# <span id="page-0-0"></span>**Adobe InDesign CS4 (6.0) Object Model**

# **Contents**

# JavaScript Reference Guide

Scripting is one of the most powerful features in InDesign. It can save lots of time: almost anything you can do with the user interface, you can do with scripts, and there are even a few things you can do in scripting that you cannot do from within the user interface. The contents on the right is categorized by function; in the index at the bottom, you can find all objects in alphabetical order. Each object description lists its elements, properties, and methods.

This entire site was entirely created automatically! Oh wow read [more!](#page-3-0)

[JavaScript](#page-10-0) Base Classes [Assignment](#page-213-0) Suite [Basics](#page-236-0) Suite [Book](#page-358-0) Suite [Color](#page-385-0) Suite [Datamerge](#page-493-0) Suite [Enum](#page-519-0) Suite [Hyperlinks](#page-1348-0) Suite [Indexing](#page-1451-0) Suite [Interactive](#page-1502-0) Elements **Suite** [Layout](#page-1753-0) Suite [Libraries](#page-2185-0) Suite [Links](#page-2206-0) Suite [Object](#page-2226-0) Styles Suite [Preferences](#page-2247-0) Suite [Preflight](#page-2959-0) Suite [ScriptUI](#page-3015-0) Classes [Stroke](#page-3242-0) Styles Suite Table Of [Contents](#page-3283-0) Suite [Tables](#page-3305-0) Suite Text [Suite](#page-3503-0) UI [Suite](#page-4168-0)

# [XML](#page-4472-0) Suite

Jongware, 20-

Contents :: [Index](#page-4617-0)

# <span id="page-3-0"></span>**Adobe InDesign CS4**

# About these pages

The ExtendScript Toolkit Editor comes with a builtin Help function, which displays all objects accessible in JavaScript for InDesign, Bridge, Illustrator, and Photoshop. It does so by sending a request to the target program to output an XML data file, containing the prototypes and definitions for all of its scriptable components. This XML file is saved in a cache (presumably because it's a lengthy operation) and subsequentially displayed when requested. If it detects a new plugin, the request is sent again and the XML file is rebuilt from scratch. That means that online help for any new scriptable plugin commands are available *immediately* for your new scripts. Amazing!

XML is a very readable data format ... if you're a bithead like me! But wouldn't it be nice to be able to format this help text *just as you like*, and be readable (and

searchable!) in your favourite program, such as your web browser? Well, the XML format has a unique advantage over just about any other data file. It's highly structured, and this content can be manipulated using XSLT — the Extensible Stylesheet Language Transformations language, as defined by the World Wide Web Consortium (W3C). An XSLT stylesheet can sort and manipulate XML input, insert all kinds of extra data (such as, oh, a copyright manifest at the top of every output), and write the result to one or more output files. What has that to do with these 750 pages of HTML? I didn't create a single one of them. (*This* page is created 'All By Hand'<sup>TM</sup> — but it's not part of Adobe's XML files.)

So I wrote an XSLT stylesheet to read, parse, split, and sort the huge input file, and to output it as formatted and hyperlinked HTML pages. This was no mean task at all — the input file is over

113,000 lines long, and the latest version of the style sheet contains just under a thousand lines. All in all, it took me more than 50 hours of hard work to create the output you see before you. But wait! couldn't I just have searchand-replaced the XML commands into HTML? Sure — manually sorting and such, but still doable. But if I ever want to change something — say, I want 4 columns of index instead of 3, or I don't want to use tables anymore, but real CSS3 columns — all I have to do is re-write a (small) part of the XSLT style sheet and let the Saxon XSLT interpreter go over the XML again. If my installation of InDesign is upgraded with some scriptable plugin, all I have to do is run Saxon again. Since the XML help for CS4 has the same formatting, I can run Saxon again on *its* help file. And there you have it! Another entirely new set of more than 750 files, all properly indexed and hyperlinked, without me doing any more than

changing how it should look!

Understanding XML is easy, especially if you are well-versed in HTML. If the latter, you should really know about XHTML — the wellformatted younger brother of that plain old tacktogether-with-sticky-tape that grew so bloated over the years. XML is even more so structured, and the step over shouldn't be difficult. XSLT is something quite else. First off, it's defined in terms of XML (meaning: you can run an XSLT style sheet over an XSLT style sheet, for example to format it for printing or viewing). It's a programming language, but it doesn't work in the do-this-thenthat sequential steps; instead, it's a *procedural* language, and it describes what to do on each and every XML element it encounters in the input XML document. Writing your first XSLT style sheet can be frustrating (usually, because your first attempts don't appear to do anything at all) until you

get into the proper mind set. Soon you will be scanning every folder on your computer for XML files to examine! (Mac OS X users: a .plist configuration file is also XML; lots of other files in that system are as well.)

So, why *did* I work so hard on writing the sheet for this? Well, it was fun to create something new — a good reason in itself. Besides, I needed the training. As a typesetter, one of my upcoming jobs includes a dictionary that is being assembled as Excel data. I experimented with a small data set, exporting it from Excel as XML, and then converting it to plain text, sorting entries and concatenating duplicates all in one go. After that I reckoned, "INX" — InDesign's compatibility file format — "is *also* an XML file", and went on to include all necessary formatting, from pages and paragraphs, right up to the style and formatting of individual words. Saxon still didn't break into a sweat — and now all I have to do if the

complete data comes in, is export it to XML, run my sheet over it to create an INX output file, and open that one with InDesign. The publisher will be amazed if he receives a complete set of proofs within a couple of hour s (let's be generous), no matter if it's a hundred pages of output or a thousand. How does that sound for page throughput!?

## **Acknowledgements**

The first CHM conversion of the files for CS3 was done by fellow scripting enthousiast ABC GREEN. Additionally, he helped me set up my system to compile other versions as well. Thanks, mate!

Jongware, 25-Oct-2008 (this version 19-Jun-2010)

Jongware 2009 v 2.1.3

[C](#page-0-0)o[n](#page-4617-0)tents :: Index

# <span id="page-10-0"></span>**Adobe InDesign CS4 (6.0) Object Model**

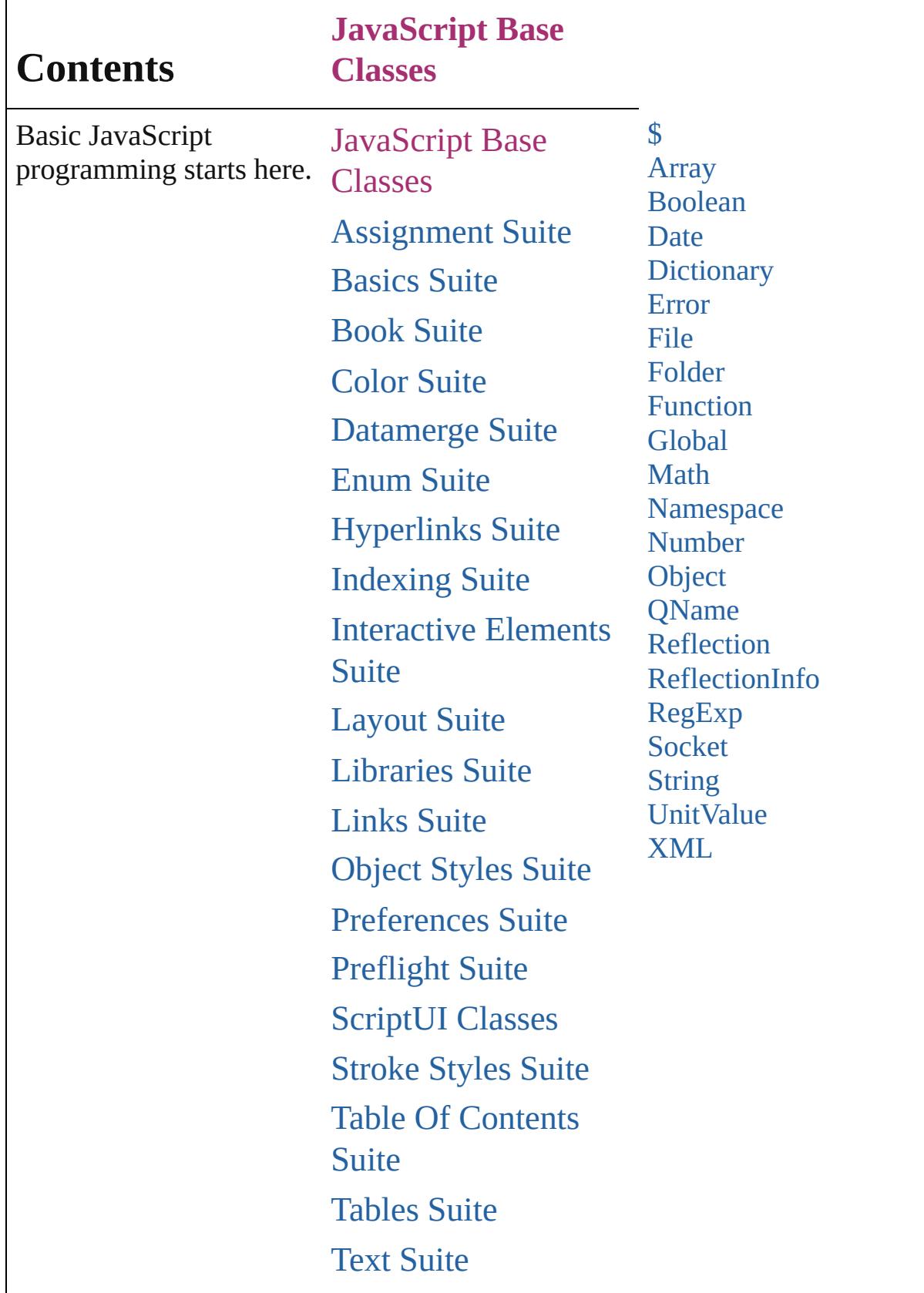

# UI [Suite](#page-4168-0)

# [XML](#page-4472-0) Suite

Jongware, 20-

Contents :: [Index](#page-4617-0)

# <span id="page-13-0"></span>**Class**

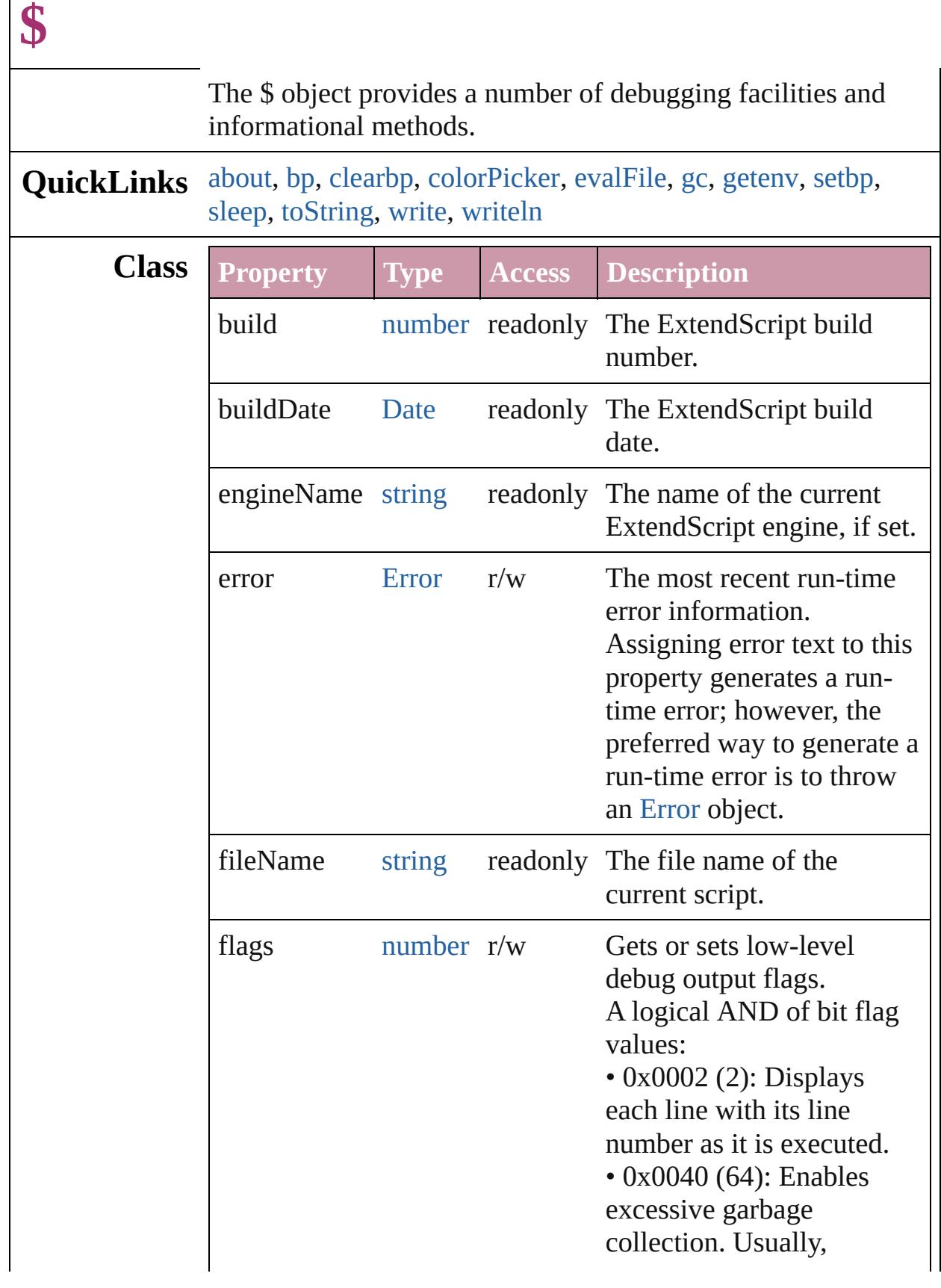

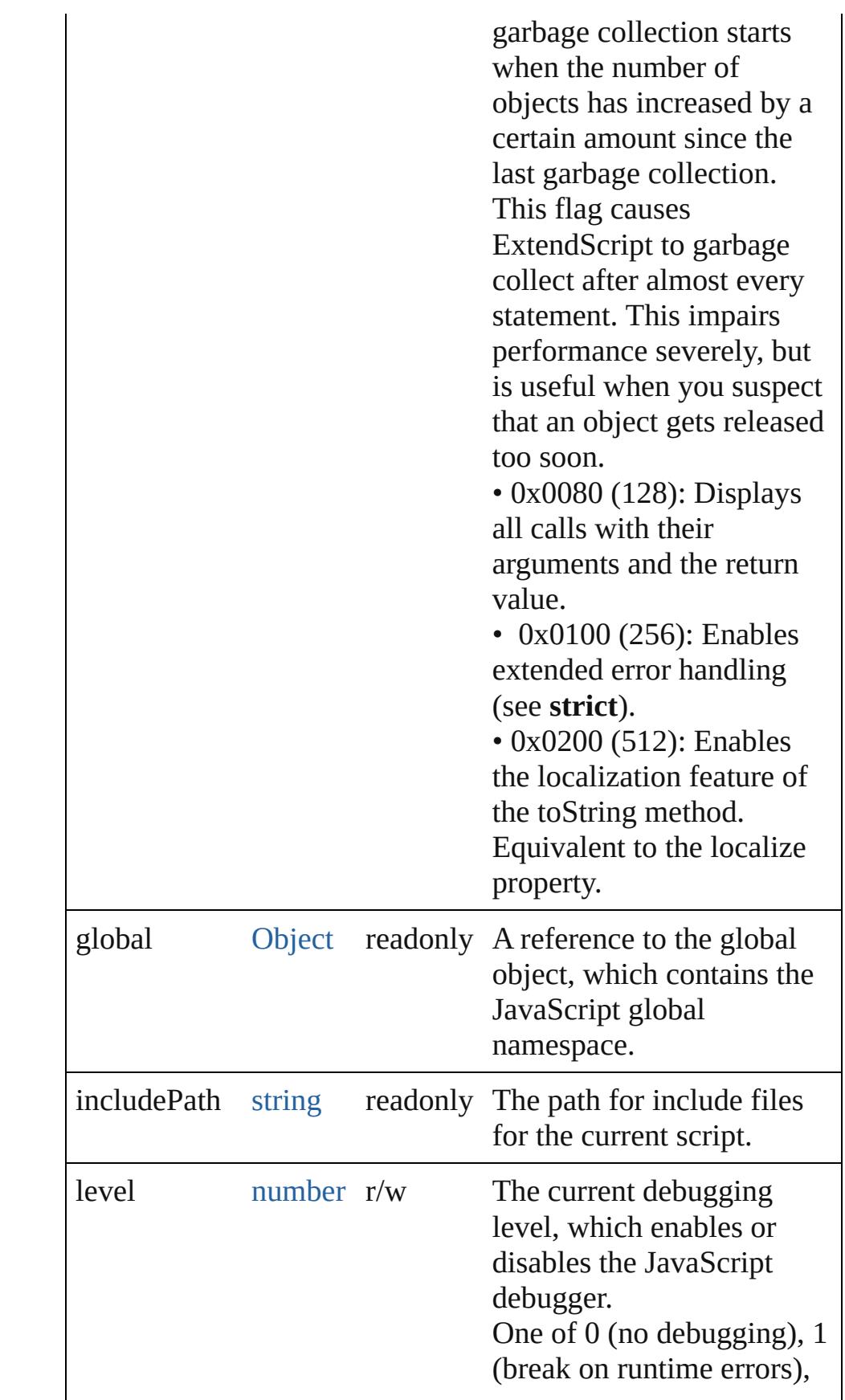

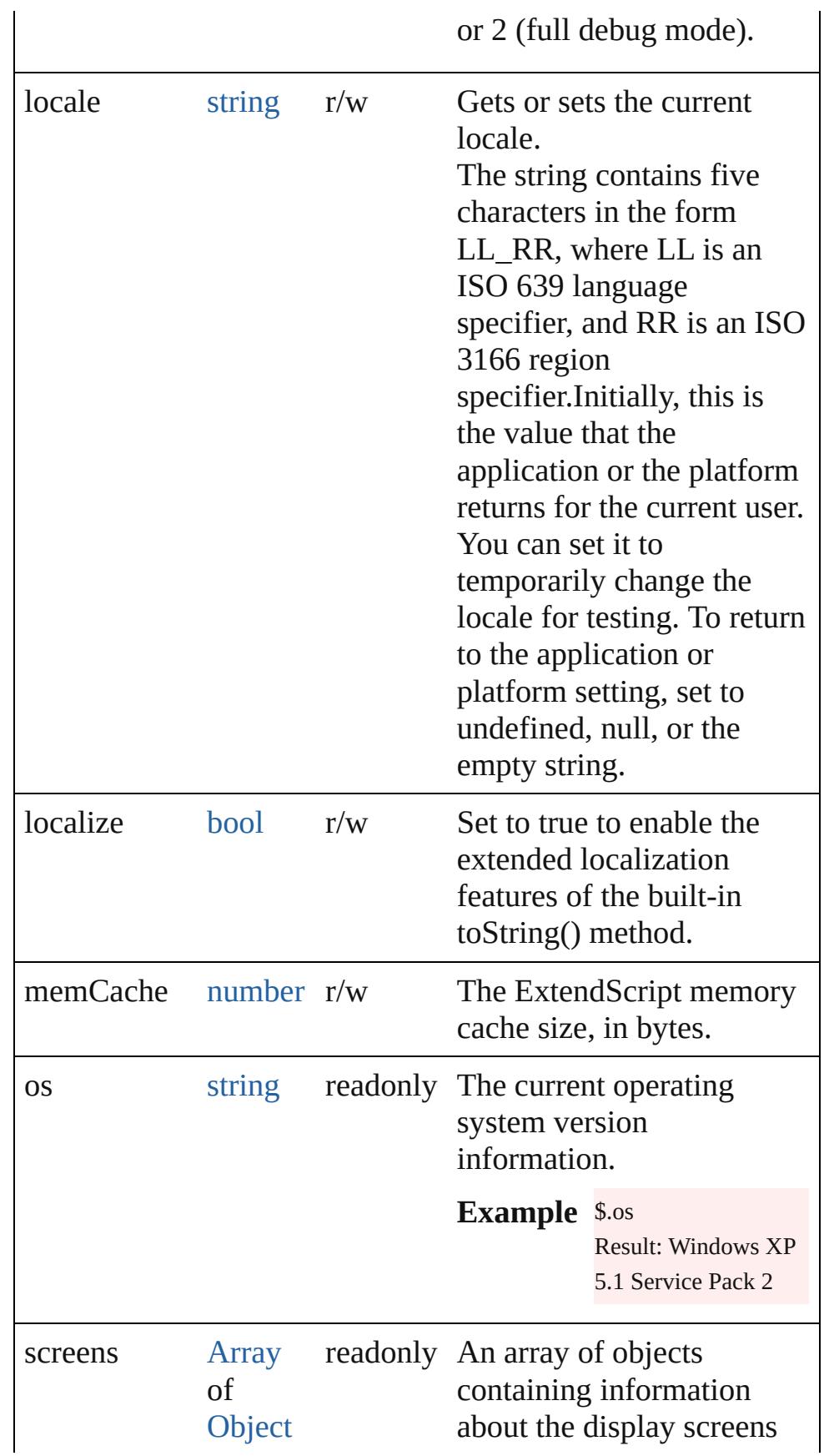

<span id="page-17-1"></span><span id="page-17-0"></span>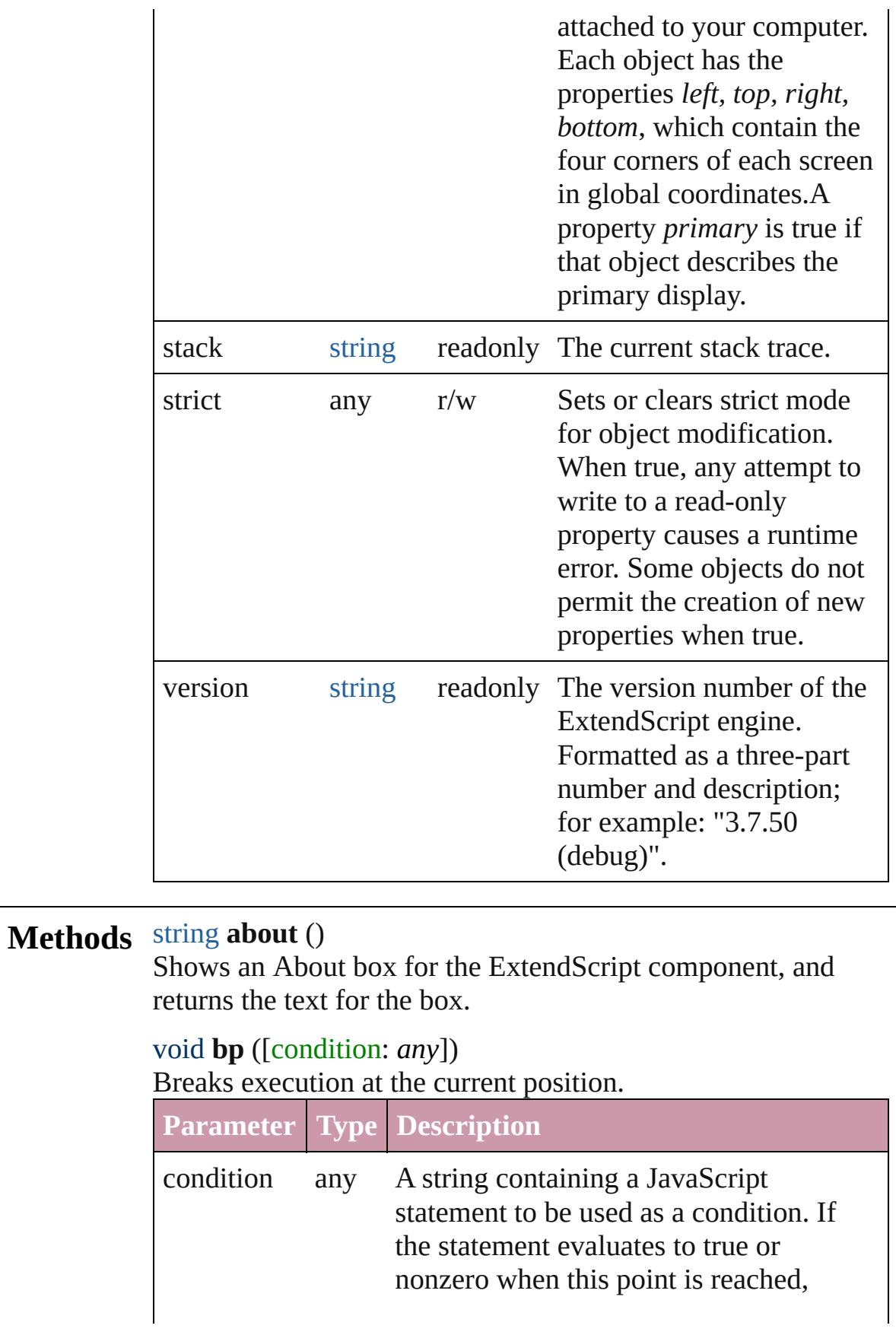

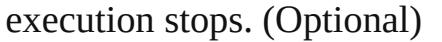

## <span id="page-18-0"></span>void **clearbp** ([line: *number*=**0**])

Clears a breakpoint.

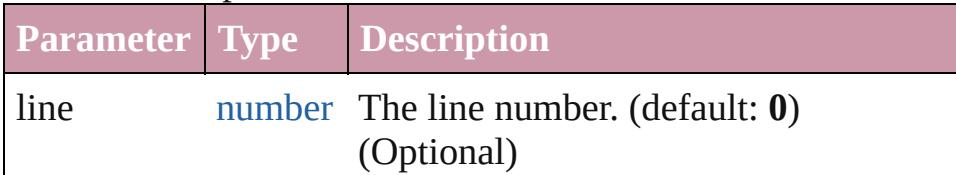

#### <span id="page-18-1"></span>number **colorPicker** (color: *number*)

Invokes the platform-specific color selection dialog, and returns the selected color.

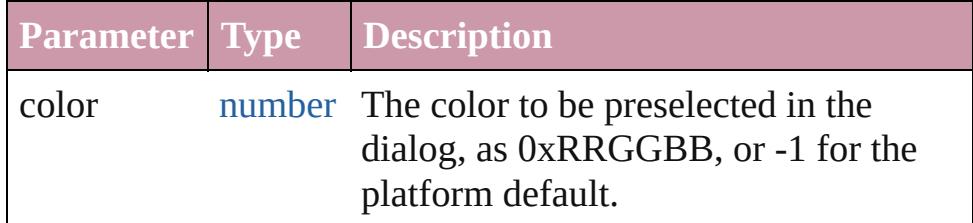

<span id="page-18-2"></span>any **evalFile** (file: [File\[](#page-62-0), timeout: *number*=**10000**]) Loads and evaluates a file.

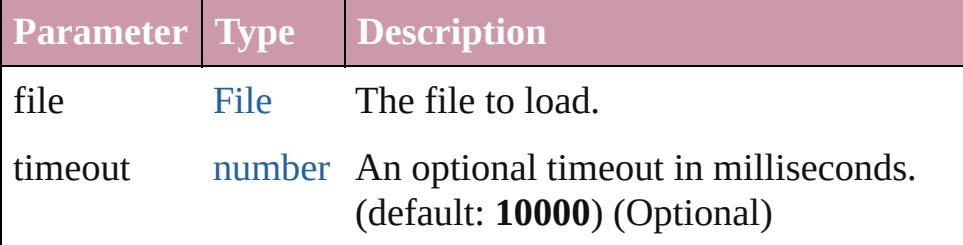

### <span id="page-18-3"></span>void **gc** ()

Initiates garbage collection in the ExtendScript engine.

## <span id="page-18-4"></span>string **getenv** (name: *string*)

Retrieves the value of an environment variable.

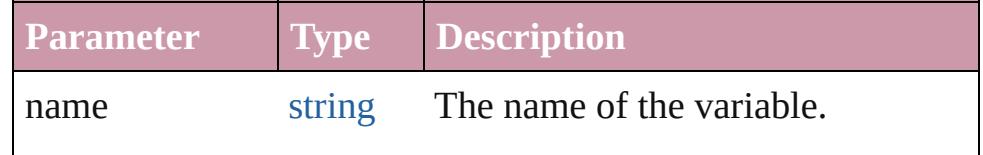

#### <span id="page-18-5"></span>void **setbp** (line: *number*, condition: *string*) Sets a breakpoint in the current script.

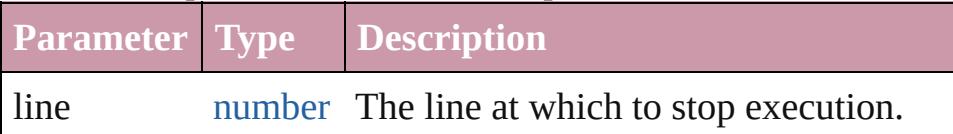

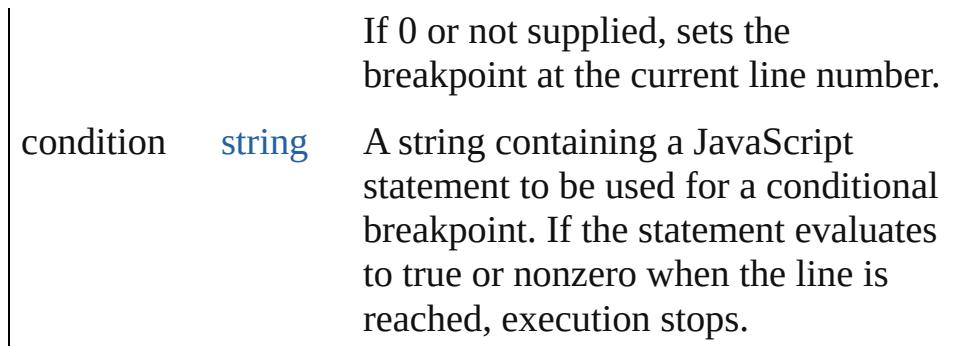

#### <span id="page-19-0"></span>void **sleep** (msecs: *number*)

Suspends the calling thread for a number of milliseconds. During a sleep period, checks at 100 millisecond intervals to see whether the sleep should be terminated. This can happen if there is a break request, or if the script timeout has expired.

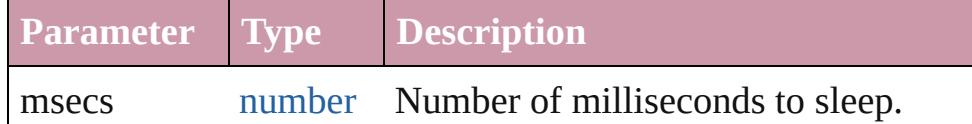

### <span id="page-19-1"></span>string **toString** ()

Converts this object to a string.

## <span id="page-19-2"></span>void **write** (text: *any*)

Prints text to the Console.

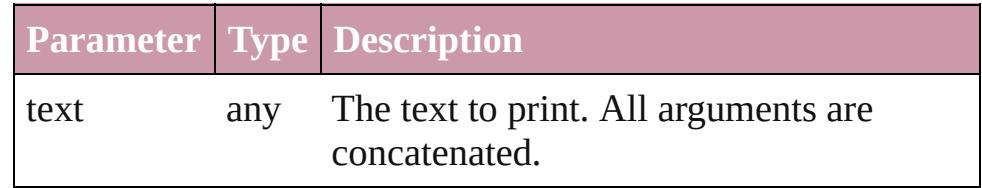

## <span id="page-19-3"></span>void **writeln** (text: *any*)

Prints text to the Console, and adds a newline character.

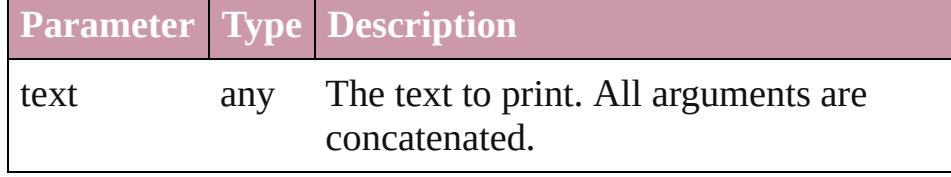

Jongware, 20-

[Contents](#page-0-0) :: [Index](#page-4617-0)

# <span id="page-20-0"></span>**Class**

# **Array**

The Array class is an array with integer indexes and a *length* property.

**QuickLinks** [Array,](#page-21-0) [concat](#page-21-1), [join](#page-22-0), [pop,](#page-22-1) [push](#page-22-2), [reverse,](#page-22-3) [shift,](#page-22-4) [slice](#page-23-0), [sort](#page-23-1), [splice,](#page-23-2) [toLocaleString,](#page-24-0) [toSource,](#page-24-1) [toString,](#page-24-2) [unshift](#page-24-3)

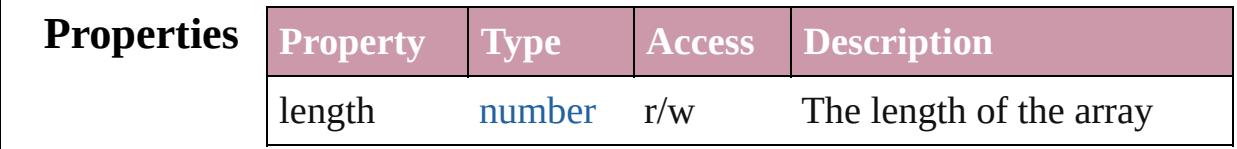

# **Methods Constructor**

<span id="page-21-0"></span>[Array](#page-20-0) **Array** (length: *number*)

Creates and returns a new array.

The parameter is either a number that sets the initial length of the array, or a list of initial array values. Note that a oneelementh list always results in the array length being set. Returns the new array

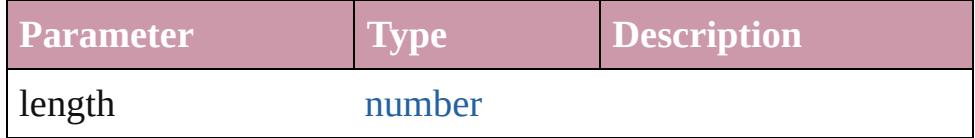

**Example** new Array()

## **Instances**

#### <span id="page-21-1"></span>[Array](#page-20-0) **concat** (value: *any*)

Returns a new array created by concatenating the given values to the end of the original array.

The original array is unchanged. If an array is provided as a parameter to concat(), each of its elements are appended as separate array elements at the end of the new array. Returns a new array, the result of concatenation the given values to the end of the original array.

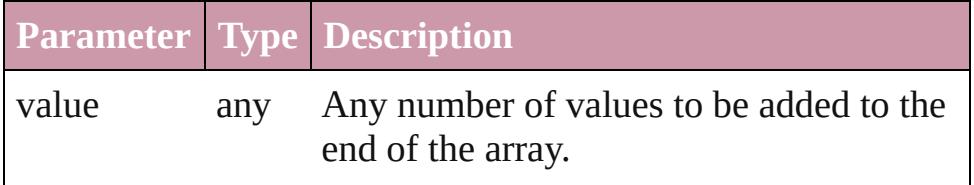

Can also be arrays.

**Example** array.concat(value1,...valueN)

## <span id="page-22-0"></span>string **join** ([delimiter: *string*])

Joins all elements of the array into a string; optionally, each element is separated by delimiter.

Returns the string containing the joined elements and delimiters.

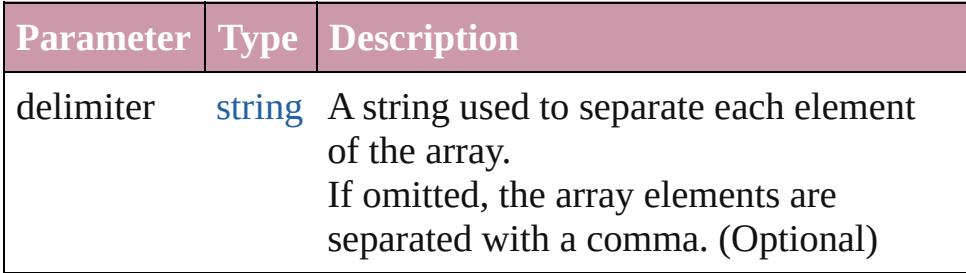

**Example** array.join(delimiter)

### <span id="page-22-1"></span>any **pop** ()

Removes the last element from the array, decreases the length by 1, and returns the value of the element. Returns the value of the deleted array element.

**Example** array.pop()

#### <span id="page-22-2"></span>number **push** (value: *number*)

Places one or more values onto the end of the array and increases length by n.

Returns the new length of the array.

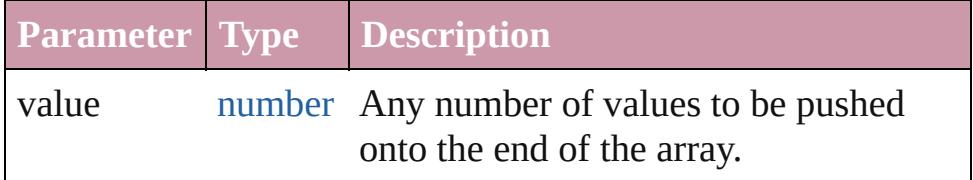

**Example** array.push(value1,...valueN)

#### <span id="page-22-3"></span>[Array](#page-20-0) **reverse** ()

Reverses the order of the elements in the array. Returns the reversed array.

**Example** array.reverse()

<span id="page-22-4"></span>any **shift** ()

Removes the first element from the array, decreases the length by 1, and returns the value of the element. Returns the value of the deleted array element.

### **Example** array.shift()

# <span id="page-23-0"></span>[Array](#page-20-0) **slice** ()

Creates a new array, which contains a subset of the original array's elements.

The slice begins with the index start, and continues up to, but not including the index, end. If start or end is a negative number, the indexed is resolved counting backwards from the end of the array resulting in the element array[array. length + negativeIndex]. Returns a new array containing elements array[start] through array[end-1].

**Example** array.slice(start, end)

# <span id="page-23-1"></span>void **sort** (userFunction: [Function\)](#page-87-0)

Sorts the elements of the array in place, using the given function to compare to elements.

If no function is provided, the elements are sorted alphabetically. Returns no return value.

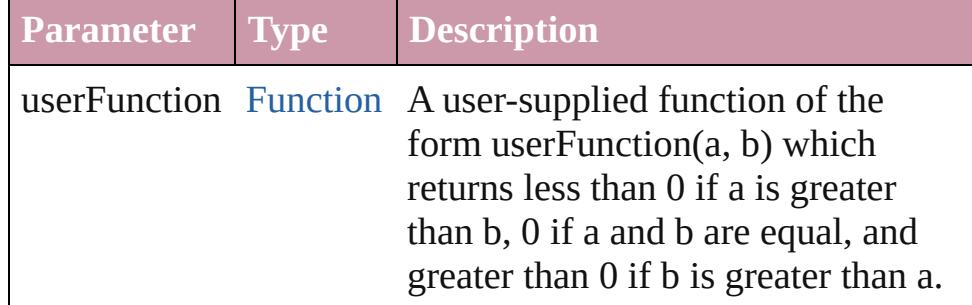

**Example** array.sort(userFunction)

<span id="page-23-2"></span>[Array](#page-20-0) **splice** (start: *number*[, num: *number*][, value: *any*]) Removes num elements from the array beginning with index, start.

Optionally insert new elements beginning at index start. To ensure contiguity, elements are moved up to fill in any gaps. Returns a new array containing any elements deleted from the original array.

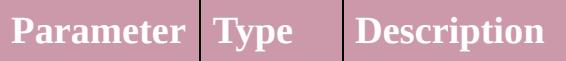

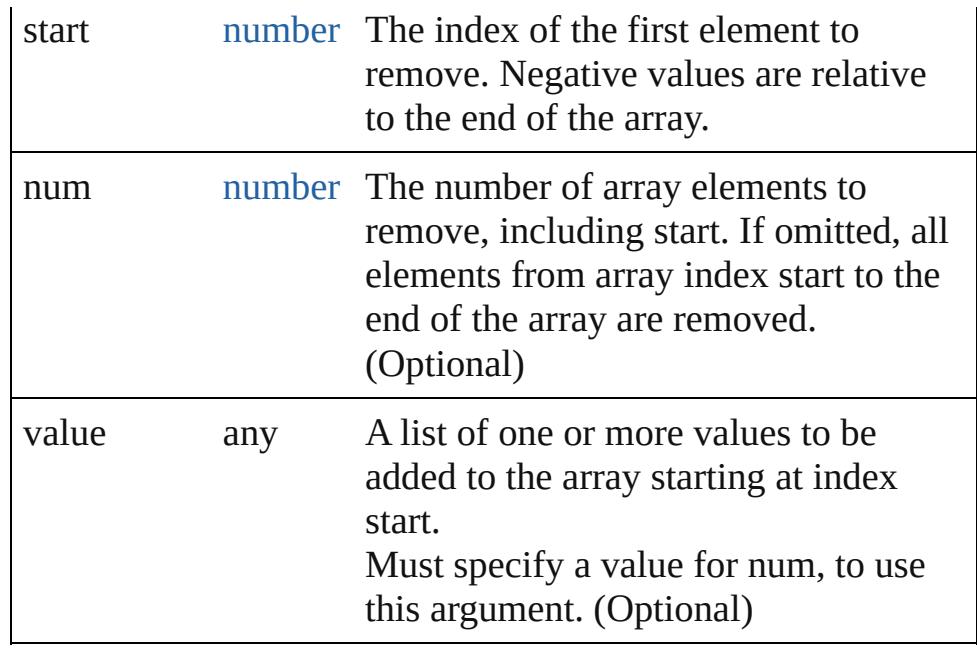

**Example** array.splice(start, num, value1, ...valuen)

## <span id="page-24-0"></span>string **toLocaleString** ()

Converts an array to a string and returns the string (localized).

## <span id="page-24-1"></span>string **toSource** ()

Creates a string representation of this object that can be fed back to eval() to re-create an object. Works only with built-in classes.

## <span id="page-24-2"></span>string **toString** ()

Converts an array to a string and returns the string. Yields the same result as array. join() when called without a parameter. Returns a comma-separated list of all the elements of the array.

#### **Example** array.toString()

## <span id="page-24-3"></span>number **unshift** (value: *any*)

Adds one or more elements to the beginning of the array. Returns the new array length.

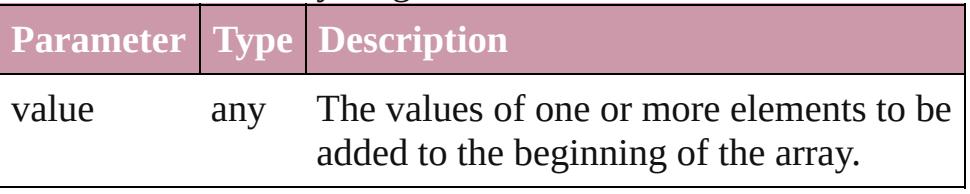

**Example** array.unshift(value1,...valuen)

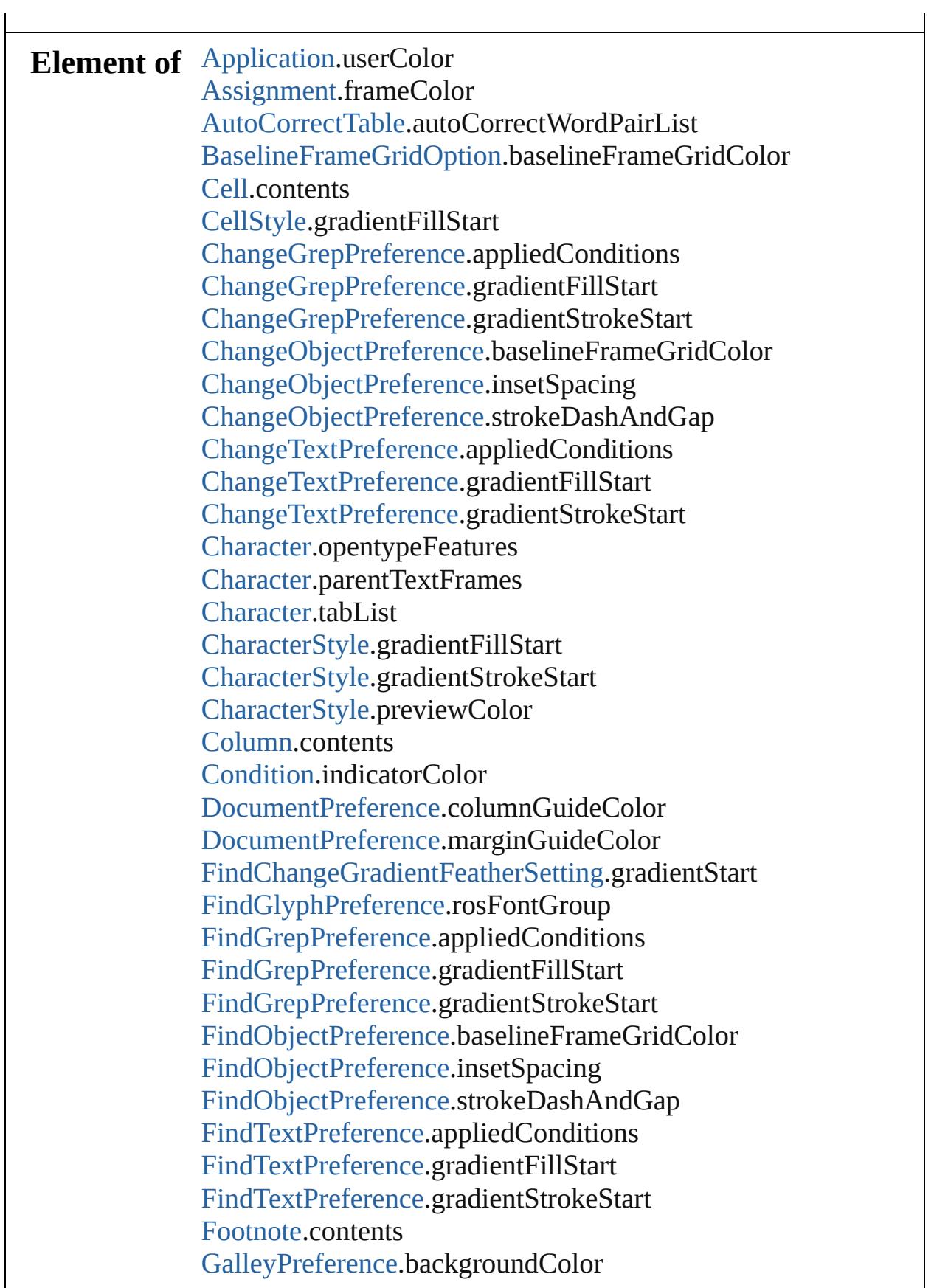

 $\overline{L}$ 

[GalleyPreference.](#page-2594-0)textColor [GridPreference.](#page-2624-0)baselineColor [GridPreference.](#page-2624-0)gridColor [Guide](#page-1854-0).guideColor [GuidePreference.](#page-2630-0)rulerGuidesColor [Hyperlink](#page-1384-0).borderColor [InsertionPoint.](#page-3663-0)opentypeFeatures [InsertionPoint.](#page-3663-0)parentTextFrames [InsertionPoint.](#page-3663-0)tabList [Layer.](#page-1903-0)layerColor [LayoutWindow.](#page-321-0)transformReferencePoint [Line](#page-3720-0).opentypeFeatures [Line](#page-3720-0).parentTextFrames [Line](#page-3720-0).tabList [NotePreference.](#page-2683-0)noteColor [Page](#page-1999-0).masterPageItems [Paragraph](#page-3818-0).opentypeFeatures [Paragraph](#page-3818-0).parentTextFrames [Paragraph](#page-3818-0).tabList [ParagraphStyle](#page-3851-0).previewColor [ParagraphStyle](#page-3851-0).tabList [PasteboardPreference.](#page-2755-0)bleedGuideColor [PasteboardPreference.](#page-2755-0)previewBackgroundColor [PasteboardPreference.](#page-2755-0)slugGuideColor [Path.](#page-2050-0)entirePath [Row](#page-3396-0).contents [RuleDataObject.](#page-3006-0)dataValue [ScriptPreference.](#page-2838-0)scriptsList [SmartGuidePreference](#page-2841-0).guideColor [SpellPreference](#page-2844-0).misspelledWordColor [SpellPreference](#page-2844-0).repeatedWordColor [SpellPreference](#page-2844-0).uncapitalizedSentenceColor [SpellPreference](#page-2844-0).uncapitalizedWordColor [Story](#page-3902-0).opentypeFeatures [Story](#page-3902-0).tabList [Story](#page-3902-0).textContainers [Table.](#page-3422-0)contents [Text](#page-3944-0).opentypeFeatures [Text](#page-3944-0).parentTextFrames

[Text](#page-3944-0).tabList [TextColumn.](#page-3982-0)opentypeFeatures [TextColumn.](#page-3982-0)parentTextFrames [TextColumn.](#page-3982-0)tabList [TextDefault.](#page-2867-0)tabList [TextFramePreference.](#page-2898-0)insetSpacing [TextStyleRange.](#page-4062-0)opentypeFeatures [TextStyleRange.](#page-4062-0)parentTextFrames [TextStyleRange.](#page-4062-0)tabList [TextWrapPreference](#page-2149-0).textWrapOffset [TransformationMatrix](#page-2159-0).matrixMapping [Word.](#page-4131-0)opentypeFeatures [Word.](#page-4131-0)parentTextFrames [Word.](#page-4131-0)tabList [XMLPreference.](#page-2950-0)defaultCellTagColor [XMLPreference.](#page-2950-0)defaultImageTagColor [XMLPreference.](#page-2950-0)defaultStoryTagColor [XMLPreference.](#page-2950-0)defaultTableTagColor [XMLTag](#page-4575-0).tagColor [XmlStory.](#page-4587-0)opentypeFeatures [XmlStory.](#page-4587-0)tabList [XmlStory.](#page-4587-0)textContainers

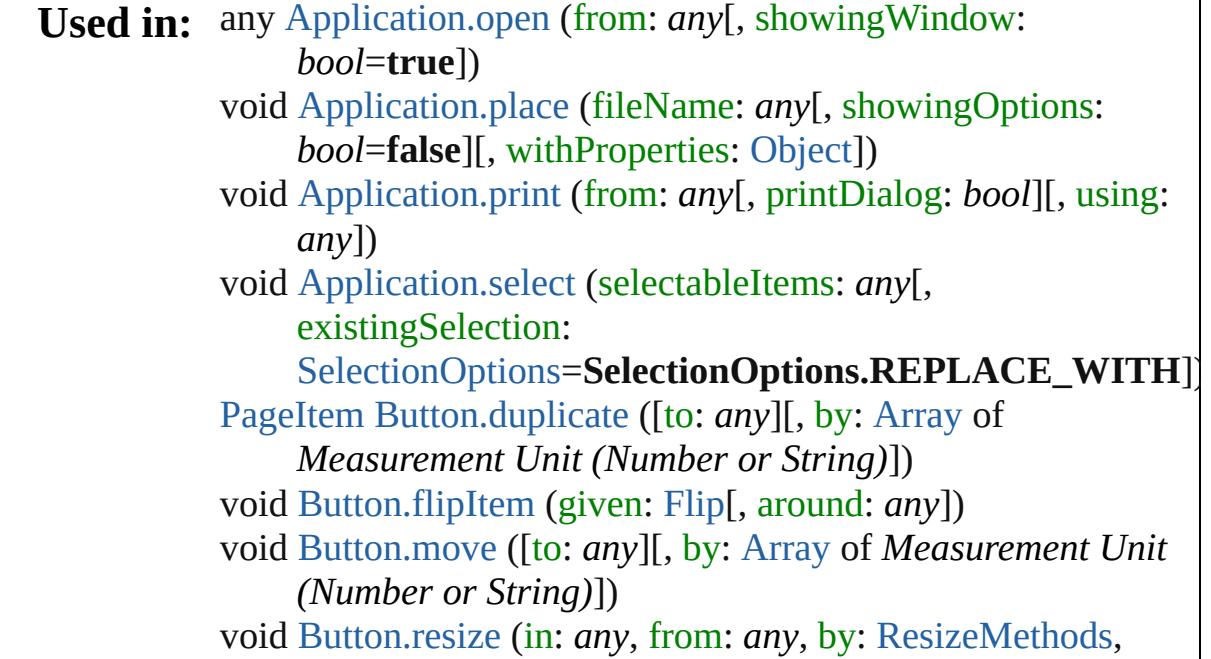

values: [Array](#page-20-0) of *any*[, resizeIndividually: *bool*=**true**][, consideringRulerUnits: *bool*=**false**]) any [Button.resolve](#page-1536-0) (location: *any*, in: [CoordinateSpaces\[](#page-682-0), consideringRulerUnits: *bool*=**false**]) void [Button.transform](#page-1537-0) (in: [CoordinateSpaces](#page-682-0), from: *any*, withMatrix: *any*[, replacingCurrent: *any*][, consideringRulerUnits: *bool*=**false**]) [Swatch](#page-453-0) [Color.merge](#page-392-0) (with: *any*) void [Document.place](#page-281-0) (fileName: *any*[, showingOptions: *bool*=**false**][, withProperties: [Object](#page-115-0)]) void [Document.select](#page-283-0) (selectableItems: *any*[, existingSelection: [SelectionOptions](#page-1167-0)=**SelectionOptions.REPLACE\_WITH**]) [PageItem](#page-2010-0) [EPS.duplicate](#page-1765-0) ([to: *any*][, by: [Array](#page-20-0) of *Measurement Unit (Number or String)*]) void [EPS.flipItem](#page-1766-0) (given: [Flip](#page-783-0)[, around: *any*]) void [EPS.move](#page-1767-0) ([to: *any*][, by: [Array](#page-20-0) of *Measurement Unit (Number or String)*]) void [EPS.resize](#page-1768-0) (in: *any*, from: *any*, by: [ResizeMethods,](#page-1126-0) values: [Array](#page-20-0) of *any*[, resizeIndividually: *bool*=**true**][, consideringRulerUnits: *bool*=**false**]) any [EPS.resolve](#page-1770-0) (location: *any*, in: [CoordinateSpaces](#page-682-0)[, consideringRulerUnits: *bool*=**false**]) void [EPS.transform](#page-1771-0) (in: [CoordinateSpaces,](#page-682-0) from: *any*, withMatrix: *any*[, replacingCurrent: *any*][, consideringRulerUnits: *bool*=**false**]) [PageItem](#page-2010-0) [FormField.duplicate](#page-1569-0) ([to: *any*][, by: [Array](#page-20-0) of *Measurement Unit (Number or String)*]) void [FormField.flipItem](#page-1571-0) (given: [Flip](#page-783-0)[, around: *any*]) void [FormField.move](#page-1572-0) ([to: *any*][, by: [Array](#page-20-0) of *Measurement Unit (Number or String)*]) void [FormField.resize](#page-1573-0) (in: *any*, from: *any*, by: [ResizeMethods,](#page-1126-0) values: [Array](#page-20-0) of *any*[, resizeIndividually: *bool*=**true**][, consideringRulerUnits: *bool*=**false**]) any [FormField.resolve](#page-1575-0) (location: *any*, in: [CoordinateSpaces](#page-682-0)[, consideringRulerUnits: *bool*=**false**]) void [FormField.transform](#page-1576-0) (in: [CoordinateSpaces,](#page-682-0) from: *any*, withMatrix: *any*[, replacingCurrent: *any*][, consideringRulerUnits: *bool*=**false**])

any [Function.apply](#page-89-0) (thisObj: [Object,](#page-115-0) args: **Array**) [Swatch](#page-453-0) [Gradient.merge](#page-401-0) (with: *any*) [PageItem](#page-2010-0) [Graphic.duplicate](#page-1786-0) ([to: *any*][, by: [Array](#page-20-0) of *Measurement Unit (Number or String)*]) void [Graphic.flipItem](#page-1788-0) (given: [Flip\[](#page-783-0), around: *any*]) void [Graphic.move](#page-1788-1) ([to: *any*][, by: [Array](#page-20-0) of *Measurement Unit (Number or String)*]) void [Graphic.resize](#page-1790-0) (in: *any*, from: *any*, by: [ResizeMethods](#page-1126-0), values: [Array](#page-20-0) of *any*[, resizeIndividually: *bool*=**true**][, consideringRulerUnits: *bool*=**false**]) any [Graphic.resolve](#page-1791-0) (location: *any*, in: [CoordinateSpaces](#page-682-0)[, consideringRulerUnits: *bool*=**false**]) void [Graphic.transform](#page-1792-0) (in: [CoordinateSpaces](#page-682-0), from: *any*, withMatrix: *any*[, replacingCurrent: *any*][, consideringRulerUnits: *bool*=**false**]) [PageItem](#page-2010-0) [GraphicLine.duplicate](#page-1808-0) ([to: *any*][, by: [Array](#page-20-0) of *Measurement Unit (Number or String)*]) void [GraphicLine.flipItem](#page-1809-0) (given: [Flip](#page-783-0)[, around: *any*]) void [GraphicLine.move](#page-1811-0) ([to: *any*][, by: [Array](#page-20-0) of *Measurement Unit (Number or String)*]) void [GraphicLine.resize](#page-1812-0) (in: *any*, from: *any*, by: [ResizeMethods,](#page-1126-0) values: [Array](#page-20-0) of *any*[, resizeIndividually: *bool*=**true**][, consideringRulerUnits: *bool*=**false**]) any [GraphicLine.resolve](#page-1814-0) (location: *any*, in: [CoordinateSpaces\[](#page-682-0), consideringRulerUnits: *bool*=**false**]) void [GraphicLine.transform](#page-1815-0) (in: [CoordinateSpaces,](#page-682-0) from: *any*, withMatrix: *any*[, replacingCurrent: *any*][, consideringRulerUnits: *bool*=**false**]) [PageItem](#page-2010-0) [Group.duplicate](#page-1838-0) ([to: *any*][, by: [Array](#page-20-0) of *Measurement Unit (Number or String)*]) void [Group.flipItem](#page-1840-0) (given: [Flip](#page-783-0)[, around: *any*]) void [Group.move](#page-1841-0) ([to: *any*][, by: [Array](#page-20-0) of *Measurement Unit (Number or String)*]) void [Group.resize](#page-1842-0) (in: *any*, from: *any*, by: [ResizeMethods,](#page-1126-0) values: [Array](#page-20-0) of *any*[, resizeIndividually: *bool*=**true**][, consideringRulerUnits: *bool*=**false**]) any [Group.resolve](#page-1844-0) (location: *any*, in: [CoordinateSpaces](#page-682-0)[, consideringRulerUnits: *bool*=**false**]) void [Group.transform](#page-1845-0) (in: [CoordinateSpaces,](#page-682-0) from: *any*,

withMatrix: *any*[, replacingCurrent: *any*][, consideringRulerUnits: *bool*=**false**]) [PageItem](#page-2010-0) [Image.duplicate](#page-1871-0) ([to: *any*][, by: [Array](#page-20-0) of *Measurement Unit (Number or String)*]) void [Image.flipItem](#page-1872-0) (given: [Flip](#page-783-0)[, around: *any*]) void [Image.move](#page-1873-0) ([to: *any*][, by: [Array](#page-20-0) of *Measurement Unit (Number or String)*]) void [Image.resize](#page-1874-0) (in: *any*, from: *any*, by: [ResizeMethods,](#page-1126-0) values: [Array](#page-20-0) of *any*[, resizeIndividually: *bool*=**true**][, consideringRulerUnits: *bool*=**false**]) any [Image.resolve](#page-1876-0) (location: *any*, in: [CoordinateSpaces\[](#page-682-0), consideringRulerUnits: *bool*=**false**]) void [Image.transform](#page-1877-0) (in: [CoordinateSpaces,](#page-682-0) from: *any*, withMatrix: *any*[, replacingCurrent: *any*][, consideringRulerUnits: *bool*=**false**]) [PageItem](#page-2010-0) [ImportedPage.duplicate](#page-1889-0) ([to: *any*][, by: [Array](#page-20-0) of *Measurement Unit (Number or String)*]) void [ImportedPage.flipItem](#page-1890-0) (given: [Flip](#page-783-0)[, around: *any*]) void [ImportedPage.move](#page-1891-0) ([to: *any*][, by: [Array](#page-20-0) of *Measurement Unit (Number or String)*]) void [ImportedPage.resize](#page-1892-0) (in: *any*, from: *any*, by: [ResizeMethods,](#page-1126-0) values: [Array](#page-20-0) of *any*[, resizeIndividually: *bool*=**true**][, consideringRulerUnits: *bool*=**false**]) any [ImportedPage.resolve](#page-1894-0) (location: *any*, in: [CoordinateSpaces\[](#page-682-0), consideringRulerUnits: *bool*=**false**]) void [ImportedPage.transform](#page-1895-0) (in: [CoordinateSpaces,](#page-682-0) from: *any*, withMatrix: *any*[, replacingCurrent: *any*][, consideringRulerUnits: *bool*=**false**]) void [LayoutWindow.select](#page-326-0) (selectableItems: *any*[, existingSelection: [SelectionOptions](#page-1167-0)=**SelectionOptions.REPLACE\_WITH**]) [Asset](#page-2188-0) [Library.store](#page-2203-0) (using: [Array](#page-20-0) of *any*[, withProperties: [Object](#page-115-0)]) void [LibraryPanel.select](#page-4282-0) (selectableItems: *any*[, existingSelection: [SelectionOptions](#page-1167-0)=**SelectionOptions.REPLACE\_WITH**]) void [MasterSpread.createGuides](#page-1921-0) ([numberOfRows: *number*=**0**][, numberOfColumns: *number*=**0**][, rowGutter: *Measurement Unit (Number or String)*=**0**][,

columnGutter: *Measurement Unit (Number or String)*=**0**] [, guideColor: *any*][, fitMargins: *bool*=**false**][, removeExisting: *bool*=**false**][, layer: [Layer\]](#page-1903-0)) [Swatch](#page-453-0) [MixedInk.merge](#page-428-0) (with: *any*) [Swatch](#page-453-0) [MixedInkGroup.merge](#page-432-0) (with: *any*) [MixedInk](#page-425-0) [MixedInks.add](#page-442-0) (inkList: *any*, inkPercentages: [Array](#page-20-0) of *number*[, withProperties: [Object](#page-115-0)]) void [Movie.move](#page-1666-0) ([to: *any*][, by: [Array](#page-20-0) of *Measurement Unit (Number or String)*]) void [Movie.transform](#page-1668-0) (in: [CoordinateSpaces,](#page-682-0) from: *any*, withMatrix: *any*[, replacingCurrent: *any*][, consideringRulerUnits: *bool*=**false**]) [PageItem](#page-2010-0) [Oval.duplicate](#page-1944-0) ([to: *any*][, by: [Array](#page-20-0) of *Measurement Unit (Number or String)*]) void [Oval.flipItem](#page-1945-0) (given: [Flip](#page-783-0)[, around: *any*]) void [Oval.move](#page-1946-0) ([to: *any*][, by: [Array](#page-20-0) of *Measurement Unit (Number or String)*]) void [Oval.resize](#page-1948-0) (in: *any*, from: *any*, by: [ResizeMethods,](#page-1126-0) values: [Array](#page-20-0) of *any*[, resizeIndividually: *bool*=**true**][, consideringRulerUnits: *bool*=**false**]) any [Oval.resolve](#page-1949-0) (location: *any*, in: [CoordinateSpaces\[](#page-682-0), consideringRulerUnits: *bool*=**false**]) void [Oval.transform](#page-1951-0) (in: [CoordinateSpaces,](#page-682-0) from: *any*, withMatrix: *any*[, replacingCurrent: *any*][, consideringRulerUnits: *bool*=**false**]) [PageItem](#page-2010-0) [PDF.duplicate](#page-1965-0) ([to: *any*][, by: [Array](#page-20-0) of *Measurement Unit (Number or String)*]) void [PDF.flipItem](#page-1966-0) (given: [Flip\[](#page-783-0), around: *any*]) void [PDF.move](#page-1967-0) ([to: *any*][, by: [Array](#page-20-0) of *Measurement Unit (Number or String)*]) void [PDF.resize](#page-1968-0) (in: *any*, from: *any*, by: [ResizeMethods](#page-1126-0), values: [Array](#page-20-0) of *any*[, resizeIndividually: *bool*=**true**][, consideringRulerUnits: *bool*=**false**]) any [PDF.resolve](#page-1970-0) (location: *any*, in: [CoordinateSpaces\[](#page-682-0), consideringRulerUnits: *bool*=**false**]) void [PDF.transform](#page-1971-0) (in: [CoordinateSpaces](#page-682-0), from: *any*, withMatrix: *any*[, replacingCurrent: *any*][, consideringRulerUnits: *bool*=**false**]) [PageItem](#page-2010-0) [PICT.duplicate](#page-1986-0) ([to: *any*][, by: [Array](#page-20-0) of

*Measurement Unit (Number or String)*]) void [PICT.flipItem](#page-1987-0) (given: [Flip](#page-783-0)[, around: *any*]) void [PICT.move](#page-1988-0) ([to: *any*][, by: [Array](#page-20-0) of *Measurement Unit (Number or String)*]) void [PICT.resize](#page-1989-0) (in: *any*, from: *any*, by: [ResizeMethods](#page-1126-0), values: [Array](#page-20-0) of *any*[, resizeIndividually: *bool*=**true**][, consideringRulerUnits: *bool*=**false**]) any [PICT.resolve](#page-1991-0) (location: *any*, in: [CoordinateSpaces\[](#page-682-0), consideringRulerUnits: *bool*=**false**]) void [PICT.transform](#page-1992-0) (in: [CoordinateSpaces](#page-682-0), from: *any*, withMatrix: *any*[, replacingCurrent: *any*][, consideringRulerUnits: *bool*=**false**]) any [Page.resolve](#page-2004-0) (location: *any*, in: [CoordinateSpaces\[](#page-682-0), consideringRulerUnits: *bool*=**false**]) [PageItem](#page-2010-0) [PageItem.duplicate](#page-2022-0) ([to: *any*][, by: [Array](#page-20-0) of *Measurement Unit (Number or String)*]) void [PageItem.flipItem](#page-2023-0) (given: [Flip\[](#page-783-0), around: *any*]) void [PageItem.move](#page-2025-0) ([to: *any*][, by: [Array](#page-20-0) of *Measurement Unit (Number or String)*]) void [PageItem.resize](#page-2026-0) (in: *any*, from: *any*, by: [ResizeMethods](#page-1126-0), values: [Array](#page-20-0) of *any*[, resizeIndividually: *bool*=**true**][, consideringRulerUnits: *bool*=**false**]) any [PageItem.resolve](#page-2028-0) (location: *any*, in: [CoordinateSpaces](#page-682-0)[, consideringRulerUnits: *bool*=**false**]) void [PageItem.transform](#page-2029-0) (in: [CoordinateSpaces](#page-682-0), from: *any*, withMatrix: *any*[, replacingCurrent: *any*][, consideringRulerUnits: *bool*=**false**]) [PageItem](#page-2010-0) [Polygon.duplicate](#page-2079-0) ([to: *any*][, by: [Array](#page-20-0) of *Measurement Unit (Number or String)*]) void [Polygon.flipItem](#page-2080-0) (given: [Flip](#page-783-0)[, around: *any*]) void [Polygon.move](#page-2081-0) ([to: *any*][, by: [Array](#page-20-0) of *Measurement Unit (Number or String)*]) void [Polygon.resize](#page-2083-0) (in: *any*, from: *any*, by: [ResizeMethods,](#page-1126-0) values: [Array](#page-20-0) of *any*[, resizeIndividually: *bool*=**true**][, consideringRulerUnits: *bool*=**false**]) any [Polygon.resolve](#page-2085-0) (location: *any*, in: [CoordinateSpaces\[](#page-682-0), consideringRulerUnits: *bool*=**false**]) void [Polygon.transform](#page-2086-0) (in: [CoordinateSpaces,](#page-682-0) from: *any*, withMatrix: *any*[, replacingCurrent: *any*][,

consideringRulerUnits: *bool*=**false**]) [PageItem](#page-2010-0) [Rectangle.duplicate](#page-2106-0) ([to: *any*][, by: [Array](#page-20-0) of *Measurement Unit (Number or String)*]) void [Rectangle.flipItem](#page-2107-0) (given: [Flip\[](#page-783-0), around: *any*]) void [Rectangle.move](#page-2109-0) ([to: *any*][, by: [Array](#page-20-0) of *Measurement Unit (Number or String)*]) void [Rectangle.resize](#page-2110-0) (in: *any*, from: *any*, by: [ResizeMethods](#page-1126-0), values: [Array](#page-20-0) of *any*[, resizeIndividually: *bool*=**true**][, consideringRulerUnits: *bool*=**false**]) any [Rectangle.resolve](#page-2112-0) (location: *any*, in: [CoordinateSpaces](#page-682-0)[, consideringRulerUnits: *bool*=**false**]) void [Rectangle.transform](#page-2113-0) (in: [CoordinateSpaces](#page-682-0), from: *any*, withMatrix: *any*[, replacingCurrent: *any*][, consideringRulerUnits: *bool*=**false**]) [RuleDataObject](#page-3006-0) [RuleDataObjects.add](#page-3011-0) (name: *string*, dataType: [RuleDataType,](#page-1136-0) dataValue: *any*[, withProperties: [Object\]](#page-115-0)) void [Sound.move](#page-1716-0) ([to: *any*][, by: [Array](#page-20-0) of *Measurement Unit (Number or String)*]) void [Sound.transform](#page-1717-0) (in: [CoordinateSpaces,](#page-682-0) from: *any*, withMatrix: *any*[, replacingCurrent: *any*][, consideringRulerUnits: *bool*=**false**]) void [Spread.createGuides](#page-2136-0) ([numberOfRows: *number*=**0**][, numberOfColumns: *number*=**0**][, rowGutter: *Measurement Unit (Number or String)*=**0**][, columnGutter: *Measurement Unit (Number or String)*=**0**] [, guideColor: *any*][, fitMargins: *bool*=**false**][, removeExisting: *bool*=**false**][, layer: [Layer\]](#page-1903-0)) any [Spread.resolve](#page-2139-0) (location: *any*, in: [CoordinateSpaces\[](#page-682-0), consideringRulerUnits: *bool*=**false**]) void [Spread.transform](#page-2140-0) (in: [CoordinateSpaces,](#page-682-0) from: *any*, withMatrix: *any*[, replacingCurrent: *any*][, consideringRulerUnits: *bool*=**false**]) void [StoryWindow.select](#page-343-0) (selectableItems: *any*[, existingSelection: [SelectionOptions](#page-1167-0)=**SelectionOptions.REPLACE\_WITH**]) [Swatch](#page-453-0) [Swatch.merge](#page-455-0) (with: *any*) [PageItem](#page-2010-0) [TextFrame.duplicate](#page-4034-0) ([to: *any*][, by: [Array](#page-20-0) of *Measurement Unit (Number or String)*])

void [TextFrame.flipItem](#page-4035-0) (given: [Flip\[](#page-783-0), around: *any*]) void [TextFrame.move](#page-4037-0) ([to: *any*][, by: [Array](#page-20-0) of *Measurement Unit (Number or String)*]) void [TextFrame.resize](#page-4038-0) (in: *any*, from: *any*, by: [ResizeMethods](#page-1126-0), values: [Array](#page-20-0) of *any*[, resizeIndividually: *bool*=**true**][, consideringRulerUnits: *bool*=**false**]) any [TextFrame.resolve](#page-4040-0) (location: *any*, in: [CoordinateSpaces\[](#page-682-0), consideringRulerUnits: *bool*=**false**]) void [TextFrame.transform](#page-4041-0) (in: [CoordinateSpaces](#page-682-0), from: *any*, withMatrix: *any*[, replacingCurrent: *any*][, consideringRulerUnits: *bool*=**false**]) [Swatch](#page-453-0) [Tint.merge](#page-474-0) (with: *any*) [TransformationMatrix](#page-2159-0) [TransformationMatrices.add](#page-2155-0) ([horizontalScaleFactor: *number*][, verticalScaleFactor: *number*][, clockwiseShearAngle: *number*][, counterclockwiseRotationAngle: *number*][, horizontalTranslation: *number*][, verticalTranslation: *number*][, matrixValues: [Array](#page-20-0) of *number*][, matrixMapping: [Array](#page-20-0) of *any*][, withProperties: [Object](#page-115-0)]) [PageItem](#page-2010-0) [WMF.duplicate](#page-2172-0) ([to: *any*][, by: [Array](#page-20-0) of *Measurement Unit (Number or String)*]) void [WMF.flipItem](#page-2173-0) (given: [Flip\[](#page-783-0), around: *any*]) void [WMF.move](#page-2174-0) ([to: *any*][, by: [Array](#page-20-0) of *Measurement Unit (Number or String)*]) void [WMF.resize](#page-2175-0) (in: *any*, from: *any*, by: [ResizeMethods](#page-1126-0), values: [Array](#page-20-0) of *any*[, resizeIndividually: *bool*=**true**][, consideringRulerUnits: *bool*=**false**]) any [WMF.resolve](#page-2177-0) (location: *any*, in: [CoordinateSpaces\[](#page-682-0), consideringRulerUnits: *bool*=**false**]) void [WMF.transform](#page-2178-0) (in: [CoordinateSpaces](#page-682-0), from: *any*, withMatrix: *any*[, replacingCurrent: *any*][, consideringRulerUnits: *bool*=**false**]) void [Window.select](#page-352-0) (selectableItems: *any*[, existingSelection: [SelectionOptions](#page-1167-0)=**SelectionOptions.REPLACE\_WITH**]) [array](#page-20-0) of [XMLItem](#page-4553-0) [XMLElement.evaluateXPathExpression](#page-4512-0) (using: *string*[, prefixMappingTable: [Array](#page-20-0) of *any*]) [XMLRuleProcessor](#page-4565-0) [XMLRuleProcessors.add](#page-4571-0) (rulePaths: [Array](#page-20-0) of *string*[, prefixMappingTable: [Array](#page-20-0) of *any*][, withProperties: [Object\]](#page-115-0))

[XMLTag](#page-4575-0) [XMLTags.add](#page-4580-0) ([name: *string*][, tagColor: *any*][, withProperties: [Object\]](#page-115-0))

**Return Array Array**[.Array](#page-21-0) (length: *number*) **Array Array**[.concat](#page-21-1) (value: *any*) **Array Array**[.reverse](#page-22-3) () **Array Array**[.slice](#page-23-0) () **Array Array**[.splice](#page-23-2) (start: *number*[, num: *number*][, value: *any*]) **Array** [Folder.getFiles](#page-84-0) (mask: *any*) **Array** [RegExp.exec](#page-151-0) (text: *string*) **Array** [String.match](#page-162-0) (regexp: [RegExp\)](#page-149-0) **Array** [XML.inScopeNamespaces](#page-210-0) () **Array** [XML.namespaceDeclarations](#page-210-1) ()

Jongware, 20-

 $J_{\text{Jun-Z010 v3.0.3d}}$   $J_{\text{un-Z010 v3.0.3d}}$   $\text{Contents: Index}$  $\text{Contents: Index}$  $\text{Contents: Index}$  $\text{Contents: Index}$  $\text{Contents: Index}$
# <span id="page-36-0"></span>**Class**

# <span id="page-37-3"></span><span id="page-37-2"></span><span id="page-37-1"></span><span id="page-37-0"></span>**Boolean** Wraps a boolean value. **QuickLinks** [Boolean](#page-37-0), [toSource](#page-37-1), [toString,](#page-37-2) [valueOf](#page-37-3) **Methods Constructor** bool **Boolean** (value: *any*) Creates and returns a new Boolean object set to the value of the argument converted to a boolean. **Parameter Type Description** value any The value to be converted to a Boolean. **Example** new Boolean(value) **Instances** string **toSource** () Creates a string representation of this object that can be fed back to eval() to re-create an object. Works only with builtin classes. string **toString** () Returns the string representation of the value of bool. The method returns the string true if the primitive value of bool is true; otherwise it returns the string false. **Example** bool.toString() bool **valueOf** () Returns the primitive value of bool. The method returns true if the primitive value of bool is true; otherwise it returns false. **Example** bool.valueOf() **Element of** [CellStyle.](#page-3333-0)bottomEdgeStrokeGapOverprint [CellStyle.](#page-3333-0)bottomEdgeStrokeOverprint [CellStyle.](#page-3333-0)clipContentToCell

[CellStyle.](#page-3333-0)diagonalLineInFront [CellStyle.](#page-3333-0)diagonalLineStrokeGapOverprint [CellStyle.](#page-3333-0)diagonalLineStrokeOverprint [CellStyle.](#page-3333-0)leftEdgeStrokeGapOverprint [CellStyle.](#page-3333-0)leftEdgeStrokeOverprint [CellStyle.](#page-3333-0)overprintFill [CellStyle.](#page-3333-0)rightEdgeStrokeGapOverprint [CellStyle.](#page-3333-0)rightEdgeStrokeOverprint [CellStyle.](#page-3333-0)topEdgeStrokeGapOverprint [CellStyle.](#page-3333-0)topEdgeStrokeOverprint [CellStyle.](#page-3333-0)topLeftDiagonalLine [CellStyle.](#page-3333-0)topRightDiagonalLine [ChangeGrepPreference](#page-2285-0).balanceRaggedLines [ChangeGrepPreference](#page-2285-0).hyphenateAcrossColumns [ChangeGrepPreference](#page-2285-0).hyphenateLastWord [ChangeGrepPreference](#page-2285-0).ignoreEdgeAlignment [ChangeGrepPreference](#page-2285-0).keepAllLinesTogether [ChangeGrepPreference](#page-2285-0).keepLinesTogether [ChangeGrepPreference](#page-2285-0).keepRuleAboveInFrame [ChangeGrepPreference](#page-2285-0).ligatures [ChangeGrepPreference](#page-2285-0).noBreak [ChangeGrepPreference](#page-2285-0).numberingApplyRestartPolicy [ChangeGrepPreference](#page-2285-0).numberingContinue [ChangeGrepPreference](#page-2285-0).otfContextualAlternate [ChangeGrepPreference](#page-2285-0).otfDiscretionaryLigature [ChangeGrepPreference](#page-2285-0).otfFraction [ChangeGrepPreference](#page-2285-0).otfHistorical [ChangeGrepPreference](#page-2285-0).otfJustificationAlternate [ChangeGrepPreference](#page-2285-0).otfLocale [ChangeGrepPreference](#page-2285-0).otfMark [ChangeGrepPreference](#page-2285-0).otfOrdinal [ChangeGrepPreference](#page-2285-0).otfOverlapSwash [ChangeGrepPreference](#page-2285-0).otfSlashedZero [ChangeGrepPreference](#page-2285-0).otfStretchedAlternate [ChangeGrepPreference](#page-2285-0).otfStylisticAlternate [ChangeGrepPreference](#page-2285-0).otfSwash [ChangeGrepPreference](#page-2285-0).otfTitling [ChangeGrepPreference](#page-2285-0).overprintFill [ChangeGrepPreference](#page-2285-0).overprintStroke

[ChangeGrepPreference](#page-2285-0).strikeThroughGapOverprint [ChangeGrepPreference](#page-2285-0).strikeThroughOverprint [ChangeGrepPreference](#page-2285-0).strikeThru [ChangeGrepPreference](#page-2285-0).underline [ChangeGrepPreference](#page-2285-0).underlineGapOverprint [ChangeGrepPreference](#page-2285-0).underlineOverprint [ChangeObjectPreference.](#page-2304-0)applyToMasterPageOnly [ChangeObjectPreference.](#page-2304-0)ignoreWrap [ChangeObjectPreference.](#page-2304-0)includeInsideEdges [ChangeObjectPreference.](#page-2304-0)inverse [ChangeObjectPreference.](#page-2304-0)lockPosition [ChangeObjectPreference.](#page-2304-0)nonprinting [ChangeObjectPreference.](#page-2304-0)opticalMarginAlignment [ChangeObjectPreference.](#page-2304-0)overprintFill [ChangeObjectPreference.](#page-2304-0)overprintGap [ChangeObjectPreference.](#page-2304-0)overprintStroke [ChangeObjectPreference.](#page-2304-0)pinPosition [ChangeObjectPreference.](#page-2304-0)spineRelative [ChangeObjectPreference.](#page-2304-0)useCustomBaselineFrameGrid [ChangeObjectPreference.](#page-2304-0)useFixedColumnWidth [ChangeObjectPreference.](#page-2304-0)userModifiedWrap [ChangeTextPreference.](#page-2316-0)balanceRaggedLines [ChangeTextPreference.](#page-2316-0)hyphenateAcrossColumns [ChangeTextPreference.](#page-2316-0)hyphenateLastWord [ChangeTextPreference.](#page-2316-0)ignoreEdgeAlignment [ChangeTextPreference.](#page-2316-0)keepAllLinesTogether [ChangeTextPreference.](#page-2316-0)keepLinesTogether [ChangeTextPreference.](#page-2316-0)keepRuleAboveInFrame [ChangeTextPreference.](#page-2316-0)ligatures [ChangeTextPreference.](#page-2316-0)noBreak [ChangeTextPreference.](#page-2316-0)numberingApplyRestartPolicy [ChangeTextPreference.](#page-2316-0)numberingContinue [ChangeTextPreference.](#page-2316-0)otfContextualAlternate [ChangeTextPreference.](#page-2316-0)otfDiscretionaryLigature [ChangeTextPreference.](#page-2316-0)otfFraction [ChangeTextPreference.](#page-2316-0)otfHistorical [ChangeTextPreference.](#page-2316-0)otfJustificationAlternate [ChangeTextPreference.](#page-2316-0)otfLocale [ChangeTextPreference.](#page-2316-0)otfMark

[ChangeTextPreference.](#page-2316-0)otfOrdinal [ChangeTextPreference.](#page-2316-0)otfOverlapSwash [ChangeTextPreference.](#page-2316-0)otfSlashedZero [ChangeTextPreference.](#page-2316-0)otfStretchedAlternate [ChangeTextPreference.](#page-2316-0)otfStylisticAlternate [ChangeTextPreference.](#page-2316-0)otfSwash [ChangeTextPreference.](#page-2316-0)otfTitling [ChangeTextPreference.](#page-2316-0)overprintFill [ChangeTextPreference.](#page-2316-0)overprintStroke [ChangeTextPreference.](#page-2316-0)strikeThroughGapOverprint [ChangeTextPreference.](#page-2316-0)strikeThroughOverprint [ChangeTextPreference.](#page-2316-0)strikeThru [ChangeTextPreference.](#page-2316-0)underline [ChangeTextPreference.](#page-2316-0)underlineGapOverprint [ChangeTextPreference.](#page-2316-0)underlineOverprint [Character.](#page-3527-0)balanceRaggedLines [CharacterStyle.](#page-3561-0)imported [CharacterStyle.](#page-3561-0)ligatures [CharacterStyle.](#page-3561-0)noBreak [CharacterStyle.](#page-3561-0)otfContextualAlternate [CharacterStyle.](#page-3561-0)otfDiscretionaryLigature [CharacterStyle.](#page-3561-0)otfFraction [CharacterStyle.](#page-3561-0)otfHistorical [CharacterStyle.](#page-3561-0)otfJustificationAlternate [CharacterStyle.](#page-3561-0)otfLocale [CharacterStyle.](#page-3561-0)otfMark [CharacterStyle.](#page-3561-0)otfOrdinal [CharacterStyle.](#page-3561-0)otfOverlapSwash [CharacterStyle.](#page-3561-0)otfSlashedZero [CharacterStyle.](#page-3561-0)otfStretchedAlternate [CharacterStyle.](#page-3561-0)otfStylisticAlternate [CharacterStyle.](#page-3561-0)otfSwash [CharacterStyle.](#page-3561-0)otfTitling [CharacterStyle.](#page-3561-0)overprintFill [CharacterStyle.](#page-3561-0)overprintStroke [CharacterStyle.](#page-3561-0)strikeThroughGapOverprint [CharacterStyle.](#page-3561-0)strikeThroughOverprint [CharacterStyle.](#page-3561-0)strikeThru [CharacterStyle.](#page-3561-0)underline

[CharacterStyle.](#page-3561-0)underlineGapOverprint [CharacterStyle.](#page-3561-0)underlineOverprint [FindChangeBevelAndEmbossSetting](#page-2451-0).applied [FindChangeBevelAndEmbossSetting](#page-2451-0).useGlobalLight [FindChangeBlendingSetting.](#page-2456-0)isolateBlending [FindChangeBlendingSetting.](#page-2456-0)knockoutGroup [FindChangeDirectionalFeatherSetting](#page-2462-0).applied [FindChangeDropShadowSetting](#page-2466-0).honorOtherEffects [FindChangeDropShadowSetting](#page-2466-0).knockedOut [FindChangeDropShadowSetting](#page-2466-0).useGlobalLight [FindChangeGradientFeatherSetting.](#page-2481-0)applied [FindChangeInnerGlowSetting.](#page-2487-0)applied [FindChangeInnerShadowSetting.](#page-2491-0)applied [FindChangeInnerShadowSetting.](#page-2491-0)useGlobalLight [FindChangeOuterGlowSetting.](#page-2498-0)applied [FindChangeSatinSetting.](#page-2502-0)applied [FindChangeSatinSetting.](#page-2502-0)invertEffect [FindGrepPreference.](#page-2518-0)balanceRaggedLines [FindGrepPreference.](#page-2518-0)hyphenateAcrossColumns [FindGrepPreference.](#page-2518-0)hyphenateLastWord [FindGrepPreference.](#page-2518-0)ignoreEdgeAlignment [FindGrepPreference.](#page-2518-0)keepAllLinesTogether [FindGrepPreference.](#page-2518-0)keepLinesTogether [FindGrepPreference.](#page-2518-0)keepRuleAboveInFrame [FindGrepPreference.](#page-2518-0)ligatures [FindGrepPreference.](#page-2518-0)noBreak [FindGrepPreference.](#page-2518-0)numberingApplyRestartPolicy [FindGrepPreference.](#page-2518-0)numberingContinue [FindGrepPreference.](#page-2518-0)otfContextualAlternate [FindGrepPreference.](#page-2518-0)otfDiscretionaryLigature [FindGrepPreference.](#page-2518-0)otfFraction [FindGrepPreference.](#page-2518-0)otfHistorical [FindGrepPreference.](#page-2518-0)otfJustificationAlternate [FindGrepPreference.](#page-2518-0)otfLocale [FindGrepPreference.](#page-2518-0)otfMark [FindGrepPreference.](#page-2518-0)otfOrdinal [FindGrepPreference.](#page-2518-0)otfOverlapSwash [FindGrepPreference.](#page-2518-0)otfSlashedZero [FindGrepPreference.](#page-2518-0)otfStretchedAlternate

[FindGrepPreference.](#page-2518-0)otfStylisticAlternate [FindGrepPreference.](#page-2518-0)otfSwash [FindGrepPreference.](#page-2518-0)otfTitling [FindGrepPreference.](#page-2518-0)overprintFill [FindGrepPreference.](#page-2518-0)overprintStroke [FindGrepPreference.](#page-2518-0)strikeThroughGapOverprint [FindGrepPreference.](#page-2518-0)strikeThroughOverprint [FindGrepPreference.](#page-2518-0)strikeThru [FindGrepPreference.](#page-2518-0)underline [FindGrepPreference.](#page-2518-0)underlineGapOverprint [FindGrepPreference.](#page-2518-0)underlineOverprint [FindObjectPreference](#page-2537-0).applyToMasterPageOnly [FindObjectPreference](#page-2537-0).ignoreWrap [FindObjectPreference](#page-2537-0).includeInsideEdges [FindObjectPreference](#page-2537-0).inverse [FindObjectPreference](#page-2537-0).lockPosition [FindObjectPreference](#page-2537-0).nonprinting [FindObjectPreference](#page-2537-0).opticalMarginAlignment [FindObjectPreference](#page-2537-0).overprintFill [FindObjectPreference](#page-2537-0).overprintGap [FindObjectPreference](#page-2537-0).overprintStroke [FindObjectPreference](#page-2537-0).pinPosition [FindObjectPreference](#page-2537-0).spineRelative [FindObjectPreference](#page-2537-0).useCustomBaselineFrameGrid [FindObjectPreference](#page-2537-0).useFixedColumnWidth [FindObjectPreference](#page-2537-0).userModifiedWrap [FindTextPreference](#page-2549-0).balanceRaggedLines [FindTextPreference](#page-2549-0).hyphenateAcrossColumns [FindTextPreference](#page-2549-0).hyphenateLastWord [FindTextPreference](#page-2549-0).ignoreEdgeAlignment [FindTextPreference](#page-2549-0).keepAllLinesTogether [FindTextPreference](#page-2549-0).keepLinesTogether [FindTextPreference](#page-2549-0).keepRuleAboveInFrame [FindTextPreference](#page-2549-0).ligatures [FindTextPreference](#page-2549-0).noBreak [FindTextPreference](#page-2549-0).numberingApplyRestartPolicy [FindTextPreference](#page-2549-0).numberingContinue [FindTextPreference](#page-2549-0).otfContextualAlternate [FindTextPreference](#page-2549-0).otfDiscretionaryLigature

[FindTextPreference](#page-2549-0).otfFraction [FindTextPreference](#page-2549-0).otfHistorical [FindTextPreference](#page-2549-0).otfJustificationAlternate [FindTextPreference](#page-2549-0).otfLocale [FindTextPreference](#page-2549-0).otfMark [FindTextPreference](#page-2549-0).otfOrdinal [FindTextPreference](#page-2549-0).otfOverlapSwash [FindTextPreference](#page-2549-0).otfSlashedZero [FindTextPreference](#page-2549-0).otfStretchedAlternate [FindTextPreference](#page-2549-0).otfStylisticAlternate [FindTextPreference](#page-2549-0).otfSwash [FindTextPreference](#page-2549-0).otfTitling [FindTextPreference](#page-2549-0).overprintFill [FindTextPreference](#page-2549-0).overprintStroke [FindTextPreference](#page-2549-0).strikeThroughGapOverprint [FindTextPreference](#page-2549-0).strikeThroughOverprint [FindTextPreference](#page-2549-0).strikeThru [FindTextPreference](#page-2549-0).underline [FindTextPreference](#page-2549-0).underlineGapOverprint [FindTextPreference](#page-2549-0).underlineOverprint [InsertionPoint.](#page-3663-0)balanceRaggedLines [Line](#page-3720-0).balanceRaggedLines [PDFExportPreference](#page-2703-0).includeICCProfiles [PDFExportPreset.](#page-2719-0)includeICCProfiles [Paragraph](#page-3818-0).balanceRaggedLines [ParagraphStyle.](#page-3851-0)balanceRaggedLines [RuleDataObject.](#page-3006-0)dataValue [Story](#page-3902-0).balanceRaggedLines [Text](#page-3944-0).balanceRaggedLines [TextColumn.](#page-3982-0)balanceRaggedLines [TextDefault.](#page-2867-0)balanceRaggedLines [TextStyleRange.](#page-4062-0)balanceRaggedLines [Word.](#page-4131-0)balanceRaggedLines [XmlStory.](#page-4587-0)balanceRaggedLines

## **Used in:** [RuleDataObject](#page-3006-0) [RuleDataObjects.add](#page-3011-0) (name: *string*, dataType: [RuleDataType,](#page-1136-0) dataValue: *any*[, withProperties: [Object\]](#page-115-0))

Jongware, 20-J u n - 2 0 1 0 v 3.0.3 d

# <span id="page-45-0"></span>**Class**

# **Date**

A date/time object.

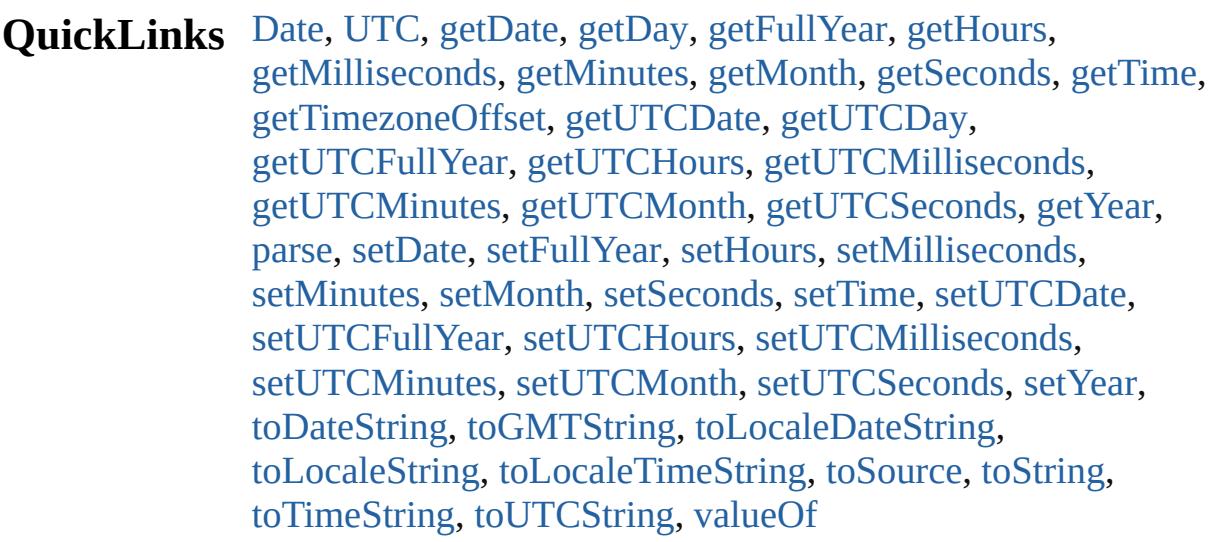

# **Methods Constructor**

<span id="page-46-0"></span>[Date](#page-45-0) **Date** (year: *number*[, month: *number*=**0**][, day: *number*=**0**][, hours: *number*=**0**][, min: *number*=**0**][, sec: *number*=**0**][, ms: *number*=**0**])

Returns a new Date object holding the current date and time. If parameters are supplied, returns a new Date object holding the supplied date and time.

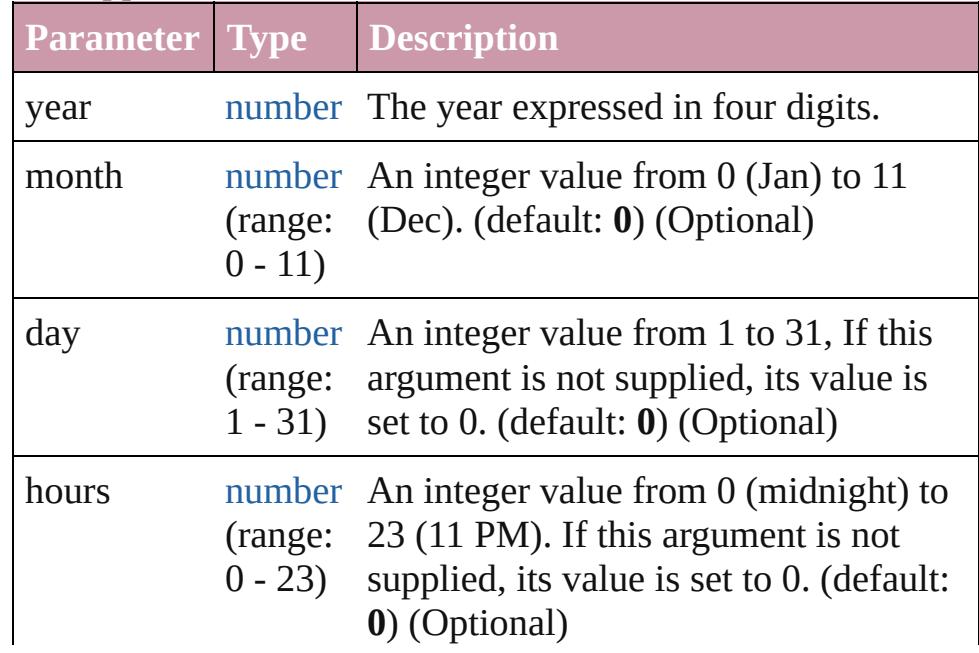

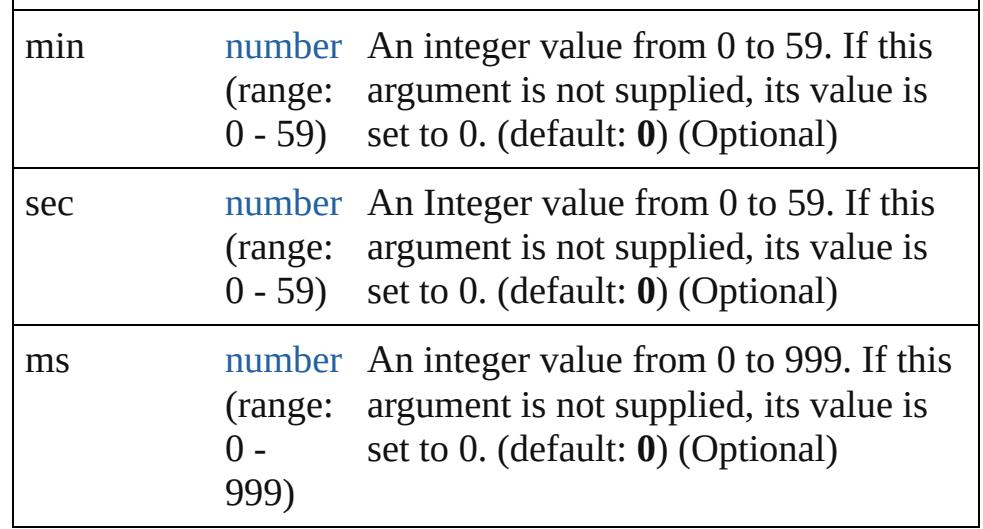

**Example** new Date()

new Date (2006, 9, 25, 15, 30)

# **Class**

<span id="page-47-0"></span>[Date](#page-45-0) **UTC** (year: *number*[, month: *number*=**0**][, day: *number*=**0**][, hours: *number*=**0**][, min: *number*=**0**][, sec: *number*=**0**][, ms: *number*=**0**])

Returns the number of milliseconds between midnight January 1, 1970, UTC, and the specified time.

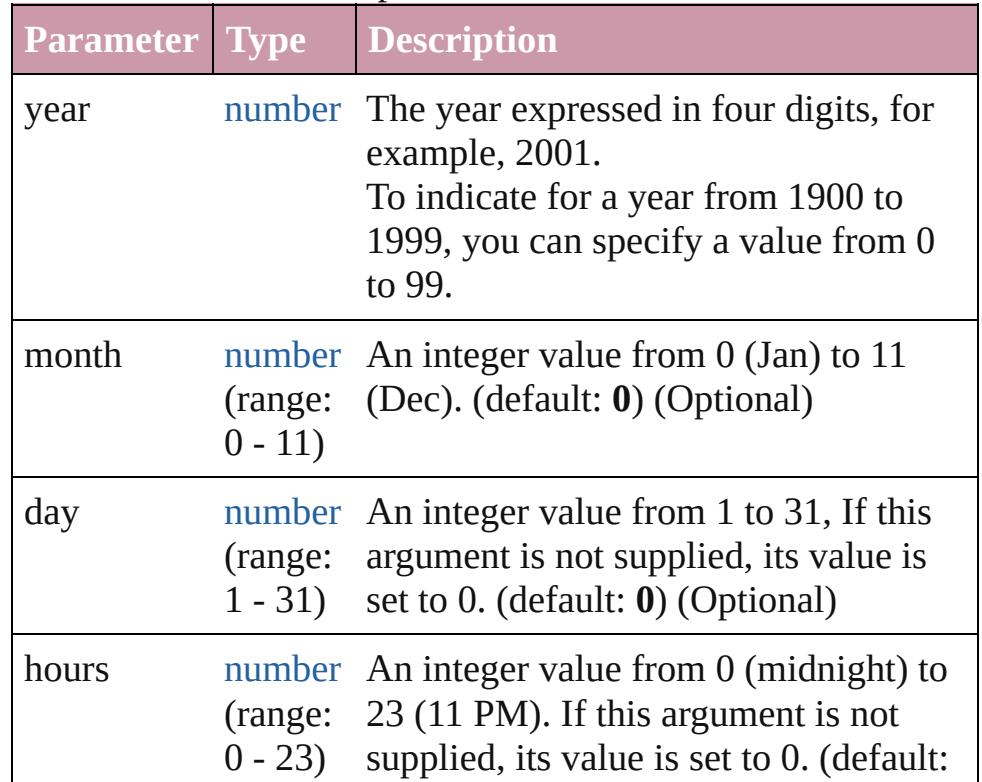

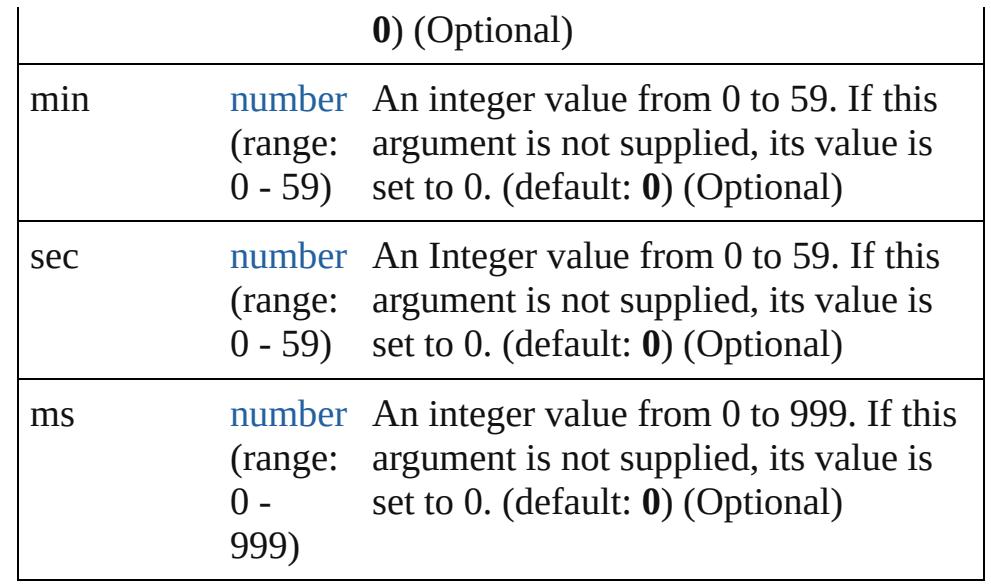

**Example** Date.UTC(year, month, date, hour, min, sec, ms)

## <span id="page-48-3"></span>[Date](#page-45-0) **parse** (text: *string*)

Parses a string, returning a new Date object. The string should be similar to the string returned bt toString().

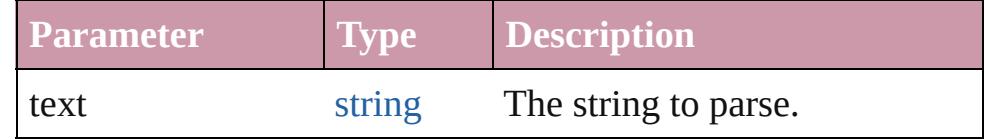

# **Instances**

## <span id="page-48-0"></span>number **getDate** ()

Returns the day of the month of the specified Date object in local time. Range: 1 - 31

**Example** date.getDate()

## <span id="page-48-1"></span>number **getDay** ()

Returns the day of the week for the specified Date object in local time.

This is an integer from 0 (Sunday) to 6 (Saturday). Returns the day of the week for date. Range: 0 - 6

**Example** date.getDay()

## <span id="page-48-2"></span>number **getFullYear** ()

Returns the four digit year of the specified Date object in local time.

**Example** date.getFullYear()

## <span id="page-49-0"></span>number **getHours** ()

Returns the hour of the specified Date object in local time. Range: 0 - 23

**Example** date.getHours()

## <span id="page-49-1"></span>number **getMilliseconds** ()

Returns the milliseconds of the specified Date object in local time. Range: 0 - 999

**Example** date.getMilliseconds()

## <span id="page-49-2"></span>number **getMinutes** ()

Returns the minutes of the specified Date object in local time. Range: 0 - 59

**Example** date.getMinutes()

## <span id="page-49-3"></span>number **getMonth** ()

Returns the month of the specified Date object in local time. Range: 0 - 11

**Example** date.getMonth()

## <span id="page-49-4"></span>number **getSeconds** ()

Returns the seconds of the specified Date object in local time. Range: 0 - 59

**Example** date.getSeconds()

## <span id="page-49-5"></span>number **getTime** ()

Returns the number of milliseconds since midnight January 1,1970 UTC for the specified Date object.

**Example** date.getTime()

## <span id="page-49-6"></span>number **getTimezoneOffset** ()

Returns the difference in minutes between the computer's local time and UTC.

**Example** date.getTimezoneOffset()

## <span id="page-49-7"></span>number **getUTCDate** ()

Returns the day of the month of the specified Date object

according to UTC. Range: 1 - 31

**Example** date.getUTCDate()

<span id="page-50-0"></span>number **getUTCDay** () Returns the day of the week for the specified Date object according to UTC. Range: 0 - 6

**Example** date.getUTCDay()

<span id="page-50-1"></span>number **getUTCFullYear** () Returns the four digit year of the specified Date object according to UTC.

**Example** date.getUTCFullYear()

<span id="page-50-2"></span>number **getUTCHours** () Returns the hour of the specified Date object according to UTC. Range: 0 - 23

**Example** date.getUTCHours()

<span id="page-50-3"></span>number **getUTCMilliseconds** () Returns the milliseconds of the specified Date object according to UTC. Range: 0 - 999

**Example** date.getUTCMilliseconds()

<span id="page-50-4"></span>number **getUTCMinutes** () Returns the minutes of the specified Date object according to UTC. Range: 0 - 59

**Example** date.getUTCMinutes()

<span id="page-50-5"></span>number **getUTCMonth** () Returns the month of the specified Date object according to UTC. Range: 0 - 11

**Example** date.getUTCMonth()

<span id="page-50-6"></span>number **getUTCSeconds** () Returns the seconds of the specified Date object according to UTC. Range: 0 - 59

**Example** date.getUTCSeconds()

<span id="page-50-7"></span>number **getYear** ()

Returns the year of the specified Date object, as a difference from 1900, in local time.

**Example** date.getYear()

## <span id="page-51-0"></span>number **setDate** (date: *number*)

Sets the day of the month of a specified Date object according to local time.

Returns the number of milliseconds between the new date and midnight, January 1, 1970.

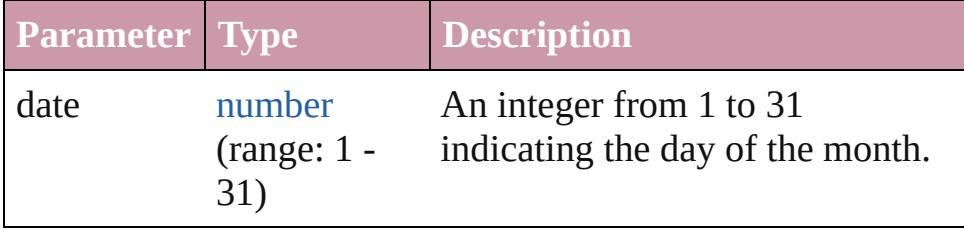

**Example** date.setDate(date)

## <span id="page-51-1"></span>number **setFullYear** (year: *number*)

Sets the year of a specified Date object according to local time.

This method can also set month and date if those arguments are specified. Returns the number of milliseconds between the new date and midnight, January 1, 1970.

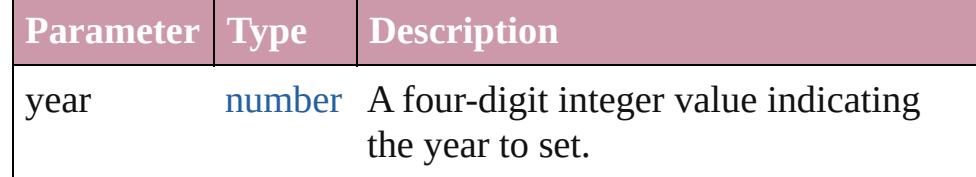

**Example** date.setFullYear(year, month, date)

## <span id="page-51-2"></span>number **setHours** (hour: *number*)

Sets the hours of a specified Date object according to local time.

Returns the number of milliseconds between the new date and midnight, January 1, 1970.

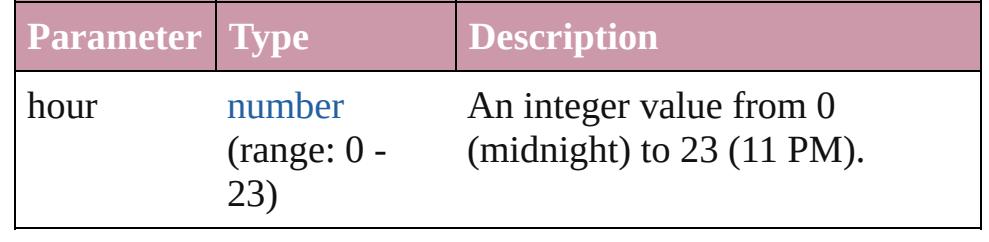

**Example** date.setHours(hour)

# <span id="page-52-0"></span>number **setMilliseconds** (ms: *number*)

Sets the milliseconds of a specified Date object according to local time.

Returns the number of milliseconds between the new date and midnight, January 1, 1970.

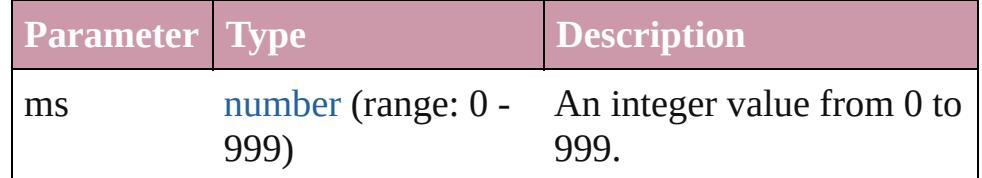

**Example** date.setMilliseconds(ms)

## <span id="page-52-1"></span>number **setMinutes** (minutes: *number*)

Sets the minutes of a specified Date object according to local time.

Returns the number of milliseconds between the new date and midnight, January 1, 1970.

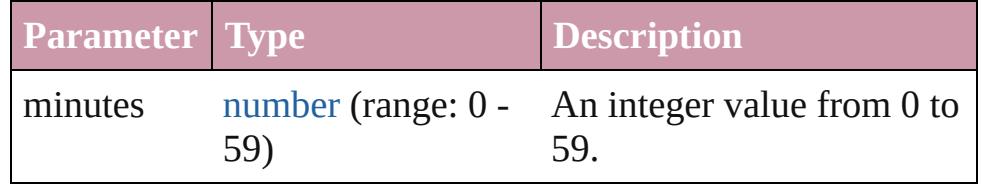

**Example** date.setMinutes(minutes)

## <span id="page-52-2"></span>number **setMonth** (month: *number*)

Sets the month of a specified Date object according to local time.

Returns the number of milliseconds between the new date and midnight, January 1, 1970.

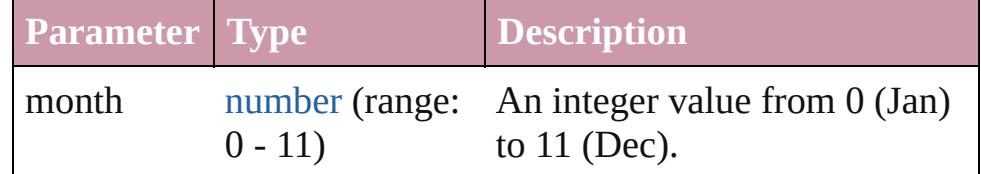

**Example** date.setMonth(month)

## <span id="page-52-3"></span>number **setSeconds** (seconds: *number*)

Sets the seconds of a specified Date object according to local time.

Returns the number of milliseconds between the new date and

midnight, January 1, 1970.

| <b>Parameter Type</b> |     | <b>Description</b>                                    |
|-----------------------|-----|-------------------------------------------------------|
| seconds               | 59) | number (range: $0 - An$ integer value from 0 to<br>59 |

**Example** date.setSeconds(seconds)

## <span id="page-53-0"></span>number **setTime** (ms: *number*)

Sets the date of a specified Date object in milliseconds since midnight, January 1, 1970.

Returns the value of ms.

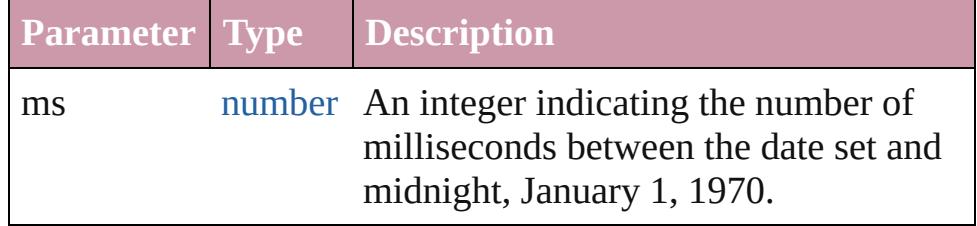

**Example** date.setTime(ms)

# <span id="page-53-1"></span>number **setUTCDate** (date: *number*)

Sets the date of a specified Date object according to universal time.

Returns the number of milliseconds between the new date and midnight, January 1, 1970 in UTC time.

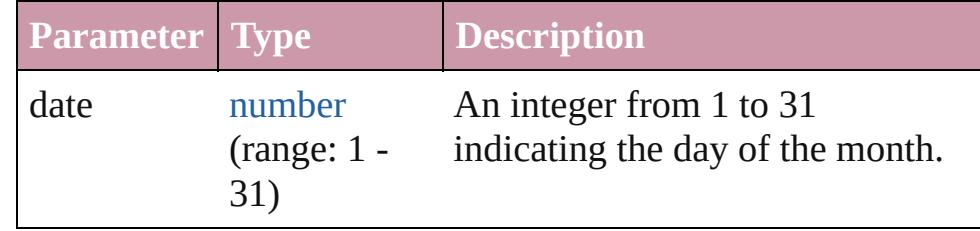

**Example** date.setUTCDate(date)

# <span id="page-53-2"></span>number **setUTCFullYear** (year: *number*)

Sets the year of a specified Date object according to UTC, can also set the month and date.

Returns the number of milliseconds between the date set and midnight, January 1, 1970, in UTC.

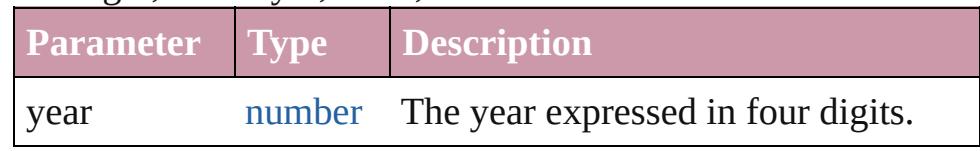

**Example** date.setUTCFullYear(year, month, date)

# <span id="page-54-0"></span>number **setUTCHours** (hours: *number*)

Sets the hours of a specified Date object according to UTC. Returns the number of milliseconds between the date set and midnight, January 1, 1970, in UTC.

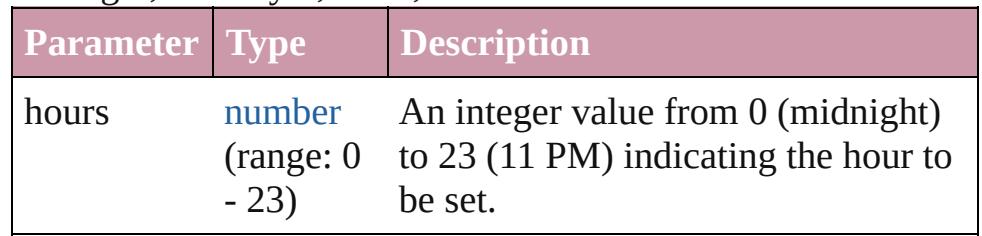

**Example** date.setUTCHours(hours)

# <span id="page-54-1"></span>number **setUTCMilliseconds** (ms: *number*)

Sets the milliseconds of a specified Date object according to UTC.

Returns the number of milliseconds between the date set and midnight, January 1, 1970, in UTC.

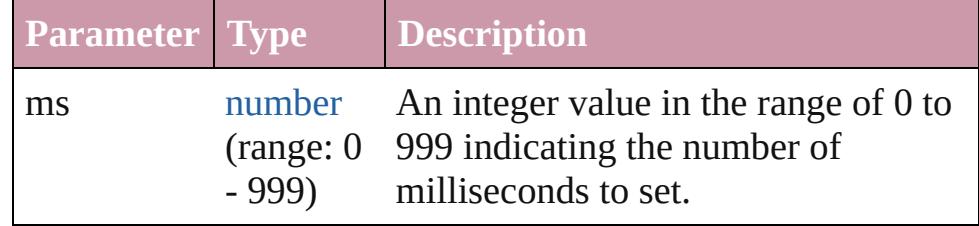

**Example** date.setUTCMilliseconds(ms)

## <span id="page-54-2"></span>number **setUTCMinutes** (min: *number*)

Sets the minutes of a specified Date object according to UTC. Returns the number of milliseconds between the date set and midnight, January 1, 1970, in UTC.

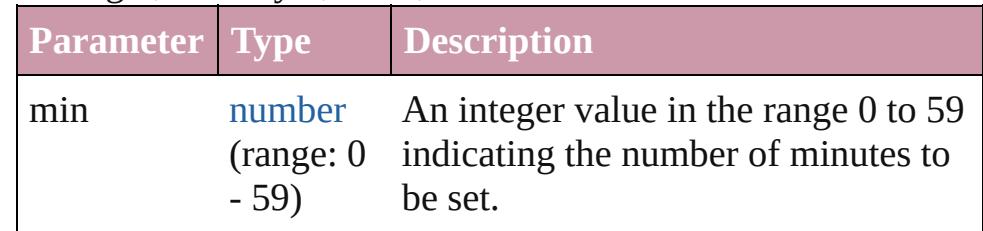

## **Example** date.setUTCMinutes(min)

## <span id="page-54-3"></span>number **setUTCMonth** (month: *number*)

Sets the month of a specified Date object according to UTC. Returns the number of milliseconds between the date set and

midnight, January 1, 1970, in UTC.

| <b>Parameter</b> Type |                               | <i>Description</i>                                                                     |
|-----------------------|-------------------------------|----------------------------------------------------------------------------------------|
| month                 | number<br>(range: 0<br>$-11)$ | An integer value in the range 0<br>(Jan.) to 11 (Dec.) indicating the<br>month to set. |

**Example** date.setUTCMonth(month)

## <span id="page-55-0"></span>number **setUTCSeconds** (sec: *number*)

Sets the seconds of a specified Date object according to UTC. Returns the number of milliseconds between the date set and midnight, January 1, 1970, in UTC.

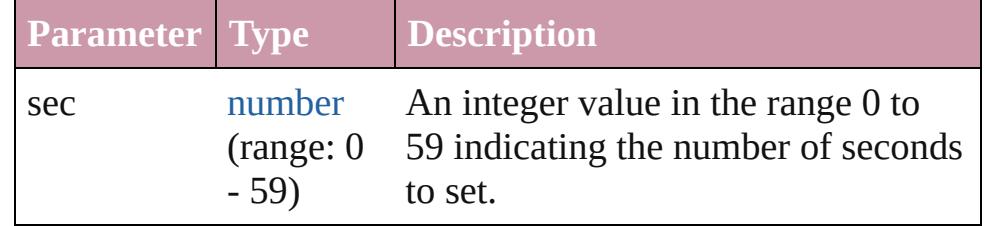

**Example** date.setUTCSeconds(sec)

## <span id="page-55-1"></span>number **setYear** (year: *number*)

Sets the year of a specified Date object according to local time, as a difference between the current year and 1900. Returns the number of milliseconds between the date set and midnight, January 1, 1970.

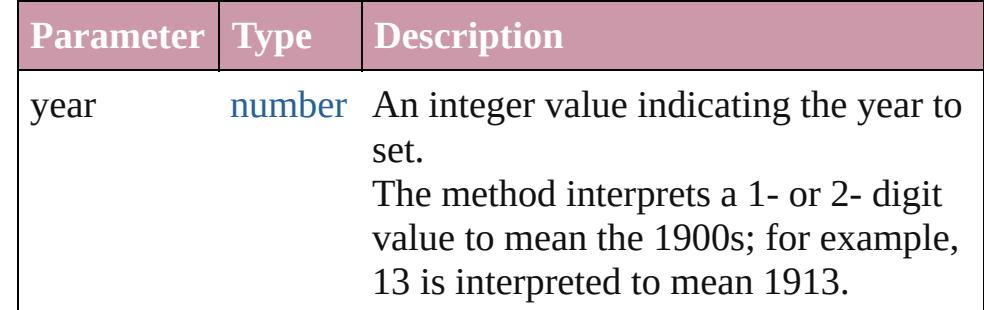

**Example** date.setYear(year, month, date)

<span id="page-55-2"></span>string **toDateString** () Returns the date as a string.

<span id="page-55-3"></span>string **toGMTString** () Returns the date and time adjusted to GMT (UTC) as a string.

<span id="page-55-4"></span>string **toLocaleDateString** () Returns the date as a localized

string.

<span id="page-56-0"></span>string **toLocaleString** () Returns a string value representing the date and time stored in the Date object in human readable format (localized).

<span id="page-56-1"></span>string **toLocaleTimeString** () Returns the time as a localized string.

#### <span id="page-56-2"></span>string **toSource** ()

Creates a string representation of this object that can be fed back to eval() to re-create an object. Works only with built-in classes.

## <span id="page-56-3"></span>string **toString** ()

Returns a string value representing the date and time stored in the Date object in human readable format.

Returns the following string is an example of the format returned by this method: Mon Aug 13, 10:54:21 GMT-0700 2001.

**Example** date.toString()

<span id="page-56-4"></span>string **toTimeString** () Returns the time as a string.

<span id="page-56-5"></span>string **toUTCString** () Returns the date and time adjusted to UTC as a string.

## <span id="page-56-6"></span>number **valueOf** ()

The valueOf() method returns the number of milliseconds that have passed since midnight, Returns an integer.

# **Element of** [\\$](#page-13-0).buildDate

[Asset](#page-2188-0).date [BookContent.](#page-370-0)date [Change](#page-3518-0).date [DocumentEvent.](#page-289-0)timeStamp [Event.](#page-298-0)timeStamp [File](#page-62-0).created [File](#page-62-0).modified [Folder.](#page-77-0)created [Folder.](#page-77-0)modified [ImportExportEvent.](#page-317-0)timeStamp

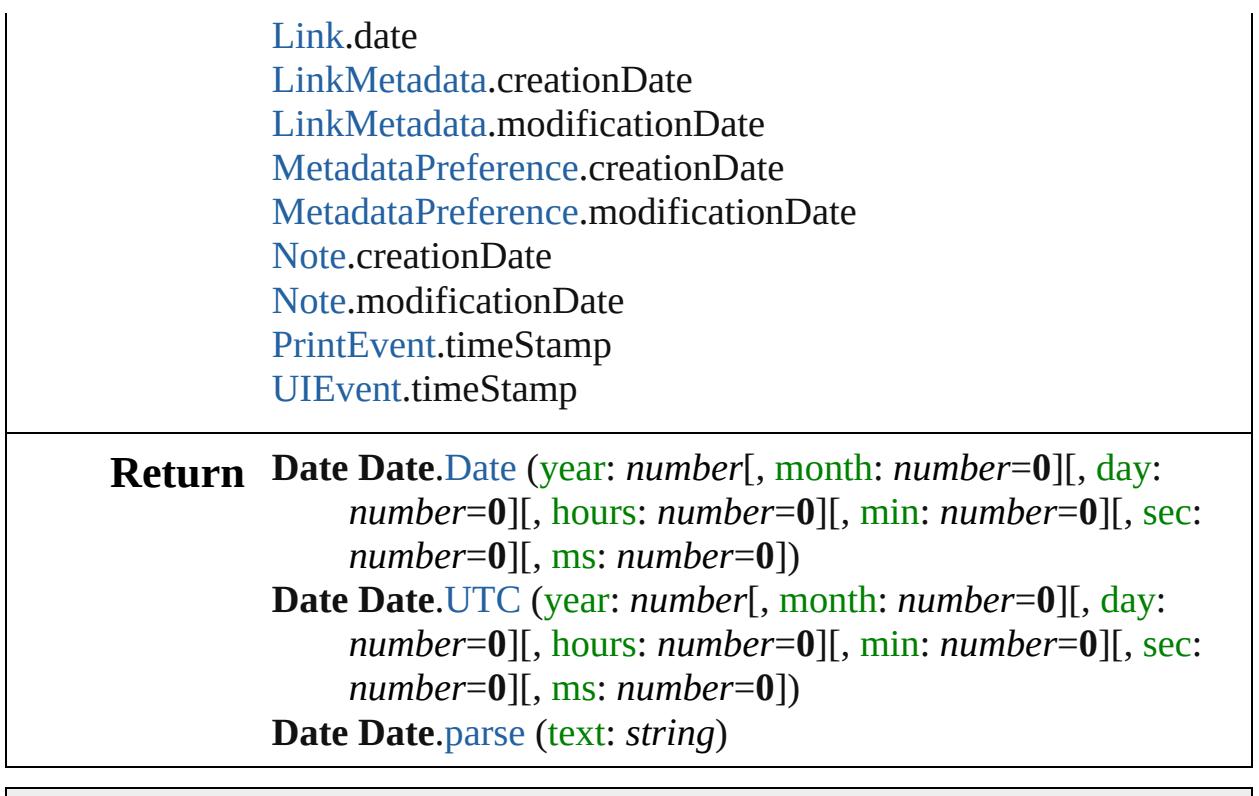

Jongware, 20-

[Contents](#page-0-0) :: [Index](#page-4617-0)

# **Class**

# **Dictionary**

<span id="page-59-1"></span><span id="page-59-0"></span>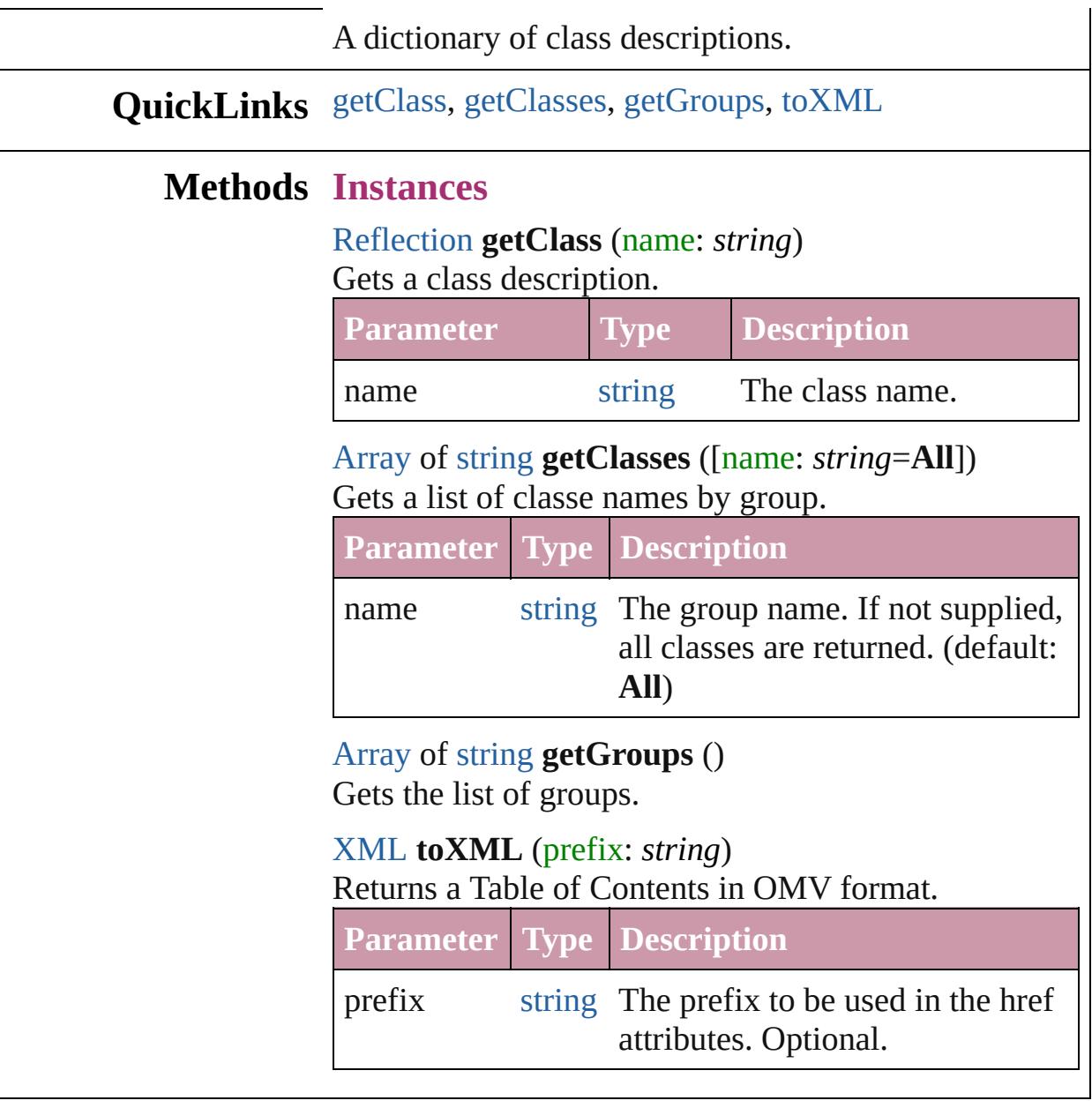

Jongware, 20-

<span id="page-59-3"></span><span id="page-59-2"></span>[Contents](#page-0-0) :: [Index](#page-4617-0)

# <span id="page-60-0"></span>**Class**

<span id="page-61-2"></span><span id="page-61-1"></span><span id="page-61-0"></span>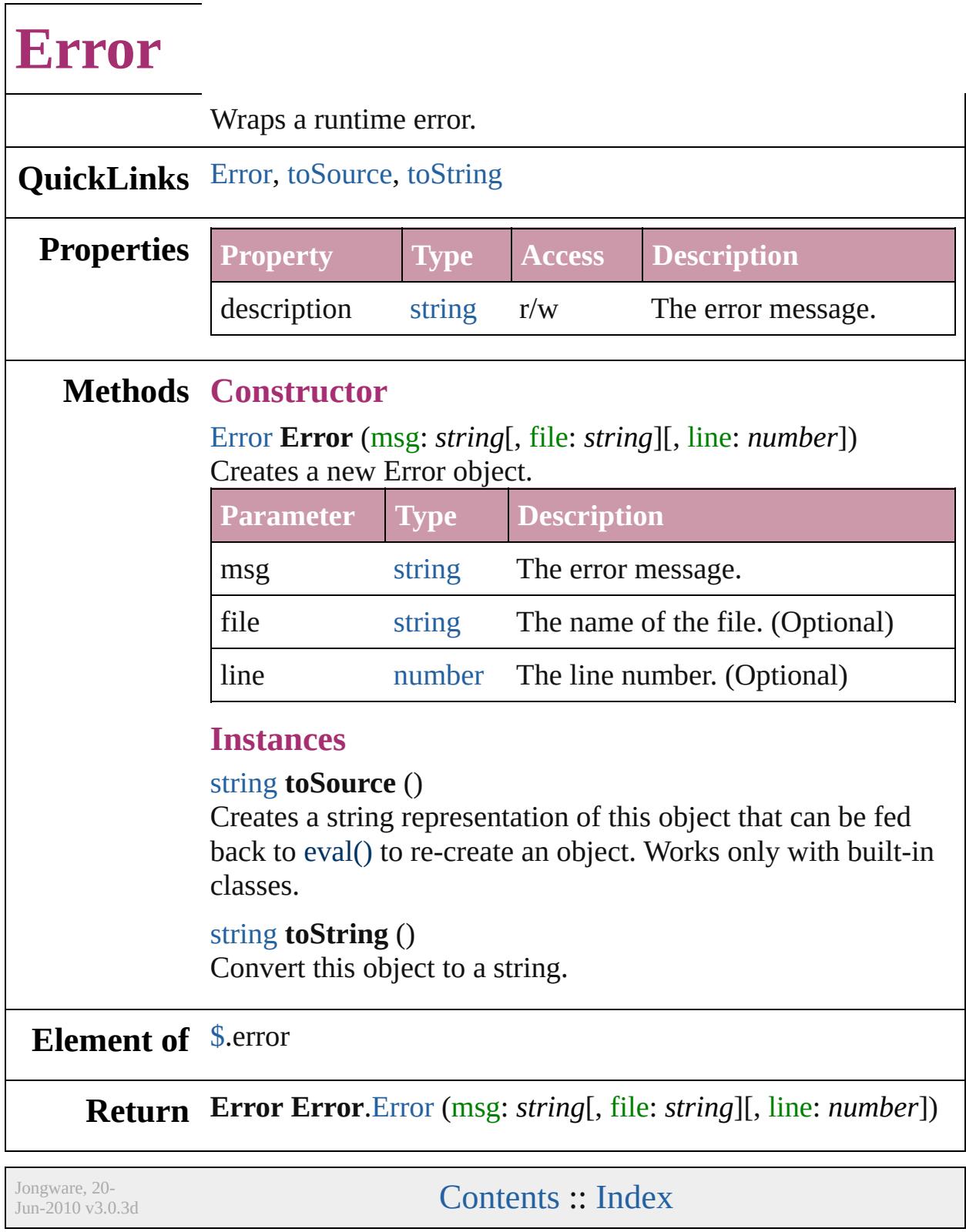

# <span id="page-62-0"></span>**Class**

# **File**

# Represents a file in the local file system in a platform-independent manner.

**QuickLinks** [File](#page-64-0), [changePath](#page-66-0), [close,](#page-66-1) [copy,](#page-66-2) [createAlias,](#page-67-0) [decode,](#page-65-0) [encode,](#page-65-1) [exec](#page-67-1) [readch](#page-68-0), [readln,](#page-68-1) [remove,](#page-69-0) [rename,](#page-69-1) [resolve](#page-69-2), [saveDialog](#page-66-3), [saveDlg,](#page-69-3) [s](#page-70-0)

# **Hierarchy**

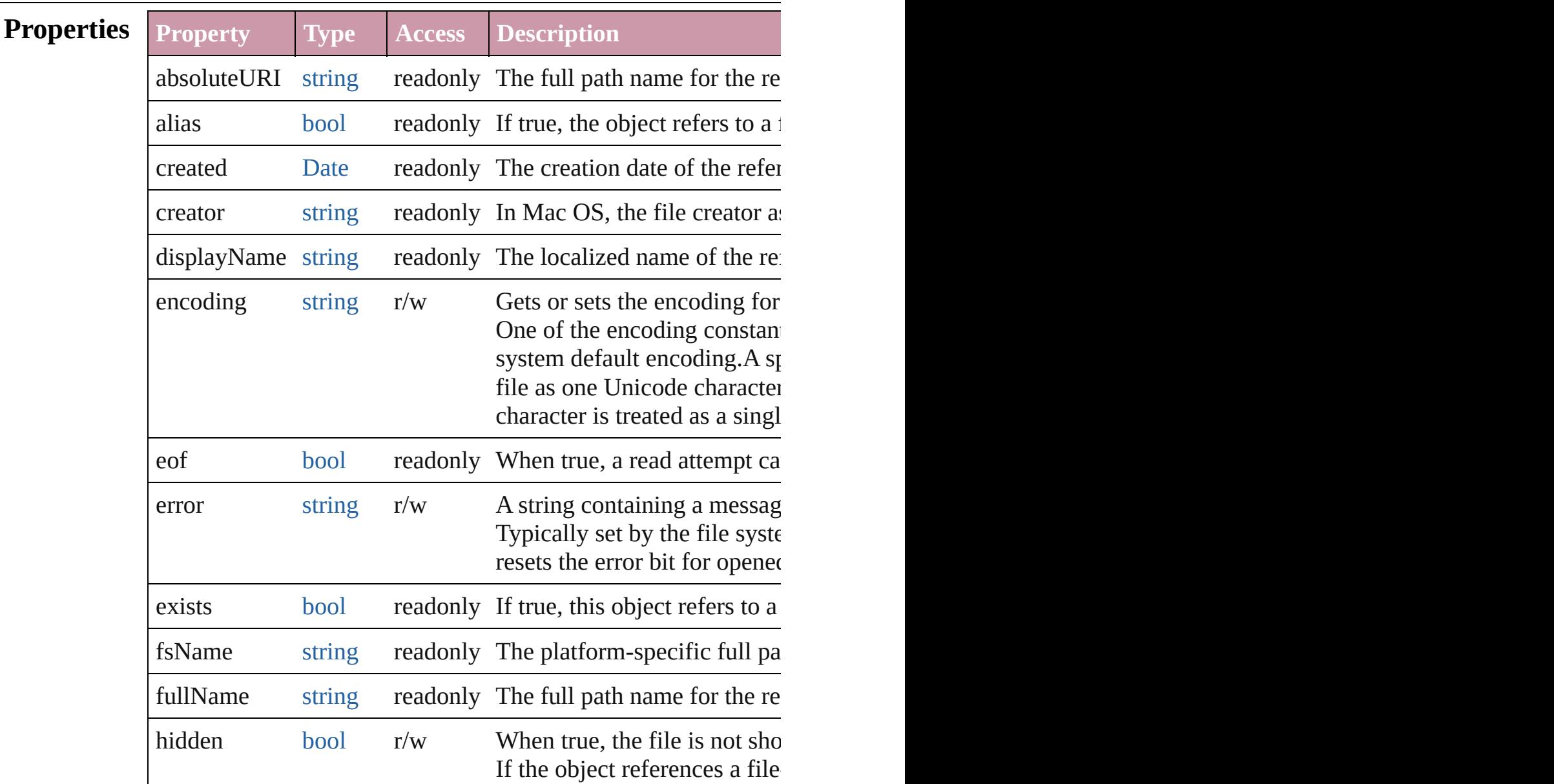

<span id="page-64-0"></span>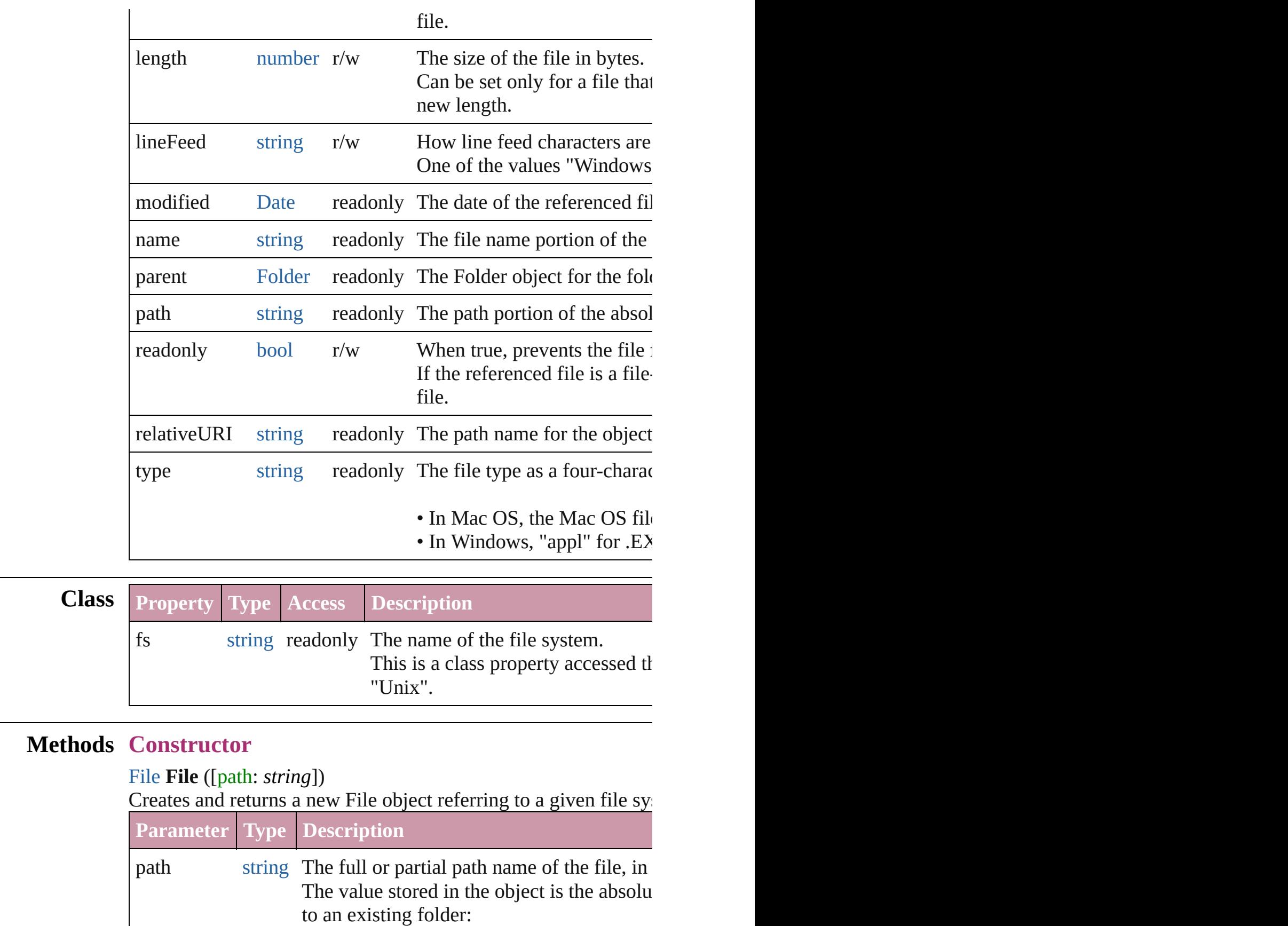

• The File function returns a Folder object:

• The new operator returns a File object for

**Example** new File(path)

## **Class**

#### <span id="page-65-0"></span>string **decode** (uri: *string*)

Decodes a UTF-8 encoded string as required by RFC 2396, and See also [String.decodeURI\(\)](#page-158-0).

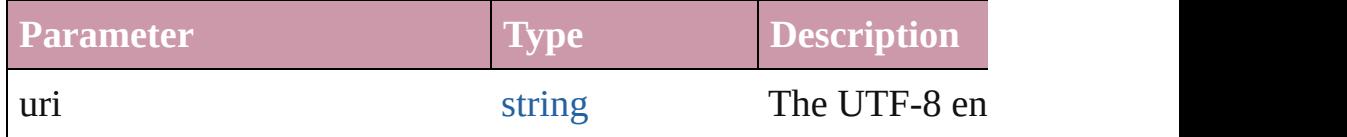

## <span id="page-65-1"></span>string **encode** (name: *string*)

Encodes a string as required by RFC 2396, and returns the encoder All special characters are encoded in UTF-8 and stored as escap digits. For example, the string "my file" is encoded as "my%20f $\,$ the following:  $/ \ldots$  !  $\sim$  \* ' () See also [String.encodeURI\(\)](#page-158-0).

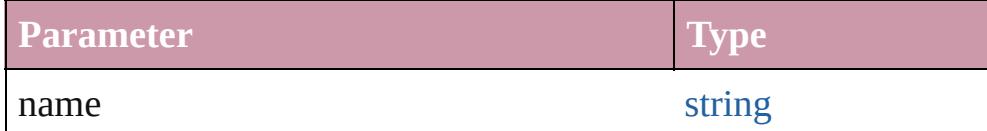

## <span id="page-65-2"></span>bool **isEncodingAvailable** (name: *string*)

Reports whether a given encoding is available.

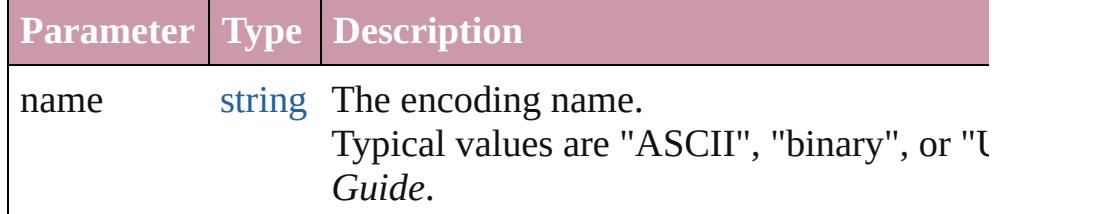

<span id="page-65-3"></span>[File](#page-62-0) **openDialog** (prompt: *string*[, filter: *any*=**null**][, multiSelect Opens a dialog so the user can select one or more files to open. Opens the built-in platform-specific file-browsing dialog in which objects to represent the selected files.

• If the user clicks OK, returns a File object for the selected file,

• If the user cancels, returns null.

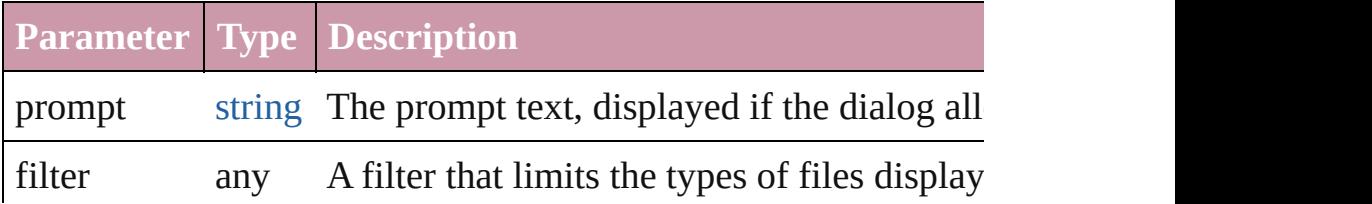

• In Windows, a filter expression such as "<sup>\*\*</sup> • In Mac OS, a filter function that takes a F if it should not. (Optional)

multiSelect [bool](#page-36-0) When true, the user can select multiple file

## <span id="page-66-3"></span>[File](#page-62-0) **saveDialog** (prompt: *string*[, filter: *any*=**null**])

Opens a dialog so the user can select a file name to save to. Opens the built-in platform-specific file-browsing dialog in whi creates a new File object to represent the selected file location.

• If the user clicks OK, returns a File object for the selected file • If the user cancels, returns null.

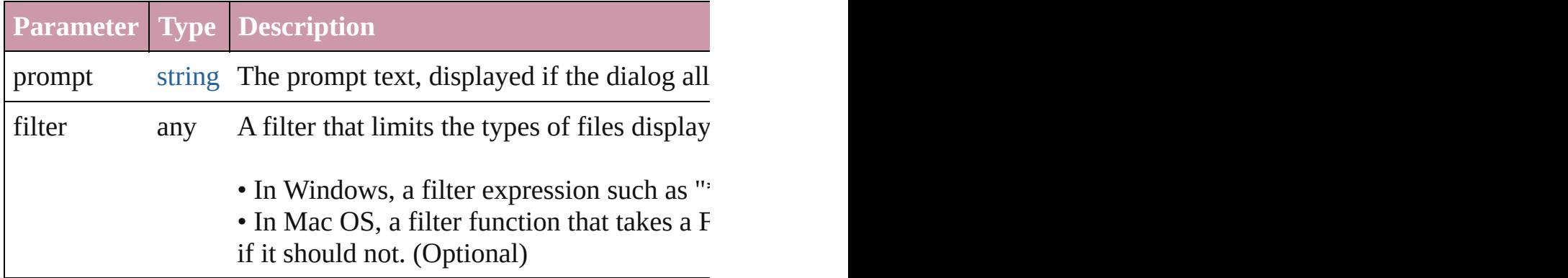

## **Instances**

## <span id="page-66-0"></span>bool **changePath** (path: *string*)

Changes the path specification of the referenced file.

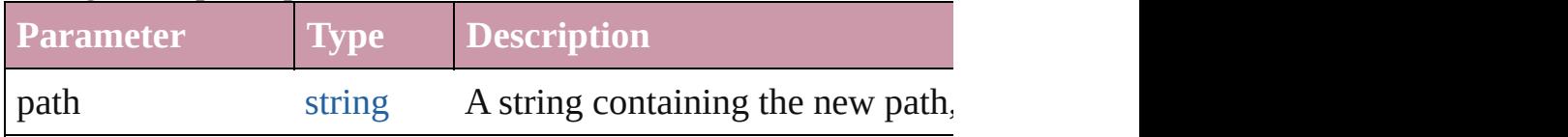

**Example** file.changePath ("..");

## <span id="page-66-1"></span>bool **close** ()

Closes this open file.

Returns true if the file was closed successfully, false if an I/O er

#### **Example** aFile.close()

## <span id="page-66-2"></span>bool **copy** (target: *string* | **File**)

Copies this object's referenced file to the specified target locatic Resolves any aliases to find the source file. If a file exists at the

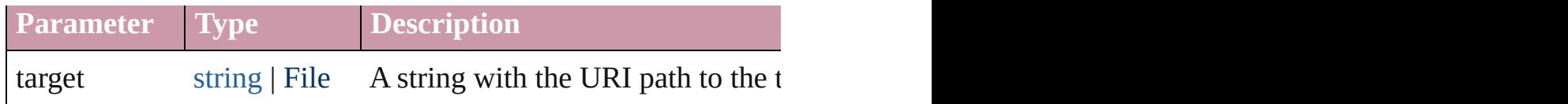

**Example** aFile.copy(target)

# <span id="page-67-0"></span>void **createAlias** (path: *string*)

Makes this file a file-system alias or shortcut to the specified file. The referenced file for this object must not yet exist on disk. Returns the operation was successful.

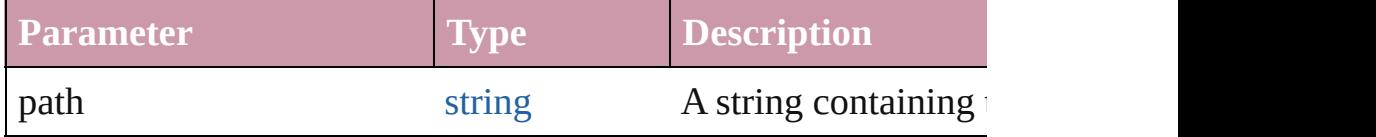

# <span id="page-67-1"></span>bool **execute** ()

Executes or opens this file using the appropriate application, as  $\mathbb{I}$ You can use this method to run scripts, launch applications, and

## <span id="page-67-2"></span>string **getRelativeURI** (basePath: *string*)

Retrieves and returns the path for this file, relative to the specified If no base path is supplied, the URI is relative to the path of the

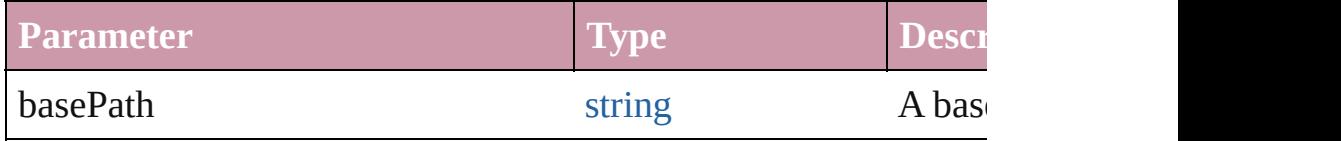

**Example** aFile.getRelativeURI(basePath)

## <span id="page-67-3"></span>bool **open** (mode: *string*[, type: *string*][, creator: *string*])

Opens the referenced file for subsequent read/write operations. Returns true if the file was opened successfully. The method atte location and tries to detect the Byte Order Mark character 0xFFI. and the encoding property is set to one of the strings UCS-2BE, found, it checks for zero bytes at the current location and makes fails, the encoding property is set to the system encoding. IMPO system usually permits you to do so, but if you start writing to the file using File objects.

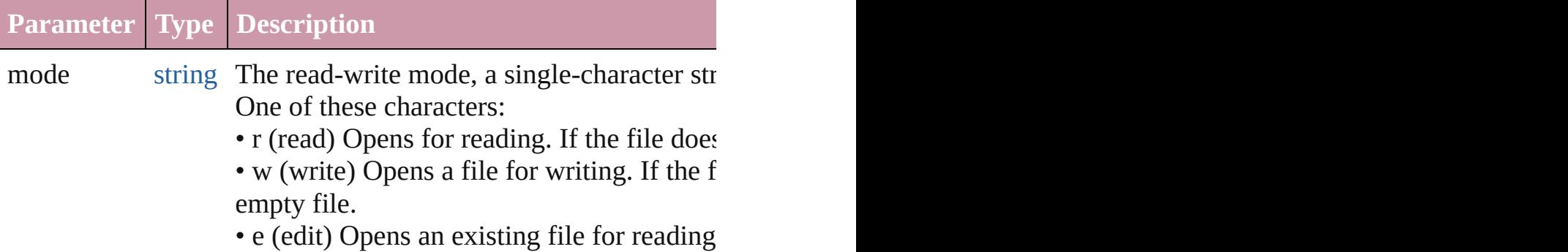

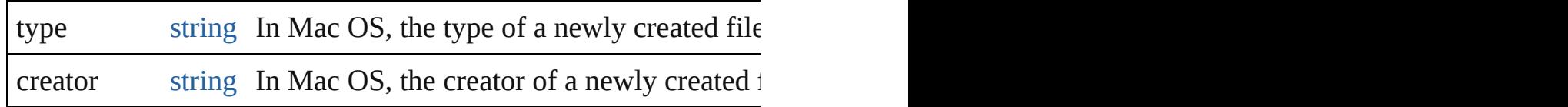

**Example** aFile.open(mode, type, creator)

<span id="page-68-2"></span>[File](#page-62-0) **openDlg** (prompt: *string*[, filter: *any*=null][, multiSelect: *bool*] Opens the built-in platform-specific file-browsing dialog, in which the user can select an existing file or  $\frac{1}{\sqrt{2}}$ represent the selected files.

Differs from the class method openDialog() in that it presets the object's associated file.

• If the user clicks OK, returns a File or Folder object for the sel • If the user cancels, returns null.

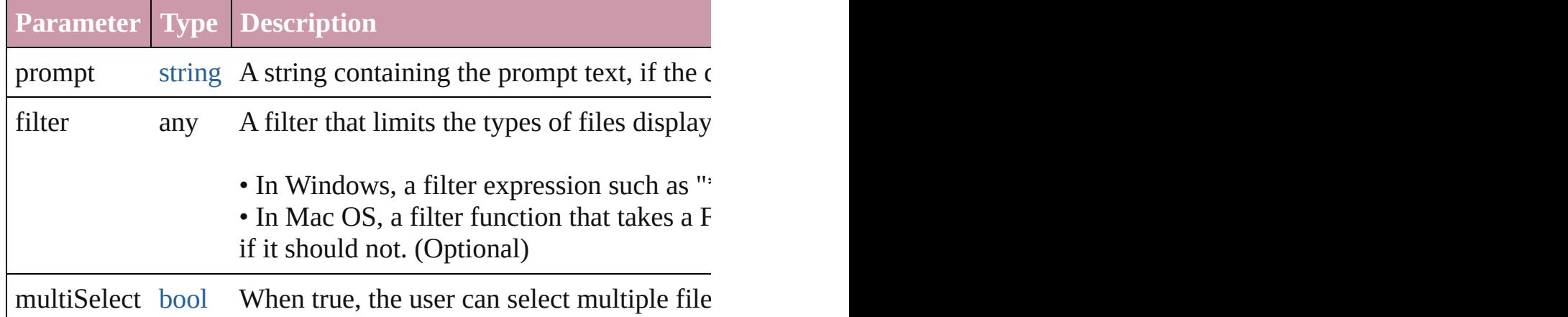

## <span id="page-68-3"></span>string **read** ([chars: *number*])

Reads the contents of the file, starting at the current position. Returns a string that contains up to the specified number of characters. Reads a number of characters is not supplied. position to the end of the file. If the file is encoded, multiple byt

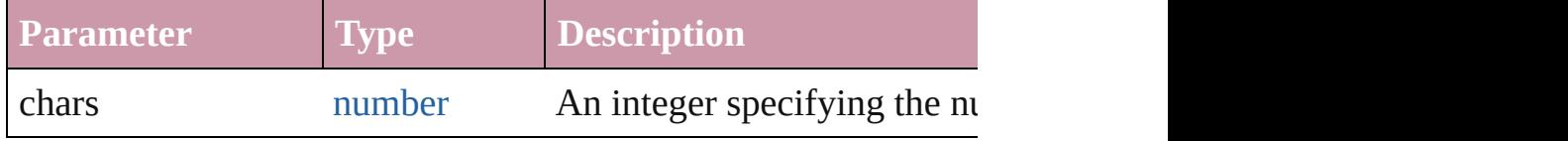

**Example** aFile.read(chars)

## <span id="page-68-0"></span>string **readch** ()

Reads a single text character from the file at the current position. Line feeds are recognized as CR, LF, CRLF or LFCR pairs. If the file is encoded as CR, LF, CRLF or LFCR pairs. If the United States materials character. Returns a string that contains the character.

**Example** aFile.readch()

<span id="page-68-1"></span>string **readln** ()

Reads a single line of text from the file at the current position. Line feeds are recognized as CR, LF, CRLF or LFCR pairs.. If t characters. Returns a string that contains the text.

**Example** aFile.readln()

# <span id="page-69-0"></span>bool **remove** ()

Deletes the file associated with this object from disk immediatel Does not resolve aliases; instead, deletes the referenced alias or • IMPORTANT: Cannot be undone. It is recommended that you

## <span id="page-69-1"></span>bool **rename** (newName: *string*)

Renames the associated file.

Does not resolve aliases, but renames the referenced alias or show

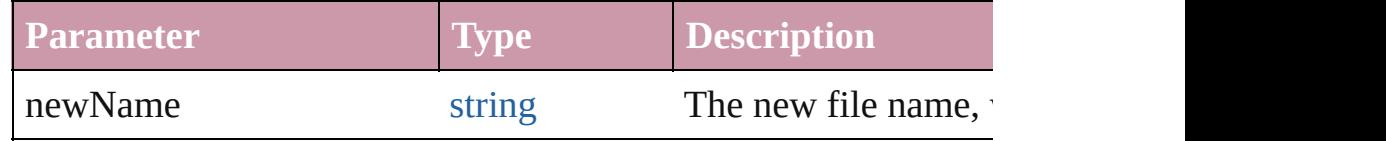

**Example** aFile.rename(newName)

# <span id="page-69-2"></span>[File](#page-62-0) **resolve** ()

Attempts to resolve the file-system alias or shortcut that this obj If successful, creates and returns a new File object that points to an alias, or if the alias could not be resolved.

# <span id="page-69-3"></span>[File](#page-62-0) **saveDlg** (prompt: *string*[, filter: *any*=**null**])

Opens the built-in platform-specific file-browsing dialog, in when  $\alpha$ and creates a new File object to represent the selected file.

Differs from the class method saveDialog() in that it presets the associated file.

• If the user clicks OK, returns a File object for the selected file. • If the user cancels, returns null.

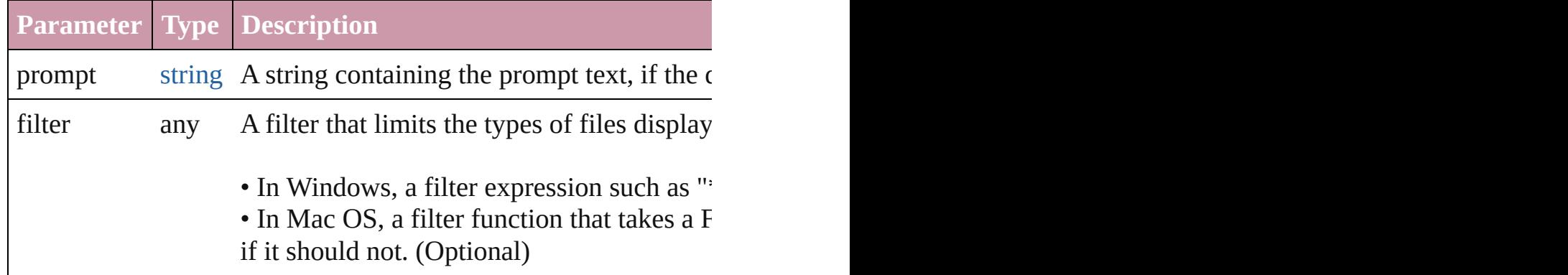

# <span id="page-70-0"></span>bool **seek** (pos: *number*[, mode: *number*=**0**]) Seeks to a given position in the file.

The new position cannot be less than  $0$  or greater than the current

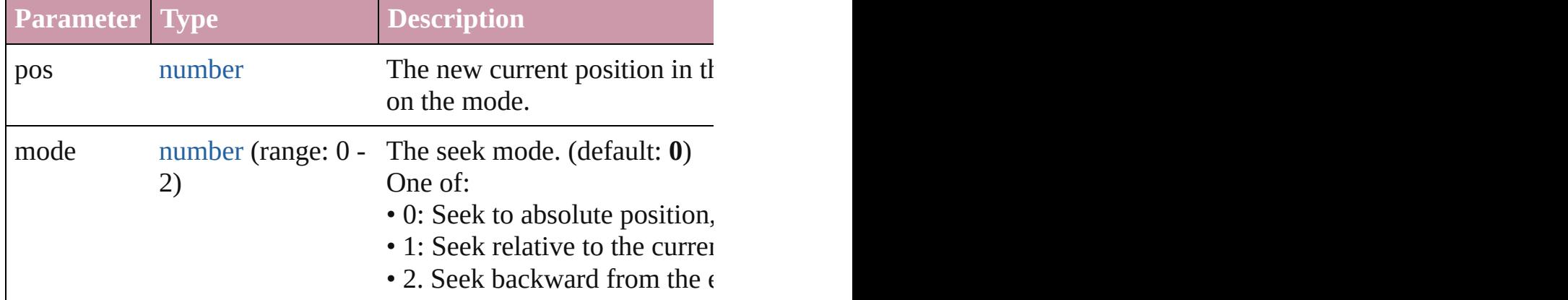

**Example** aFile.seek(pos, mode)

# number **tell** ()

Retrieves the current position as a byte offset from the start of the File. Returns a number, the position index.

**Example** aFile.tell()

## string **toSource** ()

Creates and returns a serialized string representation of this object. Pass the resulting string to eval() to recreate the object.

## <span id="page-70-1"></span>string **toString** ()

Converts this object to a string.

## <span id="page-70-2"></span>bool **write** (text: *string*)

Writes the specified text to the file at the current position.

You can supply multiple *text* values; the strings are concatenated may write multiple bytes. Returns true if the write was successful. application or object, as this can overwrite existing data.

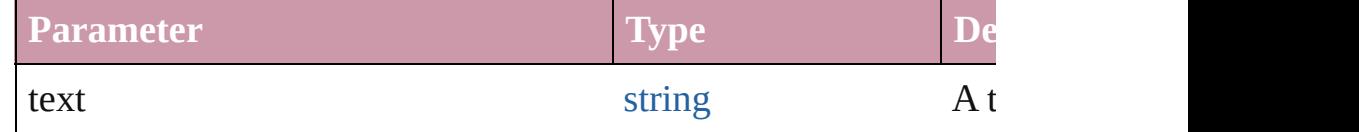

**Example** aFile.write(text, ...)

# <span id="page-70-3"></span>bool **writeln** (text: *string*)

Writes a string to the file at the current position and appends a li You can supply multiple *text* values. The strings are concatenate

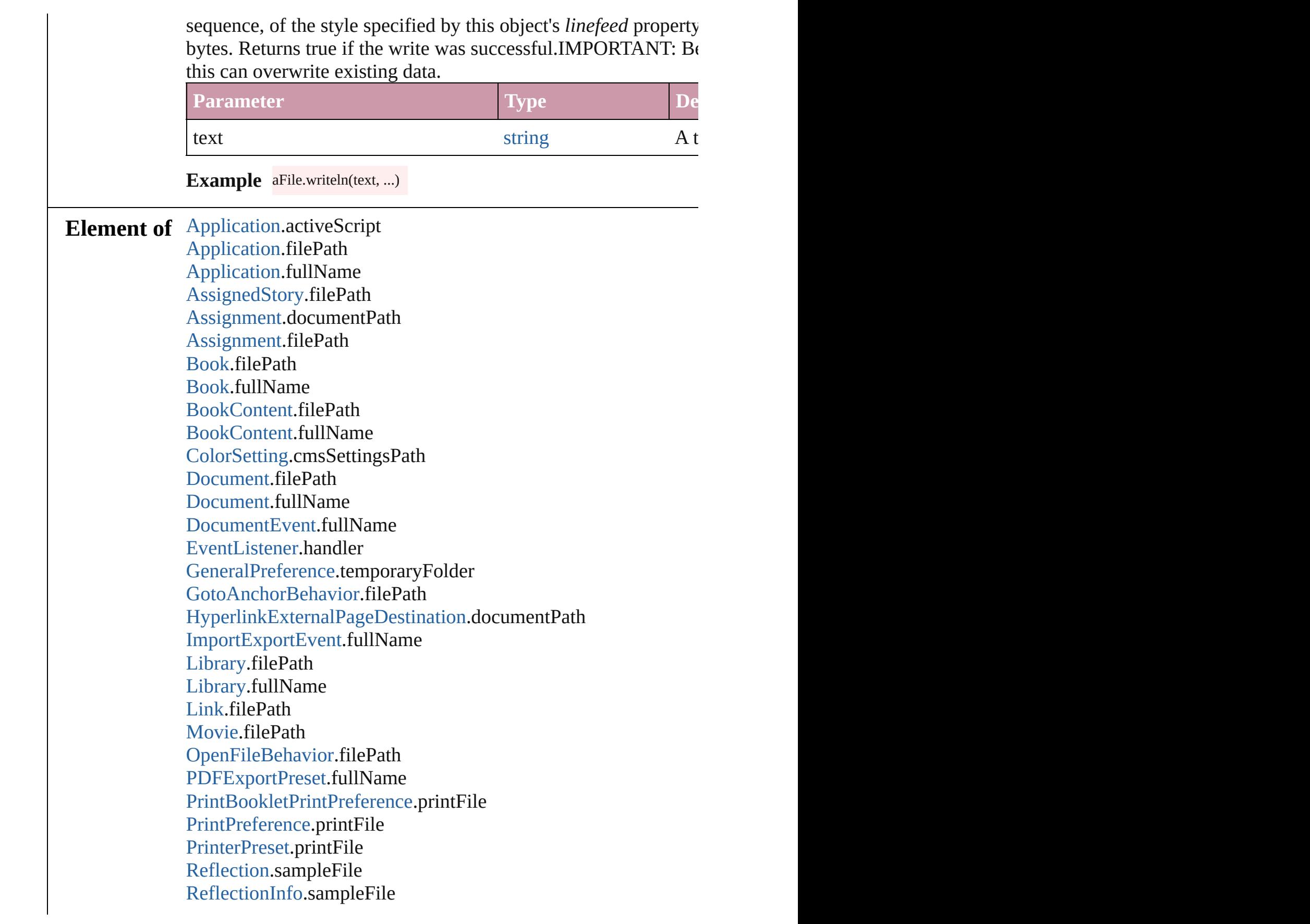
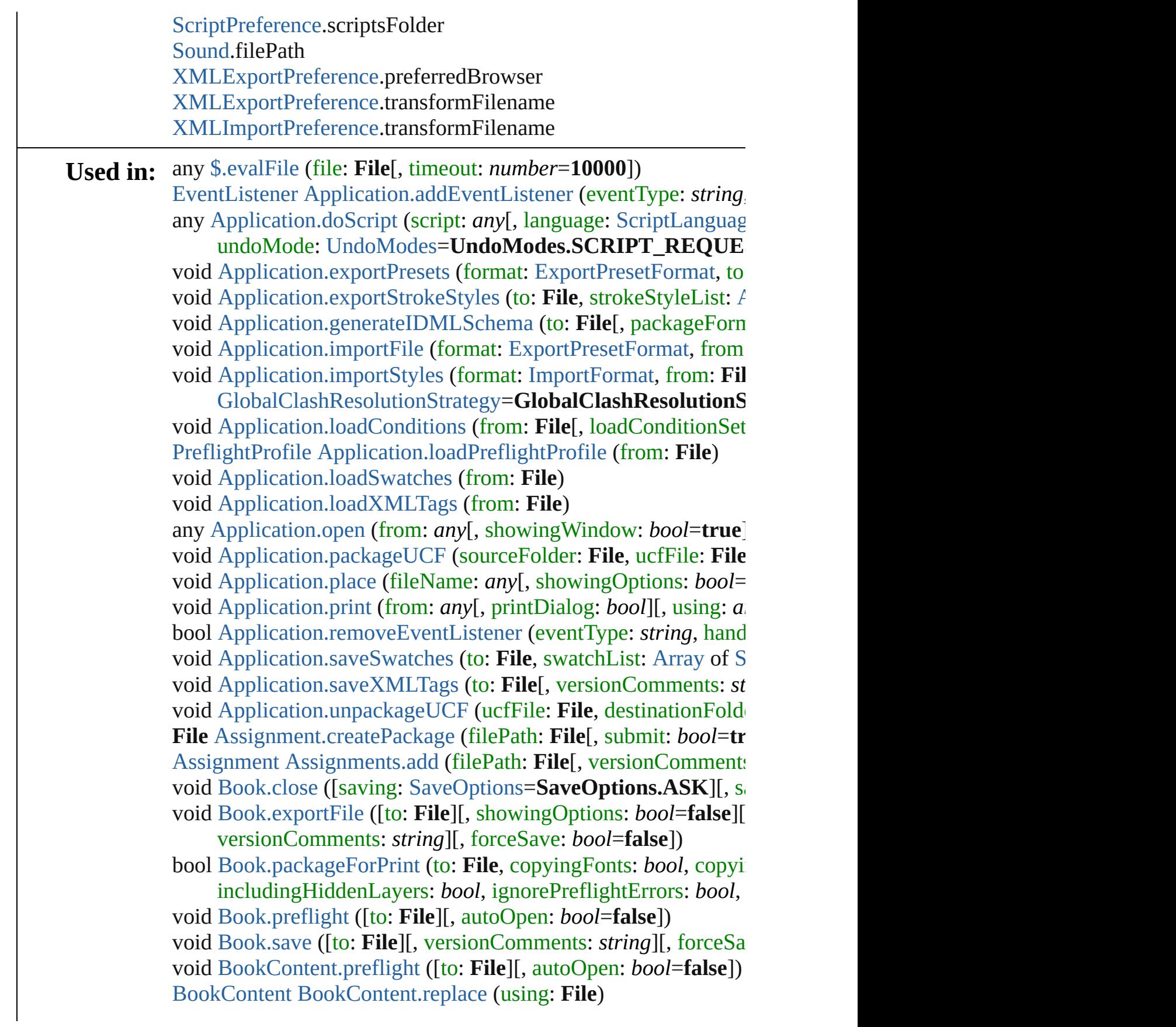

[BookContent](#page-370-0) [BookContents.add](#page-377-0) (fullName: **File**[, at: *number*=**-1** [Book](#page-361-0) [Books.add](#page-382-0) (fullName: **File**[, withProperties: [Object](#page-115-0)])

void [Button.exportFile](#page-1531-0) (format: *any*, to: **File**[, showingOptions: forceSave: *bool*=**false**])

[array](#page-20-0) of any [Button.place](#page-1533-0) (fileName: File[, showingOptions: *bo* void [Character.exportFile](#page-3557-0) (format: *any*, to: File[, showingOptions] forceSave: *bool*=**false**])

[array](#page-20-0) of any [Character.place](#page-3558-0) (fileName: **File**[, showingOptions: void [DataMerge.exportFile](#page-2369-0) (to: **File**[, [using](#page-20-0): [PDFExportPreset](#page-2719-0)][, void [DataMerge.mergeRecords](#page-2369-1) ([outputOversetReportFile: **File**]) [voi](#page-3272-0)d [DataMerge.selectDataSource](#page-2370-0) (dataSourceFile: **File**)

bool [DataMergePreference.alertMissingImages](#page-2378-0) (outputMissingI [EventListener](#page-303-0) [Document.addEventListener](#page-274-0) (eventType: *string*, land void [Document.close](#page-275-0) ([saving: [SaveOptions](#page-1150-0)=**SaveOptions.ASK** void [Document.exportFile](#page-277-0) (format: *any*, to: File[, showingOptic forceSave: *bool*=**false**])

void [Document.exportStrokeStyles](#page-277-1) (to: File, strokeStyleList: [Ar](#page-20-0) void [Document.importDtd](#page-279-0) (from: **File**)

void [Document.importFormats](#page-279-1) (from: **File**)

void [Document.importStyles](#page-279-2) (format: [ImportFormat](#page-863-0), from: File [GlobalClashResolutionStrategy](#page-822-0)=GlobalClashResolutionS

void [Document.importXML](#page-279-3) (from: **File**)

void [Document.loadConditions](#page-280-0) (from: **File**[, loadConditionSets: void [Document.loadMasters](#page-280-1) (from: File[, globalStrategyForMag

[GlobalClashResolutionStrategyForMasterPage](#page-824-0)=**GlobalCla** void [Document.loadSwatches](#page-280-2) (from: **File**)

void [Document.loadXMLTags](#page-280-3) (from: **File**)

bool [Document.packageForPrint](#page-281-0) (to: File, copyingFonts: *bool*, only includingHiddenLayers: *bool*, [ignor](#page-115-0)ePreflightErrors: *bool*,

void [Document.place](#page-281-1) (fileName: *any*[, showingOptions: *bool*=**false** bool [Document.removeEventListener](#page-282-0) [\(eventType:](#page-370-0) *string*, handler [Document](#page-265-0) [Document.save](#page-282-1) ([to: **File**][, stationery: *bool*=false][,

void [Document.saveSwatches](#page-283-0) (to: **File**, swatchList: [Array](#page-20-0) of [Sw](#page-453-0)atch void [Document.saveXMLTags](#page-283-1) (to: File<sup>[</sup>, versionComments: *stri* void [EPS.exportFile](#page-1765-0) (format: *any*, to: **File**[, showingOptions: *bo bool*=**false**])

[array](#page-20-0) of string [EPS.exportForWeb](#page-1765-1) (to: **File**)

[array](#page-20-0) of any [EPS.place](#page-1767-0) (fileName: **File**[, showingOptions: *bool*= [EventListener](#page-303-0) [EventListeners.add](#page-308-0) (eventType: *string*, handler: *a* 

[array](#page-20-0) of [any](#page-115-0) [Line.place](#page-3751-0) (fileName: **File**[, showingOptions: *bool*= void [Link.copyLink](#page-2213-0) (to: File[, versionComments: *string*][, force void [Link.relink](#page-2214-0) (to: *any*) void [Link.unembed](#page-2214-1) ([to: **File**][, versionComments: *string*][, force [array](#page-20-0) of any [MasterSpread.place](#page-1923-0) (fileName: File<sup>[, placePoint: [A](#page-20-0)</sup> [showingOptio](#page-2719-0)ns: *bool*=false][, autoflowing: *bool*=false][, y [EventListener](#page-303-0) [Menu.addEventListener](#page-4308-0) (eventType: *string*, hand

bool [Menu.removeEventListener](#page-4308-1) (eventType: *string*, handler: *any* [EventL](#page-303-0)[istene](#page-115-0)[r](#page-303-0) [MenuAction.addEventListener](#page-4314-0) (eventType: *string* bool [MenuAction.removeE](#page-4316-0)[vent](#page-115-0)[Listener](#page-4316-0) (eventType: *string*, hand

forceSave: *bool*=**false**]) [array](#page-20-0) of any [InsertionPoint.place](#page-3694-0) (fileName: **File**, showingOptions [Library](#page-2201-0) [Libraries.add](#page-2198-0) (fullName: **File**[, withProperties: [Object\]](#page-115-0)) void [Line.exportFile](#page-3750-0) (format: *any*, *to: File*[, showingOptions: *bc bool*=**false**])

[array](#page-20-0) of string [ImportedPage.exportForWeb](#page-1890-0) (to: **File**) [array](#page-20-0) of any [ImportedPage.place](#page-1891-0) (fileName: File<sup>[, showingOptions]</sup> void [Index.importTopics](#page-1464-0) (from: **File**) void [InsertionPoint.exportFile](#page-3693-0) (format: *any*, to: File[, showingO

[a](#page-3272-0)[rray](#page-20-0) of string [Image.exportForWeb](#page-1871-1) (to: **File**) [array](#page-20-0) of any [Image.place](#page-1873-0) (fileName: **File**[, showingOptions: *bool* void [ImportedPage.exportFile](#page-1889-0) (format: *any*, to: File[, showingO

forceSave: *bool*=**false**]) void [Im](#page-1871-0)[age.exportFile](#page-2719-0) (format: any, to: File[, showingOptions: *i* forceSave: *bool*=**false**])

forceSave: *bool*=**false**]) [array](#page-20-0) of any [GraphicLine.place](#page-1811-0) (fileName: File[, showingOptions] void [Group.exportFile](#page-1839-0) (format: *any*, to: File<sup>[</sup>, showingOptions:

[array](#page-20-0) of string [Gra](#page-115-0)[phic.exportForWeb](#page-1787-0) (to: **File**) [array](#page-20-0) of any [Graphic.place](#page-1789-0) (fileName: **File**[, showingOptions: *b* void [GraphicLine.exportFile](#page-1808-0) (format: *any*, to: File[, showingOp

forceSave: *bool*=**false**])

forceSave: *bool*=**false**])

[array](#page-20-0) of any [Fo](#page-115-0)[rmField.place](#page-1572-0) (fileName: **File**[, showingOptions: void [G](#page-1786-0)[raphic.exportFil](#page-2719-0)[e](#page-1786-0) (format: *any*, to: **File**[, showingOptions

void [FlashPlayer.loadMovie](#page-3080-0) (file: **File**) void [FormField.exp](#page-2719-0)[ortFile](#page-1570-0) (format: *any*, to: File<sup>[</sup>, showingOptic] forceSave: *bool*=**false**])

bool [File](#page-115-0)[.copy](#page-66-0) (target: *string* | **File**)

void [MetadataPreference.append](#page-2679-0) (from: **File**[, affectAll: *bool*=**false** void [MetadataPreference.replace](#page-2681-0) (using: **File**[, affectAll: *bool*=**false** void [M](#page-2681-1)[etadataPreferenc](#page-2719-0)[e.save](#page-2681-1) (to: **File**)

void [Oval.exportFile](#page-1944-0) (format: *any*, to: File[, showingOptions: *bool bool*=**fa[lse](#page-115-0)**])

[array](#page-20-0) of any [Oval.pla](#page-2719-0)[ce](#page-1947-0) (fileName: **File**[, showingOptions: *bool*= void [PDF.exportFile](#page-1965-0) (format: *any*, to: File[, showingOptions: *bc bool*=**false**])

[array](#page-20-0) of st[ring](#page-115-0) [PDF.exportForWeb](#page-1965-1) (to: **File**)

[array](#page-20-0) of any [PDF.place](#page-2719-0) (fileName: **File**[, showingOptions: *bool*= void [PICT.exportFile](#page-1986-0) (format: *any*, to: File[, showingOptions: *b* 

*bool*=**false**[\]\)](#page-115-0)

[array](#page-20-0) of [string](#page-2719-0) [PICT.exportForWeb](#page-1986-1) (to: **File**)

[array](#page-20-0) of any [PICT.place](#page-1988-0) (fileName: **File**[, showingOptions: *bool* [array](#page-20-0) of any [Page.p](#page-2719-0)[lace](#page-2003-0) (fileName: File<sup>[, placePoint: [Array](#page-20-0) of  $M$ </sup>

showingOptions: *bool*=false][, autoflowing: *bool*=false][, v void [PageItem.exportFile](#page-2022-0) (format: any, to: File[, showingOptions for[ceSave:](#page-115-0) *bool*=**false**])

[array](#page-20-0) of any [PageItem.plac](#page-2719-0)[e](#page-2025-0) (fileName: **File**[, showingOptions: void [Paragraph.exportFile](#page-3848-0) (format: *any*, to: File<sup>[</sup>, showingOption]

forceSave: *bool*=**false**])

[array](#page-20-0) of any [Para](#page-3849-0)[graph](#page-115-0)[.place](#page-3849-0) (fileName: **File**[, showingOptions: void [Polygon.exportFile](#page-2079-0) (format: *any*, to: **File**[, showingOptions force[Save:](#page-2719-0) *bool*=**false**])

[array](#page-20-0) of any [Polygon.place](#page-2082-0) (fileName: File<sup>[, showingOptions: *b*</sup> void [PreflightPro](#page-2964-0)[cess.s](#page-115-0)[aveReport](#page-2964-0) (to: **File**[, autoOpen: *bool*=**false** void [PreflightProfile.save](#page-2975-0) (to: **File**)

void [Rectangle.ex](#page-2719-0)[portFile](#page-2106-0) (format: *any*, to: File<sup>[</sup>, showingOption] forceSave: *bool*=**false**])

[array](#page-20-0) of [any](#page-115-0) [Rectangle.place](#page-2109-0) (fileName: **File**[, showingOptions: [EventListener](#page-303-0) [ScriptMenuAction.addEventListener](#page-4429-0) (eventType: bool [ScriptMenuAction.removeEventListener](#page-4430-0) (eventType: *string* [array](#page-20-0) of any [Spread.place](#page-2138-0) (fileName: **File**[, placePoint: [Array](#page-20-0) of

showingOptions: *[bool](#page-1903-0)*=false][, autoflowing: *bool*=false][, **v** [void](#page-115-0) [Story.exportFile](#page-3931-0) (format: *any*, to: **File**[, showingOptions: *b bool*=**false**])

[EventListener](#page-303-0) [Submenu.addEventListener](#page-4448-0) (eventType: *string*, h bool [Submenu.removeEventListener](#page-4449-0) (eventType: *string*, handler void [Text.exportFile](#page-3974-0) (format: *any*, *to: File*[, showingOptions: *bc* 

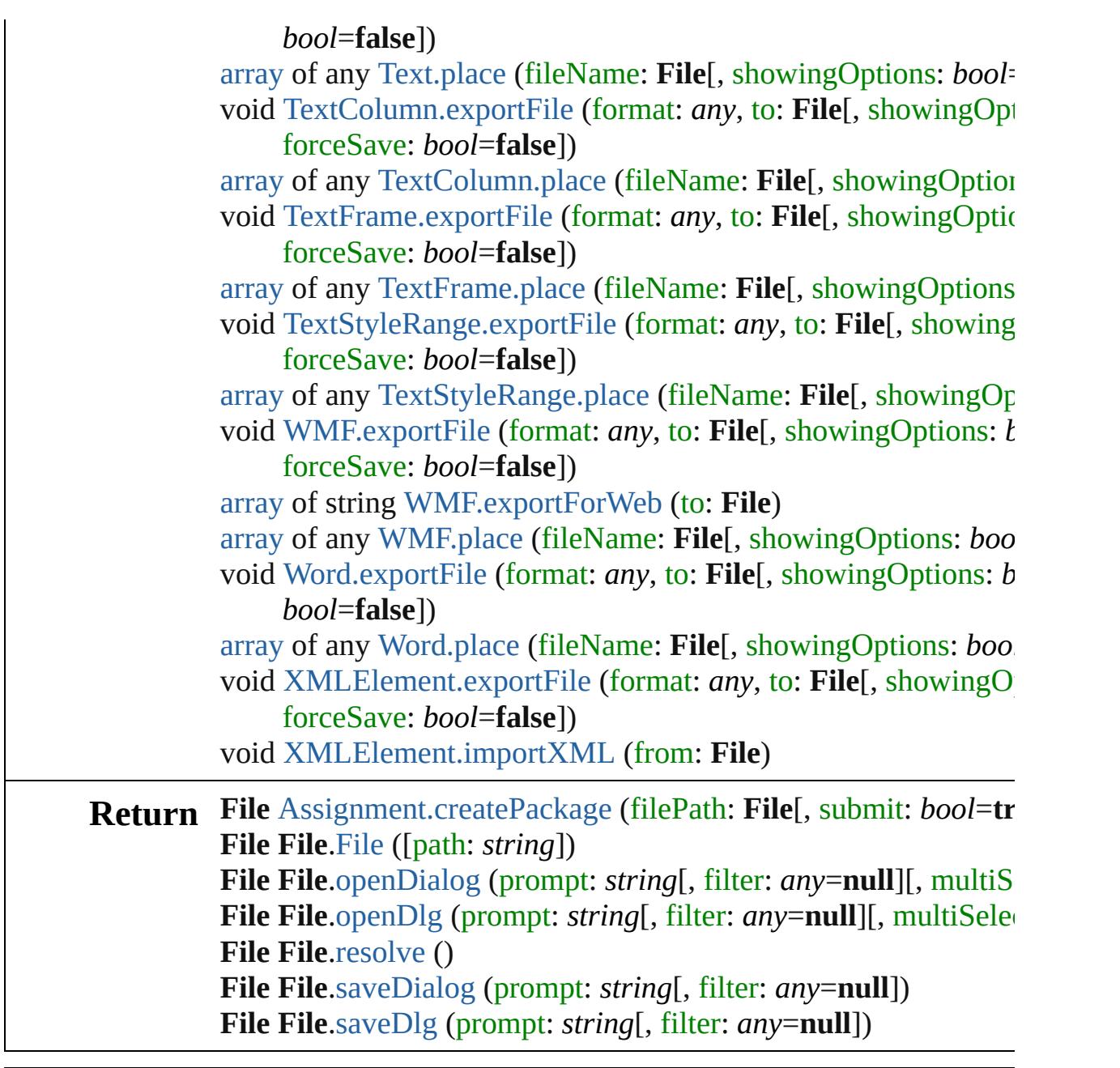

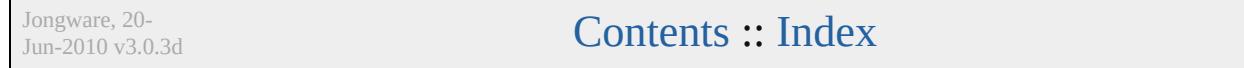

## <span id="page-77-0"></span>**Class**

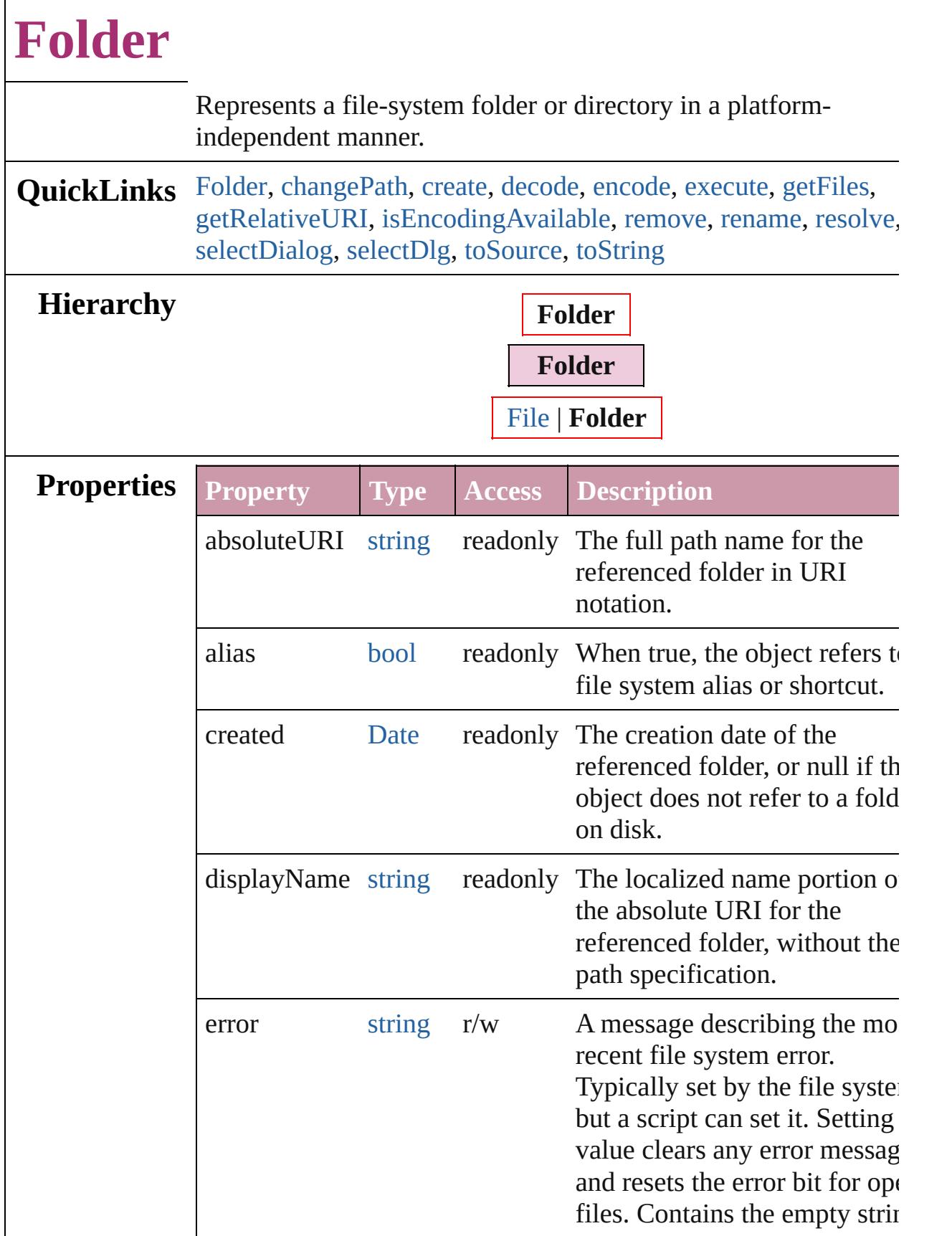

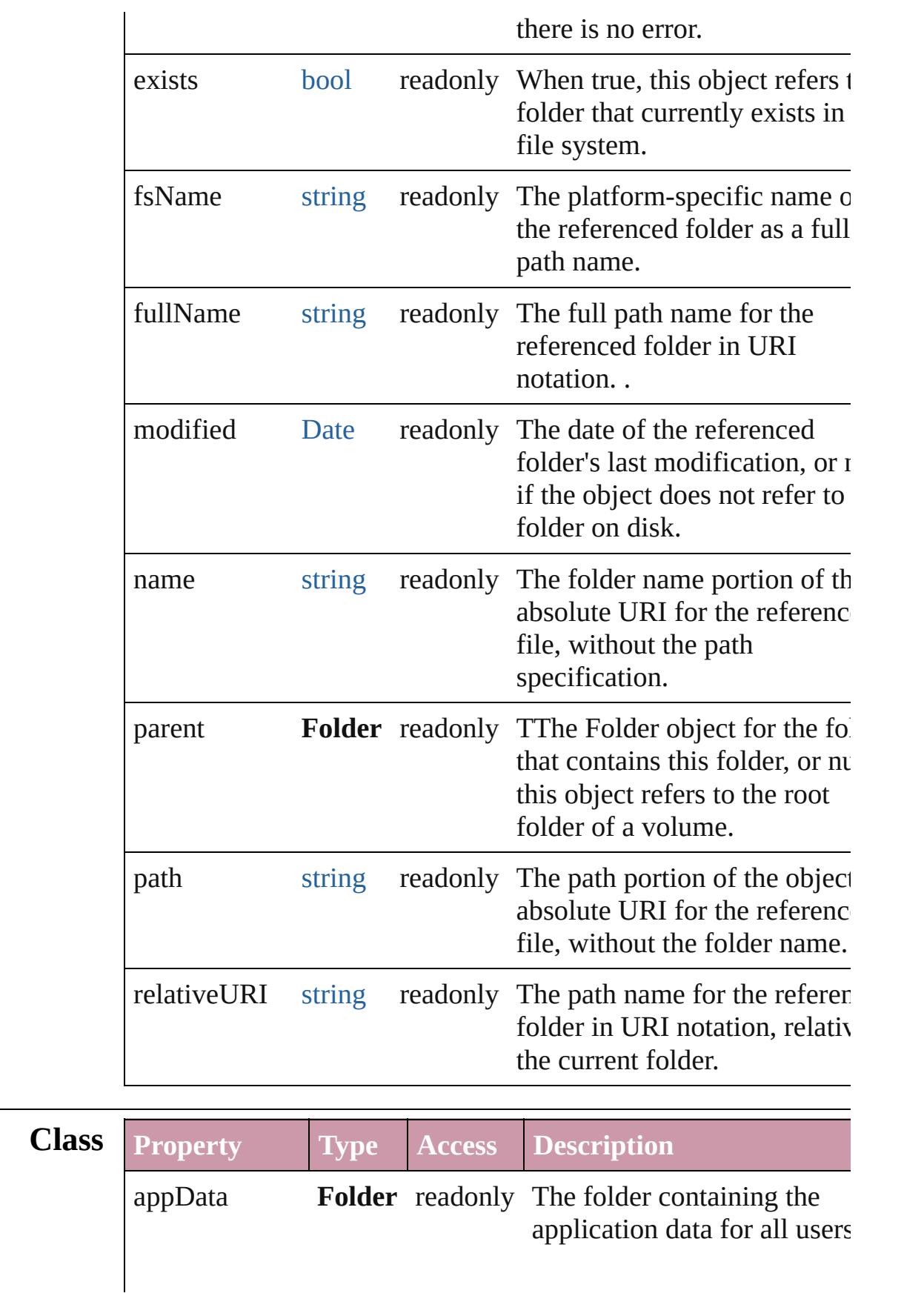

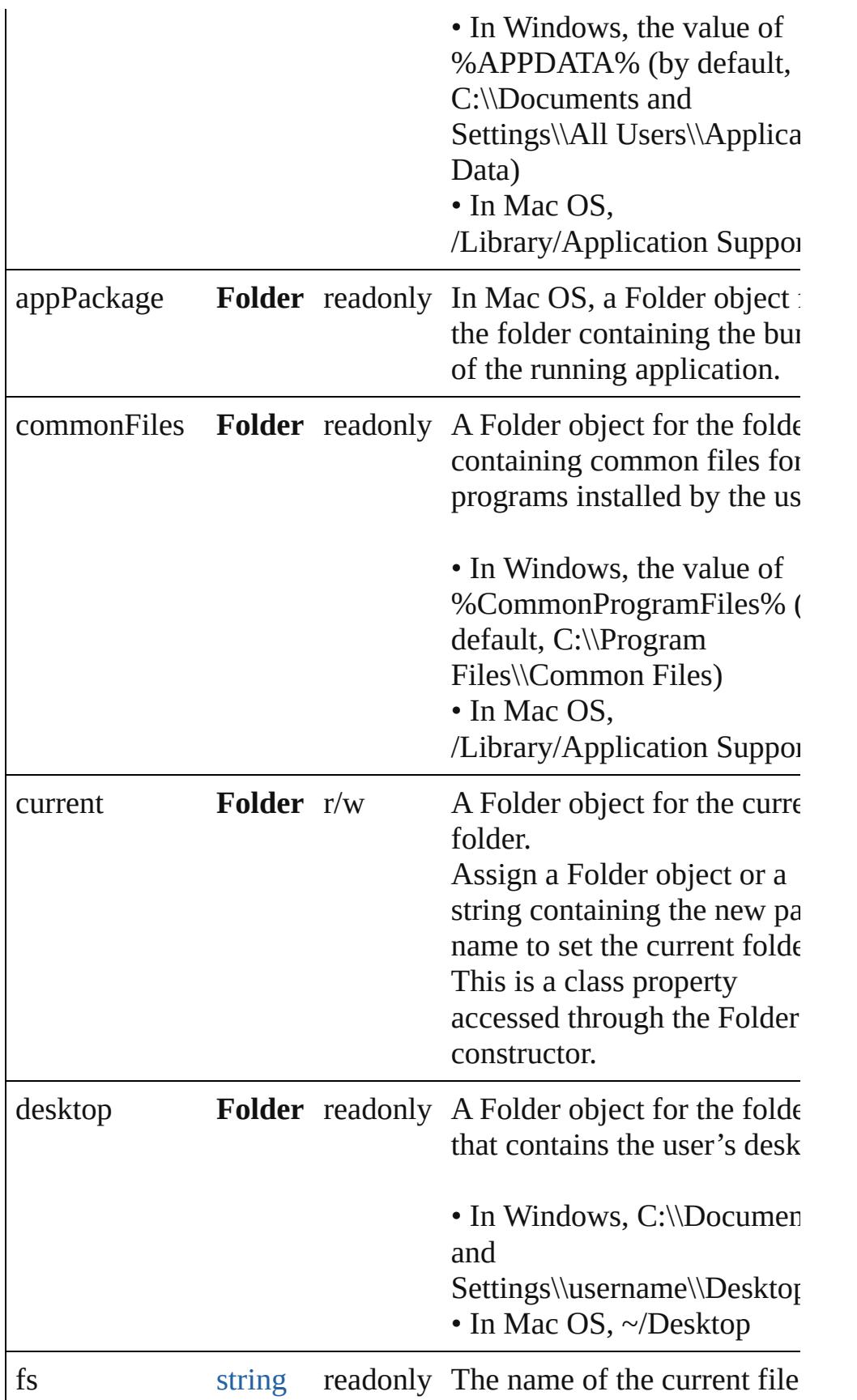

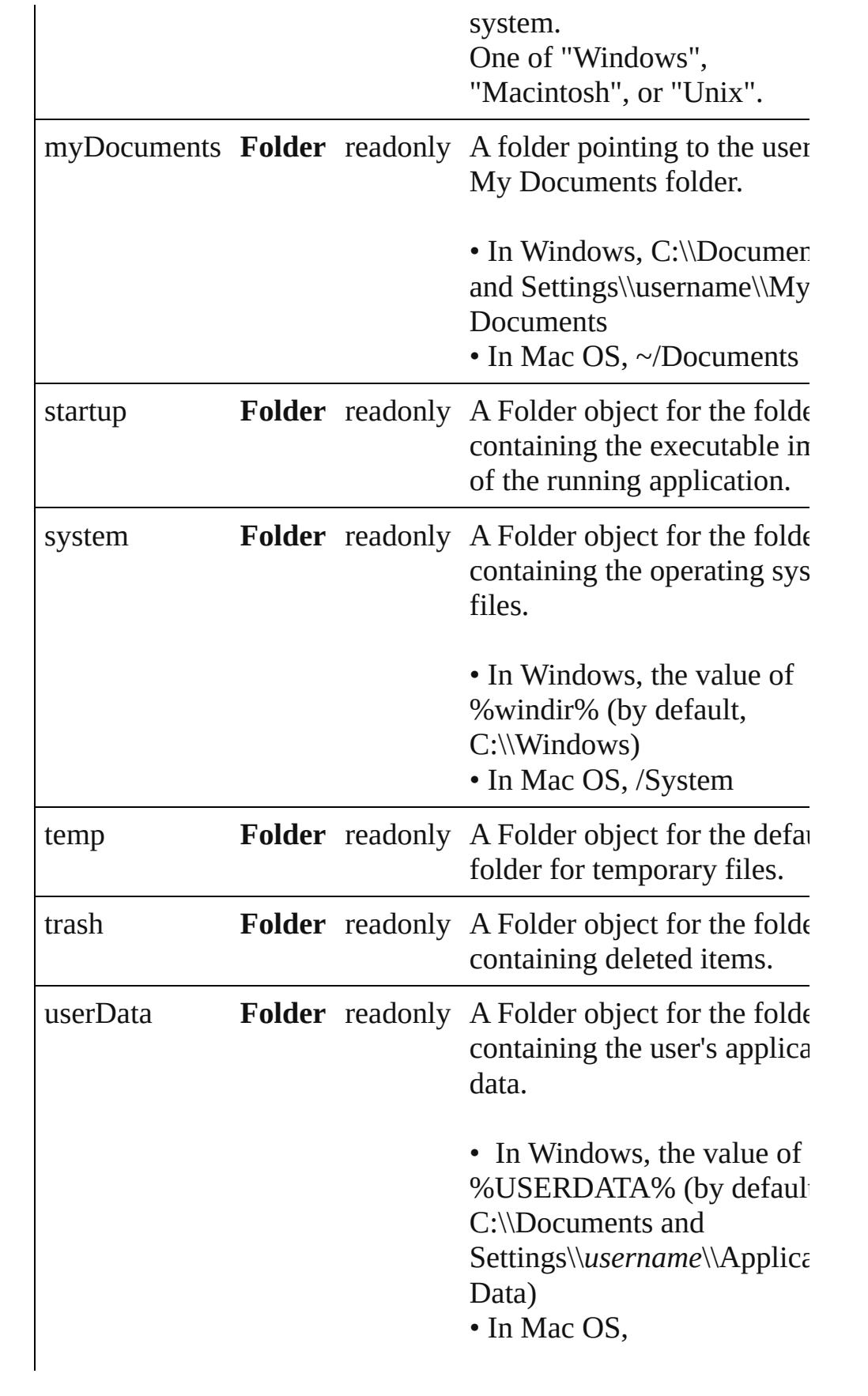

## **Methods Constructor**

#### <span id="page-82-0"></span>[Folder](#page-77-0) **Folder** ([path: *string*])

Creates and returns a new Folder object referring to a given filesystem location.

If the path name refers to an already existing disk file, a File obj is returned instead. Returns the new Folder object.

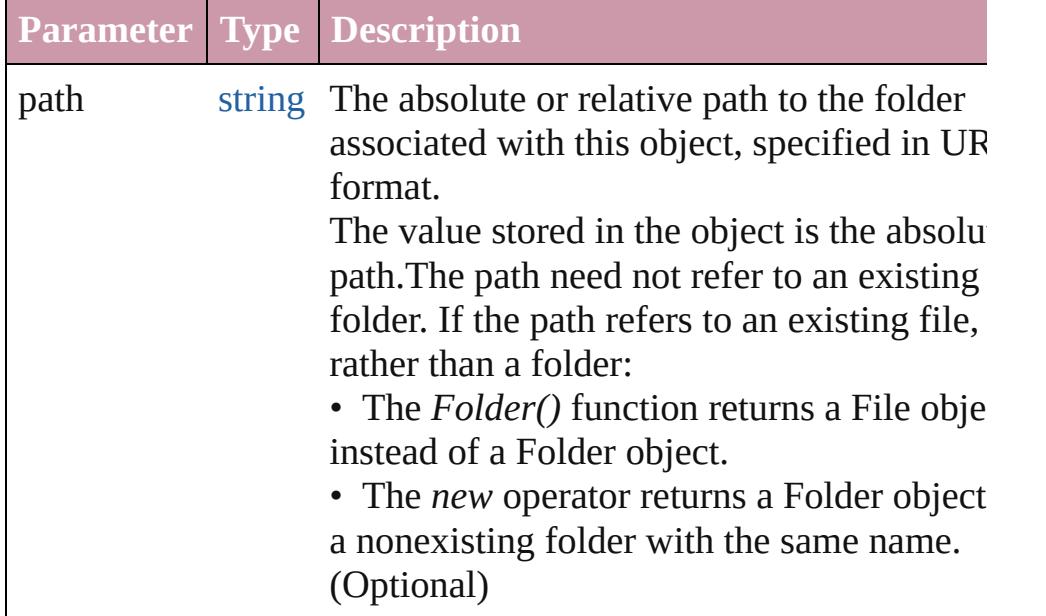

**Example** new Folder(path)

## **Class**

#### <span id="page-82-1"></span>string **decode** (uri: *string*)

Decodes a UTF-8 encoded string as required by RFC 2396, and returns the decoded string.

See also [String.decodeURI\(\)](#page-158-0).

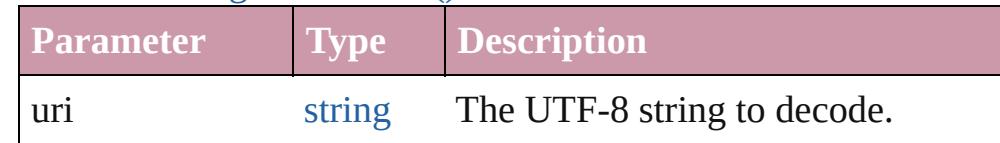

#### <span id="page-82-2"></span>string **encode** (name: *string*)

Encodes a string as required by RFC 2396, and returns the encoder string.

All special characters are encoded in UTF-8 and stored as escap characters starting with the percent sign followed by two

hexadecimal digits. For example, the string "my file" is encoded "my%20file". Special characters are those with a numeric value greater than 127, except the following:  $/ \ldots$  !  $\sim$  \* ' () See also [String.encodeURI\(\).](#page-158-0)

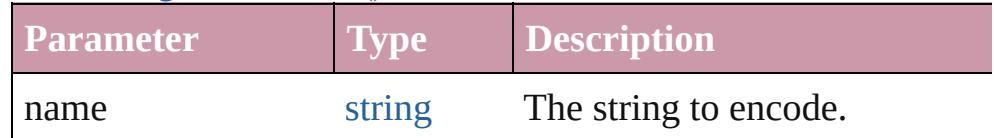

#### <span id="page-83-2"></span>bool **isEncodingAvailable** (name: *string*)

Reports whether a given encoding is available.

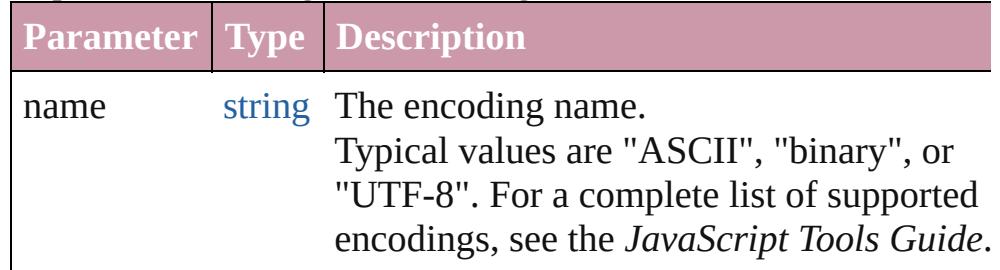

#### <span id="page-83-3"></span>[Folder](#page-77-0) **selectDialog** (prompt: *string*)

Opens the built-in platform-specific file-browsing dialog, and creates a new File or Folder object for the selected file or folder. Differs from the object method selectDlg() in that it does not preselect a folder.

• If the user clicks OK, returns a File or Folder object for the selected file or folder.

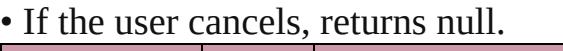

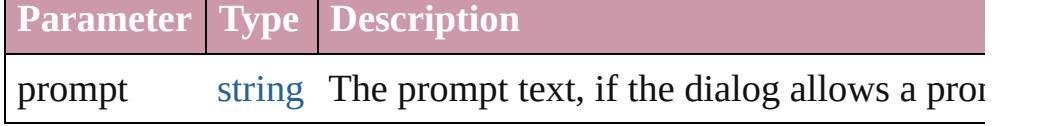

#### **Instances**

#### <span id="page-83-0"></span>bool **changePath** (path: *string*)

Changes the path specification of the referenced folder.

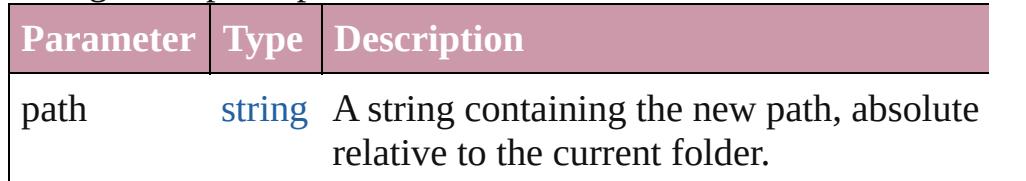

**Example** folder.changePath ("..");

```
bool create ()
```
Creates a folder at the location given by this object's *path* proper Returns true if the folder was created.

#### **Example** aFolder.create()

#### <span id="page-84-0"></span>bool **execute** ()

Opens this folder in the platform-specific file browser (as if it had been double-clicked in the file browser).

Returns true immediately if the folder was opened successfully.

#### <span id="page-84-1"></span>[Array](#page-20-0) **getFiles** (mask: *any*)

Retrieves the contents of this folder, filtered by the supplied mask Returns an array of File and Folder objects, or null if this object referenced folder does not exist.

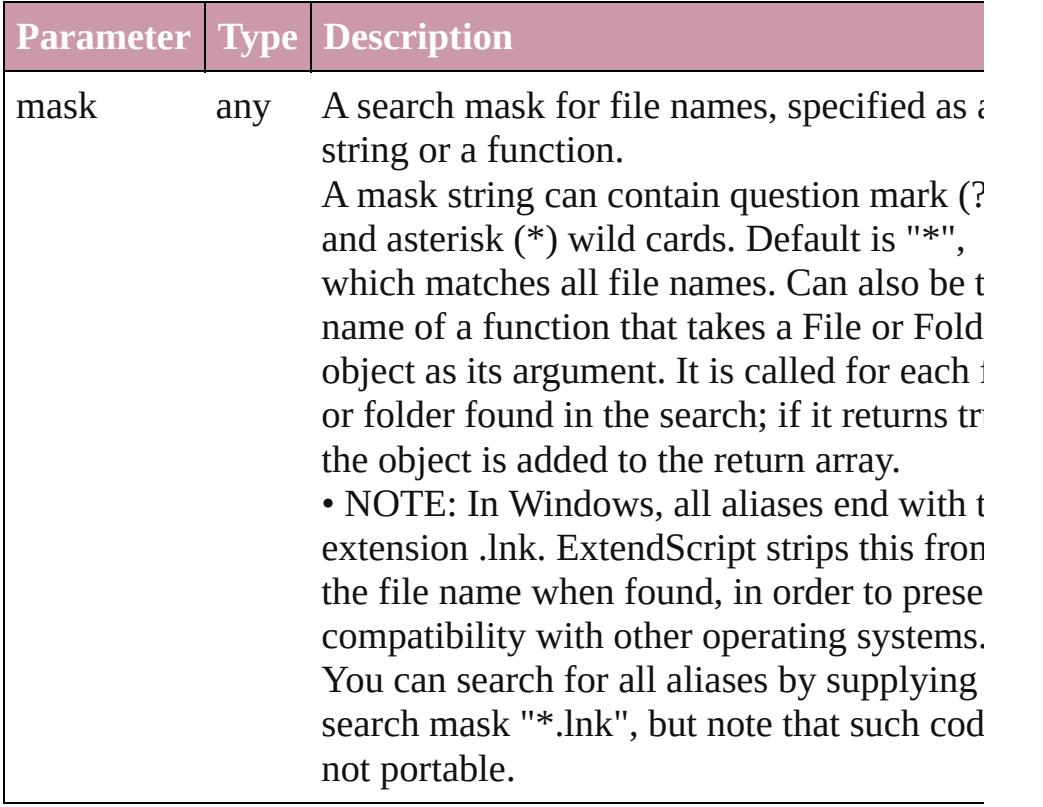

#### <span id="page-84-2"></span>string **getRelativeURI** ([basePath: *string*=**.**])

Retrieves and returns the path for this file, relative to the specified base path, in URI notation.

If no base path is supplied, the URI is relative to the path of the current folder. Returns a string containing the relative URI.

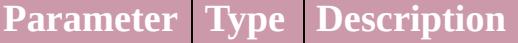

basePath string A base path in URI notation. (default: **.**)

#### (Optional)

#### **Example** aFile.getRelativeURI(basePath)

#### <span id="page-85-0"></span>bool **remove** ()

Deletes the folder associated with this object from disk immediationwithout moving it to the system trash.

Folders must be empty before they can be deleted. Does not resolve that aliases; instead, deletes the referenced alias or shortcut file itself. Returns true if the file was successfully removed.

• IMPORTANT: Cannot be undone. It is recommended that you prompt the user for permission before deleting.

#### <span id="page-85-1"></span>bool **rename** (newName: *string*)

Renames the associated folder.

Does not resolve aliases, but renames the referenced alias or show file itself. Returns true if the folder was successfully renamed.

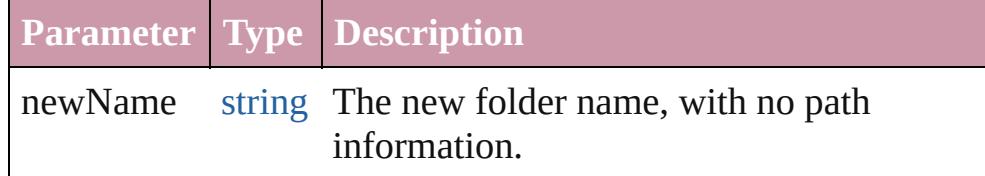

**Example** aFolder.rename(newName)

#### <span id="page-85-2"></span>[Folder](#page-77-0) **resolve** ()

Attempts to resolve the file-system alias or shortcut that this obj refers to.

If successful, creates and returns a new Folder object that points the resolved file system element. Returns null if this object does refer to an alias, or if the alias could not be resolved.

**Example** aFolder.resolve()

#### <span id="page-85-3"></span>[Folder](#page-77-0) **selectDlg** (prompt: *string*)

Opens the built-in platform-specific file-browsing dialog, and creates a new File or Folder object for the selected file or folder. Differs from the class method select  $Dialog()$  in that it preselects folder.

• If the user clicks OK, returns a File or Folder object for the selected file or folder.

• If the user cancels, returns null.

<span id="page-86-1"></span><span id="page-86-0"></span>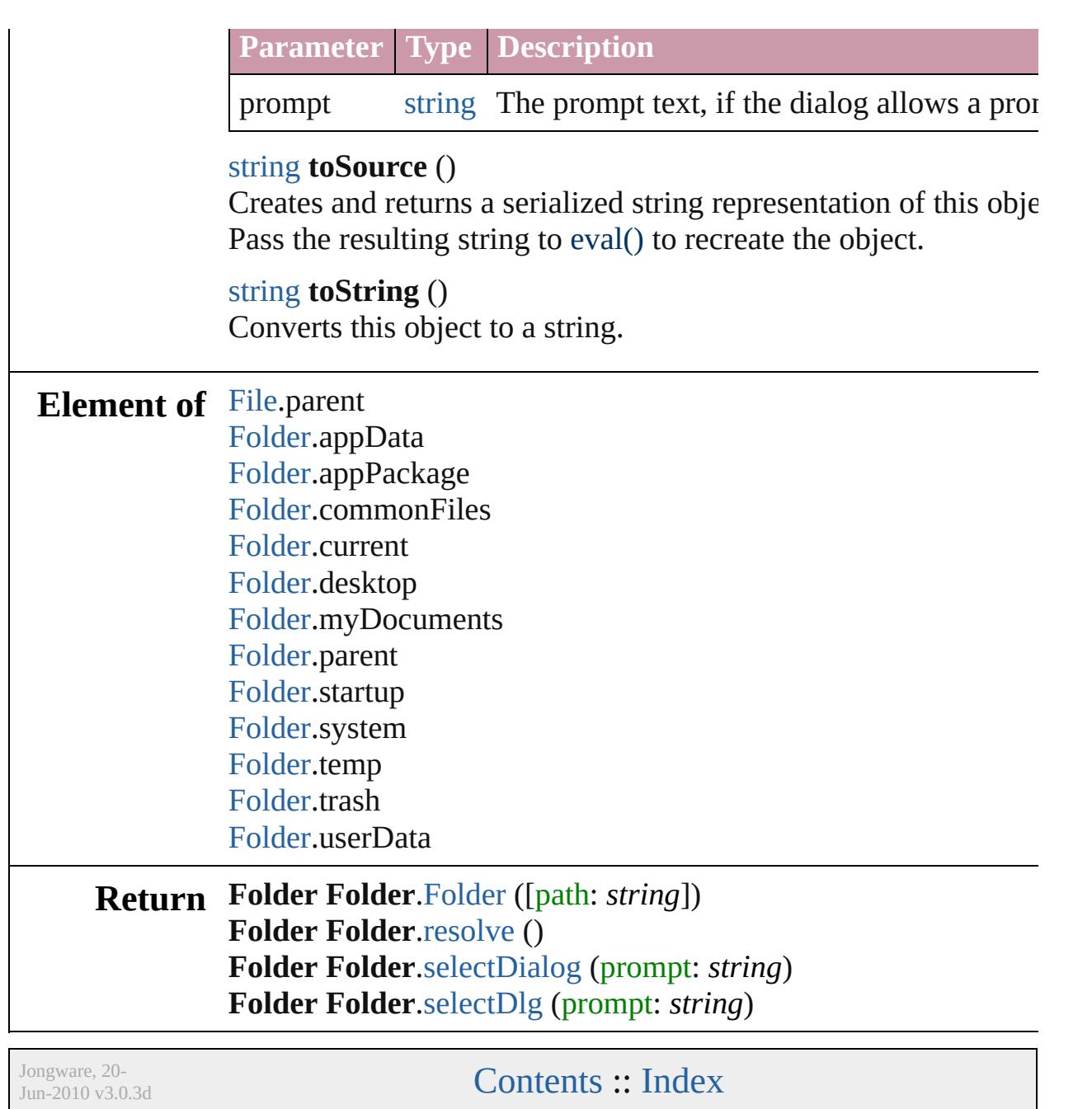

## <span id="page-87-0"></span>**Class**

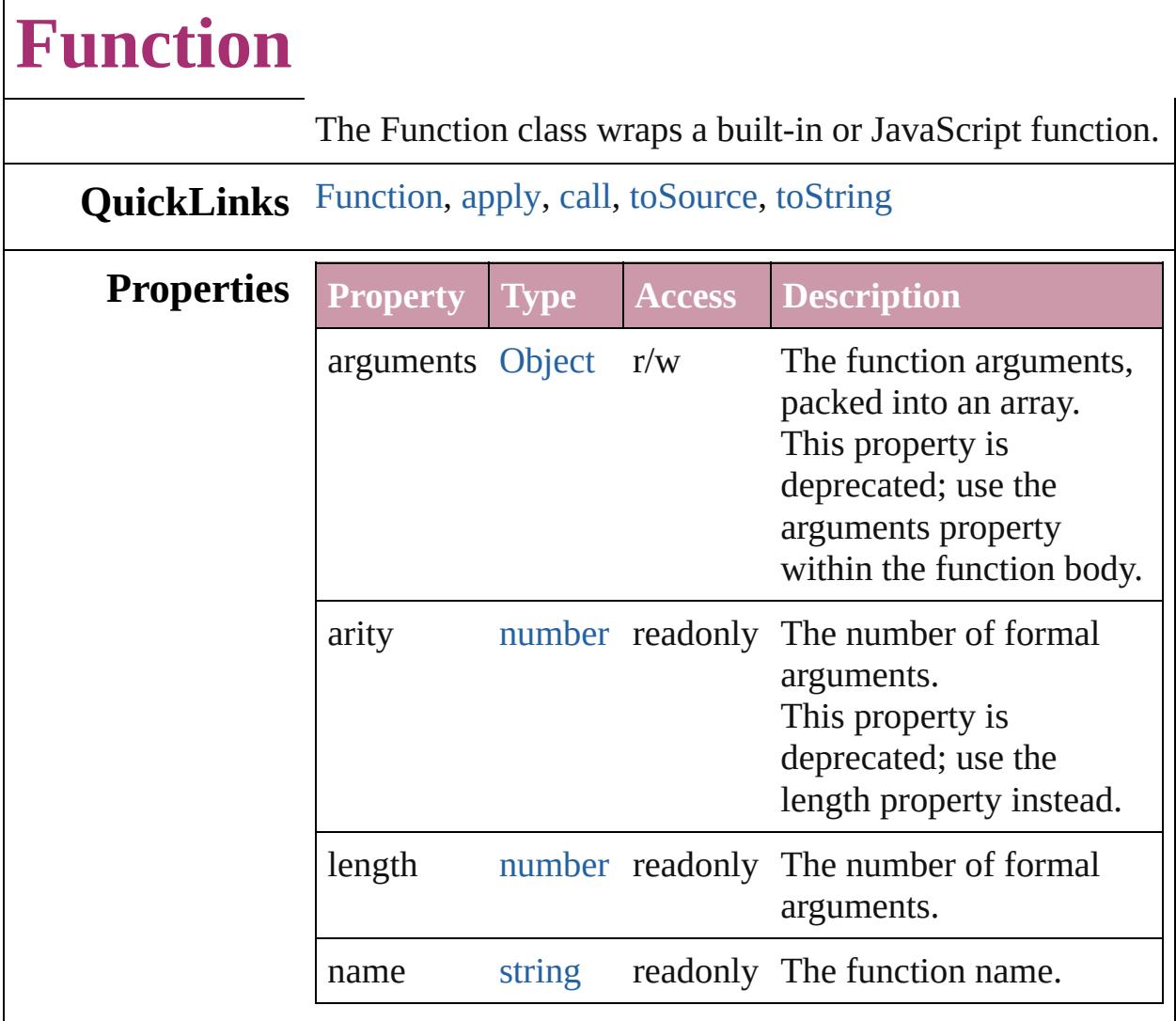

## **Methods Constructor**

<span id="page-88-0"></span>[Function](#page-87-0) **Function** (arguments: *string*, body: *string*) The Function constructor parses the argument list and creates a Function object.

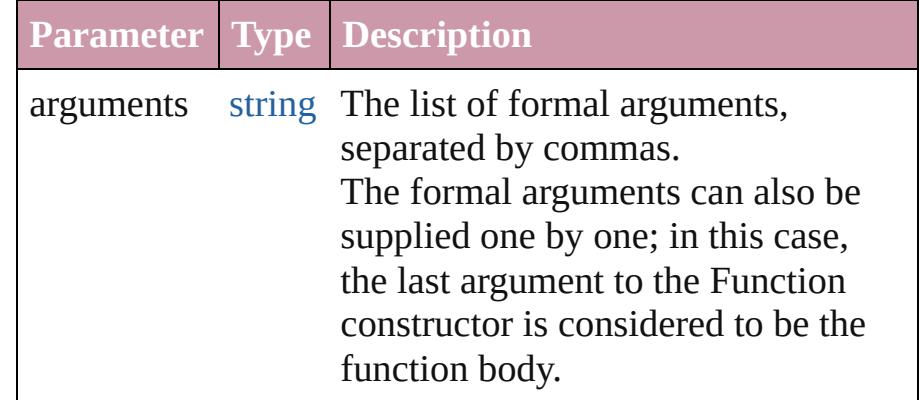

body string The body of the function to create.

#### **Instances**

#### <span id="page-89-0"></span>any **apply** (thisObj: [Object](#page-115-0), args: [Array](#page-20-0))

Apply a *this* object and an argument list to a function. This function is different from *call()*; here, the arguments are suppliedas an Array object.

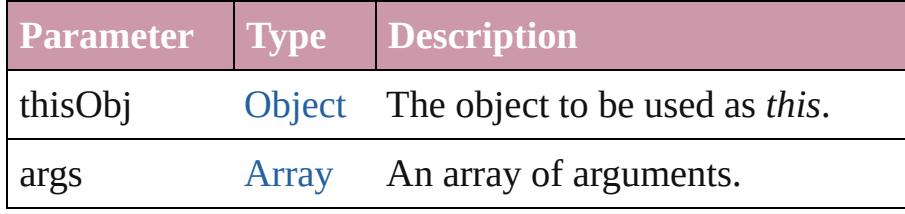

<span id="page-89-1"></span>any **call** (thisObj: [Object](#page-115-0), argument: *any*)

Apply a *this* object and arguments to a function. This function is different from *apply()*; here, the arguments are supplied one by one.

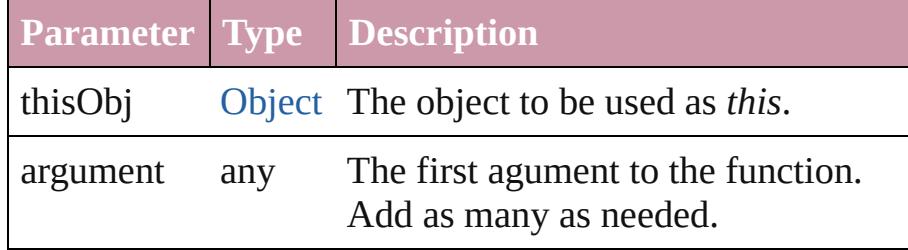

#### <span id="page-89-2"></span>string **toSource** ()

Creates a string representation of this object that can be fed back to eval() to re-create an object. Works only with JavaScript functions.

#### <span id="page-89-3"></span>string **toString** ()

Returns the function definition as a string.

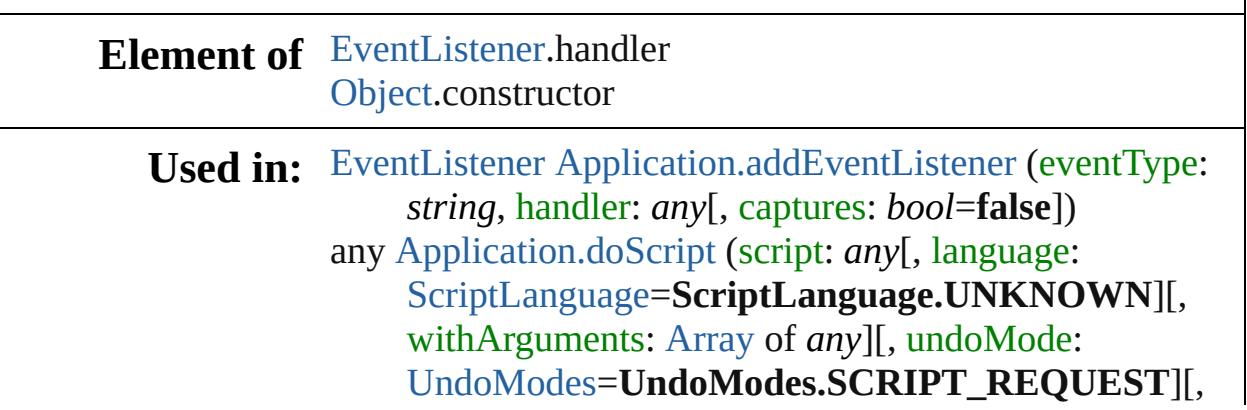

undoName: *string*=**Script**]) bool [Application.removeEventListener](#page-258-2) (eventType: *string*, handler: *any*[, captures: *bool*=**false**]) void [Array.sort](#page-23-0) (userFunction: **Function**) bool [Button.addEventListener](#page-3029-0) (eventName: [String,](#page-158-0) handler: **Function**[, capturePhase: *bool*=**false**]) bool [Button.removeEventListener](#page-3030-0) (eventName: [String](#page-158-0), handler: **Function**[, capturePhase: *bool*=**false**]) bool [Checkbox.addEventListener](#page-3039-0) (eventName: [String,](#page-158-0) handler: **Function**[, capturePhase: *bool*=**false**]) bool [Checkbox.removeEventListener](#page-3040-0) (eventName: [String](#page-158-0), handler: **Function**[, capturePhase: *bool*=**false**]) [EventListener](#page-303-0) [Document.addEventListener](#page-274-0) (eventType: *string*, handler: *any*[, captures: *bool*=**false**]) bool [Document.removeEventListener](#page-282-0) (eventType: *string*, handler: *any*[, captures: *bool*=**false**]) bool [DropDownList.addEventListener](#page-3059-0) (eventName: [String,](#page-158-0) handler: **Function**[, capturePhase: *bool*=**false**]) bool [DropDownList.removeEventListener](#page-3060-0) (eventName: [String,](#page-158-0) handler: **Function**[, capturePhase: *bool*=**false**]) bool [EditText.addEventListener](#page-3069-0) (eventName: [String,](#page-158-0) handler: **Function**[, capturePhase: *bool*=**false**]) bool [EditText.removeEventListener](#page-3070-0) (eventName: [String](#page-158-0), handler: **Function**[, capturePhase: *bool*=**false**]) [EventListener](#page-303-0) [EventListeners.add](#page-308-0) (eventType: *string*, handler: *any*[, captures: *bool*=**false**][, withProperties: [Object\]](#page-115-0)) bool [FlashPlayer.addEventListener](#page-3078-0) (eventName: [String,](#page-158-0) handler: **Function**[, capturePhase: *bool*=**false**]) bool [FlashPlayer.removeEventListener](#page-3080-1) (eventName: [String,](#page-158-0) handler: **Function**[, capturePhase: *bool*=**false**]) bool [Group.addEventListener](#page-3091-0) (eventName: [String](#page-158-0), handler: **Function**[, capturePhase: *bool*=**false**]) bool [Group.removeEventListener](#page-3092-0) (eventName: [String,](#page-158-0) handler: **Function**[, capturePhase: *bool*=**false**]) bool [IconButton.addEventListener](#page-3100-0) (eventName: [String](#page-158-0),

handler: **Function**[, capturePhase: *bool*=**false**]) bool [IconButton.removeEventListener](#page-3101-0) (eventName: [String,](#page-158-0) handler: **Function**[, capturePhase: *bool*=**false**]) bool [Image.addEventListener](#page-4637-0) (eventName: [String,](#page-158-0) handler: **Function**[, capturePhase: *bool*=**false**]) bool [Image.removeEventListener](#page-4638-0) (eventName: [String,](#page-158-0) handler: **Function**[, capturePhase: *bool*=**false**]) bool [ListBox.addEventListener](#page-3113-0) (eventName: [String,](#page-158-0) handler: **Function**[, capturePhase: *bool*=**false**]) bool [ListBox.removeEventListener](#page-3114-0) (eventName: [String](#page-158-0), handler: **Function**[, capturePhase: *bool*=**false**]) [EventListener](#page-303-0) [Menu.addEventListener](#page-4308-0) (eventType: *string*, handler: *any*[, captures: *bool*=**false**]) bool [Menu.removeEventListener](#page-4308-1) (eventType: *string*, handler: *any*[, captures: *bool*=**false**]) [EventListener](#page-303-0) [MenuAction.addEventListener](#page-4314-0) (eventType: *string*, handler: *any*[, captures: *bool*=**false**]) bool [MenuAction.removeEventListener](#page-4316-0) (eventType: *string*, handler: *any*[, captures: *bool*=**false**]) void [Object.watch](#page-118-0) (name: *string*, func: **Function**) bool [Panel.addEventListener](#page-3129-0) (eventName: [String,](#page-158-0) handler: **Function**[, capturePhase: *bool*=**false**]) bool [Panel.removeEventListener](#page-3130-0) (eventName: [String,](#page-158-0) handler: **Function**[, capturePhase: *bool*=**false**]) bool [Progressbar.addEventListener](#page-3140-0) (eventName: [String,](#page-158-0) handler: **Function**[, capturePhase: *bool*=**false**]) bool [Progressbar.removeEventListener](#page-3141-0) (eventName: [String,](#page-158-0) handler: **Function**[, capturePhase: *bool*=**false**]) bool [RadioButton.addEventListener](#page-3150-0) (eventName: [String](#page-158-0), handler: **Function**[, capturePhase: *bool*=**false**]) bool [RadioButton.removeEventListener](#page-3151-0) (eventName: [String,](#page-158-0) handler: **Function**[, capturePhase: *bool*=**false**]) [EventListener](#page-303-0) [ScriptMenuAction.addEventListener](#page-4429-0) (eventType: *string*, handler: *any*[, captures: *bool*=**false**]) bool [ScriptMenuAction.removeEventListener](#page-4430-0) (eventType:

*string*, handler: *any*[, captures: *bool*=**false**]) bool [Scrollbar.addEventListener](#page-3185-0) (eventName: [String,](#page-158-0) handler: **Function**[, capturePhase: *bool*=**false**]) bool [Scrollbar.removeEventListener](#page-3186-0) (eventName: [String,](#page-158-0) handler: **Function**[, capturePhase: *bool*=**false**]) bool [Slider.addEventListener](#page-3195-0) (eventName: [String](#page-158-0), handler: **Function**[, capturePhase: *bool*=**false**]) bool [Slider.removeEventListener](#page-3196-0) (eventName: [String,](#page-158-0) handler: **Function**[, capturePhase: *bool*=**false**]) bool [StaticText.addEventListener](#page-3205-0) (eventName: [String,](#page-158-0) handler: **Function**[, capturePhase: *bool*=**false**]) bool [StaticText.removeEventListener](#page-3206-0) (eventName: [String](#page-158-0), handler: **Function**[, capturePhase: *bool*=**false**]) [EventListener](#page-303-0) [Submenu.addEventListener](#page-4448-0) (eventType: *string*, handler: *any*[, captures: *bool*=**false**]) bool [Submenu.removeEventListener](#page-4449-0) (eventType: *string*, handler: *any*[, captures: *bool*=**false**]) bool [TreeView.addEventListener](#page-3216-0) (eventName: [String,](#page-158-0) handler: **Function**[, capturePhase: *bool*=**false**]) bool [TreeView.removeEventListener](#page-3218-0) (eventName: [String](#page-158-0), handler: **Function**[, capturePhase: *bool*=**false**]) bool [Window.addEventListener](#page-3238-0) (eventName: [String,](#page-158-0) handler: **Function**[, capturePhase: *bool*=**false**]) bool [Window.removeEventListener](#page-3240-0) (eventName: [String](#page-158-0), handler: **Function**[, capturePhase: *bool*=**false**])

**Return Function Function**[.Function](#page-88-0) (arguments: *string*, body: *string*)

Jongware, 20-

[Contents](#page-0-0) :: [Index](#page-4617-0)

## **Class**

# **Global**

<span id="page-94-0"></span>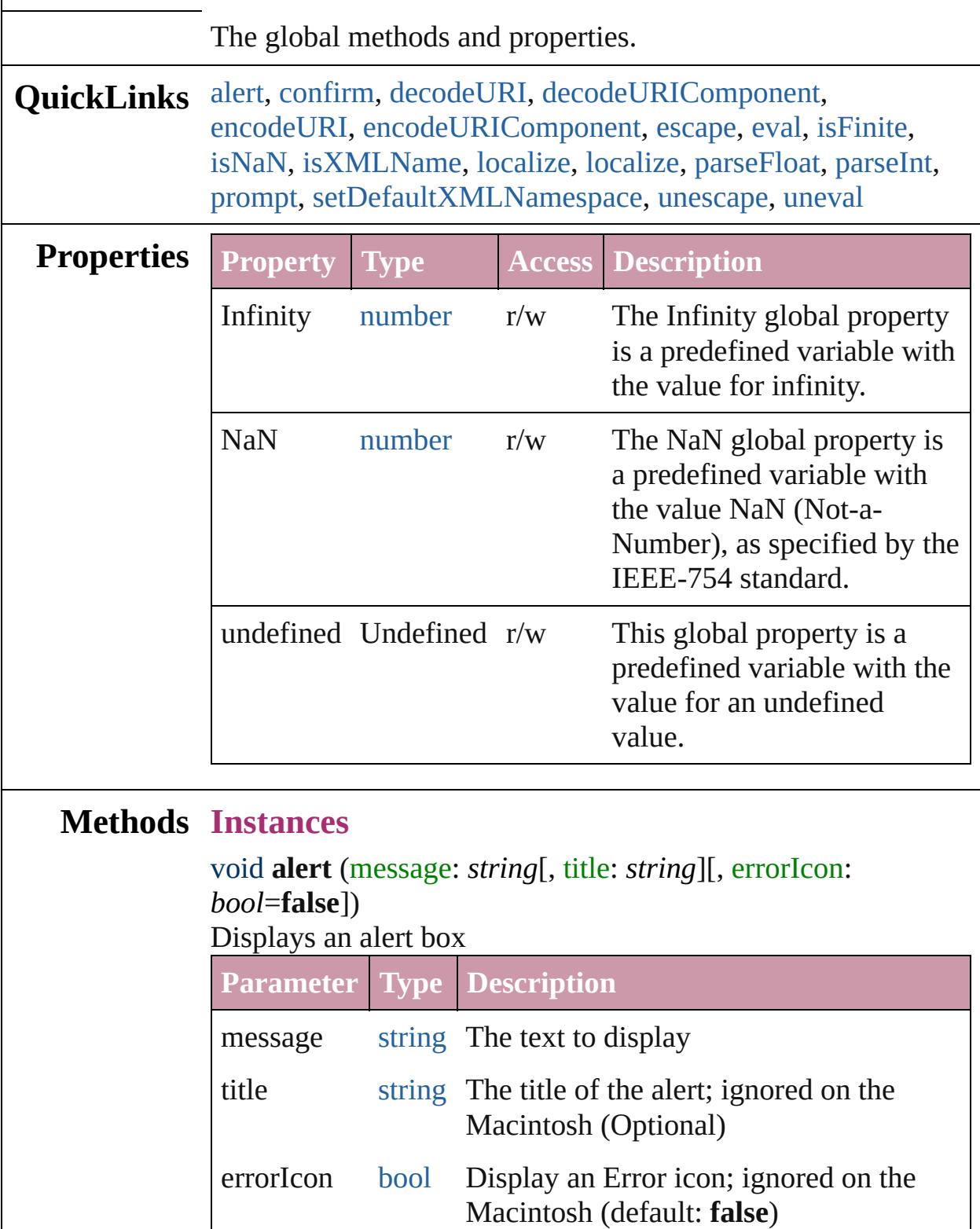

#### <span id="page-95-0"></span>bool **confirm** (message: *string*[, noAsDefault: *bool*=**false**][, title: *string*])

Displays an alert box with Yes and No buttons; returns true for Yes

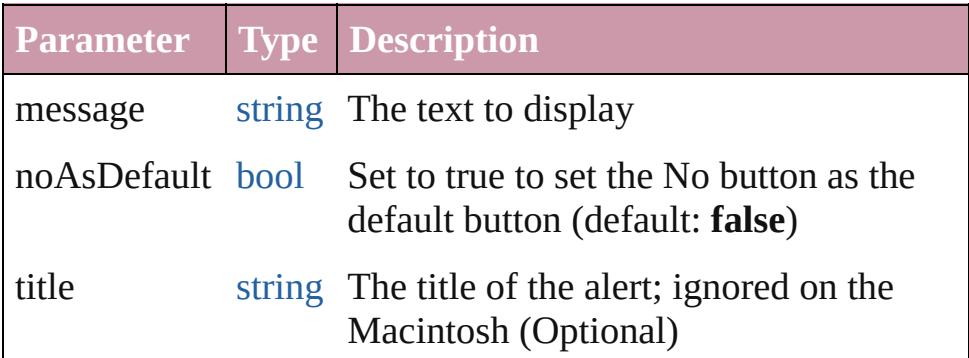

#### <span id="page-95-1"></span>string **decodeURI** (uri: *string*)

Decodes a string created with encodeURI().

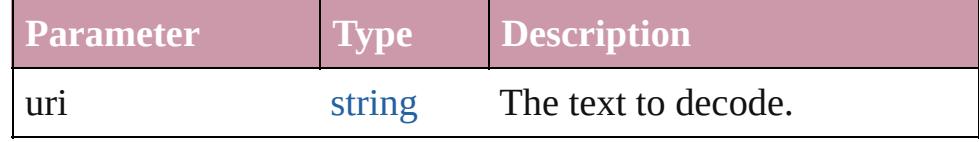

#### <span id="page-95-2"></span>string **decodeURIComponent** (uri: *string*)

Decodes a string created with encodeURIComponent().

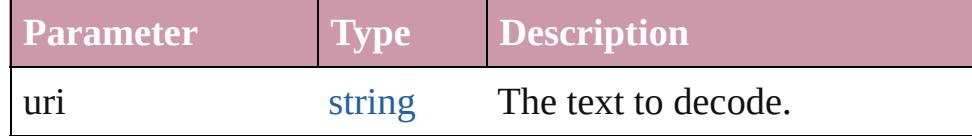

#### <span id="page-95-3"></span>string **encodeURI** (text: *string*)

Encodes a string after RFC2396.

Create an UTF-8 ASCII encoded version of this string. The string is converted into UTF-8. Every non-alphanumeric character is encoded as a percent escape character of the form %xx, where xx is the hex value of the character. After the conversion to UTF-8 encoding and escaping, it is guaranteed that the string does not contain characters codes greater than 127. The list of characters not to be encoded is -

 $\therefore$ !~\*'();/?:@&=+\$,#. The method returns false on errors.

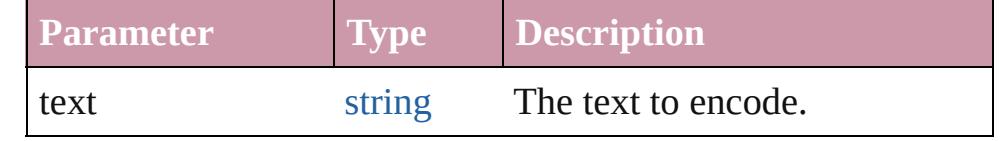

<span id="page-95-4"></span>string **encodeURIComponent** (text: *string*)

Encodes a string after RFC2396.

Create an UTF-8 ASCII encoded version of this string. The string is converted into UTF-8. Every non-alphanumeric character is encoded as a percent escape character of the form %xx, where xx is the hex value of the character. After the conversion to UTF-8 encoding and escaping, it is guaranteed that the string does not contain characters codes greater than 127. The list of characters not to be encoded is  $-L^*$  (). The method returns false on errors.

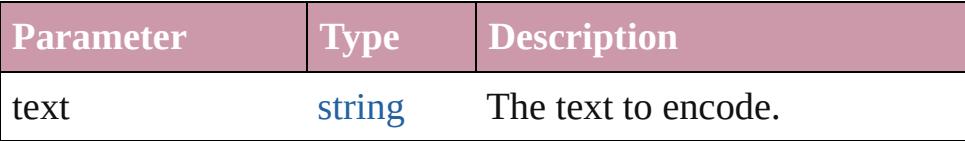

#### <span id="page-96-0"></span>string **escape** (aString: *string*)

Creates a URL-encoded string from aString.

In the new string, characters of aString that require URL encoding are replaced with the format %xx, where xx is the hexadecimal value of the character code in the Unicode character set. This format is used to transmit information appended to a URL during, for example, execution of the GET method. Use the unescape() global function to translate the string back into its original format. Returns a string which is aString URL-encoded.

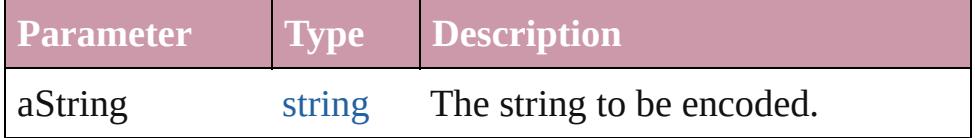

```
Example escape(aString)
```
#### <span id="page-96-1"></span>any **eval** (stringExpression: *string*)

Evaluates its argument as a JavaScript script, and returns the result of evaluation.

You can pass the result of an object's toSource() method to reconstruct that object.

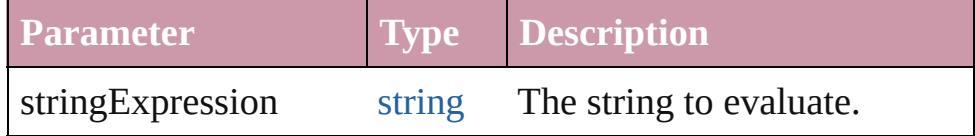

**Example** eval(stringExpression)

<span id="page-96-2"></span>bool **isFinite** (expression: *number*)

Evaluates an expression and reports whether the result is a finite number.

Returns true if the expression is a finite number, false otherwise. False if the value is infinity or negative infinity.

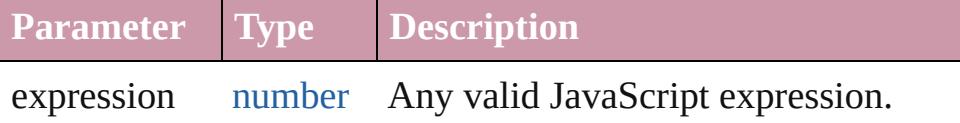

**Example** isFinite(expression)

#### <span id="page-97-0"></span>bool **isNaN** (expression: *number*)

Evaluates an expression and reports whether the result is "Nota-Number" (NaN).

Returns true if the result of evaluation is not a number (NaN), false if the value is a number.

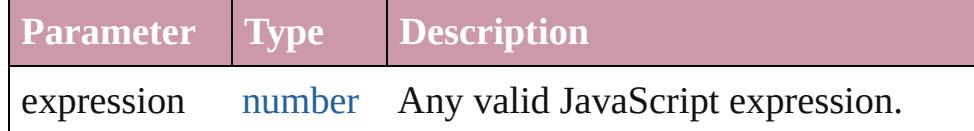

**Example** isNaN(expression)

#### <span id="page-97-1"></span>bool **isXMLName** (name: *string*)

Returns true is the supplied string is a valid XML name.

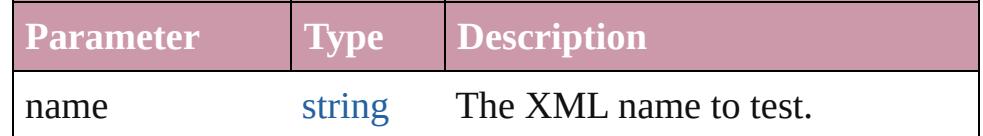

#### string **localize** (what: *string*[, argument: *any*])

Localizes a ZString-encoded string and merges additional arguments into the string.

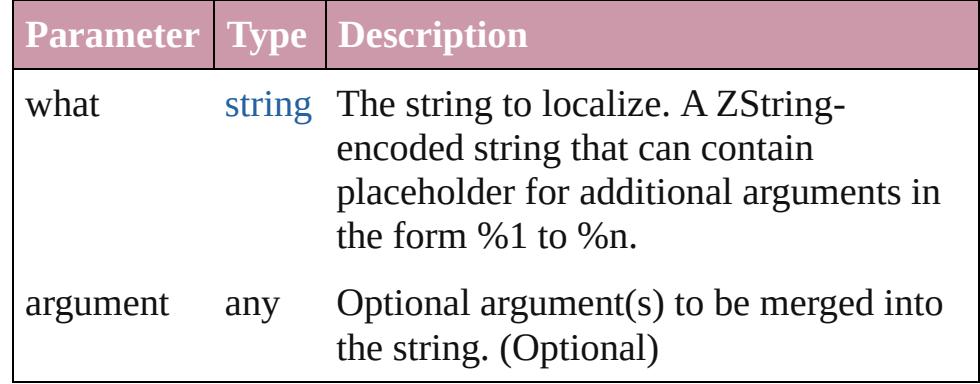

<span id="page-97-2"></span>string **localize** (what: *string*[, argument: *any*]) Localizes a ZString-encoded string and merges additional arguments into the string.

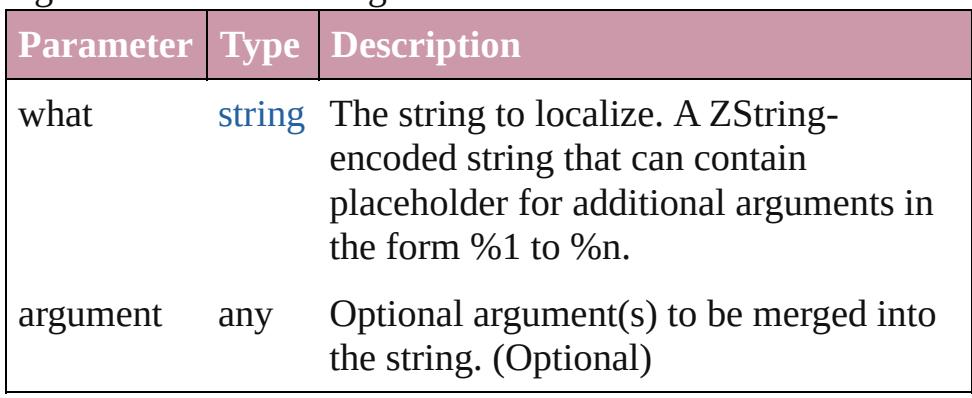

<span id="page-98-0"></span>number **parseFloat** (text: *string*)

Extracts a floating-point number from a string. Parses a string to find the first set of characters that can be converted to a floating point number, and returns that number, or NaN if it does not encounter characters that it can converted to a number. The function supports exponential notation.

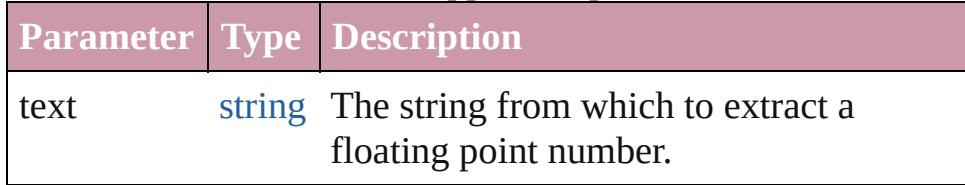

**Example** parseFloat(aString)

<span id="page-98-1"></span>number **parseInt** (text: *string*[, base: *number*])

Extracts an integer from a string.

Parses a string to find the first set of characters, in a specified base, that can be converted to an integer, and returns that integer, or NaN if it does not encounter characters that it can convert to a number.

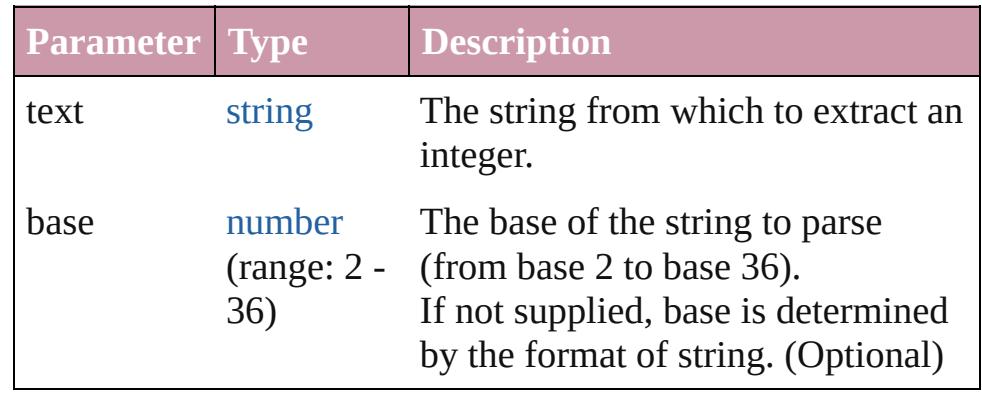

**Example** parseInt(aString, base)

<span id="page-99-0"></span>string **prompt** (prompt: *string*[, default: *string*][, title: *string*]) Displays a dialog allowing the user to enter text Returns null if the user cancelled the dialog, the text otherwise

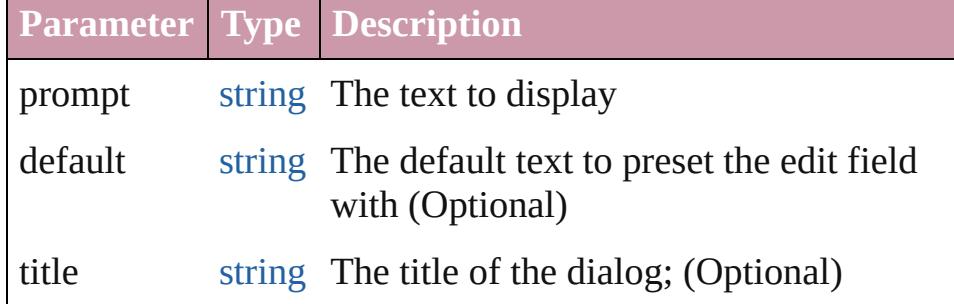

<span id="page-99-1"></span>void **setDefaultXMLNamespace** (namespace: [Namespace](#page-107-0)) Defines the default XML namespace.

This is a replacement function for the standard JavaScript statement set default xml namespace.

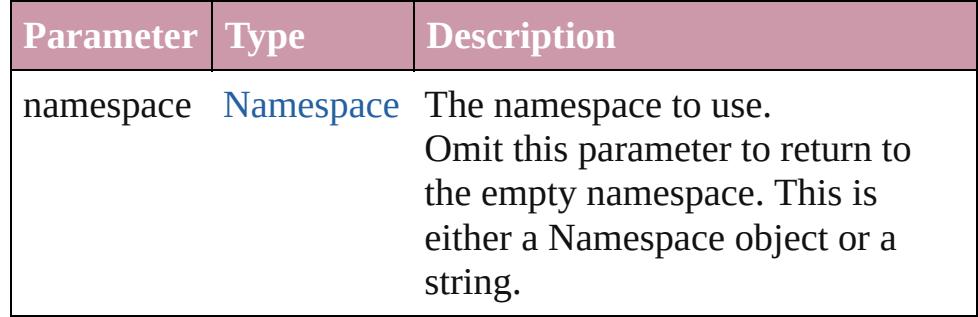

#### <span id="page-99-2"></span>string **unescape** (stringExpression: *string*)

Translates URL-encoded string into a regular string, and returns that string.

Use the escape() global function to URL-encode strings.

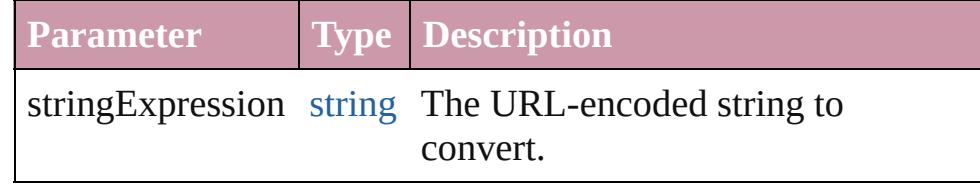

**Example** unescape(stringExpression)

#### <span id="page-99-3"></span>string **uneval** (what: *any*)

Creates a source code representation of the supplied argument, and returns it as a string.

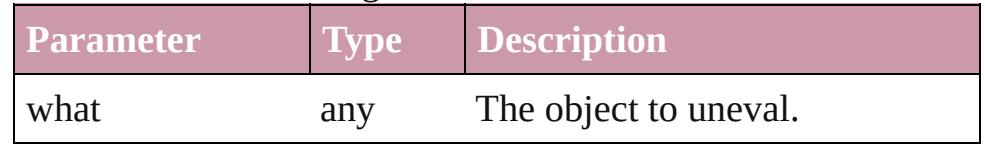

Jongware, 20-J u n - 2 0 1 0 v 3.0.3 d [C](#page-0-0)o[n](#page-4617-0)tents :: Index

## **Class**

## **Math**

A global object containing a set of math functions and constants.

**QuickLinks** [abs](#page-103-0), [acos](#page-103-1), [asin](#page-103-2), [atan,](#page-103-3) [atan2,](#page-103-4) [ceil,](#page-104-0) [cos](#page-104-1), [exp](#page-104-2), [floor,](#page-104-3) [log](#page-104-4), [max](#page-104-5), [min,](#page-105-0) [pow,](#page-105-1) [random](#page-105-2), [round,](#page-105-3) [sin,](#page-105-4) [sqrt,](#page-106-0) [tan](#page-106-1)

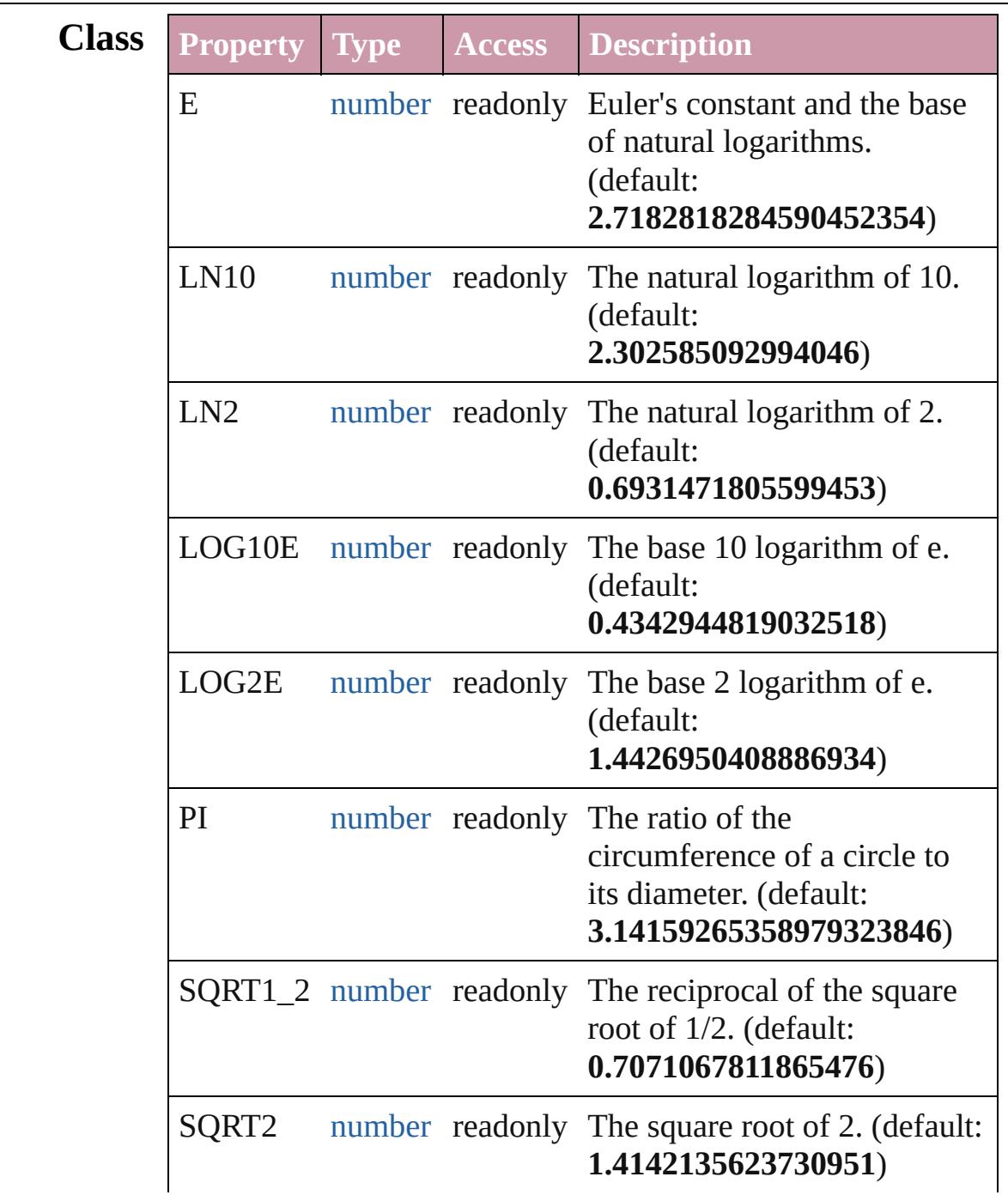

<span id="page-103-4"></span><span id="page-103-3"></span><span id="page-103-2"></span><span id="page-103-1"></span><span id="page-103-0"></span>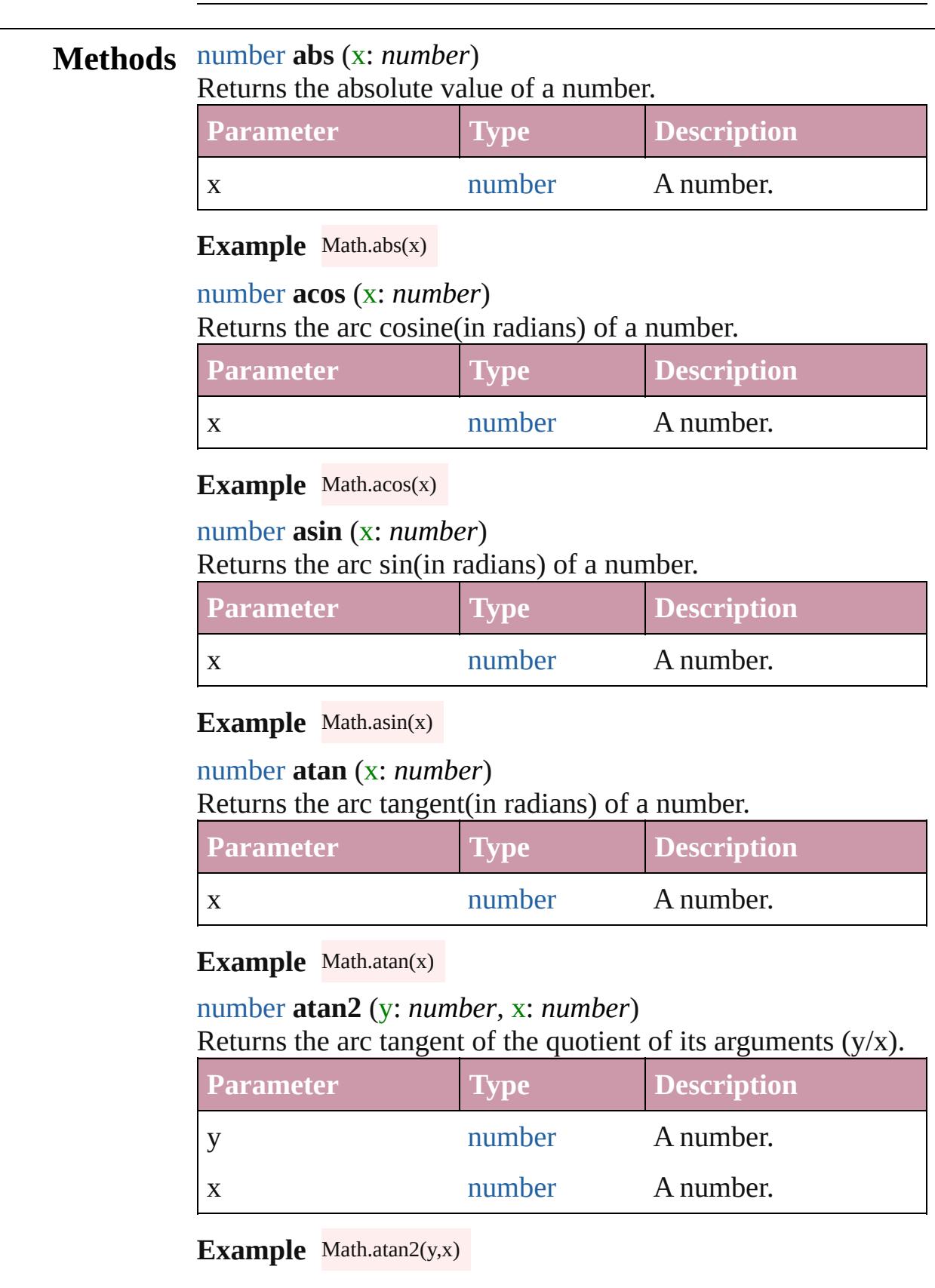

## <span id="page-104-0"></span>number **ceil** (x: *number*) Rounds the number up to the nearest integer. **Parameter Type Description** x number A number.

#### **Example** Math.ceil(x)

#### <span id="page-104-1"></span>number **cos** (x: *number*)

Returns the cosine of an angle provided in radians.

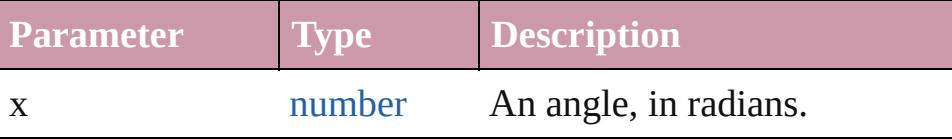

#### **Example** Math.cos(x)

#### <span id="page-104-2"></span>number **exp** (x: *number*)

Returns Math.E raised to the power of a number.

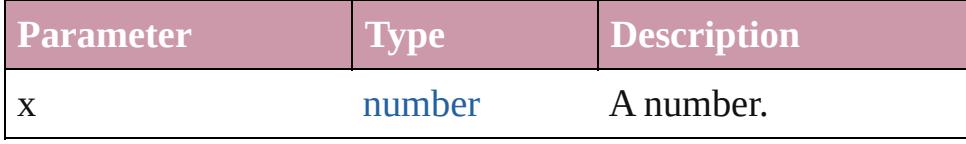

#### **Example** Math.exp(x)

#### <span id="page-104-3"></span>number **floor** (x: *number*)

Rounds a number down to the nearest integer.

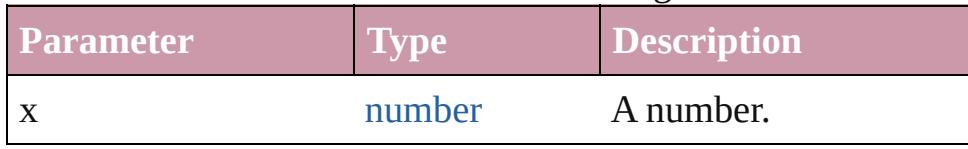

#### **Example** Math.floor(x)

#### <span id="page-104-4"></span>number **log** (x: *number*)

Returns the natural logarithm of a number.

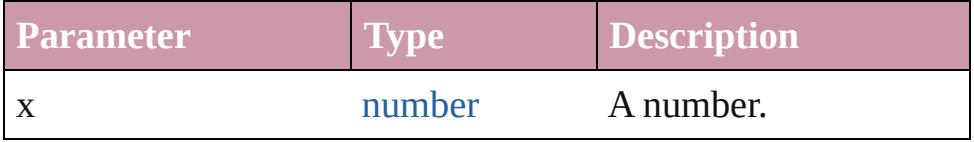

#### **Example** Math.log(x)

<span id="page-104-5"></span>number **max** (x: *number*, y: *number*)

Returns the maximum of two numbers.

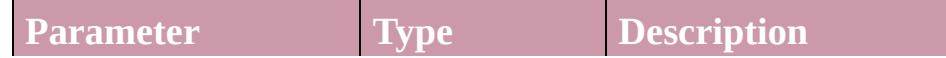

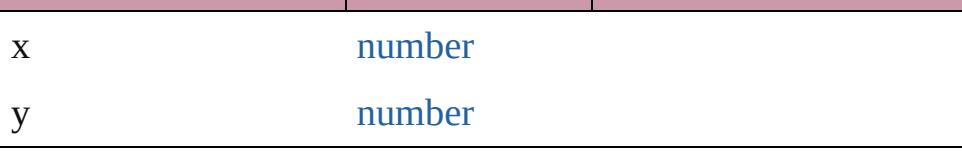

#### **Example** Math.max(x,y)

<span id="page-105-0"></span>number **min** (x: *number*, y: *number*) Returns the minimum of two numbers.

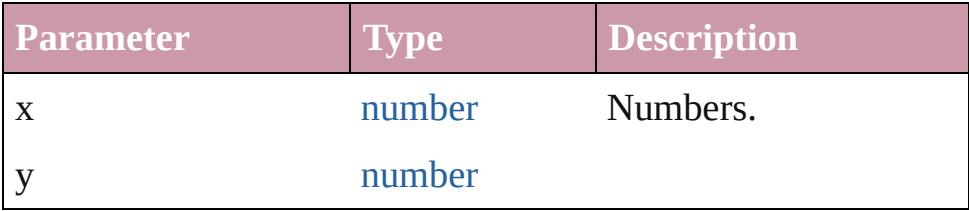

**Example** Math.min(x,y)

<span id="page-105-1"></span>number **pow** (x: *number*, y: *number*) Returns x raised to the power of y.

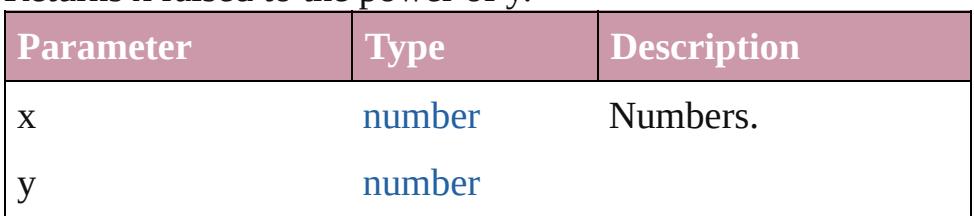

**Example** Math.pow(x,y)

#### <span id="page-105-2"></span>number **random** ()

Returns a pseudo-random number from 0.0 up to but not including 1.0. Range: 0.0 - 0.999999999999999

**Example** Math.random()

#### <span id="page-105-3"></span>number **round** (x: *number*)

Rounds a number to the nearest integer.

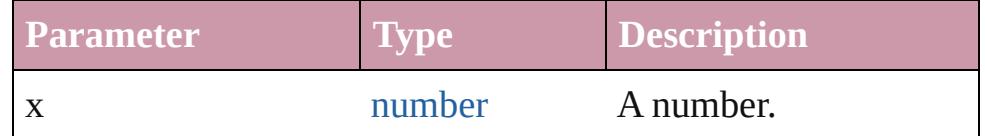

**Example** Math.round(x)

#### <span id="page-105-4"></span>number **sin** (x: *number*)

Returns the sine of an angle provided in radians.

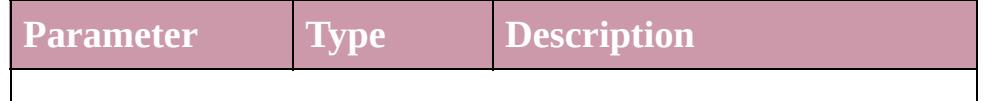

<span id="page-106-1"></span><span id="page-106-0"></span>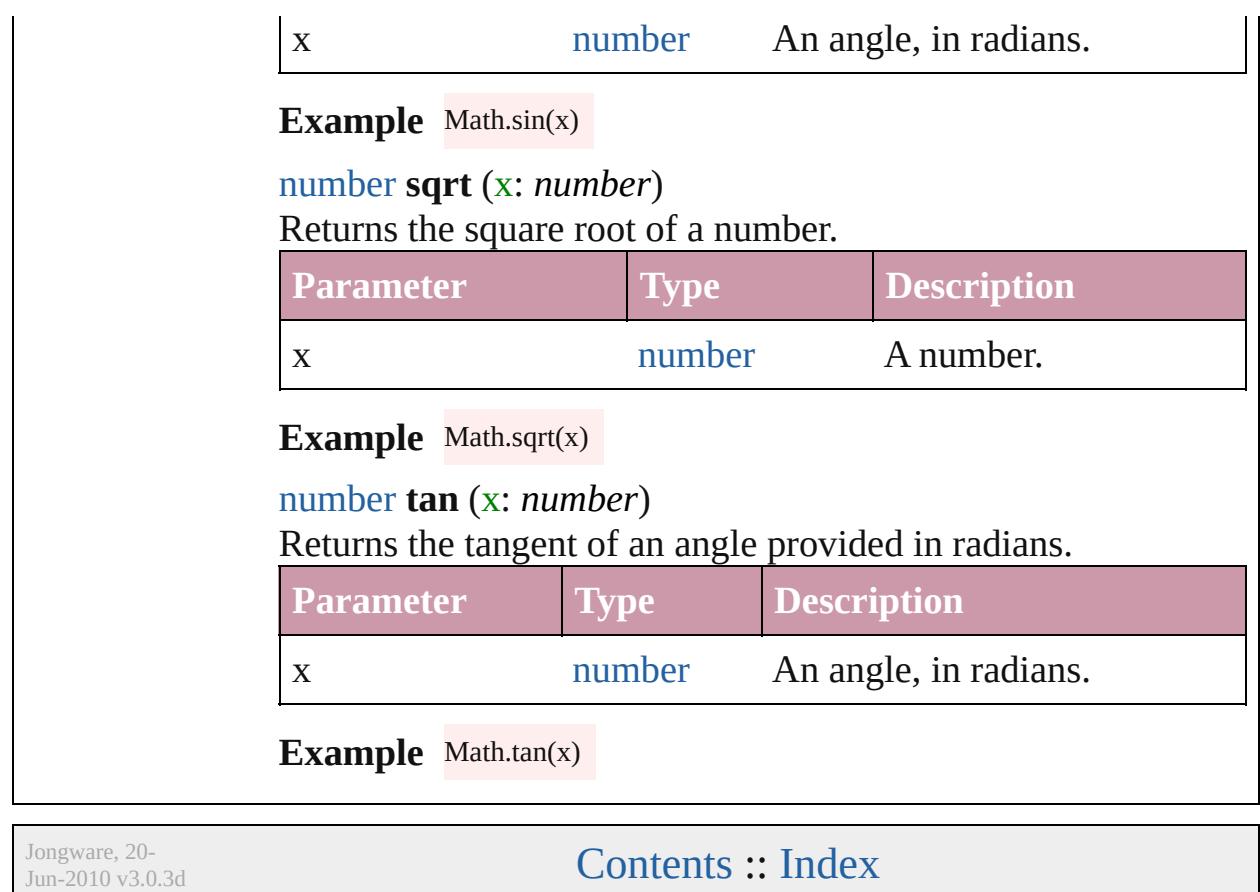

## <span id="page-107-0"></span>**Class**
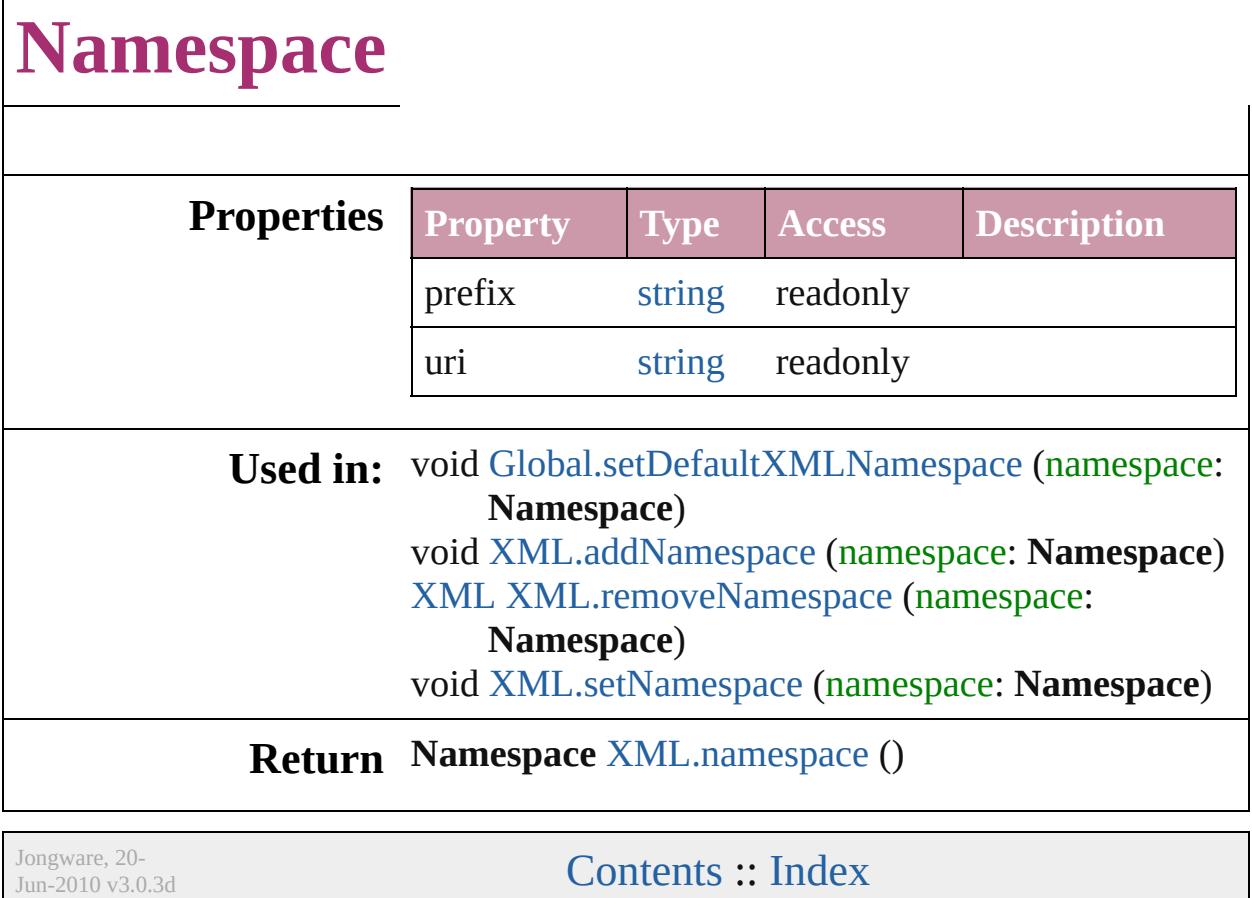

 $\Gamma$ 

## <span id="page-109-0"></span>**Class**

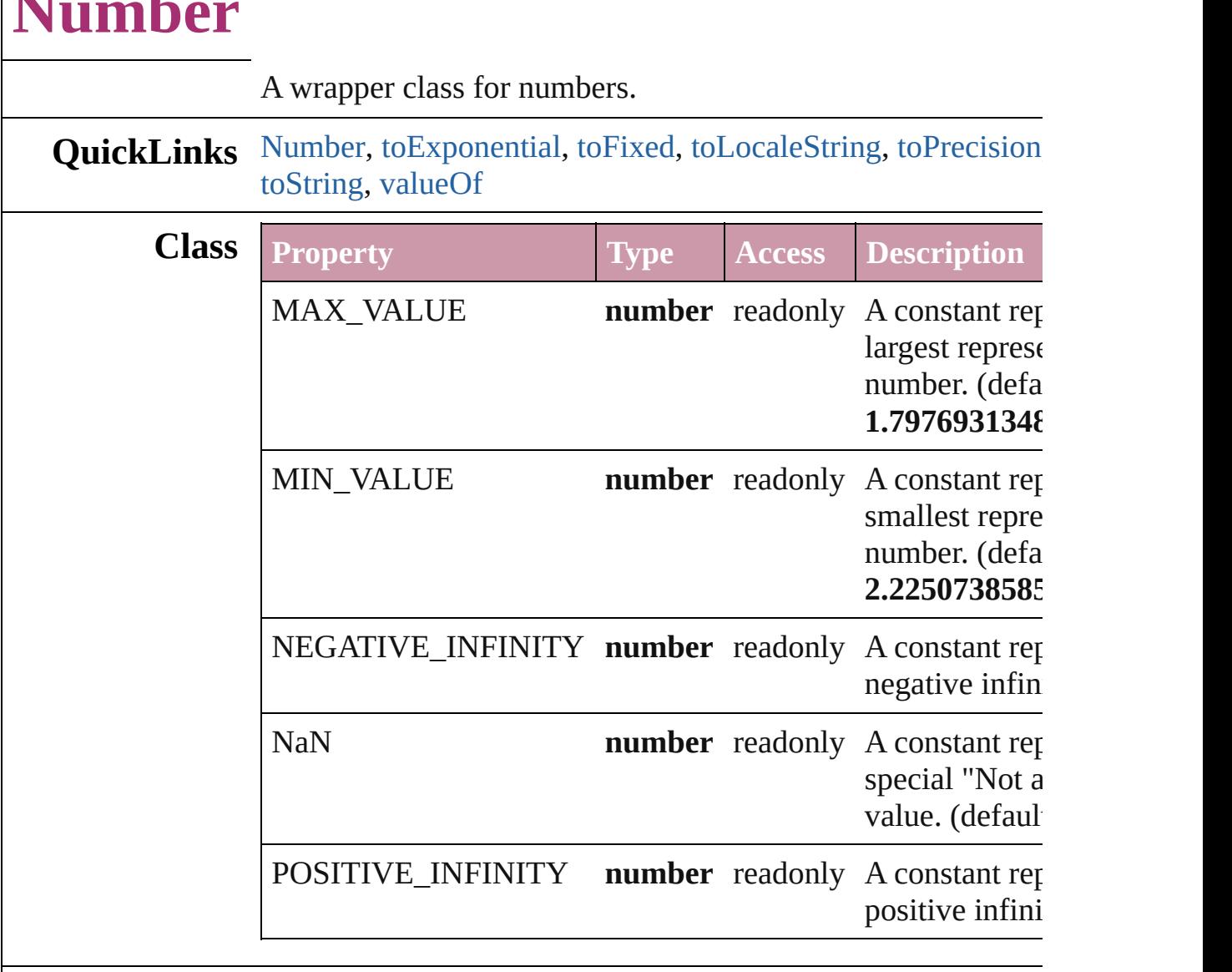

### **Methods Constructor**

**Number**

#### <span id="page-110-0"></span>[Number](#page-109-0) **Number** (value: *any*)

Returns a new Number object set to the value of the argument number.

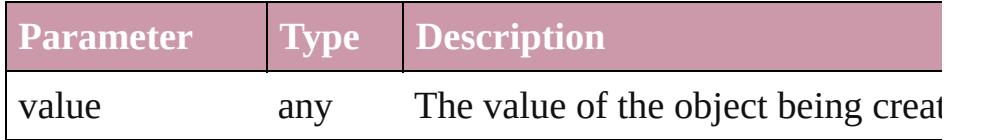

**Example** new Number(value)

**Instances**

#### <span id="page-111-0"></span>number **toExponential** (decimals: *number*)

Converts the Number object to a string in scientific notation.

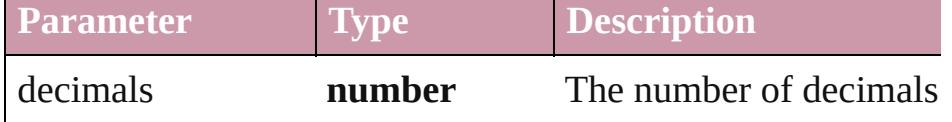

#### <span id="page-111-1"></span>number **toFixed** (decimals: *number*)

Converts the Number object to a string with fixed decimals.

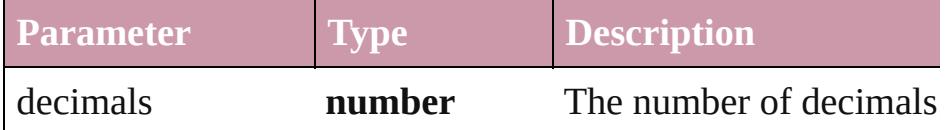

#### <span id="page-111-2"></span>number **toLocaleString** ()

Returns the value of a Number object converted to a string, u conventions.

#### <span id="page-111-3"></span>number **toPrecision** (decimals: *number*)

Converts the Number object to a string in either scientific or  $f$ epending on its value.

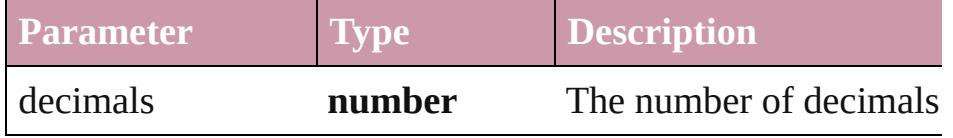

#### number **toSource** ()

Creates a string representation of this object that can be fed b re-create an object. Works only with built-in classes.

#### <span id="page-111-4"></span>number **toString** ([radix: *number*])

Returns the value of a Number object converted to a string.

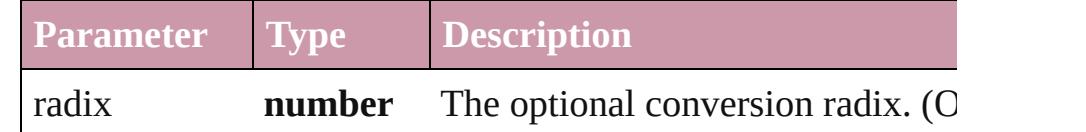

**Example** num.toString(16)

#### <span id="page-111-5"></span>number **valueOf** ()

Returns the value of a Number object as a primitive number.

**Example** num.valueOf()

**Element of** [Bounds.](#page-3018-0)bottom [Bounds.](#page-3018-0)height

[Bounds.](#page-3018-0)left [Bounds.](#page-3018-0)length [Bounds.](#page-3018-0)right [Bounds.](#page-3018-0)top [Bounds.](#page-3018-0)width [Bounds.](#page-3018-0)x [Bounds.](#page-3018-0)y [Button.](#page-3022-0)characters [Button.](#page-3022-0)indent [Checkbox](#page-3032-0).characters [Checkbox](#page-3032-0).indent [Dimension.](#page-3042-0)height [Dimension.](#page-3042-0)length [Dimension.](#page-3042-0)width [DropDownList.](#page-3050-0)indent [EditText.](#page-3062-0)characters [EditText.](#page-3062-0)indent [FlashPlayer.](#page-3072-0)indent [Group](#page-3082-0).indent [Group](#page-3082-0).margins [Group](#page-3082-0).spacing [IconButton](#page-3093-0).indent [Image.](#page-4631-0)indent [ListBox](#page-3104-0).indent [ListItem](#page-3115-0).index [Panel.](#page-3120-0)characters [Panel.](#page-3120-0)indent [Panel.](#page-3120-0)margins [Panel.](#page-3120-0)spacing [Point](#page-3131-0).left [Point](#page-3131-0).length [Point](#page-3131-0).top [Point](#page-3131-0).x [Point](#page-3131-0).y [Progressbar.](#page-3134-0)indent [Progressbar.](#page-3134-0)maxvalue [Progressbar.](#page-3134-0)minvalue [Progressbar.](#page-3134-0)value [RadioButton](#page-3143-0).characters

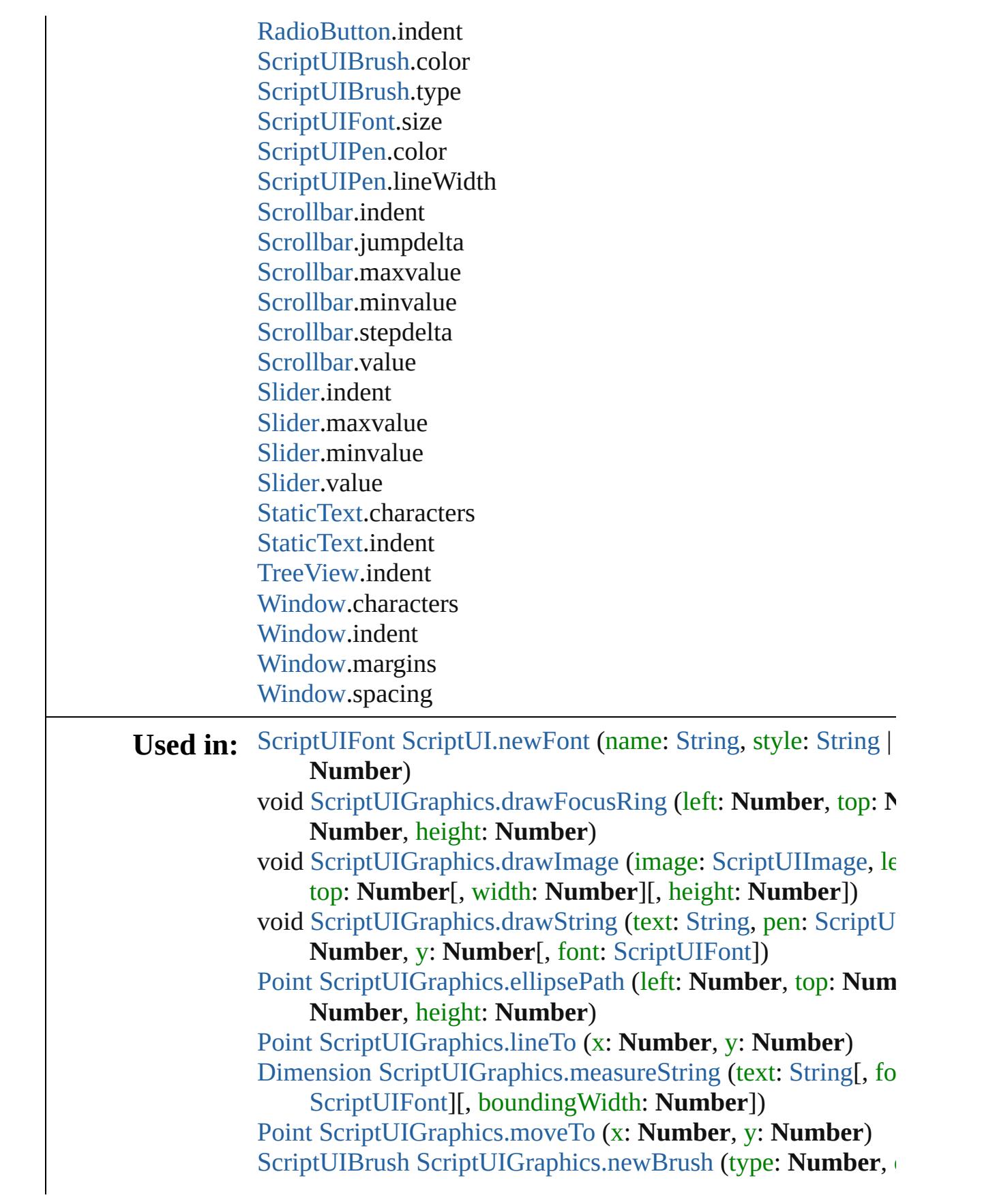

**Number** | [String\)](#page-158-0) [ScriptUIPen](#page-3174-0) [ScriptUIGraphics.newPen](#page-3167-0) (type: **Number**, color **Number** | [String\)](#page-158-0) [Point](#page-3131-0) [ScriptUIGraphics.rectPath](#page-3167-1) (left: **Number**, top: **Number Number**, height: **Number**) [UIEvent](#page-3219-0) [UIEvent.UIEvent](#page-3221-0) (type: [String](#page-158-0)[, captures: *bool*=**false** *bool*=**false**][, view: [Object\]](#page-115-0)[, detail: **Number**]) void [UIEvent.initUIEvent](#page-3222-0) (type: [String](#page-158-0)[, captures: *bool*=**false** *bool*=**false**][, view: [Object\]](#page-115-0)[, detail: **Number**])

**Return Number Number**[.Number](#page-110-0) (value: *any*)

Jongware, 20-

[Contents](#page-0-0) :: [Index](#page-4617-0)

## <span id="page-115-0"></span>**Class**

<span id="page-116-0"></span>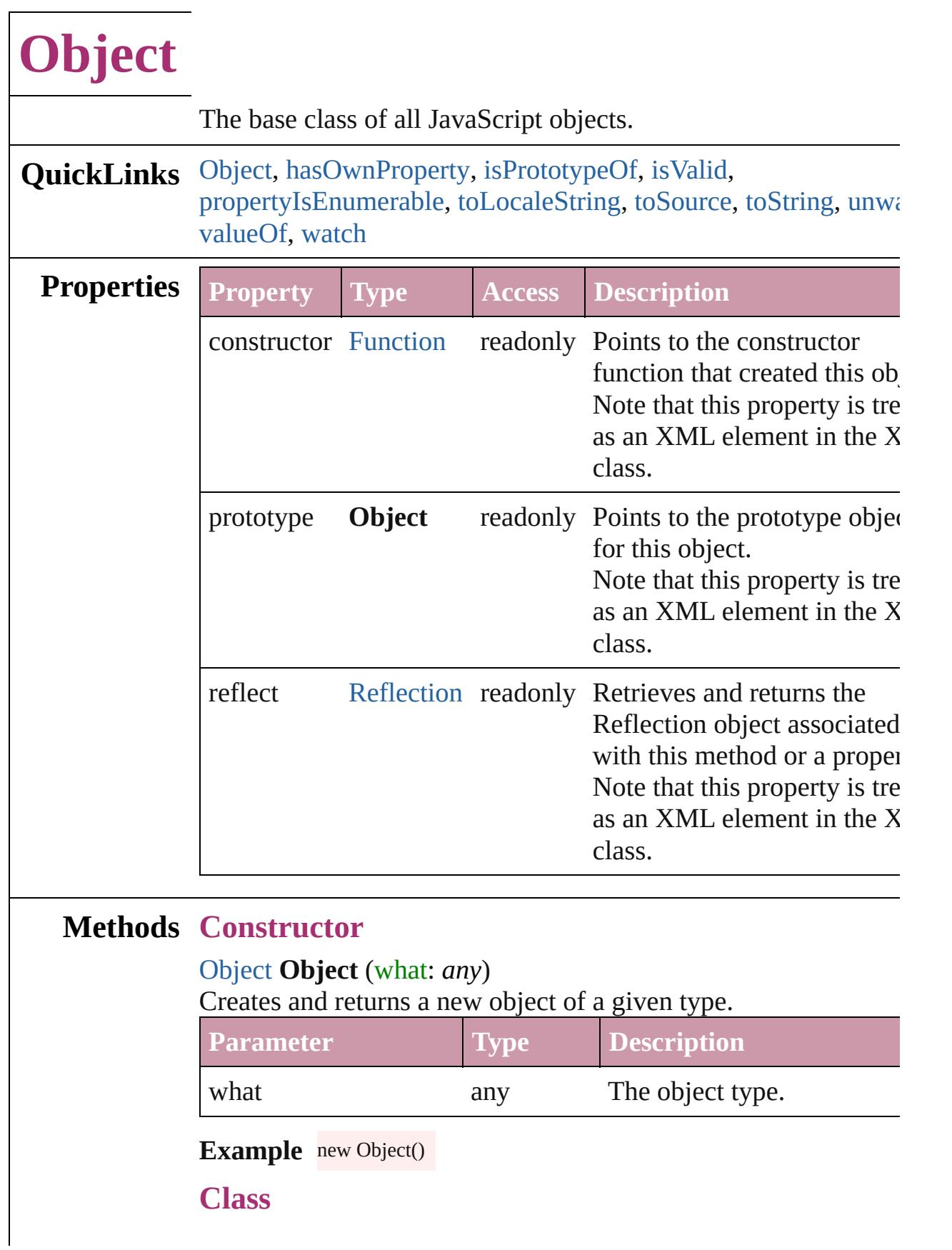

#### <span id="page-117-2"></span>bool **isValid** (what: **Object**)

Reports whether an object is still valid.

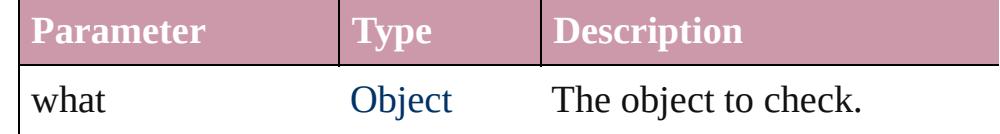

#### **Instances**

#### <span id="page-117-0"></span>bool **hasOwnProperty** (name: *string*)

Reports whether a given property is defined with an instance or within the prototype chain.

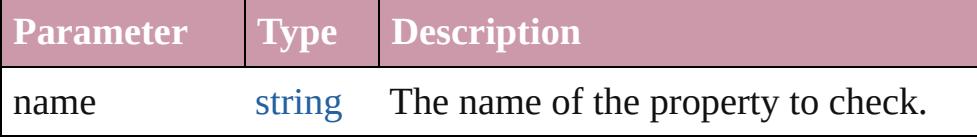

#### <span id="page-117-1"></span>bool **isPrototypeOf** (what: **Object**)

Checks whether the given object is a prototype of this object.

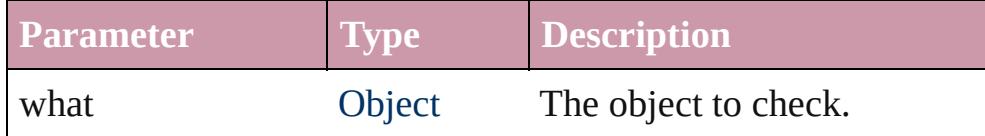

#### <span id="page-117-3"></span>bool **propertyIsEnumerable** (name: *string*)

Reports whether a given property is enumerable.

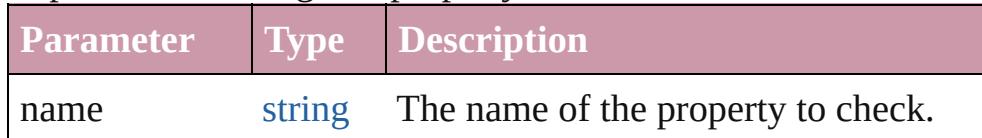

#### <span id="page-117-4"></span>string **toLocaleString** ()

Creates and returns a string representing this object, localized for current locale. See [toString\(\)](#page-115-0).

#### <span id="page-117-5"></span>string **toSource** ()

Creates and returns a string representation of this object. This function serializes the object, so that it can, for example, be passed between engines. Pass the returned string back to eval() to recreate the object. Works only with built-in classes.

#### <span id="page-117-6"></span>string **toString** ()

Creates and returns a string representing this object.

Many objects (such as [Date](#page-45-0)) override this method in favor of the own implementation. If an object has no string value and no use defined toString() method, the default method returns [object ty where *type* is the object type or the name of the constructor function that created the object.

**Example** obj.toString()

#### <span id="page-118-0"></span>void **unwatch** (name: *string*)

Removes the watch function of a property.

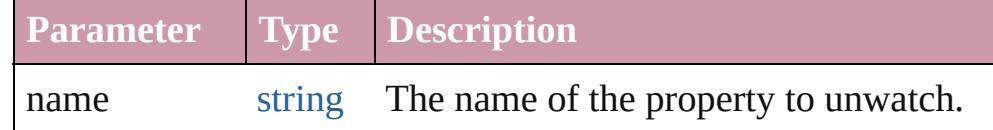

#### <span id="page-118-1"></span>[Object](#page-115-0) **valueOf** ()

Retrieves and returns the primitive value of this object.

If the object has no primitive value, returns the object itself. Not that you rarely need to call this method yourself. The JavaScript interpreter automatically invokes it when encountering an objection where a primitive value is expected.

**Example** obj.valueOf()

#### <span id="page-118-2"></span>void **watch** (name: *string*, func: [Function](#page-87-0))

Adds a watch function to a property, which is called when the value changes.

This function can accept, modify, or reject a new value that the  $\iota$ application, or a script has attempted to place in a property.

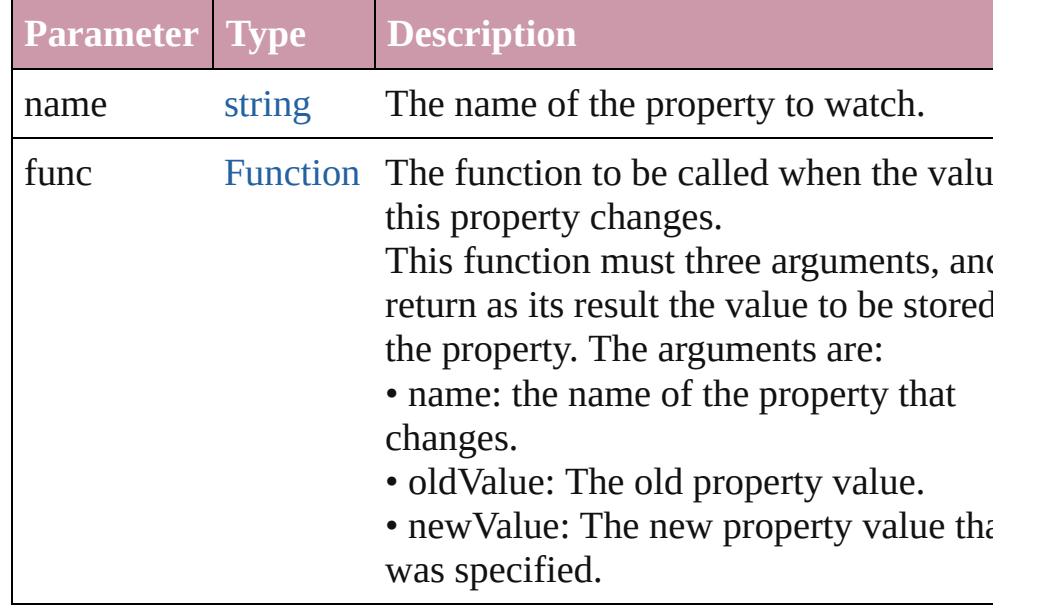

[\\$](#page-13-0).screens

[AlignDistributePreference.](#page-2252-0)properties [AnchoredObjectDefault](#page-2255-0).properties [AnchoredObjectSetting.](#page-2258-0)properties [AngleCombobox](#page-4171-0).properties [AngleEditbox.](#page-4182-0)properties [Application](#page-239-0).properties [Application](#page-239-0).selection [Asset](#page-2188-0).properties [AssignedStory.](#page-221-0)properties [Assignment.](#page-225-0)properties [AutoCorrectPreference.](#page-2263-0)properties [AutoCorrectTable.](#page-3507-0)properties [BaselineFrameGridOption.](#page-2266-0)properties [Behavior.](#page-1505-0)properties [BevelAndEmbossSetting.](#page-2269-0)properties [BlendingSetting.](#page-2275-0)properties [Book](#page-361-0).properties [BookContent.](#page-370-0)properties [Bookmark.](#page-1351-0)properties [BorderPanel](#page-4192-0).properties [BuildingBlock.](#page-1359-0)properties [Bullet](#page-3514-0).properties [Button](#page-1514-0).properties [Button](#page-3022-0).children [Button](#page-3022-0).parent [Button](#page-3022-0).properties [ButtonPreference.](#page-2279-0)properties [Cell](#page-3308-0).properties [CellStyle.](#page-3333-0)properties [CellStyleGroup](#page-3352-0).properties [Change](#page-3518-0).properties [ChangeGlyphPreference.](#page-2282-0)properties [ChangeGrepPreference](#page-2285-0).properties [ChangeObjectPreference.](#page-2304-0)properties [ChangeTextPreference.](#page-2316-0)properties [ChapterNumberPreference](#page-2335-0).properties [ChapterNumberVariablePreference](#page-2338-0).properties [Character](#page-3527-0).properties

[CharacterStyle.](#page-3561-0)properties [CharacterStyleGroup](#page-3580-0).properties [Checkbox](#page-3032-0).children [Checkbox](#page-3032-0).parent [Checkbox](#page-3032-0).properties [CheckboxControl](#page-4203-0).properties [ClipboardPreference](#page-2341-0).properties [ClippingPathSettings](#page-2344-0).properties [CloseWindowBehavior.](#page-1546-0)properties [Color.](#page-388-0)properties [ColorSetting.](#page-2349-0)properties [Column](#page-3370-0).properties [Condition.](#page-3599-0)properties [ConditionSet](#page-3605-0).properties [ConditionalTextPreference.](#page-2357-0)properties [ContentTransparencySetting](#page-2360-0).properties [ContourOption](#page-1756-0).properties [CrossReference](#page-1454-0).properties [CrossReferenceFormat.](#page-1367-0)properties [CrossReferenceSource](#page-1375-0).properties [CustomTextVariablePreference.](#page-2364-0)properties [DTD.](#page-4475-0)properties [DashedStrokeStyle](#page-3245-0).properties [DataMerge.](#page-2367-0)properties [DataMergeField](#page-496-0).properties [DataMergeImagePlaceholder](#page-504-0).properties [DataMergeOption.](#page-2371-0)properties [DataMergePreference](#page-2375-0).properties [DataMergeTextPlaceholder.](#page-511-0)properties [DateVariablePreference.](#page-2379-0)properties [Dialog](#page-4212-0).properties [DialogColumn.](#page-4216-0)properties [DialogRow](#page-4226-0).properties [DictionaryPreference](#page-2382-0).properties [DirectionalFeatherSetting.](#page-2385-0)properties [DisplayPerformancePreference.](#page-2389-0)properties [DisplaySetting.](#page-2392-0)properties [Document](#page-265-0).properties [Document](#page-265-0).selection

[DocumentEvent.](#page-289-0)currentTarget [DocumentEvent.](#page-289-0)properties [DocumentEvent.](#page-289-0)target [DocumentPreference.](#page-2401-0)properties [DocumentPreset](#page-2408-0).properties [DottedStrokeStyle](#page-3254-0).properties [DropDownList](#page-3050-0).children [DropDownList](#page-3050-0).parent [DropDownList](#page-3050-0).properties [DropShadowSetting.](#page-2420-0)properties [Dropdown.](#page-4239-0)properties [EPS.](#page-1759-0)properties [EPSExportPreference.](#page-2425-0)properties [EPSImportPreference.](#page-2430-0)properties [EditText](#page-3062-0).children [EditText](#page-3062-0).parent [EditText](#page-3062-0).properties [EnablingGroup.](#page-4247-0)properties [Event.](#page-298-0)currentTarget [Event.](#page-298-0)properties [Event.](#page-298-0)target [EventListener.](#page-303-0)properties [ExcelImportPreference.](#page-2433-0)properties [ExportForWebPreference.](#page-2437-0)properties [FeatherSetting](#page-2441-0).properties [FileNameVariablePreference](#page-2444-0).properties [FillTransparencySetting.](#page-2447-0)properties [FindChangeBevelAndEmbossSetting](#page-2451-0).properties [FindChangeBlendingSetting.](#page-2456-0)properties [FindChangeContentTransparencySetting.](#page-2459-0)properties [FindChangeDirectionalFeatherSetting](#page-2462-0).properties [FindChangeDropShadowSetting](#page-2466-0).properties [FindChangeFeatherSetting](#page-2471-0).properties [FindChangeFillTransparencySetting](#page-2474-0).properties [FindChangeGlyphOption](#page-2478-0).properties [FindChangeGradientFeatherSetting.](#page-2481-0)properties [FindChangeGrepOption](#page-2484-0).properties [FindChangeInnerGlowSetting.](#page-2487-0)properties [FindChangeInnerShadowSetting.](#page-2491-0)properties

[FindChangeObjectOption.](#page-2495-0)properties [FindChangeOuterGlowSetting.](#page-2498-0)properties [FindChangeSatinSetting.](#page-2502-0)properties [FindChangeStrokeTransparencySetting.](#page-2506-0)properties [FindChangeTextOption.](#page-2509-0)properties [FindChangeTransparencySetting](#page-2512-0).properties [FindGlyphPreference.](#page-2515-0)properties [FindGrepPreference.](#page-2518-0)properties [FindObjectPreference](#page-2537-0).properties [FindTextPreference](#page-2549-0).properties [FlashPlayer](#page-3072-0).parent [FlashPlayer](#page-3072-0).properties [FlattenerPreference.](#page-2568-0)properties [FlattenerPreset](#page-2573-0).properties [Font](#page-3618-0).properties [Footnote](#page-3628-0).properties [FootnoteOption](#page-2585-0).properties [FormField.](#page-1554-0)properties [FrameFittingOption](#page-1778-0).properties [Function](#page-87-0).arguments [GalleyPreference.](#page-2594-0)properties [GeneralPreference](#page-2599-0).properties [GotoAnchorBehavior.](#page-1584-0)properties [GotoFirstPageBehavior.](#page-1593-0)properties [GotoLastPageBehavior](#page-1601-0).properties [GotoNextPageBehavior.](#page-1609-0)properties [GotoNextViewBehavior.](#page-1617-0)properties [GotoPageBehavior.](#page-1625-0)properties [GotoPreviousPageBehavior.](#page-1634-0)properties [GotoPreviousViewBehavior](#page-1642-0).properties [GotoURLBehavior](#page-1650-0).properties [GrabberPreference.](#page-2604-0)properties [Gradient](#page-398-0).properties [GradientFeatherSetting](#page-2607-0).properties [GradientStop.](#page-403-0)properties [Graphic](#page-1782-0).properties [GraphicLayer.](#page-2611-0)properties [GraphicLayerOption.](#page-2616-0)properties [GraphicLine.](#page-1796-0)properties

[GridPreference.](#page-2624-0)properties [Group.](#page-1827-0)properties [Group.](#page-3082-0)children [Group.](#page-3082-0)parent [Group.](#page-3082-0)properties [Guide](#page-1854-0).properties [GuidePreference.](#page-2630-0)properties [HiddenText.](#page-3638-0)properties [Hyperlink](#page-1384-0).properties [HyperlinkExternalPageDestination.](#page-1388-0)properties [HyperlinkPageDestination.](#page-1396-0)properties [HyperlinkPageItemSource.](#page-1405-0)properties [HyperlinkTextDestination](#page-1413-0).properties [HyperlinkTextSource.](#page-1421-0)properties [HyperlinkURLDestination.](#page-1430-0)properties [HyphenationException.](#page-3647-0)properties [IMEPreference.](#page-2634-0)properties [IconButton.](#page-3093-0)children [IconButton.](#page-3093-0)parent [IconButton.](#page-3093-0)properties [Image](#page-1865-0).properties [Image](#page-4631-0).children [Image](#page-4631-0).parent [Image](#page-4631-0).properties [ImageIOPreference.](#page-2637-0)properties [ImagePreference.](#page-2640-0)properties [ImportExportEvent.](#page-317-0)currentTarget [ImportExportEvent.](#page-317-0)properties [ImportExportEvent.](#page-317-0)target [ImportedPage.](#page-1884-0)properties [ImportedPageAttribute.](#page-2643-0)properties [InCopyExportOption](#page-2646-0).properties [Index.](#page-1462-0)properties [IndexOptions](#page-1466-0).properties [IndexSection](#page-1473-0).properties [IndexingSortOption](#page-3655-0).properties [Ink](#page-416-0).properties [InnerGlowSetting](#page-2649-0).properties [InnerShadowSetting.](#page-2653-0)properties

[InsertionPoint.](#page-3663-0)properties [IntegerCombobox.](#page-4258-0)properties [IntegerEditbox](#page-4269-0).properties [JPEGExportPreference.](#page-2658-0)properties [Language.](#page-3702-0)properties [LanguageWithVendors](#page-3707-0).properties [Layer.](#page-1903-0)properties [LayoutAdjustmentPreference.](#page-2661-0)properties [LayoutWindow.](#page-321-0)properties [LayoutWindow.](#page-321-0)selection [Library](#page-2201-0).properties [LibraryPanel](#page-4280-0).properties [LibraryPanel](#page-4280-0).selection [Line](#page-3720-0).properties [Link](#page-2209-0).properties [LinkMetadata.](#page-2217-0)properties [LinkingPreference](#page-2664-0).properties [ListBox](#page-3104-0).children [ListBox](#page-3104-0).parent [ListBox](#page-3104-0).properties [ListItem.](#page-3115-0)parent [ListItem.](#page-3115-0)properties [MarginPreference.](#page-2667-0)properties [MasterSpread](#page-1917-0).properties [MatchCharacterStylePreference.](#page-2671-0)properties [MatchParagraphStylePreference](#page-2674-0).properties [MeasurementCombobox](#page-4284-0).properties [MeasurementEditbox.](#page-4294-0)properties [Menu.](#page-4305-0)properties [MenuAction.](#page-4311-0)properties [MenuElement.](#page-4322-0)properties [MenuItem](#page-4331-0).properties [MenuSeparator.](#page-4340-0)properties [MetadataPreference](#page-2677-0).properties [MixedInk.](#page-425-0)properties [MixedInkGroup.](#page-430-0)properties [Movie.](#page-1659-0)properties [MovieBehavior](#page-1671-0).properties [NestedGrepStyle](#page-3757-0).properties

[NestedLineStyle.](#page-3766-0)properties [NestedStyle.](#page-3775-0)properties [Note](#page-3783-0).properties [NotePreference.](#page-2683-0)properties [NumberingList](#page-3794-0).properties [NumberingRestartPolicy](#page-3804-0).properties [Object](#page-115-0).prototype [ObjectStyle](#page-2229-0).properties [ObjectStyleContentEffectsCategorySettings](#page-2687-0).properties [ObjectStyleFillEffectsCategorySettings.](#page-2690-0)properties [ObjectStyleGroup.](#page-3808-0)properties [ObjectStyleObjectEffectsCategorySettings](#page-2693-0).properties [ObjectStyleStrokeEffectsCategorySettings](#page-2696-0).properties [OpacityGradientStop](#page-446-0).properties [OpenFileBehavior](#page-1684-0).properties [OuterGlowSetting.](#page-2699-0)properties [Oval](#page-1932-0).properties [PDF](#page-1959-0).properties [PDFAttribute](#page-1974-0).properties [PDFExportPreference](#page-2703-0).properties [PDFExportPreset.](#page-2719-0)properties [PDFPlacePreference](#page-2740-0).properties [PICT](#page-1981-0).properties [Page](#page-1999-0).properties [PageItem](#page-2010-0).properties [PageItemDefault.](#page-2743-0)properties [PageNumberVariablePreference.](#page-2752-0)properties [PageReference](#page-1485-0).properties [PagesPanel.](#page-4352-0)properties [Panel](#page-4358-0).properties [Panel](#page-3120-0).children [Panel](#page-3120-0).parent [Panel](#page-3120-0).properties [Paragraph](#page-3818-0).properties [ParagraphDestination.](#page-1442-0)properties [ParagraphStyle](#page-3851-0).properties [ParagraphStyleGroup.](#page-3879-0)properties [PasteboardPreference.](#page-2755-0)properties [Path.](#page-2050-0)properties

[PathPoint](#page-2054-0).properties [PercentCombobox](#page-4365-0).properties [PercentEditbox.](#page-4376-0)properties [Polygon](#page-2067-0).properties [PolygonPreference.](#page-2759-0)properties [Preference.](#page-2762-0)properties [PreflightBookOption.](#page-2772-0)properties [PreflightOption](#page-2776-0).properties [PreflightProcess](#page-2962-0).properties [PreflightProfile.](#page-2972-0)properties [PreflightProfileRule.](#page-2977-0)properties [PreflightRule.](#page-2990-0)properties [PreflightRuleInstance.](#page-2994-0)properties [PrintBookletOption.](#page-2780-0)properties [PrintBookletPrintPreference](#page-2784-0).properties [PrintEvent.](#page-332-0)currentTarget [PrintEvent.](#page-332-0)properties [PrintEvent.](#page-332-0)target [PrintPreference.](#page-2796-0)properties [PrinterPreset](#page-2810-0).properties [Progressbar](#page-3134-0).children [Progressbar](#page-3134-0).parent [Progressbar](#page-3134-0).properties [QuitBehavior](#page-1693-0).properties [RadioButton.](#page-3143-0)children [RadioButton.](#page-3143-0)parent [RadioButton.](#page-3143-0)properties [RadiobuttonControl](#page-4387-0).properties [RadiobuttonGroup](#page-4396-0).properties [RealCombobox](#page-4405-0).properties [RealEditbox](#page-4416-0).properties [Rectangle.](#page-2094-0)properties [Row](#page-3396-0).properties [RuleDataObject.](#page-3006-0)dataValue [RuleDataObject.](#page-3006-0)properties [SWFExportPreference](#page-2829-0).properties [SatinSetting](#page-2834-0).properties [ScriptArg.](#page-337-0)properties [ScriptMenuAction](#page-4426-0).properties

[ScriptPreference.](#page-2838-0)properties [ScriptUI.](#page-3153-0)FontStyle [ScriptUI.](#page-3153-0)applicationFonts [ScriptUI.](#page-3153-0)compatibility [ScriptUIFont](#page-3158-0).style [ScriptUIGraphics.](#page-3160-0)BrushType [ScriptUIGraphics.](#page-3160-0)PenType [Scrollbar.](#page-3177-0)children [Scrollbar.](#page-3177-0)parent [Scrollbar.](#page-3177-0)properties [Section](#page-2121-0).properties [ShowHideFieldsBehavior.](#page-1702-0)properties [Slider](#page-3188-0).children [Slider](#page-3188-0).parent [Slider](#page-3188-0).properties [SmartGuidePreference](#page-2841-0).properties [Sound.](#page-1710-0)properties [SoundBehavior.](#page-1721-0)properties [SpellPreference](#page-2844-0).properties [Spread](#page-2131-0).properties [State.](#page-1734-0)properties [StaticText](#page-4437-0).properties [StaticText](#page-3198-0).children [StaticText](#page-3198-0).parent [StaticText](#page-3198-0).properties [Story](#page-3902-0).properties [StoryPreference.](#page-2851-0)properties [StoryWindow](#page-341-0).properties [StoryWindow](#page-341-0).selection [StripedStrokeStyle.](#page-3263-0)properties [StrokeFillProxySetting.](#page-2854-0)properties [StrokeStyle](#page-3272-0).properties [StrokeTransparencySetting](#page-2857-0).properties [Submenu](#page-4445-0).properties [Swatch](#page-453-0).properties [TOCStyle](#page-3286-0).properties [TOCStyleEntry](#page-3297-0).properties [TabStop.](#page-3936-0)properties [Table.](#page-3422-0)properties

[TableStyle](#page-3456-0).properties [TableStyleGroup](#page-3484-0).properties [TaggedTextExportPreference](#page-2861-0).properties [TaggedTextImportPreference](#page-2864-0).properties [Text](#page-3944-0).properties [TextColumn.](#page-3982-0)properties [TextDefault.](#page-2867-0)properties [TextEditbox](#page-4455-0).properties [TextEditingPreference](#page-2892-0).properties [TextExportPreference](#page-2895-0).properties [TextFrame](#page-4020-0).properties [TextFramePreference.](#page-2898-0)properties [TextImportPreference](#page-2903-0).properties [TextPath](#page-4050-0).properties [TextPreference.](#page-2907-0)properties [TextStyleRange.](#page-4062-0)properties [TextVariable](#page-4100-0).properties [TextVariableInstance](#page-4104-0).properties [TextWrapPreference](#page-2149-0).properties [Tint.](#page-470-0)properties [Topic.](#page-1494-0)properties [TransformPreference.](#page-2916-0)properties [TransformationMatrix](#page-2159-0).properties [TransparencyPreference](#page-2919-0).properties [TransparencySetting.](#page-2922-0)properties [TrapPreset.](#page-480-0)properties [TreeView](#page-3208-0).children [TreeView](#page-3208-0).parent [TreeView](#page-3208-0).properties [UIEvent.](#page-3219-0)target [UserDictionary.](#page-4127-0)properties [ValidationError.](#page-4482-0)properties [ViewPreference.](#page-2926-0)properties [ViewZoomBehavior.](#page-1744-0)properties [WMF](#page-2167-0).properties [Widget.](#page-4464-0)properties [Window](#page-350-0).properties [Window](#page-350-0).selection [Window](#page-3224-0).cancelElement

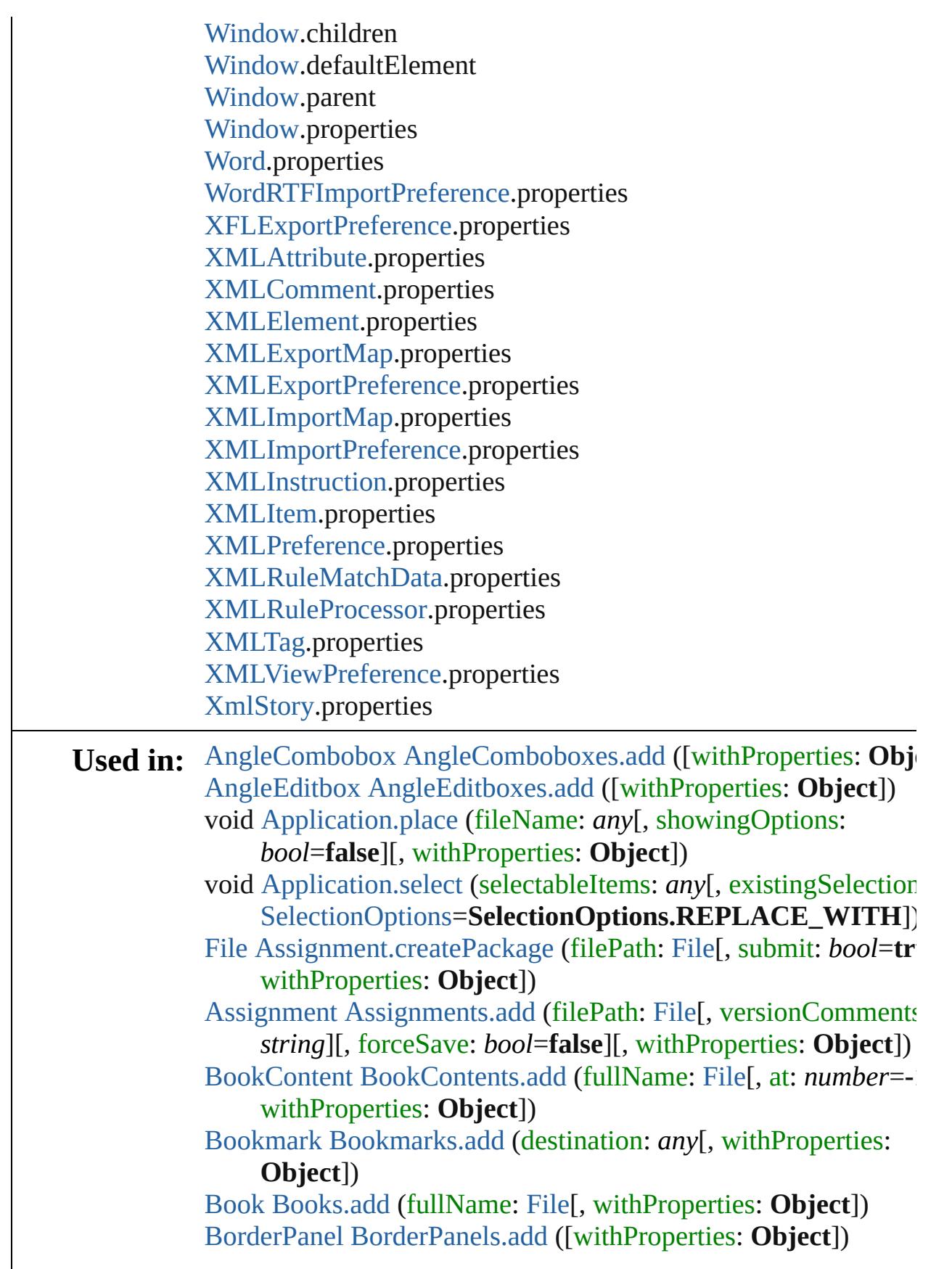

[BuildingBlock](#page-1359-0) [BuildingBlocks.add](#page-1364-0) (blockType:

[BuildingBlockTypes\[](#page-617-0), appliedCharacterStyle: [CharacterSty](#page-3561-0)le customText: *string*][, withProperties: **Object**])

[array](#page-20-0) of any [Button.place](#page-1533-0) (fileName: [File](#page-62-0)[, showingOptions: *bool*=**false**][, withProperties: **Object**])

[Asset](#page-2188-0) [Button.store](#page-1537-0) (using: [Library\[](#page-2201-0), withProperties: **Object**]) [Button](#page-1514-0) [Buttons.add](#page-1542-0) ([layer: [Layer](#page-1903-0)][, at:

[LocationOptions=](#page-913-0)LocationOptions.UNKNOWN][, refere *any*][, withProperties: **Object**])

[CellStyleGroup](#page-3352-0) [CellStyleGroups.add](#page-3358-0) ([withProperties: **Object**]) [CellStyle](#page-3333-0) [CellStyles.add](#page-3363-0) ([withProperties: **Object**])

[array](#page-20-0) of any [Character.place](#page-3558-0) (fileName: [File](#page-62-0)[, showingOptions: *bool*=**false**][, withProperties: **Object**])

[CharacterStyleGroup](#page-3580-0) [CharacterStyleGroups.add](#page-3586-0) ([withProperties **Object**])

[CharacterStyle](#page-3561-0) [CharacterStyles.add](#page-3591-0) ([withProperties: **Object**]) [CheckboxControl](#page-4203-0) [CheckboxControls.add](#page-4208-0) ([withProperties: Objection [CloseWindowBehavior](#page-1546-0) [CloseWindowBehaviors.add](#page-1551-0)

([withProperties: **Object**]) [Color](#page-388-0) [Colors.add](#page-395-0) ([withProperties: **Object**]) any [Columns.add](#page-3393-0) ([at:

[LocationOptions=](#page-913-0)LocationOptions.UNKNOWN][, refere *any*][, withProperties: **Object**])

[ConditionSet](#page-3605-0) [ConditionSets.add](#page-3610-0) ([withProperties: **Object**]) [Condition](#page-3599-0) [Conditions.add](#page-3615-0) ([withProperties: **Object**])

[CrossReferenceFormat](#page-1367-0) [CrossReferenceFormats.add](#page-1372-0) ([name: *string* withProperties: **Object**])

[CrossReferenceSource](#page-1375-0) [CrossReferenceSources.add](#page-1380-0) (source: [Tex](#page-3944-0)t appliedFormat: [CrossReferenceFormat](#page-1367-0)[, withProperties: **Object**])

[CrossReference](#page-1454-0) [CrossReferences.add](#page-1459-0) (referencedTopic: [Topic,](#page-1494-0) crossReferenceType: [CrossReferenceType\[](#page-695-0), customTypeSti *string*][, withProperties: **Object**])

[DashedStrokeStyle](#page-3245-0) [DashedStrokeStyles.add](#page-3250-0) ([withProperties: **Object**])

[DataMergeImagePlaceholder](#page-504-0) [DataMergeImagePlaceholders.add](#page-508-0) (placeholder: [PageItem,](#page-2010-0) field: [DataMergeField\[](#page-496-0), withPrope **Object**])

[DataMergeTextPlaceholder](#page-511-0) [DataMergeTextPlaceholders.add](#page-516-0)

(parentStory: [Story,](#page-3902-0) storyOffset: *any*, field: [DataMergeField](#page-496-0) withProperties: **Object**]) [DialogColumn](#page-4216-0) [DialogColumns.add](#page-4222-0) ([withProperties: **Object**]) [DialogRow](#page-4226-0) [DialogRows.add](#page-4232-0) ([withProperties: **Object**]) [Dialog](#page-4212-0) [Dialogs.add](#page-4236-0) ([withProperties: **Object**]) void [Document.place](#page-281-0) (fileName: *any*[, showingOptions: *bool*=**false** [, withProperties: **Object**]) void [Document.select](#page-283-0) (selectableItems: *any*[, existingSelection: [SelectionOptions](#page-1167-0)=**SelectionOptions.REPLACE\_WITH**]) [DocumentPreset](#page-2408-0) [DocumentPresets.add](#page-2416-0) ([withProperties: **Object** [Document](#page-265-0) [Documents.add](#page-295-0) ([showingWindow: *bool*=**true**][, documentPreset: [DocumentPreset\]](#page-2408-0)[, withProperties: Objec [DottedStrokeStyle](#page-3254-0) [DottedStrokeStyles.add](#page-3259-0) ([withProperties: **Object**]) [Dropdown](#page-4239-0) [Dropdowns.add](#page-4244-0) ([withProperties: **Object**]) [array](#page-20-0) of any [EPS.place](#page-1767-0) (fileName: [File\[](#page-62-0), showingOptions: *bool*=**false**][, withProperties: **Object**]) [Asset](#page-2188-0) [EPS.store](#page-1770-0) (using: [Library](#page-2201-0)[, withProperties: **Object**]) [EnablingGroup](#page-4247-0) [EnablingGroups.add](#page-4254-0) ([withProperties: **Object**]) [EventListener](#page-303-0) [EventListeners.add](#page-308-0) (eventType: *string*, handler: *a* captures: *bool*=**false**][, withProperties: **Object**]) [FlattenerPreset](#page-2573-0) [FlattenerPresets.add](#page-2581-0) ([withProperties: **Object**]) [Footnote](#page-3628-0) [Footnotes.add](#page-3635-0) ([at: [LocationOptions=](#page-913-0)LocationOptions.UNKNOWN][, refere *any*][, withProperties: **Object**]) [array](#page-20-0) of any [FormField.place](#page-1572-0) (fileName: [File\[](#page-62-0), showingOptions: *bool*=**false**][, withProperties: **Object**]) [Asset](#page-2188-0) [FormField.store](#page-1576-0) (using: [Library](#page-2201-0)[, withProperties: **Object**]) any [Function.apply](#page-89-0) (thisObj: **Object**, args: [Array](#page-20-0)) any [Function.call](#page-89-1) (thisObj: **Object**, argument: *any*) [GotoAnchorBehavior](#page-1584-0) [GotoAnchorBehaviors.add](#page-1589-0) ([withProperti **Object**]) [GotoFirstPageBehavior](#page-1593-0) [GotoFirstPageBehaviors.add](#page-1598-0) ([withProperties: **Object**]) [GotoLastPageBehavior](#page-1601-0) [GotoLastPageBehaviors.add](#page-1606-0) ([withProperties: **Object**]) [GotoNextPageBehavior](#page-1609-0) [GotoNextPageBehaviors.add](#page-1614-0) ([withProperties: **Object**]) [GotoNextViewBehavior](#page-1617-0) [GotoNextViewBehaviors.add](#page-1622-0)

([withProperties: **Object**]) [GotoPageBehavior](#page-1625-0) [GotoPageBehaviors.add](#page-1630-0) ([withProperties: **Object**]) [GotoPreviousPageBehavior](#page-1634-0) [GotoPreviousPageBehaviors.add](#page-1639-0) ([withProperties: **Object**]) [GotoPreviousViewBehavior](#page-1642-0) [GotoPreviousViewBehaviors.add](#page-1647-0) ([withProperties: **Object**]) [GotoURLBehavior](#page-1650-0) [GotoURLBehaviors.add](#page-1655-0) ([withProperties: **Object**]) [GradientStop](#page-403-0) [GradientStops.add](#page-408-0) ([withProperties: **Object**]) [Gradient](#page-398-0) [Gradients.add](#page-413-0) ([withProperties: **Object**]) [array](#page-20-0) of any [Graphic.place](#page-1789-0) (fileName: [File](#page-62-0)[, showingOptions: *bool*=**false**][, withProperties: **Object**]) [array](#page-20-0) of any [GraphicLine.place](#page-1811-0) (fileName: [File\[](#page-62-0), showingOptions *bool*=**false**][, withProperties: **Object**]) [Asset](#page-2188-0) [GraphicLine.store](#page-1815-0) (using: [Library](#page-2201-0)[, withProperties: **Object** [GraphicLine](#page-1796-0) [GraphicLines.add](#page-1819-0) ([layer: [Layer](#page-1903-0)][, at: [LocationOptions=](#page-913-0)LocationOptions.UNKNOWN][, refere *any*][, withProperties: **Object**]) [Asset](#page-2188-0) [Group.store](#page-1845-0) (using: [Library](#page-2201-0)[, withProperties: **Object**]) **Object** [Group.add](#page-3090-0) (type: [String](#page-158-0)[, bounds: [Bounds\]](#page-3018-0)[, text: String properties: **Object**]) [Group](#page-1827-0) [Groups.add](#page-1850-0) (groupItems: [Array](#page-20-0) of [PageItem\[](#page-2010-0), layer: [Laye](#page-1903-0)r] at: [LocationOptions=](#page-913-0)**LocationOptions.UNKNOWN**][, reference: *any*][, withProperties: **Object**]) [Guide](#page-1854-0) [Guides.add](#page-1862-0) ([layer: [Layer](#page-1903-0)][, withProperties: **Object**]) [HyperlinkExternalPageDestination](#page-1388-0) [HyperlinkExternalPageDestinations.add](#page-1393-0) ([destination: [Page](#page-1999-0) withProperties: **Object**]) [HyperlinkPageDestination](#page-1396-0) [HyperlinkPageDestinations.add](#page-1402-0) ([destination: [Page](#page-1999-0)][, withProperties: **Object**]) [HyperlinkPageItemSource](#page-1405-0) [HyperlinkPageItemSources.add](#page-1410-0) (source [PageItem](#page-2010-0)[, withProperties: **Object**]) [HyperlinkTextDestination](#page-1413-0) [HyperlinkTextDestinations.add](#page-1418-0) (destination: [Text\[](#page-3944-0), withProperties: **Object**]) [HyperlinkTextSource](#page-1421-0) [HyperlinkTextSources.add](#page-1426-0) (source: [Text](#page-3944-0)[, withProperties: **Object**]) [HyperlinkURLDestination](#page-1430-0) [HyperlinkURLDestinations.add](#page-1435-0) ([destination: *string*][, withProperties: **Object**])

[Hyperlink](#page-1384-0) [Hyperlinks.add](#page-1439-0) (hyperlinkSource: *any*[,

hyperlinkDestination: *any*][, withProperties: **Object**])

[array](#page-20-0) of any [Image.place](#page-1873-0) (fileName: [File](#page-62-0)[, showingOptions:

*bool*=**false**][, withProperties: **Object**])

[Asset](#page-2188-0) [Image.store](#page-1876-0) (using: [Library\[](#page-2201-0), withProperties: **Object**]) [array](#page-20-0) of any [ImportedPage.place](#page-1891-0) (fileName: [File\[](#page-62-0), showingOptions] *bool*=**false**][, withProperties: **Object**])

[ImportedPage](#page-1884-0) [ImportedPages.add](#page-1899-0) ([withProperties: **Object**]) [Index](#page-1462-0) [Indexes.add](#page-1482-0) ([withProperties: **Object**])

[array](#page-20-0) of any [InsertionPoint.place](#page-3694-0) (fileName: [File\[](#page-62-0), showingOptions) *bool*=**false**][, withProperties: **Object**])

[IntegerCombobox](#page-4258-0) [IntegerComboboxes.add](#page-4265-0) ([withProperties: **Object**])

[IntegerEditbox](#page-4269-0) [IntegerEditboxes.add](#page-4276-0) ([withProperties: **Object**]) [Layer](#page-1903-0) [Layers.add](#page-1914-0) ([withProperties: **Object**])

void [LayoutWindow.select](#page-326-0) (selectableItems: *any*[, existingSelec [SelectionOptions](#page-1167-0)=**SelectionOptions.REPLACE\_WITH**]) [Library](#page-2201-0) [Libraries.add](#page-2198-0) (fullName: [File\[](#page-62-0), withProperties: **Object**]) [Asset](#page-2188-0) [Library.store](#page-2203-0) (using: [Array](#page-20-0) of *any*[, withProperties: **Object** void [LibraryPanel.select](#page-4282-0) (selectableItems: *any*[, existingSelection

[SelectionOptions](#page-1167-0)=**SelectionOptions.REPLACE\_WITH**]) [array](#page-20-0) of any [Line.place](#page-3751-0) (fileName: [File](#page-62-0)[, showingOptions:

*bool*=**false**][, withProperties: **Object**])

[array](#page-20-0) of any [MasterSpread.place](#page-1923-0) (fileName: [File](#page-62-0)[, placePoint: [A](#page-20-0) of *Measurement Unit (Number or String)*][, destinationLayer [Layer](#page-1903-0)][, showingOptions: *bool*=**false**][, autoflowing: *bool*=**false**][, withProperties: **Object**])

[MasterSpread](#page-1917-0) [MasterSpreads.add](#page-1928-0) ([pagesPerSpread: *number*][, withProperties: **Object**])

[MeasurementCombobox](#page-4284-0) [MeasurementComboboxes.add](#page-4291-0) ([withProperties: **Object**])

[MeasurementEditbox](#page-4294-0) [MeasurementEditboxes.add](#page-4301-0) ([withPropert] **Object**])

[MenuItem](#page-4331-0) [MenuItems.add](#page-4337-0) (associatedMenuAction: [MenuAction](#page-4311-0) at: [LocationOptions=](#page-913-0)LocationOptions.AT\_END][, reference [MenuElement](#page-4322-0)][, withProperties: **Object**])

[MenuSeparator](#page-4340-0) [MenuSeparators.add](#page-4345-0) ([at:

[LocationOptions=](#page-913-0)**LocationOptions.AT\_END**][, reference: [MenuElement](#page-4322-0)][, withProperties: **Object**])

[MixedInkGroup](#page-430-0) [MixedInkGroups.add](#page-436-0) (inkList: [Array](#page-20-0) of [Ink\[](#page-416-0), inkPercentages: [Array](#page-20-0) of *number*][, repeatValues: [Array](#page-20-0) of *number*][, incrementValues: [Array](#page-20-0) of *number*][, withProper **Object**])

[MixedInk](#page-425-0) [MixedInks.add](#page-442-0) (inkList: *any*, inkPercentages: [Array](#page-20-0) of *number*[, withProperties: **Object**])

[Asset](#page-2188-0) [Movie.store](#page-1667-0) (using: [Library](#page-2201-0)[, withProperties: **Object**]) [MovieBehavior](#page-1671-0) [MovieBehaviors.add](#page-1676-0) ([withProperties: **Object**]) [Movie](#page-1659-0) [Movies.add](#page-1681-0) ([layer: [Layer\]](#page-1903-0)[, at:

[LocationOptions=](#page-913-0)LocationOptions.UNKNOWN][, refere *any*][, withProperties: **Object**])

[NestedGrepStyle](#page-3757-0) [NestedGrepStyles.add](#page-3762-0) ([withProperties: **Object** [NestedLineStyle](#page-3766-0) [NestedLineStyles.add](#page-3771-0) ([withProperties: **Object** [NestedStyle](#page-3775-0) [NestedStyles.add](#page-3780-0) ([withProperties: **Object**]) [Note](#page-3783-0) [Notes.add](#page-3791-0) ([at:

[LocationOptions=](#page-913-0)LocationOptions.UNKNOWN][, refere *any*][, withProperties: **Object**])

[NumberingList](#page-3794-0) [NumberingLists.add](#page-3800-0) (name: *string*[,

continueNumbersAcrossStories: *bool*][,

continueNumbersAcrossDocuments: *bool*][, withProperties **Object**])

bool [Object.isPrototypeOf](#page-117-1) (what: **Object**)

bool [Object.isValid](#page-117-2) (what: **Object**)

[ObjectStyleGroup](#page-3808-0) [ObjectStyleGroups.add](#page-3814-0) ([withProperties: **Object**])

[ObjectStyle](#page-2229-0) [ObjectStyles.add](#page-2244-0) ([withProperties: **Object**]) [OpacityGradientStop](#page-446-0) [OpacityGradientStops.add](#page-450-0) ([withProperties

**Object**])

[OpenFileBehavior](#page-1684-0) [OpenFileBehaviors.add](#page-1689-0) ([withProperties: **Object**])

[array](#page-20-0) of any [Oval.place](#page-1947-0) (fileName: [File](#page-62-0)[, showingOptions: *bool*=**false**][, withProperties: **Object**])

[Asset](#page-2188-0) [Oval.store](#page-1950-0) (using: [Library\[](#page-2201-0), withProperties: **Object**]) [Oval](#page-1932-0) [Ovals.add](#page-1955-0) ([layer: [Layer\]](#page-1903-0)[, at:

[LocationOptions=](#page-913-0)LocationOptions.UNKNOWN][, refere *any*][, withProperties: **Object**])

[array](#page-20-0) of any [PDF.place](#page-1967-0) (fileName: [File](#page-62-0)[, showingOptions: *bool*=**false**][, withProperties: **Object**])

[Asset](#page-2188-0) [PDF.store](#page-1970-0) (using: [Library\[](#page-2201-0), withProperties: **Object**])

[PDFExportPreset](#page-2719-0) [PDFExportPresets.add](#page-2736-0) ([withProperties: Obje [array](#page-20-0) of any [PICT.place](#page-1988-0) (fileName: [File](#page-62-0)[, showingOptions: *bool*=**false**][, withProperties: **Object**])

[Asset](#page-2188-0) [PICT.store](#page-1991-0) (using: [Library\[](#page-2201-0), withProperties: **Object**]) [array](#page-20-0) of any [Page.place](#page-2003-0) (fileName: [File](#page-62-0)[, placePoint: [Array](#page-20-0) of

*Measurement Unit (Number or String)*][, destinationLayer: [Layer](#page-1903-0)][, showingOptions: *bool*=**false**][, autoflowing: *bool*=**false**][, withProperties: **Object**])

[array](#page-20-0) of any [PageItem.place](#page-2025-0) (fileName: [File](#page-62-0)[, showingOptions: *bool*=**false**][, withProperties: **Object**])

[Asset](#page-2188-0) [PageItem.store](#page-2029-0) (using: [Library\[](#page-2201-0), withProperties: **Object**]) [PageReference](#page-1485-0) [PageReferences.add](#page-1491-0) (source: [Text](#page-3944-0)[,

pageReferenceType:

[PageReferenceType=](#page-1028-0)PageReferenceType.CURRENT\_PA [, pageReferenceLimit: *any*][, pageNumberStyleOverride: [CharacterStyle](#page-3561-0)][, withProperties: **Object**])

[Page](#page-1999-0) [Pages.add](#page-2047-0) ([at:

[LocationOptions=](#page-913-0)LocationOptions.UNKNOWN][, refere *any*][, withProperties: **Object**])

**Object** [Panel.add](#page-3128-0) (type: [String\[](#page-158-0), bounds: [Bounds\]](#page-3018-0)[, text: [String\]](#page-158-0) properties: **Object**])

[array](#page-20-0) of any [Paragraph.place](#page-3849-0) (fileName: [File](#page-62-0)[, showingOptions: *bool*=**false**][, withProperties: **Object**])

[ParagraphDestination](#page-1442-0) [ParagraphDestinations.add](#page-1447-0) (destination: [T](#page-3944-0) withProperties: **Object**])

[ParagraphStyleGroup](#page-3879-0) [ParagraphStyleGroups.add](#page-3885-0) ([withProperti **Object**])

[ParagraphStyle](#page-3851-0) [ParagraphStyles.add](#page-3890-0) ([withProperties: **Object**]) [PathPoint](#page-2054-0) [PathPoints.add](#page-2060-0) ([withProperties: **Object**])

[Path](#page-2050-0) [Paths.add](#page-2064-0) ([withProperties: **Object**])

[PercentCombobox](#page-4365-0) [PercentComboboxes.add](#page-4372-0) ([withProperties: **Object**])

[PercentEditbox](#page-4376-0) [PercentEditboxes.add](#page-4383-0) ([withProperties: **Object**]) [array](#page-20-0) of any [Polygon.place](#page-2082-0) (fileName: [File](#page-62-0)[, showingOptions:

*bool*=**false**][, withProperties: **Object**]) [Asset](#page-2188-0) [Polygon.store](#page-2086-0) (using: [Library\[](#page-2201-0), withProperties: **Object**]) [Polygon](#page-2067-0) [Polygons.add](#page-2090-0) ([layer: [Layer\]](#page-1903-0)[, numberOfSides: *number* insetPercentage: *number*][, at:

[LocationOptions=](#page-913-0)LocationOptions.UNKNOWN][, refere

*any*][, withProperties: **Object**])

[PreflightProcess](#page-2962-0) [PreflightProcesses.add](#page-2968-0) (targetObject: Documer appliedProfile: [PreflightProfile\[](#page-2972-0), preflightOptions:

[PreflightOption](#page-2776-0)][, withProperties: **Object**])

any [PreflightProfileRules.add](#page-2982-0) (id: *string*[, withProperties: **Object** [PreflightProfile](#page-2972-0) [PreflightProfiles.add](#page-2986-0) ([withProperties: **Object**]) any [PreflightRuleInstances.add](#page-2999-0) (id: *string*[, withProperties: Obj [PrinterPreset](#page-2810-0) [PrinterPresets.add](#page-2825-0) ([withProperties: **Object**]) [QuitBehavior](#page-1693-0) [QuitBehaviors.add](#page-1698-0) ([withProperties: **Object**]) [RadiobuttonControl](#page-4387-0) [RadiobuttonControls.add](#page-4392-0) ([withProperties:

**Object**])

[RadiobuttonGroup](#page-4396-0) [RadiobuttonGroups.add](#page-4401-0) ([withProperties: **Object**])

[RealCombobox](#page-4405-0) [RealComboboxes.add](#page-4412-0) ([withProperties: **Object**]) [RealEditbox](#page-4416-0) [RealEditboxes.add](#page-4422-0) ([withProperties: **Object**]) [array](#page-20-0) of any [Rectangle.place](#page-2109-0) (fileName: [File\[](#page-62-0), showingOptions:

*bool*=**false**][, withProperties: **Object**]) [Asset](#page-2188-0) [Rectangle.store](#page-2113-0) (using: [Library](#page-2201-0)[, withProperties: **Object**]) [Rectangle](#page-2094-0) [Rectangles.add](#page-2117-0) ([layer: [Layer\]](#page-1903-0)[, at:

[LocationOptions=](#page-913-0)LocationOptions.UNKNOWN][, refere *any*][, withProperties: **Object**])

any [Rows.add](#page-3419-0) ([at:

[LocationOptions=](#page-913-0)LocationOptions.UNKNOWN][, refere *any*][, withProperties: **Object**])

[RuleDataObject](#page-3006-0) [RuleDataObjects.add](#page-3011-0) (name: *string*, dataType: [RuleDataType,](#page-1136-0) dataValue: *any*[, withProperties: **Object**])

[ScriptMenuAction](#page-4426-0) [ScriptMenuActions.add](#page-4433-0) ([title: *string*][, withProperties: **Object**])

[Section](#page-2121-0) [Sections.add](#page-2128-0) ([reference: [Page](#page-1999-0)][, withProperties: Objection [ShowHideFieldsBehavior](#page-1702-0) [ShowHideFieldsBehaviors.add](#page-1707-0)

#### ([withProperties: **Object**])

[Asset](#page-2188-0) [Sound.store](#page-1717-0) (using: [Library](#page-2201-0)[, withProperties: **Object**]) [SoundBehavior](#page-1721-0) [SoundBehaviors.add](#page-1726-0) ([withProperties: **Object**]) [Sound](#page-1710-0) [Sounds.add](#page-1731-0) ([layer: [Layer](#page-1903-0)][, at:

[LocationOptions=](#page-913-0)LocationOptions.UNKNOWN][, refere *any*][, withProperties: **Object**])

[array](#page-20-0) of any [Spread.place](#page-2138-0) (fileName: [File](#page-62-0)[, placePoint: [Array](#page-20-0) of *Measurement Unit (Number or String)*][, destinationLayer: [Layer](#page-1903-0)][, showingOptions: *bool*=**false**][, autoflowing:

*bool*=**false**][, withProperties: **Object**]) [Spread](#page-2131-0) [Spreads.add](#page-2146-0) ([at: [LocationOptions=](#page-913-0)LocationOptions.UNKNOWN][, refere *any*][, withProperties: **Object**]) [State](#page-1734-0) [States.add](#page-1741-0) ([withProperties: **Object**]) [StaticText](#page-4437-0) [StaticTexts.add](#page-4442-0) ([withProperties: **Object**]) void [StoryWindow.select](#page-343-0) (selectableItems: *any*[, existingSelection [SelectionOptions](#page-1167-0)=**SelectionOptions.REPLACE\_WITH**]) [StripedStrokeStyle](#page-3263-0) [StripedStrokeStyles.add](#page-3268-0) ([withProperties: **Object**]) [Submenu](#page-4445-0) [Submenus.add](#page-4452-0) (title: *string*[, at: [LocationOptions=](#page-913-0)**LocationOptions.AT\_END**][, reference: [MenuElement](#page-4322-0)][, withProperties: **Object**]) [TOCStyleEntry](#page-3297-0) [TOCStyleEntries.add](#page-3293-0) ([styleName: *string*][, withProperties: **Object**]) [TOCStyle](#page-3286-0) [TOCStyles.add](#page-3302-0) ([withProperties: **Object**]) [TabStop](#page-3936-0) [TabStops.add](#page-3941-0) ([withProperties: **Object**]) [TableStyleGroup](#page-3484-0) [TableStyleGroups.add](#page-3490-0) ([withProperties: **Object** [TableStyle](#page-3456-0) [TableStyles.add](#page-3495-0) ([withProperties: **Object**]) [Table](#page-3422-0) [Tables.add](#page-3499-0) ([to: [LocationOptions=](#page-913-0)LocationOptions.UNKNOWN][, refere *any*][, withProperties: **Object**]) [array](#page-20-0) of any [Text.place](#page-3975-0) (fileName: [File](#page-62-0)[, showingOptions: *bool*=**false**][, withProperties: **Object**]) [array](#page-20-0) of any [TextColumn.place](#page-4013-0) (fileName: [File\[](#page-62-0), showingOptions *bool*=**false**][, withProperties: **Object**]) [TextEditbox](#page-4455-0) [TextEditboxes.add](#page-4460-0) ([withProperties: **Object**]) [array](#page-20-0) of any [TextFrame.place](#page-4037-0) (fileName: [File](#page-62-0)[, showingOptions: *bool*=**false**][, withProperties: **Object**]) [Asset](#page-2188-0) [TextFrame.store](#page-4041-0) (using: [Library\[](#page-2201-0), withProperties: **Object**]) [TextFrame](#page-4020-0) [TextFrames.add](#page-4046-0) ([layer: [Layer](#page-1903-0)][, at: [LocationOptions=](#page-913-0)LocationOptions.UNKNOWN][, refere *any*][, withProperties: **Object**]) [TextPath](#page-4050-0) [TextPaths.add](#page-4059-0) ([withProperties: **Object**]) [array](#page-20-0) of any [TextStyleRange.place](#page-4093-0) (fileName: [File\[](#page-62-0), showingOptions: *bool*=**false**][, withProperties: **Object**]) [TextVariableInstance](#page-4104-0) [TextVariableInstances.add](#page-4110-0) ([to: [LocationOptions=](#page-913-0)LocationOptions.UNKNOWN][, refere *any*][, withProperties: **Object**])

[TextVariable](#page-4100-0) [TextVariables.add](#page-4115-0) ([withProperties: **Object**]) [Tint](#page-470-0) [Tints.add](#page-477-0) (baseColor: [Color\[](#page-388-0), withProperties: **Object**]) [Topic](#page-1494-0) [Topics.add](#page-1499-0) (name: *string*[, sortBy: *string*][, withProperties **Object**]) [TransformationMatrix](#page-2159-0) [TransformationMatrices.add](#page-2155-0) ([horizontalScaleFactor: *number*][, verticalScaleFactor: *number*][, clockwiseShearAngle: *number*][, counterclockwiseRotationAngle: *number*][, horizontalTranslation: *number*][, verticalTranslation: *number* matrixValues: [Array](#page-20-0) of *number*][, matrixMapping: Array of *any*][, withProperties: **Object**]) [TrapPreset](#page-480-0) [TrapPresets.add](#page-490-0) ([withProperties: **Object**]) [UIEvent](#page-3219-0) [UIEvent.UIEvent](#page-3221-0) (type: [String\[](#page-158-0), captures: *bool*=**false**][, bubbles: *bool*=**false**][, view: **Object**][, detail: [Number](#page-109-0)]) void [UIEvent.initUIEvent](#page-3222-0) (type: [String\[](#page-158-0), captures: *bool*=**false**][, bubbles: *bool*=**false**][, view: **Object**][, detail: [Number](#page-109-0)]) [ViewZoomBehavior](#page-1744-0) [ViewZoomBehaviors.add](#page-1749-0) ([withProperties: **Object**]) [array](#page-20-0) of any [WMF.place](#page-2174-0) (fileName: [File](#page-62-0)[, showingOptions: *bool*=**false**][, withProperties: **Object**]) [Asset](#page-2188-0) [WMF.store](#page-2177-0) (using: [Library\[](#page-2201-0), withProperties: **Object**]) void [Window.select](#page-352-0) (selectableItems: *any*[, existingSelection: [SelectionOptions](#page-1167-0)=**SelectionOptions.REPLACE\_WITH**]) void [Window.Window](#page-3233-0) (type: [String\[](#page-158-0), title: [String](#page-158-0)][, bounds: [Bou](#page-3018-0)nds: [, properties: **Object**]) **Object** [Window.add](#page-3237-0) (type: [String\[](#page-158-0), bounds: [Bounds\]](#page-3018-0)[, text: [Strin](#page-158-0)g] properties: **Object**]) [Window](#page-350-0) [Windows.add](#page-355-0) ([withProperties: **Object**]) [array](#page-20-0) of any [Word.place](#page-4162-0) (fileName: [File\[](#page-62-0), showingOptions: *bool*=**false**][, withProperties: **Object**]) [XMLAttribute](#page-4490-0) [XMLAttributes.add](#page-4494-0) (name: *string*, value: *string*[, withProperties: **Object**]) [XMLComment](#page-4498-0) [XMLComments.add](#page-4503-0) ([value: *string*=][, *storyOff any*][, withProperties: **Object**]) [Asset](#page-2188-0) [XMLElement.store](#page-4516-0) (using: Library<sup>[, withProperties: Object</sup> [XMLElement](#page-4507-0) [XMLElements.add](#page-4521-0) (markupTag: *any*[, xmlContent *any*][, withProperties: **Object**]) [XMLExportMap](#page-4525-0) [XMLExportMaps.add](#page-4530-0) (mappedStyle: *any*, markupTag: *any*[, withProperties: **Object**])

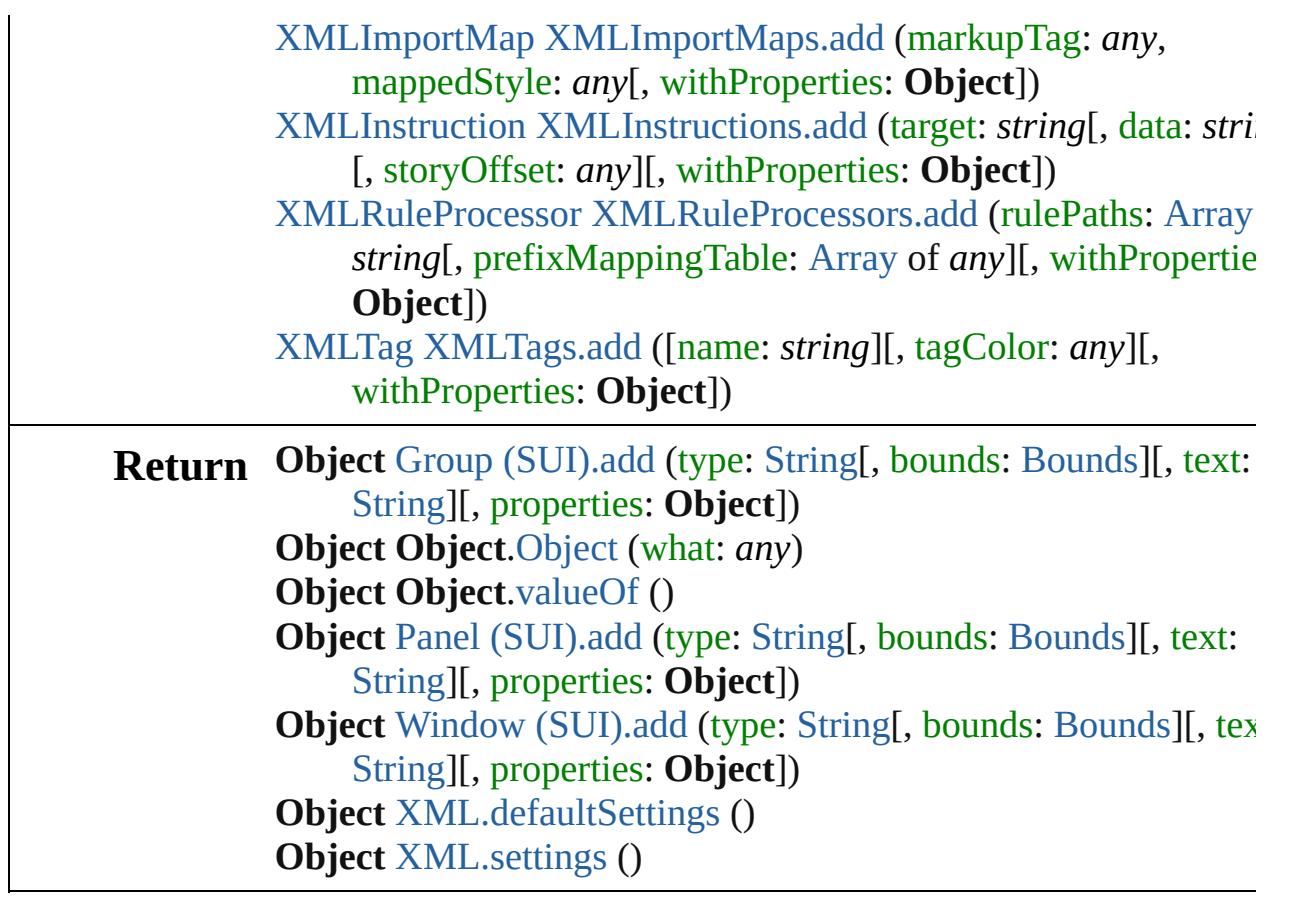

Jongware, 20-

[Contents](#page-0-0) :: [Index](#page-4617-0)

## **Class**

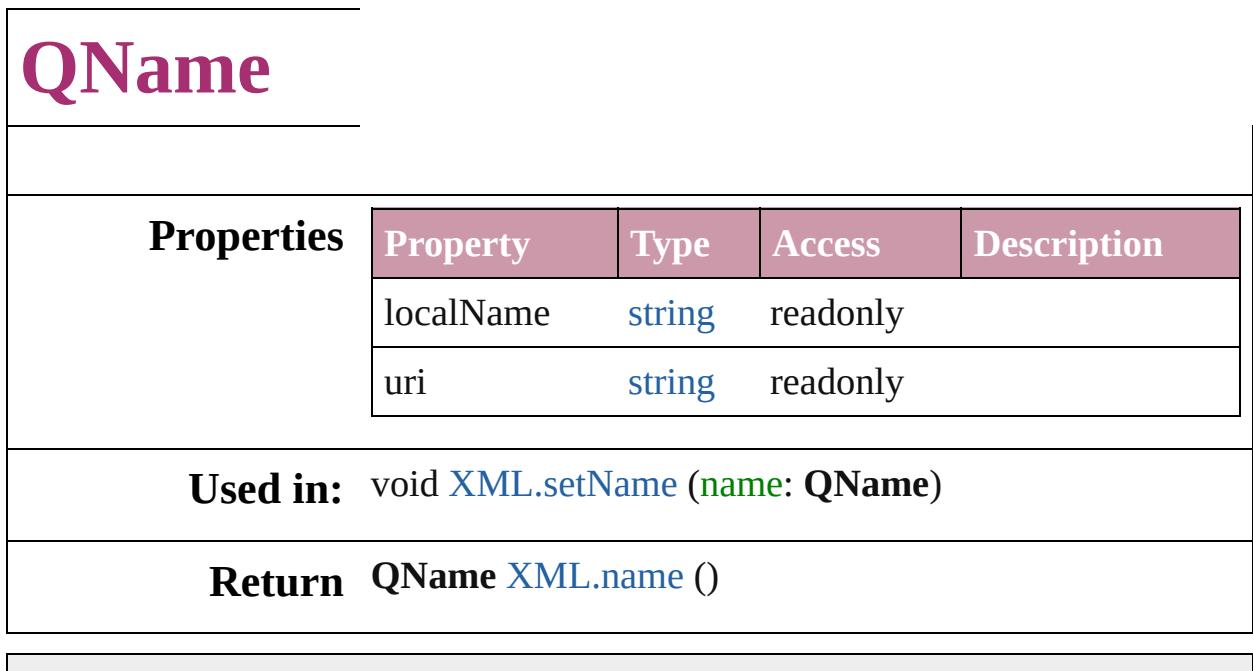

Jongware, 20-

[Contents](#page-0-0) :: [Index](#page-4617-0)

## <span id="page-142-0"></span>**Class**

# **Reflection**

#### Provides information about a class.

## **QuickLinks** [find](#page-144-0), [toXML](#page-144-1)

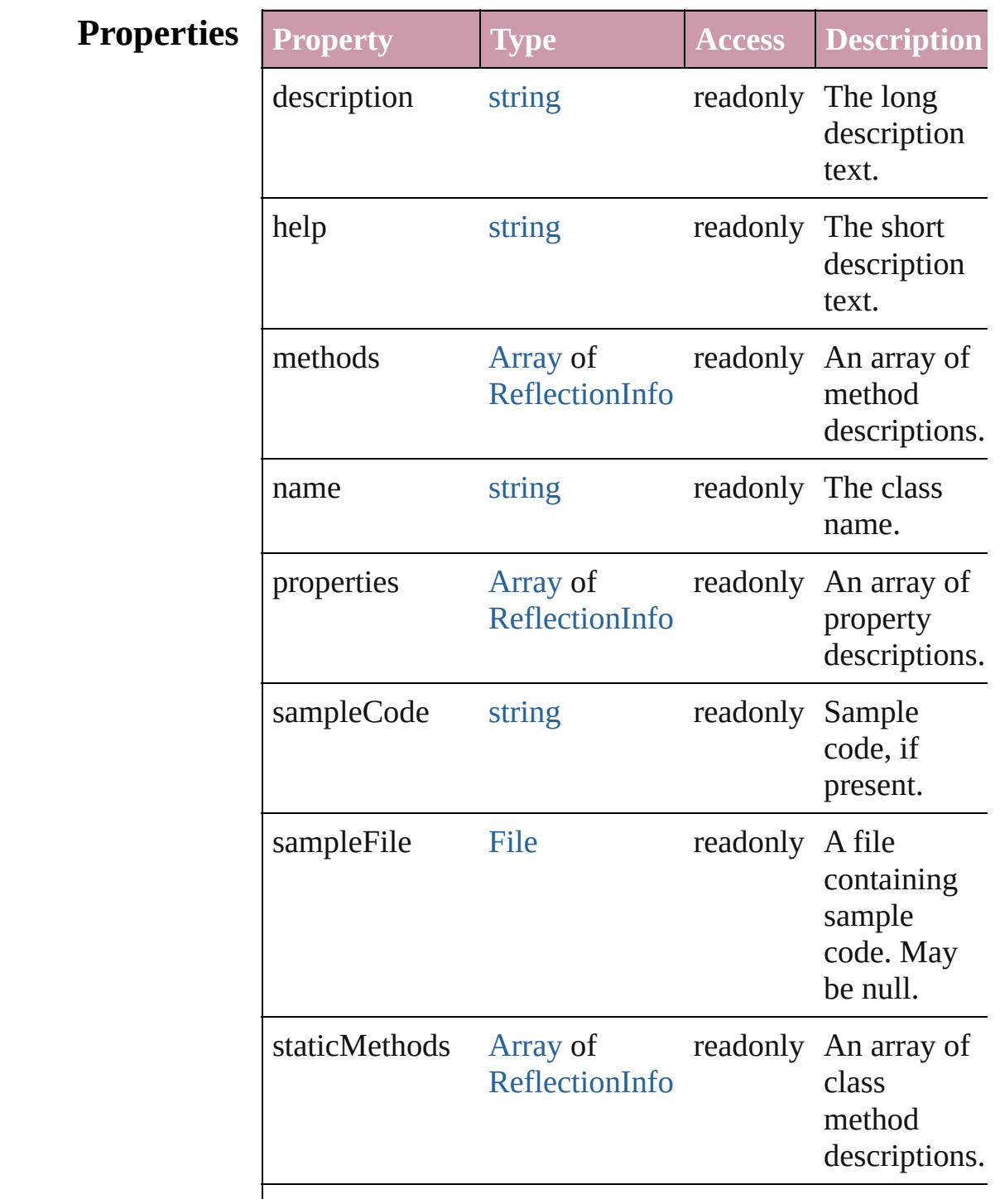
<span id="page-144-0"></span>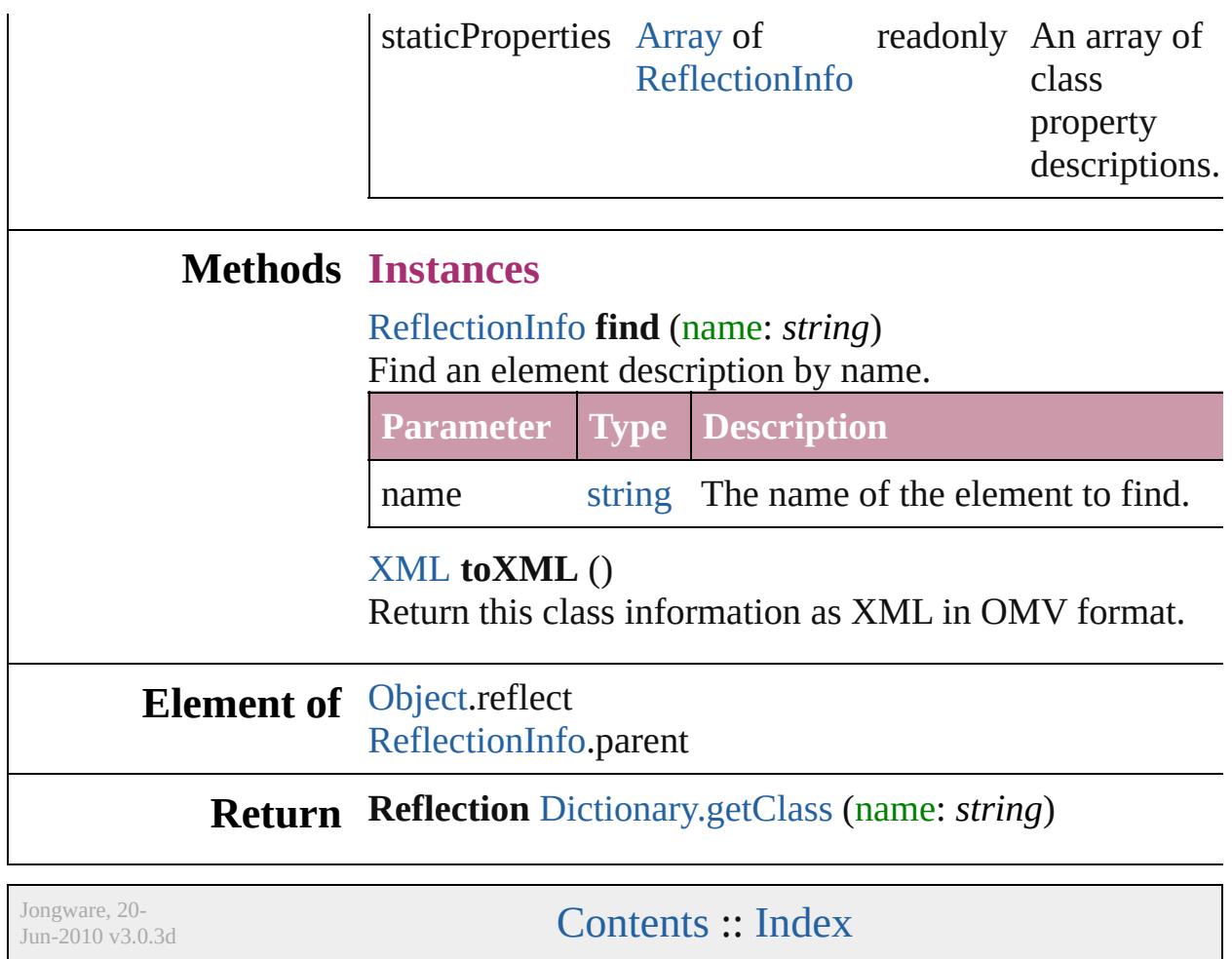

# <span id="page-145-0"></span>**Class**

# **ReflectionInfo**

Provides information about a method, a property method parameters.

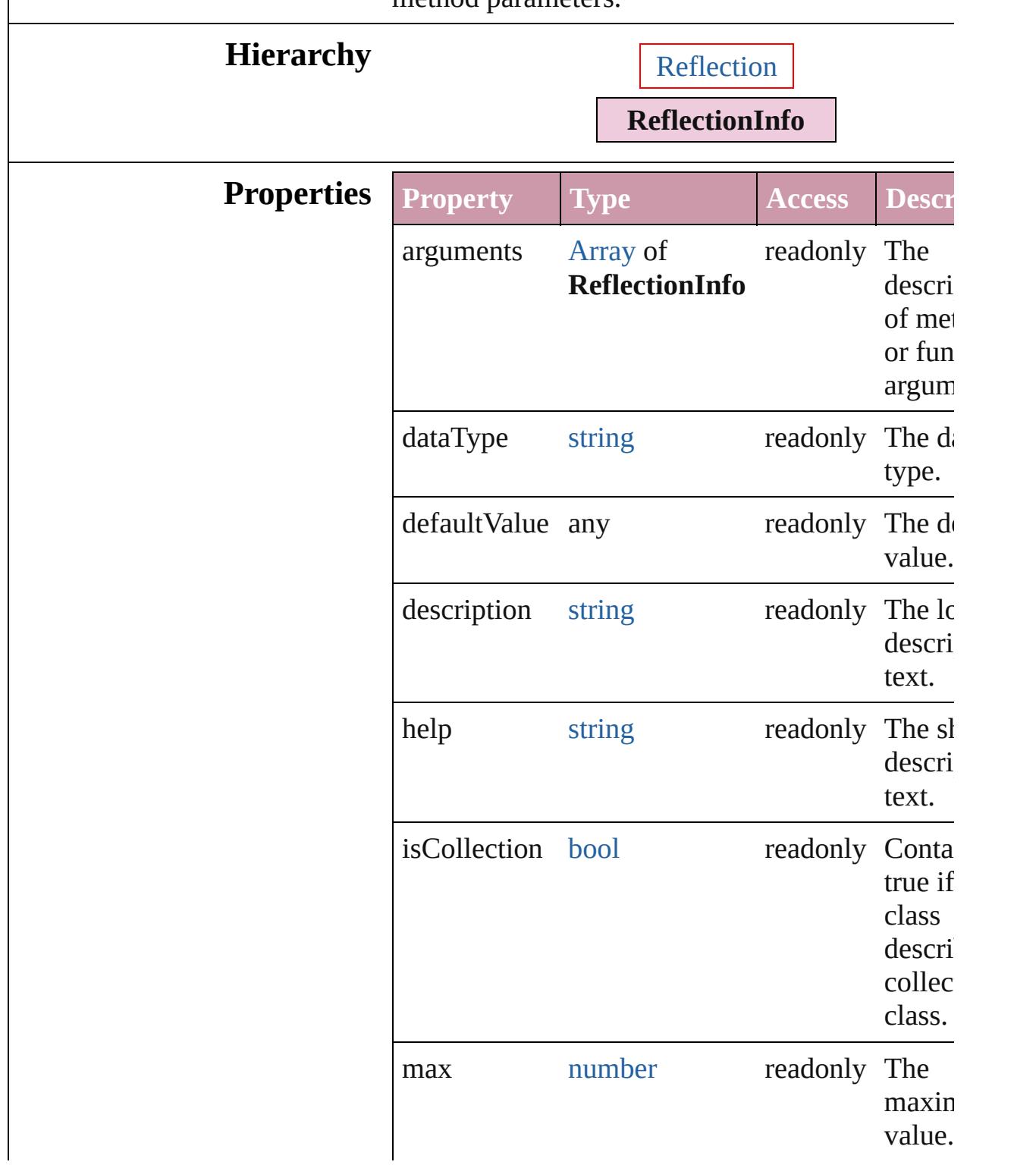

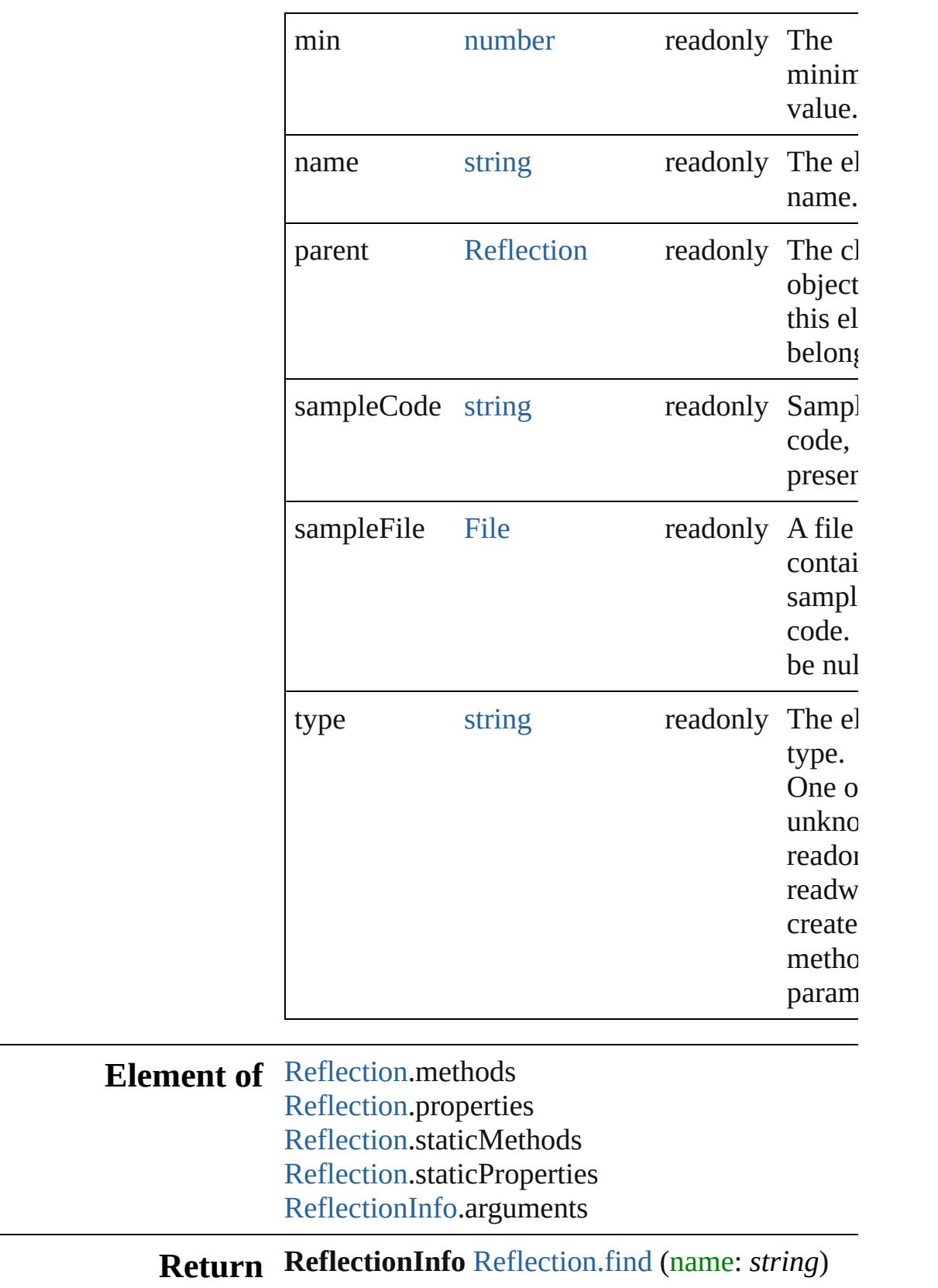

Jongware, 20-J u n - 2 0 1 0 v 3.0.3 d

# <span id="page-149-0"></span>**Class**

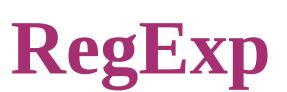

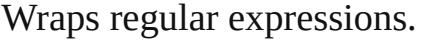

**QuickLinks** [RegExp,](#page-151-0) [compile,](#page-151-1) [exec](#page-151-2), [test](#page-152-0), [toString](#page-152-1)

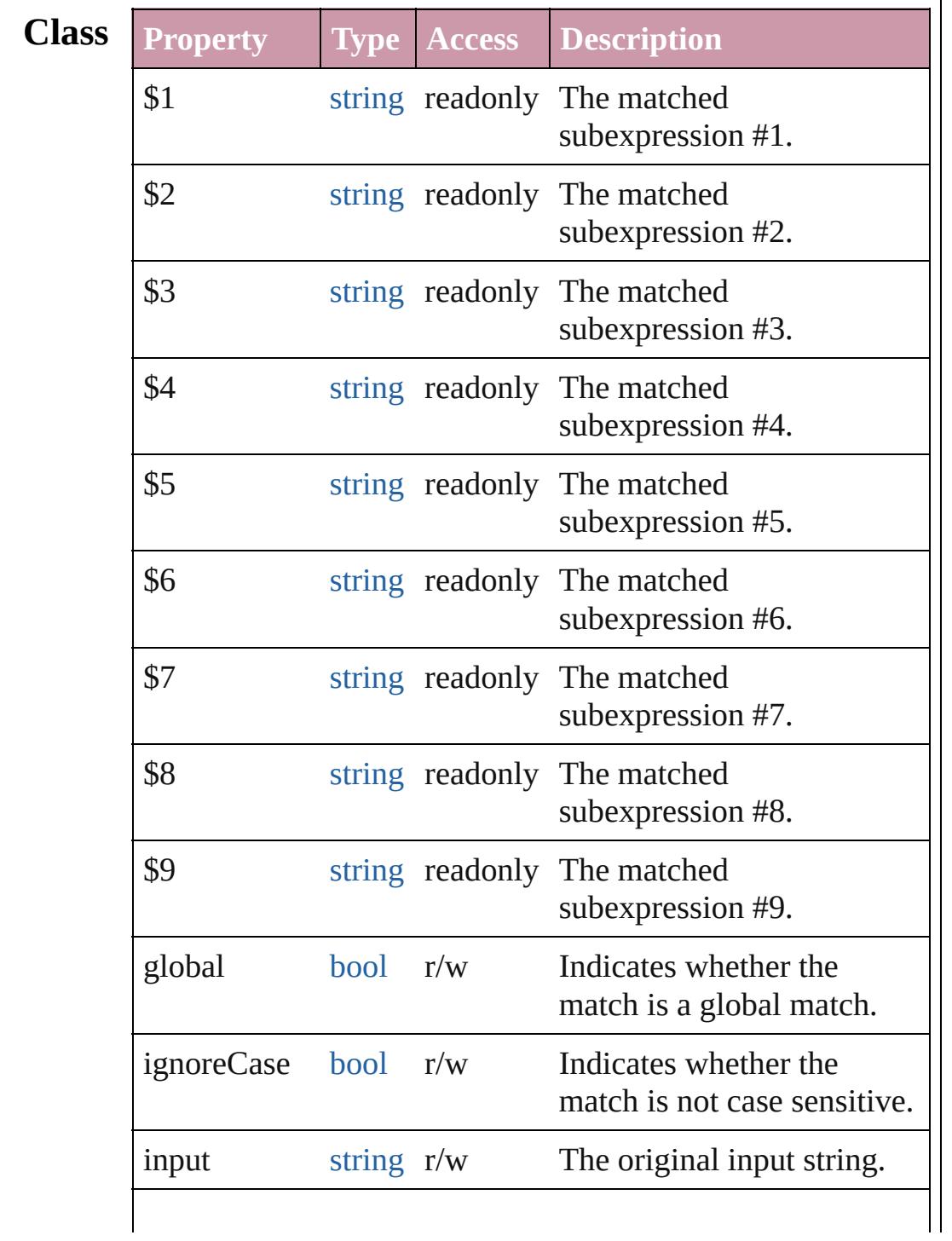

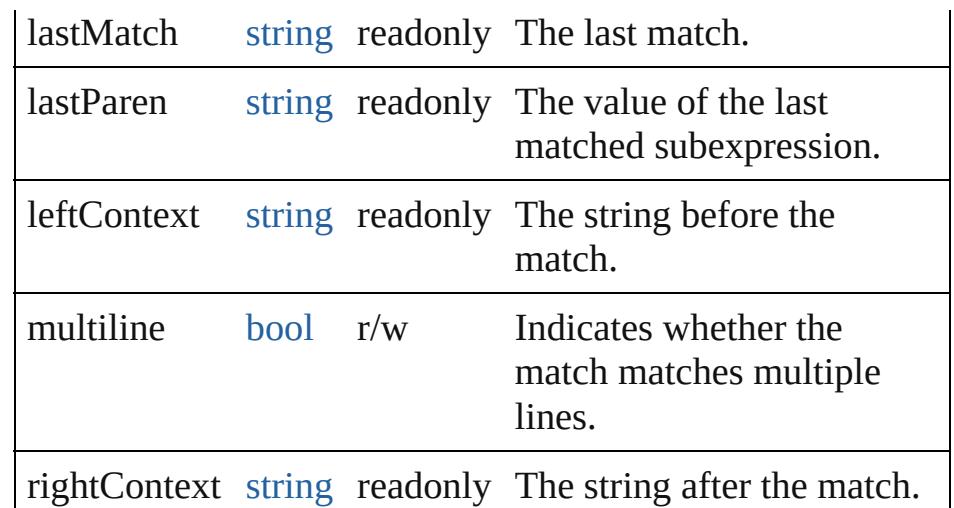

## **Methods Constructor**

#### <span id="page-151-0"></span>[RegExp](#page-149-0) **RegExp** (pattern: *string*)

Creates and returns a new RegExp object set to the value of the argument converted to a regular expression.

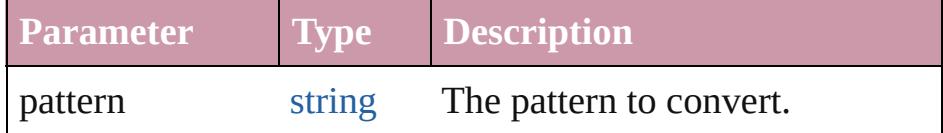

## **Instances**

## <span id="page-151-1"></span>bool **compile** (pattern: *string*)

Compiles a string to a regular expression. Returns true if the compilation was successful.

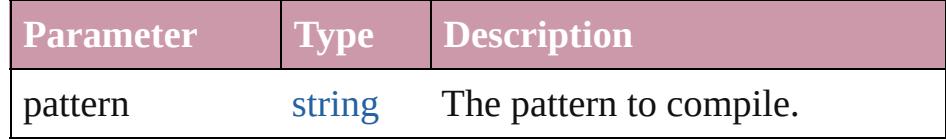

<span id="page-151-2"></span>[Array](#page-20-0) **exec** (text: *string*)

Execute a regular expression.

The return value is an array of matches, with the first element containing the match, and successive elements containing the results of any matching subexpression in their order of appearance. If there is no match, the result is null.

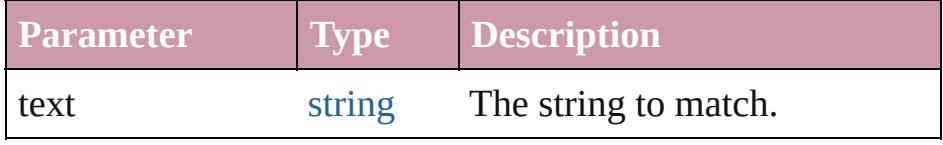

<span id="page-152-1"></span><span id="page-152-0"></span>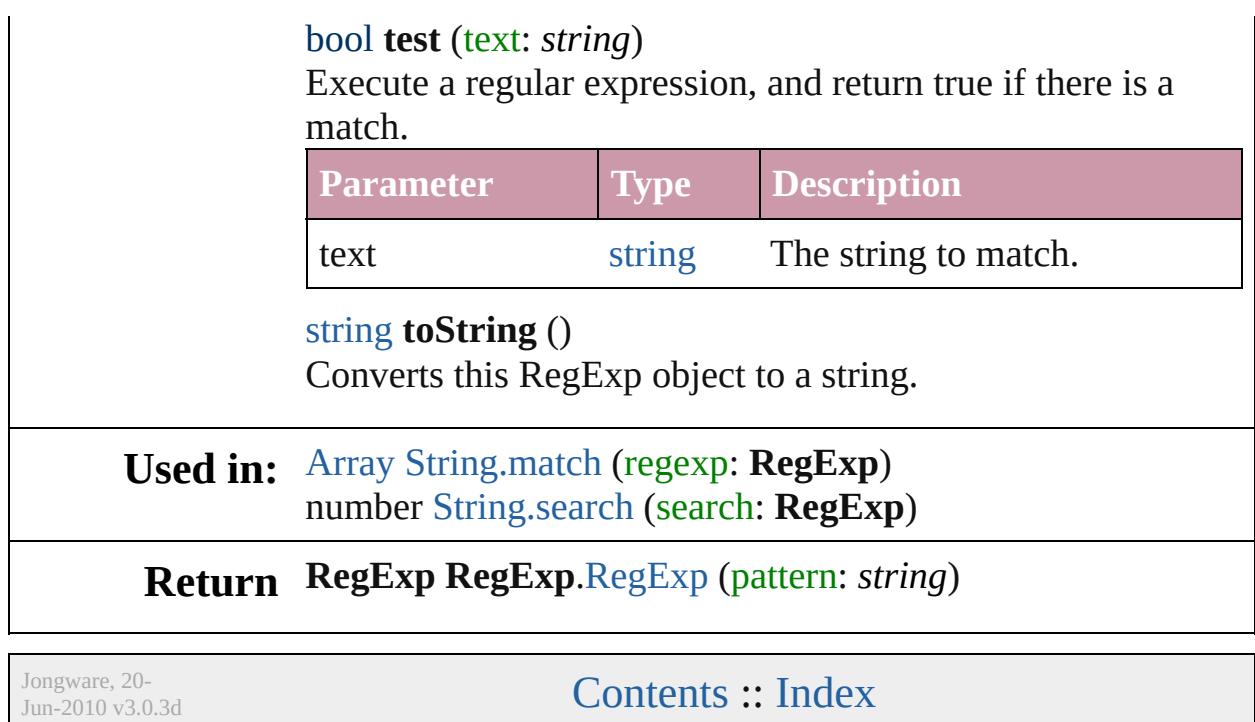

# <span id="page-153-0"></span>**Class**

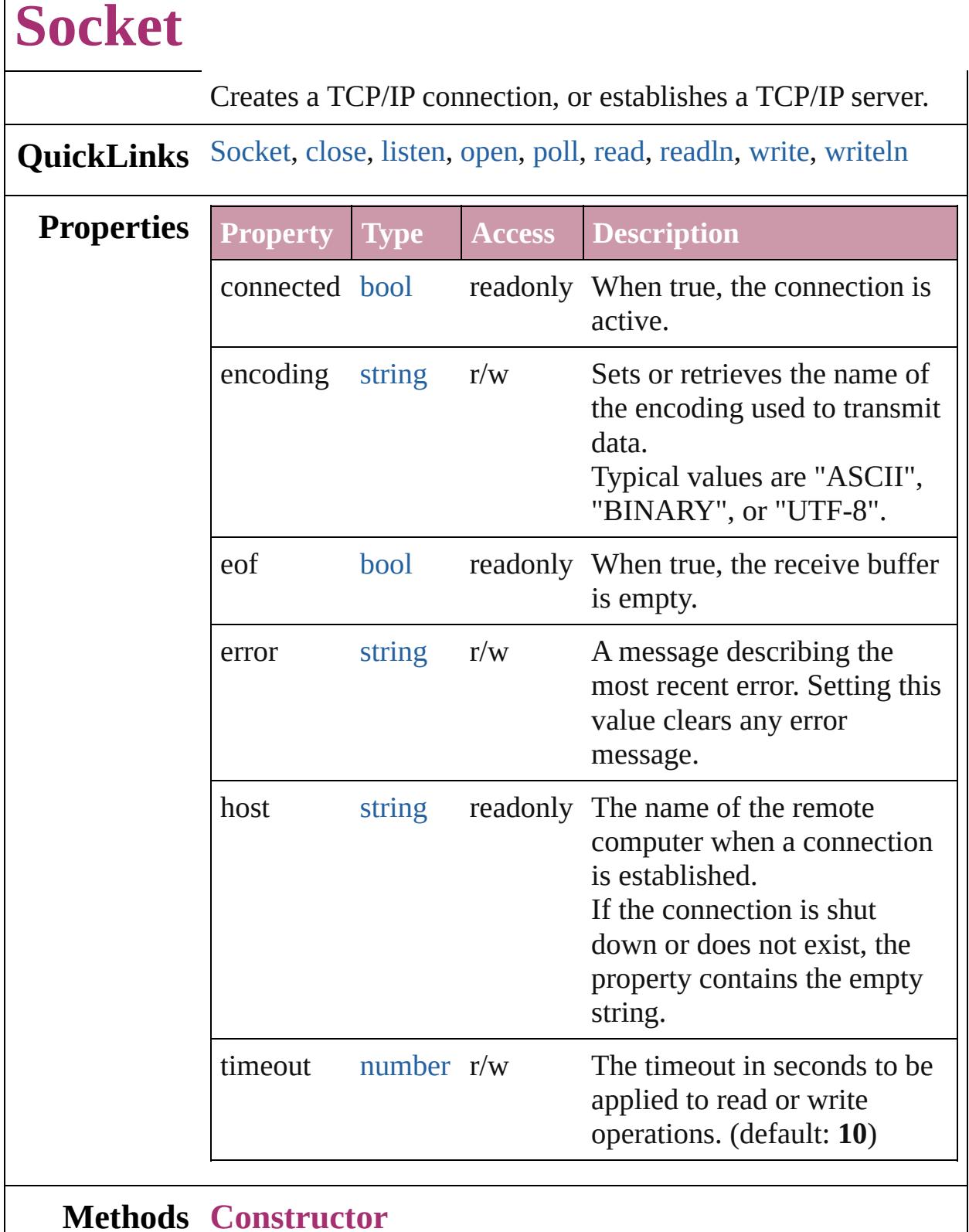

 $\overline{\phantom{a}}$ 

## <span id="page-154-0"></span>[Socket](#page-153-0) **Socket** () Creates a new Socket object.

## **Instances**

## <span id="page-155-0"></span>bool **close** ()

Terminates the open connection.

Returns true if the connection was closed, false on I/O errors. Deleting the object also closes the connection, but not until JavaScript garbage-collects the object. The connection might stay open longer than you wish if you do not close it explicitly.

<span id="page-155-1"></span>bool **listen** (port: *number*[, encoding: *string*=**ASCII**]) Instructs the object to start listening for an incoming connection.

The call to open() and the call to listen()are mutually exclusive. Call one function or the other, not both.

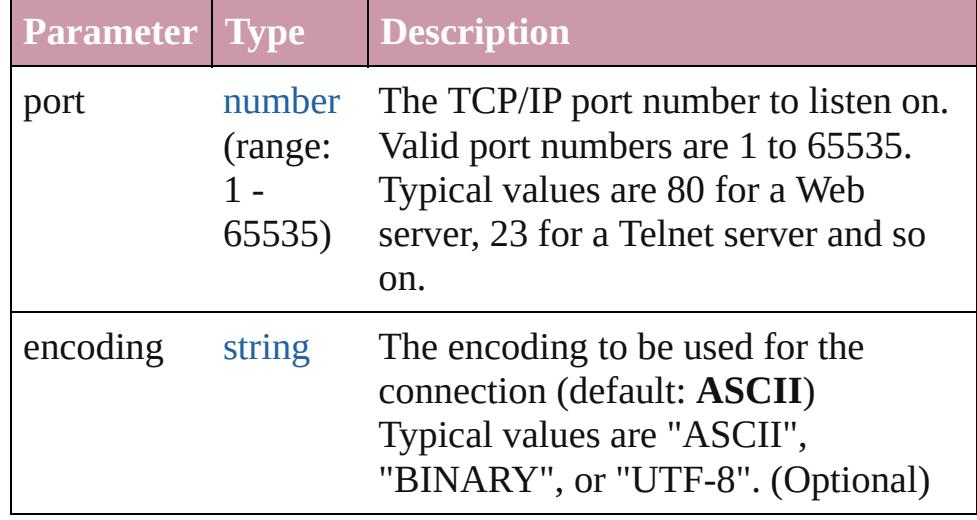

<span id="page-155-2"></span>bool **open** (host: *string*[, encoding: *string*=**ASCII**]) Opens the connection for subsequent read/write operations. The call to open() and the call to listen() are mutually exclusive. Call one function or the other, not both.

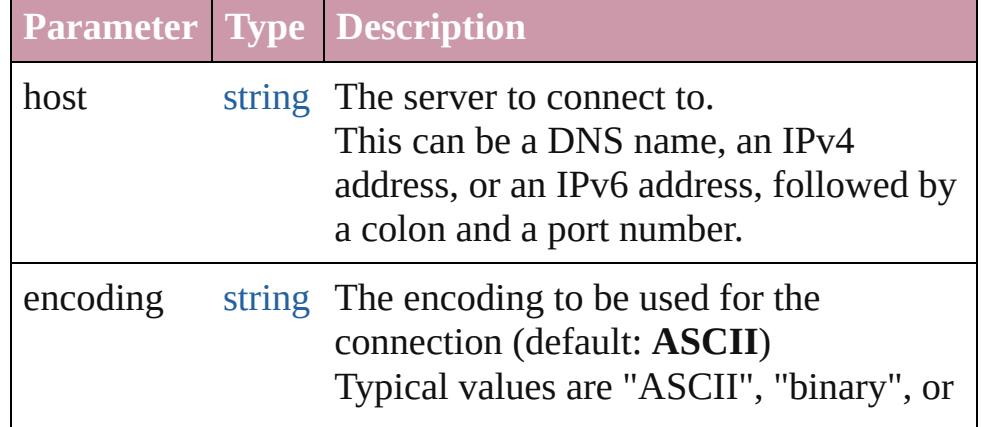

## <span id="page-156-0"></span>[Socket](#page-153-0) **poll** ()

Checks a listening object for a new incoming connection. If a connection request was detected, the method returns a new Socket object that wraps the new connection. Use this connection object to communicate with the remote computer. After use, close the connection and delete the JavaScript object. If no new connection request was detected, the method returns null.

#### <span id="page-156-1"></span>string **read** ([count: *number*])

Reads up to the specified number of characters from the connection. CR characters are ignored unless the encoding is set to "BINARY".

Returns a string that contains up to the number of characters that were supposed to be read, or the number of characters read before the connection closed or timed out.

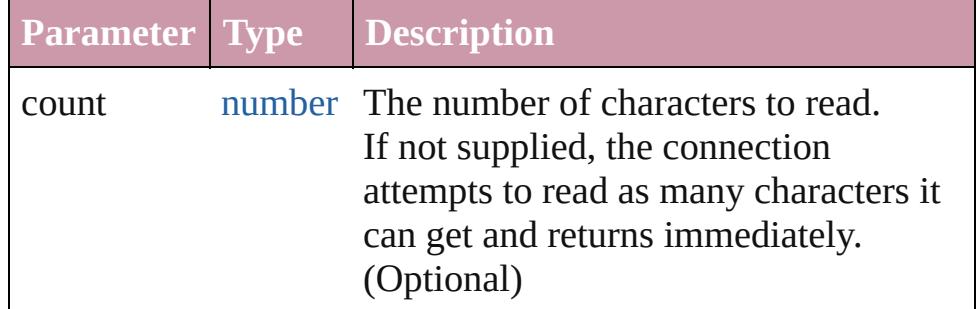

## <span id="page-156-2"></span>string **readln** ()

Reads one line of text up to the next line feed. Line feeds are recognized as LF or CRLF pairs. CR characters

are ignored. Returns a string containing the characters.

## <span id="page-156-3"></span>bool **write** (text: *string*)

Concatenates all arguments into a single string and writes that string to the connection.

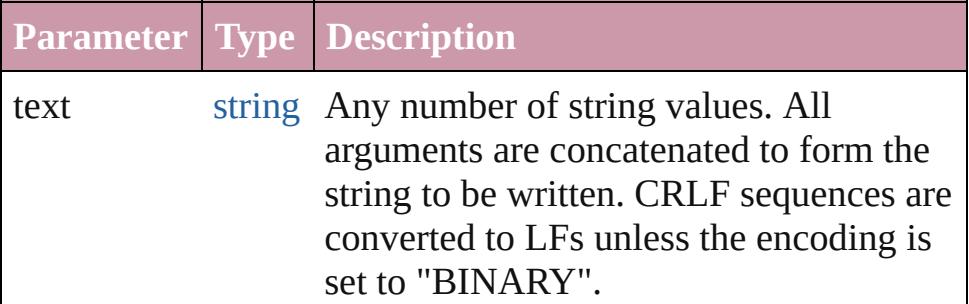

<span id="page-157-0"></span>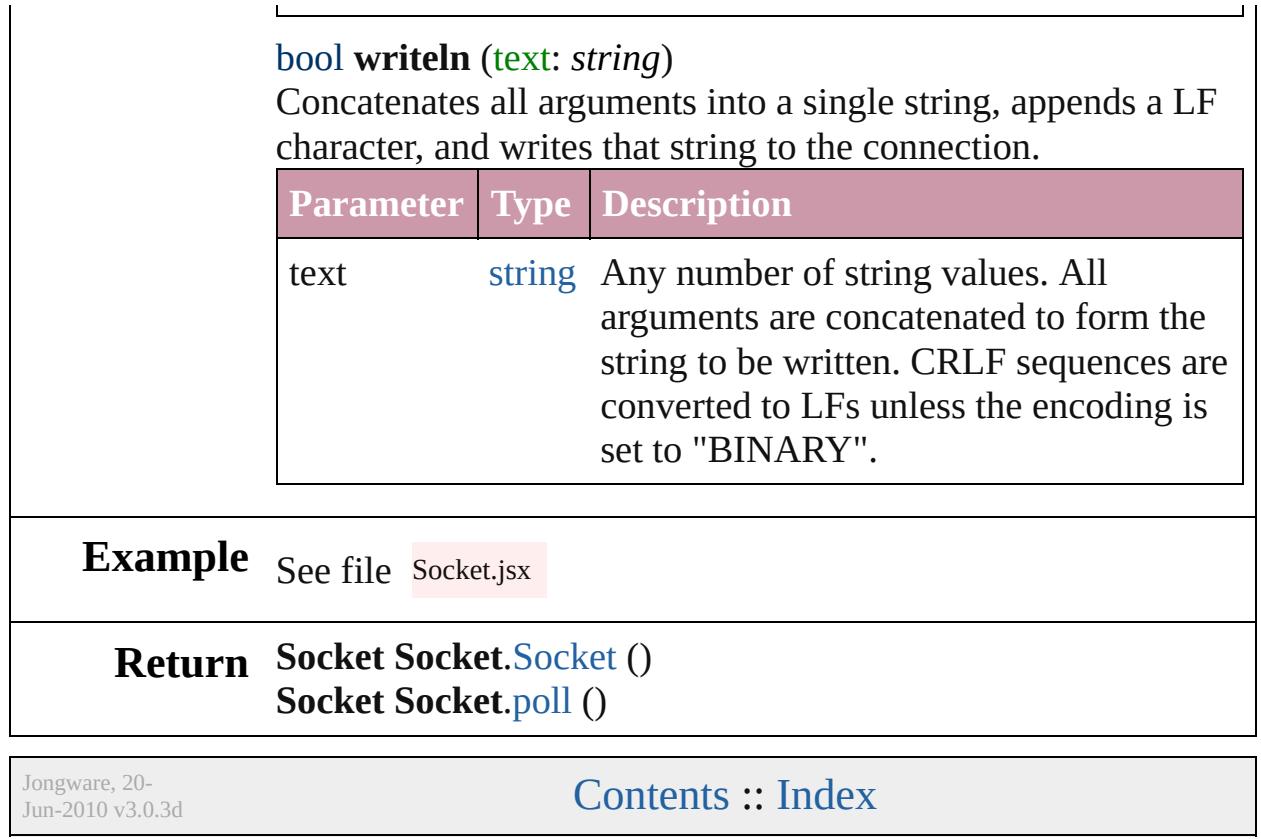

# <span id="page-158-0"></span>**Class**

# **String**

<span id="page-159-1"></span><span id="page-159-0"></span>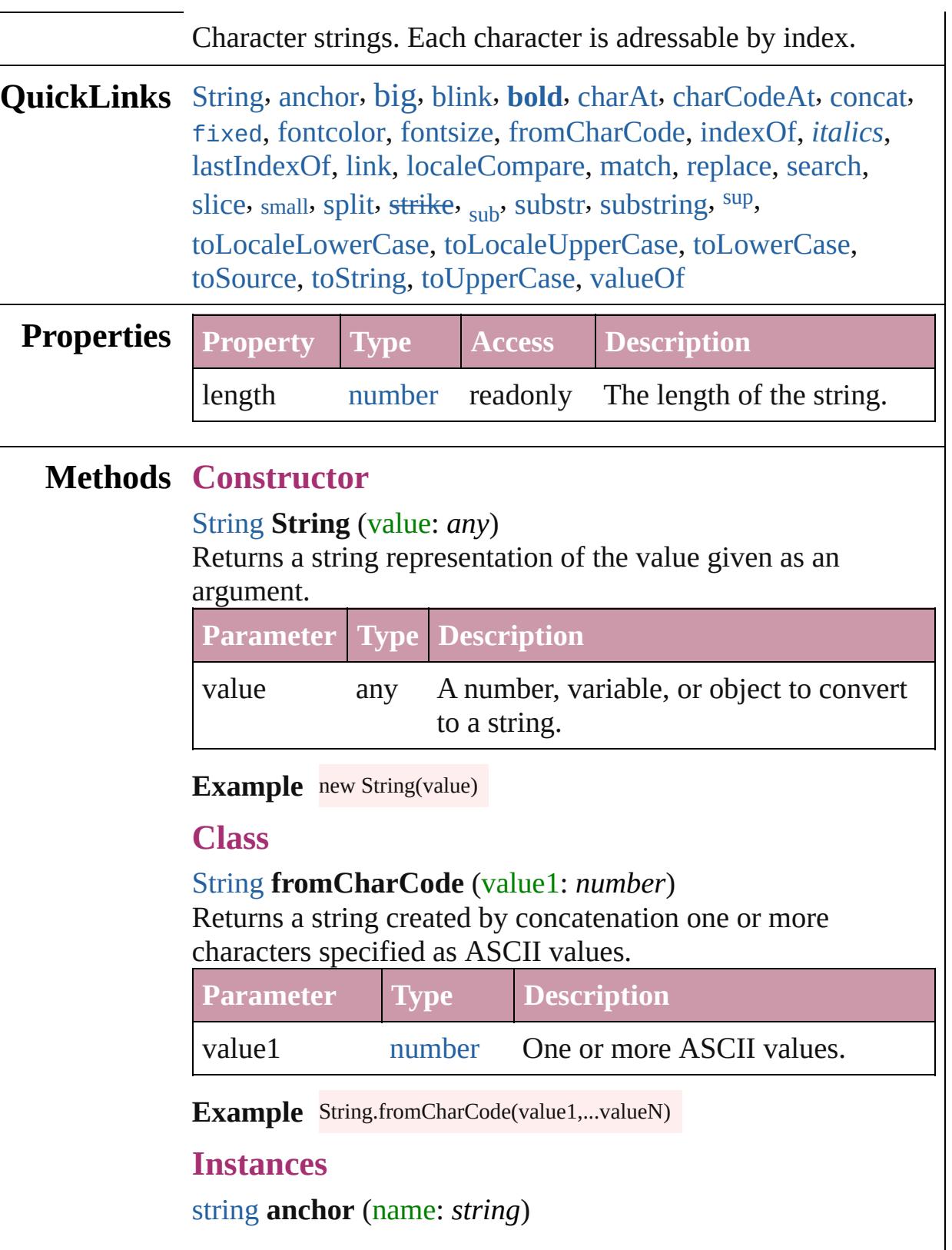

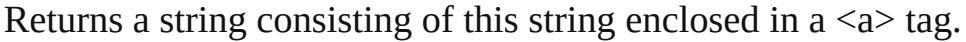

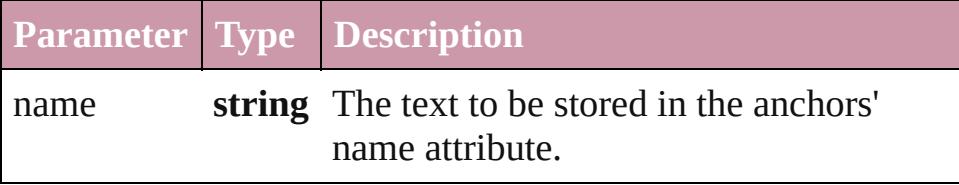

#### <span id="page-160-0"></span>string **big** ()

Returns a string consisting of this string enclosed in a <br/>big> tag.

## <span id="page-160-1"></span>string **blink** ()

Returns a string consisting of this string enclosed in a  $\delta$ -blink tag.

#### <span id="page-160-2"></span>string **bold** ()

Returns a string consisting of this string enclosed in a  **tag.** 

#### <span id="page-160-3"></span>string **charAt** (index: *number*)

Returns the character at the specified index.

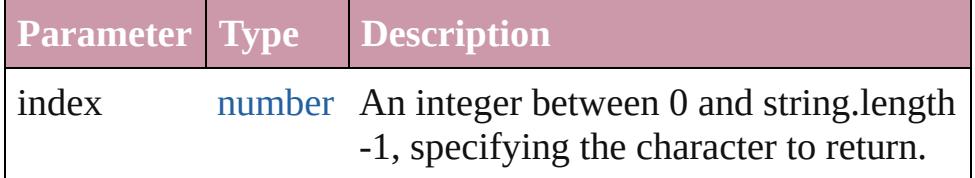

**Example** string.charAt(index)

## <span id="page-160-4"></span>number **charCodeAt** (index: *number*)

Returns the Unicode value of the character at the given index.

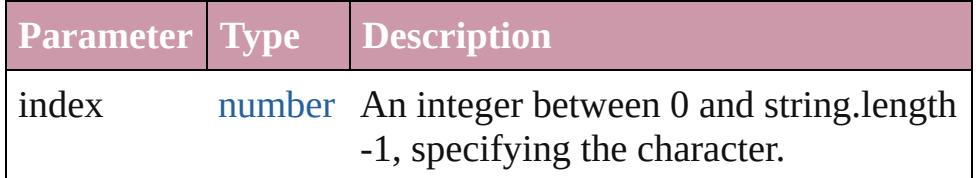

**Example** string.charCodeAt(index)

## <span id="page-160-5"></span>string **concat** (value: *string*)

If necessary, converts the one or more given values to strings. Those values are concatenated with the original string, the result is returned. The original string is not effected. Returns the concatenated string.

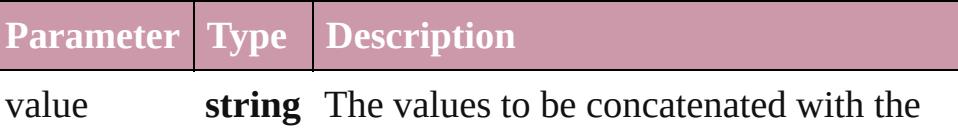

given string.

**Example** string.concat(value1,...valueN)

## <span id="page-161-0"></span>string **fixed** ()

Returns a string consisting of this string enclosed in a  $\ltt t$  tag.

## <span id="page-161-1"></span>string **fontcolor** (color: *string*)

Returns a string consisting of this string enclosed in a <font> tag.

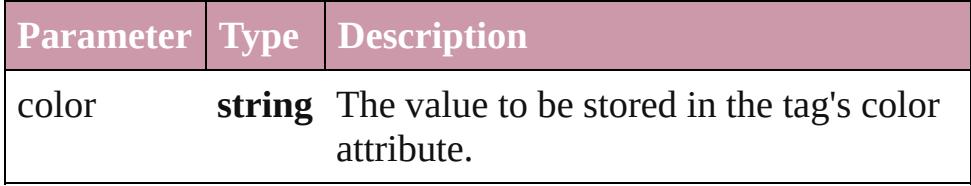

## <span id="page-161-2"></span>string **fontsize** (size: *number*)

Returns a string consisting of this string enclosed in a <font> tag.

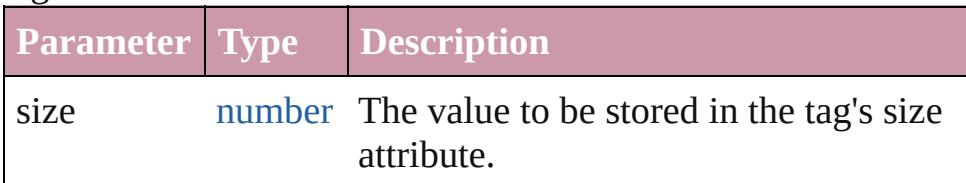

<span id="page-161-3"></span>number **indexOf** (searchValue: *string*[, offset: *number*]) Returns the index within the string of the first occurrence of the specified string, starting the search at fromIndex if provided.

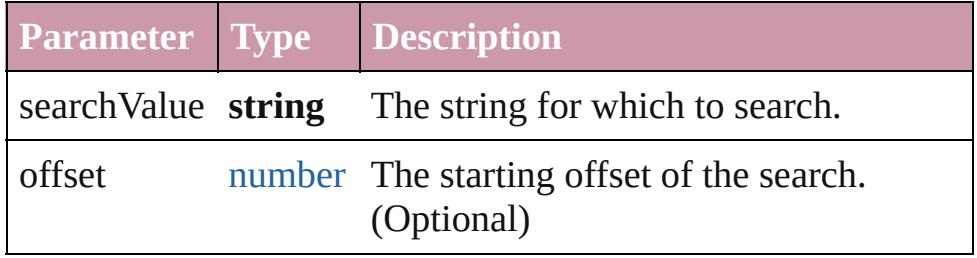

**Example** string.indexOf(searchValue, fromIndex)

## <span id="page-161-4"></span>string **italics** ()

Returns a string consisting of this string enclosed in a  $\leq i$  tag.

<span id="page-161-5"></span>number **lastIndexOf** (searchValue: *string*[, offset: *number*]) Returns the index within the string of the last occurrence of the specified value.

The string is searched backward, starting at fromIndex.

Returns the index within the string where the last occurrence of searchValue was found, or -1 if it was not found.

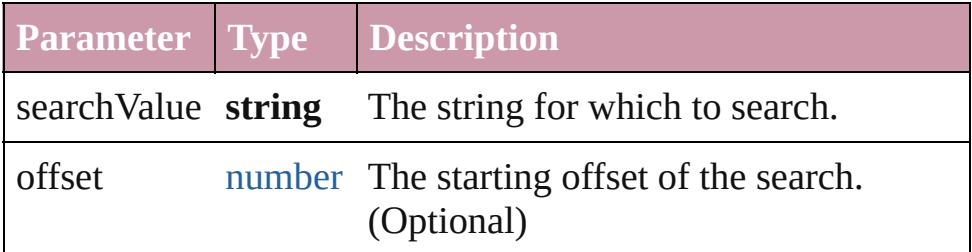

Example string.lastIndexOf(searchValue, fromIndex)

## string **link** (href: *string*)

Returns a string consisting of this string enclosed in a  $\leq a$  tag.

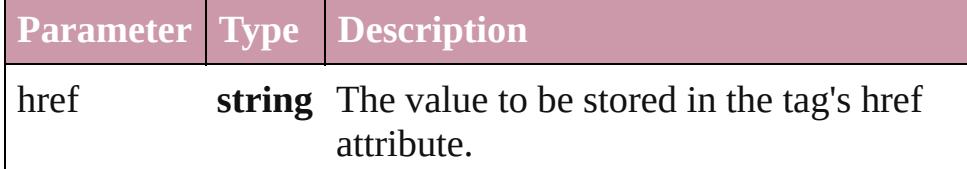

#### <span id="page-162-2"></span>number **localeCompare** (what: *string*)

Performs a localized comparison of two strings.

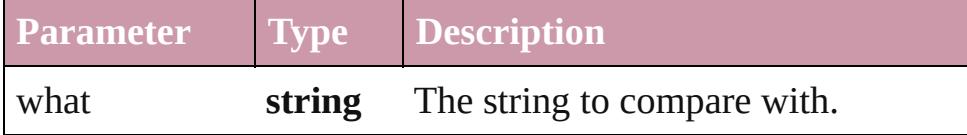

#### <span id="page-162-0"></span>[Array](#page-20-0) **match** (regexp: [RegExp](#page-149-0))

Matches a string against a regular expression.

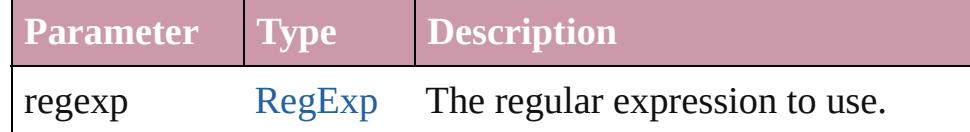

## <span id="page-162-3"></span>string **replace** (what: *any*, with: *string*)

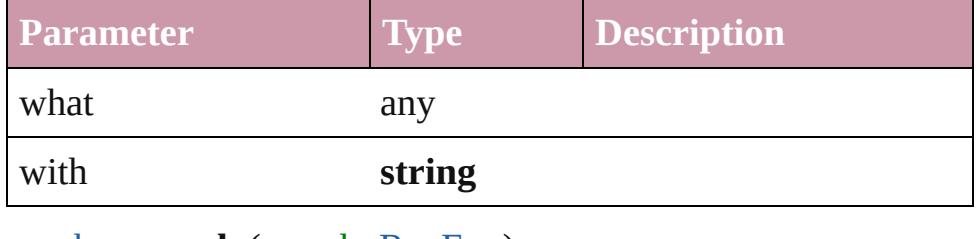

#### <span id="page-162-1"></span>number **search** (search: [RegExp](#page-149-0))

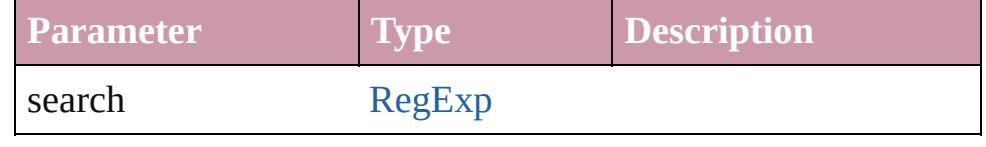

<span id="page-163-0"></span>string **slice** (startSlice: *number*[, endSlice: *number*])

Extracts a substring of the given string and returns it as a new string.

The substring begins at startSlice, and includes all characters up to, but not including the character at the index endSlice. A negative value indexes from the end of the string. For example, a negative value for startSlice is resolved as: string. length + startSlice. The original string is unchanged. Returns a substring of characters from the given string, starting at startSlice and ending with endSlice-1.

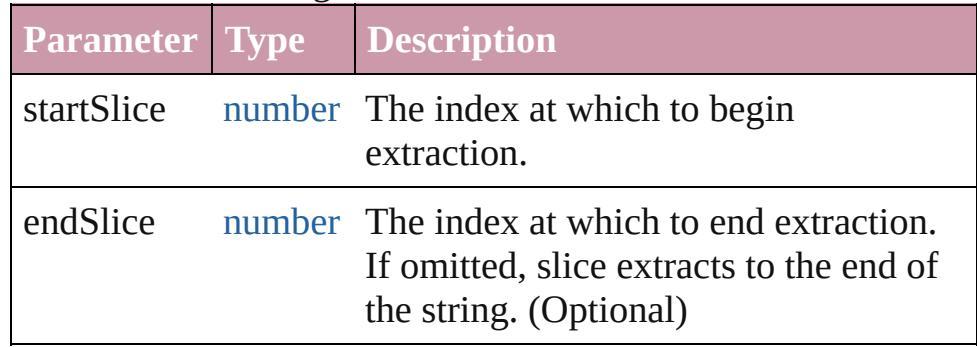

**Example** string.slice(startSlice, endSlice)

## <span id="page-163-1"></span>string **small** ()

Returns a string consisting of this string enclosed in a  $\text{small}$ tag.

## <span id="page-163-2"></span>string **split** (delimiter: *string*, limit: *number*)

Splits a string into a group of substrings, places those strings in an array, and returns the array.

The substrings are created by breaking the original string at places that match delimiter, the delimiter characters are removed. Returns an array whose elements are the substrings.

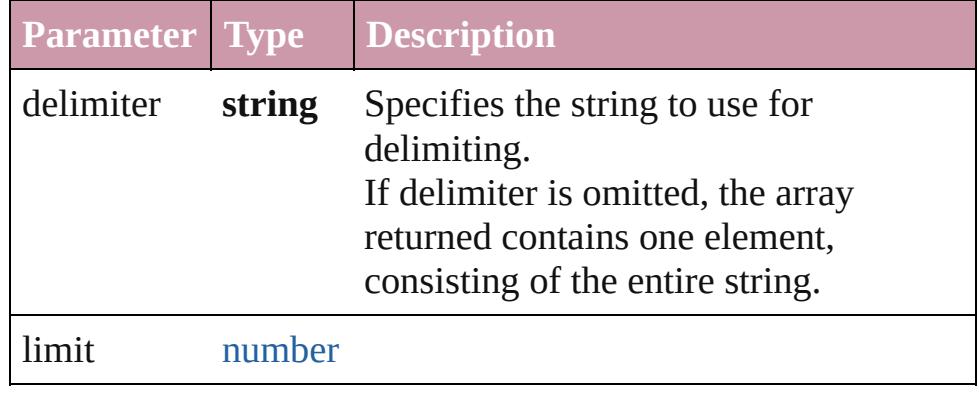

**Example** string.split(delimiter)

## <span id="page-164-0"></span>string **strike** ()

Returns a string consisting of this string enclosed in a <strike> tag.

## <span id="page-164-1"></span>string **sub** ()

Returns a string consisting of this string enclosed in a <sub> tag.

#### <span id="page-164-2"></span>string **substr** (start: *number*, length: *number*)

Returns a string containing the characters beginning at the specified index, start, through the specified number of characters.

The original string is unchanged. Returns a string containing the extracted characters.

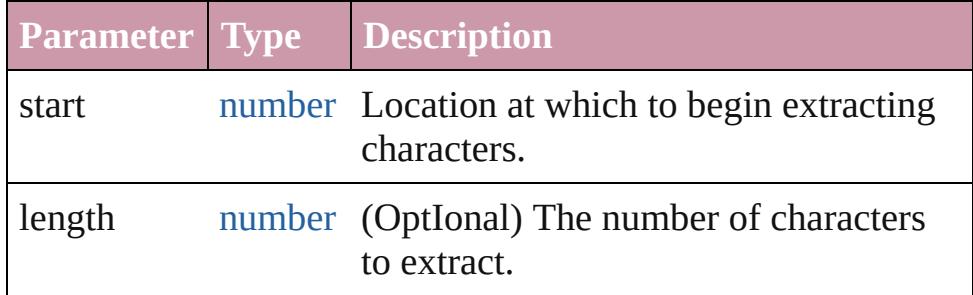

**Example** string.substr(start, length)

<span id="page-164-3"></span>string **substring** (indexA: *number*[, indexB: *number*]) Returns a substring of the given string by extracting characters from indexA up to but not including indexB.

The original string is unchanged. Returns a substring of characters from the given string, starting at indexA and ending with indexB-1.

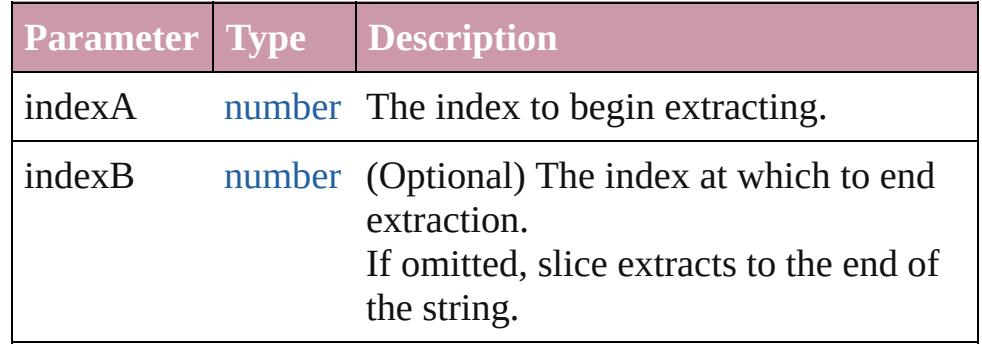

**Example** string.substring(indexA, indexB)

## <span id="page-165-0"></span>string **sup** ()

Returns a string consisting of this string enclosed in a  $\langle \text{sup} \rangle$ tag.

#### <span id="page-165-1"></span>string **toLocaleLowerCase** ()

Returns a new string which contains all the characters of the original string converted to lowercase (localized). The original string is unchanged.

## <span id="page-165-2"></span>string **toLocaleUpperCase** ()

Returns a new string which contains all the characters of the original string converted to uppercase (localized). The original string is unchanged.

## <span id="page-165-3"></span>string **toLowerCase** ()

Returns a new string which contains all the characters of the original string converted to lowercase. The original string is unchanged.

**Example** string.toLowerCase()

## <span id="page-165-4"></span>string **toSource** ()

Creates a string representation of this object that can be fed back to eval() to re-create an object. Works only with built-in classes.

## <span id="page-165-5"></span>string **toString** ()

Returns itself.

## <span id="page-165-6"></span>string **toUpperCase** ()

Returns a new string which contains all the characters of the original string converted to uppercase. The original string is unchanged.

**Example** string.toUpperCase()

<span id="page-165-7"></span>string **valueOf** () Returns itself.

**Element of** [Bullet](#page-3514-0).bulletsFont [Bullet](#page-3514-0).bulletsFontStyle [Button](#page-1514-0).fillColor [Button](#page-1514-0).strokeColor [Button](#page-1514-0).strokeType

[Button](#page-3022-0).alignment [Button](#page-3022-0).helpTip [Button](#page-3022-0).justify [Button](#page-3022-0).shortcutKey [Button](#page-3022-0).text [Button](#page-3022-0).type [Cell](#page-3308-0).appliedCellStyle [Cell](#page-3308-0).bottomEdgeStrokeType [Cell](#page-3308-0).contents [Cell](#page-3308-0).diagonalLineStrokeType [Cell](#page-3308-0).fillColor [Cell](#page-3308-0).innerColumnStrokeType [Cell](#page-3308-0).innerRowStrokeType [Cell](#page-3308-0).leftEdgeStrokeType [Cell](#page-3308-0).rightEdgeStrokeType [Cell](#page-3308-0).topEdgeStrokeType [CellStyle.](#page-3333-0)appliedParagraphStyle [CellStyle.](#page-3333-0)basedOn [CellStyle.](#page-3333-0)bottomEdgeStrokeType [CellStyle.](#page-3333-0)diagonalLineStrokeType [CellStyle.](#page-3333-0)fillColor [CellStyle.](#page-3333-0)leftEdgeStrokeType [CellStyle.](#page-3333-0)rightEdgeStrokeType [CellStyle.](#page-3333-0)topEdgeStrokeType [ChangeGlyphPreference.](#page-2282-0)appliedFont [ChangeGlyphPreference.](#page-2282-0)fontStyle [ChangeGrepPreference](#page-2285-0).appliedCharacterStyle [ChangeGrepPreference](#page-2285-0).appliedFont [ChangeGrepPreference](#page-2285-0).appliedLanguage [ChangeGrepPreference](#page-2285-0).appliedNumberingList [ChangeGrepPreference](#page-2285-0).appliedParagraphStyle [ChangeGrepPreference](#page-2285-0).bulletsCharacterStyle [ChangeGrepPreference](#page-2285-0).bulletsTextAfter [ChangeGrepPreference](#page-2285-0).changeTo [ChangeGrepPreference](#page-2285-0).composer [ChangeGrepPreference](#page-2285-0).fillColor [ChangeGrepPreference](#page-2285-0).fontStyle [ChangeGrepPreference](#page-2285-0).kerningMethod [ChangeGrepPreference](#page-2285-0).markupTag

[ChangeGrepPreference](#page-2285-0).numberingCharacterStyle [ChangeGrepPreference](#page-2285-0).numberingExpression [ChangeGrepPreference](#page-2285-0).numberingFormat [ChangeGrepPreference](#page-2285-0).strikeThroughColor [ChangeGrepPreference](#page-2285-0).strikeThroughGapColor [ChangeGrepPreference](#page-2285-0).strikeThroughType [ChangeGrepPreference](#page-2285-0).strokeColor [ChangeGrepPreference](#page-2285-0).underlineColor [ChangeGrepPreference](#page-2285-0).underlineGapColor [ChangeGrepPreference](#page-2285-0).underlineType [ChangeObjectPreference.](#page-2304-0)appliedObjectStyles [ChangeObjectPreference.](#page-2304-0)fillColor [ChangeObjectPreference.](#page-2304-0)strokeColor [ChangeObjectPreference.](#page-2304-0)strokeType [ChangeTextPreference.](#page-2316-0)appliedCharacterStyle [ChangeTextPreference.](#page-2316-0)appliedFont [ChangeTextPreference.](#page-2316-0)appliedLanguage [ChangeTextPreference.](#page-2316-0)appliedNumberingList [ChangeTextPreference.](#page-2316-0)appliedParagraphStyle [ChangeTextPreference.](#page-2316-0)bulletsCharacterStyle [ChangeTextPreference.](#page-2316-0)bulletsTextAfter [ChangeTextPreference.](#page-2316-0)changeTo [ChangeTextPreference.](#page-2316-0)composer [ChangeTextPreference.](#page-2316-0)fillColor [ChangeTextPreference.](#page-2316-0)fontStyle [ChangeTextPreference.](#page-2316-0)kerningMethod [ChangeTextPreference.](#page-2316-0)markupTag [ChangeTextPreference.](#page-2316-0)numberingCharacterStyle [ChangeTextPreference.](#page-2316-0)numberingExpression [ChangeTextPreference.](#page-2316-0)numberingFormat [ChangeTextPreference.](#page-2316-0)strikeThroughColor [ChangeTextPreference.](#page-2316-0)strikeThroughGapColor [ChangeTextPreference.](#page-2316-0)strikeThroughType [ChangeTextPreference.](#page-2316-0)strokeColor [ChangeTextPreference.](#page-2316-0)underlineColor [ChangeTextPreference.](#page-2316-0)underlineGapColor [ChangeTextPreference.](#page-2316-0)underlineType [ChapterNumberPreference](#page-2335-0).chapterNumberFormat [Character](#page-3527-0).appliedCharacterStyle

[Character](#page-3527-0).appliedFont [Character](#page-3527-0).appliedLanguage [Character](#page-3527-0).appliedNumberingList [Character](#page-3527-0).appliedParagraphStyle [Character](#page-3527-0).bulletsCharacterStyle [Character](#page-3527-0).contents [Character](#page-3527-0).dropCapStyle [Character](#page-3527-0).fillColor [Character](#page-3527-0).numberingCharacterStyle [Character](#page-3527-0).numberingFormat [Character](#page-3527-0).ruleAboveColor [Character](#page-3527-0).ruleAboveGapColor [Character](#page-3527-0).ruleAboveType [Character](#page-3527-0).ruleBelowColor [Character](#page-3527-0).ruleBelowGapColor [Character](#page-3527-0).ruleBelowType [Character](#page-3527-0).strikeThroughColor [Character](#page-3527-0).strikeThroughGapColor [Character](#page-3527-0).strikeThroughType [Character](#page-3527-0).strokeColor [Character](#page-3527-0).underlineColor [Character](#page-3527-0).underlineGapColor [Character](#page-3527-0).underlineType [CharacterStyle.](#page-3561-0)appliedFont [CharacterStyle.](#page-3561-0)appliedLanguage [CharacterStyle.](#page-3561-0)basedOn [CharacterStyle.](#page-3561-0)fillColor [CharacterStyle.](#page-3561-0)fontStyle [CharacterStyle.](#page-3561-0)kerningMethod [CharacterStyle.](#page-3561-0)strikeThroughColor [CharacterStyle.](#page-3561-0)strikeThroughGapColor [CharacterStyle.](#page-3561-0)strikeThroughType [CharacterStyle.](#page-3561-0)strokeColor [CharacterStyle.](#page-3561-0)underlineColor [CharacterStyle.](#page-3561-0)underlineGapColor [CharacterStyle.](#page-3561-0)underlineType [Checkbox](#page-3032-0).alignment [Checkbox](#page-3032-0).helpTip [Checkbox](#page-3032-0).justify

[Checkbox](#page-3032-0).shortcutKey [Checkbox](#page-3032-0).text [Checkbox](#page-3032-0).type [Column](#page-3370-0).bottomEdgeStrokeType [Column](#page-3370-0).contents [Column](#page-3370-0).diagonalLineStrokeType [Column](#page-3370-0).fillColor [Column](#page-3370-0).innerColumnStrokeType [Column](#page-3370-0).innerRowStrokeType [Column](#page-3370-0).leftEdgeStrokeType [Column](#page-3370-0).rightEdgeStrokeType [Column](#page-3370-0).topEdgeStrokeType [CustomTextVariablePreference.](#page-2364-0)contents [DTD.](#page-4475-0)contents [Document](#page-265-0).activeLayer [DropDownList](#page-3050-0).alignment [DropDownList](#page-3050-0).helpTip [DropDownList](#page-3050-0).shortcutKey [DropDownList](#page-3050-0).type [EPSExportPreference.](#page-2425-0)pageRange [EditText](#page-3062-0).alignment [EditText](#page-3062-0).helpTip [EditText](#page-3062-0).justify [EditText](#page-3062-0).shortcutKey [EditText](#page-3062-0).text [EditText](#page-3062-0).textselection [EditText](#page-3062-0).type [FindGlyphPreference.](#page-2515-0)appliedFont [FindGlyphPreference.](#page-2515-0)fontStyle [FindGrepPreference.](#page-2518-0)appliedCharacterStyle [FindGrepPreference.](#page-2518-0)appliedFont [FindGrepPreference.](#page-2518-0)appliedLanguage [FindGrepPreference.](#page-2518-0)appliedNumberingList [FindGrepPreference.](#page-2518-0)appliedParagraphStyle [FindGrepPreference.](#page-2518-0)bulletsCharacterStyle [FindGrepPreference.](#page-2518-0)bulletsTextAfter [FindGrepPreference.](#page-2518-0)composer [FindGrepPreference.](#page-2518-0)fillColor [FindGrepPreference.](#page-2518-0)findWhat

[FindGrepPreference.](#page-2518-0)fontStyle [FindGrepPreference.](#page-2518-0)kerningMethod [FindGrepPreference.](#page-2518-0)numberingCharacterStyle [FindGrepPreference.](#page-2518-0)numberingExpression [FindGrepPreference.](#page-2518-0)numberingFormat [FindGrepPreference.](#page-2518-0)strikeThroughColor [FindGrepPreference.](#page-2518-0)strikeThroughGapColor [FindGrepPreference.](#page-2518-0)strikeThroughType [FindGrepPreference.](#page-2518-0)strokeColor [FindGrepPreference.](#page-2518-0)underlineColor [FindGrepPreference.](#page-2518-0)underlineGapColor [FindGrepPreference.](#page-2518-0)underlineType [FindObjectPreference](#page-2537-0).appliedObjectStyles [FindObjectPreference](#page-2537-0).fillColor [FindObjectPreference](#page-2537-0).strokeColor [FindObjectPreference](#page-2537-0).strokeType [FindTextPreference](#page-2549-0).appliedCharacterStyle [FindTextPreference](#page-2549-0).appliedFont [FindTextPreference](#page-2549-0).appliedLanguage [FindTextPreference](#page-2549-0).appliedNumberingList [FindTextPreference](#page-2549-0).appliedParagraphStyle [FindTextPreference](#page-2549-0).bulletsCharacterStyle [FindTextPreference](#page-2549-0).bulletsTextAfter [FindTextPreference](#page-2549-0).composer [FindTextPreference](#page-2549-0).fillColor [FindTextPreference](#page-2549-0).findWhat [FindTextPreference](#page-2549-0).fontStyle [FindTextPreference](#page-2549-0).kerningMethod [FindTextPreference](#page-2549-0).numberingCharacterStyle [FindTextPreference](#page-2549-0).numberingExpression [FindTextPreference](#page-2549-0).numberingFormat [FindTextPreference](#page-2549-0).strikeThroughColor [FindTextPreference](#page-2549-0).strikeThroughGapColor [FindTextPreference](#page-2549-0).strikeThroughType [FindTextPreference](#page-2549-0).strokeColor [FindTextPreference](#page-2549-0).underlineColor [FindTextPreference](#page-2549-0).underlineGapColor [FindTextPreference](#page-2549-0).underlineType [FlashPlayer](#page-3072-0).alignment

[FlashPlayer](#page-3072-0).helpTip [FlashPlayer](#page-3072-0).type [Footnote](#page-3628-0).contents [FootnoteOption](#page-2585-0).continuingRuleColor [FootnoteOption](#page-2585-0).continuingRuleGapColor [FootnoteOption](#page-2585-0).continuingRuleType [FootnoteOption](#page-2585-0).footnoteNumberingStyle [FootnoteOption](#page-2585-0).markerPositioning [FootnoteOption](#page-2585-0).restartNumbering [FootnoteOption](#page-2585-0).ruleColor [FootnoteOption](#page-2585-0).ruleGapColor [FootnoteOption](#page-2585-0).ruleType [FootnoteOption](#page-2585-0).showPrefixSuffix [FormField.](#page-1554-0)fillColor [FormField.](#page-1554-0)strokeColor [FormField.](#page-1554-0)strokeType [GraphicLine.](#page-1796-0)fillColor [GraphicLine.](#page-1796-0)strokeColor [GraphicLine.](#page-1796-0)strokeType [Group.](#page-1827-0)fillColor [Group.](#page-1827-0)strokeColor [Group.](#page-1827-0)strokeType [Group.](#page-3082-0)alignChildren [Group.](#page-3082-0)alignment [Group.](#page-3082-0)helpTip [Group.](#page-3082-0)orientation [Group.](#page-3082-0)type [IconButton.](#page-3093-0)alignment [IconButton.](#page-3093-0)helpTip [IconButton.](#page-3093-0)shortcutKey [IconButton.](#page-3093-0)type [Image](#page-1865-0).fillColor [Image](#page-1865-0).profile [Image](#page-4631-0).alignment [Image](#page-4631-0).helpTip [Image](#page-4631-0).type [IndexOptions](#page-1466-0).titleStyle [InsertionPoint.](#page-3663-0)appliedCharacterStyle [InsertionPoint.](#page-3663-0)appliedFont

[InsertionPoint.](#page-3663-0)appliedLanguage [InsertionPoint.](#page-3663-0)appliedNumberingList [InsertionPoint.](#page-3663-0)appliedParagraphStyle [InsertionPoint.](#page-3663-0)bulletsCharacterStyle [InsertionPoint.](#page-3663-0)contents [InsertionPoint.](#page-3663-0)dropCapStyle [InsertionPoint.](#page-3663-0)fillColor [InsertionPoint.](#page-3663-0)numberingCharacterStyle [InsertionPoint.](#page-3663-0)numberingFormat [InsertionPoint.](#page-3663-0)ruleAboveColor [InsertionPoint.](#page-3663-0)ruleAboveGapColor [InsertionPoint.](#page-3663-0)ruleAboveType [InsertionPoint.](#page-3663-0)ruleBelowColor [InsertionPoint.](#page-3663-0)ruleBelowGapColor [InsertionPoint.](#page-3663-0)ruleBelowType [InsertionPoint.](#page-3663-0)strikeThroughColor [InsertionPoint.](#page-3663-0)strikeThroughGapColor [InsertionPoint.](#page-3663-0)strikeThroughType [InsertionPoint.](#page-3663-0)strokeColor [InsertionPoint.](#page-3663-0)underlineColor [InsertionPoint.](#page-3663-0)underlineGapColor [InsertionPoint.](#page-3663-0)underlineType [LayoutWindow.](#page-321-0)activeLayer [Line](#page-3720-0).appliedCharacterStyle [Line](#page-3720-0).appliedFont [Line](#page-3720-0).appliedLanguage [Line](#page-3720-0).appliedNumberingList [Line](#page-3720-0).appliedParagraphStyle [Line](#page-3720-0).bulletsCharacterStyle [Line](#page-3720-0).contents [Line](#page-3720-0).dropCapStyle [Line](#page-3720-0).fillColor [Line](#page-3720-0).numberingCharacterStyle [Line](#page-3720-0).numberingFormat [Line](#page-3720-0).ruleAboveColor [Line](#page-3720-0).ruleAboveGapColor [Line](#page-3720-0).ruleAboveType [Line](#page-3720-0).ruleBelowColor [Line](#page-3720-0).ruleBelowGapColor

[Line](#page-3720-0).ruleBelowType [Line](#page-3720-0).strikeThroughColor [Line](#page-3720-0).strikeThroughGapColor [Line](#page-3720-0).strikeThroughType [Line](#page-3720-0).strokeColor [Line](#page-3720-0).underlineColor [Line](#page-3720-0).underlineGapColor [Line](#page-3720-0).underlineType [ListBox](#page-3104-0).alignment [ListBox](#page-3104-0).helpTip [ListBox](#page-3104-0).shortcutKey [ListBox](#page-3104-0).type [ListItem.](#page-3115-0)text [ListItem.](#page-3115-0)type [MatchCharacterStylePreference.](#page-2671-0)appliedCharacterStyle [MatchParagraphStylePreference](#page-2674-0).appliedParagraphStyle [NestedGrepStyle](#page-3757-0).appliedCharacterStyle [NestedLineStyle.](#page-3766-0)appliedCharacterStyle [NestedStyle.](#page-3775-0)appliedCharacterStyle [NestedStyle.](#page-3775-0)delimiter [ObjectStyle](#page-2229-0).appliedParagraphStyle [ObjectStyle](#page-2229-0).basedOn [ObjectStyle](#page-2229-0).fillColor [ObjectStyle](#page-2229-0).strokeColor [ObjectStyle](#page-2229-0).strokeType [Oval](#page-1932-0).fillColor [Oval](#page-1932-0).strokeColor [Oval](#page-1932-0).strokeType [PDFExportPreference](#page-2703-0).effectivePDFDestinationProfile [PDFExportPreference](#page-2703-0).effectivePDFXProfile [PDFExportPreference](#page-2703-0).pageRange [PDFExportPreference](#page-2703-0).pdfDestinationProfile [PDFExportPreference](#page-2703-0).pdfMarkType [PDFExportPreference](#page-2703-0).pdfXProfile [PDFExportPreset.](#page-2719-0)effectivePDFDestinationProfile [PDFExportPreset.](#page-2719-0)effectivePDFXProfile [PDFExportPreset.](#page-2719-0)pdfDestinationProfile [PDFExportPreset.](#page-2719-0)pdfMarkType [PDFExportPreset.](#page-2719-0)pdfXProfile

[Page](#page-1999-0).appliedTrapPreset [PageItem](#page-2010-0).fillColor [PageItem](#page-2010-0).strokeColor [PageItem](#page-2010-0).strokeType [PageItemDefault.](#page-2743-0)appliedGraphicObjectStyle [PageItemDefault.](#page-2743-0)appliedGridObjectStyle [PageItemDefault.](#page-2743-0)appliedTextObjectStyle [PageItemDefault.](#page-2743-0)fillColor [PageItemDefault.](#page-2743-0)strokeColor [PageItemDefault.](#page-2743-0)strokeType [Panel](#page-3120-0).alignChildren [Panel](#page-3120-0).alignment [Panel](#page-3120-0).helpTip [Panel](#page-3120-0).justify [Panel](#page-3120-0).orientation [Panel](#page-3120-0).text [Panel](#page-3120-0).type [Paragraph](#page-3818-0).appliedCharacterStyle [Paragraph](#page-3818-0).appliedFont [Paragraph](#page-3818-0).appliedLanguage [Paragraph](#page-3818-0).appliedNumberingList [Paragraph](#page-3818-0).appliedParagraphStyle [Paragraph](#page-3818-0).bulletsCharacterStyle [Paragraph](#page-3818-0).contents [Paragraph](#page-3818-0).dropCapStyle [Paragraph](#page-3818-0).fillColor [Paragraph](#page-3818-0).numberingCharacterStyle [Paragraph](#page-3818-0).numberingFormat [Paragraph](#page-3818-0).ruleAboveColor [Paragraph](#page-3818-0).ruleAboveGapColor [Paragraph](#page-3818-0).ruleAboveType [Paragraph](#page-3818-0).ruleBelowColor [Paragraph](#page-3818-0).ruleBelowGapColor [Paragraph](#page-3818-0).ruleBelowType [Paragraph](#page-3818-0).strikeThroughColor [Paragraph](#page-3818-0).strikeThroughGapColor [Paragraph](#page-3818-0).strikeThroughType [Paragraph](#page-3818-0).strokeColor [Paragraph](#page-3818-0).underlineColor

[Paragraph](#page-3818-0).underlineGapColor [Paragraph](#page-3818-0).underlineType [ParagraphStyle](#page-3851-0).appliedFont [ParagraphStyle](#page-3851-0).appliedLanguage [ParagraphStyle](#page-3851-0).appliedNumberingList [ParagraphStyle](#page-3851-0).basedOn [ParagraphStyle](#page-3851-0).bulletsCharacterStyle [ParagraphStyle](#page-3851-0).dropCapStyle [ParagraphStyle](#page-3851-0).fillColor [ParagraphStyle](#page-3851-0).numberingCharacterStyle [ParagraphStyle](#page-3851-0).numberingFormat [ParagraphStyle](#page-3851-0).ruleAboveColor [ParagraphStyle](#page-3851-0).ruleAboveGapColor [ParagraphStyle](#page-3851-0).ruleAboveType [ParagraphStyle](#page-3851-0).ruleBelowColor [ParagraphStyle](#page-3851-0).ruleBelowGapColor [ParagraphStyle](#page-3851-0).ruleBelowType [ParagraphStyle](#page-3851-0).strikeThroughColor [ParagraphStyle](#page-3851-0).strikeThroughGapColor [ParagraphStyle](#page-3851-0).strikeThroughType [ParagraphStyle](#page-3851-0).strokeColor [ParagraphStyle](#page-3851-0).underlineColor [ParagraphStyle](#page-3851-0).underlineGapColor [ParagraphStyle](#page-3851-0).underlineType [Polygon](#page-2067-0).fillColor [Polygon](#page-2067-0).strokeColor [Polygon](#page-2067-0).strokeType [PreflightBookOption.](#page-2772-0)preflightScope [PreflightBookOption.](#page-2772-0)preflightWorkingProfile [PreflightOption](#page-2776-0).preflightScope [PreflightOption](#page-2776-0).preflightWorkingProfile [PrintBookletOption.](#page-2780-0)pageRange [PrintBookletPrintPreference](#page-2784-0).crd [PrintBookletPrintPreference](#page-2784-0).markType [PrintBookletPrintPreference](#page-2784-0).paperSize [PrintBookletPrintPreference](#page-2784-0).ppd [PrintBookletPrintPreference](#page-2784-0).printer [PrintBookletPrintPreference](#page-2784-0).profile [PrintBookletPrintPreference](#page-2784-0).screening

[PrintPreference.](#page-2796-0)crd [PrintPreference.](#page-2796-0)markType [PrintPreference.](#page-2796-0)pageRange [PrintPreference.](#page-2796-0)paperSize [PrintPreference.](#page-2796-0)ppd [PrintPreference.](#page-2796-0)printer [PrintPreference.](#page-2796-0)profile [PrintPreference.](#page-2796-0)screening [PrinterPreset](#page-2810-0).crd [PrinterPreset](#page-2810-0).markType [PrinterPreset](#page-2810-0).paperSize [PrinterPreset](#page-2810-0).ppd [PrinterPreset](#page-2810-0).printer [PrinterPreset](#page-2810-0).profile [PrinterPreset](#page-2810-0).screening [Progressbar](#page-3134-0).alignment [Progressbar](#page-3134-0).helpTip [Progressbar](#page-3134-0).type [RadioButton.](#page-3143-0)alignment [RadioButton.](#page-3143-0)helpTip [RadioButton.](#page-3143-0)justify [RadioButton.](#page-3143-0)shortcutKey [RadioButton.](#page-3143-0)text [RadioButton.](#page-3143-0)type [Rectangle.](#page-2094-0)fillColor [Rectangle.](#page-2094-0)strokeColor [Rectangle.](#page-2094-0)strokeType [Row](#page-3396-0).bottomEdgeStrokeType [Row](#page-3396-0).contents [Row](#page-3396-0).diagonalLineStrokeType [Row](#page-3396-0).fillColor [Row](#page-3396-0).innerColumnStrokeType [Row](#page-3396-0).innerRowStrokeType [Row](#page-3396-0).leftEdgeStrokeType [Row](#page-3396-0).rightEdgeStrokeType [Row](#page-3396-0).topEdgeStrokeType [RuleDataObject.](#page-3006-0)dataValue [SWFExportPreference](#page-2829-0).pageRange [ScriptUI.](#page-3153-0)Alignment

[ScriptUI.](#page-3153-0)coreVersion [ScriptUI.](#page-3153-0)frameworkName [ScriptUIBrush](#page-3156-0).theme [ScriptUIFont](#page-3158-0).family [ScriptUIFont](#page-3158-0).name [ScriptUIFont](#page-3158-0).substitute [ScriptUIImage.](#page-3169-0)format [ScriptUIImage.](#page-3169-0)name [ScriptUIImage.](#page-3169-0)pathname [ScriptUIPen](#page-3174-0).theme [ScriptUIPen](#page-3174-0).type [Scrollbar.](#page-3177-0)alignment [Scrollbar.](#page-3177-0)helpTip [Scrollbar.](#page-3177-0)shortcutKey [Scrollbar.](#page-3177-0)type [Slider](#page-3188-0).alignment [Slider](#page-3188-0).helpTip [Slider](#page-3188-0).shortcutKey [Slider](#page-3188-0).type [StaticText](#page-3198-0).alignment [StaticText](#page-3198-0).helpTip [StaticText](#page-3198-0).justify [StaticText](#page-3198-0).shortcutKey [StaticText](#page-3198-0).text [StaticText](#page-3198-0).type [Story](#page-3902-0).appliedCharacterStyle [Story](#page-3902-0).appliedFont [Story](#page-3902-0).appliedLanguage [Story](#page-3902-0).appliedNumberingList [Story](#page-3902-0).appliedParagraphStyle [Story](#page-3902-0).bulletsCharacterStyle [Story](#page-3902-0).contents [Story](#page-3902-0).dropCapStyle [Story](#page-3902-0).fillColor [Story](#page-3902-0).numberingCharacterStyle [Story](#page-3902-0).numberingFormat [Story](#page-3902-0).ruleAboveColor [Story](#page-3902-0).ruleAboveGapColor [Story](#page-3902-0).ruleAboveType

[Story](#page-3902-0).ruleBelowColor [Story](#page-3902-0).ruleBelowGapColor [Story](#page-3902-0).ruleBelowType [Story](#page-3902-0).strikeThroughColor [Story](#page-3902-0).strikeThroughGapColor [Story](#page-3902-0).strikeThroughType [Story](#page-3902-0).strokeColor [Story](#page-3902-0).underlineColor [Story](#page-3902-0).underlineGapColor [Story](#page-3902-0).underlineType [StrokeFillProxySetting.](#page-2854-0)fillColor [StrokeFillProxySetting.](#page-2854-0)strokeColor [TOCStyleEntry](#page-3297-0).formatStyle [TOCStyleEntry](#page-3297-0).pageNumberStyle [TOCStyleEntry](#page-3297-0).separatorStyle [Table.](#page-3422-0)appliedTableStyle [Table.](#page-3422-0)bottomBorderStrokeType [Table.](#page-3422-0)endColumnLineStyle [Table.](#page-3422-0)endRowStrokeType [Table.](#page-3422-0)leftBorderStrokeType [Table.](#page-3422-0)rightBorderStrokeType [Table.](#page-3422-0)startColumnStrokeType [Table.](#page-3422-0)startRowStrokeType [Table.](#page-3422-0)topBorderStrokeType [TableStyle](#page-3456-0).basedOn [TableStyle](#page-3456-0).bodyRegionCellStyle [TableStyle](#page-3456-0).bottomBorderStrokeType [TableStyle](#page-3456-0).endColumnLineStyle [TableStyle](#page-3456-0).endRowStrokeType [TableStyle](#page-3456-0).footerRegionCellStyle [TableStyle](#page-3456-0).headerRegionCellStyle [TableStyle](#page-3456-0).leftBorderStrokeType [TableStyle](#page-3456-0).leftColumnRegionCellStyle [TableStyle](#page-3456-0).rightBorderStrokeType [TableStyle](#page-3456-0).rightColumnRegionCellStyle [TableStyle](#page-3456-0).startColumnStrokeType [TableStyle](#page-3456-0).startRowStrokeType [TableStyle](#page-3456-0).topBorderStrokeType [Text](#page-3944-0).appliedCharacterStyle

[Text](#page-3944-0).appliedFont [Text](#page-3944-0).appliedLanguage [Text](#page-3944-0).appliedNumberingList [Text](#page-3944-0).appliedParagraphStyle [Text](#page-3944-0).bulletsCharacterStyle [Text](#page-3944-0).contents [Text](#page-3944-0).dropCapStyle [Text](#page-3944-0).fillColor [Text](#page-3944-0).numberingCharacterStyle [Text](#page-3944-0).numberingFormat [Text](#page-3944-0).ruleAboveColor [Text](#page-3944-0).ruleAboveGapColor [Text](#page-3944-0).ruleAboveType [Text](#page-3944-0).ruleBelowColor [Text](#page-3944-0).ruleBelowGapColor [Text](#page-3944-0).ruleBelowType [Text](#page-3944-0).strikeThroughColor [Text](#page-3944-0).strikeThroughGapColor [Text](#page-3944-0).strikeThroughType [Text](#page-3944-0).strokeColor [Text](#page-3944-0).underlineColor [Text](#page-3944-0).underlineGapColor [Text](#page-3944-0).underlineType [TextColumn.](#page-3982-0)appliedCharacterStyle [TextColumn.](#page-3982-0)appliedFont [TextColumn.](#page-3982-0)appliedLanguage [TextColumn.](#page-3982-0)appliedNumberingList [TextColumn.](#page-3982-0)appliedParagraphStyle [TextColumn.](#page-3982-0)bulletsCharacterStyle [TextColumn.](#page-3982-0)contents [TextColumn.](#page-3982-0)dropCapStyle [TextColumn.](#page-3982-0)fillColor [TextColumn.](#page-3982-0)numberingCharacterStyle [TextColumn.](#page-3982-0)numberingFormat [TextColumn.](#page-3982-0)ruleAboveColor [TextColumn.](#page-3982-0)ruleAboveGapColor [TextColumn.](#page-3982-0)ruleAboveType [TextColumn.](#page-3982-0)ruleBelowColor [TextColumn.](#page-3982-0)ruleBelowGapColor
[TextColumn.](#page-3982-0)ruleBelowType [TextColumn.](#page-3982-0)strikeThroughColor [TextColumn.](#page-3982-0)strikeThroughGapColor [TextColumn.](#page-3982-0)strikeThroughType [TextColumn.](#page-3982-0)strokeColor [TextColumn.](#page-3982-0)underlineColor [TextColumn.](#page-3982-0)underlineGapColor [TextColumn.](#page-3982-0)underlineType [TextDefault.](#page-2867-0)appliedCharacterStyle [TextDefault.](#page-2867-0)appliedFont [TextDefault.](#page-2867-0)appliedLanguage [TextDefault.](#page-2867-0)appliedNumberingList [TextDefault.](#page-2867-0)appliedParagraphStyle [TextDefault.](#page-2867-0)bulletsCharacterStyle [TextDefault.](#page-2867-0)dropCapStyle [TextDefault.](#page-2867-0)fillColor [TextDefault.](#page-2867-0)numberingCharacterStyle [TextDefault.](#page-2867-0)numberingFormat [TextDefault.](#page-2867-0)ruleAboveColor [TextDefault.](#page-2867-0)ruleAboveGapColor [TextDefault.](#page-2867-0)ruleAboveType [TextDefault.](#page-2867-0)ruleBelowColor [TextDefault.](#page-2867-0)ruleBelowGapColor [TextDefault.](#page-2867-0)ruleBelowType [TextDefault.](#page-2867-0)strikeThroughColor [TextDefault.](#page-2867-0)strikeThroughGapColor [TextDefault.](#page-2867-0)strikeThroughType [TextDefault.](#page-2867-0)strokeColor [TextDefault.](#page-2867-0)underlineColor [TextDefault.](#page-2867-0)underlineGapColor [TextDefault.](#page-2867-0)underlineType [TextFrame](#page-4020-0).contents [TextFrame](#page-4020-0).fillColor [TextFrame](#page-4020-0).strokeColor [TextFrame](#page-4020-0).strokeType [TextPath](#page-4050-0).contents [TextStyleRange.](#page-4062-0)appliedCharacterStyle [TextStyleRange.](#page-4062-0)appliedFont [TextStyleRange.](#page-4062-0)appliedLanguage

[TextStyleRange.](#page-4062-0)appliedNumberingList [TextStyleRange.](#page-4062-0)appliedParagraphStyle [TextStyleRange.](#page-4062-0)bulletsCharacterStyle [TextStyleRange.](#page-4062-0)contents [TextStyleRange.](#page-4062-0)dropCapStyle [TextStyleRange.](#page-4062-0)fillColor [TextStyleRange.](#page-4062-0)numberingCharacterStyle [TextStyleRange.](#page-4062-0)numberingFormat [TextStyleRange.](#page-4062-0)ruleAboveColor [TextStyleRange.](#page-4062-0)ruleAboveGapColor [TextStyleRange.](#page-4062-0)ruleAboveType [TextStyleRange.](#page-4062-0)ruleBelowColor [TextStyleRange.](#page-4062-0)ruleBelowGapColor [TextStyleRange.](#page-4062-0)ruleBelowType [TextStyleRange.](#page-4062-0)strikeThroughColor [TextStyleRange.](#page-4062-0)strikeThroughGapColor [TextStyleRange.](#page-4062-0)strikeThroughType [TextStyleRange.](#page-4062-0)strokeColor [TextStyleRange.](#page-4062-0)underlineColor [TextStyleRange.](#page-4062-0)underlineGapColor [TextStyleRange.](#page-4062-0)underlineType [TreeView](#page-3208-0).alignment [TreeView](#page-3208-0).helpTip [TreeView](#page-3208-0).shortcutKey [TreeView](#page-3208-0).type [UIEvent.](#page-3219-0)eventPhase [UIEvent.](#page-3219-0)type [Window](#page-3224-0).alignChildren [Window](#page-3224-0).alignment [Window](#page-3224-0).frameworkName [Window](#page-3224-0).helpTip [Window](#page-3224-0).justify [Window](#page-3224-0).orientation [Window](#page-3224-0).shortcutKey [Window](#page-3224-0).text [Window](#page-3224-0).type [Word.](#page-4131-0)appliedCharacterStyle [Word.](#page-4131-0)appliedFont [Word.](#page-4131-0)appliedLanguage

[Word.](#page-4131-0)appliedNumberingList [Word.](#page-4131-0)appliedParagraphStyle [Word.](#page-4131-0)bulletsCharacterStyle [Word.](#page-4131-0)contents [Word.](#page-4131-0)dropCapStyle [Word.](#page-4131-0)fillColor [Word.](#page-4131-0)numberingCharacterStyle [Word.](#page-4131-0)numberingFormat [Word.](#page-4131-0)ruleAboveColor [Word.](#page-4131-0)ruleAboveGapColor [Word.](#page-4131-0)ruleAboveType [Word.](#page-4131-0)ruleBelowColor [Word.](#page-4131-0)ruleBelowGapColor [Word.](#page-4131-0)ruleBelowType [Word.](#page-4131-0)strikeThroughColor [Word.](#page-4131-0)strikeThroughGapColor [Word.](#page-4131-0)strikeThroughType [Word.](#page-4131-0)strokeColor [Word.](#page-4131-0)underlineColor [Word.](#page-4131-0)underlineGapColor [Word.](#page-4131-0)underlineType [XFLExportPreference.](#page-2936-0)pageRange [XMLElement](#page-4507-0).contents [XMLElement](#page-4507-0).markupTag [XMLExportMap.](#page-4525-0)mappedStyle [XMLExportMap.](#page-4525-0)markupTag [XMLImportMap.](#page-4534-0)mappedStyle [XMLImportMap.](#page-4534-0)markupTag [XmlStory.](#page-4587-0)appliedCharacterStyle [XmlStory.](#page-4587-0)appliedFont [XmlStory.](#page-4587-0)appliedLanguage [XmlStory.](#page-4587-0)appliedNumberingList [XmlStory.](#page-4587-0)appliedParagraphStyle [XmlStory.](#page-4587-0)bulletsCharacterStyle [XmlStory.](#page-4587-0)contents [XmlStory.](#page-4587-0)dropCapStyle [XmlStory.](#page-4587-0)fillColor [XmlStory.](#page-4587-0)numberingCharacterStyle [XmlStory.](#page-4587-0)numberingFormat

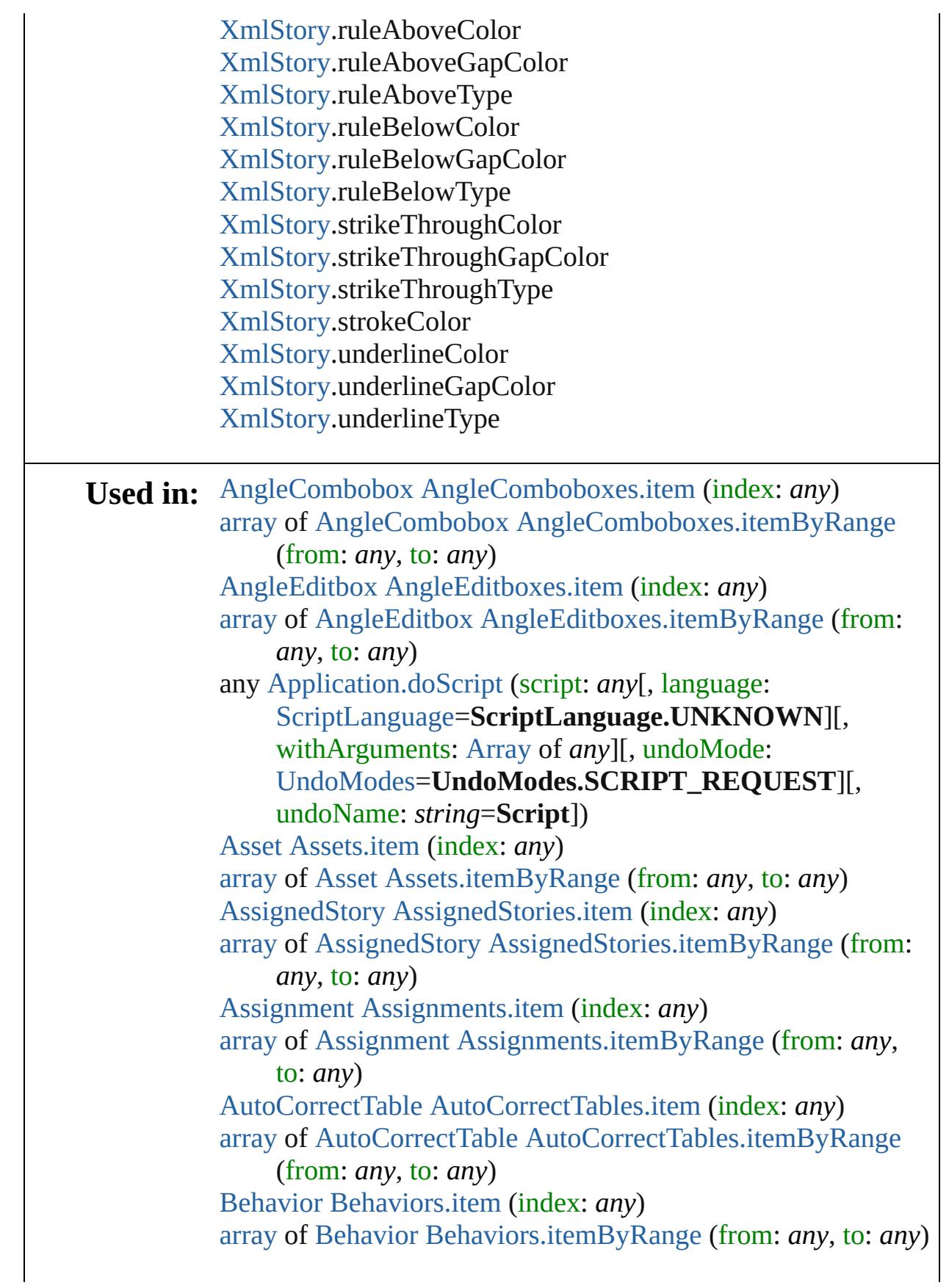

[BookContent](#page-370-0) [BookContents.item](#page-378-0) (index: *any*) [array](#page-20-0) of [BookContent](#page-370-0) [BookContents.itemByRange](#page-378-1) (from: *any*, to: *any*) [Bookmark](#page-1351-0) [Bookmarks.item](#page-1357-0) (index: *any*) [array](#page-20-0) of [Bookmark](#page-1351-0) [Bookmarks.itemByRange](#page-1357-1) (from: *any*, to: *any*) [Book](#page-361-0) [Books.item](#page-383-0) (index: *any*) [array](#page-20-0) of [Book](#page-361-0) [Books.itemByRange](#page-383-1) (from: *any*, to: *any*) [BorderPanel](#page-4192-0) [BorderPanels.item](#page-4200-0) (index: *any*) [array](#page-20-0) of [BorderPanel](#page-4192-0) [BorderPanels.itemByRange](#page-4200-1) (from: *any*, to: *any*) [BuildingBlock](#page-1359-0) [BuildingBlocks.item](#page-1365-0) (index: *any*) [array](#page-20-0) of [BuildingBlock](#page-1359-0) [BuildingBlocks.itemByRange](#page-1366-0) (from: *any*, to: *any*) void [Button.exportFile](#page-1531-0) (format: *any*, to: [File\[](#page-62-0), showingOptions: *bool*=**false**][, using: [PDFExportPreset\]](#page-2719-0)[, versionComments: *string*][, forceSave: *bool*=**false**]) bool [Button.addEventListener](#page-3029-0) (eventName: **String**, handler: [Function](#page-87-0)[, capturePhase: *bool*=**false**]) void [Button.notify](#page-3030-0) ([eventName: **String**]) bool [Button.removeEventListener](#page-3030-1) (eventName: **String**, handler: [Function\[](#page-87-0), capturePhase: *bool*=**false**]) [Button](#page-1514-0) [Buttons.item](#page-1543-0) (index: *any*) [array](#page-20-0) of [Button](#page-1514-0) [Buttons.itemByRange](#page-1543-1) (from: *any*, to: *any*) [CellStyleGroup](#page-3352-0) [CellStyleGroups.item](#page-3359-0) (index: *any*) [array](#page-20-0) of [CellStyleGroup](#page-3352-0) [CellStyleGroups.itemByRange](#page-3359-1) (from: *any*, to: *any*) [CellStyle](#page-3333-0) [CellStyles.item](#page-3364-0) (index: *any*) [array](#page-20-0) of [CellStyle](#page-3333-0) [CellStyles.itemByRange](#page-3364-1) (from: *any*, to: *any*) [Cell](#page-3308-0) [Cells.item](#page-3367-0) (index: *any*) [array](#page-20-0) of [Cell](#page-3308-0) [Cells.itemByRange](#page-3368-0) (from: *any*, to: *any*) [Change](#page-3518-0) [Changes.item](#page-3524-0) (index: *any*) [array](#page-20-0) of [Change](#page-3518-0) [Changes.itemByRange](#page-3525-0) (from: *any*, to: *any*) void [Character.exportFile](#page-3557-0) (format: *any*, to: [File\[](#page-62-0), showingOptions: *bool*=**false**][, using: [PDFExportPreset\]](#page-2719-0)[, versionComments: *string*][, forceSave: *bool*=**false**]) [CharacterStyleGroup](#page-3580-0) [CharacterStyleGroups.item](#page-3587-0) (index: *any*) [array](#page-20-0) of [CharacterStyleGroup](#page-3580-0)

[CharacterStyleGroups.itemByRange](#page-3587-1) (from: *any*, to: *any*) [CharacterStyle](#page-3561-0) [CharacterStyles.item](#page-3592-0) (index: *any*) [array](#page-20-0) of [CharacterStyle](#page-3561-0) [CharacterStyles.itemByRange](#page-3592-1) (from: *any*, to: *any*) [Character](#page-3527-0) [Characters.item](#page-3596-0) (index: *any*) [array](#page-20-0) of [Character](#page-3527-0) [Characters.itemByRange](#page-3597-0) (from: *any*, to: *any*) bool [Checkbox.addEventListener](#page-3039-0) (eventName: **String**, handler: [Function\[](#page-87-0), capturePhase: *bool*=**false**]) void [Checkbox.notify](#page-3040-0) ([eventName: **String**]) bool [Checkbox.removeEventListener](#page-3040-1) (eventName: **String**, handler: [Function\[](#page-87-0), capturePhase: *bool*=**false**]) [CheckboxControl](#page-4203-0) [CheckboxControls.item](#page-4209-0) (index: *any*) [array](#page-20-0) of [CheckboxControl](#page-4203-0) [CheckboxControls.itemByRange](#page-4209-1) (from: *any*, to: *any*) [CloseWindowBehavior](#page-1546-0) [CloseWindowBehaviors.item](#page-1551-0) (index: *any*) [array](#page-20-0) of [CloseWindowBehavior](#page-1546-0) [CloseWindowBehaviors.itemByRange](#page-1552-0) (from: *any*, to: *any*) [Swatch](#page-453-0) [Color.merge](#page-392-0) (with: *any*) [Color](#page-388-0) [Colors.item](#page-395-0) (index: *any*) [array](#page-20-0) of [Color](#page-388-0) [Colors.itemByRange](#page-396-0) (from: *any*, to: *any*) [Column](#page-3370-0) [Columns.item](#page-3394-0) (index: *any*) [array](#page-20-0) of [Column](#page-3370-0) [Columns.itemByRange](#page-3394-1) (from: *any*, to: *any*) void [Condition.remove](#page-3602-0) ([replacingWith: *any*]) void [ConditionSet.remove](#page-3607-0) ([replacingWith: *any*]) [ConditionSet](#page-3605-0) [ConditionSets.item](#page-3611-0) (index: *any*) [array](#page-20-0) of [ConditionSet](#page-3605-0) [ConditionSets.itemByRange](#page-3611-1) (from: *any*, to: *any*) [Condition](#page-3599-0) [Conditions.item](#page-3616-0) (index: *any*) [array](#page-20-0) of [Condition](#page-3599-0) [Conditions.itemByRange](#page-3616-1) (from: *any*, to: *any*) [CrossReferenceFormat](#page-1367-0) [CrossReferenceFormats.item](#page-1373-0) (index: *any*) [array](#page-20-0) of [CrossReferenceFormat](#page-1367-0) [CrossReferenceFormats.itemByRange](#page-1373-1) (from: *any*, to: *any*) [CrossReferenceSource](#page-1375-0) [CrossReferenceSources.item](#page-1381-0) (index:

*any*) [array](#page-20-0) of [CrossReferenceSource](#page-1375-0) [CrossReferenceSources.itemByRange](#page-1381-1) (from: *any*, to: *any*) [CrossReference](#page-1454-0) [CrossReferences.item](#page-1460-0) (index: *any*) [array](#page-20-0) of [CrossReference](#page-1454-0) [CrossReferences.itemByRange](#page-1461-0) (from: *any*, to: *any*) [DTD](#page-4475-0) [DTDs.item](#page-4479-0) (index: *any*) [array](#page-20-0) of [DTD](#page-4475-0) [DTDs.itemByRange](#page-4480-0) (from: *any*, to: *any*) void [DashedStrokeStyle.remove](#page-3247-0) ([replacingWith: *any*]) [DashedStrokeStyle](#page-3245-0) [DashedStrokeStyles.item](#page-3251-0) (index: *any*) [array](#page-20-0) of [DashedStrokeStyle](#page-3245-0) [DashedStrokeStyles.itemByRange](#page-3251-1) (from: *any*, to: *any*) [DataMergeField](#page-496-0) [DataMergeFields.item](#page-501-0) (index: *any*) [array](#page-20-0) of [DataMergeField](#page-496-0) [DataMergeFields.itemByRange](#page-502-0) (from: *any*, to: *any*) [DataMergeImagePlaceholder](#page-504-0) [DataMergeImagePlaceholders.item](#page-509-0) (index: *any*) [array](#page-20-0) of [DataMergeImagePlaceholder](#page-504-0) [DataMergeImagePlaceholders.itemByRange](#page-509-1) (from: *any*, to: *any*) [DataMergeTextPlaceholder](#page-511-0) [DataMergeTextPlaceholders.item](#page-517-0) (index: *any*) [array](#page-20-0) of [DataMergeTextPlaceholder](#page-511-0) [DataMergeTextPlaceholders.itemByRange](#page-517-1) (from: *any*, to: *any*) [DialogColumn](#page-4216-0) [DialogColumns.item](#page-4223-0) (index: *any*) [array](#page-20-0) of [DialogColumn](#page-4216-0) [DialogColumns.itemByRange](#page-4223-1) (from: *any*, to: *any*) [DialogRow](#page-4226-0) [DialogRows.item](#page-4233-0) (index: *any*) [array](#page-20-0) of [DialogRow](#page-4226-0) [DialogRows.itemByRange](#page-4233-1) (from: *any*, to: *any*) [Dialog](#page-4212-0) [Dialogs.item](#page-4236-0) (index: *any*) [array](#page-20-0) of [Dialog](#page-4212-0) [Dialogs.itemByRange](#page-4237-0) (from: *any*, to: *any*) [DisplaySetting](#page-2392-0) [DisplaySettings.item](#page-2397-0) (index: *any*) [array](#page-20-0) of [DisplaySetting](#page-2392-0) [DisplaySettings.itemByRange](#page-2398-0) (from: *any*, to: *any*) [PreflightProfile](#page-2972-0) [Document.embed](#page-277-0) (using: *any*) void [Document.exportFile](#page-277-1) (format: *any*, to: [File](#page-62-0)[,

showingOptions: *bool*=**false**][, using: [PDFExportPreset\]](#page-2719-0)[, versionComments: *string*][, forceSave: *bool*=**false**]) [DocumentPreset](#page-2408-0) [DocumentPresets.item](#page-2417-0) (index: *any*) [array](#page-20-0) of [DocumentPreset](#page-2408-0) [DocumentPresets.itemByRange](#page-2417-1) (from: *any*, to: *any*) [Document](#page-265-0) [Documents.item](#page-296-0) (index: *any*) [array](#page-20-0) of [Document](#page-265-0) [Documents.itemByRange](#page-296-1) (from: *any*, to: *any*) void [DottedStrokeStyle.remove](#page-3256-0) ([replacingWith: *any*]) [DottedStrokeStyle](#page-3254-0) [DottedStrokeStyles.item](#page-3260-0) (index: *any*) [array](#page-20-0) of [DottedStrokeStyle](#page-3254-0) [DottedStrokeStyles.itemByRange](#page-3260-1) (from: *any*, to: *any*) [ListItem](#page-3115-0) [DropDownList.add](#page-3059-0) (type: **String**[, text: **String**]) bool [DropDownList.addEventListener](#page-3059-1) (eventName: **String**, handler: [Function\[](#page-87-0), capturePhase: *bool*=**false**]) [ListItem](#page-3115-0) [DropDownList.find](#page-3060-0) (text: **String**) void [DropDownList.notify](#page-3060-1) ([eventName: **String**]) bool [DropDownList.removeEventListener](#page-3060-2) (eventName: **String**, handler: [Function](#page-87-0)[, capturePhase: *bool*=**false**]) [Dropdown](#page-4239-0) [Dropdowns.item](#page-4245-0) (index: *any*) [array](#page-20-0) of [Dropdown](#page-4239-0) [Dropdowns.itemByRange](#page-4245-1) (from: *any*, to: *any*) void [EPS.exportFile](#page-1765-0) (format: *any*, to: [File](#page-62-0)[, showingOptions: *bool*=**false**][, using: [PDFExportPreset\]](#page-2719-0)[, versionComments: *string*][, forceSave: *bool*=**false**]) [EPS](#page-1759-0) [EPSs.item](#page-1775-0) (index: *any*) [array](#page-20-0) of [EPS](#page-1759-0) [EPSs.itemByRange](#page-1776-0) (from: *any*, to: *any*) bool [EditText.addEventListener](#page-3069-0) (eventName: **String**, handler: [Function](#page-87-0)[, capturePhase: *bool*=**false**]) void [EditText.notify](#page-3070-0) ([eventName: **String**]) bool [EditText.removeEventListener](#page-3070-1) (eventName: **String**, handler: [Function\[](#page-87-0), capturePhase: *bool*=**false**]) [EnablingGroup](#page-4247-0) [EnablingGroups.item](#page-4255-0) (index: *any*) [array](#page-20-0) of [EnablingGroup](#page-4247-0) [EnablingGroups.itemByRange](#page-4255-1) (from: *any*, to: *any*) [EventListener](#page-303-0) [EventListeners.item](#page-310-0) (index: *any*) [array](#page-20-0) of [EventListener](#page-303-0) [EventListeners.itemByRange](#page-310-1) (from: *any*, to: *any*) [Event](#page-298-0) [Events.item](#page-314-0) (index: *any*)

[array](#page-20-0) of [Event](#page-298-0) [Events.itemByRange](#page-315-0) (from: *any*, to: *any*) bool [FlashPlayer.addEventListener](#page-3078-0) (eventName: **String**, handler: [Function\[](#page-87-0), capturePhase: *bool*=**false**]) Any [FlashPlayer.invokePlayerFunction](#page-3079-0) (name: **String**[, argument: *Any*]) void [FlashPlayer.notify](#page-3080-0) ([eventName: **String**]) bool [FlashPlayer.removeEventListener](#page-3080-1) (eventName: **String**, handler: [Function\[](#page-87-0), capturePhase: *bool*=**false**]) [FlattenerPreset](#page-2573-0) [FlattenerPresets.item](#page-2582-0) (index: *any*) [array](#page-20-0) of [FlattenerPreset](#page-2573-0) [FlattenerPresets.itemByRange](#page-2582-1) (from: *any*, to: *any*) bool [Font.checkOpenTypeFeature](#page-3622-0) (using: *any*) [Font](#page-3618-0) [Fonts.item](#page-3625-0) (index: *any*) [array](#page-20-0) of [Font](#page-3618-0) [Fonts.itemByRange](#page-3626-0) (from: *any*, to: *any*) [Footnote](#page-3628-0) [Footnotes.item](#page-3636-0) (index: *any*) [array](#page-20-0) of [Footnote](#page-3628-0) [Footnotes.itemByRange](#page-3636-1) (from: *any*, to: *any*) void [FormField.exportFile](#page-1570-0) (format: *any*, to: [File](#page-62-0)[, showingOptions: *bool*=**false**][, using: [PDFExportPreset\]](#page-2719-0)[, versionComments: *string*][, forceSave: *bool*=**false**]) [FormField](#page-1554-0) [FormFields.item](#page-1581-0) (index: *any*) [array](#page-20-0) of [FormField](#page-1554-0) [FormFields.itemByRange](#page-1582-0) (from: *any*, to: *any*) [GotoAnchorBehavior](#page-1584-0) [GotoAnchorBehaviors.item](#page-1590-0) (index: *any*) [array](#page-20-0) of [GotoAnchorBehavior](#page-1584-0) [GotoAnchorBehaviors.itemByRange](#page-1590-1) (from: *any*, to: *any*) [GotoFirstPageBehavior](#page-1593-0) [GotoFirstPageBehaviors.item](#page-1598-0) (index: *any*) [array](#page-20-0) of [GotoFirstPageBehavior](#page-1593-0) [GotoFirstPageBehaviors.itemByRange](#page-1599-0) (from: *any*, to: *any*) [GotoLastPageBehavior](#page-1601-0) [GotoLastPageBehaviors.item](#page-1607-0) (index: *any*) [array](#page-20-0) of [GotoLastPageBehavior](#page-1601-0) [GotoLastPageBehaviors.itemByRange](#page-1607-1) (from: *any*, to: *any*) [GotoNextPageBehavior](#page-1609-0) [GotoNextPageBehaviors.item](#page-1614-0) (index: *any*) [array](#page-20-0) of [GotoNextPageBehavior](#page-1609-0) [GotoNextPageBehaviors.itemByRange](#page-1615-0) (from: *any*, to:

*any*) [GotoNextViewBehavior](#page-1617-0) [GotoNextViewBehaviors.item](#page-1622-0) (index: *any*) [array](#page-20-0) of [GotoNextViewBehavior](#page-1617-0) [GotoNextViewBehaviors.itemByRange](#page-1623-0) (from: *any*, to: *any*) [GotoPageBehavior](#page-1625-0) [GotoPageBehaviors.item](#page-1631-0) (index: *any*) [array](#page-20-0) of [GotoPageBehavior](#page-1625-0) [GotoPageBehaviors.itemByRange](#page-1631-1) (from: *any*, to: *any*) [GotoPreviousPageBehavior](#page-1634-0) [GotoPreviousPageBehaviors.item](#page-1639-0) (index: *any*) [array](#page-20-0) of [GotoPreviousPageBehavior](#page-1634-0) [GotoPreviousPageBehaviors.itemByRange](#page-1640-0) (from: *any*, to: *any*) [GotoPreviousViewBehavior](#page-1642-0) [GotoPreviousViewBehaviors.item](#page-1647-0) (index: *any*) [array](#page-20-0) of [GotoPreviousViewBehavior](#page-1642-0) [GotoPreviousViewBehaviors.itemByRange](#page-1648-0) (from: *any*, to: *any*) [GotoURLBehavior](#page-1650-0) [GotoURLBehaviors.item](#page-1656-0) (index: *any*) [array](#page-20-0) of [GotoURLBehavior](#page-1650-0) [GotoURLBehaviors.itemByRange](#page-1656-1) (from: *any*, to: *any*) [Swatch](#page-453-0) [Gradient.merge](#page-401-0) (with: *any*) [GradientStop](#page-403-0) [GradientStops.item](#page-409-0) (index: *any*) [array](#page-20-0) of [GradientStop](#page-403-0) [GradientStops.itemByRange](#page-409-1) (from: *any*, to: *any*) [Gradient](#page-398-0) [Gradients.item](#page-413-0) (index: *any*) [array](#page-20-0) of [Gradient](#page-398-0) [Gradients.itemByRange](#page-414-0) (from: *any*, to: *any*) void [Graphic.exportFile](#page-1786-0) (format: *any*, to: [File\[](#page-62-0), showingOptions: *bool*=**false**][, using: [PDFExportPreset\]](#page-2719-0)[, versionComments: *string*][, forceSave: *bool*=**false**]) [GraphicLayer](#page-2611-0) [GraphicLayers.item](#page-2620-0) (index: *any*) [array](#page-20-0) of [GraphicLayer](#page-2611-0) [GraphicLayers.itemByRange](#page-2621-0) (from: *any*, to: *any*) void [GraphicLine.exportFile](#page-1808-0) (format: *any*, to: [File](#page-62-0)[, showingOptions: *bool*=**false**][, using: [PDFExportPreset\]](#page-2719-0)[, versionComments: *string*][, forceSave: *bool*=**false**]) [GraphicLine](#page-1796-0) [GraphicLines.item](#page-1820-0) (index: *any*) [array](#page-20-0) of [GraphicLine](#page-1796-0) [GraphicLines.itemByRange](#page-1820-1) (from: *any*,

to: *any*)

[Graphic](#page-1782-0) [Graphics.item](#page-1824-0) (index: *any*) [array](#page-20-0) of [Graphic](#page-1782-0) [Graphics.itemByRange](#page-1825-0) (from: *any*, to: *any*) void [Group.exportFile](#page-1839-0) (format: *any*, to: [File](#page-62-0)[, showingOptions: *bool*=**false**][, using: [PDFExportPreset\]](#page-2719-0)[, versionComments: *string*][, forceSave: *bool*=**false**]) [Object](#page-115-0) [Group.add](#page-3090-0) (type: **String**[, bounds: [Bounds\]](#page-3018-0)[, text: **String**][, properties: [Object\]](#page-115-0)) bool [Group.addEventListener](#page-3091-0) (eventName: **String**, handler: [Function](#page-87-0)[, capturePhase: *bool*=**false**]) bool [Group.removeEventListener](#page-3092-0) (eventName: **String**, handler: [Function\[](#page-87-0), capturePhase: *bool*=**false**]) [Group](#page-1827-0) [Groups.item](#page-1851-0) (index: *any*) [array](#page-20-0) of [Group](#page-1827-0) [Groups.itemByRange](#page-1851-1) (from: *any*, to: *any*) [Guide](#page-1854-0) [Guides.item](#page-1863-0) (index: *any*) [array](#page-20-0) of [Guide](#page-1854-0) [Guides.itemByRange](#page-1863-1) (from: *any*, to: *any*) [HiddenText](#page-3638-0) [HiddenTexts.item](#page-3644-0) (index: *any*) [array](#page-20-0) of [HiddenText](#page-3638-0) [HiddenTexts.itemByRange](#page-3645-0) (from: *any*, to: *any*) [HyperlinkExternalPageDestination](#page-1388-0) [HyperlinkExternalPageDestinations.item](#page-1393-0) (index: *any*) [array](#page-20-0) of [HyperlinkExternalPageDestination](#page-1388-0) [HyperlinkExternalPageDestinations.itemByRange](#page-1394-0) (from: *any*, to: *any*) [HyperlinkPageDestination](#page-1396-0) [HyperlinkPageDestinations.item](#page-1403-0) (index: *any*) [array](#page-20-0) of [HyperlinkPageDestination](#page-1396-0) [HyperlinkPageDestinations.itemByRange](#page-1403-1) (from: *any*, to: *any*) [HyperlinkPageItemSource](#page-1405-0) [HyperlinkPageItemSources.item](#page-1411-0) (index: *any*) [array](#page-20-0) of [HyperlinkPageItemSource](#page-1405-0) [HyperlinkPageItemSources.itemByRange](#page-1411-1) (from: *any*, to: *any*) [HyperlinkTextDestination](#page-1413-0) [HyperlinkTextDestinations.item](#page-1419-0) (index: *any*) [array](#page-20-0) of [HyperlinkTextDestination](#page-1413-0) [HyperlinkTextDestinations.itemByRange](#page-1419-1) (from: *any*, to: *any*)

[HyperlinkTextSource](#page-1421-0) [HyperlinkTextSources.item](#page-1427-0) (index: *any*) [array](#page-20-0) of [HyperlinkTextSource](#page-1421-0) [HyperlinkTextSources.itemByRange](#page-1427-1) (from: *any*, to: *any*) [HyperlinkURLDestination](#page-1430-0) [HyperlinkURLDestinations.item](#page-1436-0) (index: *any*) [array](#page-20-0) of [HyperlinkURLDestination](#page-1430-0) [HyperlinkURLDestinations.itemByRange](#page-1436-1) (from: *any*, to: *any*) [Hyperlink](#page-1384-0) [Hyperlinks.item](#page-1440-0) (index: *any*) [array](#page-20-0) of [Hyperlink](#page-1384-0) [Hyperlinks.itemByRange](#page-1440-1) (from: *any*, to: *any*) [HyphenationException](#page-3647-0) [HyphenationExceptions.item](#page-3652-0) (index: *any*) [array](#page-20-0) of [HyphenationException](#page-3647-0) [HyphenationExceptions.itemByRange](#page-3653-0) (from: *any*, to: *any*) bool [IconButton.addEventListener](#page-3100-0) (eventName: **String**, handler: [Function\[](#page-87-0), capturePhase: *bool*=**false**]) void [IconButton.notify](#page-3101-0) ([eventName: **String**]) bool [IconButton.removeEventListener](#page-3101-1) (eventName: **String**, handler: [Function\[](#page-87-0), capturePhase: *bool*=**false**]) void [Image.exportFile](#page-1871-0) (format: *any*, to: [File](#page-62-0)[, showingOptions: *bool*=**false**][, using: [PDFExportPreset\]](#page-2719-0)[, versionComments: *string*][, forceSave: *bool*=**false**]) bool [Image.addEventListener](#page-4637-0) (eventName: **String**, handler: [Function](#page-87-0)[, capturePhase: *bool*=**false**]) bool [Image.removeEventListener](#page-4638-0) (eventName: **String**, handler: [Function\[](#page-87-0), capturePhase: *bool*=**false**]) [Image](#page-1865-0) [Images.item](#page-1881-0) (index: *any*) [array](#page-20-0) of [Image](#page-1865-0) [Images.itemByRange](#page-1882-0) (from: *any*, to: *any*) void [ImportedPage.exportFile](#page-1889-0) (format: *any*, to: [File](#page-62-0)[, showingOptions: *bool*=**false**][, using: [PDFExportPreset\]](#page-2719-0)[, versionComments: *string*][, forceSave: *bool*=**false**]) [ImportedPage](#page-1884-0) [ImportedPages.item](#page-1900-0) (index: *any*) [array](#page-20-0) of [ImportedPage](#page-1884-0) [ImportedPages.itemByRange](#page-1900-1) (from: *any*, to: *any*) [IndexSection](#page-1473-0) [IndexSections.item](#page-1478-0) (index: *any*) [array](#page-20-0) of [IndexSection](#page-1473-0) [IndexSections.itemByRange](#page-1479-0) (from: *any*, to: *any*)

[Index](#page-1462-0) [Indexes.item](#page-1482-0) (index: *any*) [array](#page-20-0) of [Index](#page-1462-0) [Indexes.itemByRange](#page-1483-0) (from: *any*, to: *any*) [IndexingSortOption](#page-3655-0) [IndexingSortOptions.item](#page-3660-0) (index: *any*) [array](#page-20-0) of [IndexingSortOption](#page-3655-0) [IndexingSortOptions.itemByRange](#page-3661-0) (from: *any*, to: *any*) [Ink](#page-416-0) [Inks.item](#page-422-0) (index: *any*) [array](#page-20-0) of [Ink](#page-416-0) [Inks.itemByRange](#page-423-0) (from: *any*, to: *any*) void [InsertionPoint.exportFile](#page-3693-0) (format: *any*, to: [File](#page-62-0)[, showingOptions: *bool*=**false**][, using: [PDFExportPreset\]](#page-2719-0)[, versionComments: *string*][, forceSave: *bool*=**false**]) [InsertionPoint](#page-3663-0) [InsertionPoints.item](#page-3698-0) (index: *any*) [array](#page-20-0) of [InsertionPoint](#page-3663-0) [InsertionPoints.itemByRange](#page-3699-0) (from: *any*, to: *any*) [IntegerCombobox](#page-4258-0) [IntegerComboboxes.item](#page-4266-0) (index: *any*) [array](#page-20-0) of [IntegerCombobox](#page-4258-0) [IntegerComboboxes.itemByRange](#page-4266-1) (from: *any*, to: *any*) [IntegerEditbox](#page-4269-0) [IntegerEditboxes.item](#page-4277-0) (index: *any*) [array](#page-20-0) of [IntegerEditbox](#page-4269-0) [IntegerEditboxes.itemByRange](#page-4277-1) (from: *any*, to: *any*) [Language](#page-3702-0) [Languages.item](#page-3713-0) (index: *any*) [array](#page-20-0) of [Language](#page-3702-0) [Languages.itemByRange](#page-3714-0) (from: *any*, to: *any*) [LanguageWithVendors](#page-3707-0) [LanguagesWithVendors.item](#page-3717-0) (index: *any*) [array](#page-20-0) of [LanguageWithVendors](#page-3707-0) [LanguagesWithVendors.itemByRange](#page-3718-0) (from: *any*, to: *any*) [Layer](#page-1903-0) [Layers.item](#page-1914-0) (index: *any*) [array](#page-20-0) of [Layer](#page-1903-0) [Layers.itemByRange](#page-1915-0) (from: *any*, to: *any*) [LayoutWindow](#page-321-0) [LayoutWindows.item](#page-329-0) (index: *any*) [array](#page-20-0) of [LayoutWindow](#page-321-0) [LayoutWindows.itemByRange](#page-330-0) (from: *any*, to: *any*) [Library](#page-2201-0) [Libraries.item](#page-2199-0) (index: *any*) [array](#page-20-0) of [Library](#page-2201-0) [Libraries.itemByRange](#page-2199-1) (from: *any*, to: *any*) void [Line.exportFile](#page-3750-0) (format: *any*, to: [File\[](#page-62-0), showingOptions: *bool*=**false**][, using: [PDFExportPreset\]](#page-2719-0)[, versionComments: *string*][, forceSave: *bool*=**false**]) [Line](#page-3720-0) [Lines.item](#page-3754-0) (index: *any*) [array](#page-20-0) of [Line](#page-3720-0) [Lines.itemByRange](#page-3755-0) (from: *any*, to: *any*)

void [Link.relink](#page-2214-0) (to: *any*) [Link](#page-2209-0) [Links.item](#page-2223-0) (index: *any*) [array](#page-20-0) of [Link](#page-2209-0) [Links.itemByRange](#page-2224-0) (from: *any*, to: *any*) [ListItem](#page-3115-0) [ListBox.add](#page-3112-0) (type: **String**[, text: **String**]) bool [ListBox.addEventListener](#page-3113-0) (eventName: **String**, handler: [Function](#page-87-0)[, capturePhase: *bool*=**false**]) [ListItem](#page-3115-0) [ListBox.find](#page-3113-1) (text: **String**) void [ListBox.notify](#page-3113-2) ([eventName: **String**]) bool [ListBox.removeEventListener](#page-3114-0) (eventName: **String**, handler: [Function\[](#page-87-0), capturePhase: *bool*=**false**]) [MasterSpread](#page-1917-0) [MasterSpreads.item](#page-1929-0) (index: *any*) [array](#page-20-0) of [MasterSpread](#page-1917-0) [MasterSpreads.itemByRange](#page-1929-1) (from: *any*, to: *any*) [MeasurementCombobox](#page-4284-0) [MeasurementComboboxes.item](#page-4291-0) (index: *any*) [array](#page-20-0) of [MeasurementCombobox](#page-4284-0) [MeasurementComboboxes.itemByRange](#page-4292-0) (from: *any*, to: *any*) [MeasurementEditbox](#page-4294-0) [MeasurementEditboxes.item](#page-4302-0) (index: *any*) [array](#page-20-0) of [MeasurementEditbox](#page-4294-0) [MeasurementEditboxes.itemByRange](#page-4302-1) (from: *any*, to: *any*) [MenuAction](#page-4311-0) [MenuActions.item](#page-4319-0) (index: *any*) [array](#page-20-0) of [MenuAction](#page-4311-0) [MenuActions.itemByRange](#page-4320-0) (from: *any*, to: *any*) [MenuElement](#page-4322-0) [MenuElements.item](#page-4327-0) (index: *any*) [array](#page-20-0) of [MenuElement](#page-4322-0) [MenuElements.itemByRange](#page-4328-0) (from: *any*, to: *any*) [MenuItem](#page-4331-0) [MenuItems.item](#page-4338-0) (index: *any*) [array](#page-20-0) of [MenuItem](#page-4331-0) [MenuItems.itemByRange](#page-4338-1) (from: *any*, to: *any*) [MenuSeparator](#page-4340-0) [MenuSeparators.item](#page-4346-0) (index: *any*) [array](#page-20-0) of [MenuSeparator](#page-4340-0) [MenuSeparators.itemByRange](#page-4346-1) (from: *any*, to: *any*) [Menu](#page-4305-0) [Menus.item](#page-4349-0) (index: *any*) [array](#page-20-0) of [Menu](#page-4305-0) [Menus.itemByRange](#page-4350-0) (from: *any*, to: *any*) [Swatch](#page-453-0) [MixedInk.merge](#page-428-0) (with: *any*) [Swatch](#page-453-0) [MixedInkGroup.merge](#page-432-0) (with: *any*)

[MixedInkGroup](#page-430-0) [MixedInkGroups.item](#page-437-0) (index: *any*) [array](#page-20-0) of [MixedInkGroup](#page-430-0) [MixedInkGroups.itemByRange](#page-438-0) (from: *any*, to: *any*) [MixedInk](#page-425-0) [MixedInks.item](#page-443-0) (index: *any*) [array](#page-20-0) of [MixedInk](#page-425-0) [MixedInks.itemByRange](#page-443-1) (from: *any*, to: *any*) [MovieBehavior](#page-1671-0) [MovieBehaviors.item](#page-1677-0) (index: *any*) [array](#page-20-0) of [MovieBehavior](#page-1671-0) [MovieBehaviors.itemByRange](#page-1677-1) (from: *any*, to: *any*) [Movie](#page-1659-0) [Movies.item](#page-1682-0) (index: *any*) [array](#page-20-0) of [Movie](#page-1659-0) [Movies.itemByRange](#page-1682-1) (from: *any*, to: *any*) [NestedGrepStyle](#page-3757-0) [NestedGrepStyles.item](#page-3763-0) (index: *any*) [array](#page-20-0) of [NestedGrepStyle](#page-3757-0) [NestedGrepStyles.itemByRange](#page-3763-1) (from: *any*, to: *any*) [NestedLineStyle](#page-3766-0) [NestedLineStyles.item](#page-3772-0) (index: *any*) [array](#page-20-0) of [NestedLineStyle](#page-3766-0) [NestedLineStyles.itemByRange](#page-3772-1) (from: *any*, to: *any*) [NestedStyle](#page-3775-0) [NestedStyles.item](#page-3781-0) (index: *any*) [array](#page-20-0) of [NestedStyle](#page-3775-0) [NestedStyles.itemByRange](#page-3781-1) (from: *any*, to: *any*) [Note](#page-3783-0) [Notes.item](#page-3792-0) (index: *any*) [array](#page-20-0) of [Note](#page-3783-0) [Notes.itemByRange](#page-3792-1) (from: *any*, to: *any*) [NumberingList](#page-3794-0) [NumberingLists.item](#page-3801-0) (index: *any*) [array](#page-20-0) of [NumberingList](#page-3794-0) [NumberingLists.itemByRange](#page-3801-1) (from: *any*, to: *any*) [ObjectStyleGroup](#page-3808-0) [ObjectStyleGroups.item](#page-3815-0) (index: *any*) [array](#page-20-0) of [ObjectStyleGroup](#page-3808-0) [ObjectStyleGroups.itemByRange](#page-3815-1) (from: *any*, to: *any*) [ObjectStyle](#page-2229-0) [ObjectStyles.item](#page-2245-0) (index: *any*) [array](#page-20-0) of [ObjectStyle](#page-2229-0) [ObjectStyles.itemByRange](#page-2245-1) (from: *any*, to: *any*) [OpacityGradientStop](#page-446-0) [OpacityGradientStops.item](#page-451-0) (index: *any*) [array](#page-20-0) of [OpacityGradientStop](#page-446-0) [OpacityGradientStops.itemByRange](#page-451-1) (from: *any*, to: *any*) [OpenFileBehavior](#page-1684-0) [OpenFileBehaviors.item](#page-1690-0) (index: *any*) [array](#page-20-0) of [OpenFileBehavior](#page-1684-0) [OpenFileBehaviors.itemByRange](#page-1690-1) (from: *any*, to: *any*) void [Oval.exportFile](#page-1944-0) (format: *any*, to: [File\[](#page-62-0), showingOptions: *bool*=**false**][, using: [PDFExportPreset\]](#page-2719-0)[,

versionComments: *string*][, forceSave: *bool*=**false**]) [Oval](#page-1932-0) [Ovals.item](#page-1956-0) (index: *any*) [array](#page-20-0) of [Oval](#page-1932-0) [Ovals.itemByRange](#page-1956-1) (from: *any*, to: *any*) void [PDF.exportFile](#page-1965-0) (format: *any*, to: [File\[](#page-62-0), showingOptions: *bool*=**false**][, using: [PDFExportPreset\]](#page-2719-0)[, versionComments: *string*][, forceSave: *bool*=**false**]) [PDFExportPreset](#page-2719-0) [PDFExportPresets.item](#page-2737-0) (index: *any*) [array](#page-20-0) of [PDFExportPreset](#page-2719-0) [PDFExportPresets.itemByRange](#page-2737-1) (from: *any*, to: *any*) [PDF](#page-1959-0) [PDFs.item](#page-1978-0) (index: *any*) [array](#page-20-0) of [PDF](#page-1959-0) [PDFs.itemByRange](#page-1979-0) (from: *any*, to: *any*) void [PICT.exportFile](#page-1986-0) (format: *any*, to: [File\[](#page-62-0), showingOptions: *bool*=**false**][, using: [PDFExportPreset\]](#page-2719-0)[, versionComments: *string*][, forceSave: *bool*=**false**]) [PICT](#page-1981-0) [PICTs.item](#page-1996-0) (index: *any*) [array](#page-20-0) of [PICT](#page-1981-0) [PICTs.itemByRange](#page-1997-0) (from: *any*, to: *any*) void [PageItem.exportFile](#page-2022-0) (format: *any*, to: [File\[](#page-62-0), showingOptions: *bool*=**false**][, using: [PDFExportPreset\]](#page-2719-0)[, versionComments: *string*][, forceSave: *bool*=**false**]) [PageItem](#page-2010-0) [PageItems.item](#page-2042-0) (index: *any*) [array](#page-20-0) of [PageItem](#page-2010-0) [PageItems.itemByRange](#page-2043-0) (from: *any*, to: *any*) [PageReference](#page-1485-0) [PageReferences.item](#page-1492-0) (index: *any*) [array](#page-20-0) of [PageReference](#page-1485-0) [PageReferences.itemByRange](#page-1493-0) (from: *any*, to: *any*) [Page](#page-1999-0) [Pages.item](#page-2048-0) (index: *any*) [array](#page-20-0) of [Page](#page-1999-0) [Pages.itemByRange](#page-2048-1) (from: *any*, to: *any*) [Object](#page-115-0) [Panel.add](#page-3128-0) (type: **String**[, bounds: [Bounds\]](#page-3018-0)[, text: **String**][, properties: [Object\]](#page-115-0)) bool [Panel.addEventListener](#page-3129-0) (eventName: **String**, handler: [Function](#page-87-0)[, capturePhase: *bool*=**false**]) bool [Panel.removeEventListener](#page-3130-0) (eventName: **String**, handler: [Function\[](#page-87-0), capturePhase: *bool*=**false**]) [Panel](#page-4358-0) [Panels.item](#page-4362-0) (index: *any*) [array](#page-20-0) of [Panel](#page-4358-0) [Panels.itemByRange](#page-4363-0) (from: *any*, to: *any*) void [Paragraph.exportFile](#page-3848-0) (format: *any*, to: [File\[](#page-62-0), showingOptions: *bool*=**false**][, using: [PDFExportPreset\]](#page-2719-0)[, versionComments: *string*][, forceSave: *bool*=**false**]) [ParagraphDestination](#page-1442-0) [ParagraphDestinations.item](#page-1448-0) (index: *any*) [array](#page-20-0) of [ParagraphDestination](#page-1442-0) [ParagraphDestinations.itemByRange](#page-1448-1) (from: *any*, to: *any*) [ParagraphStyleGroup](#page-3879-0) [ParagraphStyleGroups.item](#page-3886-0) (index: *any*) [array](#page-20-0) of [ParagraphStyleGroup](#page-3879-0) [ParagraphStyleGroups.itemByRange](#page-3886-1) (from: *any*, to: *any*) [ParagraphStyle](#page-3851-0) [ParagraphStyles.item](#page-3891-0) (index: *any*) [array](#page-20-0) of [ParagraphStyle](#page-3851-0) [ParagraphStyles.itemByRange](#page-3891-1) (from: *any*, to: *any*) [Paragraph](#page-3818-0) [Paragraphs.item](#page-3895-0) (index: *any*) [array](#page-20-0) of [Paragraph](#page-3818-0) [Paragraphs.itemByRange](#page-3896-0) (from: *any*, to: *any*) [PathPoint](#page-2054-0) [PathPoints.item](#page-2061-0) (index: *any*) [array](#page-20-0) of [PathPoint](#page-2054-0) [PathPoints.itemByRange](#page-2061-1) (from: *any*, to: *any*) [Path](#page-2050-0) [Paths.item](#page-2064-0) (index: *any*) [array](#page-20-0) of [Path](#page-2050-0) [Paths.itemByRange](#page-2065-0) (from: *any*, to: *any*) [PercentCombobox](#page-4365-0) [PercentComboboxes.item](#page-4373-0) (index: *any*) [array](#page-20-0) of [PercentCombobox](#page-4365-0) [PercentComboboxes.itemByRange](#page-4373-1) (from: *any*, to: *any*) [PercentEditbox](#page-4376-0) [PercentEditboxes.item](#page-4384-0) (index: *any*) [array](#page-20-0) of [PercentEditbox](#page-4376-0) [PercentEditboxes.itemByRange](#page-4384-1) (from: *any*, to: *any*) void [Polygon.exportFile](#page-2079-0) (format: *any*, to: [File\[](#page-62-0), showingOptions: *bool*=**false**][, using: [PDFExportPreset\]](#page-2719-0)[, versionComments: *string*][, forceSave: *bool*=**false**]) [Polygon](#page-2067-0) [Polygons.item](#page-2091-0) (index: *any*) [array](#page-20-0) of [Polygon](#page-2067-0) [Polygons.itemByRange](#page-2091-1) (from: *any*, to: *any*) [Preference](#page-2762-0) [Preferences.item](#page-2769-0) (index: *any*) [array](#page-20-0) of [Preference](#page-2762-0) [Preferences.itemByRange](#page-2770-0) (from: *any*, to: *any*) [PreflightProcess](#page-2962-0) [PreflightProcesses.item](#page-2969-0) (index: *any*) [array](#page-20-0) of [PreflightProcess](#page-2962-0) [PreflightProcesses.itemByRange](#page-2969-1) (from: *any*, to: *any*) void [PreflightProfile.update](#page-2975-0) ([using: *any*]) [PreflightProfileRule](#page-2977-0) [PreflightProfileRules.item](#page-2983-0) (index: *any*) [array](#page-20-0) of [PreflightProfileRule](#page-2977-0) [PreflightProfileRules.itemByRange](#page-2983-1) (from: *any*, to: *any*) [PreflightProfile](#page-2972-0) [PreflightProfiles.item](#page-2987-0) (index: *any*) [array](#page-20-0) of [PreflightProfile](#page-2972-0) [PreflightProfiles.itemByRange](#page-2987-1) (from:

*any*, to: *any*) [PreflightRuleInstance](#page-2994-0) [PreflightRuleInstances.item](#page-3000-0) (index: *any*) [array](#page-20-0) of [PreflightRuleInstance](#page-2994-0) [PreflightRuleInstances.itemByRange](#page-3000-1) (from: *any*, to: *any*) [PreflightRule](#page-2990-0) [PreflightRules.item](#page-3003-0) (index: *any*) [array](#page-20-0) of [PreflightRule](#page-2990-0) [PreflightRules.itemByRange](#page-3004-0) (from: *any*, to: *any*) [PrinterPreset](#page-2810-0) [PrinterPresets.item](#page-2826-0) (index: *any*) [array](#page-20-0) of [PrinterPreset](#page-2810-0) [PrinterPresets.itemByRange](#page-2826-1) (from: *any*, to: *any*) bool [Progressbar.addEventListener](#page-3140-0) (eventName: **String**, handler: [Function\[](#page-87-0), capturePhase: *bool*=**false**]) bool [Progressbar.removeEventListener](#page-3141-0) (eventName: **String**, handler: [Function\[](#page-87-0), capturePhase: *bool*=**false**]) [QuitBehavior](#page-1693-0) [QuitBehaviors.item](#page-1699-0) (index: *any*) [array](#page-20-0) of [QuitBehavior](#page-1693-0) [QuitBehaviors.itemByRange](#page-1699-1) (from: *any*, to: *any*) bool [RadioButton.addEventListener](#page-3150-0) (eventName: **String**, handler: [Function\[](#page-87-0), capturePhase: *bool*=**false**]) void [RadioButton.notify](#page-3151-0) ([eventName: **String**]) bool [RadioButton.removeEventListener](#page-3151-1) (eventName: **String**, handler: [Function\[](#page-87-0), capturePhase: *bool*=**false**]) [RadiobuttonControl](#page-4387-0) [RadiobuttonControls.item](#page-4393-0) (index: *any*) [array](#page-20-0) of [RadiobuttonControl](#page-4387-0) [RadiobuttonControls.itemByRange](#page-4393-1) (from: *any*, to: *any*) [RadiobuttonGroup](#page-4396-0) [RadiobuttonGroups.item](#page-4402-0) (index: *any*) [array](#page-20-0) of [RadiobuttonGroup](#page-4396-0) [RadiobuttonGroups.itemByRange](#page-4402-1) (from: *any*, to: *any*) [RealCombobox](#page-4405-0) [RealComboboxes.item](#page-4413-0) (index: *any*) [array](#page-20-0) of [RealCombobox](#page-4405-0) [RealComboboxes.itemByRange](#page-4413-1) (from: *any*, to: *any*) [RealEditbox](#page-4416-0) [RealEditboxes.item](#page-4423-0) (index: *any*) [array](#page-20-0) of [RealEditbox](#page-4416-0) [RealEditboxes.itemByRange](#page-4423-1) (from: *any*, to: *any*) void [Rectangle.exportFile](#page-2106-0) (format: *any*, to: [File](#page-62-0)[, showingOptions: *bool*=**false**][, using: [PDFExportPreset\]](#page-2719-0)[, versionComments: *string*][, forceSave: *bool*=**false**]) [Rectangle](#page-2094-0) [Rectangles.item](#page-2118-0) (index: *any*)

[array](#page-20-0) of [Rectangle](#page-2094-0) [Rectangles.itemByRange](#page-2118-1) (from: *any*, to: *any*) [Row](#page-3396-0) [Rows.item](#page-3420-0) (index: *any*) [array](#page-20-0) of [Row](#page-3396-0) [Rows.itemByRange](#page-3420-1) (from: *any*, to: *any*) [RuleDataObject](#page-3006-0) [RuleDataObjects.add](#page-3011-0) (name: *string*, dataType: [RuleDataType,](#page-1136-0) dataValue: *any*[, withProperties: [Object\]](#page-115-0)) [RuleDataObject](#page-3006-0) [RuleDataObjects.item](#page-3012-0) (index: *any*) [array](#page-20-0) of [RuleDataObject](#page-3006-0) [RuleDataObjects.itemByRange](#page-3013-0) (from: *any*, to: *any*) [ScriptMenuAction](#page-4426-0) [ScriptMenuActions.item](#page-4434-0) (index: *any*) [array](#page-20-0) of [ScriptMenuAction](#page-4426-0) [ScriptMenuActions.itemByRange](#page-4435-0) (from: *any*, to: *any*) **String** [ScriptUI.getResourceText](#page-3155-0) (text: **String**) [ScriptUIFont](#page-3158-0) [ScriptUI.newFont](#page-3155-1) (name: **String**, style: **String** | [Number](#page-109-0), size: [Number](#page-109-0)) [ScriptUIImage](#page-3169-0) [ScriptUI.newImage](#page-3155-2) (normal: **String**[, disabled: **String**][, pressed: **String**][, rollover: **String**]) void [ScriptUIGraphics.drawString](#page-3164-0) (text: **String**, pen: [ScriptUIPen](#page-3174-0), x: [Number](#page-109-0), y: [Number](#page-109-0)[, font: [ScriptUIFont\]](#page-3158-0)) [Dimension](#page-3042-0) [ScriptUIGraphics.measureString](#page-3165-0) (text: **String**[, font: [ScriptUIFont\]](#page-3158-0)[, boundingWidth: [Number\]](#page-109-0)) [ScriptUIBrush](#page-3156-0) [ScriptUIGraphics.newBrush](#page-3166-0) (type: [Number](#page-109-0), color: [Array](#page-20-0) of [Number](#page-109-0) | **String**) [ScriptUIPen](#page-3174-0) [ScriptUIGraphics.newPen](#page-3167-0) (type: [Number](#page-109-0), color: [Array](#page-20-0) of [Number](#page-109-0) | **String**) bool [Scrollbar.addEventListener](#page-3185-0) (eventName: **String**, handler: [Function](#page-87-0)[, capturePhase: *bool*=**false**]) void [Scrollbar.notify](#page-3186-0) ([eventName: **String**]) bool [Scrollbar.removeEventListener](#page-3186-1) (eventName: **String**, handler: [Function\[](#page-87-0), capturePhase: *bool*=**false**]) [Section](#page-2121-0) [Sections.item](#page-2129-0) (index: *any*) [array](#page-20-0) of [Section](#page-2121-0) [Sections.itemByRange](#page-2129-1) (from: *any*, to: *any*) [ShowHideFieldsBehavior](#page-1702-0) [ShowHideFieldsBehaviors.item](#page-1707-0) (index: *any*) [array](#page-20-0) of [ShowHideFieldsBehavior](#page-1702-0) [ShowHideFieldsBehaviors.itemByRange](#page-1708-0) (from: *any*, to: *any*)

bool [Slider.addEventListener](#page-3195-0) (eventName: **String**, handler: [Function](#page-87-0)[, capturePhase: *bool*=**false**]) void [Slider.notify](#page-3196-0) ([eventName: **String**]) bool [Slider.removeEventListener](#page-3196-1) (eventName: **String**, handler: [Function\[](#page-87-0), capturePhase: *bool*=**false**]) [SoundBehavior](#page-1721-0) [SoundBehaviors.item](#page-1727-0) (index: *any*) [array](#page-20-0) of [SoundBehavior](#page-1721-0) [SoundBehaviors.itemByRange](#page-1727-1) (from: *any*, to: *any*) [Sound](#page-1710-0) [Sounds.item](#page-1732-0) (index: *any*) [array](#page-20-0) of [Sound](#page-1710-0) [Sounds.itemByRange](#page-1732-1) (from: *any*, to: *any*) [Spread](#page-2131-0) [Spreads.item](#page-2147-0) (index: *any*) [array](#page-20-0) of [Spread](#page-2131-0) [Spreads.itemByRange](#page-2147-1) (from: *any*, to: *any*) [State](#page-1734-0) [States.item](#page-1741-0) (index: *any*) [array](#page-20-0) of [State](#page-1734-0) [States.itemByRange](#page-1742-0) (from: *any*, to: *any*) bool [StaticText.addEventListener](#page-3205-0) (eventName: **String**, handler: [Function\[](#page-87-0), capturePhase: *bool*=**false**]) void [StaticText.notify](#page-3206-0) ([eventName: **String**]) bool [StaticText.removeEventListener](#page-3206-1) (eventName: **String**, handler: [Function\[](#page-87-0), capturePhase: *bool*=**false**]) [StaticText](#page-4437-0) [StaticTexts.item](#page-4443-0) (index: *any*) [array](#page-20-0) of [StaticText](#page-4437-0) [StaticTexts.itemByRange](#page-4443-1) (from: *any*, to: *any*) [Story](#page-3902-0) [Stories.item](#page-3899-0) (index: *any*) [array](#page-20-0) of [Story](#page-3902-0) [Stories.itemByRange](#page-3900-0) (from: *any*, to: *any*) void [Story.exportFile](#page-3931-0) (format: *any*, to: [File\[](#page-62-0), showingOptions: *bool*=**false**][, using: [PDFExportPreset\]](#page-2719-0)[, versionComments: *string*][, forceSave: *bool*=**false**]) [StoryWindow](#page-341-0) [StoryWindows.item](#page-346-0) (index: *any*) [array](#page-20-0) of [StoryWindow](#page-341-0) [StoryWindows.itemByRange](#page-347-0) (from: *any*, to: *any*) void [StripedStrokeStyle.remove](#page-3265-0) ([replacingWith: *any*]) [StripedStrokeStyle](#page-3263-0) [StripedStrokeStyles.item](#page-3269-0) (index: *any*) [array](#page-20-0) of [StripedStrokeStyle](#page-3263-0) [StripedStrokeStyles.itemByRange](#page-3269-1) (from: *any*, to: *any*) void [StrokeStyle.remove](#page-3274-0) ([replacingWith: *any*]) [StrokeStyle](#page-3272-0) [StrokeStyles.item](#page-3280-0) (index: *any*) [array](#page-20-0) of [StrokeStyle](#page-3272-0) [StrokeStyles.itemByRange](#page-3281-0) (from: *any*, to: *any*) [Submenu](#page-4445-0) [Submenus.item](#page-4453-0) (index: *any*)

[array](#page-20-0) of [Submenu](#page-4445-0) [Submenus.itemByRange](#page-4454-0) (from: *any*, to: *any*) [Swatch](#page-453-0) [Swatch.merge](#page-455-0) (with: *any*) [Swatch](#page-453-0) [Swatches.item](#page-467-0) (index: *any*) [array](#page-20-0) of [Swatch](#page-453-0) [Swatches.itemByRange](#page-468-0) (from: *any*, to: *any*) [TOCStyleEntry](#page-3297-0) [TOCStyleEntries.item](#page-3294-0) (index: *any*) [array](#page-20-0) of [TOCStyleEntry](#page-3297-0) [TOCStyleEntries.itemByRange](#page-3294-1) (from: *any*, to: *any*) [TOCStyle](#page-3286-0) [TOCStyles.item](#page-3303-0) (index: *any*) [array](#page-20-0) of [TOCStyle](#page-3286-0) [TOCStyles.itemByRange](#page-3303-1) (from: *any*, to: *any*) [TabStop](#page-3936-0) [TabStops.item](#page-3941-0) (index: *any*) [array](#page-20-0) of [TabStop](#page-3936-0) [TabStops.itemByRange](#page-3942-0) (from: *any*, to: *any*) [TableStyleGroup](#page-3484-0) [TableStyleGroups.item](#page-3491-0) (index: *any*) [array](#page-20-0) of [TableStyleGroup](#page-3484-0) [TableStyleGroups.itemByRange](#page-3491-1) (from: *any*, to: *any*) [TableStyle](#page-3456-0) [TableStyles.item](#page-3496-0) (index: *any*) [array](#page-20-0) of [TableStyle](#page-3456-0) [TableStyles.itemByRange](#page-3496-1) (from: *any*, to: *any*) [Table](#page-3422-0) [Tables.item](#page-3500-0) (index: *any*) [array](#page-20-0) of [Table](#page-3422-0) [Tables.itemByRange](#page-3500-1) (from: *any*, to: *any*) void [Text.exportFile](#page-3974-0) (format: *any*, to: [File\[](#page-62-0), showingOptions: *bool*=**false**][, using: [PDFExportPreset\]](#page-2719-0)[, versionComments: *string*][, forceSave: *bool*=**false**]) void [TextColumn.exportFile](#page-4012-0) (format: *any*, to: [File](#page-62-0)[, showingOptions: *bool*=**false**][, using: [PDFExportPreset\]](#page-2719-0)[, versionComments: *string*][, forceSave: *bool*=**false**]) [TextColumn](#page-3982-0) [TextColumns.item](#page-4016-0) (index: *any*) [array](#page-20-0) of [TextColumn](#page-3982-0) [TextColumns.itemByRange](#page-4017-0) (from: *any*, to: *any*) [TextEditbox](#page-4455-0) [TextEditboxes.item](#page-4461-0) (index: *any*) [array](#page-20-0) of [TextEditbox](#page-4455-0) [TextEditboxes.itemByRange](#page-4461-1) (from: *any*, to: *any*) void [TextFrame.exportFile](#page-4034-0) (format: *any*, to: [File\[](#page-62-0), showingOptions: *bool*=**false**][, using: [PDFExportPreset\]](#page-2719-0)[, versionComments: *string*][, forceSave: *bool*=**false**]) [TextFrame](#page-4020-0) [TextFrames.item](#page-4047-0) (index: *any*) [array](#page-20-0) of [TextFrame](#page-4020-0) [TextFrames.itemByRange](#page-4047-1) (from: *any*, to: *any*)

[TextPath](#page-4050-0) [TextPaths.item](#page-4059-0) (index: *any*) [array](#page-20-0) of [TextPath](#page-4050-0) [TextPaths.itemByRange](#page-4060-0) (from: *any*, to: *any*) void [TextStyleRange.exportFile](#page-4092-0) (format: *any*, to: [File](#page-62-0)[, showingOptions: *bool*=**false**][, using: [PDFExportPreset\]](#page-2719-0)[, versionComments: *string*][, forceSave: *bool*=**false**]) [TextStyleRange](#page-4062-0) [TextStyleRanges.item](#page-4096-0) (index: *any*) [array](#page-20-0) of [TextStyleRange](#page-4062-0) [TextStyleRanges.itemByRange](#page-4097-0) (from: *any*, to: *any*) [TextVariableInstance](#page-4104-0) [TextVariableInstances.item](#page-4111-0) (index: *any*) [array](#page-20-0) of [TextVariableInstance](#page-4104-0) [TextVariableInstances.itemByRange](#page-4112-0) (from: *any*, to: *any*) [TextVariable](#page-4100-0) [TextVariables.item](#page-4116-0) (index: *any*) [array](#page-20-0) of [TextVariable](#page-4100-0) [TextVariables.itemByRange](#page-4116-1) (from: *any*, to: *any*) [Text](#page-3944-0) [Texts.item](#page-4119-0) (index: *any*) [array](#page-20-0) of [Text](#page-3944-0) [Texts.itemByRange](#page-4120-0) (from: *any*, to: *any*) [Swatch](#page-453-0) [Tint.merge](#page-474-0) (with: *any*) [Tint](#page-470-0) [Tints.item](#page-478-0) (index: *any*) [array](#page-20-0) of [Tint](#page-470-0) [Tints.itemByRange](#page-478-1) (from: *any*, to: *any*) [Topic](#page-1494-0) [Topics.item](#page-1500-0) (index: *any*) [array](#page-20-0) of [Topic](#page-1494-0) [Topics.itemByRange](#page-1500-1) (from: *any*, to: *any*) [TransformationMatrix](#page-2159-0) [TransformationMatrices.item](#page-2157-0) (index: *any*) [array](#page-20-0) of [TransformationMatrix](#page-2159-0) [TransformationMatrices.itemByRange](#page-2157-1) (from: *any*, to: *any*) [TrapPreset](#page-480-0) [TrapPresets.item](#page-491-0) (index: *any*) [array](#page-20-0) of [TrapPreset](#page-480-0) [TrapPresets.itemByRange](#page-491-1) (from: *any*, to: *any*) [ListItem](#page-3115-0) [TreeView.add](#page-3216-0) (type: **String**[, text: **String**]) bool [TreeView.addEventListener](#page-3216-1) (eventName: **String**, handler: [Function\[](#page-87-0), capturePhase: *bool*=**false**]) [ListItem](#page-3115-0) [TreeView.find](#page-3217-0) (text: **String**) void [TreeView.notify](#page-3217-1) ([eventName: **String**]) bool [TreeView.removeEventListener](#page-3218-0) (eventName: **String**, handler: [Function\[](#page-87-0), capturePhase: *bool*=**false**]) [UIEvent](#page-3219-0) [UIEvent.UIEvent](#page-3221-0) (type: **String**[, captures: *bool*=**false**][, bubbles: *bool*=**false**][, view: [Object](#page-115-0)][, detail: [Number\]](#page-109-0))

void [UIEvent.initEvent](#page-3222-0) (type: **String**[, captures: *bool*=**false**][, bubbles: *bool*=**false**][, cancelable: *bool*=**false**]) void [UIEvent.initUIEvent](#page-3222-1) (type: **String**[, captures: *bool*=**false**] [, bubbles: *bool*=**false**][, view: [Object\]](#page-115-0)[, detail: [Number](#page-109-0)]) [UserDictionary](#page-4127-0) [UserDictionaries.item](#page-4123-0) (index: *any*) [array](#page-20-0) of [UserDictionary](#page-4127-0) [UserDictionaries.itemByRange](#page-4124-0) (from: *any*, to: *any*) [ValidationError](#page-4482-0) [ValidationErrors.item](#page-4487-0) (index: *any*) [array](#page-20-0) of [ValidationError](#page-4482-0) [ValidationErrors.itemByRange](#page-4488-0) (from: *any*, to: *any*) [ViewZoomBehavior](#page-1744-0) [ViewZoomBehaviors.item](#page-1750-0) (index: *any*) [array](#page-20-0) of [ViewZoomBehavior](#page-1744-0) [ViewZoomBehaviors.itemByRange](#page-1750-1) (from: *any*, to: *any*) void [WMF.exportFile](#page-2172-0) (format: *any*, to: [File\[](#page-62-0), showingOptions: *bool*=**false**][, using: [PDFExportPreset\]](#page-2719-0)[, versionComments: *string*][, forceSave: *bool*=**false**]) [WMF](#page-2167-0) [WMFs.item](#page-2182-0) (index: *any*) [array](#page-20-0) of [WMF](#page-2167-0) [WMFs.itemByRange](#page-2183-0) (from: *any*, to: *any*) [Widget](#page-4464-0) [Widgets.item](#page-4469-0) (index: *any*) [array](#page-20-0) of [Widget](#page-4464-0) [Widgets.itemByRange](#page-4470-0) (from: *any*, to: *any*) void [Window.Window](#page-3233-0) (type: **String**[, title: **String**][, bounds: [Bounds\]](#page-3018-0)[, properties: [Object](#page-115-0)]) [Object](#page-115-0) [Window.add](#page-3237-0) (type: **String**[, bounds: [Bounds\]](#page-3018-0)[, text: **String**][, properties: [Object\]](#page-115-0)) bool [Window.addEventListener](#page-3238-0) (eventName: **String**, handler: [Function](#page-87-0)[, capturePhase: *bool*=**false**]) void [Window.alert](#page-3234-0) (message: **String**[, title: **String**][, errorIcon: *bool*=**false**]) bool [Window.confirm](#page-3235-0) (message: **String**[, noAsDefault: *bool*=**false**][, title: **String**]) [Window](#page-3224-0) (SUI) [Window.find](#page-3235-1) (type: **String**, title: **String**) void [Window.notify](#page-3239-0) ([eventName: **String**]) **String** [Window.prompt](#page-3236-0) (prompt: **String**[, default: **String**][, title: **String**]) bool [Window.removeEventListener](#page-3240-0) (eventName: **String**, handler: [Function\[](#page-87-0), capturePhase: *bool*=**false**]) [Window](#page-350-0) [Windows.item](#page-355-0) (index: *any*) [array](#page-20-0) of [Window](#page-350-0) [Windows.itemByRange](#page-356-0) (from: *any*, to: *any*) void [Word.exportFile](#page-4161-0) (format: *any*, to: [File](#page-62-0)[, showingOptions:

*bool*=**false**][, using: [PDFExportPreset\]](#page-2719-0)[, versionComments: *string*][, forceSave: *bool*=**false**]) [Word](#page-4131-0) [Words.item](#page-4165-0) (index: *any*) [array](#page-20-0) of [Word](#page-4131-0) [Words.itemByRange](#page-4166-0) (from: *any*, to: *any*) [XMLAttribute](#page-4490-0) [XMLAttributes.item](#page-4495-0) (index: *any*) [array](#page-20-0) of [XMLAttribute](#page-4490-0) [XMLAttributes.itemByRange](#page-4495-1) (from: *any*, to: *any*) [XMLComment](#page-4498-0) [XMLComments.item](#page-4504-0) (index: *any*) [array](#page-20-0) of [XMLComment](#page-4498-0) [XMLComments.itemByRange](#page-4505-0) (from: *any*, to: *any*) void [XMLElement.applyCellStyle](#page-4510-0) (using: *any*[, clearingOverrides: *bool*=**true**]) void [XMLElement.applyCharacterStyle](#page-4510-1) (using: *any*) void [XMLElement.applyObjectStyle](#page-4510-2) (using: *any*[, clearingOverrides: *bool*=**true**][, clearingOverridesThroughRootObjectStyle: *bool*=**false**]) void [XMLElement.applyParagraphStyle](#page-4511-0) (using: *any*[, clearingOverrides: *bool*=**true**]) void [XMLElement.applyTableStyle](#page-4511-1) (using: *any*[, clearingOverrides: *bool*=**true**]) void [XMLElement.exportFile](#page-4512-0) (format: *any*, to: [File](#page-62-0)[, showingOptions: *bool*=**false**][, using: [PDFExportPreset\]](#page-2719-0)[, versionComments: *string*][, forceSave: *bool*=**false**]) [Text](#page-3944-0) [XMLElement.insertTextAsContent](#page-4513-0) (using: *any*, position: [XMLElementPosition\)](#page-1335-0) [XMLElement](#page-4507-0) [XMLElements.add](#page-4521-0) (markupTag: *any*[, xmlContent: *any*][, withProperties: [Object\]](#page-115-0)) [XMLElement](#page-4507-0) [XMLElements.item](#page-4522-0) (index: *any*) [array](#page-20-0) of [XMLElement](#page-4507-0) [XMLElements.itemByRange](#page-4523-0) (from: *any*, to: *any*) [XMLExportMap](#page-4525-0) [XMLExportMaps.add](#page-4530-0) (mappedStyle: *any*, markupTag: *any*[, withProperties: [Object](#page-115-0)]) [XMLExportMap](#page-4525-0) [XMLExportMaps.item](#page-4531-0) (index: *any*) [array](#page-20-0) of [XMLExportMap](#page-4525-0) [XMLExportMaps.itemByRange](#page-4531-1) (from: *any*, to: *any*) [XMLImportMap](#page-4534-0) [XMLImportMaps.add](#page-4539-0) (markupTag: *any*, mappedStyle: *any*[, withProperties: [Object](#page-115-0)]) [XMLImportMap](#page-4534-0) [XMLImportMaps.item](#page-4540-0) (index: *any*) [array](#page-20-0) of [XMLImportMap](#page-4534-0) [XMLImportMaps.itemByRange](#page-4540-1)

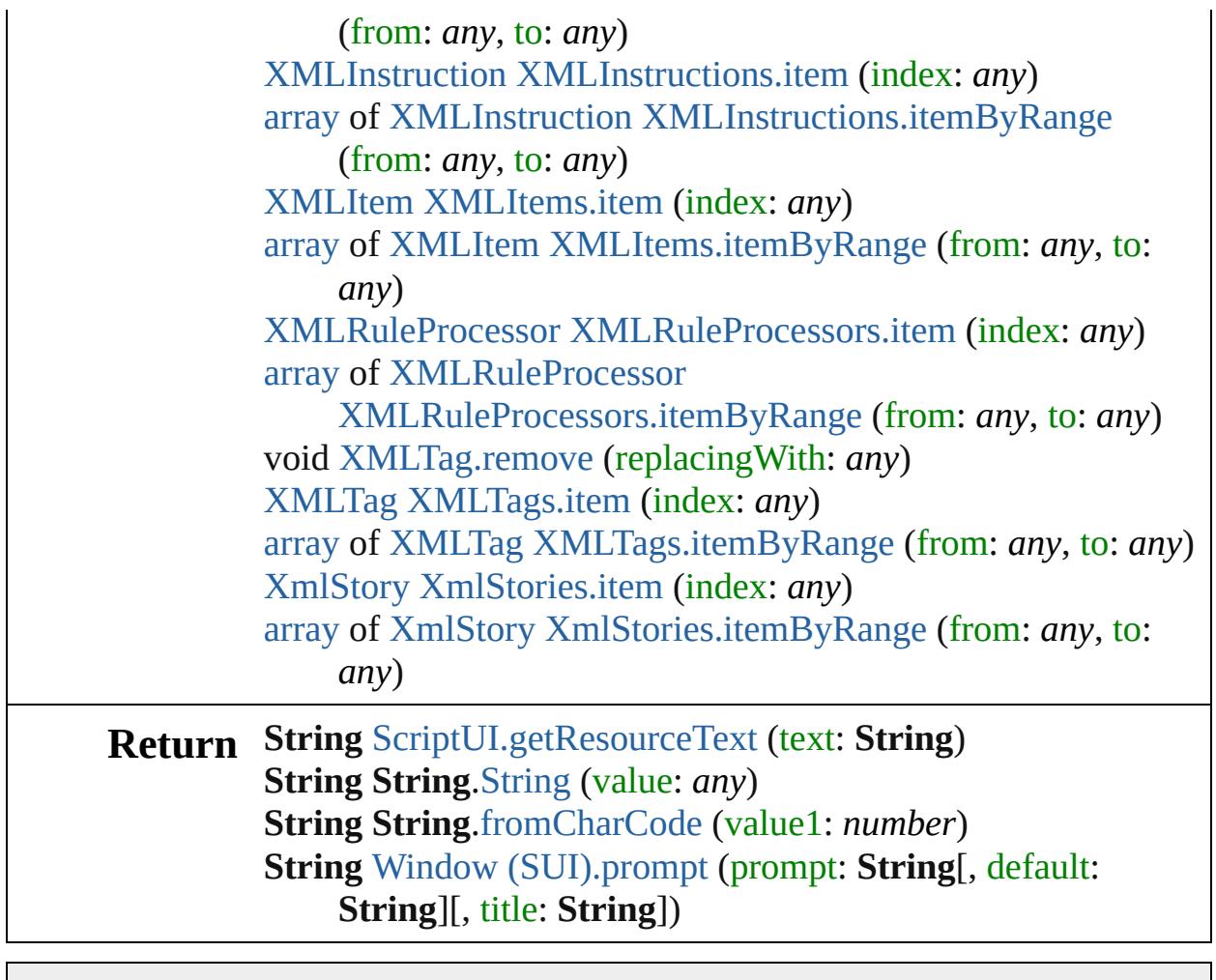

Jongware, 20-

[Contents](#page-0-0) :: [Index](#page-4617-0)

## <span id="page-205-0"></span>**Class**

# **UnitValue**

<span id="page-206-1"></span><span id="page-206-0"></span>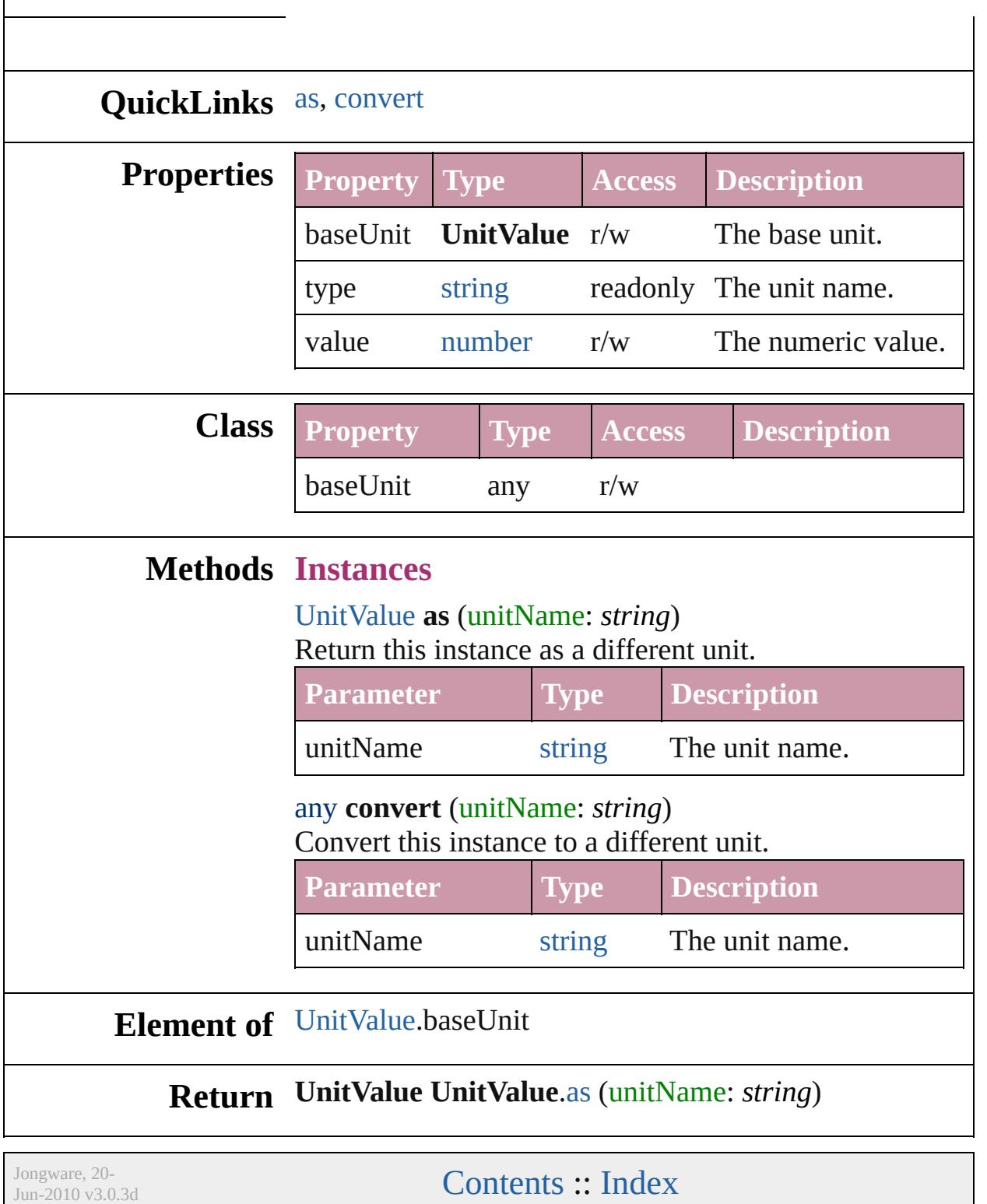

## <span id="page-207-0"></span>**Class**

# **XML**

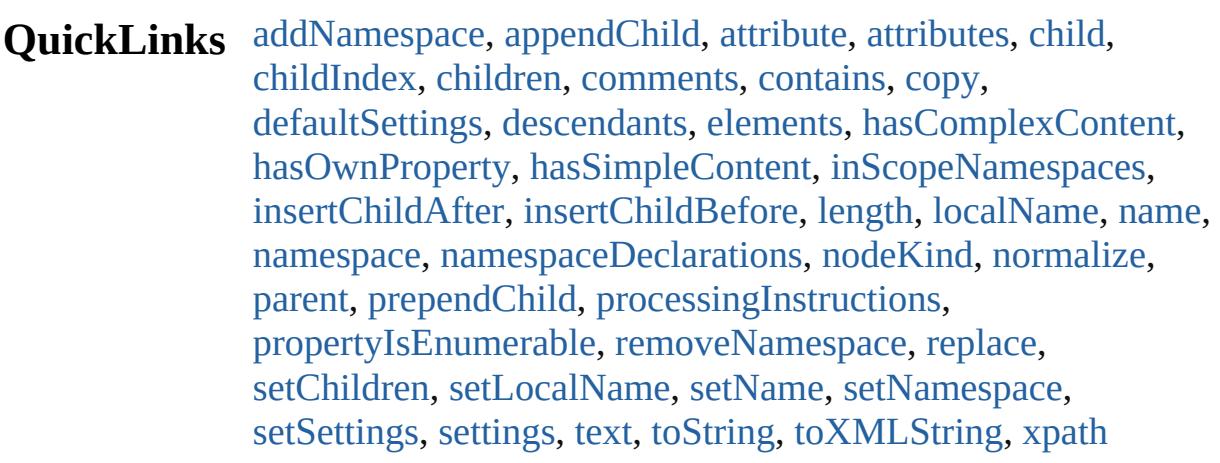

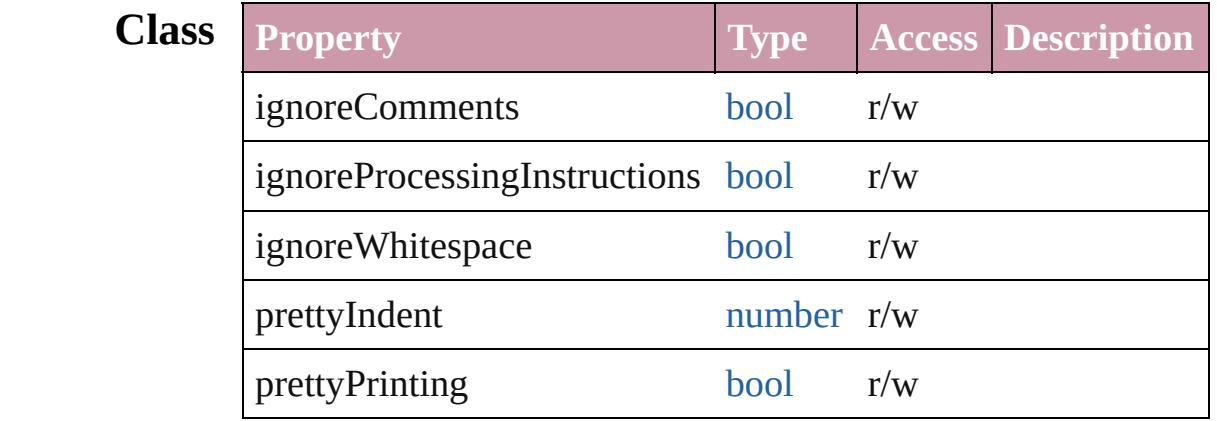

### **Methods Class**

<span id="page-208-2"></span>[Object](#page-115-0) **defaultSettings** ()

<span id="page-208-3"></span>any **setSettings** ()

<span id="page-208-4"></span>[Object](#page-115-0) **settings** ()

### **Instances**

<span id="page-208-0"></span>void **addNamespace** (namespace: [Namespace\)](#page-107-0)

<span id="page-208-1"></span>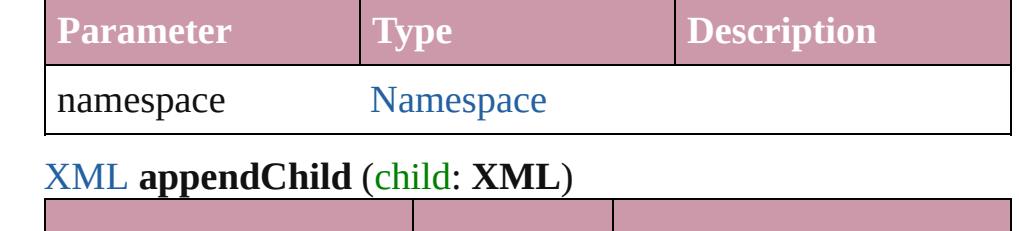

<span id="page-209-10"></span><span id="page-209-9"></span><span id="page-209-8"></span><span id="page-209-7"></span><span id="page-209-6"></span><span id="page-209-5"></span><span id="page-209-4"></span><span id="page-209-3"></span><span id="page-209-2"></span><span id="page-209-1"></span><span id="page-209-0"></span>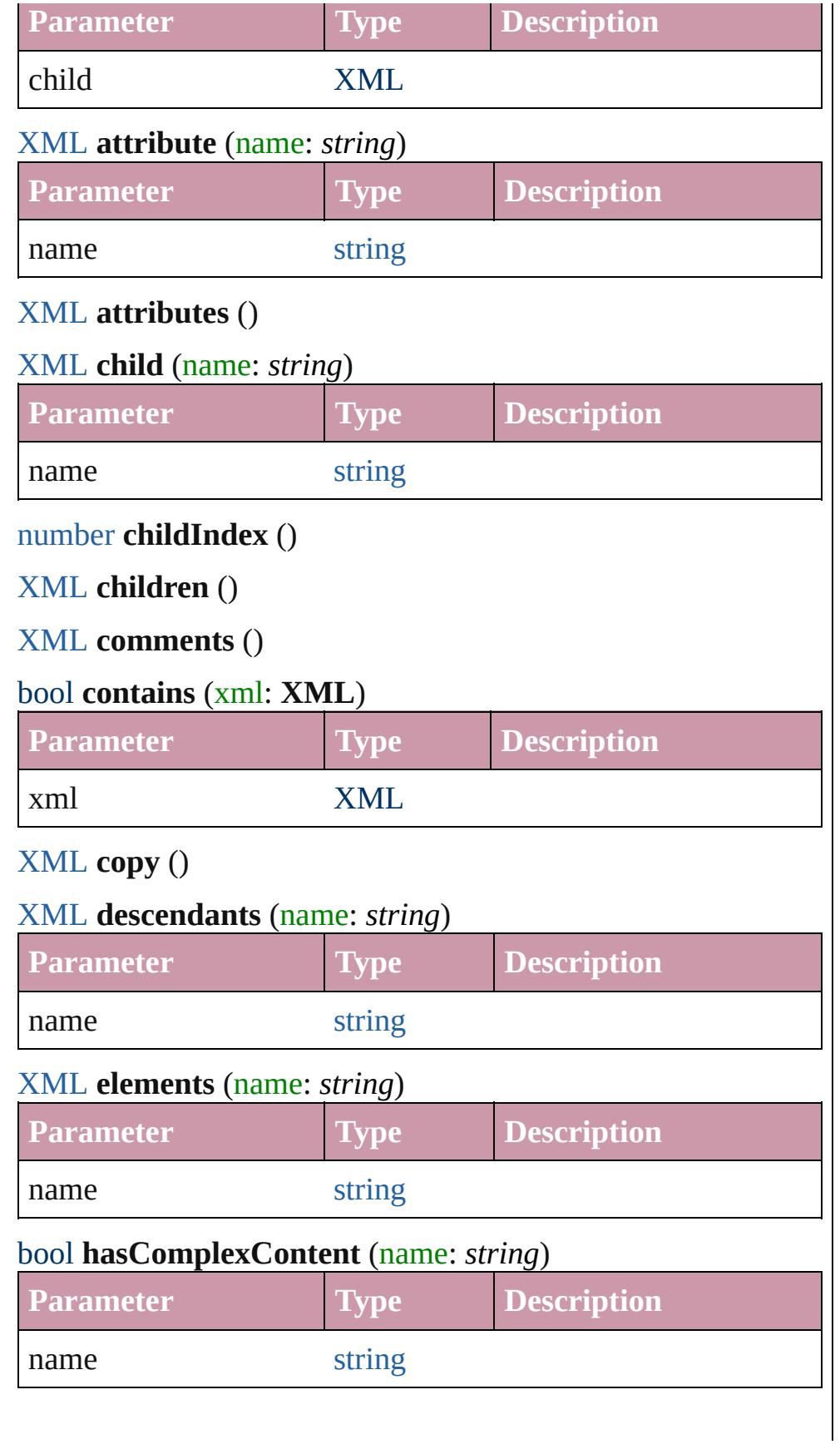

#### <span id="page-210-0"></span>[XML](#page-207-0) **hasOwnProperty** (name: *string*)

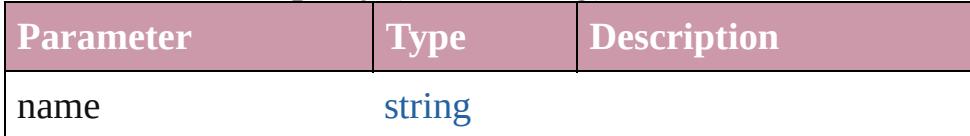

#### <span id="page-210-1"></span>bool **hasSimpleContent** ()

#### <span id="page-210-2"></span>[Array](#page-20-0) **inScopeNamespaces** ()

#### <span id="page-210-3"></span>void **insertChildAfter** (child1: **XML**, child2: **XML**)

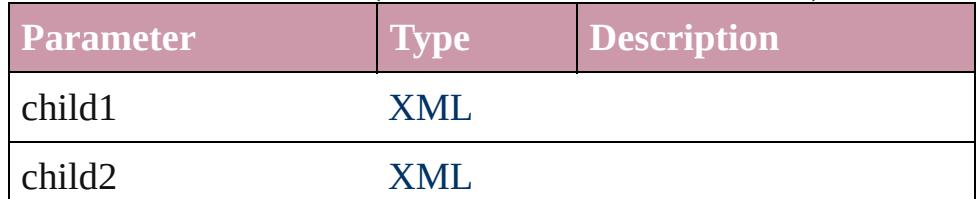

#### <span id="page-210-4"></span>void **insertChildBefore** (child1: **XML**, child2: **XML**)

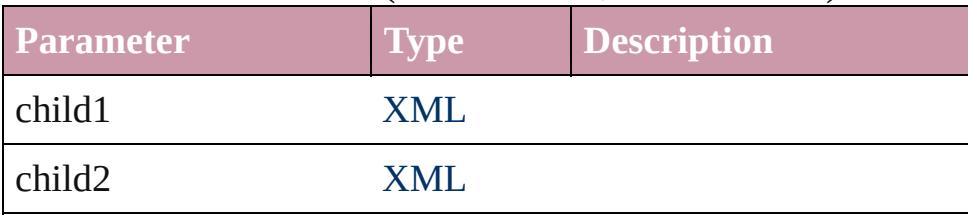

<span id="page-210-5"></span>number **length** ()

<span id="page-210-6"></span>string **localName** ()

<span id="page-210-7"></span>[QName](#page-140-0) **name** ()

<span id="page-210-8"></span>[Namespace](#page-107-0) **namespace** ()

<span id="page-210-9"></span>[Array](#page-20-0) **namespaceDeclarations** ()

<span id="page-210-10"></span>string **nodeKind** ()

<span id="page-210-11"></span>[XML](#page-207-0) **normalize** ()

<span id="page-210-12"></span>[XML](#page-207-0) **parent** ()

#### <span id="page-210-13"></span>[XML](#page-207-0) **prependChild** (value: **XML**)

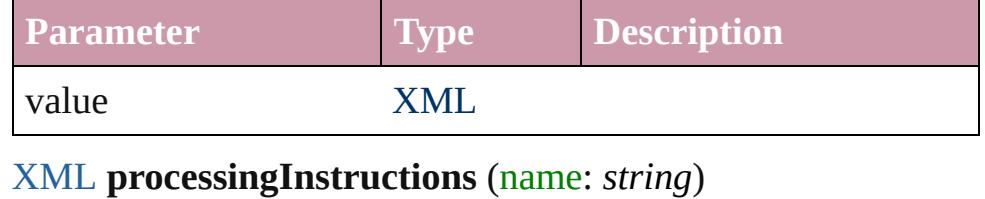

<span id="page-210-14"></span>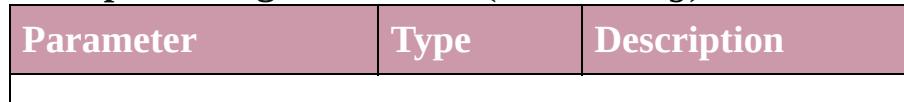

<span id="page-211-8"></span><span id="page-211-7"></span><span id="page-211-6"></span><span id="page-211-5"></span><span id="page-211-4"></span><span id="page-211-3"></span><span id="page-211-2"></span><span id="page-211-1"></span><span id="page-211-0"></span>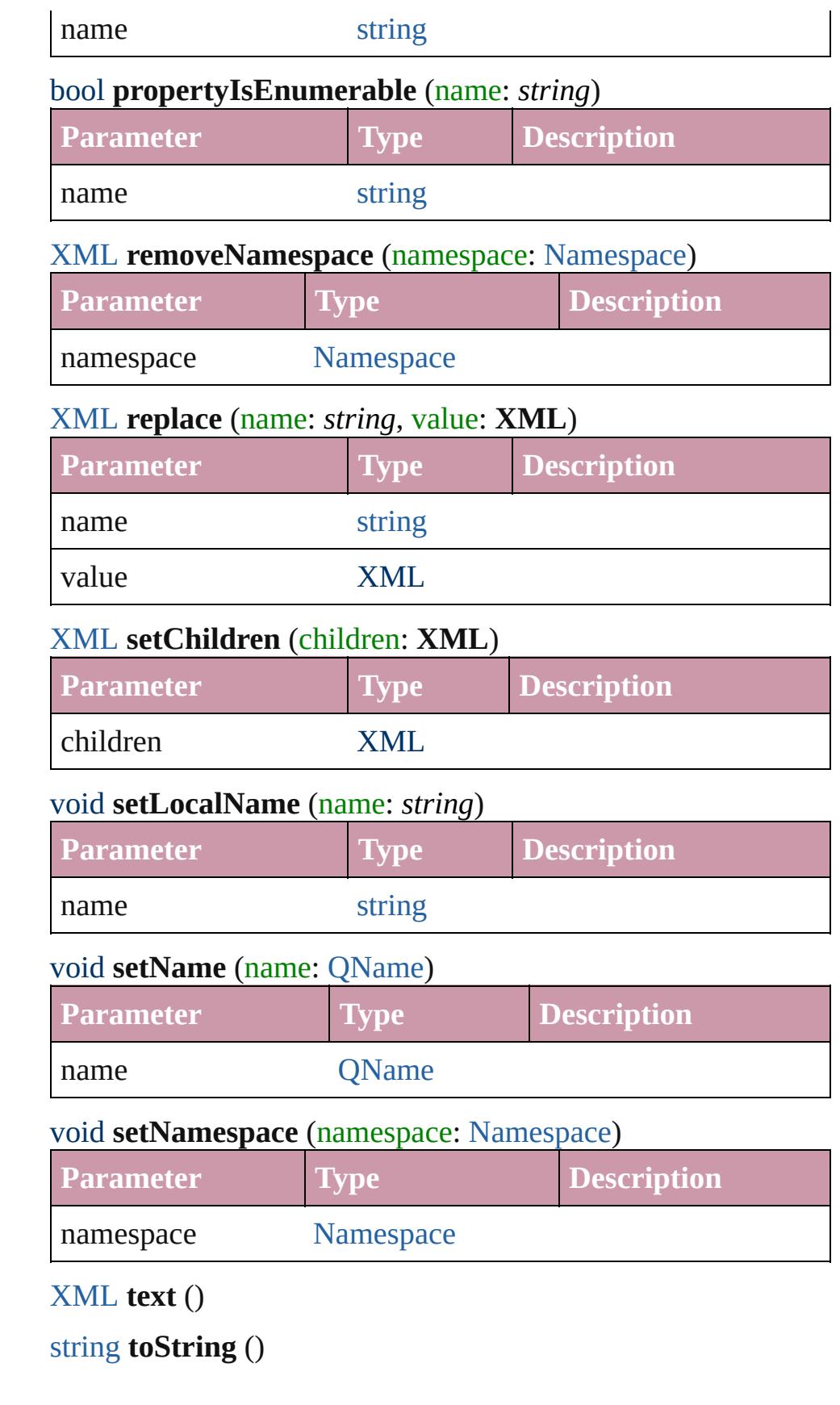

<span id="page-212-1"></span><span id="page-212-0"></span>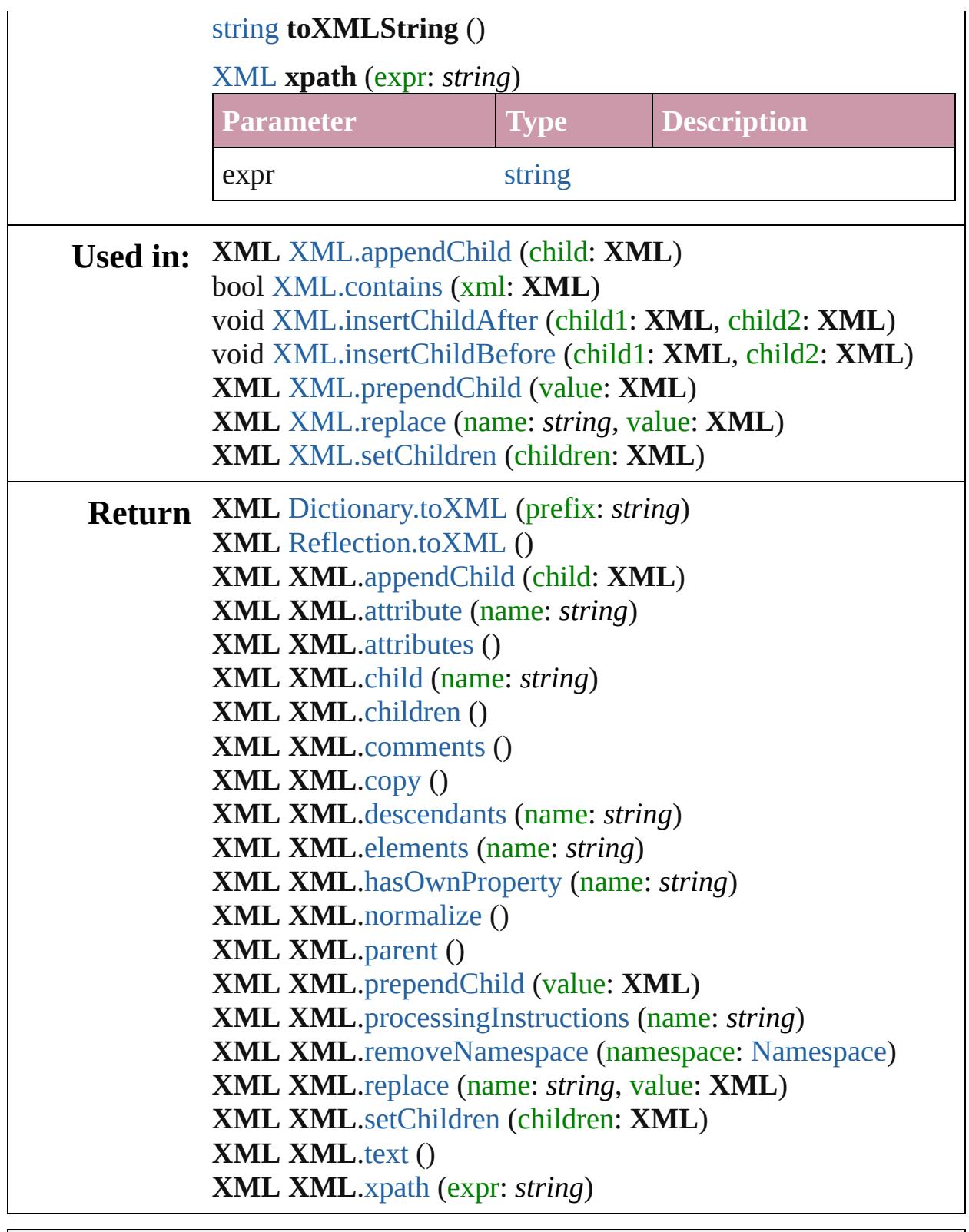

Jongware, 20-

[Contents](#page-0-0) :: [Index](#page-4617-0)

# **Adobe InDesign CS4 (6.0) Object Model**

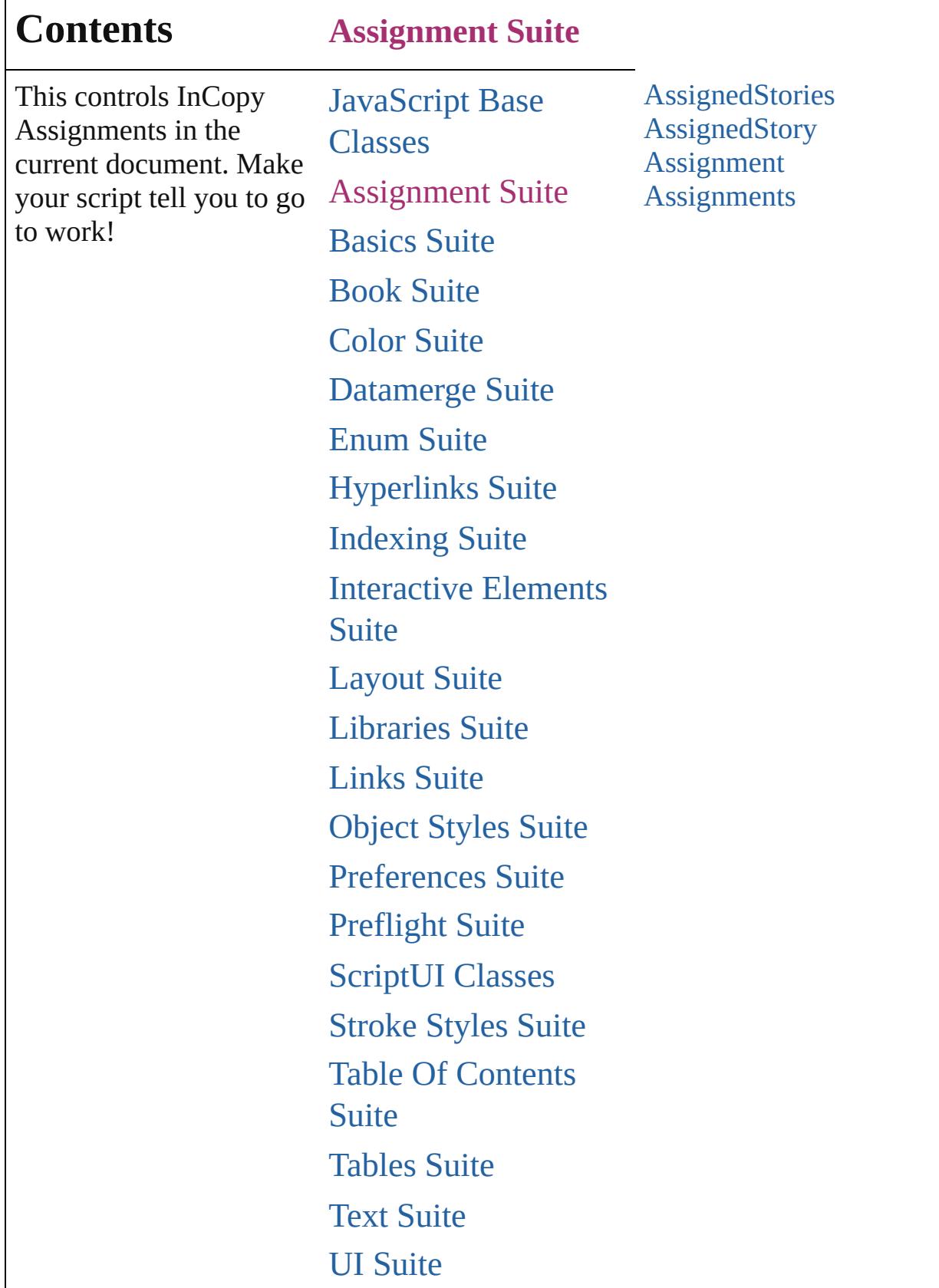

Г

## [XML](#page-4472-0) Suite

Jongware, 20-

Contents :: [Index](#page-4617-0)
# **AssignedStories**

<span id="page-217-5"></span><span id="page-217-4"></span><span id="page-217-3"></span><span id="page-217-2"></span><span id="page-217-1"></span><span id="page-217-0"></span>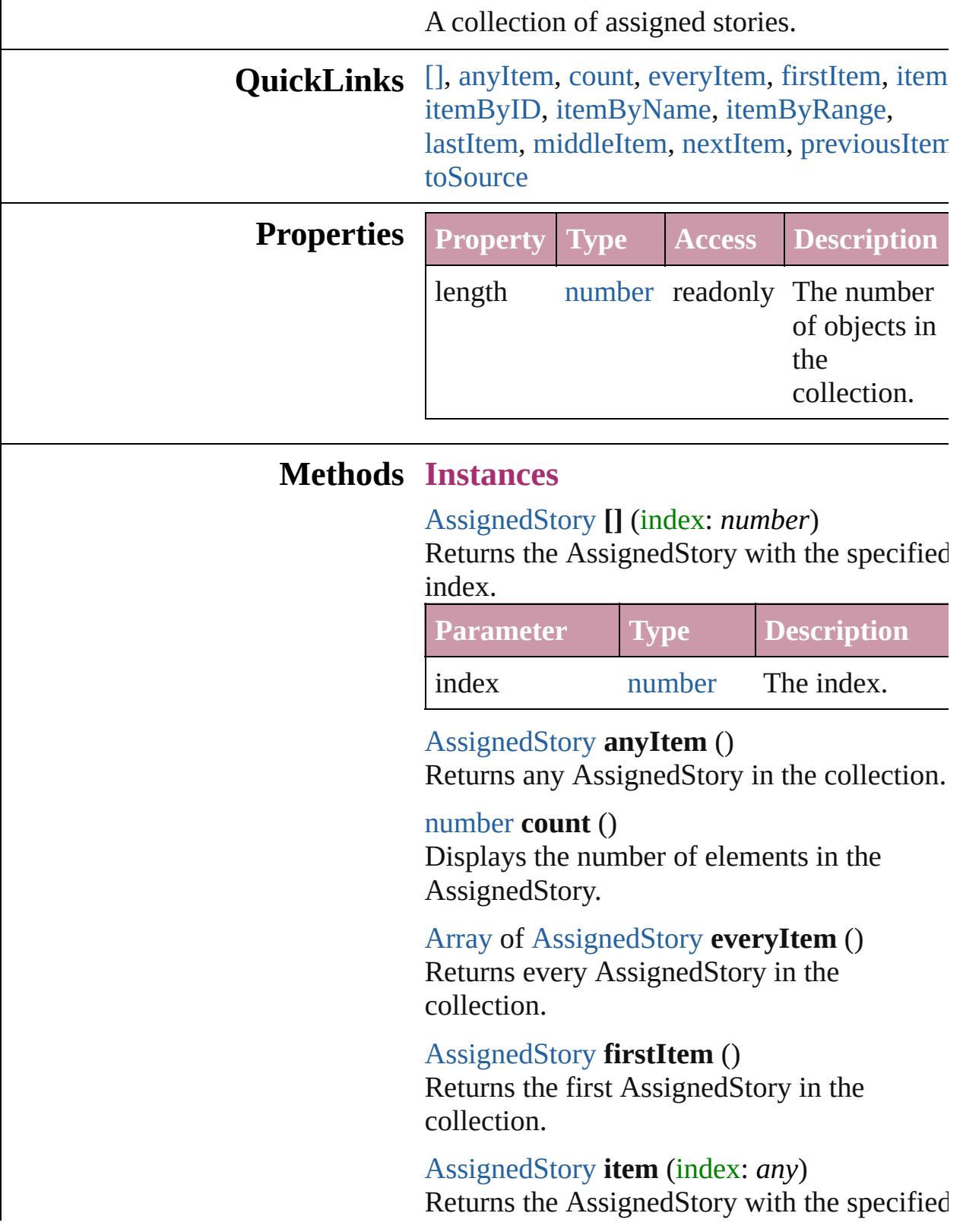

index or name.

|       | <b>Parameter Type Description</b>                                                |
|-------|----------------------------------------------------------------------------------|
| index | Long The index or name.<br>Integer Can accept: Long<br>String Integer or String. |

<span id="page-218-0"></span>[AssignedStory](#page-221-0) **itemByID** (id: *number*) Returns the AssignedStory with the specified ID.

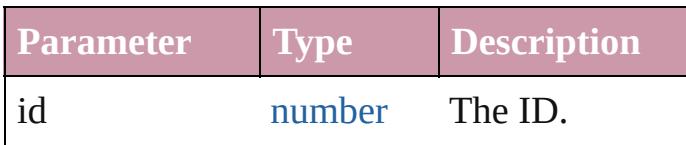

<span id="page-218-1"></span>[AssignedStory](#page-221-0) **itemByName** (name: *string*) Returns the AssignedStory with the specified name.

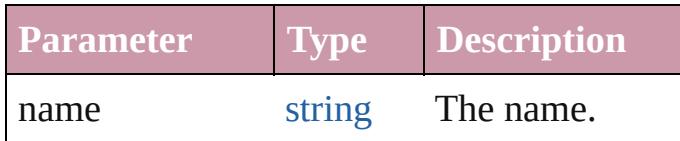

<span id="page-218-2"></span>[Array](#page-20-0) of [AssignedStory](#page-221-0) **itemByRange** (from *any*, to: *any*)

Returns the AssignedStories within the specified range.

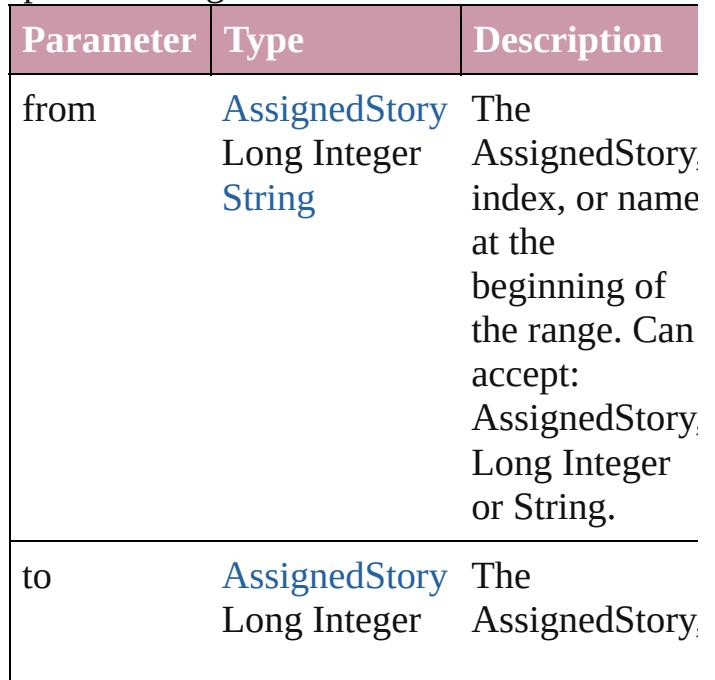

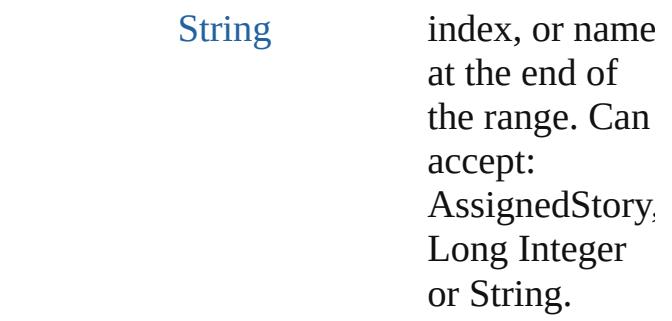

### <span id="page-219-0"></span>[AssignedStory](#page-221-0) **lastItem** ()

Returns the last AssignedStory in the collection.

### <span id="page-219-1"></span>[AssignedStory](#page-221-0) **middleItem** ()

Returns the middle AssignedStory in the collection.

#### <span id="page-219-2"></span>[AssignedStory](#page-221-0) **nextItem** (obj: [AssignedStory](#page-221-0))

Returns the AssignedStory whose index follows the specified AssignedStory in the collection.

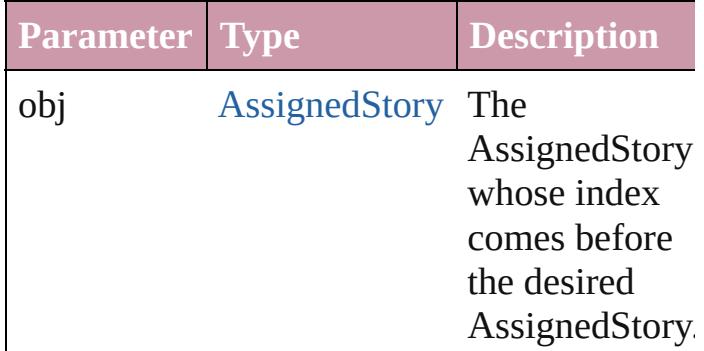

### <span id="page-219-3"></span>[AssignedStory](#page-221-0) **previousItem** (obj: [AssignedStory](#page-221-0))

Returns the AssignedStory with the index previous to the specified index.

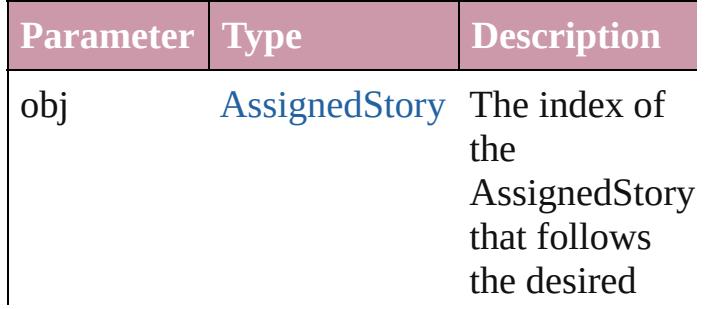

<span id="page-220-0"></span>string **toSource** () Generates a string which, if executed, will return the AssignedStory.

**Element of** [Assignment](#page-225-0).assignedStories

Jongware, 20-

[Contents](#page-0-0) :: [Index](#page-4617-0)

# **AssignedStory**

An assigned story.

# **QuickLinks** [extractLabel](#page-223-0), [getElements,](#page-223-1) [insertLabel,](#page-223-2) [move,](#page-223-3) [to](#page-223-4)

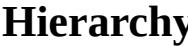

**History** [Assignment](#page-225-0)

**AssignedStory**

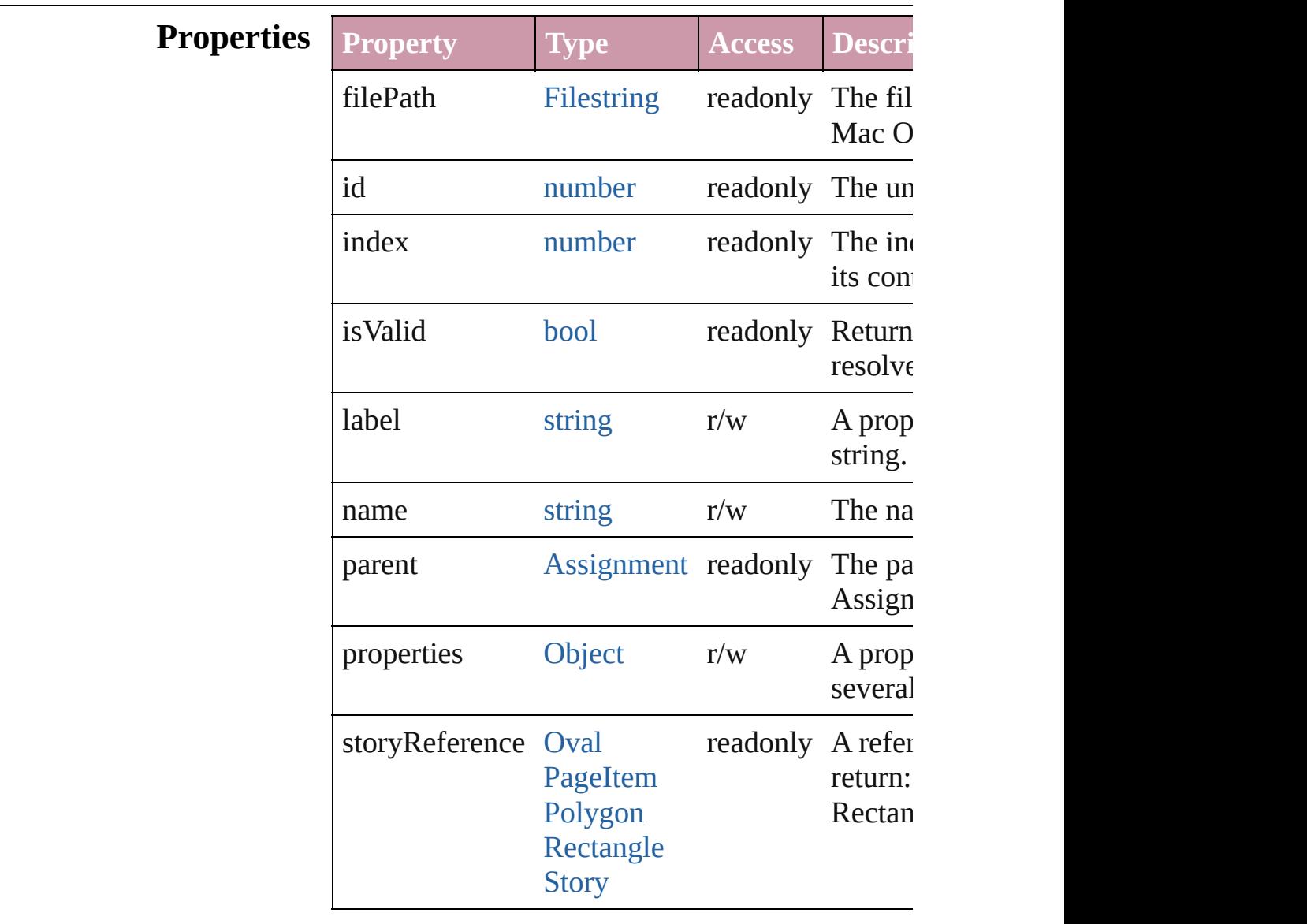

## **Methods Instances**

### <span id="page-223-0"></span>string **extractLabel** (key: *string*)

### Gets the label value associated with the specified

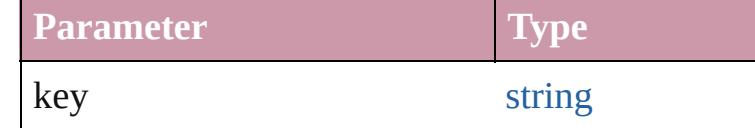

<span id="page-223-1"></span>[Array](#page-20-0) of [AssignedStory](#page-221-0) **getElements** () Resolves the object specifier, creating an array of

<span id="page-223-2"></span>void **insertLabel** (key: *string*, value: *string*) Sets the label to the value associated with the sp

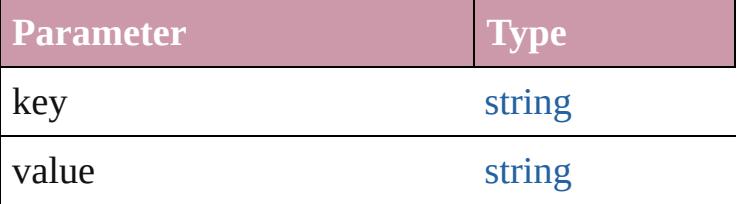

<span id="page-223-3"></span>[AssignedStory](#page-221-0) **move** ([to: [LocationOptions](#page-913-0)=Location reference: *any*])

Moves the assigned story to the specified location.

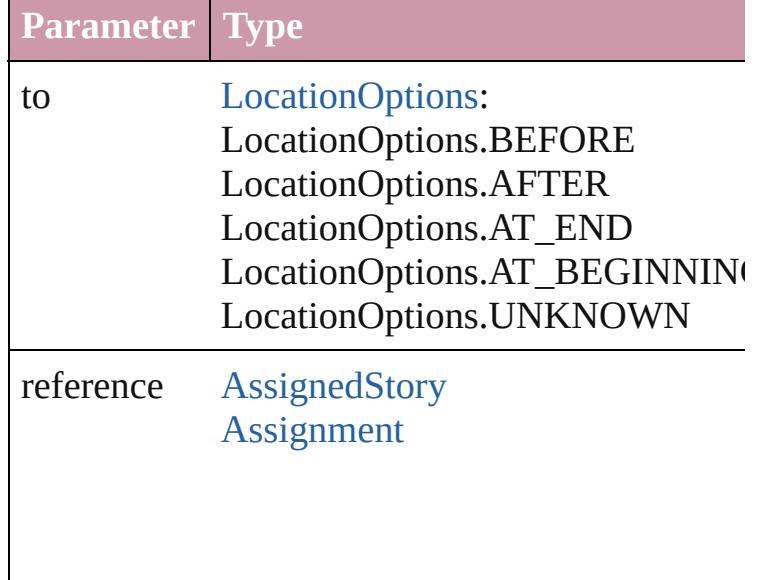

### <span id="page-223-4"></span>string **toSource** () Generates a string which, if executed, will return

string **toSpecifier** ()

Retrieves the object specifier.

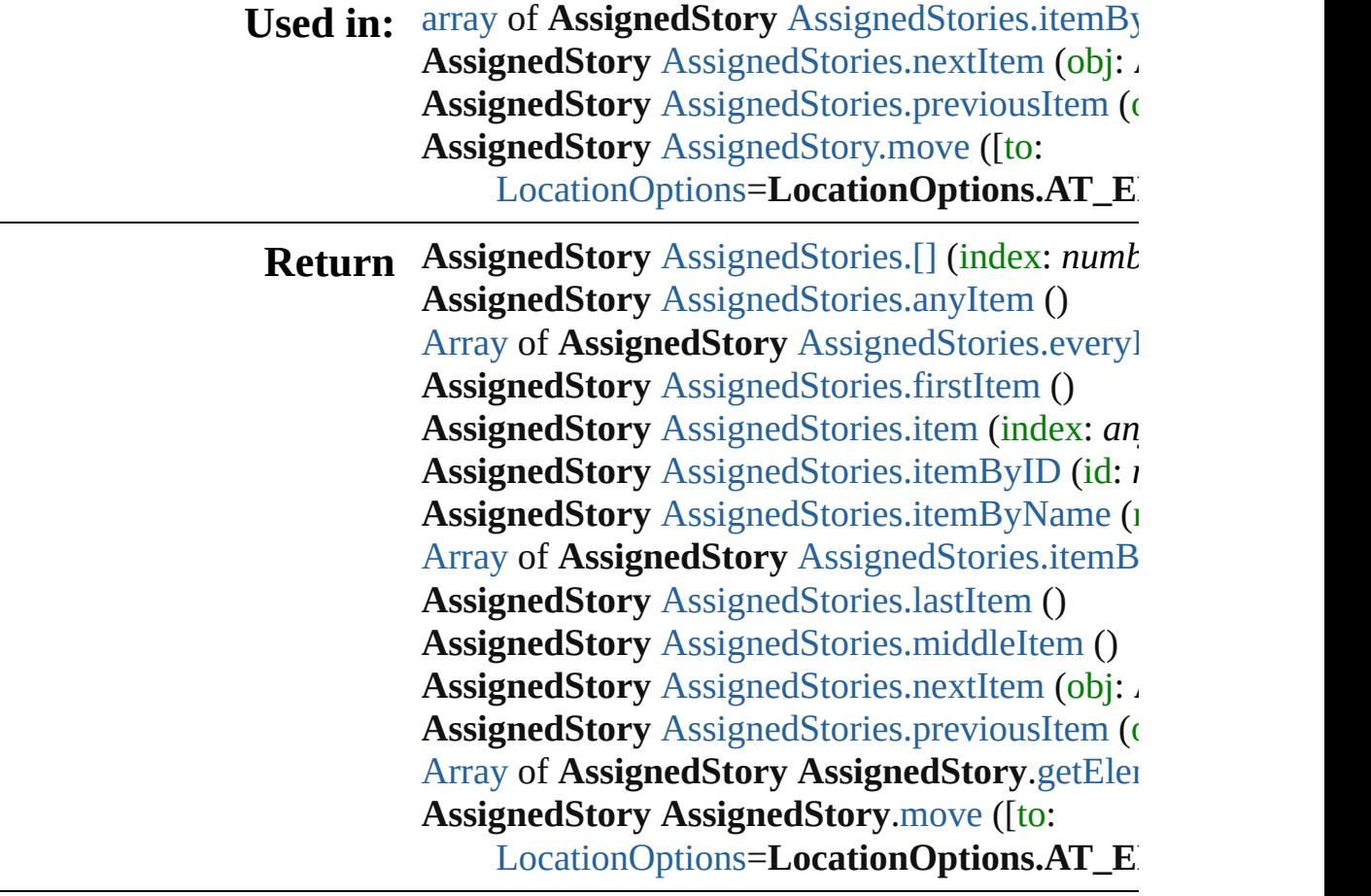

Jongware, 20-

[Contents](#page-0-0) :: [Index](#page-4617-0)

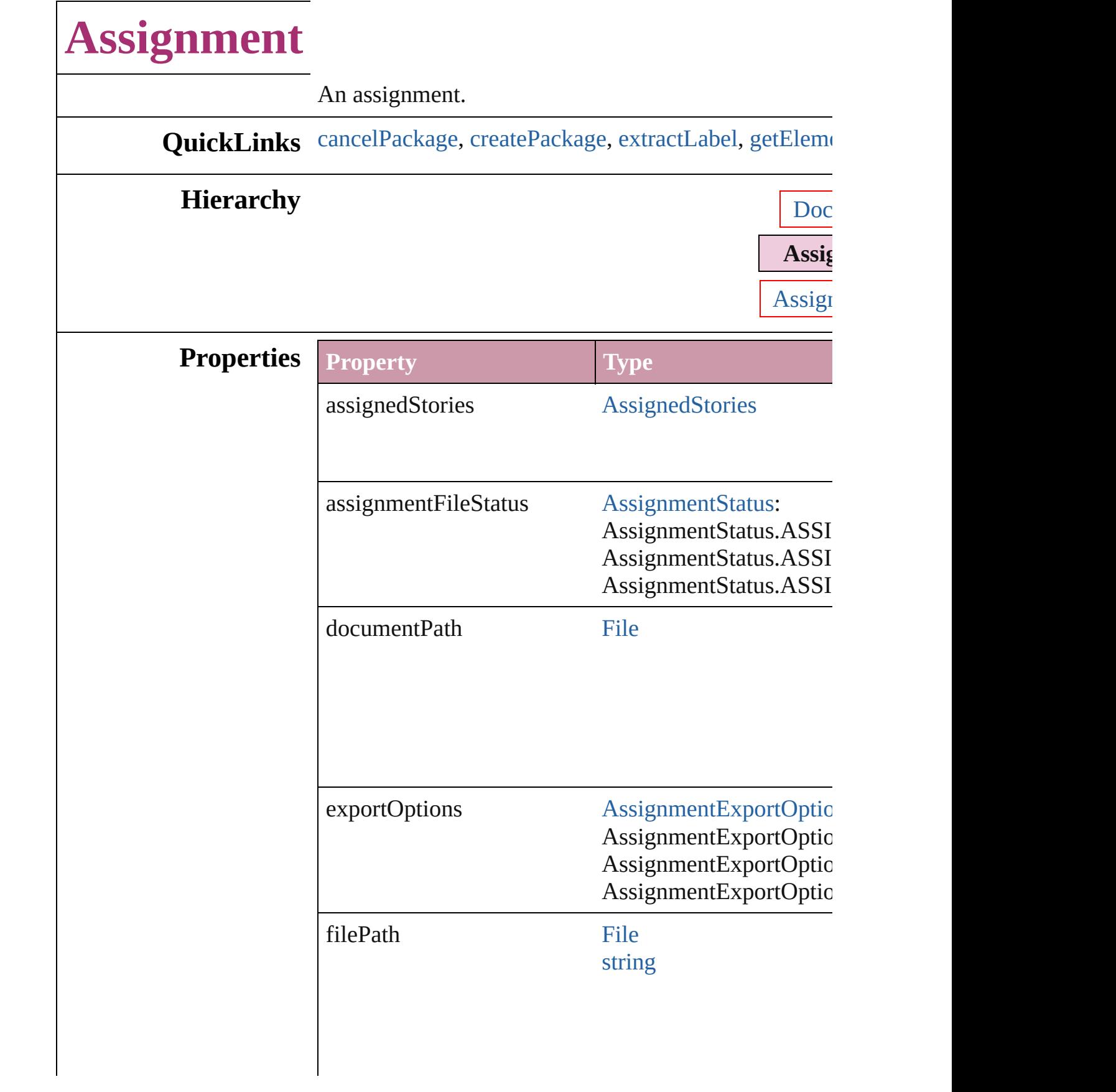

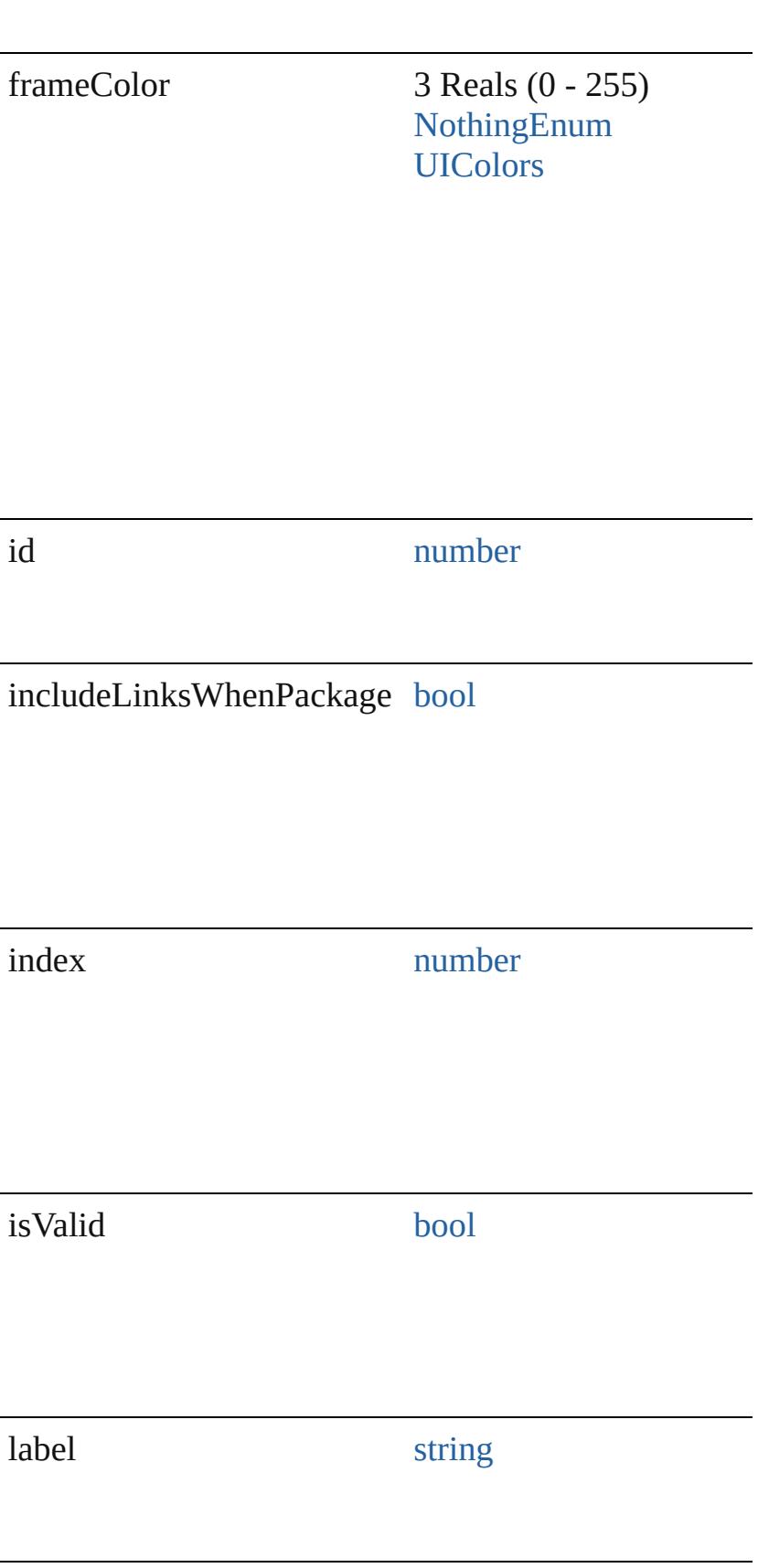

<span id="page-228-1"></span><span id="page-228-0"></span>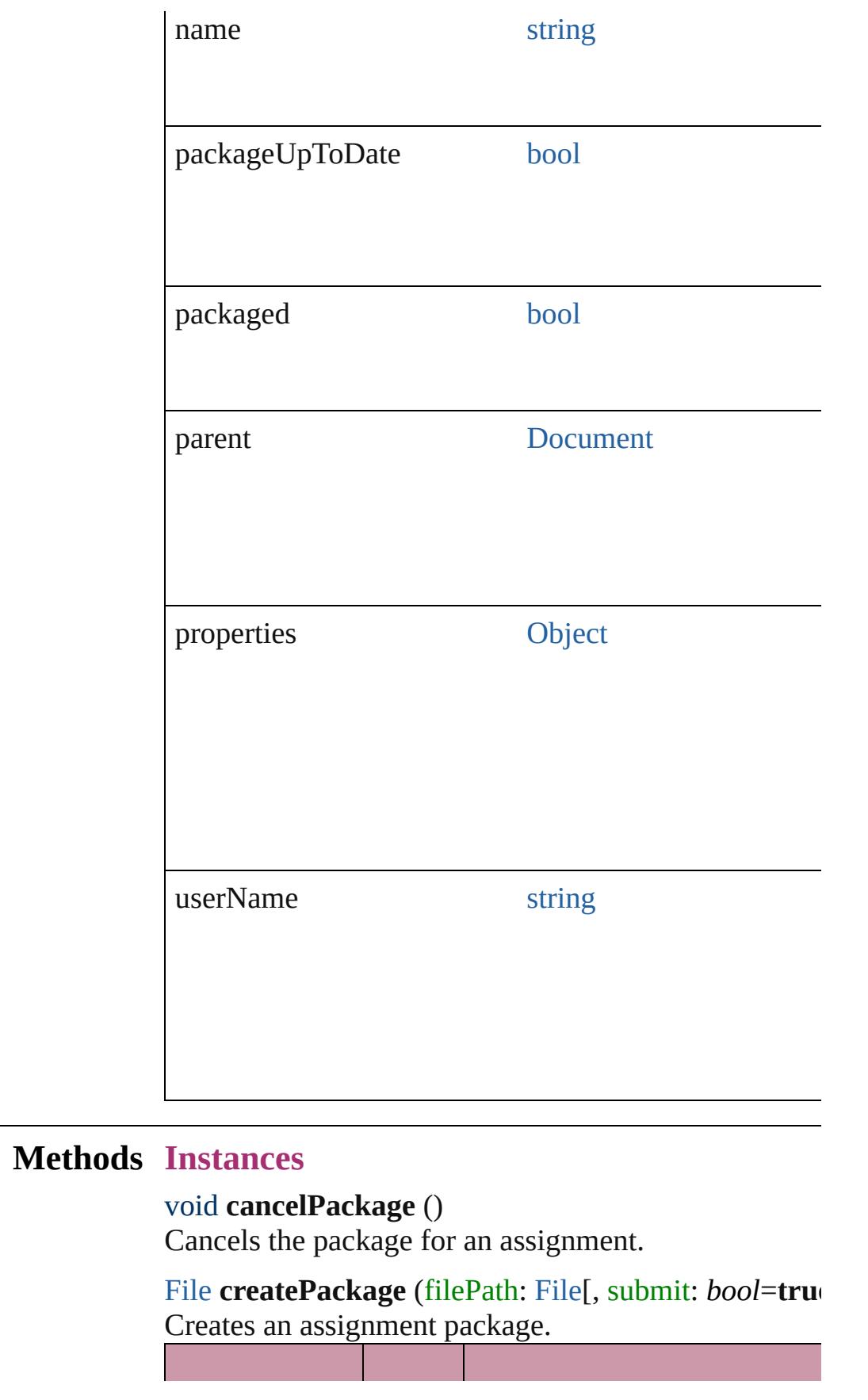

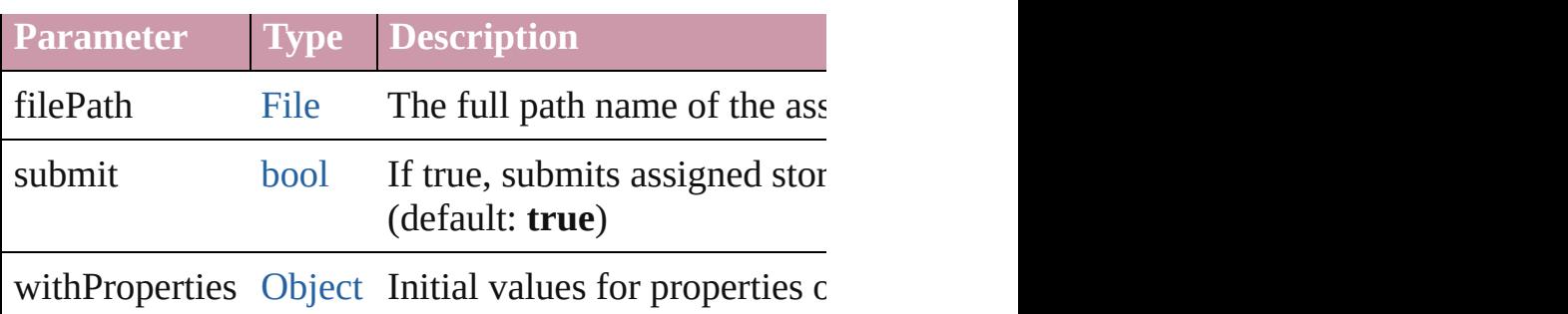

### <span id="page-229-0"></span>string **extractLabel** (key: *string*)

Gets the label value associated with the specified key.

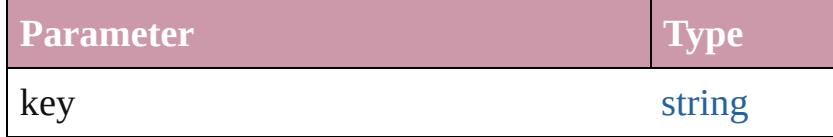

<span id="page-229-1"></span>[Array](#page-20-0) of [Assignment](#page-225-0) **getElements** ()

Resolves the object specifier, creating an array of object

void **insertLabel** (key: *string*, value: *string*) Sets the label to the value associated with the specified

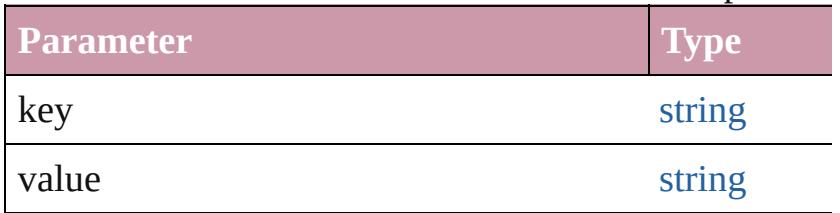

### void **remove** ()

Deletes the assignment and its file.

### string **toSource** ()

Generates a string which, if executed, will return the  $\lambda$ 

### string **toSpecifier** ()

Retrieves the object specifier.

void **update** ([versionComments: *string*][, forceSave: Updates the assignment file.

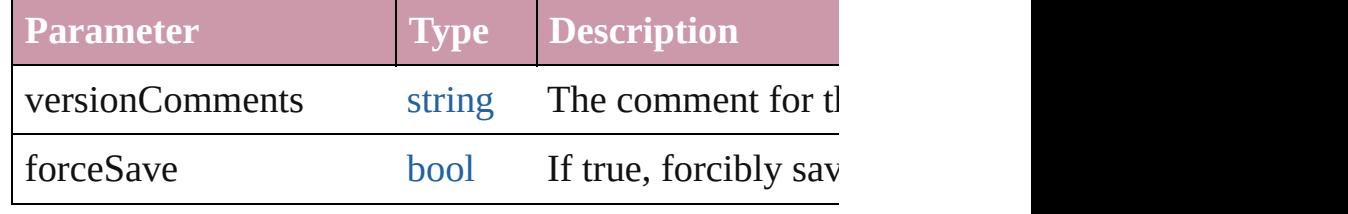

**Element of** [AssignedStory](#page-221-0).parent

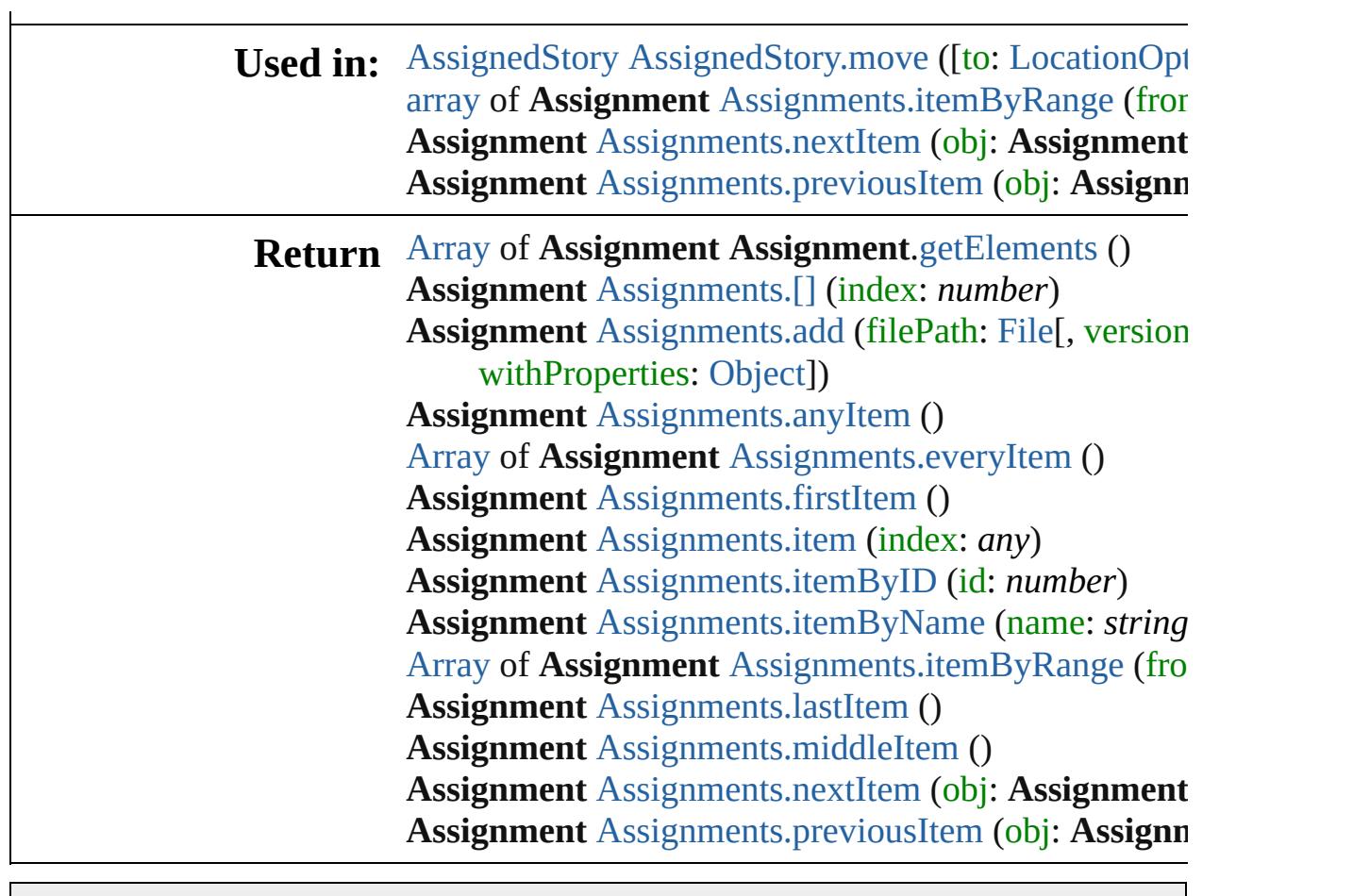

Jongware, 20-

[Contents](#page-0-0) :: [Index](#page-4617-0)

# **Assignments**

<span id="page-232-1"></span><span id="page-232-0"></span>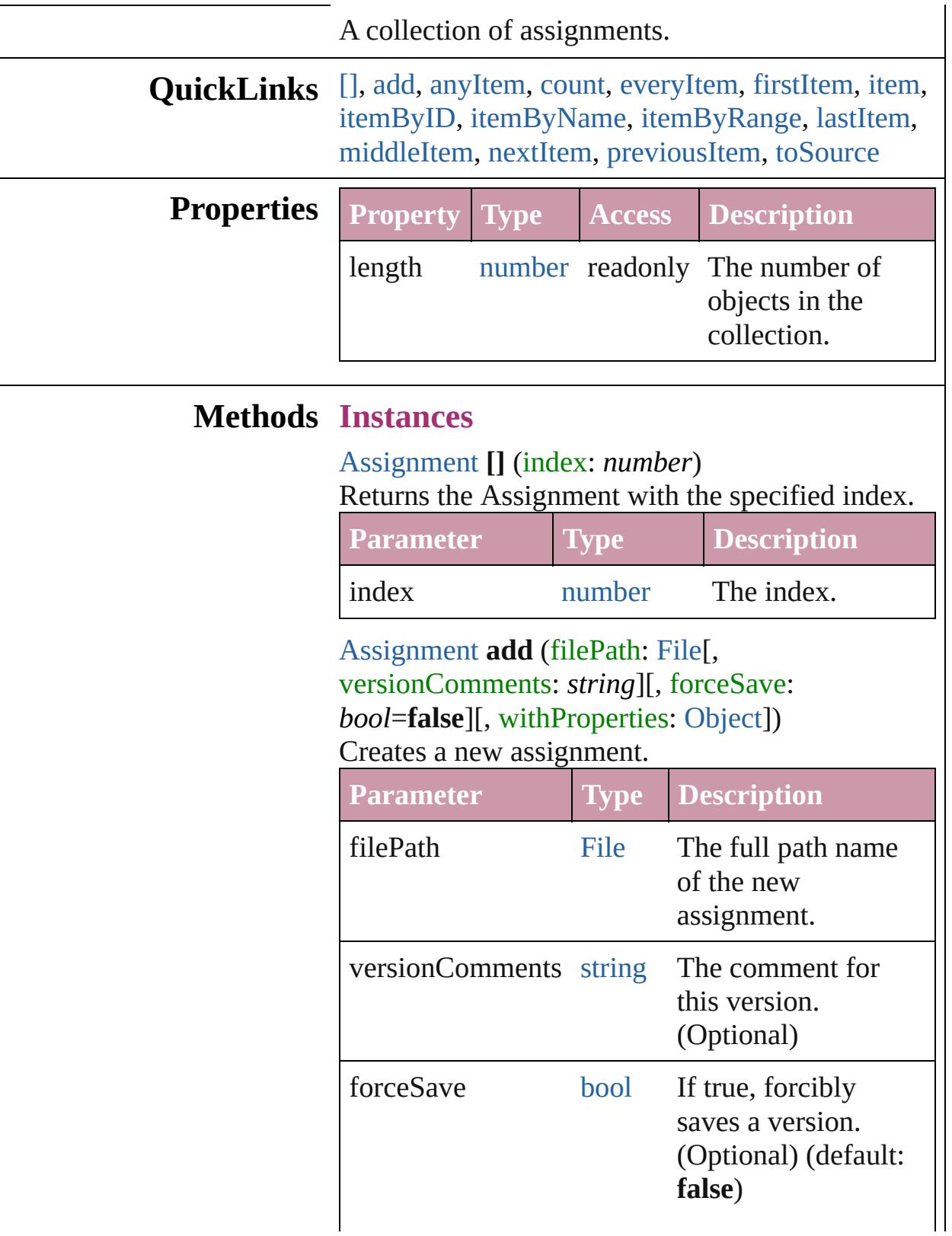

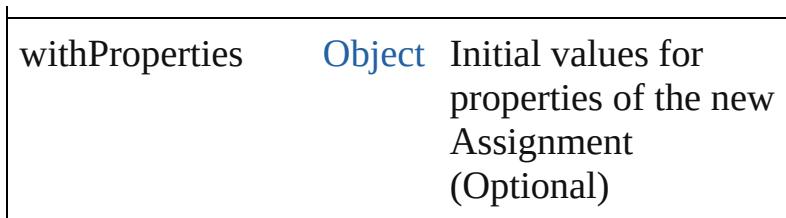

#### <span id="page-233-1"></span>[Assignment](#page-225-0) **anyItem** ()

Returns any Assignment in the collection.

<span id="page-233-7"></span>number **count** () Displays the number of elements in the Assignment.

<span id="page-233-2"></span>[Array](#page-20-0) of [Assignment](#page-225-0) **everyItem** () Returns every Assignment in the collection.

## <span id="page-233-3"></span>[Assignment](#page-225-0) **firstItem** ()

Returns the first Assignment in the collection.

#### <span id="page-233-4"></span>[Assignment](#page-225-0) **item** (index: *any*)

Returns the Assignment with the specified index or name.

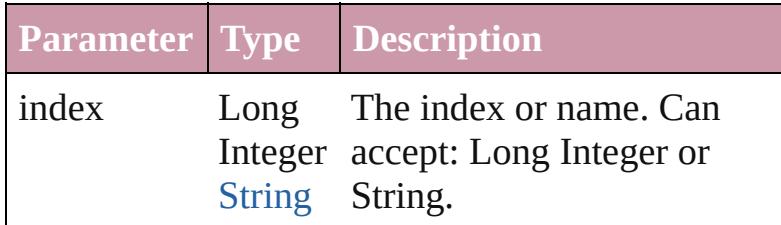

<span id="page-233-5"></span>[Assignment](#page-225-0) **itemByID** (id: *number*) Returns the Assignment with the specified ID.

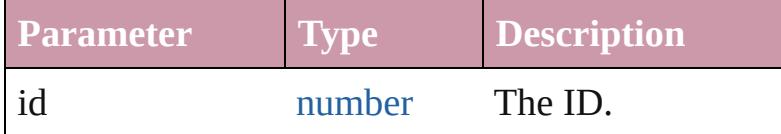

<span id="page-233-6"></span>[Assignment](#page-225-0) **itemByName** (name: *string*) Returns the Assignment with the specified name.

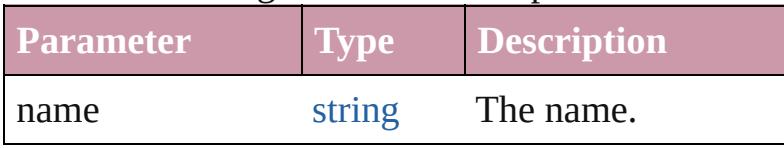

<span id="page-233-0"></span>[Array](#page-20-0) of [Assignment](#page-225-0) **itemByRange** (from: *any*, to: *any*)

Returns the Assignments within the specified

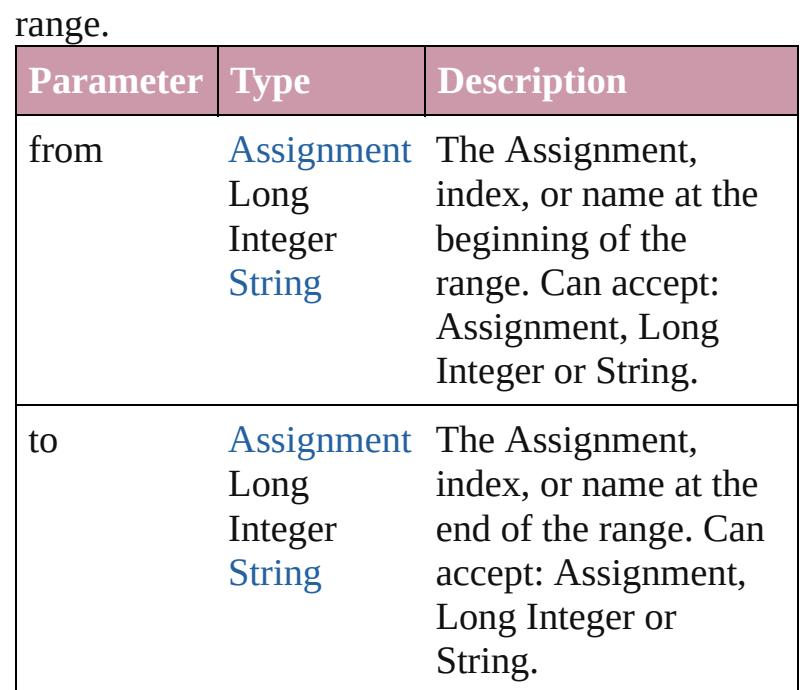

### <span id="page-234-2"></span>[Assignment](#page-225-0) **lastItem** ()

Returns the last Assignment in the collection.

### <span id="page-234-3"></span>[Assignment](#page-225-0) **middleItem** ()

Returns the middle Assignment in the collection.

#### <span id="page-234-0"></span>[Assignment](#page-225-0) **nextItem** (obj: [Assignment\)](#page-225-0)

Returns the Assignment whose index follows the specified Assignment in the collection.

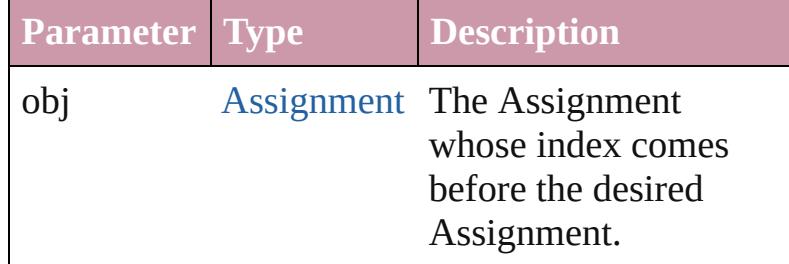

<span id="page-234-1"></span>[Assignment](#page-225-0) **previousItem** (obj: [Assignment](#page-225-0)) Returns the Assignment with the index previous to the specified index.

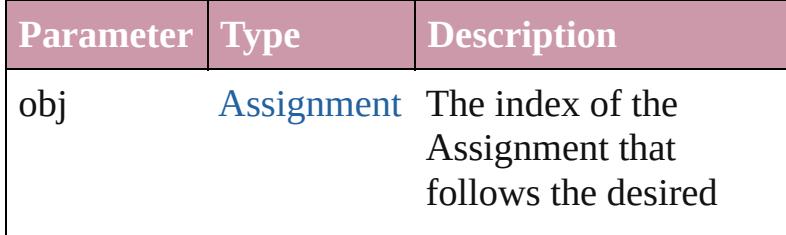

Assignment.

### <span id="page-235-0"></span>string **toSource** ()

Generates a string which, if executed, will return the Assignment.

## **Element of** [Document](#page-265-0).assignments

Jongware, 20-

[Contents](#page-0-0) :: [Index](#page-4617-0)

# **Adobe InDesign CS4 (6.0) Object Model**

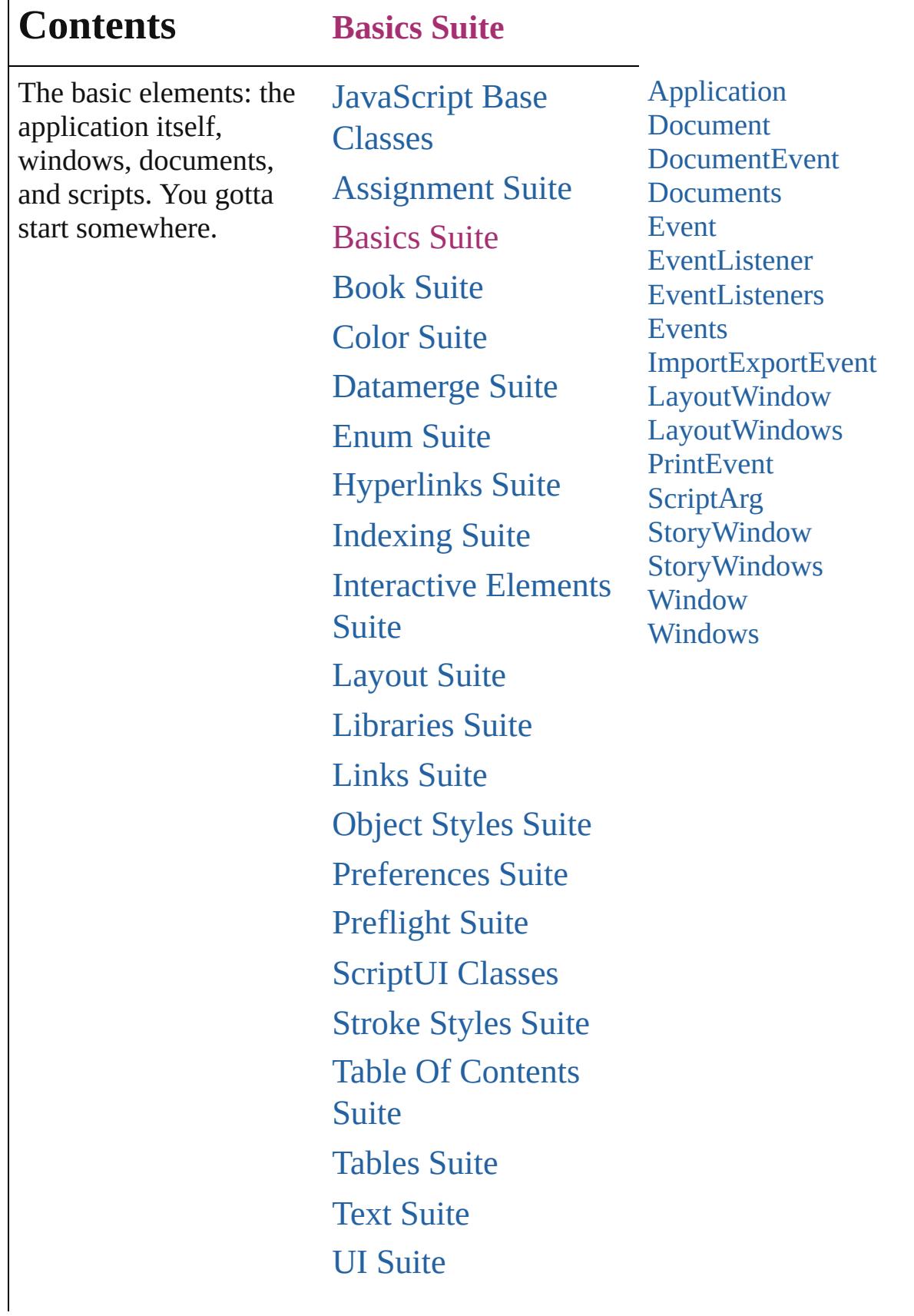

Г

## [XML](#page-4472-0) Suite

Jongware, 20-

Contents :: [Index](#page-4617-0)

## **Application** The application. **QuickLinks** [activate](#page-249-0), [addEventListener](#page-250-0), [applyMenuCustomization,](#page-250-1) [deleteFindChangeQuery](#page-251-0), [deleteUnusedTags,](#page-251-1) [doScript,](#page-251-2) [findGlyph,](#page-253-0) [findGrep](#page-253-1), [findKeyStrings](#page-253-2), [findObject,](#page-253-3) [find](#page-254-0) [importAdobeSwatchbookSpotColor,](#page-254-1) [importFile,](#page-254-2) [impo](#page-255-0) [loadXMLTags](#page-256-0), [memoryStatistics](#page-256-1), [mountProject,](#page-256-2) [open](#page-256-3), [performanceMetricLongName,](#page-257-0) [performanceMetricSho](#page-258-0)rt [saveXMLTags,](#page-259-0) [select,](#page-260-0) [tileWindows](#page-260-1), [toSource](#page-260-2), [toSpeci](#page-260-3) **Hierarchy** [AlignDistributePreference](#page-2252-0) | [AnchoredObj](#page-2255-0) [BaselineFrameGridOption](#page-2266-0) | [Book](#page-361-0) | Butt [ChangeObjectPreference](#page-2304-0) | [ChangeTextPrefere](#page-2316-0) [ConditionSet](#page-3605-0) | [ConditionalTextPreference](#page-2357-0) | [Das](#page-3245-0) [DisplaySetting](#page-2392-0) | [Document](#page-265-0) | [DocumentEvent](#page-289-0) | [Doc](#page-2401-0)ument [Event](#page-298-0) | [EventListener](#page-303-0) | [ExcelImportPreference](#page-2433-0) | [Ex](#page-2437-0) [FindChangeTextOption](#page-2509-0) | [FindGlyphPreference](#page-2515-0) | Fi [FrameFittingOption](#page-1778-0) | [GalleyPreference](#page-2594-0) | [Gen](#page-2599-0) [ImageIOPreference](#page-2637-0) | [ImagePreference](#page-2640-0) | [ImportE](#page-317-0) [JPEGExportPreference](#page-2658-0) | [LanguageWithVendors](#page-3707-0) | [MenuAction](#page-4311-0) | [MixedInk](#page-425-0) | [MixedInkGroup](#page-430-0) | [NoteP](#page-2683-0) [PDFPlacePreference](#page-2740-0) | [PageItemDefault](#page-2743-0) | [PagesPane](#page-4352-0) [PreflightBookOption](#page-2772-0) | [PreflightOption](#page-2776-0) | [Pre](#page-2962-0) [ScriptMenuAction](#page-4426-0) | [ScriptPreference](#page-2838-0) | SmartGuidel [Swatch](#page-453-0) | [TableStyle](#page-3456-0) | [TableStyleGroup](#page-3484-0) | [Ta](#page-2861-0) [TextExportPreference](#page-2895-0) | [TextFramePreference](#page-2898-0) | [Te](#page-2903-0) [TransformationMatrix](#page-2159-0) | [TransparencyPreference](#page-2919-0) [XMLExportMap](#page-4525-0) | [XMLExportPreference](#page-2941-0) | [XMLImp](#page-4534-0)ortMaportMap **Properties Property Type** active[Book](#page-361-0) Book

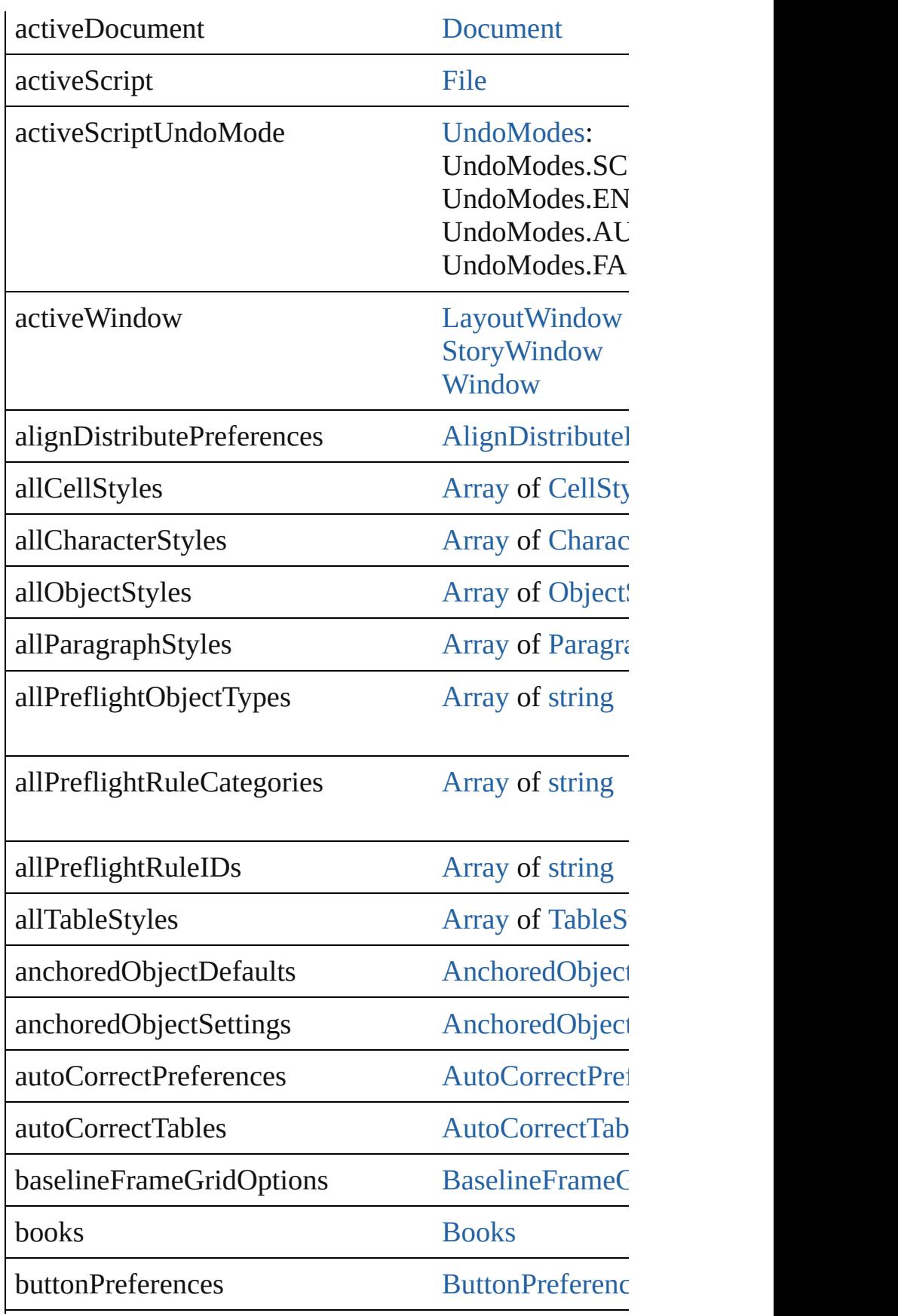

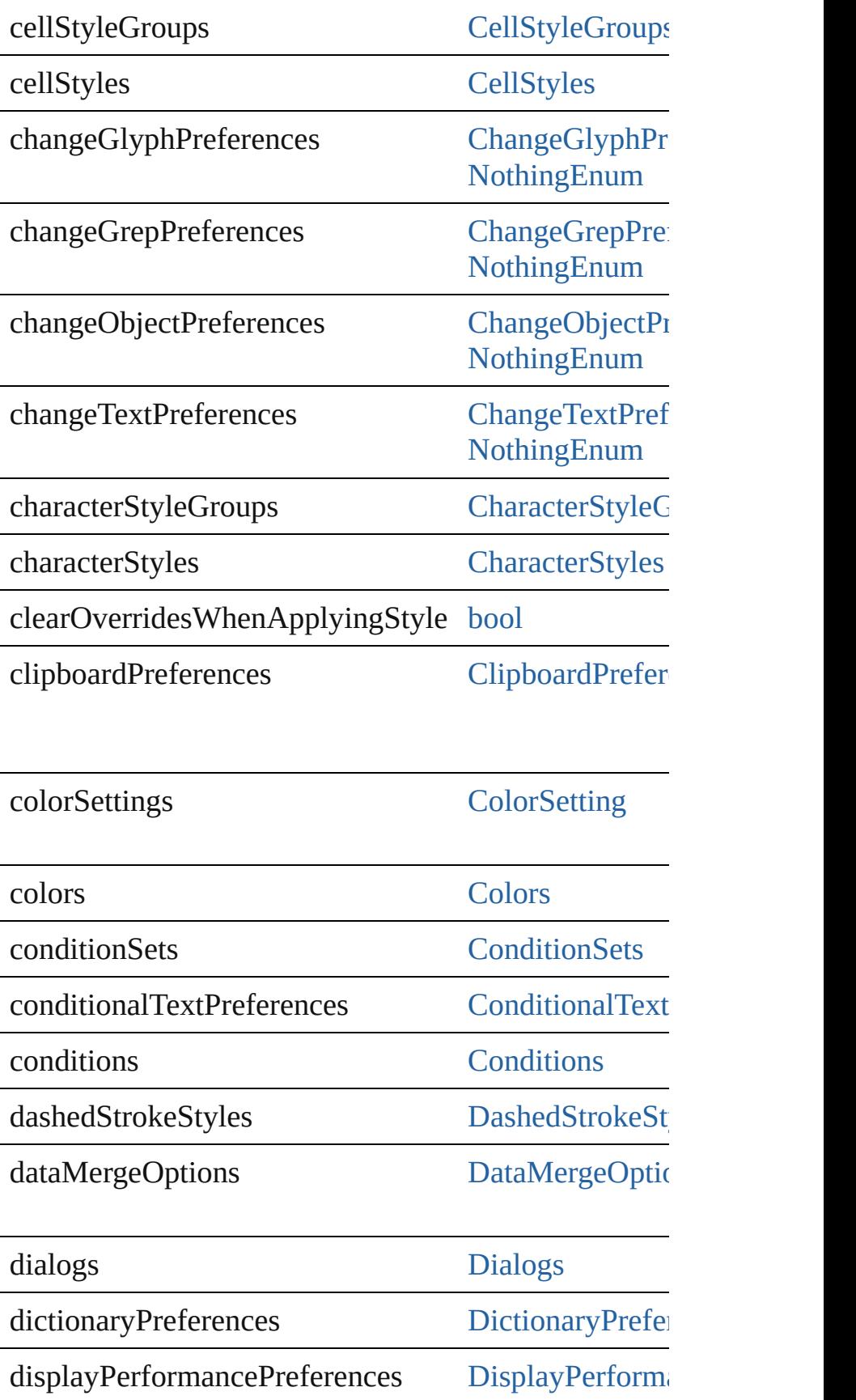

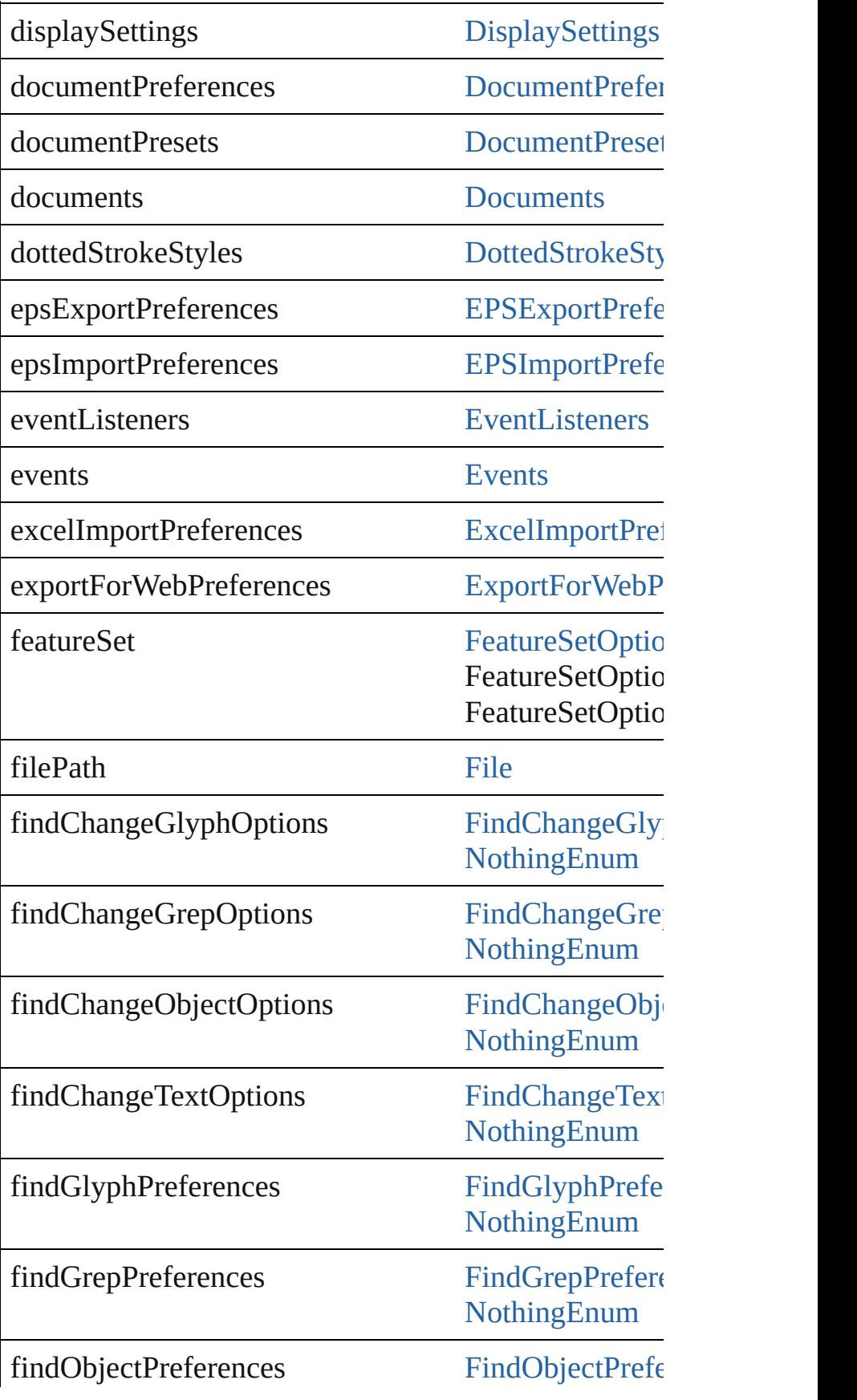

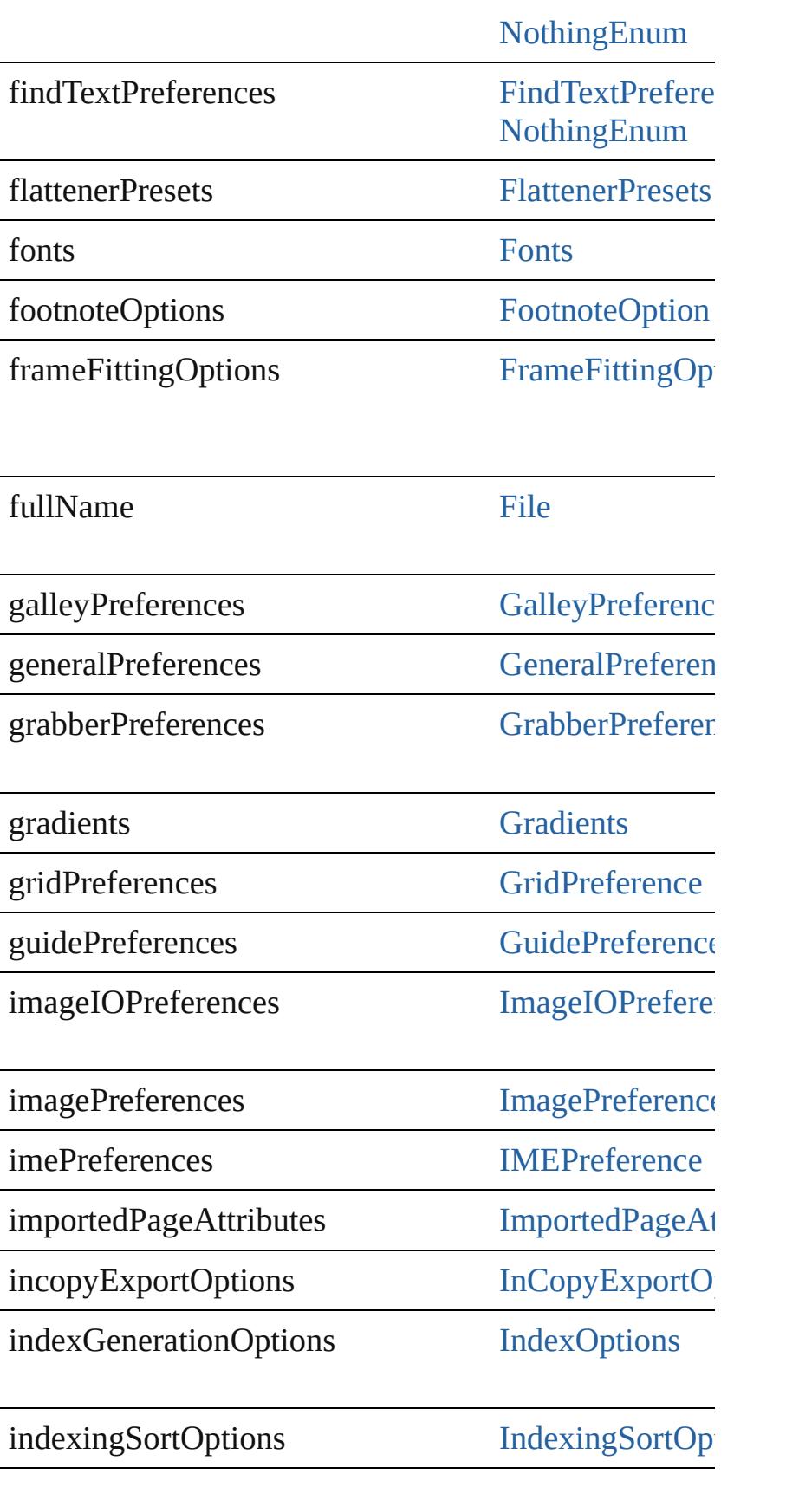

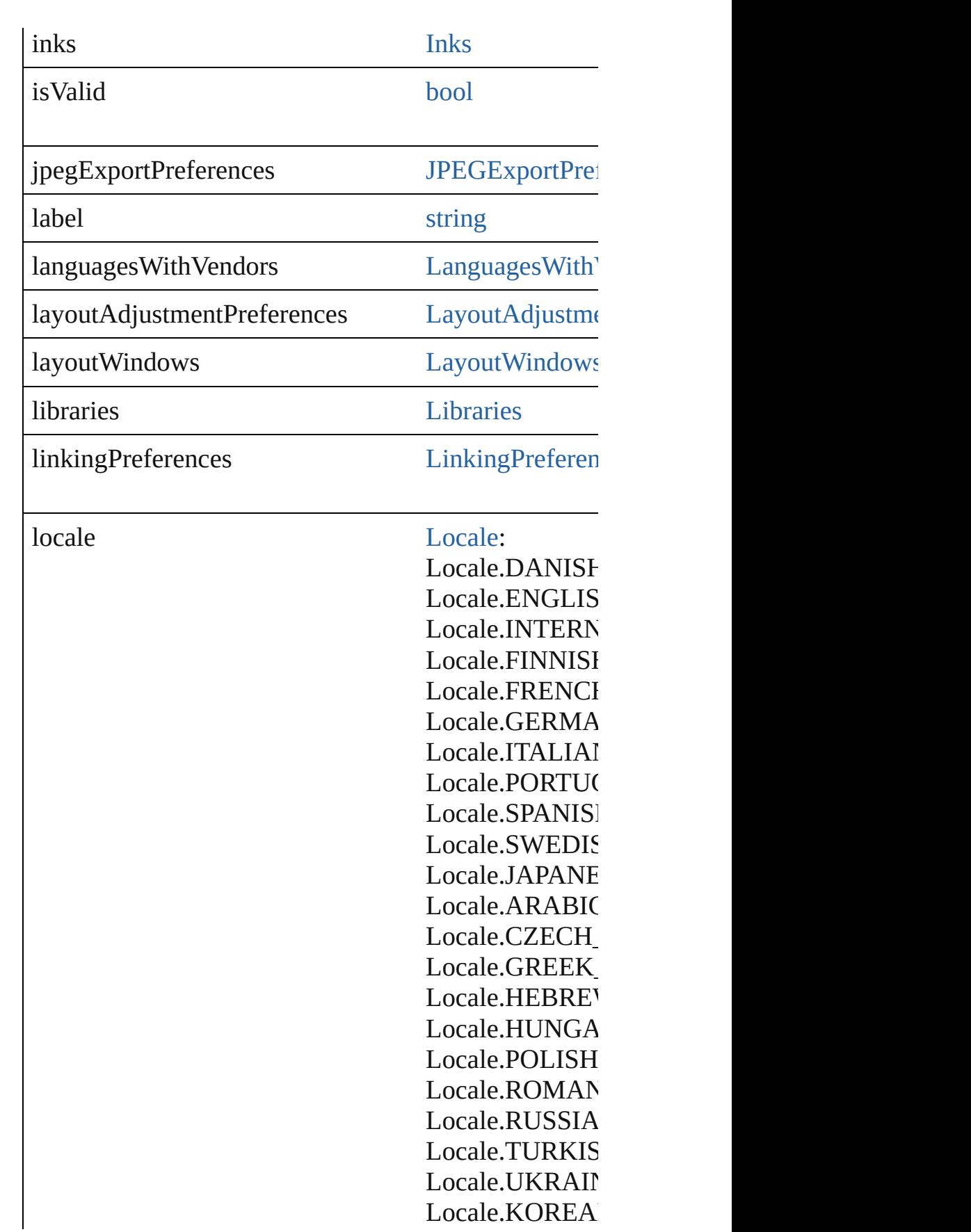

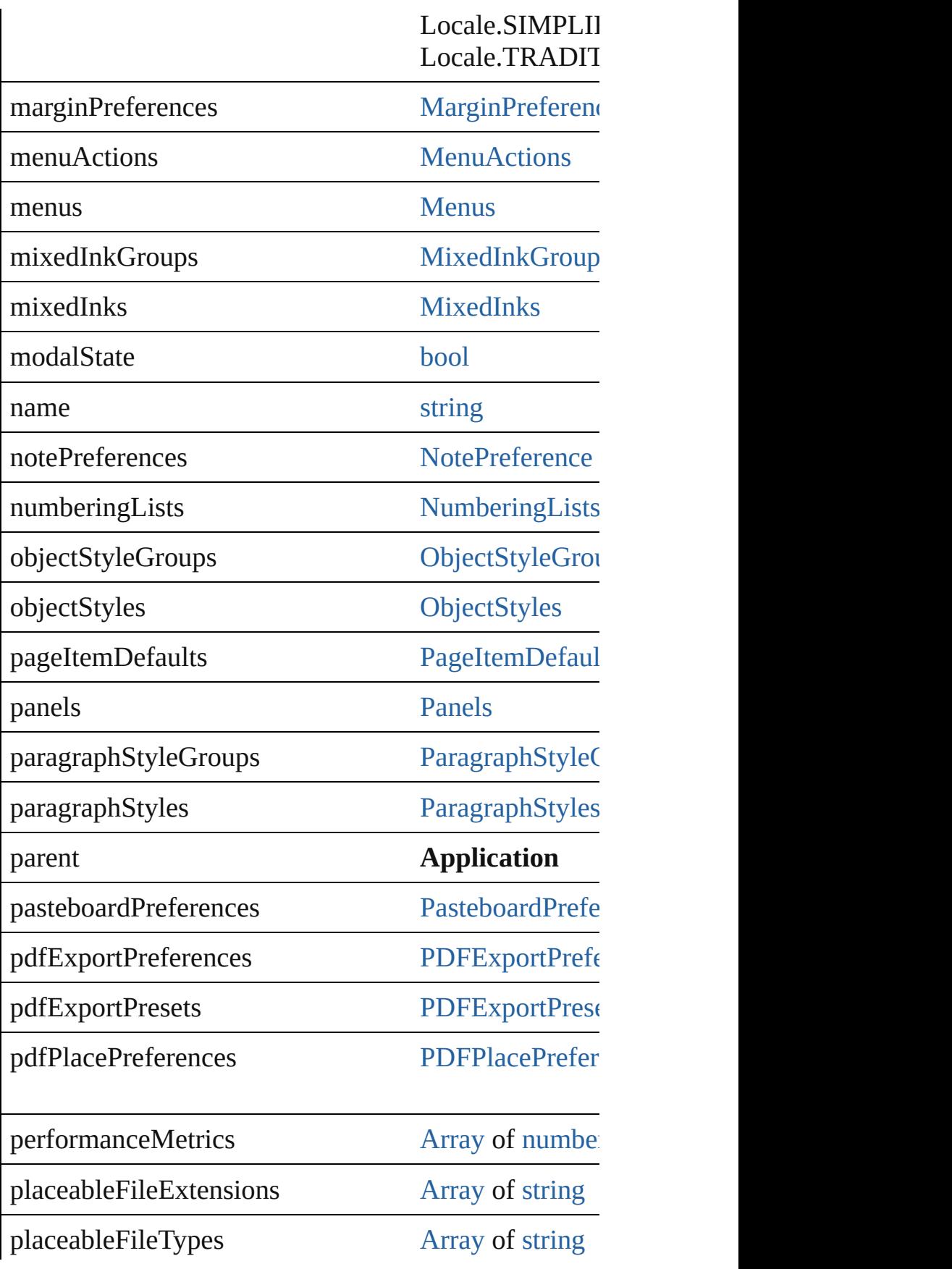

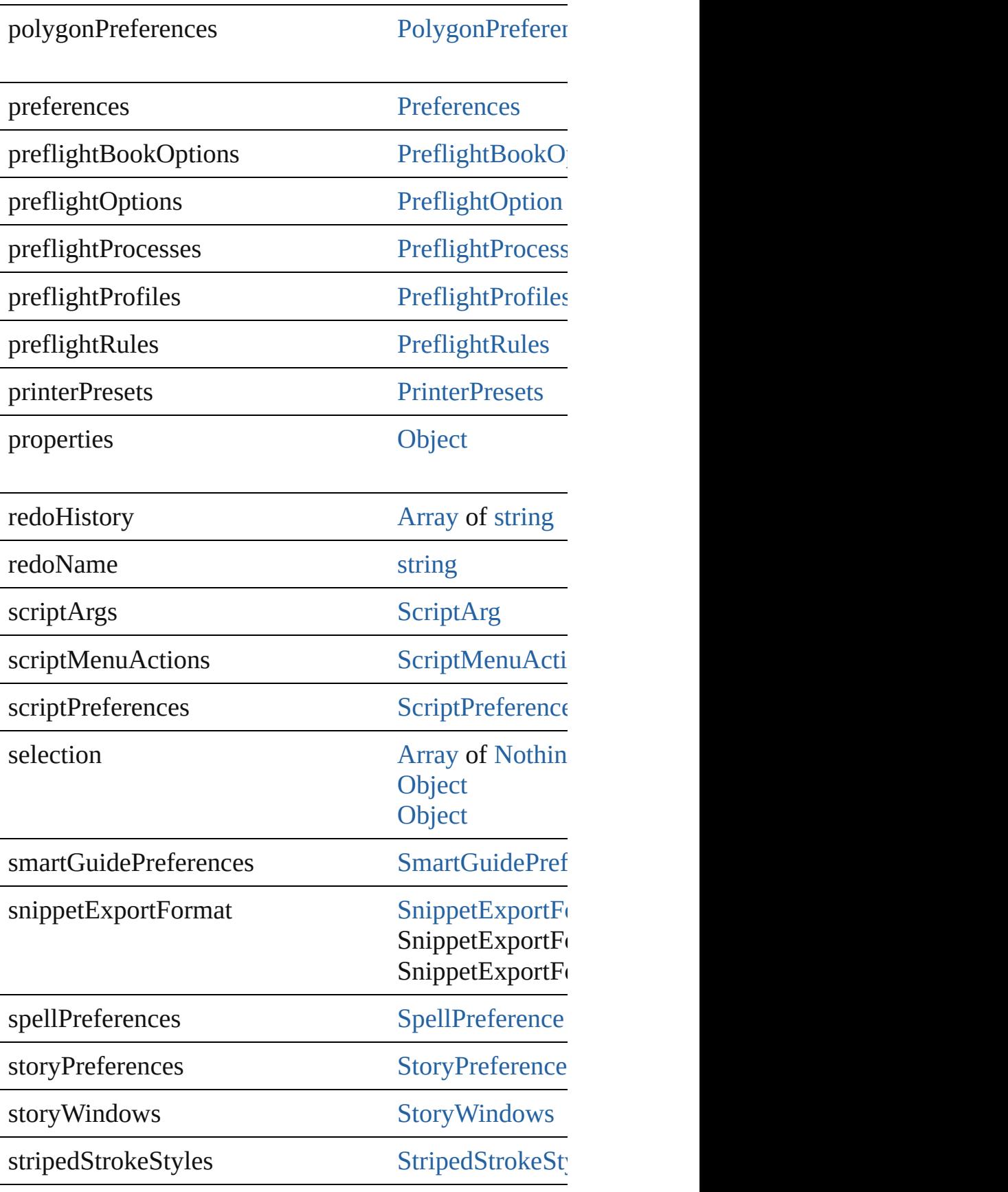

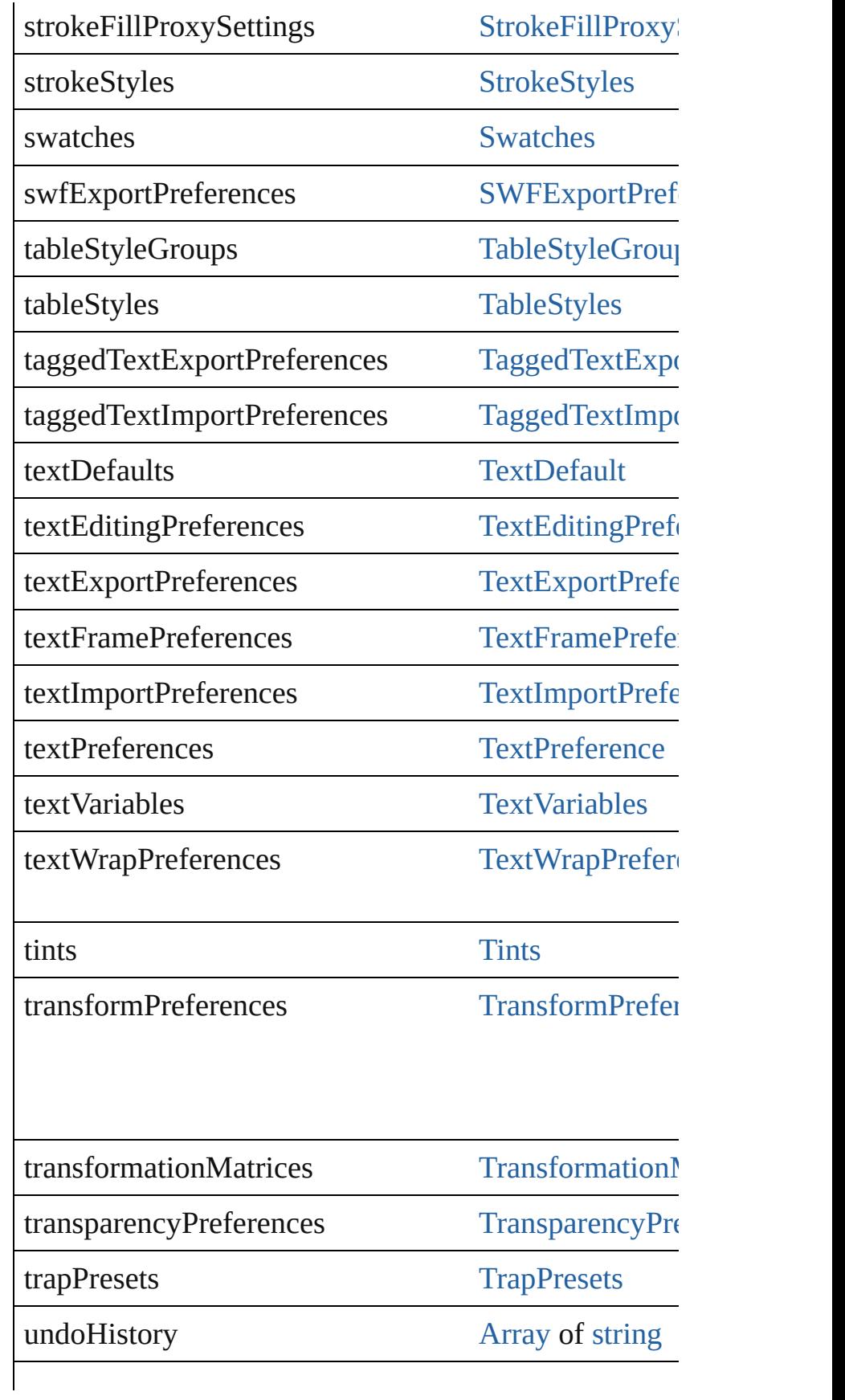

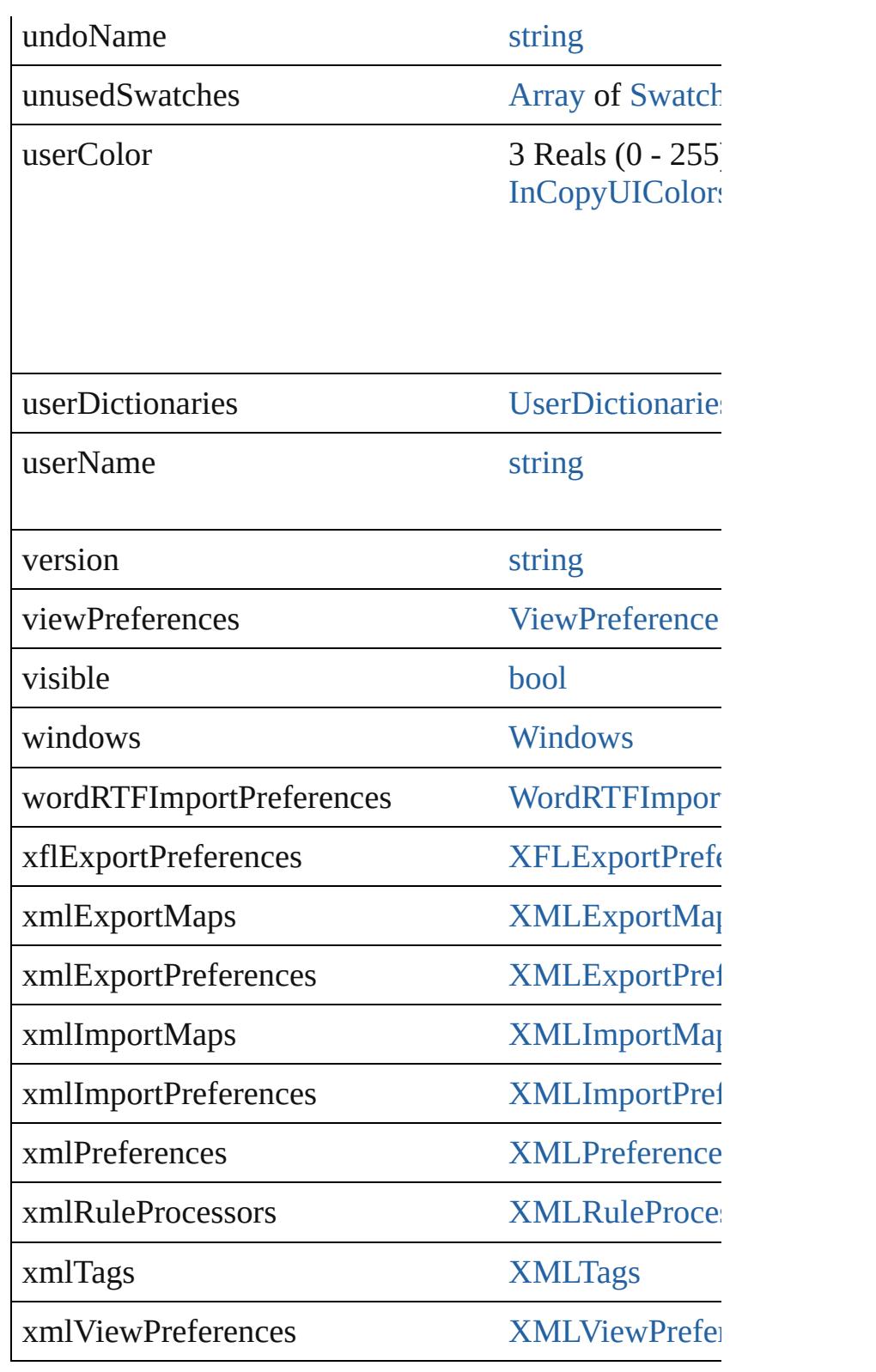

**Methods Instances**

<span id="page-249-0"></span>void **activate** ()

Makes the application the front-most or active window.

<span id="page-250-0"></span>[EventListener](#page-303-0) **addEventListener** (eventType: *string*, Adds an event listener.

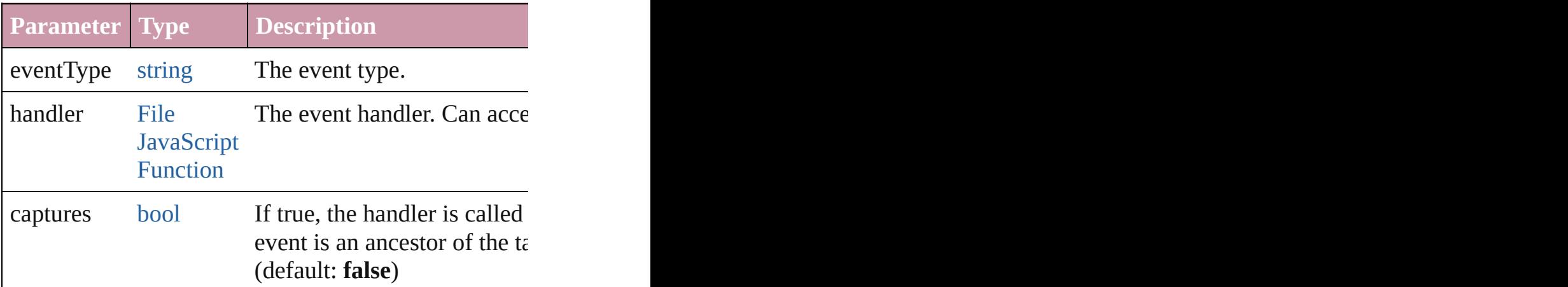

<span id="page-250-1"></span>void **applyMenuCustomization** ([name: *string*])

Applies the specified menu customization set. An empty string will all menus and coloring all  $\mu$ set.

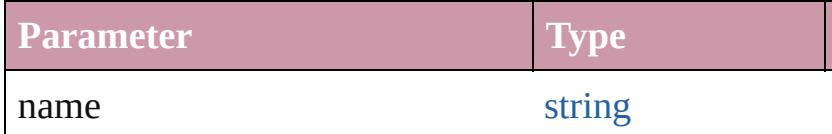

void **applyWorkspace** ([name: *string*]) Applies the specified workspace.

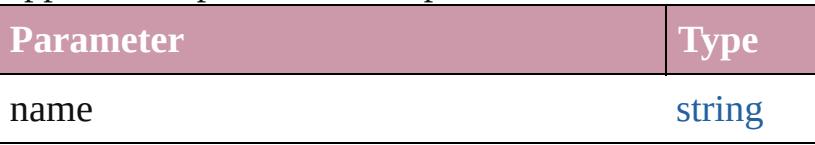

void **cascadeWindows** ()

Cascades all document windows.

[Array](#page-20-0) of [Text](#page-3944-0) **changeGlyph** ([reverseOrder: *bool*]) Finds glyphs that match the find what value and replaces

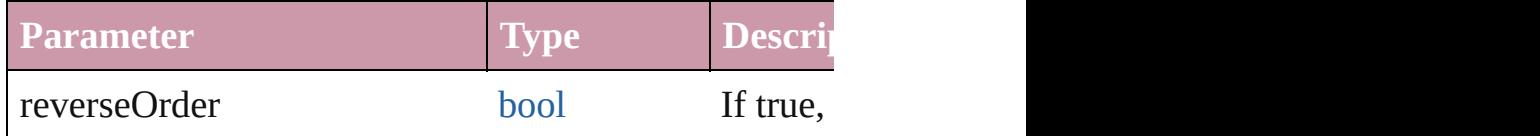

[Array](#page-20-0) of [Text](#page-3944-0) **changeGrep** ([reverseOrder: *bool*]) Finds text that matches the find what value and replace

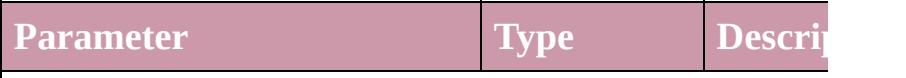

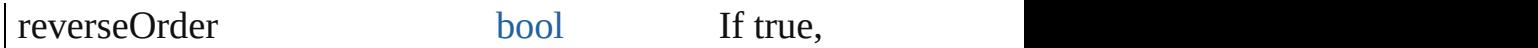

<span id="page-251-3"></span>[Array](#page-20-0) of [PageItem](#page-2010-0) **changeObject** ([reverseOrder: *bool* Finds objects that match the find what value and repla

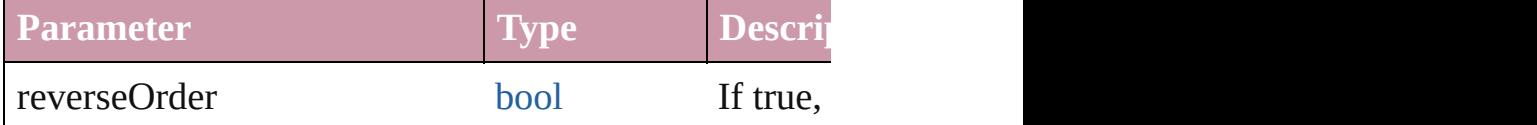

<span id="page-251-4"></span>[Array](#page-20-0) of [Text](#page-3944-0) **changeText** ([reverseOrder: *bool*]) Finds text that matches the find what value and replace

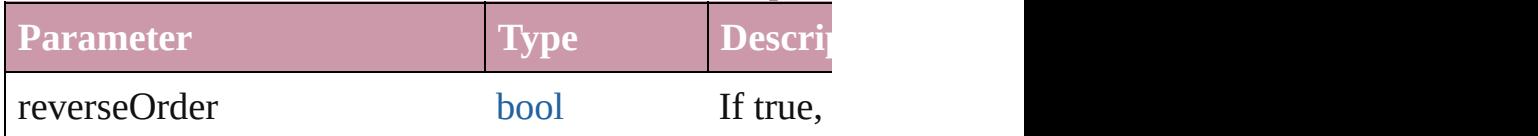

### void **copy** ()

Copies the selection in the active document window to

### void **cut** ()

Cuts the selection in the active document window and

<span id="page-251-0"></span>void **deleteFindChangeQuery** (queryName: *string*, search Deletes the specified find/change query.

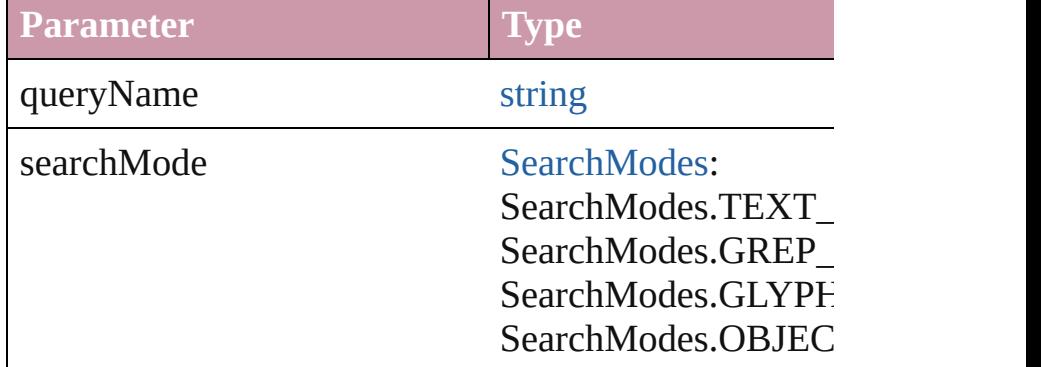

### <span id="page-251-1"></span>void **deleteUnusedTags** ()

Deletes unused XML markup tags.

<span id="page-251-2"></span>any **doScript** (script: *any*[, language: [ScriptLanguage](#page-1159-0)= [UndoModes=](#page-1292-0)UndoModes.SCRIPT\_REQUEST][, u Executes the script in the specified language as a single

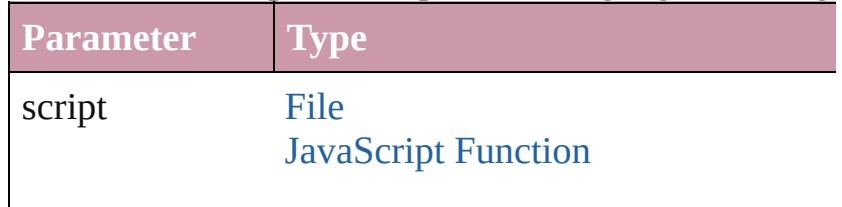
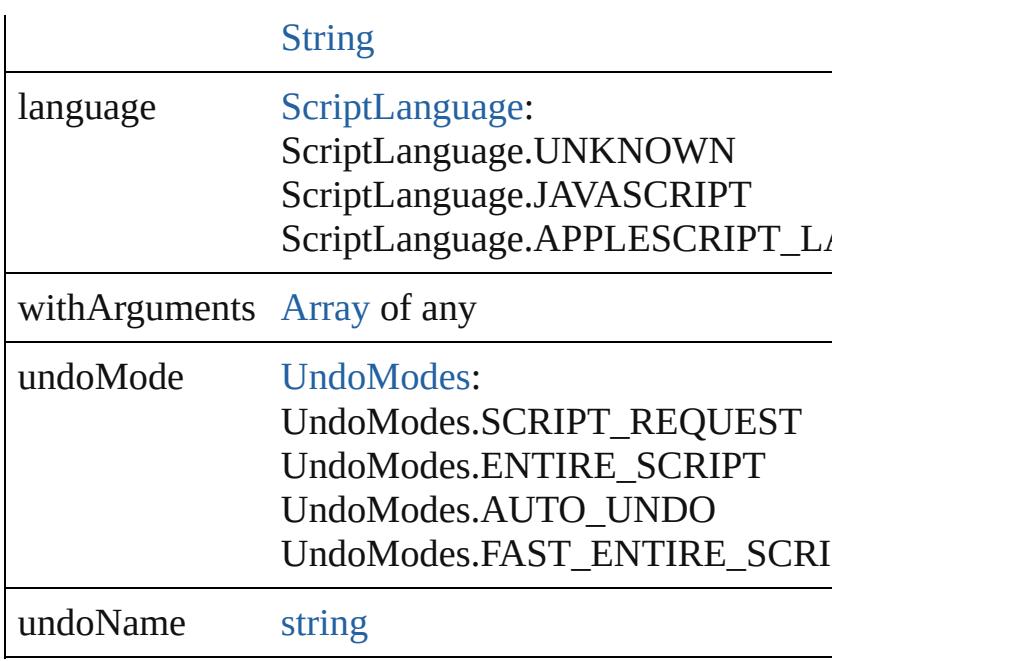

void **dumpBetweenMemoryMarks** (from: *number*, t Dumps memory allocations from all marks in the specified range.

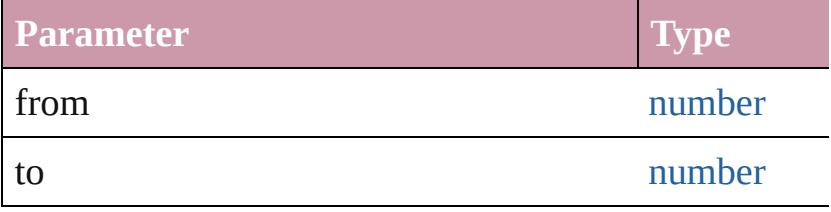

void **dumpFromMemoryMark** (from: *number*) Dumps memory allocations from the specified mark.

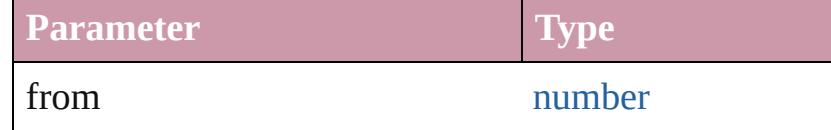

void **exportPresets** (format: [ExportPresetFormat,](#page-755-0) to: Export the presets to a file.

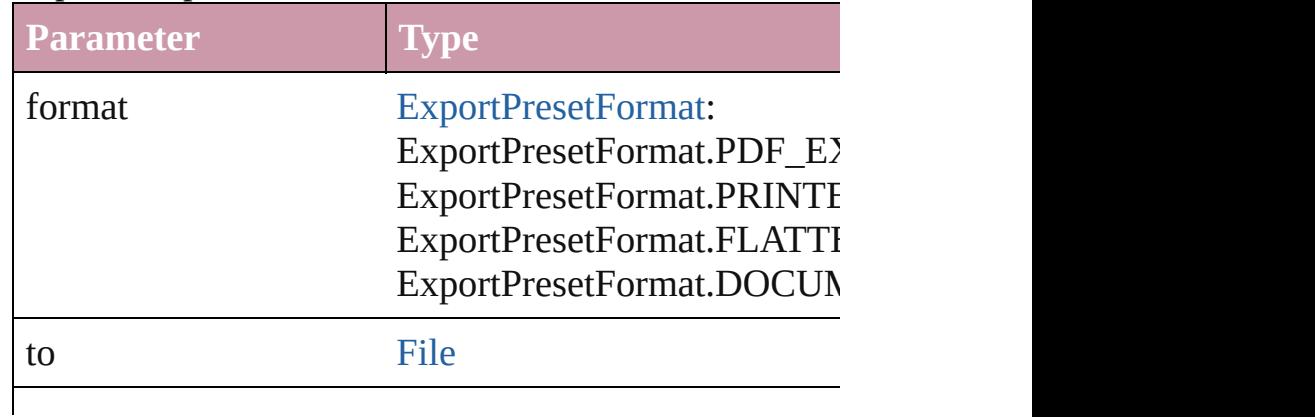

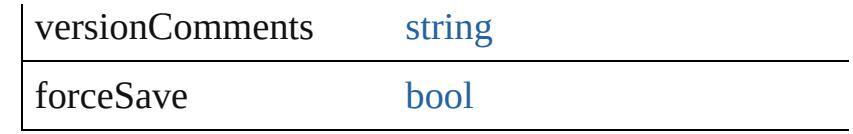

### void **exportStrokeStyles** (to: [File,](#page-62-0) strokeStyleList: [Ar](#page-20-0) Exports stroke styles or presets.

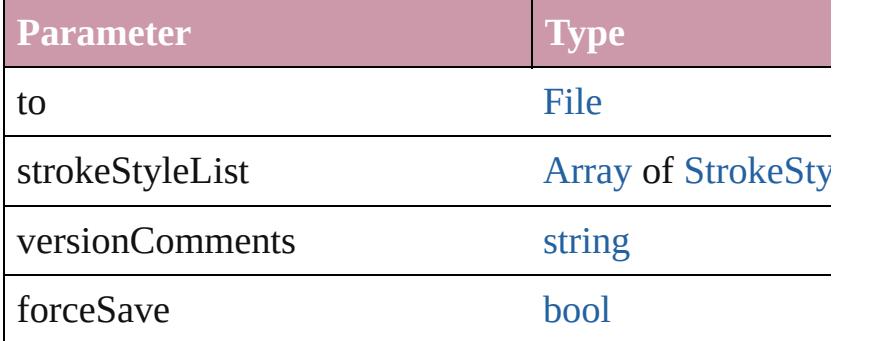

### string **extractLabel** (key: *string*)

Gets the label value associated with the specified key.

**Parameter**

key

### [Array](#page-20-0) of [Text](#page-3944-0) **findGlyph** ([reverseOrder: *bool*]) Finds glyphs that match the find what value.

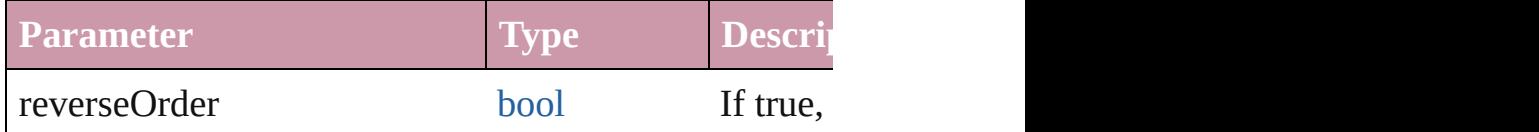

### [Array](#page-20-0) of [Text](#page-3944-0) **findGrep** ([reverseOrder: *bool*]) Finds text that matches the find what value.

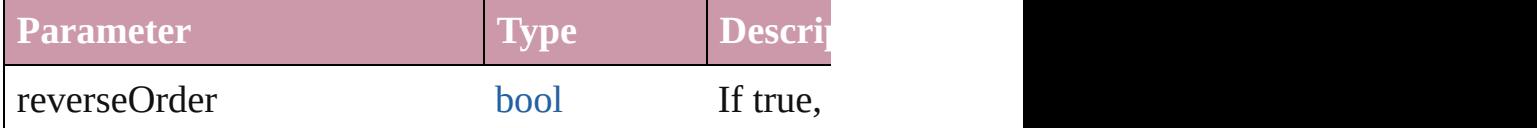

# [Array](#page-20-0) of string **findKeyStrings** (for: *string*)

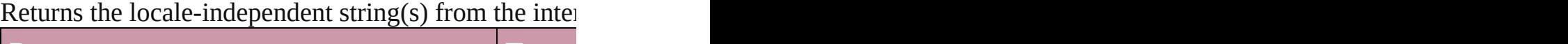

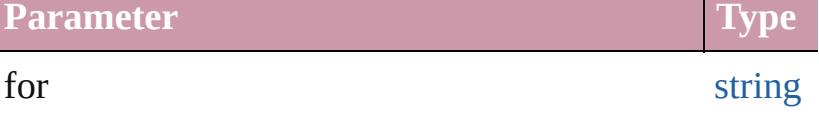

[Array](#page-20-0) of [PageItem](#page-2010-0) **findObject** ([reverseOrder: *bool*]) Finds objects that match the find what value.

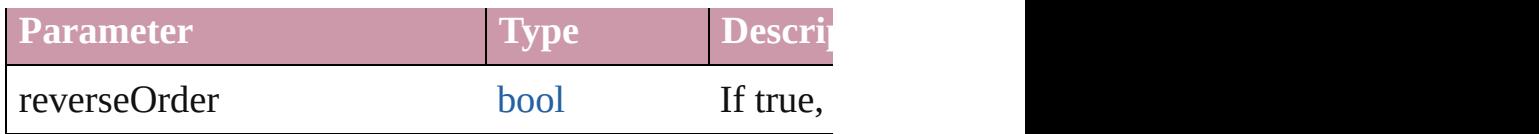

[Array](#page-20-0) of [Text](#page-3944-0) **findText** ([reverseOrder: *bool*]) Finds text that matches the find what value.

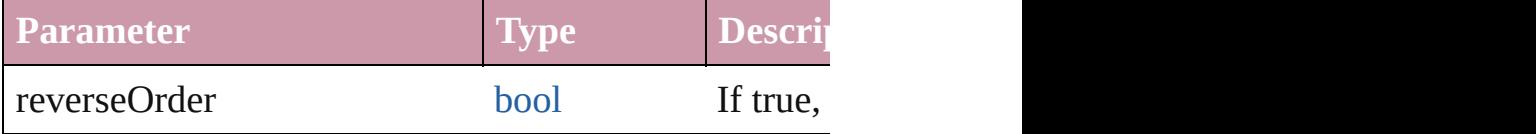

void generateIDMLSchema (to: [File](#page-62-0)[, packageFormateIDMLSchema Generate schema for IDML.

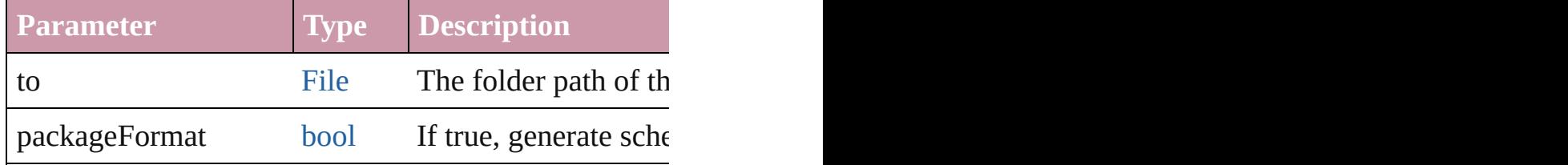

<span id="page-254-0"></span>[Array](#page-20-0) of [Application](#page-239-0) **getElements** ()

Resolves the object specifier, creating an array of object

[Color](#page-388-0) **importAdobeSwatchbookProcessColor** (name Imports a process color swatch from a preloaded Adol

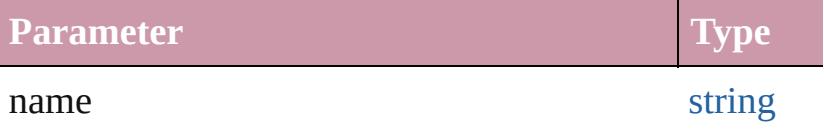

[Color](#page-388-0) **importAdobeSwatchbookSpotColor** (name: *s* Imports a spot color swatch from an Adobe color bool

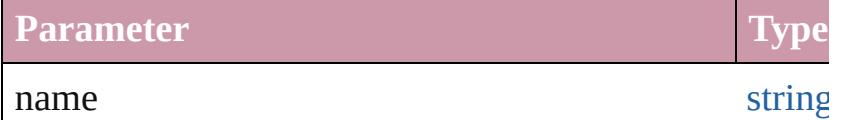

void *import[F](#page-62-0)ile* (format: [ExportPresetFormat,](#page-755-0) from: I Imports presets from the specified file.

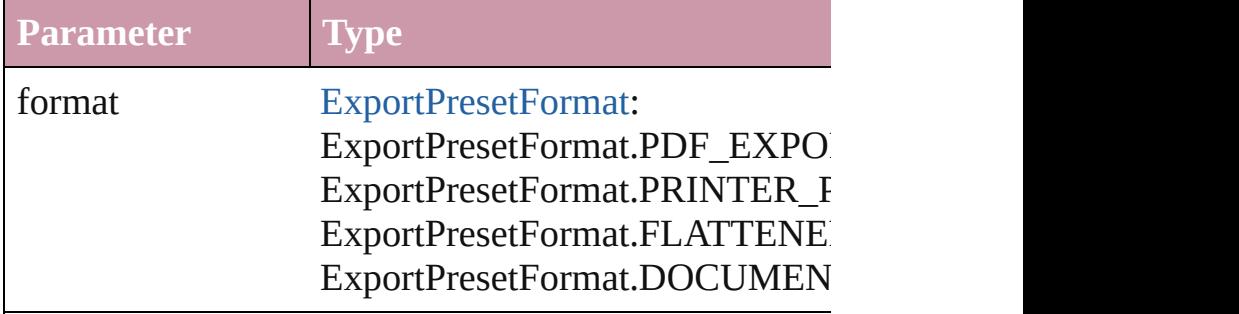

from [File](#page-62-0)

void **importStyles** (format: [ImportFormat](#page-863-0), from: [File](#page-62-0)[, [GlobalClashResolutionStrategy=](#page-822-0)GlobalClashResolutionStrategy Imports the specified styles.

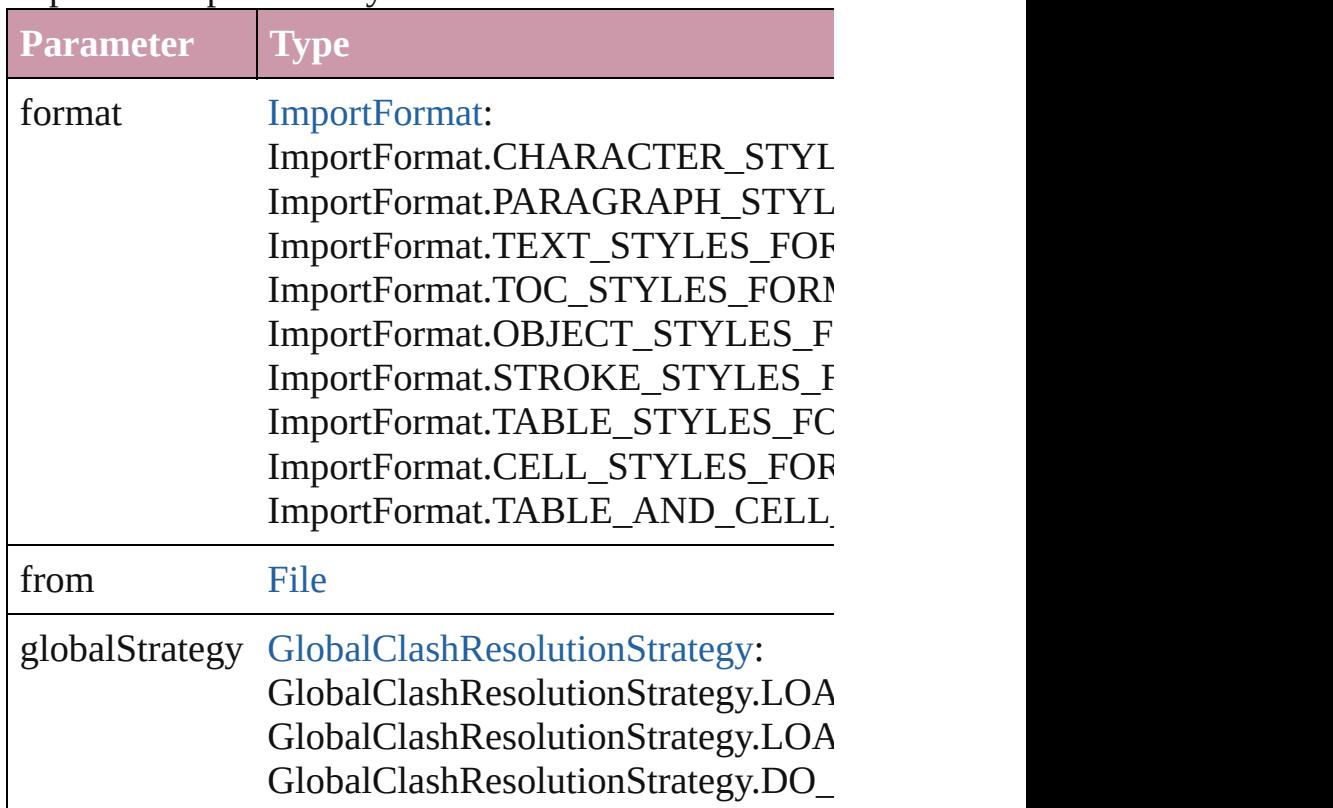

void **insertLabel** (key: *string*, value: *string*) Sets the label to the value associated with the specified

**Parameter** key value

void **loadConditions** (from: [File\[](#page-62-0), loadConditionSets: Load conditions from the specified file.

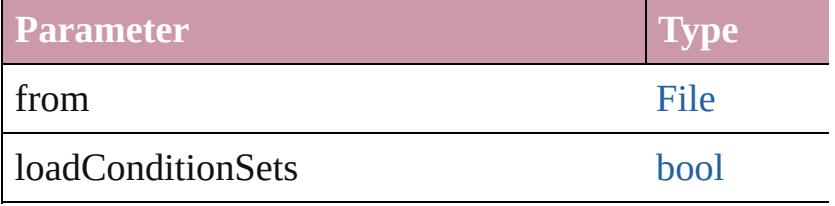

void **loadFindChangeQuery** (queryName: *string*, sea

#### Loads the specified find/change query.

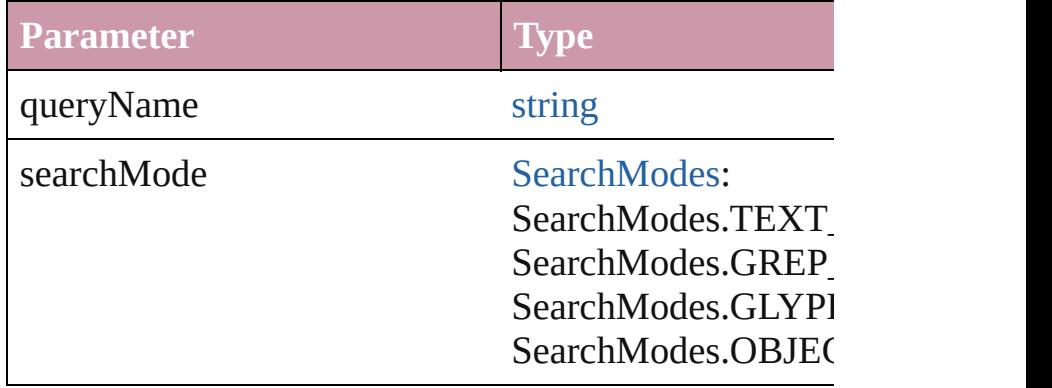

[PreflightProfile](#page-2972-0) **loadPreflightProfile** (from: [File\)](#page-62-0) Load preflight profile from the specified file.

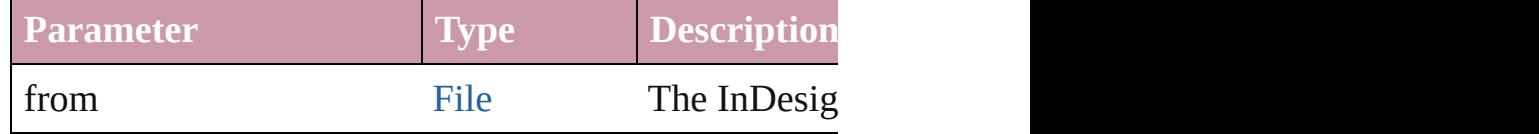

### void **loadSwatches** (from: [File](#page-62-0))

Load swatches from the specified file.

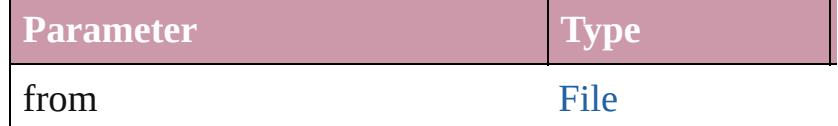

#### void **loadXMLTags** (from: [File](#page-62-0))

Loads a set of XML markup tags from the specified file.

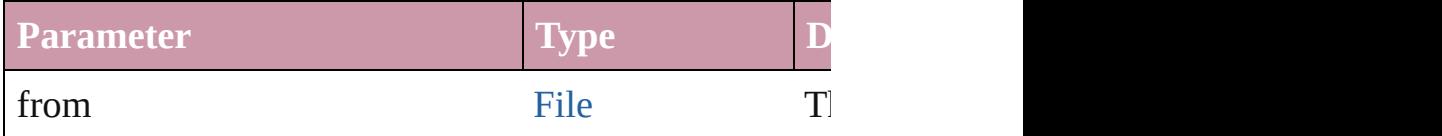

### [Array](#page-20-0) of number **memoryStatistics** ()

Gets the memory statistics from the server.

void **mountProject** (serverURL: *string*, projectName: Mount a Version Cue project.

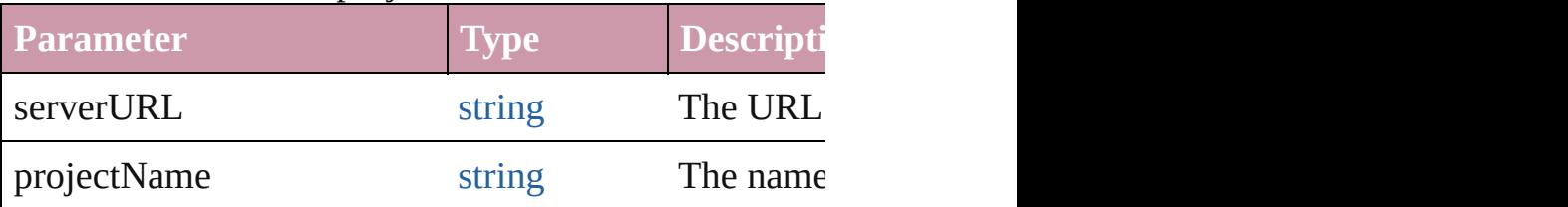

any **open** (from: *any*[, showingWindow: *bool*=**true**]) Opens the specified document, book, or library.

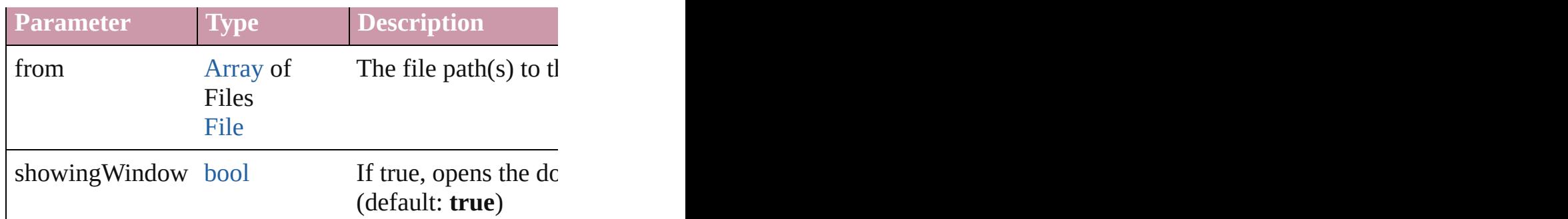

void **packageUCF** (sourceFolder: [File](#page-62-0), ucfFile: [File](#page-62-0)) Package a folder into a UCF file.

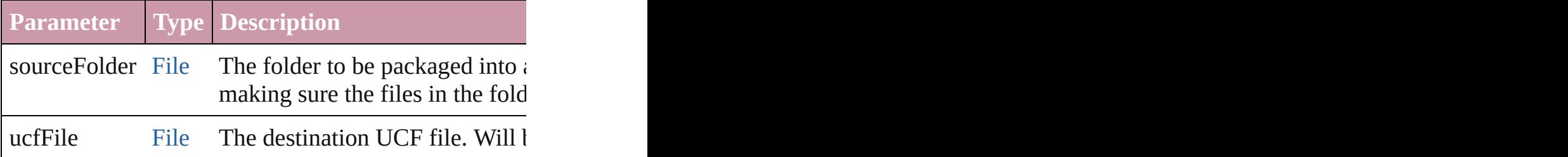

### void **paste** ()

Pastes data from the clipboard into the active document

#### void **pasteInPlace** ()

Pastes data from the clipboard into the active document Pastes

### void **pasteInto** ()

Pastes data from the clipboard into the selected object

### void **pasteWithoutFormatting** ()

Pastes data (minus formatting) from the clipboard into

### any **performanceMetric** (for: *any*)

Gets the current value of the specified performance metric.

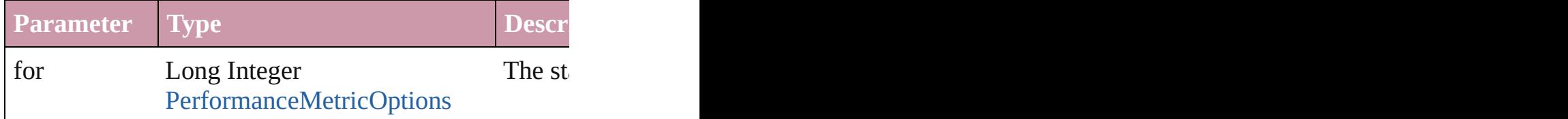

string **performanceMetricLongName** (for: *any*) Gets the long name of the specified performance metric.

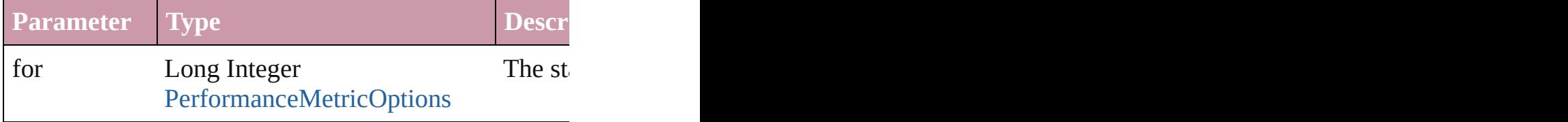

### string **performanceMetricShortName** (for: *any*) Gets the short name of the specified performance metric.

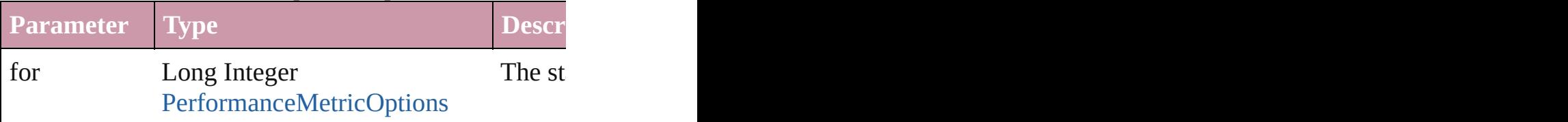

void **place** (fileName: *any*[, showingOptions: *bool*=**false** Places the file.

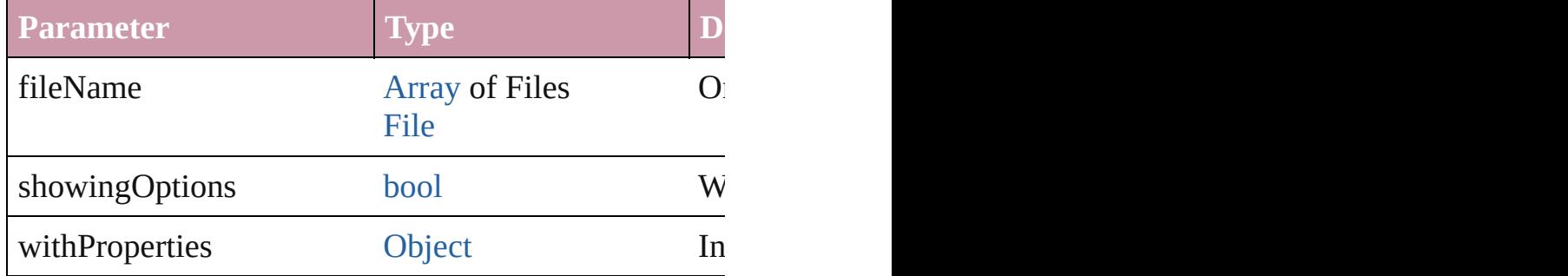

void **print** (from: *any*[, printDialog: *bool*][, using: *any* Prints the specified file(s).

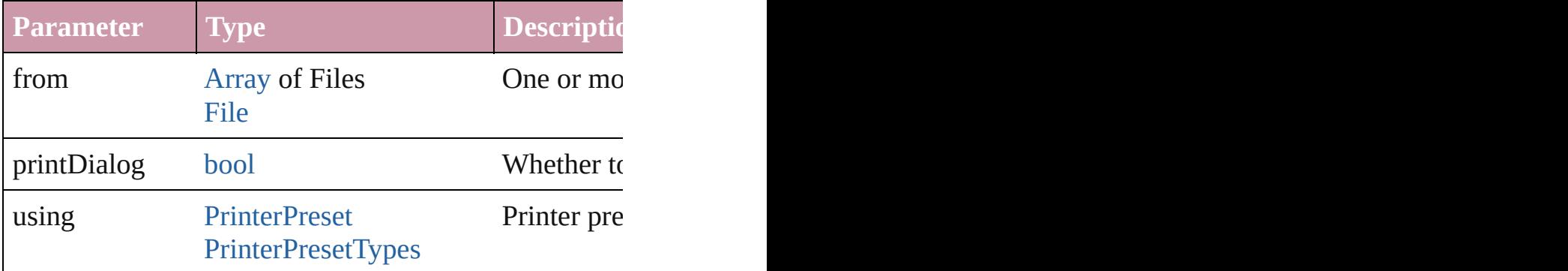

void **quit** ([saving: [SaveOptions=](#page-1150-0)**SaveOptions.ASK**]) Quits the application.

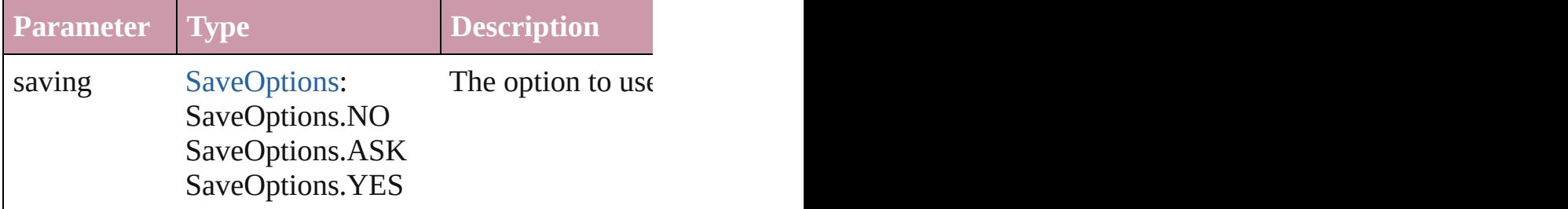

void **redo** ()

Redoes the last action.

bool **removeEventListener** (eventType: *string*, handl

### Removes the event listener.

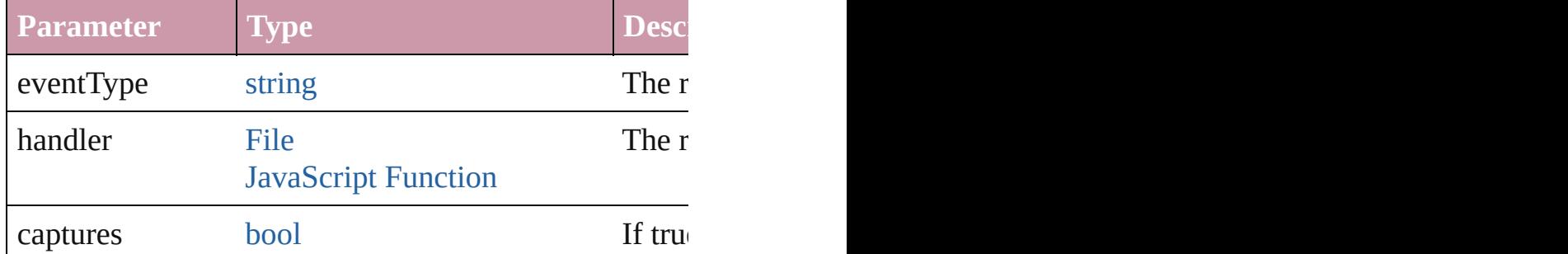

void saveFindChangeQuery (queryName: *string*, sea Saves the specified find/change query.

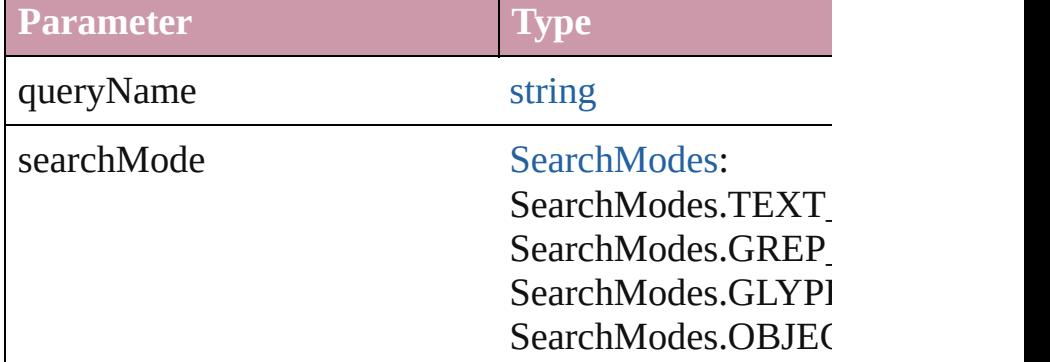

void **save[Swa](#page-453-0)tches** (to: [File,](#page-62-0) swatchList: [Array](#page-20-0) of Sw Saves the specified swatch(es) to a swatchbook file.

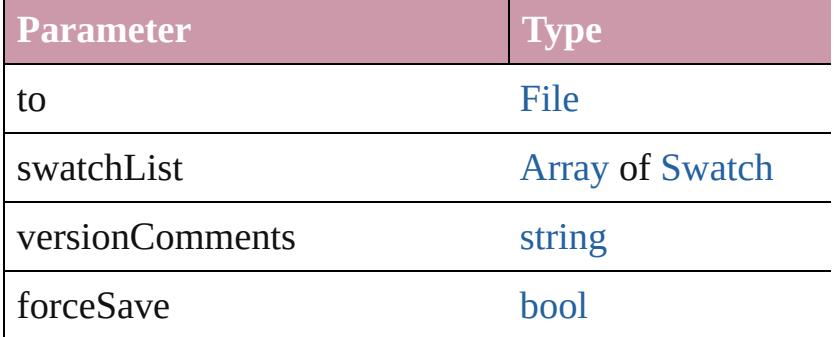

void **saveXMLTags** (to: [File](#page-62-0)[, versionComments: *string* Saves a set of tags to an external file.

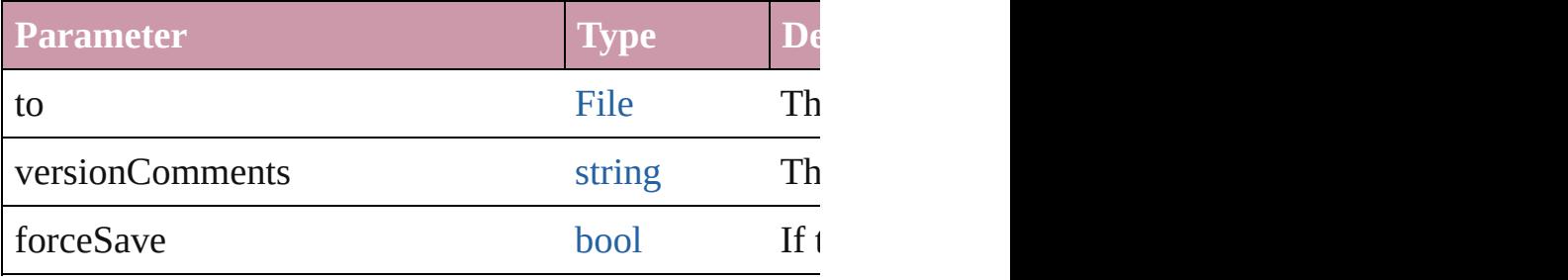

void select (selectableItems: *any*[, existing[S](#page-1167-0)election: Selections Selects the specified object(s).

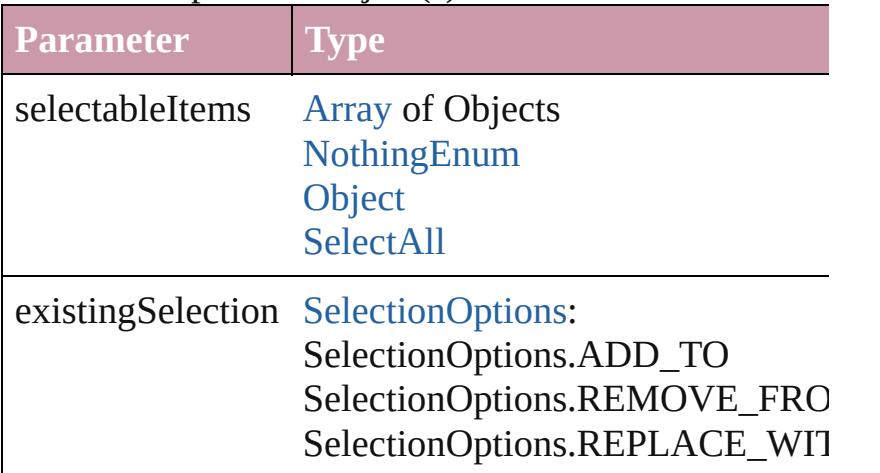

void **tileWindows** () Tile all document windows

string **toSource** () Generates a string which, if executed, will return the  $I$ 

string **toSpecifier** () Retrieves the object specifier.

void **togglePanelSystemVisibility** () Toggles the visibility of the entire panel system.

string **translateKeyString** (for: *string*)

Translates a key string into localized form based on current application

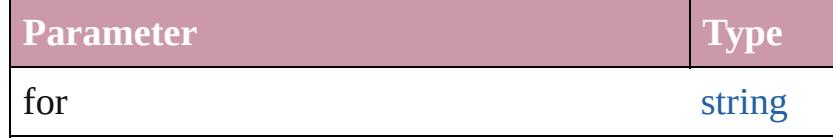

void **undo** ()

Undoes the last action.

void **unpackageUCF** (ucfFile: [File,](#page-62-0) destinationFolder Unpackage a UCF file into a folder structure.

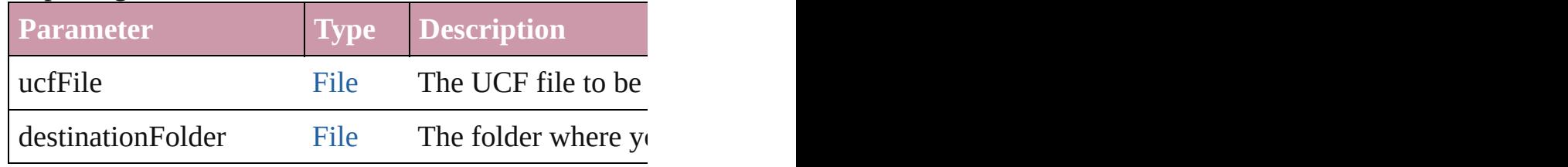

void **updateFonts** ()

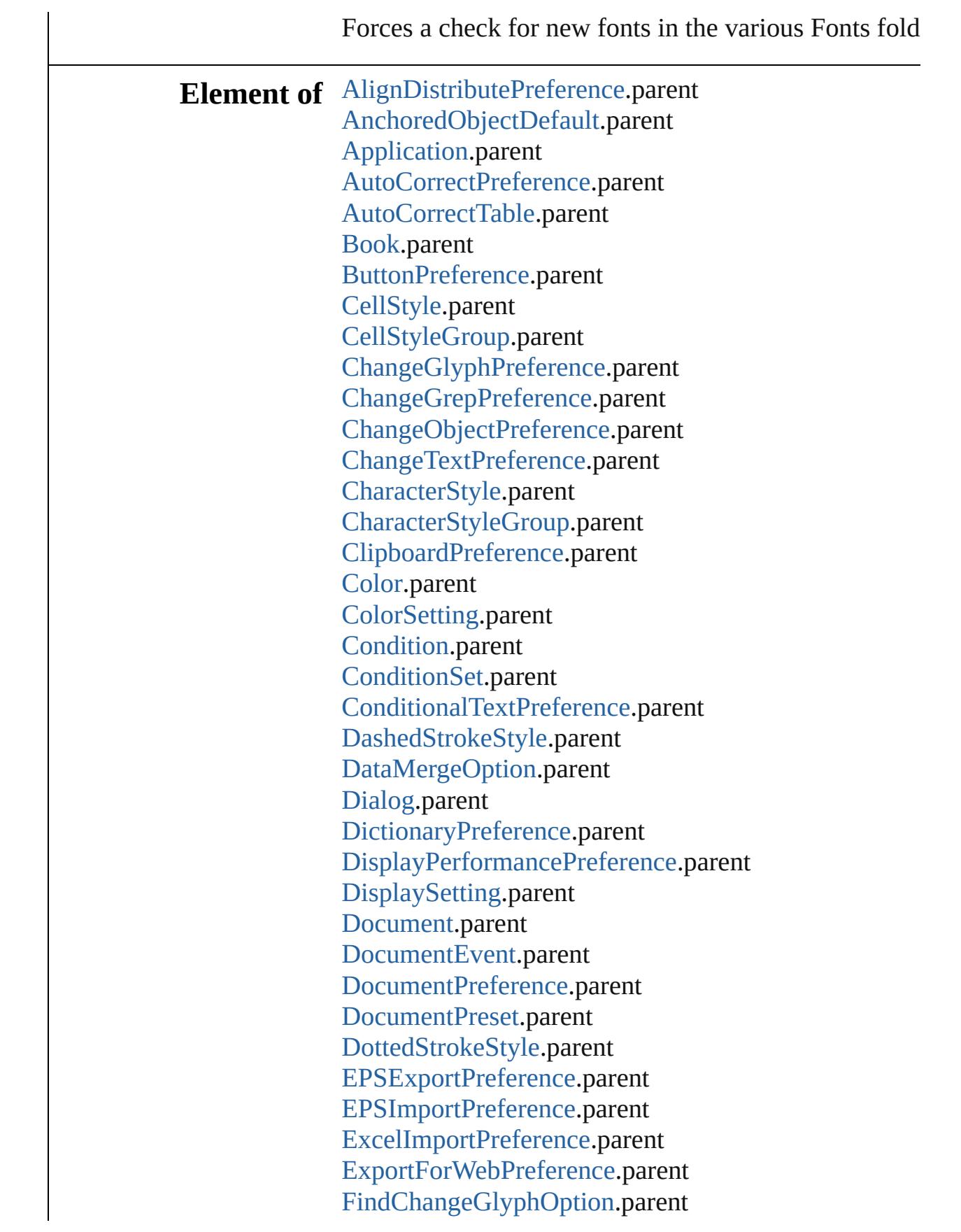

[FindChangeGrepOption.](#page-2484-0)parent [FindChangeObjectOption](#page-2495-0).parent [FindChangeTextOption](#page-2509-0).parent [FindGlyphPreference.](#page-2515-0)parent [FindGrepPreference](#page-2518-0).parent [FindObjectPreference.](#page-2537-0)parent [FindTextPreference.](#page-2549-0)parent [FlattenerPreset.](#page-2573-0)parent [Font](#page-3618-0).parent [FootnoteOption.](#page-2585-0)parent [FrameFittingOption.](#page-1778-0)parent [GalleyPreference.](#page-2594-0)parent [GeneralPreference.](#page-2599-0)parent [GrabberPreference](#page-2604-0).parent [Gradient](#page-398-0).parent [GridPreference.](#page-2624-0)parent [GuidePreference](#page-2630-0).parent [IMEPreference.](#page-2634-0)parent [ImageIOPreference](#page-2637-0).parent [ImagePreference](#page-2640-0).parent [ImportExportEvent.](#page-317-0)parent [ImportedPageAttribute](#page-2643-0).parent [IndexOptions](#page-1466-0).parent [IndexingSortOption.](#page-3655-0)parent [Ink.](#page-416-0)parent [JPEGExportPreference](#page-2658-0).parent [LanguageWithVendors.](#page-3707-0)parent [LayoutAdjustmentPreference](#page-2661-0).parent [Library.](#page-2201-0)parent [LibraryPanel.](#page-4280-0)parent [LinkingPreference.](#page-2664-0)parent [Menu](#page-4305-0).parent [MenuAction](#page-4311-0).parent [MixedInk](#page-425-0).parent [MixedInkGroup](#page-430-0).parent [NotePreference](#page-2683-0).parent [NumberingList.](#page-3794-0)parent [ObjectStyle.](#page-2229-0)parent [ObjectStyleGroup](#page-3808-0).parent

[PDFExportPreference.](#page-2703-0)parent [PDFExportPreset](#page-2719-0).parent [PDFPlacePreference.](#page-2740-0)parent [PageItemDefault](#page-2743-0).parent [PagesPanel](#page-4352-0).parent [Panel.](#page-4358-0)parent [ParagraphStyle.](#page-3851-0)parent [ParagraphStyleGroup](#page-3879-0).parent [PasteboardPreference](#page-2755-0).parent [PolygonPreference](#page-2759-0).parent [Preference](#page-2762-0).parent [PreflightBookOption](#page-2772-0).parent [PreflightOption](#page-2776-0).parent [PreflightProcess](#page-2962-0).parent [PreflightProfile](#page-2972-0).parent [PreflightRule](#page-2990-0).parent [PrinterPreset](#page-2810-0).parent [SWFExportPreference.](#page-2829-0)parent [ScriptArg](#page-337-0).parent [ScriptMenuAction.](#page-4426-0)parent [ScriptPreference.](#page-2838-0)parent [SmartGuidePreference.](#page-2841-0)parent [SpellPreference.](#page-2844-0)parent [StripedStrokeStyle](#page-3263-0).parent [StrokeFillProxySetting](#page-2854-0).parent [StrokeStyle.](#page-3272-0)parent [Swatch](#page-453-0).parent [TableStyle](#page-3456-0).parent [TableStyleGroup.](#page-3484-0)parent [TaggedTextExportPreference.](#page-2861-0)parent [TaggedTextImportPreference.](#page-2864-0)parent [TextDefault](#page-2867-0).parent [TextEditingPreference.](#page-2892-0)parent [TextExportPreference.](#page-2895-0)parent [TextImportPreference.](#page-2903-0)parent [TextPreference.](#page-2907-0)parent [TextVariable.](#page-4100-0)parent [Tint](#page-470-0).parent [TransformPreference](#page-2916-0).parent

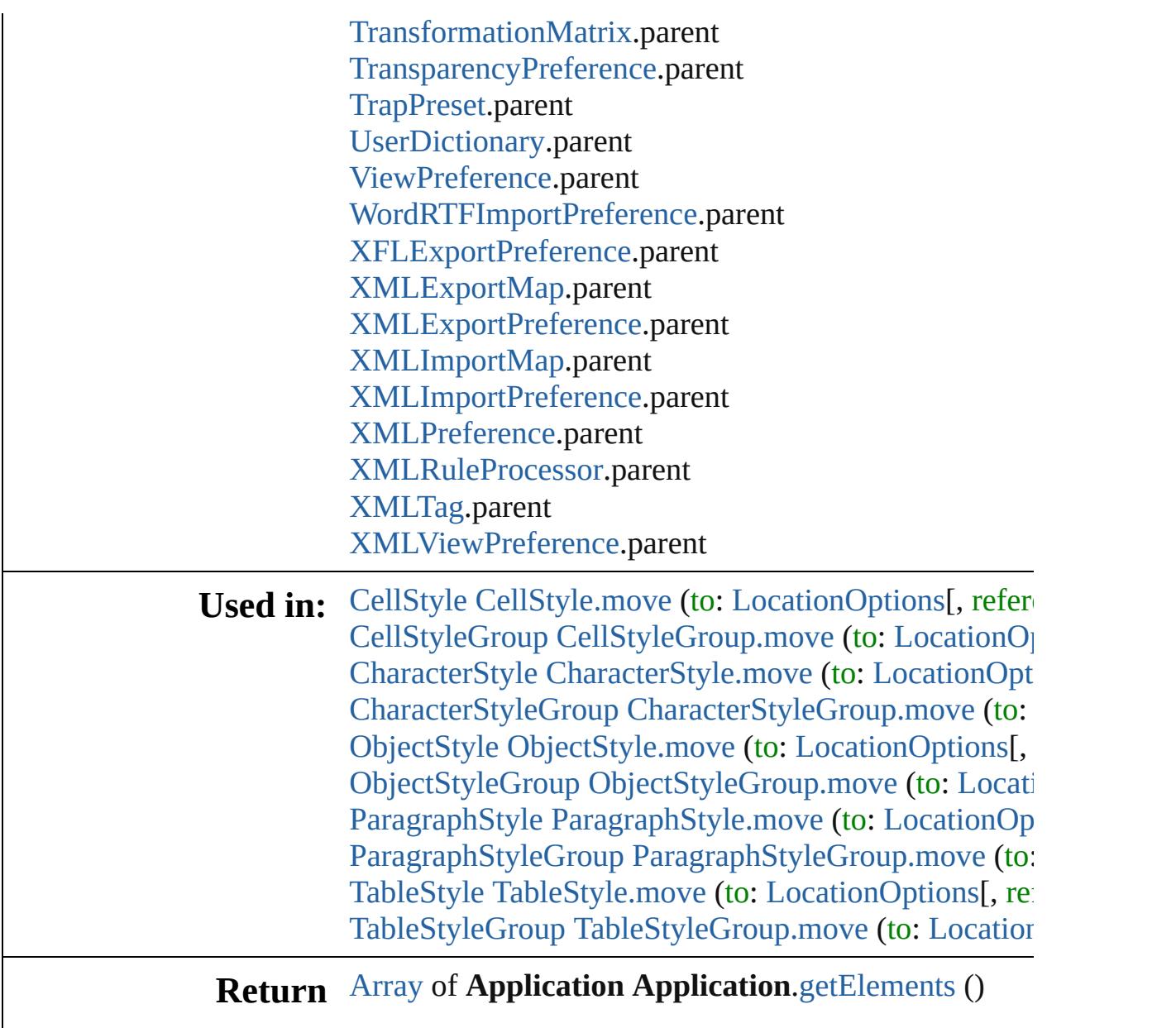

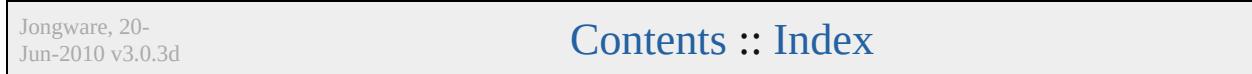

# <span id="page-265-0"></span>**Class**

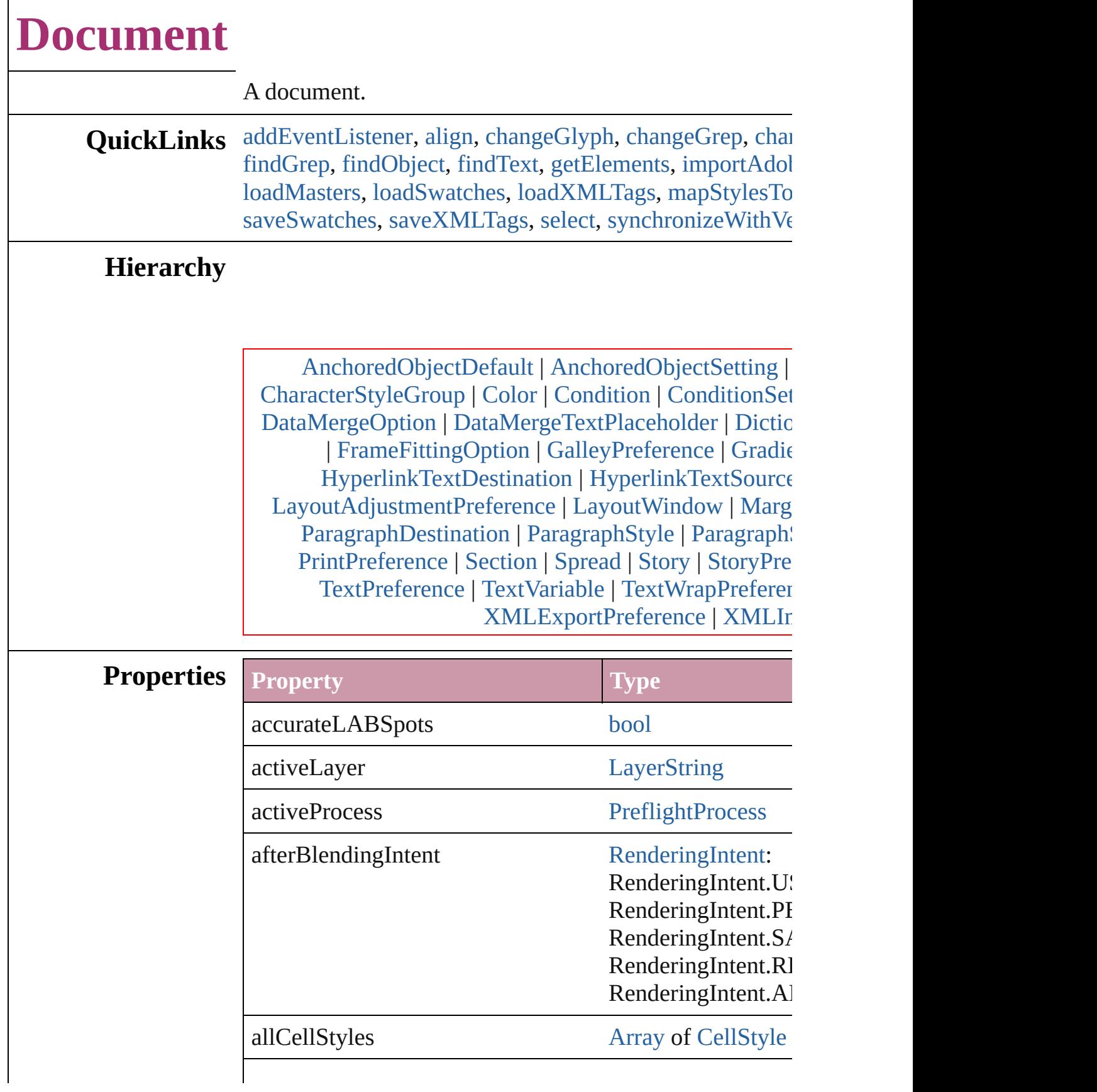

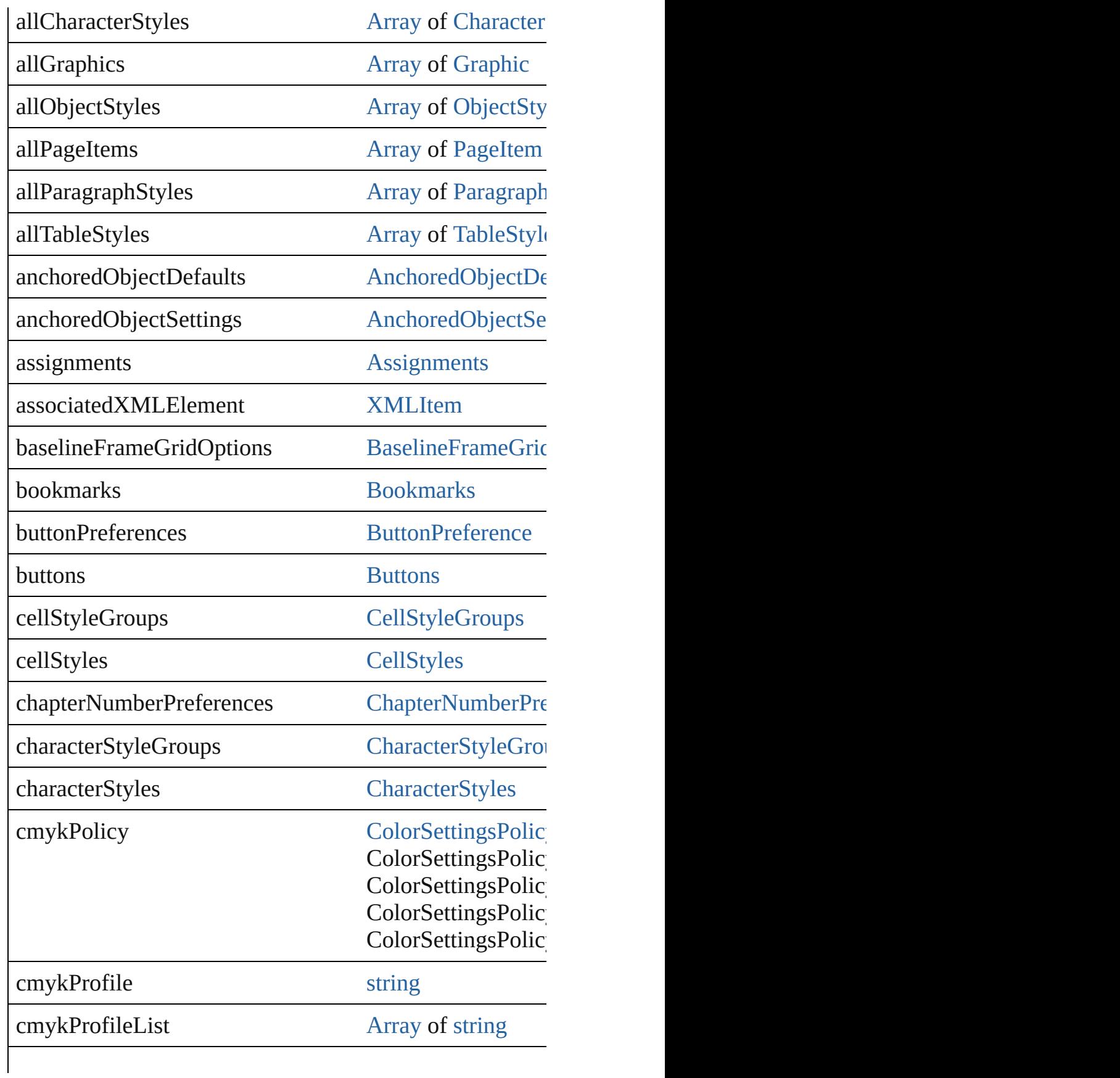

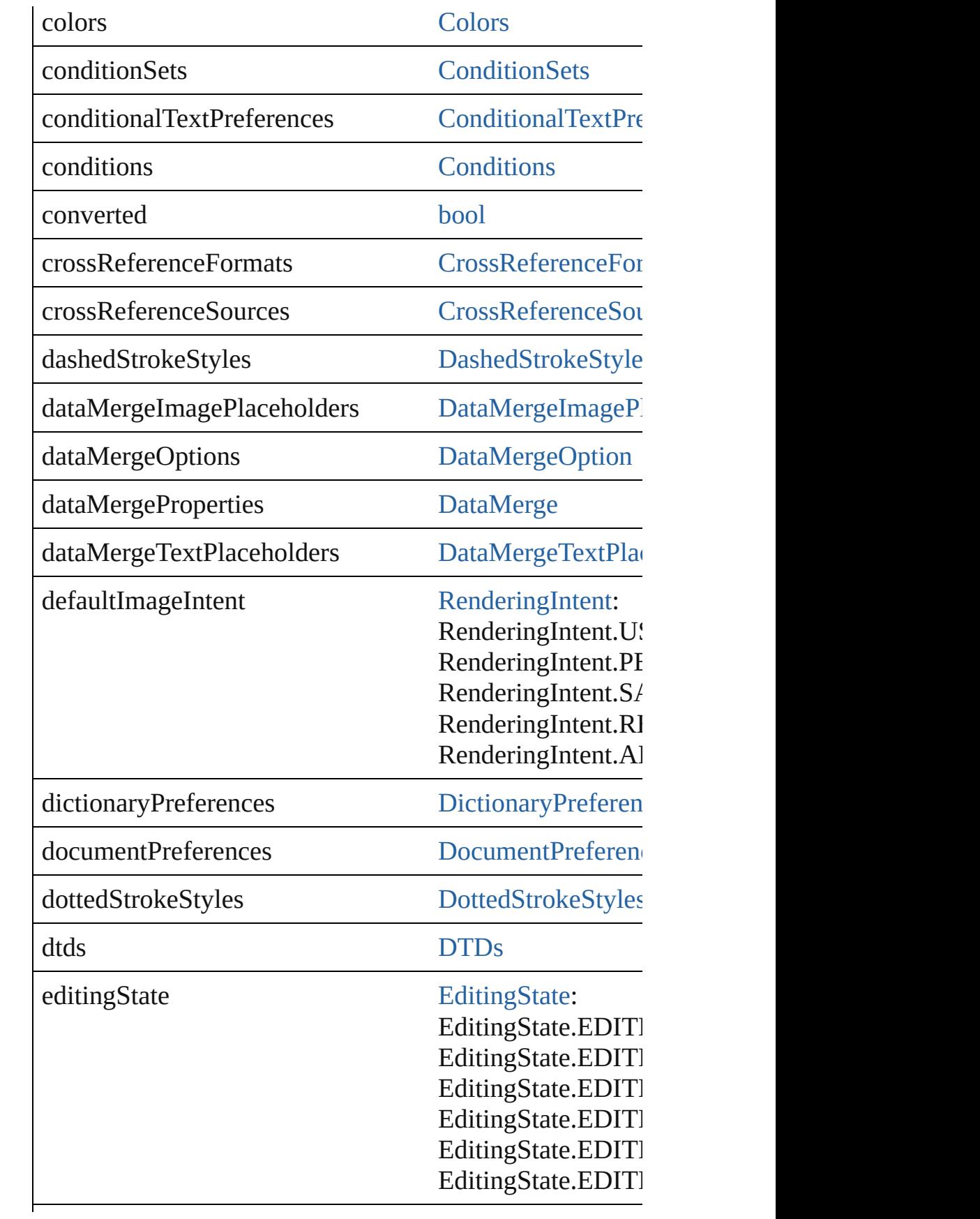

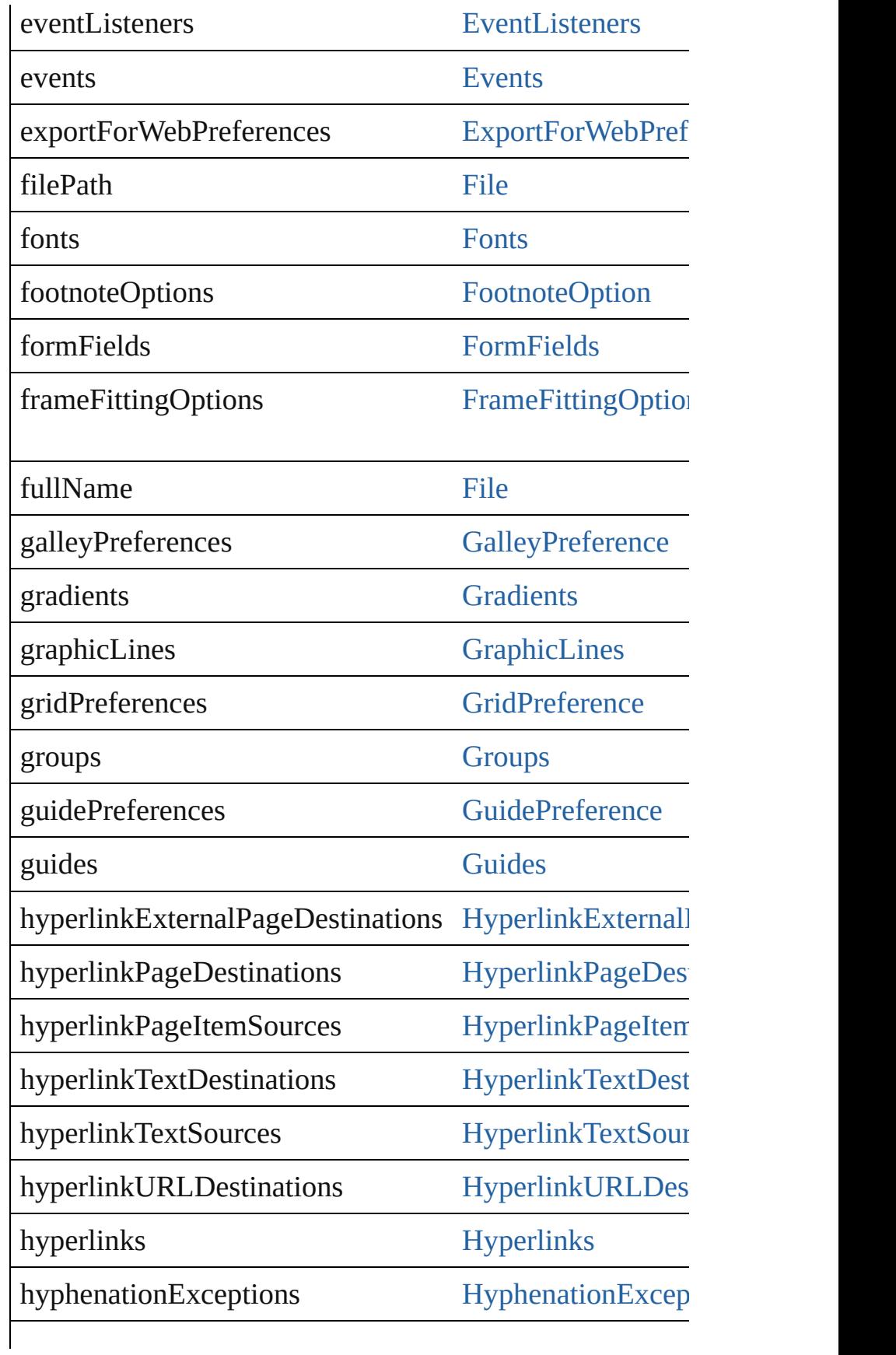

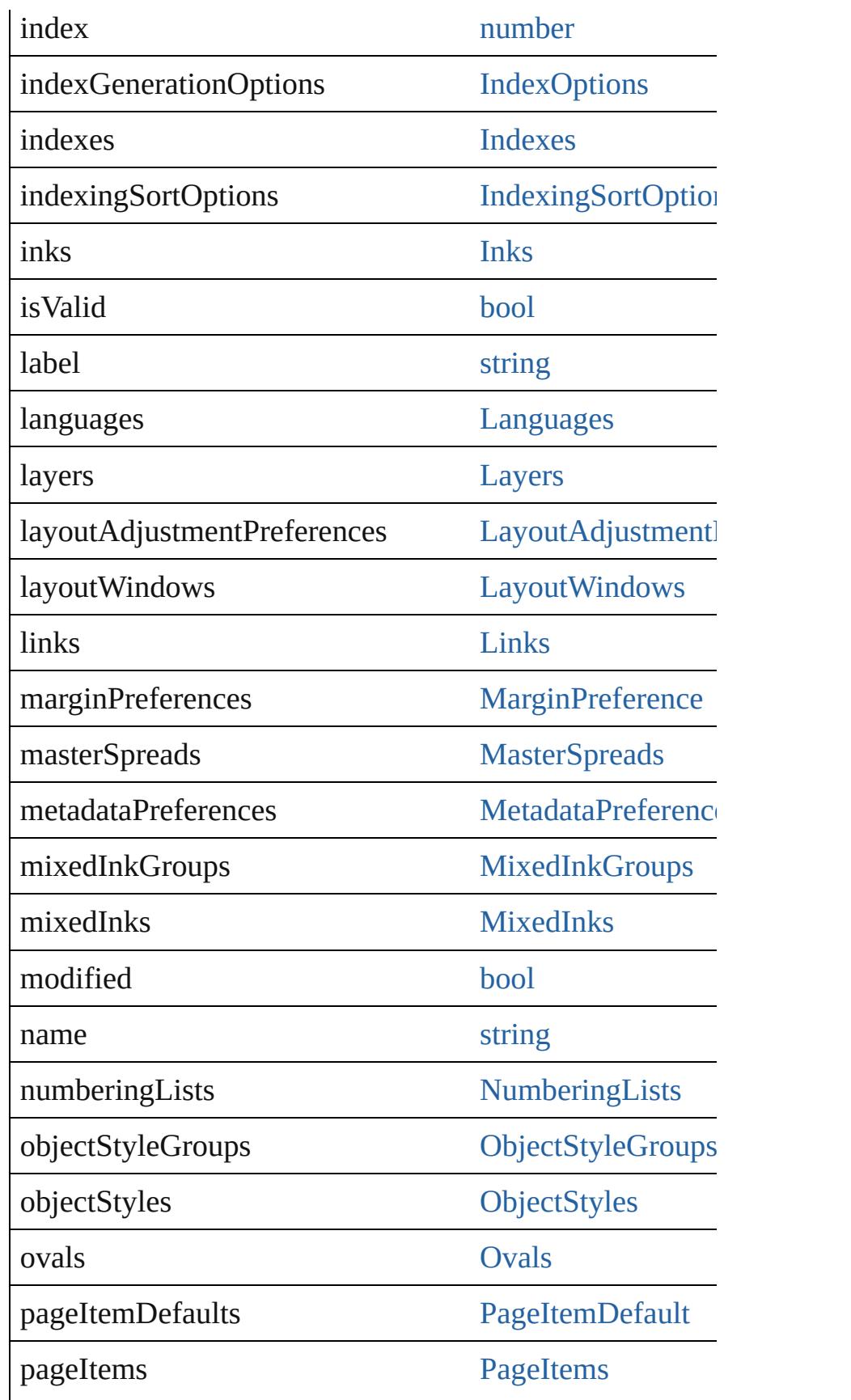

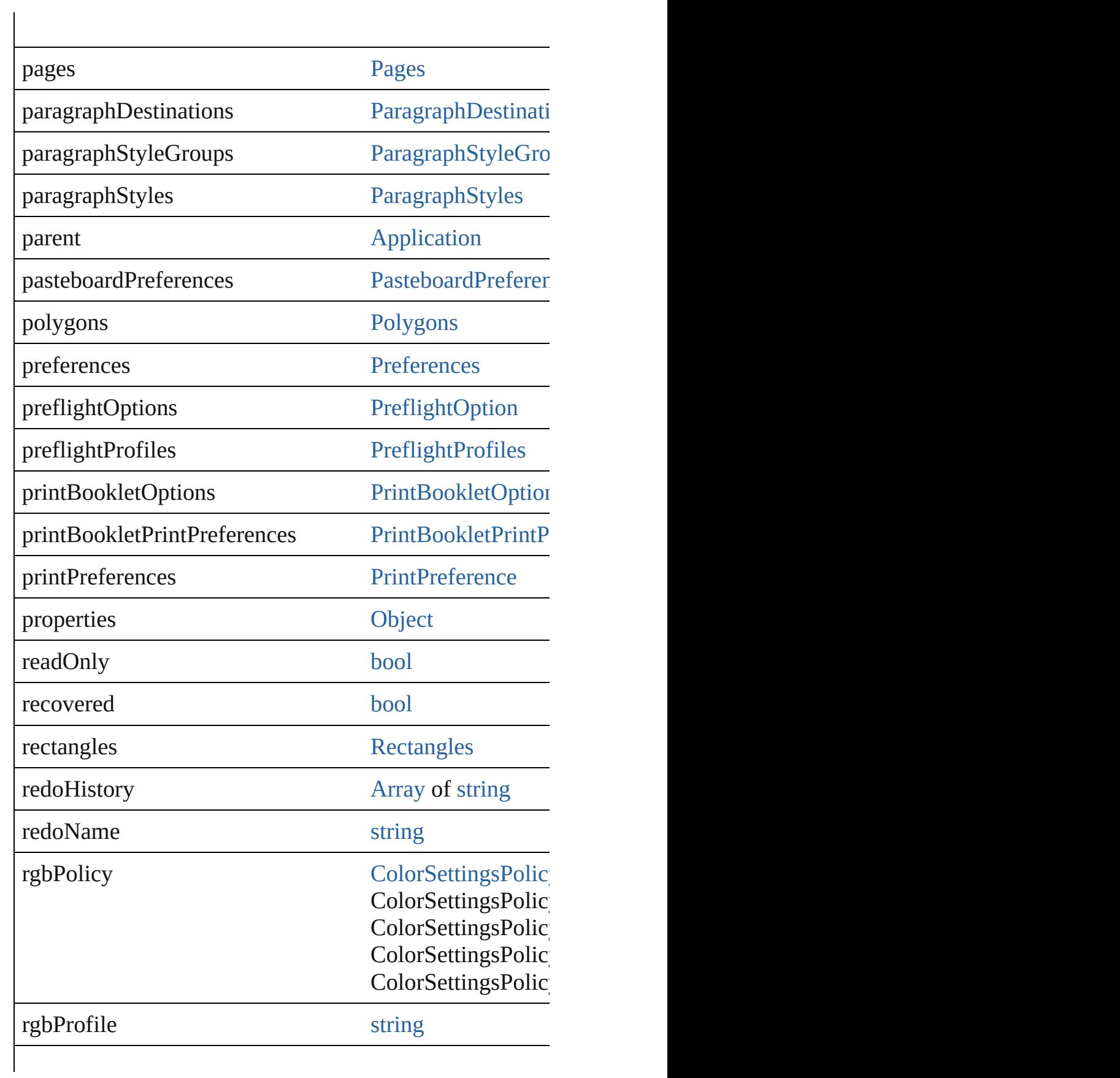

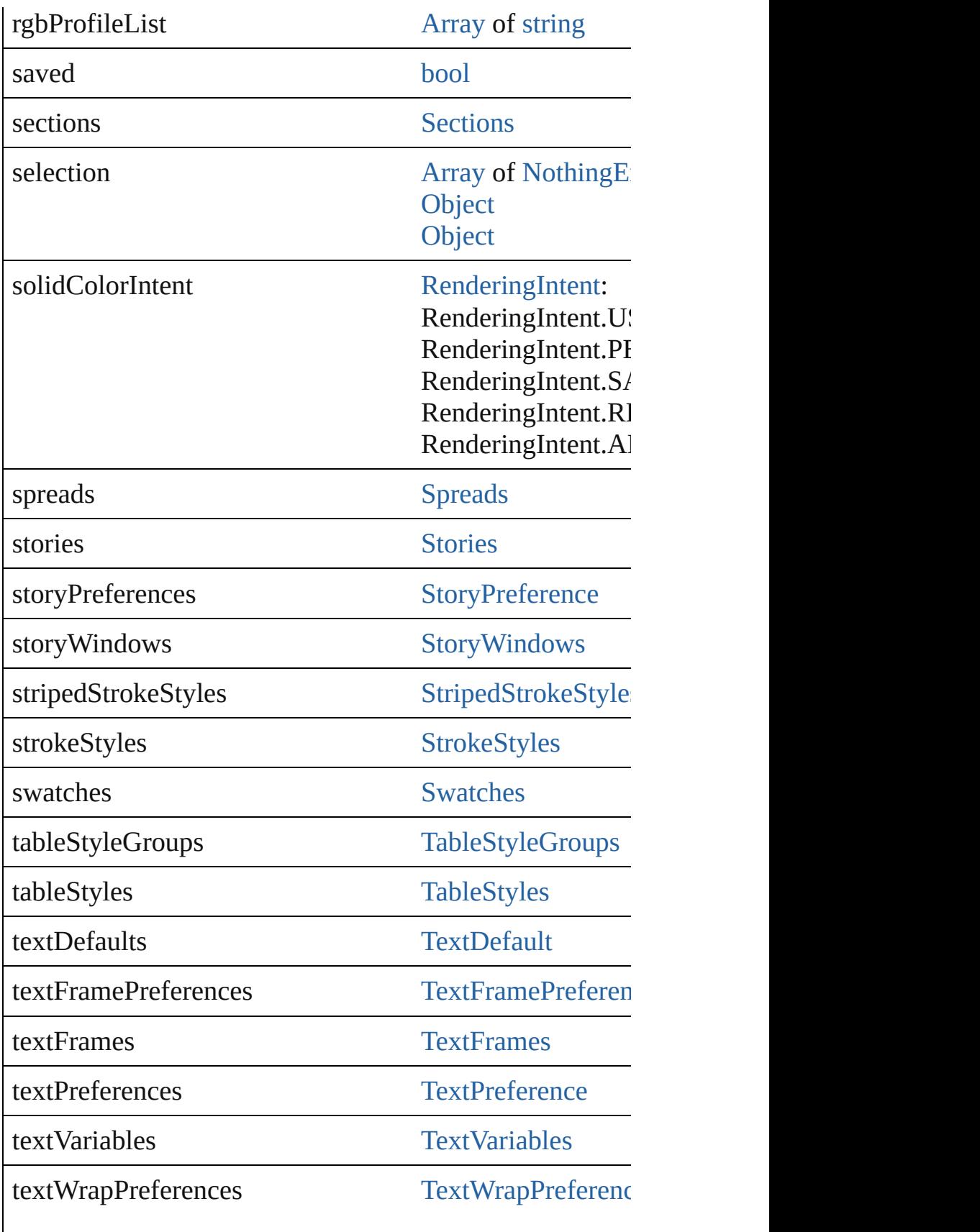

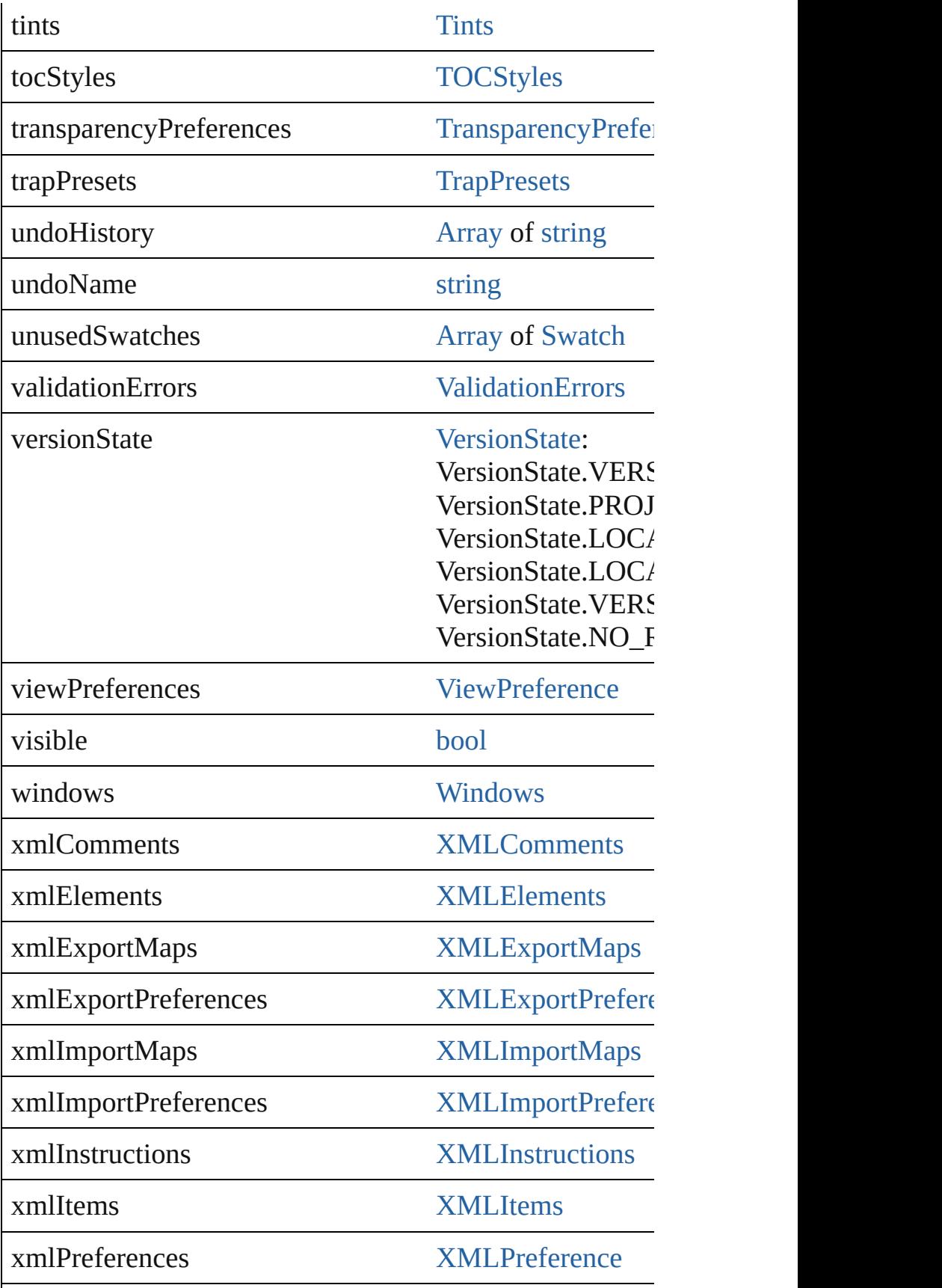

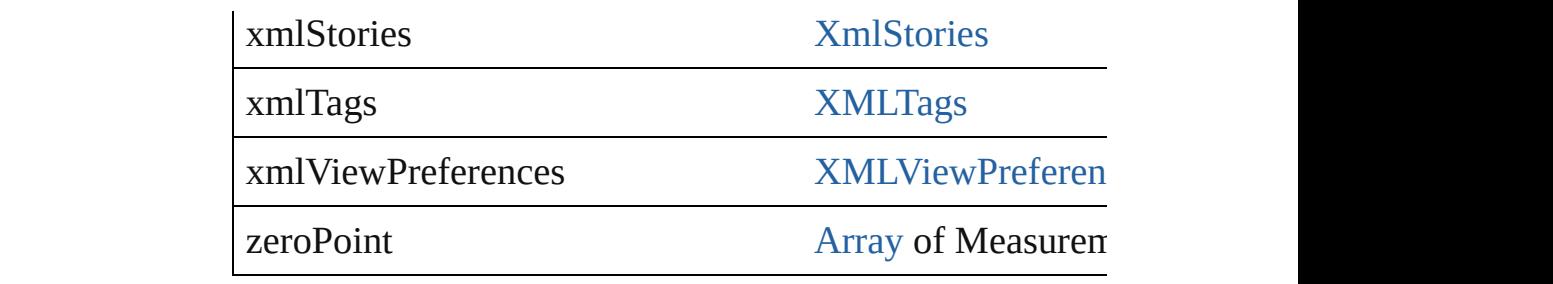

# **Methods Instances**

<span id="page-274-0"></span>[EventListener](#page-303-0) **addEventListener** (eventType: *string*, han Adds an event listener.

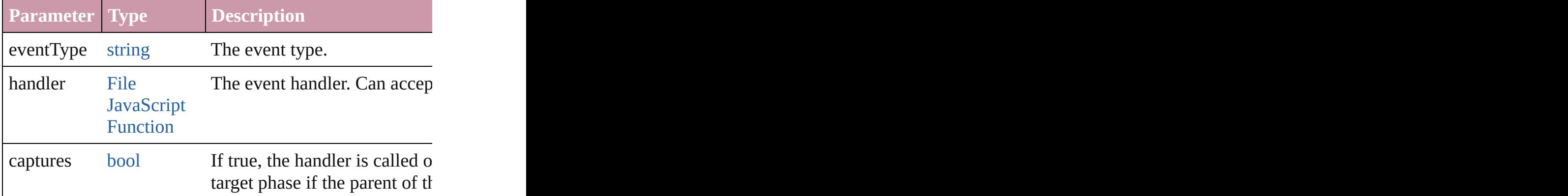

<span id="page-274-1"></span>void **align** (alignDistributeItems: [Array](#page-20-0) of [PageItem](#page-2010-0), alig Align page items.

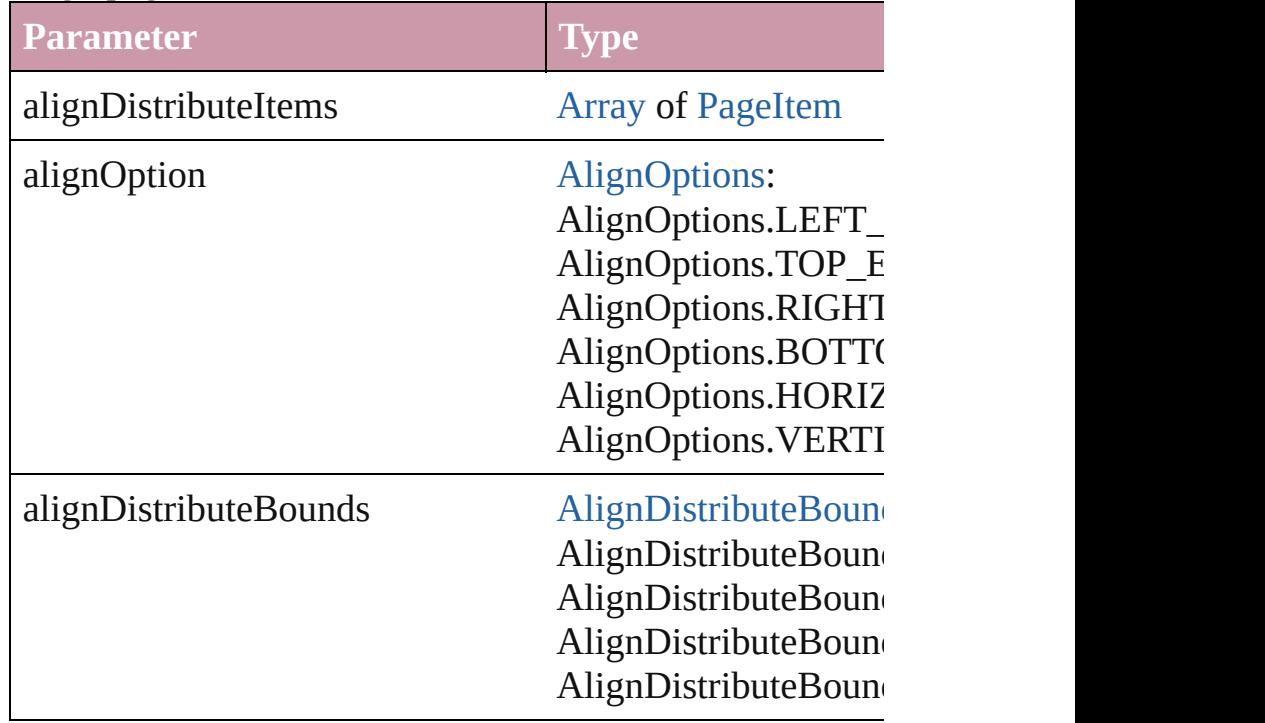

### <span id="page-275-0"></span>[Array](#page-20-0) of [Text](#page-3944-0) **changeGlyph** ([reverseOrder: *bool*]) Finds glyphs that match the find what value and replaces

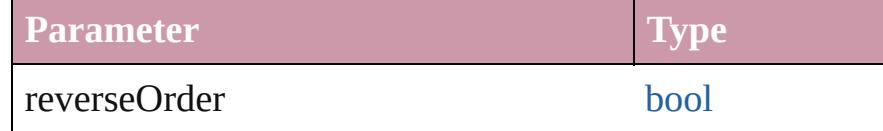

<span id="page-275-1"></span>[Array](#page-20-0) of [Text](#page-3944-0) **changeGrep** ([reverseOrder: *bool*]) Finds text that matches the find what value and replaces to

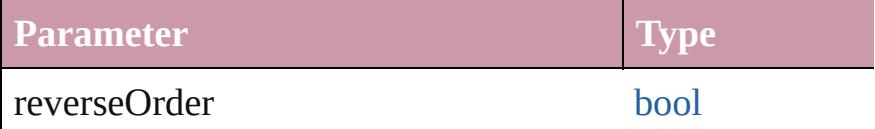

<span id="page-275-2"></span>[Array](#page-20-0) of [PageItem](#page-2010-0) **changeObject** ([reverseOrder: *bool*]) Finds objects that match the find what value and replace

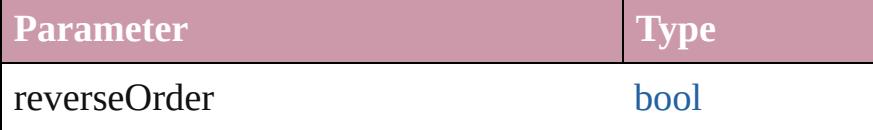

[Array](#page-20-0) of [Text](#page-3944-0) **changeText** ([reverseOrder: *bool*]) Finds text that matches the find what value and replaces to

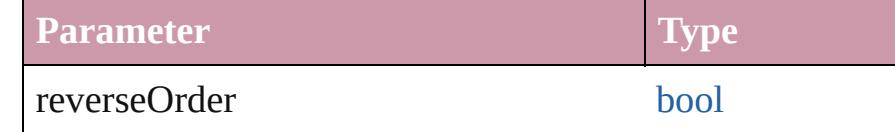

<span id="page-275-3"></span>void **checkIn** ([versionComments: *string*][, forceSave: *bool* Check in to Version Cue.

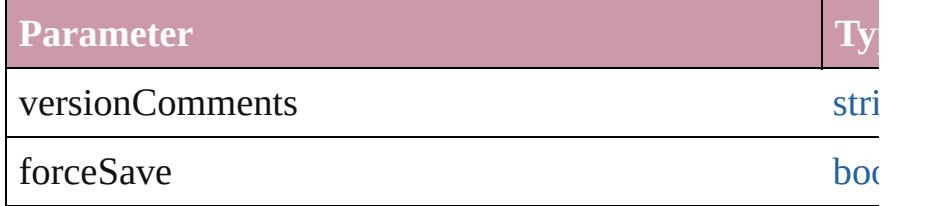

<span id="page-275-4"></span>void **close** ([saving: [SaveOptions](#page-1150-0)=SaveOptions.ASK][, Close the Document

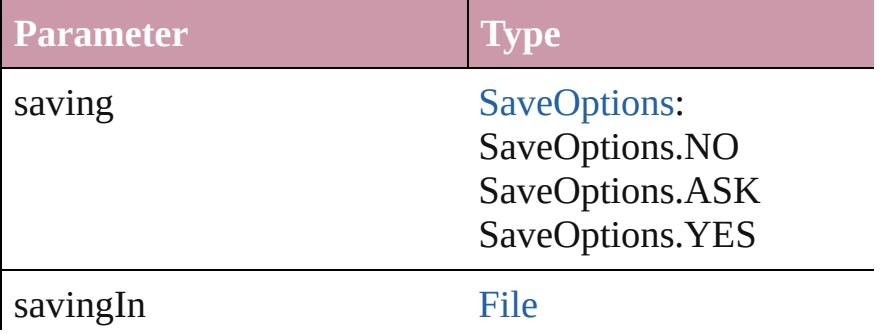

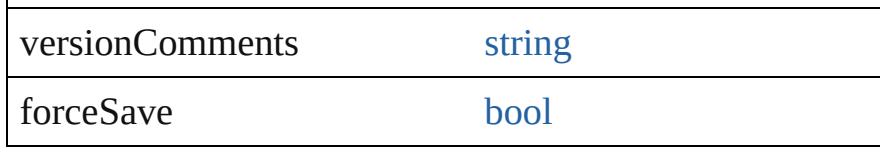

[Array](#page-20-0) of [Story](#page-3902-0) **createTOC** (using: [TOCStyle](#page-3286-0)[, replacing: Creates a table of contents.

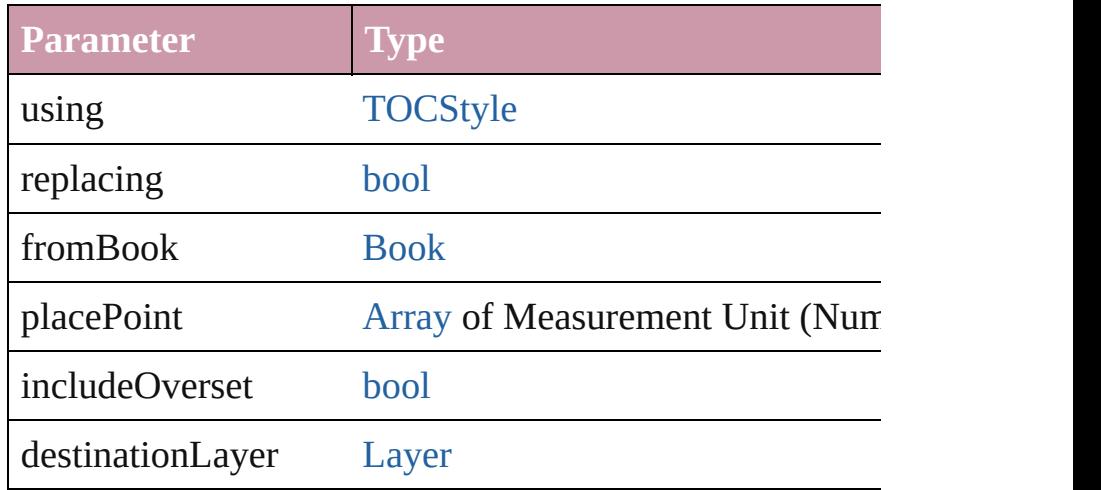

### <span id="page-276-0"></span>void **deleteUnusedTags** ()

Deletes unused XML markup tags.

<span id="page-276-1"></span>void **distribute** (alignDistributeItems: [Array](#page-20-0) of [PageItem](#page-2010-0) absoluteDistributeMeasurement: *Measurement Unit (Nur-*Distribute page items.

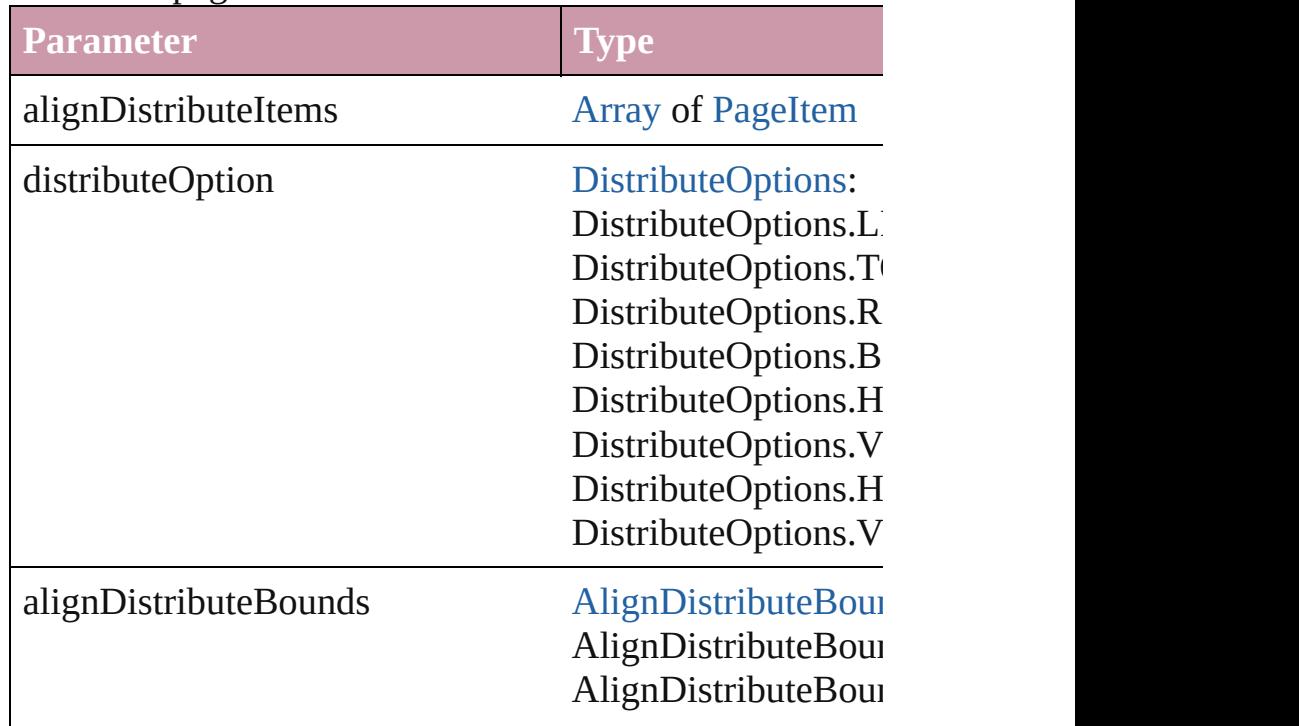

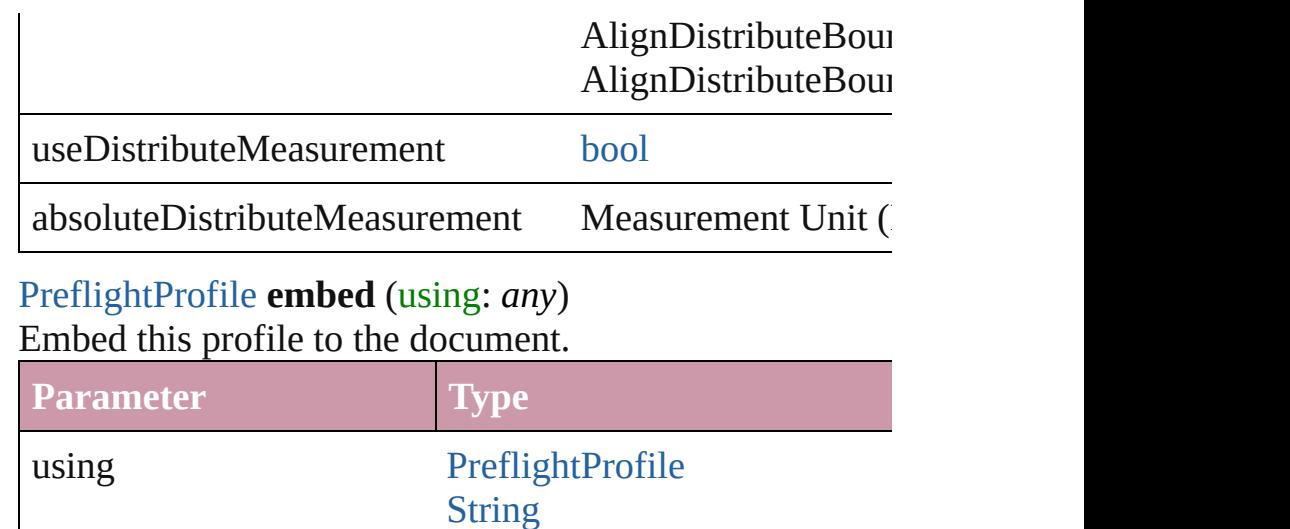

void **exportFile** (format: *any*, to: [File](#page-62-0)[, showingOptions: Exports the object(s) to a file.

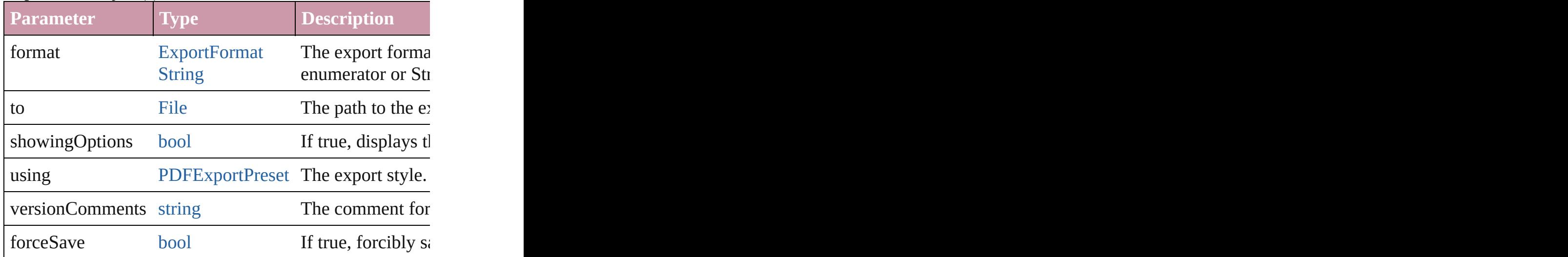

<span id="page-277-0"></span>void **exportStrokeStyles** (to: [File,](#page-62-0) strokeStyleList: [Array](#page-20-0) Exports stroke styles or presets.

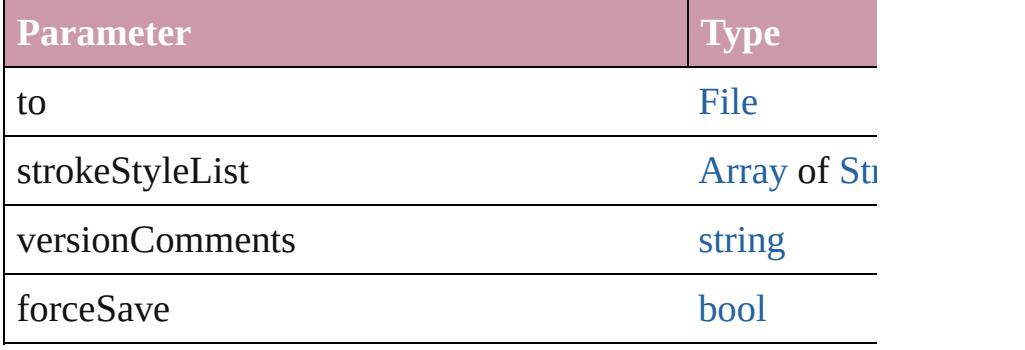

string **extractLabel** (key: *string*)

Gets the label value associated with the specified key.

**Parameter**

key

<span id="page-278-6"></span>[Array](#page-20-0) of [Text](#page-3944-0) **findGlyph** ([reverseOrder: *bool*]) Finds glyphs that match the find what value.

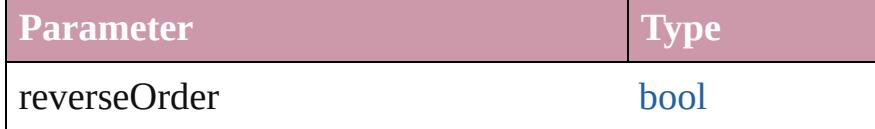

<span id="page-278-0"></span>[Array](#page-20-0) of [Text](#page-3944-0) **findGrep** ([reverseOrder: *bool*]) Finds text that matches the find what value.

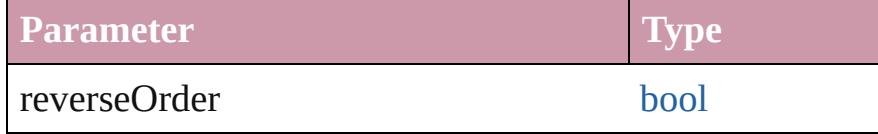

<span id="page-278-1"></span>[Array](#page-20-0) of [PageItem](#page-2010-0) **findObject** ([reverseOrder: *bool*]) Finds objects that match the find what value.

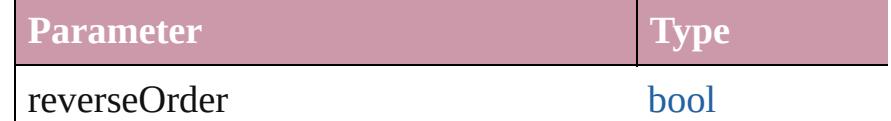

<span id="page-278-2"></span>[Array](#page-20-0) of [Text](#page-3944-0) **findText** ([reverseOrder: *bool*]) Finds text that matches the find what value.

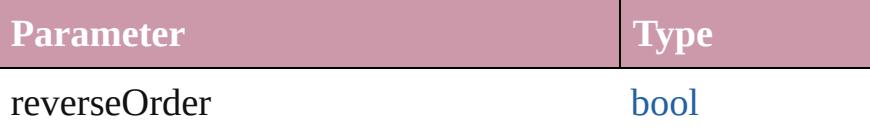

<span id="page-278-3"></span>[Array](#page-20-0) of [Document](#page-265-0) **getElements** ()

Resolves the object specifier, creating an array of object  $\Gamma$ 

<span id="page-278-4"></span>[Color](#page-388-0) **importAdobeSwatchbookProcessColor** (name: *s* Imports a process color swatch from a preloaded Adobe

**Parameter**

name

<span id="page-278-5"></span>[Color](#page-388-0) **importAdobeSwatchbookSpotColor** (name: *string* Imports a spot color swatch from an Adobe color book.

**Parameter**

name

### <span id="page-279-0"></span>void **importDtd** (from: [File](#page-62-0)) Imports a DTD to use for validation.

**Parameter**

from

# <span id="page-279-1"></span>void **importFormats** (from: [File](#page-62-0))

Imports the cross reference formats from specified file.

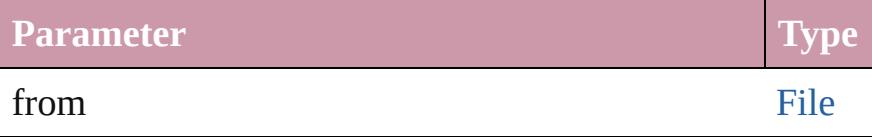

<span id="page-279-2"></span>void *importStyles* (format: [ImportFormat](#page-863-0), from: [File](#page-62-0)[, g] Imports the specified styles.

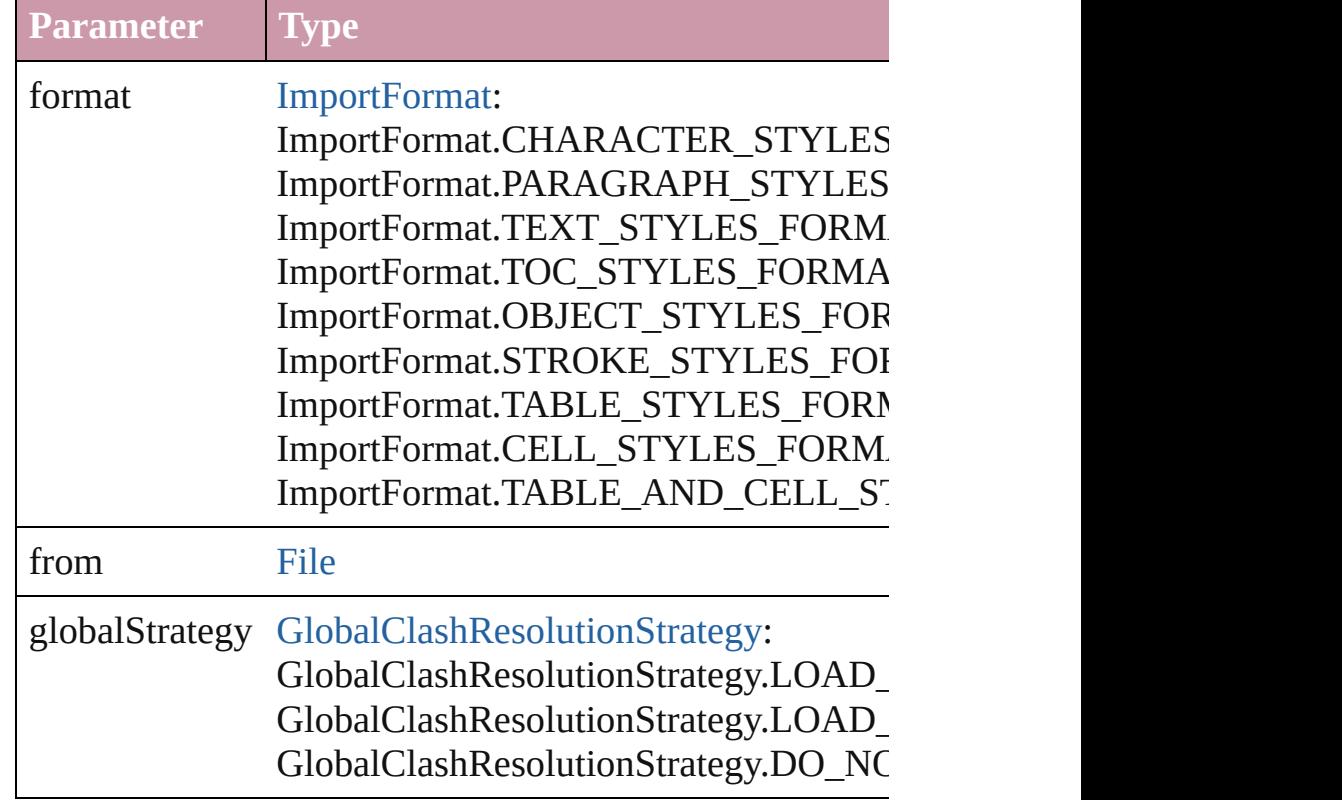

### <span id="page-279-3"></span>void **importXML** (from: [File\)](#page-62-0)

Imports the specified XML file into an InDesign docume

### **Parameter**

from

### void **insertLabel** (key: *string*, value: *string*) Sets the label to the value associated with the specified k

#### **Parameter**

key

value

<span id="page-280-5"></span>void **loadConditions** (from: [File\[](#page-62-0), loadConditionSets: bc Load conditions from the specified file.

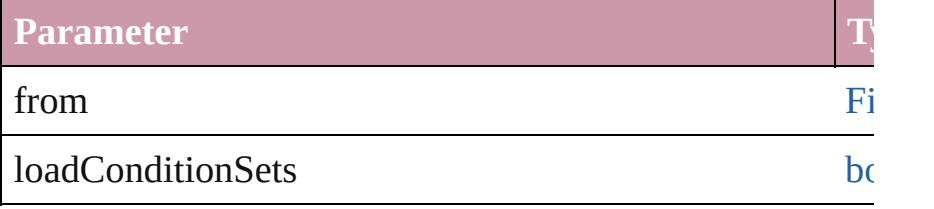

<span id="page-280-0"></span>void **loadMasters** (from: [File\[](#page-62-0), globalStrategyForMaster Load masterpages from an InDesign file.

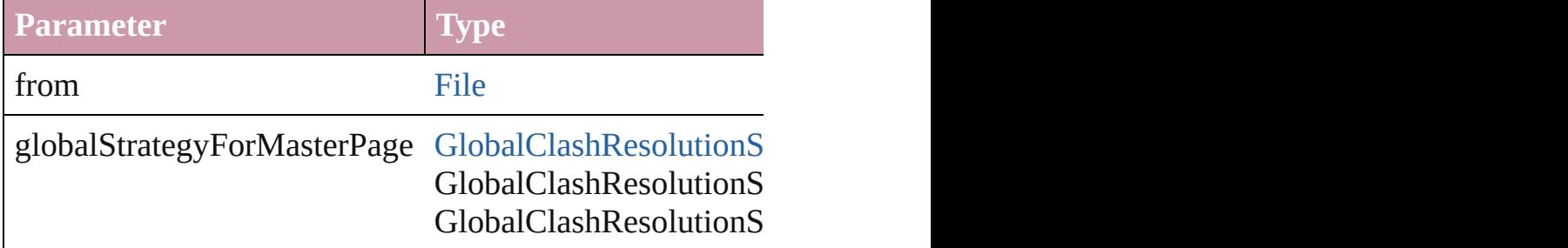

### <span id="page-280-1"></span>void **loadSwatches** (from: [File](#page-62-0))

Load swatches from the specified file.

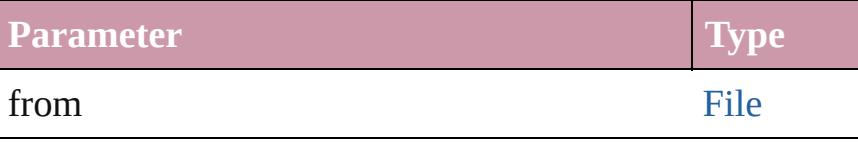

### <span id="page-280-2"></span>void **loadXMLTags** (from: [File\)](#page-62-0)

Loads a set of XML markup tags from the specified file.

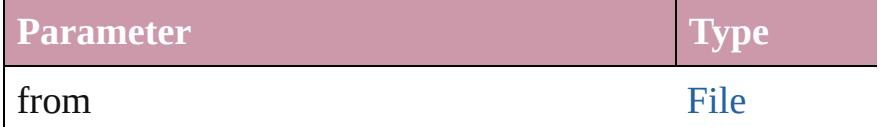

### <span id="page-280-3"></span>void **mapStylesToXMLTags** ()

Auto tag the document based on the style to tag mapping

<span id="page-280-4"></span>void **mapXMLTagsToStyles** ()

Auto style the document based on the tag to style mappir

<span id="page-281-0"></span>bool **packageForPrint** (to: [File,](#page-62-0) copyingFonts: *bool*, copy *bool*[, versionComments: *string*][, forceSave: *bool*=**false**]) Packages the document.

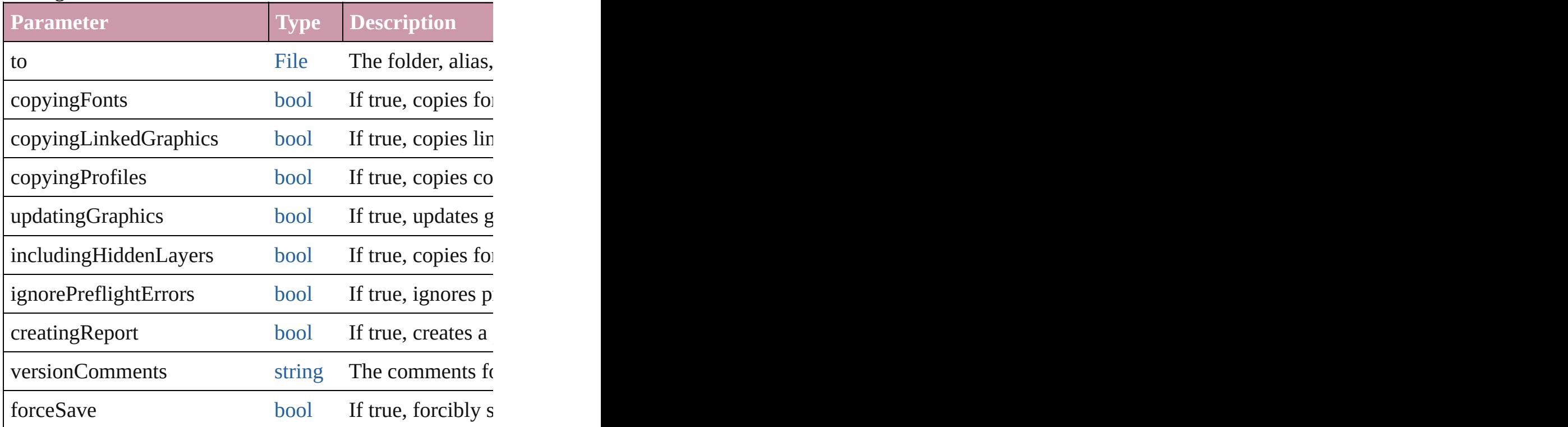

void place (fileName: *any*[, showingOptions: *bool*=false Places the file.

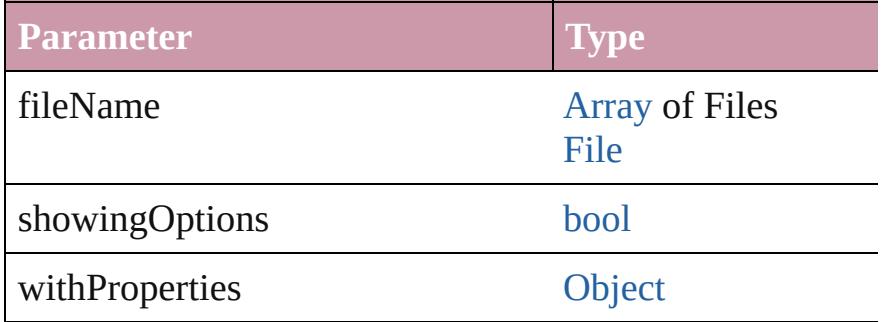

### <span id="page-281-1"></span>void **print** ([printDialog: *bool*][, using: *any*]) Prints the Document(s).

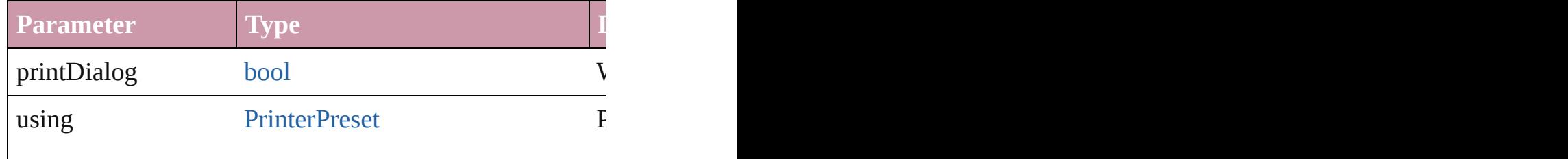

### [PrinterPresetTypes](#page-1103-0)

<span id="page-282-0"></span>void printBooklet ([printBookletDialog: *bool*=false][, using Print the Booklet using current document and Booklet an

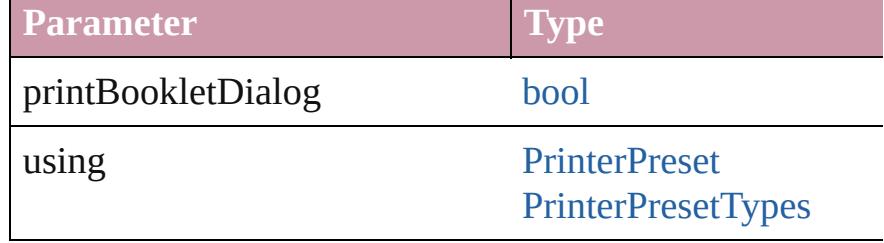

### <span id="page-282-1"></span>void **recompose** ()

Recomposes the text in the Document.

### void **redo** ()

Redoes the last action.

<span id="page-282-2"></span>bool **removeEventListener** (eventType: *string*, handler: Removes the event listener.

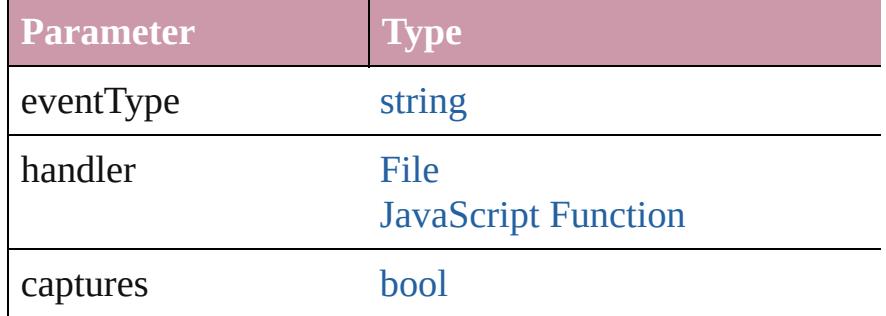

#### bool **revert** ()

Reverts the document to its state at the last save operation

#### void **revertToProject** ([forceRevert: *bool*=**false**])

Reverts to the version of the document in Version Cue.

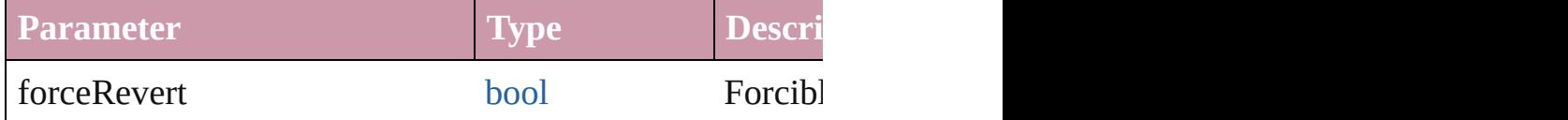

<span id="page-282-3"></span>[Document](#page-265-0) **save** ([to: [File\]](#page-62-0)[, stationery: *bool*=false][, vers Save the document

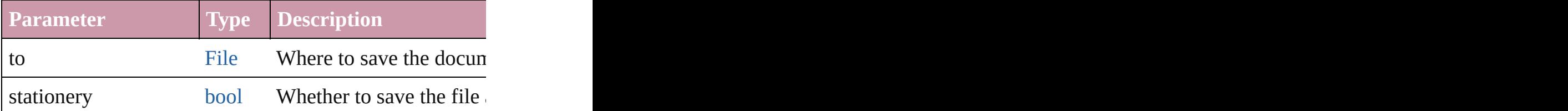

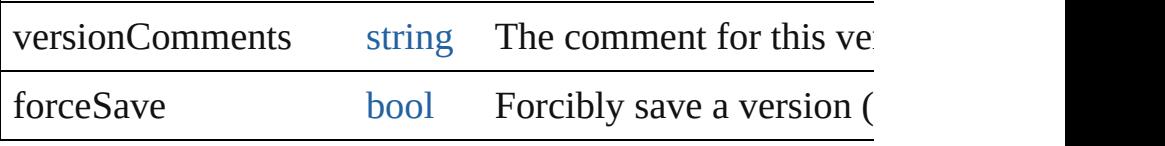

<span id="page-283-0"></span>void **save[Swatch](#page-453-0)es** (to: [File](#page-62-0), swatchList: [Array](#page-20-0) of Swatch Saves the specified swatch(es) to a swatchbook file.

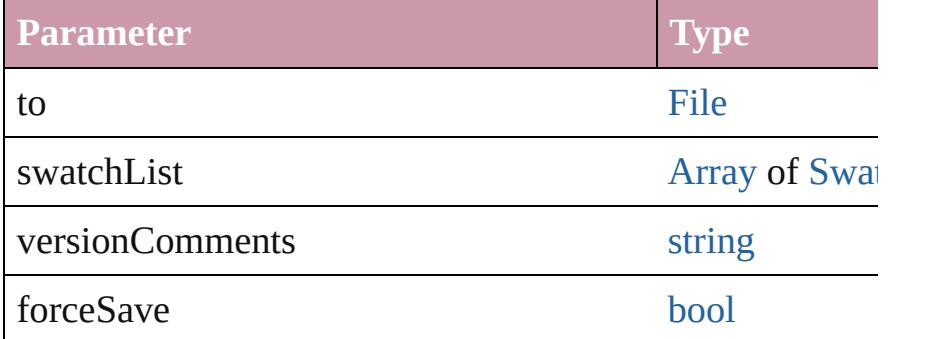

<span id="page-283-1"></span>void **saveXMLTags** (to: [File](#page-62-0)[, versionComments: *string*][, Saves a set of tags to an external file.

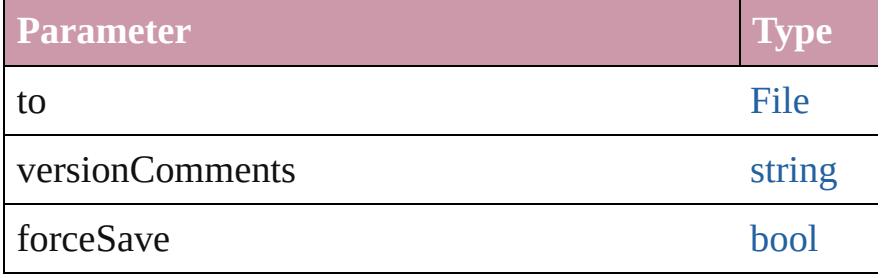

<span id="page-283-2"></span>void select (selectableItems: *any*[, existing[Sele](#page-1167-0)ction: Sele Selects the specified object(s).

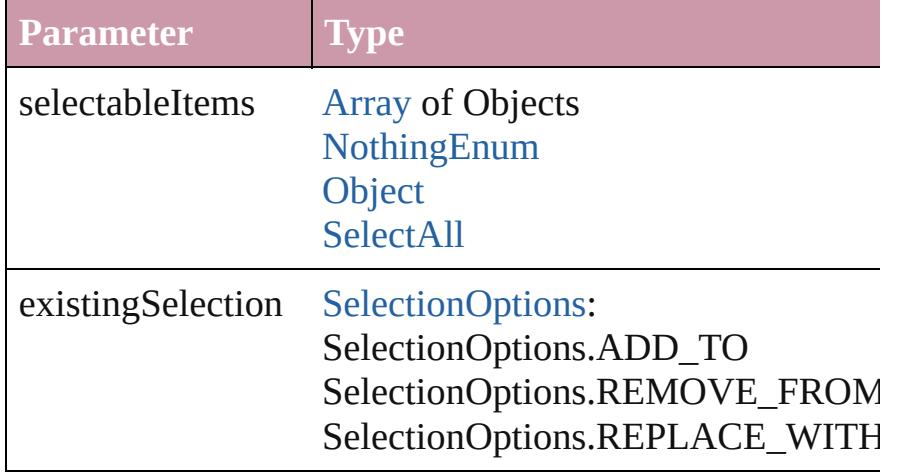

<span id="page-283-3"></span>VersionCueSyncStatus **synchronizeWithVersionCue** ([s Synchronizes the file with the Version Cue project.

<span id="page-284-2"></span><span id="page-284-1"></span><span id="page-284-0"></span>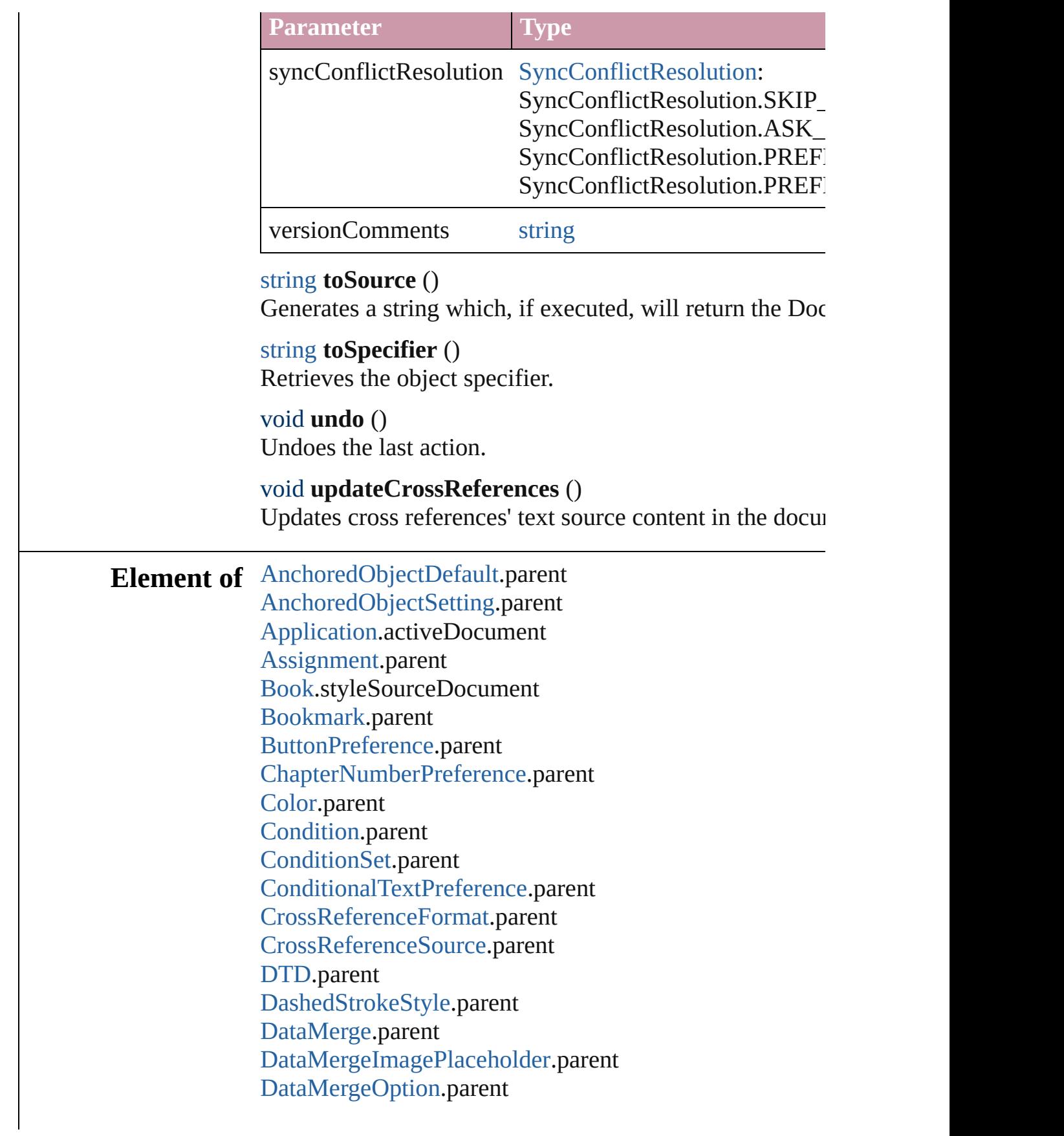

[DataMergeTextPlaceholder](#page-511-0).parent [DictionaryPreference](#page-2382-0).parent [DocumentEvent.](#page-289-0)parent [DocumentPreference.](#page-2401-0)parent [DottedStrokeStyle.](#page-3254-0)parent [ExportForWebPreference](#page-2437-0).parent [Font.](#page-3618-0)parent [FootnoteOption.](#page-2585-0)parent [FrameFittingOption.](#page-1778-0)parent [GalleyPreference](#page-2594-0).parent [Gradient.](#page-398-0)parent [GridPreference](#page-2624-0).parent [GuidePreference](#page-2630-0).parent [Hyperlink.](#page-1384-0)parent [HyperlinkExternalPageDestination.](#page-1388-0)parent [HyperlinkPageDestination](#page-1396-0).parent [HyperlinkPageItemSource](#page-1405-0).parent [HyperlinkTextDestination](#page-1413-0).parent [HyperlinkTextSource](#page-1421-0).parent [HyperlinkURLDestination.](#page-1430-0)parent [HyphenationException](#page-3647-0).parent [ImportExportEvent](#page-317-0).parent [Index](#page-1462-0).parent [IndexOptions.](#page-1466-0)parent [IndexingSortOption.](#page-3655-0)parent [Ink.](#page-416-0)parent [Language](#page-3702-0).parent [Layer.](#page-1903-0)parent [LayoutAdjustmentPreference.](#page-2661-0)parent [LayoutWindow](#page-321-0).parent [MarginPreference](#page-2667-0).parent [MasterSpread](#page-1917-0).parent [MetadataPreference](#page-2677-0).parent [MixedInk](#page-425-0).parent [MixedInkGroup.](#page-430-0)parent [NumberingList](#page-3794-0).parent [PageItemDefault.](#page-2743-0)parent [ParagraphDestination](#page-1442-0).parent [PasteboardPreference](#page-2755-0).parent

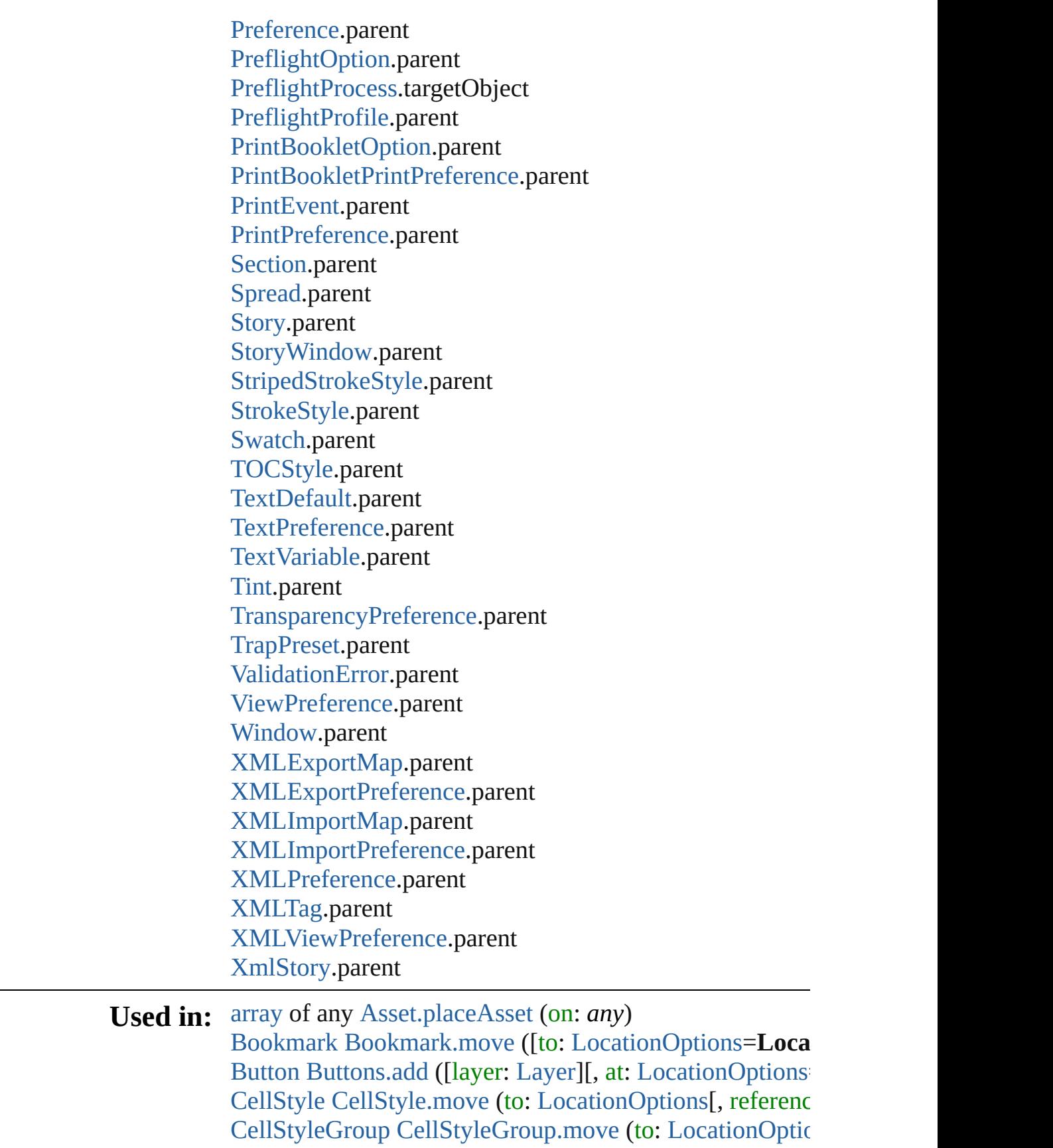

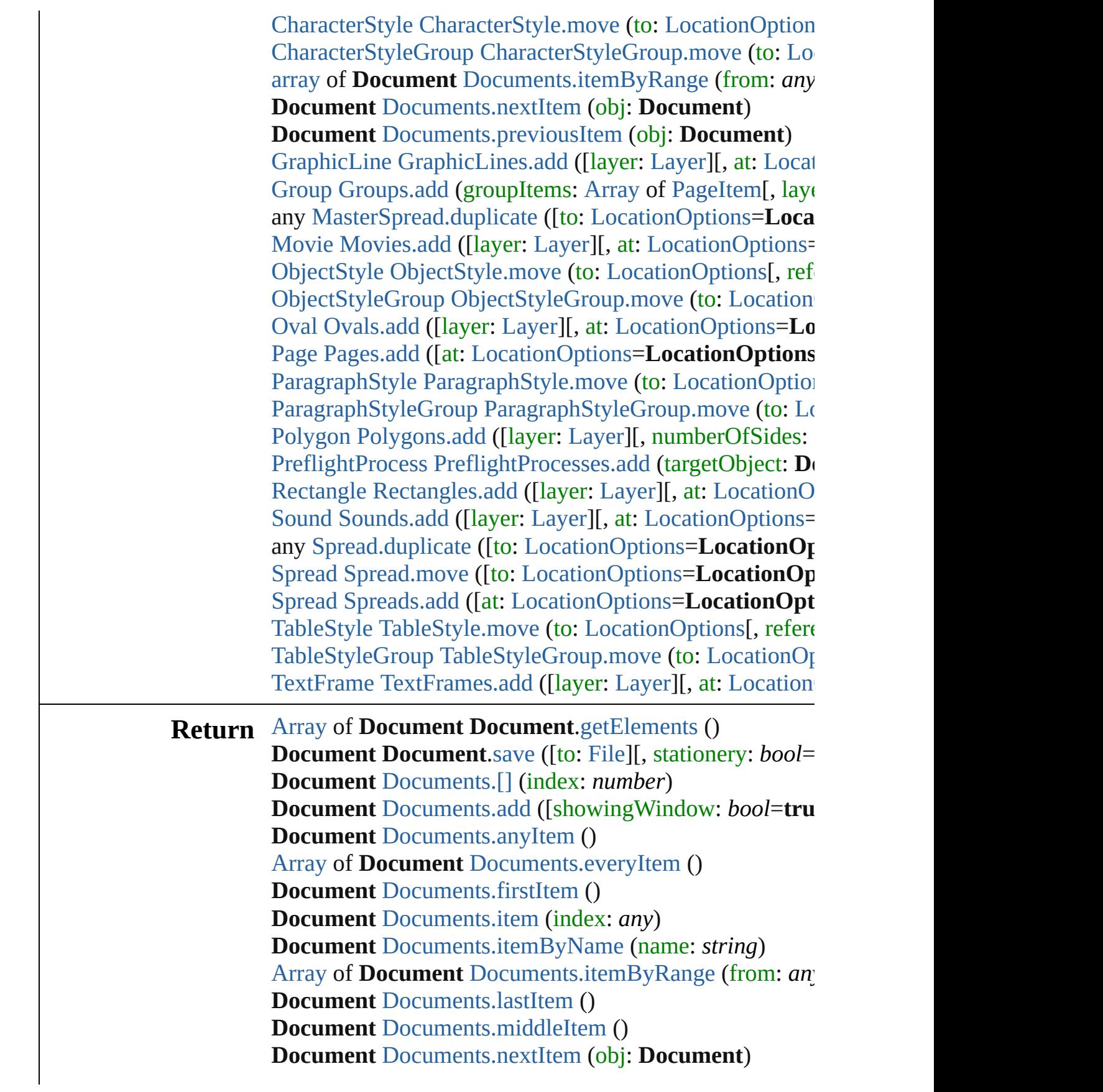
**Document** [Documents.previousItem](#page-297-0) (obj: **Document**)

Jongware, 20-

[Contents](#page-0-0) :: [Index](#page-4617-0)

# **DocumentEvent**

A document event. Base Class: [Event](#page-298-0)

# **QuickLinks** [getElements,](#page-292-0) [preventDefault](#page-292-1), stopPropagatic

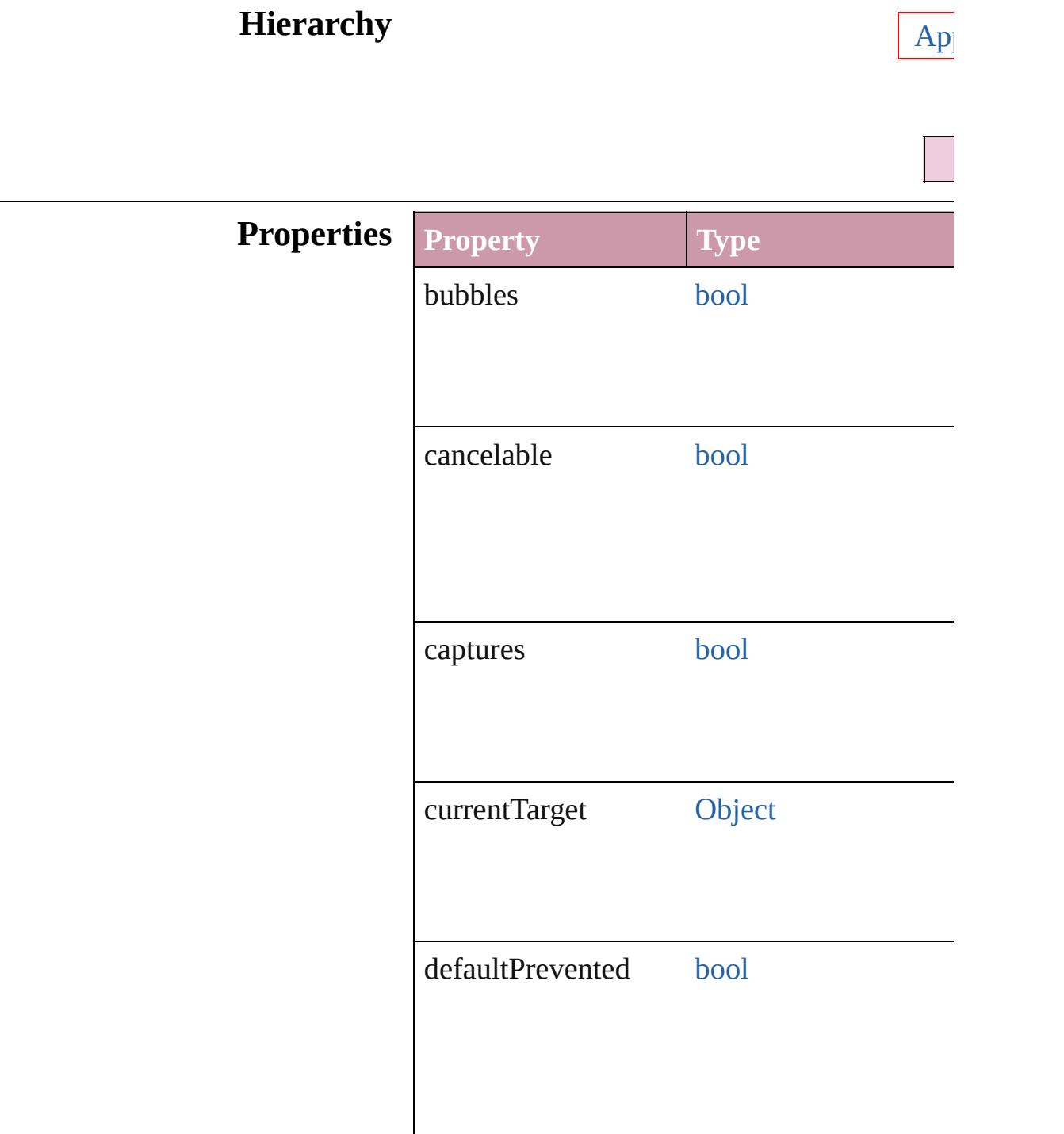

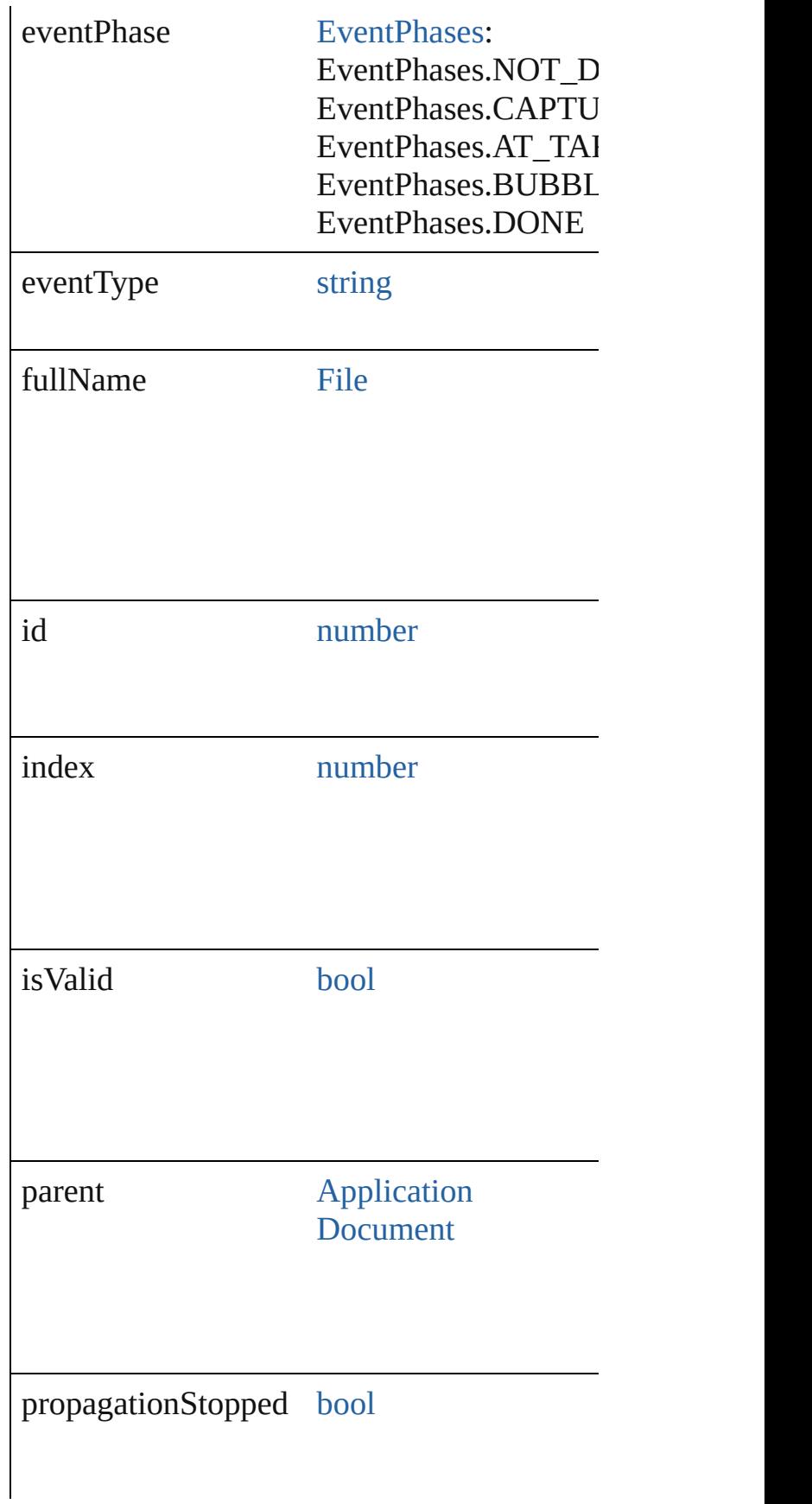

<span id="page-292-2"></span><span id="page-292-1"></span><span id="page-292-0"></span>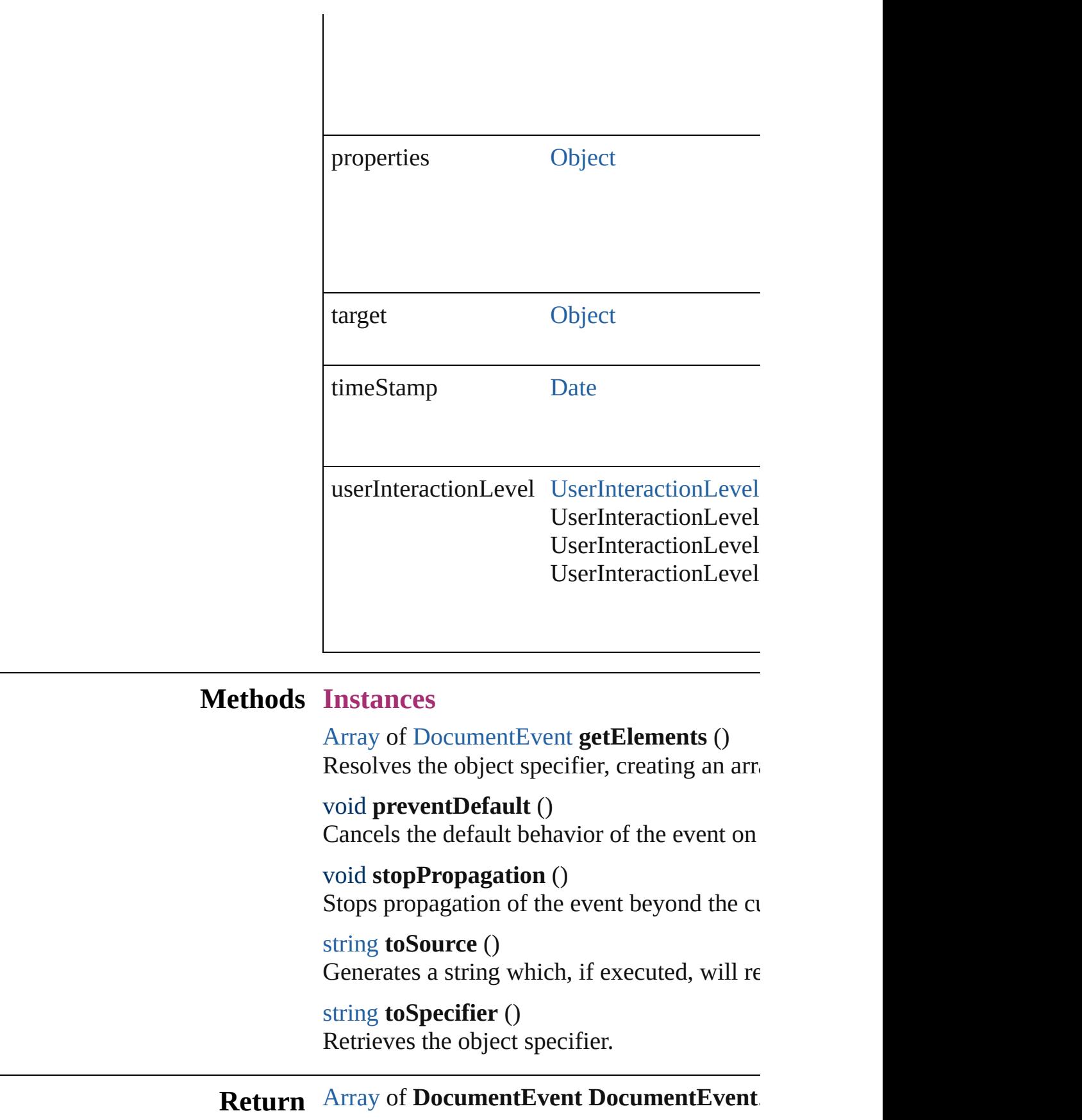

Jongware, 20-J u n - 2 0 1 0 v 3.0.3 d

[C](#page-0-0)o[n](#page-4617-0)tents :: Index

<span id="page-295-1"></span><span id="page-295-0"></span>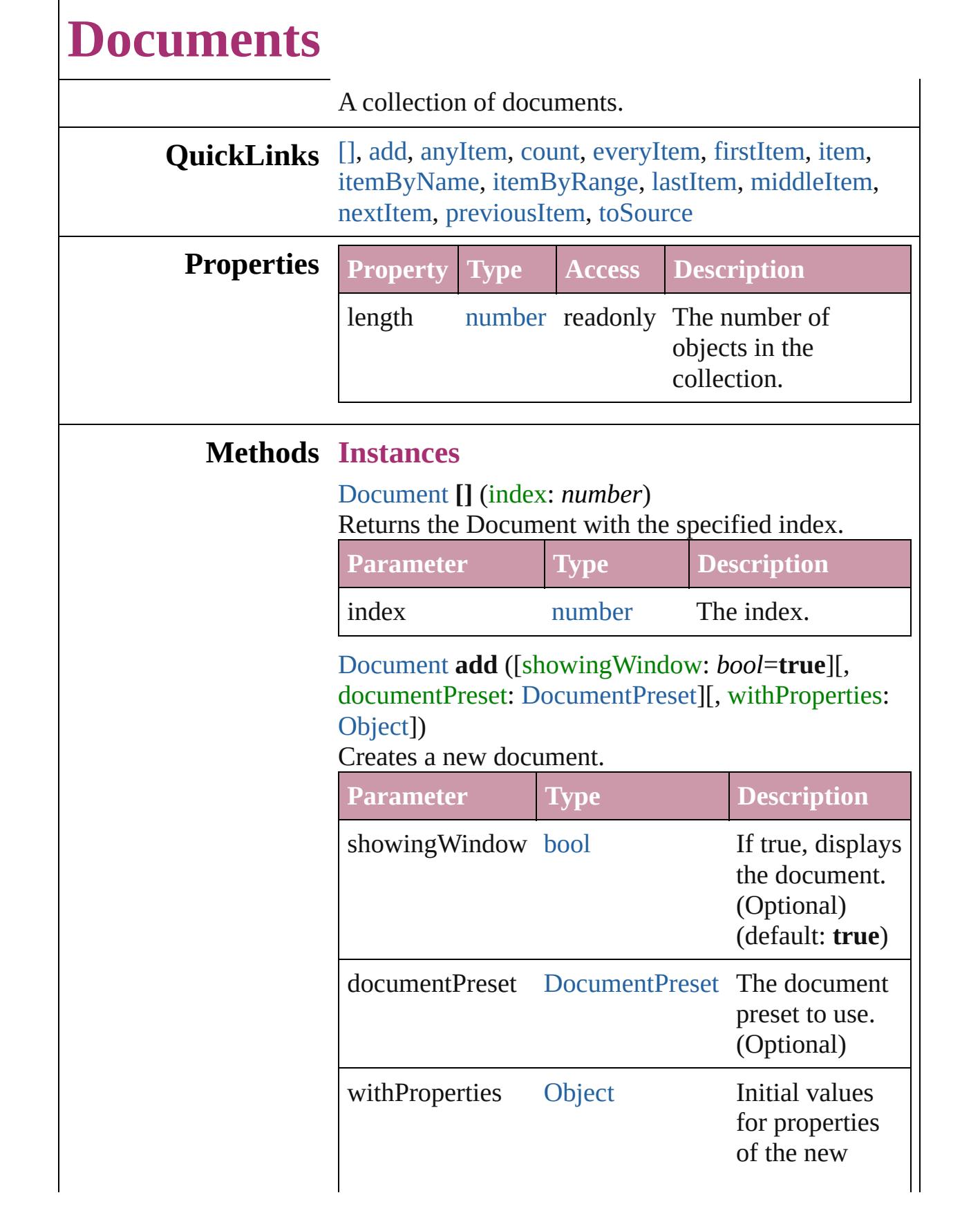

#### <span id="page-296-0"></span>[Document](#page-265-0) **anyItem** ()

Returns any Document in the collection.

### <span id="page-296-1"></span>number **count** ()

Displays the number of elements in the Document.

<span id="page-296-2"></span>[Array](#page-20-0) of [Document](#page-265-0) **everyItem** () Returns every Document in the collection.

#### <span id="page-296-3"></span>[Document](#page-265-0) **firstItem** () Returns the first Document in the collection.

#### <span id="page-296-4"></span>[Document](#page-265-0) **item** (index: *any*)

Returns the Document with the specified index or name.

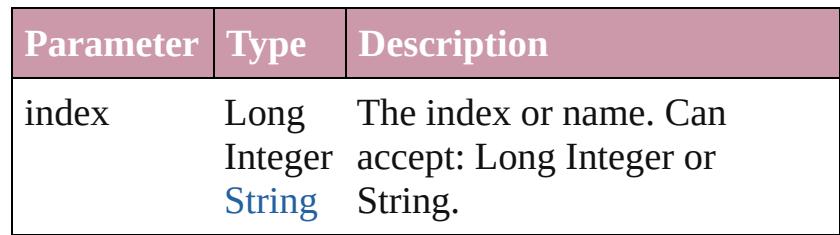

<span id="page-296-5"></span>[Document](#page-265-0) **itemByName** (name: *string*) Returns the Document with the specified name.

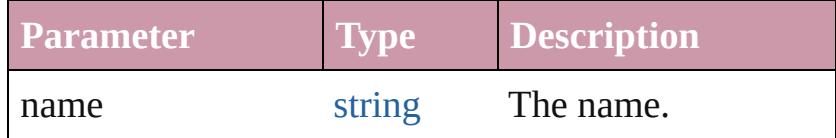

#### <span id="page-296-6"></span>[Array](#page-20-0) of [Document](#page-265-0) **itemByRange** (from: *any*, to: *any*)

Returns the Documents within the specified range.

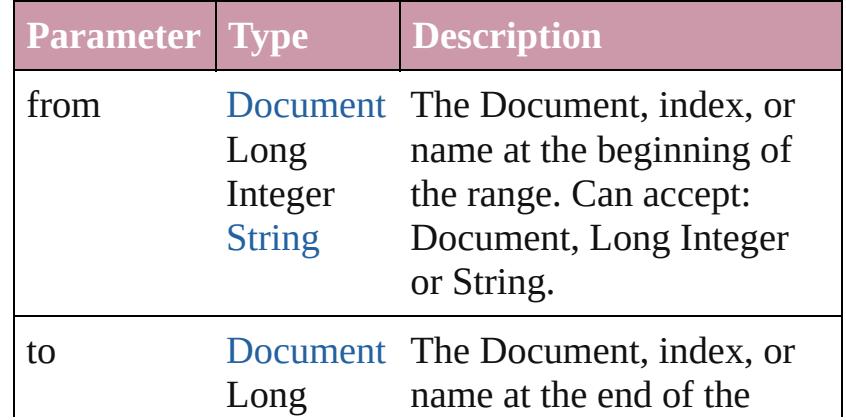

<span id="page-297-3"></span><span id="page-297-2"></span><span id="page-297-1"></span>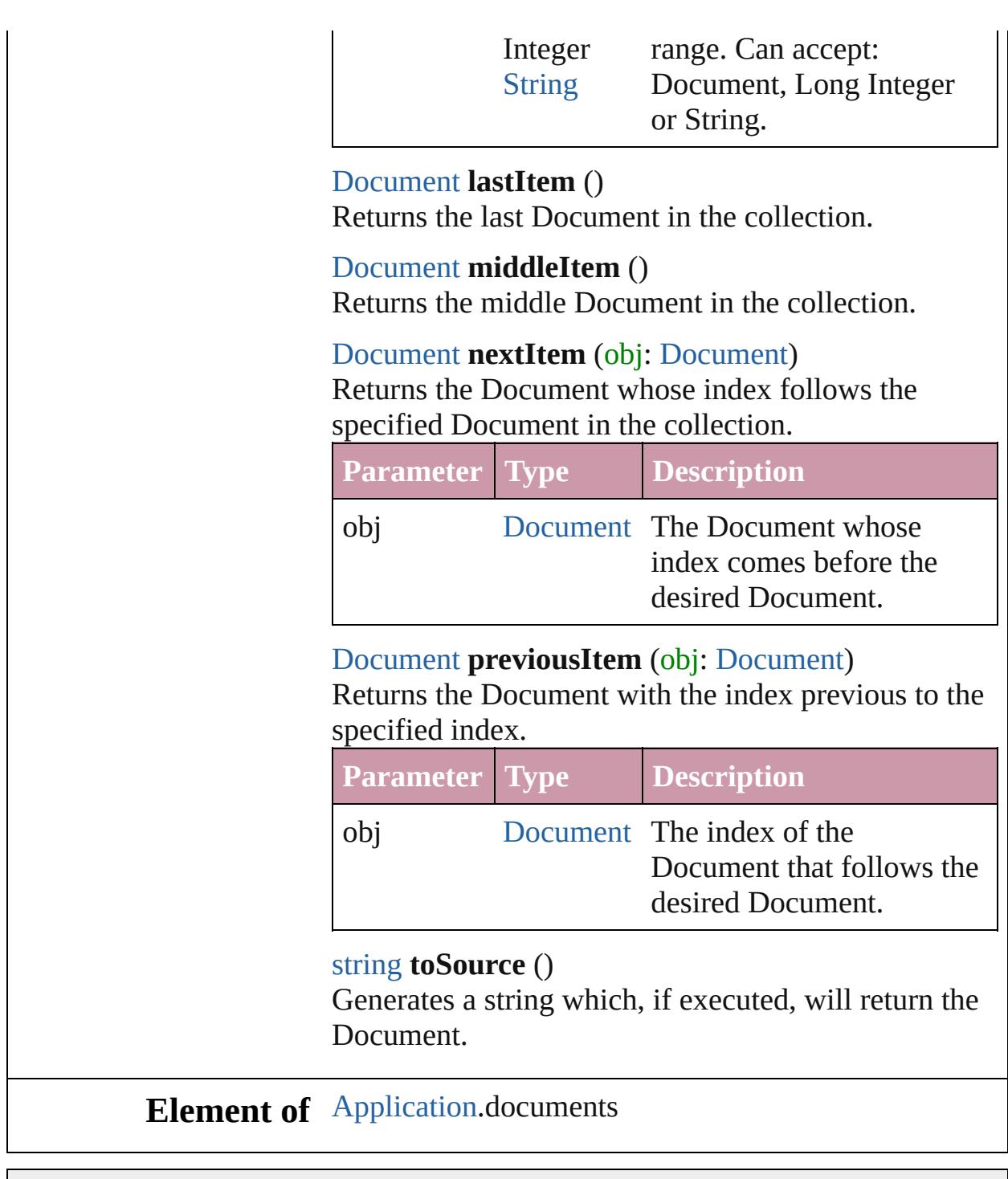

Jongware, 20-

<span id="page-297-4"></span><span id="page-297-0"></span>[Contents](#page-0-0) :: [Index](#page-4617-0)

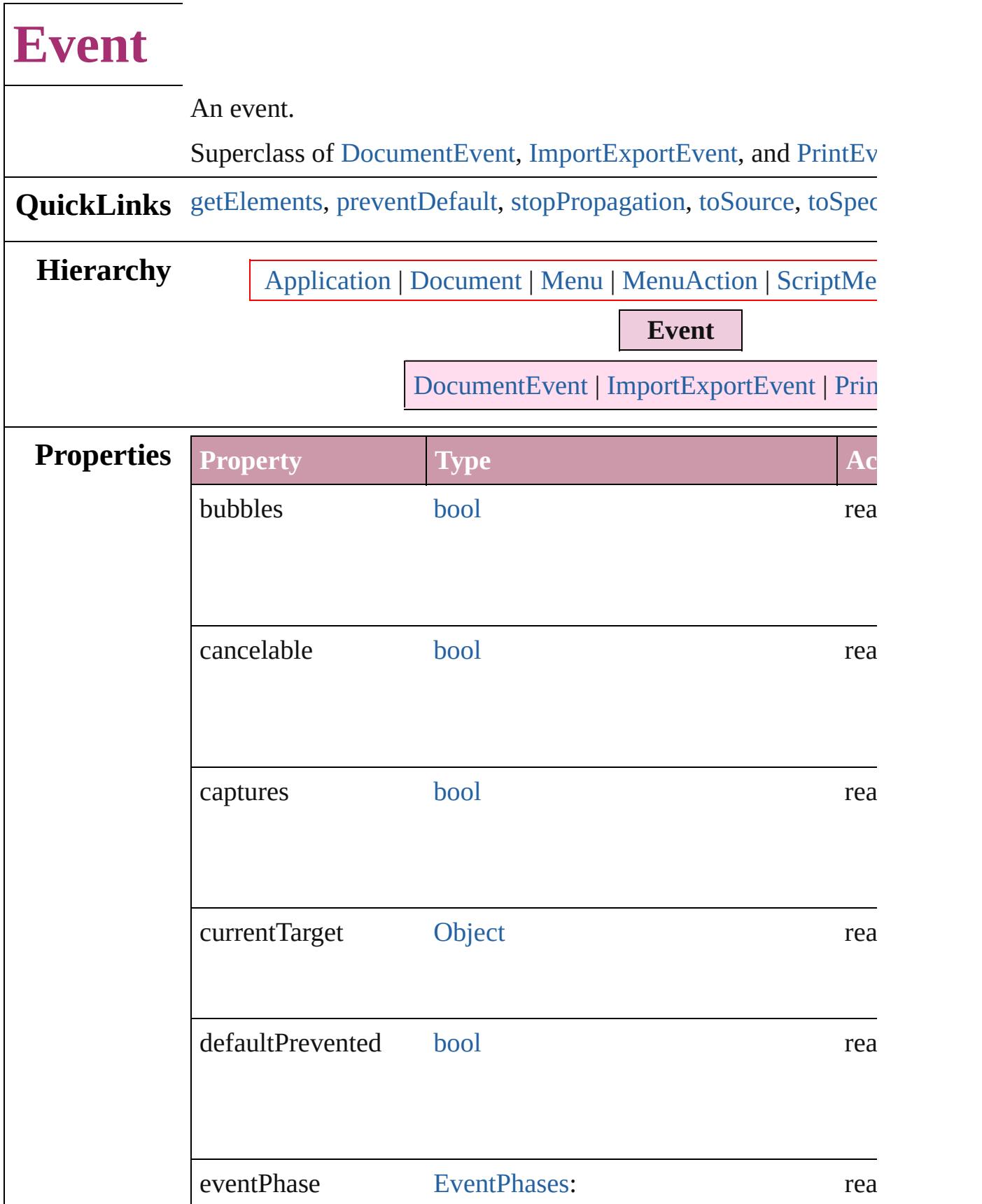

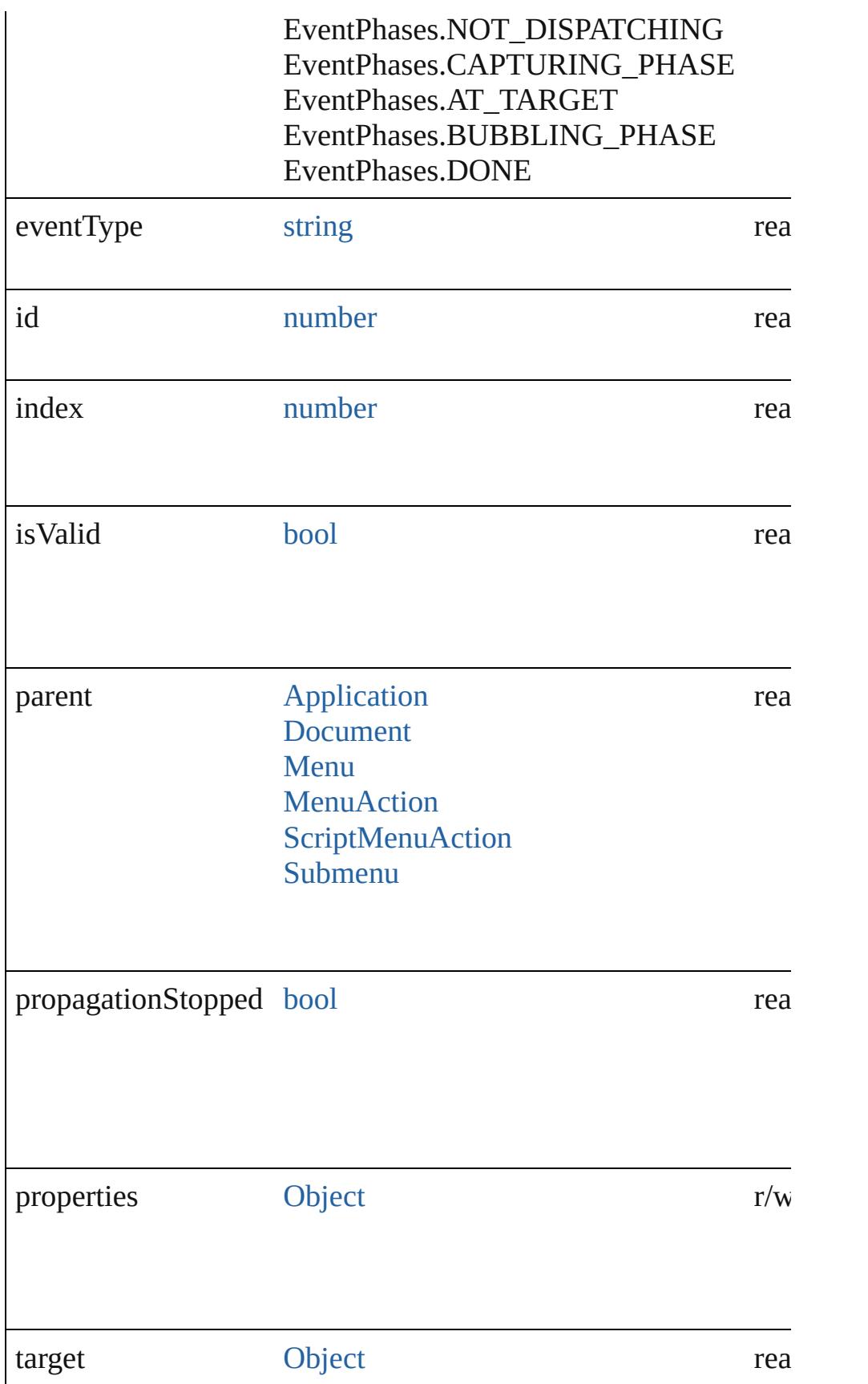

<span id="page-301-4"></span><span id="page-301-3"></span><span id="page-301-2"></span><span id="page-301-1"></span><span id="page-301-0"></span>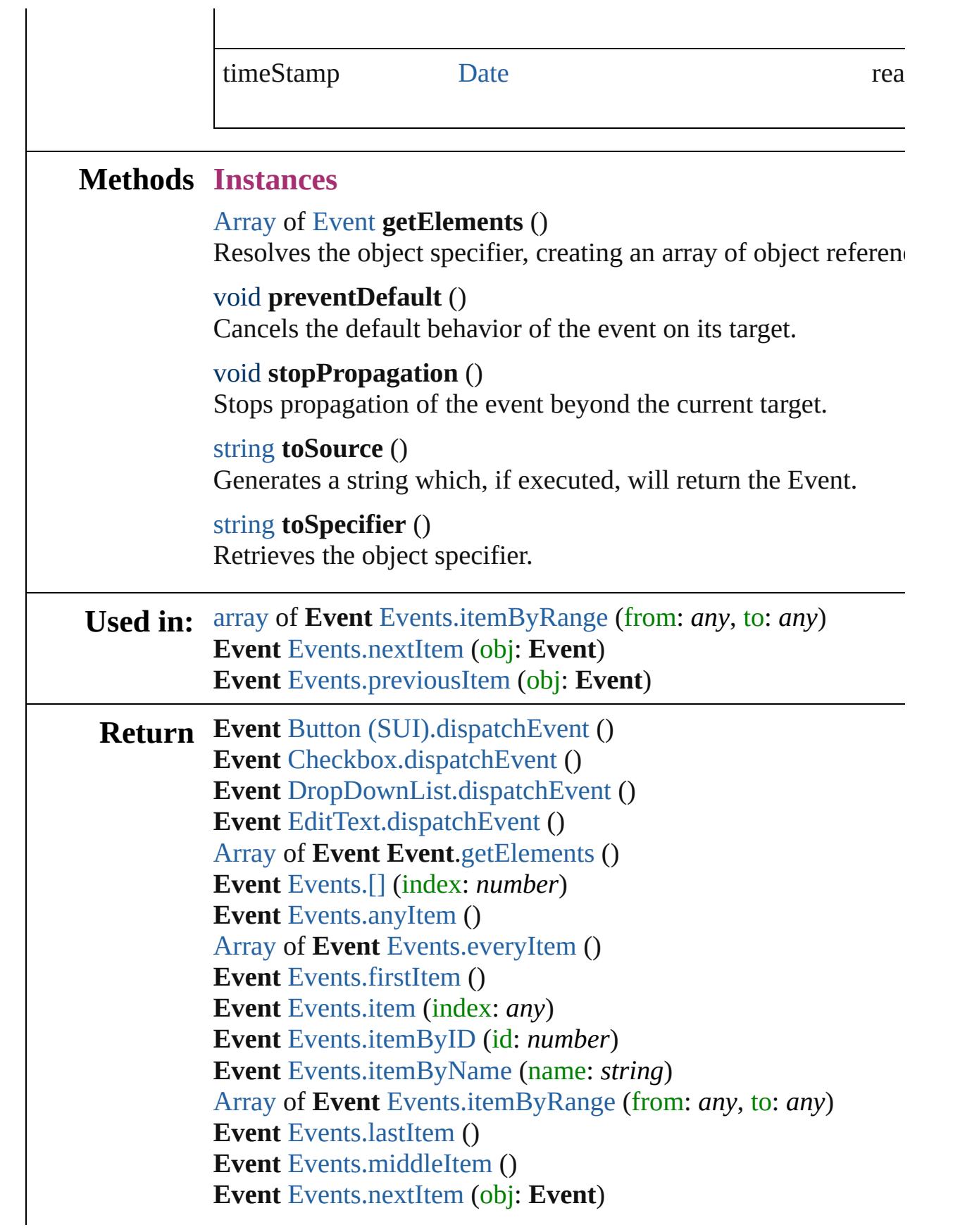

**Event** [Events.previousItem](#page-315-2) (obj: **Event**) **Event** [FlashPlayer.dispatchEvent](#page-3079-0) () **Event** Group [\(SUI\).dispatchEvent](#page-3091-0) () **Event** [IconButton.dispatchEvent](#page-3100-0) () **Event** Image [\(SUI\).dispatchEvent](#page-4638-0) () **Event** [ListBox.dispatchEvent](#page-3113-0) () **Event** Panel [\(SUI\).dispatchEvent](#page-3129-0) () **Event** [Progressbar.dispatchEvent](#page-3141-0) () **Event** [RadioButton.dispatchEvent](#page-3151-0) () **Event** [Scrollbar.dispatchEvent](#page-3186-0) () **Event** [Slider.dispatchEvent](#page-3196-0) () **Event** StaticText [\(SUI\).dispatchEvent](#page-3206-0) () **Event** [TreeView.dispatchEvent](#page-3217-0) ()

Jongware, 20-

[Contents](#page-0-0) :: [Index](#page-4617-0)

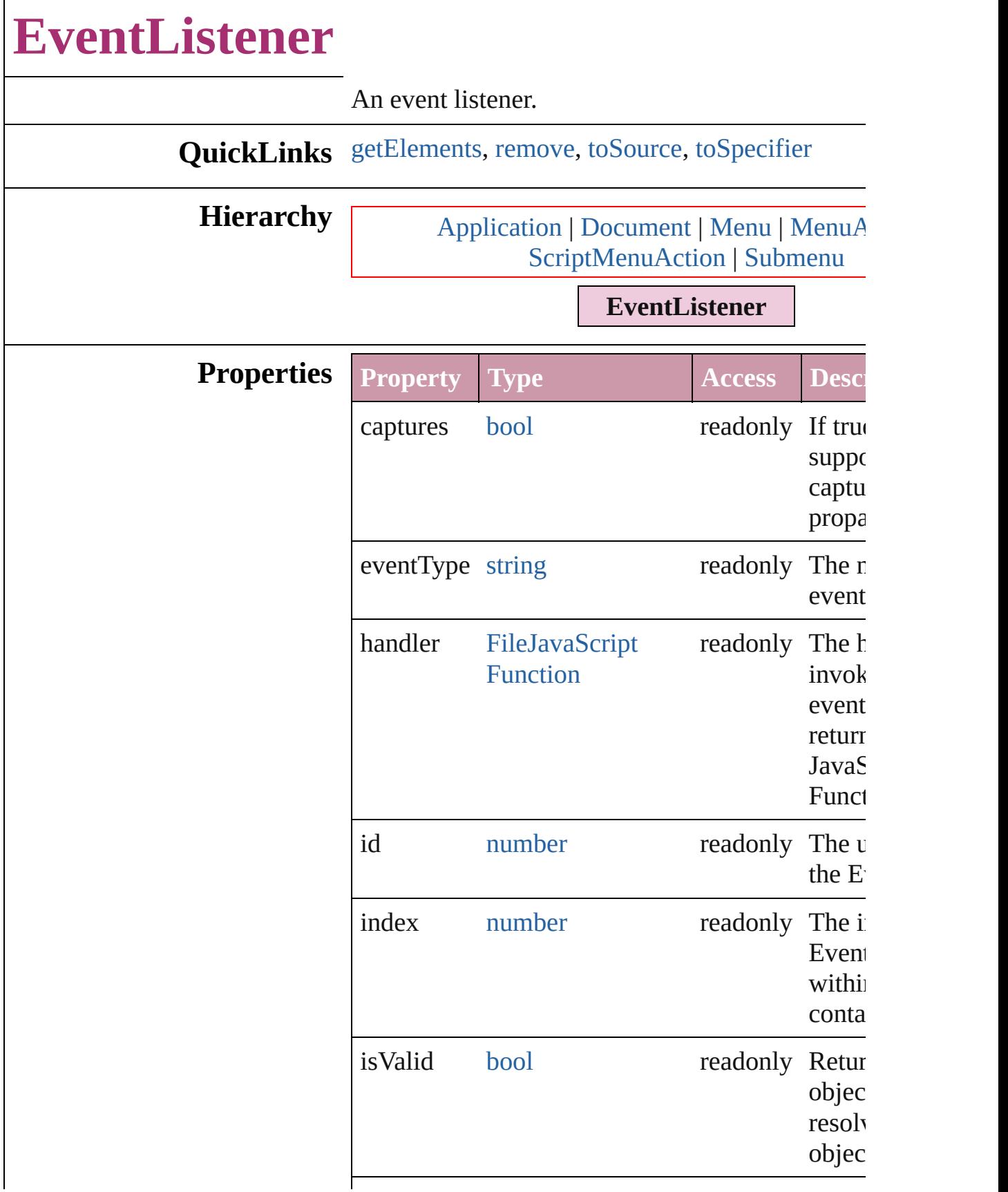

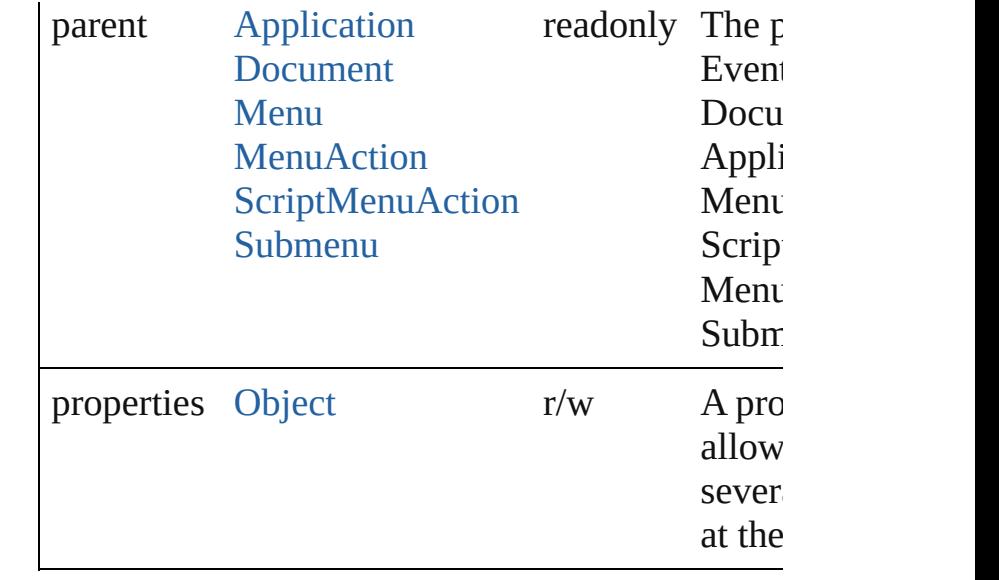

### **Methods Instances**

<span id="page-305-0"></span>[Array](#page-20-0) of [EventListener](#page-303-0) **getElements** () Resolves the object specifier, creating an array of references.

<span id="page-305-1"></span>void **remove** () Deletes the EventListener.

<span id="page-305-2"></span>string **toSource** ()

Generates a string which, if executed, will return EventListener.

<span id="page-305-3"></span>string **toSpecifier** () Retrieves the object specifier.

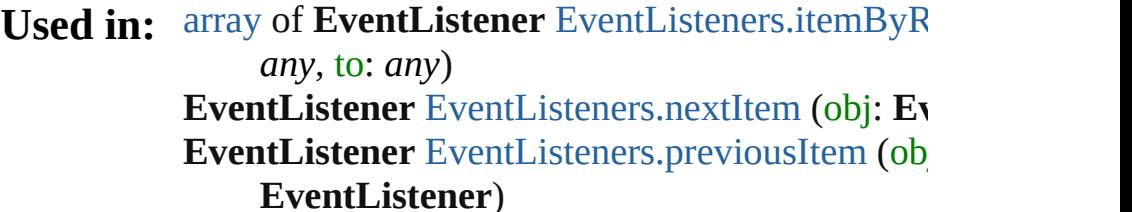

**Return EventListener** [Application.addEventListener](#page-250-0) (e) *string*, handler: *any*[, captures: *bool*=**false**]) **EventListener** [Document.addEventListener](#page-274-0) (event *string*, handler: *any*[, captures: *bool*=**false**]) [Array](#page-20-0) of **EventListener EventListener**.[getElem](#page-305-0) EventListener EventListener[s.\[](#page-308-0)] (index: *number* EventListener EventListener[s.a](#page-308-1)dd (eventType: *s*) handler: any[, captures: bool=false][, withP [O](#page-115-0)bject]) **EventListener** EventListener[s.a](#page-309-0)nyItem () [A](#page-20-0)rray of EventListener EventListener[s.e](#page-309-1)veryIte **EventListener** EventListener[s.f](#page-309-2)irstItem () **EventListener** EventListener[s.i](#page-310-1)tem (index: *any*) **EventListener** EventListener[s.i](#page-310-2)temByID (id: *nu* **EventListener** EventListener[s.i](#page-310-3)temByName (na [A](#page-20-0)rray of EventListener EventListener[s.i](#page-310-0)temByI *a ny* , t o: *a ny* ) **EventListener** EventListener[s.l](#page-311-2)astItem () **EventListener** EventListener[s.m](#page-311-3)iddleItem () **EventListener** EventListener[s.n](#page-311-0)extItem (obj: Ev **EventListener** EventListener[s.p](#page-311-1)reviousItem (ob EventListener) **EventListener** Men[u.a](#page-4308-0)ddEventListener (eventTy handler: any[, captures: bool=false]) EventListener MenuActio[n.a](#page-4314-0)ddEventListener ( string, handler: any[, captures: bool=false]) EventListener ScriptMenuActio[n.a](#page-4429-0)ddEventList (eventType: *string*, handler: *any*[, captures: **EventListener** [Submenu.addEventListener](#page-4448-0) (eve n handler: any[, captures: bool=false])

Jongware, 20-J u n - 2 0 1 0 v 3.0.3 d [C](#page-0-0)o[n](#page-4617-0)tents :: Index

# **EventListeners**

<span id="page-308-1"></span><span id="page-308-0"></span>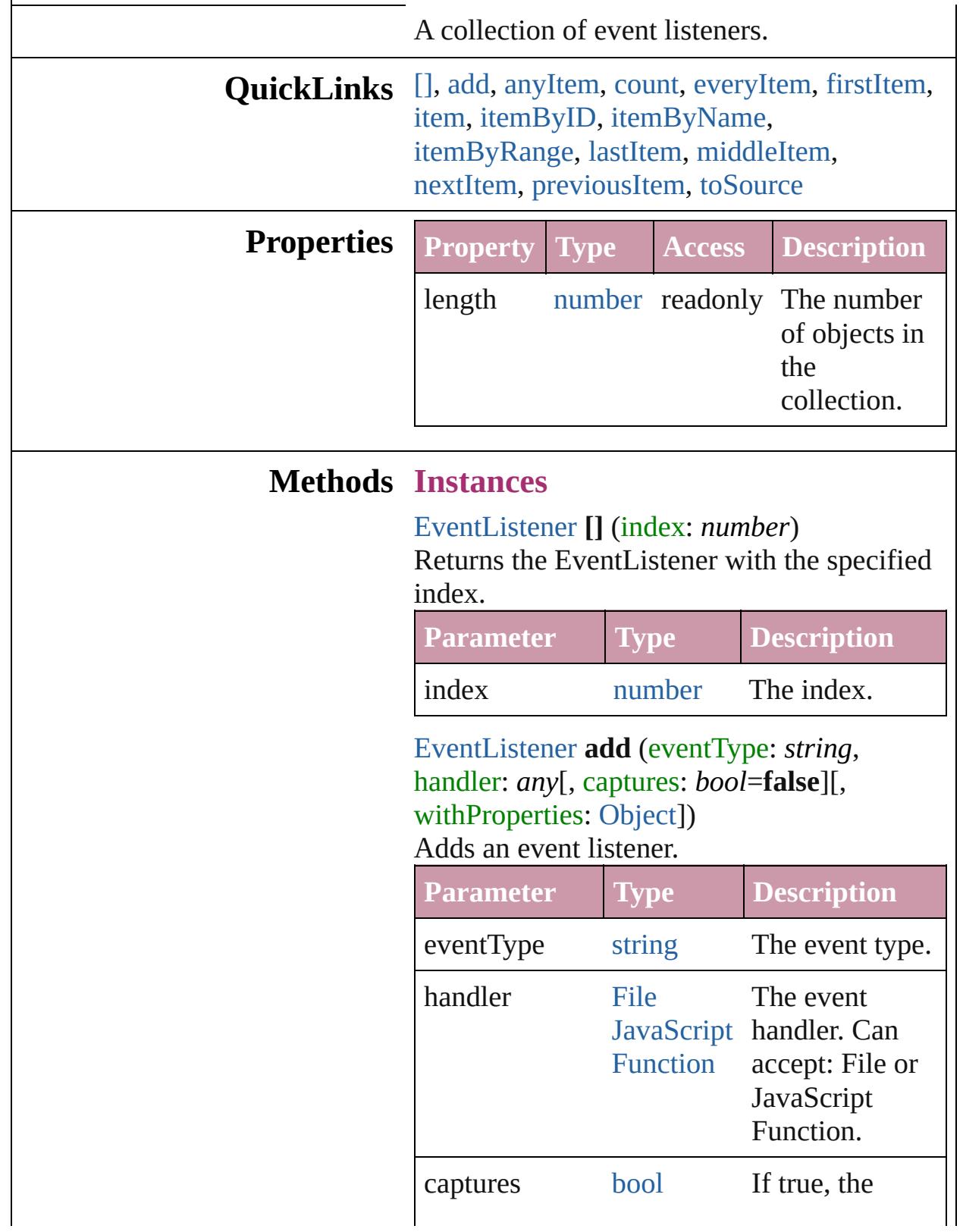

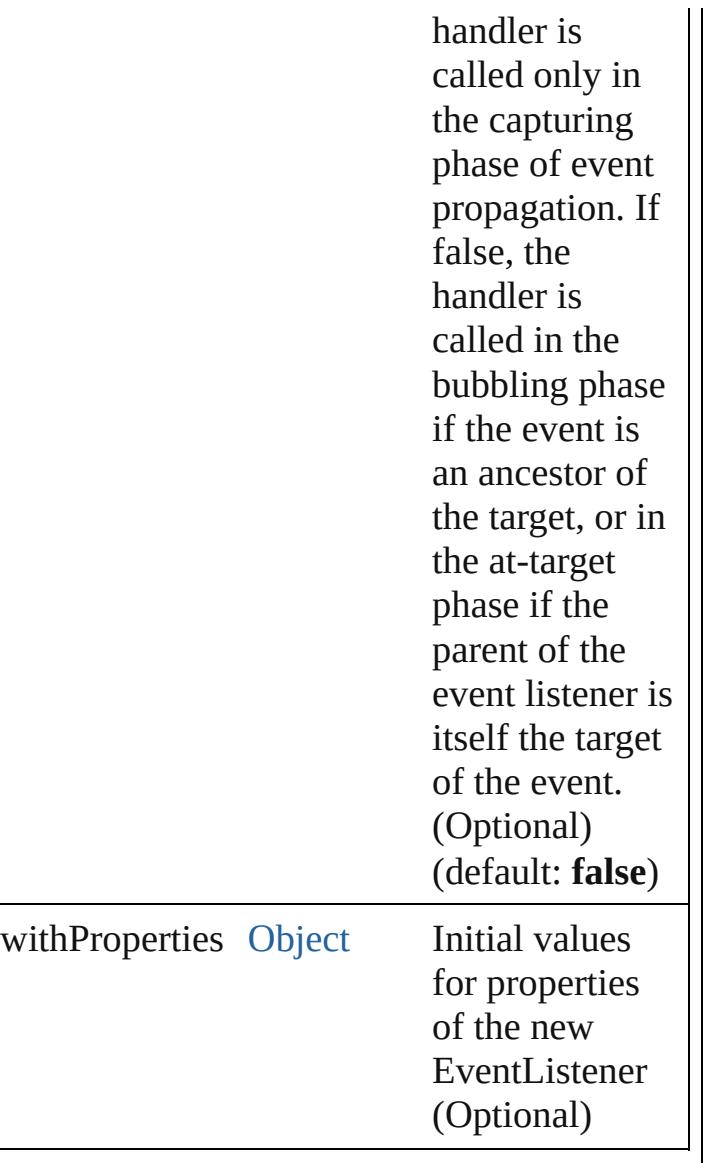

#### <span id="page-309-0"></span>[EventListener](#page-303-0) **anyItem** ()

Returns any EventListener in the collection.

#### <span id="page-309-3"></span>number **count** ()

Displays the number of elements in the EventListener.

#### <span id="page-309-1"></span>[Array](#page-20-0) of [EventListener](#page-303-0) **everyItem** ()

Returns every EventListener in the collection.

#### <span id="page-309-2"></span>[EventListener](#page-303-0) **firstItem** ()

Returns the first EventListener in the collection.

### <span id="page-310-1"></span>[EventListener](#page-303-0) **item** (index: *any*)

Returns the EventListener with the specified index or name.

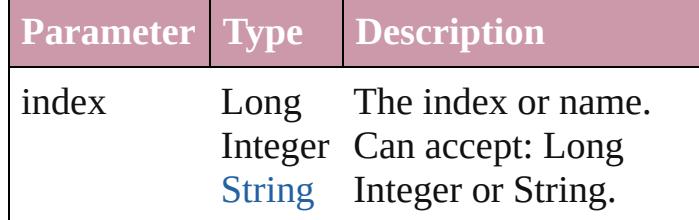

# <span id="page-310-2"></span>[EventListener](#page-303-0) **itemByID** (id: *number*)

Returns the EventListener with the specified ID.

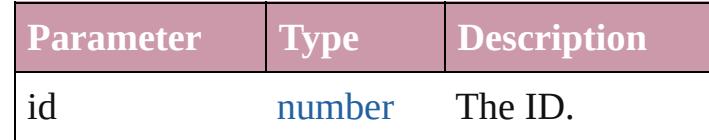

<span id="page-310-3"></span>[EventListener](#page-303-0) **itemByName** (name: *string*) Returns the EventListener with the specified name.

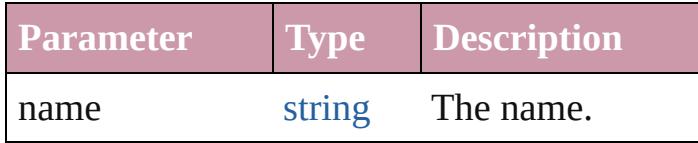

<span id="page-310-0"></span>[Array](#page-20-0) of [EventListener](#page-303-0) **itemByRange** (from: *any*, to: *any*)

Returns the EventListeners within the specified range.

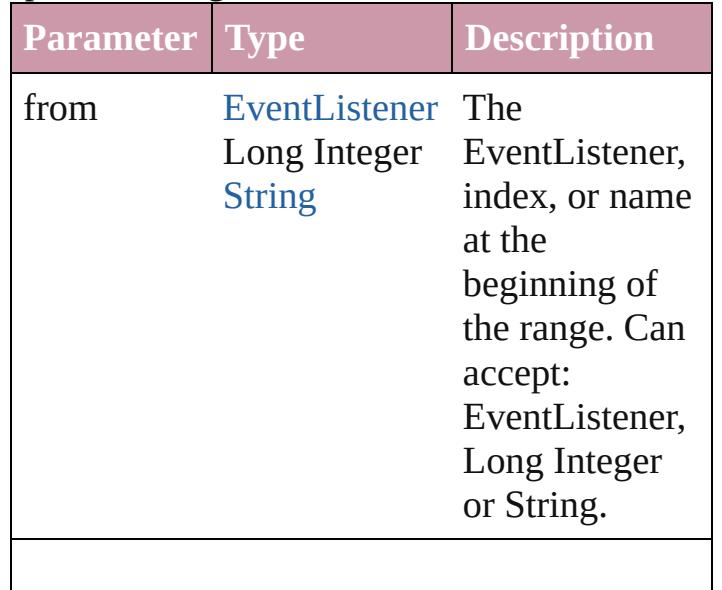

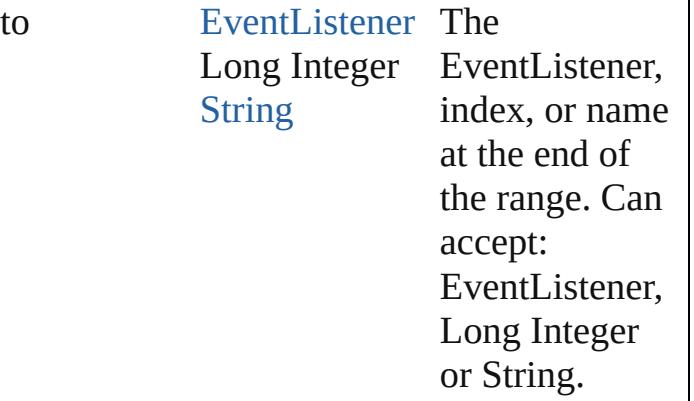

<span id="page-311-2"></span>[EventListener](#page-303-0) **lastItem** () Returns the last EventListener in the collection.

#### <span id="page-311-3"></span>[EventListener](#page-303-0) **middleItem** ()

Returns the middle EventListener in the collection.

<span id="page-311-0"></span>[EventListener](#page-303-0) **nextItem** (obj: [EventListener](#page-303-0)) Returns the EventListener whose index follows the specified EventListener in the collection.

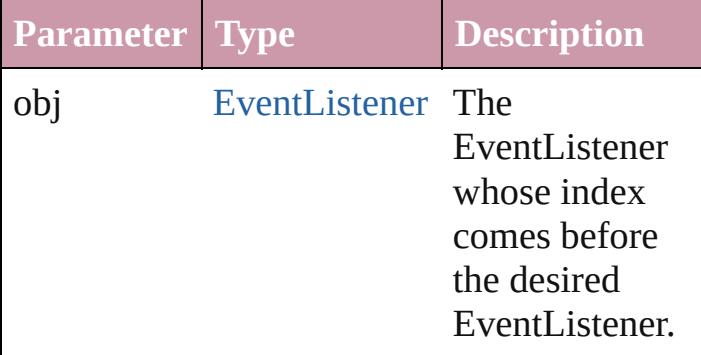

#### <span id="page-311-1"></span>[EventListener](#page-303-0) **previousItem** (obj: [EventListener](#page-303-0))

Returns the EventListener with the index previous to the specified index.

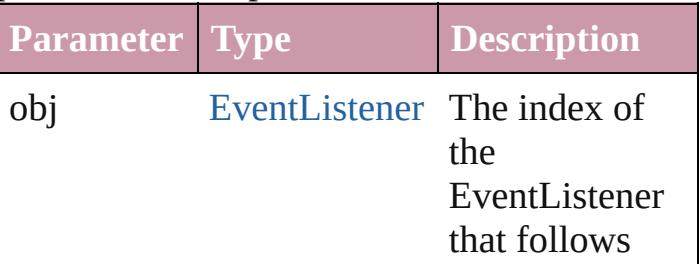

<span id="page-312-0"></span>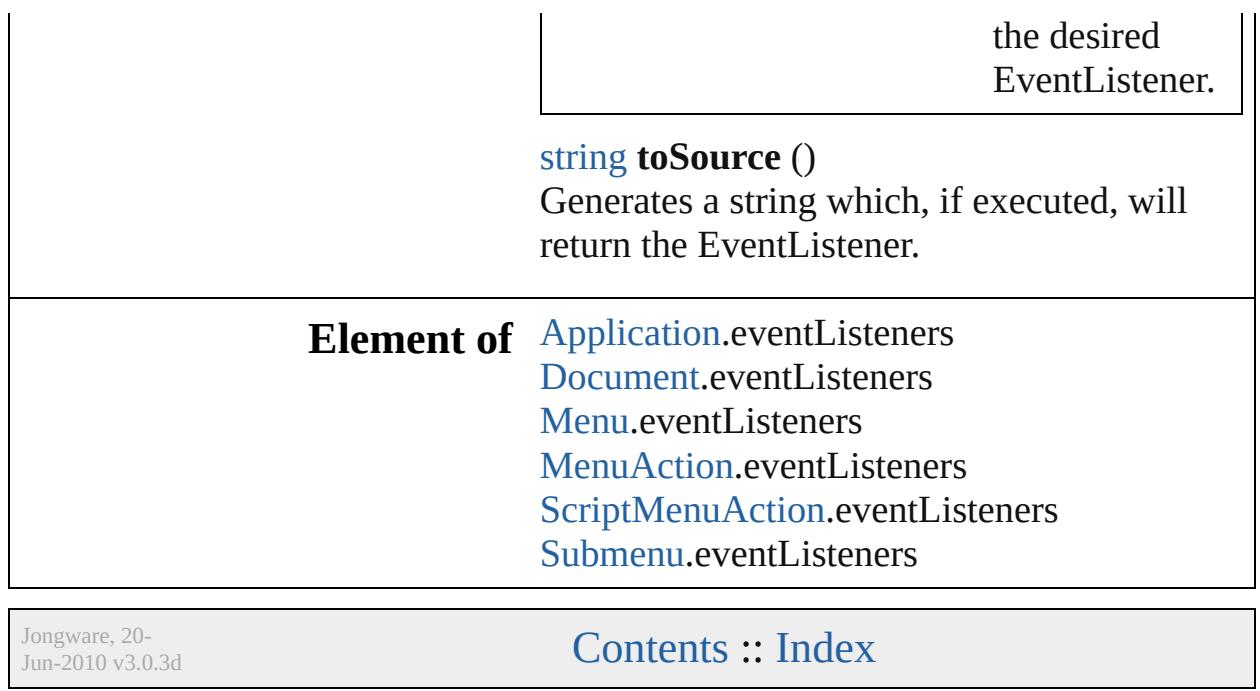

# **Events**

<span id="page-314-0"></span>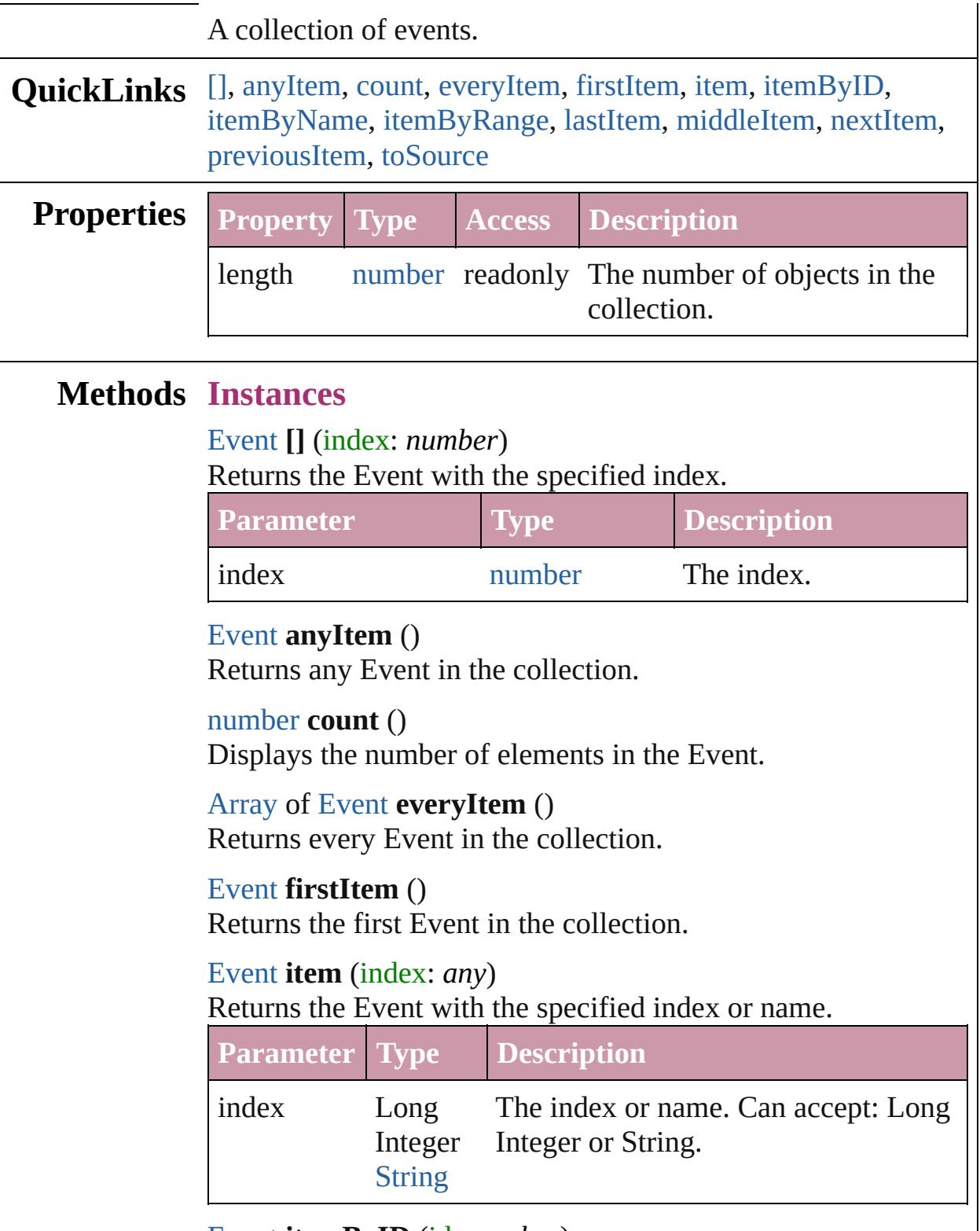

<span id="page-314-6"></span><span id="page-314-5"></span><span id="page-314-4"></span><span id="page-314-3"></span><span id="page-314-2"></span><span id="page-314-1"></span>[Event](#page-298-0) **itemByID** (id: *number*)

## Returns the Event with the specified ID. **Parameter Type Description** id number The ID. [Event](#page-298-0) **itemByName** (name: *string*)

<span id="page-315-3"></span>Returns the Event with the specified name.

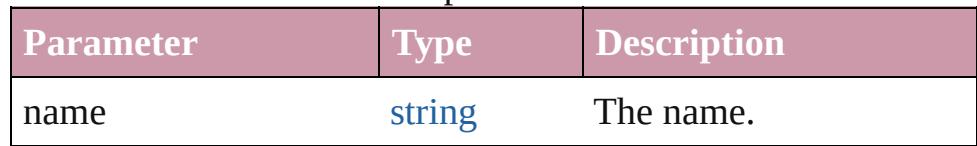

<span id="page-315-0"></span>[Array](#page-20-0) of [Event](#page-298-0) **itemByRange** (from: *any*, to: *any*) Returns the Events within the specified range.

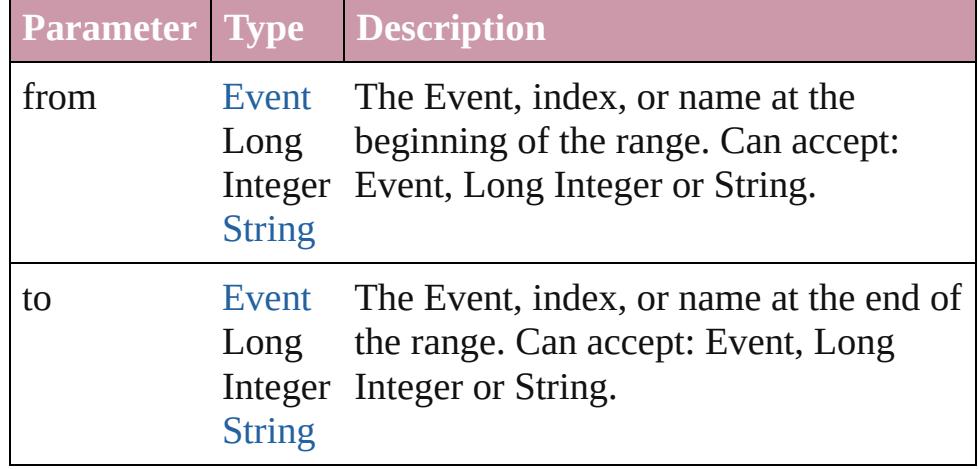

#### <span id="page-315-4"></span>[Event](#page-298-0) **lastItem** ()

Returns the last Event in the collection.

### <span id="page-315-5"></span>[Event](#page-298-0) **middleItem** ()

Returns the middle Event in the collection.

#### <span id="page-315-1"></span>[Event](#page-298-0) **nextItem** (obj: [Event](#page-298-0))

Returns the Event whose index follows the specified Event in the collection.

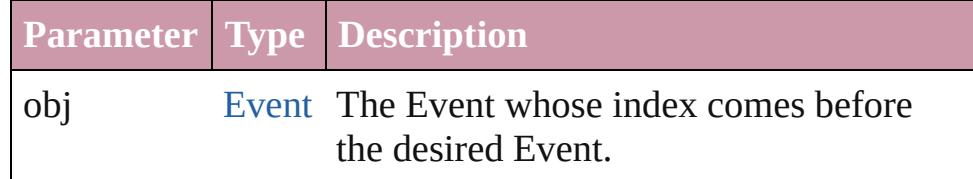

### <span id="page-315-2"></span>[Event](#page-298-0) **previousItem** (obj: [Event](#page-298-0))

Returns the Event with the index previous to the specified index.

<span id="page-316-0"></span>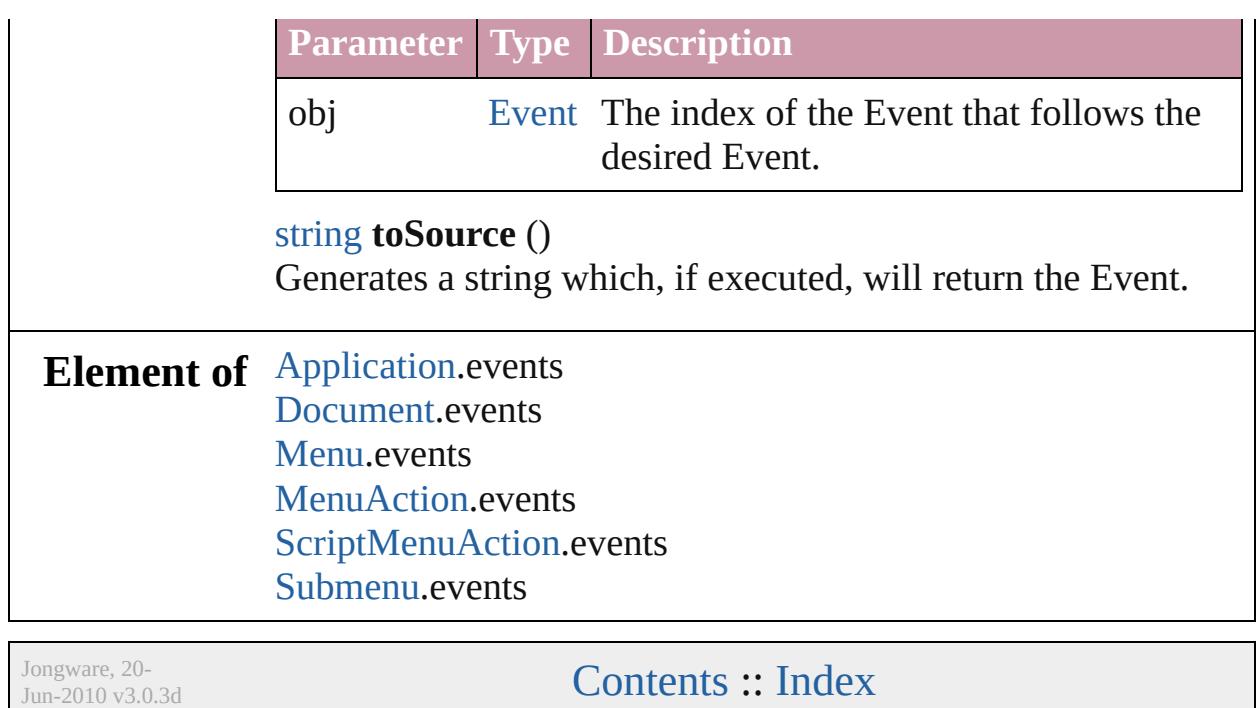

# **ImportExportEvent**

An import or export event. Base Cla

**QuickLinks** [getElements,](#page-320-0) [preventDefault](#page-320-1), [stopPr](#page-320-2)

### **Hierarchy**

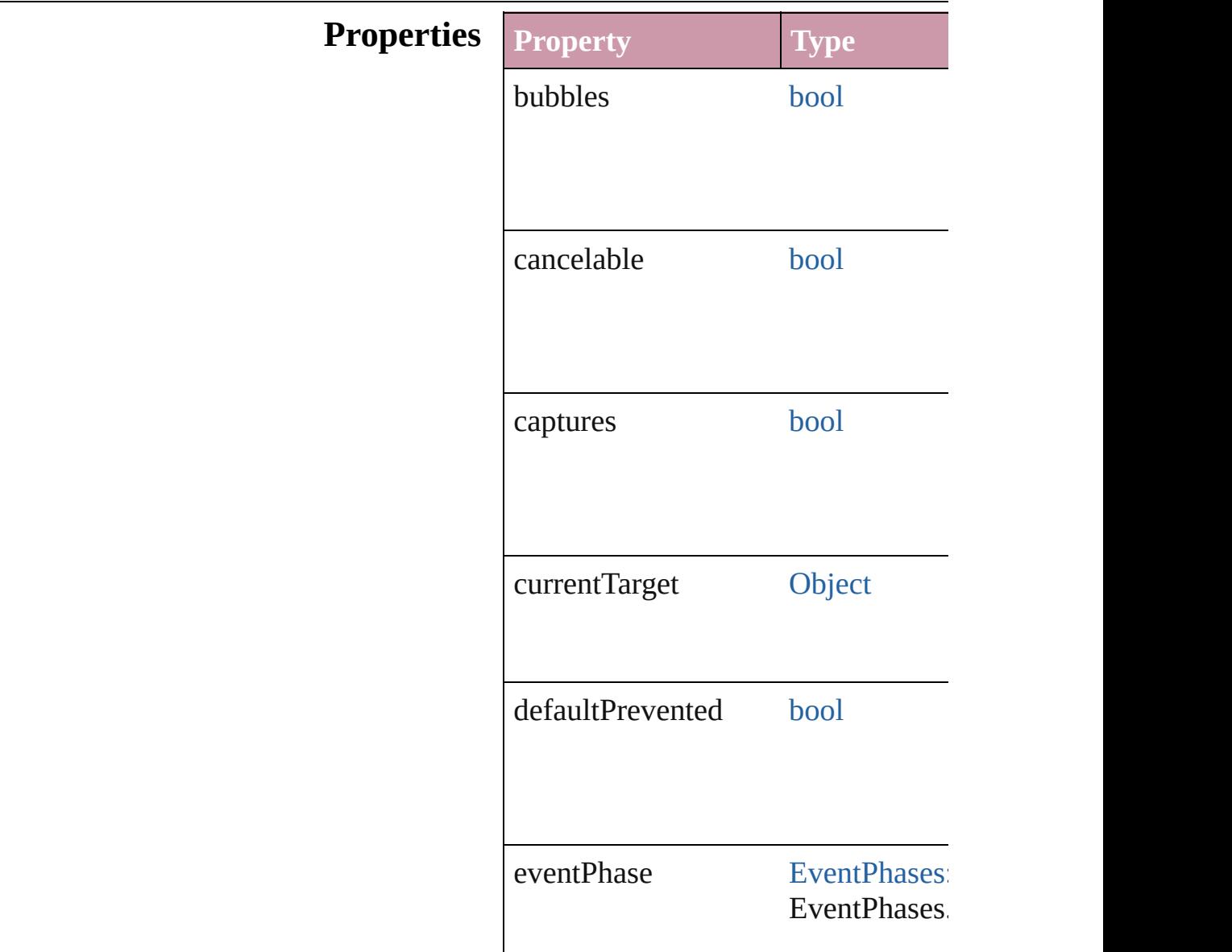

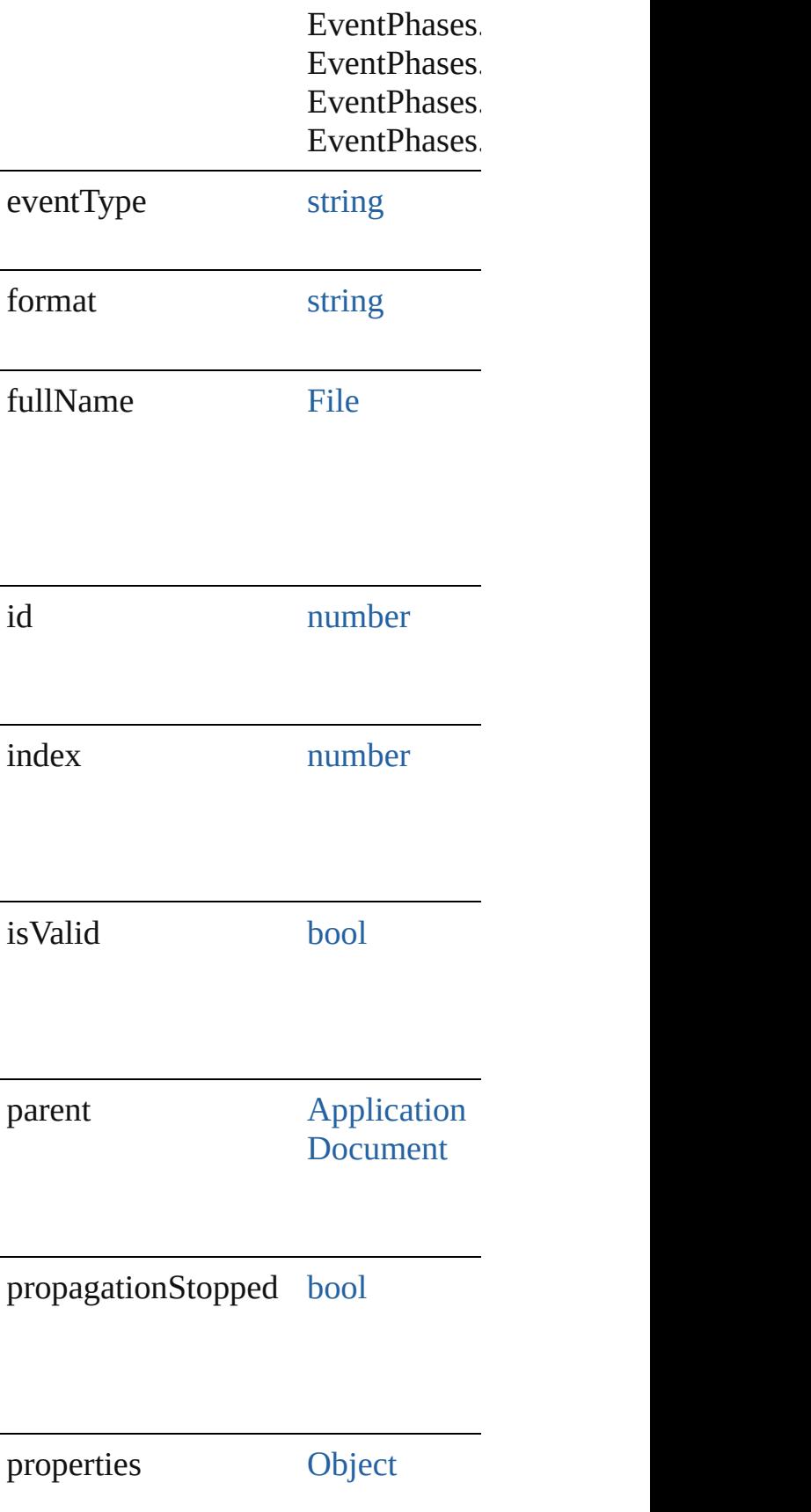

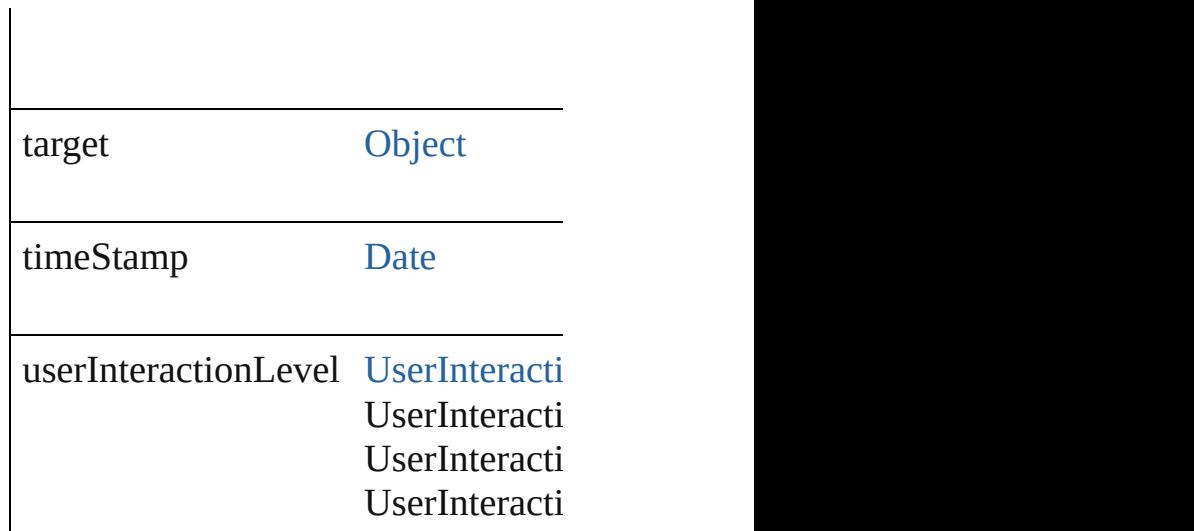

### **Methods Instances**

<span id="page-320-0"></span>[Array](#page-20-0) of [ImportExportEvent](#page-317-0) **getEle** Resolves the object specifier, creating

<span id="page-320-1"></span>void **preventDefault** () Cancels the default behavior of the  $\epsilon$ 

## <span id="page-320-2"></span>void **stopPropagation** ()

Stops propagation of the event beyo

string **toSource** () Generates a string which, if executed

#### string **toSpecifier** () Retrieves the object specifier.

### **Return** [Array](#page-20-0) of **ImportExportEvent ImportExportEvent**

Jongware, 20-

 $J_{\text{Jun-2010 v3.0.3d}}$   $J_{\text{un-2010 v3.0.3d}}$   $\text{Contents: Index}$  $\text{Contents: Index}$  $\text{Contents: Index}$  $\text{Contents: Index}$  $\text{Contents: Index}$ 

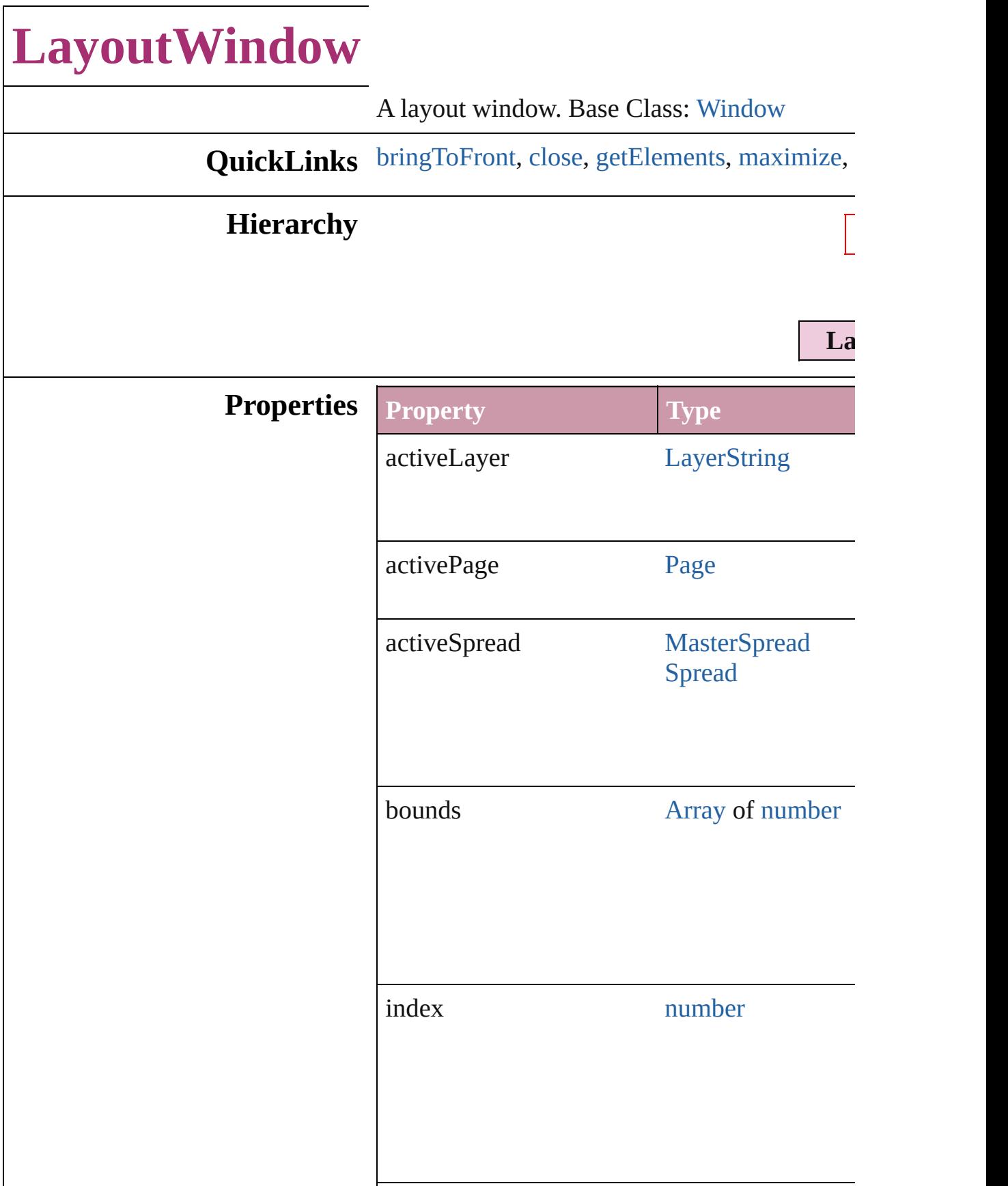

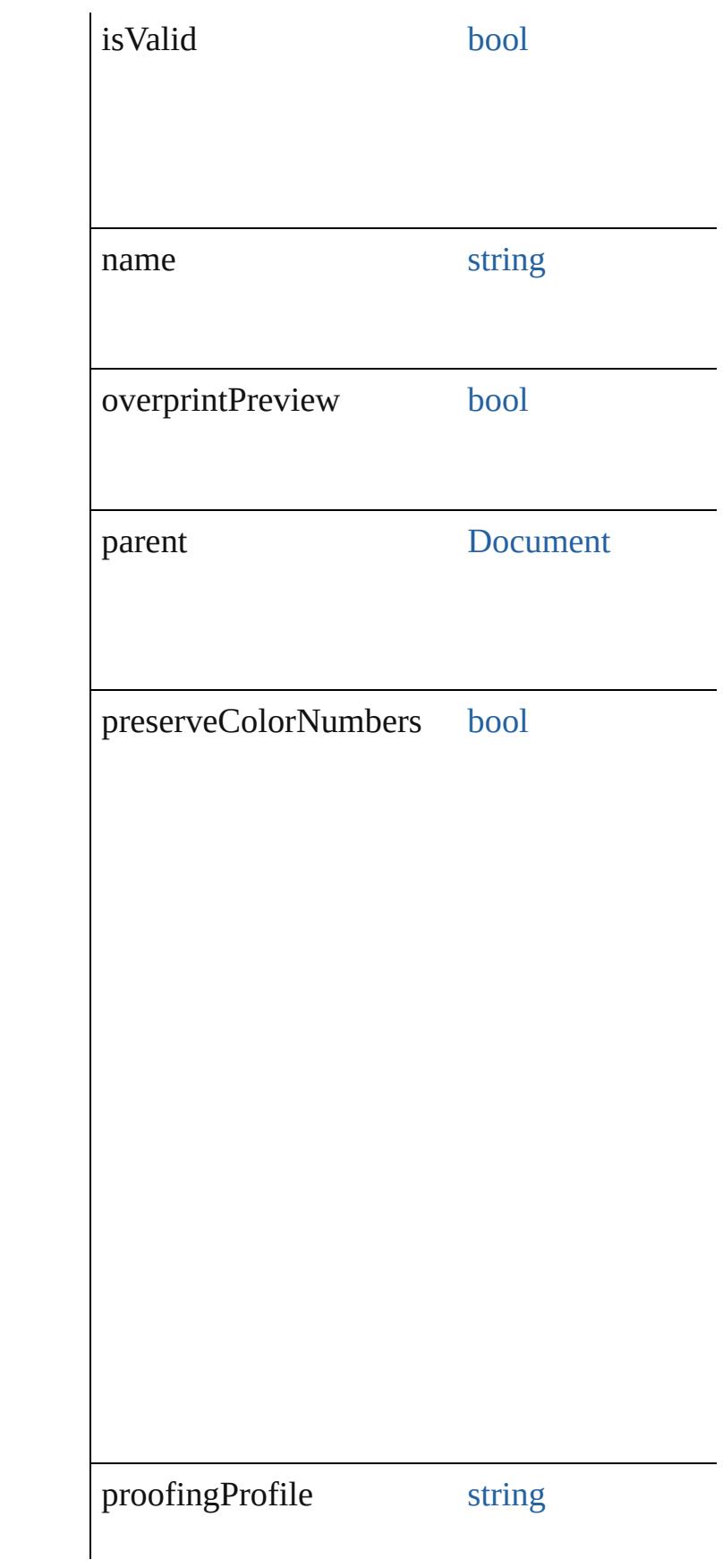
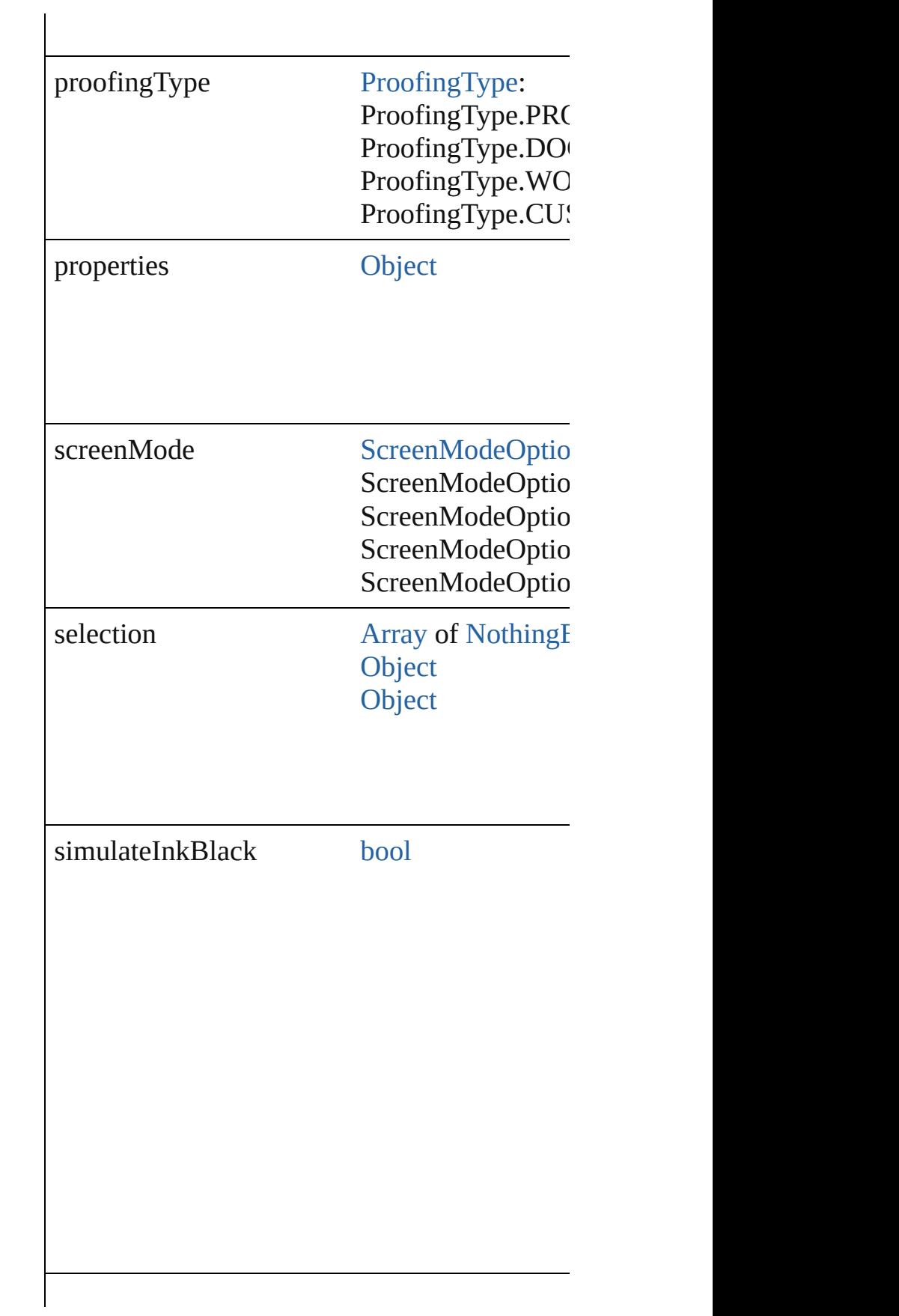

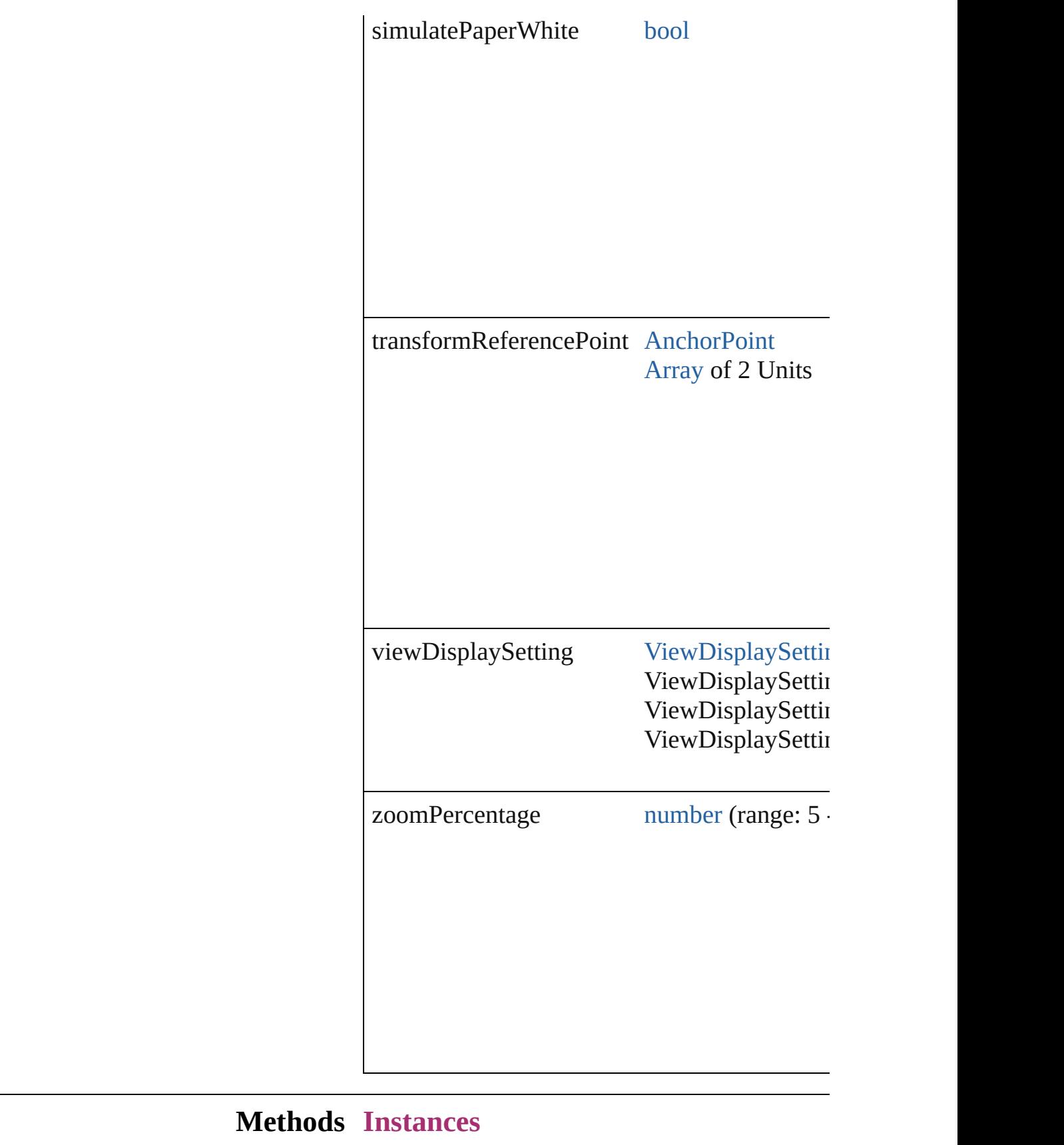

void **bringToFront** () Brings the object to the front.

void **close** () Closes the LayoutWindow.

<span id="page-326-0"></span>[Array](#page-20-0) of [LayoutWindow](#page-321-0) **getElements** () Resolves the object specifier, creating an array

void **maximize** () Maximizes the window.

void **minimize** () Minimizes the window.

void **restore** () Restores the window.

void select (selectableItems: *any*[, existingSel] [SelectionOptions](#page-1167-0)=SelectionOptions.REPLA Selects the specified object(s).

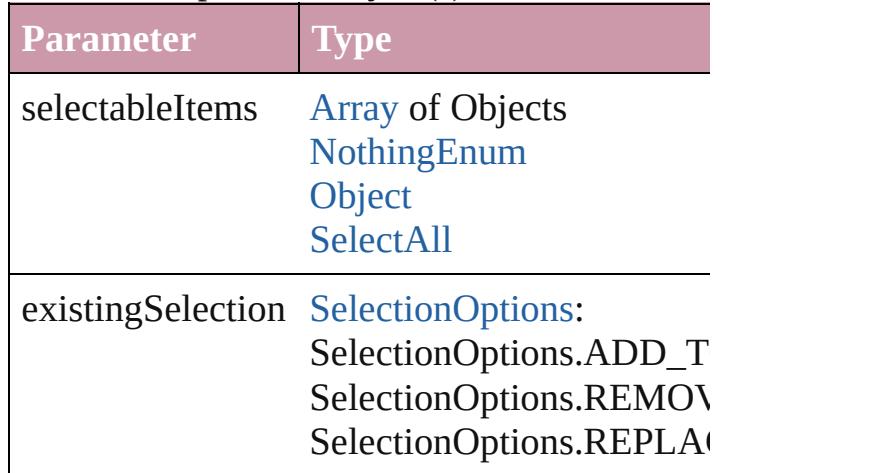

### string **toSource** ()

Generates a string which, if executed, will return the Layoute B

string **toSpecifier** () Retrieves the object specifier.

### void **zoom** (given: [ZoomOptions](#page-1345-0))

Magnifies or reduces the window to the specified

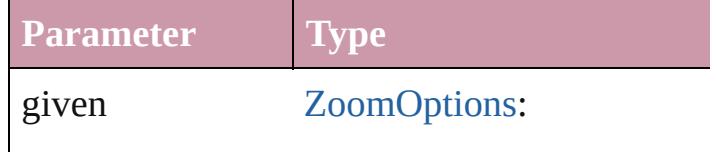

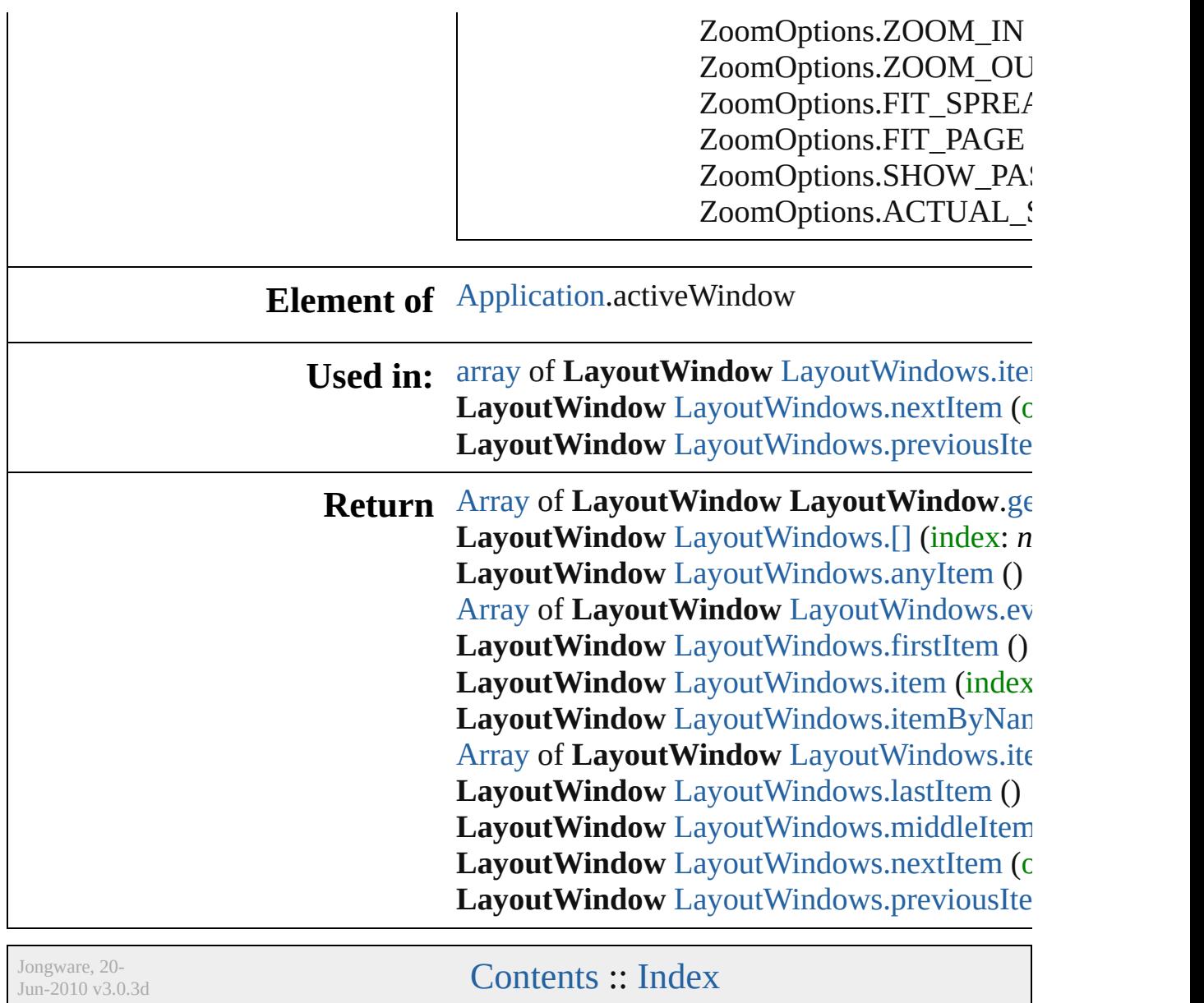

# **LayoutWindows**

<span id="page-329-5"></span><span id="page-329-4"></span><span id="page-329-3"></span><span id="page-329-2"></span><span id="page-329-1"></span><span id="page-329-0"></span>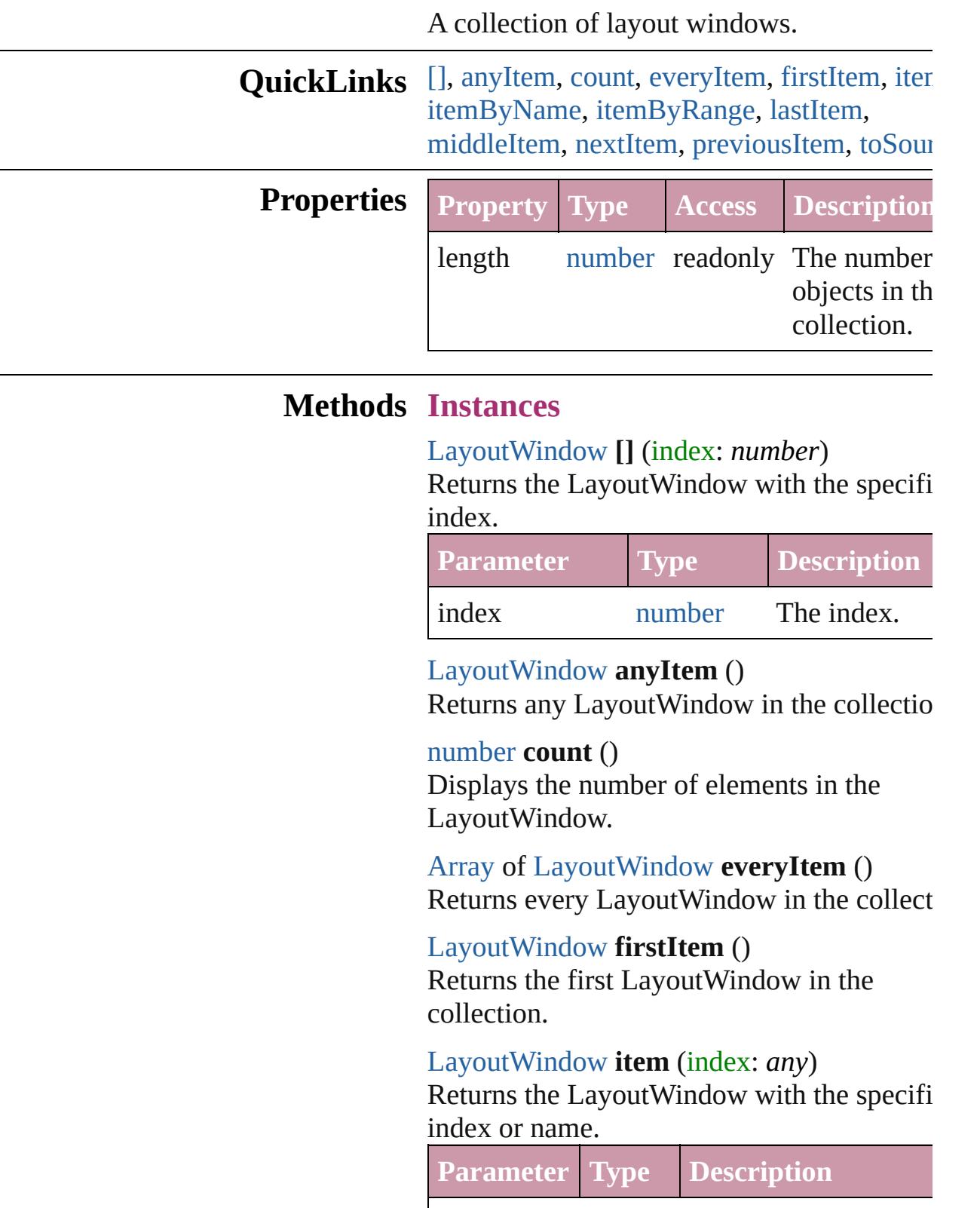

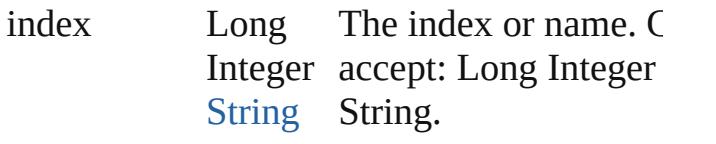

<span id="page-330-1"></span>[LayoutWindow](#page-321-0) **itemByName** (name: *string* Returns the LayoutWindow with the specifi name.

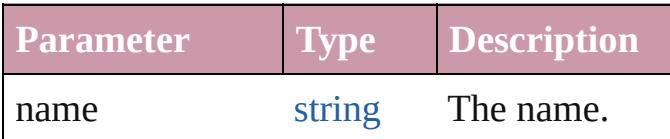

<span id="page-330-0"></span>[Array](#page-20-0) of [LayoutWindow](#page-321-0) **itemByRange** (from *any*, to: *any*)

Returns the LayoutWindows within the specified range.

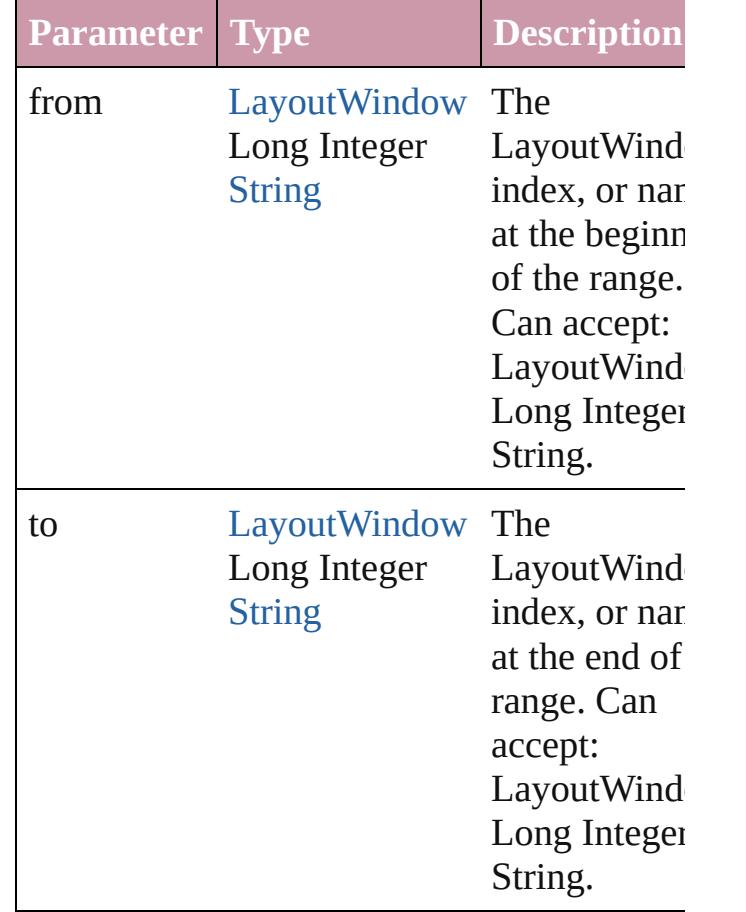

### <span id="page-330-2"></span>[LayoutWindow](#page-321-0) **lastItem** ()

Returns the last LayoutWindow in the collection.

### <span id="page-331-2"></span>[LayoutWindow](#page-321-0) **middleItem** ()

Returns the middle LayoutWindow in the collection.

#### <span id="page-331-0"></span>[LayoutWindow](#page-321-0) **nextItem** (obj: [LayoutWindow](#page-321-0))

Returns the LayoutWindow whose index follows the specified LayoutWindow in the collection.

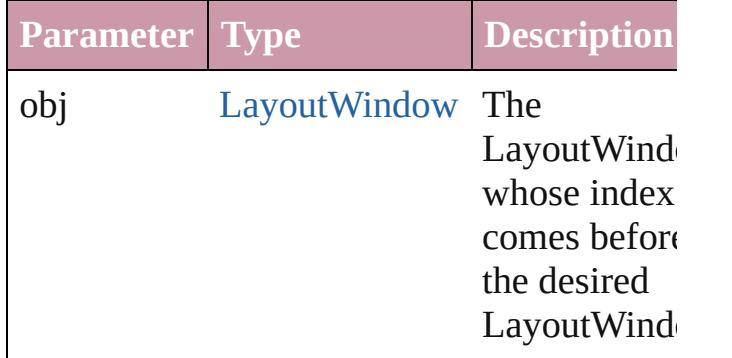

### <span id="page-331-1"></span>[LayoutWindow](#page-321-0) **previousItem** (obj: [LayoutWindow](#page-321-0))

Returns the LayoutWindow with the index previous to the specified index.

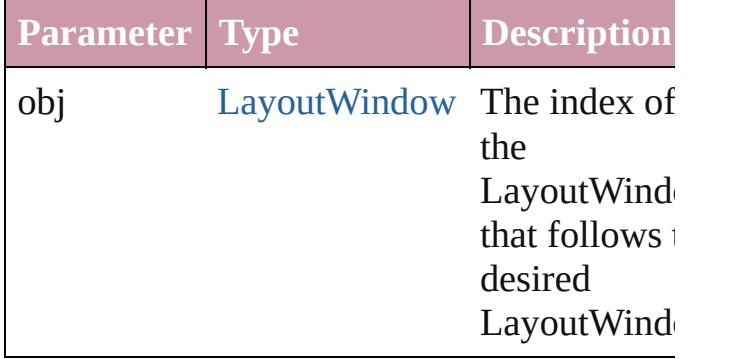

#### <span id="page-331-3"></span>string **toSource** ()

Generates a string which, if executed, will return the LayoutWindow.

### **Element of** [Application.](#page-239-0)layoutWindows [Document.](#page-265-0)layoutWindows

Jongware, 20-

### [Contents](#page-0-0) :: [Index](#page-4617-0)

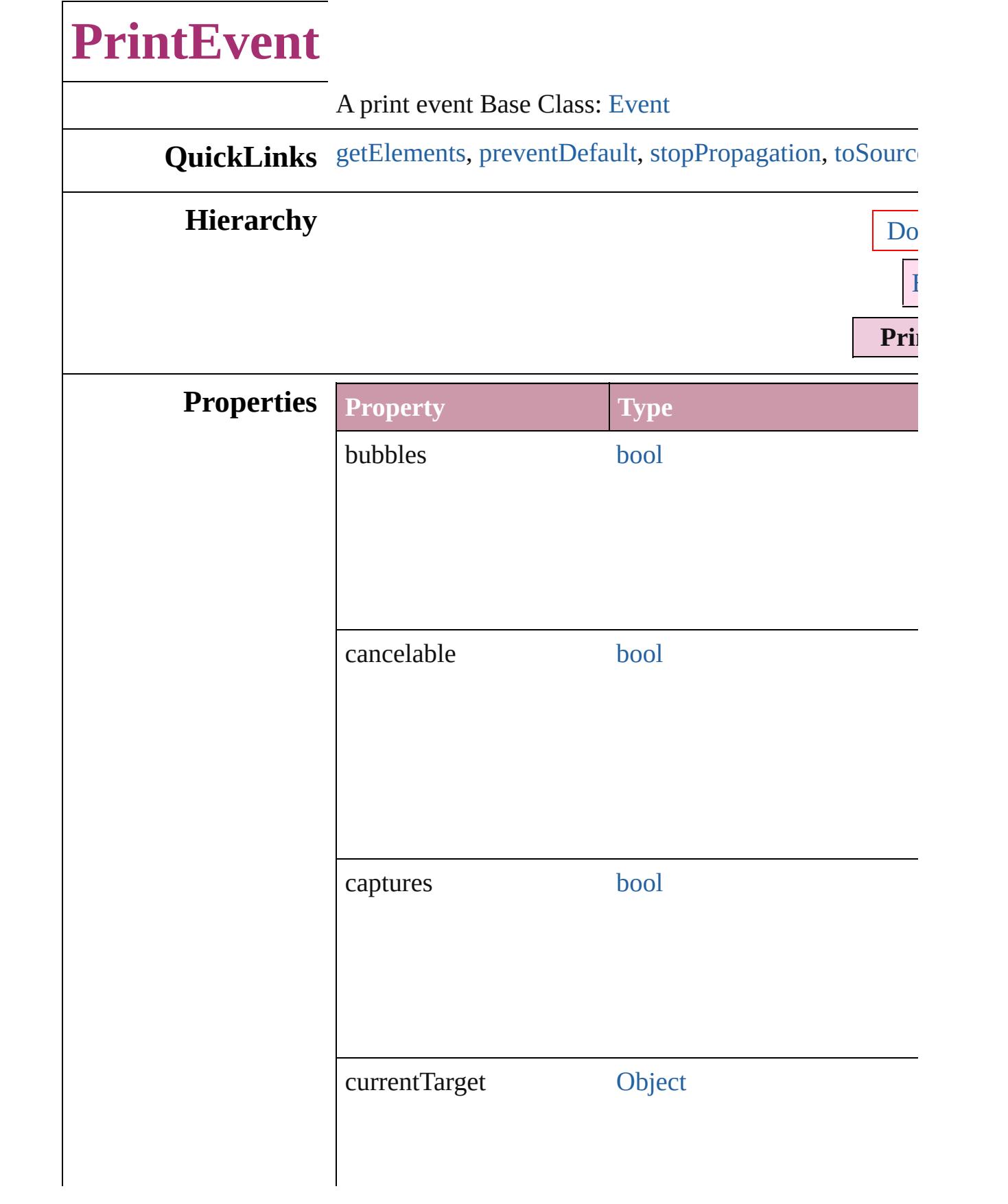

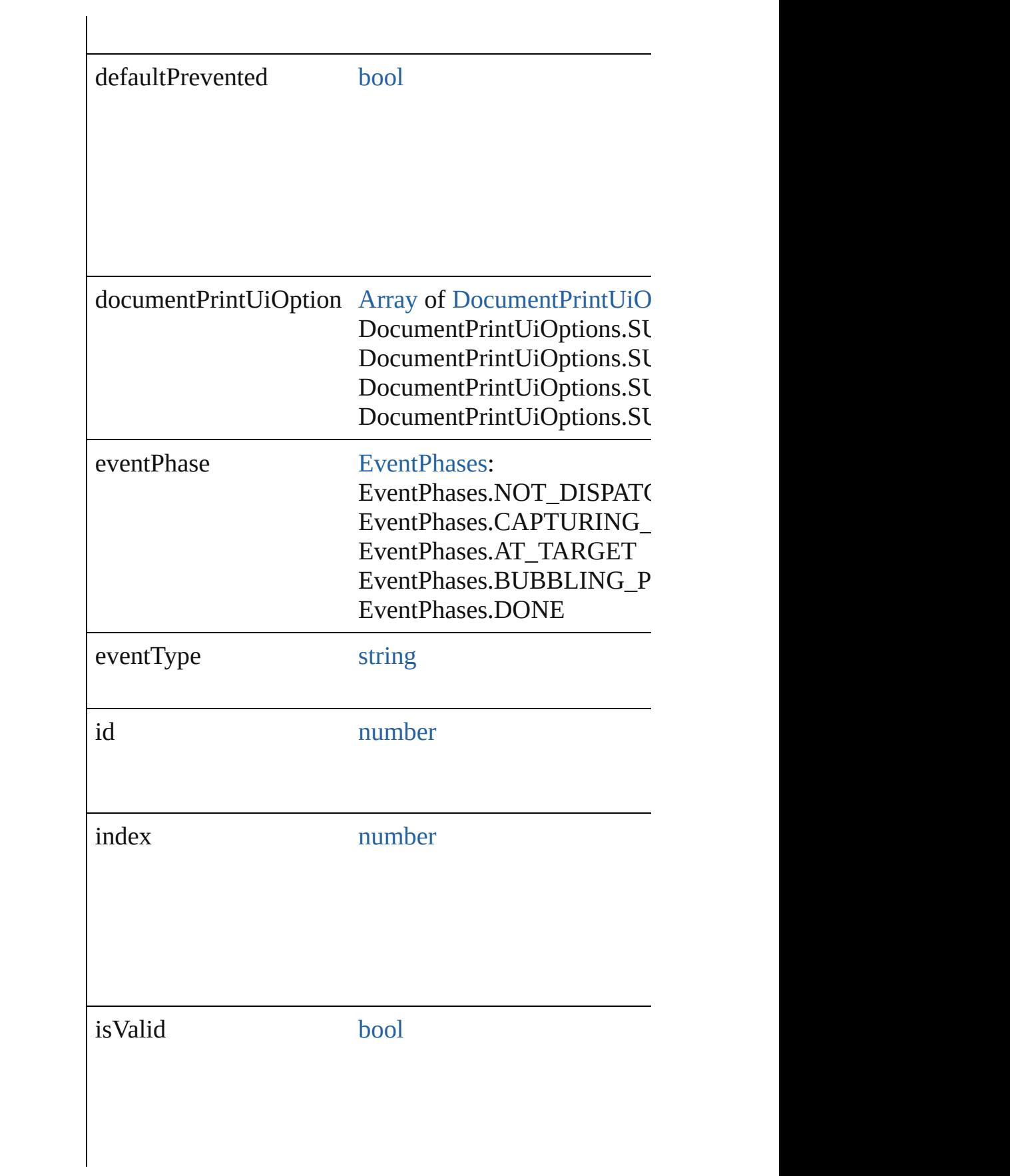

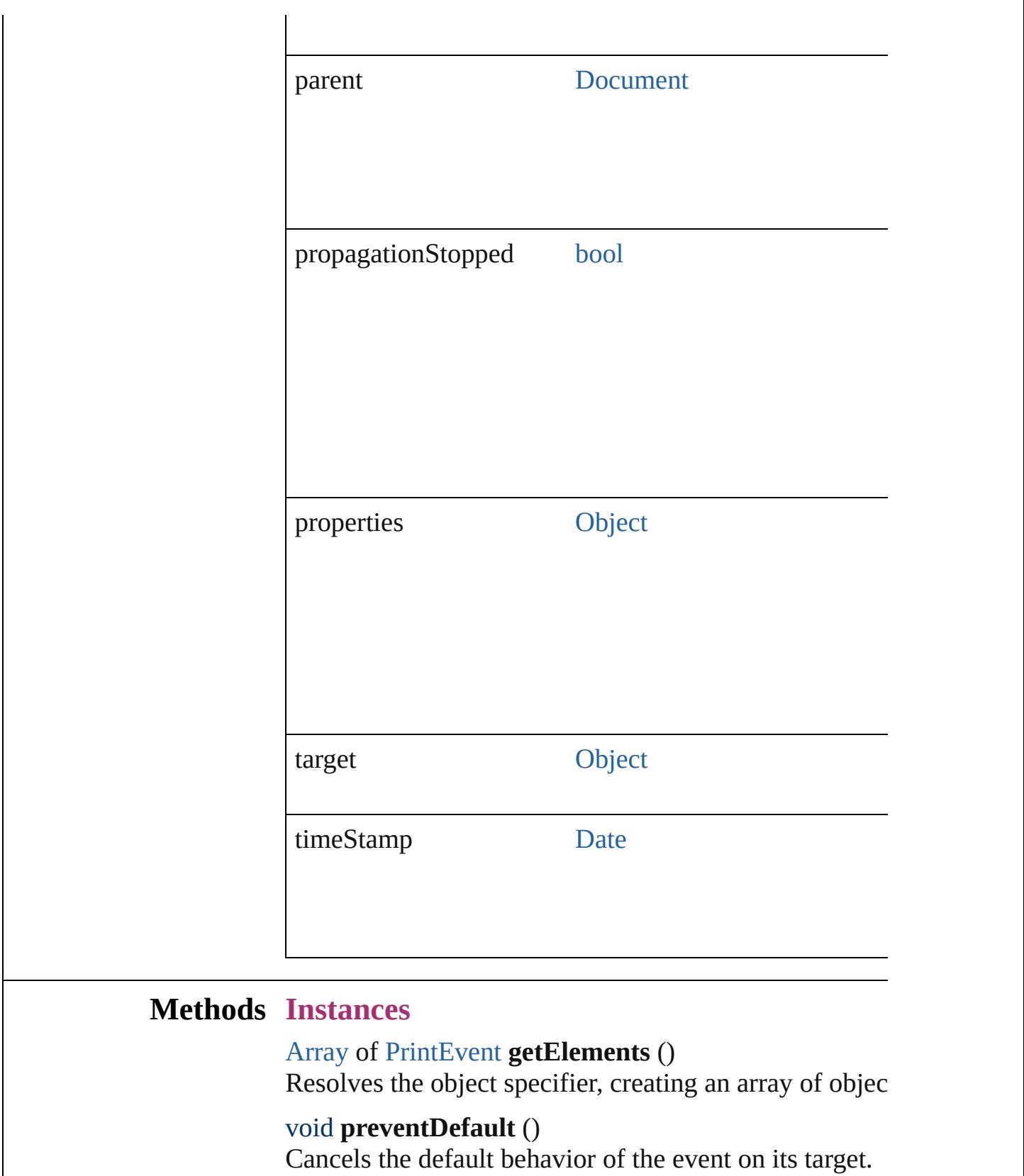

<span id="page-335-2"></span><span id="page-335-1"></span><span id="page-335-0"></span>void **stopPropagation** ()

Stops propagation of the event beyond the current targe

<span id="page-336-0"></span>string **toSource** () Generates a string which, if executed, will return the Pr

string **toSpecifier** () Retrieves the object specifier.

### **Return** [Array](#page-20-0) of **PrintEvent PrintEvent**.[getElements](#page-335-0) ()

Jongware, 20-

[Contents](#page-0-0) :: [Index](#page-4617-0)

<span id="page-338-2"></span><span id="page-338-1"></span><span id="page-338-0"></span>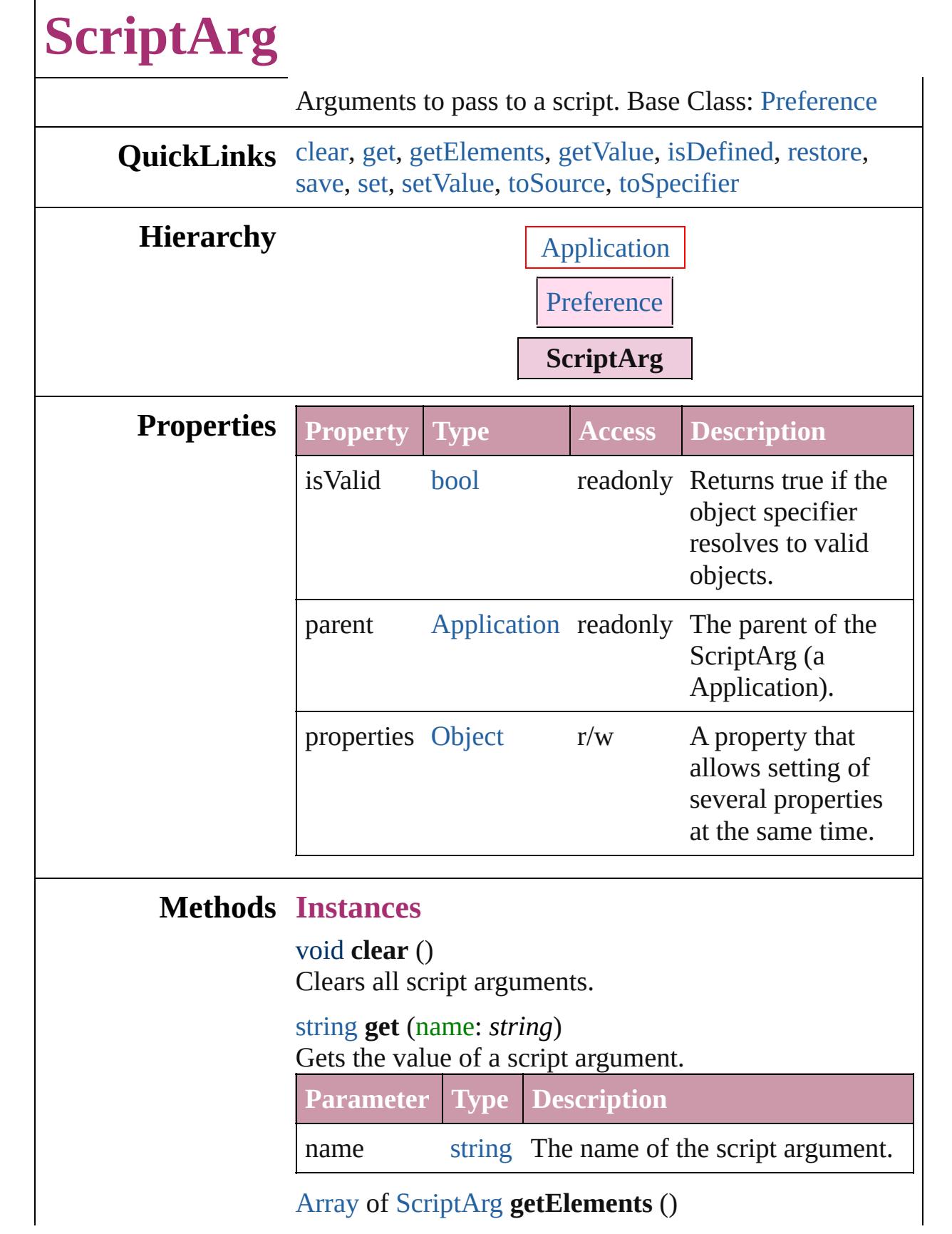

Resolves the object specifier, creating an array of object references.

#### <span id="page-339-0"></span>string **getValue** (name: *string*) Gets the value of a script argument.

<span id="page-339-1"></span>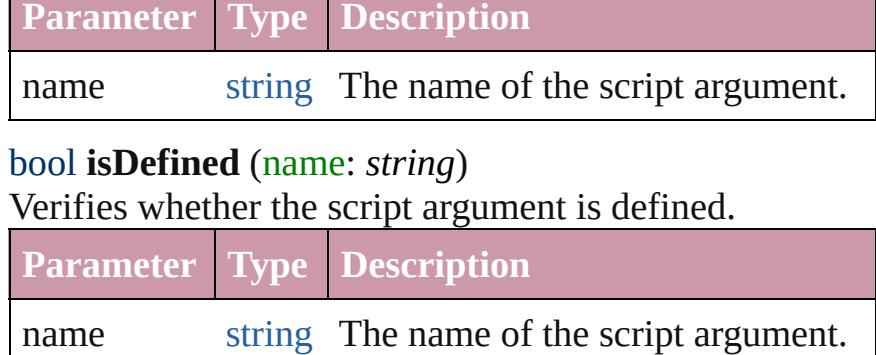

### <span id="page-339-2"></span>void **restore** ()

Restores all script arguments.

### <span id="page-339-3"></span>void **save** ()

Saves the script arguments.

<span id="page-339-4"></span>void **set** (name: *string*, value: *string*) Sets the value of a script argument.

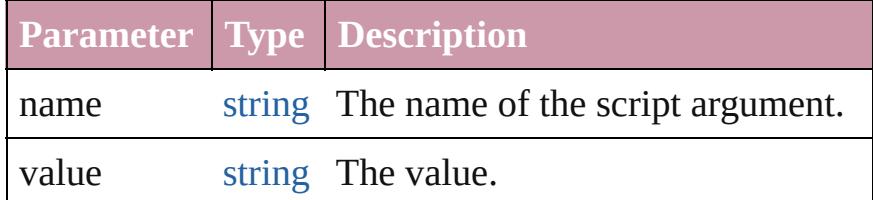

<span id="page-339-5"></span>void **setValue** (name: *string*, value: *string*) Sets the value of a script argument.

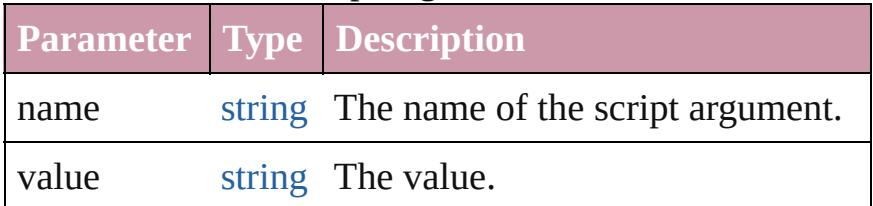

### <span id="page-339-6"></span>string **toSource** ()

Generates a string which, if executed, will return the ScriptArg.

<span id="page-339-7"></span>string **toSpecifier** () Retrieves the object specifier.

# **Element of** [Application](#page-239-0).scriptArgs

# **Return** [Array](#page-20-0) of **ScriptArg ScriptArg**.[getElements](#page-338-2) ()

Jongware, 20-

[Contents](#page-0-0) :: [Index](#page-4617-0)

# **StoryWindow**

### A story window. Base Class: [Window](#page-350-0)

# **QuickLinks** [bringToFront,](#page-342-0) [close](#page-342-1), [getElements,](#page-343-0) [maximize,](#page-343-1) [min](#page-343-2)

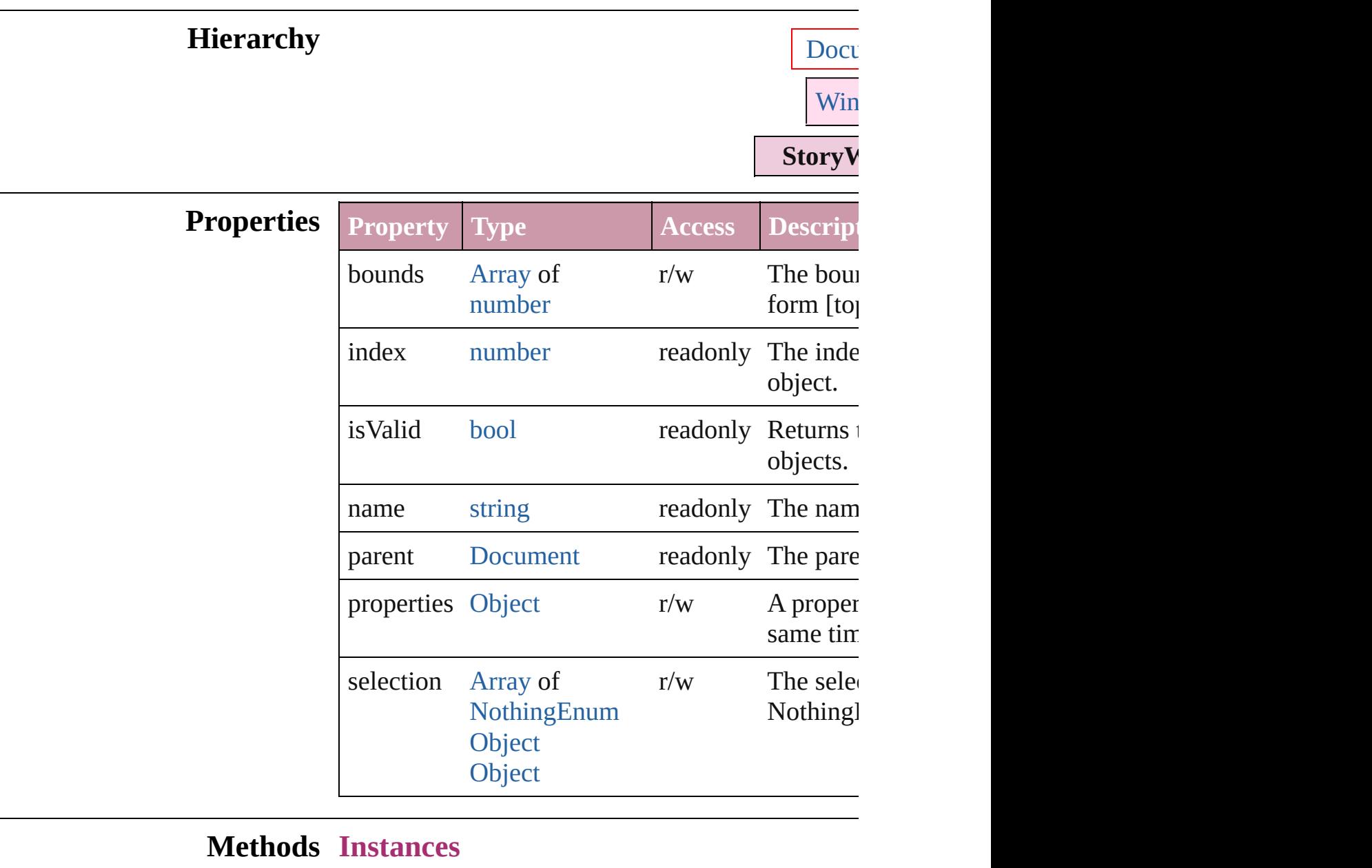

<span id="page-342-0"></span>void **bringToFront** () Brings the object to the front.

<span id="page-342-1"></span>void **close** () Closes the StoryWindow.

<span id="page-343-3"></span><span id="page-343-2"></span><span id="page-343-1"></span><span id="page-343-0"></span>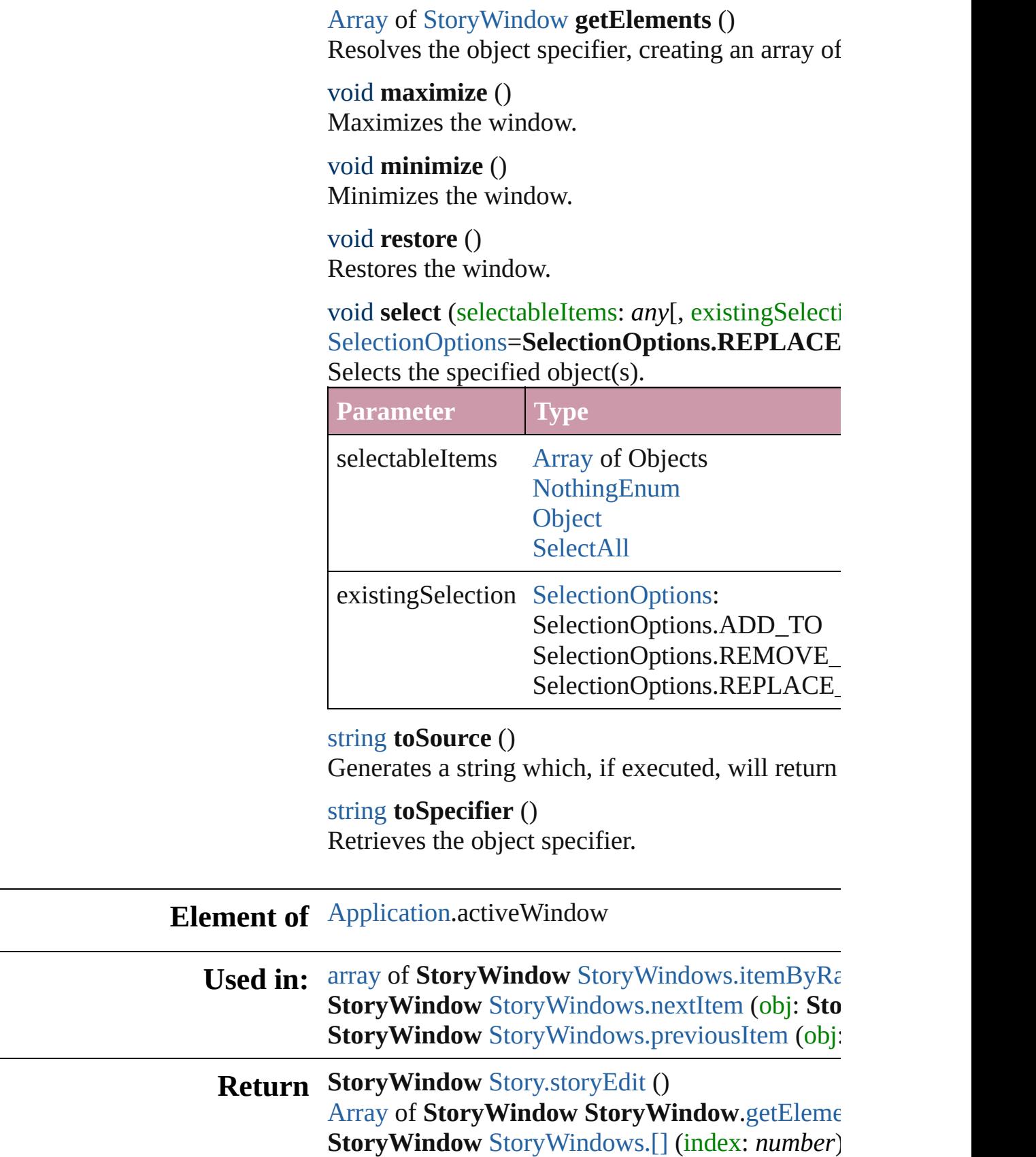

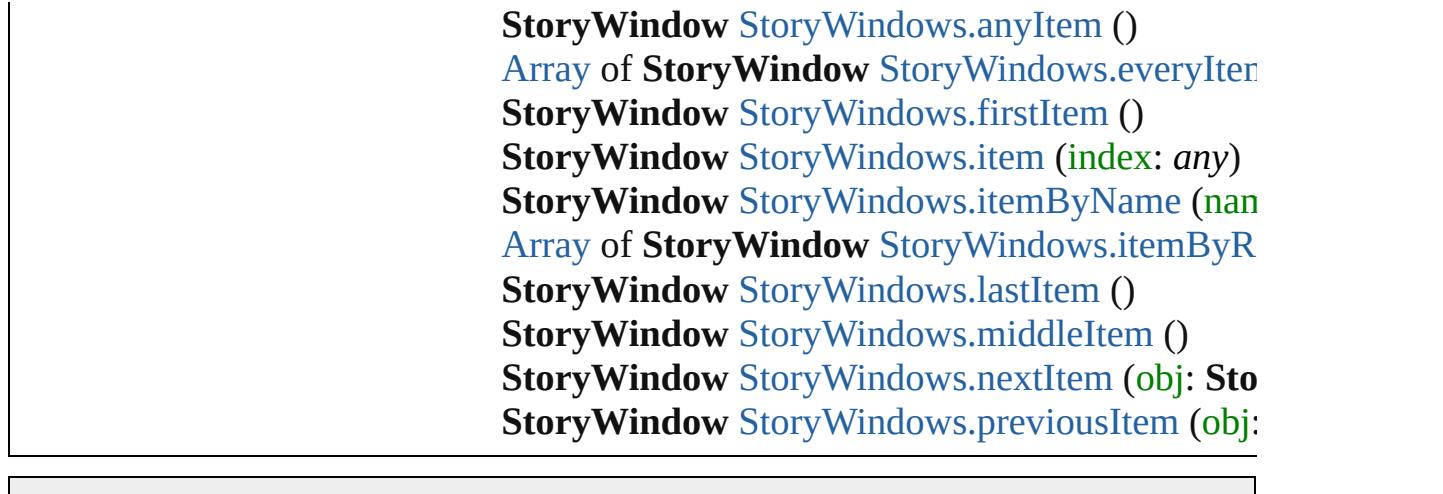

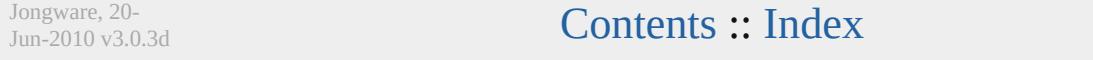

# **StoryWindows**

<span id="page-346-5"></span><span id="page-346-4"></span><span id="page-346-3"></span><span id="page-346-2"></span><span id="page-346-1"></span><span id="page-346-0"></span>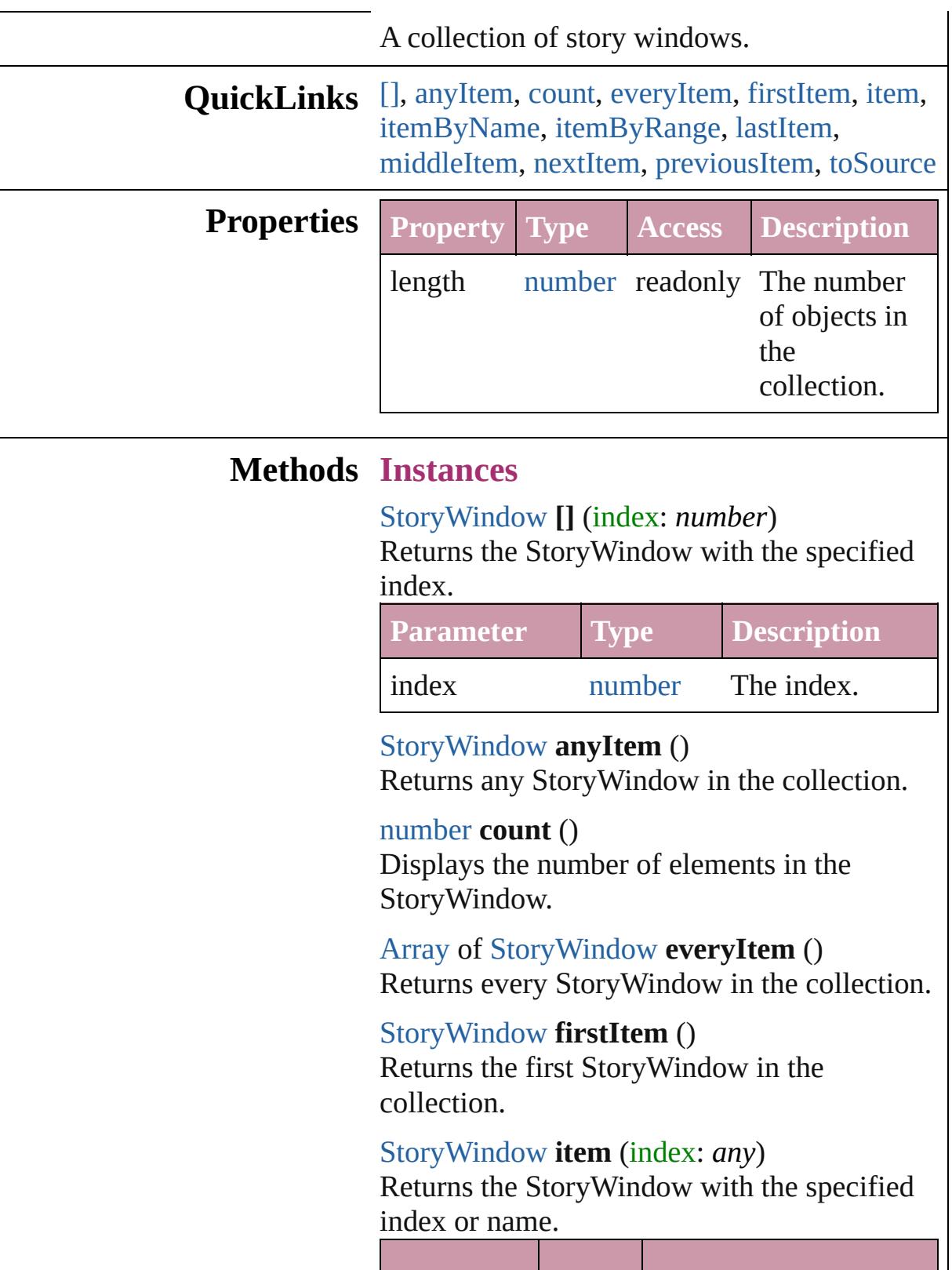

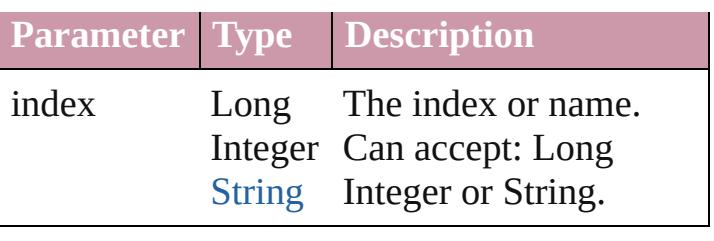

<span id="page-347-1"></span>[StoryWindow](#page-341-0) **itemByName** (name: *string*) Returns the StoryWindow with the specified name.

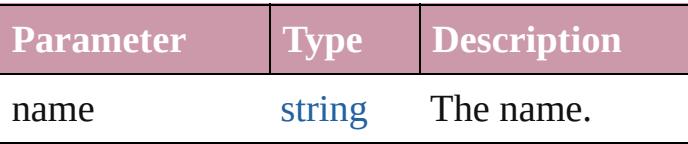

<span id="page-347-0"></span>[Array](#page-20-0) of [StoryWindow](#page-341-0) **itemByRange** (from: *any*, to: *any*)

Returns the StoryWindows within the specified range.

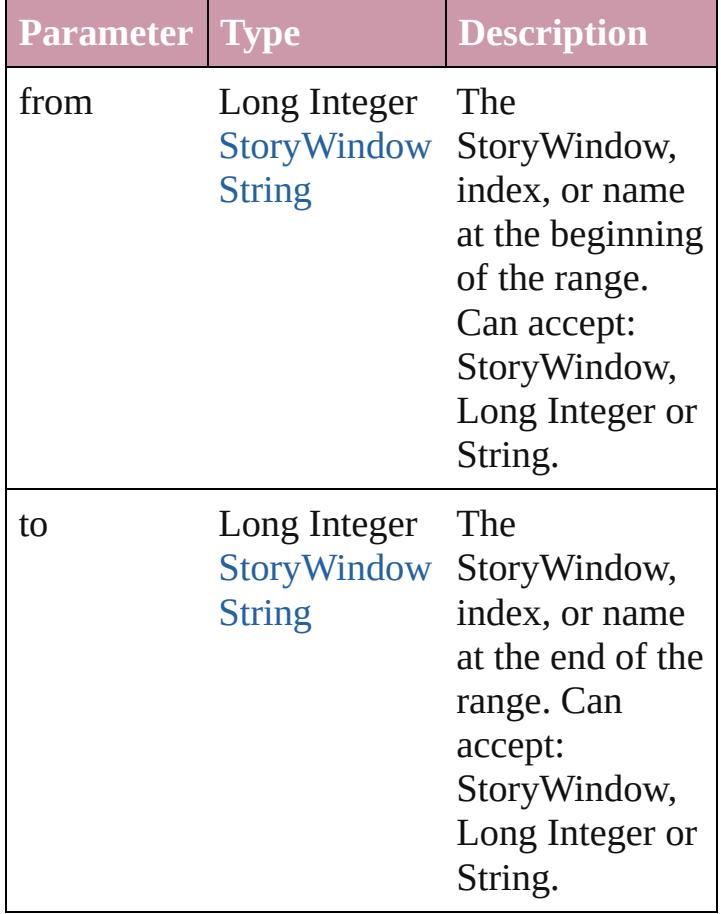

<span id="page-347-2"></span>[StoryWindow](#page-341-0) **lastItem** () Returns the last StoryWindow in the collection.

<span id="page-348-2"></span>[StoryWindow](#page-341-0) **middleItem** () Returns the middle StoryWindow in the collection.

<span id="page-348-0"></span>[StoryWindow](#page-341-0) **nextItem** (obj: [StoryWindow](#page-341-0)) Returns the StoryWindow whose index follows the specified StoryWindow in the collection.

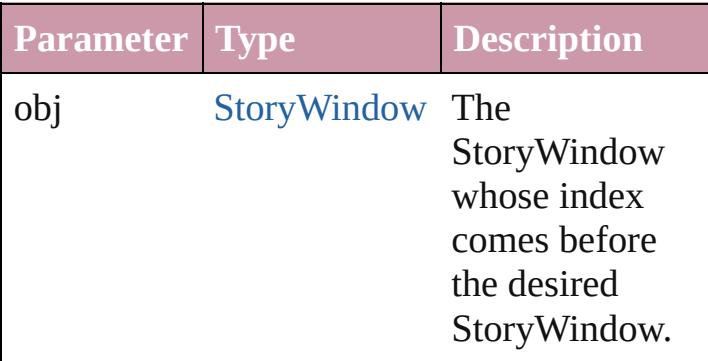

### <span id="page-348-1"></span>[StoryWindow](#page-341-0) **previousItem** (obj: [StoryWindow](#page-341-0))

Returns the StoryWindow with the index previous to the specified index.

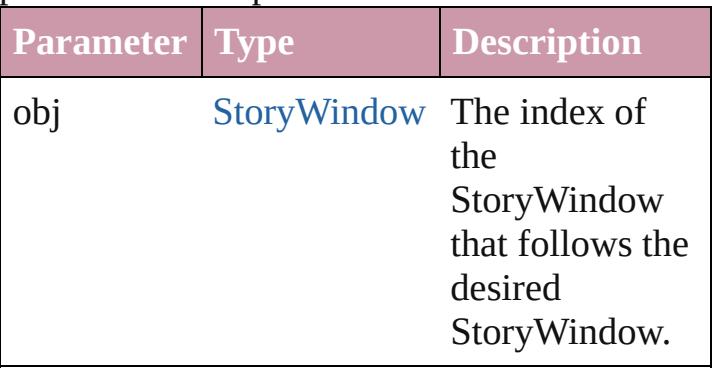

### <span id="page-348-3"></span>string **toSource** ()

Generates a string which, if executed, will return the StoryWindow.

**Element of** [Application.](#page-239-0)storyWindows [Document.](#page-265-0)storyWindows

Jongware, 20-<br> **[Contents](#page-0-0) :: [Index](#page-4617-0)** 

Jun-2010 v3.0.3d

<span id="page-351-1"></span><span id="page-351-0"></span>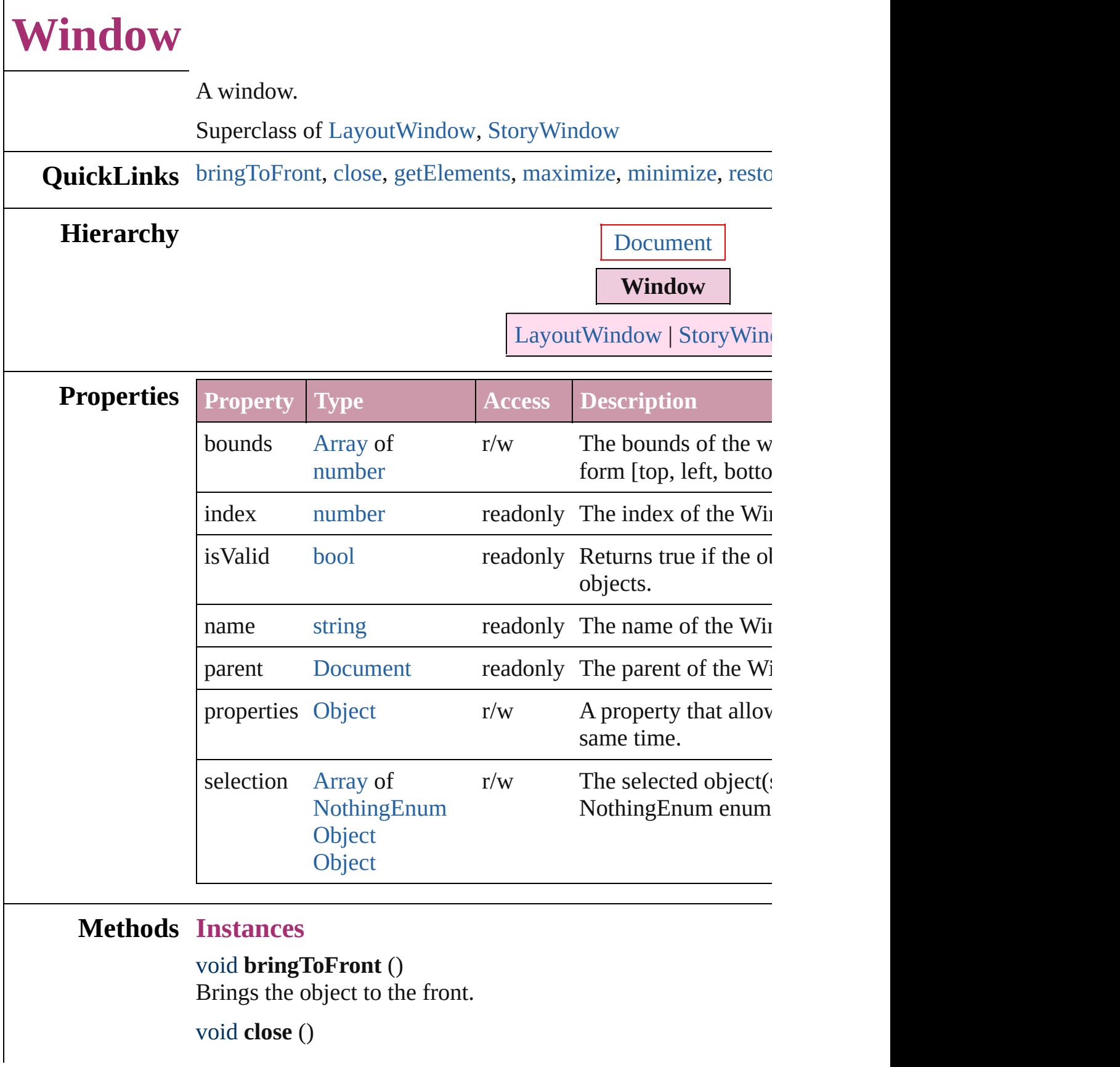

Closes the Window.

<span id="page-352-0"></span>[Array](#page-20-0) of [Window](#page-350-0) **getElements** () Resolves the object specifier, creating an array of object references.

<span id="page-352-1"></span>void **maximize** () Maximizes the window.

<span id="page-352-2"></span>void **[minim](#page-352-4)ize** () Minimizes the window.

<span id="page-352-3"></span>void **restore** () Restores the window.

void **select** (selectableItems: *any*[, existingSelection: [SelectionOptions](#page-1167-0)=**SelectionOptions.REPLACE\_WITH**]) Selects the specified object(s).

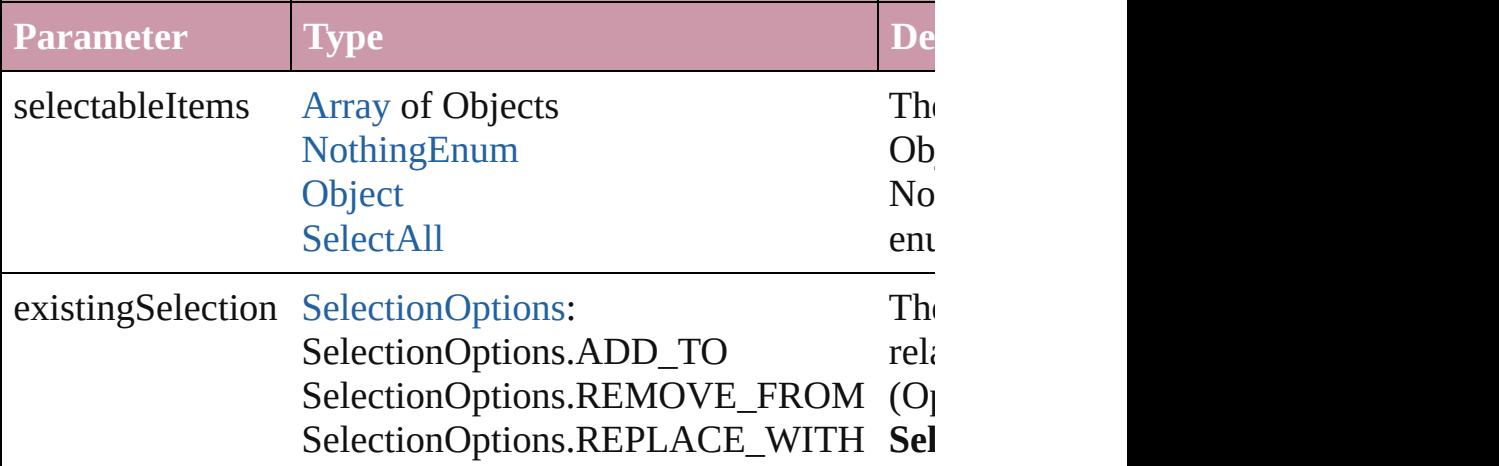

### string **toSource** ()

Generates a string which, if executed, will return the Window.

### <span id="page-352-4"></span>string **toSpecifier** ()

Retrieves the object specifier.

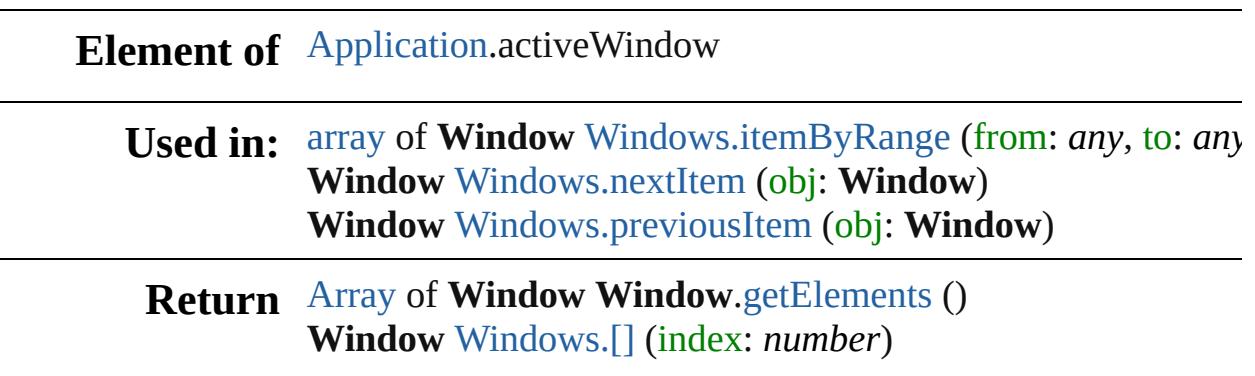

**Window** [Windows.add](#page-355-1) ([withProperties: [Object\]](#page-115-0)) **Window** [Windows.anyItem](#page-355-2) () [Array](#page-20-0) of **Window** [Windows.everyItem](#page-355-3) () **Window** [Windows.firstItem](#page-355-4) () **Window** [Windows.item](#page-355-5) (index: *any*) **Window** [Windows.itemByName](#page-356-3) (name: *string*) [Array](#page-20-0) of **Window** [Windows.itemByRange](#page-356-0) (from: *any*, to: *any* **Window** [Windows.lastItem](#page-356-4) () **Window** [Windows.middleItem](#page-356-5) () **Window** [Windows.nextItem](#page-356-1) (obj: **Window**) **Window** [Windows.previousItem](#page-356-2) (obj: **Window**)

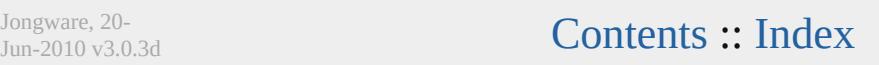

<span id="page-355-6"></span><span id="page-355-5"></span><span id="page-355-4"></span><span id="page-355-3"></span><span id="page-355-2"></span><span id="page-355-1"></span><span id="page-355-0"></span>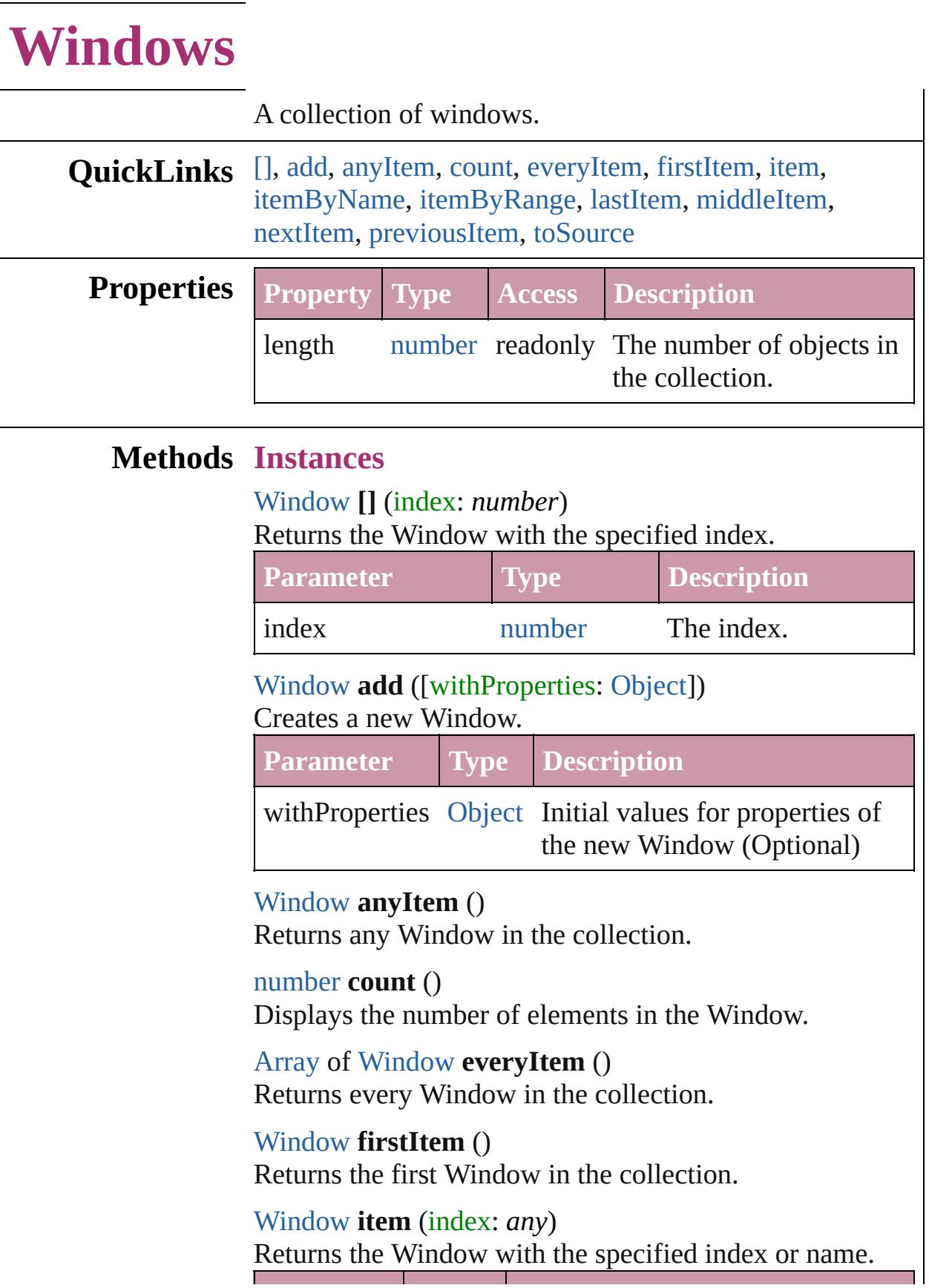

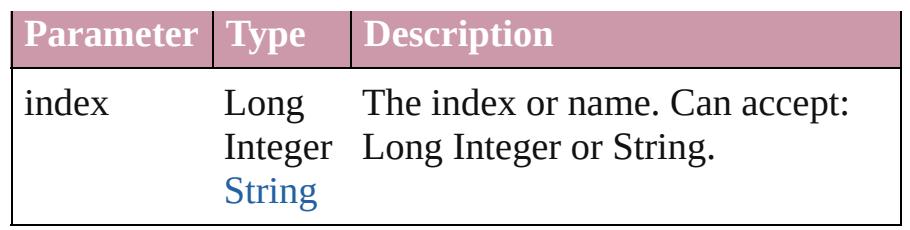

<span id="page-356-3"></span>[Window](#page-350-0) **itemByName** (name: *string*) Returns the Window with the specified name.

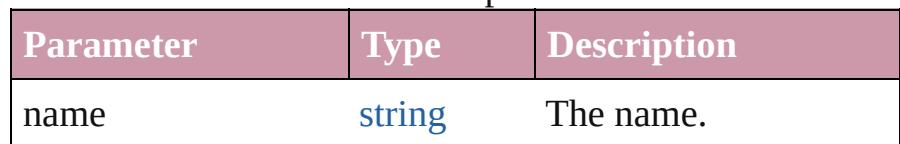

<span id="page-356-0"></span>[Array](#page-20-0) of [Window](#page-350-0) **itemByRange** (from: *any*, to: *any*) Returns the Windows within the specified range.

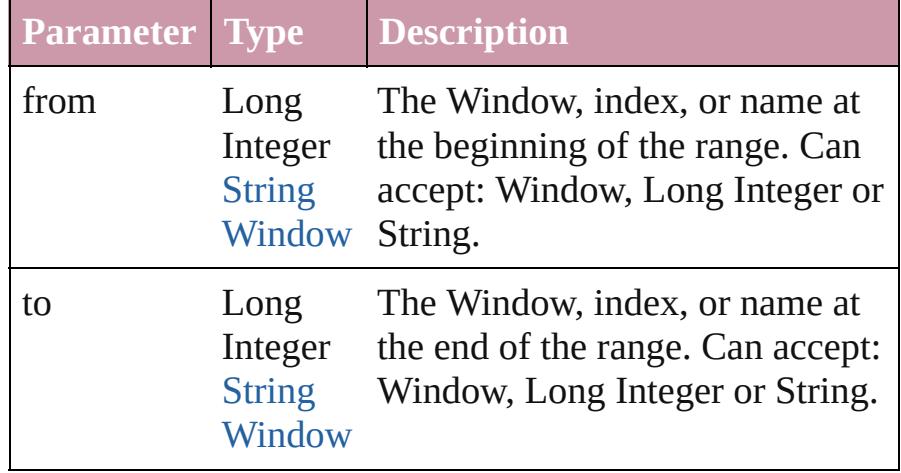

### <span id="page-356-4"></span>[Window](#page-350-0) **lastItem** ()

Returns the last Window in the collection.

### <span id="page-356-5"></span>[Window](#page-350-0) **middleItem** ()

Returns the middle Window in the collection.

### <span id="page-356-1"></span>[Window](#page-350-0) **nextItem** (obj: [Window](#page-350-0))

Returns the Window whose index follows the specified Window in the collection.

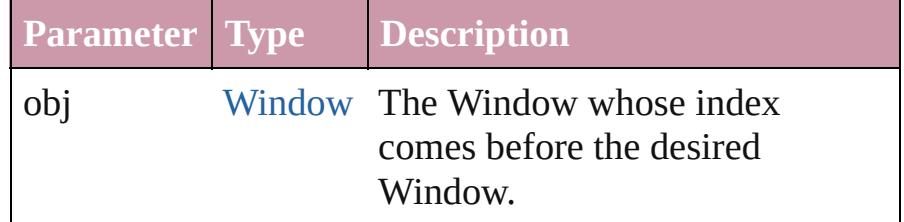

<span id="page-356-2"></span>[Window](#page-350-0) **previousItem** (obj: [Window](#page-350-0))

<span id="page-357-0"></span>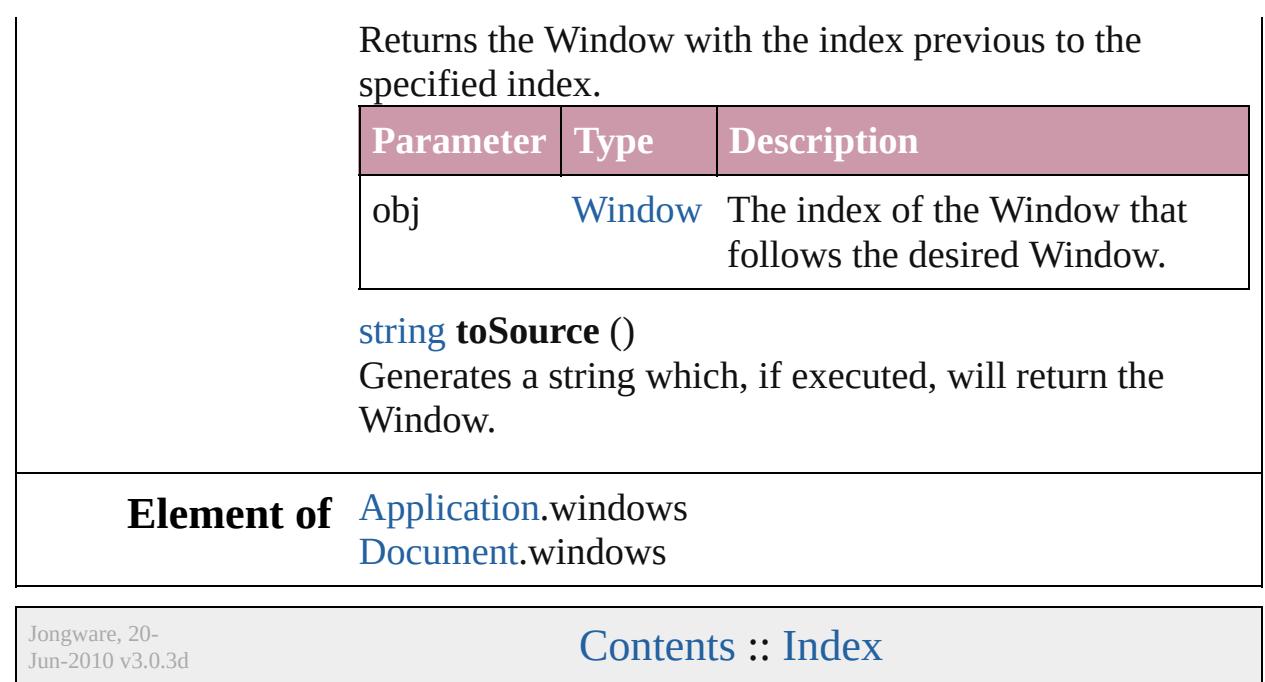

# **Adobe InDesign CS4 (6.0) Object Model**

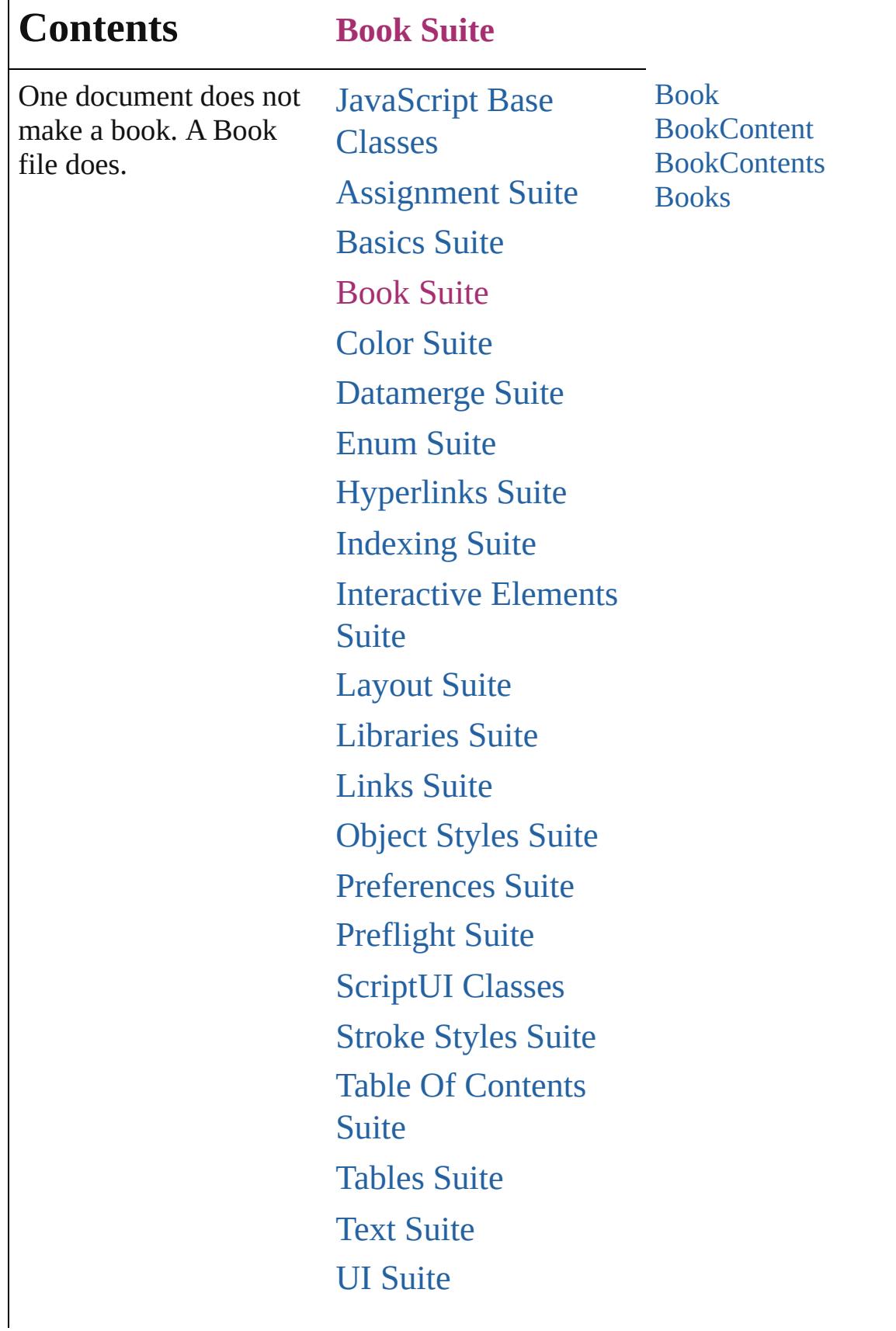

Г
## [XML](#page-4472-0) Suite

Jongware, 20-

Contents :: [Index](#page-4617-0)

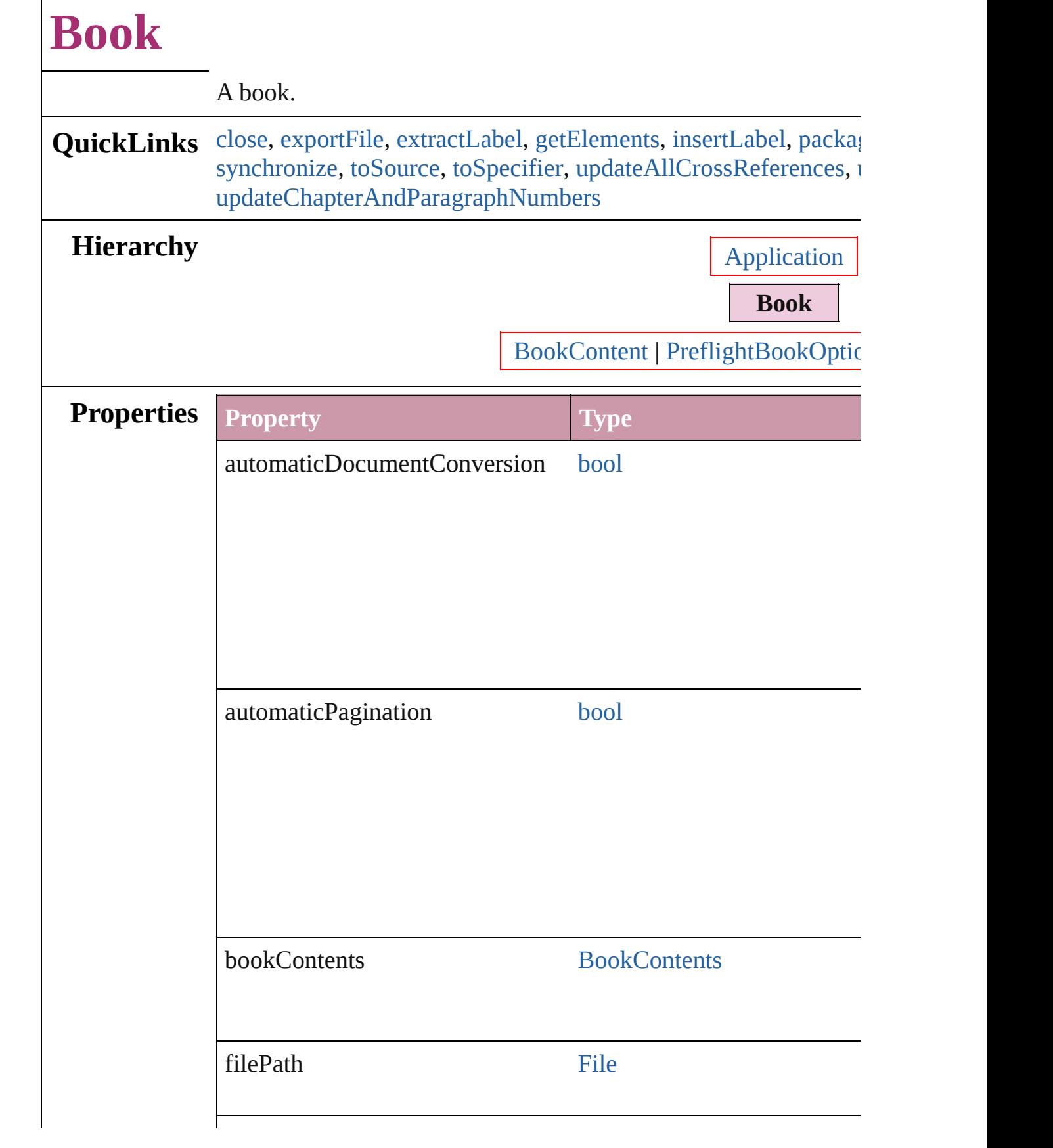

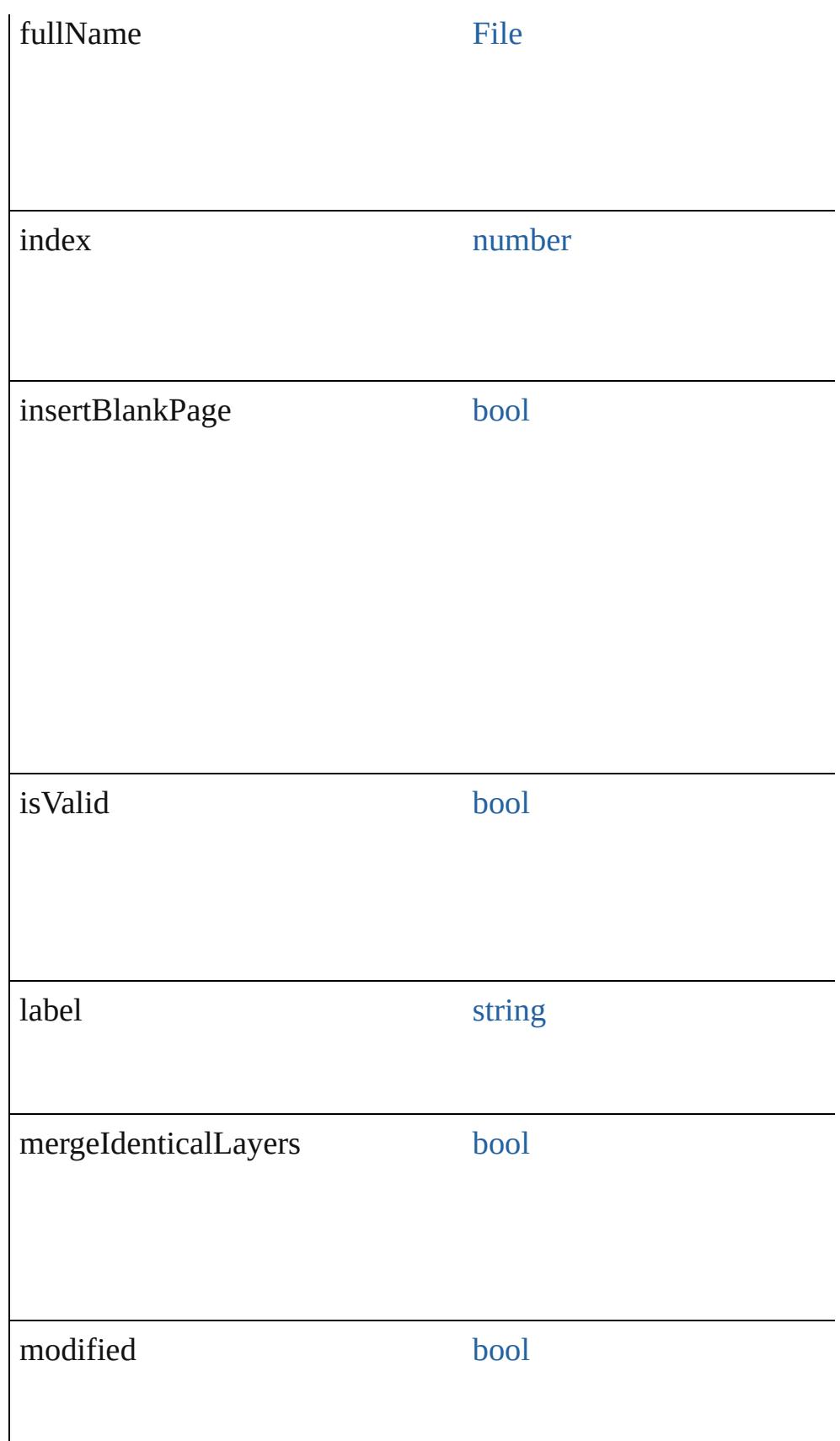

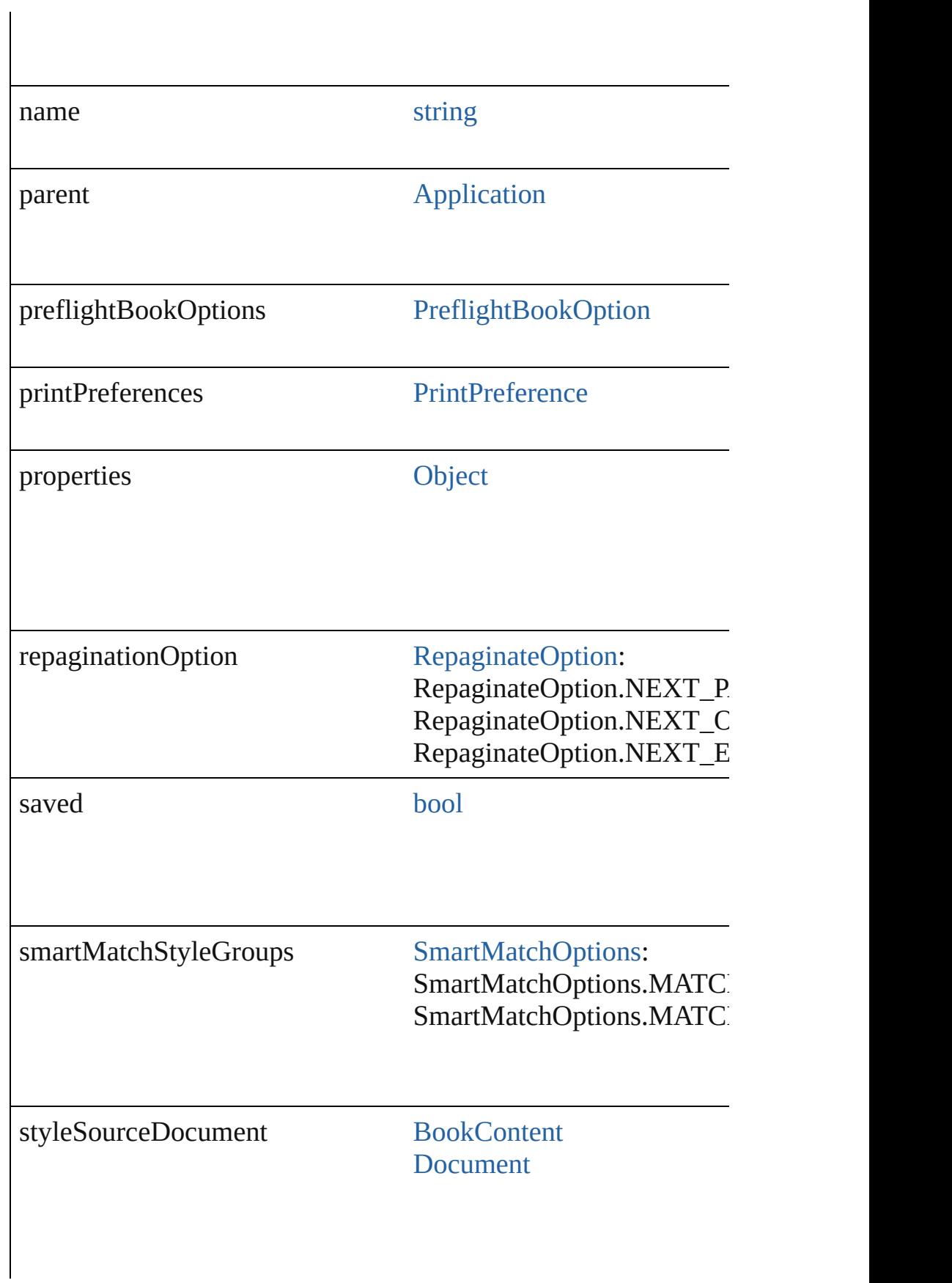

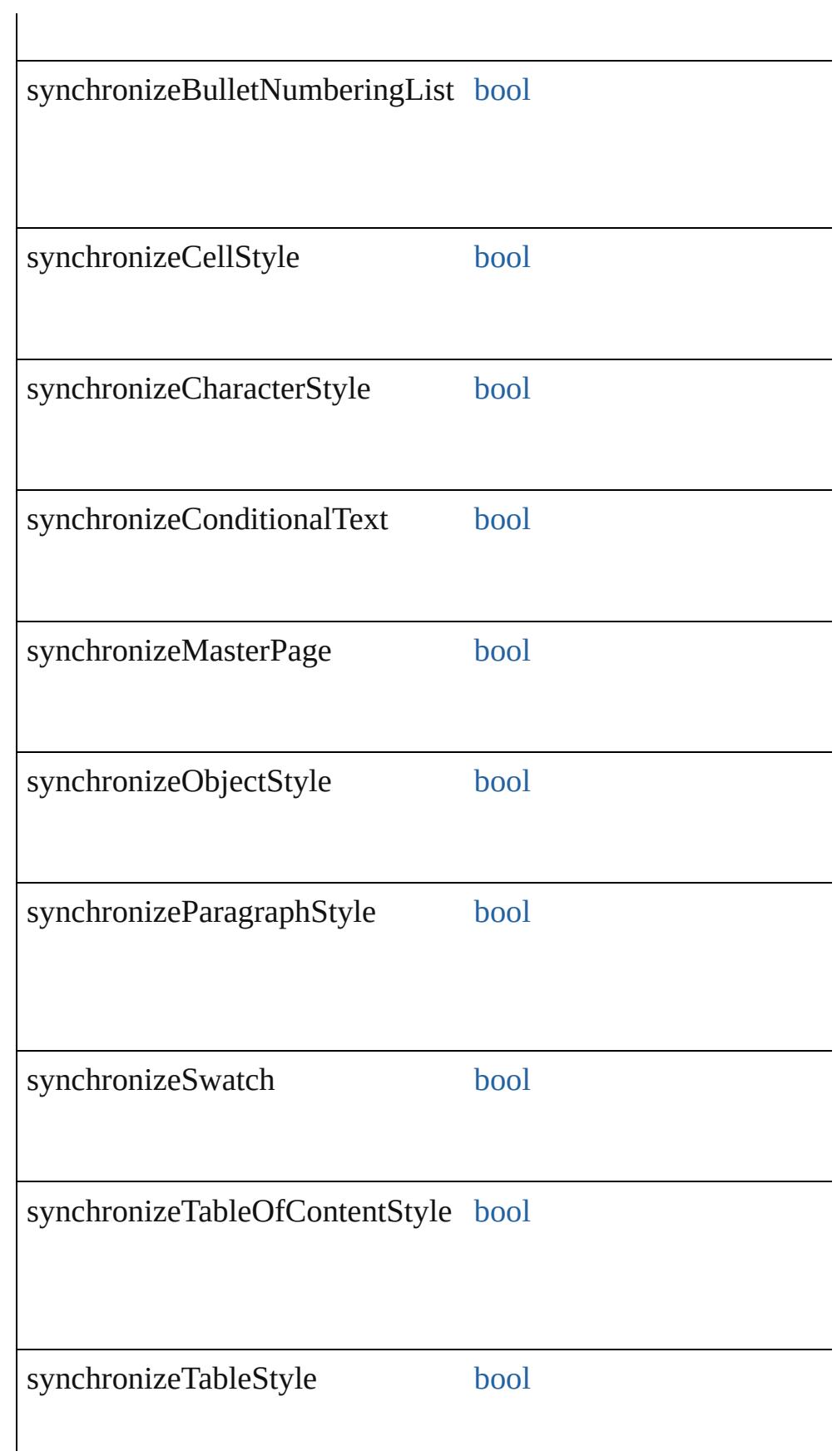

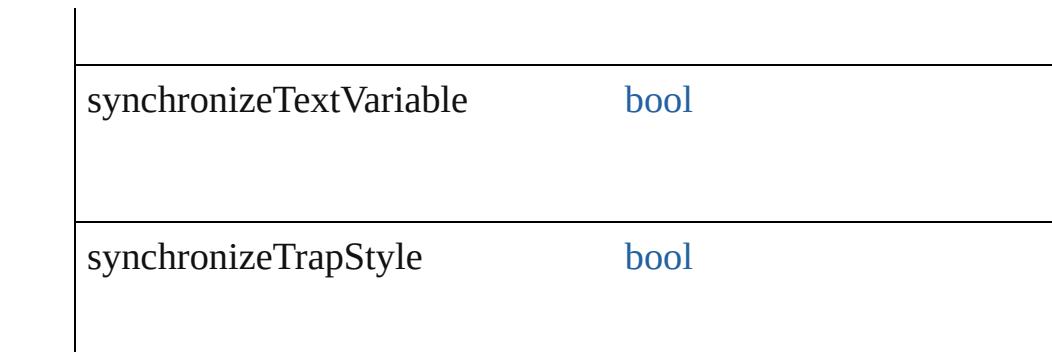

#### **Methods Instances**

<span id="page-366-0"></span>void **close** ([saving: [SaveOptions=](#page-1150-0)SaveOptions.ASK][, savingI *bool*=**false**])

Close the Book

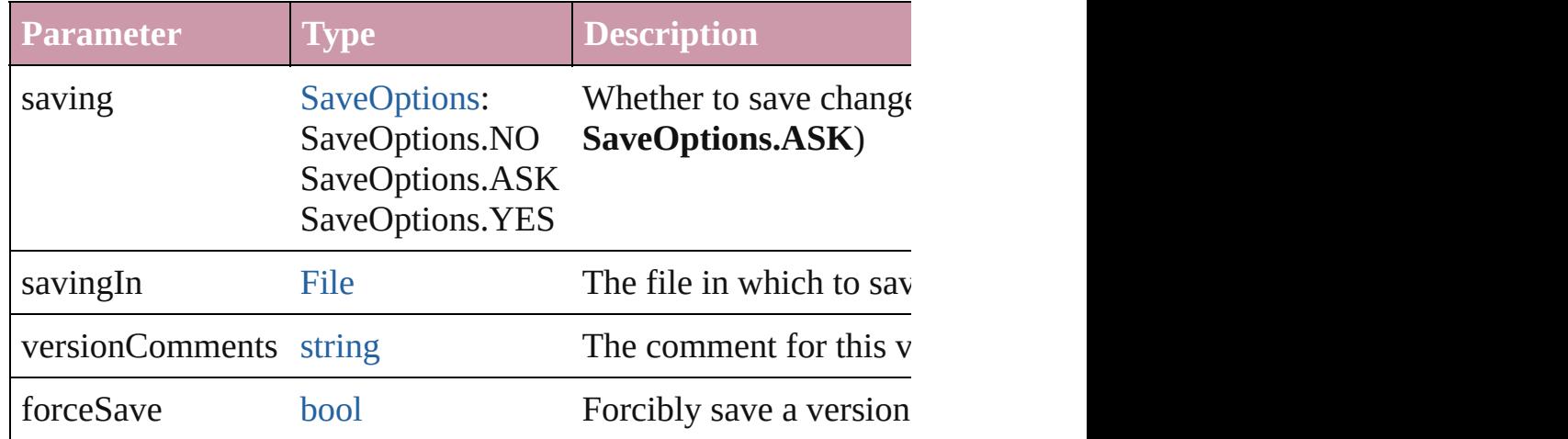

<span id="page-366-1"></span>void **exportFile** ([to: [File\]](#page-62-0)[, showingOptions: *bool*=**false**][, using of [BookContent](#page-370-0)][, versionComments: *string*][, forceSave: *bool*= Exports the book to PDF.

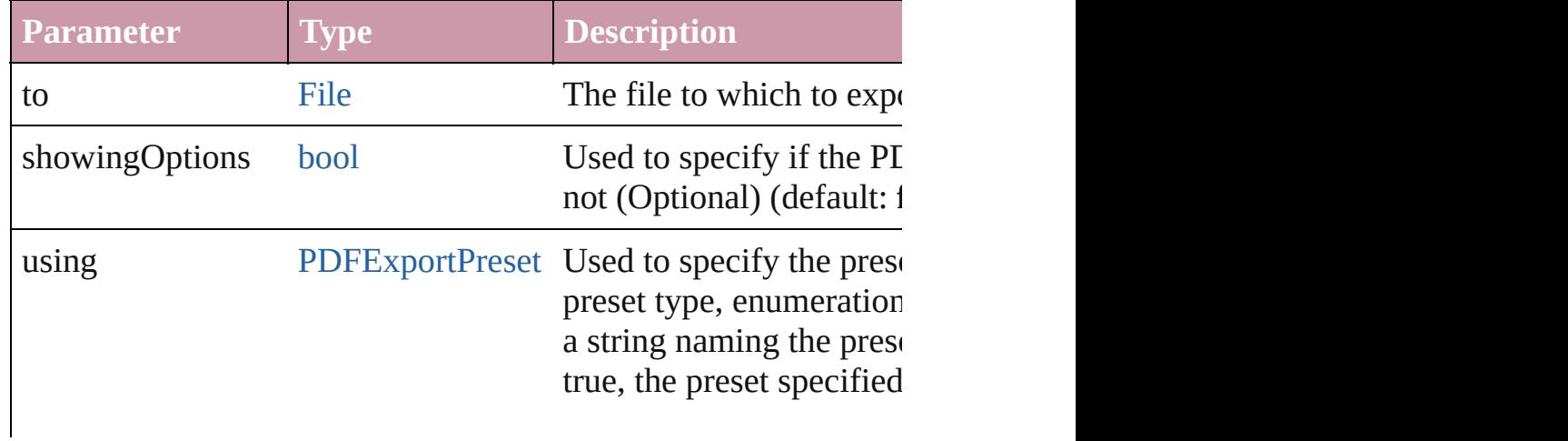

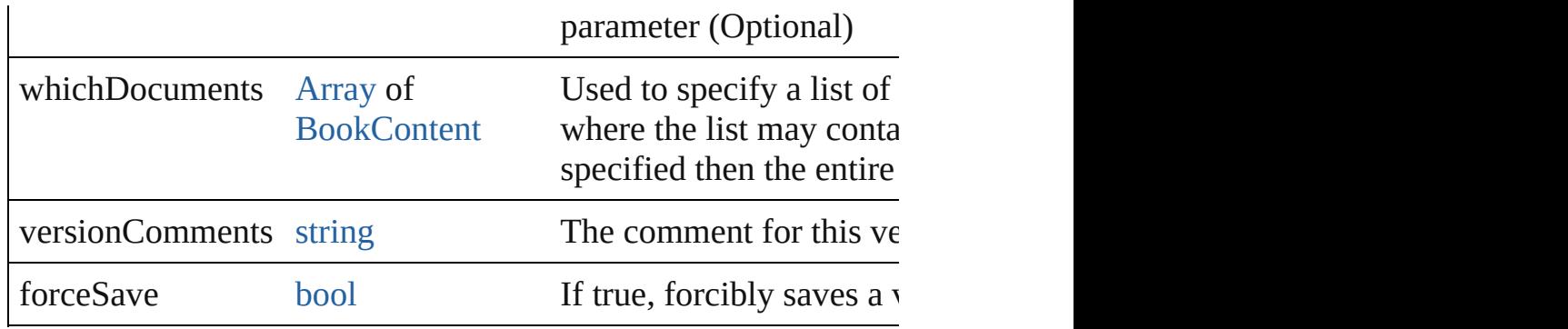

#### <span id="page-367-0"></span>string **extractLabel** (key: *string*)

Gets the label value associated with the specified key.

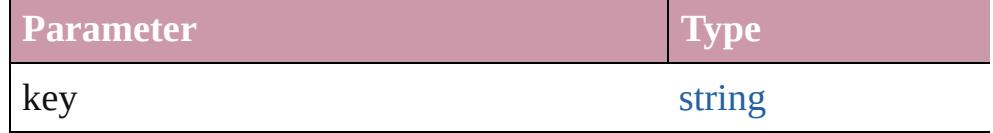

#### <span id="page-367-1"></span>[Array](#page-20-0) of [Book](#page-361-0) **getElements** ()

Resolves the object specifier, creating an array of object reference

<span id="page-367-2"></span>void **insertLabel** (key: *string*, value: *string*) Sets the label to the value associated with the specified key.

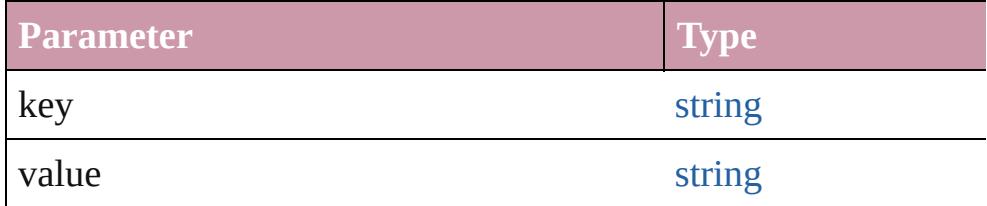

<span id="page-367-3"></span>bool **packageForPrint** (to: [File,](#page-62-0) copyingFonts: *bool*, copyingLi [upd](#page-2719-0)atingGraphics: *bool*, [includ](#page-20-0)ingHiddenLayers: *bool*, ignorePr versionComments: *string*][, forceSave: *bool*=**false**])

Packages the document.

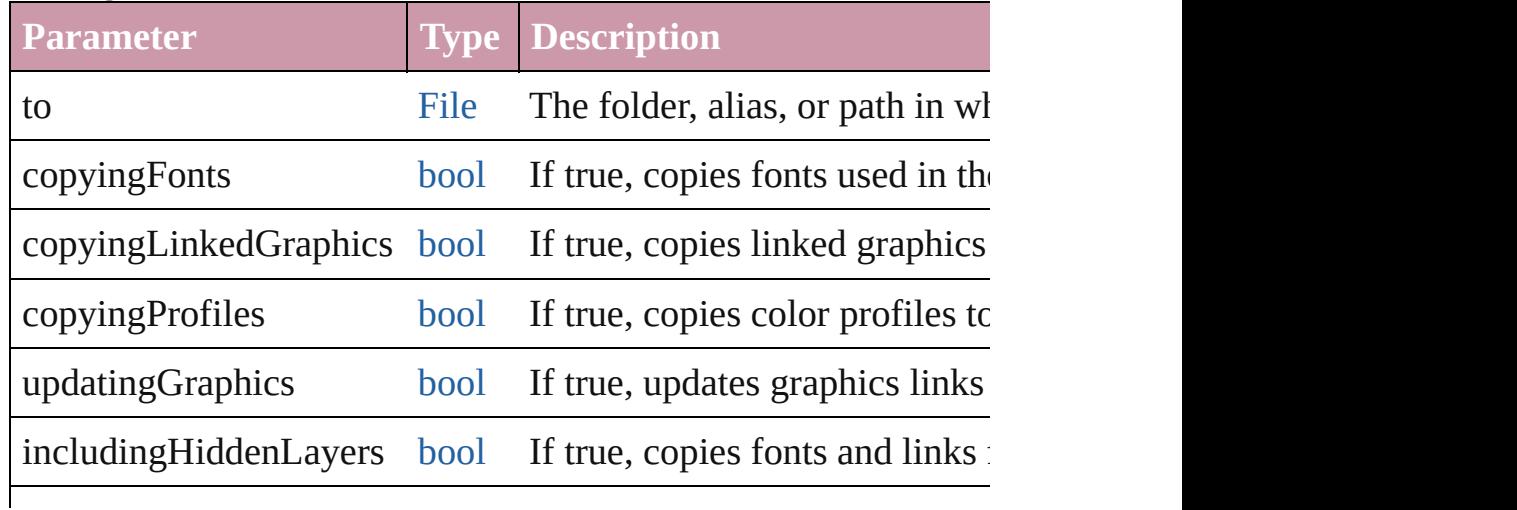

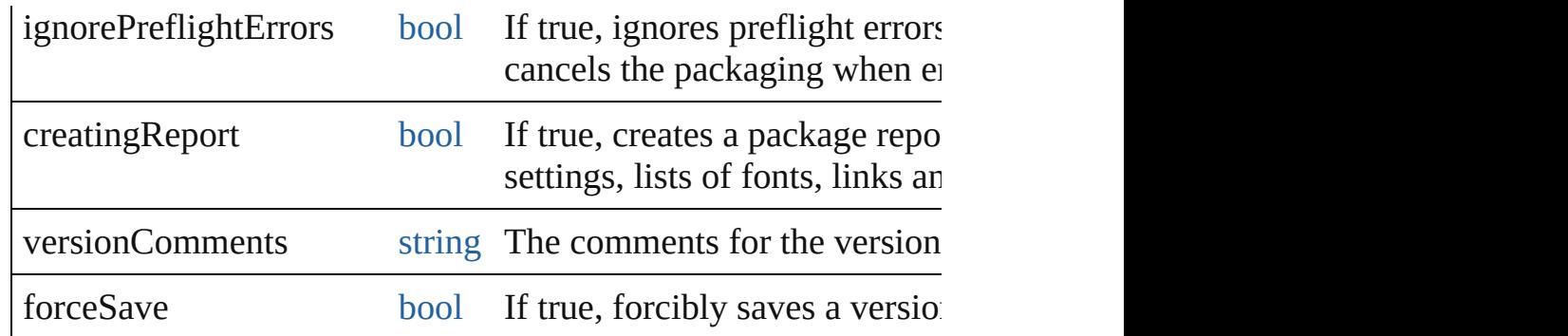

void **preflight** ([to: [File\]](#page-62-0)[, autoOpen: *bool*=**false**]) Preflight a book and optionally save the resulting report.

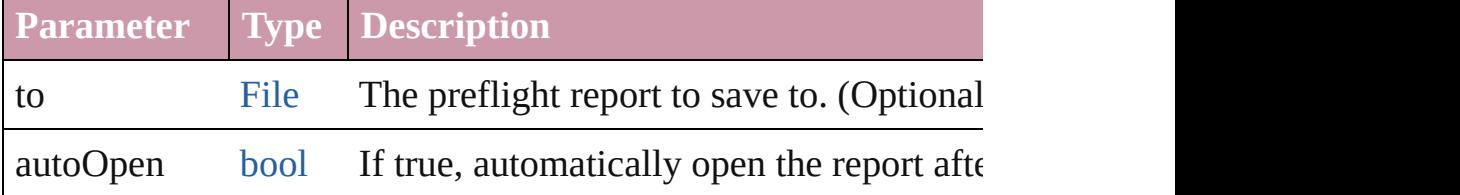

void **print** ([printDialog: *bool*][, using: *any*]) Prints the Book(s).

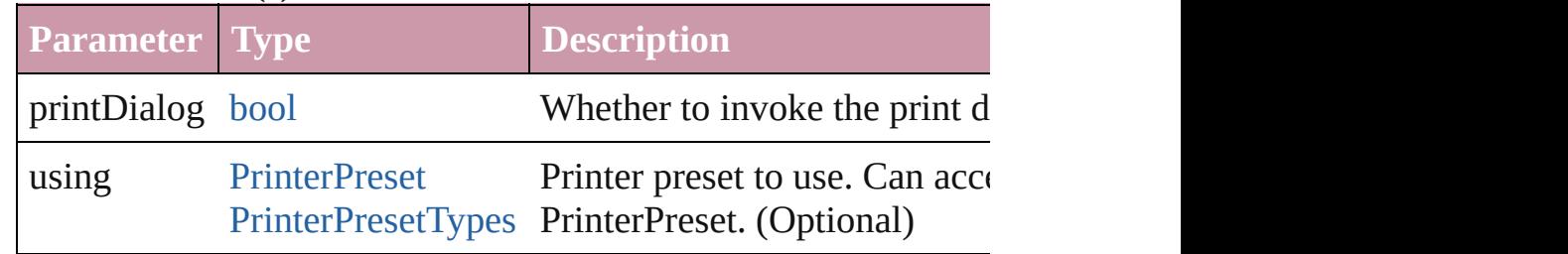

#### void **repaginate** ()

Repaginates the book.

void save ([to: [File](#page-62-0)][, versionComments: *string*][, forceSave: bo Saves the book.

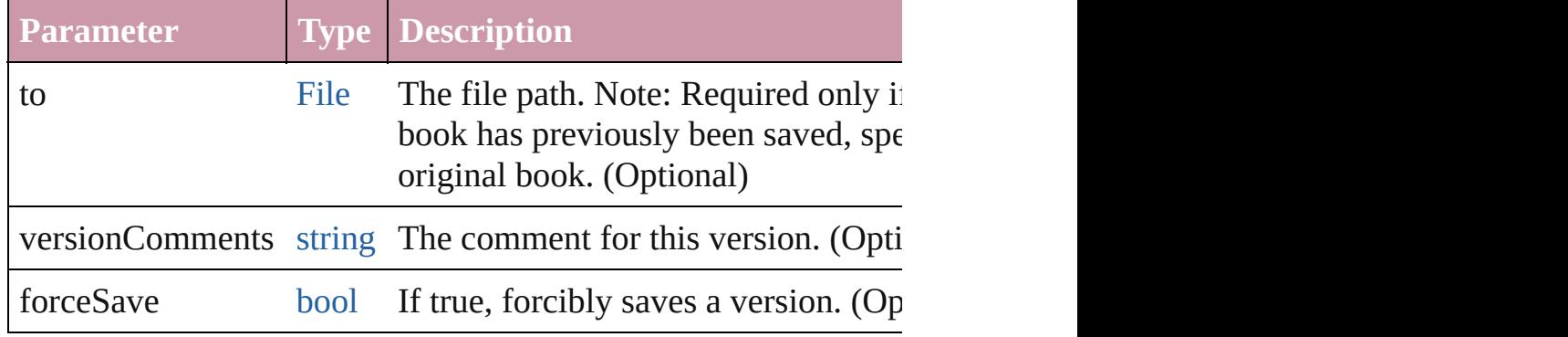

#### <span id="page-368-0"></span>void **synchronize** ()

Synchronizes the entire book to the style source document.

<span id="page-369-4"></span><span id="page-369-3"></span><span id="page-369-2"></span><span id="page-369-1"></span><span id="page-369-0"></span>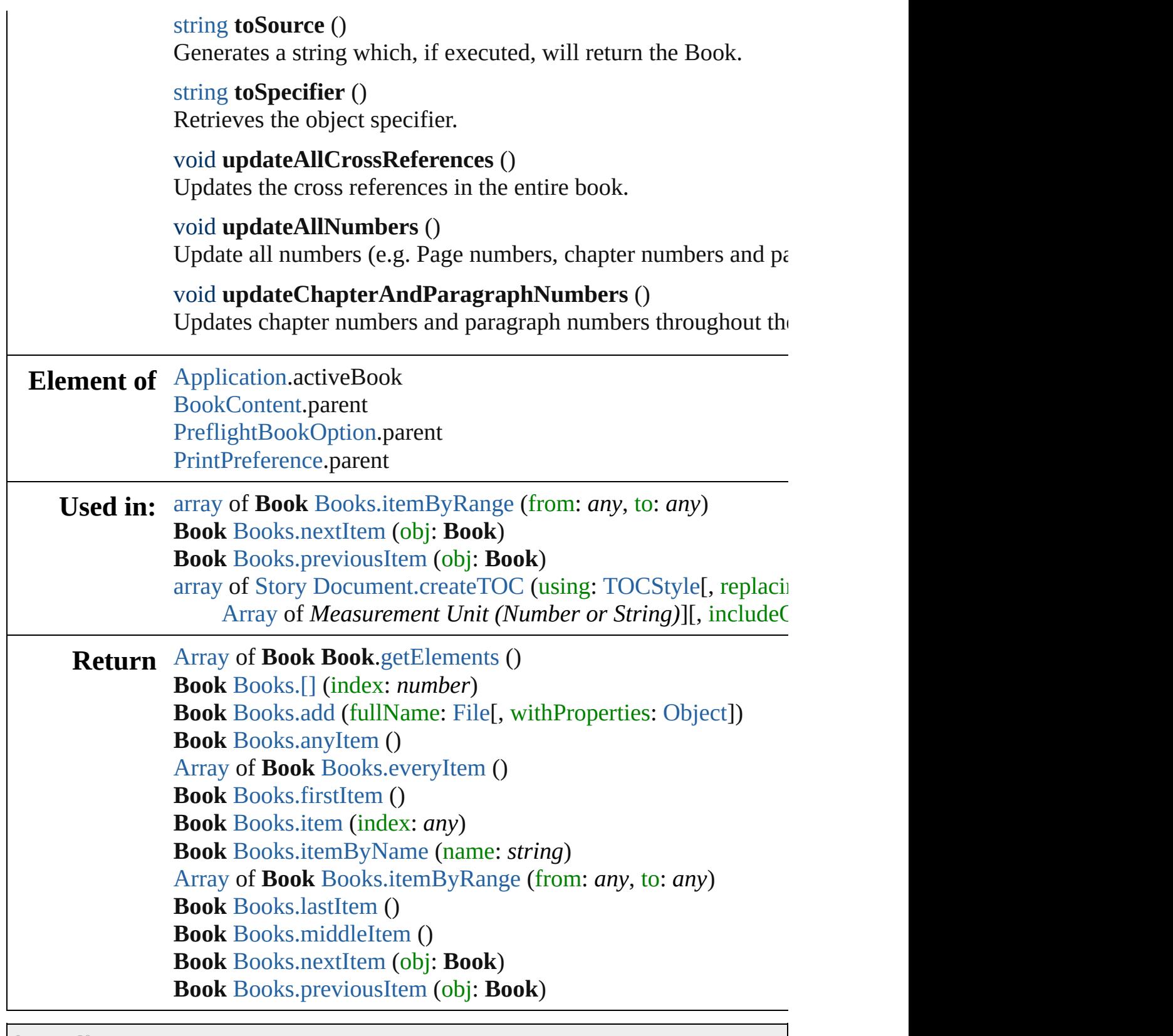

Jongware, 20-

[Contents](#page-0-0) :: [Index](#page-4617-0)

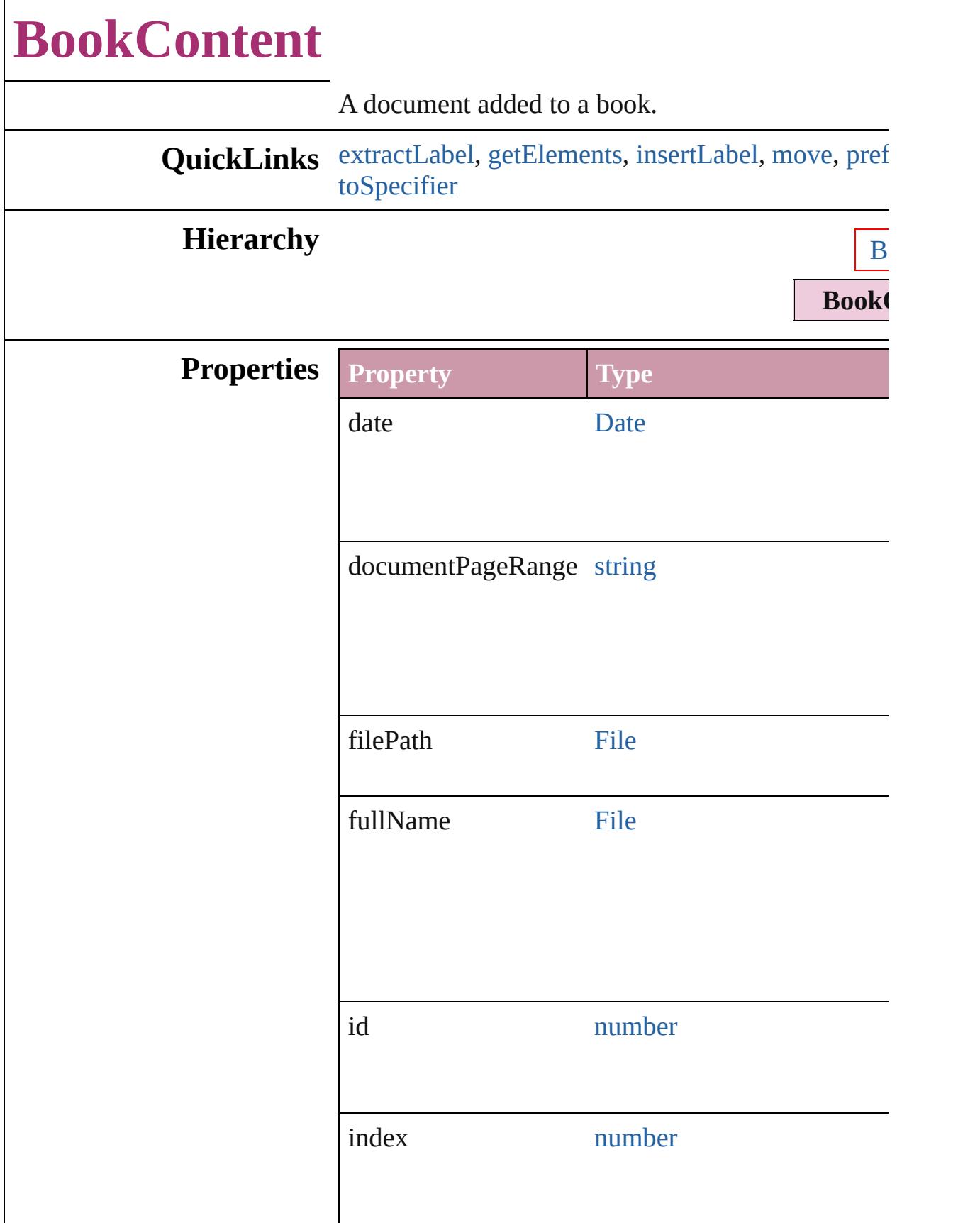

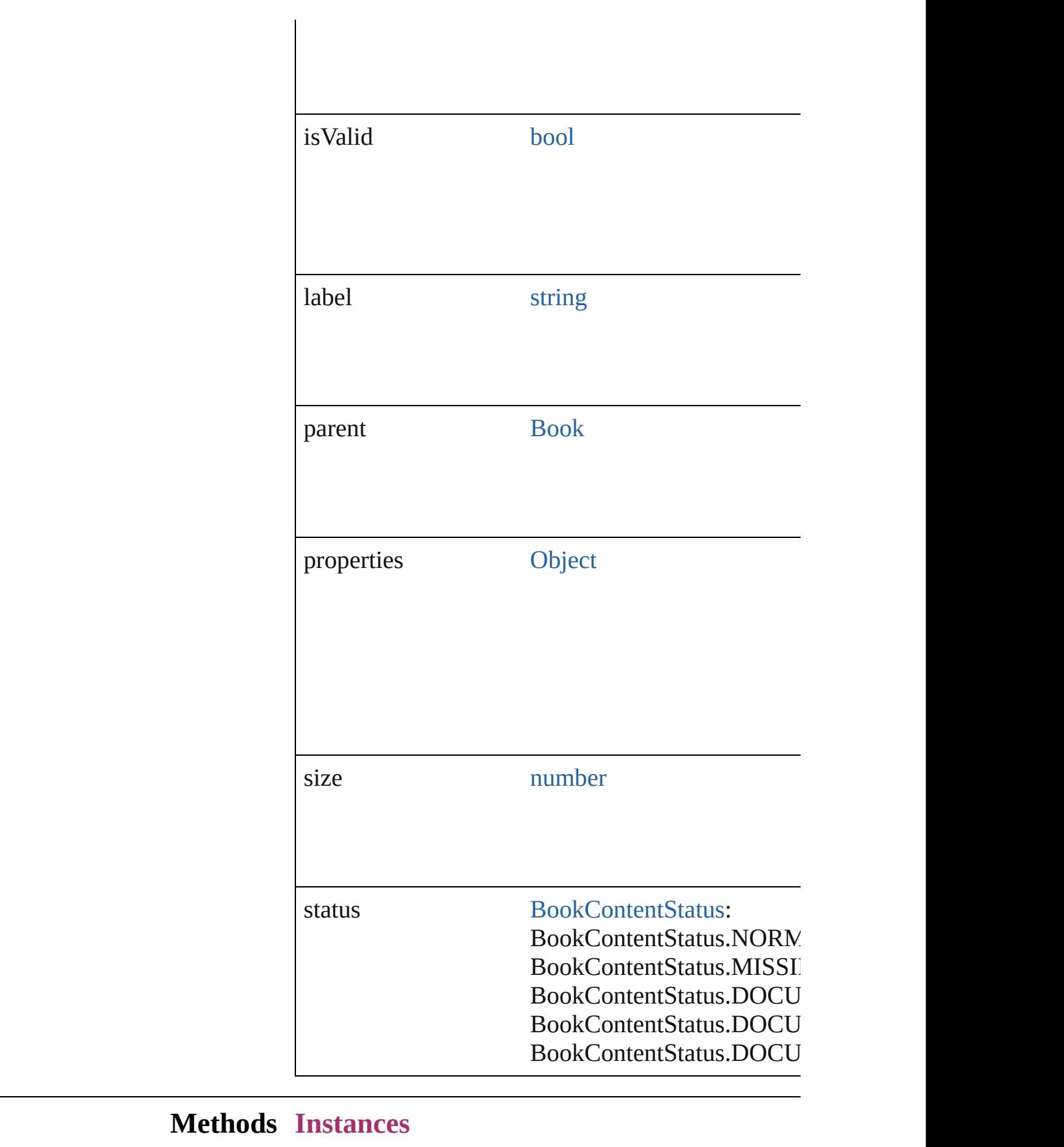

#### <span id="page-373-0"></span>string **extractLabel** (key: *string*)

Gets the label value associated with the specified k

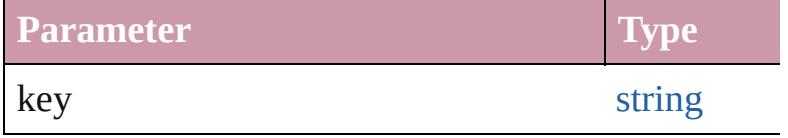

<span id="page-373-1"></span>[Array](#page-20-0) of [BookContent](#page-370-0) **getElements** () Resolves the object specifier, creating an array of object

<span id="page-373-2"></span>void **insertLabel** (key: *string*, value: *string*) Sets the label to the value associated with the speci-

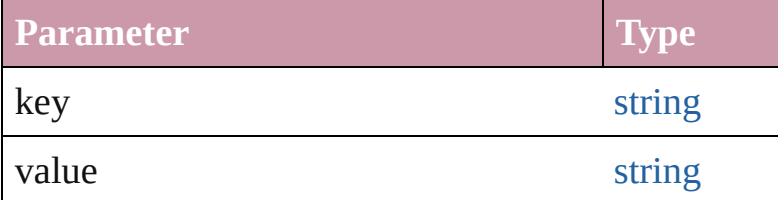

<span id="page-373-3"></span>[BookContent](#page-370-0) **move** ([to: [LocationOptions=](#page-913-0)Location Moves the book content object.

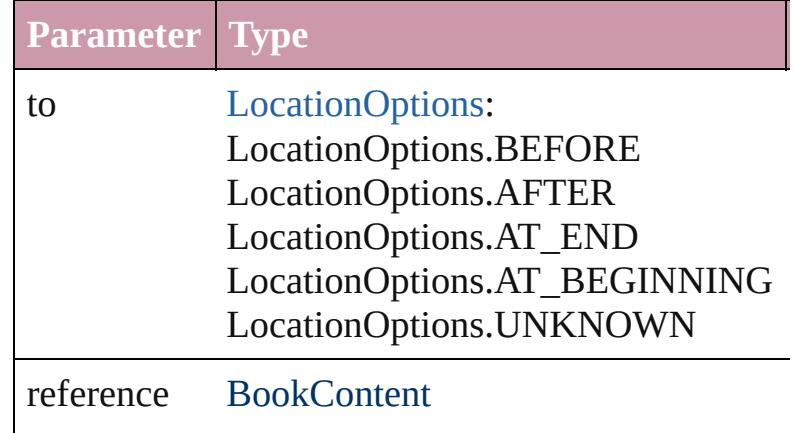

<span id="page-373-4"></span>void **preflight** ([to: [File\]](#page-62-0)[, autoOpen: *bool*=**false**]) Preflight a book content object and optionally save

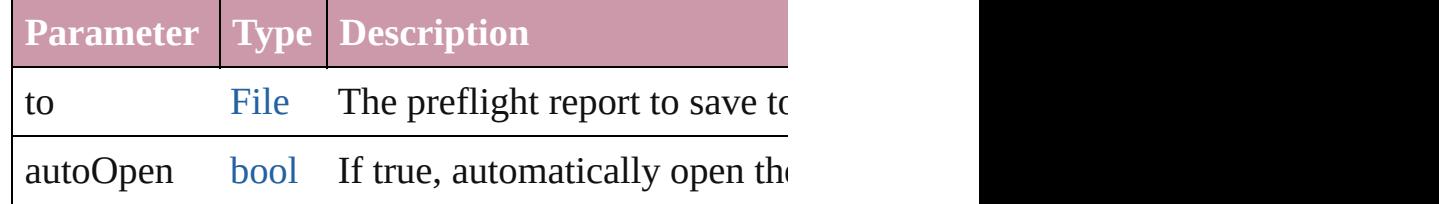

#### void **remove** ()

Deletes the BookContent.

<span id="page-373-5"></span>[BookContent](#page-370-0) **replace** (using: [File\)](#page-62-0)

<span id="page-374-2"></span><span id="page-374-1"></span><span id="page-374-0"></span>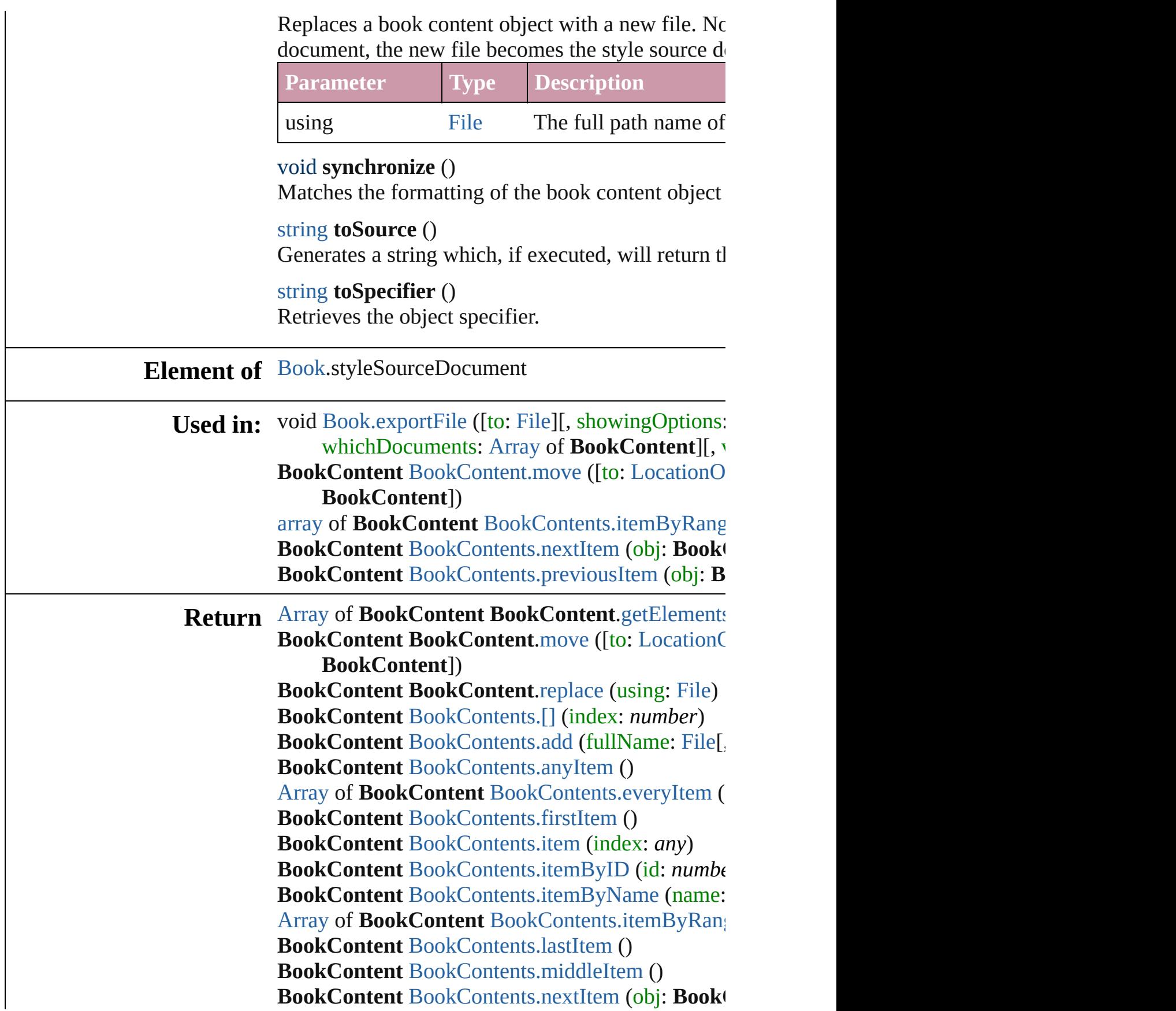

### **BookContent** [BookContents.previousItem](#page-380-0) (obj: **B**

Jongware, 20-

[Contents](#page-0-0) :: [Index](#page-4617-0)

## **BookContents**

<span id="page-377-1"></span><span id="page-377-0"></span>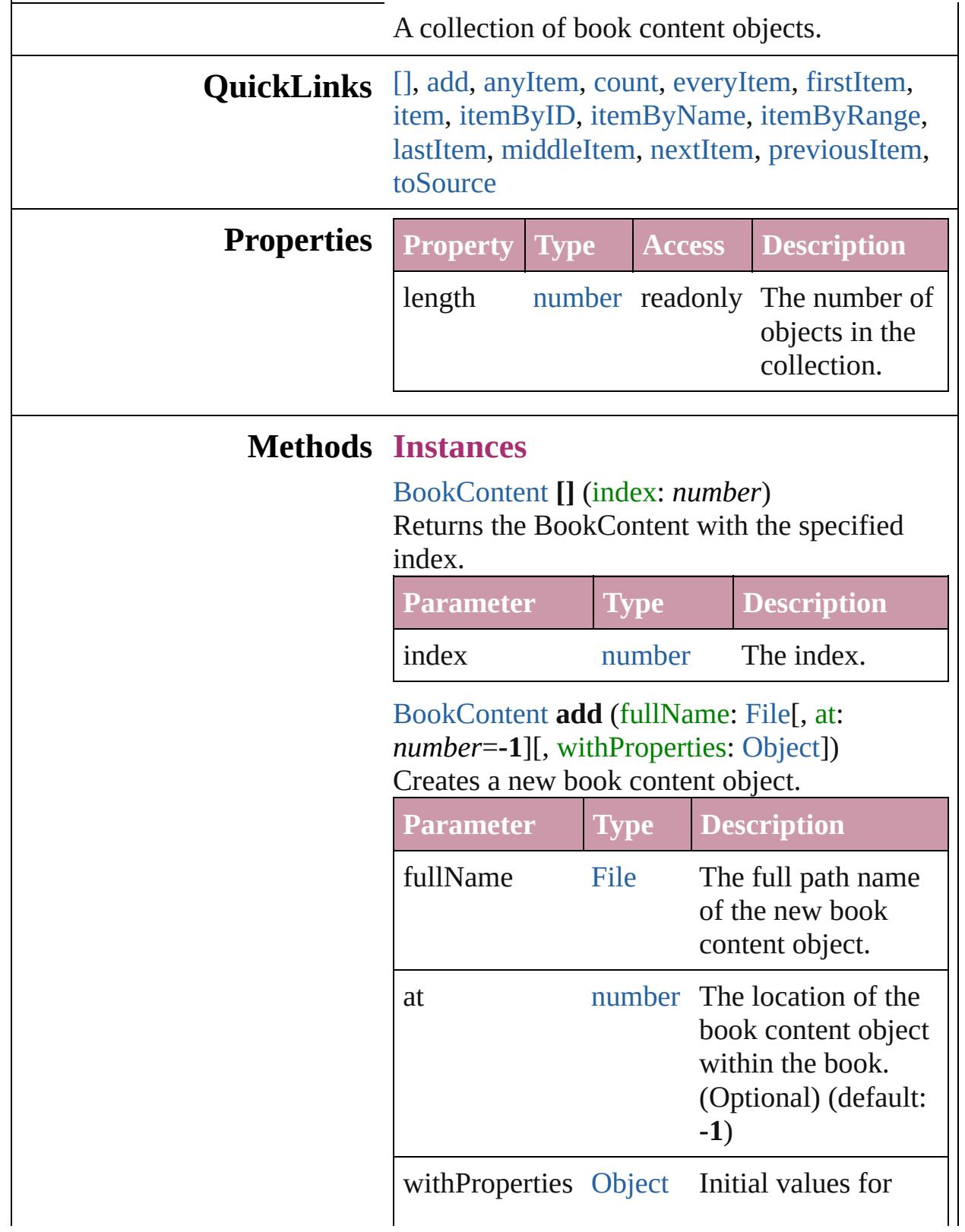

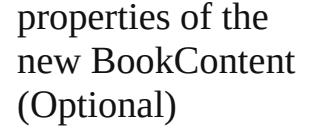

<span id="page-378-1"></span>[BookContent](#page-370-0) **anyItem** () Returns any BookContent in the collection.

#### <span id="page-378-7"></span>number **count** ()

Displays the number of elements in the BookContent.

<span id="page-378-2"></span>[Array](#page-20-0) of [BookContent](#page-370-0) **everyItem** () Returns every BookContent in the collection.

<span id="page-378-3"></span>[BookContent](#page-370-0) **firstItem** () Returns the first BookContent in the collection.

#### <span id="page-378-4"></span>[BookContent](#page-370-0) **item** (index: *any*)

Returns the BookContent with the specified index or name.

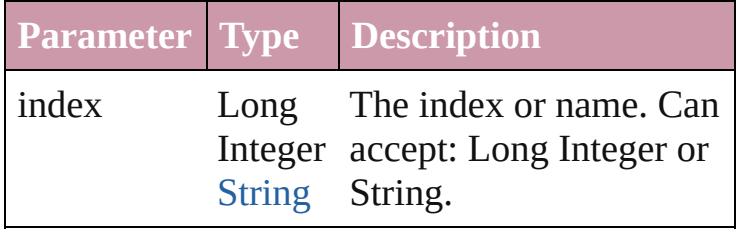

<span id="page-378-5"></span>[BookContent](#page-370-0) **itemByID** (id: *number*) Returns the BookContent with the specified ID.

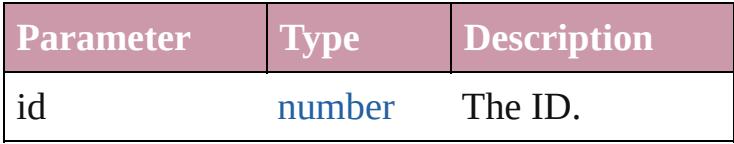

<span id="page-378-6"></span>[BookContent](#page-370-0) **itemByName** (name: *string*) Returns the BookContent with the specified name.

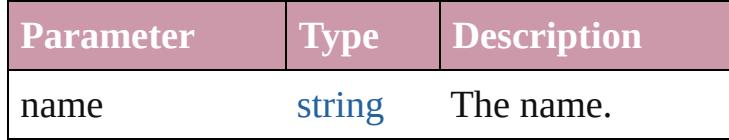

<span id="page-378-0"></span>[Array](#page-20-0) of [BookContent](#page-370-0) **itemByRange** (from: *any*, to: *any*)

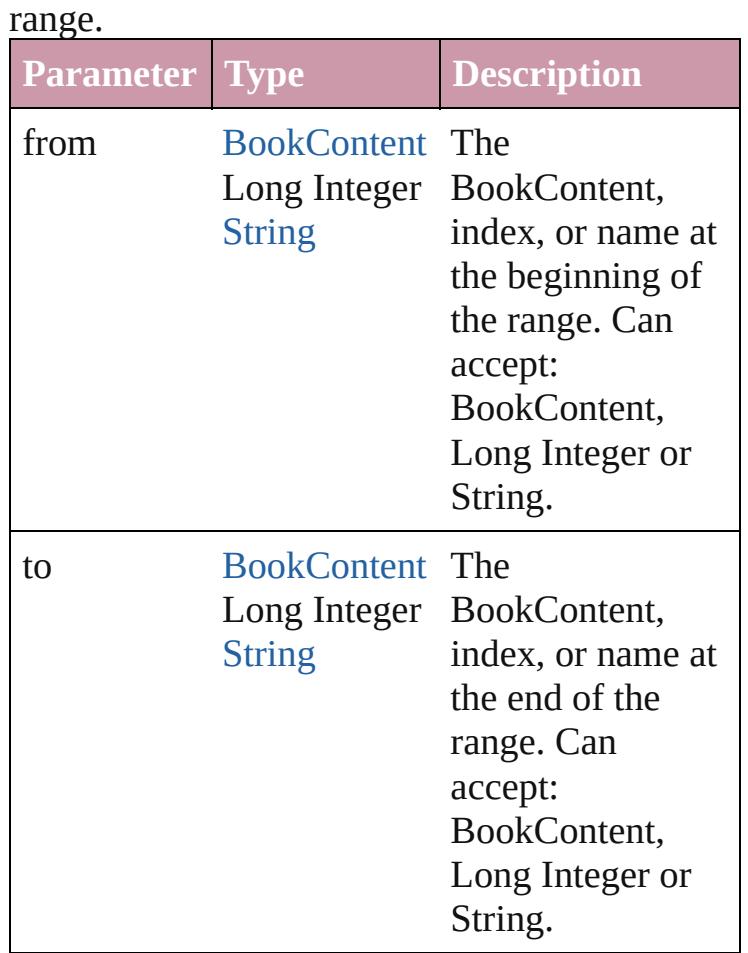

Returns the BookContents within the specified

#### <span id="page-379-1"></span>[BookContent](#page-370-0) **lastItem** ()

Returns the last BookContent in the collection.

#### <span id="page-379-2"></span>[BookContent](#page-370-0) **middleItem** ()

Returns the middle BookContent in the collection.

### <span id="page-379-0"></span>[BookContent](#page-370-0) **nextItem** (obj: [BookContent](#page-370-0))

Returns the BookContent whose index follows the specified BookContent in the collection.

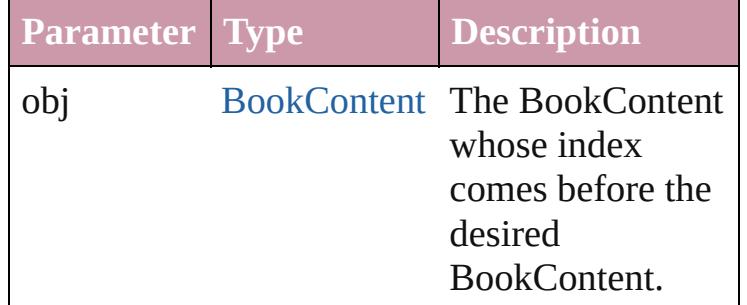

<span id="page-380-1"></span><span id="page-380-0"></span>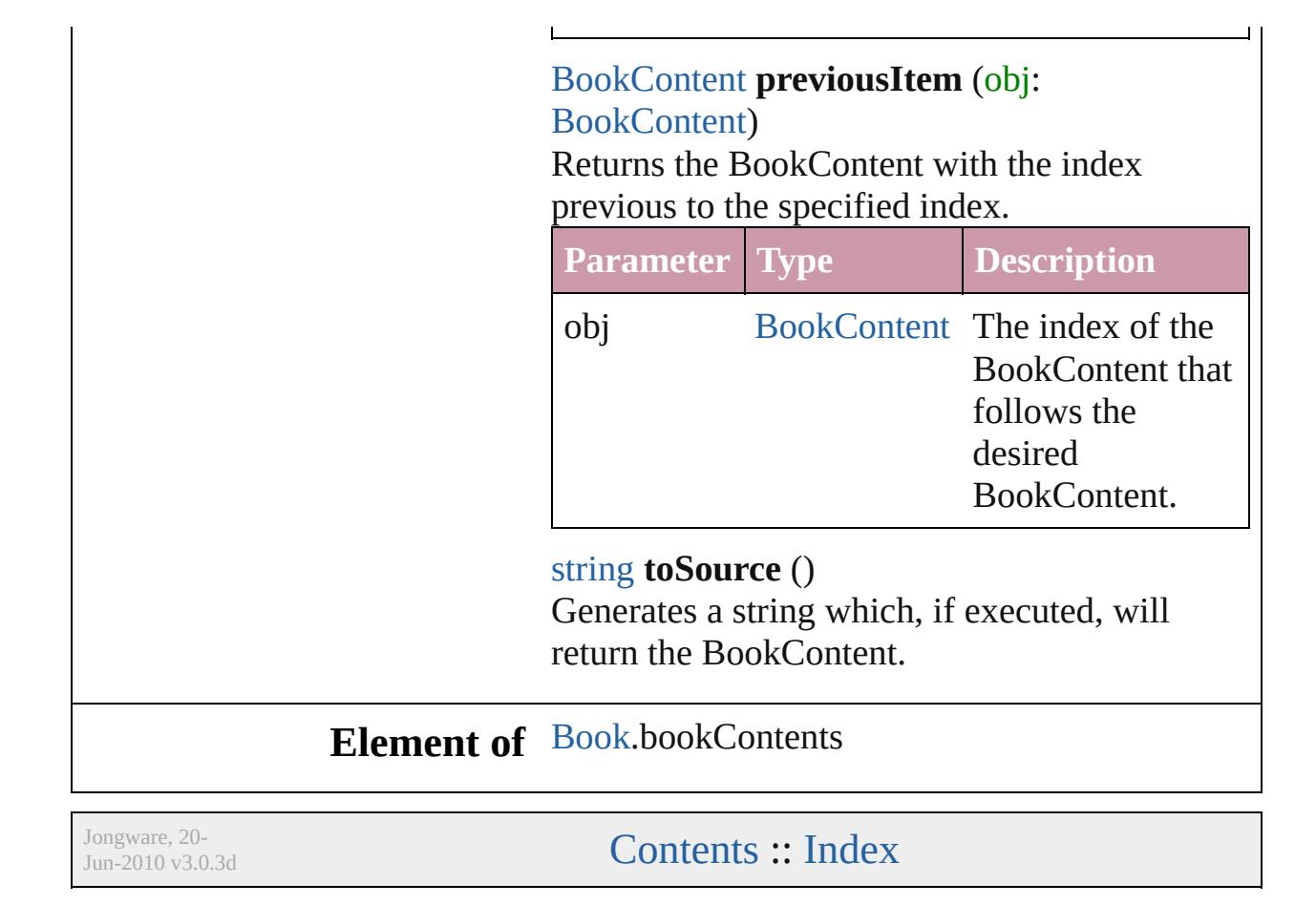

## **Books**

<span id="page-382-5"></span><span id="page-382-4"></span><span id="page-382-3"></span><span id="page-382-2"></span><span id="page-382-1"></span><span id="page-382-0"></span>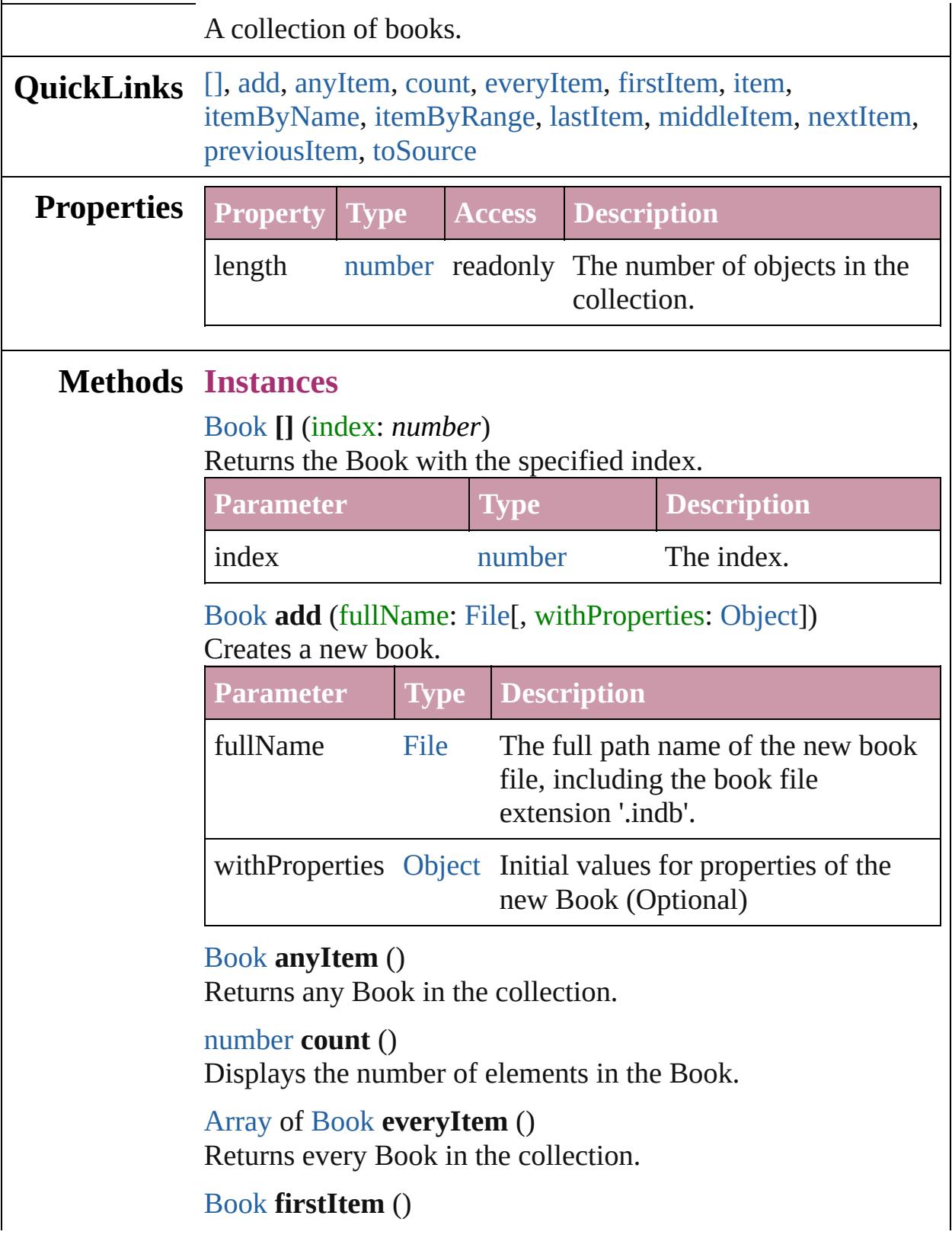

Returns the first Book in the collection.

#### <span id="page-383-2"></span>[Book](#page-361-0) **item** (index: *any*)

Returns the Book with the specified index or name.

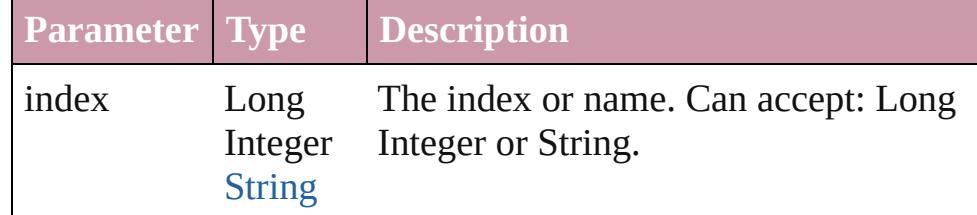

#### <span id="page-383-3"></span>[Book](#page-361-0) **itemByName** (name: *string*)

Returns the Book with the specified name.

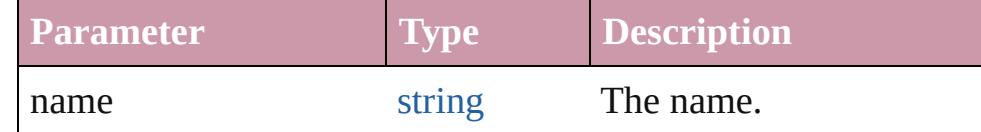

<span id="page-383-0"></span>[Array](#page-20-0) of [Book](#page-361-0) **itemByRange** (from: *any*, to: *any*) Returns the Books within the specified range.

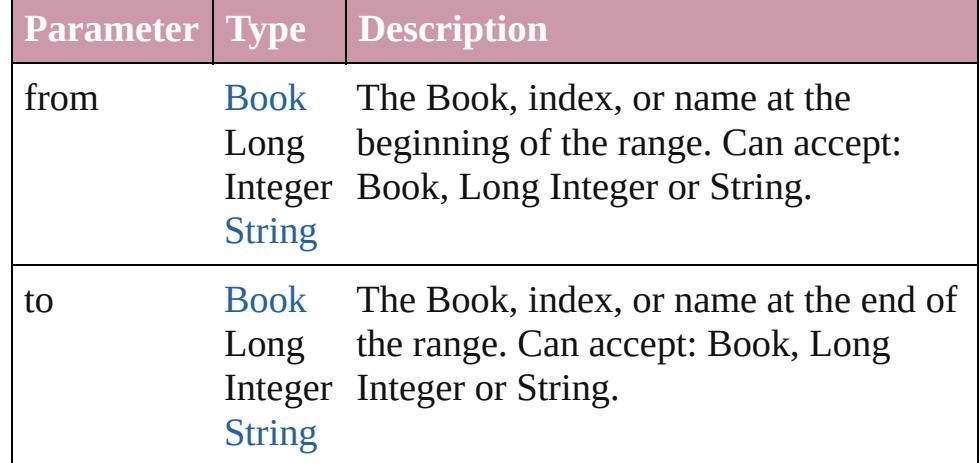

#### <span id="page-383-4"></span>[Book](#page-361-0) **lastItem** ()

Returns the last Book in the collection.

#### <span id="page-383-5"></span>[Book](#page-361-0) **middleItem** ()

Returns the middle Book in the collection.

#### <span id="page-383-1"></span>[Book](#page-361-0) **nextItem** (obj: [Book\)](#page-361-0)

Returns the Book whose index follows the specified Book in the collection.

**Parameter Type Description**

obj [Book](#page-361-0) The Book whose index comes before the

<span id="page-384-1"></span><span id="page-384-0"></span>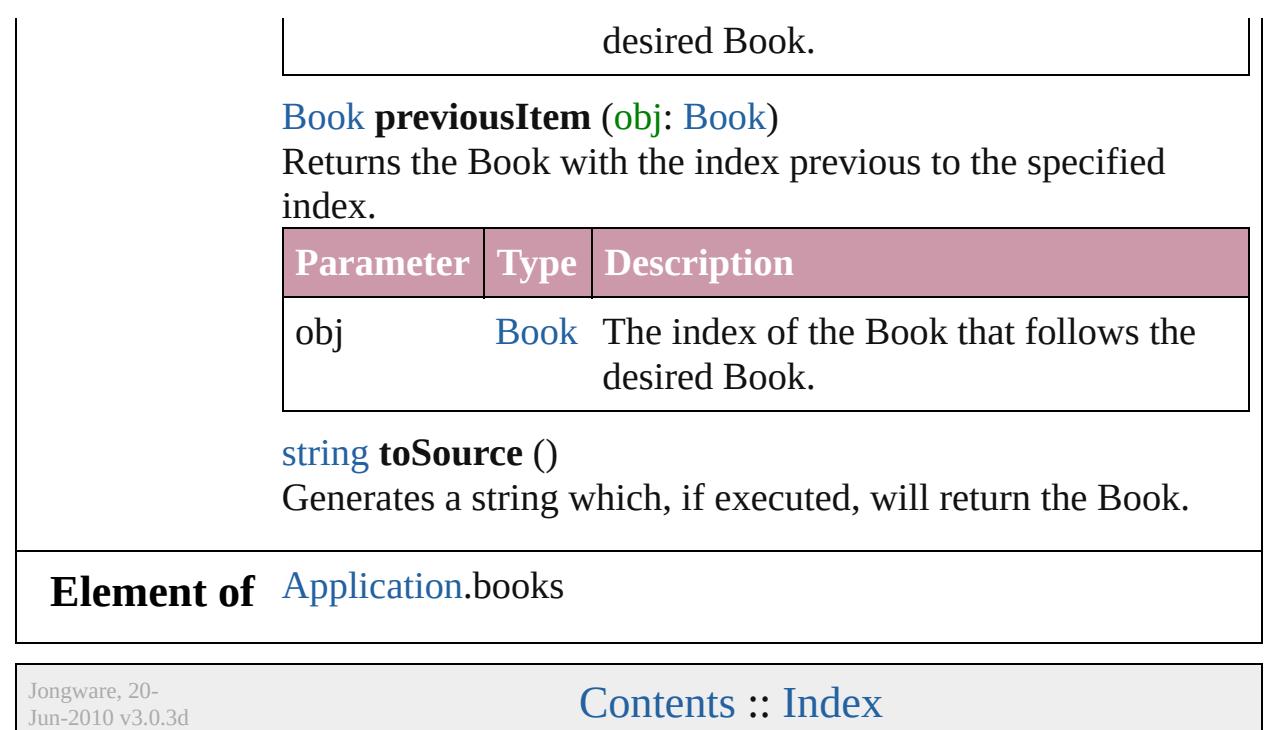

## **Adobe InDesign CS4 (6.0) Object Model**

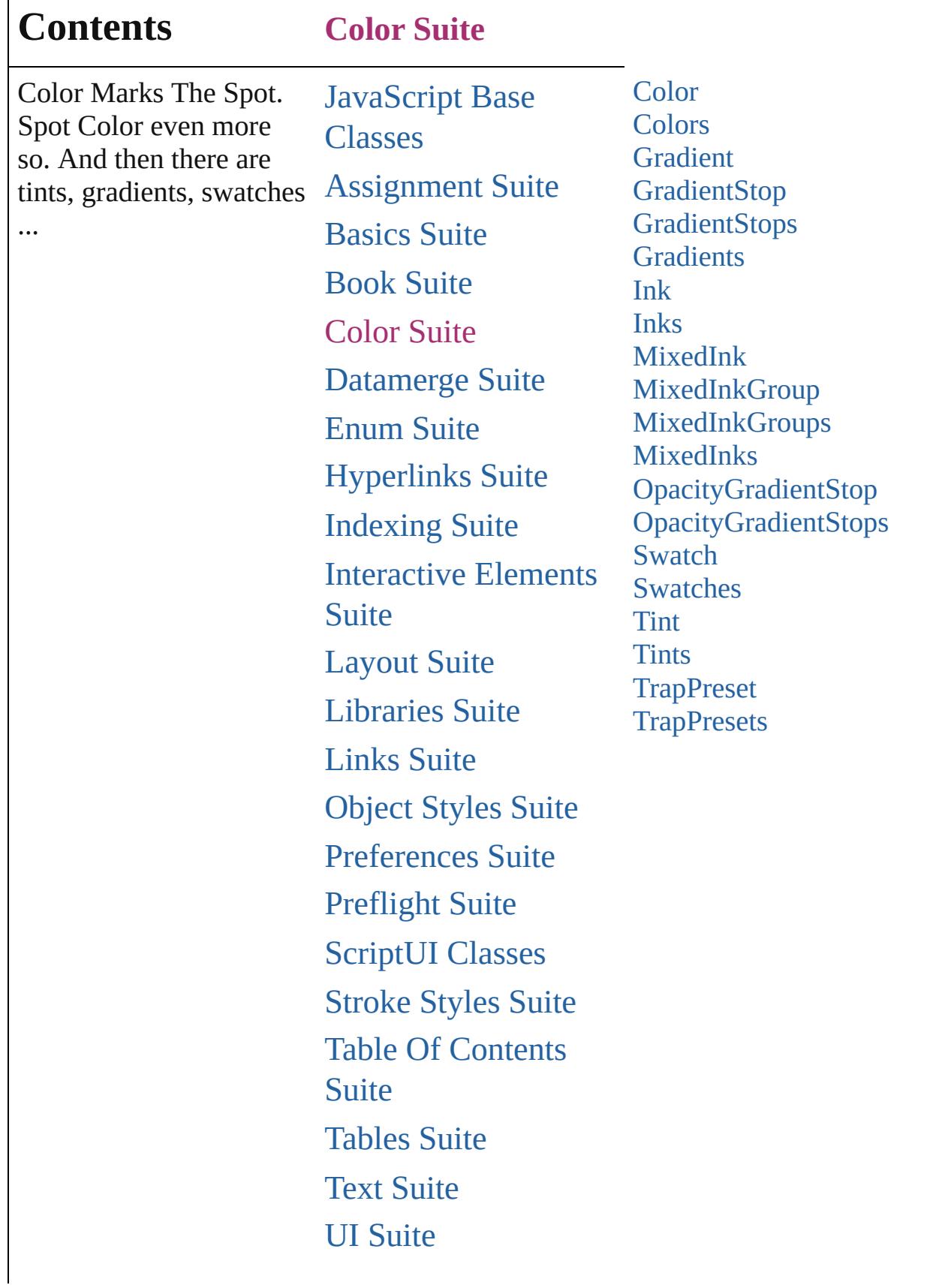

Г

## [XML](#page-4472-0) Suite

Jongware, 20-

Contents :: [Index](#page-4617-0)

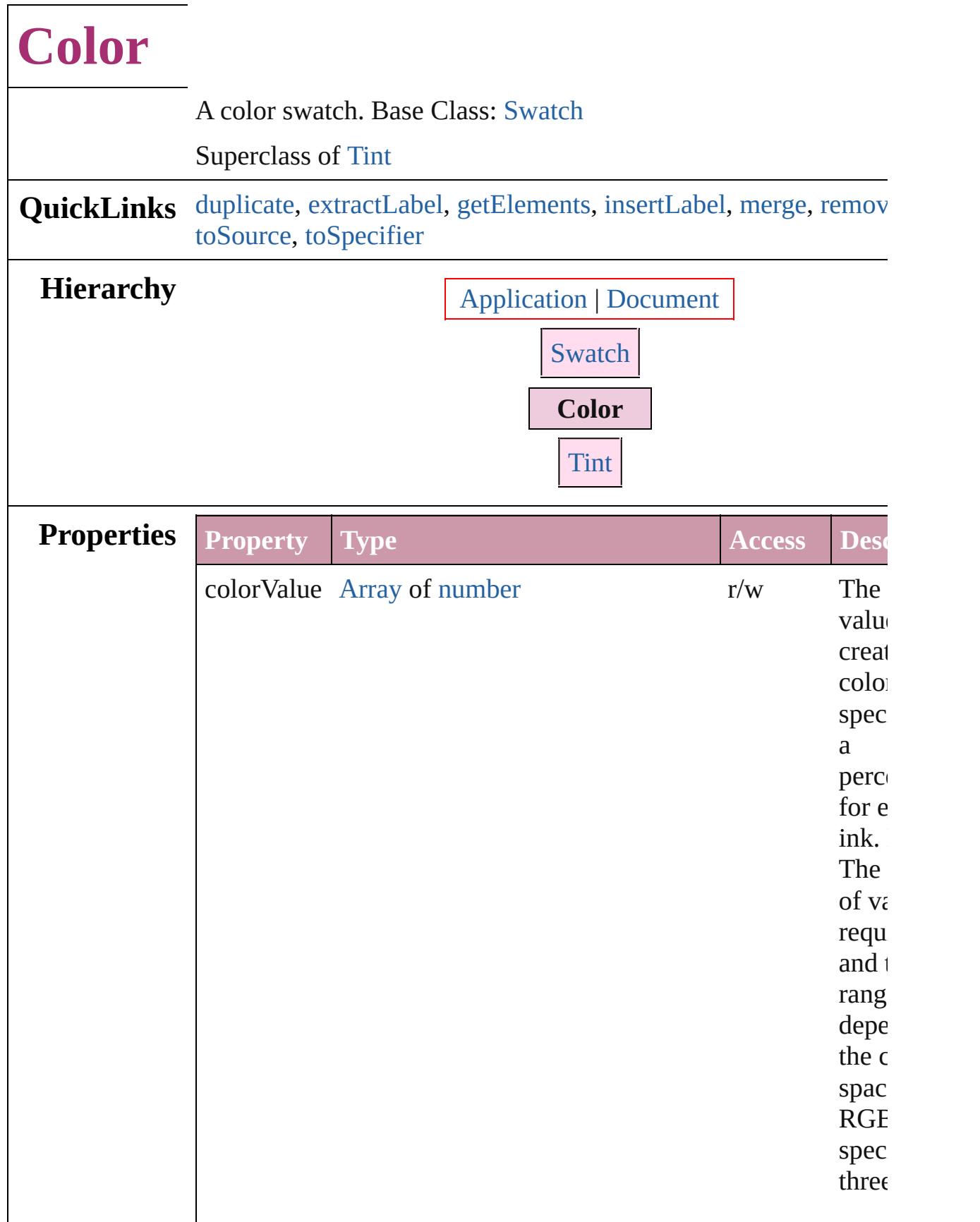

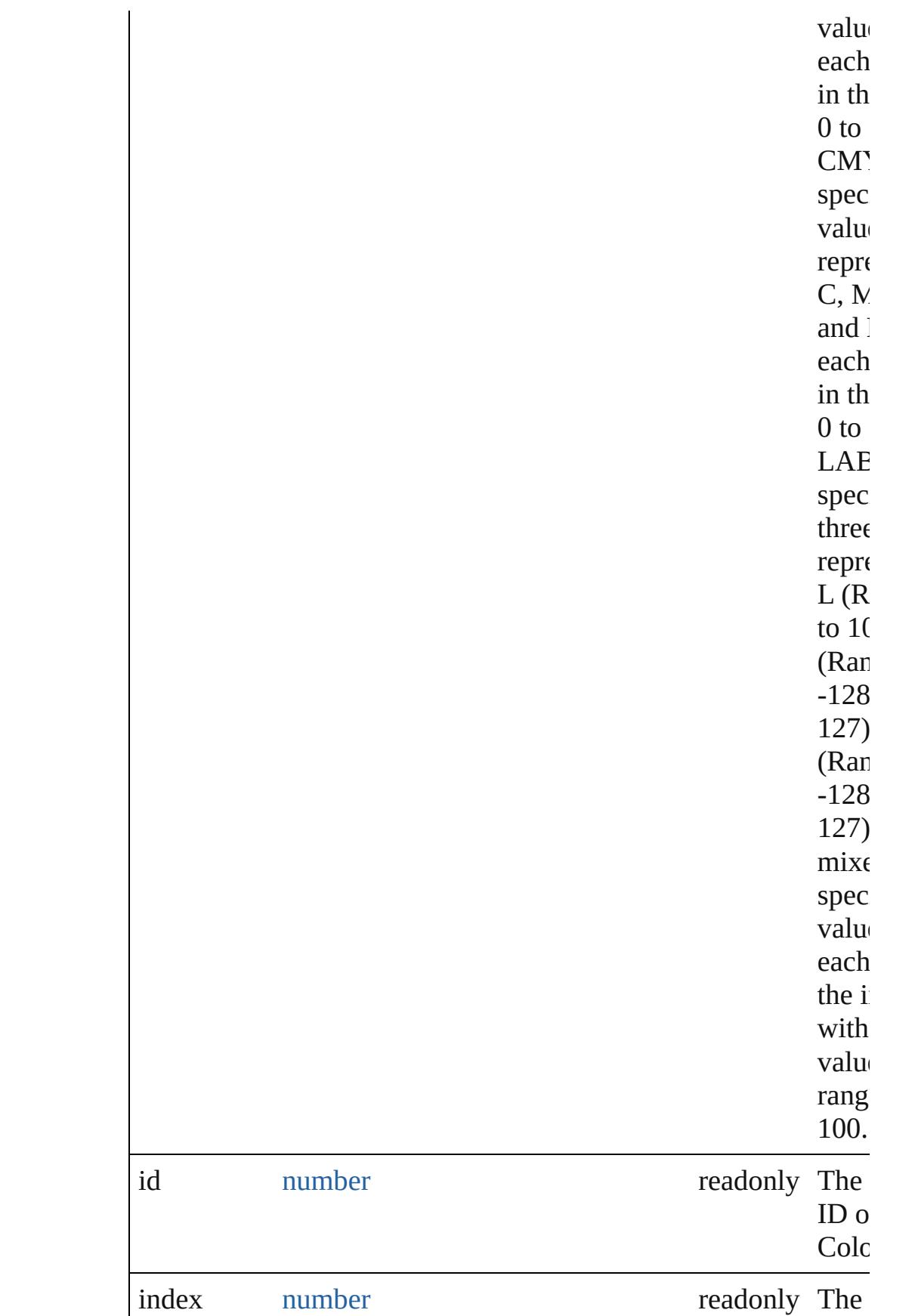

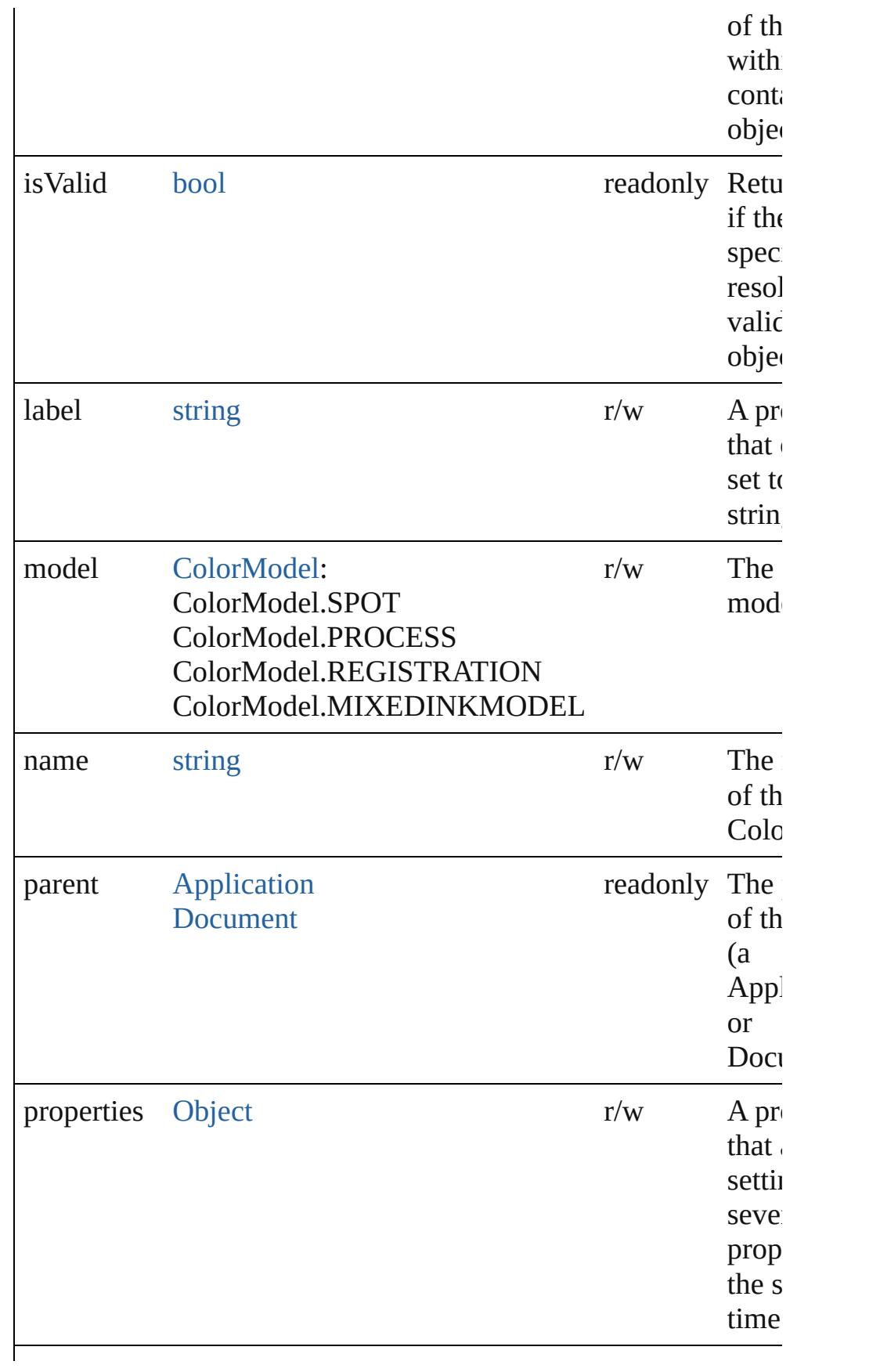

<span id="page-392-2"></span><span id="page-392-1"></span><span id="page-392-0"></span>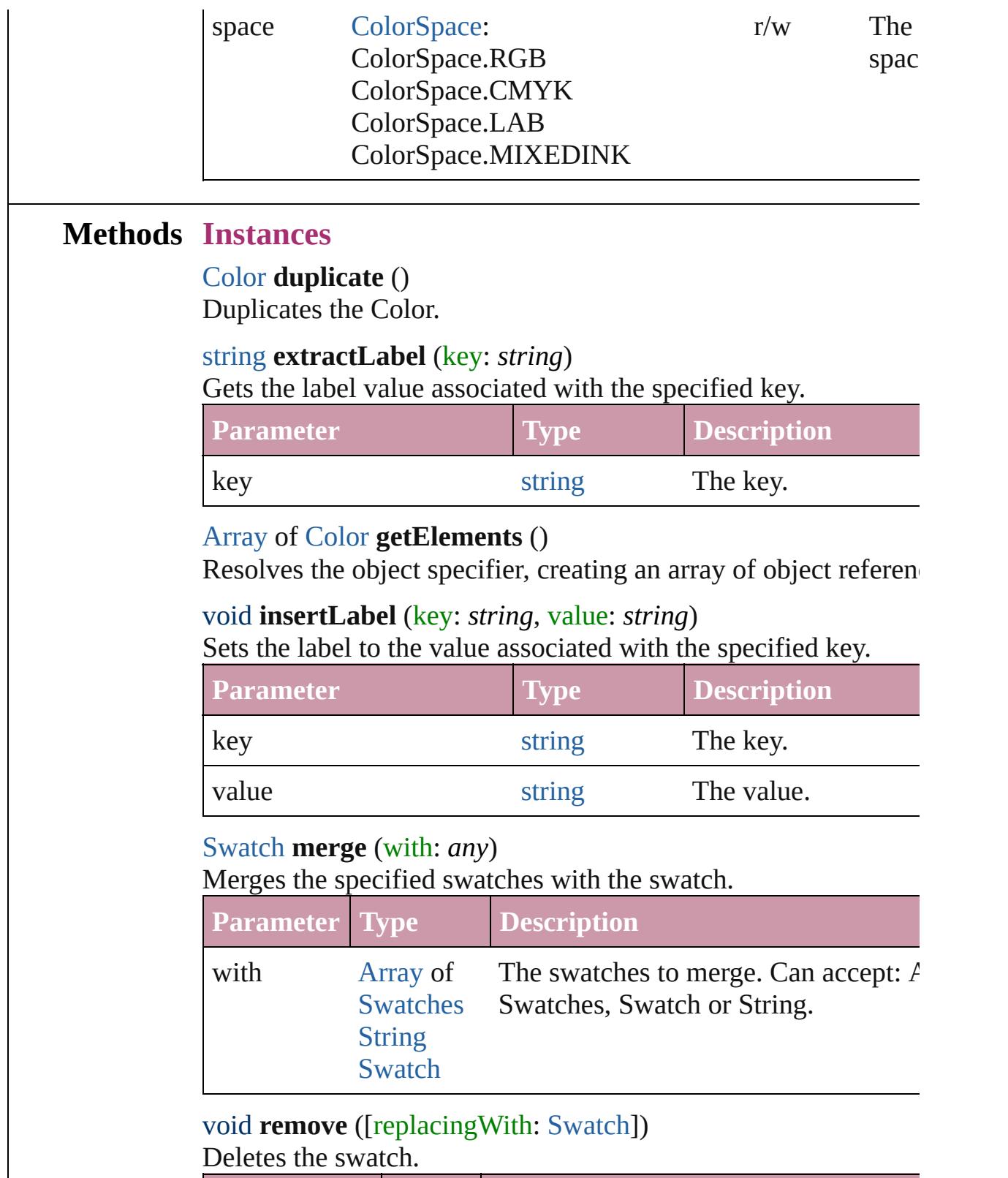

<span id="page-392-5"></span><span id="page-392-4"></span><span id="page-392-3"></span>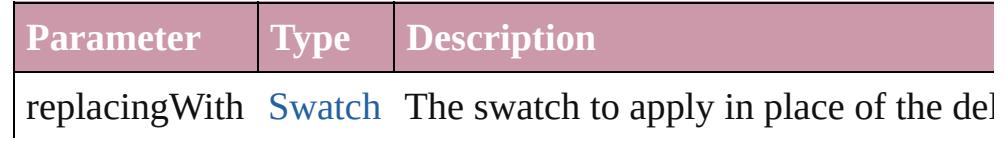

<span id="page-393-1"></span><span id="page-393-0"></span>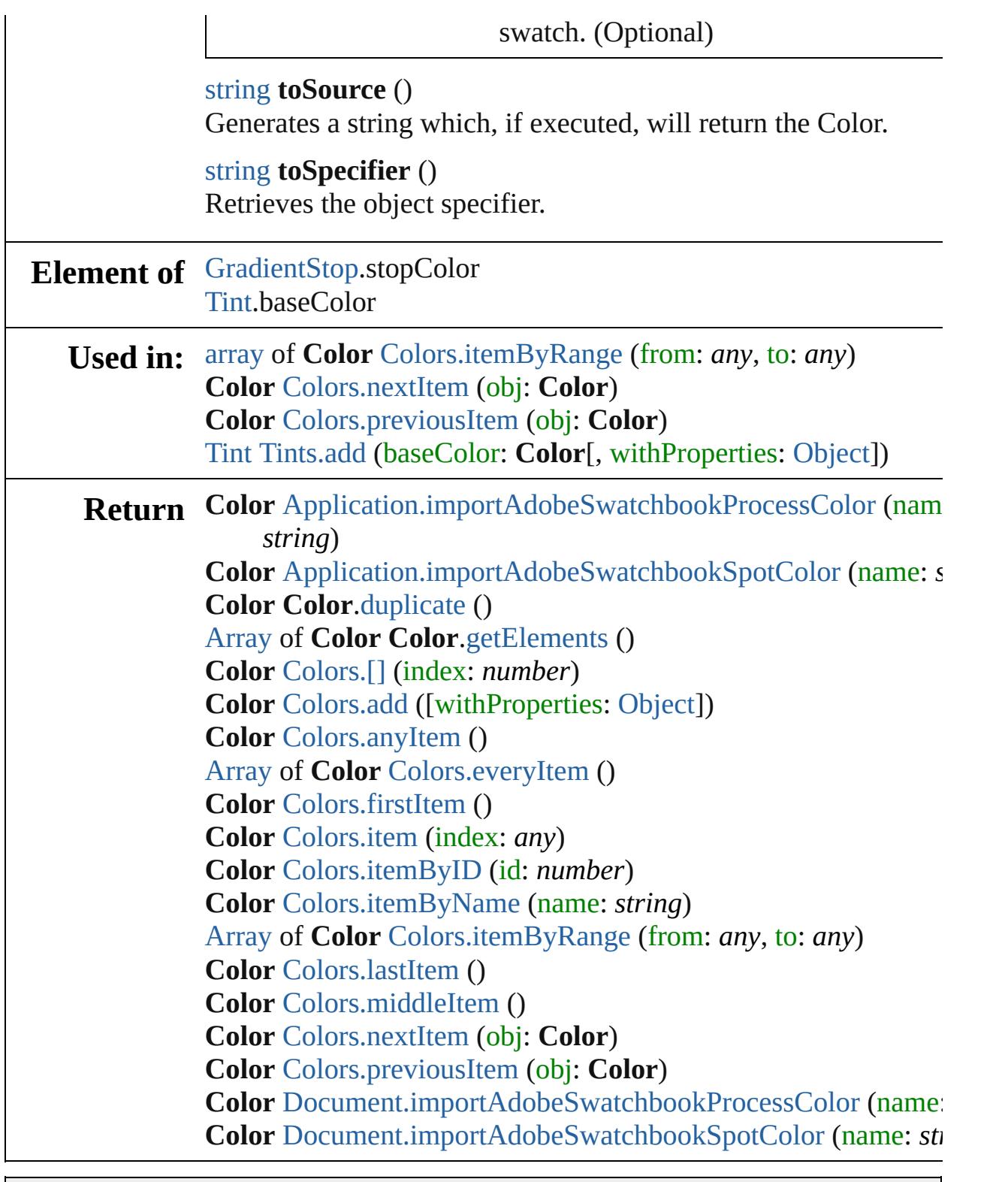

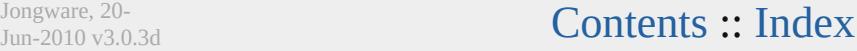

# **Colors**

<span id="page-395-6"></span><span id="page-395-5"></span><span id="page-395-4"></span><span id="page-395-3"></span><span id="page-395-2"></span><span id="page-395-1"></span><span id="page-395-0"></span>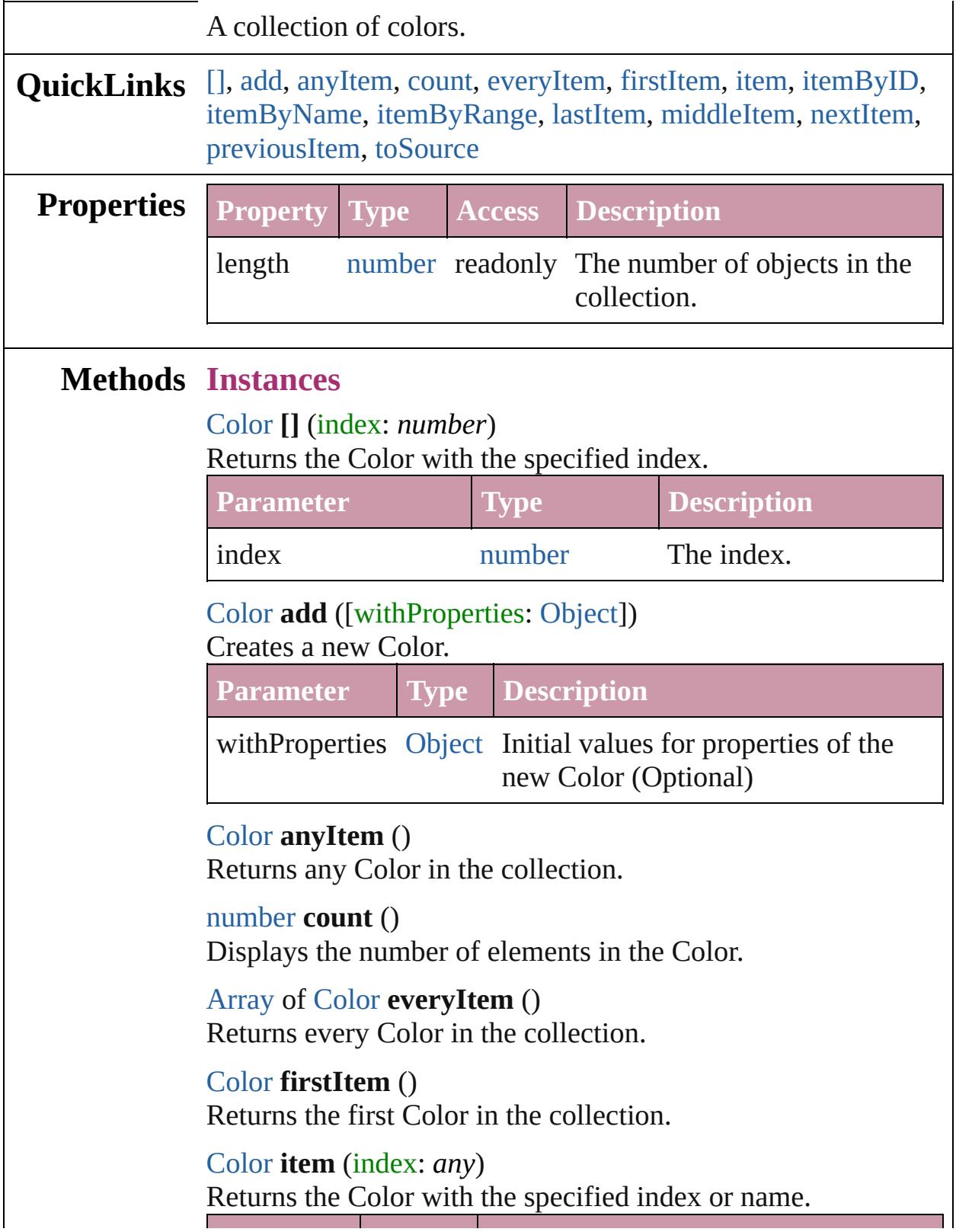
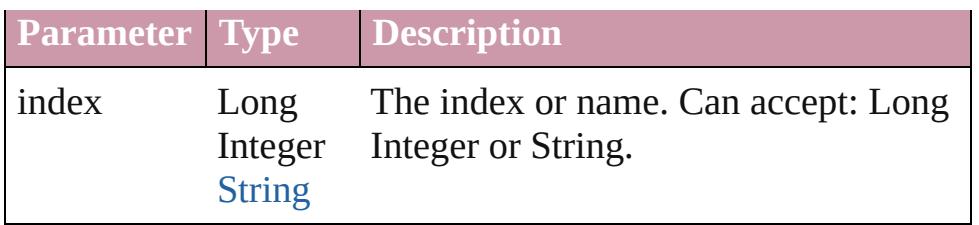

[Color](#page-388-0) **itemByID** (id: *number*)

Returns the Color with the specified ID.

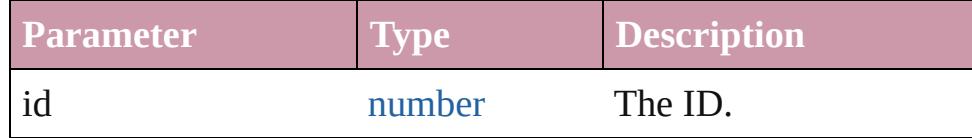

#### [Color](#page-388-0) **itemByName** (name: *string*)

Returns the Color with the specified name.

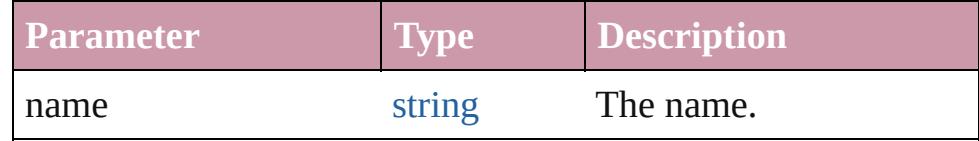

[Array](#page-20-0) of [Color](#page-388-0) **itemByRange** (from: *any*, to: *any*) Returns the Colors within the specified range.

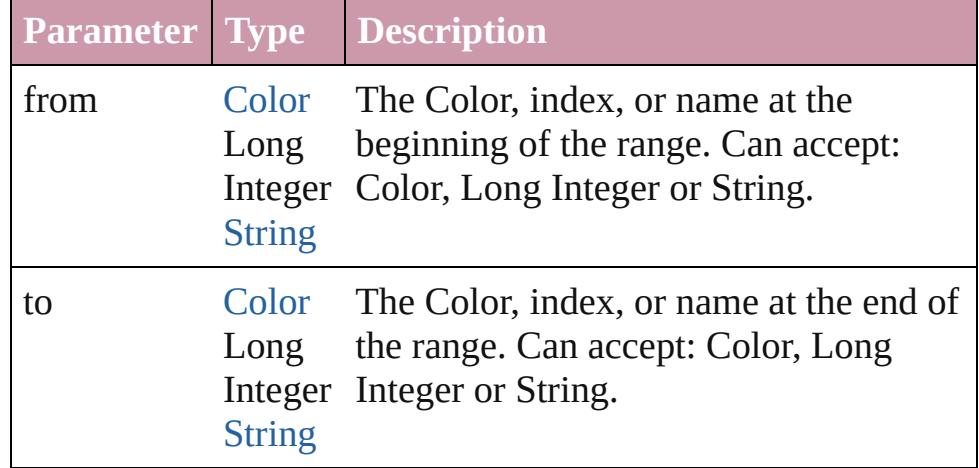

#### [Color](#page-388-0) **lastItem** ()

Returns the last Color in the collection.

#### [Color](#page-388-0) **middleItem** ()

Returns the middle Color in the collection.

#### [Color](#page-388-0) **nextItem** (obj: [Color\)](#page-388-0)

Returns the Color whose index follows the specified Color in the collection.

**Parameter Type Description**

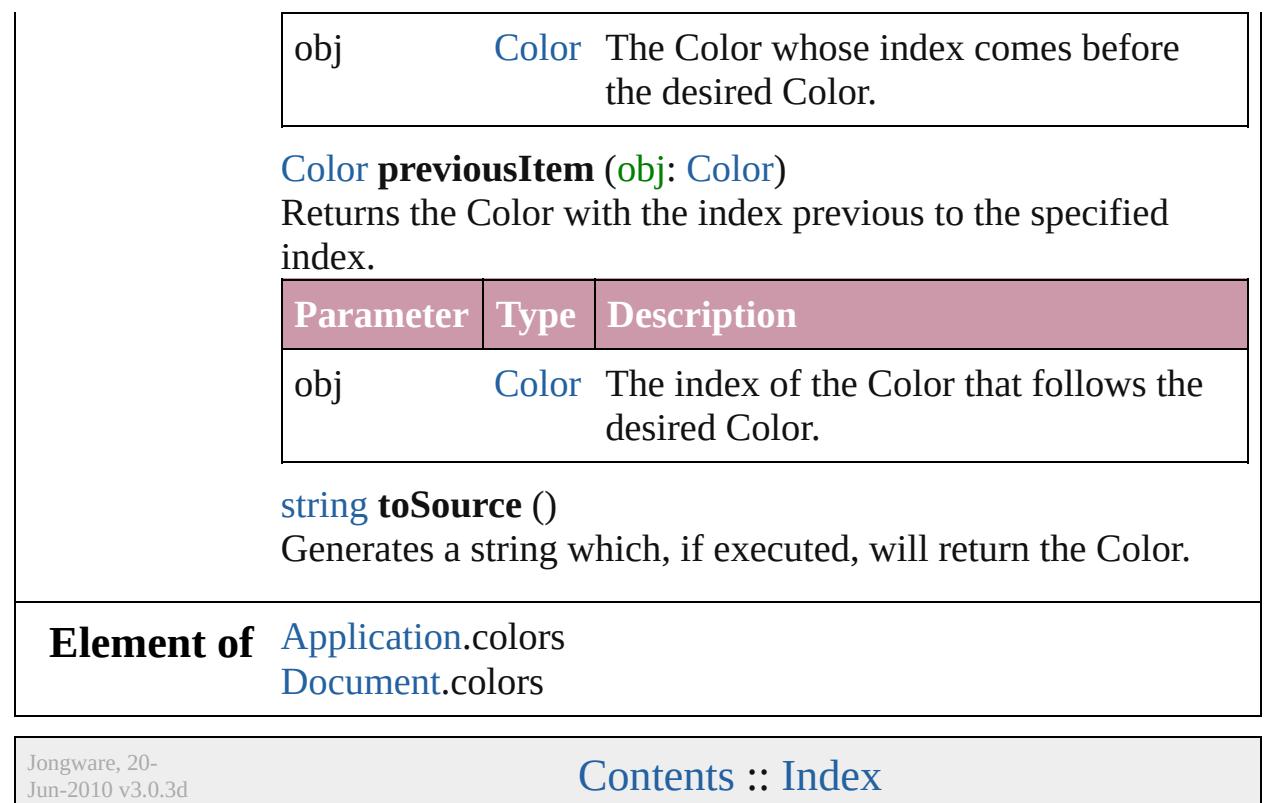

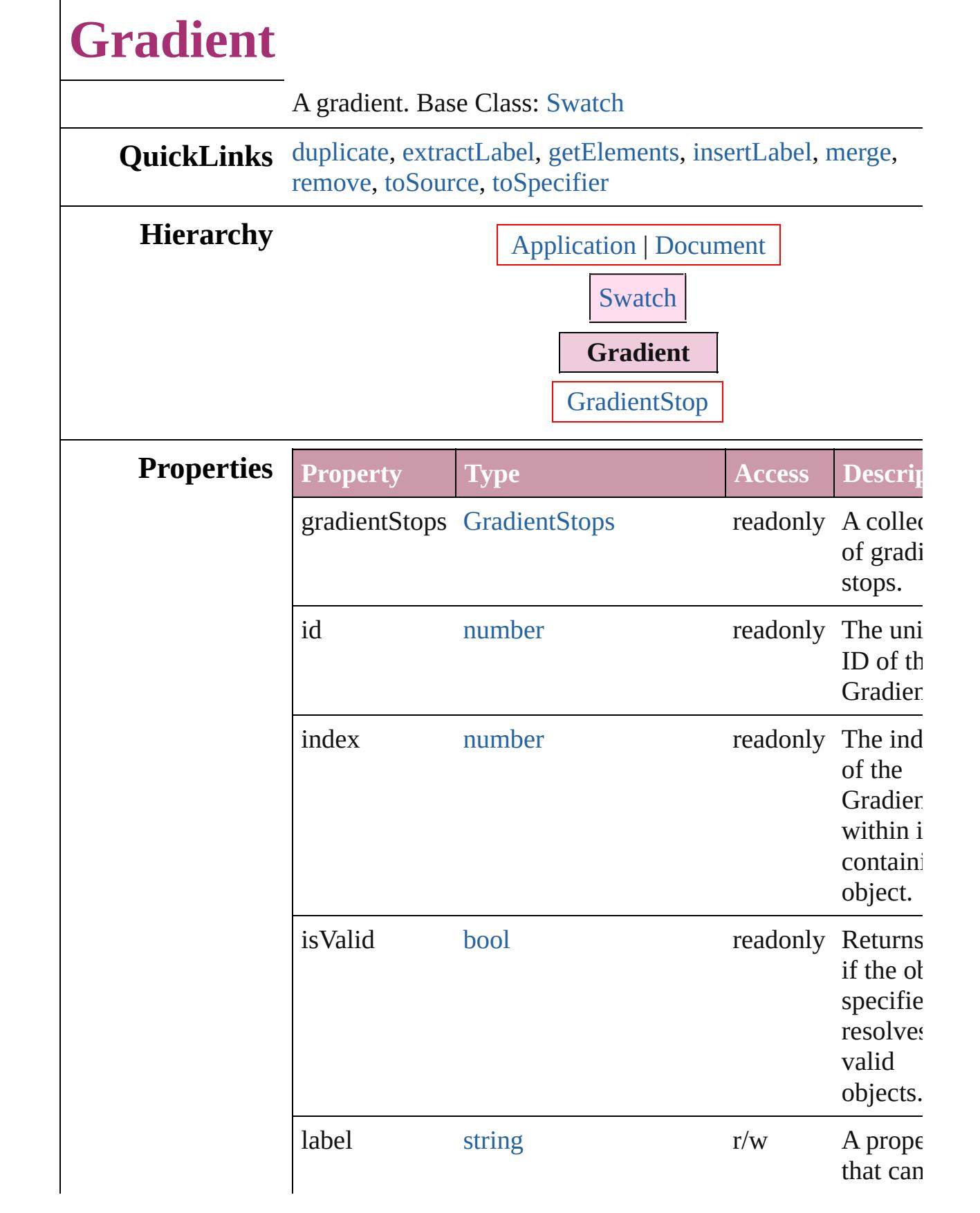

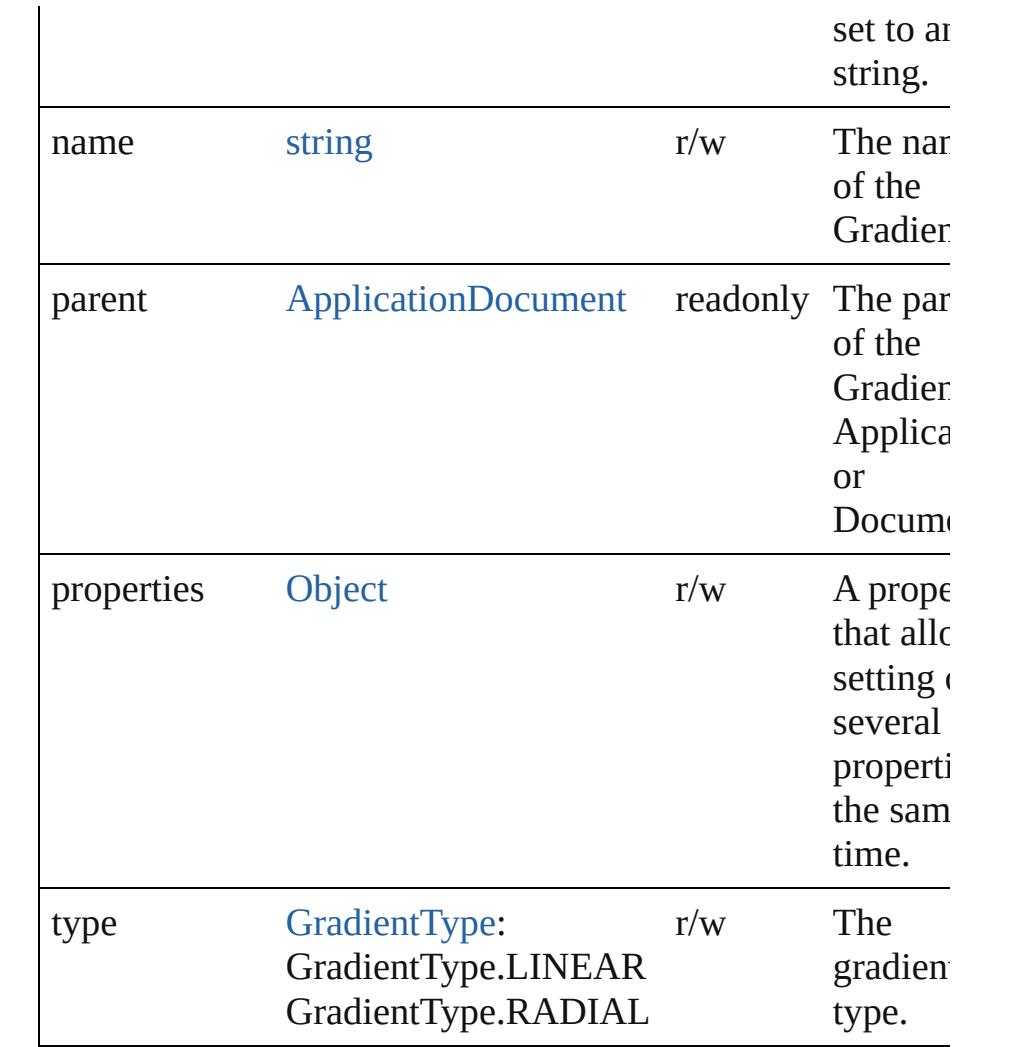

### **Methods Instances**

## <span id="page-400-0"></span>[Gradient](#page-398-0) **duplicate** ()

Duplicates the Gradient.

#### <span id="page-400-1"></span>string **extractLabel** (key: *string*)

Gets the label value associated with the specified key.

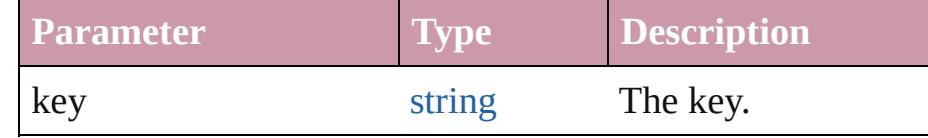

<span id="page-400-2"></span>[Array](#page-20-0) of [Gradient](#page-398-0) **getElements** ()

Resolves the object specifier, creating an array of object references.

<span id="page-400-3"></span>void **insertLabel** (key: *string*, value: *string*)

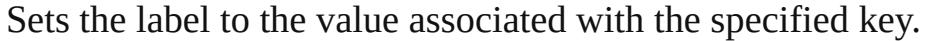

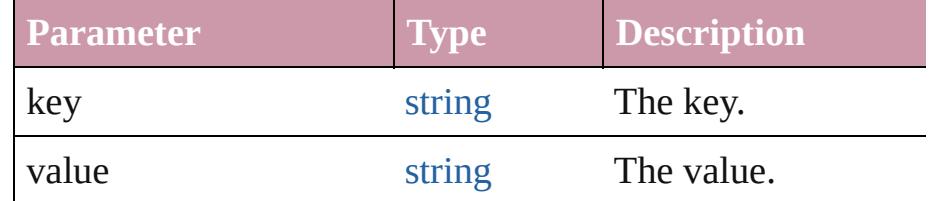

#### <span id="page-401-0"></span>[Swatch](#page-453-0) **merge** (with: *any*)

Merges the specified swatches with the swatch.

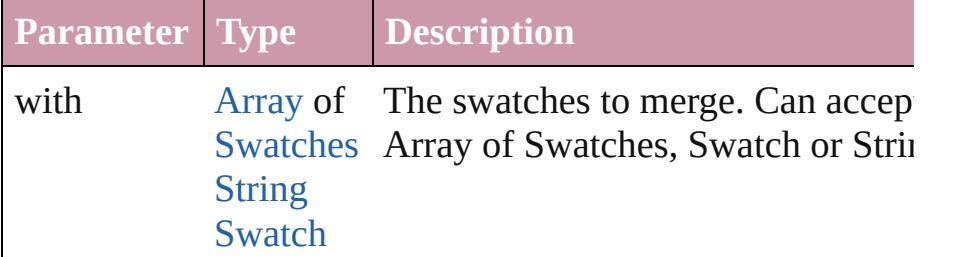

<span id="page-401-1"></span>void **remove** ([replacingWith: [Swatch](#page-453-0)])

Deletes the swatch.

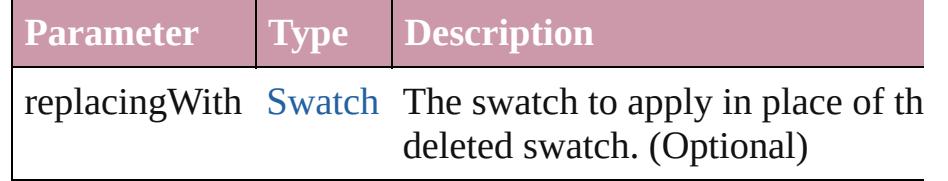

#### <span id="page-401-2"></span>string **toSource** ()

Generates a string which, if executed, will return the Gradient.

#### <span id="page-401-3"></span>string **toSpecifier** ()

Retrieves the object specifier.

#### **Element of** [GradientStop.](#page-403-0)parent

#### **Used in:** [array](#page-20-0) of **Gradient** [Gradients.itemByRange](#page-414-0) (from: *any*, to: *any* **Gradient** [Gradients.nextItem](#page-414-1) (obj: **Gradient**) **Gradient** [Gradients.previousItem](#page-415-0) (obj: **Gradient**)

**Return Gradient Gradient**[.duplicate](#page-400-0) () [Array](#page-20-0) of **Gradient Gradient**.[getElements](#page-400-2) () **Gradient** [Gradients.\[\]](#page-413-0) (index: *number*) **Gradient** [Gradients.add](#page-413-1) ([withProperties: [Object\]](#page-115-0)) **Gradient** [Gradients.anyItem](#page-413-2) () [Array](#page-20-0) of **Gradient** [Gradients.everyItem](#page-413-3) ()

**Gradient** [Gradients.firstItem](#page-413-4) () **Gradient** [Gradients.item](#page-413-5) (index: *any*) **Gradient** [Gradients.itemByID](#page-414-2) (id: *number*) **Gradient** [Gradients.itemByName](#page-414-3) (name: *string*) [Array](#page-20-0) of **Gradient** [Gradients.itemByRange](#page-414-0) (from: *any*, to: *any* **Gradient** [Gradients.lastItem](#page-414-4) () **Gradient** [Gradients.middleItem](#page-414-5) () **Gradient** [Gradients.nextItem](#page-414-1) (obj: **Gradient**) **Gradient** [Gradients.previousItem](#page-415-0) (obj: **Gradient**)

Jongware, 20-

[Contents](#page-0-0) :: [Index](#page-4617-0)

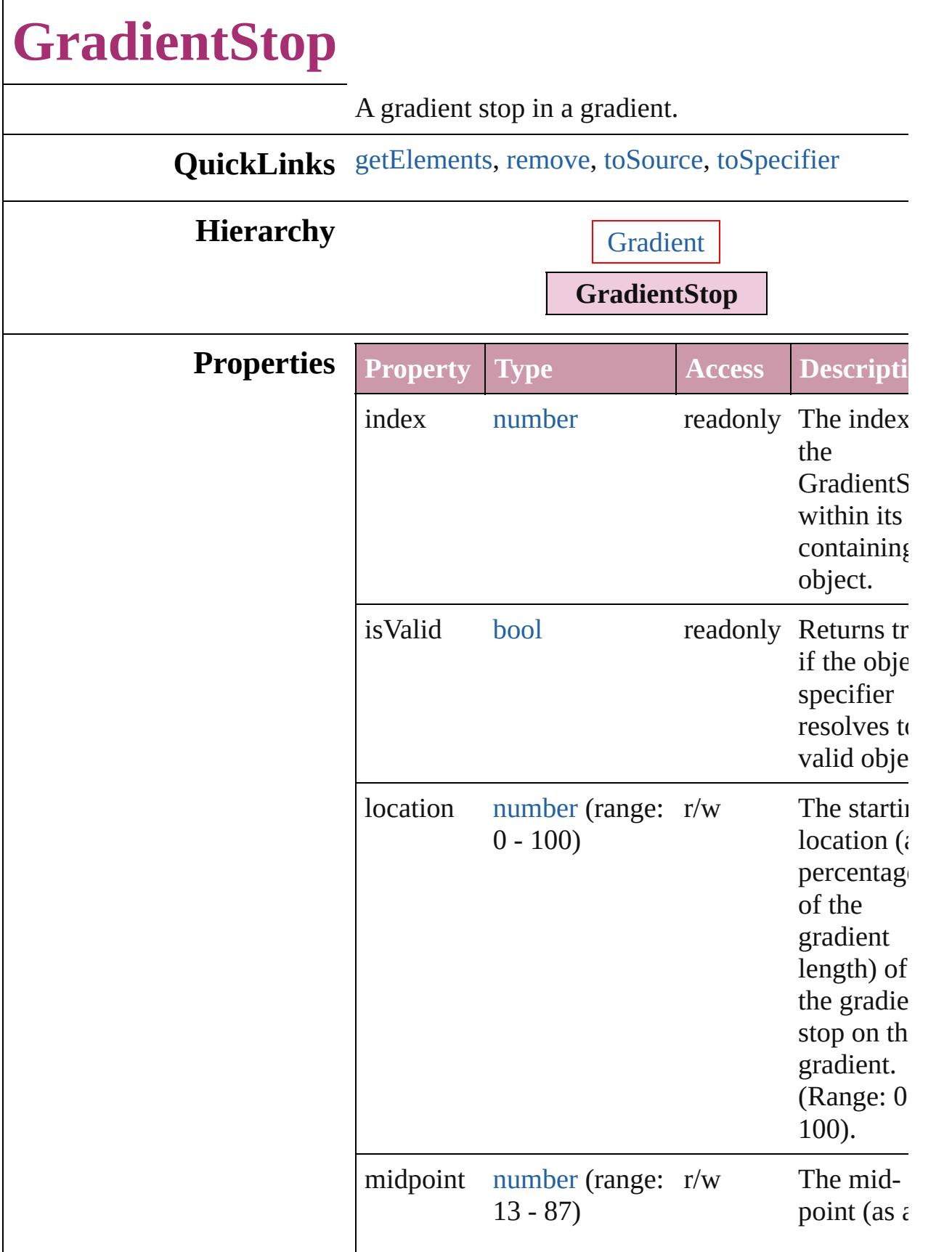

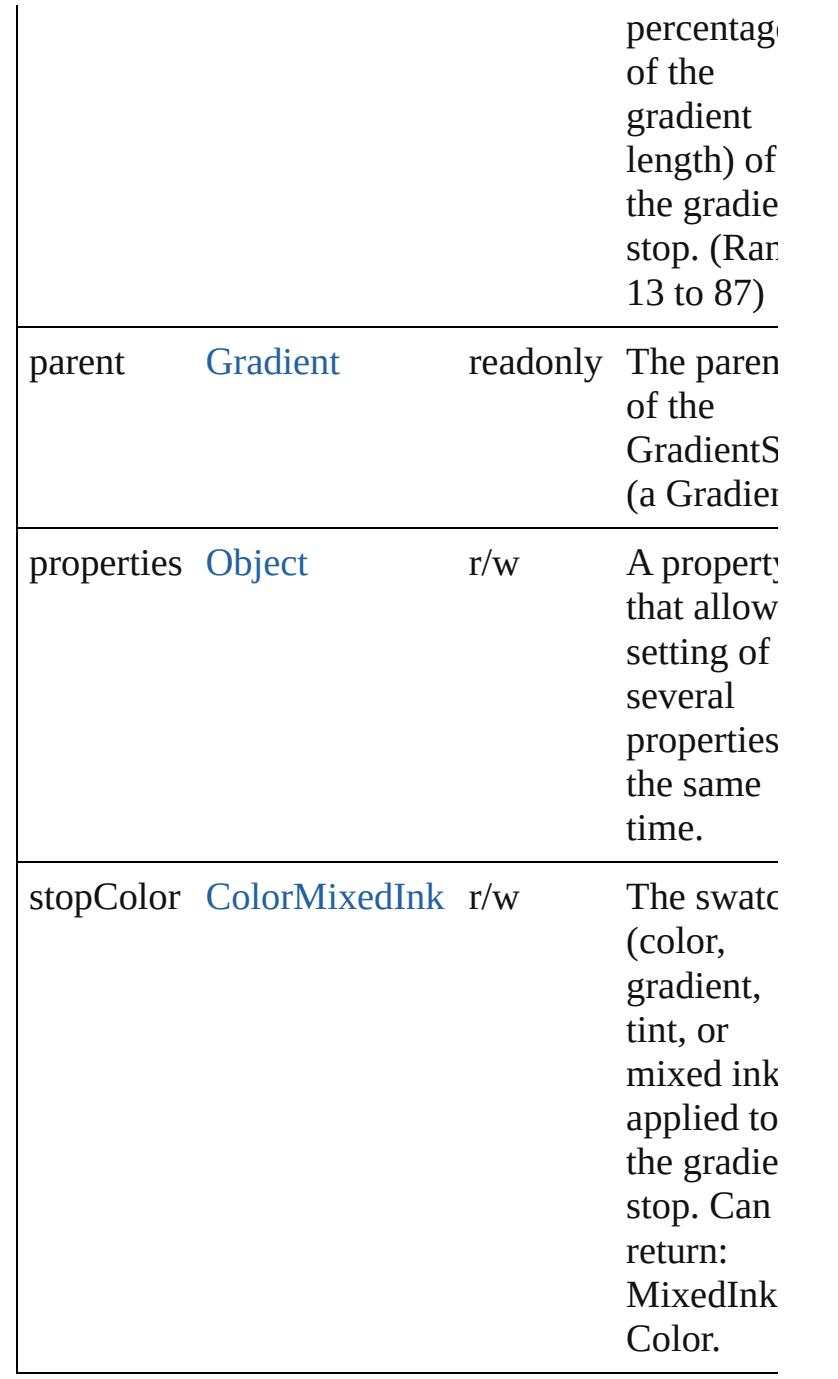

#### **Methods Instances**

<span id="page-405-0"></span>[Array](#page-20-0) of [GradientStop](#page-403-0) **getElements** () Resolves the object specifier, creating an array of object references.

<span id="page-405-1"></span>void **remove** () Deletes the GradientStop.

<span id="page-406-1"></span><span id="page-406-0"></span>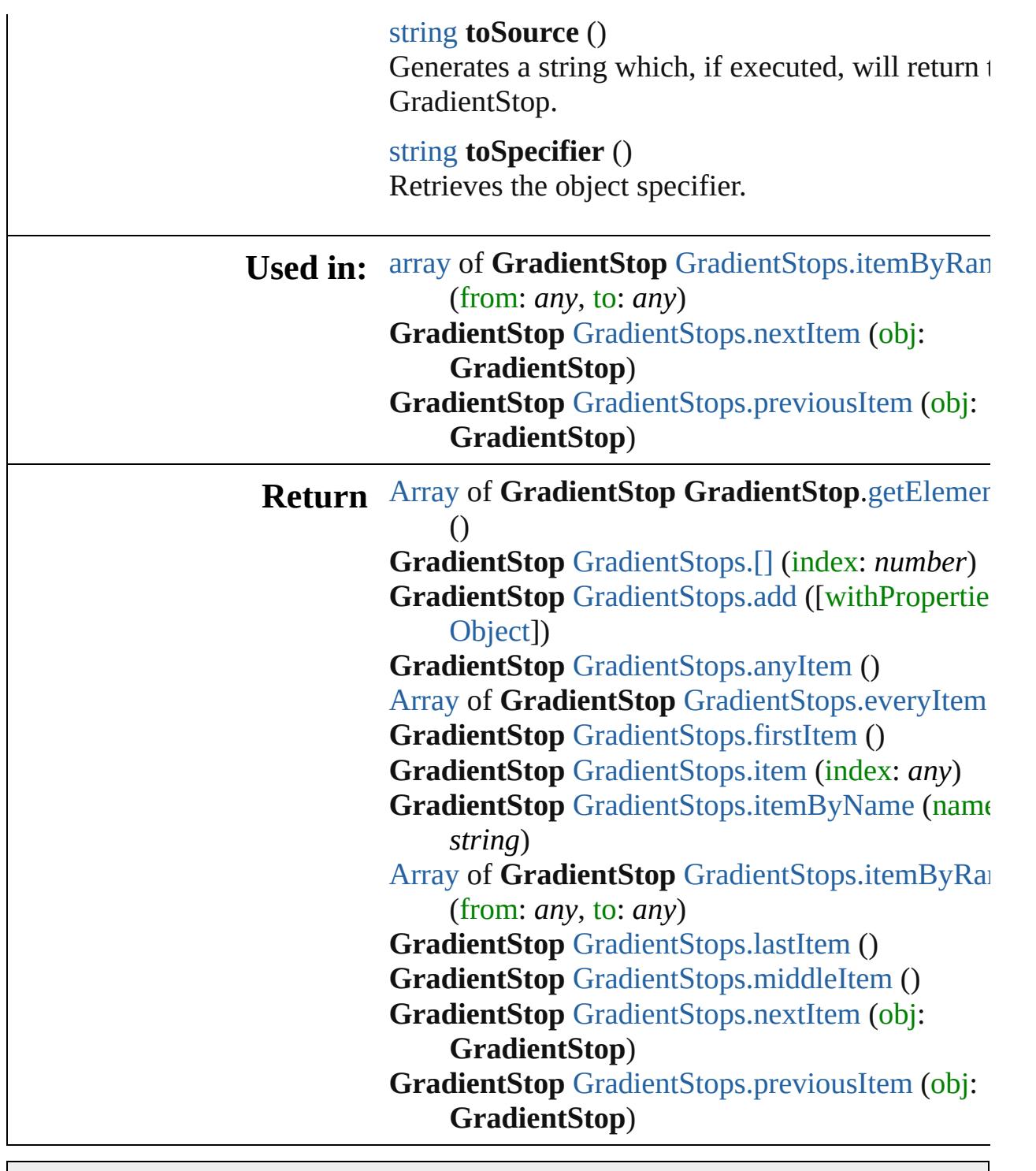

Jongware, 20-

[Contents](#page-0-0) :: [Index](#page-4617-0)

## **GradientStops**

<span id="page-408-4"></span><span id="page-408-3"></span><span id="page-408-2"></span><span id="page-408-1"></span><span id="page-408-0"></span>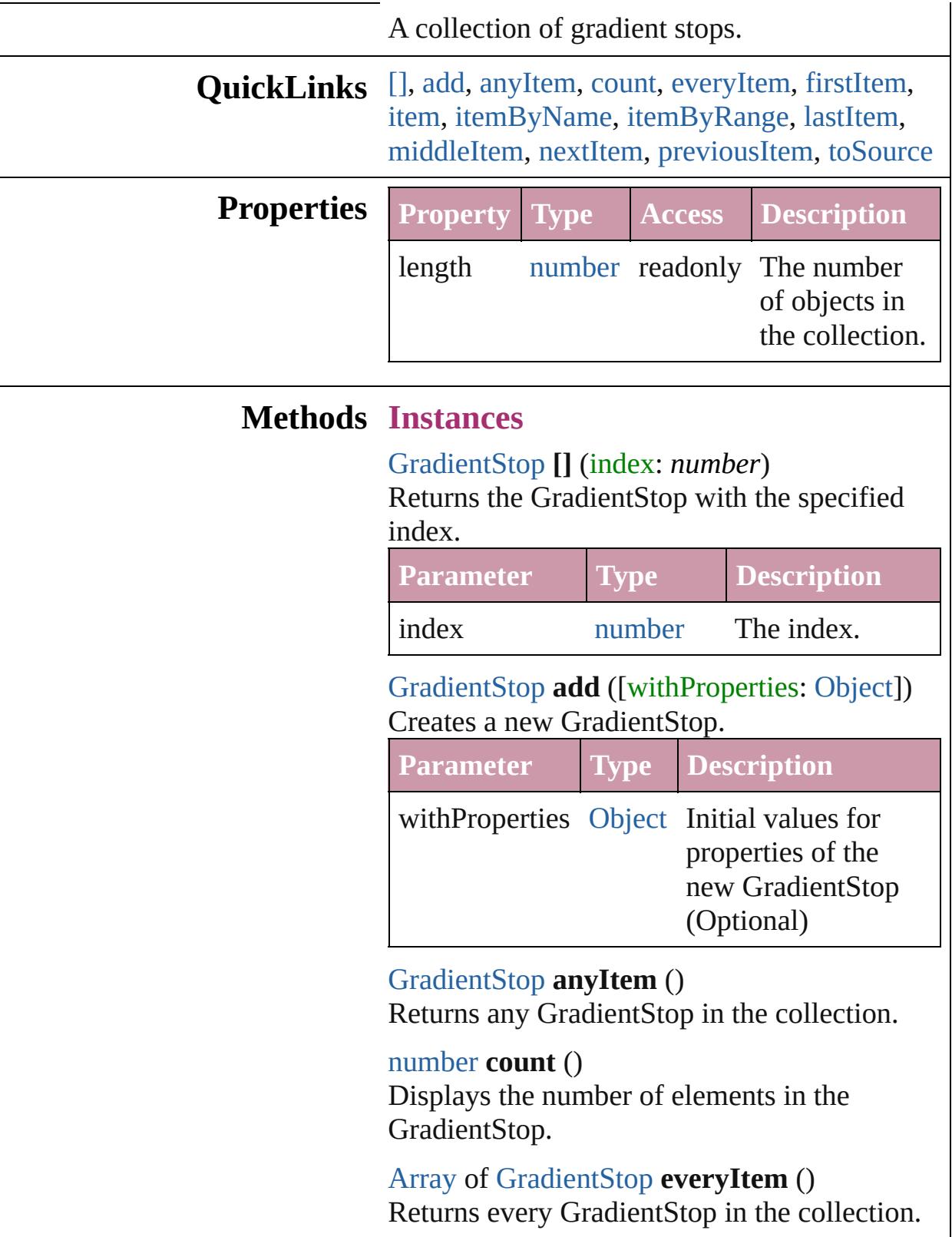

#### <span id="page-409-1"></span>[GradientStop](#page-403-0) **firstItem** ()

Returns the first GradientStop in the collection.

#### <span id="page-409-2"></span>[GradientStop](#page-403-0) **item** (index: *any*)

Returns the GradientStop with the specified index or name.

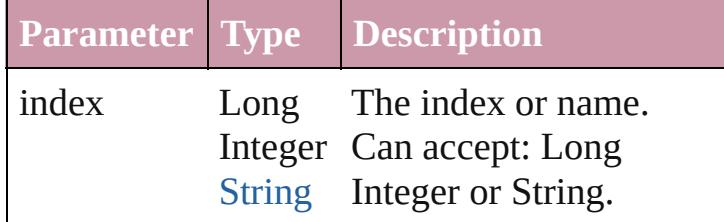

<span id="page-409-3"></span>[GradientStop](#page-403-0) **itemByName** (name: *string*) Returns the GradientStop with the specified name.

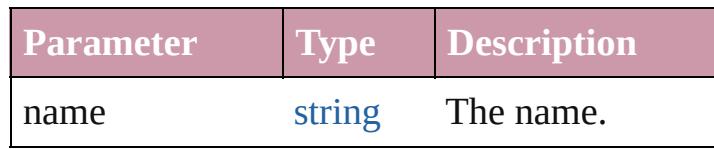

#### <span id="page-409-0"></span>[Array](#page-20-0) of [GradientStop](#page-403-0) **itemByRange** (from: *any*, to: *any*)

Returns the GradientStops within the specified range.

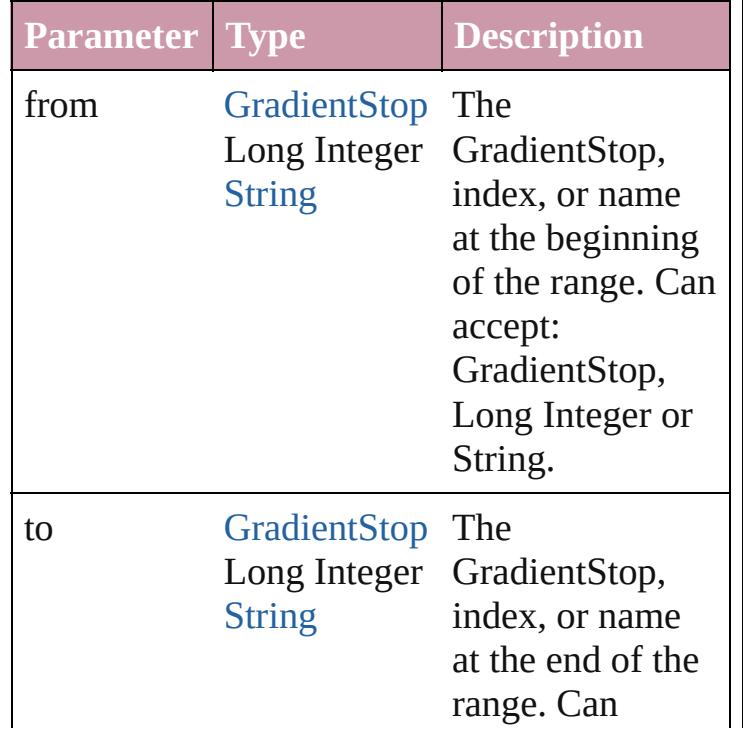

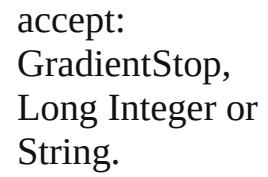

#### <span id="page-410-2"></span>[GradientStop](#page-403-0) **lastItem** () Returns the last GradientStop in the collection.

<span id="page-410-3"></span>[GradientStop](#page-403-0) **middleItem** () Returns the middle GradientStop in the collection.

<span id="page-410-0"></span>[GradientStop](#page-403-0) **nextItem** (obj: [GradientStop\)](#page-403-0) Returns the GradientStop whose index follows the specified GradientStop in the collection.

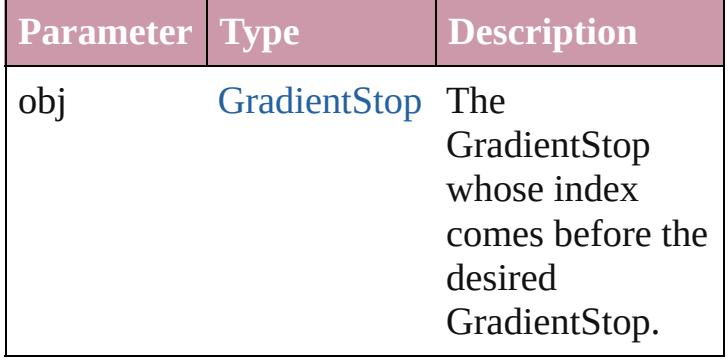

<span id="page-410-1"></span>[GradientStop](#page-403-0) **previousItem** (obj:

[GradientStop\)](#page-403-0) Returns the GradientStop with the index previous to the specified index.

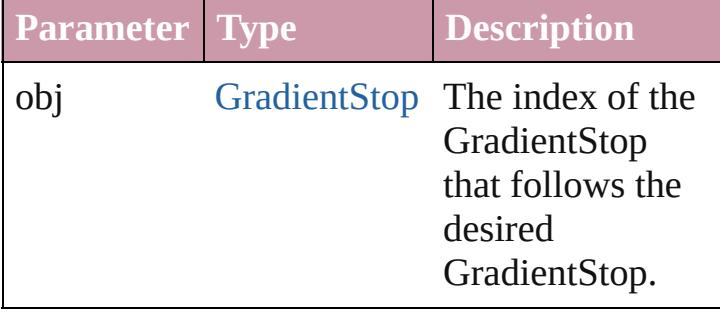

#### <span id="page-410-4"></span>string **toSource** ()

Generates a string which, if executed, will return the GradientStop.

## **Element of** [Gradient](#page-398-0).gradientStops

Jongware, 20-

[Contents](#page-0-0) :: [Index](#page-4617-0)

# **Gradients**

<span id="page-413-6"></span><span id="page-413-5"></span><span id="page-413-4"></span><span id="page-413-3"></span><span id="page-413-2"></span><span id="page-413-1"></span><span id="page-413-0"></span>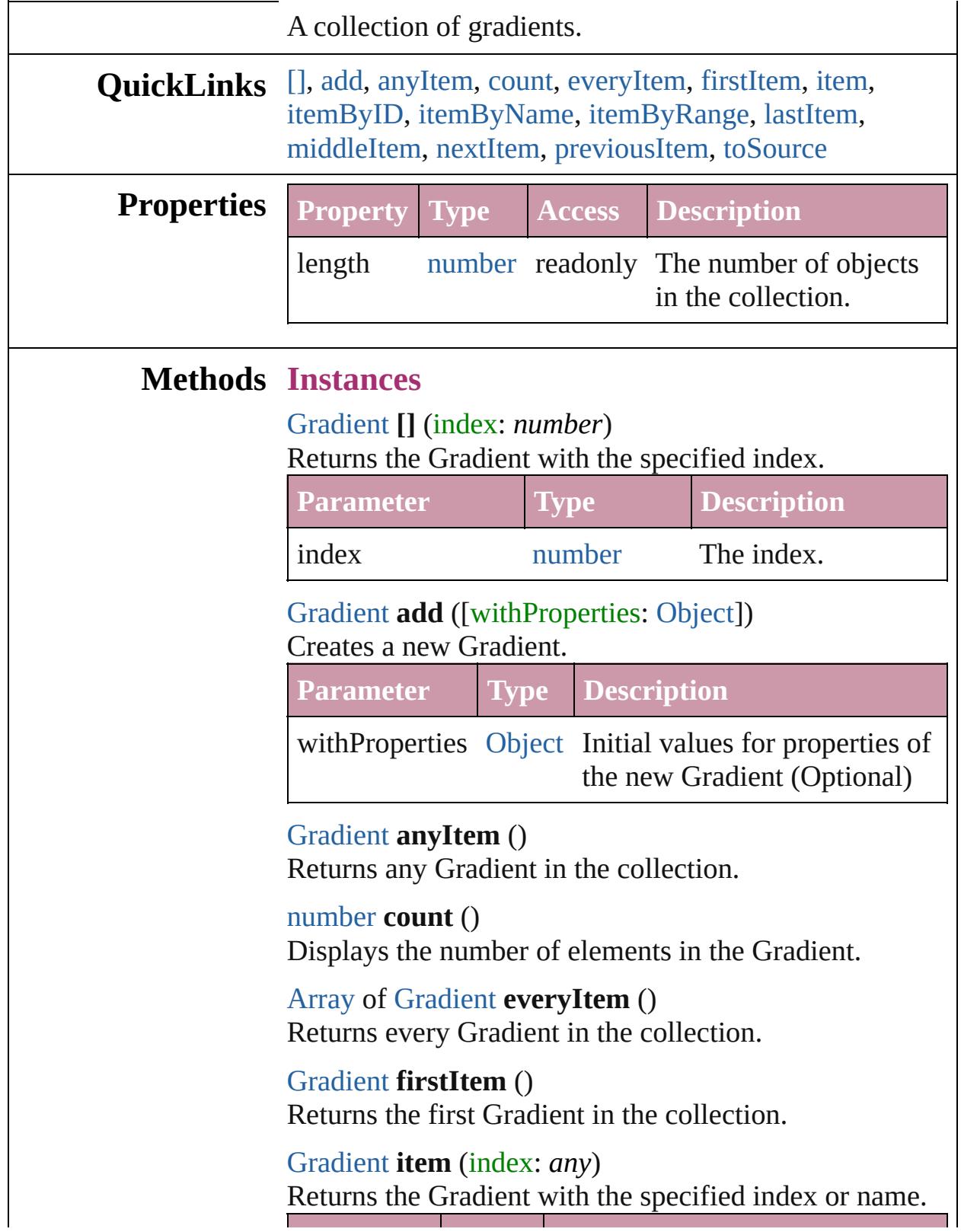

<span id="page-414-2"></span>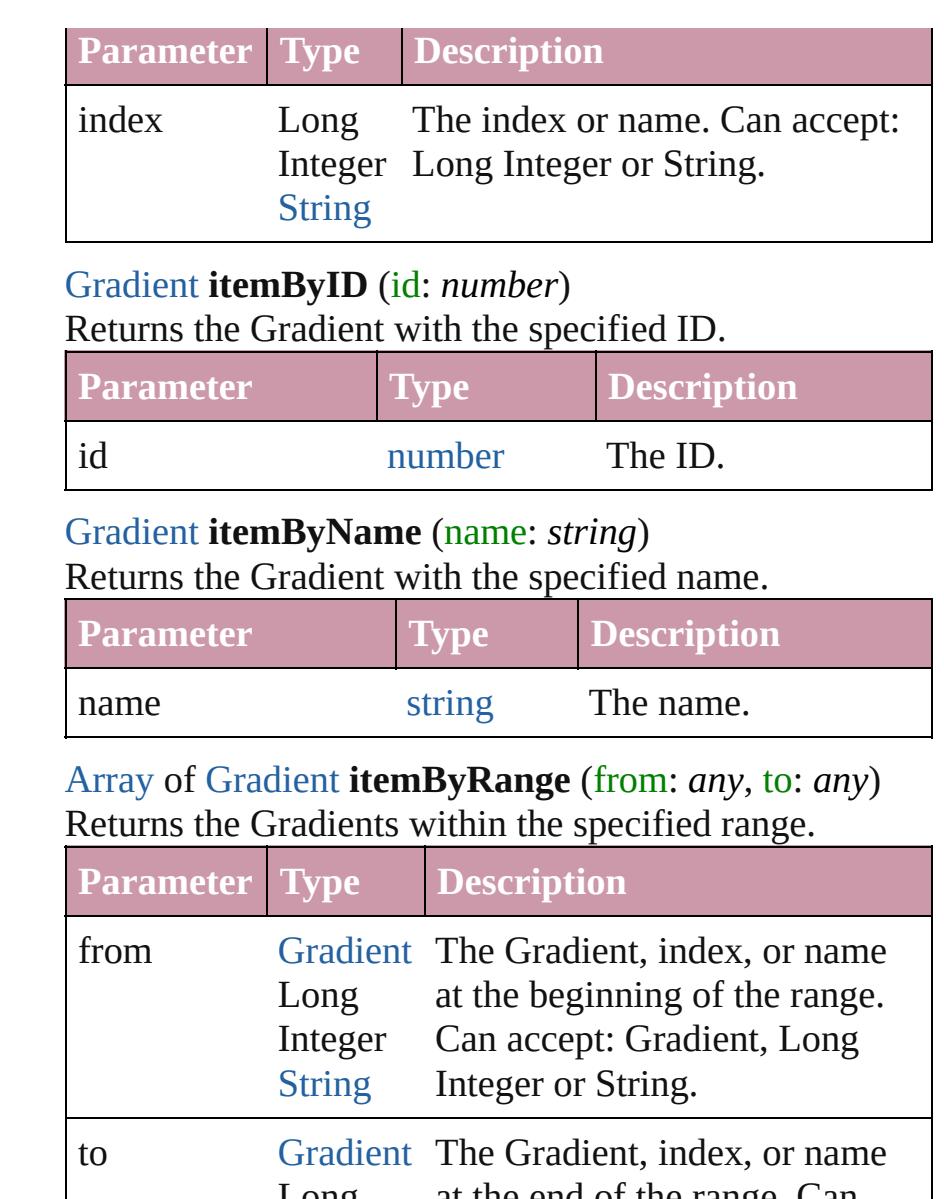

<span id="page-414-3"></span><span id="page-414-0"></span>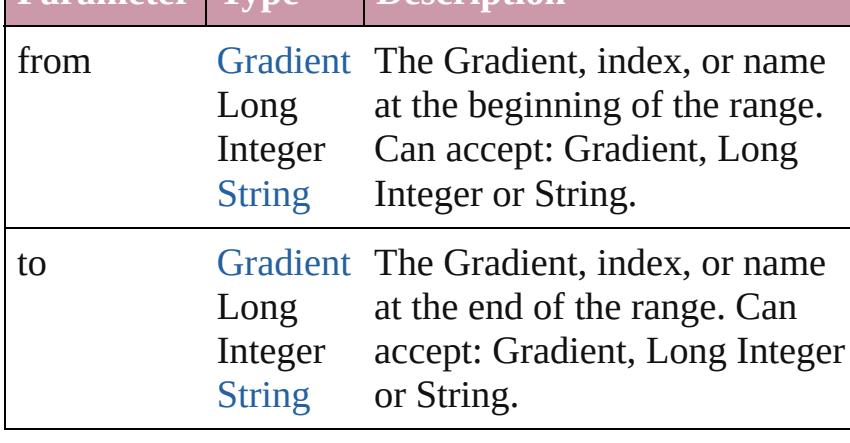

#### <span id="page-414-4"></span>[Gradient](#page-398-0) **lastItem** ()

Returns the last Gradient in the collection.

#### <span id="page-414-5"></span>[Gradient](#page-398-0) **middleItem** ()

Returns the middle Gradient in the collection.

#### <span id="page-414-1"></span>[Gradient](#page-398-0) **nextItem** (obj: [Gradient](#page-398-0))

Returns the Gradient whose index follows the specified Gradient in the collection.

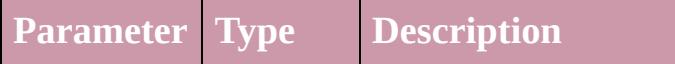

<span id="page-415-1"></span><span id="page-415-0"></span>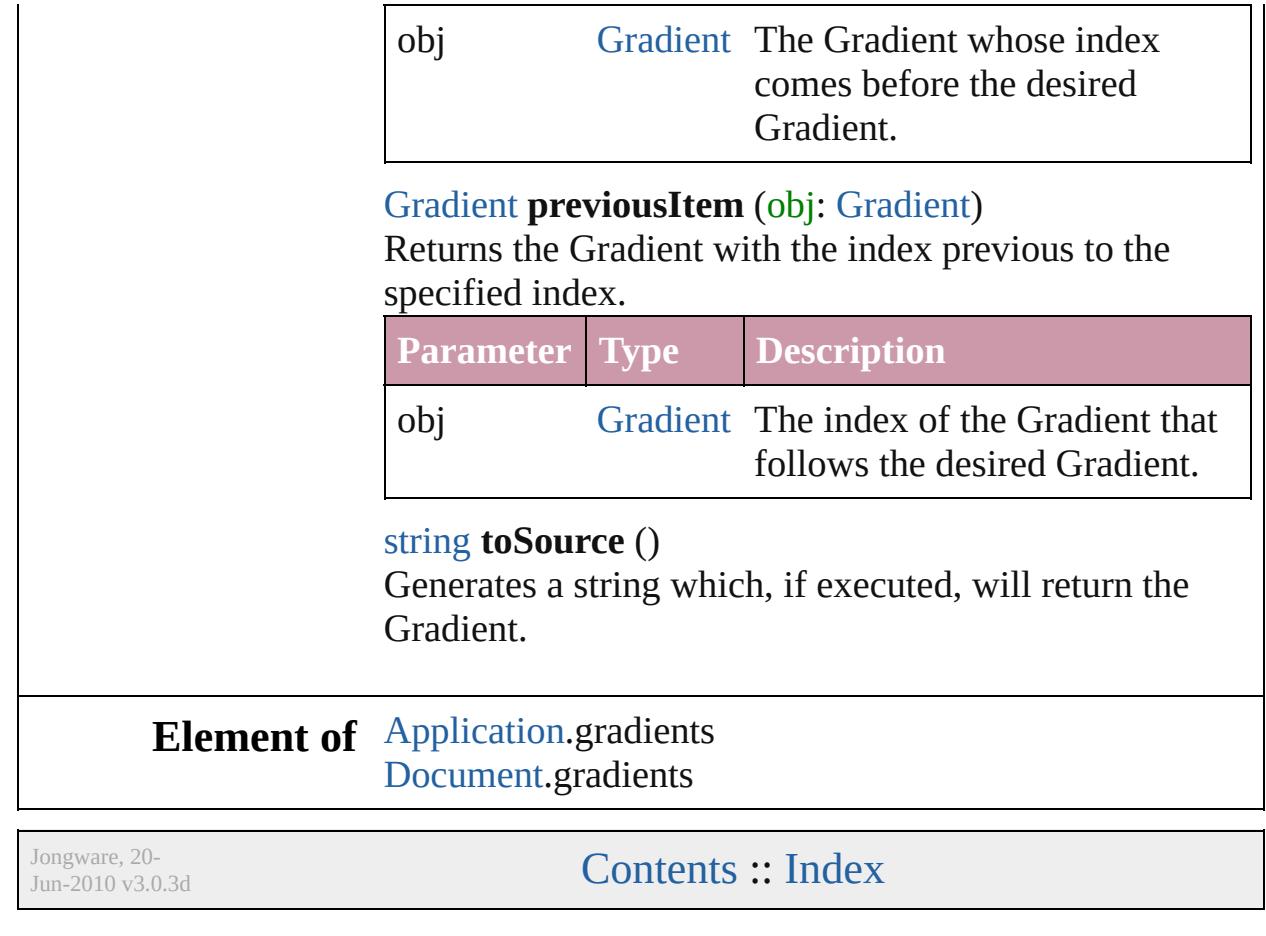

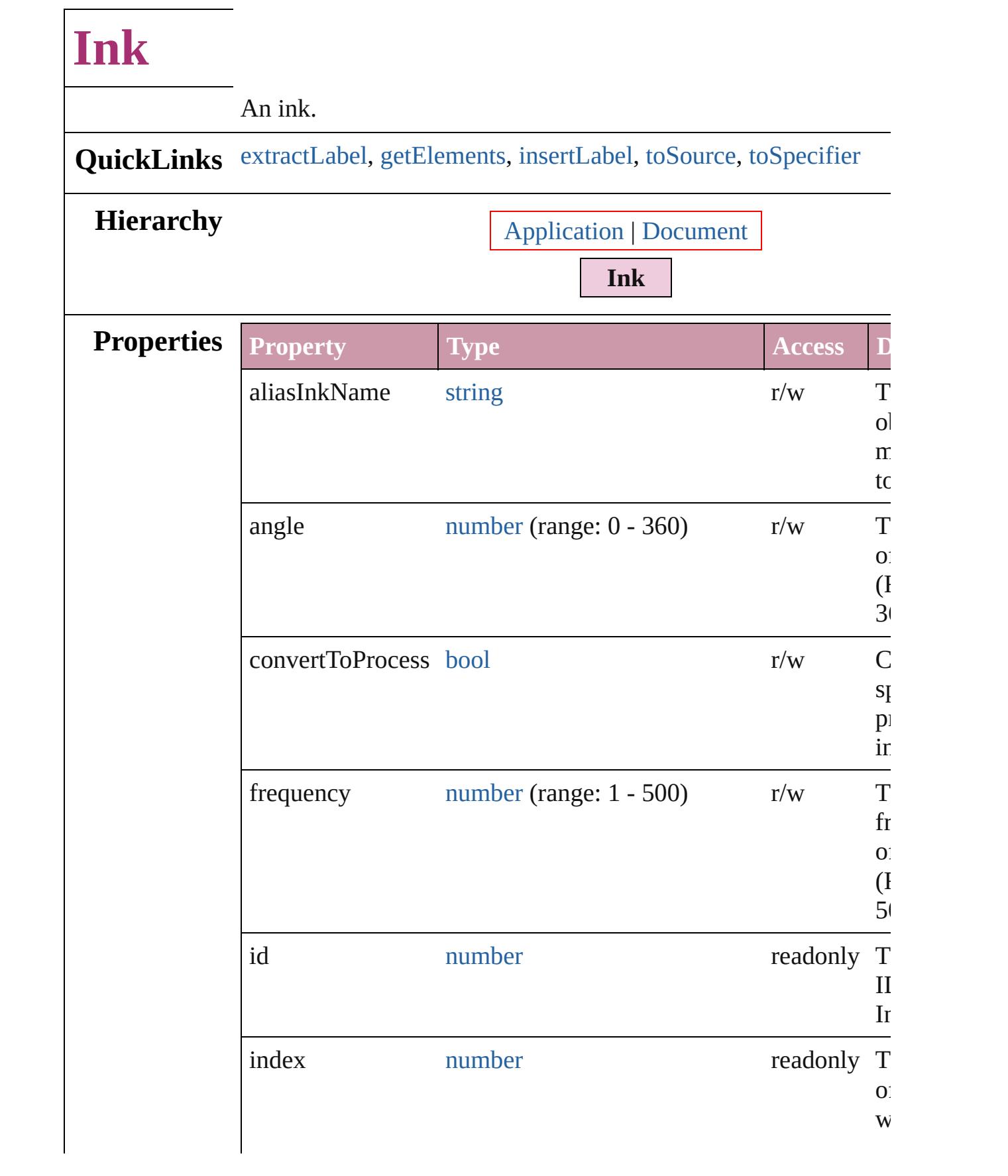

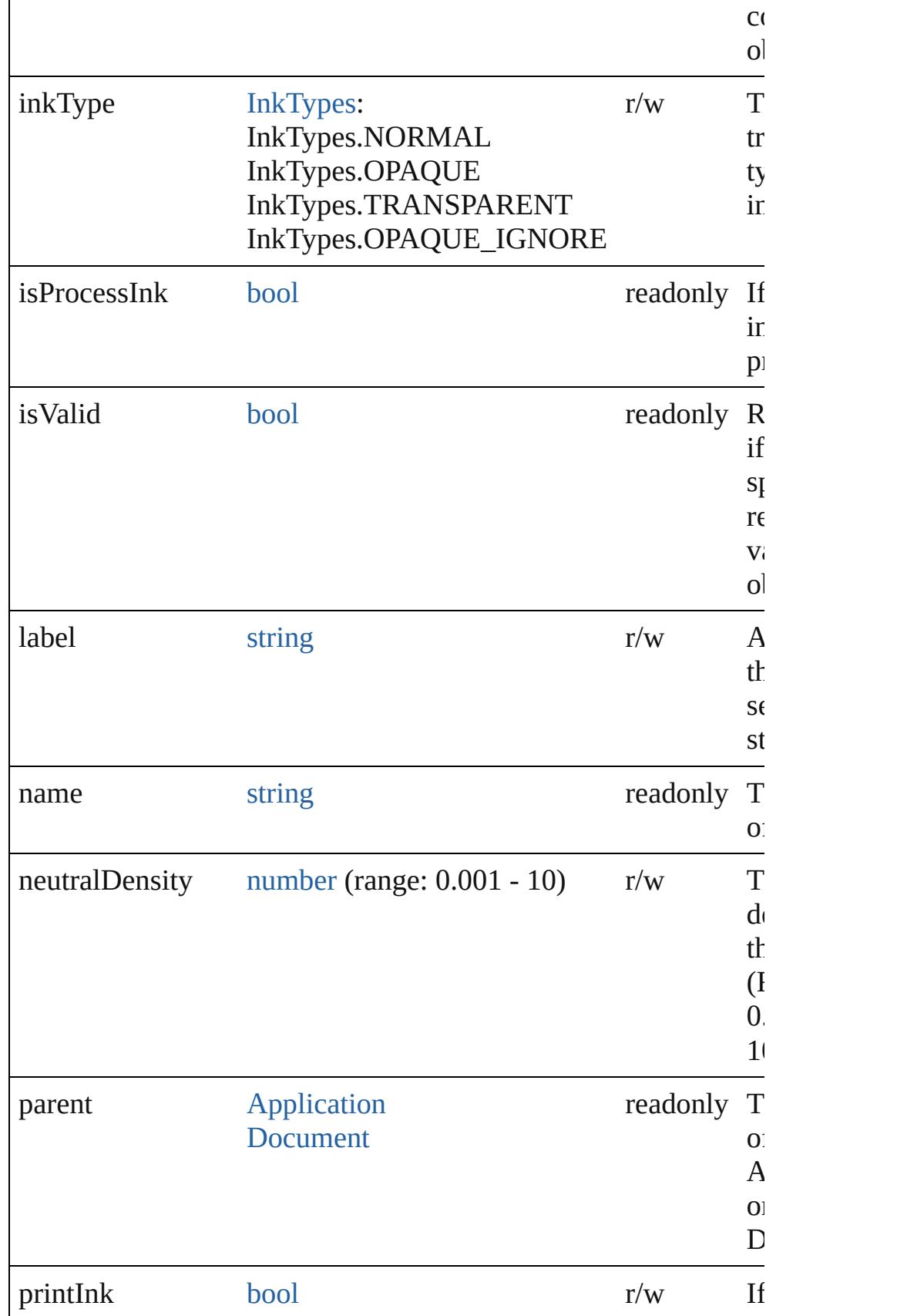

<span id="page-419-2"></span><span id="page-419-1"></span><span id="page-419-0"></span>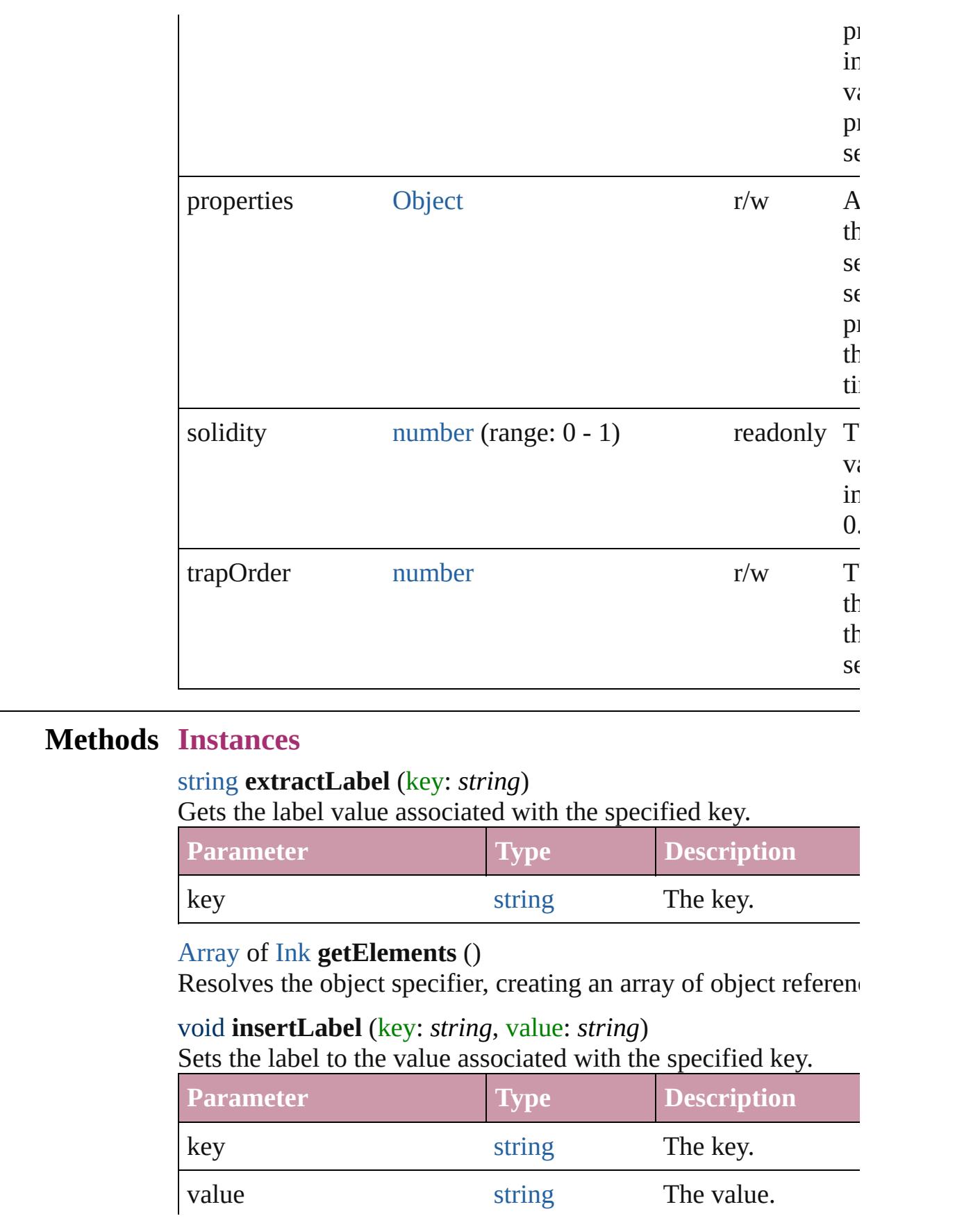

<span id="page-420-1"></span><span id="page-420-0"></span>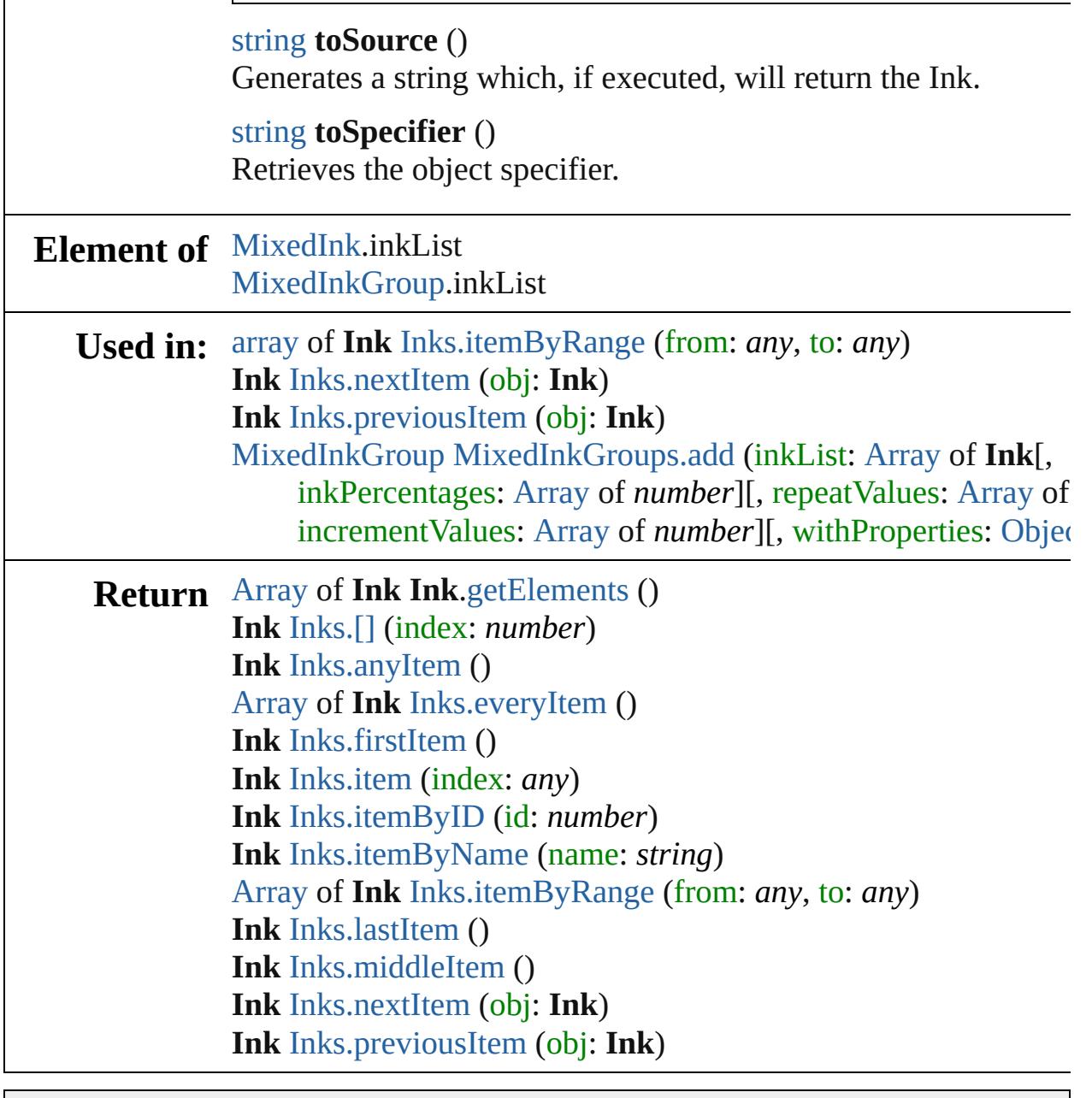

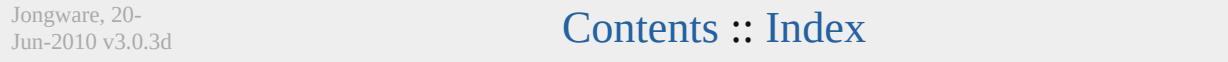

## **Inks**

<span id="page-422-0"></span>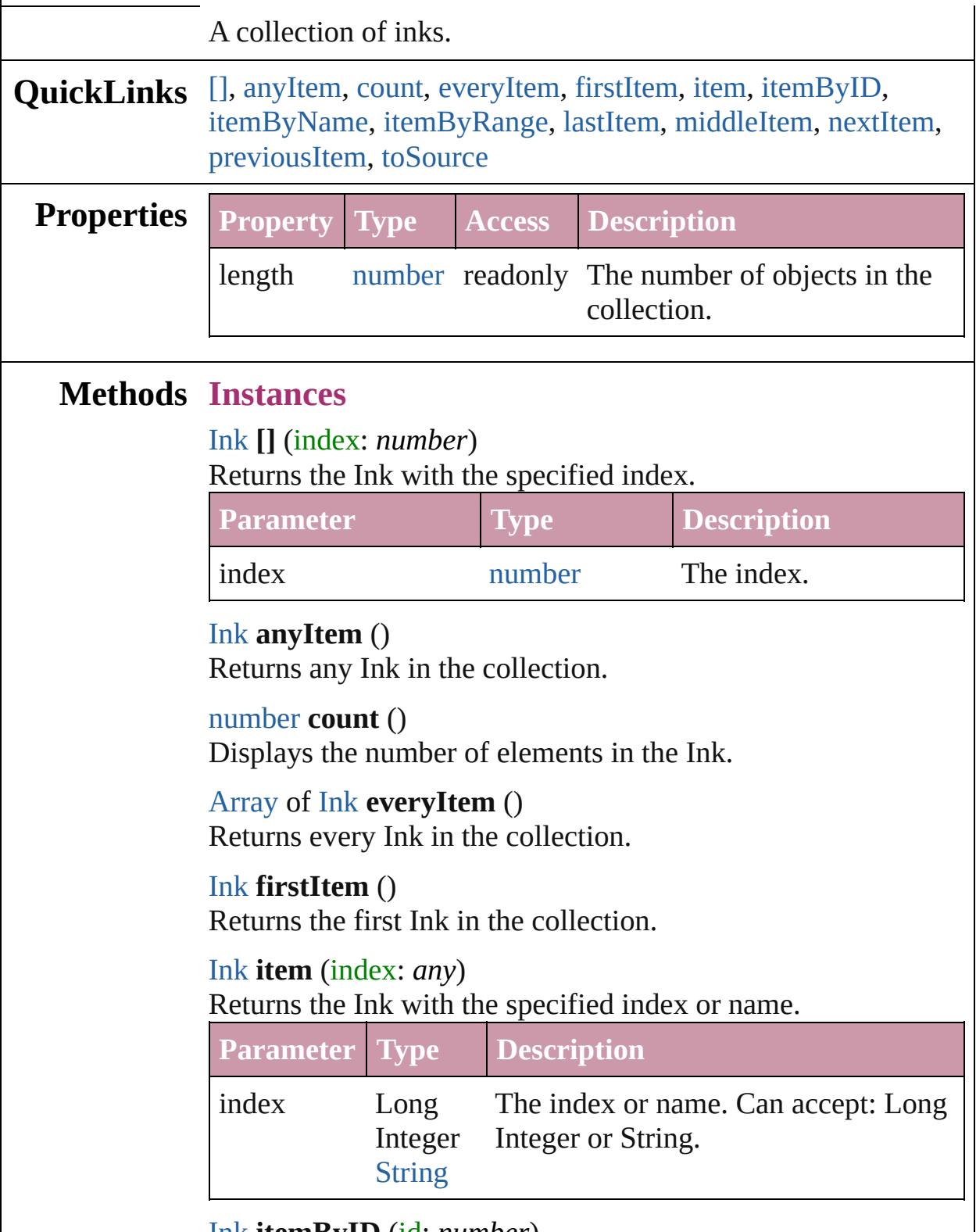

<span id="page-422-6"></span><span id="page-422-5"></span><span id="page-422-4"></span><span id="page-422-3"></span><span id="page-422-2"></span><span id="page-422-1"></span>[Ink](#page-416-0) **itemByID** (id: *number*)

<span id="page-423-3"></span><span id="page-423-0"></span>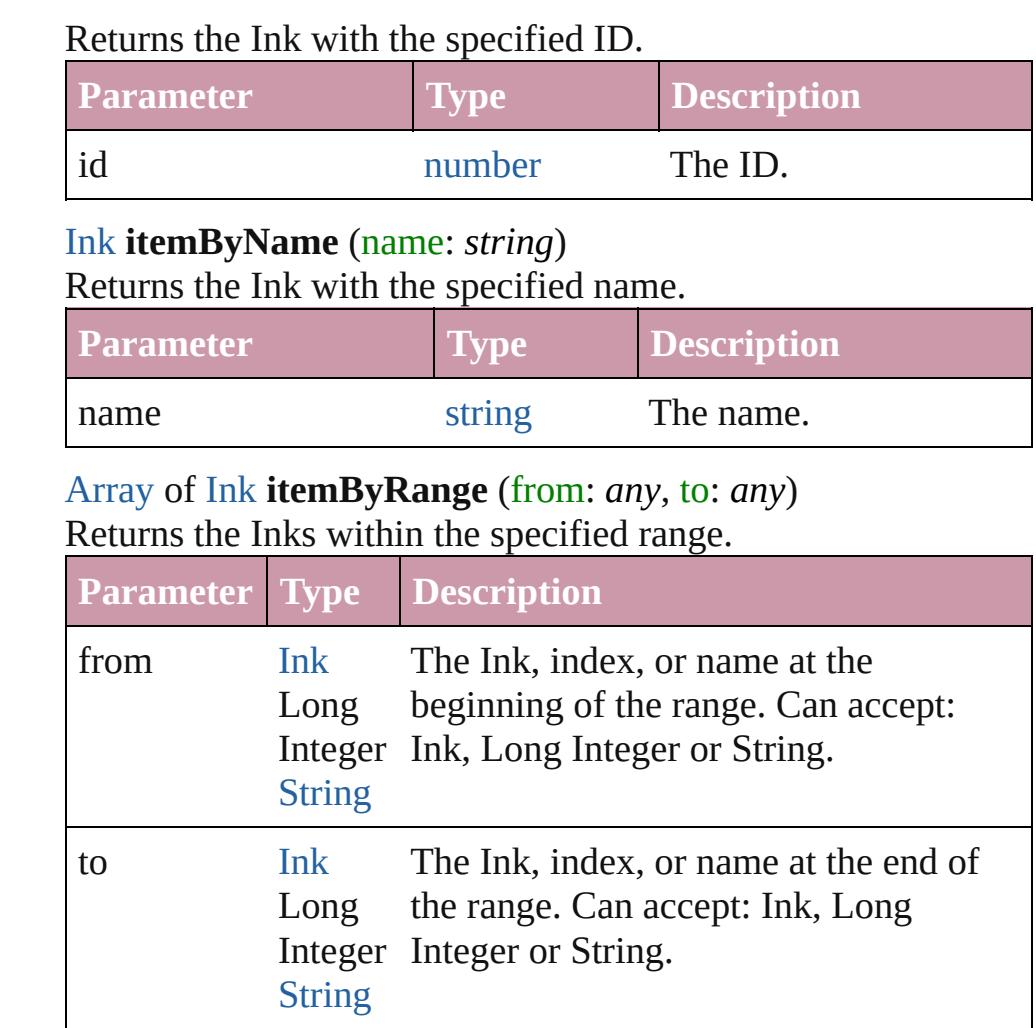

#### <span id="page-423-4"></span>[Ink](#page-416-0) **lastItem** ()

Returns the last Ink in the collection.

#### <span id="page-423-5"></span>[Ink](#page-416-0) **middleItem** ()

Returns the middle Ink in the collection.

#### <span id="page-423-1"></span>[Ink](#page-416-0) **nextItem** (obj: [Ink\)](#page-416-0)

Returns the Ink whose index follows the specified Ink in the collection.

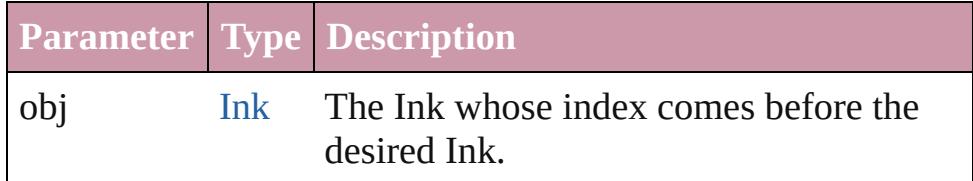

#### <span id="page-423-2"></span>[Ink](#page-416-0) **previousItem** (obj: [Ink\)](#page-416-0)

Returns the Ink with the index previous to the specified index.

<span id="page-424-0"></span>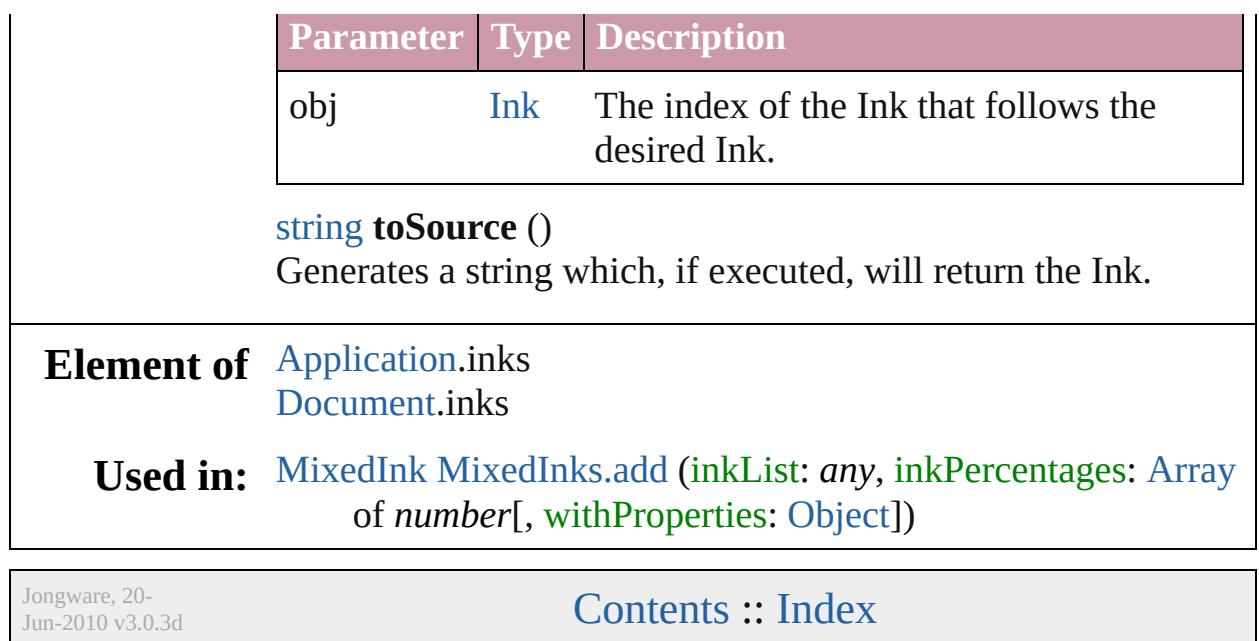

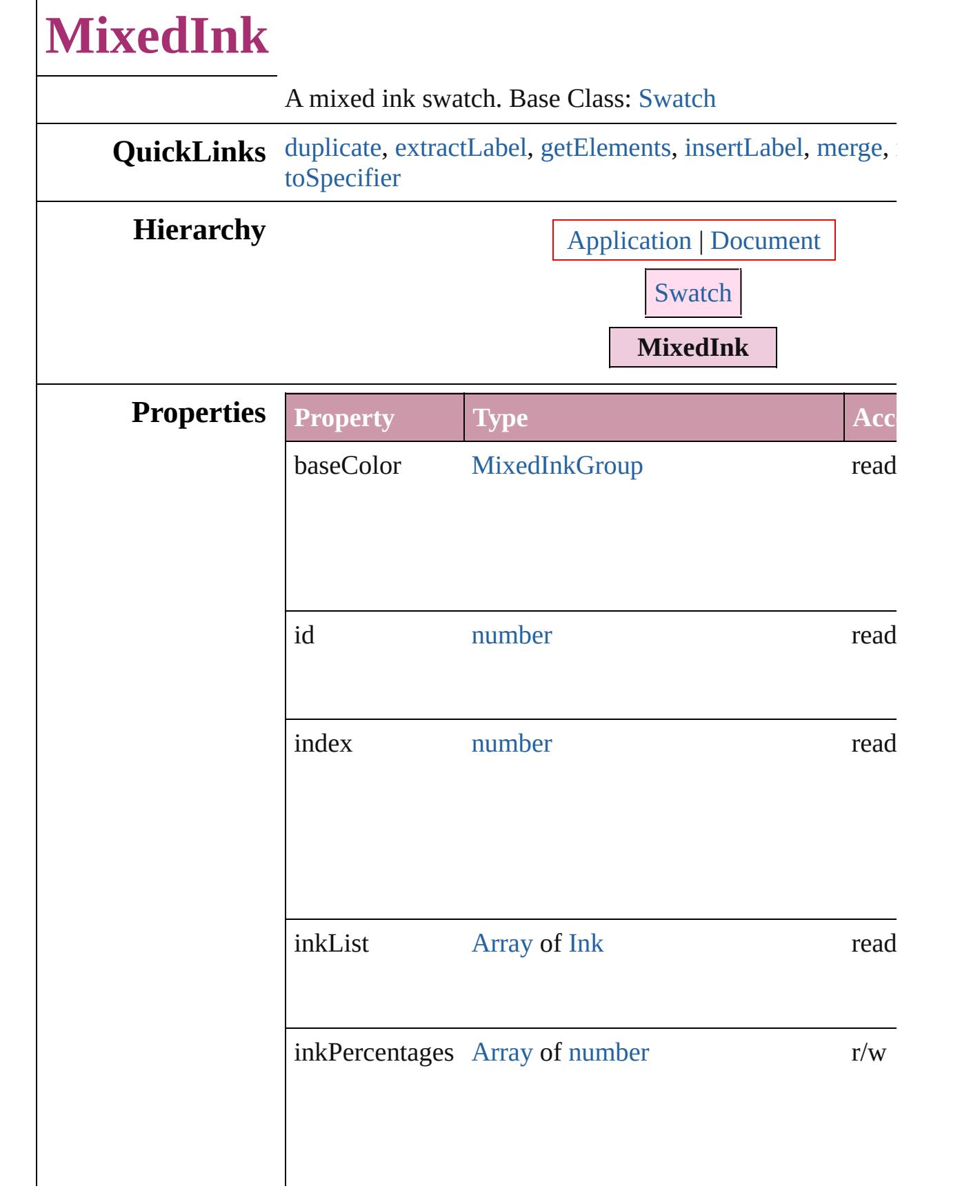

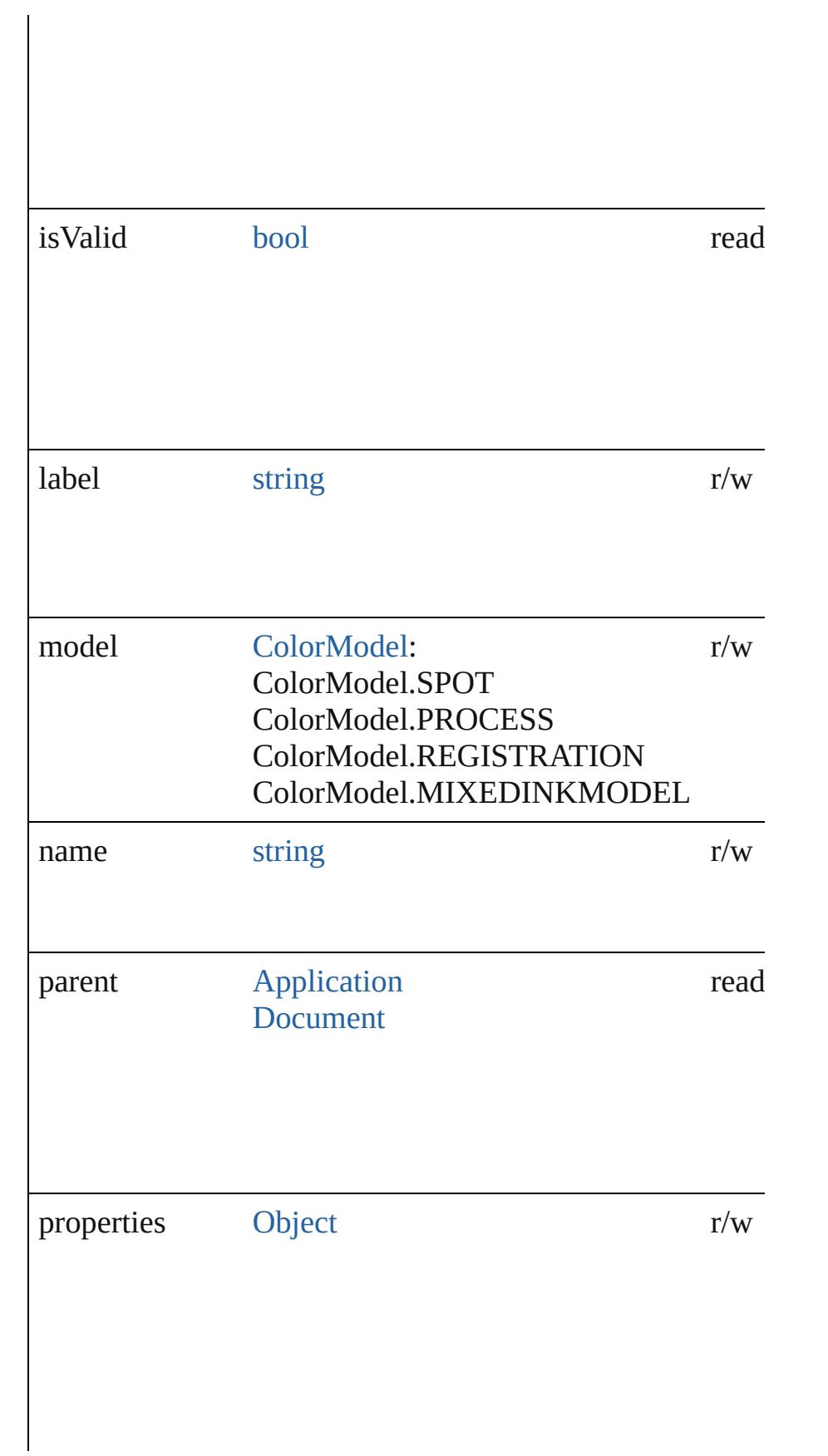

<span id="page-428-1"></span><span id="page-428-0"></span>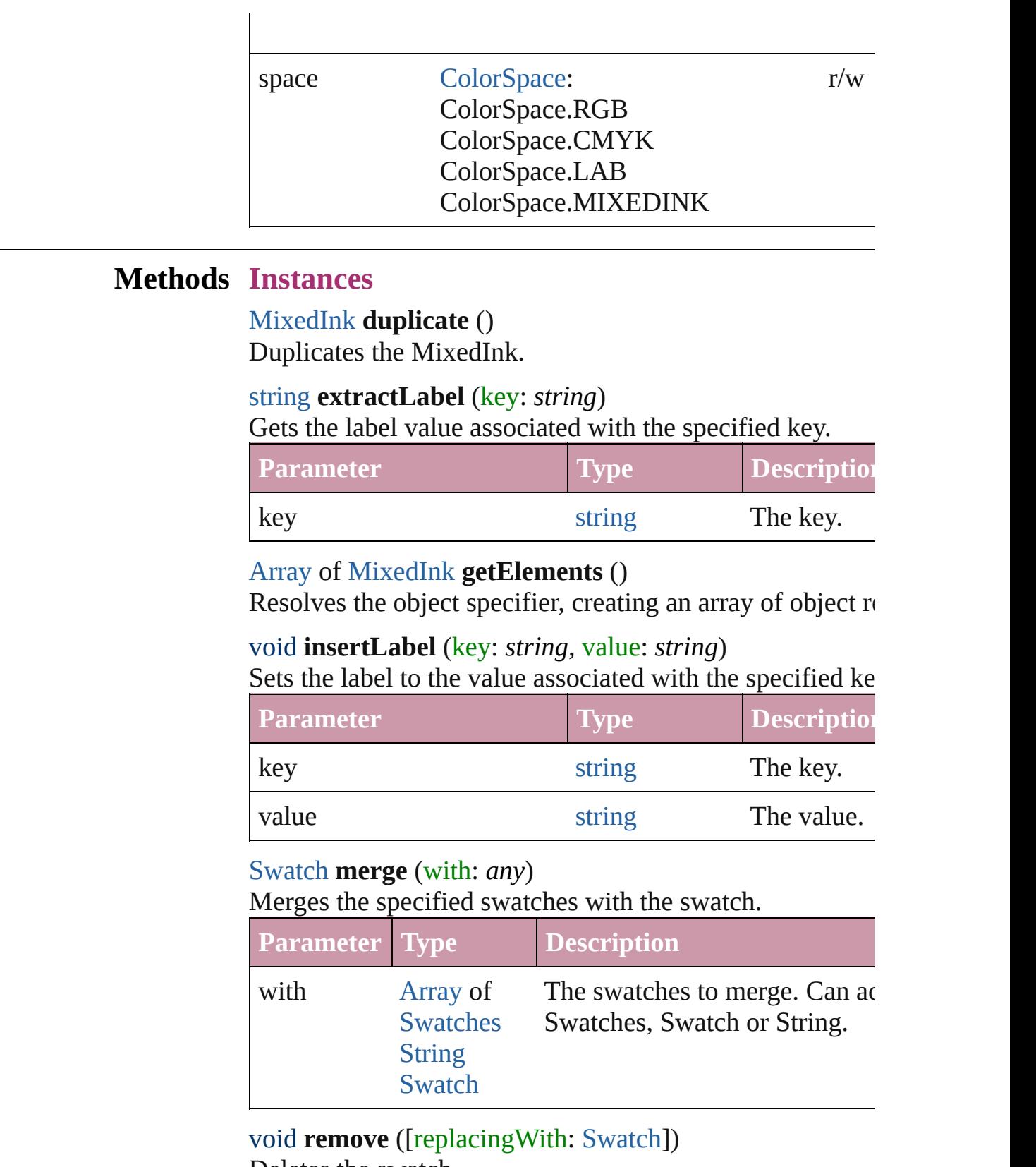

<span id="page-428-4"></span><span id="page-428-3"></span><span id="page-428-2"></span>Deletes the swatch.

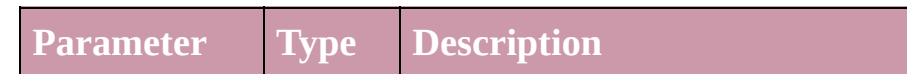

<span id="page-429-0"></span>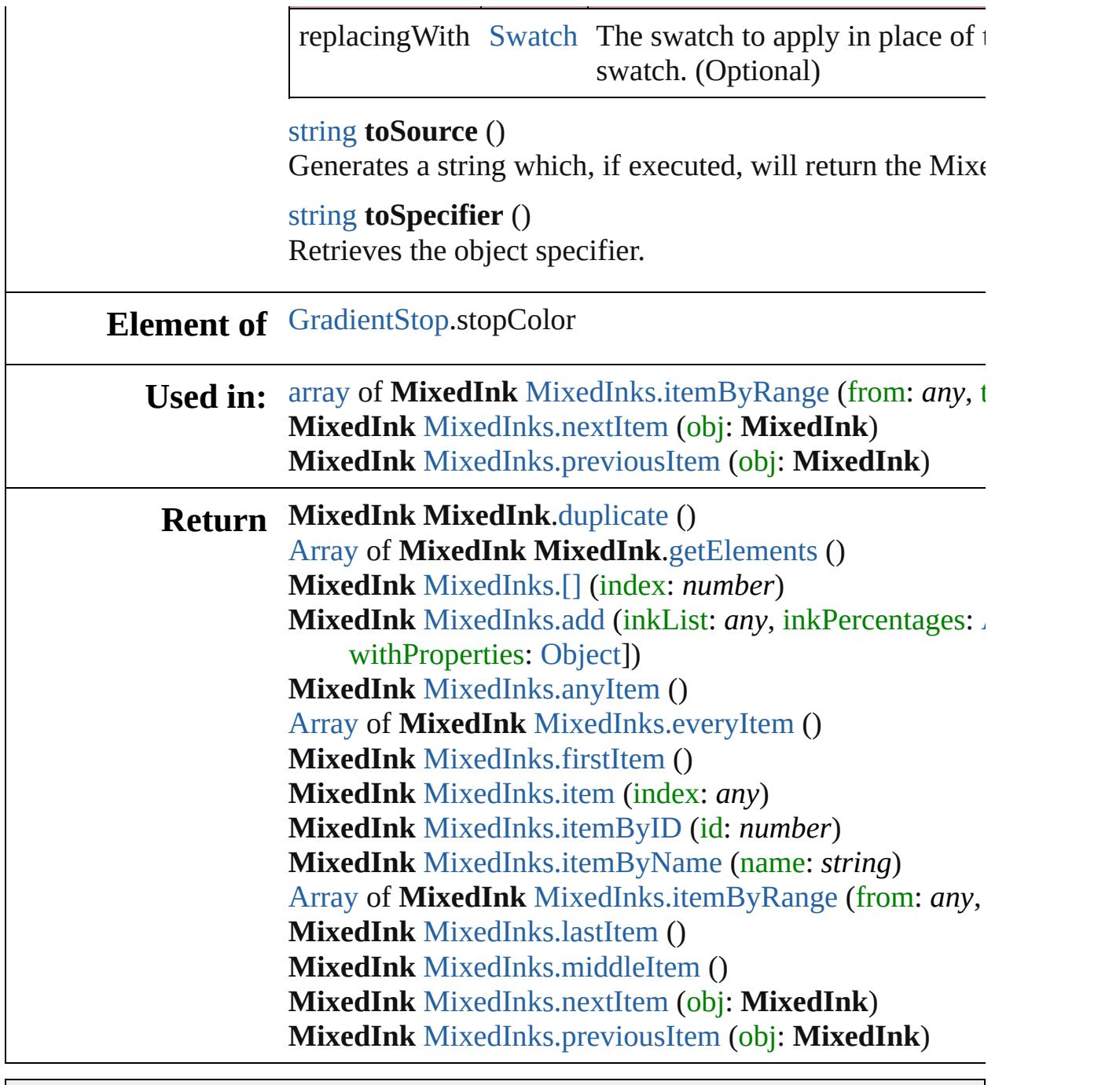

Jongware, 20-

[Contents](#page-0-0) :: [Index](#page-4617-0)

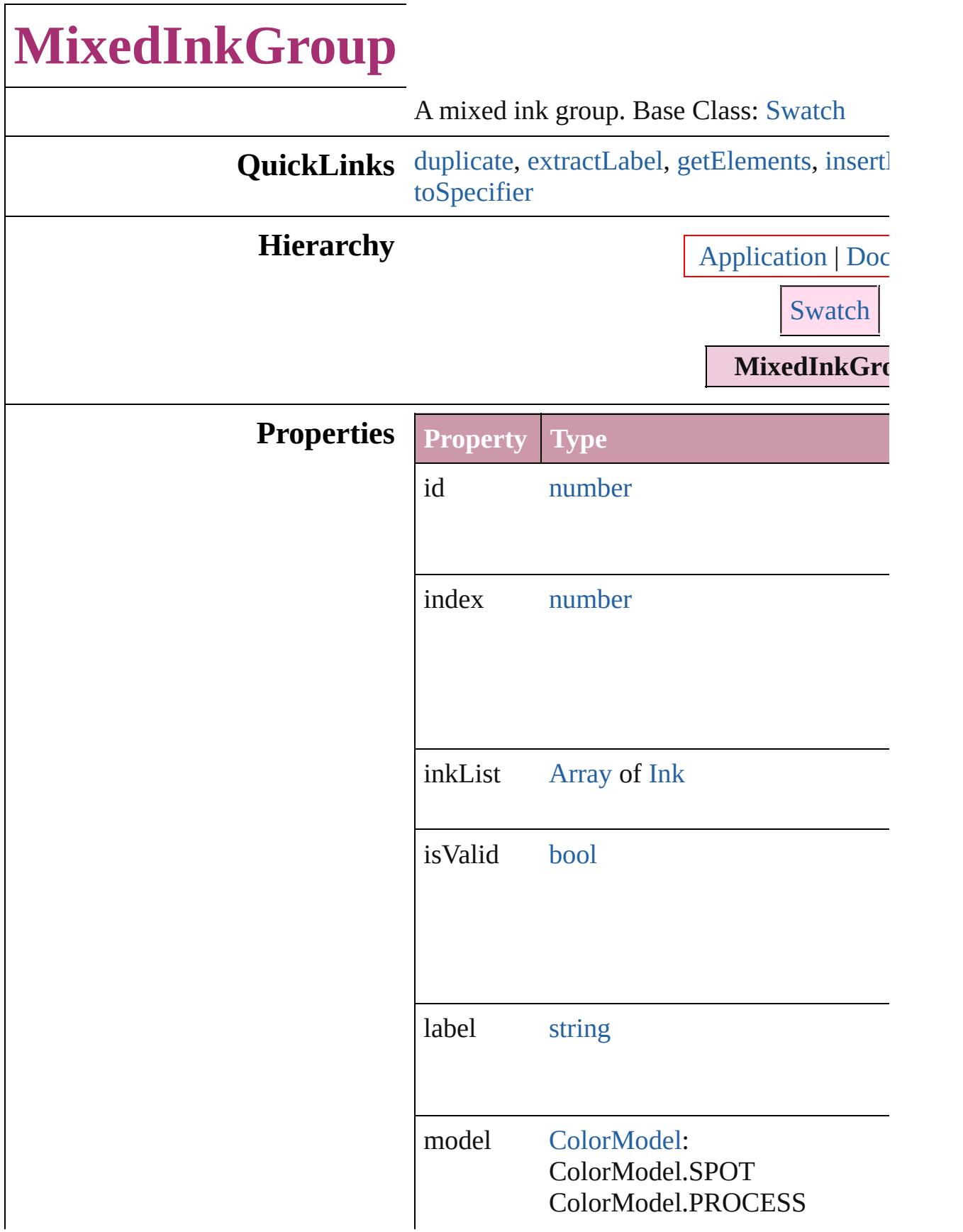
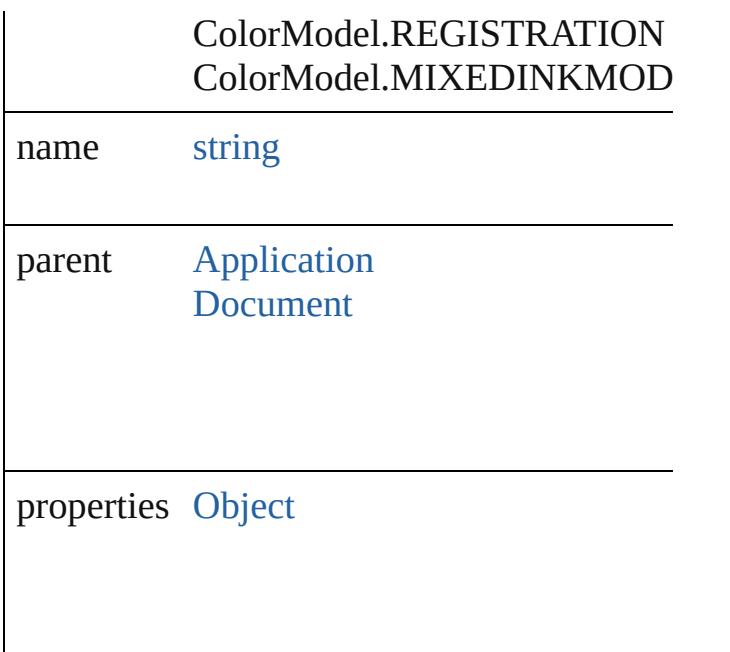

## **Methods Instances**

<span id="page-432-0"></span>[MixedInkGroup](#page-430-0) **duplicate** () Duplicates the MixedInkGroup.

## string **extractLabel** (key: *string*)

Gets the label value associated with the specified

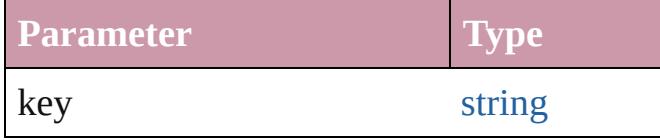

[Array](#page-20-0) of [MixedInkGroup](#page-430-0) **getElements** () Resolves the object specifier, creating an array

void **insertLabel** (key: *string*, value: *string*) Sets the label to the value associated with the

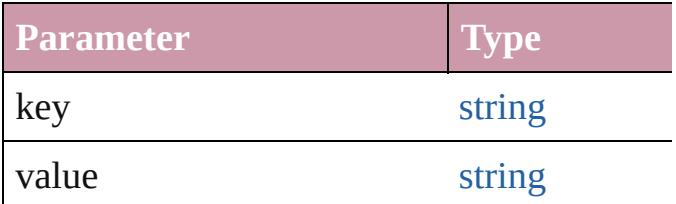

## <span id="page-432-1"></span>[Swatch](#page-453-0) **merge** (with: *any*)

Merges the specified swatches with the swa

<span id="page-433-0"></span>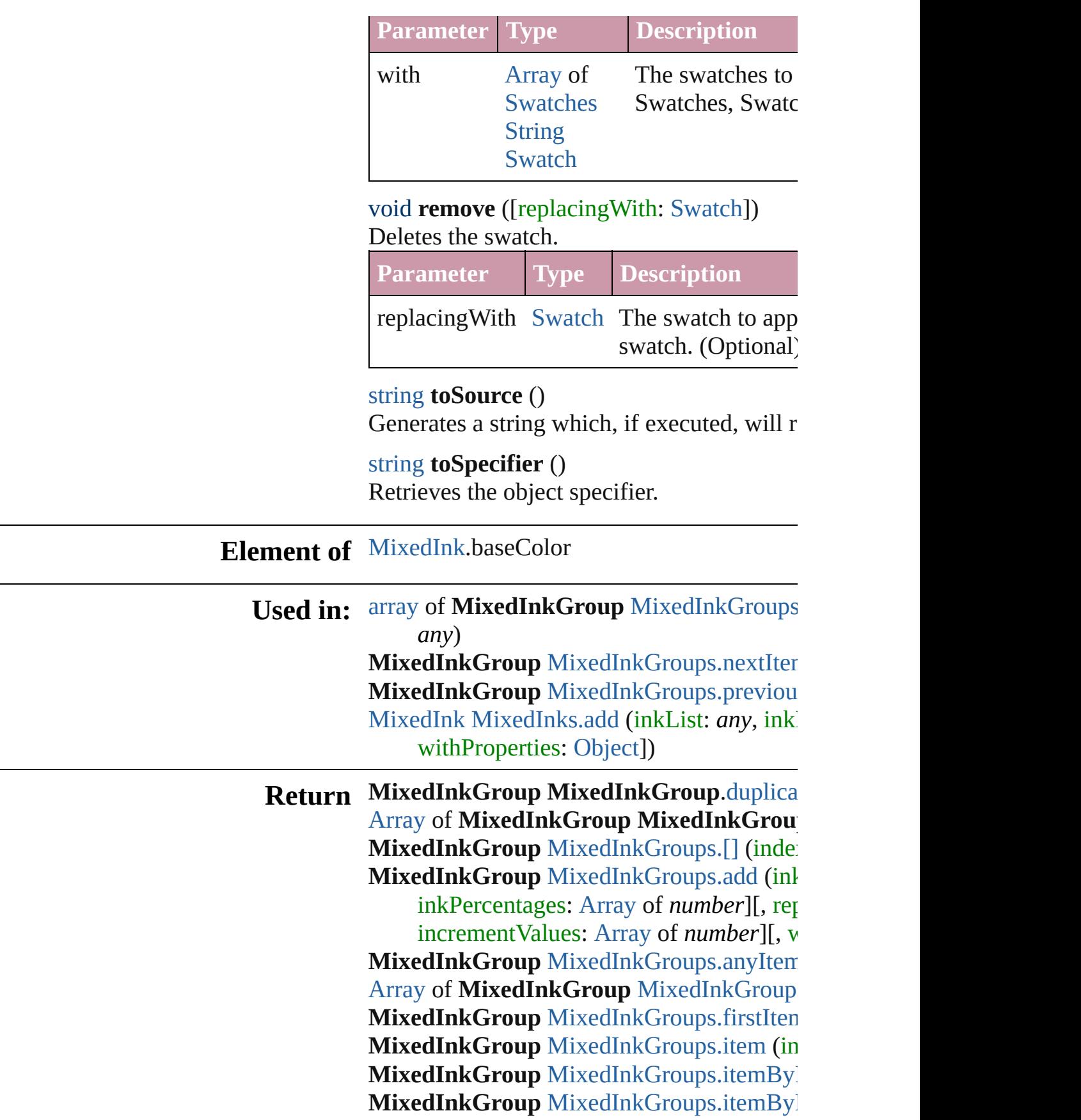

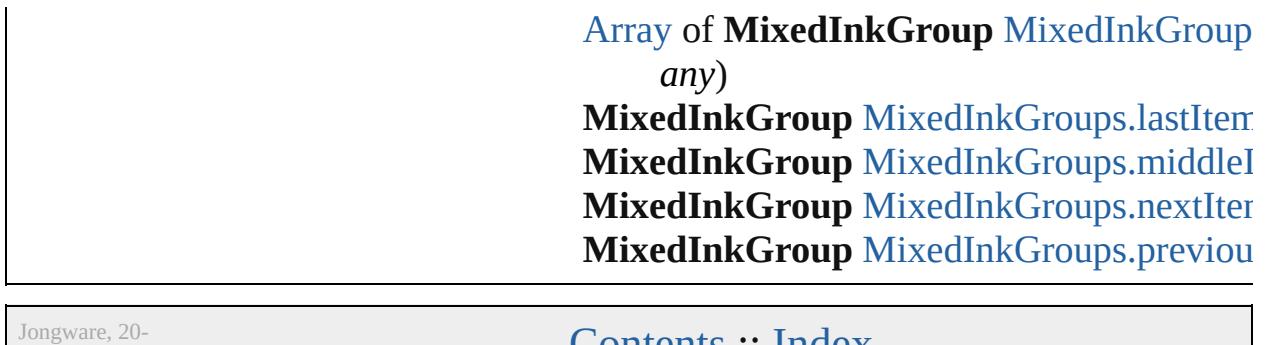

[C](#page-0-0)o[n](#page-4617-0)tents :: Index

J u n - 2 0 1 0 v 3.0.3 d

# **Class**

# **MixedInkGroups**

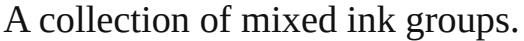

**QuickLinks** [\[\],](#page-436-0) [add,](#page-436-1) [anyItem](#page-437-0), [count](#page-437-4), [everyItem,](#page-437-1) [firstIte](#page-437-2) [item,](#page-437-3) [itemByID,](#page-438-1) [itemByName,](#page-438-2) [itemByRa](#page-438-0) [lastItem,](#page-439-2) [middleItem](#page-439-3), [nextItem](#page-439-0), [previousI](#page-439-1) [toSource](#page-439-4)

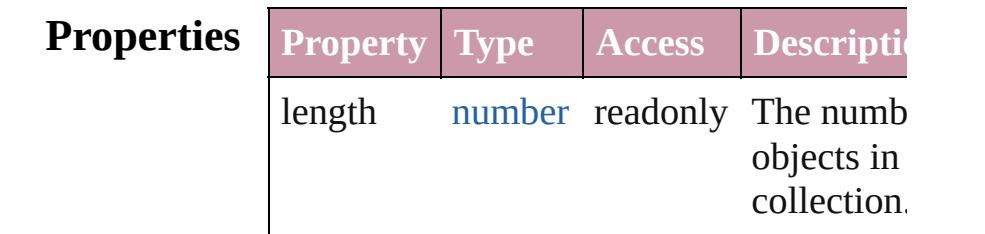

## **Methods Instances**

<span id="page-436-0"></span>[MixedInkGroup](#page-430-0) **[]** (index: *number*) Returns the MixedInkGroup with the specified index. **Parameter Type Description**

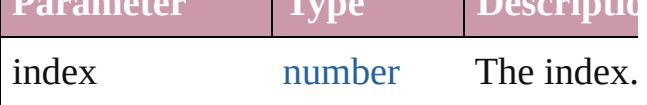

<span id="page-436-1"></span>[MixedInkGroup](#page-430-0) **add** (inkList: [Array](#page-20-0) of [In](#page-416-0) inkPercentages: [Array](#page-20-0) of *number*][, repeatValues: [Array](#page-20-0) of *number*][, incrementValues: [Array](#page-20-0) of *number*][, withProperties: [Object](#page-115-0)])

Creates a new mixed ink group.

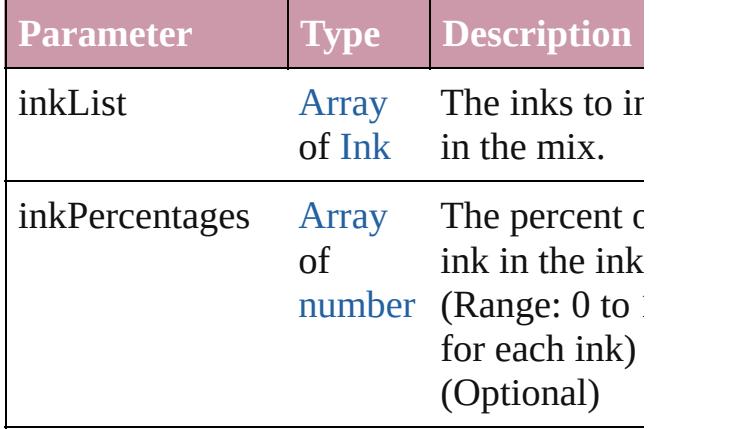

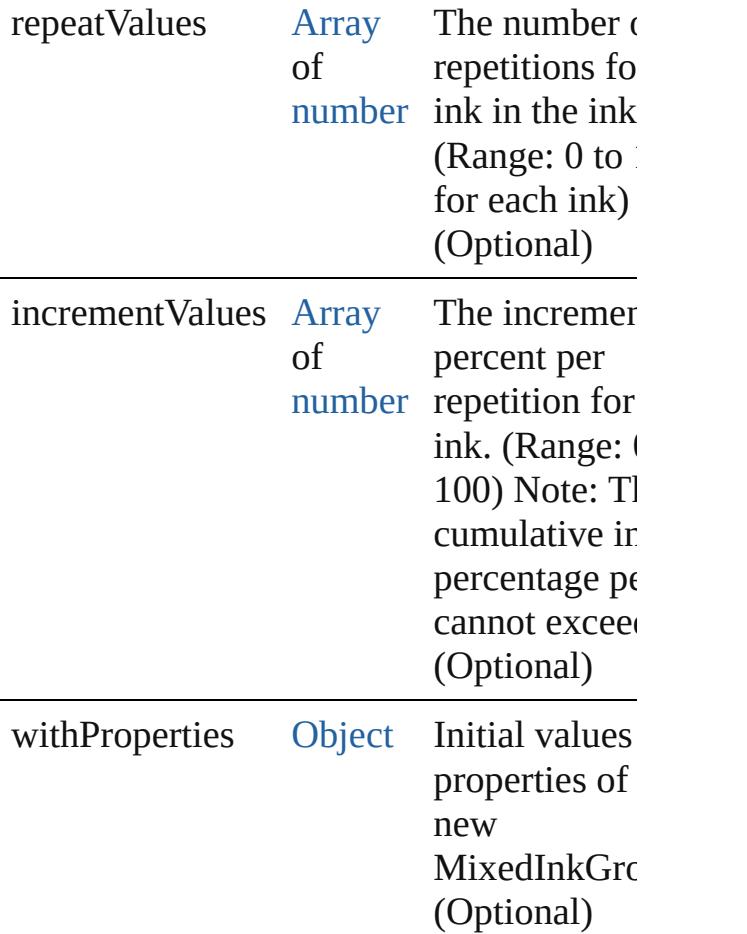

#### <span id="page-437-0"></span>[MixedInkGroup](#page-430-0) **anyItem** ()

Returns any MixedInkGroup in the collection.

#### <span id="page-437-4"></span>number **count** ()

Displays the number of elements in the MixedInkGroup.

<span id="page-437-1"></span>[Array](#page-20-0) of [MixedInkGroup](#page-430-0) **everyItem** () Returns every MixedInkGroup in the collection.

# <span id="page-437-2"></span>[MixedInkGroup](#page-430-0) **firstItem** ()

Returns the first MixedInkGroup in the collection.

<span id="page-437-3"></span>[MixedInkGroup](#page-430-0) **item** (index: *any*) Returns the MixedInkGroup with the specified index or name.

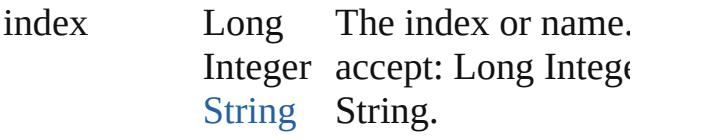

<span id="page-438-1"></span>[MixedInkGroup](#page-430-0) **itemByID** (id: *number*) Returns the MixedInkGroup with the specified ID.

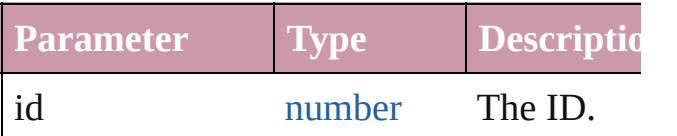

<span id="page-438-2"></span>[MixedInkGroup](#page-430-0) itemByName (name: *str* Returns the MixedInkGroup with the spec name.

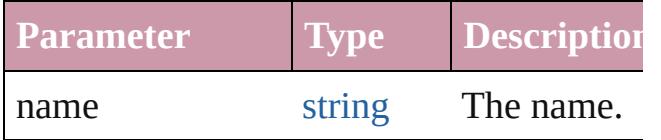

<span id="page-438-0"></span>[Array](#page-20-0) of [MixedInkGroup](#page-430-0) **itemByRange** ( *any*, to: *any*)

Returns the MixedInkGroups within the specified range.

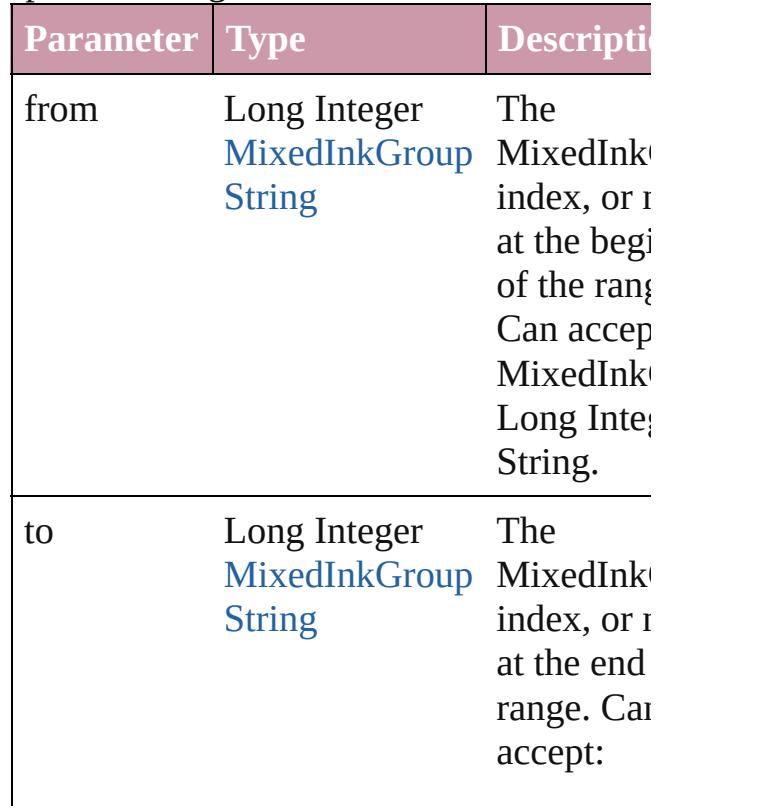

## <span id="page-439-2"></span>[MixedInkGroup](#page-430-0) **lastItem** ()

Returns the last MixedInkGroup in the collection.

### <span id="page-439-3"></span>[MixedInkGroup](#page-430-0) **middleItem** ()

Returns the middle MixedInkGroup in the collection.

## <span id="page-439-0"></span>[MixedInkGroup](#page-430-0) **nextItem** (obj: [MixedInkGroup\)](#page-430-0)

Returns the MixedInkGroup whose index follows the specified MixedInkGroup in t collection.

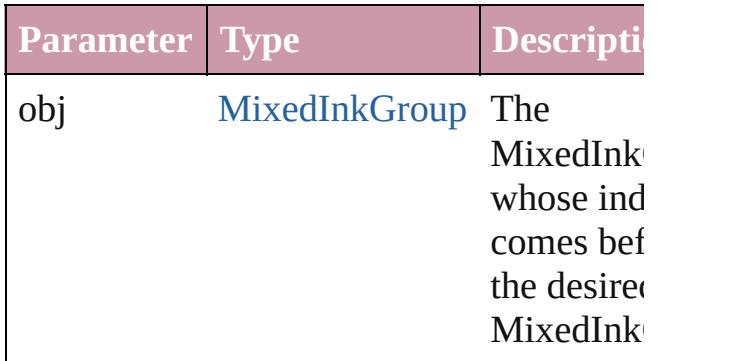

## <span id="page-439-1"></span>[MixedInkGroup](#page-430-0) **previousItem** (obj: [MixedInkGroup\)](#page-430-0)

Returns the MixedInkGroup with the index previous to the specified index.

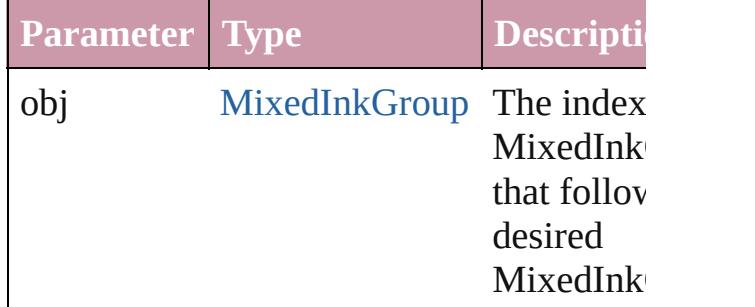

## <span id="page-439-4"></span>string **toSource** ()

Generates a string which, if executed, will the MixedInkGroup.

### **Element of** [Application](#page-239-0).mixedInkGroups [Document](#page-265-0).mixedInkGroups

Jongware, 20-

[Contents](#page-0-0) :: [Index](#page-4617-0)

# **Class**

# **MixedInks**

<span id="page-442-1"></span><span id="page-442-0"></span>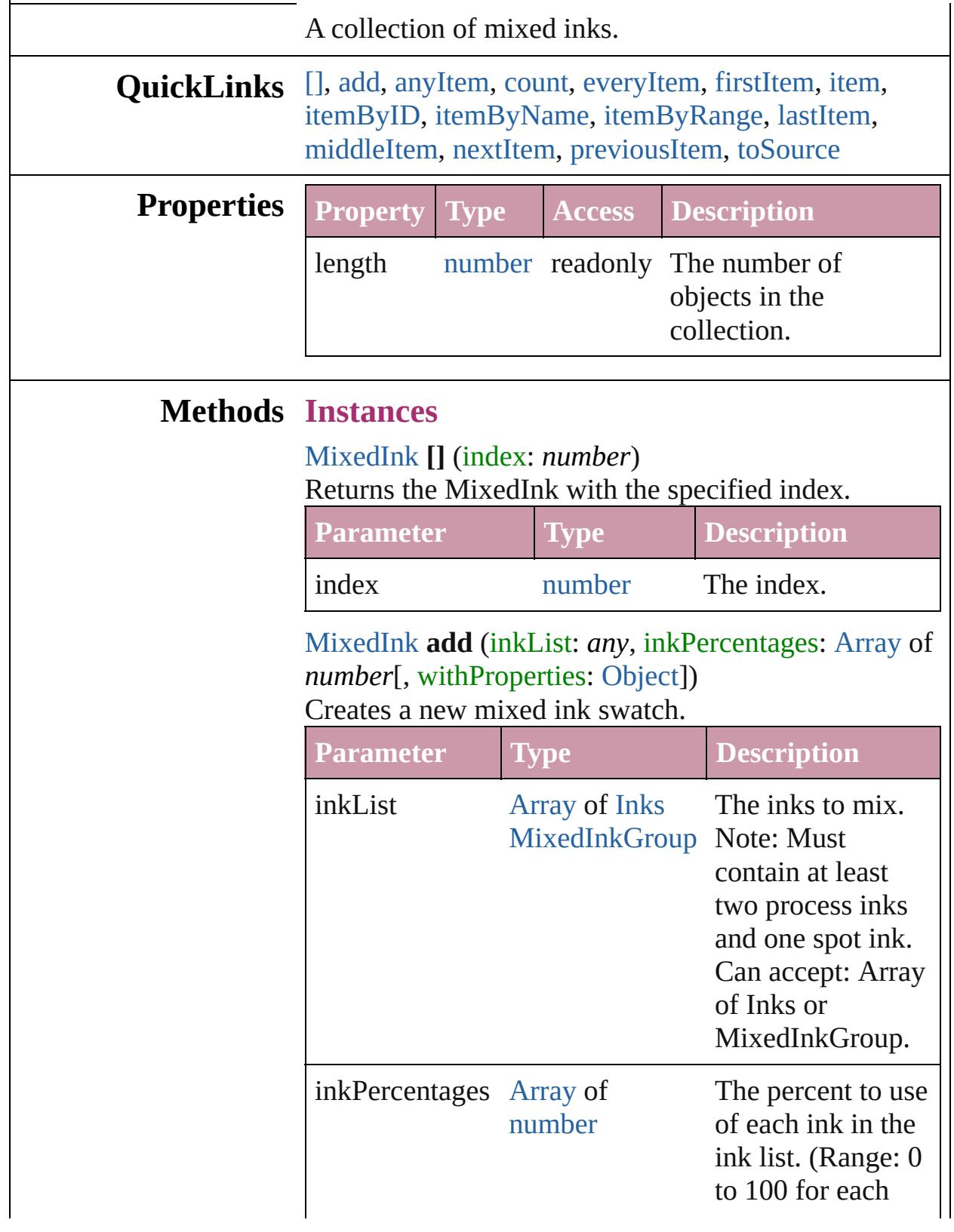

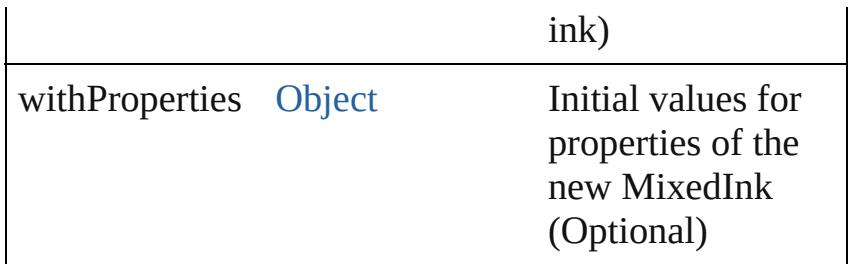

#### <span id="page-443-0"></span>[MixedInk](#page-425-0) **anyItem** ()

Returns any MixedInk in the collection.

<span id="page-443-1"></span>number **count** () Displays the number of elements in the MixedInk.

#### <span id="page-443-2"></span>[Array](#page-20-0) of [MixedInk](#page-425-0) **everyItem** () Returns every MixedInk in the collection.

## <span id="page-443-3"></span>[MixedInk](#page-425-0) **firstItem** ()

Returns the first MixedInk in the collection.

## <span id="page-443-4"></span>[MixedInk](#page-425-0) **item** (index: *any*)

Returns the MixedInk with the specified index or name.

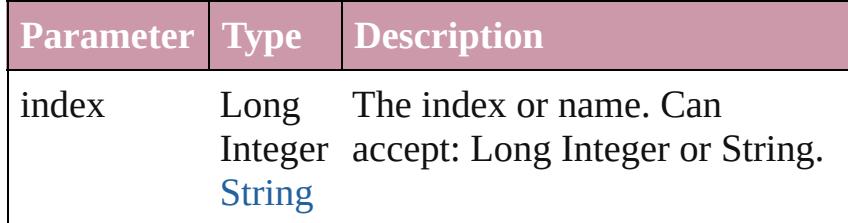

#### <span id="page-443-5"></span>[MixedInk](#page-425-0) **itemByID** (id: *number*) Returns the MixedInk with the specified ID.

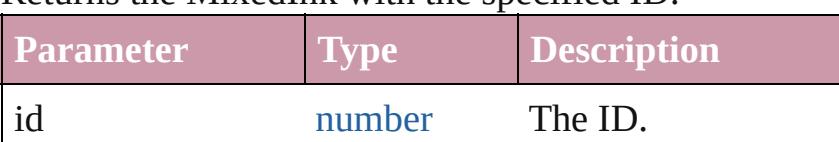

<span id="page-443-6"></span>[MixedInk](#page-425-0) **itemByName** (name: *string*) Returns the MixedInk with the specified name.

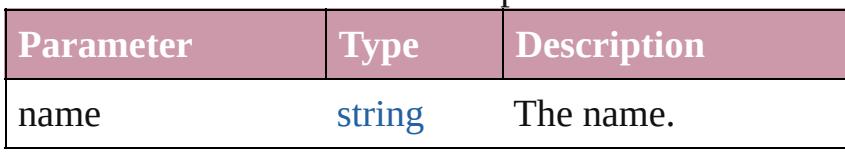

<span id="page-443-7"></span>[Array](#page-20-0) of [MixedInk](#page-425-0) **itemByRange** (from: *any*, to: *any*) Returns the MixedInks within the specified range.

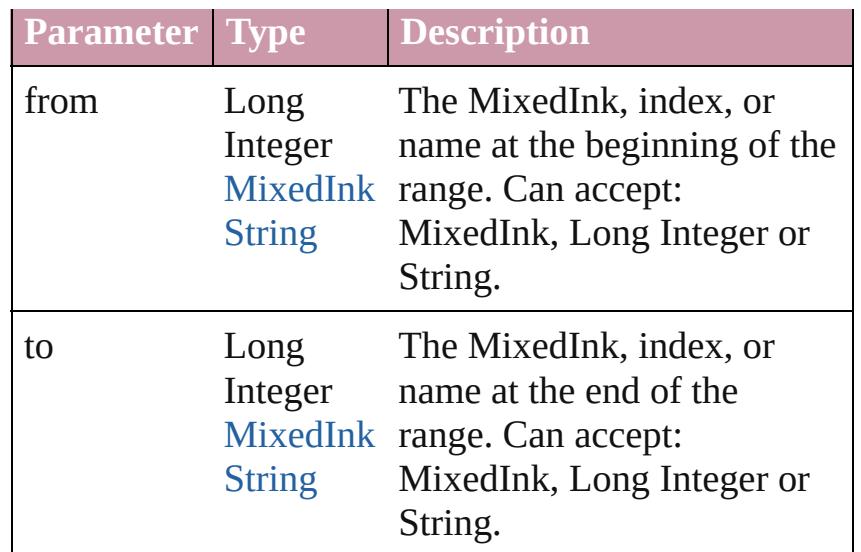

## <span id="page-444-0"></span>[MixedInk](#page-425-0) **lastItem** ()

Returns the last MixedInk in the collection.

## <span id="page-444-1"></span>[MixedInk](#page-425-0) **middleItem** ()

Returns the middle MixedInk in the collection.

## <span id="page-444-2"></span>[MixedInk](#page-425-0) **nextItem** (obj: [MixedInk\)](#page-425-0)

Returns the MixedInk whose index follows the specified MixedInk in the collection.

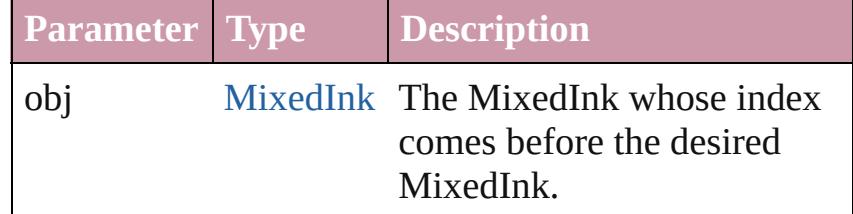

## <span id="page-444-3"></span>[MixedInk](#page-425-0) **previousItem** (obj: [MixedInk\)](#page-425-0)

Returns the MixedInk with the index previous to the specified index.

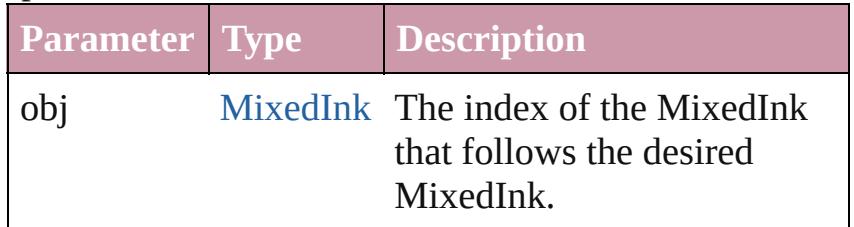

## <span id="page-444-4"></span>string **toSource** ()

Generates a string which, if executed, will return the MixedInk.

### **Element of** [Application.](#page-239-0)mixedInks [Document.](#page-265-0)mixedInks

Jongware, 20-

[Contents](#page-0-0) :: [Index](#page-4617-0)

# <span id="page-446-0"></span>**Class**

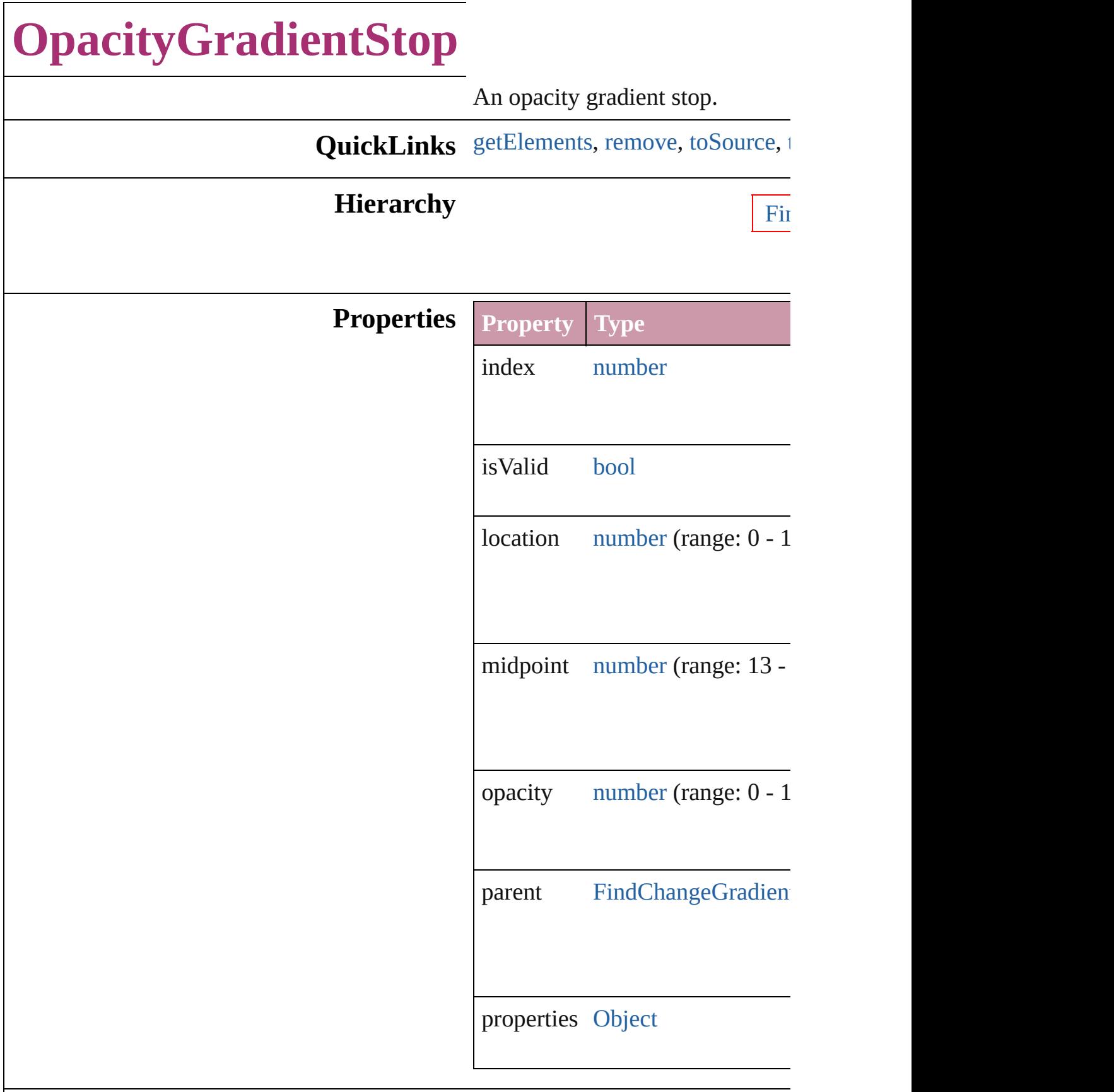

<span id="page-448-3"></span><span id="page-448-2"></span><span id="page-448-1"></span><span id="page-448-0"></span>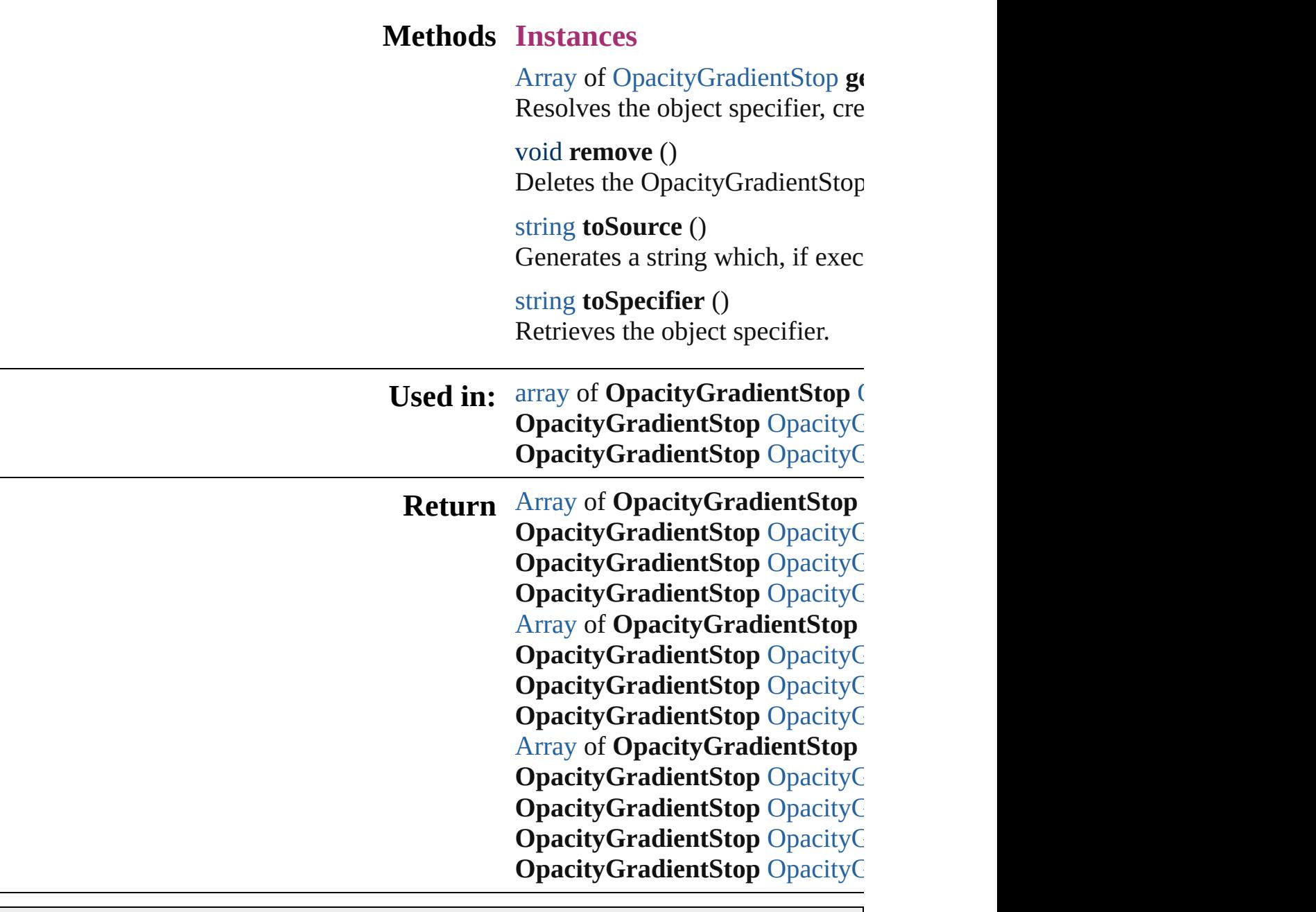

Jongware, 20-

[Contents](#page-0-0) :: [Index](#page-4617-0)

# **Class**

# **OpacityGradientStops**

A collection of opacity gradien

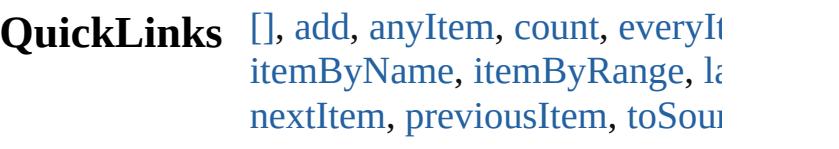

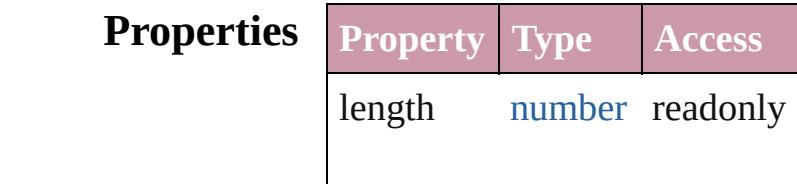

## **Methods Instances**

<span id="page-450-0"></span>[OpacityGradientStop](#page-446-0) **[]** (index: Returns the OpacityGradientSt

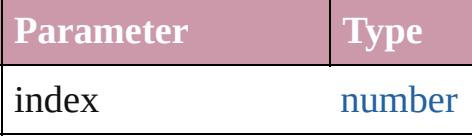

<span id="page-450-1"></span>[OpacityGradientStop](#page-446-0) **add** ([wi Creates a new OpacityGradien

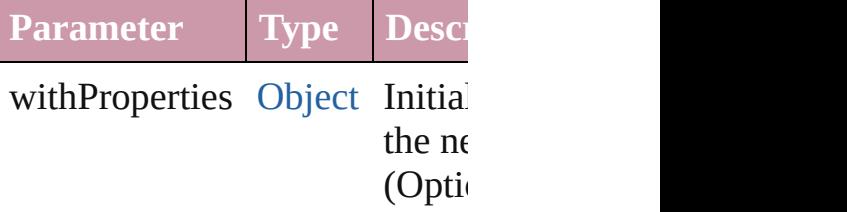

<span id="page-450-2"></span>[OpacityGradientStop](#page-446-0) **anyItem** () Returns any OpacityGradientS

#### <span id="page-450-4"></span>number **count** () Displays the number of element OpacityGradientStop.

<span id="page-450-5"></span>[Array](#page-20-0) of [OpacityGradientStop](#page-446-0) Returns every OpacityGradient

<span id="page-450-3"></span>[OpacityGradientStop](#page-446-0) **firstItem** Returns the first OpacityGradients

<span id="page-451-1"></span>[OpacityGradientStop](#page-446-0) **item** (index Returns the OpacityGradientSt or name.

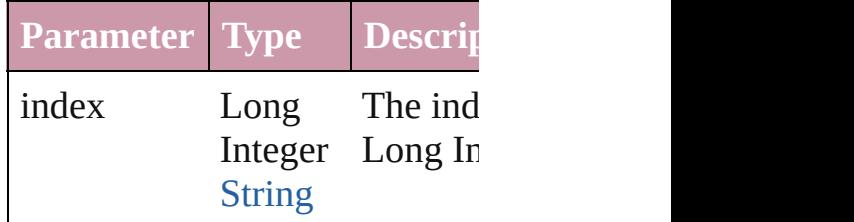

<span id="page-451-2"></span>**[OpacityGradientStop](#page-446-0) itemByN** Returns the Opacity Gradient St

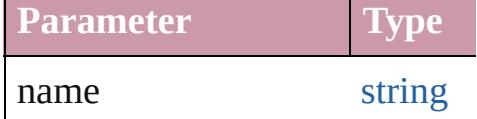

<span id="page-451-0"></span>[Array](#page-20-0) of [OpacityGradientStop](#page-446-0) to: *any*)

Returns the OpacityGradientSt range.

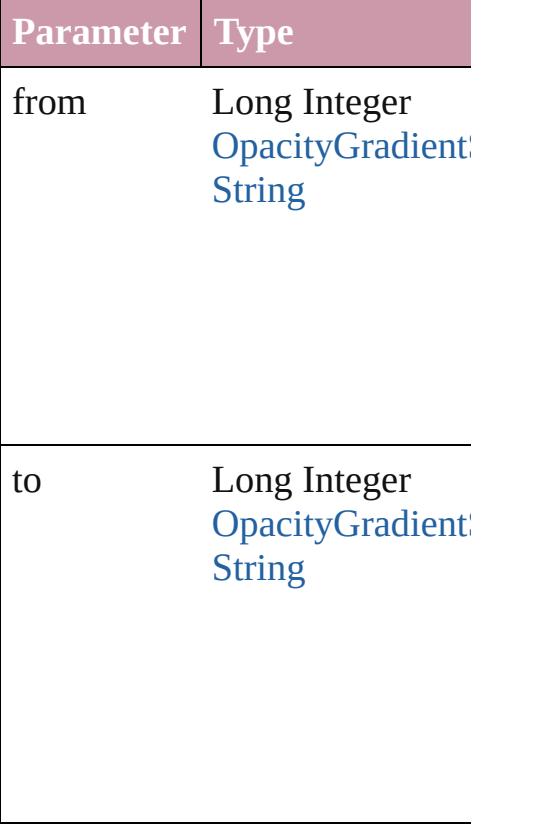

<span id="page-451-3"></span>[OpacityGradientStop](#page-446-0) **lastItem** ()

Returns the last OpacityGradie

<span id="page-452-2"></span>**[OpacityGradientStop](#page-446-0) middleIt** Returns the middle OpacityGradients

#### <span id="page-452-0"></span>[OpacityGradientStop](#page-446-0) **nextItem** [OpacityGradientStop](#page-446-0))

Returns the OpacityGradientSt specified OpacityGradientStop

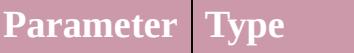

obj OpacityGradient

#### <span id="page-452-1"></span>**[OpacityGradientStop](#page-446-0) previous** [OpacityGradientStop](#page-446-0)) Returns the OpacityGradientSt

to the specified index.

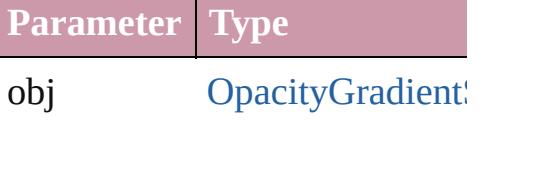

## <span id="page-452-3"></span>string **toSource** ()

Generates a string which, if exc OpacityGradientStop.

**Element of** [FindChangeGradientFeatherSe](#page-2481-0) [GradientFeatherSetting](#page-2607-0).opacity

Jongware, 20-

 $J_{\text{Jun-Z010 v3.0.3d}}$  Jongware, 20-

# <span id="page-453-0"></span>**Class**

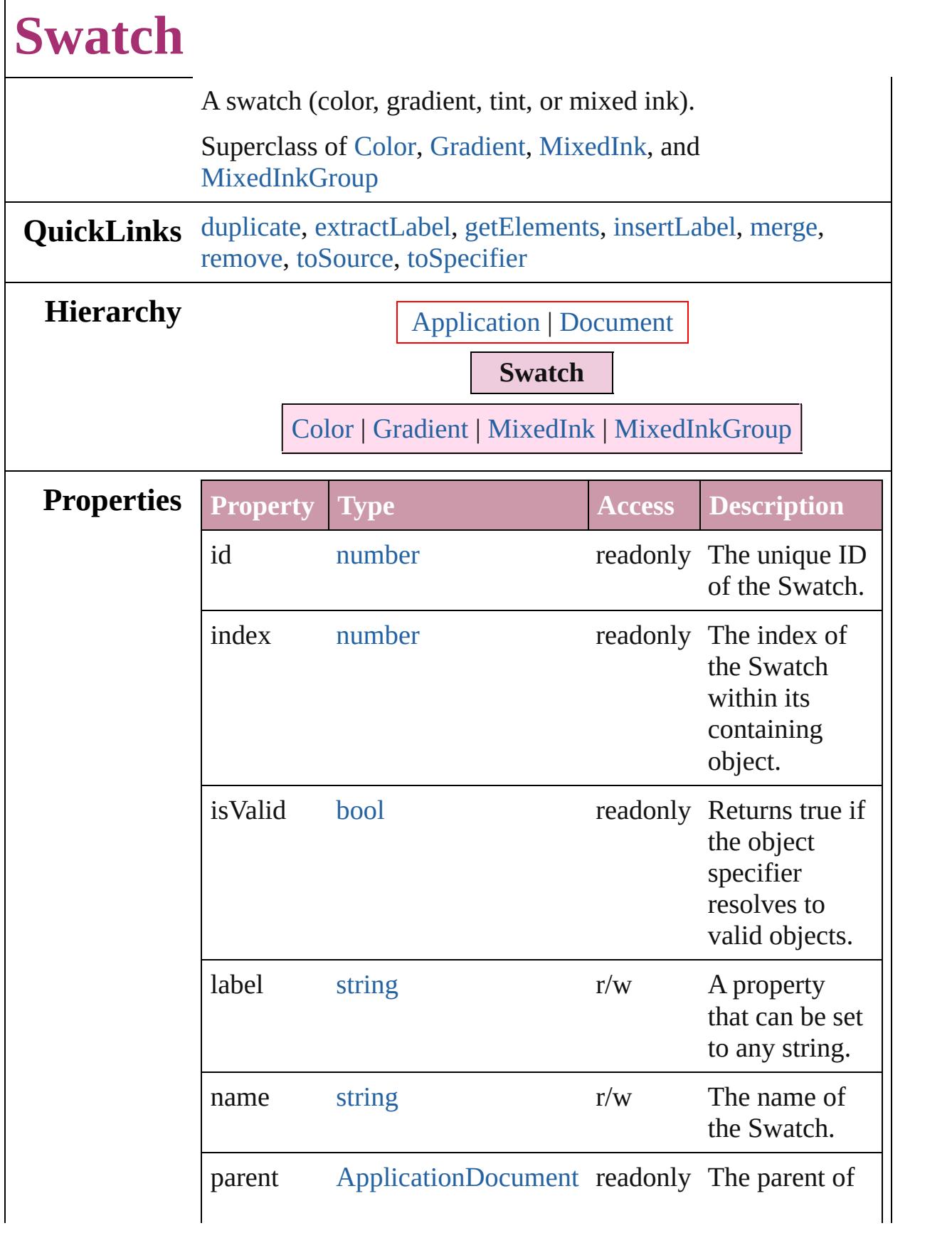

<span id="page-455-1"></span><span id="page-455-0"></span>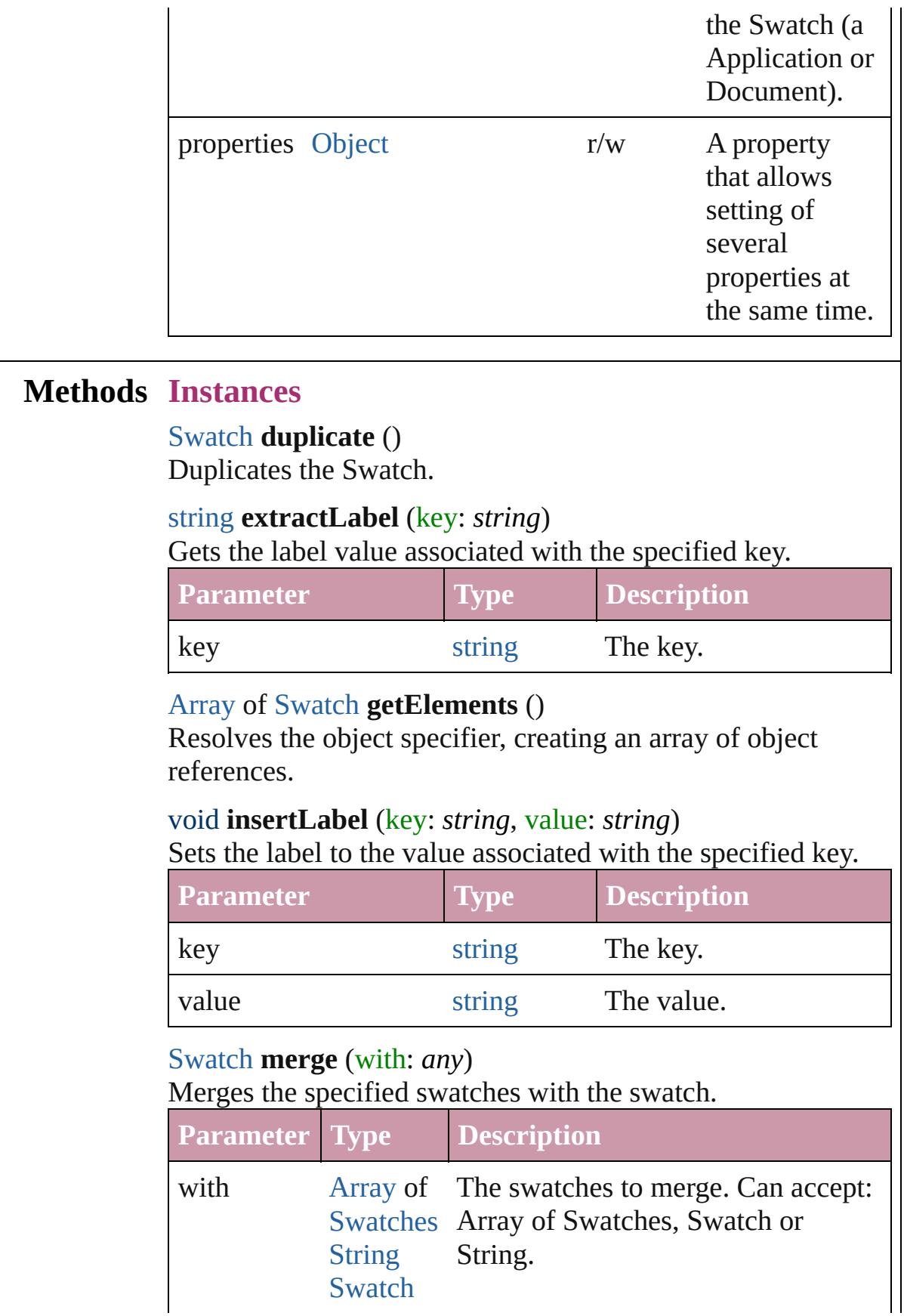

<span id="page-455-4"></span><span id="page-455-3"></span><span id="page-455-2"></span>[Swatch](#page-453-0)

<span id="page-456-2"></span><span id="page-456-1"></span><span id="page-456-0"></span>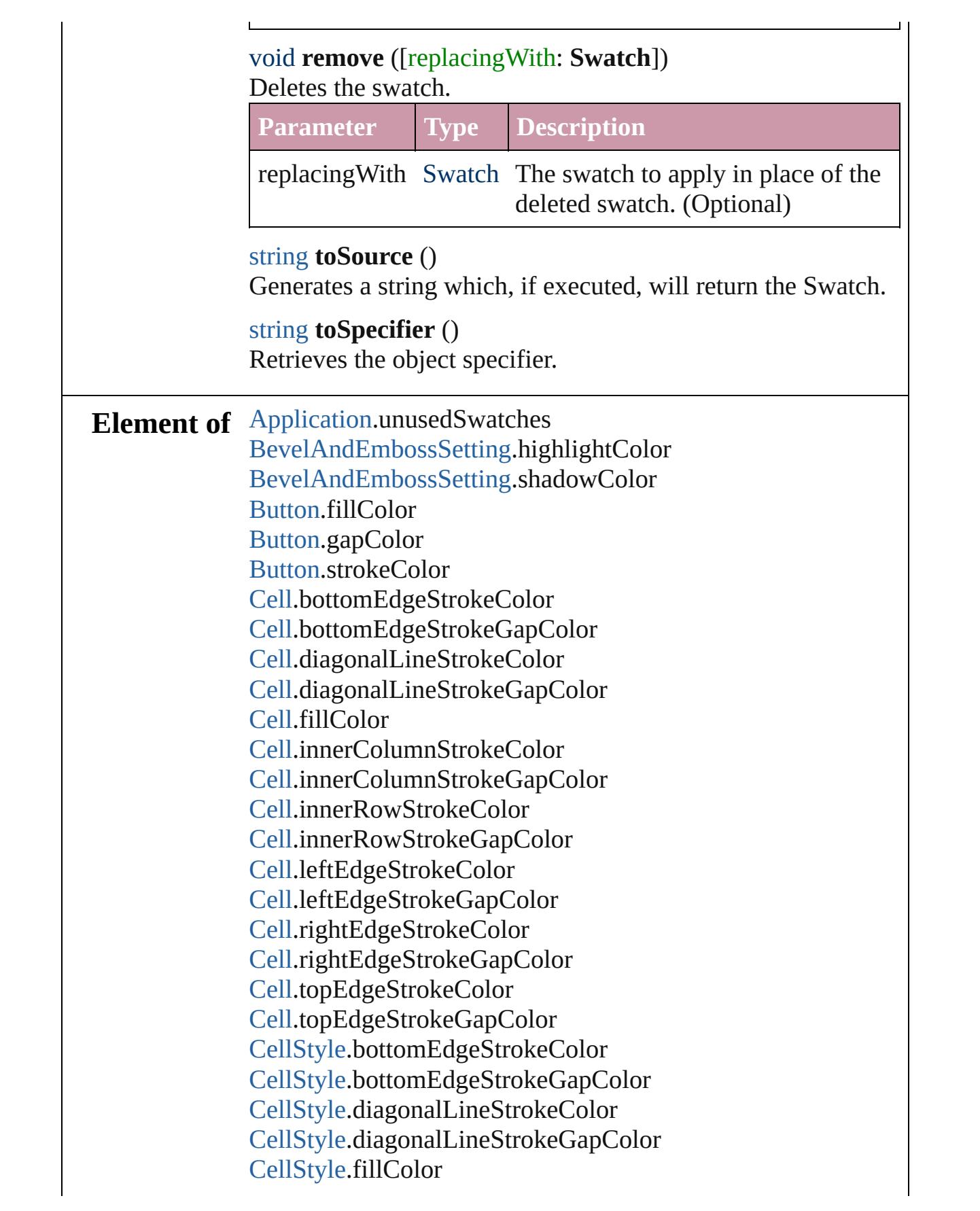

[CellStyle](#page-3333-0).leftEdgeStrokeColor [CellStyle](#page-3333-0).leftEdgeStrokeGapColor [CellStyle](#page-3333-0).rightEdgeStrokeColor [CellStyle](#page-3333-0).rightEdgeStrokeGapColor [CellStyle](#page-3333-0).topEdgeStrokeColor [CellStyle](#page-3333-0).topEdgeStrokeGapColor [ChangeGrepPreference.](#page-2285-0)fillColor [ChangeGrepPreference.](#page-2285-0)strikeThroughColor [ChangeGrepPreference.](#page-2285-0)strikeThroughGapColor [ChangeGrepPreference.](#page-2285-0)strokeColor [ChangeGrepPreference.](#page-2285-0)underlineColor [ChangeGrepPreference.](#page-2285-0)underlineGapColor [ChangeObjectPreference.](#page-2304-0)fillColor [ChangeObjectPreference.](#page-2304-0)gapColor [ChangeObjectPreference.](#page-2304-0)strokeColor [ChangeTextPreference.](#page-2316-0)fillColor [ChangeTextPreference.](#page-2316-0)strikeThroughColor [ChangeTextPreference.](#page-2316-0)strikeThroughGapColor [ChangeTextPreference.](#page-2316-0)strokeColor [ChangeTextPreference.](#page-2316-0)underlineColor [ChangeTextPreference.](#page-2316-0)underlineGapColor [Character.](#page-3527-0)fillColor [Character.](#page-3527-0)ruleAboveColor [Character.](#page-3527-0)ruleAboveGapColor [Character.](#page-3527-0)ruleBelowColor [Character.](#page-3527-0)ruleBelowGapColor [Character.](#page-3527-0)strikeThroughColor [Character.](#page-3527-0)strikeThroughGapColor [Character.](#page-3527-0)strokeColor [Character.](#page-3527-0)underlineColor [Character.](#page-3527-0)underlineGapColor [CharacterStyle](#page-3561-0).fillColor [CharacterStyle](#page-3561-0).strikeThroughColor [CharacterStyle](#page-3561-0).strikeThroughGapColor [CharacterStyle](#page-3561-0).strokeColor [CharacterStyle](#page-3561-0).underlineColor [CharacterStyle](#page-3561-0).underlineGapColor [Column](#page-3370-0).bottomEdgeStrokeColor [Column](#page-3370-0).bottomEdgeStrokeGapColor

[Column](#page-3370-0).diagonalLineStrokeColor [Column](#page-3370-0).diagonalLineStrokeGapColor [Column](#page-3370-0).fillColor [Column](#page-3370-0).innerColumnStrokeColor [Column](#page-3370-0).innerColumnStrokeGapColor [Column](#page-3370-0).innerRowStrokeColor [Column](#page-3370-0).innerRowStrokeGapColor [Column](#page-3370-0).leftEdgeStrokeColor [Column](#page-3370-0).leftEdgeStrokeGapColor [Column](#page-3370-0).rightEdgeStrokeColor [Column](#page-3370-0).rightEdgeStrokeGapColor [Column](#page-3370-0).topEdgeStrokeColor [Column](#page-3370-0).topEdgeStrokeGapColor [Document.](#page-265-0)unusedSwatches [DropShadowSetting](#page-2420-0).effectColor [FindChangeBevelAndEmbossSetting.](#page-2451-0)highlightColor [FindChangeBevelAndEmbossSetting.](#page-2451-0)shadowColor [FindChangeDropShadowSetting.](#page-2466-0)effectColor [FindChangeInnerGlowSetting](#page-2487-0).effectColor [FindChangeInnerShadowSetting.](#page-2491-0)effectColor [FindChangeOuterGlowSetting.](#page-2498-0)effectColor [FindChangeSatinSetting](#page-2502-0).effectColor [FindGrepPreference](#page-2518-0).fillColor [FindGrepPreference](#page-2518-0).strikeThroughColor [FindGrepPreference](#page-2518-0).strikeThroughGapColor [FindGrepPreference](#page-2518-0).strokeColor [FindGrepPreference](#page-2518-0).underlineColor [FindGrepPreference](#page-2518-0).underlineGapColor [FindObjectPreference.](#page-2537-0)fillColor [FindObjectPreference.](#page-2537-0)gapColor [FindObjectPreference.](#page-2537-0)strokeColor [FindTextPreference.](#page-2549-0)fillColor [FindTextPreference.](#page-2549-0)strikeThroughColor [FindTextPreference.](#page-2549-0)strikeThroughGapColor [FindTextPreference.](#page-2549-0)strokeColor [FindTextPreference.](#page-2549-0)underlineColor [FindTextPreference.](#page-2549-0)underlineGapColor [FootnoteOption.](#page-2585-0)continuingRuleColor [FootnoteOption.](#page-2585-0)continuingRuleGapColor

[FootnoteOption.](#page-2585-0)ruleColor [FootnoteOption.](#page-2585-0)ruleGapColor [FormField](#page-1554-0).fillColor [FormField](#page-1554-0).gapColor [FormField](#page-1554-0).strokeColor [GraphicLine](#page-1796-0).fillColor [GraphicLine](#page-1796-0).gapColor [GraphicLine](#page-1796-0).strokeColor [Group](#page-1827-0).fillColor [Group](#page-1827-0).gapColor [Group](#page-1827-0).strokeColor [Image.](#page-1865-0)fillColor [InnerGlowSetting.](#page-2649-0)effectColor [InnerShadowSetting](#page-2653-0).effectColor [InsertionPoint](#page-3663-0).fillColor [InsertionPoint](#page-3663-0).ruleAboveColor [InsertionPoint](#page-3663-0).ruleAboveGapColor [InsertionPoint](#page-3663-0).ruleBelowColor [InsertionPoint](#page-3663-0).ruleBelowGapColor [InsertionPoint](#page-3663-0).strikeThroughColor [InsertionPoint](#page-3663-0).strikeThroughGapColor [InsertionPoint](#page-3663-0).strokeColor [InsertionPoint](#page-3663-0).underlineColor [InsertionPoint](#page-3663-0).underlineGapColor [Line](#page-3720-0).fillColor [Line](#page-3720-0).ruleAboveColor [Line](#page-3720-0).ruleAboveGapColor [Line](#page-3720-0).ruleBelowColor [Line](#page-3720-0).ruleBelowGapColor [Line](#page-3720-0).strikeThroughColor [Line](#page-3720-0).strikeThroughGapColor [Line](#page-3720-0).strokeColor [Line](#page-3720-0).underlineColor [Line](#page-3720-0).underlineGapColor [ObjectStyle.](#page-2229-0)fillColor [ObjectStyle.](#page-2229-0)gapColor [ObjectStyle.](#page-2229-0)strokeColor [OuterGlowSetting](#page-2699-0).effectColor [Oval.](#page-1932-0)fillColor

[Oval.](#page-1932-0)gapColor [Oval.](#page-1932-0)strokeColor [PageItem](#page-2010-0).fillColor [PageItem](#page-2010-0).gapColor [PageItem](#page-2010-0).strokeColor [PageItemDefault](#page-2743-0).fillColor [PageItemDefault](#page-2743-0).gapColor [PageItemDefault](#page-2743-0).strokeColor [Paragraph](#page-3818-0).fillColor [Paragraph](#page-3818-0).ruleAboveColor [Paragraph](#page-3818-0).ruleAboveGapColor [Paragraph](#page-3818-0).ruleBelowColor [Paragraph](#page-3818-0).ruleBelowGapColor [Paragraph](#page-3818-0).strikeThroughColor [Paragraph](#page-3818-0).strikeThroughGapColor [Paragraph](#page-3818-0).strokeColor [Paragraph](#page-3818-0).underlineColor [Paragraph](#page-3818-0).underlineGapColor [ParagraphStyle.](#page-3851-0)fillColor [ParagraphStyle.](#page-3851-0)ruleAboveColor [ParagraphStyle.](#page-3851-0)ruleAboveGapColor [ParagraphStyle.](#page-3851-0)ruleBelowColor [ParagraphStyle.](#page-3851-0)ruleBelowGapColor [ParagraphStyle.](#page-3851-0)strikeThroughColor [ParagraphStyle.](#page-3851-0)strikeThroughGapColor [ParagraphStyle.](#page-3851-0)strokeColor [ParagraphStyle.](#page-3851-0)underlineColor [ParagraphStyle.](#page-3851-0)underlineGapColor [Polygon.](#page-2067-0)fillColor [Polygon.](#page-2067-0)gapColor [Polygon.](#page-2067-0)strokeColor [Rectangle](#page-2094-0).fillColor [Rectangle](#page-2094-0).gapColor [Rectangle](#page-2094-0).strokeColor [Row.](#page-3396-0)bottomEdgeStrokeColor [Row.](#page-3396-0)bottomEdgeStrokeGapColor [Row.](#page-3396-0)diagonalLineStrokeColor [Row.](#page-3396-0)diagonalLineStrokeGapColor [Row.](#page-3396-0)fillColor

[Row.](#page-3396-0)innerColumnStrokeColor [Row.](#page-3396-0)innerColumnStrokeGapColor [Row.](#page-3396-0)innerRowStrokeColor [Row.](#page-3396-0)innerRowStrokeGapColor [Row.](#page-3396-0)leftEdgeStrokeColor [Row.](#page-3396-0)leftEdgeStrokeGapColor [Row.](#page-3396-0)rightEdgeStrokeColor [Row.](#page-3396-0)rightEdgeStrokeGapColor [Row.](#page-3396-0)topEdgeStrokeColor [Row.](#page-3396-0)topEdgeStrokeGapColor [SatinSetting](#page-2834-0).effectColor [Story.](#page-3902-0)fillColor [Story.](#page-3902-0)ruleAboveColor [Story.](#page-3902-0)ruleAboveGapColor [Story.](#page-3902-0)ruleBelowColor [Story.](#page-3902-0)ruleBelowGapColor [Story.](#page-3902-0)strikeThroughColor [Story.](#page-3902-0)strikeThroughGapColor [Story.](#page-3902-0)strokeColor [Story.](#page-3902-0)underlineColor [Story.](#page-3902-0)underlineGapColor [StrokeFillProxySetting](#page-2854-0).fillColor [StrokeFillProxySetting](#page-2854-0).strokeColor [Table](#page-3422-0).bottomBorderStrokeColor [Table](#page-3422-0).bottomBorderStrokeGapColor [Table](#page-3422-0).endColumnFillColor [Table](#page-3422-0).endColumnStrokeColor [Table](#page-3422-0).endColumnStrokeGapColor [Table](#page-3422-0).endRowFillColor [Table](#page-3422-0).endRowStrokeColor [Table](#page-3422-0).endRowStrokeGapColor [Table](#page-3422-0).leftBorderStrokeColor [Table](#page-3422-0).leftBorderStrokeGapColor [Table](#page-3422-0).rightBorderStrokeColor [Table](#page-3422-0).rightBorderStrokeGapColor [Table](#page-3422-0).startColumnFillColor [Table](#page-3422-0).startColumnStrokeColor [Table](#page-3422-0).startColumnStrokeGapColor [Table](#page-3422-0).startRowFillColor

[Table](#page-3422-0).startRowStrokeColor [Table](#page-3422-0).startRowStrokeGapColor [Table](#page-3422-0).topBorderStrokeColor [Table](#page-3422-0).topBorderStrokeGapColor [TableStyle](#page-3456-0).bottomBorderStrokeColor [TableStyle](#page-3456-0).bottomBorderStrokeGapColor [TableStyle](#page-3456-0).endColumnFillColor [TableStyle](#page-3456-0).endColumnStrokeColor [TableStyle](#page-3456-0).endColumnStrokeGapColor [TableStyle](#page-3456-0).endRowFillColor [TableStyle](#page-3456-0).endRowStrokeColor [TableStyle](#page-3456-0).endRowStrokeGapColor [TableStyle](#page-3456-0).leftBorderStrokeColor [TableStyle](#page-3456-0).leftBorderStrokeGapColor [TableStyle](#page-3456-0).rightBorderStrokeColor [TableStyle](#page-3456-0).rightBorderStrokeGapColor [TableStyle](#page-3456-0).startColumnFillColor [TableStyle](#page-3456-0).startColumnStrokeColor [TableStyle](#page-3456-0).startColumnStrokeGapColor [TableStyle](#page-3456-0).startRowFillColor [TableStyle](#page-3456-0).startRowStrokeColor [TableStyle](#page-3456-0).startRowStrokeGapColor [TableStyle](#page-3456-0).topBorderStrokeColor [TableStyle](#page-3456-0).topBorderStrokeGapColor [Text](#page-3944-0).fillColor [Text](#page-3944-0).ruleAboveColor [Text](#page-3944-0).ruleAboveGapColor [Text](#page-3944-0).ruleBelowColor [Text](#page-3944-0).ruleBelowGapColor [Text](#page-3944-0).strikeThroughColor [Text](#page-3944-0).strikeThroughGapColor [Text](#page-3944-0).strokeColor [Text](#page-3944-0).underlineColor [Text](#page-3944-0).underlineGapColor [TextColumn](#page-3982-0).fillColor [TextColumn](#page-3982-0).ruleAboveColor [TextColumn](#page-3982-0).ruleAboveGapColor [TextColumn](#page-3982-0).ruleBelowColor [TextColumn](#page-3982-0).ruleBelowGapColor

[TextColumn](#page-3982-0).strikeThroughColor [TextColumn](#page-3982-0).strikeThroughGapColor [TextColumn](#page-3982-0).strokeColor [TextColumn](#page-3982-0).underlineColor [TextColumn](#page-3982-0).underlineGapColor [TextDefault](#page-2867-0).fillColor [TextDefault](#page-2867-0).ruleAboveColor [TextDefault](#page-2867-0).ruleAboveGapColor [TextDefault](#page-2867-0).ruleBelowColor [TextDefault](#page-2867-0).ruleBelowGapColor [TextDefault](#page-2867-0).strikeThroughColor [TextDefault](#page-2867-0).strikeThroughGapColor [TextDefault](#page-2867-0).strokeColor [TextDefault](#page-2867-0).underlineColor [TextDefault](#page-2867-0).underlineGapColor [TextFrame.](#page-4020-0)fillColor [TextFrame.](#page-4020-0)gapColor [TextFrame.](#page-4020-0)strokeColor [TextStyleRange](#page-4062-0).fillColor [TextStyleRange](#page-4062-0).ruleAboveColor [TextStyleRange](#page-4062-0).ruleAboveGapColor [TextStyleRange](#page-4062-0).ruleBelowColor [TextStyleRange](#page-4062-0).ruleBelowGapColor [TextStyleRange](#page-4062-0).strikeThroughColor [TextStyleRange](#page-4062-0).strikeThroughGapColor [TextStyleRange](#page-4062-0).strokeColor [TextStyleRange](#page-4062-0).underlineColor [TextStyleRange](#page-4062-0).underlineGapColor [Word](#page-4131-0).fillColor [Word](#page-4131-0).ruleAboveColor [Word](#page-4131-0).ruleAboveGapColor [Word](#page-4131-0).ruleBelowColor [Word](#page-4131-0).ruleBelowGapColor [Word](#page-4131-0).strikeThroughColor [Word](#page-4131-0).strikeThroughGapColor [Word](#page-4131-0).strokeColor [Word](#page-4131-0).underlineColor [Word](#page-4131-0).underlineGapColor [XmlStory](#page-4587-0).fillColor

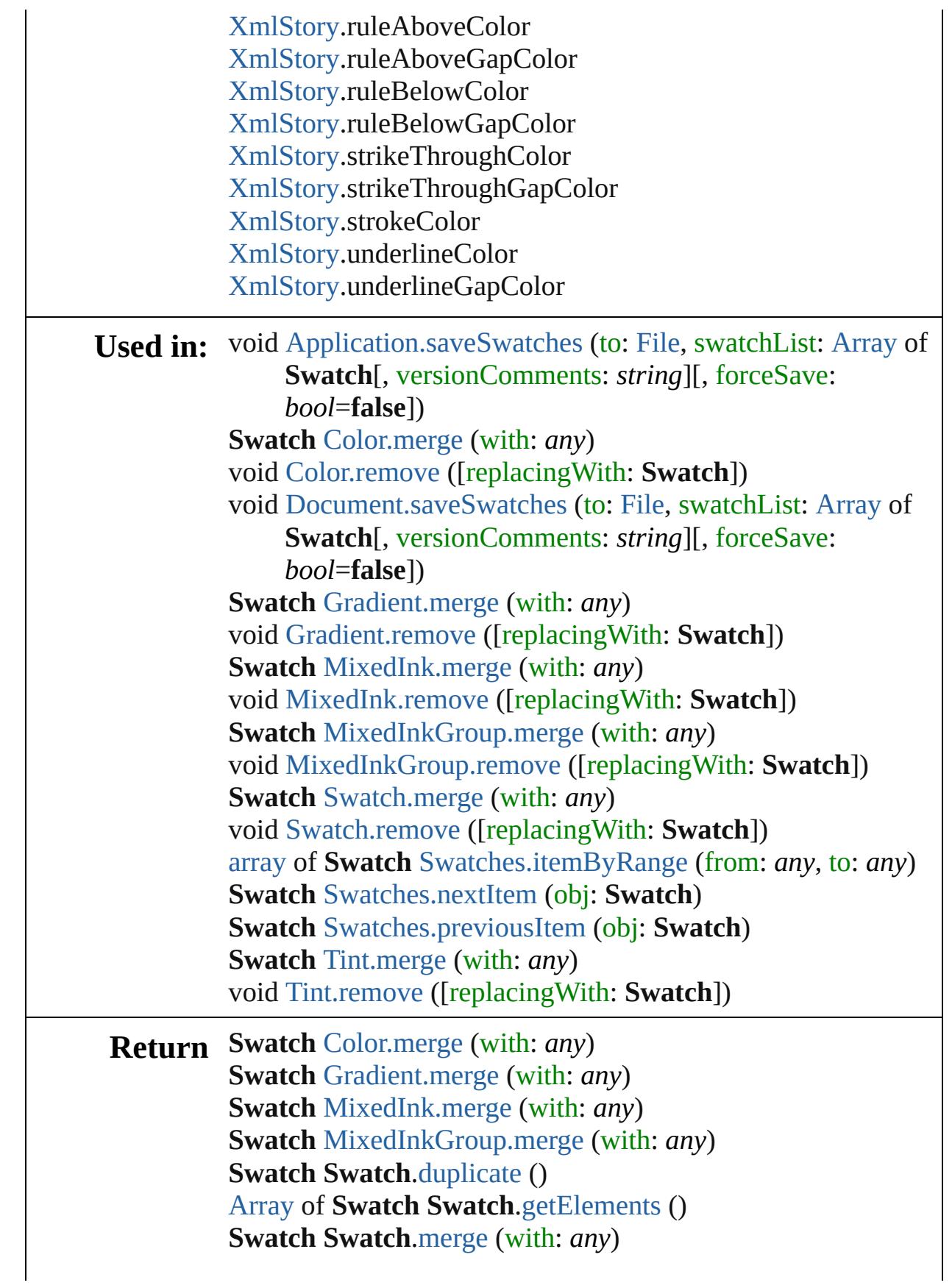

**Swatch** [Swatches.\[\]](#page-467-0) (index: *number*) **Swatch** [Swatches.anyItem](#page-467-1) () [Array](#page-20-0) of **Swatch** [Swatches.everyItem](#page-467-2) () **Swatch** [Swatches.firstItem](#page-467-3) () **Swatch** [Swatches.item](#page-467-4) (index: *any*) **Swatch** [Swatches.itemByID](#page-467-5) (id: *number*) **Swatch** [Swatches.itemByName](#page-468-3) (name: *string*) [Array](#page-20-0) of **Swatch** [Swatches.itemByRange](#page-468-0) (from: *any*, to: *any*) **Swatch** [Swatches.lastItem](#page-468-4) () **Swatch** [Swatches.middleItem](#page-468-5) () **Swatch** [Swatches.nextItem](#page-468-1) (obj: **Swatch**) **Swatch** [Swatches.previousItem](#page-468-2) (obj: **Swatch**) **Swatch** [Tint.merge](#page-474-0) (with: *any*)

Jongware, 20-

[Contents](#page-0-0) :: [Index](#page-4617-0)

# <span id="page-466-0"></span>**Class**

# **Swatches** A collection of swatches. QuickLinks [\[\]](#page-467-0), [anyItem](#page-467-1), [count,](#page-467-6) [everyItem](#page-467-2), [firstItem,](#page-467-3) [item,](#page-467-4) [itemByID](#page-467-5), [itemByName](#page-468-3), [itemByRange,](#page-468-0) [lastItem](#page-468-4), [middleItem,](#page-468-5) [nextItem,](#page-468-1) [previousItem,](#page-468-2) [toSource](#page-469-0) **Properties Property Type Access Description** length number readonly The number of objects in the collection. **Methods Instances** [Swatch](#page-453-0) **[]** (index: *number*) Returns the Swatch with the specified index. **Parameter Type Description** index number The index. [Swatch](#page-453-0) **anyItem** () Returns any Swatch in the collection. number **count** () Displays the number of elements in the Swatch. [Array](#page-20-0) of [Swatch](#page-453-0) **everyItem** () Returns every Swatch in the collection. [Swatch](#page-453-0) **firstItem** ()

<span id="page-467-6"></span><span id="page-467-3"></span><span id="page-467-2"></span><span id="page-467-1"></span><span id="page-467-0"></span>Returns the first Swatch in the collection.

## <span id="page-467-4"></span>[Swatch](#page-453-0) **item** (index: *any*)

Returns the Swatch with the specified index or name.

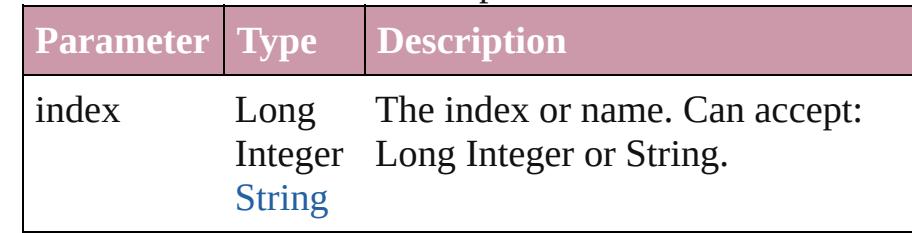

<span id="page-467-5"></span>[Swatch](#page-453-0) **itemByID** (id: *number*)
### Returns the Swatch with the specified ID.

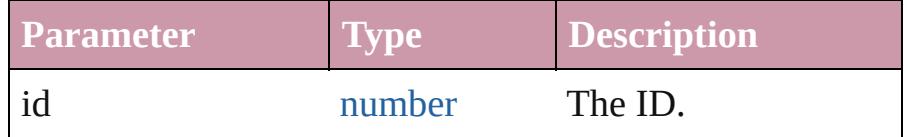

### [Swatch](#page-453-0) **itemByName** (name: *string*)

Returns the Swatch with the specified name.

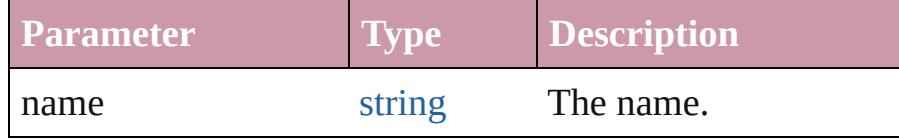

[Array](#page-20-0) of [Swatch](#page-453-0) **itemByRange** (from: *any*, to: *any*) Returns the Swatches within the specified range.

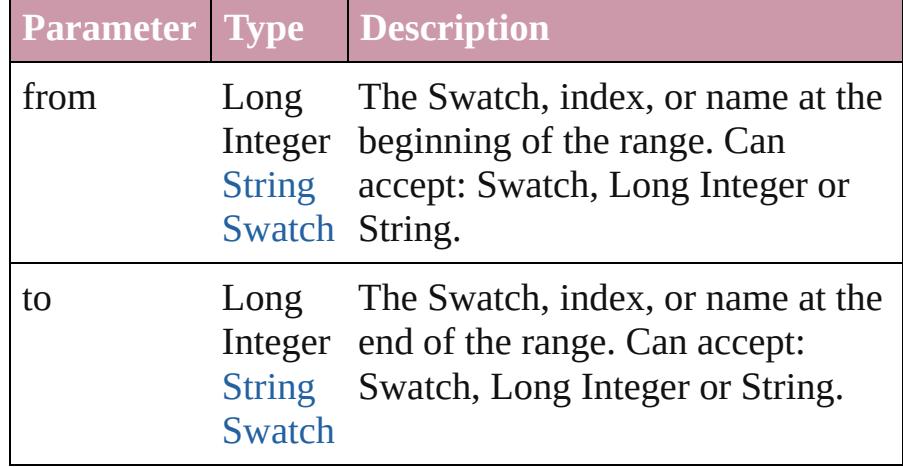

### [Swatch](#page-453-0) **lastItem** ()

Returns the last Swatch in the collection.

## [Swatch](#page-453-0) **middleItem** ()

Returns the middle Swatch in the collection.

## [Swatch](#page-453-0) **nextItem** (obj: [Swatch](#page-453-0))

Returns the Swatch whose index follows the specified Swatch in the collection.

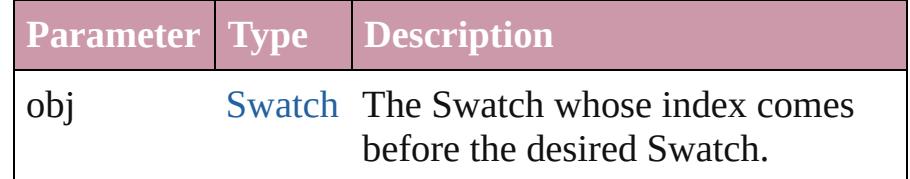

## [Swatch](#page-453-0) **previousItem** (obj: [Swatch](#page-453-0))

Returns the Swatch with the index previous to the specified index.

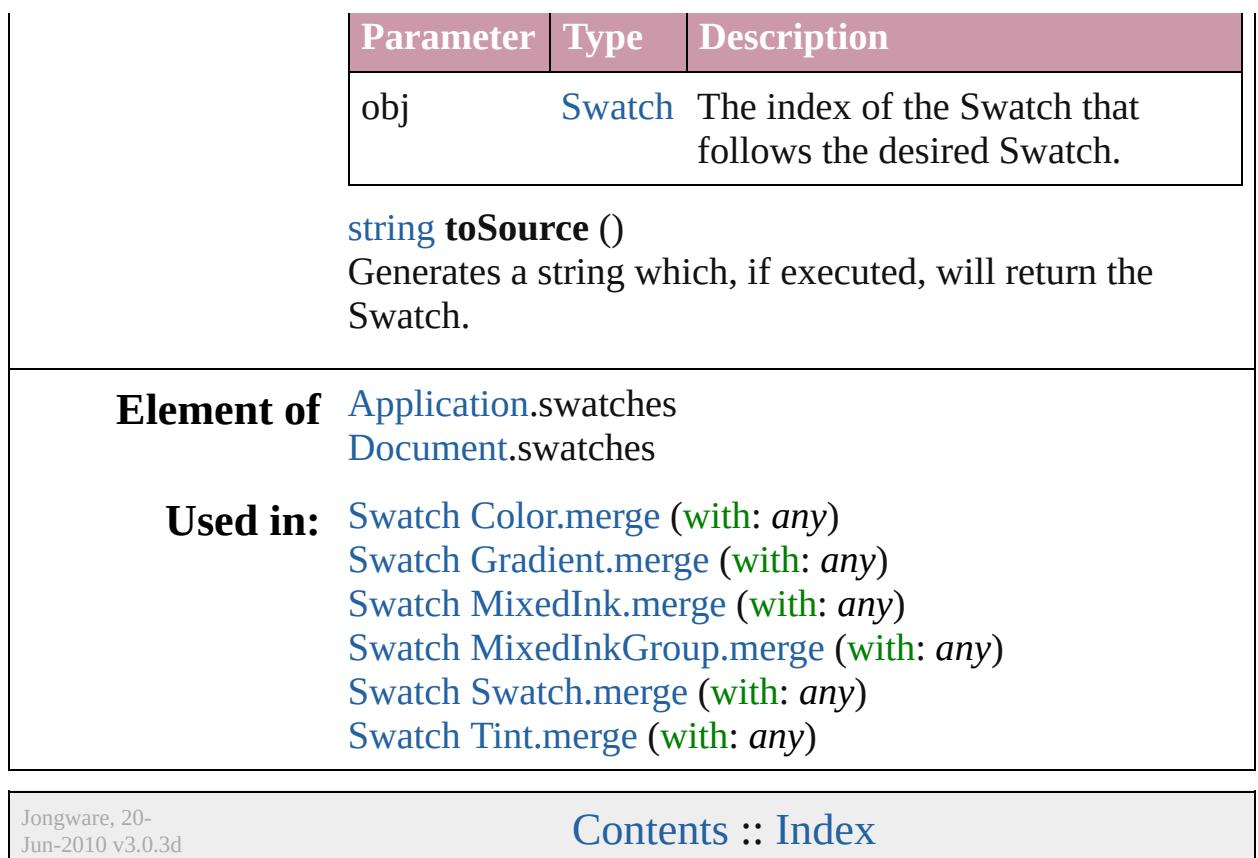

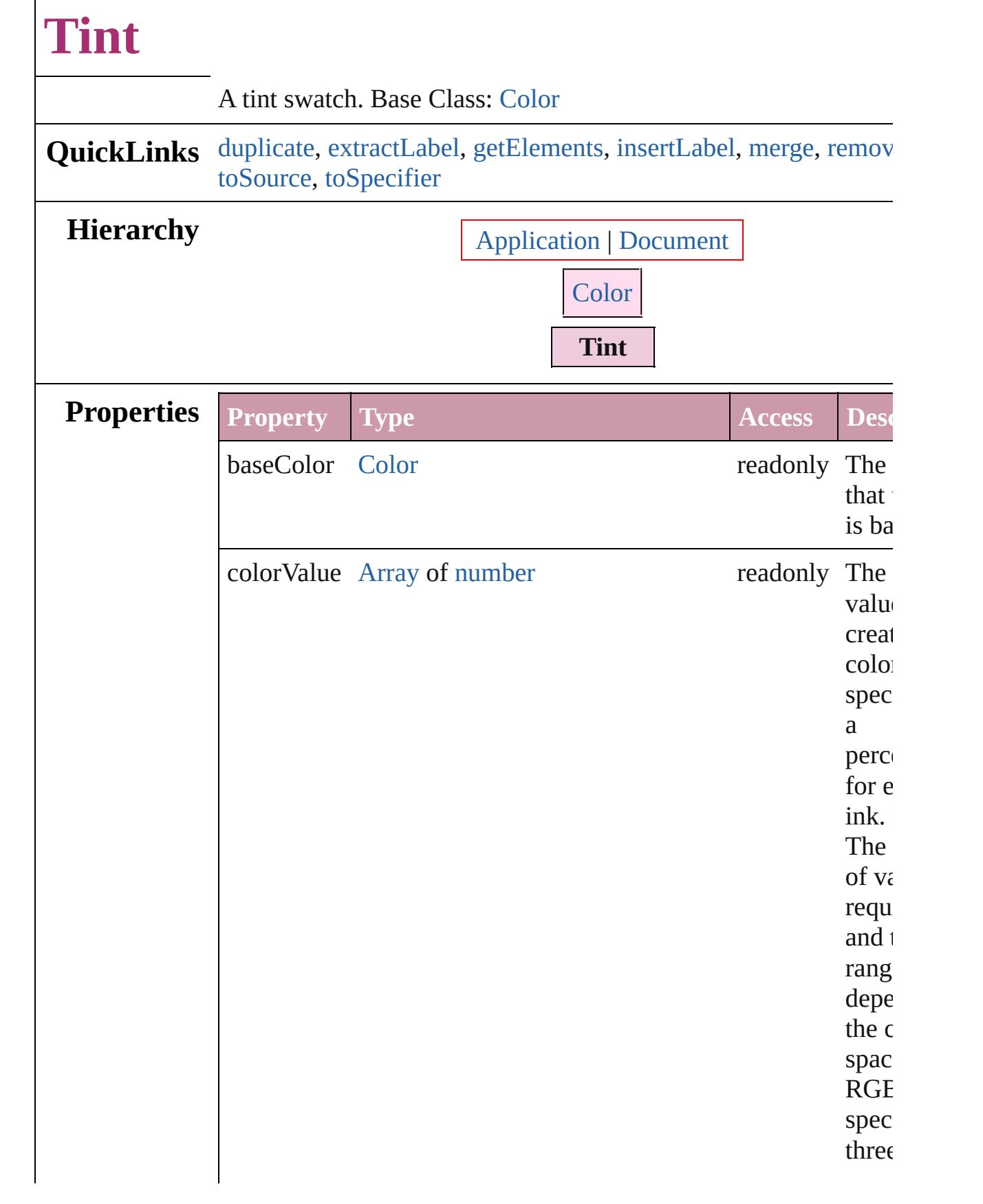

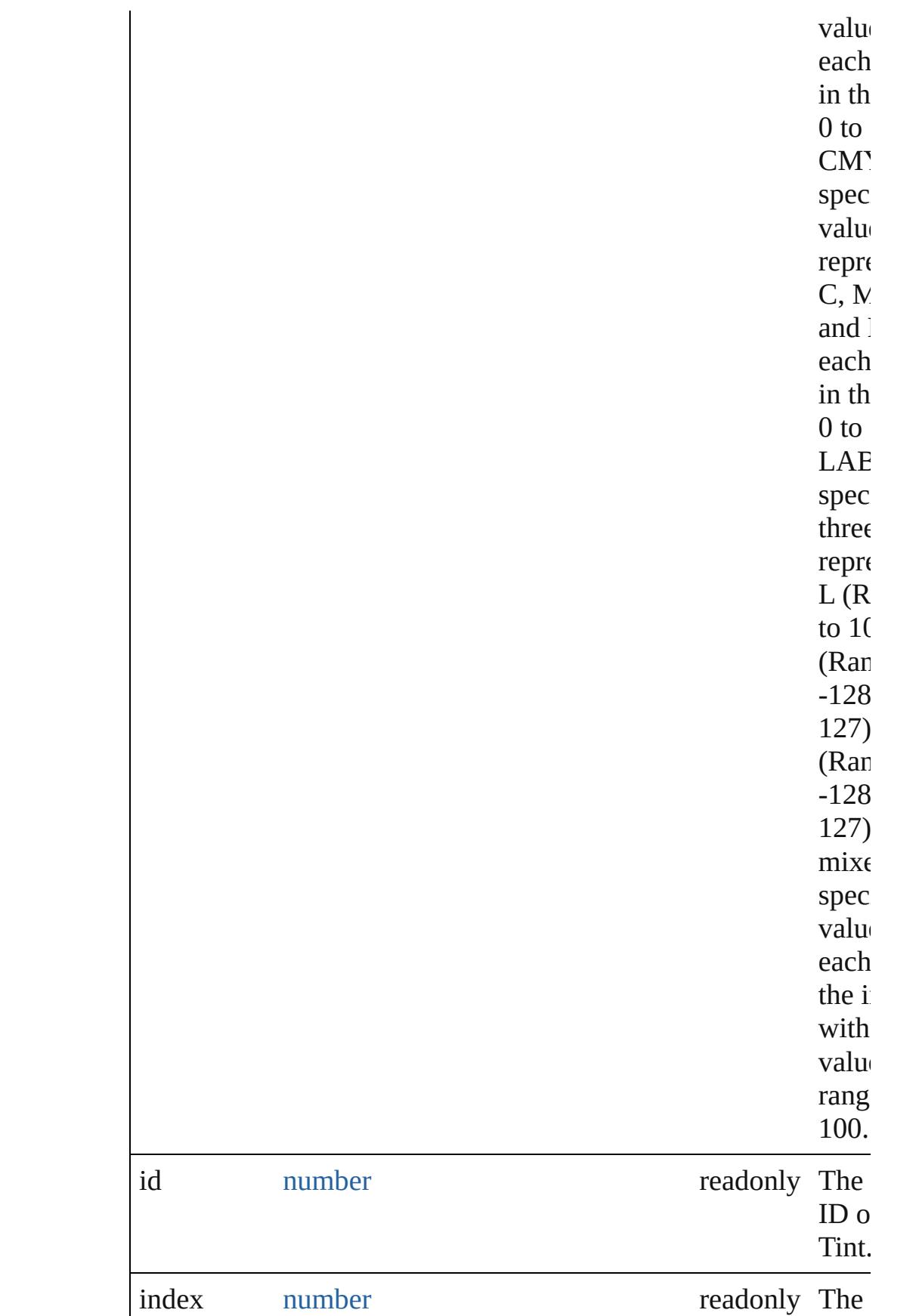

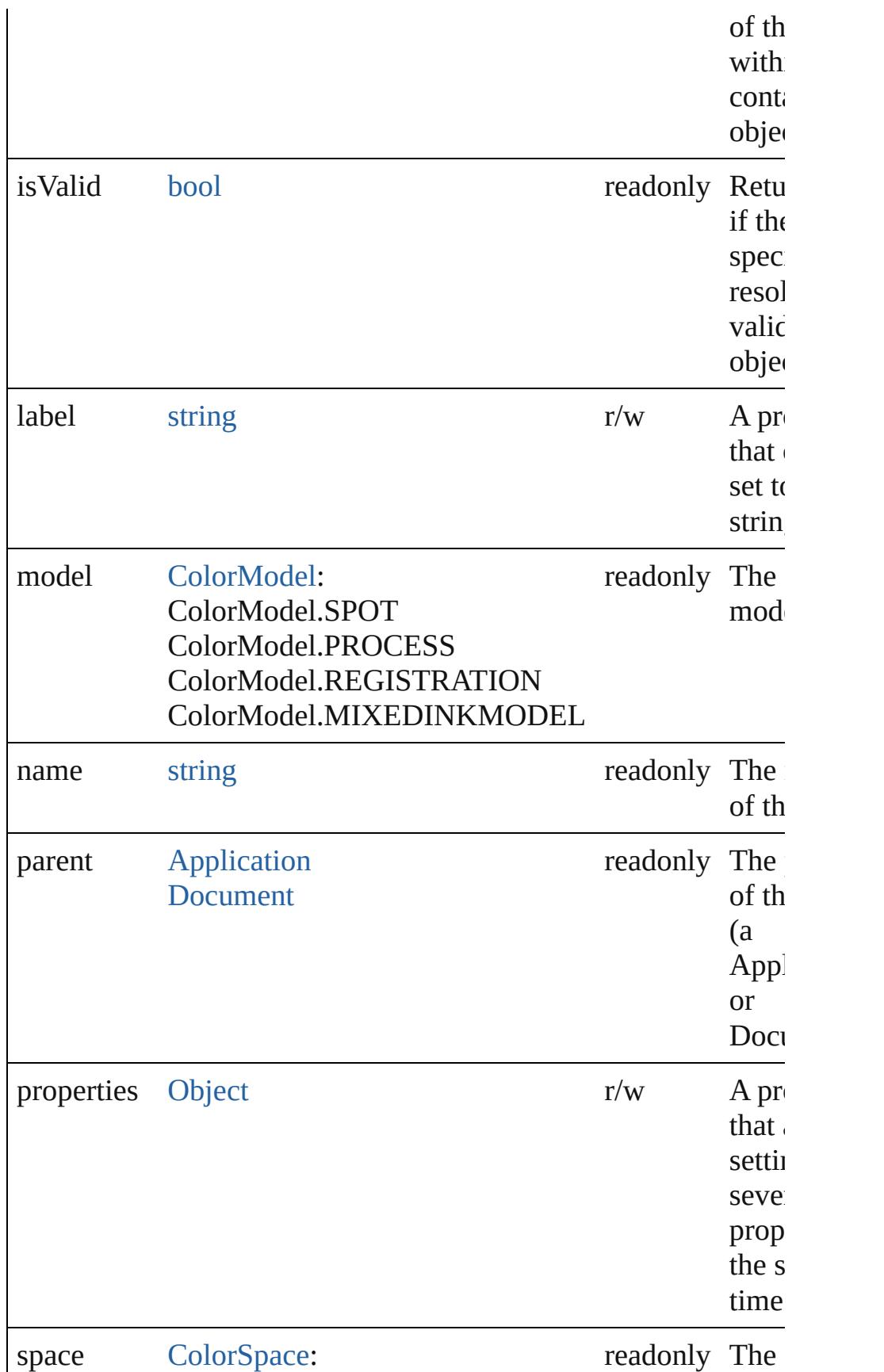

<span id="page-474-4"></span><span id="page-474-3"></span><span id="page-474-2"></span><span id="page-474-1"></span><span id="page-474-0"></span>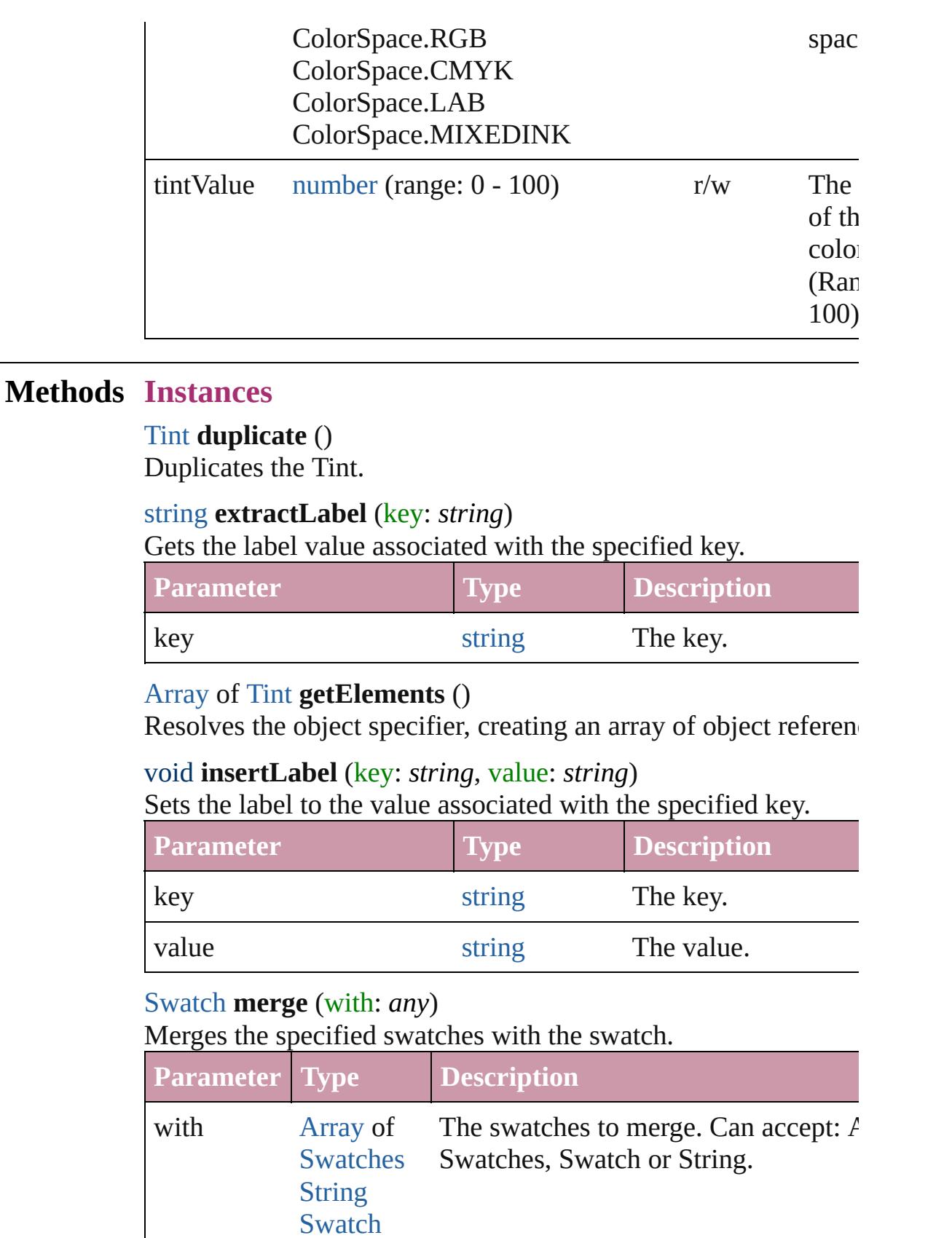

<span id="page-475-2"></span><span id="page-475-1"></span><span id="page-475-0"></span>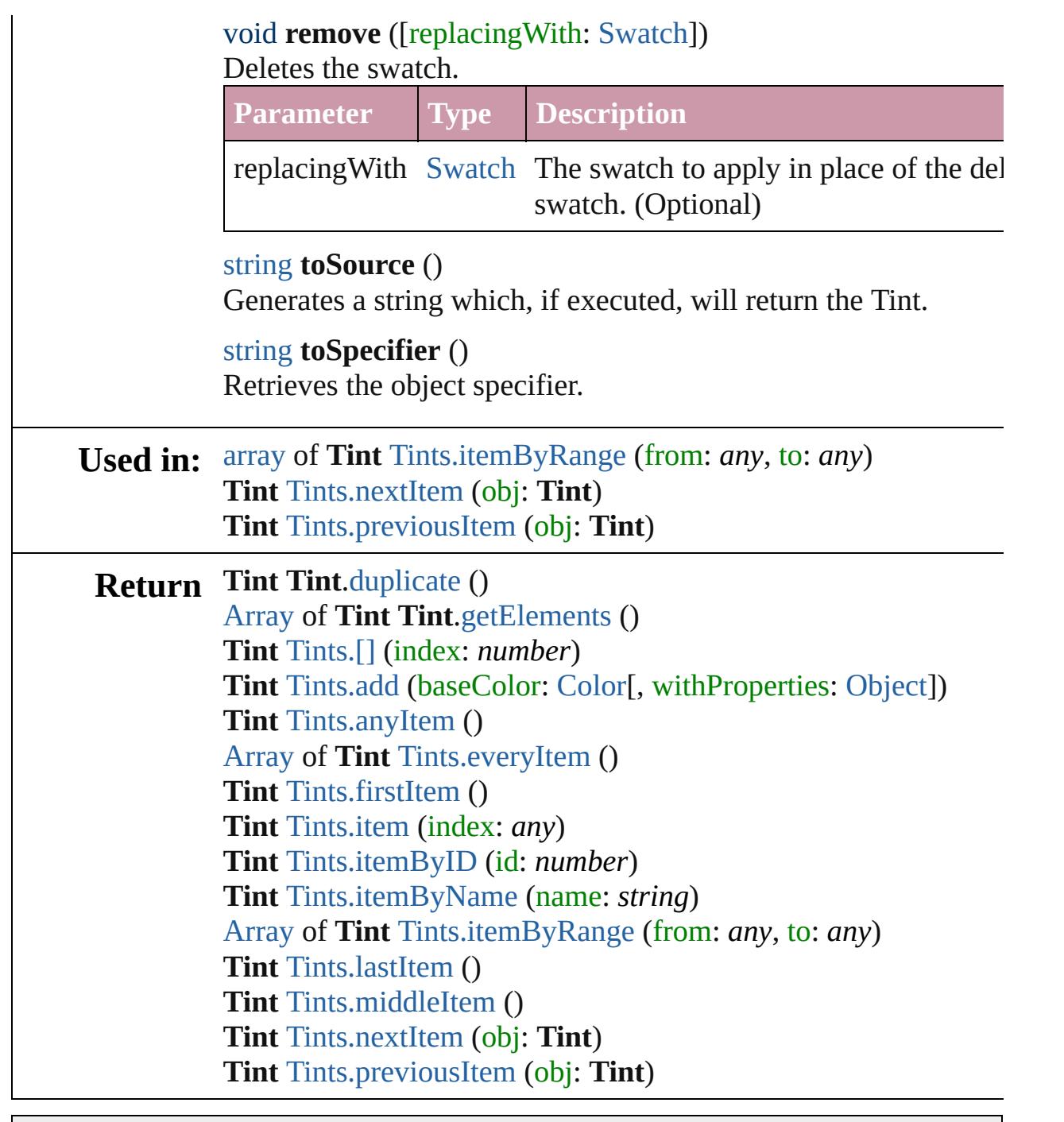

Jongware, 20-

[Contents](#page-0-0) :: [Index](#page-4617-0)

# **Tints**

<span id="page-477-5"></span><span id="page-477-4"></span><span id="page-477-3"></span><span id="page-477-2"></span><span id="page-477-1"></span><span id="page-477-0"></span>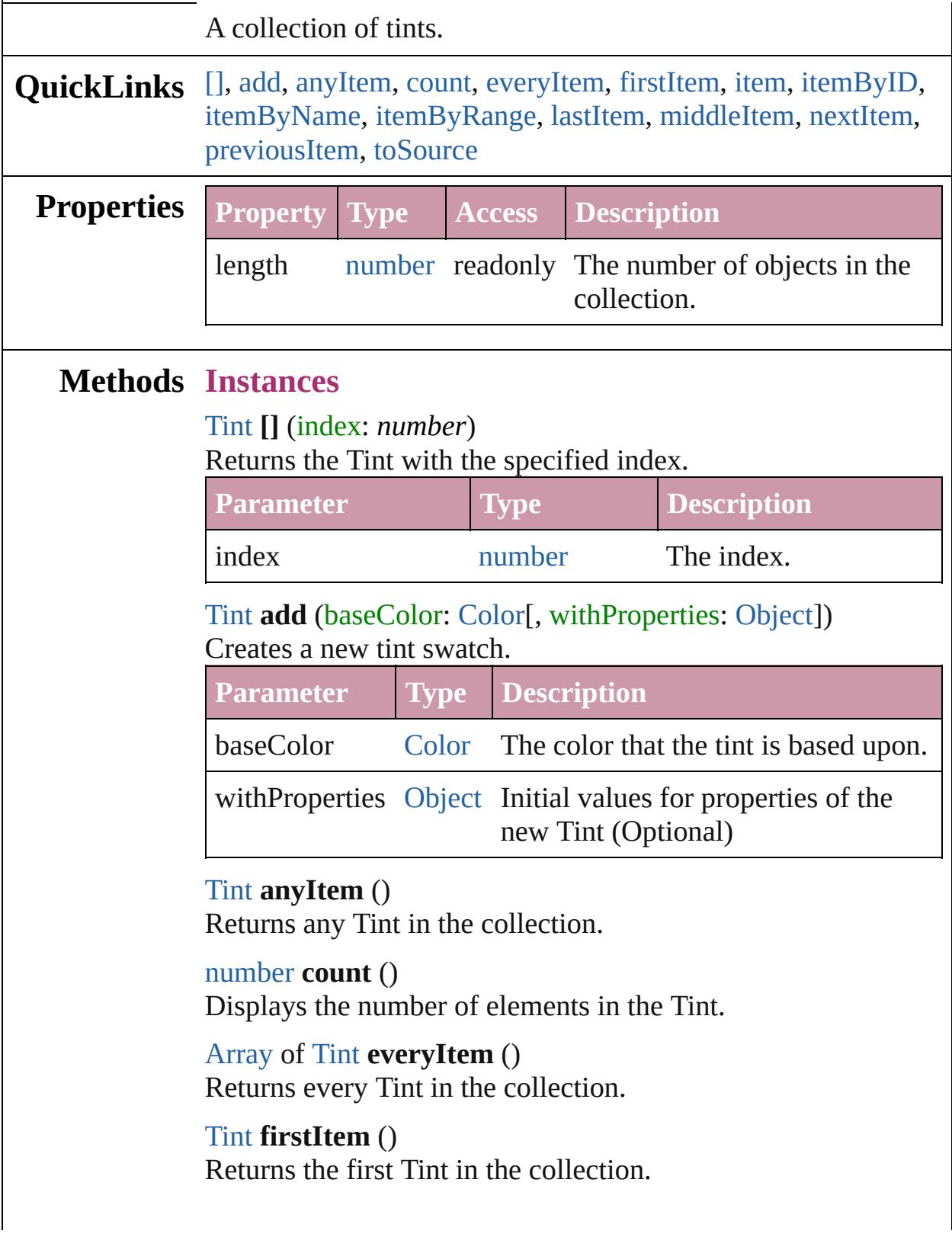

## <span id="page-478-2"></span>[Tint](#page-470-0) **item** (index: *any*)

Returns the Tint with the specified index or name.

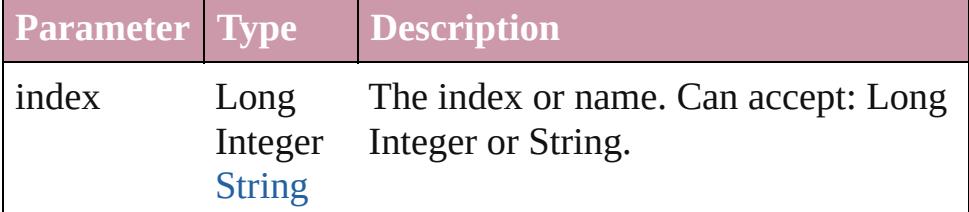

### <span id="page-478-3"></span>[Tint](#page-470-0) **itemByID** (id: *number*)

Returns the Tint with the specified ID.

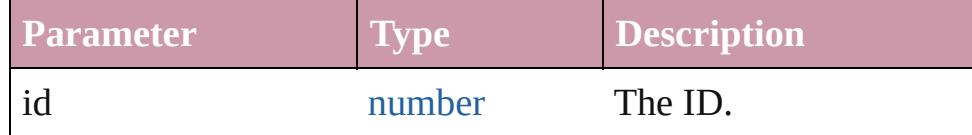

### <span id="page-478-4"></span>[Tint](#page-470-0) **itemByName** (name: *string*)

Returns the Tint with the specified name.

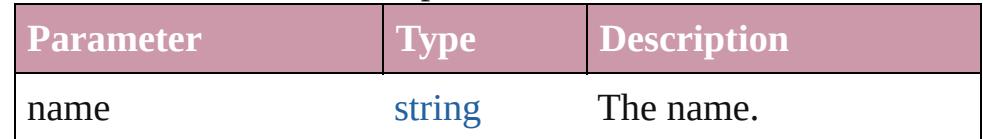

<span id="page-478-0"></span>[Array](#page-20-0) of [Tint](#page-470-0) **itemByRange** (from: *any*, to: *any*) Returns the Tints within the specified range.

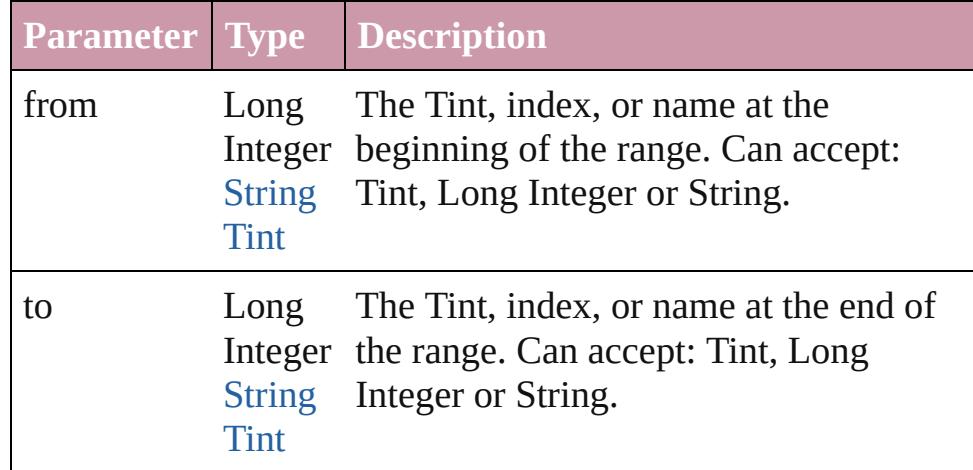

### <span id="page-478-5"></span>[Tint](#page-470-0) **lastItem** ()

Returns the last Tint in the collection.

### <span id="page-478-6"></span>[Tint](#page-470-0) **middleItem** ()

Returns the middle Tint in the collection.

## <span id="page-478-1"></span>[Tint](#page-470-0) **nextItem** (obj: [Tint](#page-470-0))

Returns the Tint whose index follows the specified Tint in the

<span id="page-479-1"></span><span id="page-479-0"></span>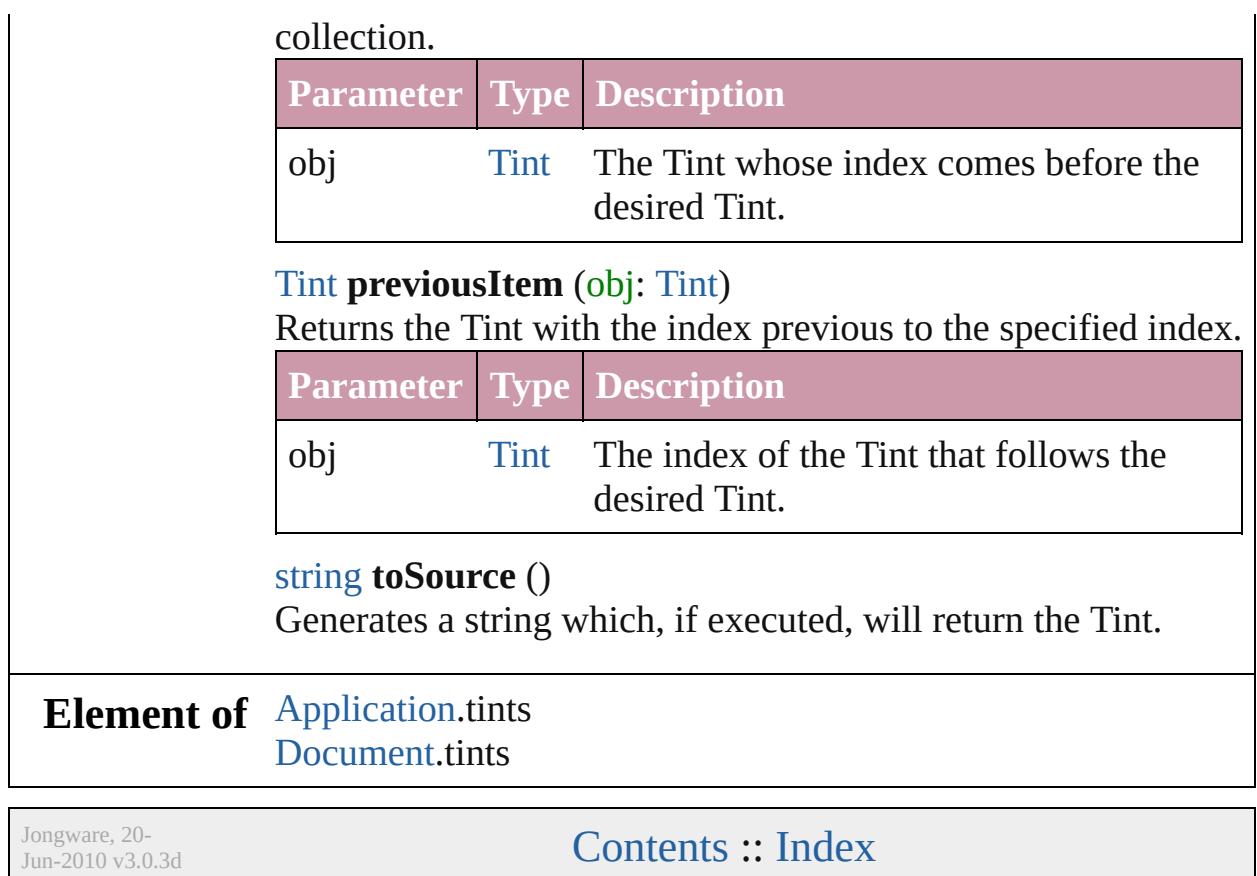

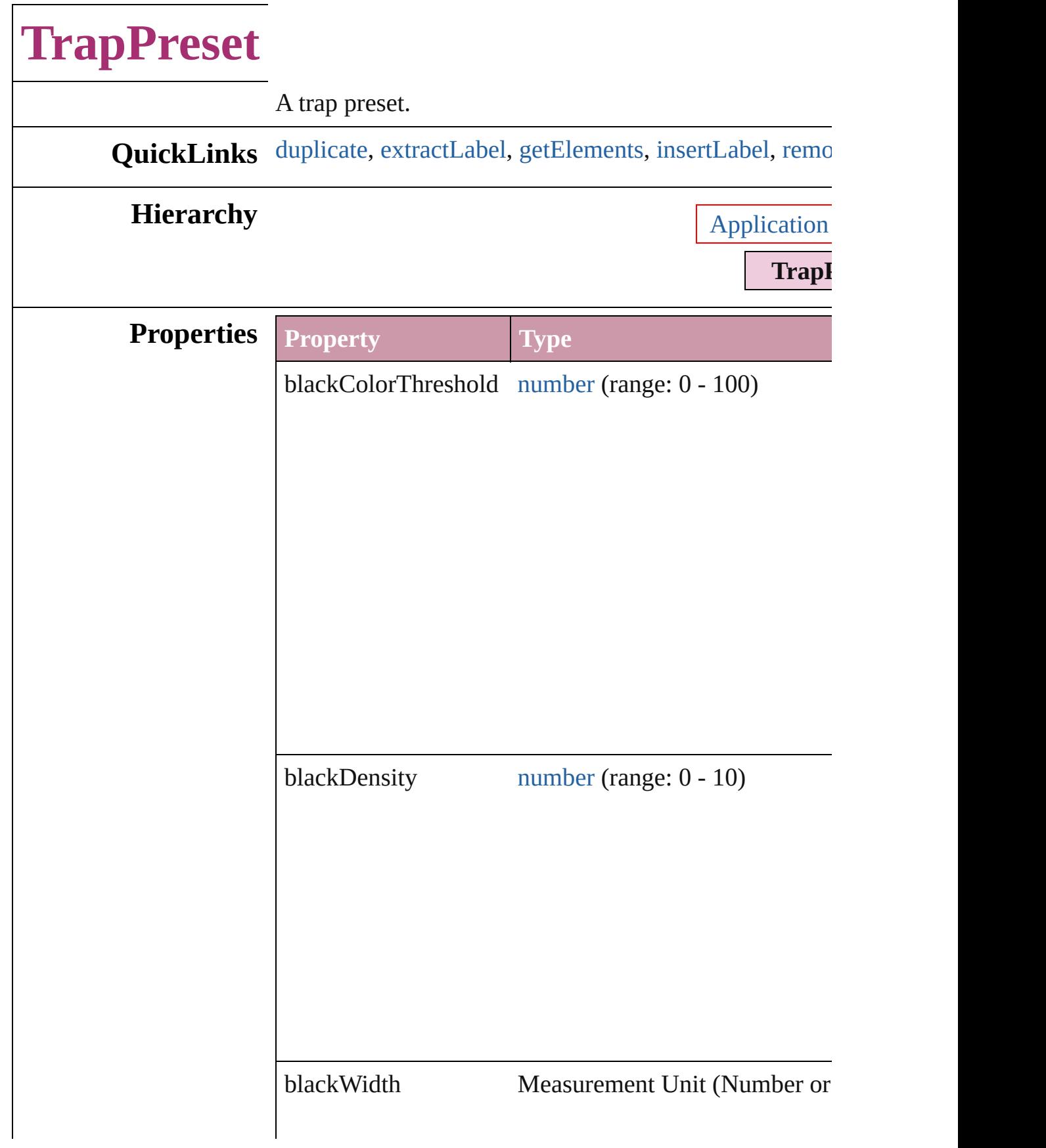

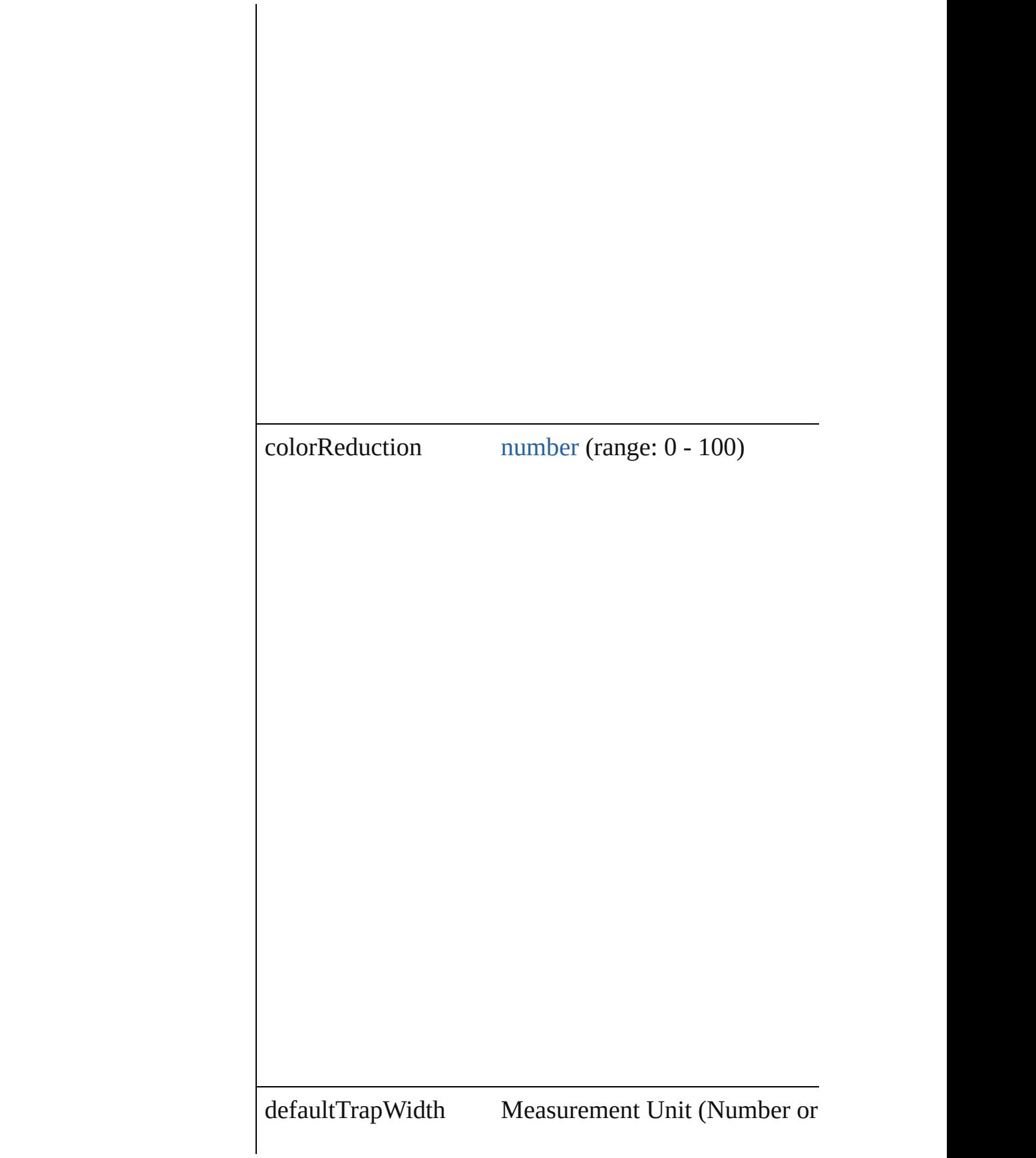

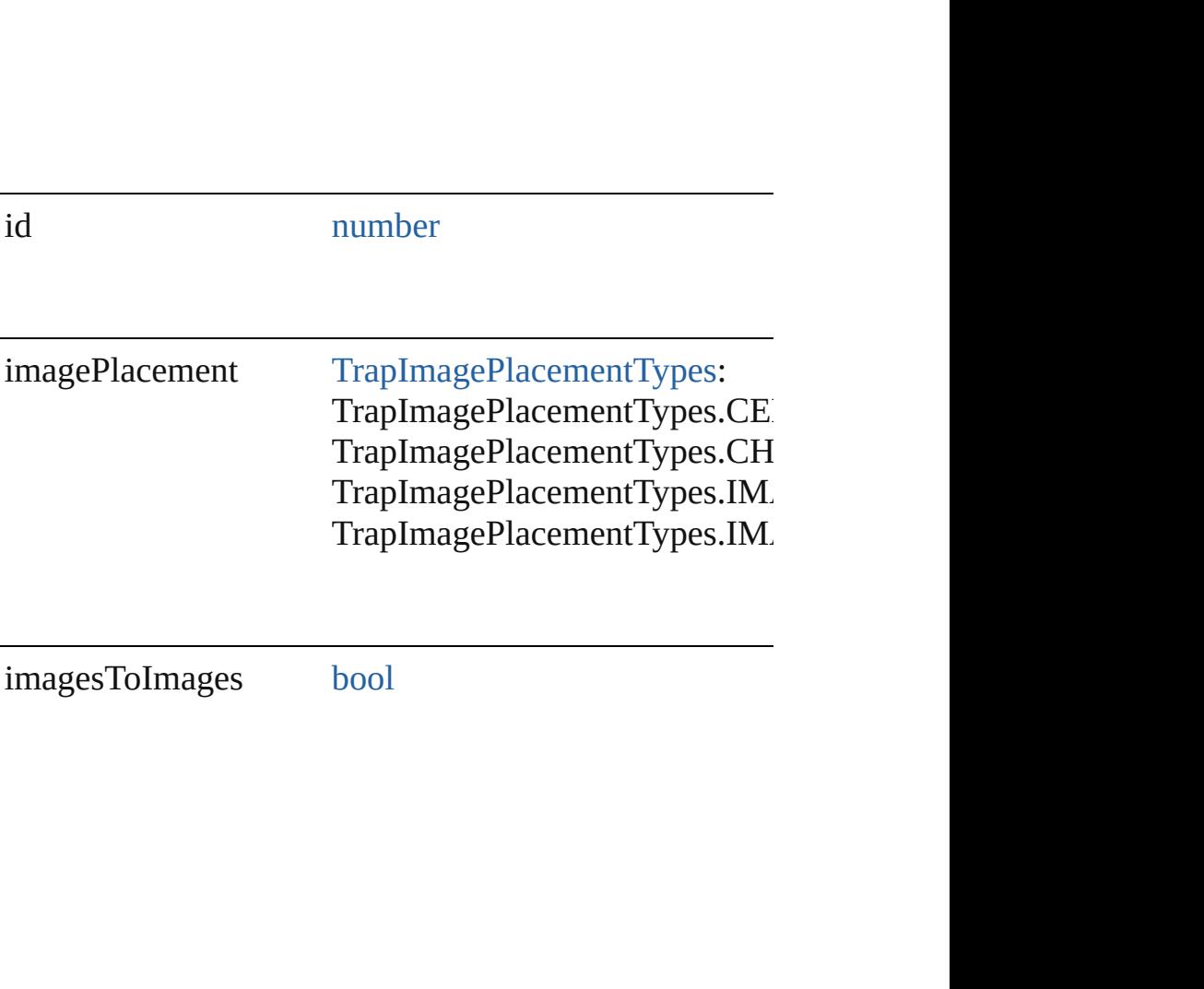

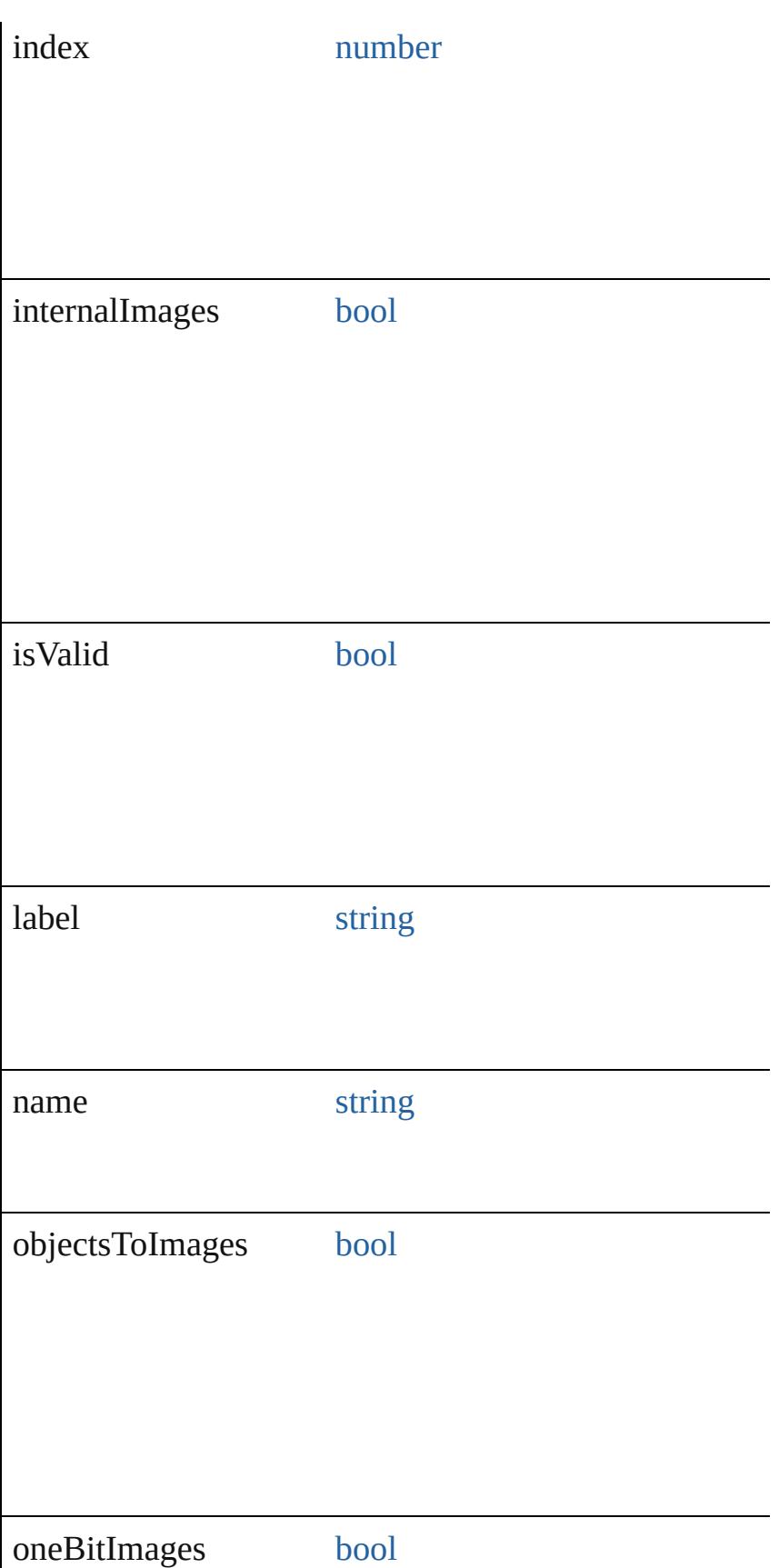

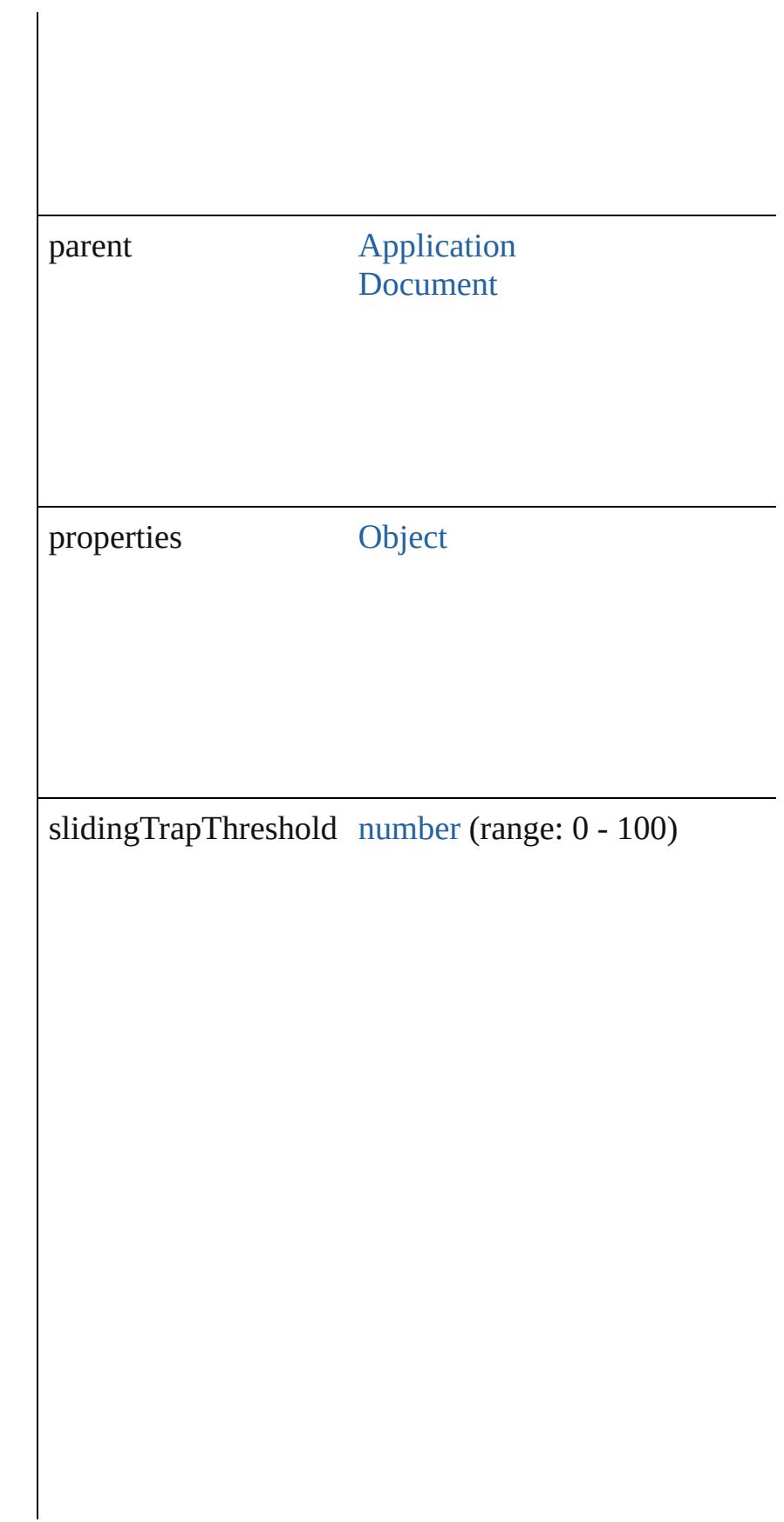

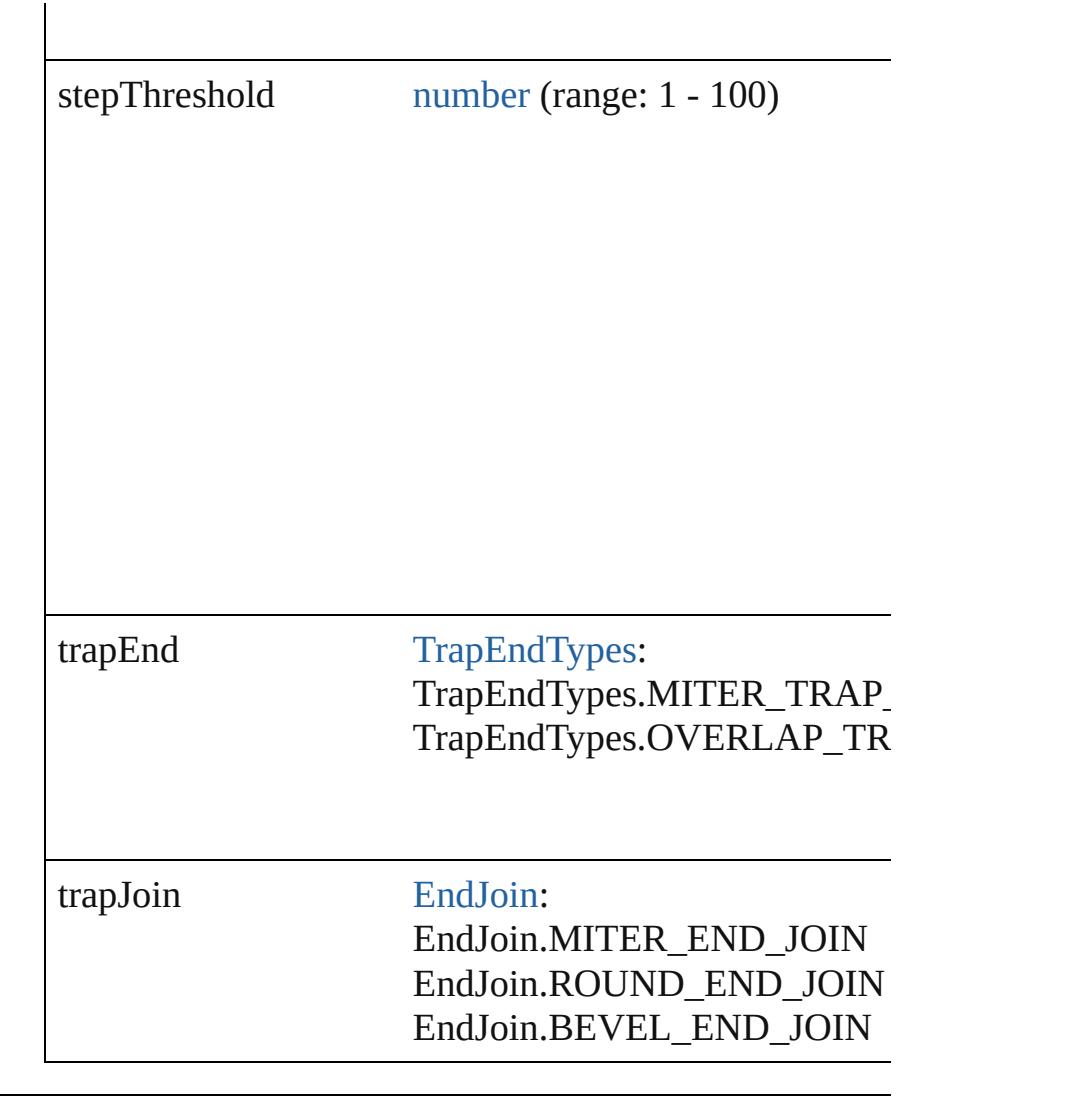

## **Methods Instances**

<span id="page-486-0"></span>[TrapPreset](#page-480-0) **duplicate** () Duplicates the TrapPreset.

<span id="page-486-1"></span>string **extractLabel** (key: *string*) Gets the label value associated with the specified key.

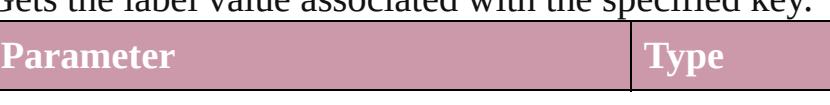

key string

<span id="page-486-2"></span>[Array](#page-20-0) of [TrapPreset](#page-480-0) **getElements** () Resolves the object specifier, creating an array of objec

<span id="page-486-3"></span>void **insertLabel** (key: *string*, value: *string*) Sets the label to the value associated with the specified

<span id="page-487-0"></span>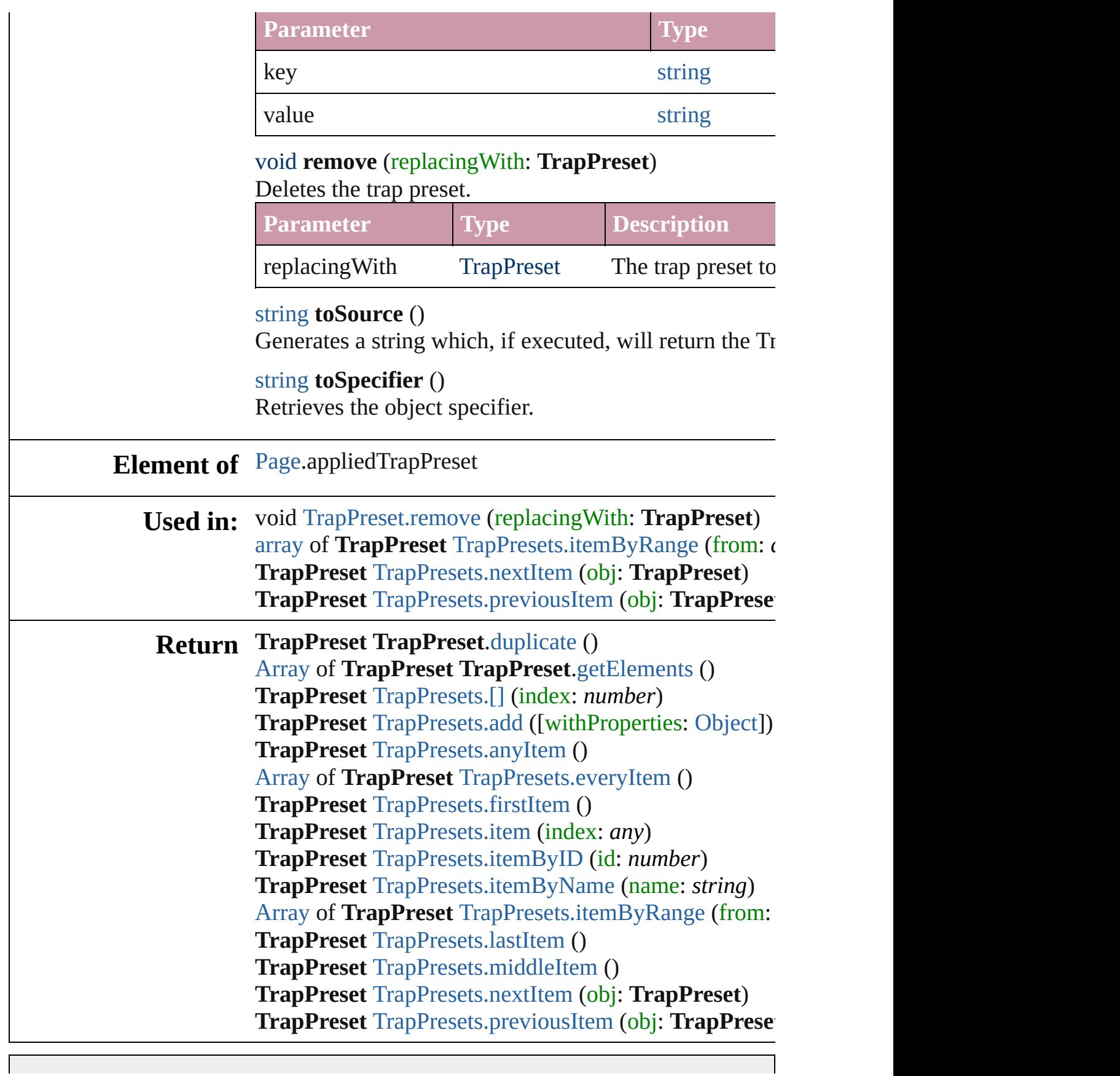

Jongware, 20-J u n - 2 0 1 0 v 3.0.3 d

<span id="page-490-5"></span><span id="page-490-4"></span><span id="page-490-3"></span><span id="page-490-2"></span><span id="page-490-1"></span><span id="page-490-0"></span>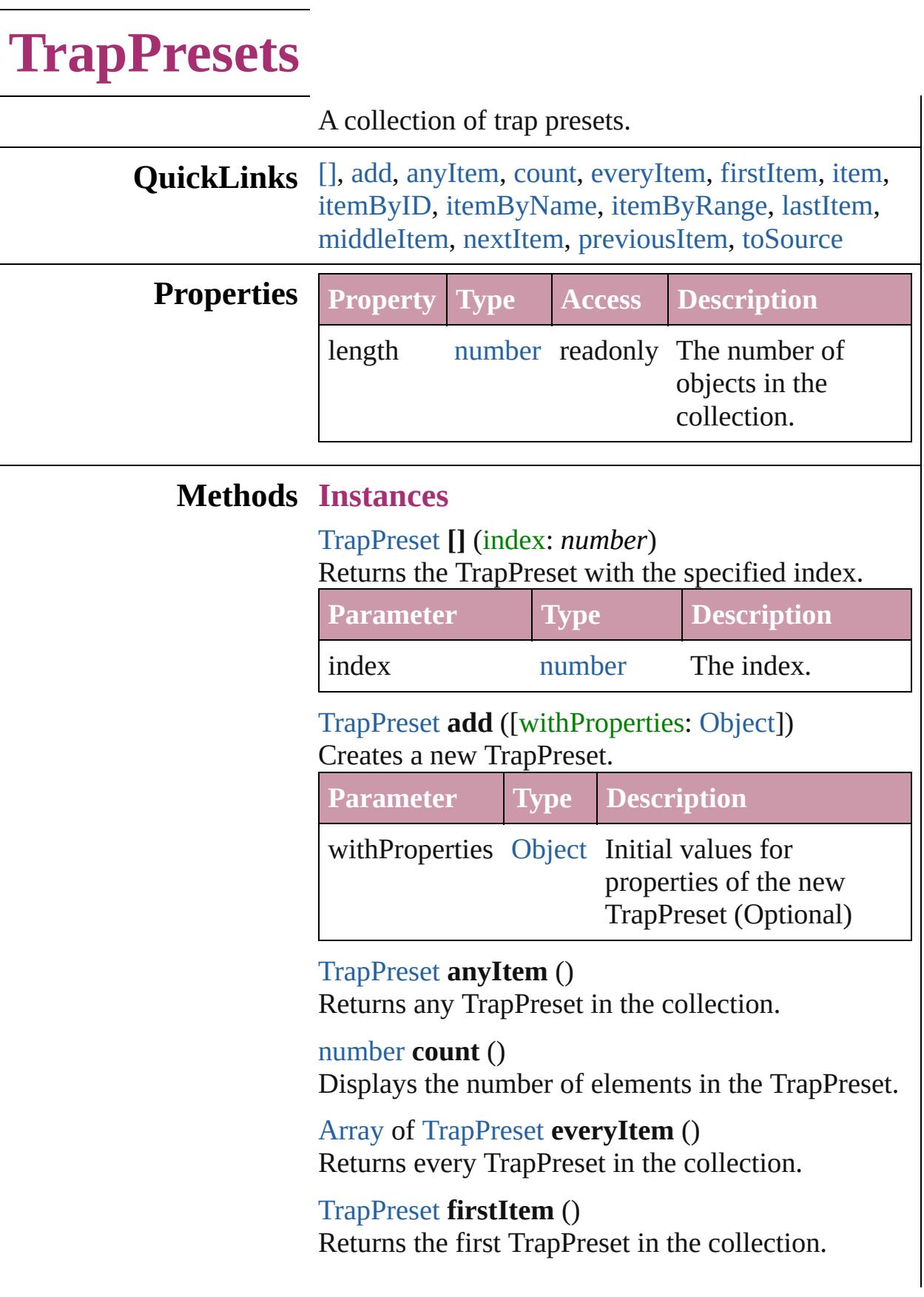

## <span id="page-491-1"></span>[TrapPreset](#page-480-0) **item** (index: *any*)

Returns the TrapPreset with the specified index or name.

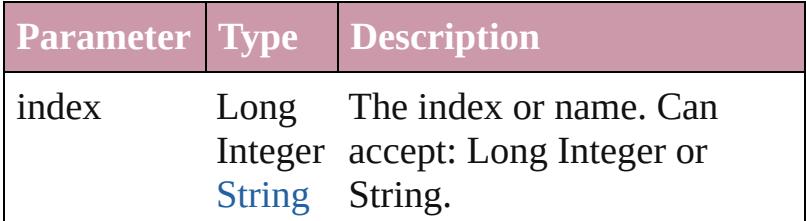

<span id="page-491-2"></span>[TrapPreset](#page-480-0) **itemByID** (id: *number*)

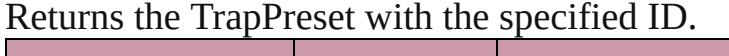

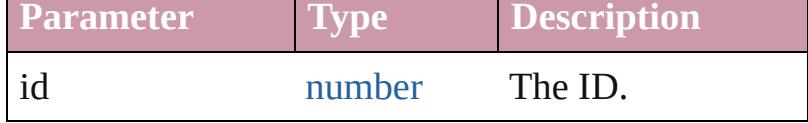

<span id="page-491-3"></span>[TrapPreset](#page-480-0) **itemByName** (name: *string*) Returns the TrapPreset with the specified name.

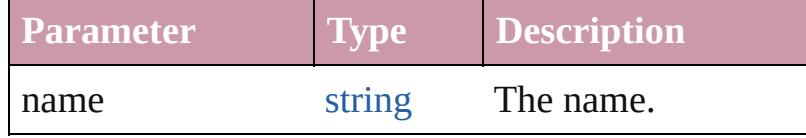

<span id="page-491-0"></span>[Array](#page-20-0) of [TrapPreset](#page-480-0) **itemByRange** (from: *any*, to: *any*)

Returns the TrapPresets within the specified range.

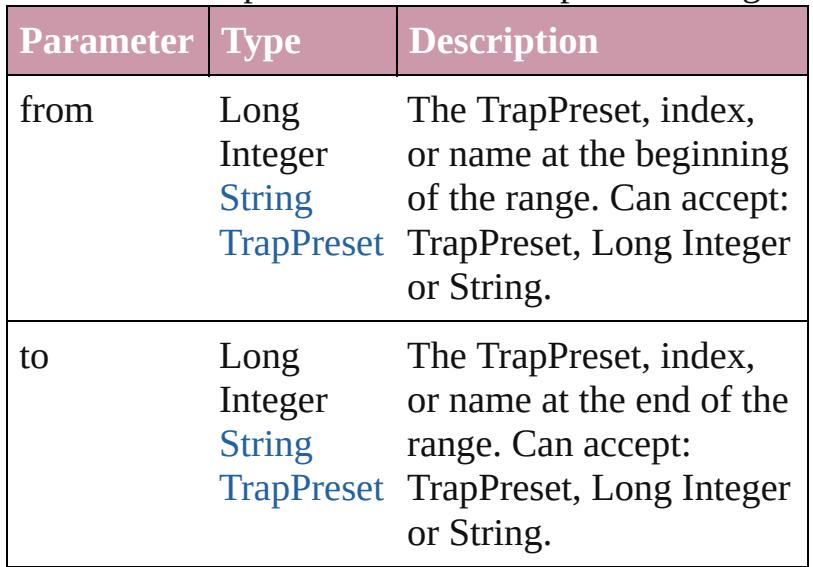

<span id="page-491-4"></span>[TrapPreset](#page-480-0) **lastItem** ()

Returns the last TrapPreset in the collection.

<span id="page-492-3"></span><span id="page-492-2"></span><span id="page-492-1"></span><span id="page-492-0"></span>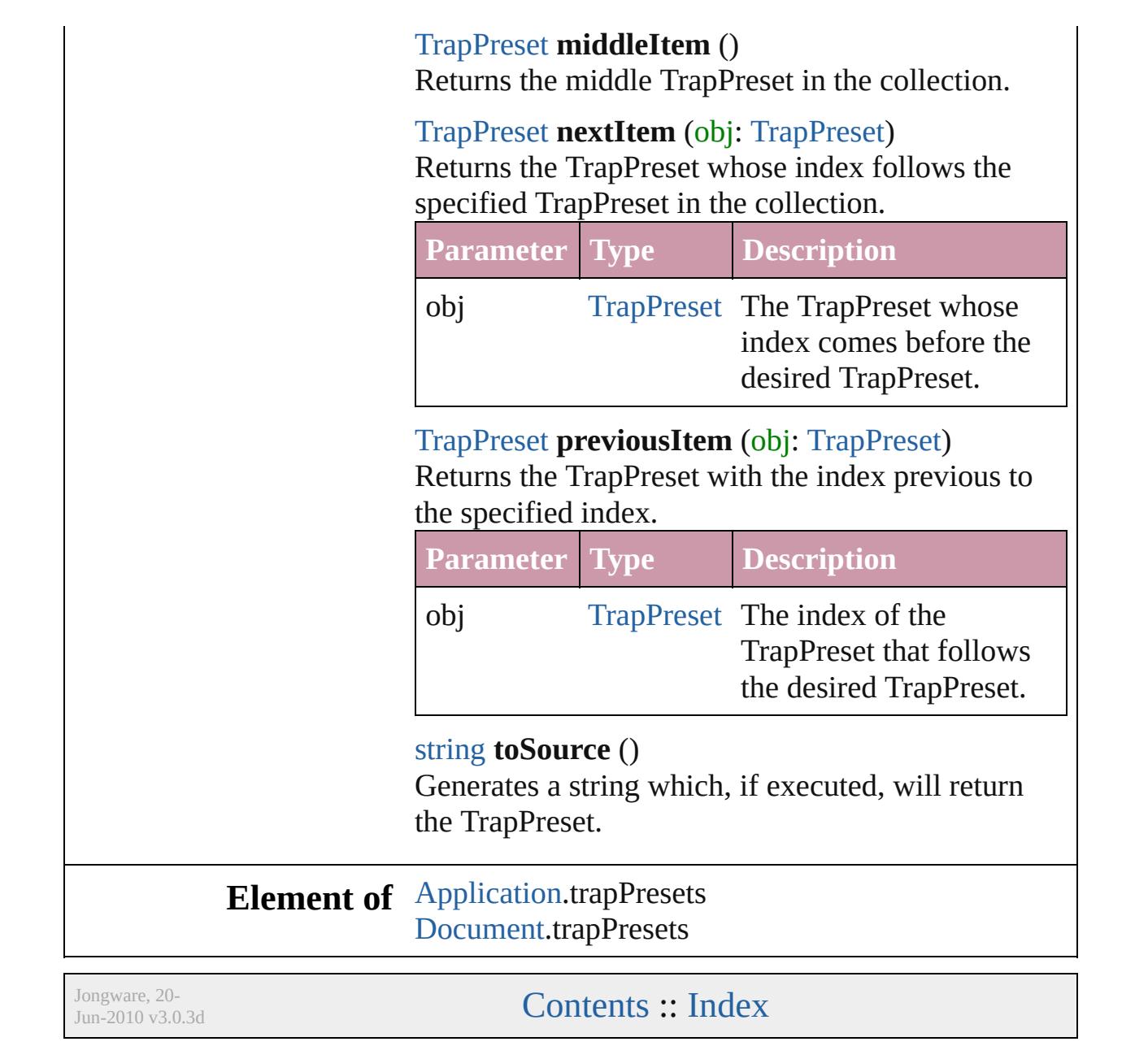

# **Adobe InDesign CS4 (6.0) Object Model**

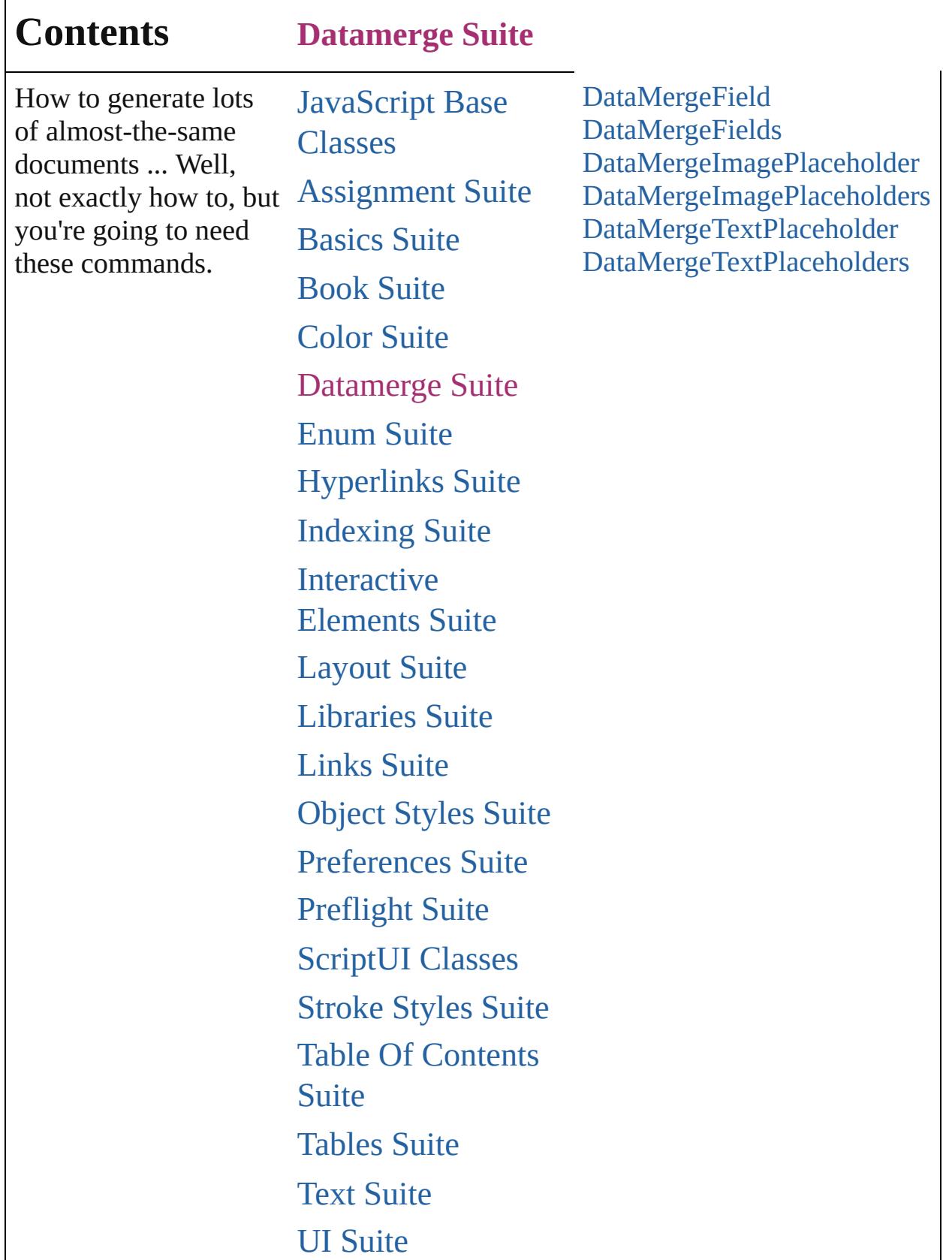

# [XML](#page-4472-0) Suite

Jongware, 20-

Contents :: [Index](#page-4617-0)

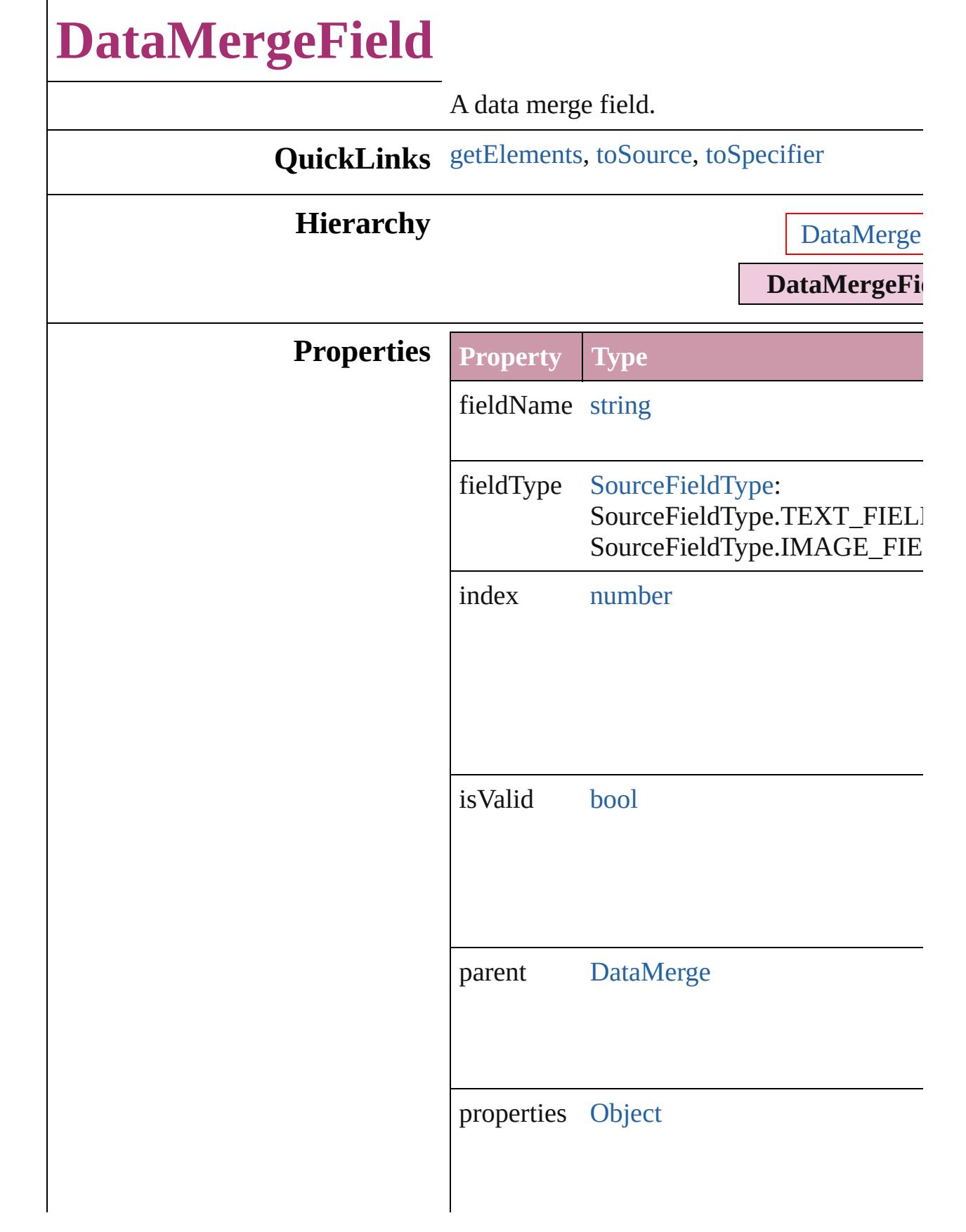

<span id="page-498-2"></span><span id="page-498-1"></span><span id="page-498-0"></span>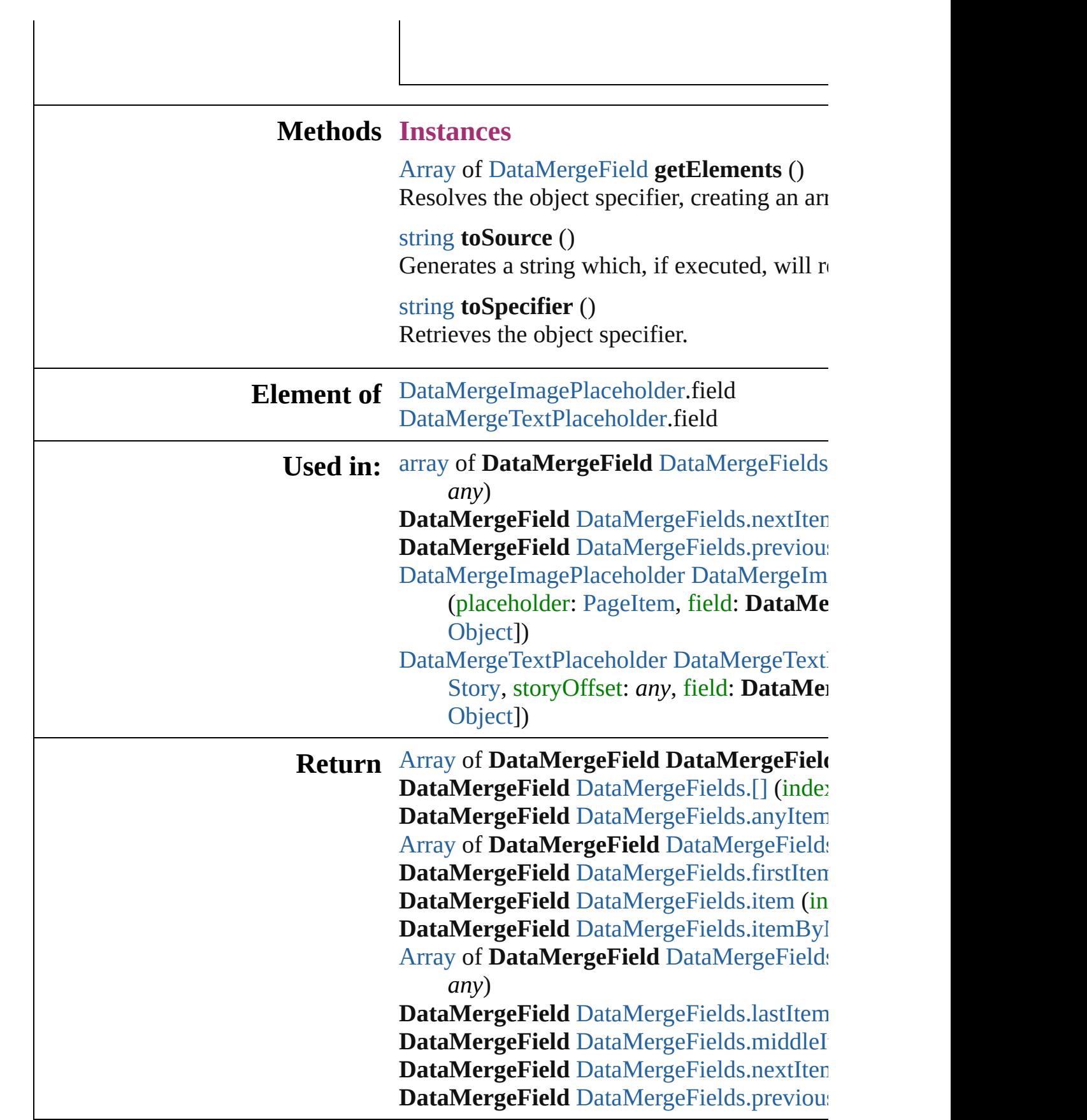

Jongware, 20-J u n - 2 0 1 0 v 3.0.3 d

[C](#page-0-0)o[n](#page-4617-0)tents :: Index

# **DataMergeFields**

<span id="page-501-5"></span><span id="page-501-4"></span><span id="page-501-3"></span><span id="page-501-2"></span><span id="page-501-1"></span><span id="page-501-0"></span>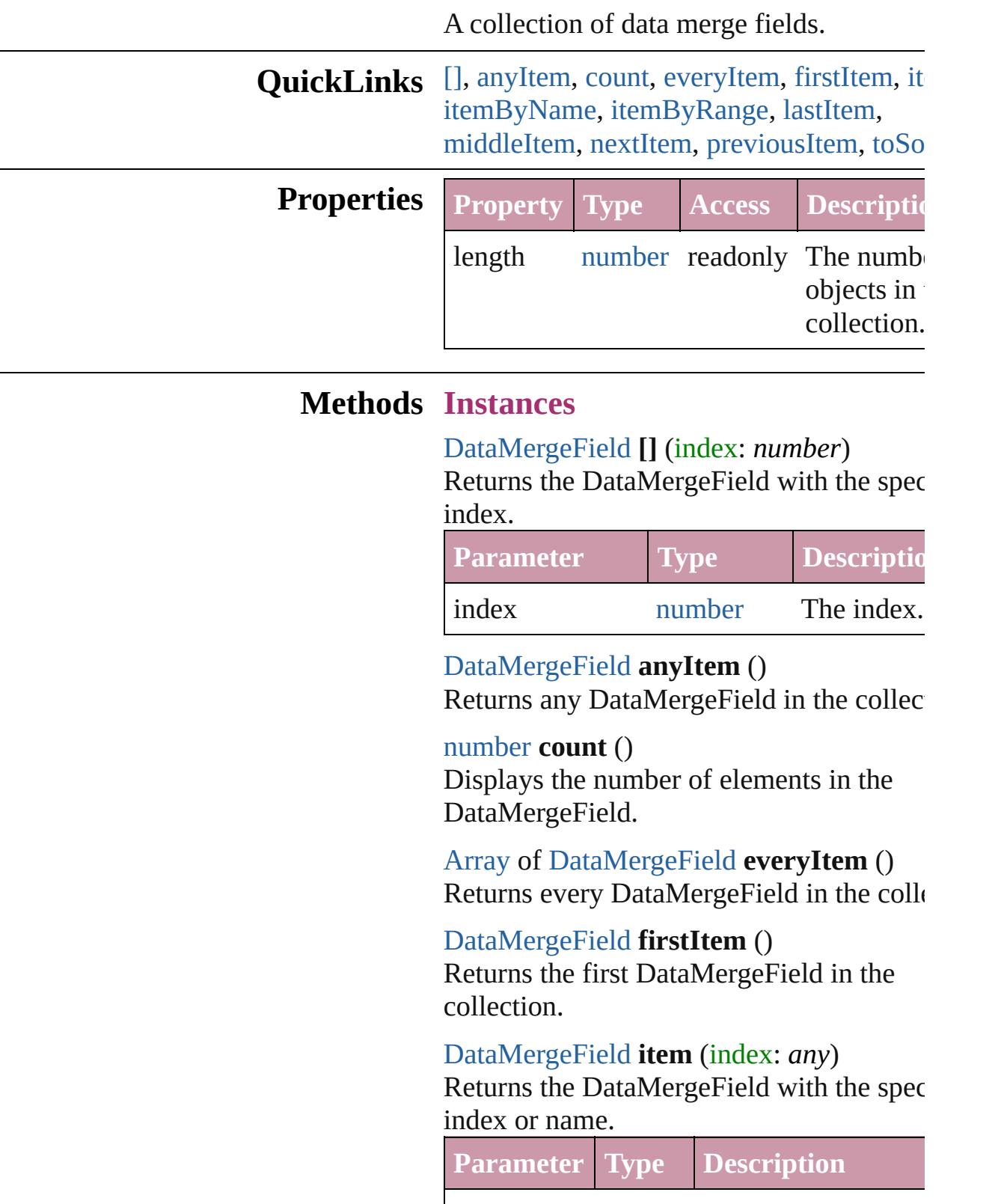

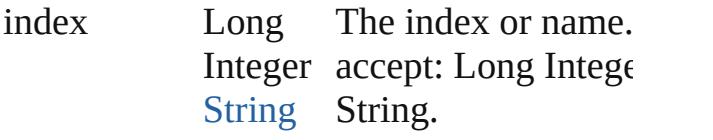

<span id="page-502-1"></span>[DataMergeField](#page-496-0) *itemByName* (name: *string* Returns the DataMergeField with the spec name.

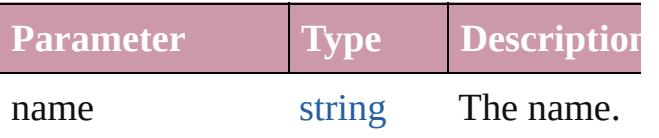

<span id="page-502-0"></span>[Array](#page-20-0) of [DataMergeField](#page-496-0) **itemByRange** ( *any*, to: *any*)

Returns the DataMergeFields within the specified range.

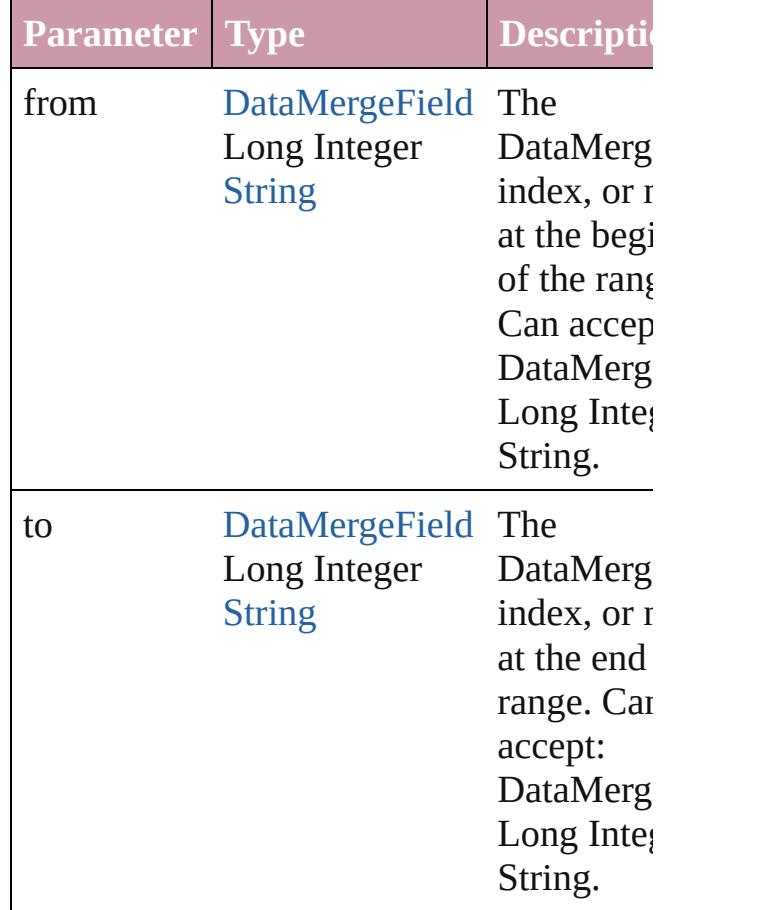

## <span id="page-502-2"></span>[DataMergeField](#page-496-0) **lastItem** ()

Returns the last DataMergeField in the collection.

## <span id="page-503-2"></span>[DataMergeField](#page-496-0) **middleItem** ()

Returns the middle DataMergeField in the collection.

## <span id="page-503-0"></span>[DataMergeField](#page-496-0) **nextItem** (obj: [DataMergeField\)](#page-496-0)

Returns the DataMergeField whose index follows the specified DataMergeField in the collection.

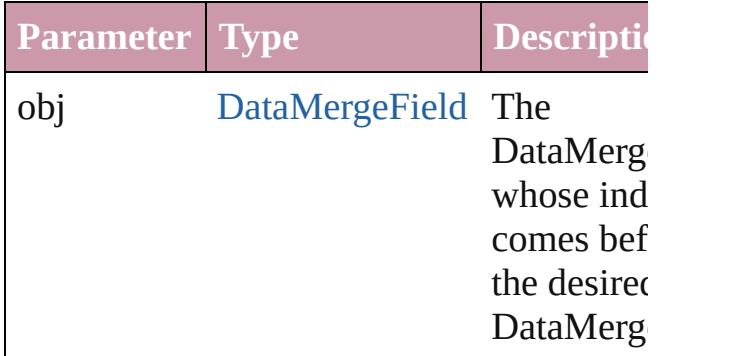

## <span id="page-503-1"></span>[DataMergeField](#page-496-0) **previousItem** (obj: [DataMergeField\)](#page-496-0)

Returns the DataMergeField with the index previous to the specified index.

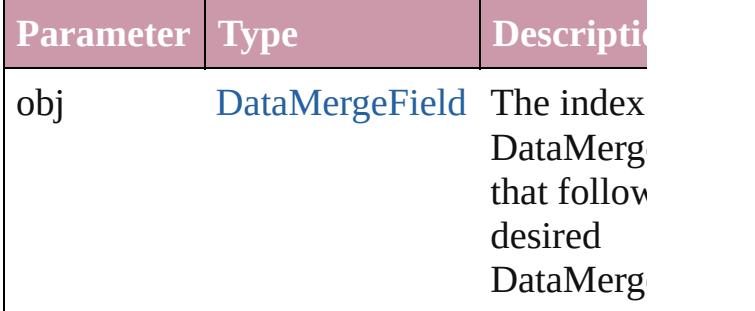

## <span id="page-503-3"></span>string **toSource** ()

Generates a string which, if executed, will the DataMergeField.

## **Element of** [DataMerge](#page-2367-0).dataMergeFields

Jongware, 20-

[Contents](#page-0-0) :: [Index](#page-4617-0)
## <span id="page-504-0"></span>**Class**

<span id="page-505-0"></span>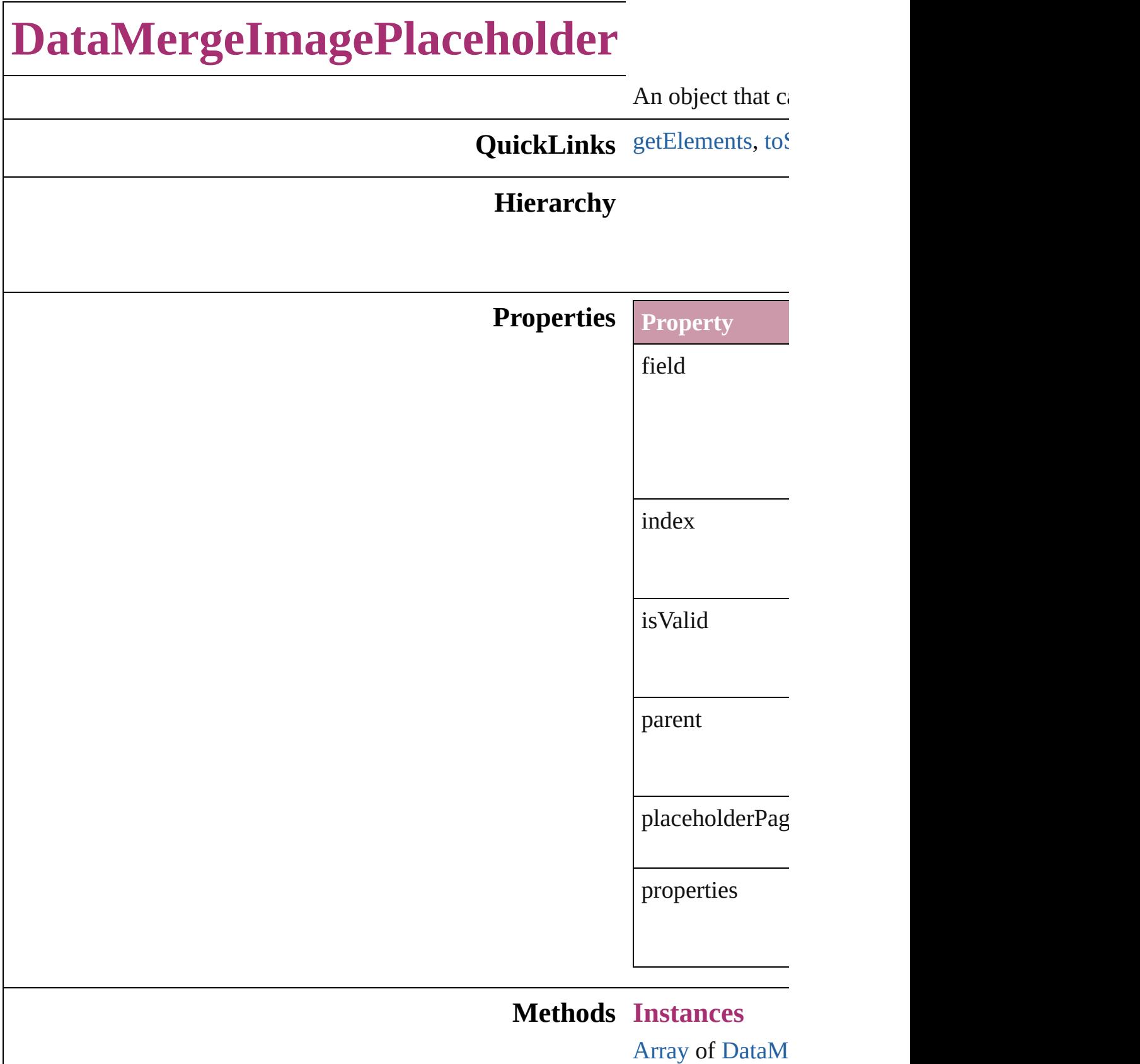

Resolves the obj

<span id="page-506-0"></span>string **toSource** () Generates a string DataMergeImag

string **toSpecifie** Retrieves the ob

**Used in:** [array](#page-20-0) of **[DataMerge](#page-509-0) DataMergeIma DataMerge DataMergeIma DataMerge** 

**Return** [Array](#page-20-0) of **DataMerge DataMergeIma DataMergeIma** [PageItem](#page-2010-0), f **DataMergeIma** [Array](#page-20-0) of **DataM** [DataMerge](#page-508-0) **DataMergeIma DataMergeIma DataMergeIma** (name: *strii* [Array](#page-20-0) of **DataM** [DataMerge](#page-509-0) **DataMergeIma DataMergeIma DataMergeIma DataMerge DataMergeIma DataMerge** 

Jongware, 20-J u n - 2 0 1 0 v 3.0.3 d

[C](#page-0-0)o[n](#page-4617-0)tents :: Index

## **Class**

# **DataMergeImagePlaceholders**

<span id="page-508-3"></span><span id="page-508-2"></span><span id="page-508-1"></span><span id="page-508-0"></span>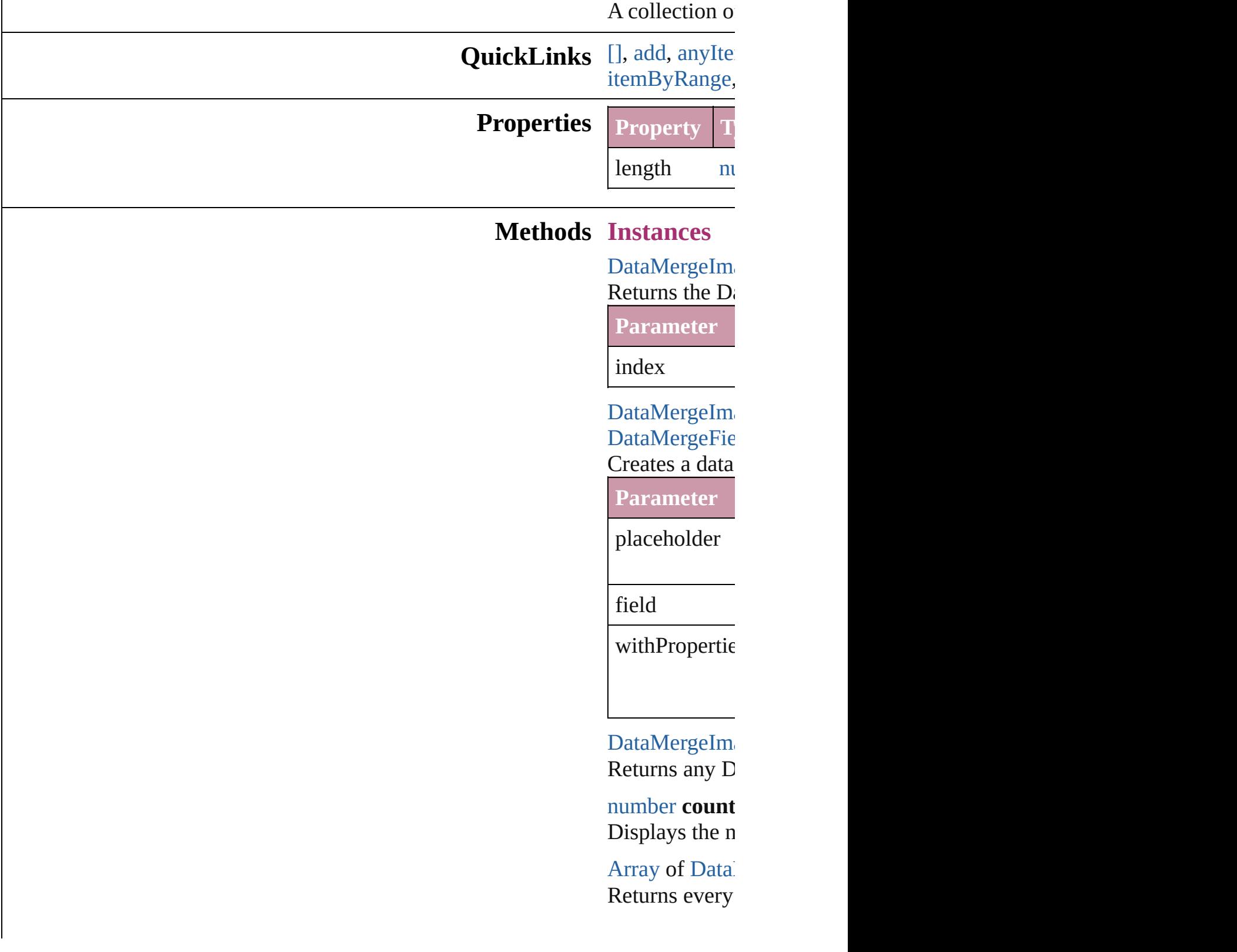

 $\mathbf{DataMergeIm}$ Returns the first Data

<span id="page-509-0"></span>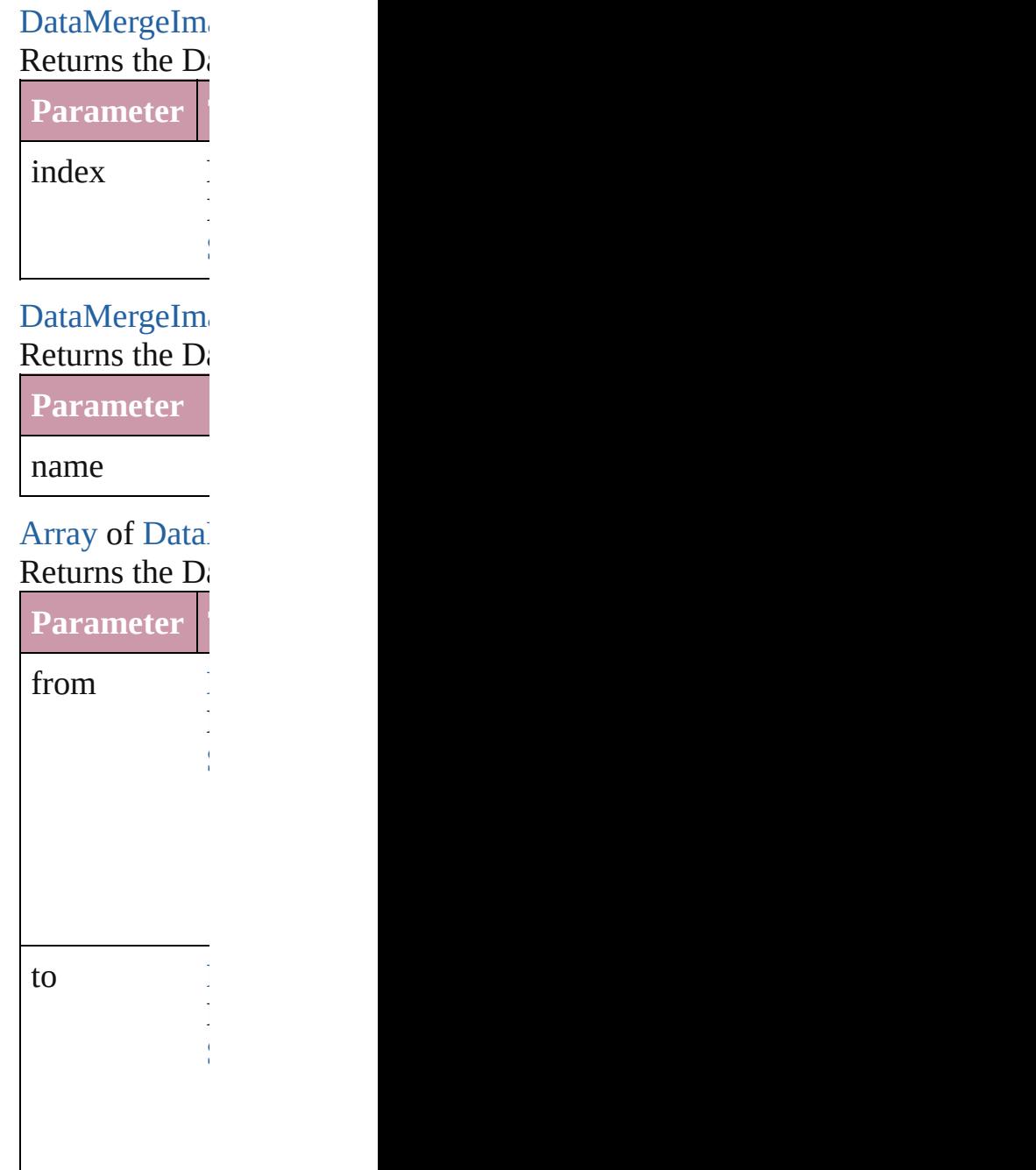

 $\mathbf{DataMergeIm}$ Returns the last Data

 $DataMergeIm$ Returns the m

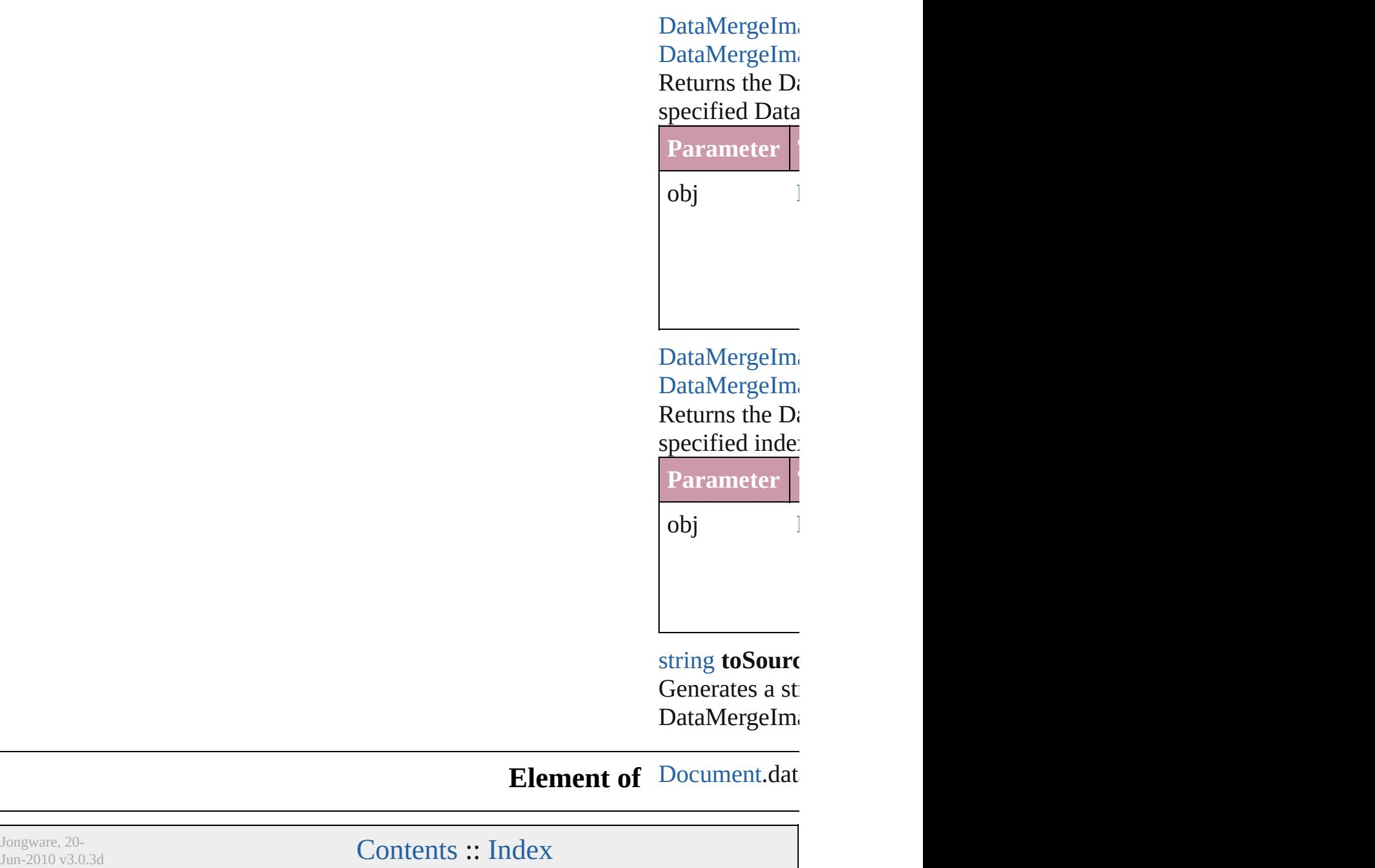

## <span id="page-511-0"></span>**Class**

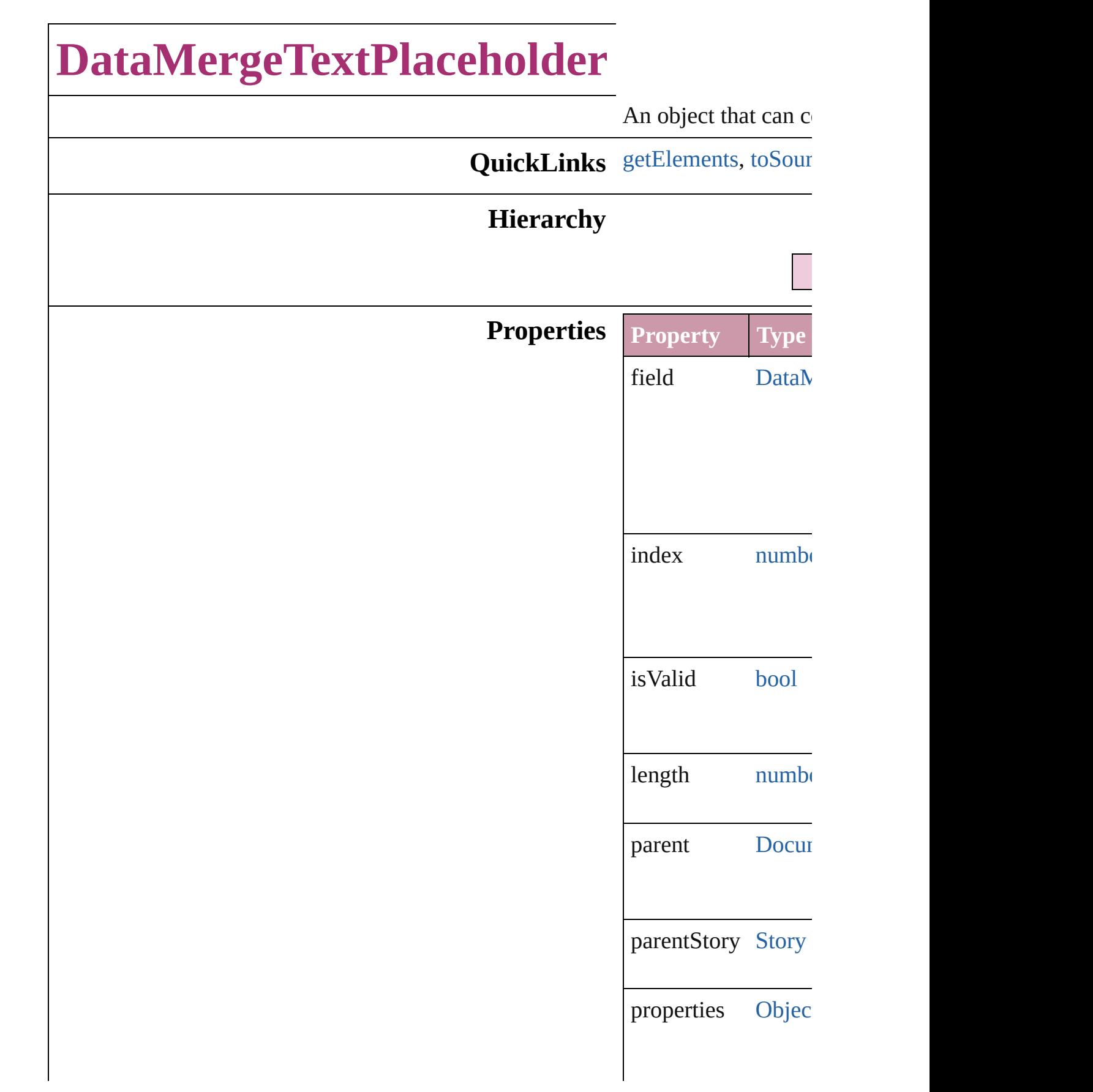

<span id="page-513-1"></span><span id="page-513-0"></span>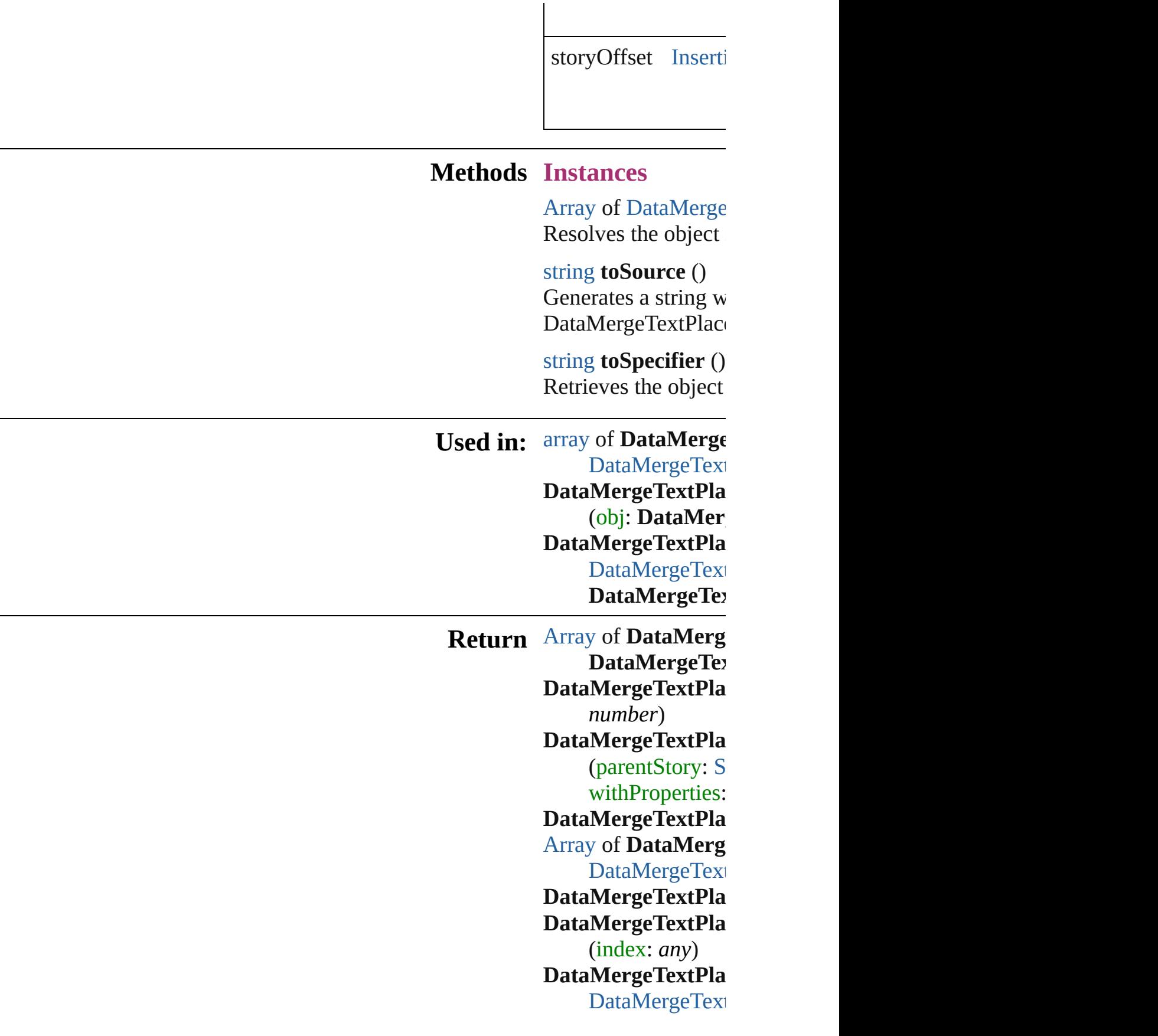

[A](#page-20-0)rray of DataMerg DataMerge[Te](#page-517-0)xt DataMergeTextPla DataMergeTextPla  $\overline{O}$ **D a t a M e r g e Te x t P l a c** (obj: DataMer DataMergeTextPla DataMerge[Te](#page-518-0)xt **D**ataMergeTe>

Jongware, 20-J u n - 2 0 1 0 v 3.0.3 d [C](#page-0-0)o[n](#page-4617-0)tents :: Index

## **Class**

## **DataMergeTextPlaceholders**

<span id="page-516-2"></span><span id="page-516-1"></span><span id="page-516-0"></span>A collection of dat **Qui[c](#page-517-3)kLinks** [\[\]](#page-516-0), [add](#page-516-1), [anyItem,](#page-516-2) c [itemByRange](#page-517-0), [last](#page-518-1) **Properties Property Type**  $length$  numb $\epsilon$ **Methods Instances** [DataMergeTextPla](#page-511-0) Returns the DataN **Parameter** index [DataMergeTextPla](#page-511-0) field: [DataMergeF](#page-496-0) Creates a data mer **Parameter** parent[S](#page-3902-0)tory S storyOffset [In](#page-3663-0)  $\mathbf{L}$  and  $\mathbf{L}$ field [D](#page-496-0) withProperties C [DataMergeTextPla](#page-511-0)

Returns any DataM

<span id="page-517-3"></span>number **count** () Displays the numb

<span id="page-517-1"></span>[Array](#page-20-0) of [DataMerg](#page-511-0) Returns every Dat

[DataMergeTextPla](#page-511-0) Returns the first D

[DataMergeTextPla](#page-511-0) Returns the DataN name.

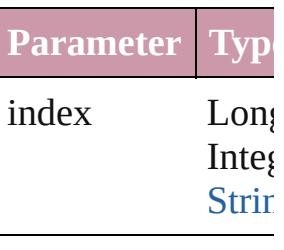

<span id="page-517-2"></span>[DataMergeTextPla](#page-511-0) Returns the DataN

**Parameter**

name

<span id="page-517-0"></span>[Array](#page-20-0) of [DataMerg](#page-511-0) *any*) Returns the DataN

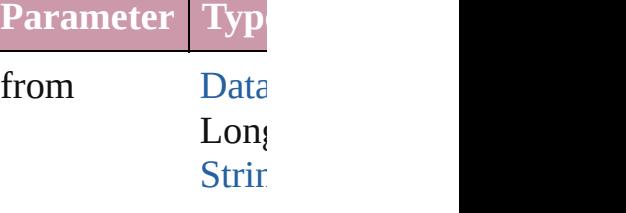

to [Data](#page-511-0) Long **[Strin](#page-158-0)g** 

<span id="page-518-1"></span>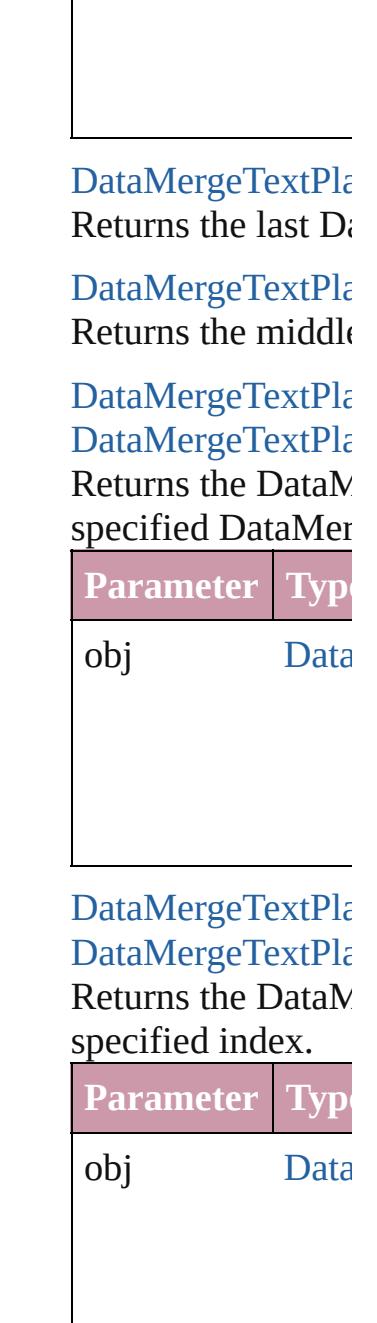

<span id="page-518-0"></span>string **toSource** () Generates a string DataMergeTextPla

### **Element of** [Document.](#page-265-0)dataMe

Jongware, 20-

[Contents](#page-0-0) :: [Index](#page-4617-0)

# **Adobe InDesign CS4 (6.0) Object Model**

## **Contents Enum Suite**

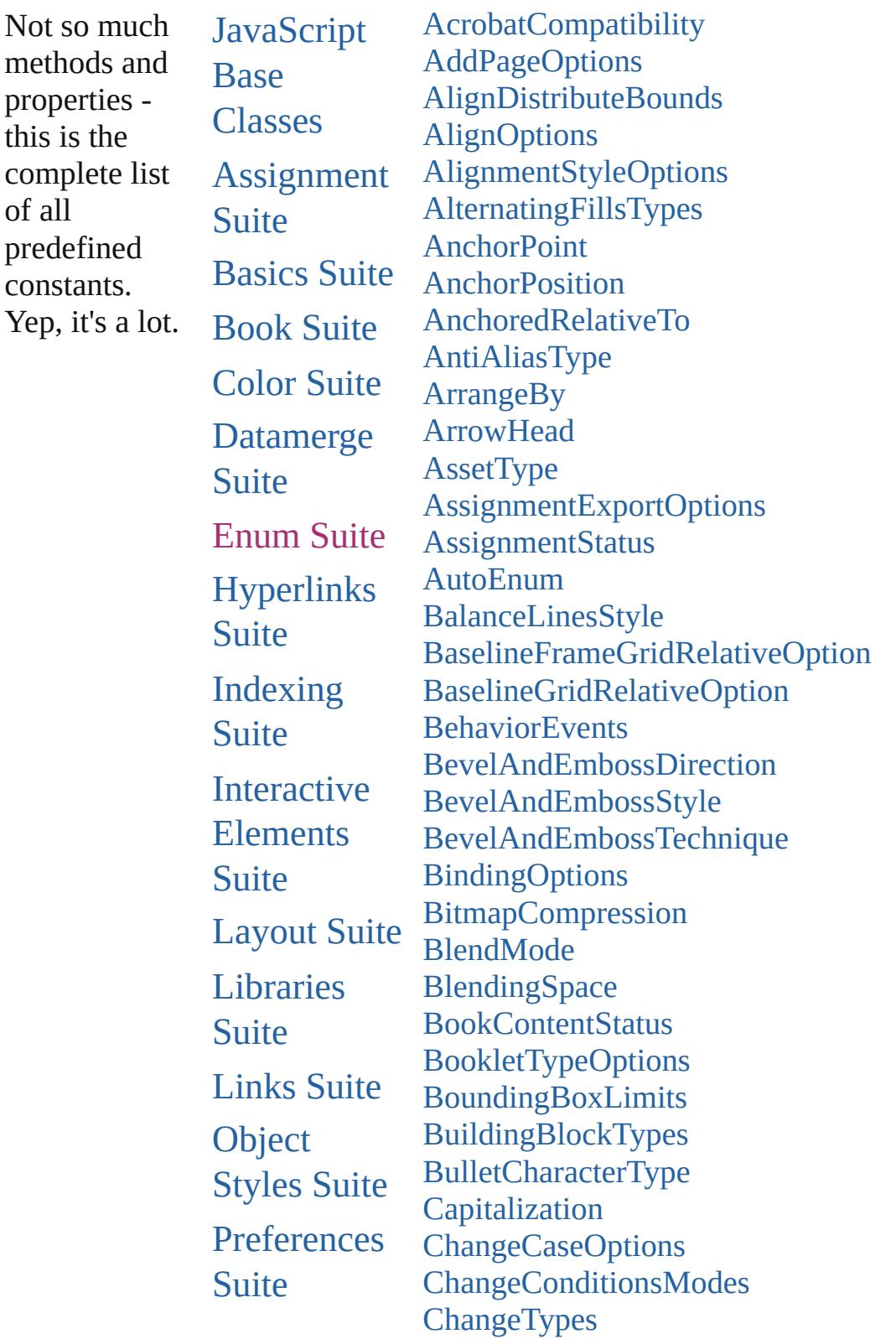

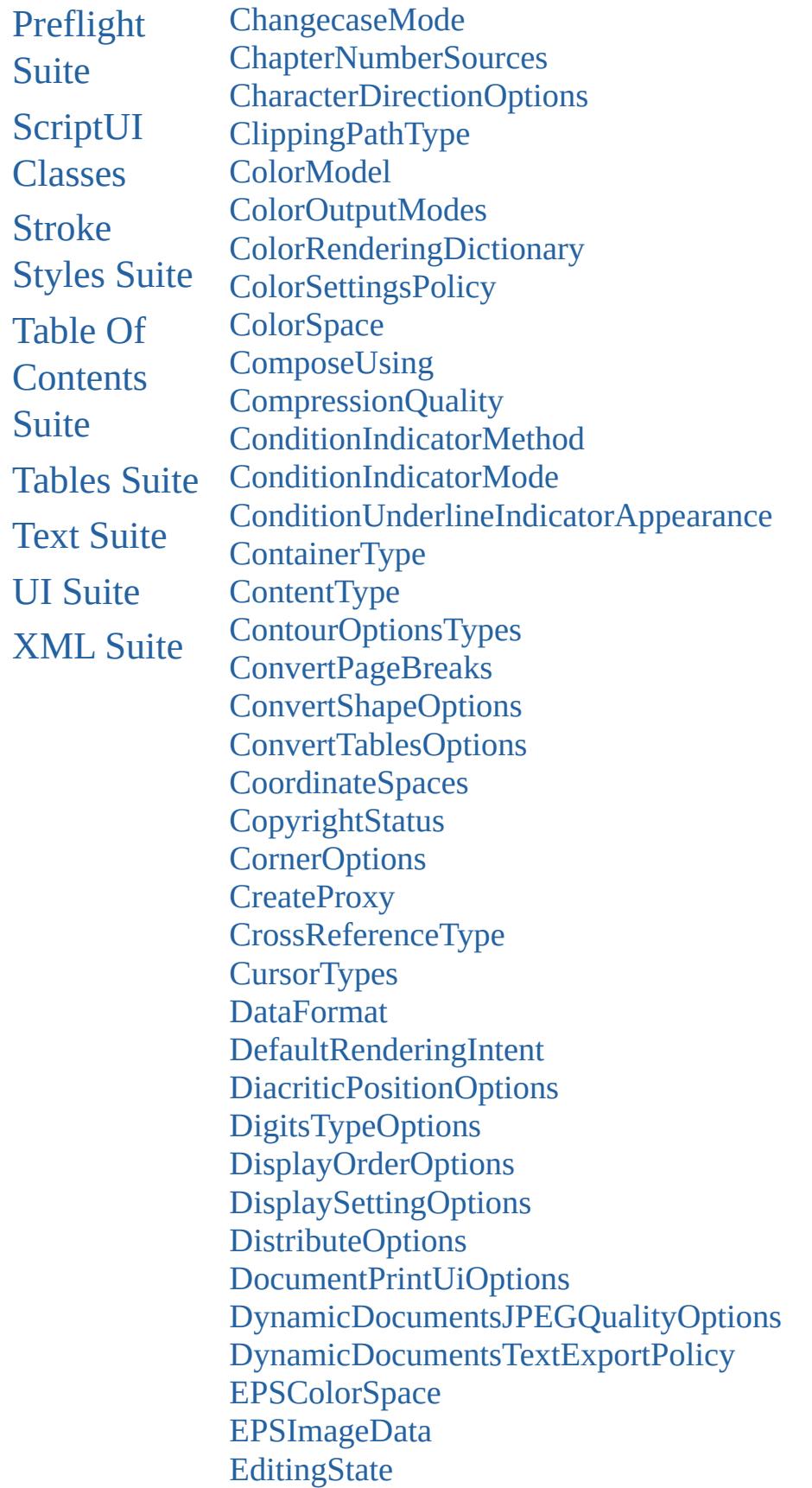

[EmptyFrameFittingOptions](#page-737-0) [EndCap](#page-740-0) [EndJoin](#page-743-0) **[EventPhases](#page-745-0)** [ExportFormat](#page-747-0) [ExportLayerOptions](#page-753-0) [ExportPresetFormat](#page-755-0) [ExportRangeOrAllPages](#page-757-0) [FeatherCornerType](#page-759-0) **[FeatherMode](#page-761-0) [FeatureSetOptions](#page-763-0)** [FirstBaseline](#page-765-0) [FitDimension](#page-768-0) [FitMethodSettings](#page-771-0) [FitOptions](#page-773-0) [Fitting](#page-777-0) [FlattenerLevel](#page-781-0) [Flip](#page-783-0) [FlipValues](#page-787-0) [FloatingWindowPosition](#page-789-0) [FloatingWindowSize](#page-793-0) [FollowShapeModeOptions](#page-796-0) [FontDownloading](#page-798-0) [FontEmbedding](#page-801-0) **[FontStatus](#page-803-0) [FontTypes](#page-805-0)** [FootnoteFirstBaseline](#page-807-0) [FootnoteMarkerPositioning](#page-810-0) [FootnoteNumberingStyle](#page-812-0) [FootnotePrefixSuffix](#page-815-0) [FootnoteRestarting](#page-818-0) **[GIFOptionsPalette](#page-820-0)** [GlobalClashResolutionStrategy](#page-822-0) [GlobalClashResolutionStrategyForMasterPage](#page-824-0) **[GlowTechnique](#page-826-0)** [GoToZoomOptions](#page-828-0) [GradientType](#page-831-0) [HeaderFooterBreakTypes](#page-833-0) **[HeaderTypes](#page-835-0)** 

[HorizontalAlignment](#page-839-0) [HorizontalOrVertical](#page-841-0) [HyperlinkAppearanceHighlight](#page-843-0) [HyperlinkAppearanceStyle](#page-845-0) [HyperlinkAppearanceWidth](#page-847-0) [HyperlinkDestinationPageSetting](#page-849-0) **[ICCProfiles](#page-854-0) [IconSizes](#page-856-0)** [ImageConversion](#page-858-0) [ImageDataTypes](#page-860-0) [ImportFormat](#page-863-0) [ImportPlatform](#page-865-0) [ImportedPageCropOptions](#page-867-0) [InCopyUIColors](#page-869-0) [IndexCapitalizationOptions](#page-875-0) [IndexFormat](#page-879-0) [InkTypes](#page-881-0) **[InnerGlowSource](#page-884-0)** [JPEGOptionsFormat](#page-886-0) [JPEGOptionsQuality](#page-888-0) **[JoinOptions](#page-890-0) [Justification](#page-892-0)** [KashidasOptions](#page-895-0) [Leading](#page-897-0) [LibraryPanelViews](#page-899-0) [LineSpacingType](#page-901-0) **[LinkStatus](#page-903-0)** [ListAlignment](#page-905-0) [ListType](#page-908-0) [Locale](#page-910-0) **[LocationOptions](#page-913-0) [LockStateValues](#page-919-0)** [MarkLineWeight](#page-922-0) **[MarkTypes](#page-924-0) [MatrixContent](#page-926-0)** [MeasurementUnits](#page-929-0) [MonoBitmapCompression](#page-932-0) **[MoviePosterTypes](#page-934-0)** [NestedStyleDelimiters](#page-936-0)

**[NoteBackgrounds](#page-943-0)** [NoteColorChoices](#page-945-0) [NothingEnum](#page-947-0) [NumberedParagraphsOptions](#page-972-0) [NumberingStyle](#page-974-0) **[OTFFigureStyle](#page-977-0) [ObjectTypes](#page-980-0) [OpenTypeFeature](#page-982-0) [OutlineJoin](#page-988-0)** [OverrideType](#page-990-0) [PDFColorSpace](#page-993-0) [PDFCompressionType](#page-996-0) [PDFContentToEmbed](#page-998-0) [PDFCrop](#page-1001-0) [PDFMarkWeight](#page-1004-0) [PDFProfileSelector](#page-1006-0) [PDFXStandards](#page-1008-0) **[PPDValues](#page-1011-0)** [PageBindingOptions](#page-1013-0) [PageNumberPosition](#page-1015-0) [PageNumberStyle](#page-1017-0) [PageNumberingOptions](#page-1020-0) [PageOrientation](#page-1022-0) **[PagePositions](#page-1024-0)** [PageRange](#page-1026-0) [PageReferenceType](#page-1028-0) [PageSideOptions](#page-1033-0) [PageTransitionDirectionOptions](#page-1035-0) [PageTransitionDurationOptions](#page-1038-0) [PageTransitionTypeOptions](#page-1040-0) [PanelLayoutResize](#page-1043-0) [PanningTypes](#page-1045-0) **[PaperSize](#page-1048-0) [PaperSizes](#page-1050-0)** [ParagraphDirectionOptions](#page-1052-0) [ParagraphJustificationOptions](#page-1054-0) [PathType](#page-1056-0) [PathTypeAlignments](#page-1058-0) [PerformanceMetricOptions](#page-1060-0)

[PlacedVectorProfilePolicy](#page-1066-0) [PlayMode](#page-1068-0) [PlayOperations](#page-1071-0) [PointType](#page-1073-0) **[Position](#page-1076-0)** [PositionalForms](#page-1080-0) [PostScriptLevels](#page-1083-0) [PreflightLayerOptions](#page-1085-0) [PreflightProfileOptions](#page-1087-0) [PreflightRuleFlag](#page-1089-0) [PreflightScopeOptions](#page-1091-0) [PreviewSizeOptions](#page-1093-0) [PreviewTypes](#page-1095-0) [PrintLayerOptions](#page-1097-0) [PrintPageOrientation](#page-1099-0) **[Printer](#page-1101-0)** [PrinterPresetTypes](#page-1103-0) [Profile](#page-1105-0) [ProofingType](#page-1107-0) [RasterCompressionOptions](#page-1110-0) **[RecordSelection](#page-1112-0)** [RecordsPerPage](#page-1114-0) [RenderingIntent](#page-1116-0) [RepaginateOption](#page-1120-0) [ResizeConstraints](#page-1123-0) [ResizeMethods](#page-1126-0) [ResolveStyleClash](#page-1129-0) [RestartPolicy](#page-1131-0) [RowTypes](#page-1133-0) [RuleDataType](#page-1136-0) [RuleWidth](#page-1139-0) **[RulerOrigin](#page-1142-0)** [SWFCurveQualityValue](#page-1145-0) [Sampling](#page-1147-0) **[SaveOptions](#page-1150-0) [ScaleModes](#page-1152-0) [Screeening](#page-1154-0)** [ScreenModeOptions](#page-1156-0) [ScriptLanguage](#page-1159-0)

**[SearchModes](#page-1161-0) [SearchStrategies](#page-1163-0) [SelectAll](#page-1165-0) [SelectionOptions](#page-1167-0) [Sequences](#page-1171-0)** [ShadowMode](#page-1173-0) [SignatureSizeOptions](#page-1175-0) [SingleWordJustification](#page-1177-0) [SmartMatchOptions](#page-1180-0) [SnippetExportFormats](#page-1182-0) **[SortAssets](#page-1184-0)** [SoundPosterTypes](#page-1186-0) [SourceFieldType](#page-1188-0) **[SourceSpaces](#page-1190-0) [SpecialCharacters](#page-1192-0)** [SpreadFlattenerLevel](#page-1199-0) **[StartParagraph](#page-1201-0) [StateTypes](#page-1204-0)** [StoryDirectionOptions](#page-1206-0) [StoryHorizontalOrVertical](#page-1208-0) [StoryTypes](#page-1210-0) [StrokeAlignment](#page-1212-0) [StrokeCornerAdjustment](#page-1214-0) [StrokeFillProxyOptions](#page-1218-0) [StrokeFillTargetOptions](#page-1220-0) **[StrokeOrderTypes](#page-1222-0) [StyleConflict](#page-1225-0)** [SyncConflictResolution](#page-1227-0) **[TabStopAlignment](#page-1229-0)** [TableDirectionOptions](#page-1231-0) [TableFormattingOptions](#page-1233-0) **[TagRaster](#page-1236-0)** [TagTextExportCharacterSet](#page-1239-0) **[TagTextForm](#page-1241-0) [TagTransparency](#page-1243-0) [TagVector](#page-1246-0)** [TextExportCharacterSet](#page-1248-0) [TextFrameContents](#page-1250-0) [TextImportCharacterSet](#page-1252-0)

[Te](#page-1256-0)xtPathEffects [Te](#page-1259-0)xtStrokeAlign Text[Ty](#page-1261-0)peAlignments Text[Wr](#page-1265-0)apModes Text[Wr](#page-1268-0)apSideOptions Thu[m](#page-1270-0)bsPerPage Tiling [Ty](#page-1273-0)pes [To](#page-1276-0)olTipOptions [To](#page-1278-0)olsPanelOptions TrapEnd[Ty](#page-1280-0)pes TrapImagePlacement[Ty](#page-1282-0)pes **[T](#page-1285-0)rapping [U](#page-1287-0)IColors** Undo[M](#page-1292-0)odes [U](#page-1294-0)pdateLinkOptions [U](#page-1296-0)serInteractionLevels [Va](#page-1298-0)riableNumberingStyles **[Va](#page-1300-0)riableScopes** [Va](#page-1302-0)riable Types **[Ve](#page-1305-0)rsionCueSyncStatus [Ve](#page-1308-0)rsionState** [Ve](#page-1311-0)rticalAlignment [Ve](#page-1313-0)rticalJustification [Ve](#page-1316-0)rtically Relative To **[Vi](#page-1319-0)ewDisplaySettings** [Vi](#page-1322-0)ewZoomStyle [Vi](#page-1326-0)sibilityInPdf [W](#page-1329-0)henScalingOptions XFLRasterizeFor[m](#page-1331-0)atOptions **X[M](#page-1333-0)LElementLocation** X[M](#page-1335-0)LElementPosition XMLExportUntagged[Ta](#page-1337-0)blesFormat **X[M](#page-1339-0)LFileEncoding** X[M](#page-1341-0)LImportStyles XM[LT](#page-1343-0)ransformFile Zoo[m](#page-1345-0)Options

Jongware, 20-

J u n - 2 0 1 0 v 3.0.3 d

Co[n](#page-4617-0)tents :: Index

### <span id="page-529-0"></span>**Enumeration**

## **AcrobatCompatibility**

The exported PDF document's  $\lambda$ 

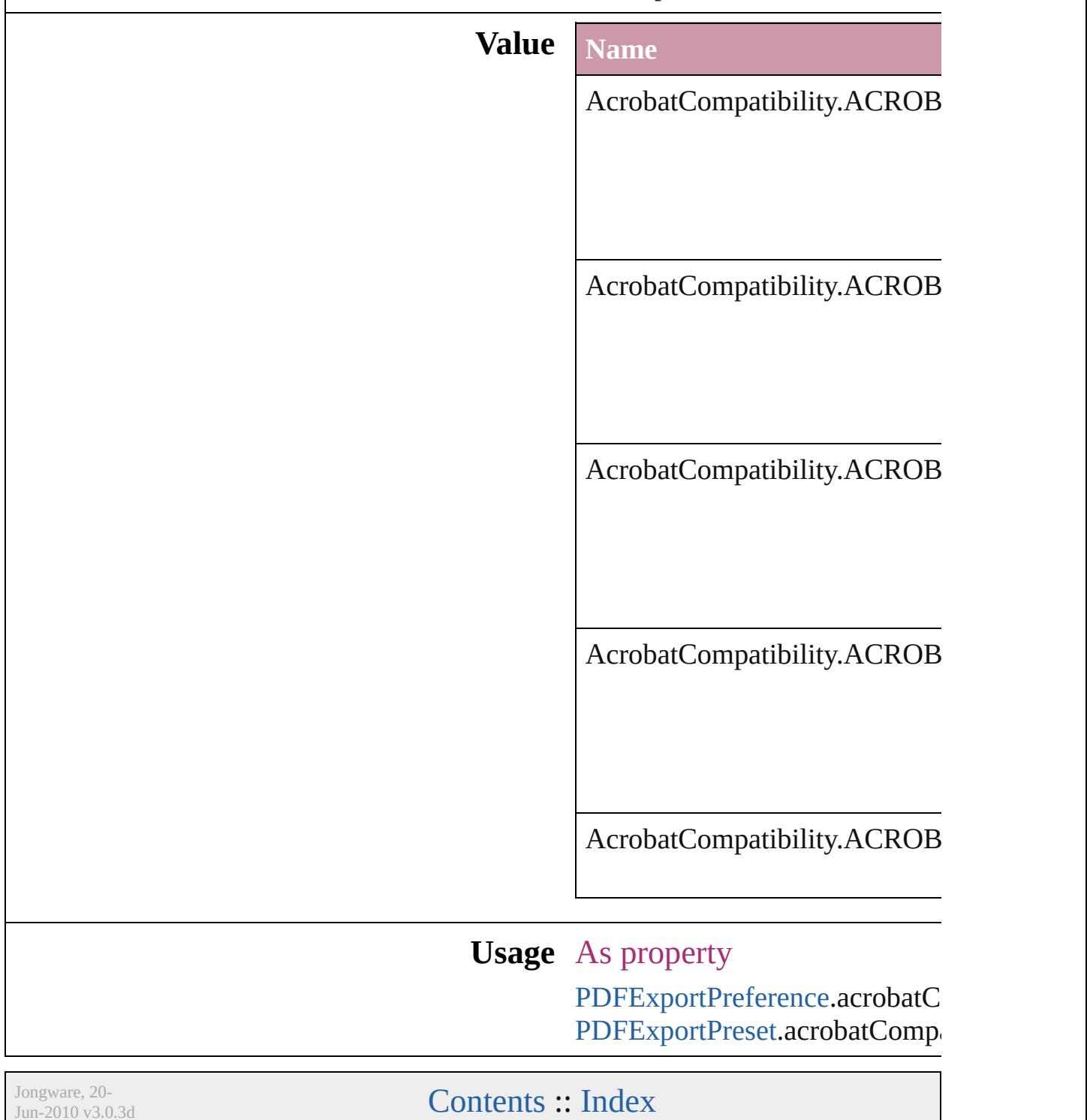

### <span id="page-531-0"></span>**Enumeration**

# **AddPageOptions**

Options for auto page insertion in response

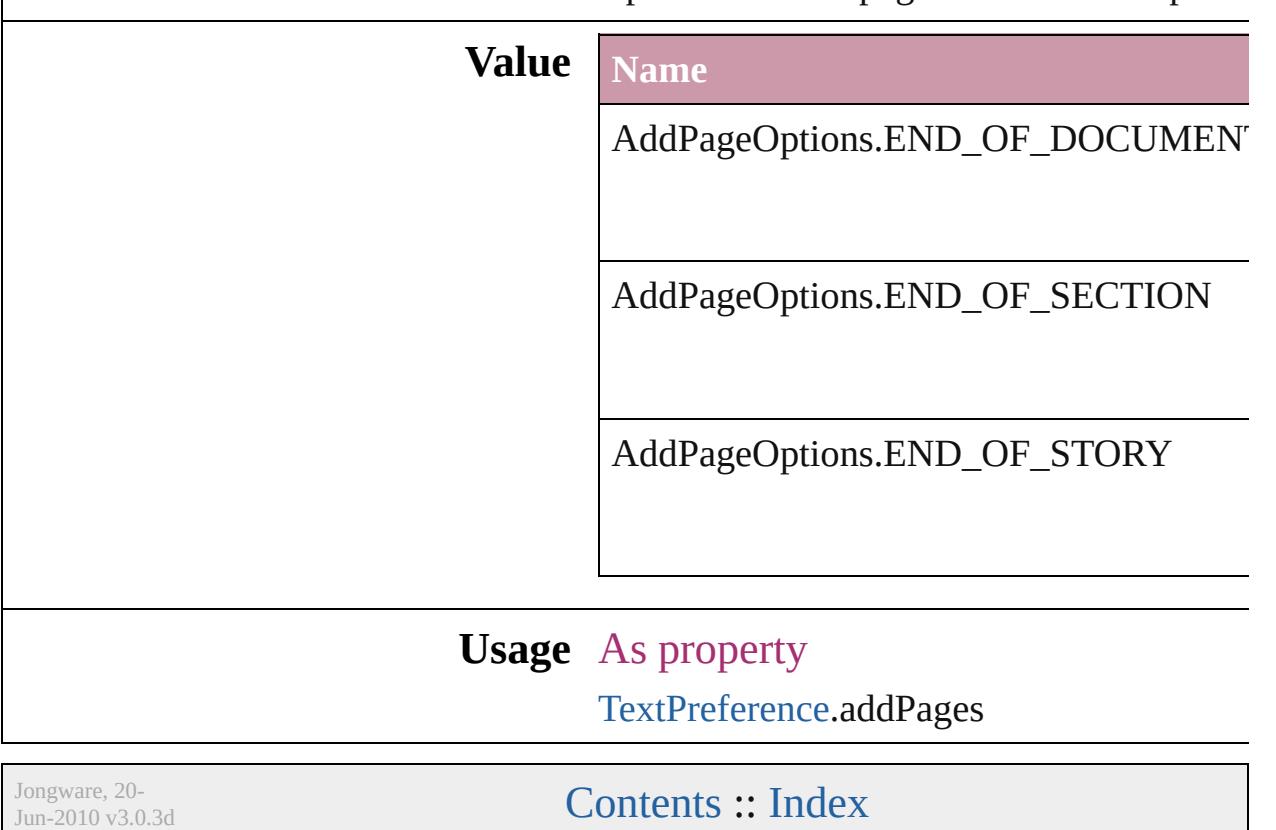

### <span id="page-533-0"></span>**Enumeration**

# **AlignDistributeBounds**

#### Options for aligning or distribution

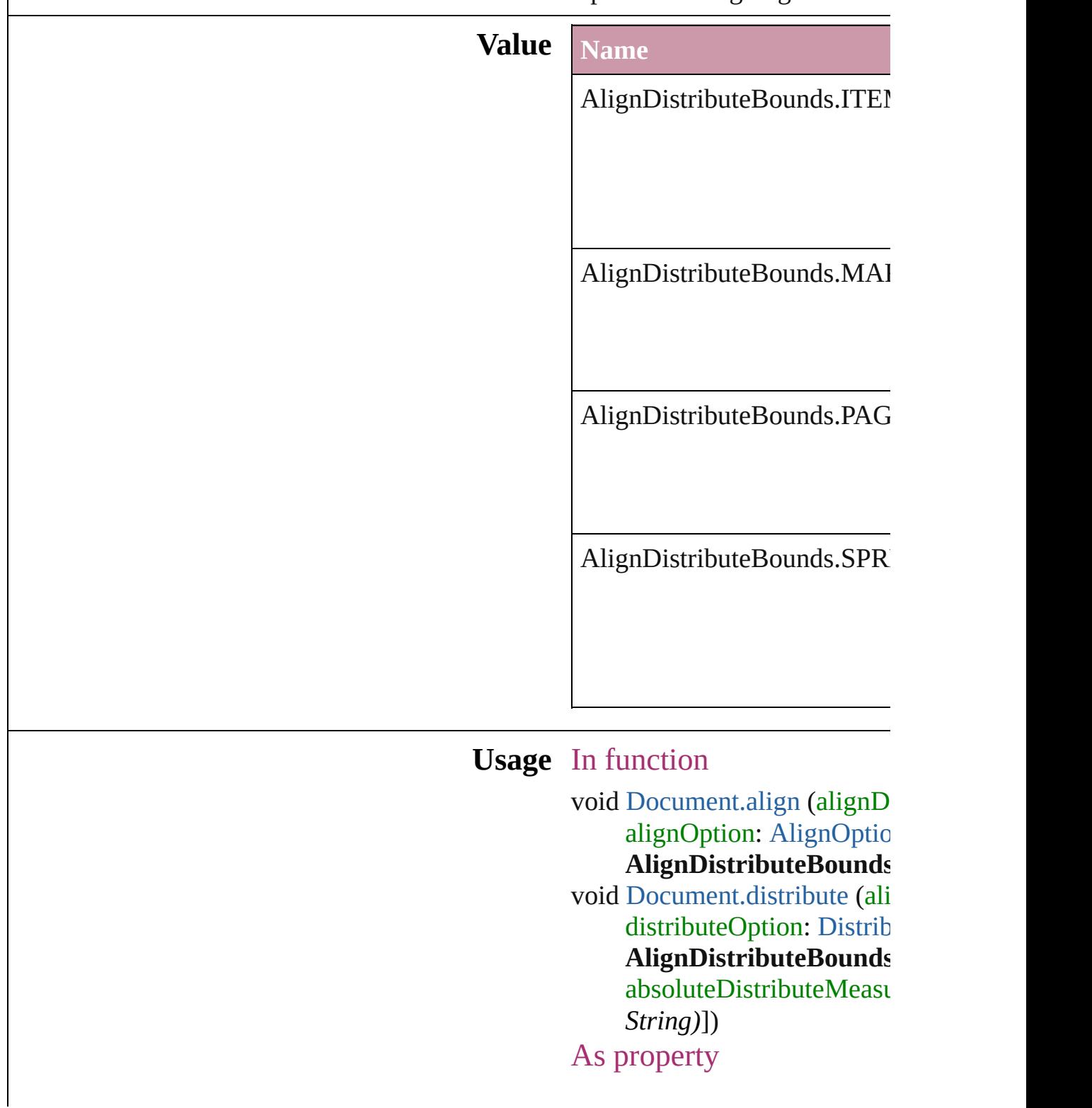

Jongware, 20-

[Contents](#page-0-0) :: [Index](#page-4617-0)

### <span id="page-536-0"></span>**Enumeration**

# **AlignOptions**

#### Options for aligning objects.

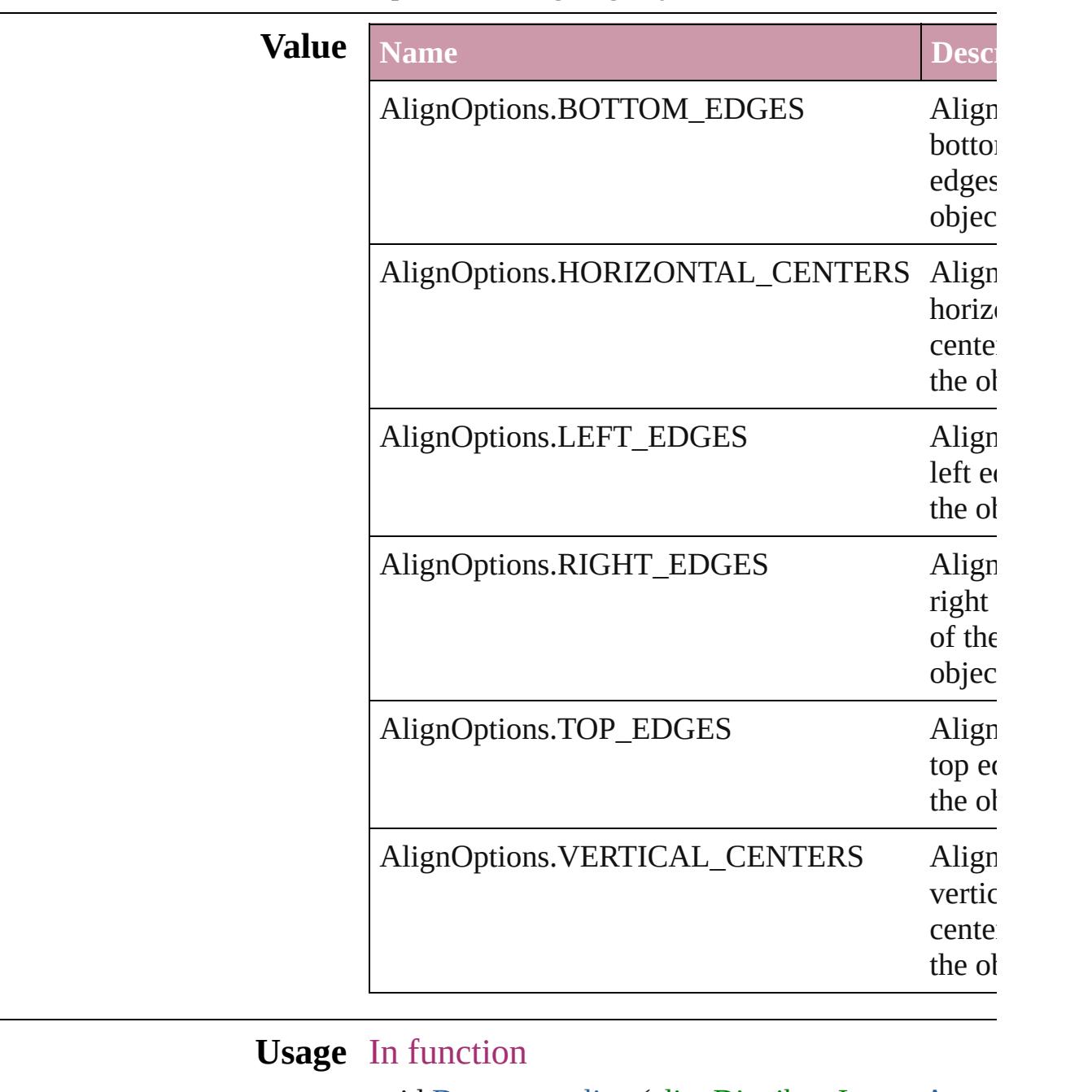

void [Document.align](#page-274-0) (alignDistributeItems: [Array](#page-20-0) alignOption: AlignOptions[, alignDistributeI [AlignDistributeBounds\]](#page-533-0))

Jongware, 20-

J u n - 2 0 1 0 v 3.0.3 d

[C](#page-0-0)o[n](#page-4617-0)tents :: Index

### <span id="page-539-0"></span>**Enumeration**
### **AlignmentStyleOptions**

Alignment options.

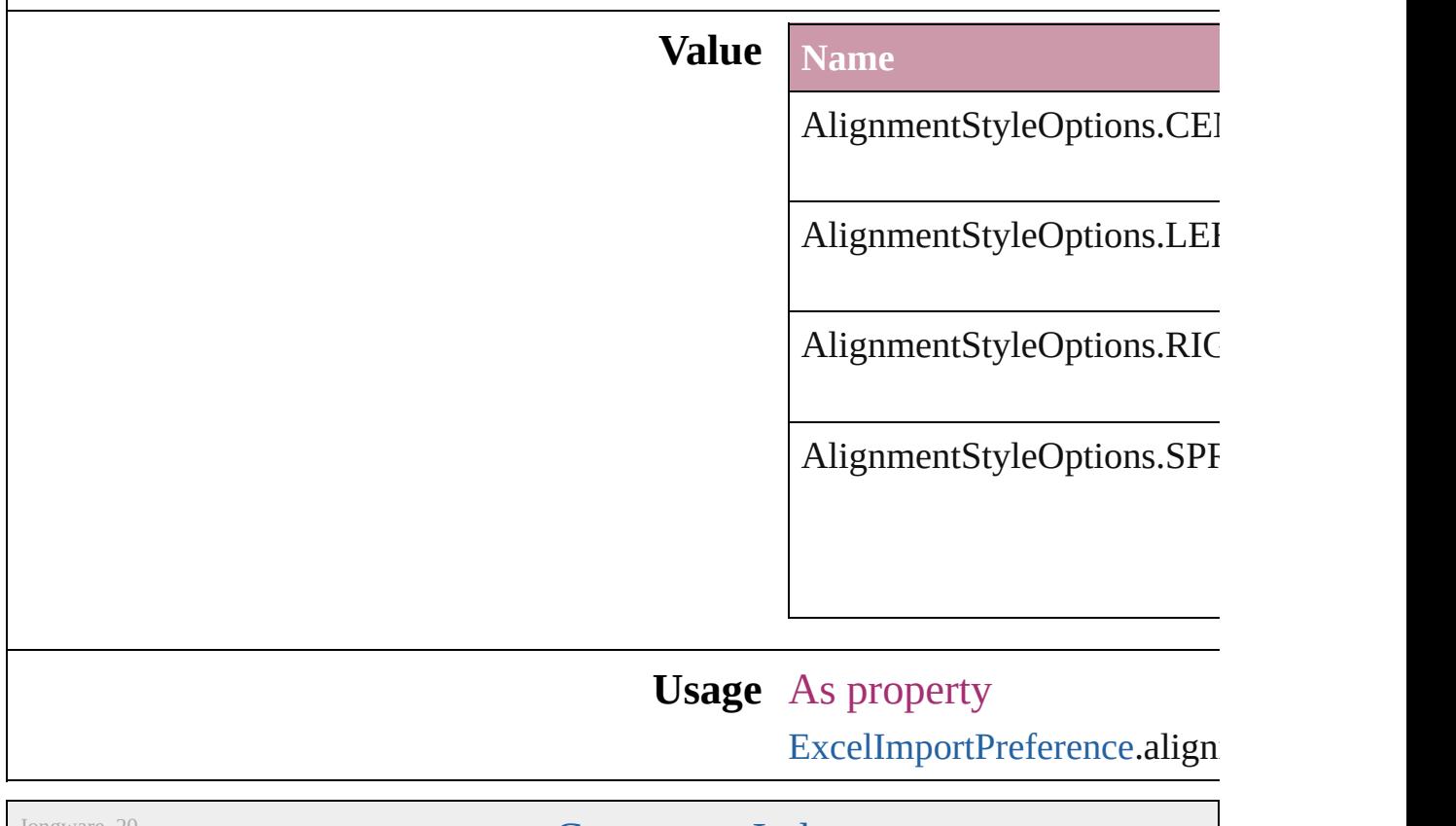

Jongware, 20-

### **AlternatingFillsTypes**

Pattern options for alternating fil

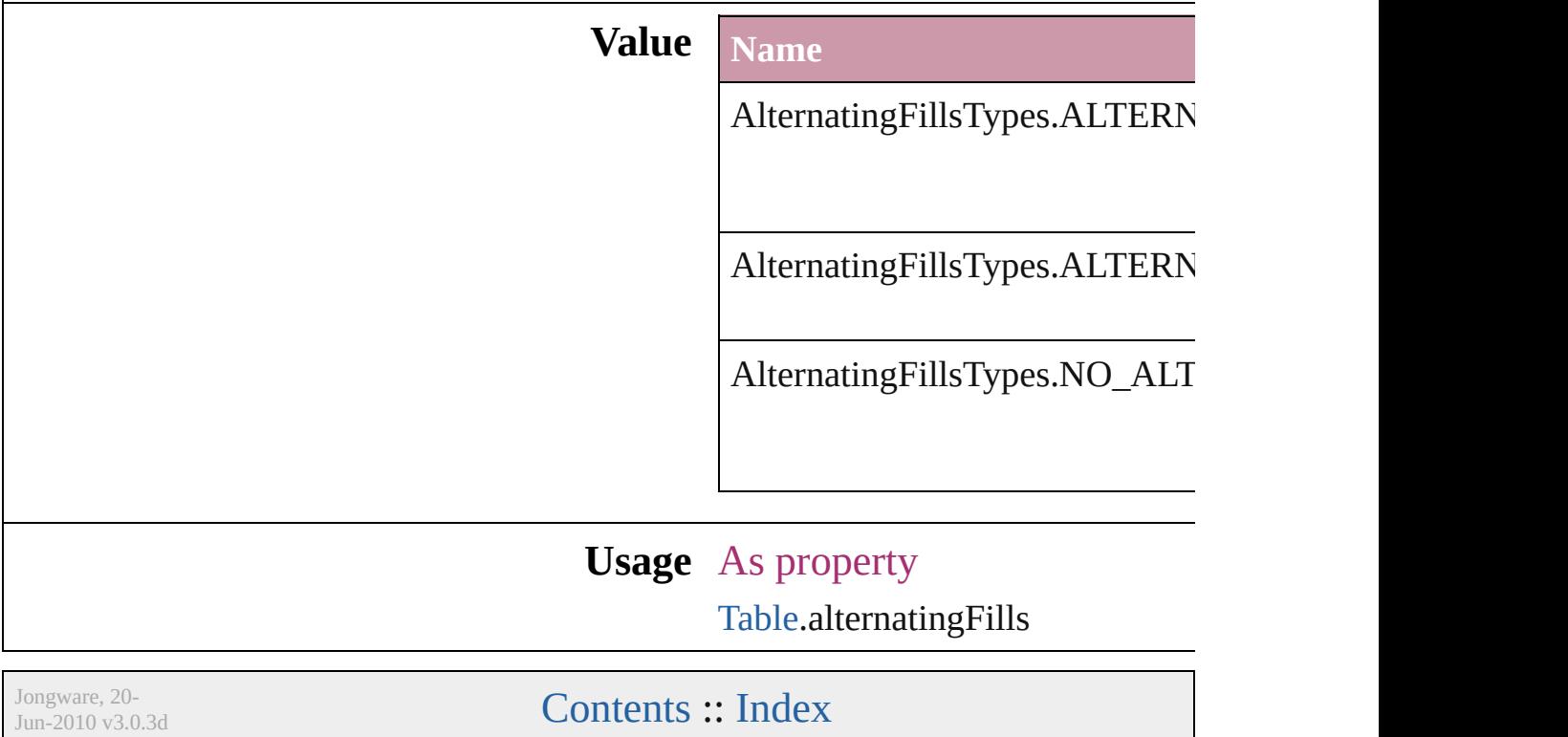

### **AnchorPoint**

The reference point on the object's bounding box th transformation operations. Note: Transformations in flipping, and shearing.

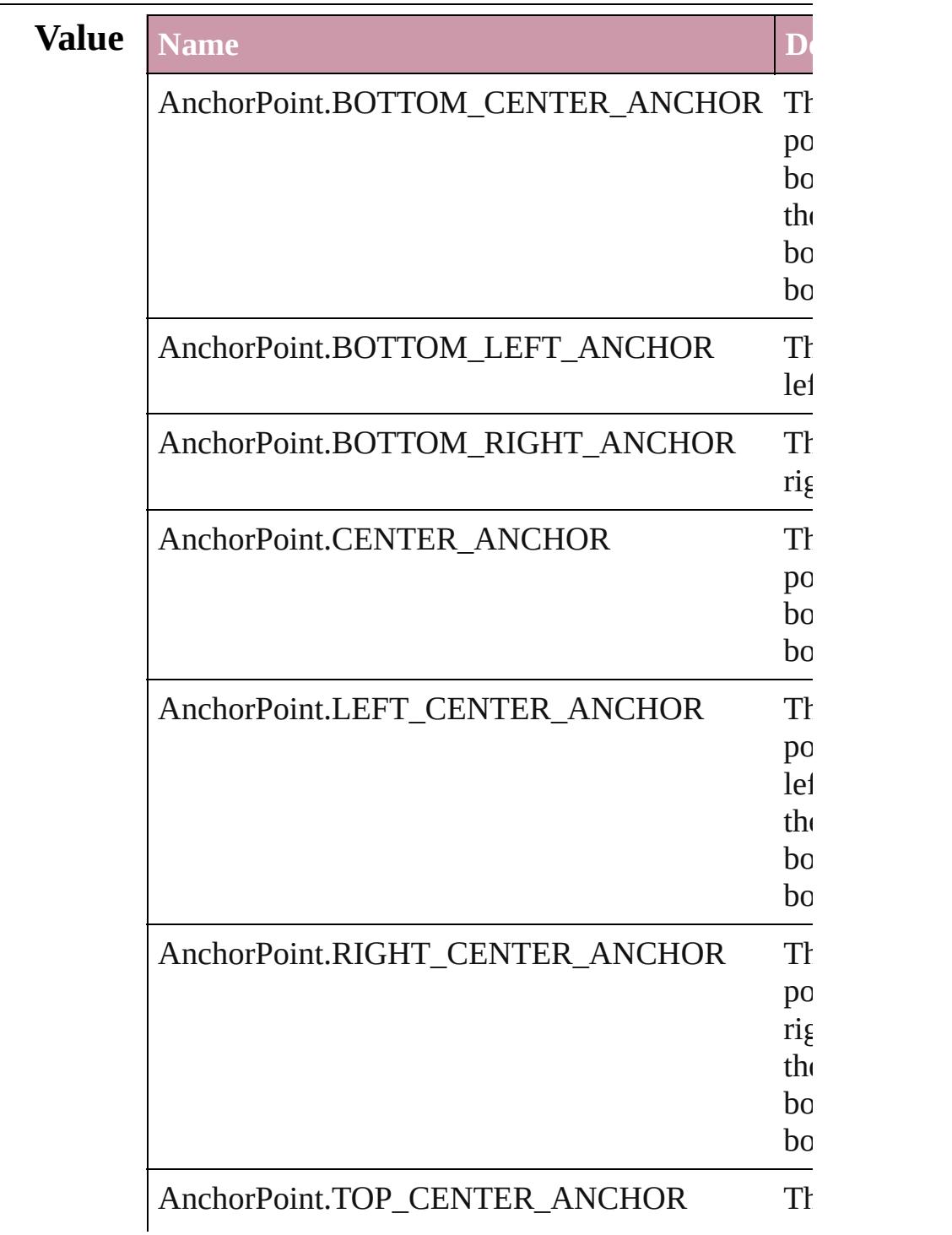

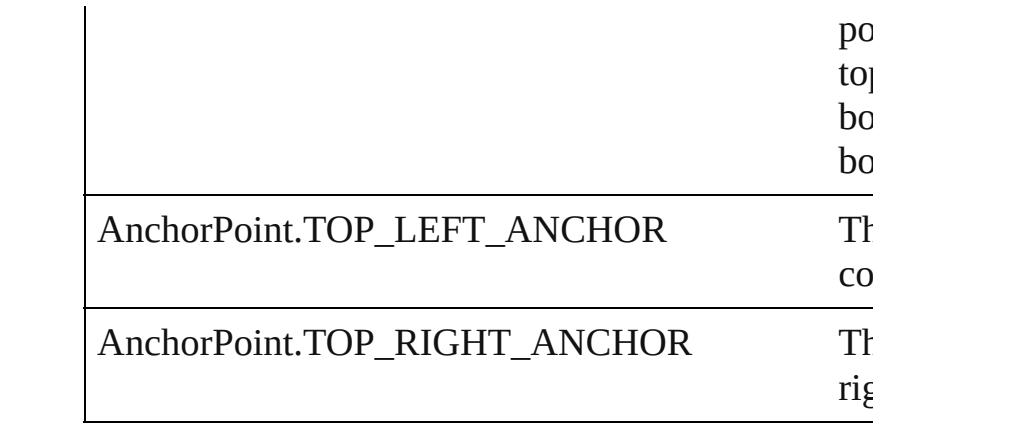

### **Usage** In function

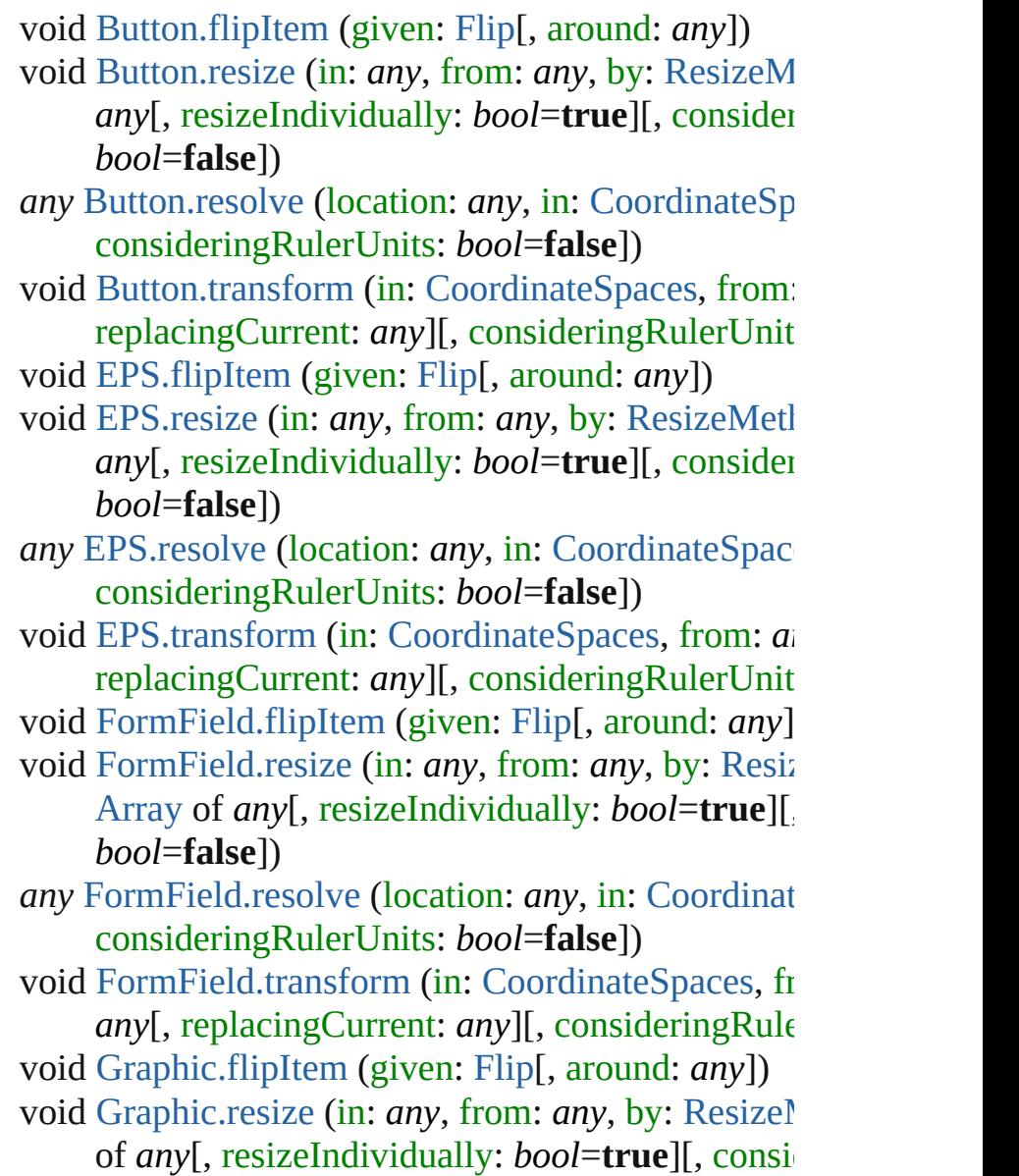

*bool*=**false**])

*any* [Graphic.resolve](#page-1791-0) (location: *any*, in: [CoordinateS](#page-682-0) consideringRulerUnits: *bool*=**false**])

void [Graphic.transform](#page-1792-0) (in: [CoordinateSpaces](#page-682-0), from replacingCurrent: *any*][, consideringRulerUnits

void [GraphicLine.flipItem](#page-1809-0) (given: [Flip](#page-783-0)[, around: *any*

void [GraphicLine.resize](#page-1812-0) (in: *any*, from: *any*, by: Re [Array](#page-20-0) of *any*[, resizeIndividually: *bool*=**true**][, *bool*=**false**])

*any* [GraphicLine.resolve](#page-1814-0) (location: *any*, in: [Coordin](#page-682-0) consideringRulerUnits: *bool*=**false**])

void [GraphicLine.transform](#page-1815-0) (in: [CoordinateSpaces,](#page-682-0) *any*[, replacingCurrent: *any*][, consideringRule

void [Group.flipItem](#page-1840-0) (given: [Flip](#page-783-0)[, around: *any*])

void [Group.resize](#page-1842-0) (in: *any*, from: *any*, by: [ResizeMe](#page-1126-0)thods *any*[, resizeIndividually: *bool*=true][, consider *bool*=**false**])

*any* [Group.resolve](#page-1844-0) (location: *any*, in: [CoordinateSpa](#page-682-0)ces consideringRulerUnits: *bool*=**false**])

void [Group.transform](#page-1845-0) (in: [CoordinateSpaces,](#page-682-0) from: replacingCurrent: *any*][, consideringRulerUnits

void [Image.resize](#page-1874-0) (in: *any*, from: *any*, by: [ResizeMe](#page-1126-0) *any*[, resizeIndividually: *bool*=true][, consider *bool*=**false**])

*any* [Image.resolve](#page-1876-0) (location: *any*, in: [CoordinateSpa](#page-682-0)ces consideringRulerUnits: *bool*=**false**])

void [Image.transform](#page-1877-0) (in: [CoordinateSpaces,](#page-682-0) from: replacingCurrent: *any*][, consideringRulerUnits

void [ImportedPage.flipItem](#page-1890-0) (given: [Flip](#page-783-0)[, around: *a* 

void [ImportedPage.resize](#page-1892-0) (in: *any*, from: *any*, by: [R](#page-1126-0) [Array](#page-20-0) of *any*[, resizeIndividually: *bool*=**true**][,

*bool*=**false**])

*any* [ImportedPage.resolve](#page-1894-0) (location: *any*, in: [Coordi](#page-682-0)nate consideringRulerUnits: *bool*=**false**])

void [ImportedPage.transform](#page-1895-0) (in: [CoordinateSpaces](#page-682-0) *any*[, replacingCurrent: *any*][, consideringRule void [Movie.transform](#page-1668-0) (in: [CoordinateSpaces,](#page-682-0) from:

replacingCurrent: *any*][, consideringRulerUnits

void [Image.flipItem](#page-1872-0) (given: [Flip](#page-783-0)[, around: *any*])

void [Oval.flipItem](#page-1945-0) (given: [Flip](#page-783-0)[, around: *any*])

void [Oval.resize](#page-1948-0) (in: *any*, from: *any*, by: [ResizeMet](#page-1126-0) *any*[, resizeIndividually: *bool*=true][, consider *bool*=**false**])

*any* [Oval.resolve](#page-1949-0) (location: *any*, in: [CoordinateSpac](#page-682-0)es consideringRulerUnits: *bool*=**false**])

void [Oval.transform](#page-1951-0) (in: [CoordinateSpaces,](#page-682-0) from: *a* replacingCurrent: *any*][, consideringRulerUnits

void [PDF.flipItem](#page-1966-0) (given: [Flip\[](#page-783-0), around: *any*])

void [PDF.resize](#page-1968-0) (in: *any*, from: *any*, by: ResizeMetl *any*[, resizeIndividually: *bool*=true][, consider *bool*=**false**])

*any* [PDF.resolve](#page-1970-0) (location: *any*, in: CoordinateSpac consideringRulerUnits: *bool*=**false**])

void [PDF.transform](#page-1971-0) (in: [CoordinateSpaces](#page-682-0), from: *a* replacingCurrent: *any*][, consideringRulerUnits

void [PICT.flipItem](#page-1987-0) (given: [Flip](#page-783-0)[, around: *any*])

void [PICT.resize](#page-1989-0) (in: *any*, from: *any*, by: [ResizeMet](#page-1126-0)hods *any*[, resizeIndividually: *bool*=true][, consider *bool*=**false**])

*any* [PICT.resolve](#page-1991-0) (location: *any*, in: [CoordinateSpac](#page-682-0)es consideringRulerUnits: *bool*=**false**])

void [PICT.transform](#page-1992-0) (in: [CoordinateSpaces](#page-682-0), from:  $\alpha$ replacingCurrent: *any*][, consideringRulerUnits

*any* [Page.resolve](#page-2004-0) (location: *any*, in: [CoordinateSpac](#page-682-0)e consideringRulerUnits: *bool*=**false**])

void [PageItem.flipItem](#page-2023-0) (given: [Flip\[](#page-783-0), around: *any*])

void [PageItem.resize](#page-2026-0) (in: *any*, from: *any*, by: [Resize](#page-1126-0) of *any*[, resizeIndividually: *bool*=true][, considering *bool*=**false**])

*any* [PageItem.resolve](#page-2028-0) (location: *any*, in: [Coordinate](#page-682-0) consideringRulerUnits: *bool*=**false**])

void [PageItem.transform](#page-2029-0) (in: [CoordinateSpaces](#page-682-0), from *any*[, replacingCurrent: *any*][, consideringRule

void [Polygon.flipItem](#page-2080-0) (given: [Flip](#page-783-0)[, around: *any*])

void [Polygon.resize](#page-2083-0) (in: *any*, from: *any*, by: Resizel of *any*[, resizeIndividually: *bool*=true][, considering *bool*=**false**])

*any* [Polygon.resolve](#page-2085-0) (location: *any*, in: [CoordinateS](#page-682-0)

consideringRulerUnits: *bool*=**false**])

void [Polygon.transform](#page-2086-0) (in: [CoordinateSpaces,](#page-682-0) from replacingCurrent: *any*][, consideringRulerUnits

void [Rectangle.flipItem](#page-2107-0) (given: [Flip\[](#page-783-0), around: *any*])

- void [Rectangle.resize](#page-2110-0) (in: *any*, from: *any*, by: [Resiz](#page-1126-0) of *any*[, resizeIndividually: *bool*=true][, considering *bool*=**false**])
- *any* [Rectangle.resolve](#page-2112-0) (location: *any*, in: [Coordinate](#page-682-0) consideringRulerUnits: *bool*=**false**])
- void [Rectangle.transform](#page-2113-0) (in: [CoordinateSpaces](#page-682-0), from *any*[, replacingCurrent: *any*][, consideringRule
- void [Sound.transform](#page-1717-0) (in: [CoordinateSpaces,](#page-682-0) from: replacingCurrent: *any*][, consideringRulerUnits
- *any* [Spread.resolve](#page-2139-0) (location: *any*, in: [CoordinateSp](#page-682-0) consideringRulerUnits: *bool*=**false**])
- void [Spread.transform](#page-2140-0) (in: [CoordinateSpaces,](#page-682-0) from: replacingCurrent: *any*][, consideringRulerUnits
- void [TextFrame.flipItem](#page-4035-0) (given: [Flip\[](#page-783-0), around: *any*])
- void [TextFrame.resize](#page-4038-0) (in: *any*, from: *any*, by: [Resiz](#page-1126-0)e [Array](#page-20-0) of *any*[, resizeIndividually: *bool*=**true**][, *bool*=**false**])
- *any* [TextFrame.resolve](#page-4040-0) (location: *any*, in: [Coordinat](#page-682-0) consideringRulerUnits: *bool*=**false**])
- void [TextFrame.transform](#page-4041-0) (in: [CoordinateSpaces](#page-682-0), from *any*[, replacingCurrent: *any*][, consideringRule
- void [WMF.flipItem](#page-2173-0) (given: [Flip\[](#page-783-0), around: *any*])
- void [WMF.resize](#page-2175-0) (in: *any*, from: *any*, by: [ResizeMe](#page-1126-0) *any*[, resizeIndividually: *bool*=true][, consider *bool*=**false**])
- *any* [WMF.resolve](#page-2177-0) (location: *any*, in: [CoordinateSpa](#page-682-0) consideringRulerUnits: *bool*=**false**])
- void [WMF.transform](#page-2178-0) (in: [CoordinateSpaces](#page-682-0), from: *any* replacingCurrent: *any*][, consideringRulerUnits

As property

[AnchoredObjectSetting.](#page-2258-0)anchorPoint

[ChangeObjectPreference.](#page-2304-0)positionReferencePoint

[ChangeObjectPreference.](#page-2304-0)anchorPoint

[ChangeObjectPreference.](#page-2304-0)fittingAlignment

[FindObjectPreference](#page-2537-0).positionReferencePoint [FindObjectPreference](#page-2537-0).anchorPoint [FindObjectPreference](#page-2537-0).fittingAlignment [FrameFittingOption](#page-1778-0).fittingAlignment [LayoutWindow.](#page-321-0)transformReferencePoint

Jongware, 20-

### **AnchorPosition**

Options for specifying the position of the ancl to the its anchor.

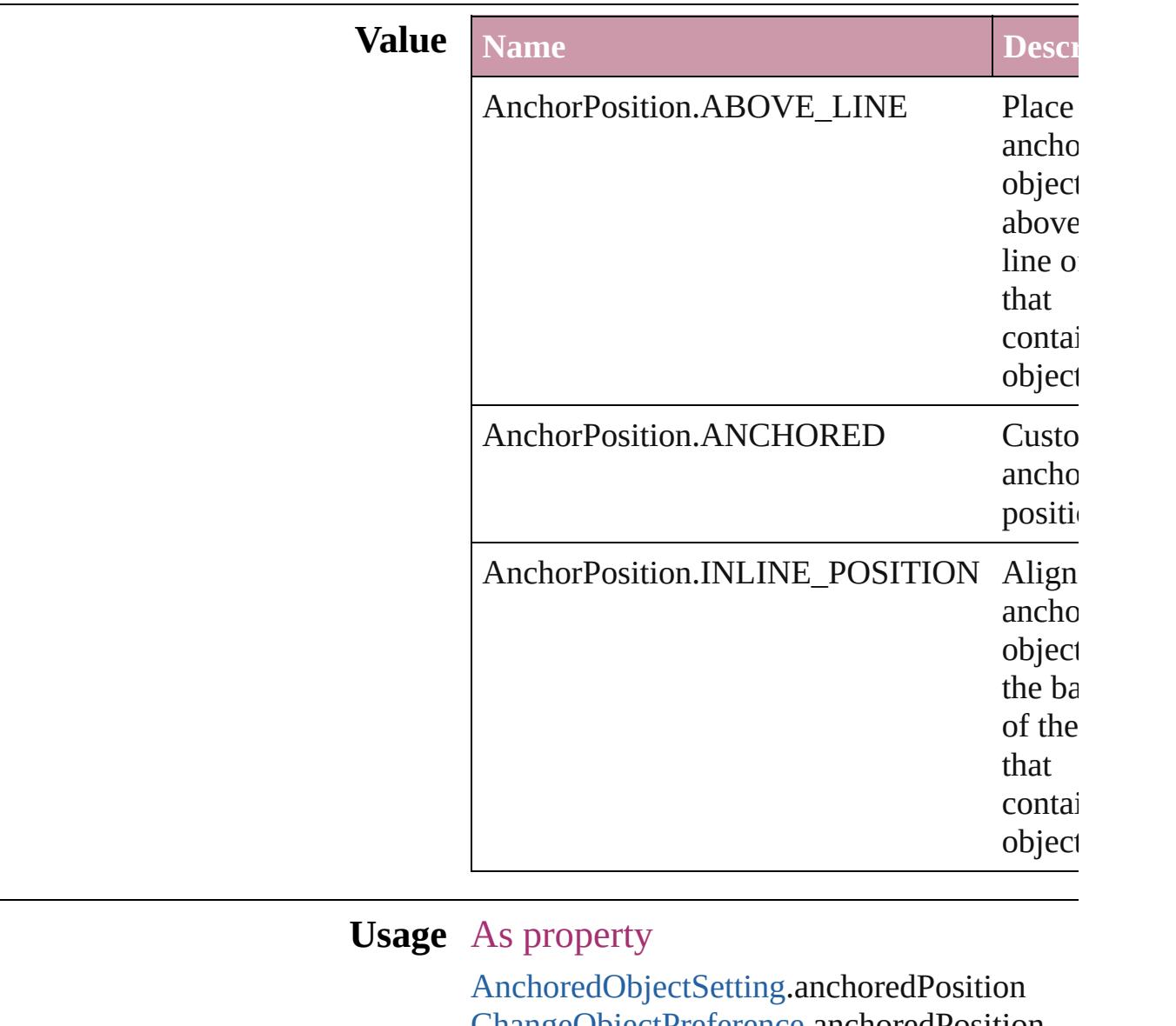

[ChangeObjectPreference.](#page-2304-0)anchoredPosition [FindObjectPreference](#page-2537-0).anchoredPosition

Jongware, 20-

### **AnchoredRelativeTo**

The horizontal alignment point of  $\epsilon$ **Value Name** AnchoredRelativeTo.ANCHOR\_I AnchoredRelativeTo.COLUMN\_l AnchoredRelativeTo.PAGE\_EDG AnchoredRelativeTo.PAGE\_MAF AnchoredRelativeTo.TEXT\_FRA **Usage** As property [AnchoredObjectSetting](#page-2258-0).horizontall [ChangeObjectPreference.](#page-2304-0)horizonta

 $FindObjectPreference.horizon talk$  $FindObjectPreference.horizon talk$ 

Jongware, 20-

### **AntiAliasType**

# The anti-aliasing type. **Value Name Description** AntiAliasType.COLOR\_ANTIALIASING ( AntiAliasType.GRAY\_ANTIALIASING ( AntiAliasType.THICKER\_ANTIALIASING

aliasing.

aliasing.

aliasing.

 $\acute{\text{c}}$ 

### **Usage** As property

[GalleyPreference.](#page-2594-0)antiAliasType

Jongware, 20-

### **ArrangeBy**

#### The order in which to arrange records in the target document.

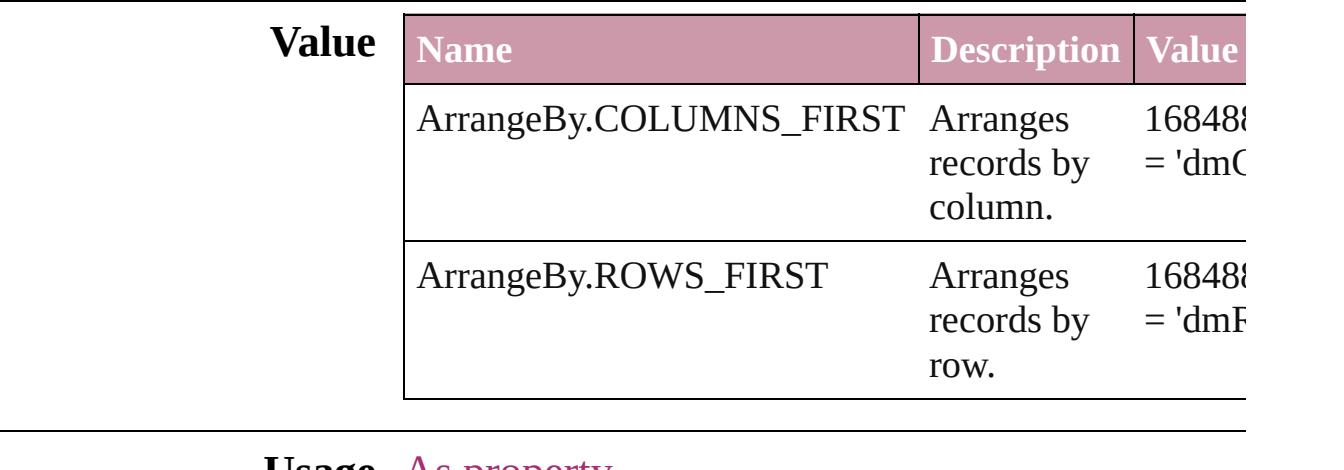

**Usage** As property

[DataMergePreference.](#page-2375-0)arrangeBy

Jongware, 20-

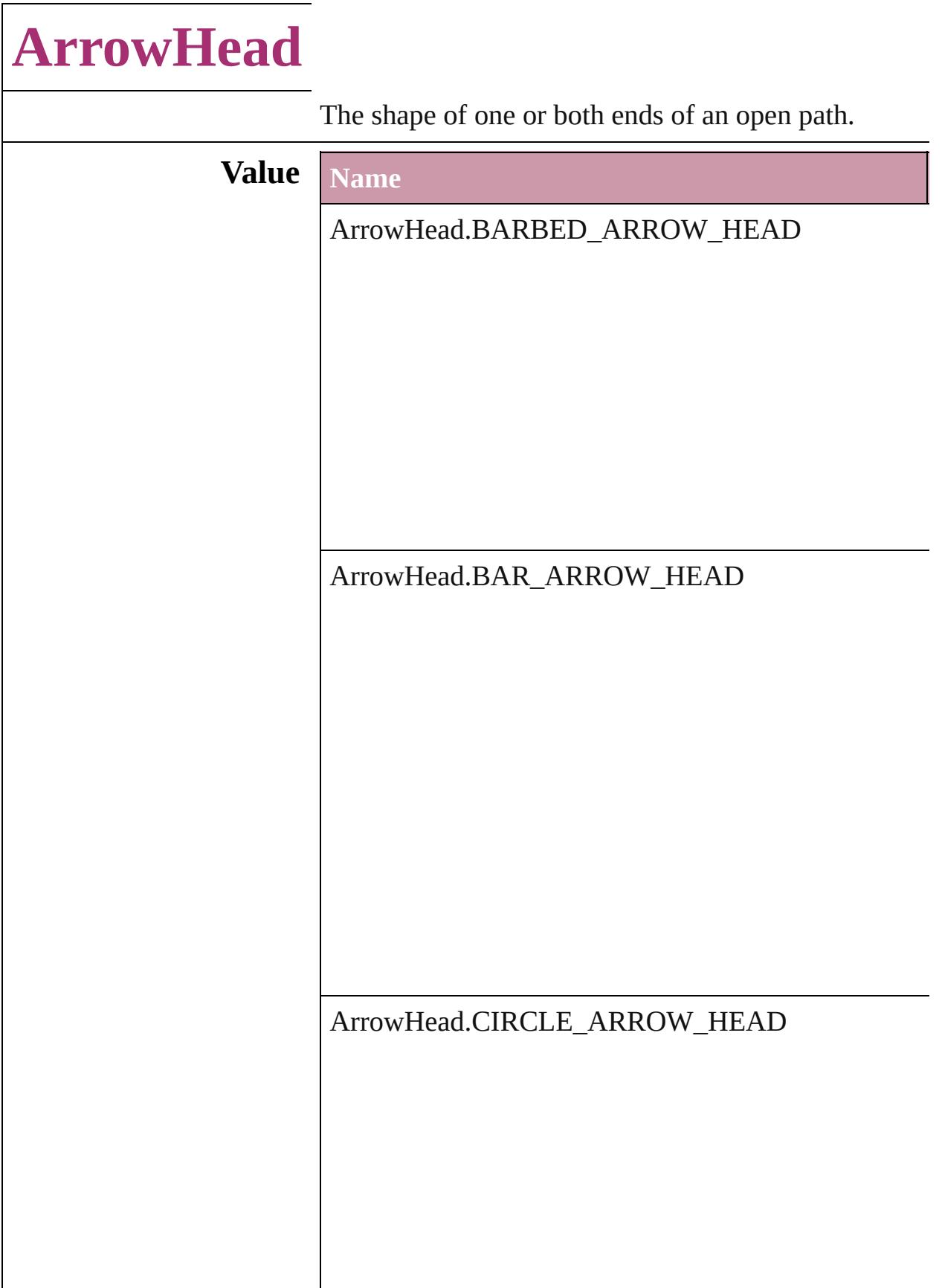

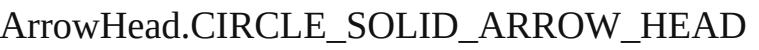

ArrowHead.CURVED\_ARROW\_HEAD

ArrowHead.NONE

ArrowHead.SIMPLE\_ARROW\_HEAD

ArrowHead.SIMPLE\_WIDE\_ARROW\_HEAD

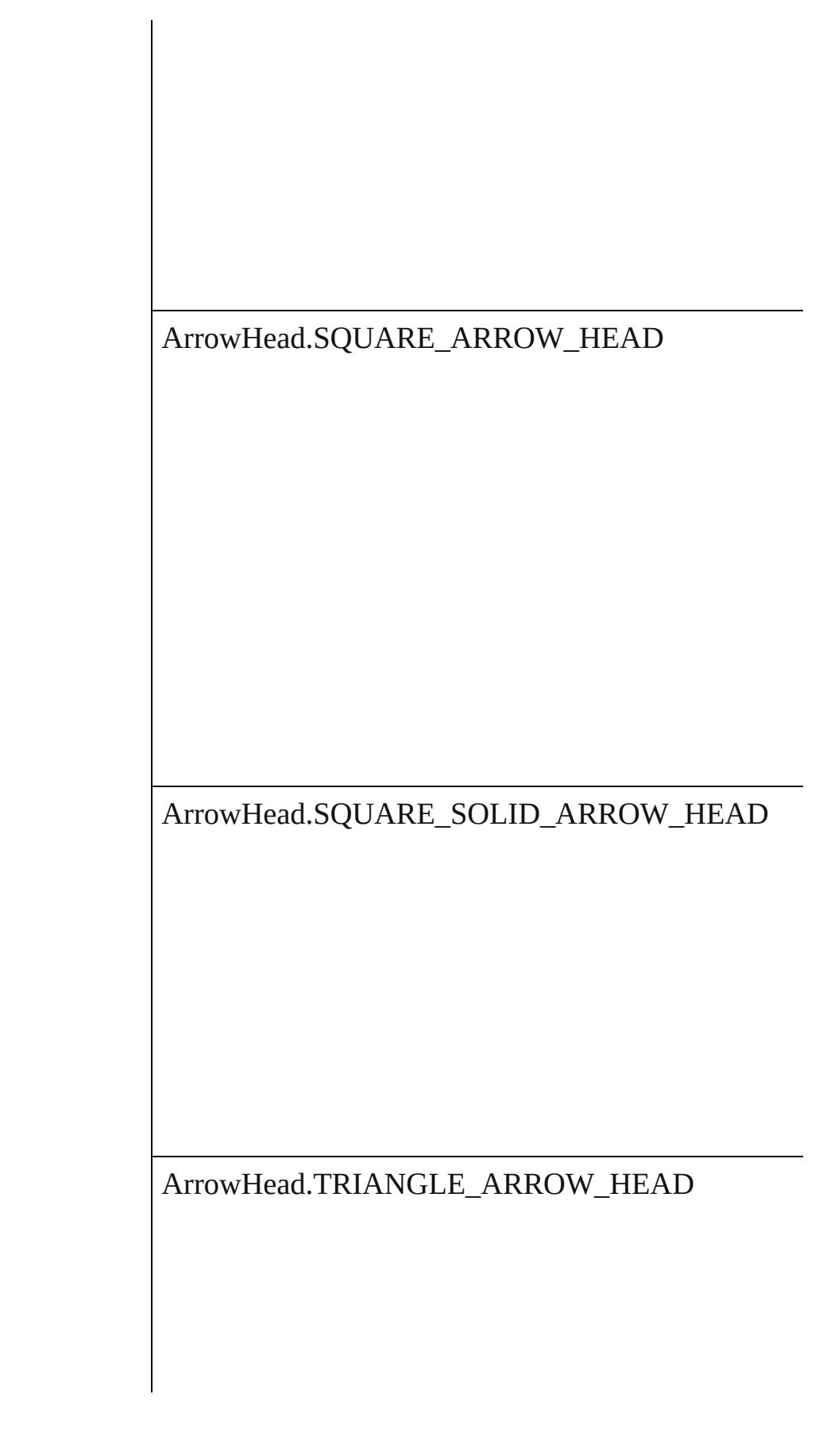

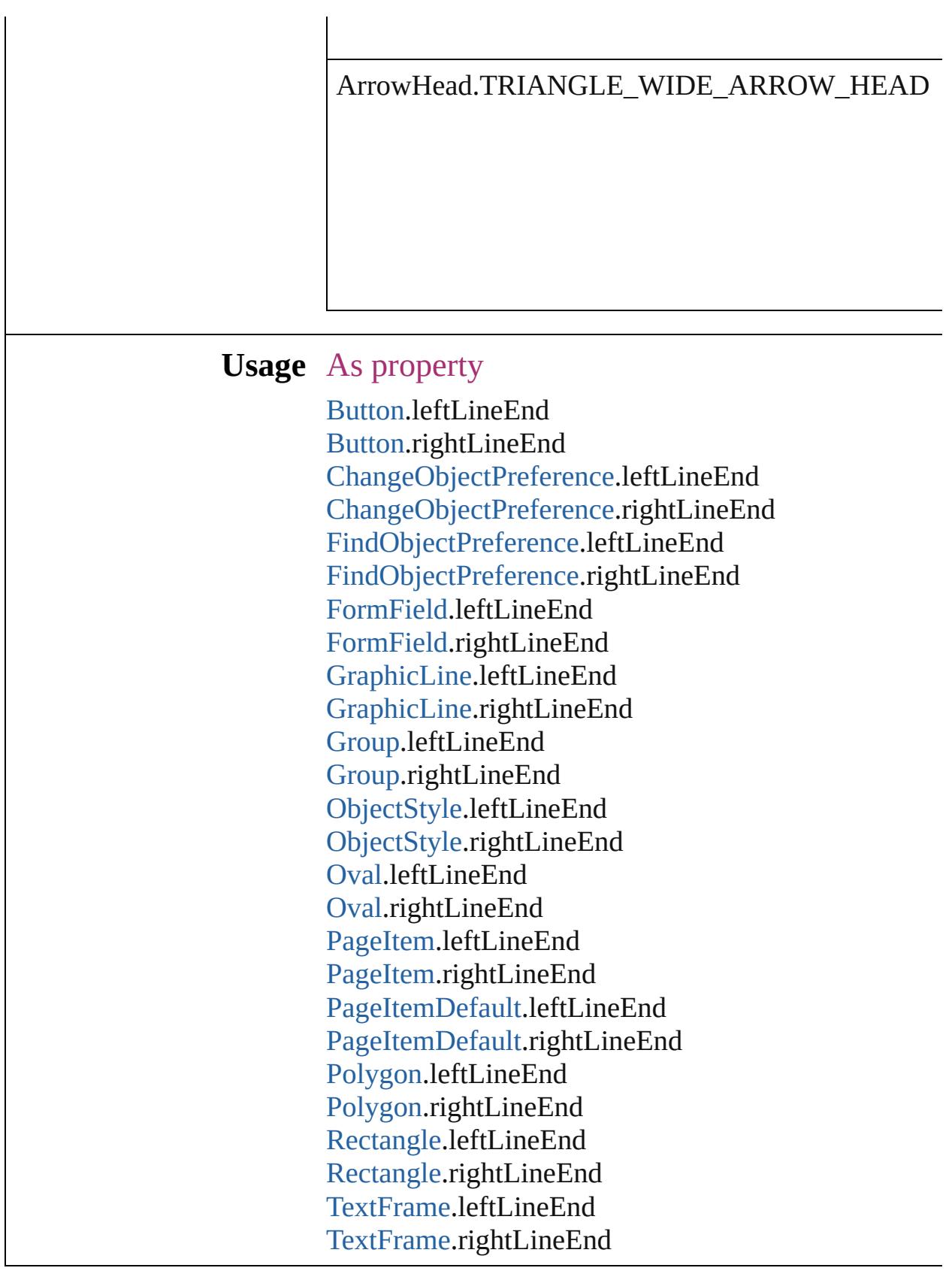

Jongware, 20-

J u n - 2 0 1 0 v 3.0.3 d

[C](#page-0-0)o[n](#page-4617-0)tents :: Index

## **AssetType**

Asset type options.

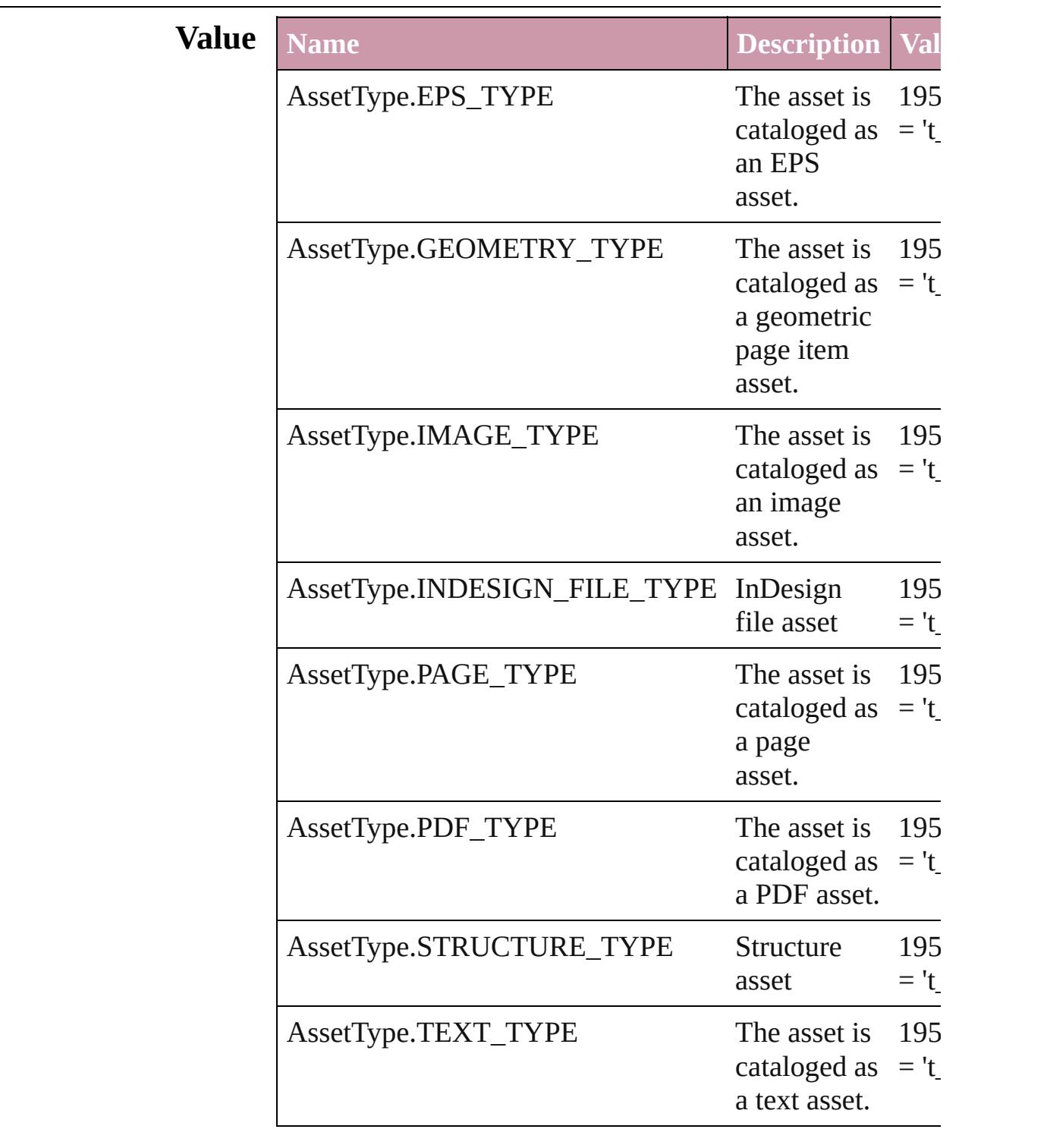

### **Usage** As property

[Asset.](#page-2188-0)assetType

Jongware, 20-

# **AssignmentExportOptions**

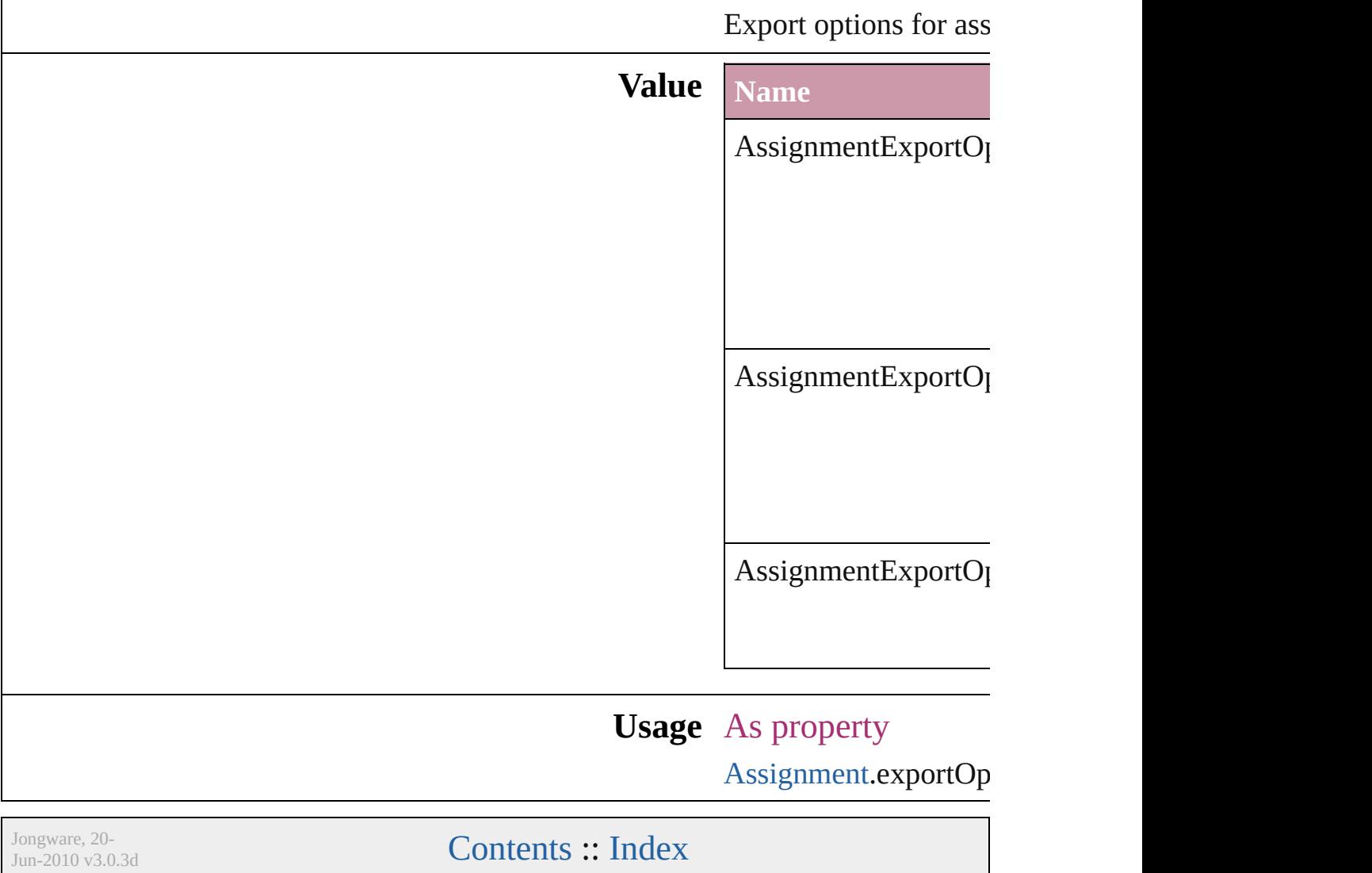

### **AssignmentStatus**

The status of the assigment.

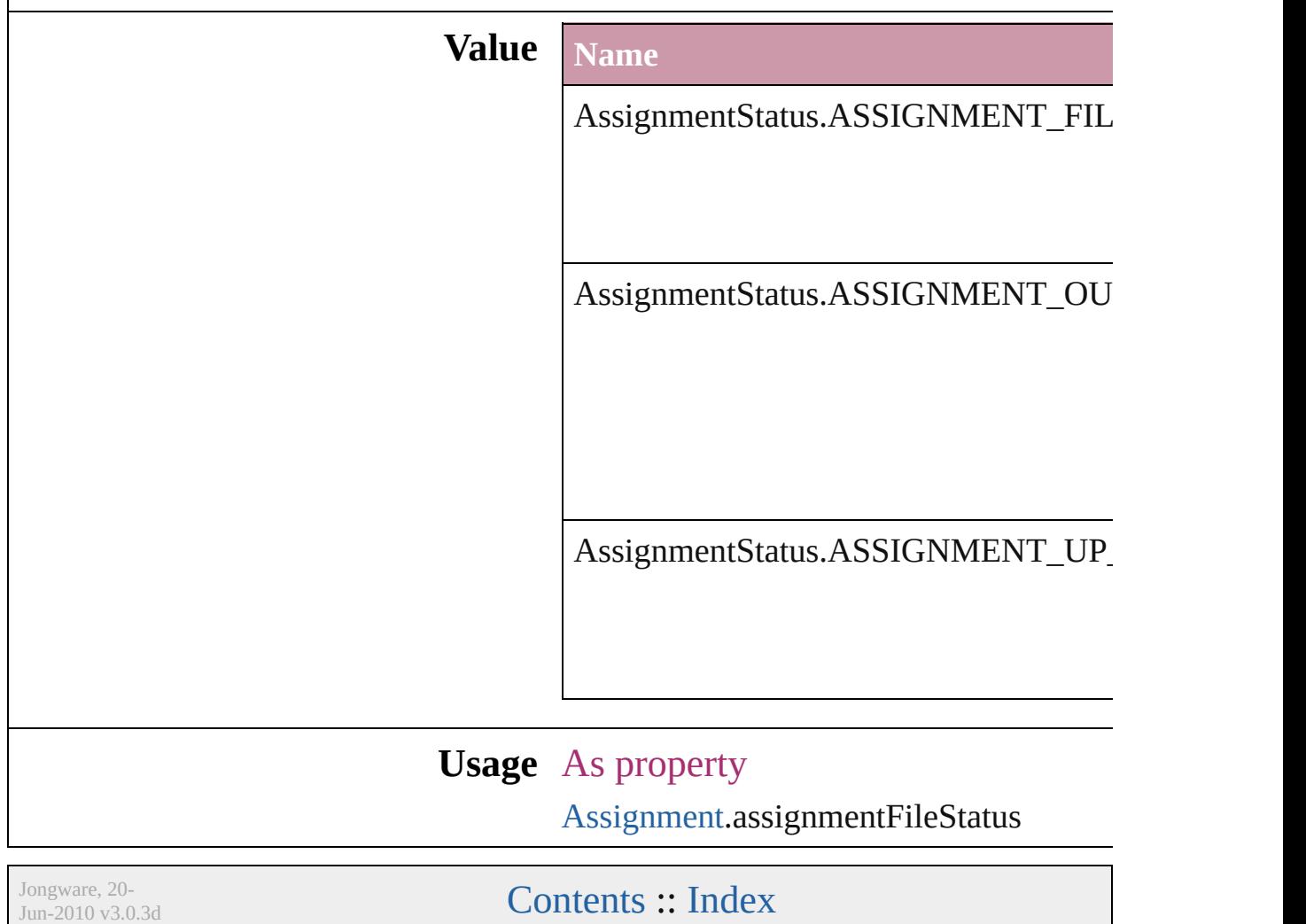

### **AutoEnum**

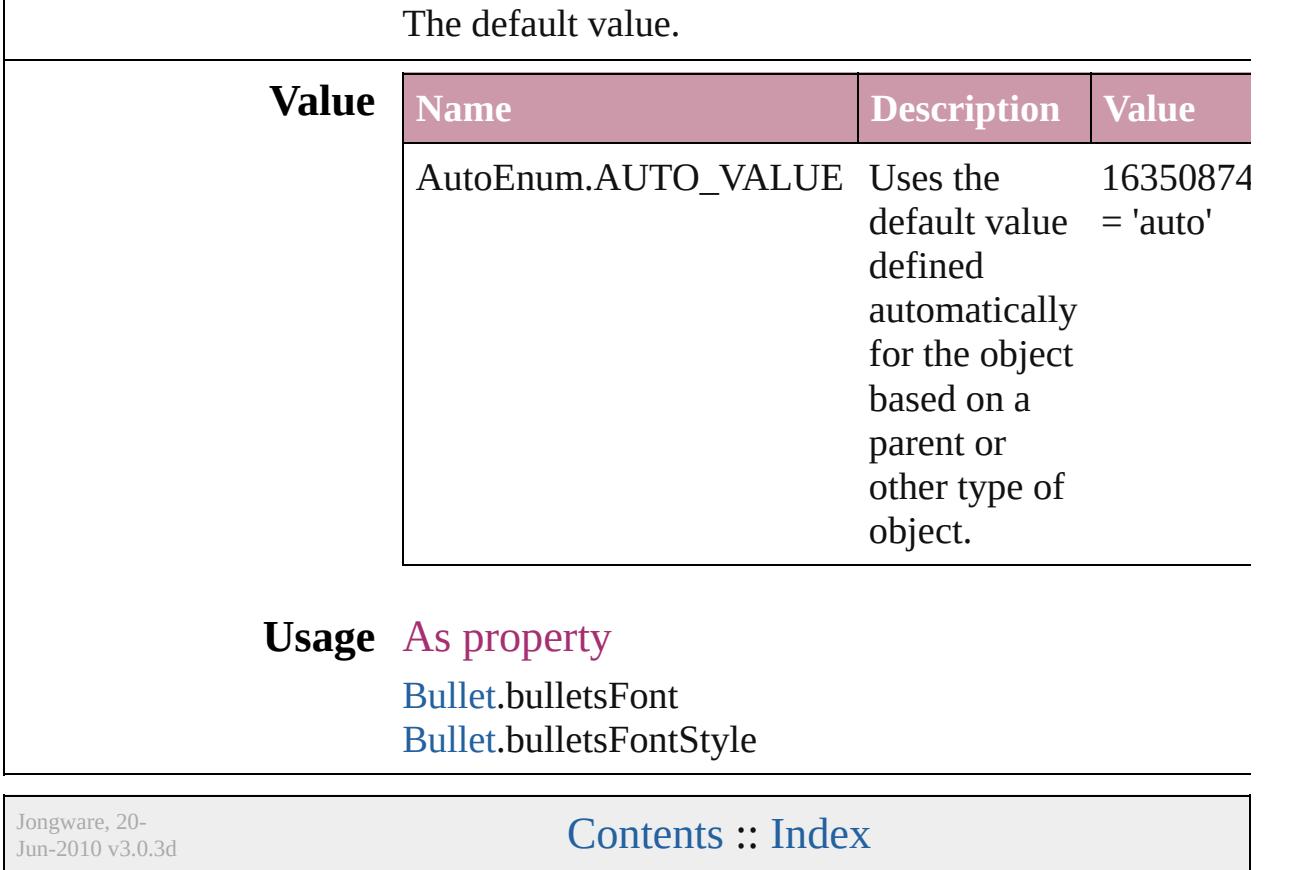

### **BalanceLinesStyle**

Options for balancing line endings in th

[TextStyleRange](#page-4062-0).balanceRaggedLines

[Word](#page-4131-0).balanceRaggedLines

[XmlStory.](#page-4587-0)balanceRaggedLines

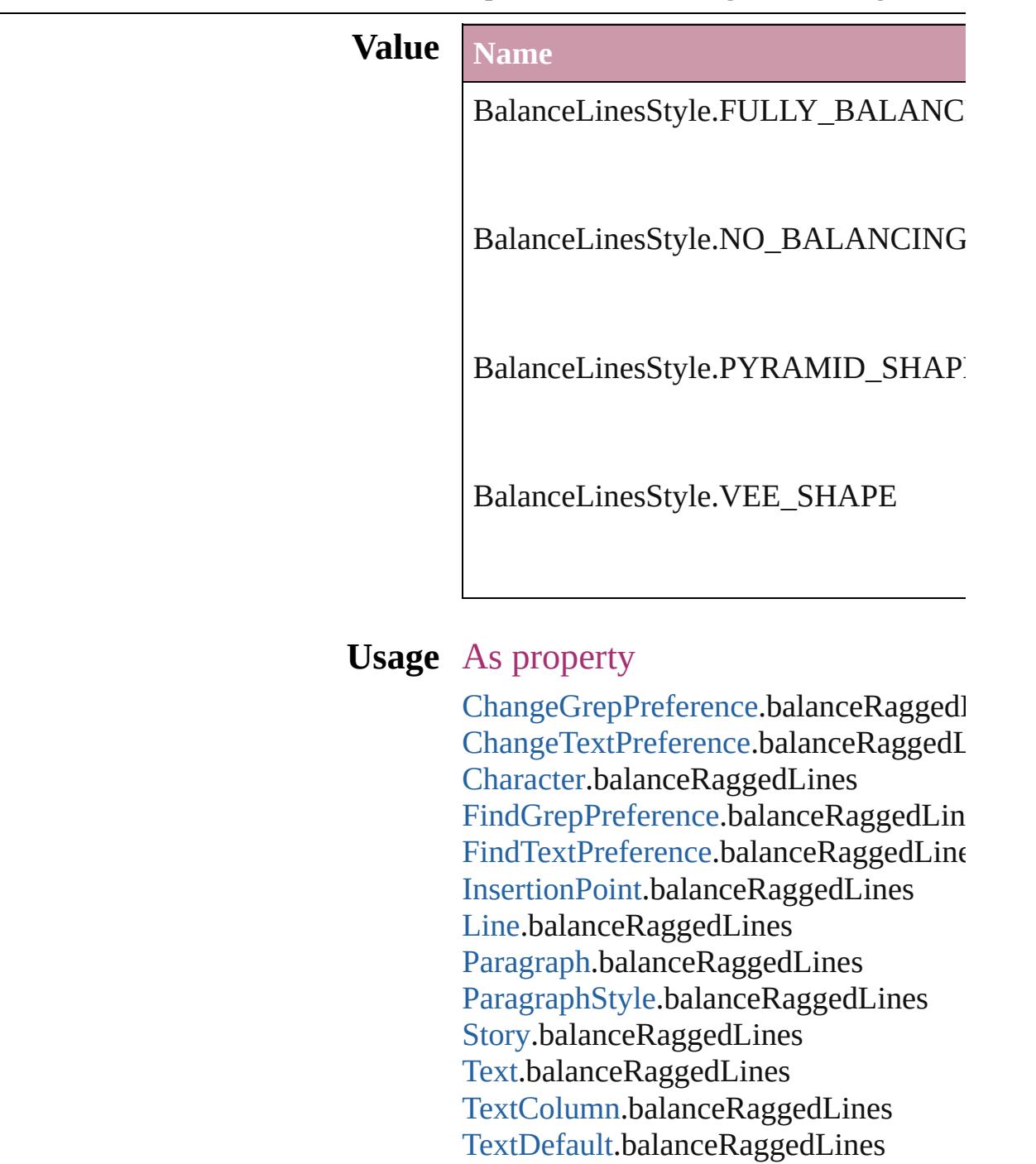
Jongware, 20-J u n - 2 0 1 0 v 3.0.3 d

[C](#page-0-0)o[n](#page-4617-0)tents :: Index

### **BaselineFrameGridRelativeOption**

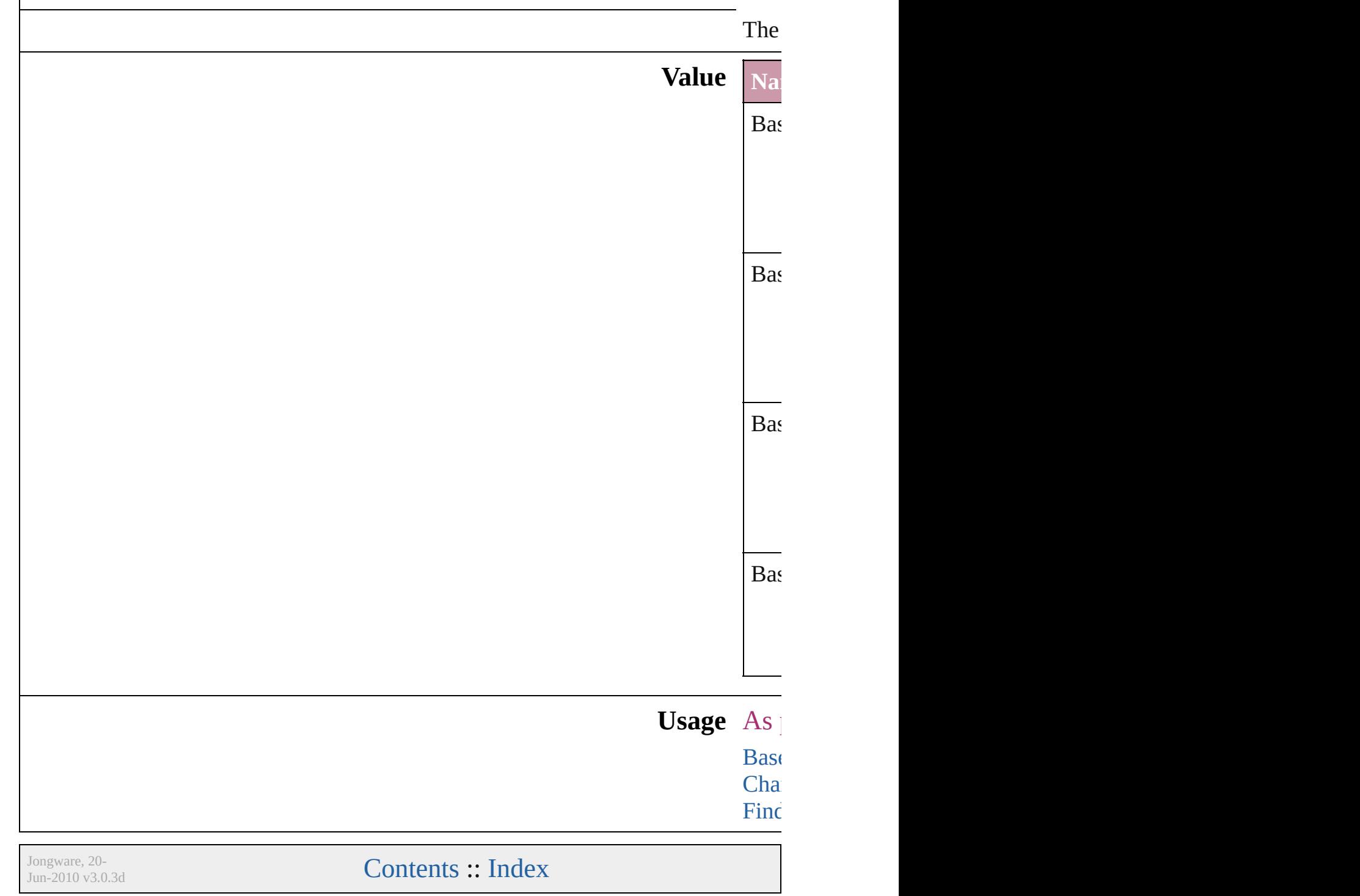

# **BaselineGridRelativeOption**

The zero point for

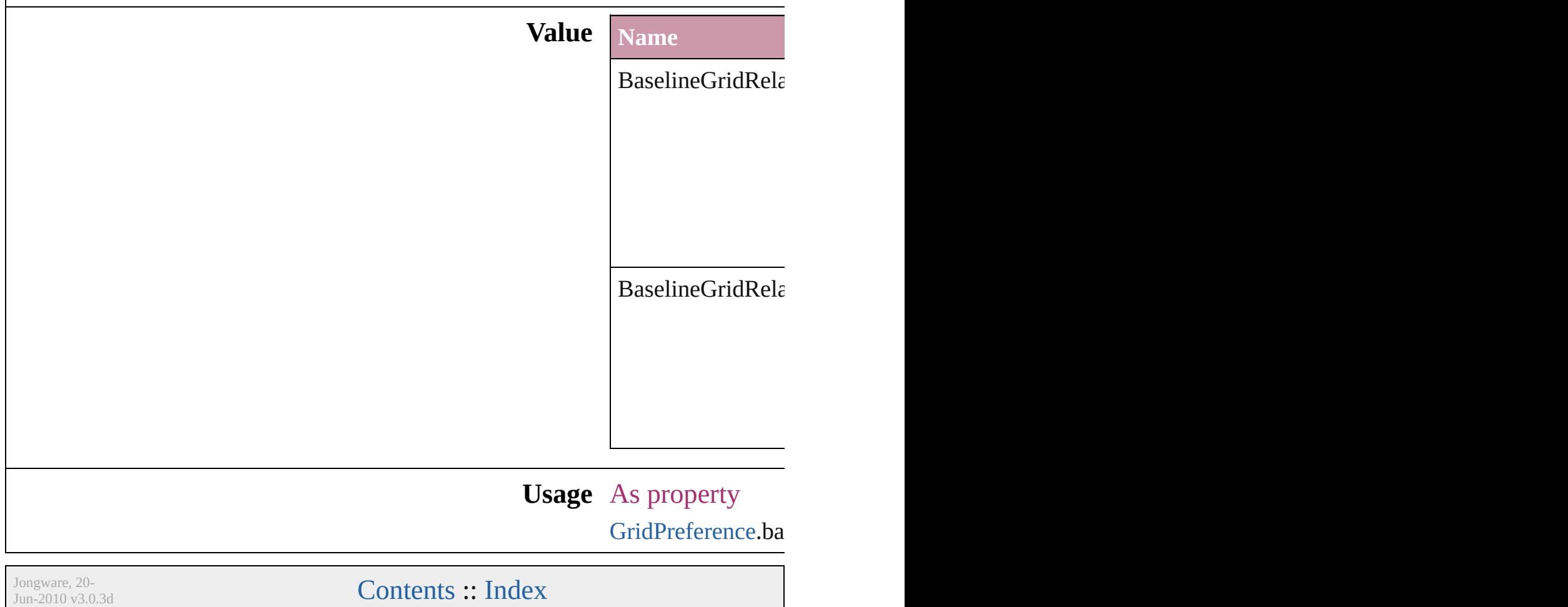

## **BehaviorEvents**

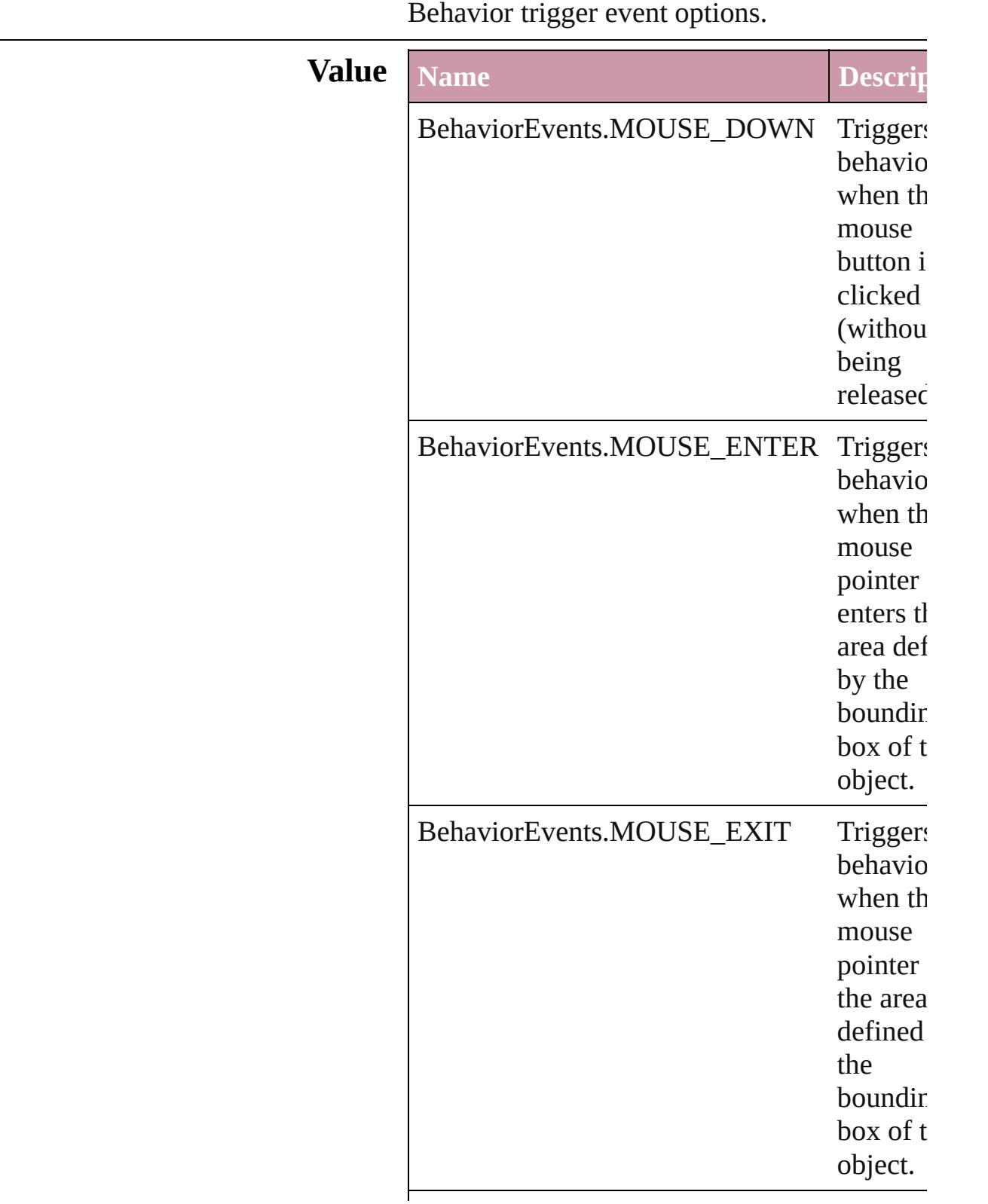

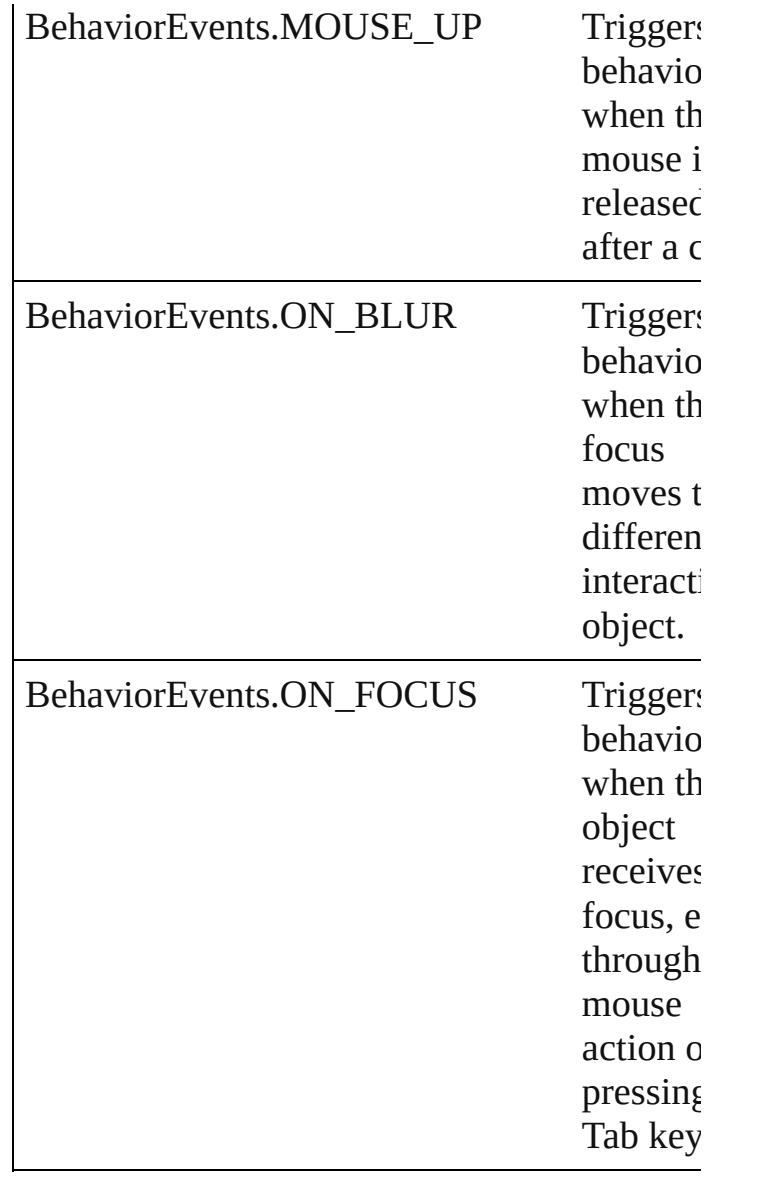

#### **Usage** As property

[Behavior](#page-1505-0).behaviorEvent [CloseWindowBehavior](#page-1546-0).behaviorEvent [GotoAnchorBehavior](#page-1584-0).behaviorEvent [GotoFirstPageBehavior](#page-1593-0).behaviorEvent [GotoLastPageBehavior.](#page-1601-0)behaviorEvent [GotoNextPageBehavior](#page-1609-0).behaviorEvent [GotoNextViewBehavior](#page-1617-0).behaviorEvent [GotoPageBehavior](#page-1625-0).behaviorEvent [GotoPreviousPageBehavior](#page-1634-0).behaviorEvent [GotoPreviousViewBehavior.](#page-1642-0)behaviorEvent

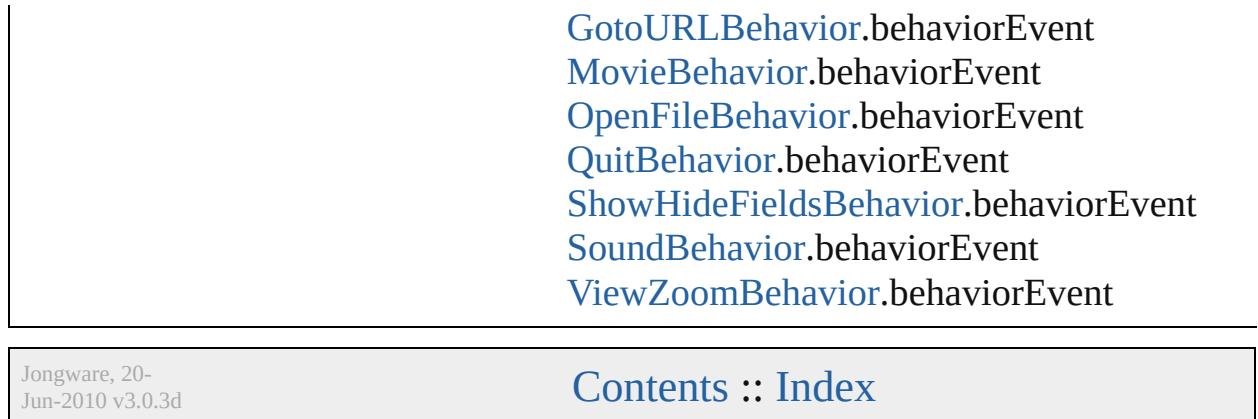

### **BevelAndEmbossDirection**

 $Jun-2010 v3.0.3d$ 

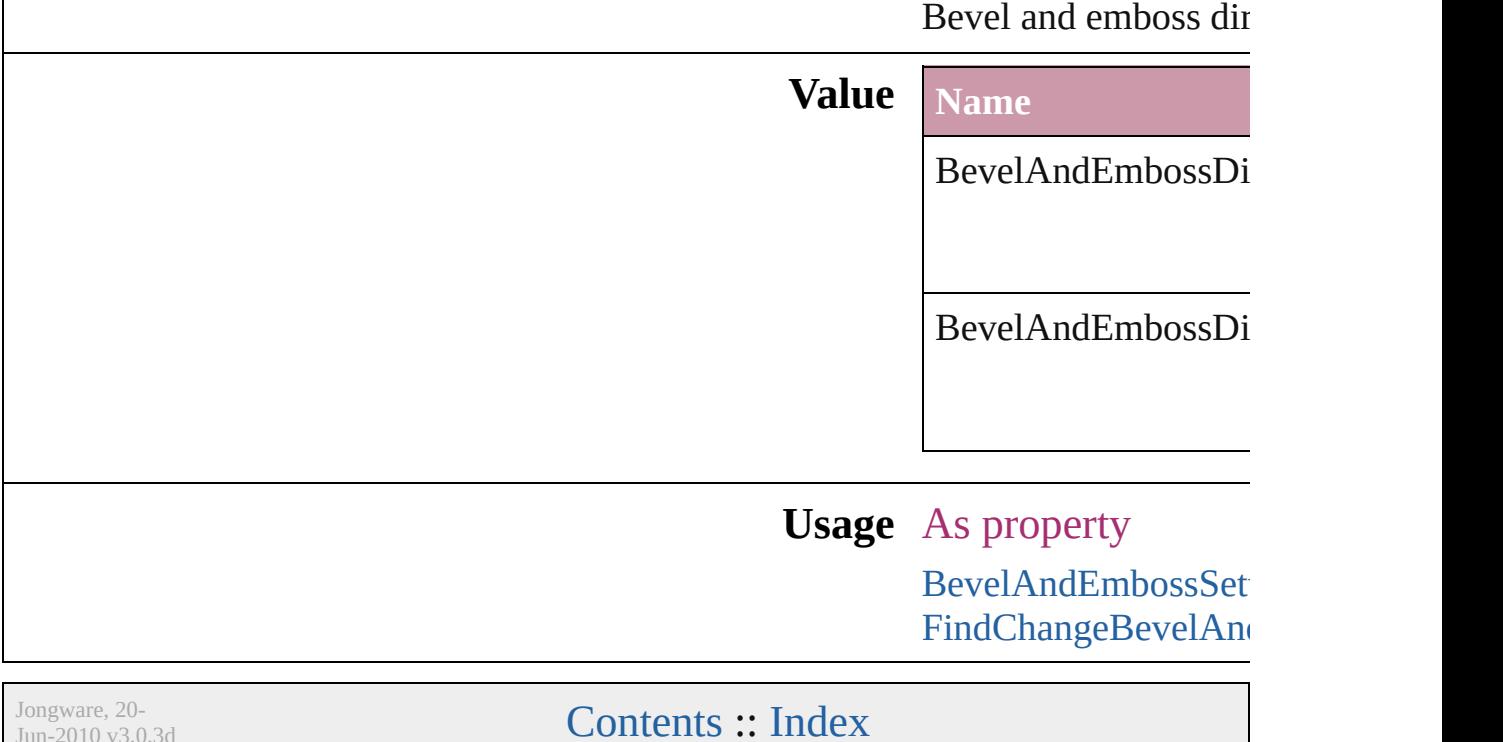

### **BevelAndEmbossStyle**

Bevel and emboss style options

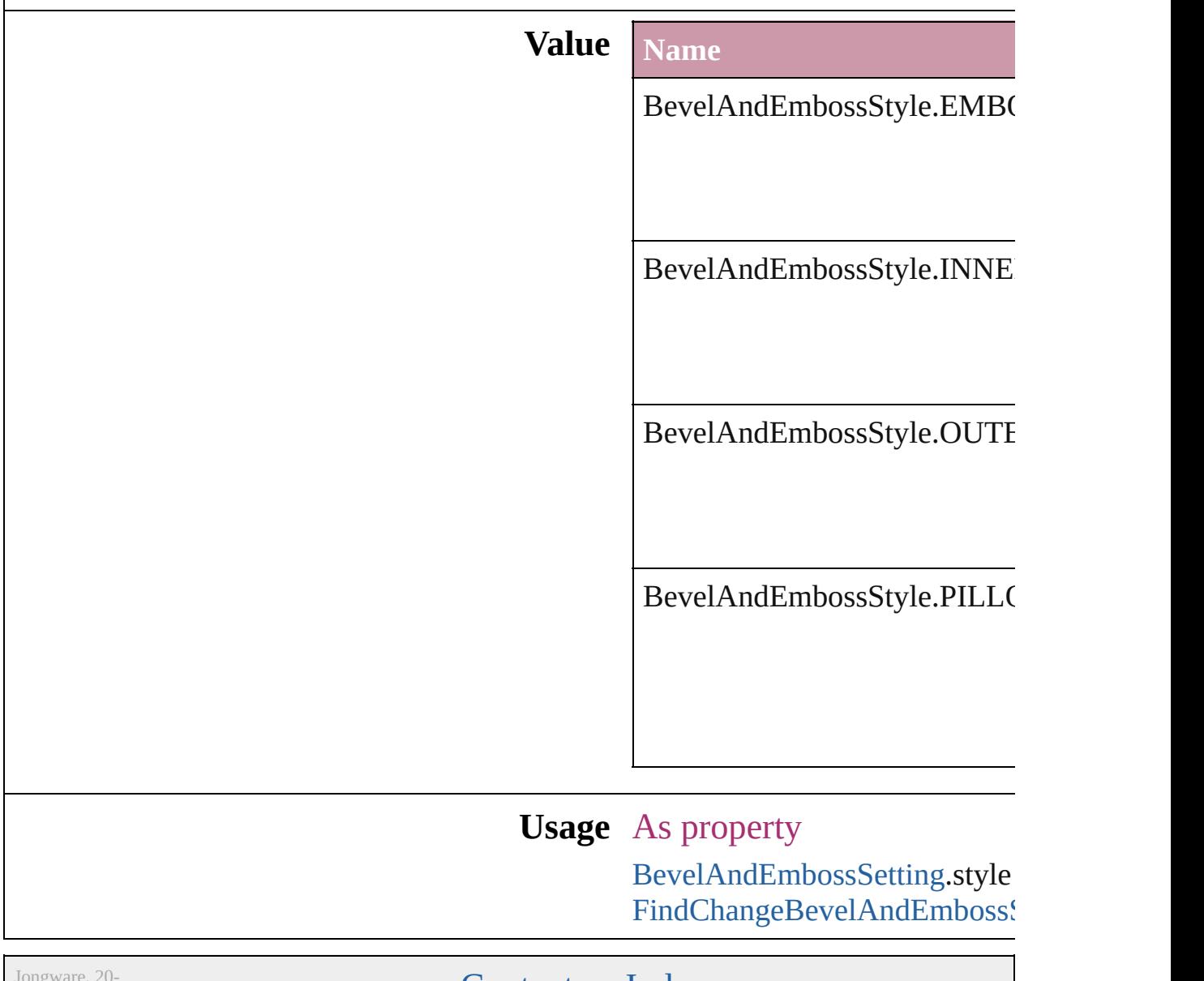

 $Jun-2010 v3.0.3d$ 

[Contents](#page-0-0) :: [Index](#page-4617-0)

## **BevelAndEmbossTechnique**

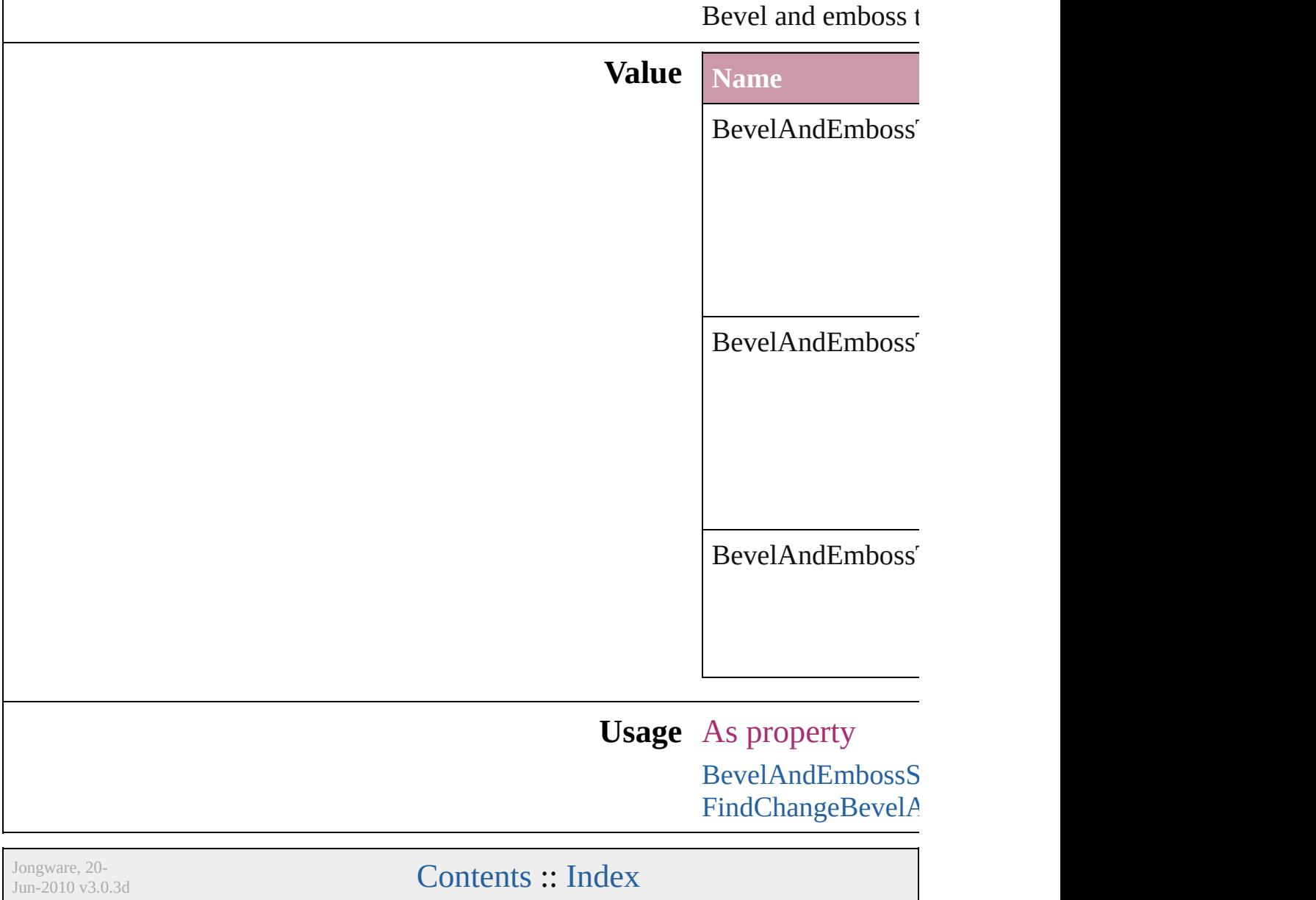

# **BindingOptions**

The location of the binding spine in a spread.

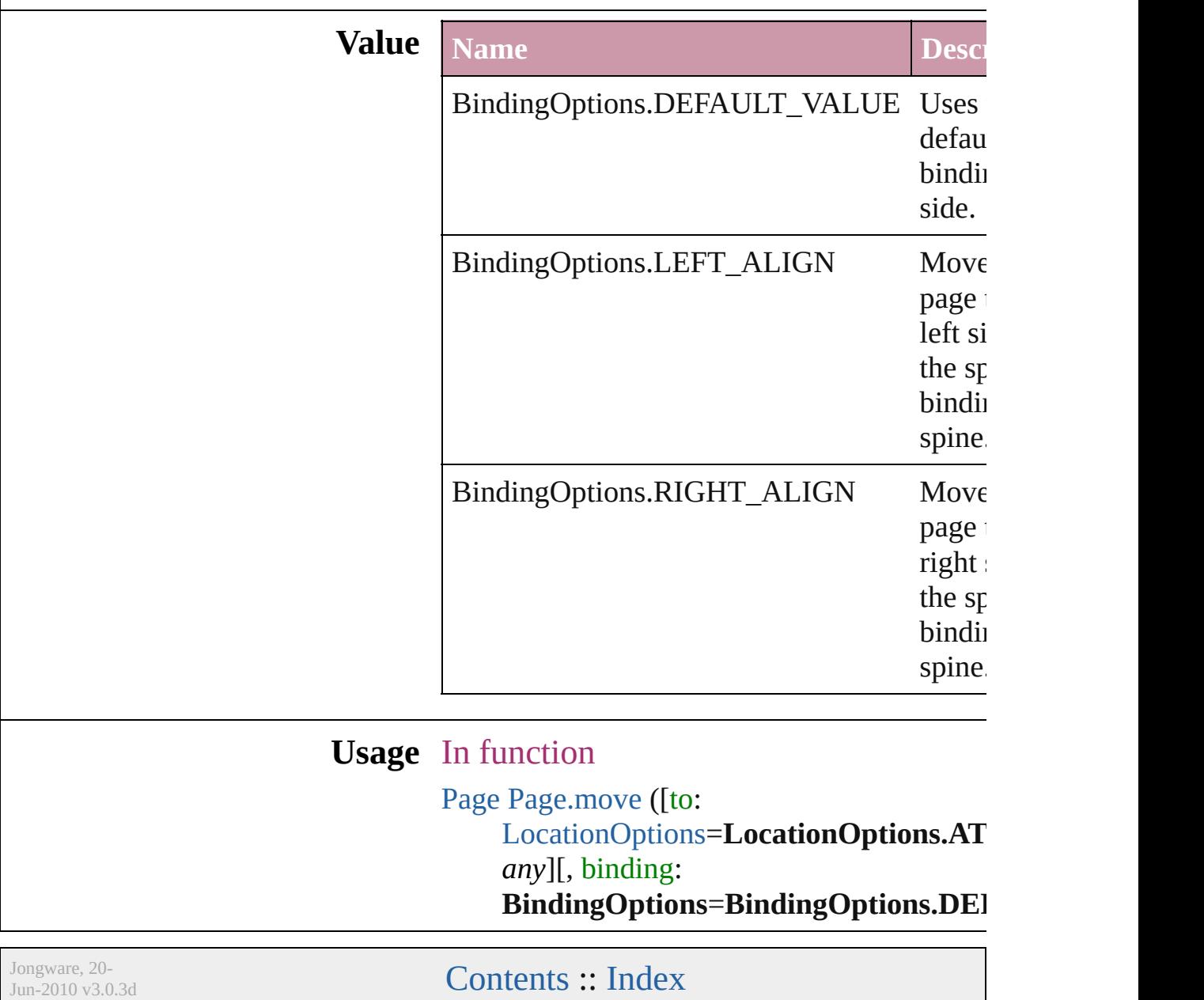

# **BitmapCompression**

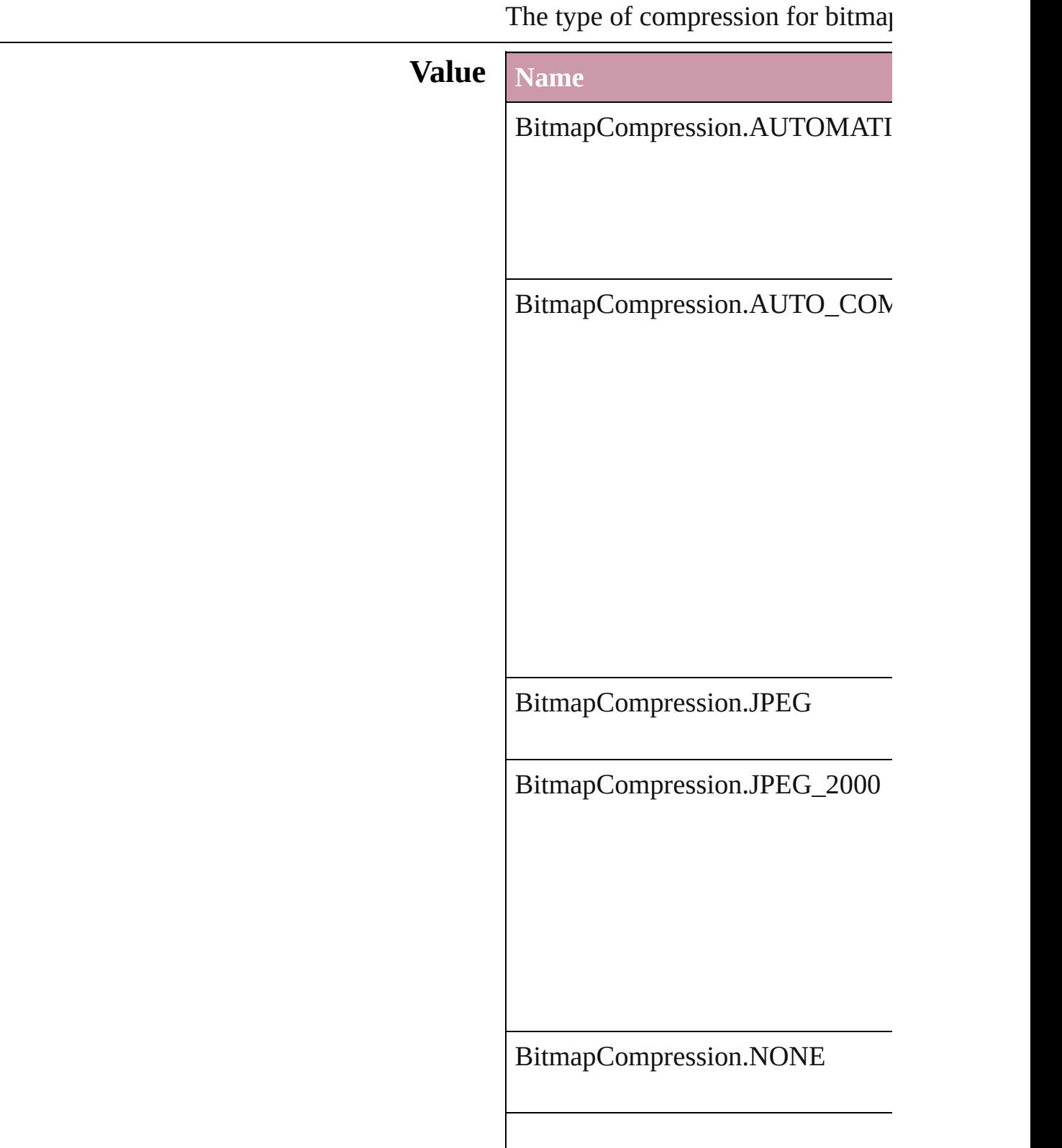

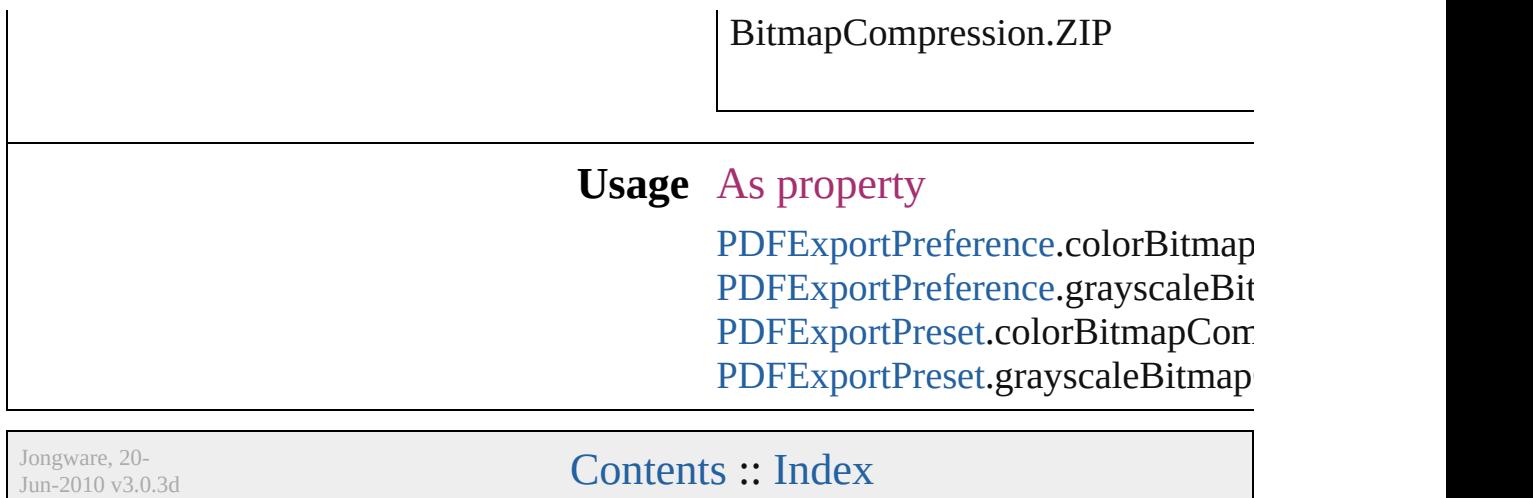

## **BlendMode**

### Blend mode options.

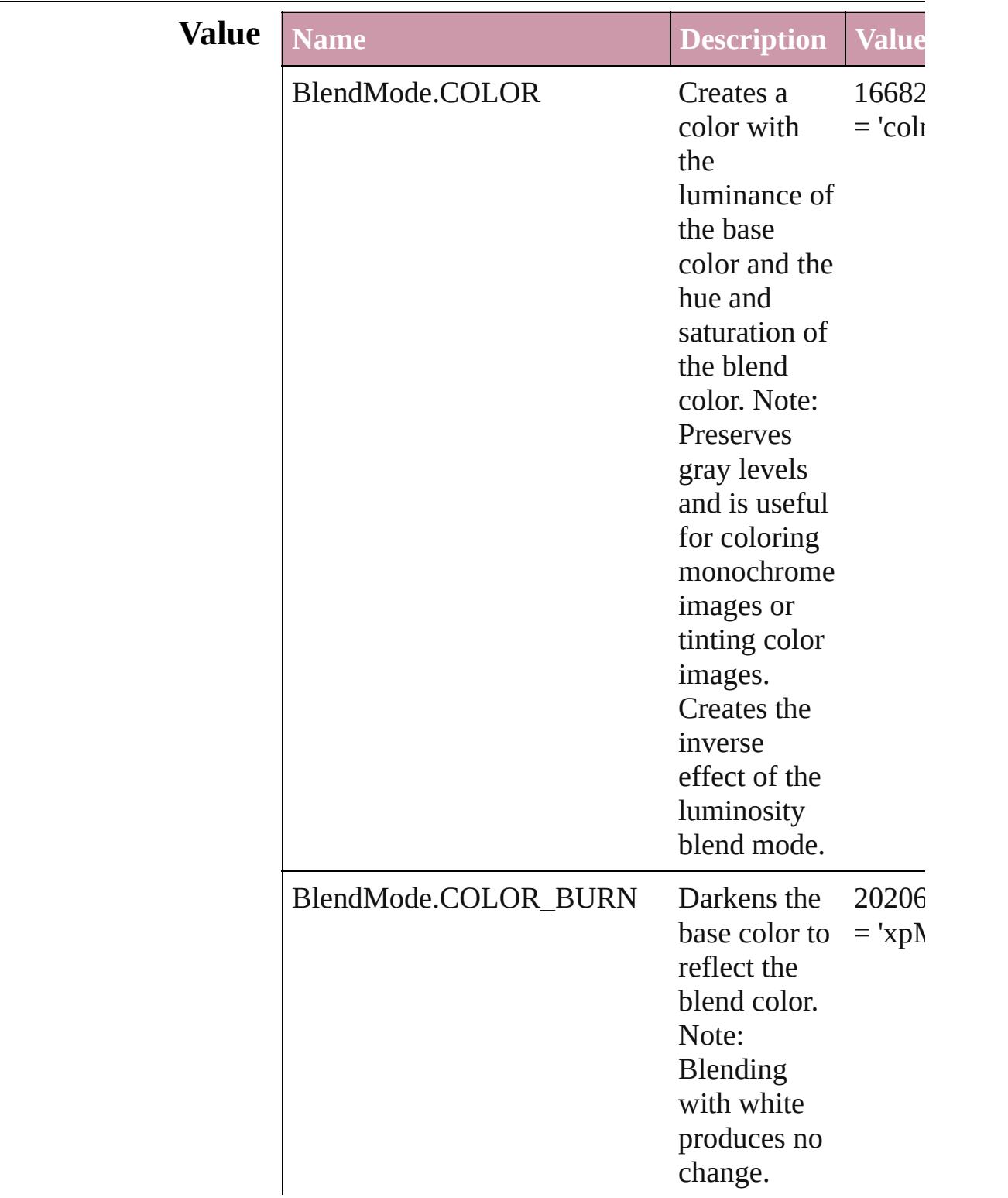

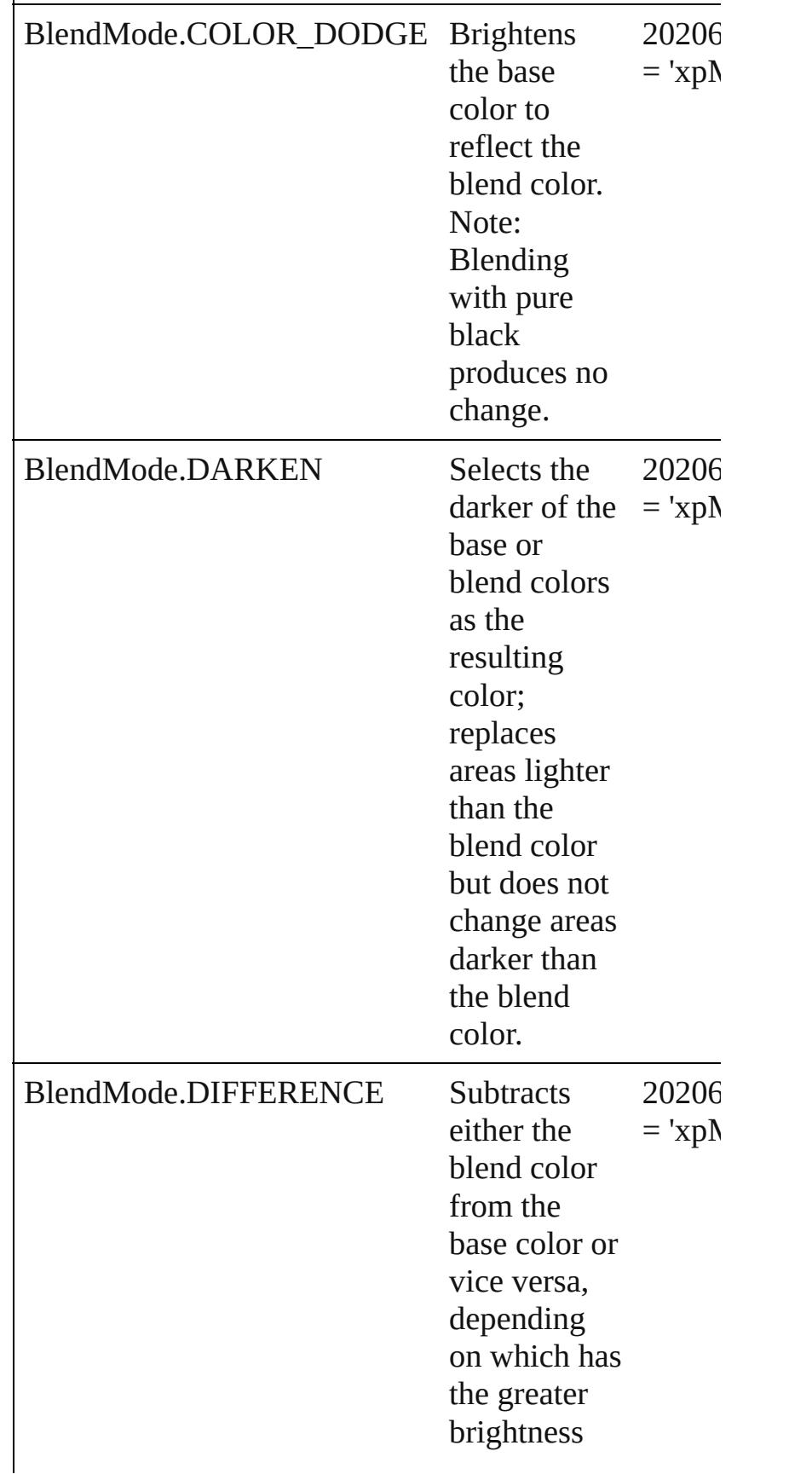

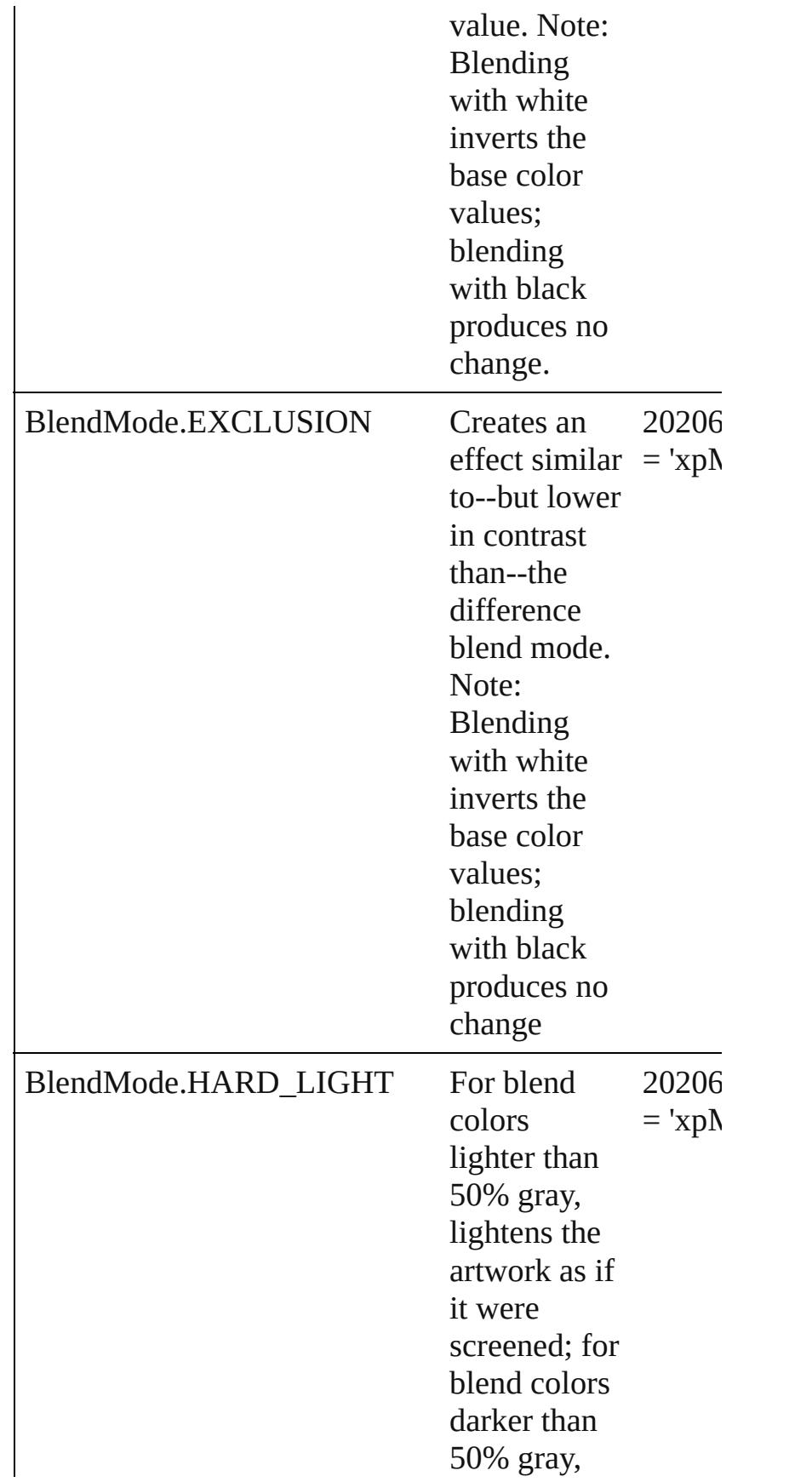

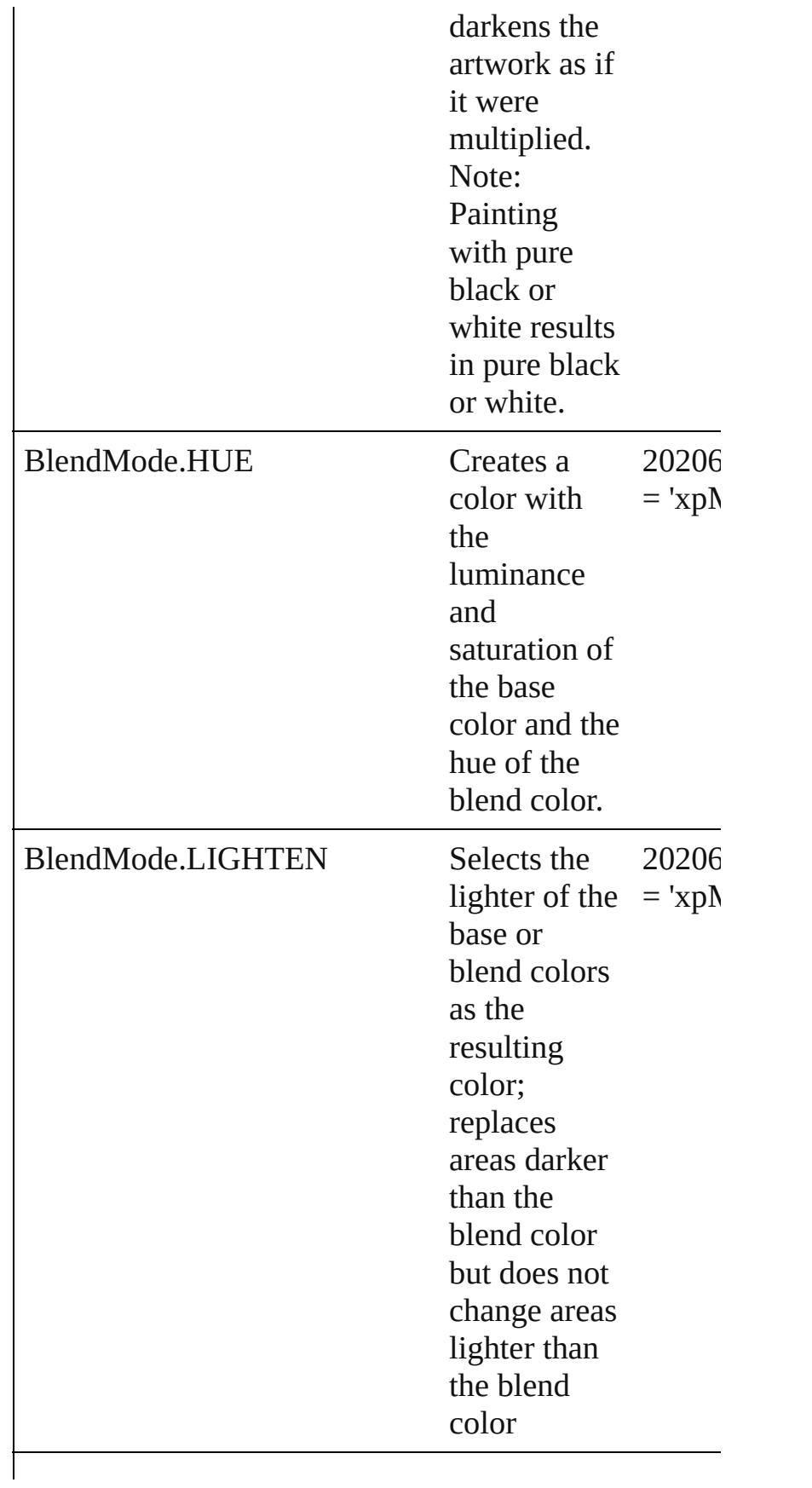

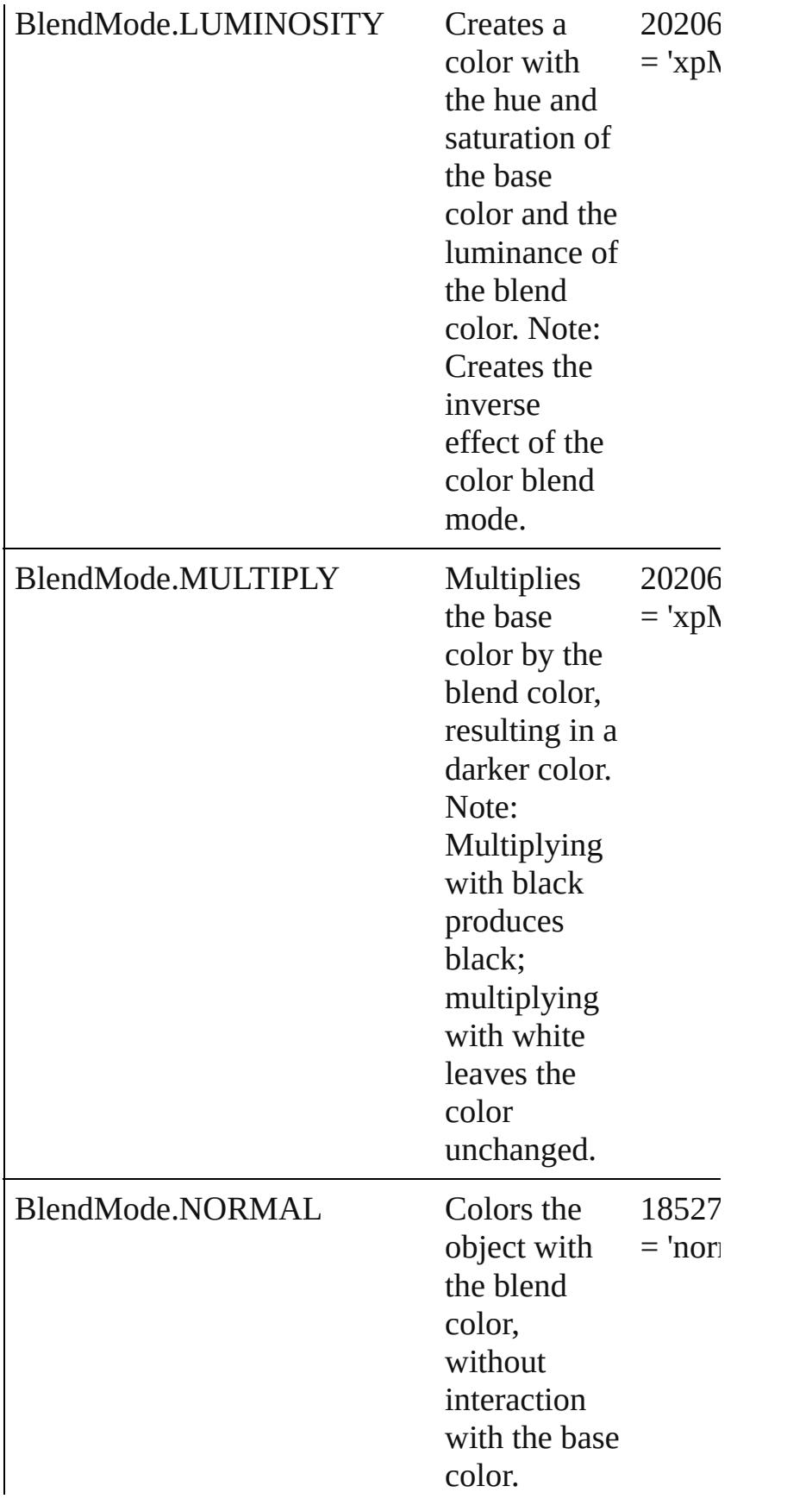

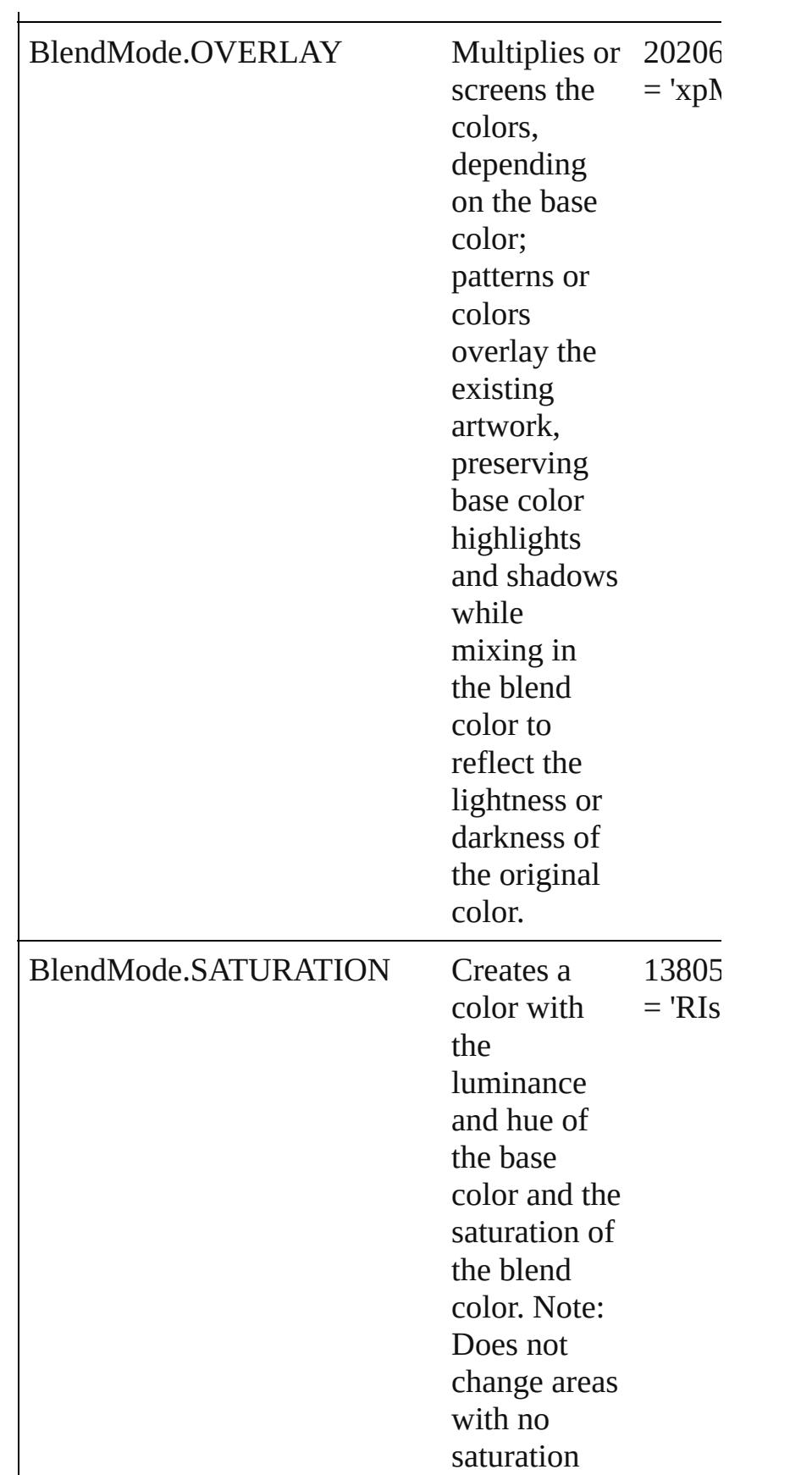

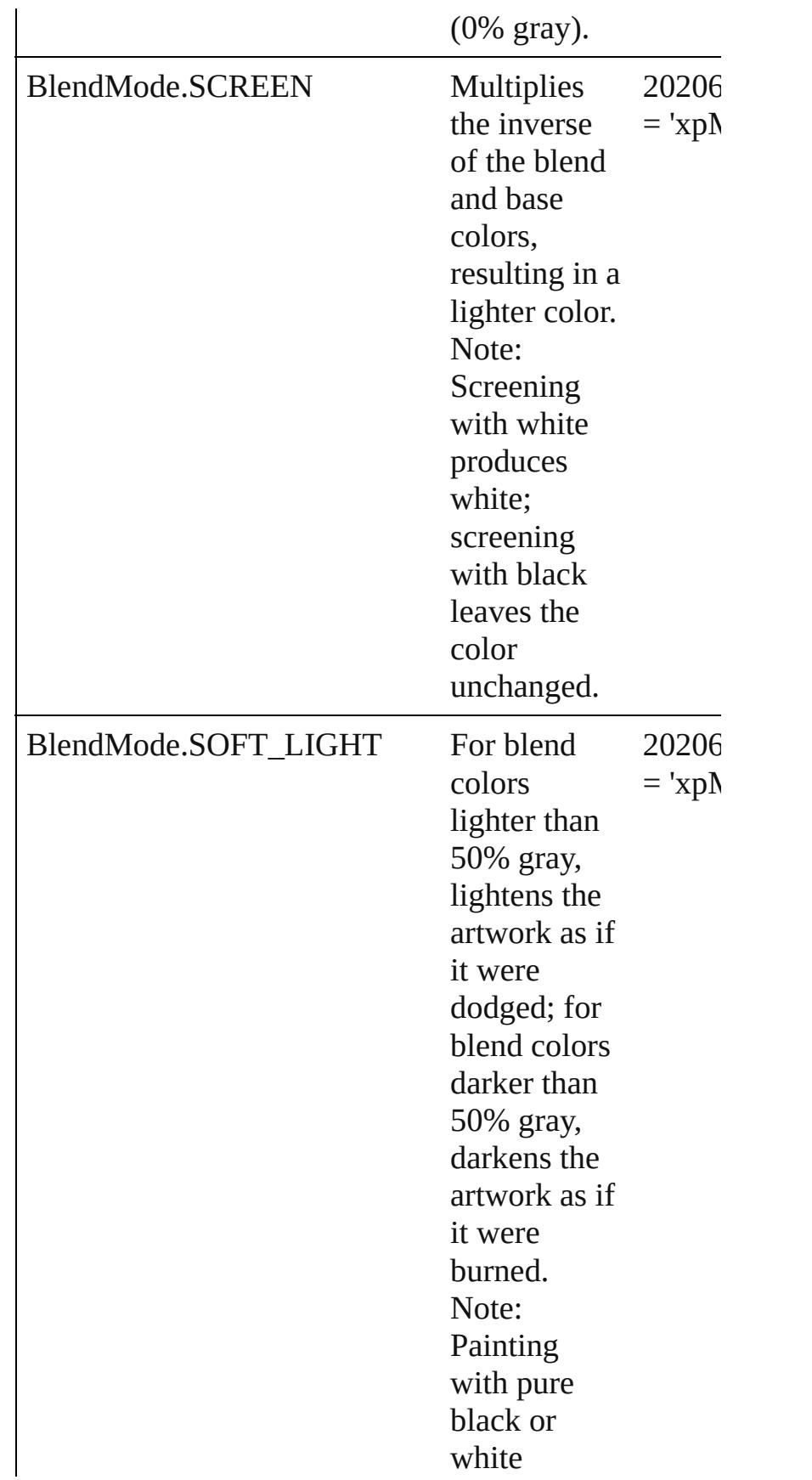

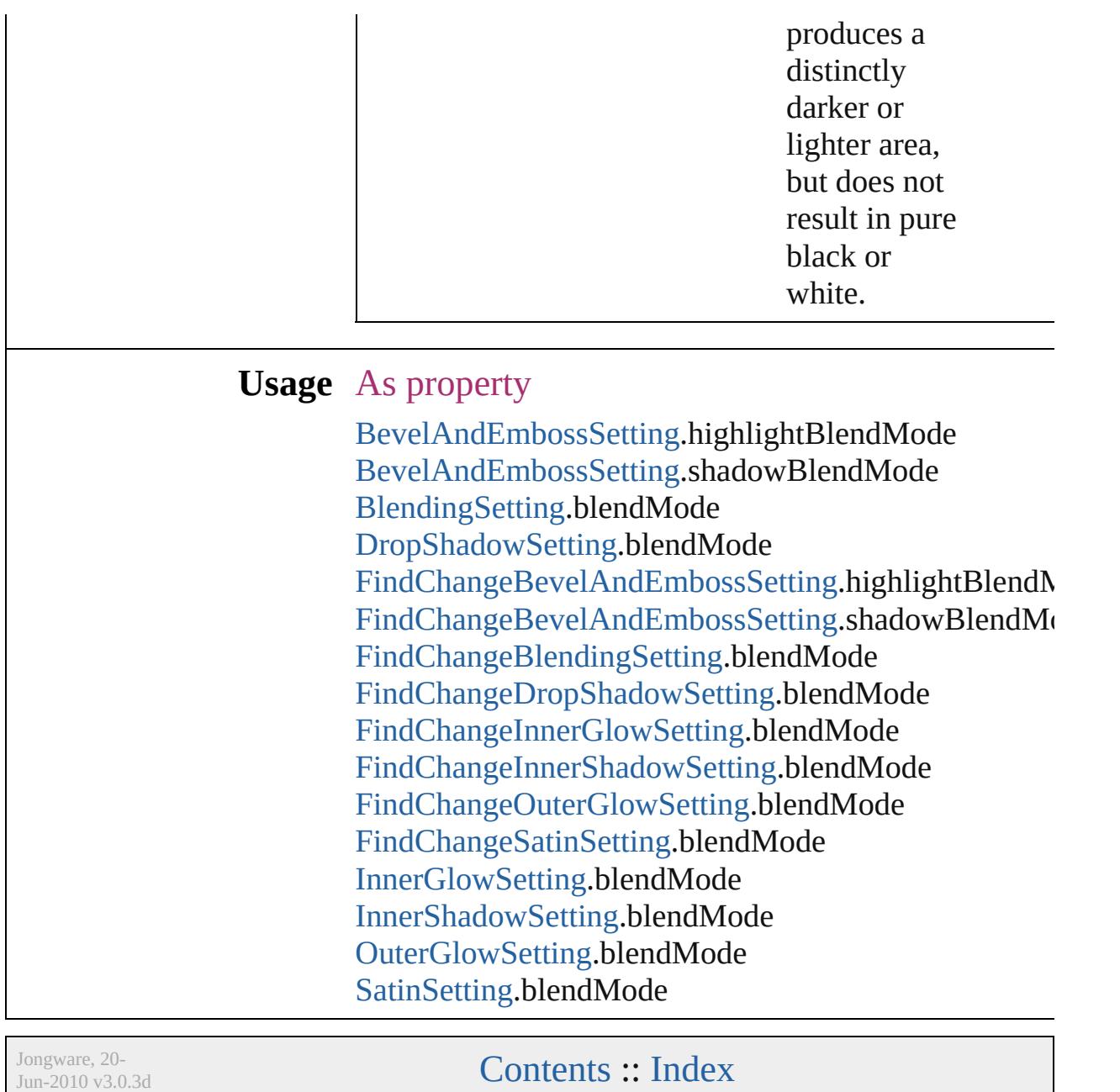

# **BlendingSpace**

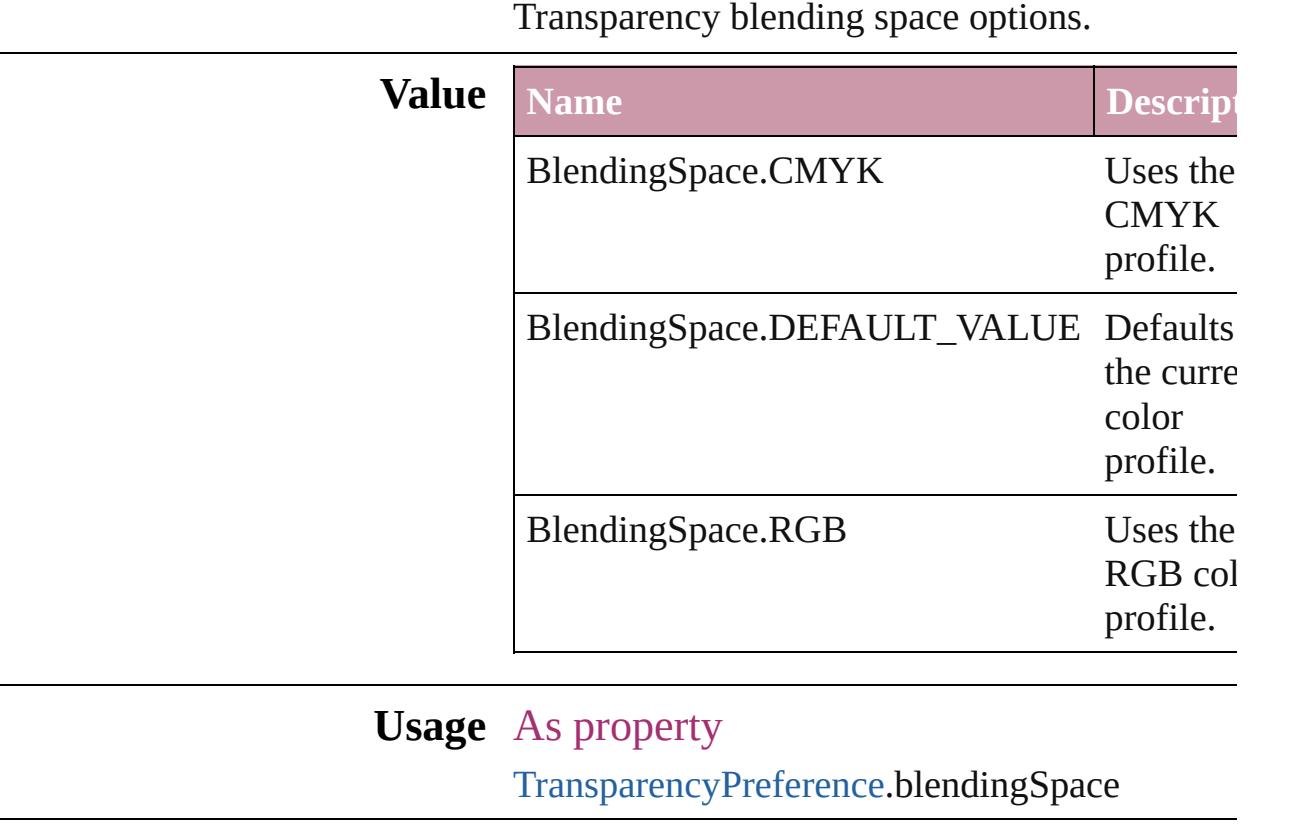

Jongware, 20-

[Contents](#page-0-0) :: [Index](#page-4617-0)

## **BookContentStatus**

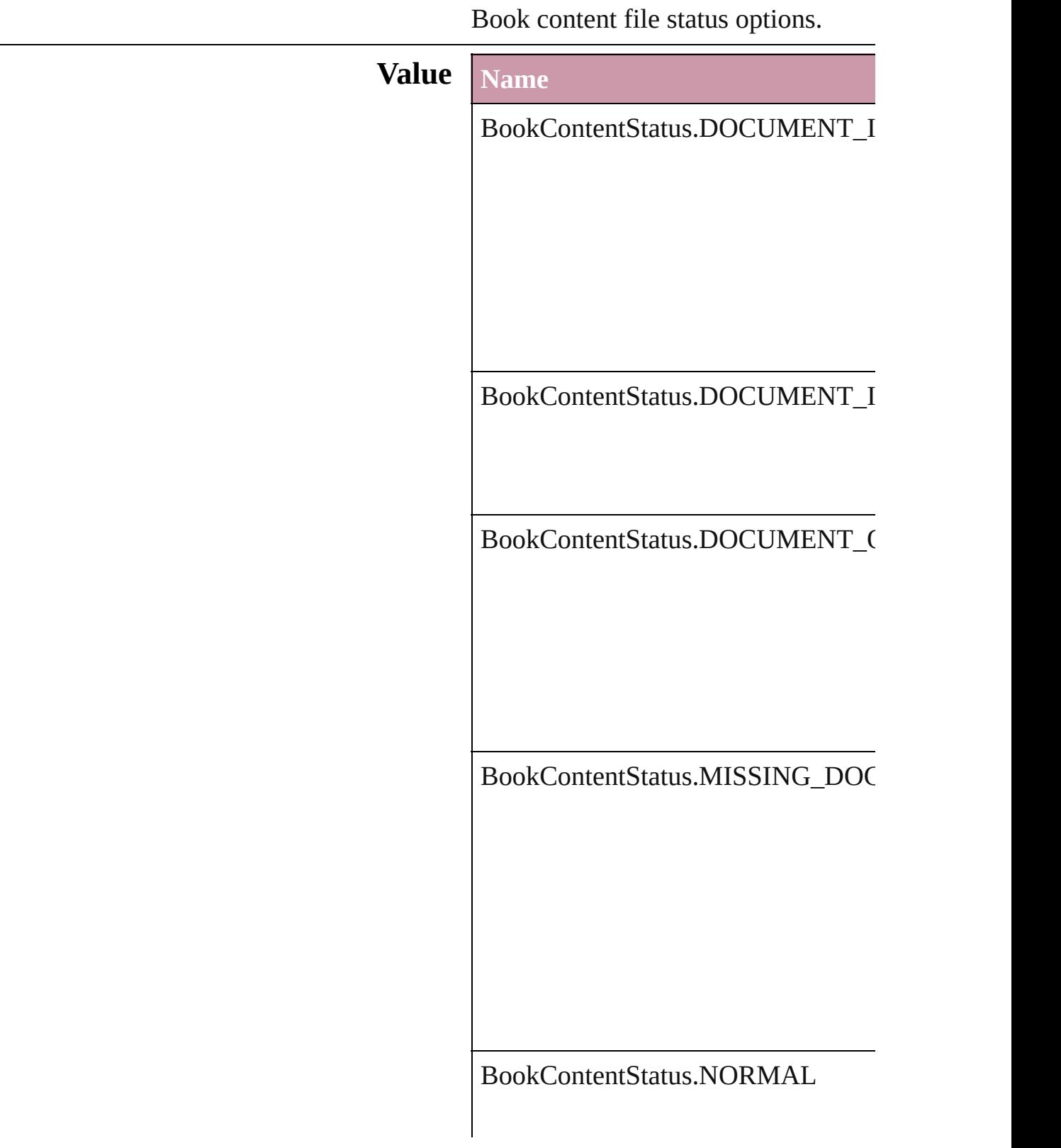

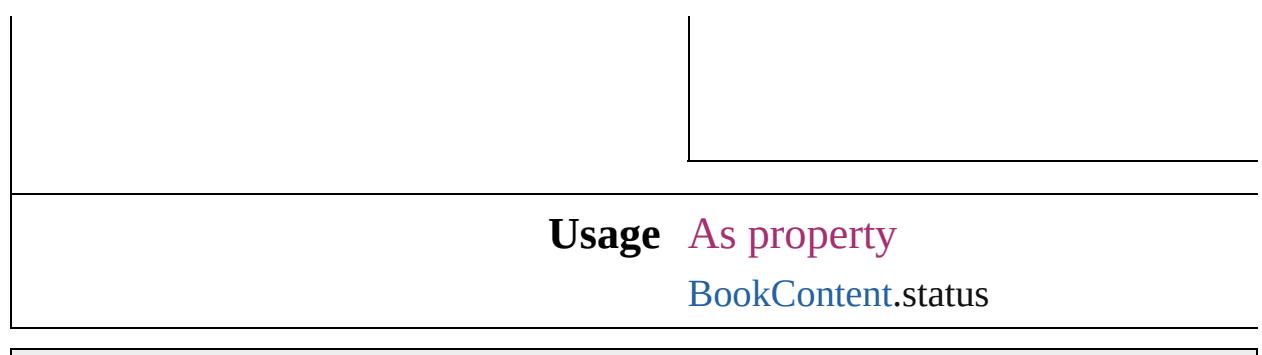

Jongware, 20-

[Contents](#page-0-0) :: [Index](#page-4617-0)

## **BookletTypeOptions**

Booklet type options. **Value Name** BookletTypeOptions.FOUR\_UP\_O BookletTypeOptions.THREE\_UP BookletTypeOptions.TWO\_UP\_C BookletTypeOptions.TWO\_UP\_P BookletTypeOptions.TWO\_UP\_S **Usage** As property [PrintBookletOption.](#page-2780-0)bookletType

Jongware, 20- [Contents](#page-0-0) :: [Index](#page-4617-0)
## **BoundingBoxLimits**

Bounding box limits.

#### **Value Name**

BoundingBoxLimits.GEOMETRIC

BoundingBoxLimits.OUTER\_STR

#### **Usage** In function

void [Button.resize](#page-1534-0) (in: *any*, from: *any* resizeIndividually: *bool*=**true**][, *any* [Button.resolve](#page-1536-0) (location: *any*, in *bool*=**false**]) void [Button.transform](#page-1537-0) (in: [Coordina](#page-682-0) replacingCurrent: *any*<sup>[</sup>], considering void [EPS.resize](#page-1768-0) (in: *any*, from: *any*, resizeIndividually: *bool*=**true**][, *any* [EPS.resolve](#page-1770-0) (location: *any*, in: [C](#page-682-0)oordinate *bool*=**false**]) void [EPS.transform](#page-1771-0) (in: Coordinate) replacingCurrent: *any*<sup>[</sup>], considering void [FormField.resize](#page-1573-0) (in: *any*, from *any*[, resizeIndividually: *bool*= *any* [FormField.resolve](#page-1575-0) (location: *any* consideringRulerUnits: *bool*=**false** void [FormField.transform](#page-1576-0) (in: [Coord](#page-682-0)inate replacingCurrent: *any*<sup>[</sup>], considering void [Graphic.resize](#page-1790-0) (in: *any*, from: *any* resizeIndividually: *bool*=**true**][, *any* [Graphic.resolve](#page-1791-0) (location: *any*, *bool*=**false**]) void [Graphic.transform](#page-1792-0) (in: [Coordin](#page-682-0)ate replacingCurrent: *any*][, considering void [GraphicLine.resize](#page-1812-0) (in: *any*, from

*any*[, resizeIndividually: *bool*= *any* [GraphicLine.resolve](#page-1814-0) (location: *any* consideringRulerUnits: *bool*=**false** void [GraphicLine.transform](#page-1815-0) (in: Co replacingCurrent: *any*][, considering void [Group.resize](#page-1842-0) (in: *any*, from: *any* resizeIndividually: *bool*=**true**][, *any* [Group.resolve](#page-1844-0) (location: *any*, in *bool*=**false**]) void [Group.transform](#page-1845-0) (in: [Coordina](#page-682-0) replacingCurrent: *any*][, considering void [Image.resize](#page-1874-0) (in: *any*, from: *any* resizeIndividually: *bool*=**true**][, *any* [Image.resolve](#page-1876-0) (location: *any*, in *bool*=**false**]) void [Image.transform](#page-1877-0) (in: Coordina replacingCurrent: *any*][, considering void [ImportedPage.resize](#page-1892-0) (in: *any*, f *any*[, resizeIndividually: *bool*= *any* [ImportedPage.resolve](#page-1894-0) (location: consideringRulerUnits: *bool*=**false** void [ImportedPage.transform](#page-1895-0) (in: [C](#page-682-0) replacingCurrent: *any*][, considering void [Movie.transform](#page-1668-0) (in: [Coordina](#page-682-0) replacingCurrent: *any*][, considering void [Oval.resize](#page-1948-0) (in: *any*, from: *any*, resizeIndividually: *bool*=**true**][, *any* [Oval.resolve](#page-1949-0) (location: *any*, in: *bool*=**false**]) void [Oval.transform](#page-1951-0) (in: [Coordinate](#page-682-0) replacingCurrent: *any*][, considering void [PDF.resize](#page-1968-0) (in: *any*, from: *any*, resizeIndividually: *bool*=**true**][, *any* [PDF.resolve](#page-1970-0) (location: *any*, in:  $\theta$ *bool*=**false**]) void [PDF.transform](#page-1971-0) (in: Coordinate replacingCurrent: *any*][, considering void [PICT.resize](#page-1989-0) (in: *any*, from: *any* resizeIndividually: *bool*=**true**][,

- *any* [PICT.resolve](#page-1991-0) (location: *any*, in: *bool*=**false**])
- void [PICT.transform](#page-1992-0) (in: [Coordinate](#page-682-0) replacingCurrent: *any*][, considering
- *any* [Page.resolve](#page-2004-0) (location: *any*, in: *bool*=**false**])
- void [PageItem.resize](#page-2026-0) (in: *any*, from: resizeIndividually: *bool*=**true**][,
- *any* [PageItem.resolve](#page-2028-0) (location: *any bool*=**false**])
- void [PageItem.transform](#page-2029-0) (in: [Coord](#page-682-0) replacingCurrent: *any*][, considering
- void [Polygon.resize](#page-2083-0) (in: *any*, from: *any* resizeIndividually: *bool*=**true**][,
- *any* [Polygon.resolve](#page-2085-0) (location: *any*, *bool*=**false**])
- void [Polygon.transform](#page-2086-0) (in: [Coordin](#page-682-0) replacingCurrent: *any*][, considering
- void [Rectangle.resize](#page-2110-0) (in: *any*, from *any*[, resizeIndividually: *bool*=
- *any* [Rectangle.resolve](#page-2112-0) (location: *any* consideringRulerUnits: *bool*=**false**
- void [Rectangle.transform](#page-2113-0) (in: [Coord](#page-682-0)inate replacingCurrent: *any*<sup>[]</sup>, considering void [Sound.transform](#page-1717-0) (in: [Coordina](#page-682-0)
- replacingCurrent: *any*][, considering
- *any* [Spread.resolve](#page-2139-0) (location: *any*, in *bool*=**false**])
- void [Spread.transform](#page-2140-0) (in: [Coordina](#page-682-0)tion replacingCurrent: *any*][, considering
- void [TextFrame.resize](#page-4038-0) (in: *any*, from *any*[, resizeIndividually: *bool*=
- *any* [TextFrame.resolve](#page-4040-0) (location: *any* consideringRulerUnits: *bool*=**false**
- void [TextFrame.transform](#page-4041-0) (in: [Coor](#page-682-0)dinate replacingCurrent: *any*][, considering
- void [WMF.resize](#page-2175-0) (in: *any*, from: *any* resizeIndividually: *bool*=**true**][, *any* [WMF.resolve](#page-2177-0) (location: *any*, in:

#### *bool*=**false**]) void [WMF.transform](#page-2178-0) (in: [Coordinat](#page-682-0) replacingCurrent: *any*][, considering

[Jongware,](#page-682-0) 20-

[Contents](#page-0-0) :: [Index](#page-4617-0)

## **BuildingBlockTypes**

Cross reference building block type:

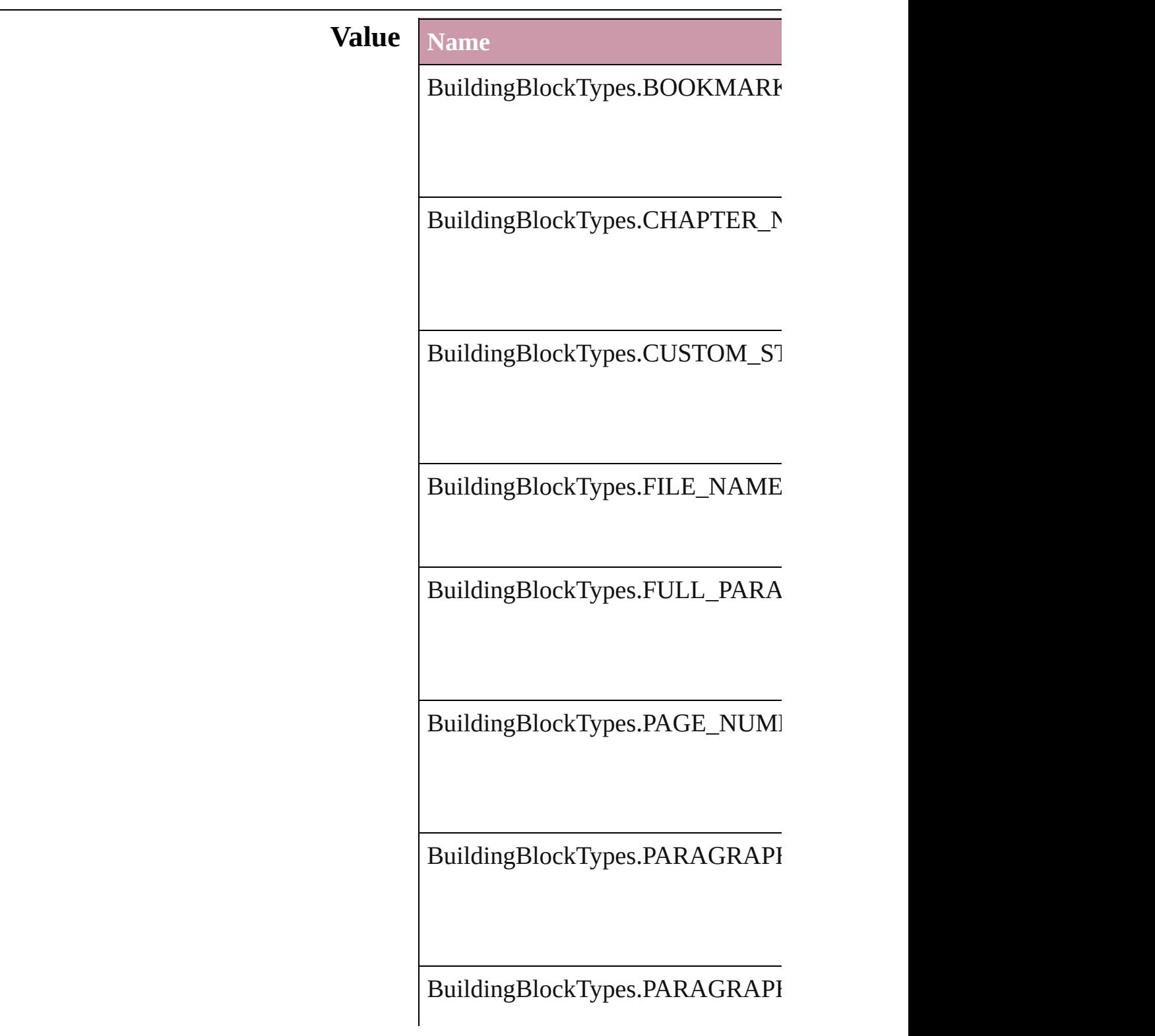

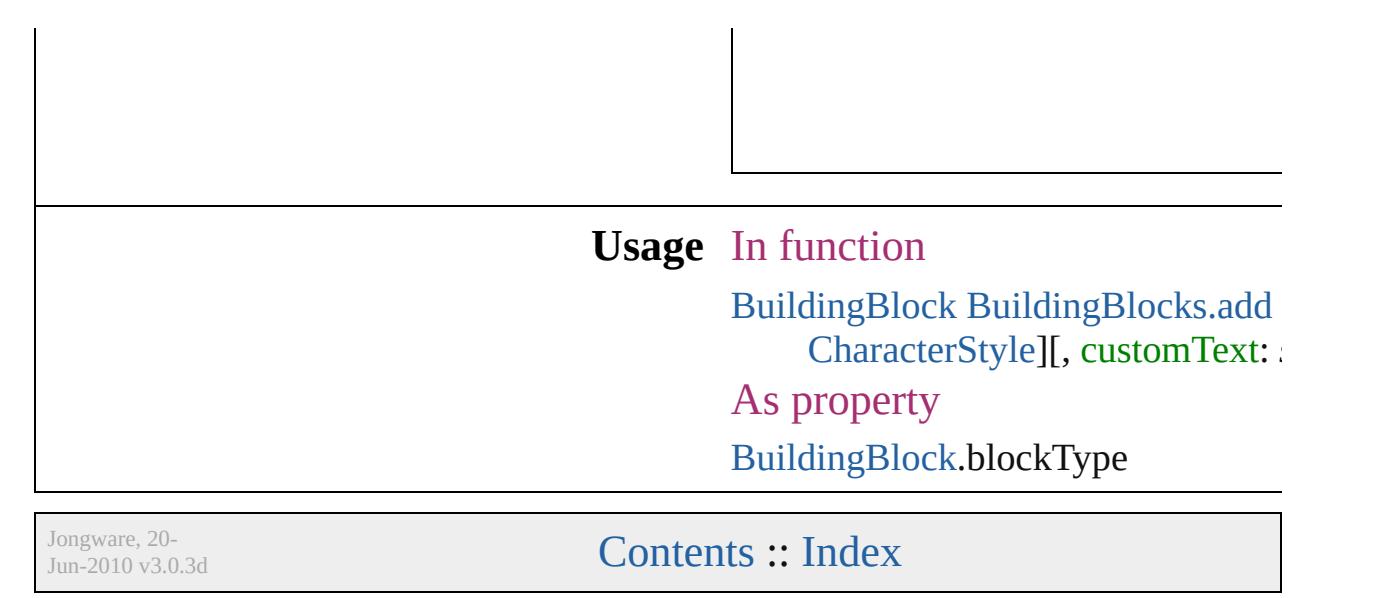

# **BulletCharacterType**

#### Bullet character type.

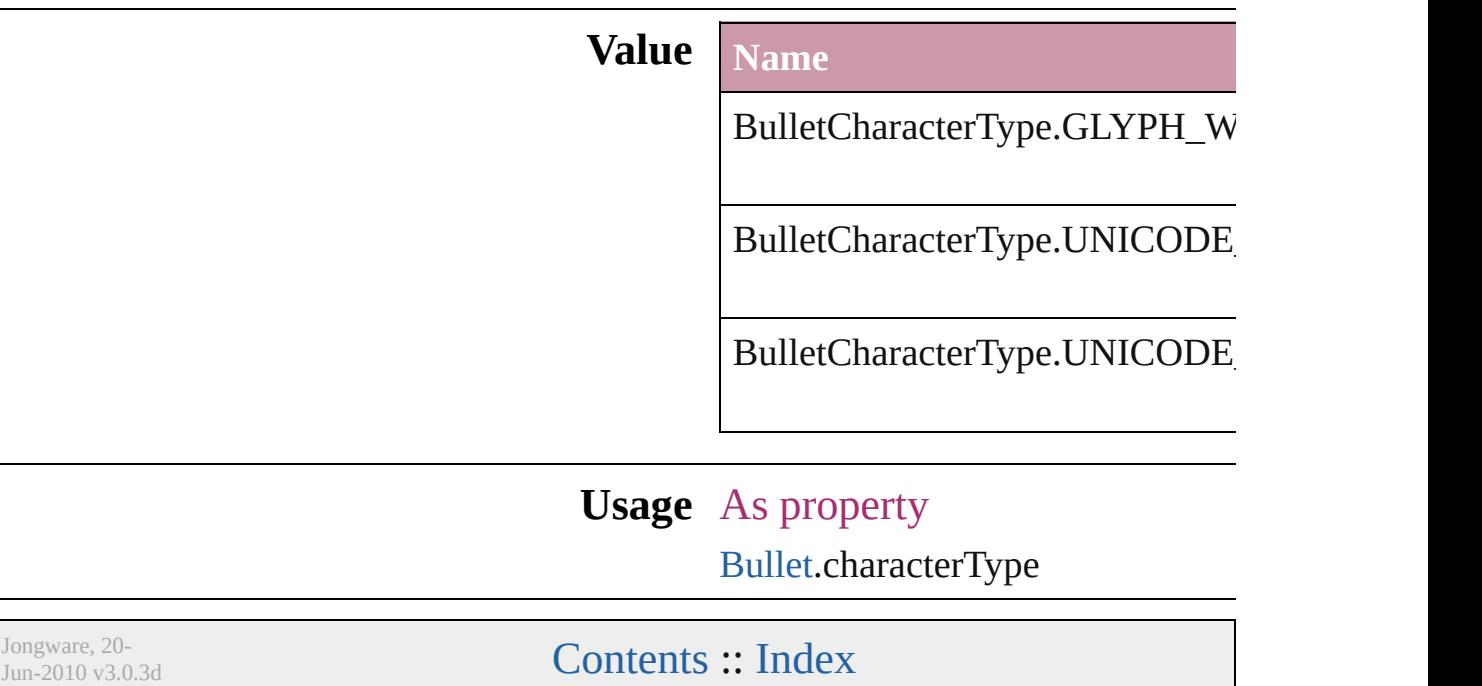

## **Capitalization**

#### Capitalization options.

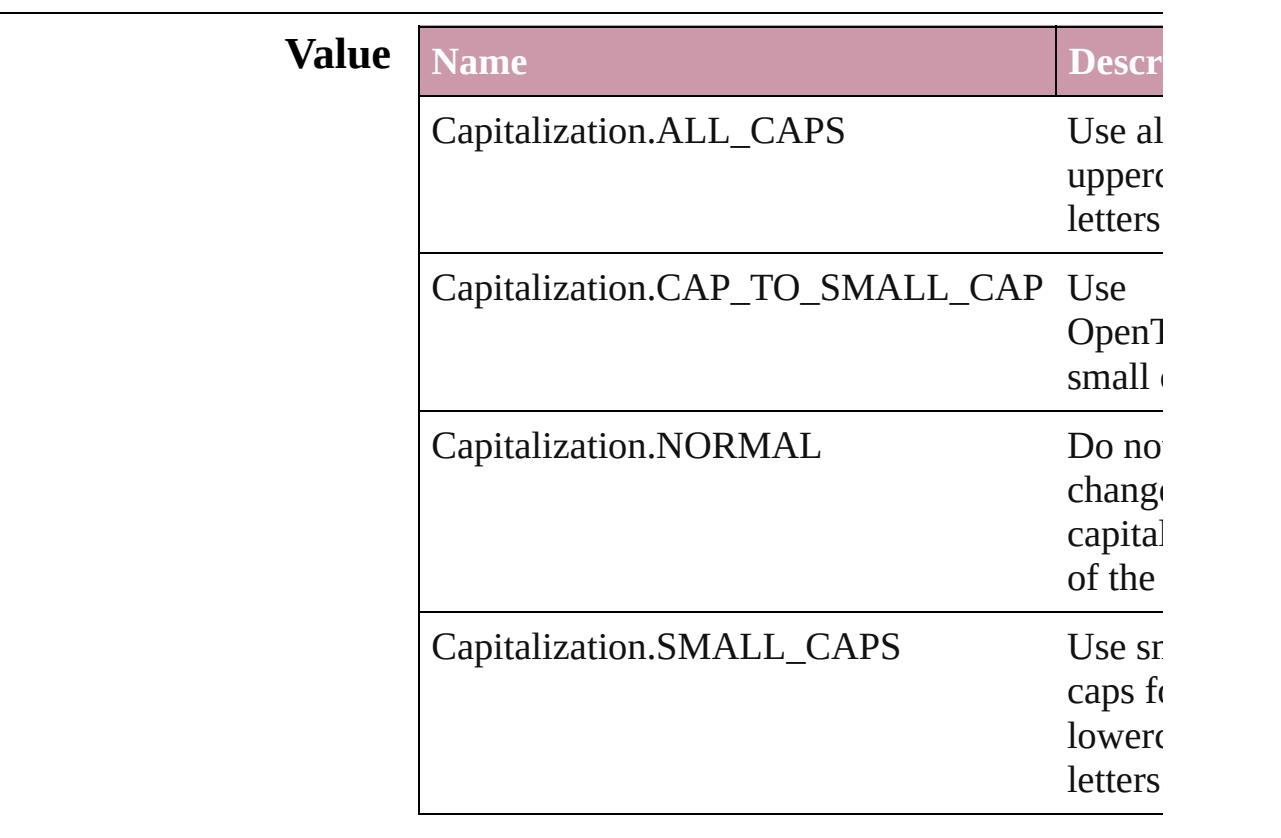

#### **Usage** As property

[ChangeGrepPreference.](#page-2285-0)capitalization [ChangeTextPreference.](#page-2316-0)capitalization [Character.](#page-3527-0)capitalization [CharacterStyle](#page-3561-0).capitalization [FindGrepPreference](#page-2518-0).capitalization [FindTextPreference.](#page-2549-0)capitalization [InsertionPoint](#page-3663-0).capitalization [Line](#page-3720-0).capitalization [Paragraph.](#page-3818-0)capitalization [ParagraphStyle.](#page-3851-0)capitalization [Story.](#page-3902-0)capitalization [Text](#page-3944-0).capitalization [TextColumn](#page-3982-0).capitalization [TextDefault](#page-2867-0).capitalization

#### [Te](#page-4062-0)xtStyleRange.capitalization [Wo](#page-4131-0)rd.capitalization X[m](#page-4587-0)lStory.capitalization

Jongware, 20-Jun-2010 v3.0.3d [C](#page-0-0)o[n](#page-4617-0)tents :: Index

## **ChangeCaseOptions**

Change case options. **Value Name** ChangeCaseOptions.LOWERCAS ChangeCaseOptions.NONE ChangeCaseOptions.SENTENCEO ChangeCaseOptions.TITLECASE ChangeCaseOptions.UPPERCASE **Usage** As property [MatchCharacterStylePreference.](#page-2671-0)cha [MatchParagraphStylePreference](#page-2674-0).ch

Jongware, 20-

[Contents](#page-0-0) :: [Index](#page-4617-0)

## **ChangeConditionsModes**

Change conditions mode

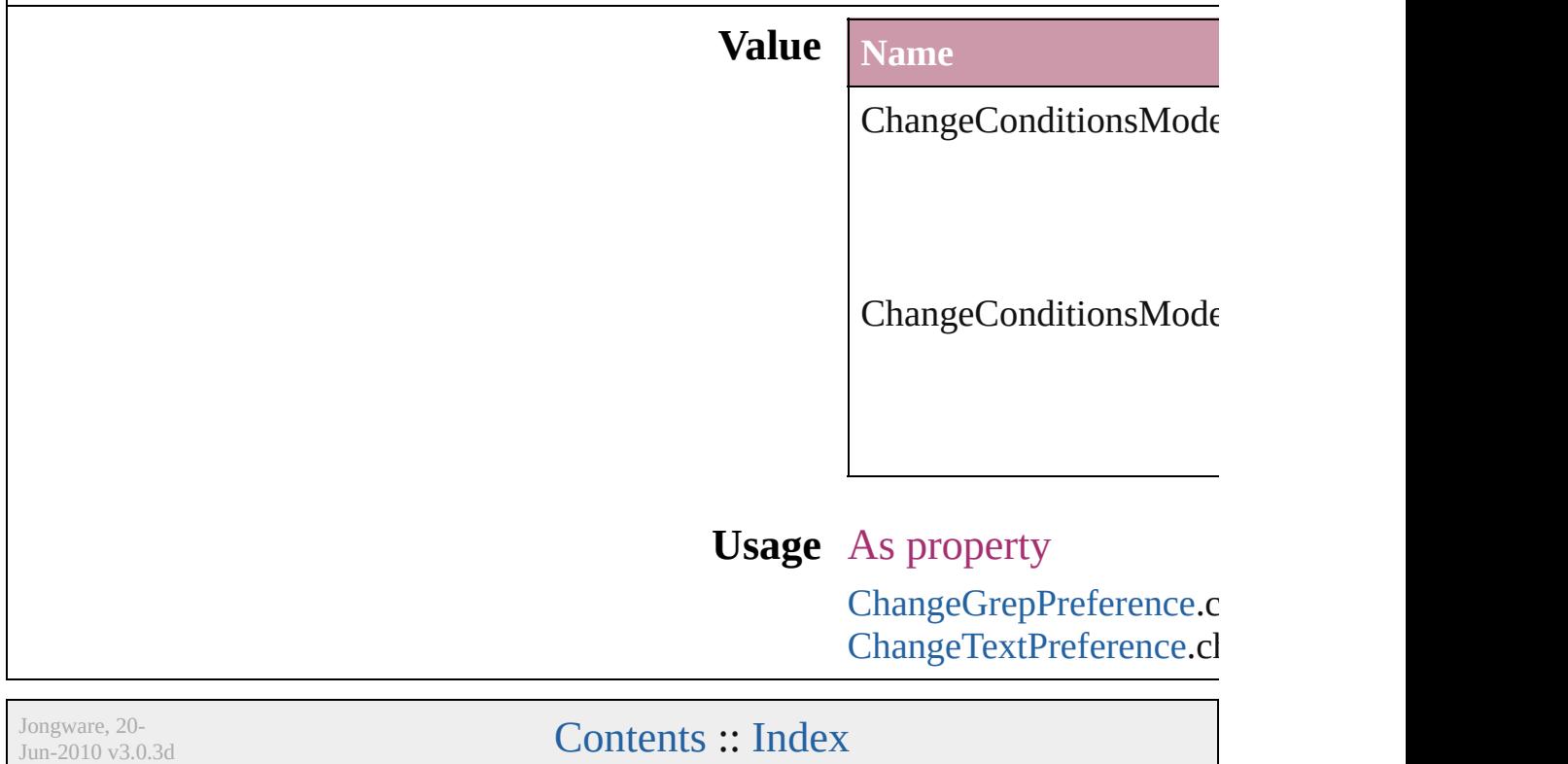

# **ChangeTypes**

### Change type options.

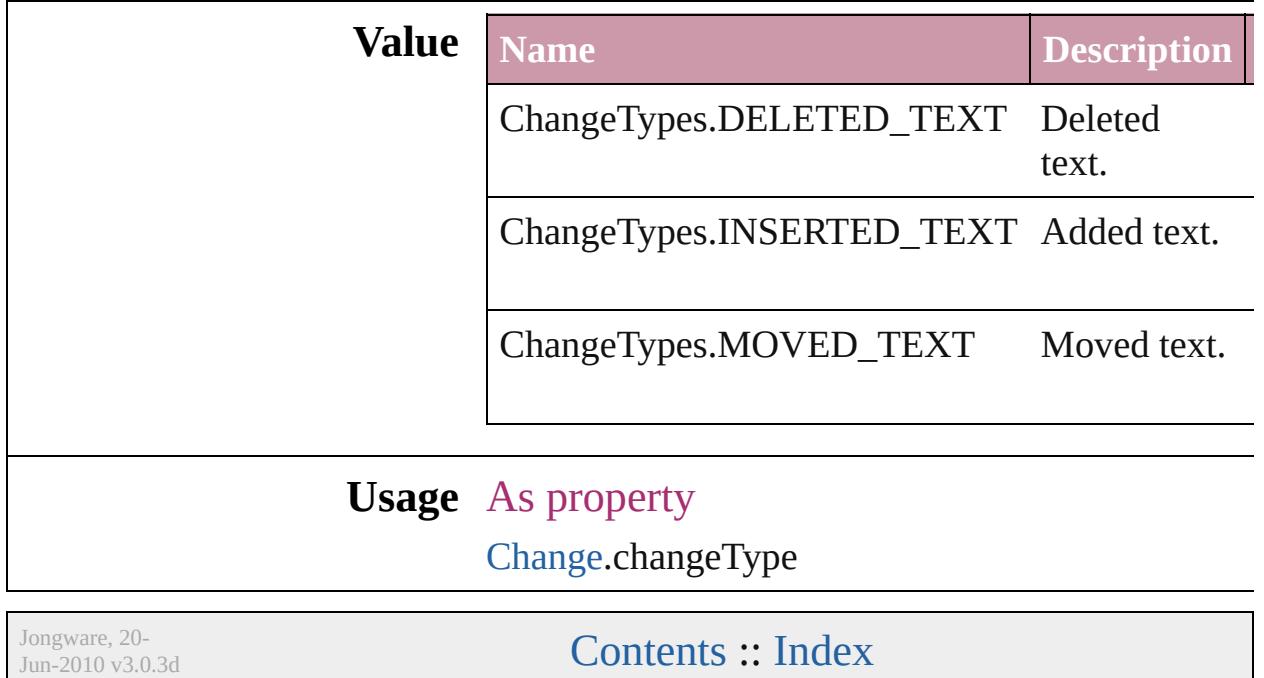

## **ChangecaseMode**

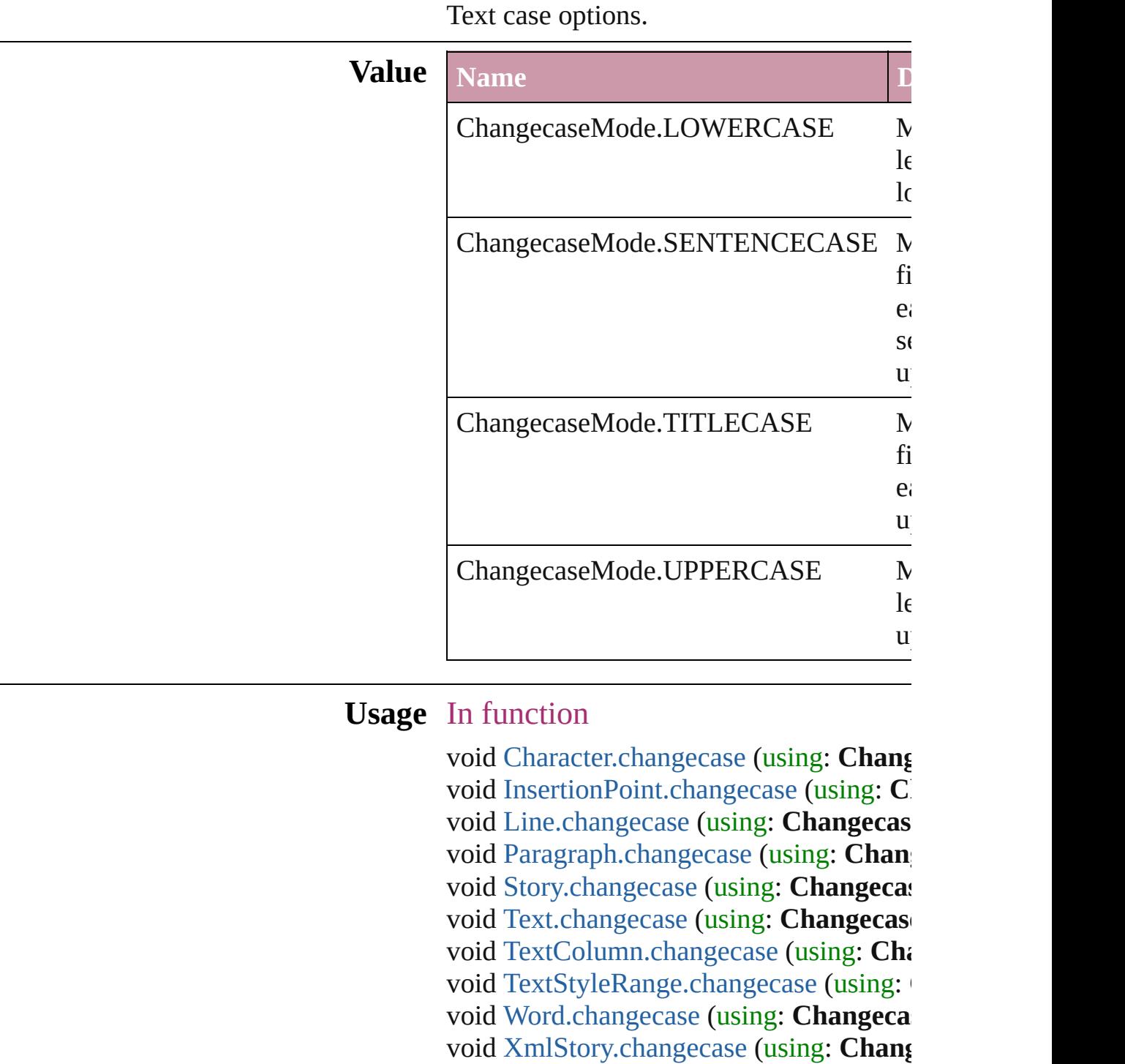

Jongware, 20-

[Contents](#page-0-0) :: [Index](#page-4617-0)

## **ChapterNumberSources**

Chapter number sources.

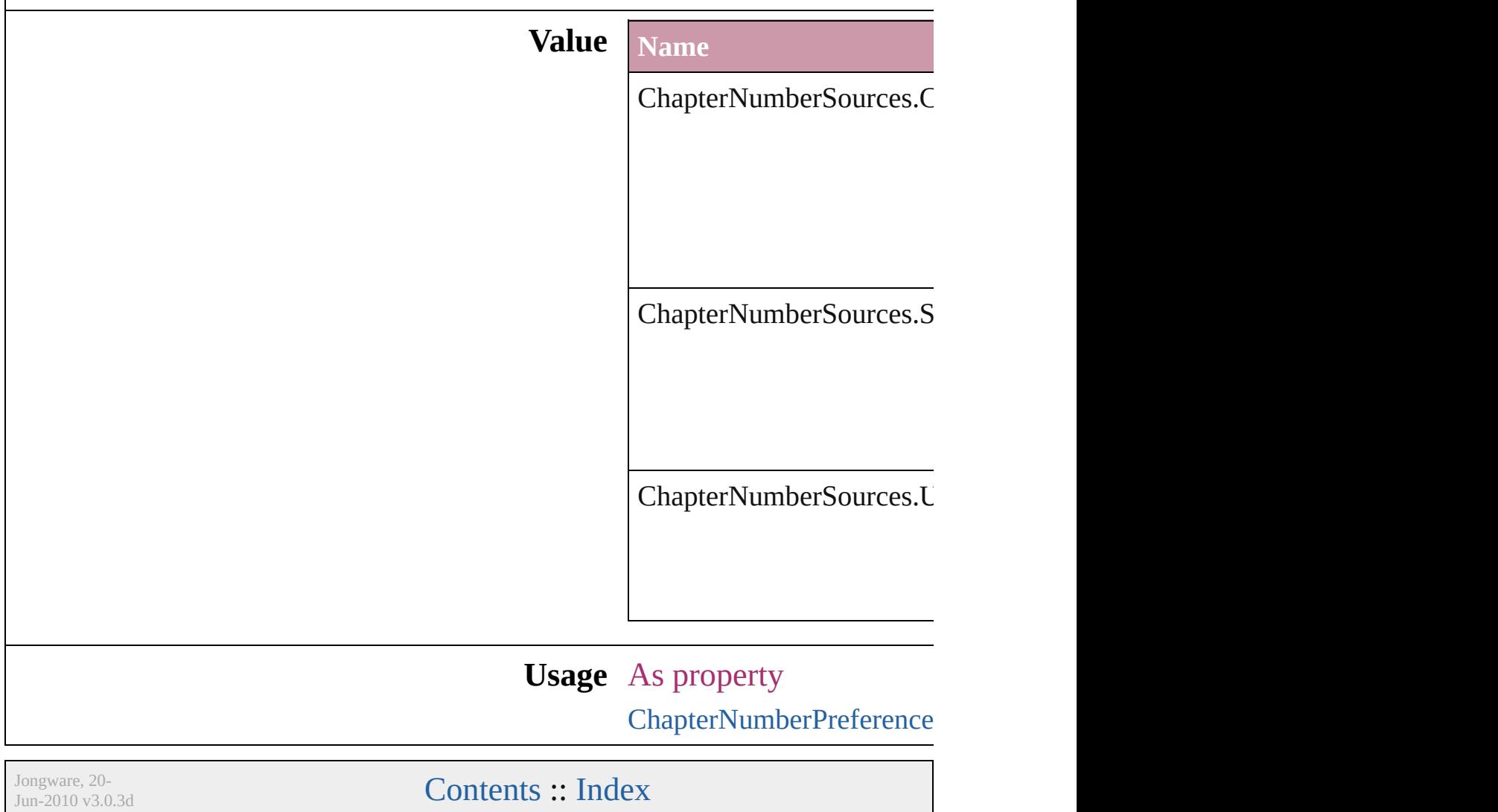

### **CharacterDirectionOptions**

Character direction.

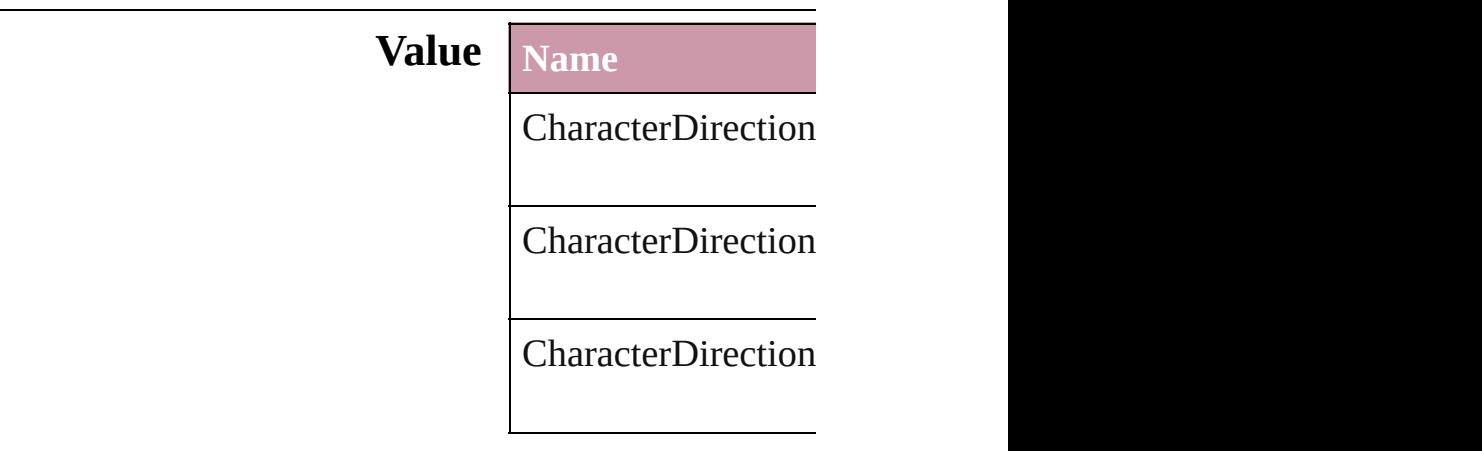

#### **Usage** As property

[ChangeGrepPreferen](#page-2285-0) [ChangeGrepPreferen](#page-2285-0) **[ChangeTextPreferen](#page-2316-0)ce [ChangeTextPreferen](#page-2316-0)ce** [Character.](#page-3527-0)characterl [Character.](#page-3527-0)keyboardl [CharacterStyle](#page-3561-0).chara [CharacterStyle](#page-3561-0).keyb **[FindGrepPreference](#page-2518-0) [FindGrepPreference](#page-2518-0)** [FindTextPreference](#page-2549-0). [FindTextPreference](#page-2549-0). [InsertionPoint](#page-3663-0).chara [InsertionPoint](#page-3663-0).keybo [Line](#page-3720-0).characterDirec [Line](#page-3720-0).keyboardDirec [Paragraph](#page-3818-0).character [Paragraph](#page-3818-0).keyboard [ParagraphStyle.](#page-3851-0)char [ParagraphStyle.](#page-3851-0)keyl [Story.](#page-3902-0)characterDireo [Story.](#page-3902-0)keyboardDire

[Te](#page-3944-0)xt.characterDirect [Te](#page-3944-0)xt.keyboardDirec [Te](#page-3982-0)xtColumn.charact [Te](#page-3982-0)xtColumn.keyboa [Te](#page-2867-0)xtDefault.charact [Te](#page-2867-0)xtDefault.keyboa [Te](#page-4062-0)xtStyleRange.cha [Te](#page-4062-0)xtStyleRange.key [Wo](#page-4131-0)rd.characterDire [Wo](#page-4131-0)rd.keyboardDire X[m](#page-4587-0)lStory.characterl X[m](#page-4587-0)lStory.keyboard

Jongware, 20-J u n - 2 0 1 0 v 3.0.3 d

[C](#page-0-0)o[n](#page-4617-0)tents :: Index

# **ClippingPathType**

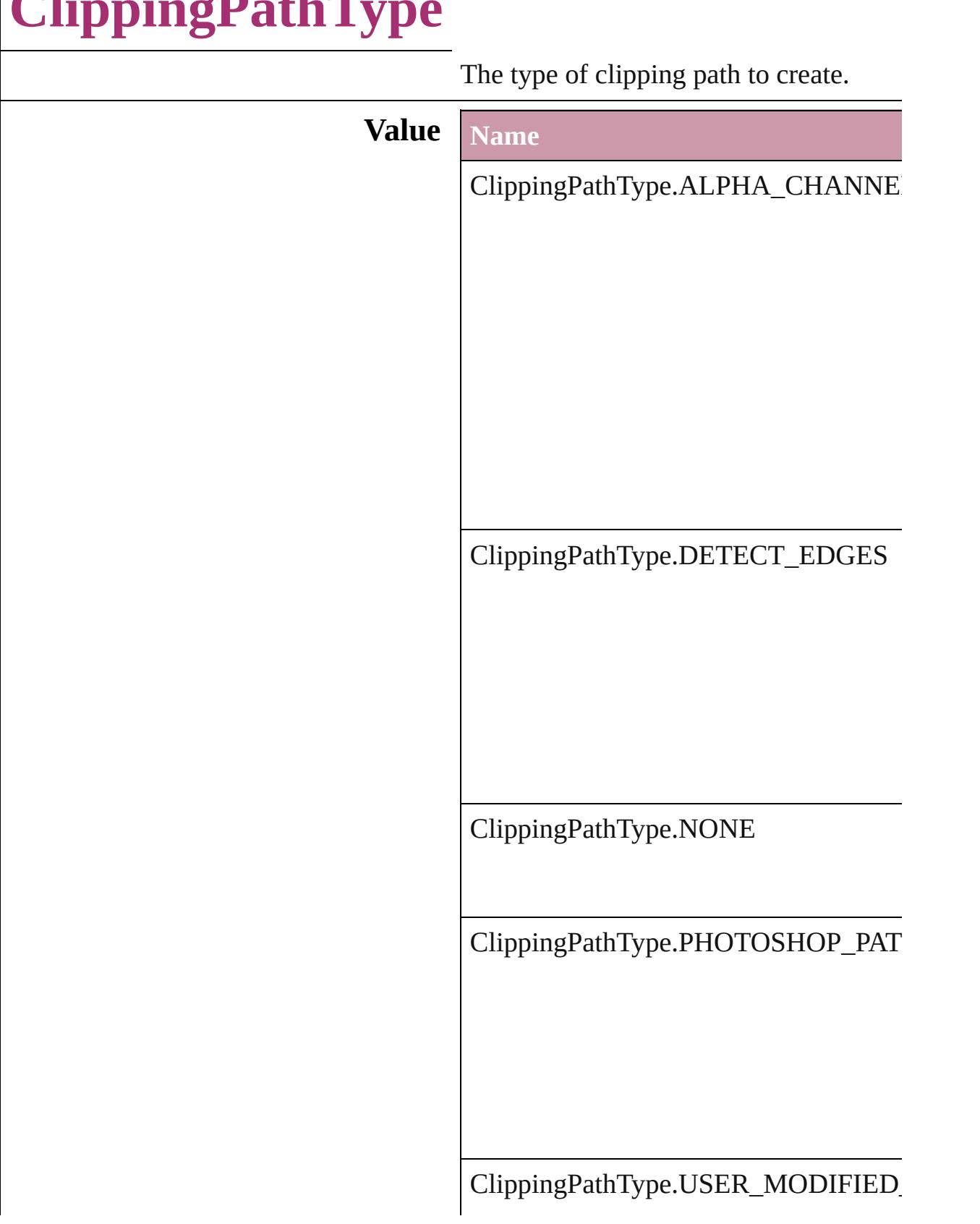

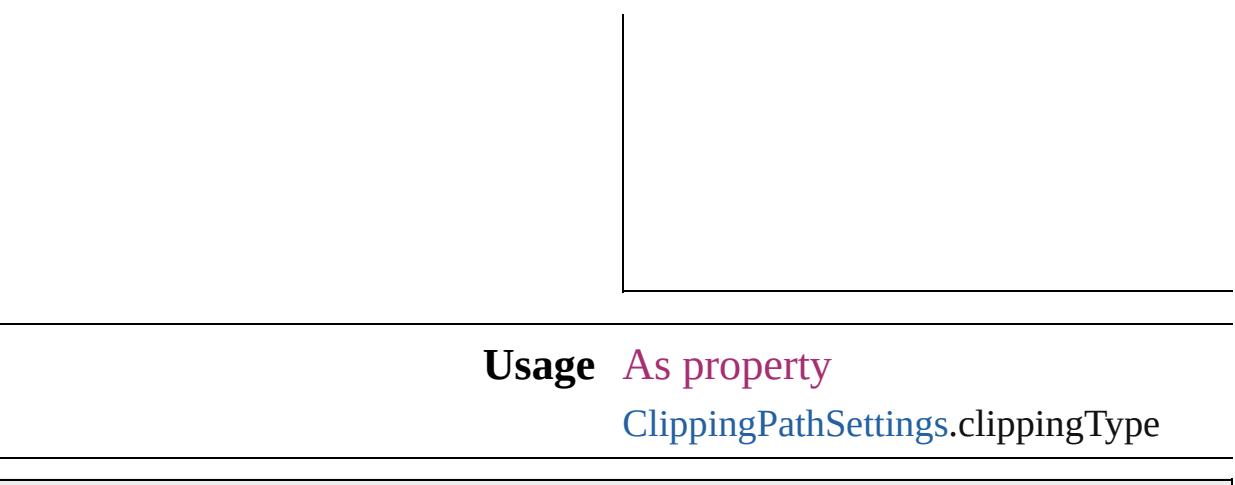

Jongware, 20-

[Contents](#page-0-0) :: [Index](#page-4617-0)

F

## **ColorModel**

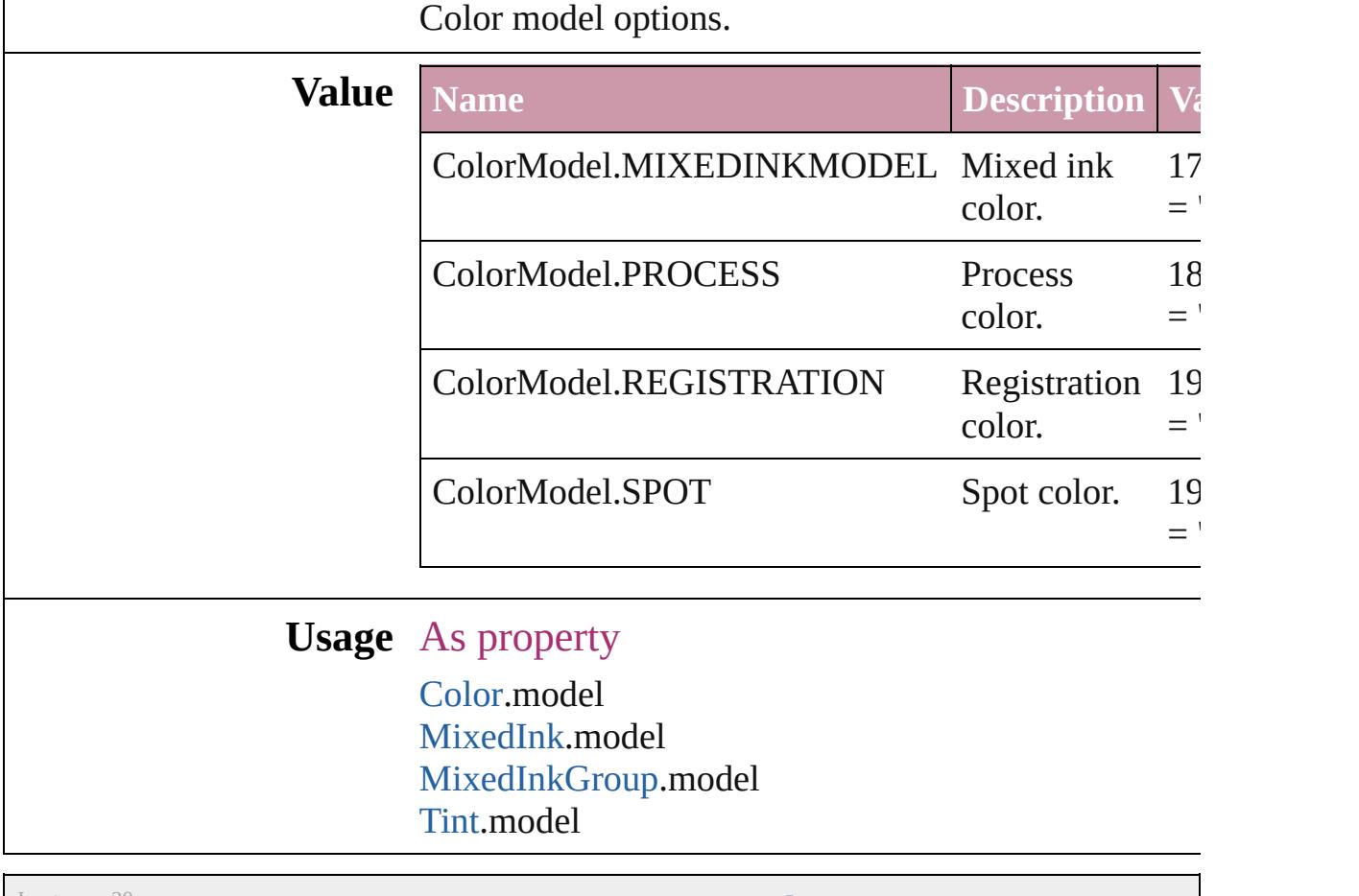

Jongware, 20-

[Contents](#page-0-0) :: [Index](#page-4617-0)

# **ColorOutputModes**

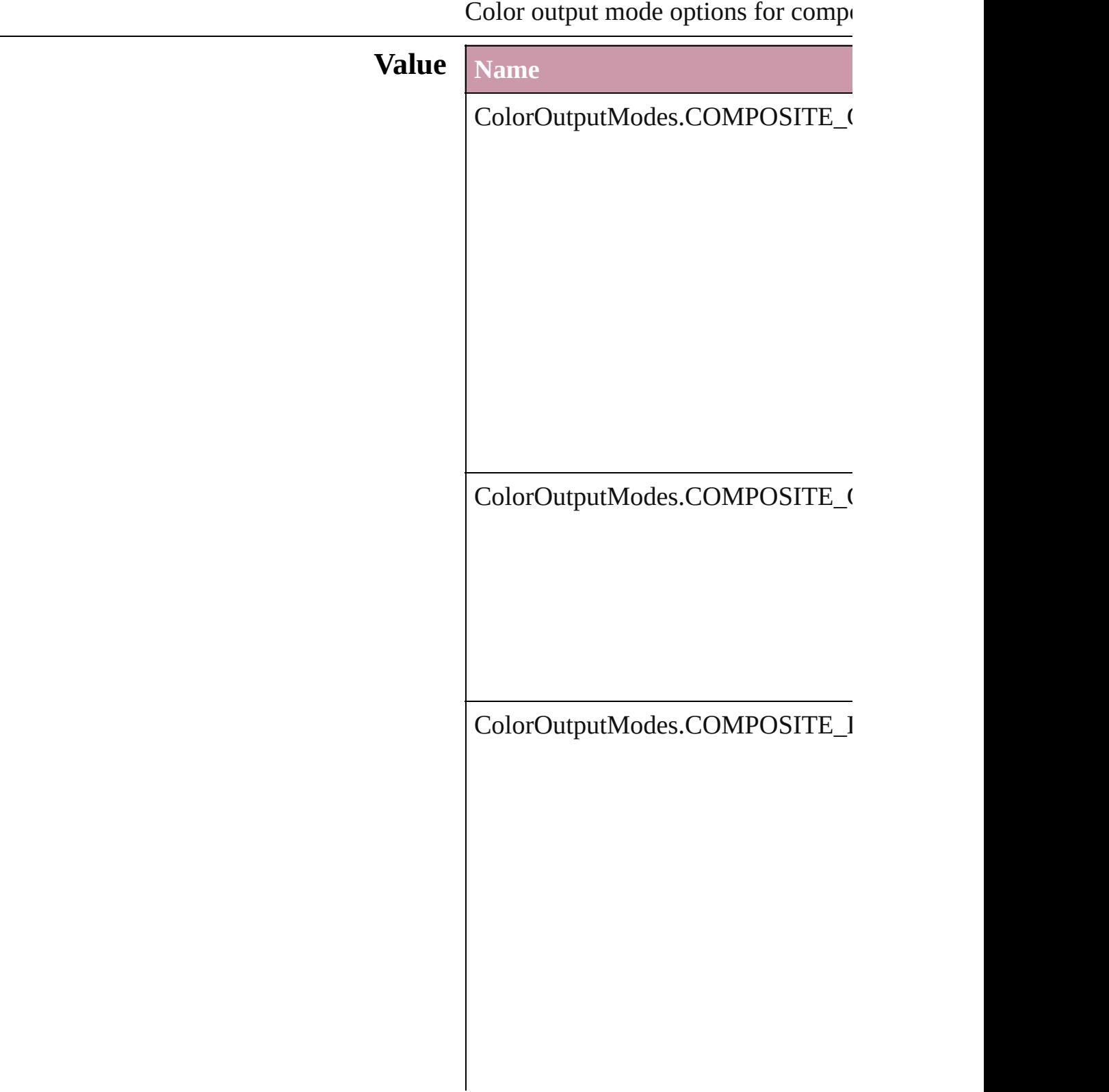

ColorOutputModes.COMPOSITE\_I

ColorOutputModes.INRIP\_SEPARA

ColorOutputModes.SEPARATIONS

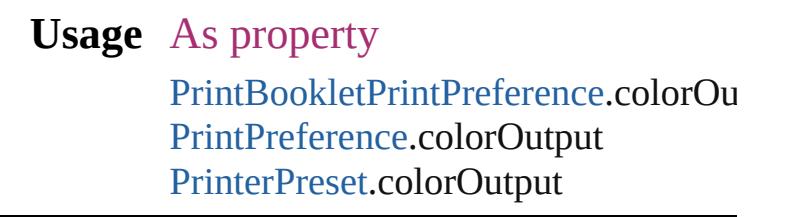

Jongware, 20-

[Contents](#page-0-0) :: [Index](#page-4617-0)
# **ColorRenderingDictionary**

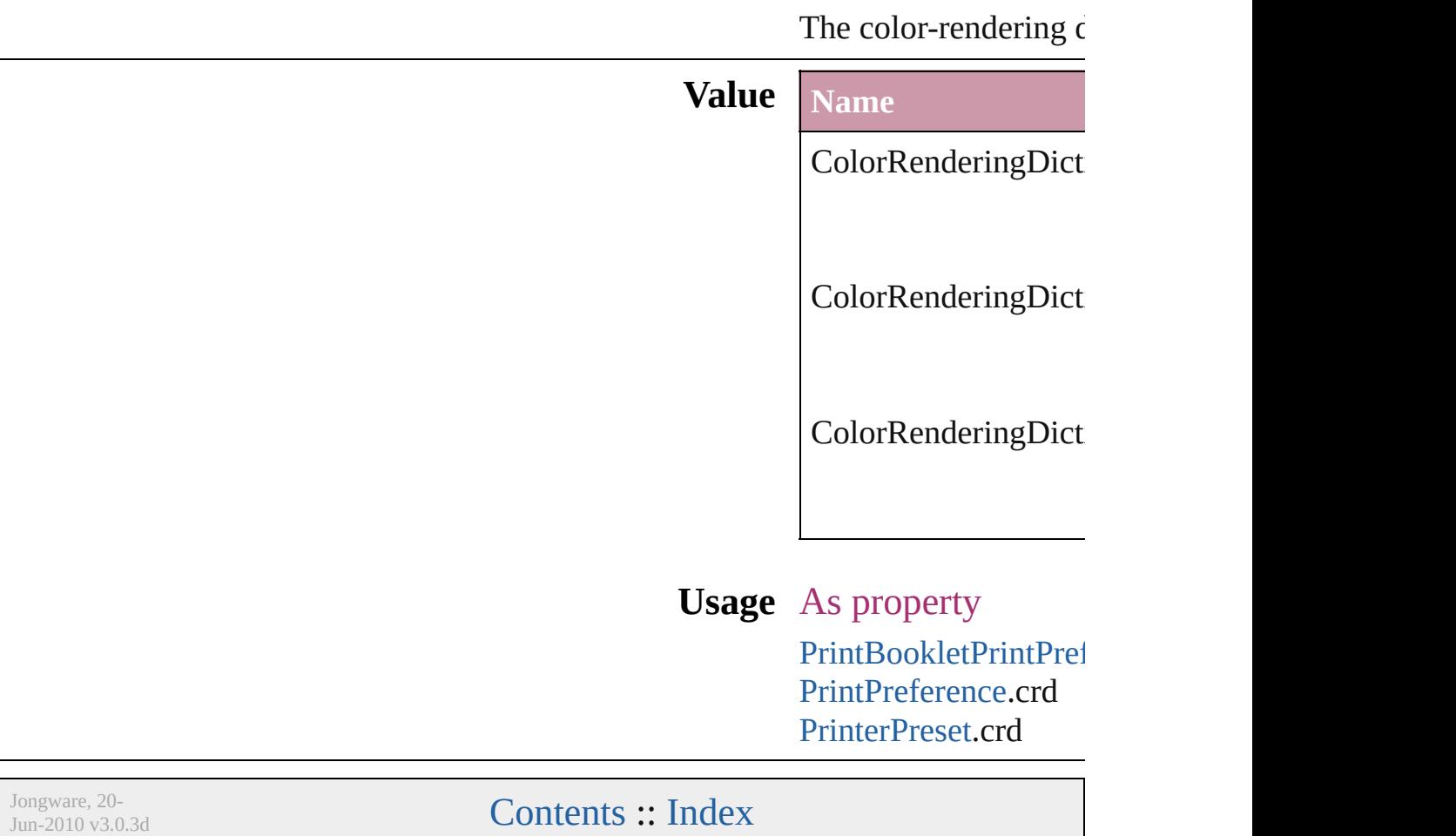

# **ColorSettingsPolicy**

The policy for handling mismatched **Value Name** ColorSettingsPolicy.COLOR\_POLI ColorSettingsPolicy.COMBINATIC ColorSettingsPolicy.CONVERT\_TO

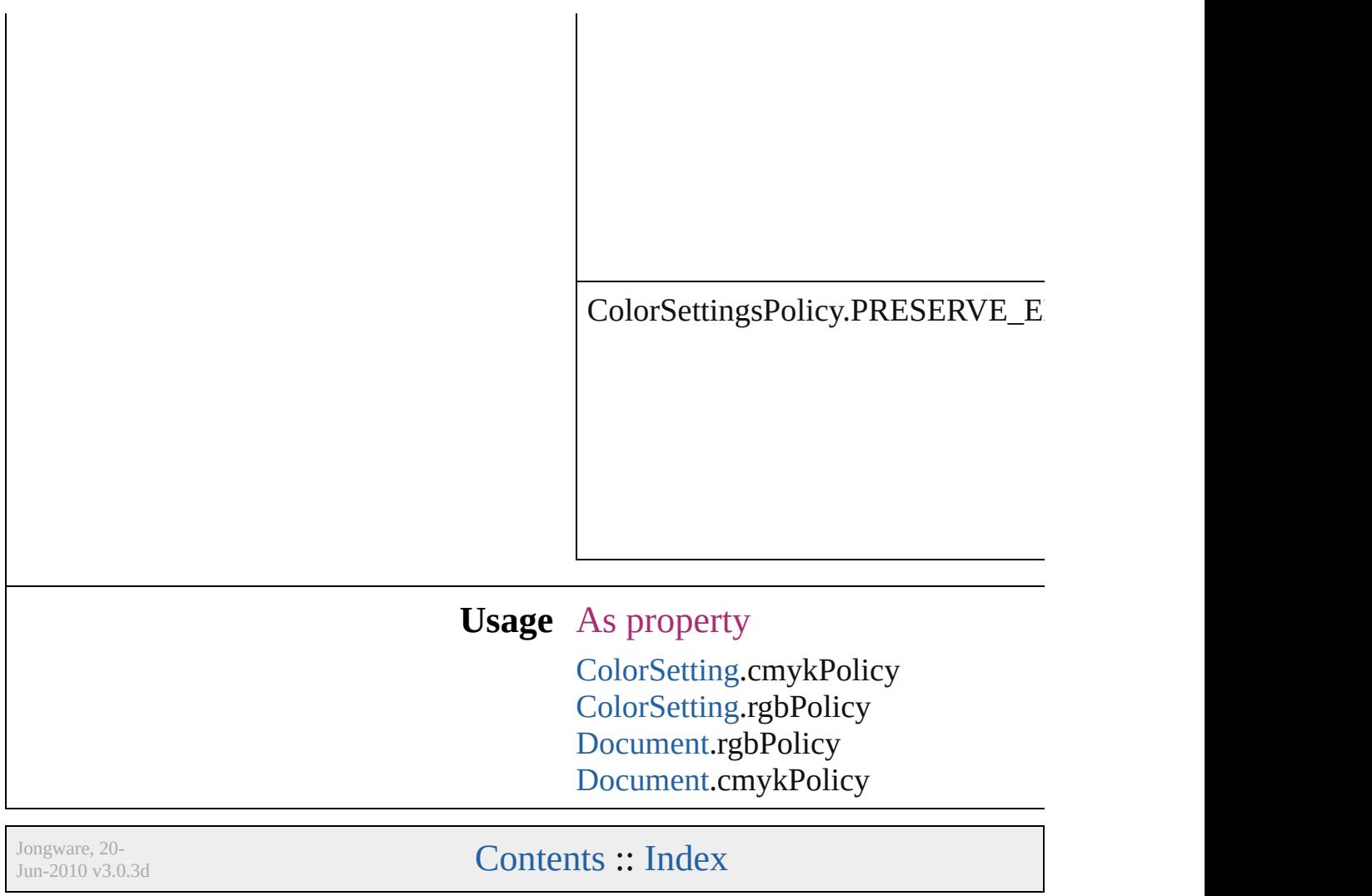

# **ColorSpace**

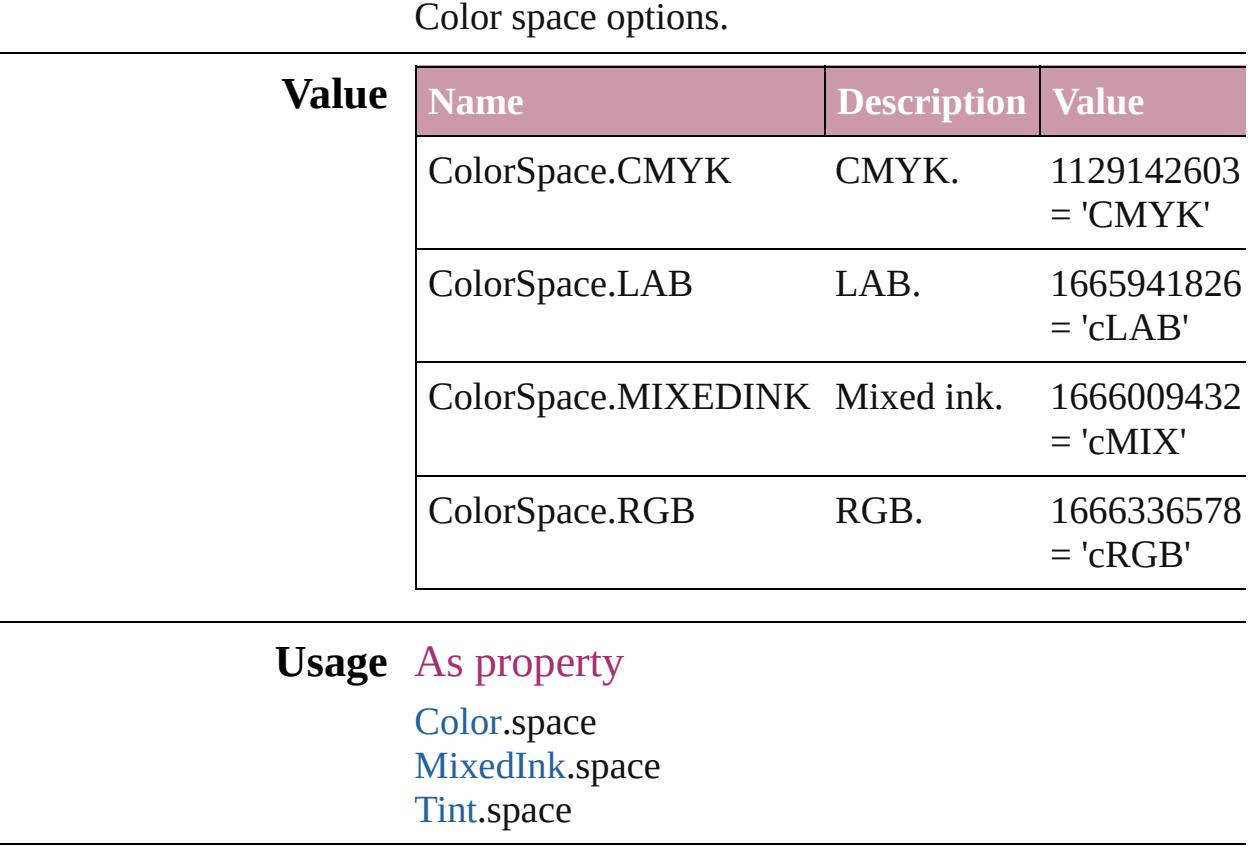

Jongware, 20-

[Contents](#page-0-0) :: [Index](#page-4617-0)

# **ComposeUsing**

Hyphenation exceptions list options for compo

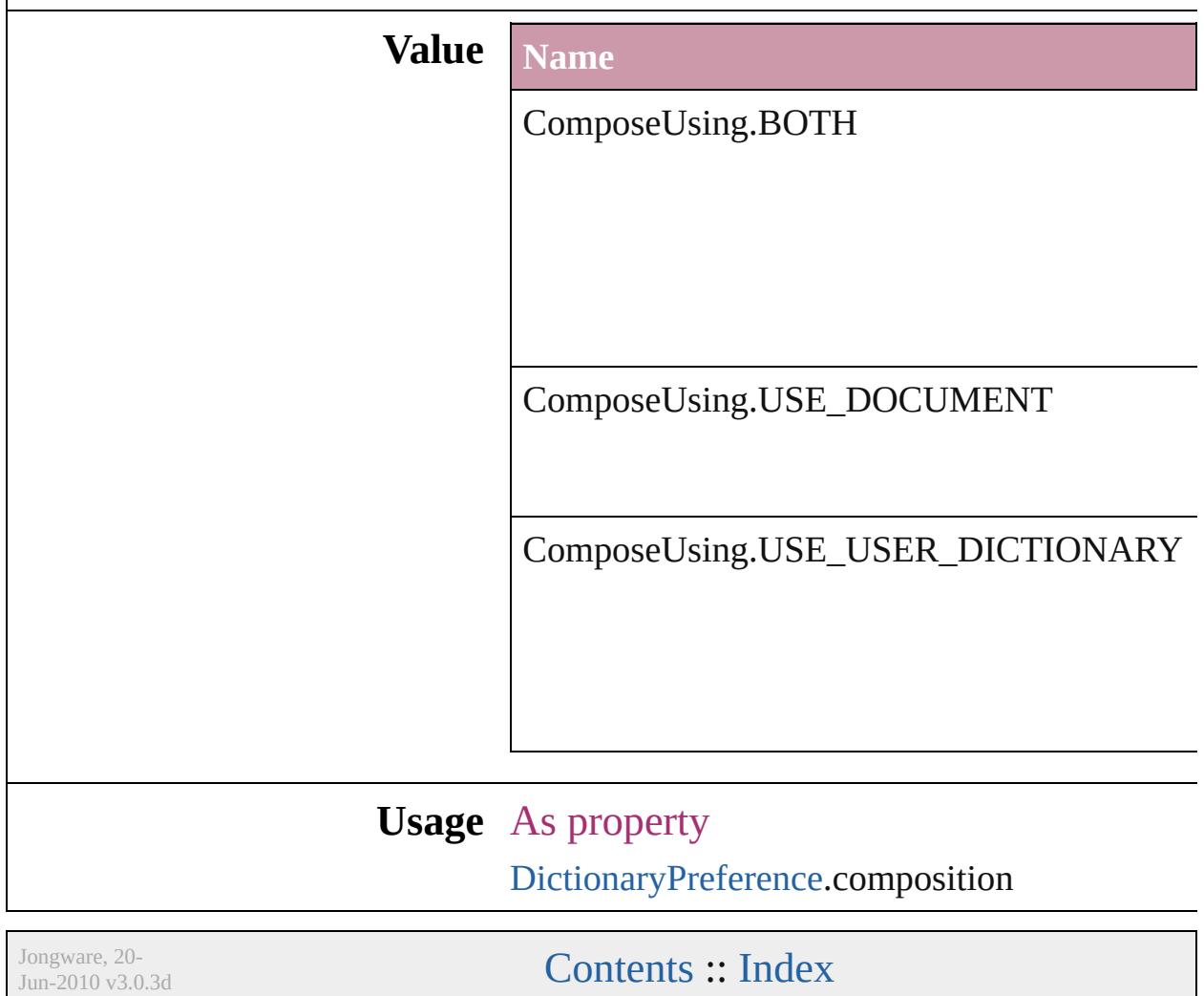

# **CompressionQuality**

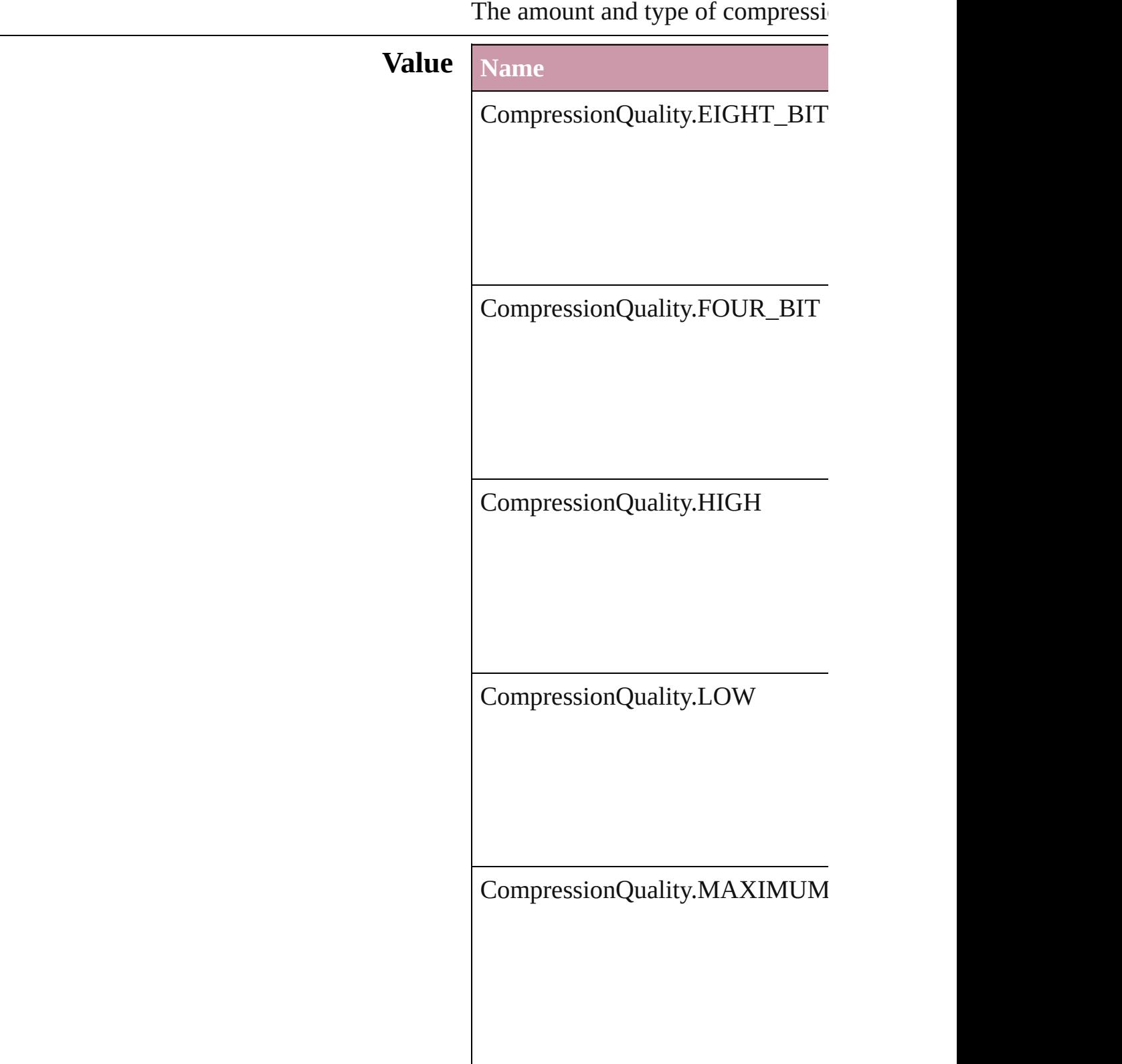

CompressionQuality.MEDIUM CompressionQuality.MINIMUM

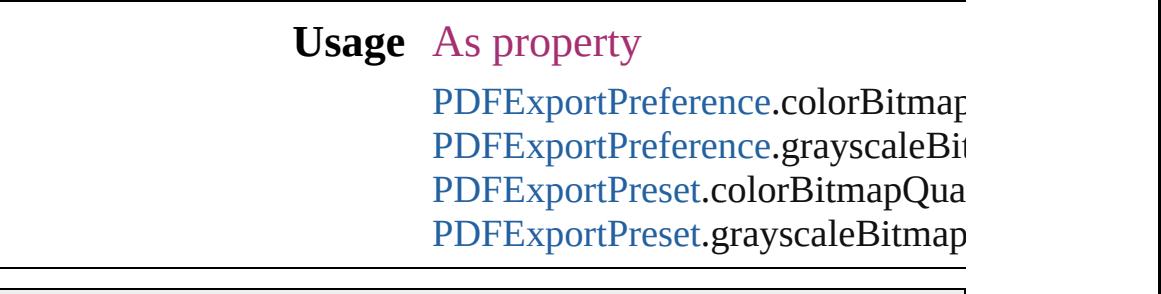

Jongware, 20-

[Contents](#page-0-0) :: [Index](#page-4617-0)

## **ConditionIndicatorMethod**

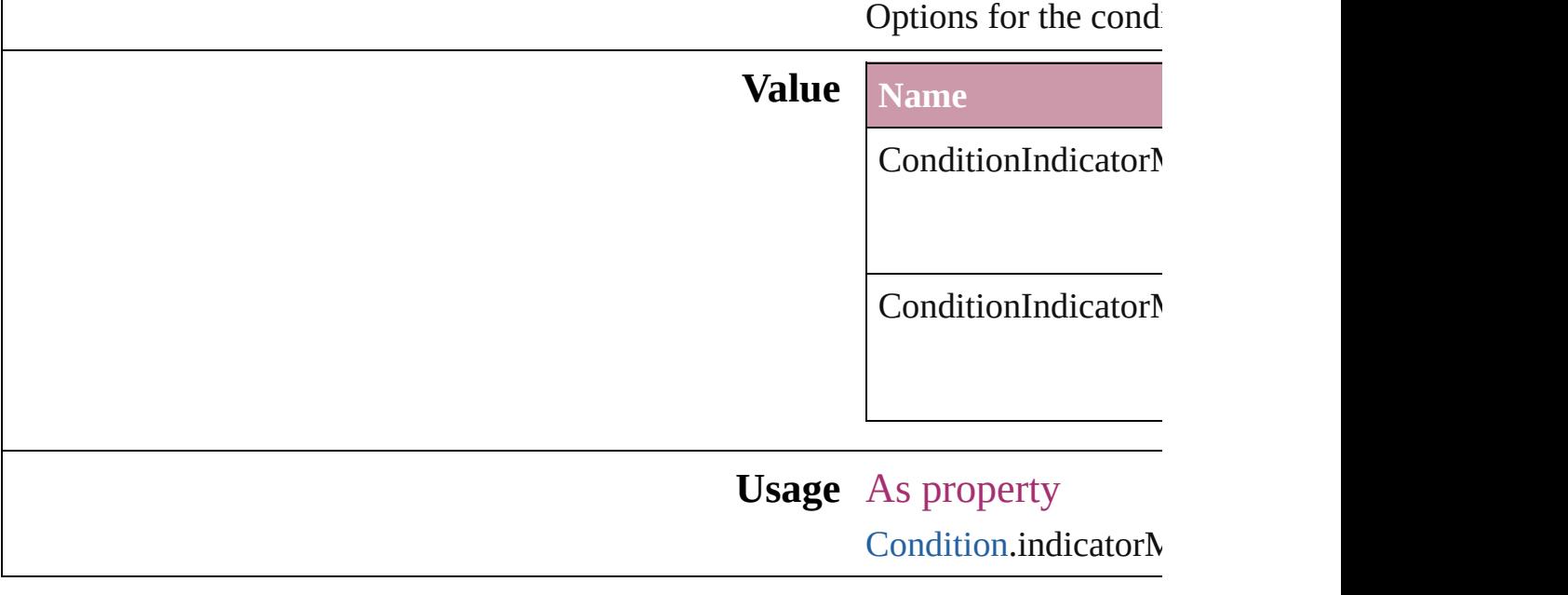

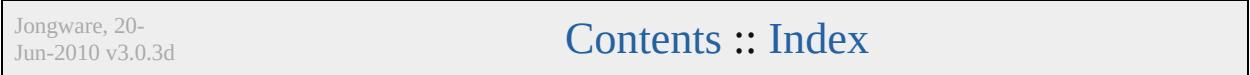

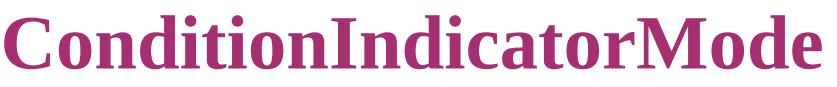

Condition indicator mode

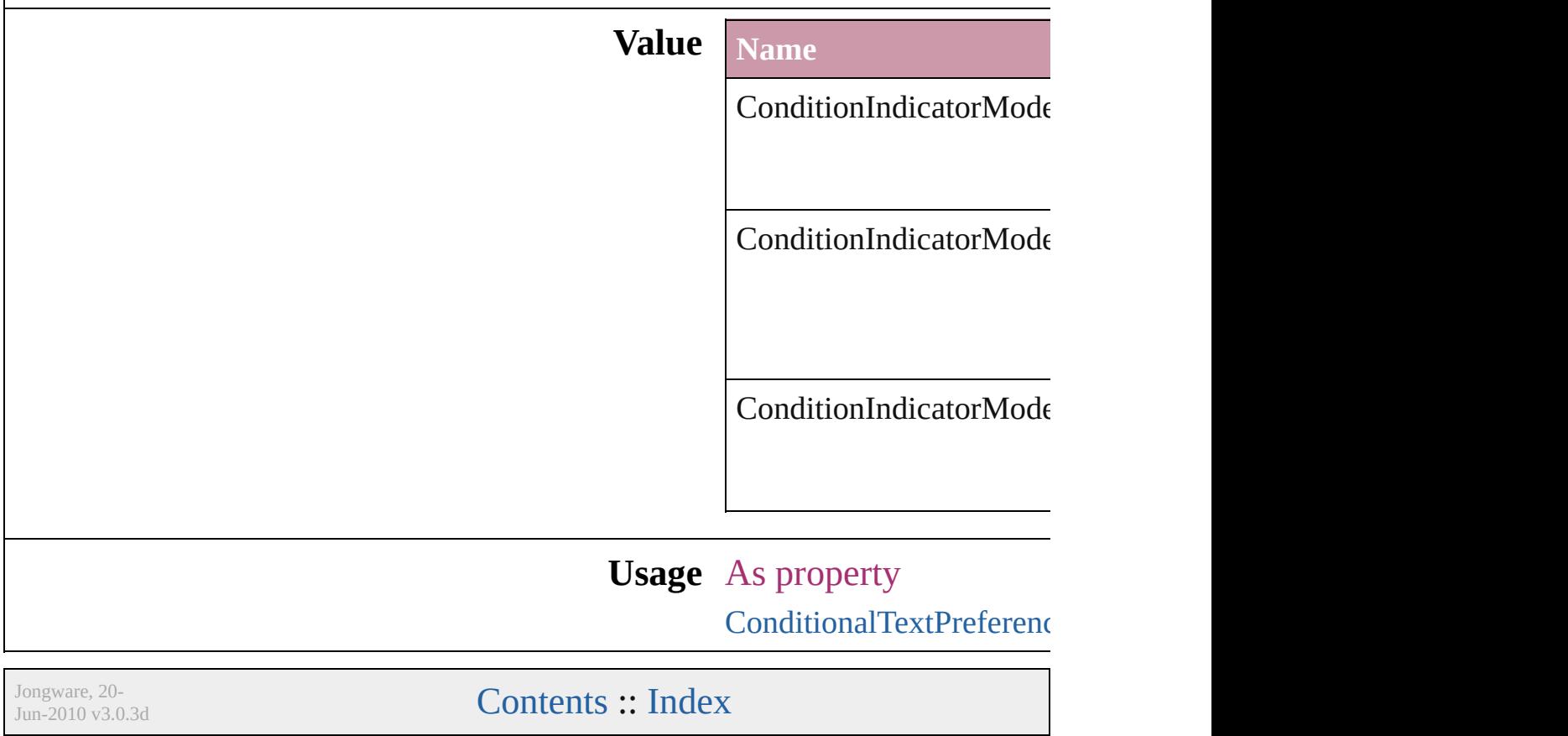

### **ConditionUnderlineIndicatorAppeara**

Jongware, 20-

[Contents](#page-0-0) :: [Index](#page-4617-0)

# **ContainerType**

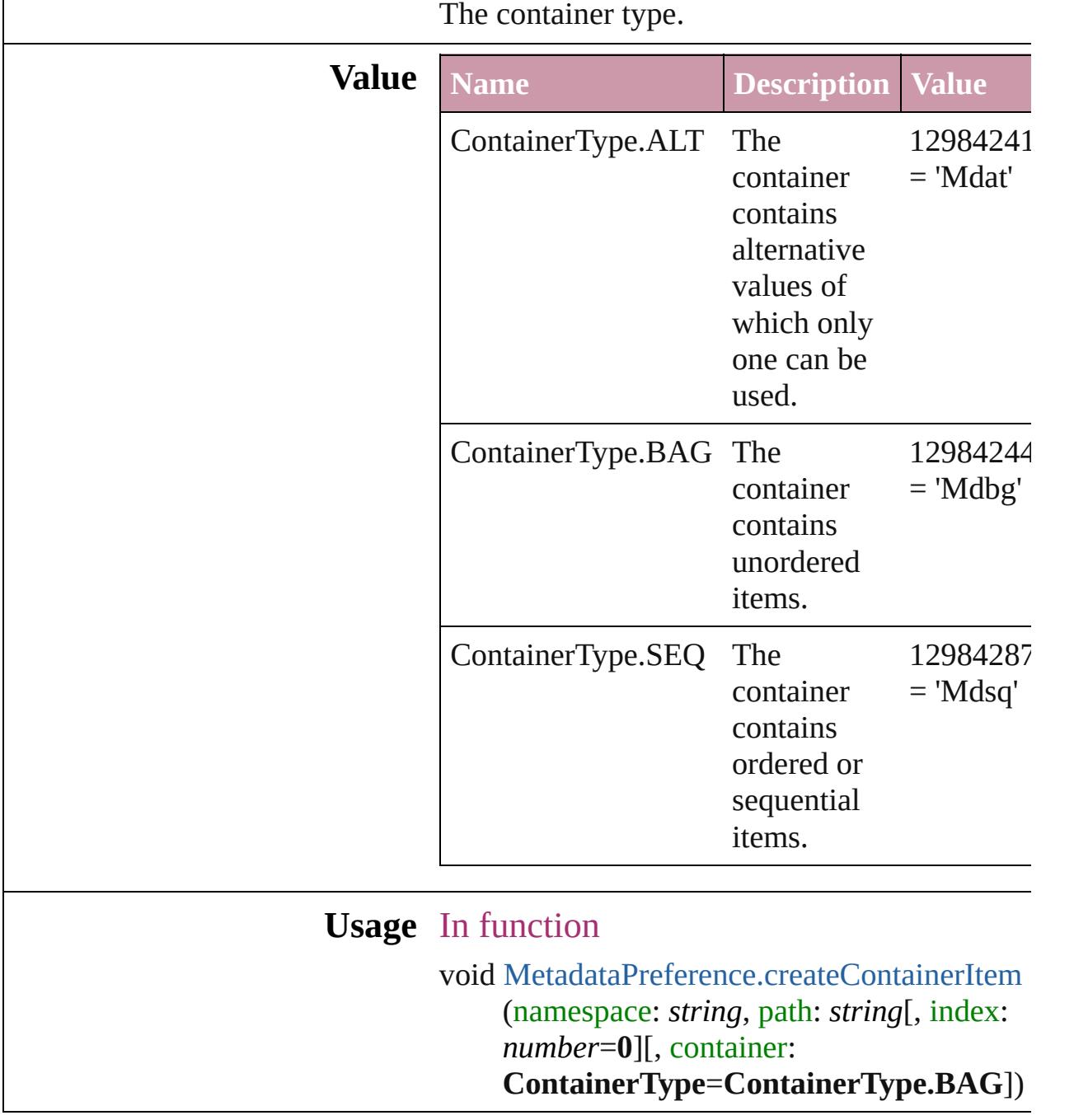

Jongware, 20-

[Contents](#page-0-0) :: [Index](#page-4617-0)

# **ContentType**

#### The content type of an object.

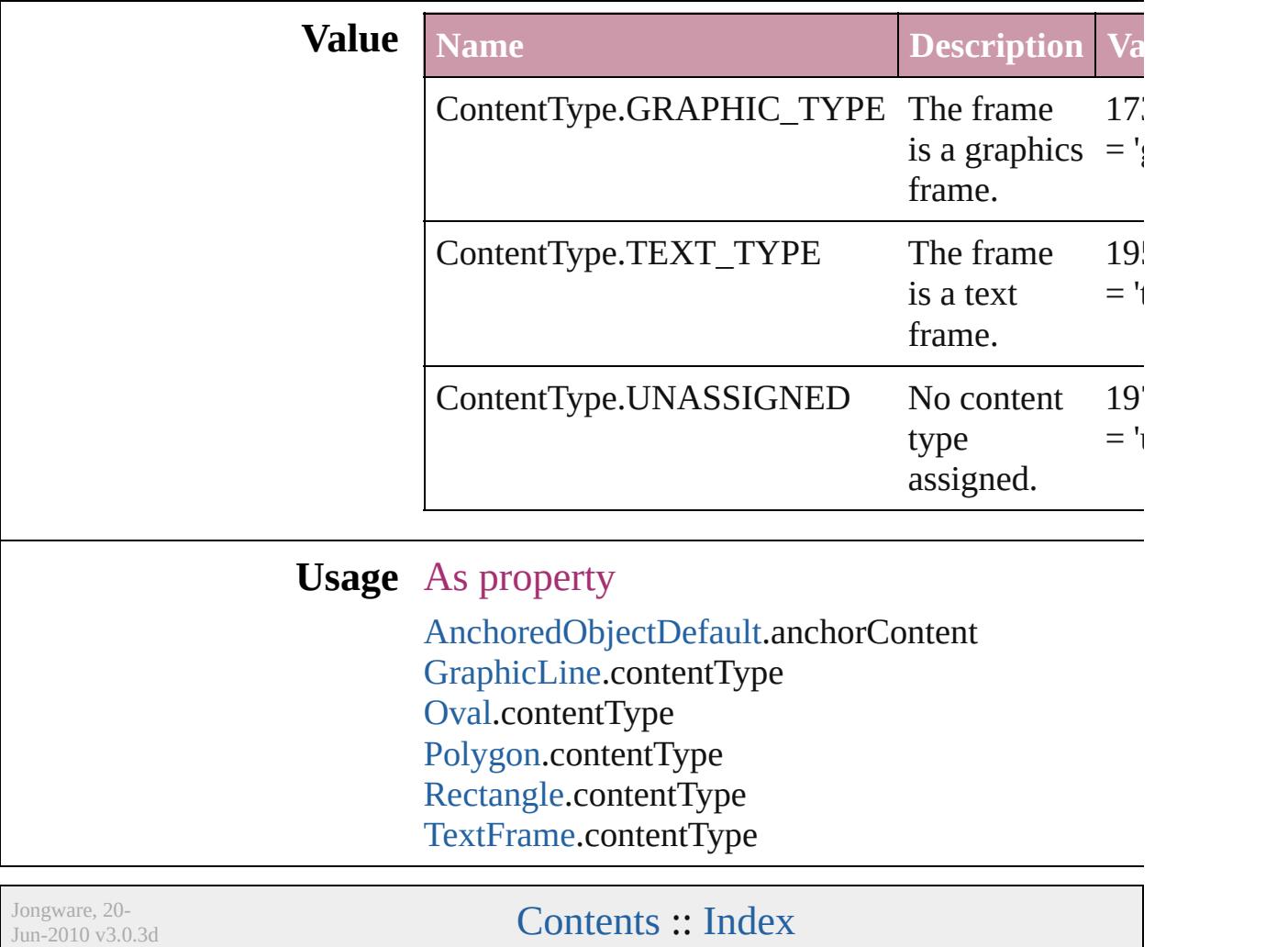

## **ContourOptionsTypes**

The path on which to base the c

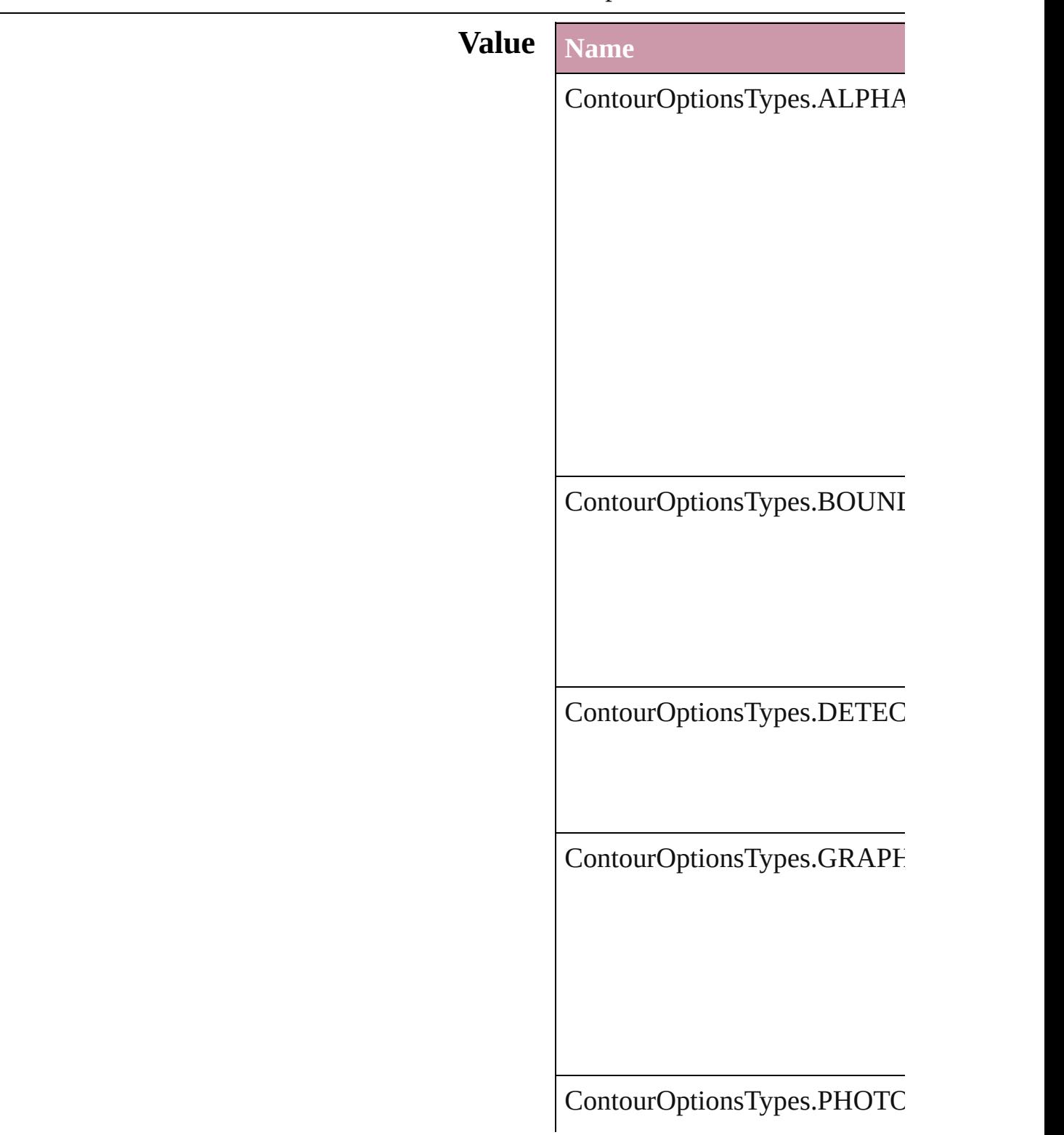

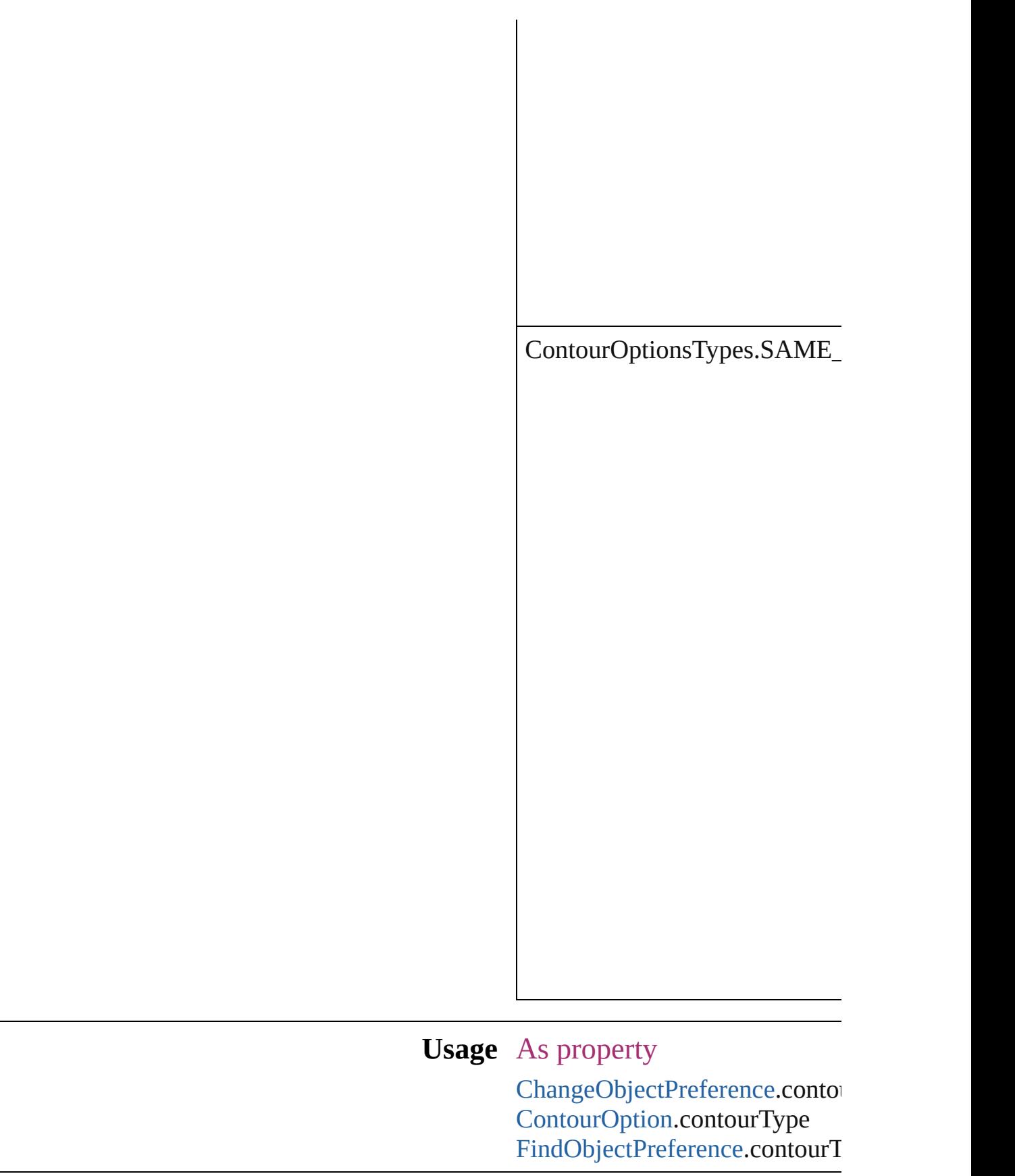

Jongware, 20-Jun-2010 v3.0.3d

[C](#page-0-0)o[n](#page-4617-0)tents :: Index

### **ConvertPageBreaks**

Options for converting manual page

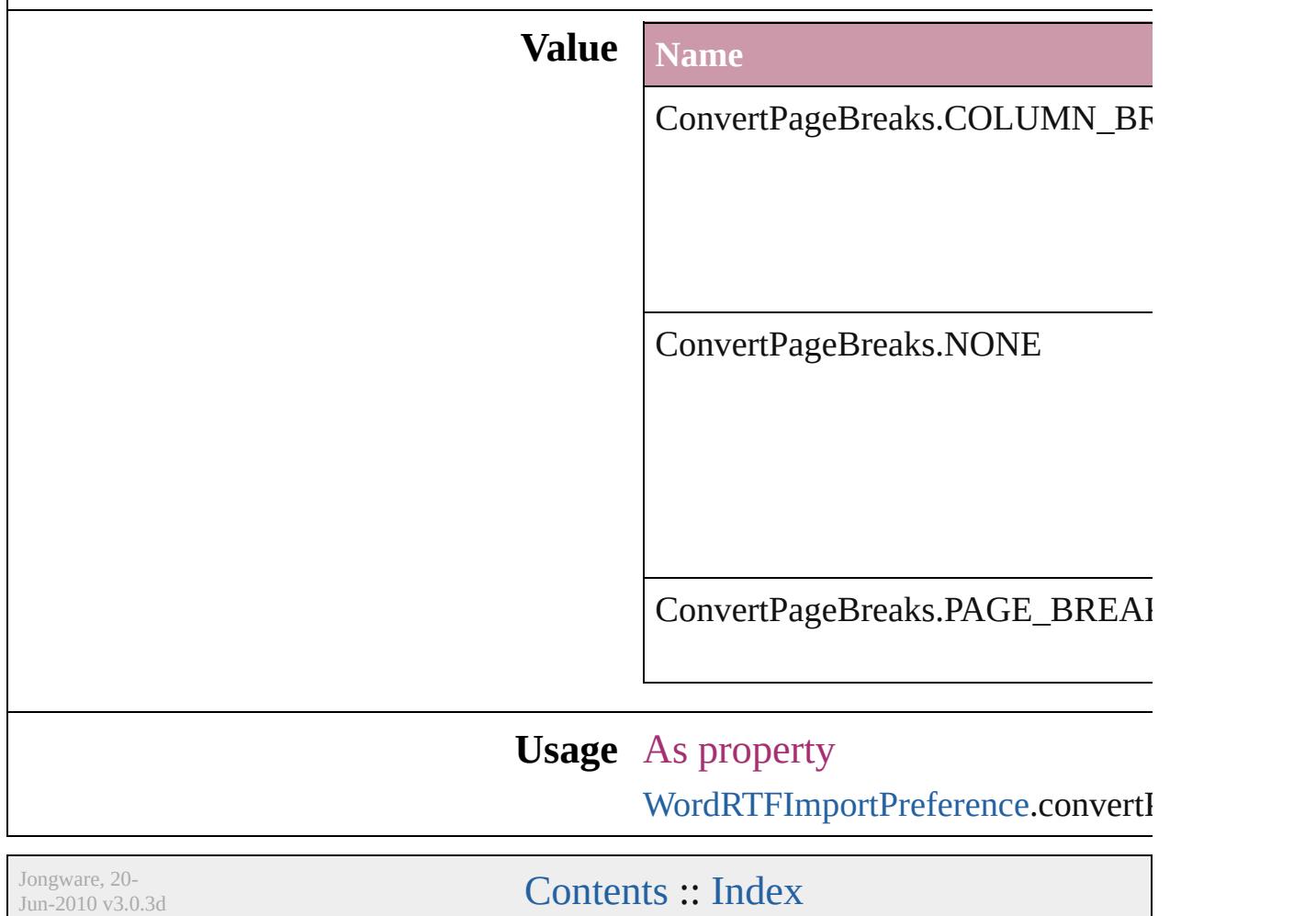

### **ConvertShapeOptions**

Options for indicating the type

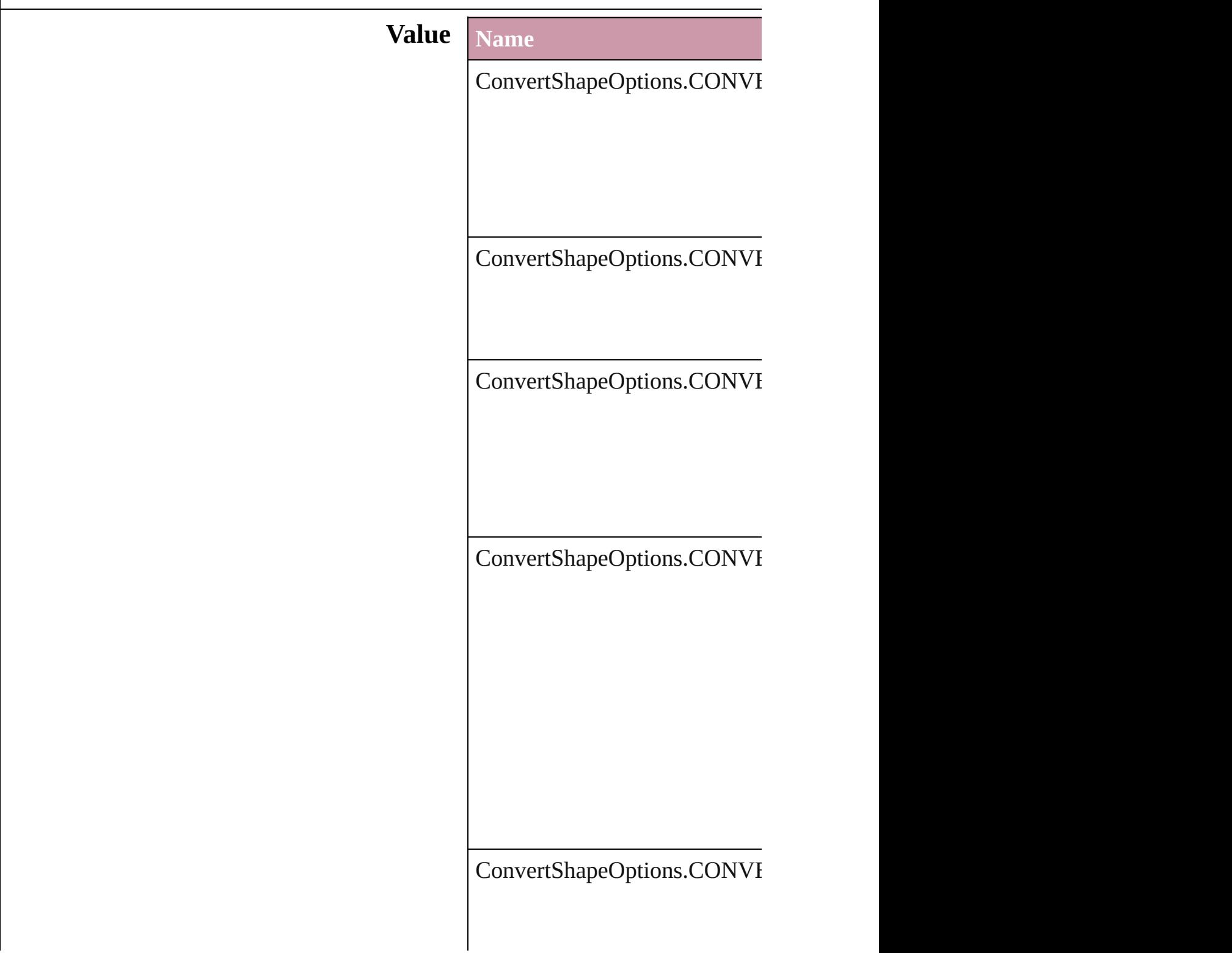

ConvertShapeOptions.CONVI

ConvertShapeOptions.CONVI

ConvertShapeOptions.CONVI

ConvertShapeOptions.CONVI

ConvertShapeOptions.CONVI

ConvertShapeOptions.CONVI

#### **Usage** In function

void [Button.convertShape](#page-1529-0) (given *number*][, cornerRadius:  $$ void [FormField.convertShape](#page-1568-0) ( *number*][, cornerRadius:  $$ void [GraphicLine.convertShape](#page-1807-0) insetPercentage: *number*][, void [Group.convertShape](#page-1838-0) (given *number [[, cornerRadius:*  $*M*$ void [Movie.convertShape](#page-1664-0) (given *number J*[, cornerRadius: *N* void [Oval.convertShape](#page-1943-0) (given: *number [[, cornerRadius:*  $*M*$ void [PageItem.convertShape](#page-2021-0) (g *number*][, cornerRadius:  $$ void [Polygon.convertShape](#page-2078-0) (given) *number*][, cornerRadius: M void [Rectangle.convertShape](#page-2105-0) ( $\epsilon$ *number*][, cornerRadius:  $$ void [Sound.convertShape](#page-1714-0) (given *number*][, cornerRadius:  $$ 

void [TextFrame.convertShape](#page-4032-0) ( *number*][, cornerRadius: *N* 

Jongware, 20-

[Contents](#page-0-0) :: [Index](#page-4617-0)

### **ConvertTablesOptions**

Options for converting tables.

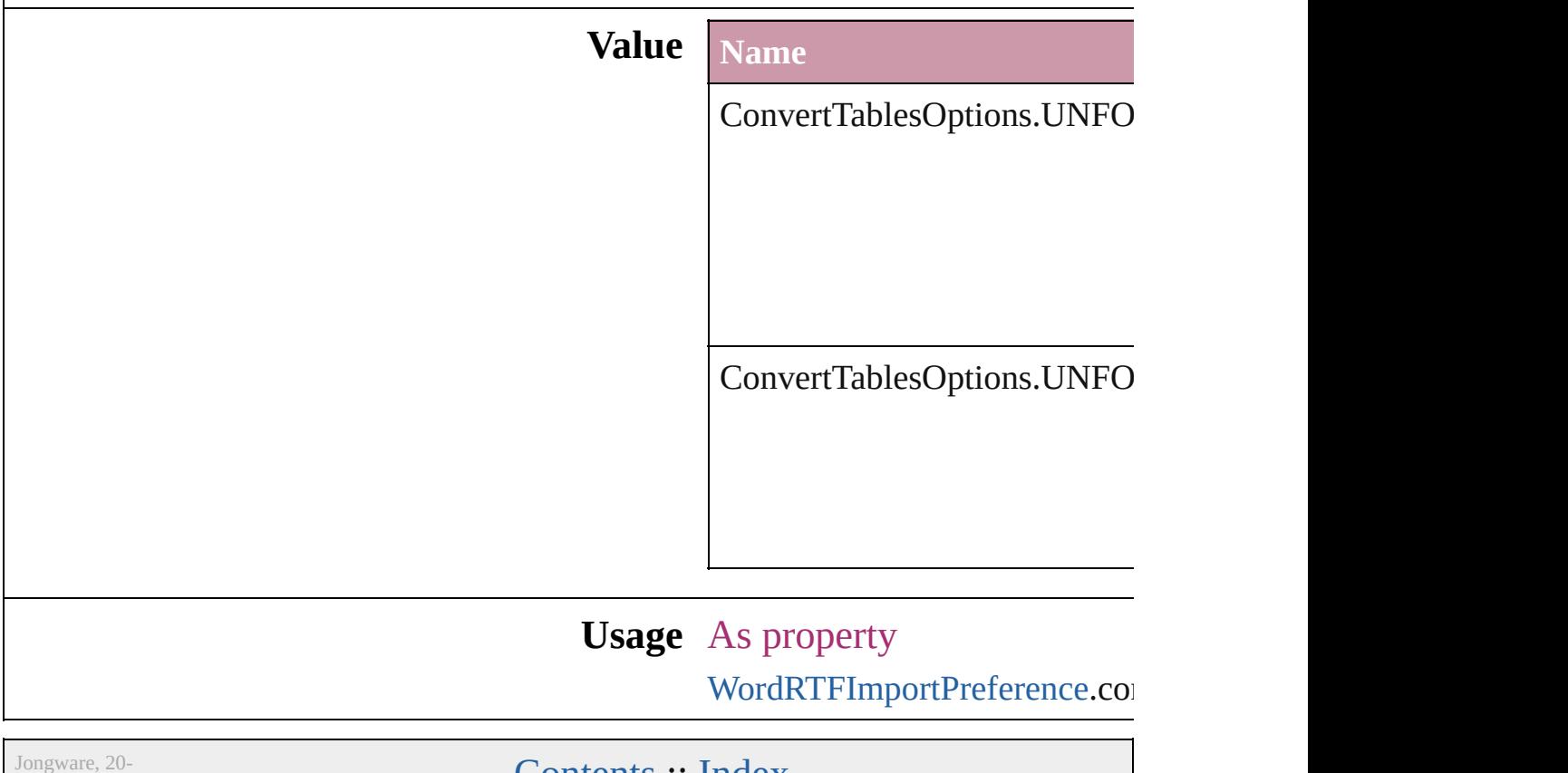

 $Jun-2010 v3.0.3d$ 

Lontents :: [Index](#page-4617-0)

## **CoordinateSpaces**

Coordinate space options.

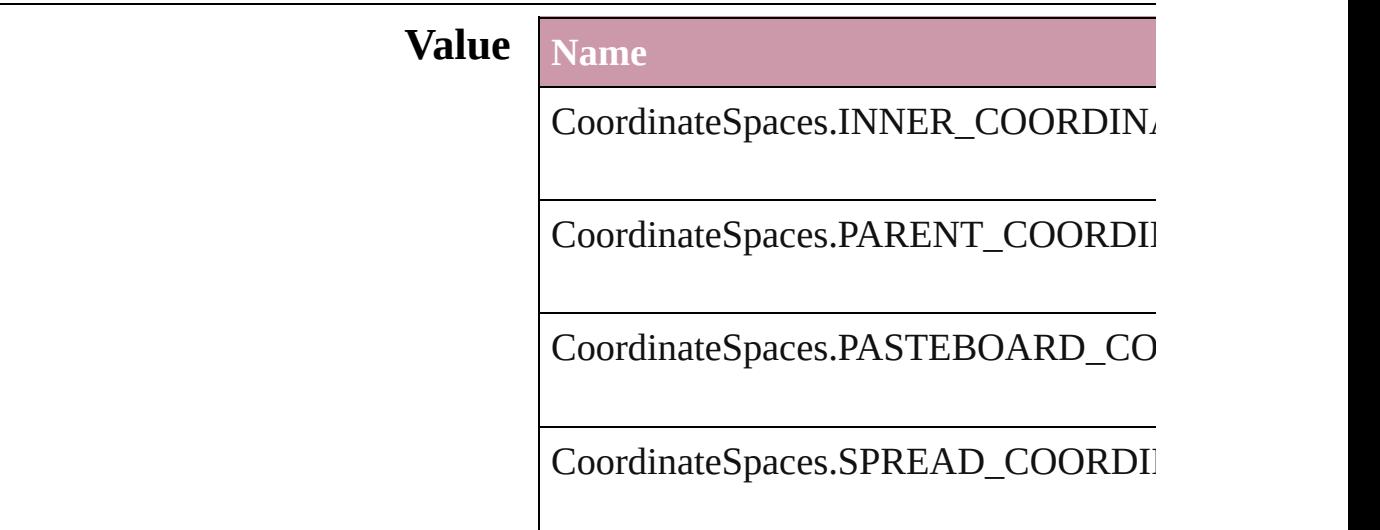

### **Usage** In function

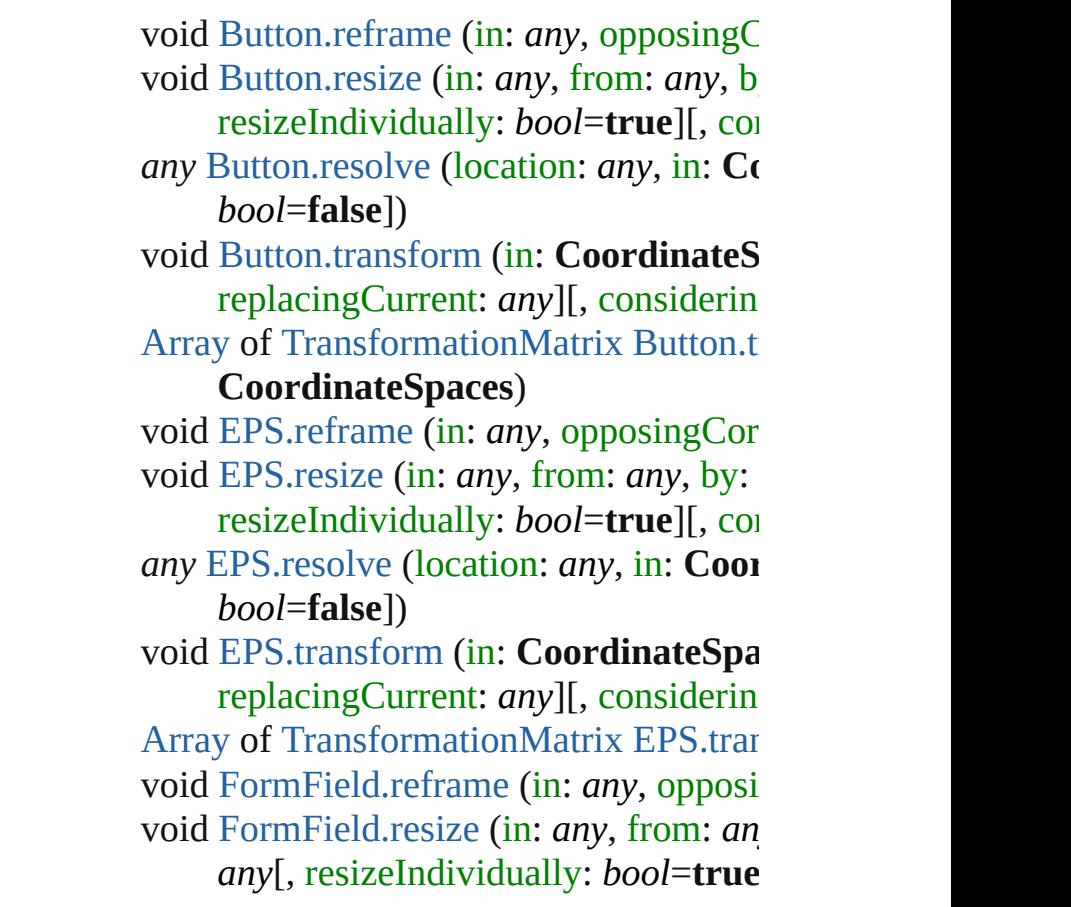
*any* [FormField.resolve](#page-1575-0) (location: *any*, in consideringRulerUnits: *bool*=**false**]) void [FormField.transform](#page-1576-0) (in: **Coordina**) replacingCurrent: *any*][, considerin [Array](#page-20-0) of [TransformationMatrix](#page-2159-0) [FormFie](#page-1578-0)

#### **CoordinateSpaces**)

void [Graphic.reframe](#page-1789-0) (in: *any*, opposing void [Graphic.resize](#page-1790-0) (in: *any*, from: *any*, resizeIndividually: *bool*=true][, considering *any* [Graphic.resolve](#page-1791-0) (location: *any*, in: **C** consideringRulerUnits: *bool*=**false**]) void [Graphic.transform](#page-1792-0) (in: **Coordinate** replacingCurrent: *any*][, considerin [Array](#page-20-0) of [TransformationMatrix](#page-2159-0) [Graphic.](#page-1793-0)

#### **CoordinateSpaces**)

void [GraphicLine.reframe](#page-1812-0) (in: *any*, opposing void [GraphicLine.resize](#page-1812-1) (in: *any*, from: *any any*[, resizeIndividually: *bool*=**true** *any* [GraphicLine.resolve](#page-1814-0) (location: *any*, consideringRulerUnits: *bool*=**false**]) void [GraphicLine.transform](#page-1815-0) (in: Coordi replacingCurrent: *any*][, considerin [Array](#page-20-0) of [TransformationMatrix](#page-2159-0) Graphic.

#### **CoordinateSpaces**)

void [Group.reframe](#page-1842-0) (in: *any*, *opposingC* void [Group.resize](#page-1842-1) (in: *any*, from: *any*, by resizeIndividually: *bool*=true][, considering *any* [Group.resolve](#page-1844-0) (location: *any*, *in:* Co *bool*=**false**])

void [Group.transform](#page-1845-0) (in: **CoordinateS**) replacingCurrent: *any*][, considerin

[Array](#page-20-0) of [TransformationMatrix](#page-2159-0) [Group.tr](#page-1847-0) void [Image.reframe](#page-1874-0) (in: *any*, opposingC void [Image.resize](#page-1874-1) (in: *any*, from: *any*, by

resizeIndividually: *bool*=true][, considering *any* [Image.resolve](#page-1876-0) (location: *any*, in: Co *bool*=**false**])

void [Image.transform](#page-1877-0) (in: **CoordinateS**) replacingCurrent: *any*][, considerin

[Array](#page-20-0) of [TransformationMatrix](#page-2159-0) [Image.tr](#page-1878-0) void [ImportedPage.reframe](#page-1892-0) (in: *any*, opposing void [ImportedPage.resize](#page-1892-1) (in: *any*, from: *any*[, resizeIndividually: *bool*=**true** *any* [ImportedPage.resolve](#page-1894-0) (location: *any* consideringRulerUnits: *bool*=**false**]) void [ImportedPage.transform](#page-1895-0) (in: Coordinates) *any*[, replacingCurrent: *any*][, considering [Array](#page-20-0) of [TransformationMatrix](#page-2159-0) [Imported](#page-1896-0) **CoordinateSpaces**) void [Movie.transform](#page-1668-0) (in: **CoordinateS** replacingCurrent: *any*][, considering void [Oval.reframe](#page-1947-0) (in: *any*, *opposingCorners* void [Oval.resize](#page-1948-0) (in: *any*, from: *any*, by: resizeIndividually: *bool*=true][, considering *any* [Oval.resolve](#page-1949-0) (location: *any*, *in:* Coo. *bool*=**false**]) void [Oval.transform](#page-1951-0) (in: CoordinateSpaces)

replacingCurrent: *any*][, considering [Array](#page-20-0) of [TransformationMatrix](#page-2159-0) [Oval.tran](#page-1952-0)sformation void [PDF.reframe](#page-1968-0) (in: *any*, opposingCor void [PDF.resize](#page-1968-1) (in: *any*, from: *any*, by:

resizeIndividually: *bool*=true][, considering *any* [PDF.resolve](#page-1970-0) (location: *any*, in: **Coordinate** *bool*=**false**])

void [PDF.transform](#page-1971-0) (in: **CoordinateSpa** replacingCurrent: *any*][, considering [Array](#page-20-0) of [TransformationMatrix](#page-2159-0) [PDF.tran](#page-1972-0) void [PICT.reframe](#page-1989-0) (in: *any*, opposingCo void [PICT.resize](#page-1989-1) (in: *any*, from: *any*, by: resizeIndividually: *bool*=true][, considering *any* [PICT.resolve](#page-1991-0) (location: *any*, in: Coo *bool*=**false**]) void [PICT.transform](#page-1992-0) (in: **CoordinateSp** replacingCurrent: *any*][, considering [Array](#page-20-0) of [TransformationMatrix](#page-2159-0) [PICT.tra](#page-1993-0)

*any* [Page.resolve](#page-2004-0) (location: *any*, in: Coo *bool*=**false**])

[Array](#page-20-0) of [TransformationMatrix](#page-2159-0) [Page.tran](#page-2005-0)s

void [PageItem.reframe](#page-2026-0) (in: *any*, opposin void [PageItem.resize](#page-2026-1) (in: *any*, from: *any any*[, resizeIndividually: *bool*=**true** *any* [PageItem.resolve](#page-2028-0) (location: *any*, in: consideringRulerUnits: *bool*=**false**]) void [PageItem.transform](#page-2029-0) (in: **Coordinat** replacingCurrent: *any*][, considerin [Array](#page-20-0) of [TransformationMatrix](#page-2159-0) PageIter. **CoordinateSpaces**)

void [Polygon.reframe](#page-2082-0) (in: *any*, opposing void [Polygon.resize](#page-2083-0) (in: *any*, from: *any*, resizeIndividually: *bool*=**true**][, considering *any* [Polygon.resolve](#page-2085-0) (location: *any*, in: **C** consideringRulerUnits: *bool*=**false**]) void [Polygon.transform](#page-2086-0) (in: **Coordinate** replacingCurrent: *any*][, considerin [Array](#page-20-0) of [TransformationMatrix](#page-2159-0) [Polygon](#page-2087-0). **CoordinateSpaces**)

void [Rectangle.reframe](#page-2110-0) (in: *any*, *opposinely* void [Rectangle.resize](#page-2110-1) (in: *any*, from: *any any*[, resizeIndividually: *bool*=**true** *any* [Rectangle.resolve](#page-2112-0) (location: *any*, in: consideringRulerUnits: *bool*=**false**]) void [Rectangle.transform](#page-2113-0) (in: **Coordina** replacingCurrent: *any*][, considerin [Array](#page-20-0) of [TransformationMatrix](#page-2159-0) Rectang **CoordinateSpaces**)

void [Sound.transform](#page-1717-0) (in: **CoordinateS**) replacingCurrent: *any*][, considerin

*any* [Spread.resolve](#page-2139-0) (location: *any*, in: Co *bool*=**false**])

void [Spread.transform](#page-2140-0) (in: **CoordinateS** replacingCurrent: *any*][, considerin

[Array](#page-20-0) of [TransformationMatrix](#page-2159-0) [Spread.t](#page-2142-0) **CoordinateSpaces**)

void [TextFrame.reframe](#page-4038-0) (in: *any*, opposi void [TextFrame.resize](#page-4038-1) (in: *any*, from: *any any*[, resizeIndividually: *bool*=**true** *any* [TextFrame.resolve](#page-4040-0) (location: *any*, in

consideringRulerUnits: bool=false] void [Te](#page-4041-0)xtFrame.transform (in: Coordin: replacingCurrent: *any*][, considerin [A](#page-20-0)rray of Transformation[M](#page-2159-0)atrix [Te](#page-4043-0)xtFran **CoordinateSpaces**) void WM[F.r](#page-2175-0)eframe (in: *any*, opposingCo void WM[F.r](#page-2175-1)esize (in: *any*, from: *any*, by resizeIndividually: bool=**true**][, cor any WM[F.r](#page-2177-0)esolve (location: *any*, in: Coo *bool***=false])** void WM[F.t](#page-2178-0)ransform (in: CoordinateSp replacingCurrent: *any*][, considerin [A](#page-20-0)rray of Transformation[M](#page-2159-0)atrix WM[F.t](#page-2179-0)ra

Jongware, 20-J u n - 2 0 1 0 v 3.0.3 d

[C](#page-0-0)o[n](#page-4617-0)tents :: Index

# **CopyrightStatus**

The copyright status of the document.

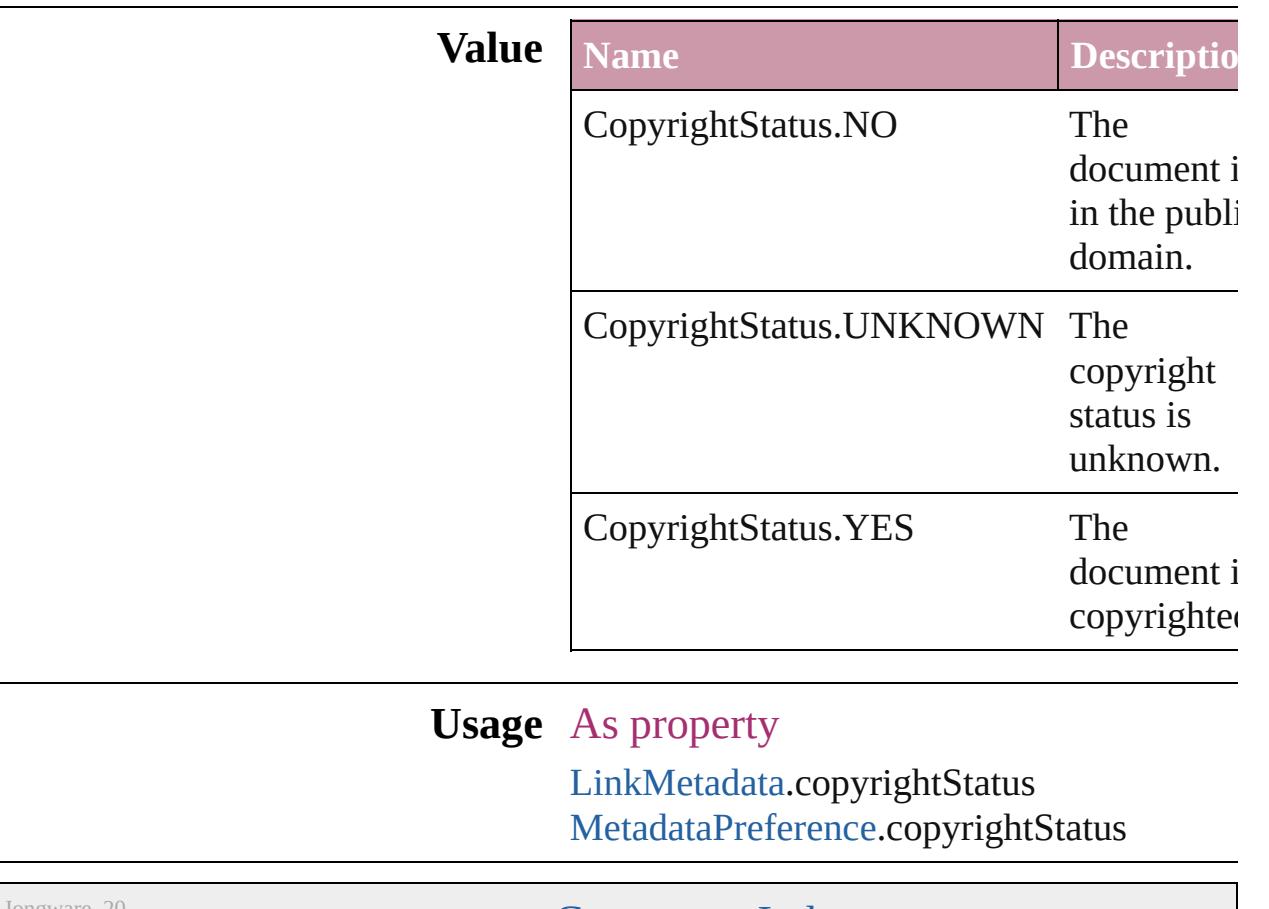

Jongware, 20-

[Contents](#page-0-0) :: [Index](#page-4617-0)

## **CornerOptions**

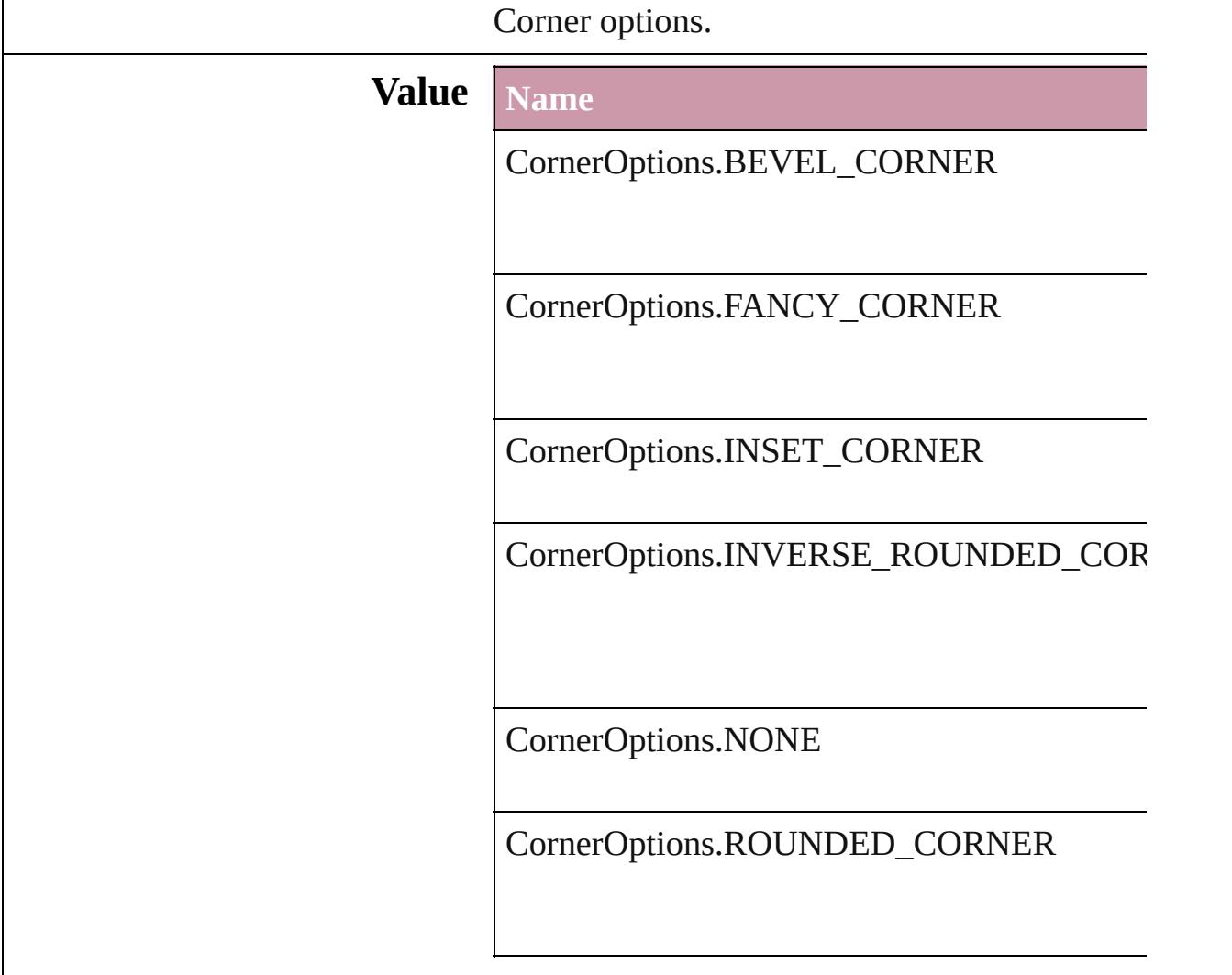

#### **Usage** As property

[Button](#page-1514-0).cornerOption [ChangeObjectPreference.](#page-2304-0)cornerOption [FindObjectPreference](#page-2537-0).cornerOption [FormField.](#page-1554-0)cornerOption [GraphicLine.](#page-1796-0)cornerOption [Group.](#page-1827-0)cornerOption [ObjectStyle.](#page-2229-0)cornerOption [Oval.](#page-1932-0)cornerOption [PageItem](#page-2010-0).cornerOption [PageItemDefault](#page-2743-0).cornerOption

#### [P](#page-2067-0)olygon.cornerOption [R](#page-2094-0)ectangle.cornerOption [Te](#page-4020-0)xtFrame.cornerOption

Jongware, 20-Jun-2010 v3.0.3d

[C](#page-0-0)o[n](#page-4617-0)tents :: Index

# **CreateProxy**

### Options for creating preview images.

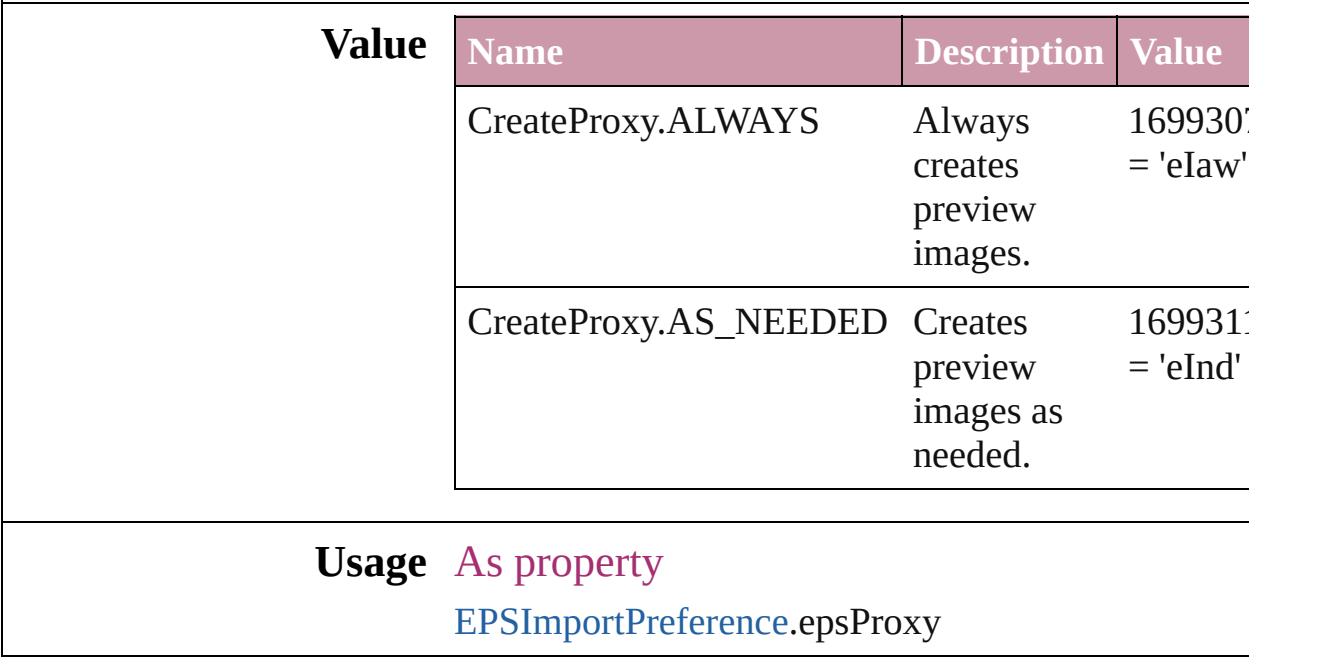

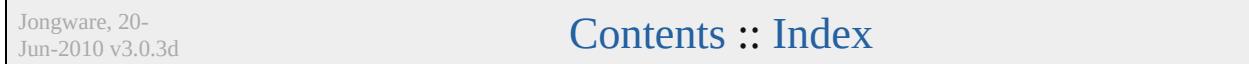

## **CrossReferenceType**

Instructional text options for cross **Value Name** CrossReferenceType.CUSTOM\_C CrossReferenceType.CUSTOM\_C CrossReferenceType.CUSTOM\_C

CrossReferenceType.SEE

CrossReferenceType.SEE\_ALSO

CrossReferenceType.SEE\_ALSO\_

CrossReferenceType.SEE\_HEREI

CrossReferenceType.SEE\_OR\_Al

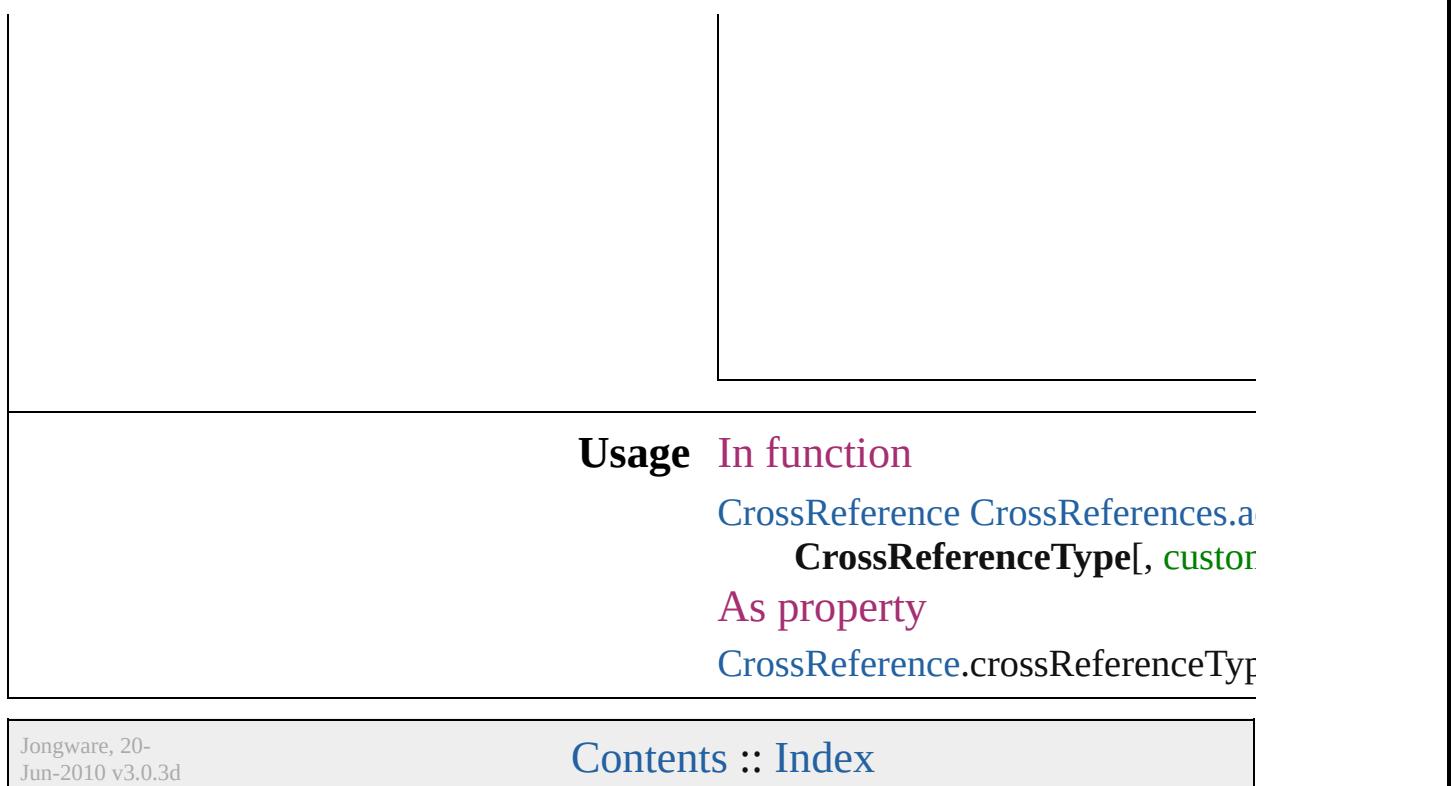

## **CursorTypes**

### Cursor types.

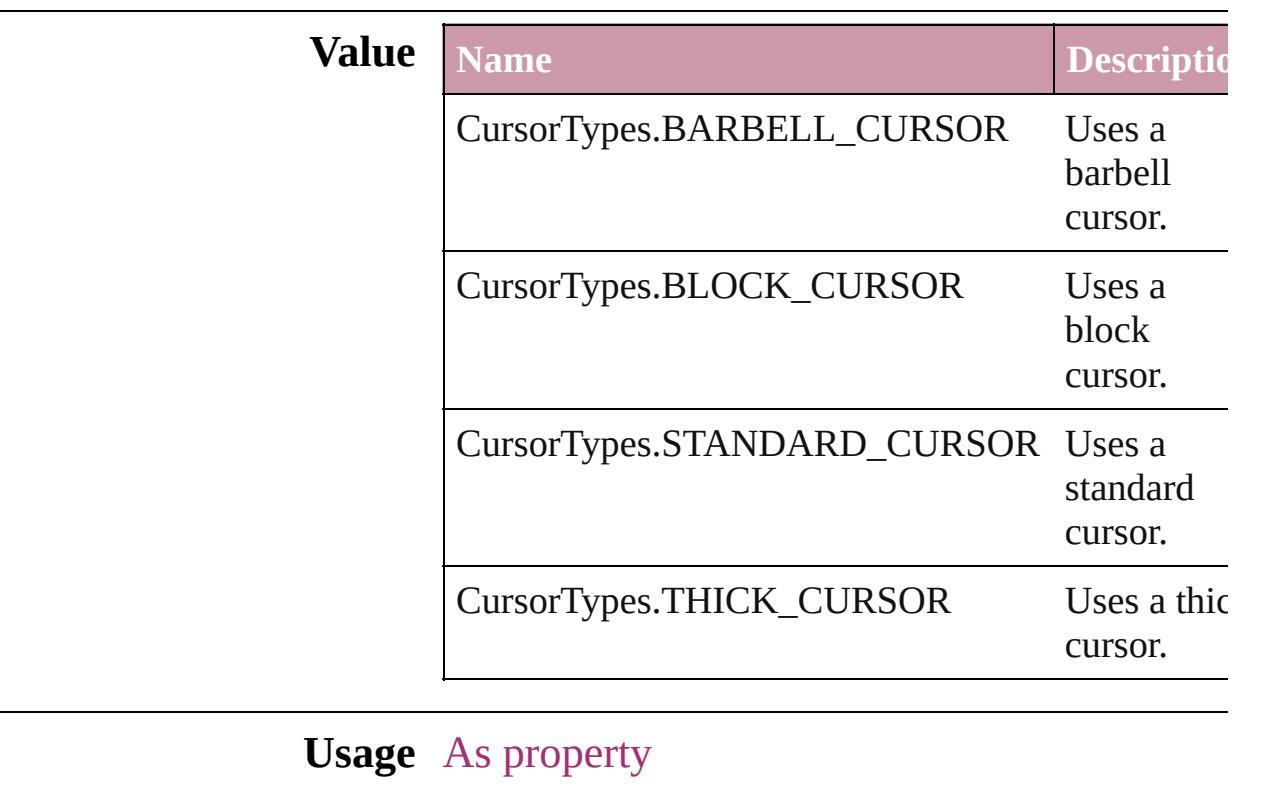

[GalleyPreference](#page-2594-0).cursorType

Jongware, 20-

[Contents](#page-0-0) :: [Index](#page-4617-0)

### **DataFormat**

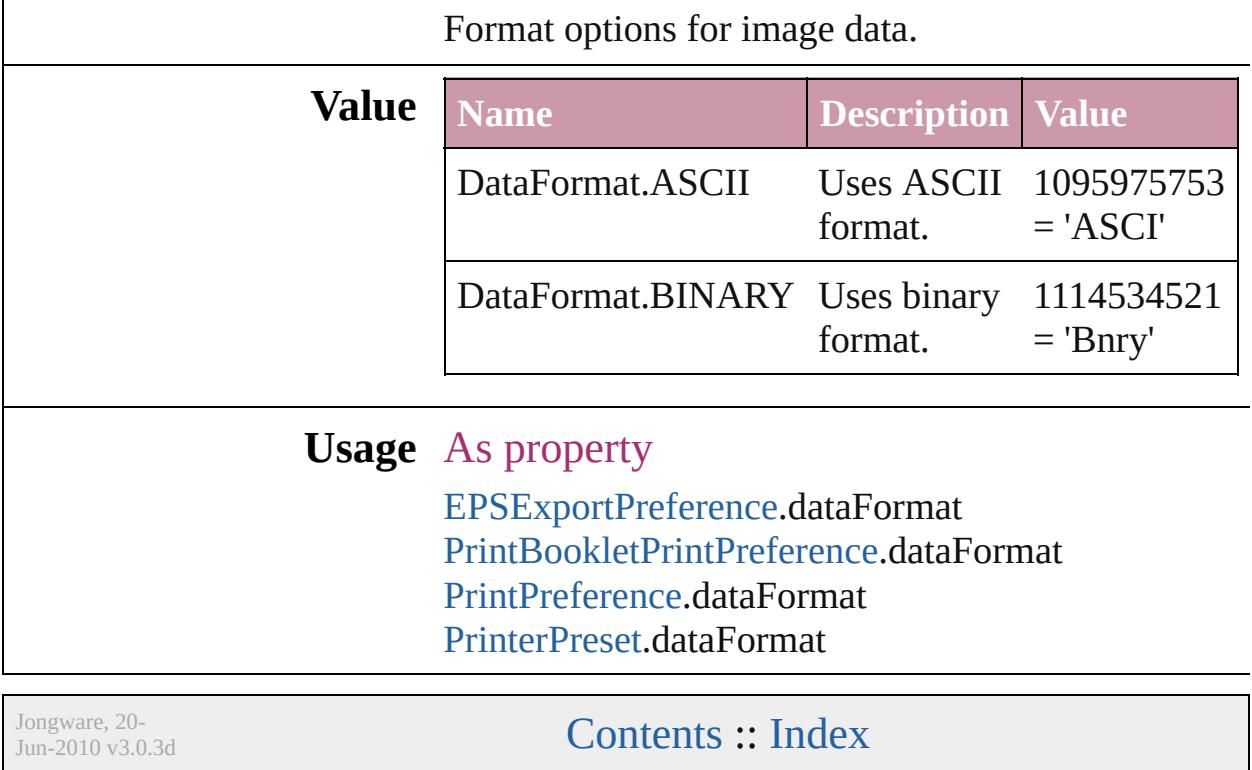

## **DefaultRenderingIntent**

The default rendering intent.

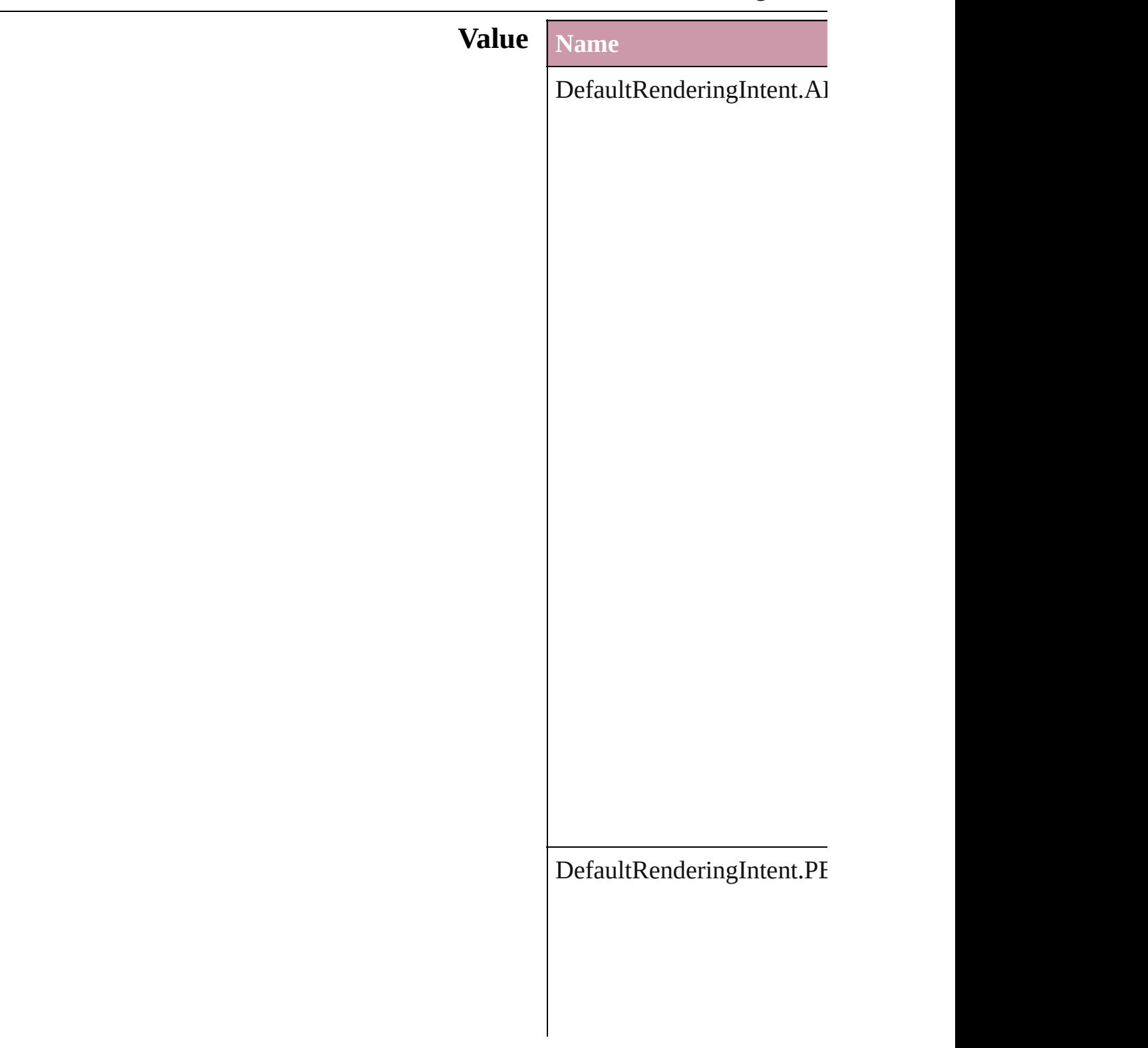

DefaultRenderingIntent.RI

 $DefaultRenderingInternet.S/$ 

### **Usage** As property [ColorSetting](#page-2349-0).intent

Jongware, 20-

[Contents](#page-0-0) :: [Index](#page-4617-0)

## **DiacriticPositionOptions**

Diacritic position.

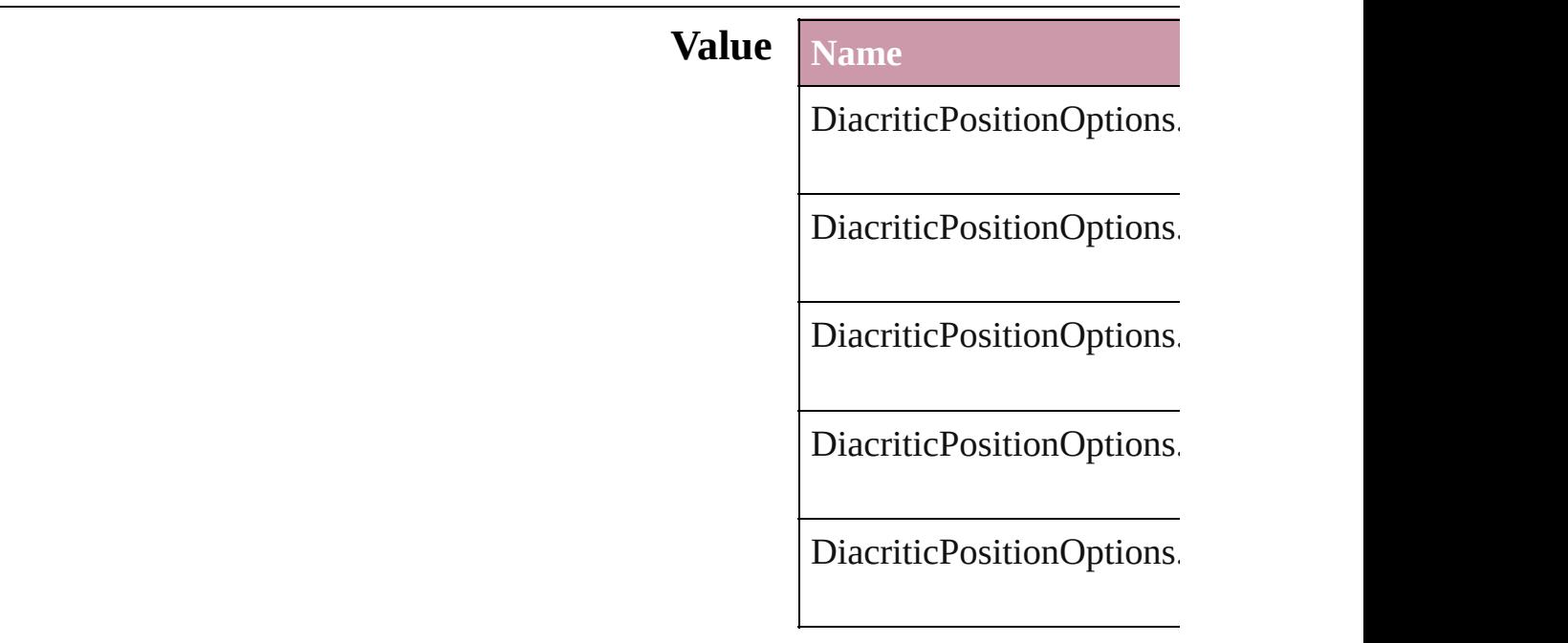

### **Usage** As property

[ChangeGrepPreference.](#page-2285-0)di [ChangeTextPreference](#page-2316-0).dia [Character](#page-3527-0).diacriticPosition [CharacterStyle.](#page-3561-0)diacriticPo [FindGrepPreference.](#page-2518-0)diacr [FindTextPreference.](#page-2549-0)diacri **[InsertionPoint.](#page-3663-0)diacriticPos** [Line.](#page-3720-0)diacriticPosition [Paragraph.](#page-3818-0)diacriticPosition [ParagraphStyle](#page-3851-0).diacriticPosition [Story](#page-3902-0).diacriticPosition [Text.](#page-3944-0)diacriticPosition [TextColumn.](#page-3982-0)diacriticPosit [TextDefault.](#page-2867-0)diacriticPositi [TextStyleRange.](#page-4062-0)diacriticP [Word.](#page-4131-0)diacriticPosition [XmlStory](#page-4587-0).diacriticPosition

Jongware, 20-J u n - 2 0 1 0 v 3.0.3 d

[C](#page-0-0)o[n](#page-4617-0)tents :: Index

# **DigitsTypeOptions**

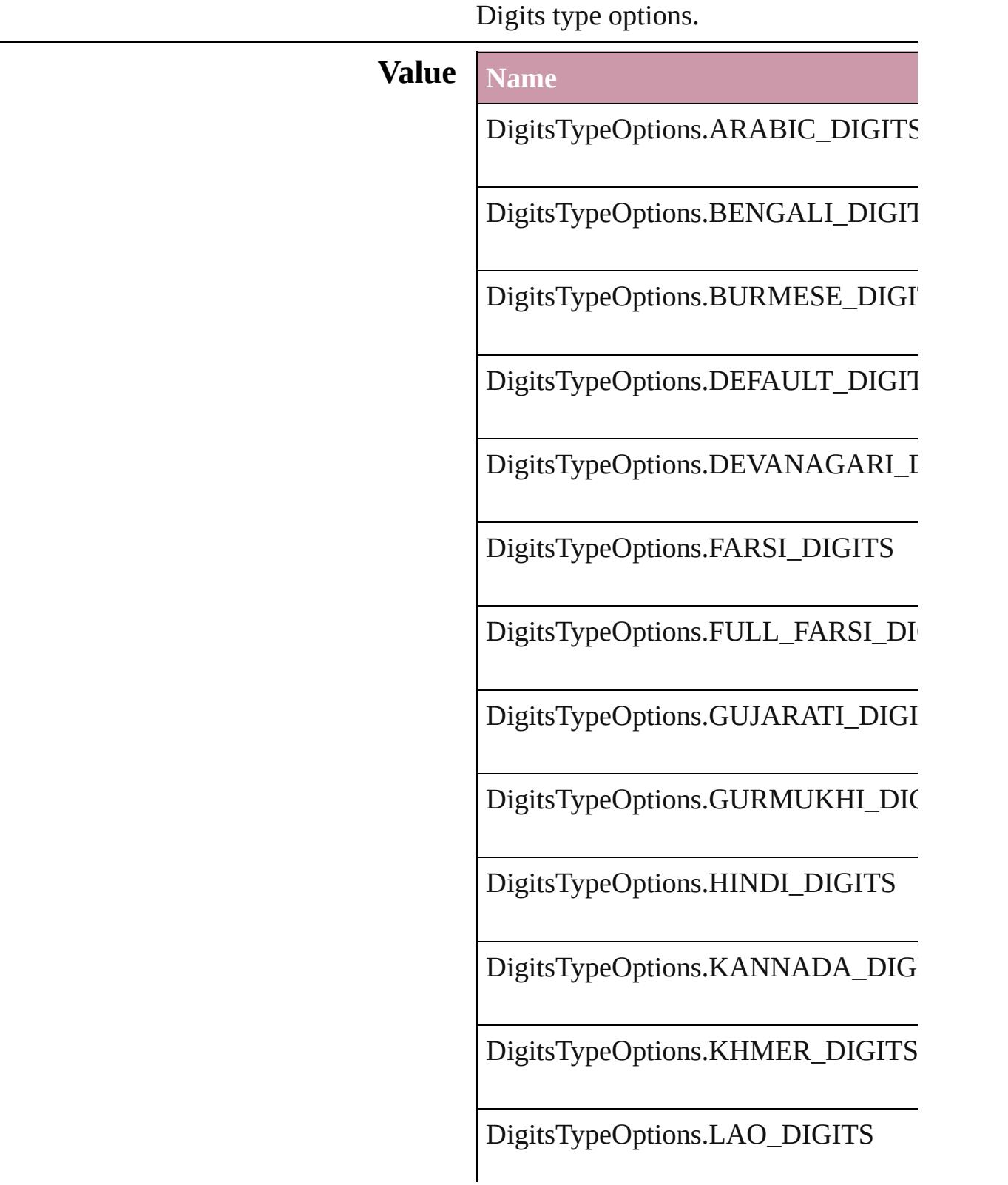

DigitsTypeOptions.MALAYALAM\_L

DigitsTypeOptions.NATIVE\_DIGITS

DigitsTypeOptions.ORIYA\_DIGITS

DigitsTypeOptions.TAMIL\_DIGITS

DigitsTypeOptions.TELUGU\_DIGITS

DigitsTypeOptions.THAI\_DIGITS

DigitsTypeOptions.TIBETAN\_DIGITS

#### **Usage** As property

[ChangeGrepPreference](#page-2285-0).digitsType [ChangeTextPreference.](#page-2316-0)digitsType [Character](#page-3527-0).digitsType [CharacterStyle.](#page-3561-0)digitsType [FindGrepPreference.](#page-2518-0)digitsType [FindTextPreference](#page-2549-0).digitsType [InsertionPoint.](#page-3663-0)digitsType [Line](#page-3720-0).digitsType [Paragraph](#page-3818-0).digitsType [ParagraphStyle](#page-3851-0).digitsType [Story](#page-3902-0).digitsType [Text](#page-3944-0).digitsType [TextColumn.](#page-3982-0)digitsType [TextDefault.](#page-2867-0)digitsType [TextStyleRange.](#page-4062-0)digitsType [Word.](#page-4131-0)digitsType [XmlStory.](#page-4587-0)digitsType

Jongware, 20-J u n - 2 0 1 0 v 3.0.3 d

[C](#page-0-0)o[n](#page-4617-0)tents :: Index

# **DisplayOrderOptions**

Values to specify the order table

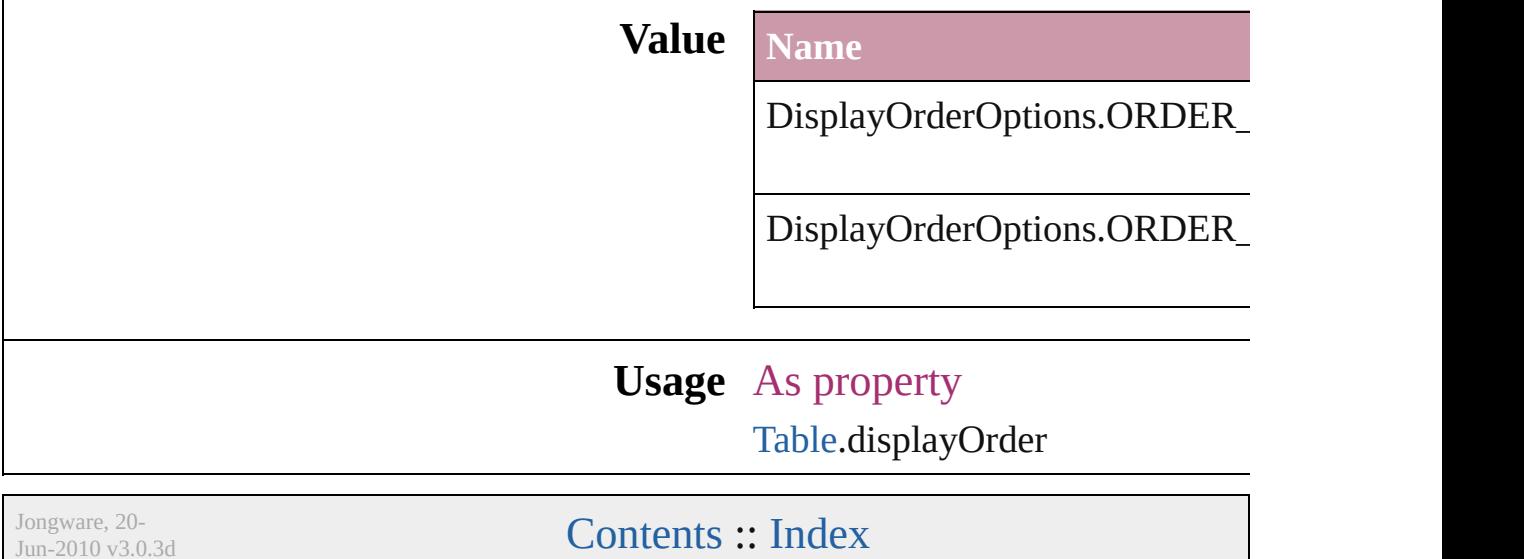

## **DisplaySettingOptions**

Display performance options.

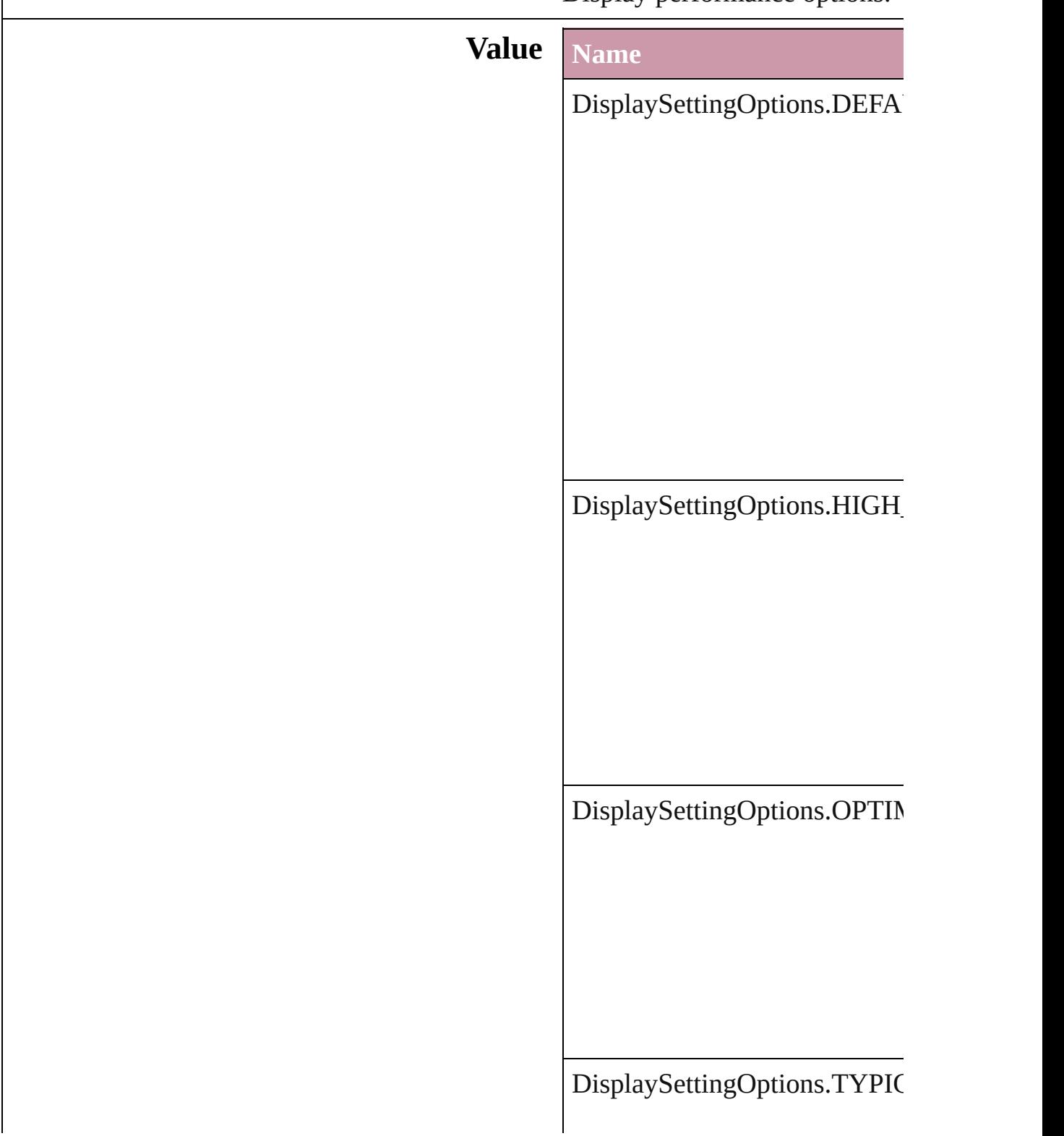

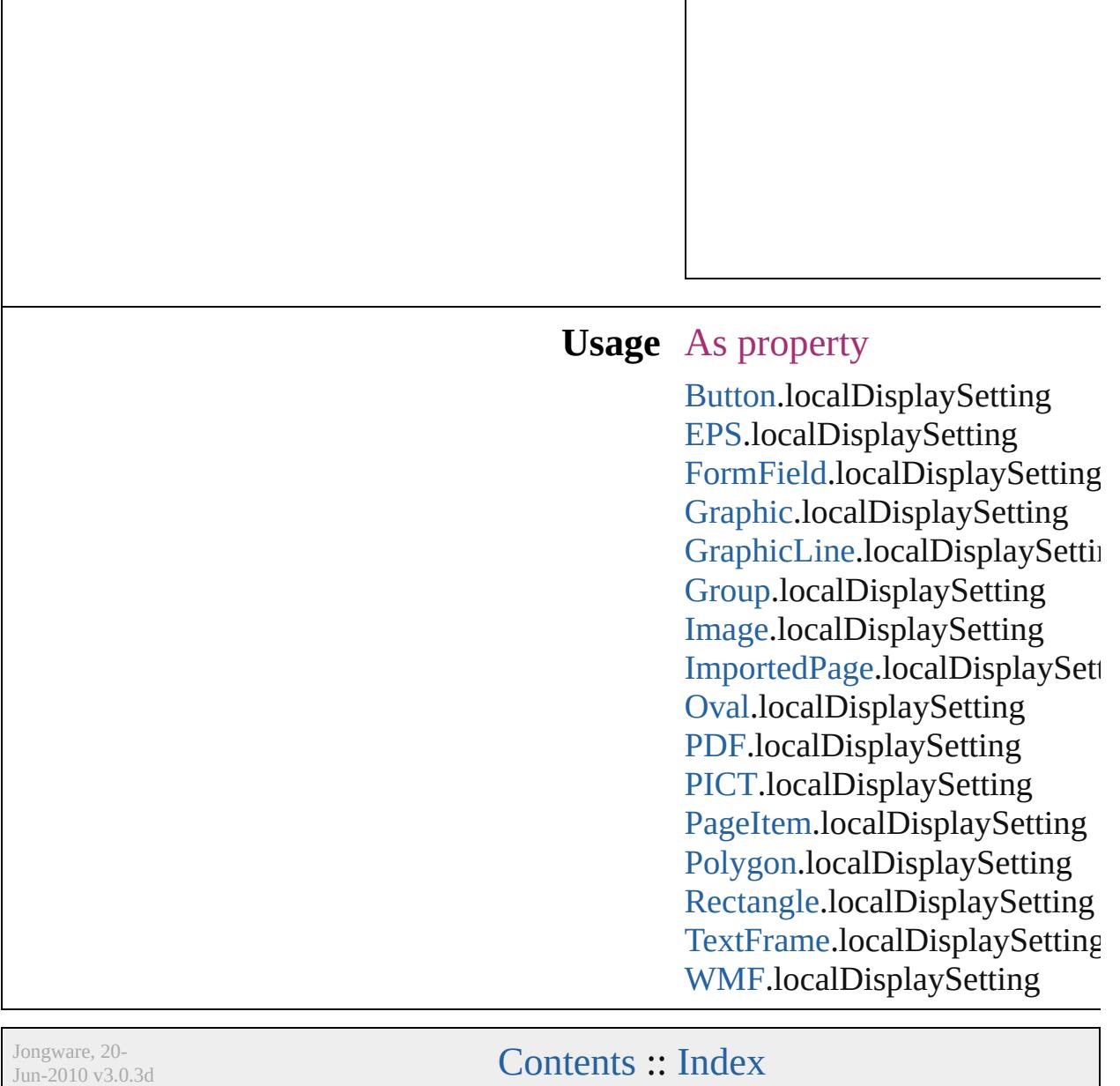
### **DistributeOptions**

Options for distributing objects. **Value Name** DistributeOptions.BOTTOM\_EDGES DistributeOptions.HORIZONTAL\_CEI DistributeOptions.HORIZONTAL\_SPA DistributeOptions.LEFT\_EDGES DistributeOptions.RIGHT\_EDGES DistributeOptions.TOP\_EDGES DistributeOptions.VERTICAL\_CENTE

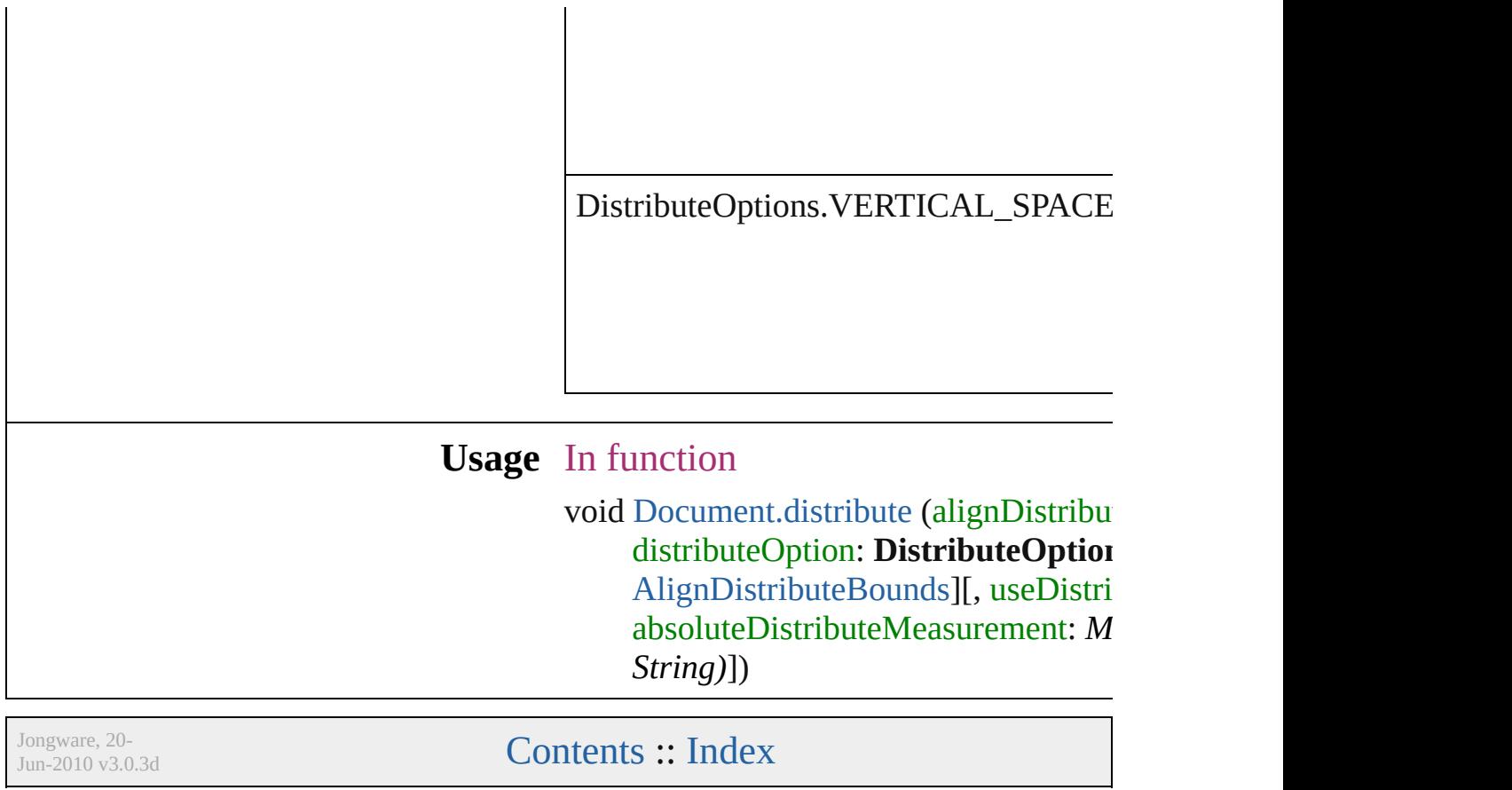

### **DocumentPrintUiOptions**

Document print ui options **Value Name** DocumentPrintUiOptic DocumentPrintUiOptic DocumentPrintUiOptic DocumentPrintUiOptic **Usage** As property [PrintEvent](#page-332-0).documentPri

Jongware, 20-

### **DynamicDocumentsJPEGQualityOptions**

Jongware, 20-

### **DynamicDocumentsTextExportPolicy**

**Value**

**Usage**

Jongware, 20-

### **EPSColorSpace**

Color space options for representing color in

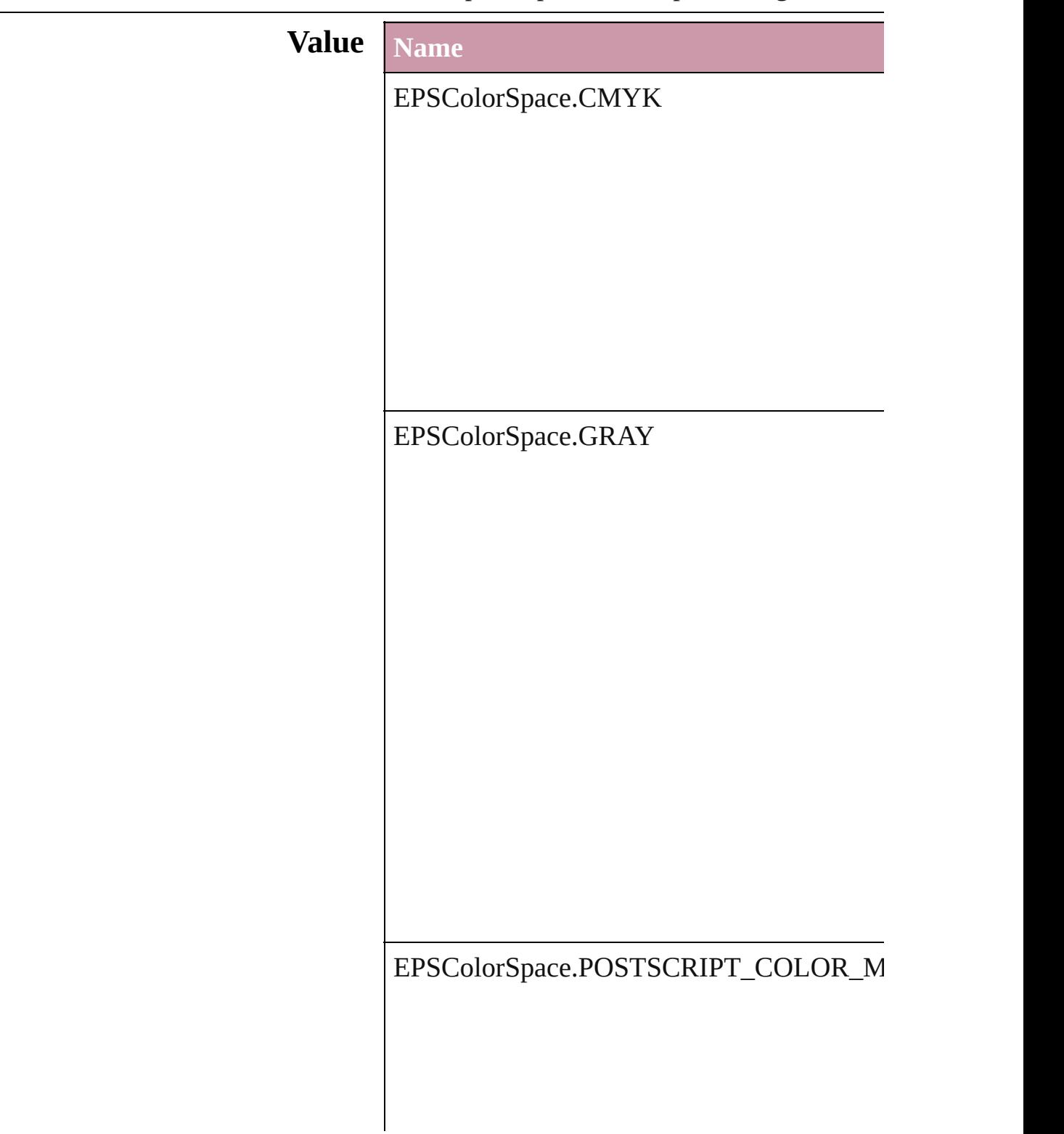

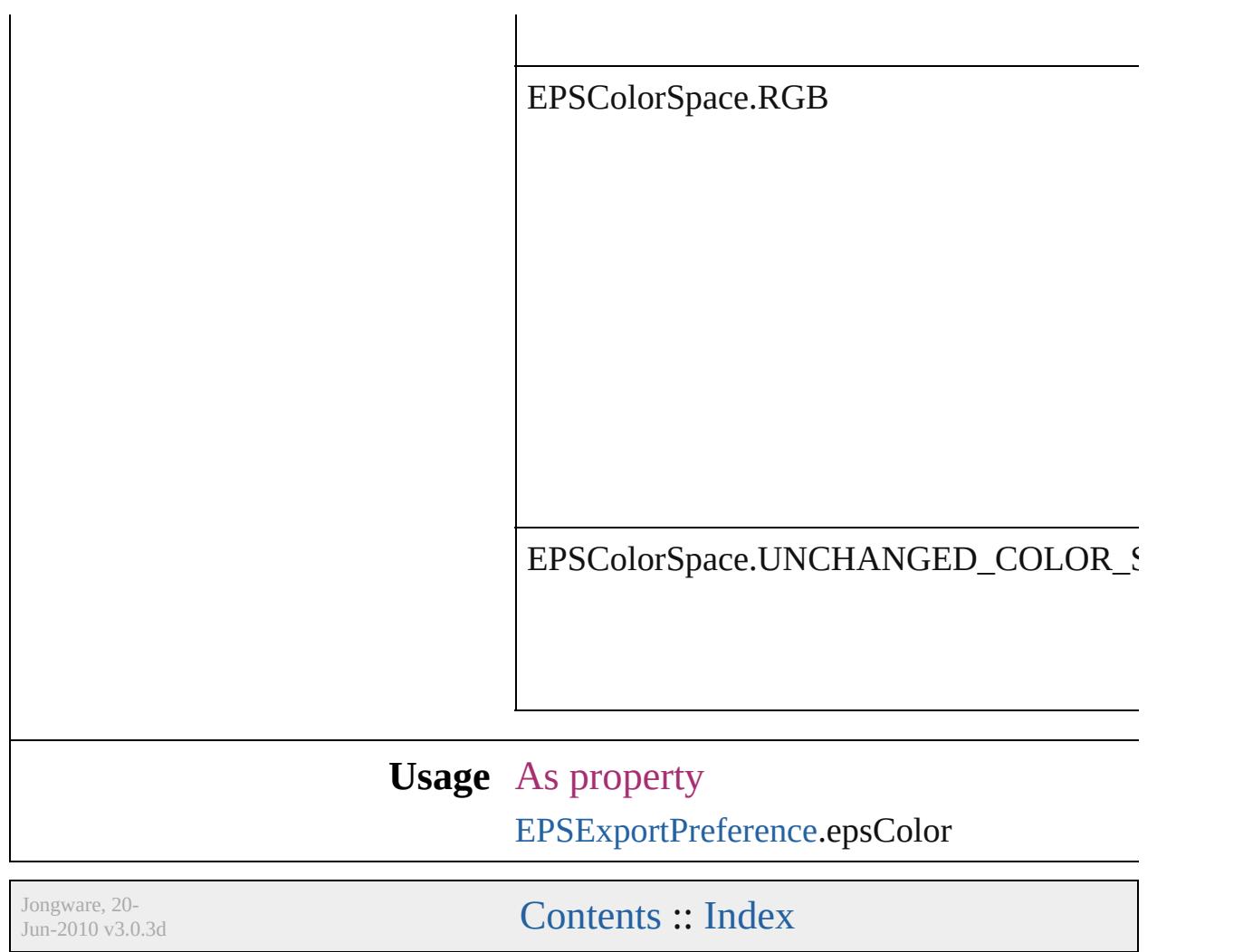

### **EPSImageData**

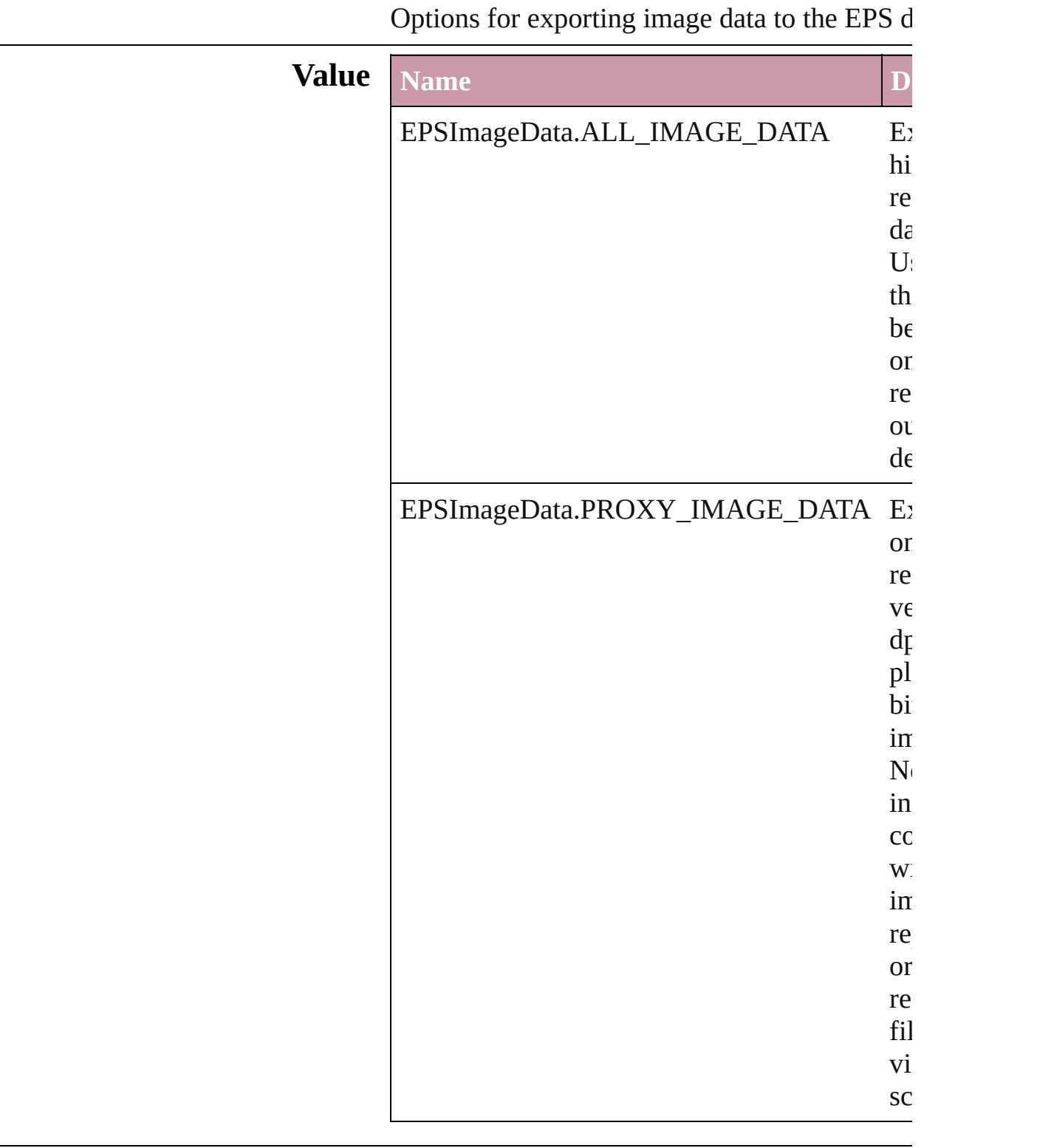

#### **Usage** As property [EPSExportPreference.](#page-2425-0)imageData

Jongware, 20-

## **EditingState**

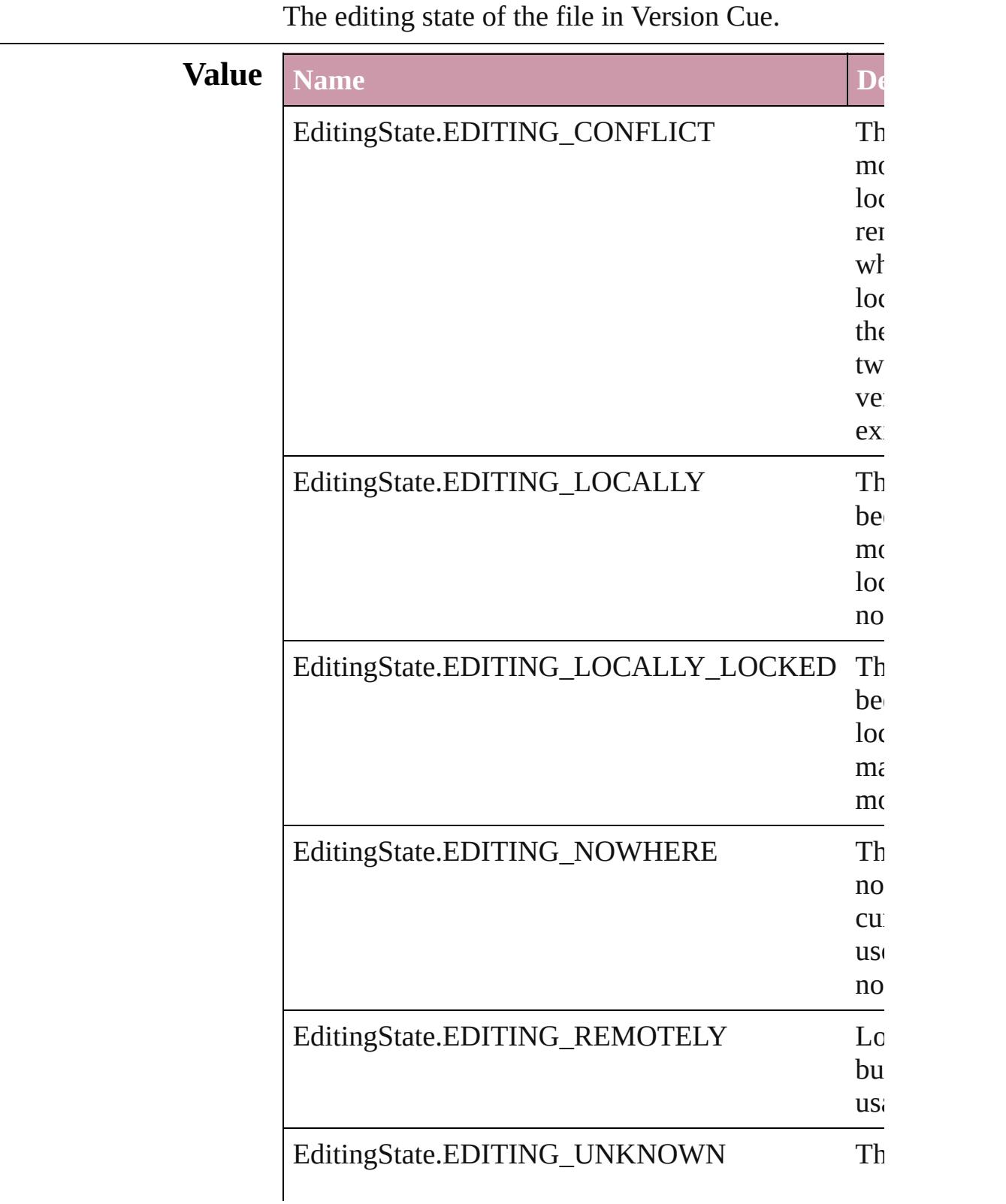

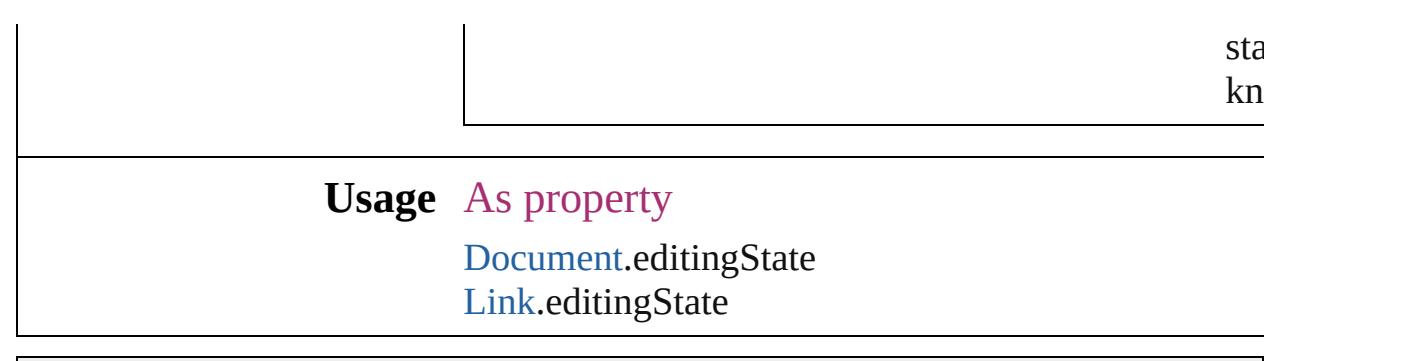

Jongware, 20-

## **EmptyFrameFittingOptions**

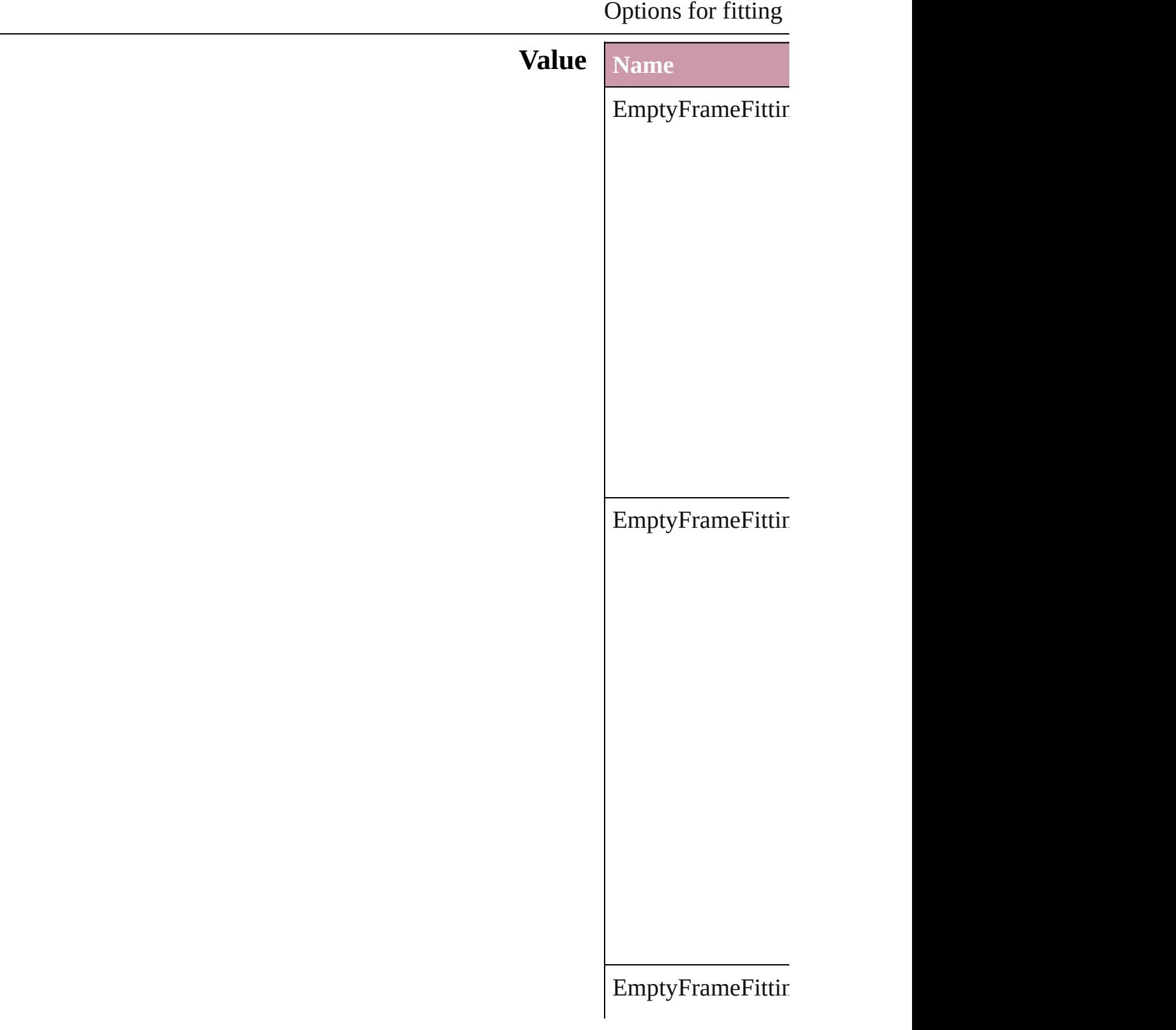

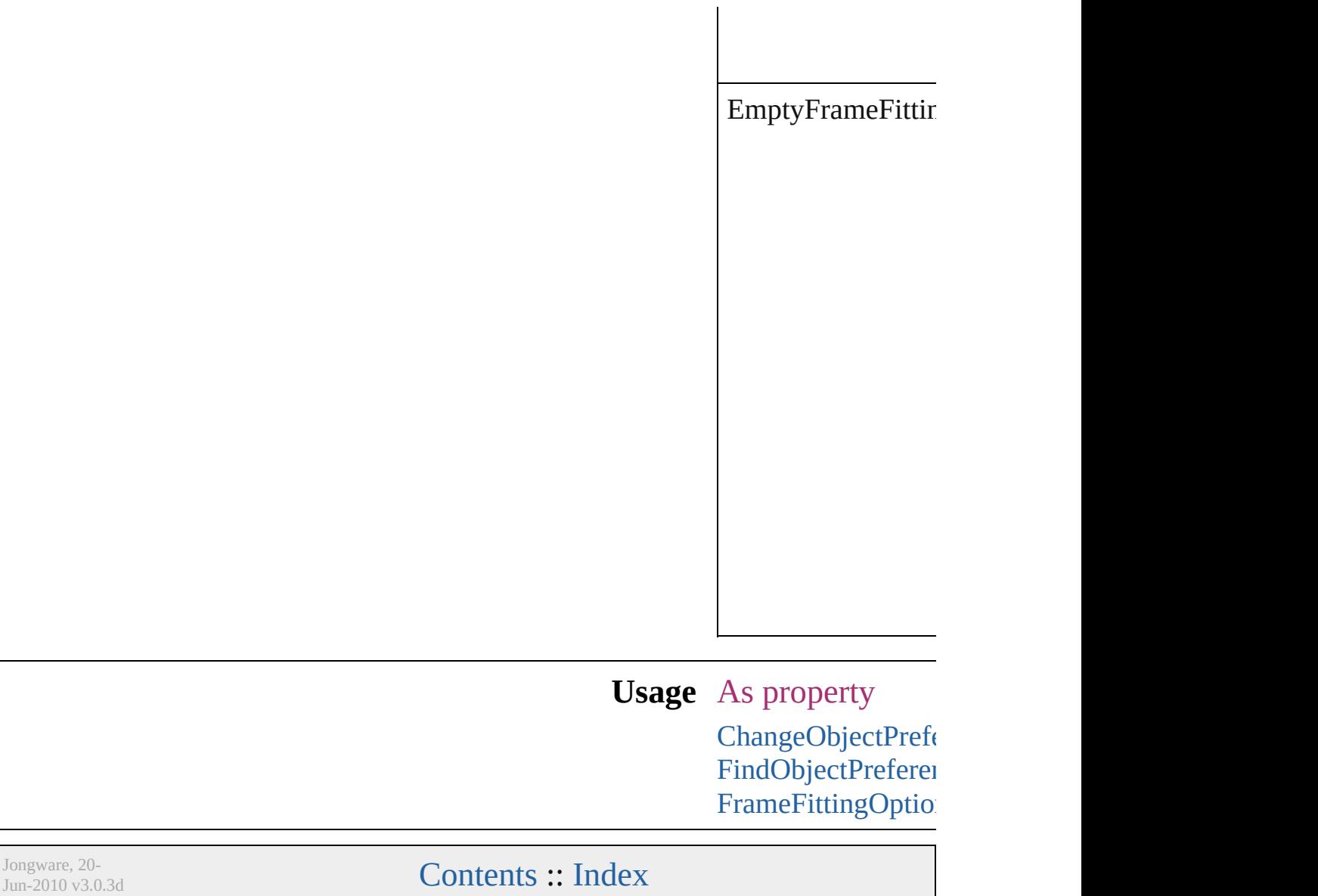

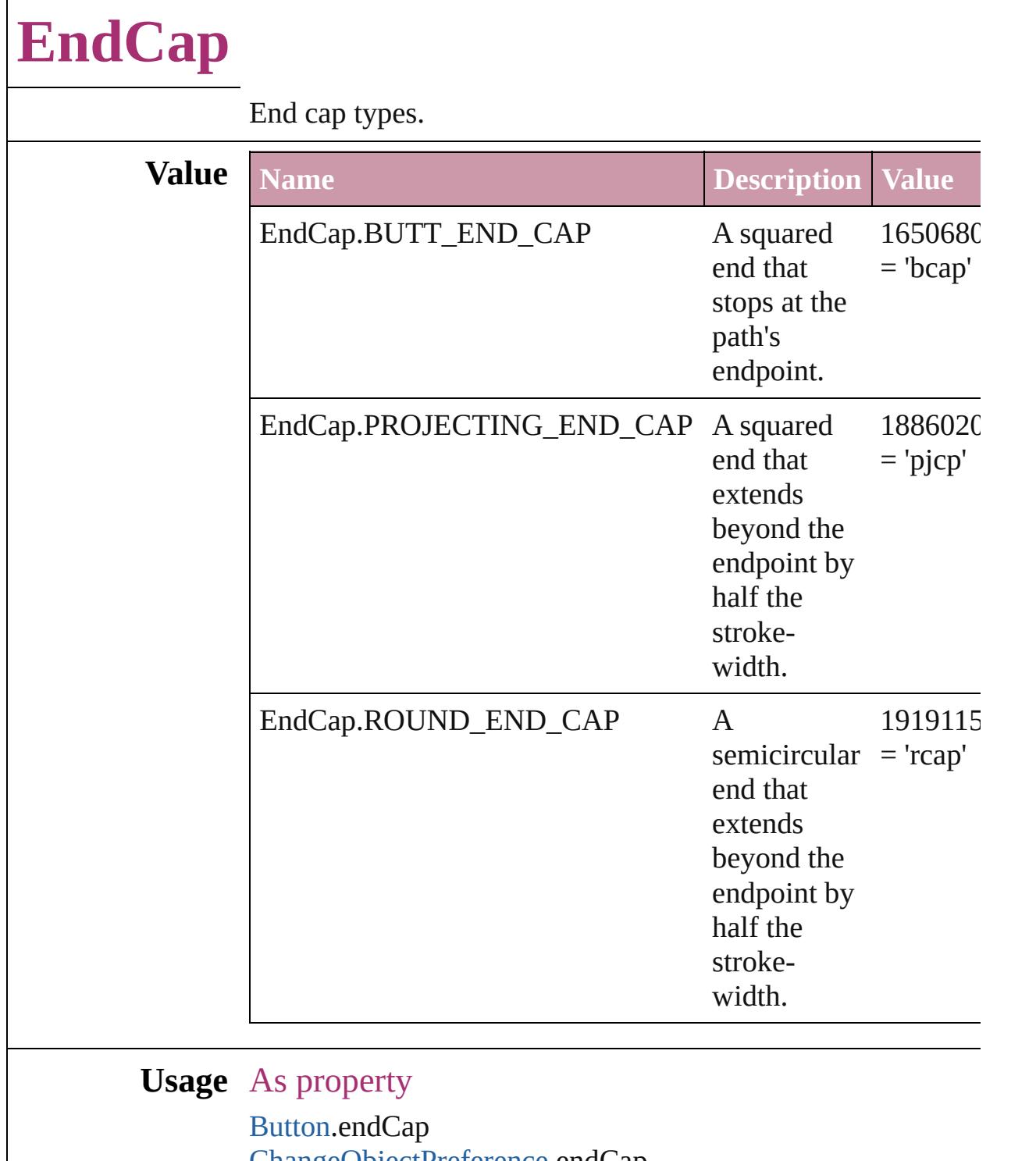

[ChangeObjectPreference.](#page-2304-0)endCap [DashedStrokeStyle.](#page-3245-0)endCap [FindObjectPreference.](#page-2537-0)endCap [FormField](#page-1554-0).endCap [GraphicLine](#page-1796-0).endCap

[Group](#page-1827-0).endCap [ObjectStyle.](#page-2229-0)endCap [Oval.](#page-1932-0)endCap [PageItem.](#page-2010-0)endCap [PageItemDefault](#page-2743-0).endCap [Polygon.](#page-2067-0)endCap [Rectangle](#page-2094-0).endCap [TextFrame.](#page-4020-0)endCap

Jongware, 20-

## **EndJoin**

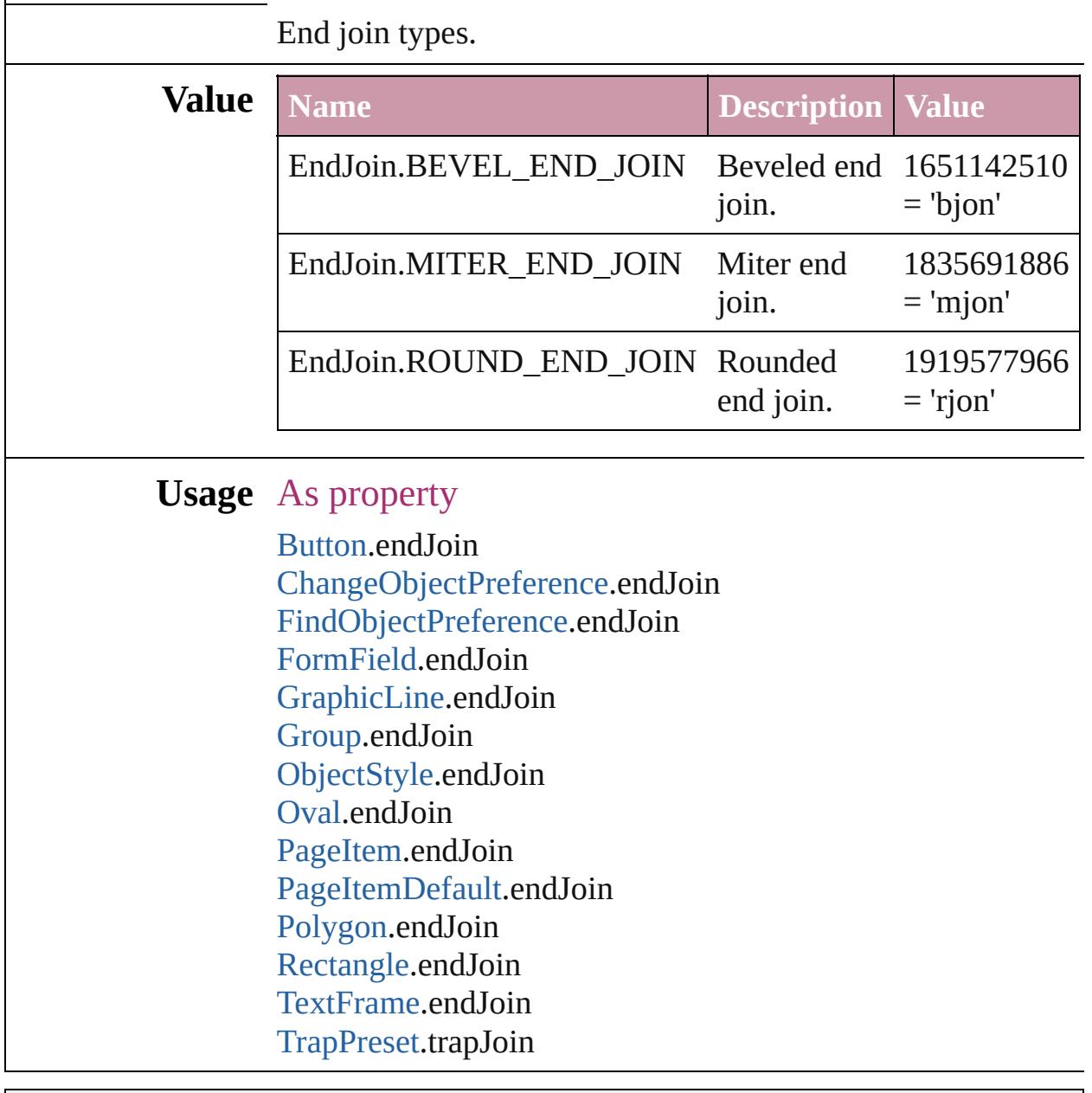

Jongware, 20-

### **EventPhases**

Jongware, 20-

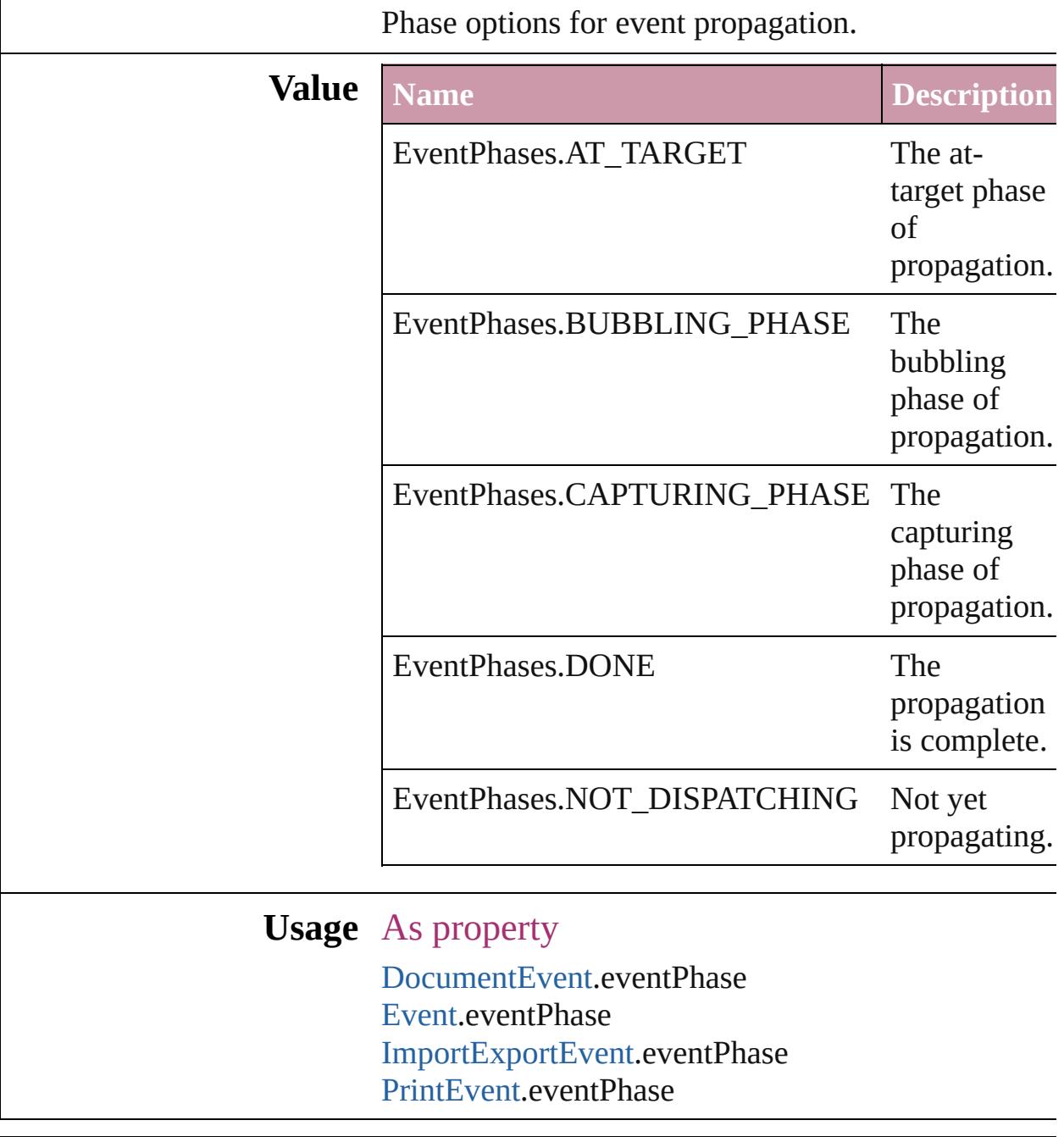

# **ExportFormat**

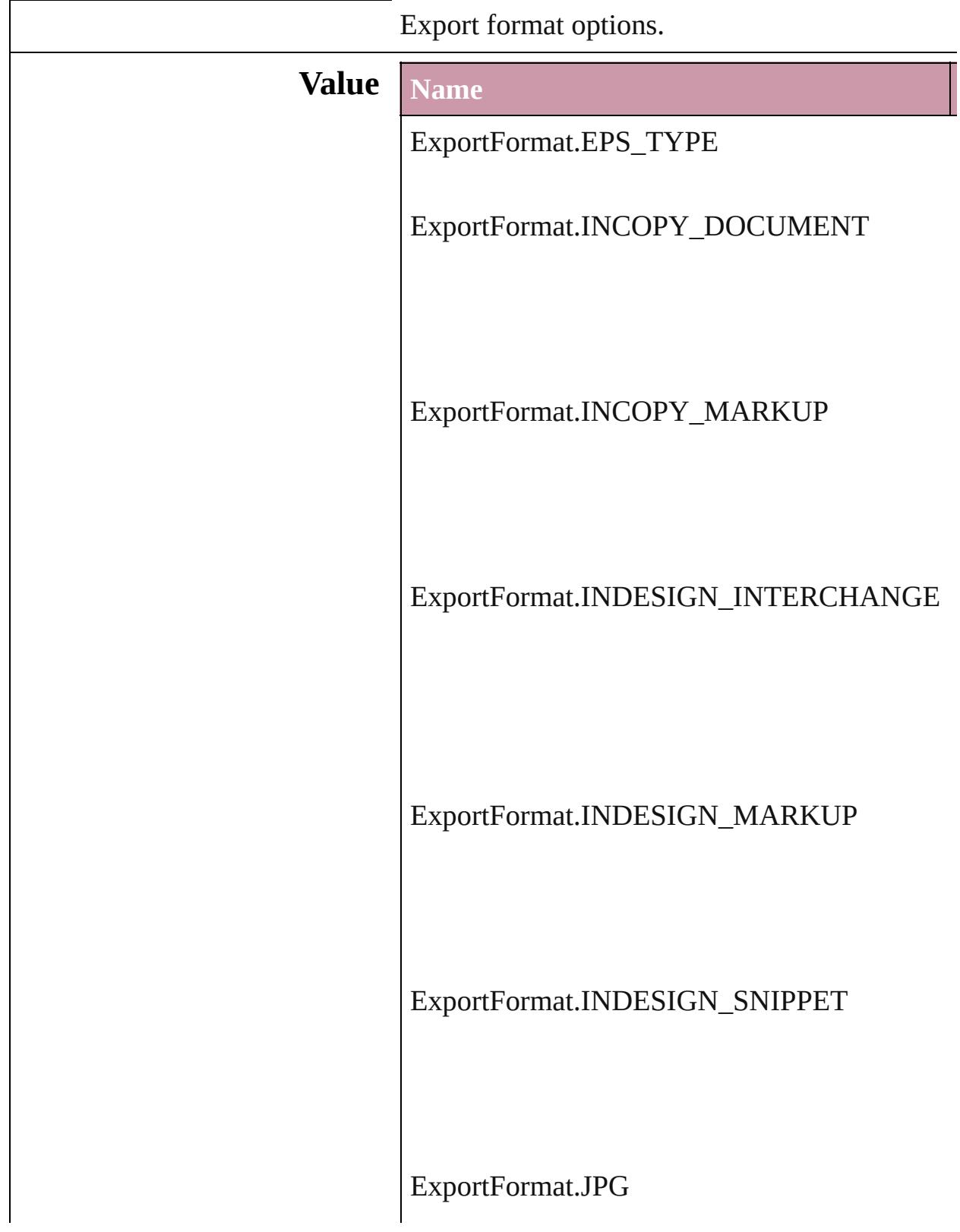

ExportFormat.PACKAGED\_XFL

ExportFormat.PDF\_TYPE

ExportFormat.PNG\_FORMAT

ExportFormat.RTF

ExportFormat.SWF

ExportFormat.TAGGED\_TEXT

ExportFormat.TEXT\_TYPE

ExportFormat.XML

**Usage** In function void [Button.exportFile](#page-1531-0) (format: *any*, to: [File\[](#page-62-0), sl *bool*=false][, using: [PDFExportPreset\]](#page-2719-0)[, ve forceSave: *bool*=**false**])

- void [Character.exportFile](#page-3557-0) (format: *any*, to: [File\[](#page-62-0), *bool*=false][, using: [PDFExportPreset\]](#page-2719-0)[, ve forceSave: *bool*=**false**])
- void [Document.exportFile](#page-277-0) (format: *any*, to: [File](#page-62-0) *bool*=false][, using: [PDFExportPreset\]](#page-2719-0)[, version forceSave: *bool*=**false**])
- void [EPS.exportFile](#page-1765-0) (format: *any*, to: [File](#page-62-0)[, show using: [PDFExportPreset](#page-2719-0)][, versionComment *bool*=**false**])
- void [FormField.exportFile](#page-1570-0) (format: *any*, to: [File](#page-62-0) *bool*=false][, using: [PDFExportPreset\]](#page-2719-0)[, version forceSave: *bool*=**false**])
- void [Graphic.exportFile](#page-1786-0) (format: *any*, to: [File\[](#page-62-0), showing *bool*=false][, using: [PDFExportPreset\]](#page-2719-0)[, version forceSave: *bool*=**false**])
- void [GraphicLine.exportFile](#page-1808-0) (format: *any*, to: [Fi](#page-62-0)le *bool*=false][, using: [PDFExportPreset\]](#page-2719-0)[, ve forceSave: *bool*=**false**])
- void [Group.exportFile](#page-1839-0) (format: *any*, to: [File](#page-62-0)[, sh [, using: [PDFExportPreset](#page-2719-0)][, versionComm *bool*=**false**])
- void [Image.exportFile](#page-1871-0) (format: *any*, to: [File](#page-62-0)[, sh [, using: [PDFExportPreset](#page-2719-0)][, versionComm *bool*=**false**])
- void [ImportedPage.exportFile](#page-1889-0) (format: *any*, to: [F](#page-62-0)ile *bool*=**false**][, using: [PDFExportPreset\]](#page-2719-0)[, version forceSave: *bool*=**false**])
- void [InsertionPoint.exportFile](#page-3693-0) (format: *any*, to: *bool*=**false**][, using: [PDFExportPreset\]](#page-2719-0)[, version forceSave: *bool*=**false**])
- void [Line.exportFile](#page-3750-0) (format: *any*, to: [File\[](#page-62-0), show using: [PDFExportPreset](#page-2719-0)][, versionComment *bool*=**false**])
- void [Oval.exportFile](#page-1944-0) (format: *any*, to: [File](#page-62-0)[, sho using: [PDFExportPreset](#page-2719-0)][, versionComment *bool*=**false**])
- void [PDF.exportFile](#page-1965-0) (format: *any*, to: [File\[](#page-62-0), show

using: [PDFExportPreset](#page-2719-0)][, versionComment *bool*=**false**])

- void [PICT.exportFile](#page-1986-0) (format: *any*, to: [File\[](#page-62-0), show [, using: [PDFExportPreset](#page-2719-0)][, versionComm *bool*=**false**])
- void [PageItem.exportFile](#page-2022-0) (format: *any*, to: [File\[](#page-62-0), *bool*=false][, using: [PDFExportPreset\]](#page-2719-0)[, ve forceSave: *bool*=**false**])
- void [Paragraph.exportFile](#page-3848-0) (format: *any*, to: File *bool*=false][, using: [PDFExportPreset\]](#page-2719-0)[, version forceSave: *bool*=**false**])
- void [Polygon.exportFile](#page-2079-0) (format: *any*, to: [File](#page-62-0)[, *bool*=false][, using: [PDFExportPreset\]](#page-2719-0)[, version forceSave: *bool*=**false**])
- void [Rectangle.exportFile](#page-2106-0) (format: *any*, to: [File\[](#page-62-0), *bool*=false][, using: [PDFExportPreset\]](#page-2719-0)[, version forceSave: *bool*=**false**])
- void [Story.exportFile](#page-3931-0) (format: *any*, to: [File\[](#page-62-0), show [, using: [PDFExportPreset](#page-2719-0)][, versionComm *bool*=**false**])
- void [Text.exportFile](#page-3974-0) (format: *any*, to: [File\[](#page-62-0), show using: [PDFExportPreset](#page-2719-0)][, versionComment *bool*=**false**])
- void [TextColumn.exportFile](#page-4012-0) (format: *any*, to: [Fi](#page-62-0)le *bool*=false][, using: [PDFExportPreset\]](#page-2719-0)[, version forceSave: *bool*=**false**])
- void [TextFrame.exportFile](#page-4034-0) (format: *any*, to: [File](#page-62-0) *bool*=**false**][, using: [PDFExportPreset\]](#page-2719-0)[, version forceSave: *bool*=**false**])
- void [TextStyleRange.exportFile](#page-4092-0) (format: *any*, to *bool*=**false**][, using: [PDFExportPreset\]](#page-2719-0)[, version forceSave: *bool*=**false**])
- void [WMF.exportFile](#page-2172-0) (format: *any*, to: [File\[](#page-62-0), show [, using: [PDFExportPreset](#page-2719-0)][, versionComm *bool*=**false**])
- void [Word.exportFile](#page-4161-0) (format: *any*, to: [File](#page-62-0)[, show [, using: [PDFExportPreset](#page-2719-0)][, versionComm *bool*=**false**])
- void [XMLElement.exportFile](#page-4512-0) (format: *any*, to: [F](#page-62-0)ile

*bool*=**false**][, using: [PDFExportPreset\]](#page-2719-0)[, ve forceSave: *bool*=**false**])

Jongware, 20- [Contents](#page-0-0) :: [Index](#page-4617-0)

### **ExportLayerOptions**

Export layer options.

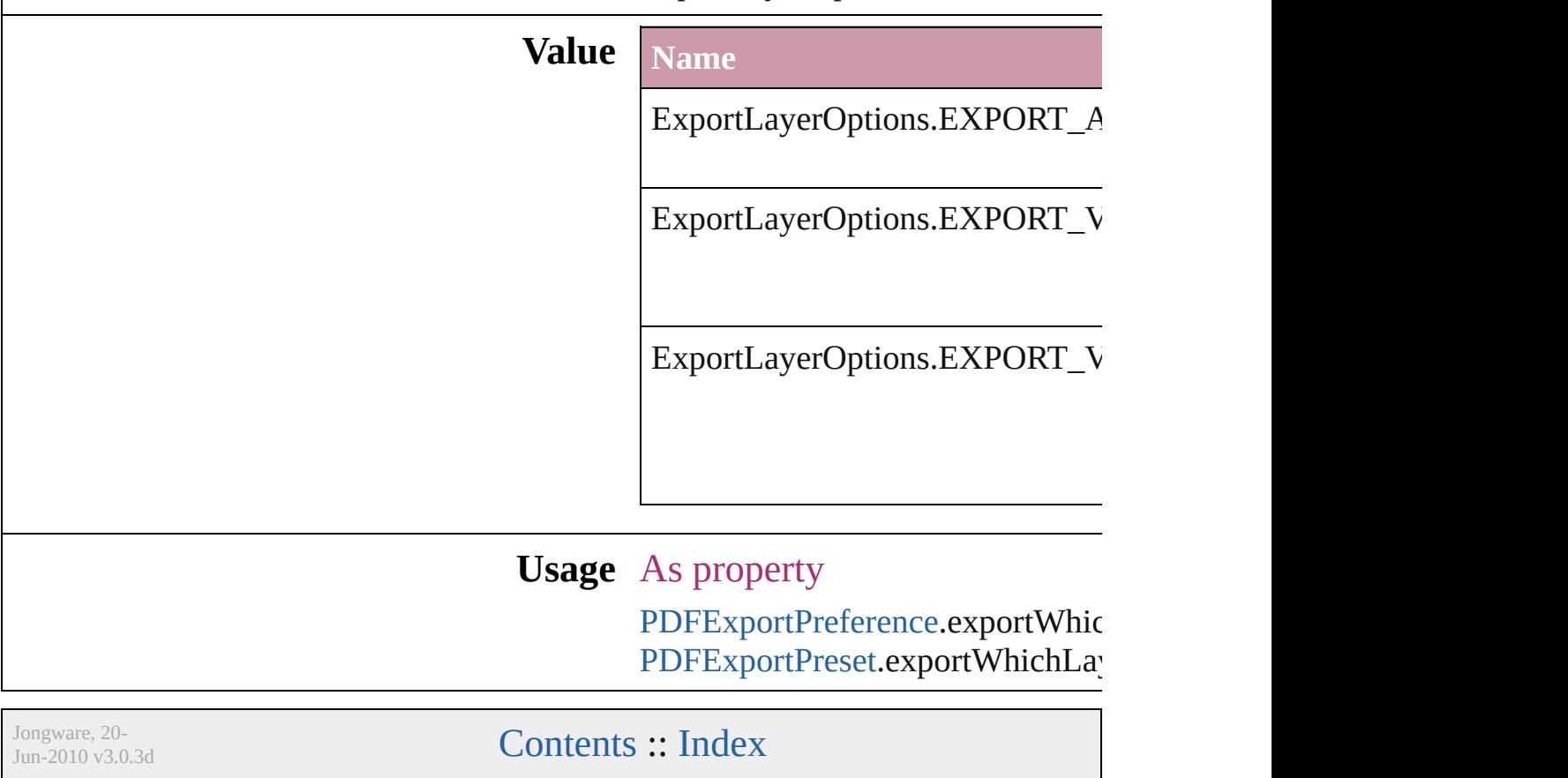
## **ExportPresetFormat**

The type of preset to import or exp

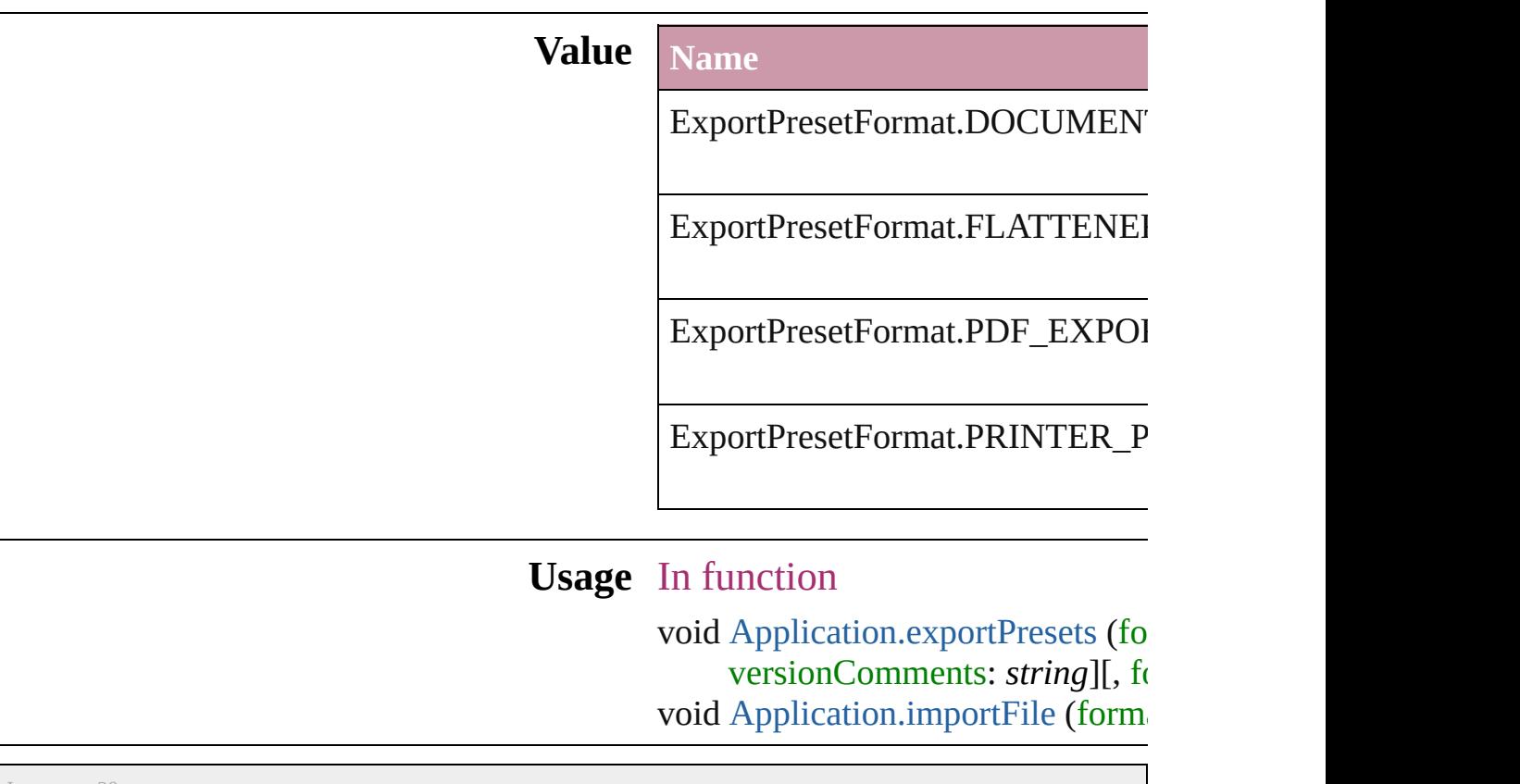

Jongware, 20-

[Contents](#page-0-0) :: [Index](#page-4617-0)

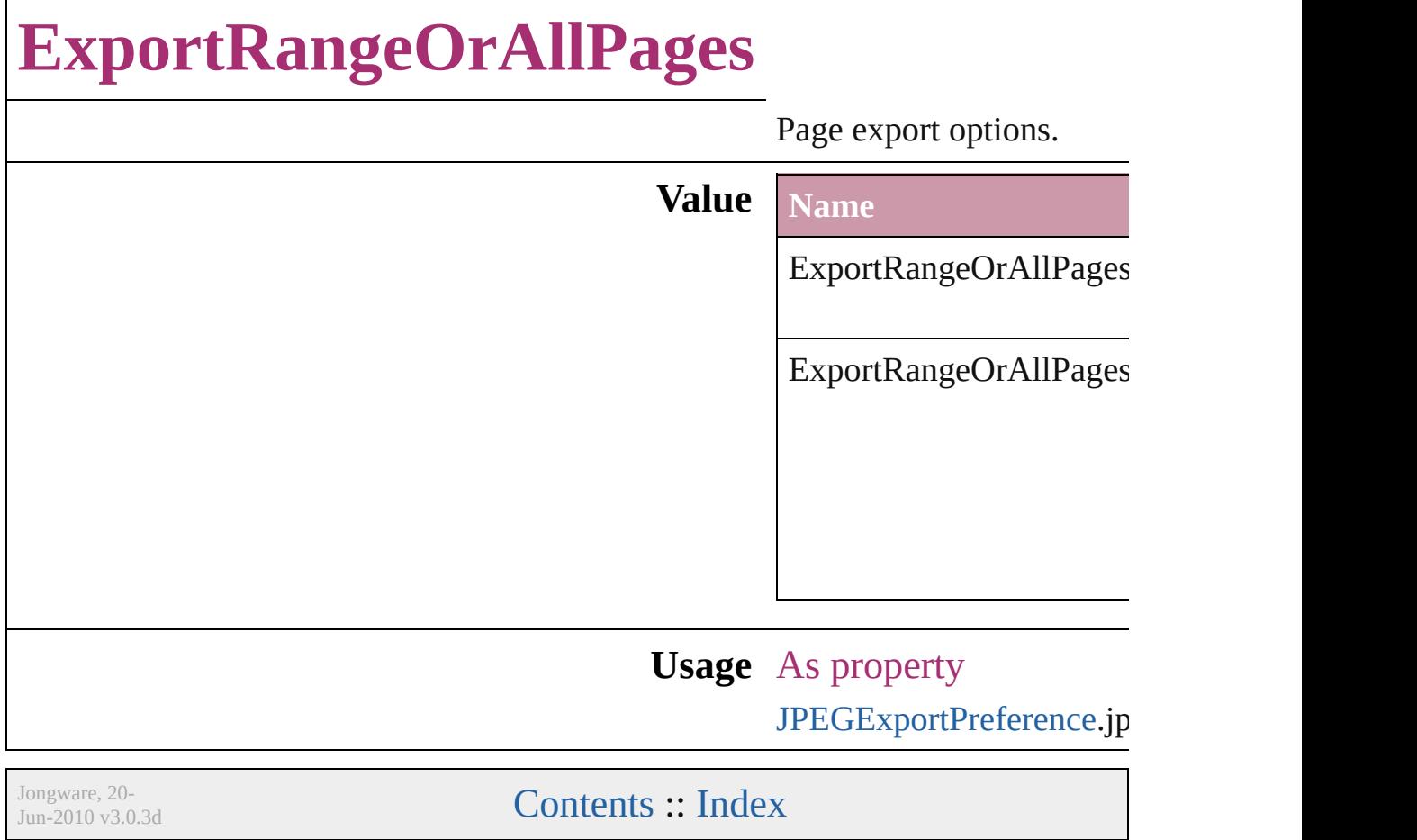

## **FeatherCornerType**

Corner type options.

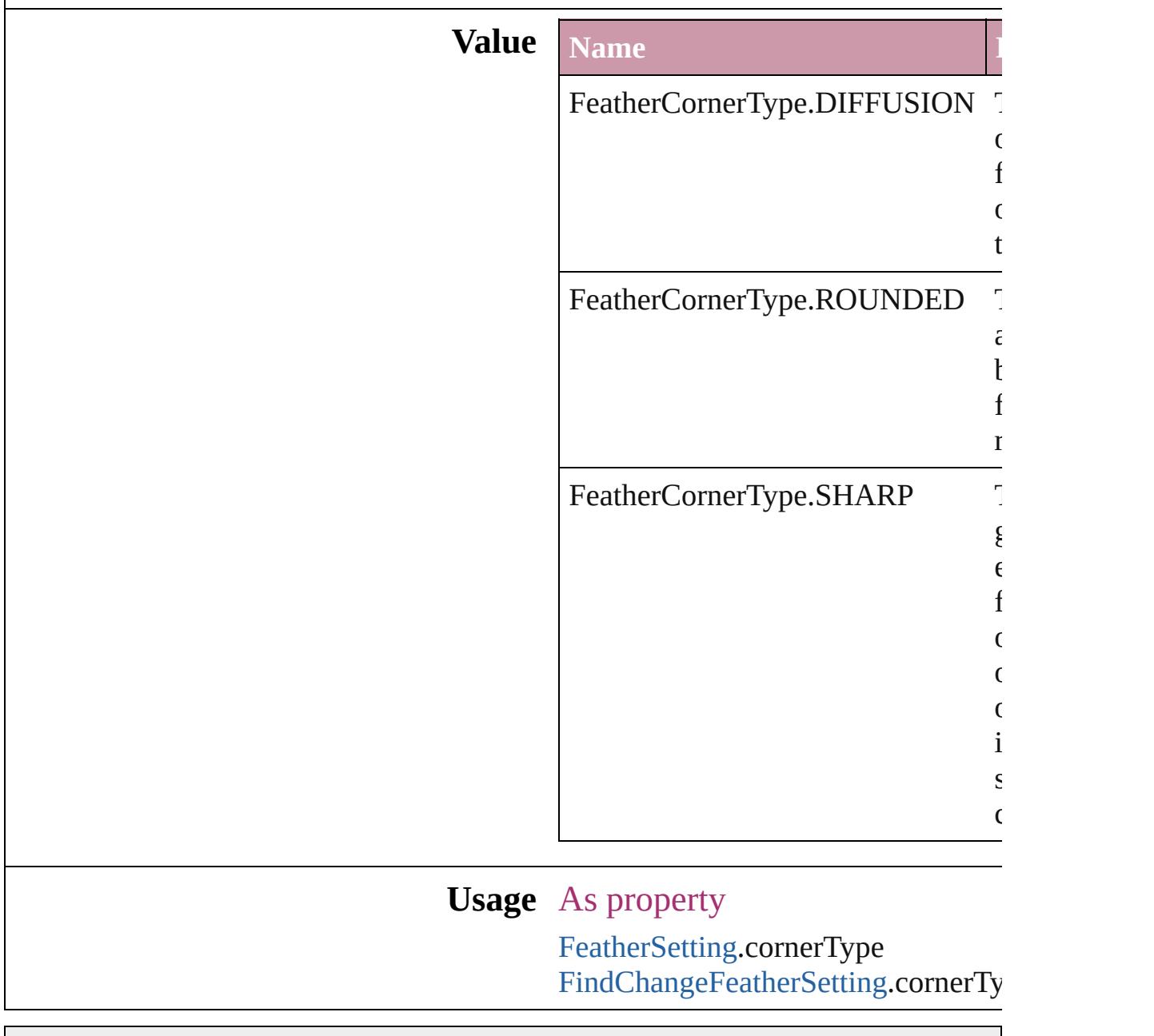

Jongware, 20-

[Contents](#page-0-0) :: [Index](#page-4617-0)

## **FeatherMode**

### On/off options for feathering.

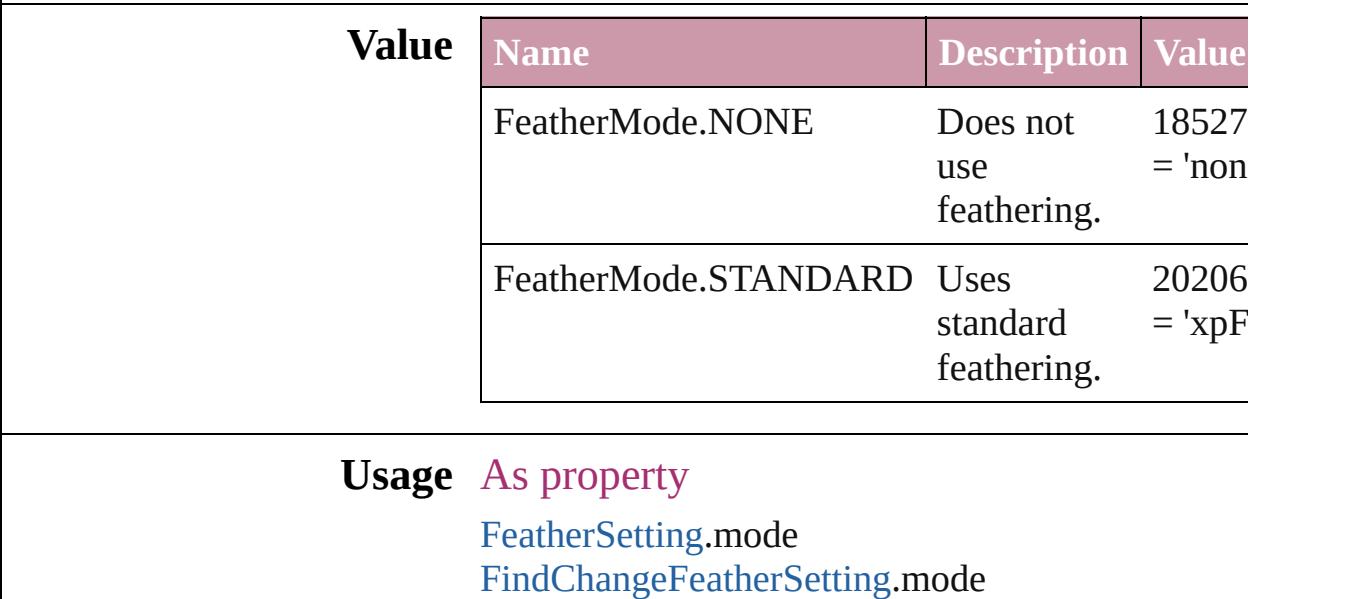

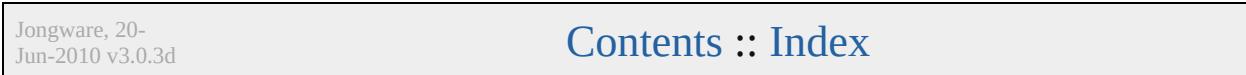

## **FeatureSetOptions**

Options for specifying a feature set.

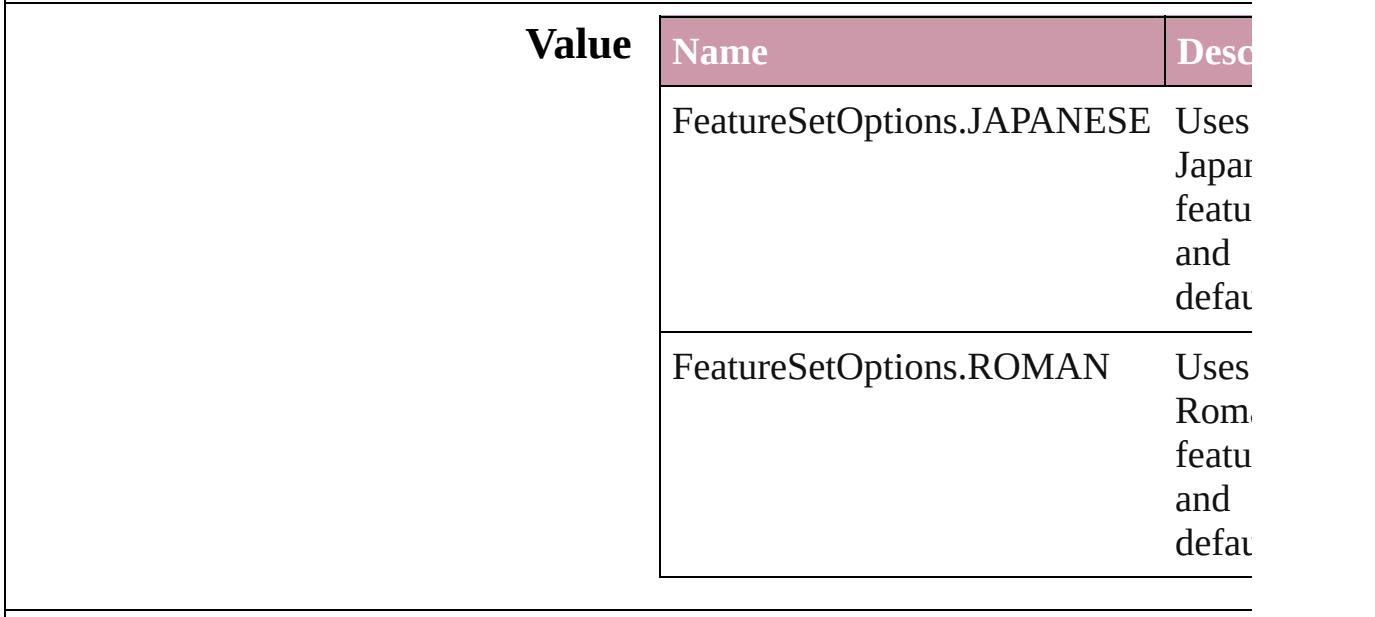

### **Usage** As property

[Application](#page-239-0).featureSet

Jongware, 20-

[Contents](#page-0-0) :: [Index](#page-4617-0)

## **FirstBaseline**

### Starting point options for the first baseline of text.

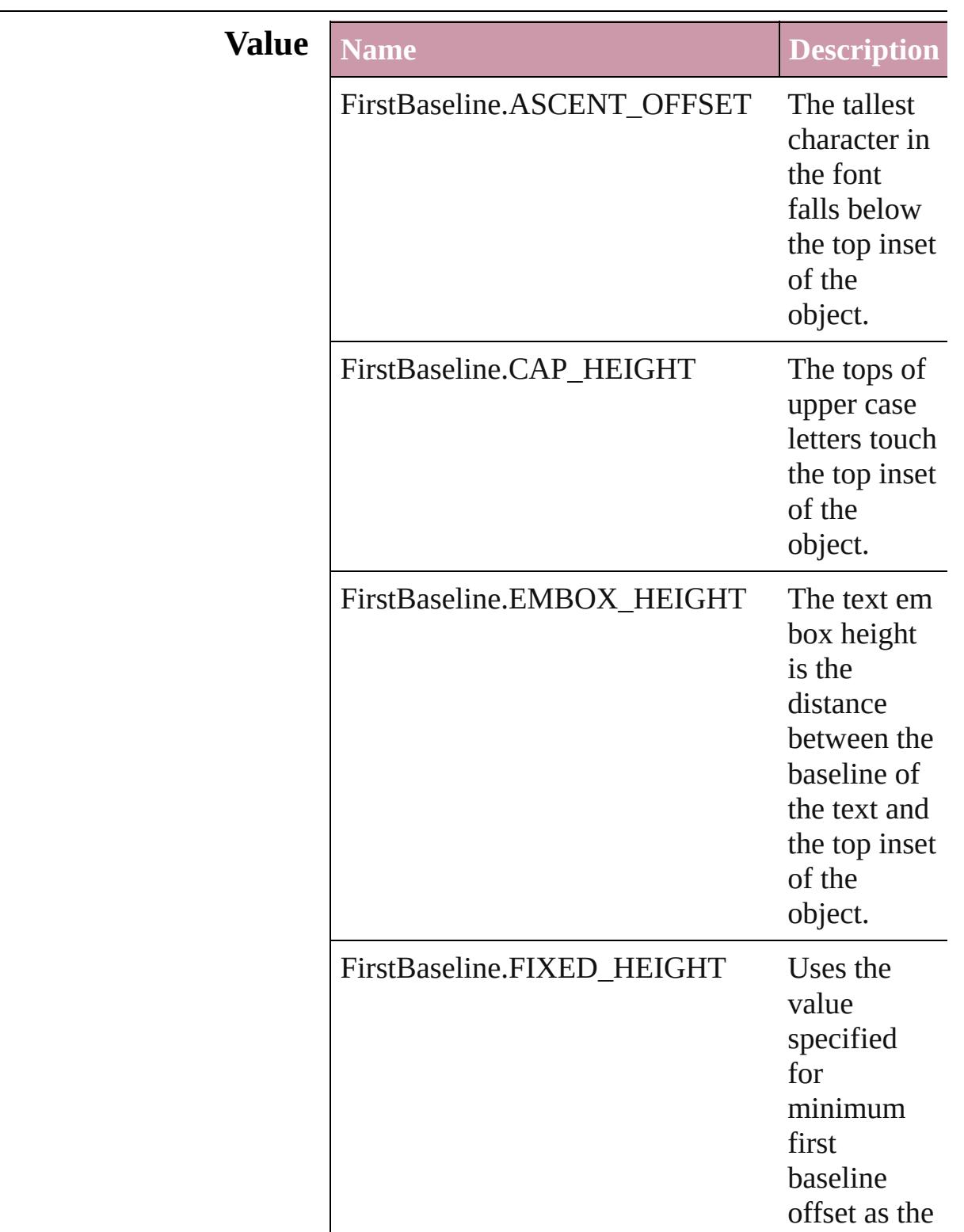

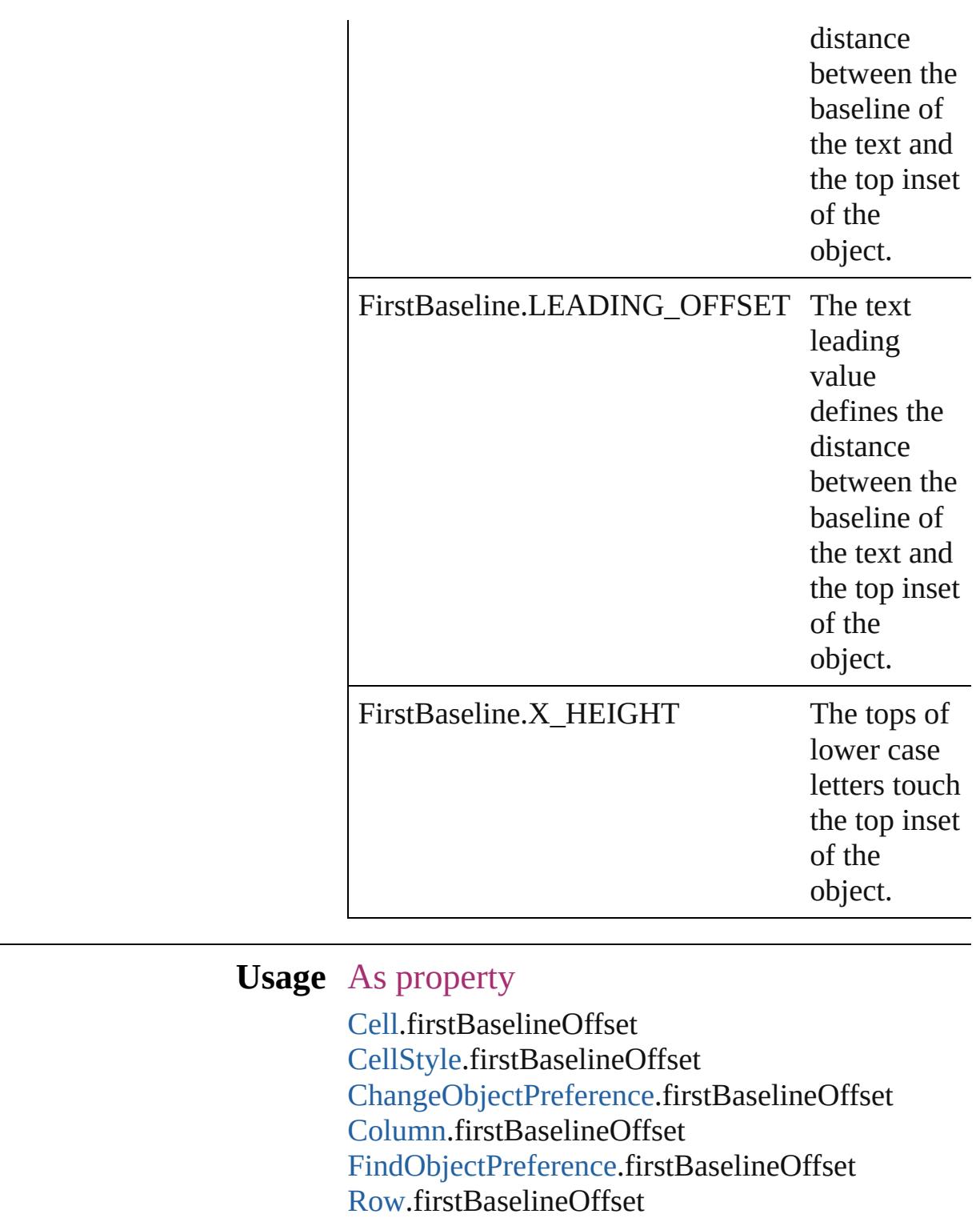

[TextFramePreference](#page-2898-0).firstBaselineOffset

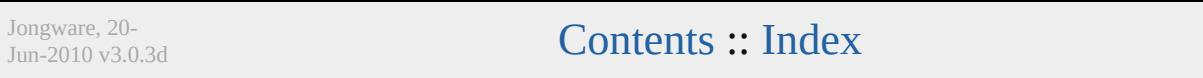

## **FitDimension**

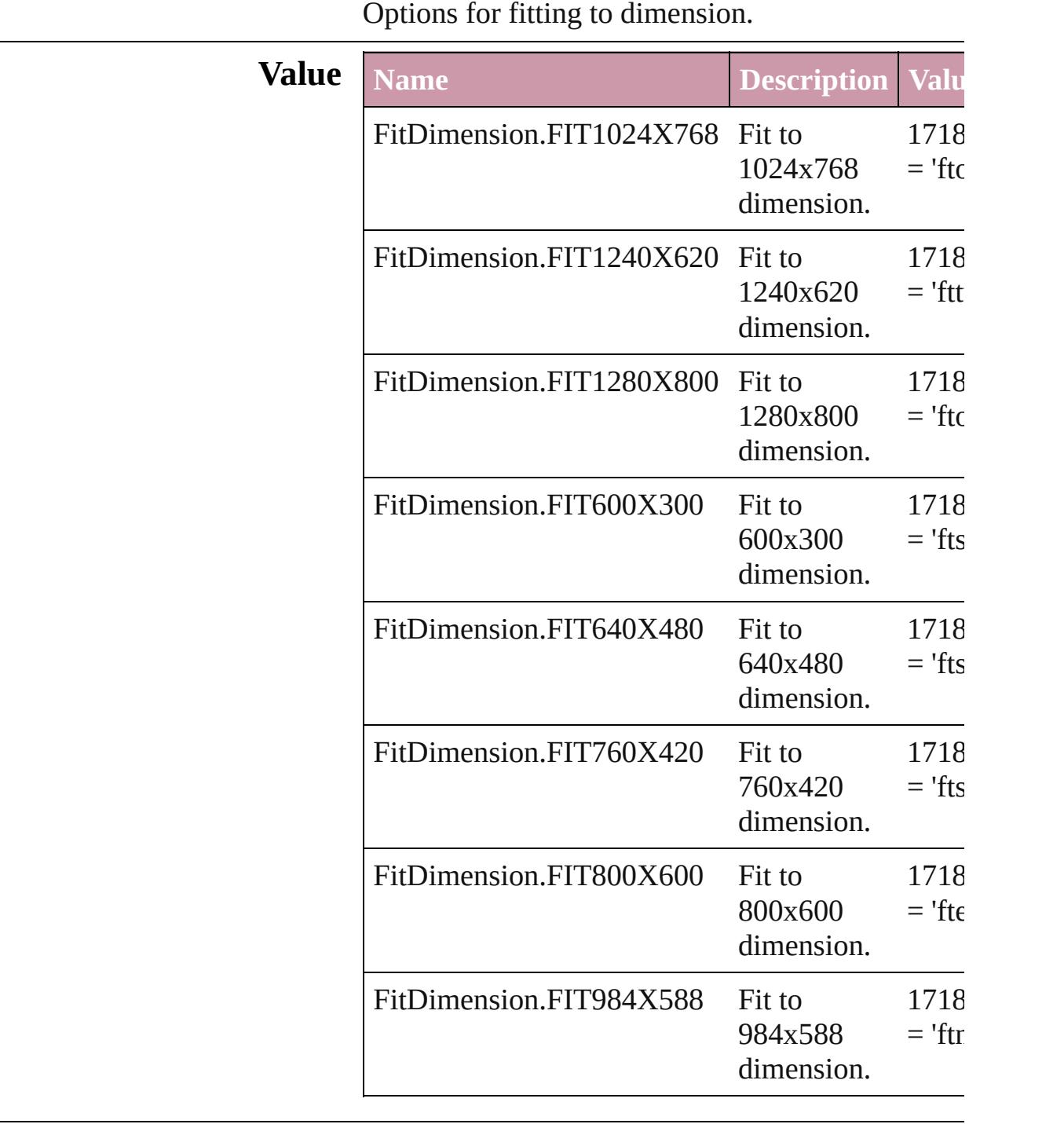

### **Usage** As property

[SWFExportPreference](#page-2829-0).fitOption [XFLExportPreference.](#page-2936-0)fitOption

Jongware, 20-J u n - 2 0 1 0 v 3.0.3 d [C](#page-0-0)o[n](#page-4617-0)tents :: Index

## **FitMethodSettings**

Fit method settings. **Value Name** FitMethodSettings.FIT\_GIVEN\_SCA FitMethodSettings.FIT\_GIVEN\_WID FitMethodSettings.FIT\_PREDEFINEI **Usage** As property [SWFExportPreference.](#page-2829-0)fitMethod [XFLExportPreference.](#page-2936-0)fitMethod Jongware, 20- [Contents](#page-0-0) :: [Index](#page-4617-0)

# **FitOptions**

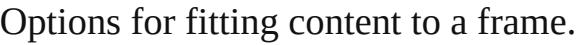

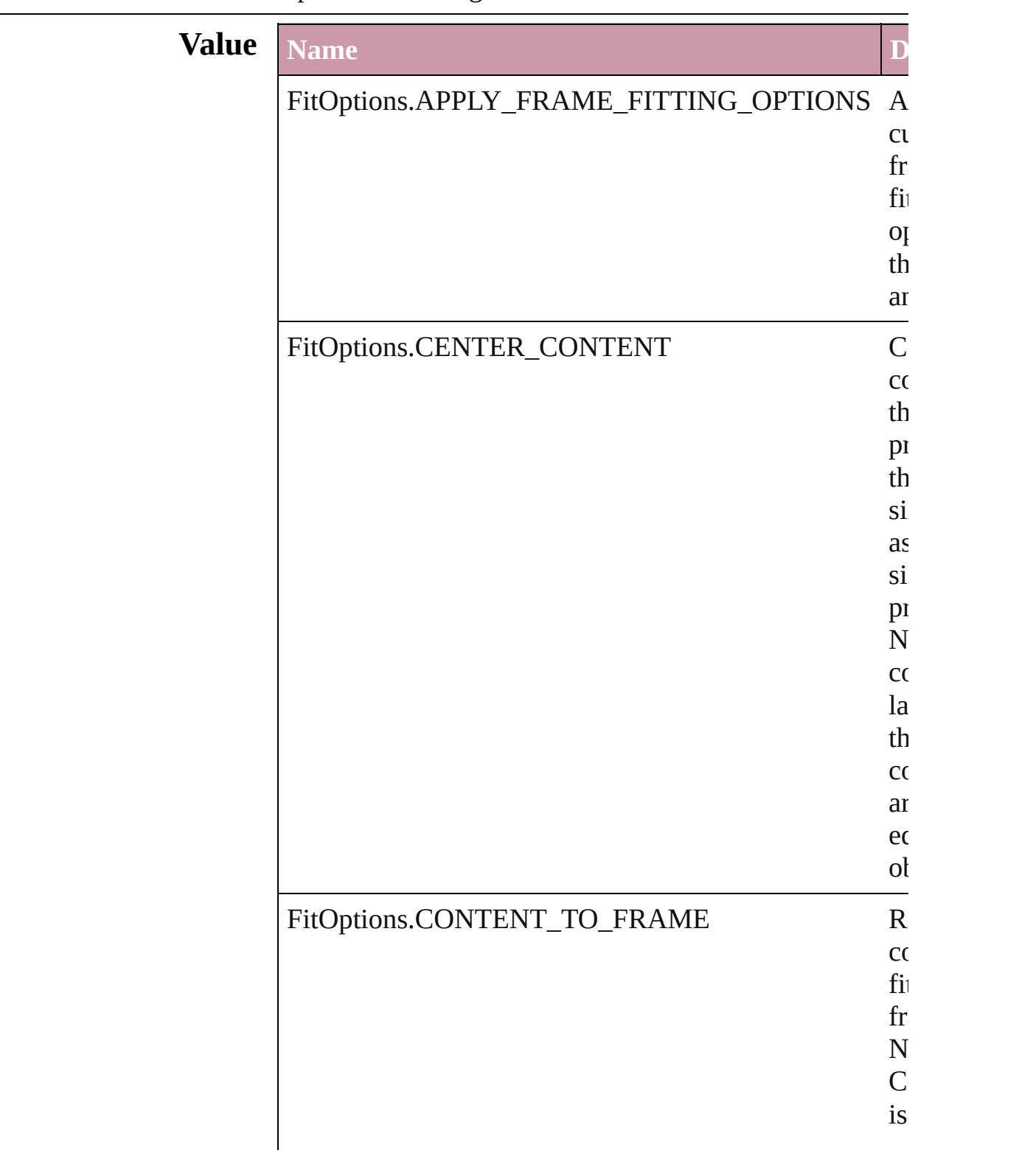

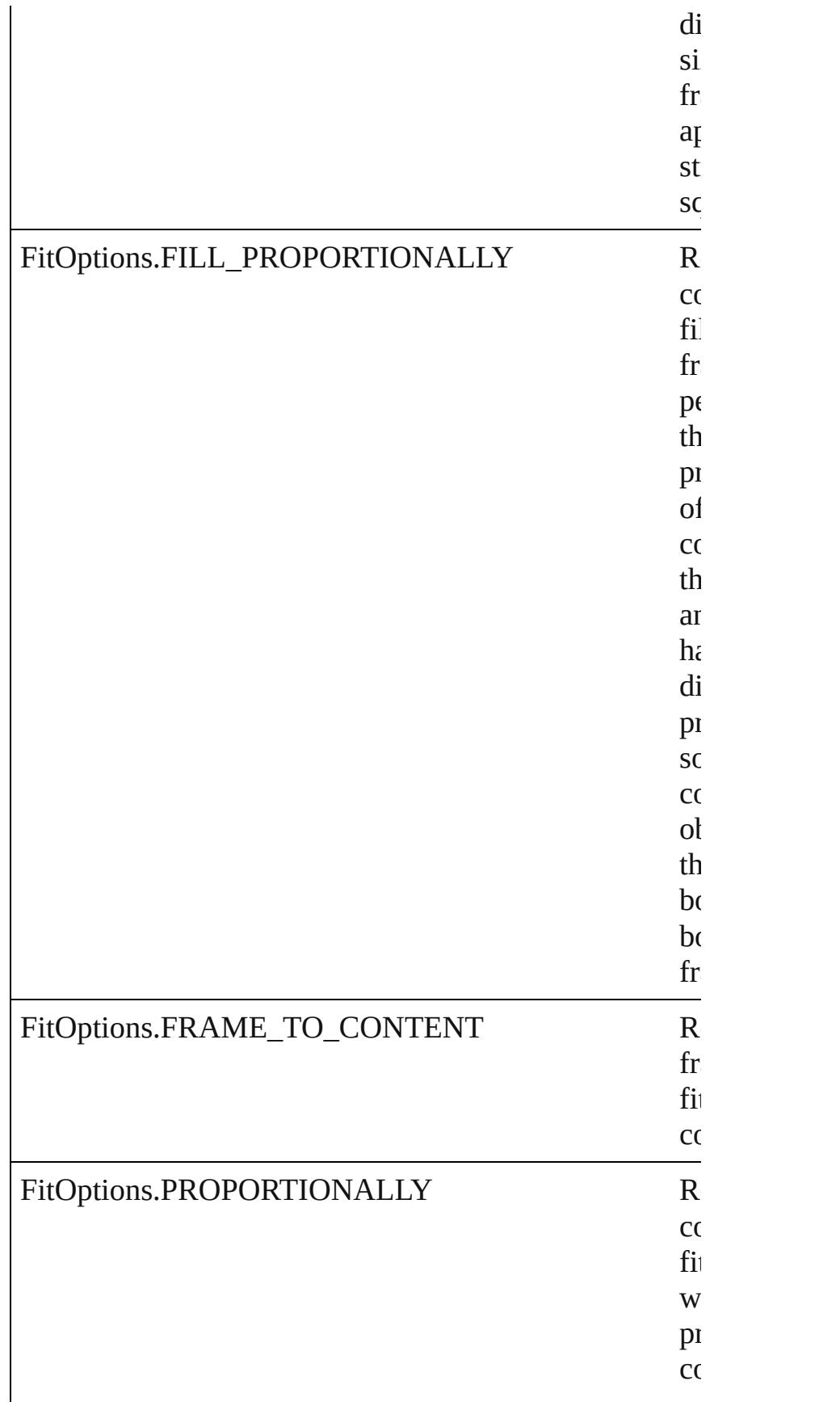

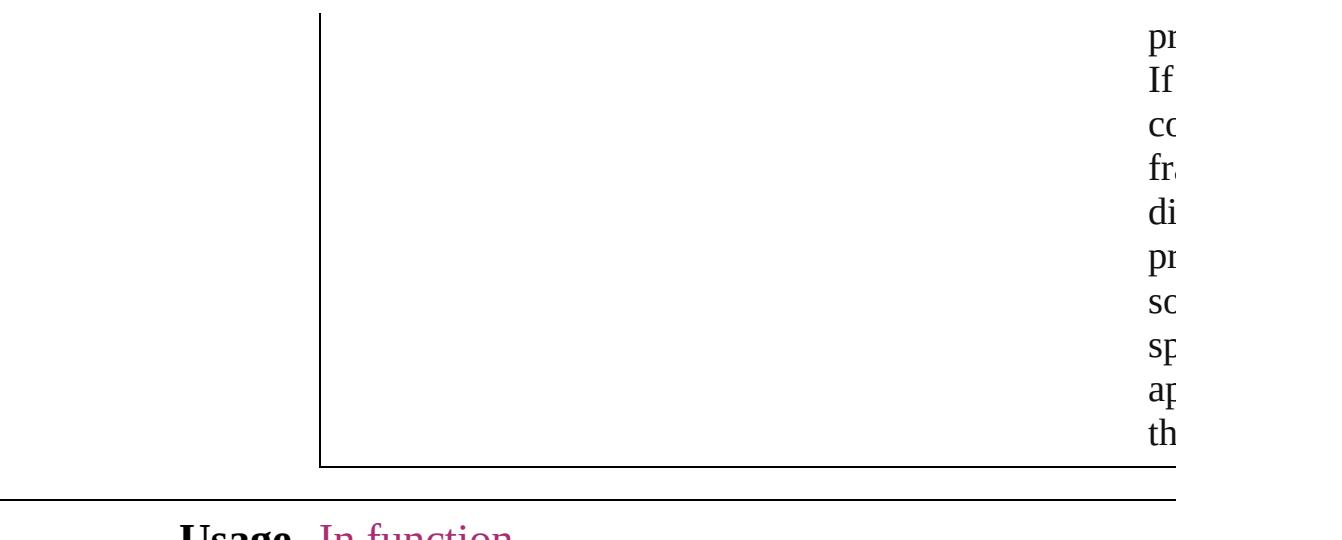

#### **Usage** In function

void [Button.fit](#page-1531-0) (given: **FitOptions**) void [EPS.fit](#page-1766-0) (given: **FitOptions**) void [FormField.fit](#page-1570-0) (given: **FitOptions**) void [Graphic.fit](#page-1787-0) (given: **FitOptions**) void [GraphicLine.fit](#page-1809-0) (given: **FitOptions**) void [Group.fit](#page-1840-0) (given: **FitOptions**) void [Image.fit](#page-1872-0) (given: **FitOptions**) void [ImportedPage.fit](#page-1890-0) (given: **FitOptions**) void [Movie.fit](#page-1665-0) (given: **FitOptions**) void [Oval.fit](#page-1945-0) (given: **FitOptions**) void [PDF.fit](#page-1966-0) (given: **FitOptions**) void [PICT.fit](#page-1987-0) (given: **FitOptions**) void [PageItem.fit](#page-2023-0) (given: **FitOptions**) void [Polygon.fit](#page-2080-0) (given: **FitOptions**) void [Rectangle.fit](#page-2107-0) (given: **FitOptions**) void [Sound.fit](#page-1715-0) (given: **FitOptions**) void [TextFrame.fit](#page-4035-0) (given: **FitOptions**) void [WMF.fit](#page-2173-0) (given: **FitOptions**)

Jongware, 20-

 $J_{\text{Jun}}$ 2010 v3.0.3d [Contents](#page-0-0)  $::$  [Index](#page-4617-0)

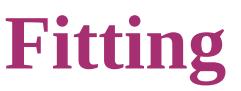

Options for fitting content to a frame.

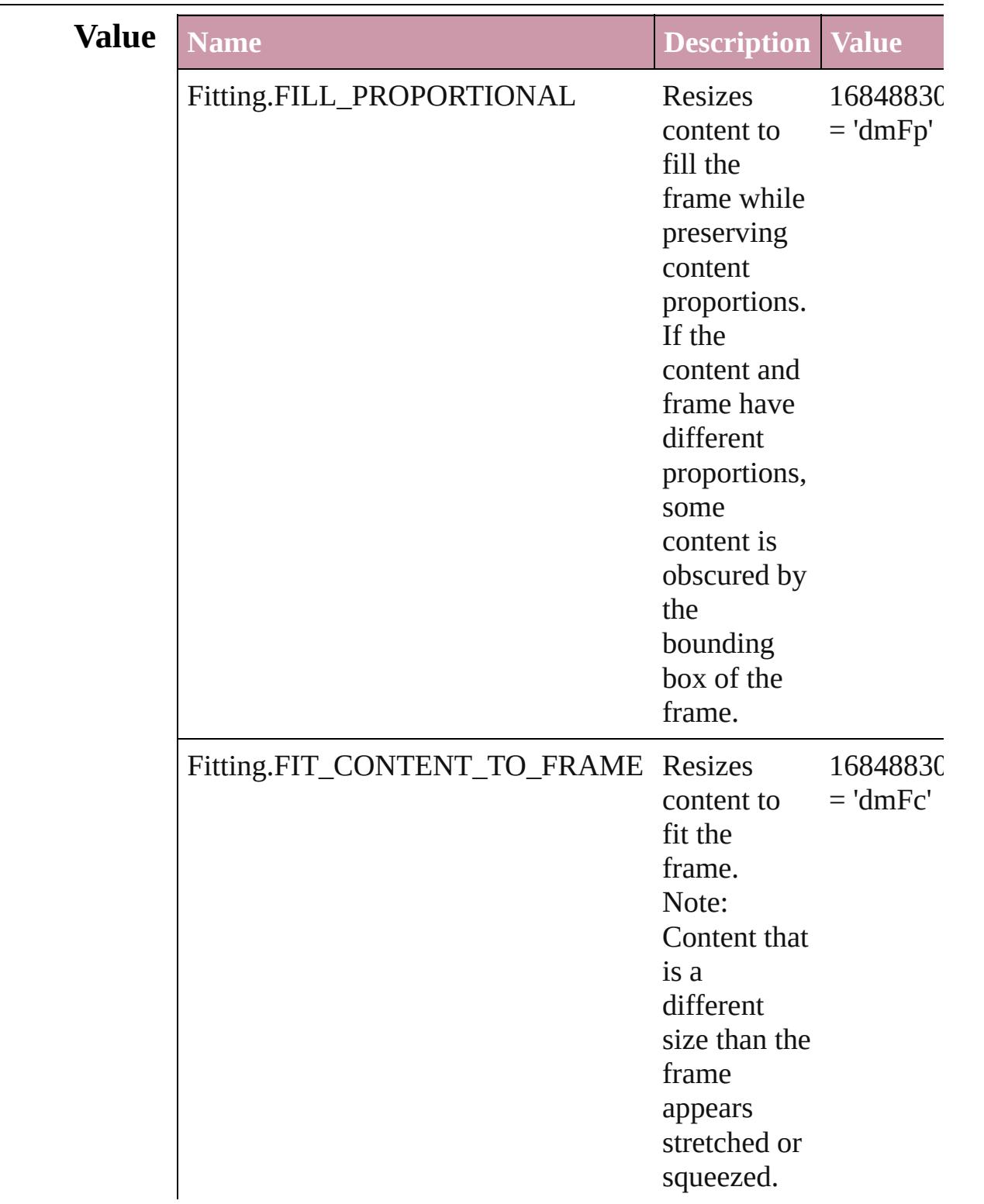

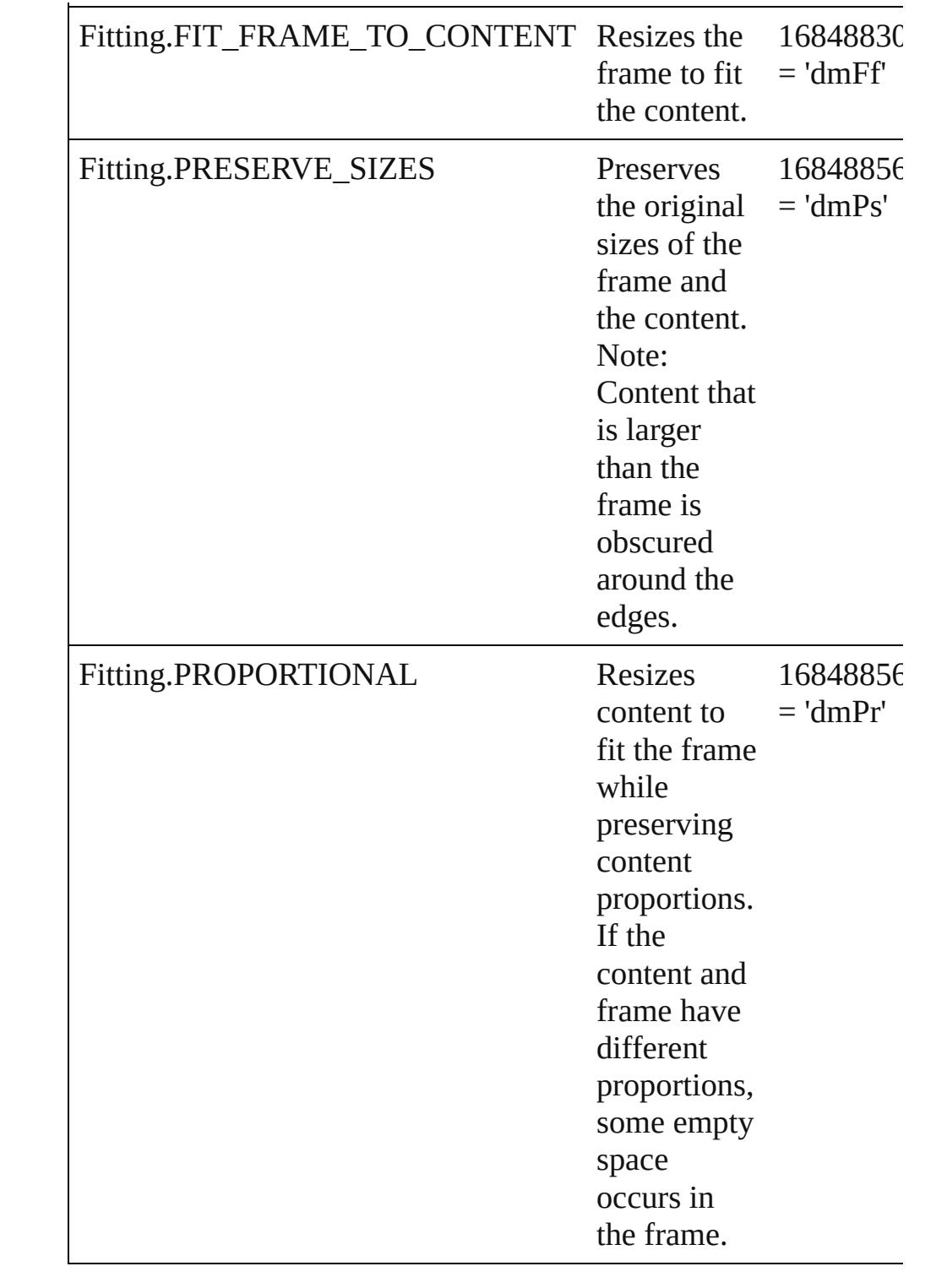

### **Usage** As property [DataMergeOption.](#page-2371-0)fittingOption

Jongware, 20-

J u n - 2 0 1 0 v 3.0.3 d

[C](#page-0-0)o[n](#page-4617-0)tents :: Index

## **FlattenerLevel**

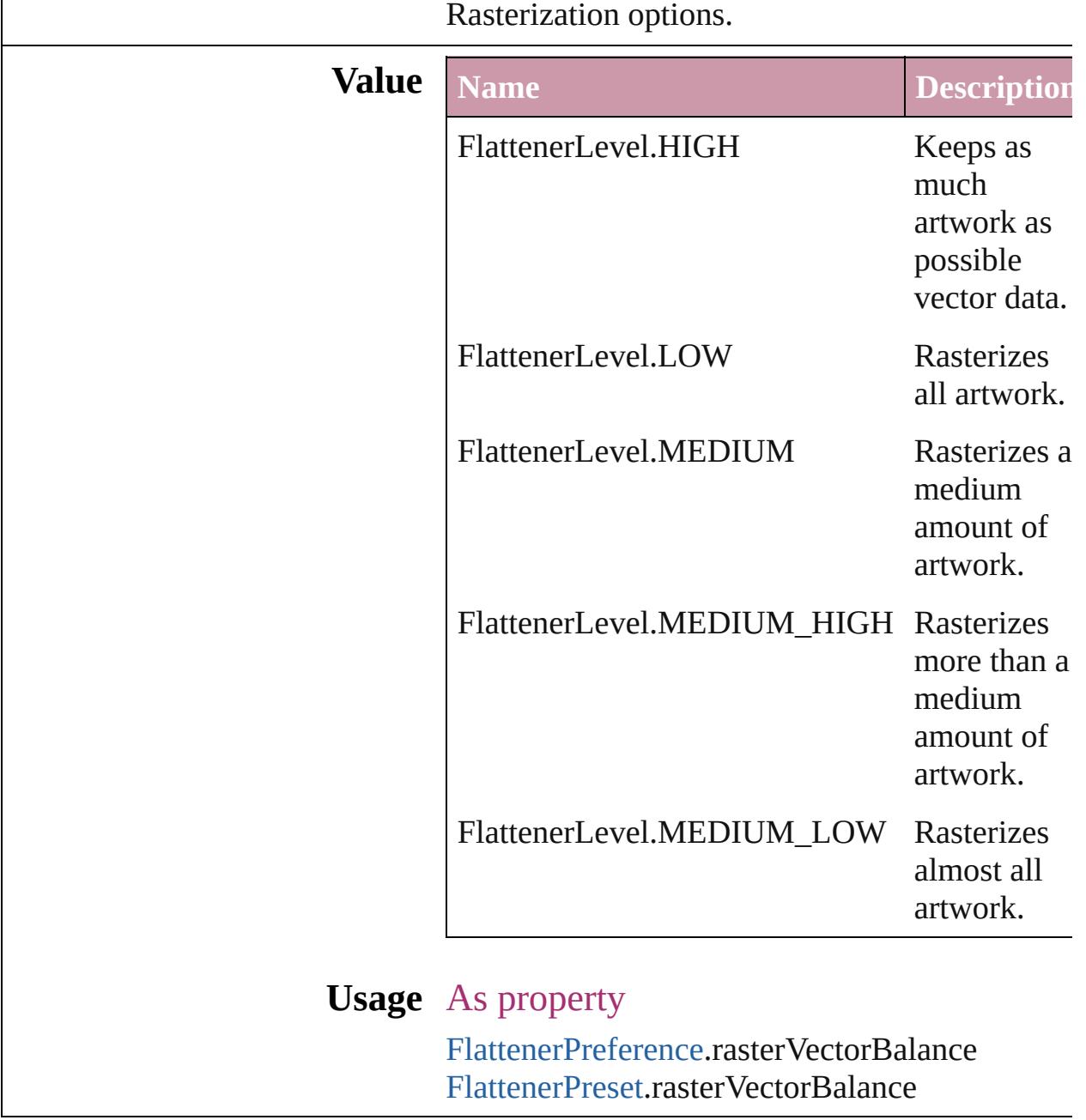

Jongware, 20-

[Contents](#page-0-0) :: [Index](#page-4617-0)

# **Flip**

Flip direction options.

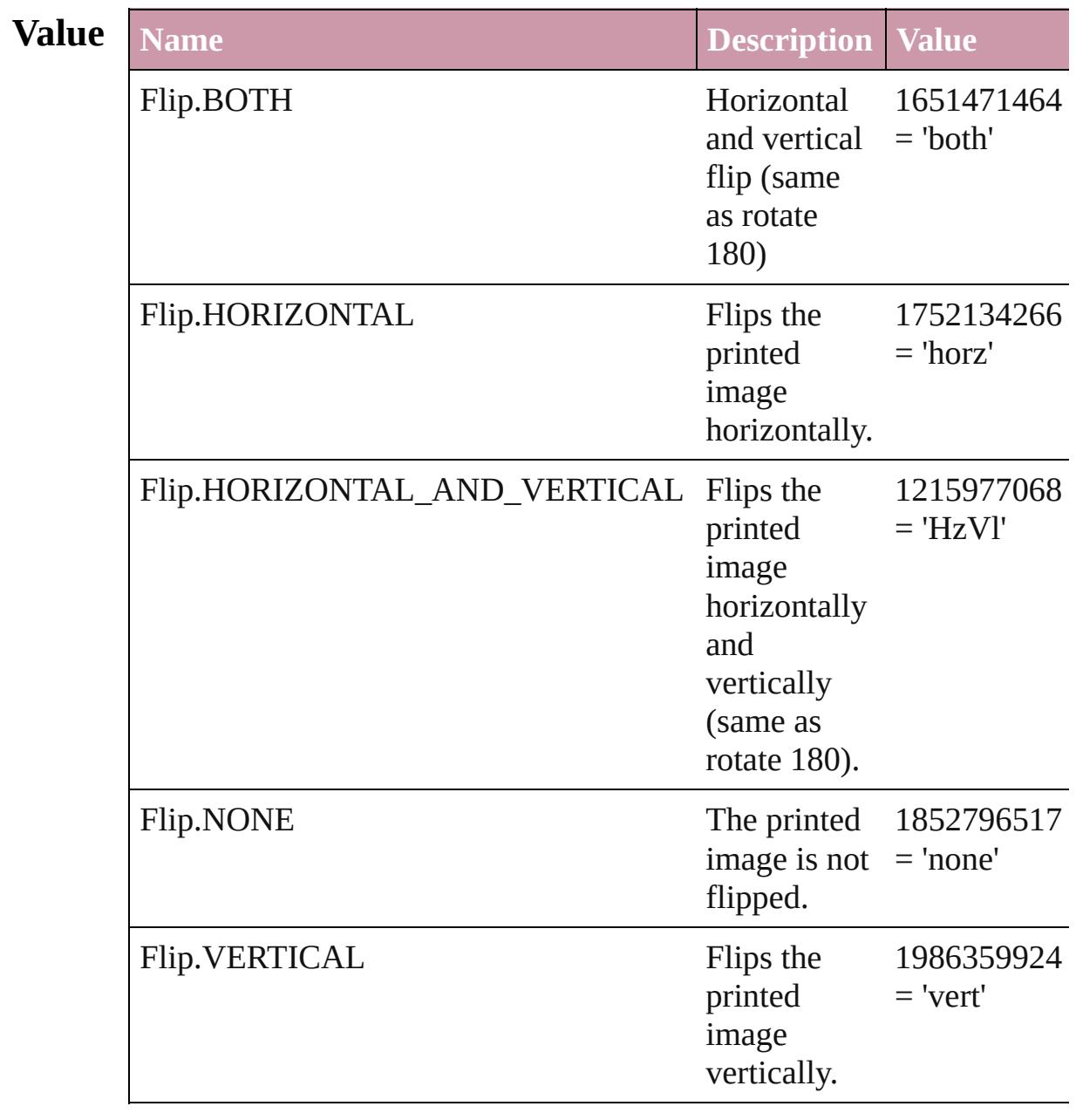

### **Usage** In function

void [Button.flipItem](#page-1532-0) (given: **Flip**[, around: *any*]) void [EPS.flipItem](#page-1766-1) (given: **Flip**[, around: *any*]) void [FormField.flipItem](#page-1571-0) (given: **Flip**[, around: *any*]) void [Graphic.flipItem](#page-1788-0) (given: **Flip**[, around: *any*]) void [GraphicLine.flipItem](#page-1809-1) (given: **Flip**[, around: *any*]) void [Group.flipItem](#page-1840-1) (given: **Flip**[, around: *any*]) void [Image.flipItem](#page-1872-1) (given: **Flip**[, around: *any*]) void [ImportedPage.flipItem](#page-1890-1) (given: **Flip**[, around: *any*]) void [Oval.flipItem](#page-1945-1) (given: **Flip**[, around: *any*]) void [PDF.flipItem](#page-1966-1) (given: **Flip**[, around: *any*]) void [PICT.flipItem](#page-1987-1) (given: **Flip**[, around: *any*]) void [PageItem.flipItem](#page-2023-1) (given: **Flip**[, around: *any*]) void [Polygon.flipItem](#page-2080-1) (given: **Flip**[, around: *any*]) void [Rectangle.flipItem](#page-2107-1) (given: **Flip**[, around: *any*]) void [TextFrame.flipItem](#page-4035-1) (given: **Flip**[, around: *any*]) void [WMF.flipItem](#page-2173-1) (given: **Flip**[, around: *any*])

#### As property

[Button.](#page-1514-0)flip [Button.](#page-1514-0)absoluteFlip [EPS](#page-1759-0).flip [EPS](#page-1759-0).absoluteFlip [FormField](#page-1554-0).flip [FormField](#page-1554-0).absoluteFlip [Graphic.](#page-1782-0)flip [Graphic.](#page-1782-0)absoluteFlip [GraphicLine](#page-1796-0).flip [GraphicLine](#page-1796-0).absoluteFlip [Group](#page-1827-0).flip [Group](#page-1827-0).absoluteFlip [Image](#page-1865-0).flip [Image](#page-1865-0).absoluteFlip [ImportedPage](#page-1884-0).flip [ImportedPage](#page-1884-0).absoluteFlip [Oval](#page-1932-0).flip [Oval](#page-1932-0).absoluteFlip [PDF.](#page-1959-0)flip [PDF.](#page-1959-0)absoluteFlip [PICT.](#page-1981-0)flip [PICT.](#page-1981-0)absoluteFlip [PageItem.](#page-2010-0)flip [PageItem.](#page-2010-0)absoluteFlip

[Polygon](#page-2067-0).flip [Polygon](#page-2067-0).absoluteFlip [PrintBookletPrintPreference](#page-2784-0).flip [PrintPreference.](#page-2796-0)flip [PrinterPreset.](#page-2810-0)flip [Rectangle.](#page-2094-0)flip [Rectangle.](#page-2094-0)absoluteFlip [TextFrame](#page-4020-0).flip [TextFrame](#page-4020-0).absoluteFlip [WMF.](#page-2167-0)flip [WMF.](#page-2167-0)absoluteFlip

Jongware, 20-

[Contents](#page-0-0) :: [Index](#page-4617-0)

## **FlipValues**

### Options for flipping or unflipping text relative to the path.

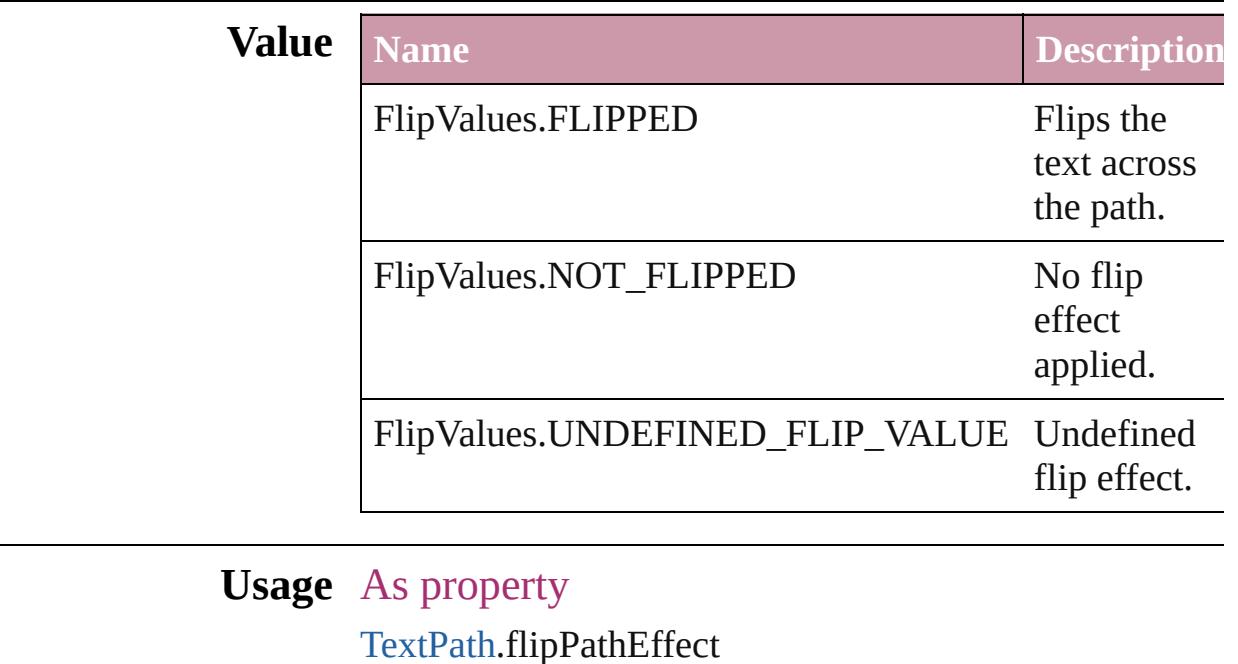

Jongware, 20-

[Contents](#page-0-0) :: [Index](#page-4617-0)

## **FloatingWindowPosition**

Options for specifying the

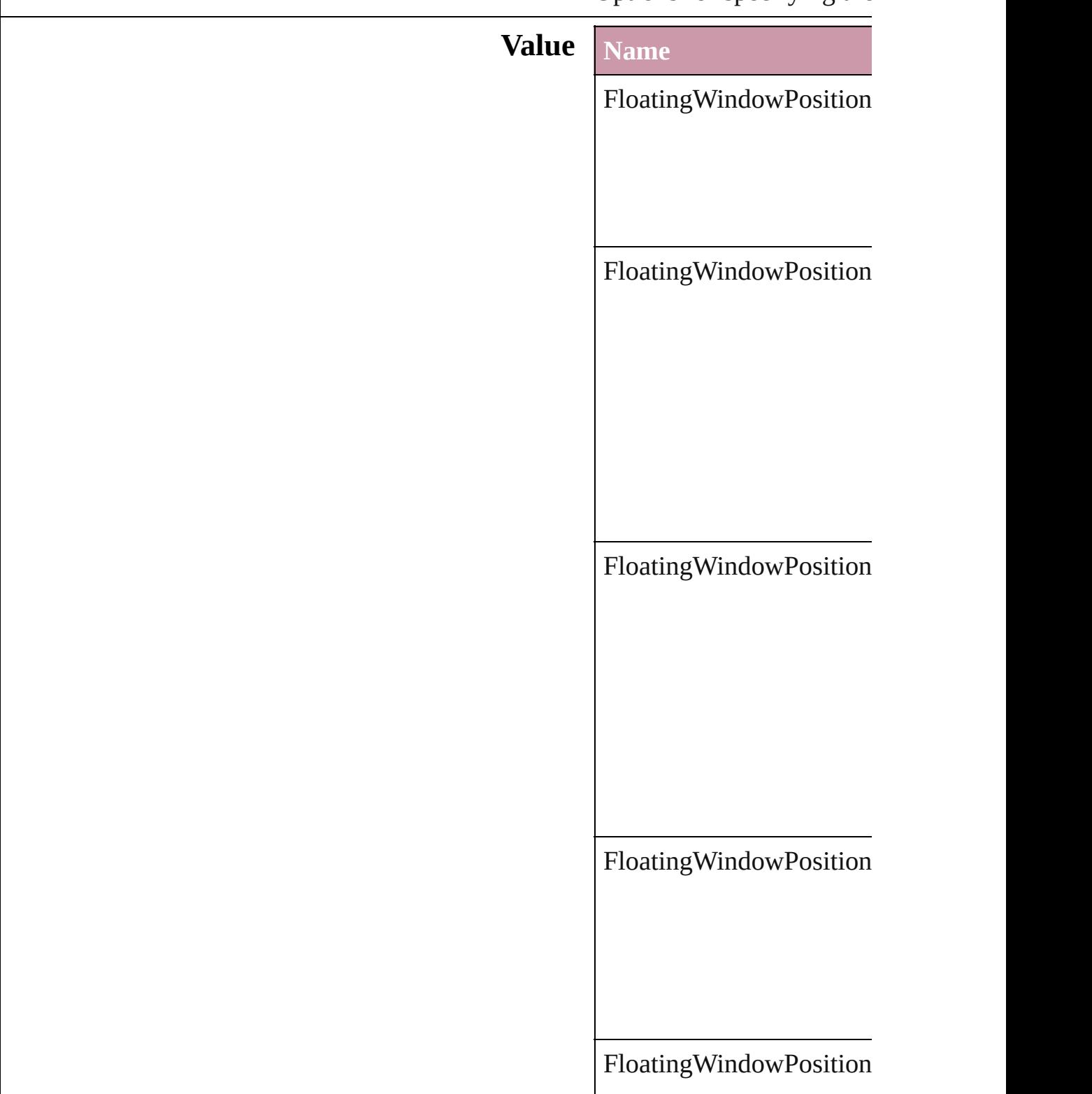

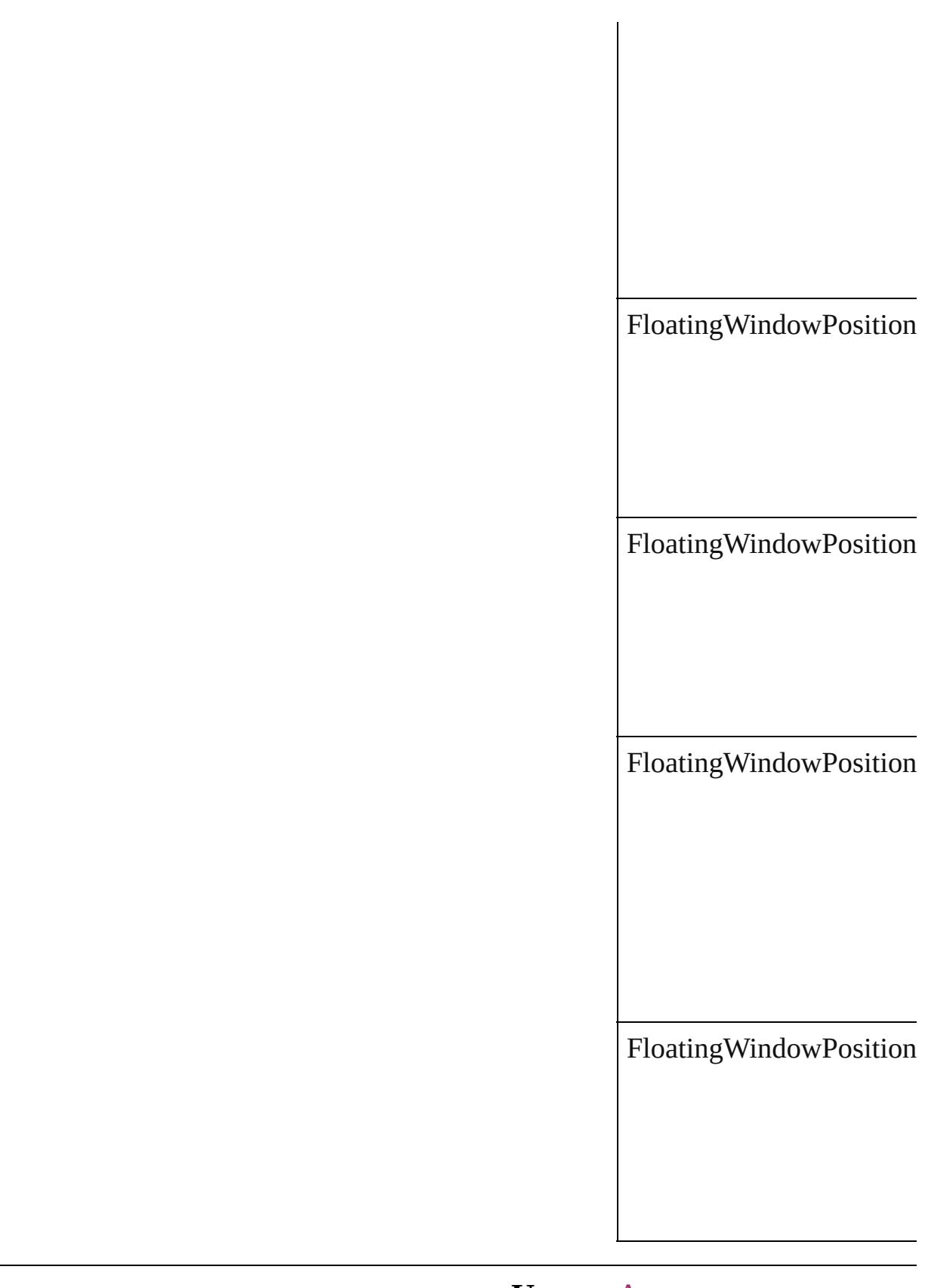

### **Usage** As property
Jongware, 20-J u n - 2 0 1 0 v 3.0.3 d [C](#page-0-0)o[n](#page-4617-0)tents :: Index

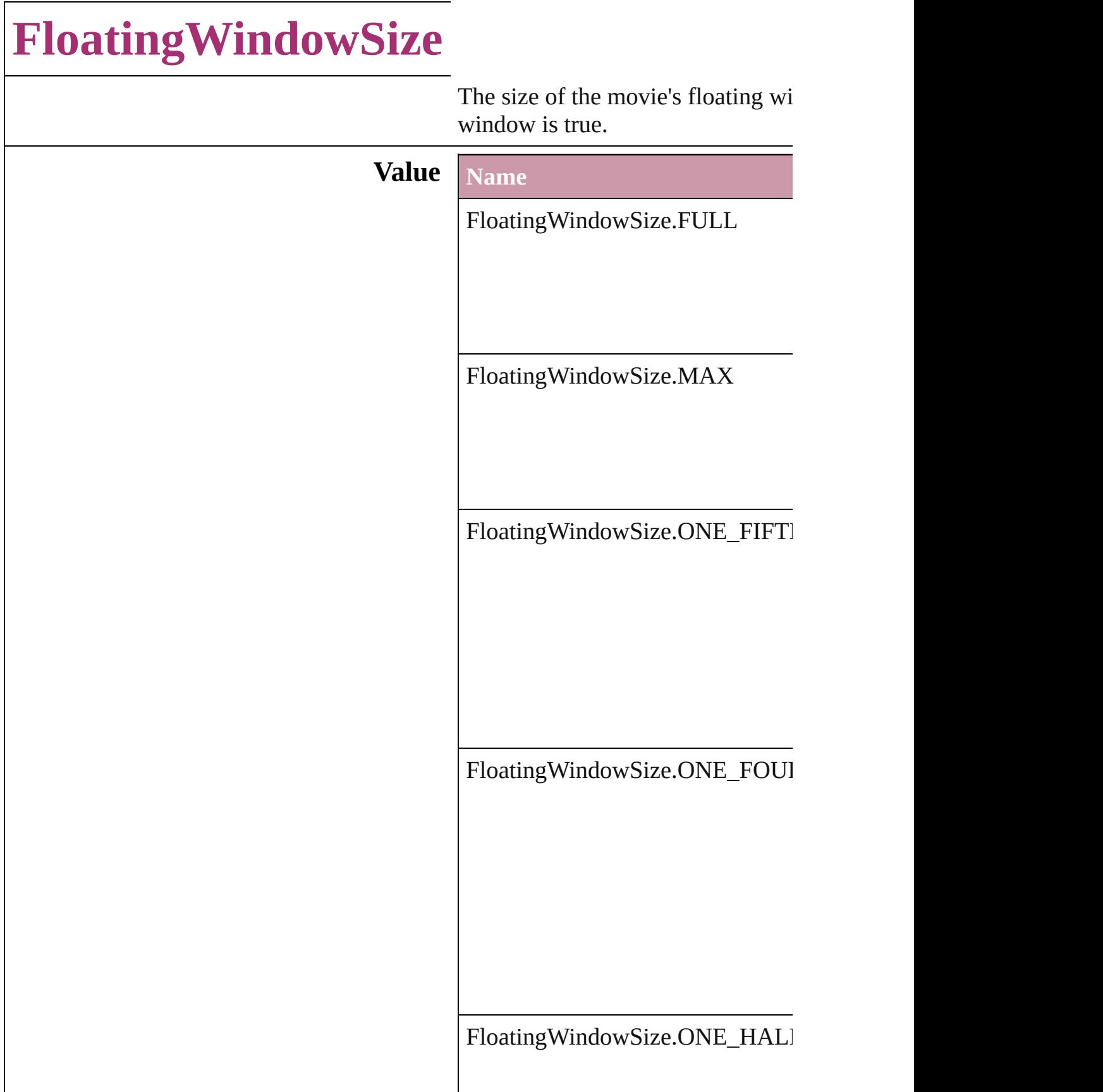

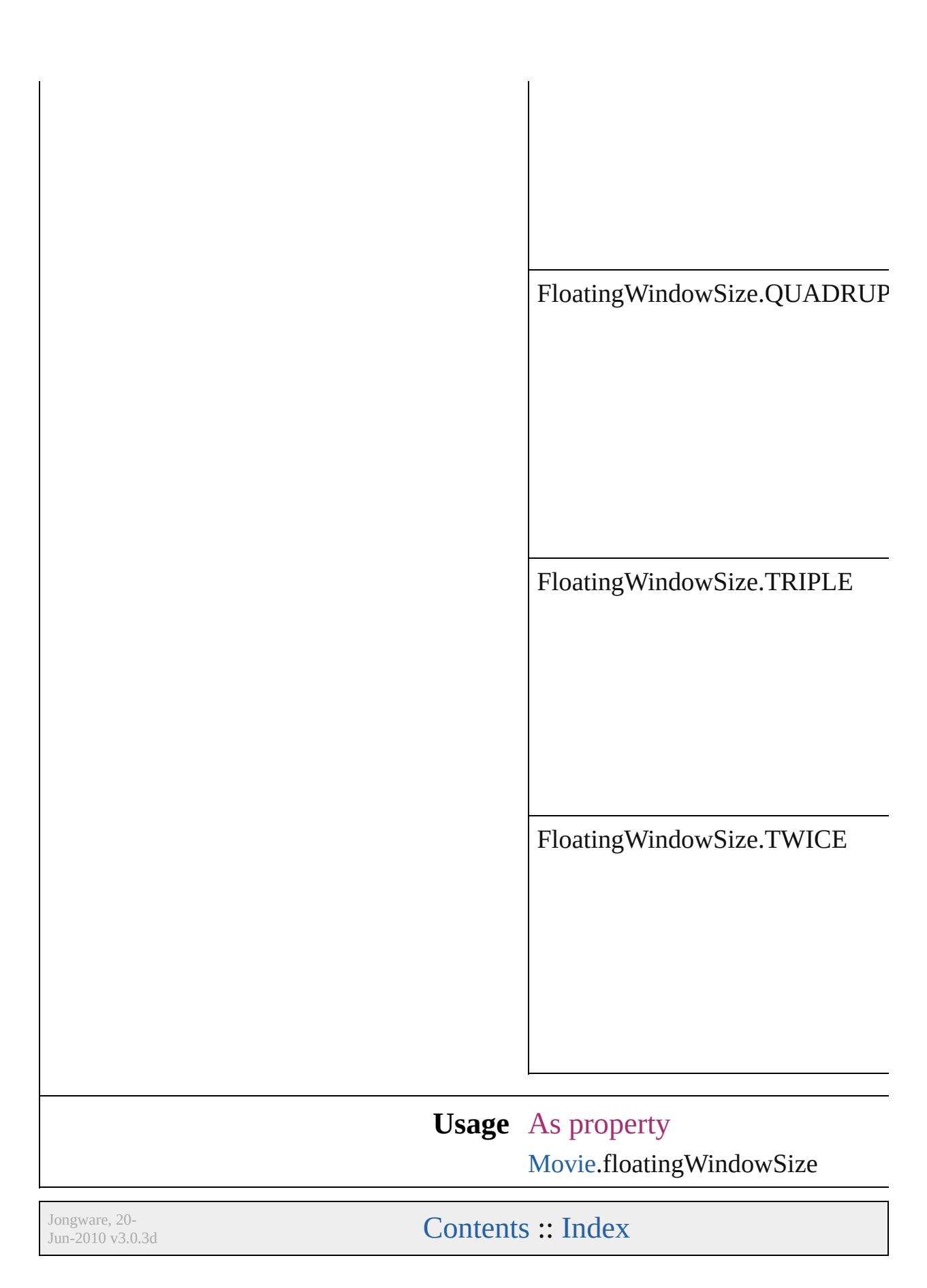

## **FollowShapeModeOptions**

Follow-shape options **Value Name** FollowShapeModeO<sub>l</sub> FollowShapeModeO<sub>I</sub> FollowShapeModeO<sub>l</sub> **Usage** As property [DirectionalFeatherSett](#page-2385-0) [FindChangeDirectiona](#page-2462-0) Jongware, 20- [Contents](#page-0-0) :: [Index](#page-4617-0)

## **FontDownloading**

Options for downloading fonts to the pri

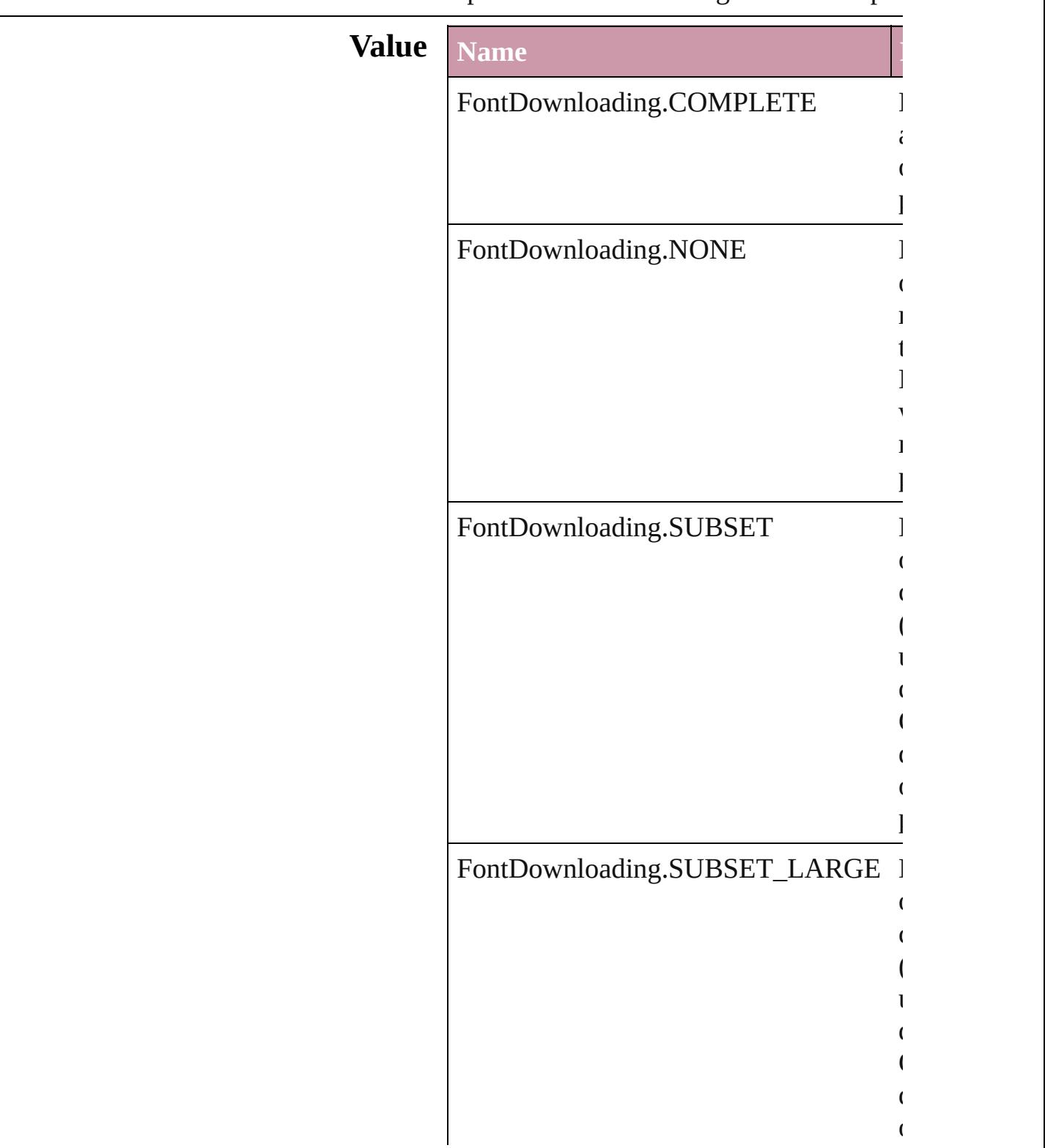

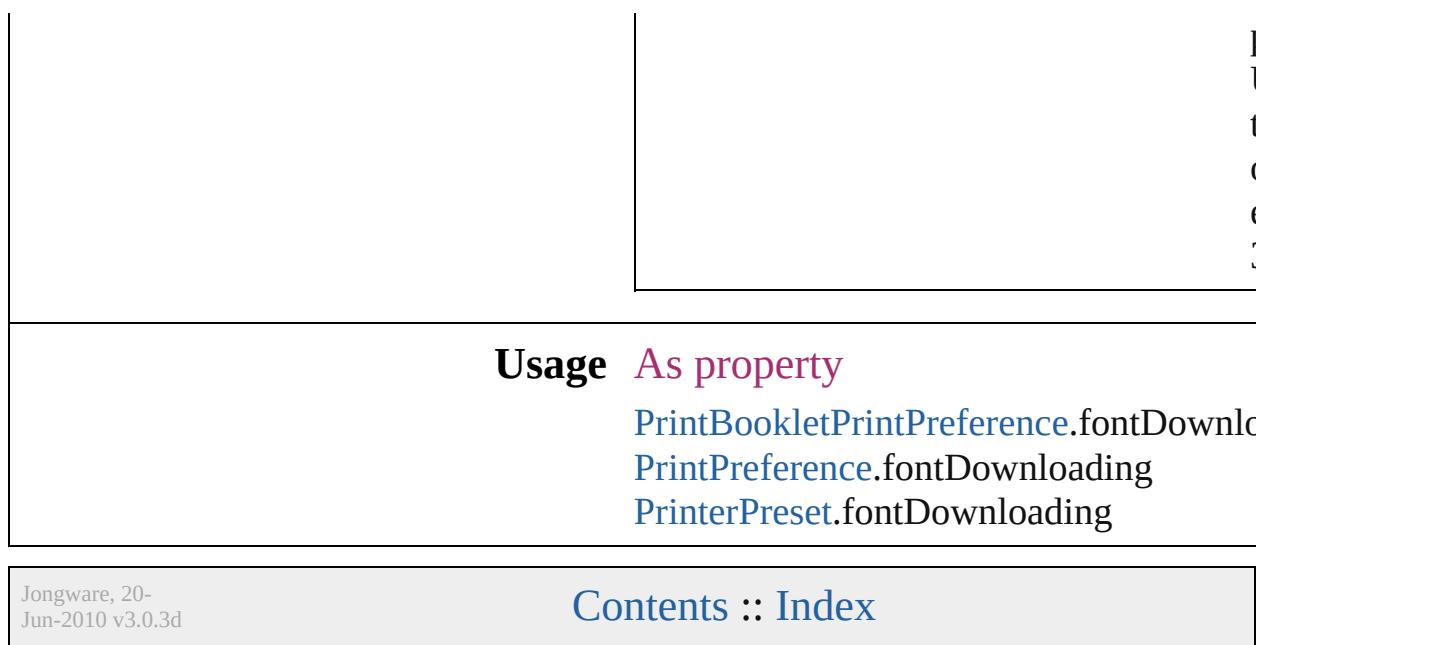

## **FontEmbedding**

Options for embedding fonts in the exported

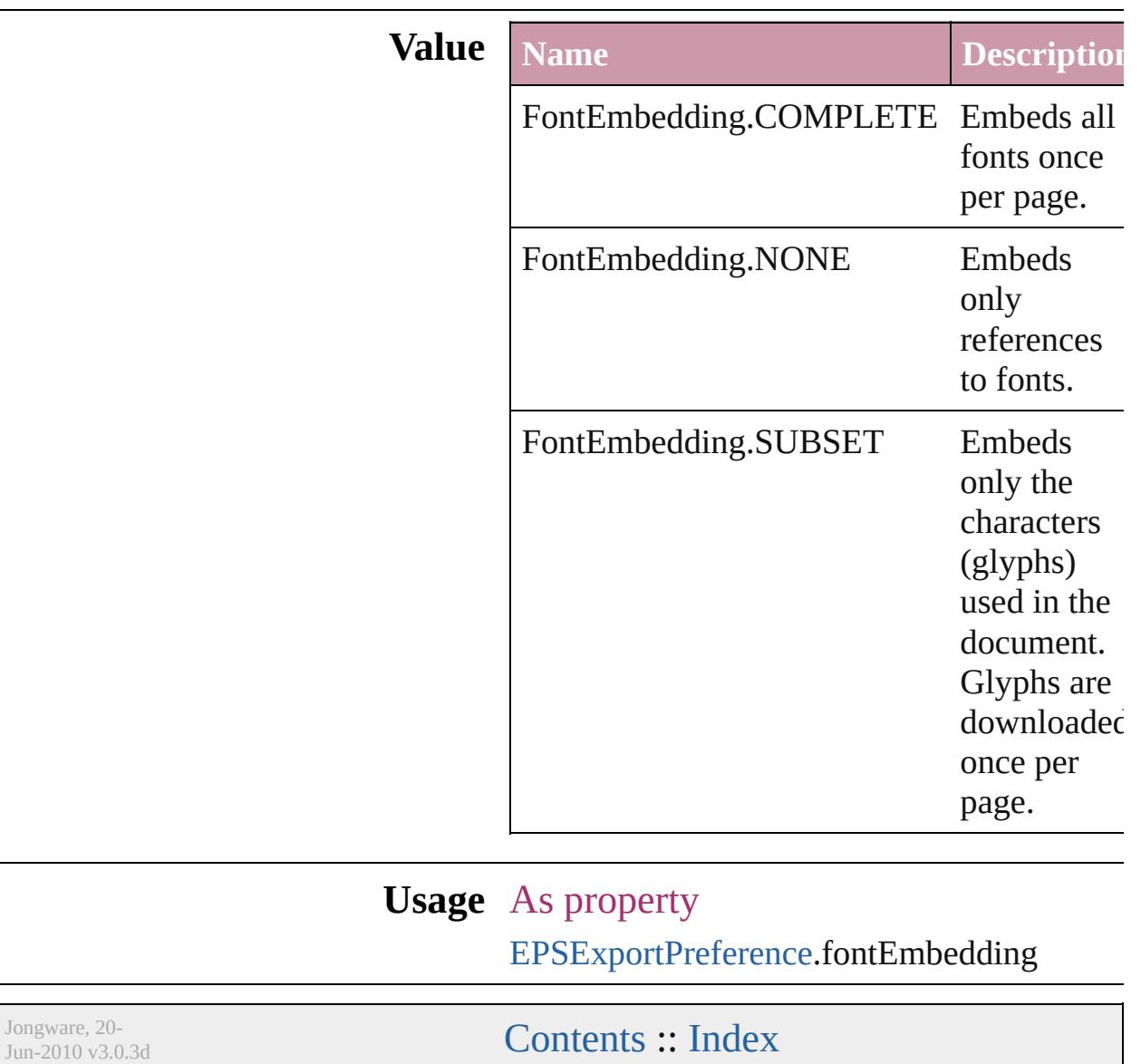

### **FontStatus**

#### Font status options. **Value Name Description Value** FontStatus.FAUXED been fauxed. The font has 1718830  $=$  'fsFa' FontStatus.INSTALLED The font is installed. 171883  $=$  'fsIn' FontStatus.NOT\_AVAILABLE The font is not available. 171883.  $=$  'fsNA' FontStatus.SUBSTITUTED The font is a substitute. 171883  $=$  'fsSu' FontStatus.UNKNOWN The font's status is unknown. 1433299  $=$  'Unkn' **Usage** As property [Font.](#page-3618-0)status

Jongware, 20-

 $J_{\text{Jun-2010 v3.0.3d}}$  [Contents](#page-0-0)  $::$  [Index](#page-4617-0)

## **FontTypes**

#### Font type options.

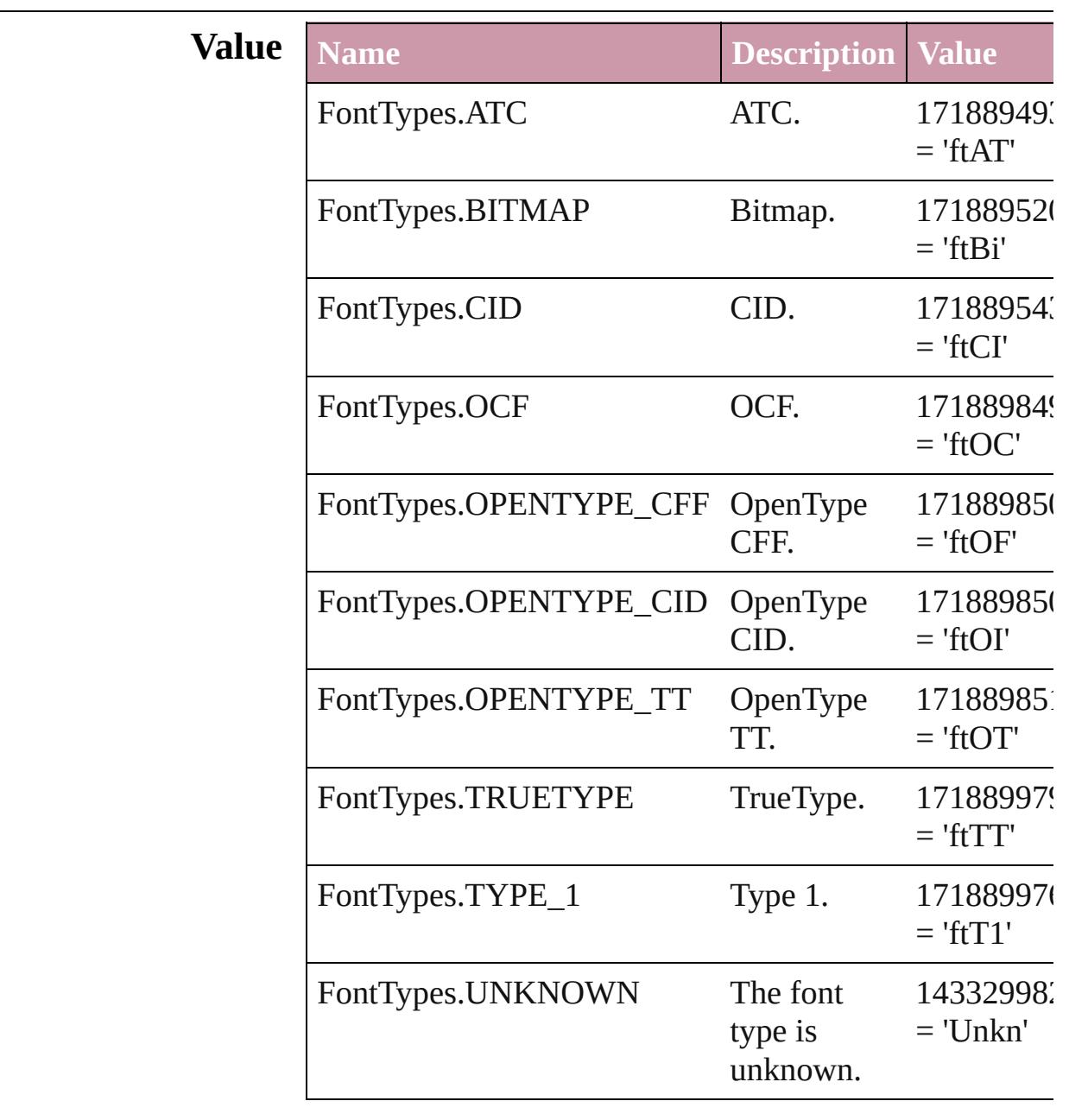

### **Usage** As property

[Font.](#page-3618-0)fontType

[Contents](#page-0-0) :: [Index](#page-4617-0)

## **FootnoteFirstBaseline**

Options for specifying the amou the footnote container and the fi **Value Name** FootnoteFirstBaseline.ASCENT FootnoteFirstBaseline.CAP\_HI FootnoteFirstBaseline.EMBOX FootnoteFirstBaseline.FIXED\_

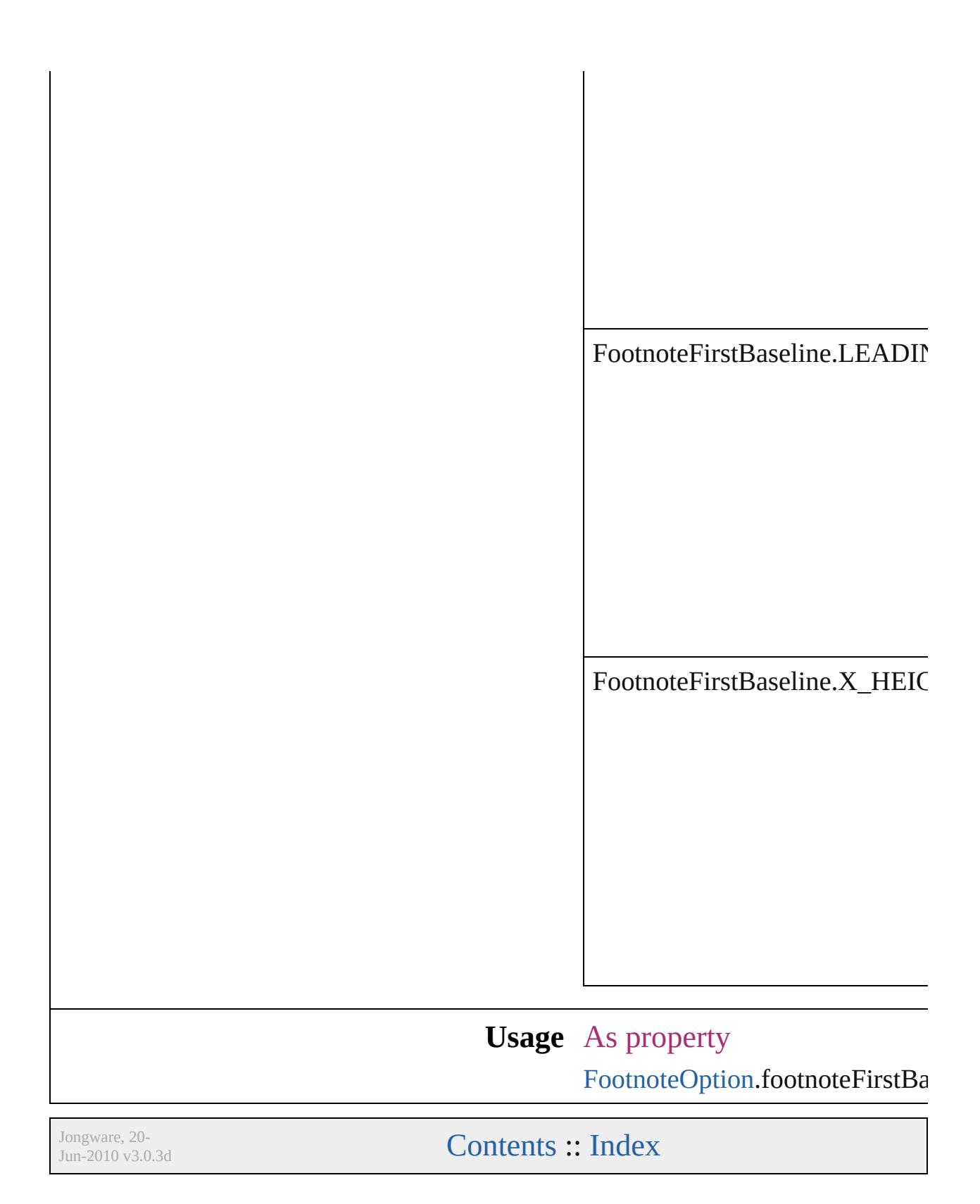

# **FootnoteMarkerPositioning**

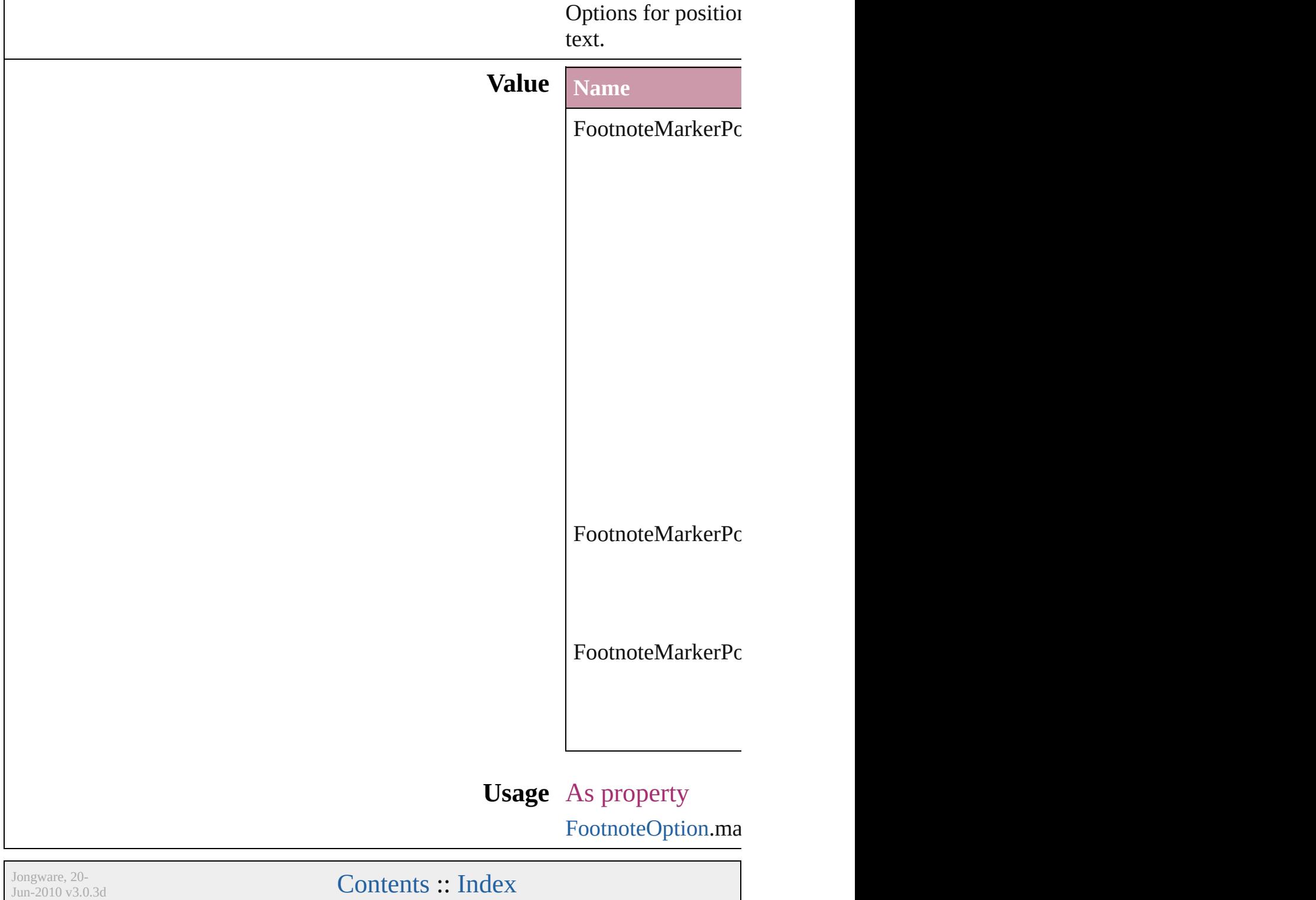

## **FootnoteNumberingStyle**

Footnote numbering style

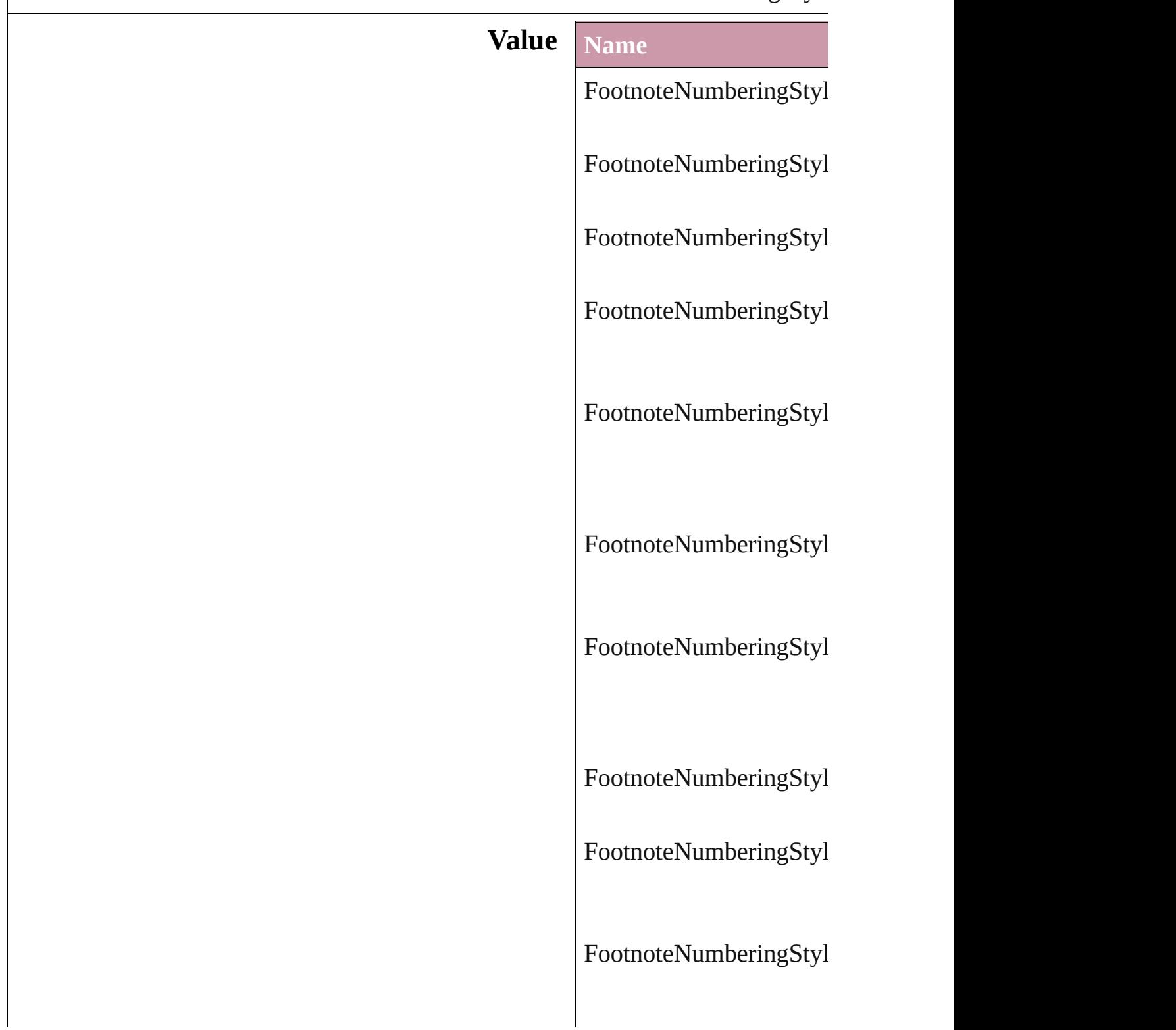

**Usage** As property [FootnoteOption](#page-2585-0).footnote

Jongware, 20-

[Contents](#page-0-0) :: [Index](#page-4617-0)

## **FootnotePrefixSuffix**

Footnote prefix or suffix placemer

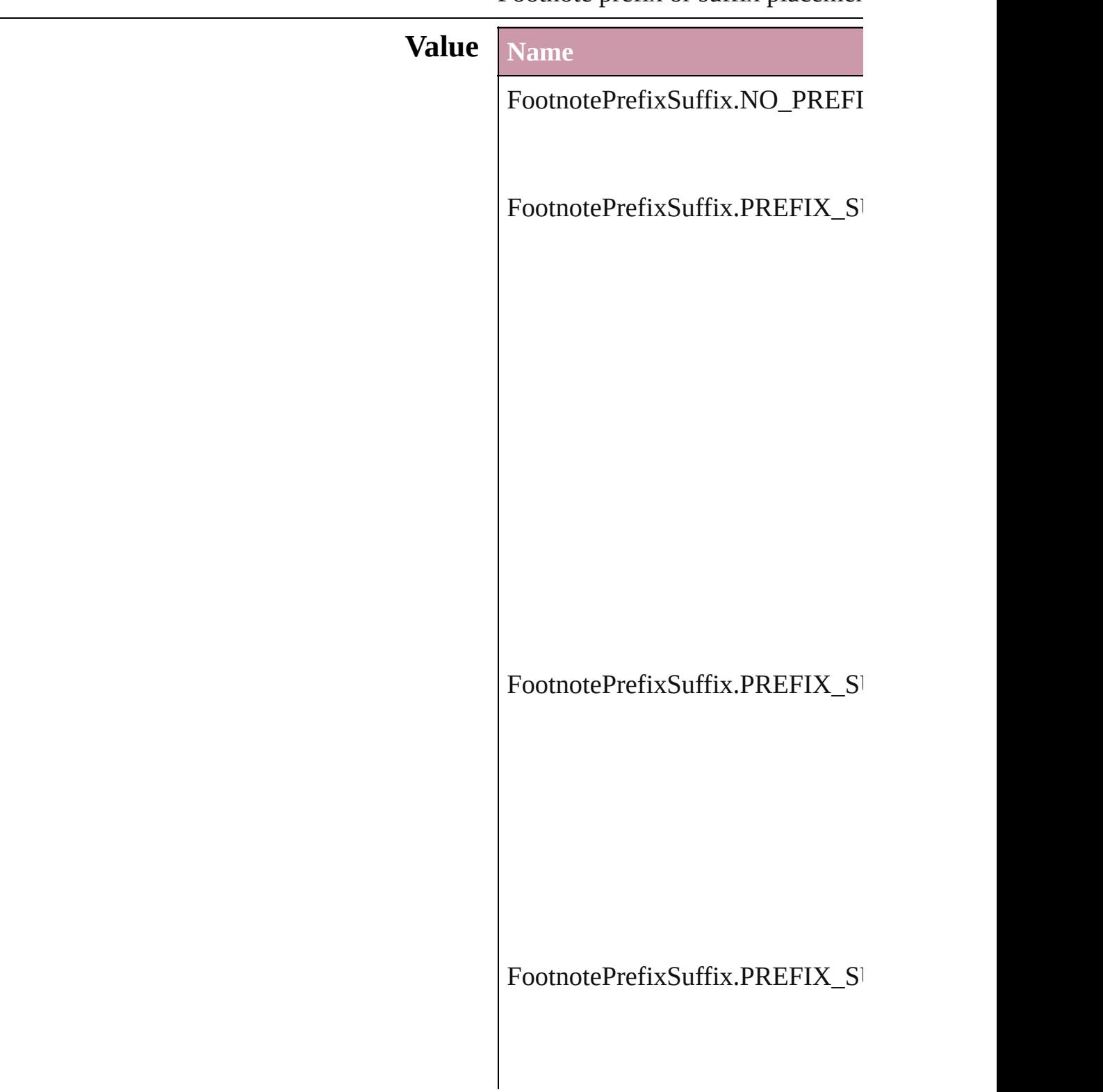

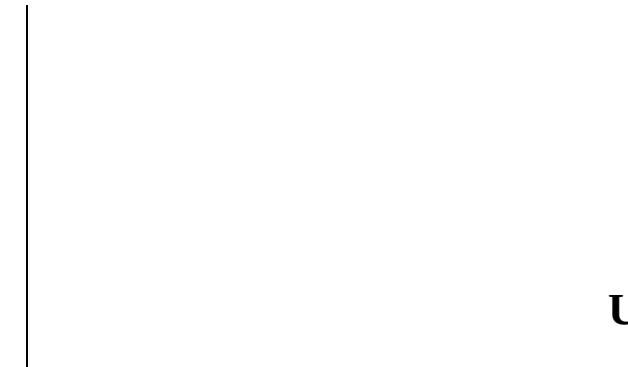

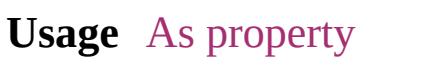

[FootnoteOption.](#page-2585-0)showPrefixSuffix

Jongware, 20-

[Contents](#page-0-0) :: [Index](#page-4617-0)

## **FootnoteRestarting**

Options for restarting footnote number

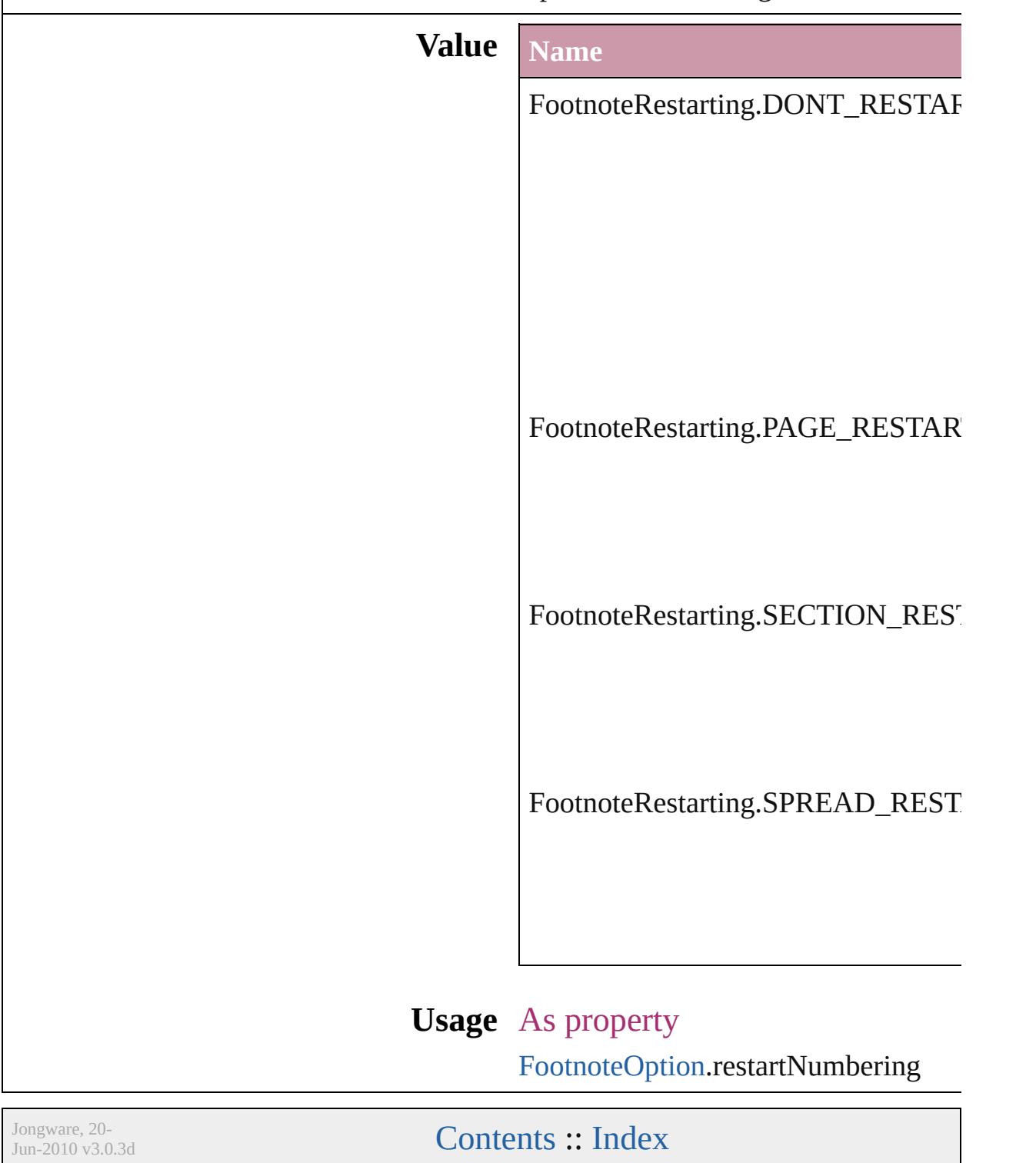

## **GIFOptionsPalette**

Color palette options for GIF conversi

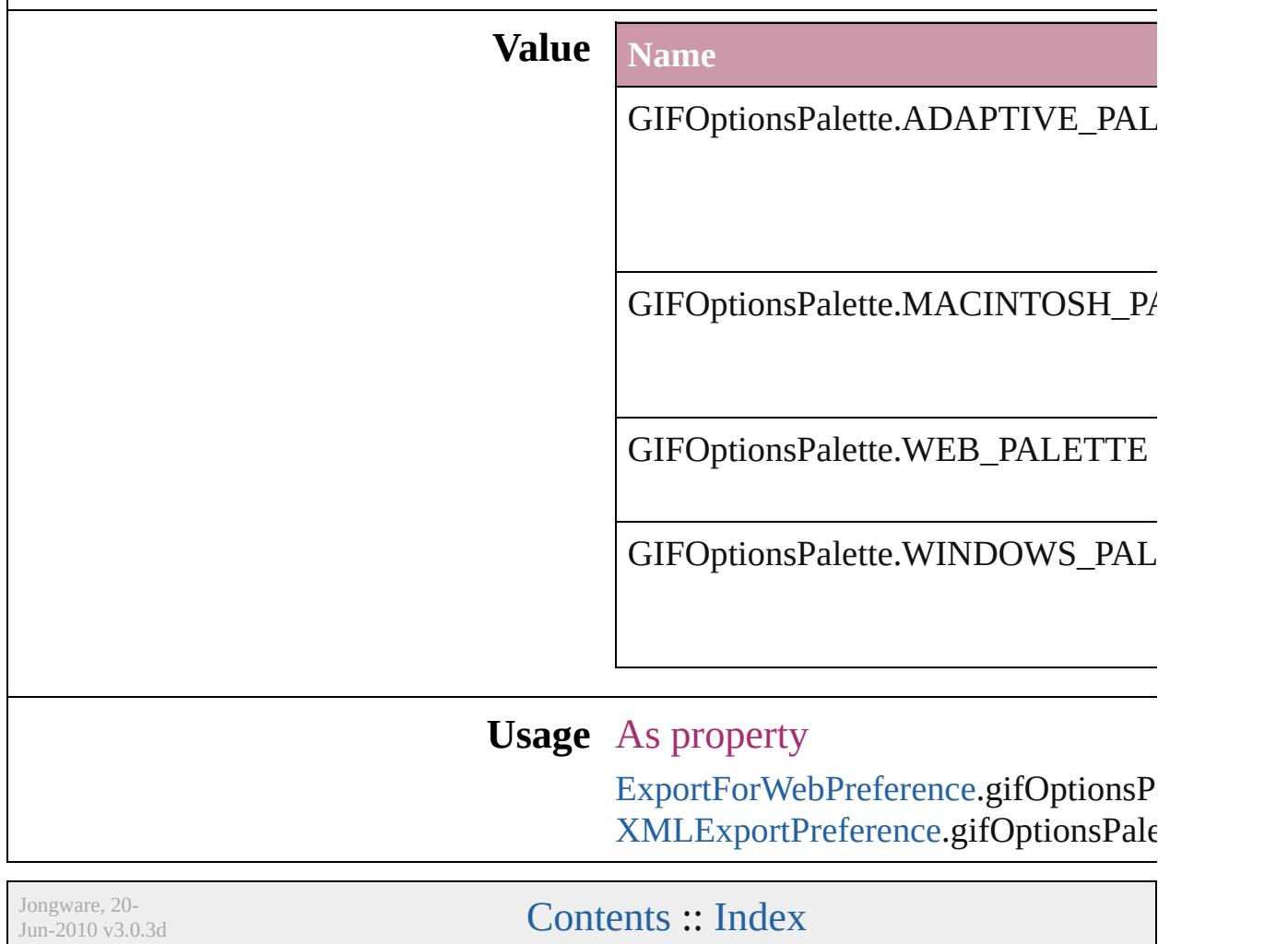

## **GlobalClashResolutionStrategy**

The resolut

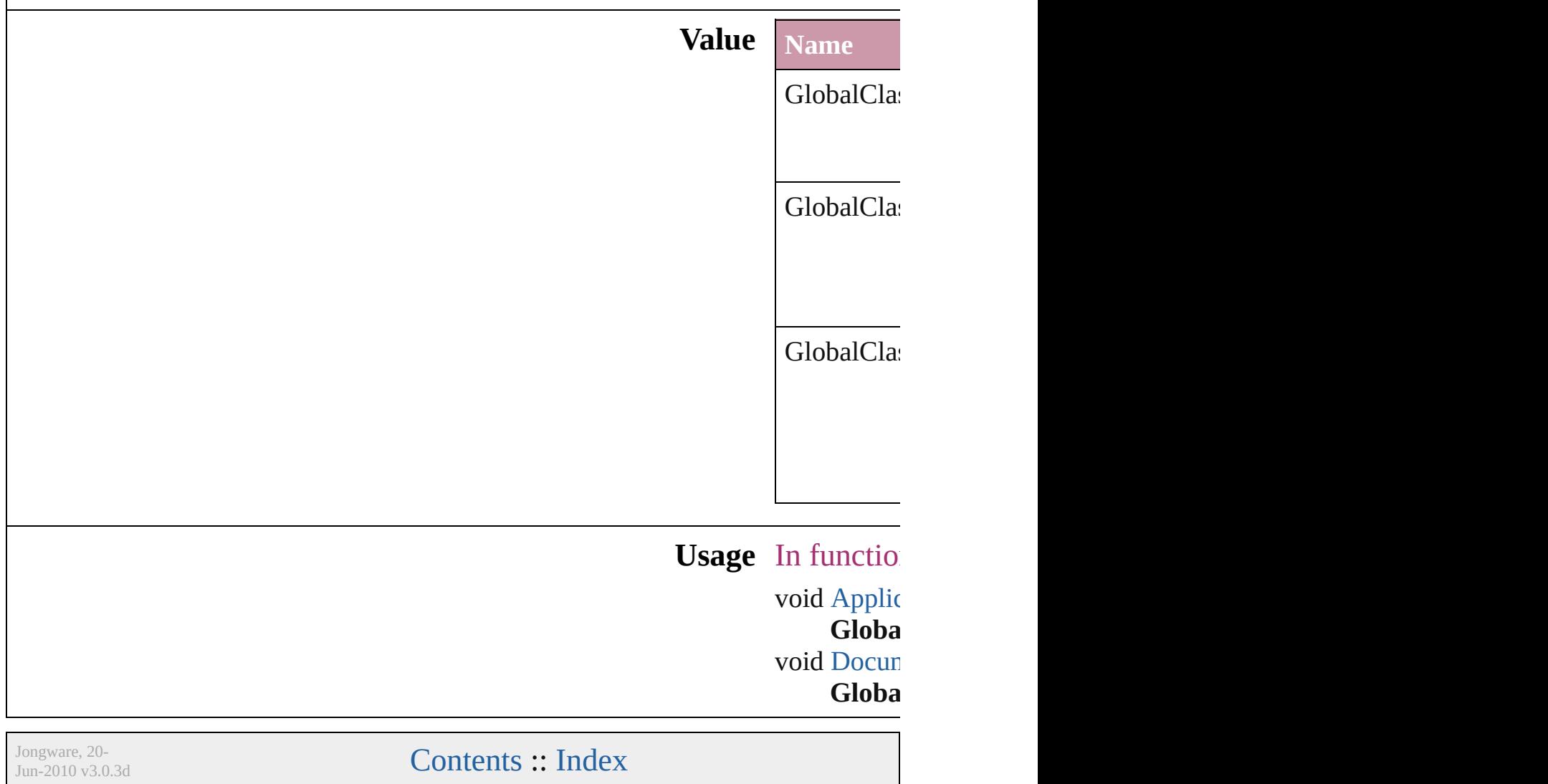

## **GlobalClashResolutionStrategyForM**

Jongware, 20-

[Contents](#page-0-0) :: [Index](#page-4617-0)

## **GlowTechnique**

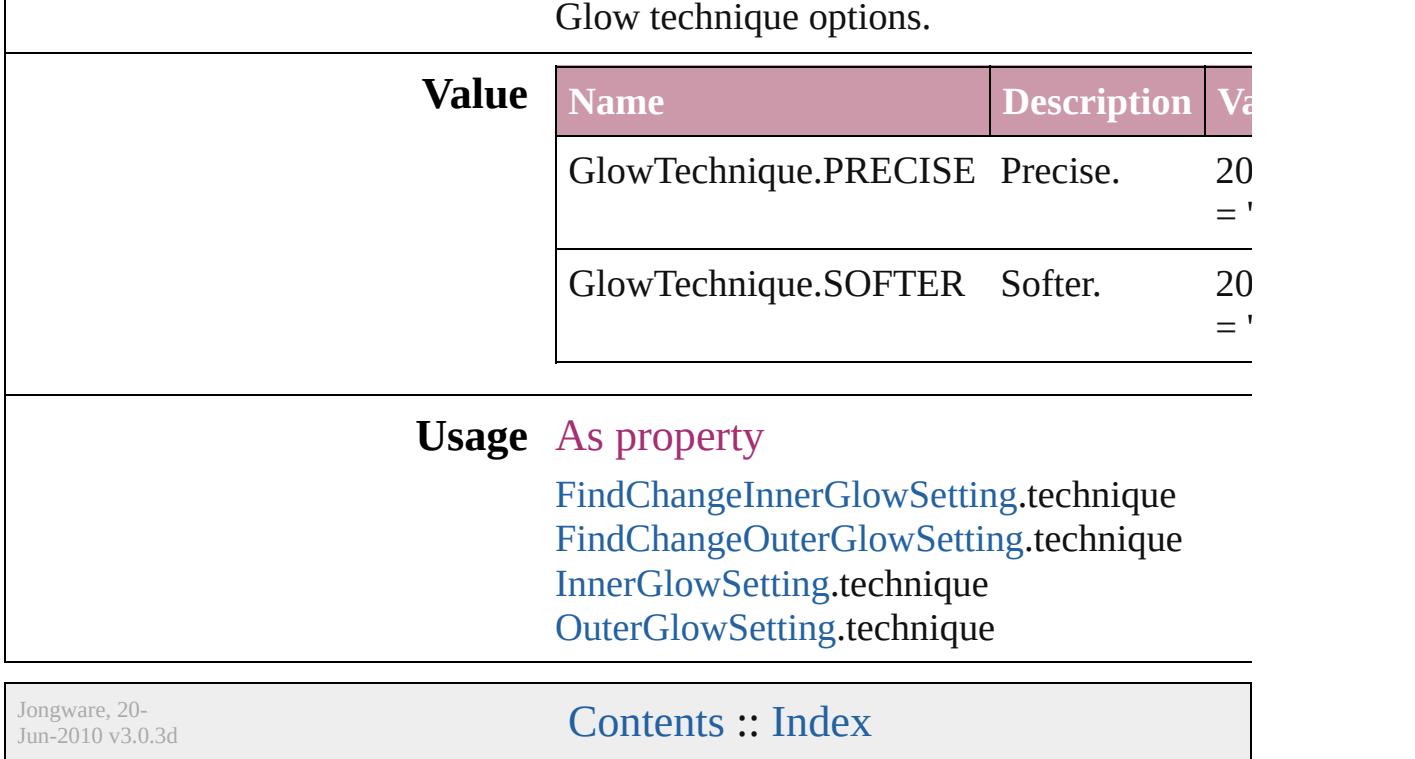
### **GoToZoomOptions**

Zoom options for the goto destination **Value Name** GoToZoomOptions.ACTUAL\_SIZE GoToZoomOptions.FIT\_VISIBLE GoToZoomOptions.FIT\_WIDTH GoToZoomOptions.FIT\_WINDOW GoToZoomOptions.INHERIT\_ZOO

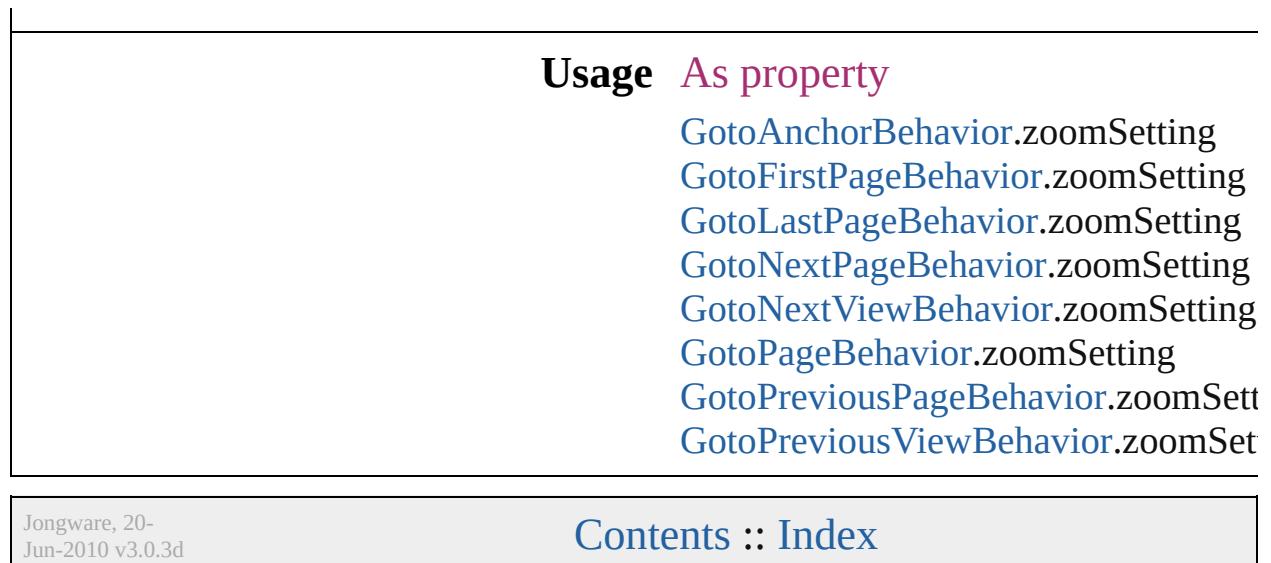

# **GradientType**

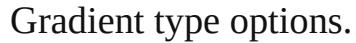

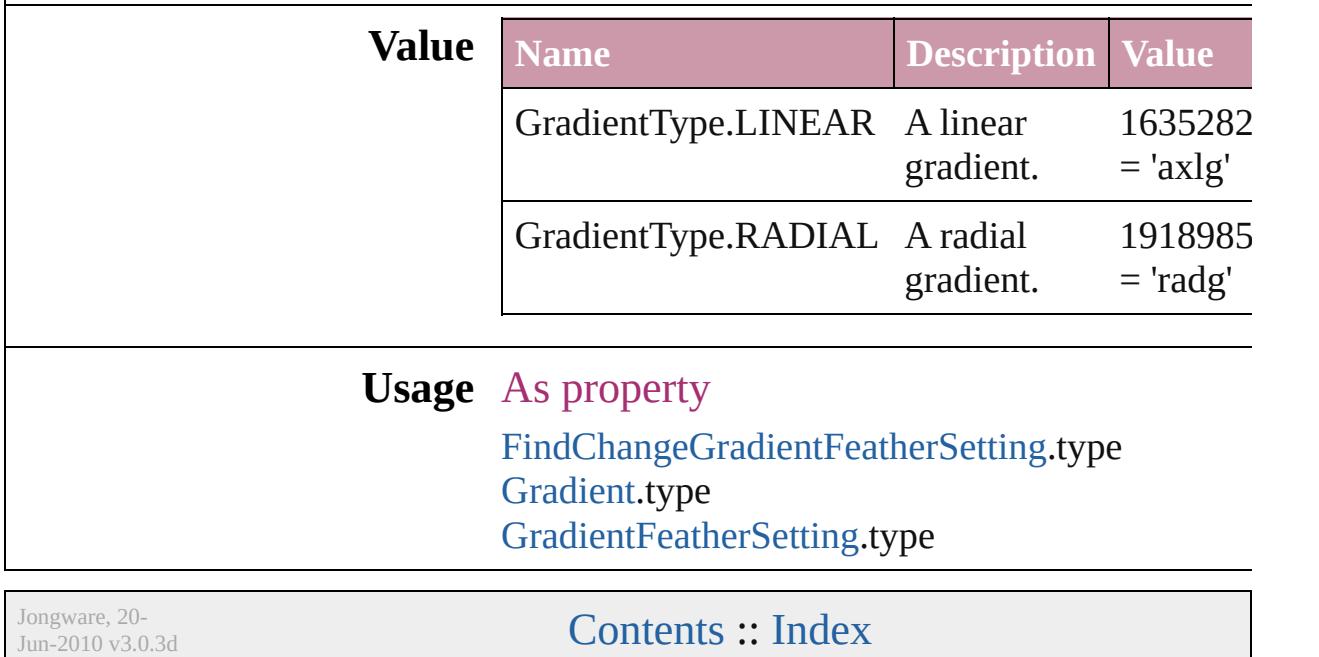

## **HeaderFooterBreakTypes**

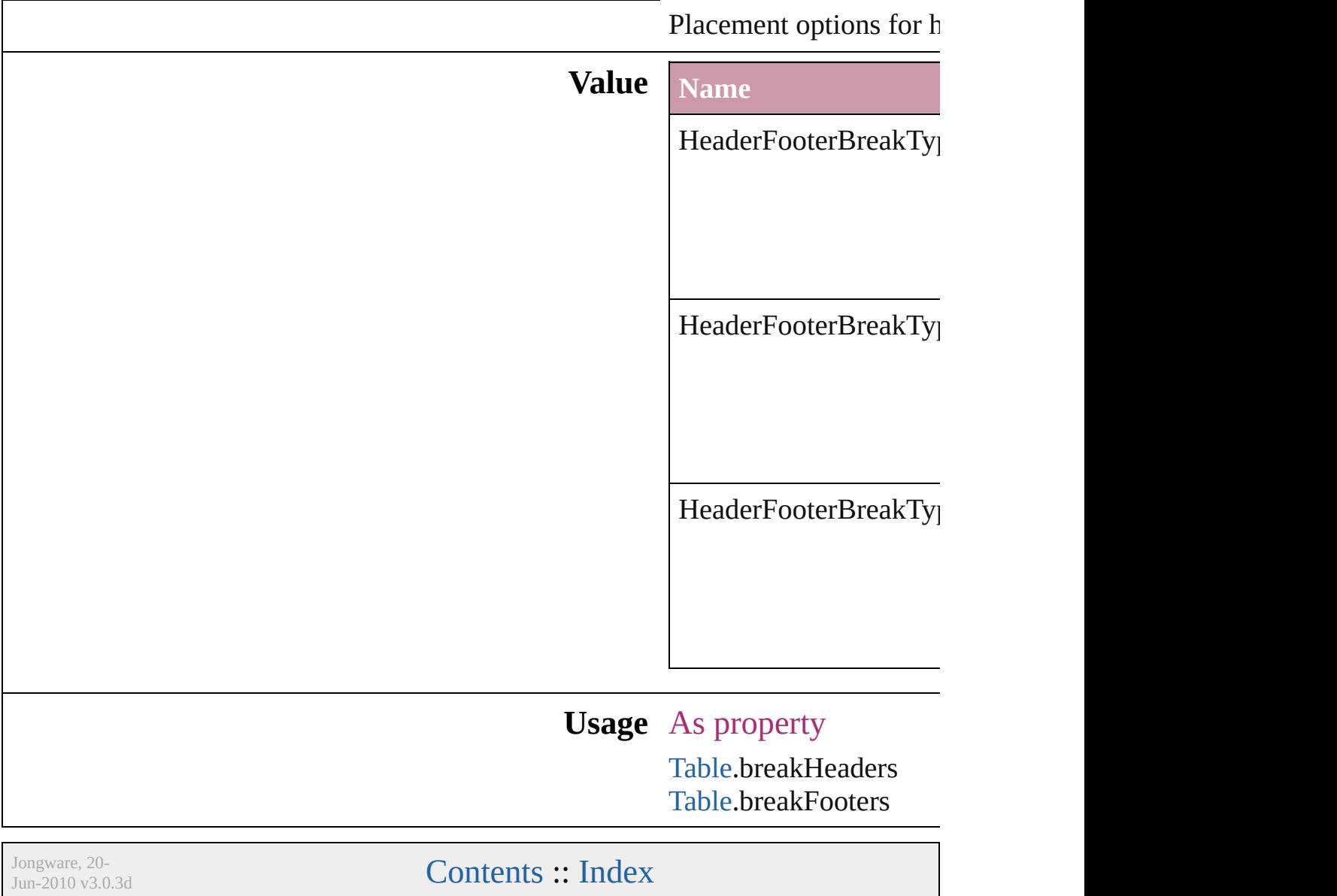

## **HeaderTypes**

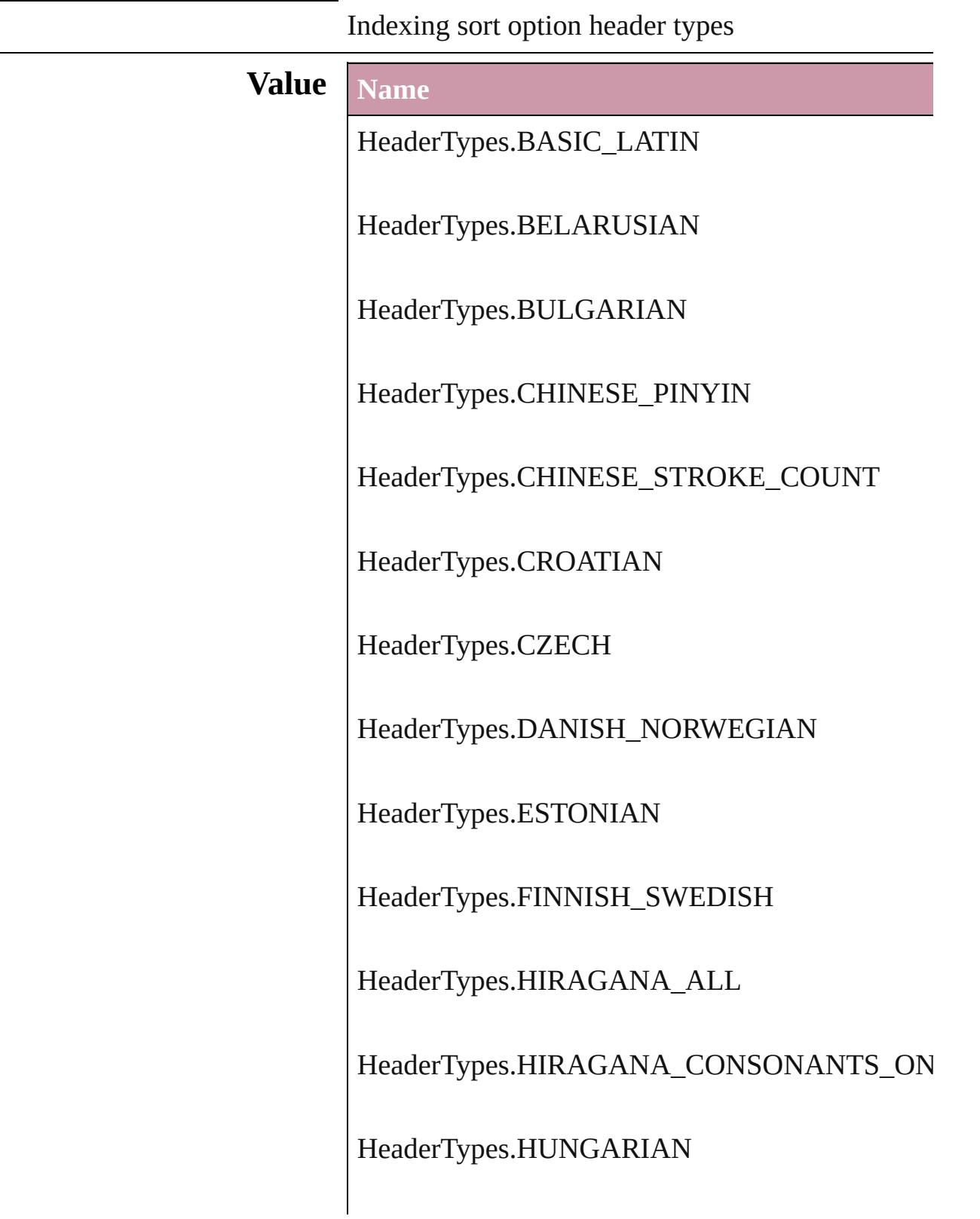

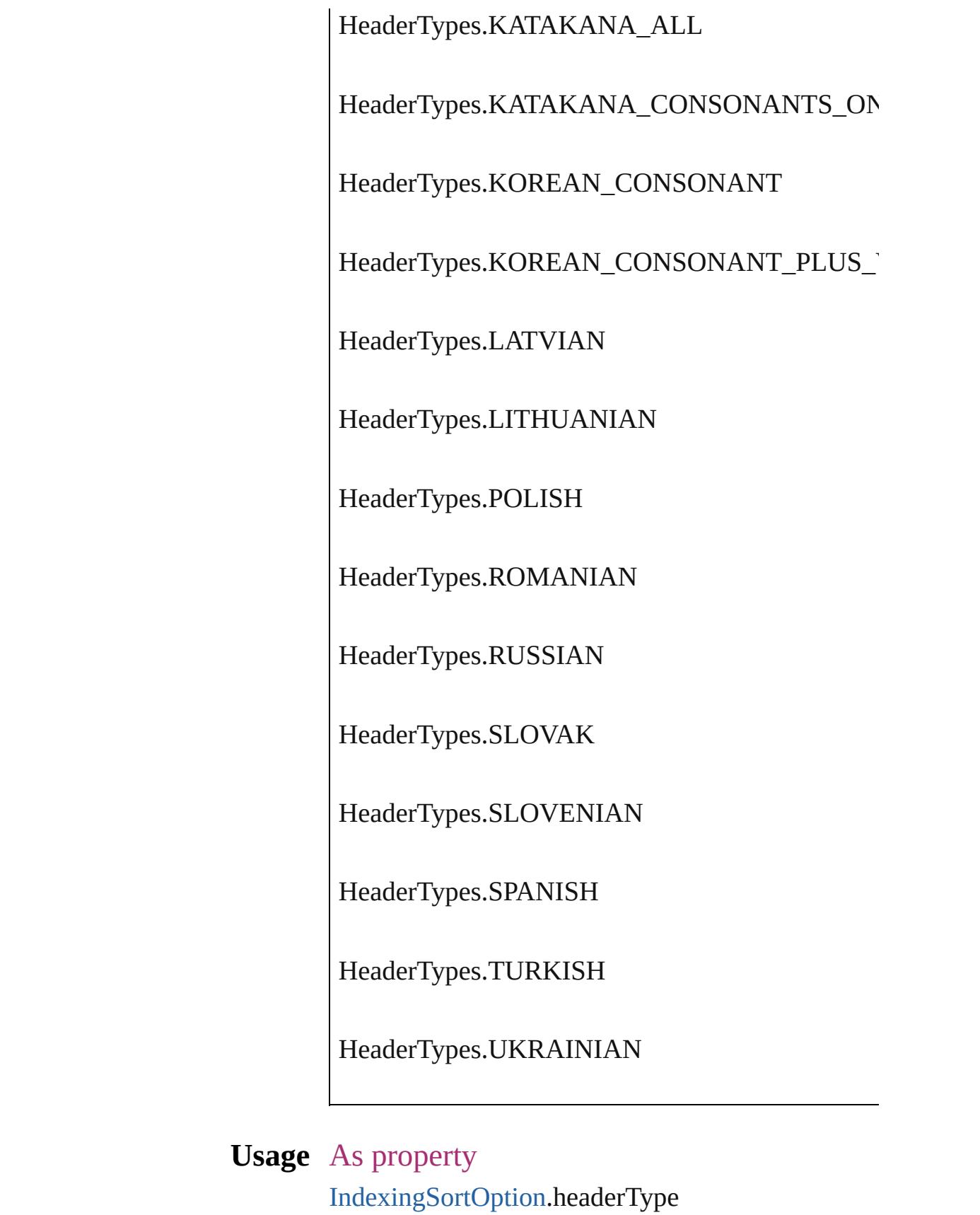

Jongware, 20-J u n - 2 0 1 0 v 3.0.3 d

[C](#page-0-0)o[n](#page-4617-0)tents :: Index

### **HorizontalAlignment**

The horizontal alignment of an an anchored position is inline. **Value Name** HorizontalAlignment.CENTER\_ HorizontalAlignment.LEFT\_AL HorizontalAlignment.RIGHT\_A HorizontalAlignment.TEXT\_AI **Usage** As property [AnchoredObjectSetting](#page-2258-0).horizonta

Jongware, 20-

[Contents](#page-0-0) :: [Index](#page-4617-0)

### **HorizontalOrVertical**

Orientation options.

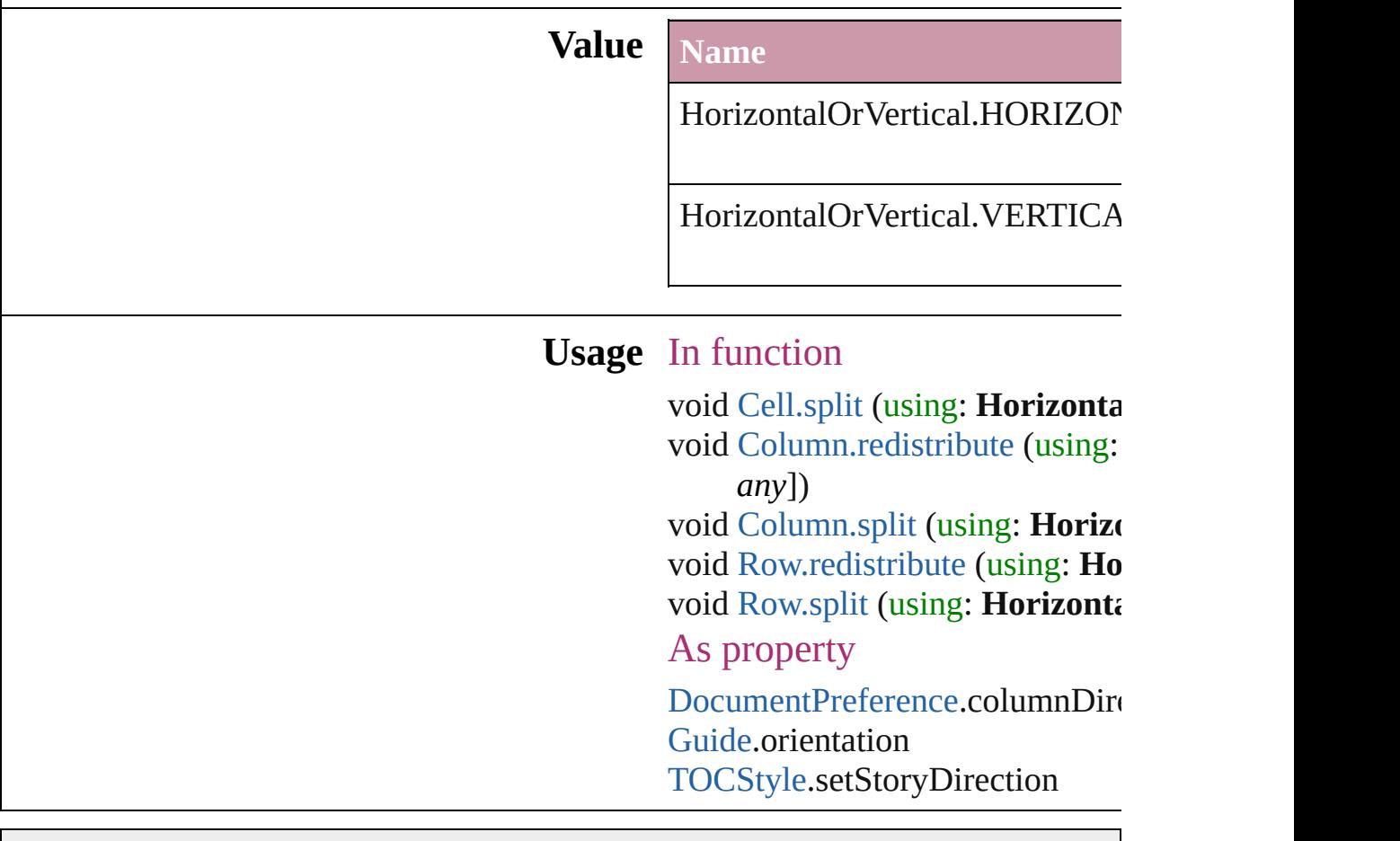

Jongware, 20-

[Contents](#page-0-0) :: [Index](#page-4617-0)

### **HyperlinkAppearanceHighlight**

Options for

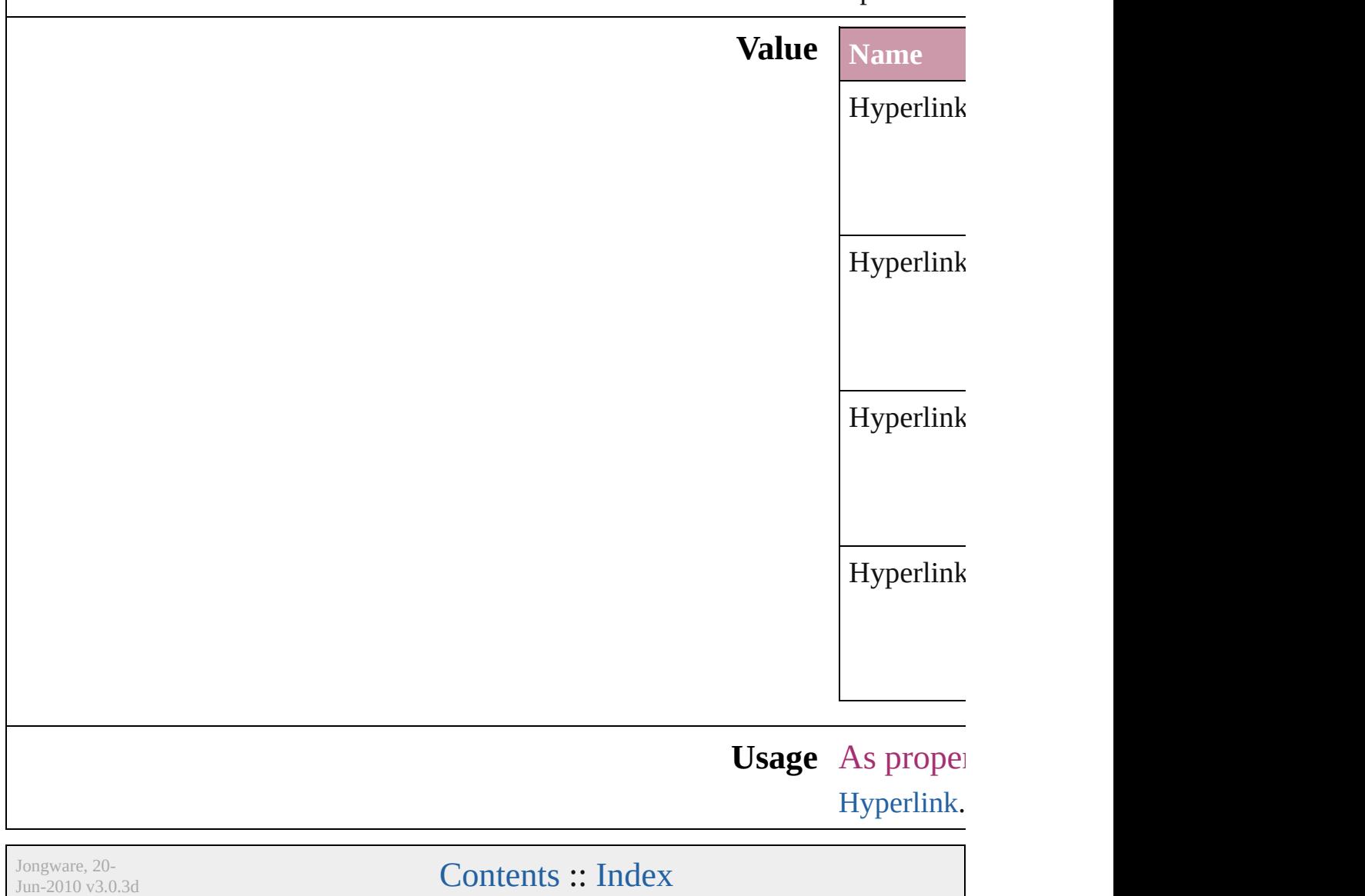

### **HyperlinkAppearanceStyle**

Hyperlink border sty

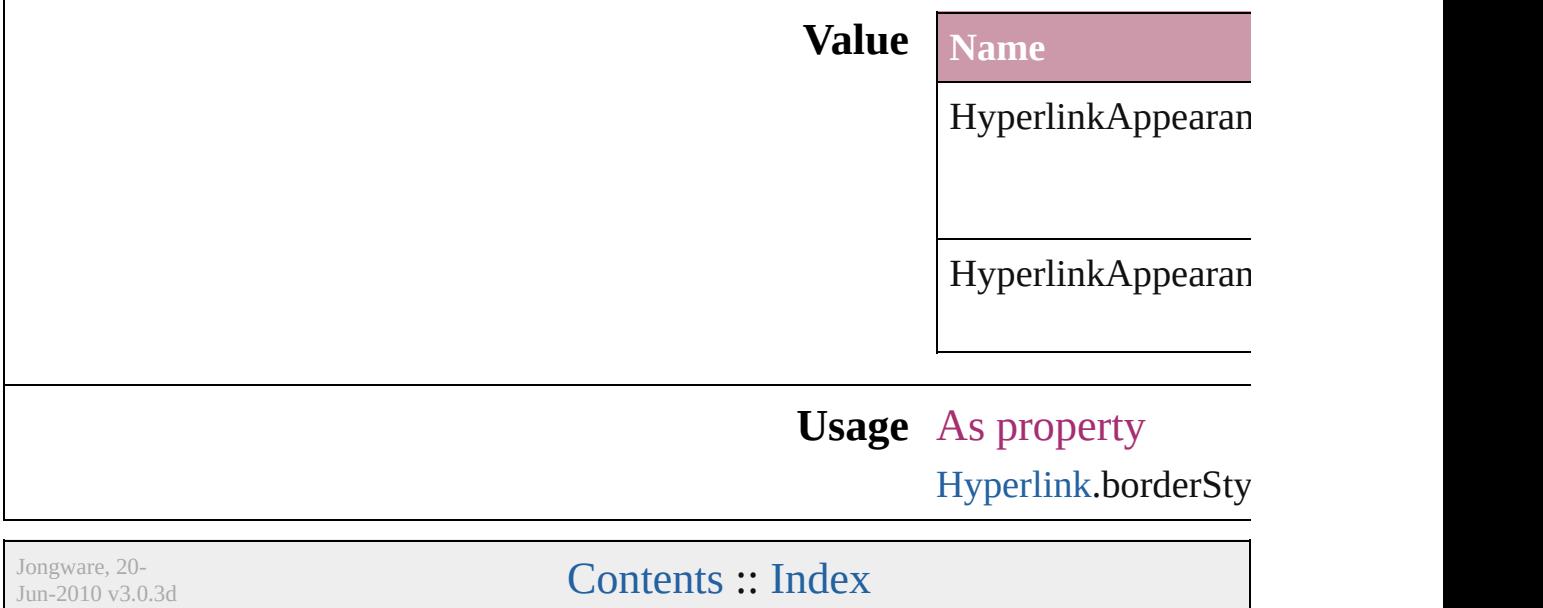

## **HyperlinkAppearanceWidth**

Hyperlink border

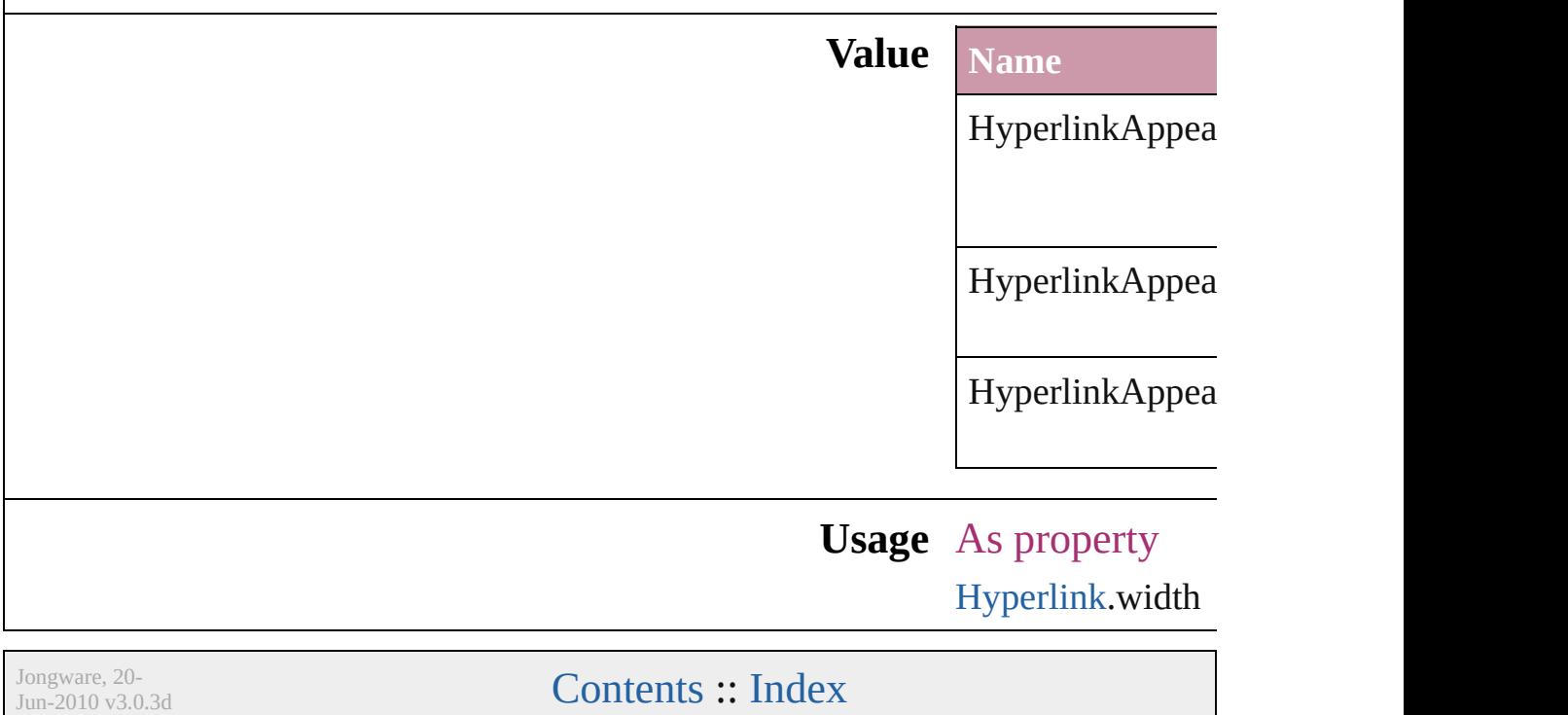

### **HyperlinkDestinationPageSetting**

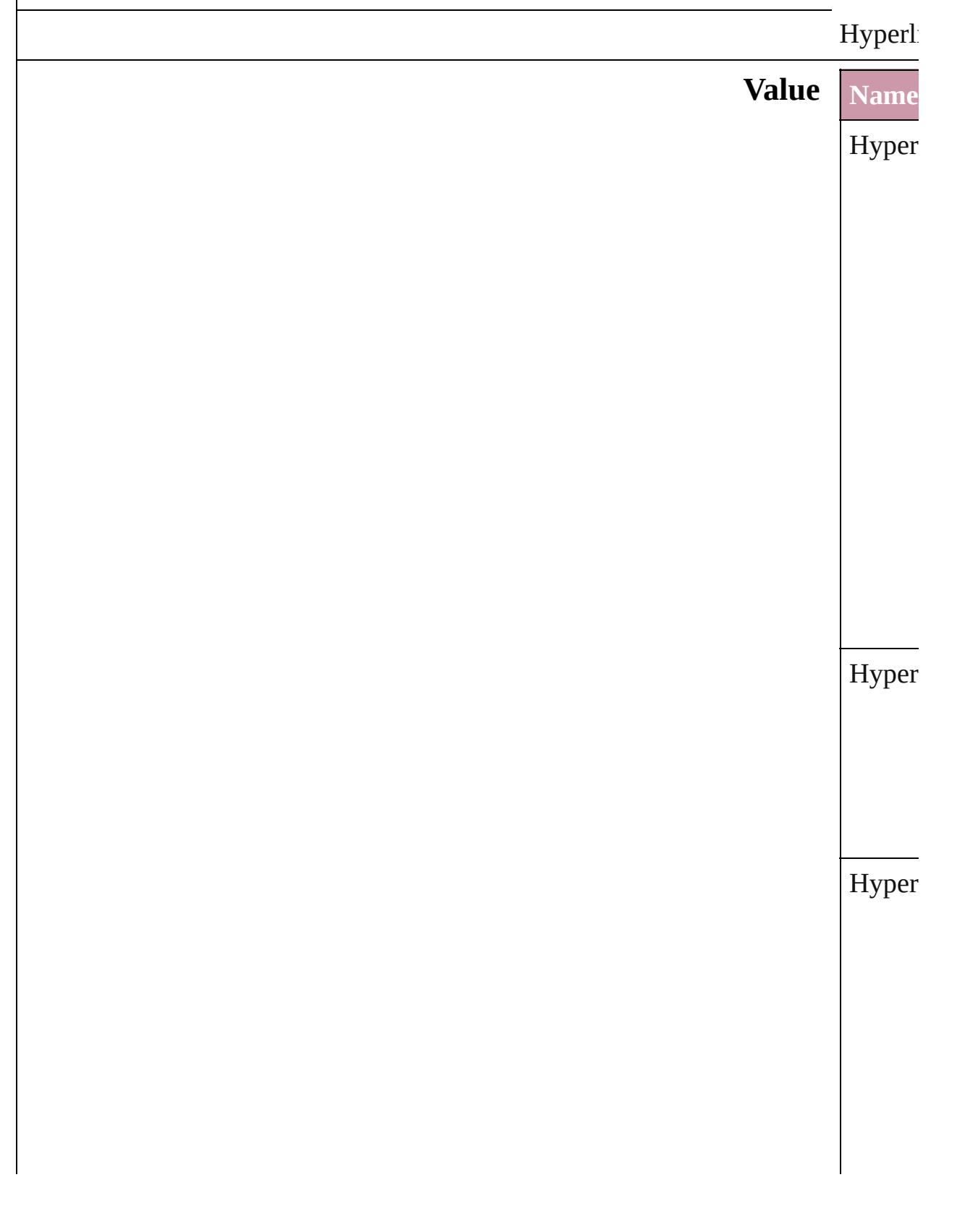

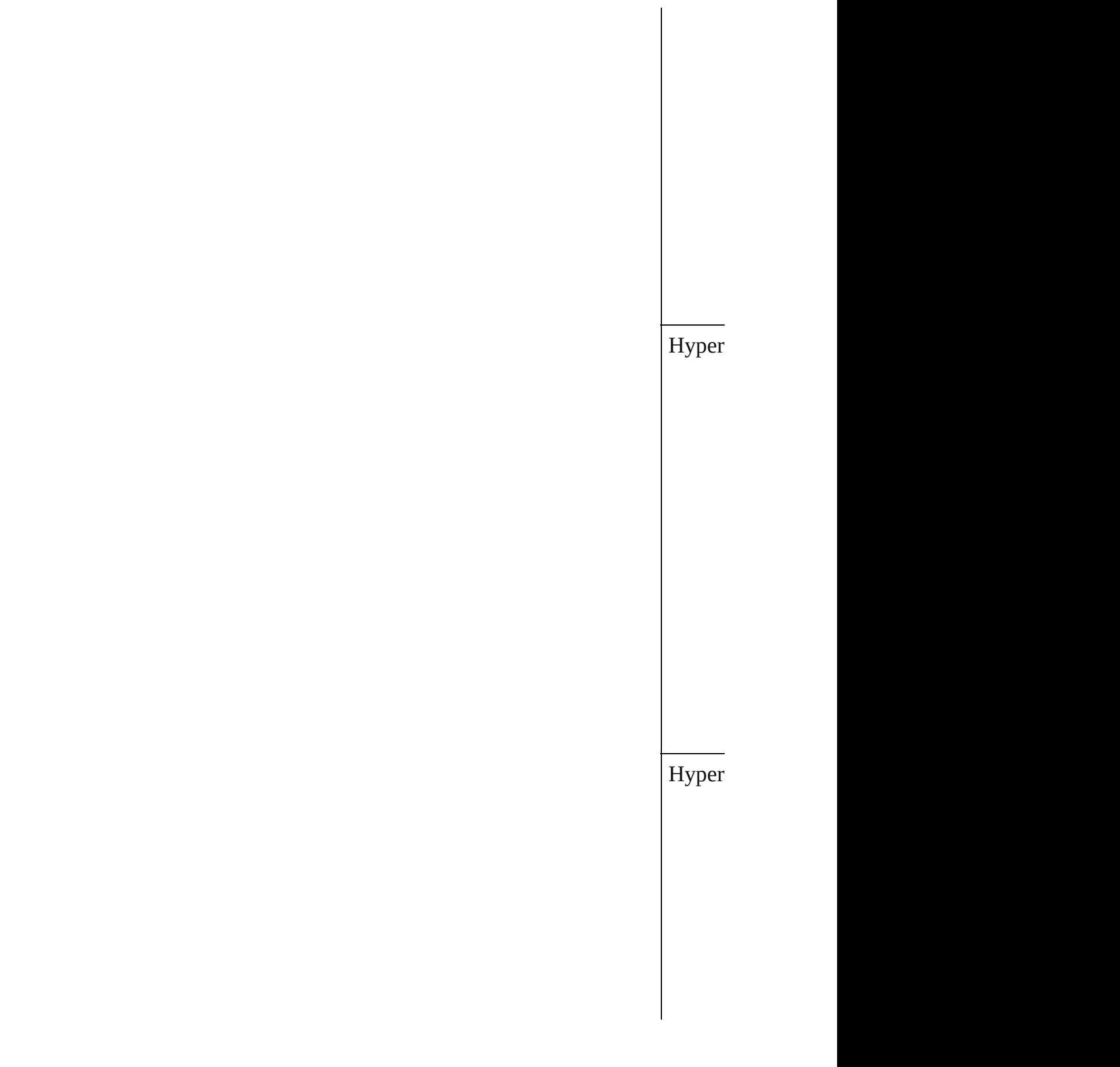

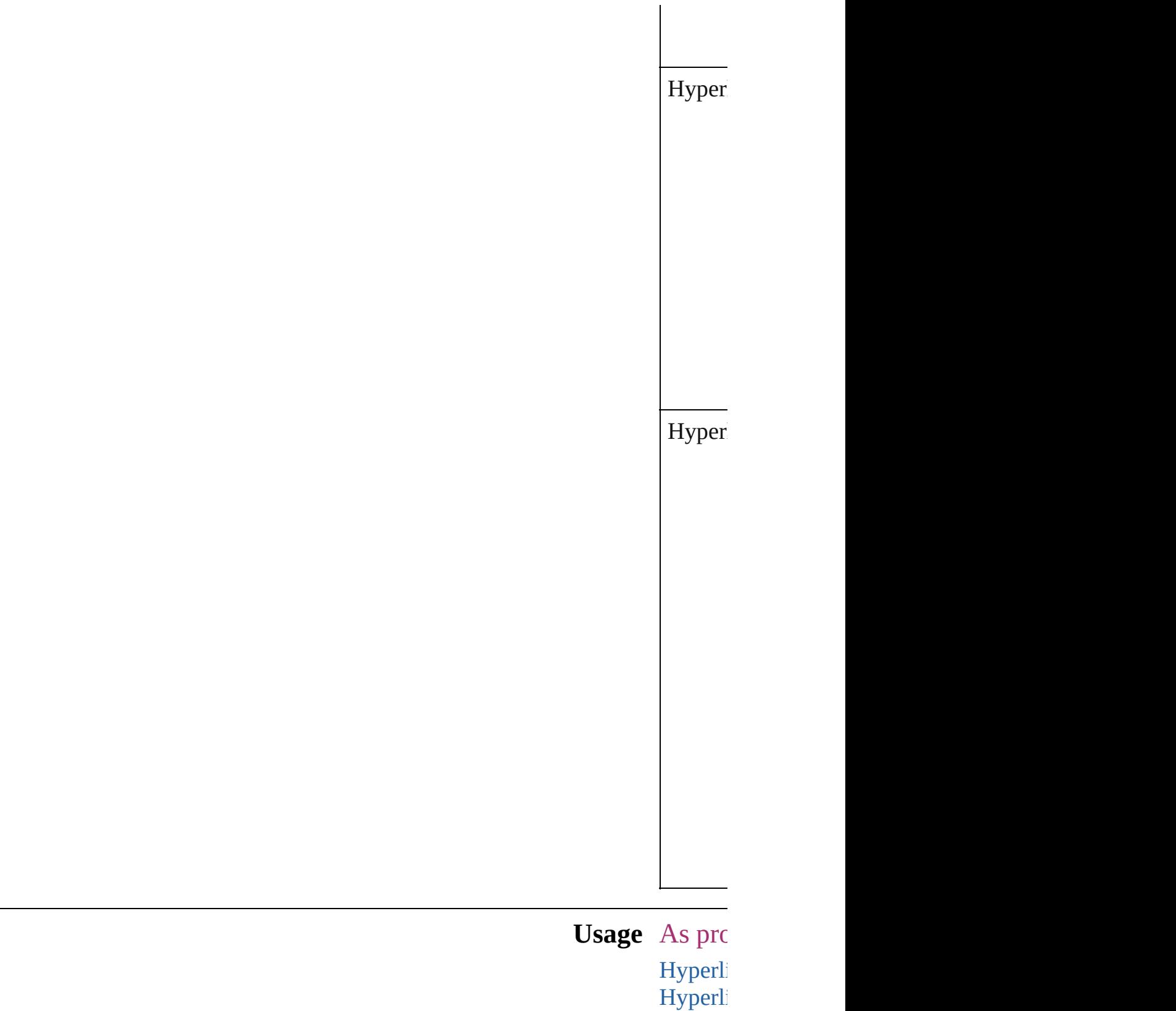

Jongware, 20-<br> **[Contents](#page-0-0) :: [Index](#page-4617-0)** 

Jun-2010 v3.0.3d

## **ICCProfiles**

### The ICC profiles to include in the PDF document. **Value Name Description** ICCProfiles.INCLUDE ALL Inc IC<sup>(</sup> pro ICCProfiles.INCLUDE\_NONE Do inc pro ICCProfiles.INCLUDE\_RGB\_AND\_TAGGED Inc  $RG$ tag sou  $C<sub>N</sub>$ pro ICCProfiles.INCLUDE\_TAGGED Inc tag sou pro

**Usage** As property [PDFExportPreference.](#page-2703-0)includeICCProfiles [PDFExportPreset](#page-2719-0).includeICCProfiles

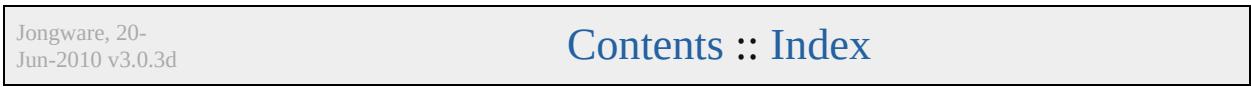

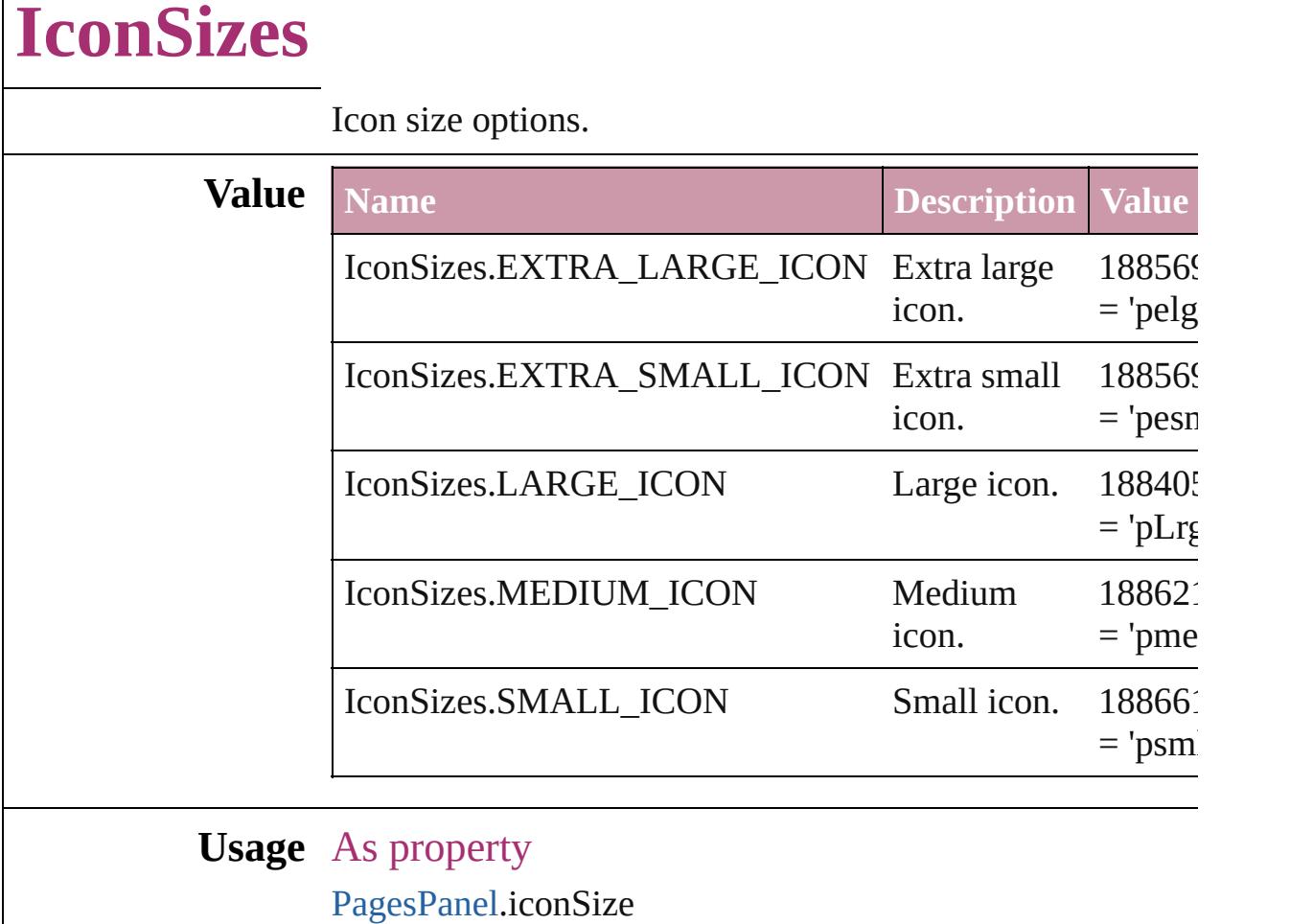

[PagesPanel](#page-4352-0).masterIconSize

Jongware, 20-

Г

[Contents](#page-0-0) :: [Index](#page-4617-0)

### **ImageConversion**

File format options for converted images.

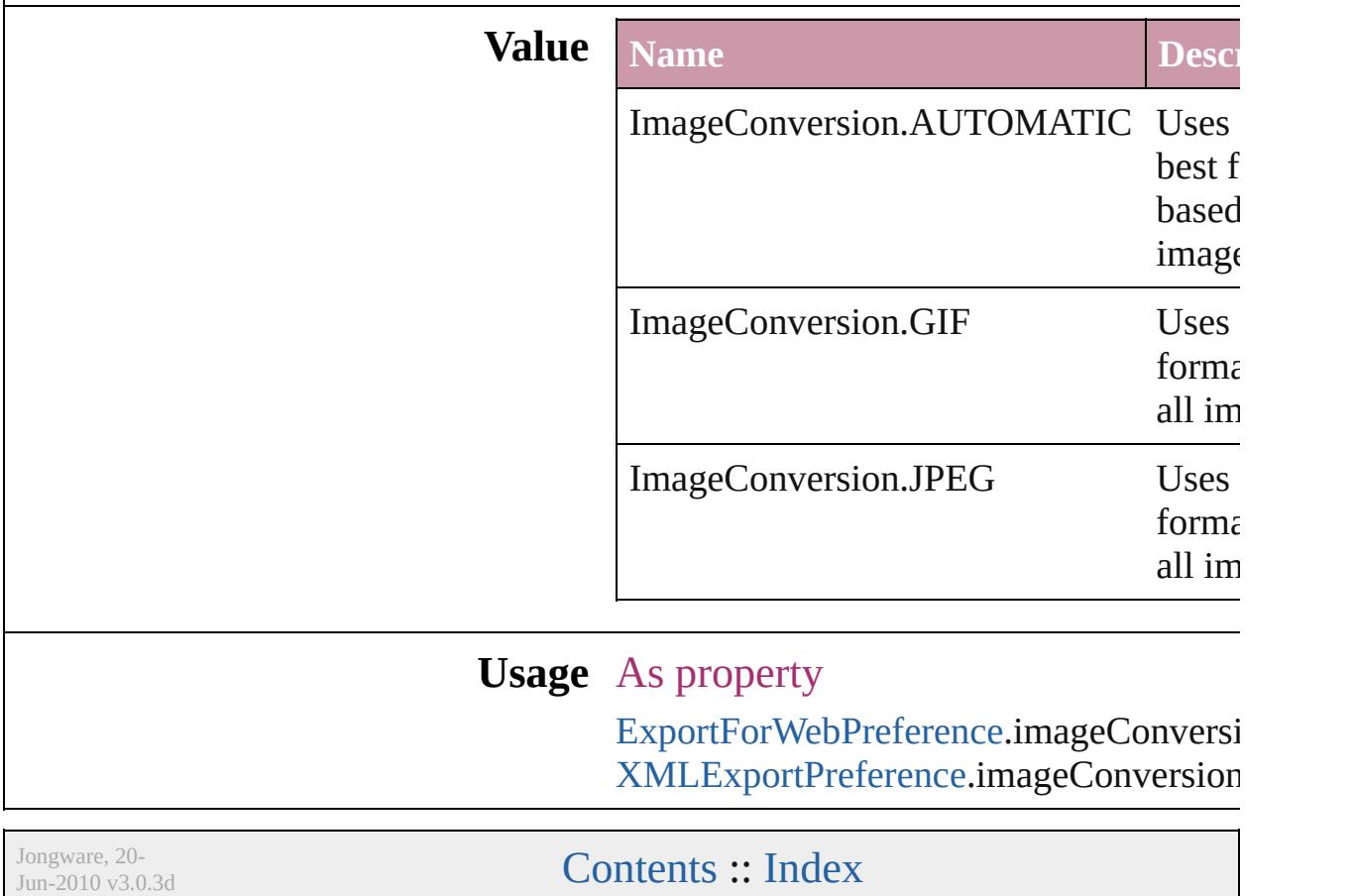

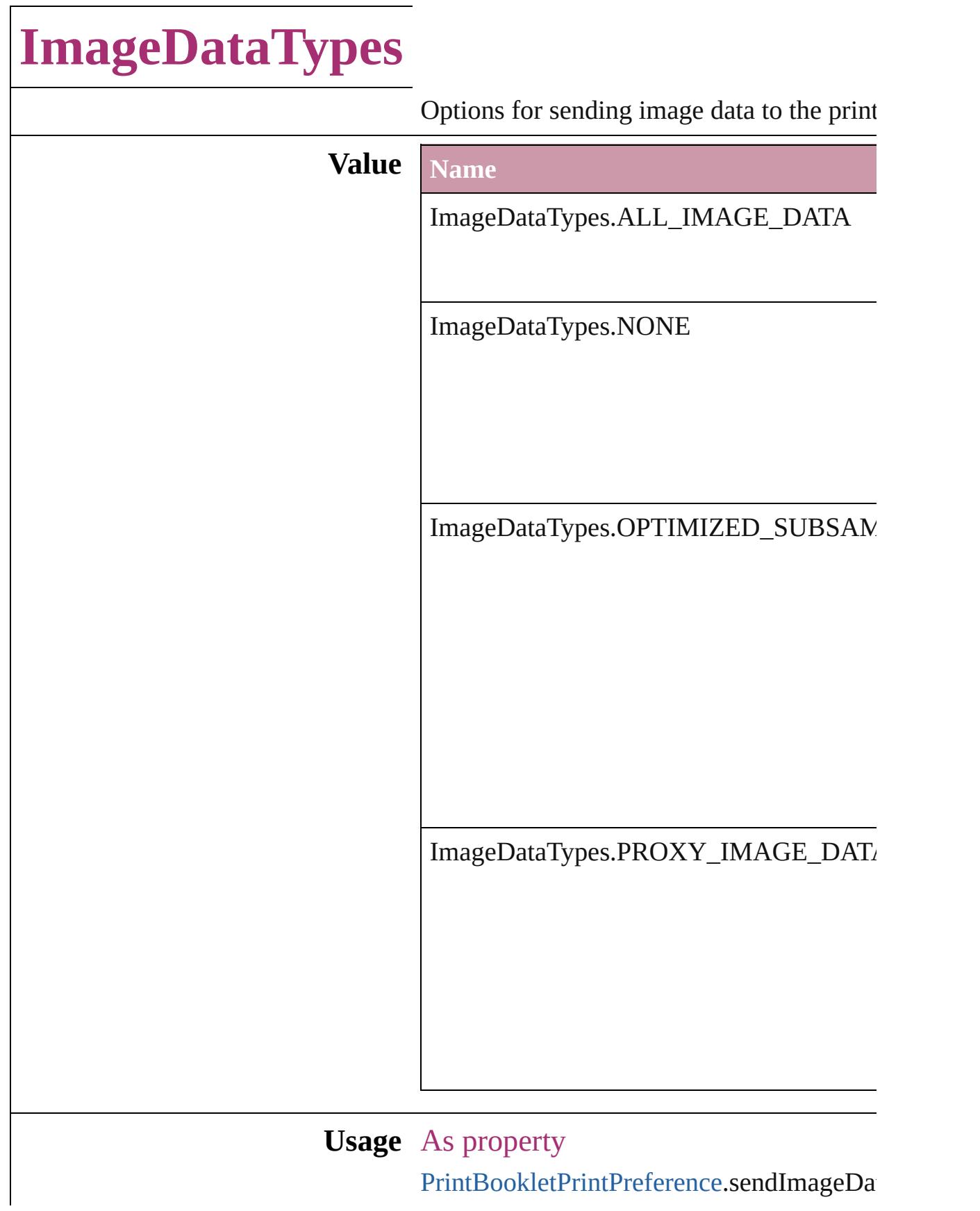

[P](#page-2796-0)rintPreference.sendImageData [P](#page-2810-0)rinterPreset.sendImageData

Jongware, 20-J u n - 2 0 1 0 v 3.0.3 d [C](#page-0-0)o[n](#page-4617-0)tents :: Index
# **ImportFormat**

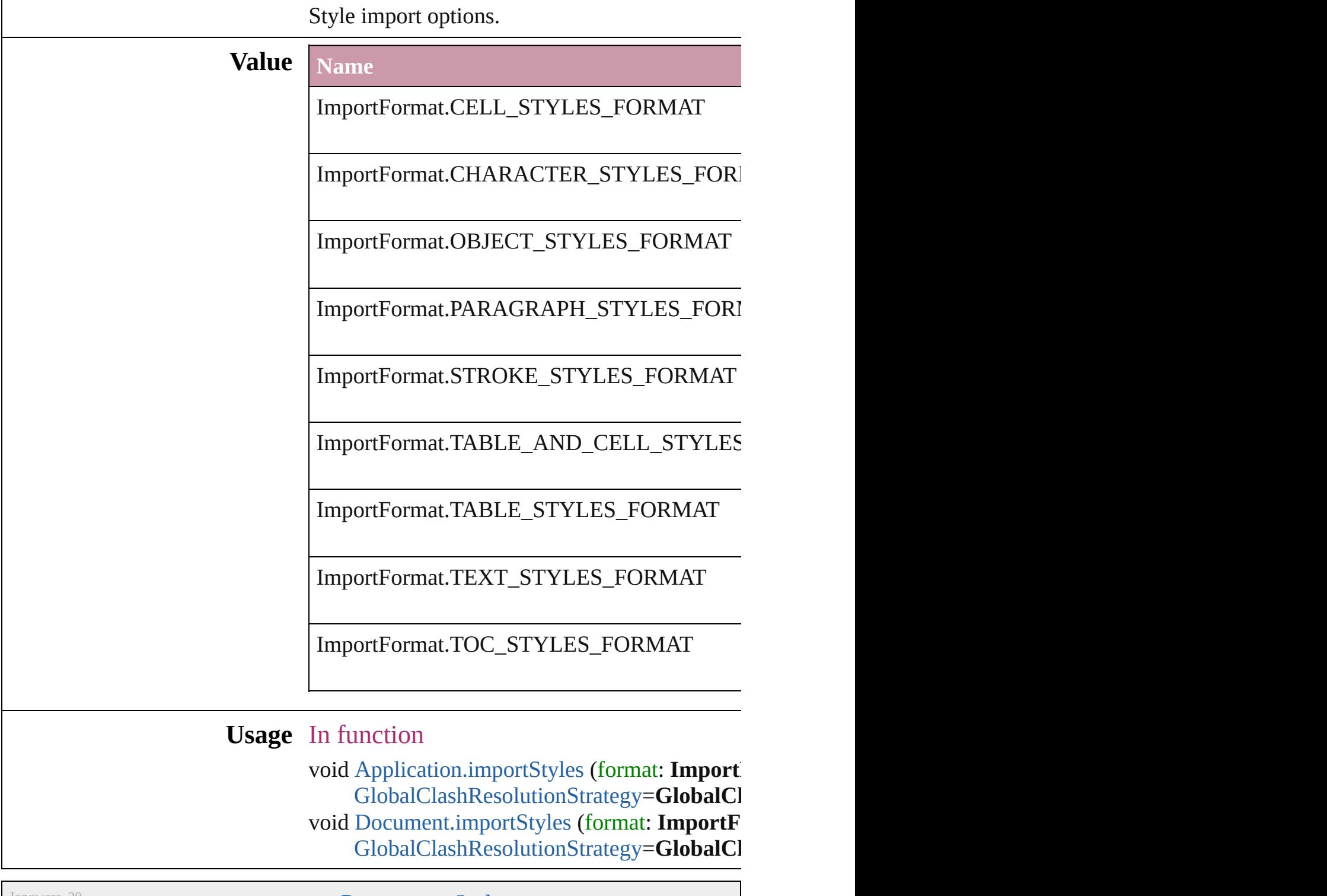

Jongware, 20-

[Contents](#page-0-0) :: [Index](#page-4617-0)

# **ImportPlatform**

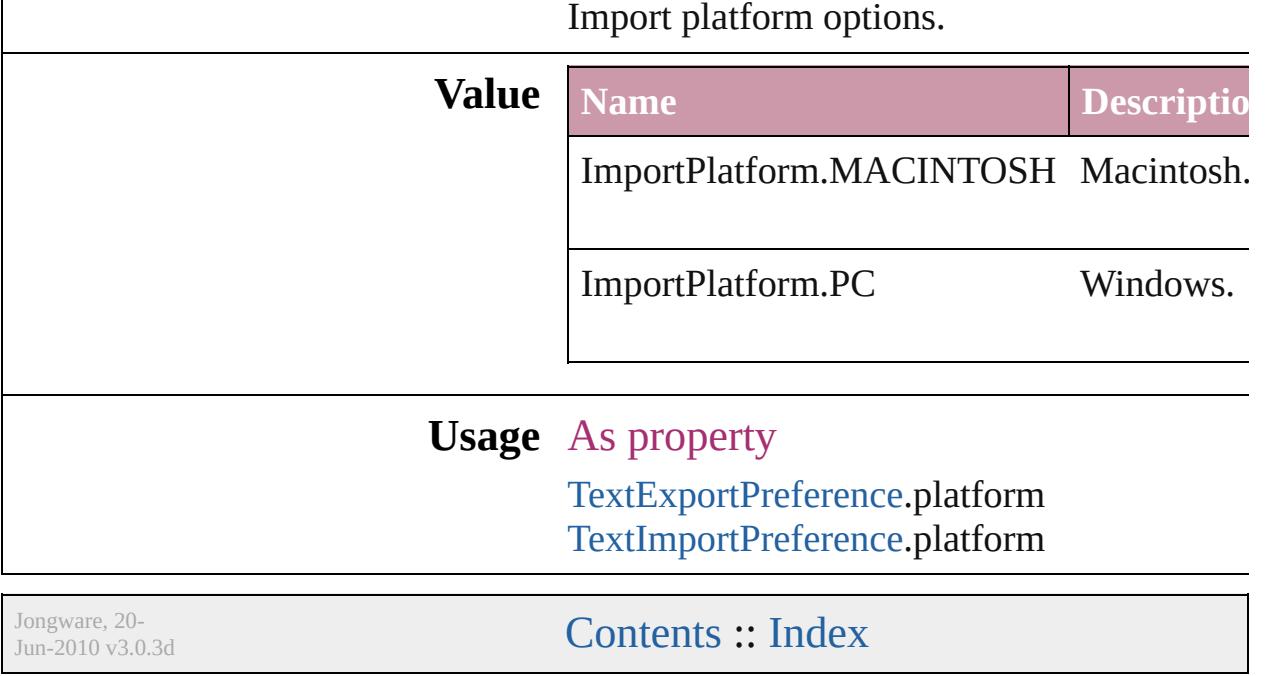

### **ImportedPageCropOptions**

The cropping option

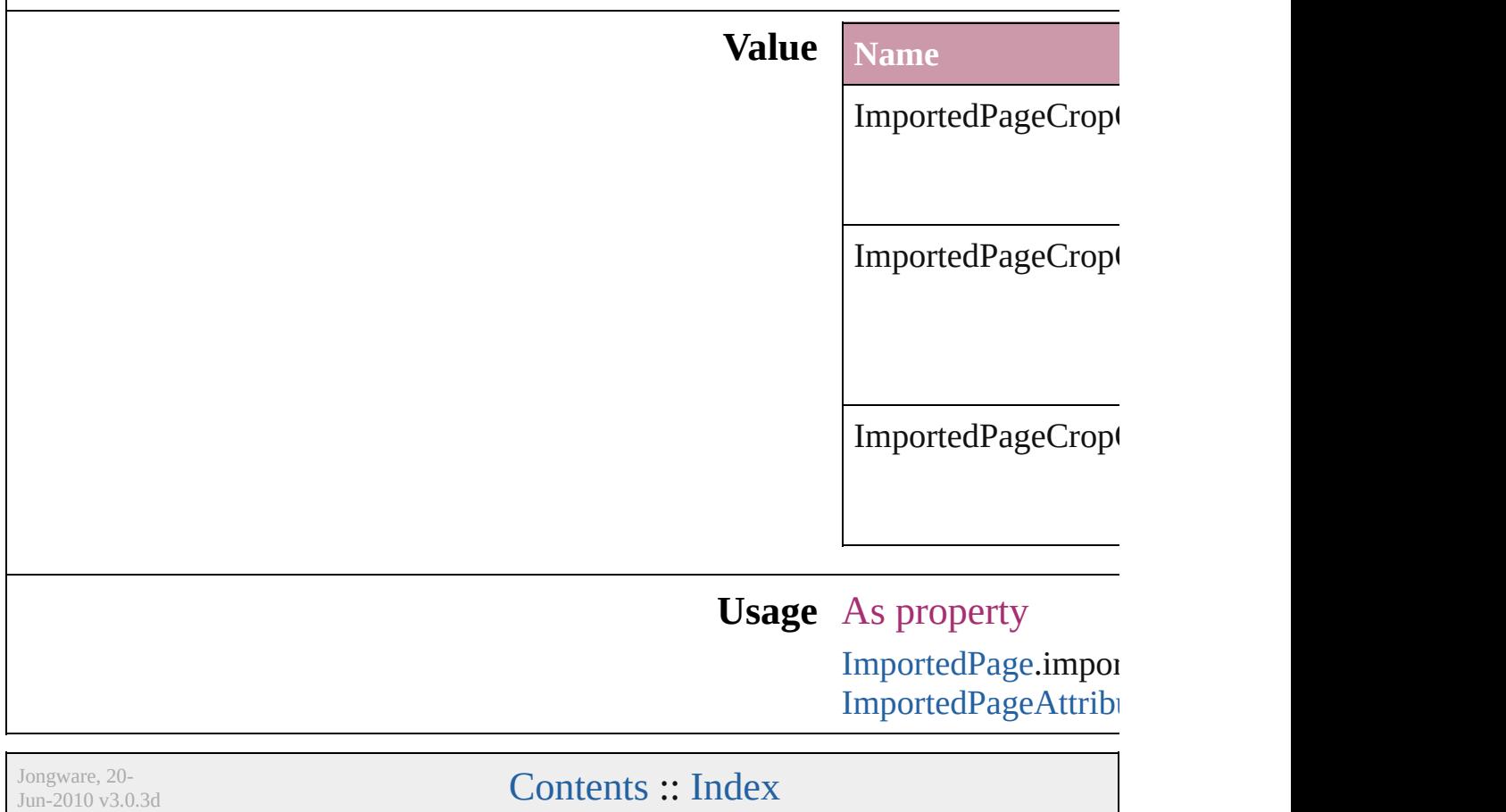

# **InCopyUIColors**

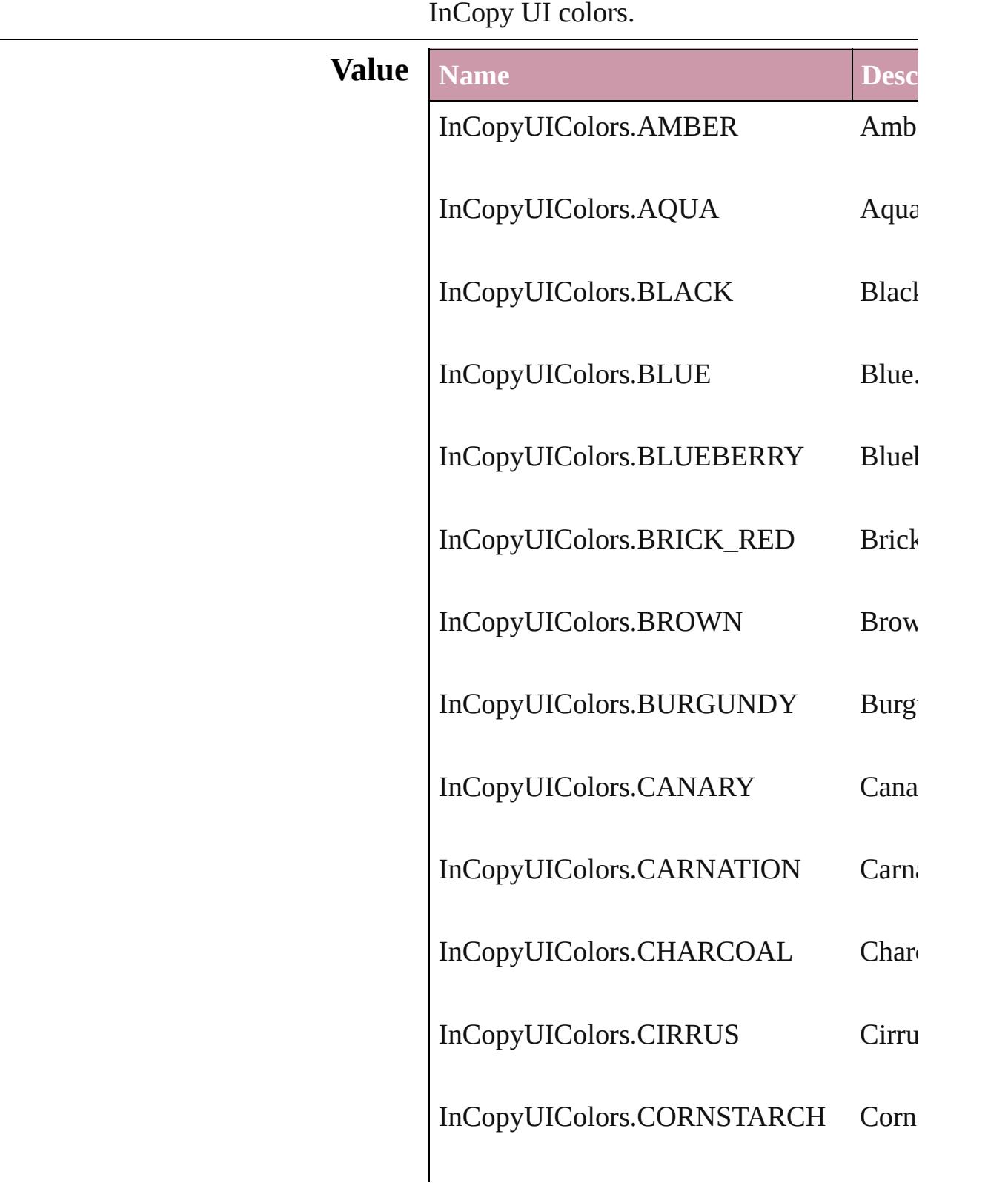

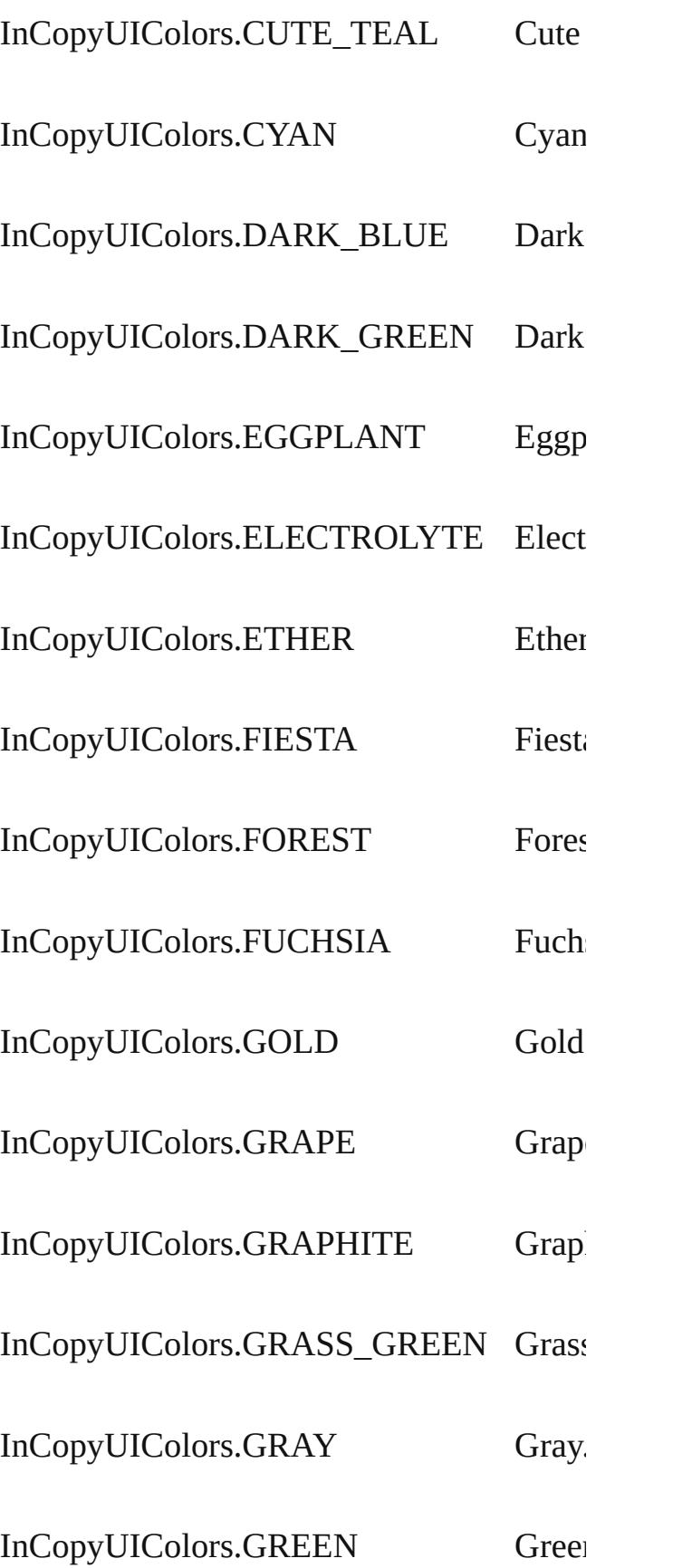

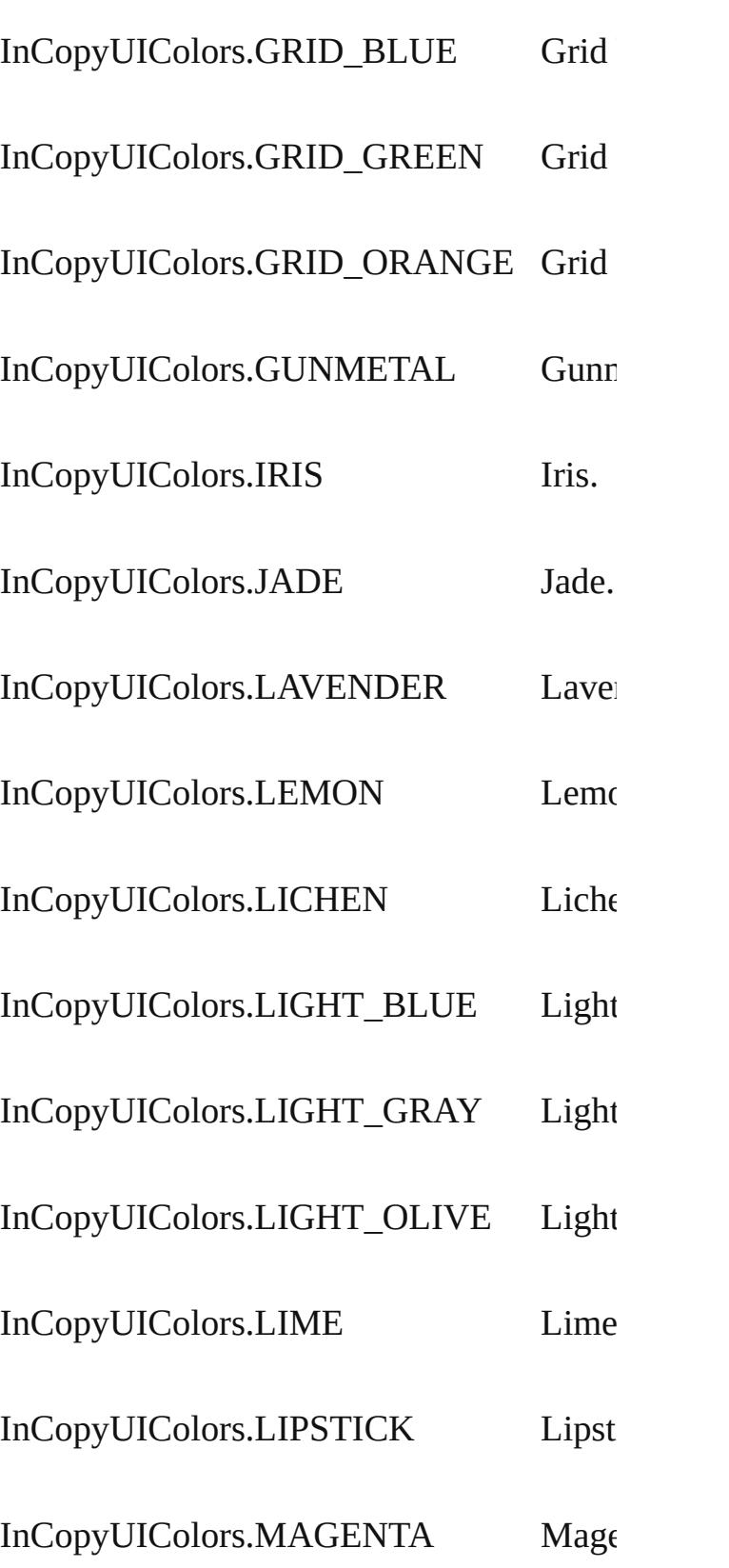

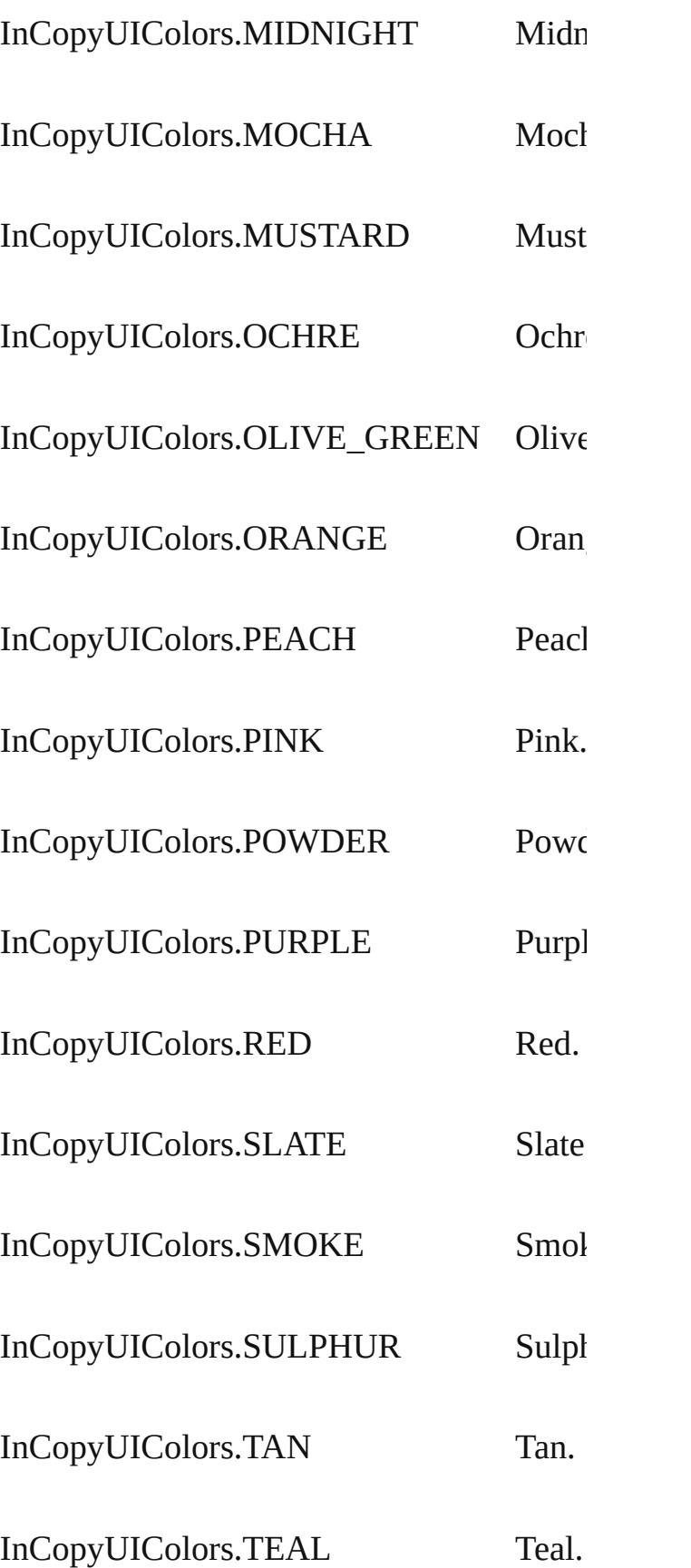

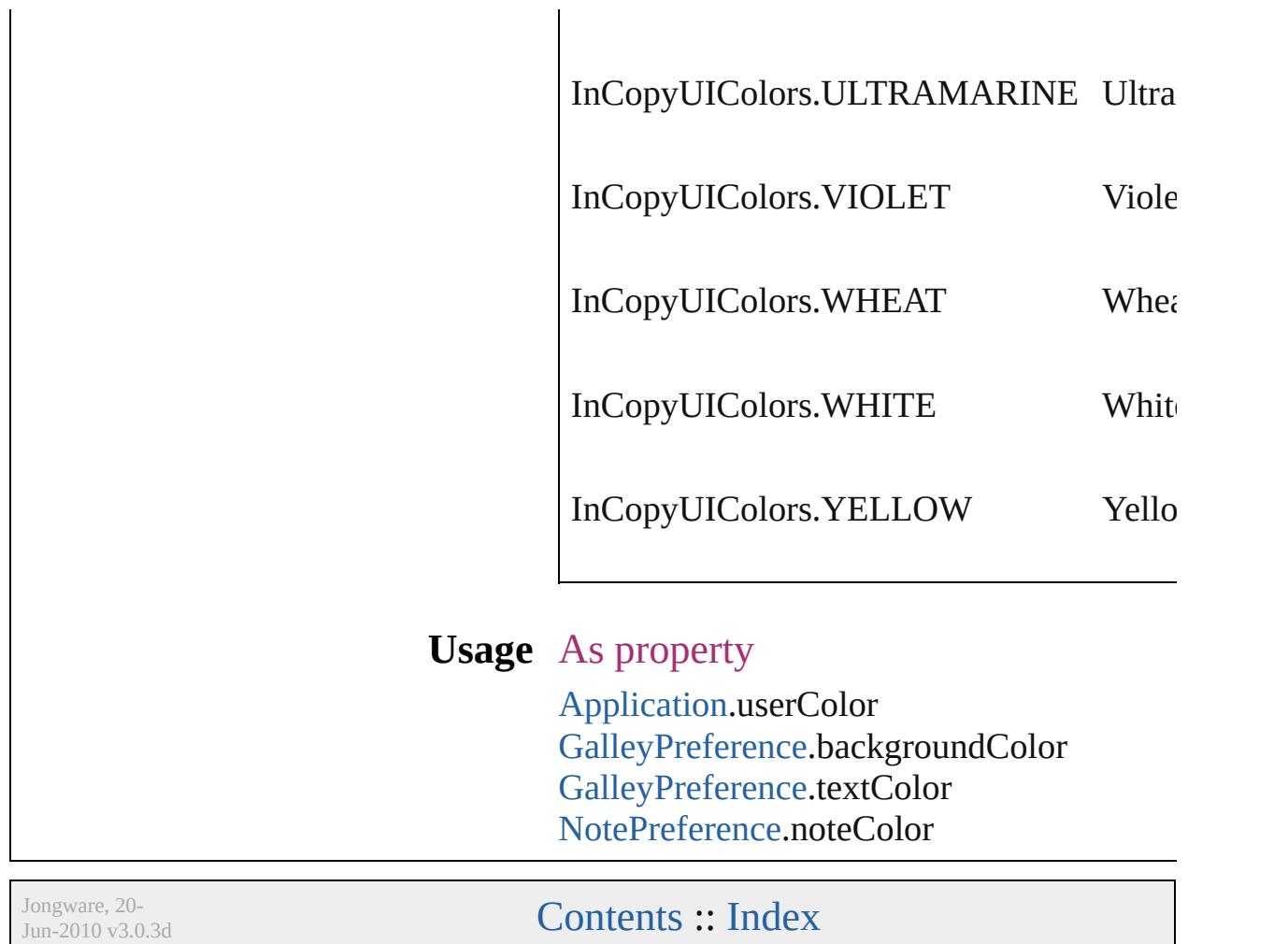

# **IndexCapitalizationOptions**

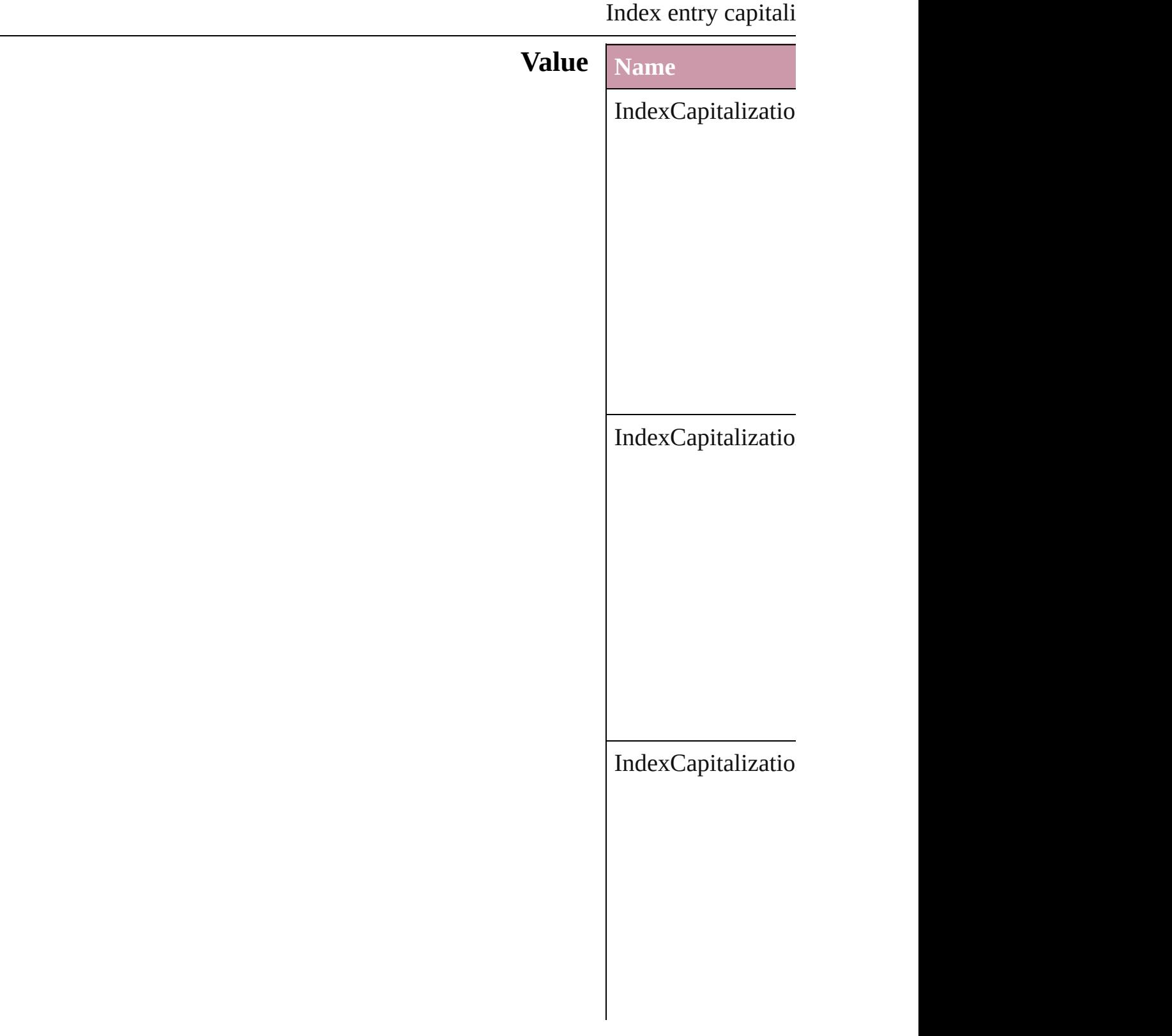

IndexCapitalizatio

#### **Usage** In function

void Inde[x.c](#page-1463-0)apitaliz **I n d e x C a p i t a l i z** void Topi[c.c](#page-1495-0)apitaliz **I n d e x C a p i t a l i z**

Jongware, 20-J u n - 2 0 1 0 v 3.0.3 d

[C](#page-0-0)o[n](#page-4617-0)tents :: Index

### **IndexFormat**

#### Options for formatting level 2 and lower index top

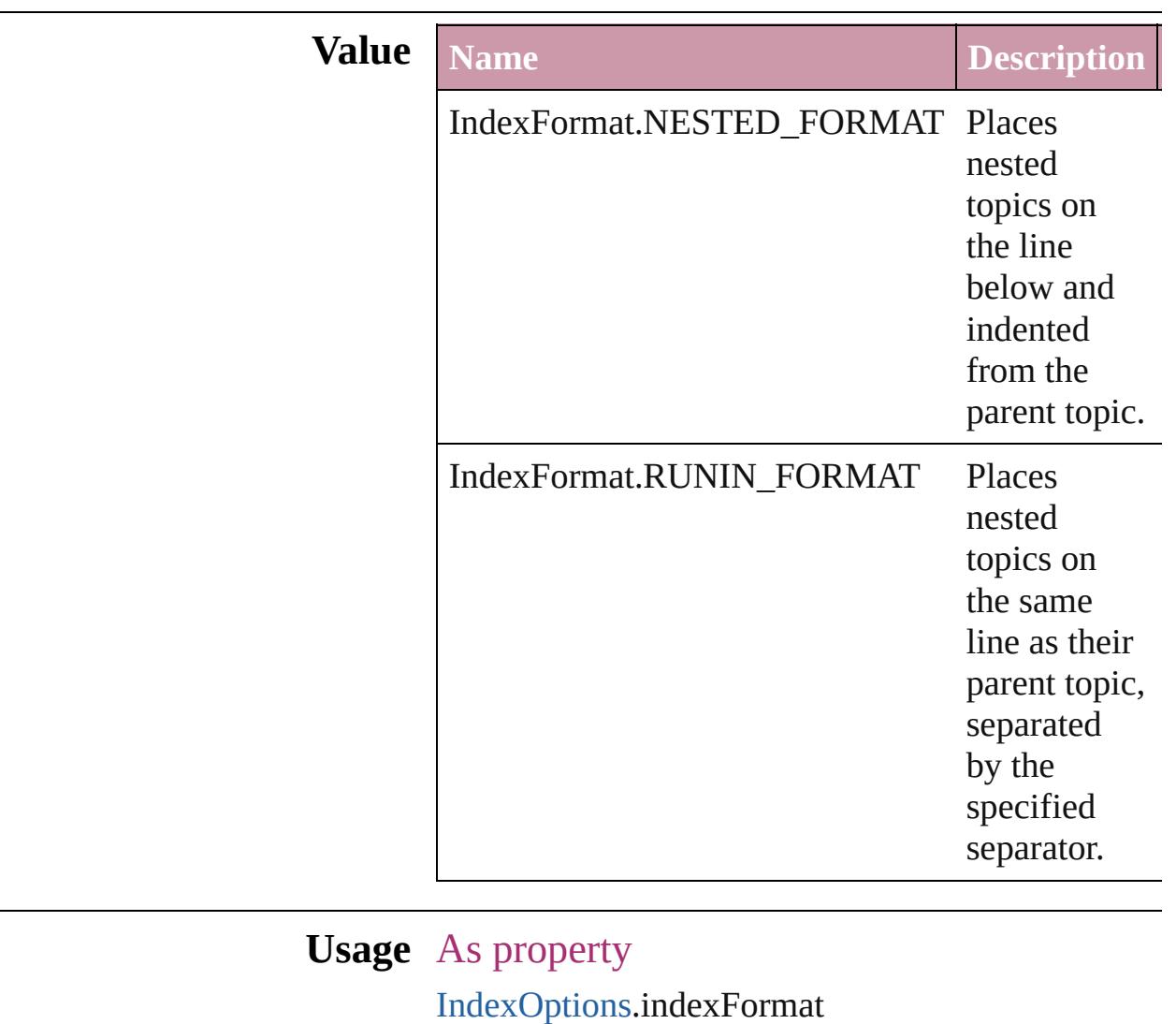

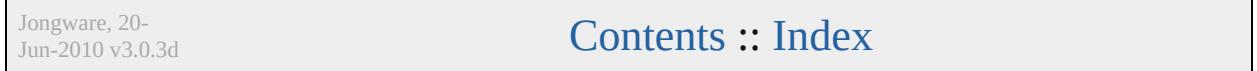

# **InkTypes**

Ink trapping type options.

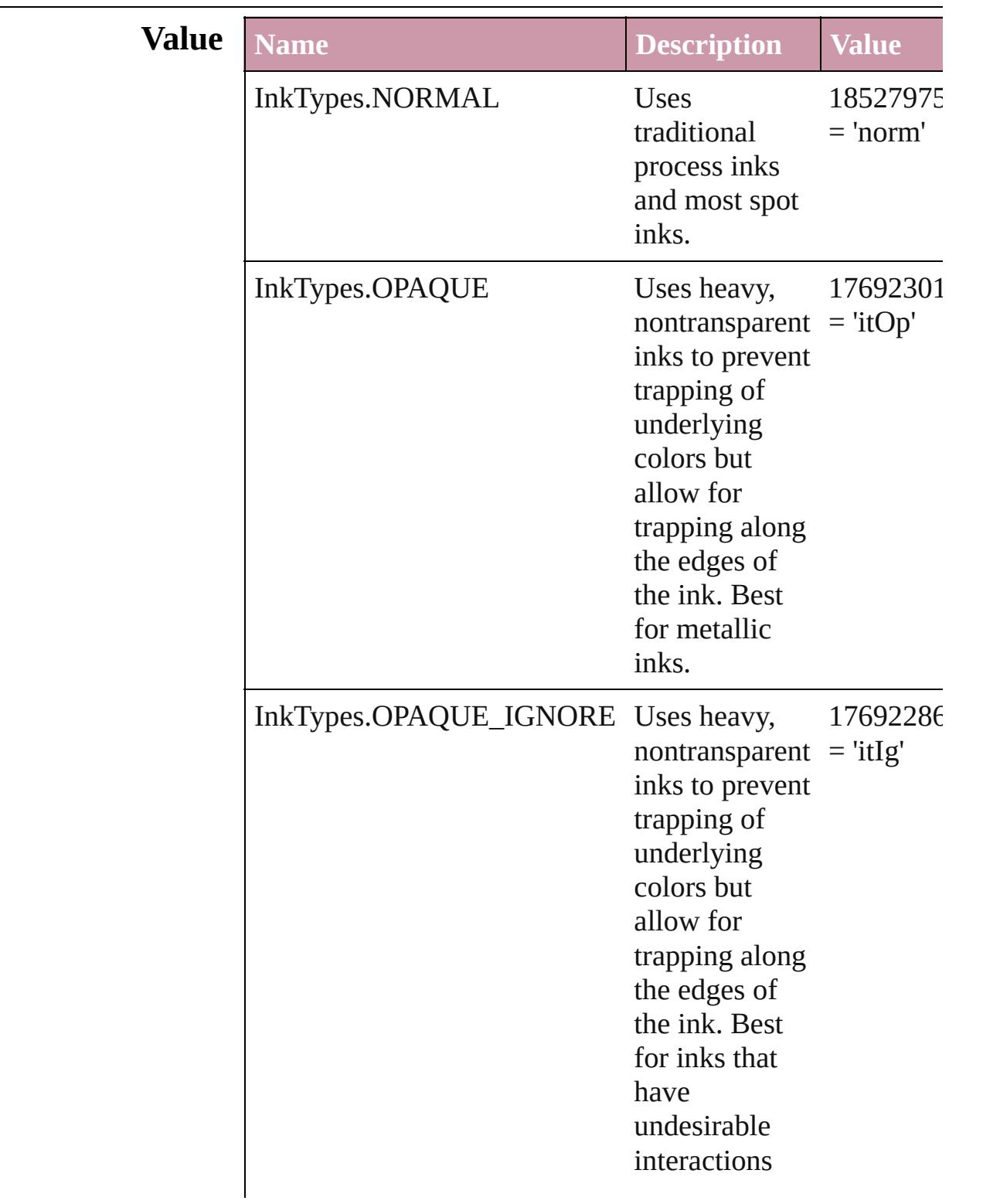

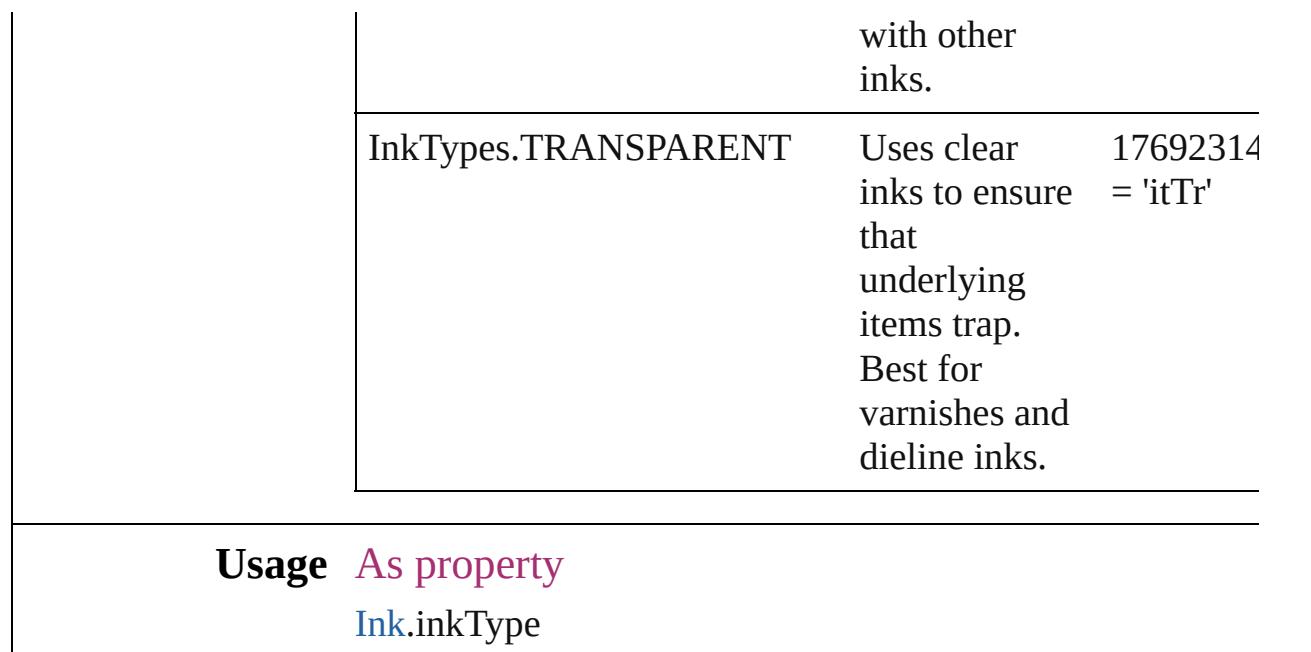

Jongware, 20-

[Contents](#page-0-0) :: [Index](#page-4617-0)

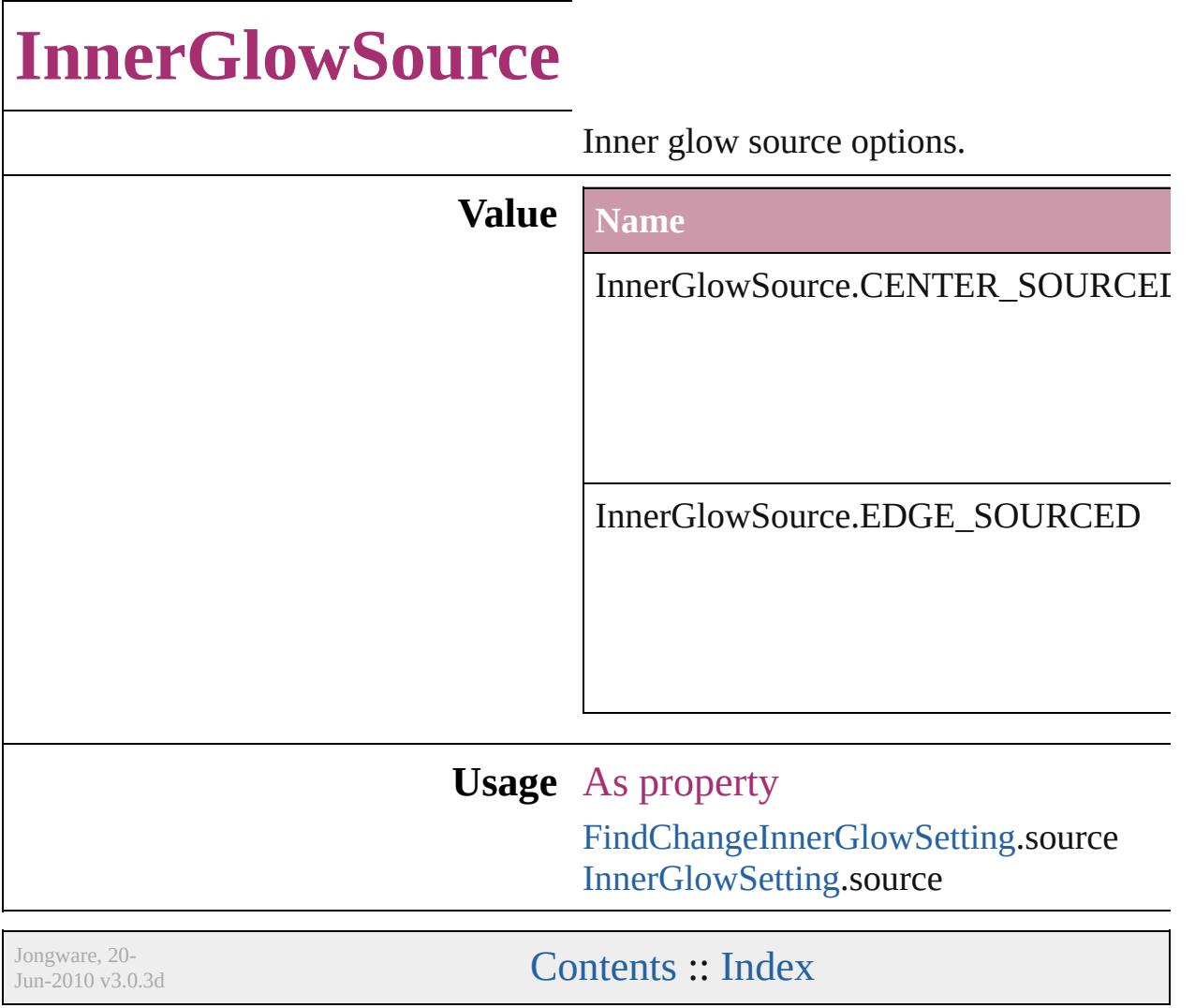

### **JPEGOptionsFormat**

Formatting options for converted

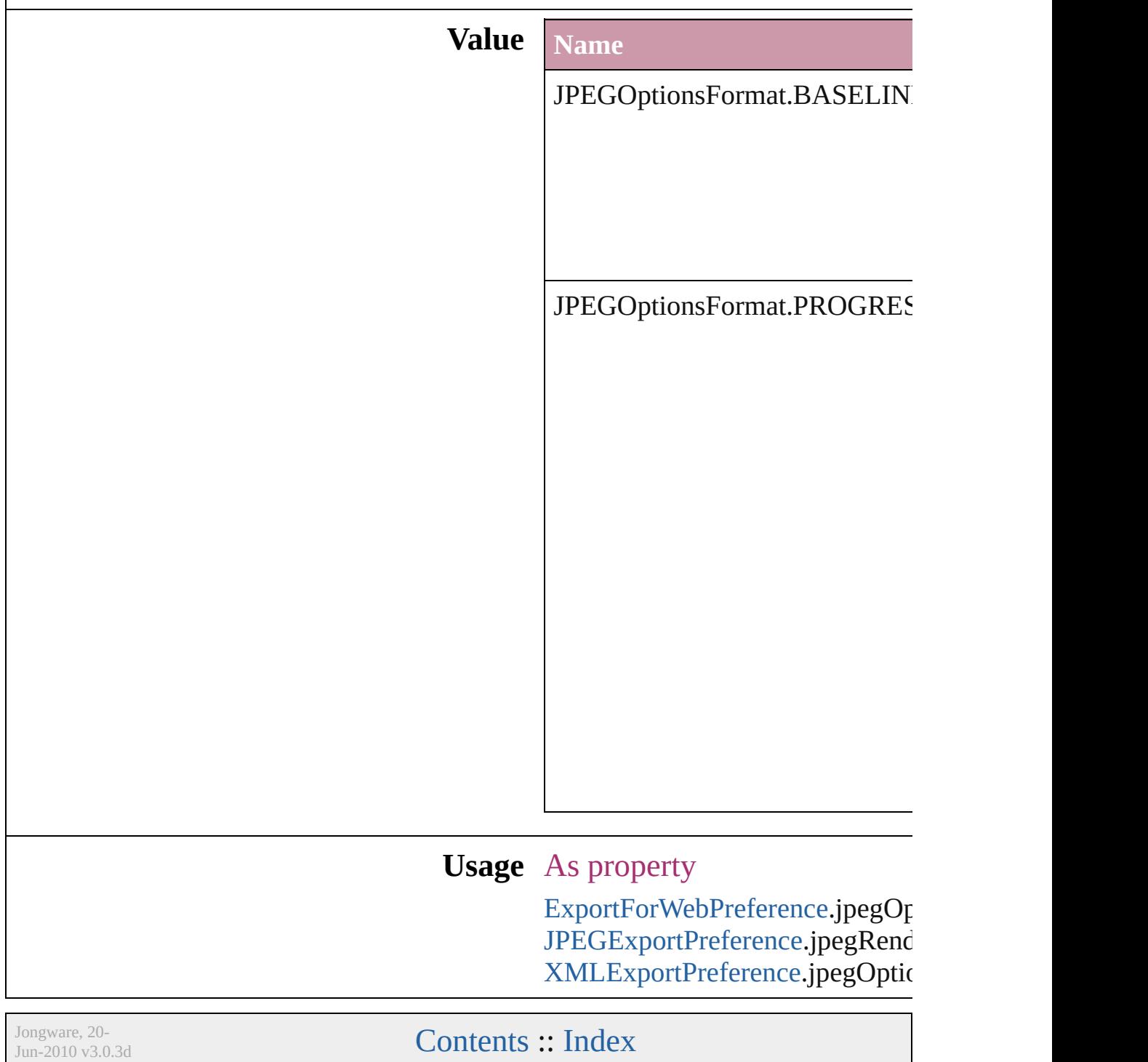

### **JPEGOptionsQuality**

Quality options for converted JPI

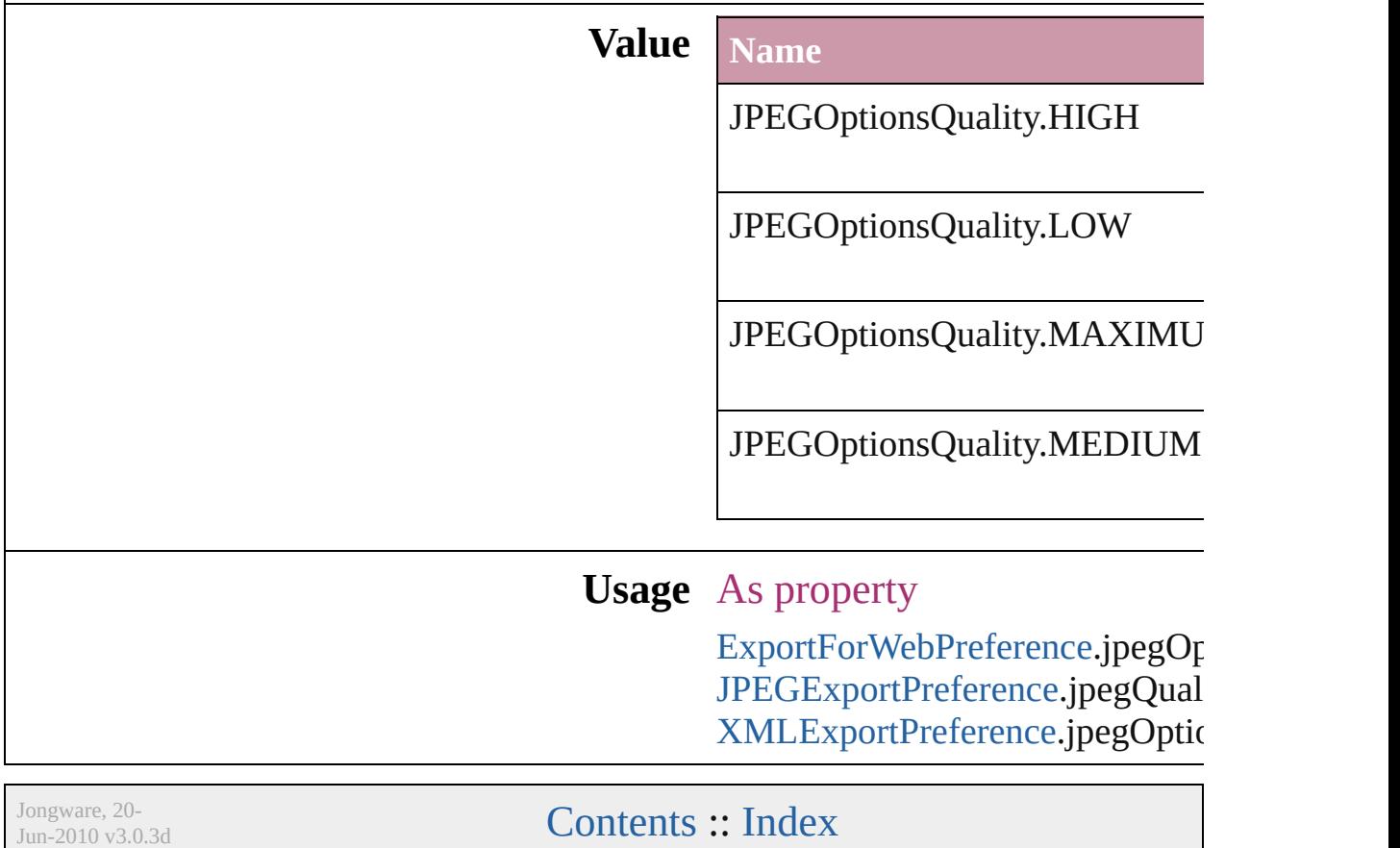

# **JoinOptions**

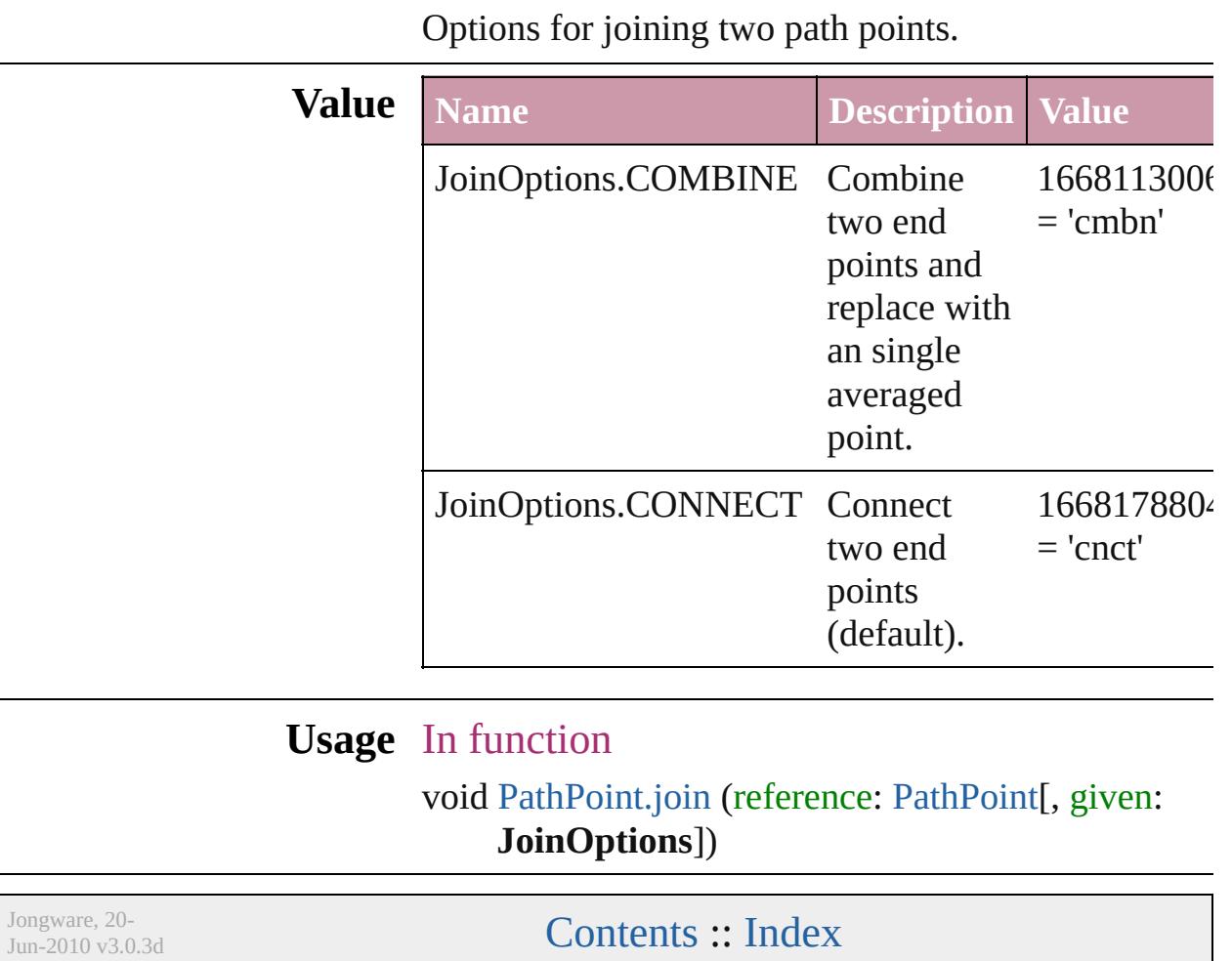

### **Justification**

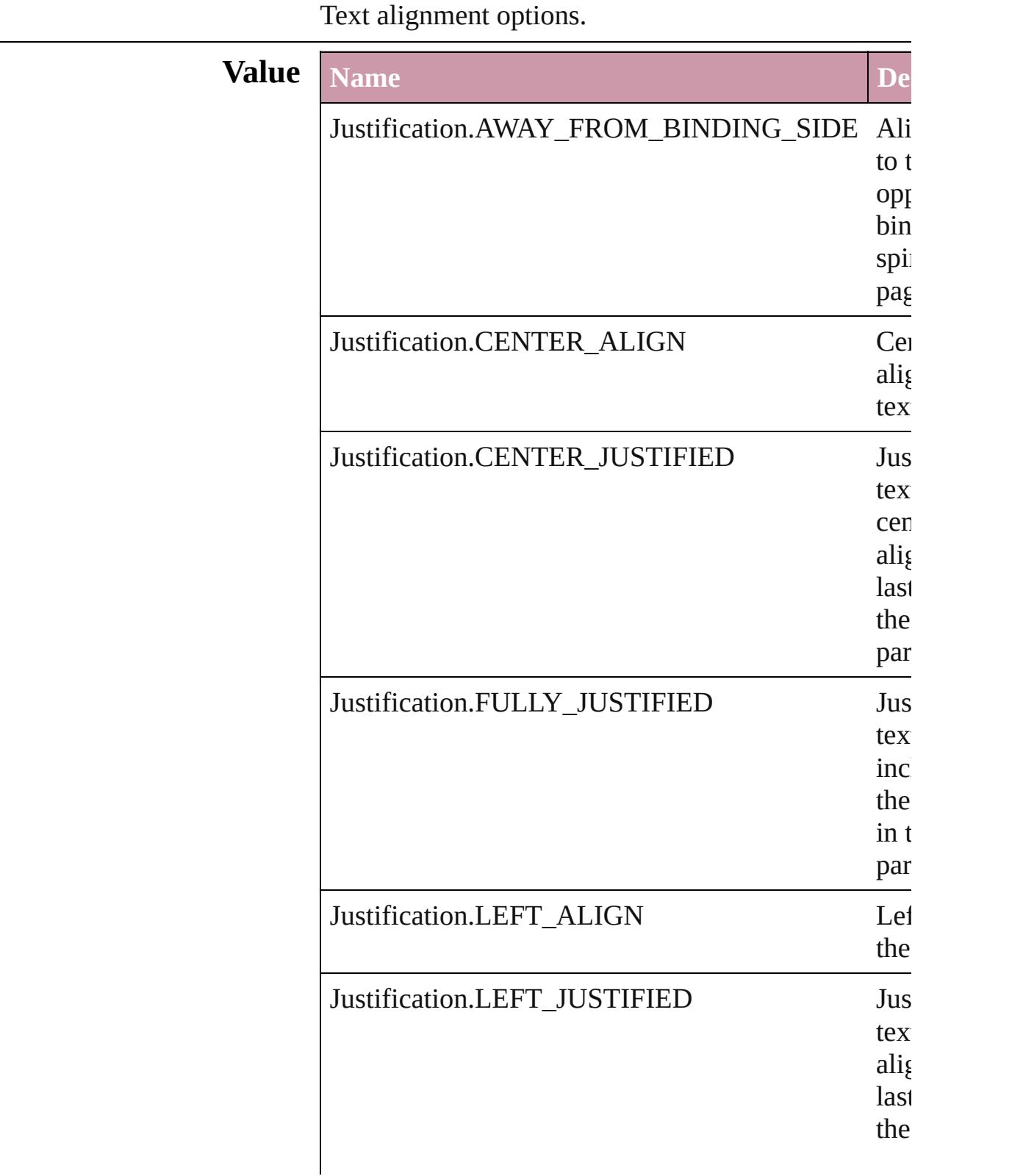

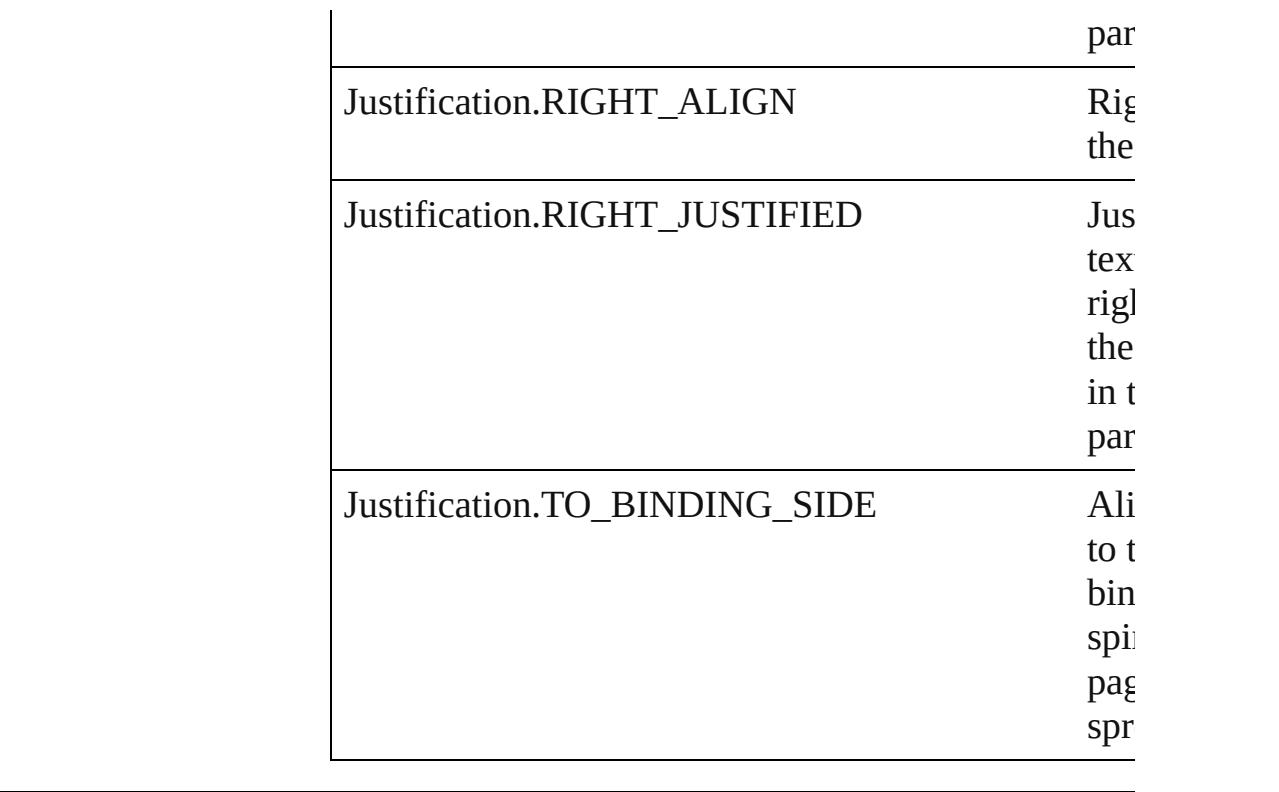

#### **Usage** As property

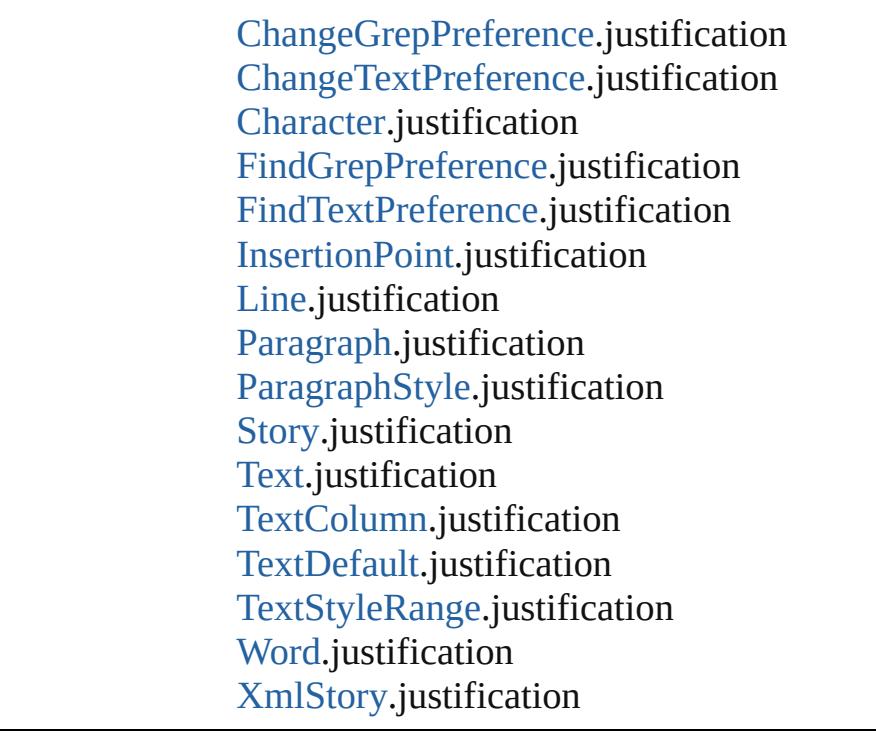

Jongware, 20-

[Contents](#page-0-0) :: [Index](#page-4617-0)

# **KashidasOptions**

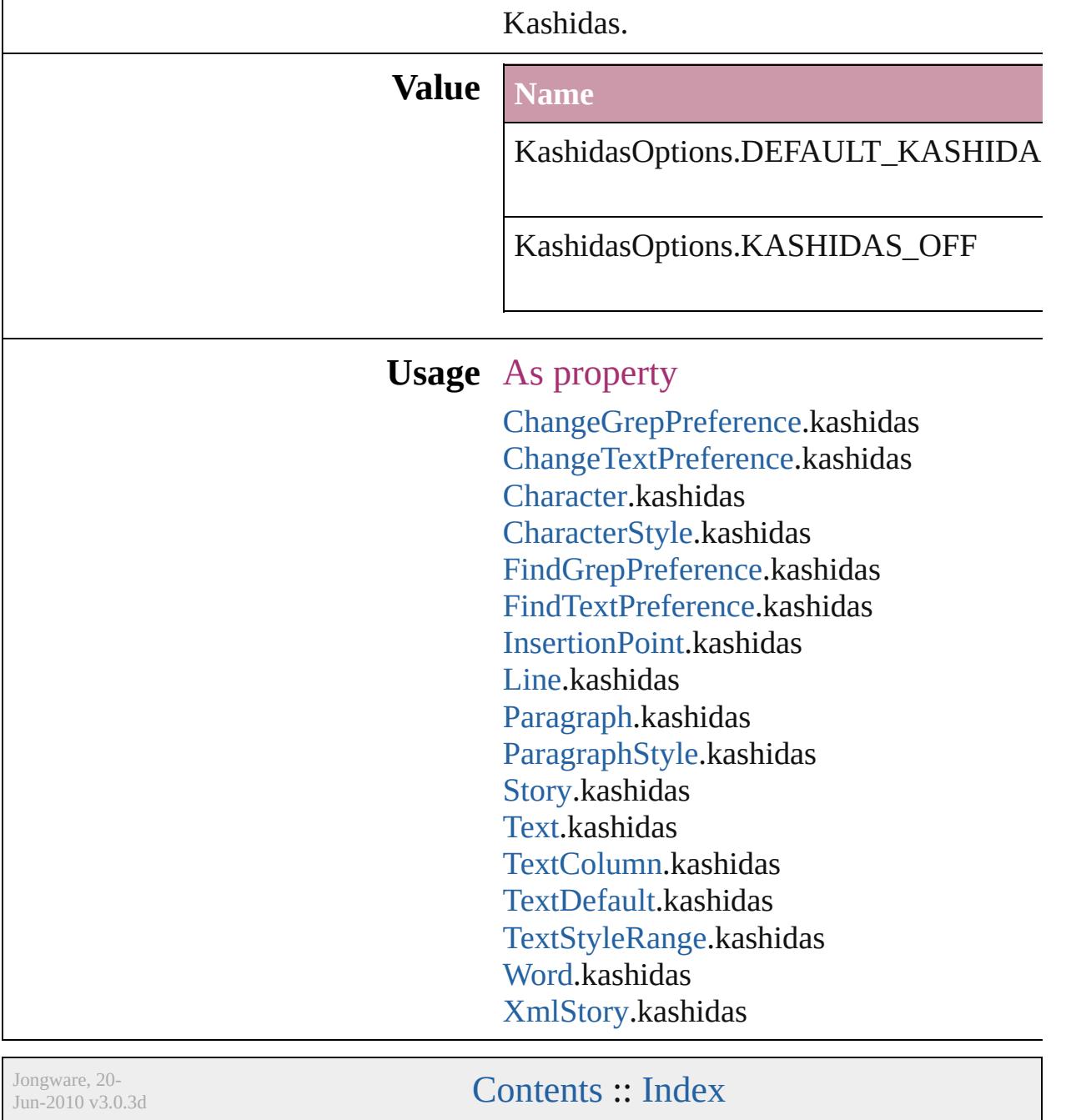

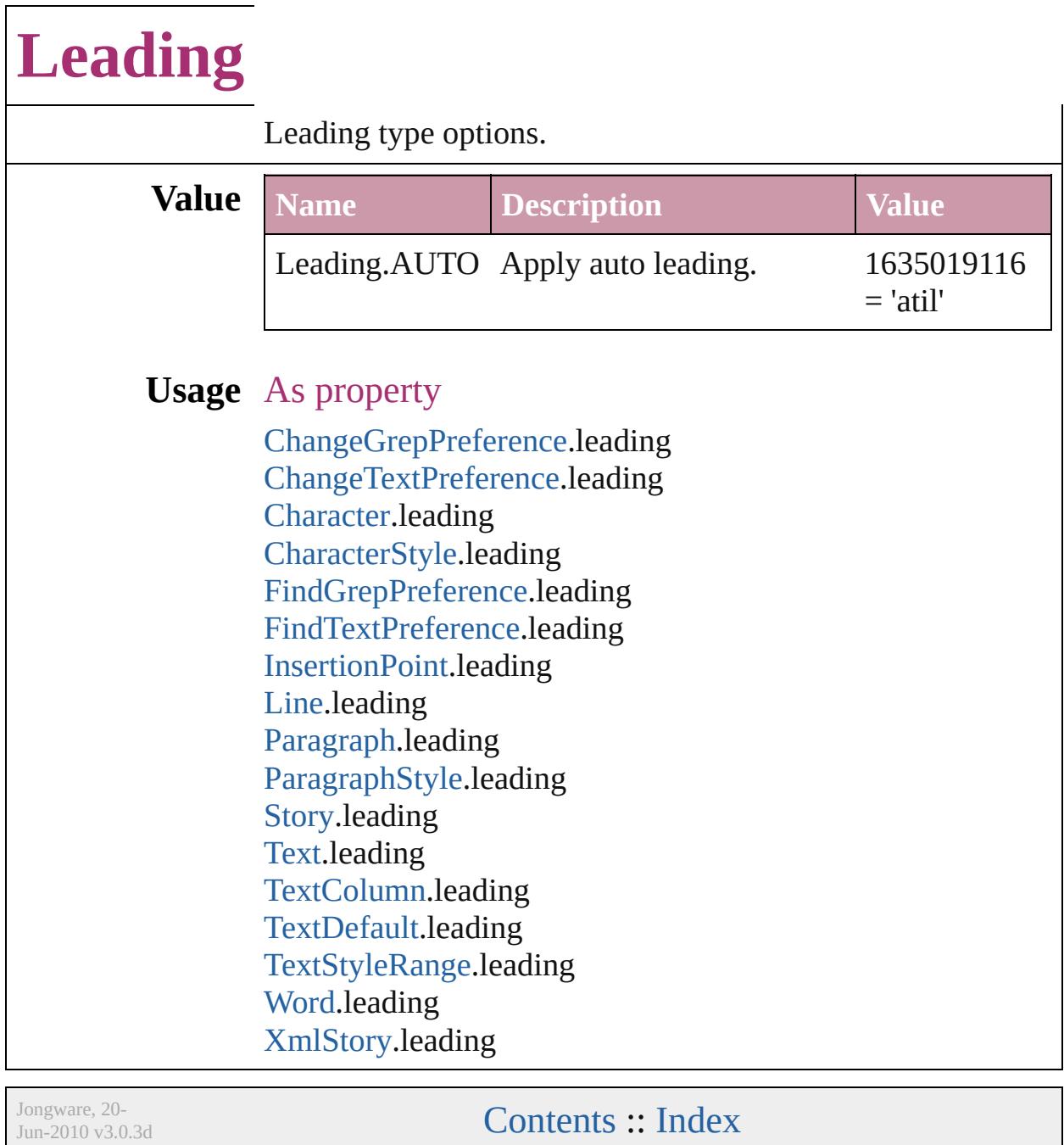
## **LibraryPanelViews**

Library panel views

### **Value Name**

LibraryPanelViews.LARGE\_THUM

LibraryPanelViews.LIST\_VIEW

LibraryPanelViews.THUMBNAIL\_'

**Usage** As property [LibraryPanel.](#page-4280-0)view

Jongware, 20-

[Contents](#page-0-0) :: [Index](#page-4617-0)

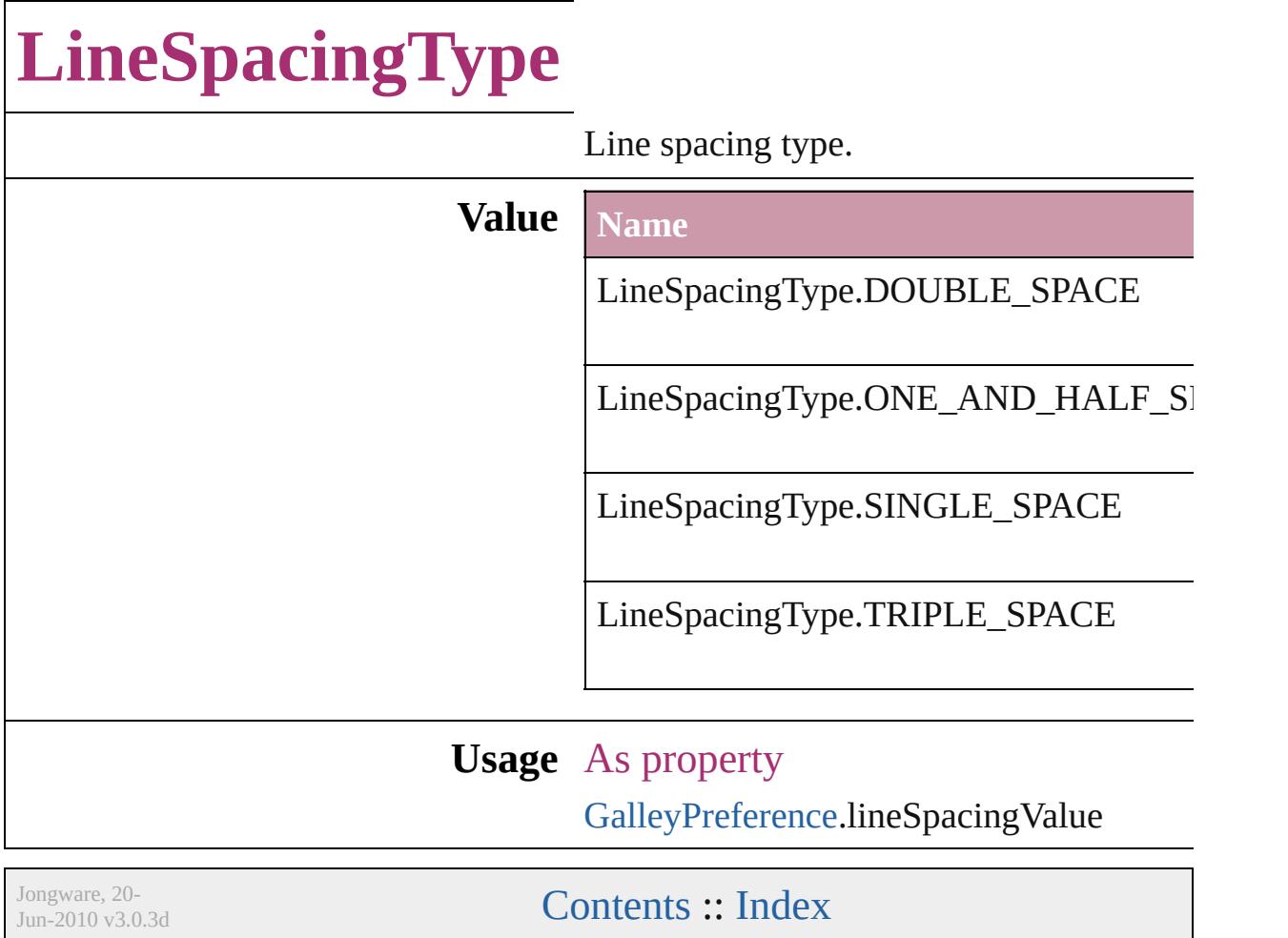

## **LinkStatus**

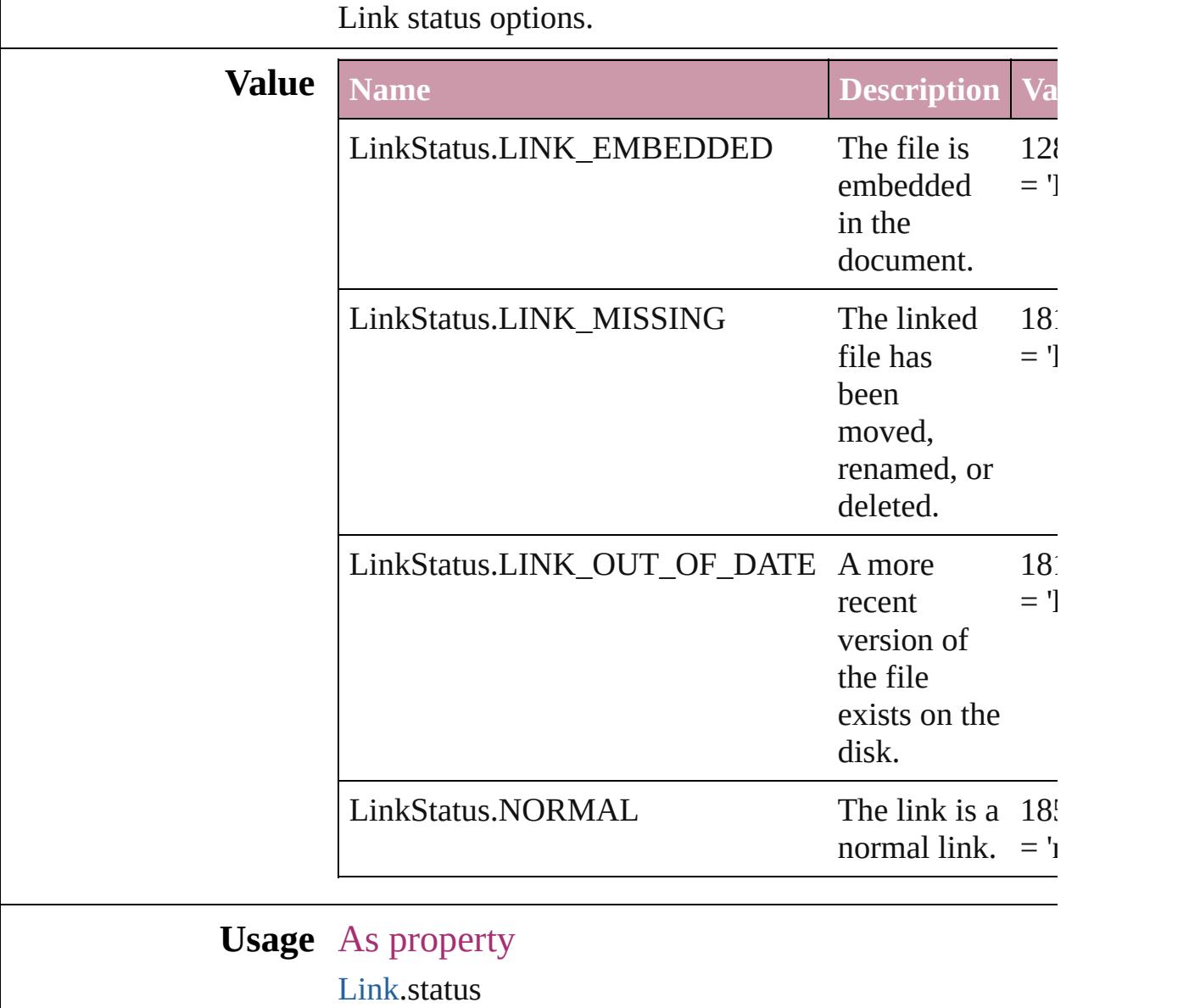

Jongware, 20-

[Contents](#page-0-0) :: [Index](#page-4617-0)

## **ListAlignment**

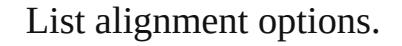

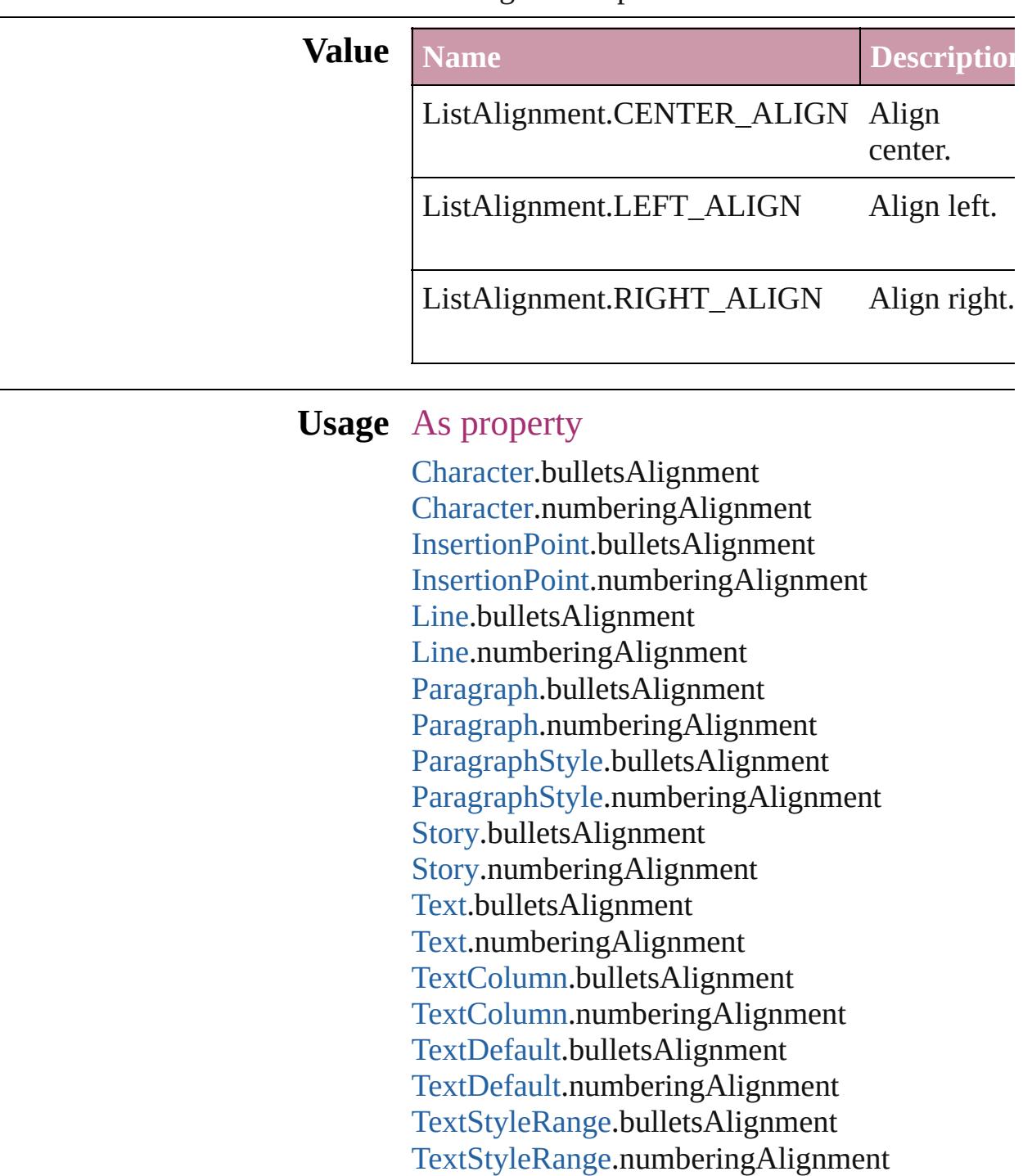

[Word](#page-4131-0).bulletsAlignment

[Word](#page-4131-0).numberingAlignment

#### X[m](#page-4587-0)lStory.bulletsAlignment X[m](#page-4587-0)lStory.numberingAlignment

Jongware, 20-J u n - 2 0 1 0 v 3.0.3 d [C](#page-0-0)o[n](#page-4617-0)tents :: Index

# **ListType**

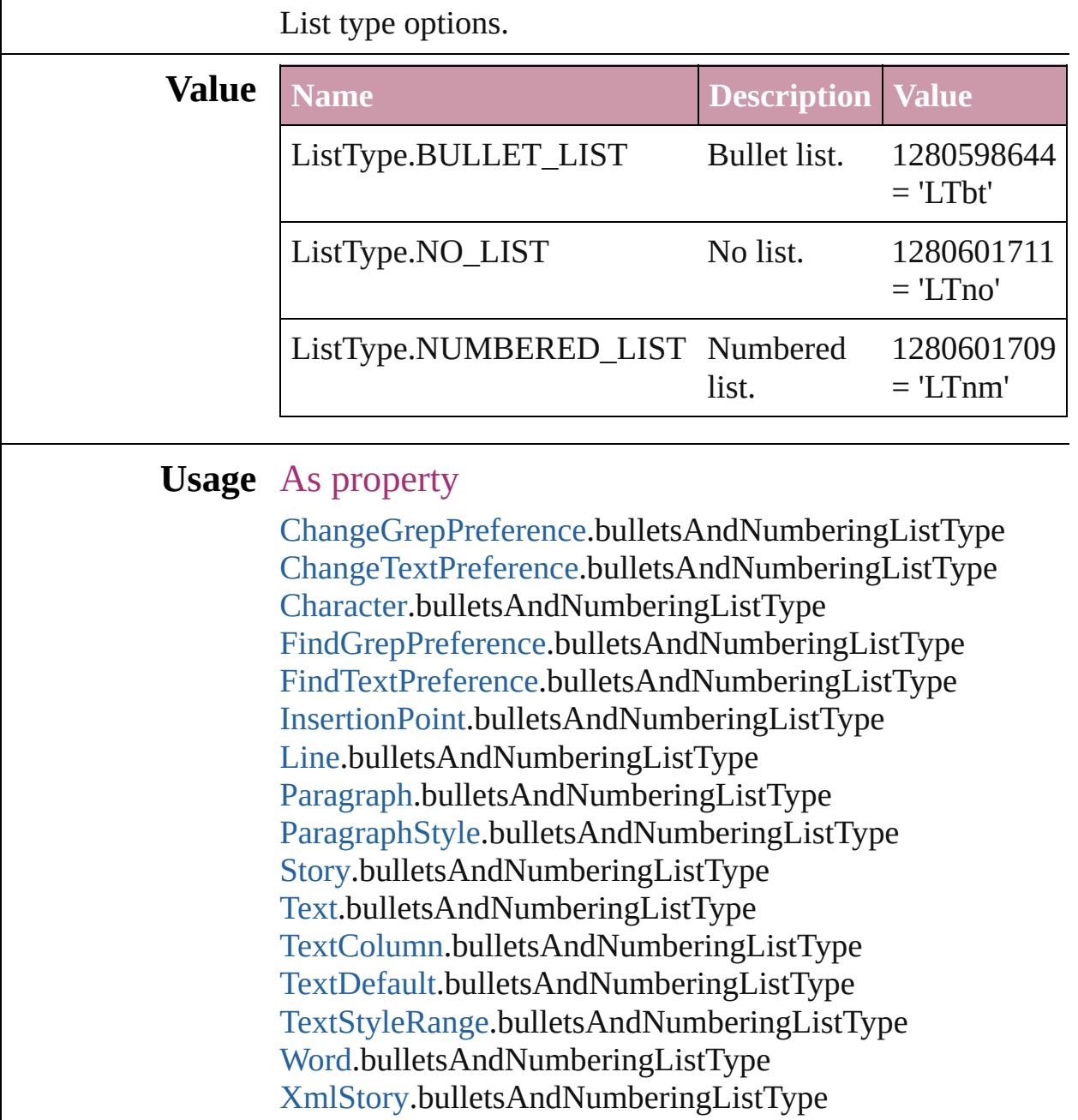

Jongware, 20-

[Contents](#page-0-0) :: [Index](#page-4617-0)

## **Locale**

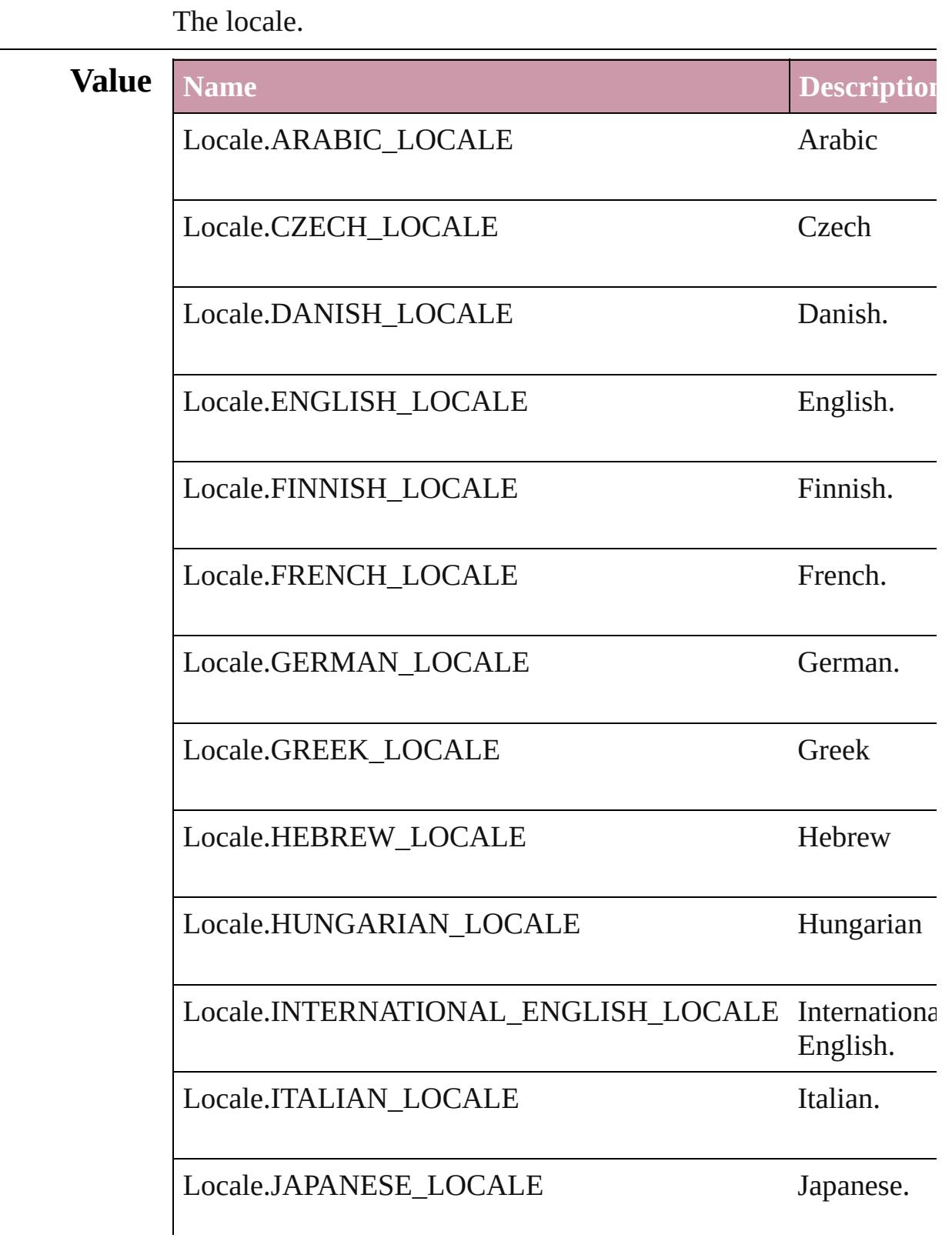

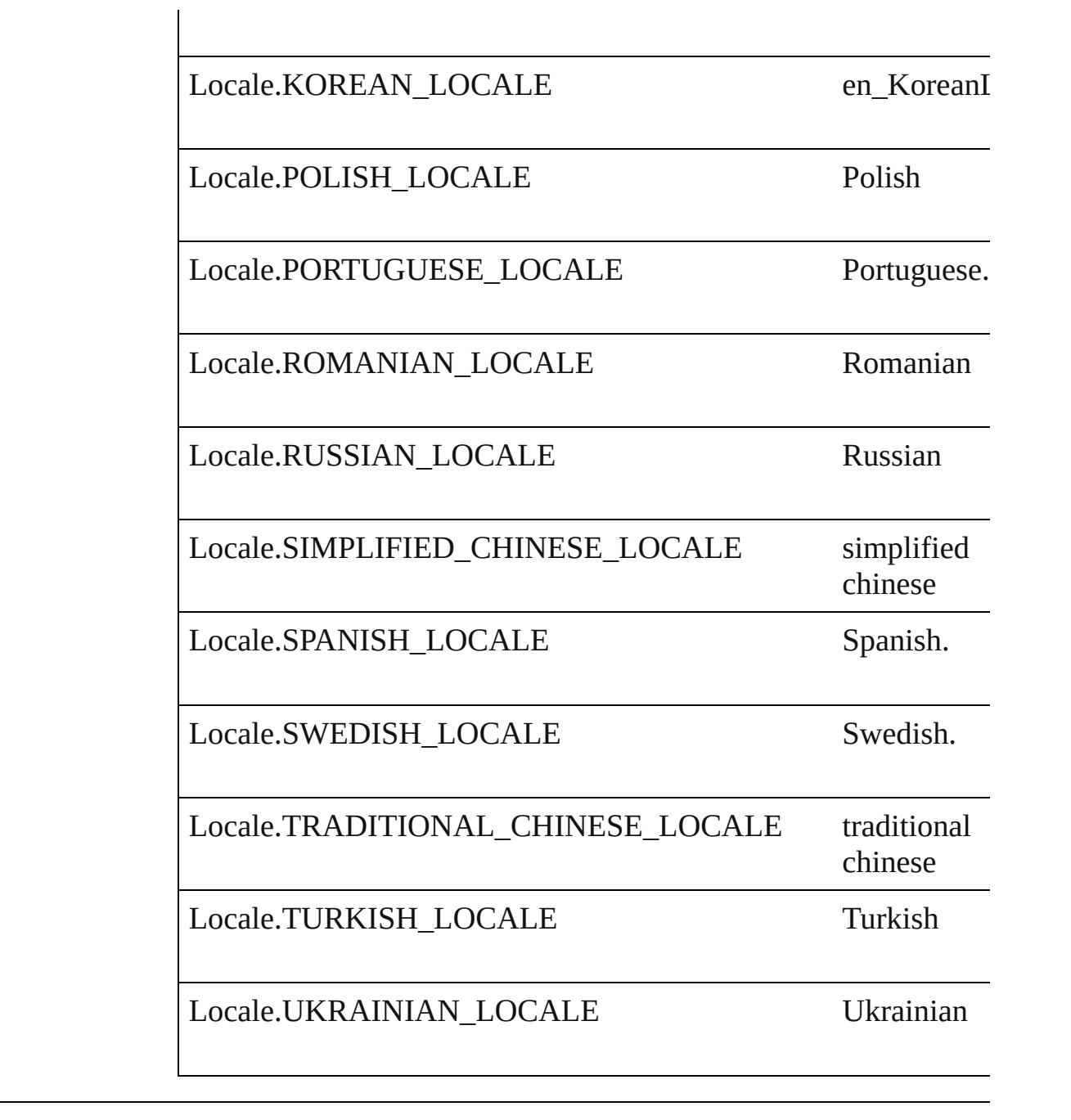

### **Usage** As property [Application.](#page-239-0)locale

Jongware, 20-

[Contents](#page-0-0) :: [Index](#page-4617-0)

## **LocationOptions**

Options for specifying location relative to t within the containing object.

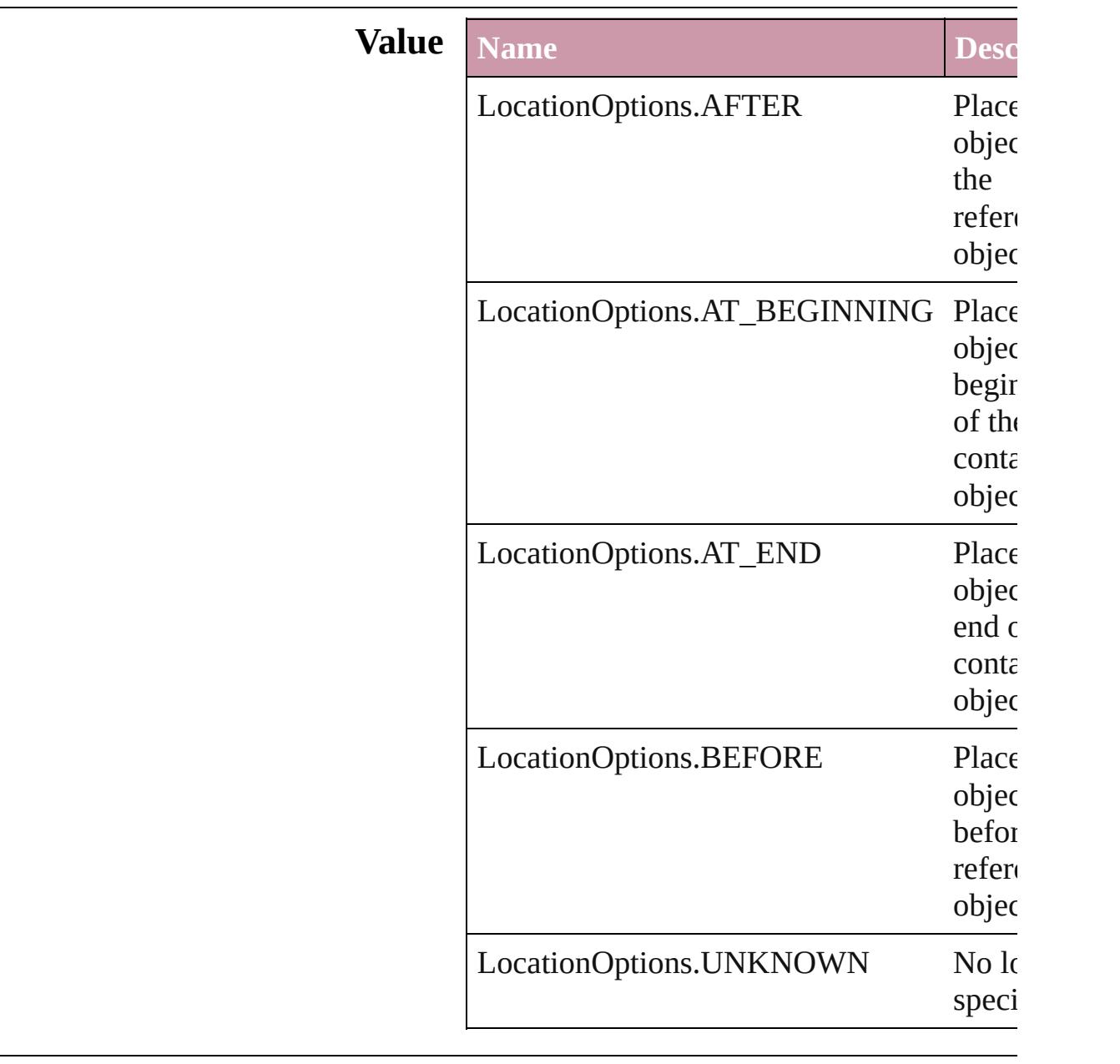

### **Usage** In function

[AssignedStory](#page-221-0) [AssignedStory.move](#page-223-0) ([to: LocationOptions=LocationOptions. reference: *any*])

[BookContent](#page-370-0) [BookContent.move](#page-373-0) ([to: LocationOptions=LocationOptions. reference: [BookContent](#page-370-0)]) [Bookmark](#page-1351-0) [Bookmark.move](#page-1353-0) ([to: LocationOptions=LocationOptions. reference: *any*]) [Button](#page-1514-0) [Buttons.add](#page-1542-0) ([layer: [Layer](#page-1903-0)][, at: LocationOptions=LocationOptions. reference: *any*][, withProperties: Obje **[CellStyle](#page-3333-0) [CellStyle.move](#page-3349-0) (to: LocationOp** *any*]) [CellStyleGroup](#page-3352-0) [CellStyleGroup.move](#page-3354-0) (to: reference: *any*]) [Text](#page-3944-0) [Character.duplicate](#page-3556-0) (to: LocationOpti [Text](#page-3944-0) [Character.move](#page-3558-0) (to: **LocationOptions** [CharacterStyle](#page-3561-0) [CharacterStyle.move](#page-3575-0) (to: L reference: *any*]) [CharacterStyleGroup](#page-3582-0) CharacterStyleGroup. **LocationOptions**[, reference: *any*]) *any* [Columns.add](#page-3393-0) ([at: LocationOptions=LocationOptions. reference: *any*][, withProperties: Obje [Footnote](#page-3628-0) [Footnotes.add](#page-3635-0) ([at: LocationOptions=LocationOptions. reference: *any*][, withProperties: Obje [GraphicLine](#page-1796-0) [GraphicLines.add](#page-1819-0) ([layer: [Lay](#page-1903-0)] LocationOptions=LocationOptions. reference: *any*][, withProperties: Obje [Group](#page-1827-0) [Groups.add](#page-1850-0) (groupItems: [Array](#page-20-0) of [P](#page-2010-0)age [Layer\]](#page-1903-0)[, at: LocationOptions=LocationOptions. reference: *any*][, withProperties: Obje [Text](#page-3944-0) [InsertionPoint.duplicate](#page-3692-0) (to: Location *any*]) [Text](#page-3944-0) [InsertionPoint.move](#page-3694-0) (to: **LocationOp** *any*]) [Layer](#page-1903-0) [Layer.move](#page-1907-0) (to: **LocationOptions**[, [Text](#page-3944-0) [Line.duplicate](#page-3749-0) (to: **LocationOptions**[, [Text](#page-3944-0) [Line.move](#page-3751-0) (to: LocationOptions[, ref

*any* [MasterSpread.duplicate](#page-1922-0) ([to: LocationOptions=LocationOptions. reference: *any*]) [MenuItem](#page-4331-0) [MenuItems.add](#page-4337-0) (associatedMen MenuAction<sub>[, at:</sub> LocationOptions=LocationOptions. reference: [MenuElement\]](#page-4322-0)[, withProper [MenuSeparator](#page-4340-0) [MenuSeparators.add](#page-4345-0) ([at: LocationOptions=LocationOptions. reference: [MenuElement\]](#page-4322-0)[, withProper [Movie](#page-1659-0) [Movies.add](#page-1681-0) ([layer: [Layer](#page-1903-0)][, at: LocationOptions=LocationOptions. reference: *any*][, withProperties: [Objec](#page-115-0)t [Note](#page-3783-0) [Note.move](#page-3787-0) (to: **LocationOptions**, re [Note](#page-3783-0) [Notes.add](#page-3791-0) ([at: LocationOptions=LocationOptions. reference: *any*][, withProperties: [Objec](#page-115-0)t **[ObjectStyle](#page-2229-0) [ObjectStyle.move](#page-2239-0) (to: Locatio** *any*]) [ObjectStyleGroup](#page-3808-0) [ObjectStyleGroup.move](#page-3810-0) **LocationOptions**[, reference: *any*]) [Oval](#page-1932-0) [Ovals.add](#page-1955-0) ([layer: [Layer\]](#page-1903-0)[, at: LocationOptions=LocationOptions. reference: *any*][, withProperties: [Objec](#page-115-0)t [Page](#page-1999-0) [Page.duplicate](#page-2002-0) ([to: LocationOptions=LocationOptions. reference: *any*]) [Page](#page-1999-0) [Page.move](#page-2003-0) ([to: LocationOptions=LocationOptions. reference: *any*][, binding: [BindingOptions](#page-591-0)=**BindingOptions.DE** [Page](#page-1999-0) [Pages.add](#page-2047-0) ([at: LocationOptions=LocationOptions. reference: *any*][, withProperties: [Objec](#page-115-0)t [Text](#page-3944-0) [Paragraph.duplicate](#page-3847-0) (to: **LocationOpt**) *any*]) [Text](#page-3944-0) [Paragraph.move](#page-3849-0) (to: **LocationOption** [ParagraphStyle](#page-3851-0) [ParagraphStyle.move](#page-3875-0) (to: I reference: *any*])

[ParagraphStyleGroup](#page-3881-0) ParagraphStyleGroup **LocationOptions**[, reference: *any*]) [Polygon](#page-2067-0) [Polygons.add](#page-2090-0) ([layer: [Layer](#page-1903-0)][, nur [, insetPercentage: *number*][, at: **LocationOptions=LocationOptions.** reference: *any*][, withProperties: Obje [Rectangle](#page-2094-0) [Rectangles.add](#page-2117-0) ([layer: [Layer](#page-1903-0)][, LocationOptions=LocationOptions. reference: *any*][, withProperties: Obje *any* [Rows.add](#page-3419-0) ([at: LocationOptions=LocationOptions. reference: *any*][, withProperties: Obje [Sound](#page-1710-0) [Sounds.add](#page-1731-0) ([layer: [Layer\]](#page-1903-0)[, at: LocationOptions=LocationOptions. reference: *any*<sup>[]</sup>, withProperties: [Objec](#page-115-0)tion *any* [Spread.duplicate](#page-2137-0) ([to: LocationOptions=LocationOptions. reference: *any*]) [Spread](#page-2131-0) [Spread.move](#page-2138-0) ([to: LocationOptions=LocationOptions. reference: *any*]) [Spread](#page-2131-0) [Spreads.add](#page-2146-0) ([at: LocationOptions=LocationOptions. reference: *any*][, withProperties: Obje [Text](#page-3944-0) [Story.duplicate](#page-3930-0) (to: **LocationOptions**[, [Text](#page-3944-0) [Story.move](#page-3932-0) (to: **LocationOptions**, re [Submenu](#page-4445-0) [Submenus.add](#page-4452-0) (title: *string*[, at: LocationOptions=LocationOptions. reference: [MenuElement\]](#page-4322-0)[, withPrope [TableStyle](#page-3456-0) [TableStyle.move](#page-3482-0) (to: Location *any*]) [TableStyleGroup](#page-3484-0) [TableStyleGroup.move](#page-3486-0) (t reference: *any*]) [Table](#page-3422-0) [Tables.add](#page-3499-0) ([to: LocationOptions=LocationOptions. reference: *any*][, withProperties: Obje

[Text](#page-3944-0) [Text.duplicate](#page-3973-0) (to: **LocationOptions**[, [Text](#page-3944-0) [Text.move](#page-3975-0) (to: LocationOptions[, ref [Text](#page-3944-0) [TextColumn.duplicate](#page-4011-0) (to: LocationO

*a ny* ] )

[Te](#page-3944-0)xt TextColum[n.m](#page-4013-0)ove (to: LocationOptic [Te](#page-4020-0)xtFrame TextFrame[s.a](#page-4046-0)dd ([layer: [L](#page-1903-0)ayer]] LocationOptions=LocationOptions. reference: *any*][, withProperties: [O](#page-115-0)bje [Te](#page-3944-0)xt TextStyleRang[e.d](#page-4091-0)uplicate (to: Locatic reference: *any*]) [Te](#page-3944-0)xt TextStyleRang[e.m](#page-4093-0)ove (to: LocationO *a ny* ] ) Text[Va](#page-4110-0)riableInstance TextVariableInstance: LocationOptions=LocationOptions. reference: *any*][, withProperties: [O](#page-115-0)bje [Te](#page-3944-0)xt [Wo](#page-4160-0)rd.duplicate (to: LocationOptions [Te](#page-3944-0)xt Wor[d.m](#page-4162-0)ove (to: LocationOptions[, re X[M](#page-4498-0)LComment XMLCommen[t.m](#page-4499-0)ove (to: I reference: *any*]) X[M](#page-4507-0)LElement XMLElemen[t.m](#page-4514-0)ove (to: Loc reference: *any*]) X[M](#page-4543-0)LInstruction XMLInstructio[n.m](#page-4545-0)ove (to reference: *any*]) [Te](#page-3944-0)xt XmlStor[y.d](#page-4614-0)uplicate (to: LocationOpti

Jongware, 20-J u n - 2 0 1 0 v 3.0.3 d

[C](#page-0-0)o[n](#page-4617-0)tents :: Index

# **LockStateValues** Lock state options. **Value Name** LockStateValues.CHECKED\_IN\_STORY LockStateValues.CHECKED\_OUT\_STOI LockStateValues.EMBEDDED\_STORY LockStateValues.LOCKED\_STORY LockStateValues.MISSING\_LOCK\_STAT LockStateValues.MIXED\_LOCK\_STATE LockStateValues.NONE LockStateValues.UNMANAGED\_STORY **Usage** As property [Button.](#page-1514-0)lockState [FormField](#page-1554-0).lockState [GraphicLine](#page-1796-0).lockState [Group](#page-1827-0).lockState

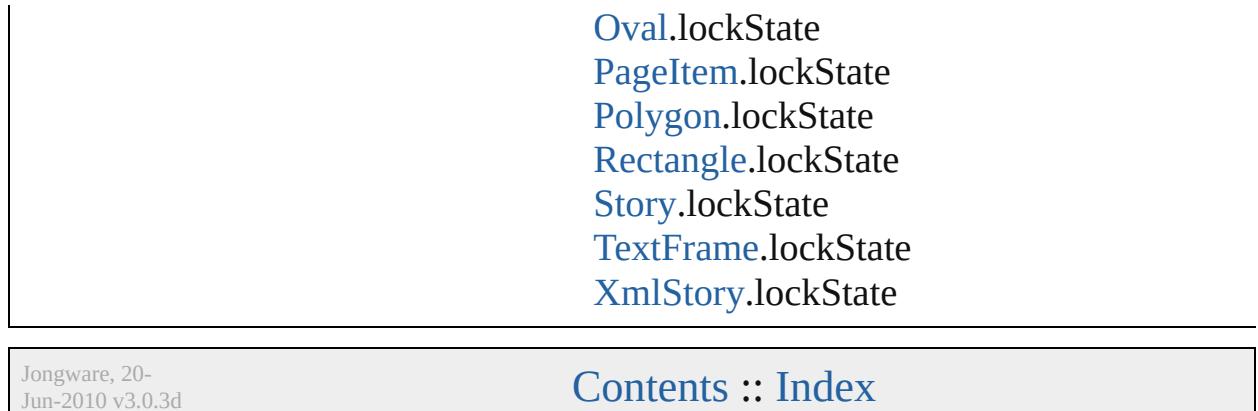

J u n - 2 0 1 0 v 3.0.3 d

# **MarkLineWeight**

Stroke weight options for printer marks.

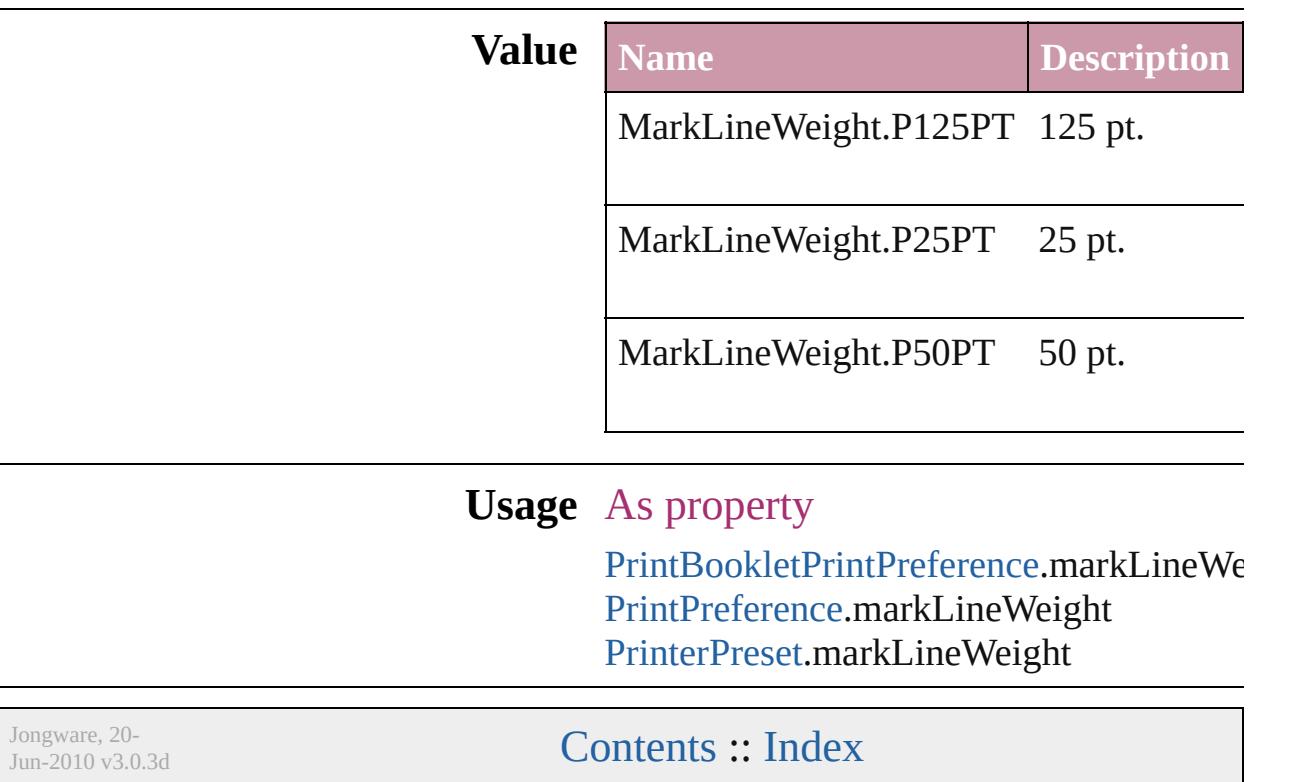

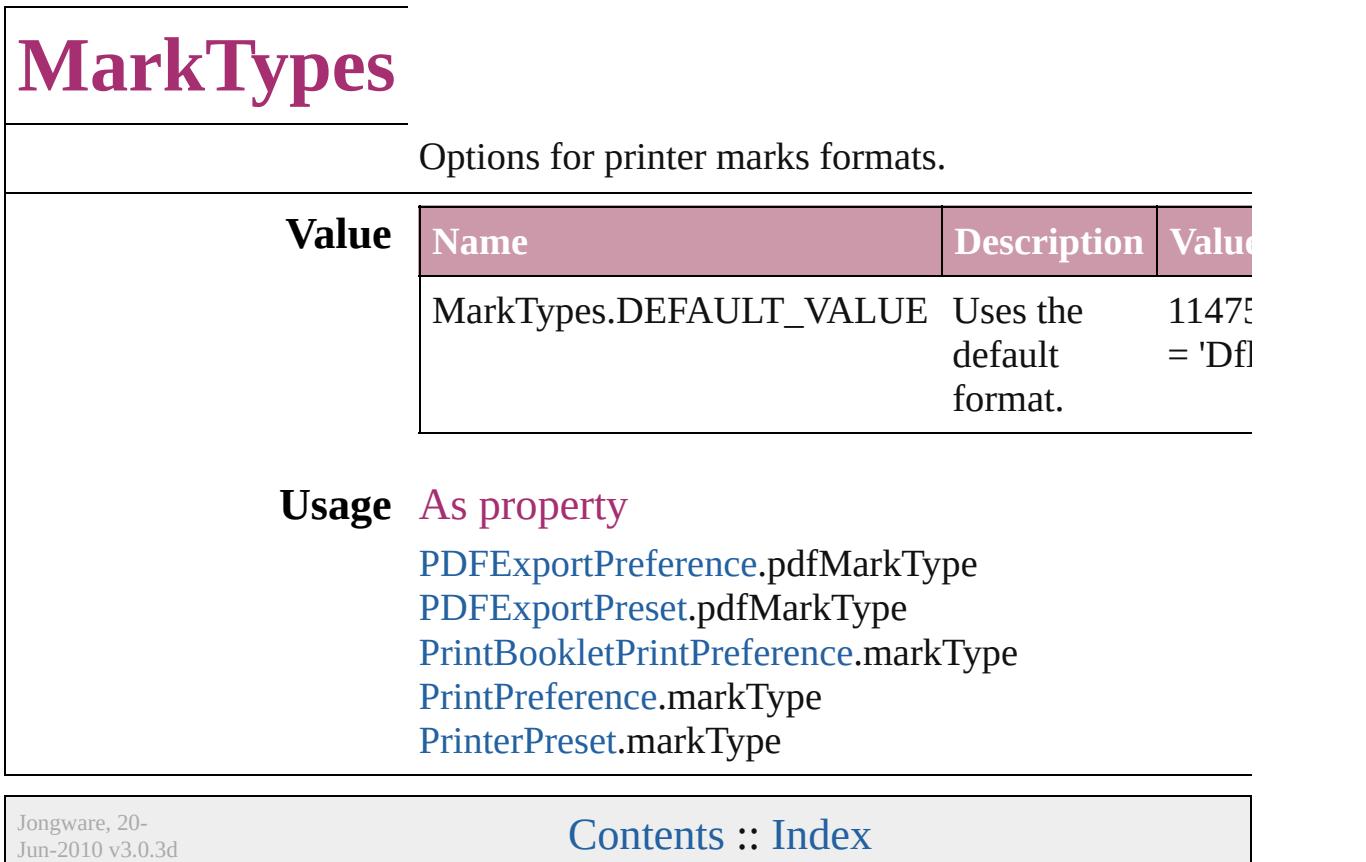

## **MatrixContent**

### Matrix content.

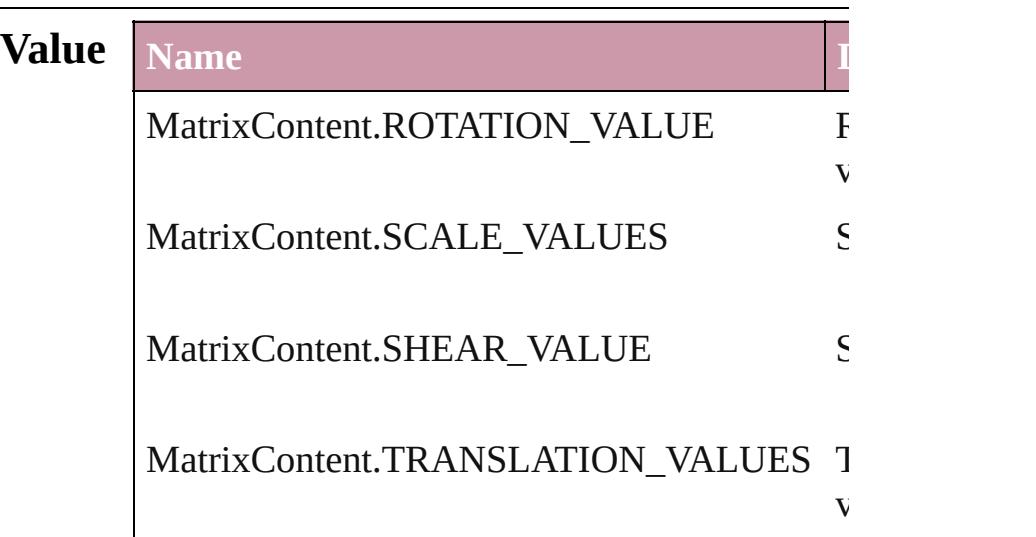

## **Usage** In function

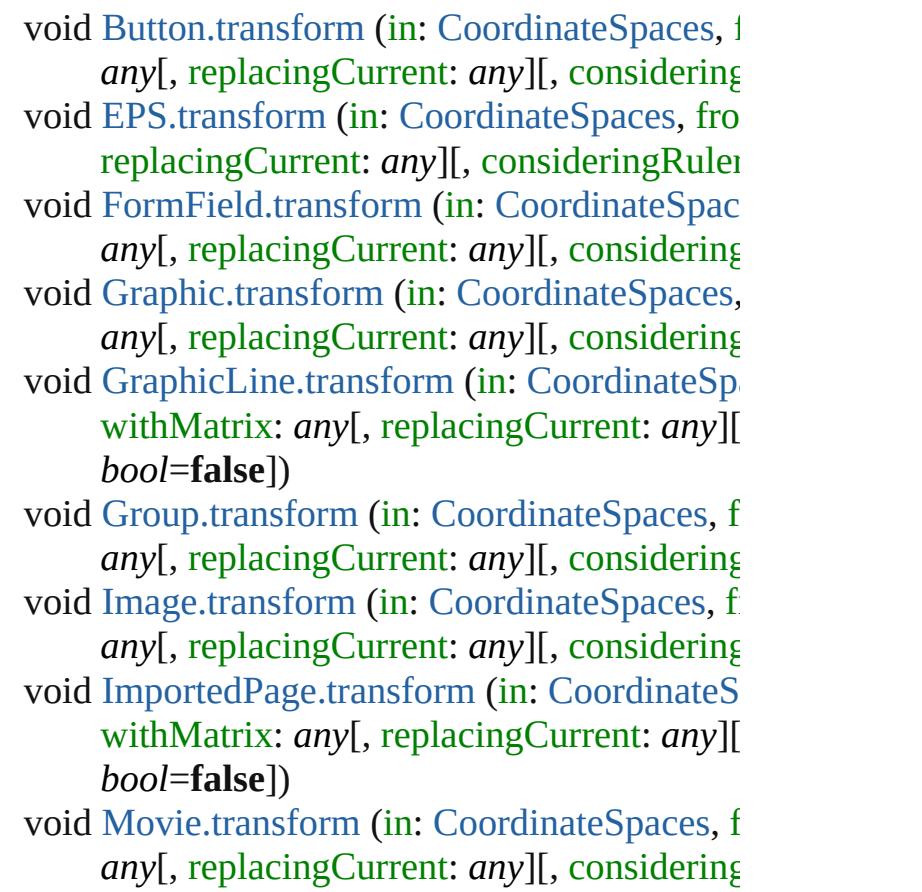

void Ova[l.t](#page-1951-0)ransform (in: [C](#page-682-0)oordinateSpaces, from replacingCurrent: any][, consideringRuler void PD[F.t](#page-1971-0)ransform (in: [C](#page-682-0)oordinateSpaces, fro replacingCurrent: *any*][, consideringRuler void PIC[T.t](#page-1992-0)ransform (in: [C](#page-682-0)oordinateSpaces, from any[, replacingCurrent: any][, considering void PageIte[m.t](#page-2029-0)ransform (in: [C](#page-682-0)oordinateSpace any[, replacingCurrent: any][, considering void Polygo[n.t](#page-2086-0)ransform (in: [C](#page-682-0)oordinateSpaces any[, replacingCurrent: any][, considering void Rectangl[e.t](#page-2113-0)ransform (in: [C](#page-682-0)oordinateSpace any[, replacingCurrent: any][, considering void Soun[d.t](#page-1717-0)ransform (in: [C](#page-682-0)oordinateSpaces, f any[, replacingCurrent: any][, considering void Sprea[d.t](#page-2140-0)ransform (in: [C](#page-682-0)oordinateSpaces, 1 any[, replacingCurrent: any][, considering void TextFram[e.t](#page-4041-0)ransform (in: [C](#page-682-0)oordinateSpac withMatrix: *any*[, replacingCurrent: *any*][ *b o o l* = **f a l s e** ] ) void WM[F.t](#page-2178-0)ransform (in: [C](#page-682-0)oordinateSpaces, fr any[, replacingCurrent: any][, considering

Jongware, 20-J u n - 2 0 1 0 v 3.0.3 d

[C](#page-0-0)o[n](#page-4617-0)tents :: Index

## **MeasurementUnits**

The unit of measurement. **Value Name** MeasurementUnits.AGATES MeasurementUnits.CENTIMETERS MeasurementUnits.CICEROS MeasurementUnits.CUSTOM MeasurementUnits.INCHES MeasurementUnits.INCHES\_DECIMAL

#### MeasurementUnits.MILLIMETERS

MeasurementUnits.PICAS

MeasurementUnits.POINTS

### **Usage** As property

[MeasurementCombobox.](#page-4284-0)editUnits [MeasurementEditbox](#page-4294-0).editUnits [ViewPreference](#page-2926-0).horizontalMeasureme [ViewPreference](#page-2926-0).verticalMeasurementl

Jongware, 20-

[Contents](#page-0-0) :: [Index](#page-4617-0)

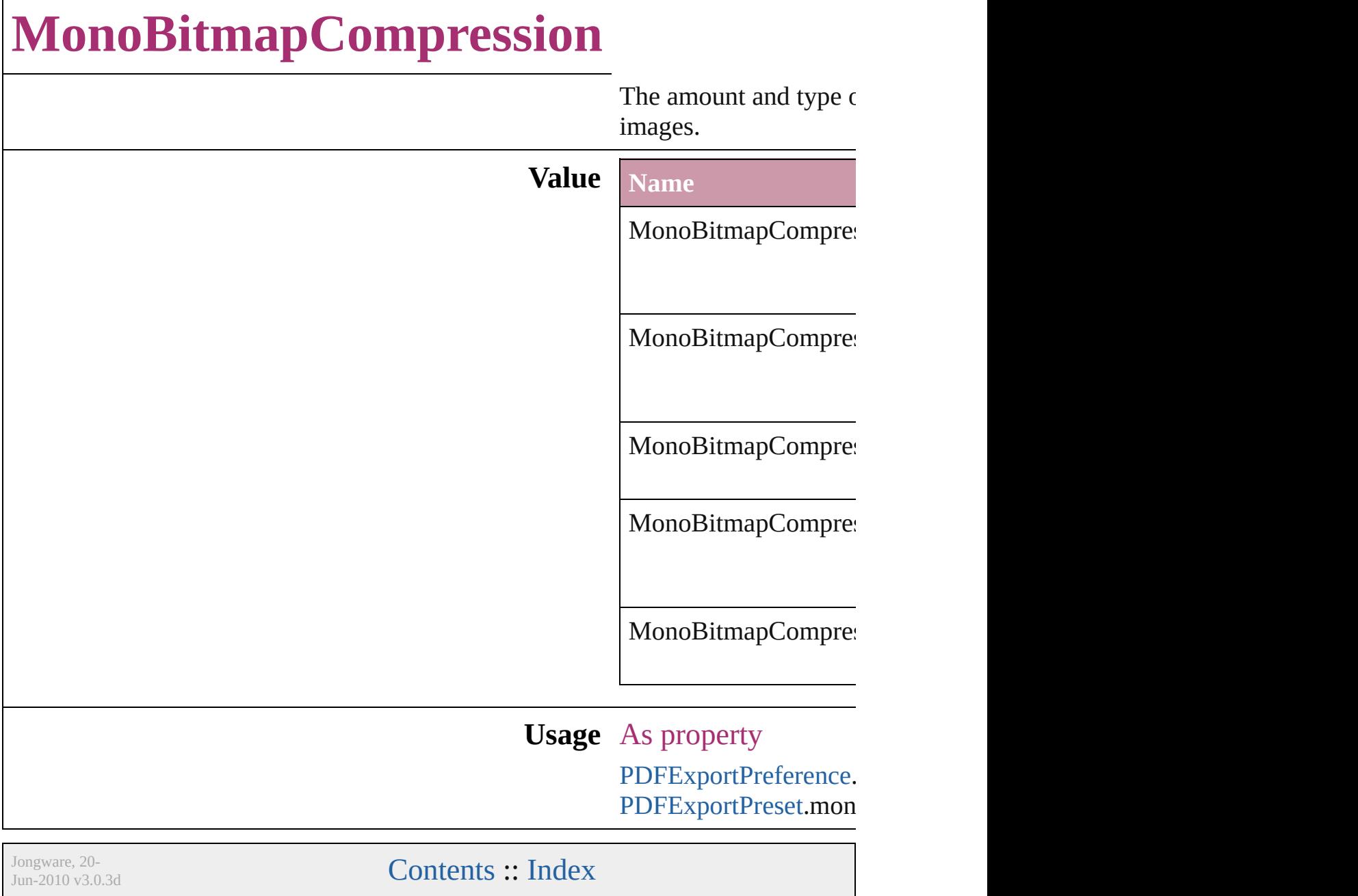

## **MoviePosterTypes**

The type of graphic for the movie poste

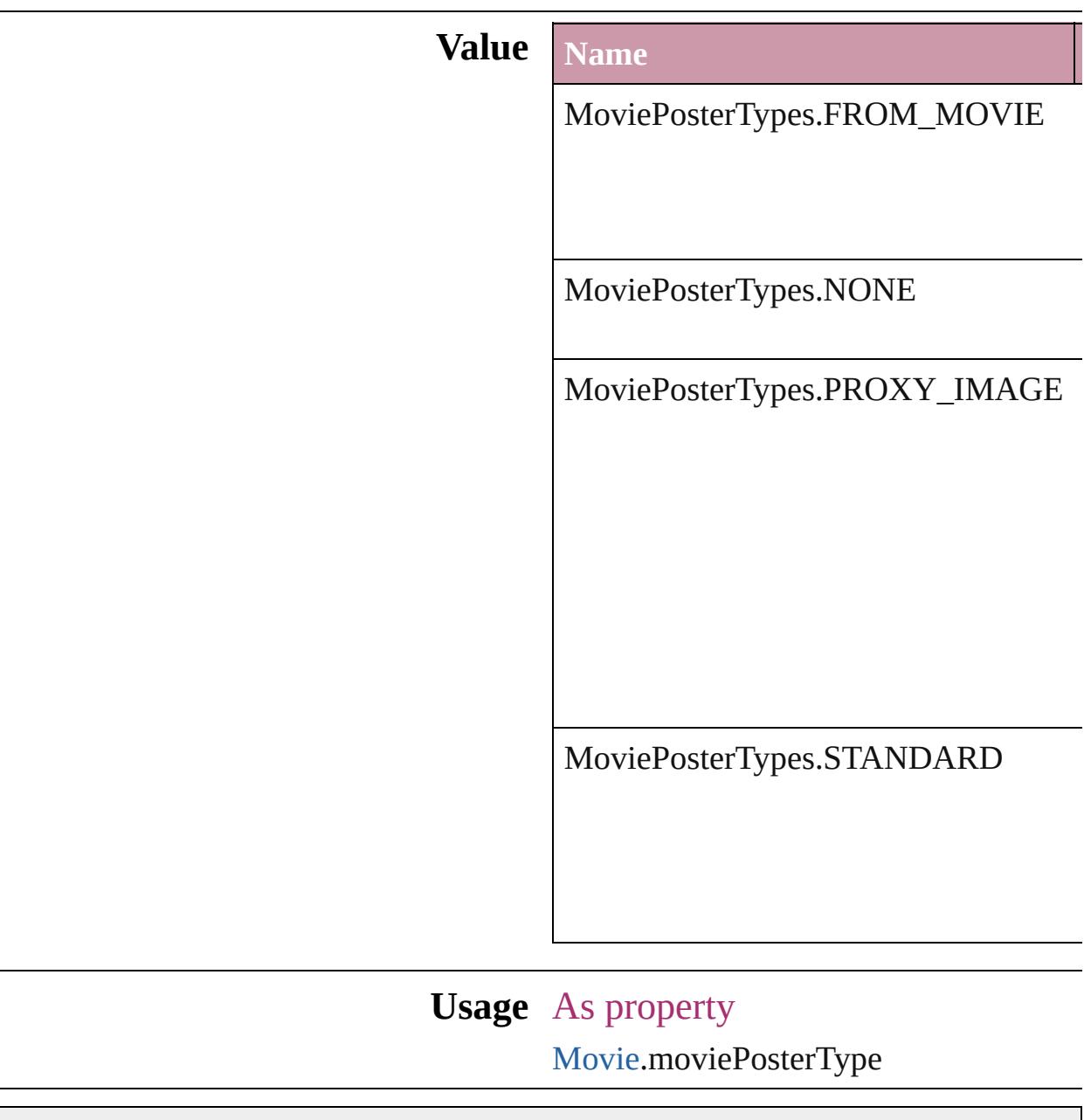

Jongware, 20-

[Contents](#page-0-0) :: [Index](#page-4617-0)
### **Enumeration**

# **NestedStyleDelimiters**

Delimiter options for marking the

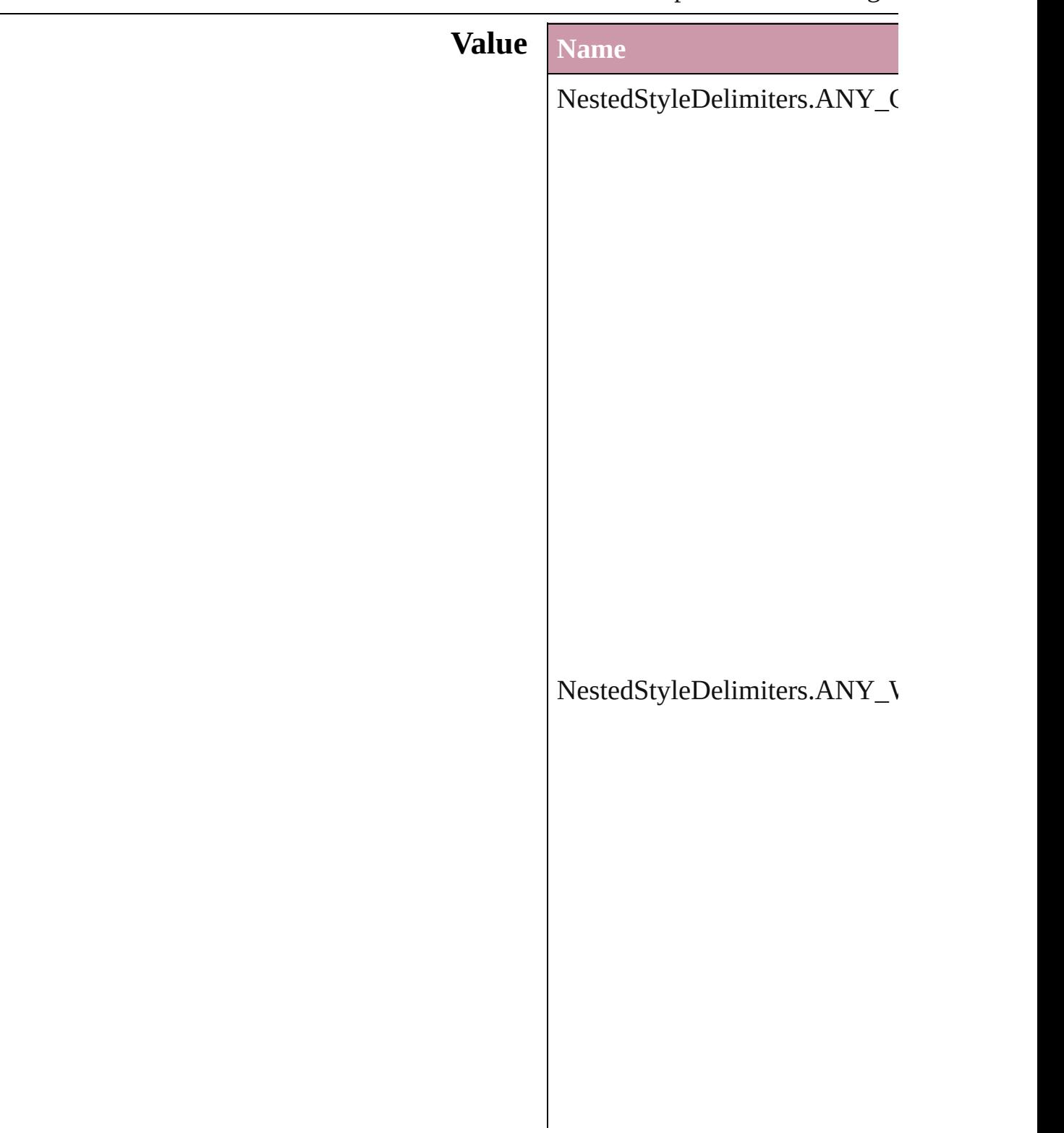

NestedStyleDelimiters.AUTO\_

### NestedStyleDelimiters.DIGITS

NestedStyleDelimiters.DROP(

 $\bf NestedStyleDelimiters. EM\_SP$ 

NestedStyleDelimiters.END\_N

 $NestedStyleDelimiters. EN\_SP$ 

NestedStyleDelimiters.FORCE

NestedStyleDelimiters.INDEN

NestedStyleDelimiters.INLINE\_GRAPHIC

NestedStyleDelimiters.LETTE

NestedStyleDelimiters.NONBl

NestedStyleDelimiters.REPEAT

NestedStyleDelimiters.SECTION

 ${\bf NestedStyleDelimiters. SENTE}$ 

NestedStyleDelimiters.TABS

**Usage** As property

[N](#page-3775-0)estedStyle.delimiter

Jongware, 20-J u n - 2 0 1 0 v 3.0.3 d

[C](#page-0-0)o[n](#page-4617-0)tents :: Index

### **Enumeration**

### **NoteBackgrounds**

Note background color options.

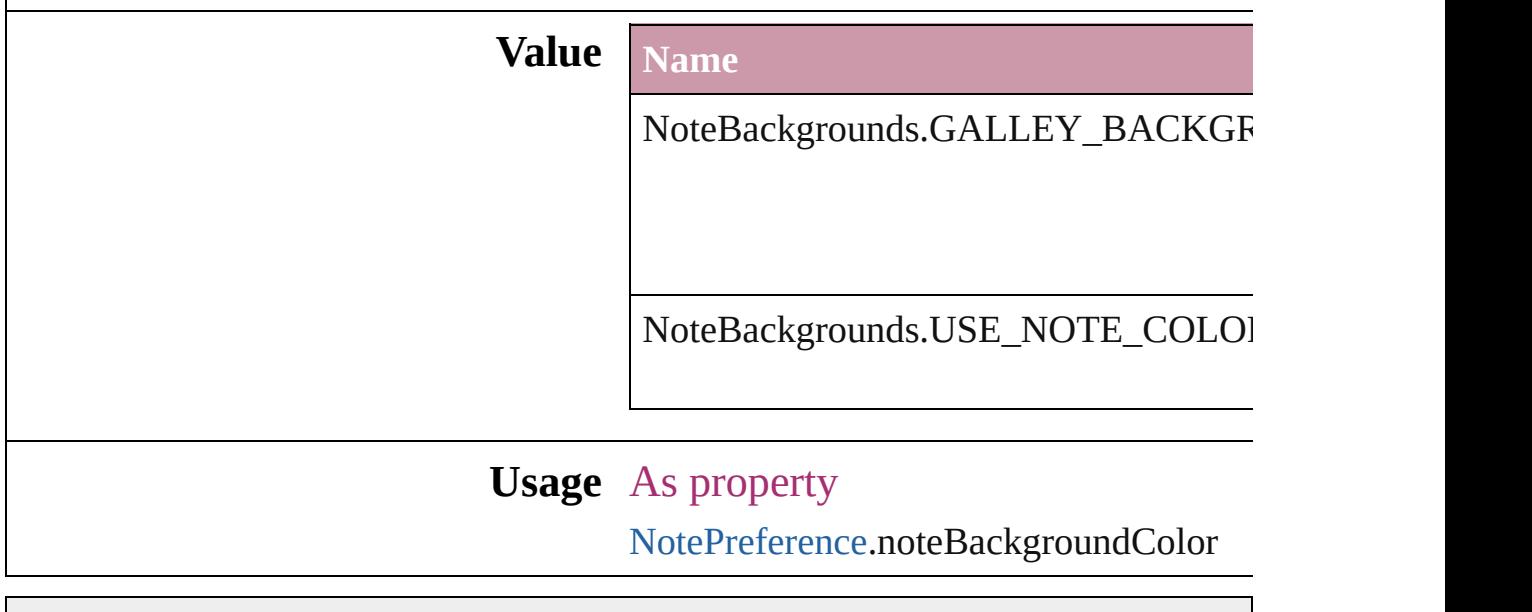

Jongware, 20- [Contents](#page-0-0) :: [Index](#page-4617-0)

### **Enumeration**

### **NoteColorChoices**

Note color options. **Value** Name

NoteColorChoices.USE\_NOTE\_PREF

NoteColorChoices.USE\_USER\_COLOR

**Usage** As property

[NotePreference](#page-2683-0).noteColorChoices

Jongware, 20-

[Contents](#page-0-0) :: [Index](#page-4617-0)

### **Enumeration**

## **NothingEnum**

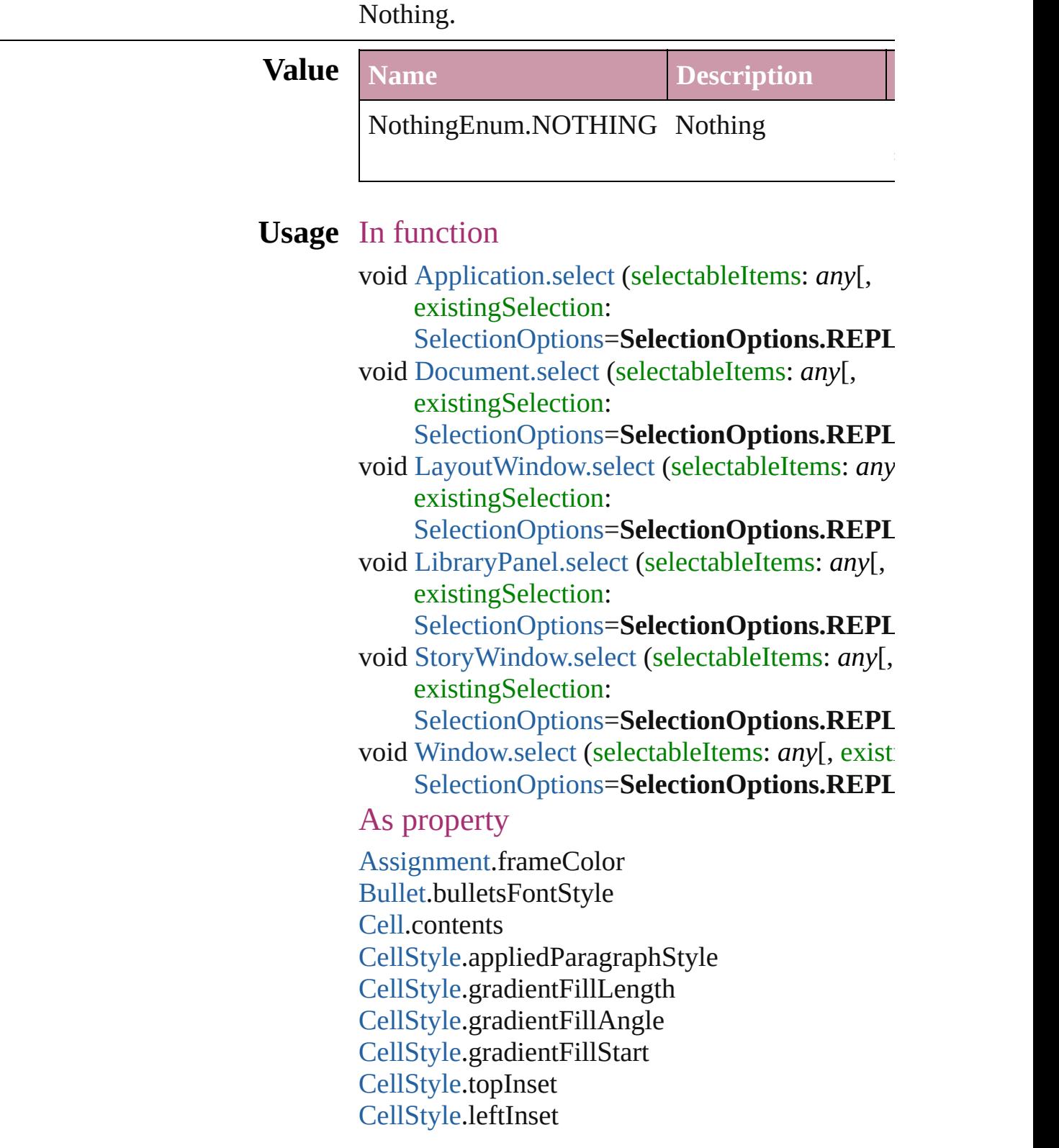

[CellStyle](#page-3333-0).bottomInset [CellStyle](#page-3333-0).rightInset [CellStyle](#page-3333-0).fillColor [CellStyle](#page-3333-0).fillTint [CellStyle](#page-3333-0).overprintFill [CellStyle](#page-3333-0).topLeftDiagonalLine [CellStyle](#page-3333-0).topRightDiagonalLine [CellStyle](#page-3333-0).diagonalLineInFront [CellStyle](#page-3333-0).diagonalLineStrokeWeight [CellStyle](#page-3333-0).diagonalLineStrokeType [CellStyle](#page-3333-0).diagonalLineStrokeColor [CellStyle](#page-3333-0).diagonalLineStrokeTint [CellStyle](#page-3333-0).diagonalLineStrokeOverprint [CellStyle](#page-3333-0).diagonalLineStrokeGapColor [CellStyle](#page-3333-0).diagonalLineStrokeGapTint [CellStyle](#page-3333-0).diagonalLineStrokeGapOverprint [CellStyle](#page-3333-0).clipContentToCell [CellStyle](#page-3333-0).firstBaselineOffset [CellStyle](#page-3333-0).verticalJustification [CellStyle](#page-3333-0).paragraphSpacingLimit [CellStyle](#page-3333-0).minimumFirstBaselineOffset [CellStyle](#page-3333-0).rotationAngle [CellStyle](#page-3333-0).leftEdgeStrokeWeight [CellStyle](#page-3333-0).leftEdgeStrokeType [CellStyle](#page-3333-0).leftEdgeStrokeColor [CellStyle](#page-3333-0).leftEdgeStrokeTint [CellStyle](#page-3333-0).leftEdgeStrokeOverprint [CellStyle](#page-3333-0).leftEdgeStrokeGapColor [CellStyle](#page-3333-0).leftEdgeStrokeGapTint [CellStyle](#page-3333-0).leftEdgeStrokeGapOverprint [CellStyle](#page-3333-0).topEdgeStrokeWeight [CellStyle](#page-3333-0).topEdgeStrokeType [CellStyle](#page-3333-0).topEdgeStrokeColor [CellStyle](#page-3333-0).topEdgeStrokeTint [CellStyle](#page-3333-0).topEdgeStrokeOverprint [CellStyle](#page-3333-0).topEdgeStrokeGapColor [CellStyle](#page-3333-0).topEdgeStrokeGapTint [CellStyle](#page-3333-0).topEdgeStrokeGapOverprint [CellStyle](#page-3333-0).rightEdgeStrokeWeight

[CellStyle](#page-3333-0).rightEdgeStrokeType [CellStyle](#page-3333-0).rightEdgeStrokeColor [CellStyle](#page-3333-0).rightEdgeStrokeTint [CellStyle](#page-3333-0).rightEdgeStrokeOverprint [CellStyle](#page-3333-0).rightEdgeStrokeGapColor [CellStyle](#page-3333-0).rightEdgeStrokeGapTint [CellStyle](#page-3333-0).rightEdgeStrokeGapOverprint [CellStyle](#page-3333-0).bottomEdgeStrokeWeight [CellStyle](#page-3333-0).bottomEdgeStrokeType [CellStyle](#page-3333-0).bottomEdgeStrokeColor [CellStyle](#page-3333-0).bottomEdgeStrokeTint [CellStyle](#page-3333-0).bottomEdgeStrokeOverprint [CellStyle](#page-3333-0).bottomEdgeStrokeGapColor [CellStyle](#page-3333-0).bottomEdgeStrokeGapTint [CellStyle](#page-3333-0).bottomEdgeStrokeGapOverprint [CellStyles.](#page-3362-0)length [ChangeGlyphPreference](#page-2282-0).glyphID [ChangeGlyphPreference](#page-2282-0).appliedFont [ChangeGlyphPreference](#page-2282-0).fontStyle [ChangeGrepPreference.](#page-2285-0)numberingRestartPolicies [ChangeGrepPreference.](#page-2285-0)changeTo [ChangeGrepPreference.](#page-2285-0)appliedCharacterStyle [ChangeGrepPreference.](#page-2285-0)appliedParagraphStyle [ChangeGrepPreference.](#page-2285-0)markupTag [ChangeGrepPreference.](#page-2285-0)firstLineIndent [ChangeGrepPreference.](#page-2285-0)leftIndent [ChangeGrepPreference.](#page-2285-0)rightIndent [ChangeGrepPreference.](#page-2285-0)spaceBefore [ChangeGrepPreference.](#page-2285-0)spaceAfter [ChangeGrepPreference.](#page-2285-0)balanceRaggedLines [ChangeGrepPreference.](#page-2285-0)justification [ChangeGrepPreference.](#page-2285-0)singleWordJustification [ChangeGrepPreference.](#page-2285-0)autoLeading [ChangeGrepPreference.](#page-2285-0)dropCapLines [ChangeGrepPreference.](#page-2285-0)dropCapCharacters [ChangeGrepPreference.](#page-2285-0)keepLinesTogether [ChangeGrepPreference.](#page-2285-0)keepAllLinesTogether [ChangeGrepPreference.](#page-2285-0)keepWithNext [ChangeGrepPreference.](#page-2285-0)keepFirstLines

[ChangeGrepPreference.](#page-2285-0)keepLastLines [ChangeGrepPreference.](#page-2285-0)startParagraph [ChangeGrepPreference.](#page-2285-0)composer [ChangeGrepPreference.](#page-2285-0)lastLineIndent [ChangeGrepPreference.](#page-2285-0)hyphenateLastWord [ChangeGrepPreference.](#page-2285-0)dropcapDetail [ChangeGrepPreference.](#page-2285-0)hyphenateAcrossColumn [ChangeGrepPreference.](#page-2285-0)keepRuleAboveInFrame [ChangeGrepPreference.](#page-2285-0)ignoreEdgeAlignment [ChangeGrepPreference.](#page-2285-0)appliedFont [ChangeGrepPreference.](#page-2285-0)fontStyle [ChangeGrepPreference.](#page-2285-0)pointSize [ChangeGrepPreference.](#page-2285-0)leading [ChangeGrepPreference.](#page-2285-0)kerningMethod [ChangeGrepPreference.](#page-2285-0)tracking [ChangeGrepPreference.](#page-2285-0)capitalization [ChangeGrepPreference.](#page-2285-0)position [ChangeGrepPreference.](#page-2285-0)underline [ChangeGrepPreference.](#page-2285-0)strikeThru [ChangeGrepPreference.](#page-2285-0)ligatures [ChangeGrepPreference.](#page-2285-0)noBreak [ChangeGrepPreference.](#page-2285-0)horizontalScale [ChangeGrepPreference.](#page-2285-0)verticalScale [ChangeGrepPreference.](#page-2285-0)baselineShift [ChangeGrepPreference.](#page-2285-0)skew [ChangeGrepPreference.](#page-2285-0)fillTint [ChangeGrepPreference.](#page-2285-0)strokeTint [ChangeGrepPreference.](#page-2285-0)strokeWeight [ChangeGrepPreference.](#page-2285-0)overprintStroke [ChangeGrepPreference.](#page-2285-0)overprintFill [ChangeGrepPreference.](#page-2285-0)otfFigureStyle [ChangeGrepPreference.](#page-2285-0)otfOrdinal [ChangeGrepPreference.](#page-2285-0)otfFraction [ChangeGrepPreference.](#page-2285-0)otfDiscretionaryLigature [ChangeGrepPreference.](#page-2285-0)otfTitling [ChangeGrepPreference.](#page-2285-0)otfContextualAlternate [ChangeGrepPreference.](#page-2285-0)otfSwash [ChangeGrepPreference.](#page-2285-0)underlineColor [ChangeGrepPreference.](#page-2285-0)underlineGapColor

[ChangeGrepPreference.](#page-2285-0)underlineTint [ChangeGrepPreference.](#page-2285-0)underlineGapTint [ChangeGrepPreference.](#page-2285-0)underlineOverprint [ChangeGrepPreference.](#page-2285-0)underlineGapOverprint [ChangeGrepPreference.](#page-2285-0)underlineType [ChangeGrepPreference.](#page-2285-0)underlineOffset [ChangeGrepPreference.](#page-2285-0)underlineWeight [ChangeGrepPreference.](#page-2285-0)strikeThroughColor [ChangeGrepPreference.](#page-2285-0)strikeThroughGapColor [ChangeGrepPreference.](#page-2285-0)strikeThroughTint [ChangeGrepPreference.](#page-2285-0)strikeThroughGapTint [ChangeGrepPreference.](#page-2285-0)strikeThroughOverprint [ChangeGrepPreference.](#page-2285-0)strikeThroughGapOverp [ChangeGrepPreference.](#page-2285-0)strikeThroughType [ChangeGrepPreference.](#page-2285-0)strikeThroughOffset [ChangeGrepPreference.](#page-2285-0)strikeThroughWeight [ChangeGrepPreference.](#page-2285-0)otfSlashedZero [ChangeGrepPreference.](#page-2285-0)otfHistorical [ChangeGrepPreference.](#page-2285-0)otfStylisticSets [ChangeGrepPreference.](#page-2285-0)gradientFillLength [ChangeGrepPreference.](#page-2285-0)gradientFillAngle [ChangeGrepPreference.](#page-2285-0)gradientStrokeLength [ChangeGrepPreference.](#page-2285-0)gradientStrokeAngle [ChangeGrepPreference.](#page-2285-0)gradientFillStart [ChangeGrepPreference.](#page-2285-0)gradientStrokeStart [ChangeGrepPreference.](#page-2285-0)otfMark [ChangeGrepPreference.](#page-2285-0)otfLocale [ChangeGrepPreference.](#page-2285-0)positionalForm [ChangeGrepPreference.](#page-2285-0)fillColor [ChangeGrepPreference.](#page-2285-0)strokeColor [ChangeGrepPreference.](#page-2285-0)appliedLanguage [ChangeGrepPreference.](#page-2285-0)kerningValue [ChangeGrepPreference.](#page-2285-0)changeConditionsMode [ChangeGrepPreference.](#page-2285-0)miterLimit [ChangeGrepPreference.](#page-2285-0)strokeAlignment [ChangeGrepPreference.](#page-2285-0)endJoin [ChangeGrepPreference.](#page-2285-0)appliedConditions [ChangeGrepPreference.](#page-2285-0)paragraphDirection [ChangeGrepPreference.](#page-2285-0)paragraphJustification

[ChangeGrepPreference.](#page-2285-0)otfOverlapSwash [ChangeGrepPreference.](#page-2285-0)otfStylisticAlternate [ChangeGrepPreference.](#page-2285-0)otfJustificationAlternate [ChangeGrepPreference.](#page-2285-0)otfStretchedAlternate [ChangeGrepPreference.](#page-2285-0)characterDirection [ChangeGrepPreference.](#page-2285-0)keyboardDirection [ChangeGrepPreference.](#page-2285-0)digitsType [ChangeGrepPreference.](#page-2285-0)kashidas [ChangeGrepPreference.](#page-2285-0)diacriticPosition [ChangeGrepPreference.](#page-2285-0)xOffsetDiacritic [ChangeGrepPreference.](#page-2285-0)yOffsetDiacritic [ChangeGrepPreference.](#page-2285-0)bulletsTextAfter [ChangeGrepPreference.](#page-2285-0)appliedNumberingList [ChangeGrepPreference.](#page-2285-0)numberingLevel [ChangeGrepPreference.](#page-2285-0)numberingFormat [ChangeGrepPreference.](#page-2285-0)numberingContinue [ChangeGrepPreference.](#page-2285-0)numberingStartAt [ChangeGrepPreference.](#page-2285-0)numberingApplyRestartl [ChangeGrepPreference.](#page-2285-0)bulletsCharacterStyle [ChangeGrepPreference.](#page-2285-0)numberingCharacterStyl [ChangeGrepPreference.](#page-2285-0)numberingExpression [ChangeGrepPreference.](#page-2285-0)bulletChar [ChangeGrepPreference.](#page-2285-0)bulletsAndNumberingLi [ChangeObjectPreference.](#page-2304-0)transparencySettings [ChangeObjectPreference.](#page-2304-0)strokeTransparencySet [ChangeObjectPreference.](#page-2304-0)fillTransparencySettings  $ChangeObjectPreference.contentTransparencySef$  $ChangeObjectPreference.contentTransparencySef$ [ChangeObjectPreference.](#page-2304-0)userModifiedWrap [ChangeObjectPreference.](#page-2304-0)storyDirection [ChangeObjectPreference.](#page-2304-0)positionReferencePoin [ChangeObjectPreference.](#page-2304-0)applyToMasterPageOn [ChangeObjectPreference.](#page-2304-0)textWrapSide [ChangeObjectPreference.](#page-2304-0)textWrapOffset [ChangeObjectPreference.](#page-2304-0)textWrapMode [ChangeObjectPreference.](#page-2304-0)appliedObjectStyles [ChangeObjectPreference.](#page-2304-0)fillColor [ChangeObjectPreference.](#page-2304-0)fillTint [ChangeObjectPreference.](#page-2304-0)overprintFill [ChangeObjectPreference.](#page-2304-0)strokeWeight

[ChangeObjectPreference.](#page-2304-0)miterLimit [ChangeObjectPreference.](#page-2304-0)endCap [ChangeObjectPreference.](#page-2304-0)endJoin [ChangeObjectPreference.](#page-2304-0)strokeType [ChangeObjectPreference.](#page-2304-0)strokeCornerAdjustme [ChangeObjectPreference.](#page-2304-0)strokeDashAndGap [ChangeObjectPreference.](#page-2304-0)leftLineEnd [ChangeObjectPreference.](#page-2304-0)rightLineEnd [ChangeObjectPreference.](#page-2304-0)strokeColor [ChangeObjectPreference.](#page-2304-0)strokeTint [ChangeObjectPreference.](#page-2304-0)cornerOption [ChangeObjectPreference.](#page-2304-0)cornerRadius [ChangeObjectPreference.](#page-2304-0)overprintStroke [ChangeObjectPreference.](#page-2304-0)gapColor [ChangeObjectPreference.](#page-2304-0)gapTint [ChangeObjectPreference.](#page-2304-0)overprintGap [ChangeObjectPreference.](#page-2304-0)strokeAlignment [ChangeObjectPreference.](#page-2304-0)nonprinting [ChangeObjectPreference.](#page-2304-0)gradientFillAngle [ChangeObjectPreference.](#page-2304-0)gradientStrokeAngle [ChangeObjectPreference.](#page-2304-0)textColumnCount [ChangeObjectPreference.](#page-2304-0)textColumnGutter [ChangeObjectPreference.](#page-2304-0)textColumnFixedWidth [ChangeObjectPreference.](#page-2304-0)useFixedColumnWidth [ChangeObjectPreference.](#page-2304-0)insetSpacing [ChangeObjectPreference.](#page-2304-0)firstBaselineOffset [ChangeObjectPreference.](#page-2304-0)minimumFirstBaseline [ChangeObjectPreference.](#page-2304-0)verticalJustification [ChangeObjectPreference.](#page-2304-0)verticalThreshold [ChangeObjectPreference.](#page-2304-0)ignoreWrap [ChangeObjectPreference.](#page-2304-0)useCustomBaselineFra [ChangeObjectPreference.](#page-2304-0)startingOffsetForBaseli [ChangeObjectPreference.](#page-2304-0)baselineFrameGridRelation [ChangeObjectPreference.](#page-2304-0)baselineFrameGridIncr [ChangeObjectPreference.](#page-2304-0)baselineFrameGridCol [ChangeObjectPreference.](#page-2304-0)inverse [ChangeObjectPreference.](#page-2304-0)contourType [ChangeObjectPreference.](#page-2304-0)includeInsideEdges [ChangeObjectPreference.](#page-2304-0)anchoredPosition

[ChangeObjectPreference.](#page-2304-0)spineRelative [ChangeObjectPreference.](#page-2304-0)lockPosition [ChangeObjectPreference.](#page-2304-0)pinPosition [ChangeObjectPreference.](#page-2304-0)anchorPoint [ChangeObjectPreference.](#page-2304-0)horizontalReferencePo [ChangeObjectPreference.](#page-2304-0)verticalReferencePoint [ChangeObjectPreference.](#page-2304-0)anchorXoffset [ChangeObjectPreference.](#page-2304-0)anchorYoffset [ChangeObjectPreference.](#page-2304-0)anchorSpaceAbove [ChangeObjectPreference.](#page-2304-0)opticalMarginAlignme [ChangeObjectPreference.](#page-2304-0)opticalMarginSize [ChangeObjectPreference.](#page-2304-0)leftCrop [ChangeObjectPreference.](#page-2304-0)topCrop [ChangeObjectPreference.](#page-2304-0)rightCrop [ChangeObjectPreference.](#page-2304-0)bottomCrop [ChangeObjectPreference.](#page-2304-0)fittingOnEmptyFrame [ChangeObjectPreference.](#page-2304-0)fittingAlignment [ChangeTextPreference.](#page-2316-0)numberingRestartPolicies [ChangeTextPreference.](#page-2316-0)changeTo [ChangeTextPreference.](#page-2316-0)appliedCharacterStyle [ChangeTextPreference.](#page-2316-0)appliedParagraphStyle [ChangeTextPreference.](#page-2316-0)markupTag [ChangeTextPreference.](#page-2316-0)firstLineIndent [ChangeTextPreference.](#page-2316-0)leftIndent [ChangeTextPreference.](#page-2316-0)rightIndent [ChangeTextPreference.](#page-2316-0)spaceBefore [ChangeTextPreference.](#page-2316-0)spaceAfter [ChangeTextPreference.](#page-2316-0)balanceRaggedLines [ChangeTextPreference.](#page-2316-0)justification [ChangeTextPreference.](#page-2316-0)singleWordJustification [ChangeTextPreference.](#page-2316-0)autoLeading [ChangeTextPreference.](#page-2316-0)dropCapLines [ChangeTextPreference.](#page-2316-0)dropCapCharacters [ChangeTextPreference.](#page-2316-0)keepLinesTogether [ChangeTextPreference.](#page-2316-0)keepAllLinesTogether [ChangeTextPreference.](#page-2316-0)keepWithNext [ChangeTextPreference.](#page-2316-0)keepFirstLines [ChangeTextPreference.](#page-2316-0)keepLastLines [ChangeTextPreference.](#page-2316-0)startParagraph

[ChangeTextPreference.](#page-2316-0)composer [ChangeTextPreference.](#page-2316-0)lastLineIndent [ChangeTextPreference.](#page-2316-0)hyphenateLastWord [ChangeTextPreference.](#page-2316-0)dropcapDetail [ChangeTextPreference.](#page-2316-0)hyphenateAcrossColumns [ChangeTextPreference.](#page-2316-0)keepRuleAboveInFrame [ChangeTextPreference.](#page-2316-0)ignoreEdgeAlignment [ChangeTextPreference.](#page-2316-0)appliedFont [ChangeTextPreference.](#page-2316-0)fontStyle [ChangeTextPreference.](#page-2316-0)pointSize [ChangeTextPreference.](#page-2316-0)leading [ChangeTextPreference.](#page-2316-0)kerningMethod [ChangeTextPreference.](#page-2316-0)tracking [ChangeTextPreference.](#page-2316-0)capitalization [ChangeTextPreference.](#page-2316-0)position [ChangeTextPreference.](#page-2316-0)underline [ChangeTextPreference.](#page-2316-0)strikeThru [ChangeTextPreference.](#page-2316-0)ligatures [ChangeTextPreference.](#page-2316-0)noBreak [ChangeTextPreference.](#page-2316-0)horizontalScale [ChangeTextPreference.](#page-2316-0)verticalScale [ChangeTextPreference.](#page-2316-0)baselineShift [ChangeTextPreference.](#page-2316-0)skew [ChangeTextPreference.](#page-2316-0)fillTint [ChangeTextPreference.](#page-2316-0)strokeTint [ChangeTextPreference.](#page-2316-0)strokeWeight [ChangeTextPreference.](#page-2316-0)overprintStroke [ChangeTextPreference.](#page-2316-0)overprintFill [ChangeTextPreference.](#page-2316-0)otfFigureStyle [ChangeTextPreference.](#page-2316-0)otfOrdinal [ChangeTextPreference.](#page-2316-0)otfFraction [ChangeTextPreference.](#page-2316-0)otfDiscretionaryLigature [ChangeTextPreference.](#page-2316-0)otfTitling [ChangeTextPreference.](#page-2316-0)otfContextualAlternate [ChangeTextPreference.](#page-2316-0)otfSwash [ChangeTextPreference.](#page-2316-0)underlineColor [ChangeTextPreference.](#page-2316-0)underlineGapColor [ChangeTextPreference.](#page-2316-0)underlineTint [ChangeTextPreference.](#page-2316-0)underlineGapTint

[ChangeTextPreference.](#page-2316-0)underlineOverprint [ChangeTextPreference.](#page-2316-0)underlineGapOverprint [ChangeTextPreference.](#page-2316-0)underlineType [ChangeTextPreference.](#page-2316-0)underlineOffset [ChangeTextPreference.](#page-2316-0)underlineWeight [ChangeTextPreference.](#page-2316-0)strikeThroughColor [ChangeTextPreference.](#page-2316-0)strikeThroughGapColor [ChangeTextPreference.](#page-2316-0)strikeThroughTint [ChangeTextPreference.](#page-2316-0)strikeThroughGapTint [ChangeTextPreference.](#page-2316-0)strikeThroughOverprint [ChangeTextPreference.](#page-2316-0)strikeThroughGapOverpr [ChangeTextPreference.](#page-2316-0)strikeThroughType [ChangeTextPreference.](#page-2316-0)strikeThroughOffset [ChangeTextPreference.](#page-2316-0)strikeThroughWeight [ChangeTextPreference.](#page-2316-0)otfSlashedZero [ChangeTextPreference.](#page-2316-0)otfHistorical [ChangeTextPreference.](#page-2316-0)otfStylisticSets [ChangeTextPreference.](#page-2316-0)gradientFillLength [ChangeTextPreference.](#page-2316-0)gradientFillAngle [ChangeTextPreference.](#page-2316-0)gradientStrokeLength [ChangeTextPreference.](#page-2316-0)gradientStrokeAngle [ChangeTextPreference.](#page-2316-0)gradientFillStart [ChangeTextPreference.](#page-2316-0)gradientStrokeStart [ChangeTextPreference.](#page-2316-0)otfMark [ChangeTextPreference.](#page-2316-0)otfLocale [ChangeTextPreference.](#page-2316-0)positionalForm [ChangeTextPreference.](#page-2316-0)fillColor [ChangeTextPreference.](#page-2316-0)strokeColor [ChangeTextPreference.](#page-2316-0)appliedLanguage [ChangeTextPreference.](#page-2316-0)kerningValue [ChangeTextPreference.](#page-2316-0)changeConditionsMode [ChangeTextPreference.](#page-2316-0)miterLimit [ChangeTextPreference.](#page-2316-0)strokeAlignment [ChangeTextPreference.](#page-2316-0)endJoin [ChangeTextPreference.](#page-2316-0)appliedConditions [ChangeTextPreference.](#page-2316-0)paragraphDirection [ChangeTextPreference.](#page-2316-0)paragraphJustification [ChangeTextPreference.](#page-2316-0)otfOverlapSwash [ChangeTextPreference.](#page-2316-0)otfStylisticAlternate

[ChangeTextPreference.](#page-2316-0)otfJustificationAlternate [ChangeTextPreference.](#page-2316-0)otfStretchedAlternate [ChangeTextPreference.](#page-2316-0)characterDirection [ChangeTextPreference.](#page-2316-0)keyboardDirection [ChangeTextPreference.](#page-2316-0)digitsType [ChangeTextPreference.](#page-2316-0)kashidas [ChangeTextPreference.](#page-2316-0)diacriticPosition [ChangeTextPreference.](#page-2316-0)xOffsetDiacritic [ChangeTextPreference.](#page-2316-0)yOffsetDiacritic [ChangeTextPreference.](#page-2316-0)bulletsTextAfter [ChangeTextPreference.](#page-2316-0)appliedNumberingList [ChangeTextPreference.](#page-2316-0)numberingLevel [ChangeTextPreference.](#page-2316-0)numberingFormat [ChangeTextPreference.](#page-2316-0)numberingContinue [ChangeTextPreference.](#page-2316-0)numberingStartAt [ChangeTextPreference.](#page-2316-0)numberingApplyRestartF [ChangeTextPreference.](#page-2316-0)bulletsCharacterStyle [ChangeTextPreference.](#page-2316-0)numberingCharacterStyle [ChangeTextPreference.](#page-2316-0)numberingExpression [ChangeTextPreference.](#page-2316-0)bulletChar [ChangeTextPreference.](#page-2316-0)bulletsAndNumberingList [CharacterStyle](#page-3561-0).imported [CharacterStyle](#page-3561-0).previewColor [CharacterStyle](#page-3561-0).appliedFont [CharacterStyle](#page-3561-0).fontStyle [CharacterStyle](#page-3561-0).pointSize [CharacterStyle](#page-3561-0).leading [CharacterStyle](#page-3561-0).kerningMethod [CharacterStyle](#page-3561-0).tracking [CharacterStyle](#page-3561-0).capitalization [CharacterStyle](#page-3561-0).position [CharacterStyle](#page-3561-0).underline [CharacterStyle](#page-3561-0).strikeThru [CharacterStyle](#page-3561-0).ligatures [CharacterStyle](#page-3561-0).noBreak [CharacterStyle](#page-3561-0).horizontalScale [CharacterStyle](#page-3561-0).verticalScale [CharacterStyle](#page-3561-0).baselineShift [CharacterStyle](#page-3561-0).skew

[CharacterStyle](#page-3561-0).fillTint [CharacterStyle](#page-3561-0).strokeTint [CharacterStyle](#page-3561-0).strokeWeight [CharacterStyle](#page-3561-0).overprintStroke [CharacterStyle](#page-3561-0).overprintFill [CharacterStyle](#page-3561-0).otfFigureStyle [CharacterStyle](#page-3561-0).otfOrdinal [CharacterStyle](#page-3561-0).otfFraction [CharacterStyle](#page-3561-0).otfDiscretionaryLigature [CharacterStyle](#page-3561-0).otfTitling [CharacterStyle](#page-3561-0).otfContextualAlternate [CharacterStyle](#page-3561-0).otfSwash [CharacterStyle](#page-3561-0).underlineColor [CharacterStyle](#page-3561-0).underlineGapColor [CharacterStyle](#page-3561-0).underlineTint [CharacterStyle](#page-3561-0).underlineGapTint [CharacterStyle](#page-3561-0).underlineOverprint [CharacterStyle](#page-3561-0).underlineGapOverprint [CharacterStyle](#page-3561-0).underlineType [CharacterStyle](#page-3561-0).underlineOffset [CharacterStyle](#page-3561-0).underlineWeight [CharacterStyle](#page-3561-0).strikeThroughColor [CharacterStyle](#page-3561-0).strikeThroughGapColor [CharacterStyle](#page-3561-0).strikeThroughTint [CharacterStyle](#page-3561-0).strikeThroughGapTint [CharacterStyle](#page-3561-0).strikeThroughOverprint [CharacterStyle](#page-3561-0).strikeThroughGapOverprint [CharacterStyle](#page-3561-0).strikeThroughType [CharacterStyle](#page-3561-0).strikeThroughOffset [CharacterStyle](#page-3561-0).strikeThroughWeight [CharacterStyle](#page-3561-0).fillColor [CharacterStyle](#page-3561-0).strokeColor [CharacterStyle](#page-3561-0).appliedLanguage [CharacterStyle](#page-3561-0).otfSlashedZero [CharacterStyle](#page-3561-0).otfHistorical [CharacterStyle](#page-3561-0).otfStylisticSets [CharacterStyle](#page-3561-0).gradientFillLength [CharacterStyle](#page-3561-0).gradientFillAngle [CharacterStyle](#page-3561-0).gradientStrokeLength

[CharacterStyle](#page-3561-0).gradientStrokeAngle [CharacterStyle](#page-3561-0).gradientFillStart [CharacterStyle](#page-3561-0).gradientStrokeStart [CharacterStyle](#page-3561-0).otfMark [CharacterStyle](#page-3561-0).otfLocale [CharacterStyle](#page-3561-0).positionalForm [CharacterStyle](#page-3561-0).miterLimit [CharacterStyle](#page-3561-0).strokeAlignment [CharacterStyle](#page-3561-0).endJoin [CharacterStyle](#page-3561-0).otfOverlapSwash [CharacterStyle](#page-3561-0).otfStylisticAlternate [CharacterStyle](#page-3561-0).otfJustificationAlternate [CharacterStyle](#page-3561-0).otfStretchedAlternate [CharacterStyle](#page-3561-0).characterDirection [CharacterStyle](#page-3561-0).keyboardDirection [CharacterStyle](#page-3561-0).digitsType [CharacterStyle](#page-3561-0).kashidas [CharacterStyle](#page-3561-0).diacriticPosition [CharacterStyle](#page-3561-0).xOffsetDiacritic [CharacterStyle](#page-3561-0).yOffsetDiacritic [CharacterStyles.](#page-3590-0)length [Column](#page-3370-0).contents [FindChangeBevelAndEmbossSetting.](#page-2451-0)applied [FindChangeBevelAndEmbossSetting.](#page-2451-0)style [FindChangeBevelAndEmbossSetting.](#page-2451-0)technique [FindChangeBevelAndEmbossSetting.](#page-2451-0)depth [FindChangeBevelAndEmbossSetting.](#page-2451-0)direction [FindChangeBevelAndEmbossSetting.](#page-2451-0)size [FindChangeBevelAndEmbossSetting.](#page-2451-0)soften [FindChangeBevelAndEmbossSetting.](#page-2451-0)angle [FindChangeBevelAndEmbossSetting.](#page-2451-0)altitude [FindChangeBevelAndEmbossSetting.](#page-2451-0)useGloball [FindChangeBevelAndEmbossSetting.](#page-2451-0)highlightC [FindChangeBevelAndEmbossSetting.](#page-2451-0)highlightB [FindChangeBevelAndEmbossSetting.](#page-2451-0)highlightO [FindChangeBevelAndEmbossSetting.](#page-2451-0)shadowCo [FindChangeBevelAndEmbossSetting.](#page-2451-0)shadowBle [FindChangeBevelAndEmbossSetting.](#page-2451-0)shadowOp [FindChangeBlendingSetting.](#page-2456-0)blendMode

[FindChangeBlendingSetting.](#page-2456-0)opacity [FindChangeBlendingSetting.](#page-2456-0)knockoutGroup [FindChangeBlendingSetting.](#page-2456-0)isolateBlending [FindChangeDirectionalFeatherSetting.](#page-2462-0)applied [FindChangeDirectionalFeatherSetting.](#page-2462-0)leftWidth [FindChangeDirectionalFeatherSetting.](#page-2462-0)rightWidt [FindChangeDirectionalFeatherSetting.](#page-2462-0)topWidth [FindChangeDirectionalFeatherSetting.](#page-2462-0)bottomWi [FindChangeDirectionalFeatherSetting.](#page-2462-0)chokeAmount [FindChangeDirectionalFeatherSetting.](#page-2462-0)angle [FindChangeDirectionalFeatherSetting.](#page-2462-0)followSha [FindChangeDirectionalFeatherSetting.](#page-2462-0)noise [FindChangeDropShadowSetting.](#page-2466-0)mode [FindChangeDropShadowSetting.](#page-2466-0)blendMode [FindChangeDropShadowSetting.](#page-2466-0)opacity [FindChangeDropShadowSetting.](#page-2466-0)xOffset [FindChangeDropShadowSetting.](#page-2466-0)yOffset [FindChangeDropShadowSetting.](#page-2466-0)size [FindChangeDropShadowSetting.](#page-2466-0)effectColor [FindChangeDropShadowSetting.](#page-2466-0)noise [FindChangeDropShadowSetting.](#page-2466-0)spread [FindChangeDropShadowSetting.](#page-2466-0)useGlobalLight [FindChangeDropShadowSetting.](#page-2466-0)knockedOut [FindChangeDropShadowSetting.](#page-2466-0)honorOtherEffe [FindChangeDropShadowSetting.](#page-2466-0)distance [FindChangeDropShadowSetting.](#page-2466-0)angle [FindChangeFeatherSetting.](#page-2471-0)mode [FindChangeFeatherSetting.](#page-2471-0)width [FindChangeFeatherSetting.](#page-2471-0)cornerType [FindChangeFeatherSetting.](#page-2471-0)noise [FindChangeFeatherSetting.](#page-2471-0)chokeAmount [FindChangeGradientFeatherSetting](#page-2481-0).applied [FindChangeGradientFeatherSetting](#page-2481-0).type [FindChangeGradientFeatherSetting](#page-2481-0).angle [FindChangeGradientFeatherSetting](#page-2481-0).length [FindChangeGradientFeatherSetting](#page-2481-0).gradientStar [FindChangeGradientFeatherSetting](#page-2481-0).hiliteAngle [FindChangeGradientFeatherSetting](#page-2481-0).hiliteLength [FindChangeInnerGlowSetting](#page-2487-0).applied

[FindChangeInnerGlowSetting](#page-2487-0).blendMode [FindChangeInnerGlowSetting](#page-2487-0).opacity [FindChangeInnerGlowSetting](#page-2487-0).noise [FindChangeInnerGlowSetting](#page-2487-0).effectColor [FindChangeInnerGlowSetting](#page-2487-0).technique [FindChangeInnerGlowSetting](#page-2487-0).spread [FindChangeInnerGlowSetting](#page-2487-0).size [FindChangeInnerGlowSetting](#page-2487-0).source [FindChangeInnerShadowSetting.](#page-2491-0)applied [FindChangeInnerShadowSetting.](#page-2491-0)effectColor [FindChangeInnerShadowSetting.](#page-2491-0)blendMode [FindChangeInnerShadowSetting.](#page-2491-0)opacity [FindChangeInnerShadowSetting.](#page-2491-0)angle [FindChangeInnerShadowSetting.](#page-2491-0)distance [FindChangeInnerShadowSetting.](#page-2491-0)useGlobalLight [FindChangeInnerShadowSetting.](#page-2491-0)chokeAmount [FindChangeInnerShadowSetting.](#page-2491-0)size [FindChangeInnerShadowSetting.](#page-2491-0)noise [FindChangeInnerShadowSetting.](#page-2491-0)xOffset [FindChangeInnerShadowSetting.](#page-2491-0)yOffset [FindChangeOuterGlowSetting.](#page-2498-0)applied [FindChangeOuterGlowSetting.](#page-2498-0)blendMode [FindChangeOuterGlowSetting.](#page-2498-0)opacity [FindChangeOuterGlowSetting.](#page-2498-0)noise [FindChangeOuterGlowSetting.](#page-2498-0)effectColor [FindChangeOuterGlowSetting.](#page-2498-0)technique [FindChangeOuterGlowSetting.](#page-2498-0)spread [FindChangeOuterGlowSetting.](#page-2498-0)size [FindChangeSatinSetting](#page-2502-0).applied [FindChangeSatinSetting](#page-2502-0).effectColor [FindChangeSatinSetting](#page-2502-0).blendMode [FindChangeSatinSetting](#page-2502-0).opacity [FindChangeSatinSetting](#page-2502-0).angle [FindChangeSatinSetting](#page-2502-0).distance [FindChangeSatinSetting](#page-2502-0).size [FindChangeSatinSetting](#page-2502-0).invertEffect [FindGlyphPreference.](#page-2515-0)glyphID [FindGlyphPreference.](#page-2515-0)rosFontGroup [FindGlyphPreference.](#page-2515-0)appliedFont

[FindGlyphPreference.](#page-2515-0)fontStyle [FindGrepPreference](#page-2518-0).numberingRestartPolicies [FindGrepPreference](#page-2518-0).findWhat [FindGrepPreference](#page-2518-0).appliedCharacterStyle [FindGrepPreference](#page-2518-0).appliedParagraphStyle [FindGrepPreference](#page-2518-0).firstLineIndent [FindGrepPreference](#page-2518-0).leftIndent [FindGrepPreference](#page-2518-0).rightIndent [FindGrepPreference](#page-2518-0).spaceBefore [FindGrepPreference](#page-2518-0).spaceAfter [FindGrepPreference](#page-2518-0).balanceRaggedLines [FindGrepPreference](#page-2518-0).justification [FindGrepPreference](#page-2518-0).singleWordJustification [FindGrepPreference](#page-2518-0).autoLeading [FindGrepPreference](#page-2518-0).dropCapLines [FindGrepPreference](#page-2518-0).dropCapCharacters [FindGrepPreference](#page-2518-0).keepLinesTogether [FindGrepPreference](#page-2518-0).keepAllLinesTogether [FindGrepPreference](#page-2518-0).keepWithNext [FindGrepPreference](#page-2518-0).keepFirstLines [FindGrepPreference](#page-2518-0).keepLastLines [FindGrepPreference](#page-2518-0).startParagraph [FindGrepPreference](#page-2518-0).composer [FindGrepPreference](#page-2518-0).lastLineIndent [FindGrepPreference](#page-2518-0).hyphenateLastWord [FindGrepPreference](#page-2518-0).dropcapDetail [FindGrepPreference](#page-2518-0).hyphenateAcrossColumns [FindGrepPreference](#page-2518-0).keepRuleAboveInFrame [FindGrepPreference](#page-2518-0).ignoreEdgeAlignment [FindGrepPreference](#page-2518-0).appliedFont [FindGrepPreference](#page-2518-0).fontStyle [FindGrepPreference](#page-2518-0).pointSize [FindGrepPreference](#page-2518-0).leading [FindGrepPreference](#page-2518-0).kerningMethod [FindGrepPreference](#page-2518-0).tracking [FindGrepPreference](#page-2518-0).capitalization [FindGrepPreference](#page-2518-0).position [FindGrepPreference](#page-2518-0).underline [FindGrepPreference](#page-2518-0).strikeThru

[FindGrepPreference](#page-2518-0).ligatures [FindGrepPreference](#page-2518-0).noBreak [FindGrepPreference](#page-2518-0).horizontalScale [FindGrepPreference](#page-2518-0).verticalScale [FindGrepPreference](#page-2518-0).baselineShift [FindGrepPreference](#page-2518-0).skew [FindGrepPreference](#page-2518-0).fillTint [FindGrepPreference](#page-2518-0).strokeTint [FindGrepPreference](#page-2518-0).strokeWeight [FindGrepPreference](#page-2518-0).overprintStroke [FindGrepPreference](#page-2518-0).overprintFill [FindGrepPreference](#page-2518-0).otfFigureStyle [FindGrepPreference](#page-2518-0).otfOrdinal [FindGrepPreference](#page-2518-0).otfFraction [FindGrepPreference](#page-2518-0).otfDiscretionaryLigature [FindGrepPreference](#page-2518-0).otfTitling [FindGrepPreference](#page-2518-0).otfContextualAlternate [FindGrepPreference](#page-2518-0).otfSwash [FindGrepPreference](#page-2518-0).underlineColor [FindGrepPreference](#page-2518-0).underlineGapColor [FindGrepPreference](#page-2518-0).underlineTint [FindGrepPreference](#page-2518-0).underlineGapTint [FindGrepPreference](#page-2518-0).underlineOverprint [FindGrepPreference](#page-2518-0).underlineGapOverprint [FindGrepPreference](#page-2518-0).underlineType [FindGrepPreference](#page-2518-0).underlineOffset [FindGrepPreference](#page-2518-0).underlineWeight [FindGrepPreference](#page-2518-0).strikeThroughColor [FindGrepPreference](#page-2518-0).strikeThroughGapColor [FindGrepPreference](#page-2518-0).strikeThroughTint [FindGrepPreference](#page-2518-0).strikeThroughGapTint [FindGrepPreference](#page-2518-0).strikeThroughOverprint [FindGrepPreference](#page-2518-0).strikeThroughGapOverprint [FindGrepPreference](#page-2518-0).strikeThroughType [FindGrepPreference](#page-2518-0).strikeThroughOffset [FindGrepPreference](#page-2518-0).strikeThroughWeight [FindGrepPreference](#page-2518-0).otfSlashedZero [FindGrepPreference](#page-2518-0).otfHistorical [FindGrepPreference](#page-2518-0).otfStylisticSets

[FindGrepPreference](#page-2518-0).gradientFillLength [FindGrepPreference](#page-2518-0).gradientFillAngle [FindGrepPreference](#page-2518-0).gradientStrokeLength [FindGrepPreference](#page-2518-0).gradientStrokeAngle [FindGrepPreference](#page-2518-0).gradientFillStart [FindGrepPreference](#page-2518-0).gradientStrokeStart [FindGrepPreference](#page-2518-0).otfMark [FindGrepPreference](#page-2518-0).otfLocale [FindGrepPreference](#page-2518-0).positionalForm [FindGrepPreference](#page-2518-0).fillColor [FindGrepPreference](#page-2518-0).strokeColor [FindGrepPreference](#page-2518-0).appliedLanguage [FindGrepPreference](#page-2518-0).kerningValue [FindGrepPreference](#page-2518-0).miterLimit [FindGrepPreference](#page-2518-0).strokeAlignment [FindGrepPreference](#page-2518-0).endJoin [FindGrepPreference](#page-2518-0).appliedConditions [FindGrepPreference](#page-2518-0).paragraphDirection [FindGrepPreference](#page-2518-0).paragraphJustification [FindGrepPreference](#page-2518-0).otfOverlapSwash [FindGrepPreference](#page-2518-0).otfStylisticAlternate [FindGrepPreference](#page-2518-0).otfJustificationAlternate [FindGrepPreference](#page-2518-0).otfStretchedAlternate [FindGrepPreference](#page-2518-0).characterDirection [FindGrepPreference](#page-2518-0).keyboardDirection [FindGrepPreference](#page-2518-0).digitsType [FindGrepPreference](#page-2518-0).kashidas [FindGrepPreference](#page-2518-0).diacriticPosition [FindGrepPreference](#page-2518-0).xOffsetDiacritic [FindGrepPreference](#page-2518-0).yOffsetDiacritic [FindGrepPreference](#page-2518-0).bulletsTextAfter [FindGrepPreference](#page-2518-0).appliedNumberingList [FindGrepPreference](#page-2518-0).numberingLevel [FindGrepPreference](#page-2518-0).numberingFormat [FindGrepPreference](#page-2518-0).numberingContinue [FindGrepPreference](#page-2518-0).numberingStartAt [FindGrepPreference](#page-2518-0).numberingApplyRestartPoli [FindGrepPreference](#page-2518-0).bulletsCharacterStyle [FindGrepPreference](#page-2518-0).numberingCharacterStyle

[FindGrepPreference](#page-2518-0).numberingExpression [FindGrepPreference](#page-2518-0).bulletChar [FindGrepPreference](#page-2518-0).bulletsAndNumberingListT [FindObjectPreference.](#page-2537-0)transparencySettings [FindObjectPreference.](#page-2537-0)strokeTransparencySetting [FindObjectPreference.](#page-2537-0)fillTransparencySettings [FindObjectPreference.](#page-2537-0)contentTransparencySettin [FindObjectPreference.](#page-2537-0)userModifiedWrap [FindObjectPreference.](#page-2537-0)storyDirection [FindObjectPreference.](#page-2537-0)positionReferencePoint [FindObjectPreference.](#page-2537-0)applyToMasterPageOnly [FindObjectPreference.](#page-2537-0)textWrapSide [FindObjectPreference.](#page-2537-0)textWrapOffset [FindObjectPreference.](#page-2537-0)textWrapMode [FindObjectPreference.](#page-2537-0)appliedObjectStyles [FindObjectPreference.](#page-2537-0)fillColor [FindObjectPreference.](#page-2537-0)fillTint [FindObjectPreference.](#page-2537-0)overprintFill [FindObjectPreference.](#page-2537-0)strokeWeight [FindObjectPreference.](#page-2537-0)miterLimit [FindObjectPreference.](#page-2537-0)endCap [FindObjectPreference.](#page-2537-0)endJoin [FindObjectPreference.](#page-2537-0)strokeType [FindObjectPreference.](#page-2537-0)strokeCornerAdjustment [FindObjectPreference.](#page-2537-0)strokeDashAndGap [FindObjectPreference.](#page-2537-0)leftLineEnd [FindObjectPreference.](#page-2537-0)rightLineEnd [FindObjectPreference.](#page-2537-0)strokeColor [FindObjectPreference.](#page-2537-0)strokeTint [FindObjectPreference.](#page-2537-0)cornerOption [FindObjectPreference.](#page-2537-0)cornerRadius [FindObjectPreference.](#page-2537-0)overprintStroke [FindObjectPreference.](#page-2537-0)gapColor [FindObjectPreference.](#page-2537-0)gapTint [FindObjectPreference.](#page-2537-0)overprintGap [FindObjectPreference.](#page-2537-0)strokeAlignment [FindObjectPreference.](#page-2537-0)nonprinting [FindObjectPreference.](#page-2537-0)gradientFillAngle [FindObjectPreference.](#page-2537-0)gradientStrokeAngle

[FindObjectPreference.](#page-2537-0)textColumnCount [FindObjectPreference.](#page-2537-0)textColumnGutter [FindObjectPreference.](#page-2537-0)textColumnFixedWidth [FindObjectPreference.](#page-2537-0)useFixedColumnWidth [FindObjectPreference.](#page-2537-0)insetSpacing [FindObjectPreference.](#page-2537-0)firstBaselineOffset [FindObjectPreference.](#page-2537-0)minimumFirstBaselineOff [FindObjectPreference.](#page-2537-0)verticalJustification [FindObjectPreference.](#page-2537-0)verticalThreshold [FindObjectPreference.](#page-2537-0)ignoreWrap [FindObjectPreference.](#page-2537-0)useCustomBaselineFrame [FindObjectPreference.](#page-2537-0)startingOffsetForBaseline [FindObjectPreference.](#page-2537-0)baselineFrameGridRelativ [FindObjectPreference.](#page-2537-0)baselineFrameGridIncrem [FindObjectPreference.](#page-2537-0)baselineFrameGridColor [FindObjectPreference.](#page-2537-0)inverse [FindObjectPreference.](#page-2537-0)contourType [FindObjectPreference.](#page-2537-0)includeInsideEdges [FindObjectPreference.](#page-2537-0)anchoredPosition [FindObjectPreference.](#page-2537-0)spineRelative [FindObjectPreference.](#page-2537-0)lockPosition [FindObjectPreference.](#page-2537-0)pinPosition [FindObjectPreference.](#page-2537-0)anchorPoint [FindObjectPreference.](#page-2537-0)horizontalReferencePoint [FindObjectPreference.](#page-2537-0)verticalReferencePoint [FindObjectPreference.](#page-2537-0)anchorXoffset [FindObjectPreference.](#page-2537-0)anchorYoffset [FindObjectPreference.](#page-2537-0)anchorSpaceAbove [FindObjectPreference.](#page-2537-0)opticalMarginAlignment [FindObjectPreference.](#page-2537-0)opticalMarginSize [FindObjectPreference.](#page-2537-0)leftCrop [FindObjectPreference.](#page-2537-0)topCrop [FindObjectPreference.](#page-2537-0)rightCrop [FindObjectPreference.](#page-2537-0)bottomCrop [FindObjectPreference.](#page-2537-0)fittingOnEmptyFrame [FindObjectPreference.](#page-2537-0)fittingAlignment [FindTextPreference.](#page-2549-0)numberingRestartPolicies [FindTextPreference.](#page-2549-0)findWhat [FindTextPreference.](#page-2549-0)appliedCharacterStyle

[FindTextPreference.](#page-2549-0)appliedParagraphStyle [FindTextPreference.](#page-2549-0)firstLineIndent [FindTextPreference.](#page-2549-0)leftIndent [FindTextPreference.](#page-2549-0)rightIndent [FindTextPreference.](#page-2549-0)spaceBefore [FindTextPreference.](#page-2549-0)spaceAfter [FindTextPreference.](#page-2549-0)balanceRaggedLines [FindTextPreference.](#page-2549-0)justification [FindTextPreference.](#page-2549-0)singleWordJustification [FindTextPreference.](#page-2549-0)autoLeading [FindTextPreference.](#page-2549-0)dropCapLines [FindTextPreference.](#page-2549-0)dropCapCharacters [FindTextPreference.](#page-2549-0)keepLinesTogether [FindTextPreference.](#page-2549-0)keepAllLinesTogether [FindTextPreference.](#page-2549-0)keepWithNext [FindTextPreference.](#page-2549-0)keepFirstLines [FindTextPreference.](#page-2549-0)keepLastLines [FindTextPreference.](#page-2549-0)startParagraph [FindTextPreference.](#page-2549-0)composer [FindTextPreference.](#page-2549-0)lastLineIndent [FindTextPreference.](#page-2549-0)hyphenateLastWord [FindTextPreference.](#page-2549-0)dropcapDetail [FindTextPreference.](#page-2549-0)hyphenateAcrossColumns [FindTextPreference.](#page-2549-0)keepRuleAboveInFrame [FindTextPreference.](#page-2549-0)ignoreEdgeAlignment [FindTextPreference.](#page-2549-0)appliedFont [FindTextPreference.](#page-2549-0)fontStyle [FindTextPreference.](#page-2549-0)pointSize [FindTextPreference.](#page-2549-0)leading [FindTextPreference.](#page-2549-0)kerningMethod [FindTextPreference.](#page-2549-0)tracking [FindTextPreference.](#page-2549-0)capitalization [FindTextPreference.](#page-2549-0)position [FindTextPreference.](#page-2549-0)underline [FindTextPreference.](#page-2549-0)strikeThru [FindTextPreference.](#page-2549-0)ligatures [FindTextPreference.](#page-2549-0)noBreak [FindTextPreference.](#page-2549-0)horizontalScale [FindTextPreference.](#page-2549-0)verticalScale

[FindTextPreference.](#page-2549-0)baselineShift [FindTextPreference.](#page-2549-0)skew [FindTextPreference.](#page-2549-0)fillTint [FindTextPreference.](#page-2549-0)strokeTint [FindTextPreference.](#page-2549-0)strokeWeight [FindTextPreference.](#page-2549-0)overprintStroke [FindTextPreference.](#page-2549-0)overprintFill [FindTextPreference.](#page-2549-0)otfFigureStyle [FindTextPreference.](#page-2549-0)otfOrdinal [FindTextPreference.](#page-2549-0)otfFraction [FindTextPreference.](#page-2549-0)otfDiscretionaryLigature [FindTextPreference.](#page-2549-0)otfTitling [FindTextPreference.](#page-2549-0)otfContextualAlternate [FindTextPreference.](#page-2549-0)otfSwash [FindTextPreference.](#page-2549-0)underlineColor [FindTextPreference.](#page-2549-0)underlineGapColor [FindTextPreference.](#page-2549-0)underlineTint [FindTextPreference.](#page-2549-0)underlineGapTint [FindTextPreference.](#page-2549-0)underlineOverprint [FindTextPreference.](#page-2549-0)underlineGapOverprint [FindTextPreference.](#page-2549-0)underlineType [FindTextPreference.](#page-2549-0)underlineOffset [FindTextPreference.](#page-2549-0)underlineWeight [FindTextPreference.](#page-2549-0)strikeThroughColor [FindTextPreference.](#page-2549-0)strikeThroughGapColor [FindTextPreference.](#page-2549-0)strikeThroughTint [FindTextPreference.](#page-2549-0)strikeThroughGapTint [FindTextPreference.](#page-2549-0)strikeThroughOverprint [FindTextPreference.](#page-2549-0)strikeThroughGapOverprint [FindTextPreference.](#page-2549-0)strikeThroughType [FindTextPreference.](#page-2549-0)strikeThroughOffset [FindTextPreference.](#page-2549-0)strikeThroughWeight [FindTextPreference.](#page-2549-0)otfSlashedZero [FindTextPreference.](#page-2549-0)otfHistorical [FindTextPreference.](#page-2549-0)otfStylisticSets [FindTextPreference.](#page-2549-0)gradientFillLength [FindTextPreference.](#page-2549-0)gradientFillAngle [FindTextPreference.](#page-2549-0)gradientStrokeLength [FindTextPreference.](#page-2549-0)gradientStrokeAngle

[FindTextPreference.](#page-2549-0)gradientFillStart [FindTextPreference.](#page-2549-0)gradientStrokeStart [FindTextPreference.](#page-2549-0)otfMark [FindTextPreference.](#page-2549-0)otfLocale [FindTextPreference.](#page-2549-0)positionalForm [FindTextPreference.](#page-2549-0)fillColor [FindTextPreference.](#page-2549-0)strokeColor [FindTextPreference.](#page-2549-0)appliedLanguage [FindTextPreference.](#page-2549-0)kerningValue [FindTextPreference.](#page-2549-0)miterLimit [FindTextPreference.](#page-2549-0)strokeAlignment [FindTextPreference.](#page-2549-0)endJoin [FindTextPreference.](#page-2549-0)appliedConditions [FindTextPreference.](#page-2549-0)paragraphDirection [FindTextPreference.](#page-2549-0)paragraphJustification [FindTextPreference.](#page-2549-0)otfOverlapSwash [FindTextPreference.](#page-2549-0)otfStylisticAlternate [FindTextPreference.](#page-2549-0)otfJustificationAlternate [FindTextPreference.](#page-2549-0)otfStretchedAlternate [FindTextPreference.](#page-2549-0)characterDirection [FindTextPreference.](#page-2549-0)keyboardDirection [FindTextPreference.](#page-2549-0)digitsType [FindTextPreference.](#page-2549-0)kashidas [FindTextPreference.](#page-2549-0)diacriticPosition [FindTextPreference.](#page-2549-0)xOffsetDiacritic [FindTextPreference.](#page-2549-0)yOffsetDiacritic [FindTextPreference.](#page-2549-0)bulletsTextAfter [FindTextPreference.](#page-2549-0)appliedNumberingList [FindTextPreference.](#page-2549-0)numberingLevel [FindTextPreference.](#page-2549-0)numberingFormat [FindTextPreference.](#page-2549-0)numberingContinue [FindTextPreference.](#page-2549-0)numberingStartAt [FindTextPreference.](#page-2549-0)numberingApplyRestartPoli [FindTextPreference.](#page-2549-0)bulletsCharacterStyle [FindTextPreference.](#page-2549-0)numberingCharacterStyle [FindTextPreference.](#page-2549-0)numberingExpression [FindTextPreference.](#page-2549-0)bulletChar [FindTextPreference.](#page-2549-0)bulletsAndNumberingListTy [Footnote.](#page-3628-0)contents

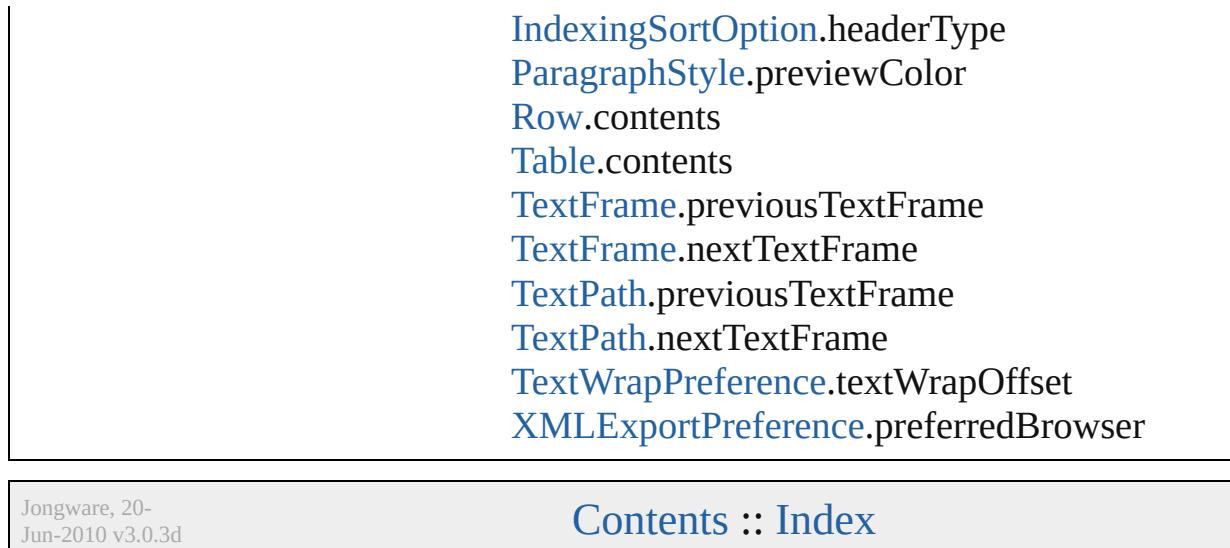
# **NumberedParagraphsOptions**

Numbered paragraphs options.

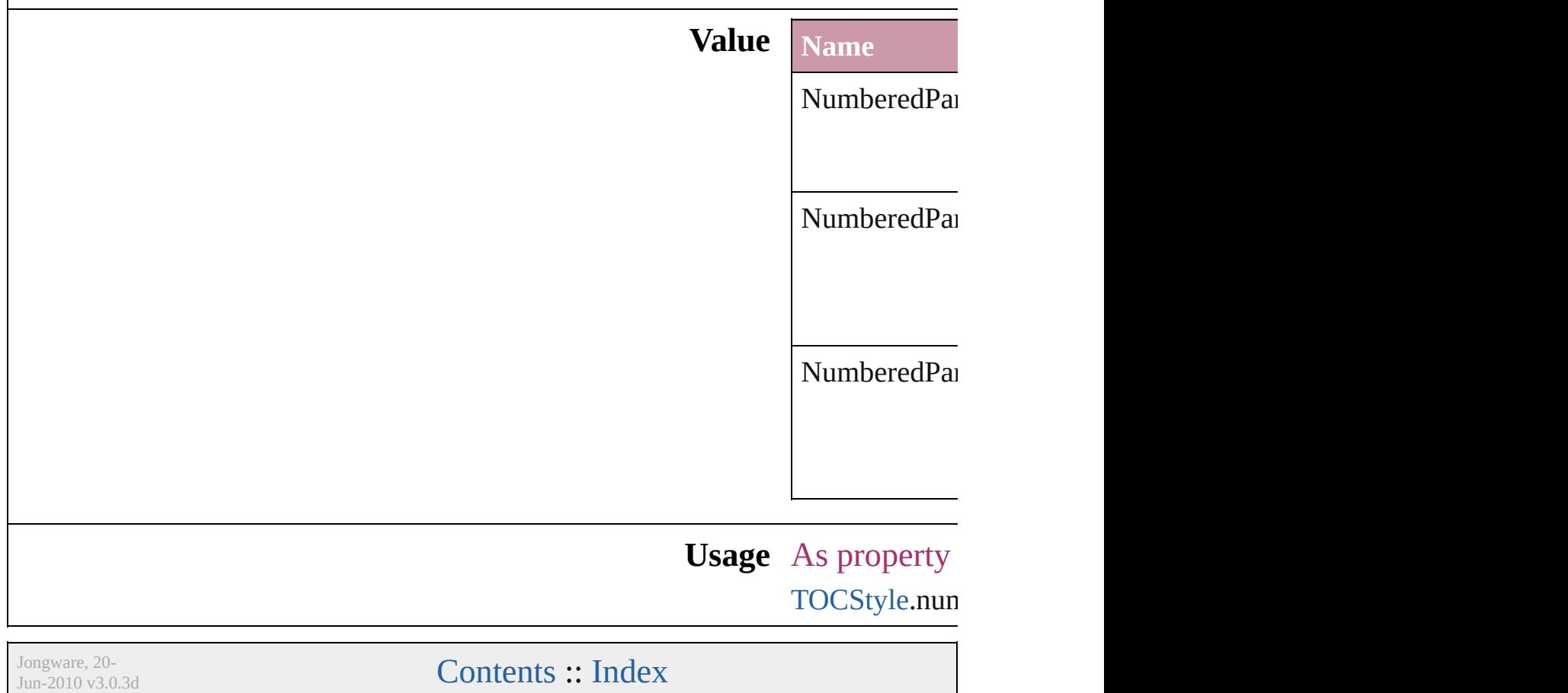

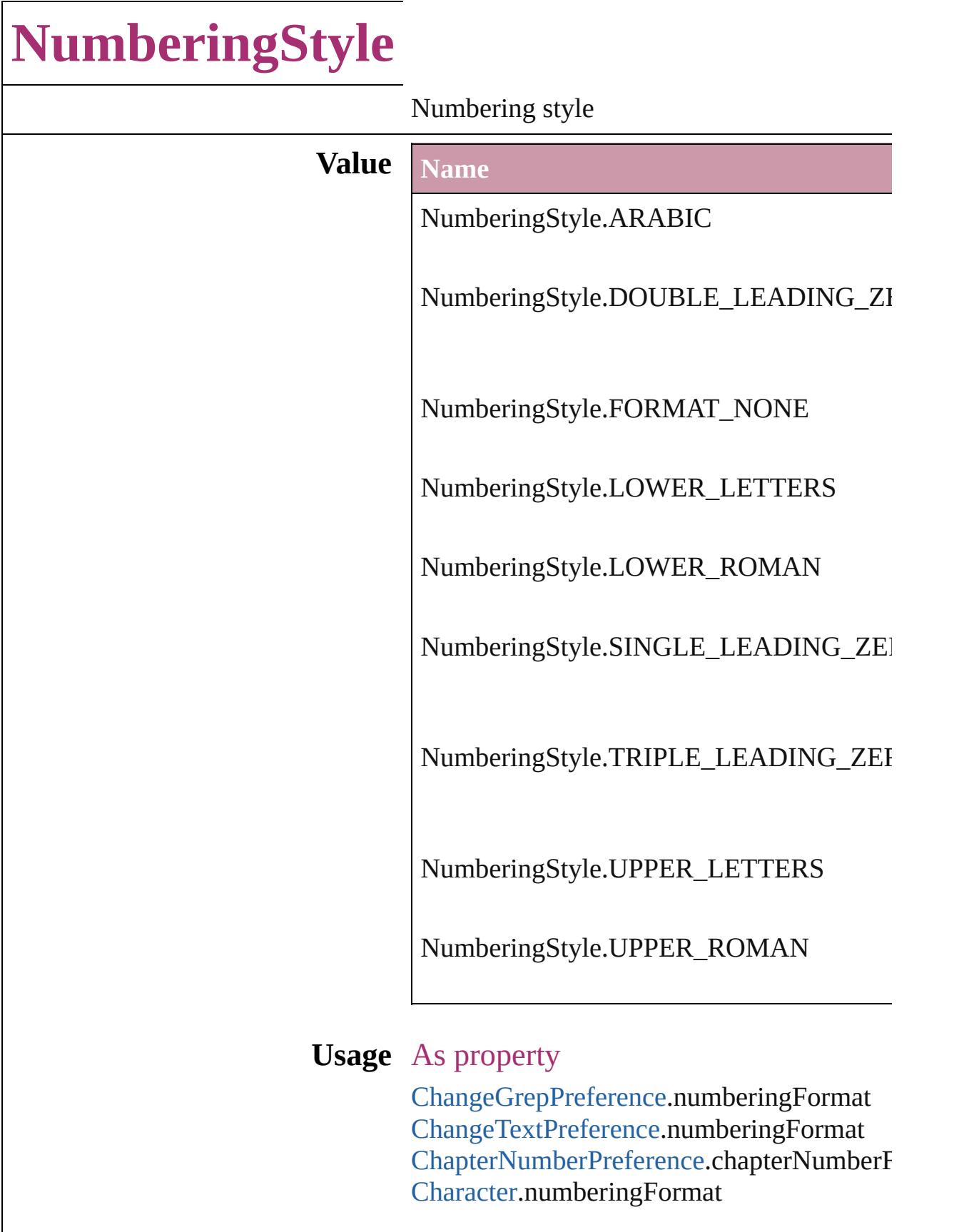

Find[G](#page-2518-0)repPreference.numberingFormat Find[Te](#page-2549-0)xtPreference.numberingFormat Insertion[P](#page-3663-0)oint.numberingFormat [L](#page-3720-0)ine.numberingFormat [P](#page-3818-0)aragraph.numberingFormat [P](#page-3851-0)aragraphStyle.numberingFormat [S](#page-3902-0)tory.numberingFormat [Te](#page-3944-0)xt.numberingFormat [Te](#page-3982-0)xtColumn.numberingFormat [Te](#page-2867-0)xtDefault.numberingFormat [Te](#page-4062-0)xtStyleRange.numberingFormat [Wo](#page-4131-0)rd.numberingFormat X[m](#page-4587-0)lStory.numberingFormat

Jongware, 20-J u n - 2 0 1 0 v 3.0.3 d

[C](#page-0-0)o[n](#page-4617-0)tents :: Index

# **OTFFigureStyle**

Figure style options for OpenType fonts.

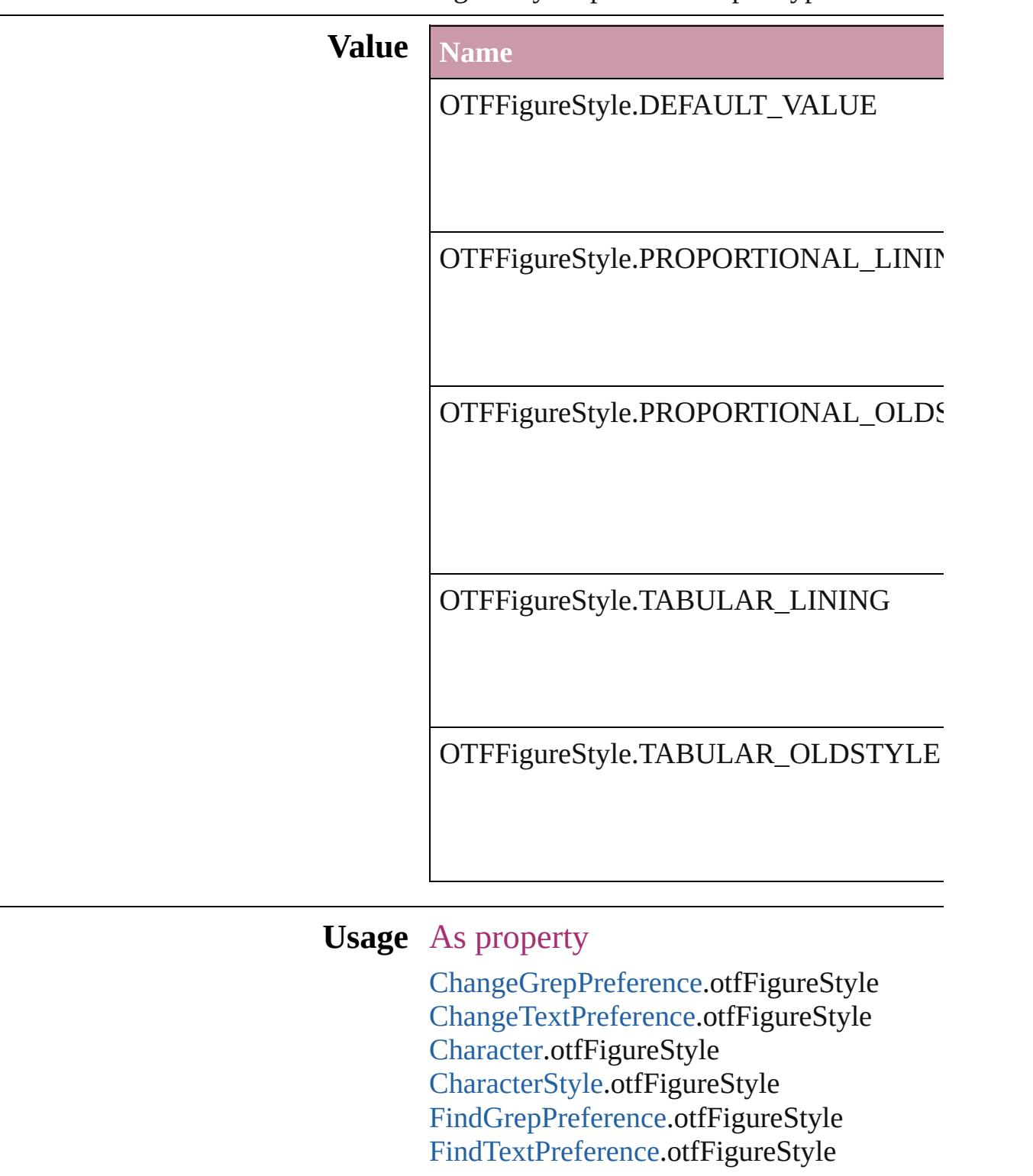

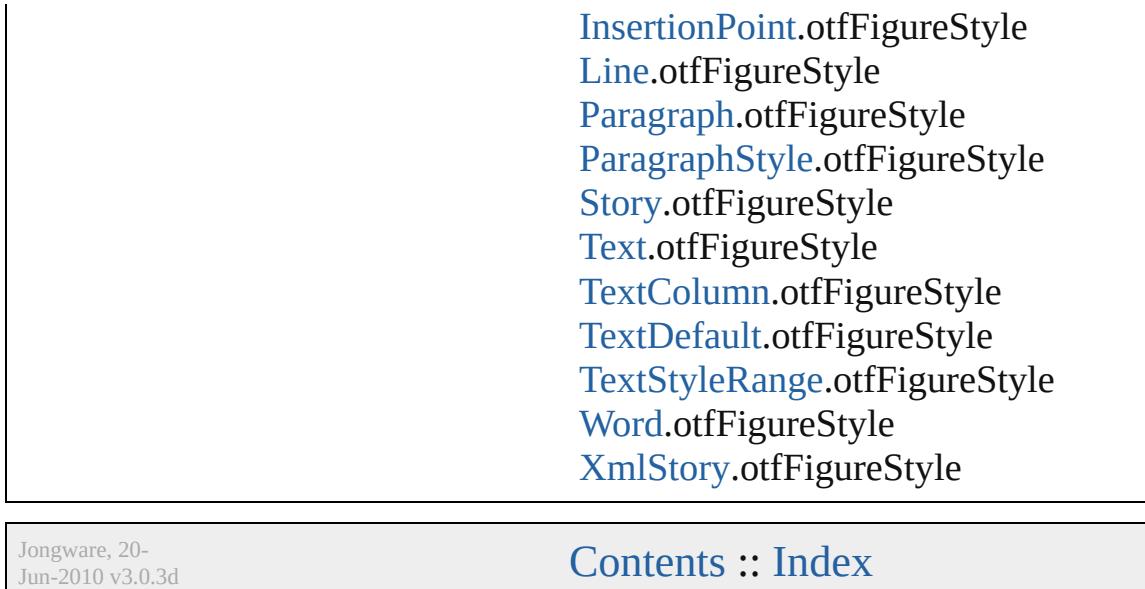

# **ObjectTypes**

### Object type options.

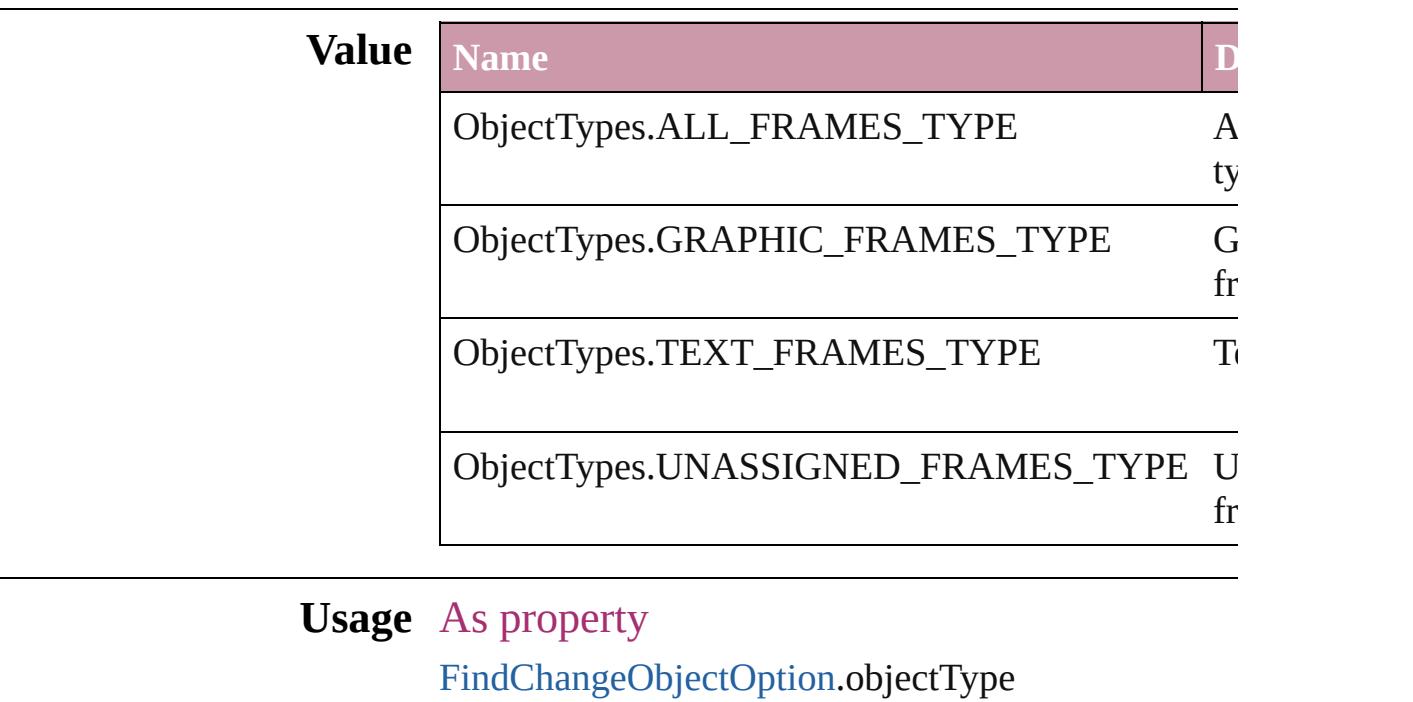

Jongware, 20-

[Contents](#page-0-0) :: [Index](#page-4617-0)

# **OpenTypeFeature**

Supported OpenType feature options.

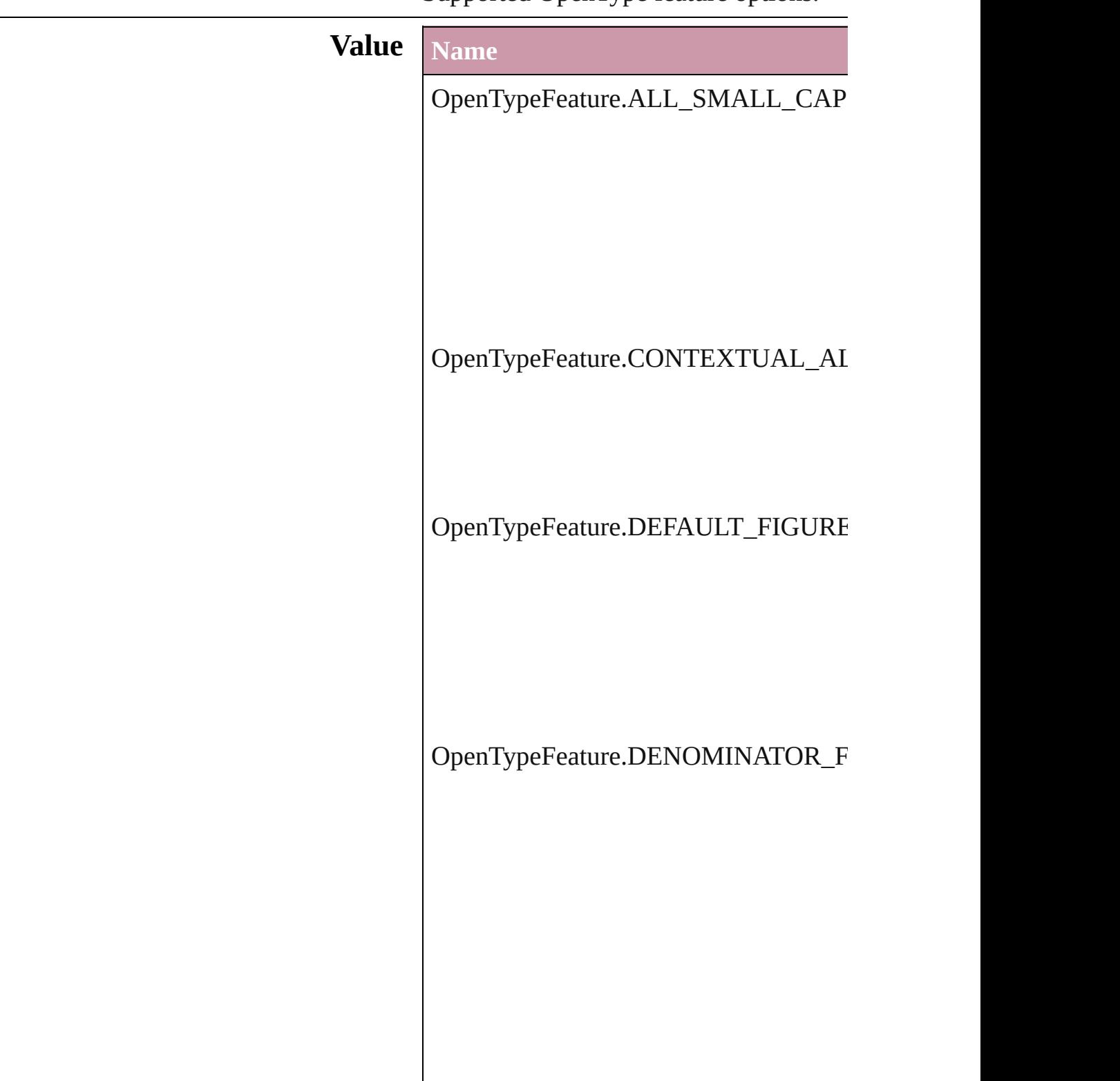

OpenTypeFeature.DISCRETIONARY\_

OpenTypeFeature.FRACTIONS\_FEAT

OpenTypeFeature.LOW

 $OpenTypeFeature.NUMERATOR\_FEA$ 

OpenTypeFeature.ORDINAL\_FEATUI

OpenTypeFeature.PROPORTIONAL\_I

OpenTypeFeature.PROPORTIONAL\_O

OpenTypeFeature.SUBSCRIPT\_FEAT

OpenTypeFeature.SUPERSCRIPT\_FE.

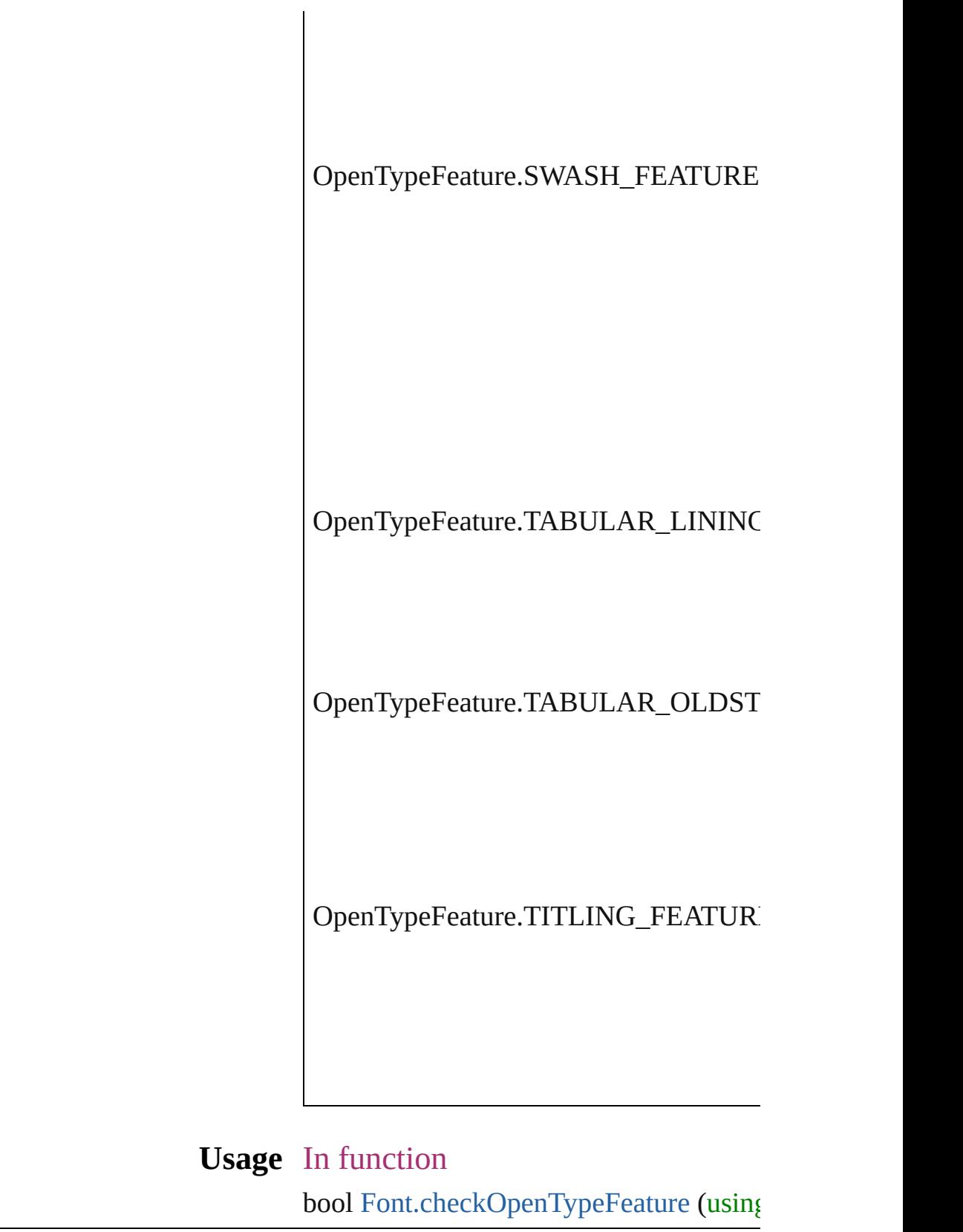

[Contents](#page-0-0) :: [Index](#page-4617-0)

L

## **OutlineJoin**

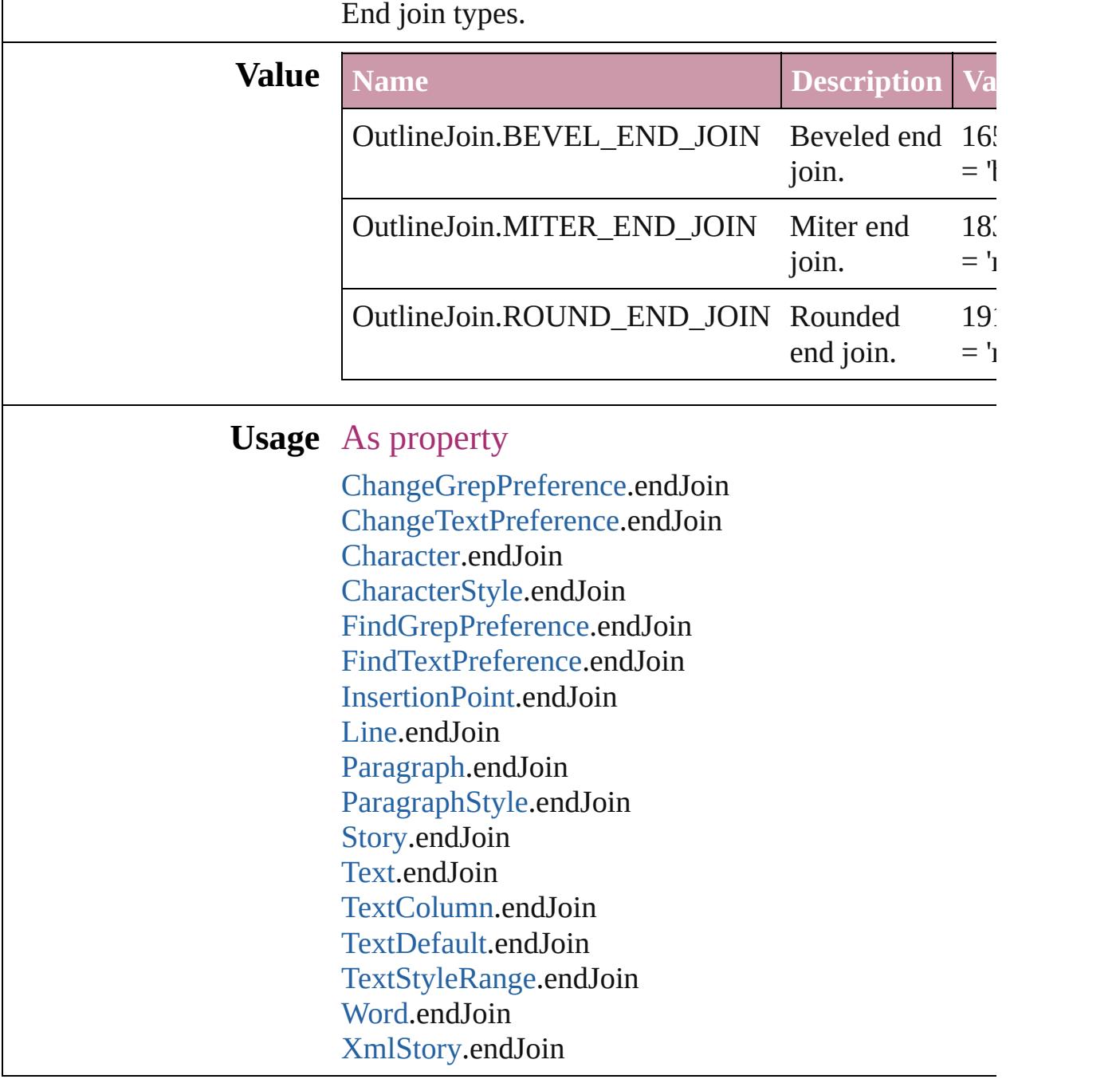

Jongware, 20-

[Contents](#page-0-0) :: [Index](#page-4617-0)

# **OverrideType**

## Override clearing options.

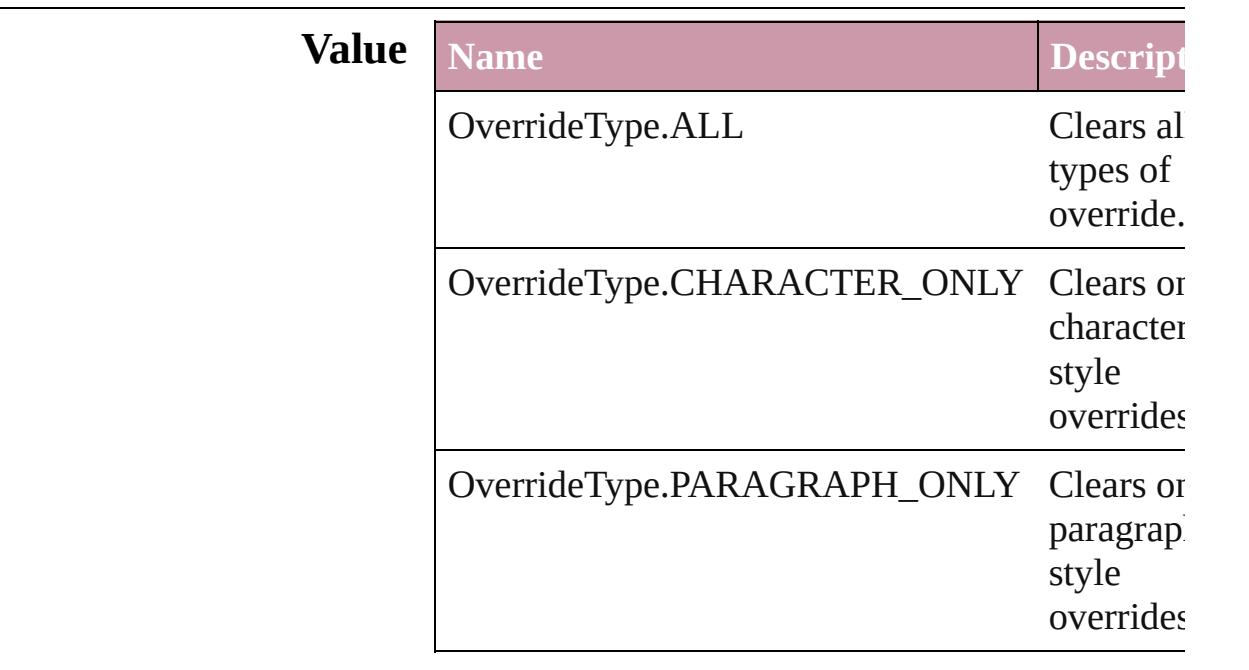

## **Usage** In function

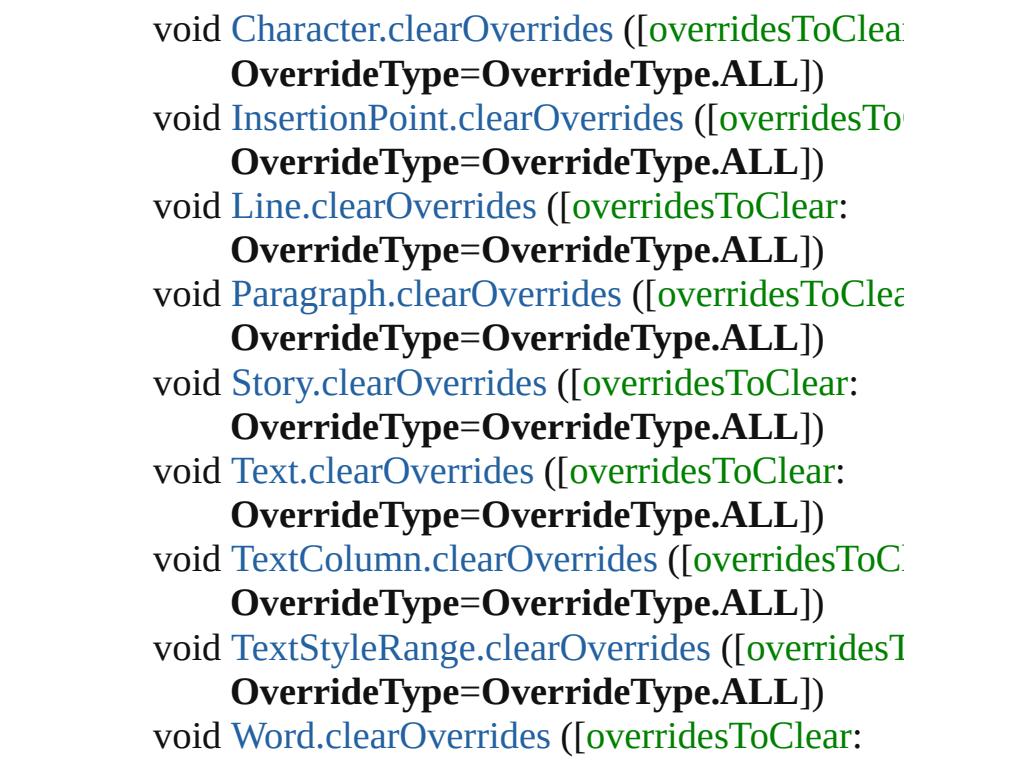

#### **OverrideType**=**OverrideType.ALL**]) void [XmlStory.clearOverrides](#page-4614-0) ([overridesToClear **OverrideType**=**OverrideType.ALL**])

Jongware, 20-

[Contents](#page-0-0) :: [Index](#page-4617-0)

## **PDFColorSpace**

Options for specifying how to represent colo

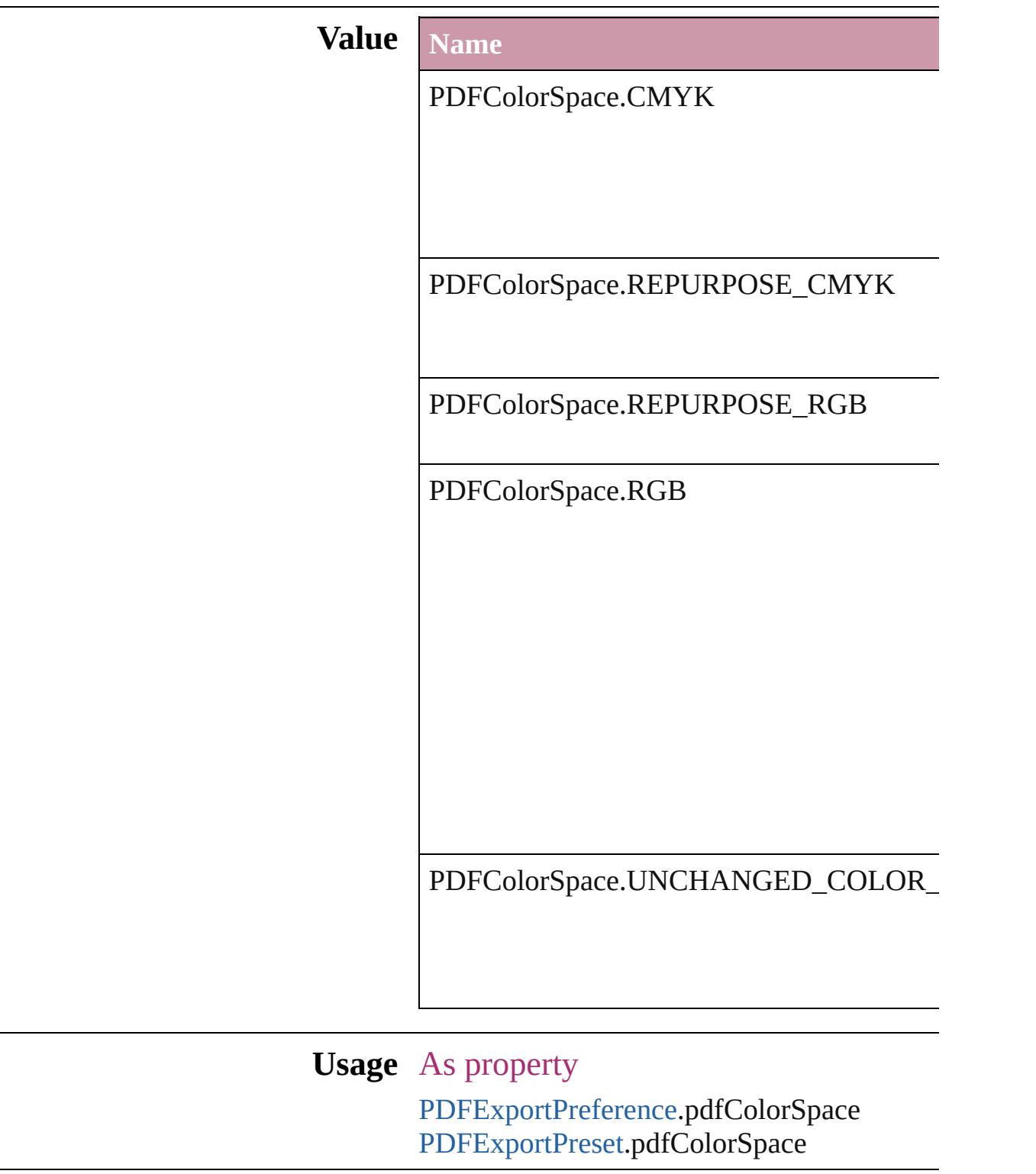

Jongware, 20-J u n - 2 0 1 0 v 3.0.3 d

[C](#page-0-0)o[n](#page-4617-0)tents :: Index

# **PDFCompressionType**

The objects to compress in the

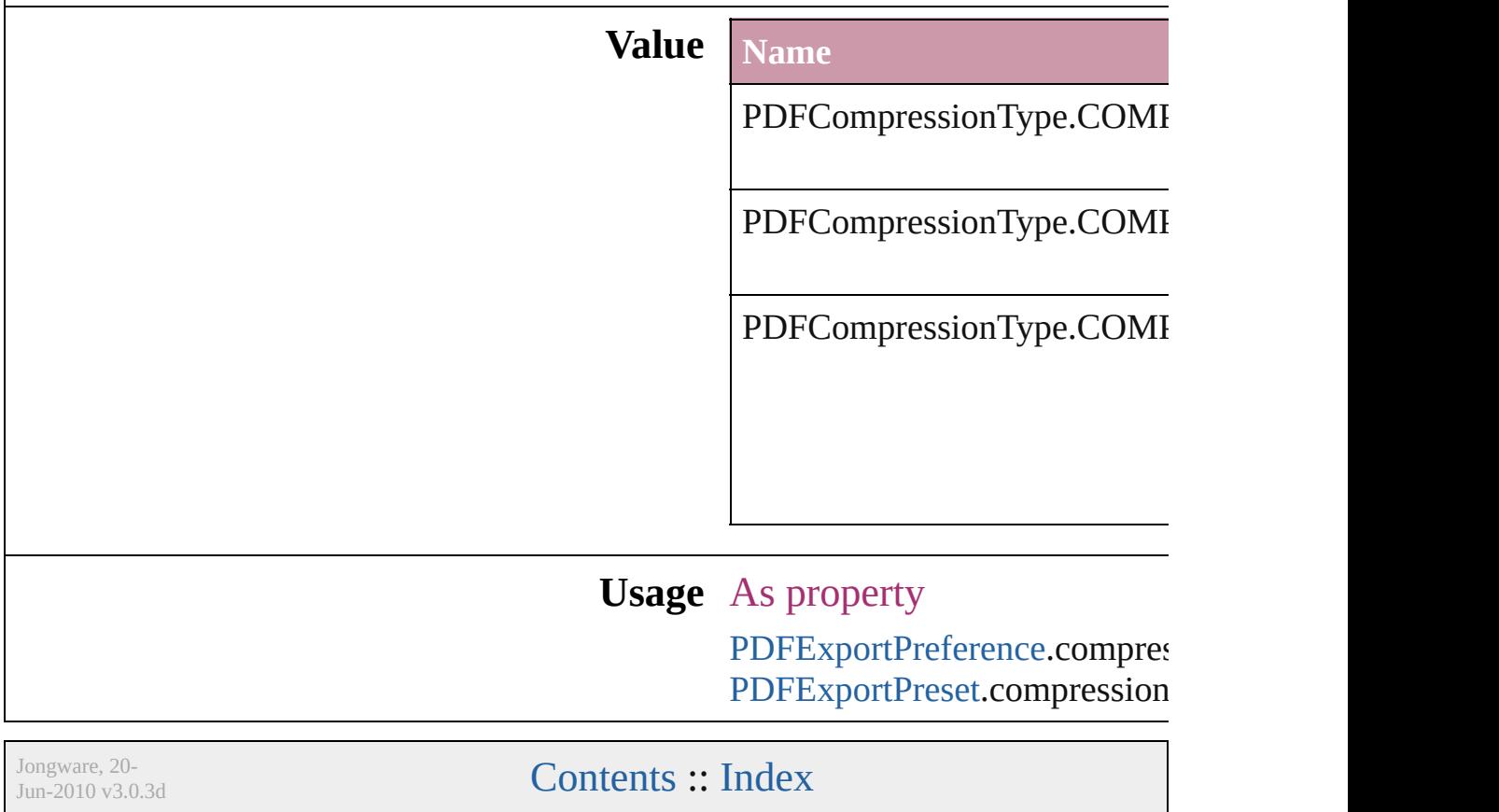

## **PDFContentToEmbed**

Options for embedding or linking

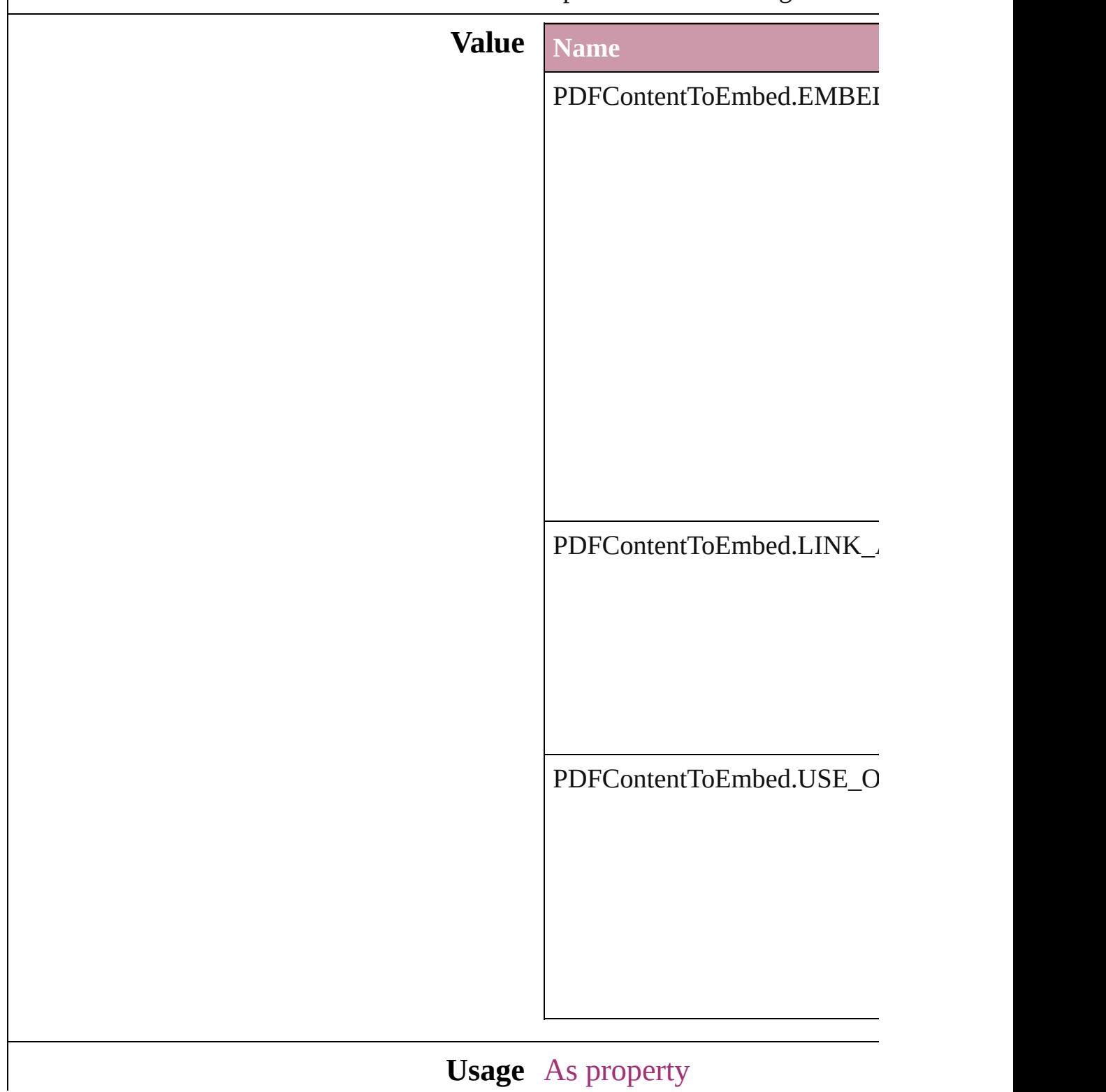

Jongware, 20-

[Contents](#page-0-0) :: [Index](#page-4617-0)

# **PDFCrop**

The amount of the PDF document to place.

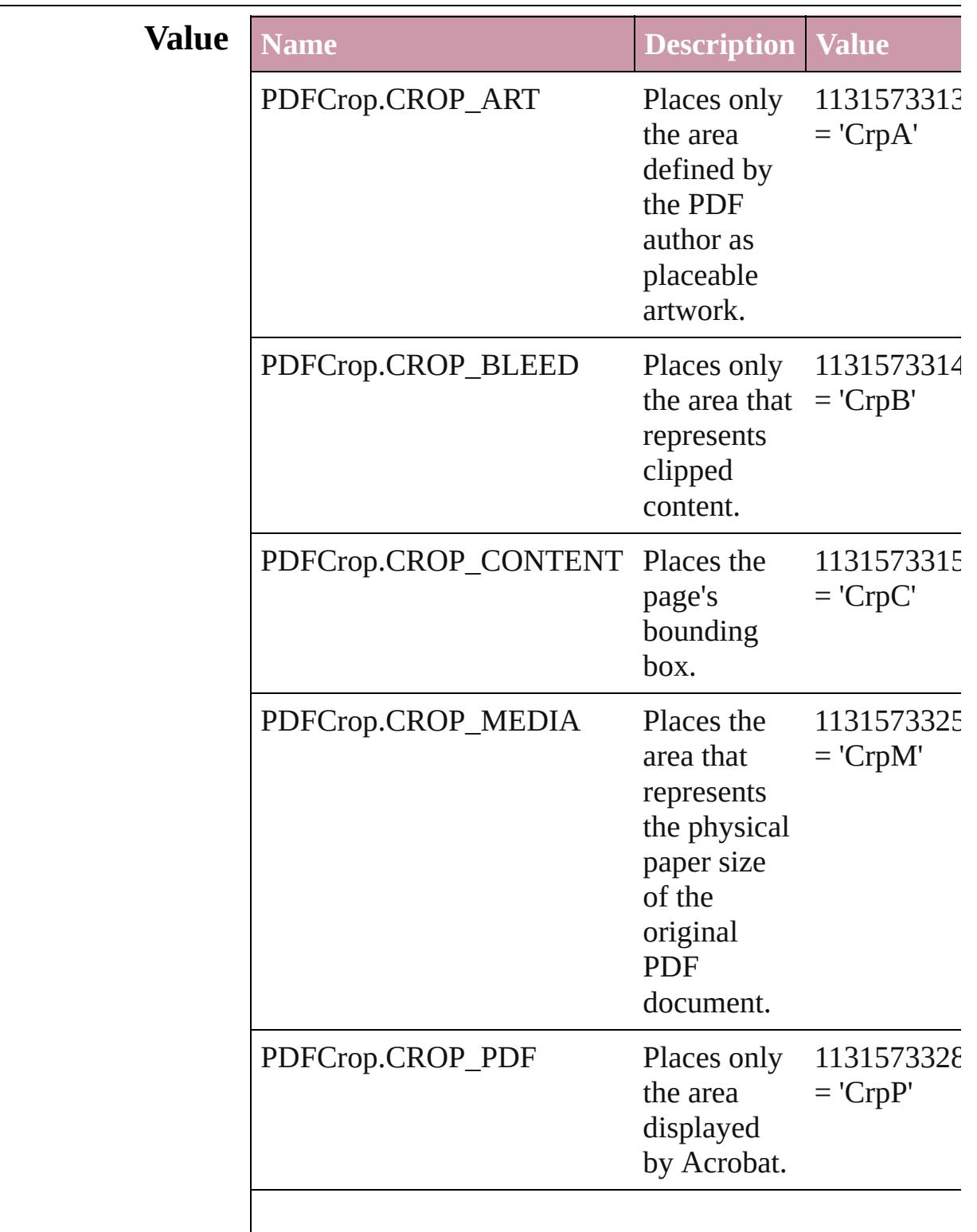

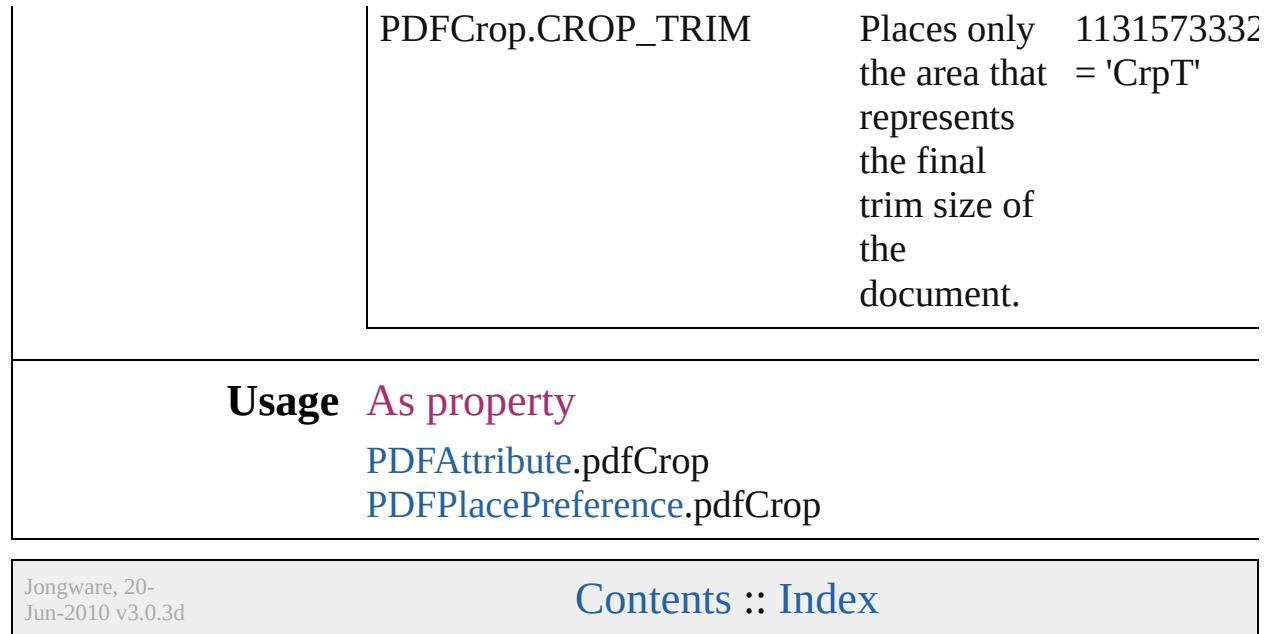

## **PDFMarkWeight**

PDF mark weight

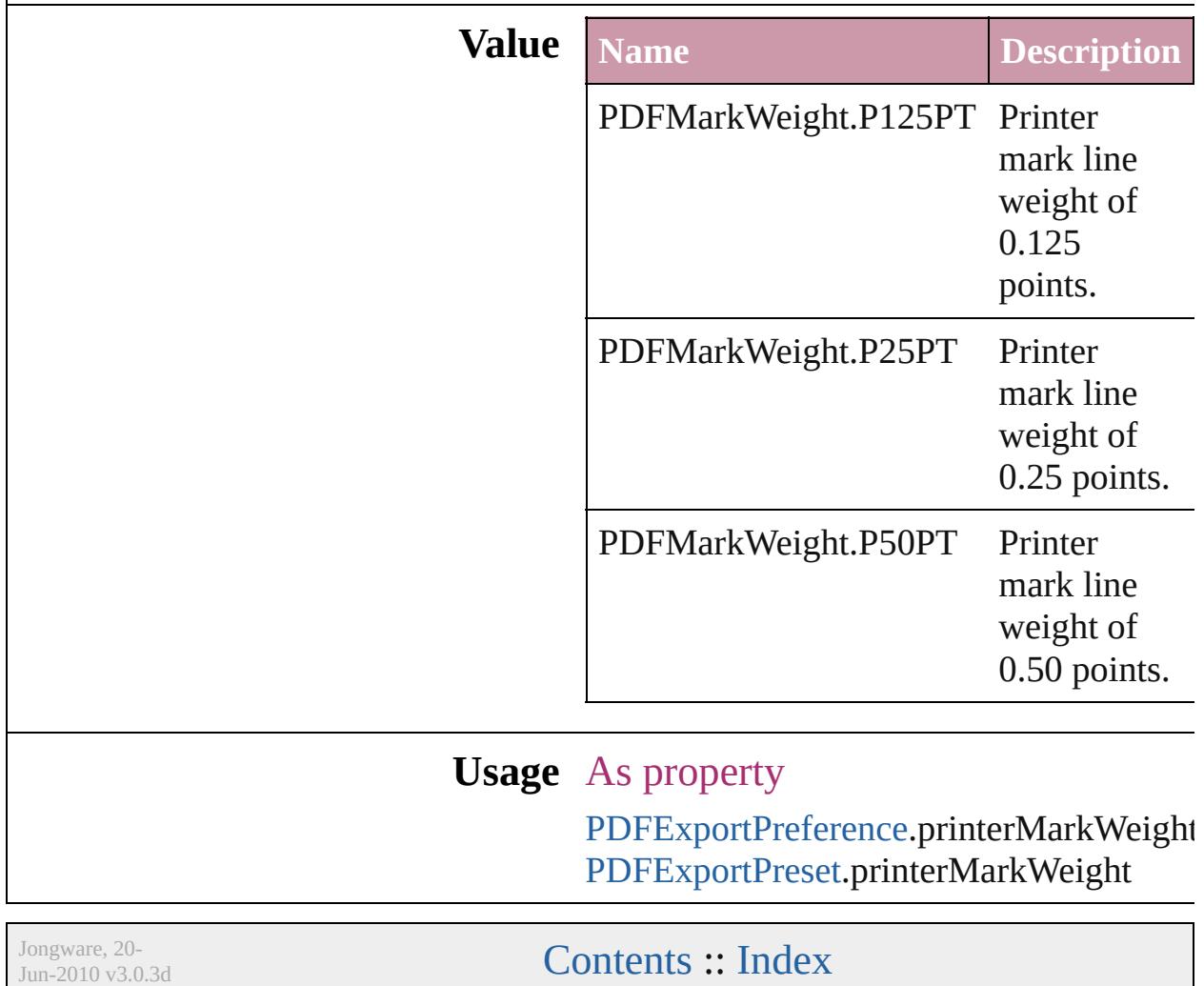

## **PDFProfileSelector**

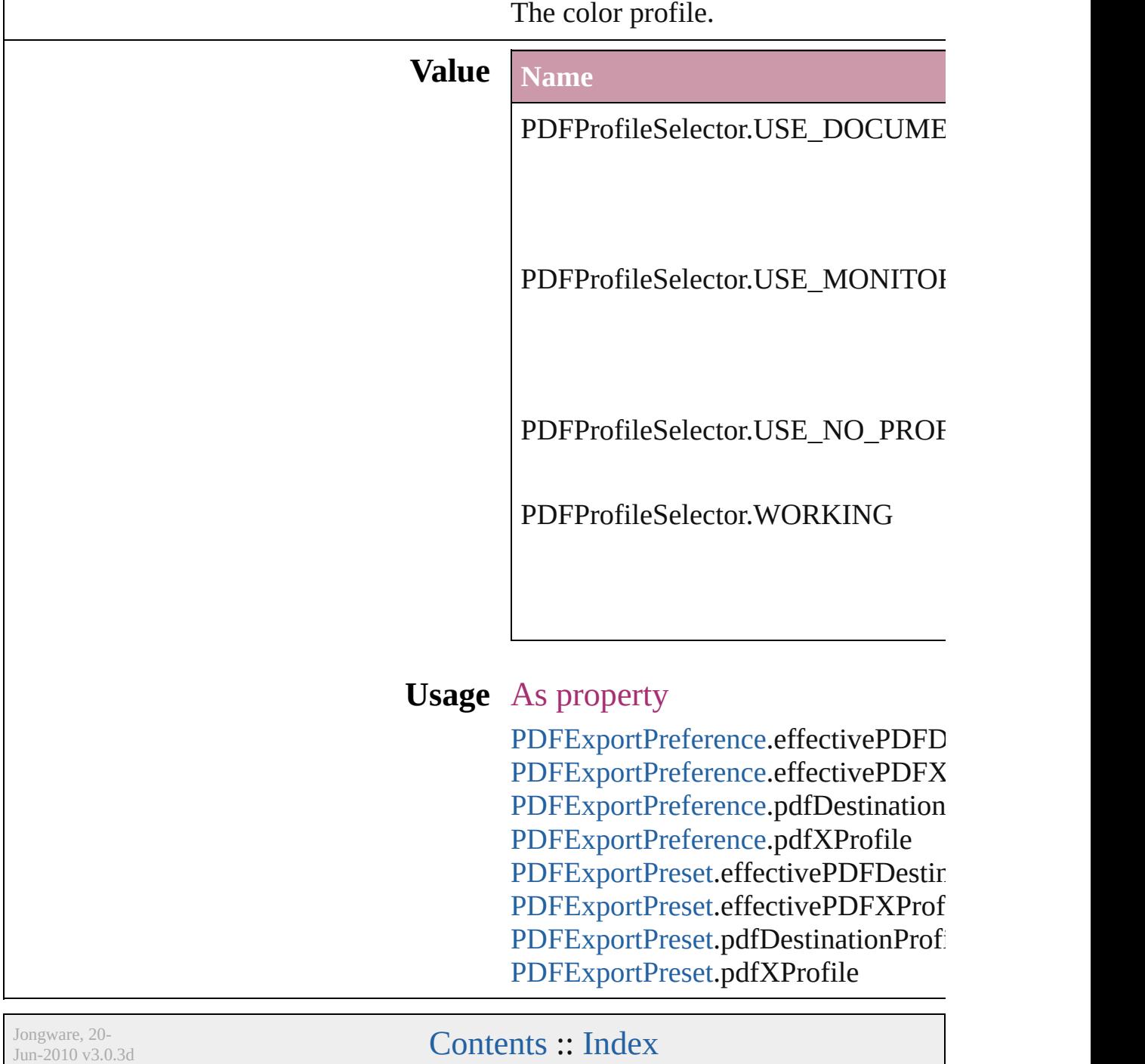
# **PDFXStandards**

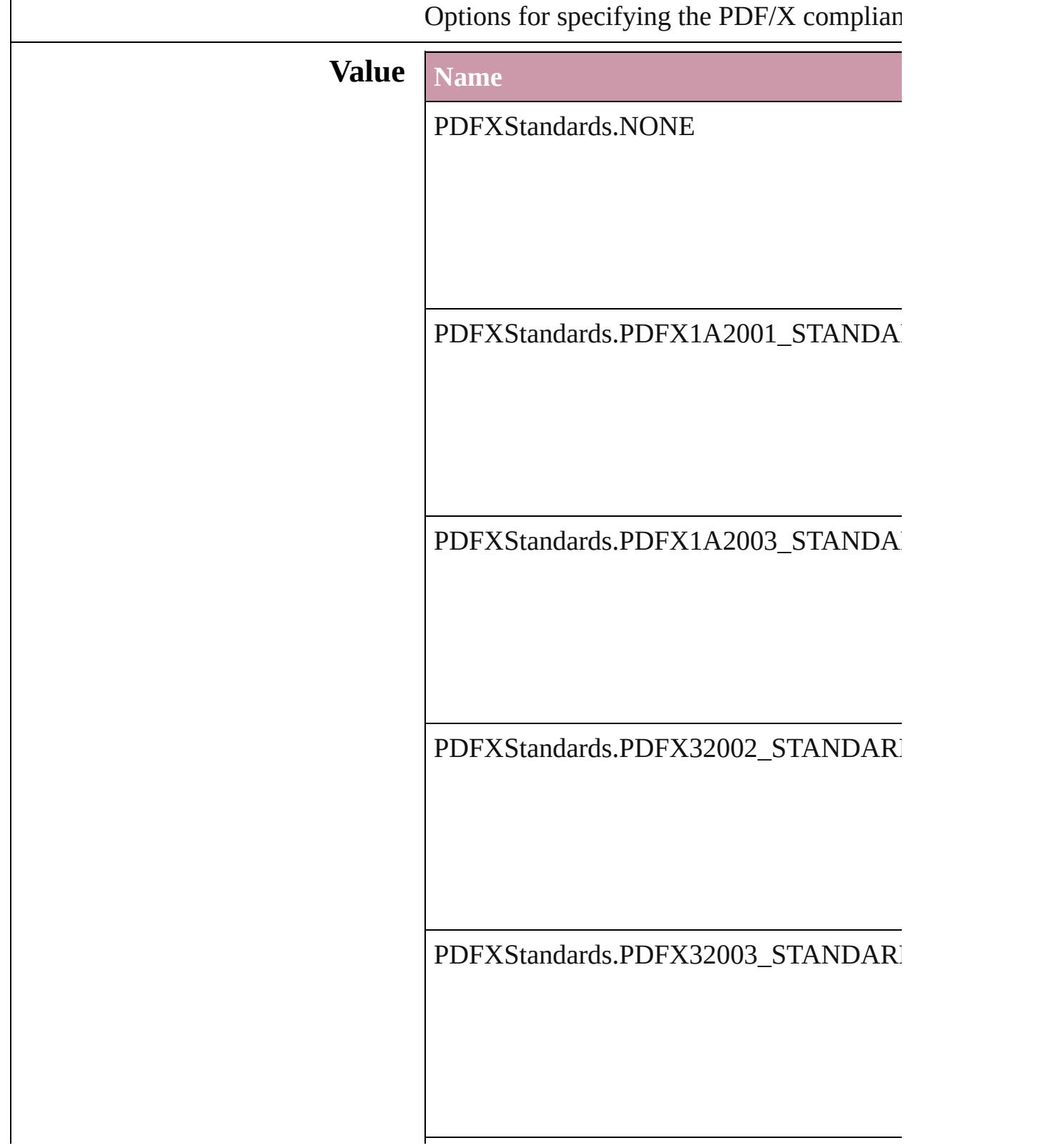

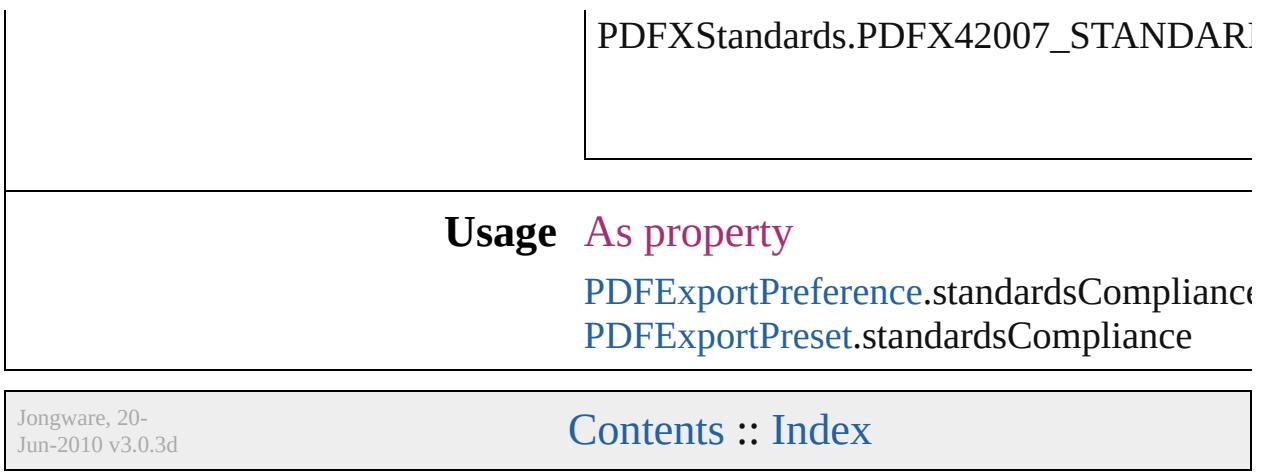

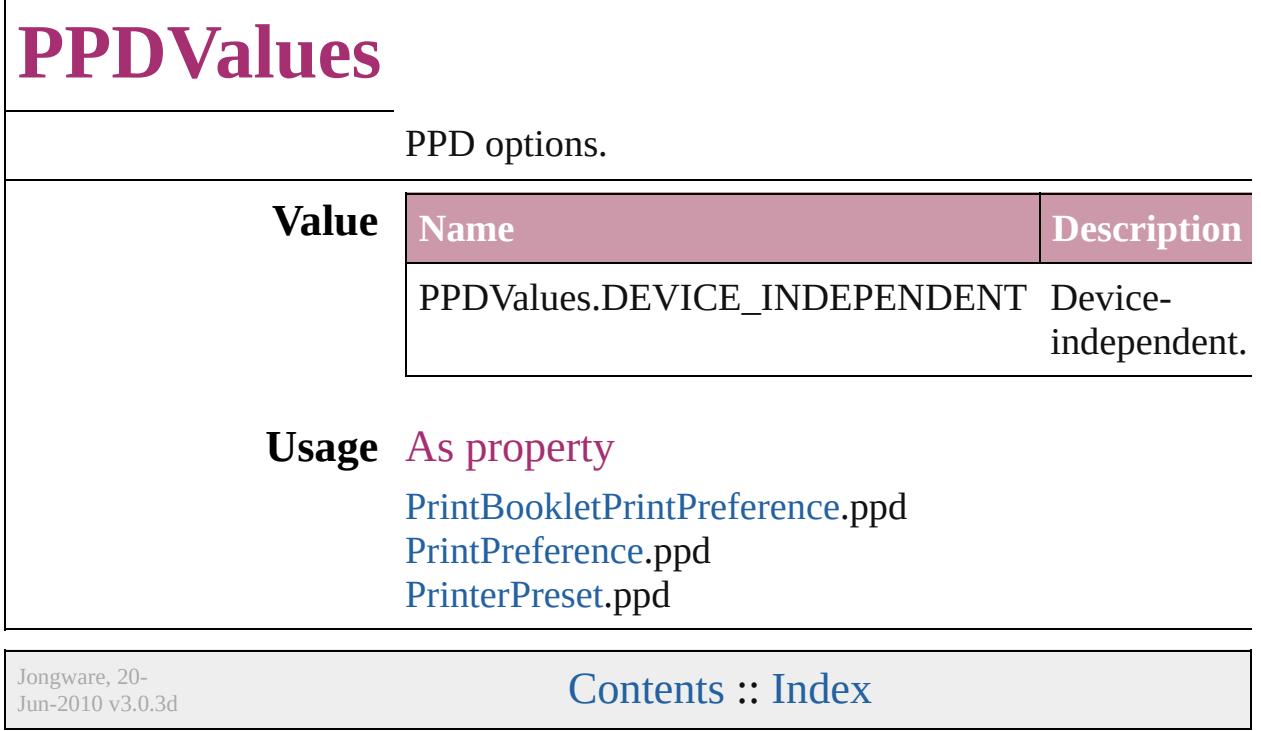

# **PageBindingOptions**

Options for page binding

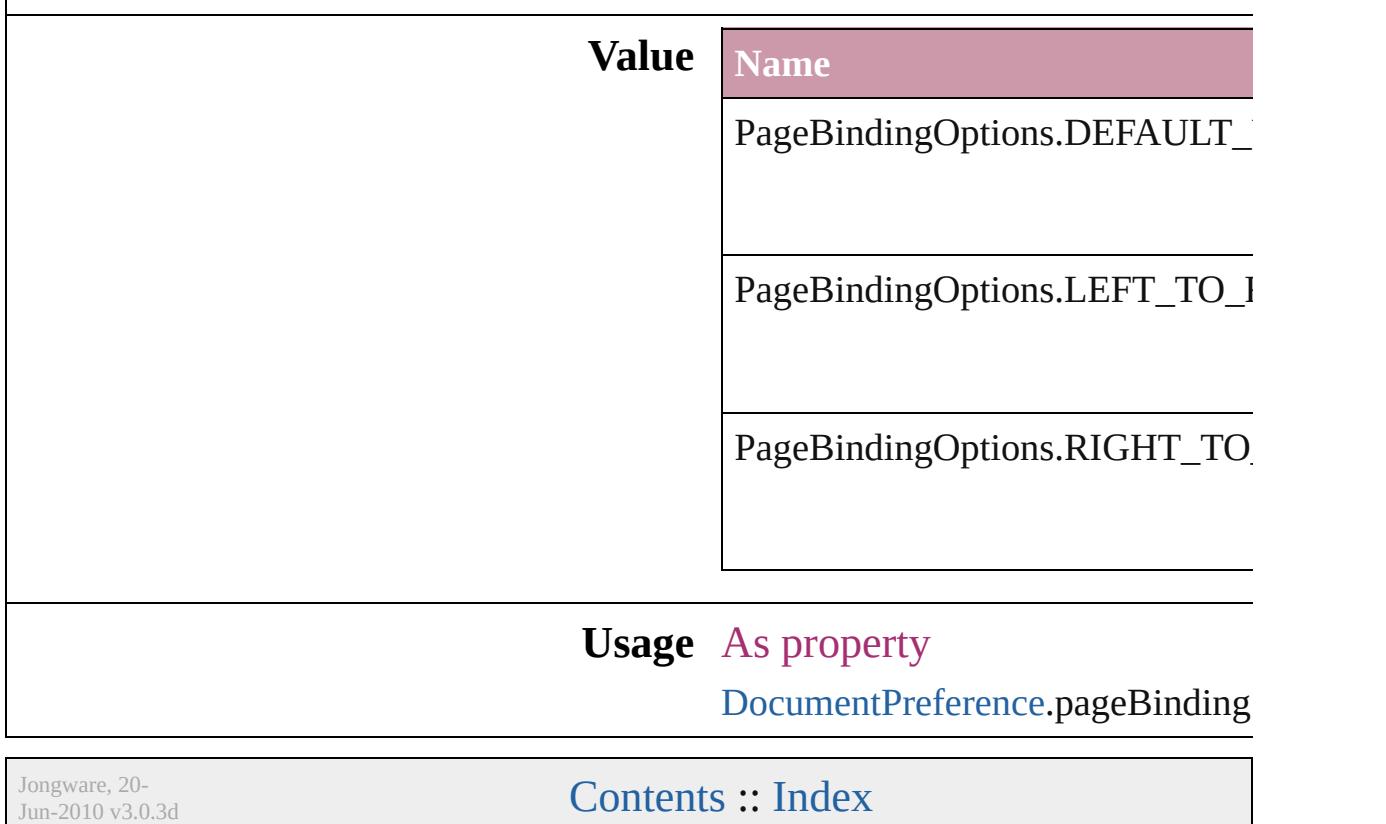

### **PageNumberPosition**

Page number position options.

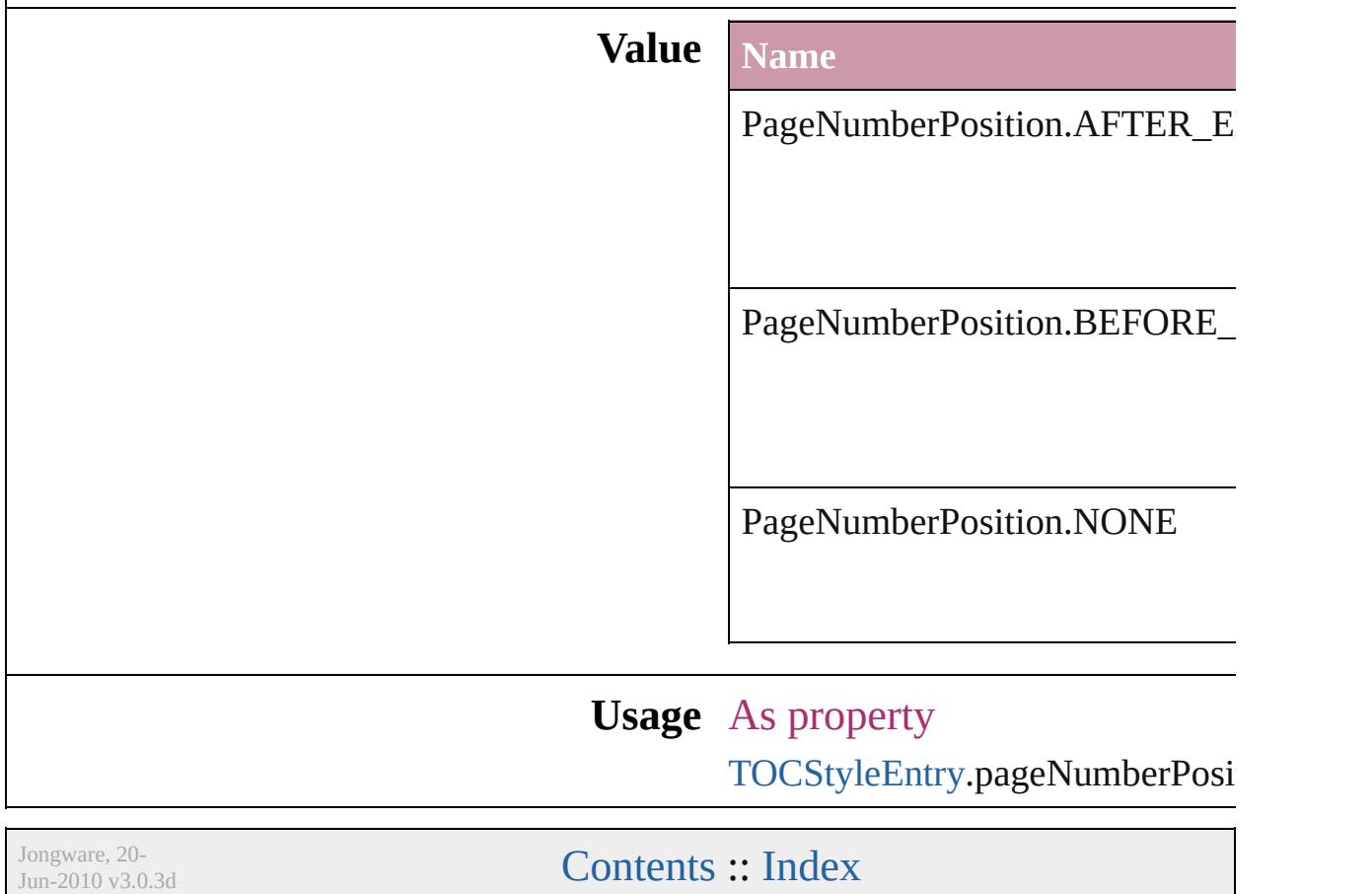

# **PageNumberStyle**

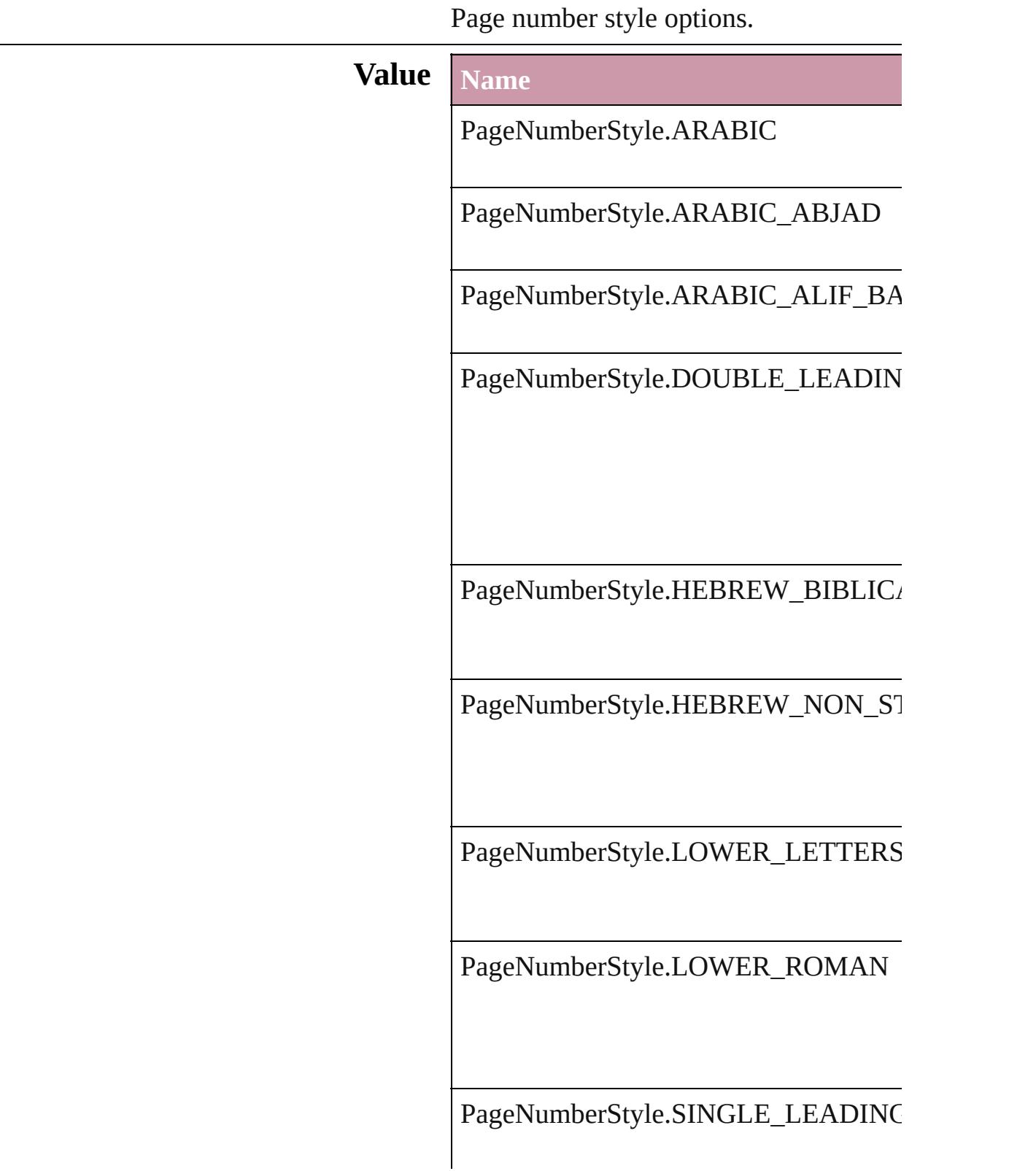

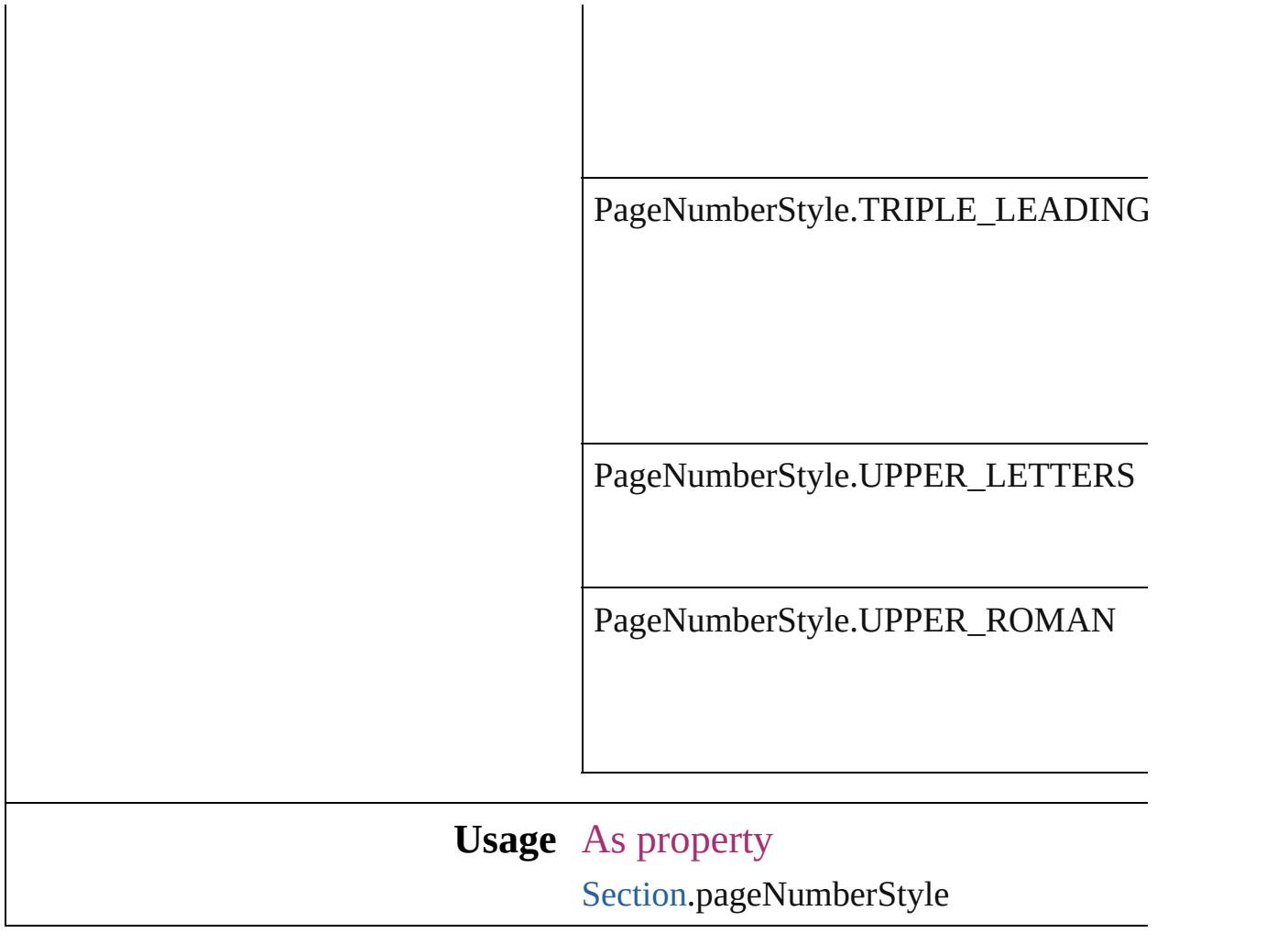

Jongware, 20-

[Contents](#page-0-0) :: [Index](#page-4617-0)

### **PageNumberingOptions**

Options for page numbering

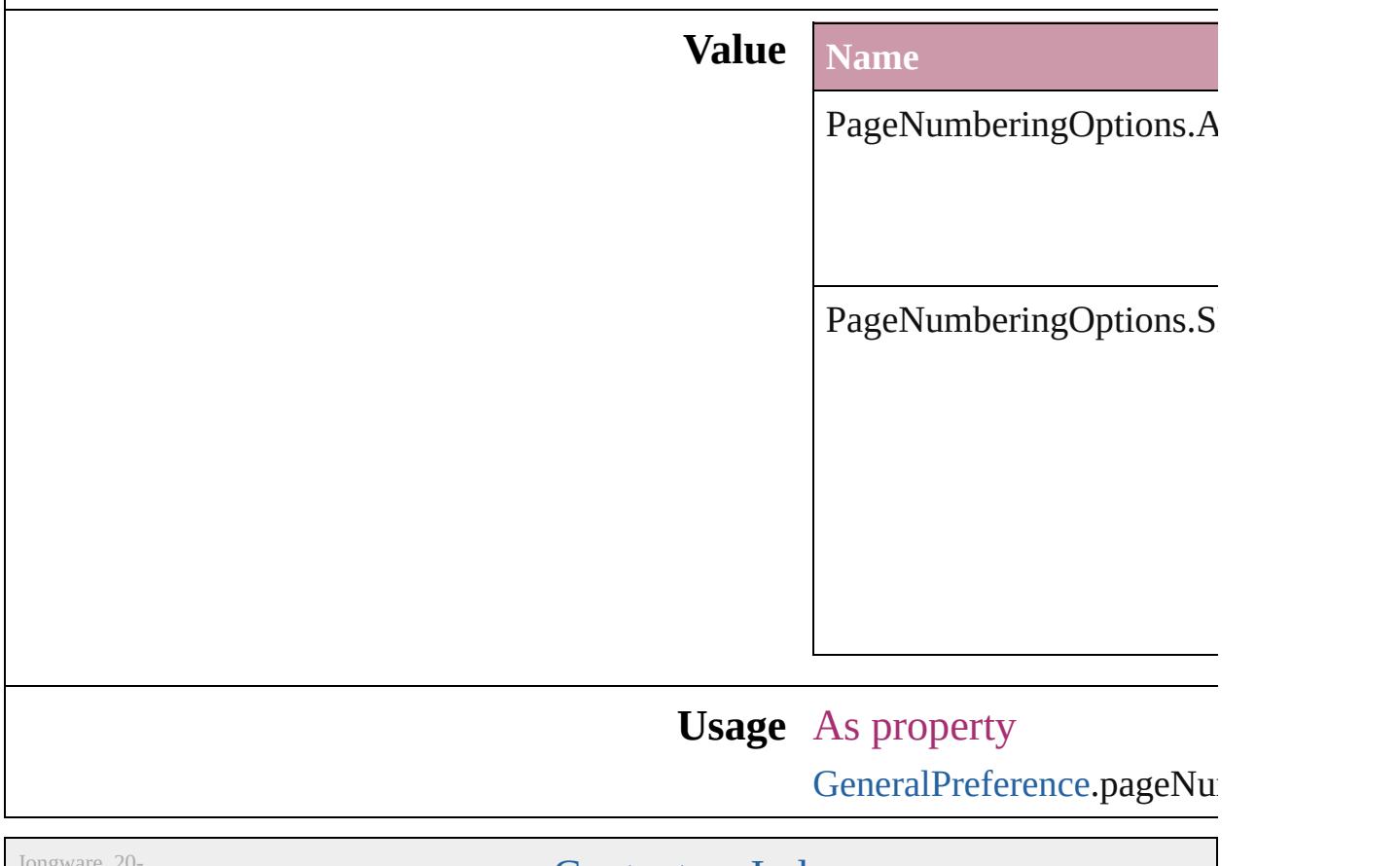

Jongware, 20-

[Contents](#page-0-0) :: [Index](#page-4617-0)

# **PageOrientation**

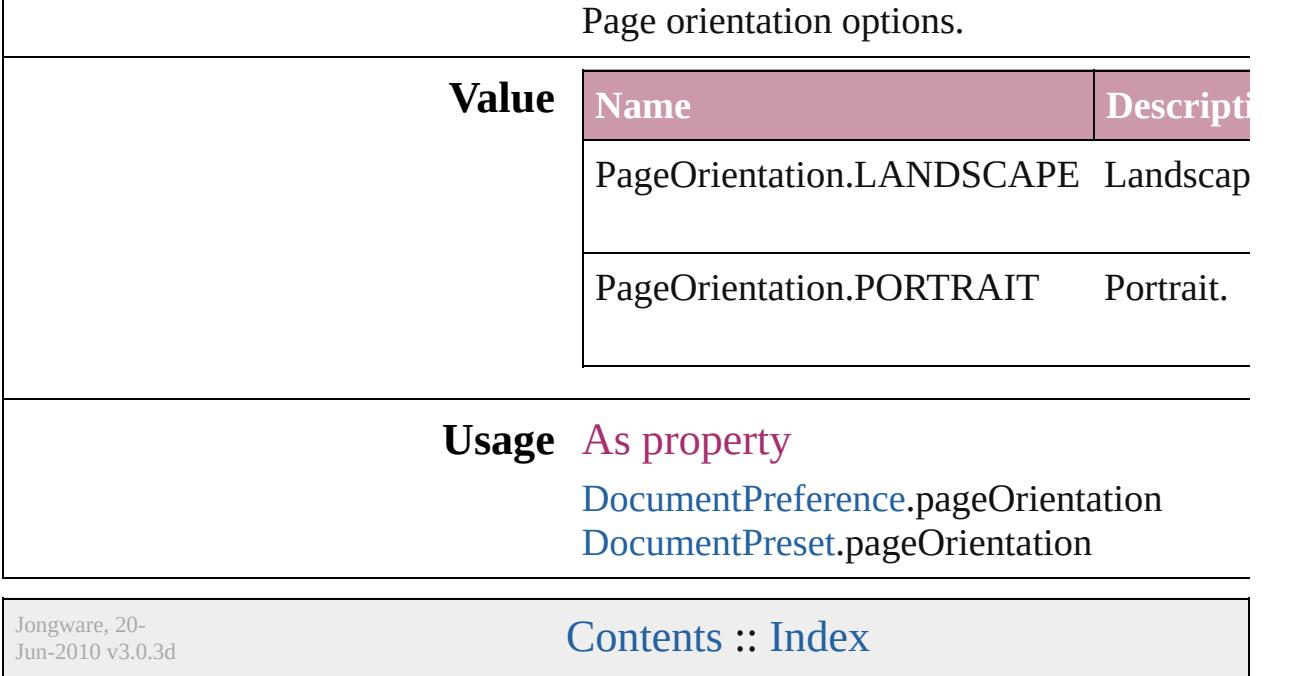

## **PagePositions**

Options for positioning the page on the paper or f

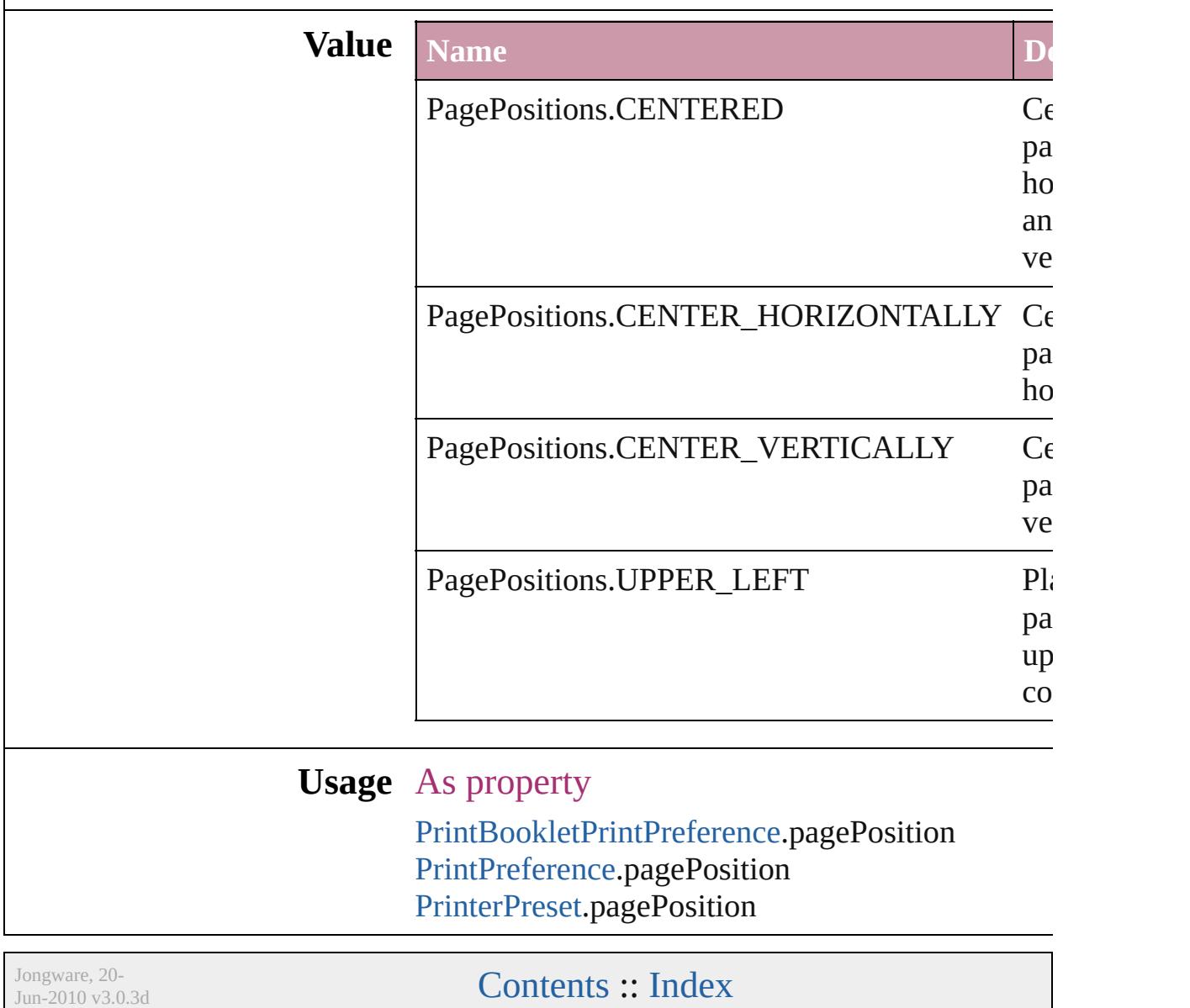

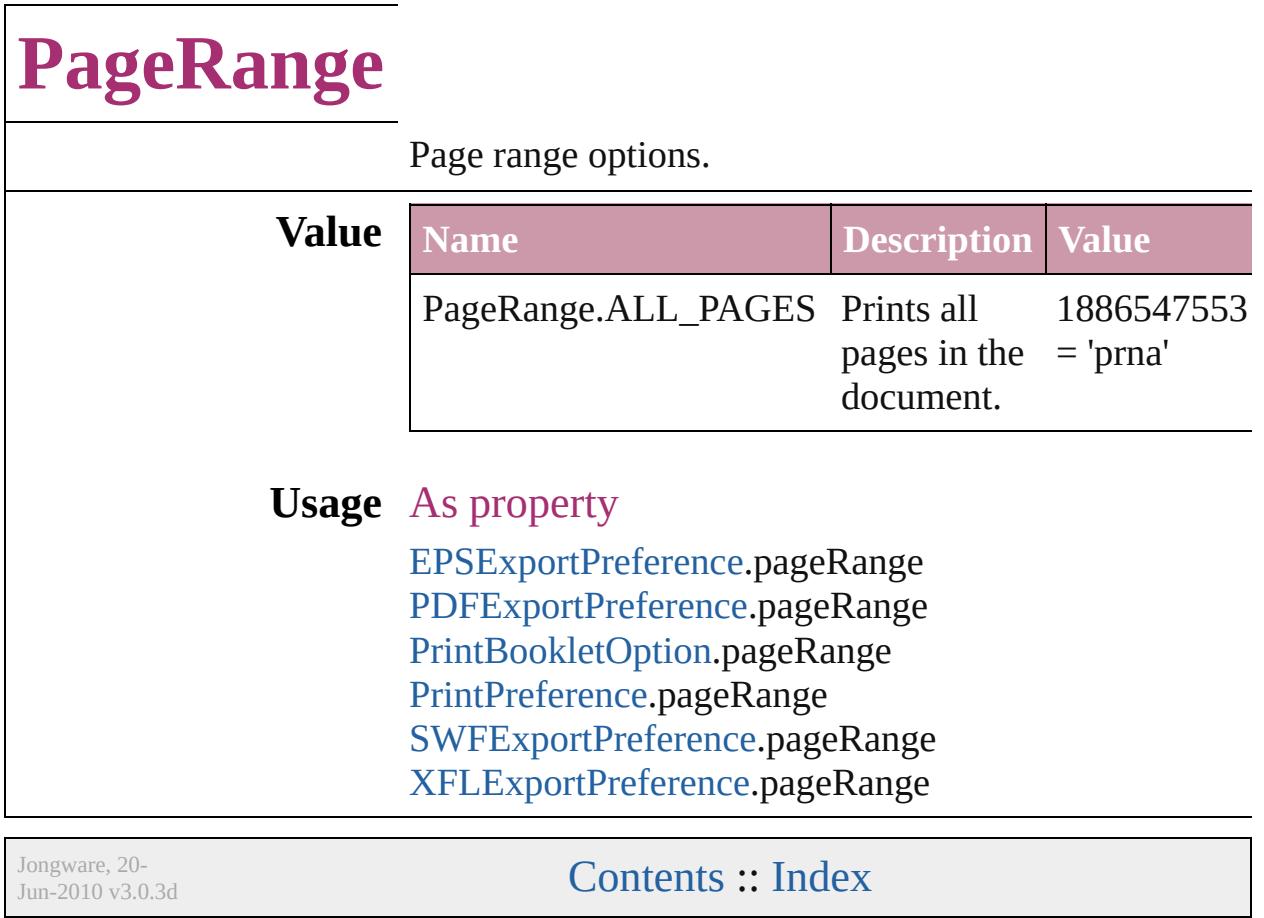

### **PageReferenceType**

Options for index page references. **Value Name** PageReferenceType.CURRENT\_PA PageReferenceType.FOR\_NEXT\_N PageReferenceType.FOR\_NEXT\_N

PageReferenceType.SUPPRESS\_P/

PageReferenceType.TO\_END\_OF\_

PageReferenceType.TO\_END\_OF\_

PageReferenceType.TO\_END\_OF\_

PageReferenceType.TO\_NEXT\_ST

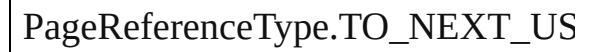

#### **Usage** In function

[PageReference](#page-1485-0) [PageReferences.add](#page-1491-0) (  $PageReferenceType=PageRef$ pageReferenceLimit: any][, pag withProperties: [Object](#page-115-0)])

As property

[PageReference.](#page-1485-0)pageReferenceType

Jongware, 20-

[Contents](#page-0-0) :: [Index](#page-4617-0)

## **PageSideOptions**

Binding spine placement options.

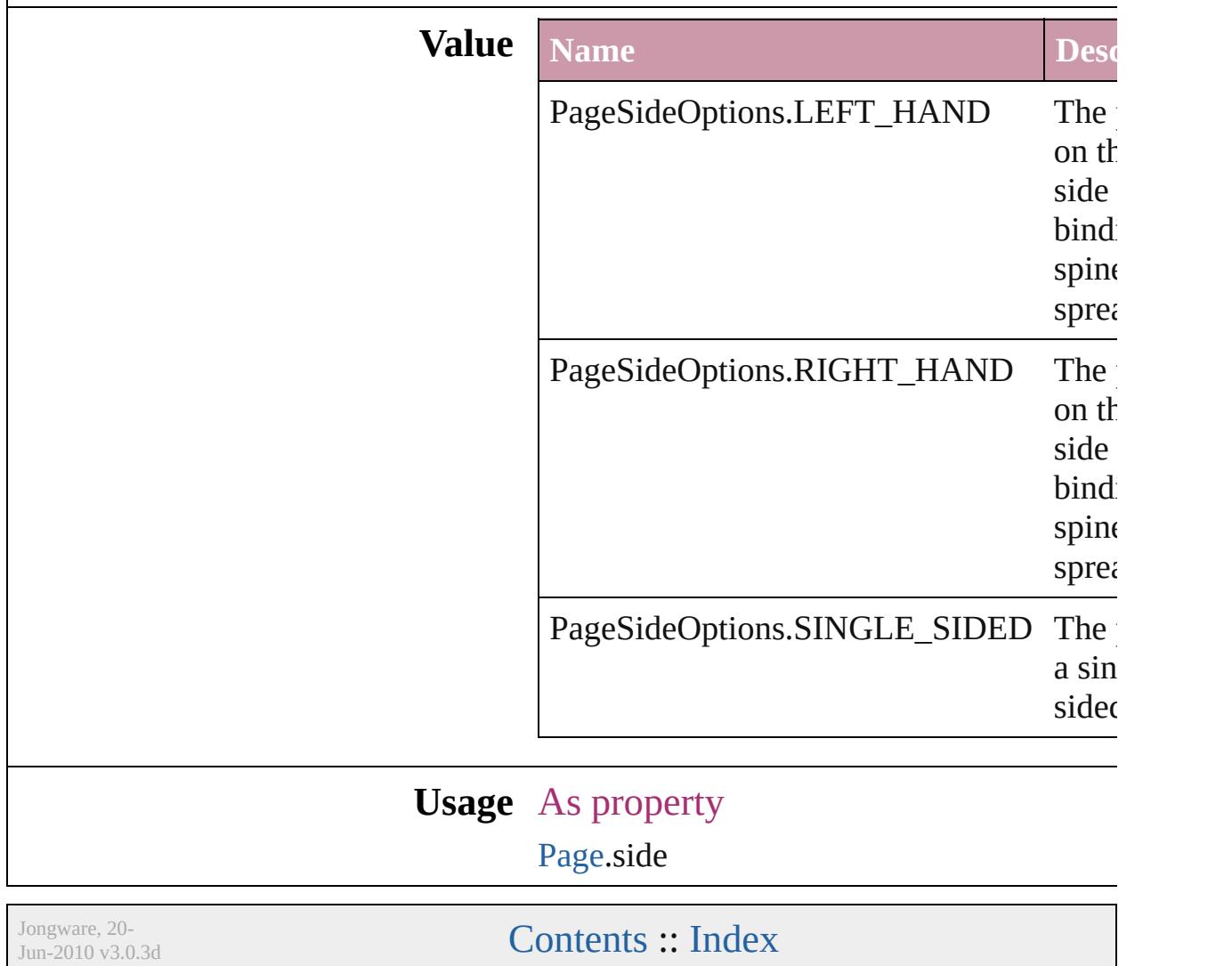

# **PageTransitionDirectionOptions**

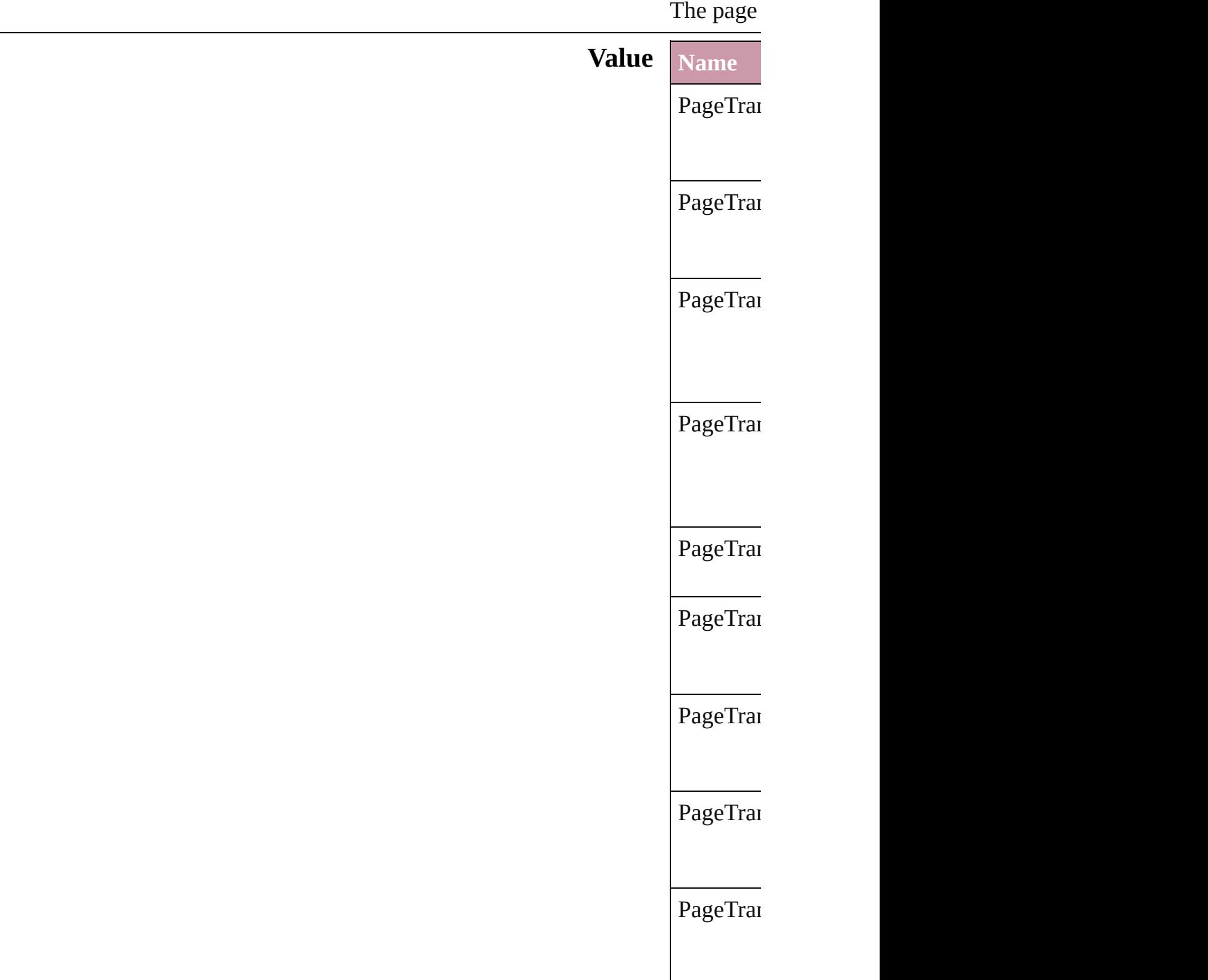

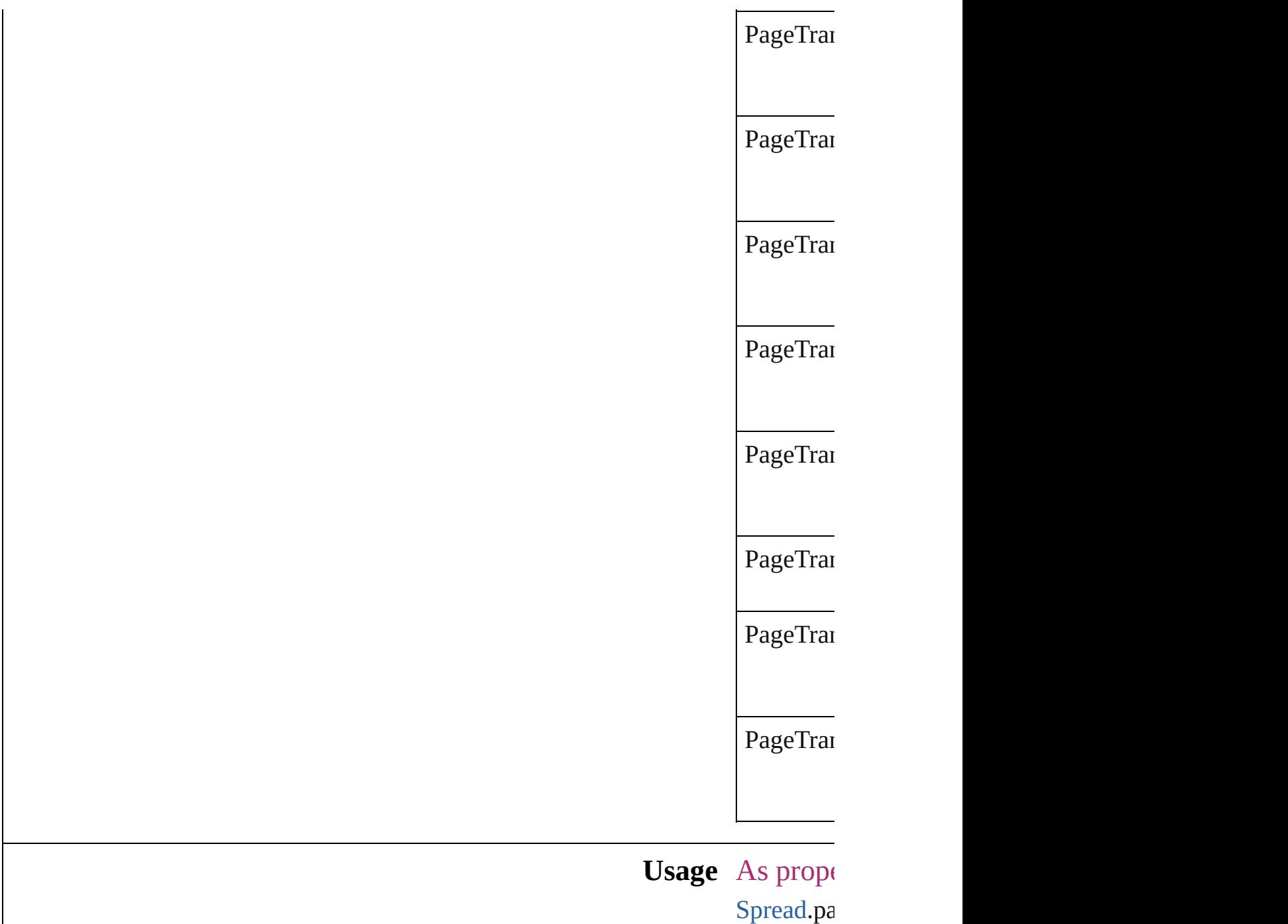

Jongware, 20-

[Contents](#page-0-0) :: [Index](#page-4617-0)

# **PageTransitionDurationOptions**

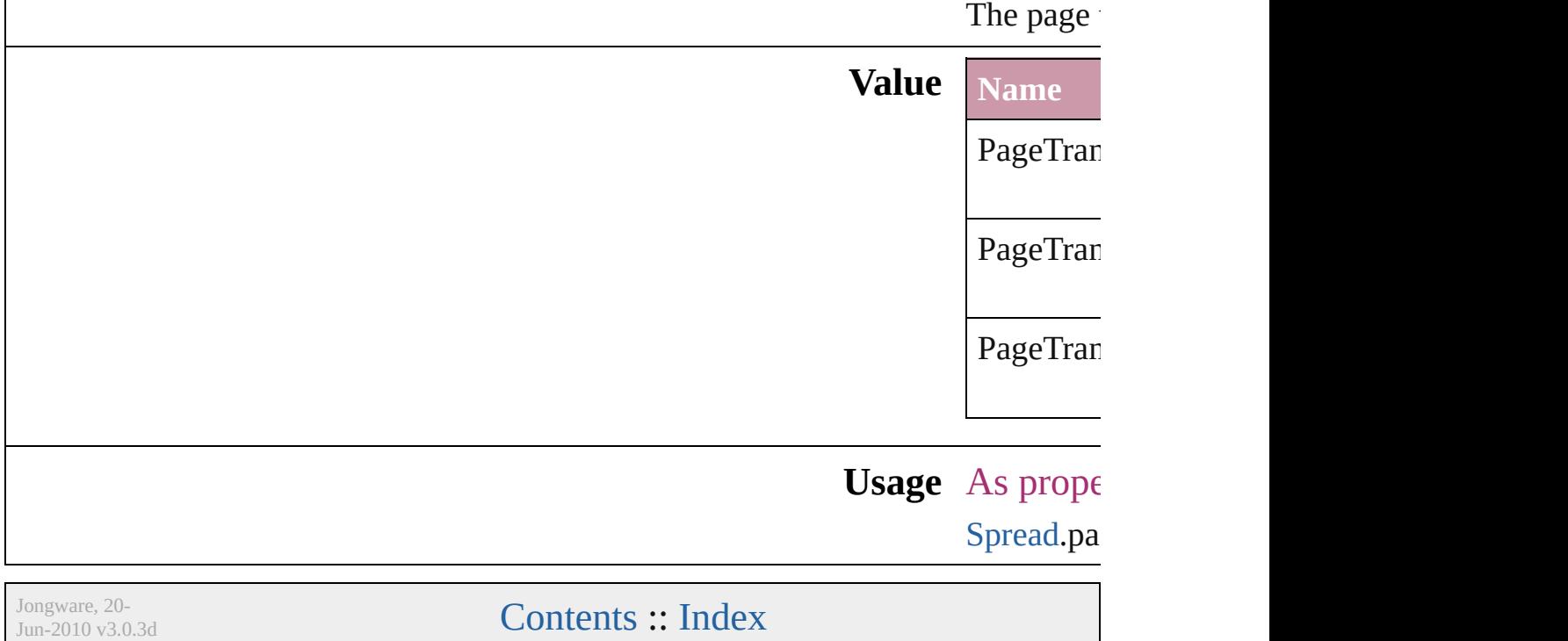

### **PageTransitionTypeOptions**

The page transition **Value Name** PageTransitionType PageTransitionType PageTransitionType PageTransitionTyp PageTransitionType PageTransitionType PageTransitionType PageTransitionTyp PageTransitionType

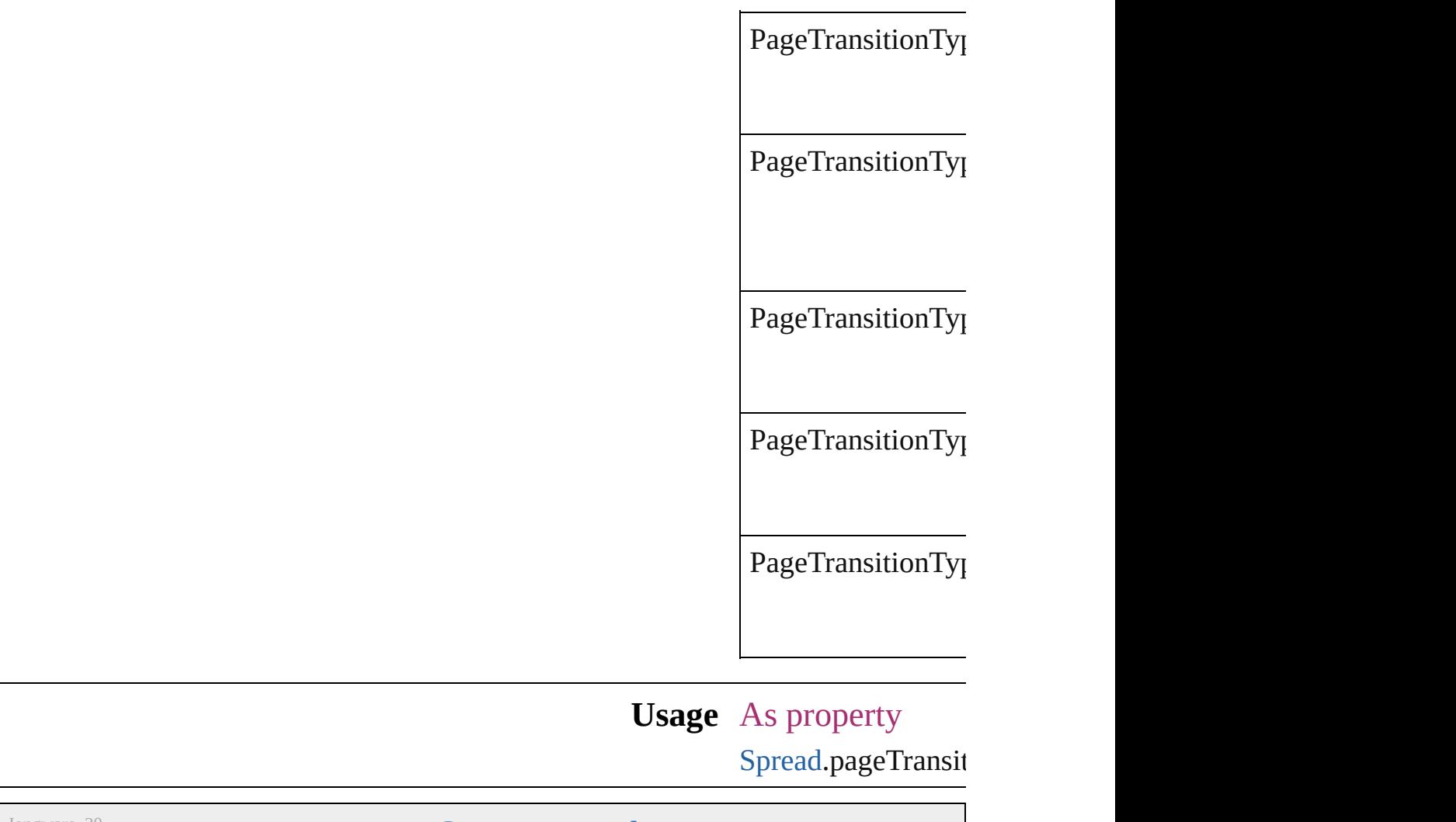

Jongware, 20-

[Contents](#page-0-0) :: [Index](#page-4617-0)
### **PanelLayoutResize**

Palette layout resizing options.

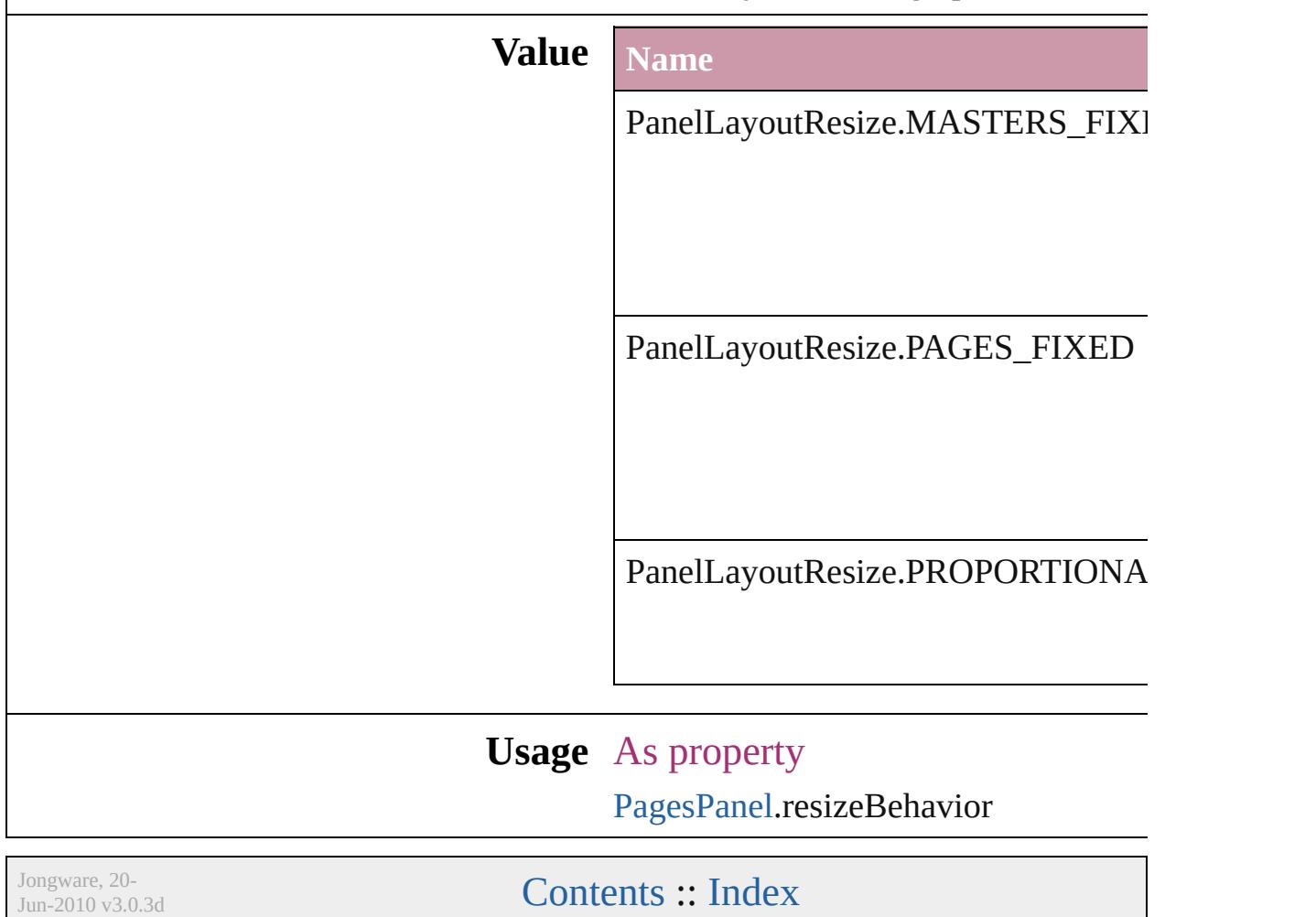

# **PanningTypes**

The display performance settings to use while sc

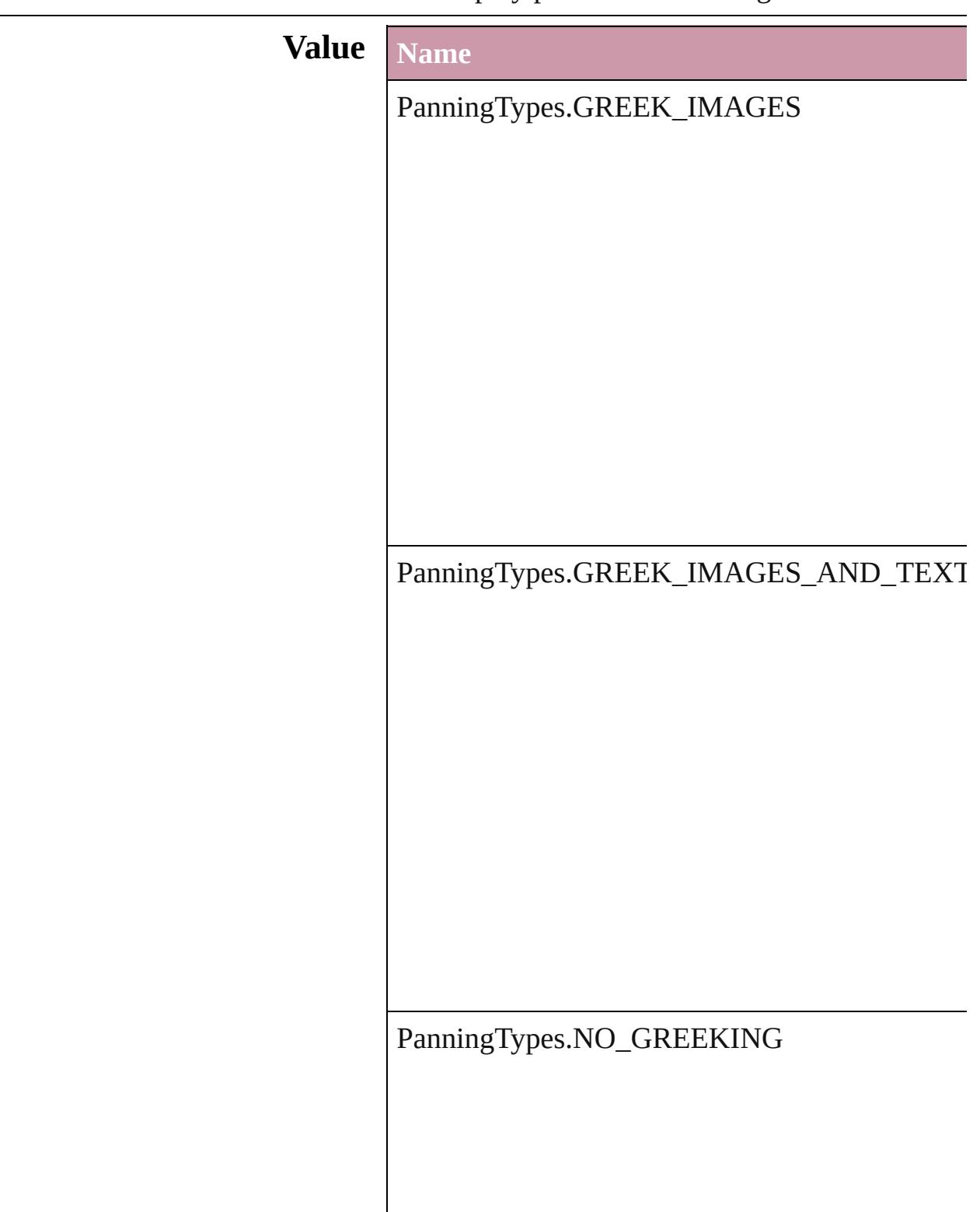

### **Usage** As property

[GrabberPreference.](#page-2604-0)grabberPanning

Jongware, 20-

[Contents](#page-0-0) :: [Index](#page-4617-0)

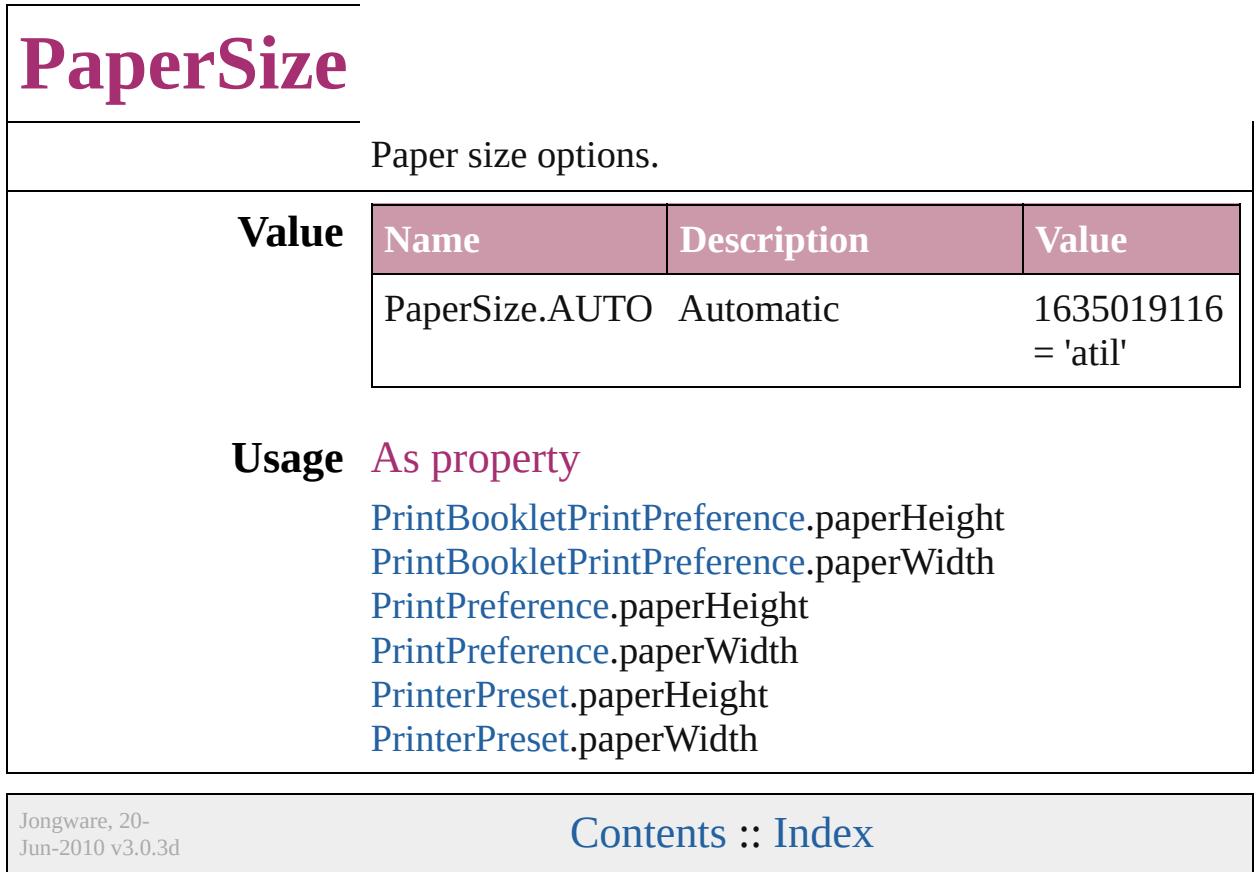

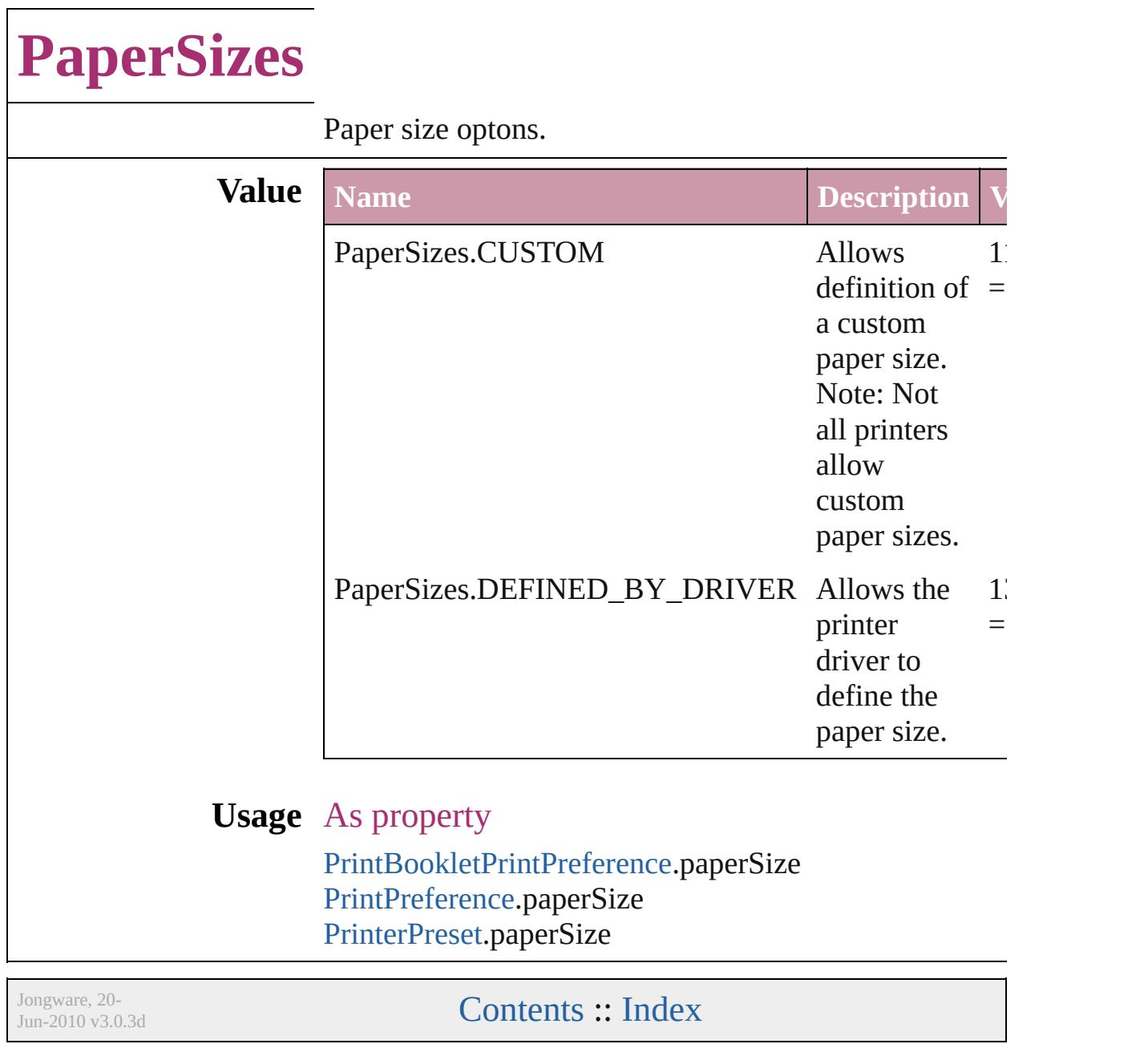

## **ParagraphDirectionOptions**

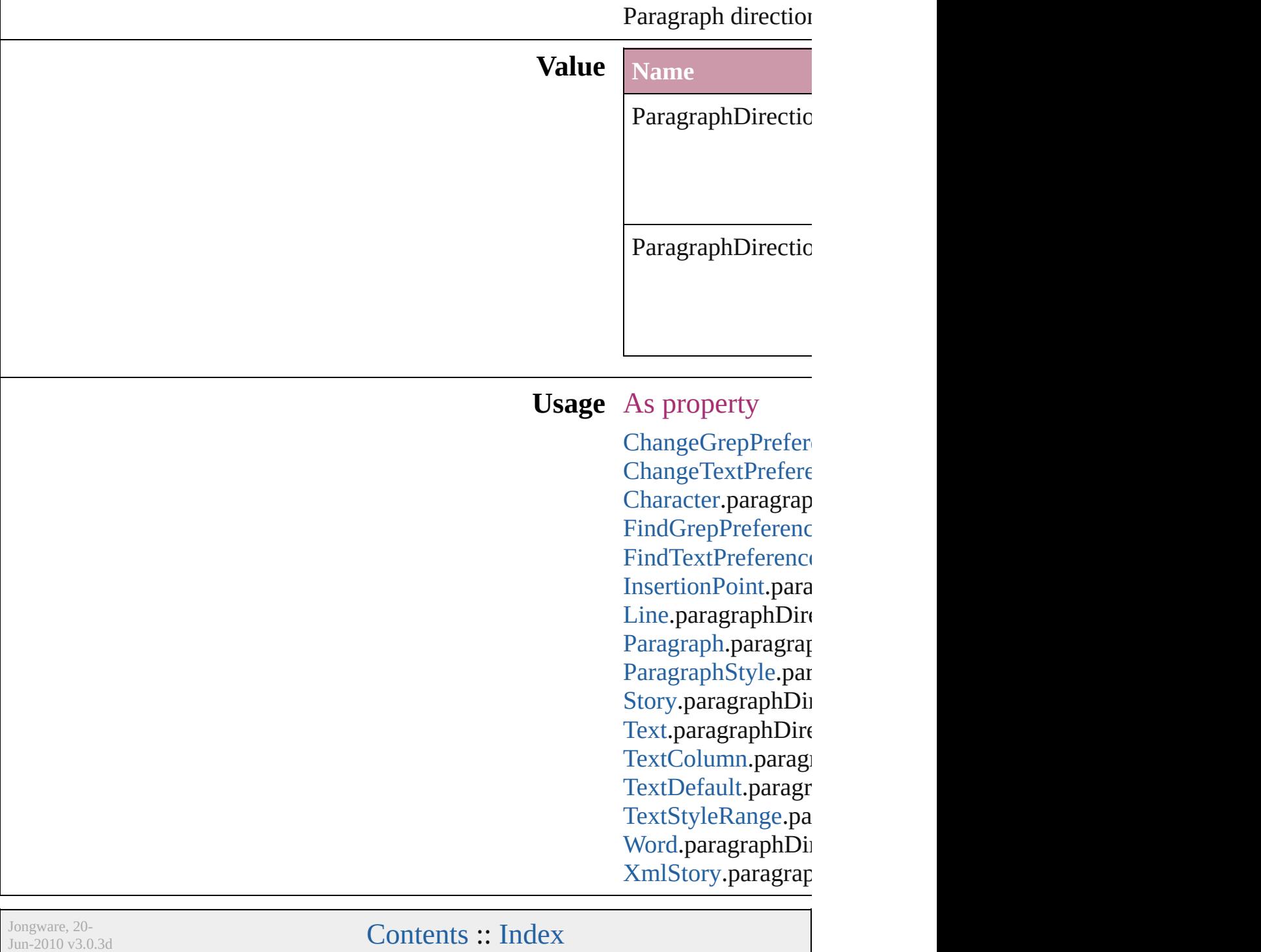

### **ParagraphJustificationOptions**

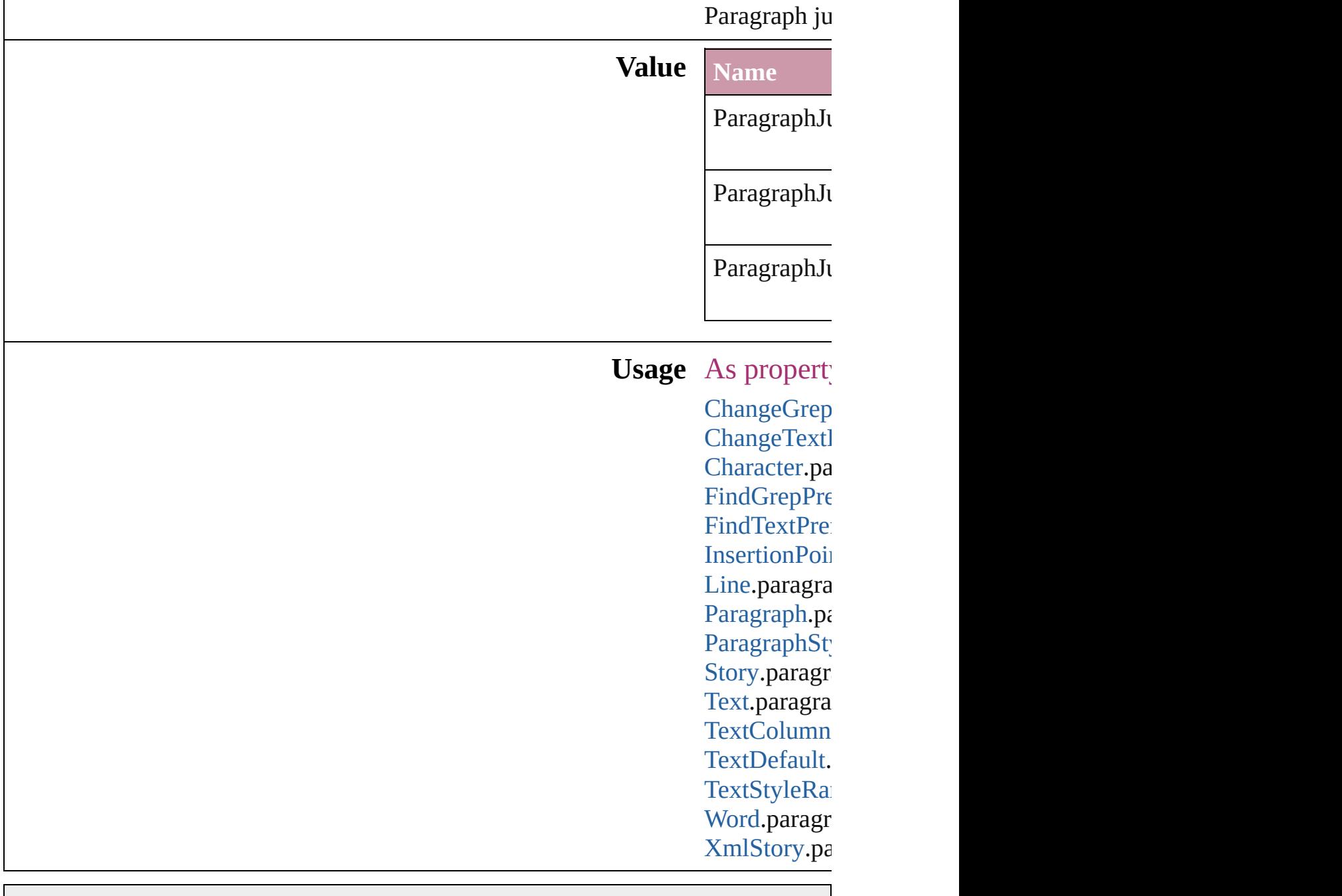

Jongware, 20-

[Contents](#page-0-0) :: [Index](#page-4617-0)

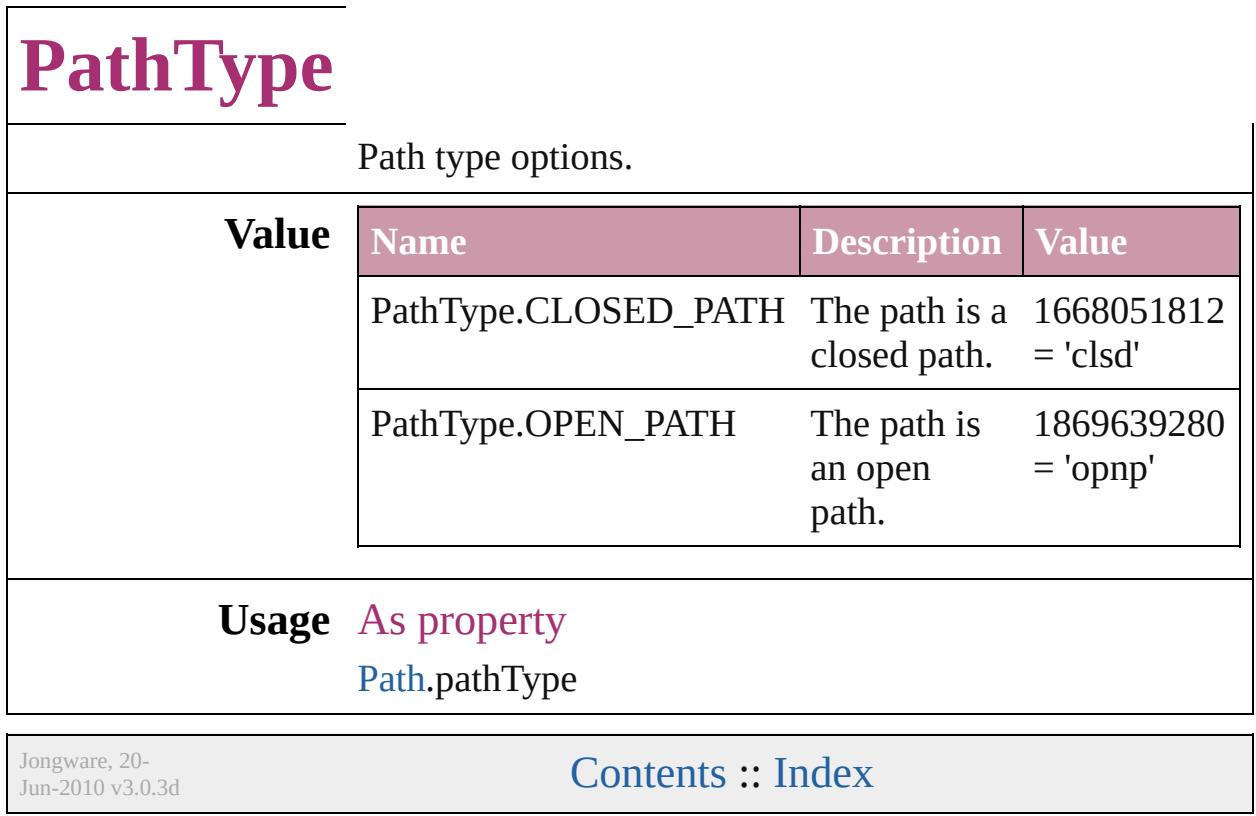

### **PathTypeAlignments**

Options for aligning text to the pa

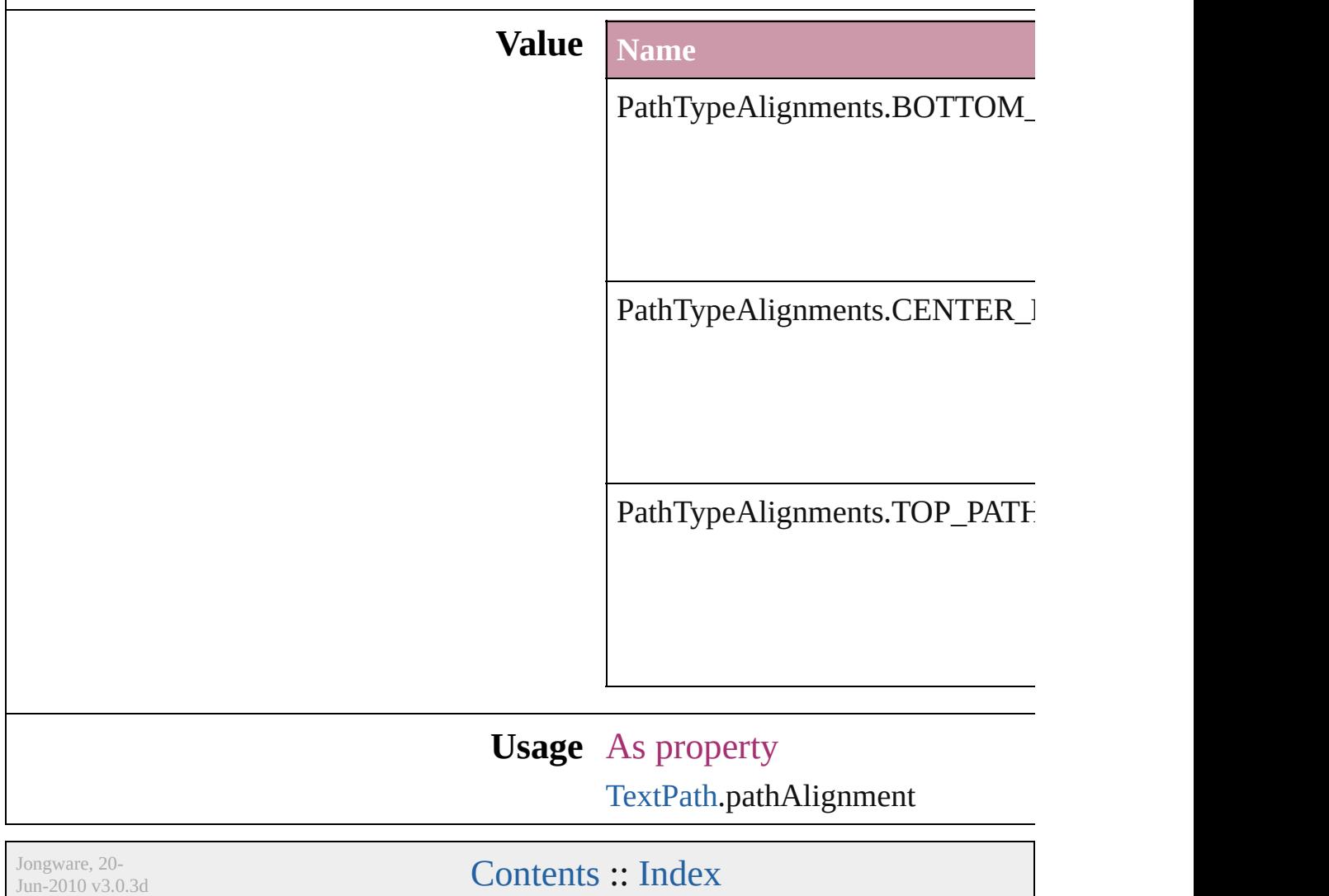

## **PerformanceMetricOptions**

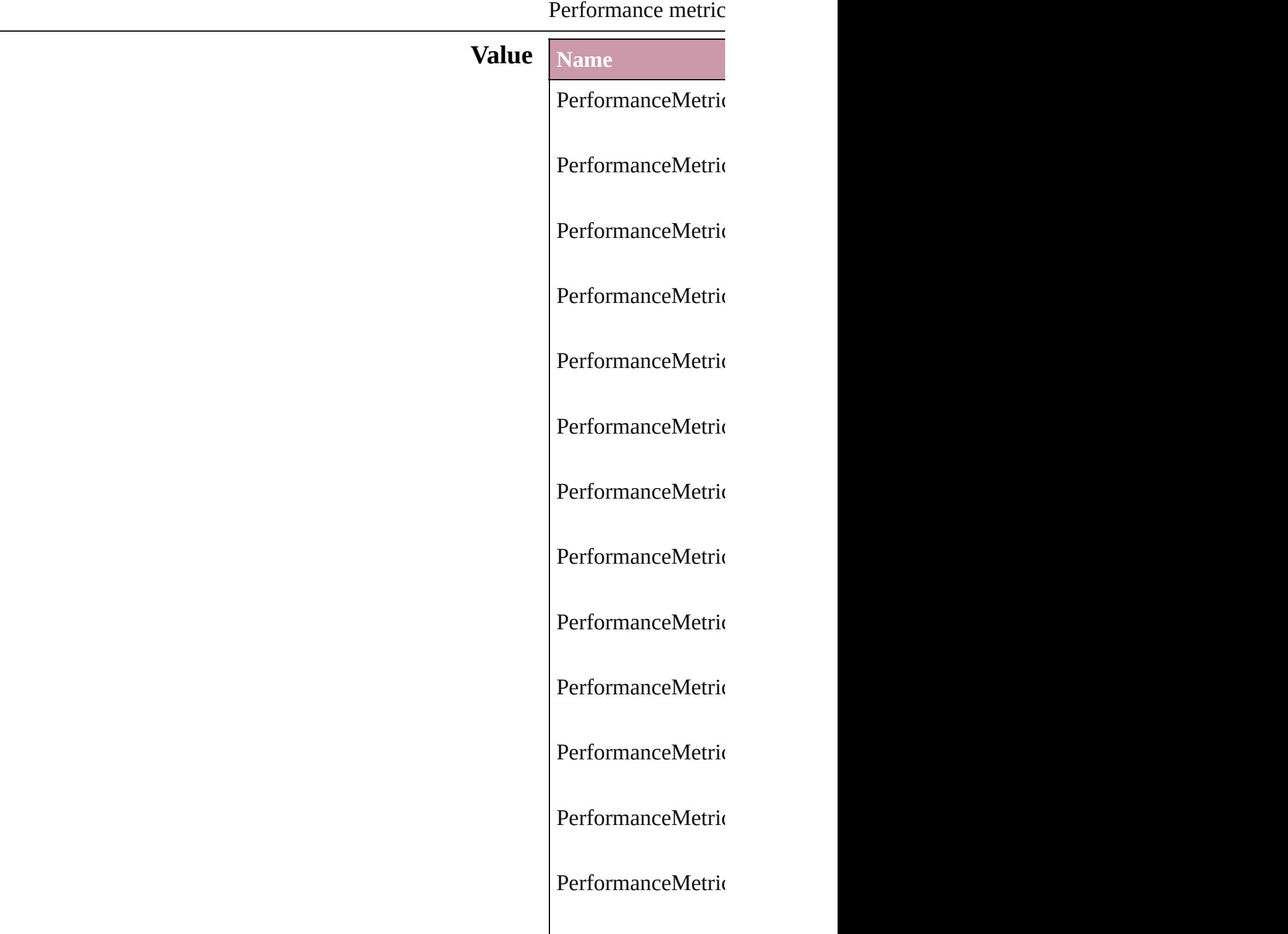

PerformanceMetric PerformanceMetric PerformanceMetric PerformanceMetric PerformanceMetric PerformanceMetric PerformanceMetric PerformanceMetric PerformanceMetric PerformanceMetric PerformanceMetric PerformanceMetric PerformanceMetric PerformanceMetric PerformanceMetric PerformanceMetric

PerformanceMetric PerformanceMetric PerformanceMetric PerformanceMetric PerformanceMetric PerformanceMetric PerformanceMetric PerformanceMetric PerformanceMetric PerformanceMetric PerformanceMetric PerformanceMetric PerformanceMetric PerformanceMetric PerformanceMetric

PerformanceMetric PerformanceMetric PerformanceMetric PerformanceMetric PerformanceMetric PerformanceMetric PerformanceMetric PerformanceMetric PerformanceMetric PerformanceMetric PerformanceMetric PerformanceMetric PerformanceMetric PerformanceMetric PerformanceMetric PerformanceMetric

PerformanceMetric

PerformanceMetric

PerformanceMetric

PerformanceMetric

PerformanceMetric

PerformanceMetric

PerformanceMetric

PerformanceMetric

#### **Usage** In function

any [Application.per](#page-257-0) string [Application.p](#page-257-1) string [Application.p](#page-258-0)

Jongware, 20-

[Contents](#page-0-0) :: [Index](#page-4617-0)

### **PlacedVectorProfilePolicy**

The color profile policy **Value Name** PlacedVectorProfilePo PlacedVectorProfilePo PlacedVectorProfilePo **Usage** As property [EPS.](#page-1759-0)grayVectorPolicy [EPS.](#page-1759-0)rgbVectorPolicy [EPS.](#page-1759-0)cmykVectorPolicy [PDF](#page-1959-0).grayVectorPolicy [PDF](#page-1959-0).rgbVectorPolicy [PDF](#page-1959-0).cmykVectorPolicy Jongware, 20- [Contents](#page-0-0) :: [Index](#page-4617-0)

## **PlayMode**

Options for the playback mode when a user action starts playback from the PDF file.

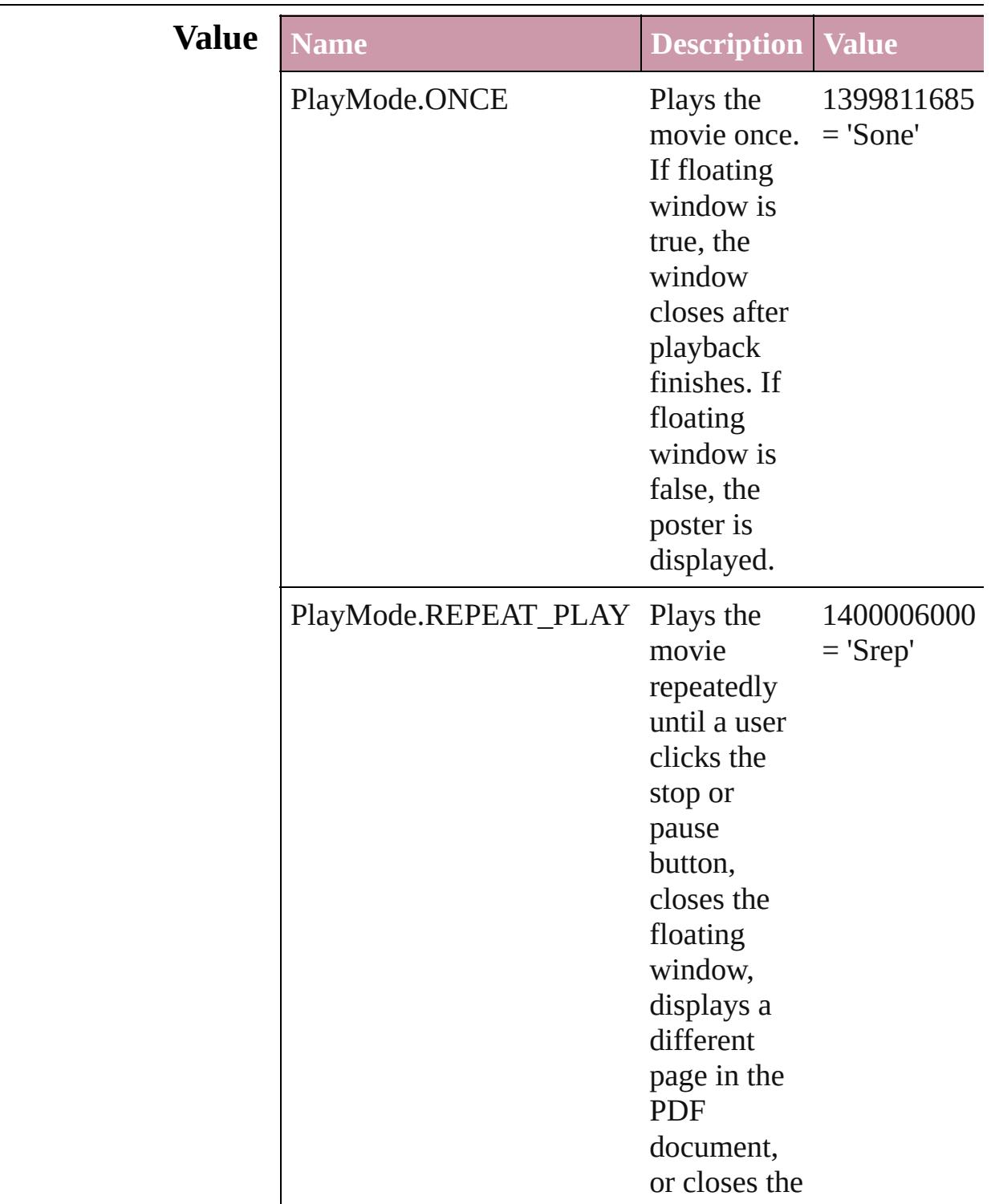

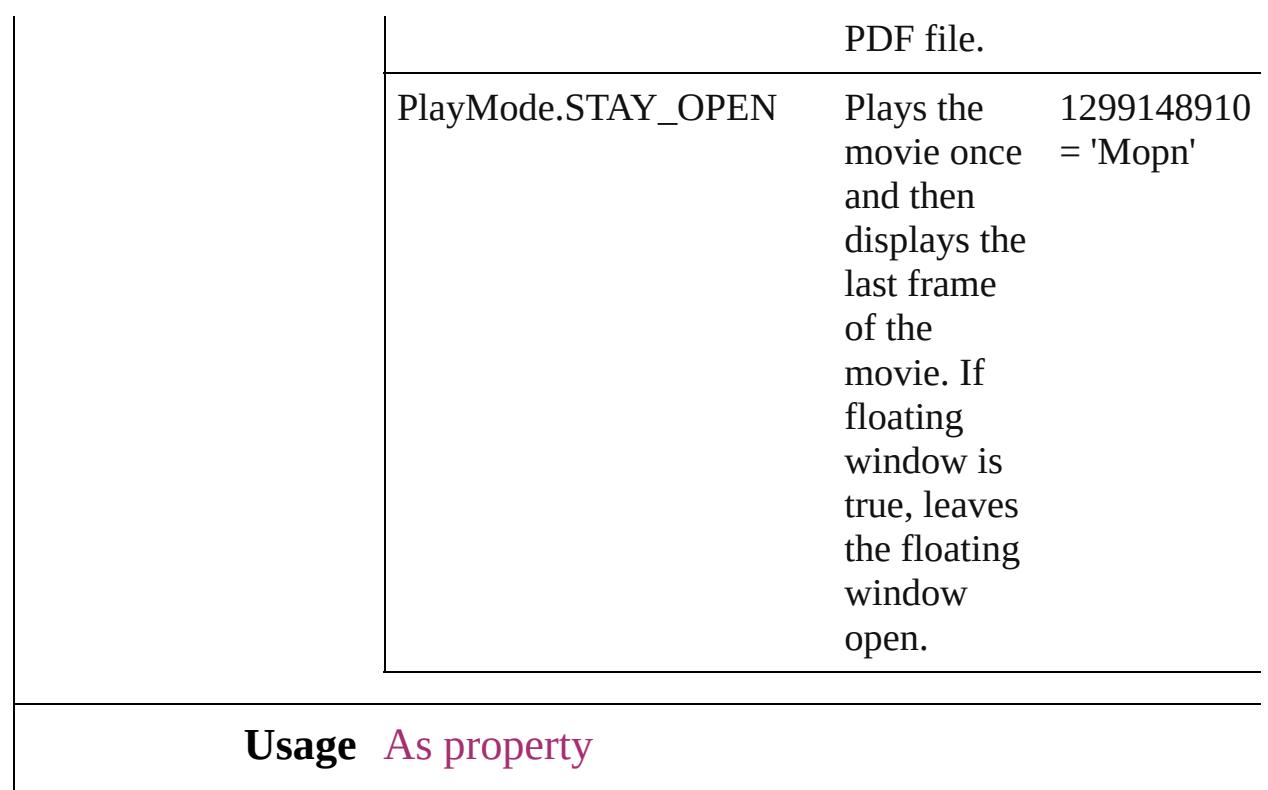

[Movie.](#page-1659-0)playMode

Jongware, 20-

[Contents](#page-0-0) :: [Index](#page-4617-0)

## **PlayOperations**

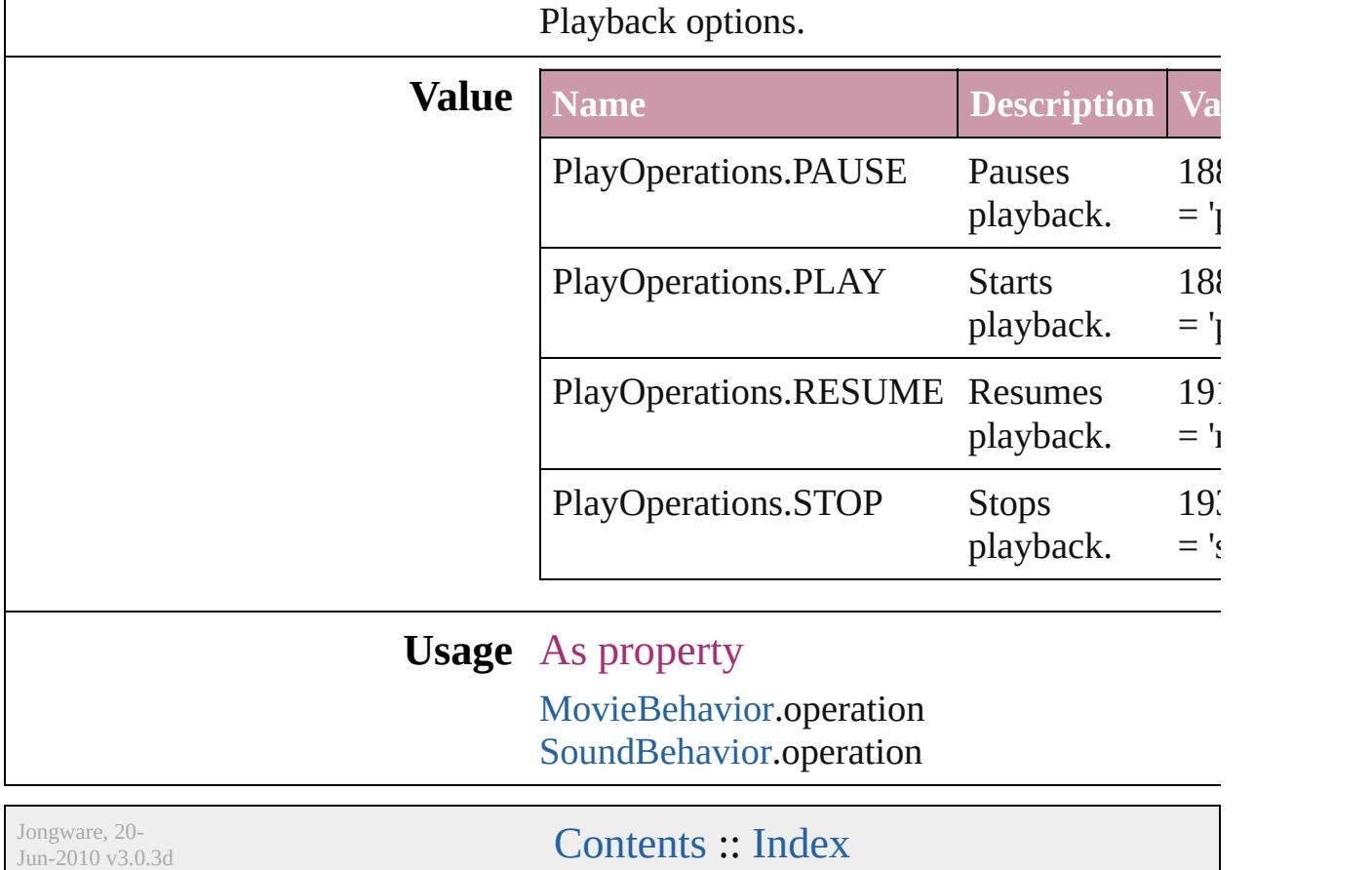

# **PointType**

The path point type.

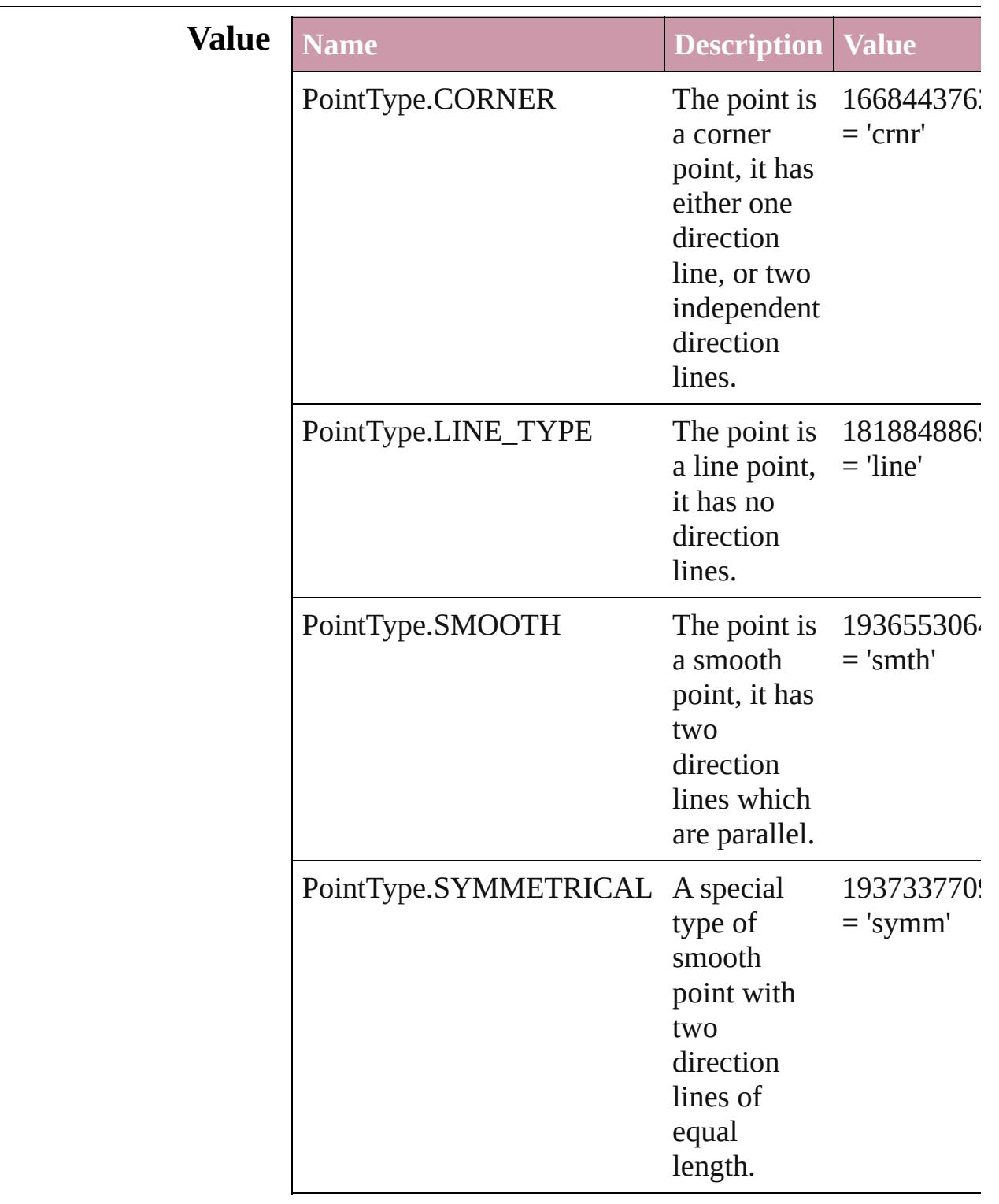

### **Usage** As property

[PathPoint.](#page-2054-0)pointType

Jongware, 20-

[Contents](#page-0-0) :: [Index](#page-4617-0)

### **Position**

Text position options. **Value Name Description Value** Position.NORMAL Normal position 1852797549  $=$ 'norm' Position.OT\_DENOMINATOR For OpenType fonts, shrinks the text but keeps text on the main text baseline. Note: Valid only for numeric characters. 1884247140 = 'pOTd' Position.OT\_NUMERATOR For OpenType fonts, shrinks the text but keeps the top of the characters aligned with the top of the main text. Note: Valid only for numeric characters. 1884247150  $=$  'pOTn' Position.OT\_SUBSCRIPT For 1884247138

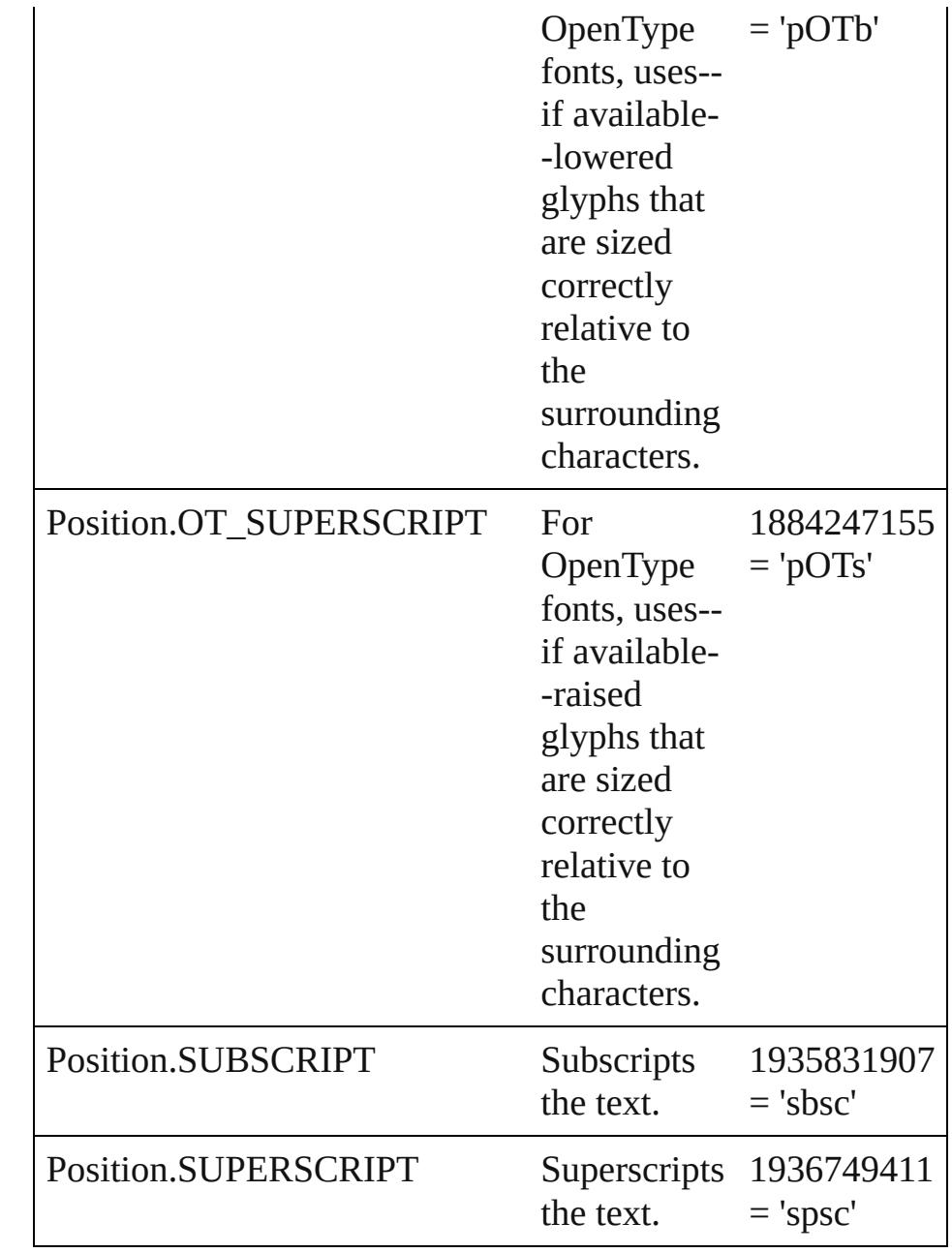

#### **Usage** As property

[ChangeGrepPreference](#page-2285-0).position [ChangeTextPreference.](#page-2316-0)position [Character.](#page-3527-0)position [CharacterStyle.](#page-3561-0)position [FindGrepPreference.](#page-2518-0)position [FindTextPreference](#page-2549-0).position [InsertionPoint.](#page-3663-0)position

[Line](#page-3720-0).position [Paragraph](#page-3818-0).position [ParagraphStyle.](#page-3851-0)position [Story](#page-3902-0).position [Text](#page-3944-0).position [TextColumn.](#page-3982-0)position [TextDefault.](#page-2867-0)position [TextStyleRange.](#page-4062-0)position [Word.](#page-4131-0)position [XmlStory.](#page-4587-0)position

Jongware, 20-

[Contents](#page-0-0) :: [Index](#page-4617-0)
## **PositionalForms**

OpenType positional form options.

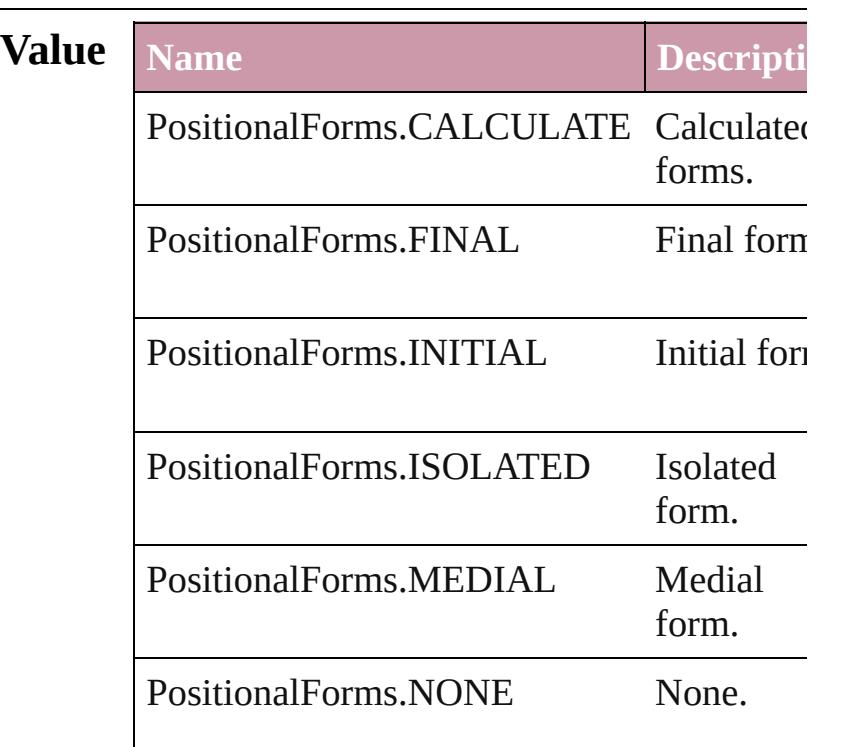

#### **Usage** As property

[ChangeGrepPreference.](#page-2285-0)positionalForm [ChangeTextPreference](#page-2316-0).positionalForm [Character](#page-3527-0).positionalForm [CharacterStyle.](#page-3561-0)positionalForm [FindGrepPreference.](#page-2518-0)positionalForm [FindTextPreference.](#page-2549-0)positionalForm [InsertionPoint.](#page-3663-0)positionalForm [Line.](#page-3720-0)positionalForm [Paragraph.](#page-3818-0)positionalForm [ParagraphStyle](#page-3851-0).positionalForm [Story](#page-3902-0).positionalForm [Text.](#page-3944-0)positionalForm [TextColumn](#page-3982-0).positionalForm [TextDefault.](#page-2867-0)positionalForm [TextStyleRange](#page-4062-0).positionalForm

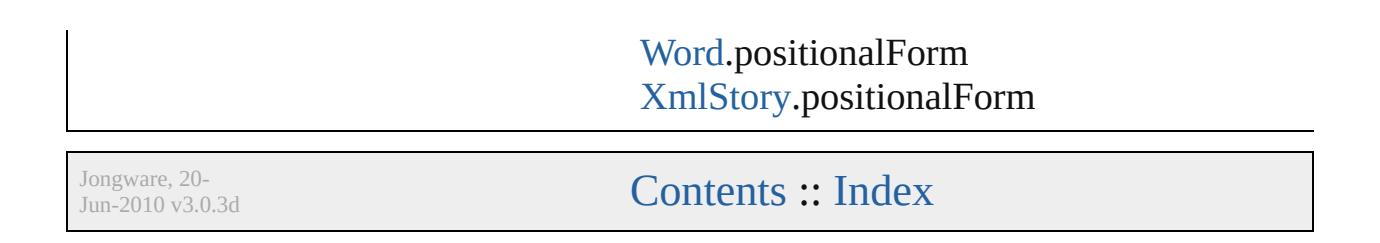

# **PostScriptLevels**

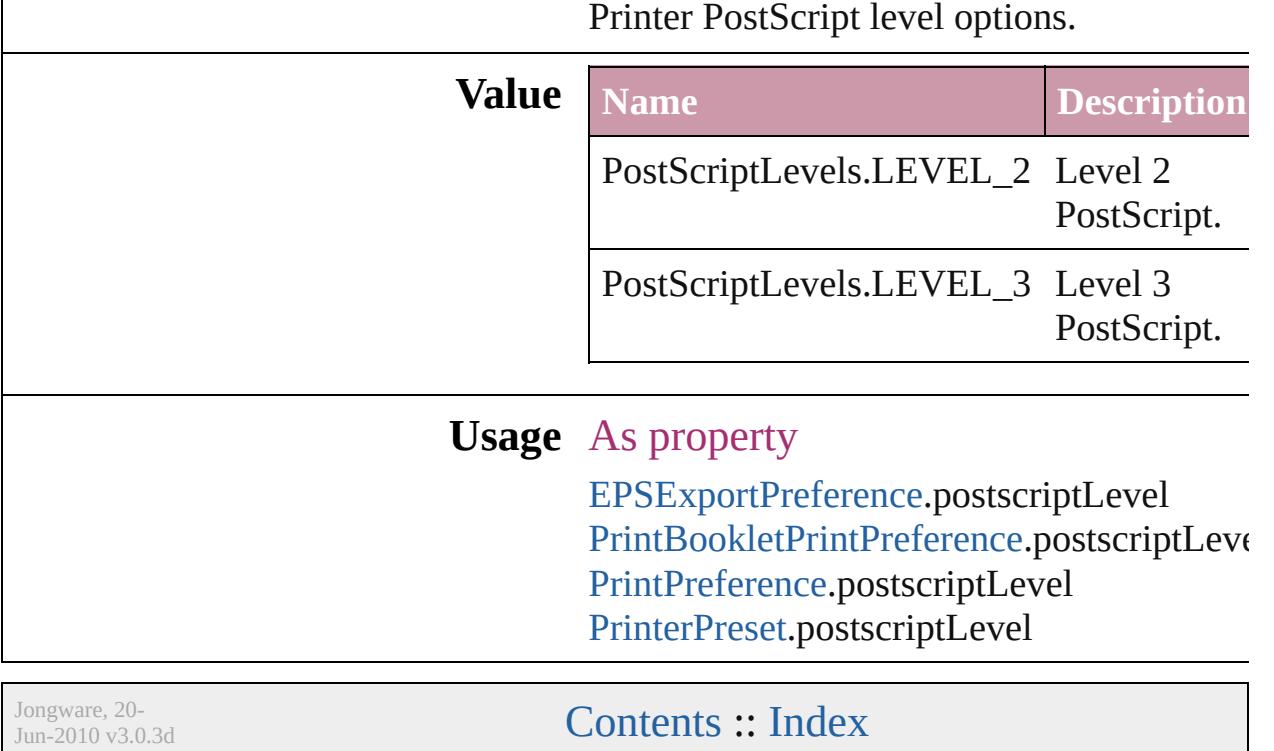

## **PreflightLayerOptions**

### Preflight layer options.

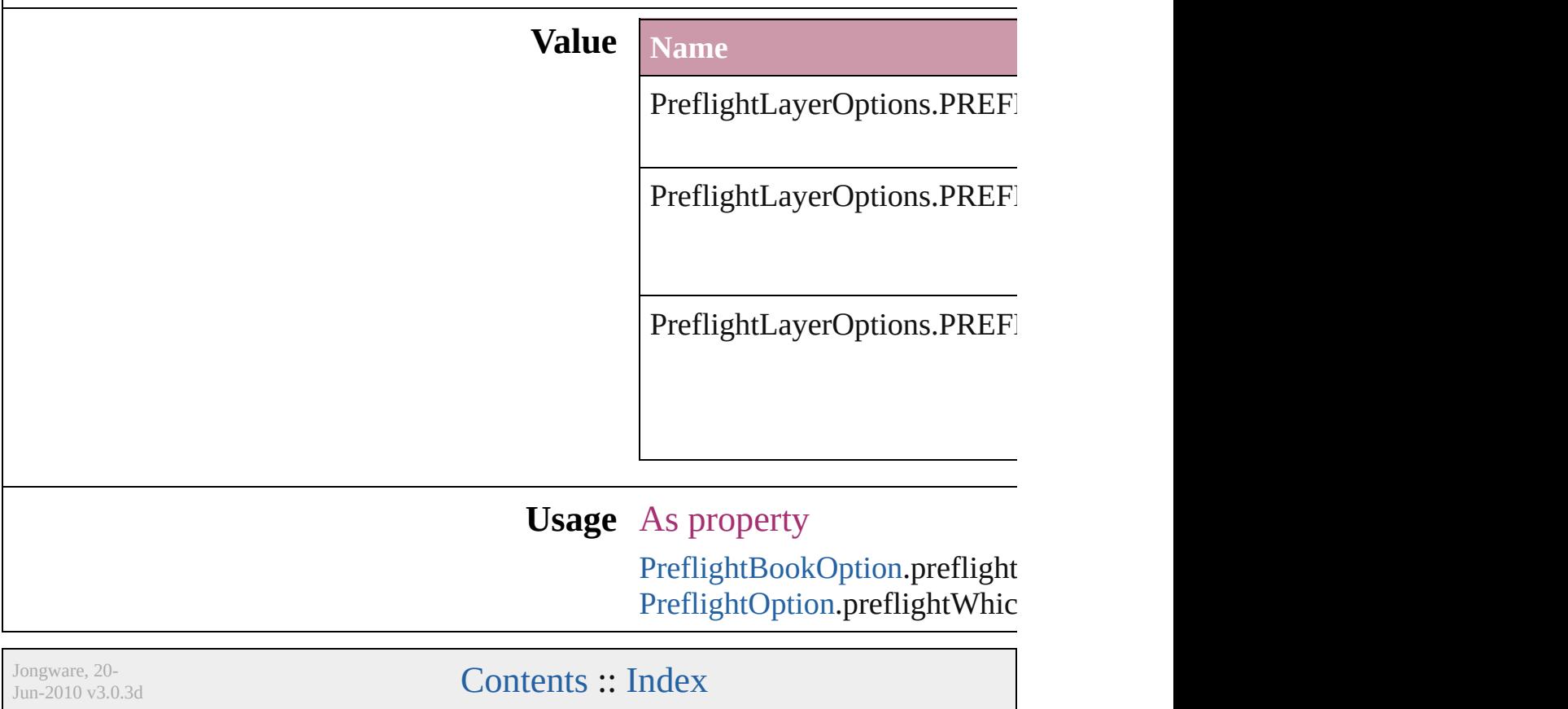

## **PreflightProfileOptions**

Preflight Profile options.

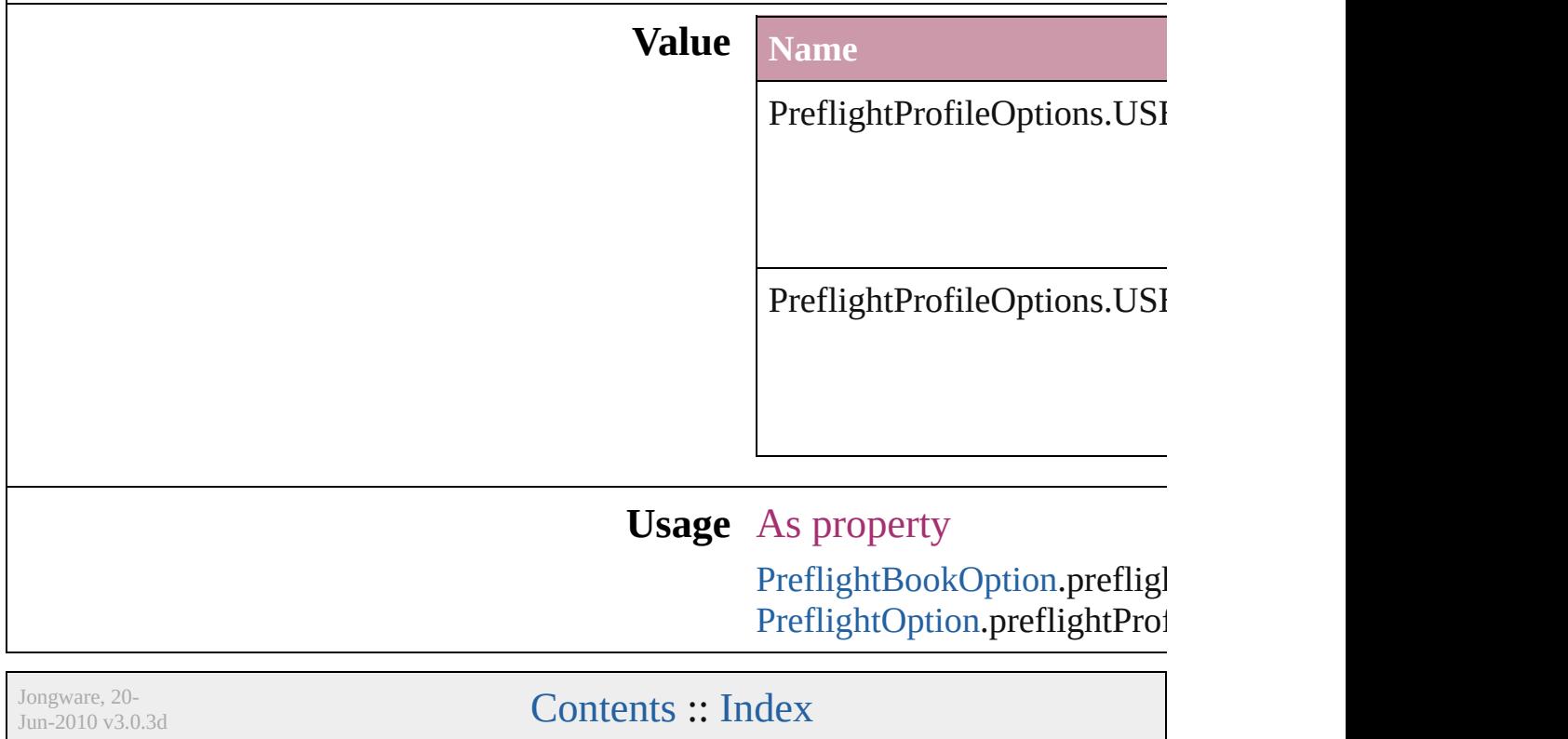

## **PreflightRuleFlag**

The flag indicating whether the rule is di informational.

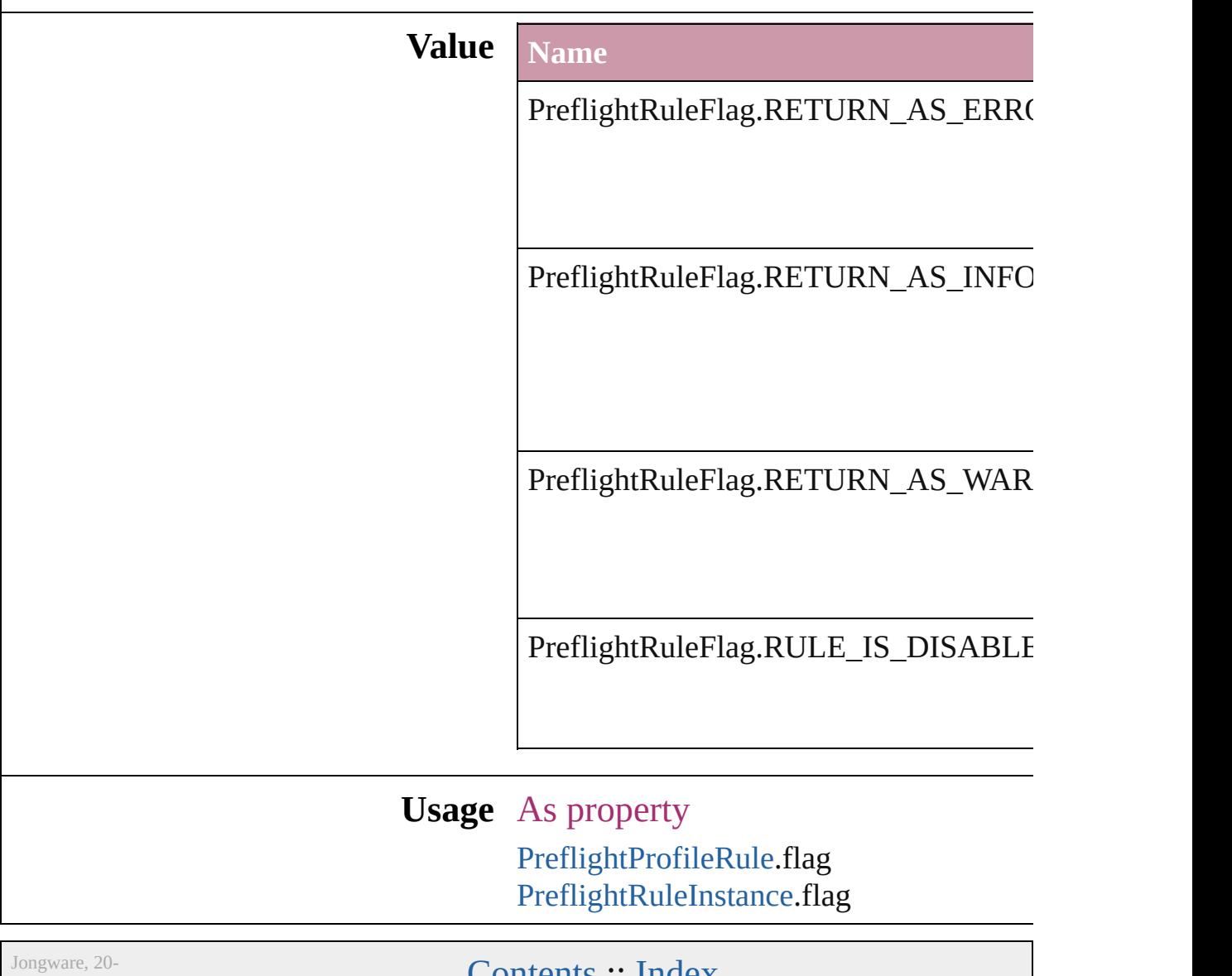

 $_{\text{Jun-2010 v3.0.3d}}$  [Contents](#page-0-0) :: [Index](#page-4617-0)

# **PreflightScopeOptions**

Preflight scope options.

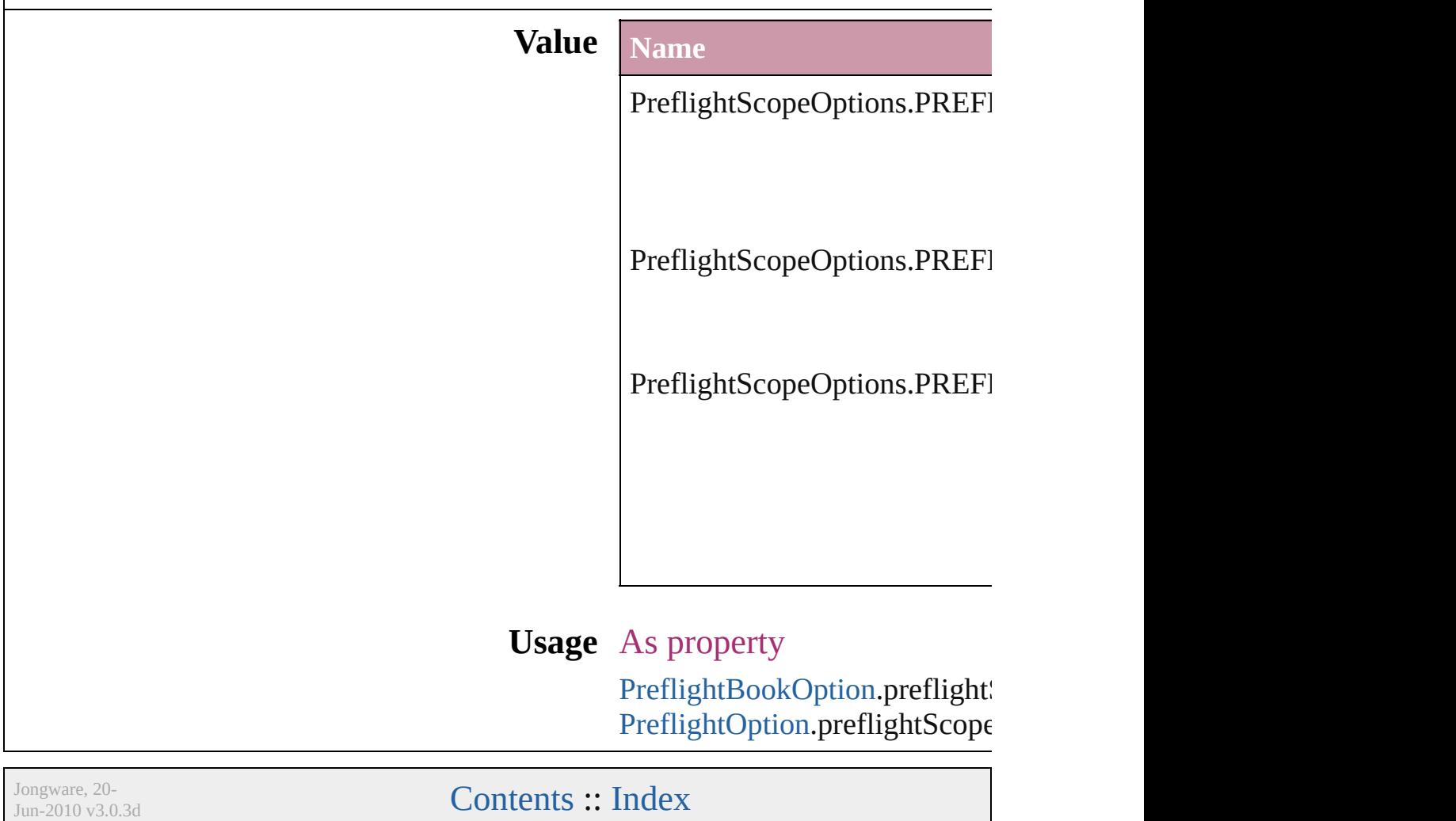

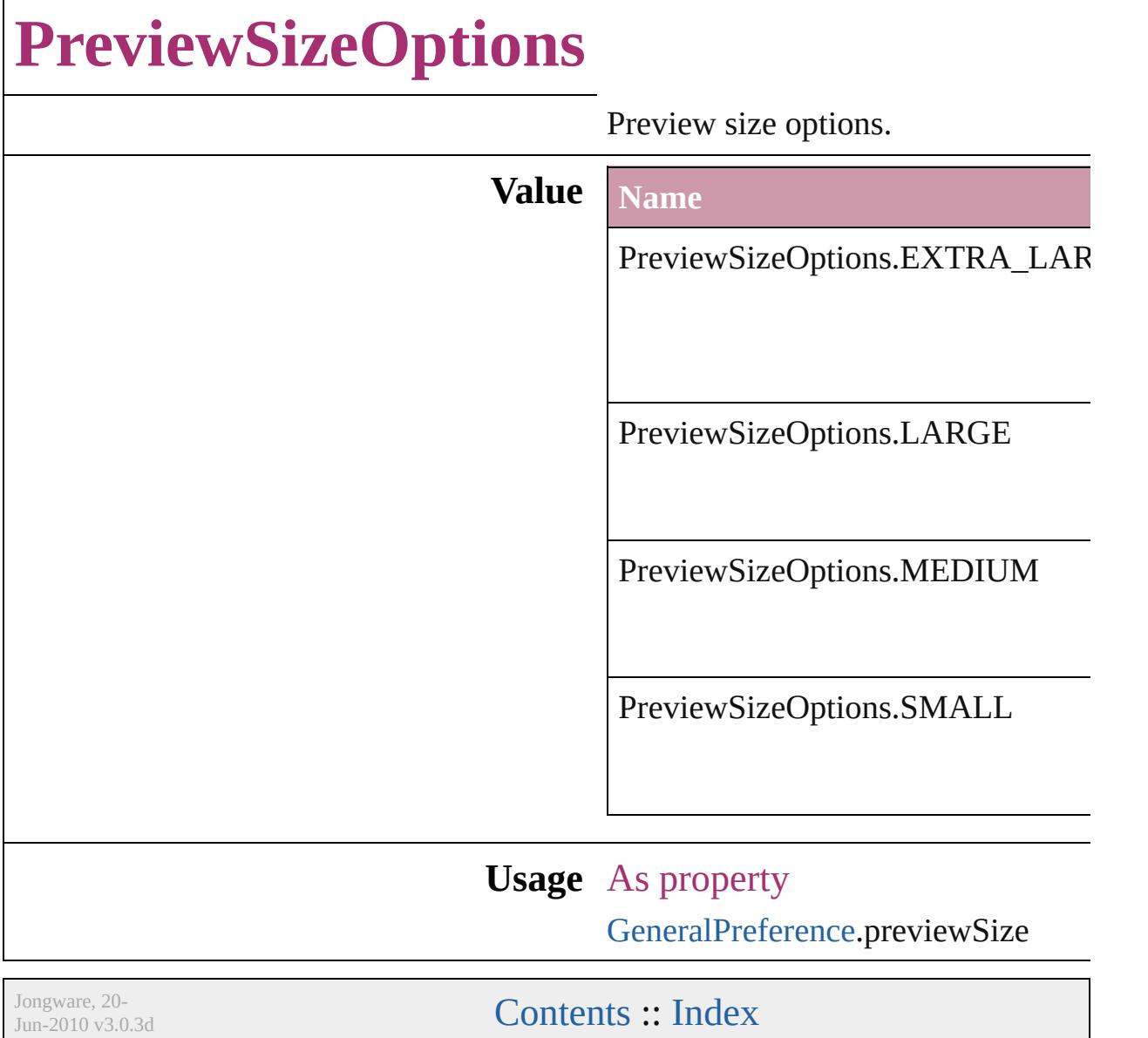

## **PreviewTypes**

### Preview image file format options.

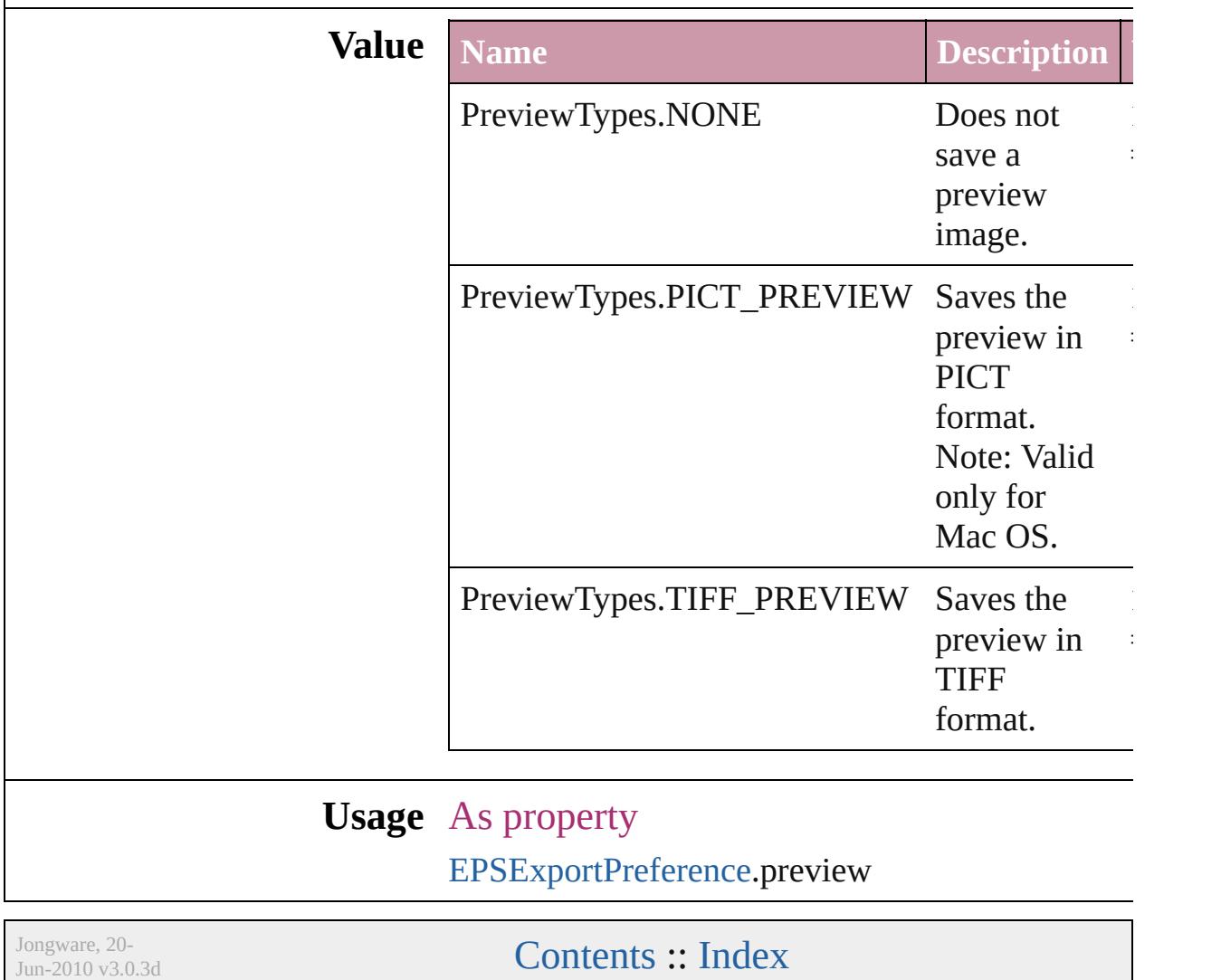

## **PrintLayerOptions** Print layer options **Value Name** PrintLayerOptions.ALL\_LAYERS PrintLayerOptions.VISIBLE\_LAYEI PrintLayerOptions.VISIBLE\_PRINT **Usage** As property [PrintBookletPrintPreference](#page-2784-0).printLaye [PrintPreference.](#page-2796-0)printLayers [PrinterPreset](#page-2810-0).printLayers Jongware, 20- [Contents](#page-0-0) :: [Index](#page-4617-0)

## **PrintPageOrientation**

Page orientation options.

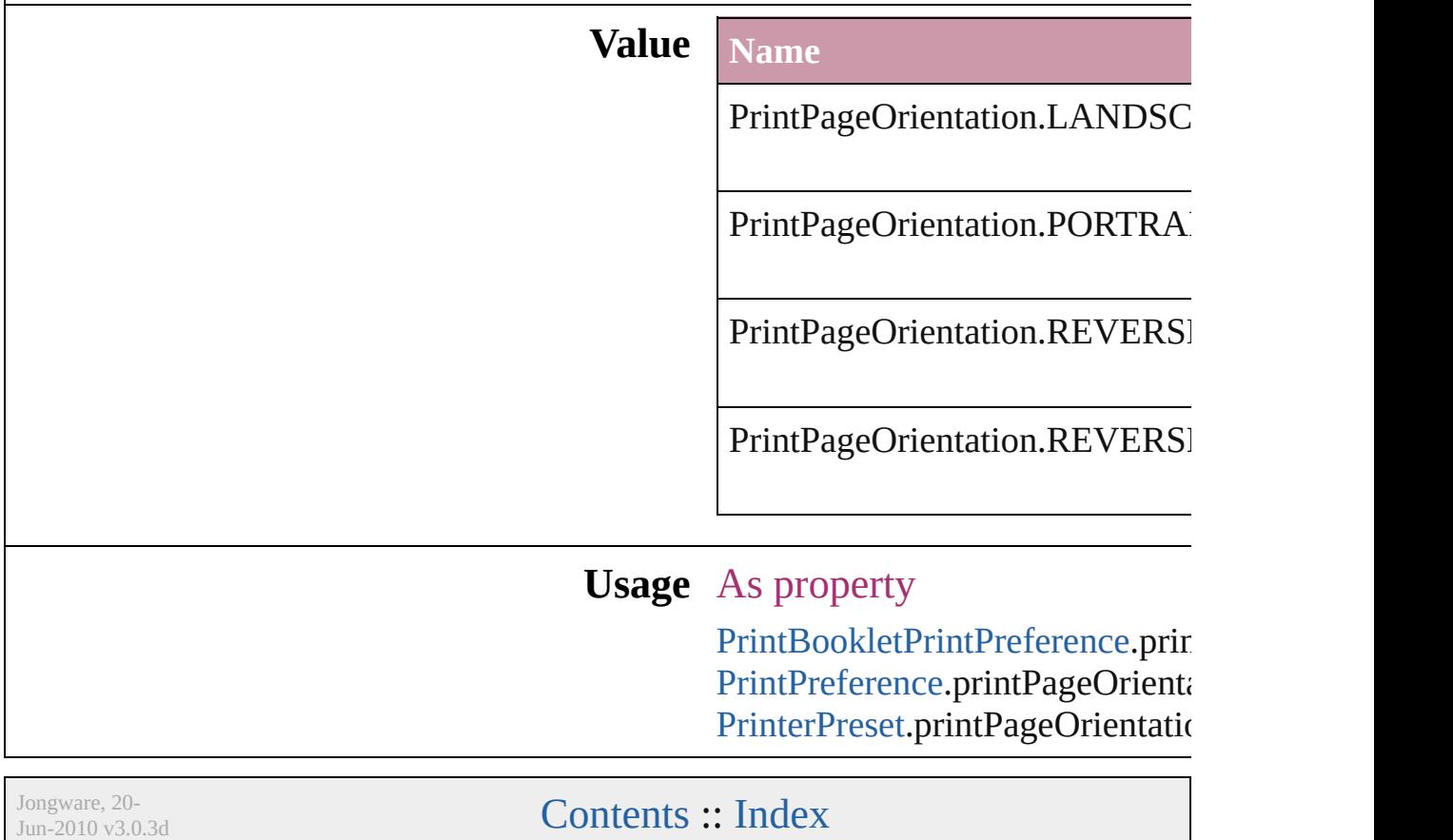

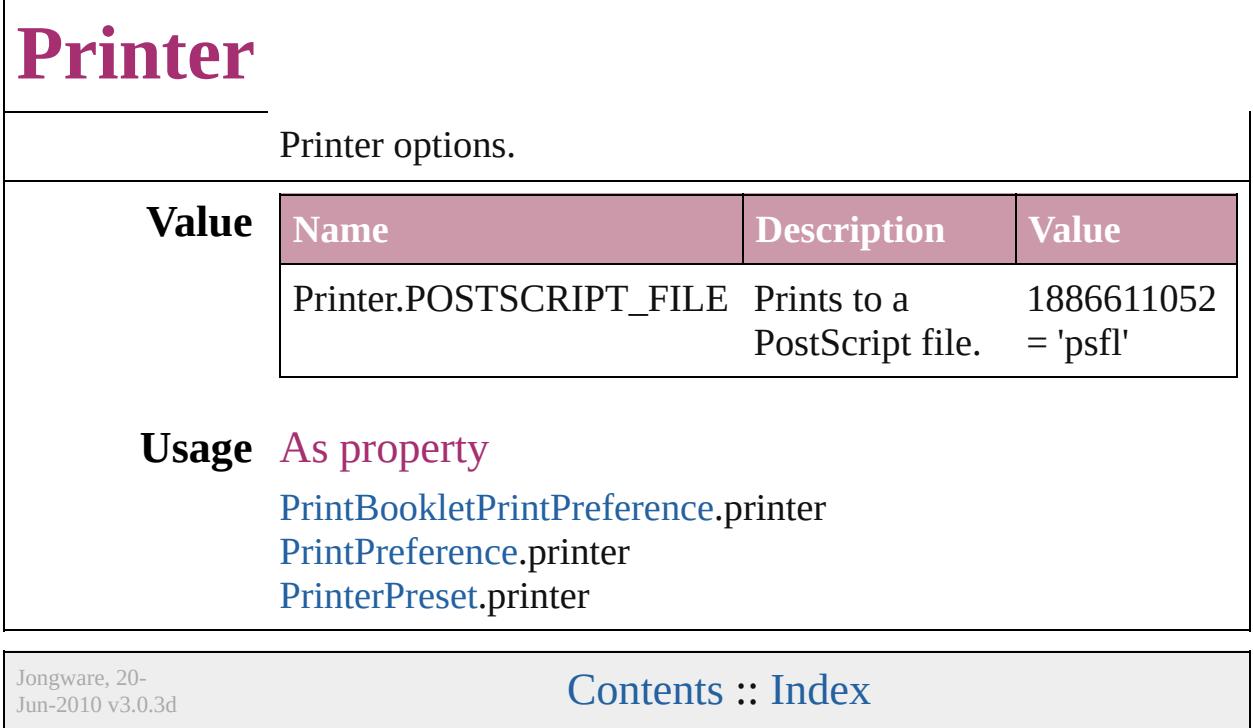

## **PrinterPresetTypes**

Printer preset options.

#### **Value Name**

PrinterPresetTypes.CUSTOM

PrinterPresetTypes.DEFAULT\_VAL

### **Usage** In function

void [Application.print](#page-258-0) (from: *any*[, pr void [Book.print](#page-368-0) ([printDialog: *bool*][, void [Document.print](#page-281-0) ([printDialog: bool] void [Document.printBooklet](#page-282-0) ([printBooklet] using: *any*])

#### As property

[PrintBookletPrintPreference](#page-2784-0).activePri [PrintPreference.](#page-2796-0)activePrinterPreset

Jongware, 20-

[Contents](#page-0-0) :: [Index](#page-4617-0)

## **Profile**

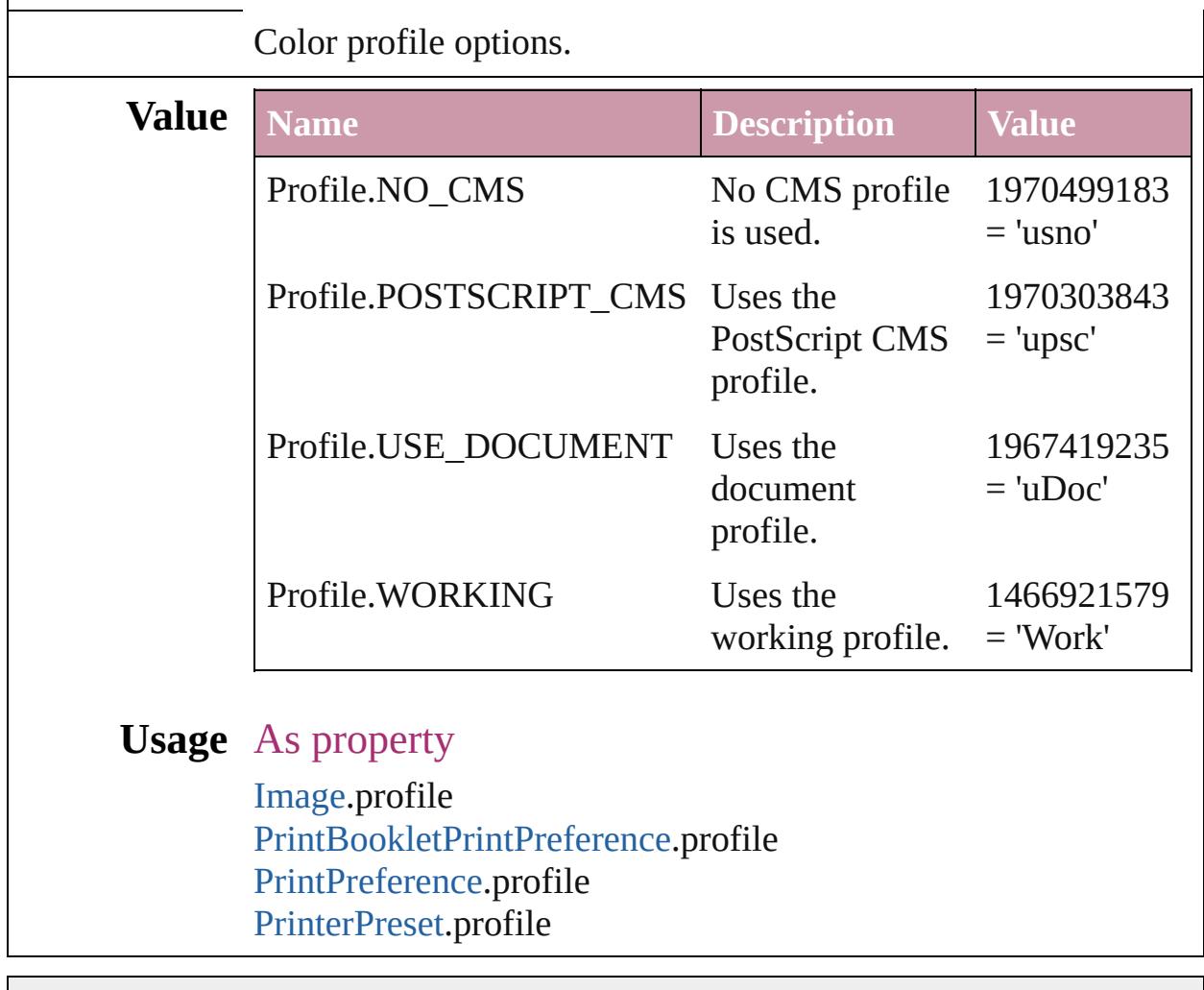

Jongware, 20-

[Contents](#page-0-0) :: [Index](#page-4617-0)

# **ProofingType**

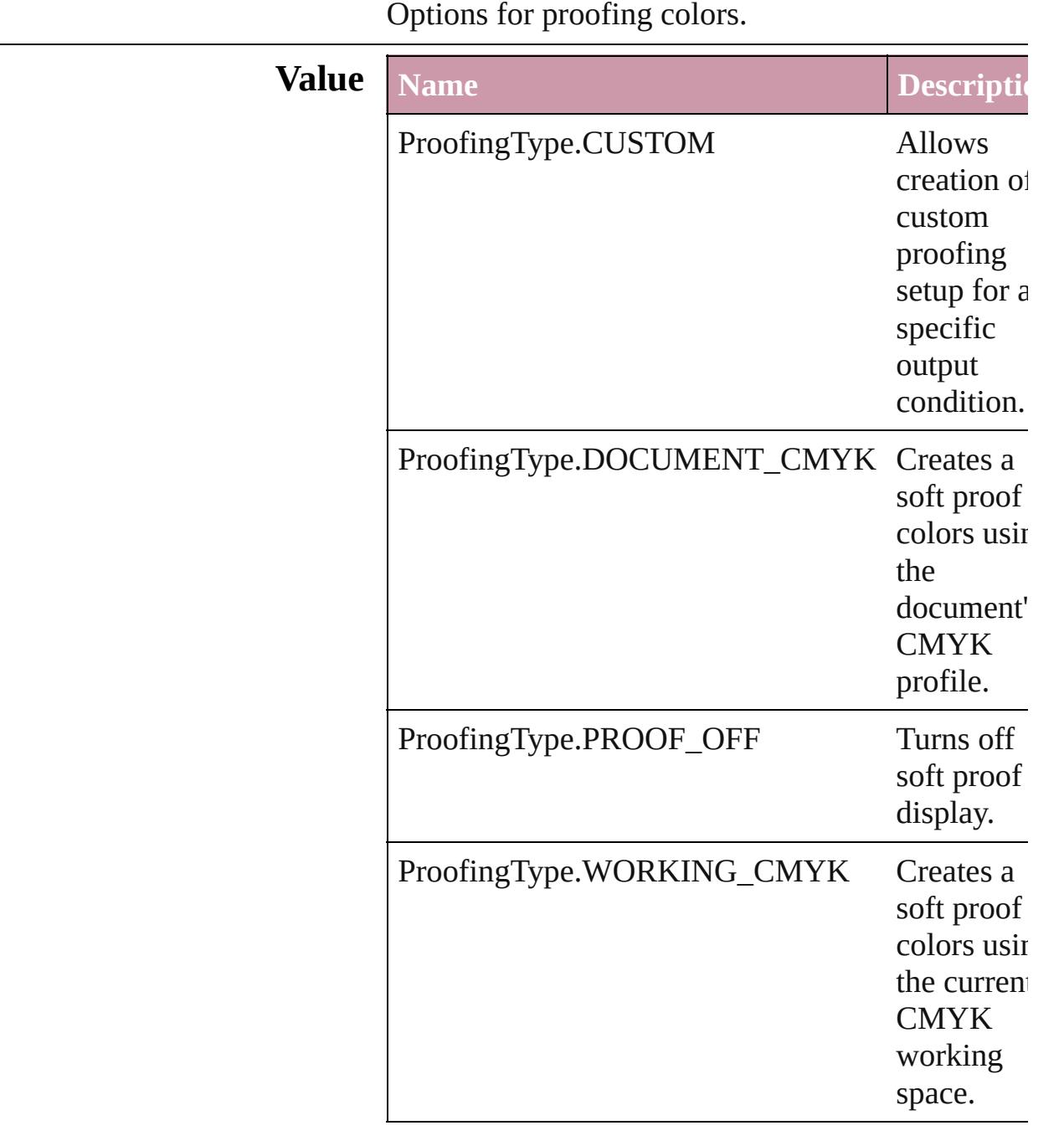

### **Usage** As property

[LayoutWindow](#page-321-0).proofingType

Jongware, 20-

[Contents](#page-0-0) :: [Index](#page-4617-0)

 $\mathbf{L}$ J

## **RasterCompressionOptions**

SWF raster compres

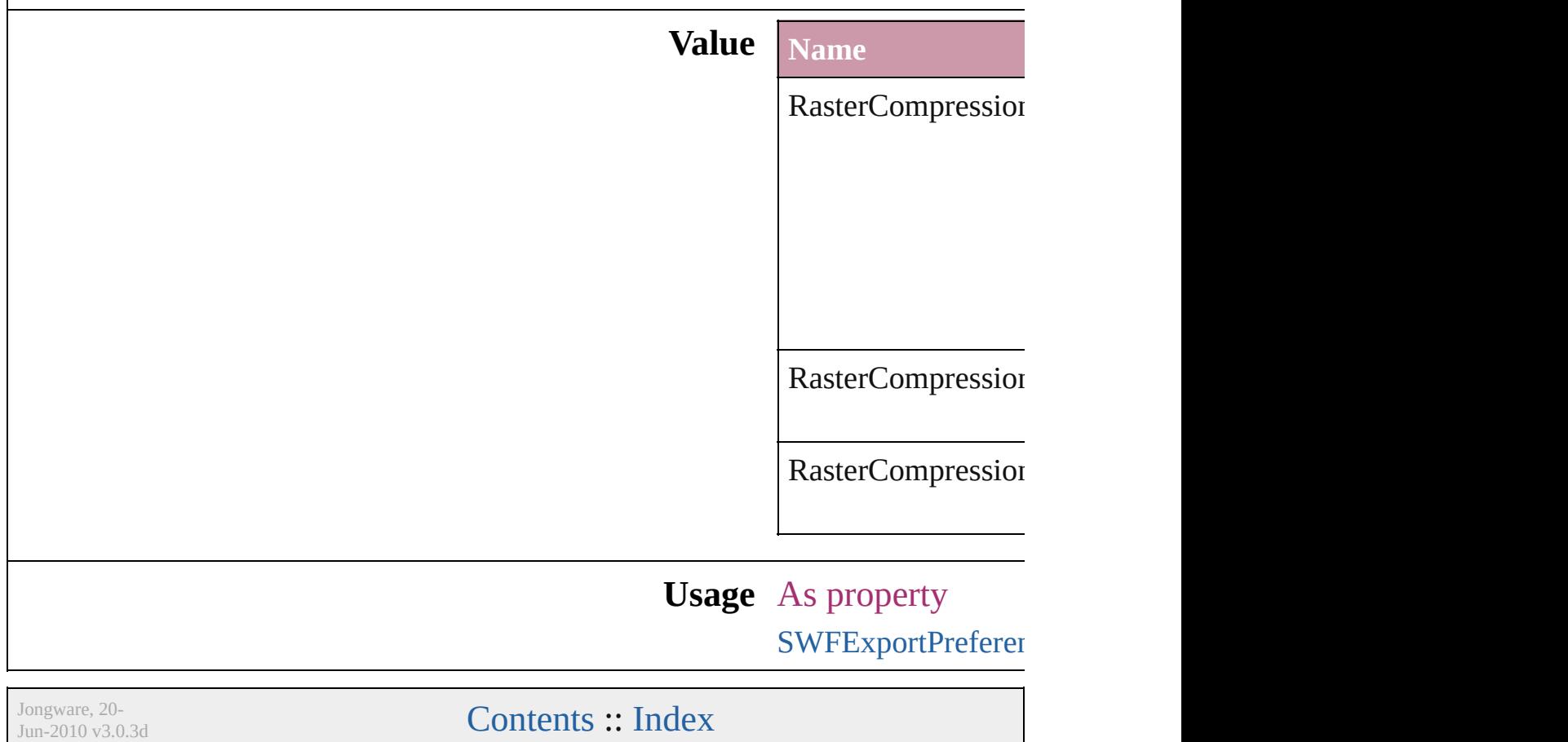

### **RecordSelection**

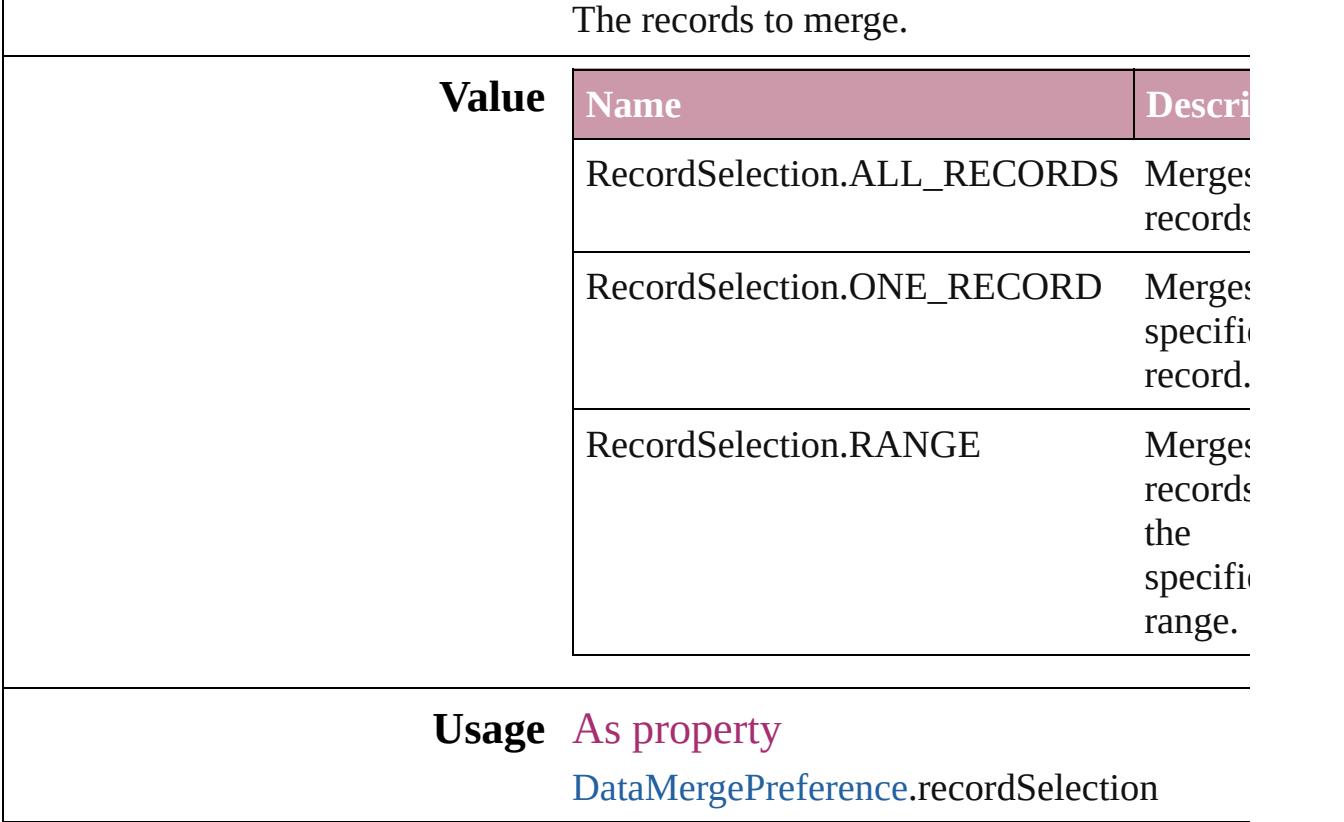

Jongware, 20-

[Contents](#page-0-0) :: [Index](#page-4617-0)

## **RecordsPerPage**

The number of records per page.

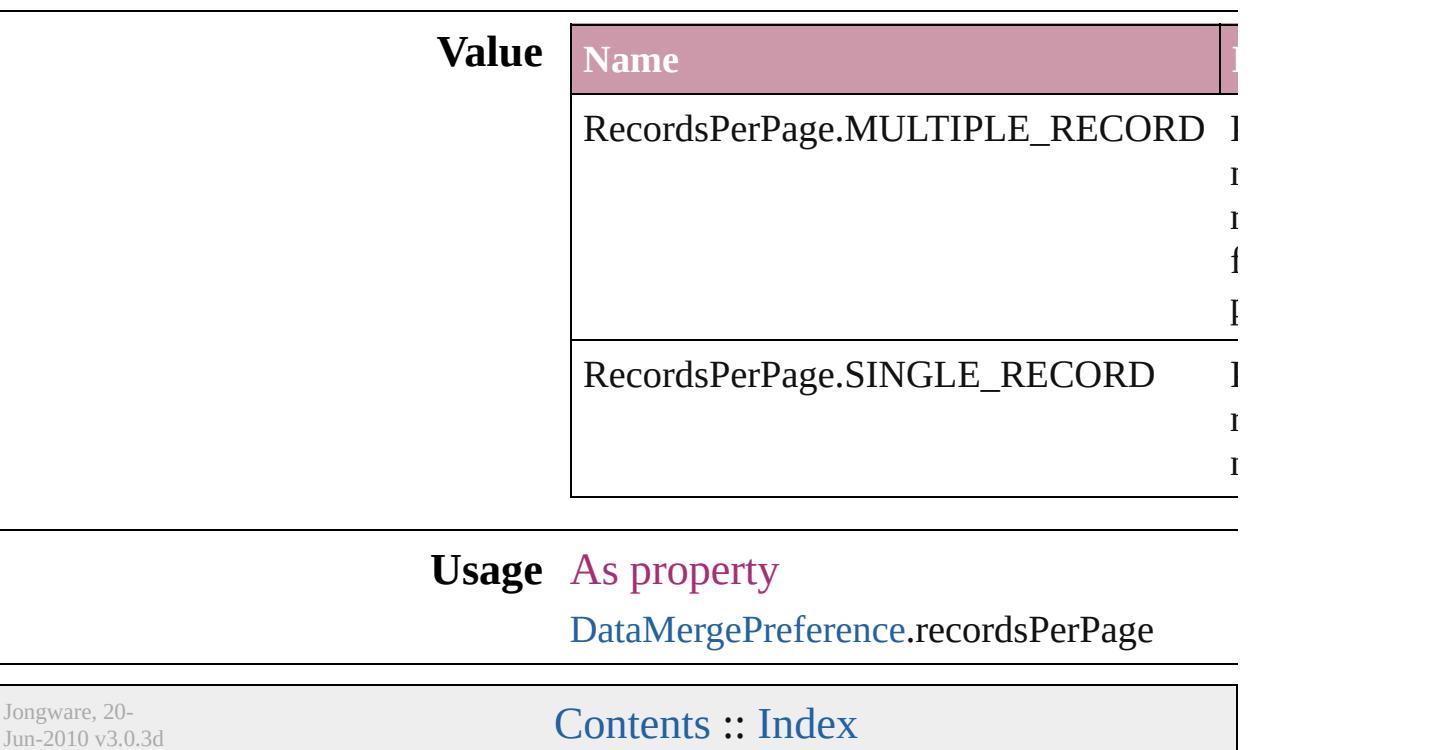
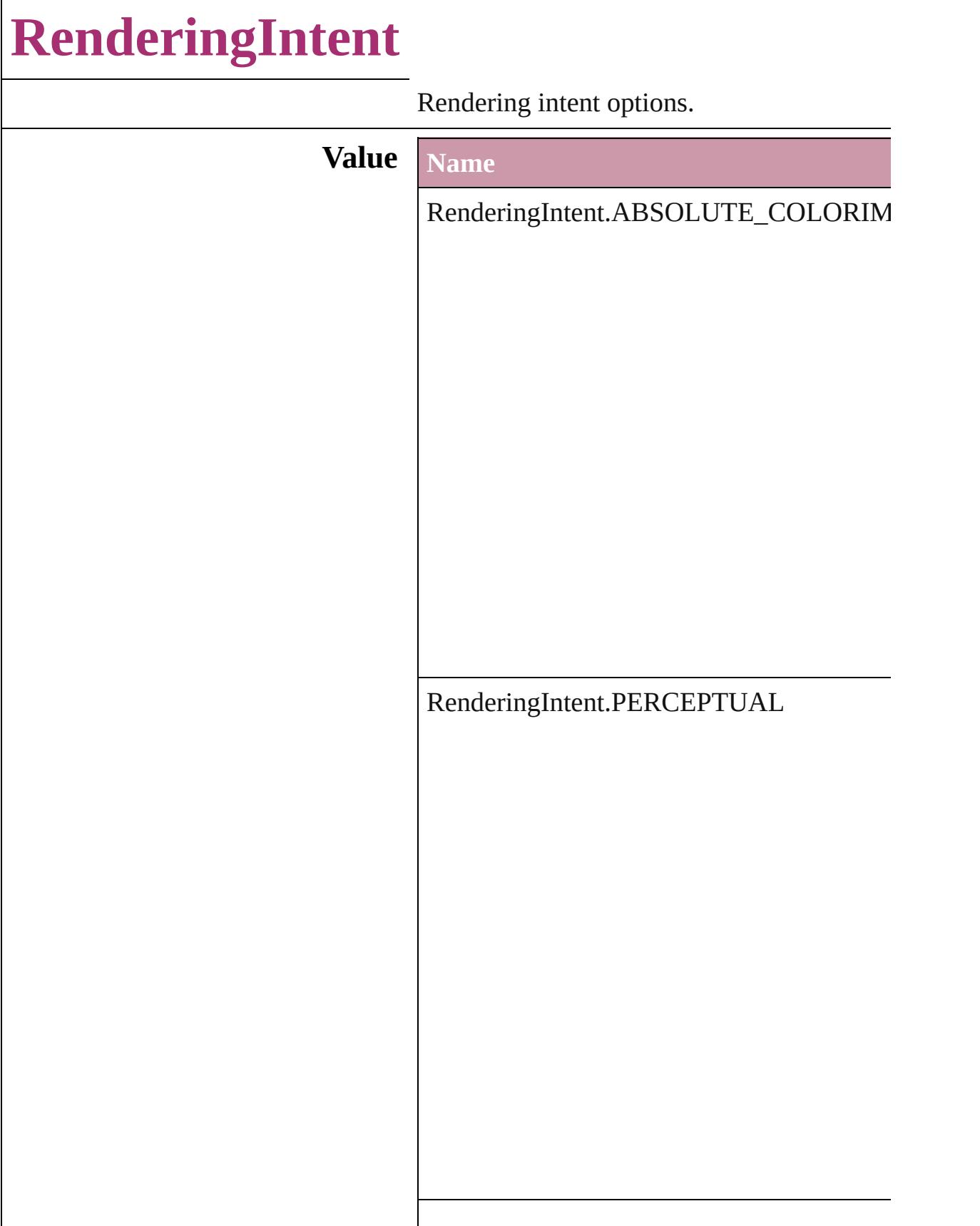

RenderingIntent.RELATIVE\_COLORIMI

RenderingIntent.SATURATION

RenderingIntent.USE\_COLOR\_SETTINGS

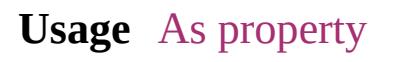

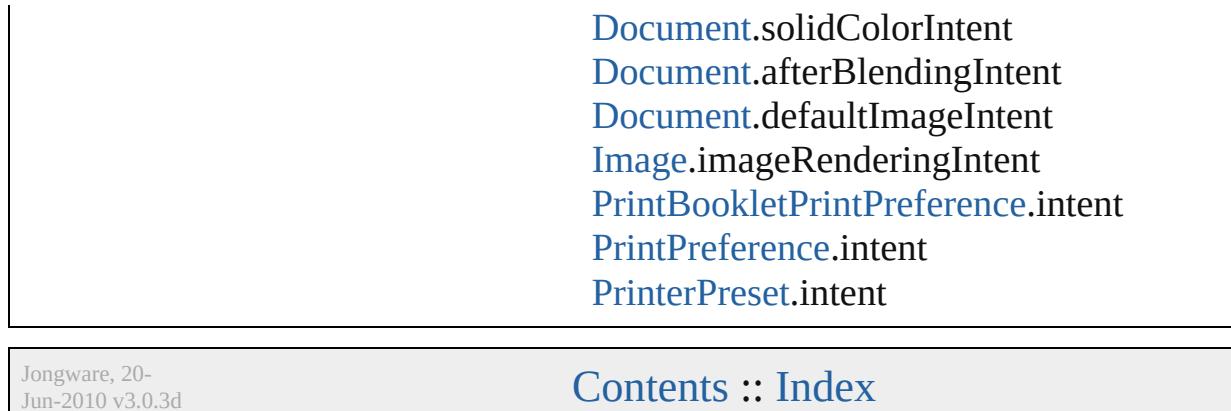

 $\overline{\phantom{0}}$ 

J u n - 2 0 1 0 v 3.0.3 d

# **RepaginateOption**

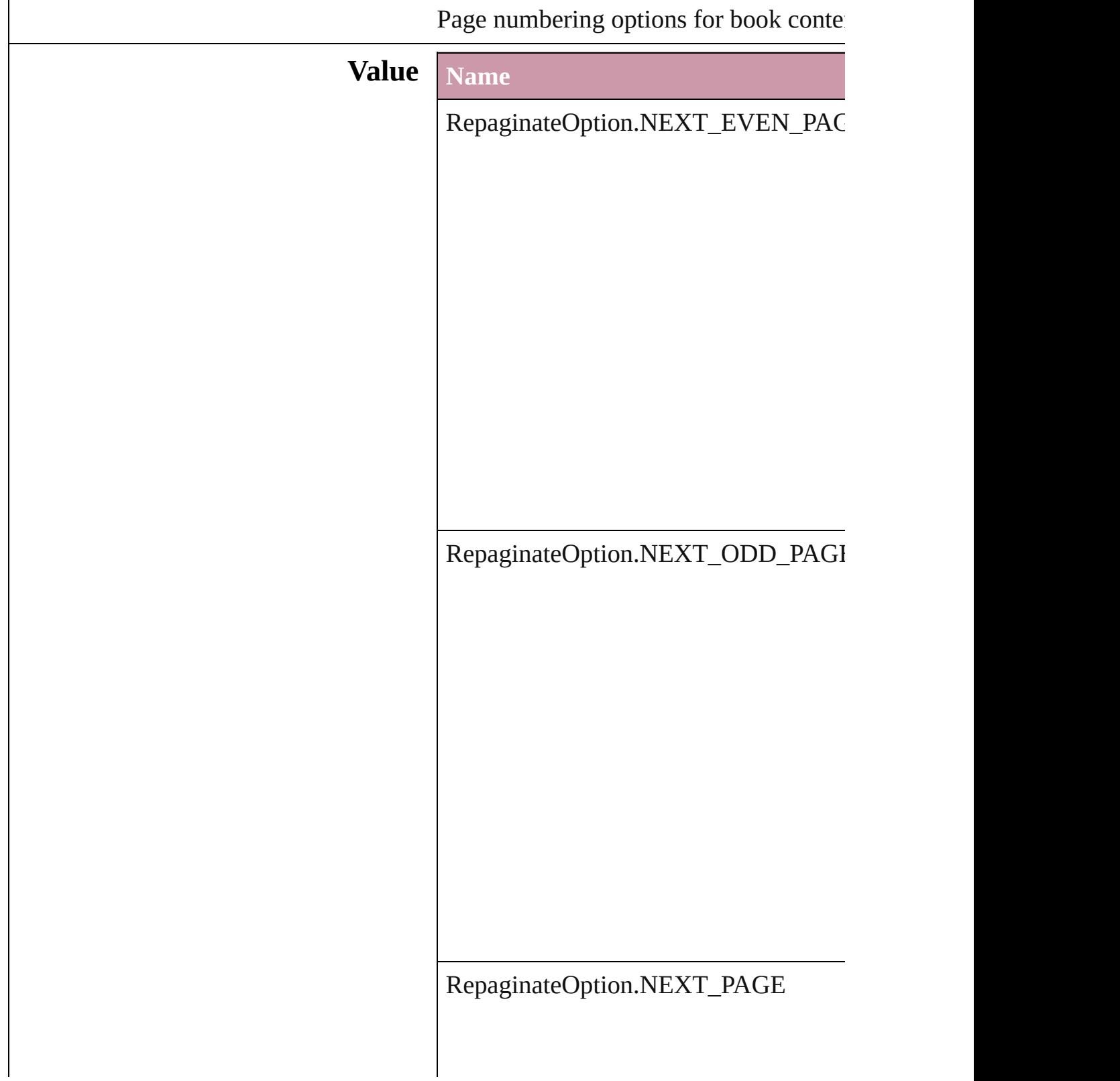

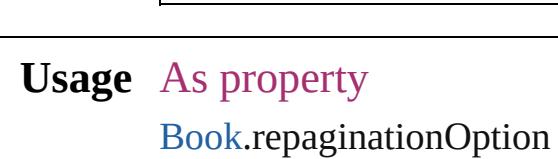

Jongware, 20-

### **ResizeConstraints**

Resize constraints. **Value Name** ResizeConstraints.KEEP\_CURRENT\_I ResizeConstraints.KEEP\_CURRENT\_` **Usage** In function void [Button.resize](#page-1534-0) (in: *any*, from: *any*, **b** resizeIndividually: *bool*=true][, considering void [EPS.resize](#page-1768-0) (in: *any*, from: *any*, by: resizeIndividually: *bool*=**true**][, considering void [FormField.resize](#page-1573-0) (in: *any*, from: *any* resizeIndividually: *bool*=true][, considering void [Graphic.resize](#page-1790-0) (in: *any*, from: *any*, resizeIndividually: *bool*=true][, considering void [GraphicLine.resize](#page-1812-0) (in: *any*, from: *any any*[, resizeIndividually: *bool*=**true** void [Group.resize](#page-1842-0) (in: *any*, from: *any*, by resizeIndividually: *bool*=true][, considering void [Image.resize](#page-1874-0) (in: *any*, from: *any*, by resizeIndividually: *bool*=true][, considering void [ImportedPage.resize](#page-1892-0) (in: *any*, from: *any*[, resizeIndividually: *bool*=**true** void [Oval.resize](#page-1948-0) (in: *any*, from: *any*, by: resizeIndividually: *bool*=**true**][, considering void [PDF.resize](#page-1968-0) (in: *any*, from: *any*, by: resizeIndividually: *bool*=true][, considering void [PICT.resize](#page-1989-0) (in: *any*, from: *any*, by: resizeIndividually: *bool*=true][, considering void [PageItem.resize](#page-2026-0) (in: *any*, from: *any*

resizeIndividually: bool=**true**][, cor void Polygo[n.r](#page-2083-0)esize (in: *any*, from: *any*, resizeIndividually: bool=**true**][, cor void Rectangl[e.r](#page-2110-0)esize (in: *any*, from: *any* resizeIndividually: bool=**true**][, cor void TextFram[e.r](#page-4038-0)esize (in: *any*, from: *an* resizeIndividually: bool=**true**][, cor void WM[F.r](#page-2175-0)esize (in: *any*, from: *any*, by resizeIndividually: bool=**true**][, cor

Jongware, 20-Jun-2010 v3.0.3d [C](#page-0-0)o[n](#page-4617-0)tents :: Index

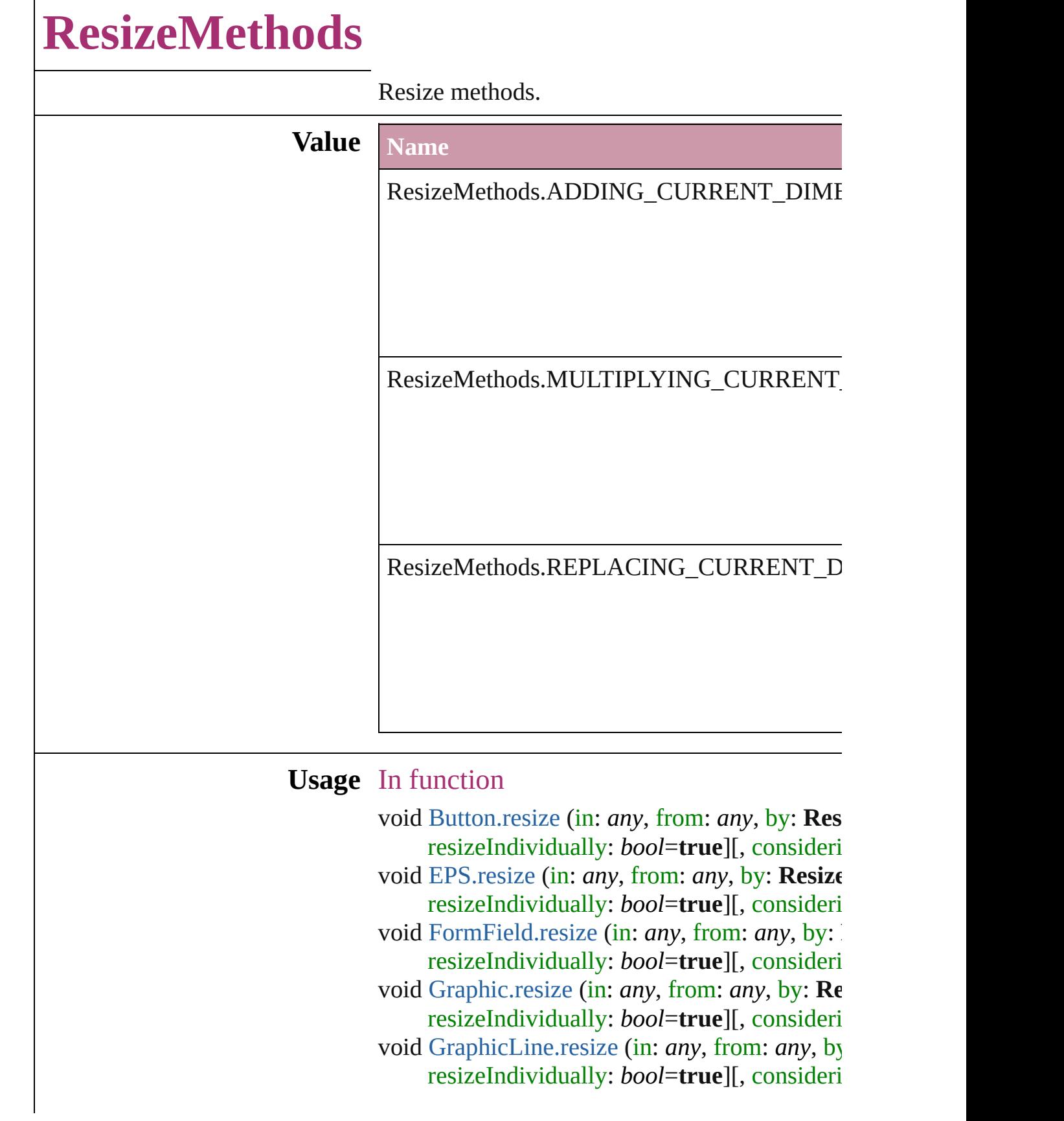

void Grou[p.r](#page-1842-0)esize (in: *any*, from: *any*, by: Resi resizeIndividually: bool=**true**][, consideri void Imag[e.r](#page-1874-0)esize (in: *any*, from: *any*, by: Resi resizeIndividually: bool=**true**][, consideri void ImportedPag[e.r](#page-1892-0)esize (in: *any*, from: *any*, l resizeIndividually: bool=**true**][, consideri void Ova[l.r](#page-1948-0)esize (in: *any*, from: *any*, by: **Resiz** resizeIndividually: bool=true][, consideri void PD[F.r](#page-1968-0)esize (in: *any*, from: *any*, by: Resize resizeIndividually: bool=**true**][, consideri void PIC[T.r](#page-1989-0)esize (in: *any*, from: *any*, by: Resiz resizeIndividually: bool=**true**][, consideri void PageIte[m.r](#page-2026-0)esize (in: *any*, from: *any*, by: **R** resizeIndividually: bool=true][, consideri void Polygo[n.r](#page-2083-0)esize (in: *any*, from: *any*, by: Re resizeIndividually: bool=**true**][, consideri void Rectangl[e.r](#page-2110-0)esize (in: *any*, from: *any*, by: **I** resizeIndividually: bool=**true**][, consideri void TextFram[e.r](#page-4038-0)esize (in: *any*, from: *any*, by: resizeIndividually: *bool*=**true**][, consider i void WM[F.r](#page-2175-0)esize (in: *any*, from: *any*, by: **Resi**: resizeIndividually: bool=**true**][, consideri

Jongware, 20-J u n - 2 0 1 0 v 3.0.3 d

[C](#page-0-0)o[n](#page-4617-0)tents :: Index

## **ResolveStyleClash**

Options for resolving clashes that result

#### **Value Name**

ResolveStyleClash.RESOLVE\_CLASI

ResolveStyleClash.RESOLVE\_CLASI

ResolveStyleClash.RESOLVE\_CLASI

**Usage** As property

[WordRTFImportPreference.](#page-2932-0)resolveChar [WordRTFImportPreference.](#page-2932-0)resolvePara

Jongware, 20-

### **RestartPolicy**

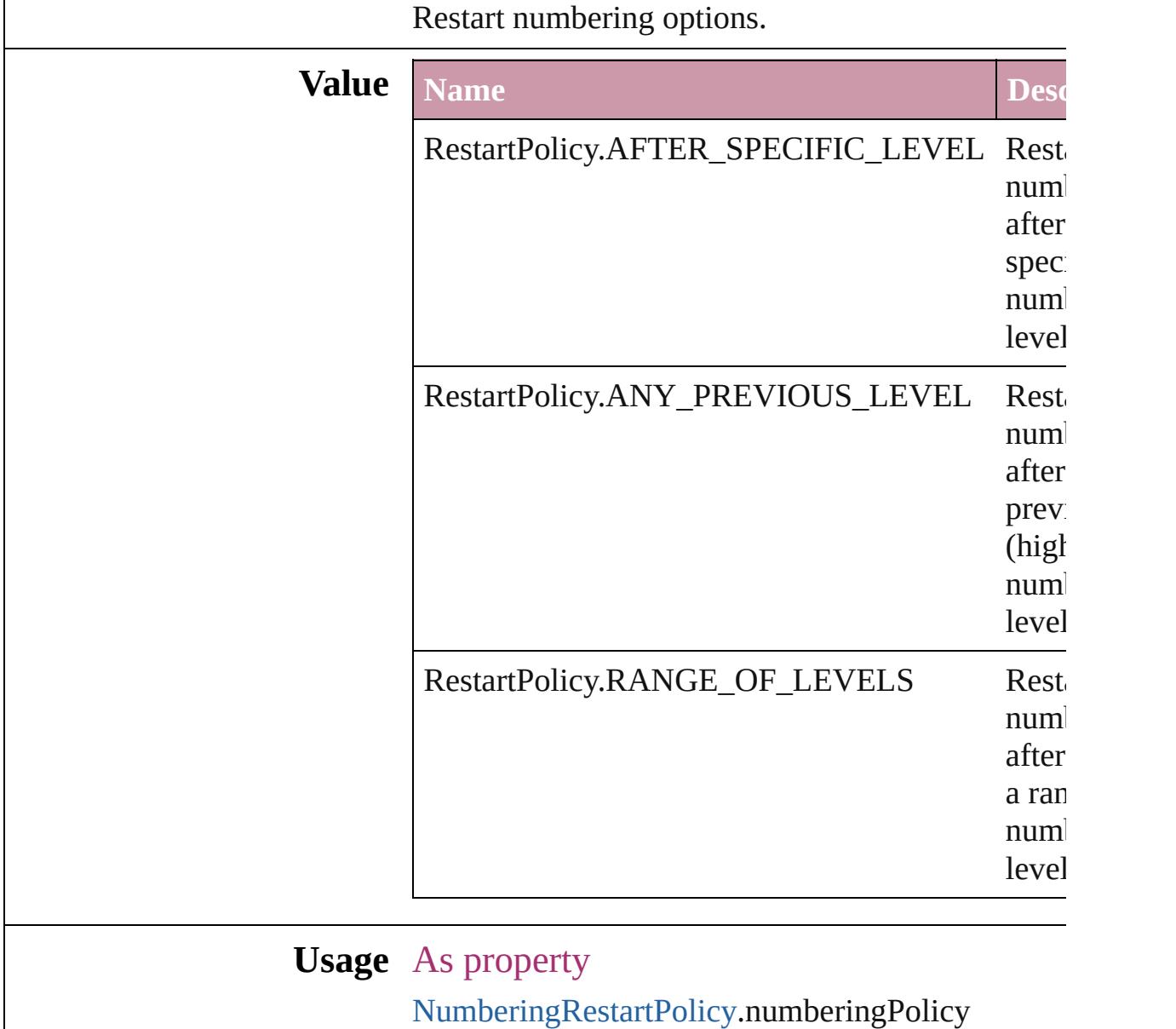

[Contents](#page-0-0) :: [Index](#page-4617-0)

Jongware, 20-

# **RowTypes**

The row type.

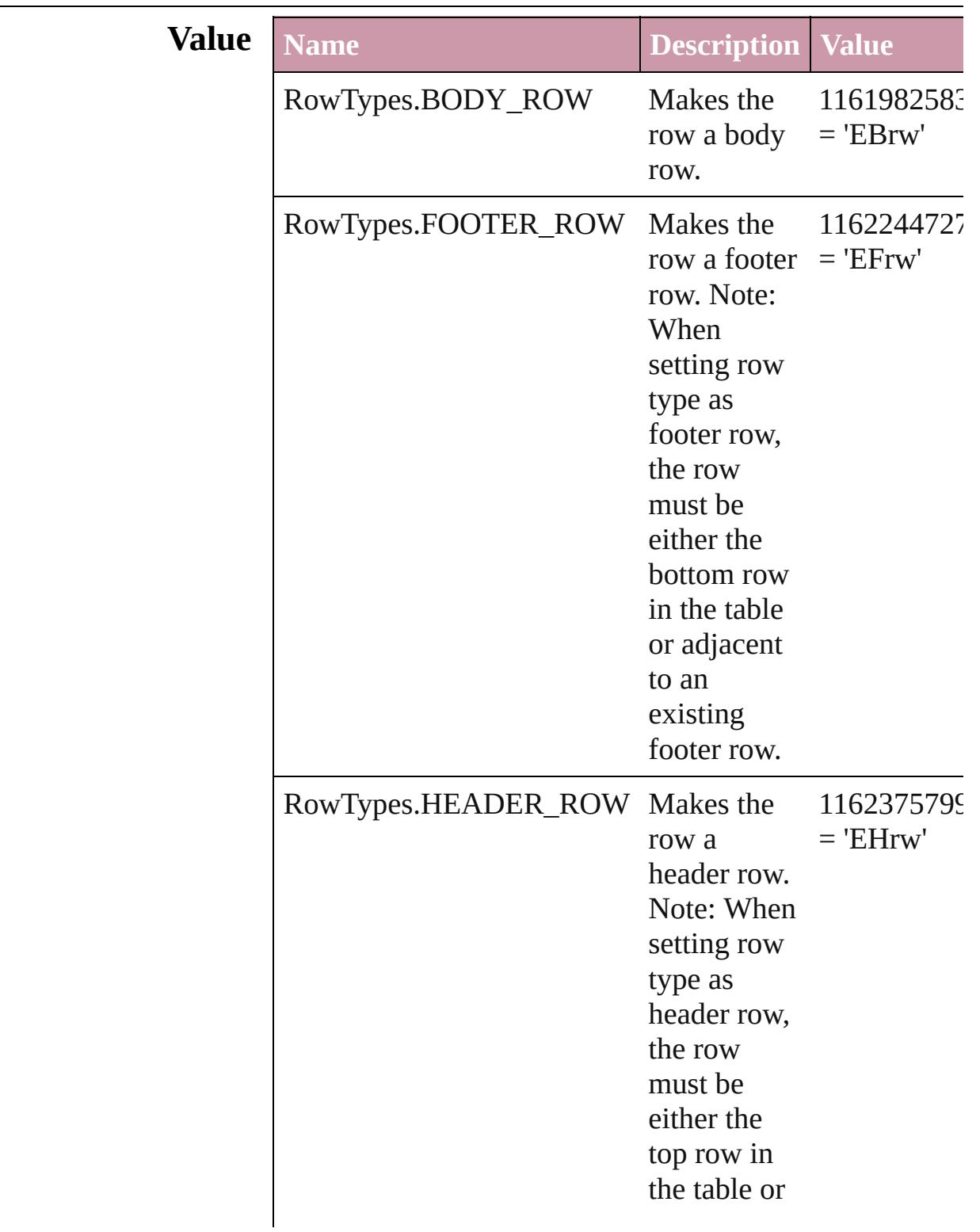

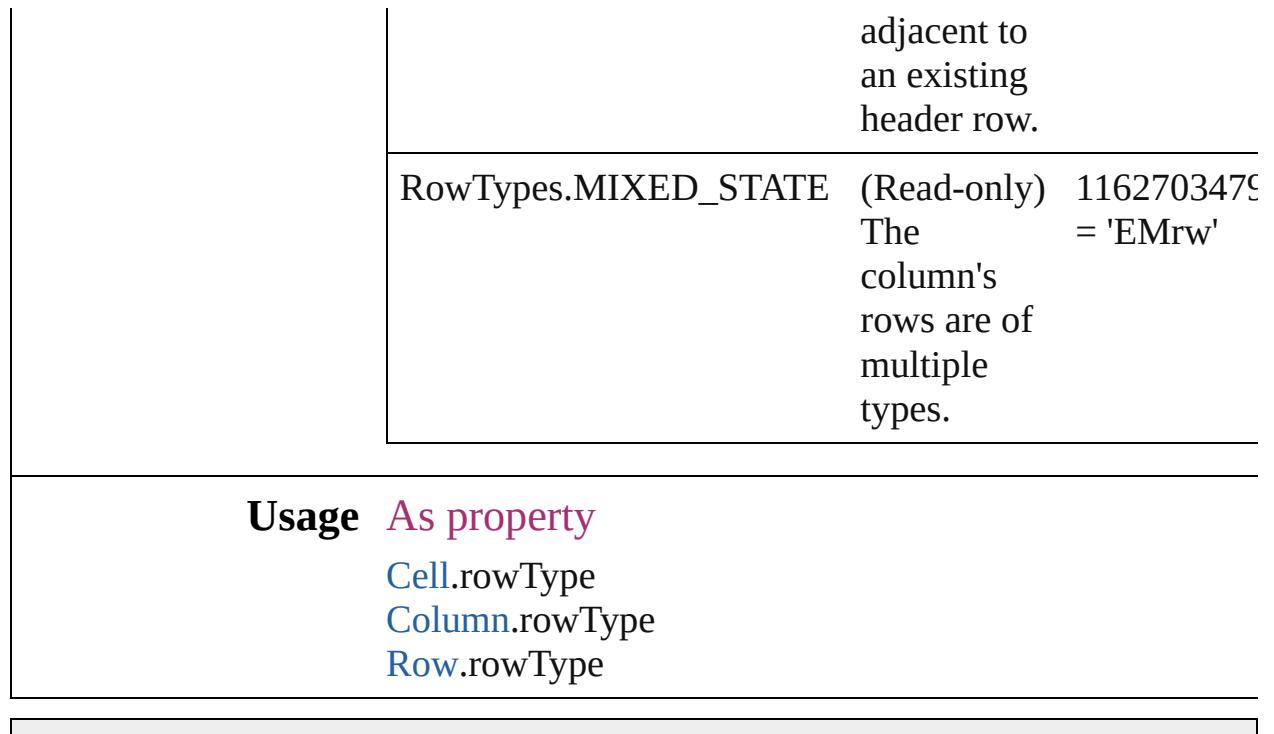

Jongware, 20-

## **RuleDataType**

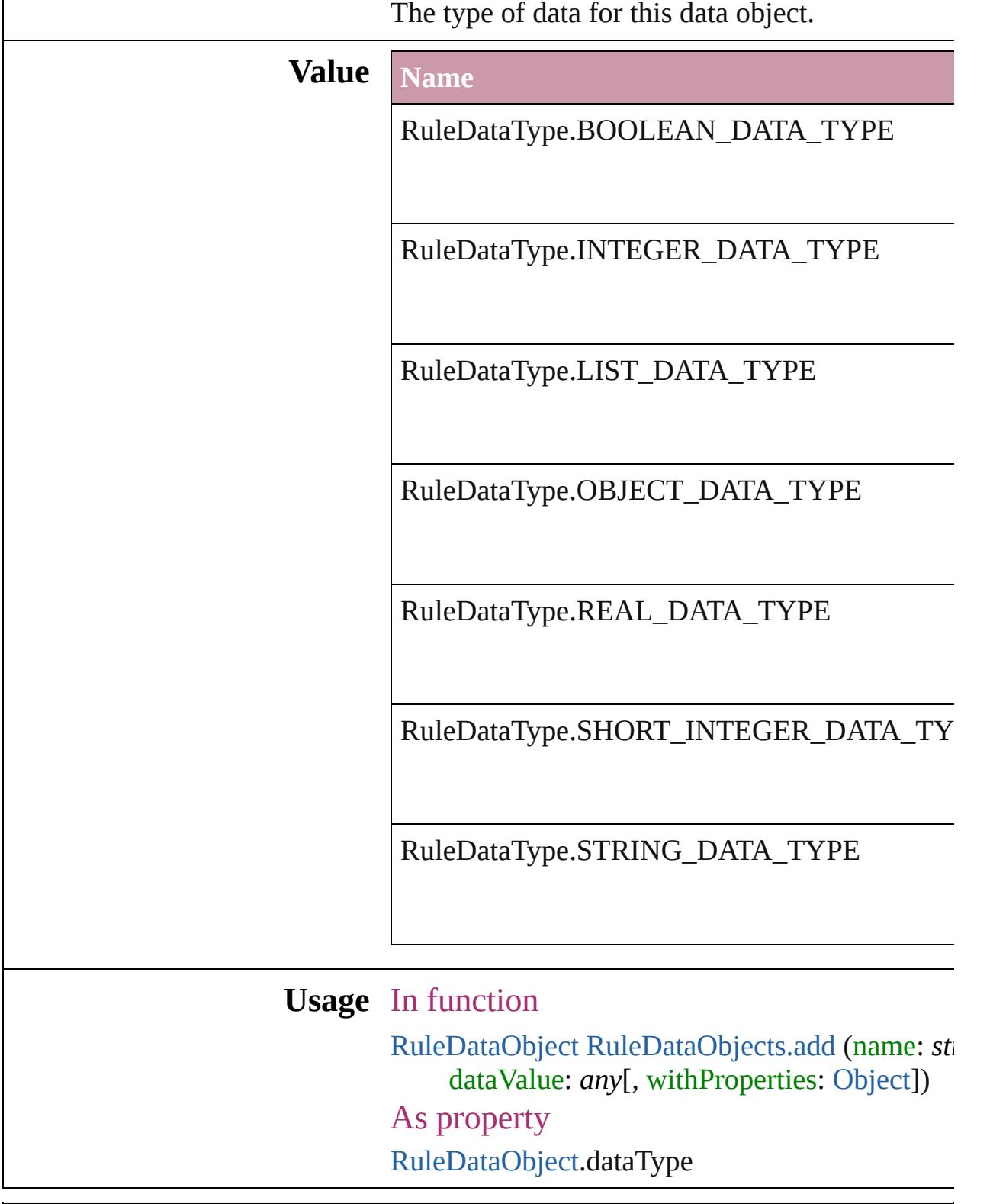

Jongware, 20-J u n - 2 0 1 0 v 3.0.3 d

## **RuleWidth**

Options for specifying an object on which to base the w of the paragraph rule above.

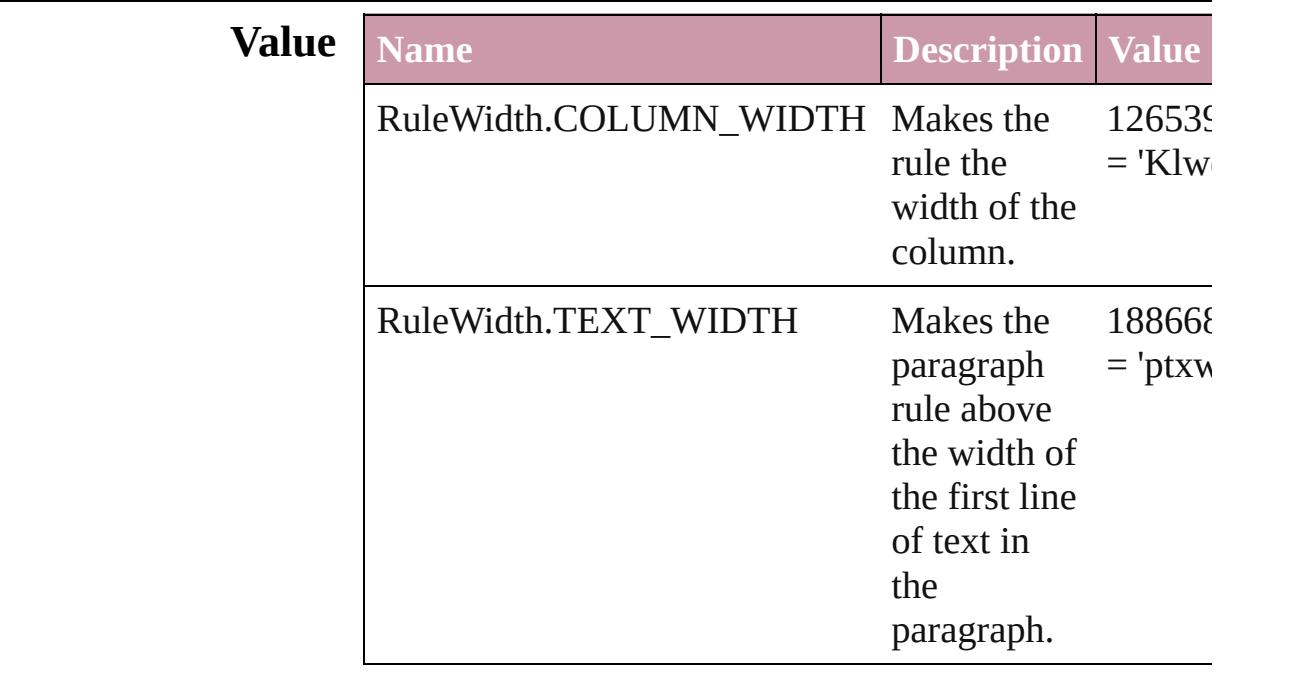

**Usage** As property

[Character.](#page-3527-0)ruleAboveWidth [Character.](#page-3527-0)ruleBelowWidth [InsertionPoint](#page-3663-0).ruleAboveWidth [InsertionPoint](#page-3663-0).ruleBelowWidth [Line](#page-3720-0).ruleAboveWidth [Line](#page-3720-0).ruleBelowWidth [Paragraph](#page-3818-0).ruleAboveWidth [Paragraph](#page-3818-0).ruleBelowWidth [ParagraphStyle.](#page-3851-0)ruleAboveWidth [ParagraphStyle.](#page-3851-0)ruleBelowWidth [Story.](#page-3902-0)ruleAboveWidth [Story.](#page-3902-0)ruleBelowWidth [Text](#page-3944-0).ruleAboveWidth [Text](#page-3944-0).ruleBelowWidth [TextColumn.](#page-3982-0)ruleAboveWidth [TextColumn.](#page-3982-0)ruleBelowWidth

[TextDefault](#page-2867-0).ruleAboveWidth [TextDefault](#page-2867-0).ruleBelowWidth [TextStyleRange](#page-4062-0).ruleAboveWidth [TextStyleRange](#page-4062-0).ruleBelowWidth [Word](#page-4131-0).ruleAboveWidth [Word](#page-4131-0).ruleBelowWidth [XmlStory.](#page-4587-0)ruleAboveWidth [XmlStory.](#page-4587-0)ruleBelowWidth

Jongware, 20-

## **RulerOrigin**

### Zero point placement options.

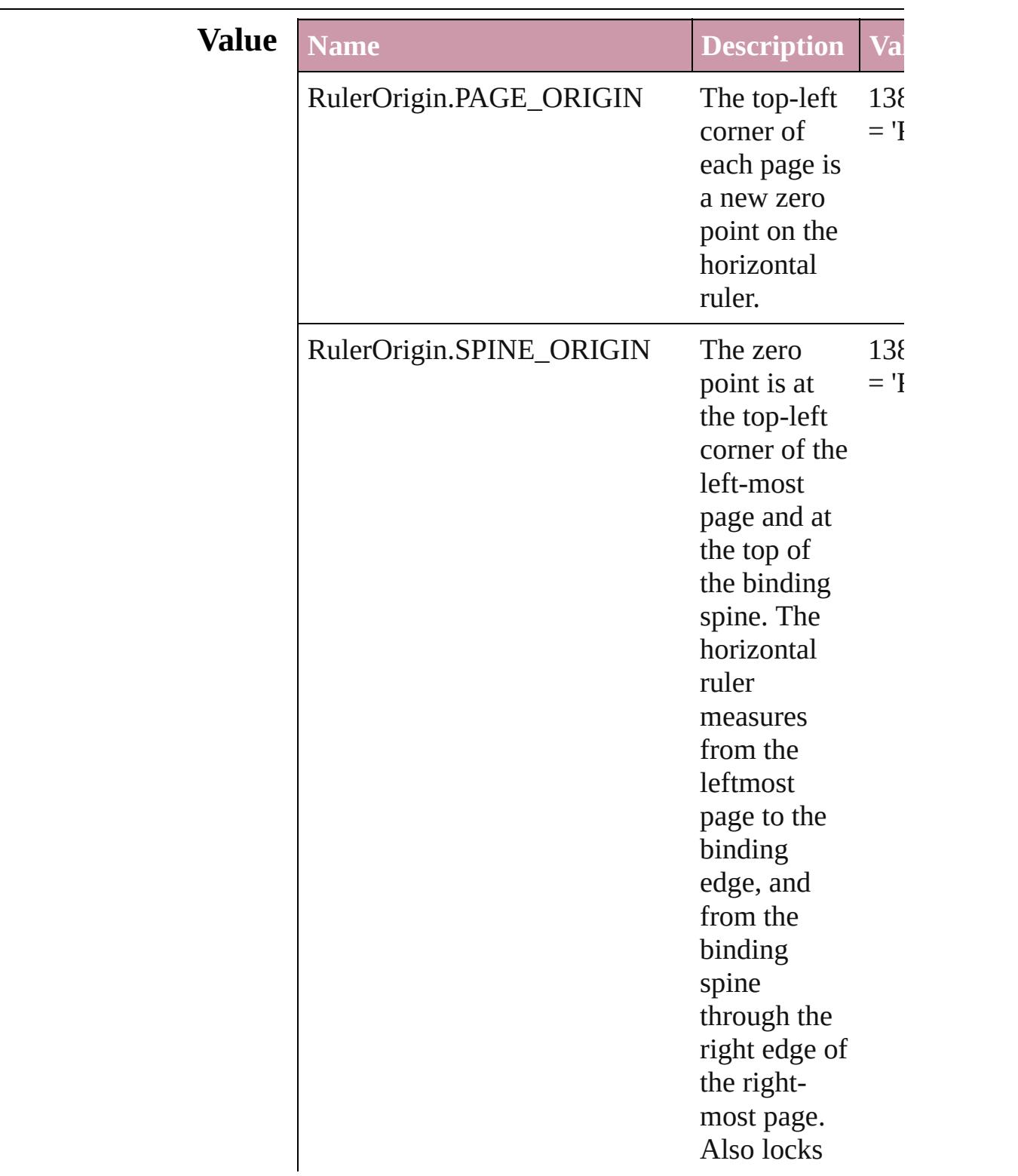

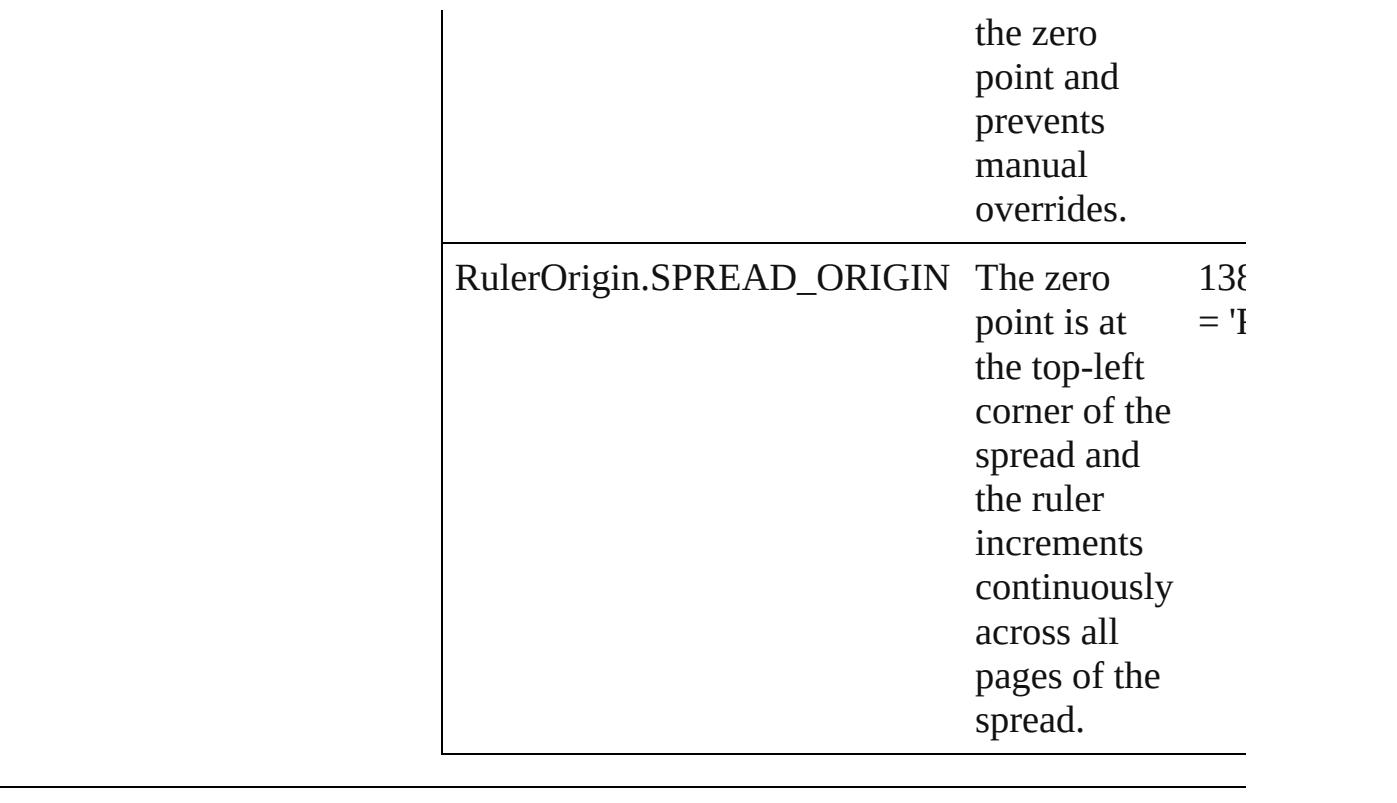

**Usage** As property [ViewPreference](#page-2926-0).rulerOrigin

Jongware, 20-

## **SWFCurveQualityValue**

SWF curve quality values.

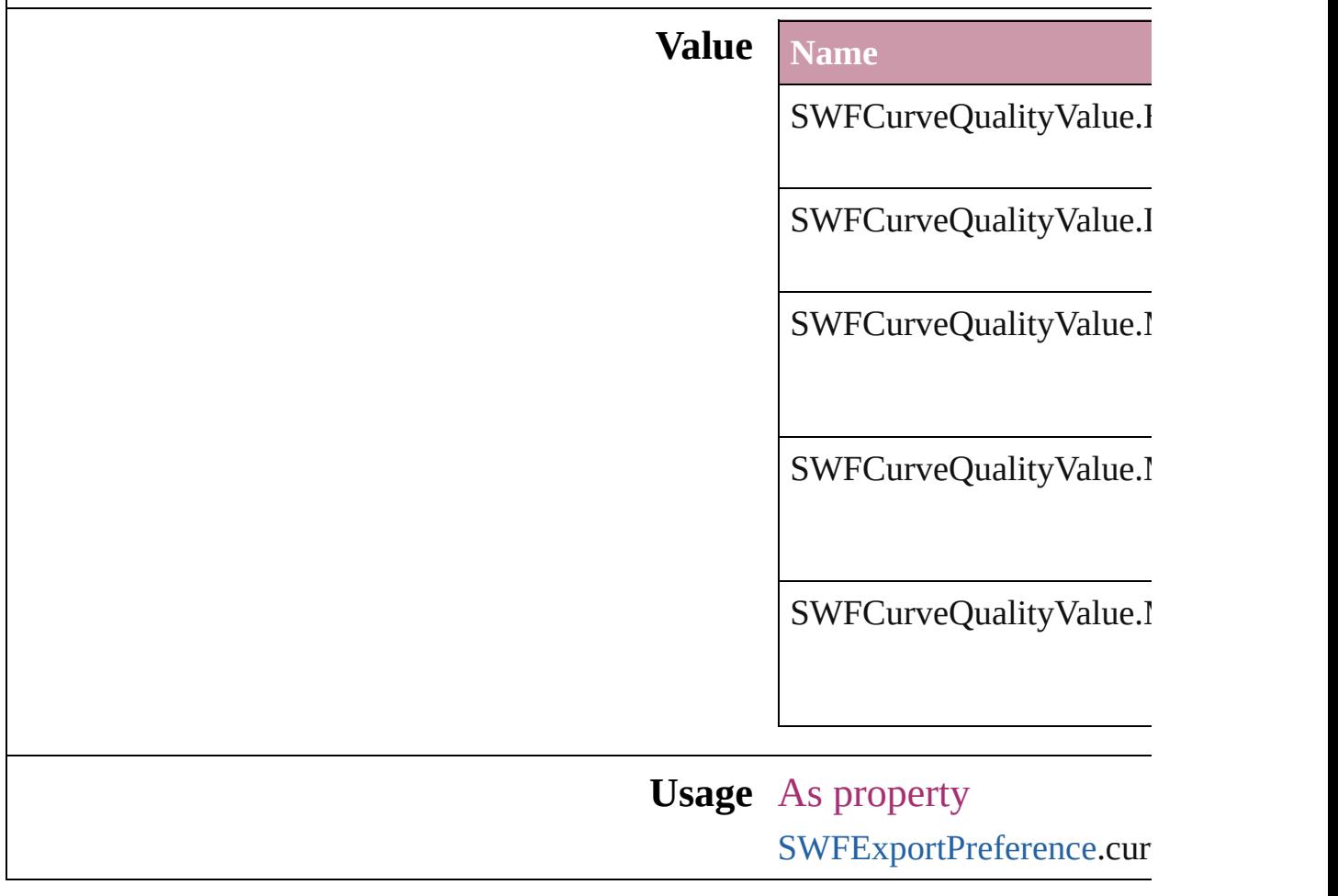

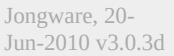

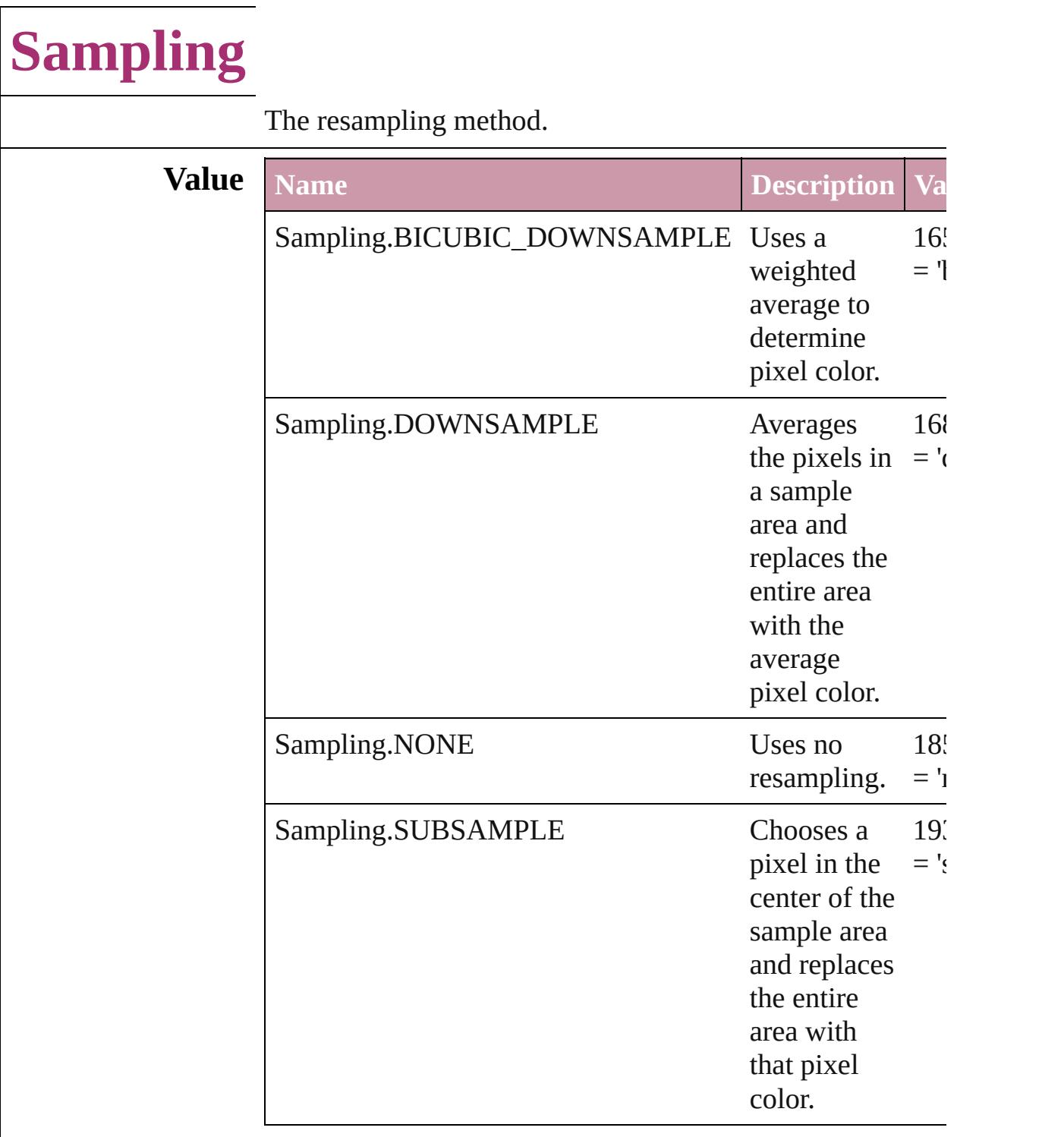

#### **Usage** As property

[PDFExportPreference](#page-2703-0).colorBitmapSampling [PDFExportPreference](#page-2703-0).grayscaleBitmapSampling [PDFExportPreference](#page-2703-0).monochromeBitmapSampling [PDFExportPreset.](#page-2719-0)colorBitmapSampling [PDFExportPreset.](#page-2719-0)grayscaleBitmapSampling [PDFExportPreset.](#page-2719-0)monochromeBitmapSampling [SWFExportPreference](#page-2829-0).resamplingType [XFLExportPreference.](#page-2936-0)resamplingType

Jongware, 20-

## **SaveOptions**

Options for saving a document before closing or quitting.

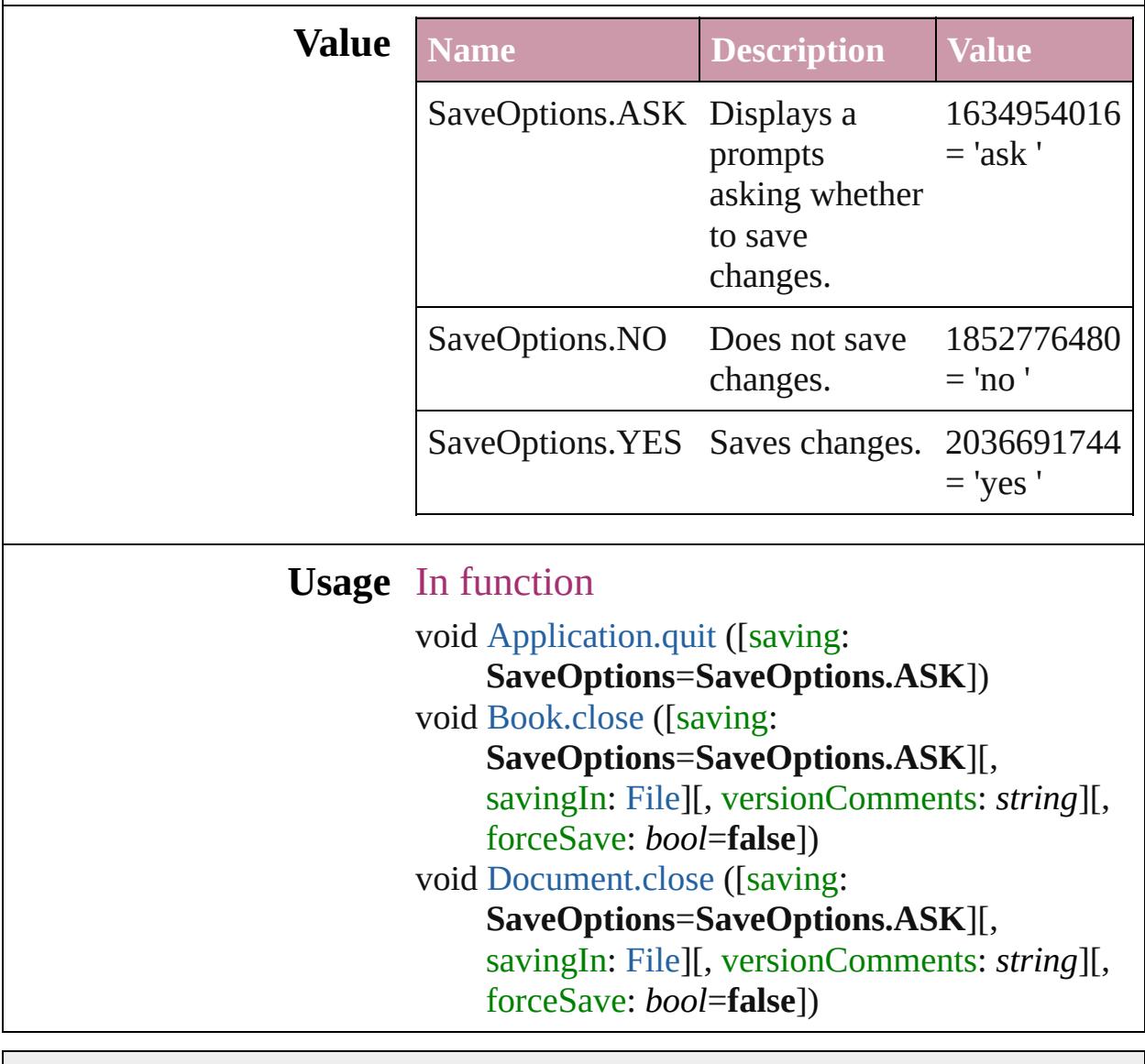

Jongware, 20-
## **ScaleModes**

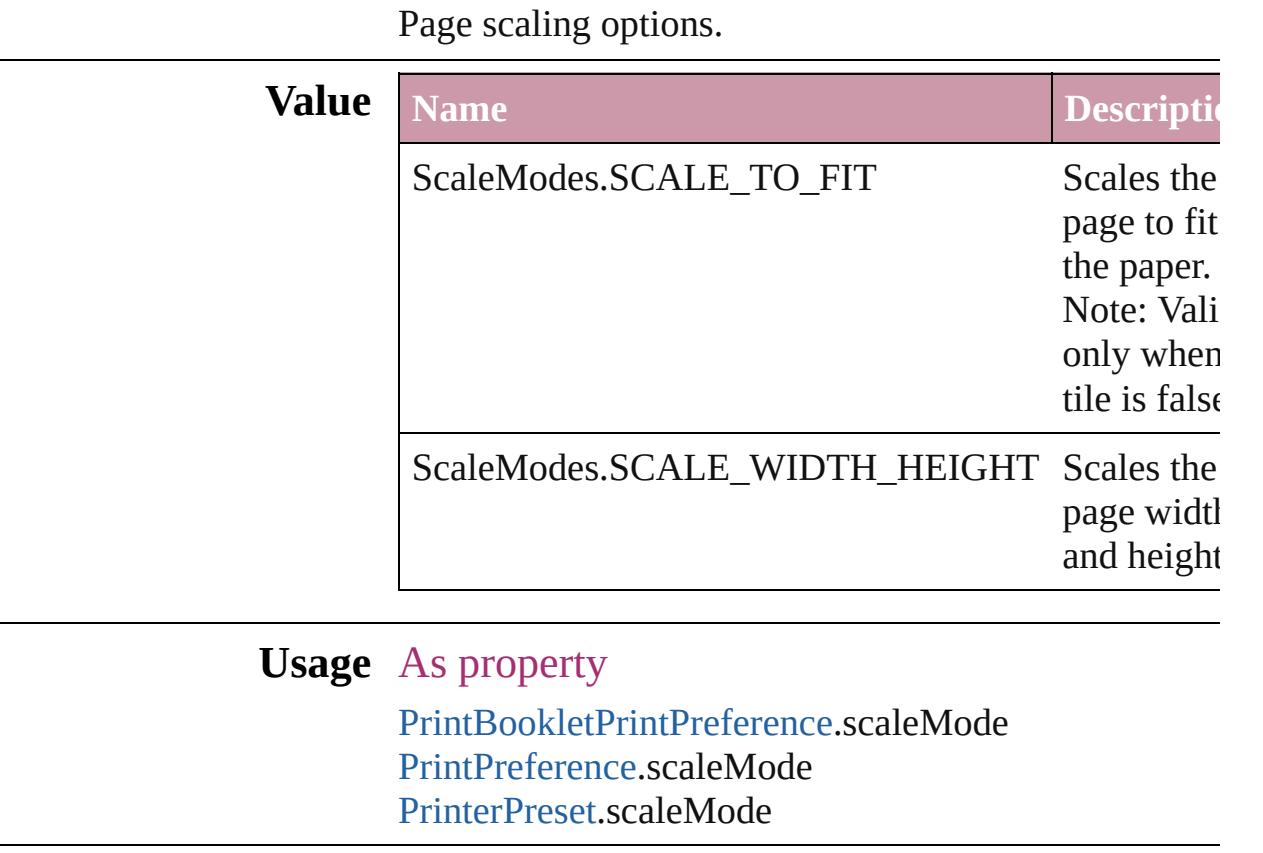

Jongware, 20-

### **Screeening**

Options for ink screening for composite gray output in PostScript or PDF format.

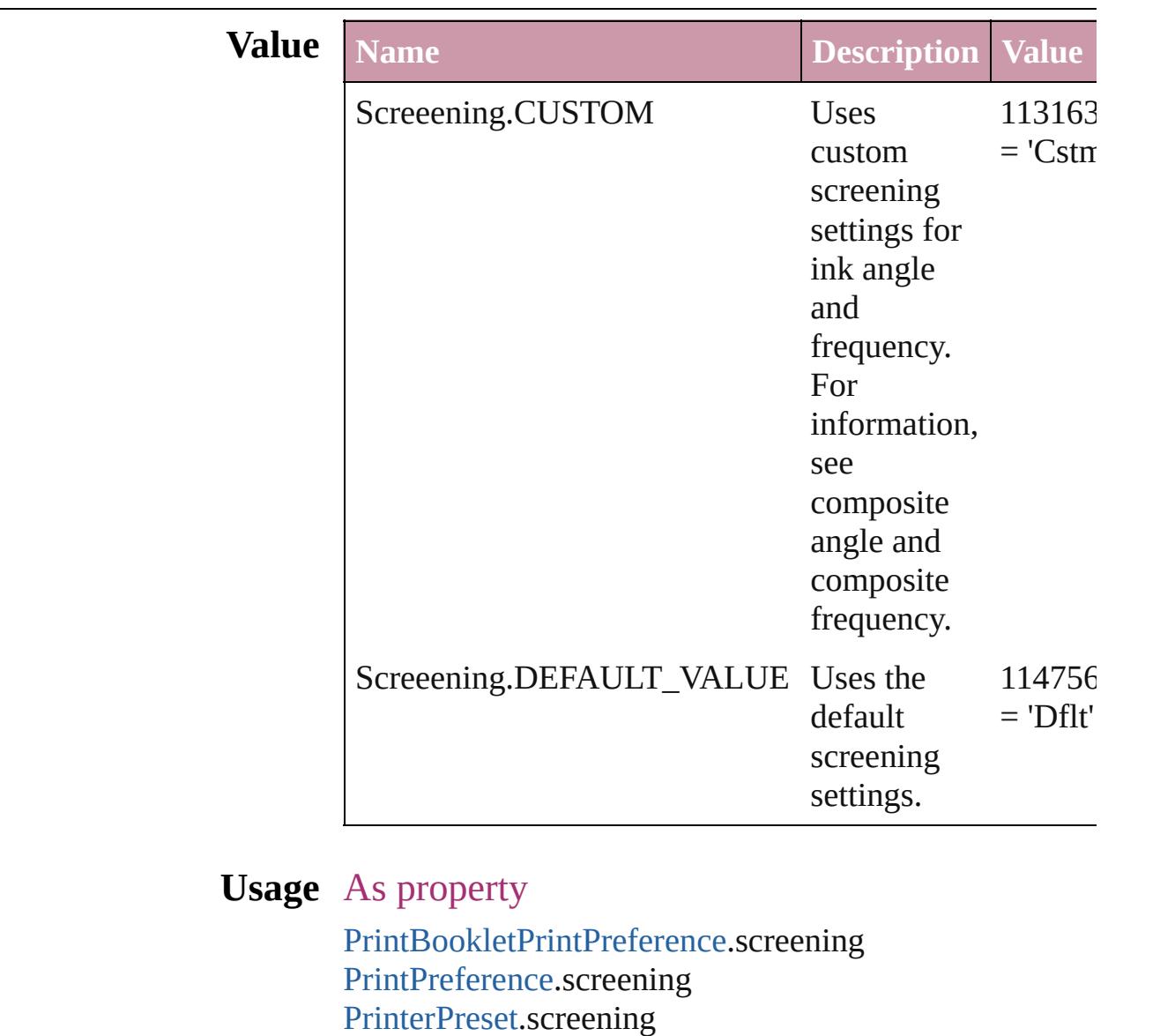

Jongware, 20-

## **ScreenModeOptions**

Screen mode options. **Value** Name ScreenModeOptions.PREVIEW\_O ScreenModeOptions.PREVIEW\_T ScreenModeOptions.PREVIEW\_T ScreenModeOptions.PREVIEW\_T **Usage** As property [LayoutWindow.](#page-321-0)screenMode

Jongware, 20-J u n - 2 0 1 0 v 3.0.3 d

# **ScriptLanguage**

The language of the script to execute.

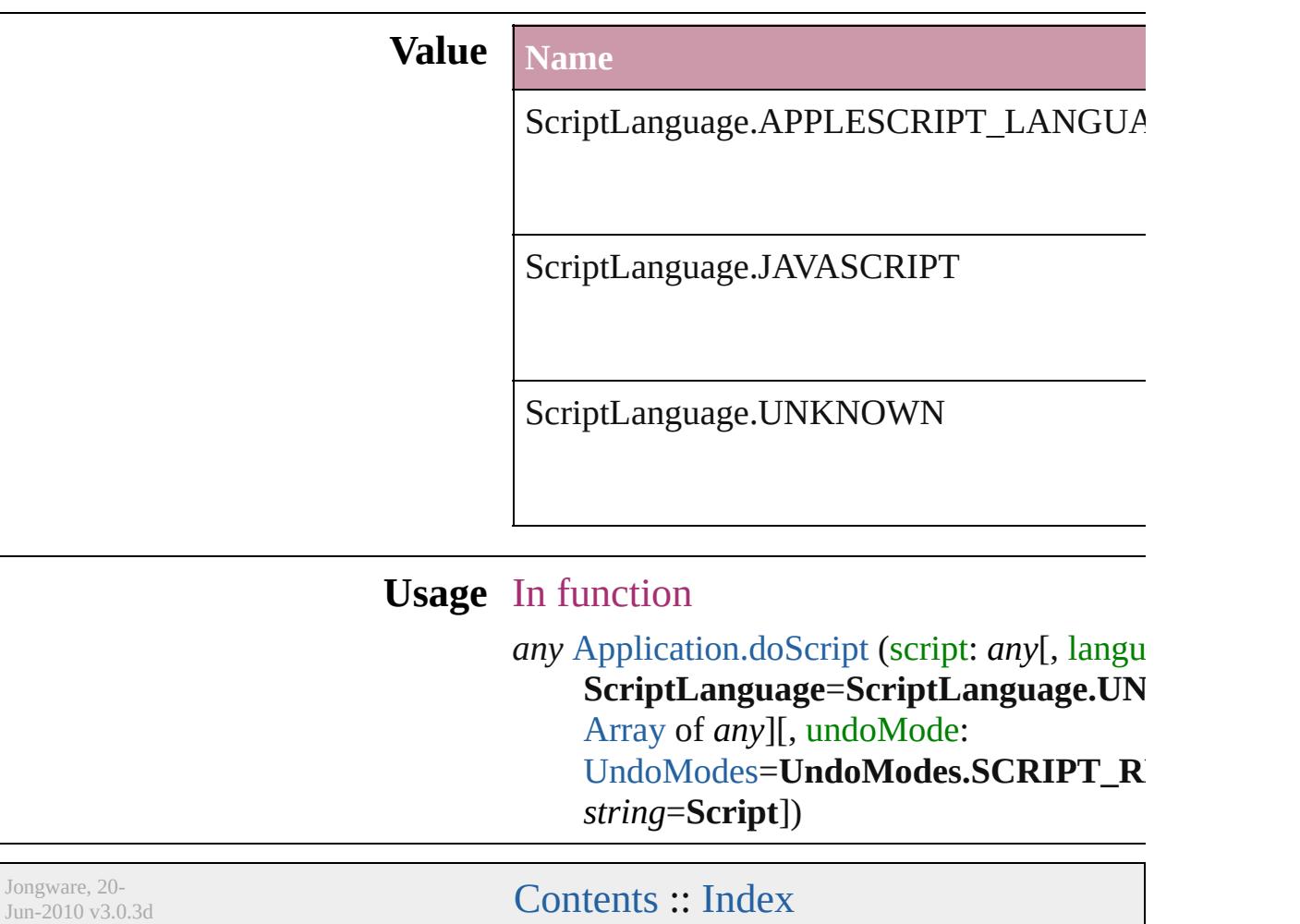

# **SearchModes**

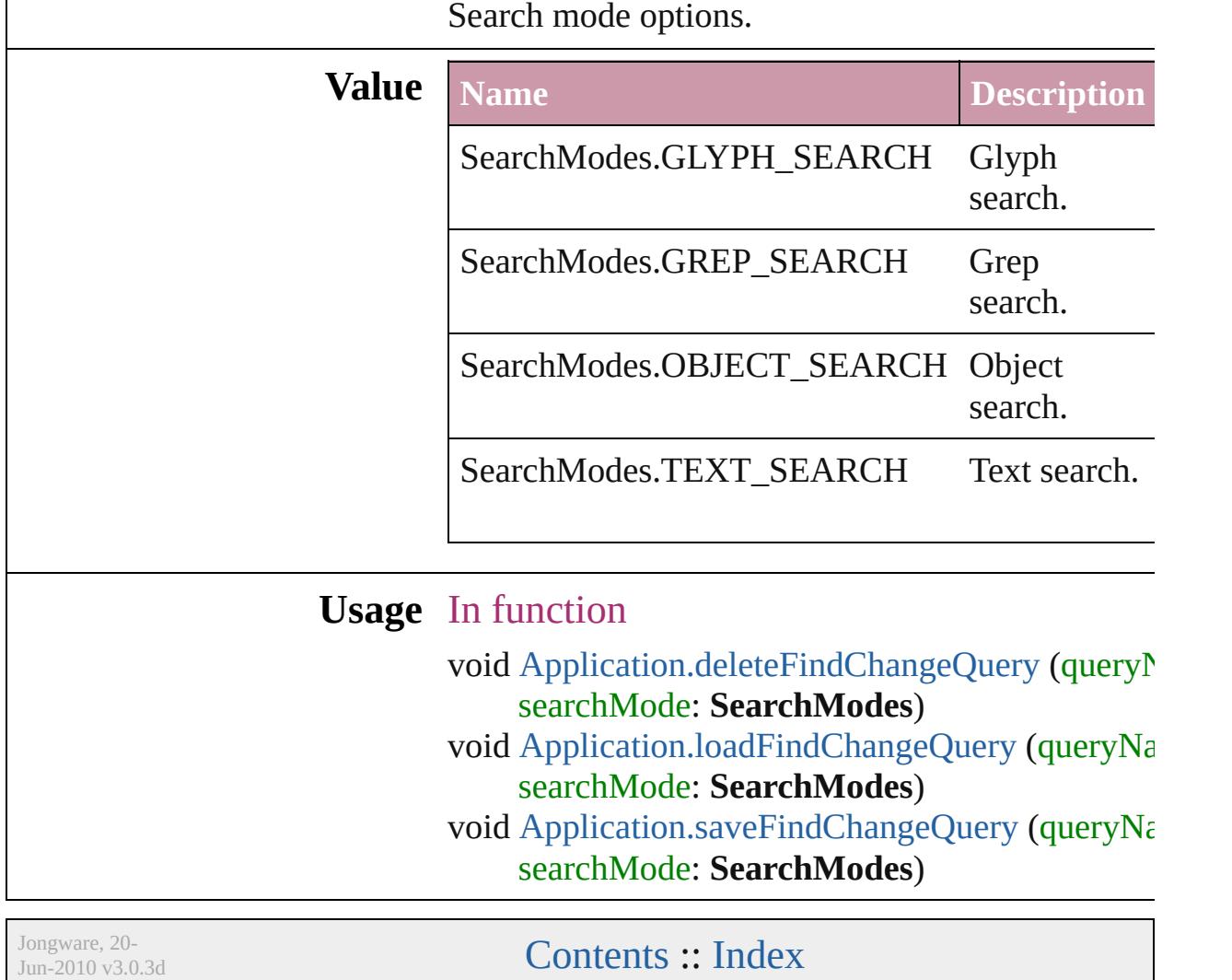

### **SearchStrategies**

Jongware, 20-

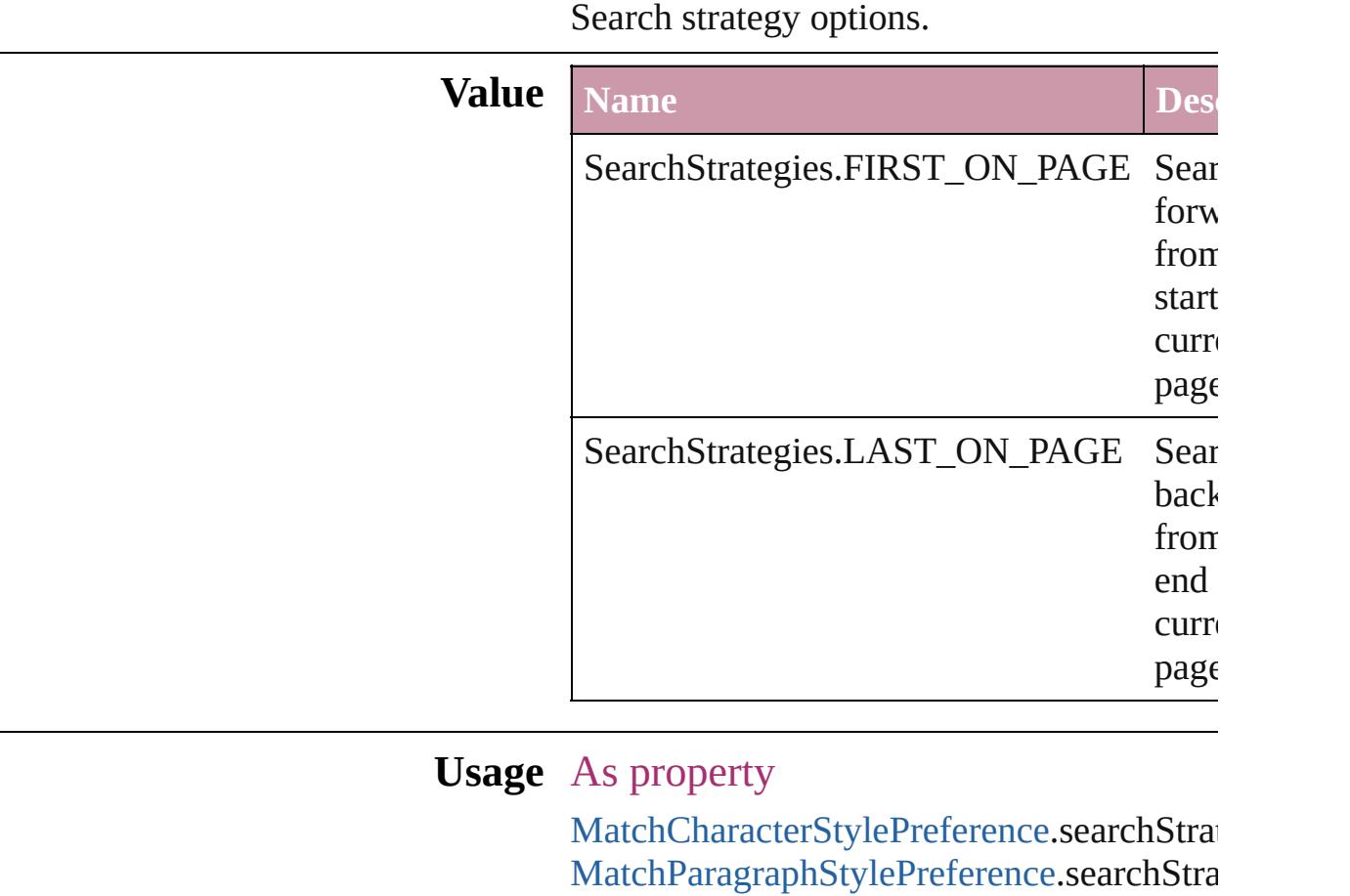

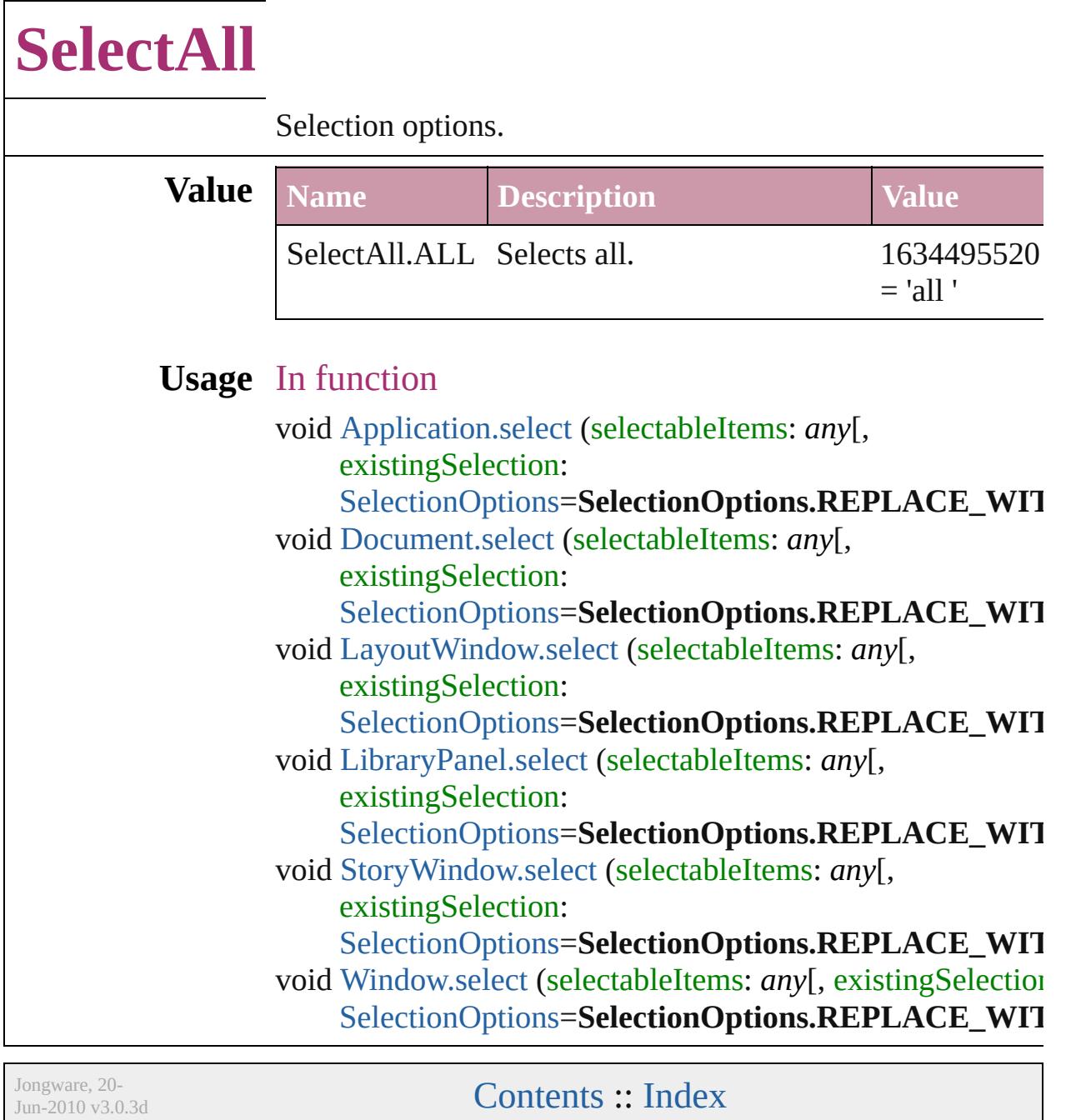

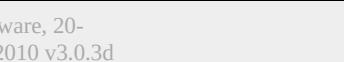

# **SelectionOptions**

Options for selection status in relation to  $\mathbf{p}_i$ objects.

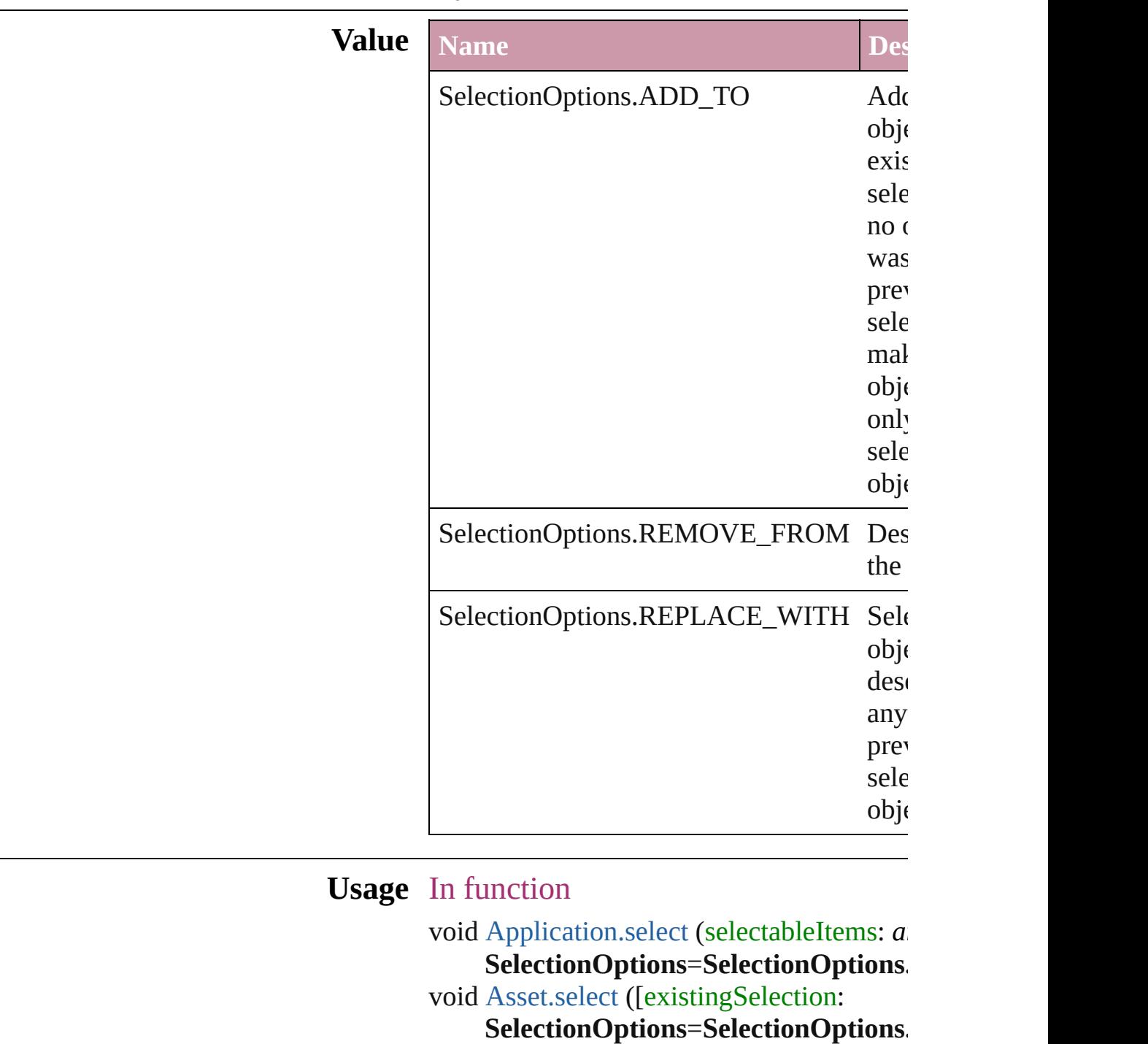

void [Button.select](#page-1537-0) ([existingSelection:

SelectionOptions=SelectionOptions. void [Cell.select](#page-3330-0) ([existingSelection: SelectionOptions=SelectionOptions. void [Character.select](#page-3558-0) ([existingSelection: SelectionOptions=SelectionOptions. void [Column.select](#page-3389-0) ([existingSelection: SelectionOptions=SelectionOptions. void [DTD.select](#page-4477-0) ([existingSelection: SelectionOptions=SelectionOptions. void [Document.select](#page-283-0) (selectableItems: *any* SelectionOptions=SelectionOptions. void [FormField.select](#page-1576-0) ([existingSelection: SelectionOptions=SelectionOptions. void [GraphicLine.select](#page-1814-0) ([existingSelection  $S^{e}$ **SelectionOptions** void [Group.select](#page-1845-0) ([existingSelection: SelectionOptions=SelectionOptions. void [Guide.select](#page-1858-0) ([existingSelection: SelectionOptions=SelectionOptions. void [InsertionPoint.select](#page-3694-0) ([existingSelection] SelectionOptions=SelectionOptions. void [LayoutWindow.select](#page-326-0) (selectableItem existingSelection: SelectionOptions=SelectionOptions. void [LibraryPanel.select](#page-4282-0) (selectableItems: *any*  $S^{e}$ **SelectionOptions** void [Line.select](#page-3751-0) ([existingSelection:  $S^{e}$ **SelectionOptions** void [Movie.select](#page-1667-0) ([existingSelection: SelectionOptions=SelectionOptions. void [Oval.select](#page-1950-0) ([existingSelection: SelectionOptions=SelectionOptions. void [PageItem.select](#page-2028-0) ([existingSelection:  $S^{e}$ **SelectionOptions** void [Paragraph.select](#page-3850-0) ([existingSelection:  $S^{e}$ **SelectionOptions** void [Polygon.select](#page-2085-0) ([existingSelection: SelectionOptions=SelectionOptions. void [Rectangle.select](#page-2112-0) ([existingSelection:

**SelectionOptions=SelectionOptions.** void Ro[w.s](#page-3415-0)elect ([existingSelection: **SelectionOptions**=**SelectionO p t i o n s .** void Soun[d.s](#page-1716-0)elect ([existingSelection: **SelectionOptions**=**SelectionOpt i o n s .** void StoryWindo[w.s](#page-343-0)elect (selectableItems: existingSelection: **SelectionOptions**=**SelectionOptions .** void Tabl[e.s](#page-3453-0)elect ([existingSelection: **SelectionOptions**=**SelectionOp t i o n s .** void [Te](#page-3975-0)xt.select ([existingSelection: **SelectionOptions**=**SelectionO p t i o n s .** void TextColum[n.s](#page-4013-0)elect ([existingSelectior **SelectionOptions=SelectionOptions.** void TextFram[e.s](#page-4040-0)elect ([existingSelection: **SelectionOptions**=**SelectionOptions .** void TextStyleRang[e.s](#page-4093-0)elect ([existingSelec **SelectionOptions=SelectionOptions.** void Windo[w.s](#page-352-0)elect (selectableItems: any[, **SelectionOptions=SelectionOptions.** void [Wo](#page-4162-0)rd.select ([existingSelection: **SelectionOptions**=**SelectionOp t i o n s .** void XMLAttribut[e.s](#page-4492-0)elect ([existingSelecti **SelectionOptions=SelectionOptions.** void XMLCommen[t.s](#page-4500-0)elect ([existingSelect **SelectionOptions=SelectionOptions.** void XMLElemen[t.s](#page-4516-0)elect ([existingSelectic **SelectionOptions=SelectionOptions.** void XMLInstructio[n.s](#page-4545-0)elect ([existingSelec **SelectionOptions=SelectionOptions.** void XMLIte[m.s](#page-4555-0)elect ([existingSelection: **SelectionOptions**=**SelectionOption s .**

Jongware, 20-J u n - 2 0 1 0 v 3.0.3 d

[C](#page-0-0)o[n](#page-4617-0)tents :: Index

# **Sequences**

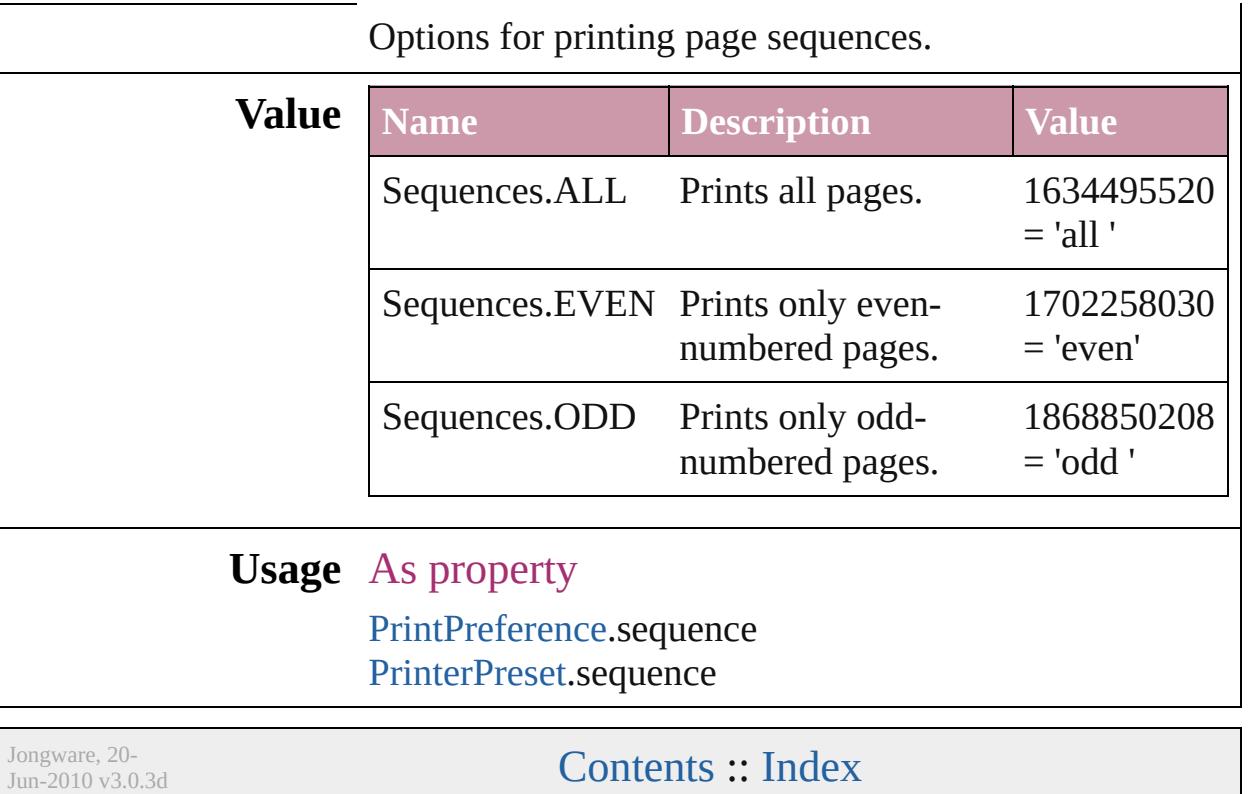

# **ShadowMode**

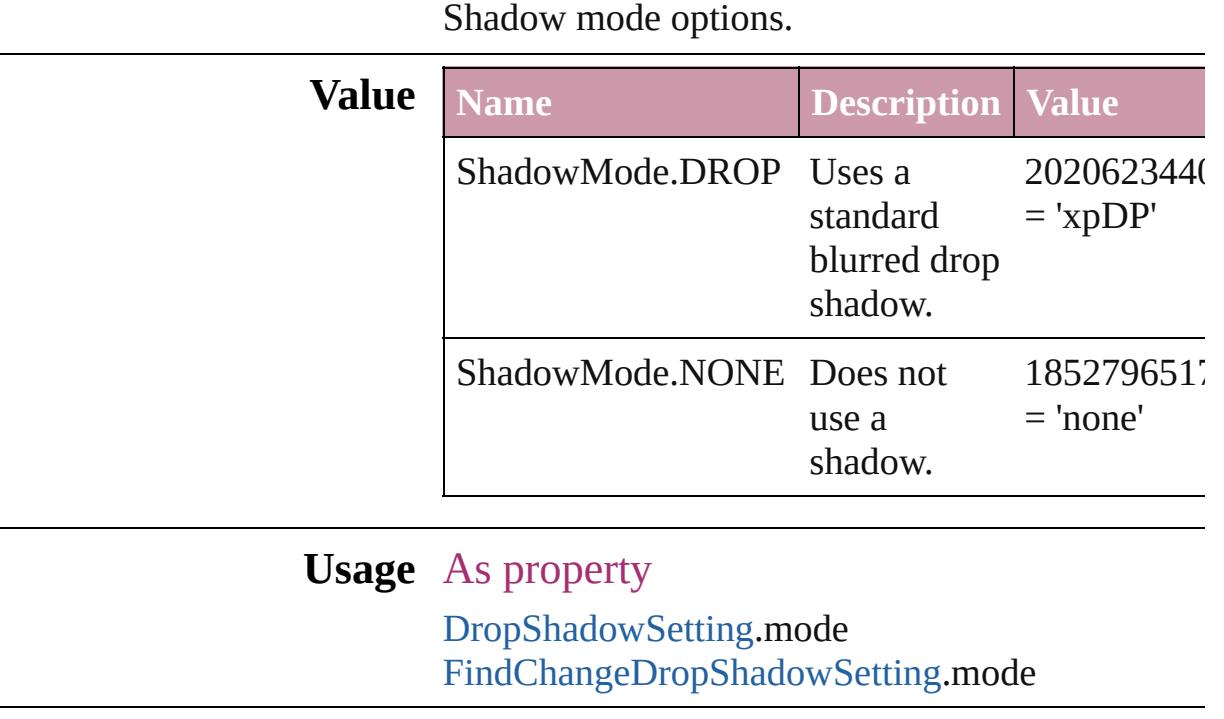

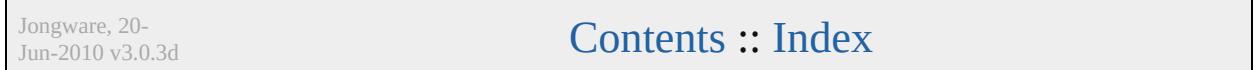

## **SignatureSizeOptions**

Signature size options.

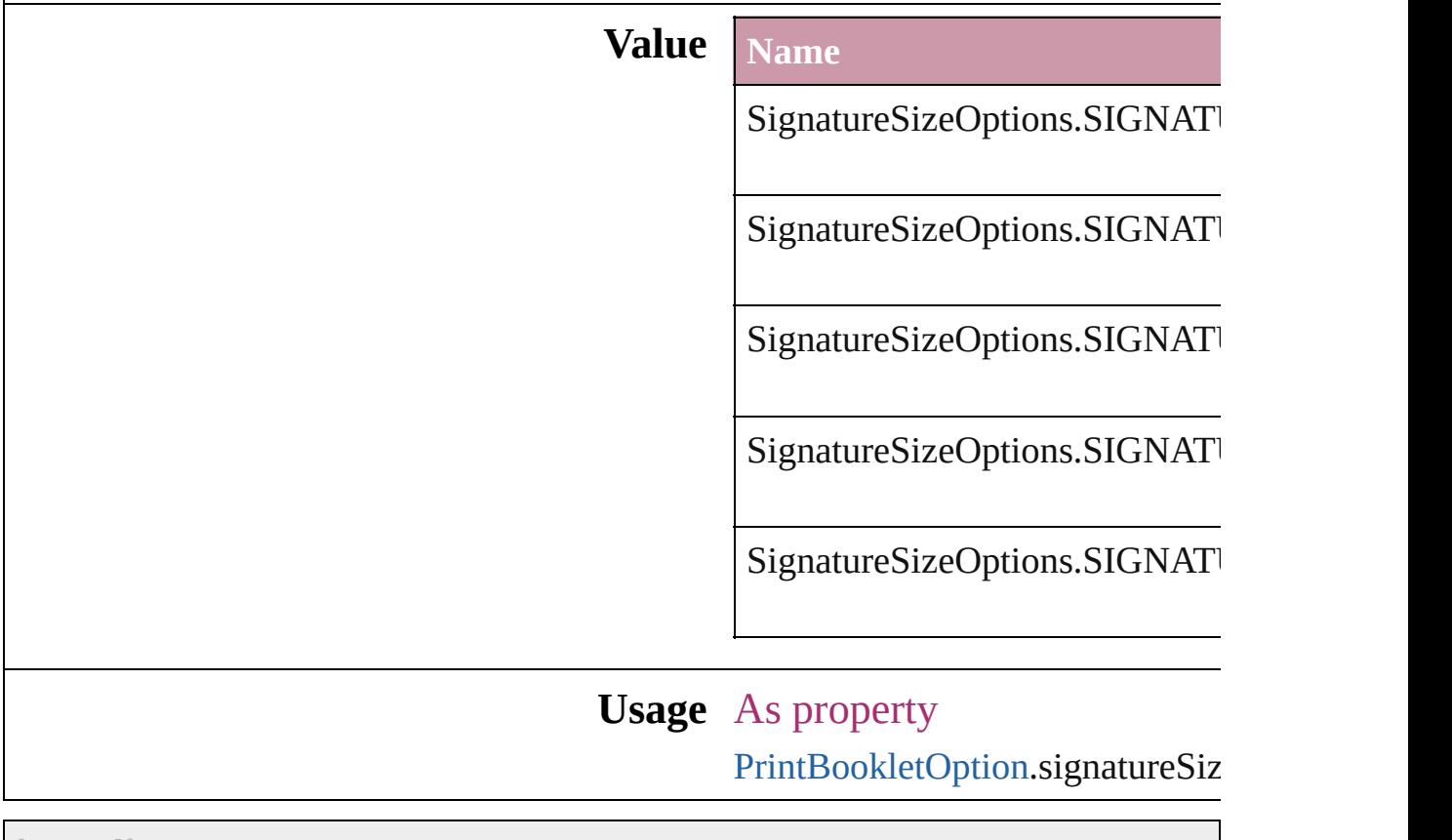

Jongware, 20-

## **SingleWordJustification**

Alignment options for lines

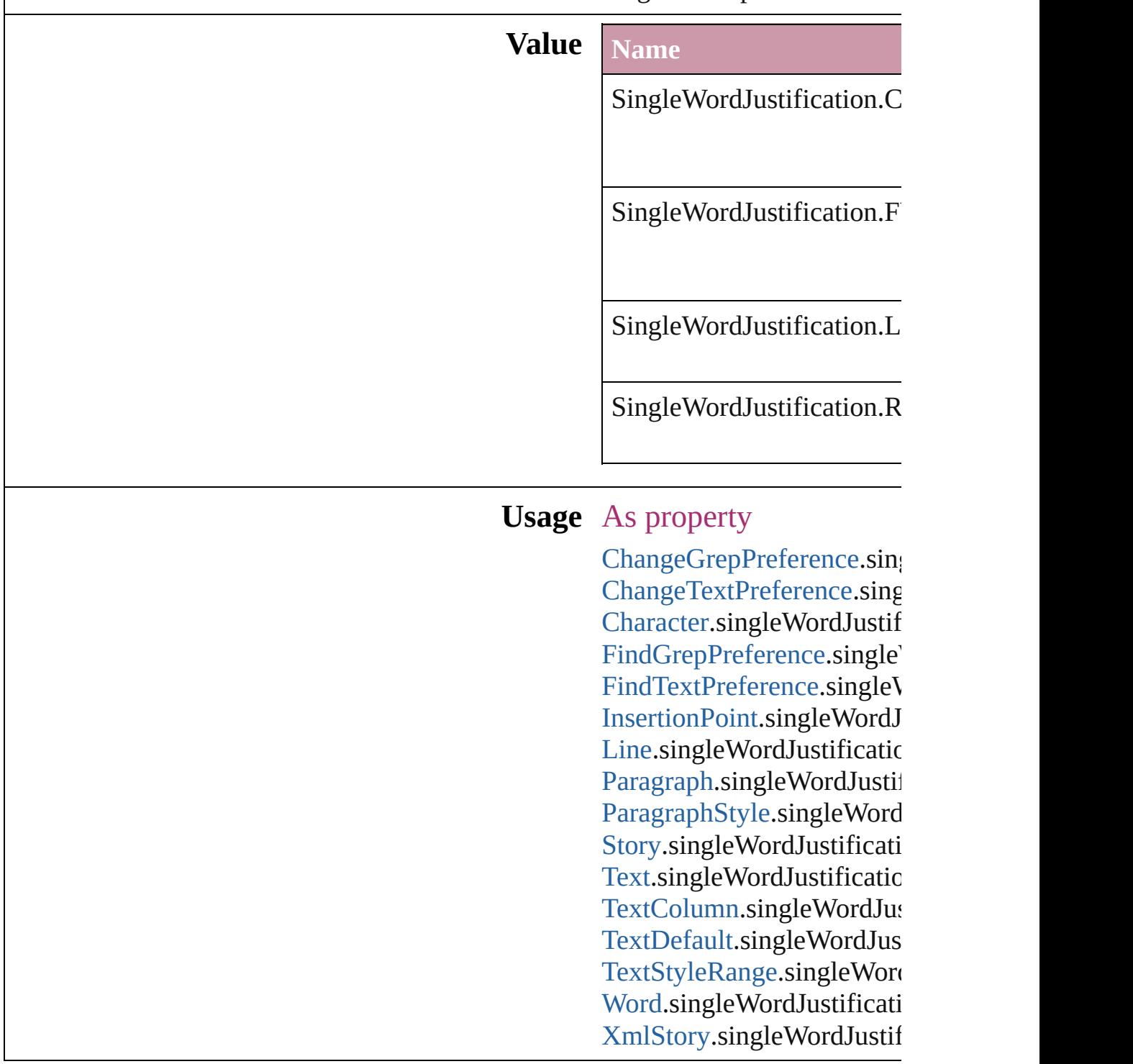

 $\mathbf{L}$ J

# **SmartMatchOptions**

Options for matching names when

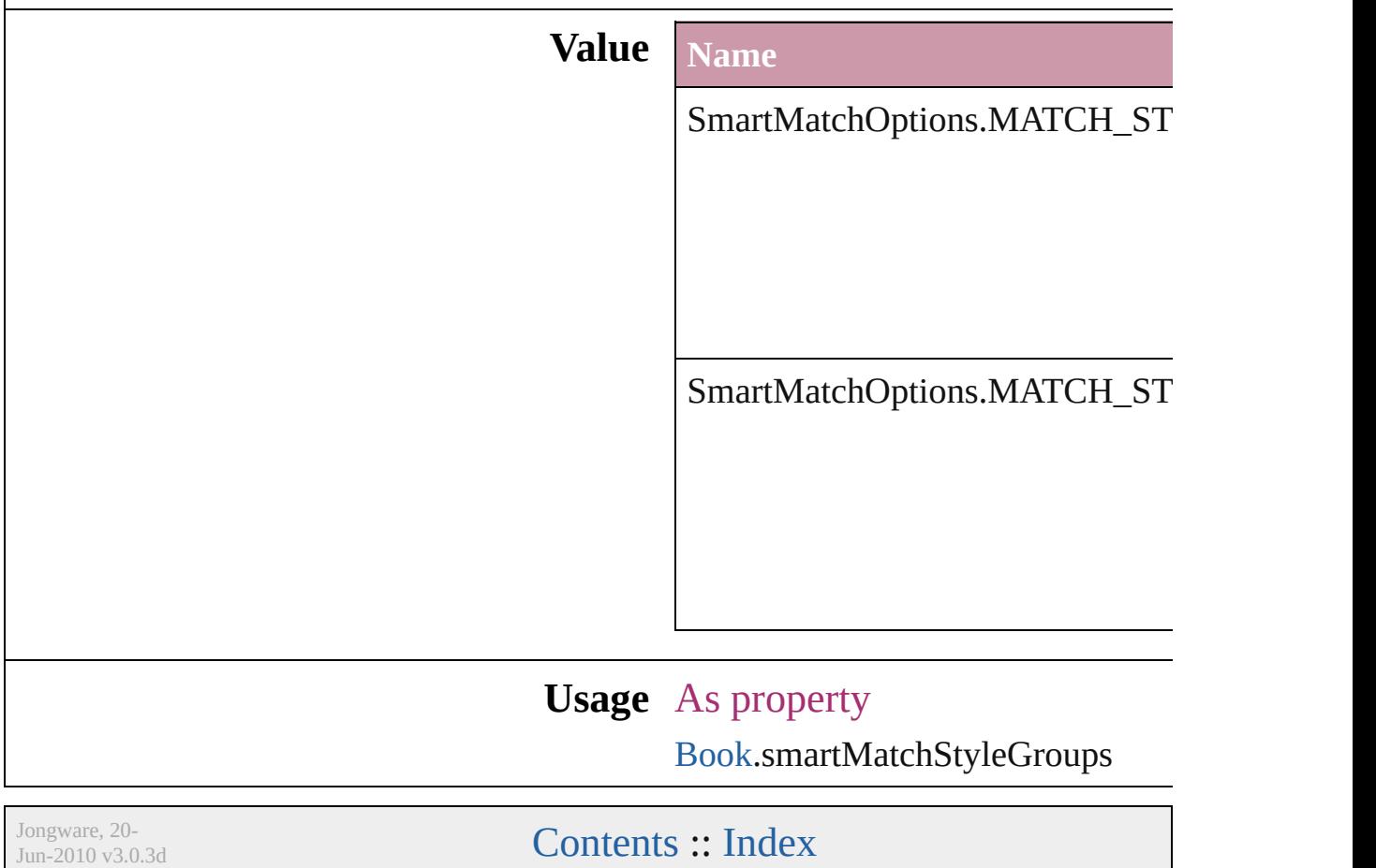

## **SnippetExportFormats**

#### Snippet export format options.

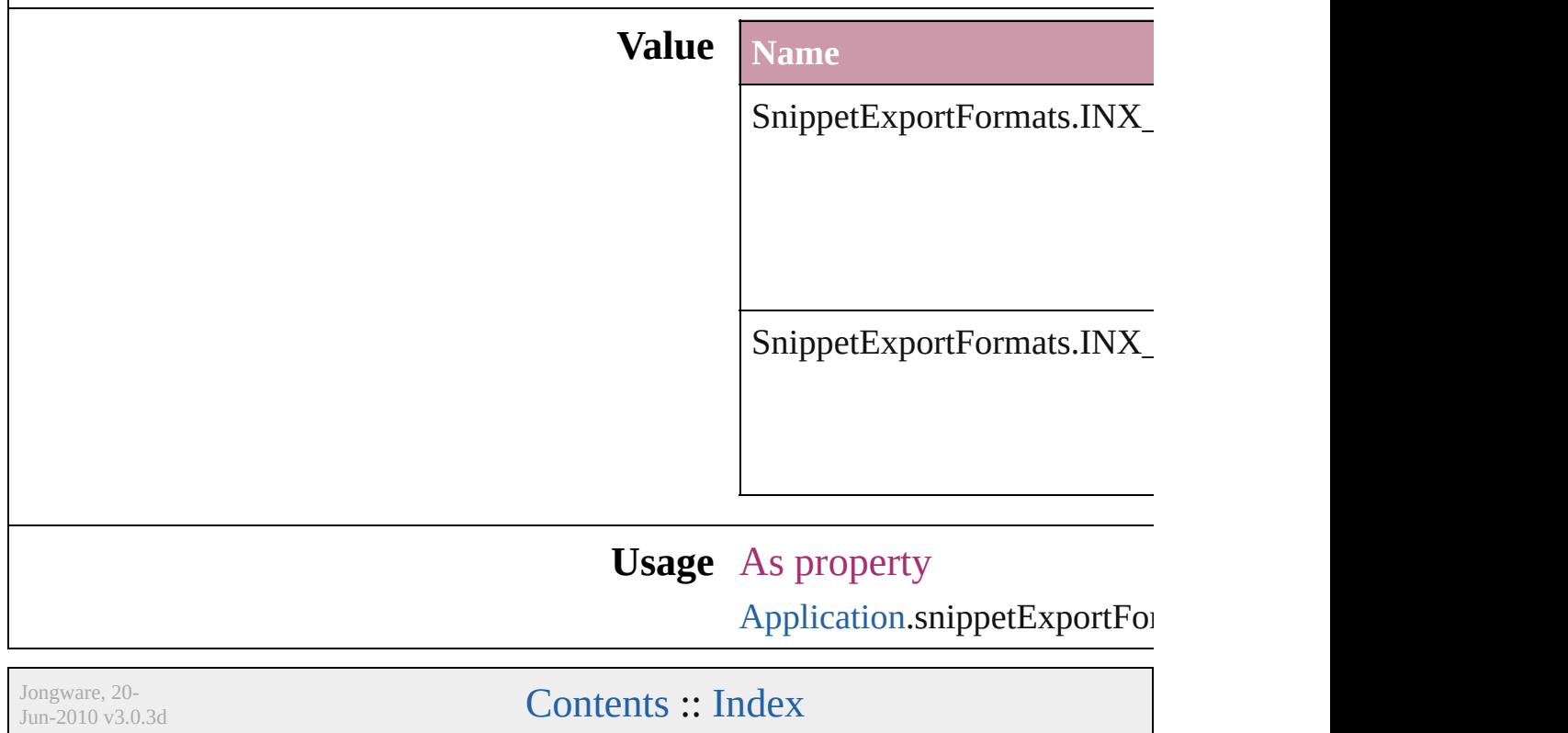

## **SortAssets**

#### Sort order options

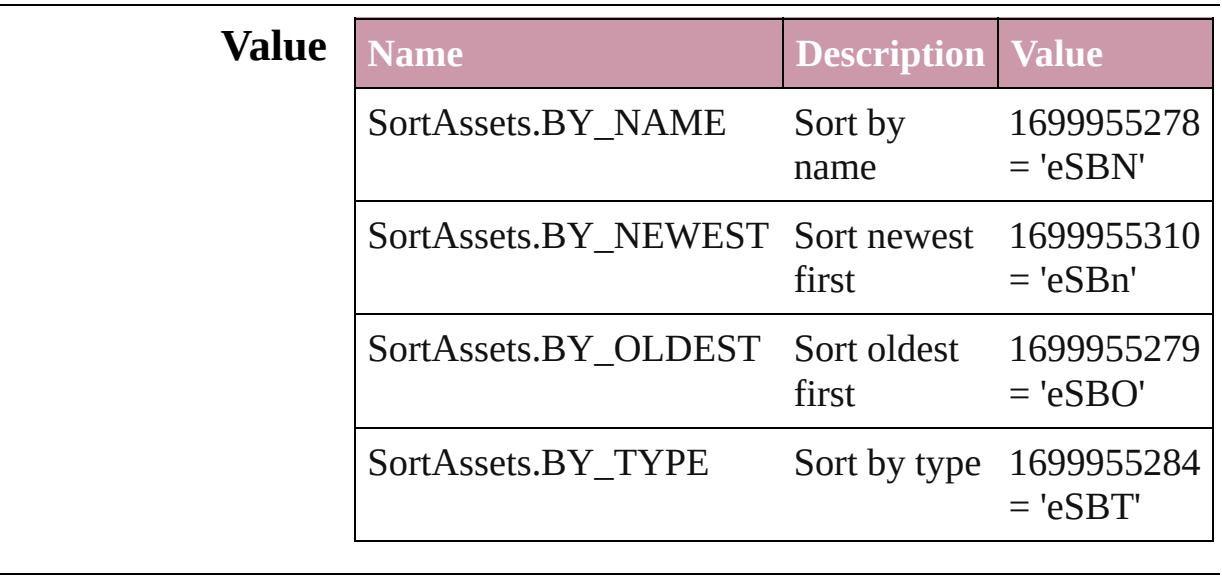

#### **Usage** As property

[LibraryPanel](#page-4280-0).sortOrder

Jongware, 20-

## **SoundPosterTypes**

Sound poster graphics options.

### **Value** Name

SoundPosterTypes.NONE

SoundPosterTypes.PROXY\_IMAGE

SoundPosterTypes.STANDARD

#### **Usage** As property

[Sound.](#page-1710-0)soundPosterType

Jongware, 20-
## **SourceFieldType**

Data type options for data merge fields.

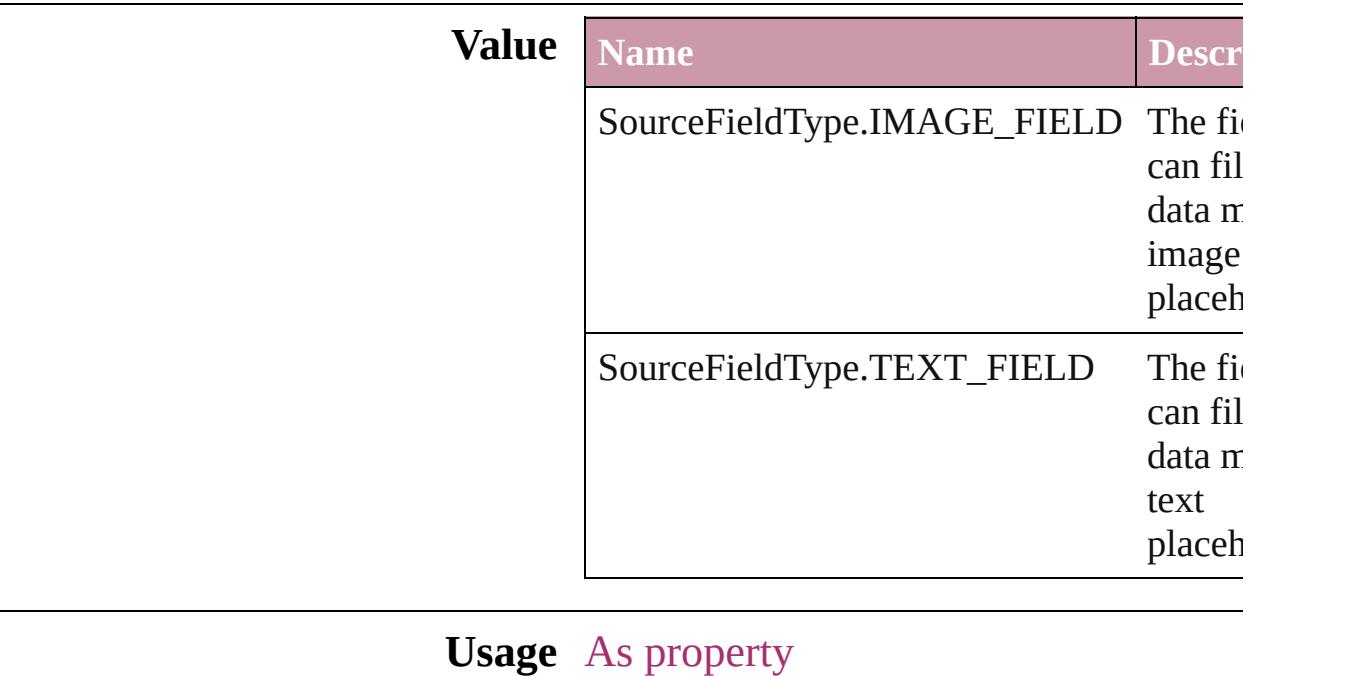

[DataMergeField](#page-496-0).fieldType

Jongware, 20-

[Contents](#page-0-0) :: [Index](#page-4617-0)

# **SourceSpaces**

#### Color-management system source options.

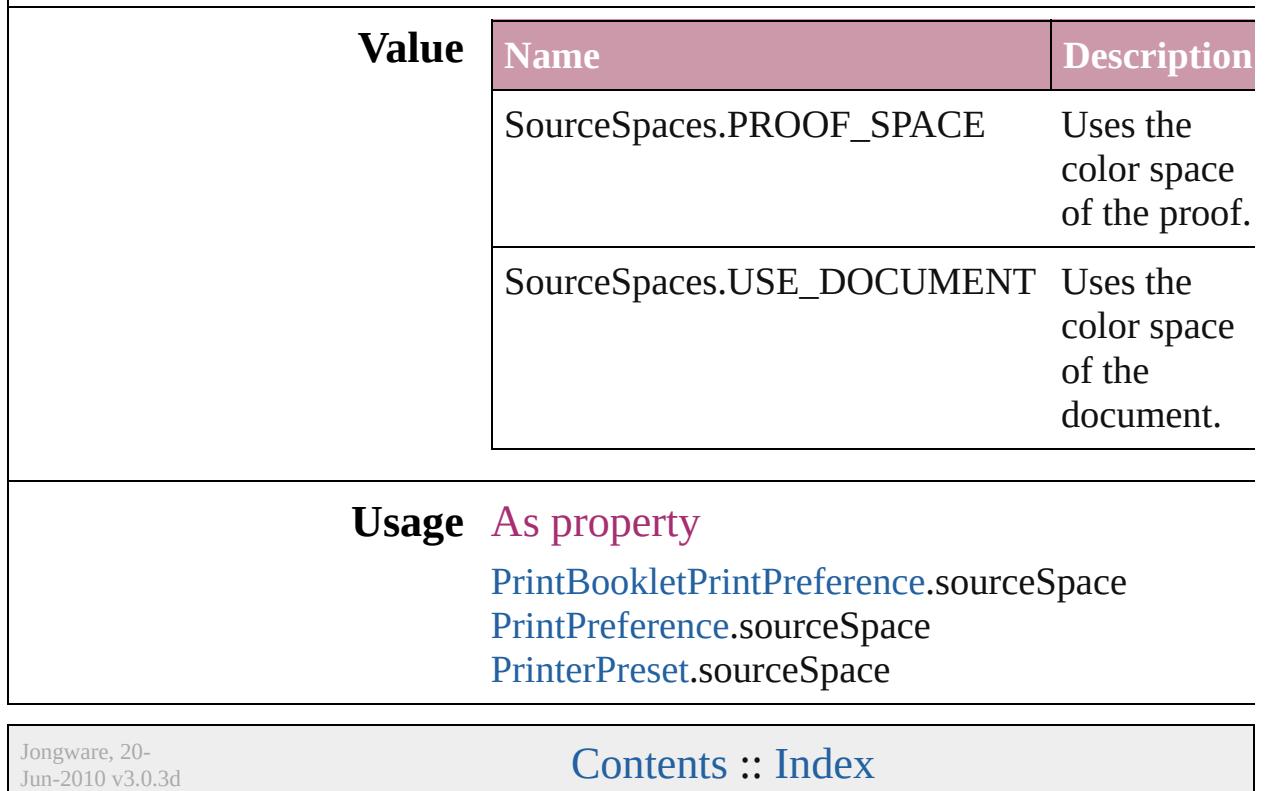

# **SpecialCharacters**

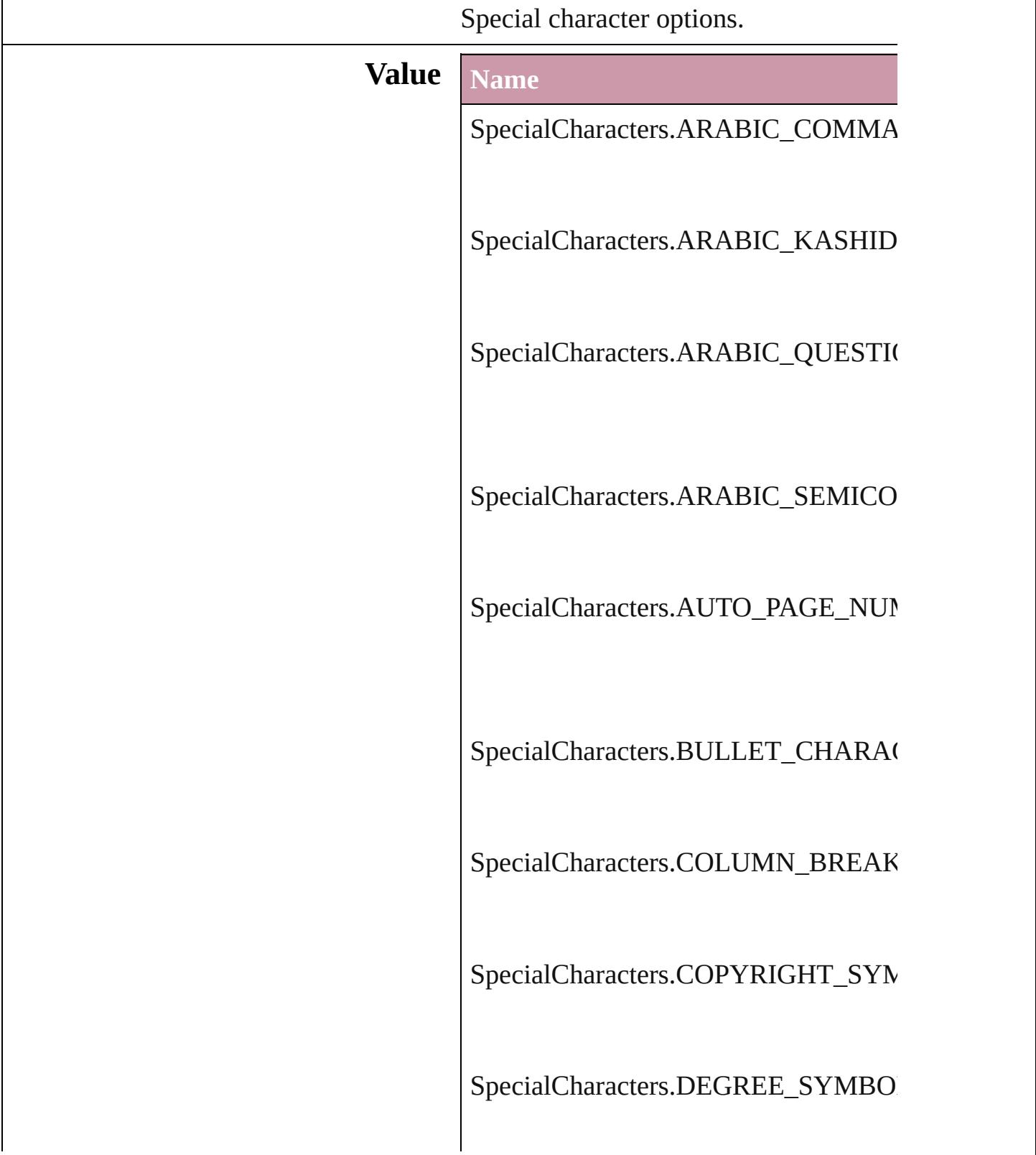

SpecialCharacters.DISCRETIONARY

SpecialCharacters.DISCRETIONARY

SpecialCharacters.DOUBLE\_LEFT\_Q

SpecialCharacters.DOUBLE\_RIGHT\_

SpecialCharacters.DOUBLE\_STRAIG

SpecialCharacters.ELLIPSIS\_CHARA

SpecialCharacters.EM\_DASH

SpecialCharacters.EM\_SPACE

SpecialCharacters.END\_NESTED\_ST

SpecialCharacters.EN\_DASH

SpecialCharacters.EN\_SPACE

SpecialCharacters.EVEN\_PAGE\_BRE

SpecialCharacters.FIGURE\_SPACE

SpecialCharacters.FIXED\_WIDTH\_N

SpecialCharacters.FLUSH\_SPACE

SpecialCharacters.FOOTNOTE\_SYM

SpecialCharacters.FORCED\_LINE\_BI

SpecialCharacters.FRAME\_BREAK

SpecialCharacters.HAIR\_SPACE

SpecialCharacters.HEBREW\_GERESI

SpecialCharacters.HEBREW\_GERSH

SpecialCharacters.HEBREW\_MAQAF

SpecialCharacters.INDENT\_HERE\_TA

SpecialCharacters.LEFT\_TO\_RIGHT\_

SpecialCharacters.NEXT\_PAGE\_NUM

SpecialCharacters.NONBREAKING\_I

SpecialCharacters.NONBREAKING\_S

SpecialCharacters.ODD\_PAGE\_BREA

SpecialCharacters.PAGE\_BREAK

SpecialCharacters.PARAGRAPH\_SYM

SpecialCharacters.PREVIOUS\_PAGE

SpecialCharacters.PUNCTUATION\_S

SpecialCharacters.QUARTER\_SPACE

SpecialCharacters.REGISTERED\_TRA

SpecialCharacters.RIGHT\_INDENT\_T

SpecialCharacters.RIGHT\_TO\_LEFT\_

SpecialCharacters.SECTION\_MARKE

SpecialCharacters.SECTION\_SYMBC

SpecialCharacters.SINGLE\_LEFT\_QU

SpecialCharacters.SINGLE\_RIGHT\_C

SpecialCharacters.SINGLE\_STRAIGH

SpecialCharacters.SIXTH\_SPACE

SpecialCharacters.TEXT\_VARIABLE

SpecialCharacters.THIN\_SPACE

SpecialCharacters.THIRD\_SPACE

SpecialCharacters.TRADEMARK\_SY

SpecialCharacters.ZERO\_WIDTH\_NO

#### **Usage** In function

[T](#page-1335-0)[ext](#page-3944-0) XMLElement.insertTextAsConten As property [Cell.](#page-3308-0)contents [Character.](#page-3527-0)contents [Column](#page-3370-0).contents [CustomTextVariablePreference](#page-2364-0).contents [DTD](#page-4475-0).contents [Footnote.](#page-3628-0)contents [InsertionPoint](#page-3663-0).contents [Line](#page-3720-0).contents [Paragraph](#page-3818-0).contents [Row.](#page-3396-0)contents [Story.](#page-3902-0)contents [Table.](#page-3422-0)contents [Text](#page-3944-0).contents [TextColumn.](#page-3982-0)contents [TextFrame.](#page-4020-0)contents [TextPath.](#page-4050-0)contents [TextStyleRange](#page-4062-0).contents [Word](#page-4131-0).contents [XMLElement.](#page-4507-0)contents [XmlStory.](#page-4587-0)contents

Jongware, 20-

[Contents](#page-0-0) :: [Index](#page-4617-0)

### **SpreadFlattenerLevel**

Flattener level override options.

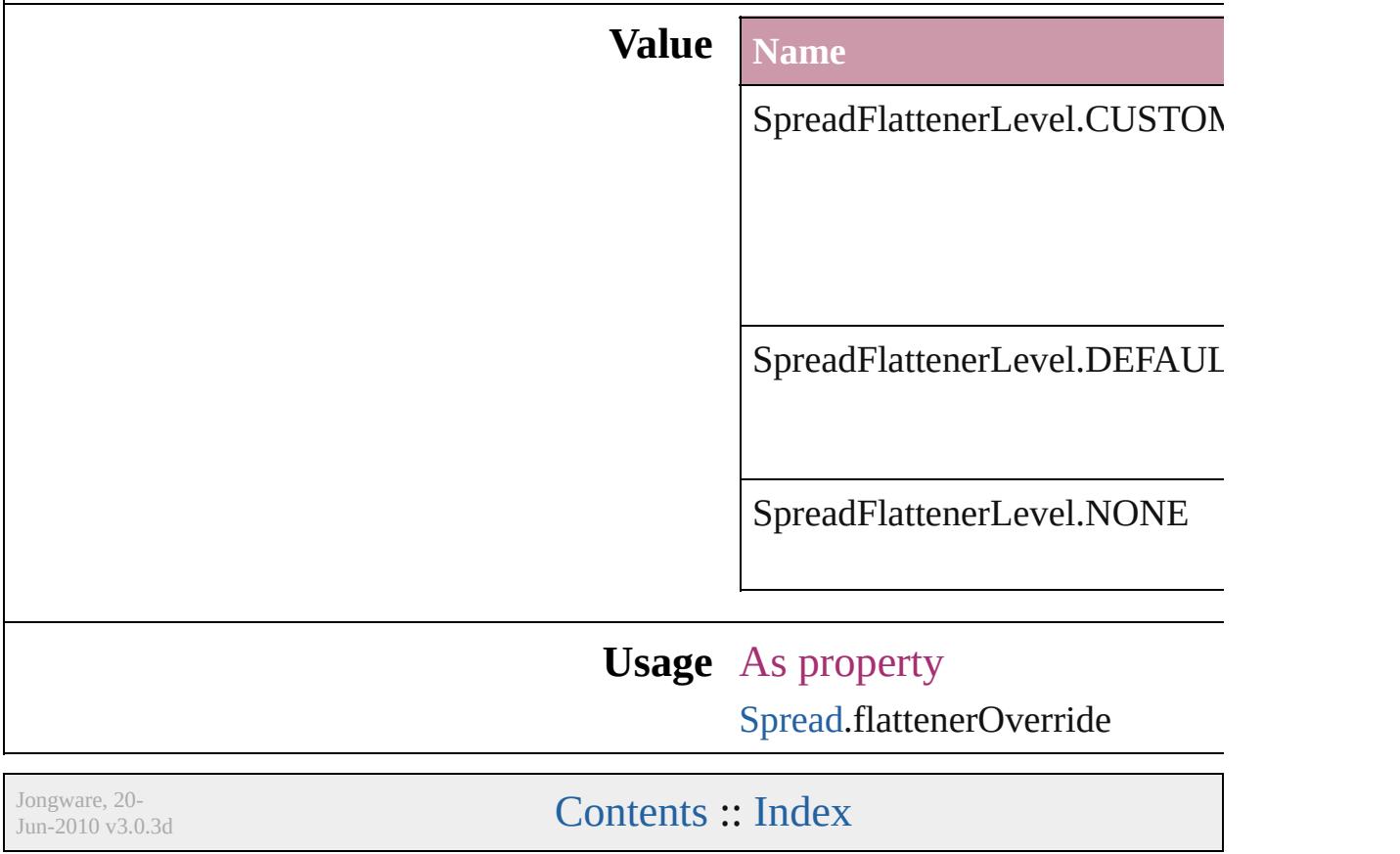

# **StartParagraph**

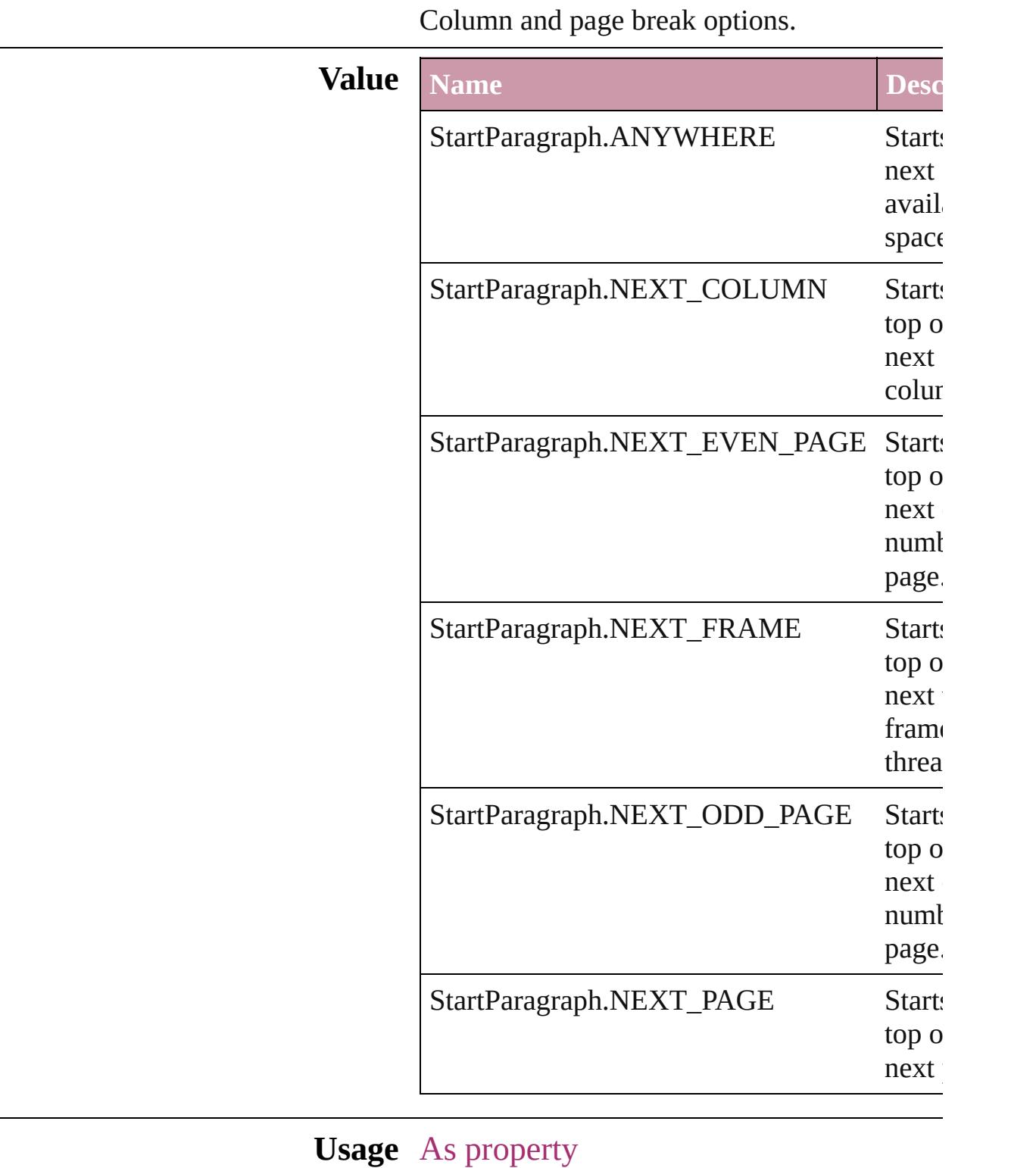

[Cell.](#page-3308-0)startRow

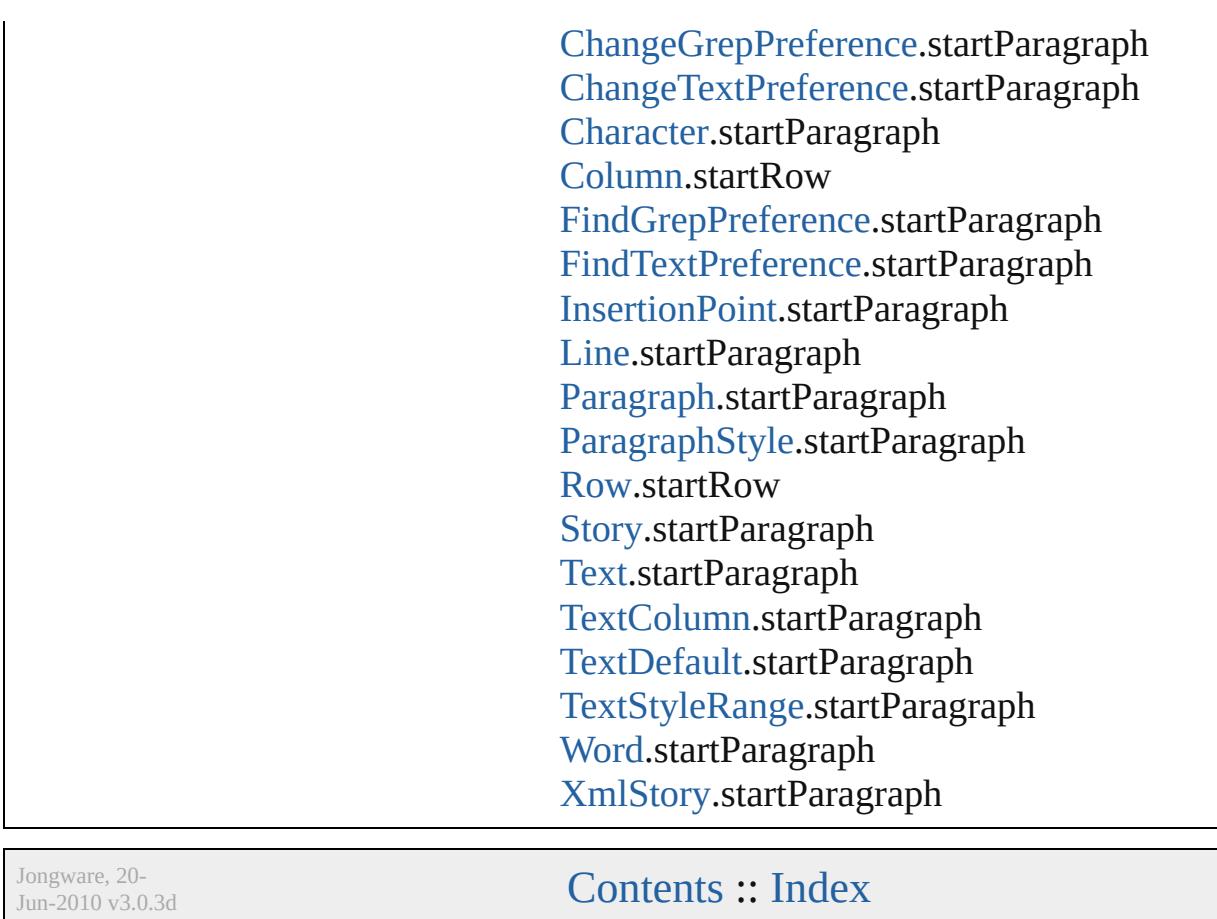

# **StateTypes**

Options for specifying the events (user actions) that change a button's state.

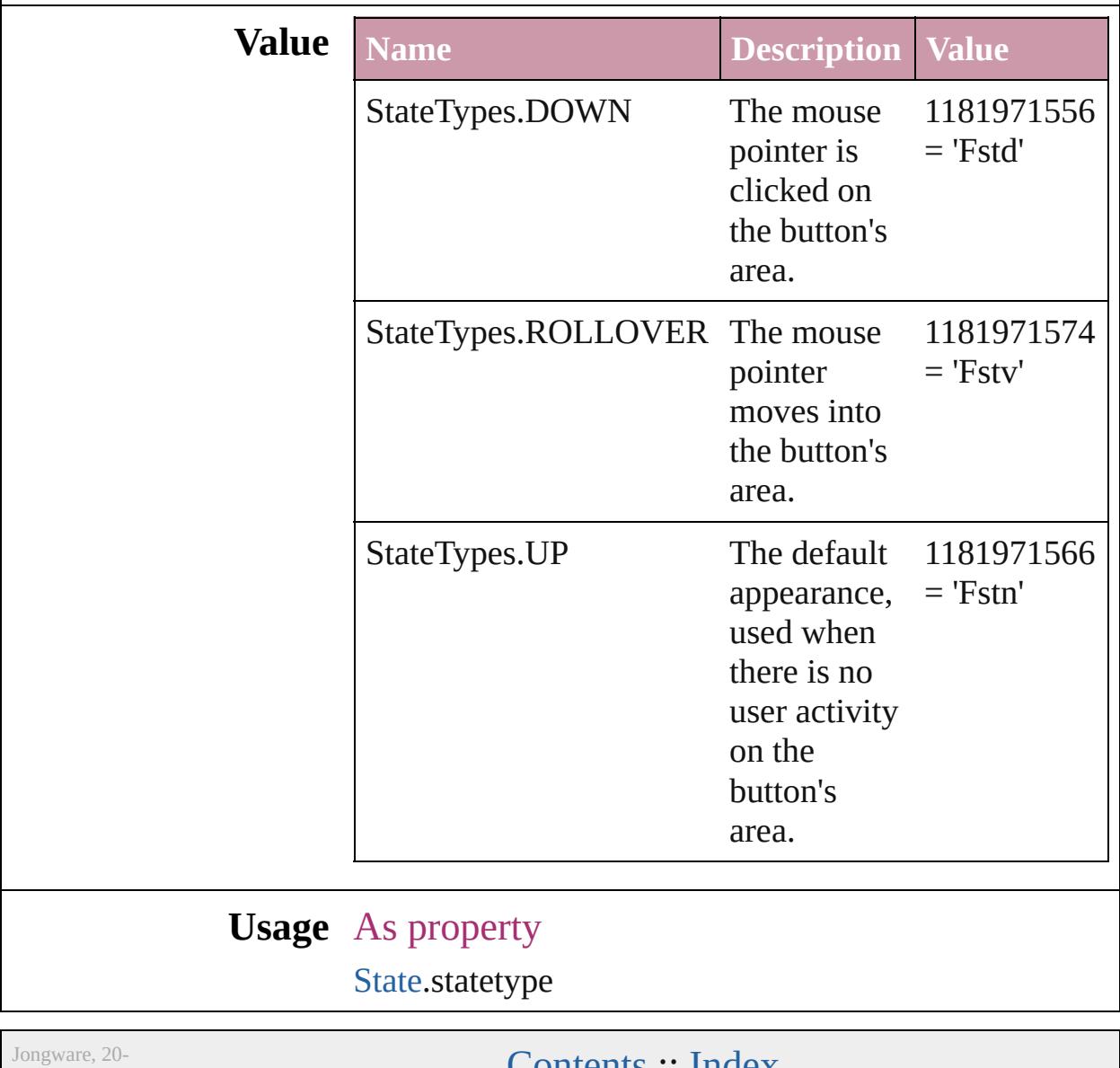

 $Jun-2010 v3.0.3d$ 

**[Contents](#page-0-0) :: [Index](#page-4617-0)** 

## **StoryDirectionOptions**

#### Story direction options.

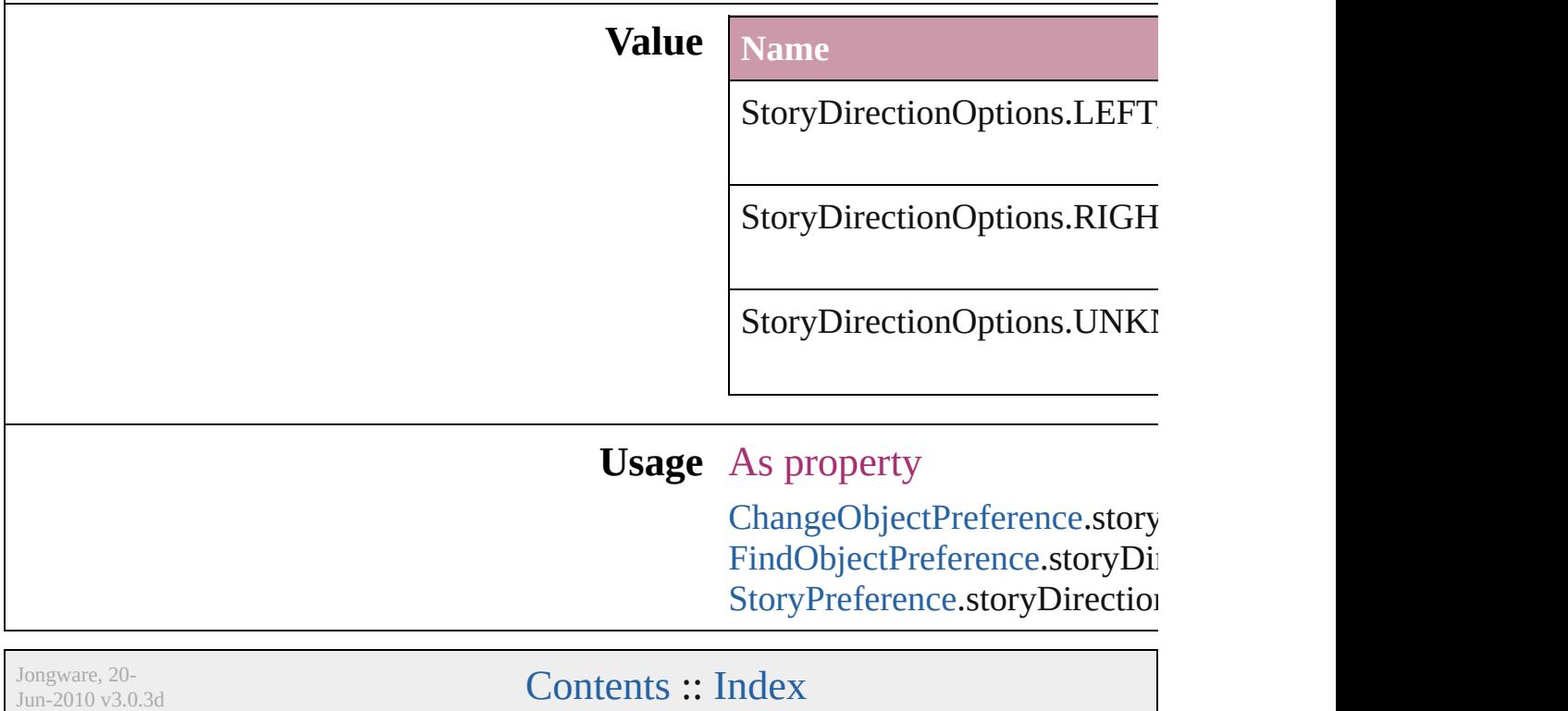

### **StoryHorizontalOrVertical**

Text orientation optic **Value** Name StoryHorizontalOrV StoryHorizontalOrV StoryHorizontalOrV **Usage** Jongware, 20- [Contents](#page-0-0) :: [Index](#page-4617-0)

# **StoryTypes**

#### Story type options.

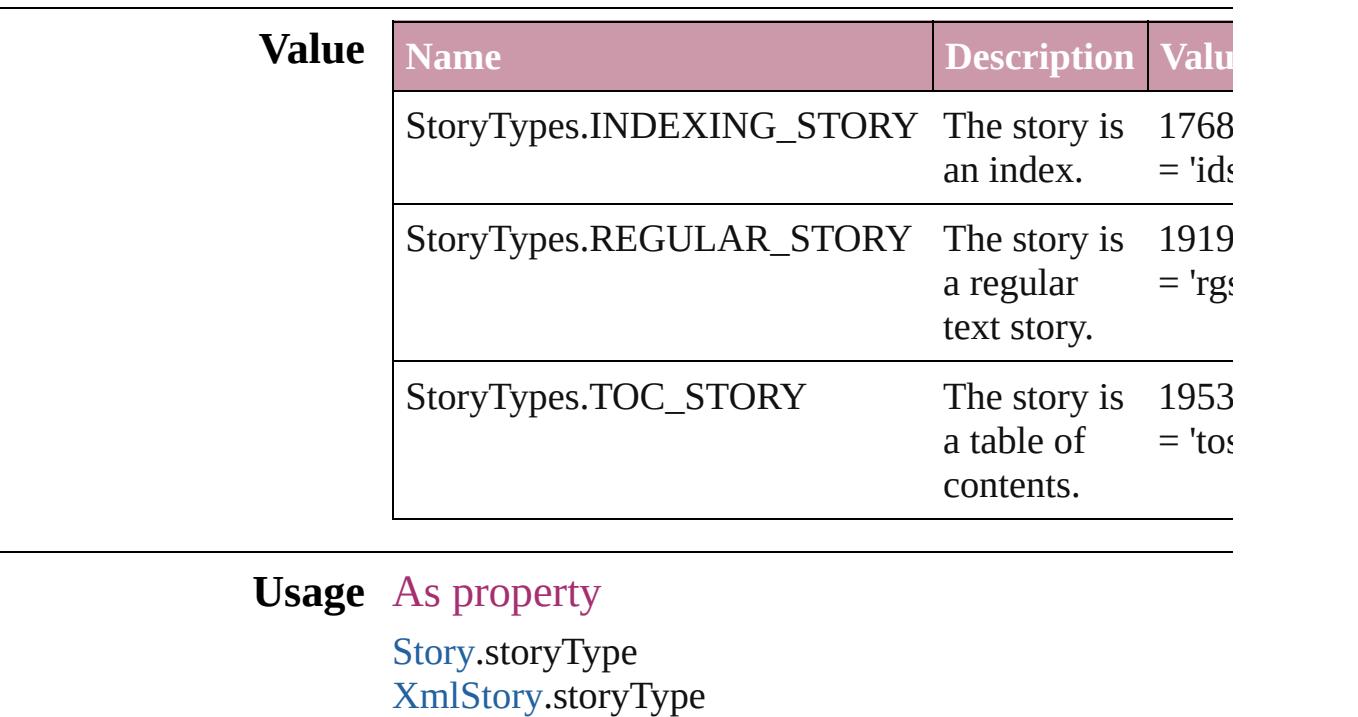

Jongware, 20-

[Contents](#page-0-0) :: [Index](#page-4617-0)

# **StrokeAlignment**

Options for positioning the stroke relative

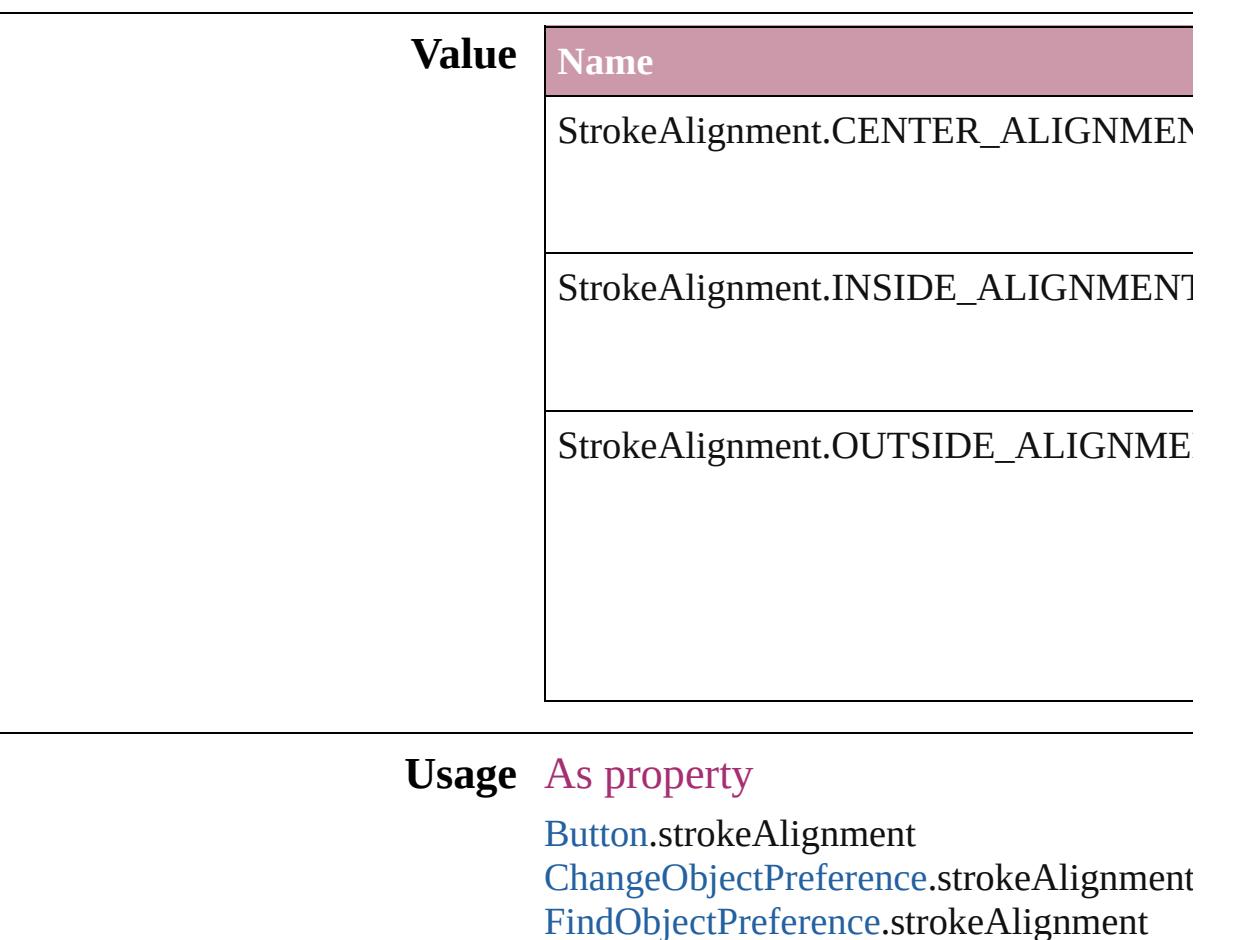

Jongware, 20-

 $J_{\text{Jun-2010 v3.0.3d}}$   $J_{\text{un-2010 v3.0.3d}}$   $\text{Contents: Index}$  $\text{Contents: Index}$  $\text{Contents: Index}$  $\text{Contents: Index}$  $\text{Contents: Index}$ 

[FormField](#page-1554-0).strokeAlignment [GraphicLine](#page-1796-0).strokeAlignment

[ObjectStyle.](#page-2229-0)strokeAlignment

[PageItemDefault](#page-2743-0).strokeAlignment

[PageItem.](#page-2010-0)strokeAlignment

[Polygon.](#page-2067-0)strokeAlignment [Rectangle](#page-2094-0).strokeAlignment [TextFrame.](#page-4020-0)strokeAlignment

[Group](#page-1827-0).strokeAlignment

[Oval.](#page-1932-0)strokeAlignment

### **StrokeCornerAdjustment**

The automatic adjustme cover corner points in a

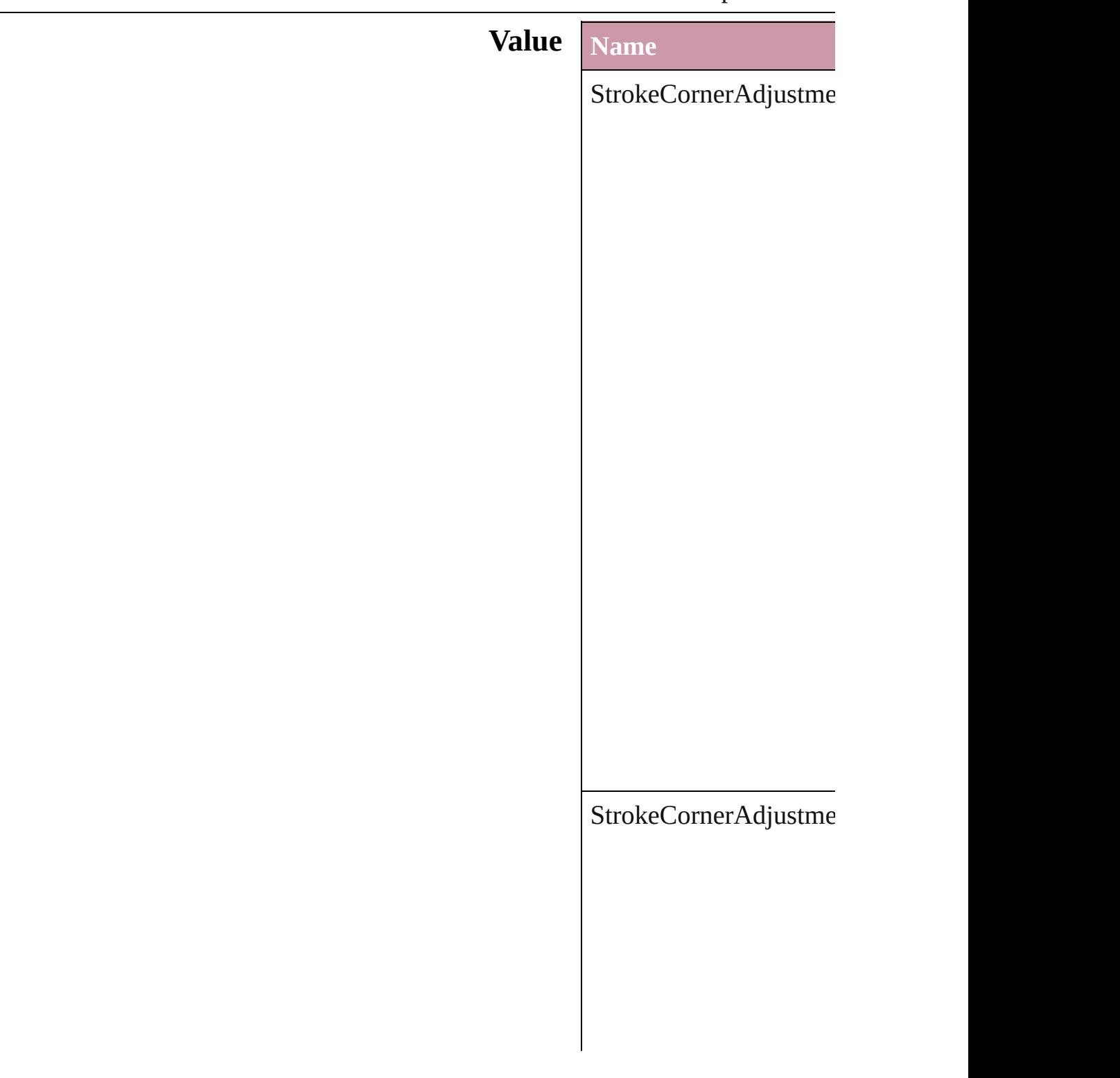

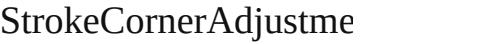

 $\Large\textbf{StrokeCornerAdjustme}$ 

#### **Usage** As property

[Button.](#page-1514-0)strokeCornerAdj [ChangeObjectPreference](#page-2304-0) [DashedStrokeStyle.](#page-3245-0)strol [D](#page-3254-0)ottedStrokeStyle.strok Find[O](#page-2537-0)bjectPreference.st For[m](#page-1554-0)Field.strokeCorner [G](#page-1796-0)raphicLine.strokeCorr [G](#page-1827-0)roup.strokeCornerAdj [O](#page-2229-0)bjectStyle.strokeCorne [O](#page-1932-0)val.strokeCornerAdjus PageIte[m.](#page-2010-0)strokeCorner/ [P](#page-2067-0)olygon.strokeCornerA [R](#page-2094-0)ectangle.strokeCorner. [Te](#page-4020-0)xtFrame.strokeCorne

Jongware, 20-J u n - 2 0 1 0 v 3.0.3 d

[C](#page-0-0)o[n](#page-4617-0)tents :: Index

### **StrokeFillProxyOptions**

Options for the active stroke

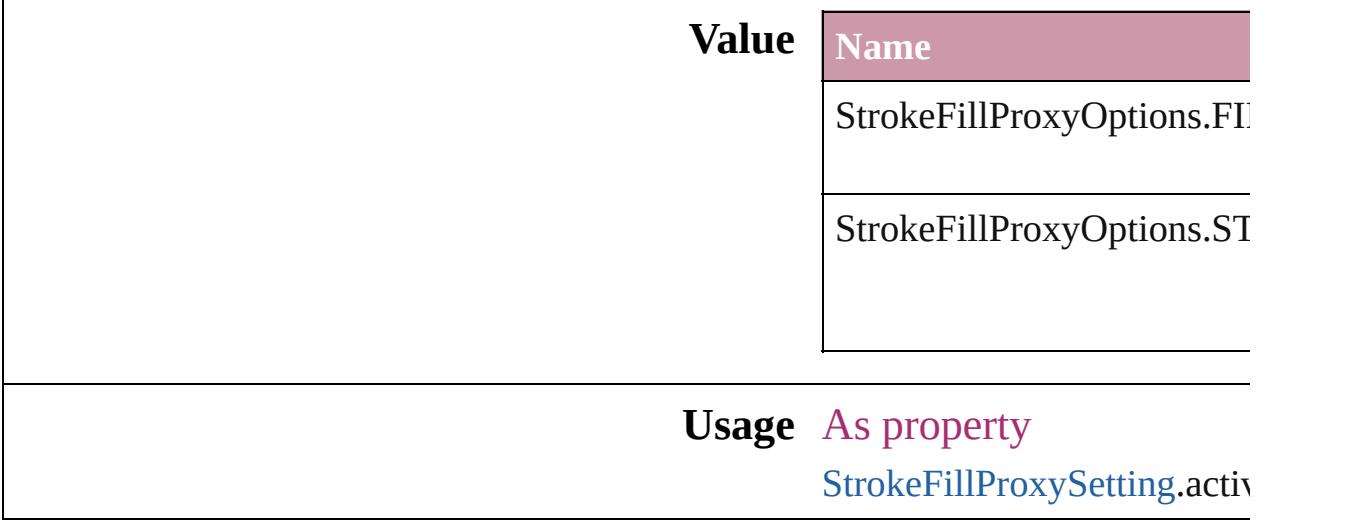

Jongware, 20-

[Contents](#page-0-0) :: [Index](#page-4617-0)

## **StrokeFillTargetOptions**

Options for the target of the

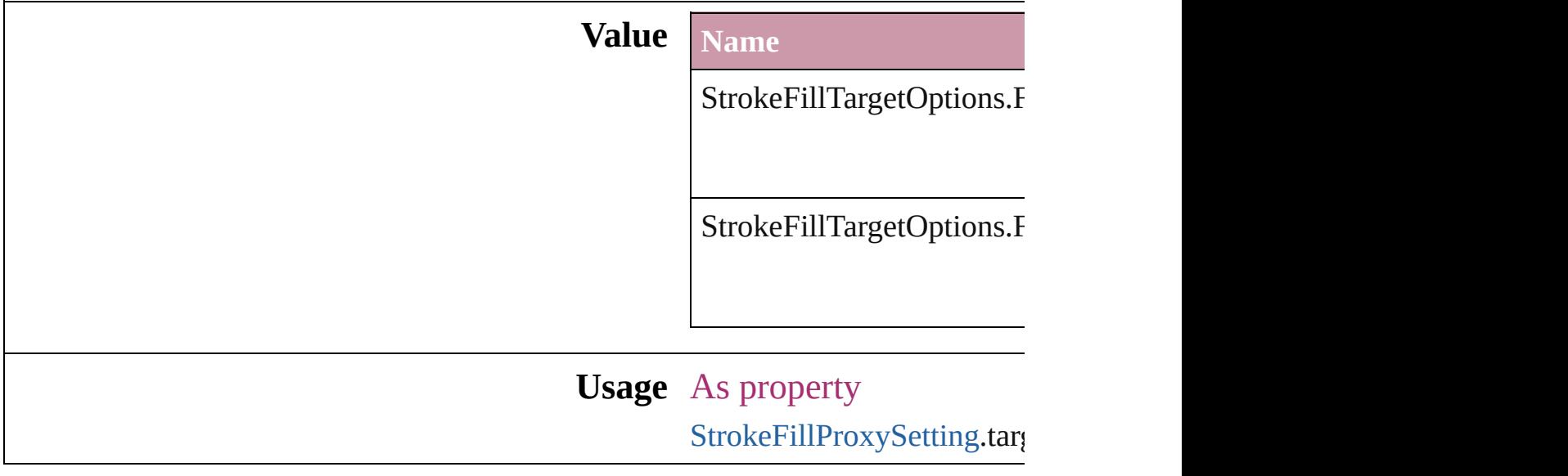

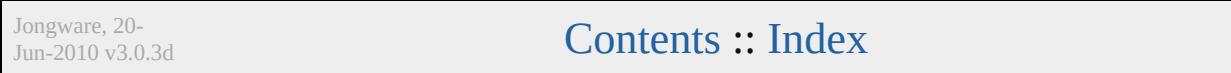

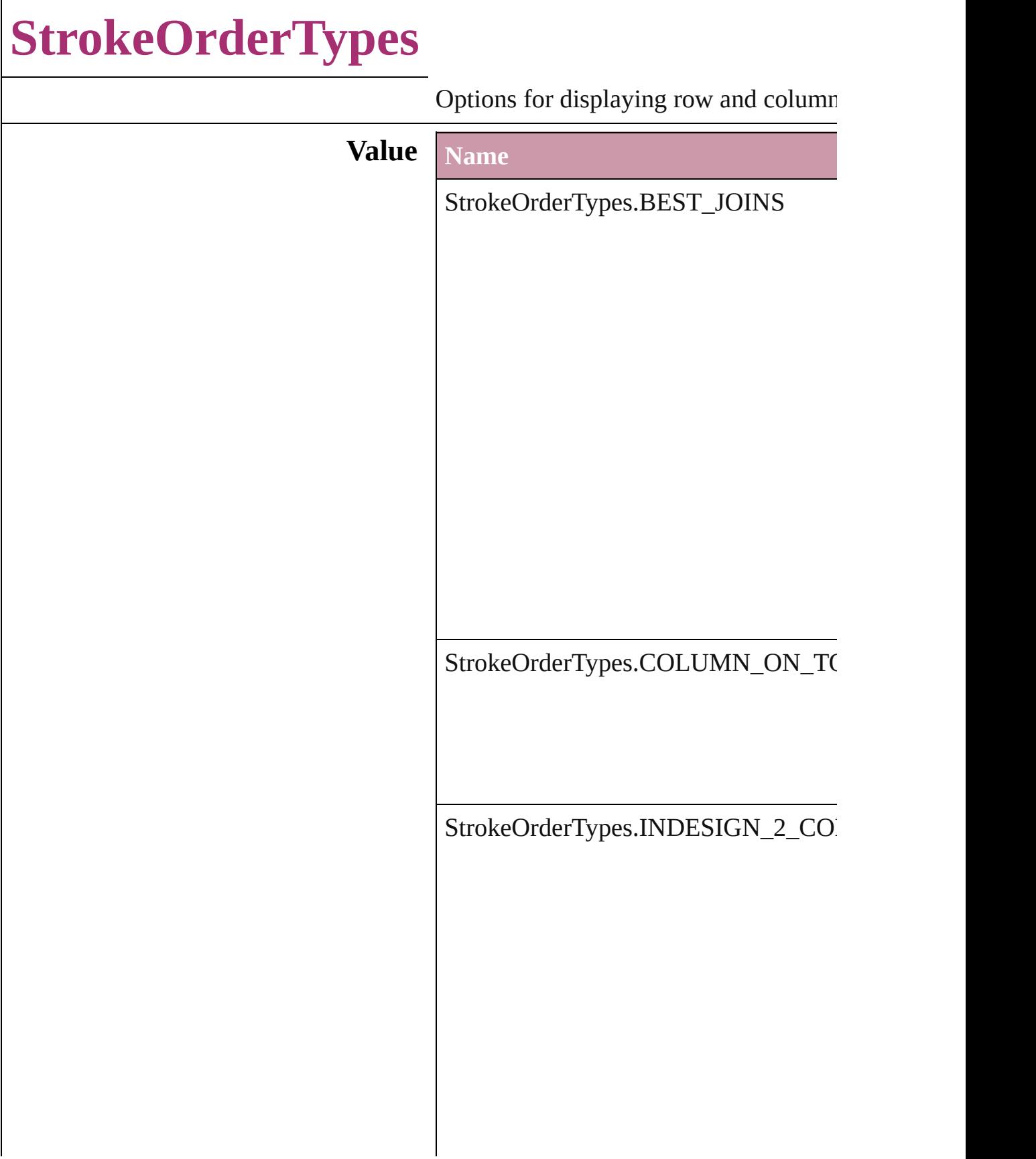
StrokeOrderTypes.ROW\_ON\_TOP

**Usage** As property

[Table](#page-3422-0).strokeOrder [TableStyle.](#page-3456-0)strokeOrder

Jongware, 20-

[Contents](#page-0-0) :: [Index](#page-4617-0)

# **StyleConflict**

### Options for resolving style conflicts when importin

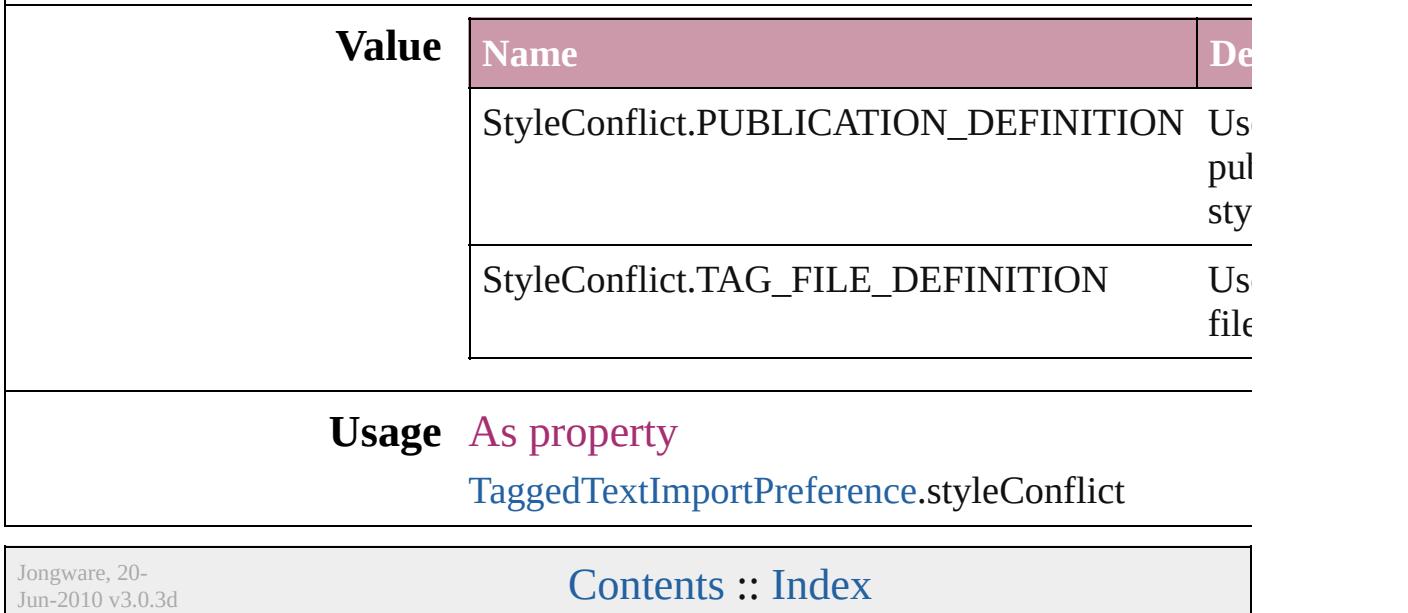

# **SyncConflictResolution**

The type of conflict resolution

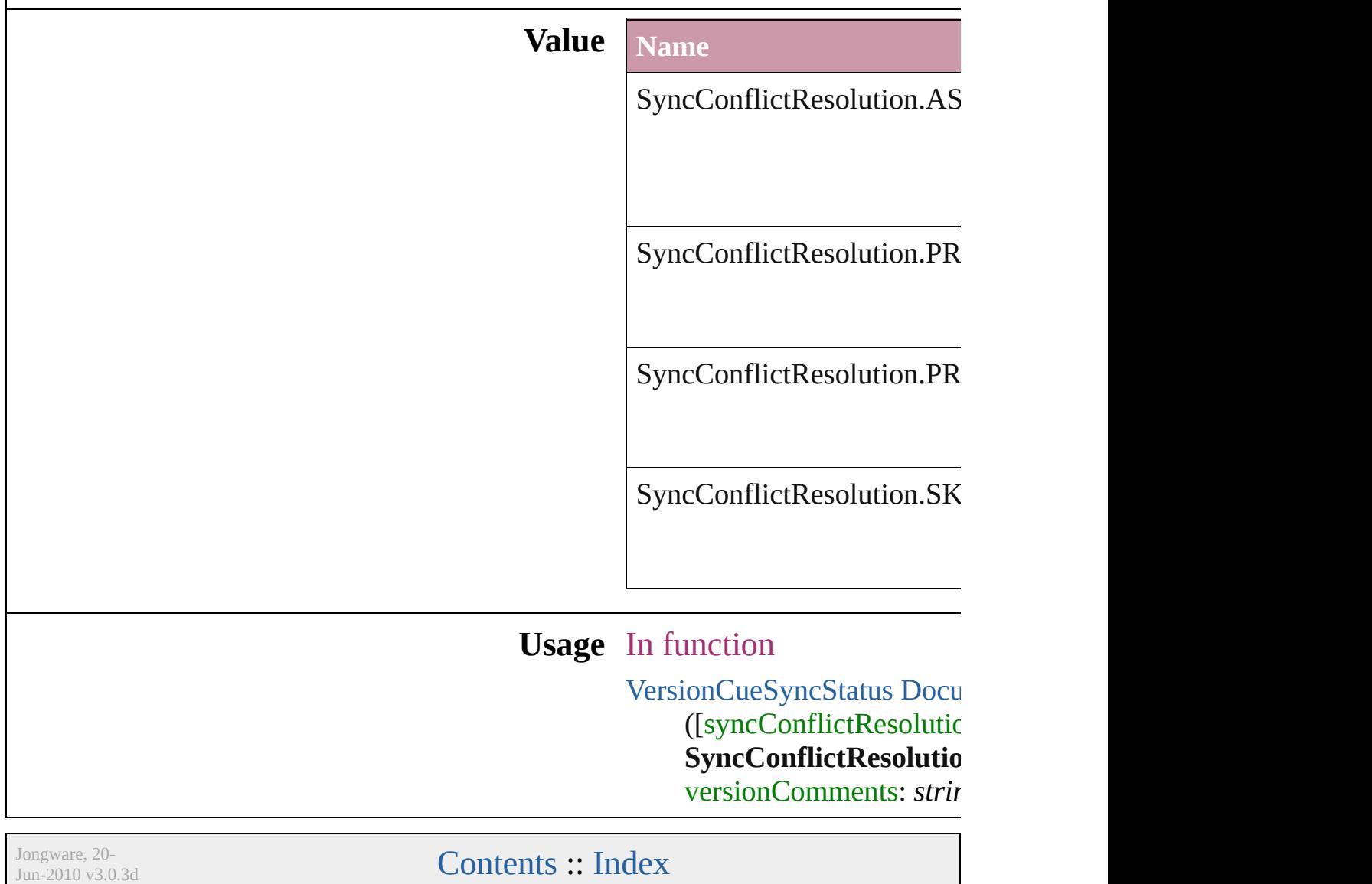

# **TabStopAlignment**

Tab stop alignment options.

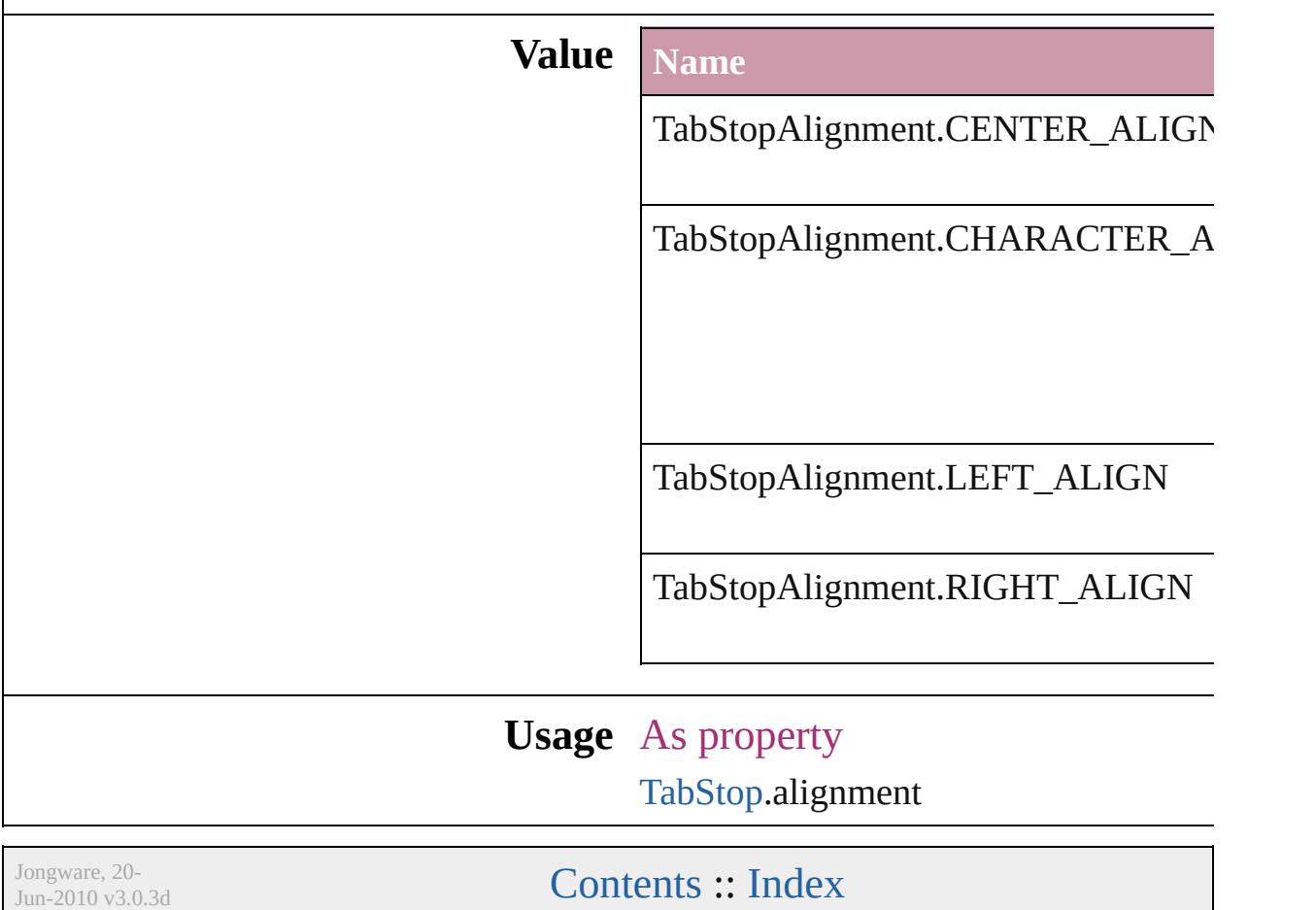

### **TableDirectionOptions**

#### Table direction options.

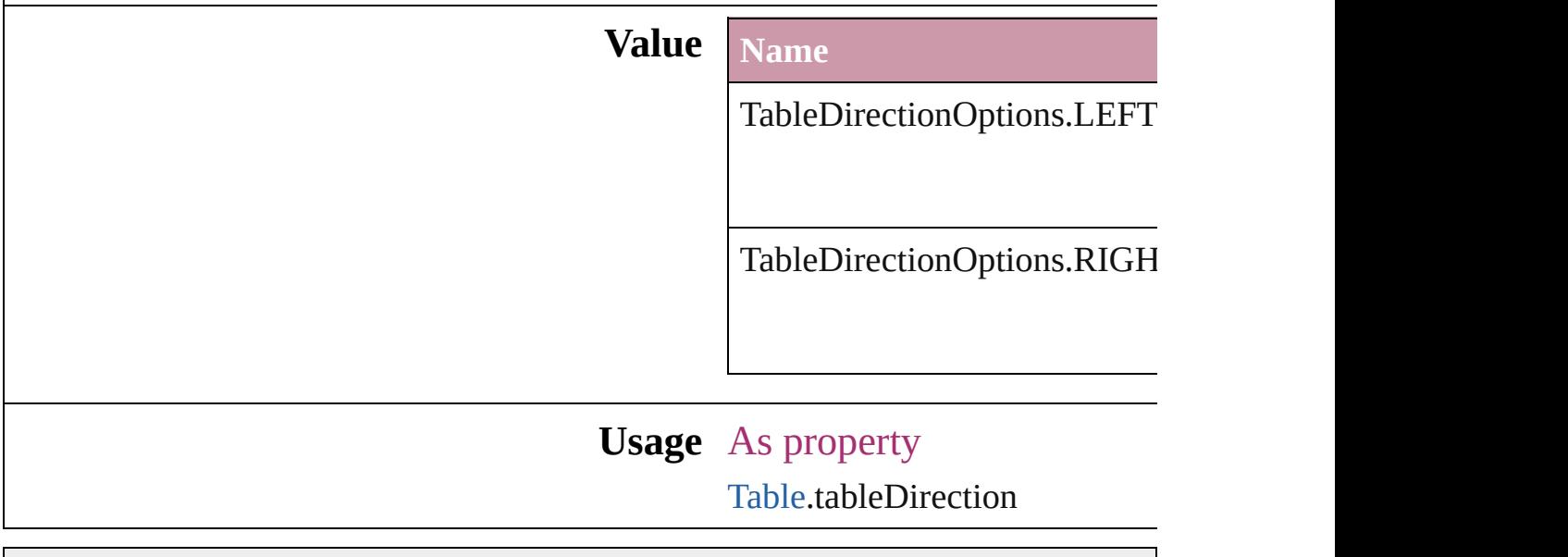

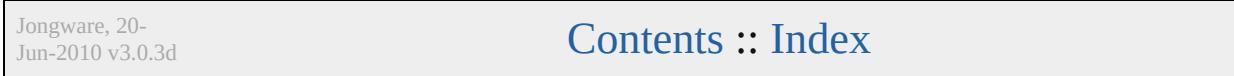

# **TableFormattingOptions**

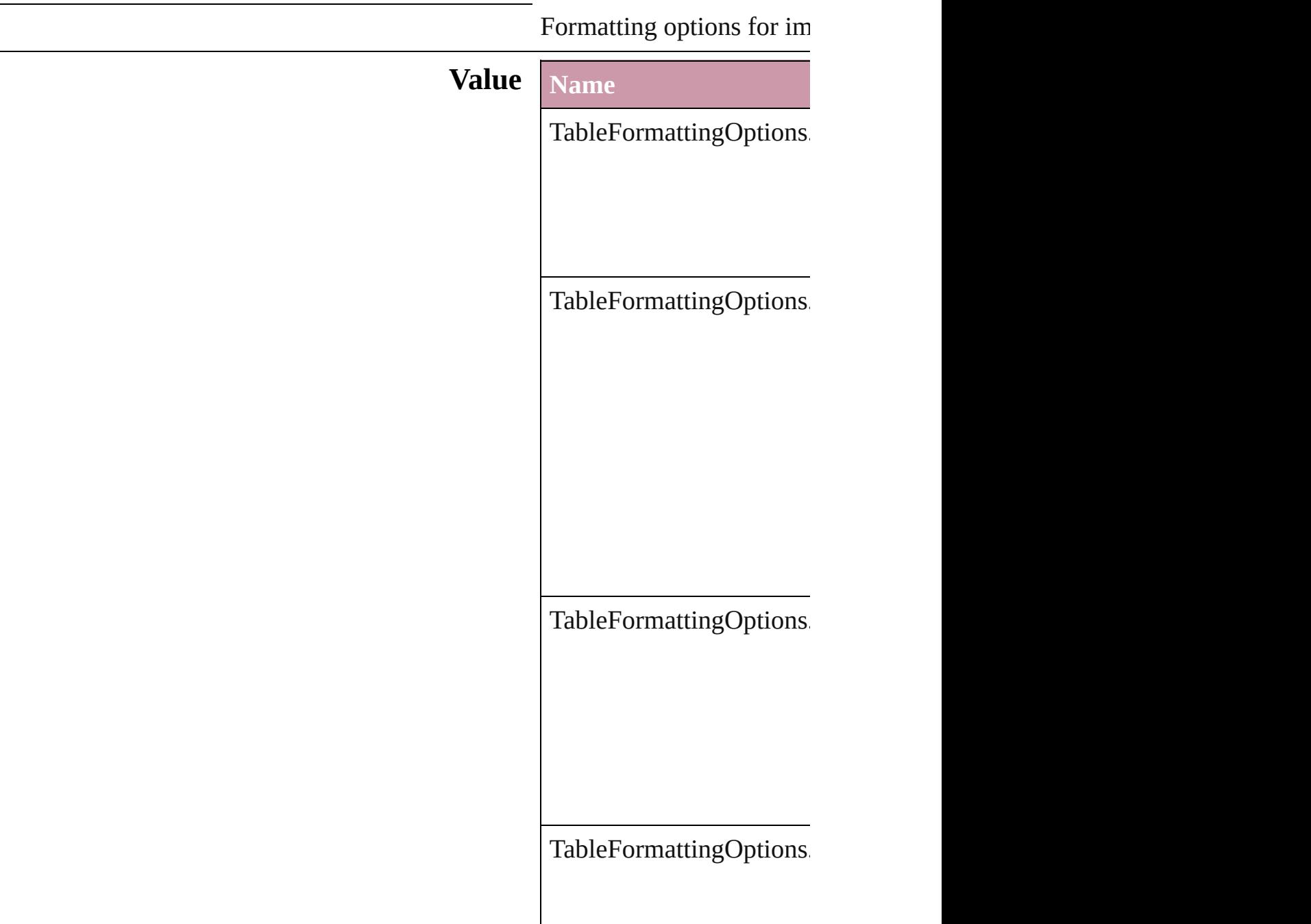

**Usage** As property [ExcelImportPreference.](#page-2433-0)ta Jongware, 20-Jun-2010 v3.0.3d [C](#page-0-0)o[n](#page-4617-0)tents :: Index

# **TagRaster**

#### The display method for raster images.

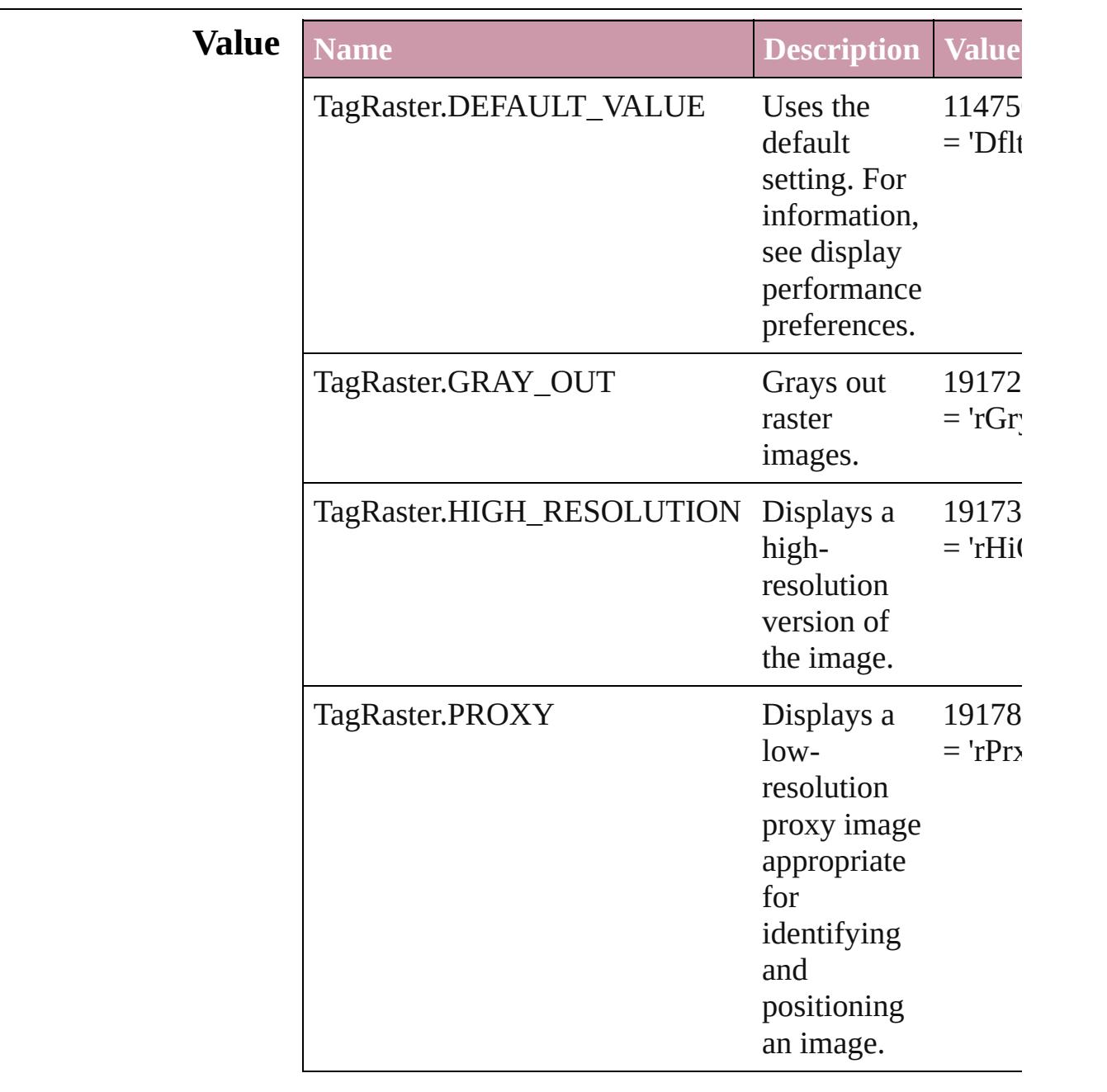

### **Usage** As property

[DisplaySetting.](#page-2392-0)raster

[Contents](#page-0-0) :: [Index](#page-4617-0)

 $\mathbf{L}$ J

### **TagTextExportCharacterSet**

Character set optic

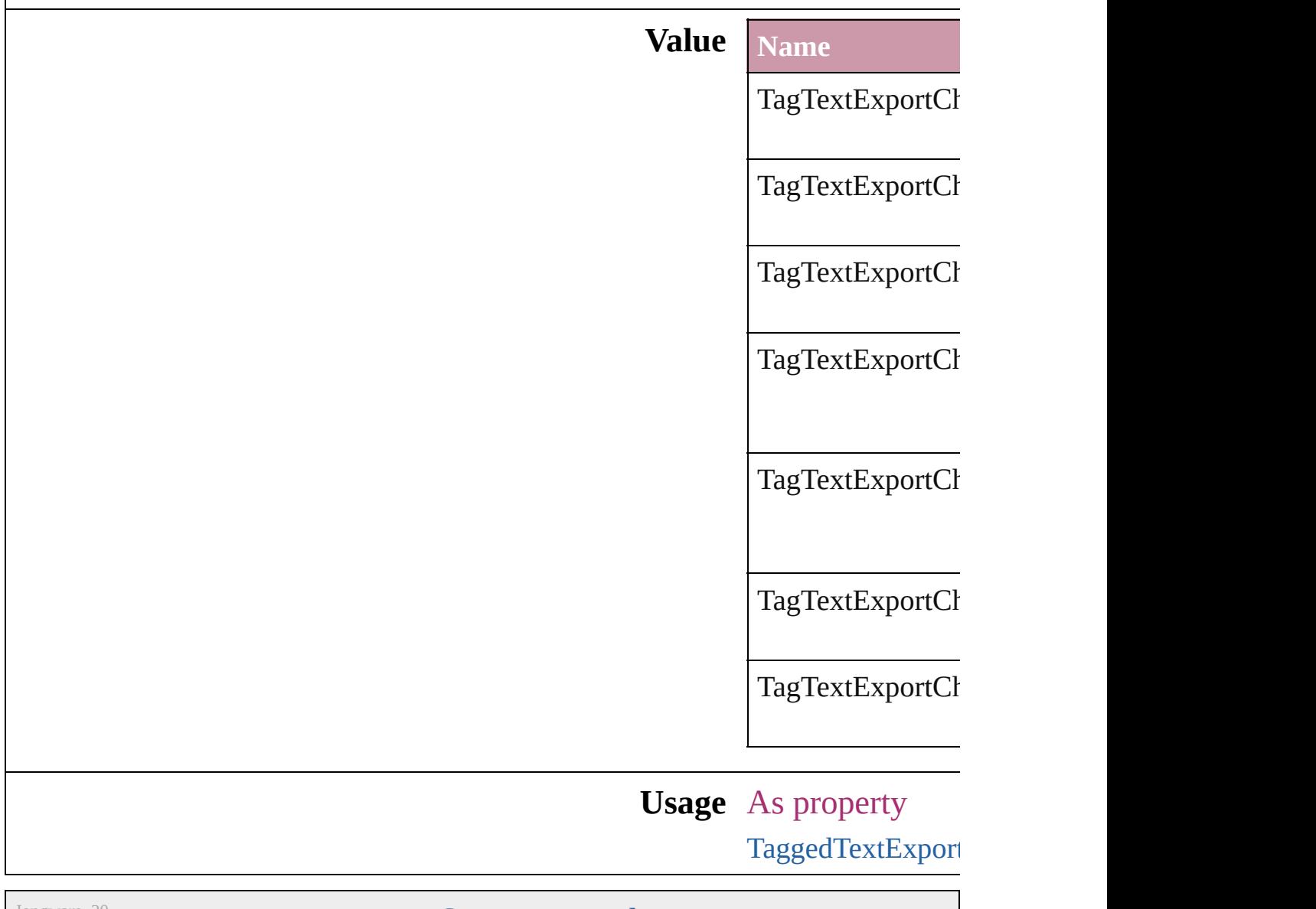

Jongware, 20-

[Contents](#page-0-0) :: [Index](#page-4617-0)

# **TagTextForm**

#### Tag form options.

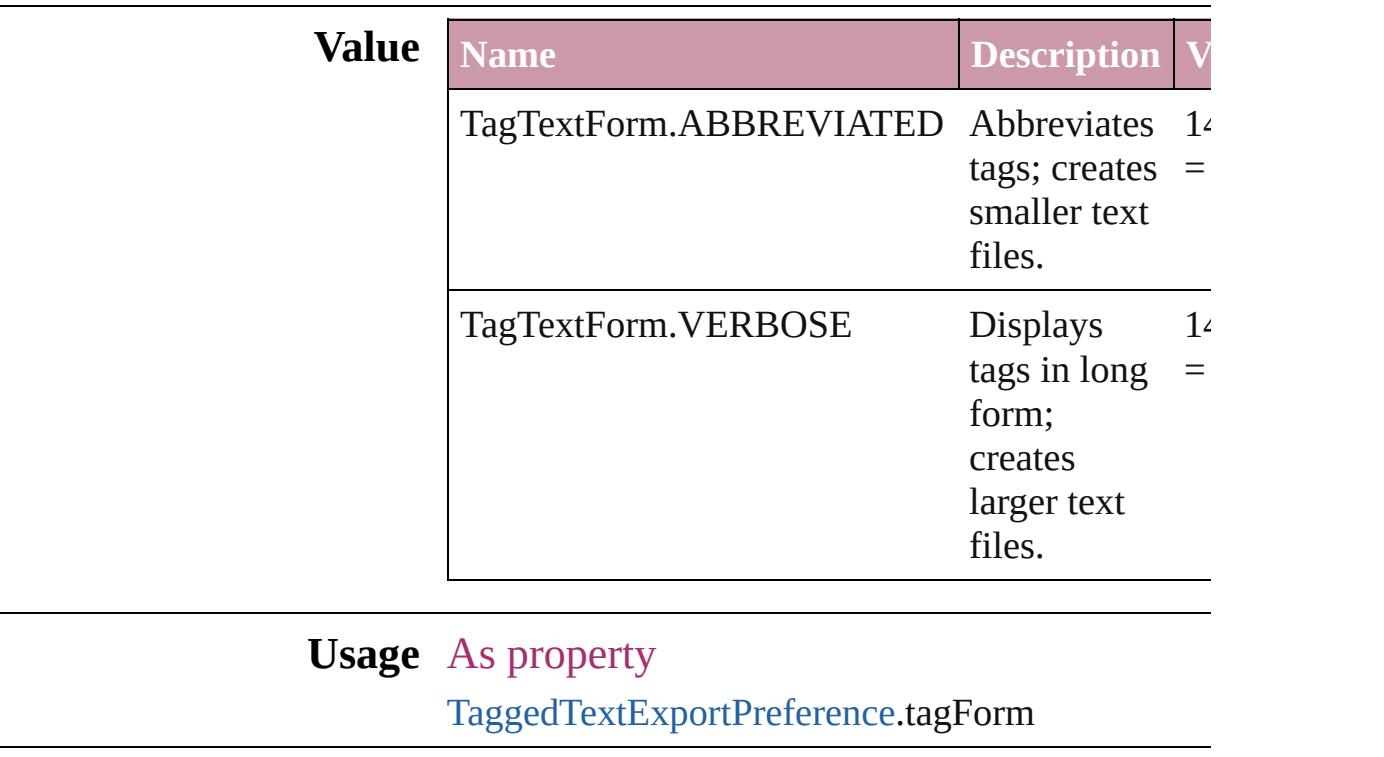

Jongware, 20- [Contents](#page-0-0) :: [Index](#page-4617-0)

# **TagTransparency**

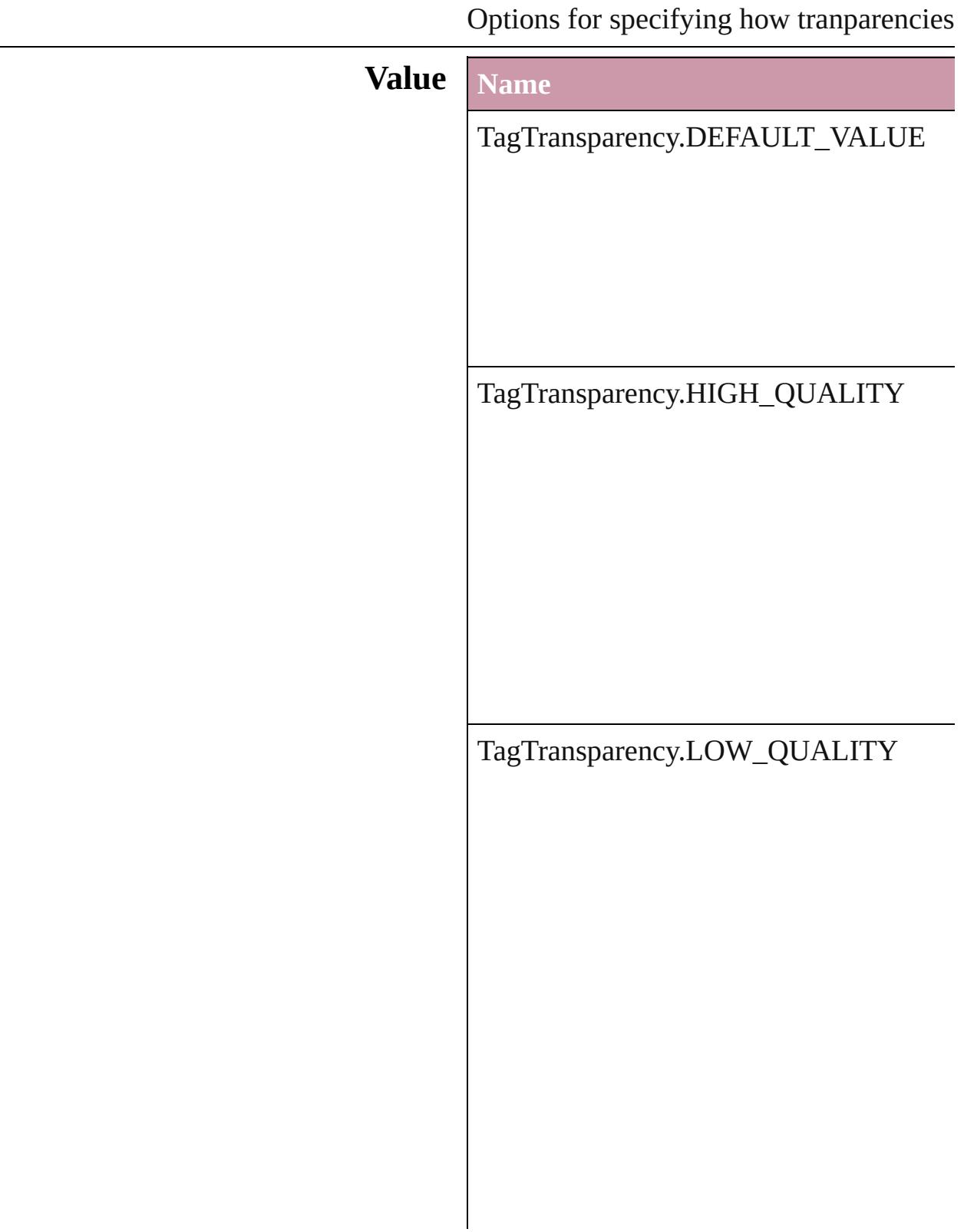

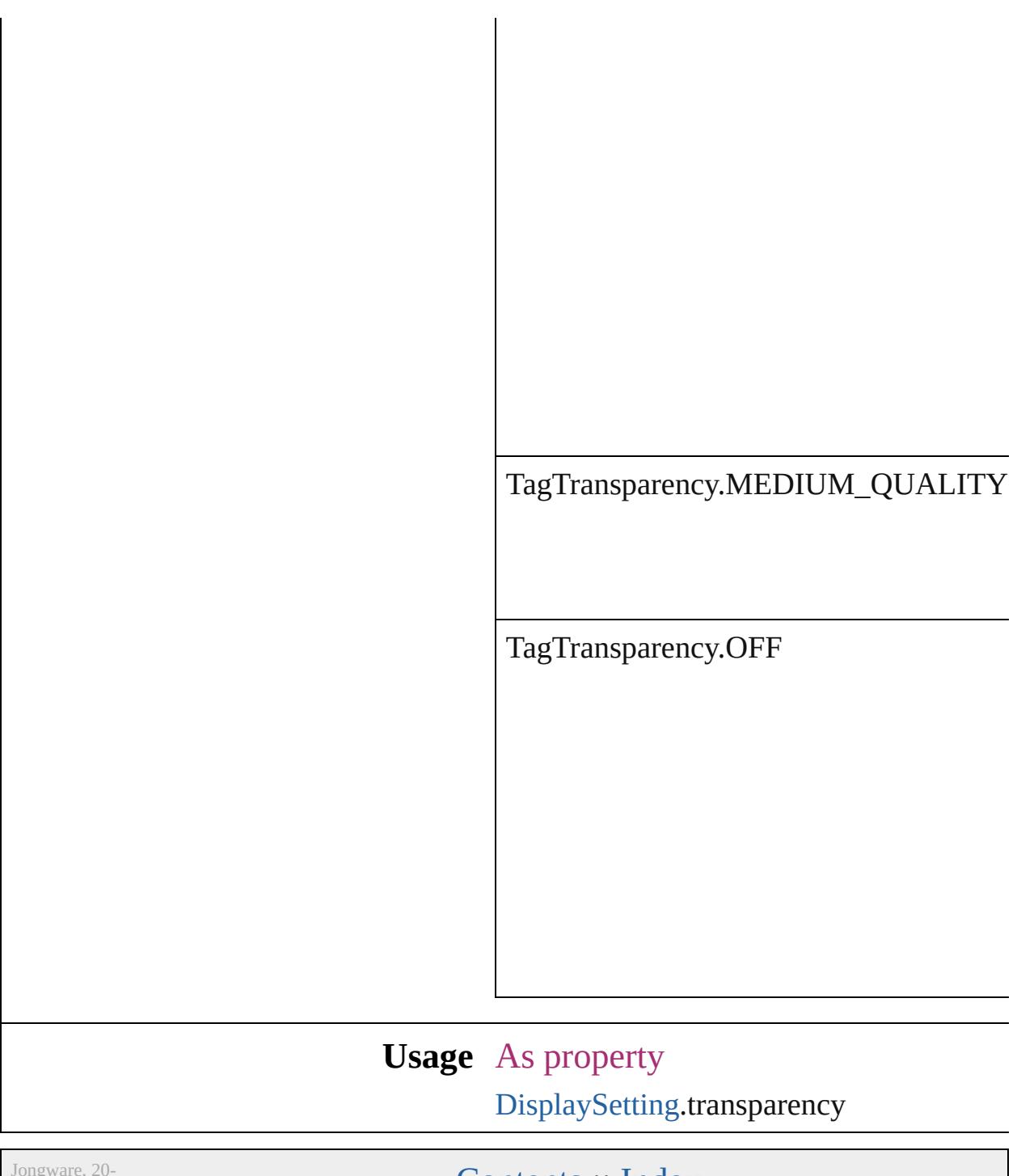

 $Jun-2010 v3.0.3d$ 

[Contents](#page-0-0) :: [Index](#page-4617-0)

# **TagVector**

#### The display method for vector images.

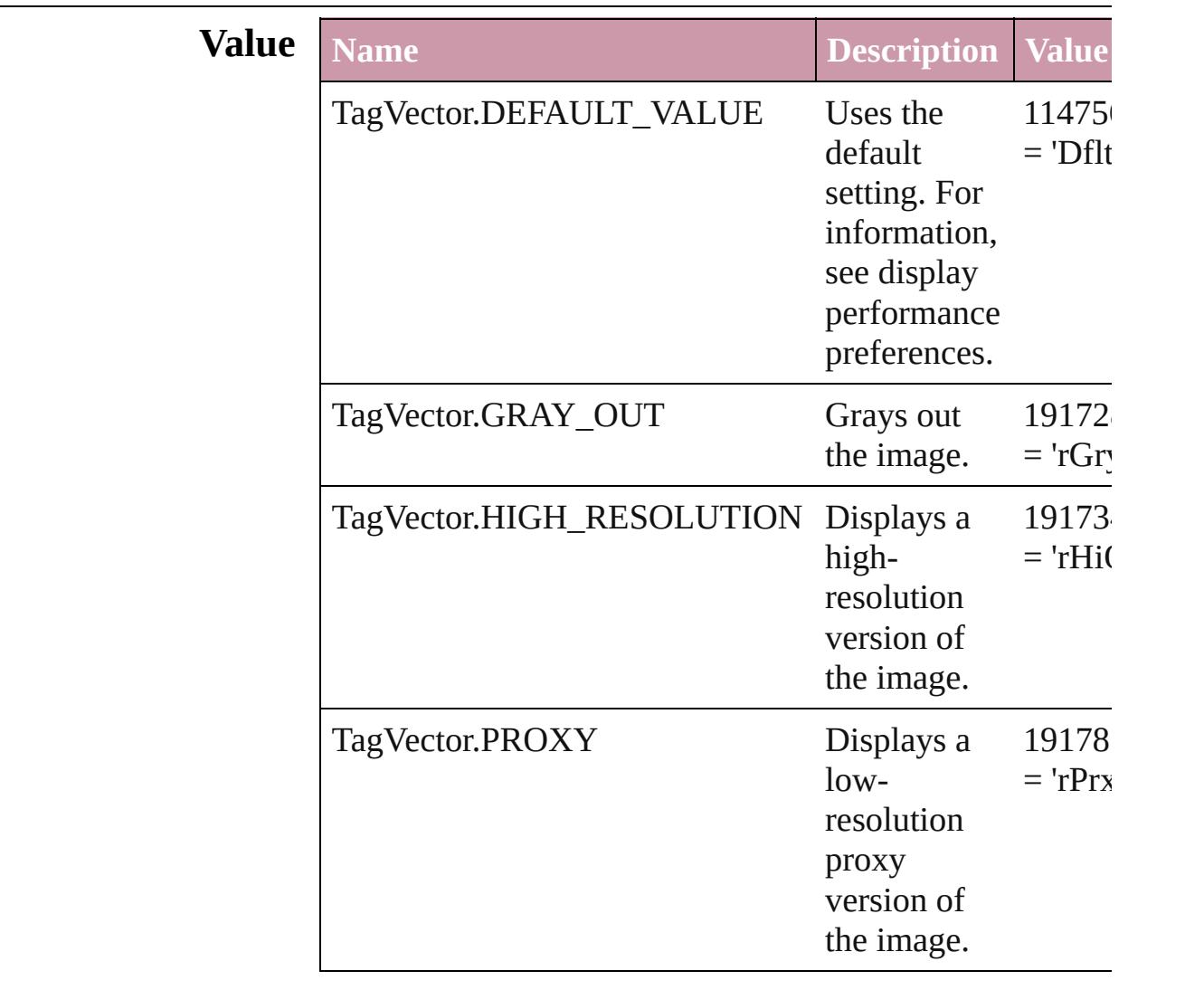

### **Usage** As property

[DisplaySetting](#page-2392-0).vector

Jongware, 20-

[Contents](#page-0-0) :: [Index](#page-4617-0)

### **TextExportCharacterSet**

Character set options for  $\epsilon$ 

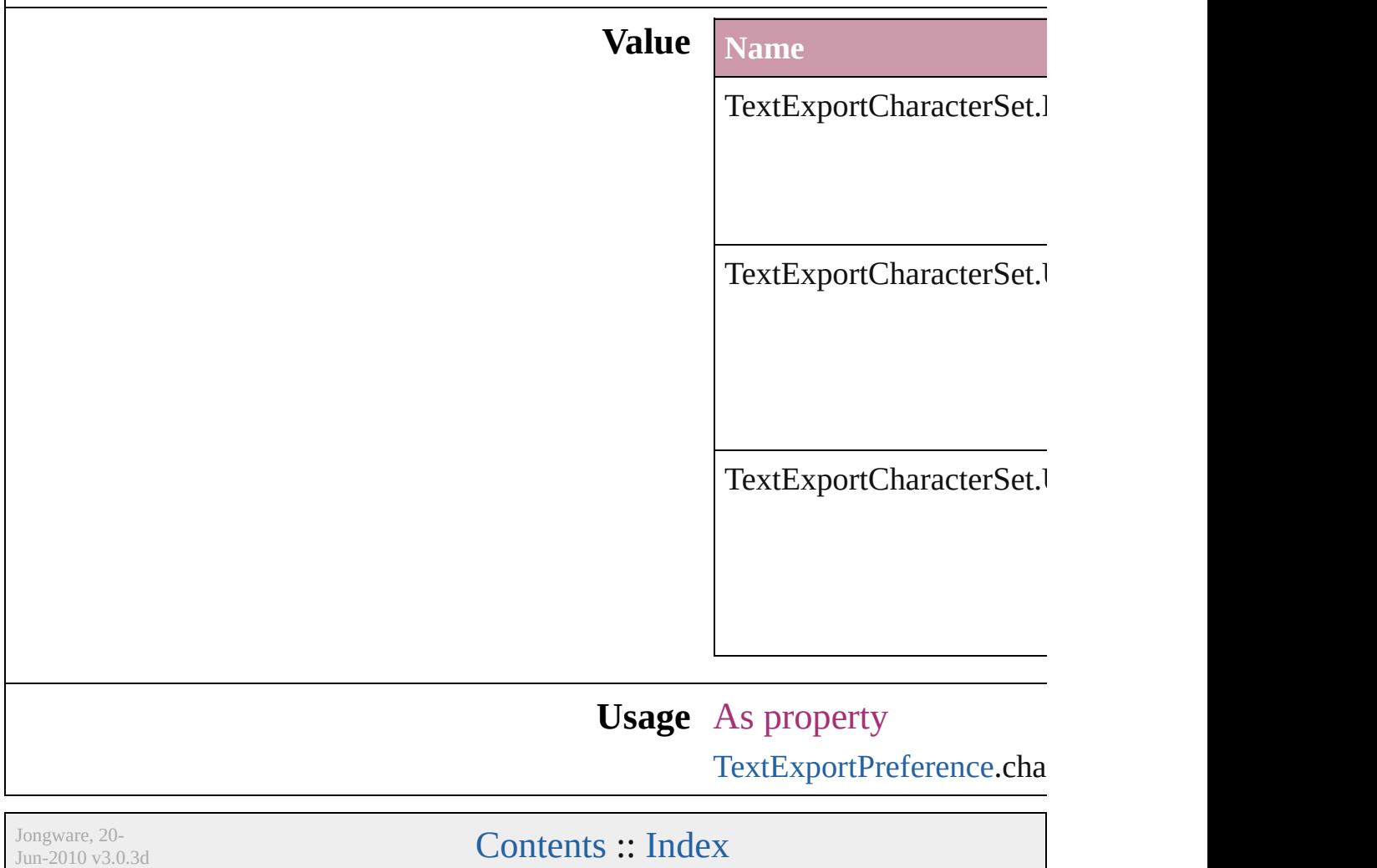

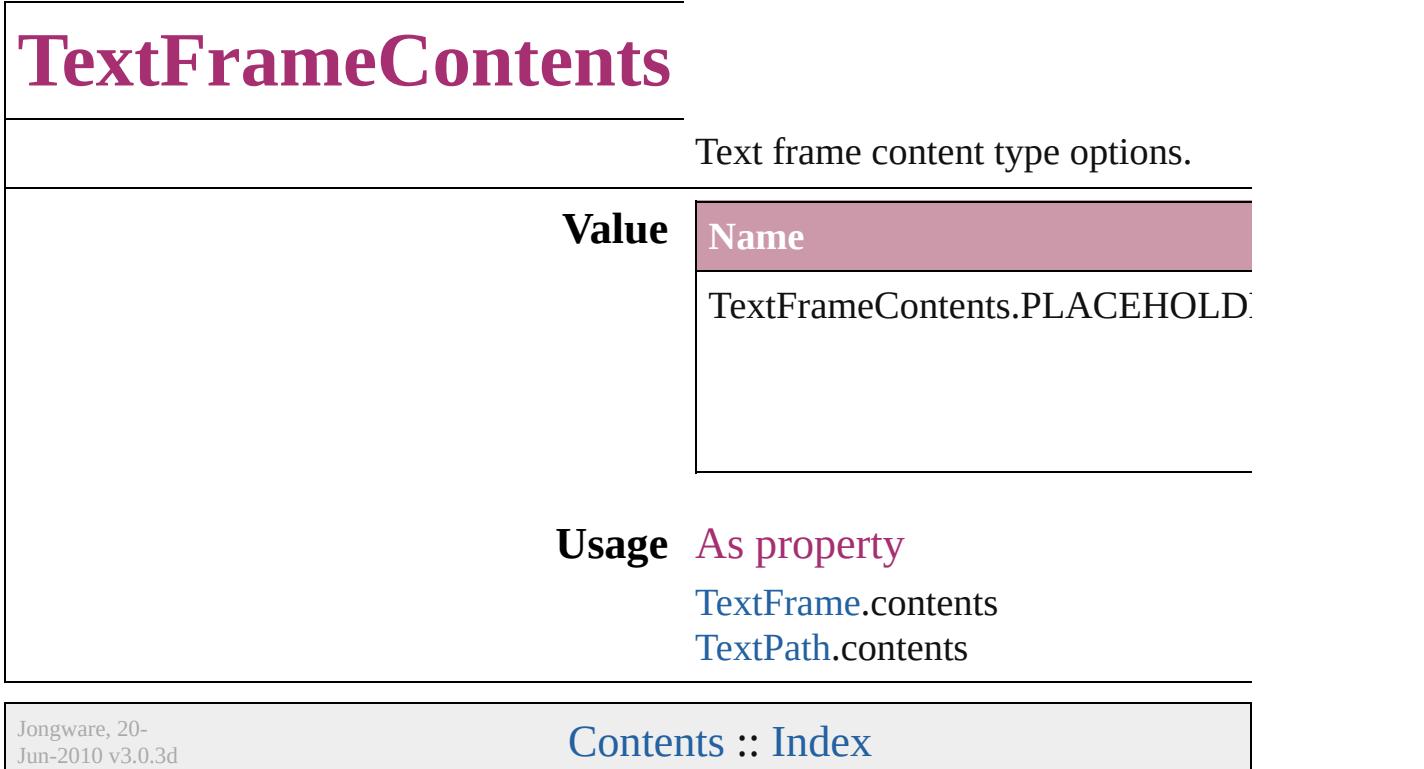

### **TextImportCharacterSet**

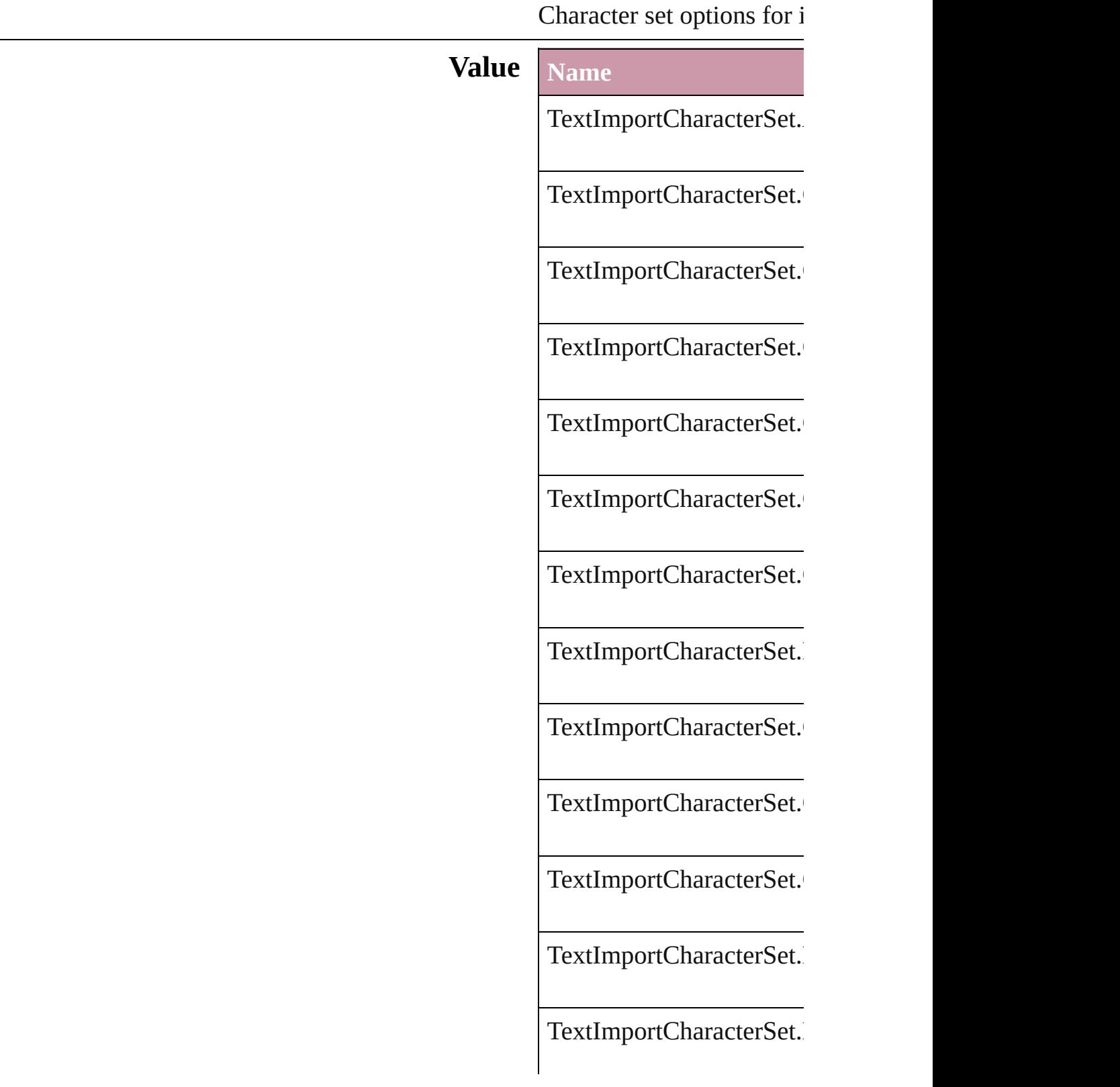

TextImportCharacterSet.

TextImportCharacterSet.

TextImportCharacterSet.

TextImportCharacterSet.

TextImportCharacterSet.

TextImportCharacterSet.

TextImportCharacterSet.

TextImportCharacterSet.

TextImportCharacterSet.

TextImportCharacterSet.

TextImportCharacterSet.

TextImportCharacterSet.

TextImportCharacterSet.

TextImportCharacterSet.

TextImportCharacterSet.

TextImportCharacterSet.

TextImportCharacterSet.

TextImportCharacterSet.

TextImportCharacterSet.

#### **Usage** As property

[TextImportPreference.](#page-2903-0)cha

Jongware, 20-

[Contents](#page-0-0) :: [Index](#page-4617-0)

# **TextPathEffects**

Options for the alignment and appearance of **Value Name** TextPathEffects.GRAVITY\_PATH\_EFFECT TextPathEffects.RAINBOW\_PATH\_EFFEC TextPathEffects.RIBBON\_PATH\_EFFECT TextPathEffects.SKEW\_PATH\_EFFECT

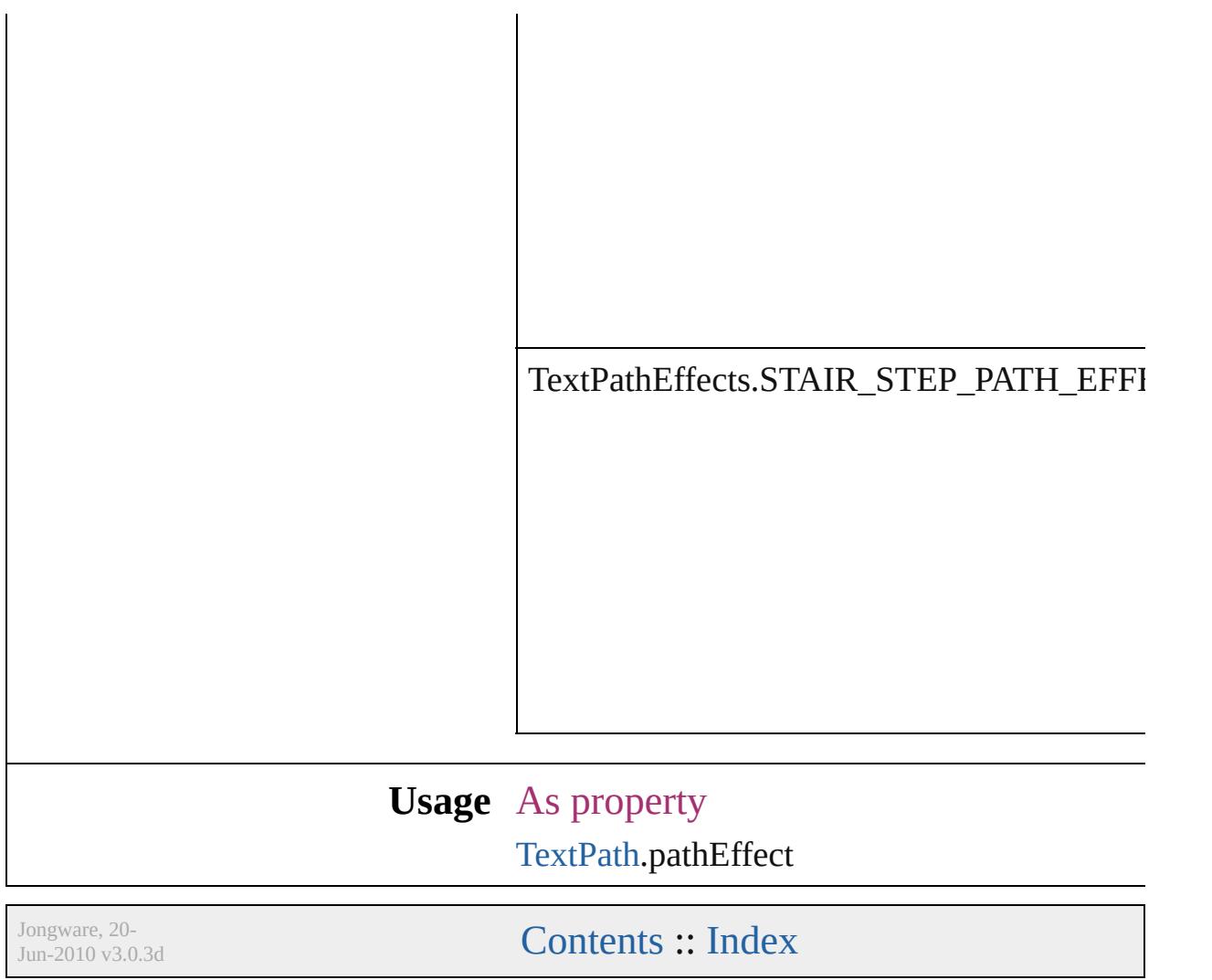
### **TextStrokeAlign** Stroke alignment options. **Value Name** TextStrokeAlign.CENTER\_ALIGNMENT TextStrokeAlign.OUTSIDE\_ALIGNMENT **Usage** As property [ChangeGrepPreference.](#page-2285-0)strokeAlignment [ChangeTextPreference](#page-2316-0).strokeAlignment [Character](#page-3527-0).strokeAlignment [CharacterStyle.](#page-3561-0)strokeAlignment [FindGrepPreference.](#page-2518-0)strokeAlignment [FindTextPreference.](#page-2549-0)strokeAlignment [InsertionPoint.](#page-3663-0)strokeAlignment [Line.](#page-3720-0)strokeAlignment [Paragraph.](#page-3818-0)strokeAlignment [ParagraphStyle](#page-3851-0).strokeAlignment [Story](#page-3902-0).strokeAlignment [Text.](#page-3944-0)strokeAlignment [TextColumn](#page-3982-0).strokeAlignment [TextDefault.](#page-2867-0)strokeAlignment [TextStyleRange](#page-4062-0).strokeAlignment [Word.](#page-4131-0)strokeAlignment [XmlStory](#page-4587-0).strokeAlignment

Jongware, 20-

 $J_{\text{Ongware, 20-}}$  Jongware, 20- $J_{\text{un-2010 v3.0.3d}}$   $\text{Contents: Index}$  $\text{Contents: Index}$  $\text{Contents: Index}$  $\text{Contents: Index}$  $\text{Contents: Index}$ 

# **TextTypeAlignments** The text alignment relative to the  $p$ **Value Name** TextTypeAlignments.ABOVE\_RI TextTypeAlignments.ABOVE\_RI TextTypeAlignments.ASCENDEI TextTypeAlignments.BASELINE

TextTypeAlignments.BELOW\_LI

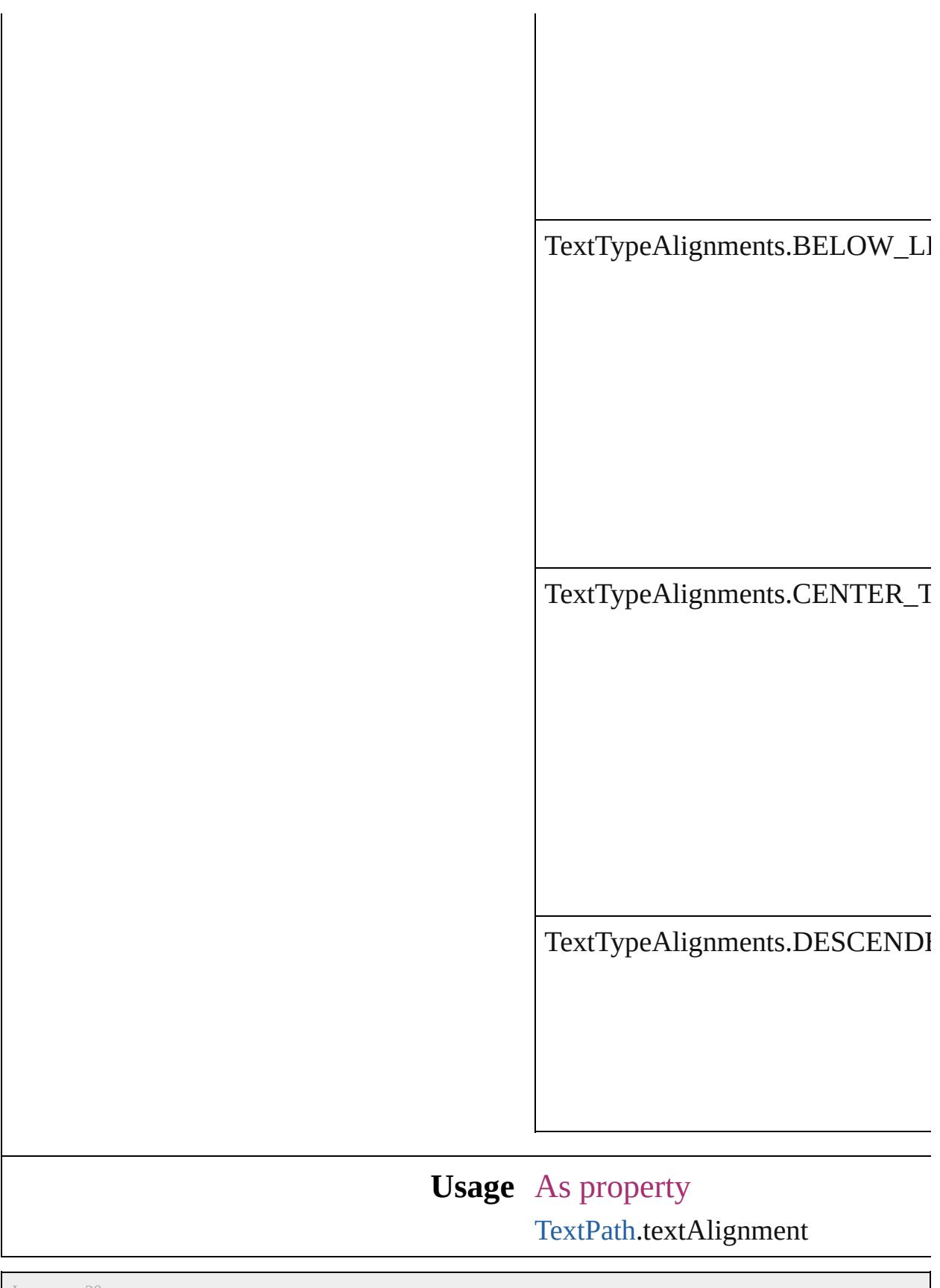

Jongware, 20-

J u n - 2 0 1 0 v 3.0.3 d

[C](#page-0-0)o[n](#page-4617-0)tents :: Index

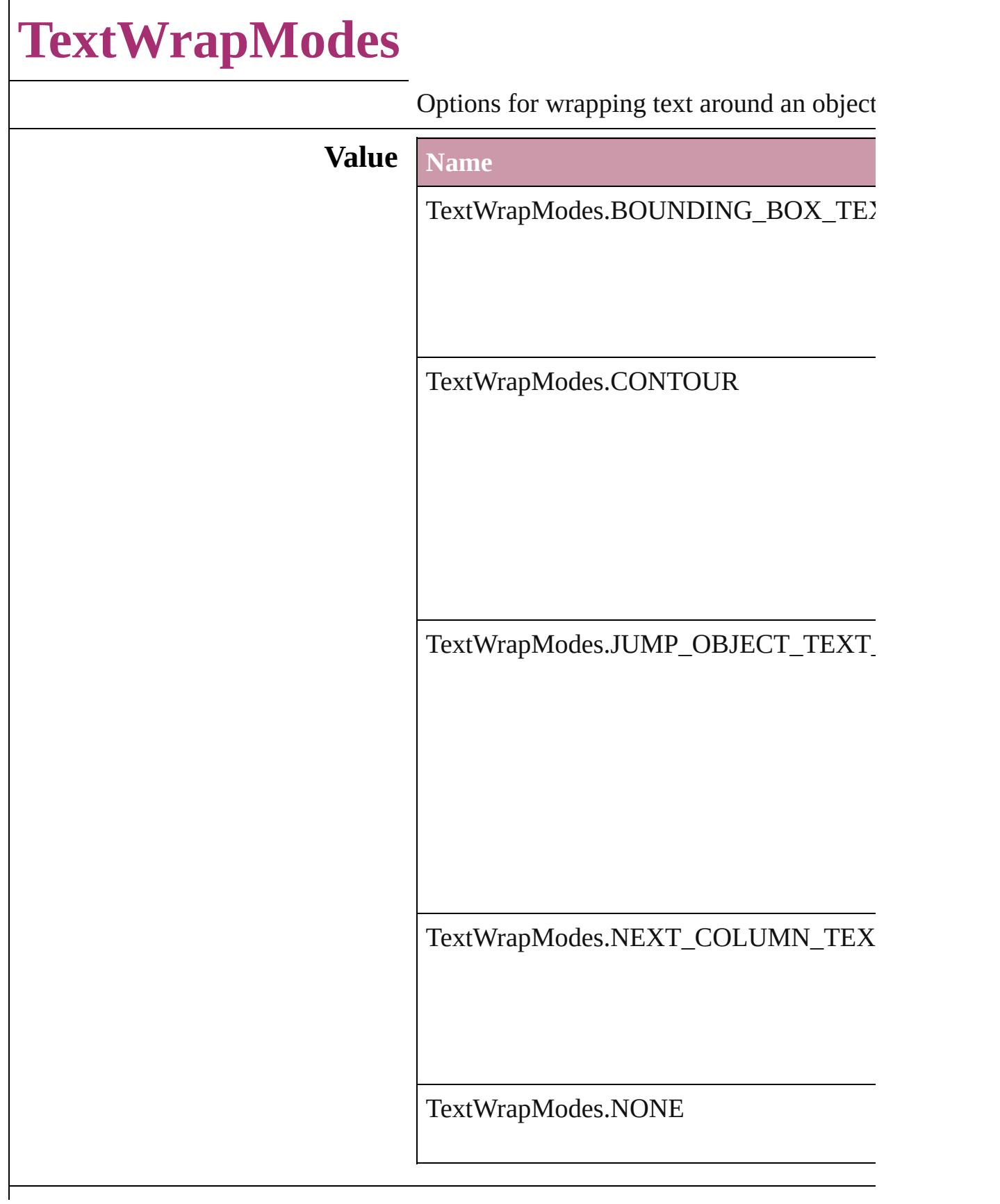

#### **Usage** As property

[ChangeObjectPreference](#page-2304-0).textWrapMode [FindObjectPreference.](#page-2537-0)textWrapMode [TextWrapPreference.](#page-2149-0)textWrapMode

Jongware, 20-

[Contents](#page-0-0) :: [Index](#page-4617-0)

### **TextWrapSideOptions**

Text wrap side options.

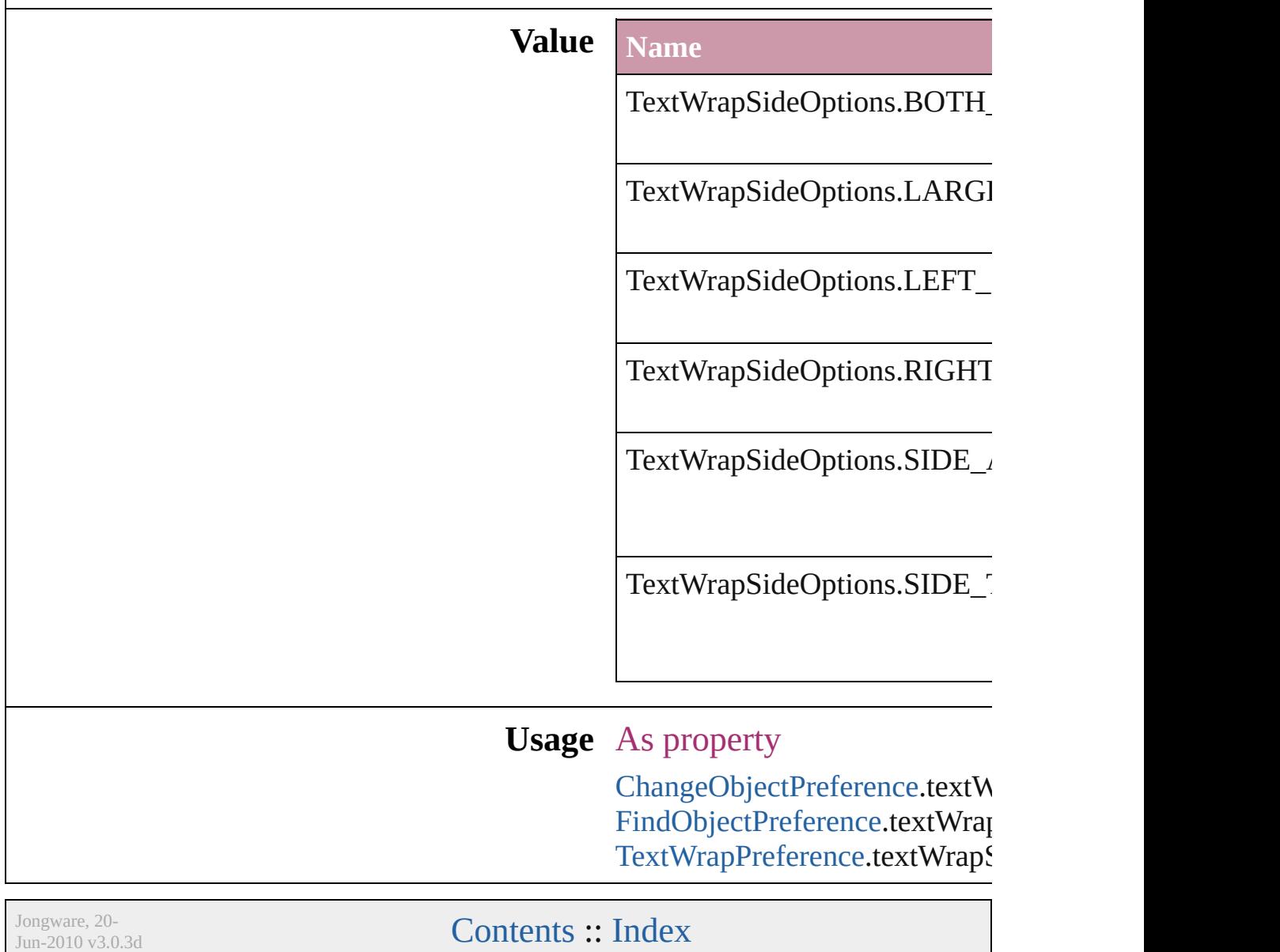

### **ThumbsPerPage**

Options for the number of thumbnails per  $\boldsymbol{\textbf{p}}$ 

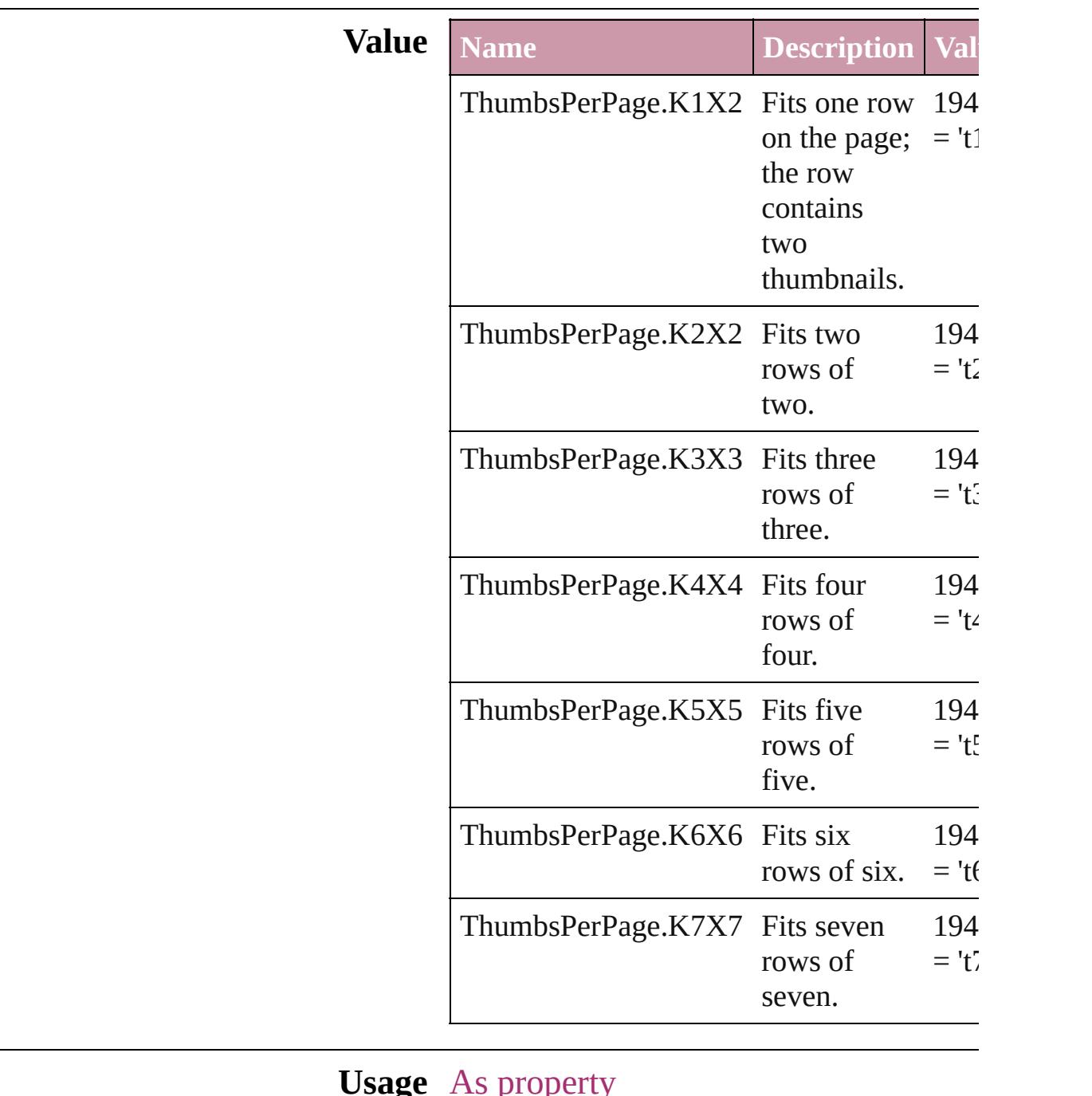

#### **Usage** As property

[PrintPreference](#page-2796-0).thumbnailsPerPage [PrinterPreset](#page-2810-0).thumbnailsPerPage

Jongware, 20-J u n - 2 0 1 0 v 3.0.3 d

# **TilingTypes**

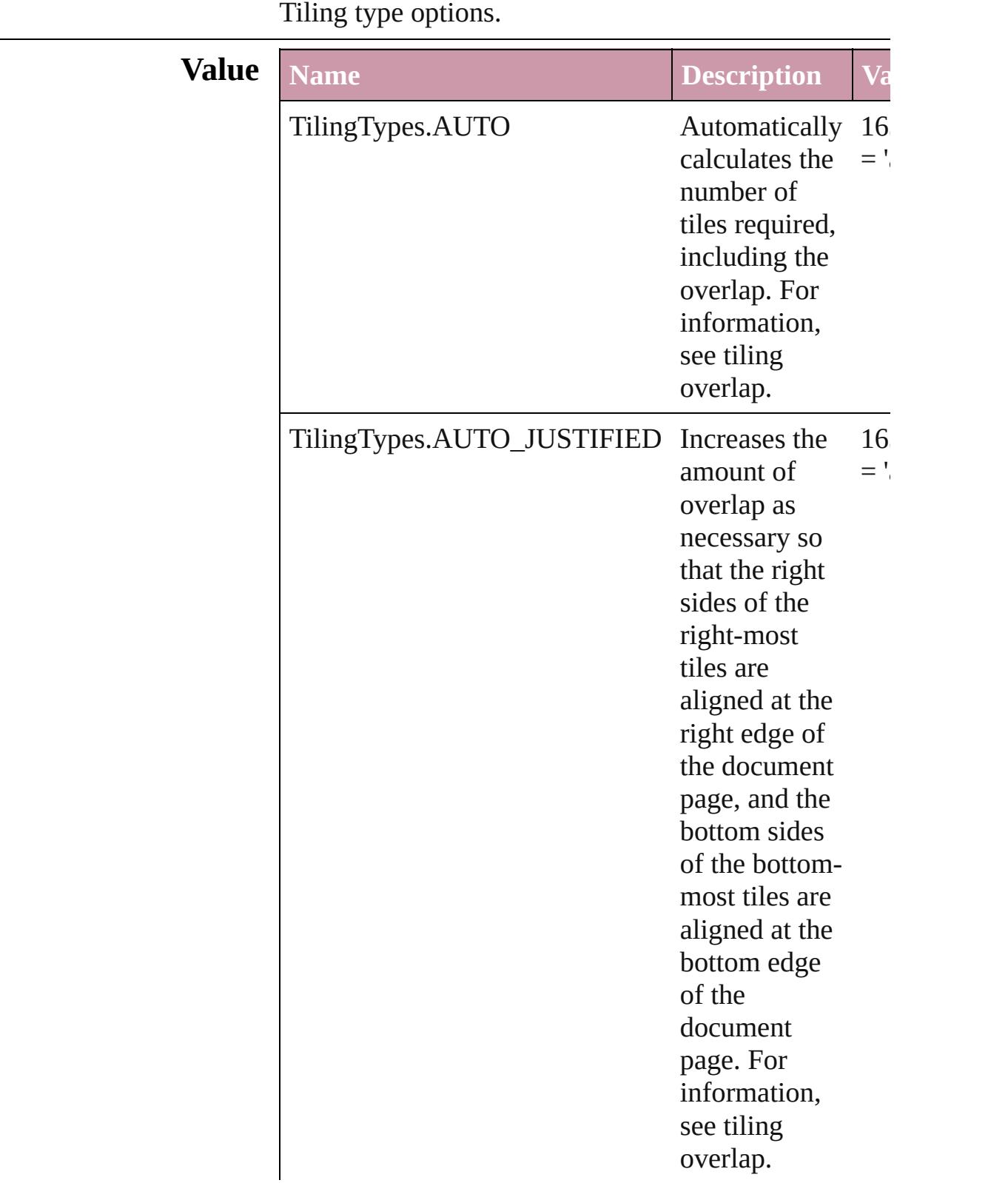

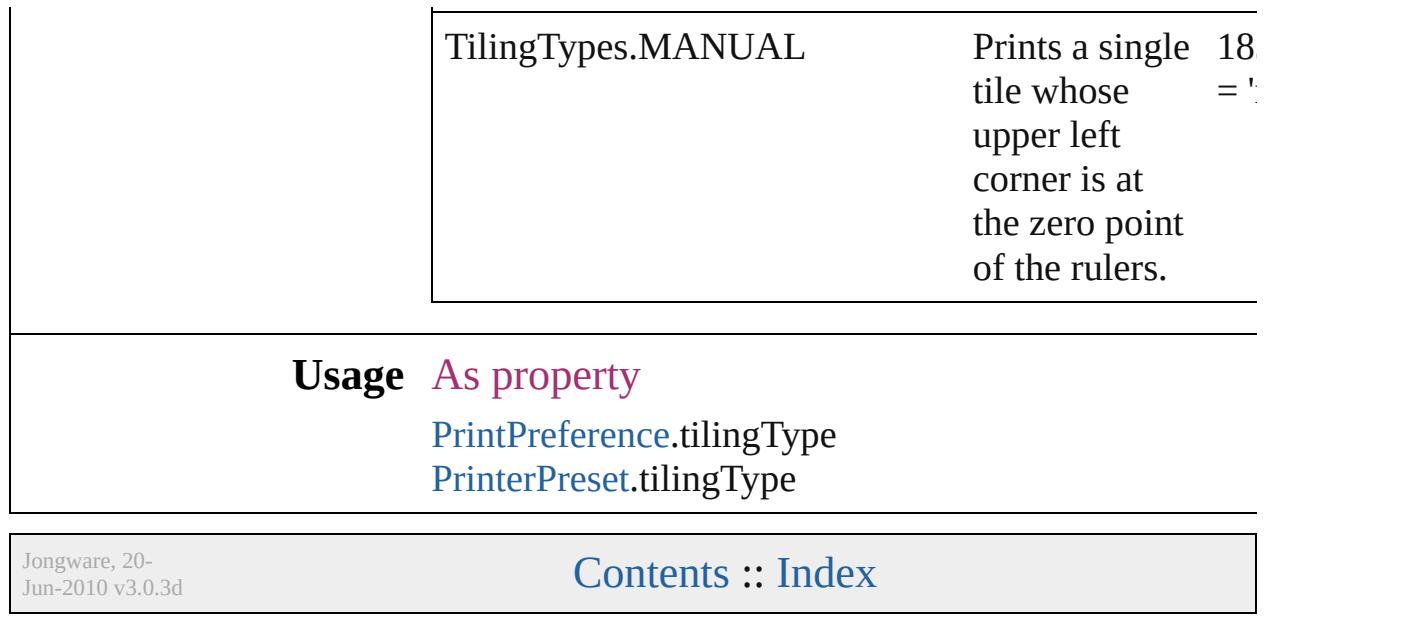

## **ToolTipOptions**

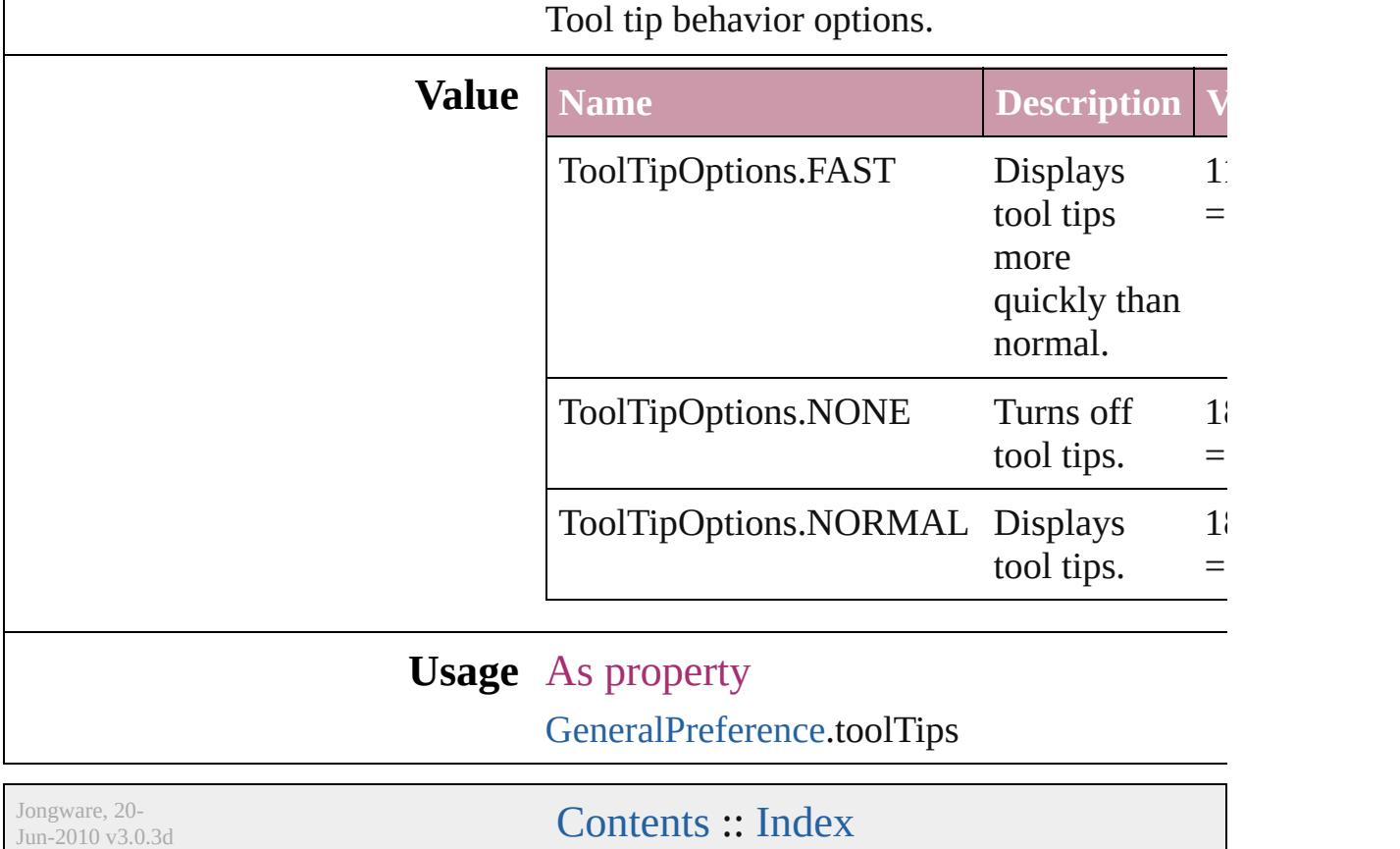

### **ToolsPanelOptions**

Options for Tools panel.

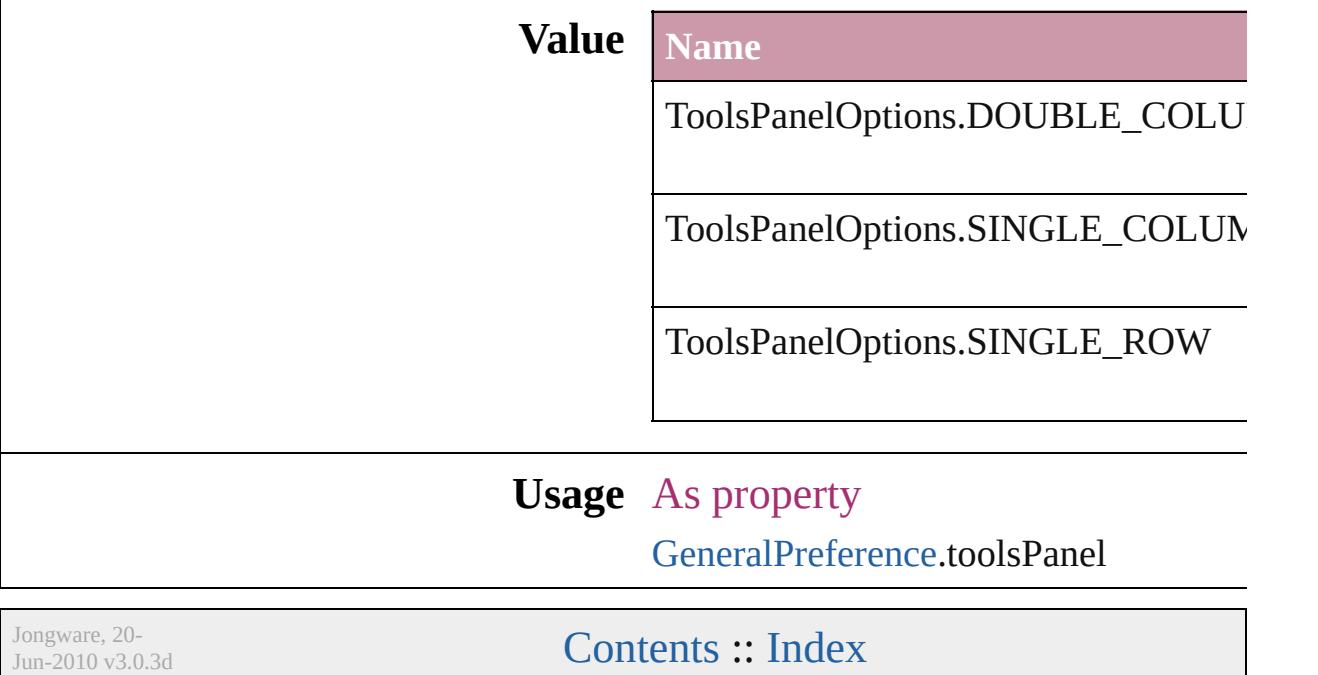

### **TrapEndTypes**

Shape options for the intersection of three-way

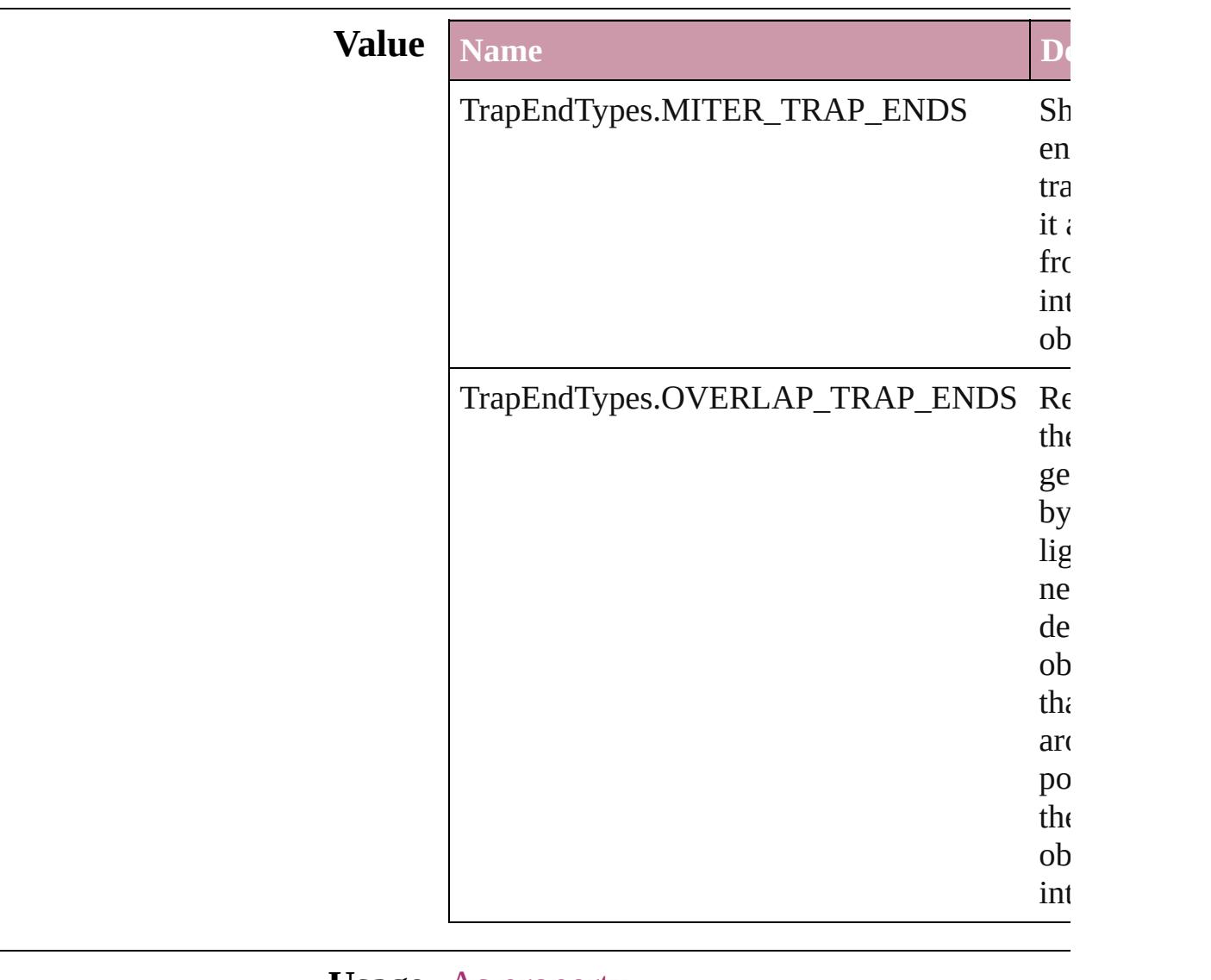

#### **Usage** As property

[TrapPreset](#page-480-0).trapEnd

Jongware, 20-

[Contents](#page-0-0) :: [Index](#page-4617-0)

### **TrapImagePlacementTypes**

Options for trap place

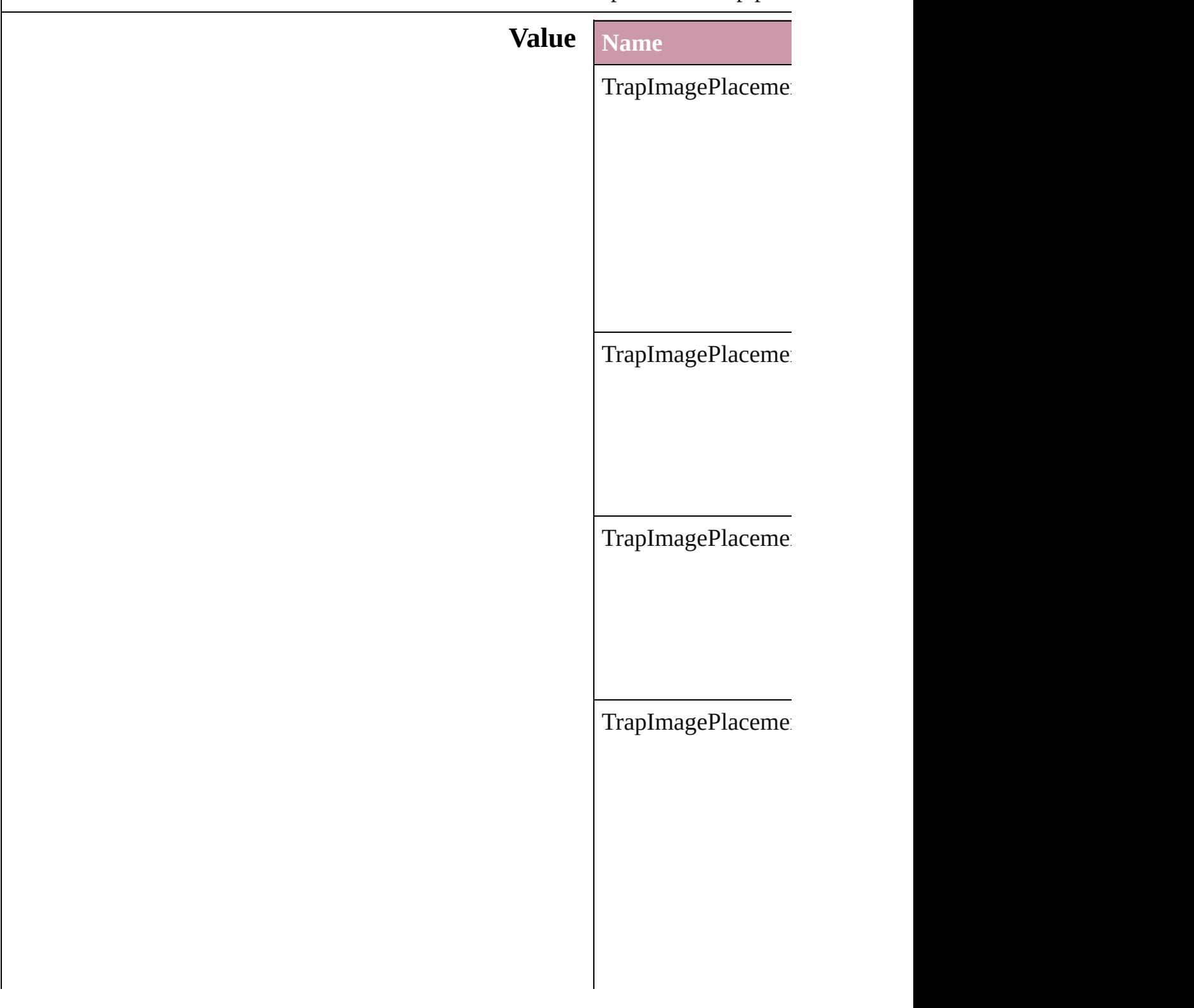

### **Usage** As property [TrapPreset](#page-480-0).imagePla

Jongware, 20-

[Contents](#page-0-0) :: [Index](#page-4617-0)

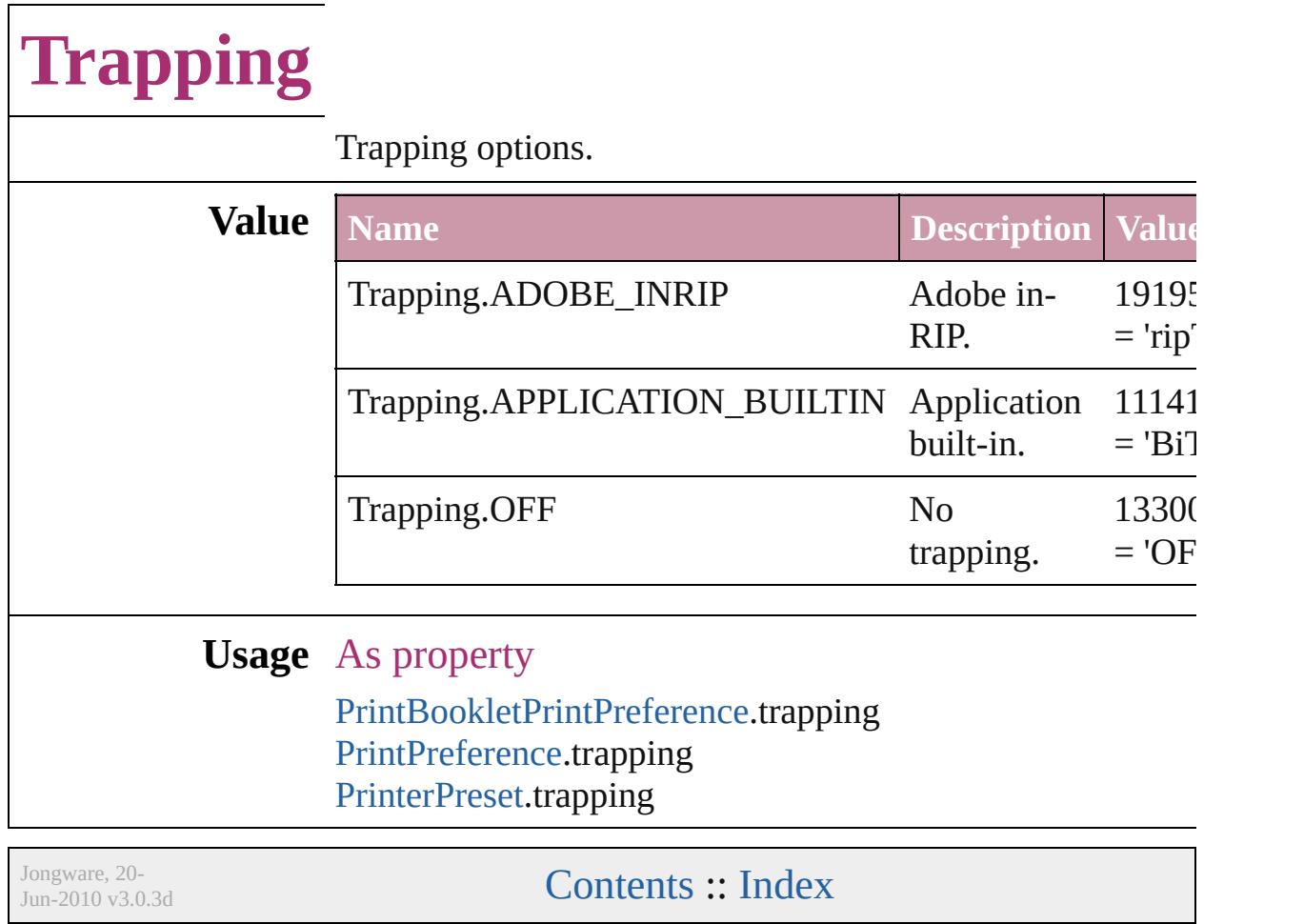

### **UIColors**

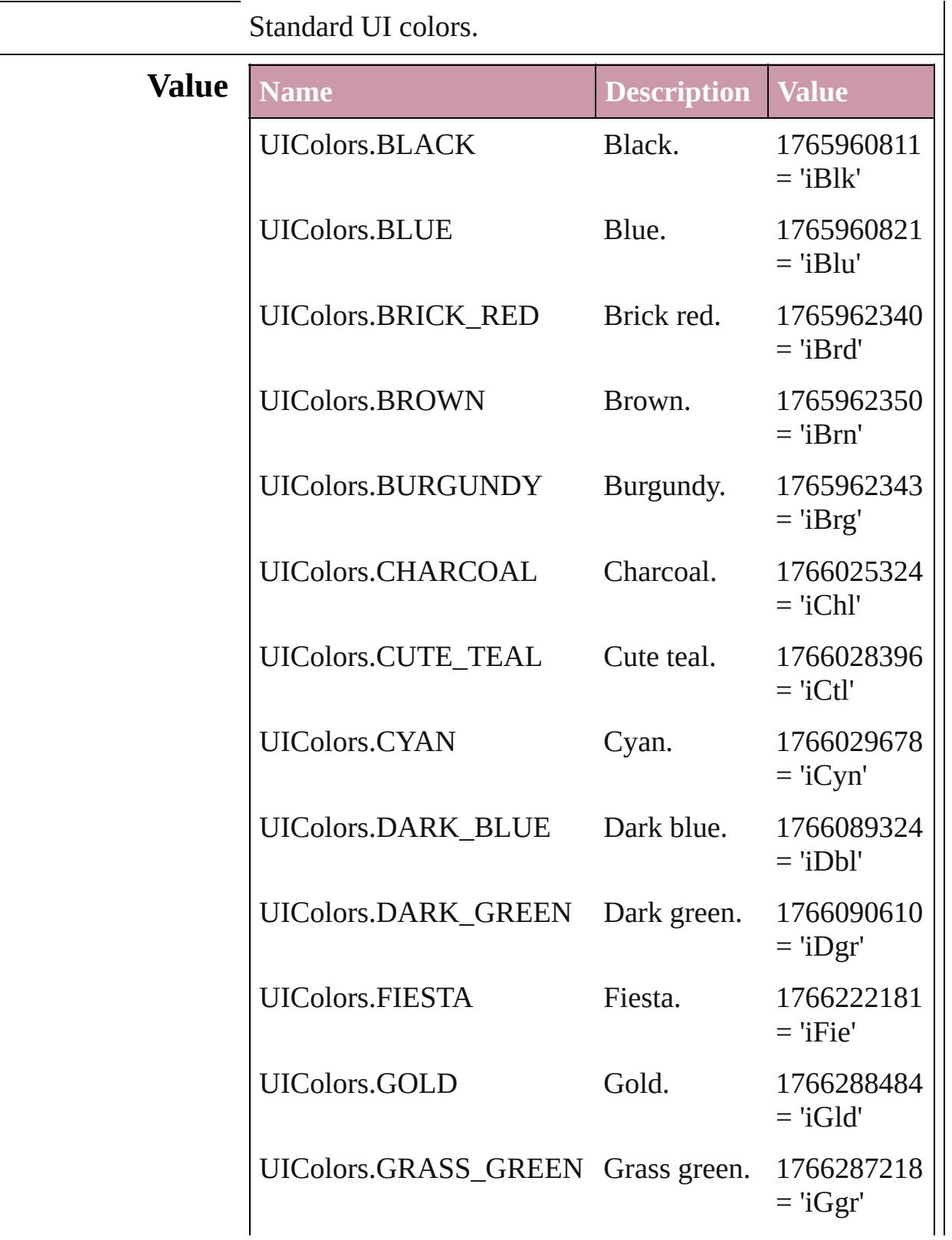

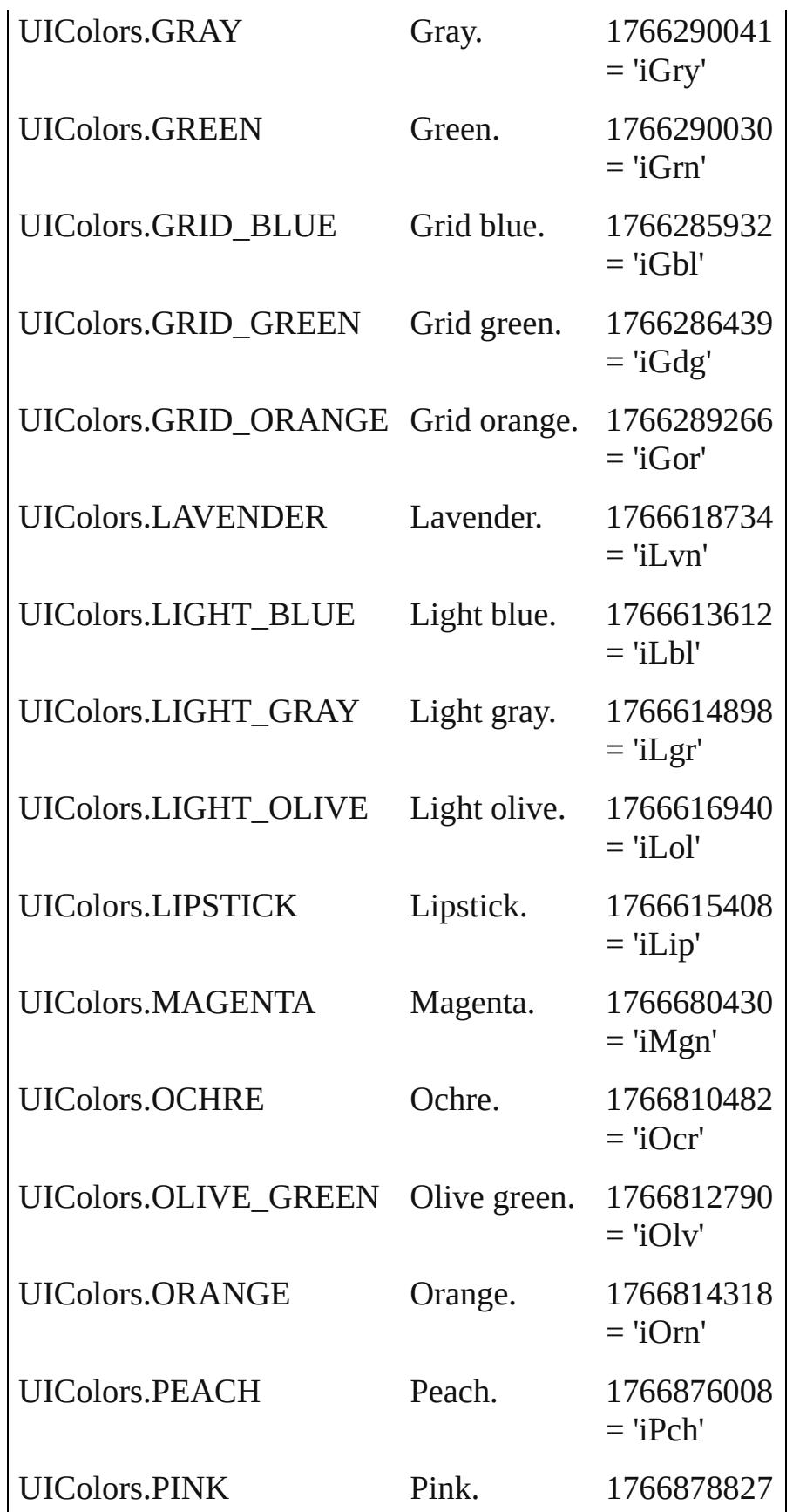

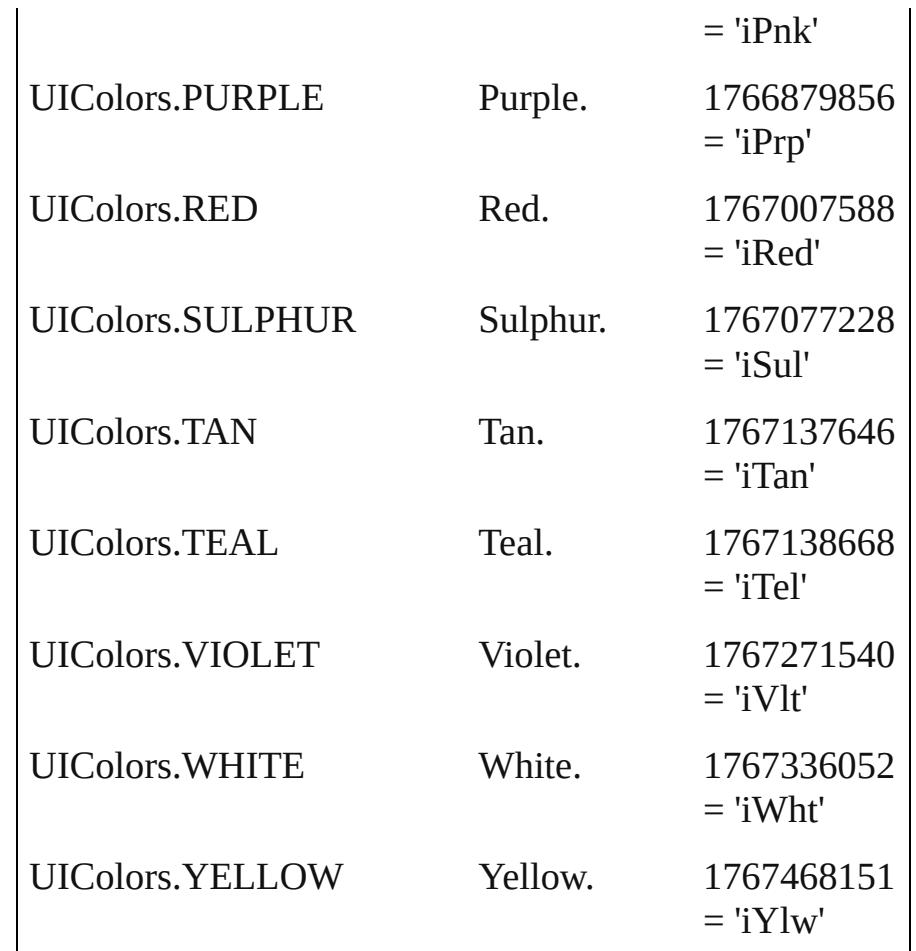

### **Usage** In function

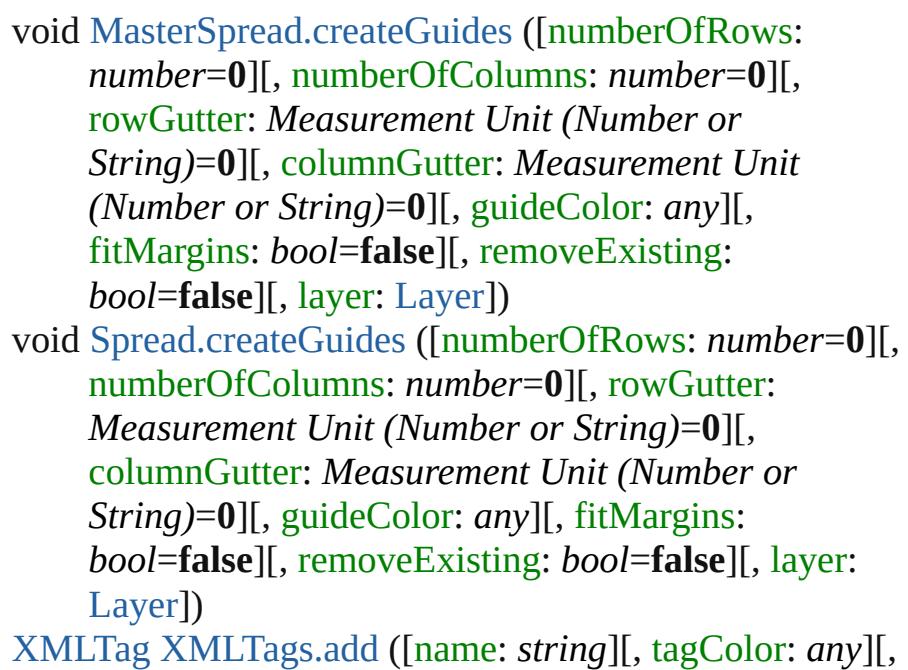

### withProperties: [Object](#page-115-0)])

#### As property

[Assignment](#page-225-0).frameColor [BaselineFrameGridOption](#page-2266-0).baselineFrameGridColor [ChangeObjectPreference](#page-2304-0).baselineFrameGridColor [CharacterStyle.](#page-3561-0)previewColor [Condition](#page-3599-0).indicatorColor [DocumentPreference.](#page-2401-0)columnGuideColor [DocumentPreference.](#page-2401-0)marginGuideColor [FindObjectPreference.](#page-2537-0)baselineFrameGridColor [GridPreference](#page-2624-0).gridColor [GridPreference](#page-2624-0).baselineColor [Guide.](#page-1854-0)guideColor [GuidePreference](#page-2630-0).rulerGuidesColor [Hyperlink.](#page-1384-0)borderColor [Layer.](#page-1903-0)layerColor [ParagraphStyle](#page-3851-0).previewColor [PasteboardPreference](#page-2755-0).previewBackgroundColor [PasteboardPreference](#page-2755-0).bleedGuideColor [PasteboardPreference](#page-2755-0).slugGuideColor [SmartGuidePreference.](#page-2841-0)guideColor [SpellPreference.](#page-2844-0)misspelledWordColor [SpellPreference.](#page-2844-0)repeatedWordColor [SpellPreference.](#page-2844-0)uncapitalizedWordColor [SpellPreference.](#page-2844-0)uncapitalizedSentenceColor [XMLPreference.](#page-2950-0)defaultStoryTagColor [XMLPreference.](#page-2950-0)defaultTableTagColor [XMLPreference.](#page-2950-0)defaultCellTagColor [XMLPreference.](#page-2950-0)defaultImageTagColor [XMLTag](#page-4575-0).tagColor

Jongware, 20-

[Contents](#page-0-0) :: [Index](#page-4617-0)

### **UndoModes**

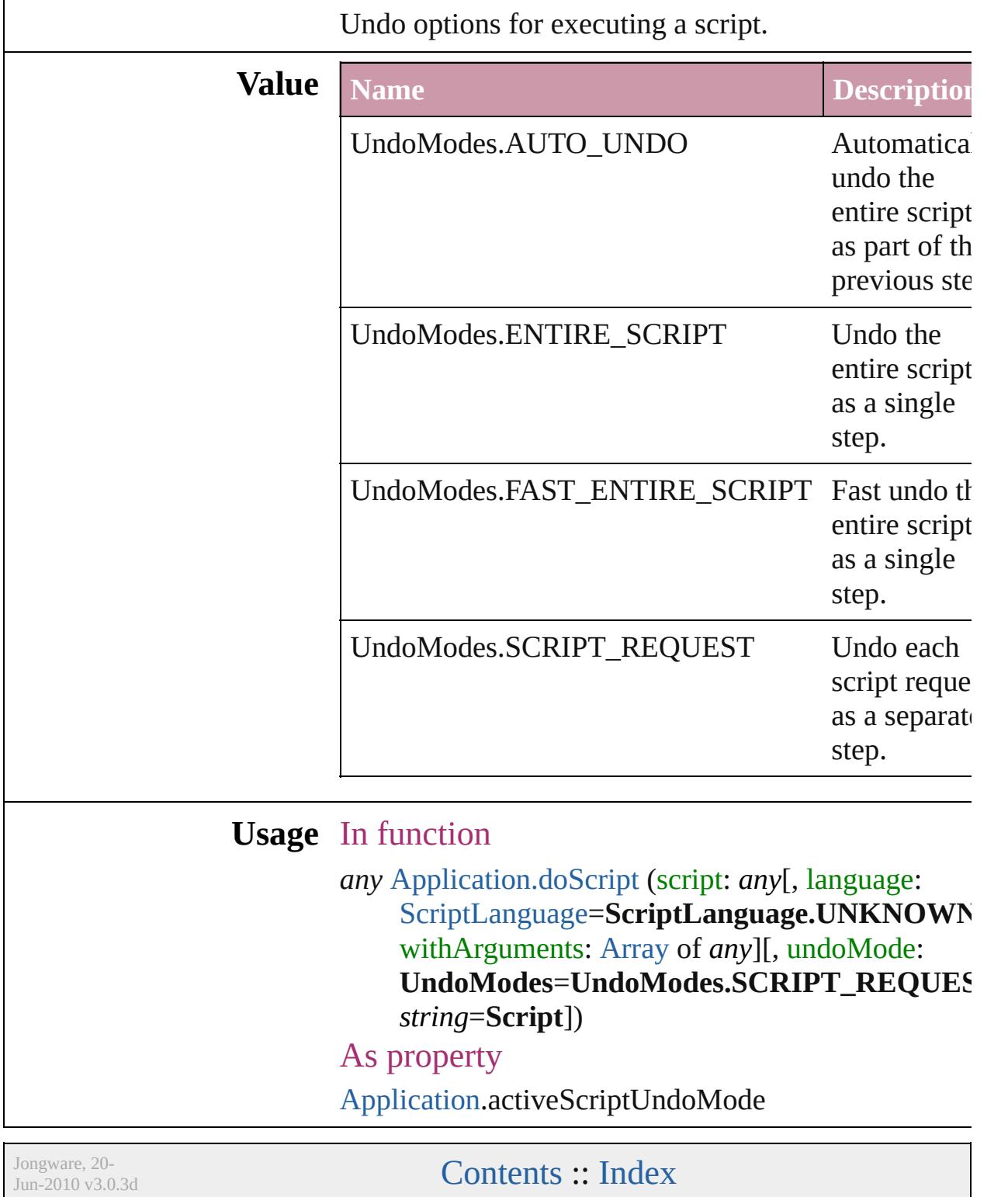

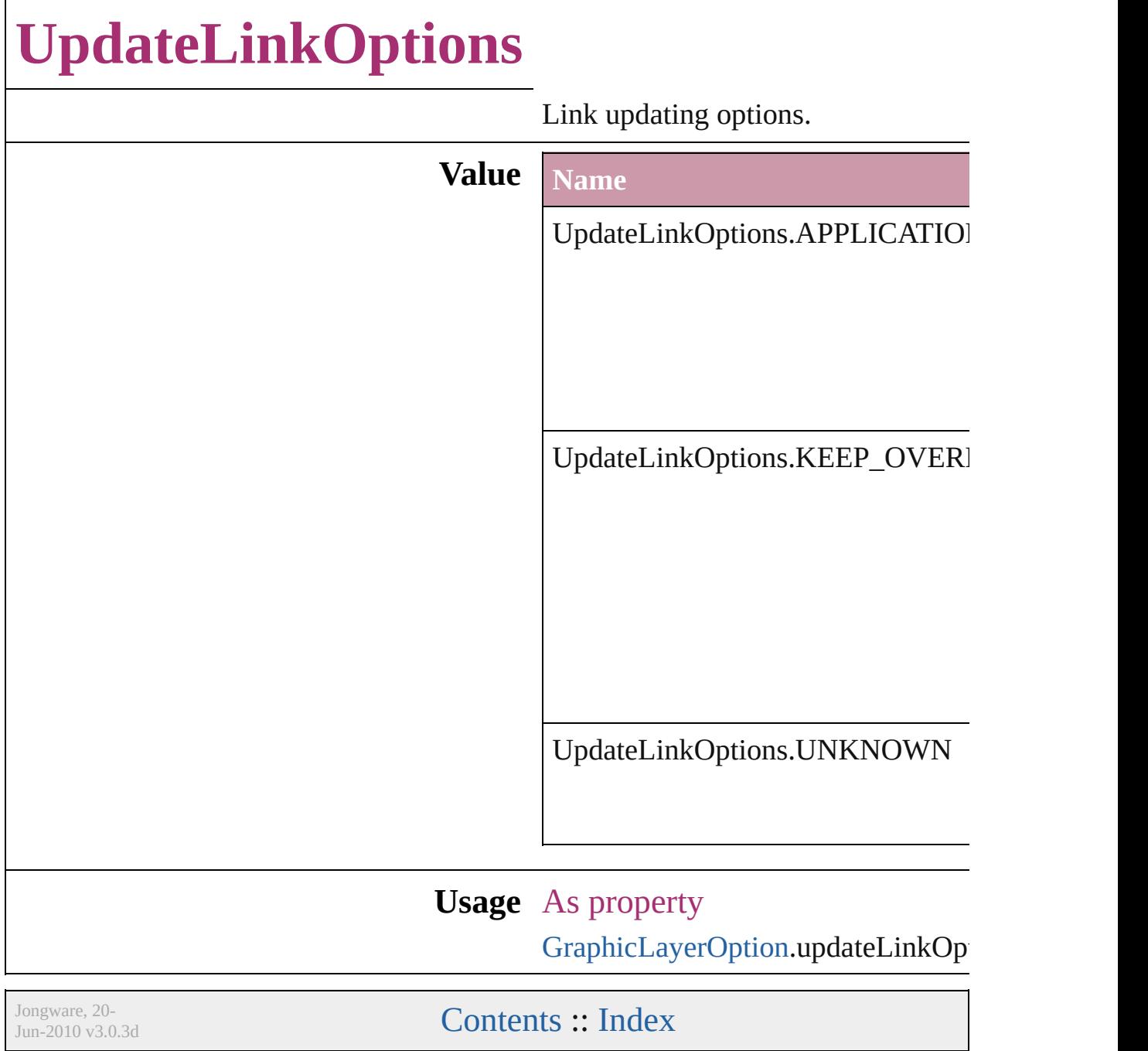
### **UserInteractionLevels**

User interaction level options.

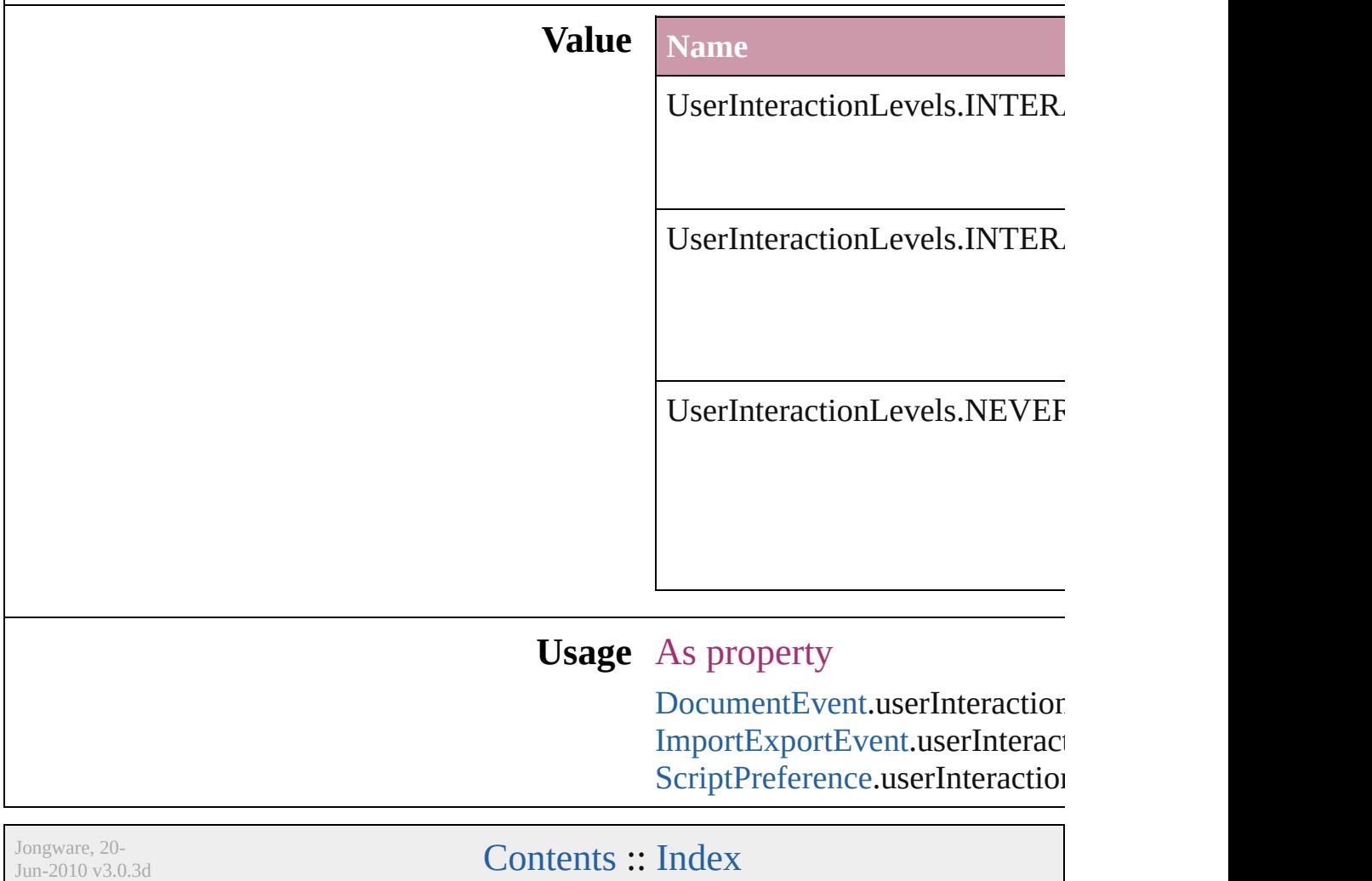

# **VariableNumberingStyles**

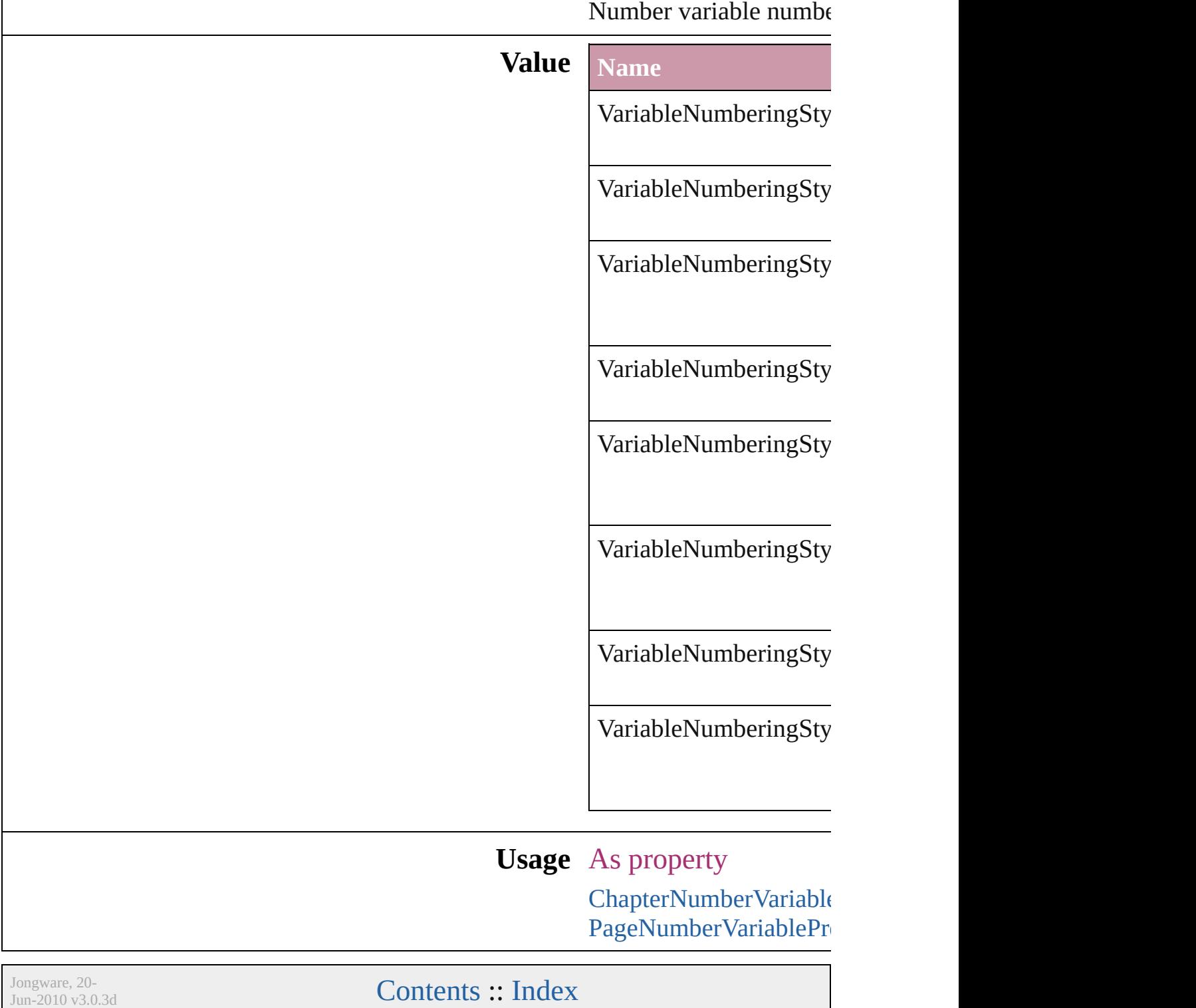

# **VariableScopes**

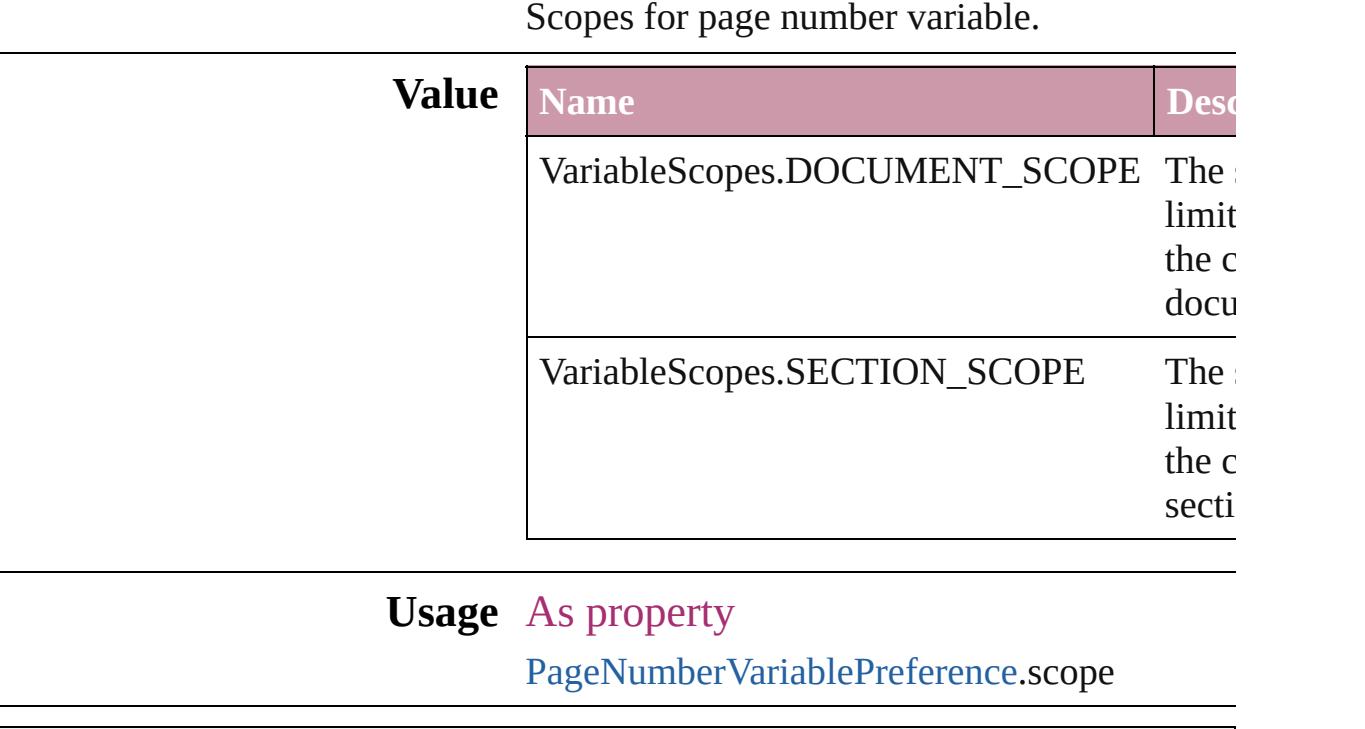

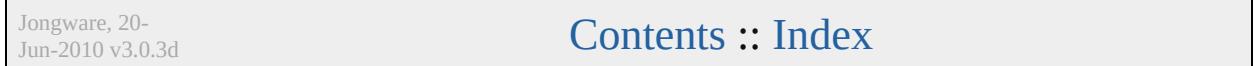

# **VariableTypes**

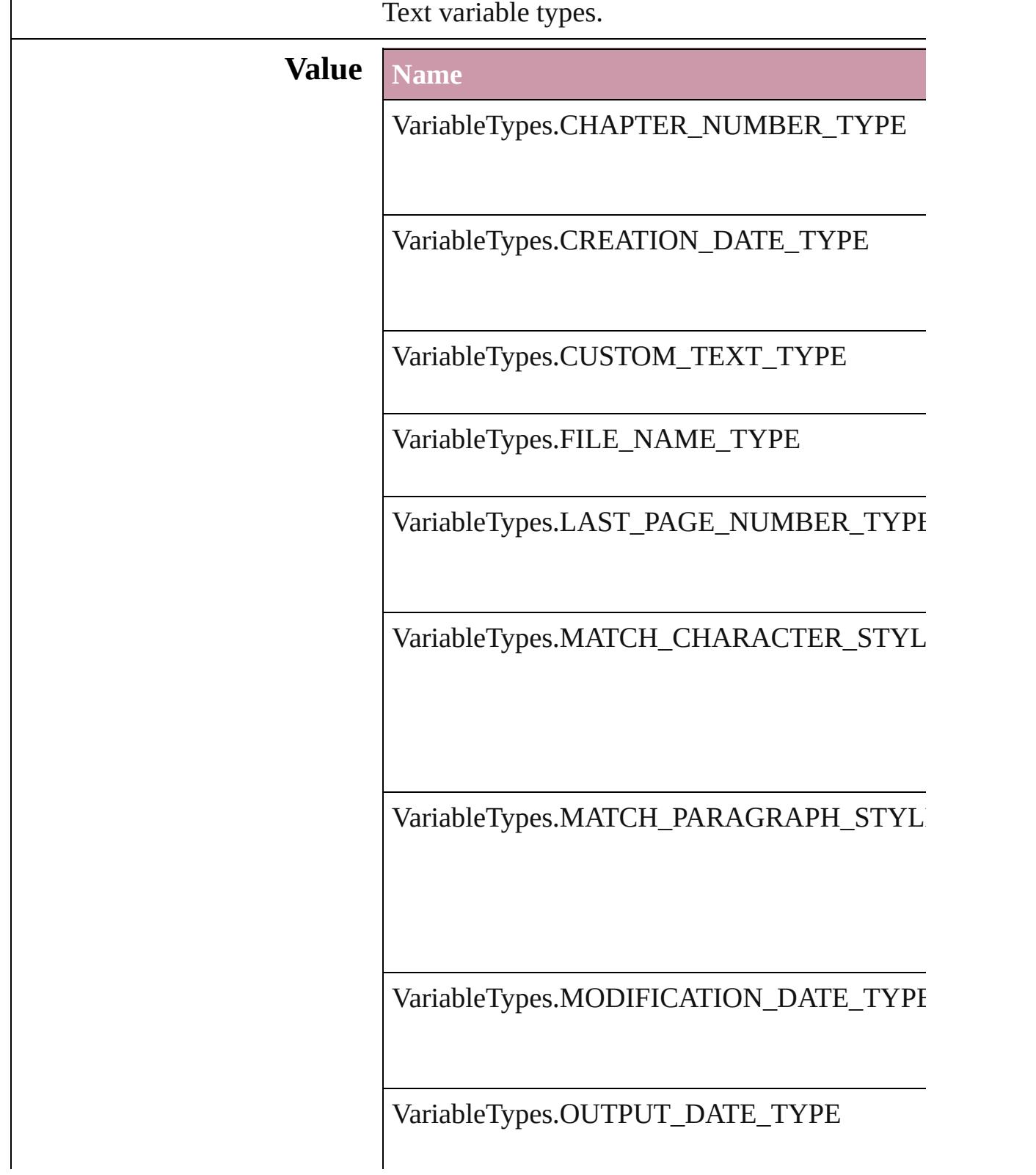

VariableTypes.XREF\_CHAPTER\_NUMBER\_T

VariableTypes.XREF\_PAGE\_NUMBER\_TYPE

**Usage** As property

[TextVariable](#page-4100-0).variableType

Jongware, 20-

[Contents](#page-0-0) :: [Index](#page-4617-0)

### **VersionCueSyncStatus**

The synchronization status of  $\pm$ 

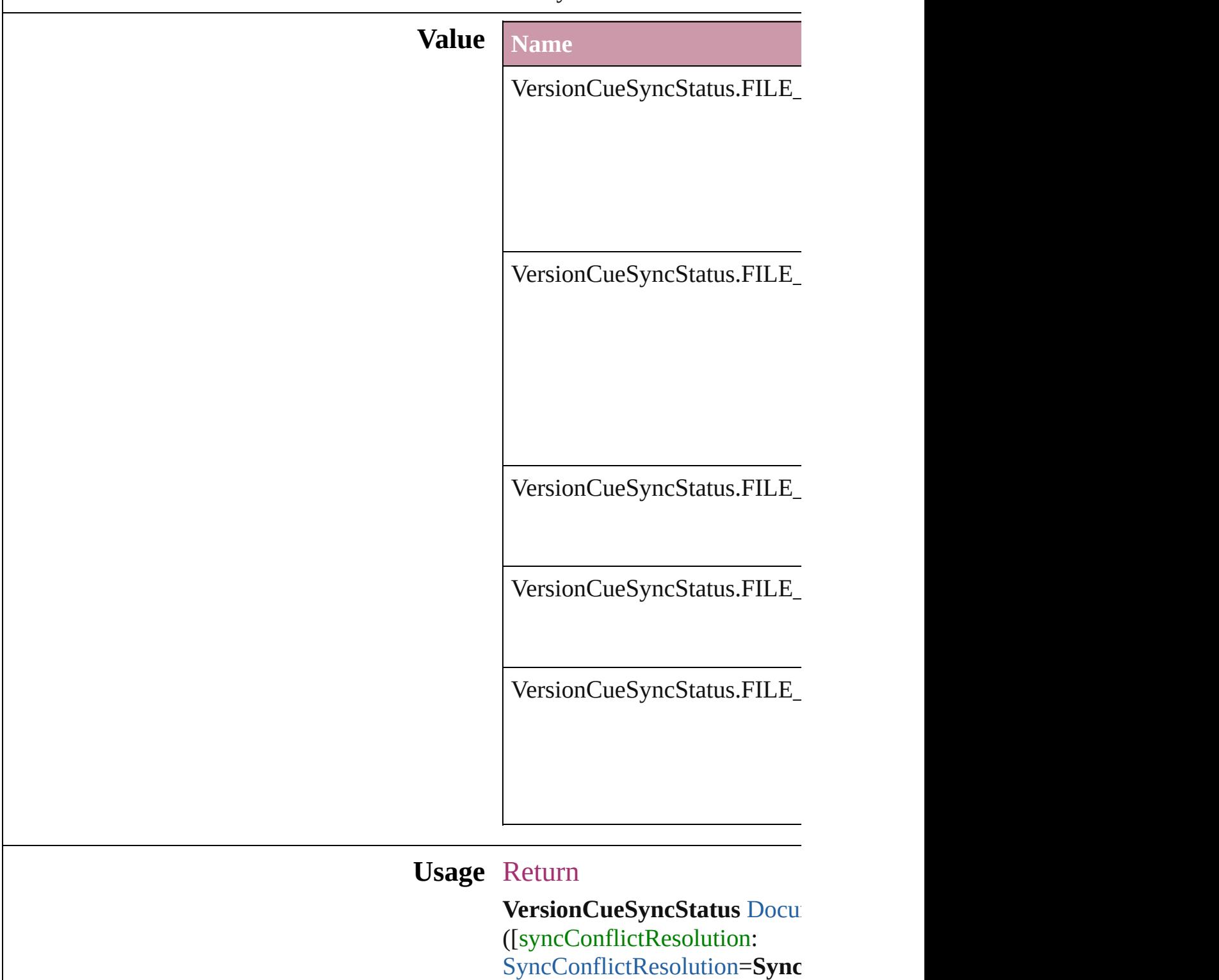

versionComments: string])

Jongware, 20-J u n - 2 0 1 0 v 3.0.3 d [C](#page-0-0)o[n](#page-4617-0)tents :: Index

### **VersionState**

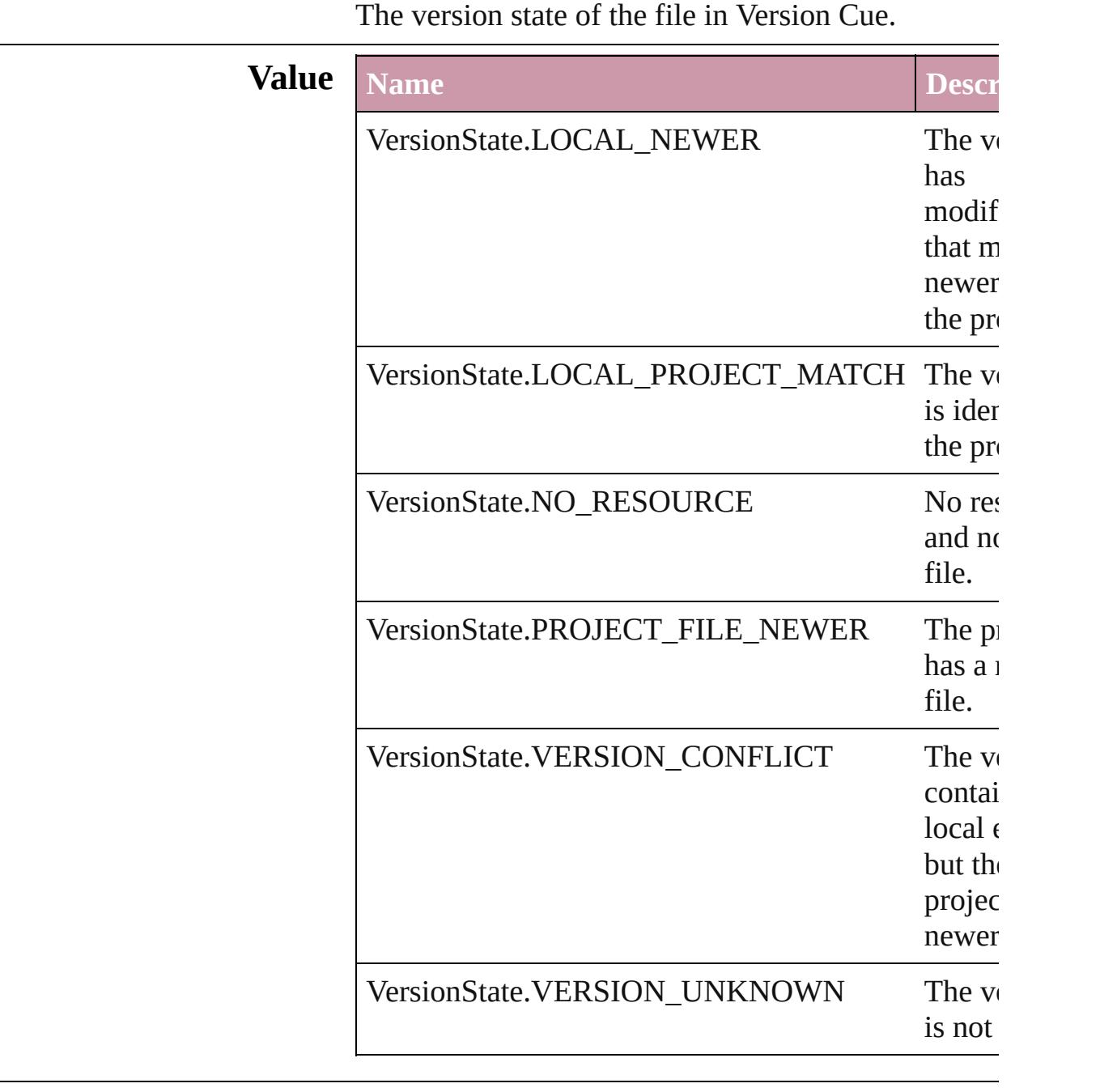

#### **Usage** As property [Document.](#page-265-0)versionState

[Link](#page-2209-0).versionState

Jongware, 20-

J u n - 2 0 1 0 v 3.0.3 d

[C](#page-0-0)o[n](#page-4617-0)tents :: Index

## **VerticalAlignment**

The vertical alignment of an anchored c **Value Name** VerticalAlignment.BOTTOM\_ALIGN VerticalAlignment.CENTER\_ALIGN VerticalAlignment.TOP\_ALIGN **Usage** As property [AnchoredObjectSetting.](#page-2258-0)verticalAlignment

Jongware, 20-

[Contents](#page-0-0) :: [Index](#page-4617-0)

## **VerticalJustification**

Vertical alignment options for text.

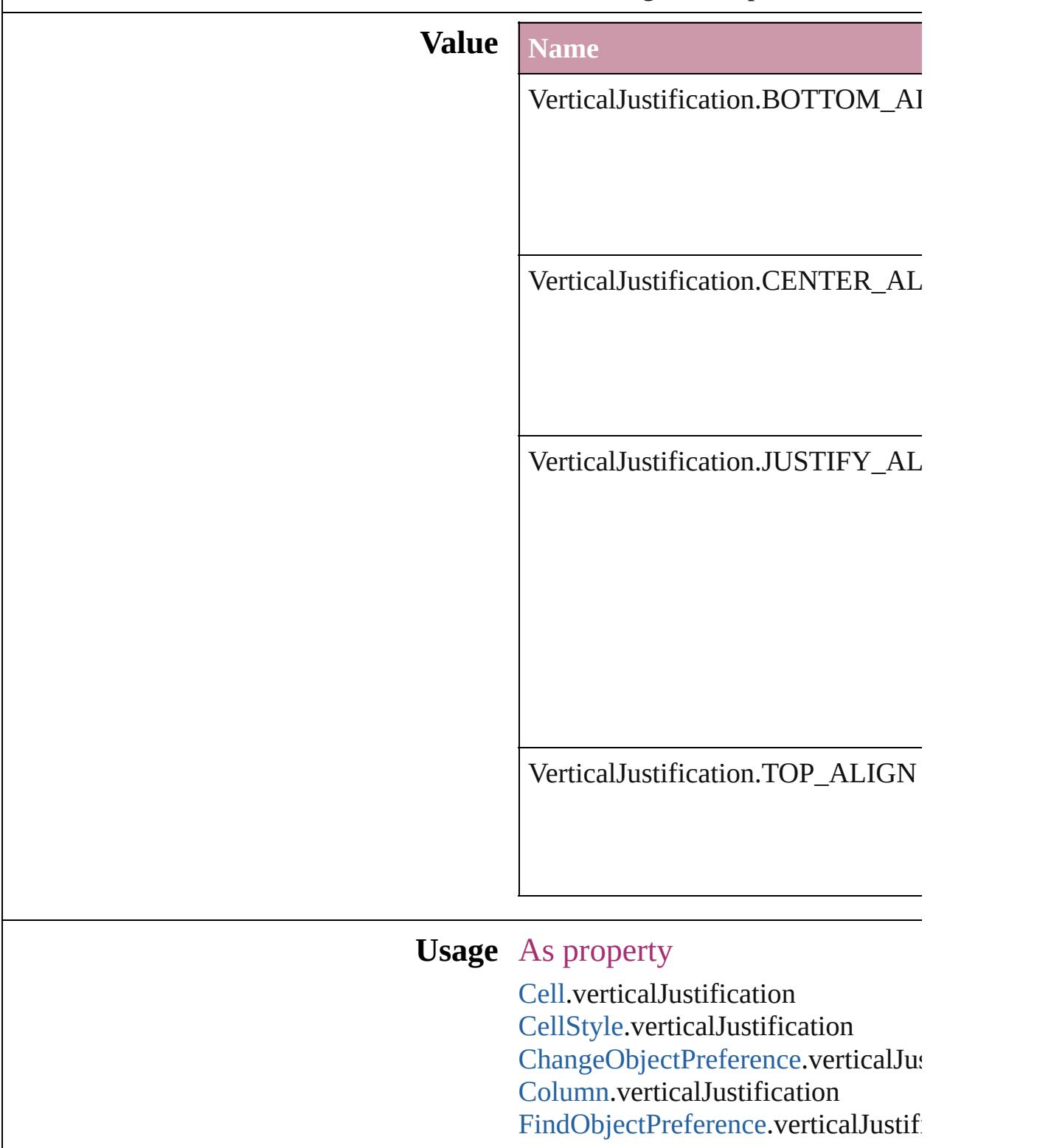

[Row.](#page-3396-0)verticalJustification [TextFramePreference](#page-2898-0).verticalJustifi

Jongware, 20-

[Contents](#page-0-0) :: [Index](#page-4617-0)

## **VerticallyRelativeTo**

The vertical alignment point of an  $\varepsilon$ 

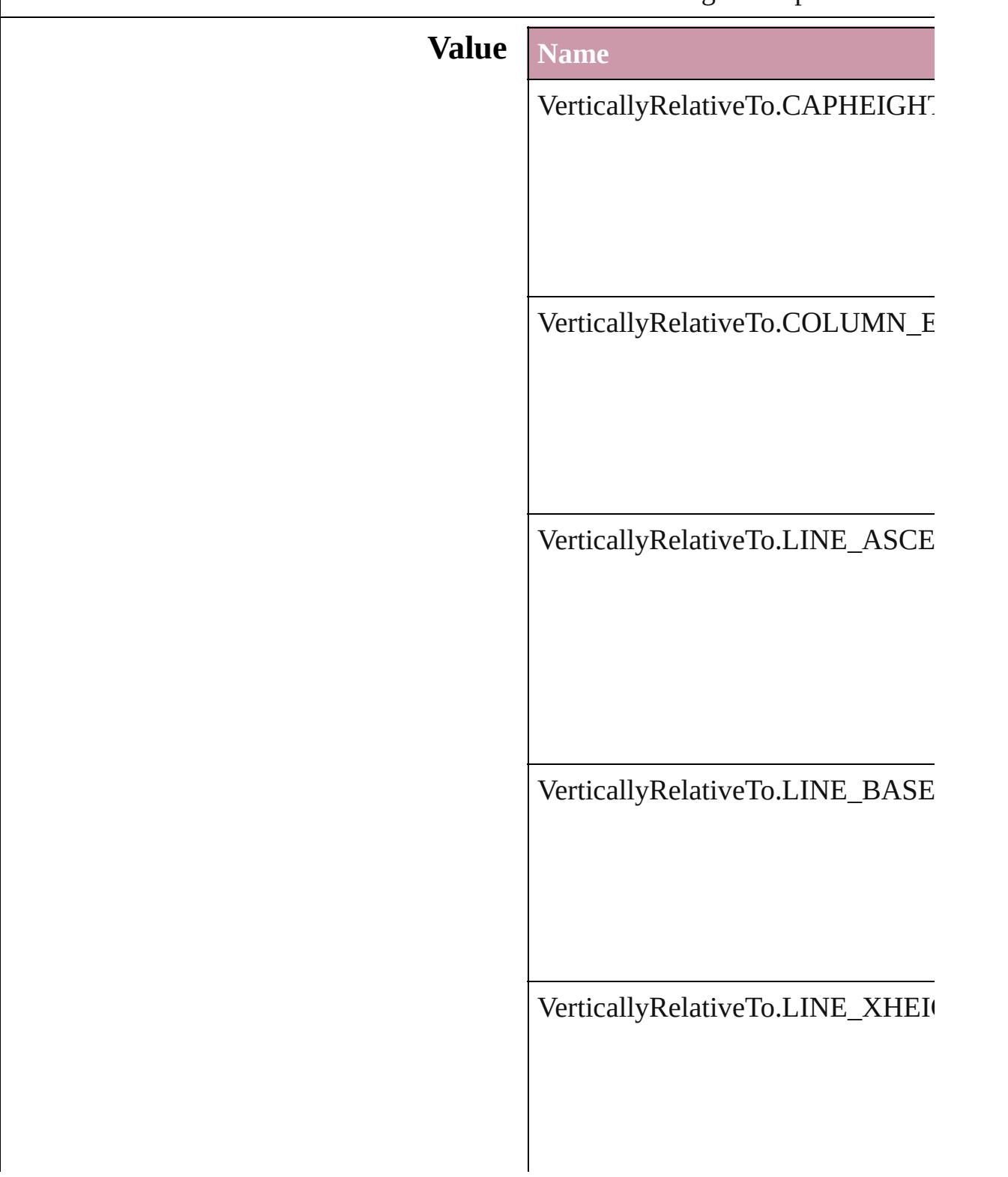

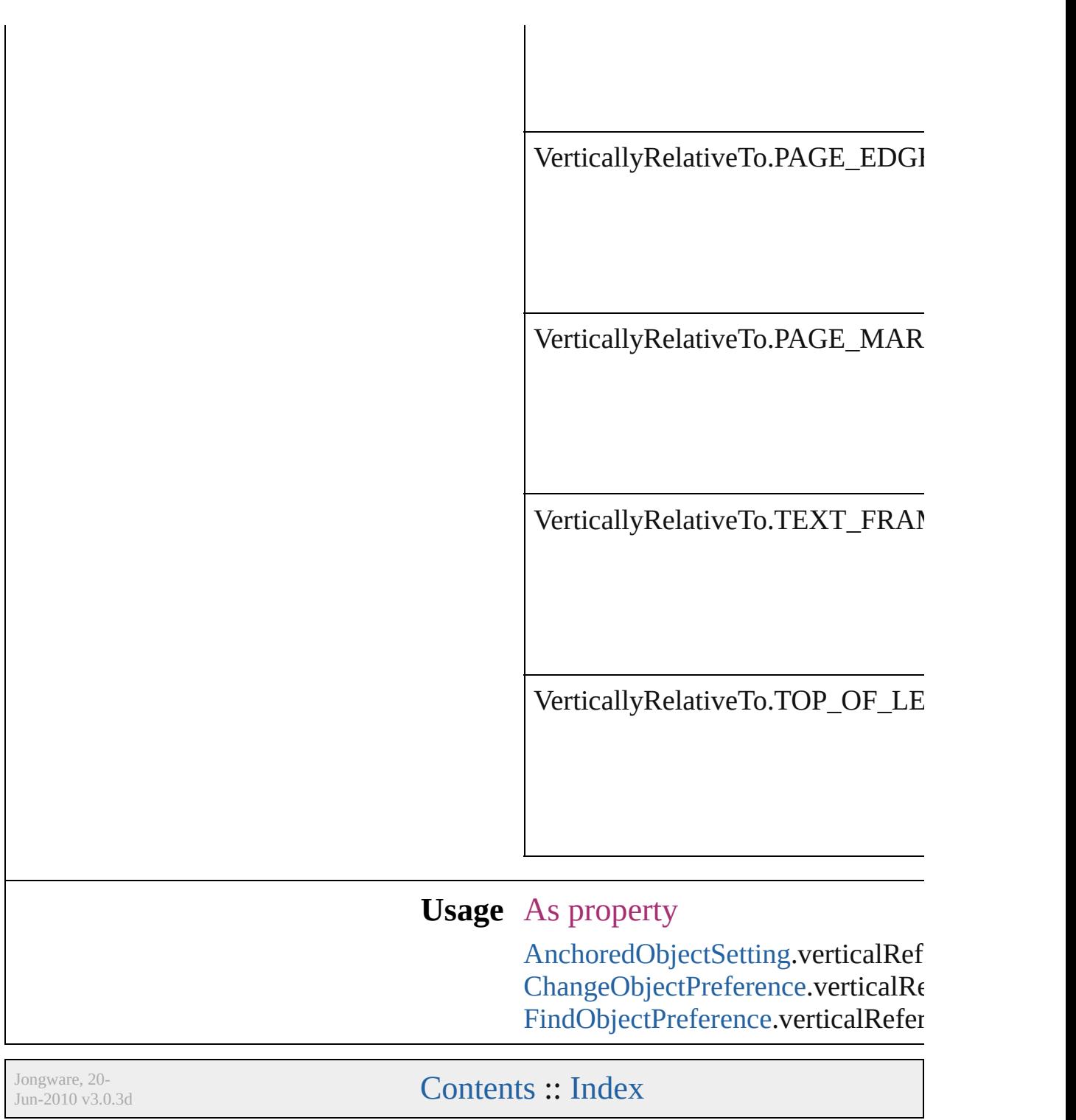

# **ViewDisplaySettings**

Options for display performance se and quality with which an object dr **Value Name** ViewDisplaySettings.HIGH\_QUA ViewDisplaySettings.OPTIMIZED ViewDisplaySettings.TYPICAL

[DisplayPerformancePreference.](#page-2389-0)def [LayoutWindow](#page-321-0).viewDisplaySetting

Jongware, 20-

[Contents](#page-0-0) :: [Index](#page-4617-0)

# **ViewZoomStyle**

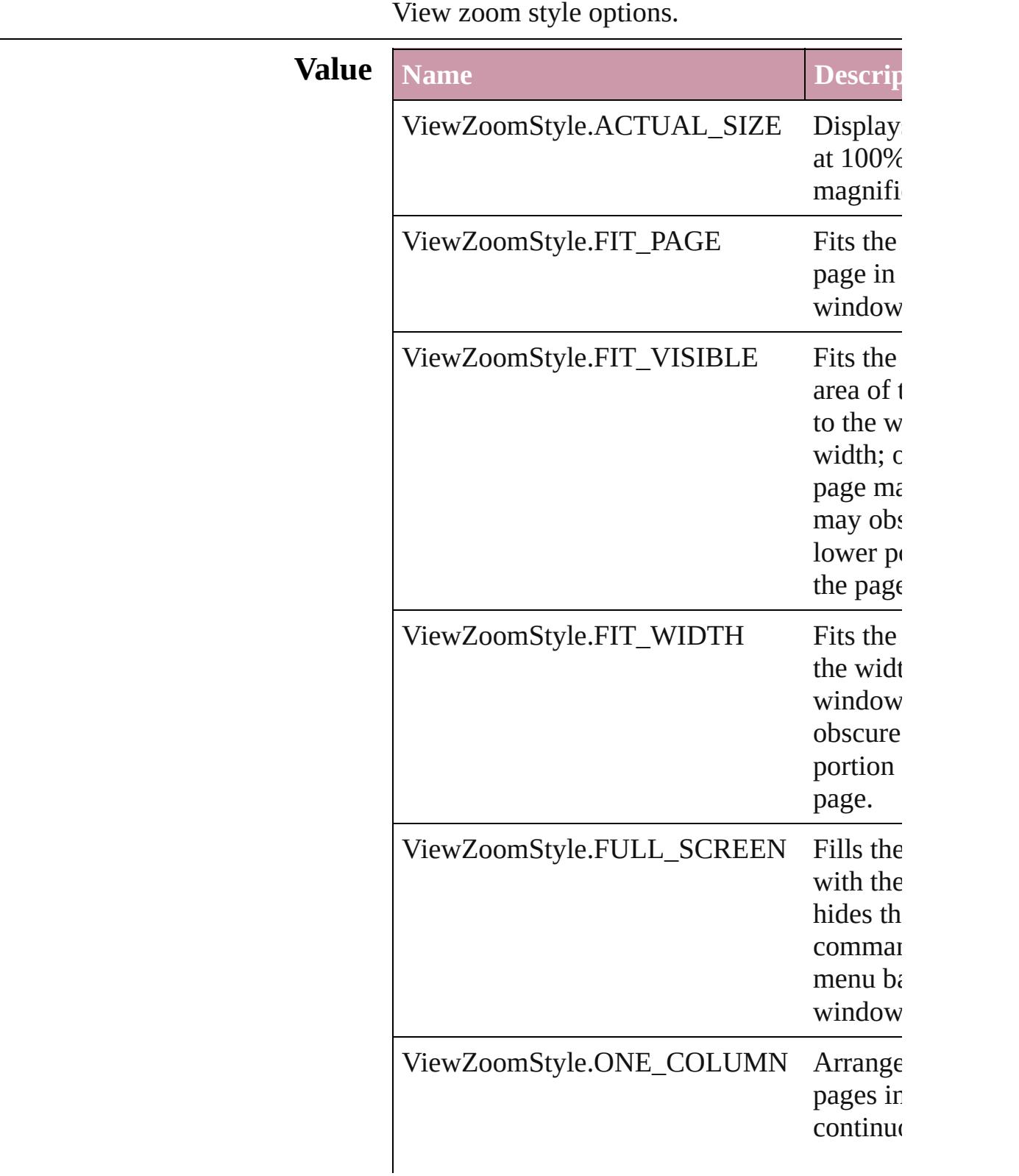

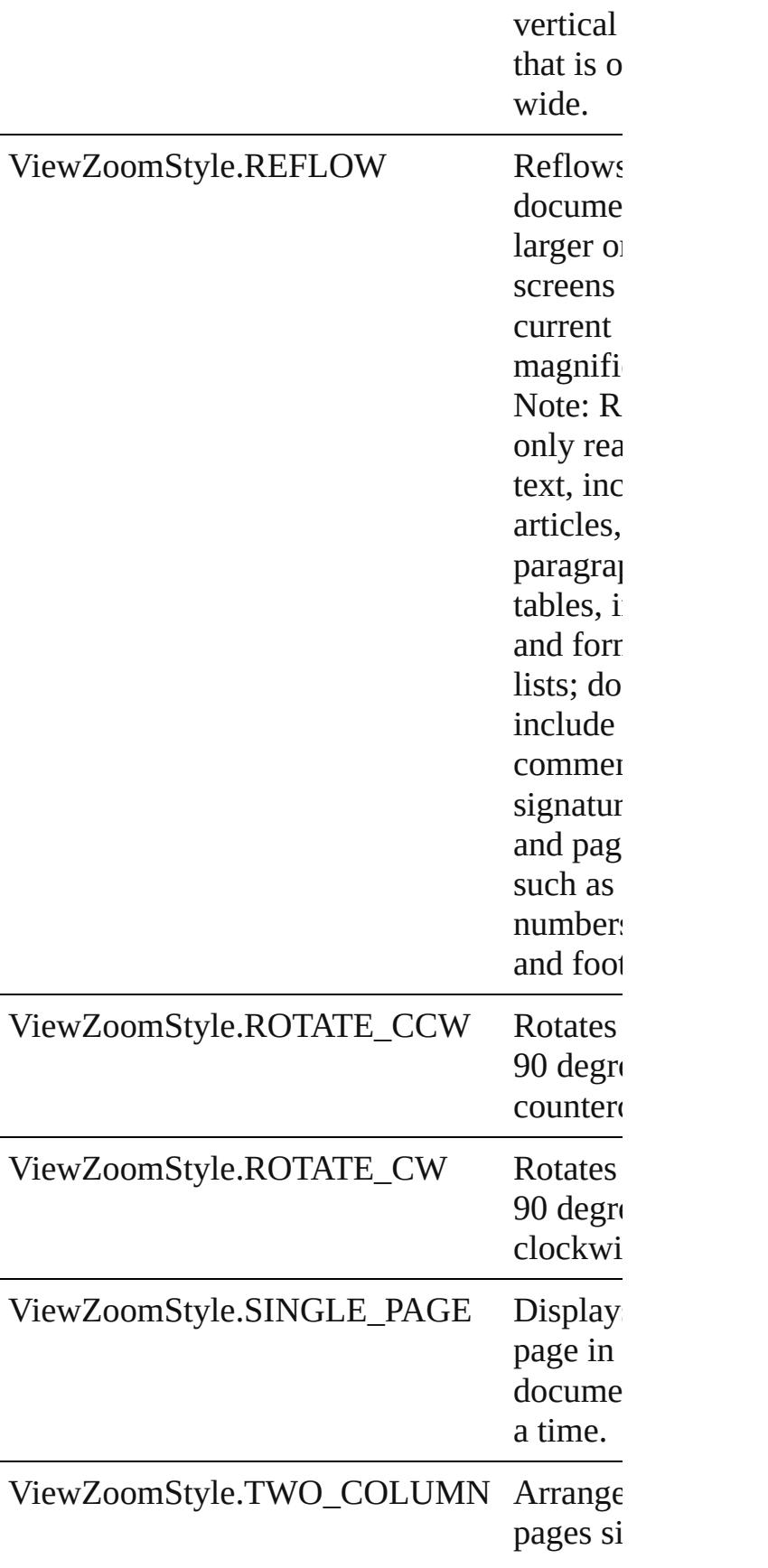

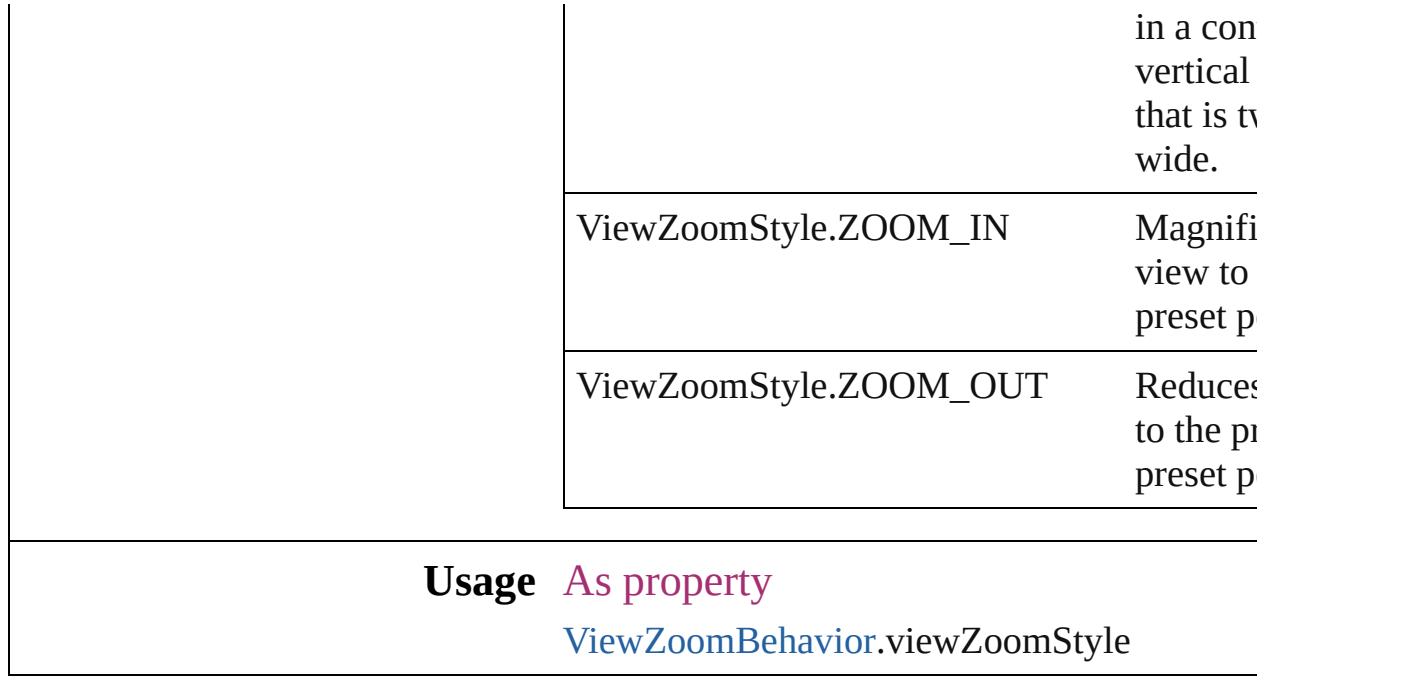

Jongware, 20-

[Contents](#page-0-0) :: [Index](#page-4617-0)

# **VisibilityInPdf**

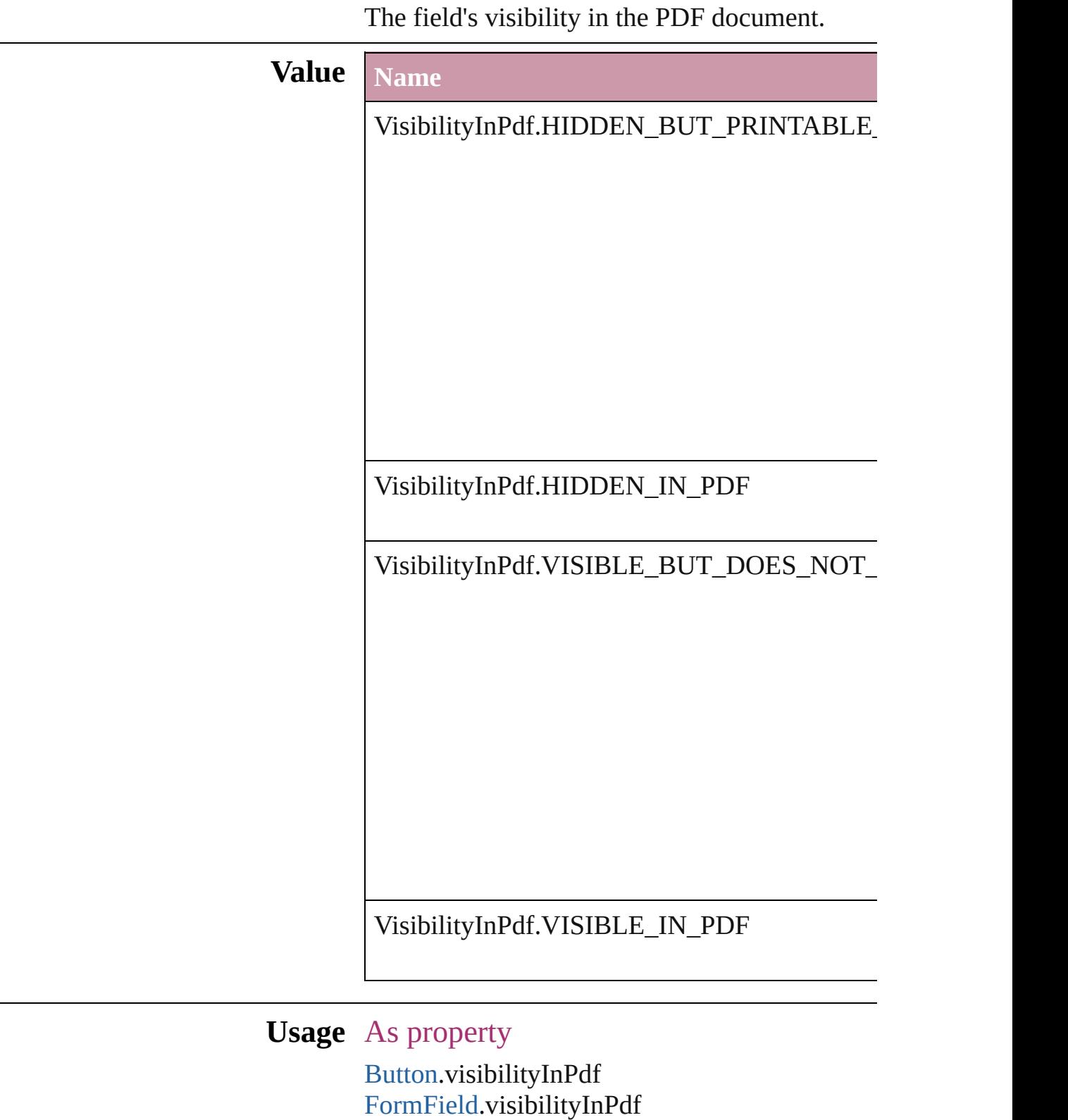

Jongware, 20-Jun-2010 v3.0.3d [C](#page-0-0)o[n](#page-4617-0)tents :: Index

# **WhenScalingOptions**

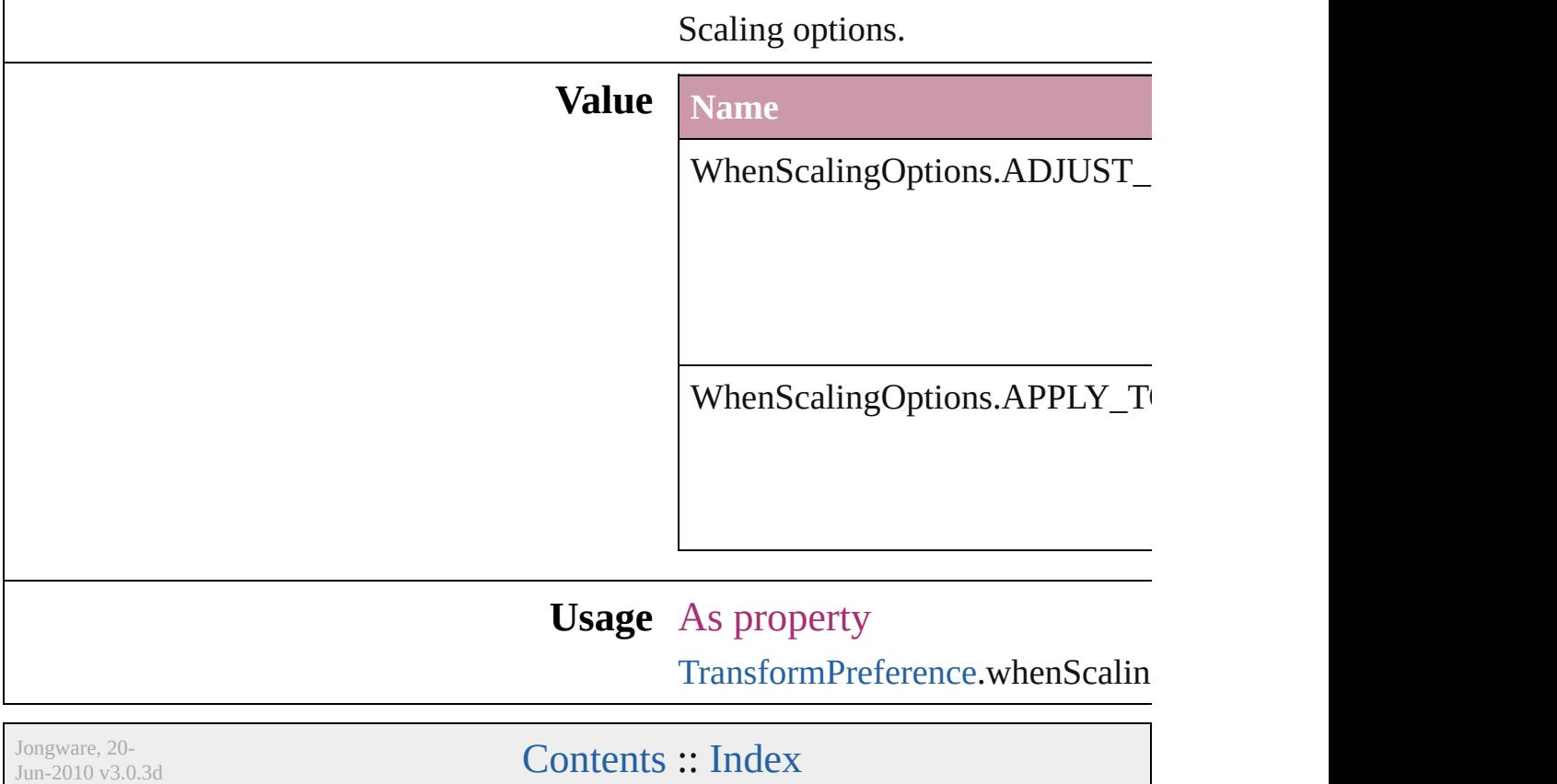
## **XFLRasterizeFormatOptions**

XFL rasterize for

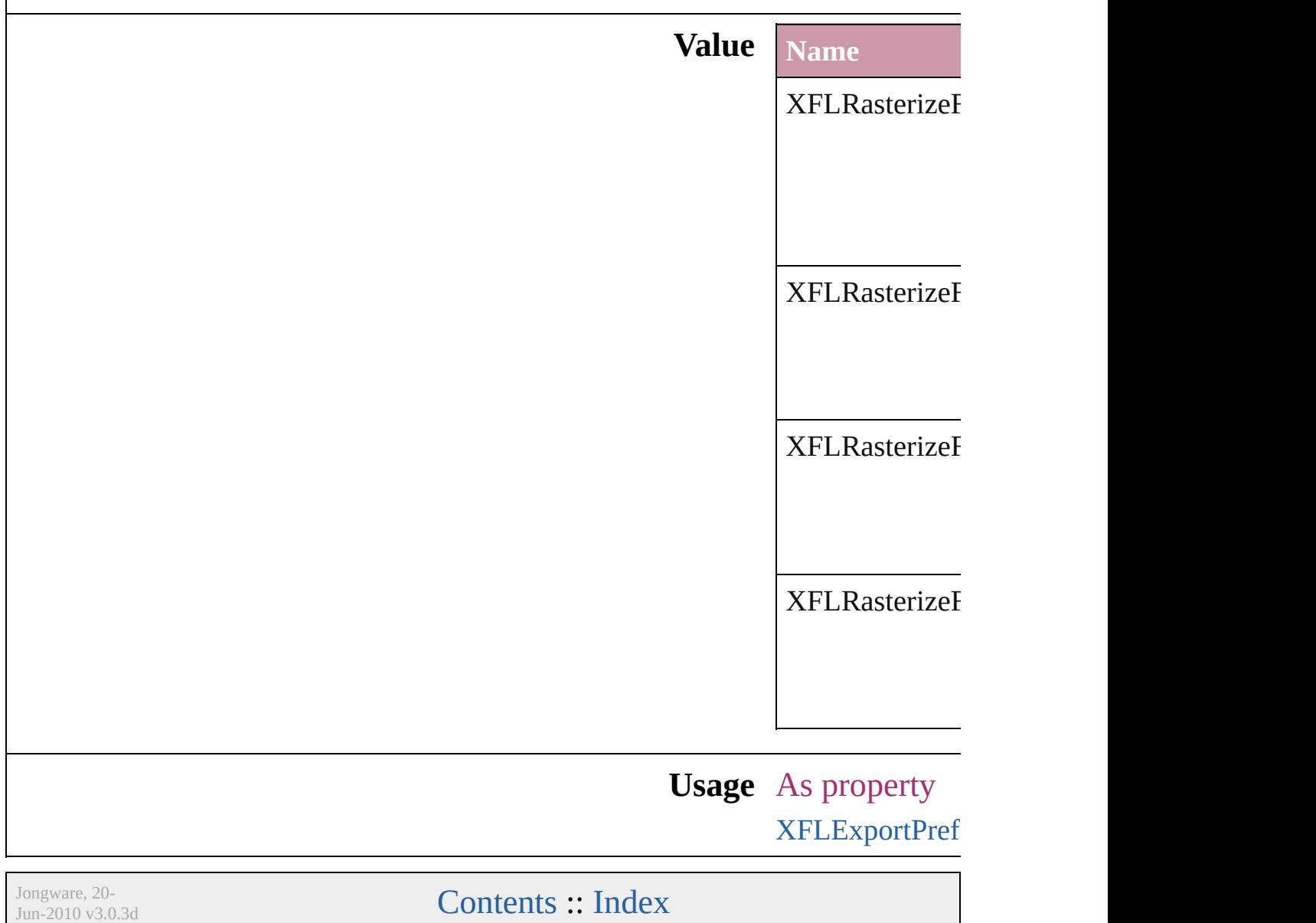

# **XMLElementLocation**

### Location options for XML elements.

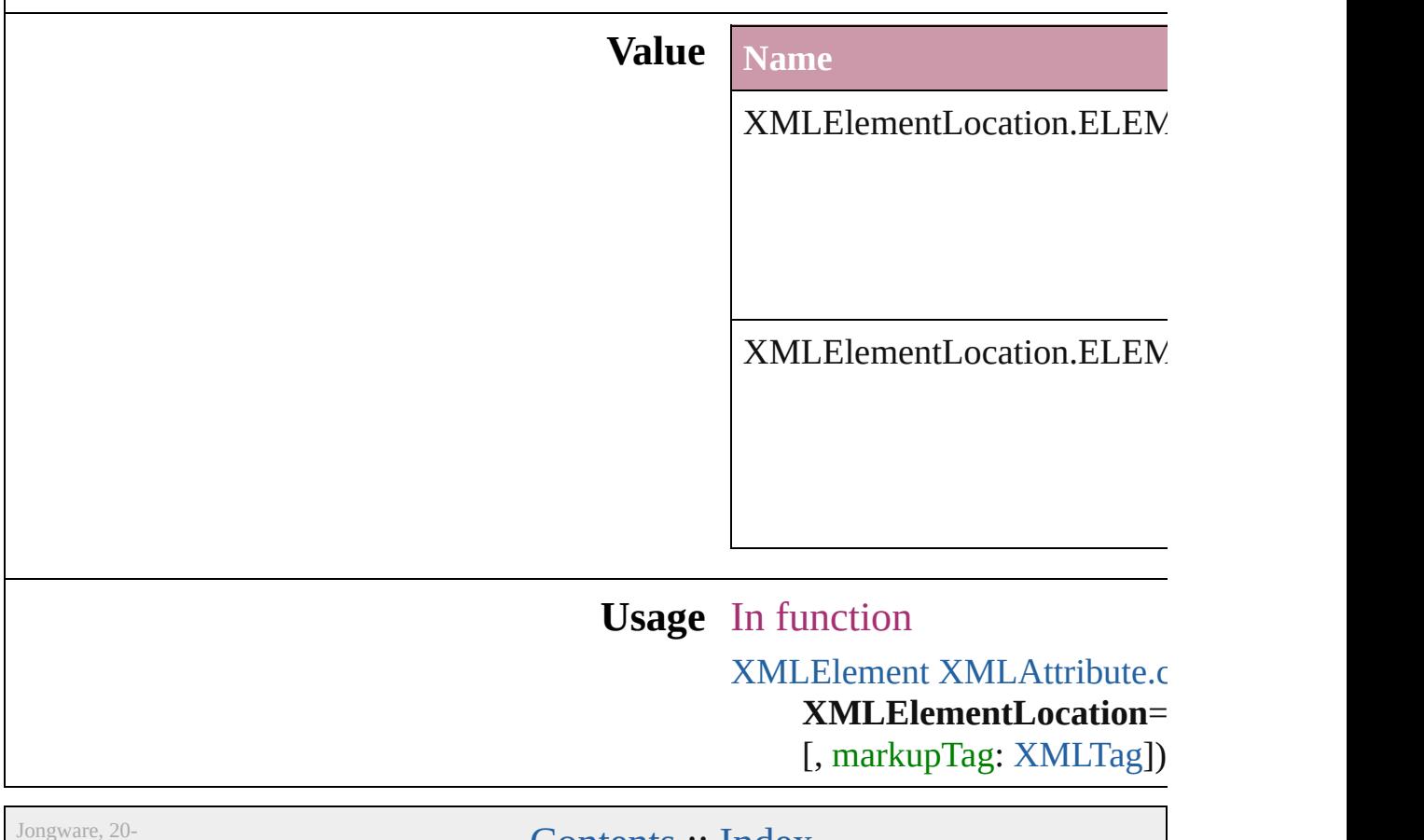

 $Jun-2010 v3.0.3d$ 

Lontents :: [Index](#page-4617-0)

# **XMLElementPosition**

Options for specifying position  $\textsf{I}$ withing the XML element. **Value Name** XMLElementPosition.AFTER XMLElementPosition.BEFORI  $XMLElementPosition.ELEME$ XMLElementPosition.ELEME **Usage** In function [Text](#page-3944-0) [XMLElement.insertTextAs](#page-4513-0)

**XMLElementPosition**)

Jongware, 20-

[Contents](#page-0-0) :: [Index](#page-4617-0)

# **XMLExportUntaggedTablesFormat**

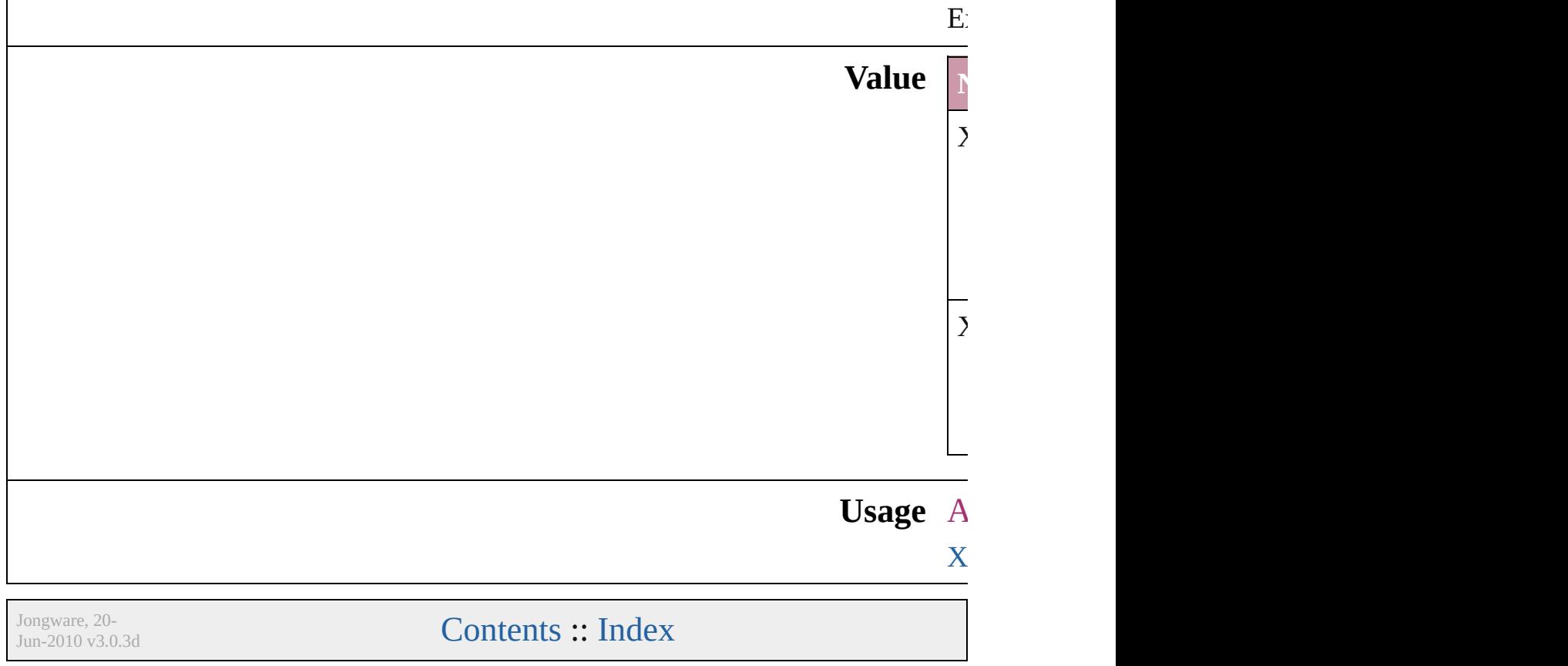

# **XMLFileEncoding**

File encoding options for exported XM

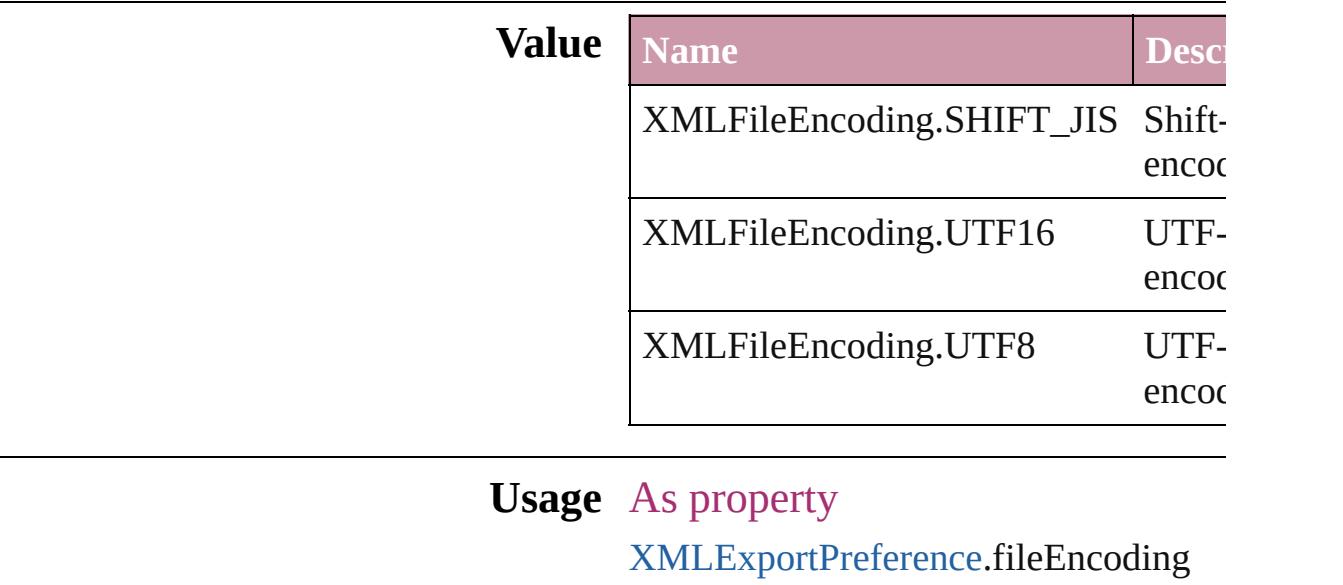

Jongware, 20-

[Contents](#page-0-0) :: [Index](#page-4617-0)

# **XMLImportStyles**

Options for incorporating imported XM

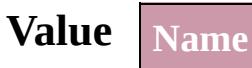

XMLImportStyles.APPEND\_IMPORT

XMLImportStyles.MERGE\_IMPORT

**Usage** As property

[XMLImportPreference.](#page-2945-0)importStyle

Jongware, 20- [Contents](#page-0-0) :: [Index](#page-4617-0)

# **XMLTransformFile**

File used for XML transformation.

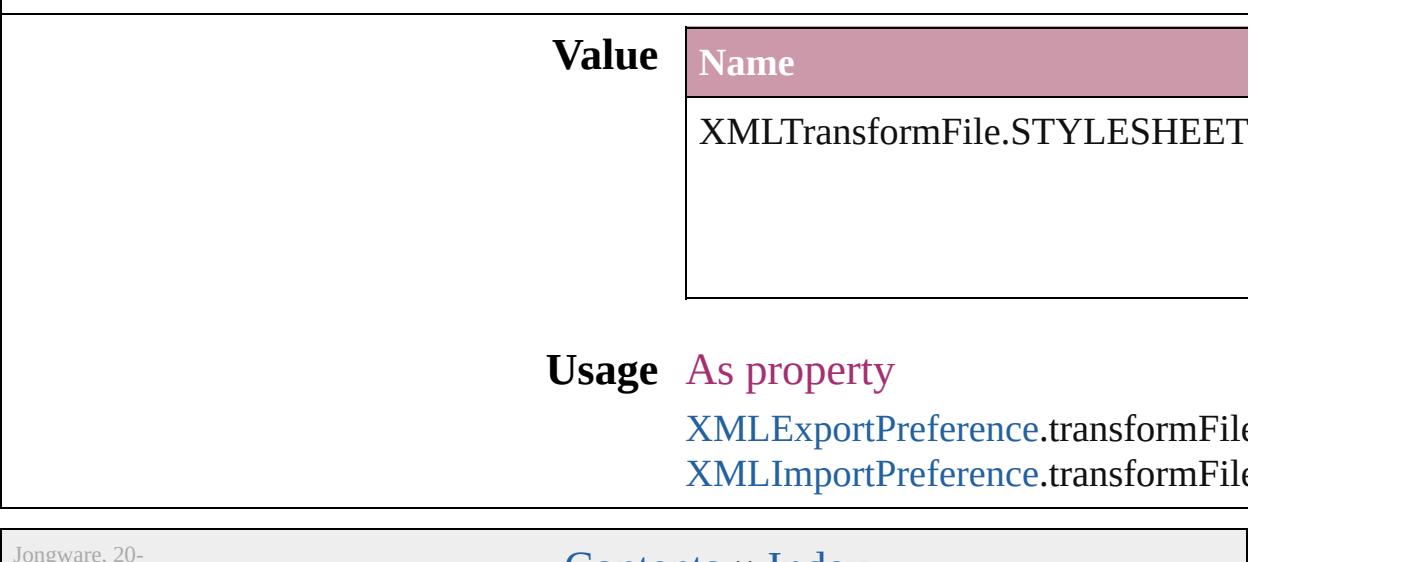

 $Jun-2010 v3.0.3d$ 

[Contents](#page-0-0) :: [Index](#page-4617-0)

# **ZoomOptions**

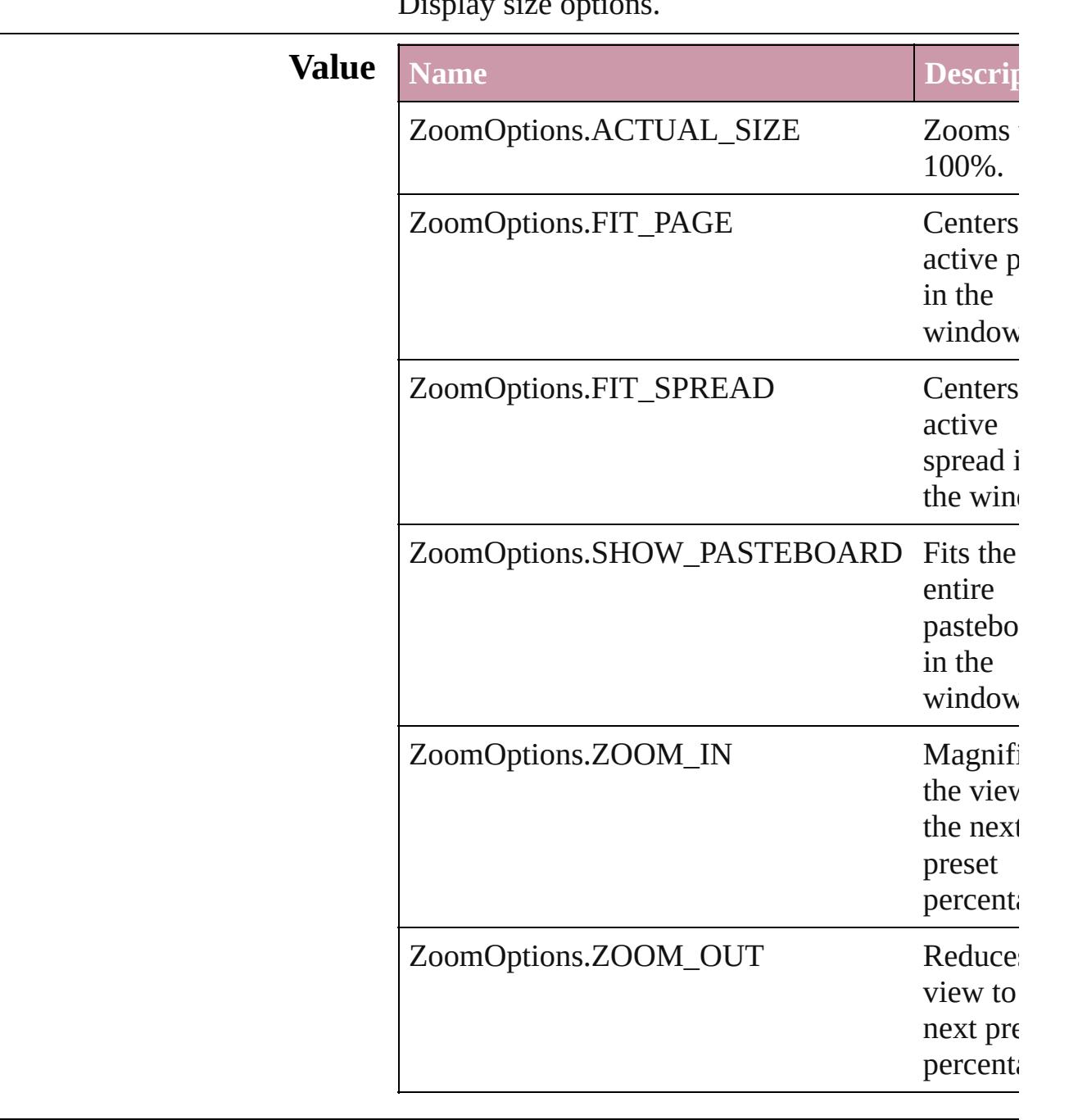

#### Display size options.

## **Usage** In function

void [LayoutWindow.zoom](#page-326-0) (given: **ZoomOptions**

Jongware, 20-

J u n - 2 0 1 0 v 3.0.3 d

[C](#page-0-0)o[n](#page-4617-0)tents :: Index

# **Adobe InDesign CS4 (6.0) Object Model**

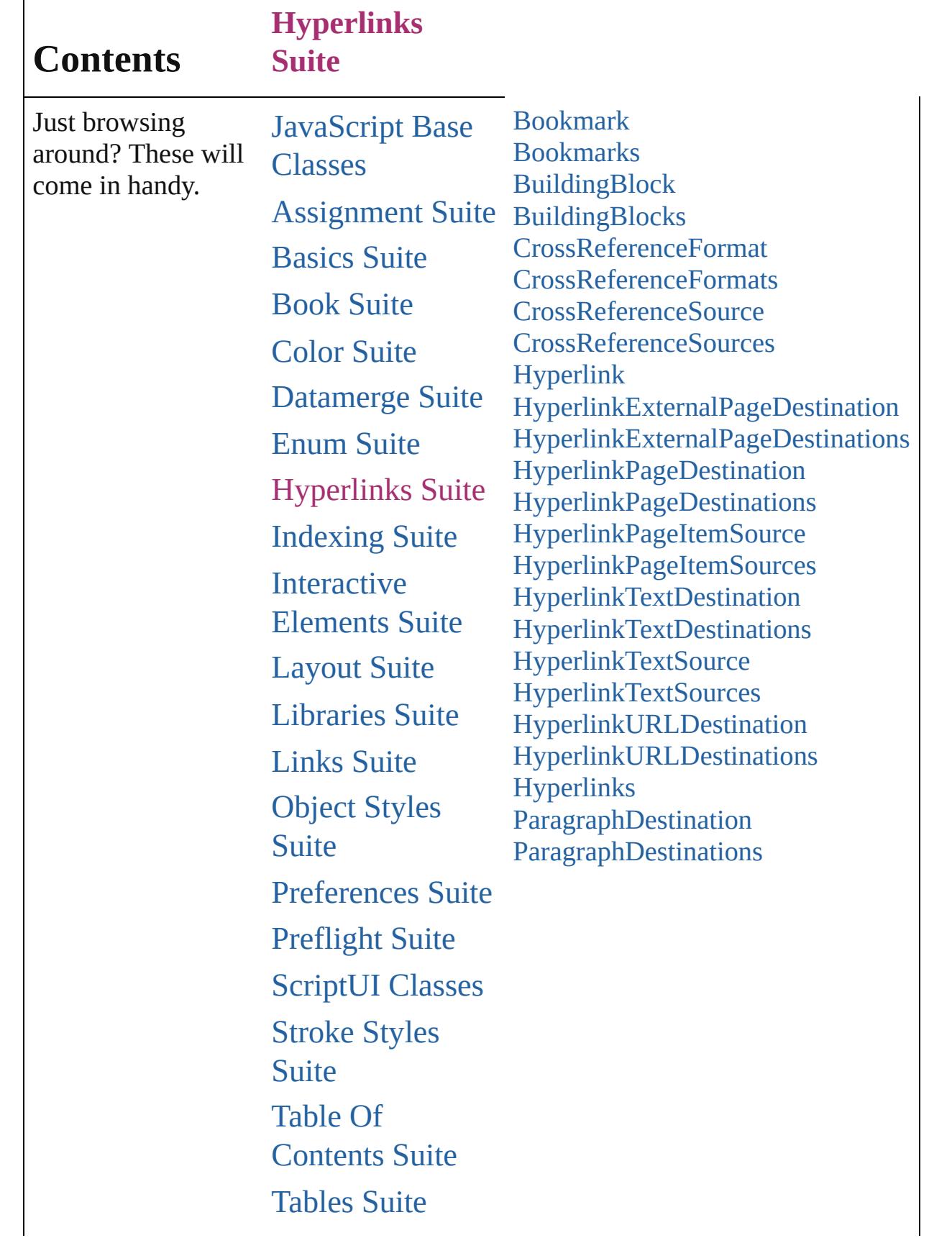

## Text [Suite](#page-3503-0) UI [Suite](#page-4168-0) [XML](#page-4472-0) Suite

Jongware, 20-

Contents :: [Index](#page-4617-0)

## <span id="page-1351-0"></span>**Class**

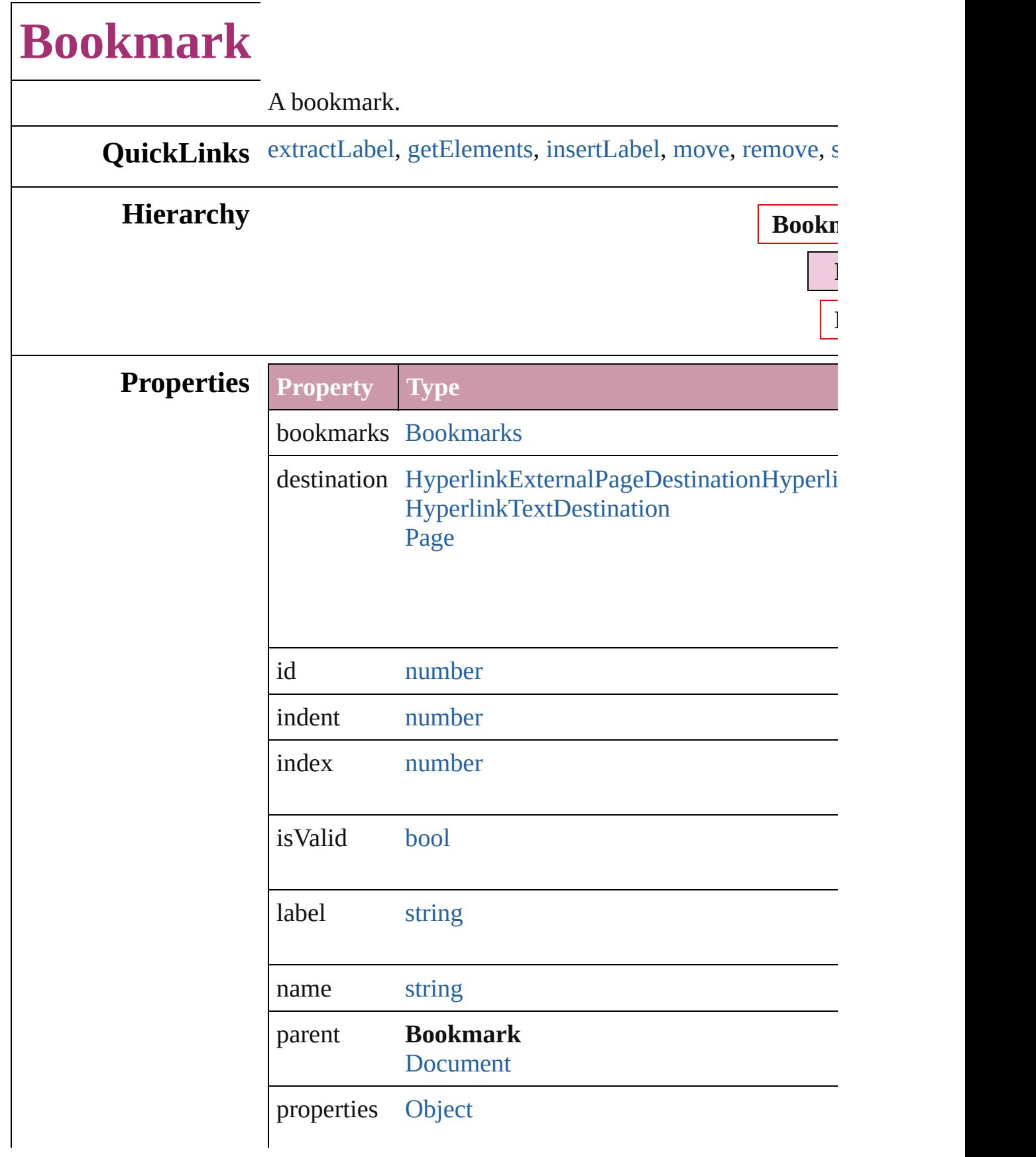

### **Methods Instances**

#### <span id="page-1353-0"></span>[s](#page-1354-0)tring **[extrac](#page-1354-1)tLabel** (key: *string*)

Gets the label value associated with the specified key.

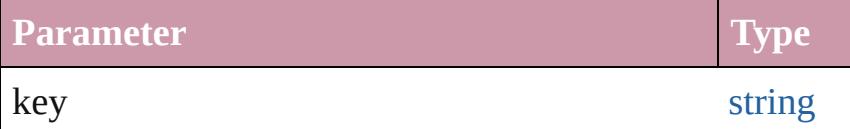

#### <span id="page-1353-1"></span>[Array](#page-20-0) of [Bookmark](#page-1351-0) **getElements** ()

Resolves the object specifier, creating an array of object

#### <span id="page-1353-2"></span>void **insertLabel** (key: *string*, value: *string*)

Sets the label to the value associated with the specified l

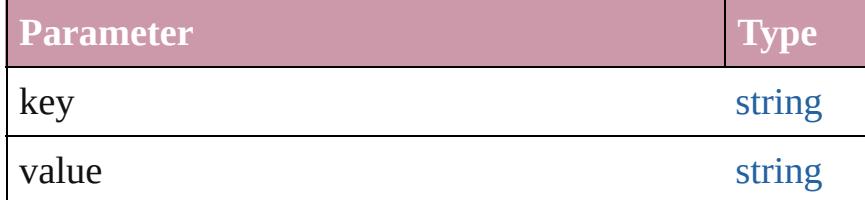

<span id="page-1353-3"></span>[Bookmark](#page-1351-0) **move** ([to: [LocationOptions](#page-913-0)=LocationOption] Moves the bookmark to the specified location.

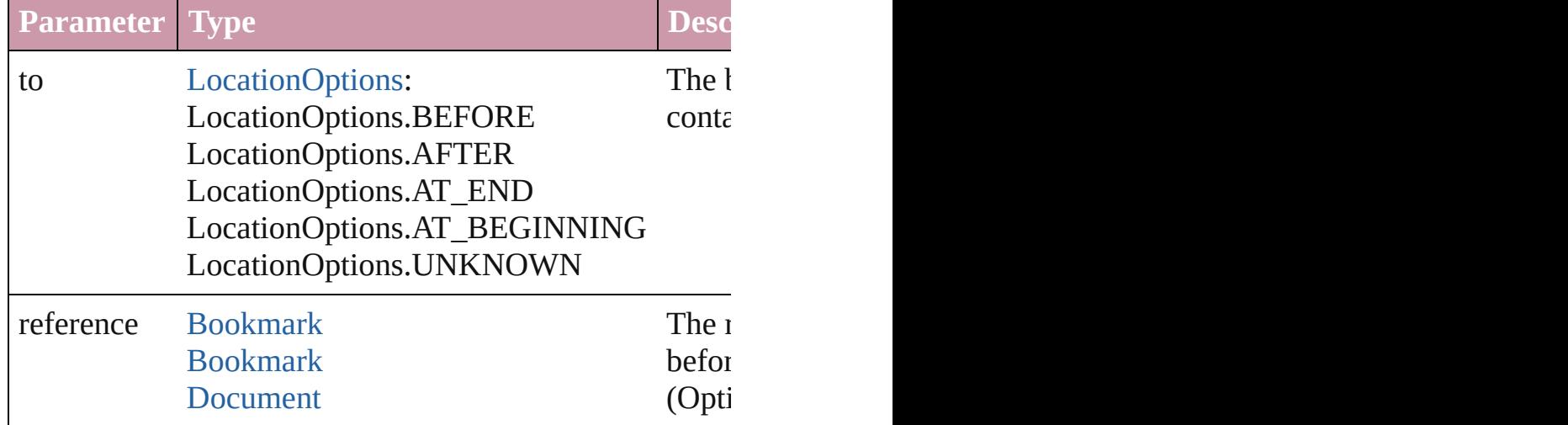

#### <span id="page-1353-4"></span>void **remove** () Deletes the Bookmark.

<span id="page-1353-5"></span>void **showBookmark** () Go to the bookmark.

<span id="page-1354-1"></span><span id="page-1354-0"></span>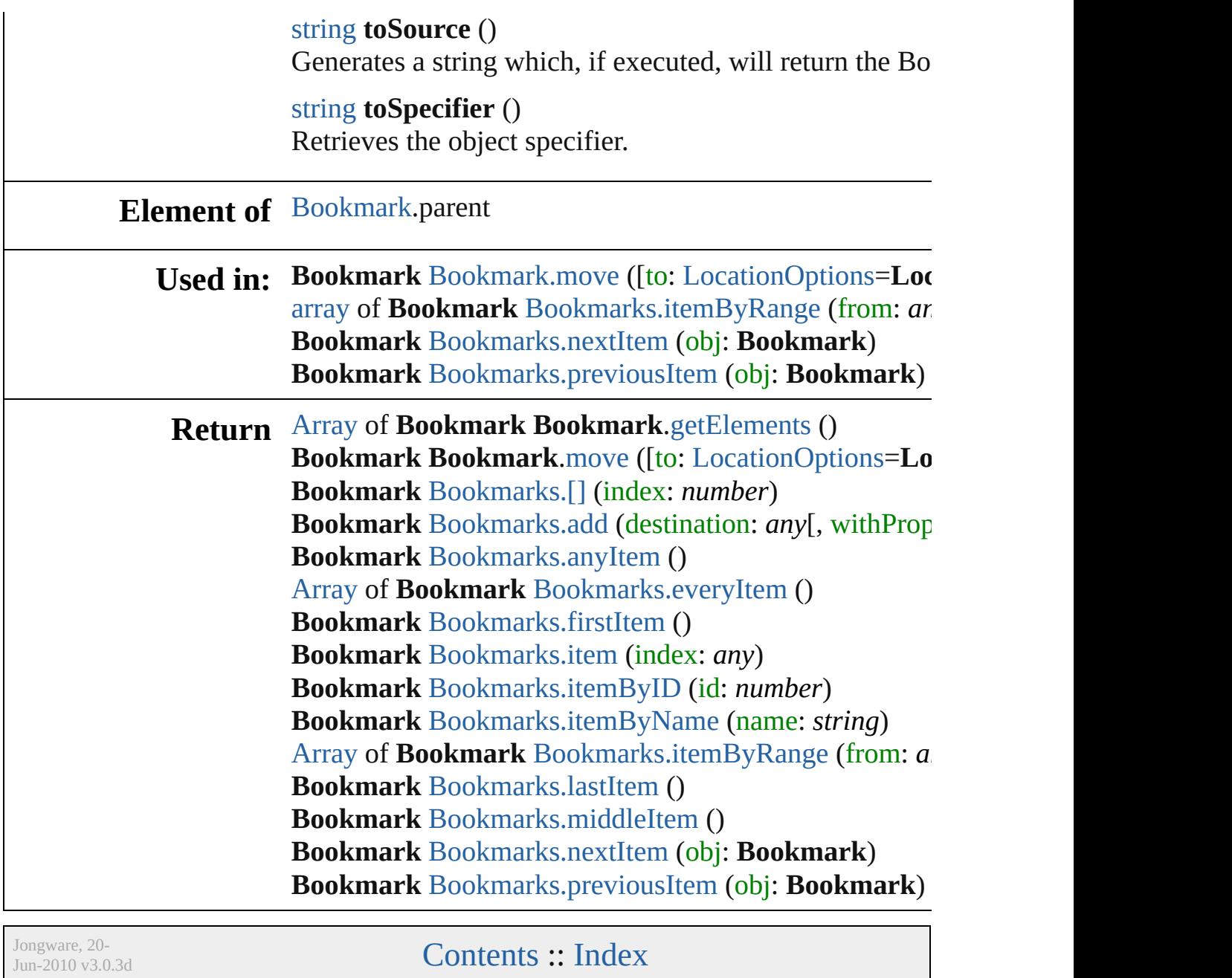

## <span id="page-1355-0"></span>**Class**

# **Bookmarks**

<span id="page-1356-5"></span><span id="page-1356-4"></span><span id="page-1356-3"></span><span id="page-1356-2"></span><span id="page-1356-1"></span><span id="page-1356-0"></span>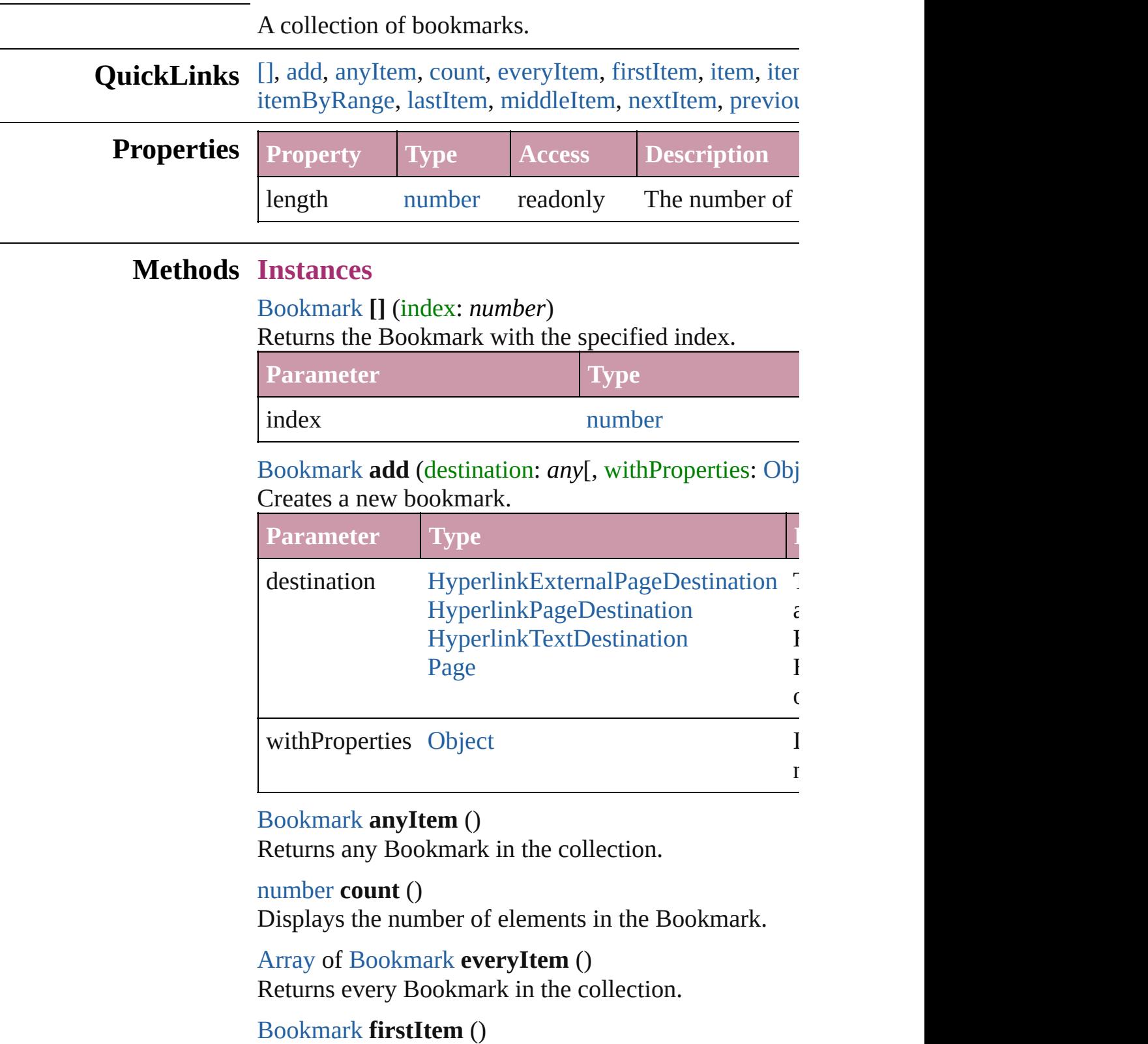

Returns the first Bookmark in the collection.

#### <span id="page-1357-2"></span>[Bookmark](#page-1351-0) **item** (index: *any*)

Returns the Bookmark with the specified index or nan

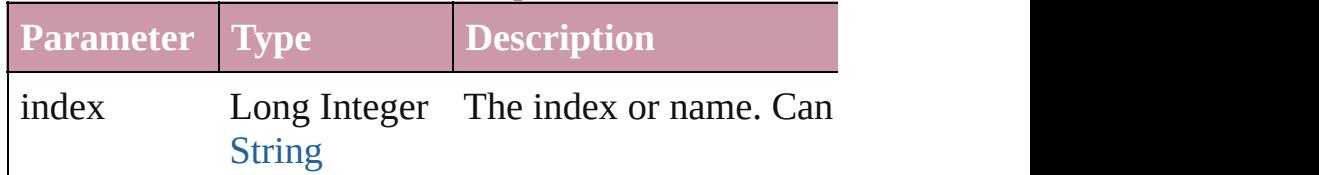

<span id="page-1357-3"></span>[Bookmark](#page-1351-0) **itemByID** (id: *number*)

Returns the Bookmark with the specified ID.

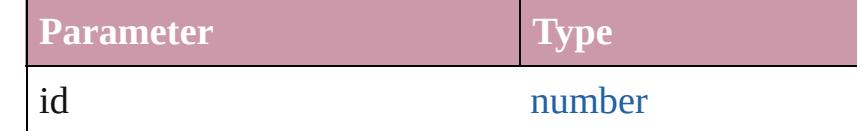

<span id="page-1357-4"></span>[Bookmark](#page-1351-0) **itemByName** (name: *string*) Returns the Bookmark with the specified name.

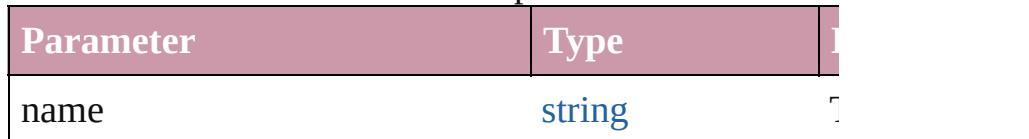

<span id="page-1357-0"></span>[Array](#page-20-0) of [Bookmark](#page-1351-0) **itemByRange** (from: *any*, to: *any* Returns the Bookmarks within the specified range.

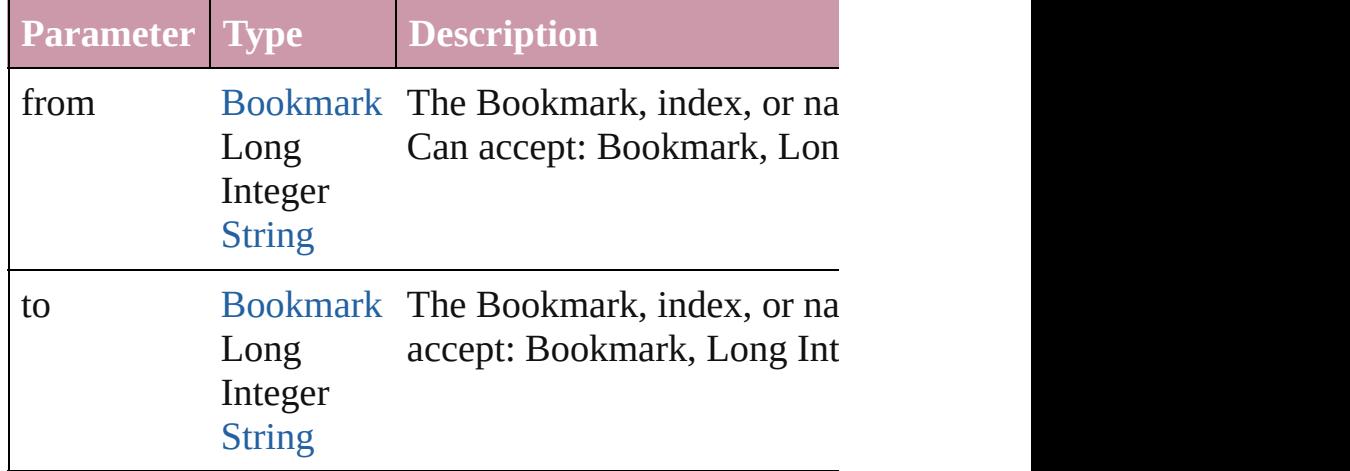

#### <span id="page-1357-5"></span>[Bookmark](#page-1351-0) **lastItem** ()

Returns the last Bookmark in the collection.

#### <span id="page-1357-6"></span>[Bookmark](#page-1351-0) **middleItem** ()

Returns the middle Bookmark in the collection.

<span id="page-1357-1"></span>[Bookmark](#page-1351-0) **nextItem** (obj: [Bookmark\)](#page-1351-0)

<span id="page-1358-0"></span>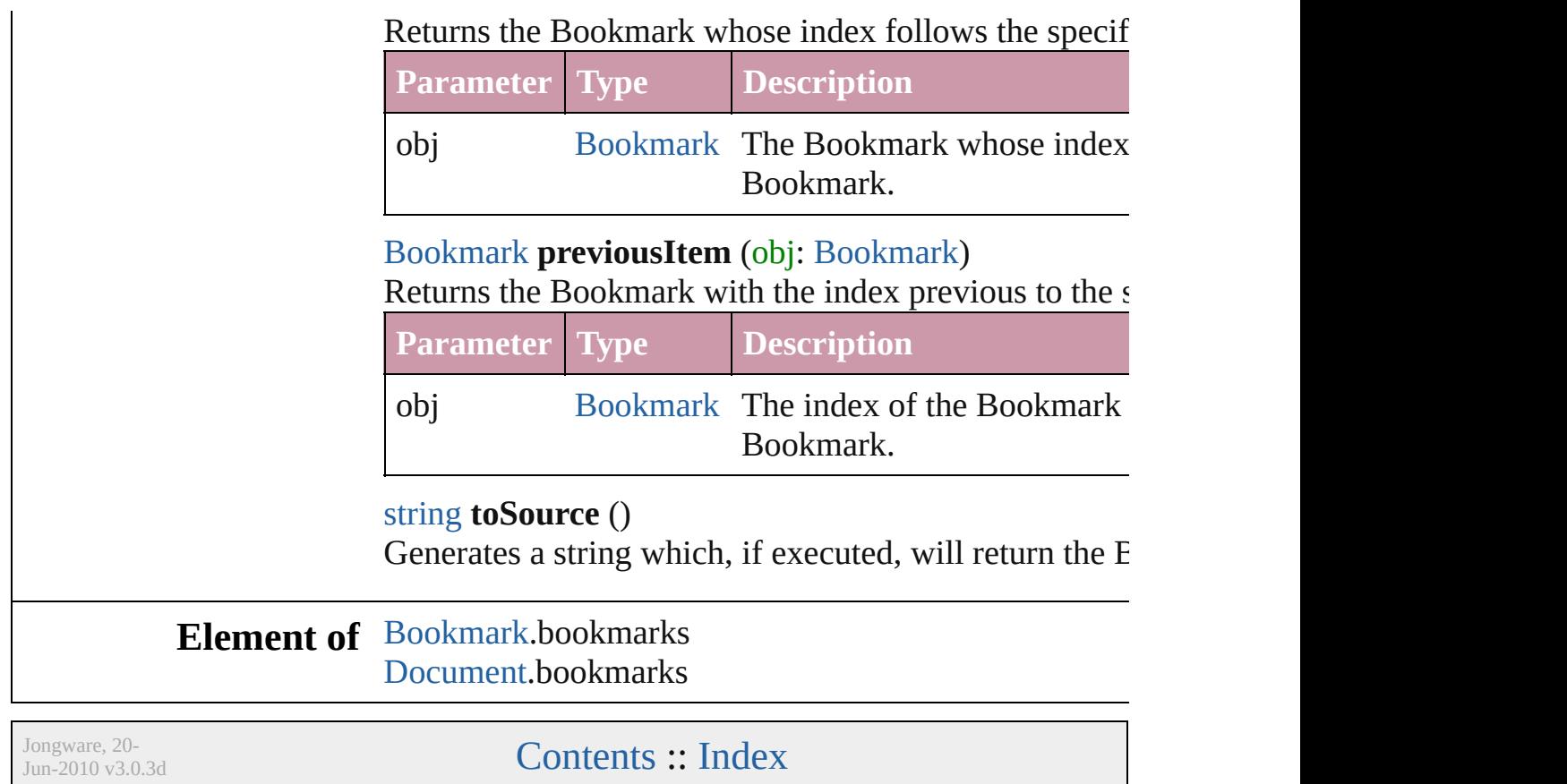

## <span id="page-1359-0"></span>**Class**

# **BuildingBlock**

A cross reference building block object.

**QuickLinks** [getElements](#page-1361-0), [remove,](#page-1361-1) [toSource,](#page-1361-2) [toSpecifier](#page-1361-3)

### **Hierarchy**

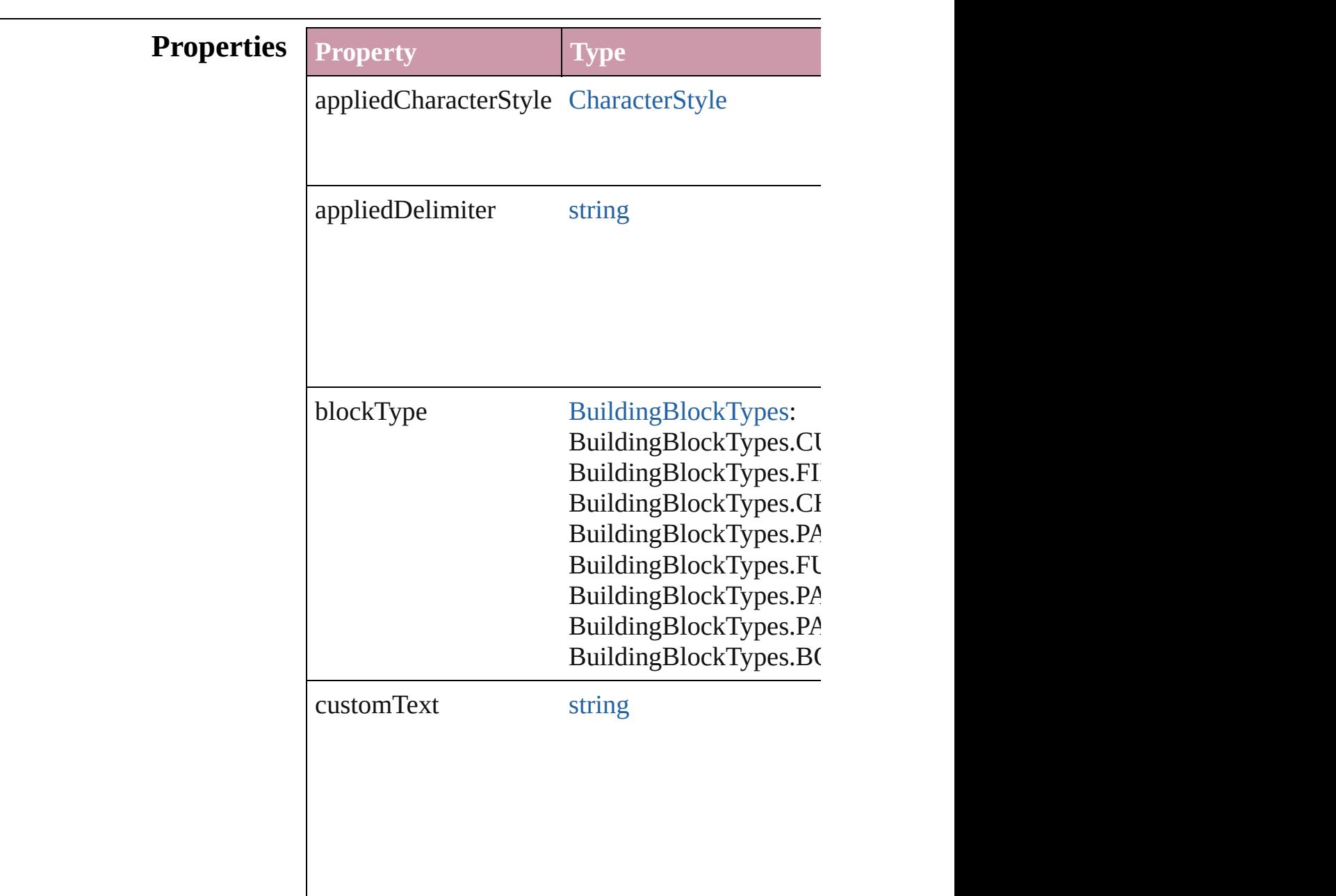

<span id="page-1361-3"></span><span id="page-1361-2"></span><span id="page-1361-1"></span><span id="page-1361-0"></span>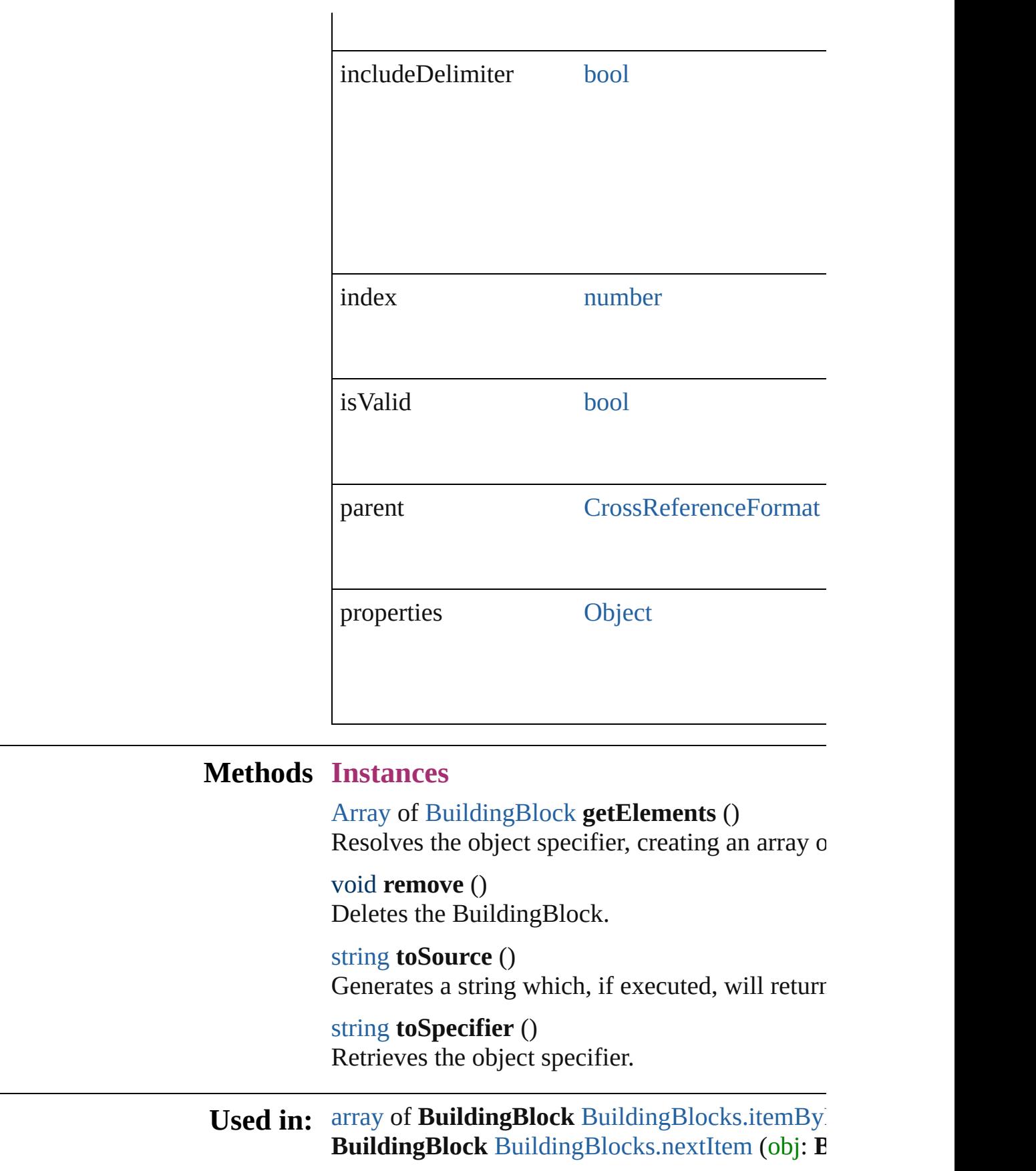

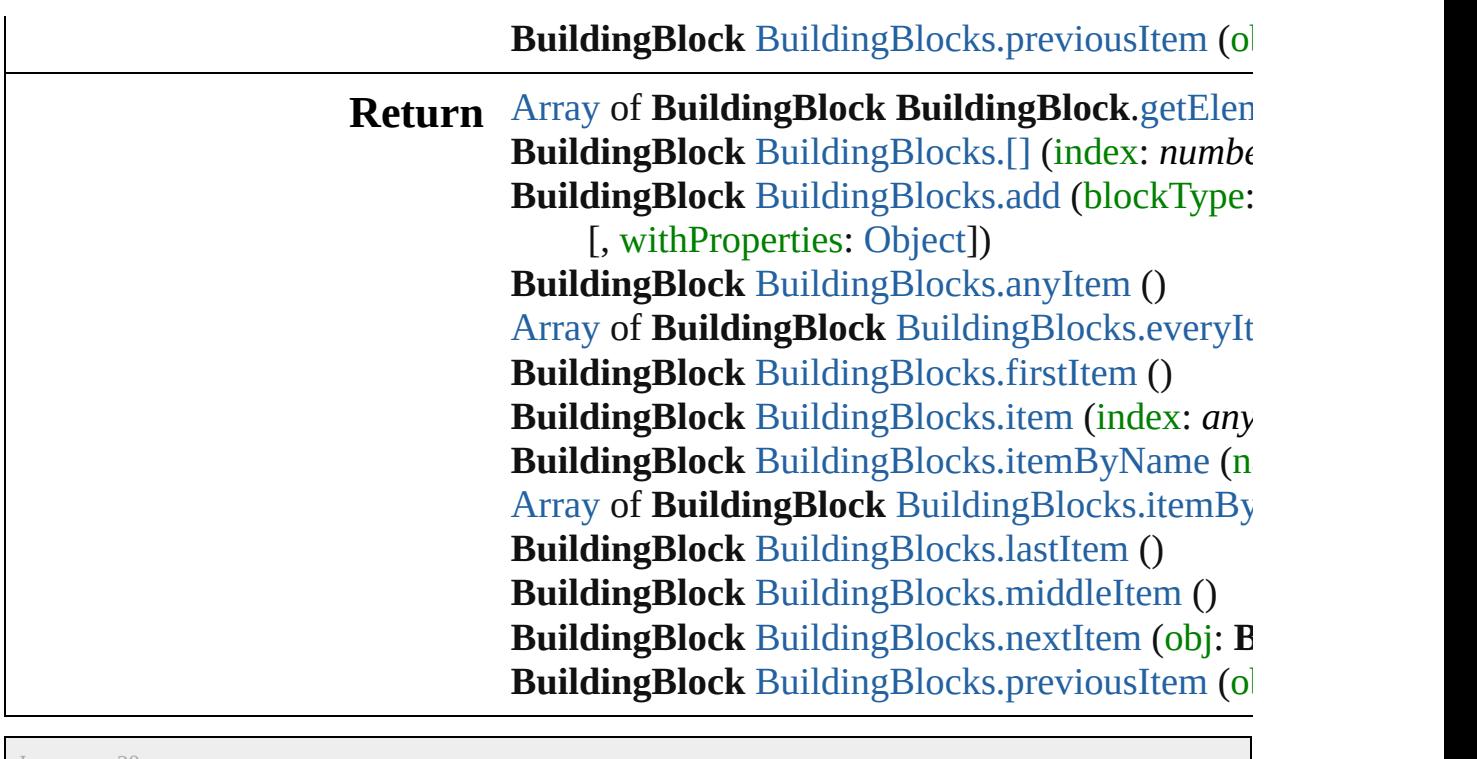

Jongware, 20-

[Contents](#page-0-0) :: [Index](#page-4617-0)

## <span id="page-1363-0"></span>**Class**

# **BuildingBlocks**

<span id="page-1364-1"></span><span id="page-1364-0"></span>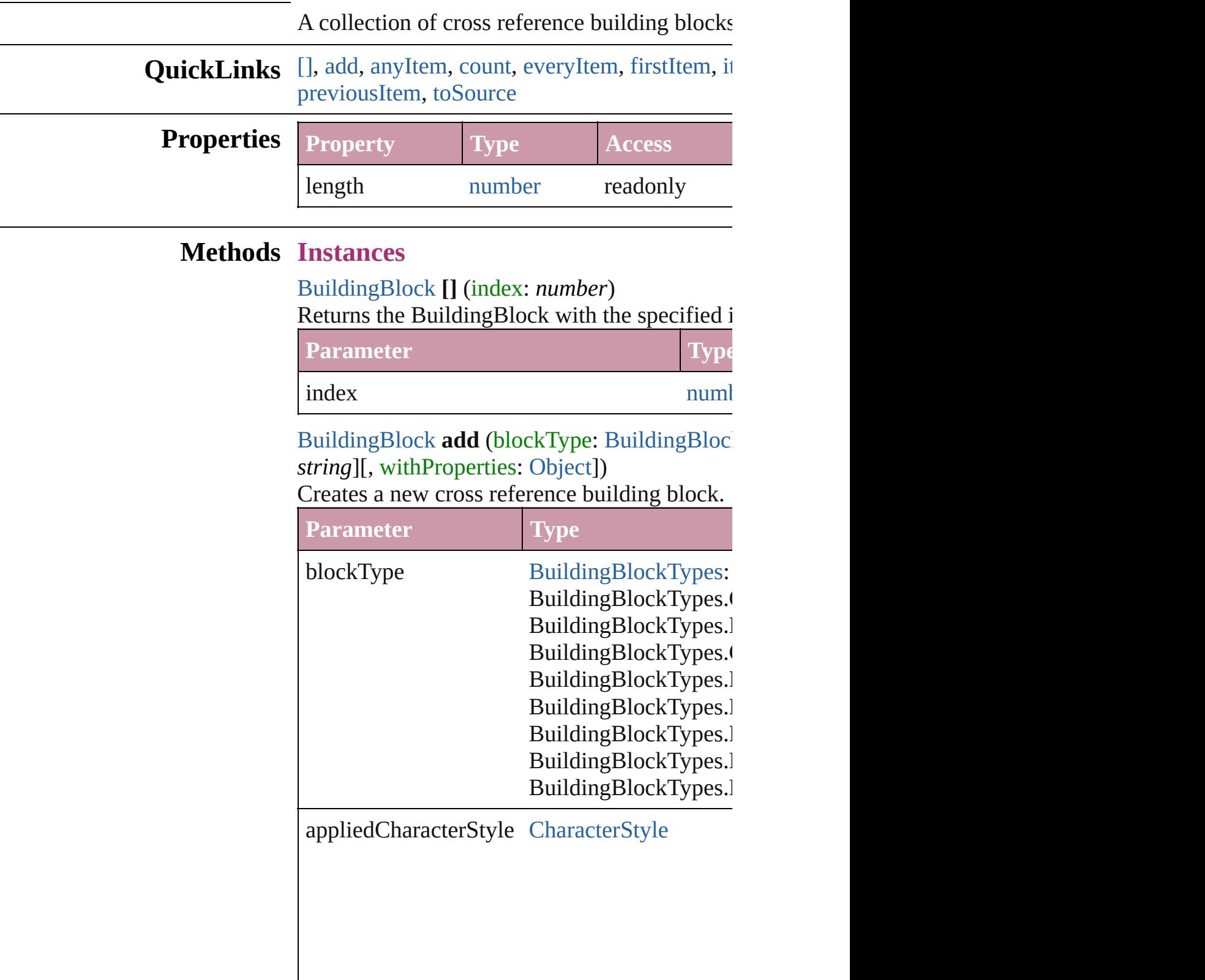

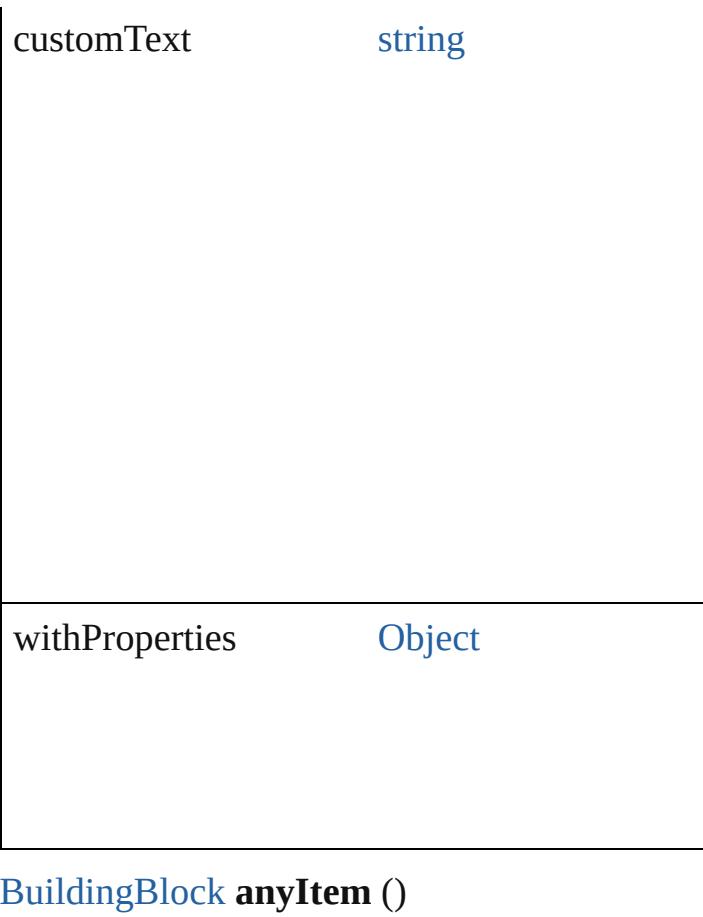

<span id="page-1365-0"></span>Returns any BuildingBlock in the collection.

<span id="page-1365-5"></span>number **count** () Displays the number of elements in the Building

<span id="page-1365-1"></span>[Array](#page-20-0) of [BuildingBlock](#page-1359-0) **everyItem** () Returns every BuildingBlock in the collection.

<span id="page-1365-2"></span>[BuildingBlock](#page-1359-0) **firstItem** () Returns the first BuildingBlock in the collection

<span id="page-1365-3"></span>[BuildingBlock](#page-1359-0) **item** (index: *any*) Returns the BuildingBlock with the specified in

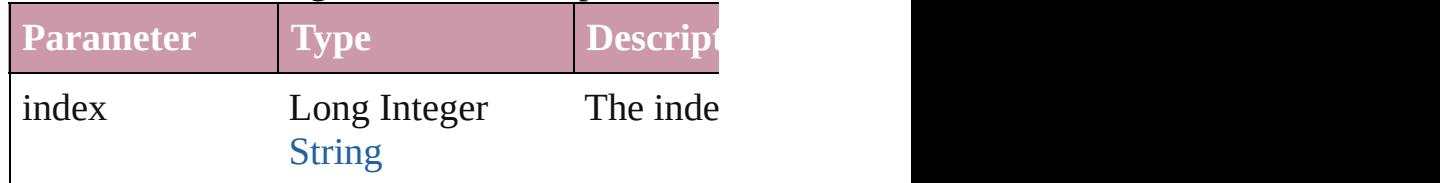

<span id="page-1365-4"></span>[BuildingBlock](#page-1359-0) **itemByName** (name: *string*) Returns the BuildingBlock with the specified n

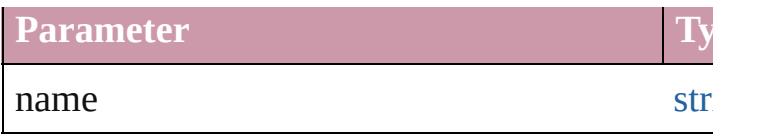

<span id="page-1366-0"></span>[Array](#page-20-0) of [BuildingBlock](#page-1359-0) **itemByRange** (from: Returns the BuildingBlocks within the specific

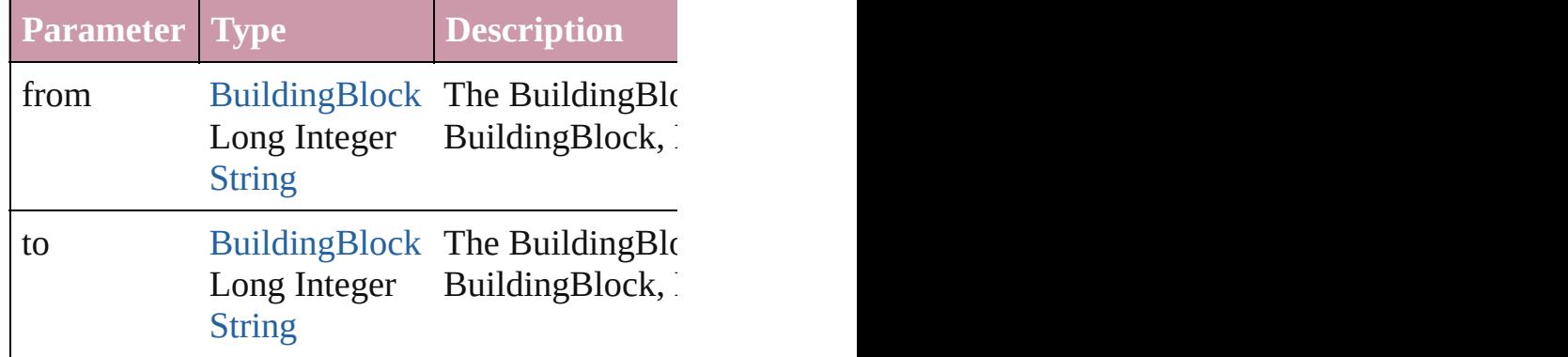

#### <span id="page-1366-3"></span>[BuildingBlock](#page-1359-0) **lastItem** ()

Returns the last BuildingBlock in the collectio

#### <span id="page-1366-4"></span>[BuildingBlock](#page-1359-0) **middleItem** ()

Returns the middle BuildingBlock in the collection.

#### <span id="page-1366-1"></span>[BuildingBlock](#page-1359-0) **nextItem** (obj: [BuildingBlock](#page-1359-0)) Returns the BuildingBlock whose index follow

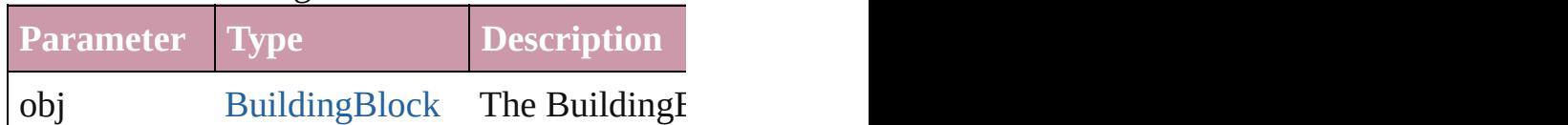

<span id="page-1366-2"></span>[BuildingBlock](#page-1359-0) **previousItem** (obj: [BuildingBl](#page-1359-0) Returns the BuildingBlock with the index previous

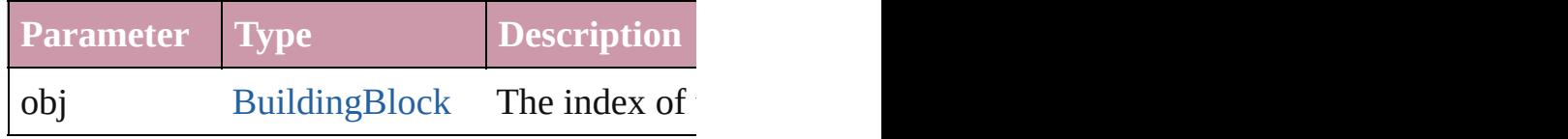

#### <span id="page-1366-5"></span>string **toSource** ()

Generates a string which, if executed, will return

### **Element of** [CrossReferenceFormat](#page-1367-0).buildingBlocks

Jongware, 20-

[Contents](#page-0-0) :: [Index](#page-4617-0)

## <span id="page-1367-0"></span>**Class**
# **CrossReferenceFormat**

A cross reference format obje

**QuickL[in](#page-1369-2)ks** [extractLabel](#page-1369-0), [getElements,](#page-1369-1) in

## **Hierarchy**

### CrossReference Formation Cross

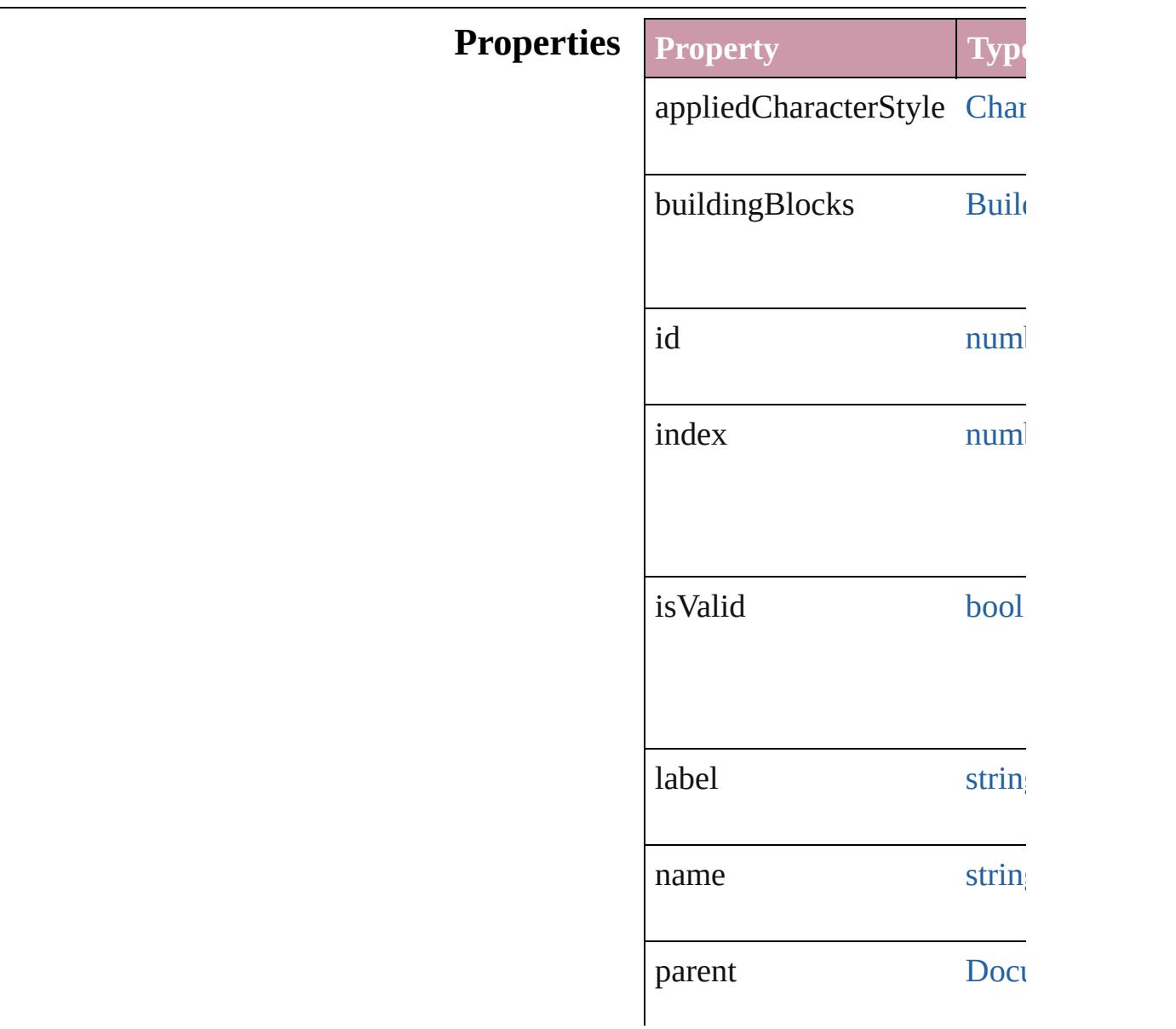

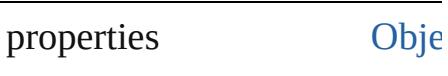

## **Methods Instances**

<span id="page-1369-0"></span>string **extractLabel** (key: *stri* Gets the label value associate

**Parameter**

key

<span id="page-1369-1"></span>[Array](#page-20-0) of [CrossReferenceForm](#page-1367-0) Resolves the object specifier,

<span id="page-1369-2"></span>void **insertLabel** (key: *string* Sets the label to the value ass

**Parameter**

key

value

void **remove** () Deletes the CrossReferenceFormat.

string **toSource** () Generates a string which, if executed

string **toSpecifier** () Retrieves the object specifier.

**Element of** [BuildingBlock](#page-1359-0).parent [CrossReferenceSource.](#page-1375-0)applie

**Used in: [array](#page-20-0) of CrossReferenceFormation** (from: *any*, to: *any*) **[Cros](#page-1374-0)sReferenceFormat Cros CrossReferenceFormat**

**[Cros](#page-1374-1)sReferenceFormat Cross CrossReferenceFormat** [CrossReferenceSource](#page-1375-0) Cross appliedFormat: CrossRe

**[R](#page-1369-1)eturn** [Array](#page-20-0) of **CrossReferenceFor [Cros](#page-1372-0)sReferenceFormat Cross [Cros](#page-1372-1)sReferenceFormat Cros** withProperties: [Object](#page-115-0)]) **[Cros](#page-1372-2)sReferenceFormat Cross [Array](#page-20-0) of CrossReferenceFor [Cros](#page-1373-0)sReferenceFormat Cross [Cros](#page-1373-1)sReferenceFormat Cros [Cros](#page-1373-2)sReferenceFormat Cross [Cros](#page-1373-3)sReferenceFormat Cros** *string*) **[Array](#page-20-0) of CrossReferenceFor** (from: *any*, to: *any*) **[Cros](#page-1374-2)sReferenceFormat Cros [Cros](#page-1374-3)sReferenceFormat Cros [Cros](#page-1374-0)sReferenceFormat Cross CrossReferenceFormat [Cros](#page-1374-1)sReferenceFormat Cross CrossReferenceFormat**

Jongware, 20-

[Contents](#page-0-0) :: [Index](#page-4617-0)

# **CrossReferenceFormats**

A collection of cross reference

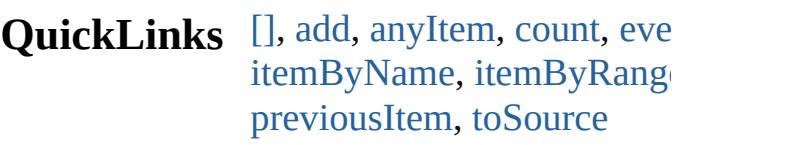

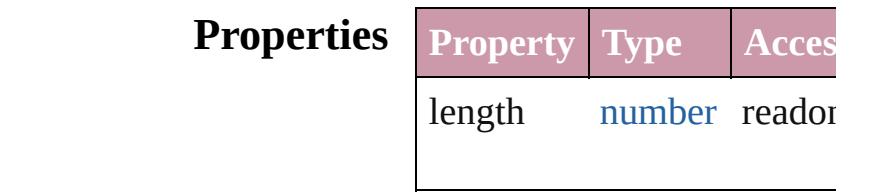

## **Methods Instances**

<span id="page-1372-0"></span>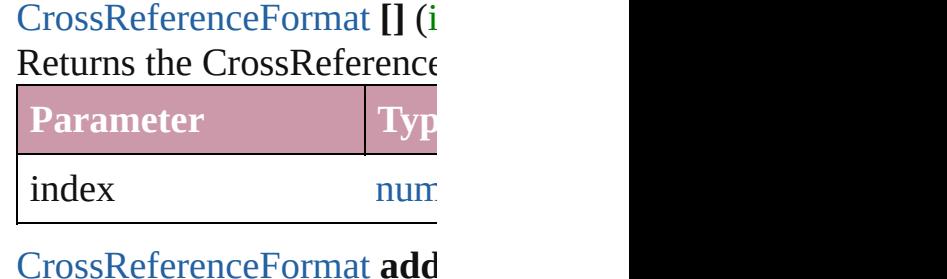

<span id="page-1372-1"></span>[CrossReferenceFormat](#page-1367-0) **add** [Object\]](#page-115-0))

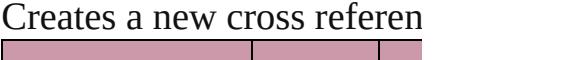

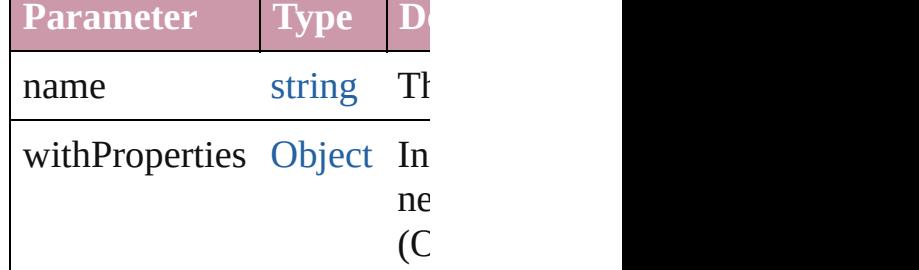

<span id="page-1372-2"></span>**[CrossReferenceFormat](#page-1367-0) any** Returns any CrossReferenc

<span id="page-1372-3"></span>number **count** () Displays the number of elem CrossReferenceFormat.

<span id="page-1372-4"></span>[Array](#page-20-0) of [CrossReferenceFo](#page-1367-0) Returns every CrossReference

### <span id="page-1373-0"></span>**[CrossReferenceFormat](#page-1367-0) firs** Returns the first CrossReference

<span id="page-1373-1"></span>[CrossReferenceFormat](#page-1367-0) **item** Returns the CrossReference name.

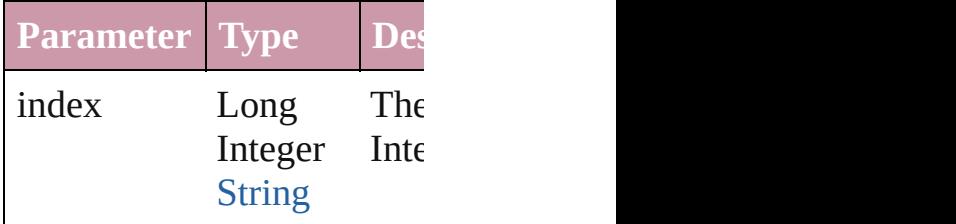

#### <span id="page-1373-2"></span>[CrossReferenceFormat](#page-1367-0) *iten* Returns the CrossReference

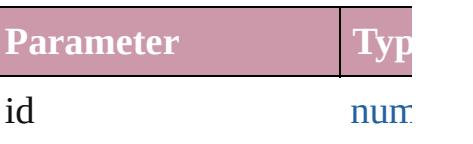

#### <span id="page-1373-3"></span>[CrossReferenceFormat](#page-1367-0) *iten* Returns the CrossReference

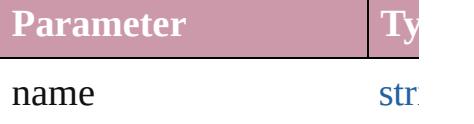

<span id="page-1373-4"></span>[Array](#page-20-0) of [CrossReferenceFo](#page-1367-0) *any*) Returns the CrossReference

range.

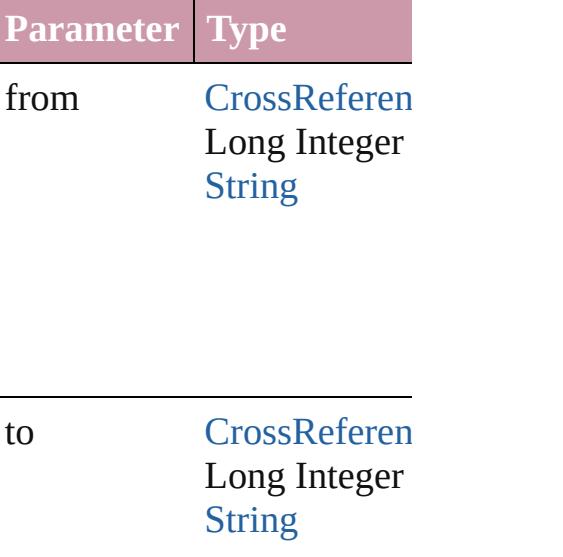

<span id="page-1374-2"></span>**[CrossReferenceFormat](#page-1367-0) last** Returns the last CrossRefer

<span id="page-1374-3"></span>[CrossReferenceFormat](#page-1367-0) mid Returns the middle  $CrossR$ 

<span id="page-1374-0"></span>**[CrossReferenceFormat](#page-1367-0) next** Returns the CrossReference specified CrossReferenceFo

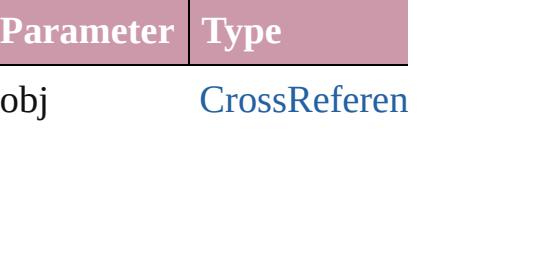

<span id="page-1374-1"></span>[CrossReferenceFormat](#page-1367-0) **pre** [CrossReferenceFormat](#page-1367-0)) Returns the CrossReference the specified index.

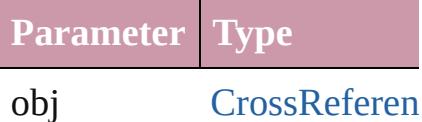

<span id="page-1374-4"></span>string **toSource** () Generates a string which, if CrossReferenceFormat.

**Element of** [Document](#page-265-0).crossReferenceF

Jongware, 20-

[Contents](#page-0-0) :: [Index](#page-4617-0)

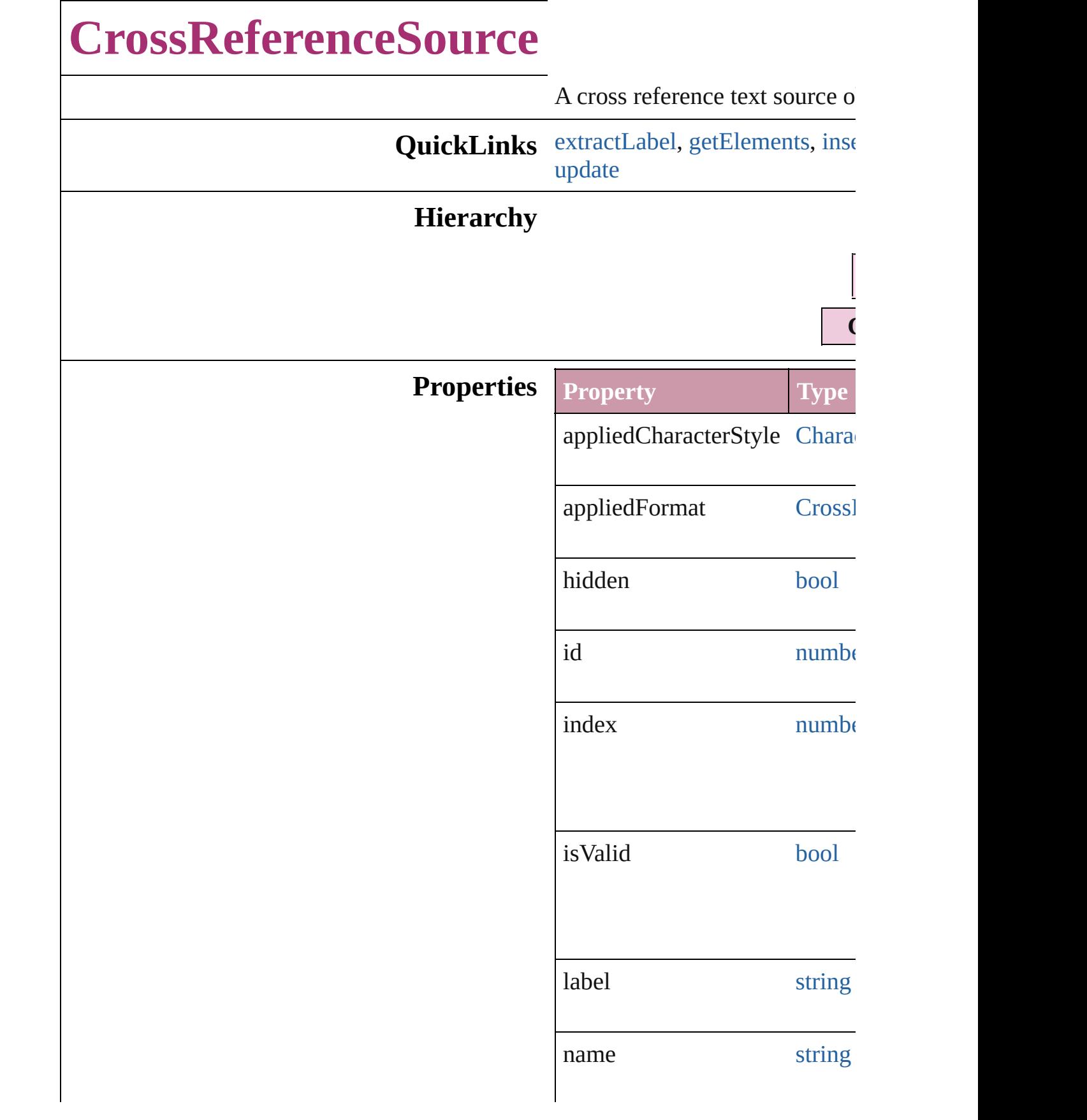

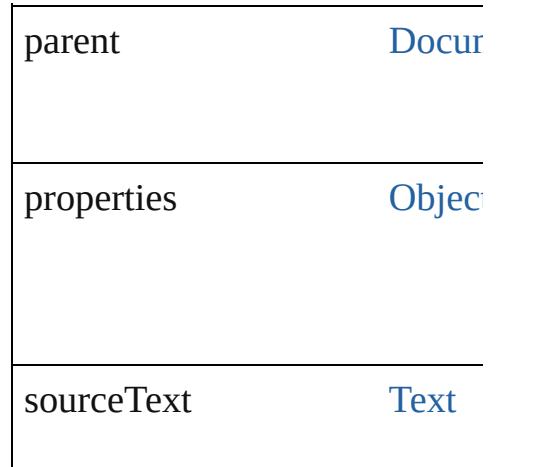

## **Methods Instances**

<span id="page-1377-0"></span>string **extractLabel** (key: *string* Gets the label value associated

**Parameter**

key

<span id="page-1377-1"></span>[Array](#page-20-0) of [CrossReferenceSourc](#page-1375-0) Resolves the object specifier, c

<span id="page-1377-2"></span>void **insertLabel** (key: *string*, Sets the label to the value associated with the specified with the specified with the specified specified as

**Parameter**

key

value

void **remove** () Deletes the CrossReferenceSource.

void **showSource** () Jumps to the hyperlink source.

string **toSource** () Generates a string which, if ex-

<span id="page-1377-3"></span>string **toSpecifier** () Retrieves the object specifier.

<span id="page-1378-0"></span>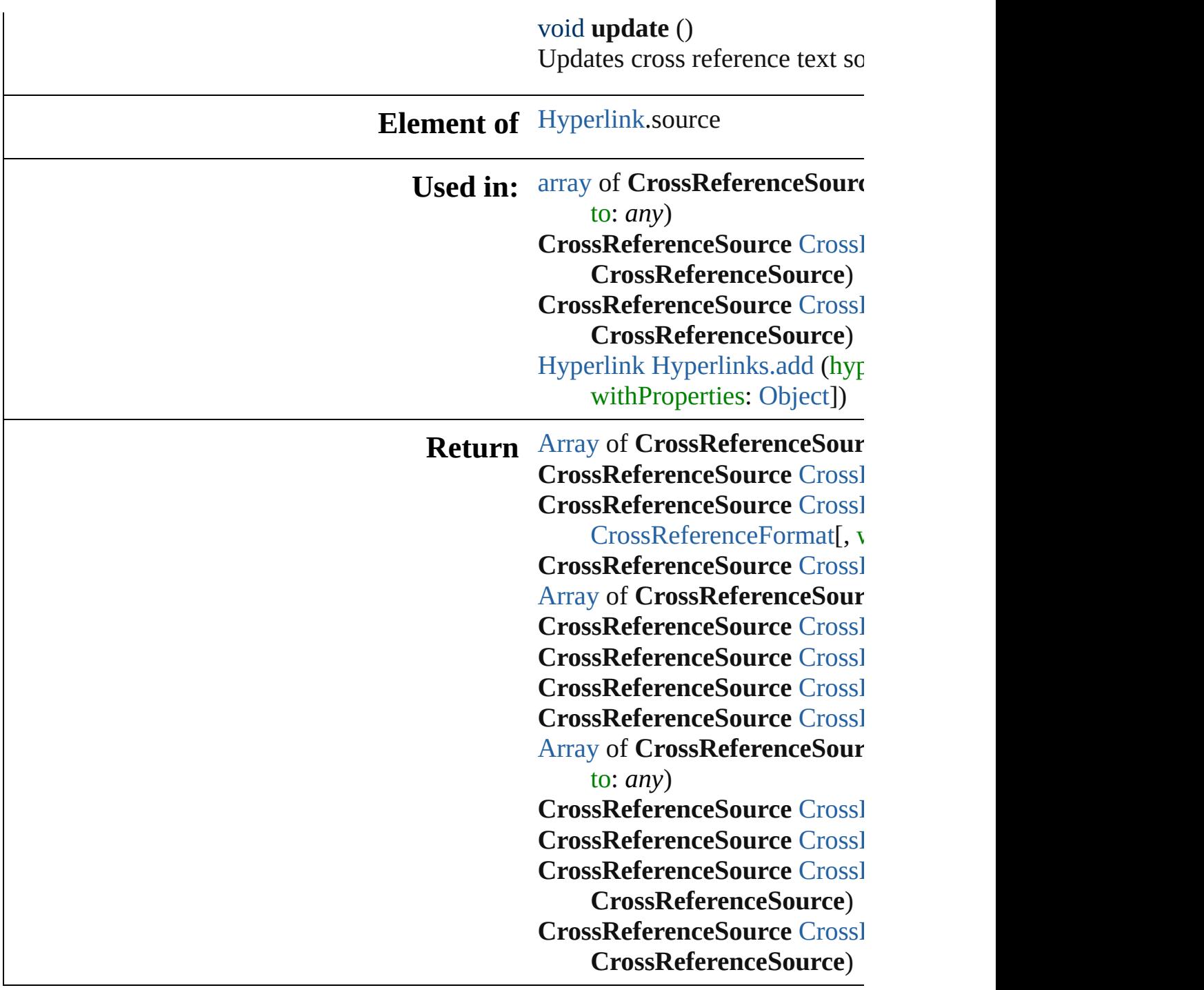

Jongware, 20-

[Contents](#page-0-0) :: [Index](#page-4617-0)

# **CrossReferenceSources**

A collection of cross reference

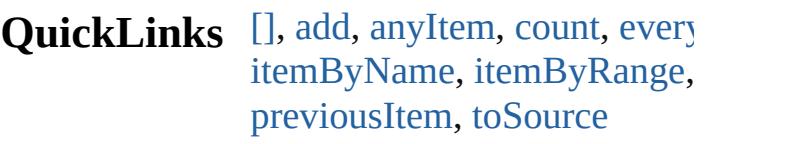

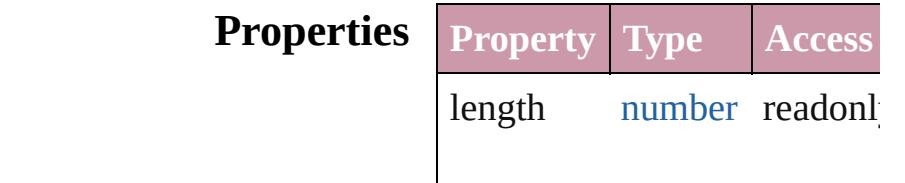

### **Methods Instances**

<span id="page-1380-1"></span>[CrossReferenceSource](#page-1375-0) **[]** (index Returns the CrossReferenceS

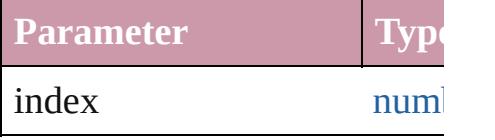

<span id="page-1380-0"></span>[CrossReferenceSource](#page-1375-0) **add** ( [CrossReferenceFormat](#page-1367-0)[, with Creates a new cross reference

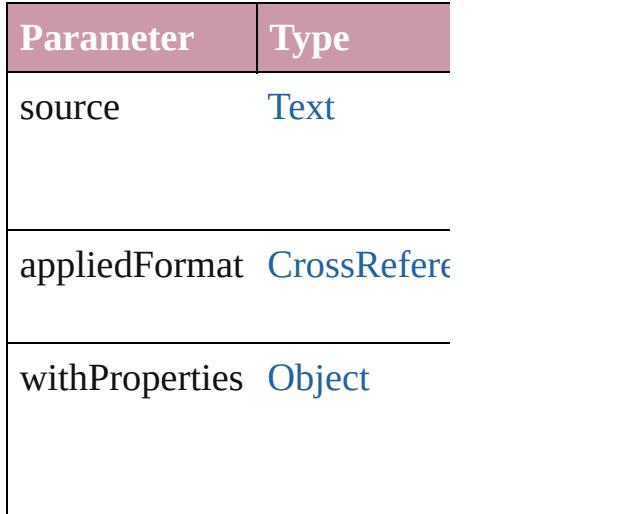

<span id="page-1380-2"></span>[CrossReferenceSource](#page-1375-0) anyIt Returns any CrossReference!

<span id="page-1381-5"></span>number **count** () Displays the number of elem

<span id="page-1381-6"></span>[Array](#page-20-0) of CrossReferenceSou Returns every CrossReference

<span id="page-1381-1"></span>[CrossReferenceSource](#page-1375-0) firstI Returns the first CrossRefere

<span id="page-1381-2"></span>[CrossReferenceSource](#page-1375-0) **item** ( Returns the CrossReferenceS name.

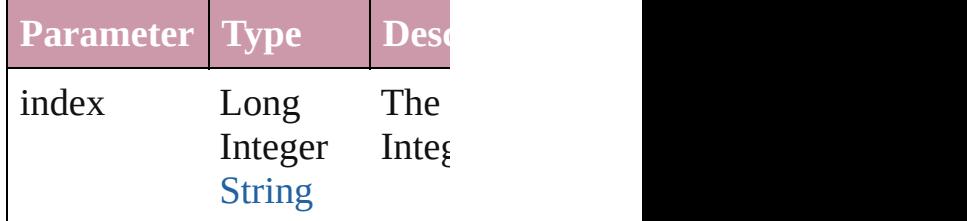

#### <span id="page-1381-3"></span>[CrossReferenceSource](#page-1375-0) *itemI* Returns the CrossReferenceS

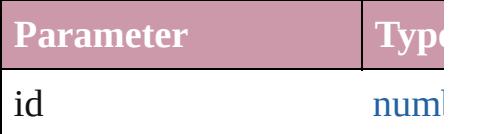

#### <span id="page-1381-4"></span>[CrossReferenceSource](#page-1375-0) **itemI** Returns the CrossReferenceS

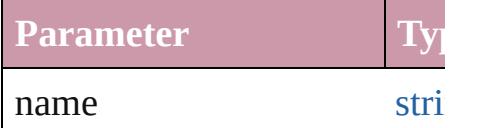

### <span id="page-1381-0"></span>[Array](#page-20-0) of CrossReferenceSou *any*)

#### Returns the CrossReferenceS

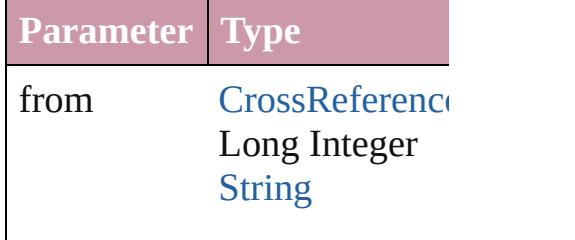

to [CrossReference](#page-1375-0) Long Integer **[String](#page-158-0)** 

<span id="page-1382-2"></span>[CrossReferenceSource](#page-1375-0) lastIt Returns the last CrossReference

<span id="page-1382-3"></span>[CrossReferenceSource](#page-1375-0) midd Returns the middle CrossRef

<span id="page-1382-0"></span>[CrossReferenceSource](#page-1375-0) **nextI** Returns the CrossReferenceS specified CrossReferenceSou

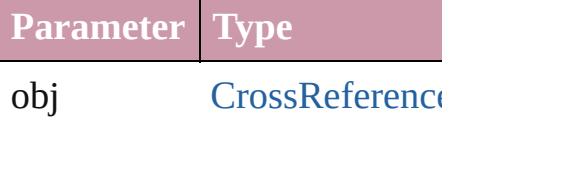

<span id="page-1382-1"></span>[CrossReferenceSource](#page-1375-0) **previ** [CrossReferenceSource\)](#page-1375-0) Returns the CrossReferenceS specified index.

**Parameter Type**

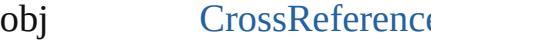

<span id="page-1382-4"></span>string **toSource** () Generates a string which, if  $\epsilon$ CrossReferenceSource.

**Element of** [Document.](#page-265-0)crossReferenceSo

Jongware, 20-J u n - 2 0 1 0 v 3.0.3 d

[C](#page-0-0)o[n](#page-4617-0)tents :: Index

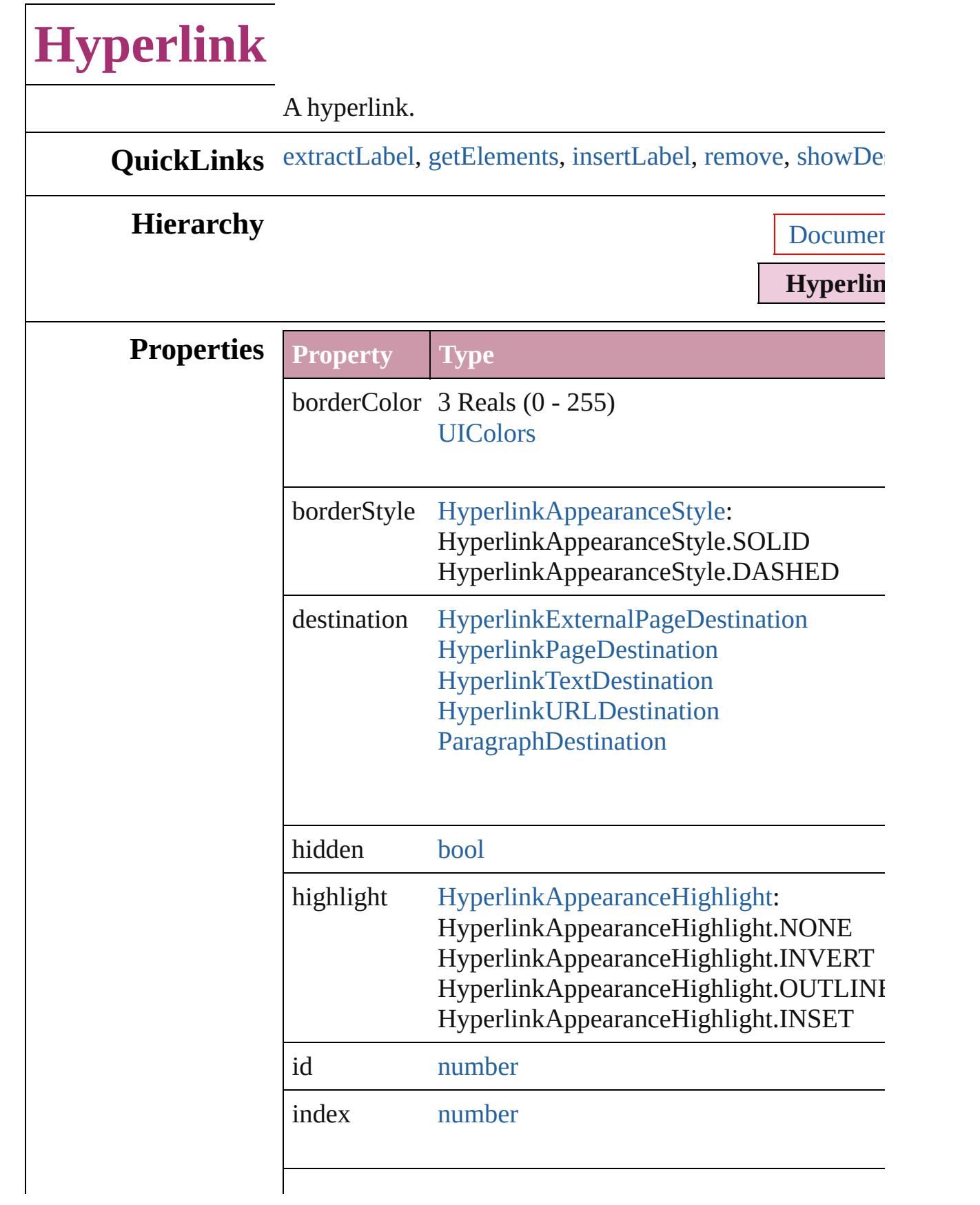

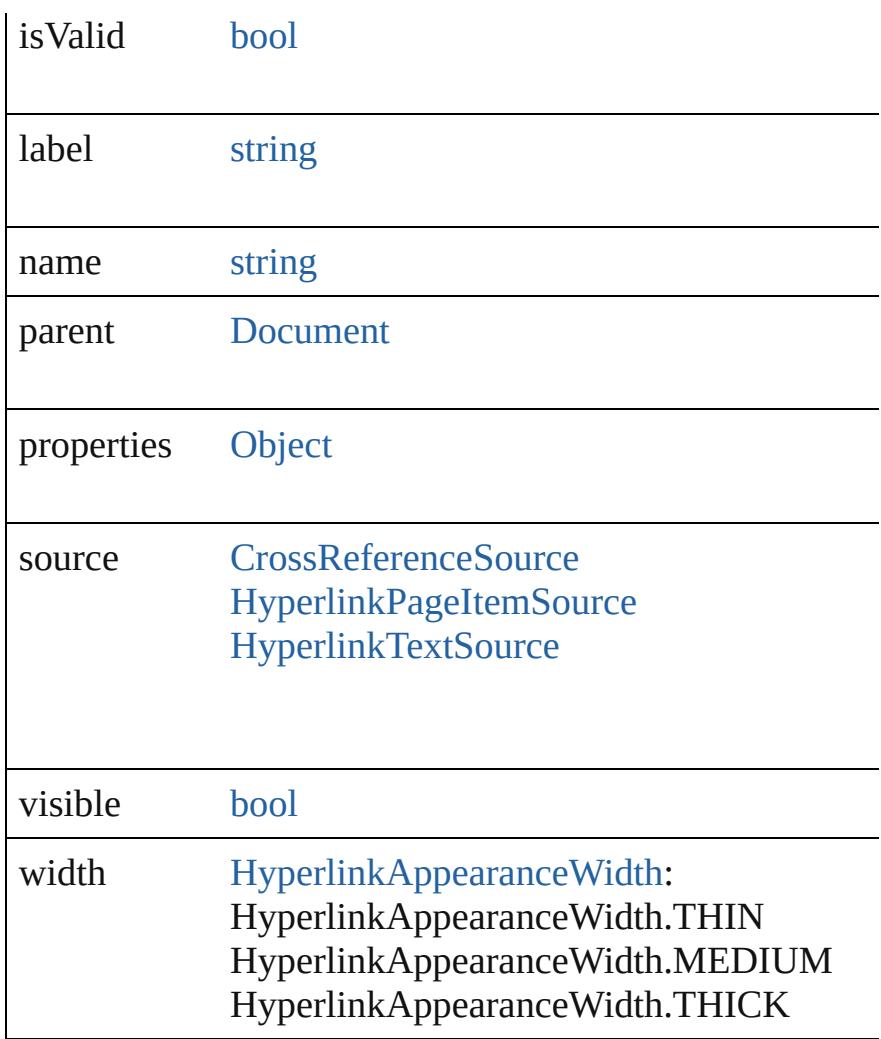

### **Methods Instances**

#### <span id="page-1386-0"></span>string **extractLabel** (key: *string*)

Gets the label value associated with the specified key.

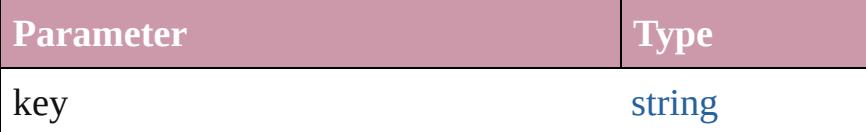

### <span id="page-1386-1"></span>[Array](#page-20-0) of [Hyperlink](#page-1384-0) **getElements** ()

Resolves the object specifier, creating an array of object **references**.

## <span id="page-1386-2"></span>void **insertLabel** (key: *string*, value: *string*)

Sets the label to the value associated with the specified k

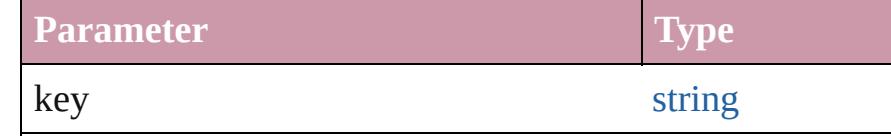

<span id="page-1387-3"></span><span id="page-1387-2"></span><span id="page-1387-1"></span><span id="page-1387-0"></span>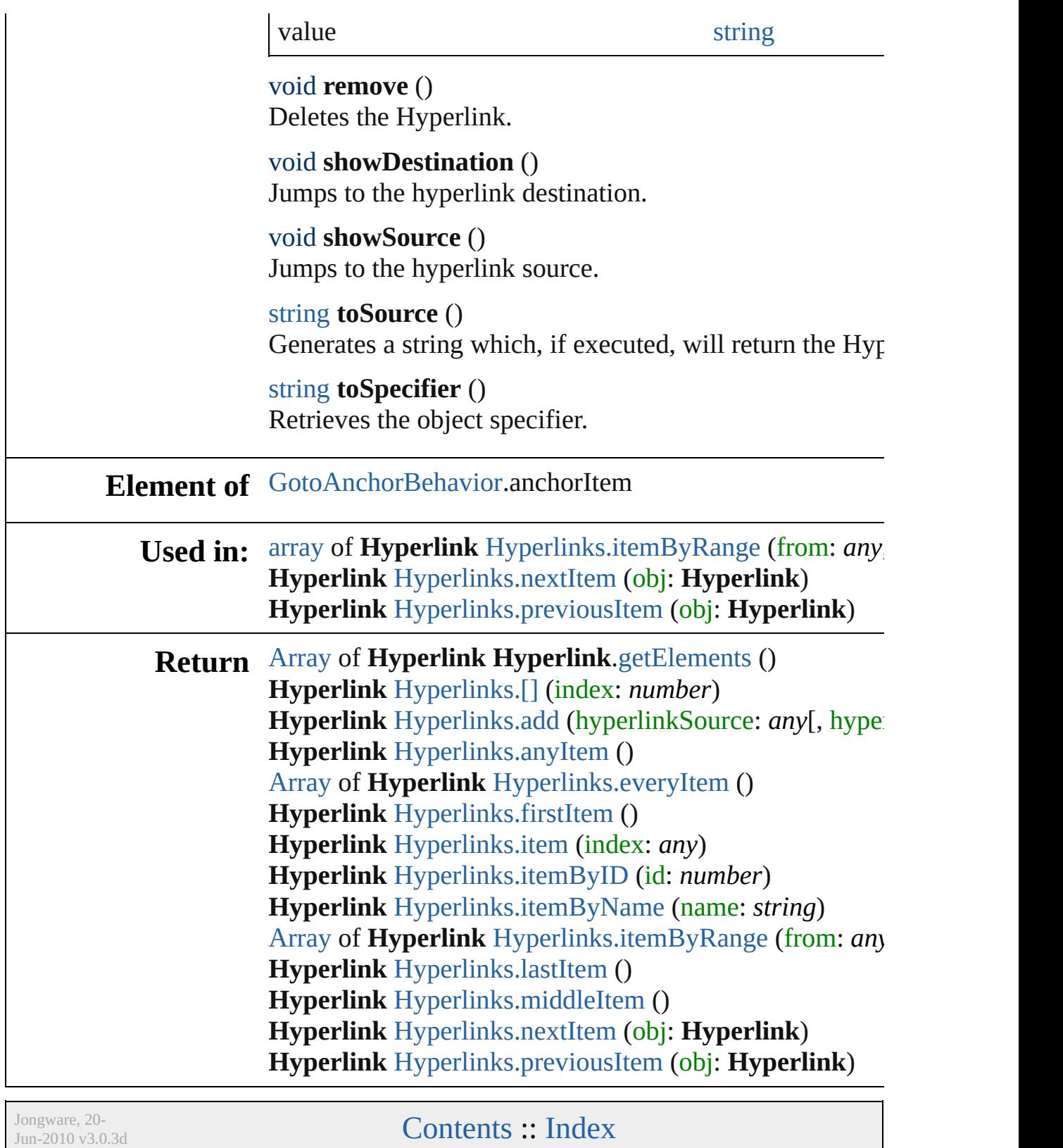

# **HyperlinkExternalPageDestination**

 $A h$ information on  $\mathbf{r}$ 

**QuickLinks** [extr](#page-1390-0)

## **Hierarchy**

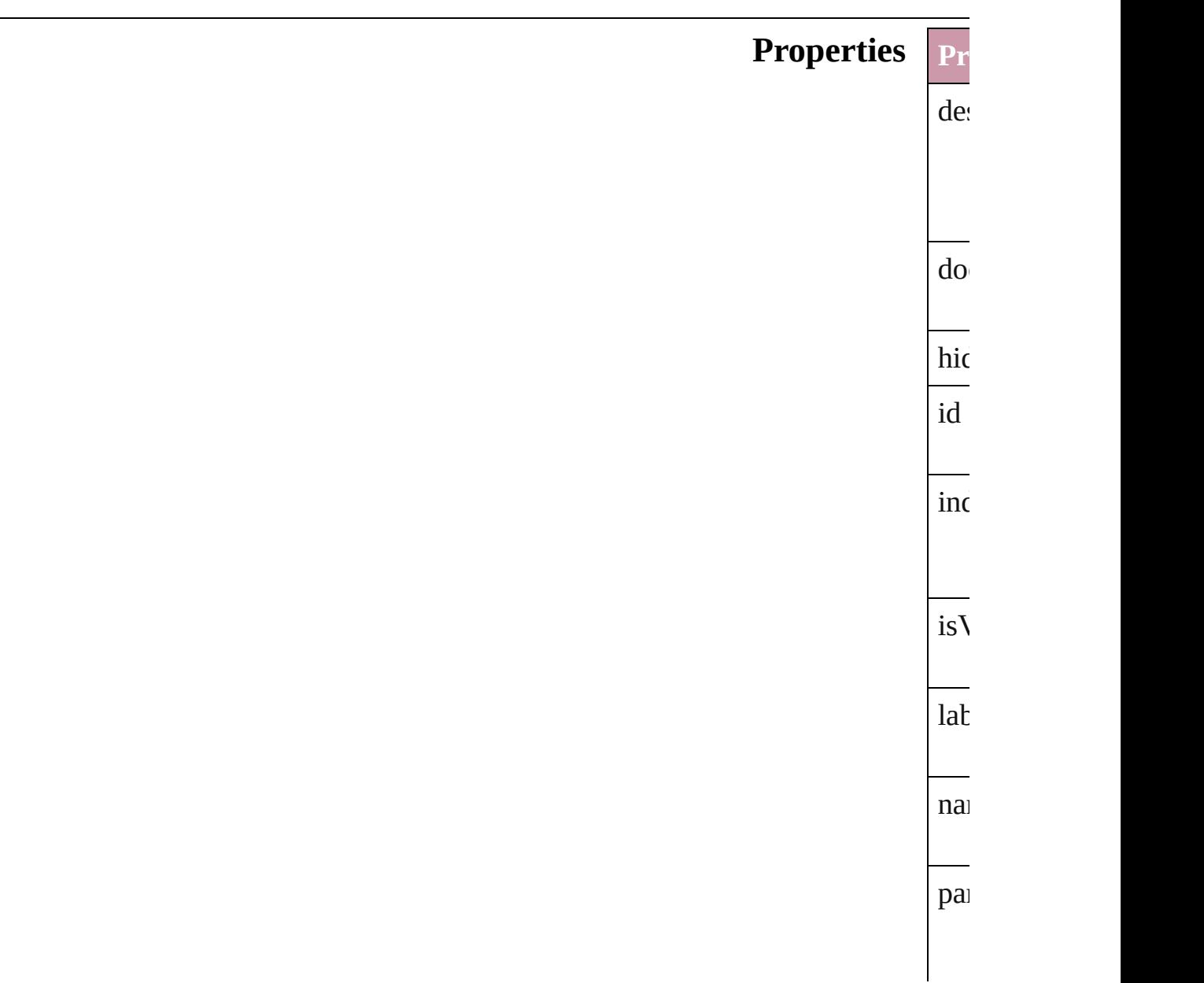

vi $\epsilon$ 

 $\overline{\text{pr}}$ 

vie

## vi $\varepsilon$

# **Methods** Ins

<span id="page-1390-0"></span>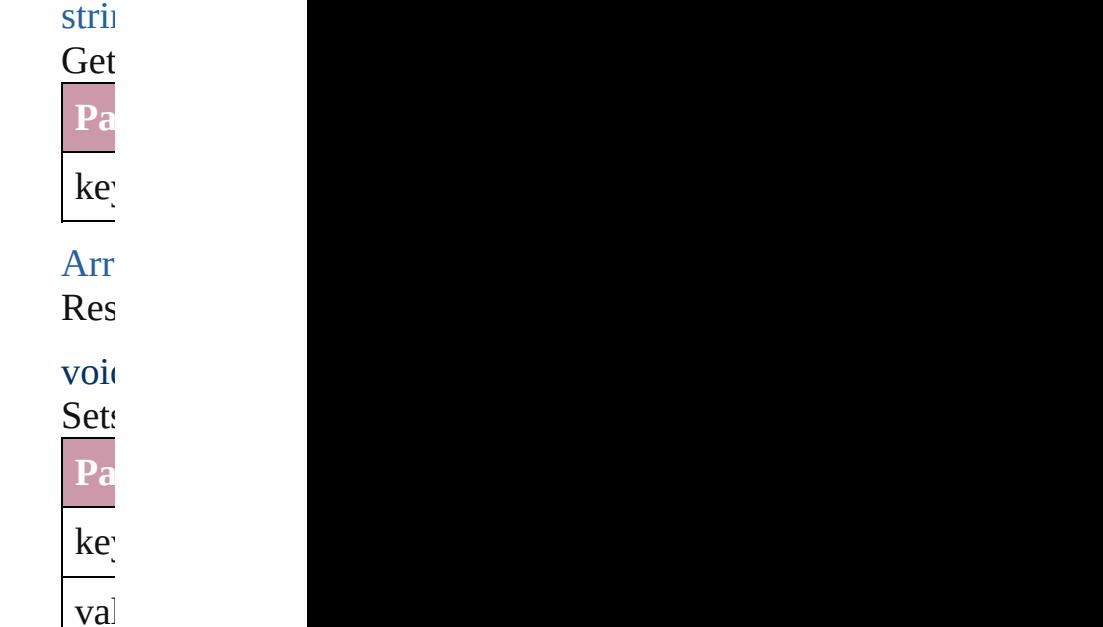

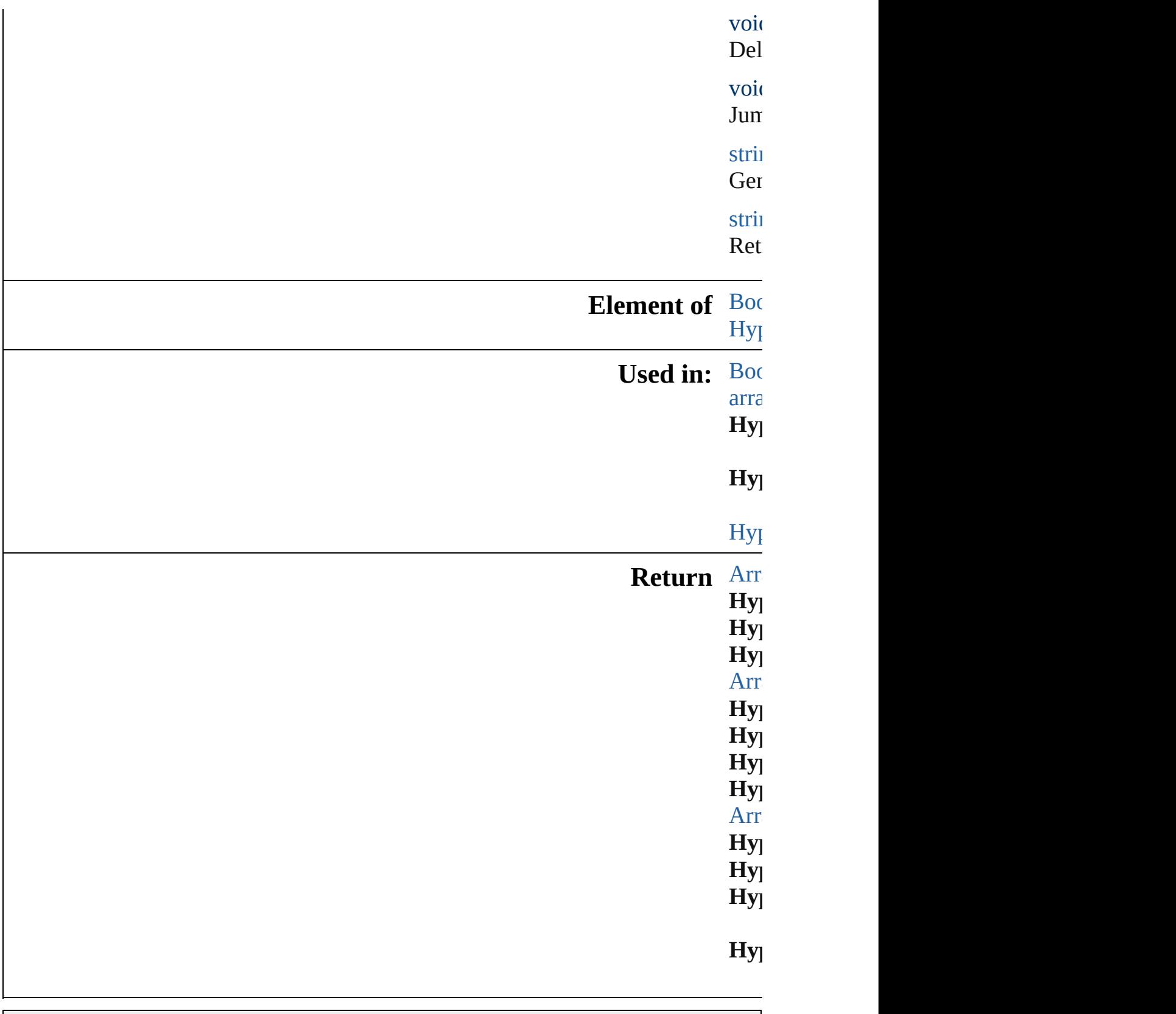

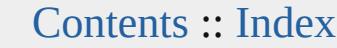

Jongware, 20-J u n - 2 0 1 0 v 3.0.3 d

# **HyperlinkExternalPageDestinations**

<span id="page-1393-3"></span><span id="page-1393-2"></span><span id="page-1393-1"></span><span id="page-1393-0"></span>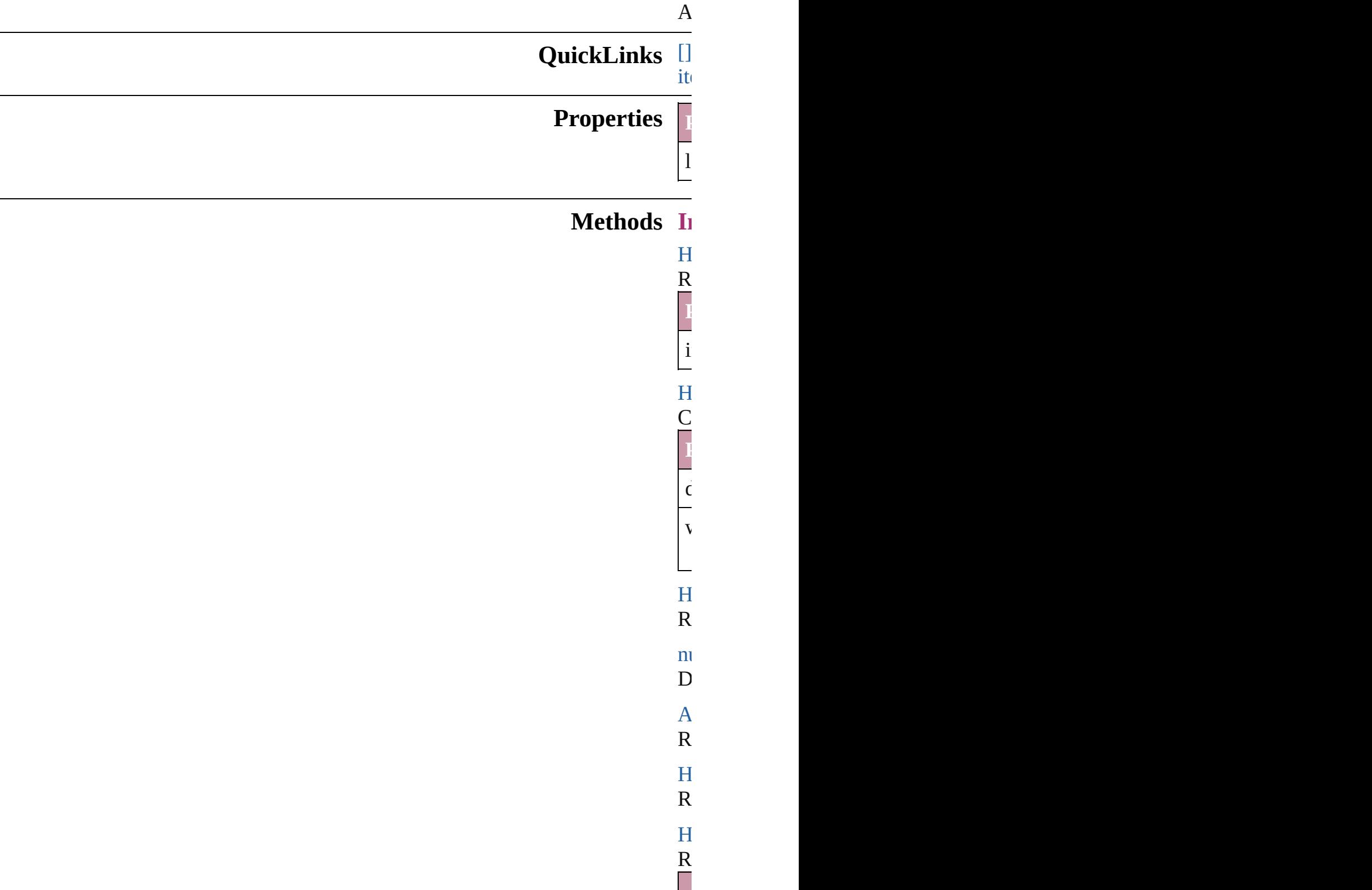

<span id="page-1394-2"></span>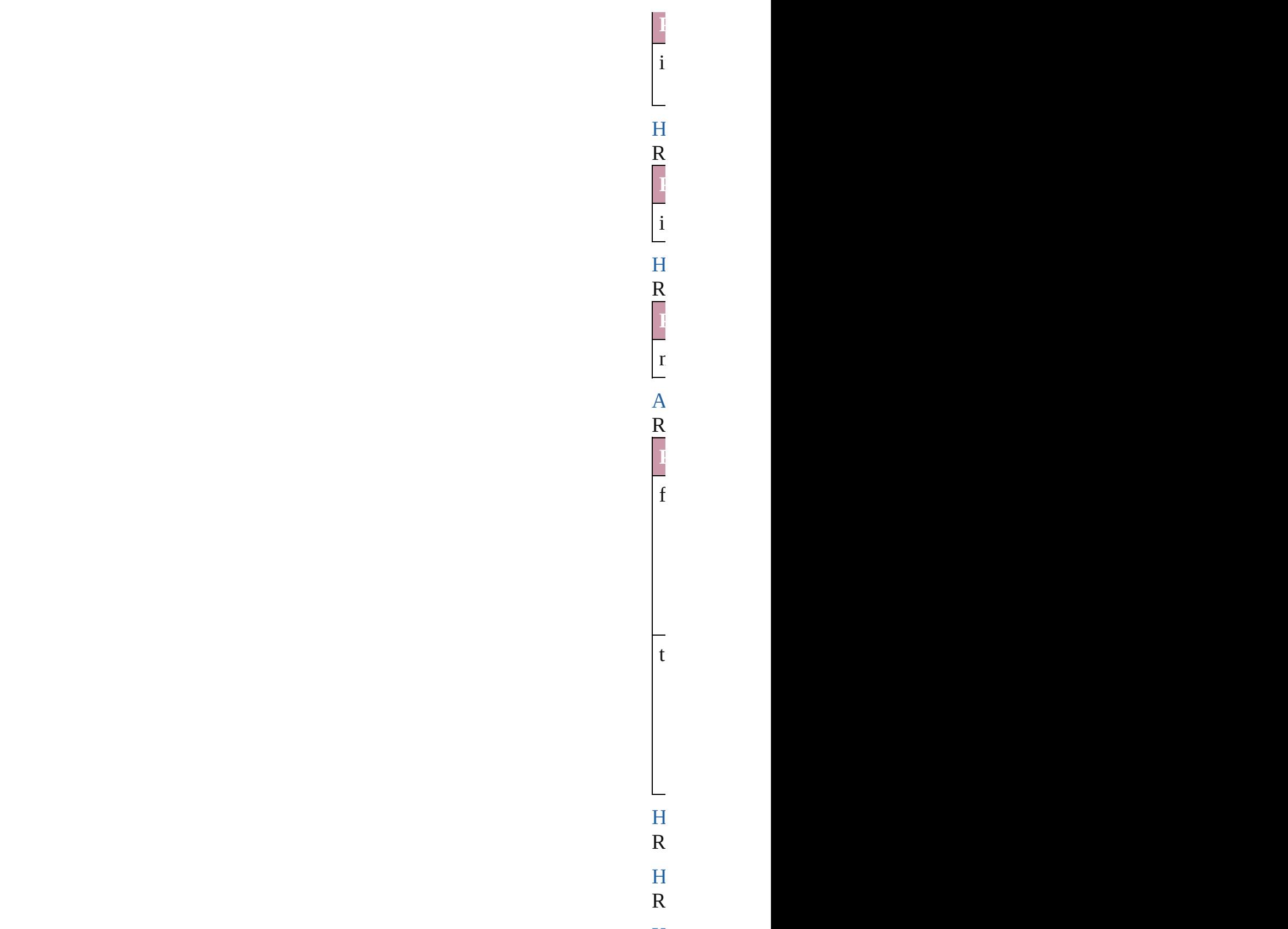

<span id="page-1394-5"></span><span id="page-1394-4"></span><span id="page-1394-3"></span><span id="page-1394-1"></span><span id="page-1394-0"></span> $H$ <sub>perlink</sub>

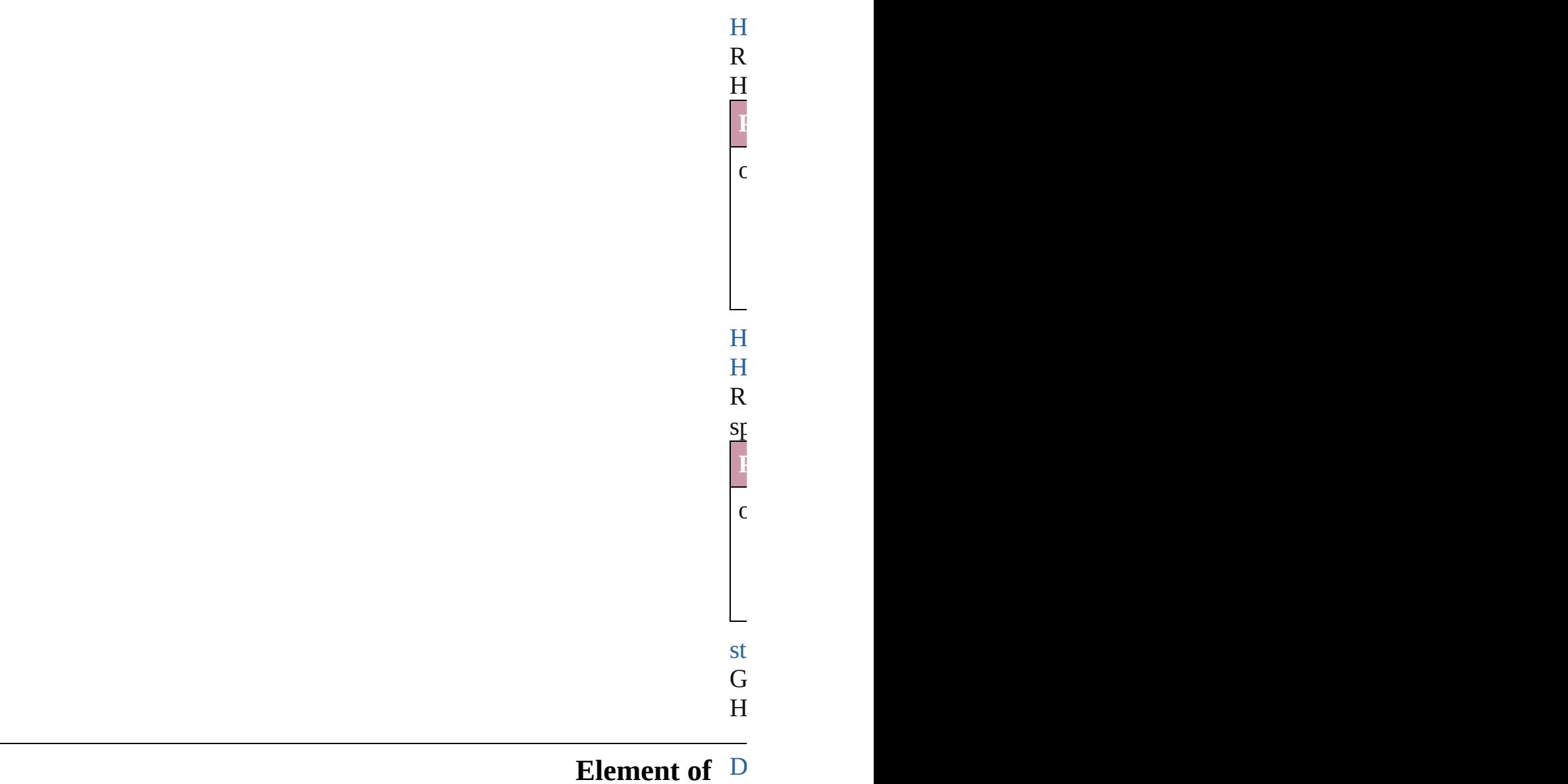

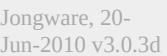

<span id="page-1395-0"></span>[Contents](#page-0-0) :: [Index](#page-4617-0)

# **HyperlinkPageDestination**

A hyperlink destinatio

**QuickLinks** [extractLabel](#page-1399-0), getElem

## **Hierarchy**

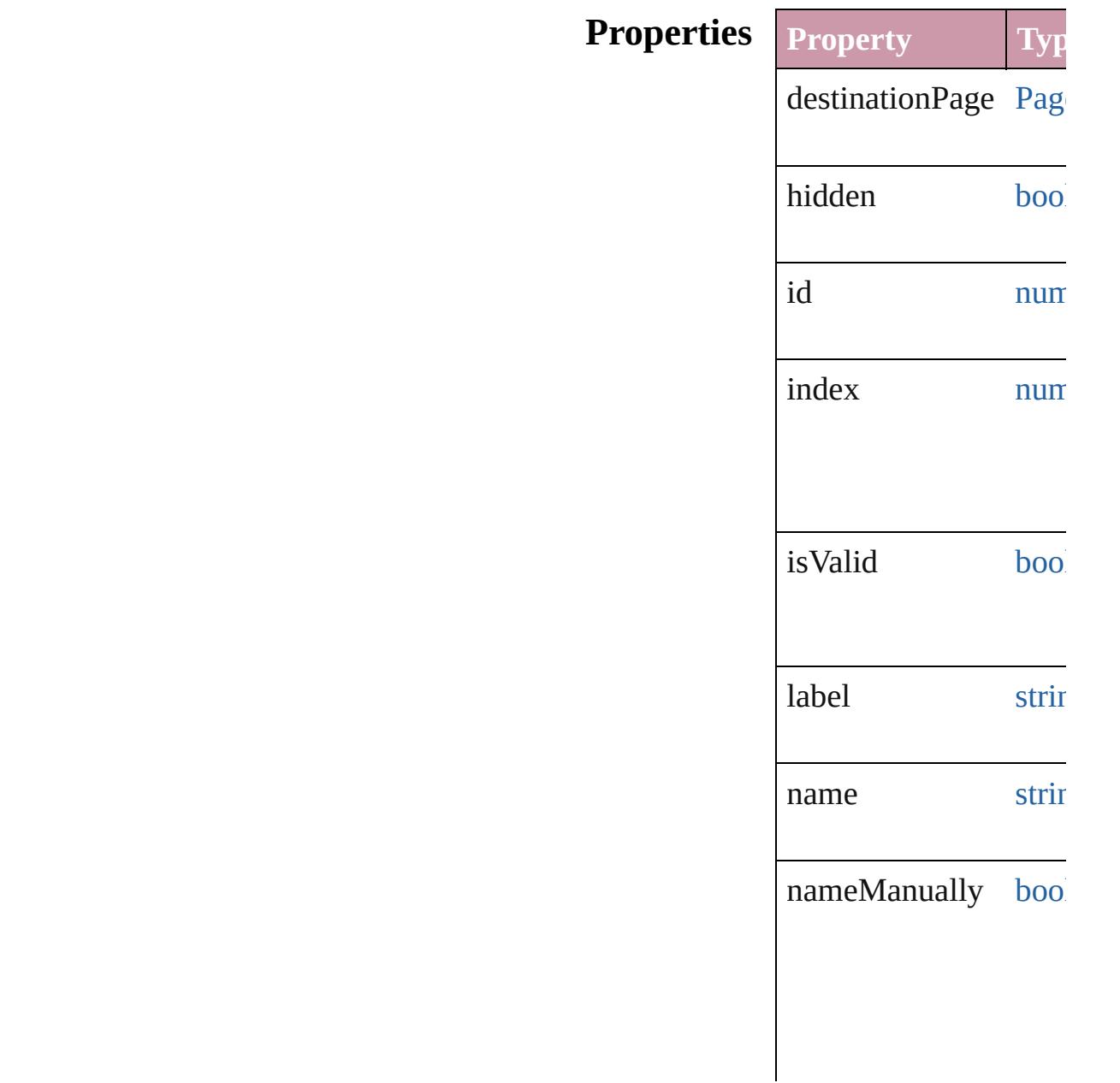

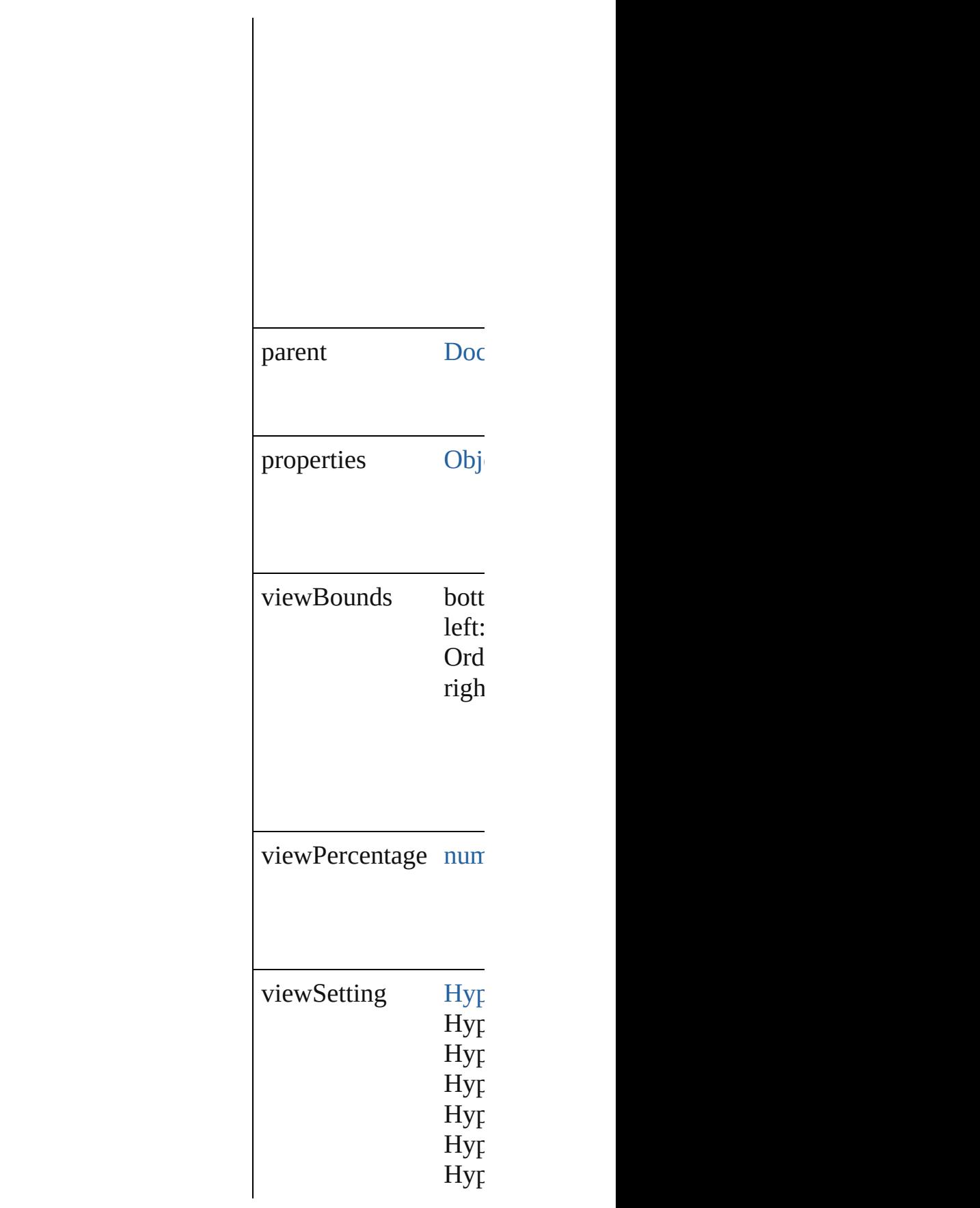

## **Methods Instances**

<span id="page-1399-0"></span>string **extractLabel** (key Gets the label value as

**Parameter**

key

<span id="page-1399-1"></span>[Array](#page-20-0) of [HyperlinkPag](#page-1396-0) Resolves the object sp

#### void **insertLabel** (key Sets the label to the value

**Parameter** key value

void **remove** () Deletes the Hyperlink

void **showDestination** Jumps to the hyperlinl

string **toSource** () Generates a string whi

string **toSpecifier** () Retrieves the object sp

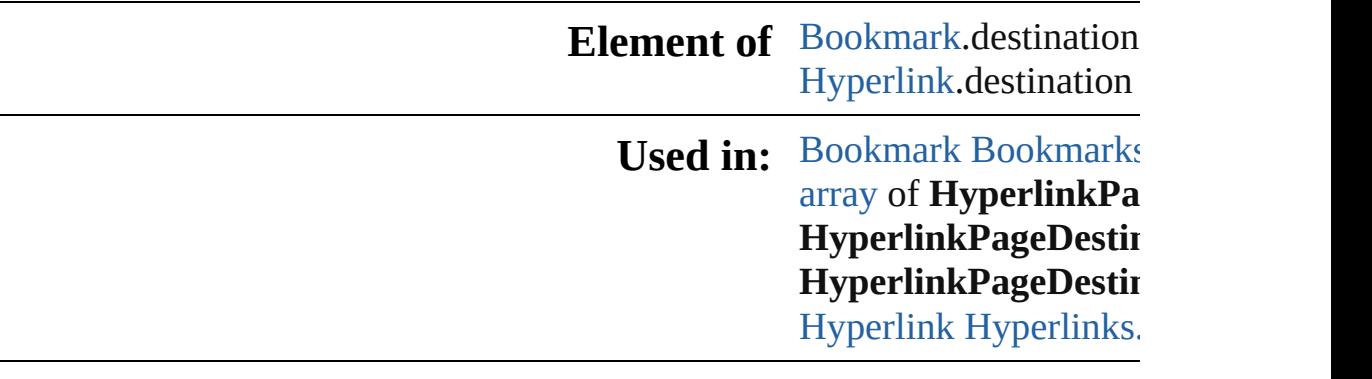

**Return** [Array](#page-20-0) of **HyperlinkP**a

**HyperlinkPageDestii Hyp[e](#page-115-0)rlinkPageDestii HyperlinkPageDestii** [A](#page-20-0)rray of HyperlinkPi **HyperlinkPageDestii HyperlinkPageDestii HyperlinkPageDestii HyperlinkPageDestii** [A](#page-20-0)rray of HyperlinkPi **HyperlinkPageDestii HyperlinkPageDestii HyperlinkPageDestii HyperlinkPageDestii** 

Jongware, 20-J u n - 2 0 1 0 v 3.0.3 d

[C](#page-0-0)o[n](#page-4617-0)tents :: Index

# **HyperlinkPageDestinations**

A collection of hype

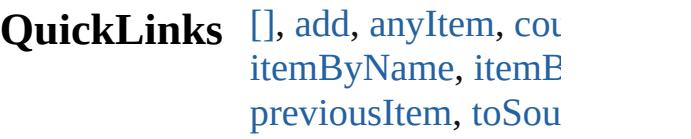

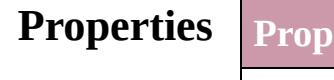

**erty** Type length number

## **Methods Instances**

<span id="page-1402-1"></span><span id="page-1402-0"></span>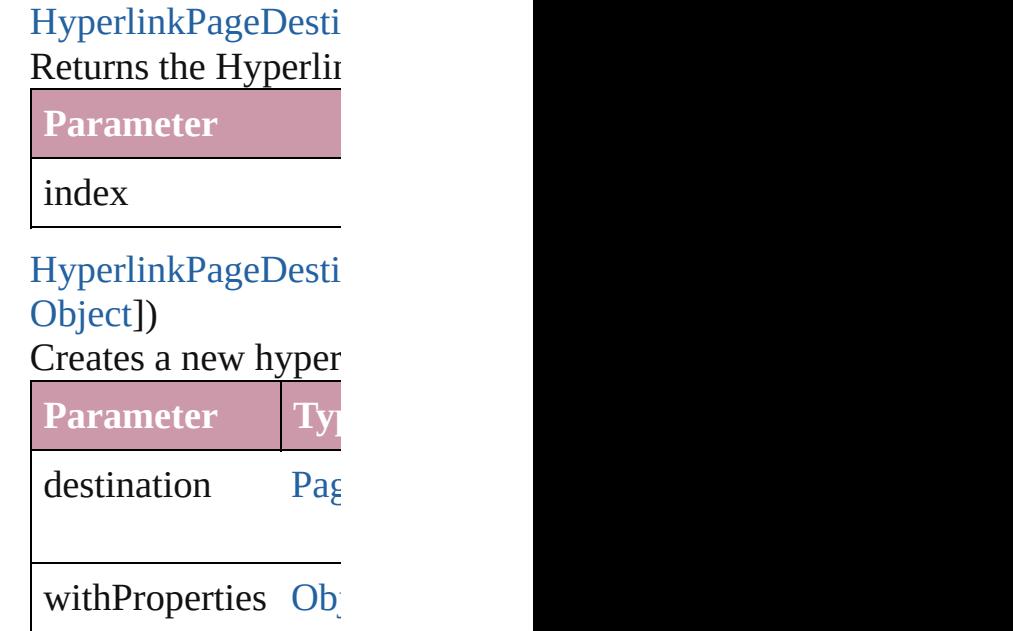

<span id="page-1402-2"></span>[HyperlinkPageDesti](#page-1396-0) Returns any Hyperli

<span id="page-1402-3"></span>number **count** () Displays the number

[Array](#page-20-0) of HyperlinkF Returns every Hyper

[HyperlinkPageDesti](#page-1396-0)

### Returns the first Hyperlink

[HyperlinkPageDesti](#page-1396-0) Returns the Hyperlin name.

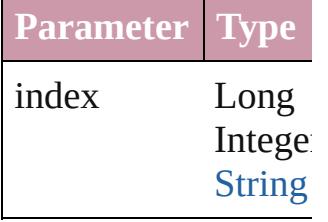

[HyperlinkPageDesti](#page-1396-0) Returns the Hyperlin

**Parameter**

id

<span id="page-1403-0"></span>[HyperlinkPageDesti](#page-1396-0) Returns the Hyperlin

**Parameter**

name

<span id="page-1403-1"></span>[Array](#page-20-0) of HyperlinkF *any*) Returns the Hyperlin

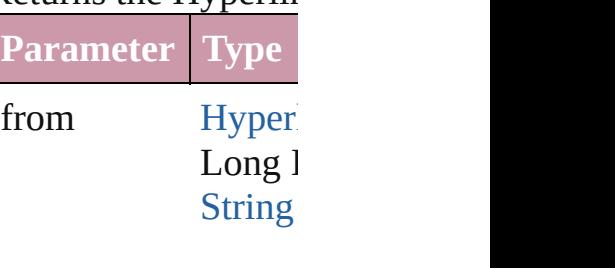

to Hyper Long l **[String](#page-158-0)**
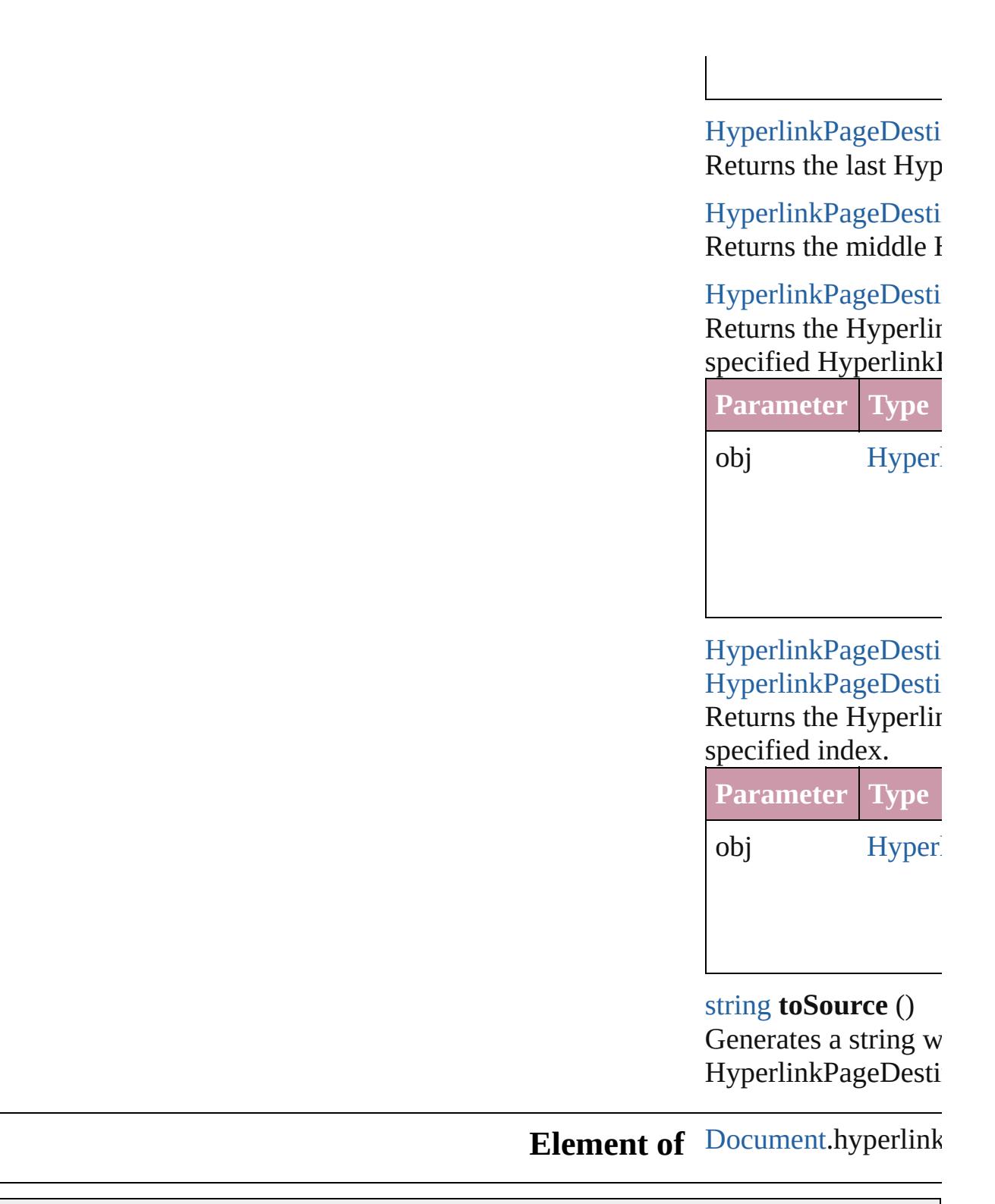

Jongware, 20-

[Contents](#page-0-0) :: [Index](#page-4617-0)

## **HyperlinkPageItemSource** A hyperlinked page ite **QuickLinks** [extractLabel](#page-1407-0), [getElem](#page-1407-1) [toSource](#page-1407-2), [toSpecifier](#page-1407-3)

# **Hierarchy H Properties Property Type** hidden [boo](#page-36-0)l id nun index nun isValid [boo](#page-36-0) label string name string parent [Doc](#page-265-0) properties [Obj](#page-115-0)

### **Methods Instances**

<span id="page-1407-0"></span>string **extractLabel** (*l* Gets the label value as

**Parameter**

key

<span id="page-1407-1"></span>[Array](#page-20-0) of [HyperlinkPag](#page-1405-0)e Resolves the object sp

void **insertLabel** (key Sets the label to the value

**Parameter**

key

value

void **remove** () Deletes the Hyperlink

void **showSource** () Jumps to the hyperlinl

<span id="page-1407-2"></span>string **toSource** () Generates a string whi HyperlinkPageItemSo

<span id="page-1407-3"></span>string **toSpecifier** () Retrieves the object sp

**Element of** [Hyperlink.](#page-1384-0)source

**Used in: [array](#page-20-0) of HyperlinkPa** [HyperlinkPageIte](#page-1411-0) **HyperlinkPageItemS** (obj: **HyperlinkI HyperlinkPageItemS** 

[H](#page-1412-0)yperlinkPageIte **HyperlinkPageI** [H](#page-1439-0)yperlink Hyperlinks. hyperlinkDestina

**Return** [A](#page-20-0)rray of **HyperlinkP HyperlinkPageI HyperlinkPageItemS** *number*) **HyperlinkPageItemS** (source: [P](#page-2010-0)ageIten **HyperlinkPageItemS** [A](#page-20-0)rray of **HyperlinkP** [H](#page-1410-0)yperlinkPageItt **HyperlinkPageItemS HyperlinkPageItemS** (index: *any*) **HyperlinkPageItemS** (*id: number*) **HyperlinkPageItemS** [H](#page-1411-1)yperlinkPageIte [A](#page-20-0)rray of **HyperlinkP** [H](#page-1411-0)yperlinkPageIte **HyperlinkPageItemS HyperlinkPageItemS**  $\overline{O}$ **HyperlinkPageItemS** ( o b j: **H y p e r l i n k P HyperlinkPageItemS** [H](#page-1412-0)yperlinkPageIte **HyperlinkPageI** 

Jongware, 20-J u n - 2 0 1 0 v 3.0.3 d [C](#page-0-0)o[n](#page-4617-0)tents :: Index

## **HyperlinkPageItemSources**

A collection of hype

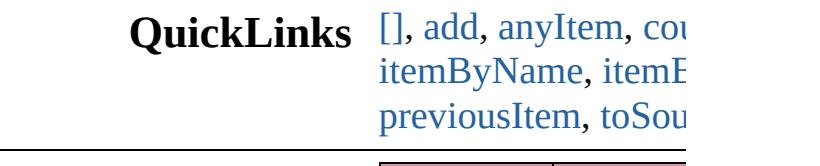

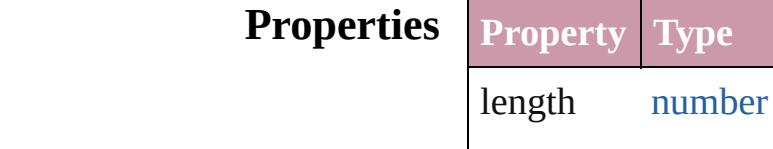

### **Methods Instances**

<span id="page-1410-1"></span>HyperlinkPageItem! Returns the Hyperlink

**Parameter**

index

<span id="page-1410-2"></span>HyperlinkPageItem! [Object](#page-115-0)])

Creates a new hyper

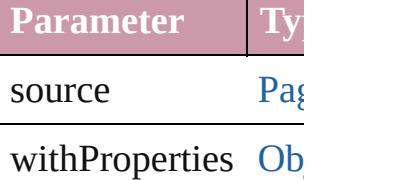

<span id="page-1410-3"></span>HyperlinkPageItem! Returns any Hyperli

<span id="page-1410-4"></span>number **count** () Displays the number

<span id="page-1410-0"></span>[Array](#page-20-0) of HyperlinkI Returns every Hype

HyperlinkPageItem! Returns the first Hy

### HyperlinkPageItem!

Returns the Hyperlink name.

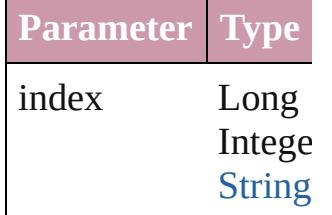

HyperlinkPageItem! Returns the Hyperlin

**Parameter**

id

<span id="page-1411-1"></span>HyperlinkPageItem<sup>(</sup> Returns the Hyperlink

**Parameter**

name

<span id="page-1411-0"></span>[Array](#page-20-0) of HyperlinkI *any*)

Returns the Hyperlink

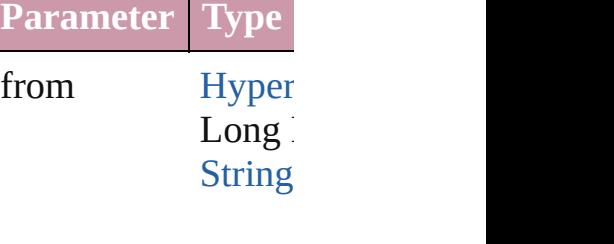

to [Hyper](#page-1405-0)  $Long$   $\overline{log}$ [String](#page-158-0)

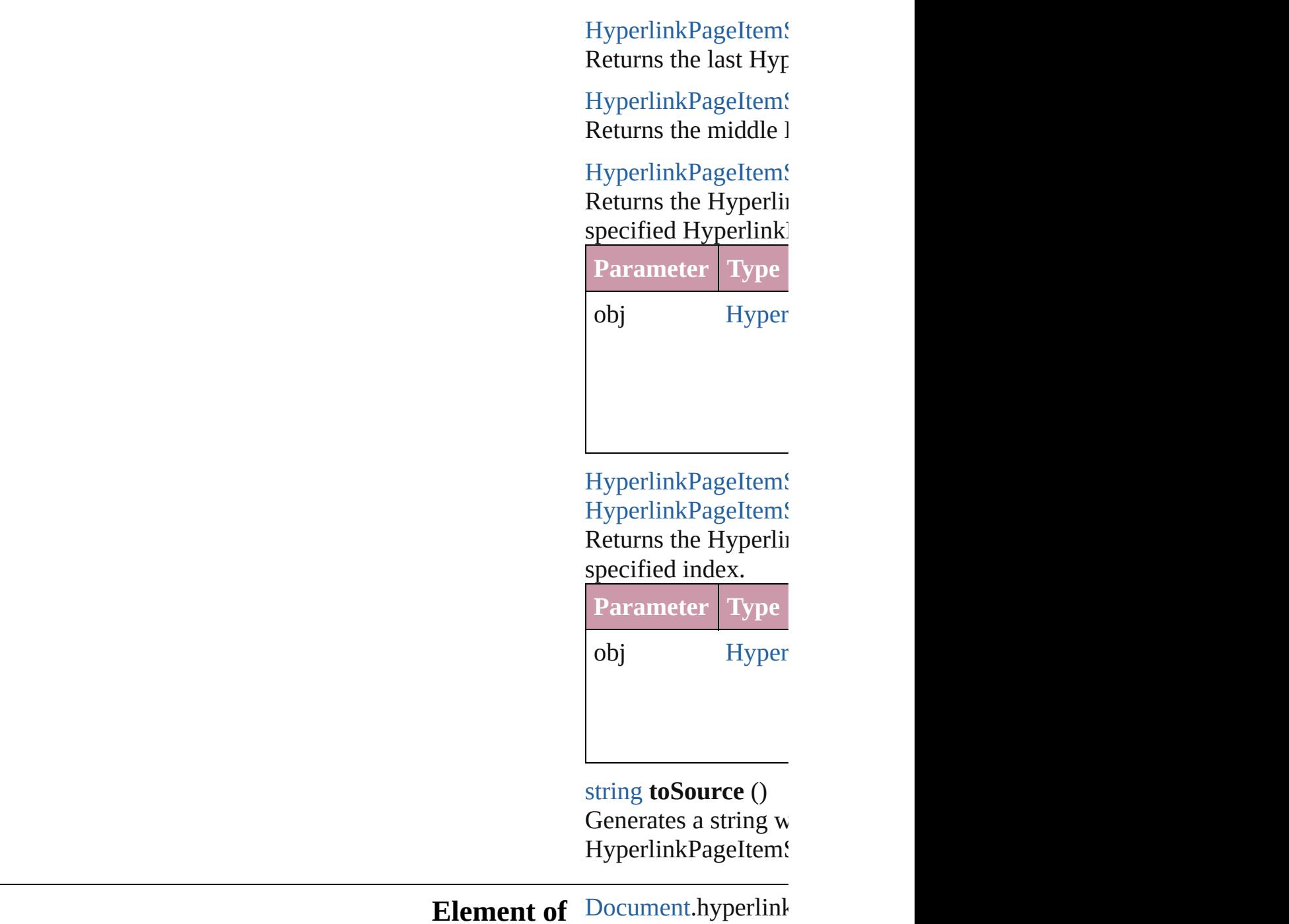

<span id="page-1412-1"></span><span id="page-1412-0"></span>[Contents](#page-0-0) :: [Index](#page-4617-0)

Jongware, 20-

## **HyperlinkTextDestination**

A hyperlink destination

Superclass of Paragrapl

**QuickLinks** [extractLabel,](#page-1415-0) [getEleme](#page-1415-1) [toSource,](#page-1415-2) [toSpecifier](#page-1415-3)

### **Hierarchy**

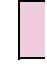

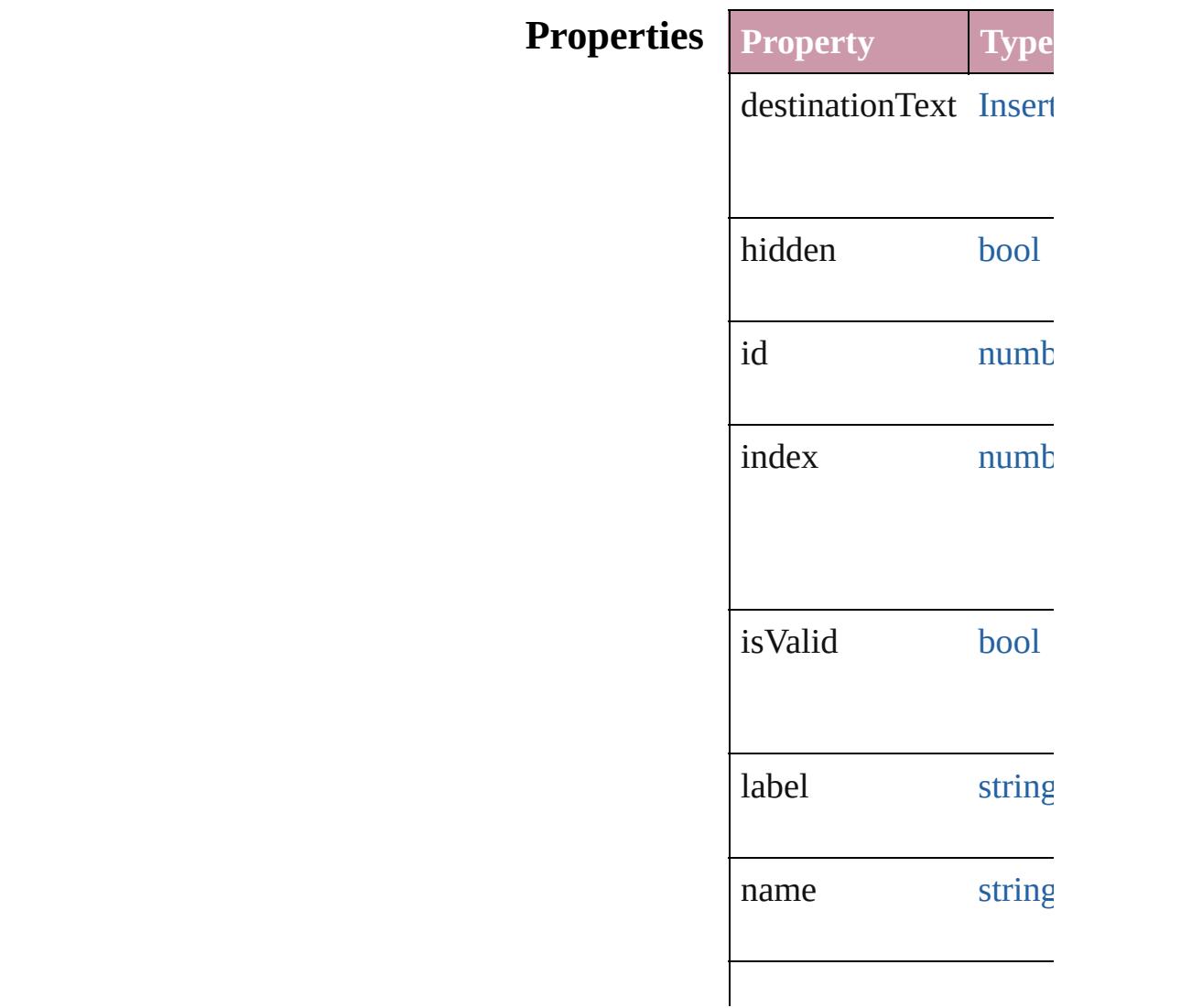

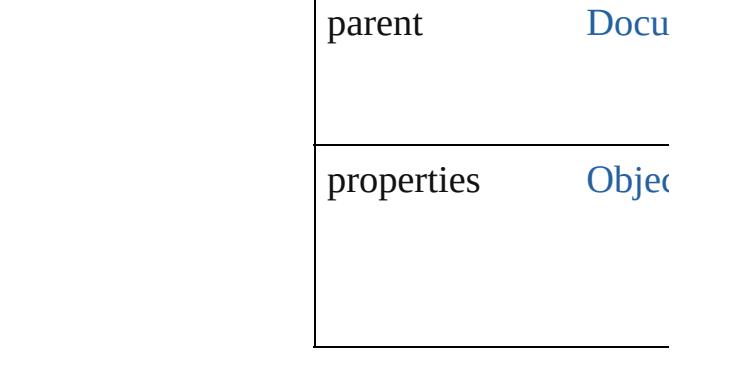

### **Methods Instances**

<span id="page-1415-0"></span>string **extractLabel** (key Gets the label value ass

**Parameter**

key

<span id="page-1415-1"></span>[Array](#page-20-0) of HyperlinkTex Resolves the object spe

void **insertLabel** (key: Sets the label to the value

**Parameter**

key

value

void **remove** () Deletes the HyperlinkT

void **showDestination** () Jumps to the hyperlink

<span id="page-1415-2"></span>string **toSource** () Generates a string which HyperlinkTextDestinati

<span id="page-1415-3"></span>string **toSpecifier** () Retrieves the object spe

**Element of** [Bookmark.](#page-1351-0)destination [Hyperlink](#page-1384-0).destination

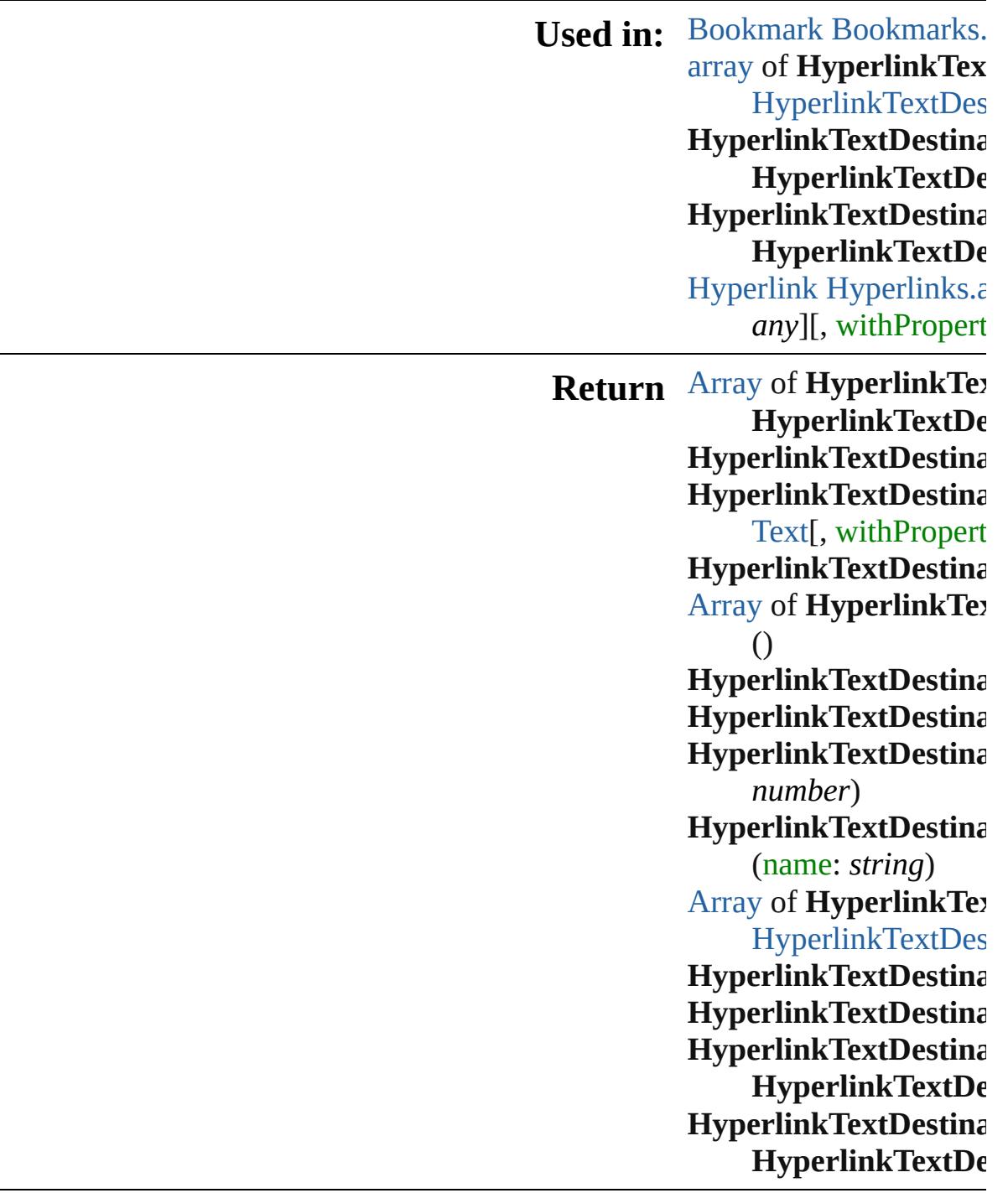

Jongware, 20-J u n - 2 0 1 0 v 3.0.3 d [C](#page-0-0)o[n](#page-4617-0)tents :: Index

## **HyperlinkTextDestinations**

A collection of hyper

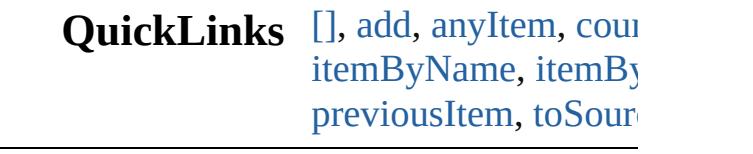

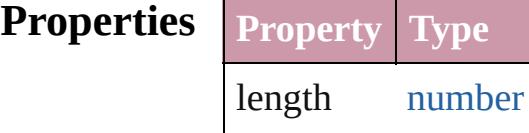

### **Methods Instances**

<span id="page-1418-1"></span><span id="page-1418-0"></span>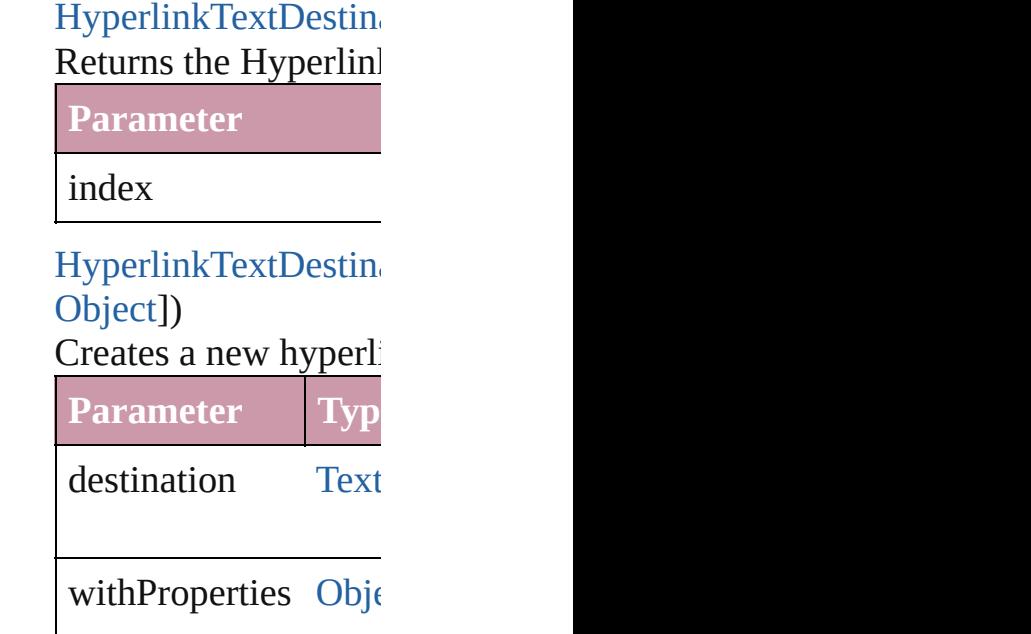

<span id="page-1418-2"></span>HyperlinkTextDestin Returns any Hyperlin

<span id="page-1418-3"></span>number **count** () Displays the number

[Array](#page-20-0) of HyperlinkT $\epsilon$ Returns every Hyperl

HyperlinkTextDestin

#### Returns the first Hyperlink

HyperlinkTextDestin Returns the Hyperlin name.

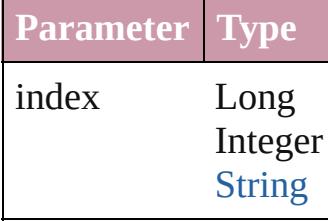

HyperlinkTextDestin Returns the Hyperlin

**Parameter**

id

<span id="page-1419-1"></span>HyperlinkTextDestin Returns the Hyperlin

**Parameter**

name

<span id="page-1419-0"></span>[Array](#page-20-0) of [HyperlinkTe](#page-1413-0) *any*) Returns the Hyperlin **Parameter Type**

from [Hyperli](#page-1413-0) Long In [String](#page-158-0)

to [Hyperli](#page-1413-0) Long In **[String](#page-158-0)** 

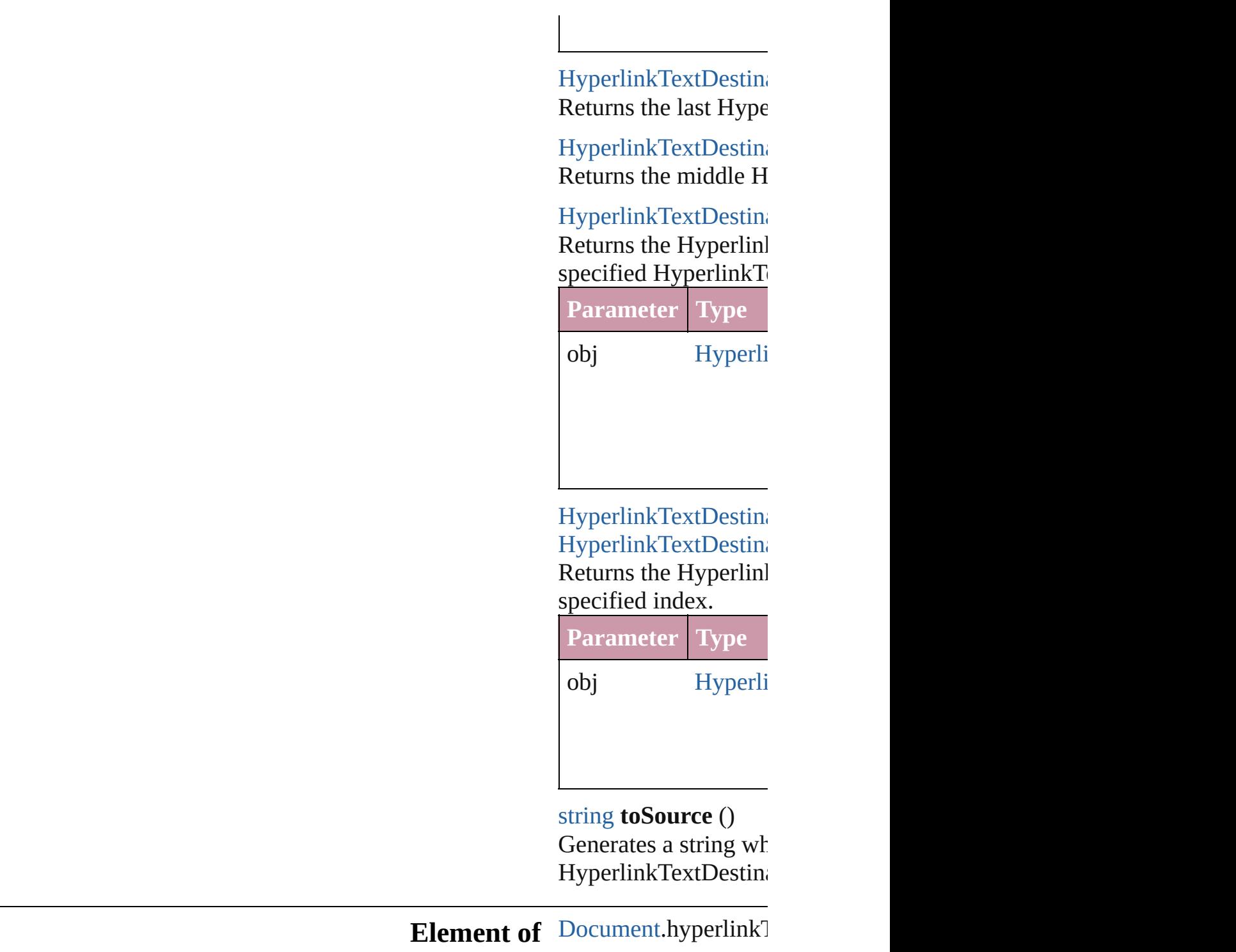

Jongware, 20-

<span id="page-1420-1"></span><span id="page-1420-0"></span>[Contents](#page-0-0) :: [Index](#page-4617-0)

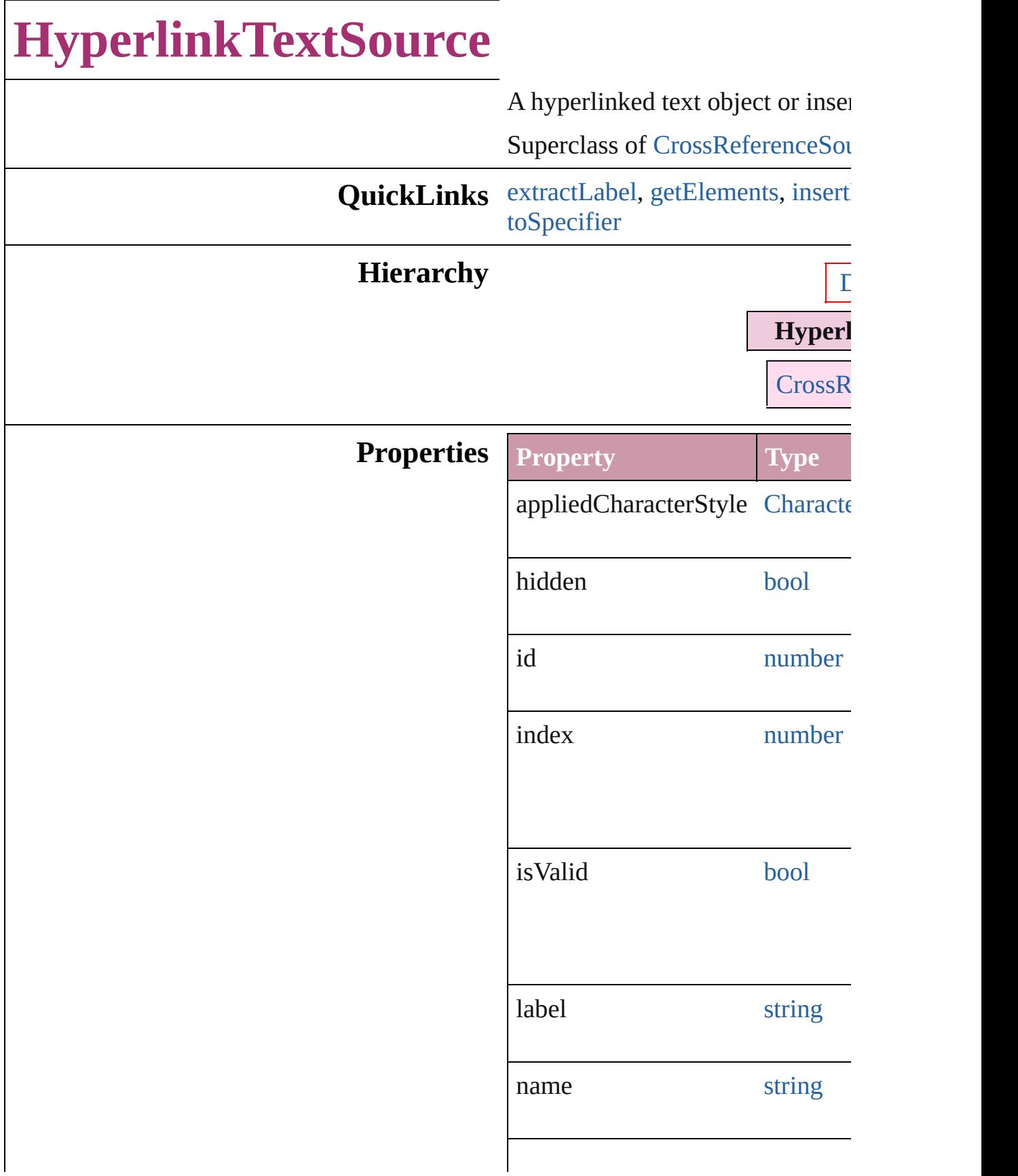

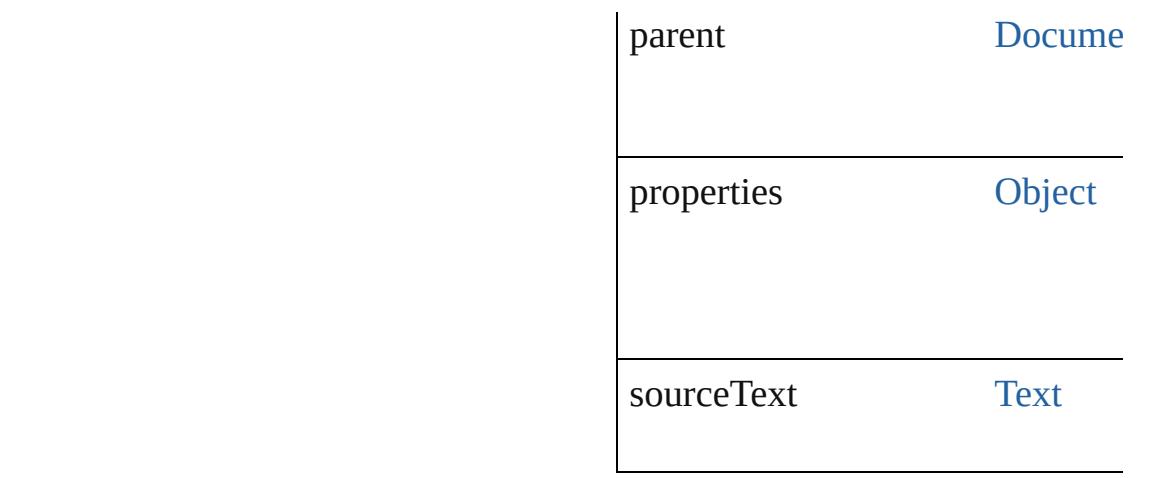

### **Methods Instances**

<span id="page-1423-0"></span>string **extractLabel** (key: *string*) Gets the label value associated w

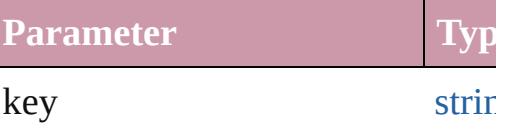

<span id="page-1423-1"></span>[Array](#page-20-0) of [HyperlinkTextSource](#page-1421-0) go Resolves the object specifier, creation

#### <span id="page-1423-2"></span>void **insertLabel** (key: *string*, value Sets the label to the value association

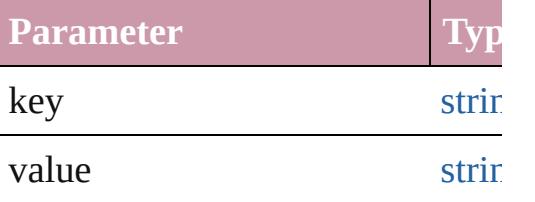

void **remove** () Deletes the HyperlinkTextSource.

void **showSource** () Jumps to the hyperlink source.

string **toSource** () Generates a string which, if executed HyperlinkTextSource.

<span id="page-1423-3"></span>string **toSpecifier** () Retrieves the object specifier.

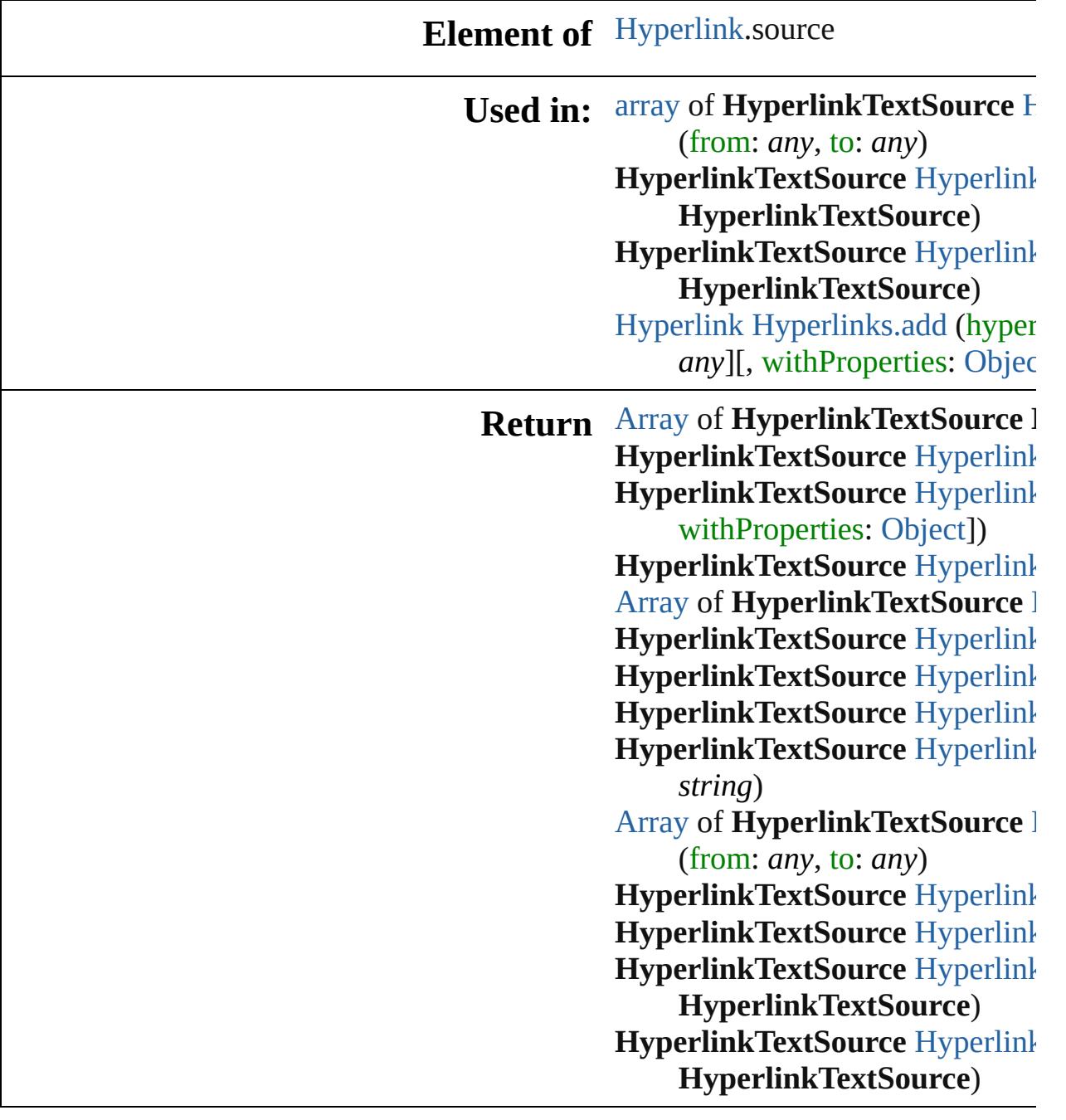

Jongware, 20-J u n - 2 0 1 0 v 3.0.3 d

[C](#page-0-0)o[n](#page-4617-0)tents :: Index

## **HyperlinkTextSources**

A collection of hyperlink text s

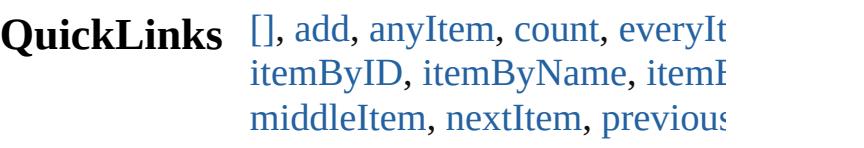

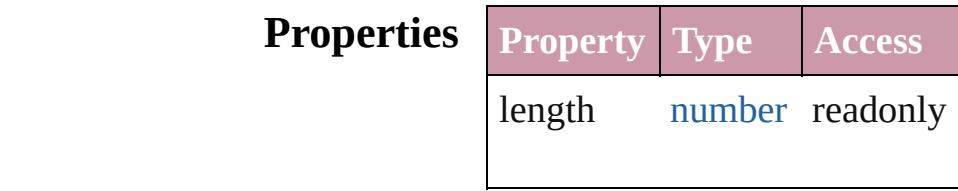

### **Methods Instances**

<span id="page-1426-0"></span>[HyperlinkTextSource](#page-1421-0) **[]** (index: Returns the HyperlinkTextSour

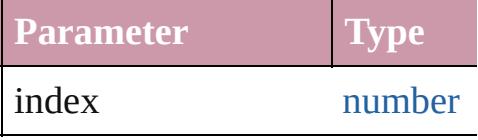

<span id="page-1426-1"></span>[HyperlinkTextSource](#page-1421-0) **add** (sou [Object\]](#page-115-0))

Creates a new hyperlink text so

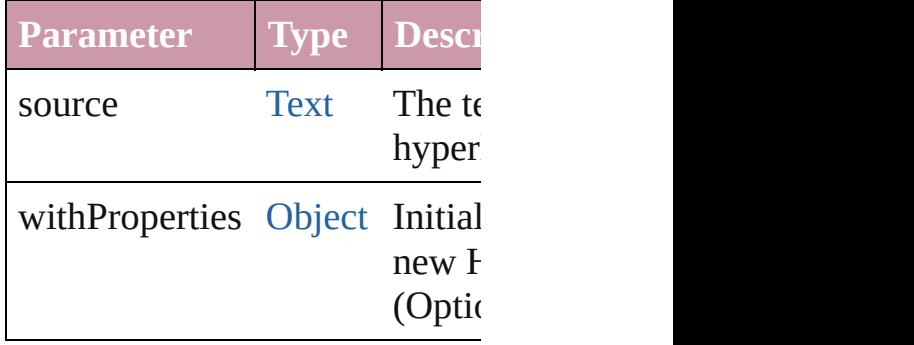

<span id="page-1426-2"></span>[HyperlinkTextSource](#page-1421-0) **anyItem** () Returns any HyperlinkTextSou

#### <span id="page-1426-4"></span>number **count** ()

Displays the number of elemen HyperlinkTextSource.

<span id="page-1426-3"></span>[Array](#page-20-0) of [HyperlinkTextSource](#page-1421-0)

Returns every HyperlinkTextSource

<span id="page-1427-1"></span>[HyperlinkTextSource](#page-1421-0) **firstItem** Returns the first HyperlinkText

<span id="page-1427-2"></span>[HyperlinkTextSource](#page-1421-0) item (inc Returns the HyperlinkTextSour or name.

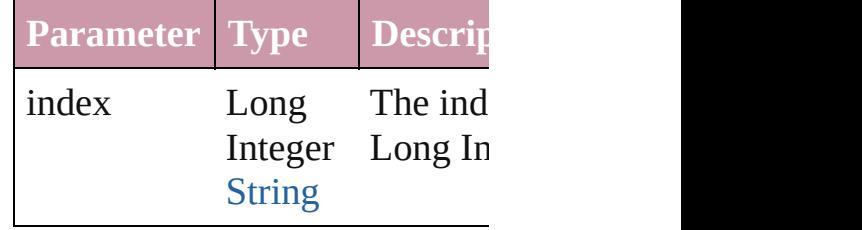

<span id="page-1427-3"></span>[HyperlinkTextSource](#page-1421-0) **itemByID** Returns the HyperlinkTextSour

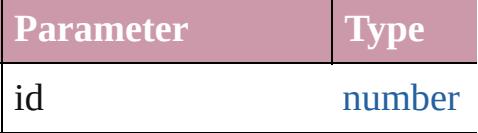

#### <span id="page-1427-4"></span>[HyperlinkTextSource](#page-1421-0) **itemByN** Returns the HyperlinkTextSour

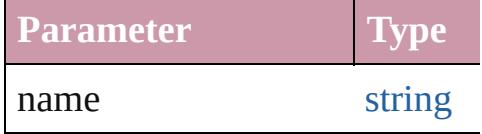

<span id="page-1427-0"></span>[Array](#page-20-0) of [HyperlinkTextSource](#page-1421-0) to: *any*)

Returns the HyperlinkTextSour range.

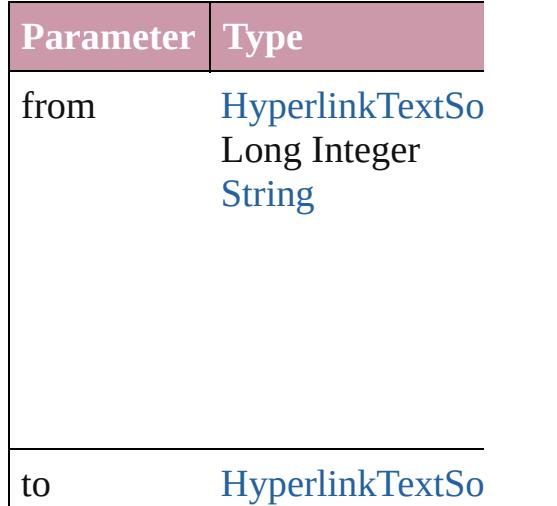

Long Integer **[String](#page-158-0)** 

<span id="page-1428-2"></span>[HyperlinkTextSource](#page-1421-0) **lastItem** () Returns the last HyperlinkText!

<span id="page-1428-3"></span>[HyperlinkTextSource](#page-1421-0) **middleIt** Returns the middle HyperlinkT

### <span id="page-1428-0"></span>[HyperlinkTextSource](#page-1421-0) **nextItem** [HyperlinkTextSource](#page-1421-0))

Returns the HyperlinkTextSour specified HyperlinkTextSource

**Parameter Type**

obj [HyperlinkTextSo](#page-1421-0)

<span id="page-1428-1"></span>[HyperlinkTextSource](#page-1421-0) **previous** [HyperlinkTextSource](#page-1421-0)) Returns the HyperlinkTextSour to the specified index.

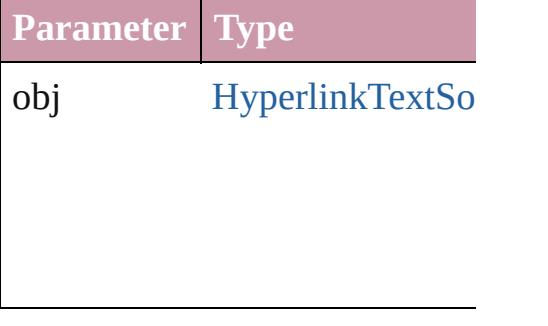

string **toSource** ()

Generates a string which, if exe HyperlinkTextSource.

## **Element of** [Document](#page-265-0).hyperlinkTextSources

Jongware, 20-

[Contents](#page-0-0) :: [Index](#page-4617-0)

## **HyperlinkURLDestination**

A hyperlink destination

**QuickLinks** [extractLabel,](#page-1432-0) [getElem](#page-1432-1) [toSource](#page-1432-2), [toSpecifier](#page-1432-3)

## **Hierarchy**

**HyperlinkURLDestination**

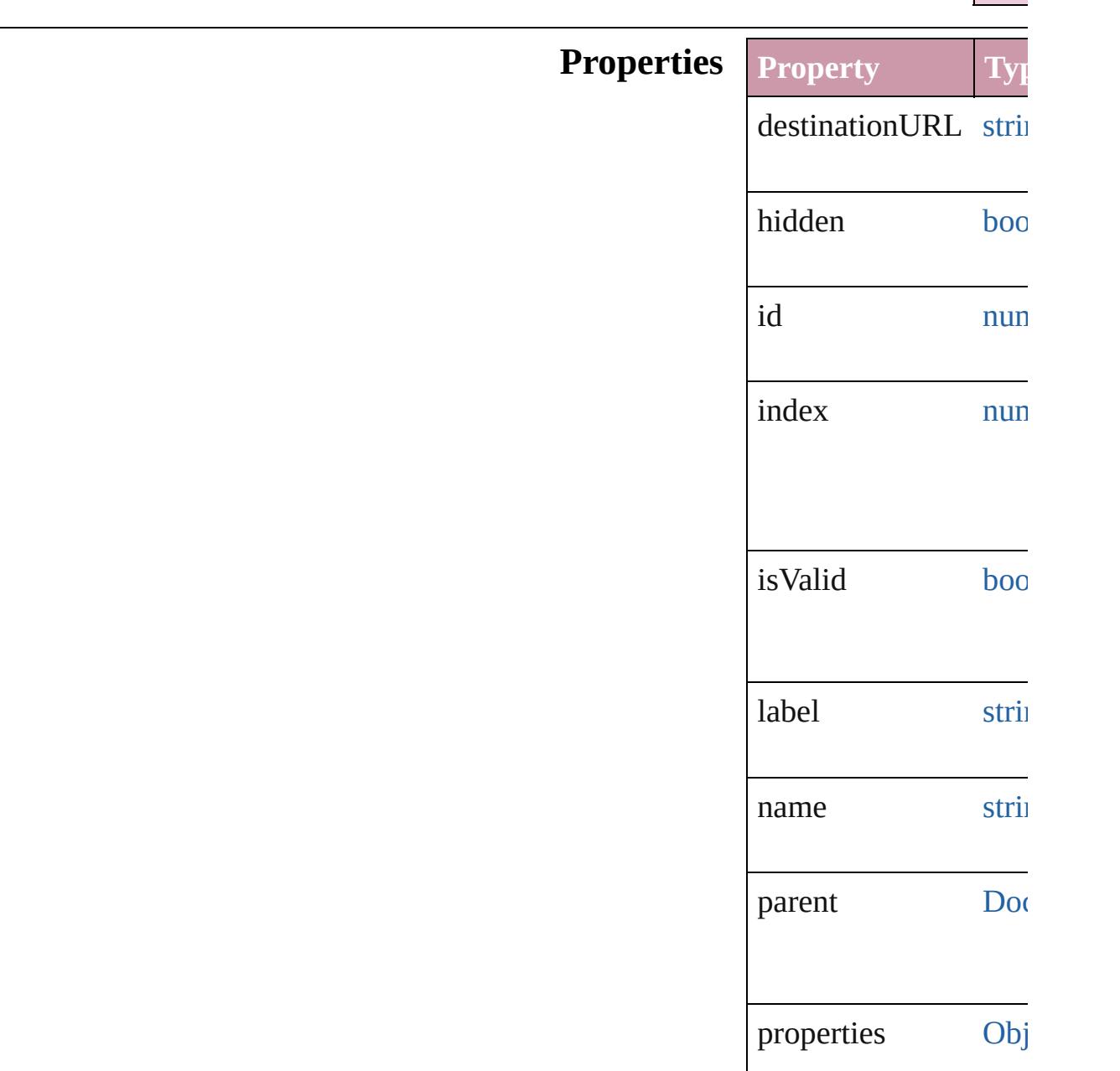

### **Methods Instances**

<span id="page-1432-0"></span>string **extractLabel** ( Gets the label value as

**Parameter**

key

<span id="page-1432-1"></span>[Array](#page-20-0) of HyperlinkUI Resolves the object sp

void **insertLabel** (key Sets the label to the value

**Parameter**

key

value

void **remove** () Deletes the Hyperlink

void **showDestination** Jumps to the hyperlinl

<span id="page-1432-2"></span>string **toSource** () Generates a string which HyperlinkURLDestination

<span id="page-1432-3"></span>string **toSpecifier** () Retrieves the object sp

**Element of** [Hyperlink](#page-1384-0).destination

**Used in:** [array](#page-20-0) of **HyperlinkUI** [HyperlinkURLD](#page-1436-0) **HyperlinkURLDestin** (obj: **Hyperlinkl** 

**HyperlinkURLDesti Hyperlink[U](#page-1437-0)RLD HyperlinkURLI** [H](#page-1439-0)yperlink Hyperlinks hyperlinkDestina

**R e t u r n** [A](#page-20-0)rray of **HyperlinkU HyperlinkURLI HyperlinkURLDesti** *number*) **HyperlinkURLDesti** ([destination: *stri* **HyperlinkURLDesti** [A](#page-20-0)rray of **HyperlinkU R Hyperlink[U](#page-1435-0)RLD HyperlinkURLDesti HyperlinkURLDesti** (index: *any*) **HyperlinkURLDesti** (*id: number*) **HyperlinkURLDesti Hyperlink[U](#page-1436-1)RLD** [A](#page-20-0)rray of **HyperlinkU Hyperlink[U](#page-1436-0)RLD HyperlinkURLDesti HyperlinkURLDesti**  $\overline{O}$ **HyperlinkURLDesti** ( o b j: **H y p e r l i n k U HyperlinkURLDesti Hyperlink[U](#page-1437-0)RLD HyperlinkURLI** 

Jongware, 20-J u n - 2 0 1 0 v 3.0.3 d [C](#page-0-0)o[n](#page-4617-0)tents :: Index

## **HyperlinkURLDestinations**

<span id="page-1435-1"></span>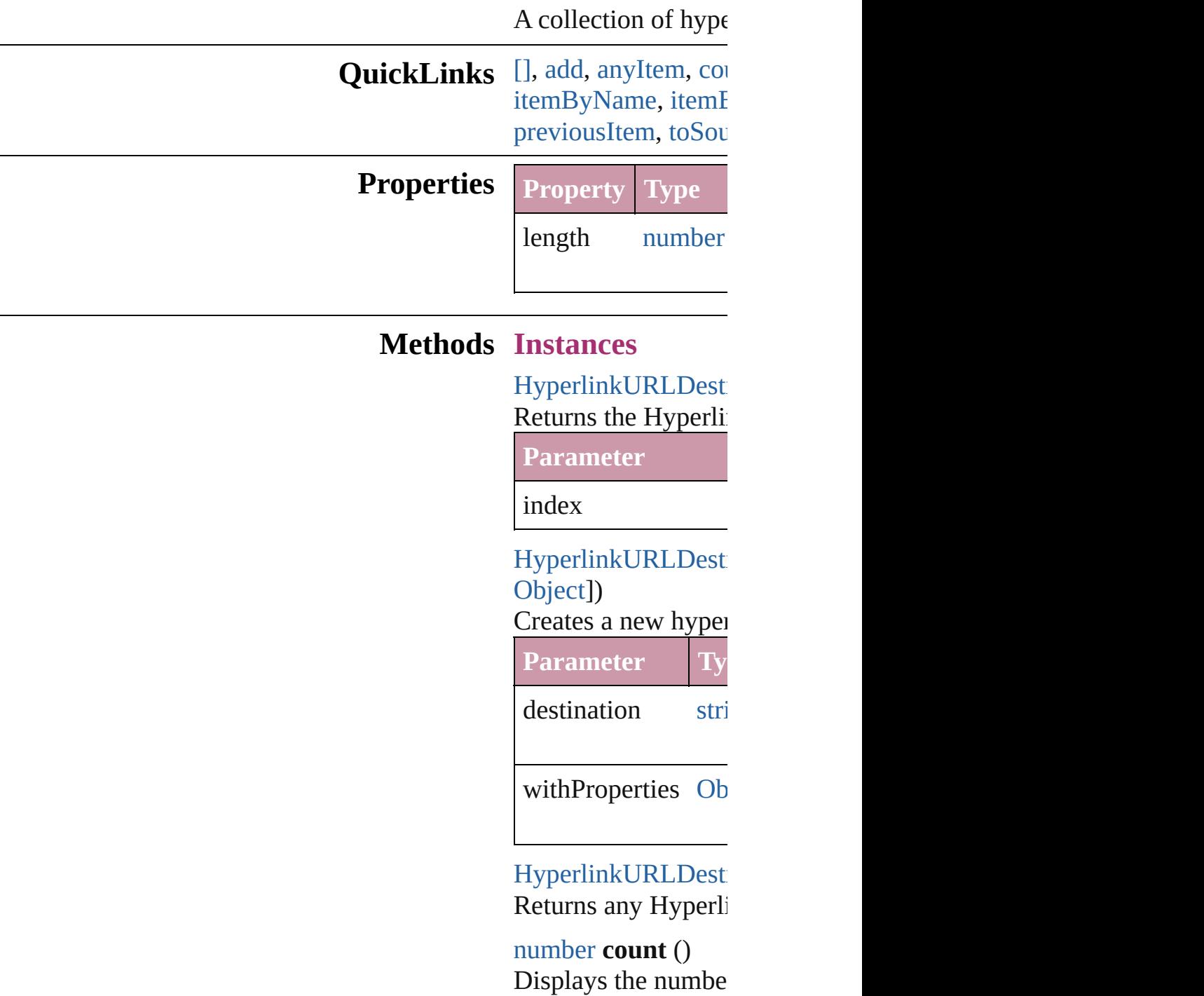

<span id="page-1435-4"></span><span id="page-1435-3"></span><span id="page-1435-2"></span><span id="page-1435-0"></span>[Array](#page-20-0) of Hyperlinkl Returns every Hype

[HyperlinkURLDesti](#page-1430-0)

### Returns the first Hy

#### [HyperlinkURLDesti](#page-1430-0) Returns the Hyperlink name.

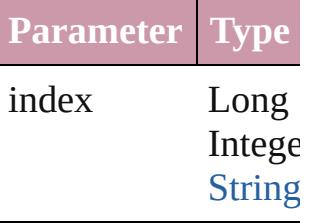

#### HyperlinkURLDest Returns the Hyperlinku

**Parameter**

id

### <span id="page-1436-1"></span>HyperlinkURLDest Returns the Hyperling

**Parameter**

name

## <span id="page-1436-0"></span>[Array](#page-20-0) of Hyperlinkl *any*)

Returns the Hyperlinkurs with the specified range.

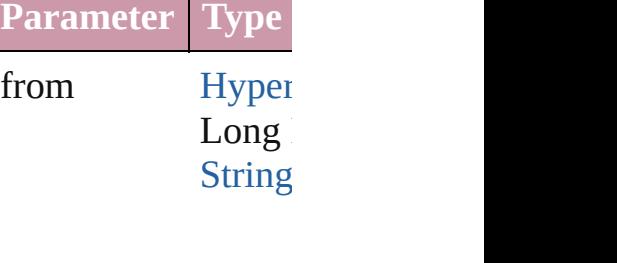

to [Hyper](#page-1430-0) Long **[String](#page-158-0)** 

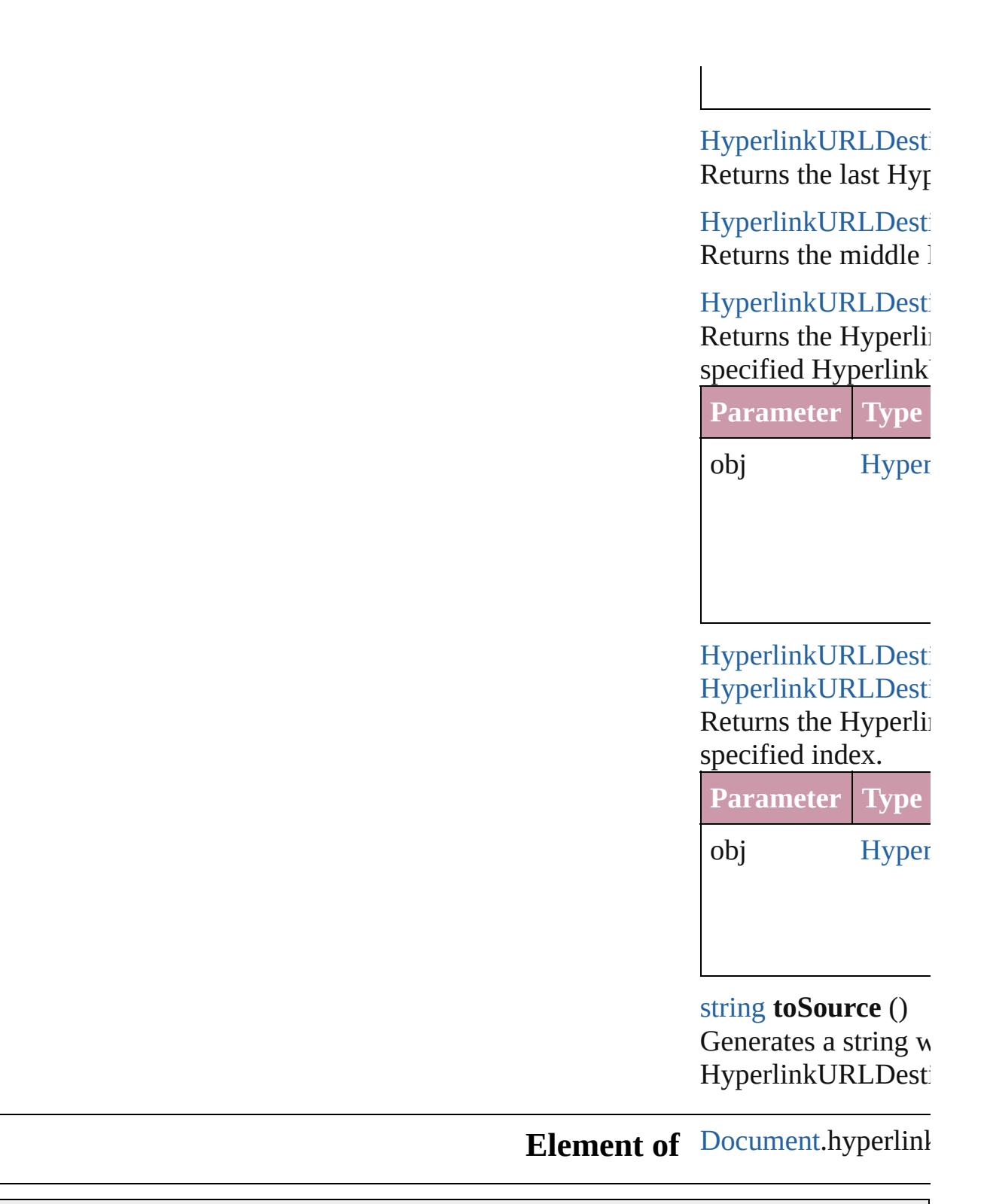

Jongware, 20-

<span id="page-1437-1"></span><span id="page-1437-0"></span>[Contents](#page-0-0) :: [Index](#page-4617-0)

<span id="page-1439-1"></span><span id="page-1439-0"></span>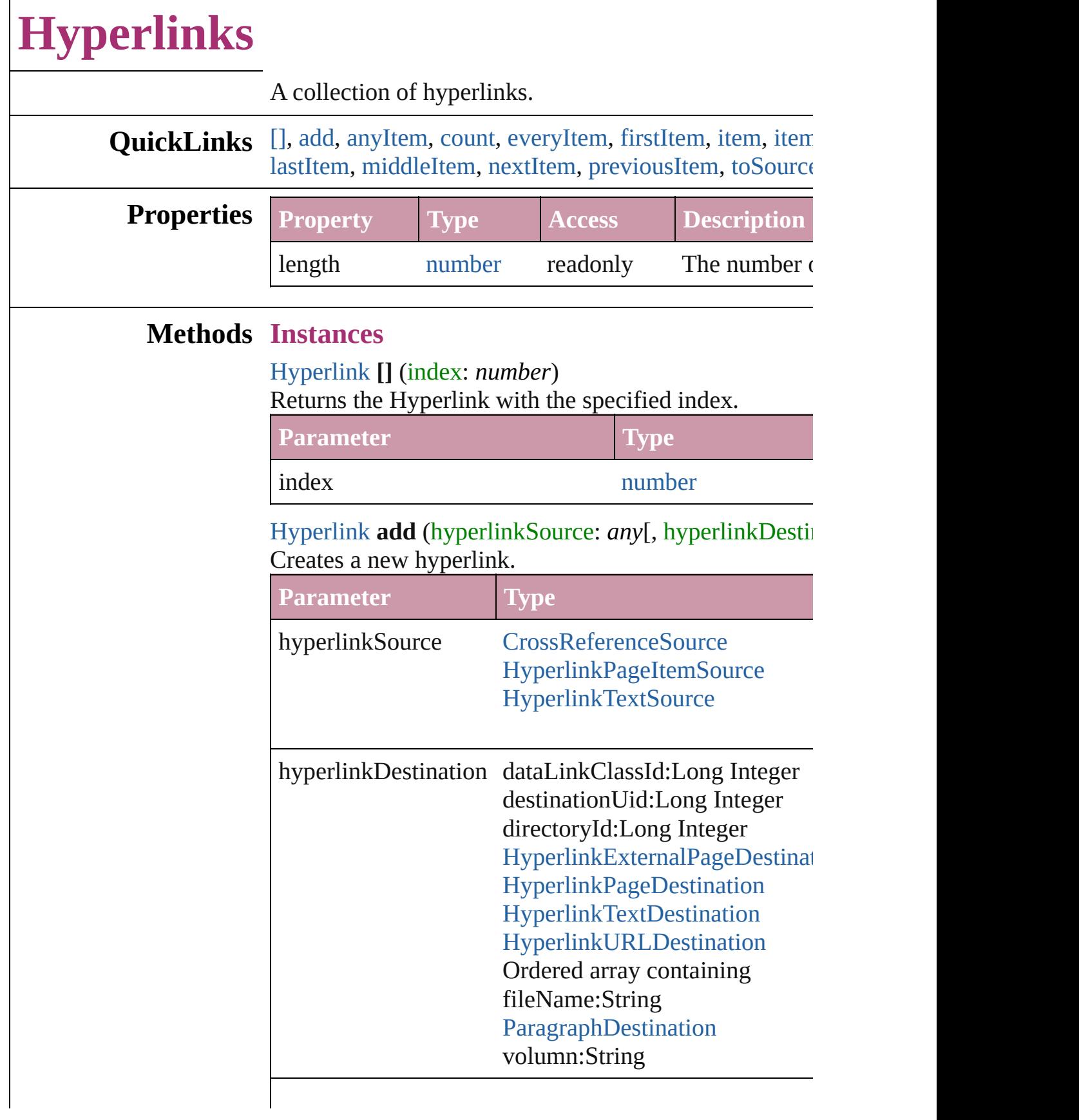
[Hyperlink](#page-1384-0) **anyItem** () [Returns](#page-1440-0) any Hyperlink in the collection.

number **count** () Displays the number of elements in the Hyperlink.

[Array](#page-20-0) of [Hyperlink](#page-1384-0) **everyItem** () Returns every Hyperlink in the collection.

[Hyperlink](#page-1384-0) **firstItem** () Returns the first Hyperlink in the collection.

# [Hyperlink](#page-1384-0) **item** (index: *any*)

Returns the Hyperlink with the specified index or name.

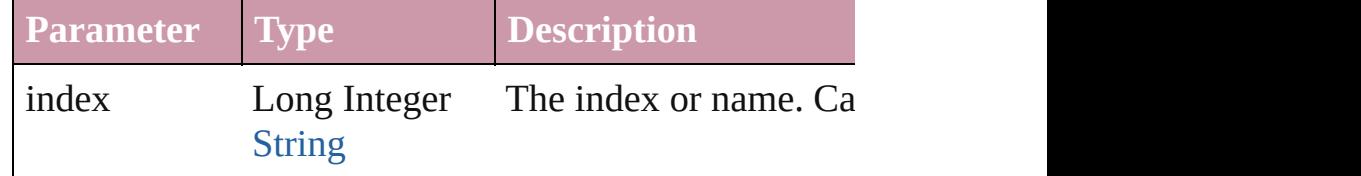

### [Hyperlink](#page-1384-0) **itemByID** (id: *number*)

Returns the Hyperlink with the specified ID.

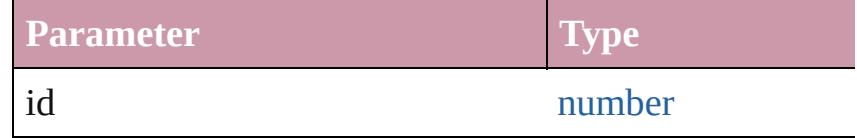

# [Hyperlink](#page-1384-0) **itemByName** (name: *string*)

Returns the Hyperlink with the specified name.

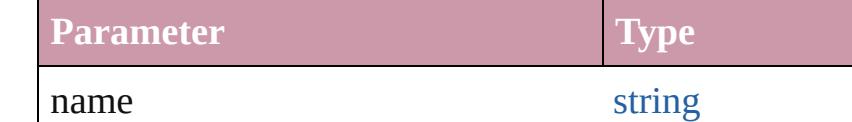

<span id="page-1440-0"></span>[Array](#page-20-0) of [Hyperlink](#page-1384-0) **itemByRange** (from: *any*, to: *any*) Returns the Hyperlinks within the specified range.

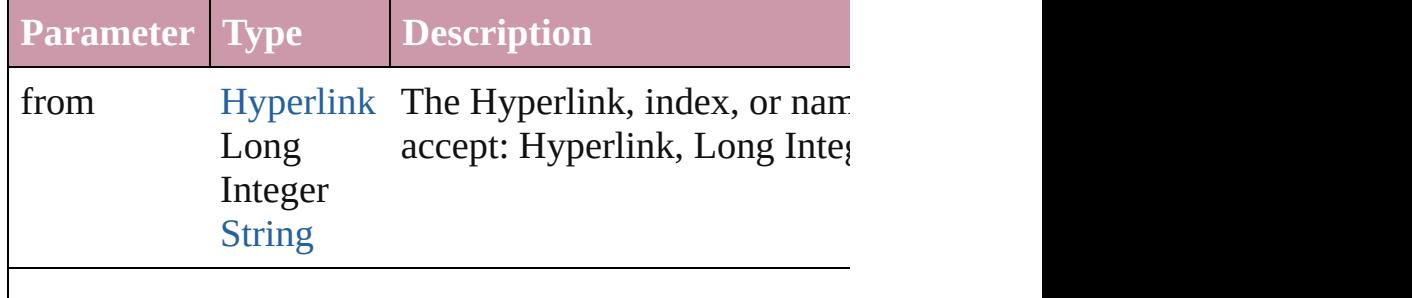

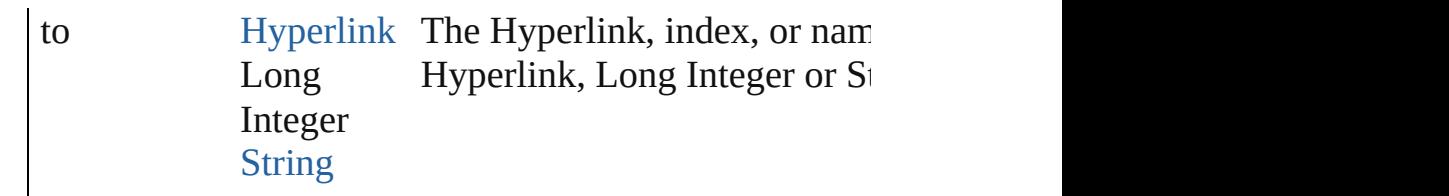

[Hyperlink](#page-1384-0) **lastItem** () Returns the last Hyperlink in the collection.

### [Hyperlink](#page-1384-0) **middleItem** ()

Returns the middle Hyperlink in the collection.

### [Hyperlink](#page-1384-0) **nextItem** (obj: [Hyperlink\)](#page-1384-0)

Returns the Hyperlink whose index follows the specific

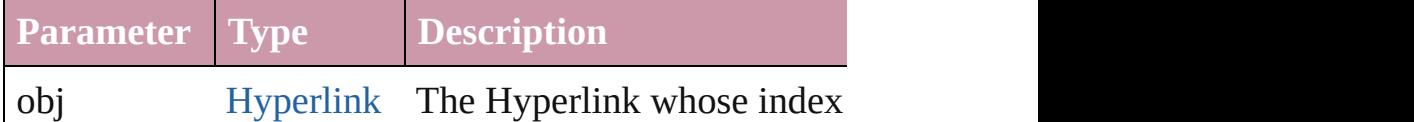

[Hyperlink](#page-1384-0) **previousItem** (obj: [Hyperlink\)](#page-1384-0) Returns the Hyperlink with the index previous to the st

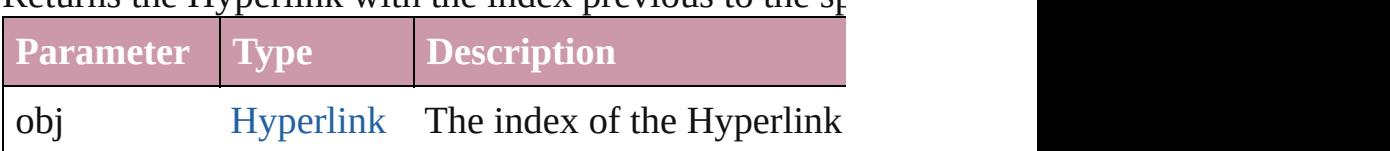

### string **toSource** ()

Generates a string which, if executed, will return the H

### **Element of** [Document.](#page-265-0)hyperlinks

Jongware, 20-

[Contents](#page-0-0) :: [Index](#page-4617-0)

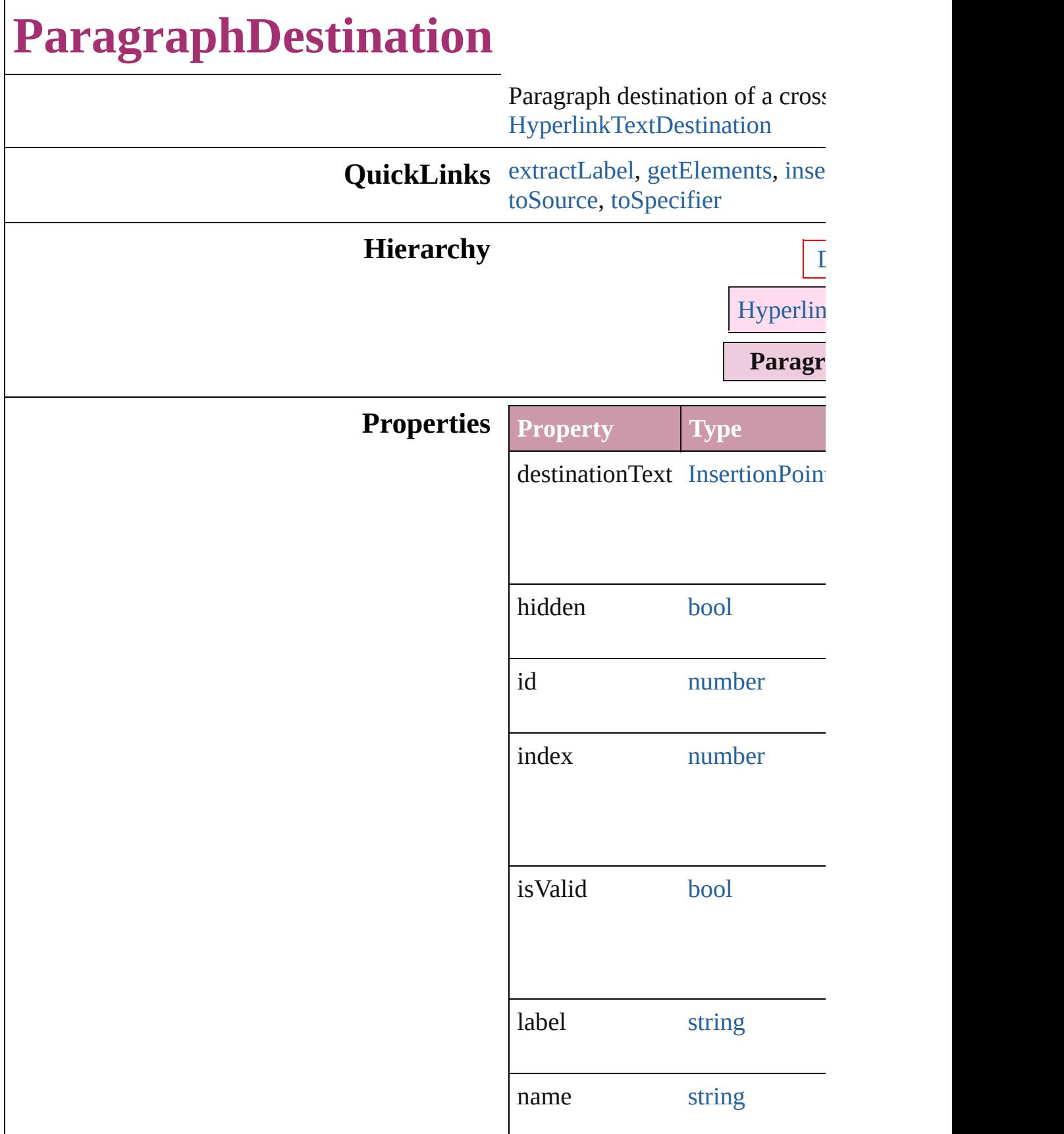

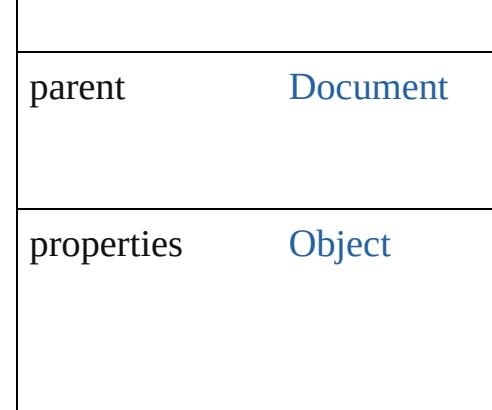

### **Methods Instances**

<span id="page-1444-0"></span>string **extractLabel** (key: *string* Gets the label value associated

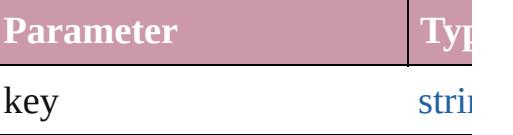

<span id="page-1444-1"></span>[Array](#page-20-0) of [ParagraphDestination](#page-1442-0) Resolves the object specifier, cr

#### <span id="page-1444-2"></span>void **insertLabel** (key: *string*,  $\nabla$ Sets the label to the value associ

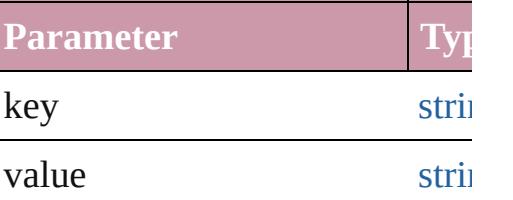

void **remove** () Deletes the ParagraphDestination

void **showDestination** () Jumps to the hyperlink destinat

<span id="page-1444-3"></span>string **toSource** () Generates a string which, if exe ParagraphDestination.

<span id="page-1444-4"></span>string **toSpecifier** () Retrieves the object specifier.

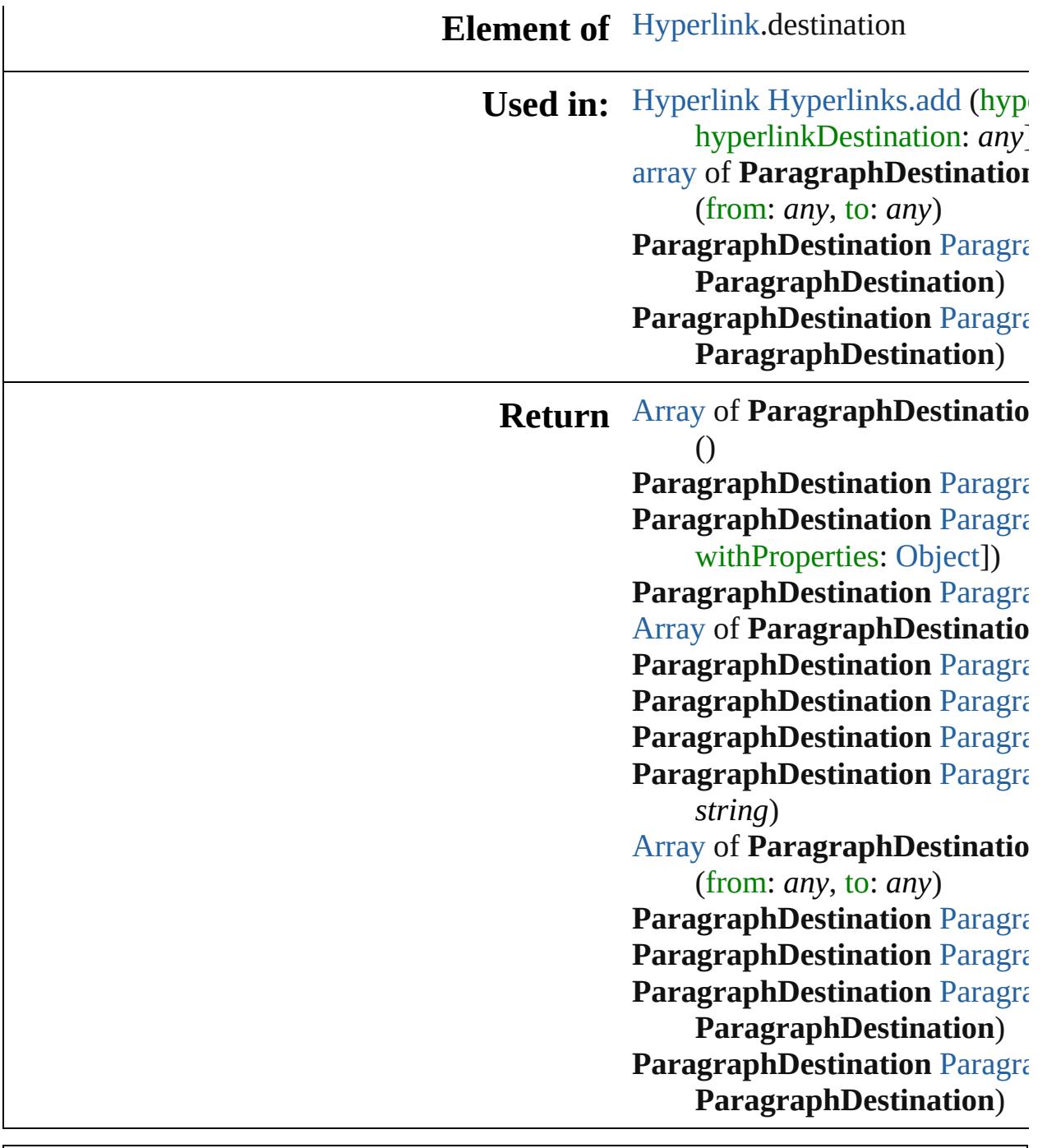

Jongware, 20-J u n - 2 0 1 0 v 3.0.3 d

[C](#page-0-0)o[n](#page-4617-0)tents :: Index

# **ParagraphDestinations**

A collection of paragraph des

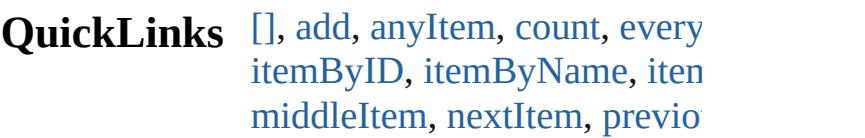

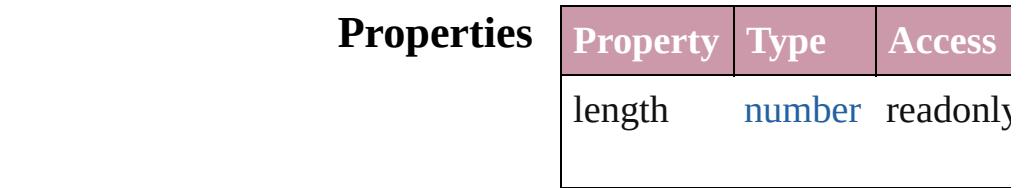

### **Methods Instances**

<span id="page-1447-0"></span>[ParagraphDestination](#page-1442-0) **[]** (index Returns the ParagraphDestination

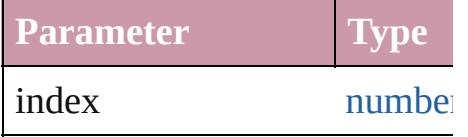

### <span id="page-1447-1"></span>[ParagraphDestination](#page-1442-0) **add** (designed) withProperties: [Object\]](#page-115-0))

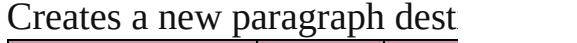

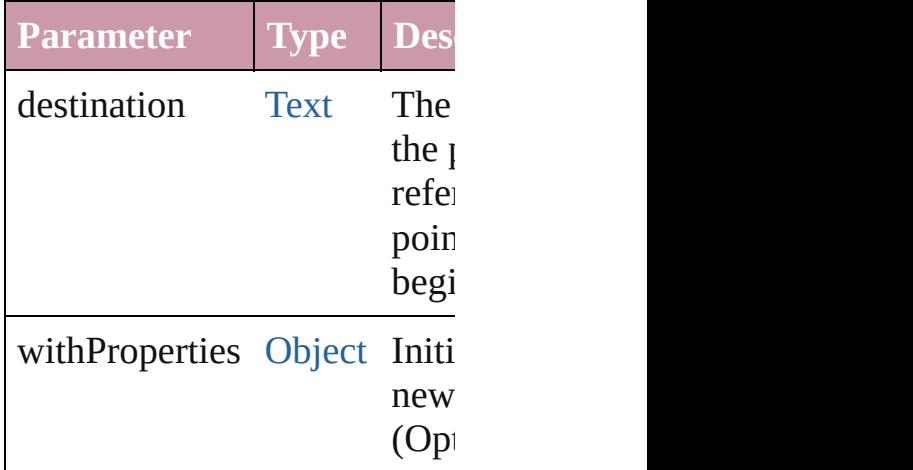

<span id="page-1447-2"></span>[ParagraphDestination](#page-1442-0) **anyIte** Returns any ParagraphDestin

<span id="page-1447-3"></span>number **count** () Displays the number of element

ParagraphDestination.

<span id="page-1448-4"></span>[Array](#page-20-0) of [ParagraphDestinatio](#page-1442-0)n Returns every ParagraphDest

<span id="page-1448-0"></span>[ParagraphDestination](#page-1442-0) **firstIte** Returns the first ParagraphD $\varepsilon$ 

<span id="page-1448-1"></span>[ParagraphDestination](#page-1442-0) *item* (in Returns the ParagraphDestination or name.

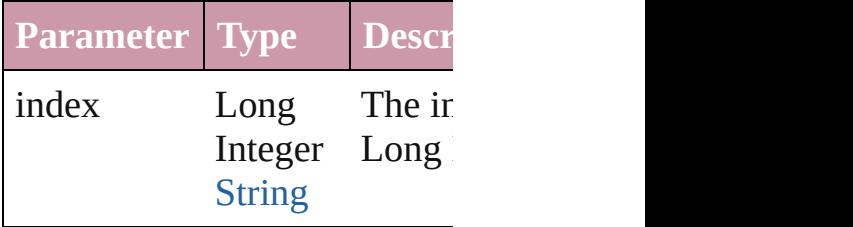

<span id="page-1448-2"></span>[ParagraphDestination](#page-1442-0) *itemBy* Returns the ParagraphDestination

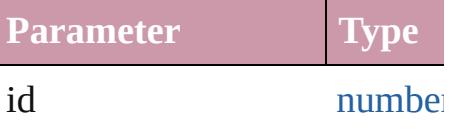

<span id="page-1448-3"></span>[ParagraphDestination](#page-1442-0) **itemBy** Returns the ParagraphDestination

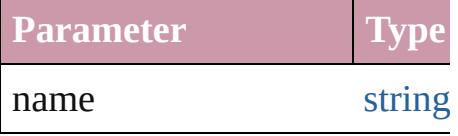

<span id="page-1448-5"></span>[Array](#page-20-0) of [ParagraphDestinatio](#page-1442-0)n to: *any*)

Returns the ParagraphDestinations with the specified with the specified with the specified with the specified with the specified with the specified with the specified with the specified with the specified with the specifie range.

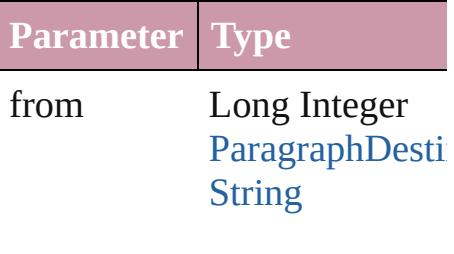

to Long Integer [ParagraphDestin](#page-1442-0) **[String](#page-158-0)** 

<span id="page-1449-2"></span>[ParagraphDestination](#page-1442-0) **lastItem** Returns the last ParagraphDest

<span id="page-1449-3"></span>[ParagraphDestination](#page-1442-0) **middle** Returns the middle Paragraph

<span id="page-1449-0"></span>[ParagraphDestination](#page-1442-0) **nextIte** Returns the ParagraphDestination specified ParagraphDestination

**Parameter Type**

obj [ParagraphDestin](#page-1442-0)

<span id="page-1449-1"></span>[ParagraphDestination](#page-1442-0) **previou** [ParagraphDestination\)](#page-1442-0) Returns the ParagraphDestination to the specified index.

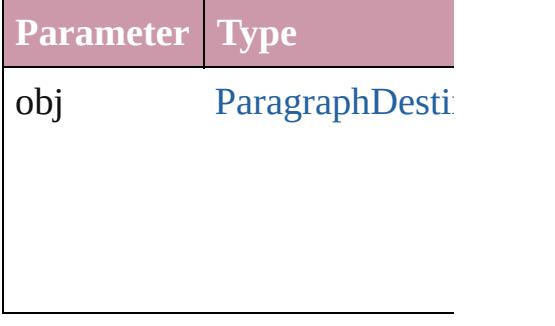

string **toSource** ()

Generates a string which, if executed ParagraphDestination.

**Element of** [Document.](#page-265-0)paragraphDestinat

Jongware, 20-

[Contents](#page-0-0) :: [Index](#page-4617-0)

# **Adobe InDesign CS4 (6.0) Object Model**

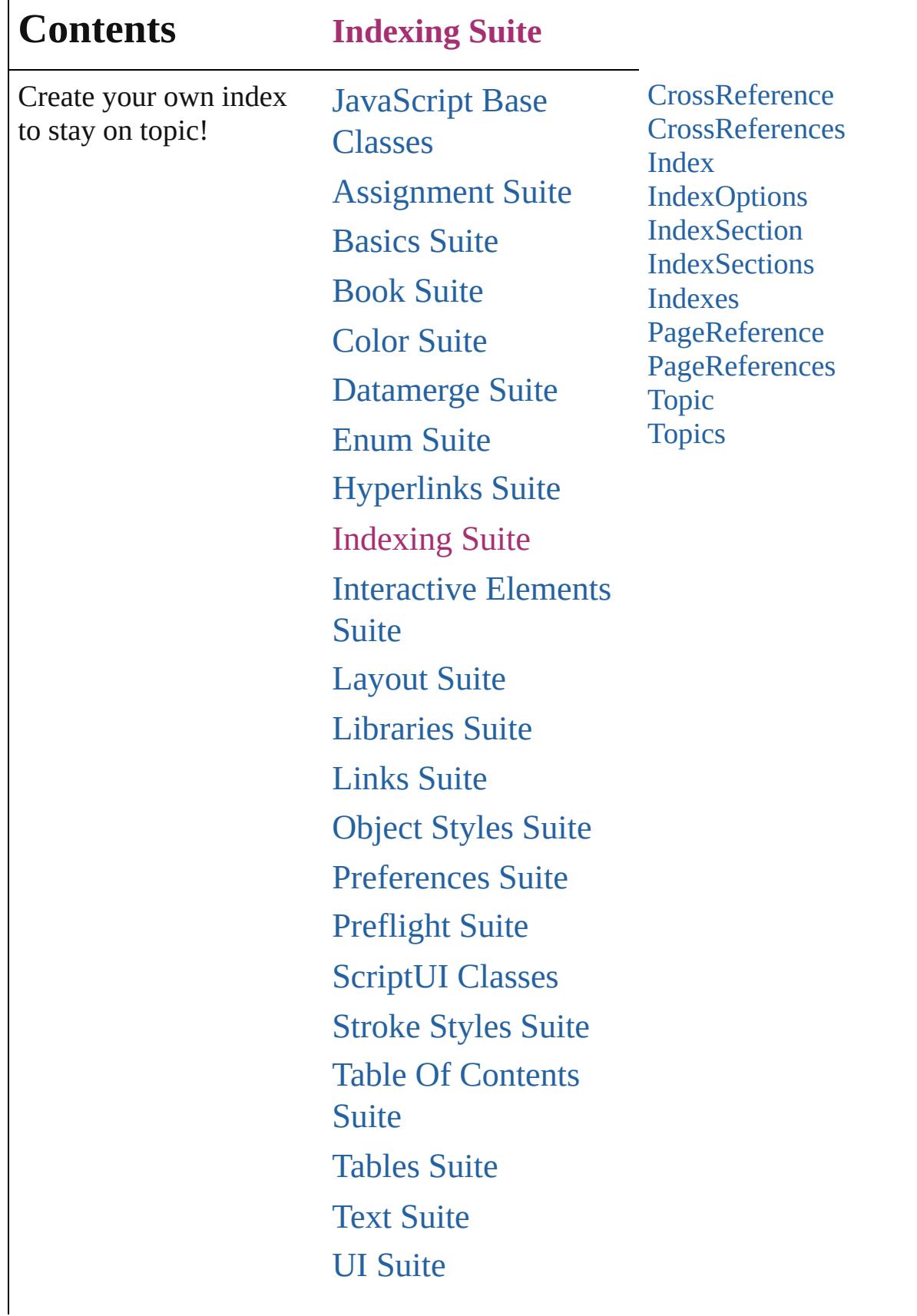

Г

# [XML](#page-4472-0) Suite

Jongware, 20-

Contents :: [Index](#page-4617-0)

# **CrossReference**

A cross reference to a different index topic.

QuickLinks [extractLabel,](#page-1456-0) [getElements,](#page-1456-1) [insertLabel,](#page-1456-2) [remov](#page-1457-0)e

### **Hierarchy**

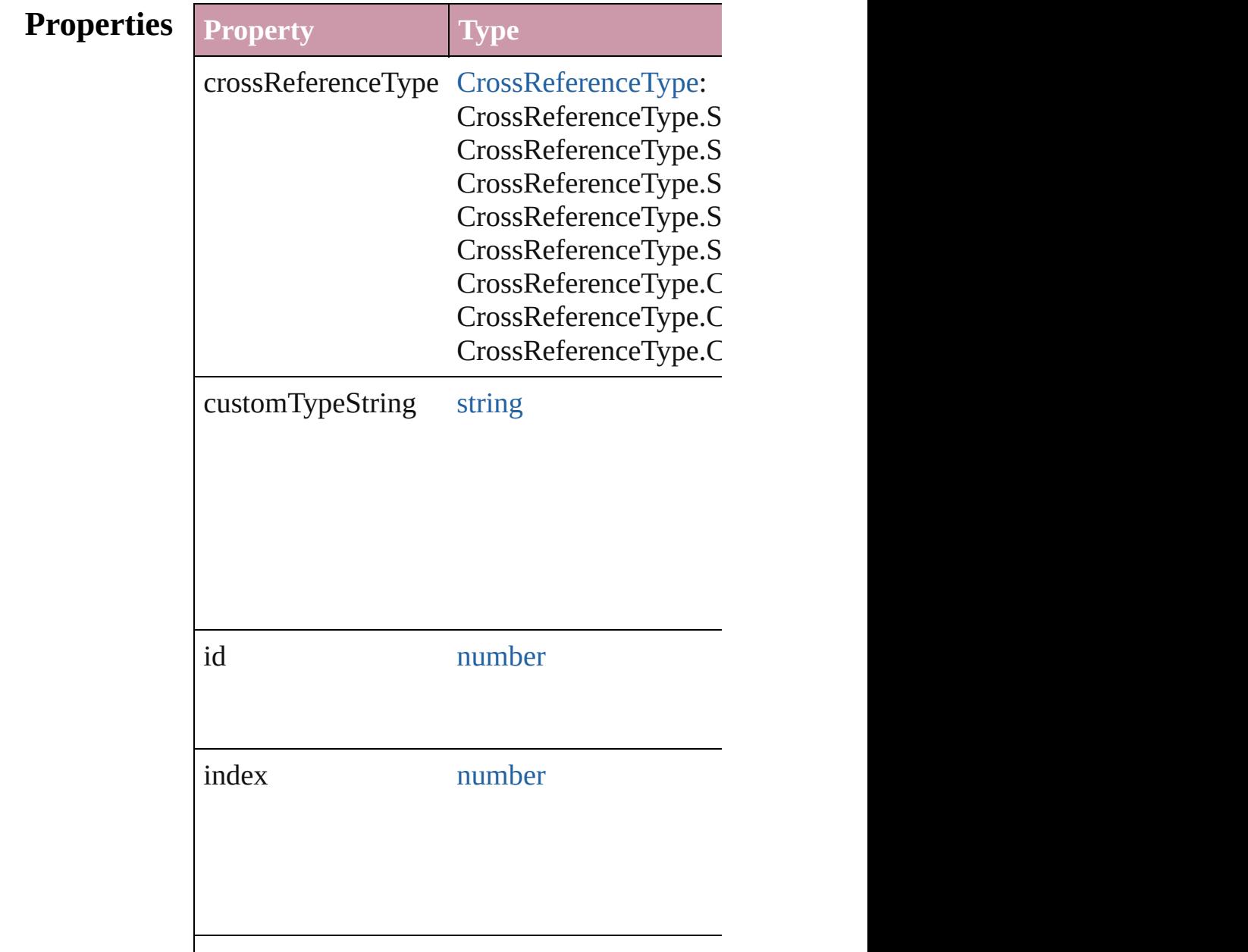

<span id="page-1456-2"></span><span id="page-1456-1"></span><span id="page-1456-0"></span>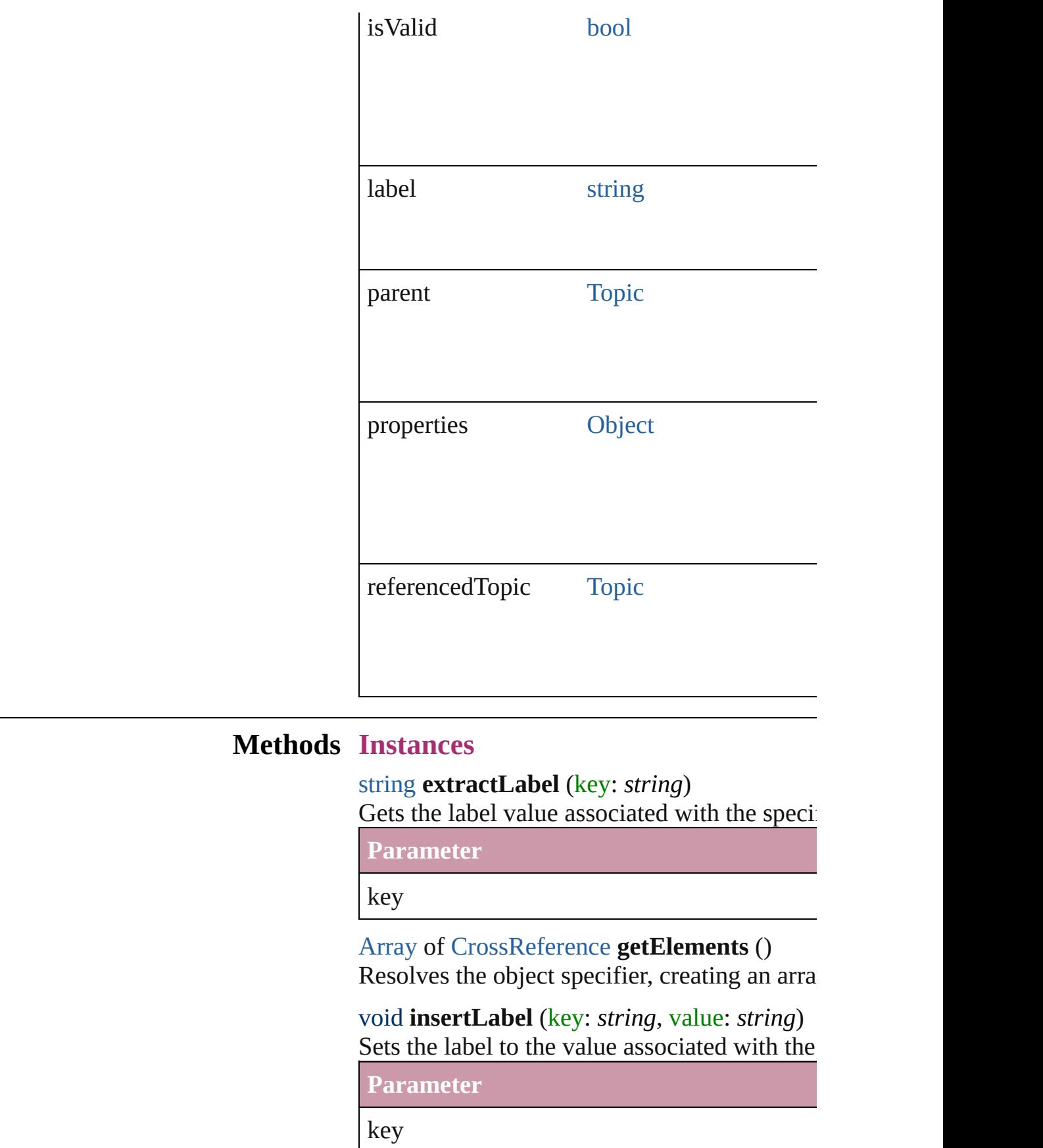

<span id="page-1457-0"></span>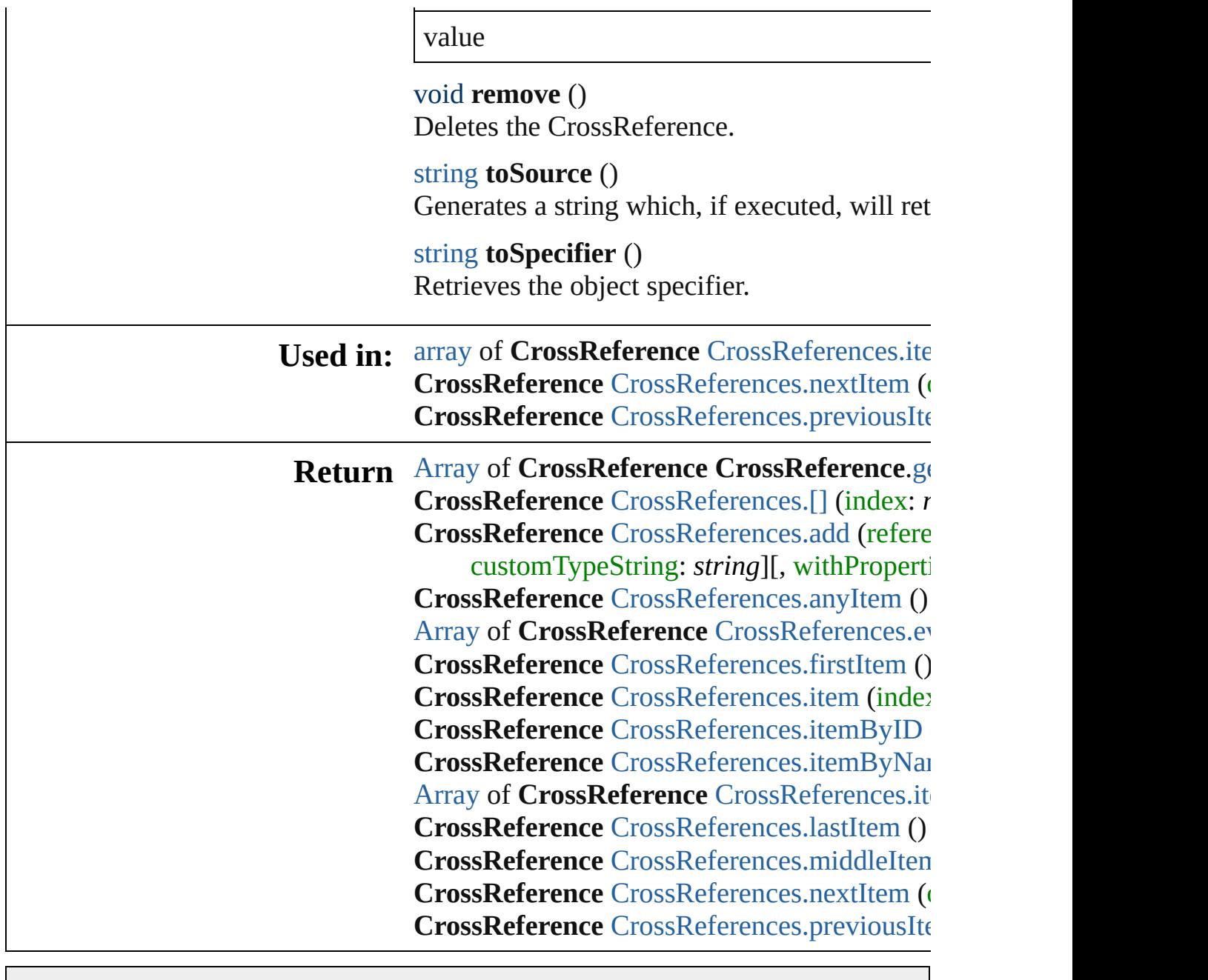

Jongware, 20-

[Contents](#page-0-0) :: [Index](#page-4617-0)

# **CrossReferences**

<span id="page-1459-1"></span><span id="page-1459-0"></span>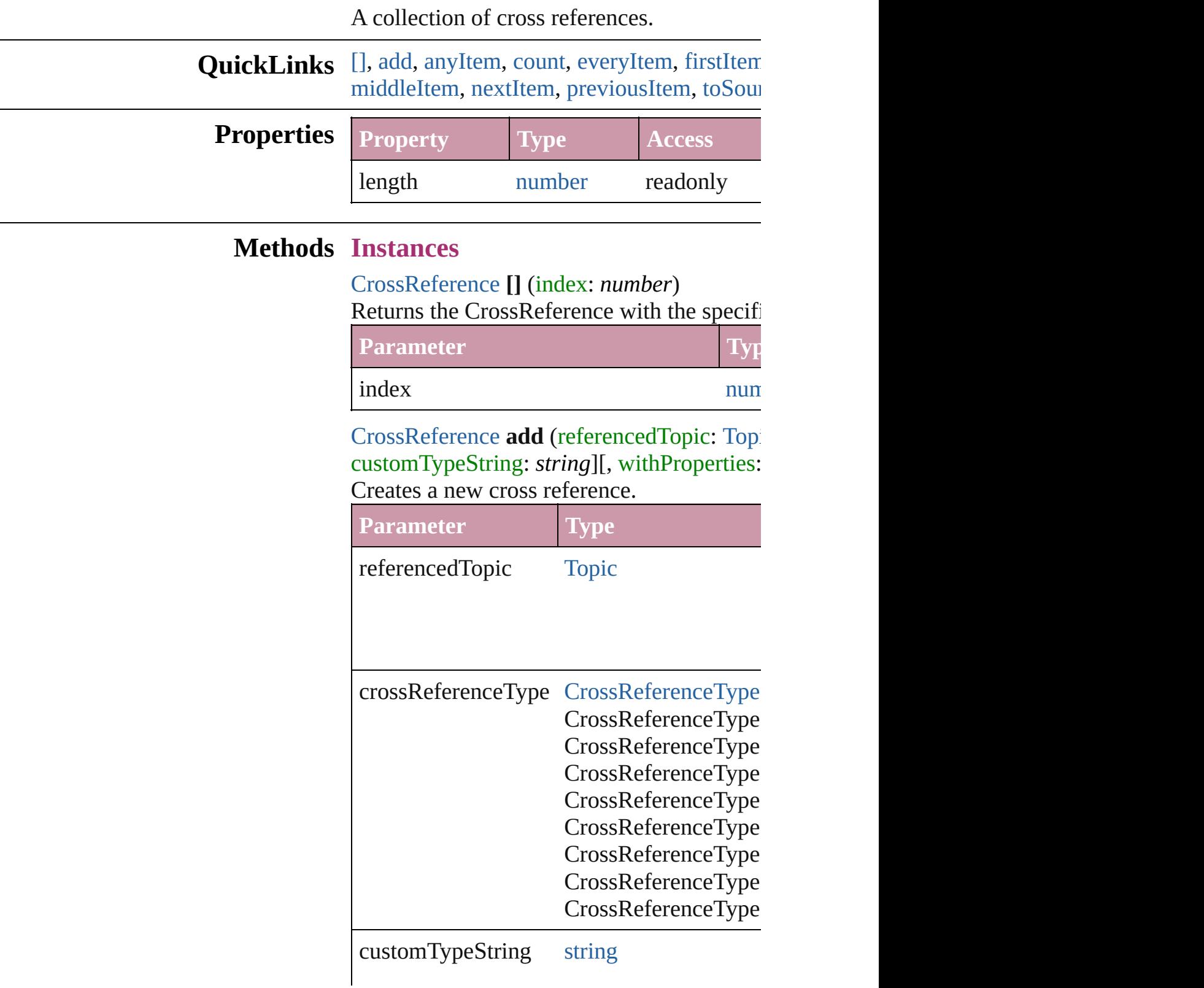

withProperties [Object](#page-115-0)

<span id="page-1460-0"></span>[CrossReference](#page-1454-0) **anyItem** () Returns any CrossReference in the collectic

<span id="page-1460-6"></span>number **count** () Displays the number of elements in the Cro

<span id="page-1460-1"></span>[Array](#page-20-0) of [CrossReference](#page-1454-0) **everyItem** () Returns every CrossReference in the collect

<span id="page-1460-2"></span>[CrossReference](#page-1454-0) **firstItem** () Returns the first CrossReference in the collection.

### <span id="page-1460-3"></span>[CrossReference](#page-1454-0) **item** (index: *any*)

Returns the CrossReference with the specifi

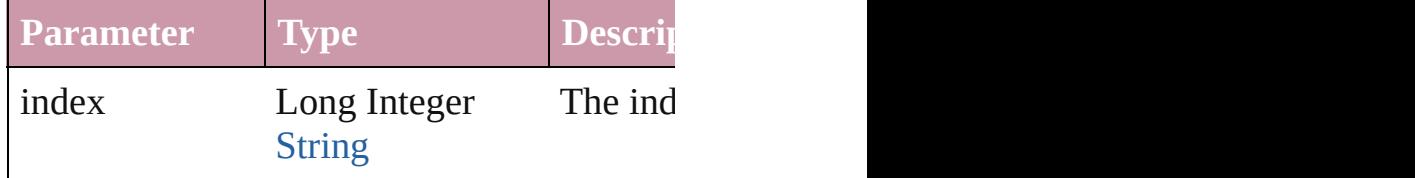

<span id="page-1460-4"></span>[CrossReference](#page-1454-0) **itemByID** (id: *number*) Returns the CrossReference with the specifi

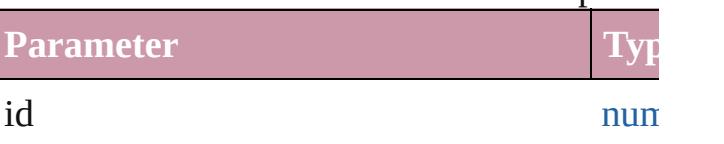

<span id="page-1460-5"></span>[CrossReference](#page-1454-0) **itemByName** (name: *string* Returns the CrossReference with the specifi

**Parameter** 

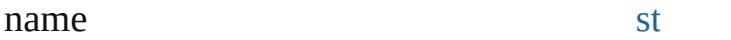

<span id="page-1461-0"></span>[Array](#page-20-0) of [CrossReference](#page-1454-0) **itemByRange** (from Returns the CrossReferences within the spe

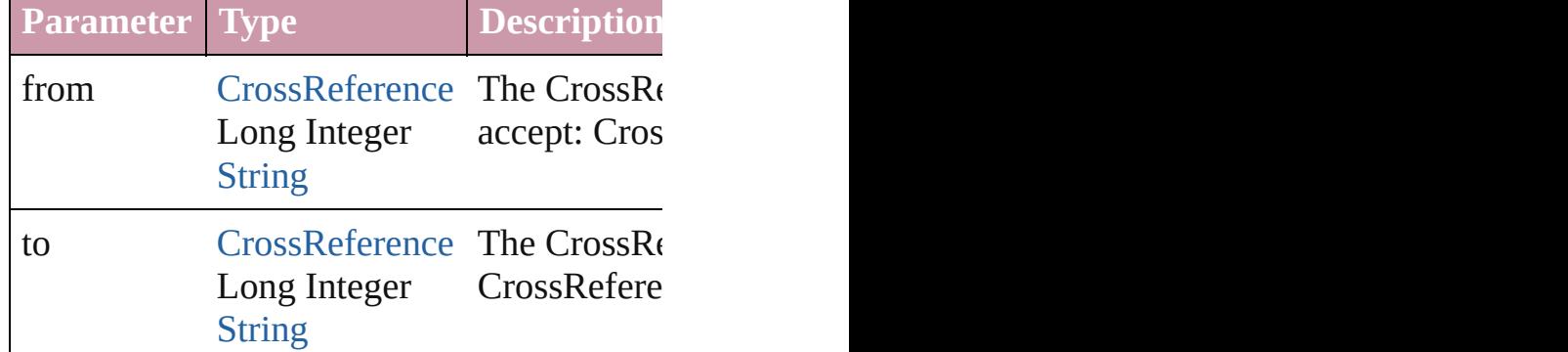

<span id="page-1461-3"></span>[CrossReference](#page-1454-0) **lastItem** ()

Returns the last CrossReference in the colle

<span id="page-1461-4"></span>[CrossReference](#page-1454-0) **middleItem** ()

Returns the middle CrossReference in the c

<span id="page-1461-1"></span>[CrossReference](#page-1454-0) nextItem (obj: [CrossRefere](#page-1454-0)nce Returns the CrossReference whose index for

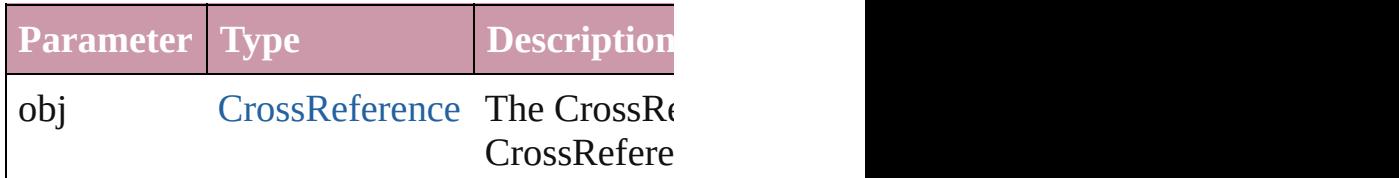

<span id="page-1461-2"></span>[CrossReference](#page-1454-0) **previousItem** (obj: [CrossR](#page-1454-0)eference Returns the CrossReference with the index.

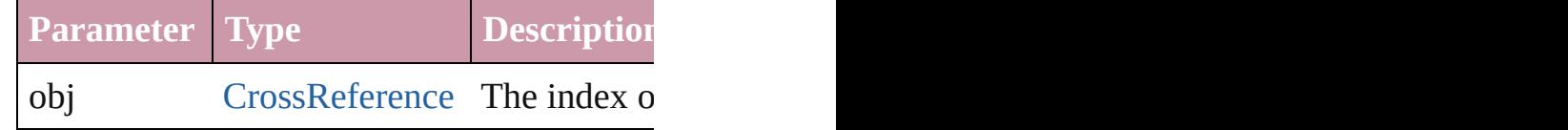

### <span id="page-1461-5"></span>string **toSource** ()

Generates a string which, if executed, will return the Cross

### **Element of** [Topic](#page-1494-0).crossReferences

Jongware, 20-

[Contents](#page-0-0) :: [Index](#page-4617-0)

# **Index**

An index.

**QuickL[in](#page-1464-4)ks** [capitalize](#page-1463-0), [extractLabel](#page-1464-0), [generate](#page-1464-1), [getElements,](#page-1464-2) [importTopics](#page-1464-3), in

# **Hierarchy** [Doc](#page-265-0)uments **Documents**

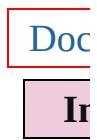

**[IndexSec](#page-1473-0)** 

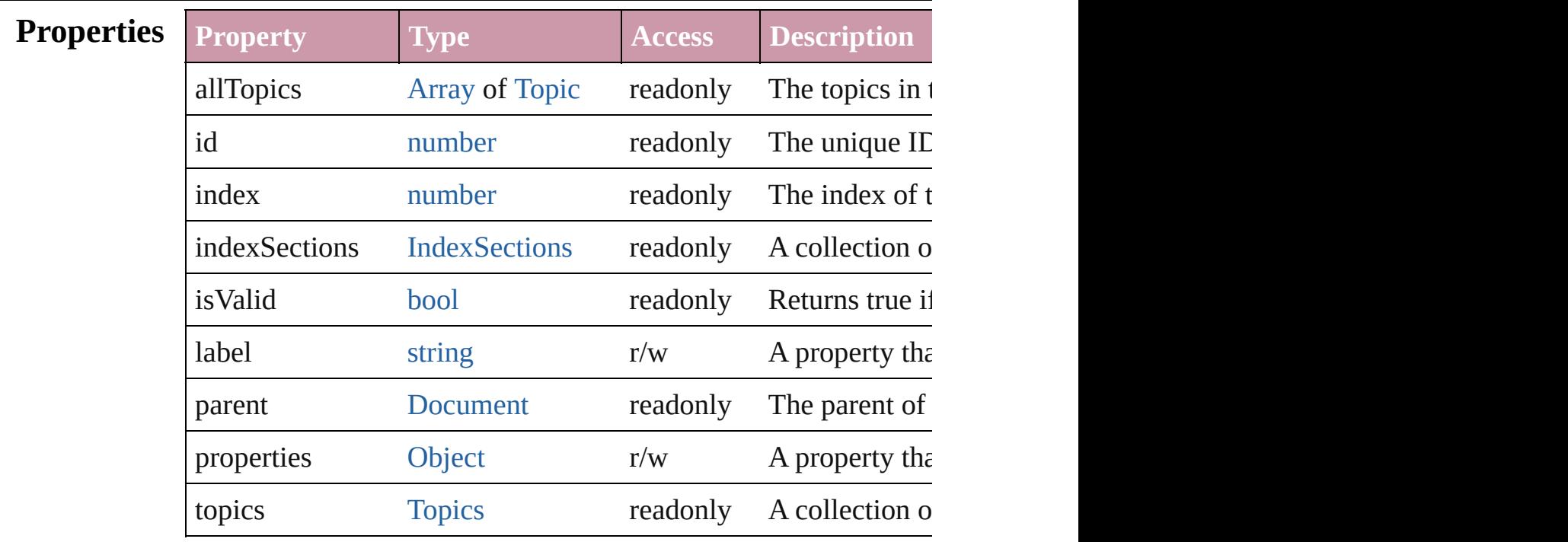

### **Methods Instances**

<span id="page-1463-0"></span>void **capitalize** ([capitalizationOption: [IndexCapitalizationOptio](#page-875-0)ns) Makes the initial letter for the specified index topic or group of index topics upper case.

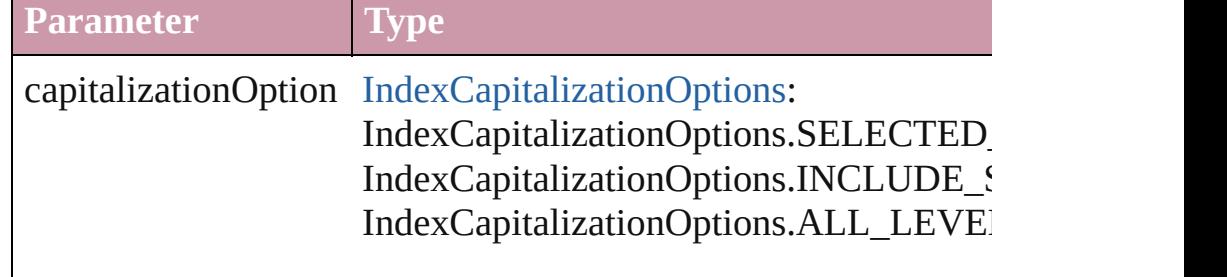

### <span id="page-1464-0"></span>string **extractLabel** (key: *string*)

Gets the label value associated with the specified key.

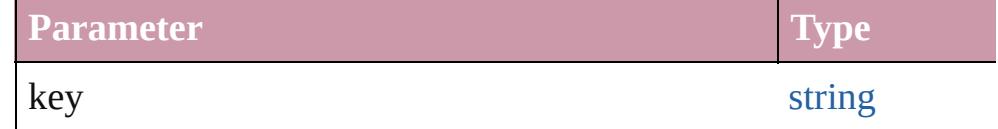

<span id="page-1464-1"></span>[Array](#page-20-0) of [Story](#page-3902-0) **generate** ([on: *any*][, placePoint: Array of *Measurement* autoflowing: *bool*=**false**][, includeOverset: *bool*=**false**]) Generates a new index story.

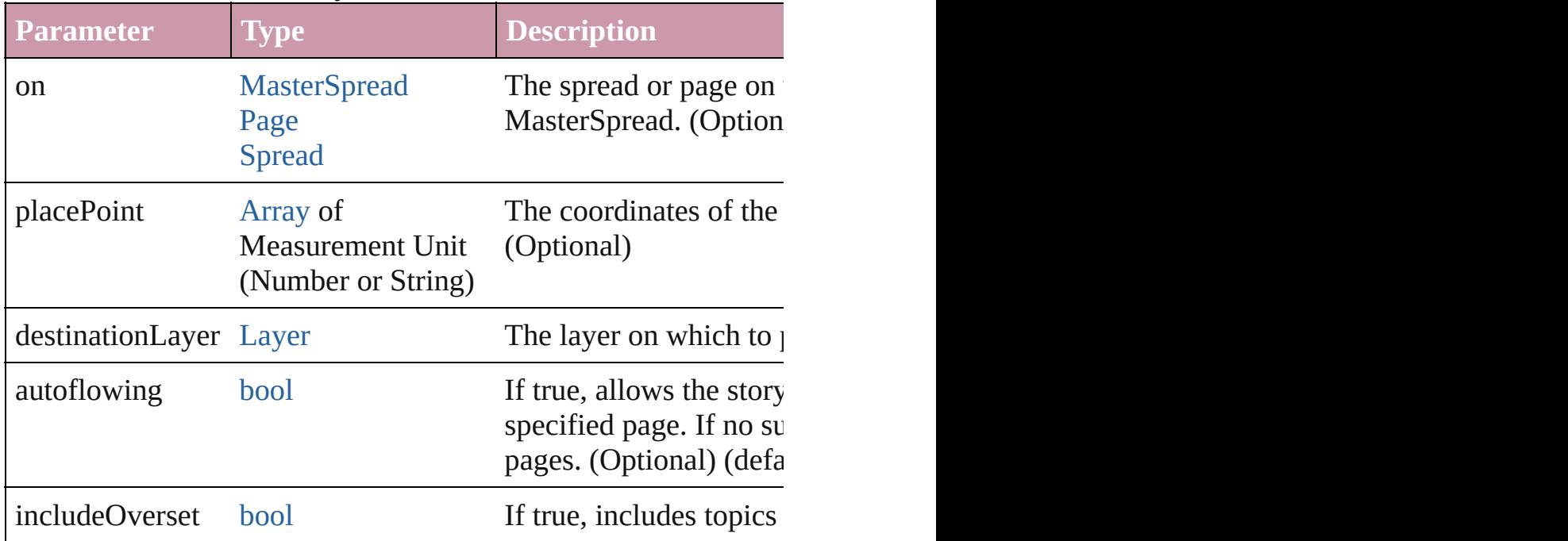

#### <span id="page-1464-2"></span>[Array](#page-20-0) of [Index](#page-1462-0) **getElements** ()

Resolves the object specifier, creating an array of object reference

#### <span id="page-1464-3"></span>void **importTopics** (from: [File](#page-62-0)) Imports a list of index topics.

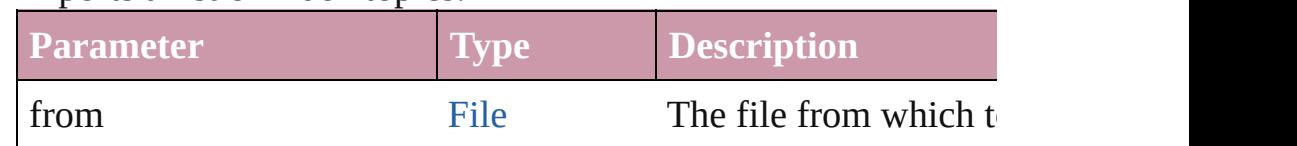

### <span id="page-1464-4"></span>void **insertLabel** (key: *string*, value: *string*)

Sets the label to the value associated with the specified key.

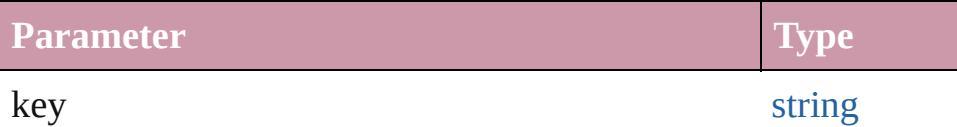

<span id="page-1465-0"></span>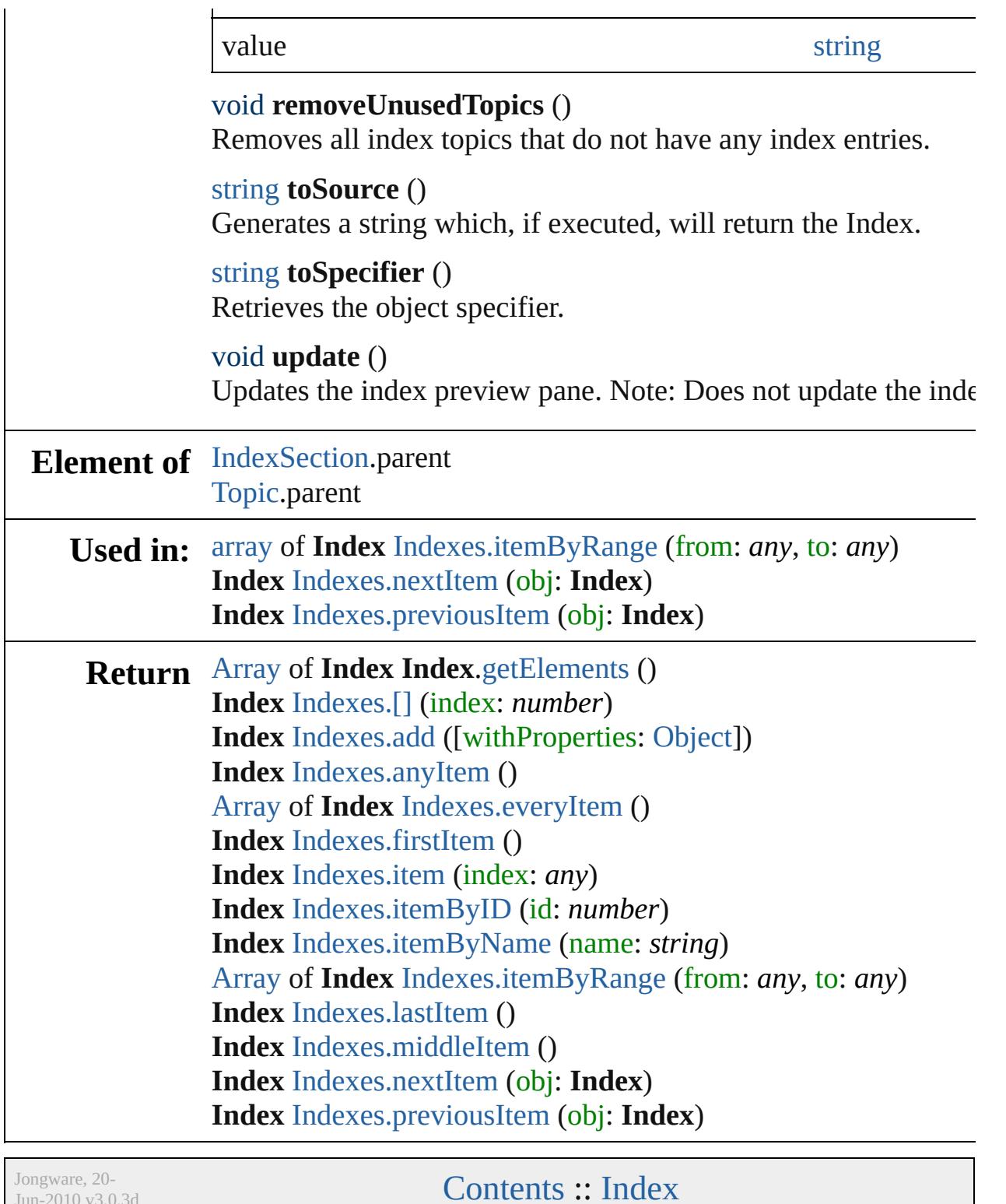

Jun-2010 v3.0.3d

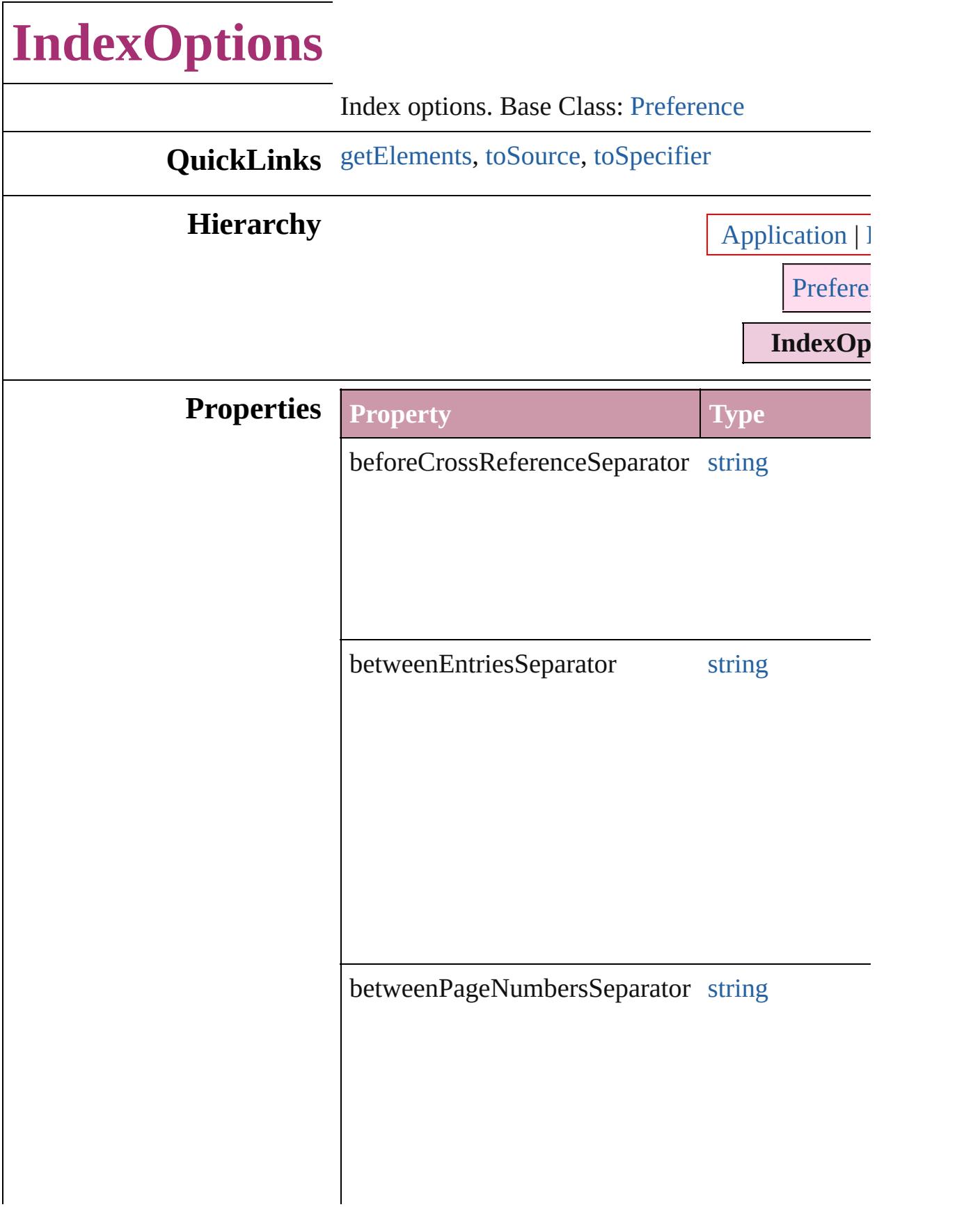

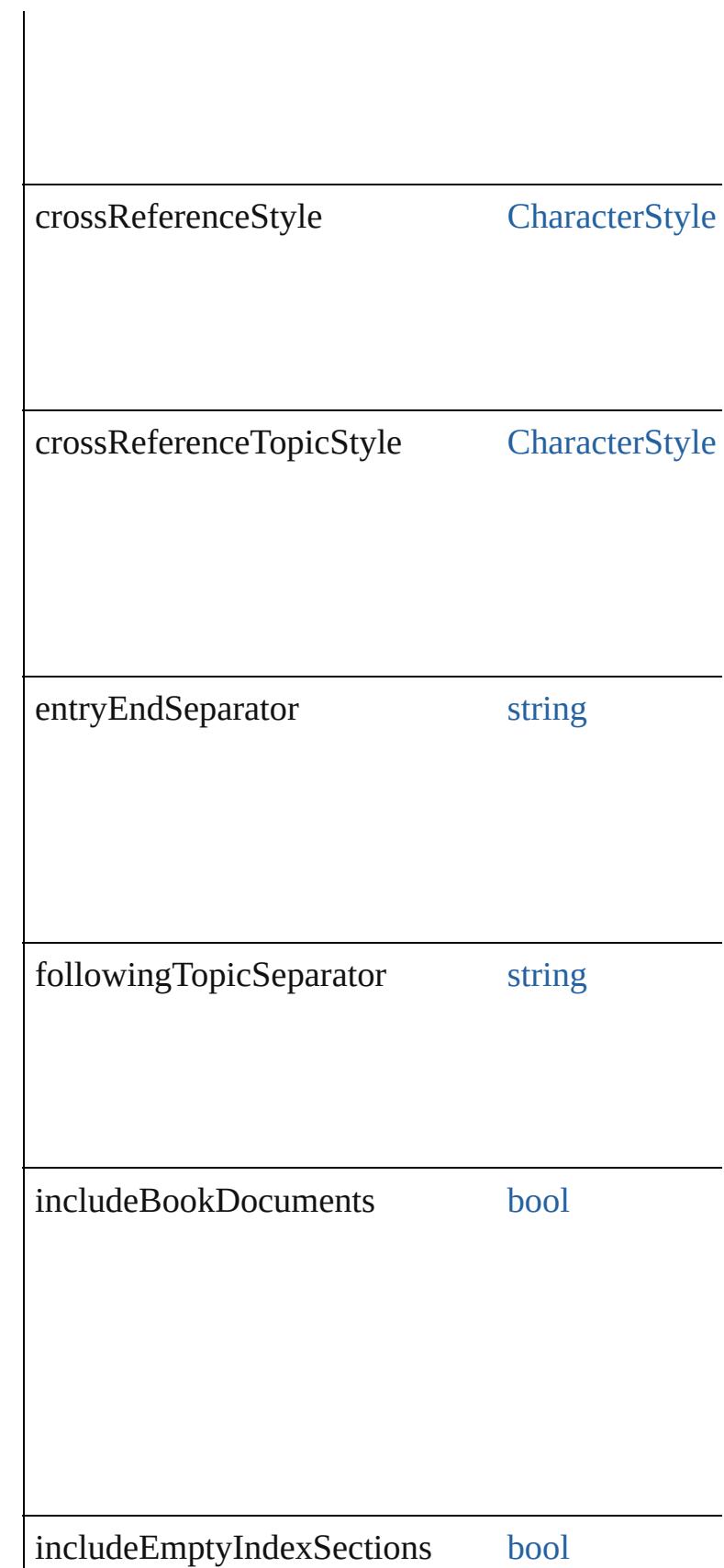

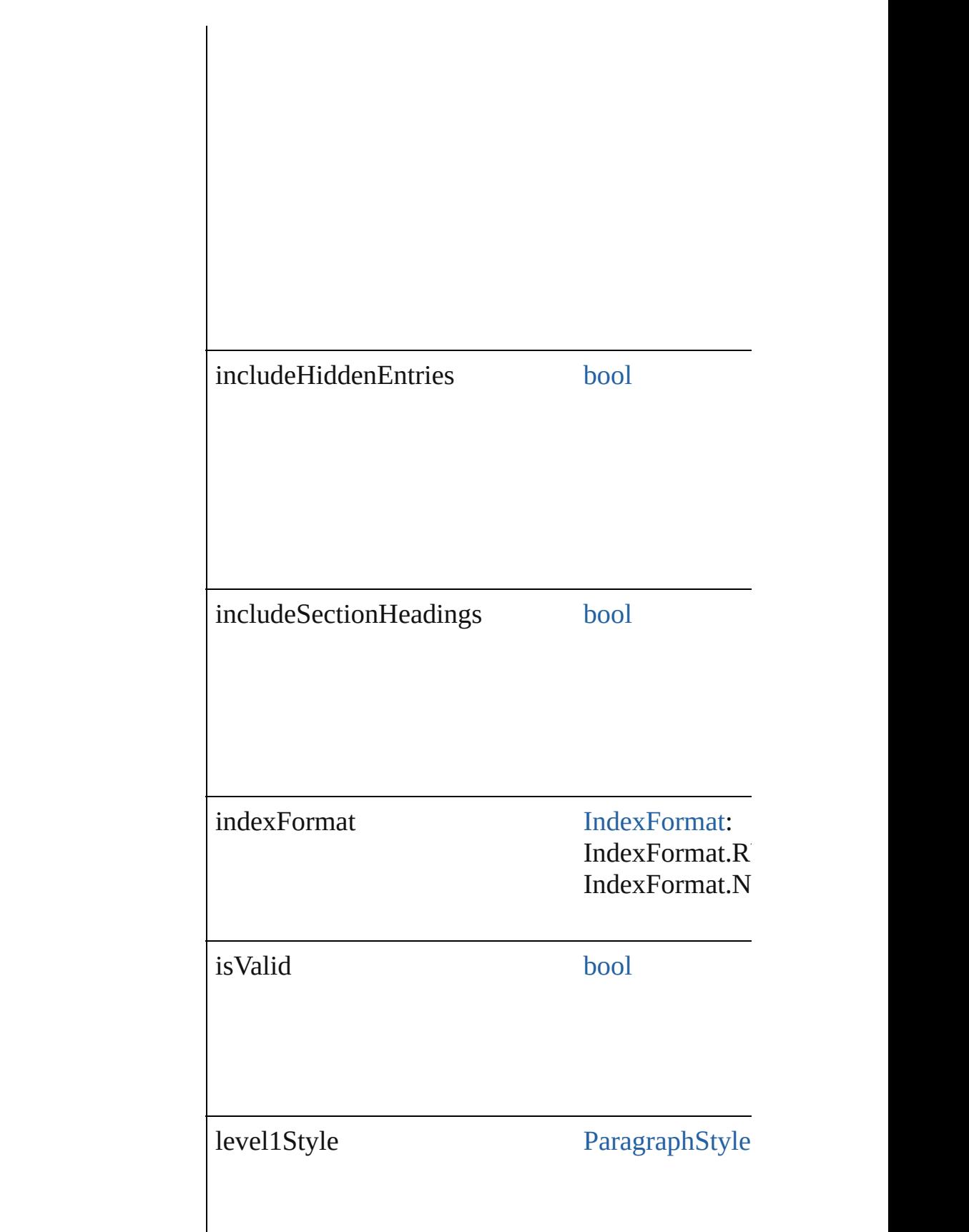

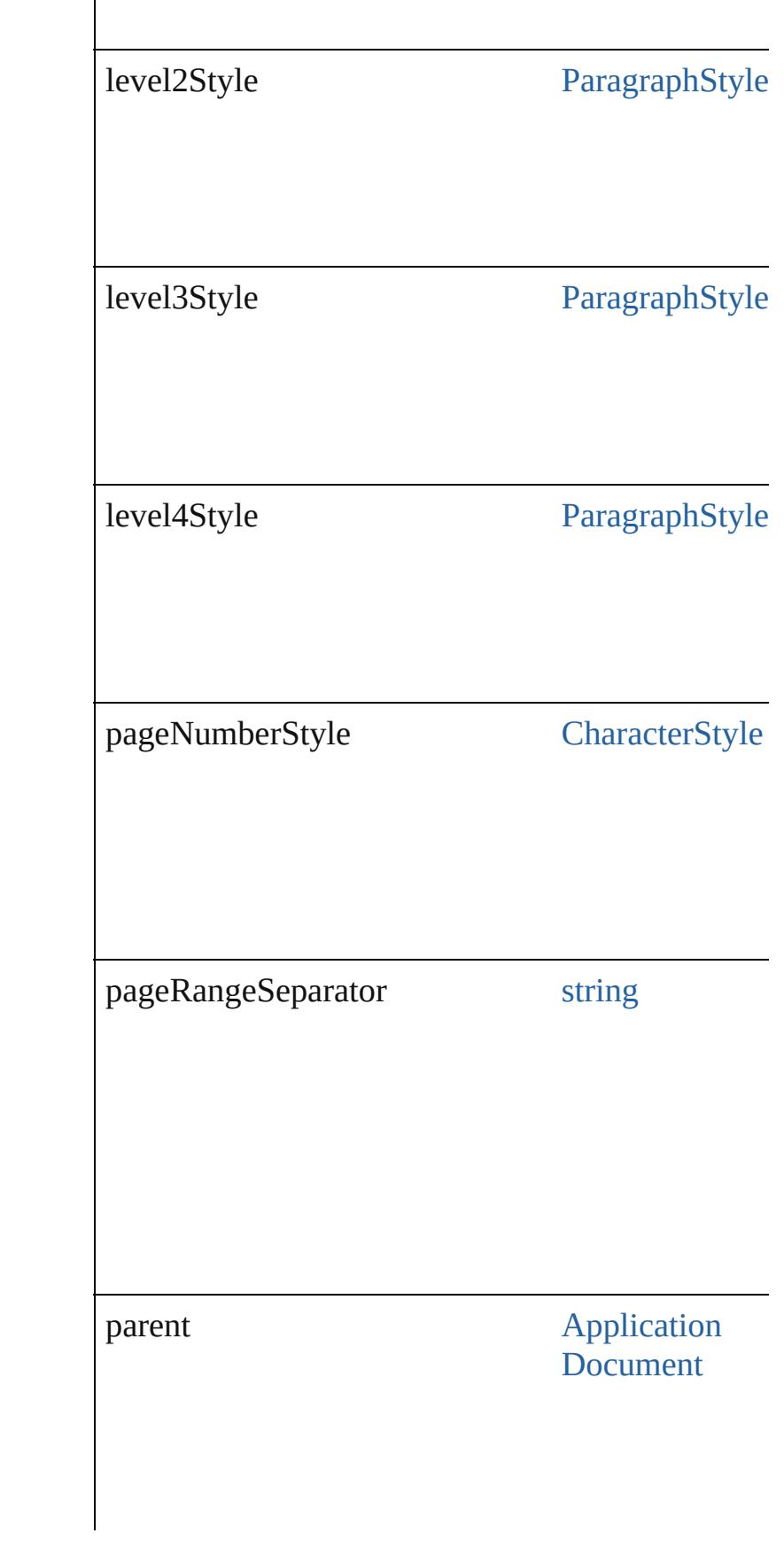

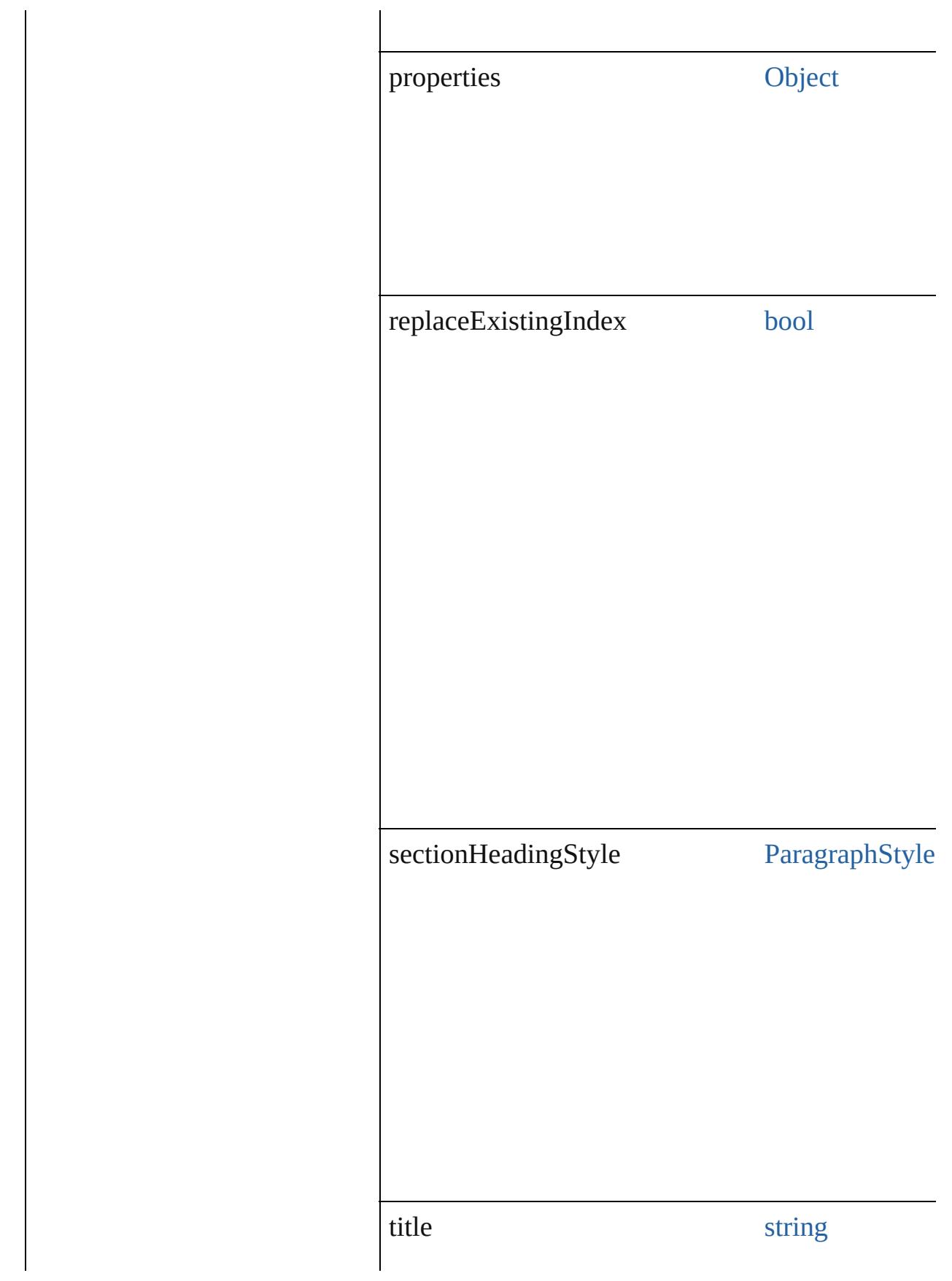

<span id="page-1472-2"></span><span id="page-1472-1"></span><span id="page-1472-0"></span>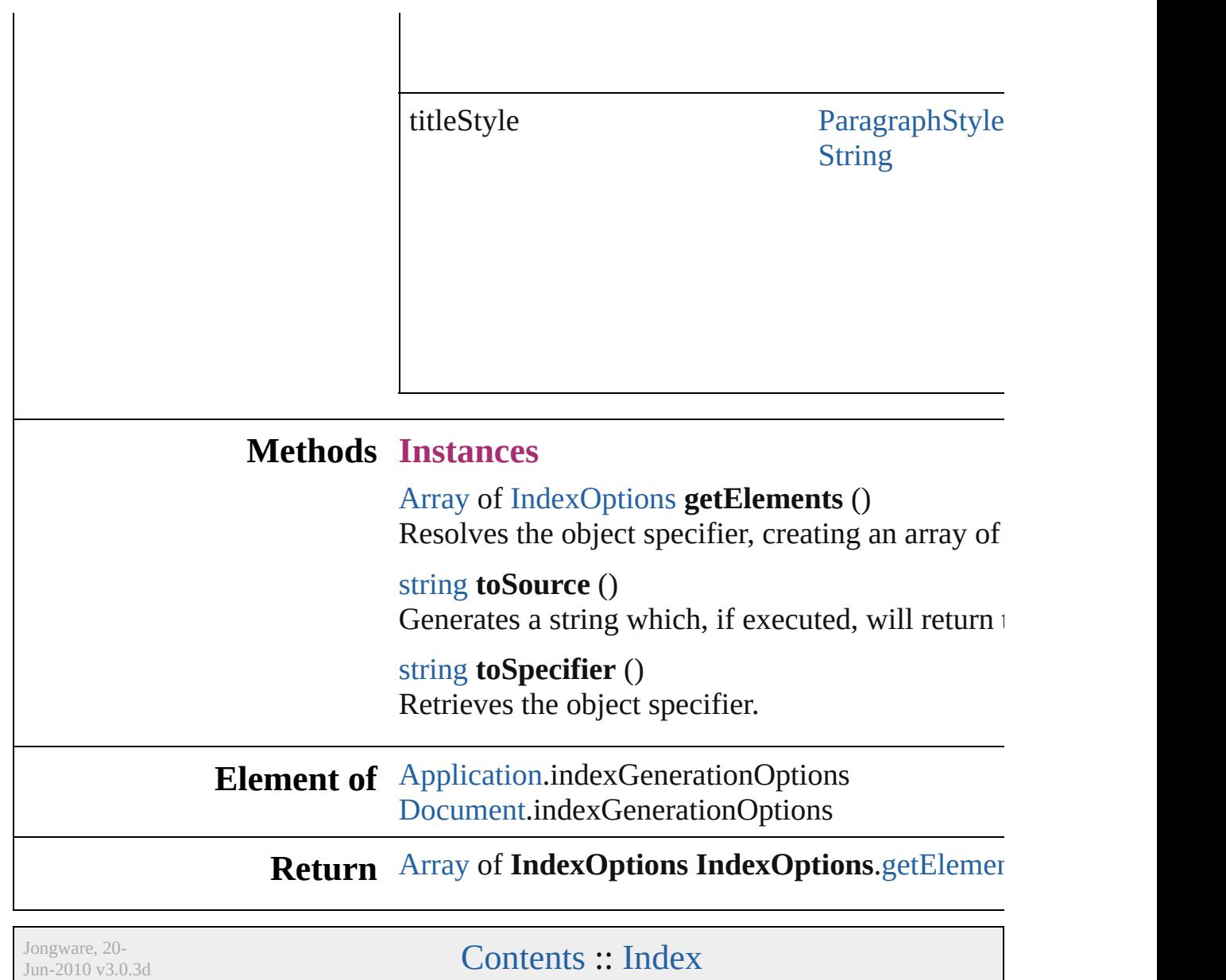

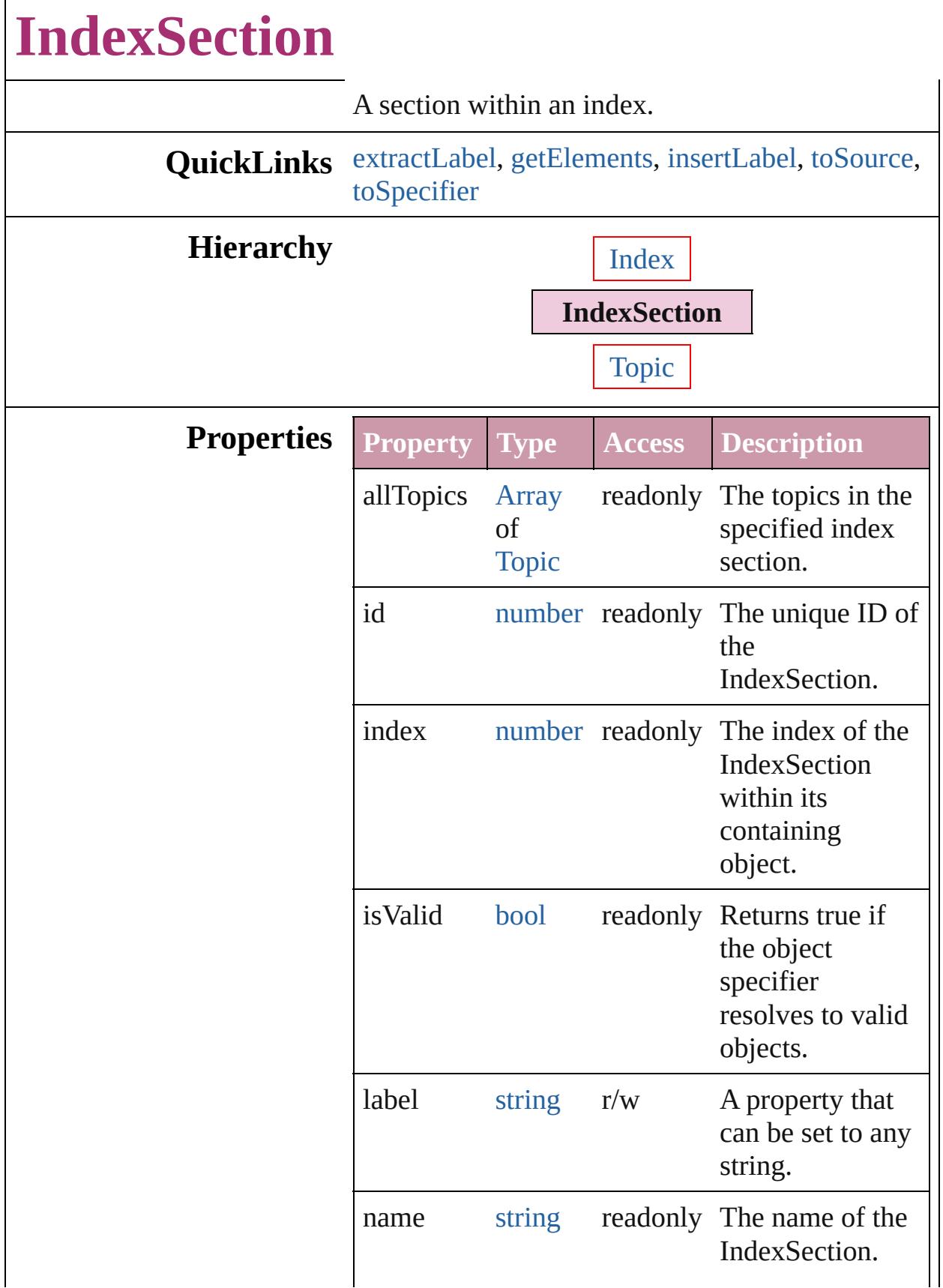

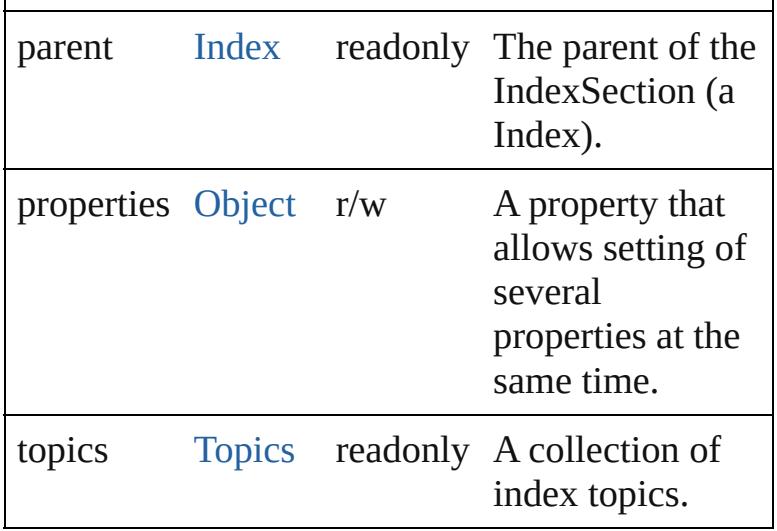

### **Methods Instances**

### <span id="page-1475-0"></span>string **extractLabel** (key: *string*)

Gets the label value associated with the specified key.

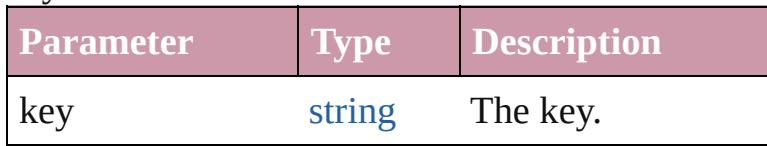

<span id="page-1475-1"></span>[Array](#page-20-0) of [IndexSection](#page-1473-0) **getElements** ()

Resolves the object specifier, creating an array of object references.

<span id="page-1475-2"></span>void **insertLabel** (key: *string*, value: *string*) Sets the label to the value associated with the specified key.

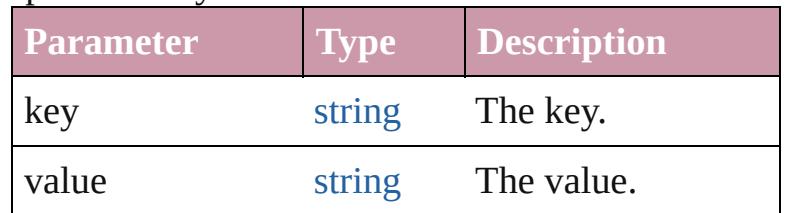

### <span id="page-1475-3"></span>string **toSource** ()

Generates a string which, if executed, will return the IndexSection.

### <span id="page-1475-4"></span>string **toSpecifier** ()

Retrieves the object specifier.
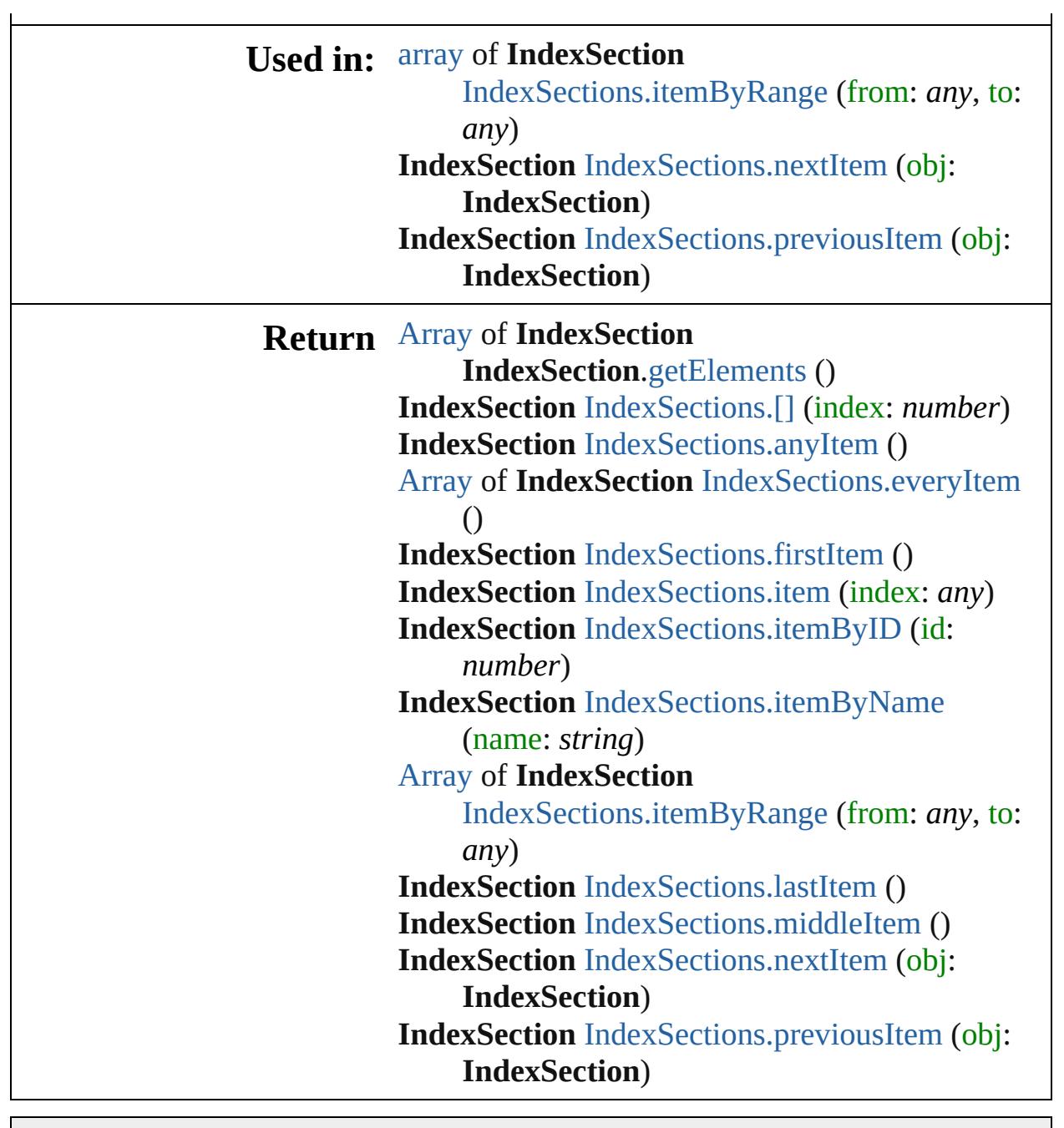

Jongware, 20-

[Contents](#page-0-0) :: [Index](#page-4617-0)

# **IndexSections**

<span id="page-1478-5"></span><span id="page-1478-4"></span><span id="page-1478-3"></span><span id="page-1478-2"></span><span id="page-1478-1"></span><span id="page-1478-0"></span>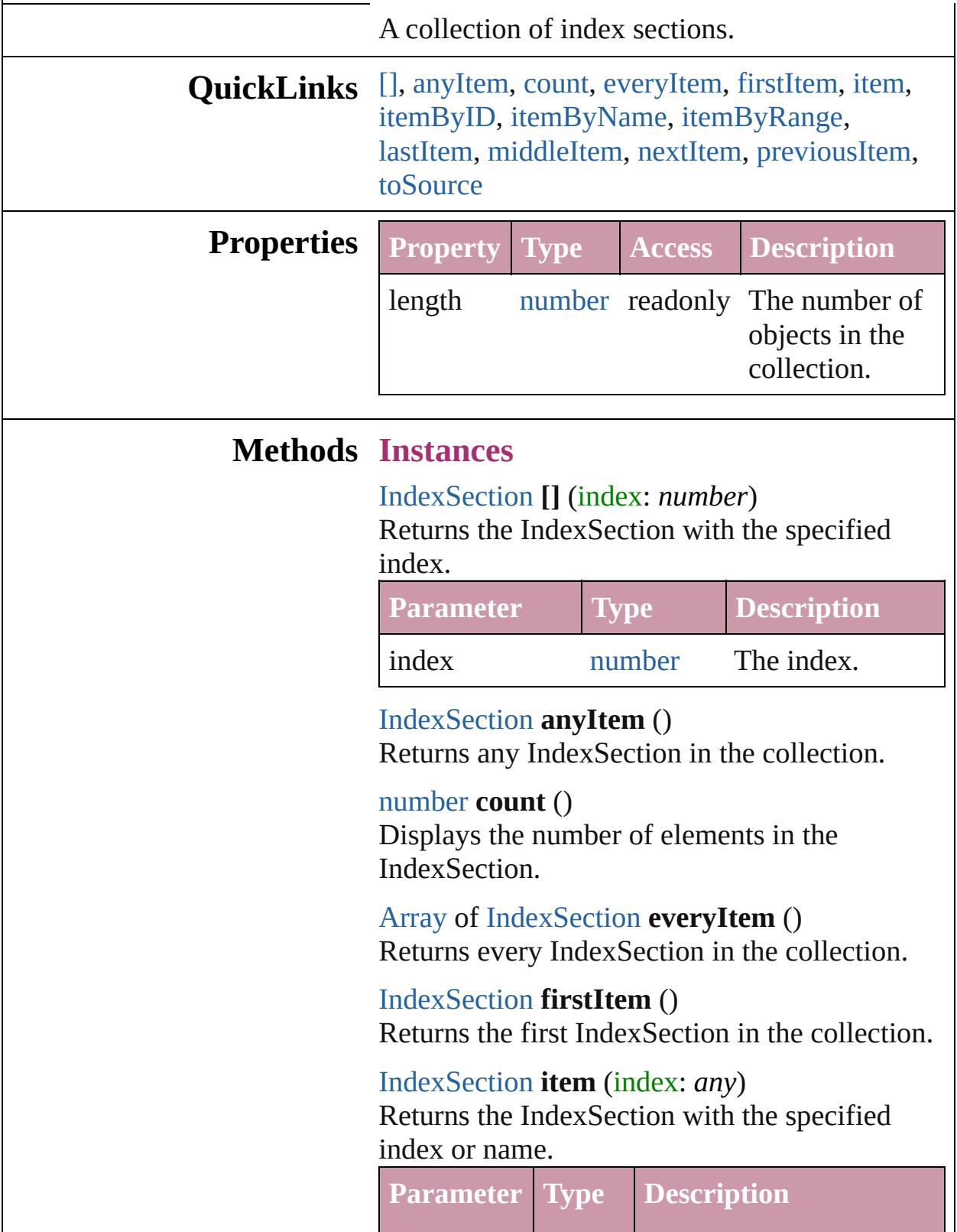

<span id="page-1479-2"></span><span id="page-1479-1"></span><span id="page-1479-0"></span>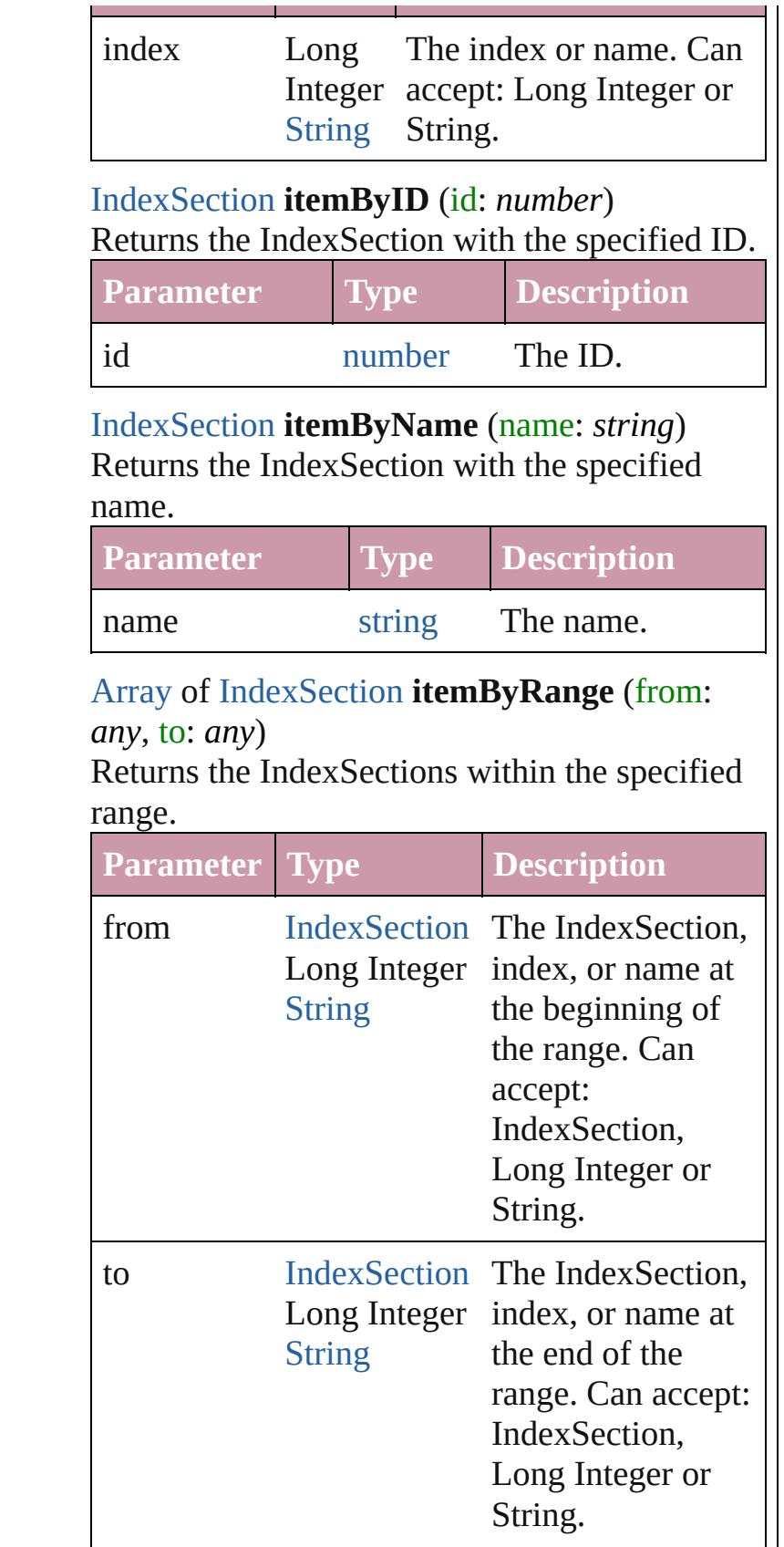

<span id="page-1480-2"></span>[IndexSection](#page-1473-0) **lastItem** ()

Returns the last IndexSection in the collection.

#### <span id="page-1480-3"></span>[IndexSection](#page-1473-0) **middleItem** ()

Returns the middle IndexSection in the collection.

## <span id="page-1480-0"></span>[IndexSection](#page-1473-0) **nextItem** (obj: [IndexSection](#page-1473-0))

Returns the IndexSection whose index follows the specified IndexSection in the collection.

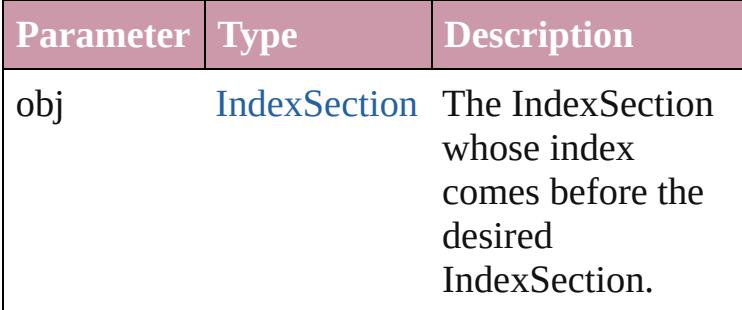

<span id="page-1480-1"></span>[IndexSection](#page-1473-0) **previousItem** (obj: [IndexSection](#page-1473-0)) Returns the IndexSection with the index previous to the specified index.

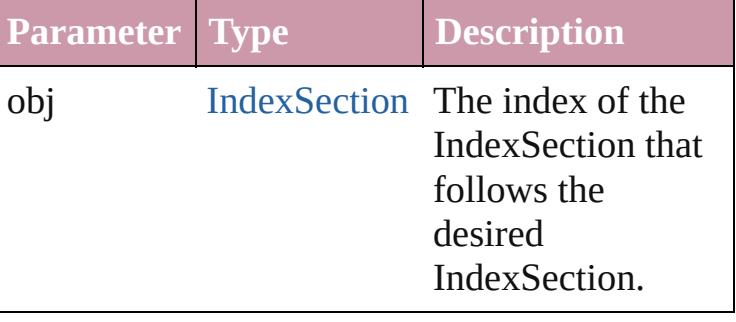

#### <span id="page-1480-4"></span>string **toSource** ()

Generates a string which, if executed, will return the IndexSection.

## **Element of** [Index.](#page-1462-0)indexSections

Jongware, 20-

[Contents](#page-0-0) :: [Index](#page-4617-0)

# **Indexes**

<span id="page-1482-6"></span><span id="page-1482-5"></span><span id="page-1482-4"></span><span id="page-1482-3"></span><span id="page-1482-2"></span><span id="page-1482-1"></span><span id="page-1482-0"></span>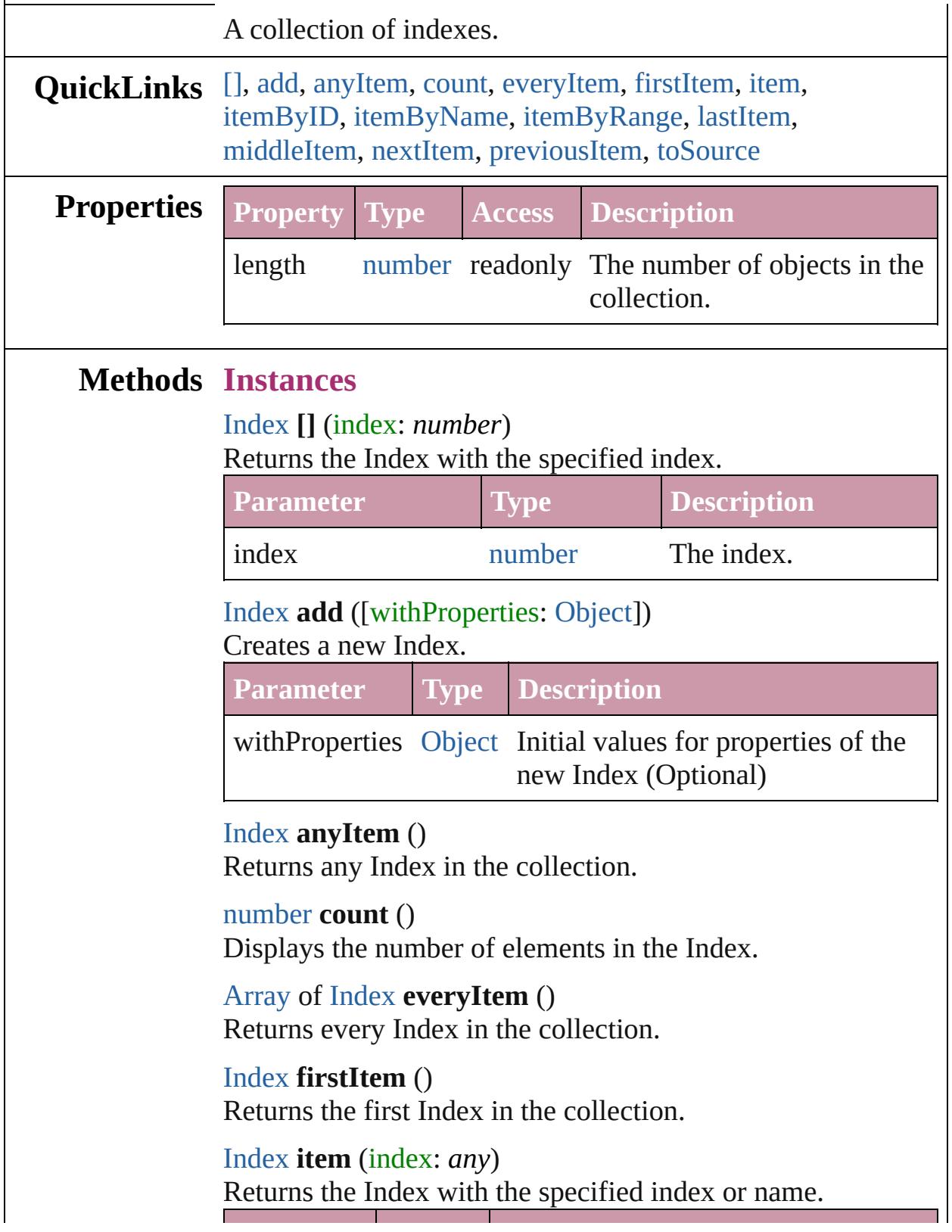

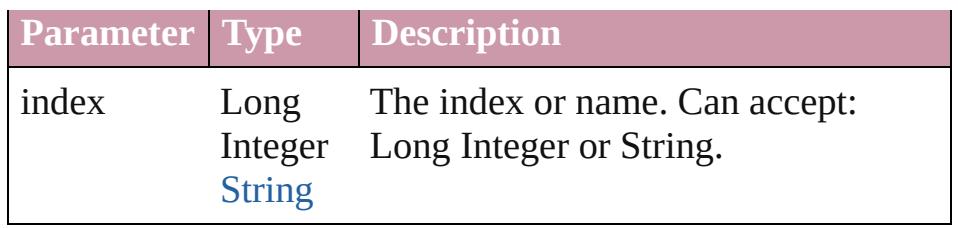

<span id="page-1483-0"></span>[Index](#page-1462-0) **itemByID** (id: *number*)

Returns the Index with the specified ID.

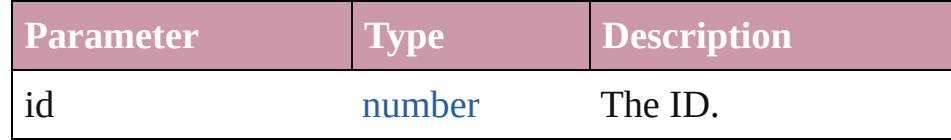

## <span id="page-1483-1"></span>[Index](#page-1462-0) **itemByName** (name: *string*)

Returns the Index with the specified name.

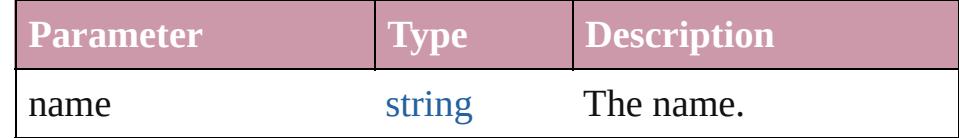

<span id="page-1483-2"></span>[Array](#page-20-0) of [Index](#page-1462-0) **itemByRange** (from: *any*, to: *any*) Returns the Indexes within the specified range.

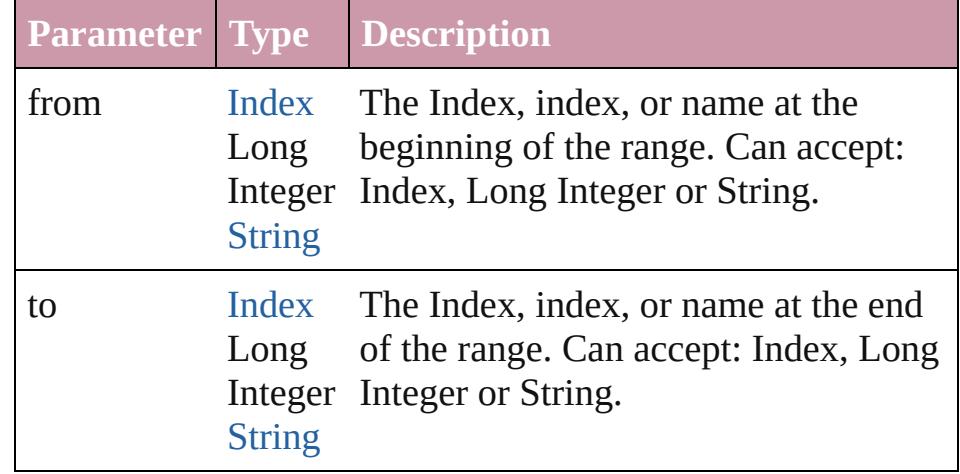

### <span id="page-1483-3"></span>[Index](#page-1462-0) **lastItem** ()

Returns the last Index in the collection.

#### <span id="page-1483-4"></span>[Index](#page-1462-0) **middleItem** ()

Returns the middle Index in the collection.

### <span id="page-1483-5"></span>[Index](#page-1462-0) **nextItem** (obj: [Index](#page-1462-0))

Returns the Index whose index follows the specified Index in the collection.

**Parameter Type Description**

<span id="page-1484-0"></span>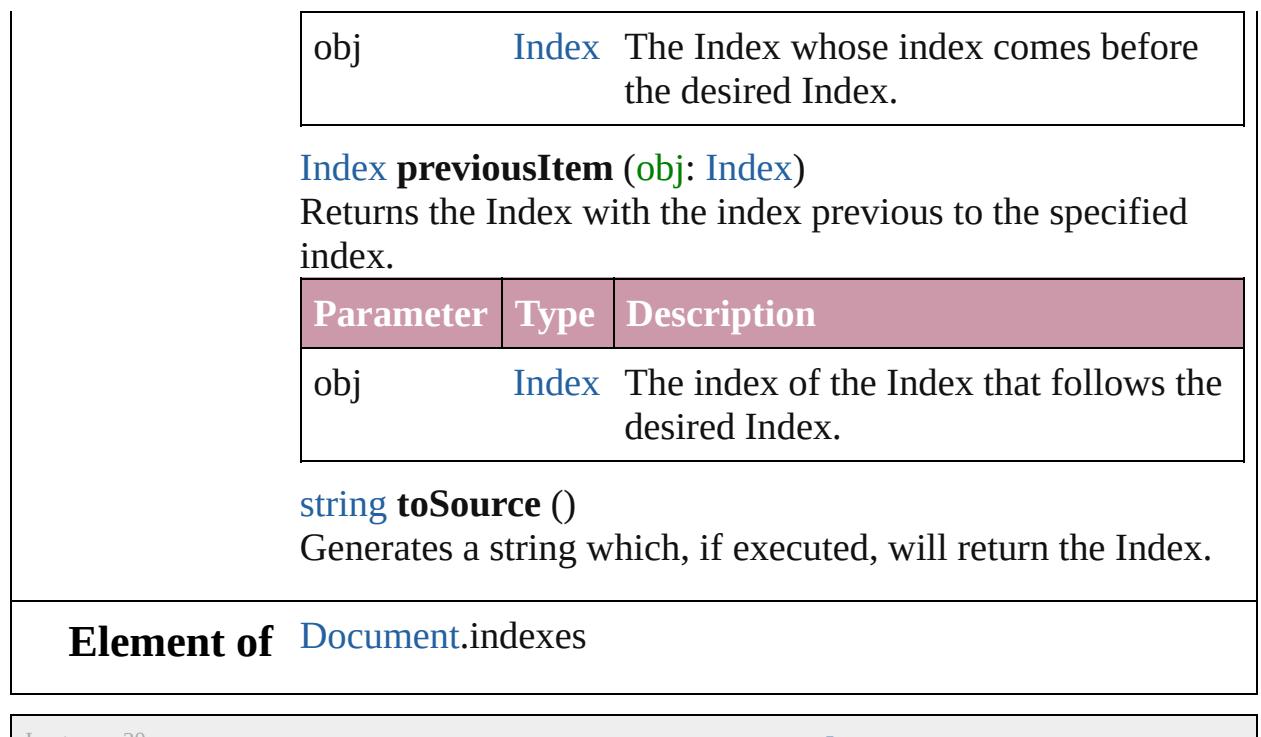

Jongware, 20-

<span id="page-1484-1"></span>[Contents](#page-0-0) :: [Index](#page-4617-0)

# **PageReference**

The page reference for an index topic.

# **QuickLinks** [extractLabel,](#page-1488-0) [getElements](#page-1488-1), [insertLabel](#page-1488-2), [remove](#page-1488-3)

## **Hierarchy**

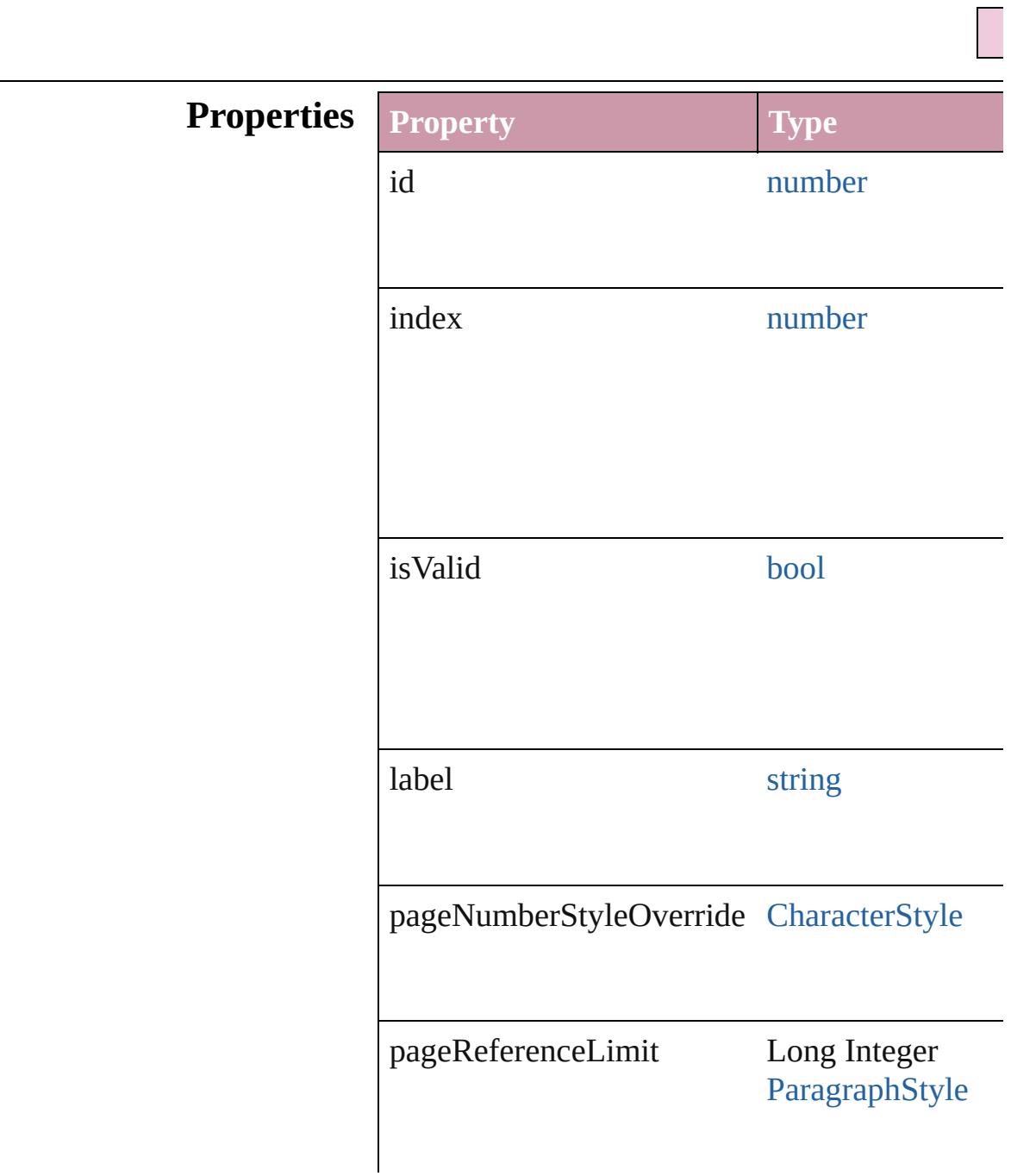

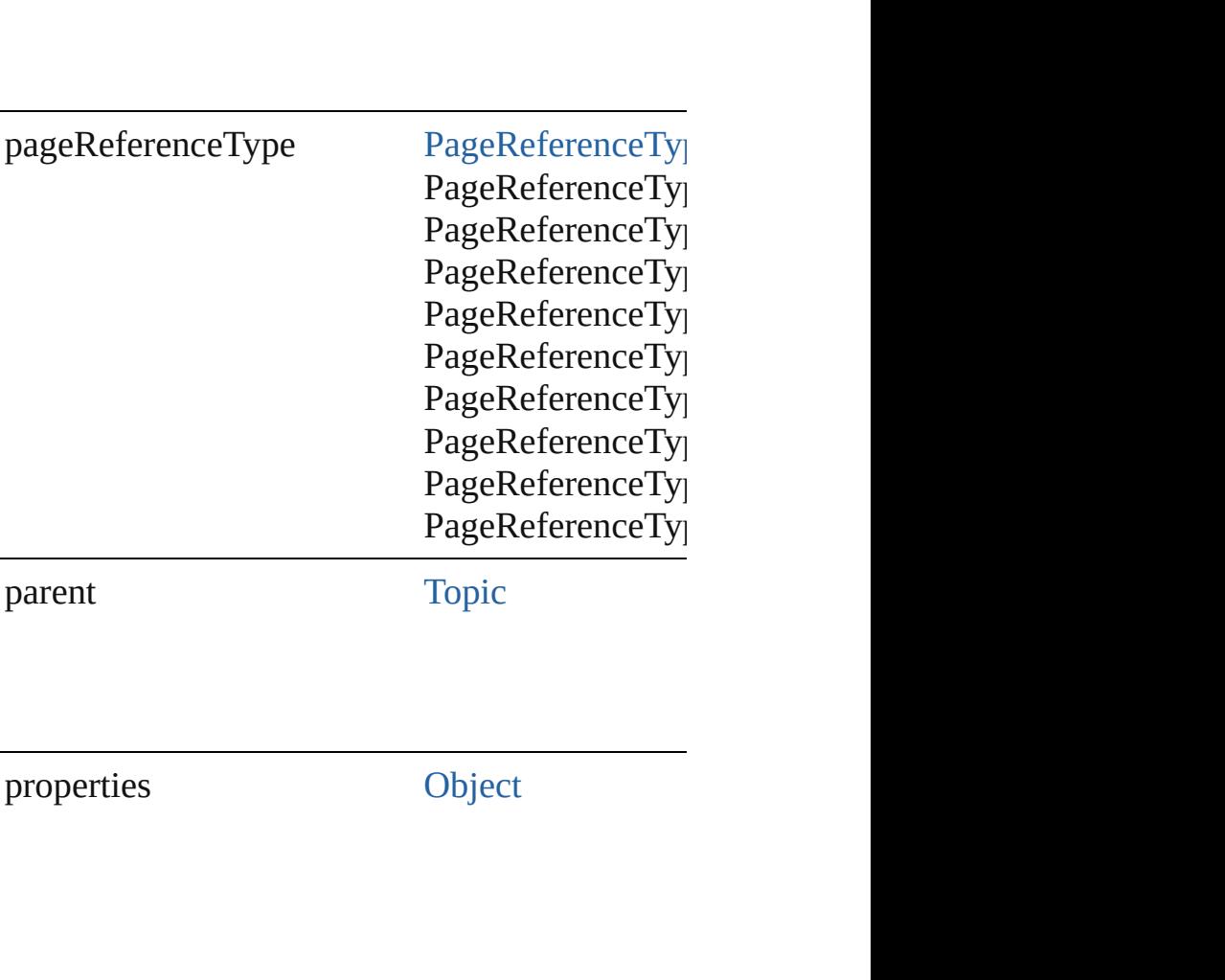

<span id="page-1488-3"></span><span id="page-1488-2"></span><span id="page-1488-1"></span><span id="page-1488-0"></span>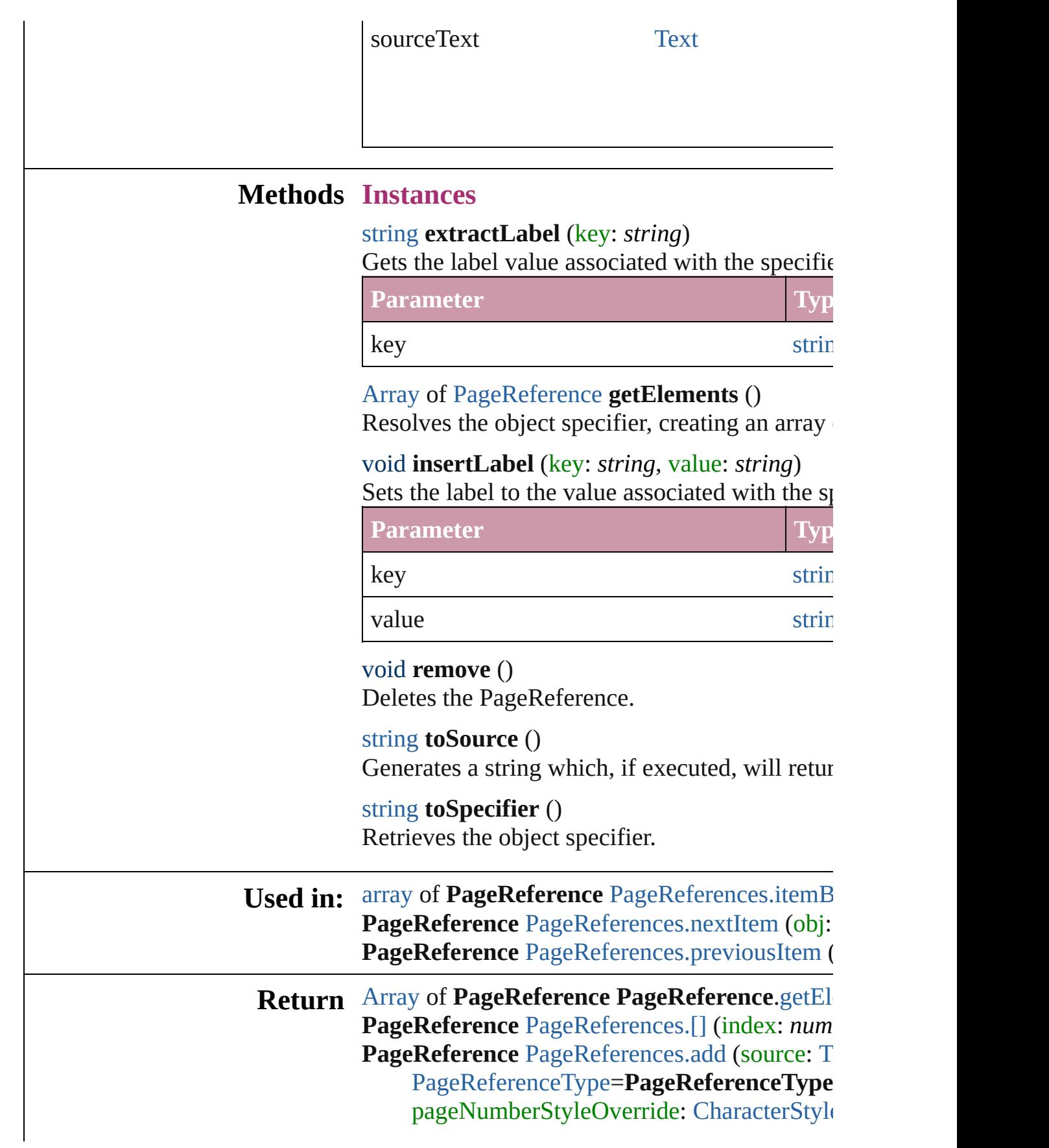

PageReference PageReference[s.a](#page-1492-0)nyItem () [A](#page-20-0)rray of PageReference PageReference[s.e](#page-1492-1)very **PageReference** PageReference[s.f](#page-1492-2)irstItem () **PageReference** PageReference[s.i](#page-1492-3)tem (index: *a* PageReference PageReference[s.i](#page-1492-4)temByID (id: **PageReference** [PageReferences.itemByName](#page-1492-5) ( [A](#page-20-0)rray of PageReference PageReference[s.i](#page-1493-0)temI **PageReference** PageReference[s.l](#page-1493-3)astItem () PageReference PageReference[s.m](#page-1493-4)iddleItem () PageReference PageReference[s.n](#page-1493-1)extItem (obj: **PageReference** [PageReferences.previousItem](#page-1493-2) (

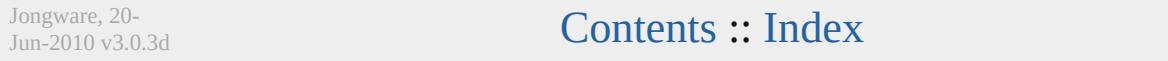

# **PageReferences**

<span id="page-1491-1"></span><span id="page-1491-0"></span>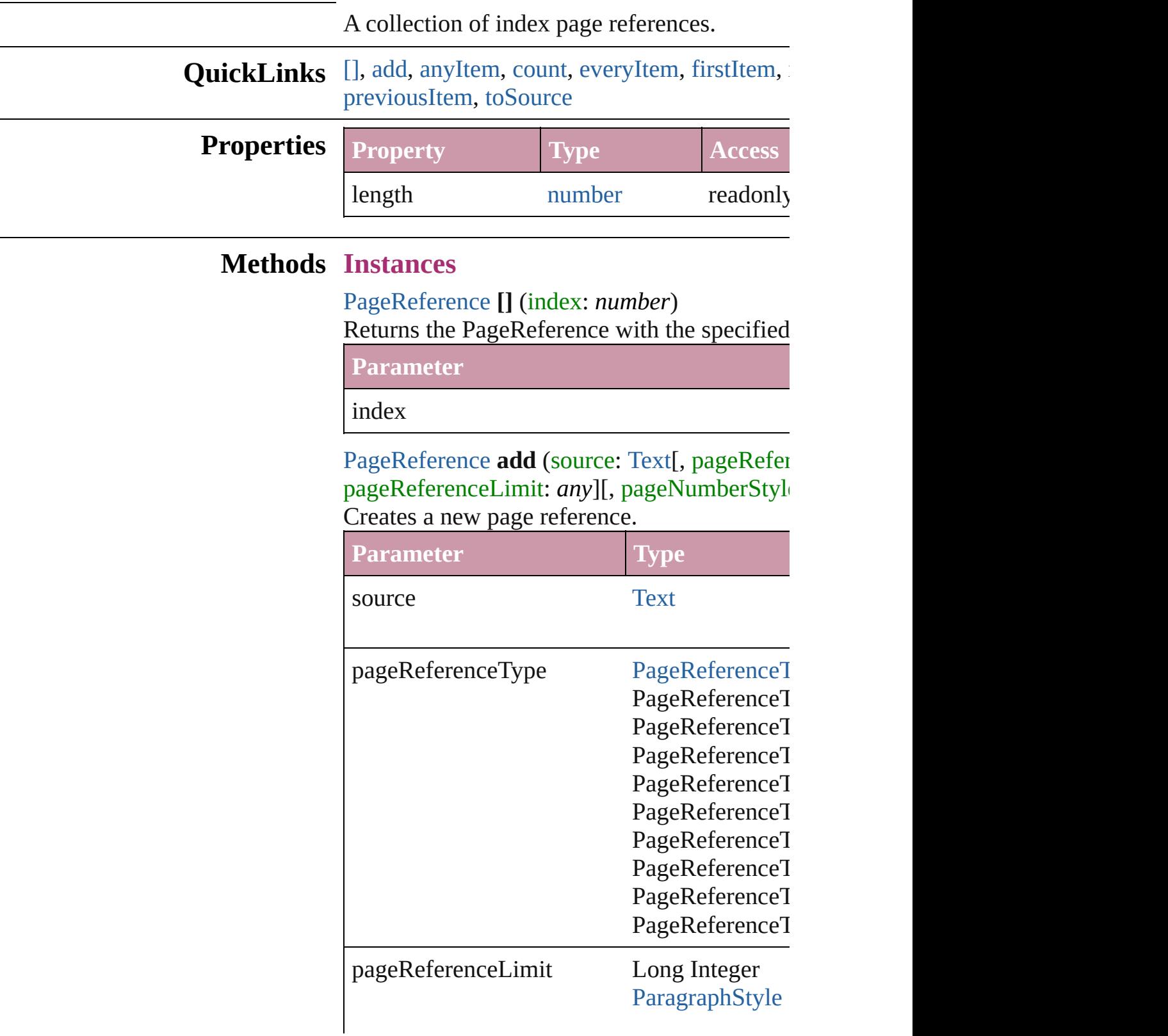

pageNumberStyleOverride [CharacterStyle](#page-3561-0)

withProperties [Object](#page-115-0)

<span id="page-1492-0"></span>[PageReference](#page-1485-0) **anyItem** () Returns any PageReference in the collection.

<span id="page-1492-6"></span>number **count** () Displays the number of elements in the PageI

<span id="page-1492-1"></span>[Array](#page-20-0) of [PageReference](#page-1485-0) **everyItem** () Returns every PageReference in the collection.

<span id="page-1492-2"></span>[PageRefe](#page-1485-0)[rence](#page-115-0) **firstItem** () Returns the first PageReference in the collect

<span id="page-1492-3"></span>[PageReference](#page-1485-0) **item** (index: *any*)

Returns the PageReference with the specified

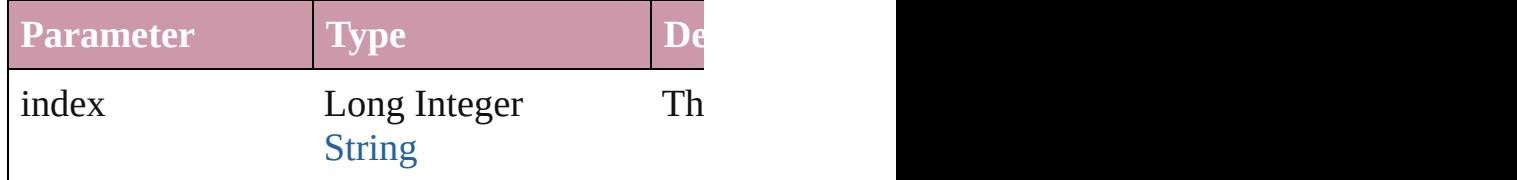

<span id="page-1492-4"></span>[PageReference](#page-1485-0) **itemByID** (id: *number*) Returns the PageReference with the specified

**Parameter**

id

<span id="page-1492-5"></span>[PageReference](#page-1485-0) **itemByName** (name: *string*) Returns the PageReference with the specified

**Parameter**

name

<span id="page-1493-0"></span>[Array](#page-20-0) of [PageReference](#page-1485-0) **itemByRange** (from Returns the PageReferences within the specified range.

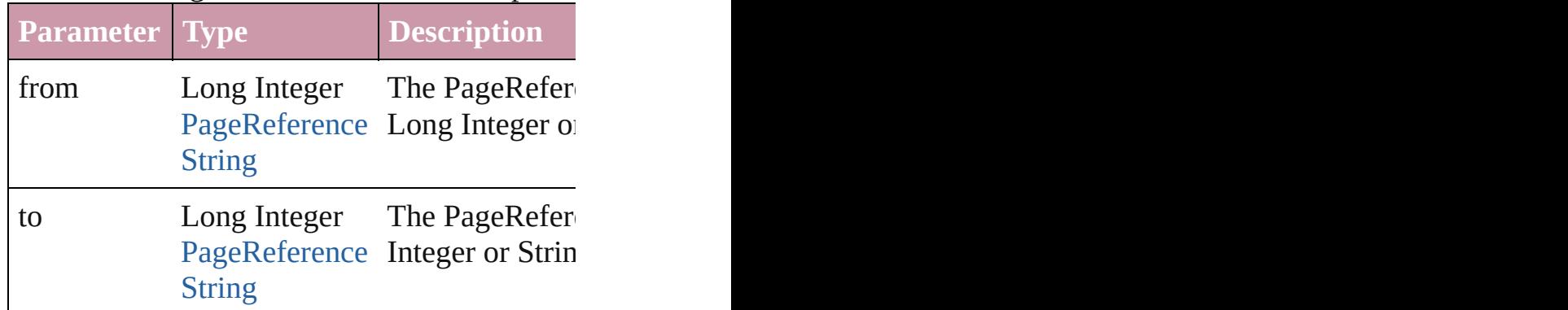

<span id="page-1493-3"></span>[PageReference](#page-1485-0) **lastItem** ()

Returns the last PageReference in the collecti

### <span id="page-1493-4"></span>[PageReference](#page-1485-0) **middleItem** ()

Returns the middle PageReference in the collection.

<span id="page-1493-1"></span>[PageReference](#page-1485-0) **nextItem** (obj: PageReference Returns the PageReference whose index follo

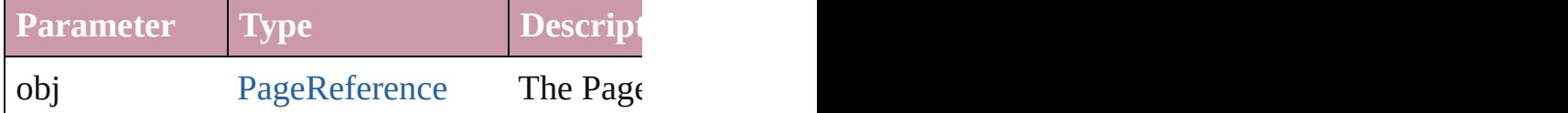

<span id="page-1493-2"></span>[PageReference](#page-1485-0) **previousItem** (obj: [PageRefer](#page-1485-0)ence Returns the PageReference with the index pre

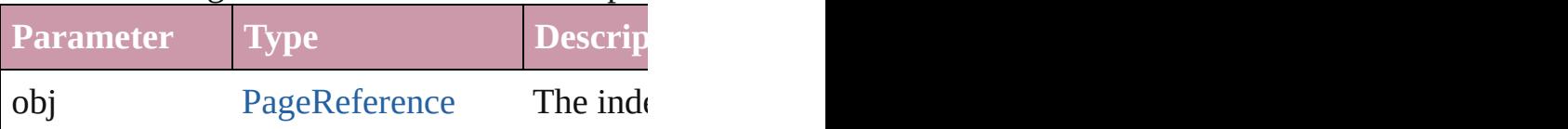

#### <span id="page-1493-5"></span>string **toSource** ()

Generates a string which, if executed, will ret

## **Element of** [Topic](#page-1494-0).pageReferences

Jongware, 20- [Contents](#page-0-0) :: [Index](#page-4617-0)

<span id="page-1495-0"></span>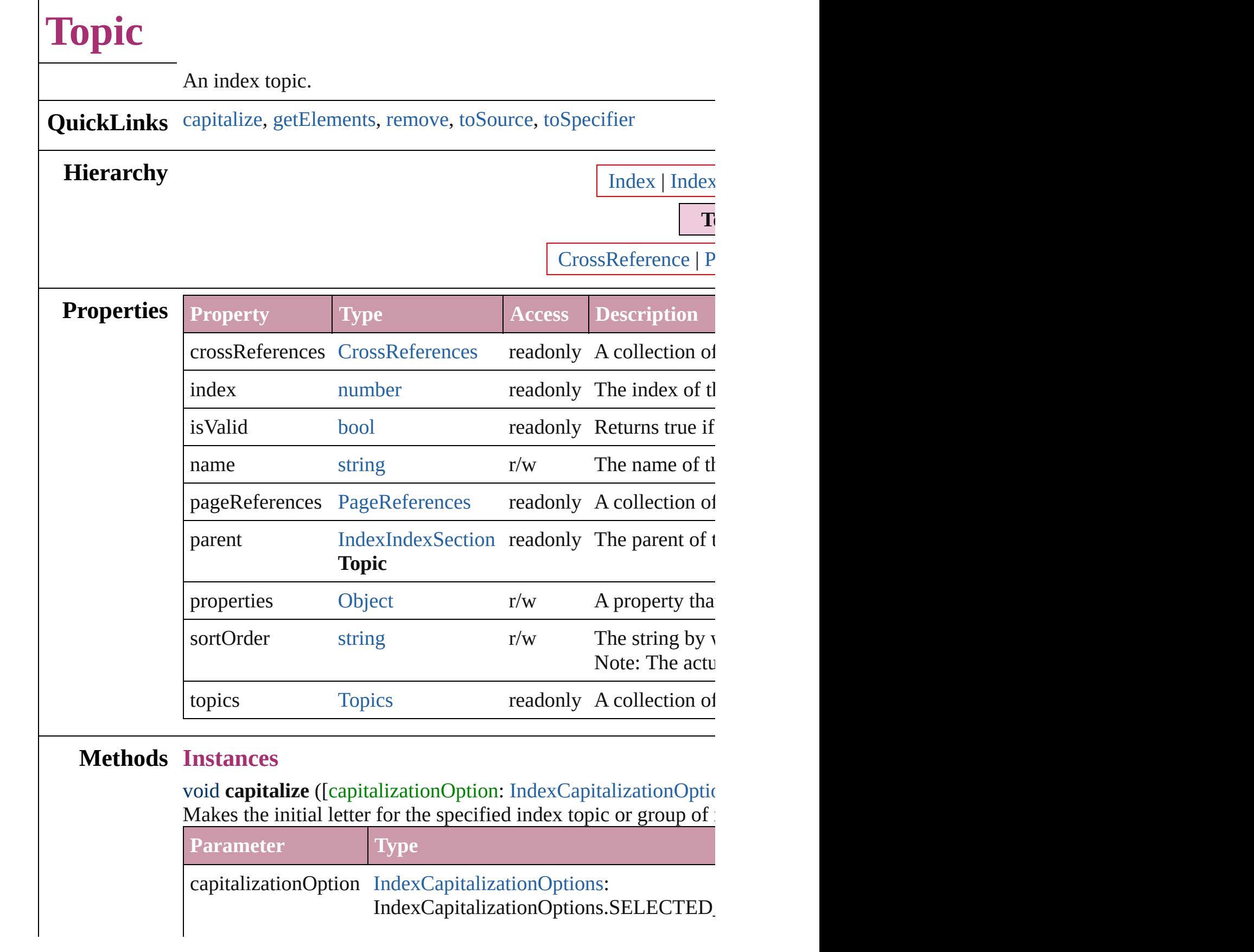

<span id="page-1496-3"></span><span id="page-1496-2"></span><span id="page-1496-1"></span><span id="page-1496-0"></span>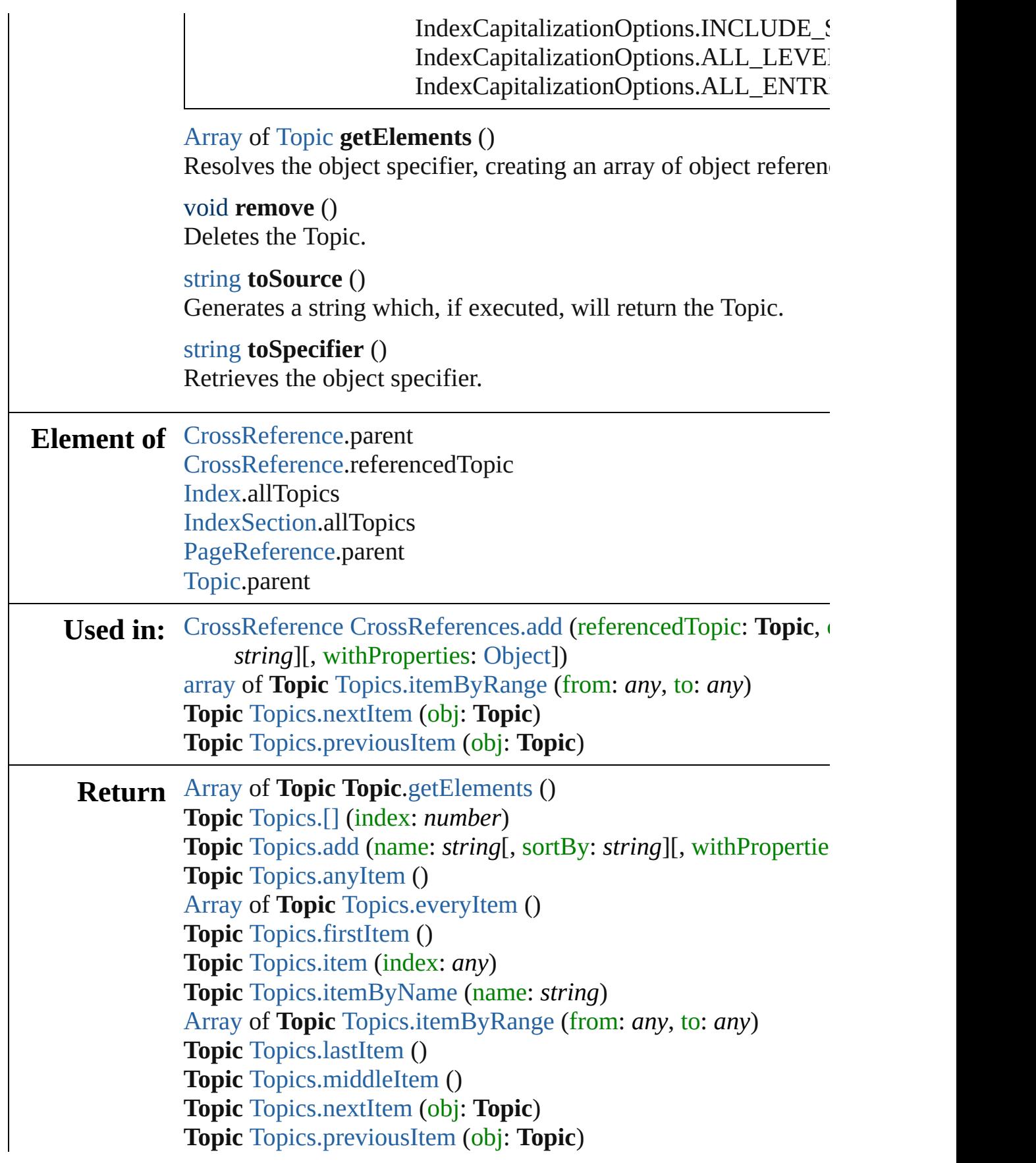

Jongware, 20-J u n - 2 0 1 0 v 3.0.3 d [C](#page-0-0)o[n](#page-4617-0)tents :: Index

<span id="page-1499-0"></span>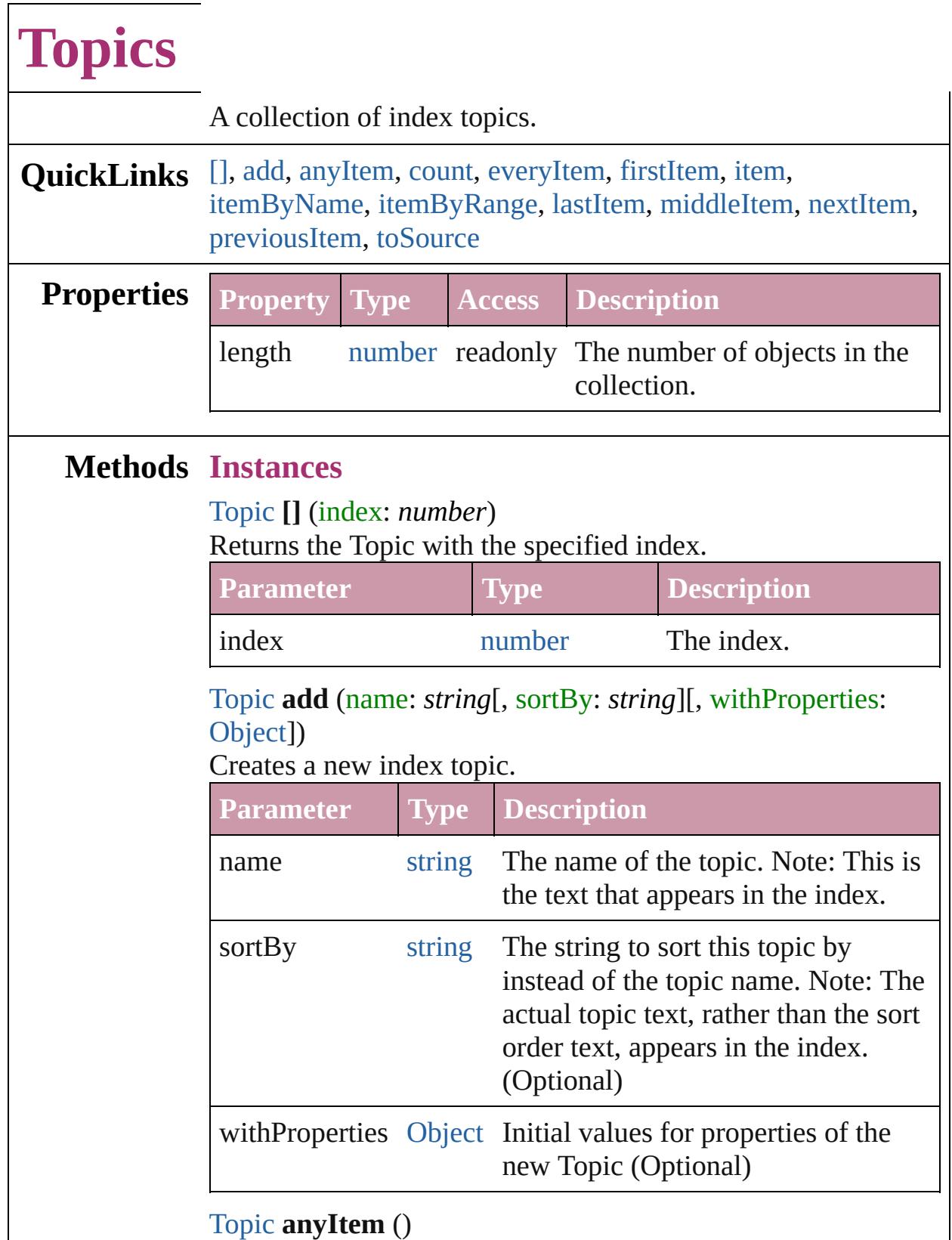

<span id="page-1499-2"></span><span id="page-1499-1"></span>Returns any Topic in the collection.

<span id="page-1500-7"></span>number **count** () Displays the number of elements in the Topic.

#### <span id="page-1500-1"></span>[Array](#page-20-0) of [Topic](#page-1494-0) **everyItem** ()

Returns every Topic in the collection.

### <span id="page-1500-2"></span>[Topic](#page-1494-0) **firstItem** ()

Returns the first Topic in the collection.

#### <span id="page-1500-3"></span>[Topic](#page-1494-0) **item** (index: *any*)

Returns the Topic with the specified index or name.

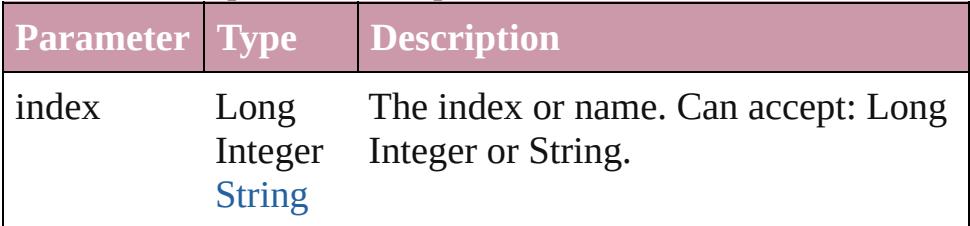

#### <span id="page-1500-4"></span>[Topic](#page-1494-0) **itemByName** (name: *string*)

Returns the Topic with the specified name.

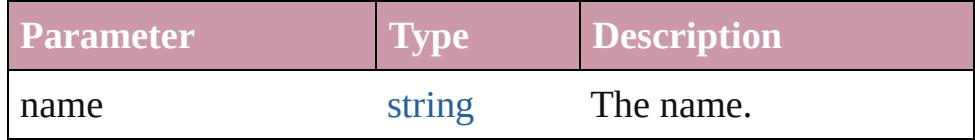

<span id="page-1500-0"></span>[Array](#page-20-0) of [Topic](#page-1494-0) **itemByRange** (from: *any*, to: *any*) Returns the Topics within the specified range.

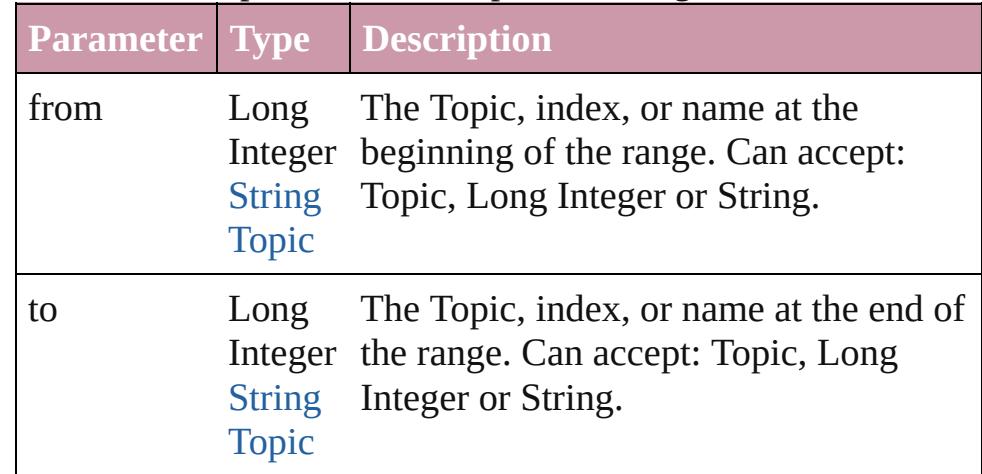

### <span id="page-1500-5"></span>[Topic](#page-1494-0) **lastItem** ()

Returns the last Topic in the collection.

### <span id="page-1500-6"></span>[Topic](#page-1494-0) **middleItem** ()

Returns the middle Topic in the collection.

## <span id="page-1501-0"></span>[Topic](#page-1494-0) **nextItem** (obj: [Topic](#page-1494-0))

Returns the Topic whose index follows the specified Topic in the collection.

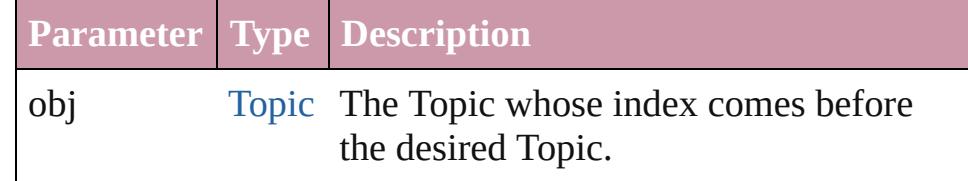

## <span id="page-1501-1"></span>[Topic](#page-1494-0) **previousItem** (obj: [Topic](#page-1494-0))

Returns the Topic with the index previous to the specified index.

<span id="page-1501-2"></span>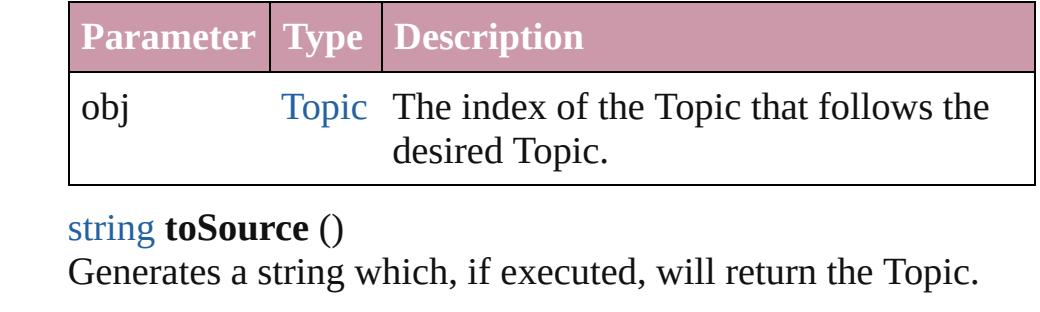

## **Element of** [Index.](#page-1462-0)topics [IndexSection](#page-1473-0).topics

[Topic.](#page-1494-0)topics

Jongware, 20-

[Contents](#page-0-0) :: [Index](#page-4617-0)

# **Adobe InDesign CS4 (6.0) Object Model**

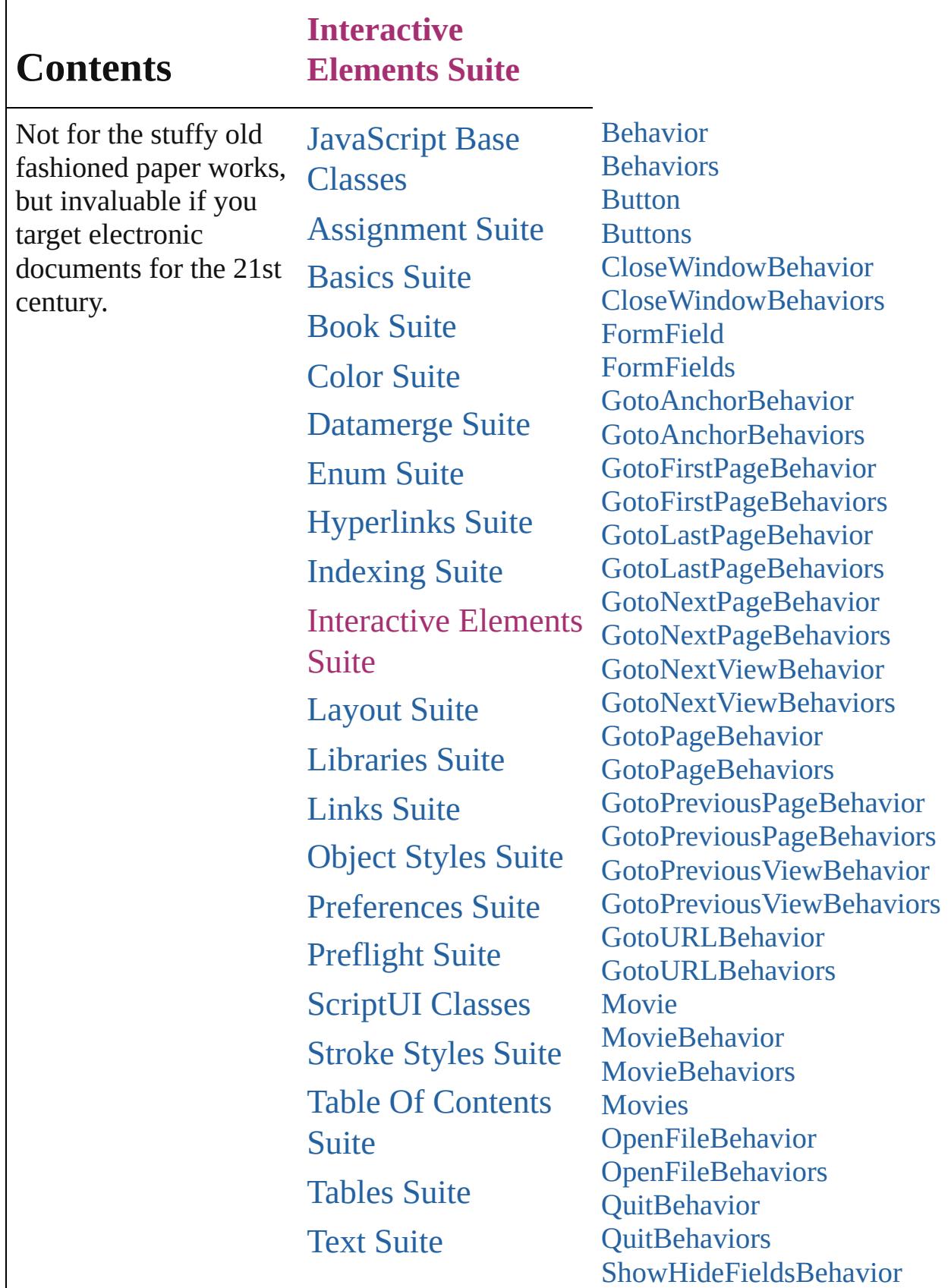

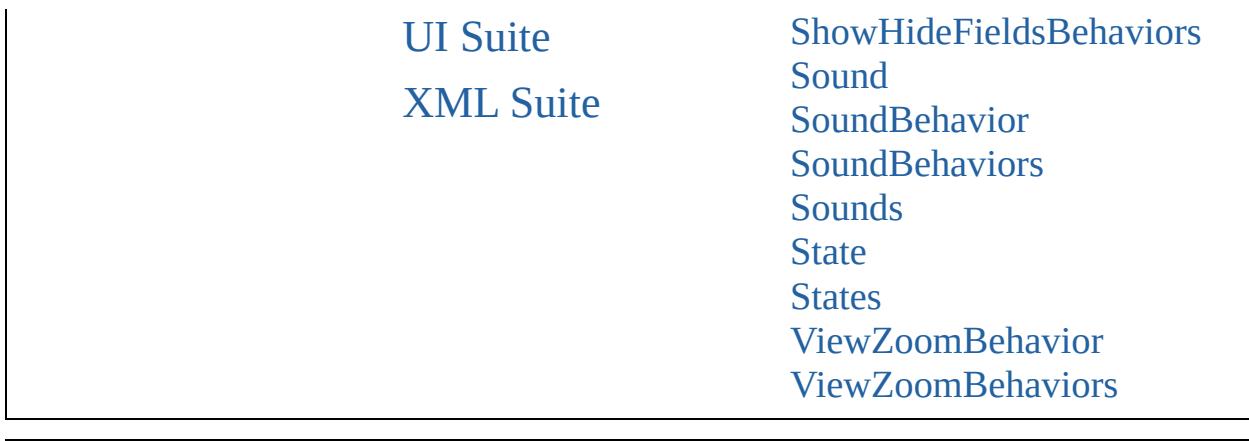

Jongware, 20-

Contents :: [Index](#page-4617-0)

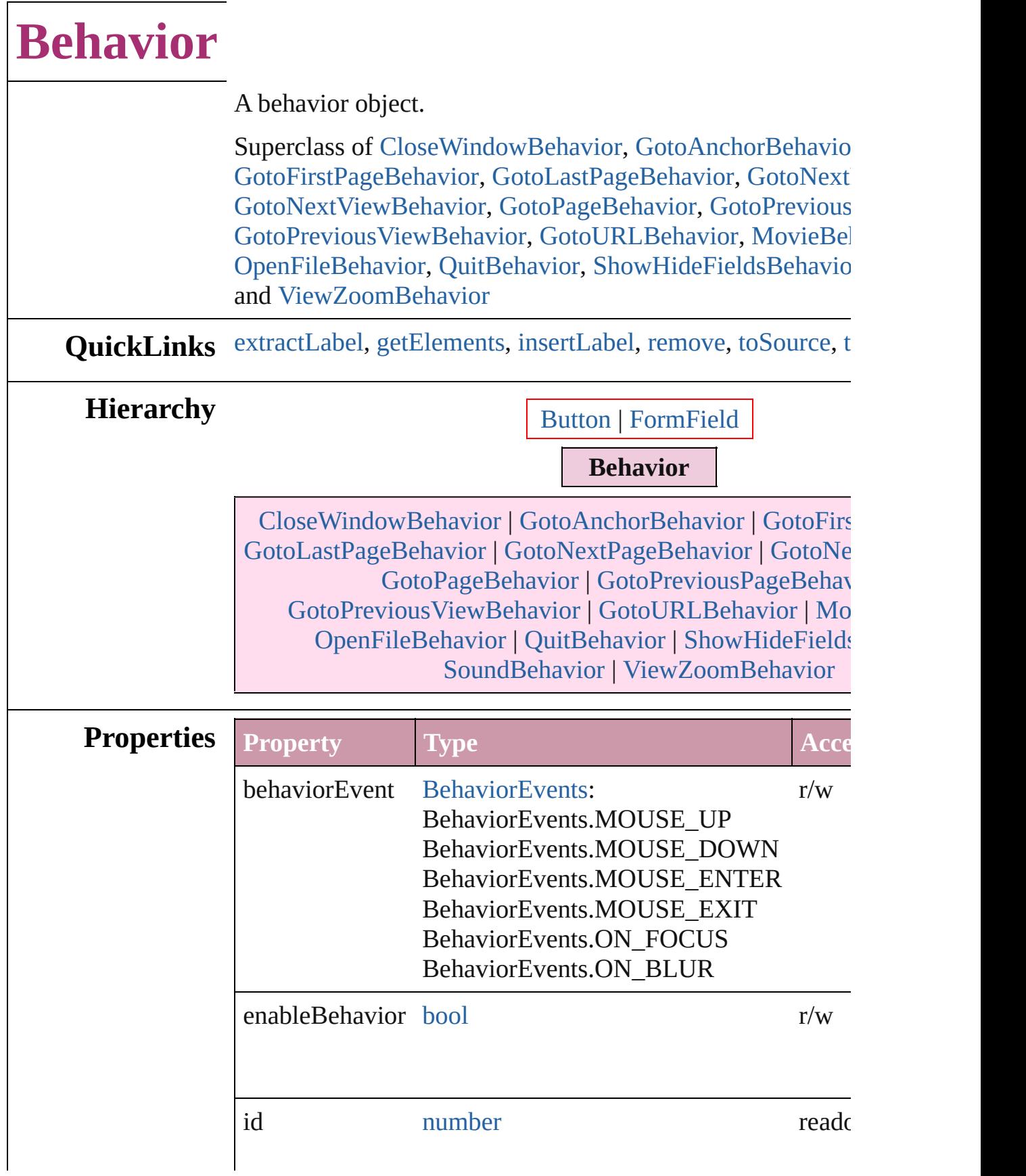

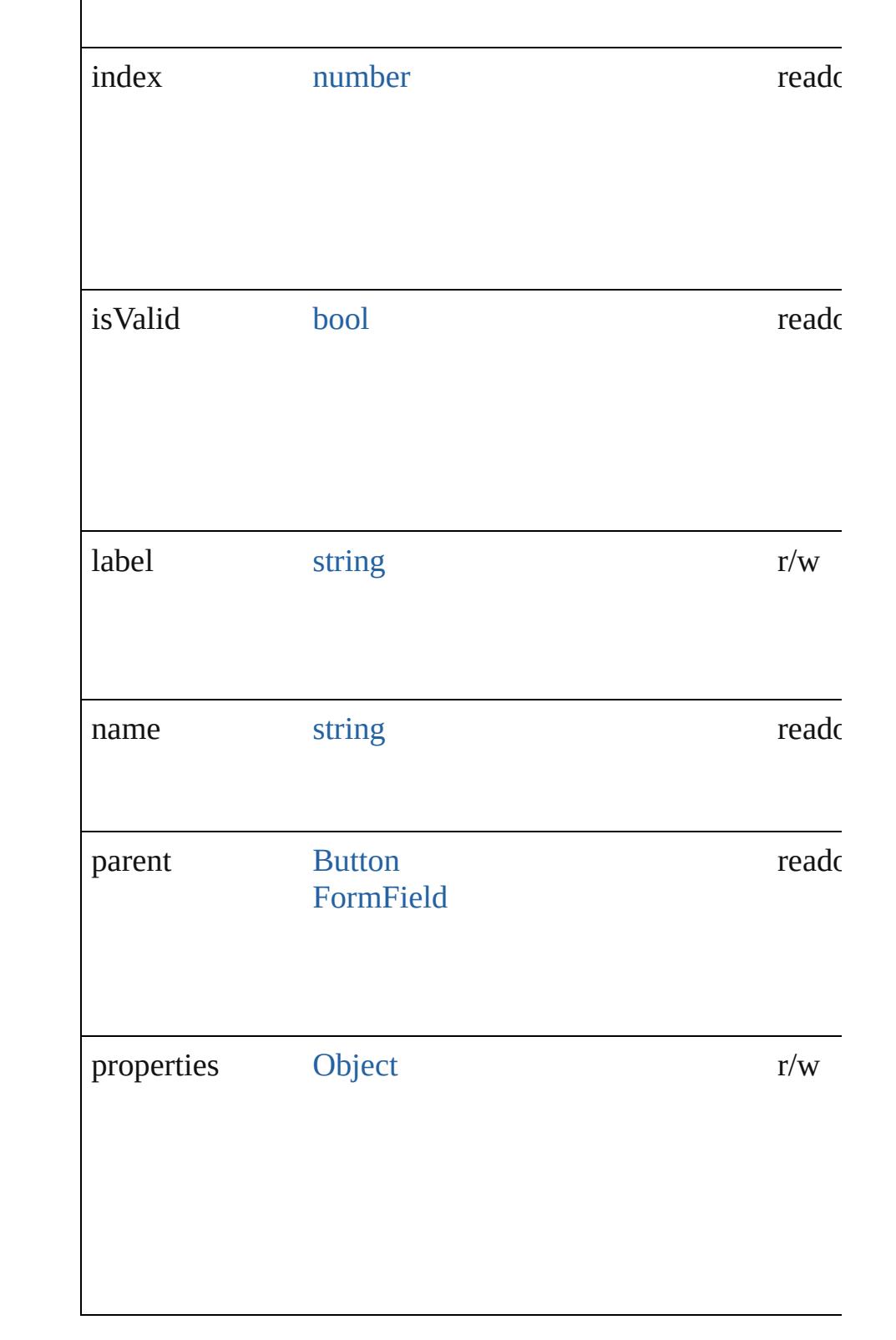

**Methods Instances**

## <span id="page-1508-0"></span>string **extractLabel** (key: *string*)

Gets the label value associated with the specified key.

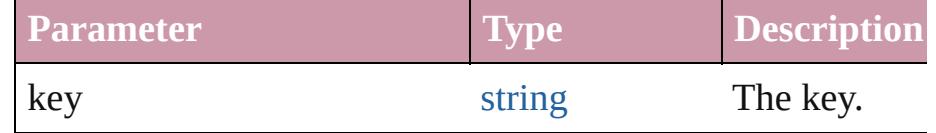

### <span id="page-1508-1"></span>[Array](#page-20-0) of [Behavior](#page-1505-0) **getElements** ()

Resolves the object specifier, creating an array of object ref

<span id="page-1508-2"></span>void **insertLabel** (key: *string*, value: *string*) Sets the label to the value associated with the specified key.

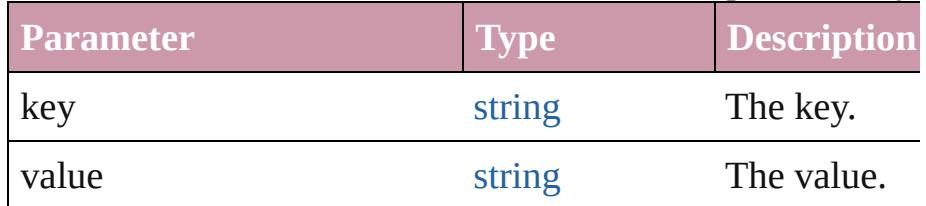

## <span id="page-1508-3"></span>void **remove** ()

Deletes the Behavior.

#### <span id="page-1508-4"></span>string **toSource** ()

Generates a string which, if executed, will return the Behav

## <span id="page-1508-5"></span>string **toSpecifier** ()

Retrieves the object specifier.

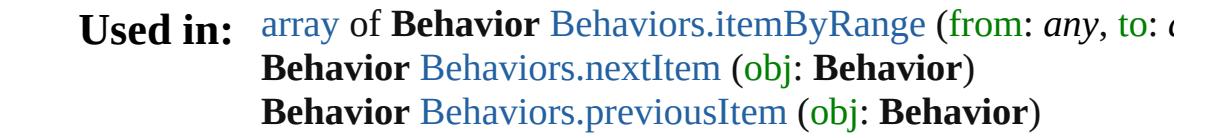

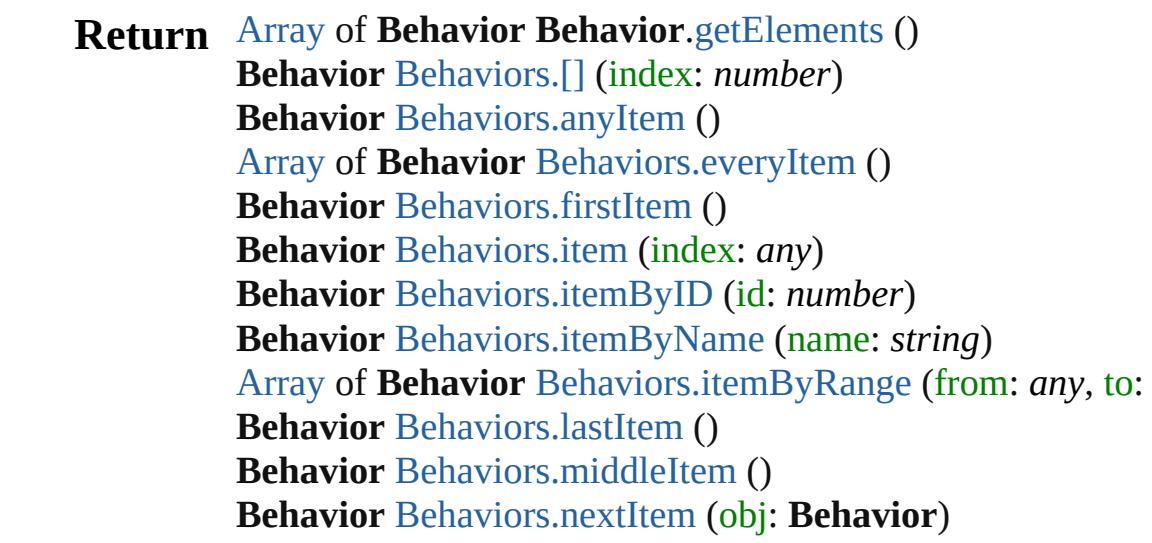

**Behavior** [Behaviors.previousItem](#page-1512-2) (obj: **Behavior**)

Jongware, 20-

[Contents](#page-0-0) :: [Index](#page-4617-0)

# **Behaviors**

<span id="page-1511-0"></span>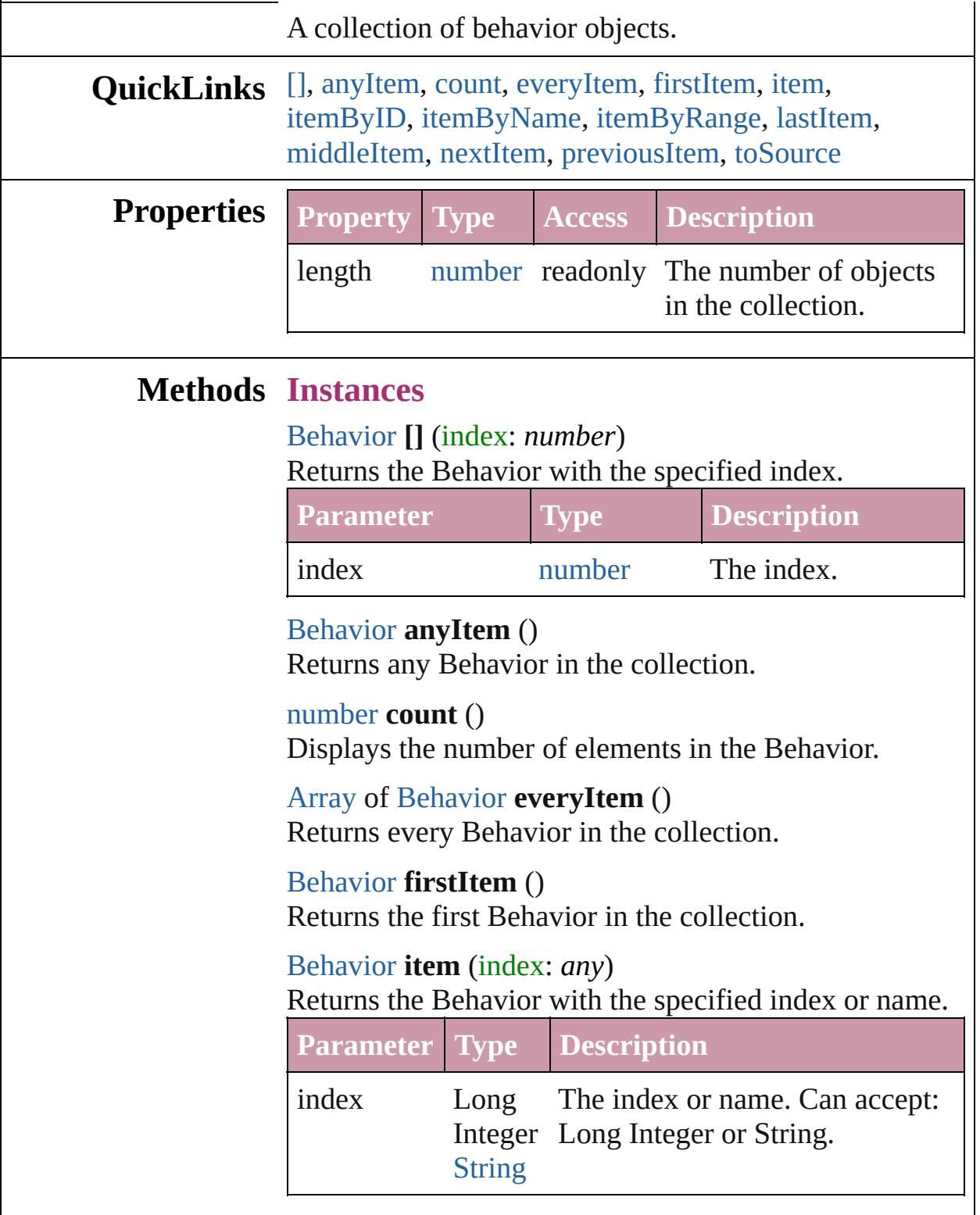

<span id="page-1511-6"></span><span id="page-1511-5"></span><span id="page-1511-4"></span><span id="page-1511-3"></span><span id="page-1511-2"></span><span id="page-1511-1"></span>[Behavior](#page-1505-0) **itemByID** (id: *number*)
#### Returns the Behavior with the specified ID.

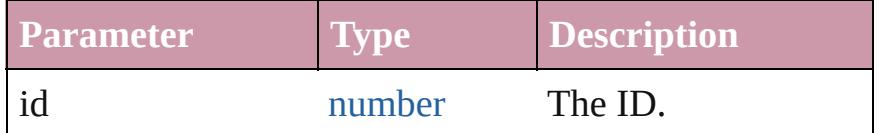

[Behavior](#page-1505-0) **itemByName** (name: *string*) Returns the Behavior with the specified name.

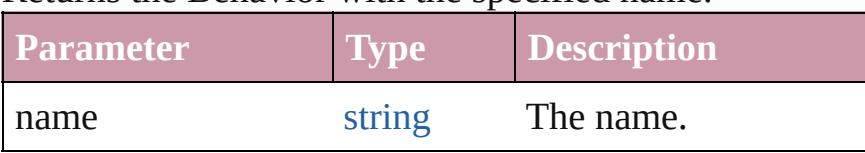

[Array](#page-20-0) of [Behavior](#page-1505-0) **itemByRange** (from: *any*, to: *any*) Returns the Behaviors within the specified range.

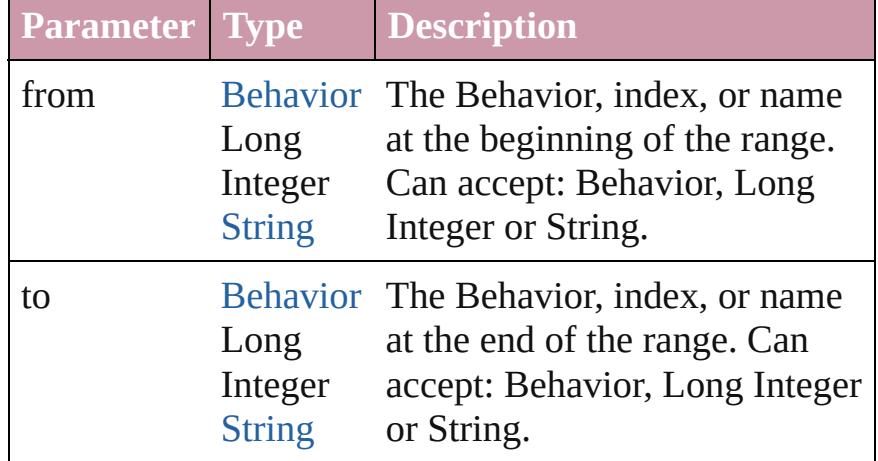

#### [Behavior](#page-1505-0) **lastItem** ()

Returns the last Behavior in the collection.

## [Behavior](#page-1505-0) **middleItem** ()

Returns the middle Behavior in the collection.

#### [Behavior](#page-1505-0) **nextItem** (obj: [Behavior](#page-1505-0))

Returns the Behavior whose index follows the specified Behavior in the collection.

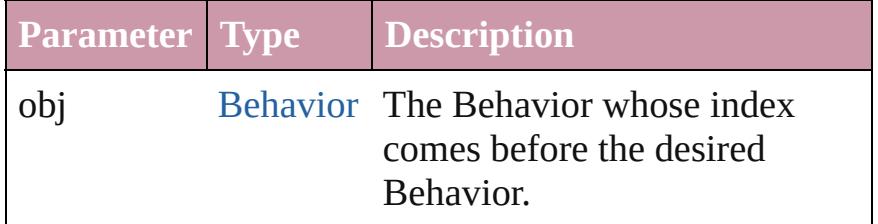

[Behavior](#page-1505-0) **previousItem** (obj: [Behavior](#page-1505-0)) Returns the Behavior with the index previous to the

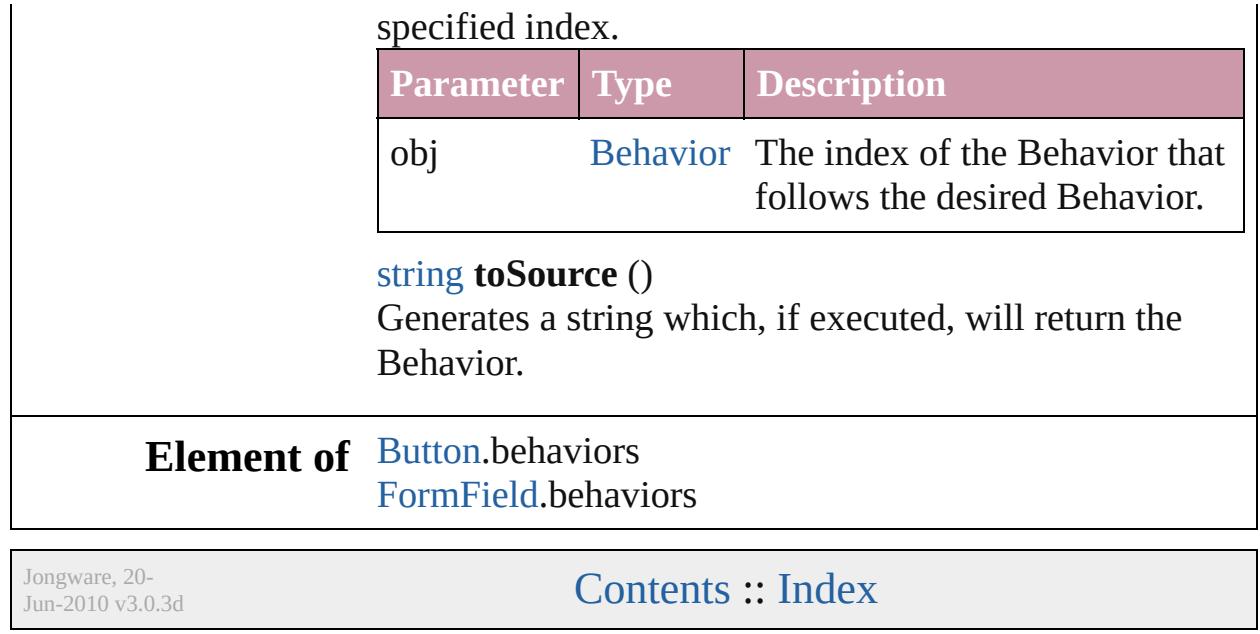

# <span id="page-1514-0"></span>**Class**

# **Button**

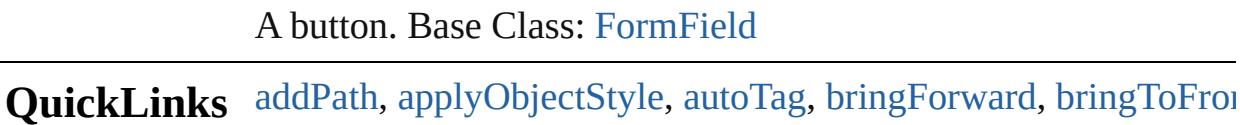

[clearTransformations,](#page-1529-3) [convertShape](#page-1529-4), [convertToObject,](#page-1530-0) [detach,](#page-1530-1) [d](#page-1530-2) [findObject,](#page-1531-0) [fit,](#page-1531-1) [flipItem](#page-1532-0), [getElements](#page-1532-1), [insertLabel](#page-1532-2), [intersectPath,](#page-1532-3) [place](#page-1533-0), [placeXML,](#page-1533-1) [redefineScaling,](#page-1534-0) [reframe](#page-1534-1), [releaseCompoundP](#page-1534-2) [sendBackward,](#page-1537-0) [sendToBack,](#page-1537-1) [store](#page-1537-2), [subtractPath,](#page-1537-3) [toSource,](#page-1537-4) [toSp](#page-1537-5) [transformSequenceAgain](#page-1539-0), [transformSequenceAgainIndividually](#page-1539-1)

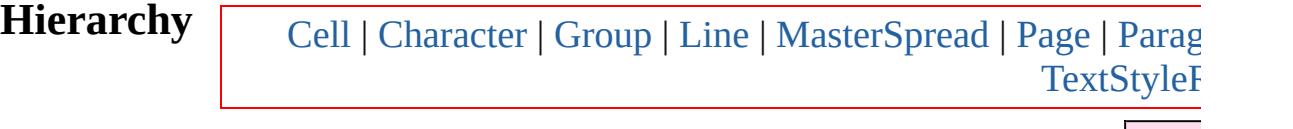

[Form](#page-1554-0)

**Bu** 

[AnchoredObjectSetting](#page-2258-0) | [Behavior](#page-1505-0) | CloseWindowBel [GotoLastPageBehavior](#page-1601-0) | [GotoNextPageBehavior](#page-1609-0) | [GotoNextV](#page-1617-0) [GotoPreviousViewBehavior](#page-1642-0) | [GotoURLBehavior](#page-1650-0) | [ShowHideFieldsBehavior](#page-1702-0) | [SoundBehavior](#page-1721-0) | [S](#page-1734-0)

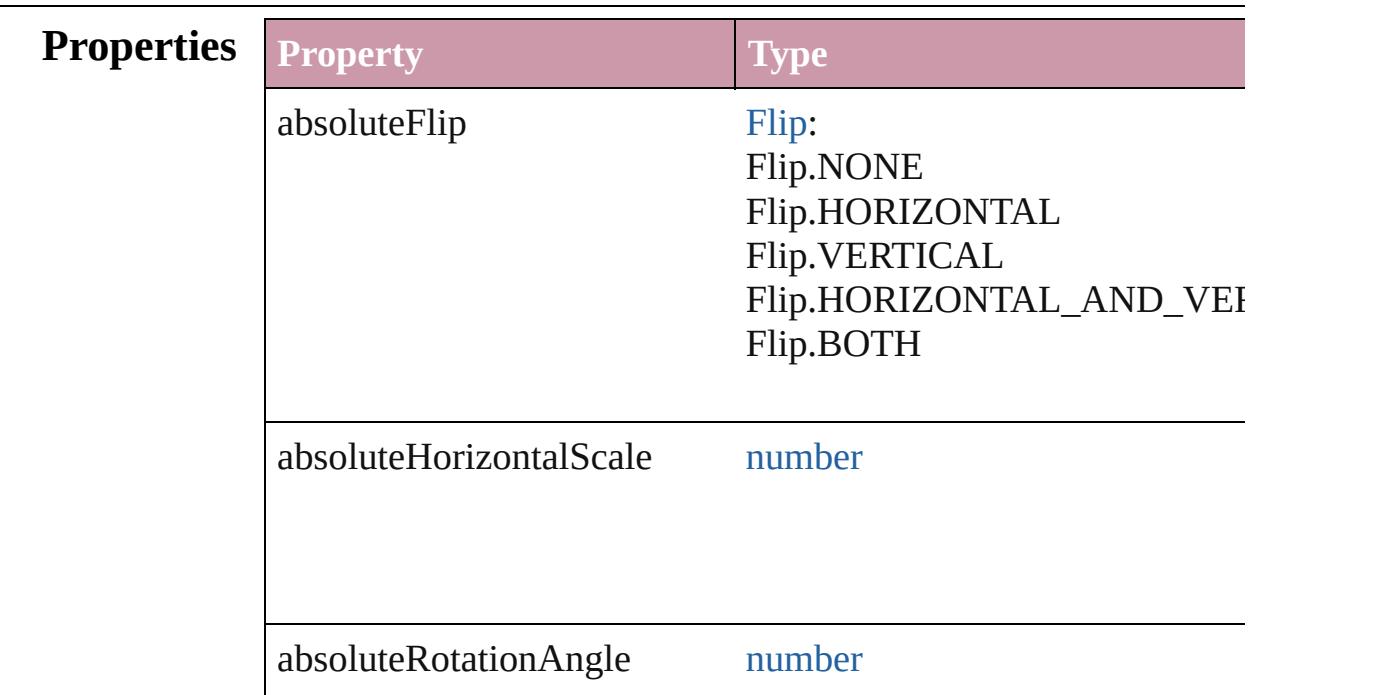

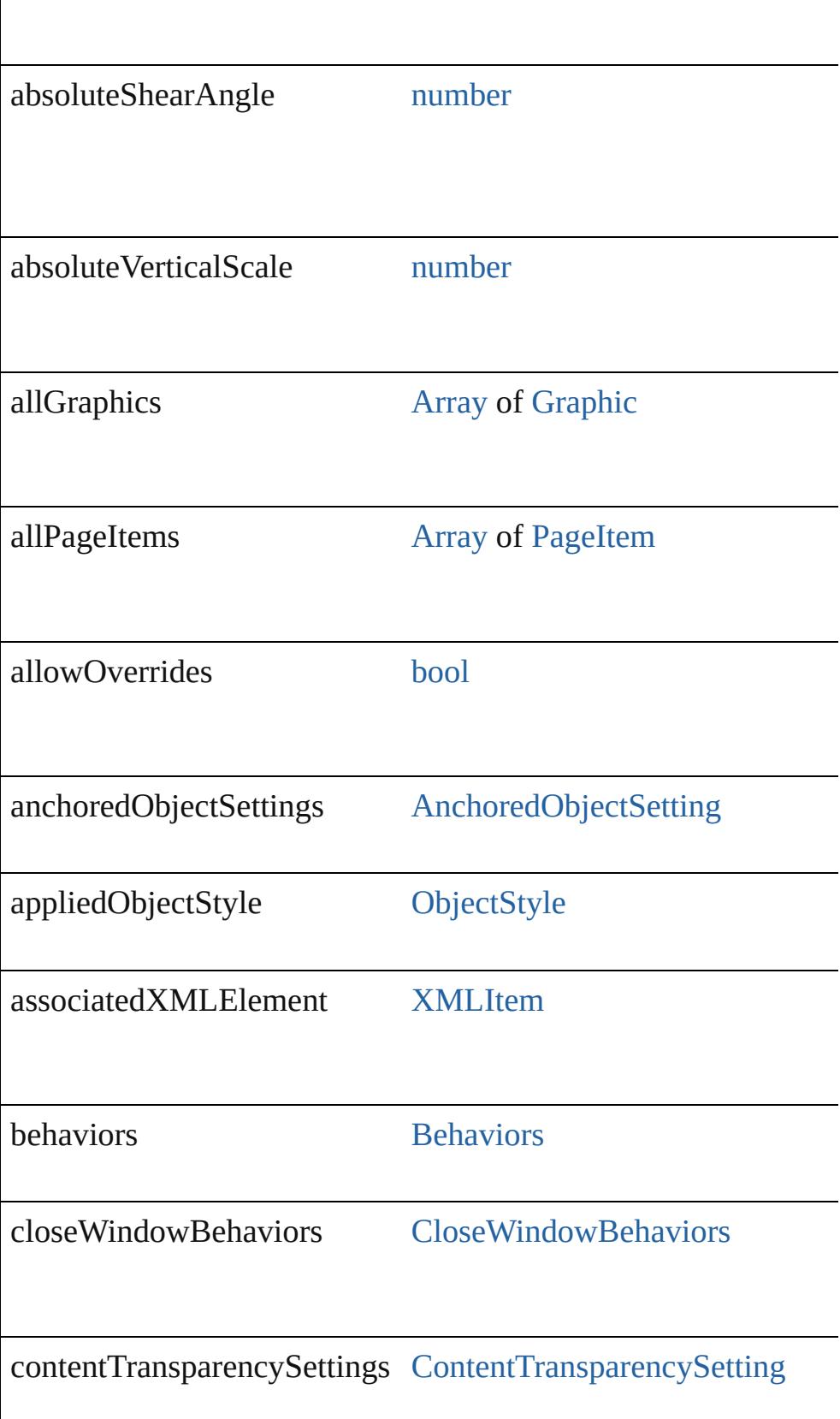

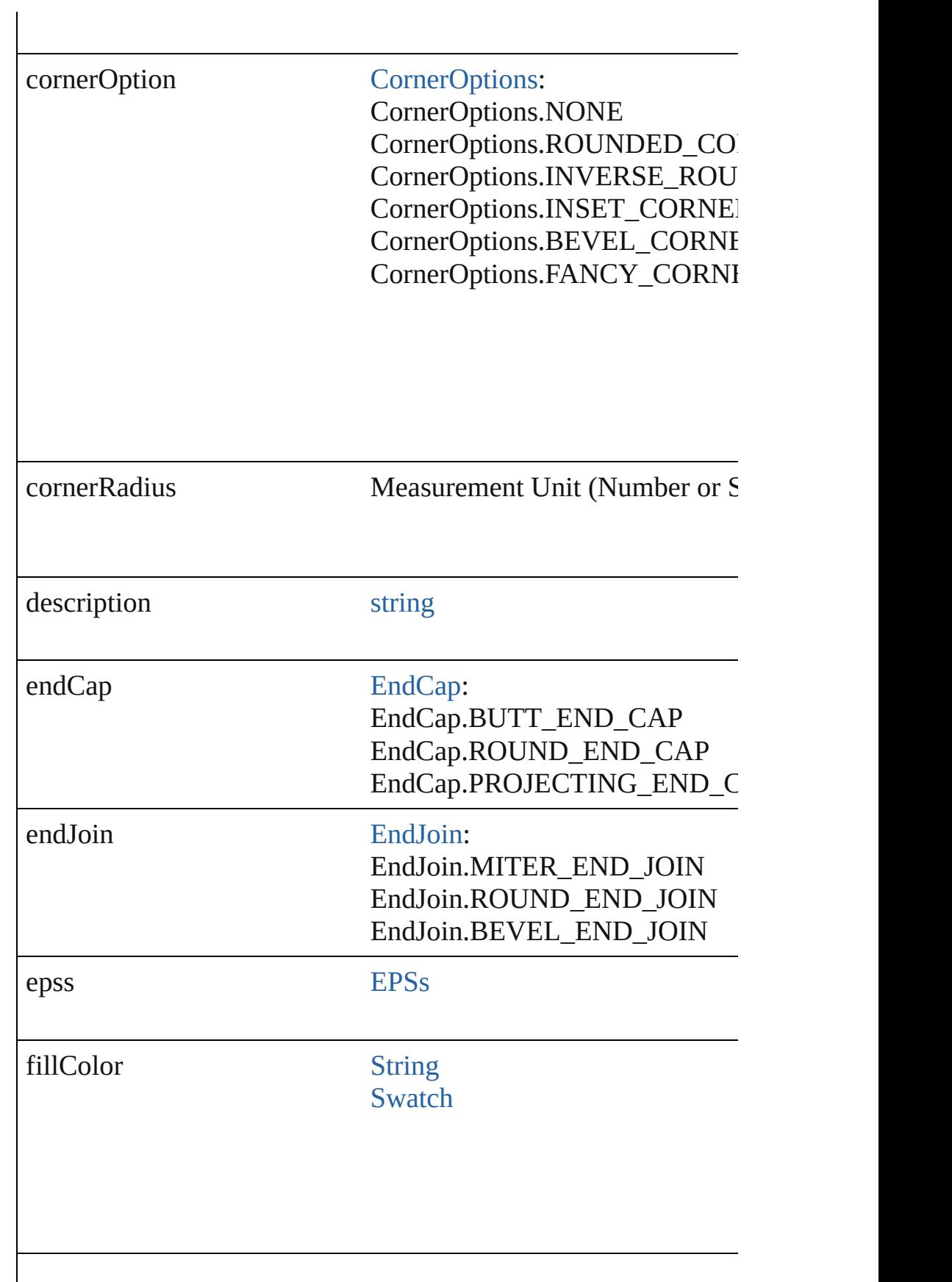

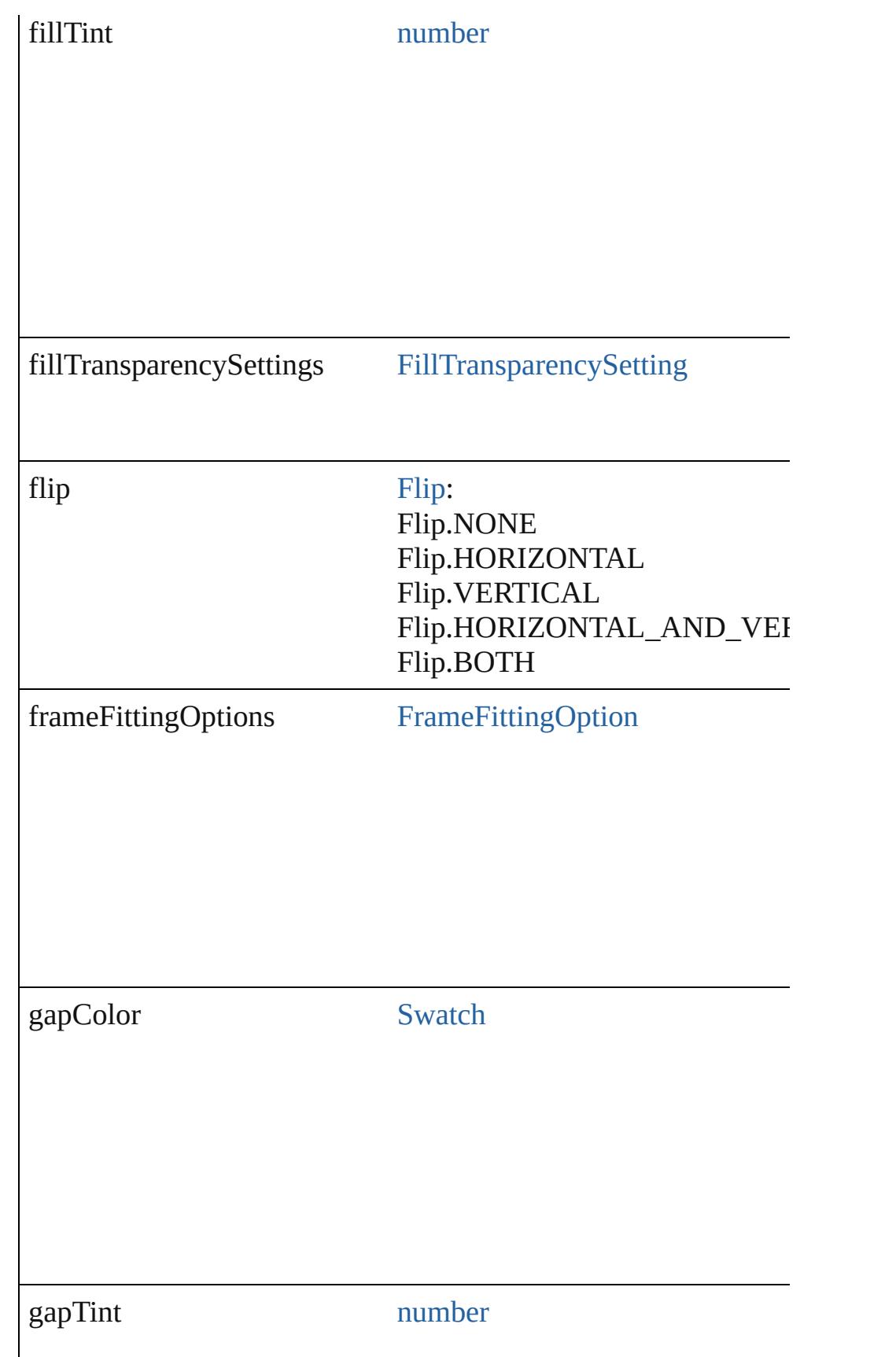

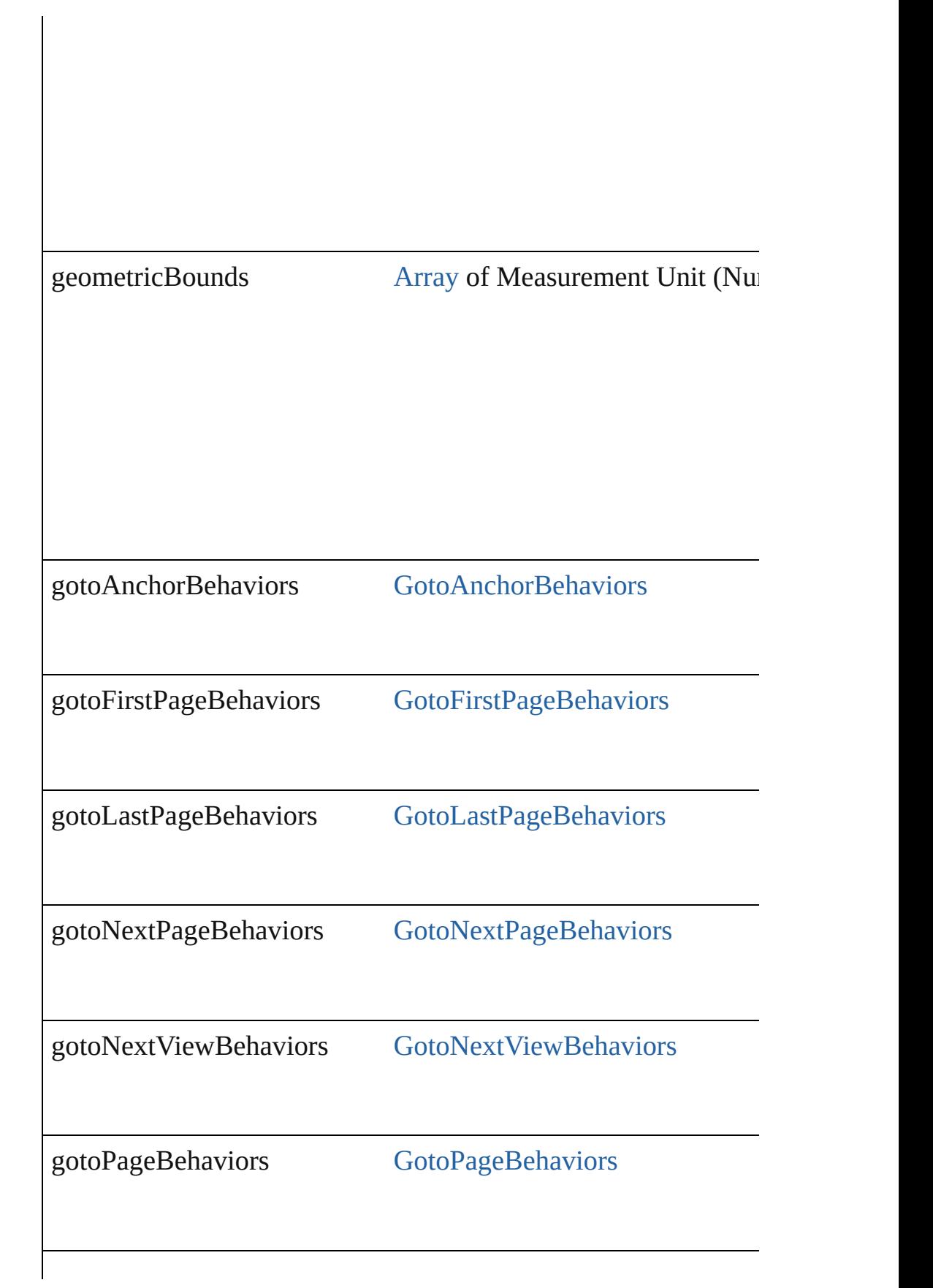

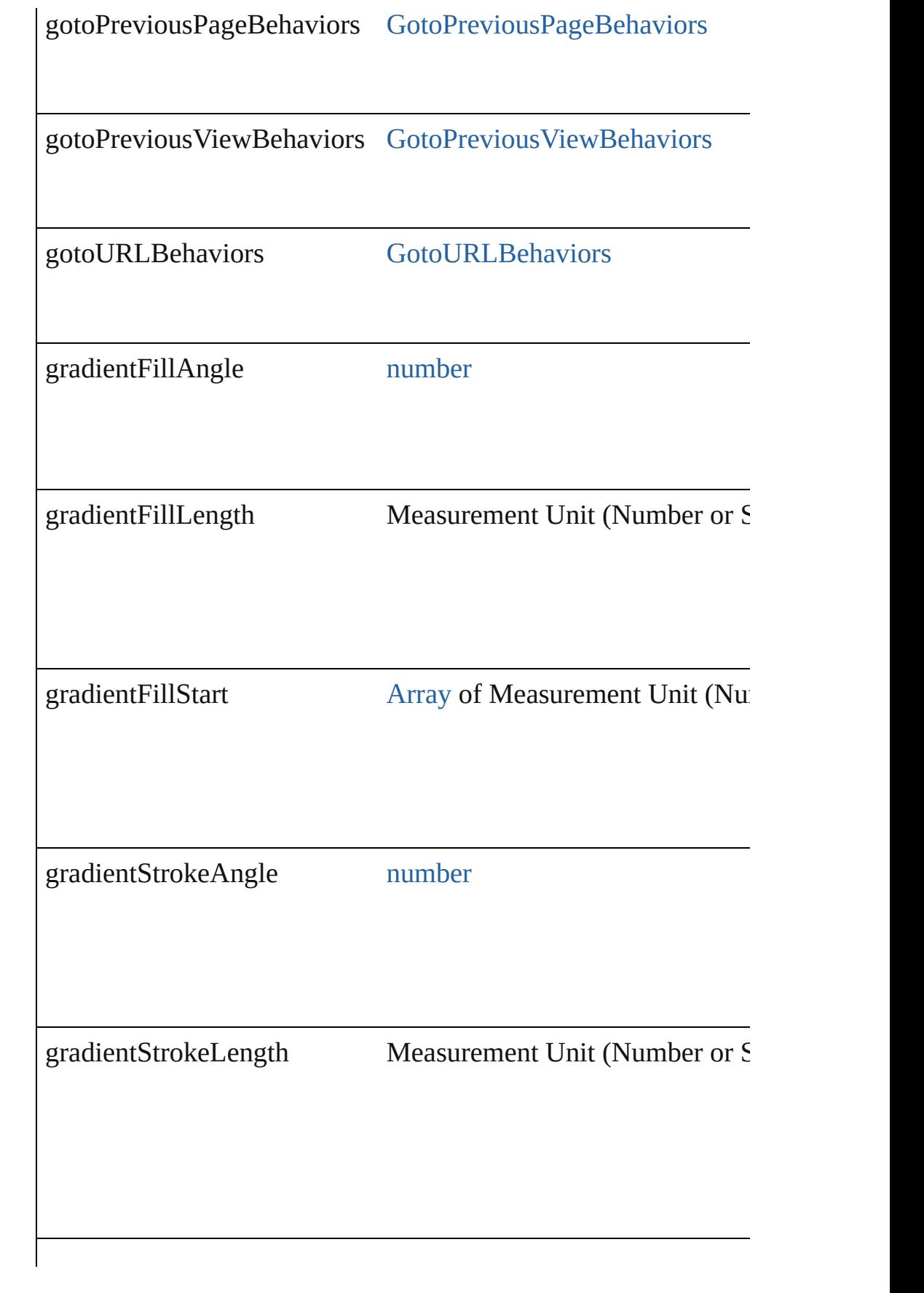

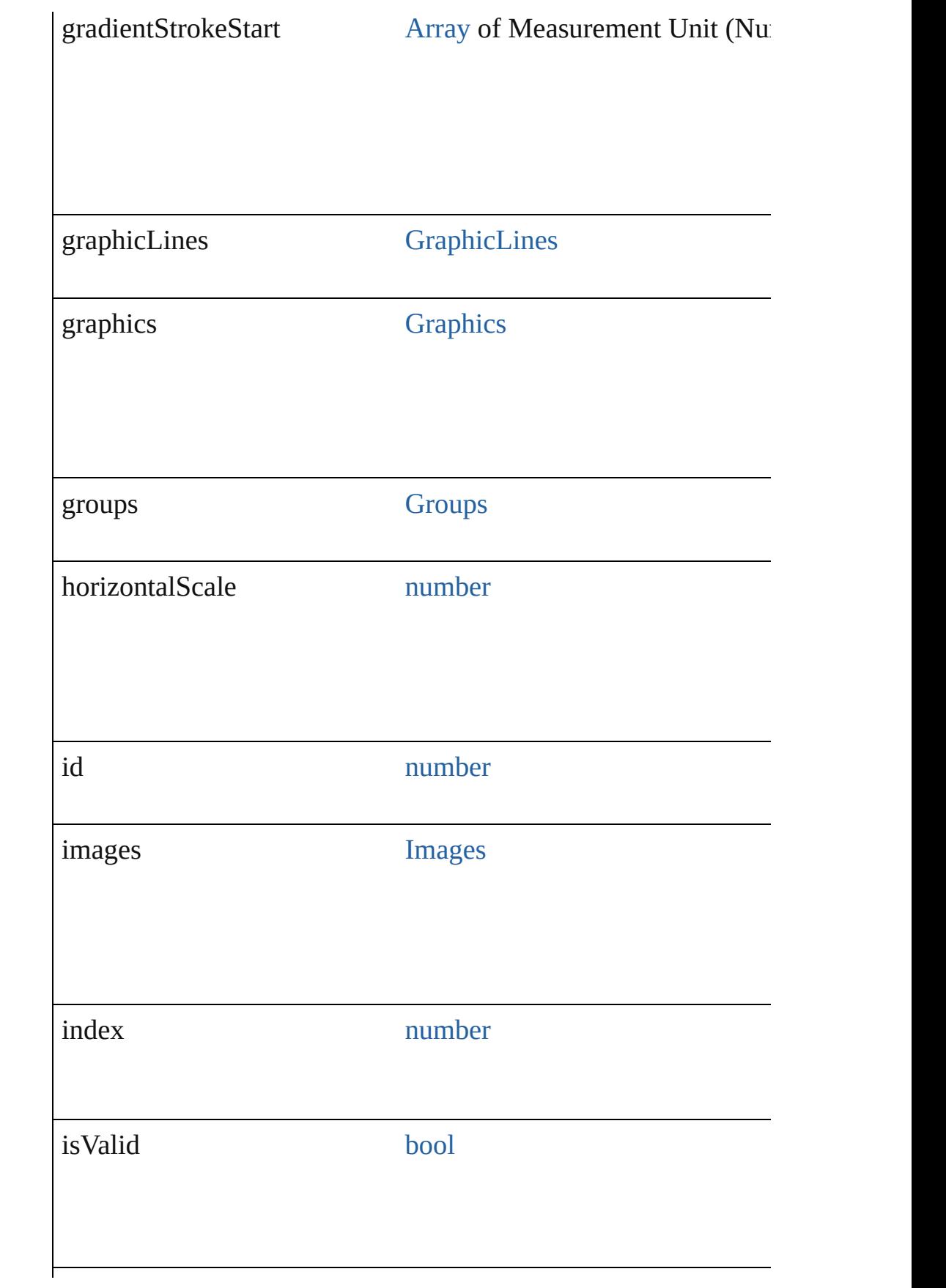

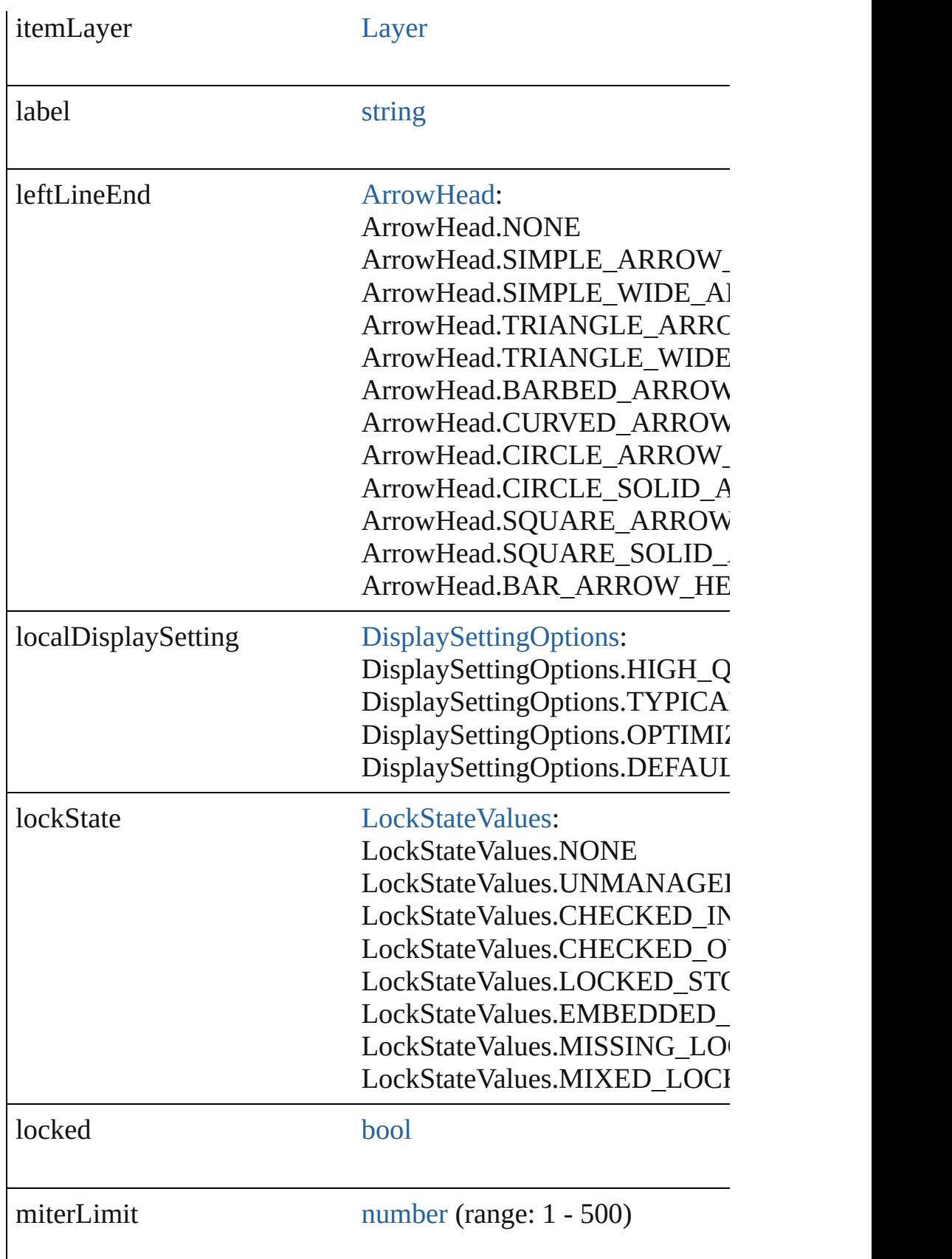

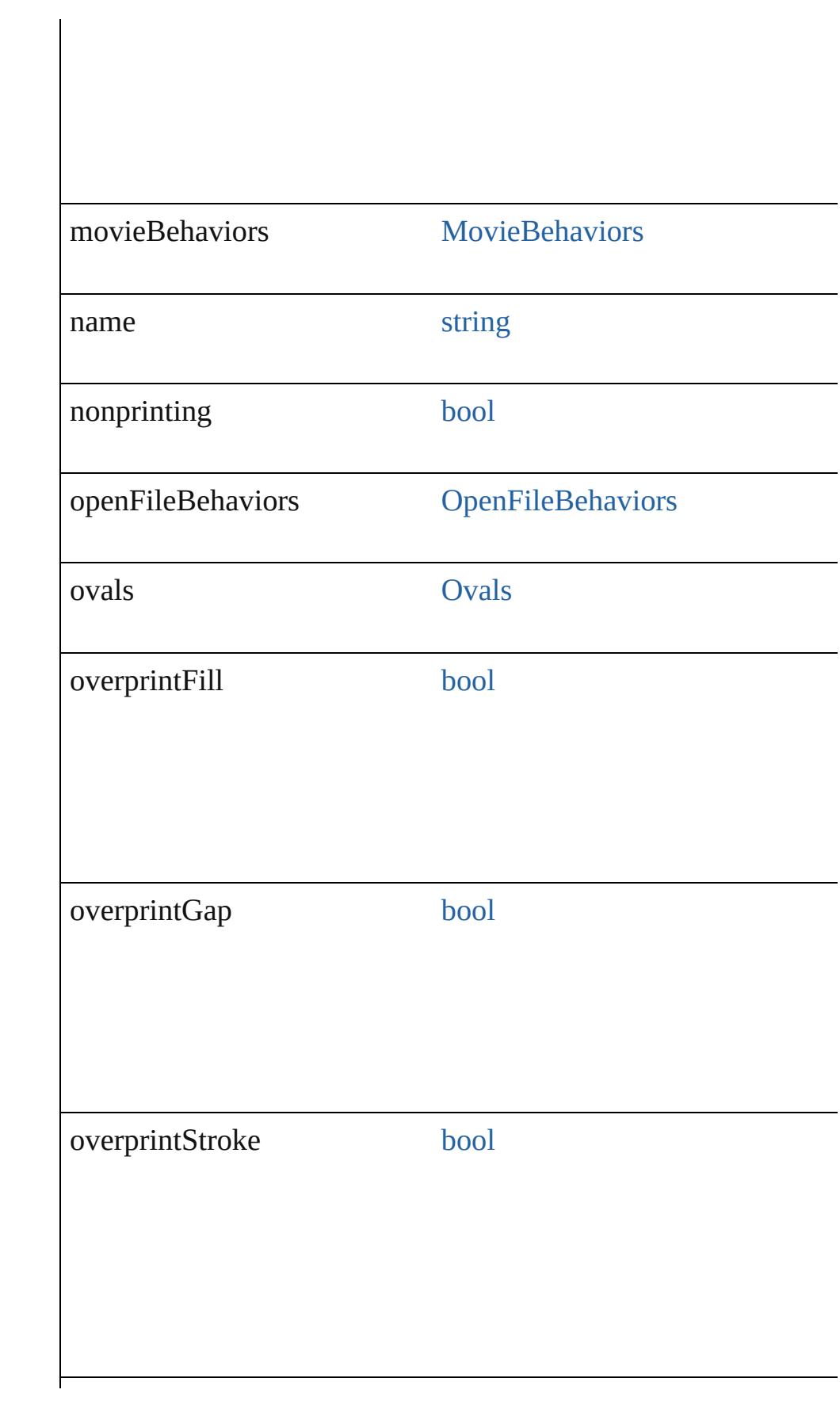

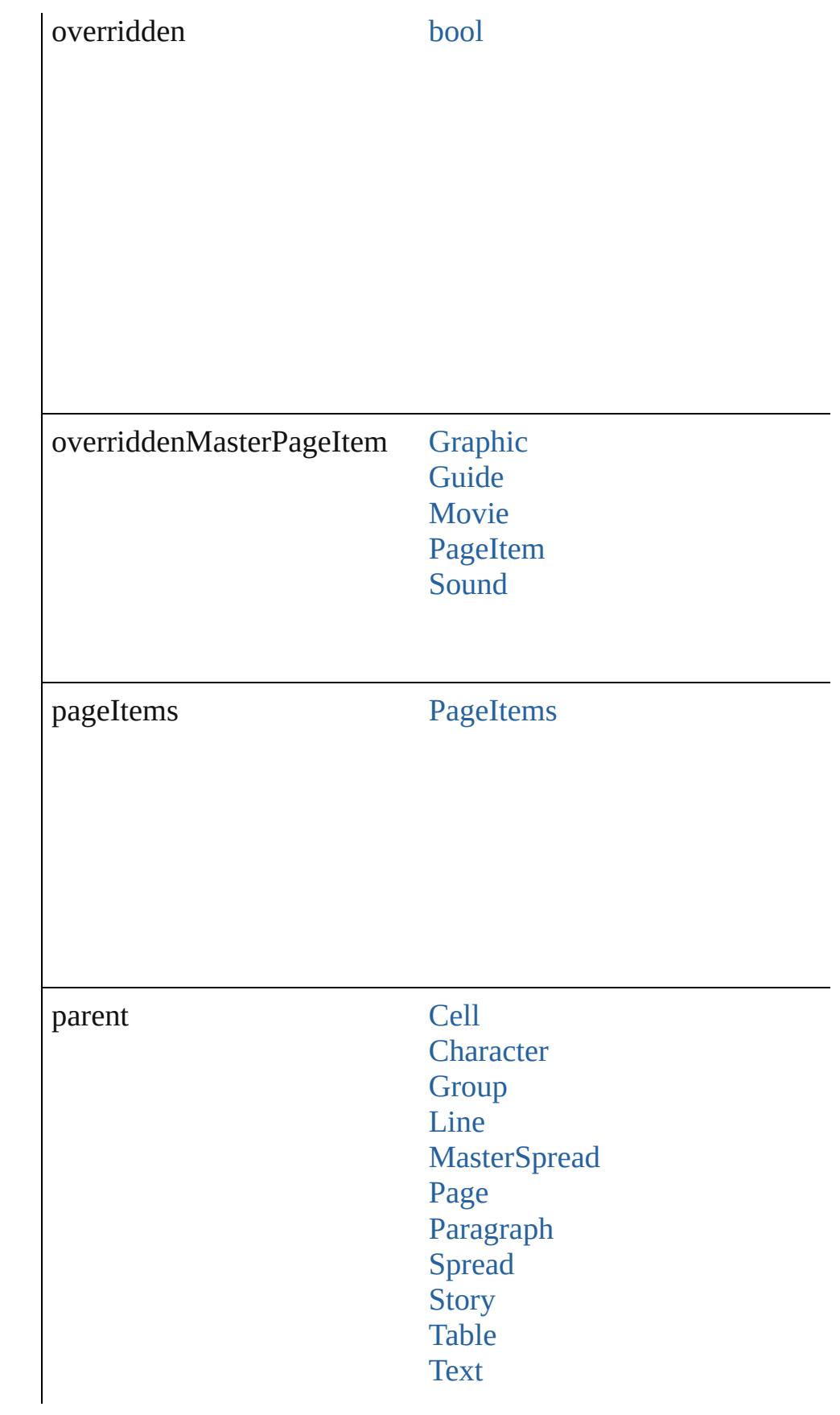

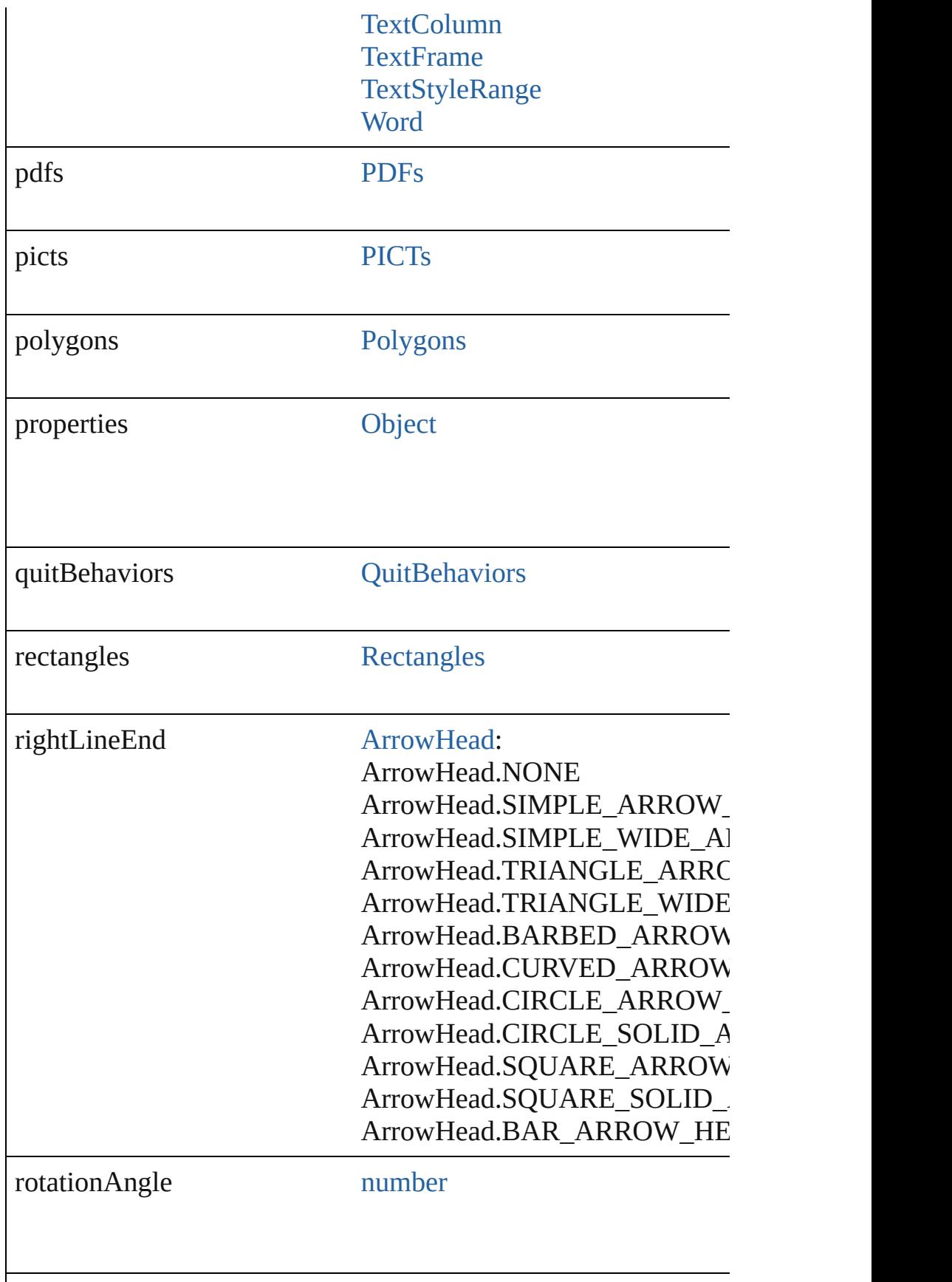

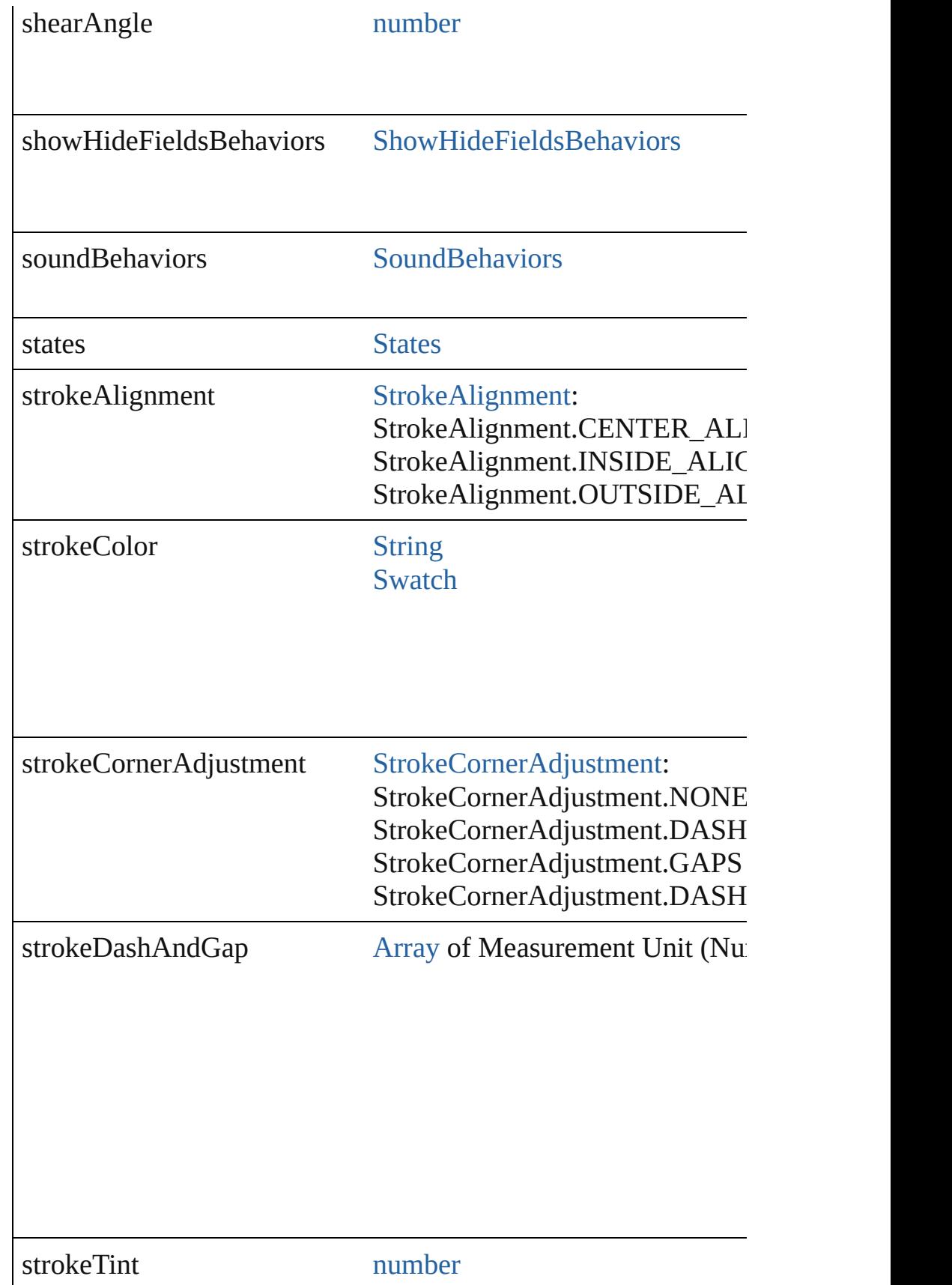

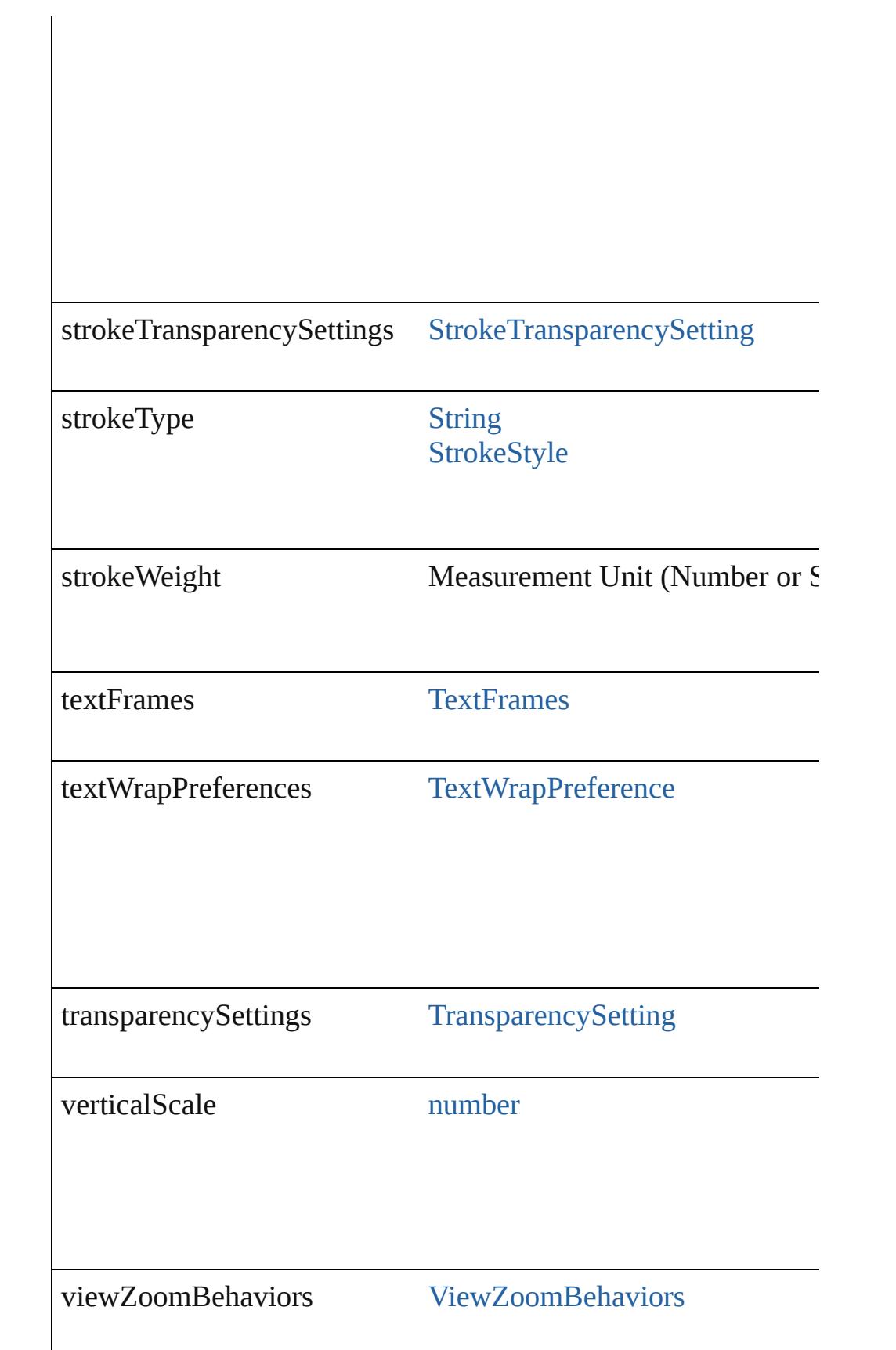

<span id="page-1528-1"></span><span id="page-1528-0"></span>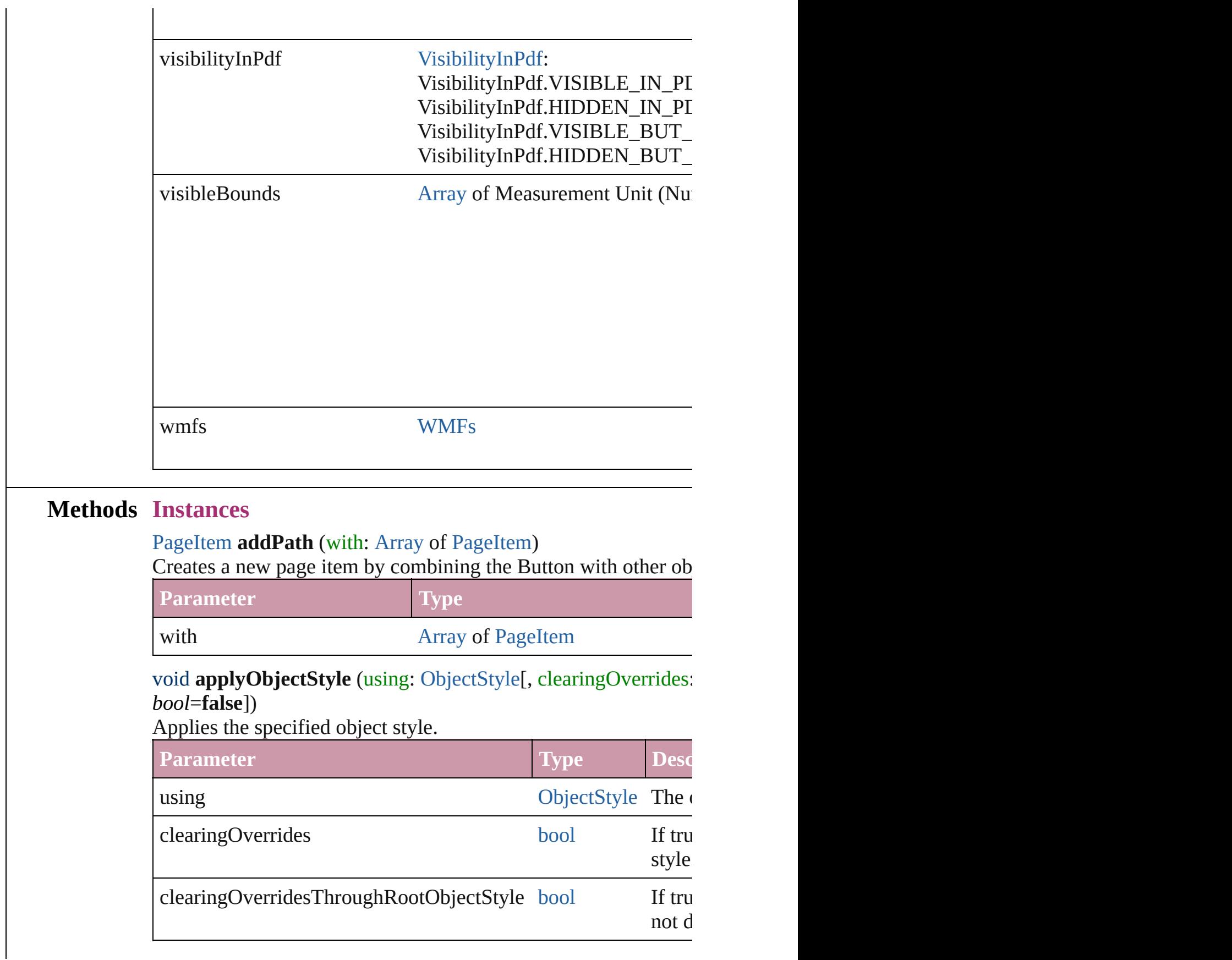

## <span id="page-1529-0"></span>void **autoTag** ()

Tag the object or the parent story using default tags defined in  $X$ 

#### <span id="page-1529-1"></span>void **bringForward** ()

Brings the Button forward one level in its layer.

#### <span id="page-1529-2"></span>void **bringToFront** ([reference: [PageItem\]](#page-2010-0))

Brings the Button to the front of its layer or in front of a particul

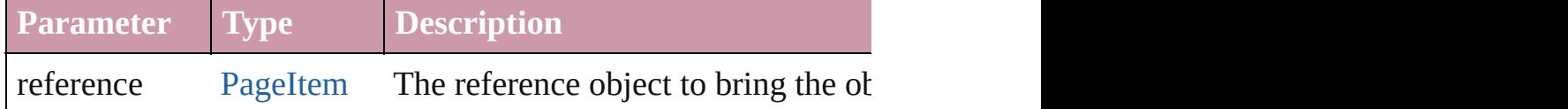

[Array](#page-20-0) of [PageItem](#page-2010-0) **changeObject** ([reverseOrder: *bool*]) Finds objects that match the find what value and replace the objects

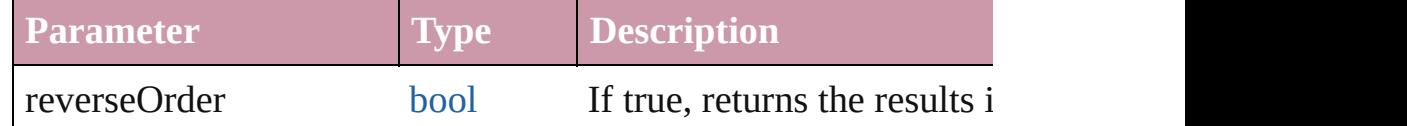

bool **checkIn** ([versionComments: *string*][, forceSave: *bool*=**false** Checks in the story or stories.

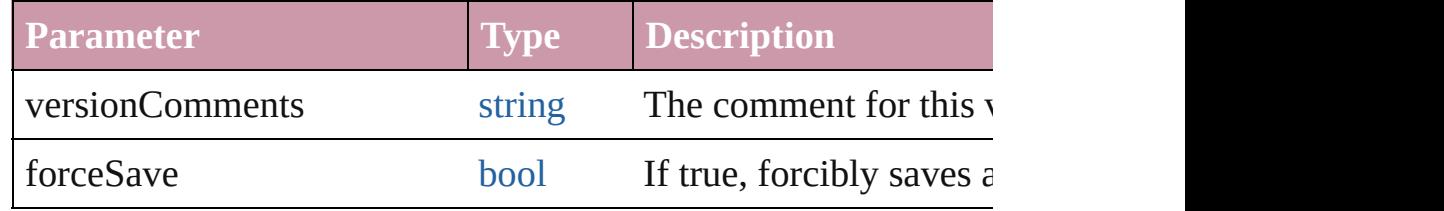

## bool **checkOut** ()

Checks out the story.

#### void **clearObjectStyleOverrides** ()

Clear overrides for object style

#### <span id="page-1529-3"></span>void **clearTransformations** ()

Clears transformations from the Button. Transformations include

<span id="page-1529-4"></span>void **convertShape** (given: [ConvertShapeOptions](#page-675-0)[, numberOfS] *Measurement Unit (Number or String)*]) Converts the Button to a different shape.

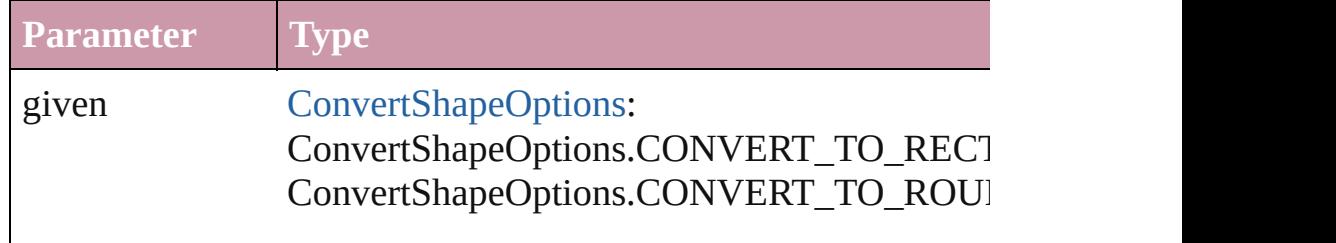

ConvertShapeOptions.CONVERT\_TO\_BEVI ConvertShapeOptions.CONVERT\_TO\_INVE ConvertShapeOptions.CONVERT\_TO\_OVAL ConvertShapeOptions.CONVERT\_TO\_TRIA ConvertShapeOptions.CONVERT\_TO\_POLY ConvertShapeOptions.CONVERT\_TO\_LINE ConvertShapeOptions.CONVERT\_TO\_STRA ConvertShapeOptions.CONVERT\_TO\_OPEN ConvertShapeOptions.CONVERT\_TO\_CLOS

numberOfSides number (range: 3 - 100)

insetPercentage number (range: 0 - 100)

cornerRadius Measurement Unit (Number or String) (range

# <span id="page-1530-0"></span>void **convertToObject** ()

Converts the button object to the page item currently in the active

## <span id="page-1530-1"></span>void **detach** ()

Detaches an overridden master page item from the master page.

<span id="page-1530-2"></span>[PageItem](#page-2010-0) **duplicate** ([to: *any*][, by: [Array](#page-20-0) of *Measurement Unit* Duplicates the Button at the specified location or offset.

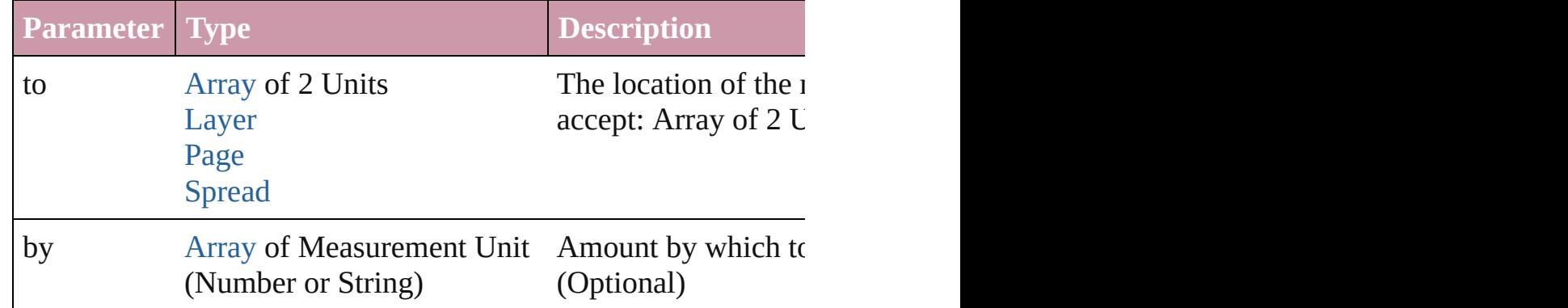

[PageItem](#page-2010-0) **excludeOverlapPath** (with: [Array](#page-20-0) of [PageItem](#page-2010-0))

Creates a new page item by excluding the overlapping areas of the Button areas of the Button and other objects.

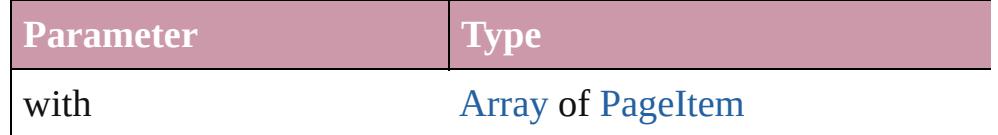

void **exportFile** (format: *any*, to: [File\[](#page-62-0), showingOptions: *bool*=f forceSave: *bool*=**false**])

Exports the object(s) to a file.

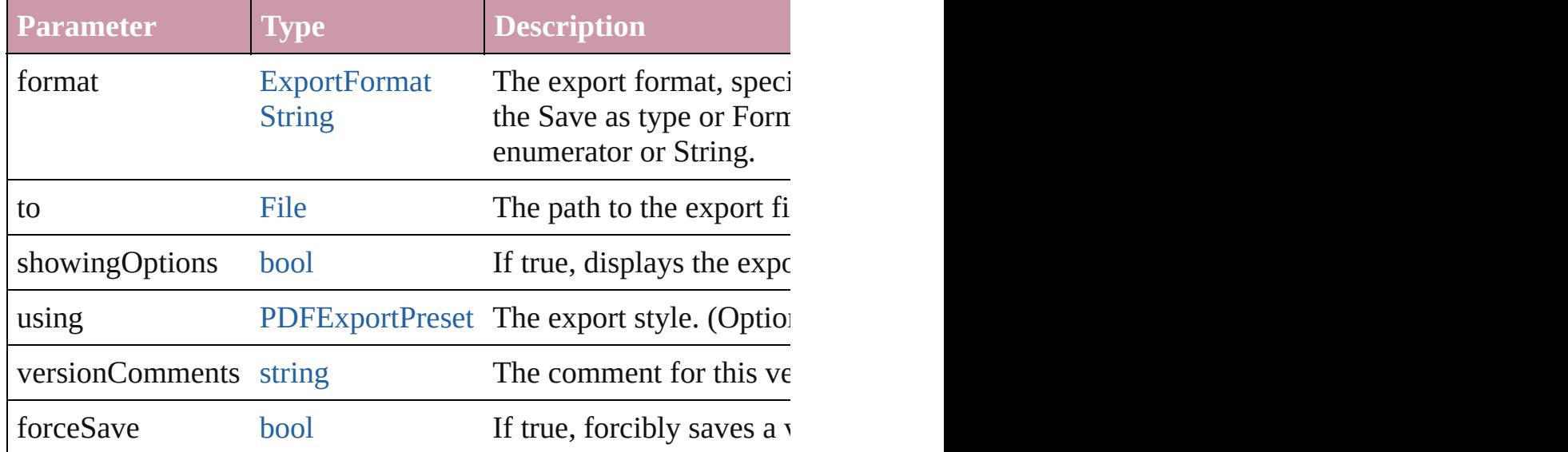

#### string **extractLabel** (key: *string*)

Gets the label value associated with the specified key.

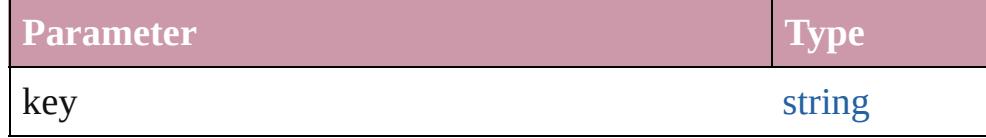

<span id="page-1531-0"></span>[Array](#page-20-0) of [PageItem](#page-2010-0) **findObject** ([reverseOrder: *bool*]) Finds objects that match the find what value.

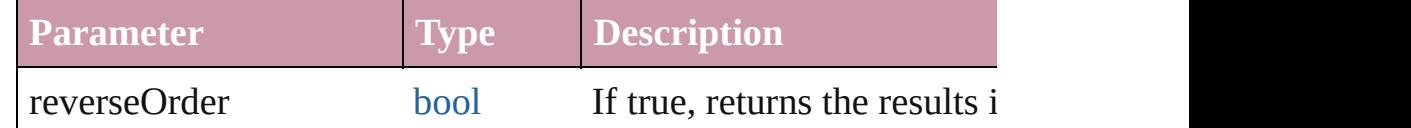

#### <span id="page-1531-1"></span>void **fit** (given: [FitOptions](#page-773-0))

Applies the specified fit option to content in a frame.

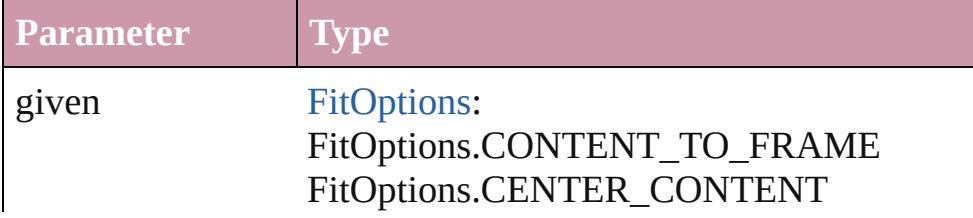

#### FitOptions.PROPORTIONALLY FitOptions.FRAME\_TO\_CONTENT FitOptions.FILL\_PROPORTIONALLY FitOptions.APPLY\_FRAME\_FITTING\_OP

#### <span id="page-1532-0"></span>void **[flipItem](#page-2719-0)** (given: [Flip\[](#page-783-0), around: *any*]) Flips the Button.

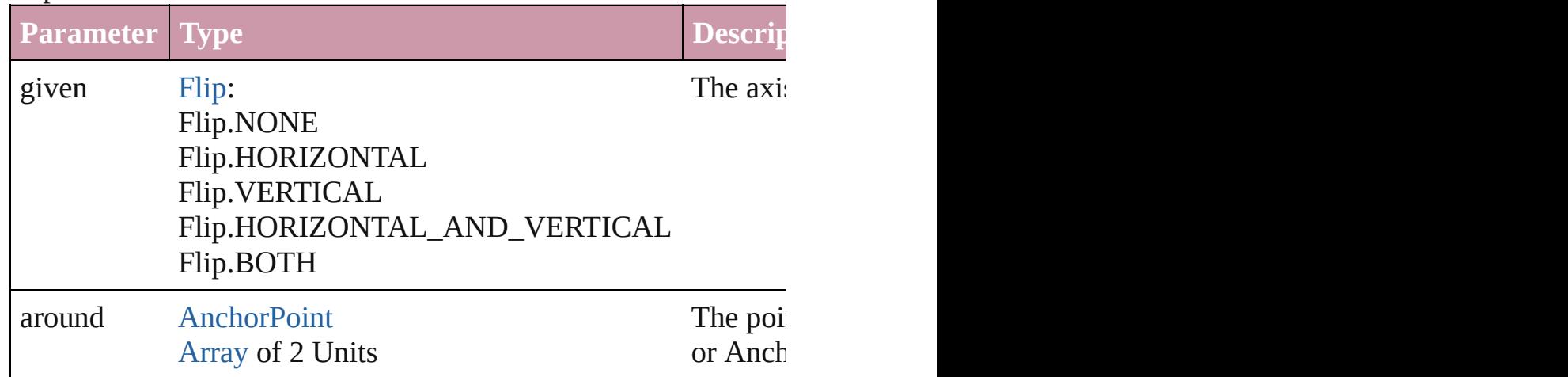

## <span id="page-1532-1"></span>[Array](#page-20-0) of [Button](#page-1514-0) **getElements** ()

Resolves the object specifier, creating an array of object reference

#### <span id="page-1532-2"></span>void **insertLabel** (key: *string*, value: *string*) Sets the label to the value associated with the specified key.

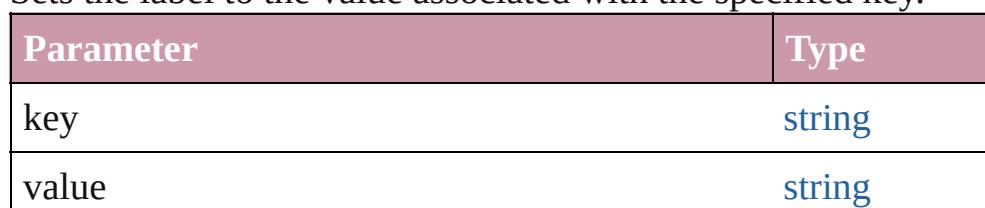

# <span id="page-1532-3"></span>[PageItem](#page-2010-0) **intersectPath** (with: [Array](#page-20-0) of [PageItem](#page-2010-0))

Creates a new page item by intersecting the Button with other ol

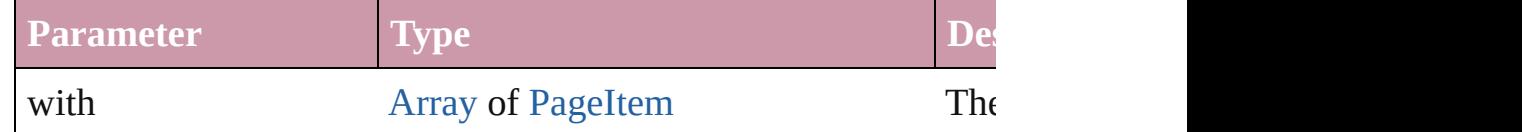

#### <span id="page-1532-4"></span>[PageItem](#page-2010-0) makeCompoundPath (with: [Array](#page-20-0) of [PageItem\)](#page-2010-0) Creates a compound path by combining the path $(s)$  of the Button

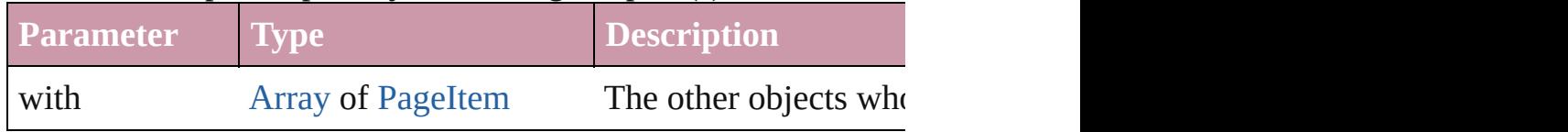

#### <span id="page-1533-2"></span>void **markup** (using: [XMLElement\)](#page-4507-0)

Associates the page item with the specified XML element while

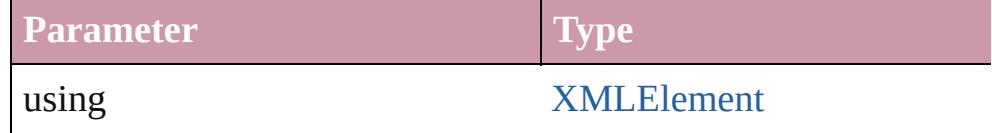

<span id="page-1533-3"></span>[PageItem](#page-2010-0) **minusBack** (with: [Array](#page-20-0) of [PageItem](#page-2010-0))

Creates a new page item by reverse subtracting the overlapping

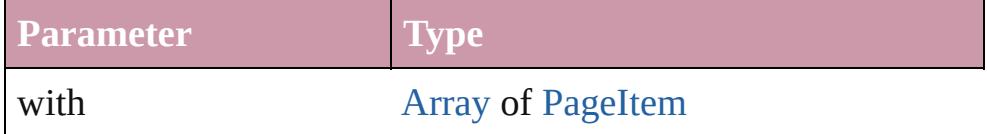

<span id="page-1533-4"></span>void **move** ([to: any][, by: [Array](#page-20-0) of *Measurement Unit (Number* Moves the Button to a new location. Note: Either the 'to' or 'by' parameters are defined. value is used.

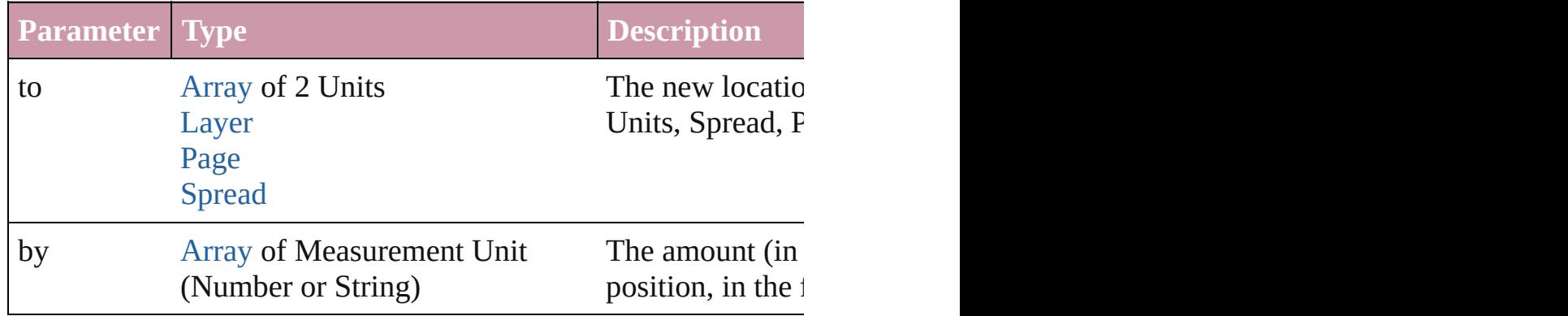

## <span id="page-1533-5"></span>any **override** (destinationPage: [Page\)](#page-1999-0)

Overrides a master page item and places the item on the document

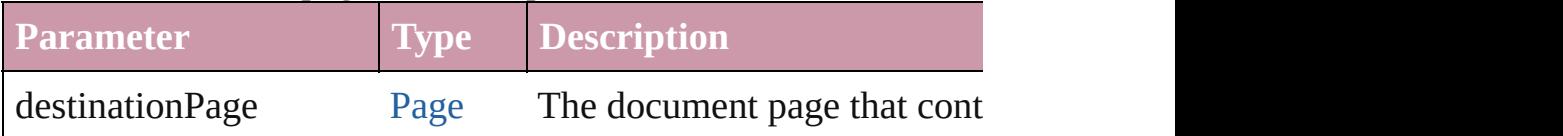

<span id="page-1533-0"></span>[Array](#page-20-0) of any **place** (fileName: [File](#page-62-0)[, showingOptions: *bool*=**false** Places the file.

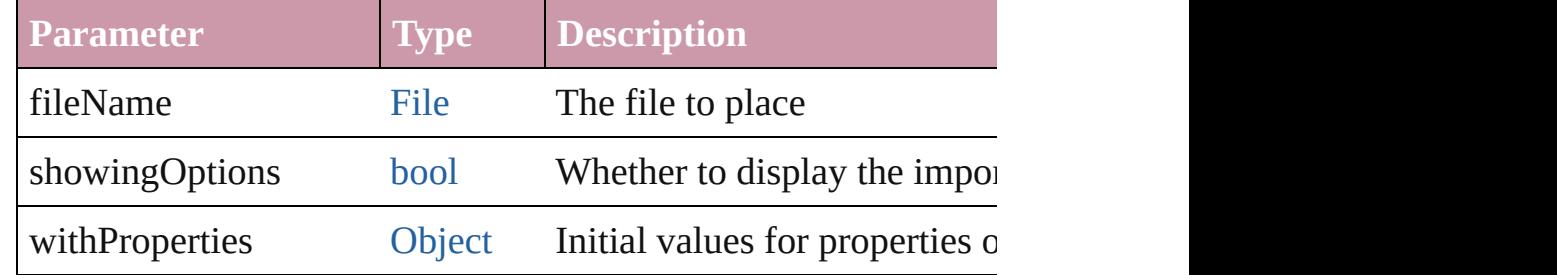

<span id="page-1533-1"></span>void **placeXML** (using: [XMLElement\)](#page-4507-0)

Places XML content into the specified object. Note: Replaces ar

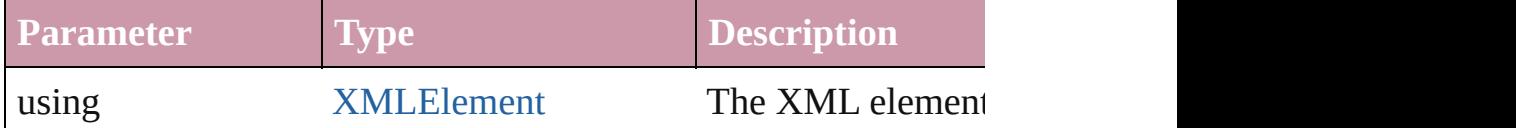

## <span id="page-1534-0"></span>void **redefineScaling** ([to: [Array](#page-20-0) of *number*])

Apply an item's scaling to its content if possible.

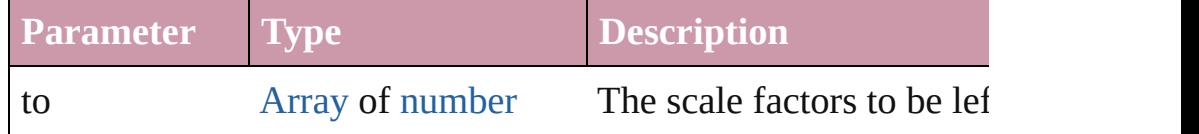

<span id="page-1534-1"></span>void **reframe** (in: *any*, opposingCorners: [Array](#page-20-0) of *any*) Move the bounding box of the page item

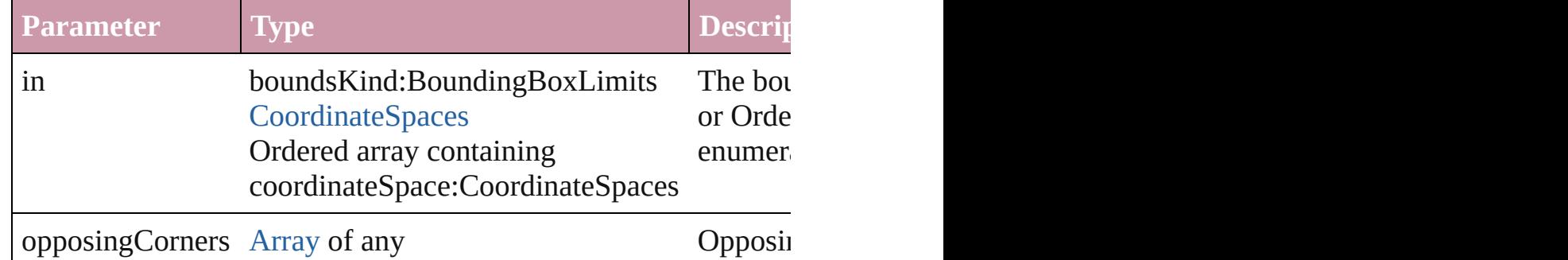

<span id="page-1534-2"></span>[Array](#page-20-0) of [PageItem](#page-2010-0) **releaseCompoundPath** () Releases a compound path.

#### void **remove** ()

Deletes the Button.

#### <span id="page-1534-3"></span>void **removeOverride** ()

Removes the override from a previously overridden master page

# <span id="page-1534-4"></span>void **resize** (in: *any*, from: *any*, by: [ResizeMethods,](#page-1126-0) values: [Arra](#page-20-0)y co[nsiderin](#page-115-0)gRulerUnits: *bool*=**false**])

Resize the page item.

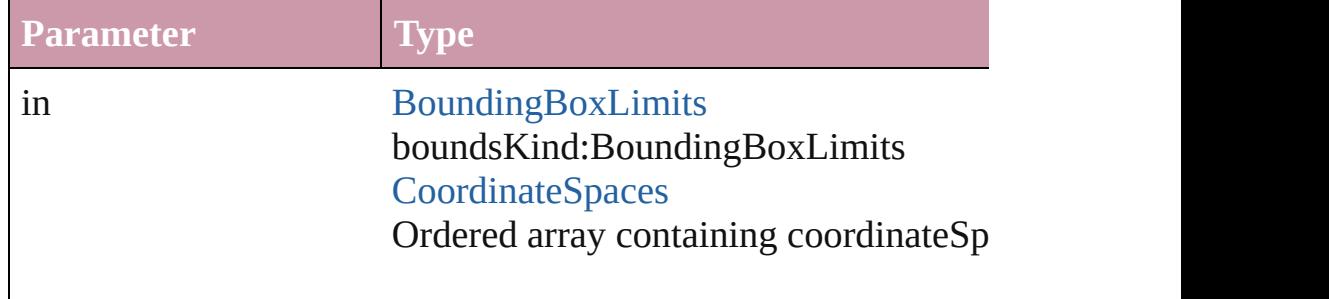

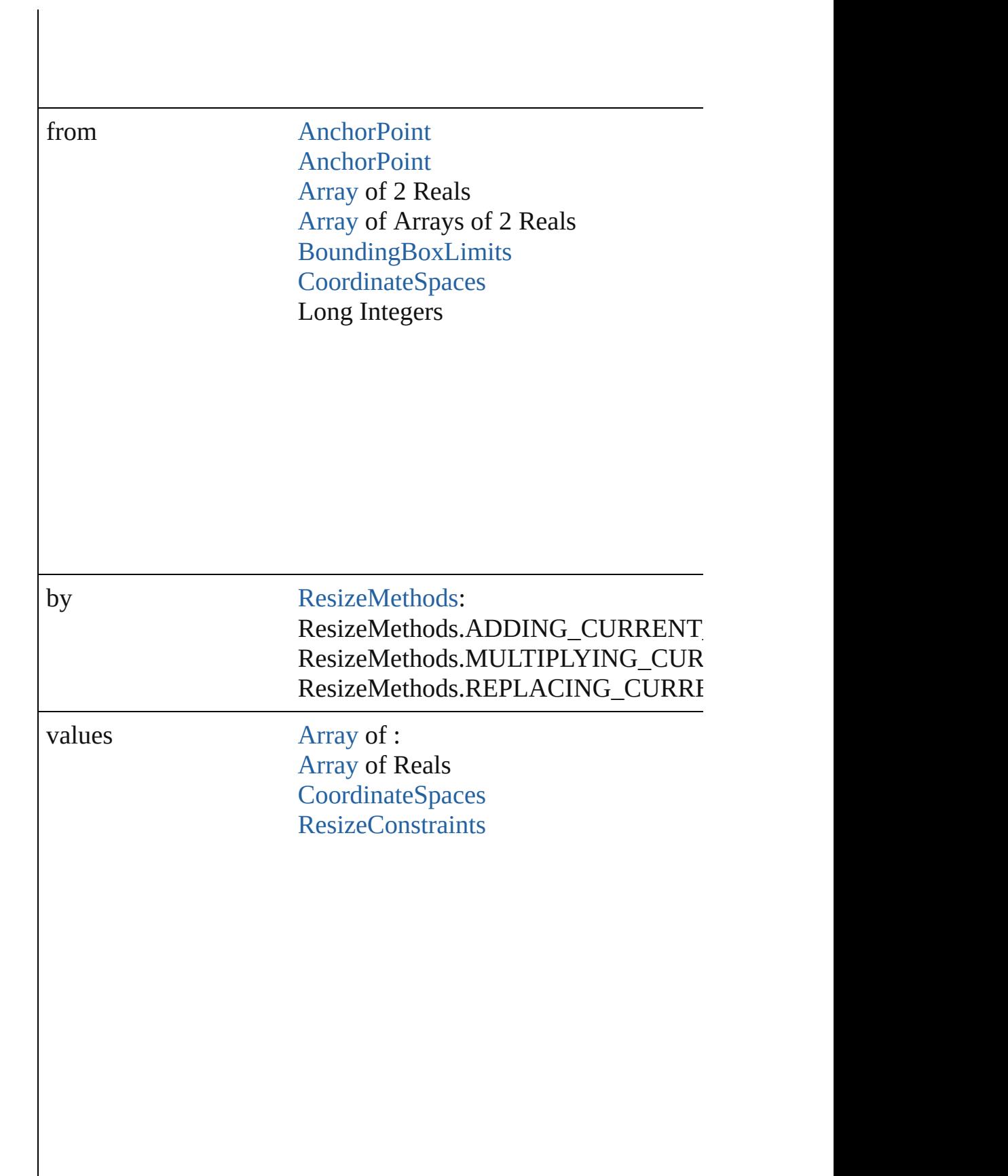

resizeIndividually [bool](#page-36-0)

consideringRulerUnits [bool](#page-36-0)

<span id="page-1536-0"></span>any **resolve** (location: *any*, in: [CoordinateSpaces](#page-682-0)[, consideringR Get the coordinates of the given location in the specified coordinates

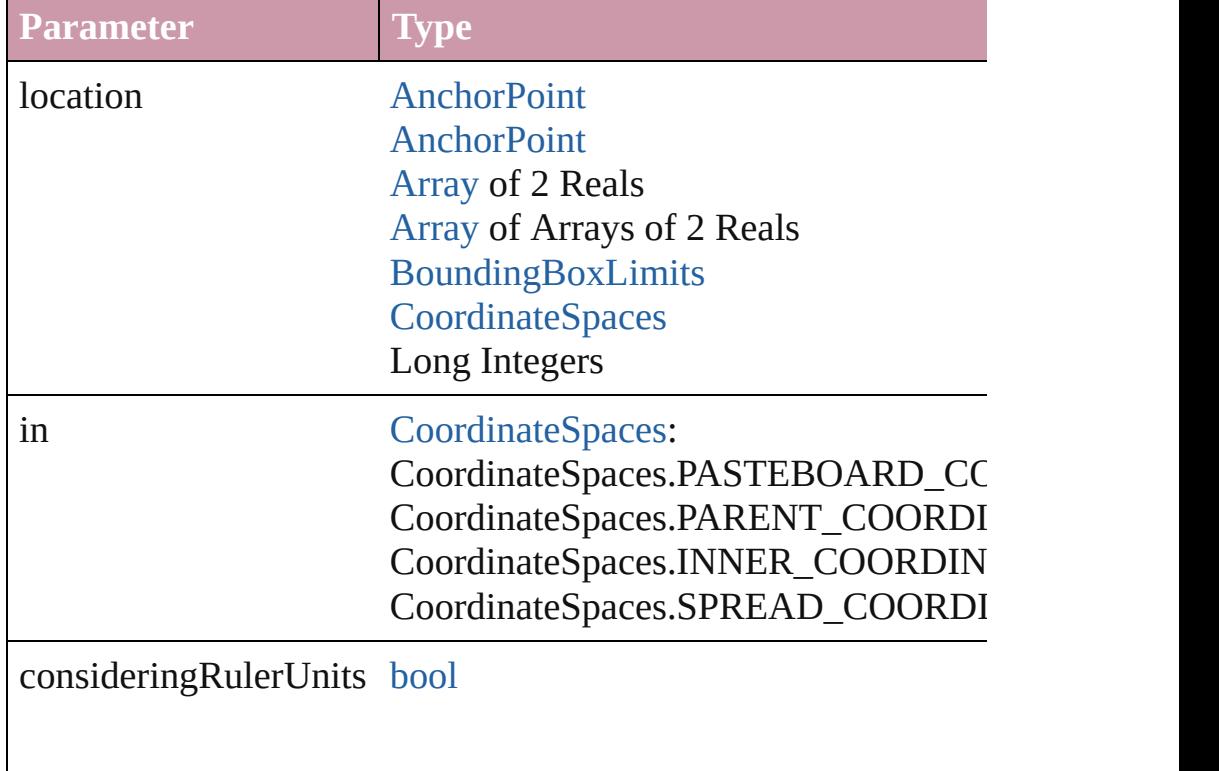

<span id="page-1536-1"></span>bool **revert** ()

Reverts the document to its state at the last save operation.

<span id="page-1537-6"></span>void **select** ([existingSelection: [SelectionOptions=](#page-1167-0)SelectionOpt Selects the object.

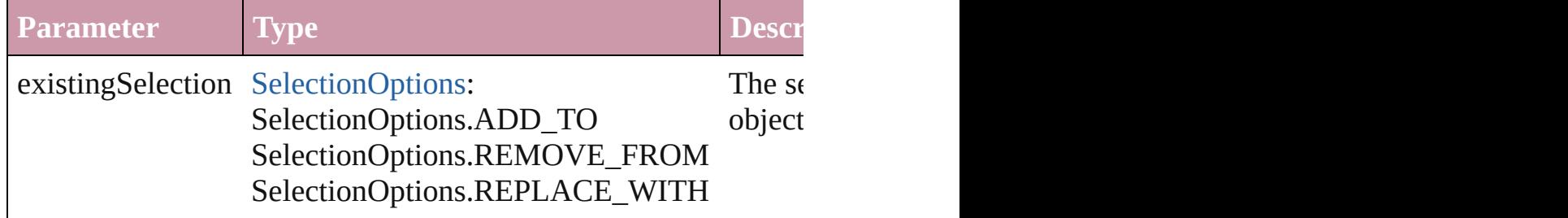

#### <span id="page-1537-0"></span>void **sendBackward** ()

Sends the Button back one level in its layer.

# <span id="page-1537-1"></span>void **sendToBack** ([reference: [PageItem\]](#page-2010-0))

Sends the Button to the back of its layer or behind a particular it

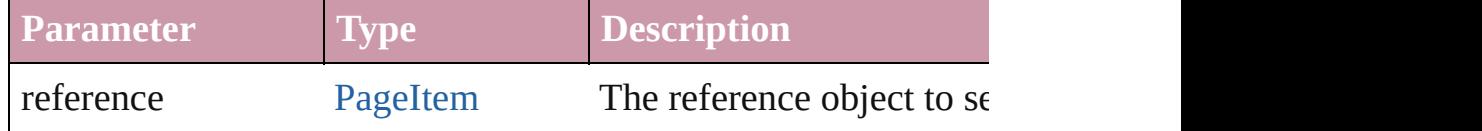

#### <span id="page-1537-2"></span>[Asset](#page-2188-0) **store** (using: [Library](#page-2201-0)[, withProperties: [Object](#page-115-0)]) Stores the object in the specified library.

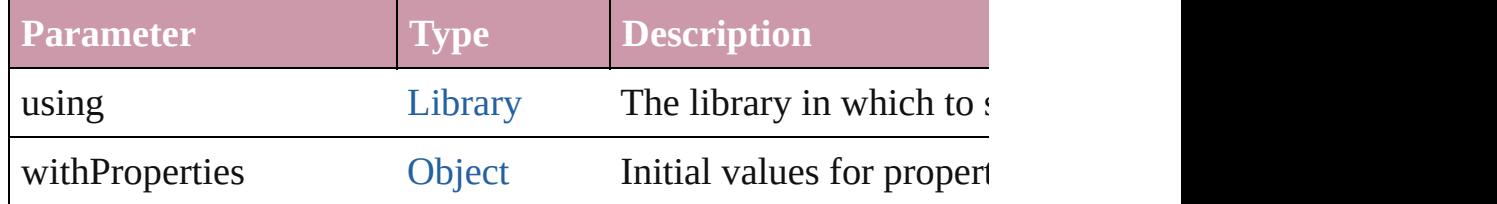

## <span id="page-1537-3"></span>[PageItem](#page-2010-0) **subtractPath** (with: [Array](#page-20-0) of [PageItem\)](#page-2010-0)

Creates a new page item by subtracting the overlapping areas of

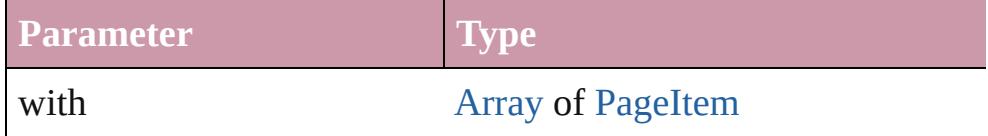

## <span id="page-1537-4"></span>string **toSource** ()

Generates a string which, if executed, will return the Button.

## <span id="page-1537-5"></span>string **toSpecifier** ()

Retrieves the object specifier.

#### void **transform** (in: [CoordinateSpaces,](#page-682-0) from: *any*, withMatrix: *any bool*=**false**])

Transform the page item.

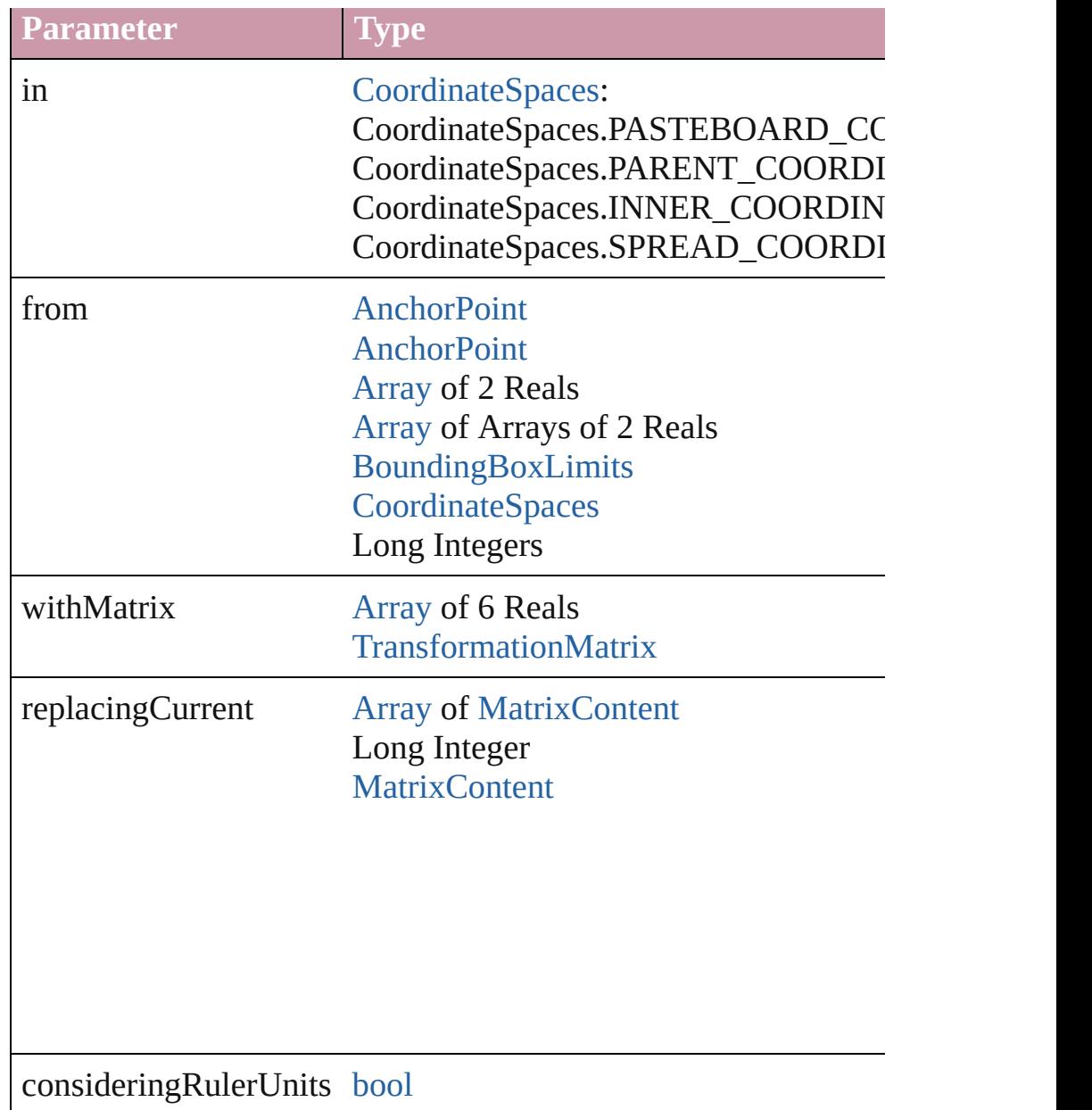

# [Array](#page-20-0) of string **transformAgain** ()

Transforms the Button using the last transformation performed on any object. Transformations include moving, rotating,  $\frac{1}{2}$ scaling, and flipping.

#### [Array](#page-20-0) of string **transformAgainIndividually** ()

Transforms the Button using the last transformation performed on shearing, scaling, and flipping.

#### <span id="page-1539-0"></span>[Array](#page-20-0) of string **transformSequenceAgain** ()

Transforms the Button using the last sequence of transform oper time on any group of objects. Transformations include moving,

<span id="page-1539-1"></span>[Array](#page-20-0) of string **transformSequenceAgainIndividually** () Transforms the Button using the last sequence of transformation on any group of objects. Transformations include moving, rotati

[Array](#page-20-0) of [TransformationMatrix](#page-2159-0) **transformValuesOf** (in: [Coordi](#page-682-0)nate Get the transformation values of the page item.

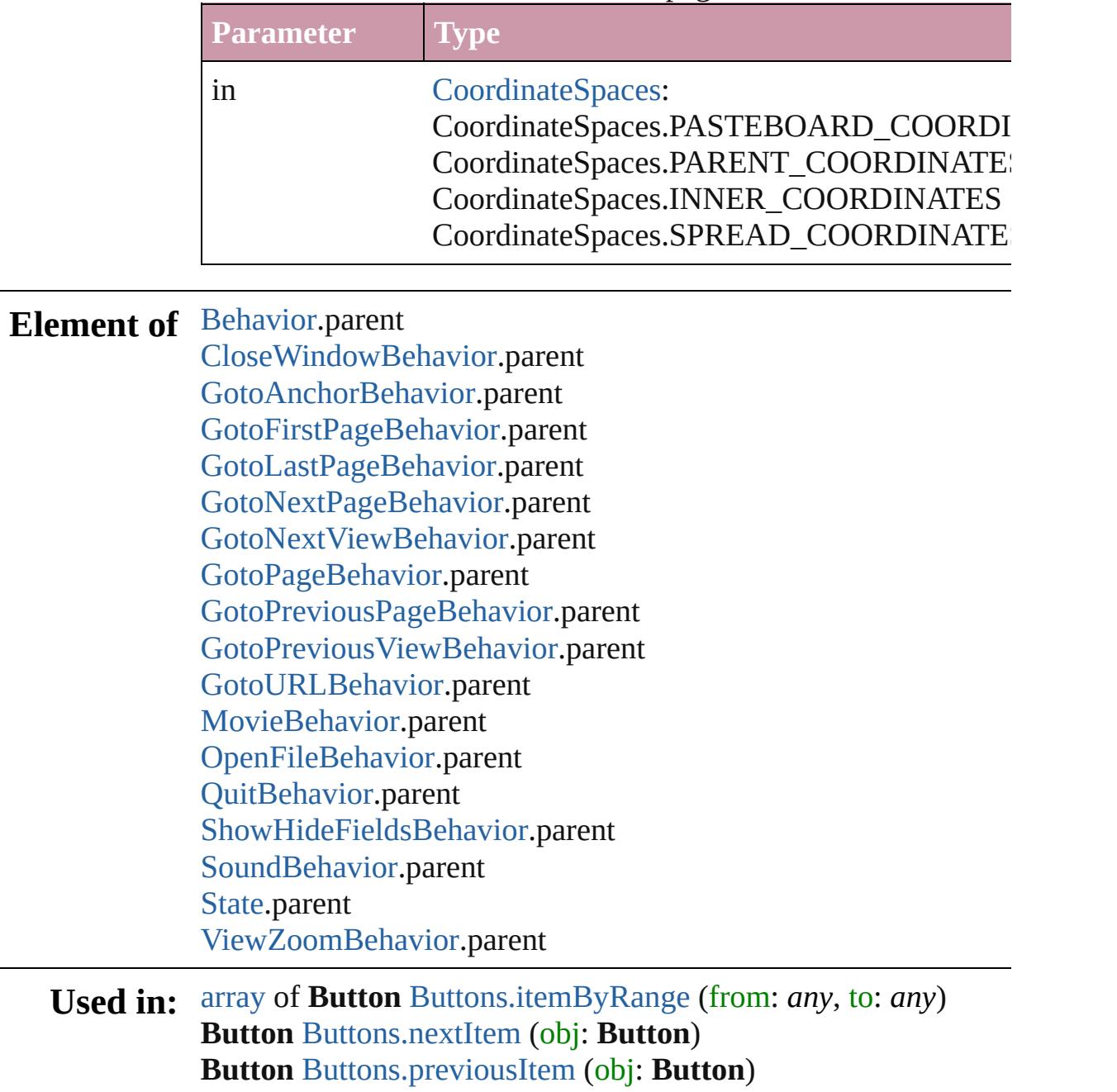

**Return** [Array](#page-20-0) of **Button Button**.[getElements](#page-1532-1) () **Button** [Buttons.\[\]](#page-1542-0) (index: *number*) **Button** [Buttons.add](#page-1542-1) ([layer: [Layer](#page-1903-0)][, at: [LocationOptions=](#page-913-0)Loca [Object](#page-115-0)]) **Button** [Buttons.anyItem](#page-1543-1) () [Array](#page-20-0) of **Button** [Buttons.everyItem](#page-1543-2) () **Button** [Buttons.firstItem](#page-1543-3) () **Button** [Buttons.item](#page-1543-4) (index: *any*) **Button** [Buttons.itemByID](#page-1543-5) (id: *number*) **Button** [Buttons.itemByName](#page-1543-6) (name: *string*) [Array](#page-20-0) of **Button** [Buttons.itemByRange](#page-1543-0) (from: *any*, to: *any*) **Button** [Buttons.lastItem](#page-1544-2) () **Button** [Buttons.middleItem](#page-1544-3) () **Button** [Buttons.nextItem](#page-1544-0) (obj: **Button**) **Button** [Buttons.previousItem](#page-1544-1) (obj: **Button**)

Jongware, 20-

[Contents](#page-0-0) :: [Index](#page-4617-0)

# **Class**

# **Buttons**

 $\mathsf{r}$ 

<span id="page-1542-1"></span><span id="page-1542-0"></span>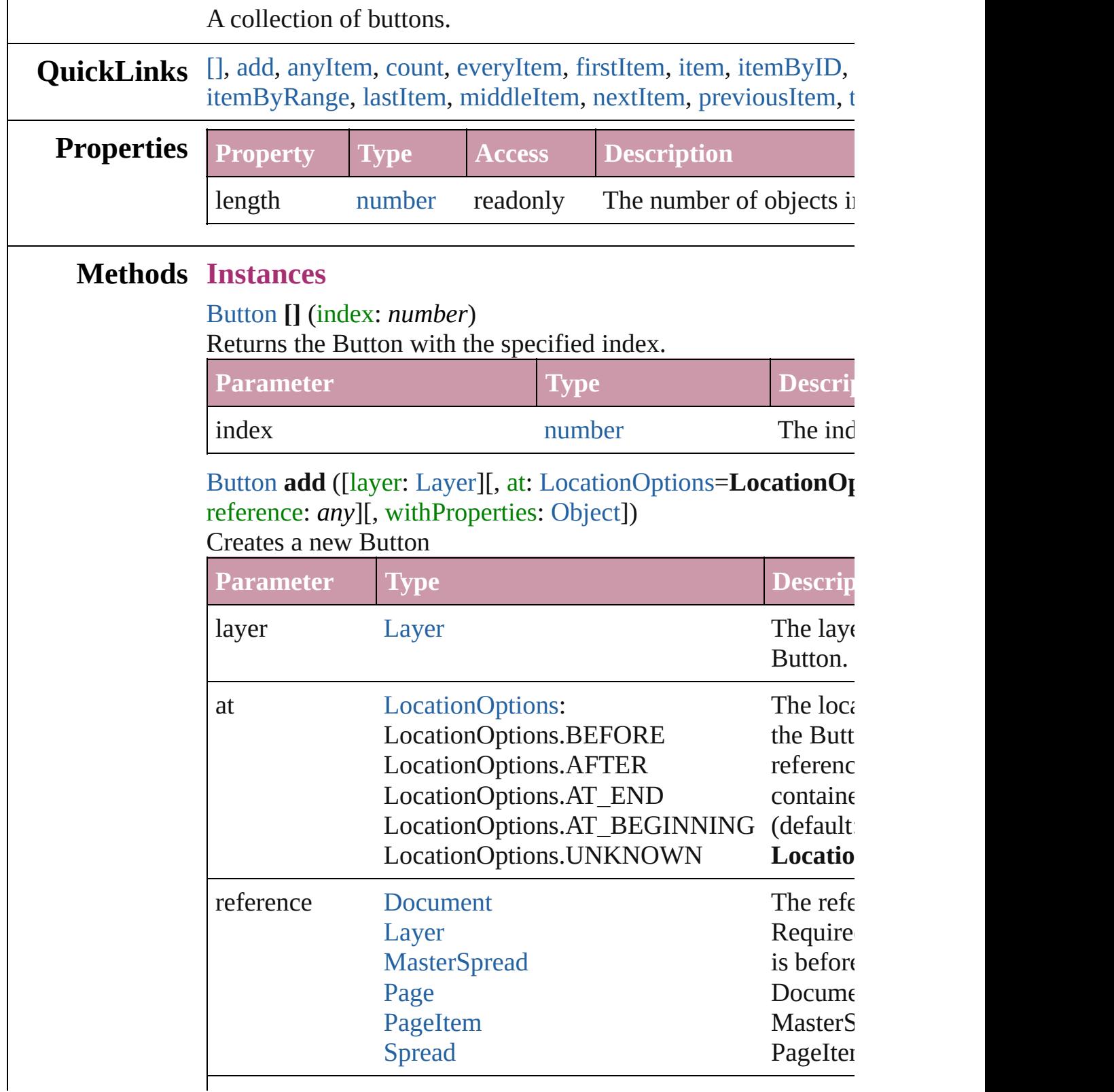

the new

#### <span id="page-1543-1"></span>[Button](#page-1514-0) **anyItem** ()

Returns any Button in the collection.

## <span id="page-1543-7"></span>number **count** ()

Displays the number of elements in the Button.

#### <span id="page-1543-2"></span>[Array](#page-20-0) of [Button](#page-1514-0) **everyItem** () Returns every Button in the collection.

#### <span id="page-1543-3"></span>[Button](#page-1514-0) **firstItem** ()

Returns the first Button in the collection.

#### <span id="page-1543-4"></span>[Button](#page-1514-0) **item** (index: *any*)

Returns the Button with the specified index or name.

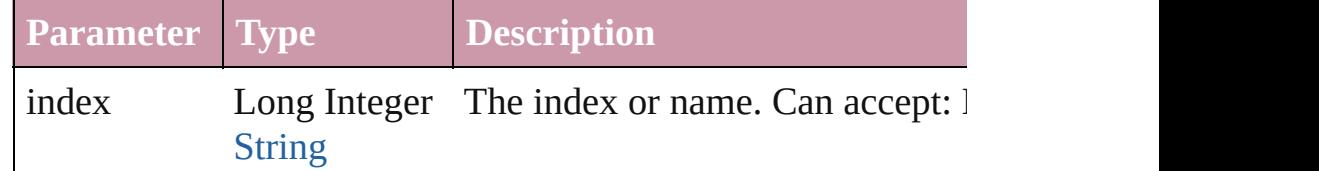

## <span id="page-1543-5"></span>[Button](#page-1514-0) **itemByID** (id: *number*)

Returns the Button with the specified ID.

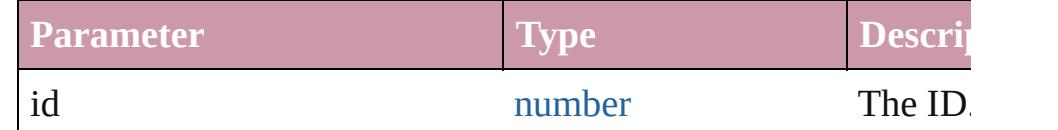

## <span id="page-1543-6"></span>[Button](#page-1514-0) **itemByName** (name: *string*)

Returns the Button with the specified name.

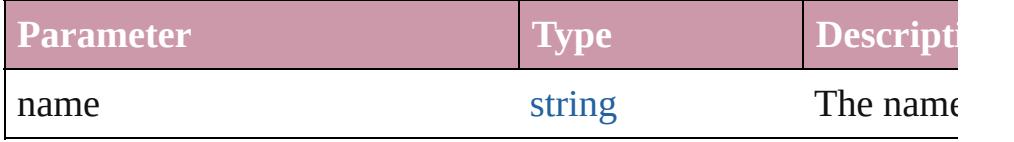

<span id="page-1543-0"></span>[Array](#page-20-0) of [Button](#page-1514-0) **itemByRange** (from: *any*, to: *any*) Returns the Buttons within the specified range.

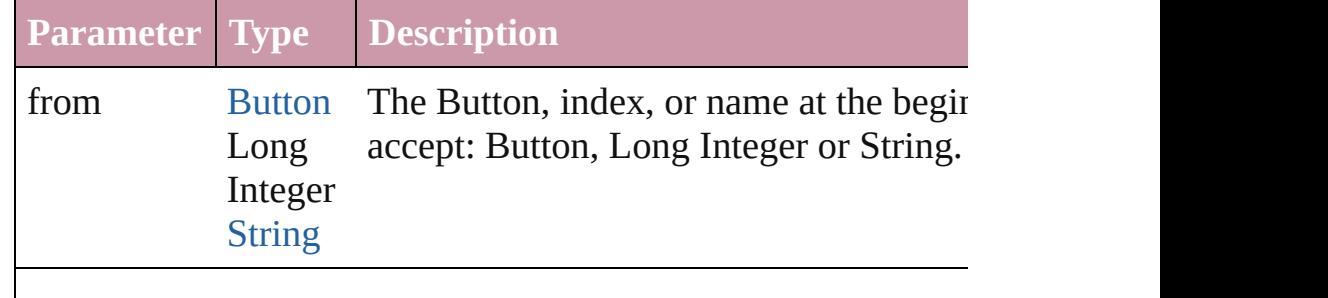

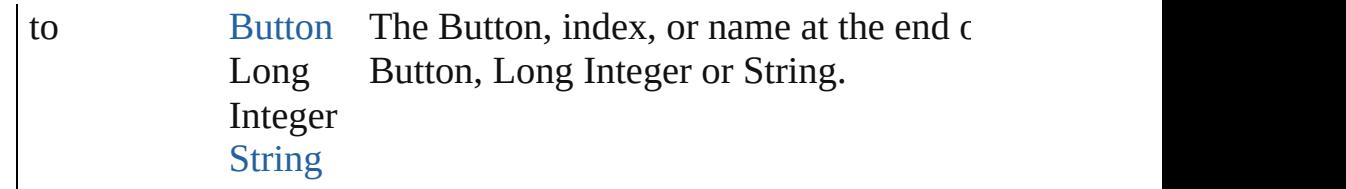

#### <span id="page-1544-2"></span>[Button](#page-1514-0) **lastItem** ()

Returns the last Button in the collection.

#### <span id="page-1544-3"></span>[Button](#page-1514-0) **middleItem** ()

Returns the middle Button in the collection.

#### <span id="page-1544-0"></span>[Button](#page-1514-0) **nextItem** (obj: [Button\)](#page-1514-0)

Returns the Button whose index follows the specified Button i

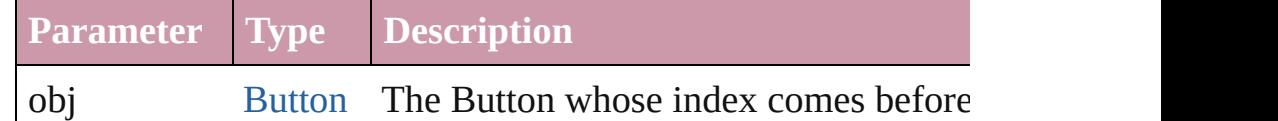

# <span id="page-1544-1"></span>[Button](#page-1514-0) **previousItem** (obj: [Button\)](#page-1514-0)

Returns the Button with the index previous to the specified inc

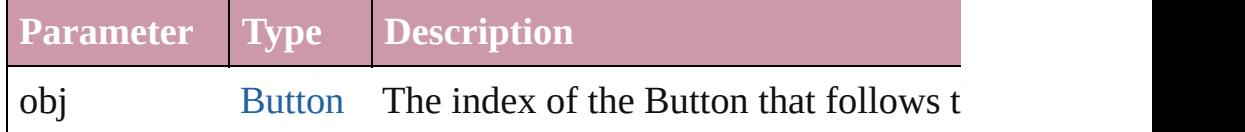

#### <span id="page-1544-4"></span>string **toSource** ()

Generates a string which, if executed, will return the Button.

# **Element of** [Cell](#page-3308-0).buttons

[Character](#page-3527-0).buttons [Document](#page-265-0).buttons [Group.](#page-1827-0)buttons [InsertionPoint.](#page-3663-0)buttons [Layer.](#page-1903-0)buttons [Line.](#page-3720-0)buttons [MasterSpread](#page-1917-0).buttons [Page](#page-1999-0).buttons [Paragraph.](#page-3818-0)buttons [Spread](#page-2131-0).buttons [Story](#page-3902-0).buttons [Table.](#page-3422-0)buttons [Text.](#page-3944-0)buttons [TextColumn.](#page-3982-0)buttons

## [TextFrame](#page-4020-0).buttons [TextStyleRange.](#page-4062-0)buttons [Word.](#page-4131-0)buttons

Jongware, 20-

[Contents](#page-0-0) :: [Index](#page-4617-0)

# <span id="page-1546-0"></span>**Class**

# **CloseWindowBehavior**

A close window behavior obj $\epsilon$ 

**QuickLinks** [extractLabel,](#page-1548-0) [getElements,](#page-1548-1) [ins](#page-1548-2)

# **Hierarchy**

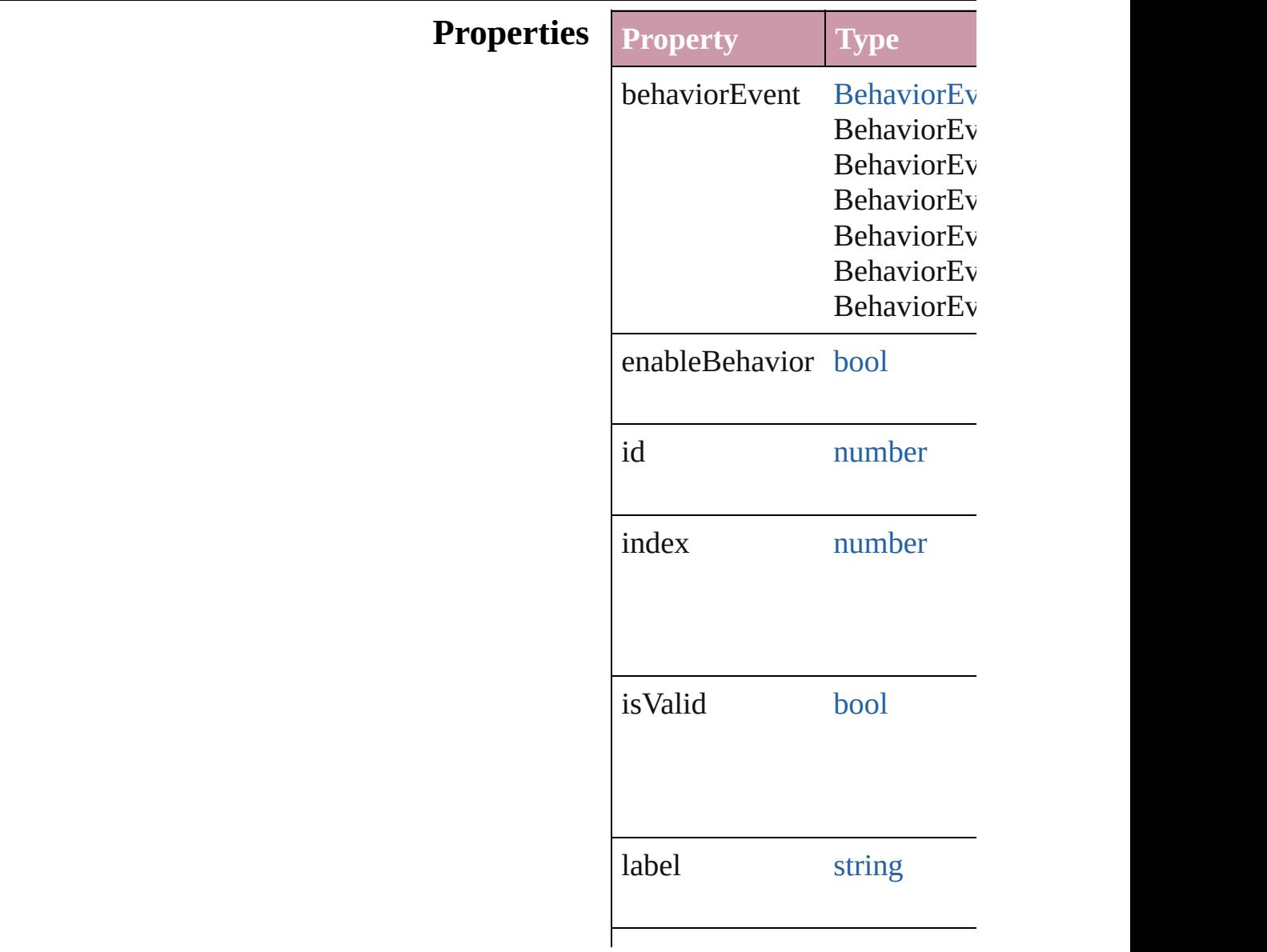
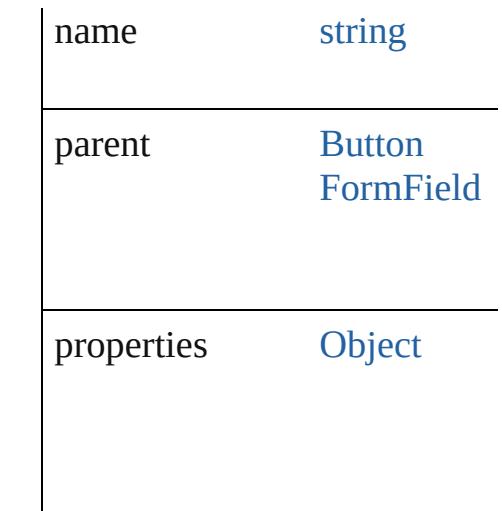

# **Methods Instances**

string **extractLabel** (key: *stri* Gets the label value associated

**Parameter**

key

<span id="page-1548-0"></span>[Array](#page-20-0) of CloseWindowBehav Resolves the object specifier,

void **insertLabel** (key: *string*, Sets the label to the value associated with the specified with the specified with the specified specified as and specified specified specified specified specified specified specified specified specified specified specified

**Parameter**

key

value

void **remove** () Deletes the CloseWindowBeh

string **toSource** () Generates a string which, if executed,

string **toSpecifier** () Retrieves the object specifier.

**Used in: [array](#page-20-0) of CloseWindowBehav** *any*)

**[Close](#page-1553-0)WindowBehavior Clos CloseWindowBehavior**) **[Close](#page-1553-1)WindowBehavior** Clos **CloseWindowBehavior**)

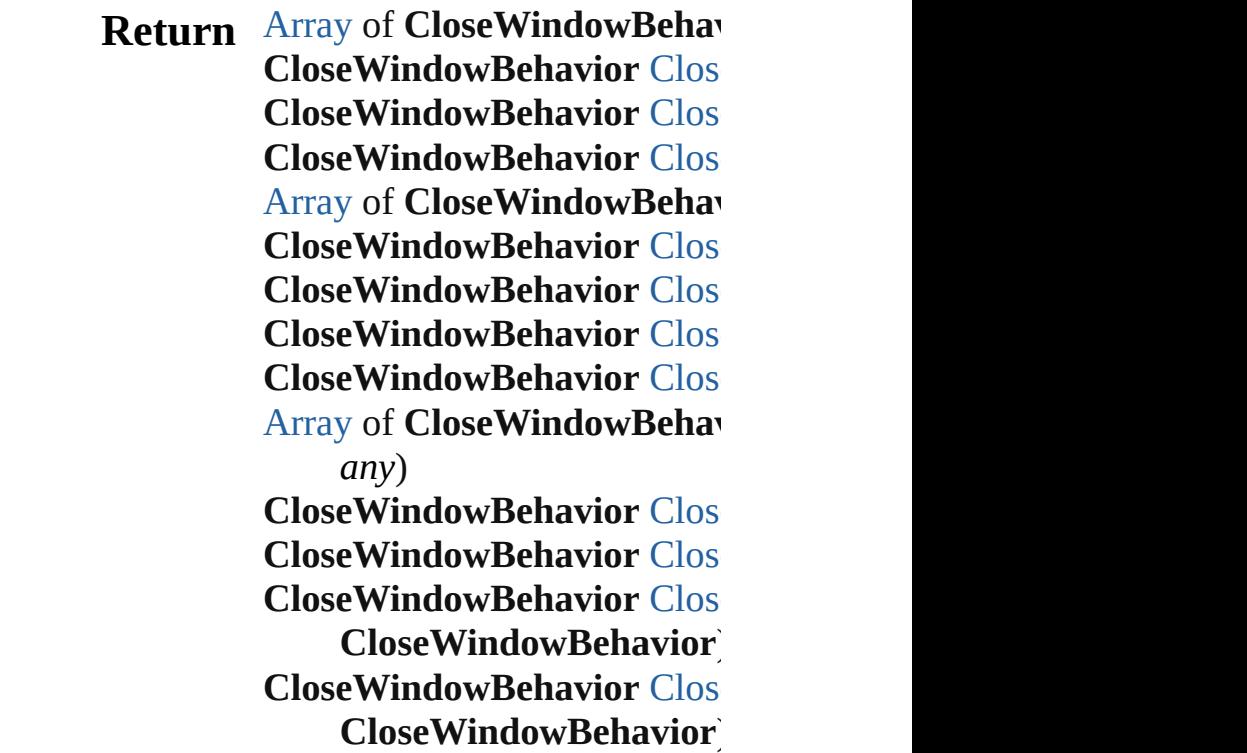

Jongware, 20-

[Contents](#page-0-0) :: [Index](#page-4617-0)

# <span id="page-1550-0"></span>**Class**

# **CloseWindowBehaviors**

A collection of close windo

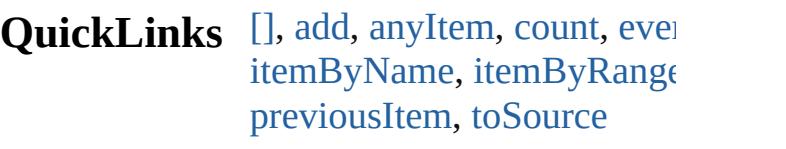

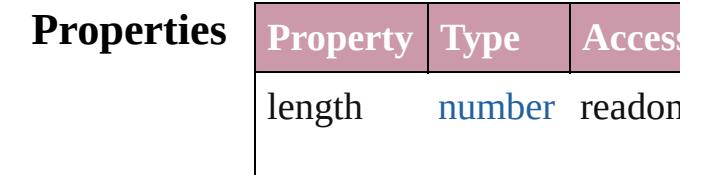

# **Methods Instances**

<span id="page-1551-0"></span>**[CloseWindowBehavior](#page-1546-0)** *[]* (i Returns the CloseWindowB

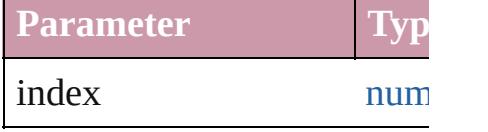

<span id="page-1551-1"></span>[CloseWindowBehavior](#page-1546-0) **add** Creates a new CloseWindov

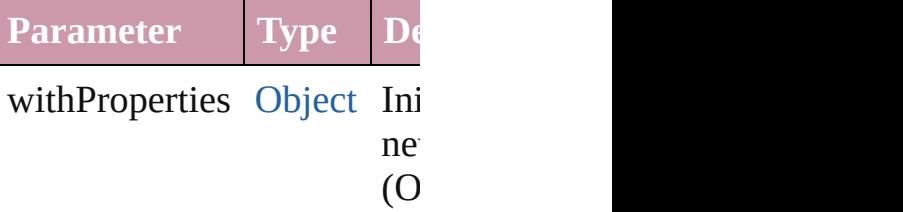

<span id="page-1551-2"></span>**[CloseWindowBehavior](#page-1546-0) any** Returns any CloseWindowE

<span id="page-1551-5"></span>number **count** () Displays the number of eler

<span id="page-1551-6"></span>[Array](#page-20-0) of [CloseWindowBeha](#page-1546-0) Returns every CloseWindov

<span id="page-1551-3"></span>**[CloseWindowBehavior](#page-1546-0) first** Returns the first CloseWind

<span id="page-1551-4"></span>[CloseWindowBehavior](#page-1546-0) **item**

Returns the CloseWindowB name.

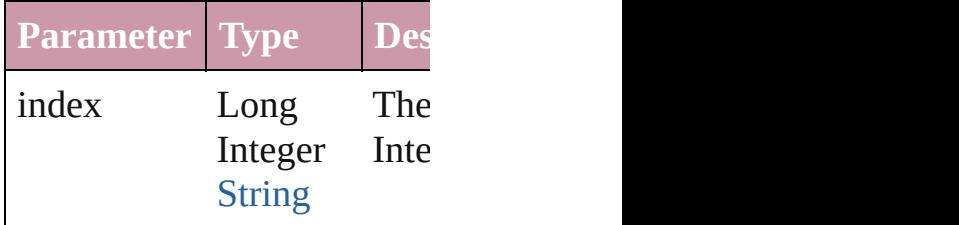

<span id="page-1552-0"></span>[CloseWindowBehavior](#page-1546-0) *iten* Returns the CloseWindowB

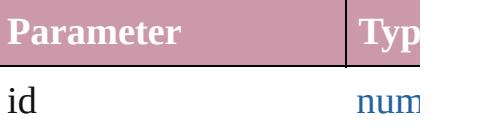

## <span id="page-1552-1"></span>**[CloseWindowBehavior](#page-1546-0) iten** Returns the CloseWindowB

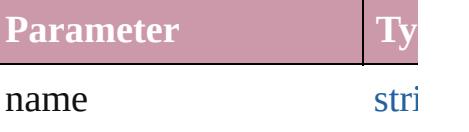

<span id="page-1552-2"></span>[Array](#page-20-0) of [CloseWindowBeha](#page-1546-0) *any*)

Returns the CloseWindowB

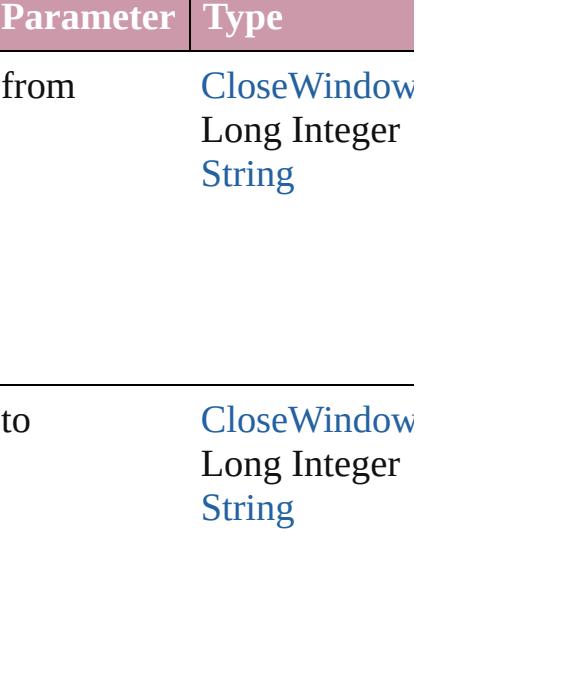

<span id="page-1553-3"></span><span id="page-1553-2"></span><span id="page-1553-0"></span>**[CloseWindowBehavior](#page-1546-0) last** Returns the last CloseWindow [CloseWindowBehavior](#page-1546-0) **mid** Returns the middle CloseWi [CloseWindowBehavior](#page-1546-0) **nex** [CloseWindowBehavior\)](#page-1546-0) Returns the Close Window B specified CloseWindowBeh **Parameter Type** obj [CloseWindow](#page-1546-0) [CloseWindowBehavior](#page-1546-0) prev [CloseWindowBehavior\)](#page-1546-0) Returns the CloseWindowB the specified index. **Parameter Type** obj [CloseWindow](#page-1546-0)

<span id="page-1553-4"></span><span id="page-1553-1"></span>string **toSource** ()

Generates a string which, if CloseWindowBehavior.

**Element of** [Button](#page-1514-0).closeWindowBehavi [FormField.](#page-1554-0)closeWindowBel

Jongware, 20-

 $J_{\text{Jun-Z010 v3.0.3d}}$  Jongware, 20-

# <span id="page-1554-0"></span>**Class**

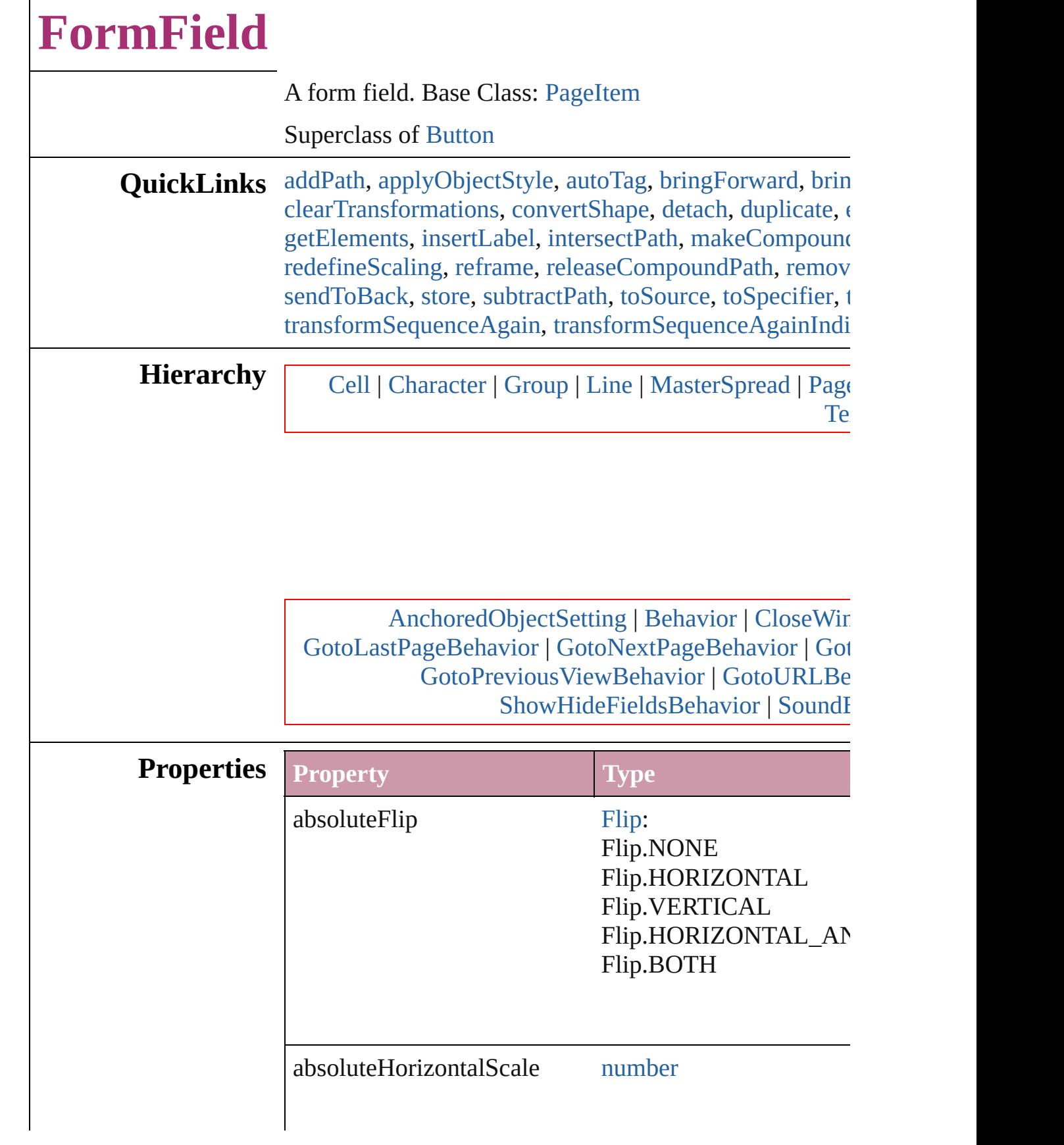

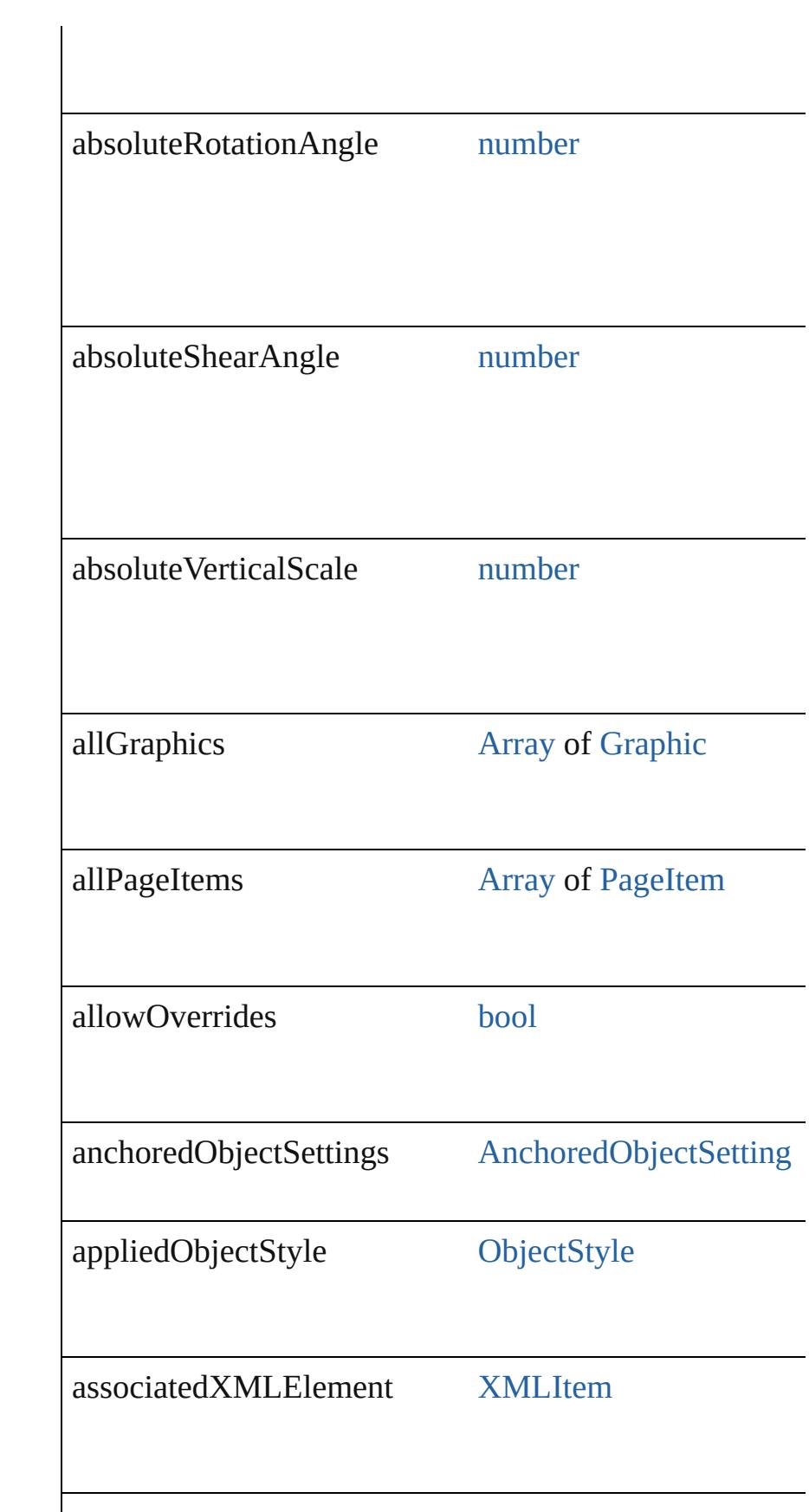

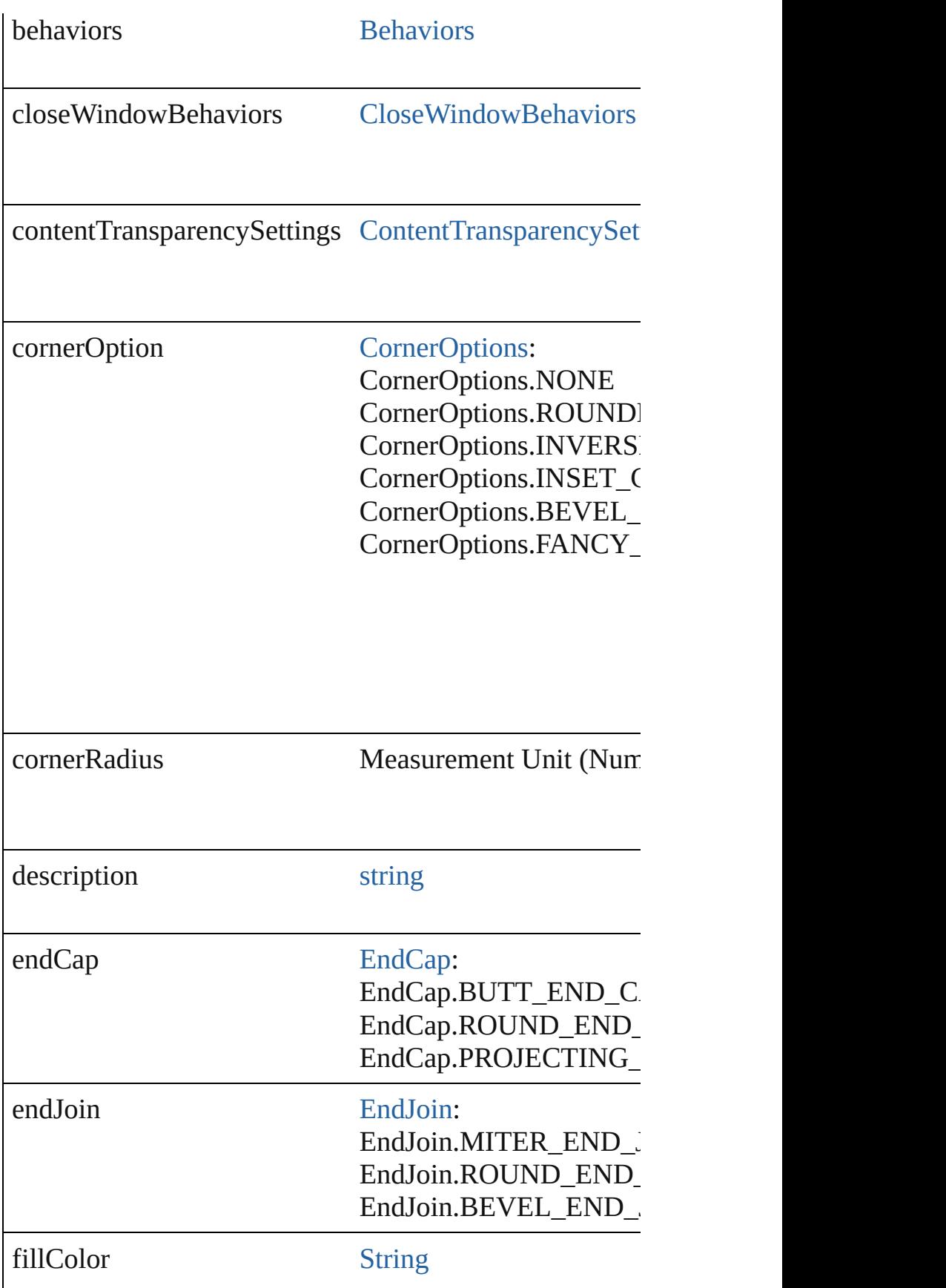

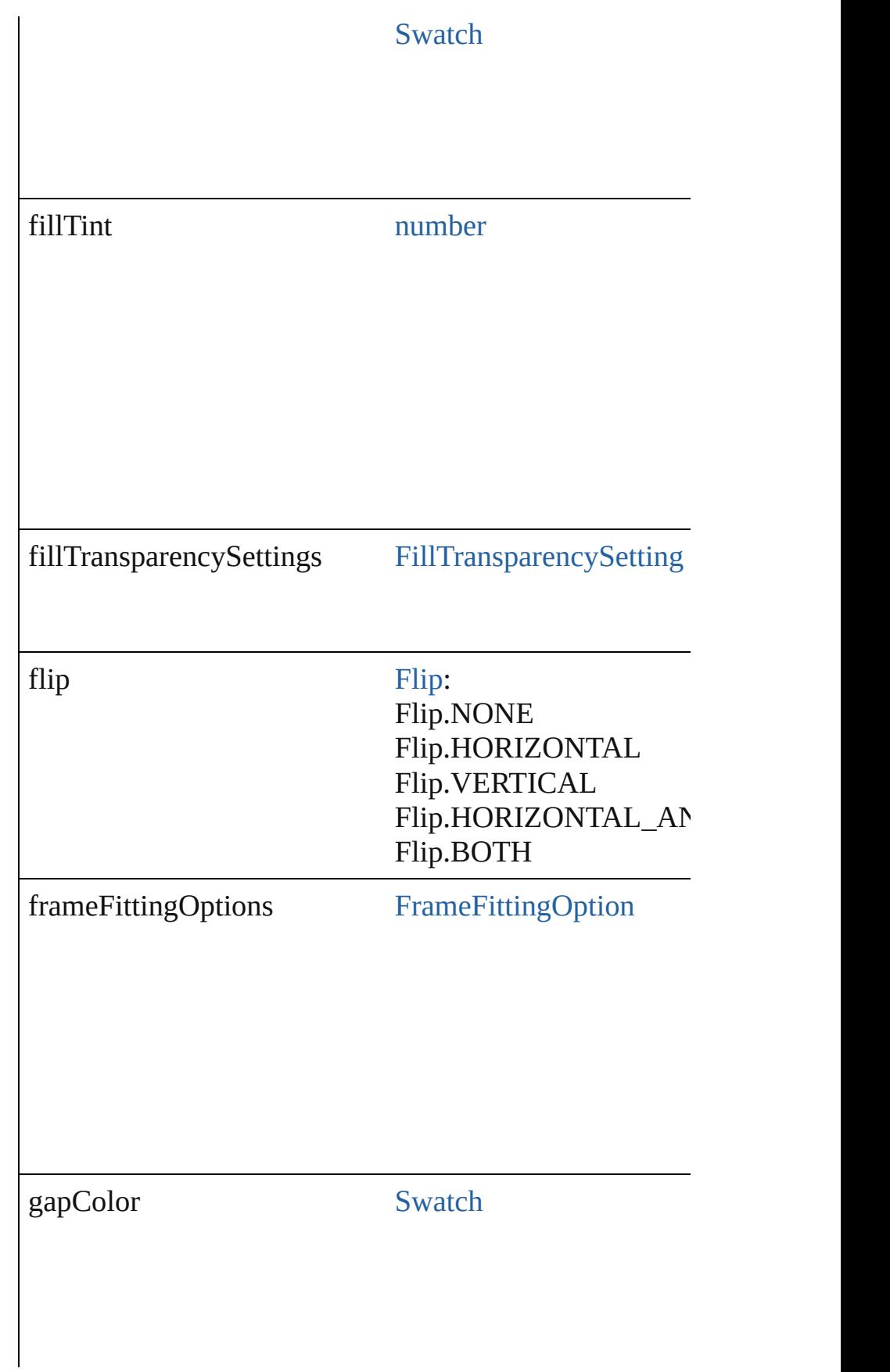

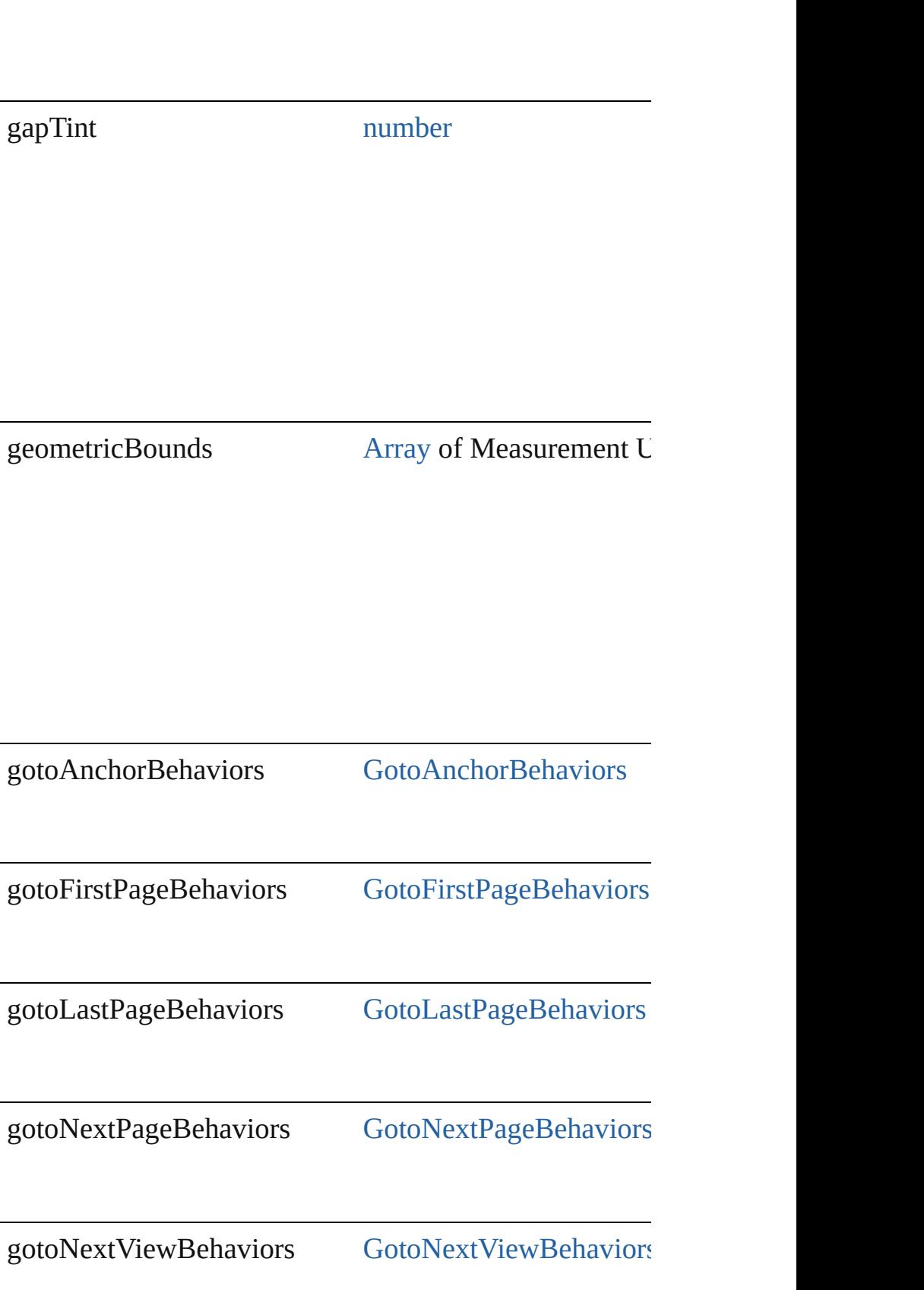

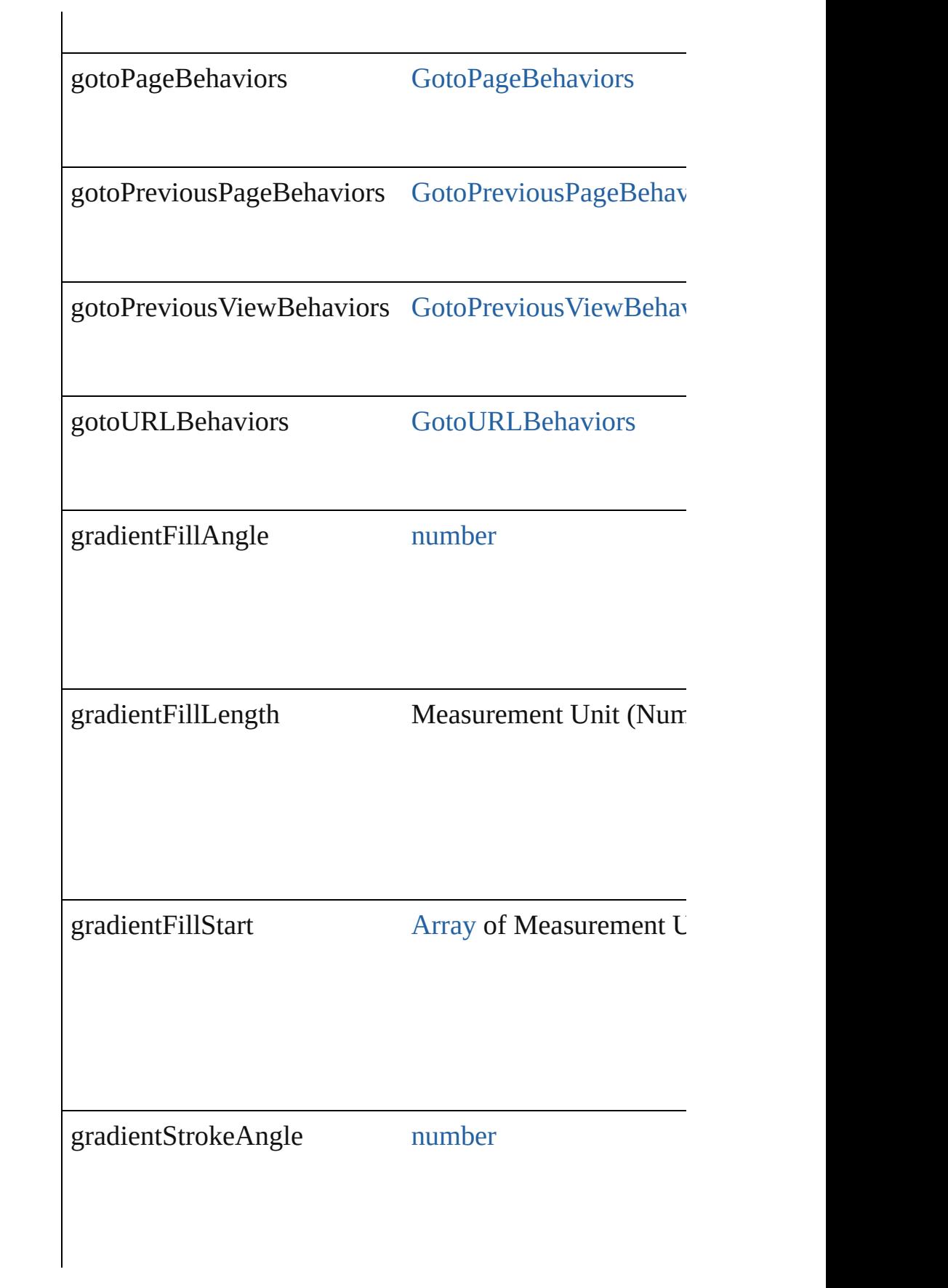

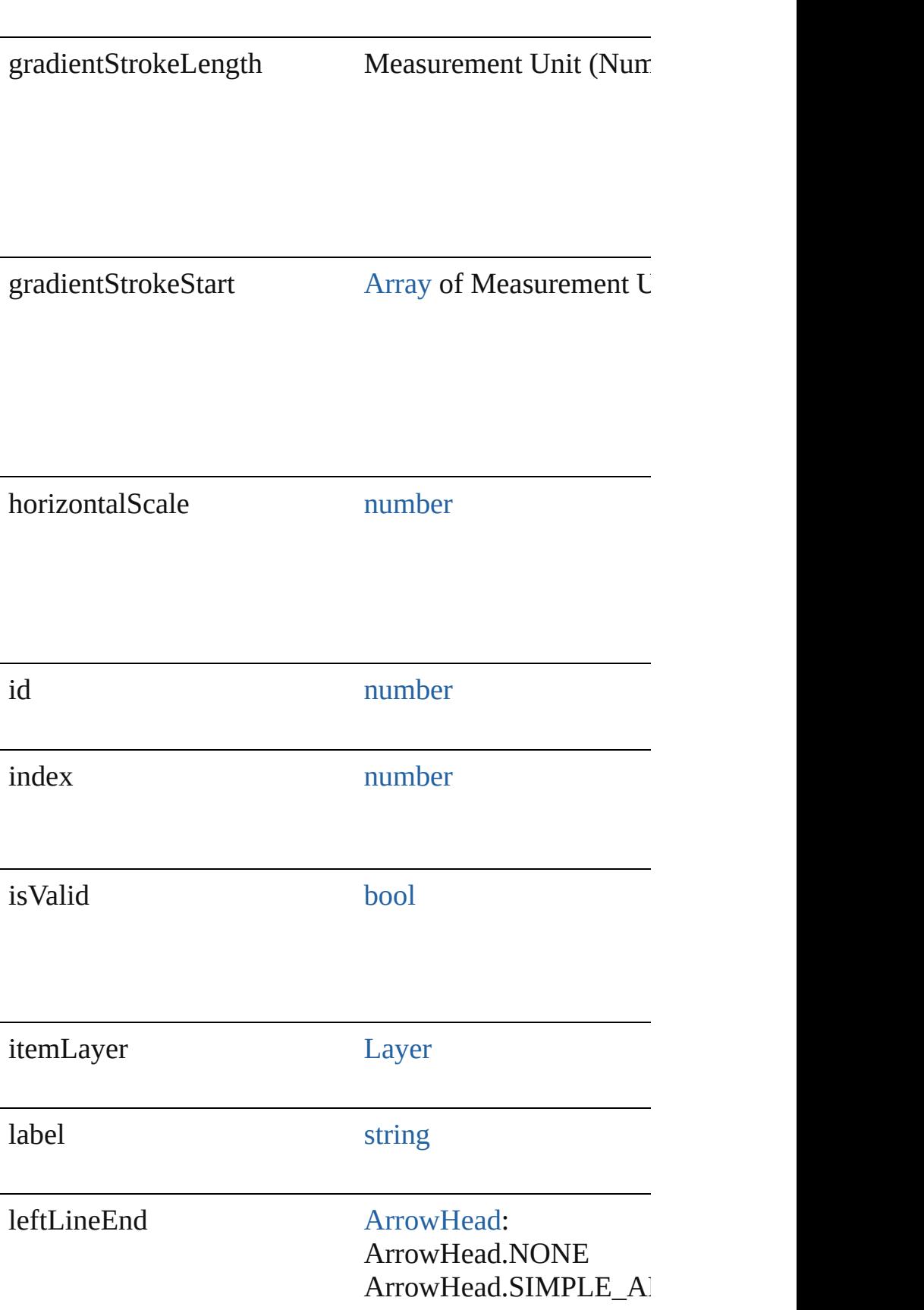

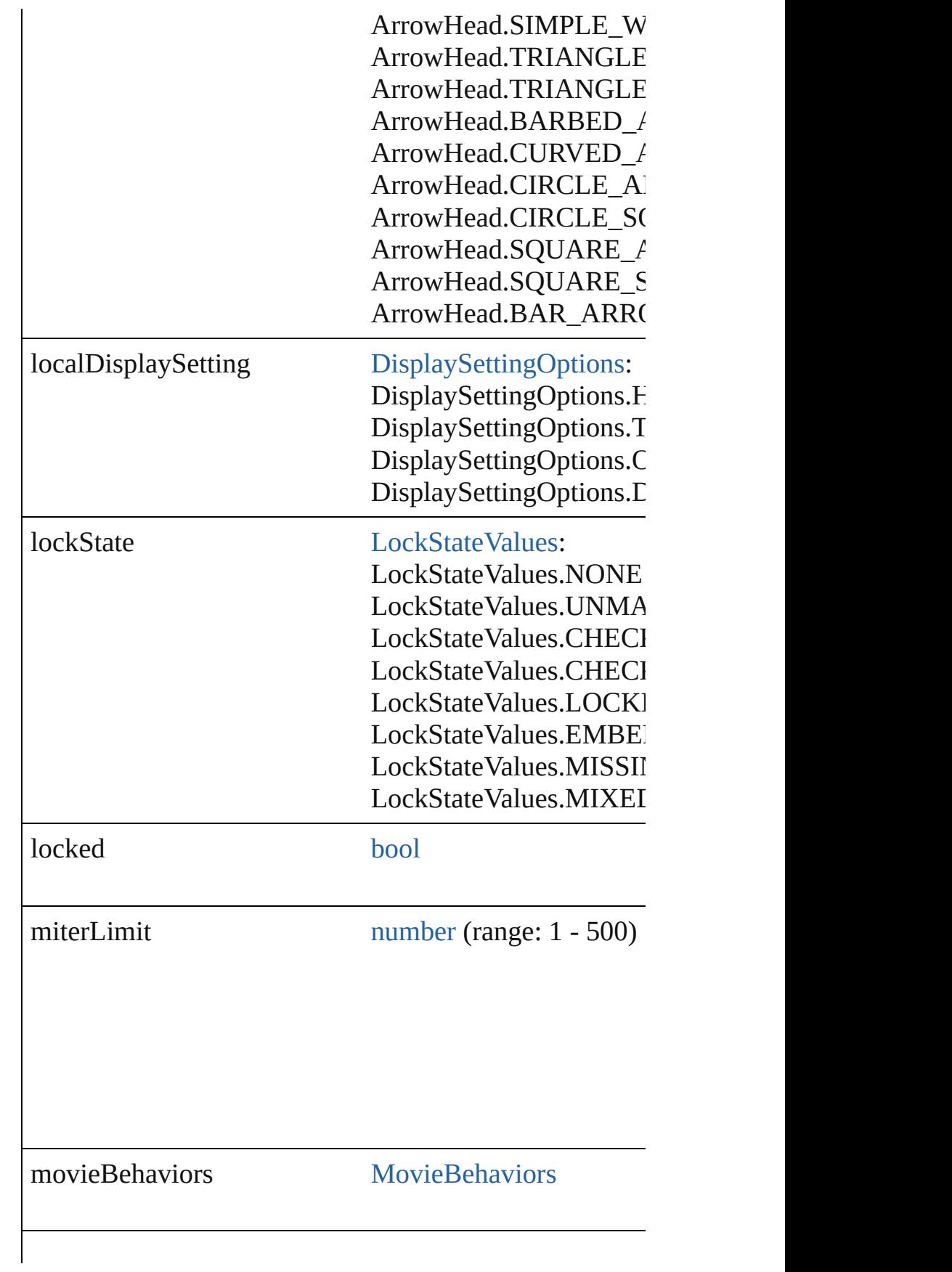

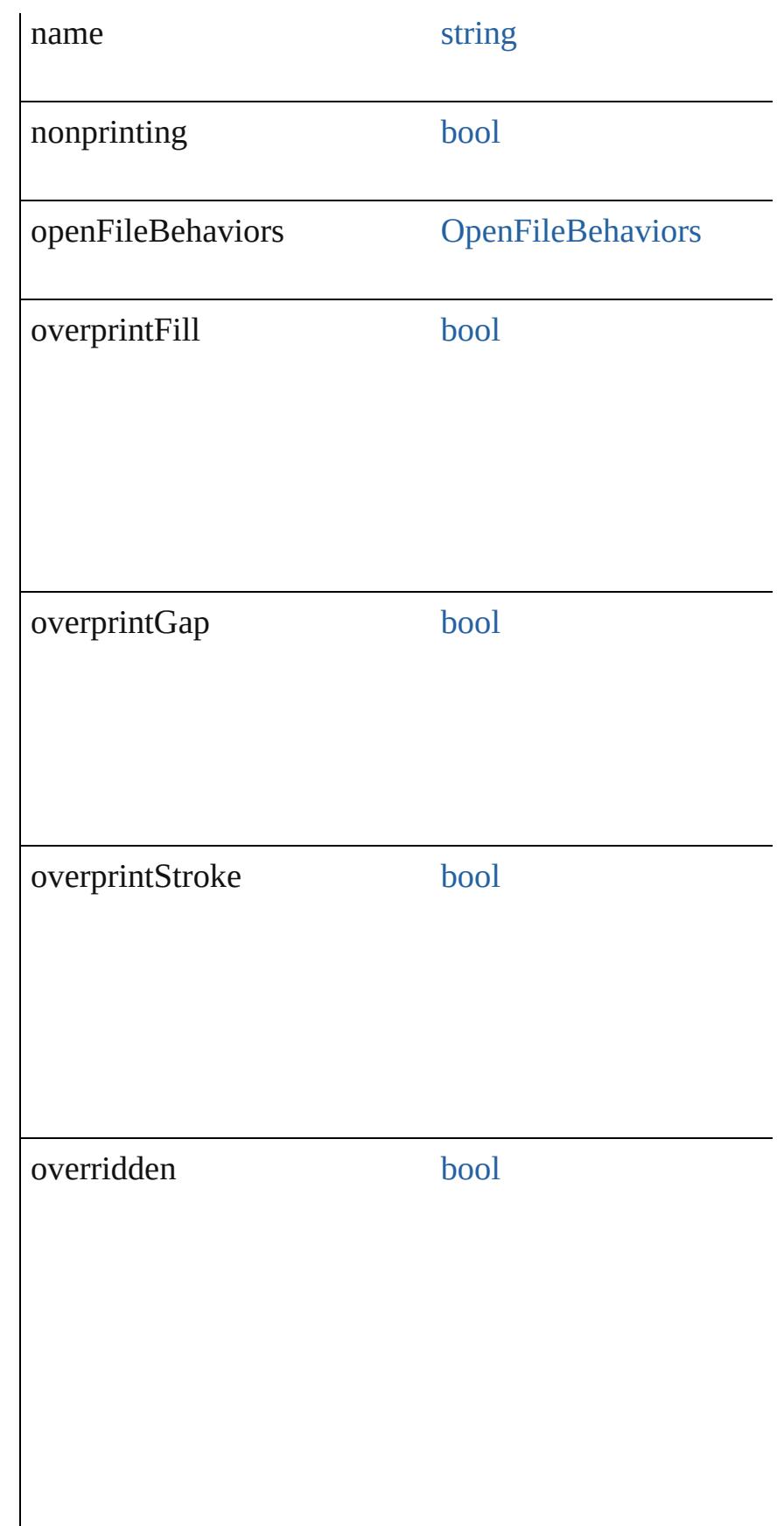

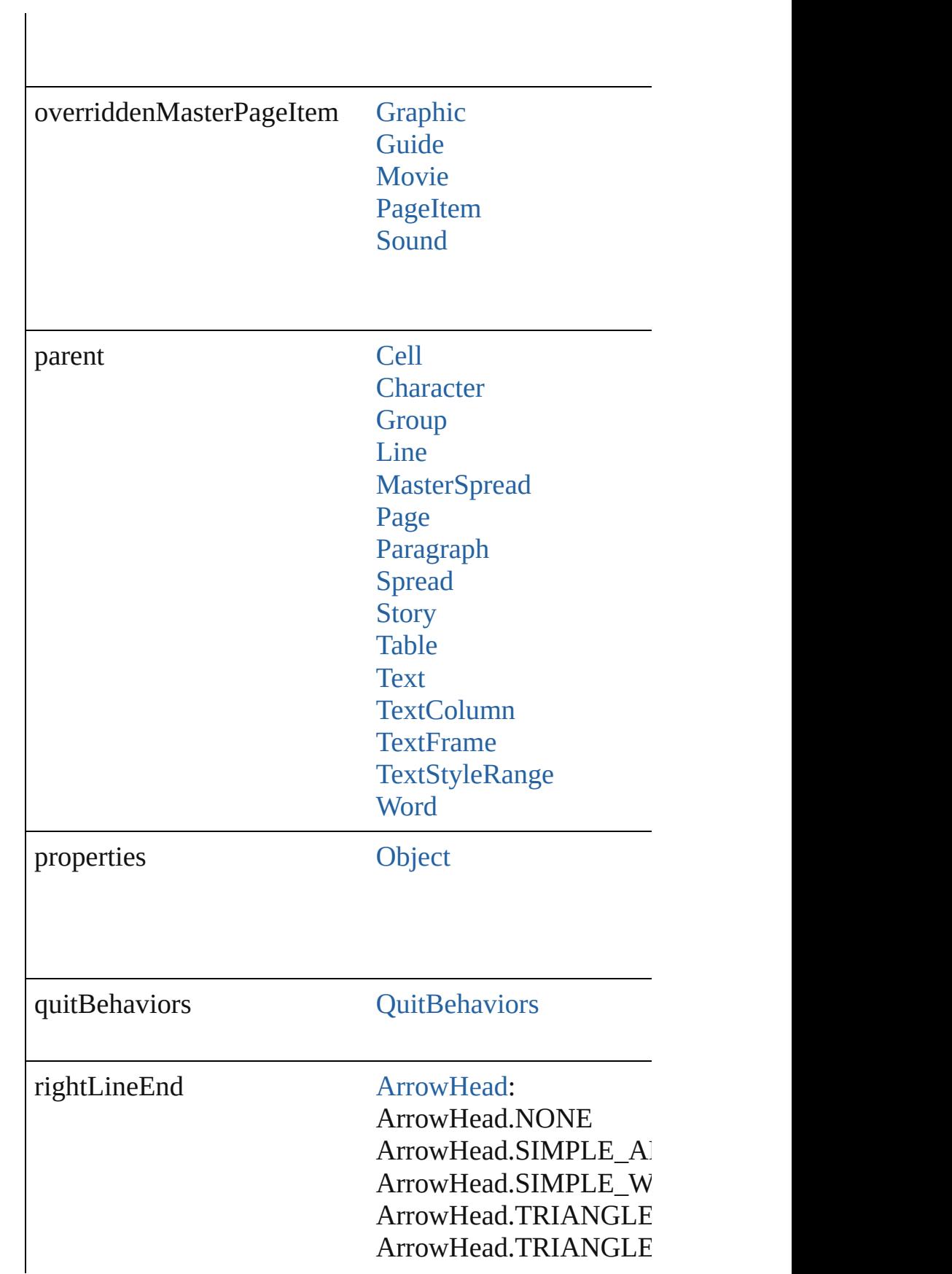

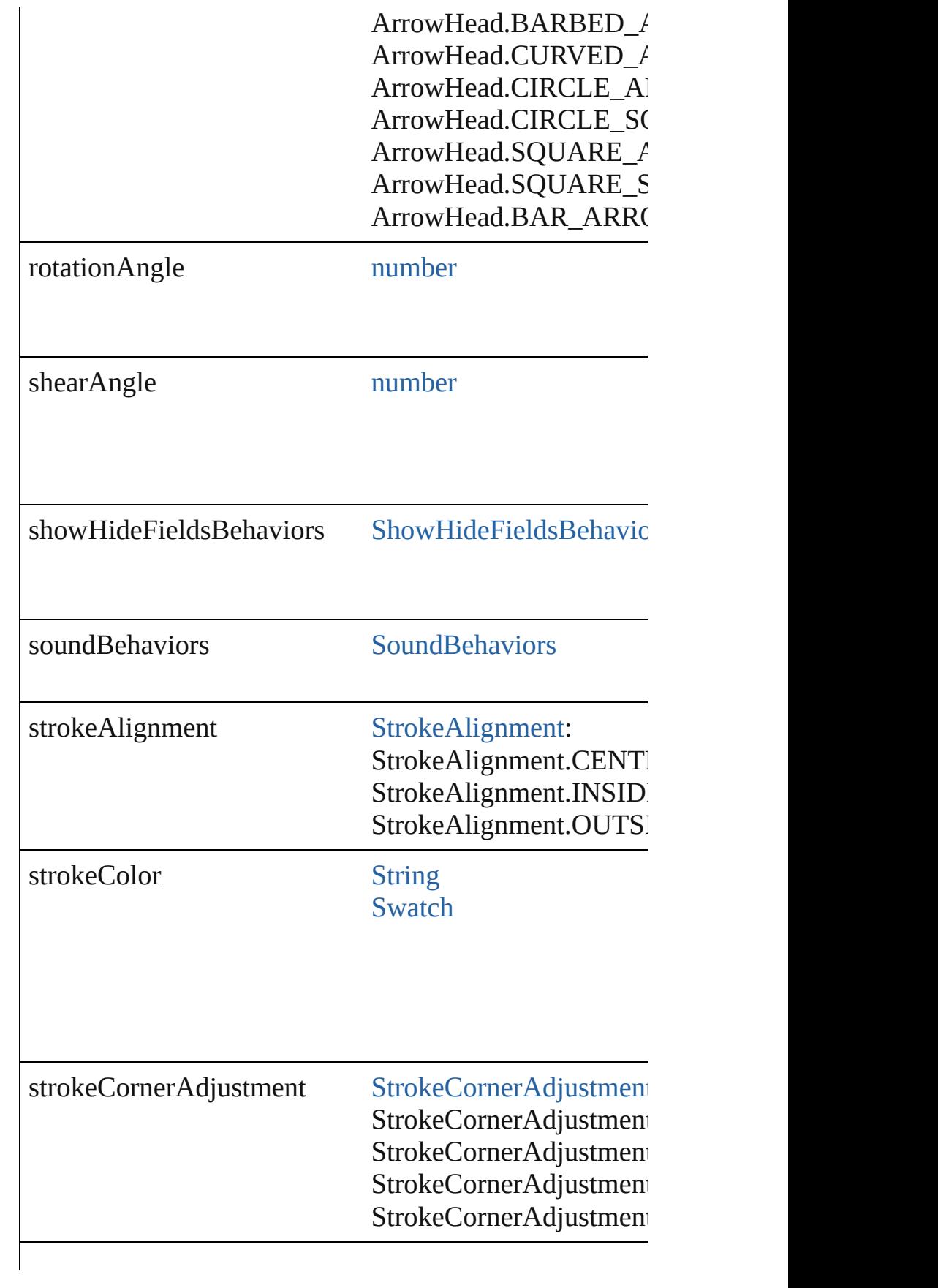

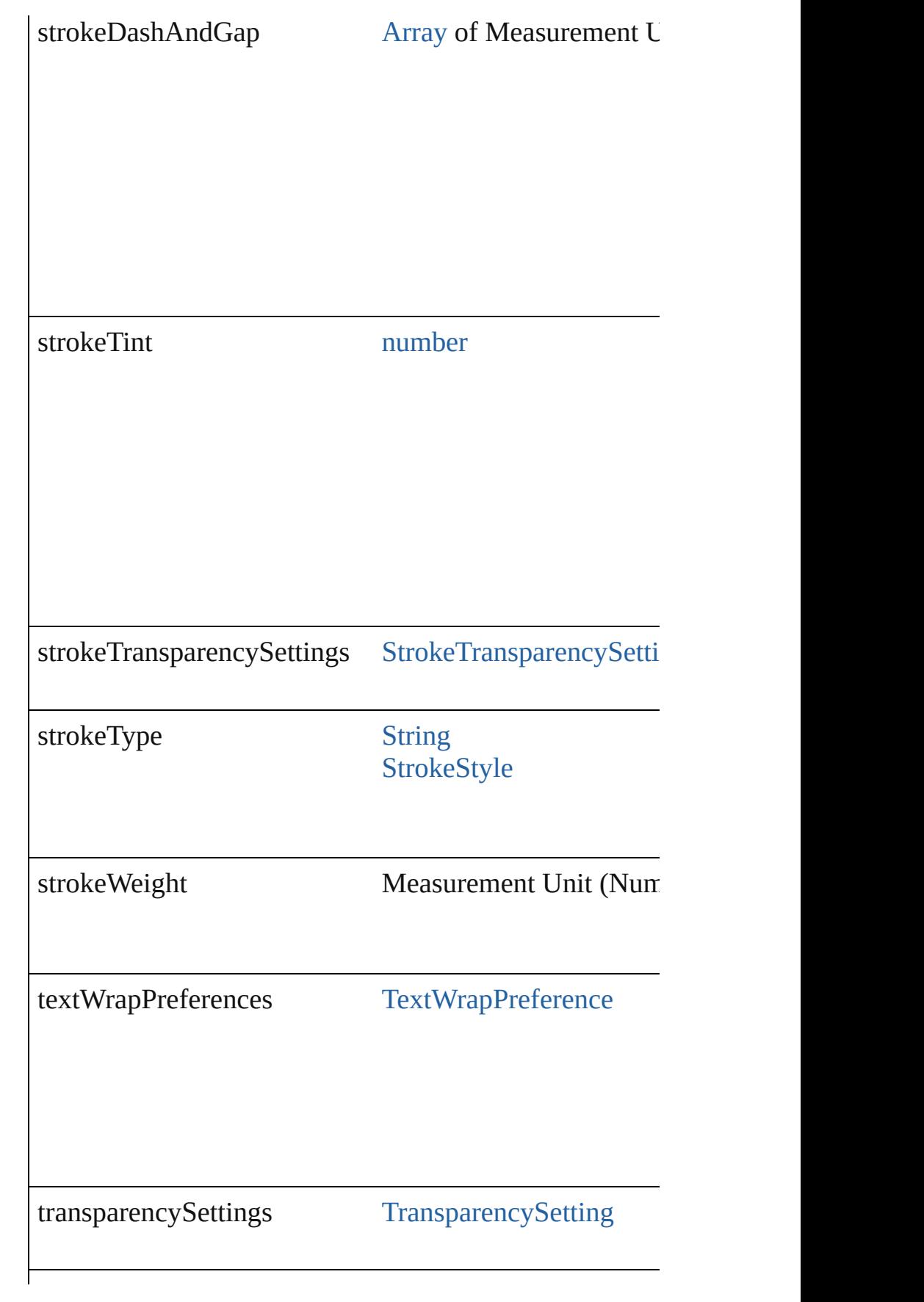

<span id="page-1567-1"></span><span id="page-1567-0"></span>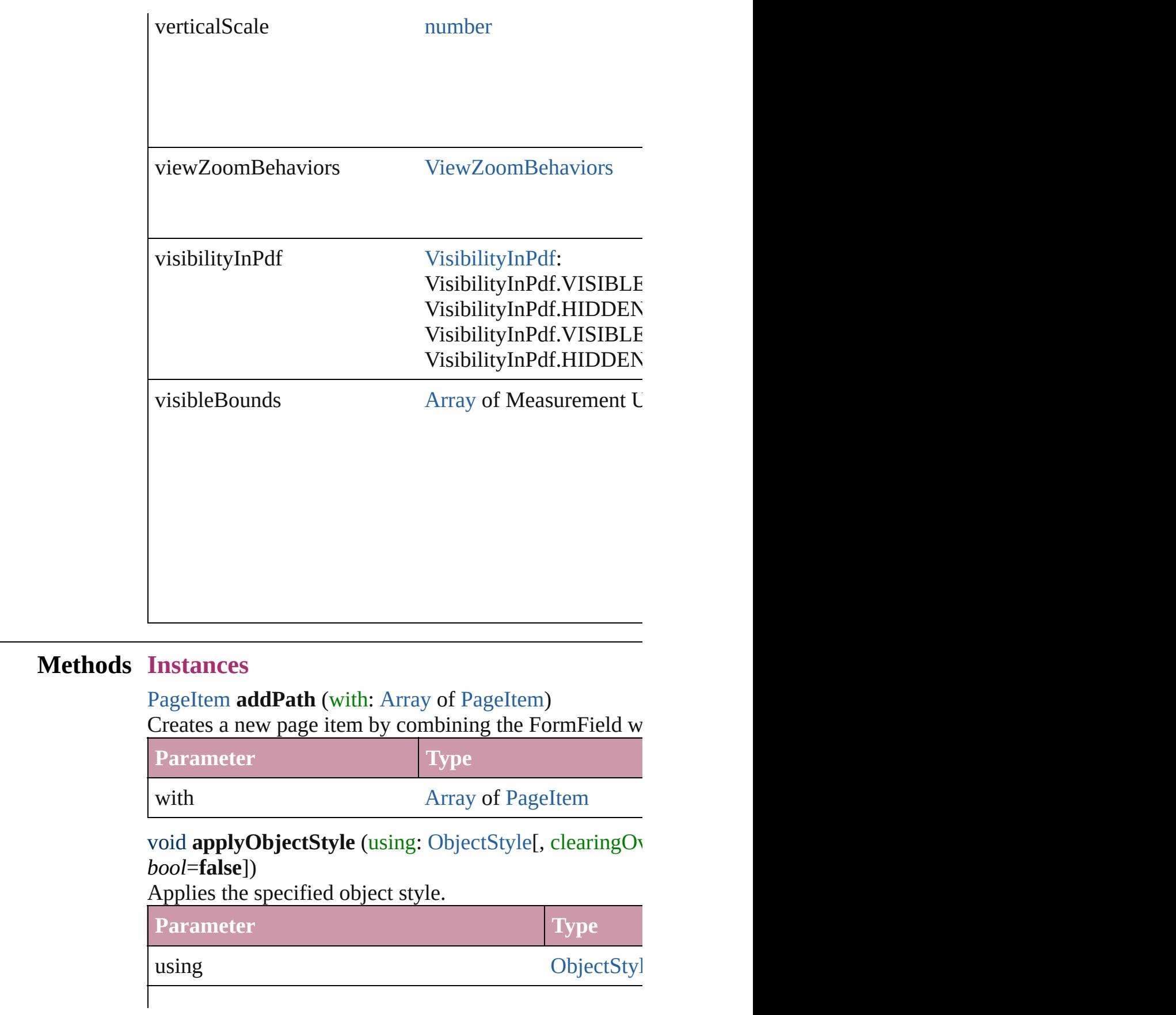

clearingOverridesThroughRootObjectStyle [bool](#page-36-0)

# <span id="page-1568-0"></span>void **autoTag** ()

Tag the object or the parent story using default tags defined in XML.

# <span id="page-1568-1"></span>void **bringForward** ()

Brings the FormField forward one level in its layer.

# <span id="page-1568-2"></span>void **bringToFront** ([reference: [PageItem](#page-2010-0)])

Brings the FormField to the front of its layer or in front

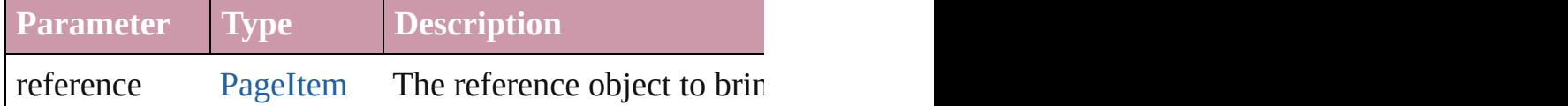

[Array](#page-20-0) of [PageItem](#page-2010-0) **changeObject** ([reverseOrder: *bool*]) Finds objects that match the find what value and replace

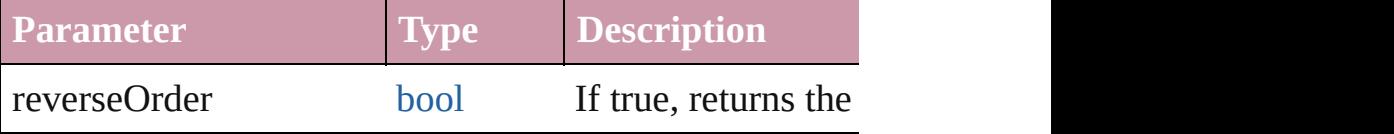

bool **checkIn** ([versionComments: *string*][, forceSave: *l* Checks in the story or stories.

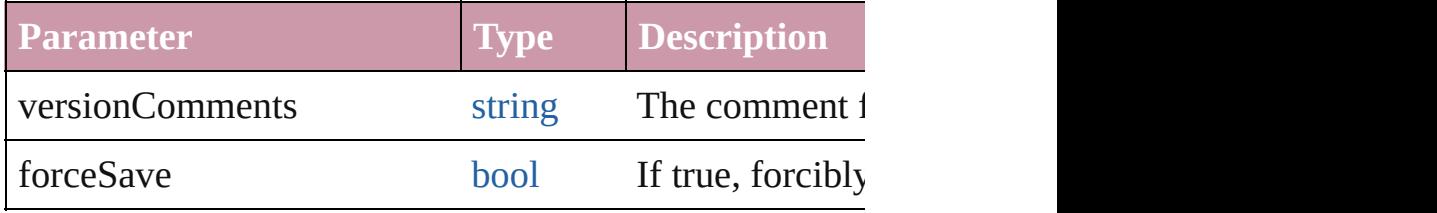

bool **checkOut** () Checks out the story.

void **clearObjectStyleOverrides** () Clear overrides for object style

<span id="page-1568-3"></span>void **clearTransformations** () Clears transformations from the FormField. Transformations include rotation, respectively.

<span id="page-1568-4"></span>void **convertShape** (given: [ConvertShapeOptions\[](#page-675-0), num *Measurement Unit (Number or String)*]) Converts the FormField to a different shape.

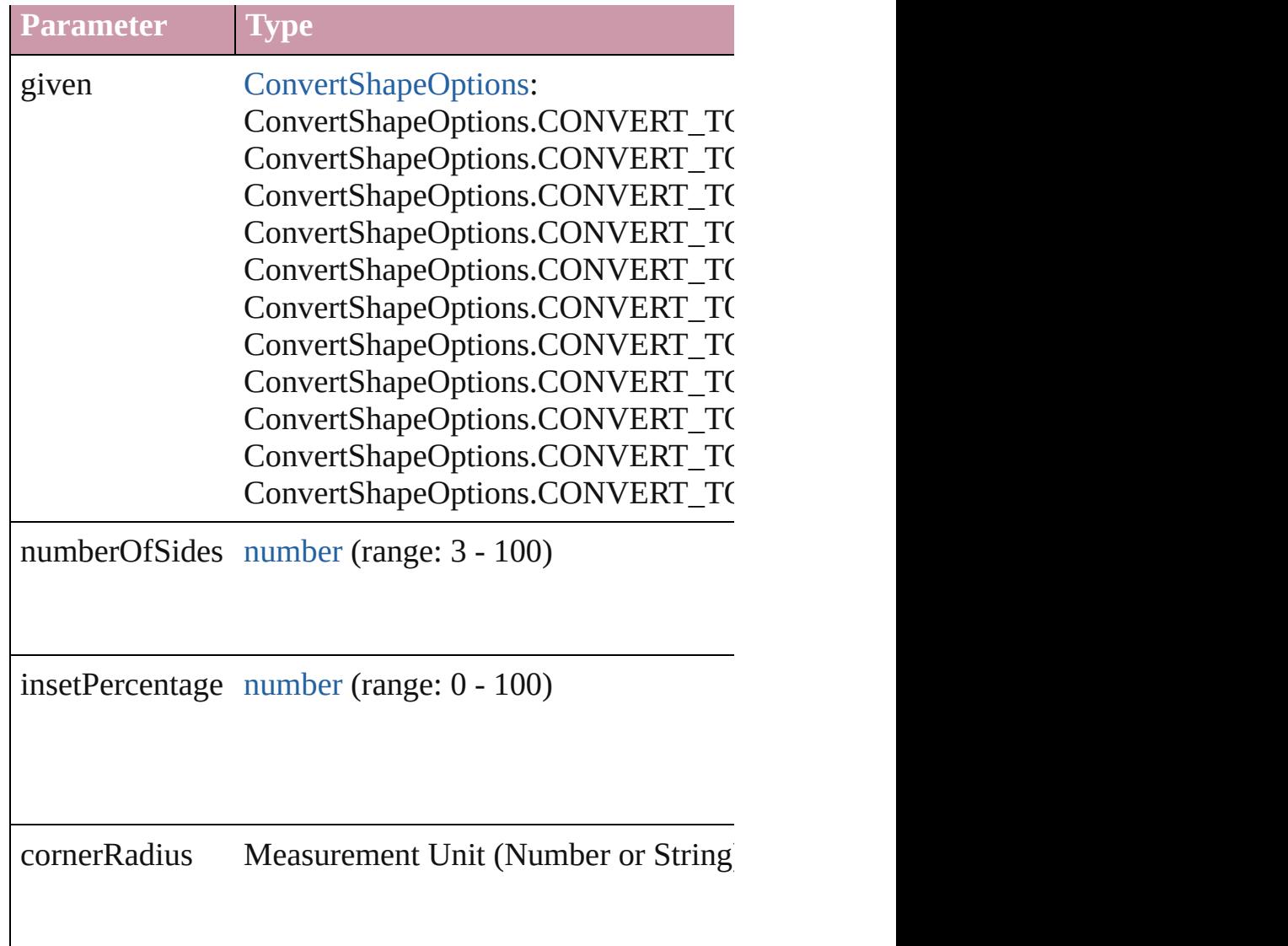

# <span id="page-1569-0"></span>void **detach** ()

Detaches an overridden master page item from the mast

<span id="page-1569-1"></span>[PageItem](#page-2010-0) **duplicate** ([to: *any*][, by: [Array](#page-20-0) of *Measurement* Duplicates the FormField at the specified location or off

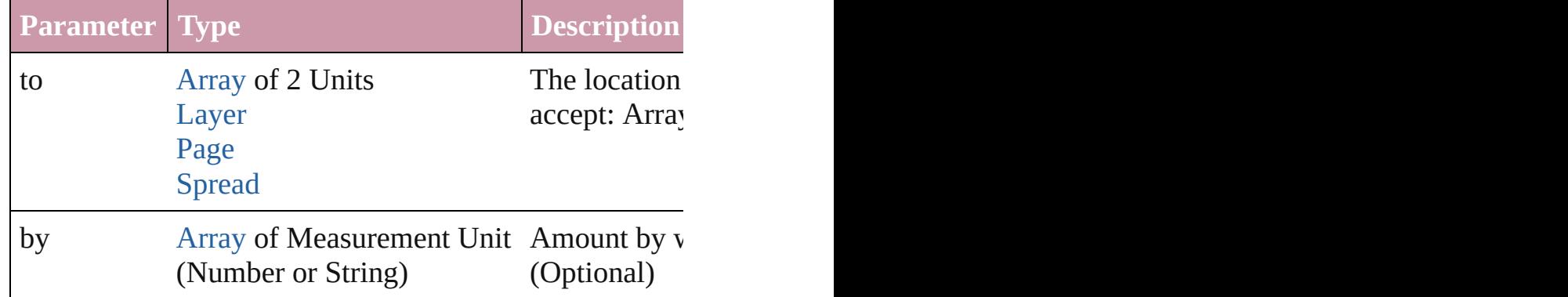

<span id="page-1570-0"></span>[PageItem](#page-2010-0) **excludeOverlapPath** (with: [Array](#page-20-0) of PageItem Creates a new page item by excluding the overlapping a

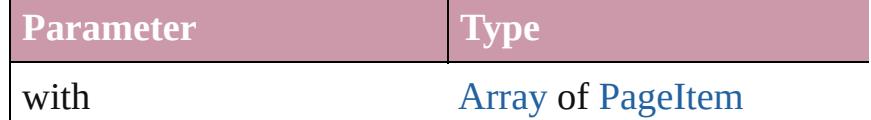

void **exportFile** (format: *any*, to: [File](#page-62-0)[, showingOptions: forceSave: *bool*=**false**])

Exports the object(s) to a file.

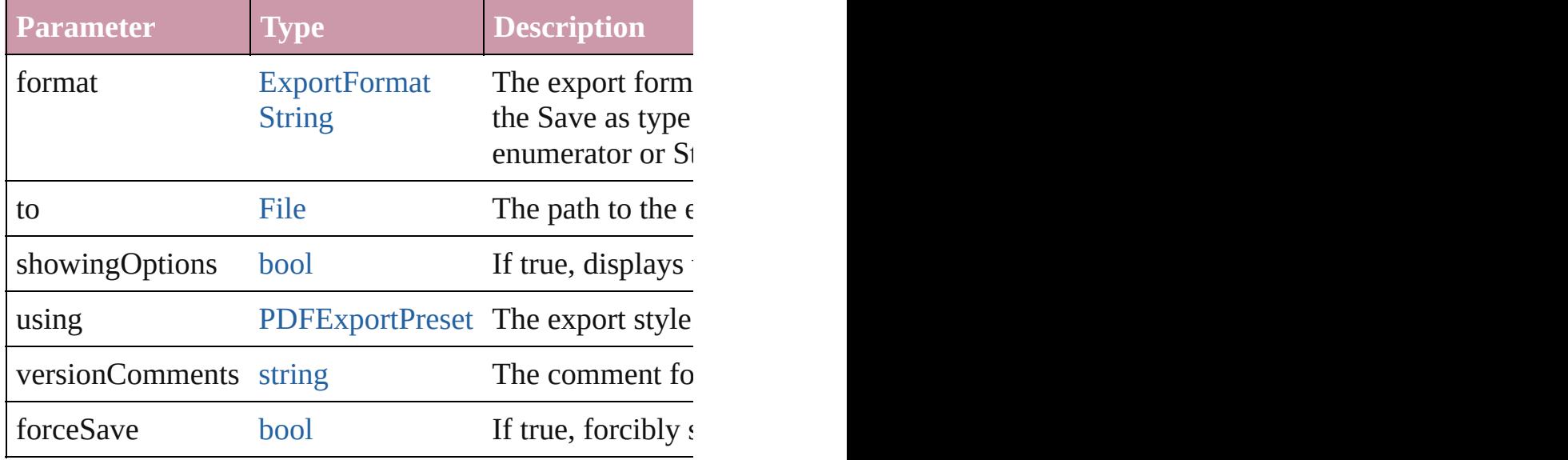

#### string **extractLabel** (key: *string*)

Gets the label value associated with the specified key.

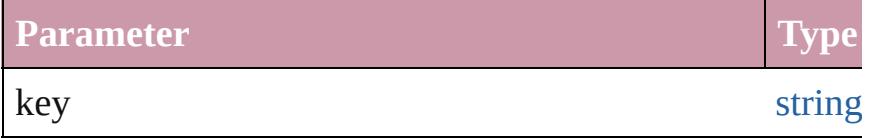

[Array](#page-20-0) of [PageItem](#page-2010-0) **findObject** ([reverseOrder: *bool*]) Finds objects that match the find what value.

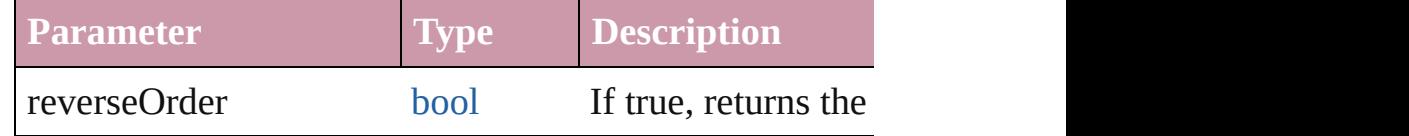

# void **fit** (given: [FitOptions\)](#page-773-0)

Applies the specified fit option to content in a frame.

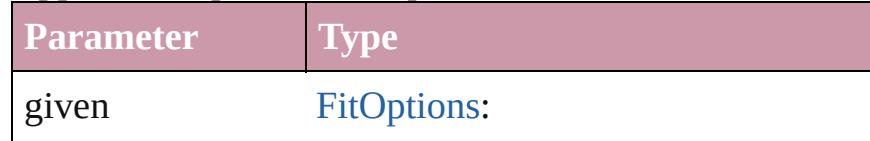

FitOptions.CONTENT\_TO\_FRAME FitOptions.CENTER\_CONTENT FitOptions.PROPORTIONALLY FitOptions.FRAME\_TO\_CONTENT FitOptions.FILL\_PROPORTIONAL FitOptions.APPLY\_FRAME\_FITTI

void **[flipItem](#page-2719-0)** (given: [Flip](#page-783-0)[, around: *any*]) Flips the FormField.

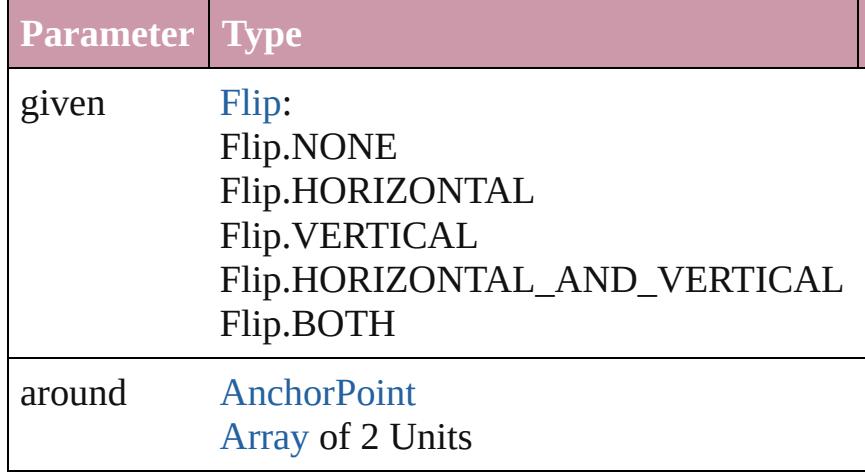

<span id="page-1571-0"></span>[Array](#page-20-0) of [FormField](#page-1554-0) **getElements** ()

Resolves the object specifier, creating an array of object

<span id="page-1571-1"></span>void **insertLabel** (key: *string*, value: *string*)

Sets the label to the value associated with the specified l

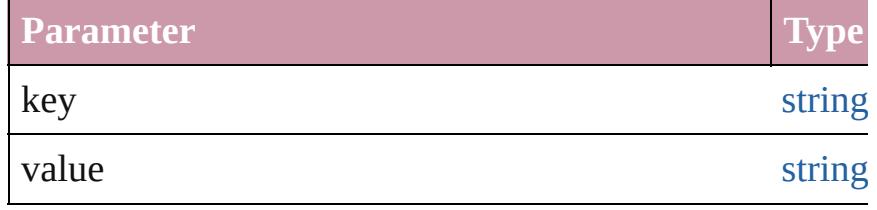

<span id="page-1571-2"></span>[PageItem](#page-2010-0) **intersectPath** (with: [Array](#page-20-0) of [PageItem\)](#page-2010-0) Creates a new page item by intersecting the FormField y

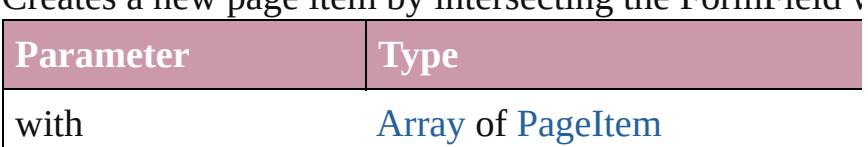

<span id="page-1571-3"></span>[PageItem](#page-2010-0) makeCompoundPath (with: [Array](#page-20-0) of [PageIte](#page-2010-0) Creates a compound path by combining the path $(s)$  of the Form

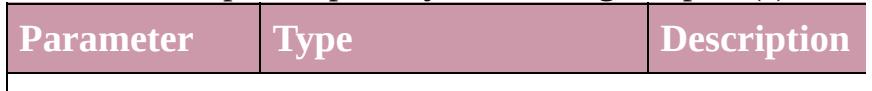

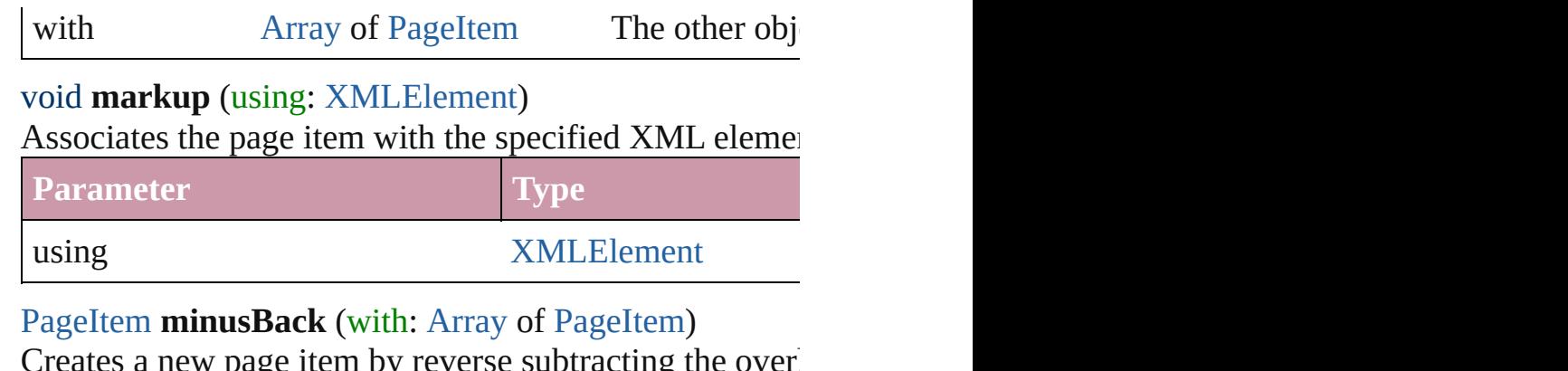

<span id="page-1572-0"></span>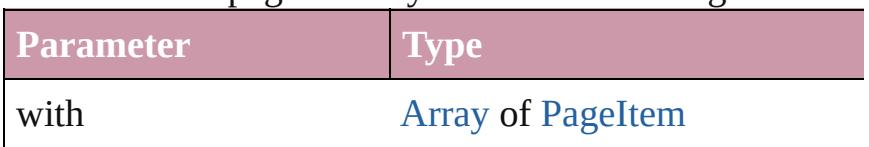

<span id="page-1572-1"></span>void **move** ([to: any][, by: [Array](#page-20-0) of *Measurement Unit (.* Moves the FormField to a new location. Note: Either the to value is used.

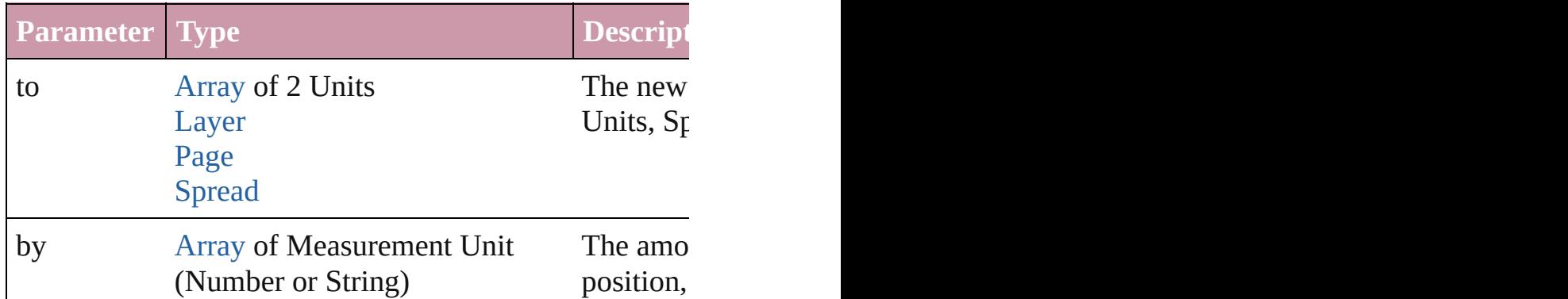

### <span id="page-1572-2"></span>any **override** (destinationPage: [Page\)](#page-1999-0)

Overrides a master page item and places the item on the

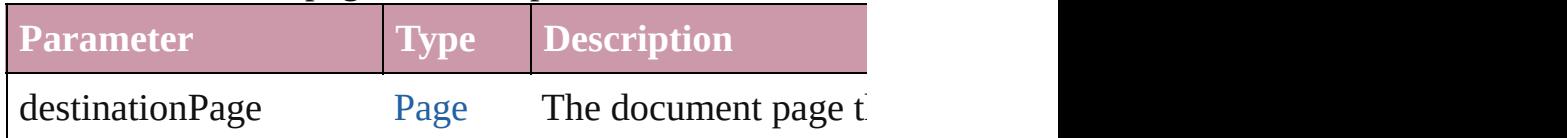

<span id="page-1572-3"></span>[Array](#page-20-0) of any **place** (fileName: [File](#page-62-0)[, showingOptions: *b* Places the file.

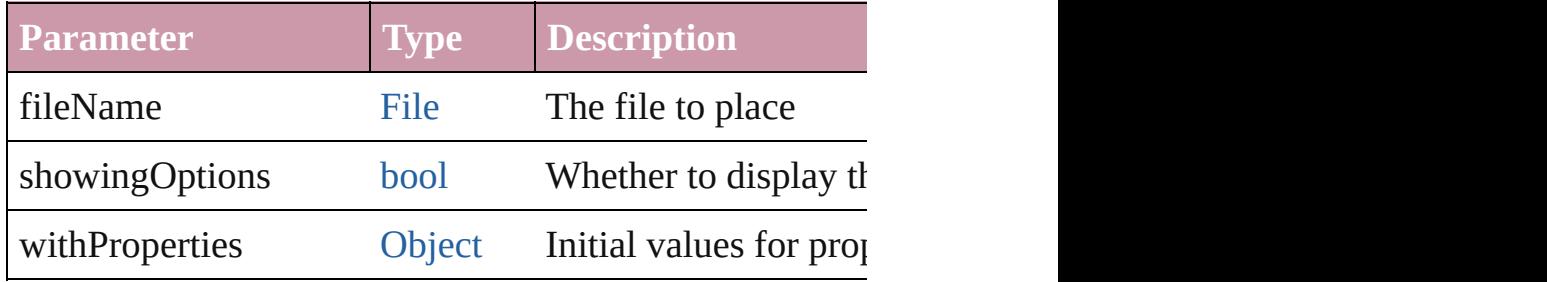

# <span id="page-1573-4"></span>void **placeXML** (using: [XMLElement](#page-4507-0))

Places XML content into the specified object. Note: Rep

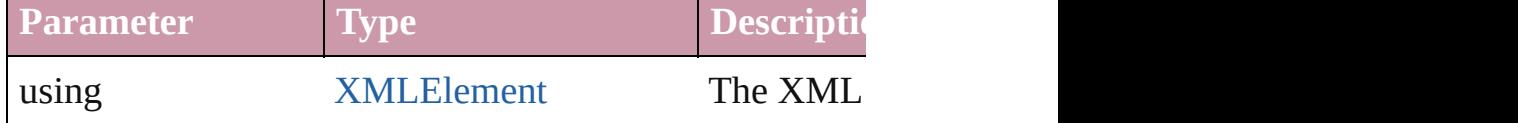

<span id="page-1573-0"></span>void **redefineScaling** ([to: [Array](#page-20-0) of *number*]) Apply an item's scaling to its content if possible.

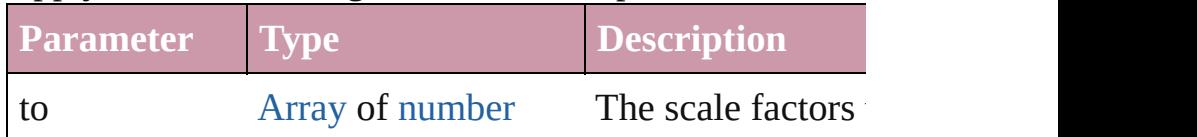

<span id="page-1573-1"></span>void **reframe** (in: *any*, opposingCorners: [Array](#page-20-0) of *any*) Move the bounding box of the page item

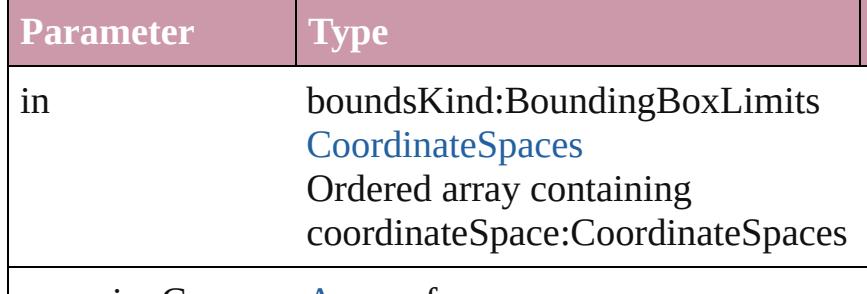

opposingCorners [Array](#page-20-0) of any

<span id="page-1573-2"></span>[Array](#page-20-0) of [PageItem](#page-2010-0) **releaseCompoundPath** () Releases a compound path.

<span id="page-1573-3"></span>void **remove** () Deletes the FormField.

```
void removeOverride ()
```
Removes the override from a previously overridden mas

void **resize** (in: *any*, from: *any*, by: [ResizeMethods](#page-1126-0), value consideringRulerUnits: *bool*=**false**]) Re[size](#page-115-0) the page item.

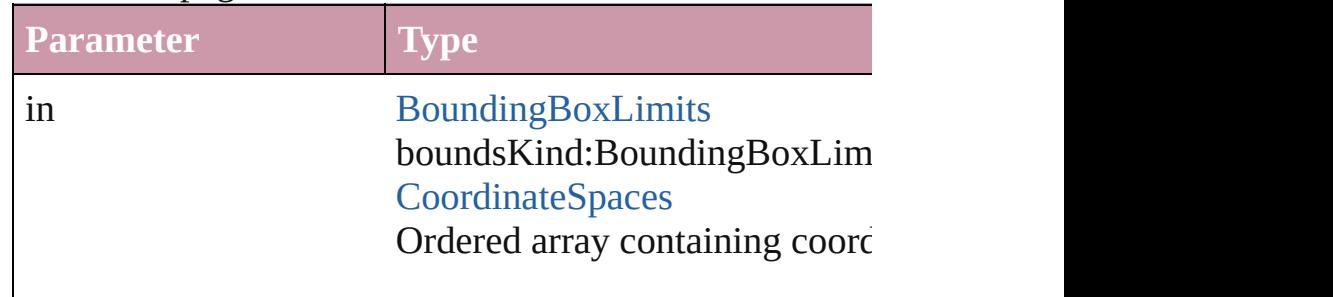

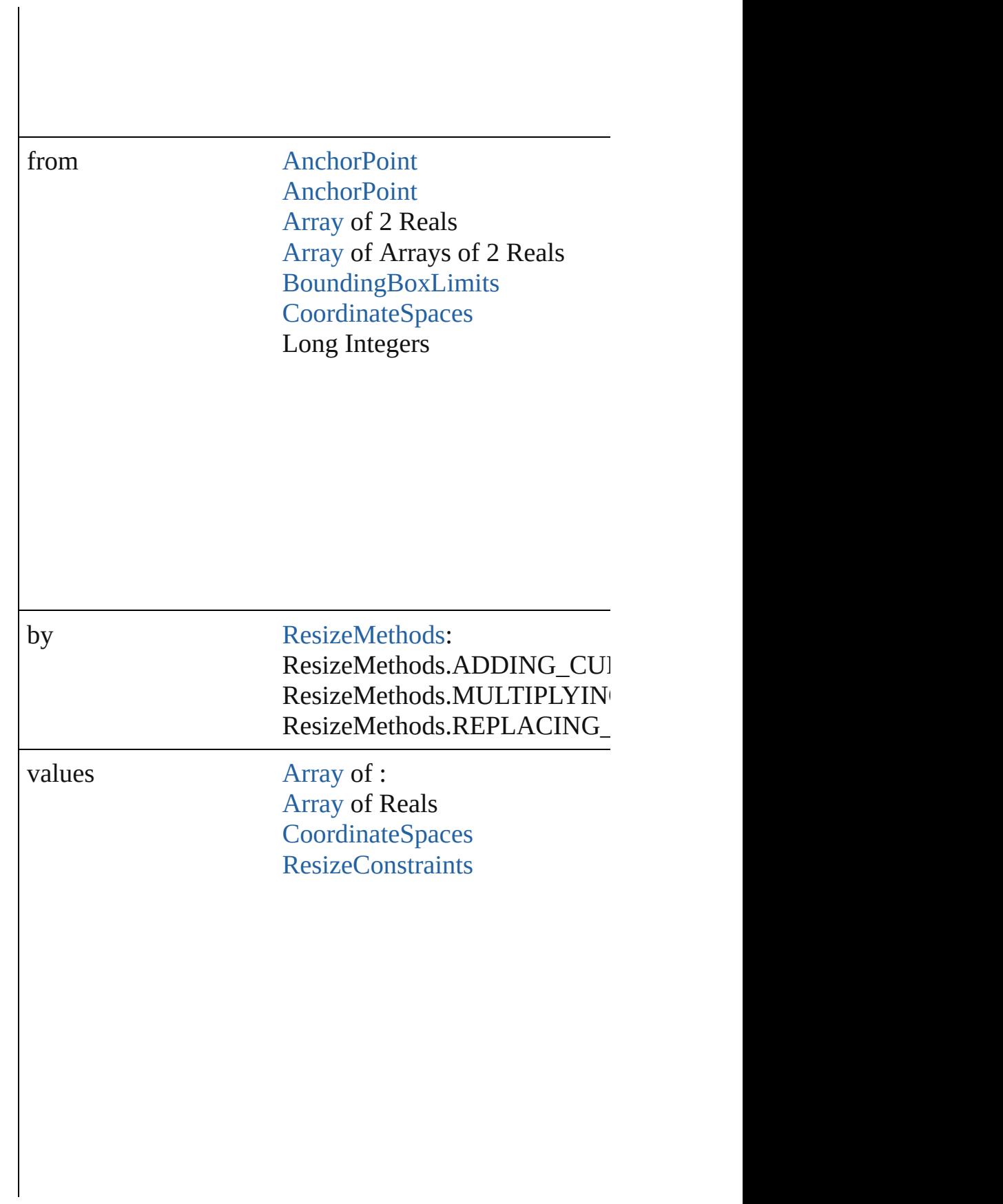

resizeIndividually [bool](#page-36-0)

consideringRulerUnits [bool](#page-36-0)

<span id="page-1575-0"></span>any **resolve** (location: *any*, in: [CoordinateSpaces\[](#page-682-0), consi Get the coordinates of the given location in the specified

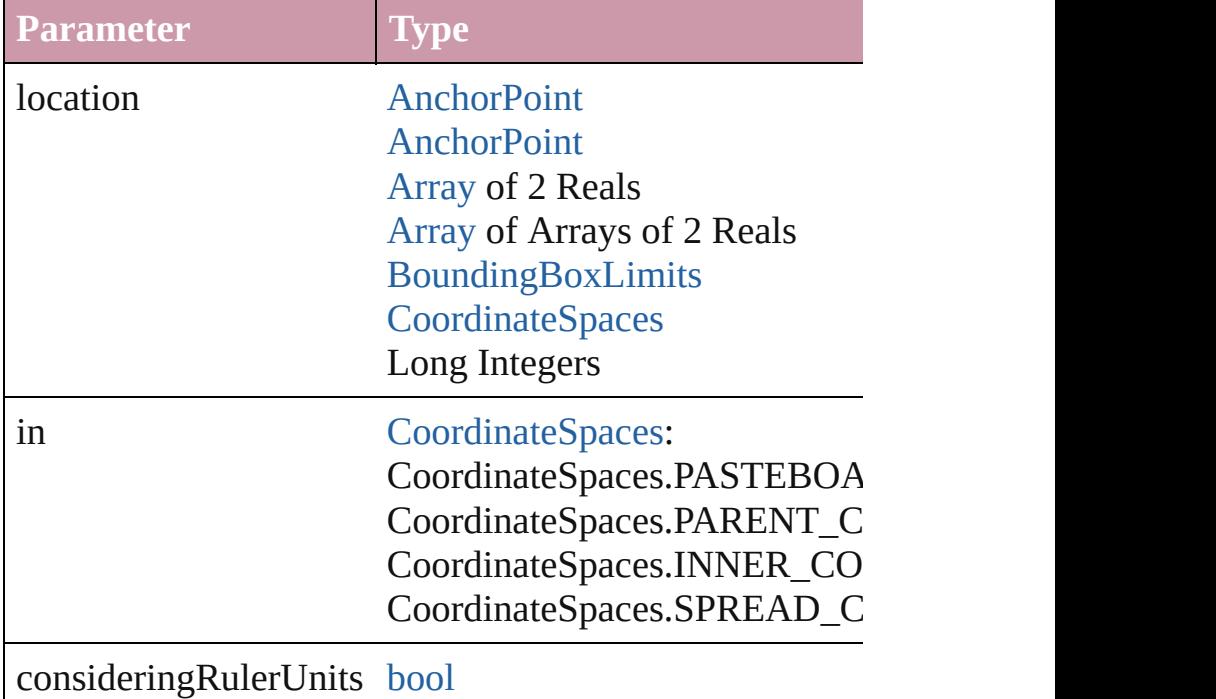

#### <span id="page-1576-6"></span>bool **revert** ()

Reverts the document to its state at the last save operation.

#### <span id="page-1576-7"></span>void **select** ([existingSelection: [SelectionOptions](#page-1167-0)=Select] Selects the object.

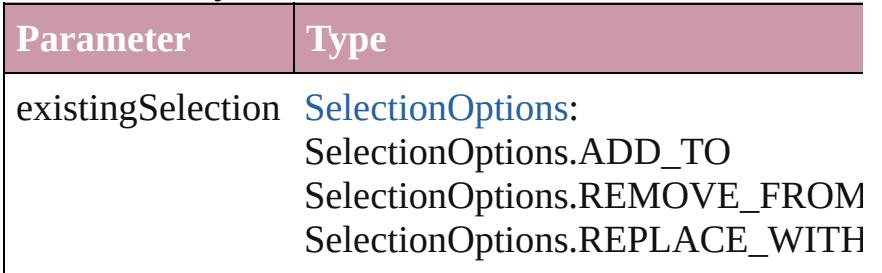

#### <span id="page-1576-8"></span>void **sendBackward** ()

Sends the FormField back one level in its layer.

#### <span id="page-1576-0"></span>void **sendToBack** ([reference: [PageItem\]](#page-2010-0)) Sends the FormField to the back of its layer or behind a

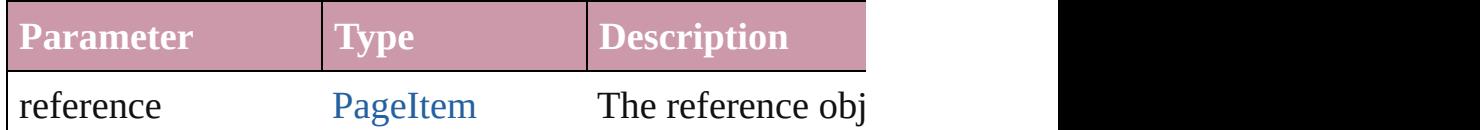

<span id="page-1576-1"></span>[Asset](#page-2188-0) **store** (using: [Library](#page-2201-0)[, withProperties: [Object](#page-115-0)]) Stores the object in the specified library.

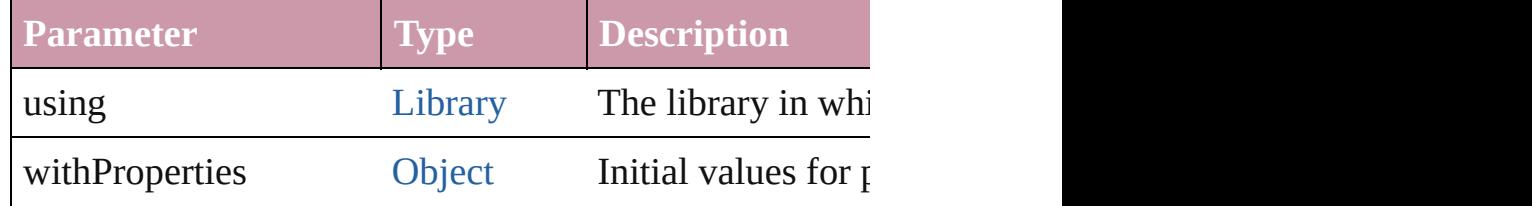

## <span id="page-1576-2"></span>[PageItem](#page-2010-0) **subtractPath** (with: [Array](#page-20-0) of PageItem) Creates a new page item by subtracting the overlapping

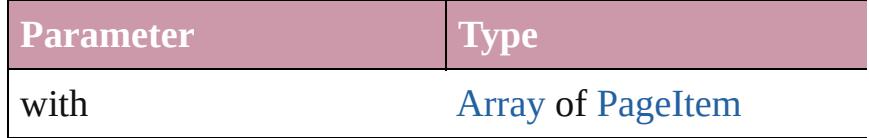

# <span id="page-1576-3"></span>string **toSource** ()

Generates a string which, if executed, will return the Form

# <span id="page-1576-4"></span>string **toSpecifier** ()

Retrieves the object specifier.

<span id="page-1576-5"></span>void **transform** (in: [CoordinateSpaces](#page-682-0), from: *any*, with! *bool*=**false**])

## Transform the page item.

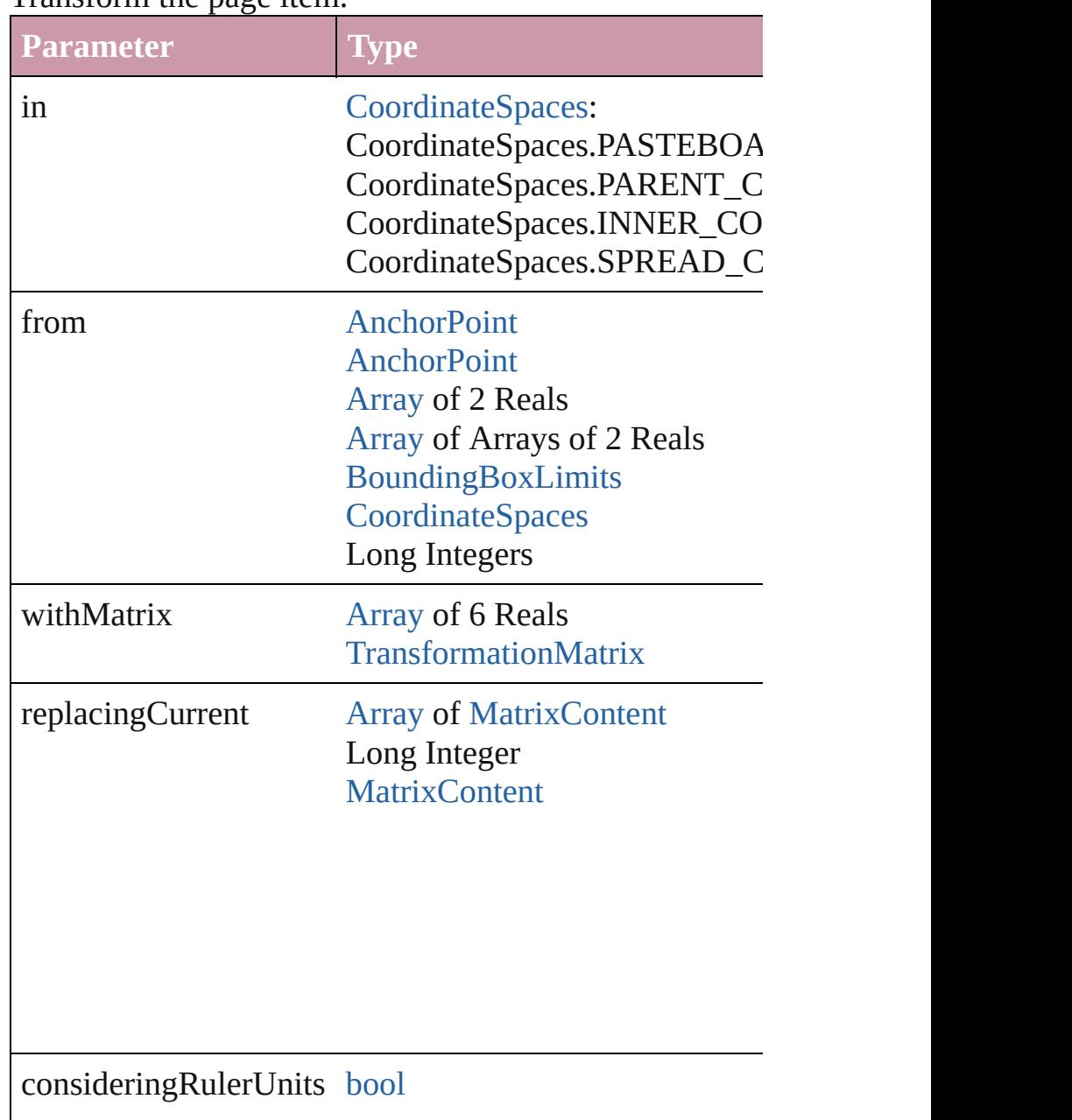

# [Array](#page-20-0) of string **transformAgain** ()

Transforms the FormField using the last transformation shearing, scaling, and flipping.

[Array](#page-20-0) of string **transformAgainIndividually** ()

<span id="page-1578-1"></span><span id="page-1578-0"></span>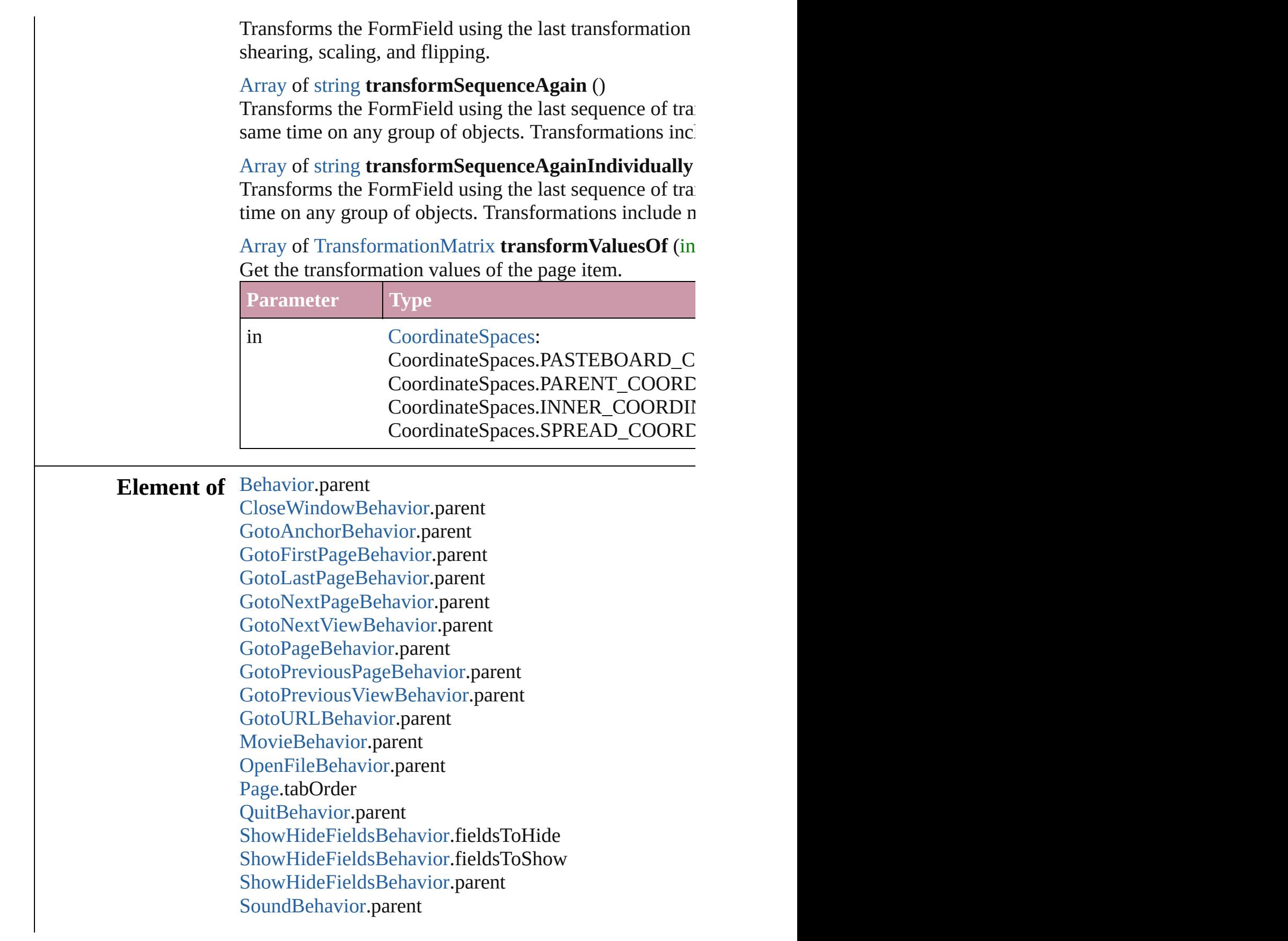

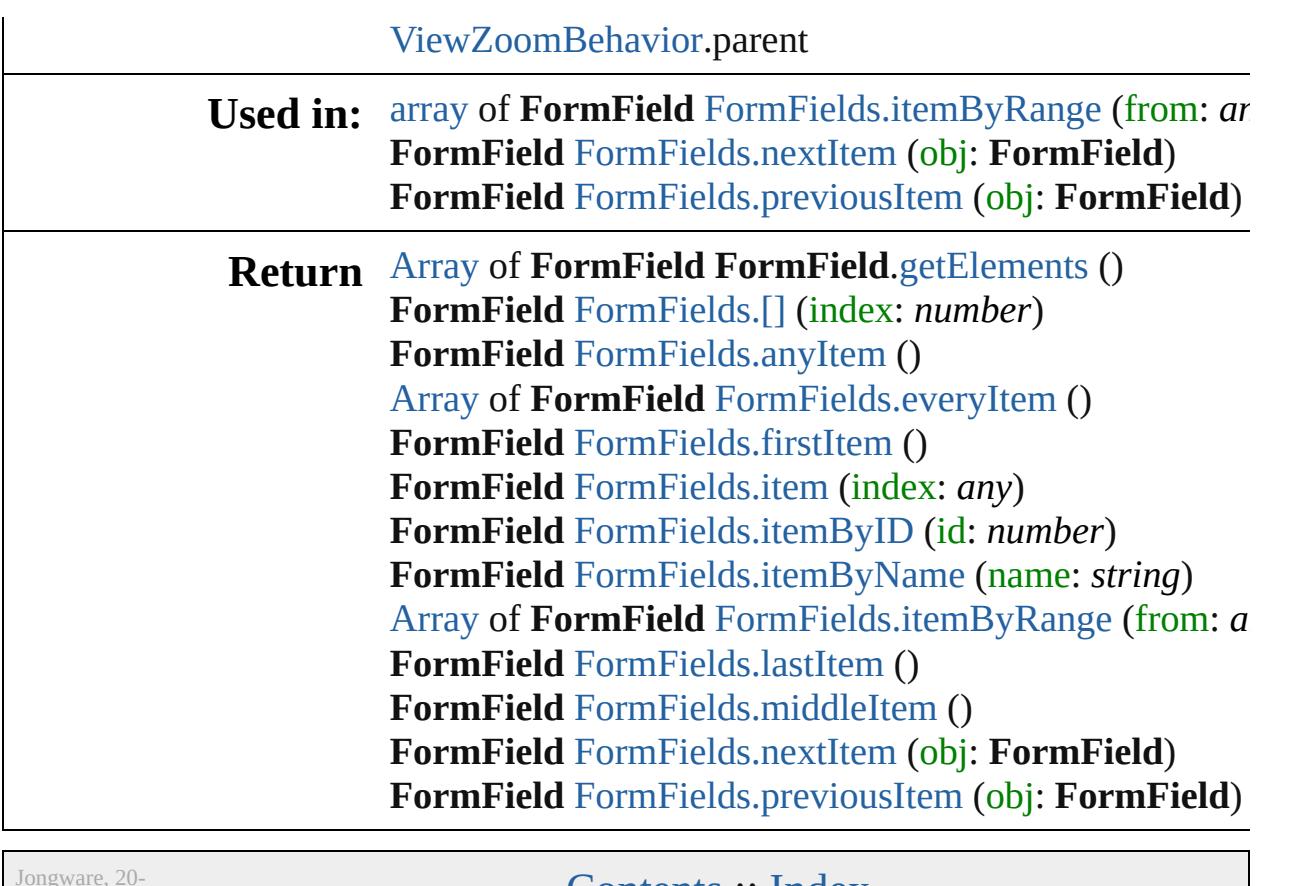

 $Jun-2010 v3.0.3d$ 

[Contents](#page-0-0) :: [Index](#page-4617-0)

# **Class**

# **FormFields**

<span id="page-1581-5"></span><span id="page-1581-4"></span><span id="page-1581-3"></span><span id="page-1581-2"></span><span id="page-1581-1"></span><span id="page-1581-0"></span>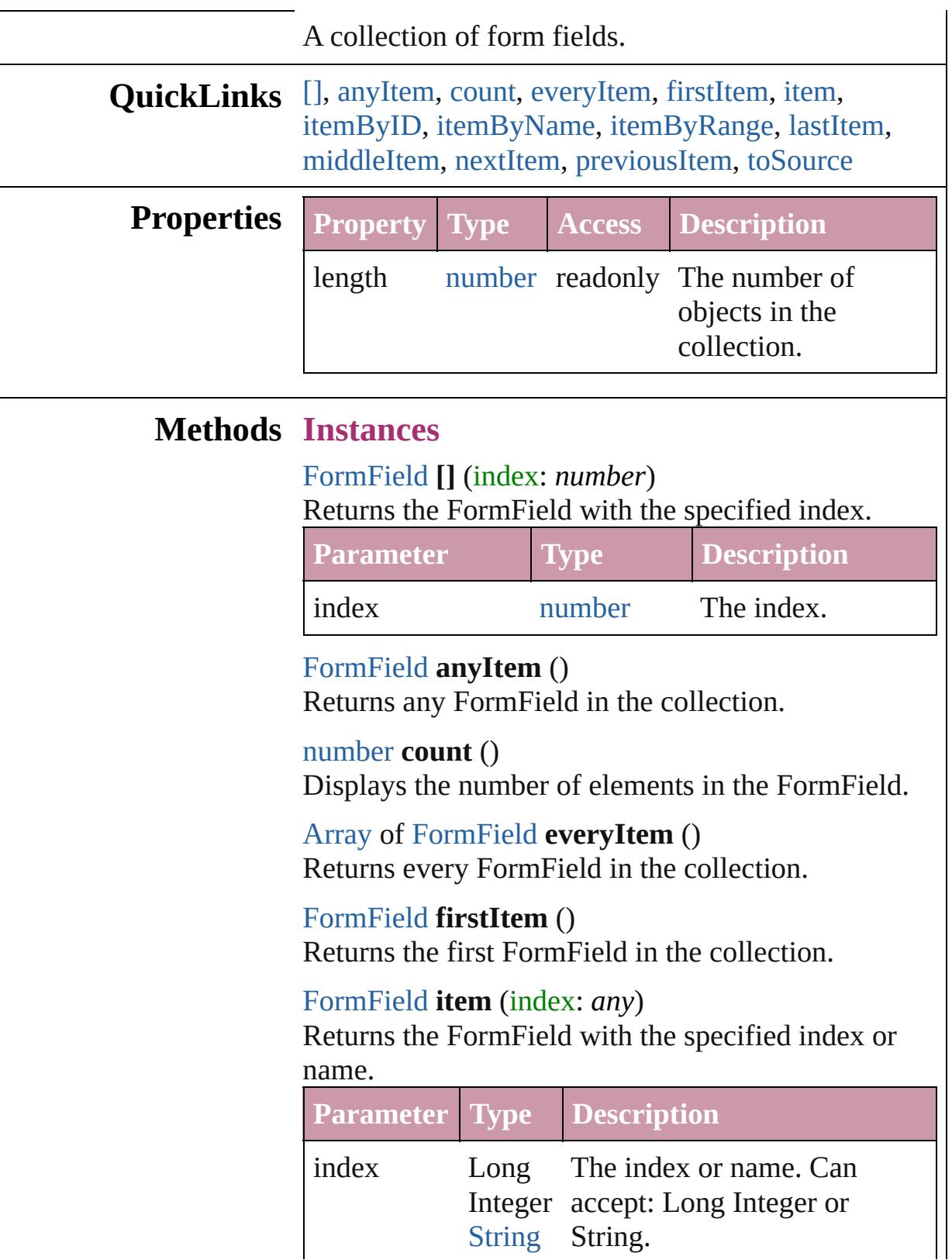

<span id="page-1582-5"></span><span id="page-1582-4"></span><span id="page-1582-3"></span><span id="page-1582-2"></span><span id="page-1582-1"></span><span id="page-1582-0"></span>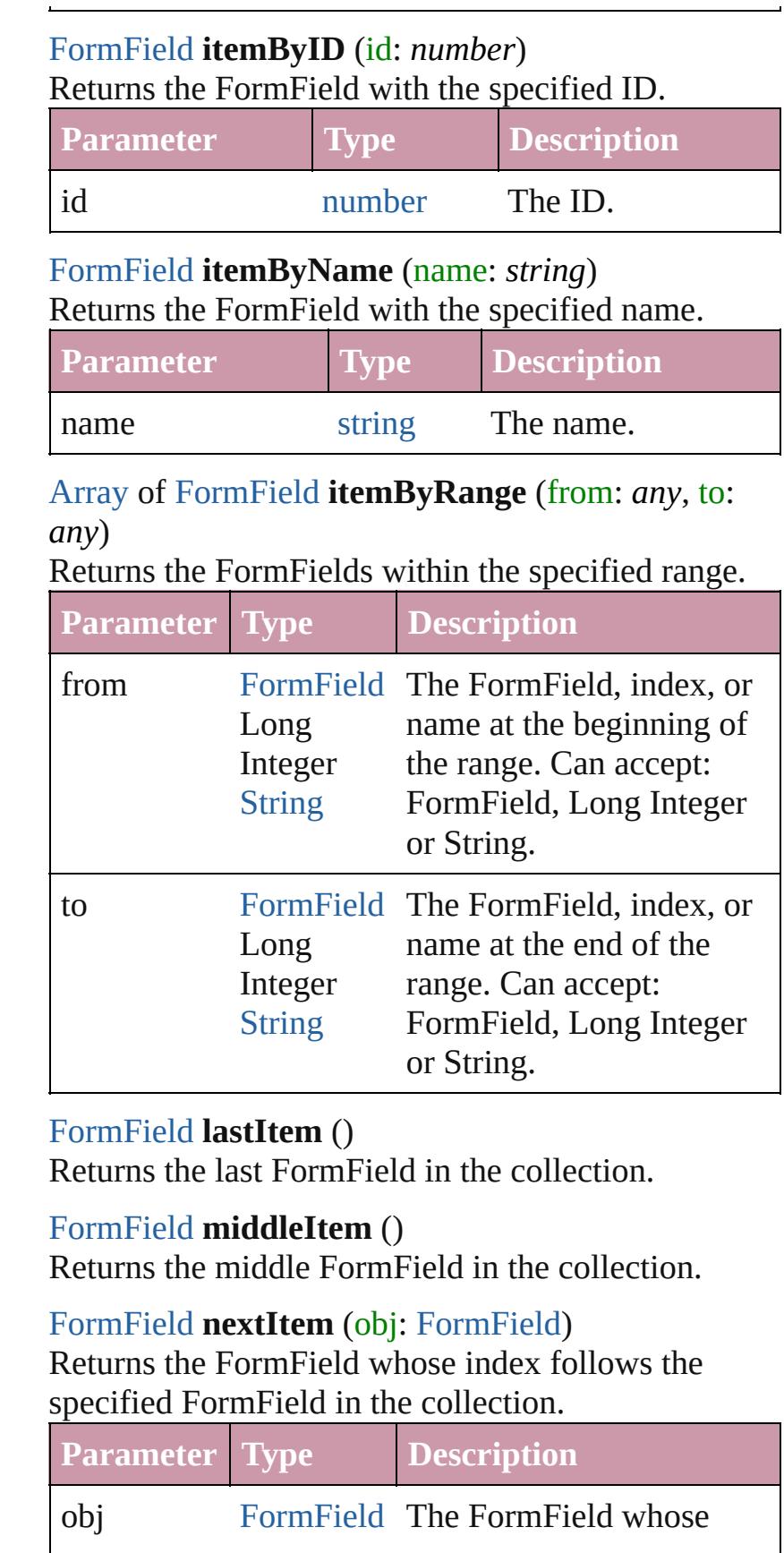

<span id="page-1583-1"></span><span id="page-1583-0"></span>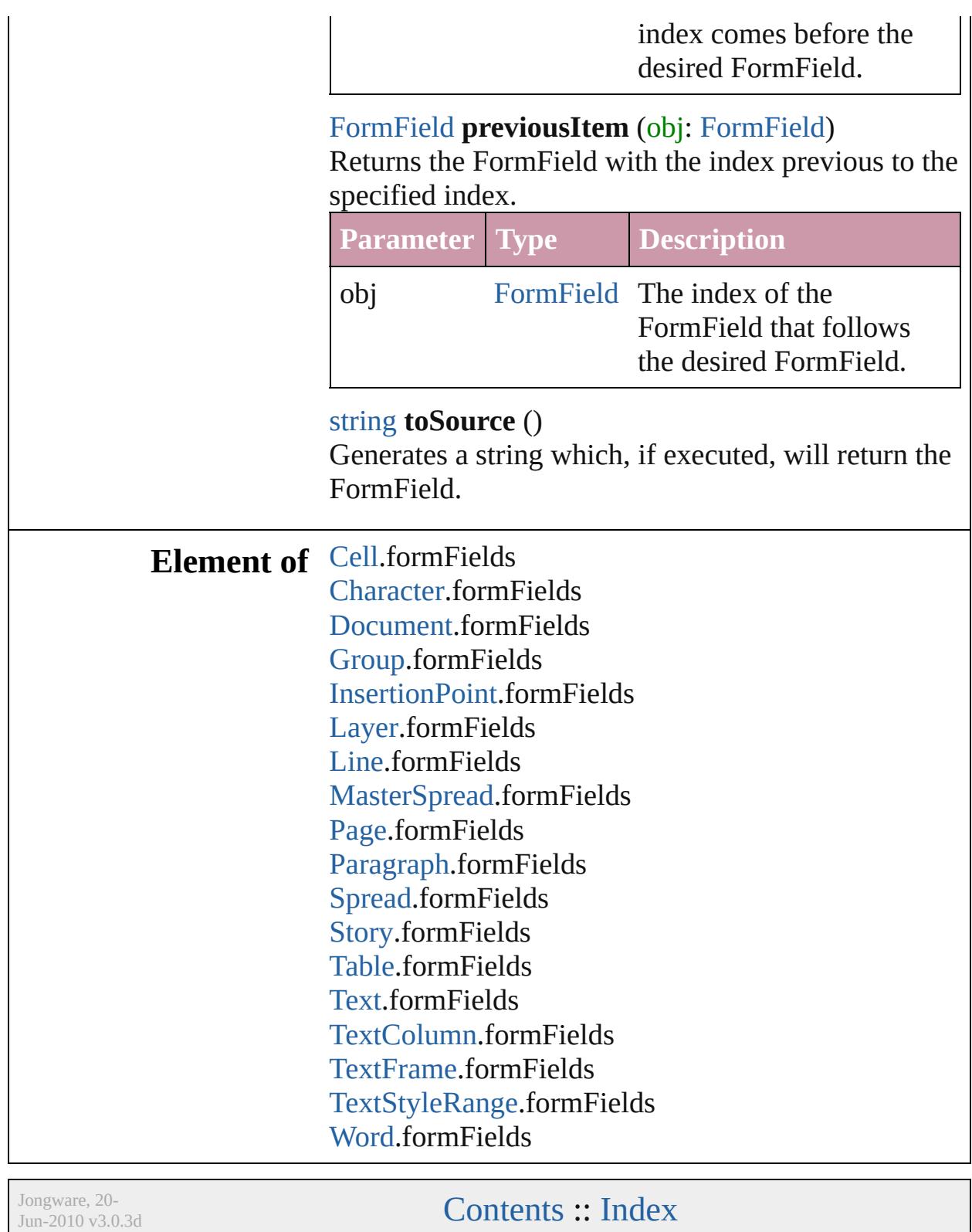
## **GotoAnchorBehavior**

A behavior object that jumps to  $\varepsilon$ 

**QuickLinks** [extractLabel](#page-1586-0), [getElements,](#page-1586-1) [insert](#page-1587-0)

### **Hierarchy**

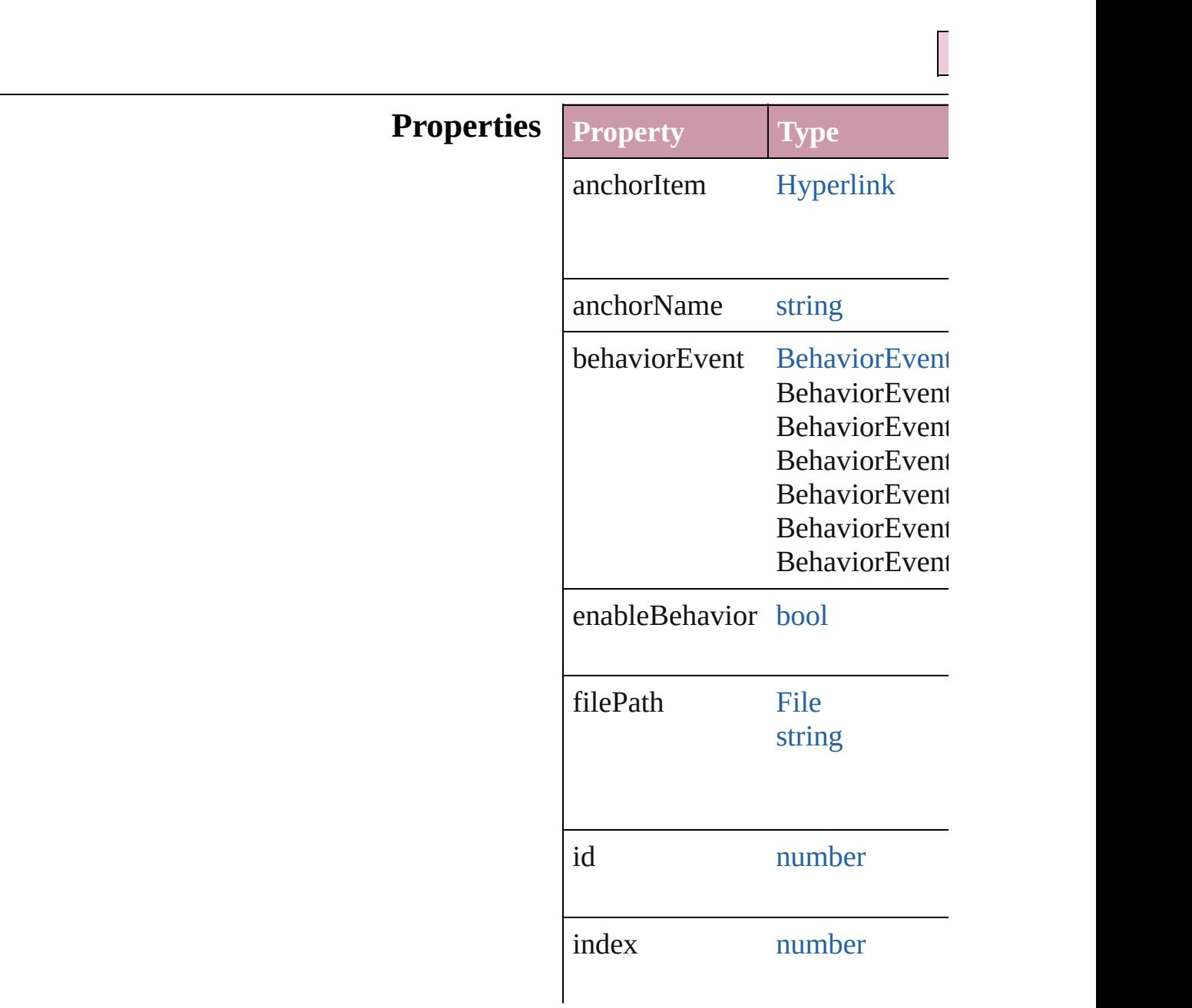

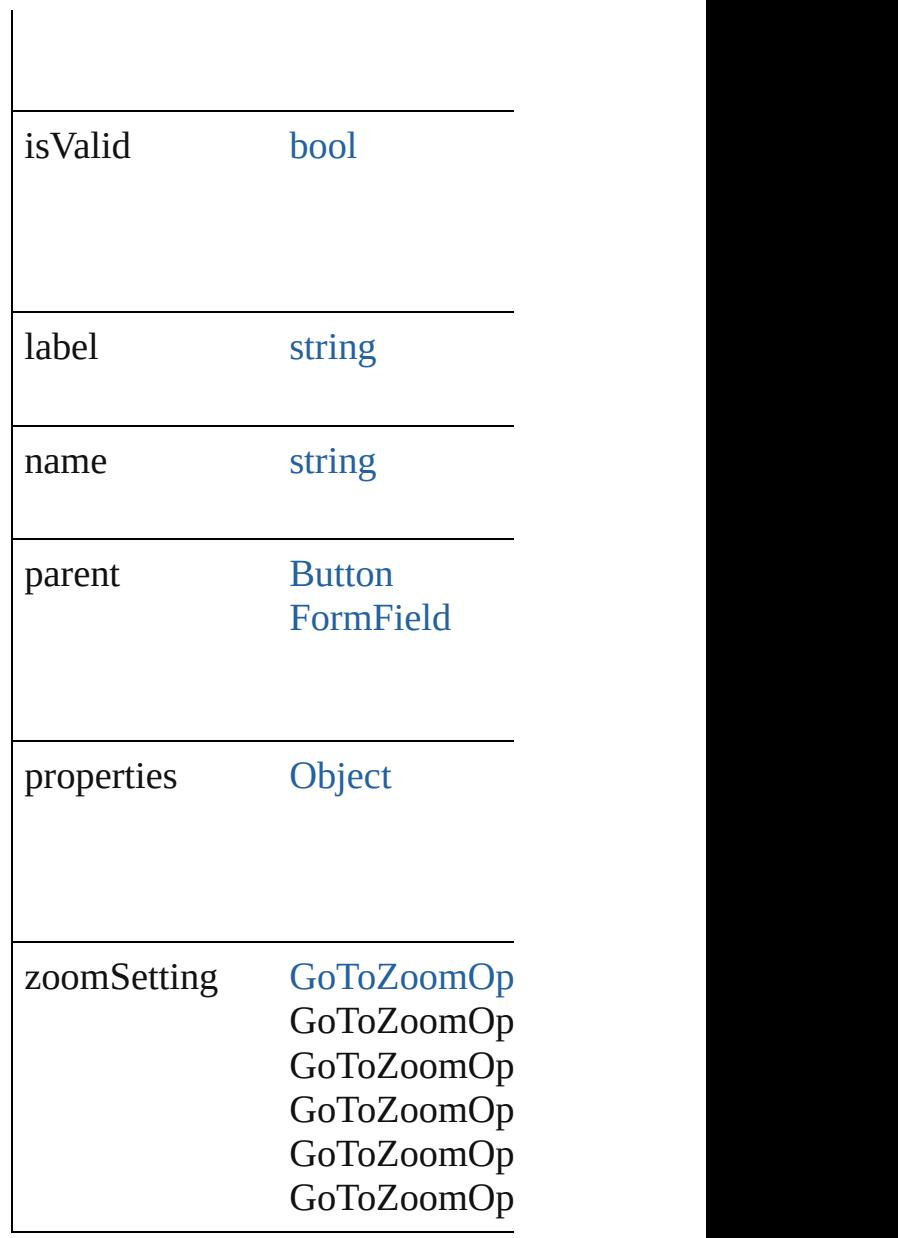

## **Methods Instances**

<span id="page-1586-0"></span>string **extractLabel** (key: *string*) Gets the label value associated w

**Parameter**

key

<span id="page-1586-1"></span>[Array](#page-20-0) of [GotoAnchorBehavior](#page-1584-0) **g** Resolves the object specifier, cre

<span id="page-1587-0"></span>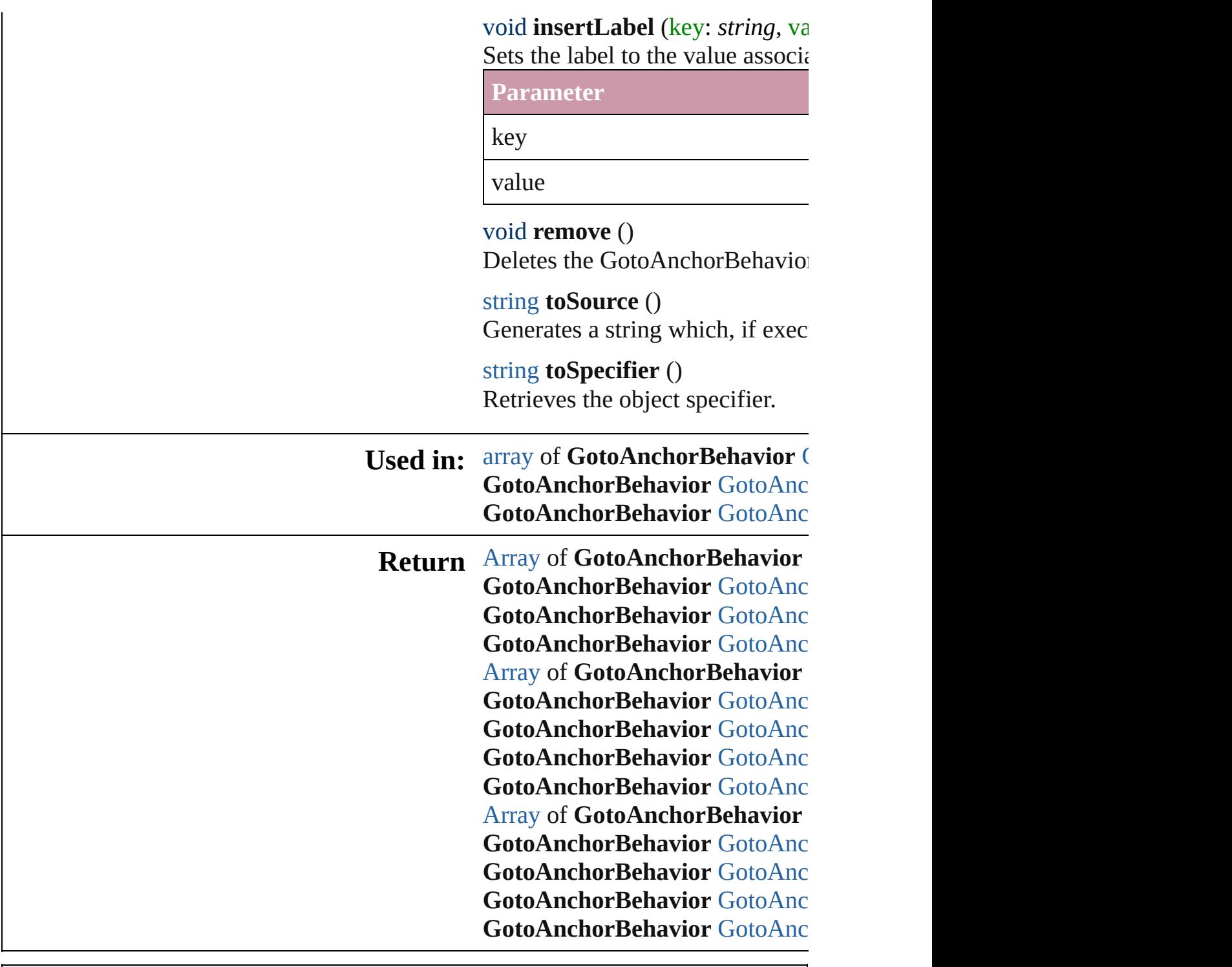

Jongware, 20-

[Contents](#page-0-0) :: [Index](#page-4617-0)

## **GotoAnchorBehaviors**

A collection of goto anchor bel

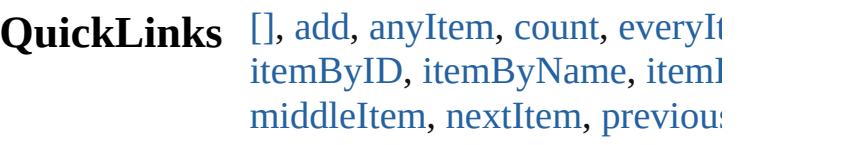

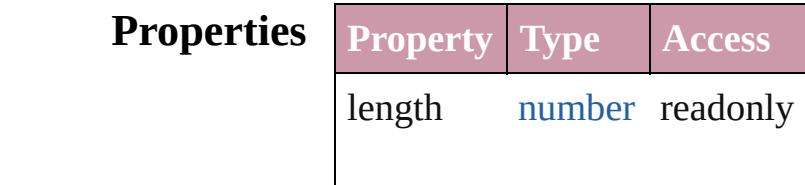

#### **Methods Instances**

<span id="page-1589-0"></span>[GotoAnchorBehavior](#page-1584-0) **[]** (index Returns the GotoAnchorBehav

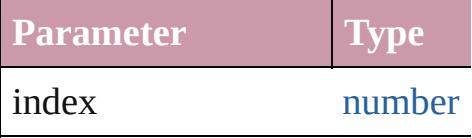

<span id="page-1589-1"></span>[GotoAnchorBehavior](#page-1584-0) **add** ([with Creates a new GotoAnchorBeh

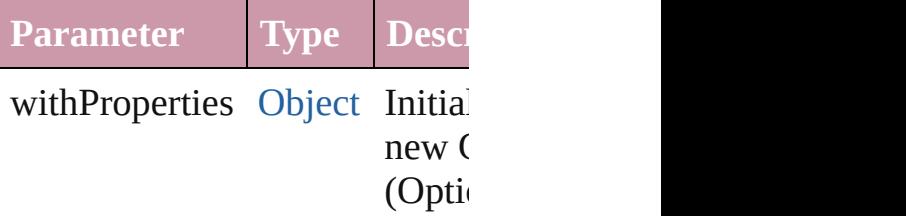

<span id="page-1589-2"></span>[GotoAnchorBehavior](#page-1584-0) **anyItem** Returns any GotoAnchorBehav

#### <span id="page-1589-4"></span>number **count** ()

Displays the number of element GotoAnchorBehavior.

<span id="page-1589-5"></span>[Array](#page-20-0) of [GotoAnchorBehavior](#page-1584-0) Returns every GotoAnchorBeh

<span id="page-1589-3"></span>[GotoAnchorBehavior](#page-1584-0) **firstItem** Returns the first GotoAnchorB

<span id="page-1590-1"></span>[GotoAnchorBehavior](#page-1584-0) **item** (ind Returns the GotoAnchorBehav or name.

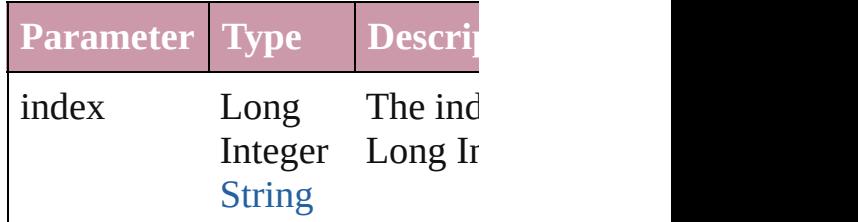

<span id="page-1590-2"></span>[GotoAnchorBehavior](#page-1584-0) **itemByI** Returns the GotoAnchorBehav

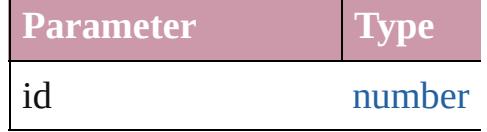

<span id="page-1590-3"></span>[GotoAnchorBehavior](#page-1584-0) **itemByP** Returns the GotoAnchorBehav

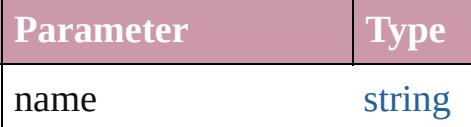

<span id="page-1590-0"></span>[Array](#page-20-0) of [GotoAnchorBehavior](#page-1584-0) to: *any*)

Returns the GotoAnchorBehav range.

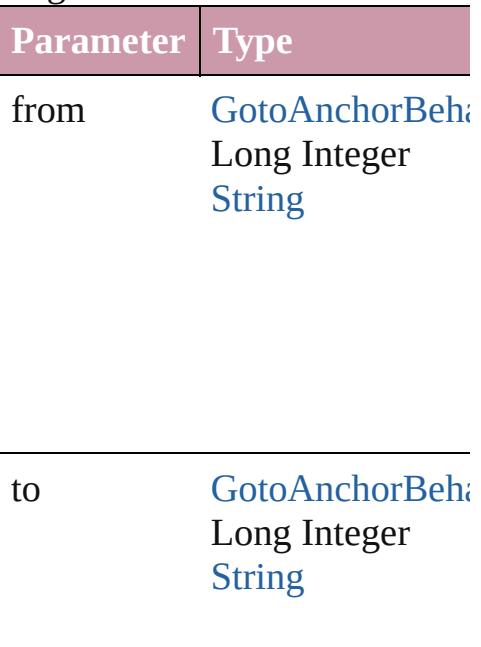

<span id="page-1591-2"></span>[GotoAnchorBehavior](#page-1584-0) **lastItem** Returns the last GotoAnchorB $\epsilon$ 

<span id="page-1591-3"></span>[GotoAnchorBehavior](#page-1584-0) middleI<sup>t</sup> Returns the middle GotoAnchor

#### <span id="page-1591-0"></span>[GotoAnchorBehavior](#page-1584-0) **nextItem** [GotoAnchorBehavior\)](#page-1584-0)

Returns the GotoAnchorBehav specified GotoAnchorBehavior

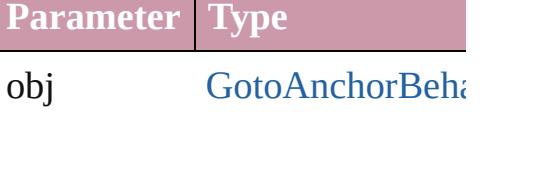

<span id="page-1591-1"></span>[GotoAnchorBehavior](#page-1584-0) **previous** [GotoAnchorBehavior\)](#page-1584-0)

Returns the GotoAnchorBehav to the specified index.

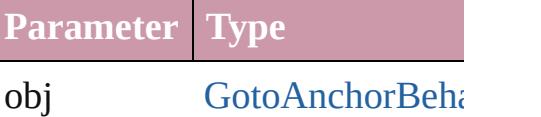

string **toSource** () Generates a string which, if executed GotoAnchorBehavior.

**Element of** [Button](#page-1514-0).gotoAnchorBehaviors [FormField.](#page-1554-0)gotoAnchorBehavio Jongware, 20-J u n - 2 0 1 0 v 3.0.3 d [C](#page-0-0)o[n](#page-4617-0)tents :: Index

# **GotoFirstPageBehavior**

A behavior object that jumps

**QuickL[in](#page-1595-2)ks** [extractLabel](#page-1595-0), [getElements,](#page-1595-1) in

### **Hierarchy**

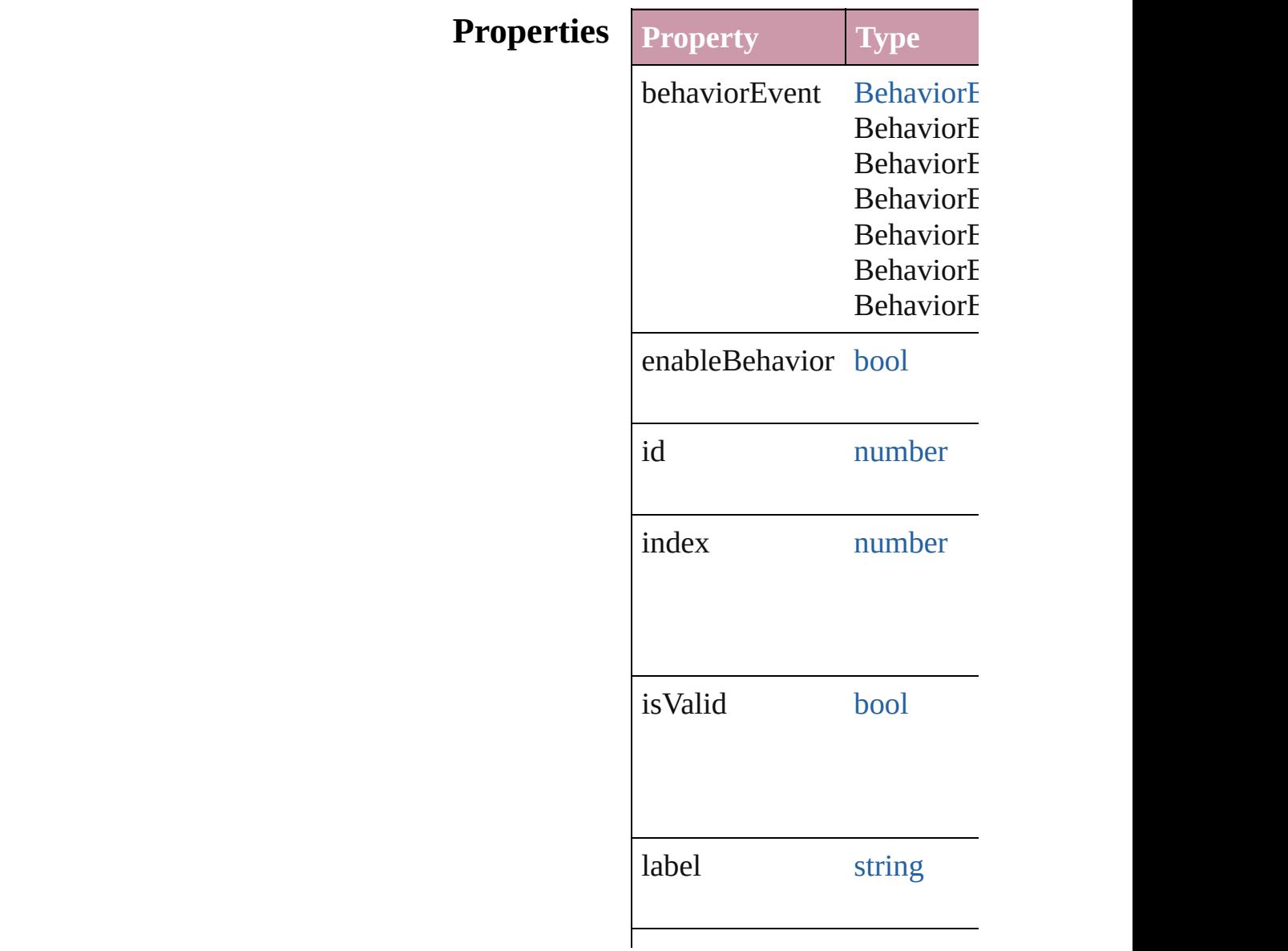

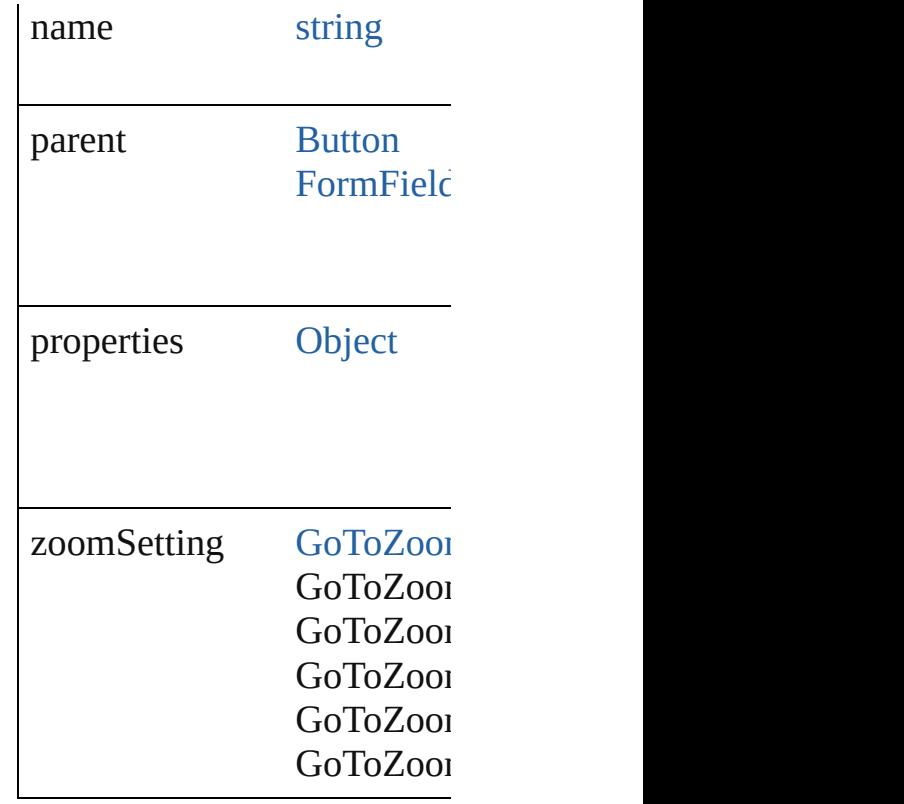

### **Methods Instances**

<span id="page-1595-0"></span>string **extractLabel** (key: *sti* Gets the label value associat

**Parameter**

key

<span id="page-1595-1"></span>[Array](#page-20-0) of [GotoFirstPageBeha](#page-1593-0) Resolves the object specifier

<span id="page-1595-2"></span>void **insertLabel** (key: *strin* Sets the label to the value as

**Parameter**

key

value

void **remove** () Deletes the GotoFirstPageBe

string **toSource** ()

Generates a string which, if

string **toSpecifier** () Retrieves the object specifie

**[Use](#page-1599-0)d in:** [array](#page-20-0) of **[Go](#page-1600-0)toFirstPageBeh**<br>**GotoFirstPageBehavior** Go **[Go](#page-1600-1)toFirstPageBehavior** Go **GotoFirstPageBehavid** 

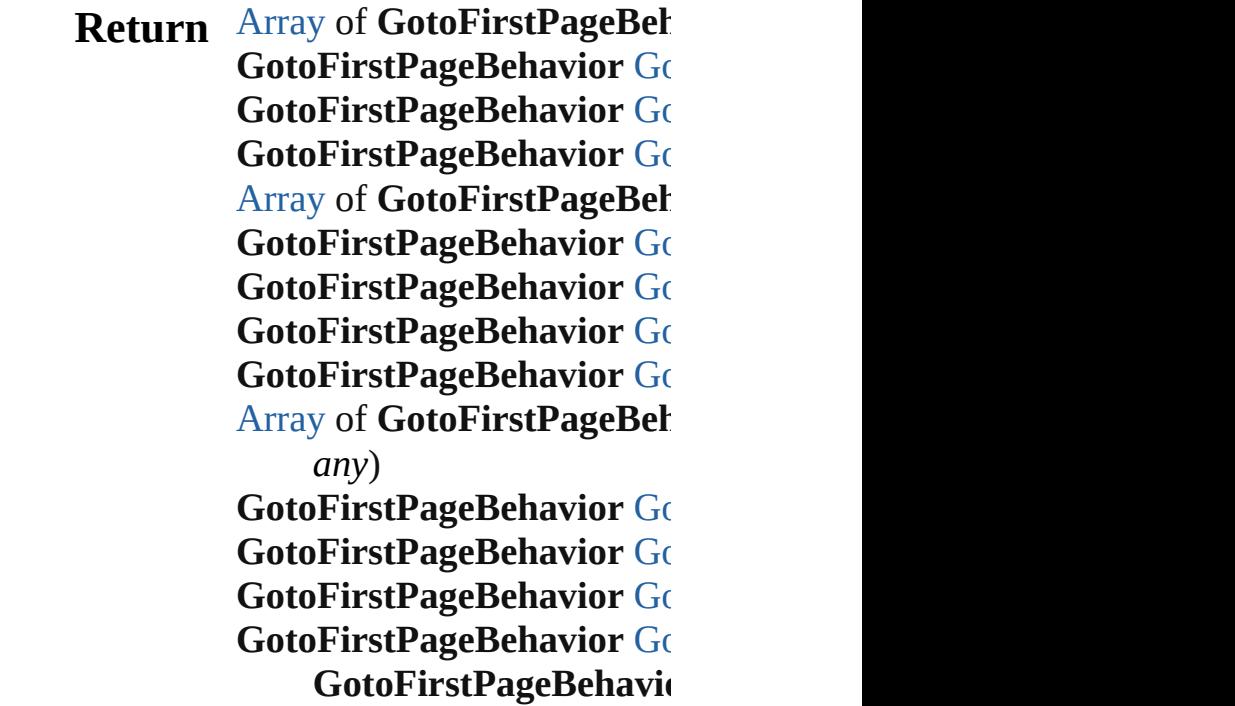

Jongware, 20-J u n - 2 0 1 0 v 3.0.3 d [C](#page-0-0)o[n](#page-4617-0)tents :: Index

## **GotoFirstPageBehaviors**

A collection of goto first p

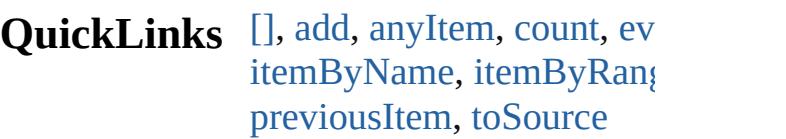

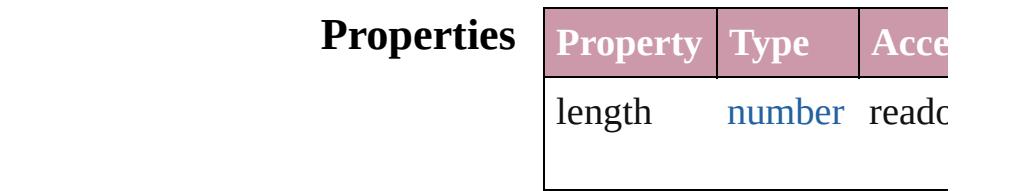

### **Methods Instances**

<span id="page-1598-0"></span>[GotoFirstPageBehavior](#page-1593-0) **[]** ( Returns the GotoFirstPage

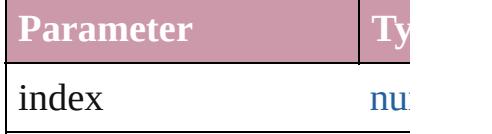

<span id="page-1598-1"></span>[GotoFirstPageBehavior](#page-1593-0) ad Creates a new GotoFirstPa

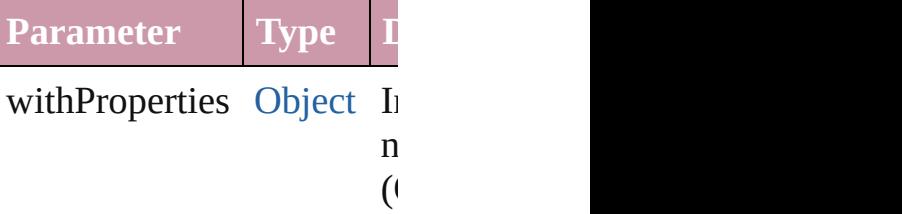

<span id="page-1598-2"></span>[GotoFirstPageBehavior](#page-1593-0) an Returns any GotoFirstPage

<span id="page-1598-5"></span>number **count** () Displays the number of elements of

<span id="page-1598-6"></span>[Array](#page-20-0) of GotoFirstPageBe Returns every GotoFirstPa

<span id="page-1598-3"></span>[GotoFirstPageBehavior](#page-1593-0) **fir** Returns the first GotoFirst

<span id="page-1598-4"></span>[GotoFirstPageBehavior](#page-1593-0) **item**

Returns the GotoFirstPage name.

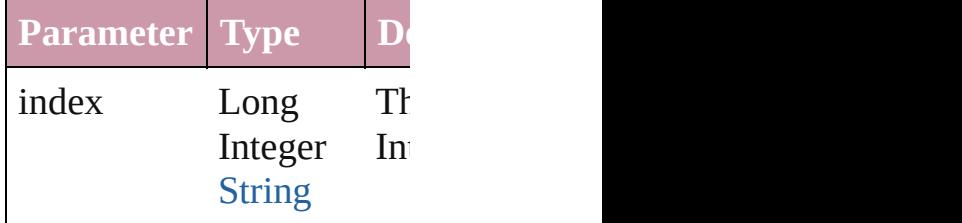

<span id="page-1599-1"></span>[GotoFirstPageBehavior](#page-1593-0) ite Returns the GotoFirstPage

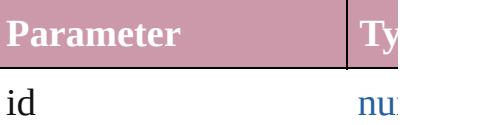

#### <span id="page-1599-2"></span>[GotoFirstPageBehavior](#page-1593-0) ite Returns the GotoFirstPage

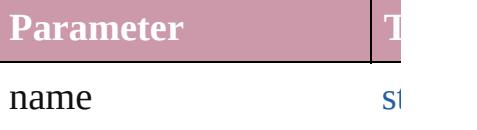

#### <span id="page-1599-0"></span>[Array](#page-20-0) of GotoFirstPageBe *any*)

#### Returns the GotoFirstPage

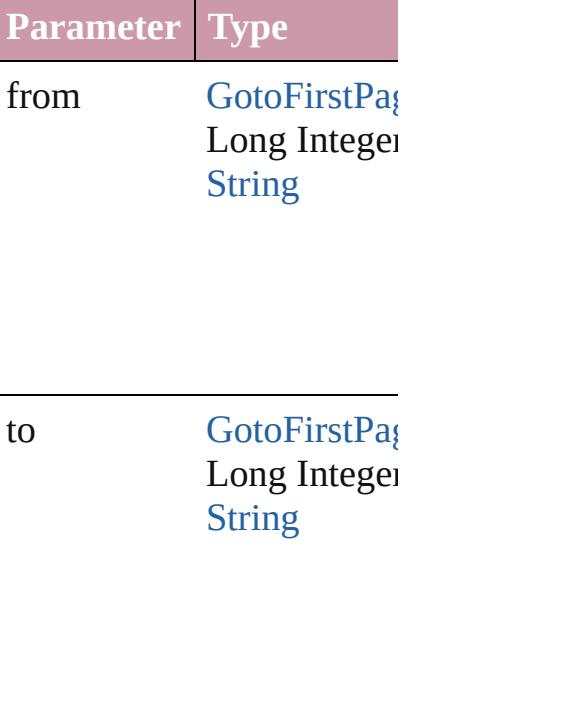

<span id="page-1600-2"></span>[GotoFirstPageBehavior](#page-1593-0) last Returns the last GotoFirstI

<span id="page-1600-3"></span>[GotoFirstPageBehavior](#page-1593-0) **m** Returns the middle GotoFi

<span id="page-1600-0"></span>[GotoFirstPageBehavior](#page-1593-0) **ne** [GotoFirstPageBehavior\)](#page-1593-0) Returns the GotoFirstPage specified GotoFirstPageBe

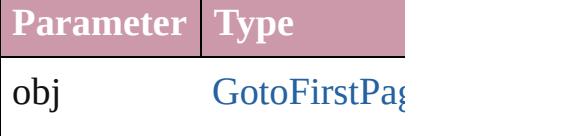

<span id="page-1600-1"></span>[GotoFirstPageBehavior](#page-1593-0) pr [GotoFirstPageBehavior\)](#page-1593-0) Returns the GotoFirstPage the specified index.

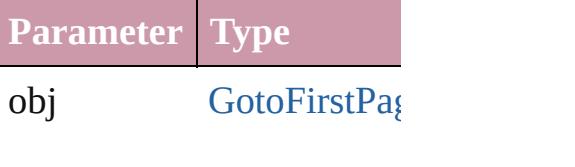

<span id="page-1600-4"></span>string **toSource** ()

Generates a string which, if GotoFirstPageBehavior.

**Element of** [Button](#page-1514-0).gotoFirstPageBeha [FormField.](#page-1554-0)gotoFirstPageB

Jongware, 20-

 $J_{\text{Jun-2010 v3.0.3d}}$   $J_{\text{un-2010 v3.0.3d}}$   $\text{Contents: Index}$  $\text{Contents: Index}$  $\text{Contents: Index}$  $\text{Contents: Index}$  $\text{Contents: Index}$ 

## **GotoLastPageBehavior**

A behavior object that jumps

**QuickL[in](#page-1603-2)ks** [extractLabel](#page-1603-0), [getElements](#page-1603-1), in

### **Hierarchy**

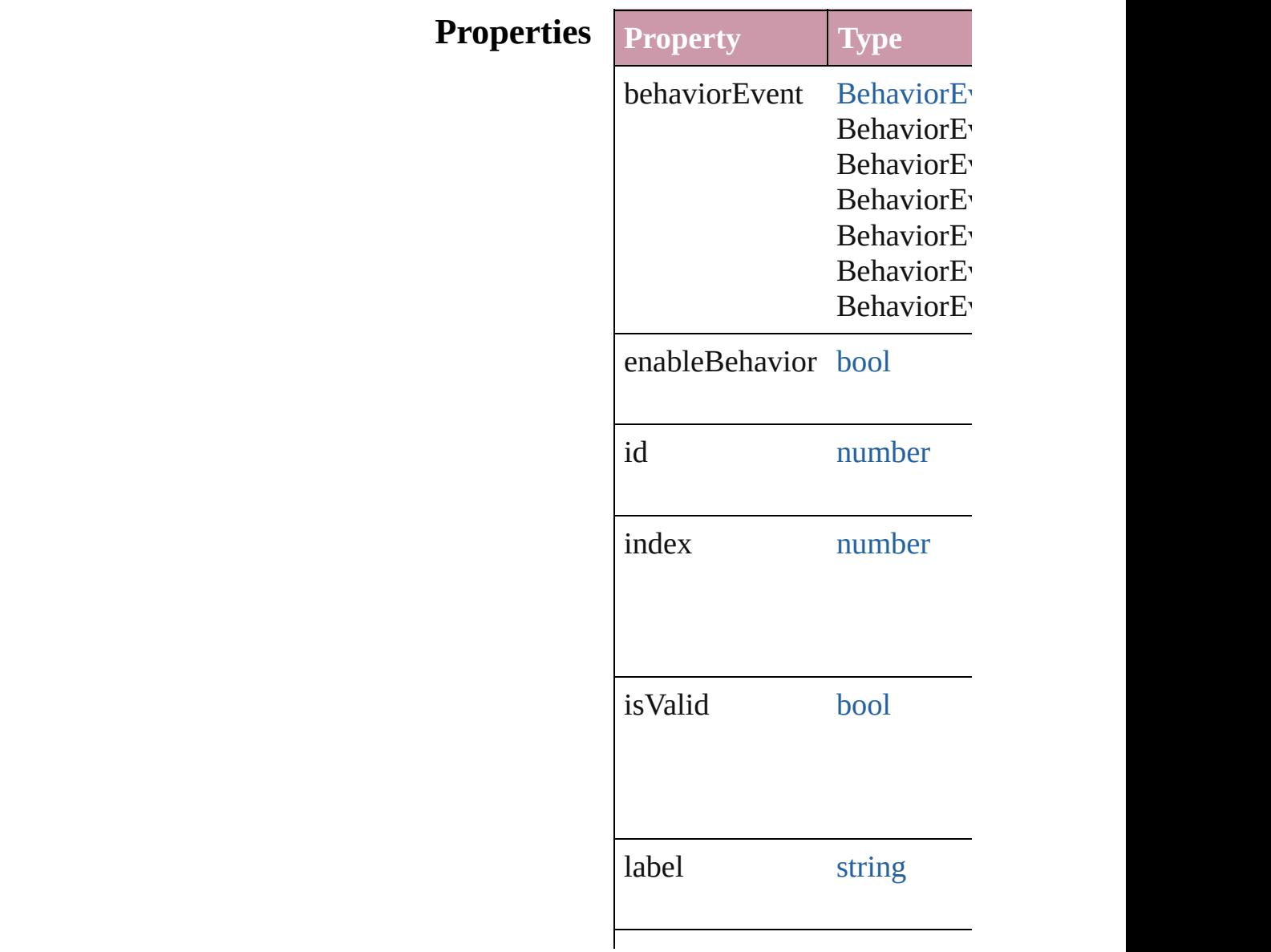

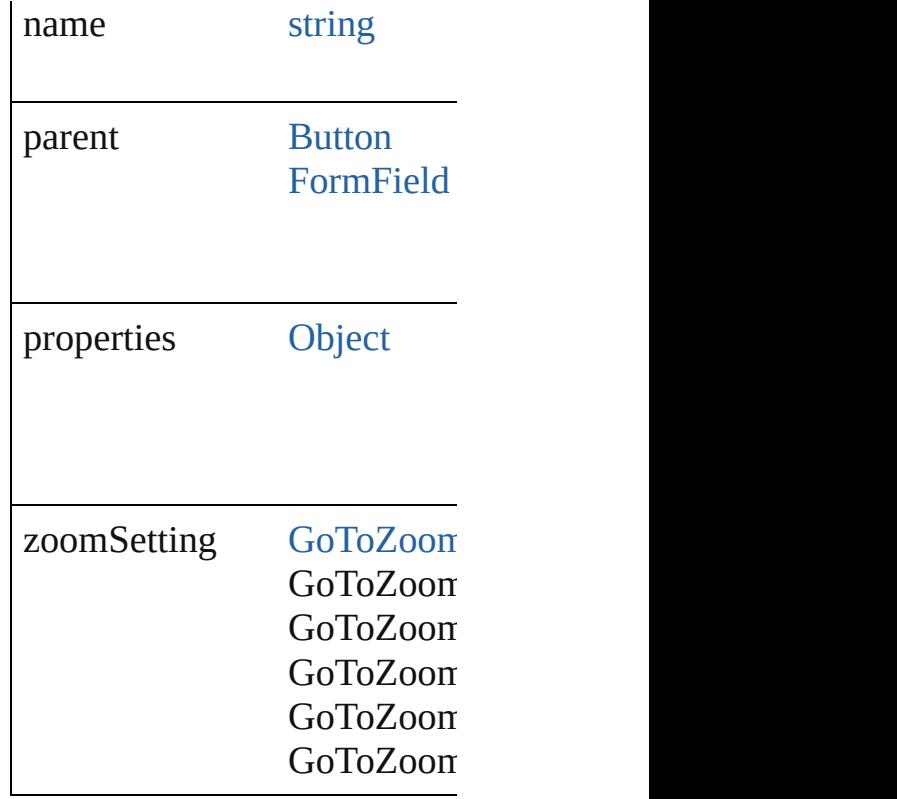

#### **Methods Instances**

<span id="page-1603-0"></span>string **extractLabel** (key: *string* Gets the label value associate

**Parameter**

key

<span id="page-1603-1"></span>[Array](#page-20-0) of [GotoLastPageBehav](#page-1601-0) Resolves the object specifier,

<span id="page-1603-2"></span>void **insertLabel** (key: *string* Sets the label to the value ass

**Parameter**

key

value

void **remove** () Deletes the GotoLastPageBel

string **toSource** ()

Generates a string which, if e string **toSpecifier** () Retrieves the object specifier. **[Us](#page-1607-0)ed in:** [array](#page-20-0) of **[Got](#page-1608-0)oLastPageBeha**<br>**GotoLastPageBehavior** Goto **[Got](#page-1608-1)oLastPageBehavior** Got **GotoLastPageBehavior [R](#page-1603-1)eturn** [Array](#page-20-0) of **[Got](#page-1606-0)oLastPageBehavior GotoLastPageBehavior** GotoLastPageBehavior **[Got](#page-1606-1)oLastPageBehavior** Got **[Got](#page-1606-2)oLastPageBehavior** Got **[Array](#page-20-0) of GotoLastPageBeha [Got](#page-1606-3)oLastPageBehavior** Got **[Got](#page-1607-1)oLastPageBehavior Got [Got](#page-1607-2)oLastPageBehavior** Got **[Got](#page-1607-3)oLastPageBehavior Goto [Array](#page-20-0) of GotoLastPageBeha [Got](#page-1608-2)oLastPageBehavior** Got **[Got](#page-1608-3)oLastPageBehavior Got [Got](#page-1608-0)oLastPageBehavior** Got **[Got](#page-1608-1)oLastPageBehavior** Got **GotoLastPageBehavior**

Jongware, 20-J u n - 2 0 1 0 v 3.0.3 d [C](#page-0-0)o[n](#page-4617-0)tents :: Index

## **GotoLastPageBehaviors**

A collection of goto last page

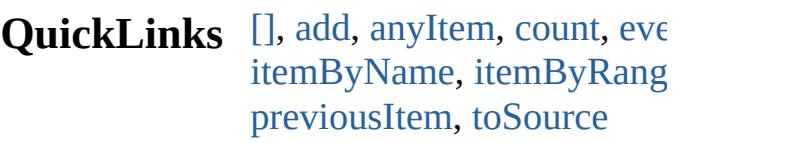

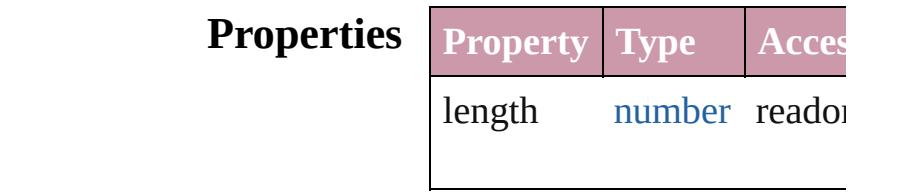

#### **Methods Instances**

<span id="page-1606-0"></span>[GotoLastPageBehavior](#page-1601-0) **[]** ( Returns the GotoLastPageE

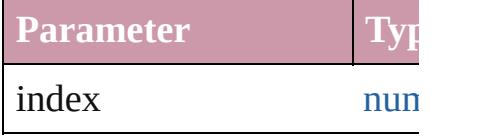

<span id="page-1606-1"></span>[GotoLastPageBehavior](#page-1601-0) **add** Creates a new GotoLastPag

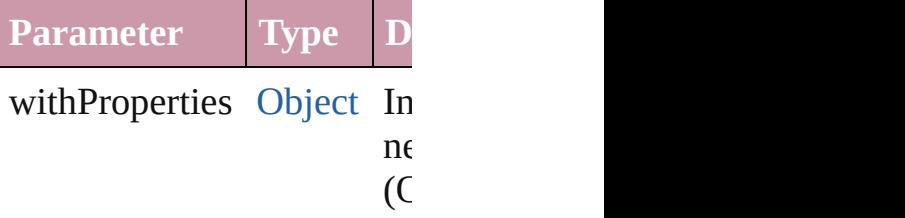

<span id="page-1606-2"></span>[GotoLastPageBehavior](#page-1601-0) **any** Returns any GotoLastPagel

<span id="page-1606-4"></span>number **count** () Displays the number of elements GotoLastPageBehavior.

<span id="page-1606-5"></span>[Array](#page-20-0) of [GotoLastPageBeh](#page-1601-0) Returns every GotoLastPag

<span id="page-1606-3"></span>[GotoLastPageBehavior](#page-1601-0) first Returns the first GotoLastP

#### <span id="page-1607-1"></span>[GotoLastPageBehavior](#page-1601-0) **item** Returns the GotoLastPageE name.

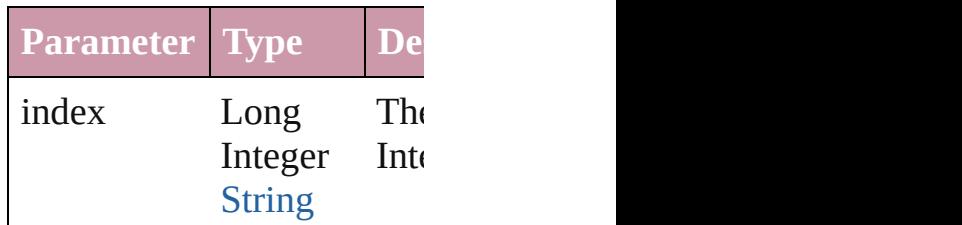

<span id="page-1607-2"></span>[GotoLastPageBehavior](#page-1601-0) iter Returns the GotoLastPageE

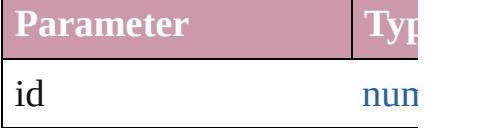

<span id="page-1607-3"></span>[GotoLastPageBehavior](#page-1601-0) iter Returns the GotoLastPageE

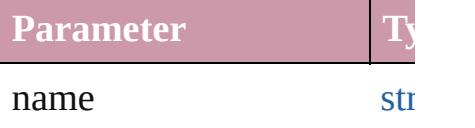

<span id="page-1607-0"></span>[Array](#page-20-0) of [GotoLastPageBeh](#page-1601-0) *any*)

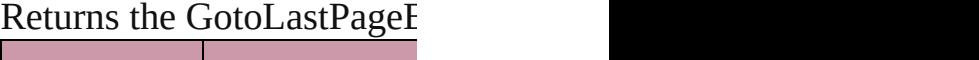

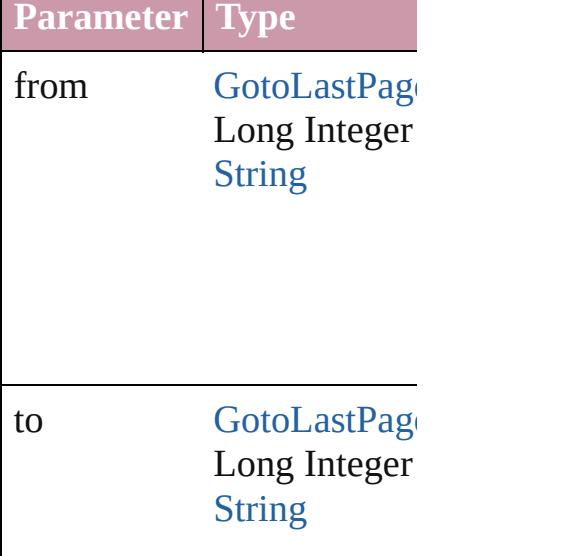

<span id="page-1608-2"></span>[GotoLastPageBehavior](#page-1601-0) last Returns the last GotoLastPage

<span id="page-1608-3"></span>[GotoLastPageBehavior](#page-1601-0) mid Returns the middle GotoLa

<span id="page-1608-0"></span>[GotoLastPageBehavior](#page-1601-0) **nex** [GotoLastPageBehavior](#page-1601-0)) Returns the GotoLastPageE specified GotoLastPageBel

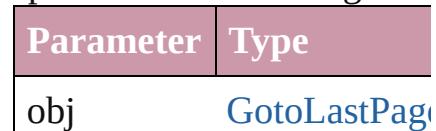

<span id="page-1608-1"></span>[GotoLastPageBehavior](#page-1601-0) pre [GotoLastPageBehavior](#page-1601-0)) Returns the GotoLastPageE the specified index.

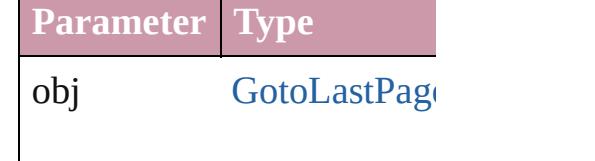

<span id="page-1608-4"></span>string **toSource** () Generates a string which, if GotoLastPageBehavior.

**Element of** [Button.](#page-1514-0)gotoLastPageBehav [FormField.](#page-1554-0)gotoLastPageBe

Jongware, 20-

[Contents](#page-0-0) :: [Index](#page-4617-0)

## **GotoNextPageBehavior**

A behavior object that jumps

**QuickL[in](#page-1611-2)ks** [extractLabel,](#page-1611-0) [getElements](#page-1611-1), in

### **Hierarchy**

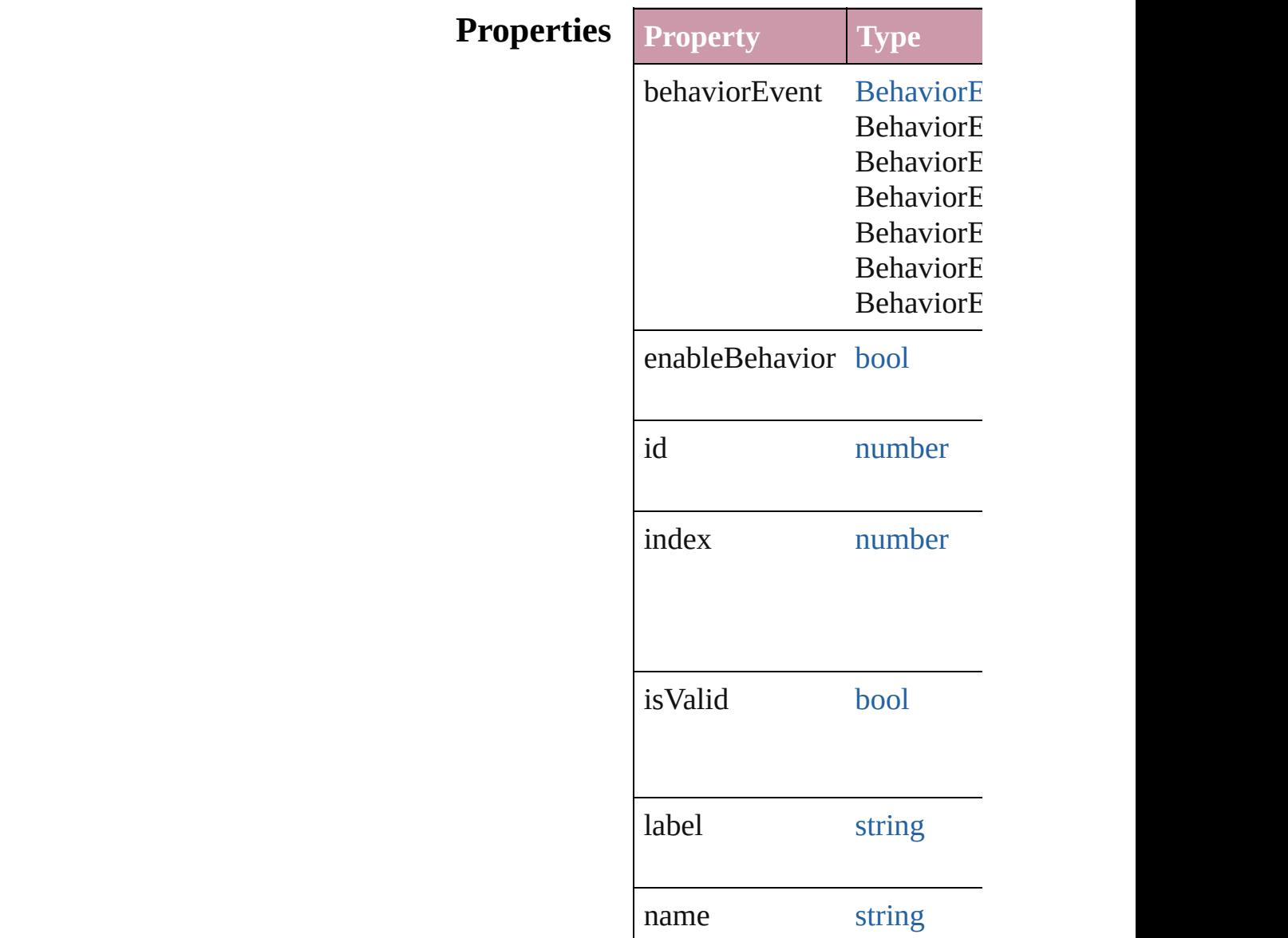

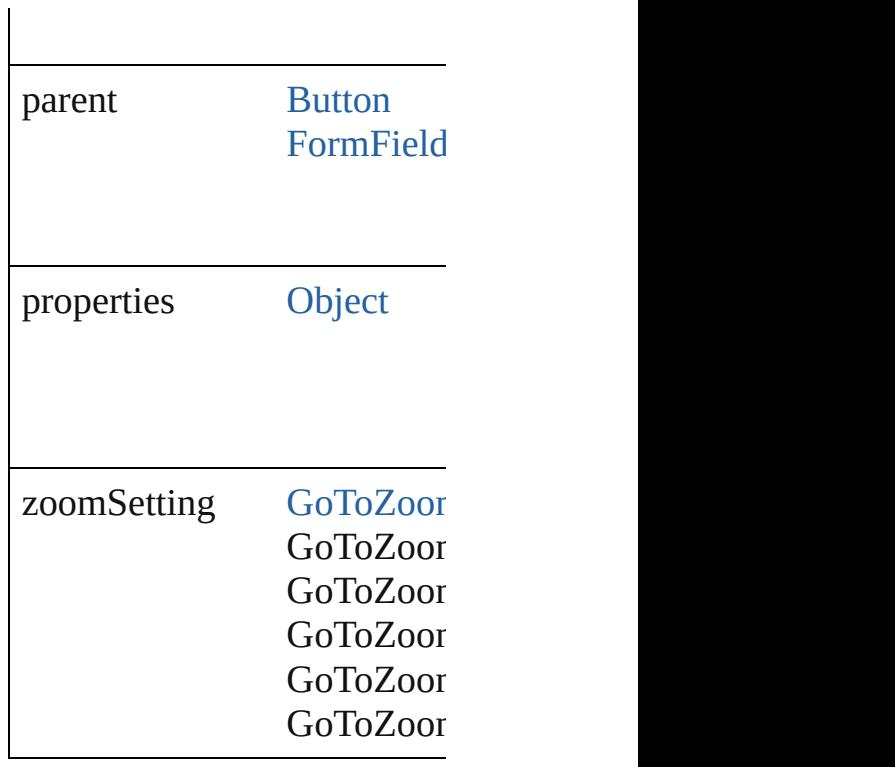

### **Methods Instances**

<span id="page-1611-0"></span>string **extractLabel** (key: *string* Gets the label value associated with the specified  $\mathbb{R}$ 

**Parameter**

key

<span id="page-1611-1"></span>[Array](#page-20-0) of [GotoNextPageBeha](#page-1609-0) Resolves the object specifier

<span id="page-1611-2"></span>void **insertLabel** (key: *string* Sets the label to the value as:

**Parameter**

key

value

void **remove** () Deletes the GotoNextPageBo

string **toSource** () Generates a string which, if  $\epsilon$ 

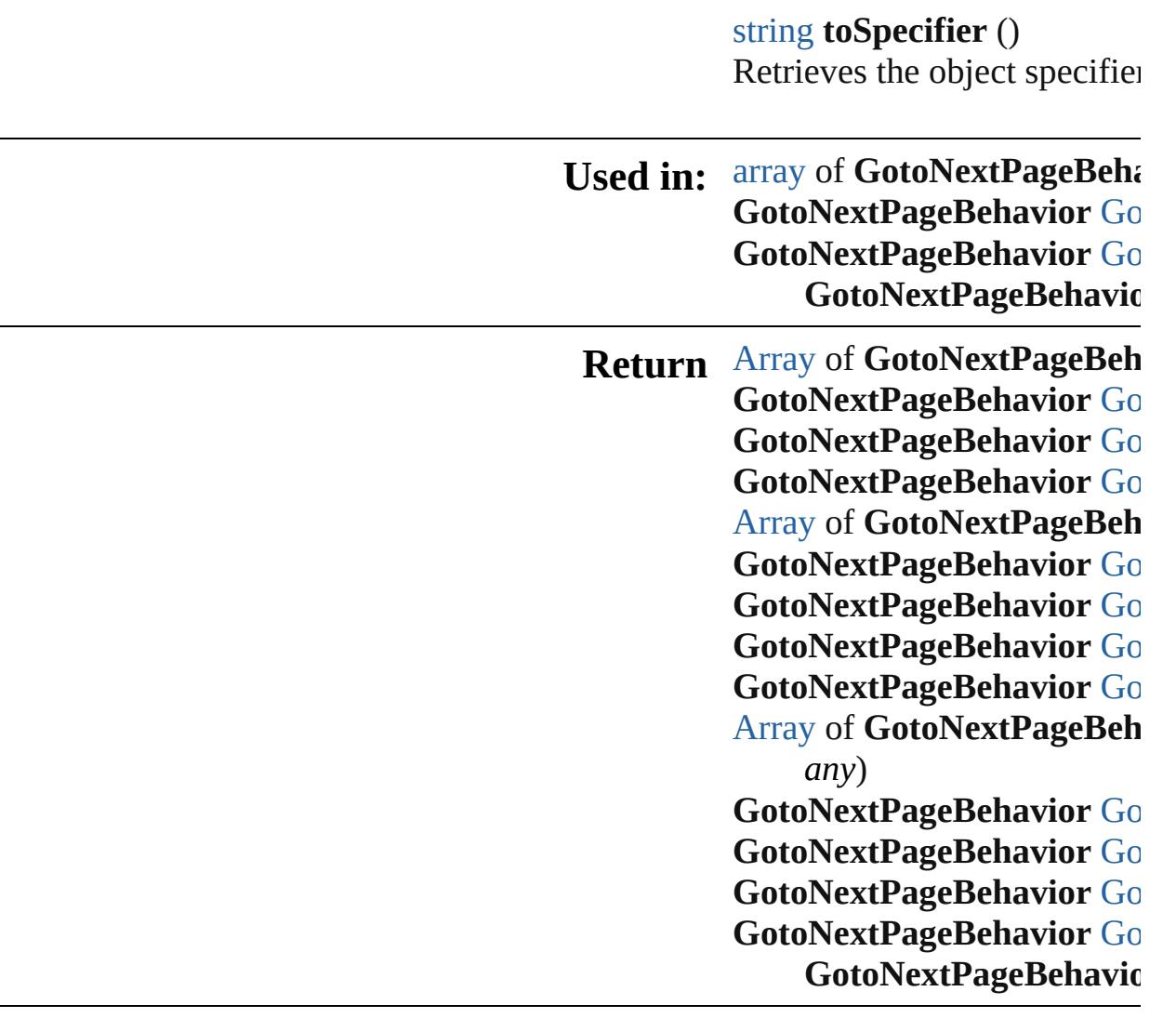

Jongware, 20-J u n - 2 0 1 0 v 3.0.3 d

[C](#page-0-0)o[n](#page-4617-0)tents :: Index

## **GotoNextPageBehaviors**

A collection of goto next p

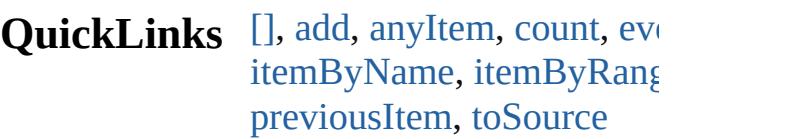

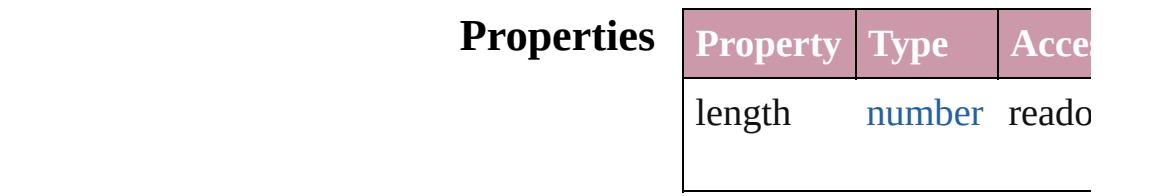

#### **Methods Instances**

<span id="page-1614-0"></span>[GotoNextPageBehavior](#page-1609-0) **[]** ( Returns the GotoNextPage

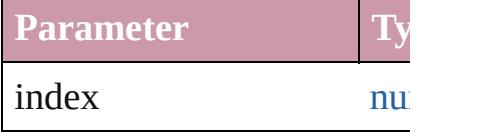

<span id="page-1614-1"></span>[GotoNextPageBehavior](#page-1609-0) ad Creates a new GotoNextPa

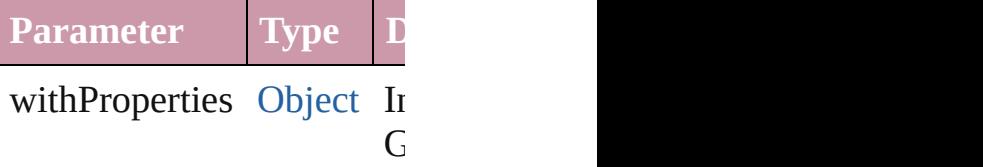

<span id="page-1614-2"></span>[GotoNextPageBehavior](#page-1609-0) an Returns any GotoNextPage

<span id="page-1614-5"></span>number **count** () Displays the number of ele-

<span id="page-1614-6"></span>[Array](#page-20-0) of [GotoNextPageBe](#page-1609-0) Returns every GotoNextPa

<span id="page-1614-3"></span>[GotoNextPageBehavior](#page-1609-0) fir Returns the first GotoNext

<span id="page-1614-4"></span>[GotoNextPageBehavior](#page-1609-0) ite Returns the GotoNextPage

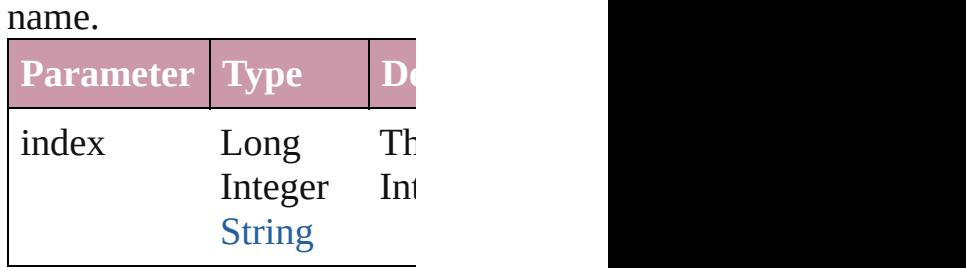

<span id="page-1615-1"></span>[GotoNextPageBehavior](#page-1609-0) ite Returns the GotoNextPage

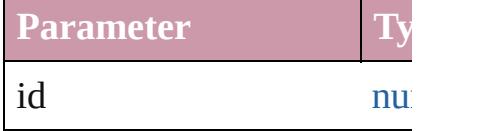

#### <span id="page-1615-2"></span>[GotoNextPageBehavior](#page-1609-0) ite Returns the GotoNextPage

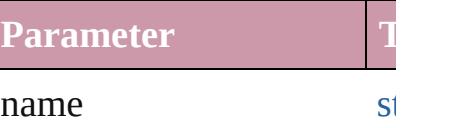

#### <span id="page-1615-0"></span>[Array](#page-20-0) of [GotoNextPageBe](#page-1609-0) *any*)

Returns the GotoNextPage

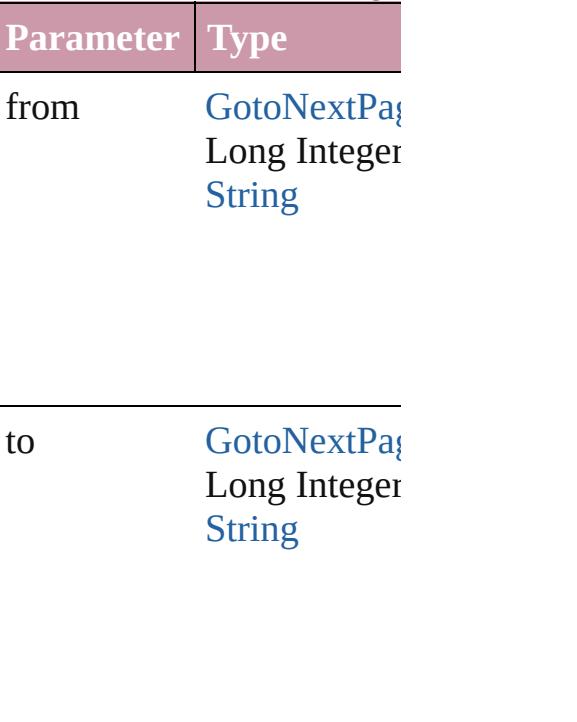

#### <span id="page-1615-3"></span>[GotoNextPageBehavior](#page-1609-0) last

<span id="page-1616-2"></span><span id="page-1616-0"></span>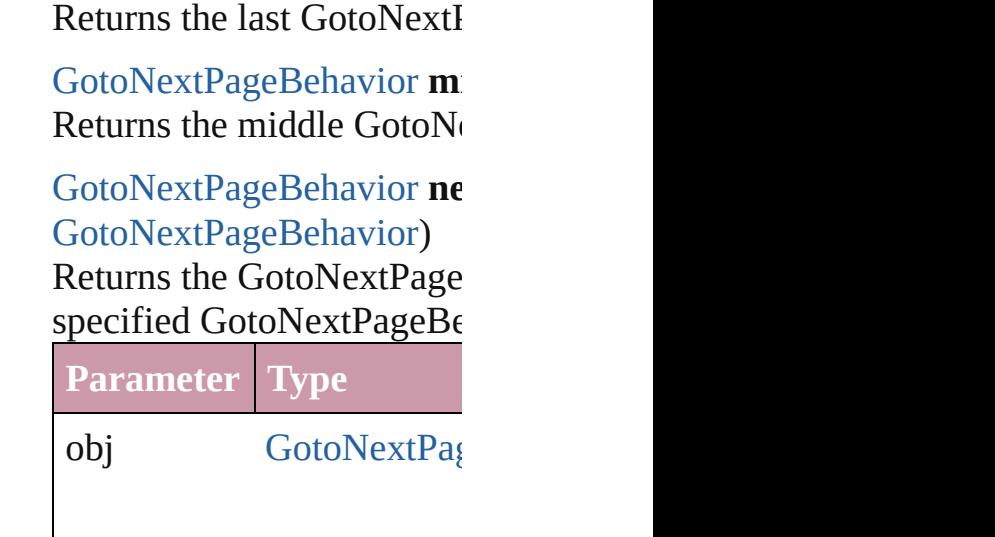

<span id="page-1616-1"></span>[GotoNextPageBehavior](#page-1609-0) pr [GotoNextPageBehavior](#page-1609-0)) Returns the GotoNextPage the specified index.

**Parameter Type**

obj [GotoNextPag](#page-1609-0)

<span id="page-1616-3"></span>string **toSource** () Generates a string which, i GotoNextPageBehavior.

**Element of** [Button.](#page-1514-0)gotoNextPageBeha [FormField](#page-1554-0).gotoNextPageB

Jongware, 20-

 $J_{\text{Jun-Z010 v3.0.3d}}$  Jongware, 20-

## **GotoNextViewBehavior**

A behavior object that jumps

**QuickL[in](#page-1619-2)ks** [extractLabel](#page-1619-0), [getElements,](#page-1619-1) in

### **Hierarchy**

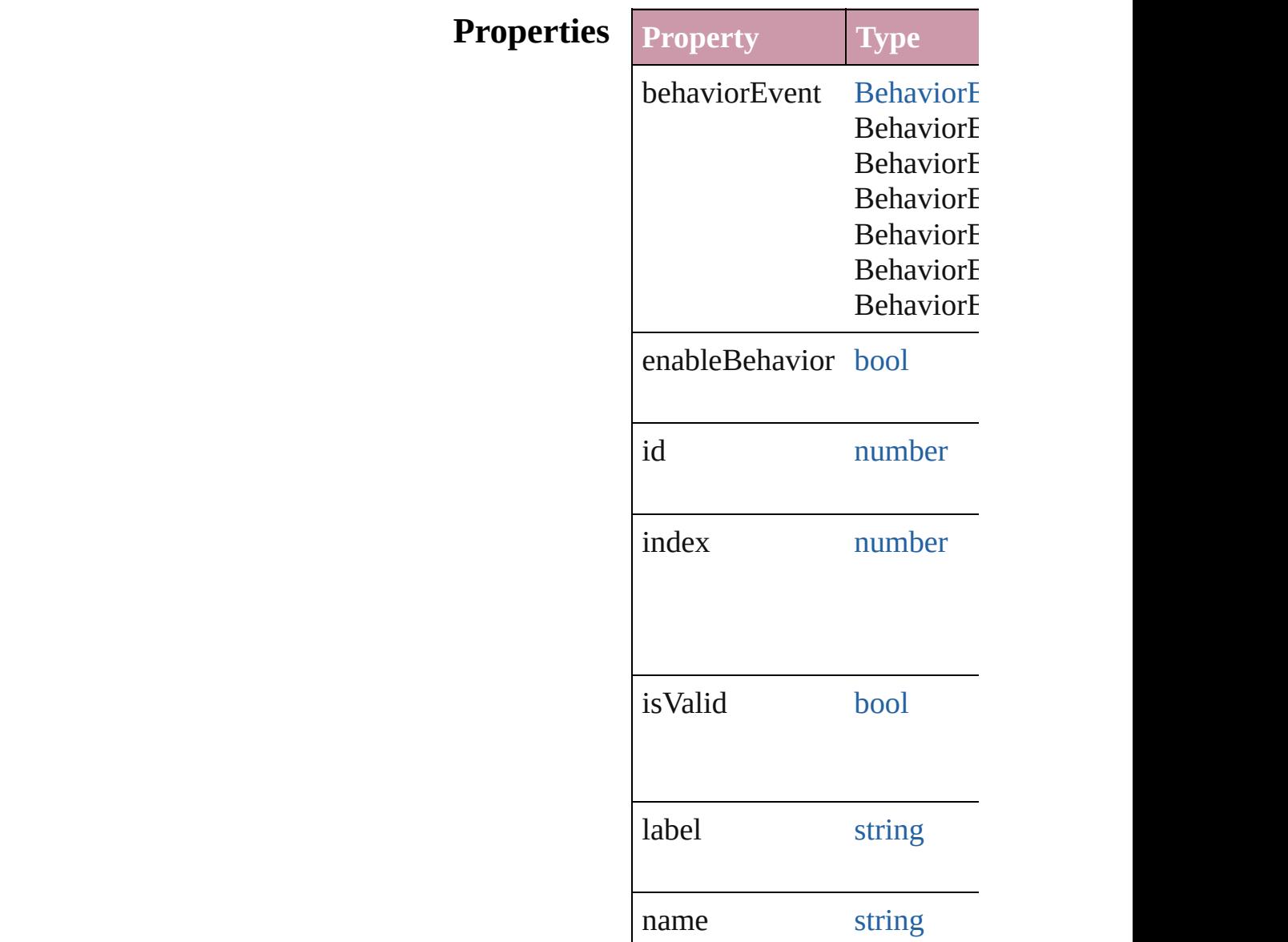

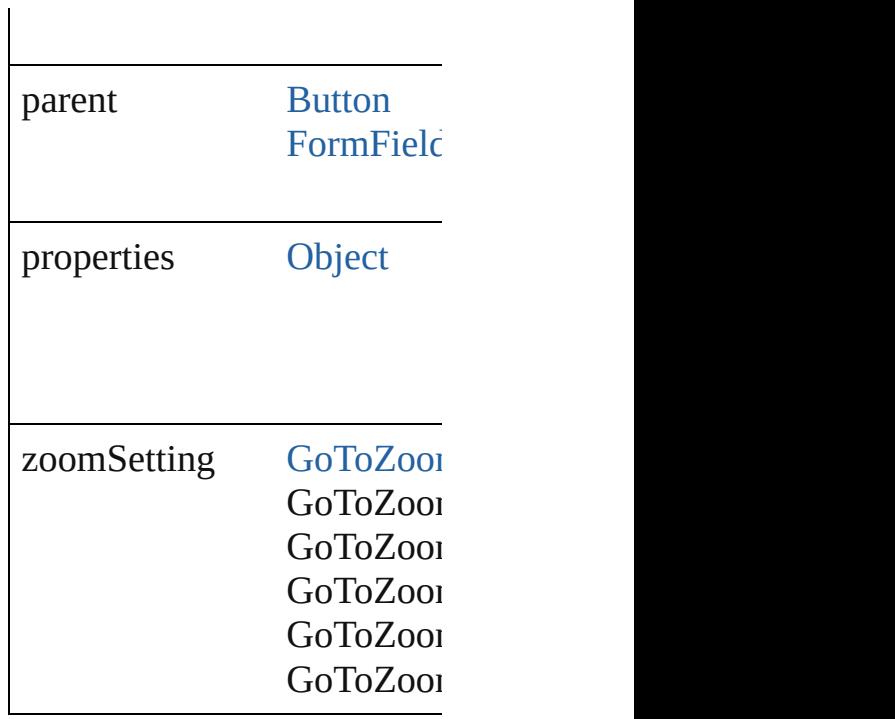

### **Methods Instances**

<span id="page-1619-0"></span>string **extractLabel** (key: *string* Gets the label value associat

**Parameter**

key

<span id="page-1619-1"></span>[Array](#page-20-0) of [GotoNextViewBeh](#page-1617-0) Resolves the object specifier

<span id="page-1619-2"></span>void **insertLabel** (key: *strin* Sets the label to the value as

**Parameter**

key

value

void **remove** () Deletes the GotoNextViewB

string **toSource** () Generates a string which, if
string **toSpecifier** () Retrieves the object specifier

**[Used](#page-1623-0) in: [array](#page-20-0) of GotoNextViewBeh [Go](#page-1624-0)toNextViewBehavior GotoNext [Go](#page-1624-1)toNextViewBehavior GotoNextViewBehavior GotoNextViewBehavid** 

**[Re](#page-1619-0)turn** [Array](#page-20-0) of **GotoNextViewBeh [Go](#page-1622-0)toNextViewBehavior GotoNext [Go](#page-1622-1)toNextViewBehavior GotoNext [Go](#page-1622-2)toNextViewBehavior GotoNextViewBehavior [Array](#page-20-0) of GotoNextViewBeh [Go](#page-1622-3)toNextViewBehavior GotoNext [Go](#page-1622-4)toNextViewBehavior GotoNext [Go](#page-1623-1)toNextViewBehavior GotoNext [Go](#page-1623-2)toNextViewBehavior GotoNext [Array](#page-20-0) of GotoNextViewBeh** *any*) **[Go](#page-1623-3)toNextViewBehavior GotoNextViewBehavior [Go](#page-1624-2)toNextViewBehavior GotoNext [Go](#page-1624-0)toNextViewBehavior GotoNext [Go](#page-1624-1)toNextViewBehavior GotoNext GotoNextViewBehavid** 

Jongware, 20-

# **GotoNextViewBehaviors**

A collection of goto next v

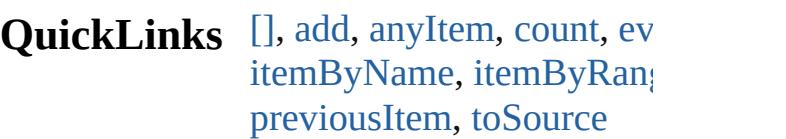

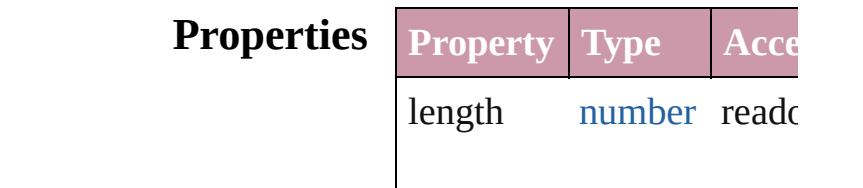

## **Methods Instances**

<span id="page-1622-0"></span>[GotoNextViewBehavior](#page-1617-0) **[]** Returns the GotoNextViev

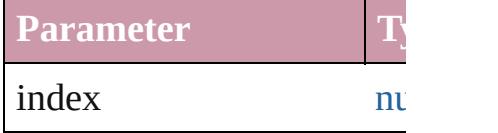

<span id="page-1622-1"></span>[GotoNextViewBehavior](#page-1617-0) a Creates a new GotoNextV

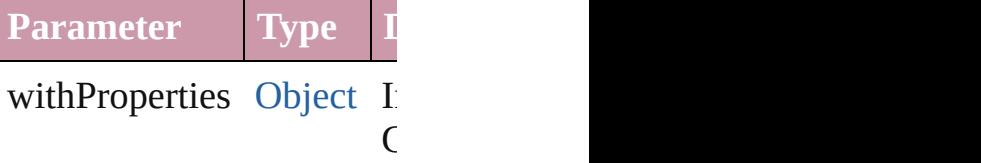

<span id="page-1622-2"></span>[GotoNextViewBehavior](#page-1617-0) **a** Returns any GotoNextVie

<span id="page-1622-5"></span>number **count** () Displays the number of elements of

<span id="page-1622-6"></span>[Array](#page-20-0) of [GotoNextViewBe](#page-1617-0) Returns every GotoNextV

<span id="page-1622-3"></span>[GotoNextViewBehavior](#page-1617-0) **fi** Returns the first GotoNext

<span id="page-1622-4"></span>[GotoNextViewBehavior](#page-1617-0) it Returns the GotoNextViev

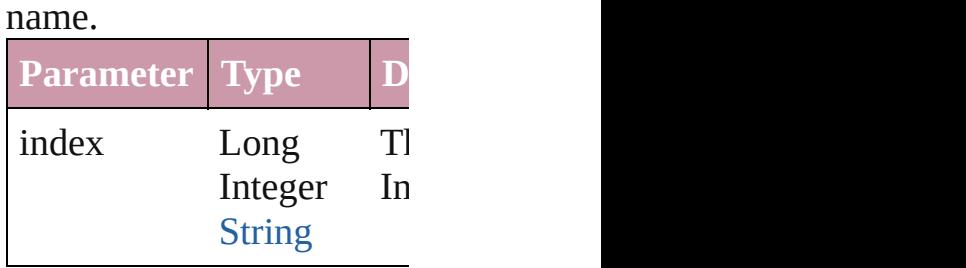

<span id="page-1623-1"></span>[GotoNextViewBehavior](#page-1617-0) it Returns the GotoNextViev

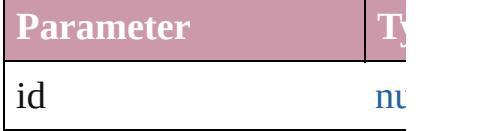

#### <span id="page-1623-2"></span>**[GotoNextViewBehavior](#page-1617-0) it** Returns the GotoNextViev

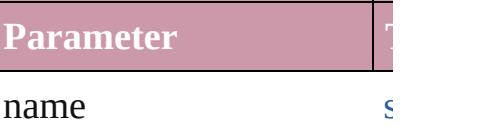

### <span id="page-1623-0"></span>[Array](#page-20-0) of [GotoNextViewBe](#page-1617-0) *any*)

Returns the GotoNextViev

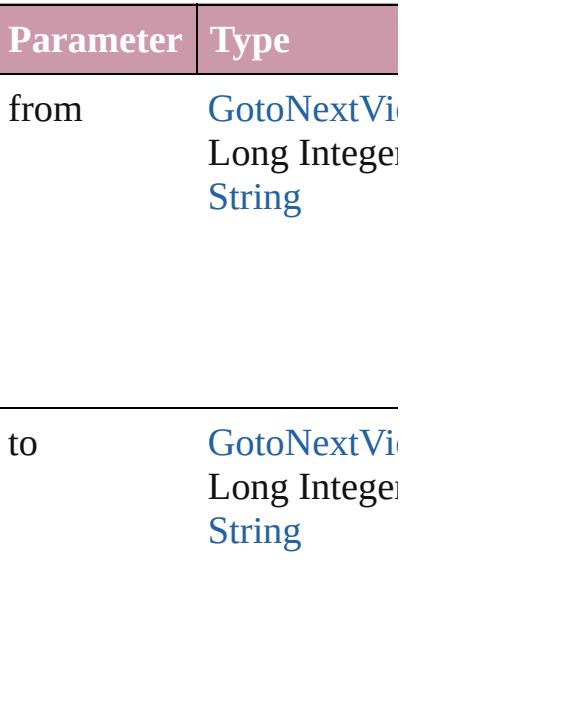

## <span id="page-1623-3"></span>[GotoNextViewBehavior](#page-1617-0) **lastItem**

<span id="page-1624-2"></span><span id="page-1624-0"></span>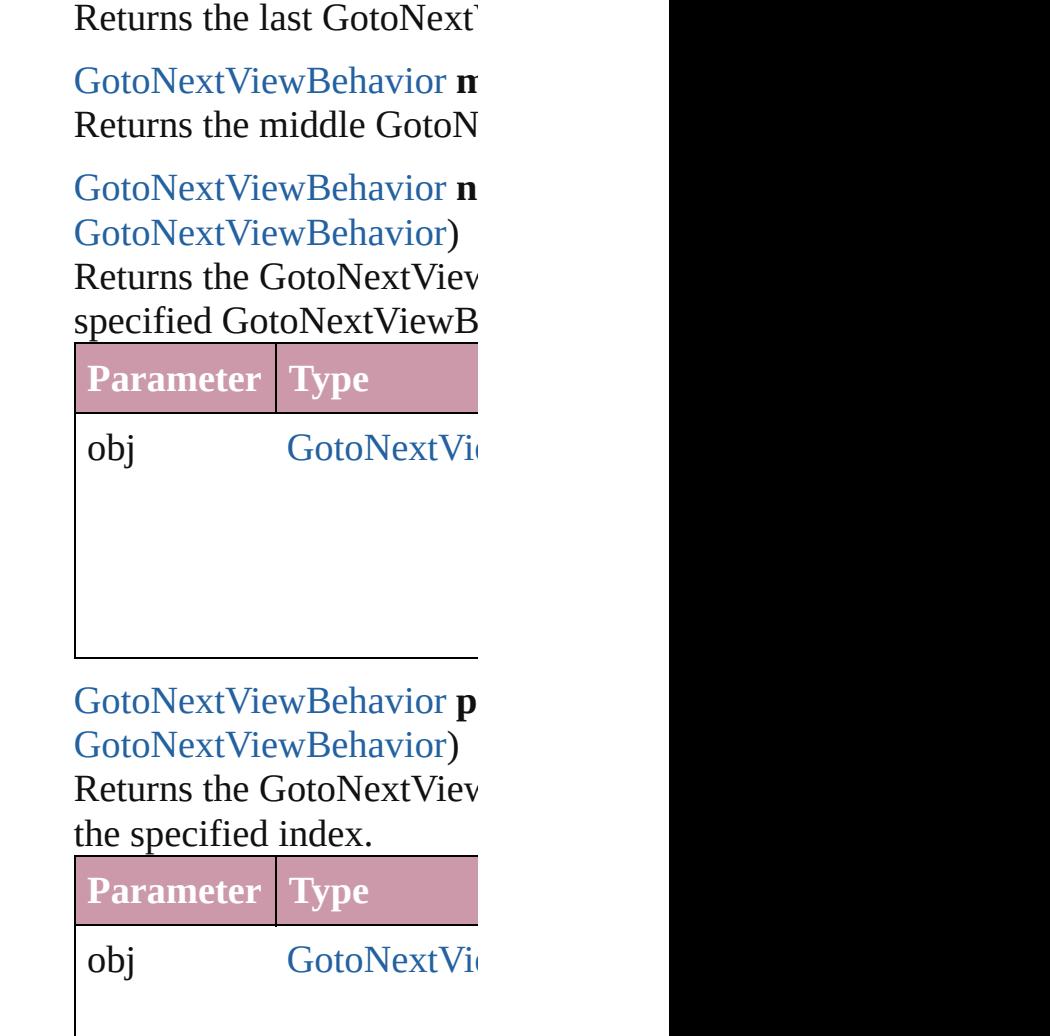

<span id="page-1624-3"></span><span id="page-1624-1"></span>string **toSource** () Generates a string which, if

GotoNextViewBehavior.

**Element of** [Button.](#page-1514-0)gotoNextViewBehav [FormField.](#page-1554-0)gotoNextViewI

Jongware, 20-

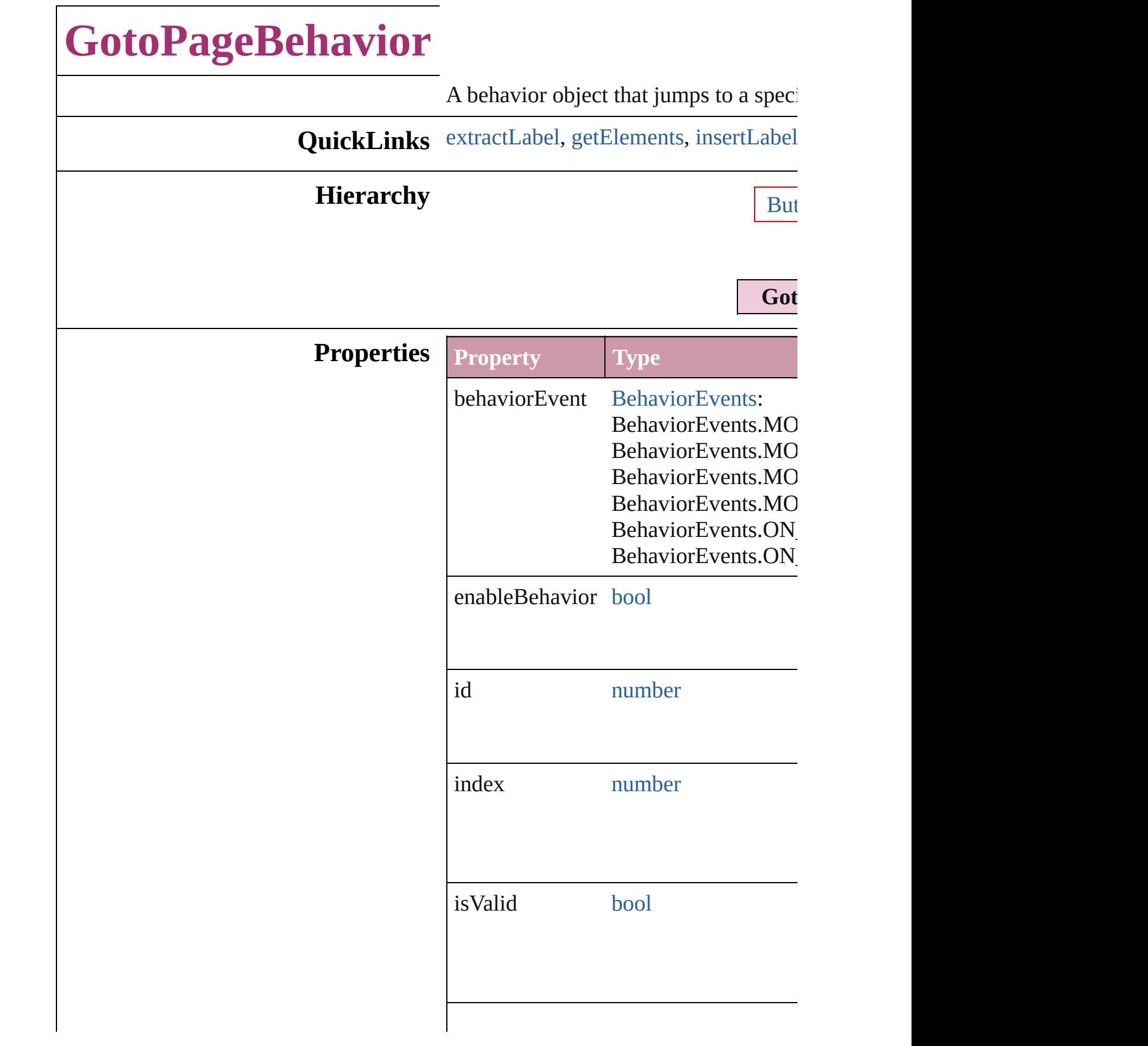

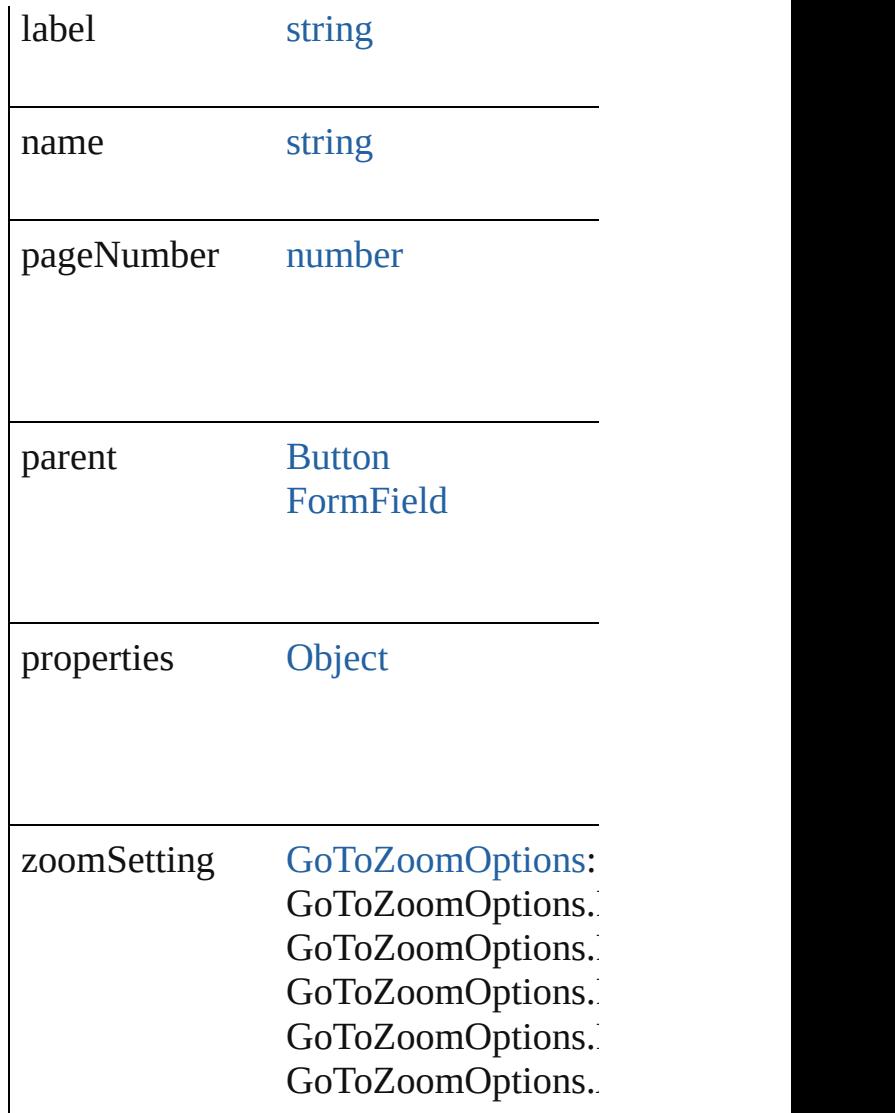

## **Methods Instances**

<span id="page-1627-0"></span>string **extractLabel** (key: *string*)

Gets the label value associated with the

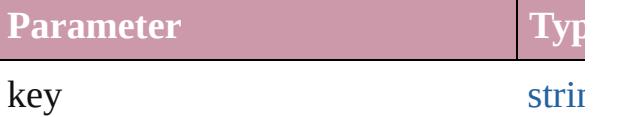

<span id="page-1627-1"></span>[Array](#page-20-0) of [GotoPageBehavior](#page-1625-0) **getEleme** Resolves the object specifier, creating

<span id="page-1627-2"></span>void **insertLabel** (key: *string*, value: *s* Sets the label to the value associated  $w$ 

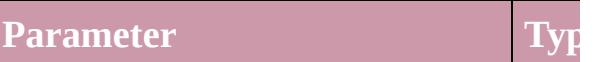

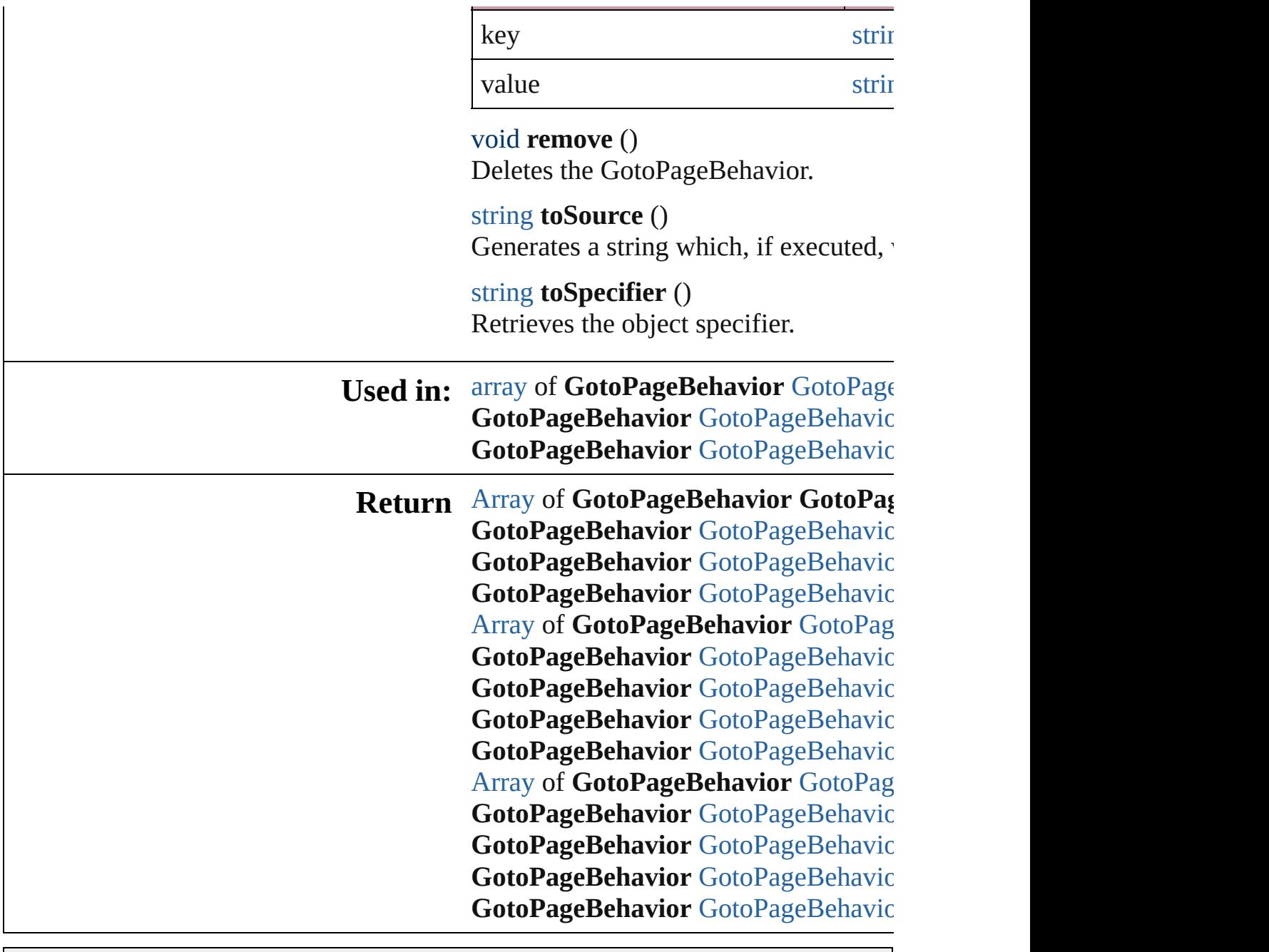

Jongware, 20-

# **GotoPageBehaviors**

#### A collection of go to page behavior of

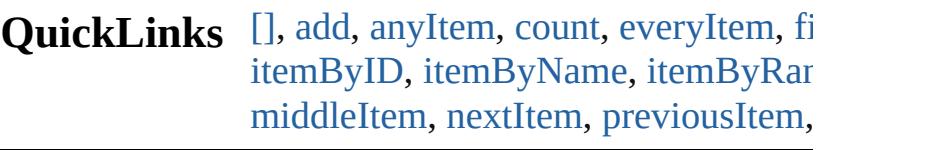

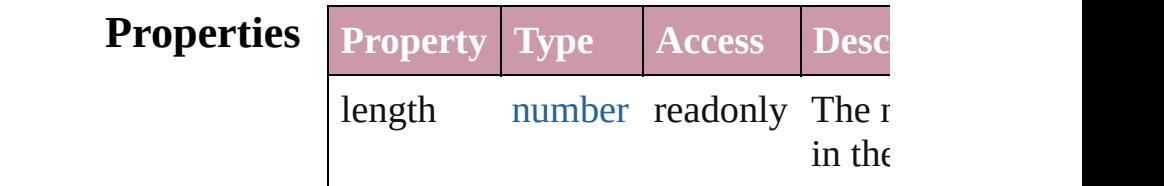

## **Methods Instances**

<span id="page-1630-0"></span>[GotoPageBehavior](#page-1625-0) **[]** (index: *number* Returns the GotoPageBehavior with index.

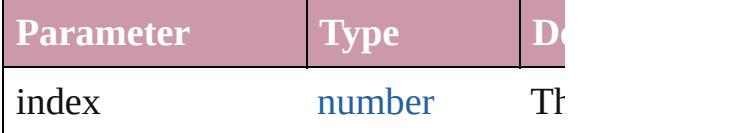

<span id="page-1630-1"></span>[GotoPageBehavior](#page-1625-0) **add** ([withProper Creates a new GotoPageBehavior.

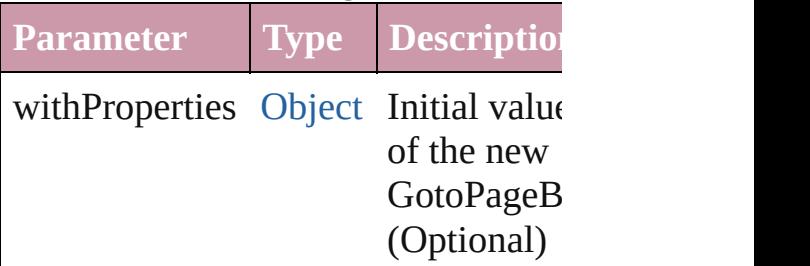

<span id="page-1630-2"></span>[GotoPageBehavior](#page-1625-0) **anyItem** () Returns any GotoPageBehavior in th

#### <span id="page-1630-4"></span>number **count** ()

Displays the number of elements in the GotoPageBehavior.

<span id="page-1630-3"></span>[Array](#page-20-0) of [GotoPageBehavior](#page-1625-0) **everyIt** Returns every GotoPageBehavior in

### <span id="page-1631-1"></span>[GotoPageBehavior](#page-1625-0) **firstItem** () Returns the first GotoPageBehavior in

<span id="page-1631-2"></span>[GotoPageBehavior](#page-1625-0) **item** (index: *any*) Returns the GotoPageBehavior with index or name.

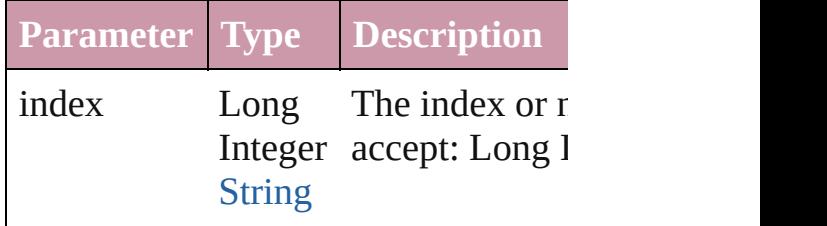

#### <span id="page-1631-3"></span>[GotoPageBehavior](#page-1625-0) *itemByID* (*id: nu* Returns the GotoPageBehavior with

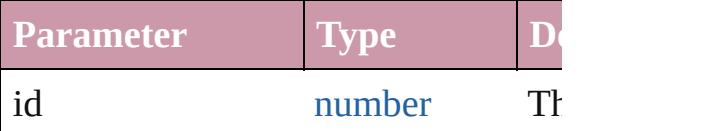

#### <span id="page-1631-4"></span>[GotoPageBehavior](#page-1625-0) *itemByName* (na Returns the GotoPageBehavior with name.

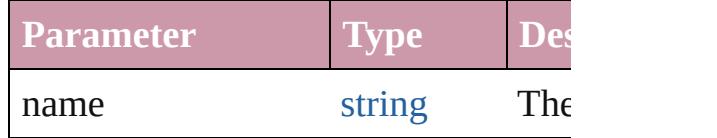

### <span id="page-1631-0"></span>[Array](#page-20-0) of [GotoPageBehavior](#page-1625-0) *itemBy any*, to: *any*)

Returns the GotoPageBehaviors with range.

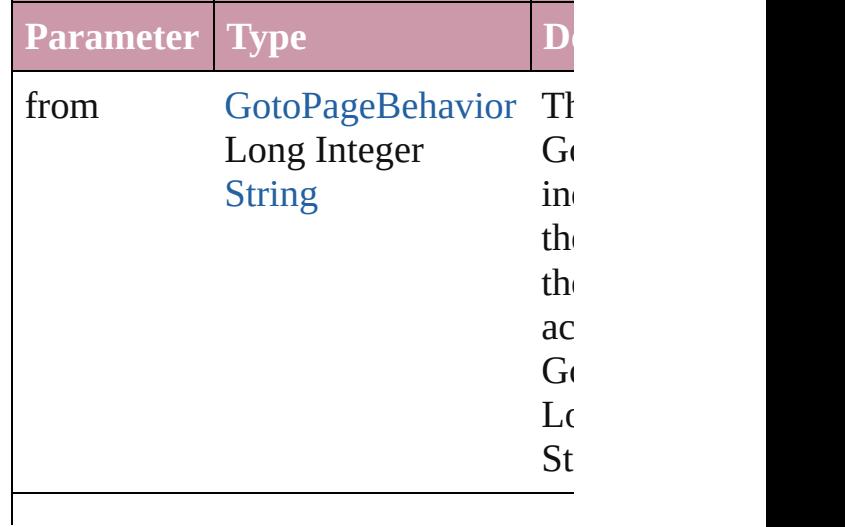

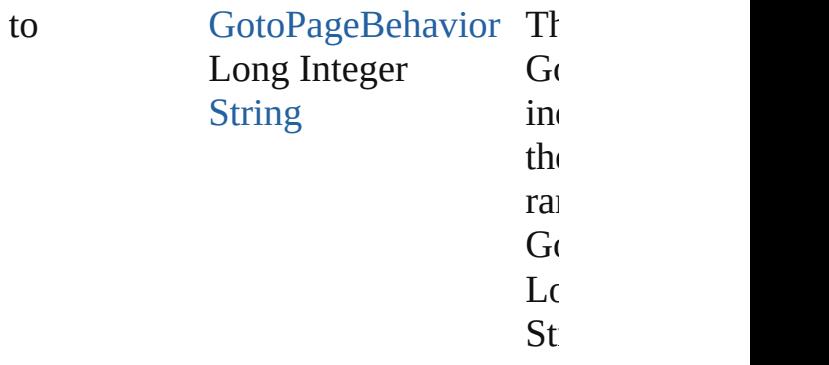

<span id="page-1632-2"></span>[GotoPageBehavior](#page-1625-0) **lastItem** () Returns the last GotoPageBehavior in

<span id="page-1632-3"></span>[GotoPageBehavior](#page-1625-0) **middleItem** () Returns the middle GotoPageBehavi collection.

### <span id="page-1632-0"></span>[GotoPageBehavior](#page-1625-0) **nextItem** (obj: [GotoPageBehavior\)](#page-1625-0)

Returns the GotoPageBehavior whose the specified GotoPageBehavior in the

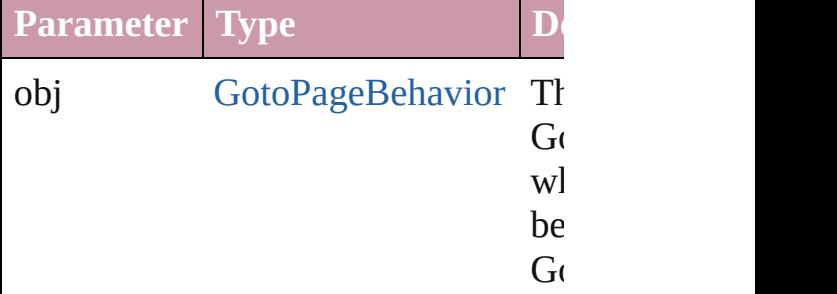

### <span id="page-1632-1"></span>[GotoPageBehavior](#page-1625-0) **previousItem** (o [GotoPageBehavior\)](#page-1625-0)

Returns the GotoPageBehavior with previous to the specified index.

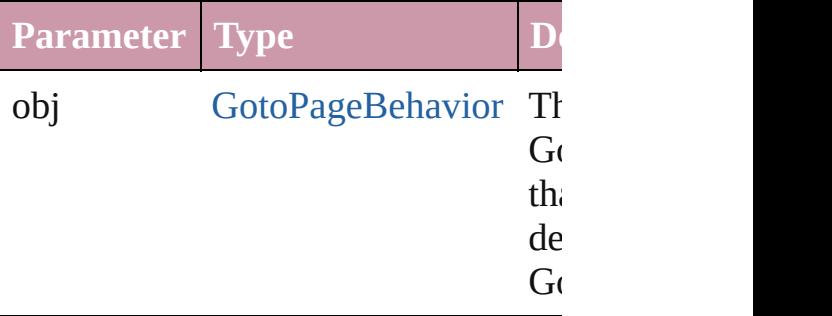

string **toSource** ()

Generates a string which, if executed GotoPageBehavior.

### **Element of** [Button](#page-1514-0).gotoPageBehaviors [FormField.](#page-1554-0)gotoPageBehaviors

Jongware, 20-

# **GotoPreviousPageBehavior**

A behavior object the

**QuickLinks** [extractLabel,](#page-1636-0) [getEle](#page-1636-1)

## **Hierarchy**

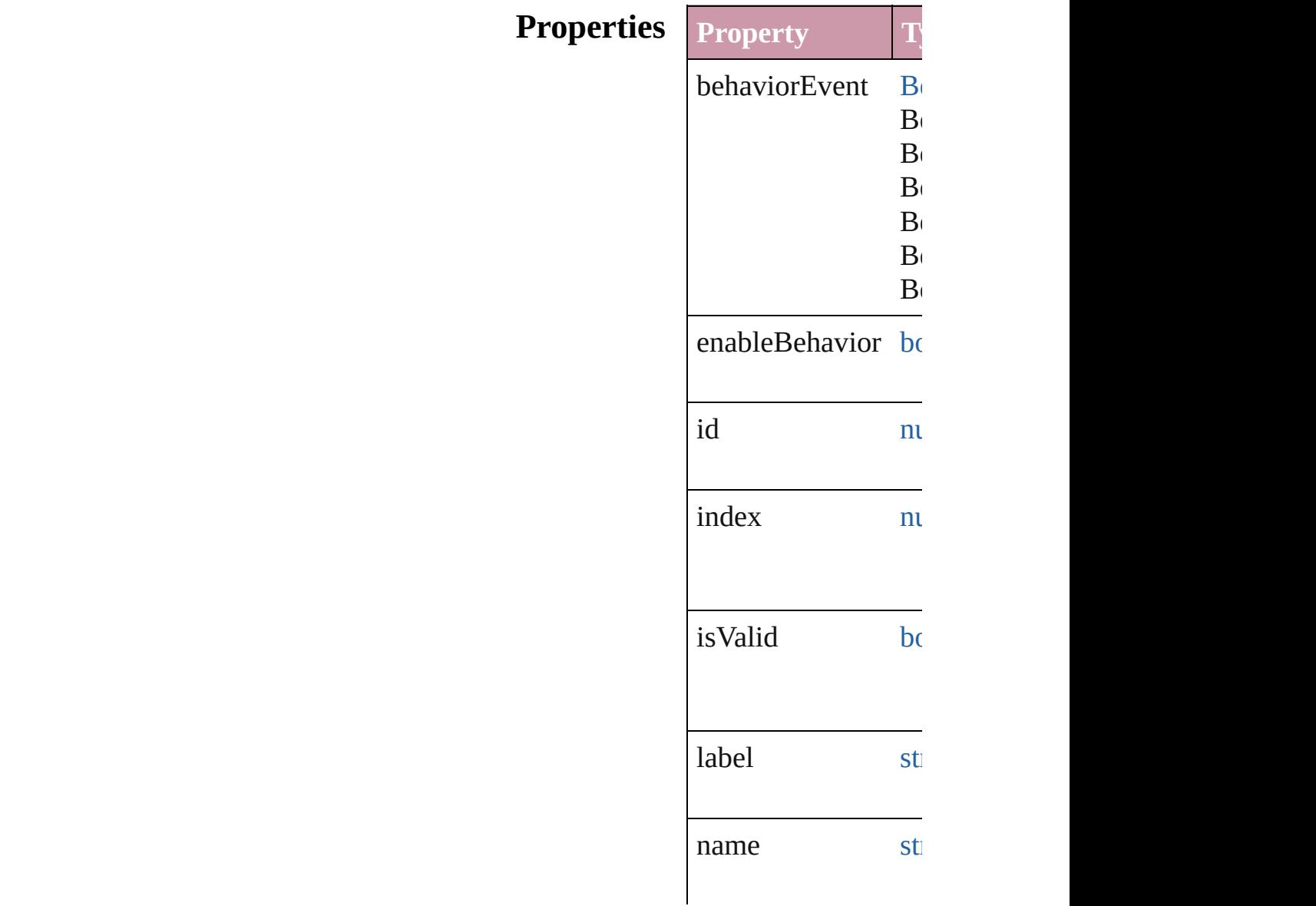

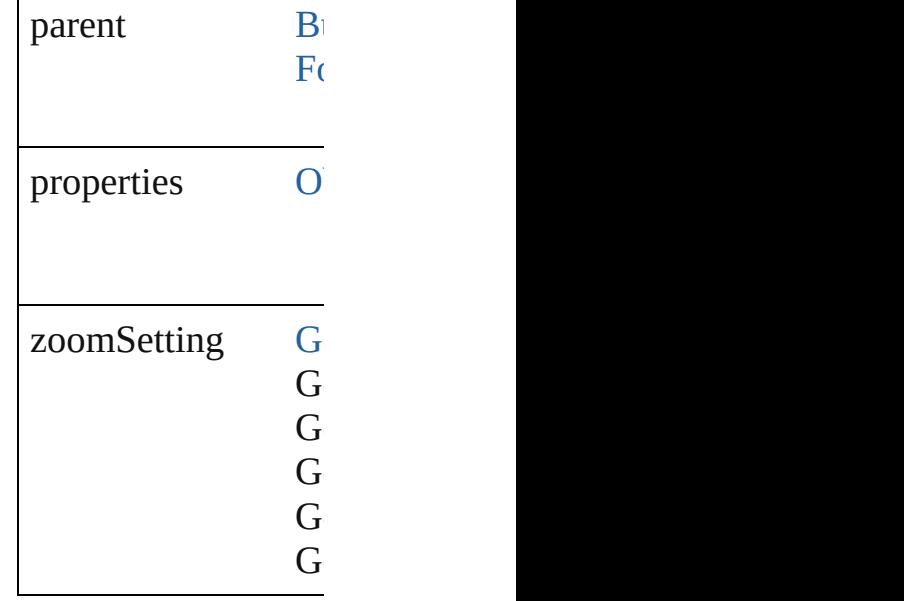

## **Methods Instances**

<span id="page-1636-0"></span>string **extractLabel** ( Gets the label value

**Parameter** key

<span id="page-1636-1"></span>[Array](#page-20-0) of GotoPrevic Resolves the object

void **insertLabel** (k Sets the label to the

**Parameter** key

value

void **remove** () Deletes the GotoPre

string **toSource** () Generates a string w

string **toSpecifier** () Retrieves the object

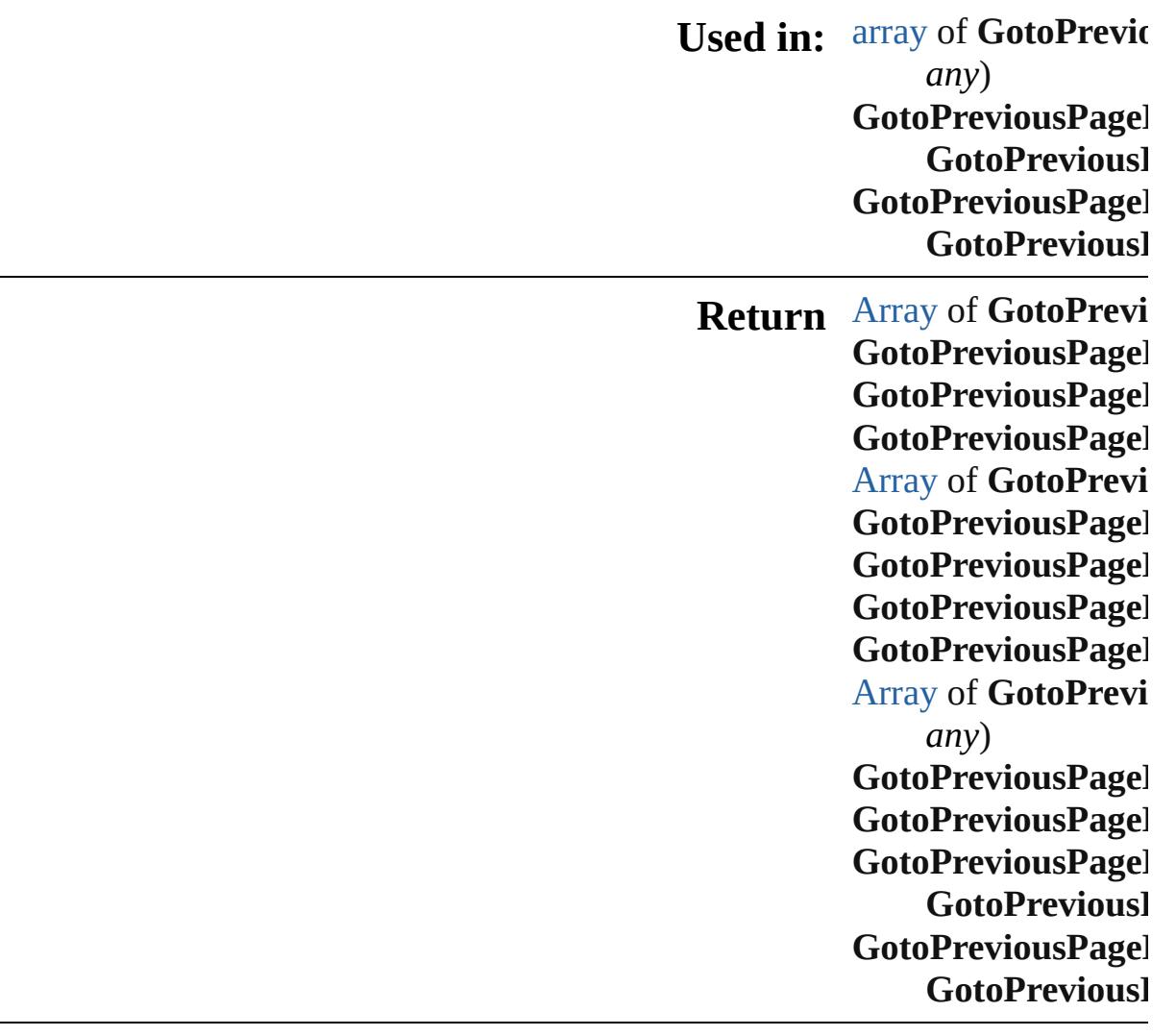

Jongware, 20-J u n - 2 0 1 0 v 3.0.3 d

[C](#page-0-0)o[n](#page-4617-0)tents :: Index

# **GotoPreviousPageBehaviors**

A collection of go

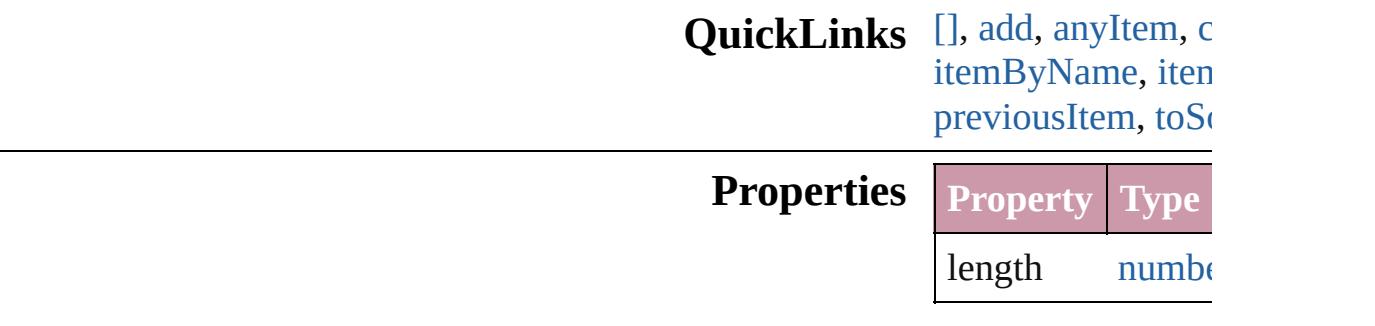

## **Methods Instances**

<span id="page-1639-1"></span><span id="page-1639-0"></span>[GotoPreviousPage](#page-1634-0) Returns the GotoP **Parameter** index [GotoPreviousPage](#page-1634-0) Creates a new Got **Parameter** withProperties C [GotoPreviousPage](#page-1634-0) Returns any Gotol number **count** () Displays the numb [Array](#page-20-0) of [GotoPrev](#page-1634-0) Returns every Got [GotoPreviousPage](#page-1634-0) Returns the first G

> <span id="page-1639-3"></span><span id="page-1639-2"></span>[GotoPreviousPage](#page-1634-0) Returns the GotoP name.

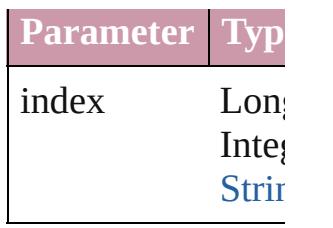

[GotoPreviousPage](#page-1634-0) Returns the GotoP

**Parameter**

id

<span id="page-1640-1"></span> $GotoPreviousPage$ Returns the GotoP

**Parameter**

name

<span id="page-1640-0"></span>[Array](#page-20-0) of [GotoPrev](#page-1634-0) Returns the GotoP

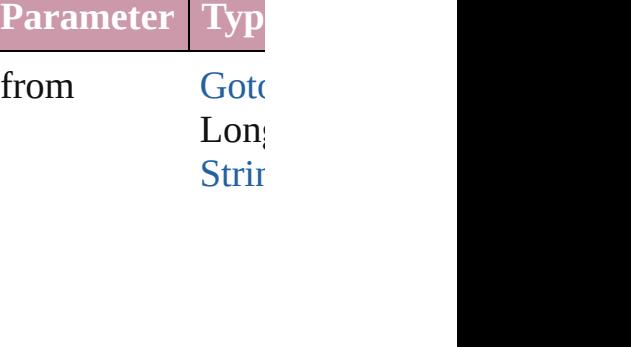

to [Goto](#page-1634-0) Long **[Strin](#page-158-0)g** 

[GotoPreviousPage](#page-1634-0) Returns the last  $\overline{G}$ 

 $Go to Previous Page$ Returns the middle

## $GotoPreviousPage$ [GotoPreviousPage](#page-1634-0) Returns the GotoP specified GotoPre

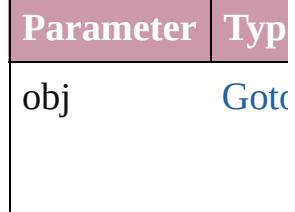

<span id="page-1641-0"></span>[GotoPreviousPage](#page-1634-0) [GotoPreviousPage](#page-1634-0) Returns the GotoP specified index.

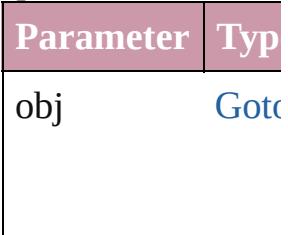

<span id="page-1641-1"></span>string **toSource** () Generates a string GotoPreviousPage

**Element of** [Button.](#page-1514-0)gotoPrevio [FormField](#page-1554-0).gotoPre

Jongware, 20-

# **GotoPreviousViewBehavior**

A behavior object th

**QuickLinks** [extractLabel,](#page-1644-0) [getEle](#page-1644-1)

## **Hierarchy**

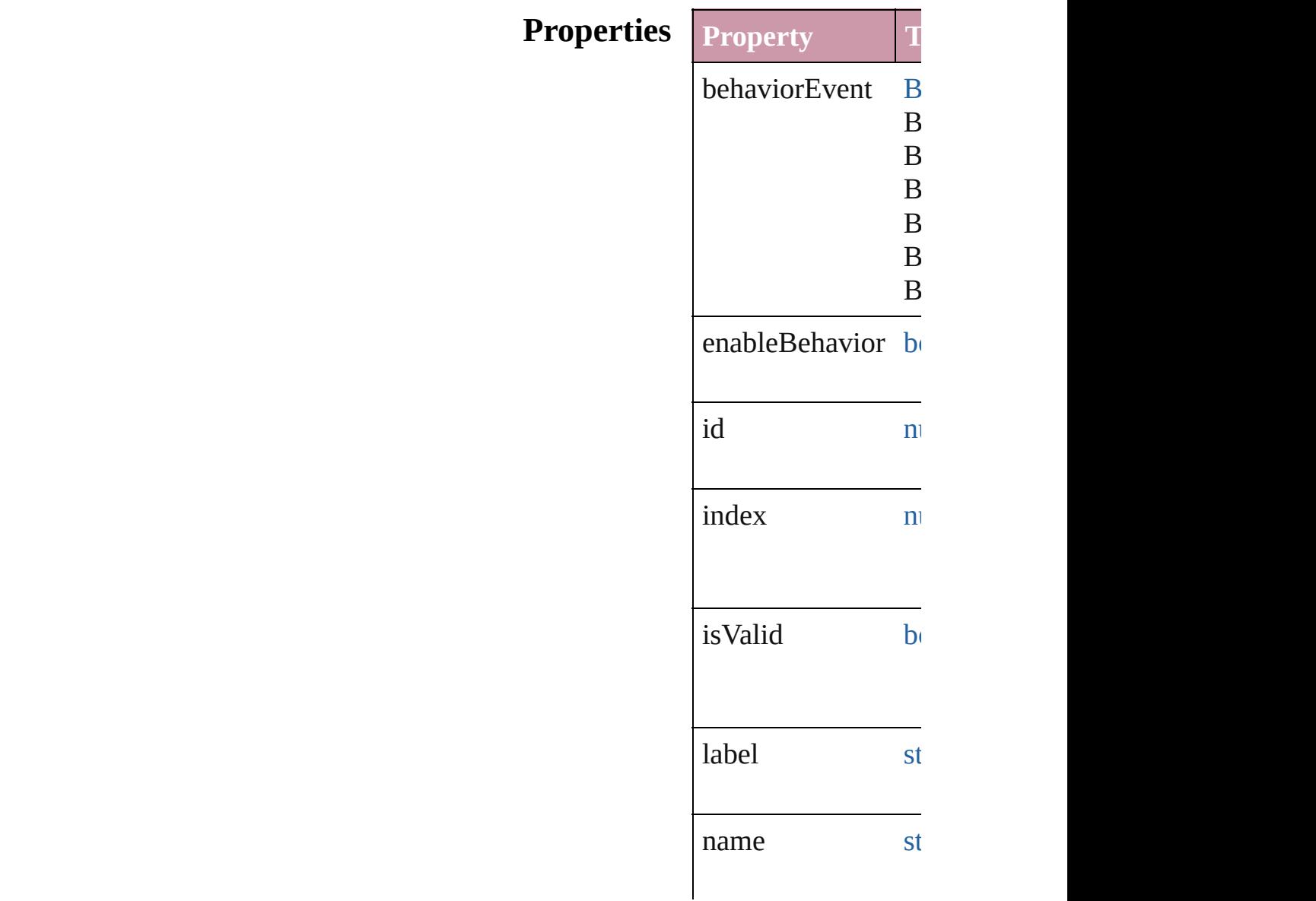

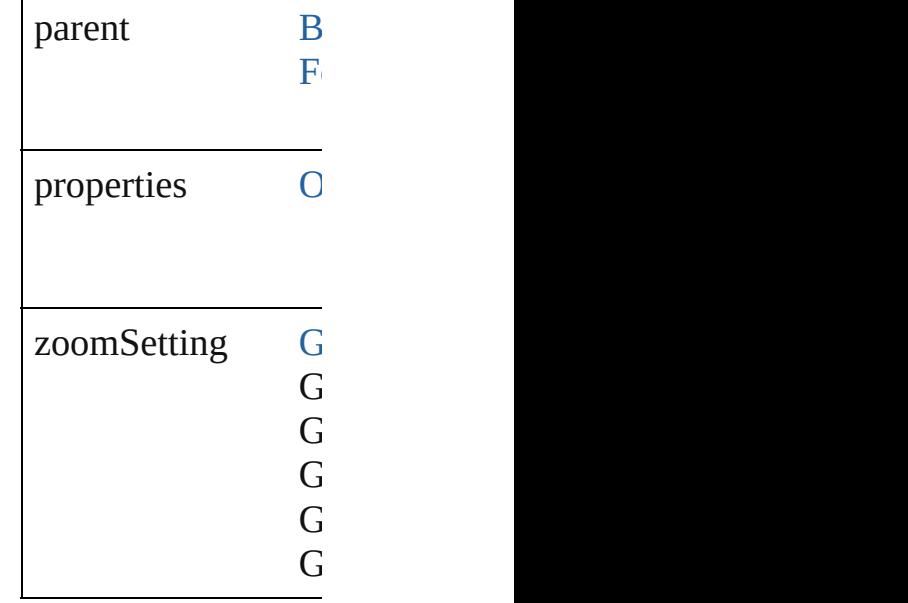

### **Methods Instances**

<span id="page-1644-0"></span>string **extractLabel** Gets the label value

**Parameter** key

<span id="page-1644-1"></span>[Array](#page-20-0) of GotoPrevi Resolves the object

void **insertLabel** (k Sets the label to the

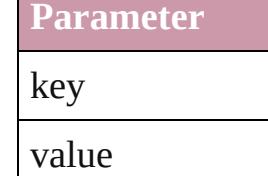

void **remove** () Deletes the GotoPre

string **toSource** () Generates a string v

string **toSpecifier** () Retrieves the object

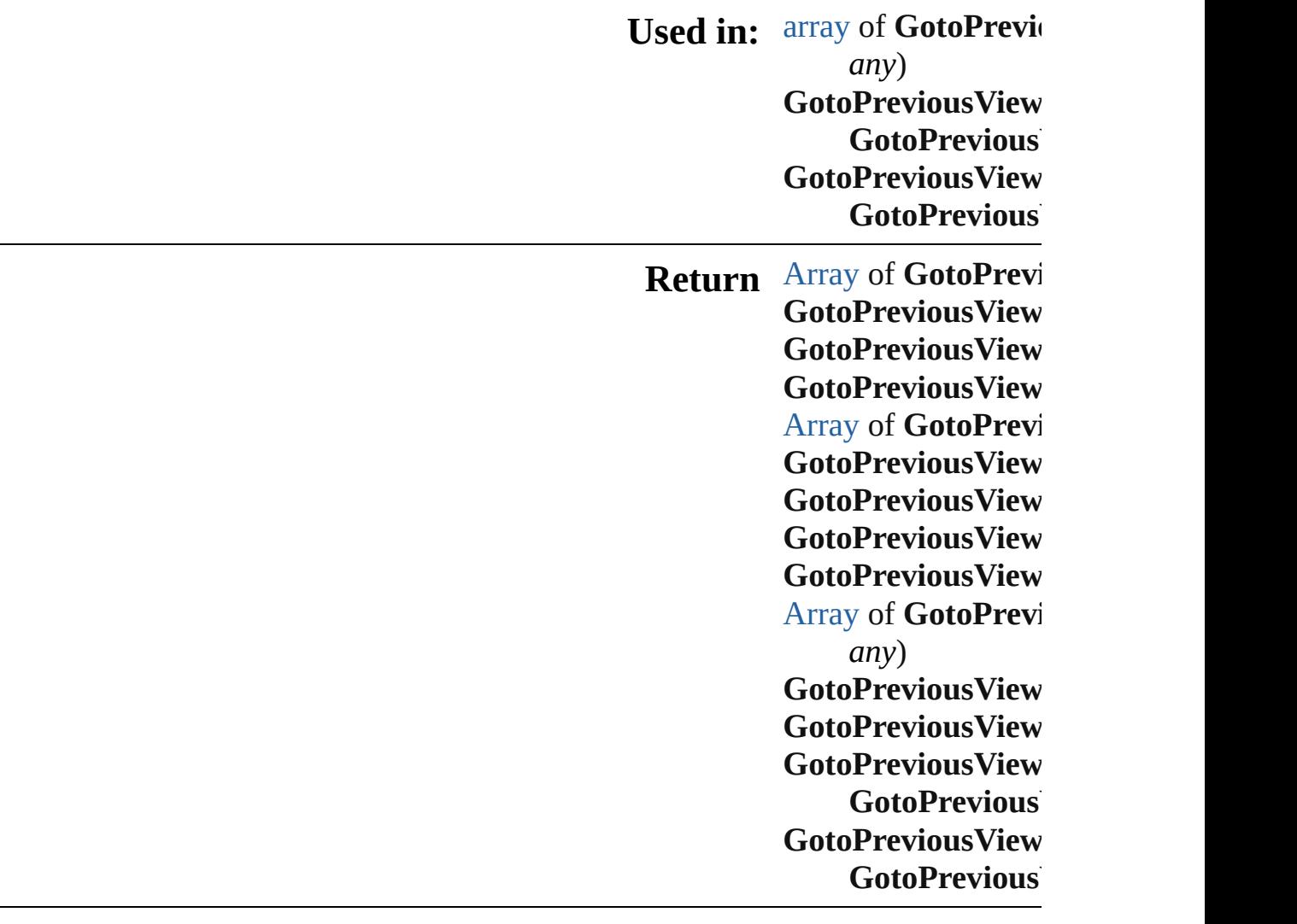

Jongware, 20-

# **GotoPreviousViewBehaviors**

A collection of go

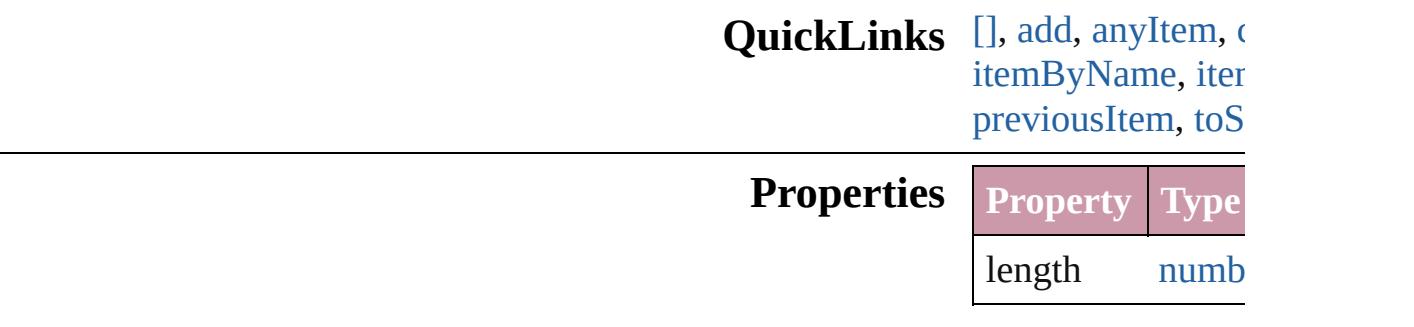

## **Methods Instances**

<span id="page-1647-1"></span><span id="page-1647-0"></span>[GotoPreviousView](#page-1642-0) Returns the GotoI **Parameter** index [GotoPreviousView](#page-1642-0) Creates a new Go **Parameter** withProperties (

> <span id="page-1647-2"></span>[GotoPreviousView](#page-1642-0) Returns any Goto

> <span id="page-1647-3"></span>number **count** () Displays the numl

> [Array](#page-20-0) of [GotoPrev](#page-1642-0) Returns every Go

> [GotoPreviousView](#page-1642-0) Returns the first C

> [GotoPreviousView](#page-1642-0) Returns the GotoI name.

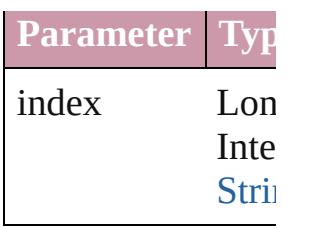

[GotoPreviousView](#page-1642-0) Returns the GotoI

**Parameter**

id

<span id="page-1648-1"></span>[GotoPreviousView](#page-1642-0) Returns the GotoI

**Parameter**

name

<span id="page-1648-0"></span>[Array](#page-20-0) of [GotoPrev](#page-1642-0) Returns the GotoI

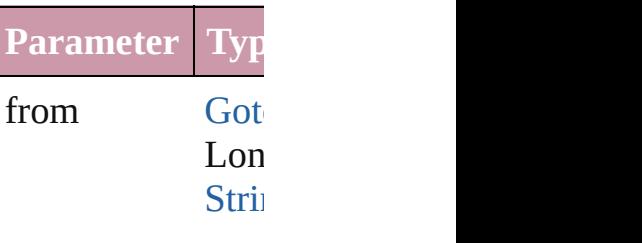

to Got  $L<sub>on</sub>$ [Strin](#page-158-0)g

[GotoPreviousView](#page-1642-0) Returns the last  $G$ 

[GotoPreviousView](#page-1642-0) Returns the middl

[GotoPreviousView](#page-1642-0) [GotoPreviousView](#page-1642-0) Returns the GotoI specified GotoPre **Parameter Typ** obj Got

<span id="page-1649-0"></span>[GotoPreviousView](#page-1642-0) [GotoPreviousView](#page-1642-0) Returns the GotoI specified index.

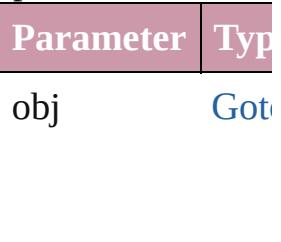

<span id="page-1649-1"></span>string **toSource** () Generates a string GotoPreviousView

**Element of** [Button.](#page-1514-0)gotoPrevic [FormField.](#page-1554-0)gotoPr

Jongware, 20-

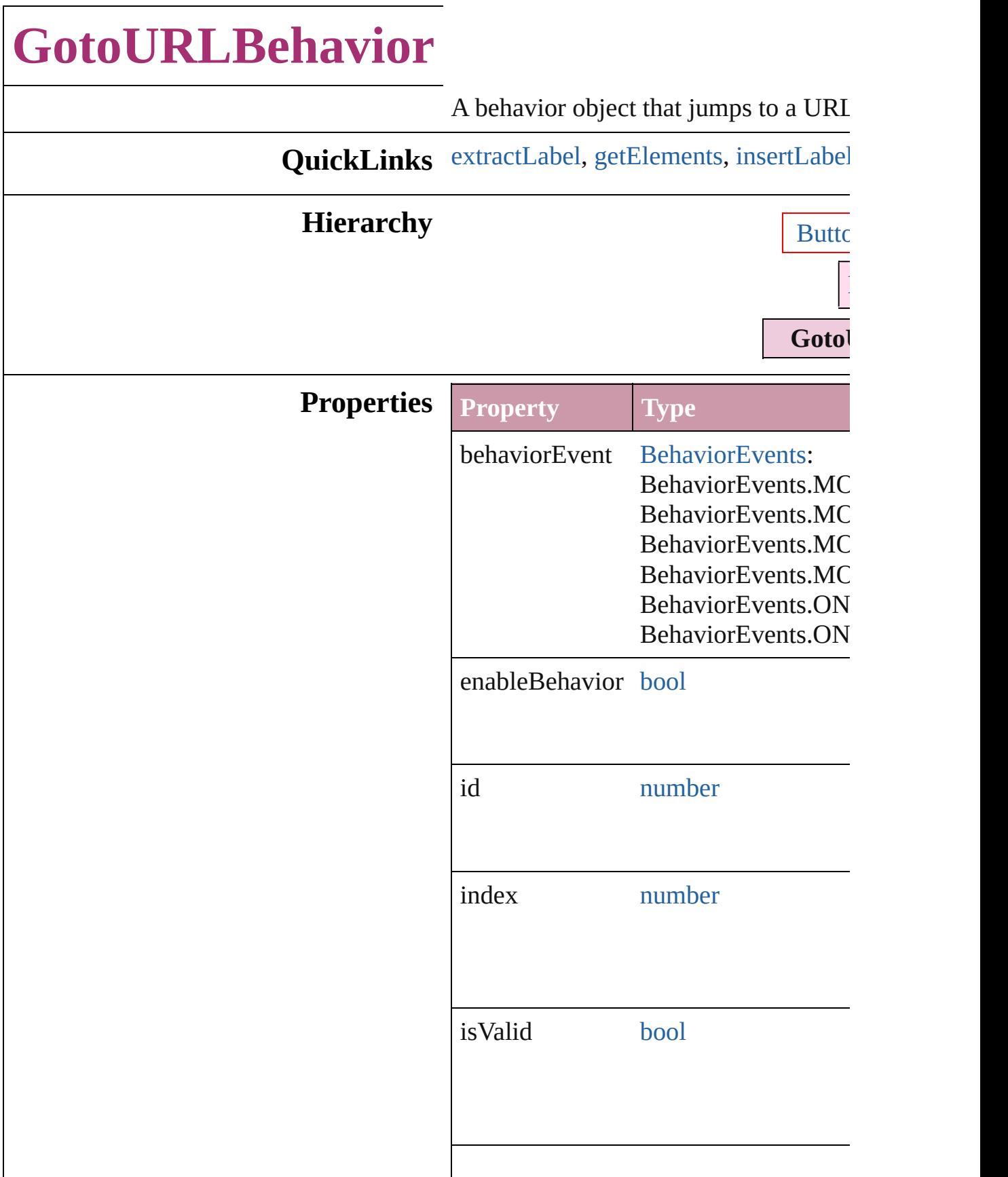

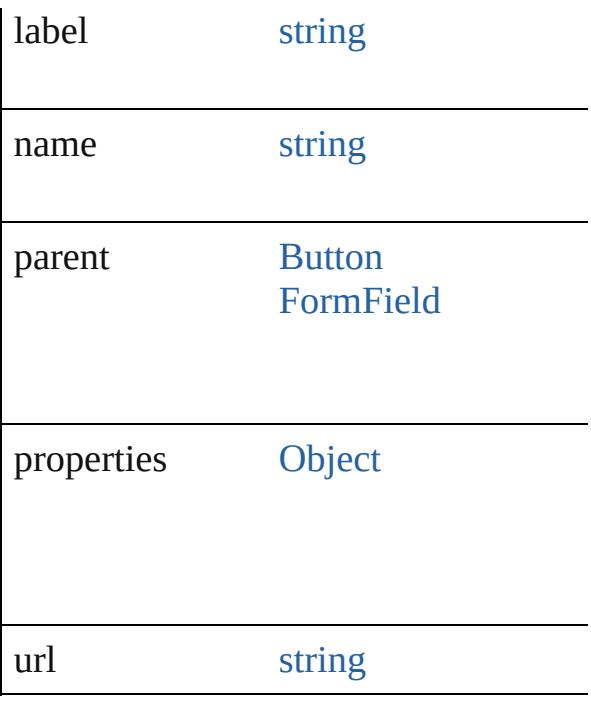

### **Methods Instances**

<span id="page-1652-0"></span>string **extractLabel** (key: *string*) Gets the label value associated with th

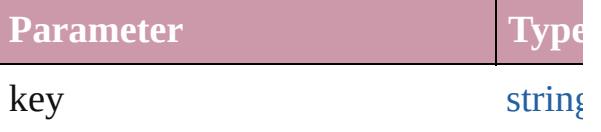

<span id="page-1652-1"></span>[Array](#page-20-0) of [GotoURLBehavior](#page-1650-0) **getEleme** Resolves the object specifier, creating

<span id="page-1652-2"></span>void **insertLabel** (key: *string*, value: *string* Sets the label to the value associated w

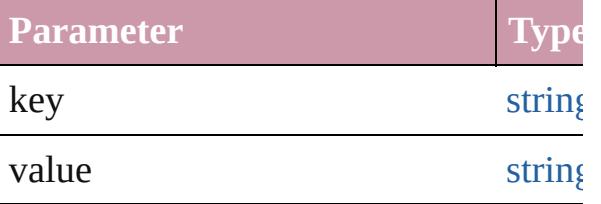

void **remove** ()

Deletes the GotoURLBehavior.

string **toSource** ()

Generates a string which, if executed,

string **toSpecifier** ()

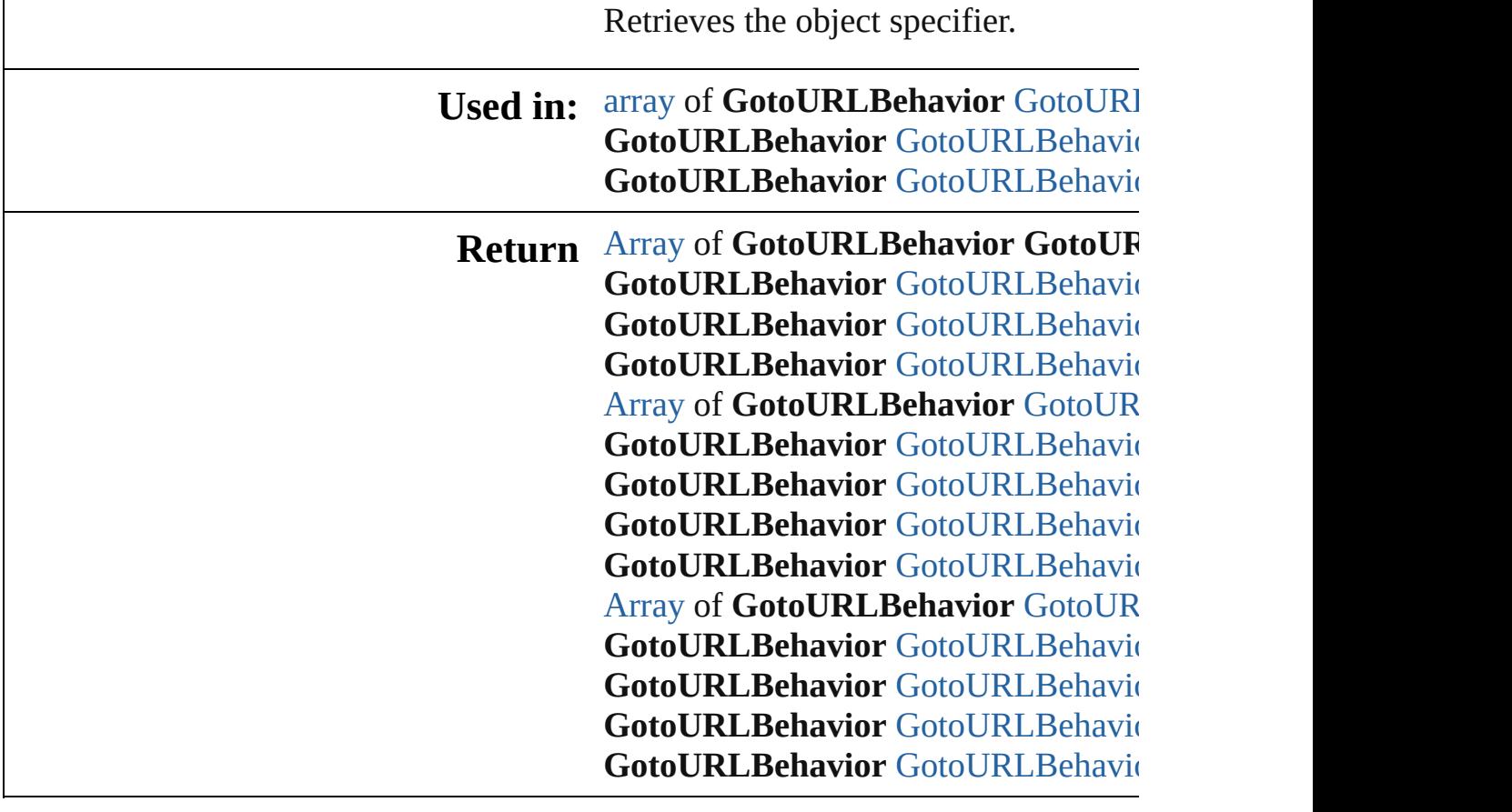

Jongware, 20-

# **GotoURLBehaviors**

A collection of goto URL behavior o

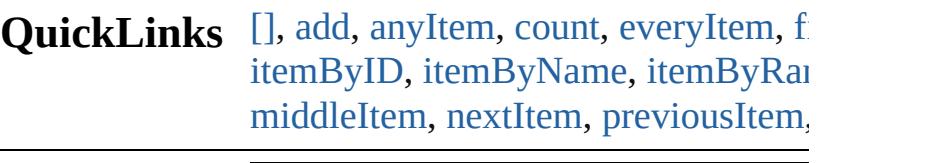

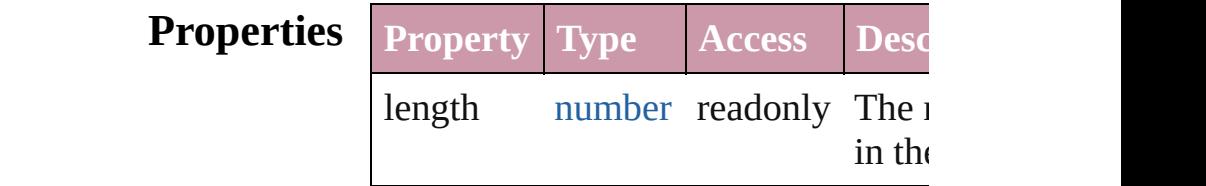

## **Methods Instances**

<span id="page-1655-0"></span>[GotoURLBehavior](#page-1650-0) **[]** (index: *numbe* Returns the GotoURLBehavior with index.

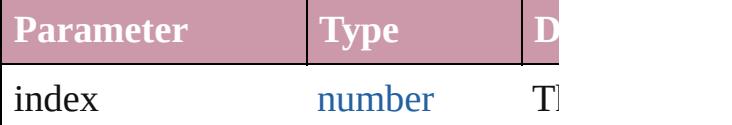

<span id="page-1655-1"></span>[GotoURLBehavior](#page-1650-0) **add** ([withPrope Creates a new GotoURLBehavior.

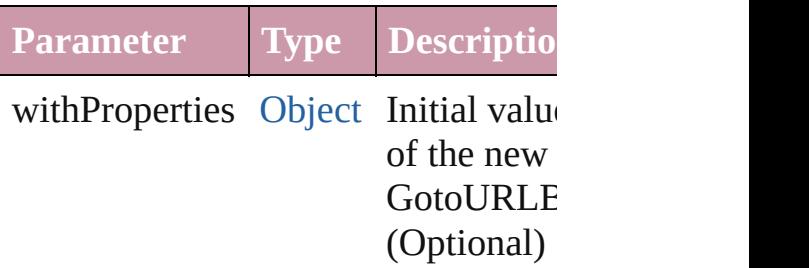

<span id="page-1655-2"></span>[GotoURLBehavior](#page-1650-0) **anyItem** () Returns any GotoURLBehavior in the

#### <span id="page-1655-4"></span>number **count** ()

Displays the number of elements in the GotoURLBehavior.

<span id="page-1655-3"></span>[Array](#page-20-0) of [GotoURLBehavior](#page-1650-0) **everyIt** Returns every GotoURLBehavior in
### [GotoURLBehavior](#page-1650-0) **firstItem** () Returns the first GotoURLBehavior

[GotoURLBehavior](#page-1650-0) **item** (index: *any* Returns the GotoURLBehavior with index or name.

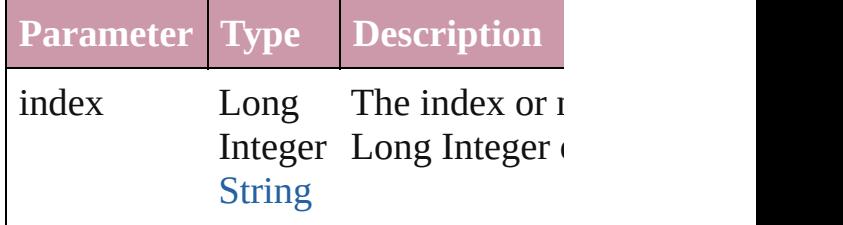

#### [GotoURLBehavior](#page-1650-0) *itemByID* (id: *ni* Returns the GotoURLBehavior with

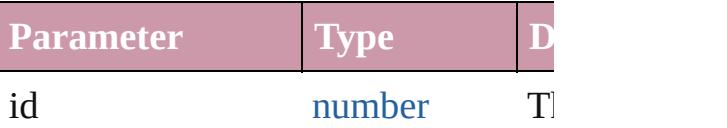

## [GotoURLBehavior](#page-1650-0) **itemByName** (n

Returns the GotoURLBehavior with name.

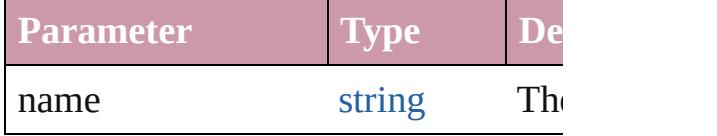

### [Array](#page-20-0) of [GotoURLBehavior](#page-1650-0) *itemBy* to: *any*)

Returns the GotoURLBehaviors with range.

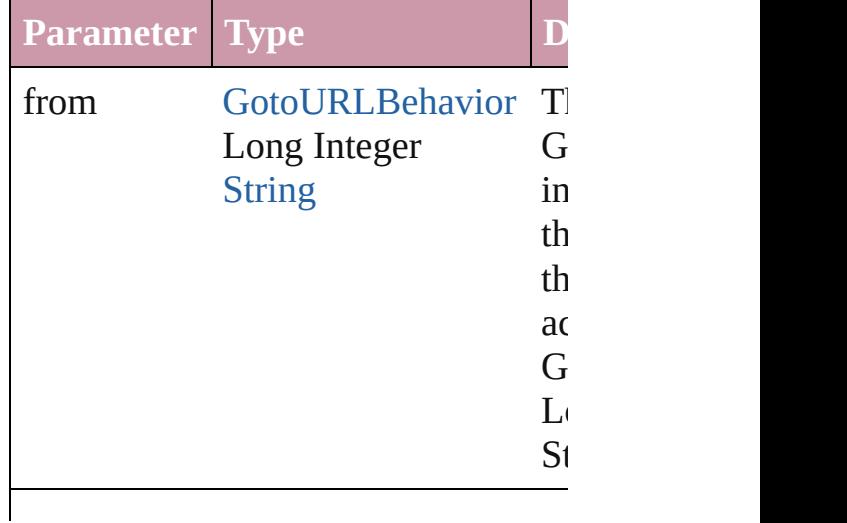

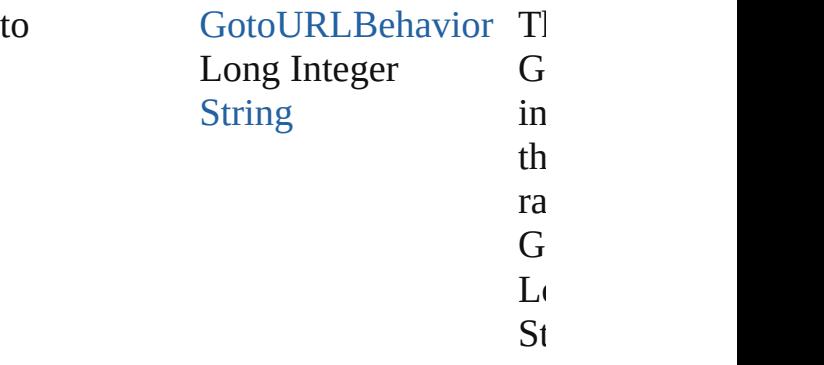

[GotoURLBehavior](#page-1650-0) **lastItem** () Returns the last GotoURLBehavior i

[GotoURLBehavior](#page-1650-0) **middleItem** () Returns the middle GotoURLBehavi collection.

### [GotoURLBehavior](#page-1650-0) **nextItem** (obj: [GotoURLBehavior\)](#page-1650-0)

Returns the GotoURLBehavior whose the specified GotoURLBehavior in t

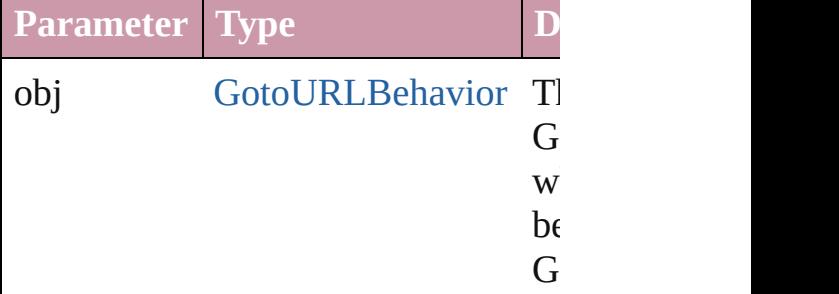

### [GotoURLBehavior](#page-1650-0) **previousItem** (obj [GotoURLBehavior\)](#page-1650-0)

Returns the GotoURLBehavior with previous to the specified index.

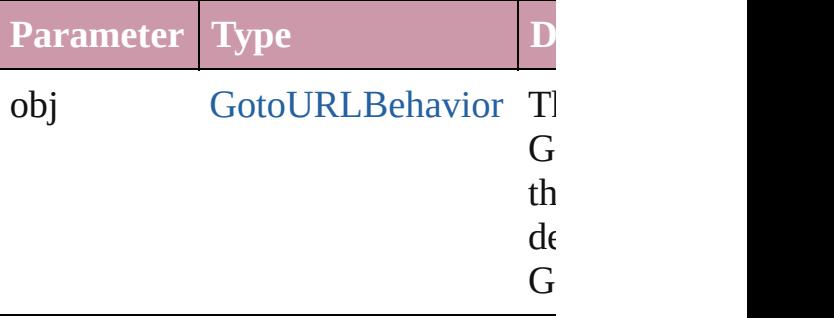

string **toSource** ()

Generates a string which, if executed GotoURLBehavior.

### **Element of** [Button.](#page-1514-0)gotoURLBehaviors [FormField](#page-1554-0).gotoURLBehaviors

Jongware, 20-

[Contents](#page-0-0) :: [Index](#page-4617-0)

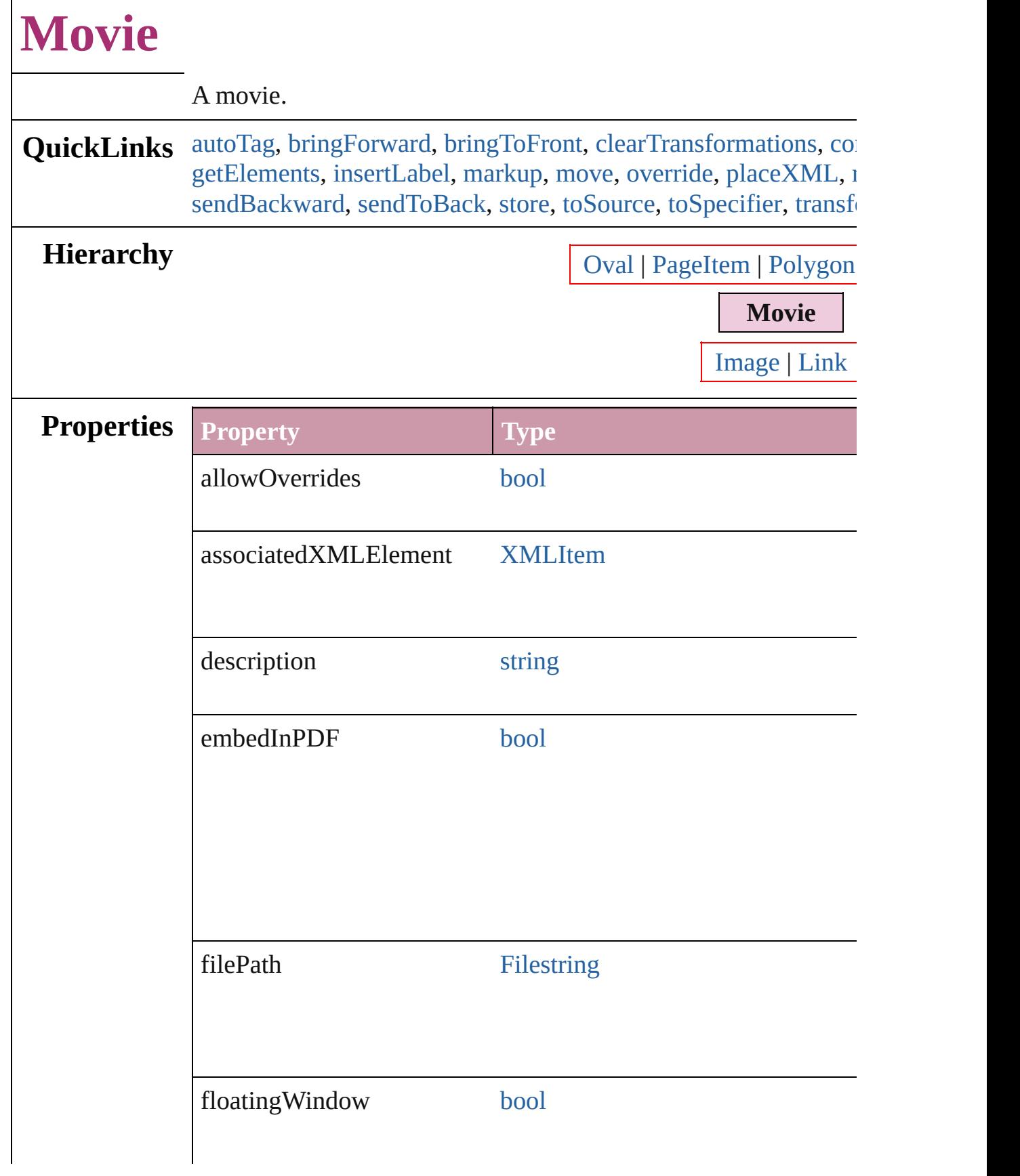

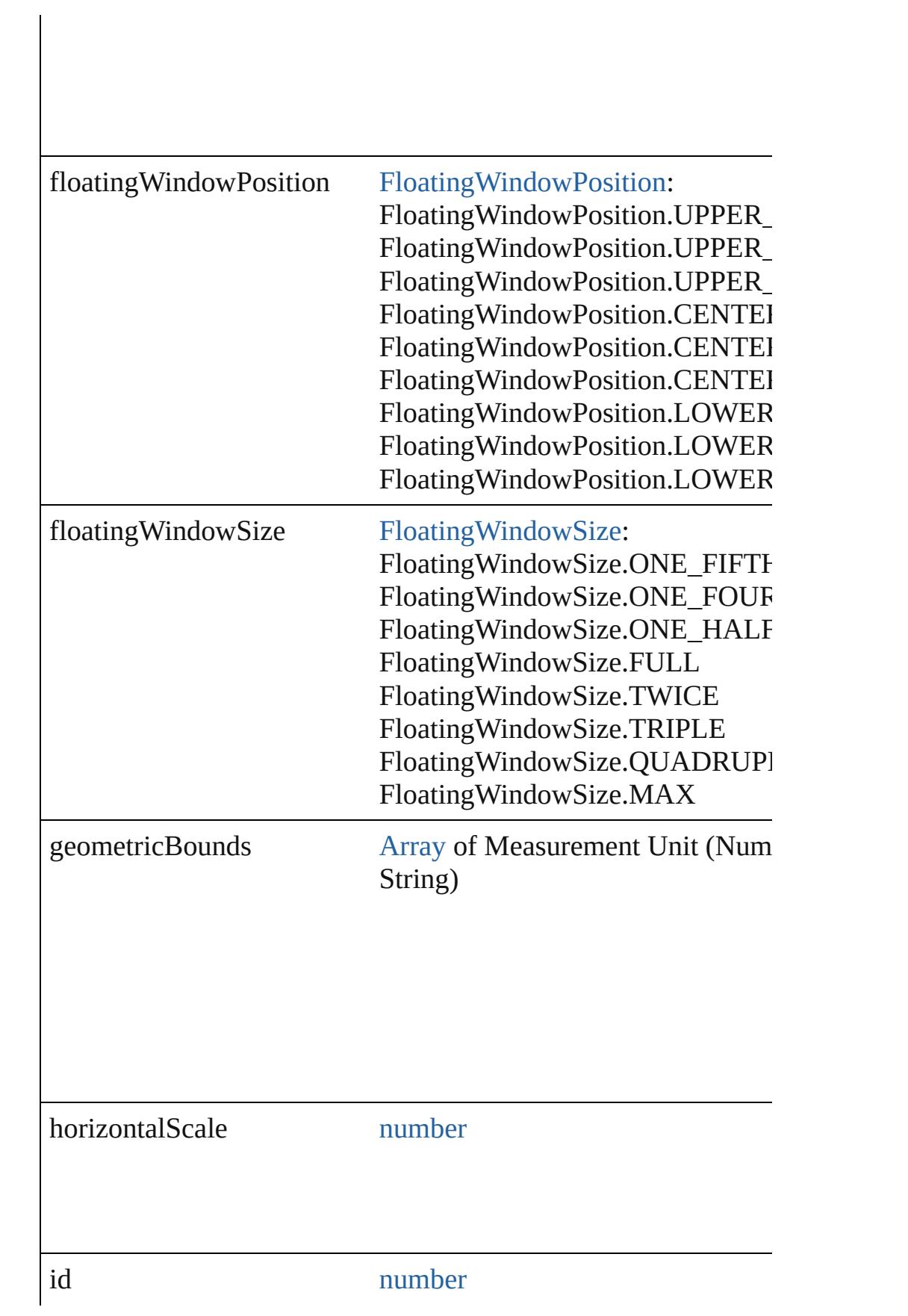

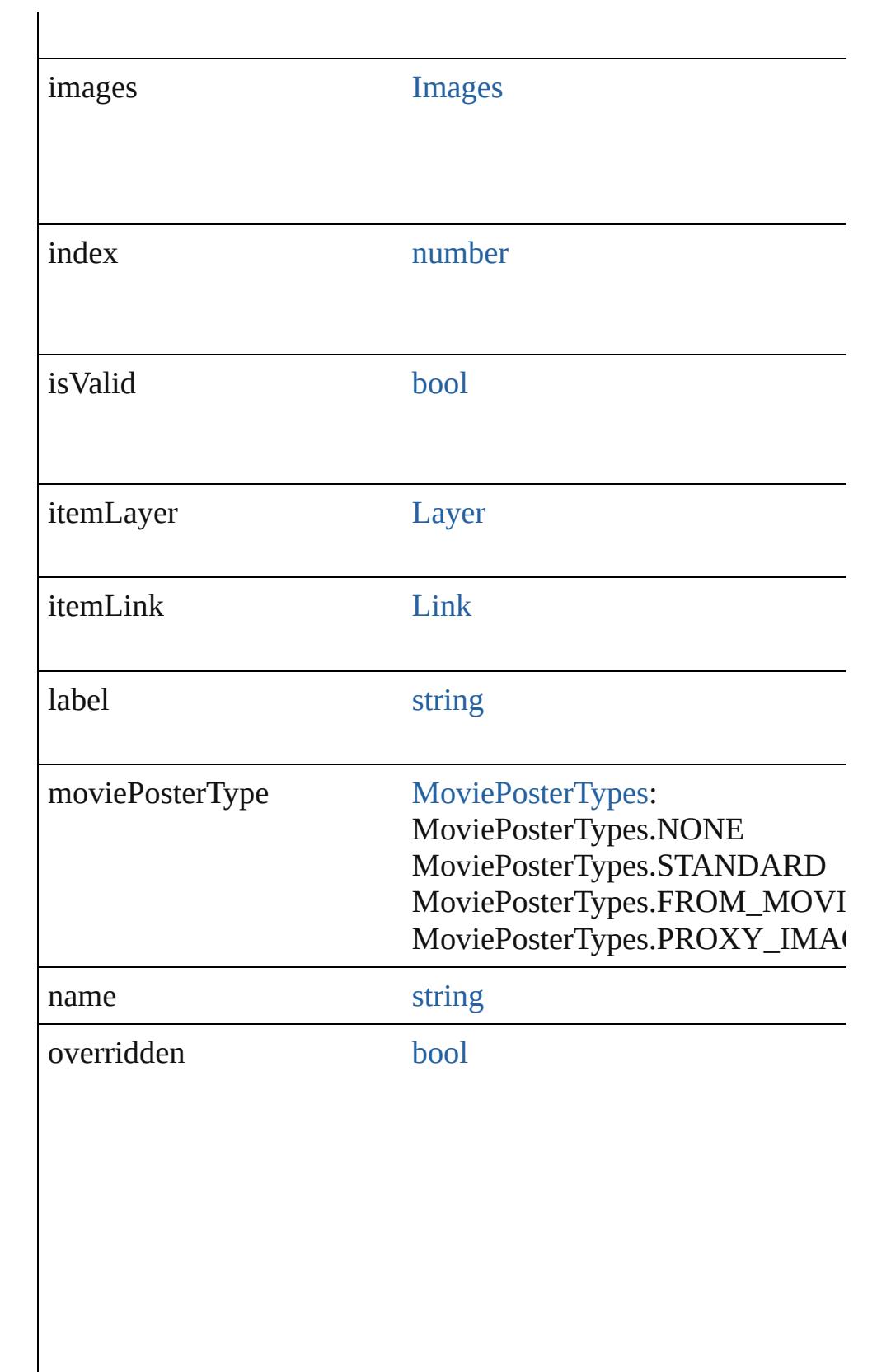

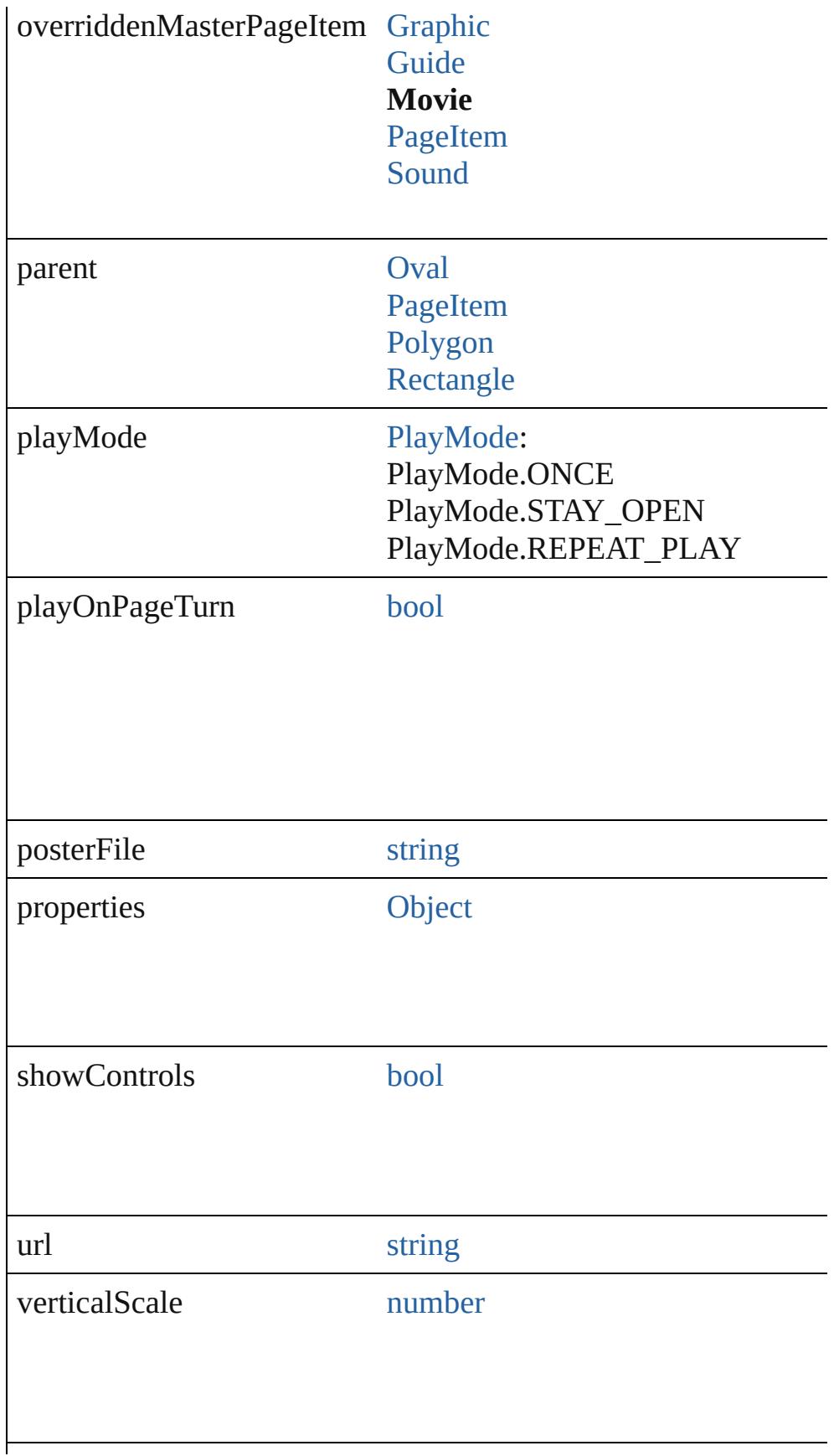

visibleBounds **[Array](#page-20-0) of Measurement Unit (Num** String)

## **Methods Instances**

### <span id="page-1664-0"></span>void **autoTag** ()

Tag the object or the parent story using default tags defined in  $X$ 

### <span id="page-1664-1"></span>void **bringForward** ()

Brings the Movie forward one level in its layer.

### <span id="page-1664-2"></span>void **bringToFront** ([reference: [PageItem\]](#page-2010-0))

Brings the Movie to the front of its layer or in front of a particul

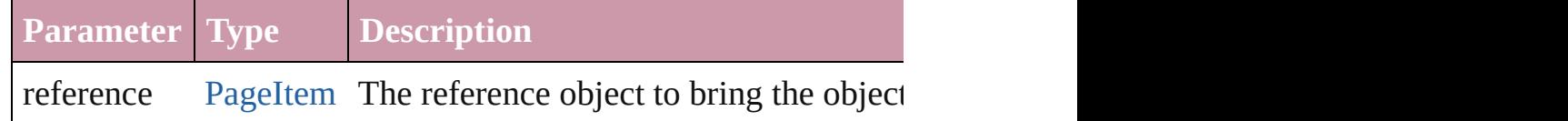

### <span id="page-1664-3"></span>void **clearTransformations** ()

Clears transformations from the Movie. Transformations include

<span id="page-1664-4"></span>void **convertShape** (given: [ConvertShapeOptions](#page-675-0)[, numberOfS: cornerRadius: *Measurement Unit (Number or String)*]) Converts the Movie to a different shape.

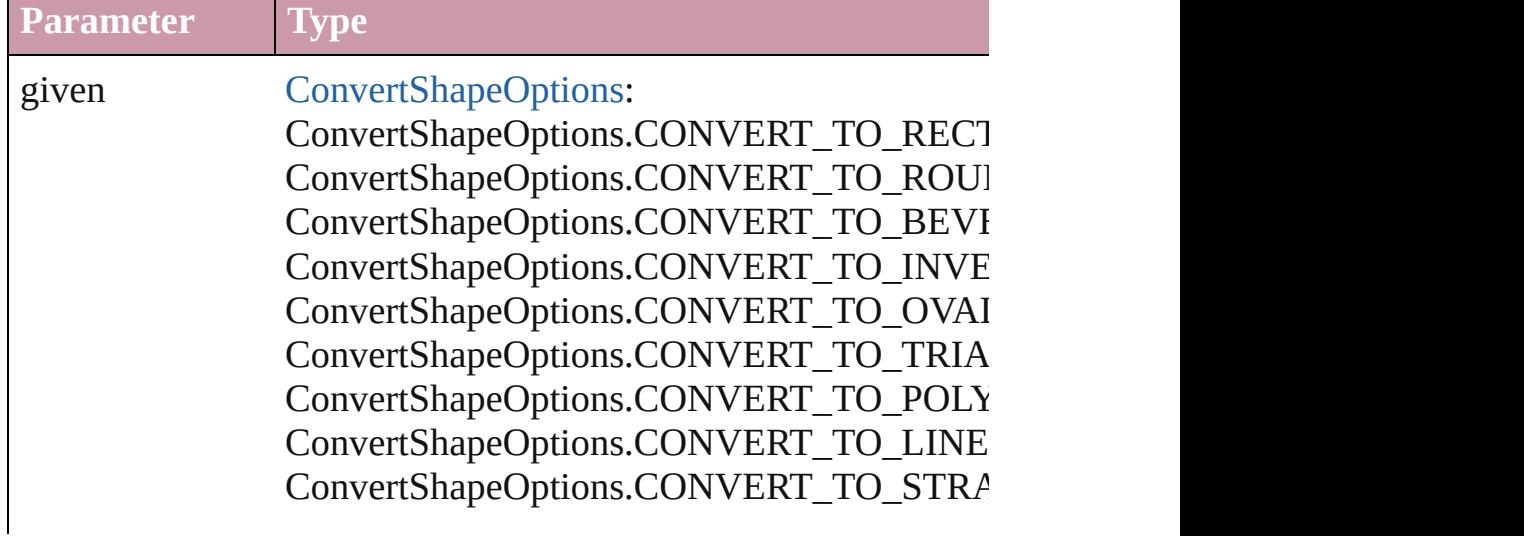

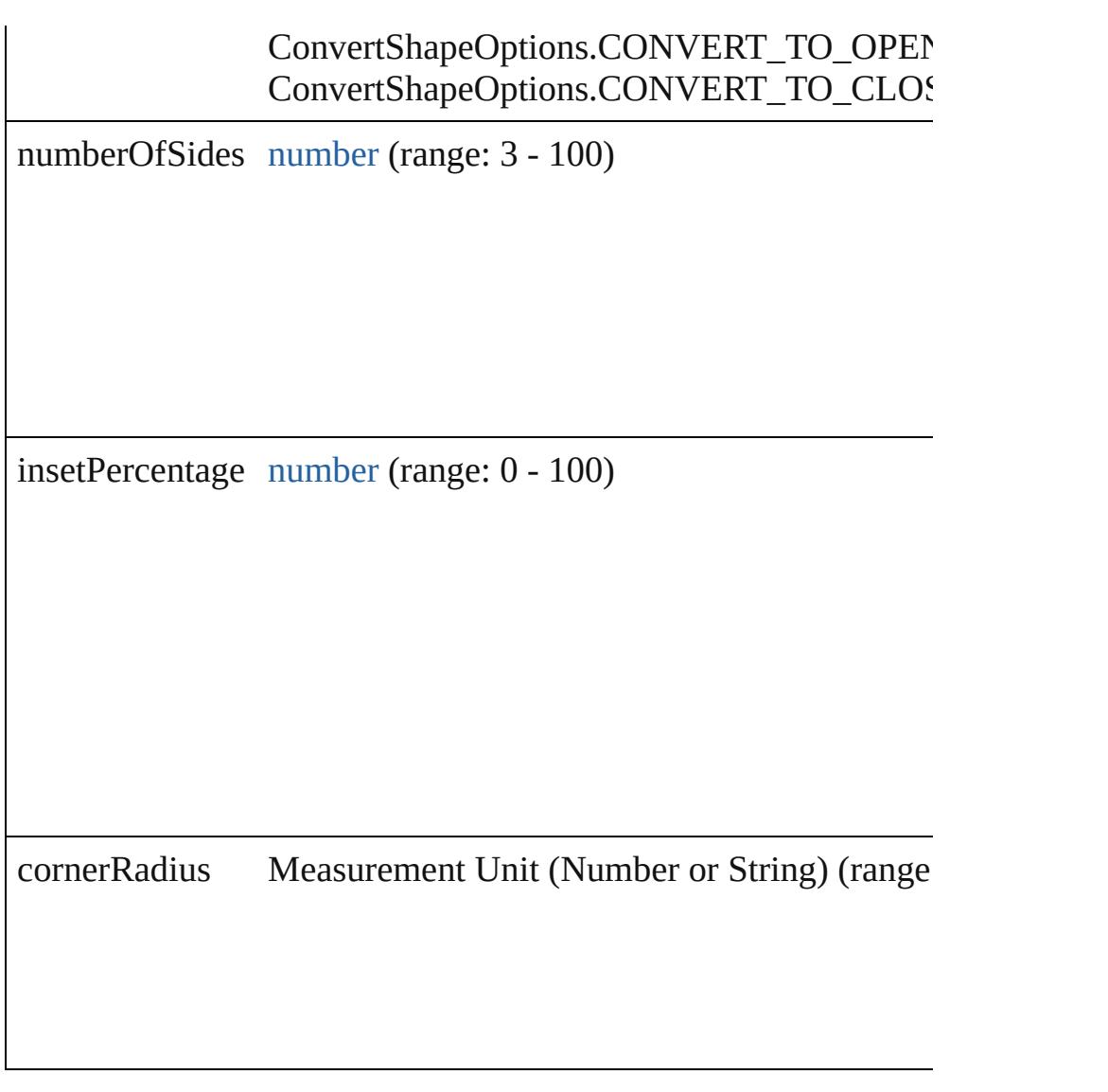

### <span id="page-1665-0"></span>void **detach** () Detaches an overridden master page item from the master page.

# <span id="page-1665-1"></span>[Movie](#page-1659-0) **duplicate** ()

Duplicates the Movie.

#### <span id="page-1665-2"></span>string **extractLabel** (key: *string*) Gets the label value associated with the specified key.

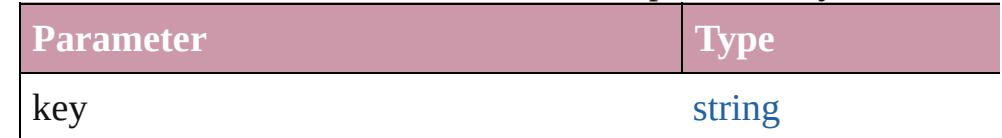

### void **fit** (given: [FitOptions](#page-773-0))

Applies the specified fit option to content in a frame.

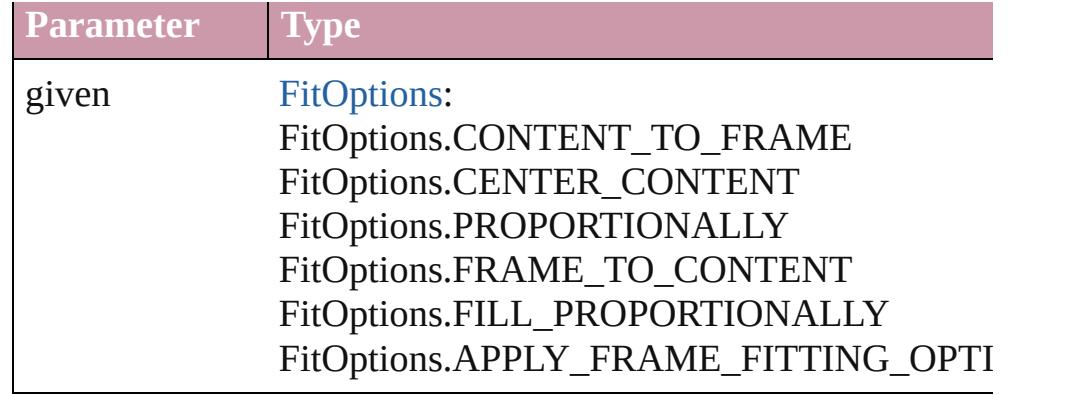

### <span id="page-1666-0"></span>[Array](#page-20-0) of [Movie](#page-1659-0) **getElements** ()

Resolves the object specifier, creating an array of object reference

### <span id="page-1666-1"></span>void **insertLabel** (key: *string*, value: *string*)

Sets the label to the value associated with the specified key.

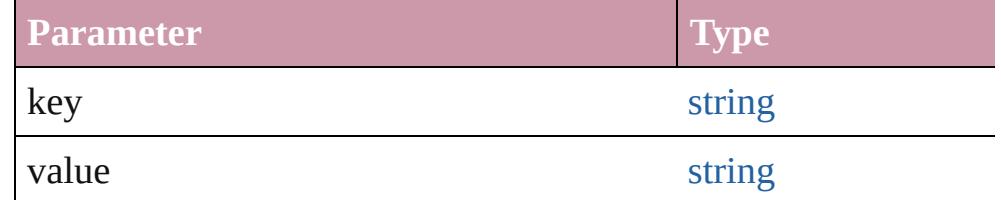

### <span id="page-1666-2"></span>void **markup** (using: [XMLElement\)](#page-4507-0)

Associates the page item with the specified XML element while

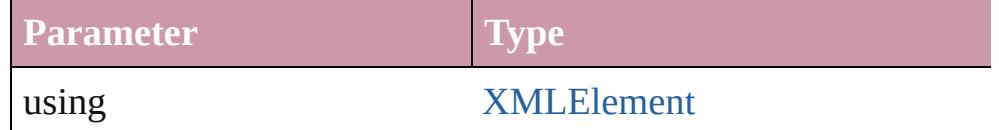

<span id="page-1666-3"></span>void **move** ([to: any][, by: [Array](#page-20-0) of *Measurement Unit (Number* Moves the Movie to a new location. Note: Either the 'to' or 'by' parameter is required; if both parameters are  $\frac{1}{2}$ defined, only the to value is used.

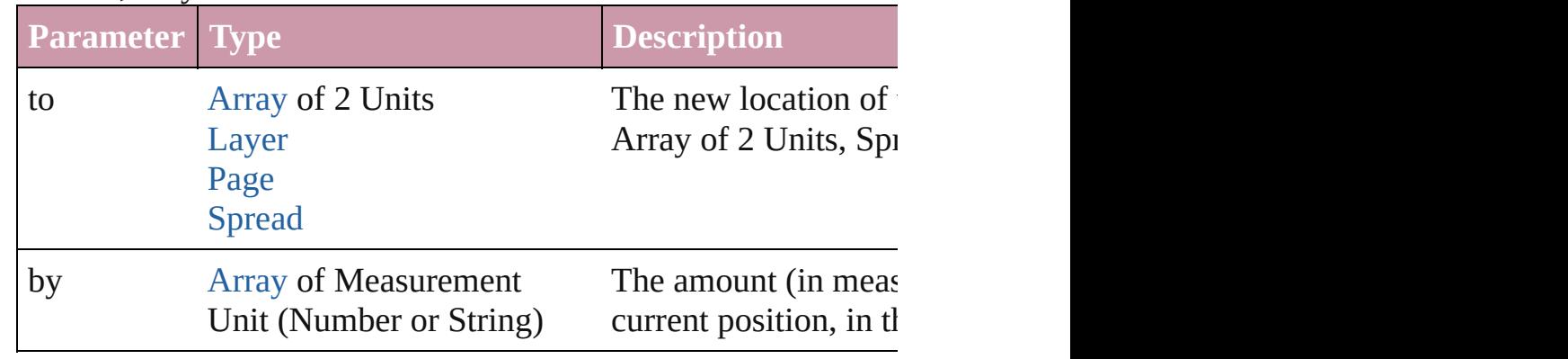

### <span id="page-1666-4"></span>any **override** (destinationPage: [Page\)](#page-1999-0)

Overrides a master page item and places the item on the document

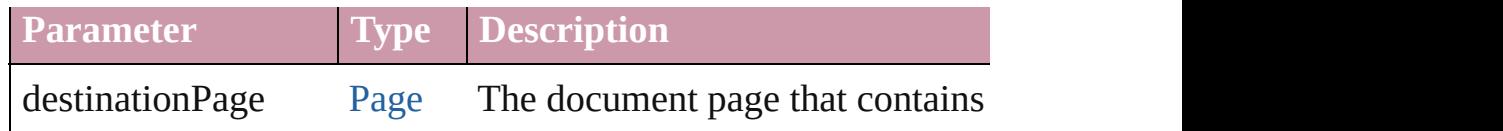

### <span id="page-1667-0"></span>void **placeXML** (using: [XMLElement\)](#page-4507-0)

Places XML content into the specified object. Note: Replaces ar

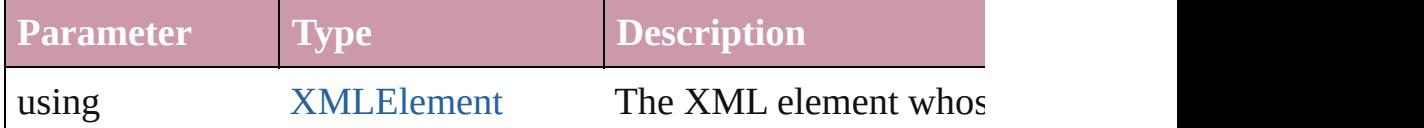

### <span id="page-1667-1"></span>void **redefineScaling** ([to: [Array](#page-20-0) of *number*])

Apply an item's scaling to its content if possible.

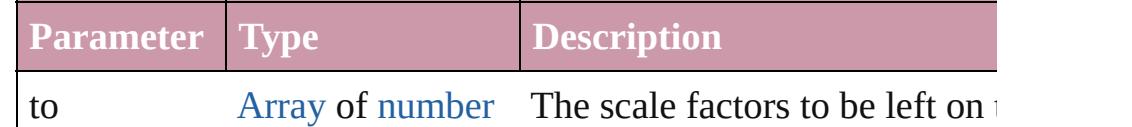

### <span id="page-1667-5"></span>void **remove** ()

Deletes the Movie.

### <span id="page-1667-6"></span>void **removeOverride** ()

Removes the override from a previously overridden master page

<span id="page-1667-7"></span>void **select** ([existingSelection: [SelectionOptions=](#page-1167-0)SelectionOpt Selects the object.

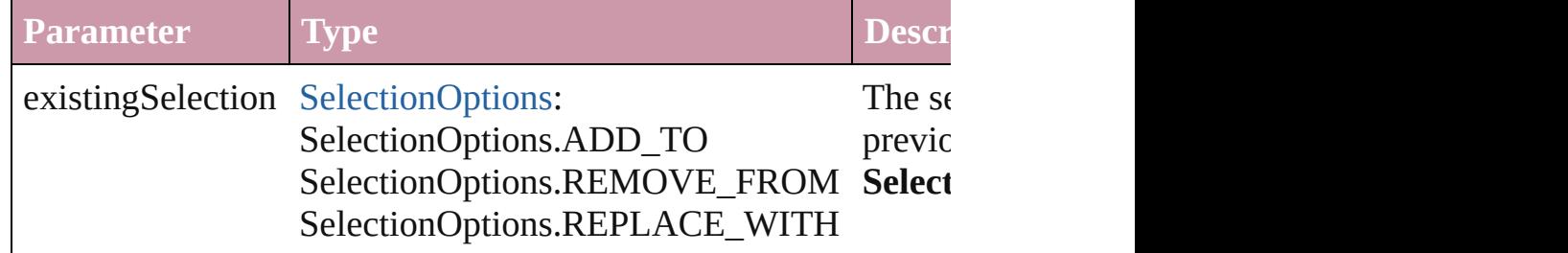

### <span id="page-1667-2"></span>void **sendBackward** ()

Sends the Movie back one level in its layer.

### <span id="page-1667-3"></span>void **sendToBack** ([reference: [PageItem\]](#page-2010-0))

### Sends the Movie to the back of its layer or behind a particular it

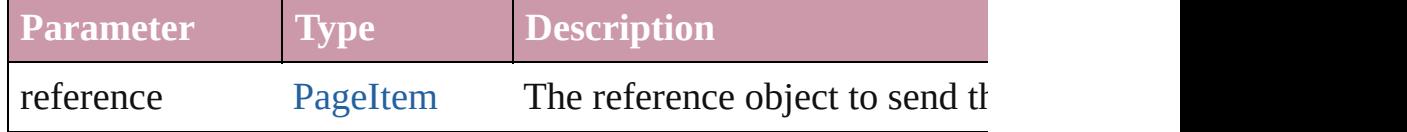

<span id="page-1667-4"></span>[Asset](#page-2188-0) **store** (using: [Library](#page-2201-0)[, withProperties: [Object](#page-115-0)]) Stores the object in the specified library.

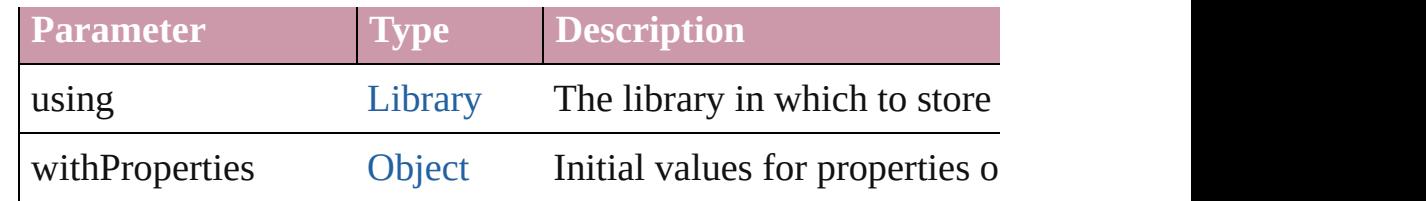

# <span id="page-1668-0"></span>string **toSource** ()

Generates a string which, if executed, will return the Movie.

## <span id="page-1668-1"></span>string **toSpecifier** ()

Retrieves the object specifier.

<span id="page-1668-2"></span>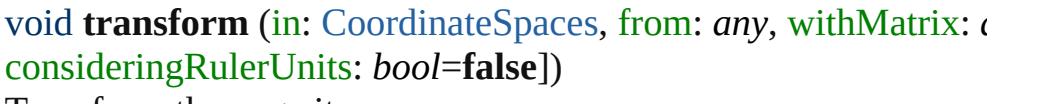

Transform the page item.

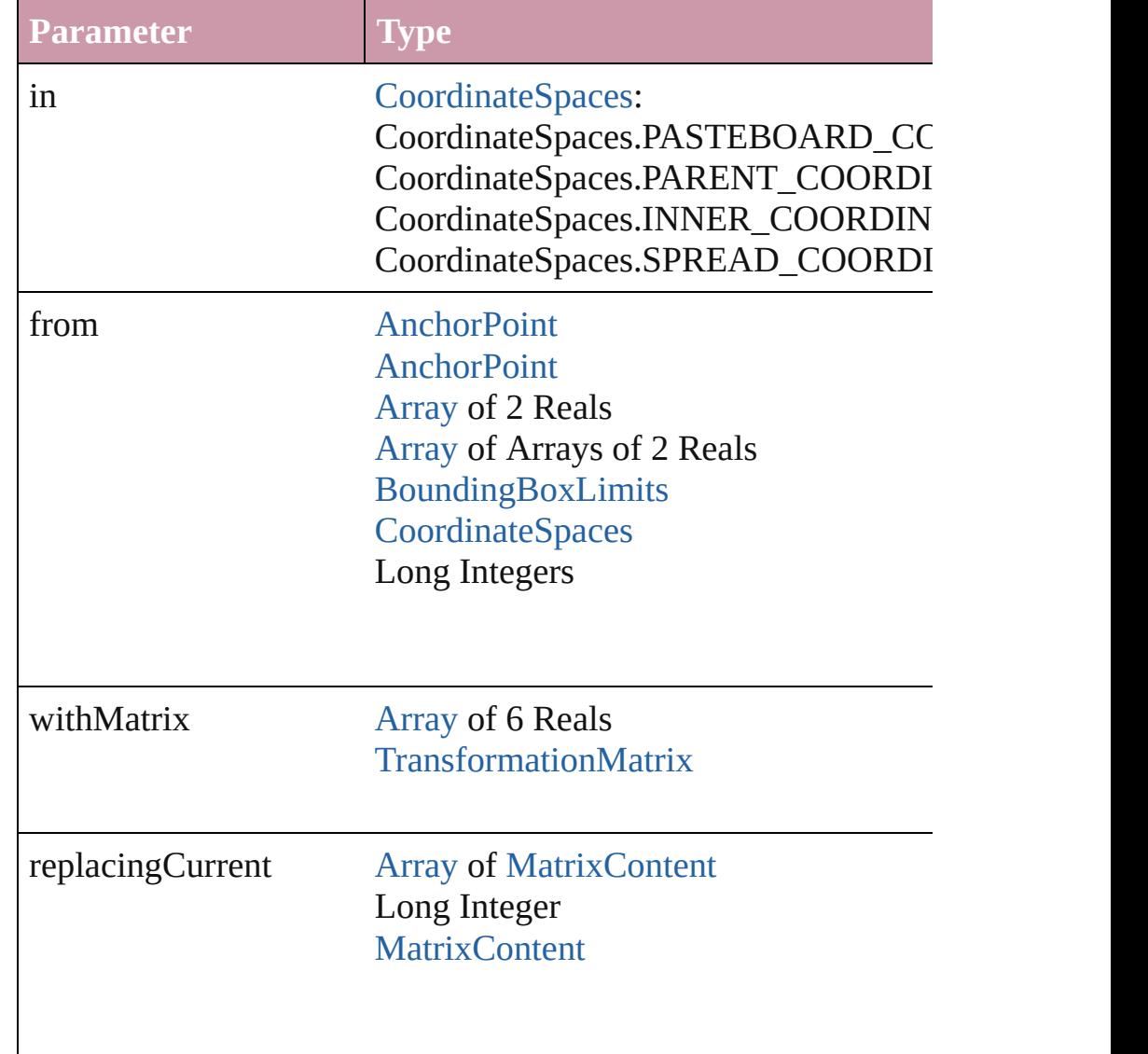

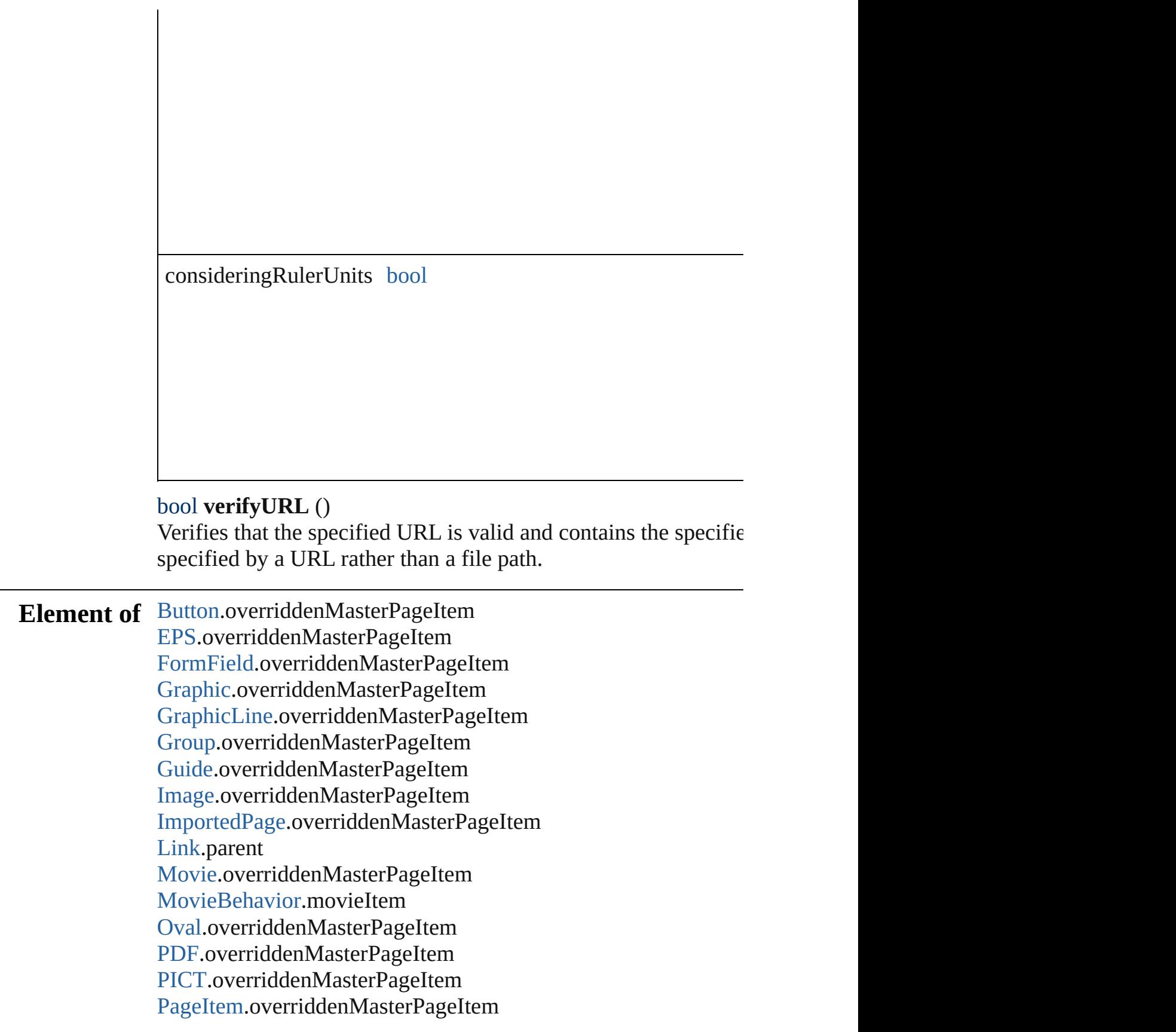

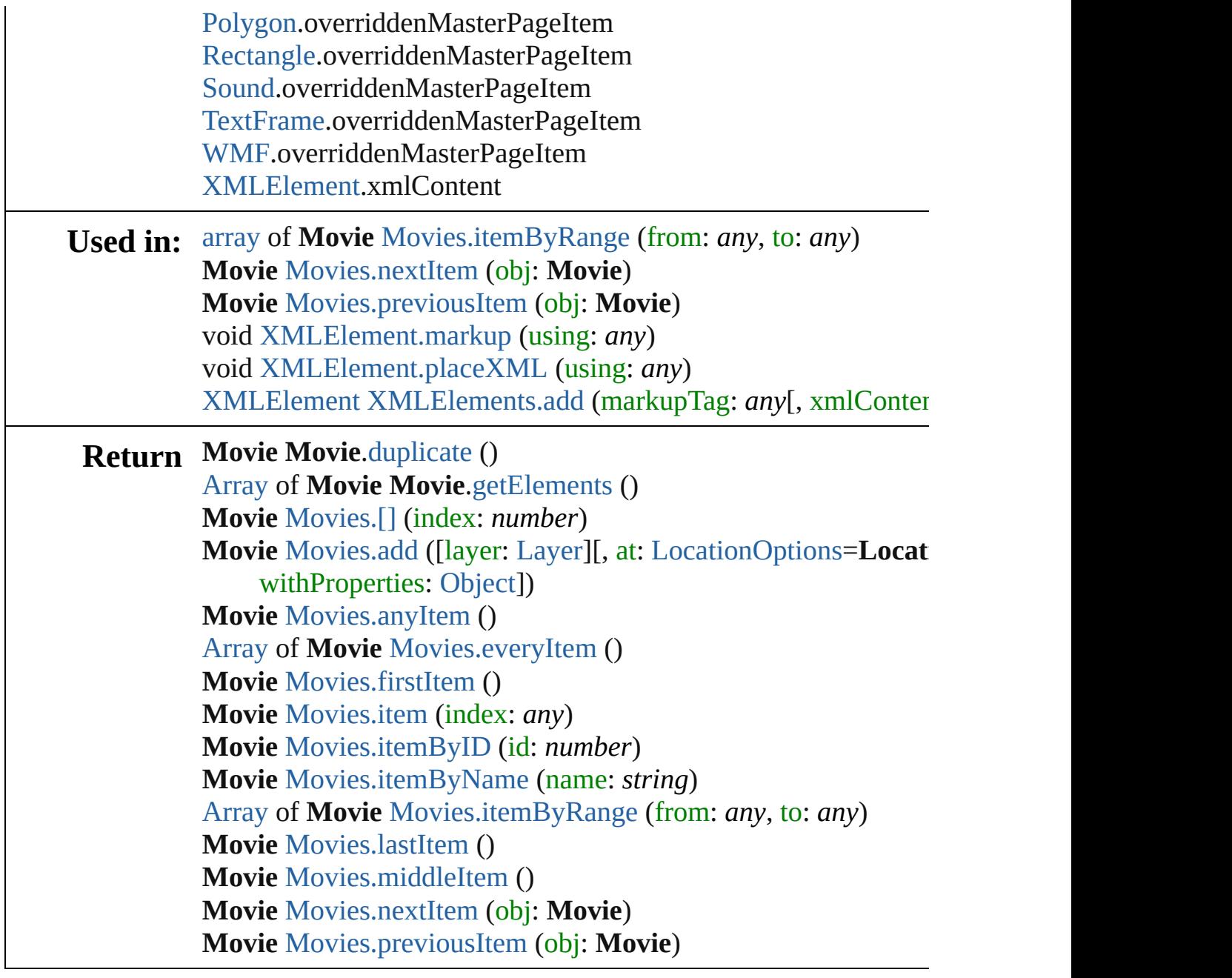

Jongware, 20-

[Contents](#page-0-0) :: [Index](#page-4617-0)

# **MovieBehavior**

A movie behavior object. Base Class: Behavic

QuickLinks [extractLabel,](#page-1673-0) [getElements](#page-1673-1), [insertLabel](#page-1674-0), [remov](#page-1674-1)e

**Hierarchy** [Button](#page-1514-0) | FormI

[Behavior](#page-1505-0)

**MovieBehav** 

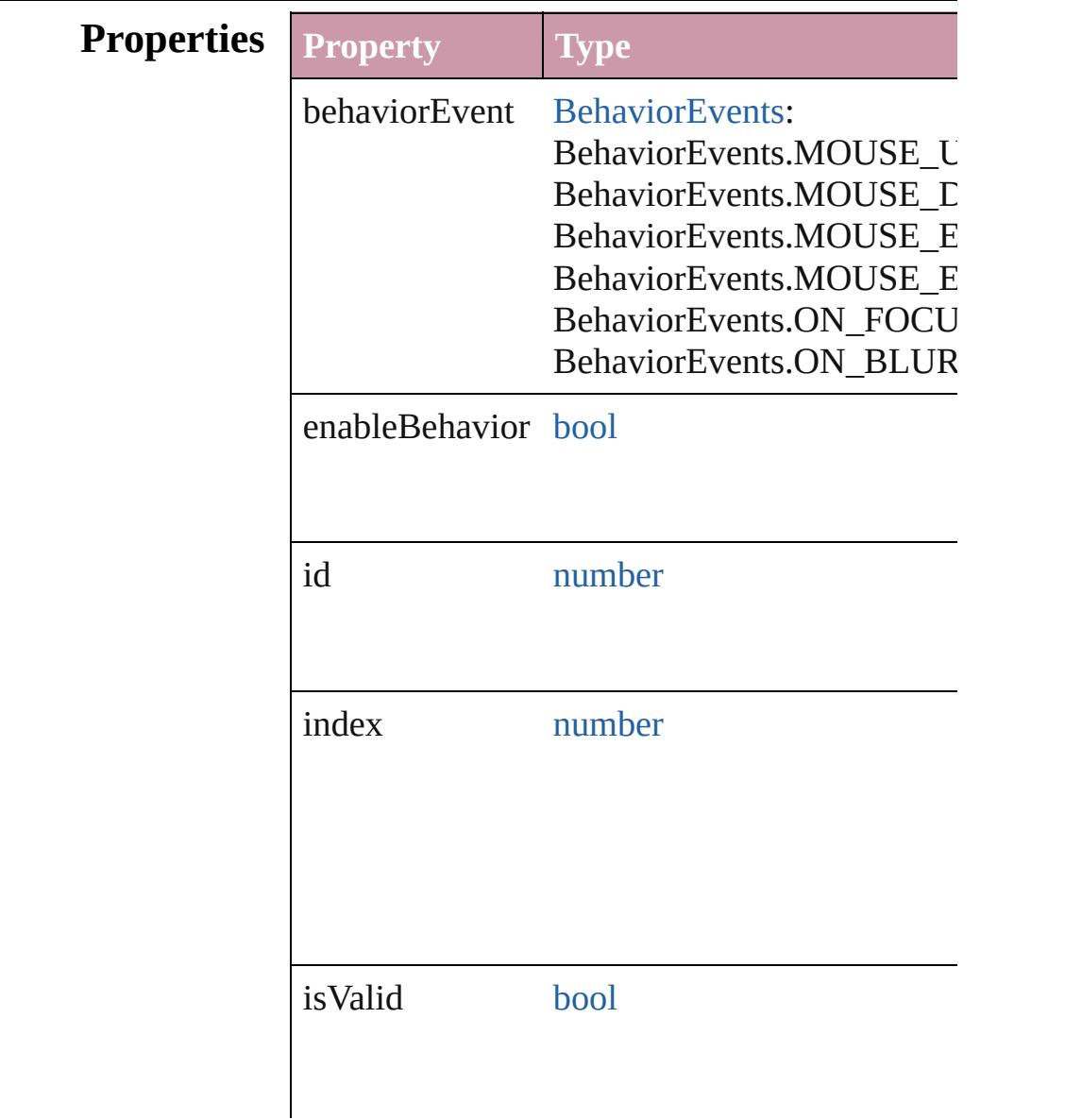

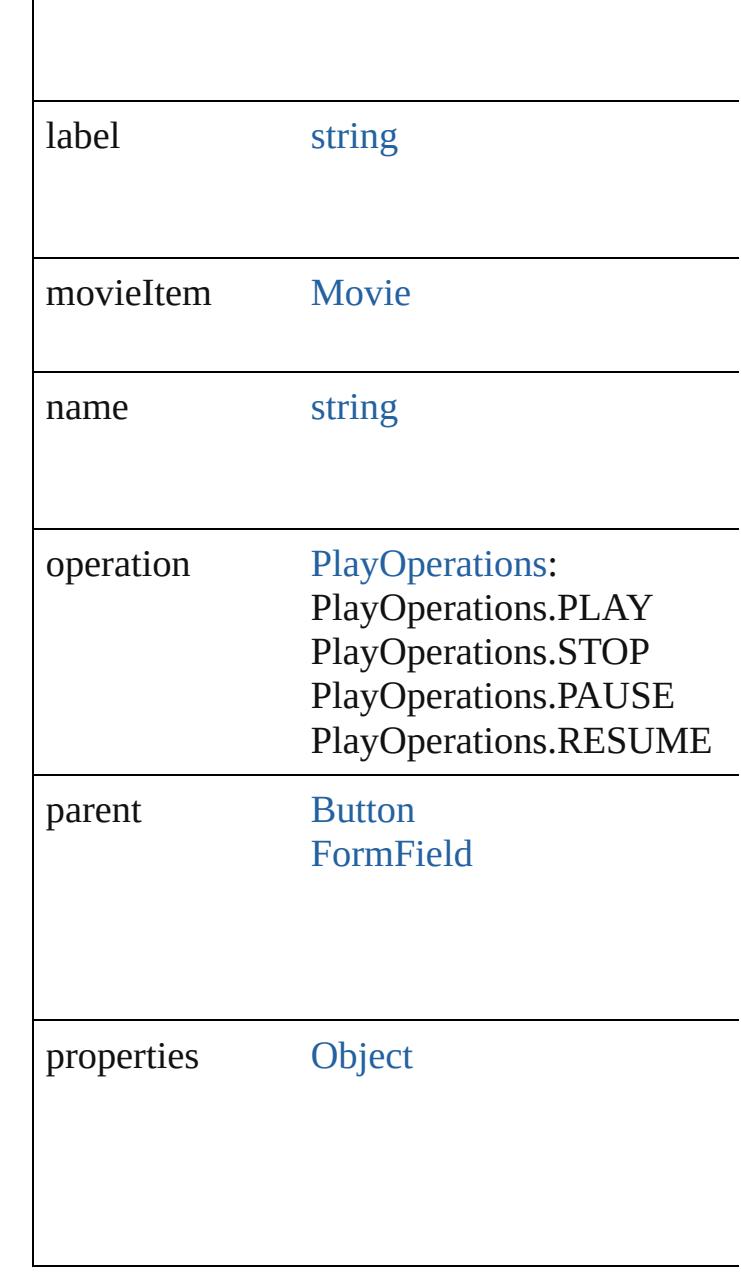

## **Methods Instances**

## <span id="page-1673-0"></span>string **extractLabel** (key: *string*)

Gets the label value associated with the specif

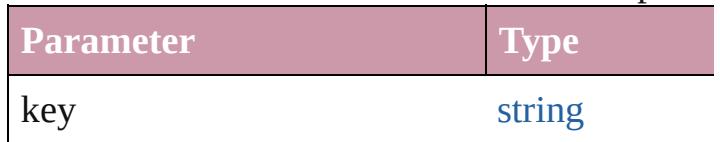

<span id="page-1673-1"></span>[Array](#page-20-0) of [MovieBehavior](#page-1671-0) **getElements** () Resolves the object specifier, creating an array

<span id="page-1674-1"></span><span id="page-1674-0"></span>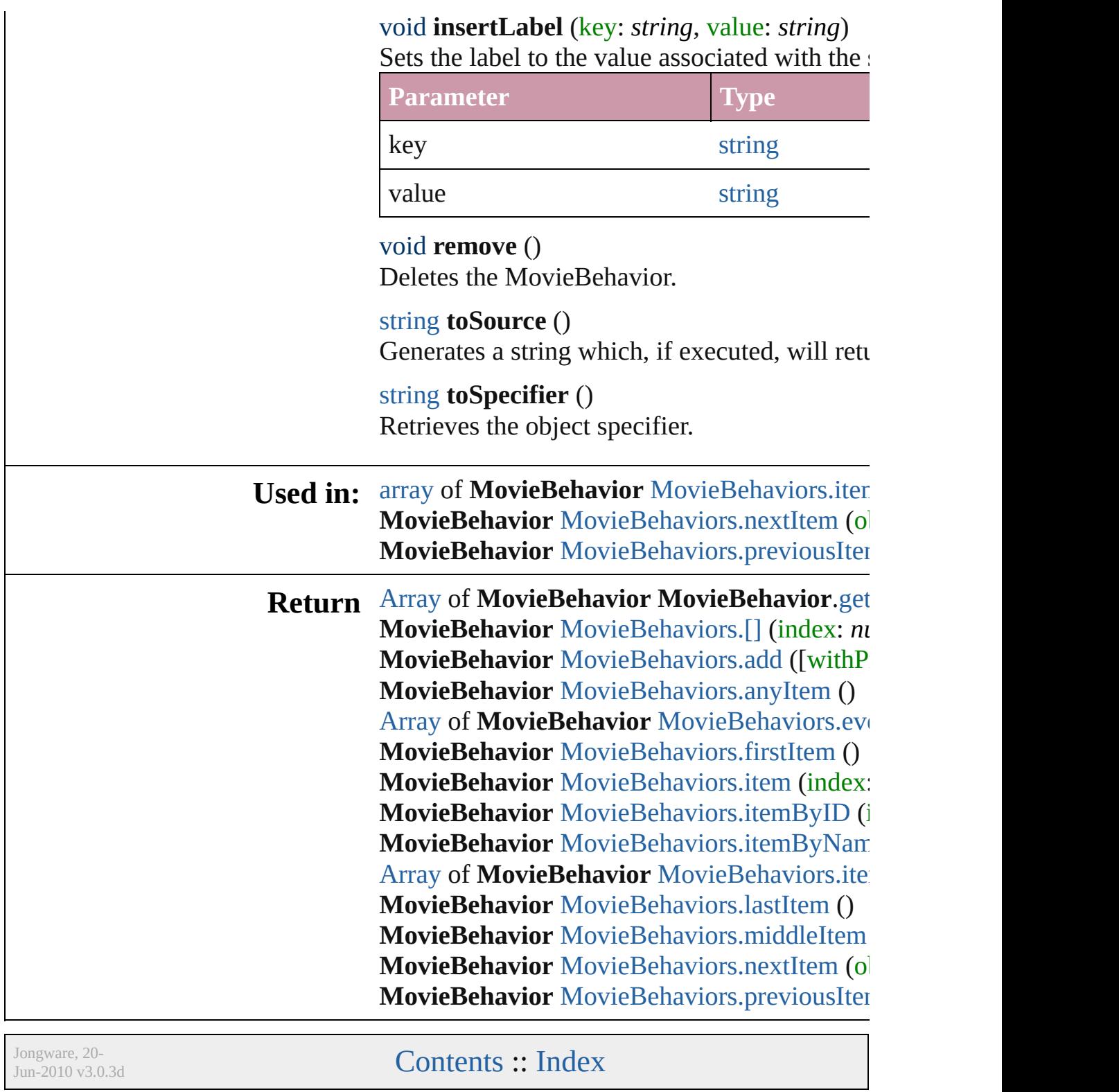

# **MovieBehaviors**

<span id="page-1676-4"></span><span id="page-1676-3"></span><span id="page-1676-2"></span><span id="page-1676-1"></span><span id="page-1676-0"></span>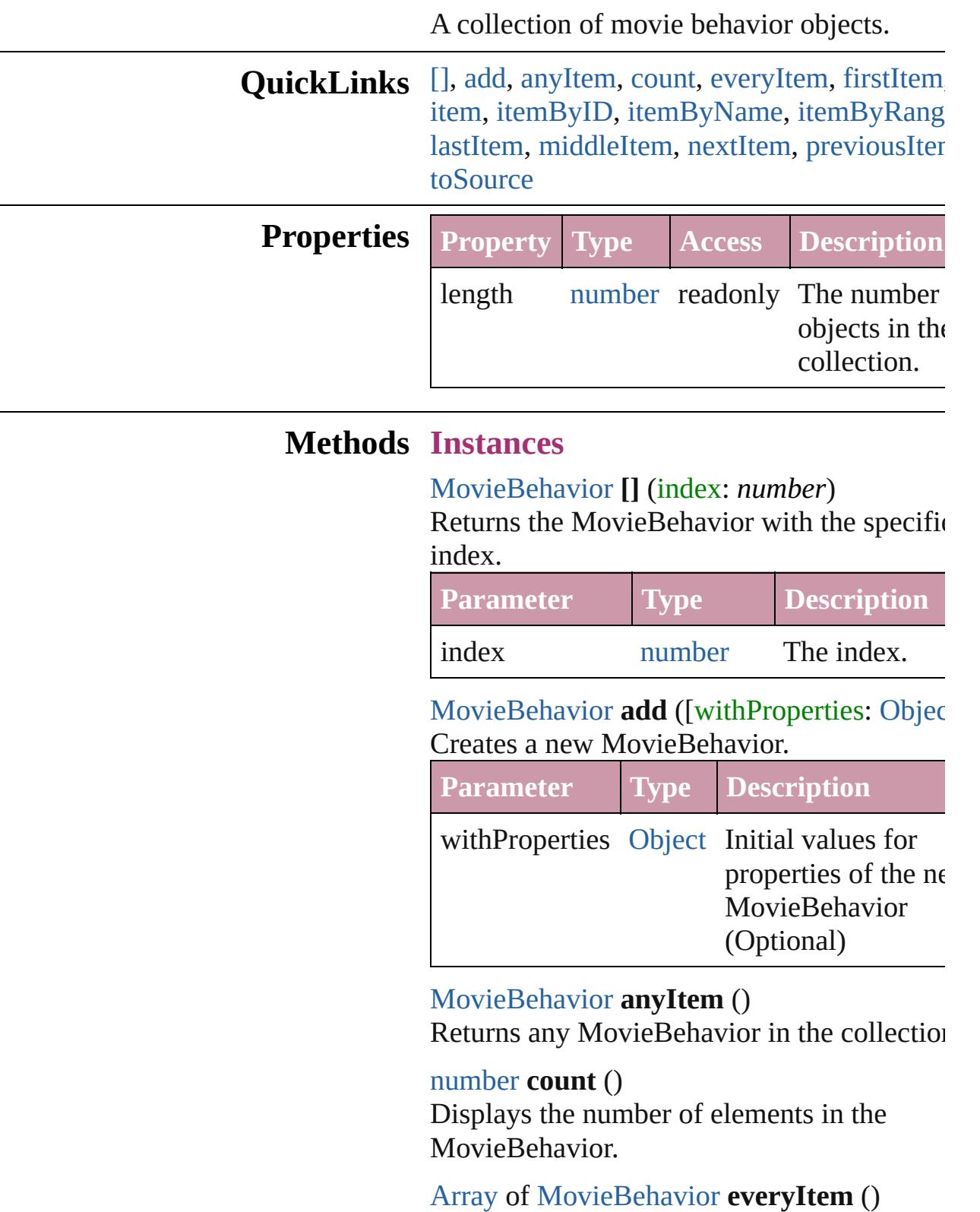

Returns every MovieBehavior in the collecti

<span id="page-1677-1"></span>[MovieBehavior](#page-1671-0) **firstItem** ()

Returns the first MovieBehavior in the collection.

### <span id="page-1677-2"></span>[MovieBehavior](#page-1671-0) **item** (index: *any*)

Returns the MovieBehavior with the specific index or name.

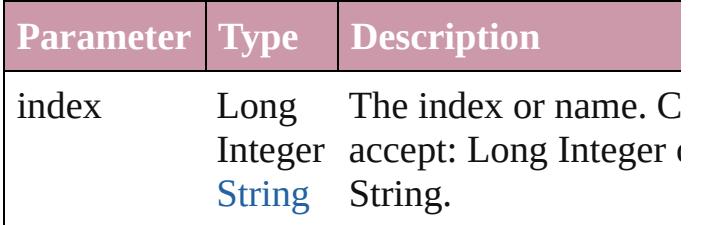

<span id="page-1677-3"></span>[MovieBehavior](#page-1671-0) **itemByID** (id: *number*)

Returns the MovieBehavior with the specific ID.

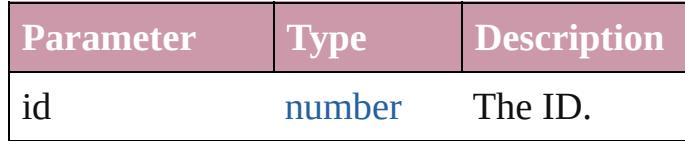

<span id="page-1677-4"></span>[MovieBehavior](#page-1671-0) **itemByName** (name: *string* Returns the MovieBehavior with the specific name.

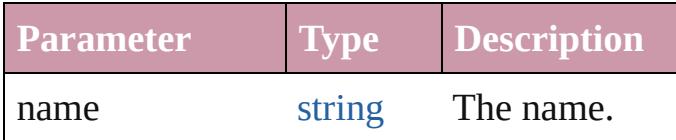

<span id="page-1677-0"></span>[Array](#page-20-0) of [MovieBehavior](#page-1671-0) **itemByRange** (from *any*, to: *any*)

Returns the MovieBehaviors within the specified range.

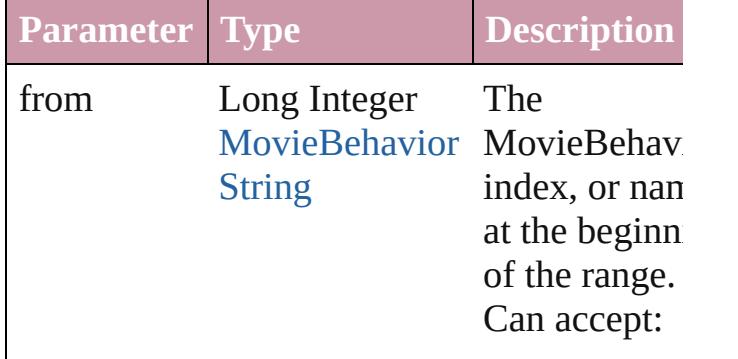

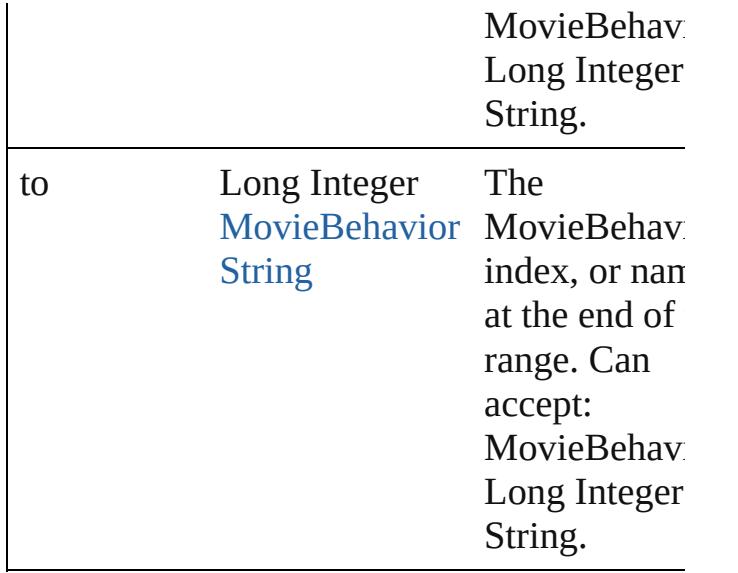

#### <span id="page-1678-2"></span>[MovieBehavior](#page-1671-0) **lastItem** ()

Returns the last MovieBehavior in the collection.

### <span id="page-1678-3"></span>[MovieBehavior](#page-1671-0) **middleItem** ()

Returns the middle MovieBehavior in the collection.

### <span id="page-1678-0"></span>[MovieBehavior](#page-1671-0) **nextItem** (obj: [MovieBehavior](#page-1671-0))

Returns the MovieBehavior whose index follows the specified MovieBehavior in the collection.

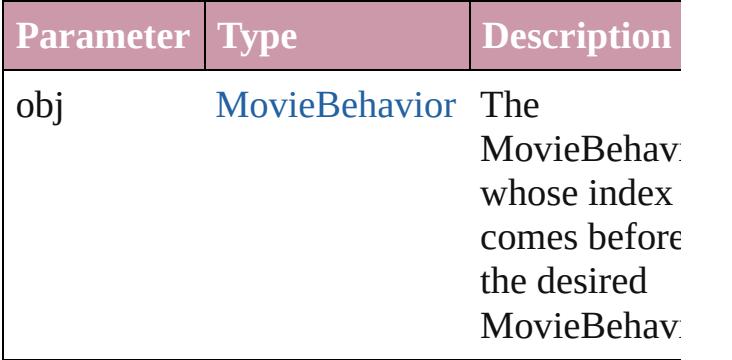

### <span id="page-1678-1"></span>[MovieBehavior](#page-1671-0) **previousItem** (obj: [MovieBehavior](#page-1671-0))

Returns the MovieBehavior with the index previous to the specified index.

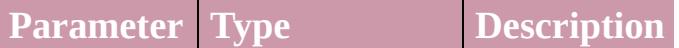

<span id="page-1679-0"></span>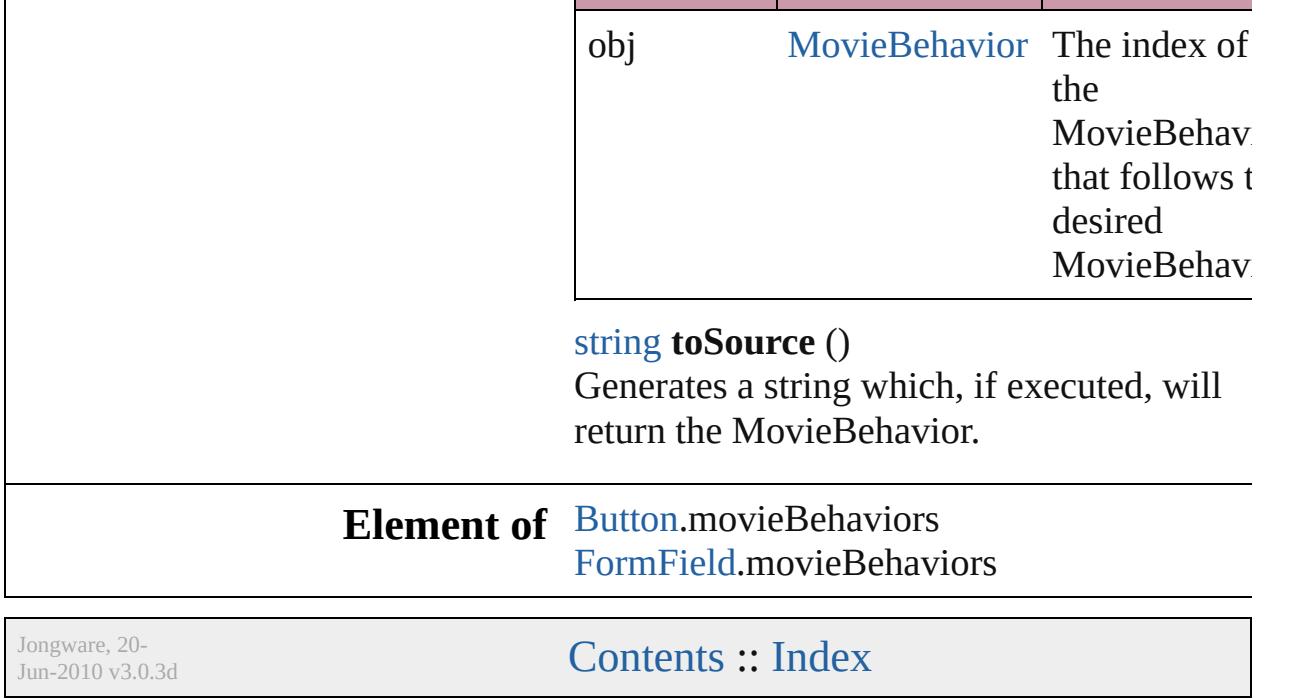

# **Movies**

<span id="page-1681-1"></span><span id="page-1681-0"></span>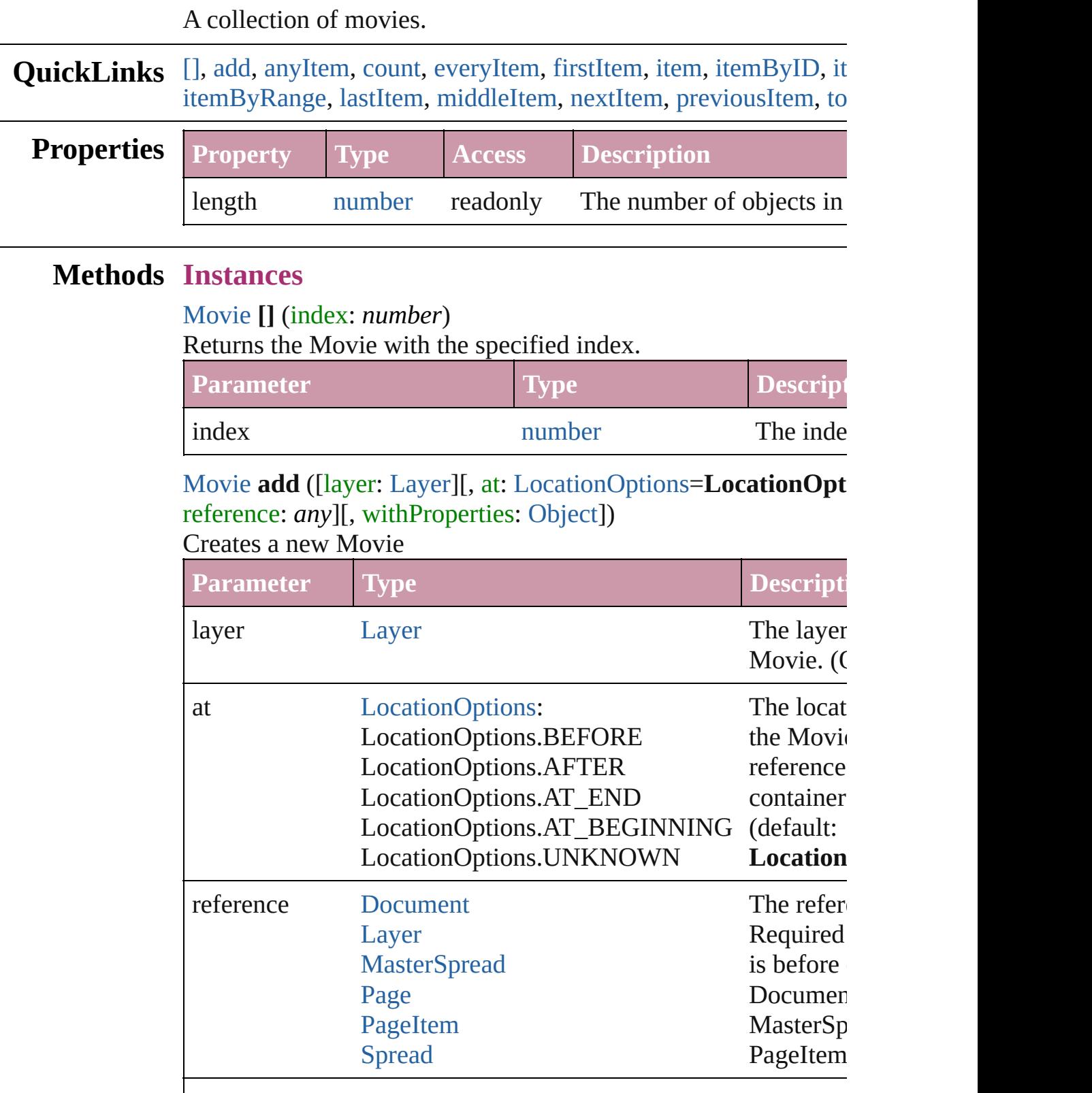

withProperties [Object](#page-115-0) Initial values for properties of properties  $\sigma$ 

the new  $N$ 

### <span id="page-1682-1"></span>[Movie](#page-1659-0) **anyItem** ()

Returns any Movie in the collection.

#### <span id="page-1682-7"></span>number **count** ()

Displays the number of elements in the Movie.

<span id="page-1682-2"></span>[Array](#page-20-0) of [Movie](#page-1659-0) **everyItem** () Returns every Movie in the collection.

### <span id="page-1682-3"></span>[Movie](#page-1659-0) **firstItem** ()

Returns the first Movie in the collection.

### <span id="page-1682-4"></span>[Movie](#page-1659-0) **item** (index: *any*)

Returns the Movie with the specified index or name.

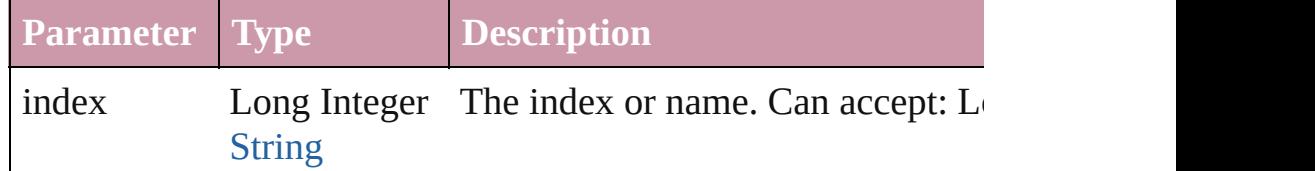

### <span id="page-1682-5"></span>[Movie](#page-1659-0) **itemByID** (id: *number*)

Returns the Movie with the specified ID.

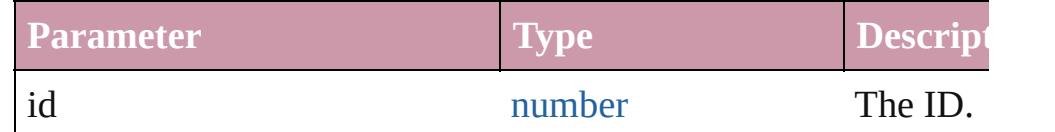

### <span id="page-1682-6"></span>[Movie](#page-1659-0) **itemByName** (name: *string*)

Returns the Movie with the specified name.

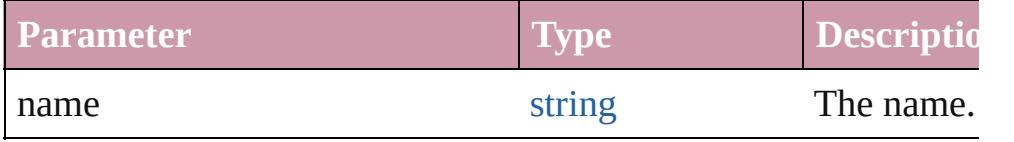

<span id="page-1682-0"></span>[Array](#page-20-0) of [Movie](#page-1659-0) **itemByRange** (from: *any*, to: *any*) Returns the Movies within the specified range.

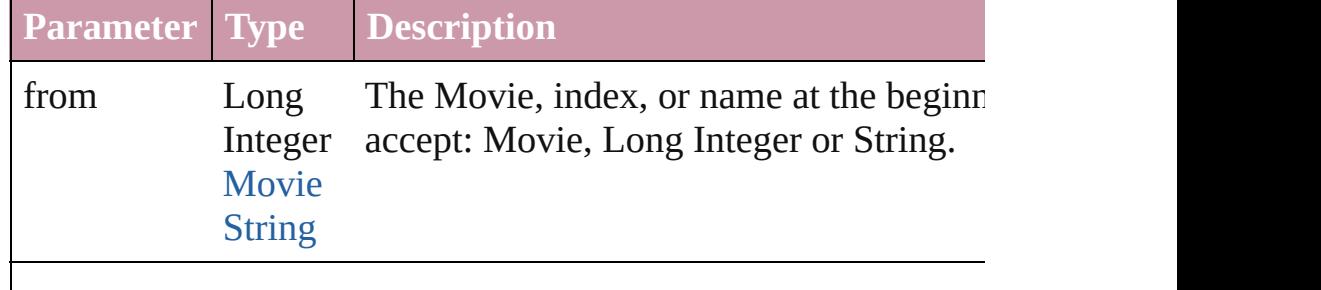

<span id="page-1683-4"></span><span id="page-1683-3"></span><span id="page-1683-2"></span><span id="page-1683-1"></span><span id="page-1683-0"></span>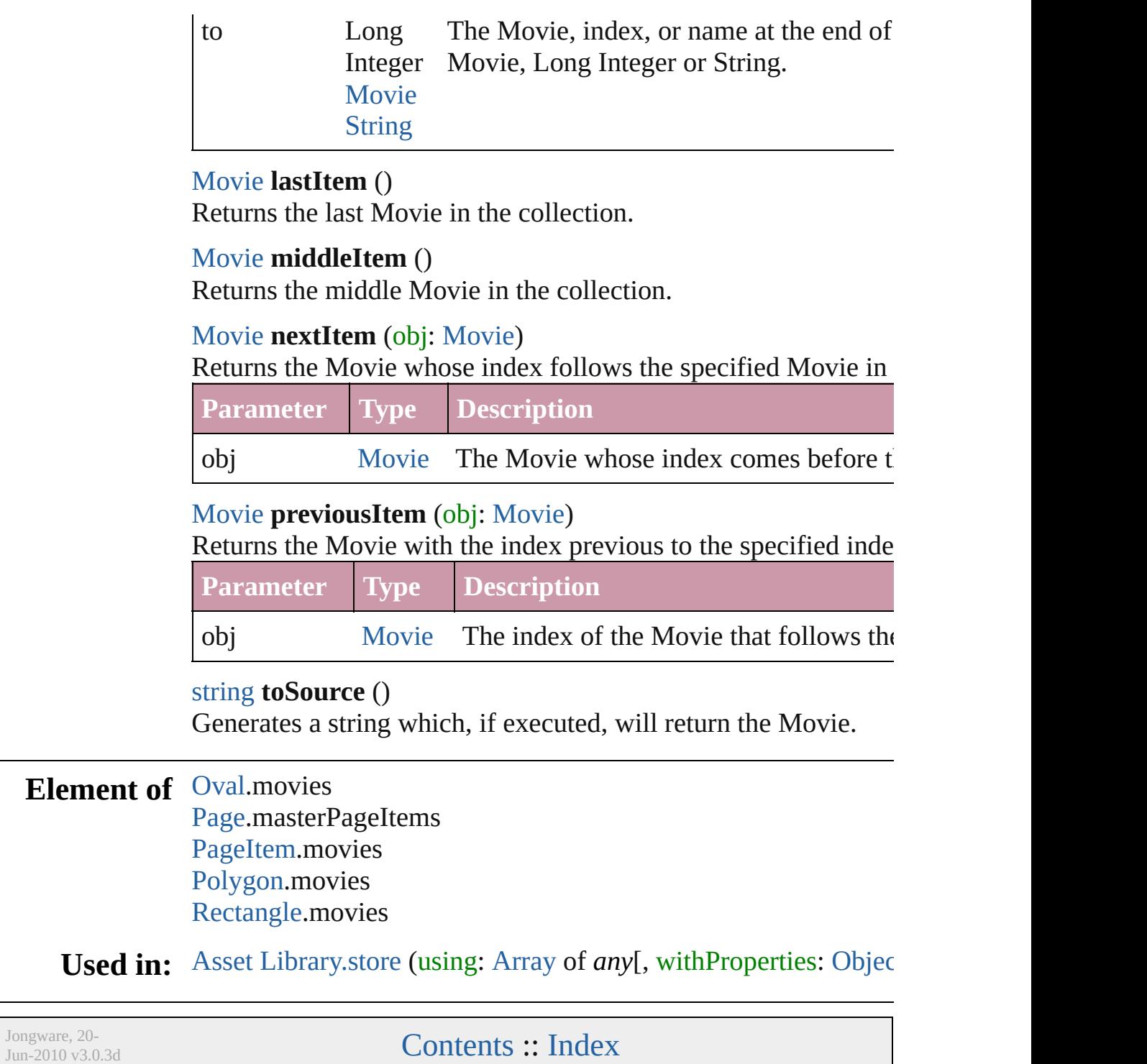

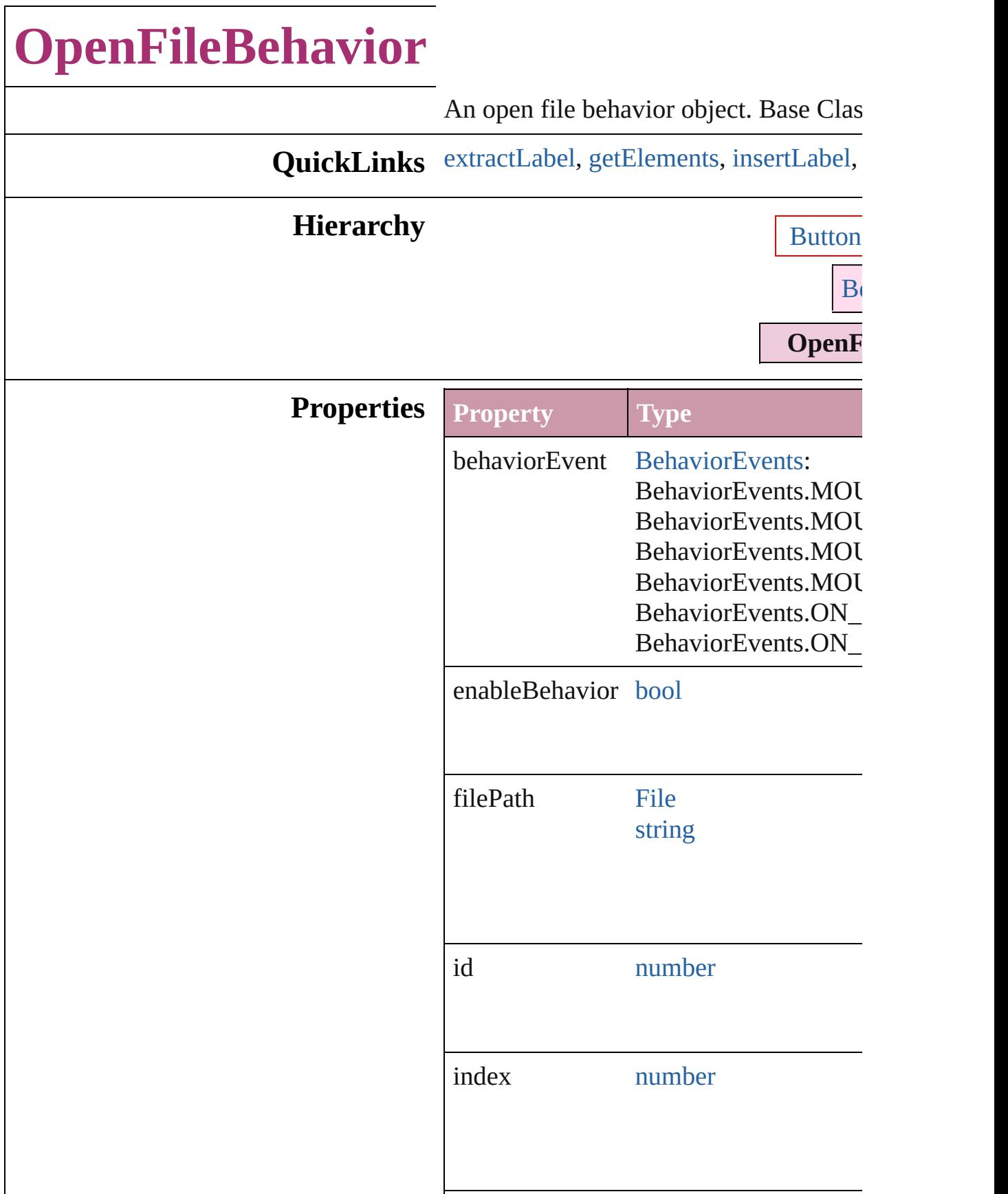

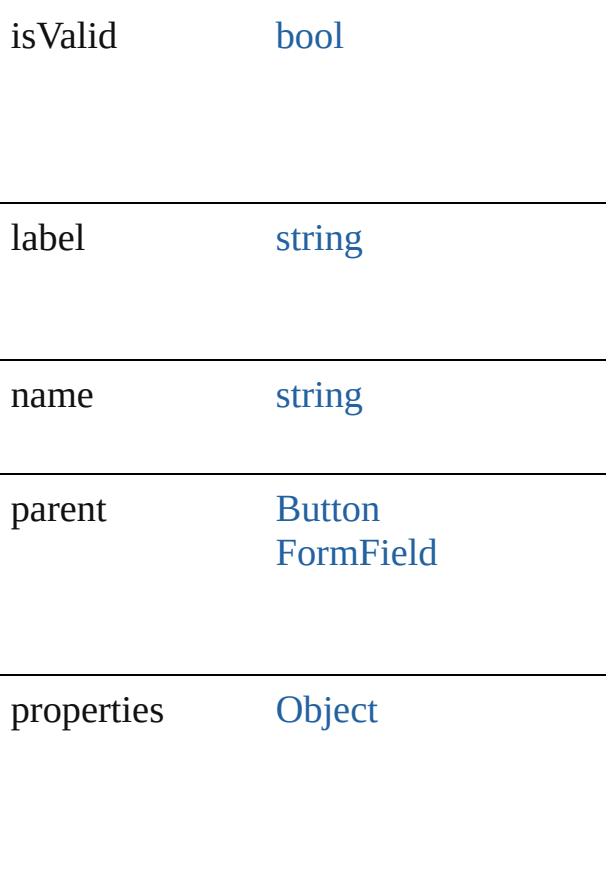

# **Methods Instances**

# <span id="page-1686-0"></span>string **extractLabel** (key: *string*)

Gets the label value associated with the

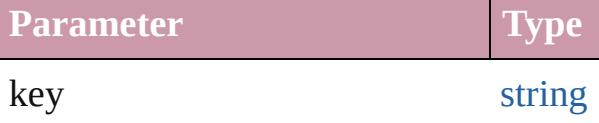

<span id="page-1686-1"></span>[Array](#page-20-0) of [OpenFileBehavior](#page-1684-0) **getElemen** Resolves the object specifier, creating a

<span id="page-1686-2"></span>void **insertLabel** (key: *string*, value: *string* Sets the label to the value associated wi

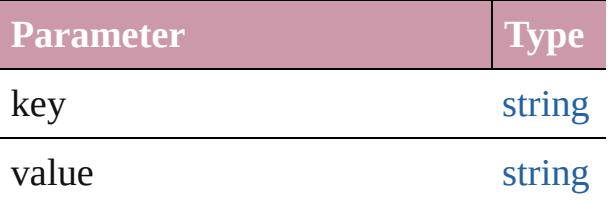

void **remove** ()

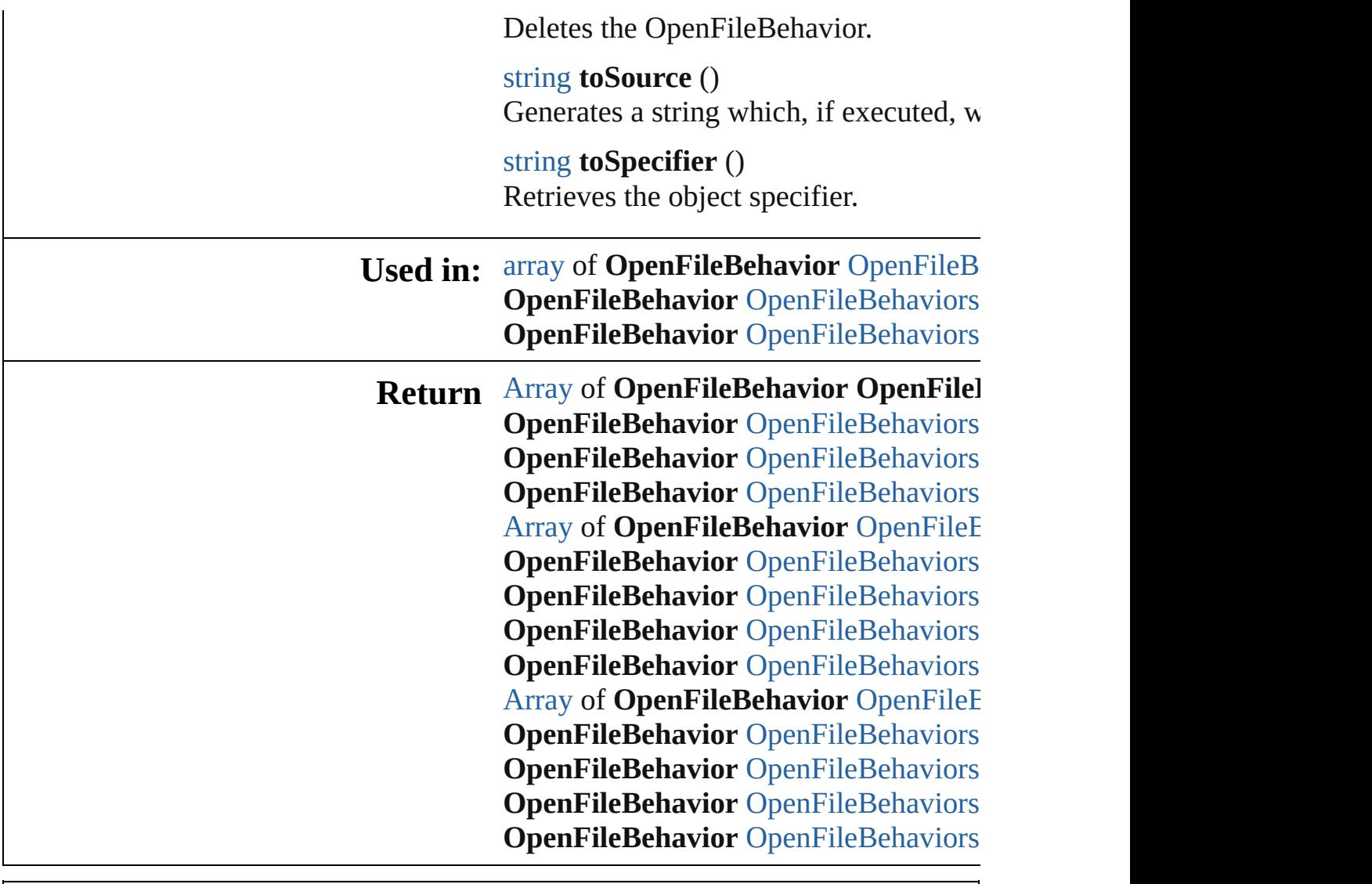

Jongware, 20-

[Contents](#page-0-0) :: [Index](#page-4617-0)

# **OpenFileBehaviors**

### A collection of open file behavior objects.

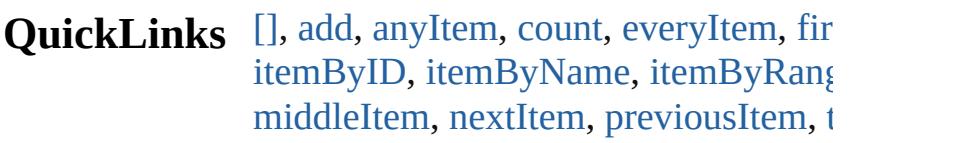

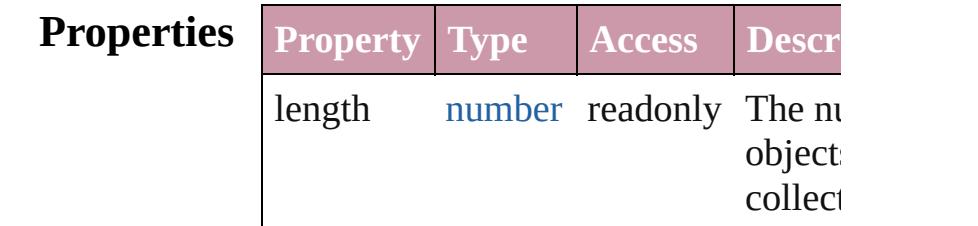

## **Methods Instances**

<span id="page-1689-0"></span>[OpenFileBehavior](#page-1684-0) **[]** (index: *number*) Returns the OpenFileBehavior with the index.

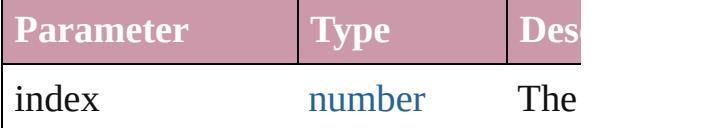

<span id="page-1689-1"></span>[OpenFileBehavior](#page-1684-0) **add** ([withProperti Creates a new OpenFileBehavior.

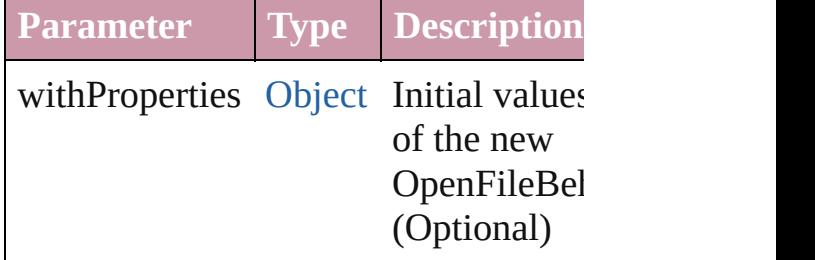

<span id="page-1689-2"></span>[OpenFileBehavior](#page-1684-0) **anyItem** () Returns any OpenFileBehavior in the

<span id="page-1689-4"></span>number **count** ()

Displays the number of elements in the OpenFileBehavior.

<span id="page-1689-3"></span>[Array](#page-20-0) of [OpenFileBehavior](#page-1684-0) **everyItem** Returns every OpenFileBehavior in the

### <span id="page-1690-1"></span>[OpenFileBehavior](#page-1684-0) **firstItem** () Returns the first OpenFileBehavior in

<span id="page-1690-2"></span>[OpenFileBehavior](#page-1684-0) **item** (index: *any*) Returns the OpenFileBehavior with the index or name.

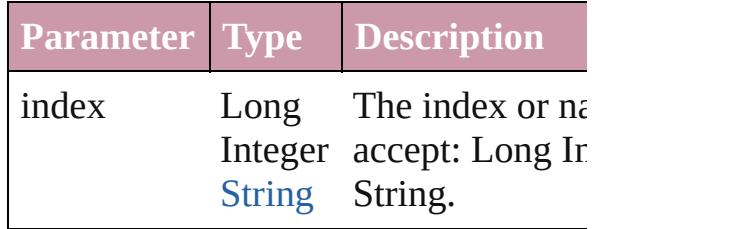

#### <span id="page-1690-3"></span>[OpenFileBehavior](#page-1684-0) **itemByID** (id: *number* Returns the OpenFileBehavior with the

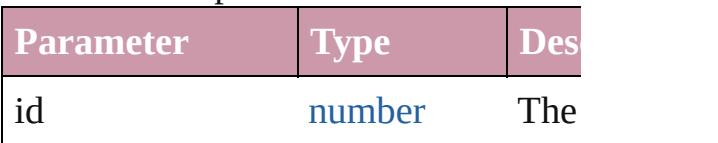

# <span id="page-1690-4"></span>[OpenFileBehavior](#page-1684-0) **itemByName** (name

Returns the OpenFileBehavior with the name.

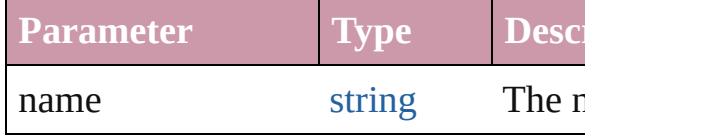

### <span id="page-1690-0"></span>[Array](#page-20-0) of [OpenFileBehavior](#page-1684-0) **itemByR** *any*, to: *any*)

Returns the OpenFileBehaviors within range.

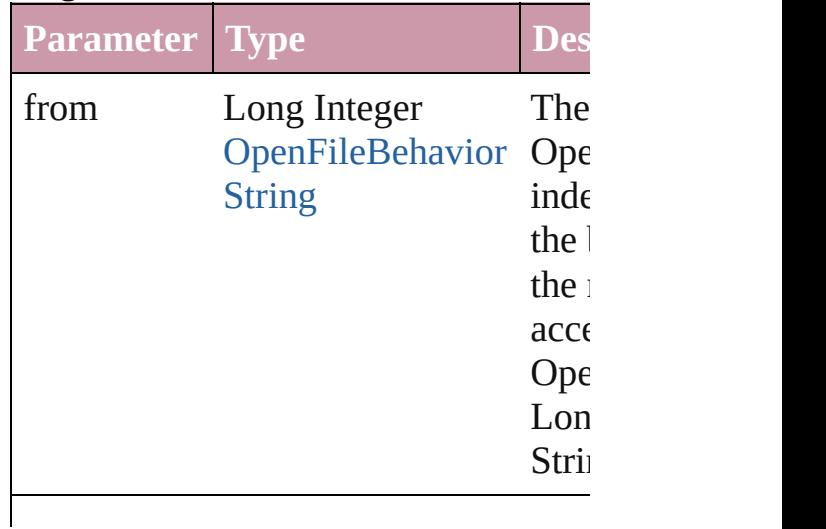

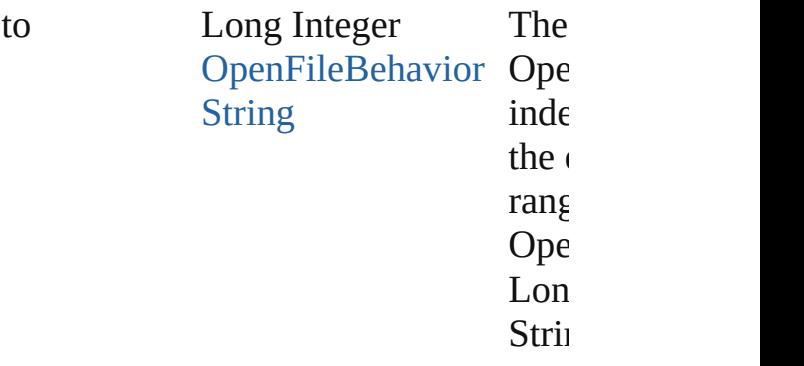

<span id="page-1691-2"></span>[OpenFileBehavior](#page-1684-0) **lastItem** () Returns the last OpenFileBehavior in

### <span id="page-1691-3"></span>[OpenFileBehavior](#page-1684-0) **middleItem** () Returns the middle OpenFileBehavior collection.

### <span id="page-1691-0"></span>[OpenFileBehavior](#page-1684-0) **nextItem** (obj: [OpenFileBehavior\)](#page-1684-0)

Returns the OpenFileBehavior whose the specified OpenFileBehavior in the

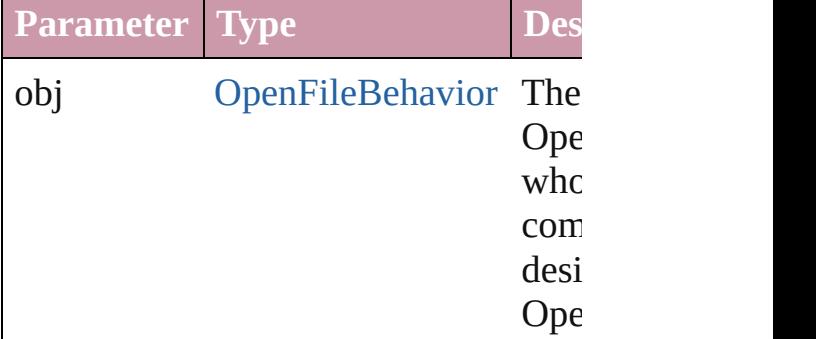

### <span id="page-1691-1"></span>[OpenFileBehavior](#page-1684-0) **previousItem** (obj [OpenFileBehavior\)](#page-1684-0)

Returns the OpenFileBehavior with th previous to the specified index.

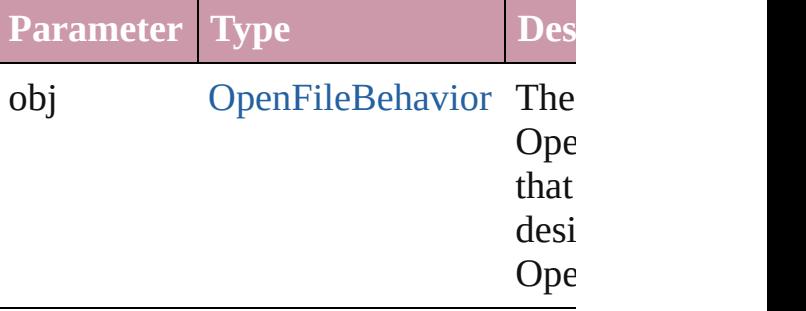
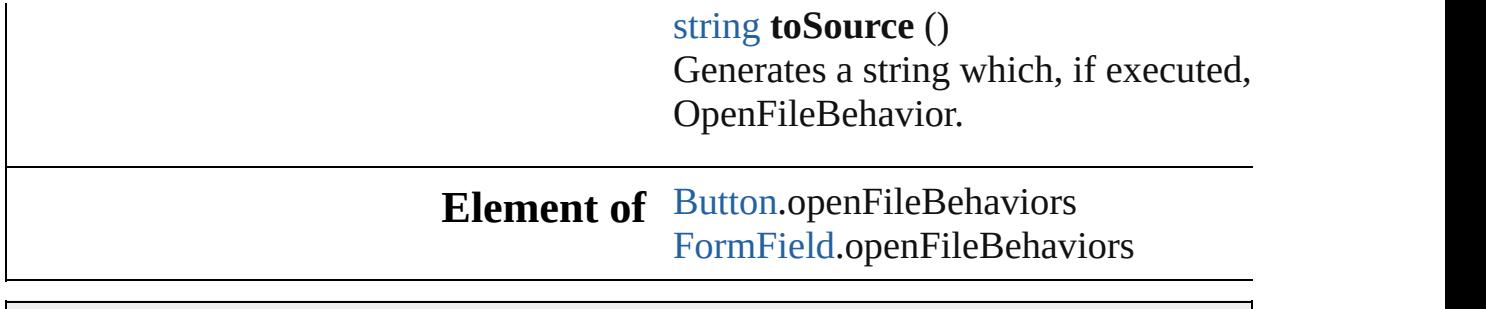

Jongware, 20-

[Contents](#page-0-0) :: [Index](#page-4617-0)

# **QuitBehavior**

A quit behavior object. Base Class: [Behavior](#page-1505-0)

**QuickLinks** [extractLabel](#page-1695-0), [getElements](#page-1695-1), [insertLabel](#page-1695-2), [remove,](#page-1696-0) [to](#page-1696-1)

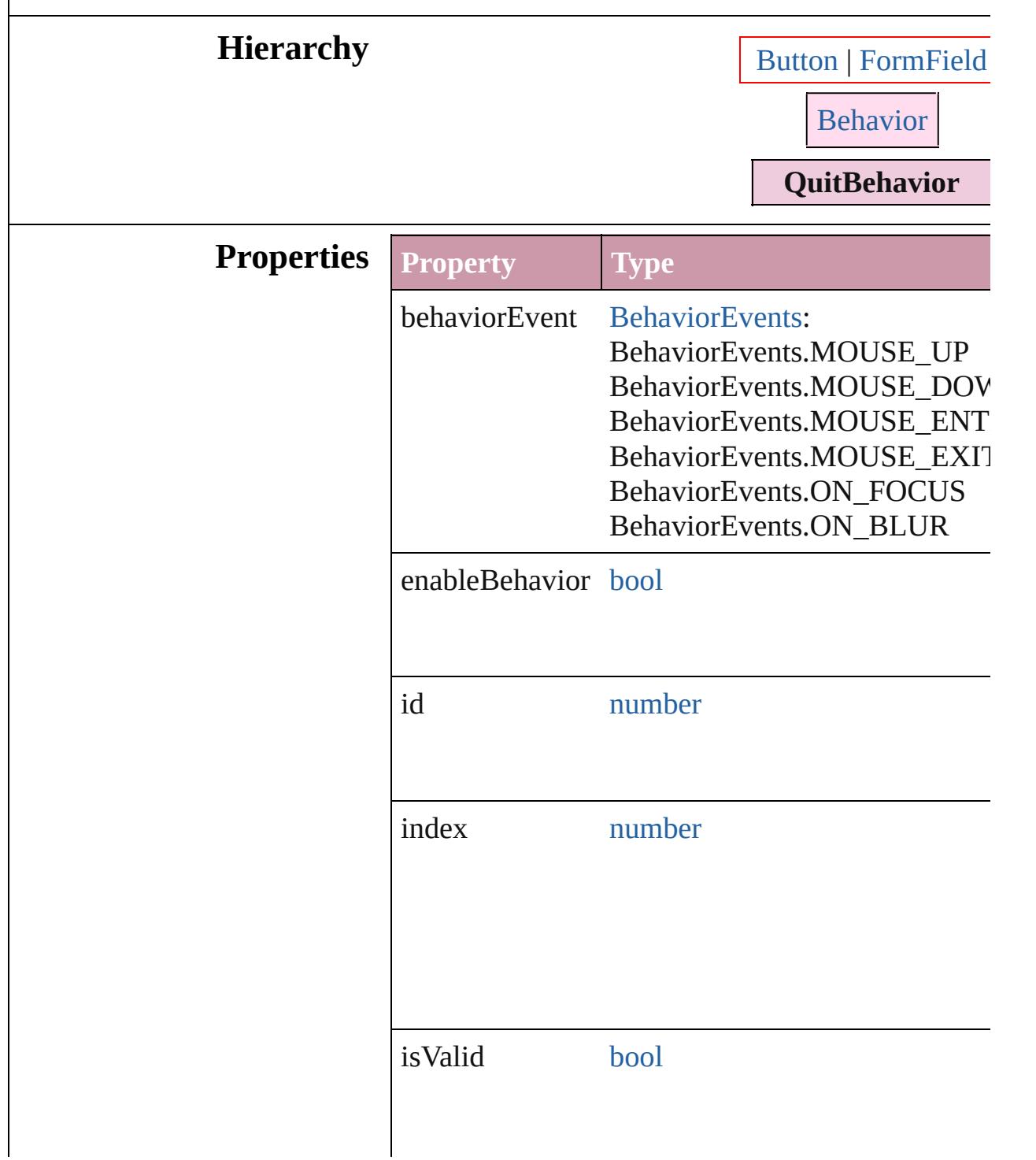

<span id="page-1695-2"></span><span id="page-1695-1"></span><span id="page-1695-0"></span>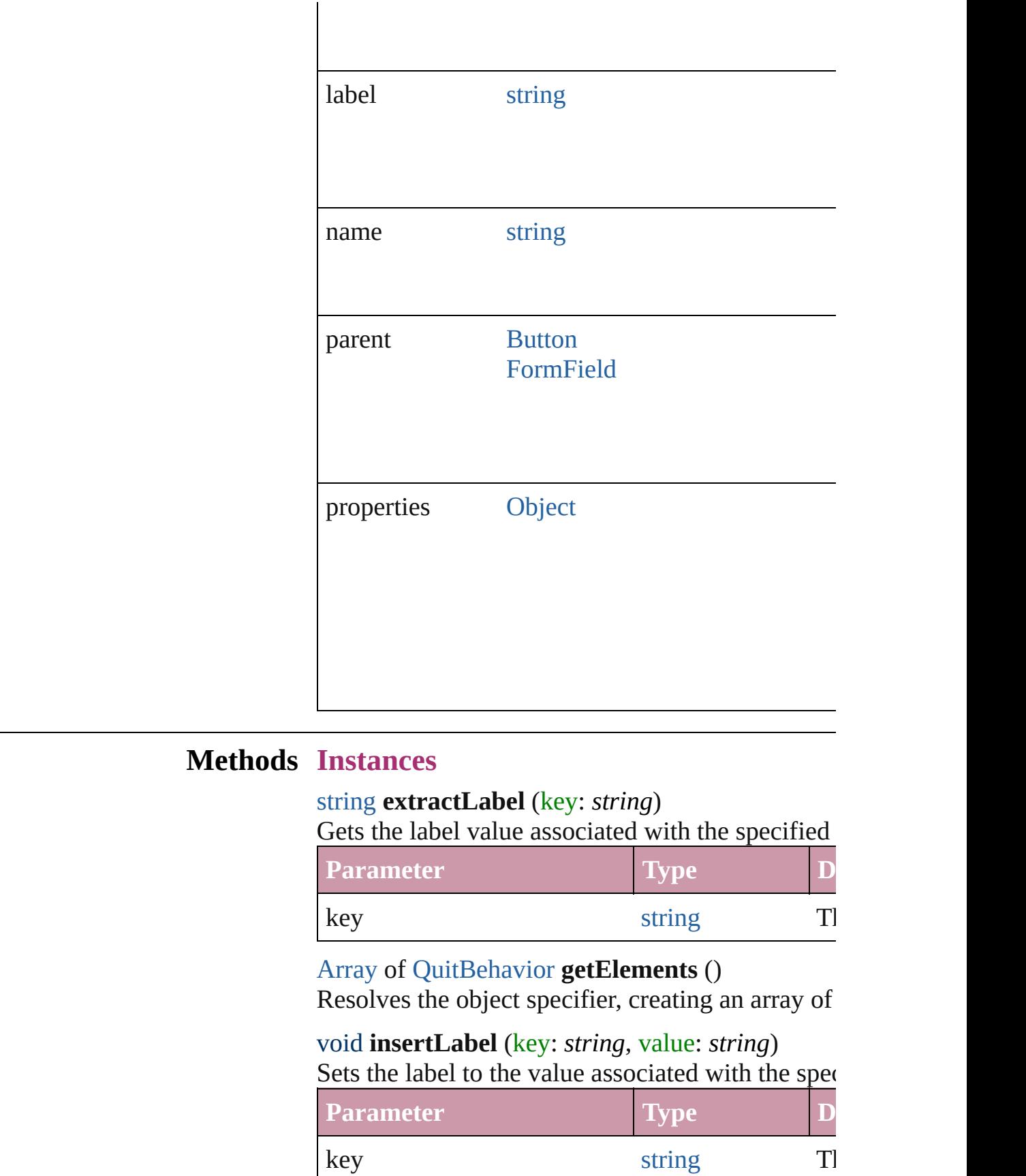

<span id="page-1696-1"></span><span id="page-1696-0"></span>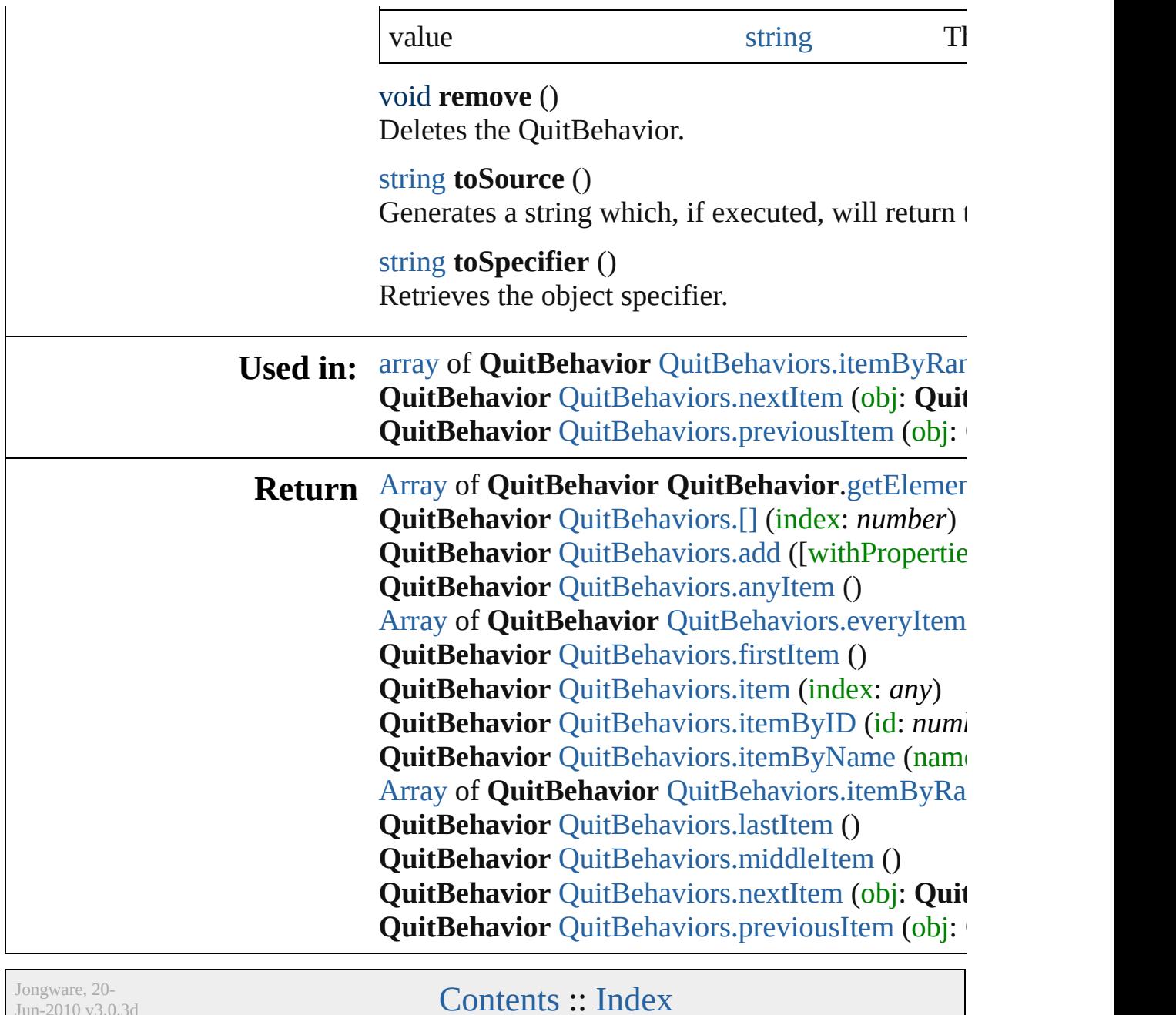

 $Jun-2010 v3.0.3d$ 

# **QuitBehaviors**

<span id="page-1698-4"></span><span id="page-1698-3"></span><span id="page-1698-2"></span><span id="page-1698-1"></span><span id="page-1698-0"></span>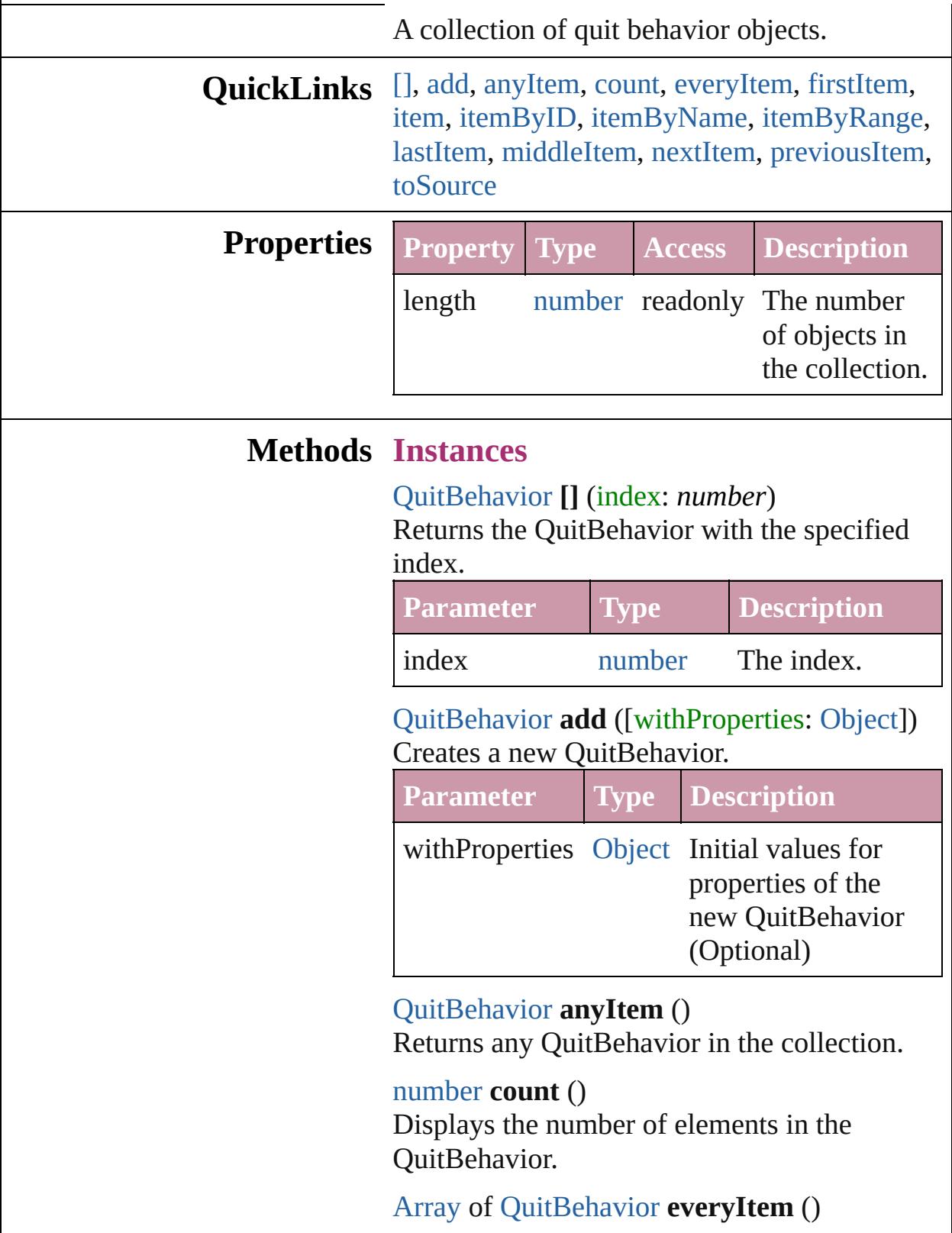

Returns every QuitBehavior in the collection.

<span id="page-1699-1"></span>[QuitBehavior](#page-1693-0) **firstItem** ()

Returns the first QuitBehavior in the collection.

### <span id="page-1699-2"></span>[QuitBehavior](#page-1693-0) **item** (index: *any*)

Returns the QuitBehavior with the specified index or name.

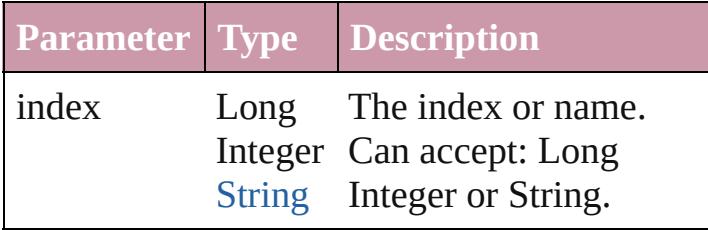

<span id="page-1699-3"></span>[QuitBehavior](#page-1693-0) **itemByID** (id: *number*) Returns the QuitBehavior with the specified ID.

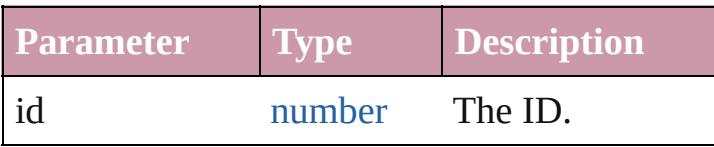

<span id="page-1699-4"></span>[QuitBehavior](#page-1693-0) **itemByName** (name: *string*) Returns the QuitBehavior with the specified name.

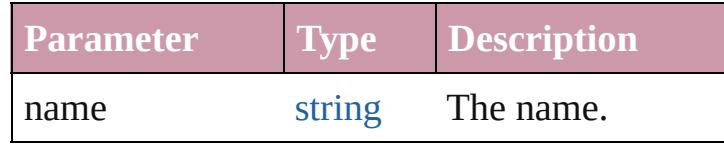

## <span id="page-1699-0"></span>[Array](#page-20-0) of [QuitBehavior](#page-1693-0) **itemByRange** (from: *any*, to: *any*)

Returns the QuitBehaviors within the specified range.

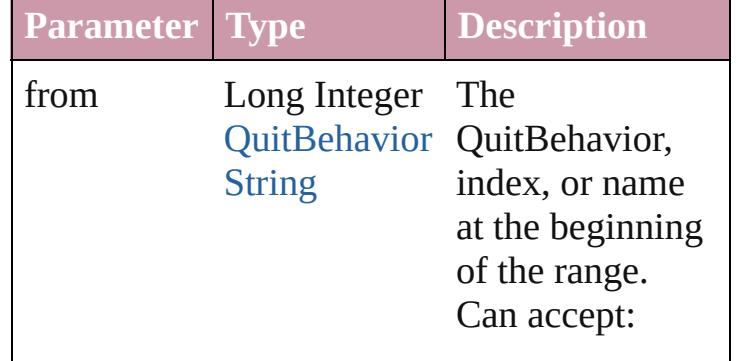

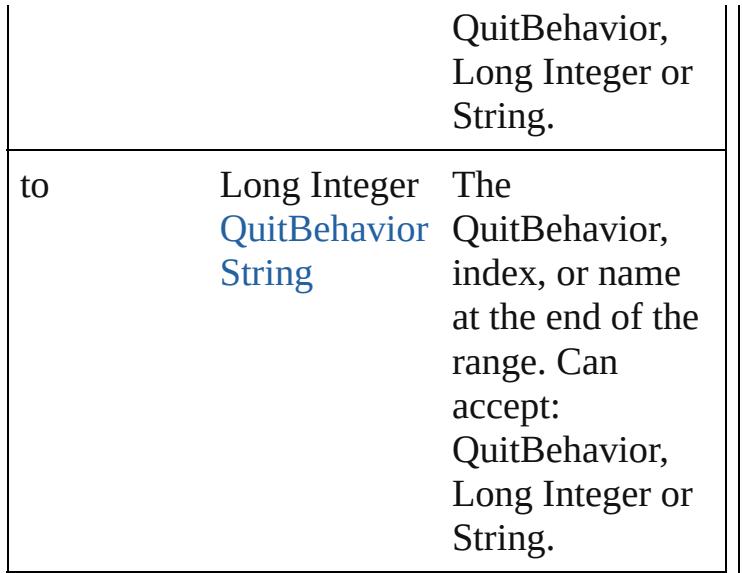

<span id="page-1700-2"></span>[QuitBehavior](#page-1693-0) **lastItem** ()

Returns the last QuitBehavior in the collection.

<span id="page-1700-3"></span>[QuitBehavior](#page-1693-0) **middleItem** () Returns the middle QuitBehavior in the collection.

<span id="page-1700-0"></span>[QuitBehavior](#page-1693-0) **nextItem** (obj: [QuitBehavior\)](#page-1693-0) Returns the QuitBehavior whose index follows the specified QuitBehavior in the collection.

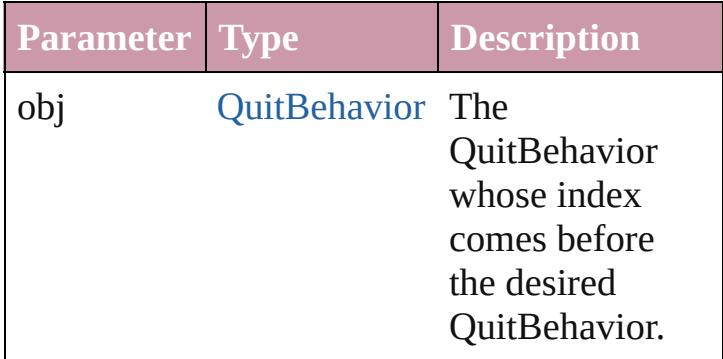

<span id="page-1700-1"></span>[QuitBehavior](#page-1693-0) **previousItem** (obj: [QuitBehavior](#page-1693-0))

Returns the QuitBehavior with the index previous to the specified index.

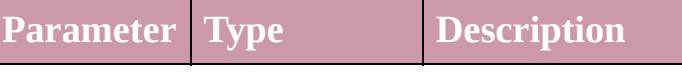

<span id="page-1701-0"></span>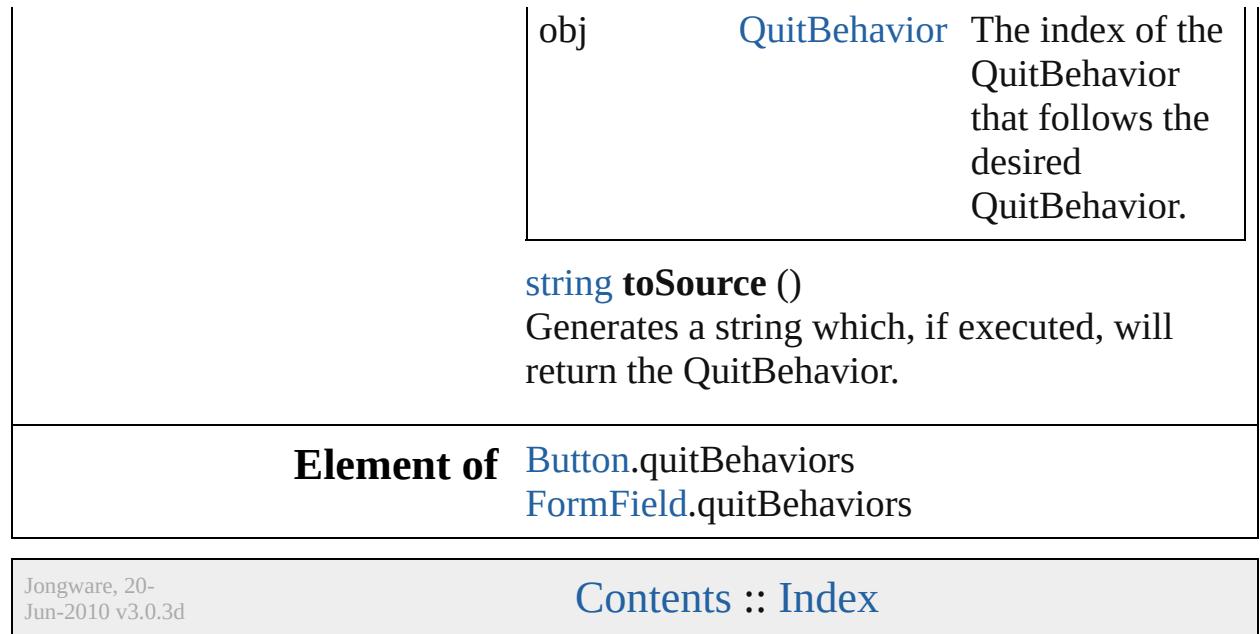

# **ShowHideFieldsBehavior**

A show/hide fields behav

**QuickLinks** [extractLabel](#page-1704-0), [getElement](#page-1704-1)

**Hierarchy**

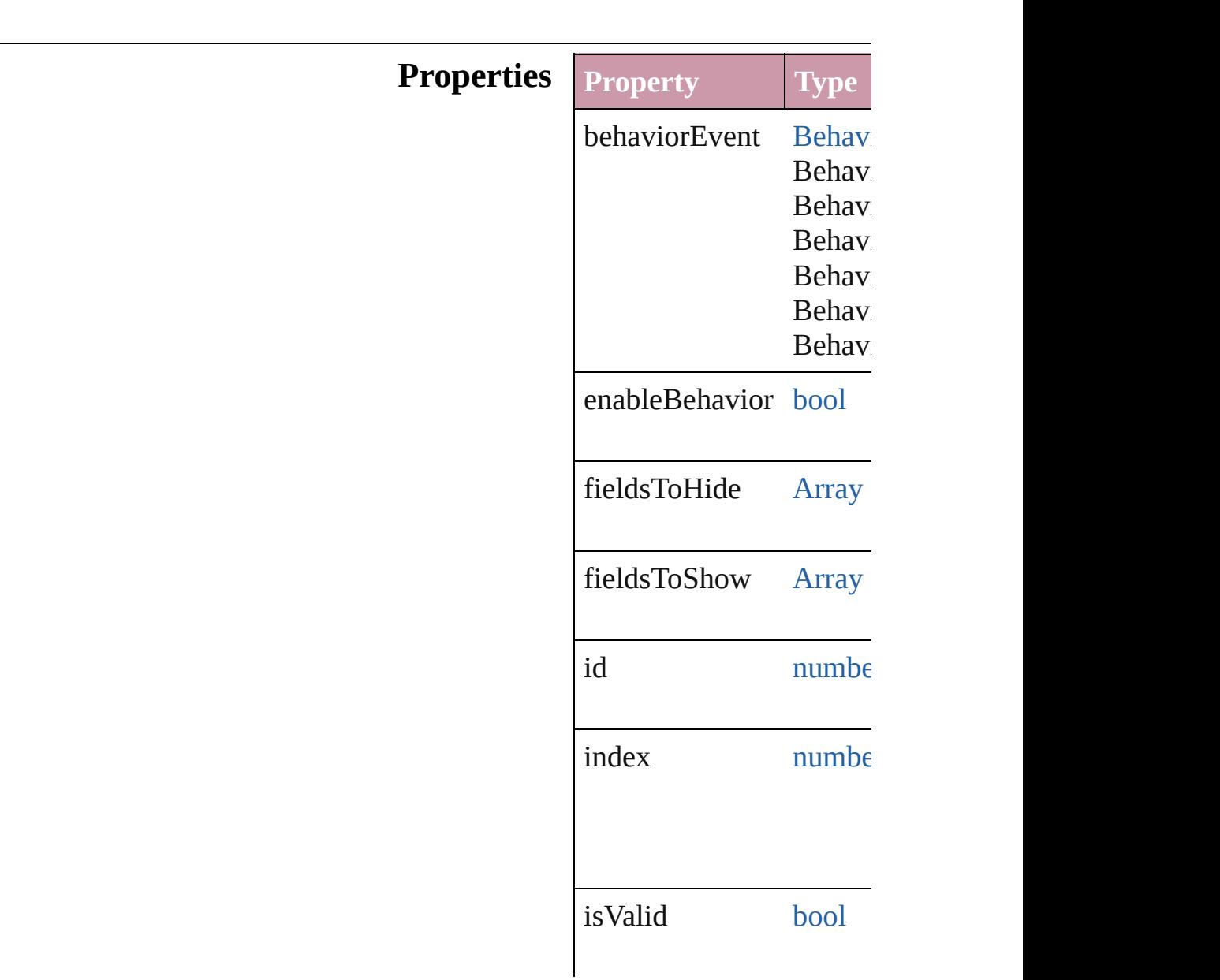

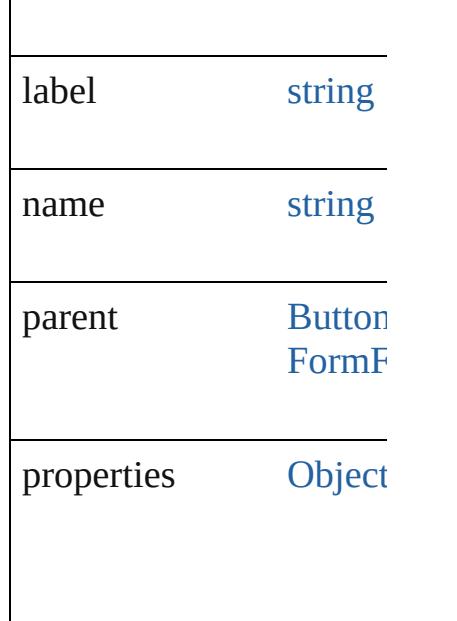

## **Methods Instances**

<span id="page-1704-0"></span>string **extractLabel** (key Gets the label value asso

**Parameter**

key

<span id="page-1704-1"></span>[Array](#page-20-0) of [ShowHideField](#page-1702-0) Resolves the object specifier

void **insertLabel** (key: *s* Sets the label to the value

**Parameter**

key

value

void **remove** () Deletes the ShowHideFields

string **toSource** () Generates a string which

string **toSpecifier** () Retrieves the object spec

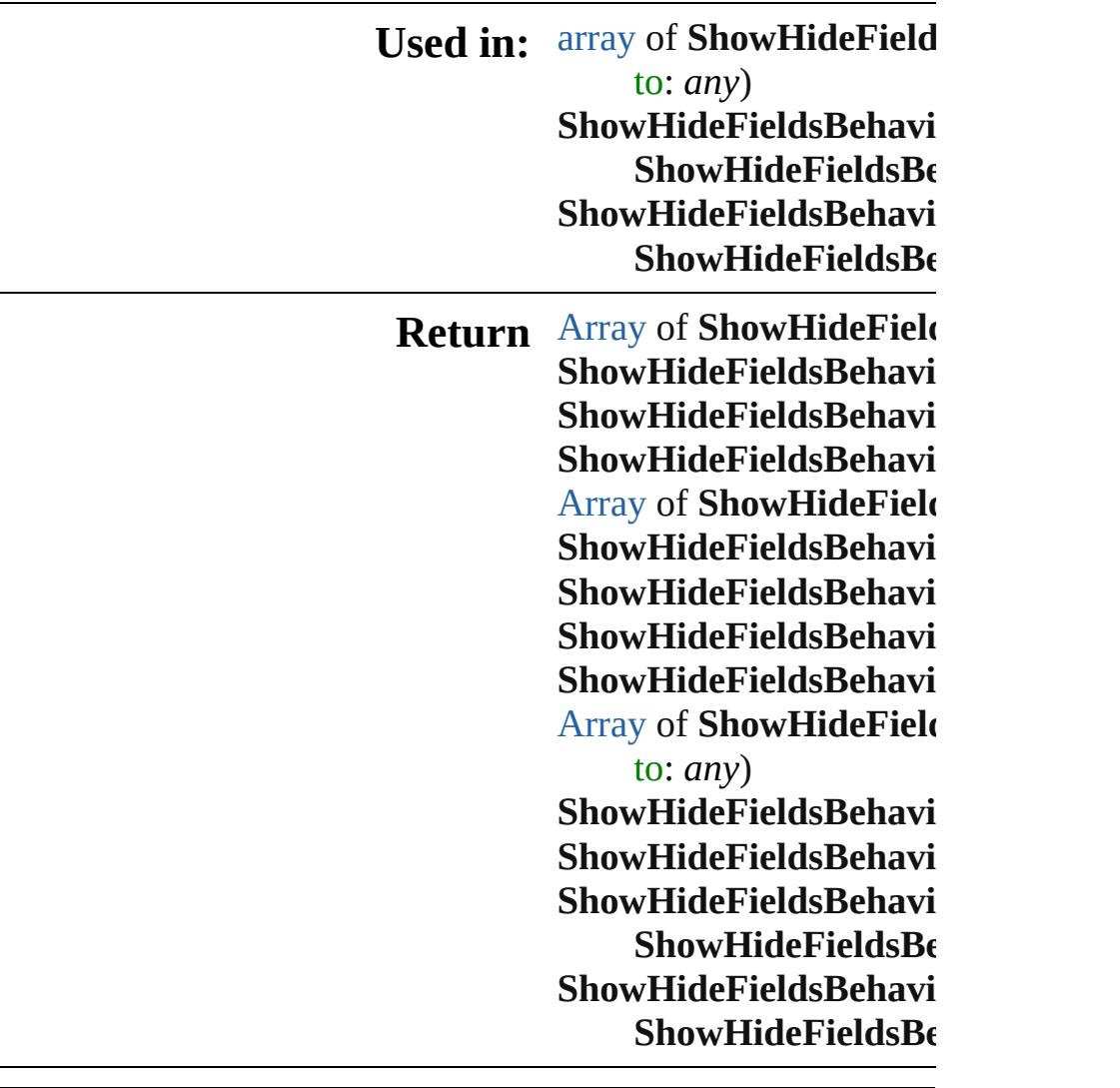

Jongware, 20-

[Contents](#page-0-0) :: [Index](#page-4617-0)

# **ShowHideFieldsBehaviors**

<span id="page-1707-3"></span><span id="page-1707-2"></span><span id="page-1707-1"></span><span id="page-1707-0"></span>A collection of show/h

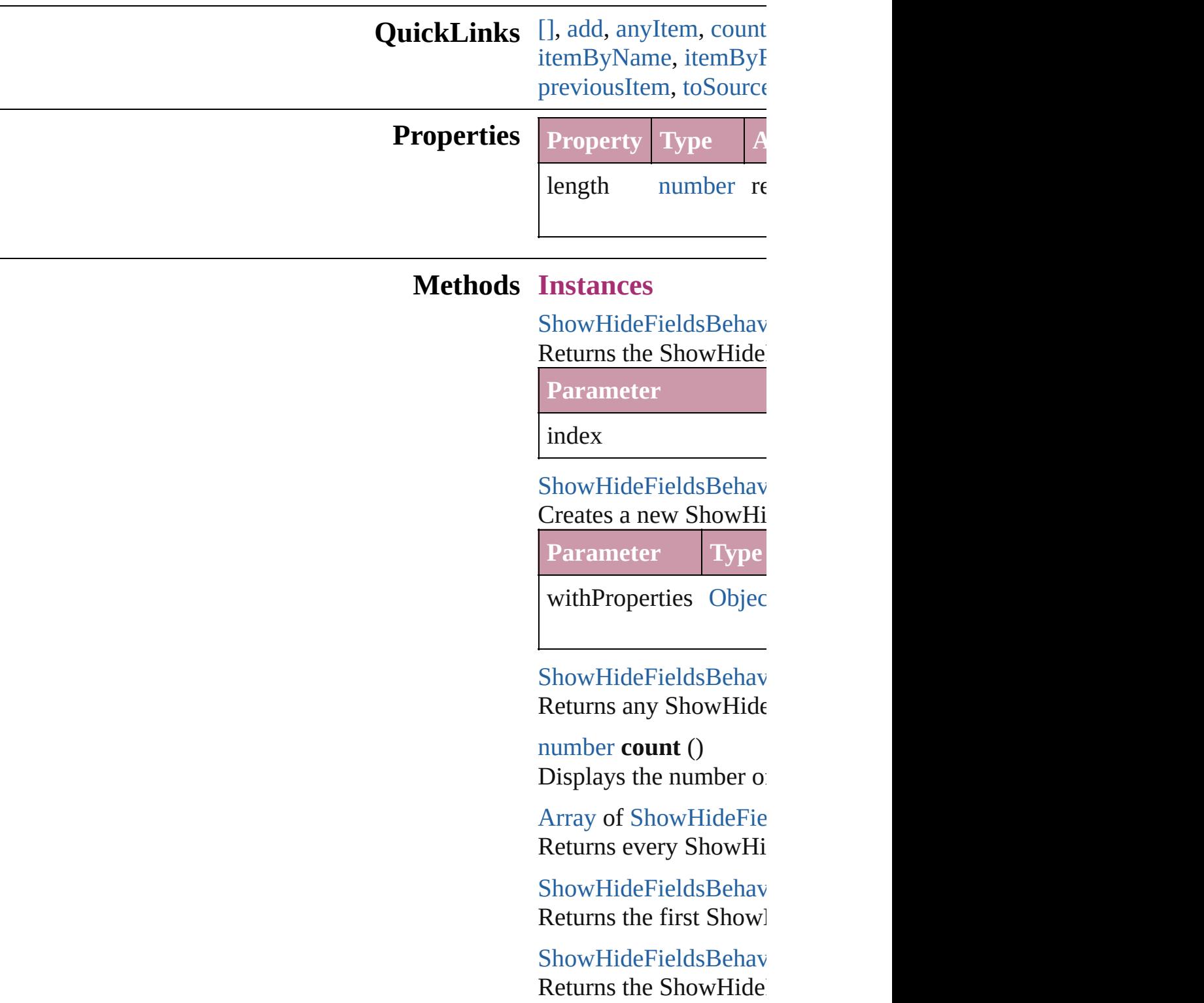

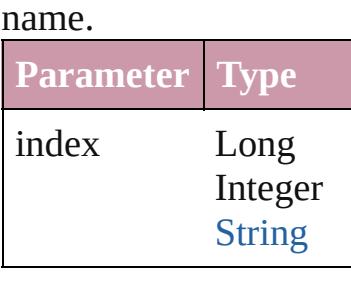

[ShowHideFieldsBehav](#page-1702-0) Returns the ShowHide

**Parameter**

id

<span id="page-1708-1"></span>[ShowHideFieldsBehav](#page-1702-0) Returns the ShowHide

**Parameter**

name

<span id="page-1708-0"></span>[Array](#page-20-0) of [ShowHideFie](#page-1702-0) *any*)

Returns the ShowHide

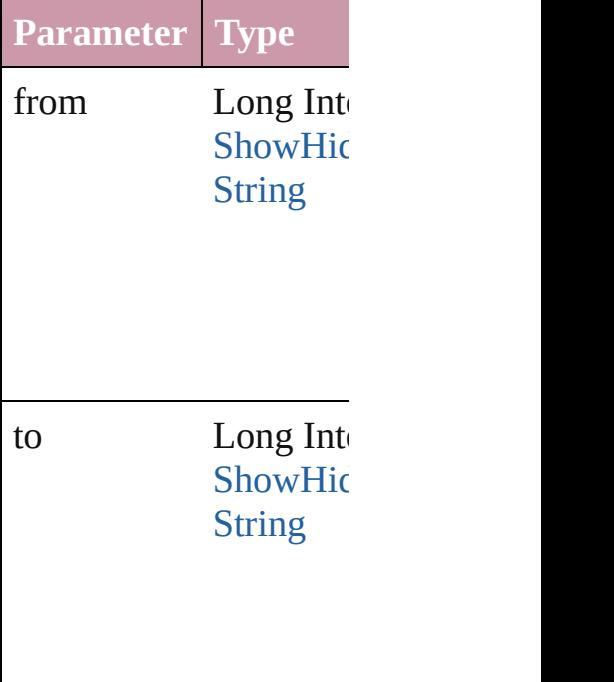

[ShowHideFieldsBehav](#page-1702-0) Returns the last Show<sub>I</sub>

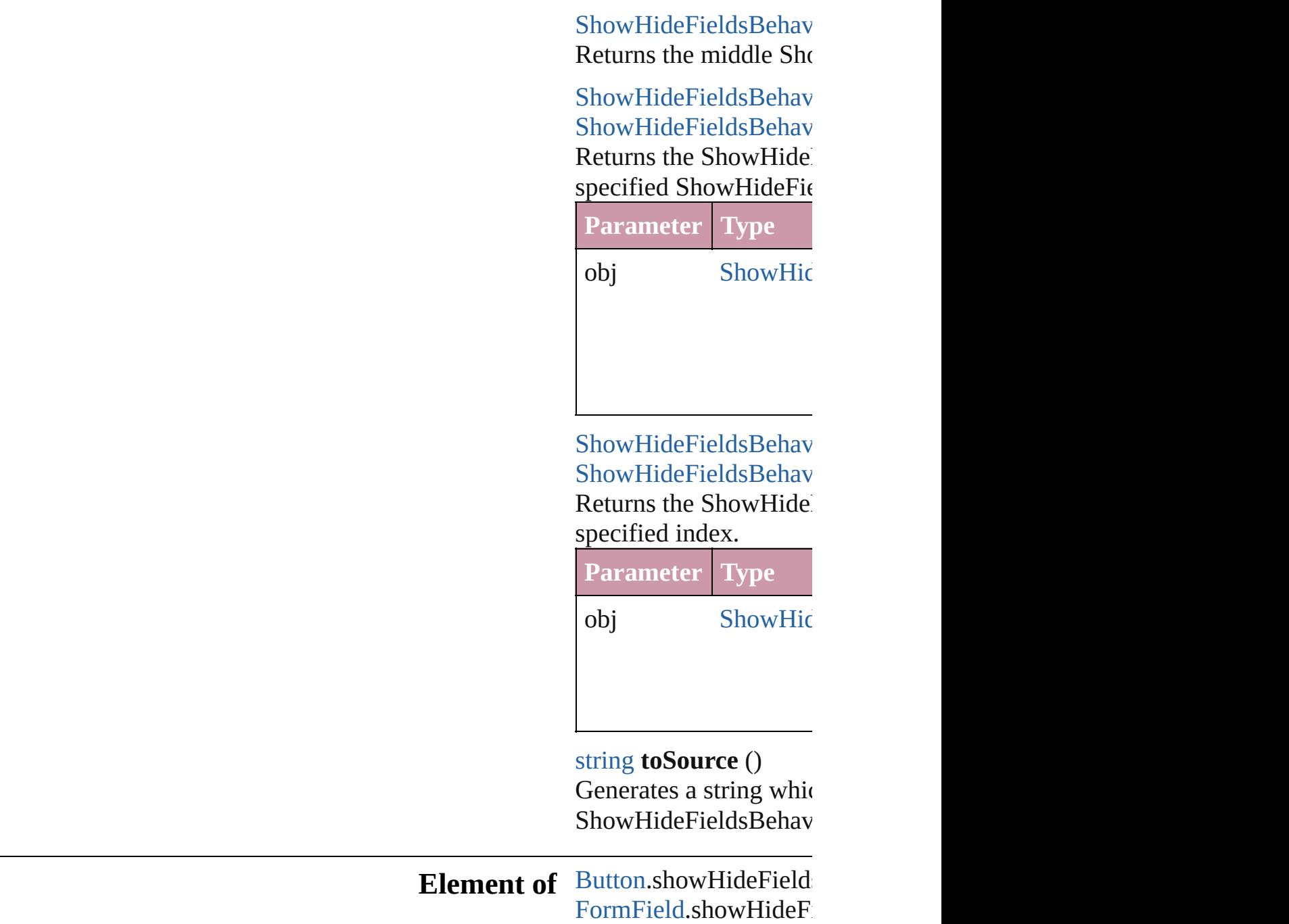

Jongware, 20-

<span id="page-1709-1"></span><span id="page-1709-0"></span>[Contents](#page-0-0) :: [Index](#page-4617-0)

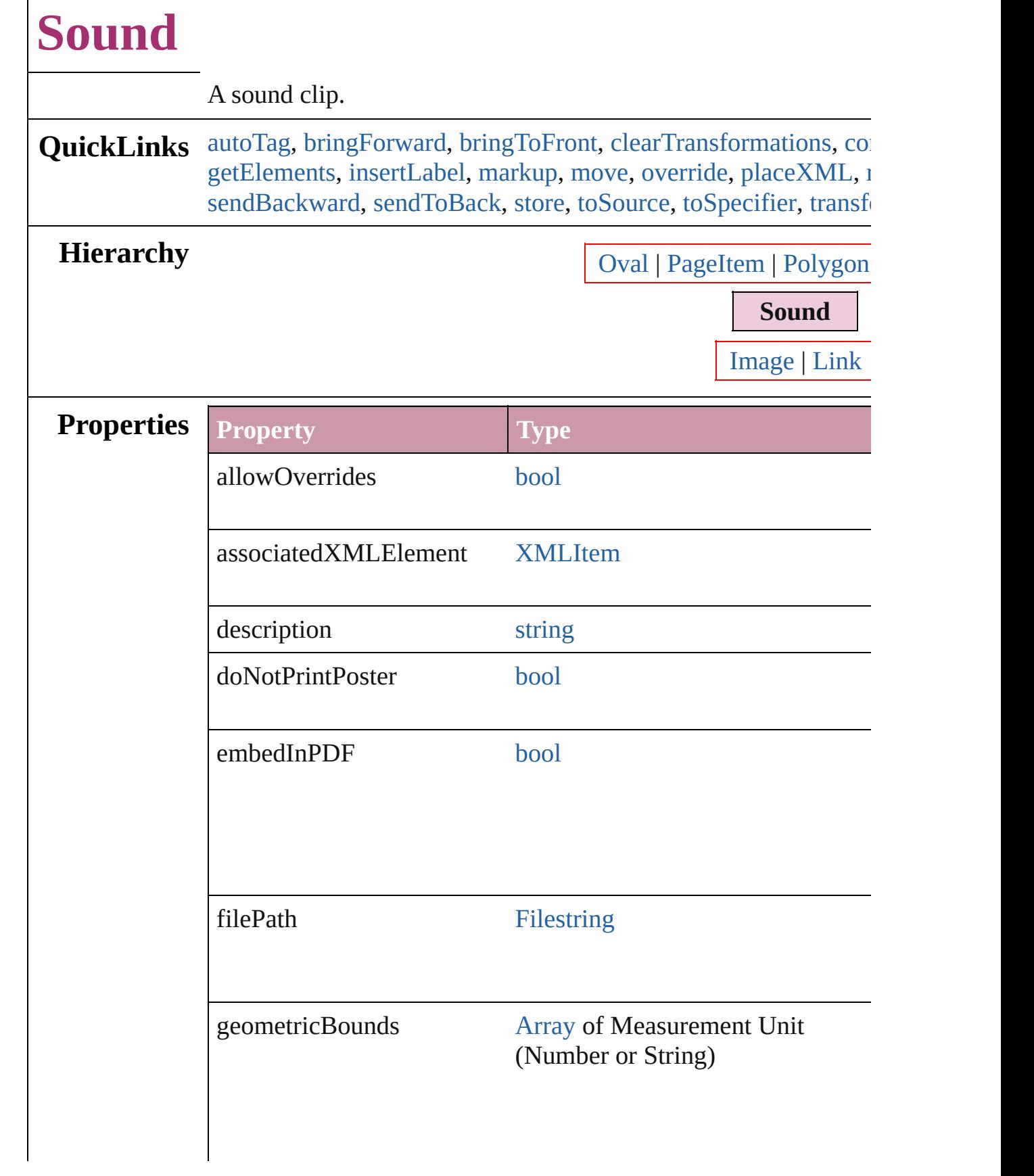

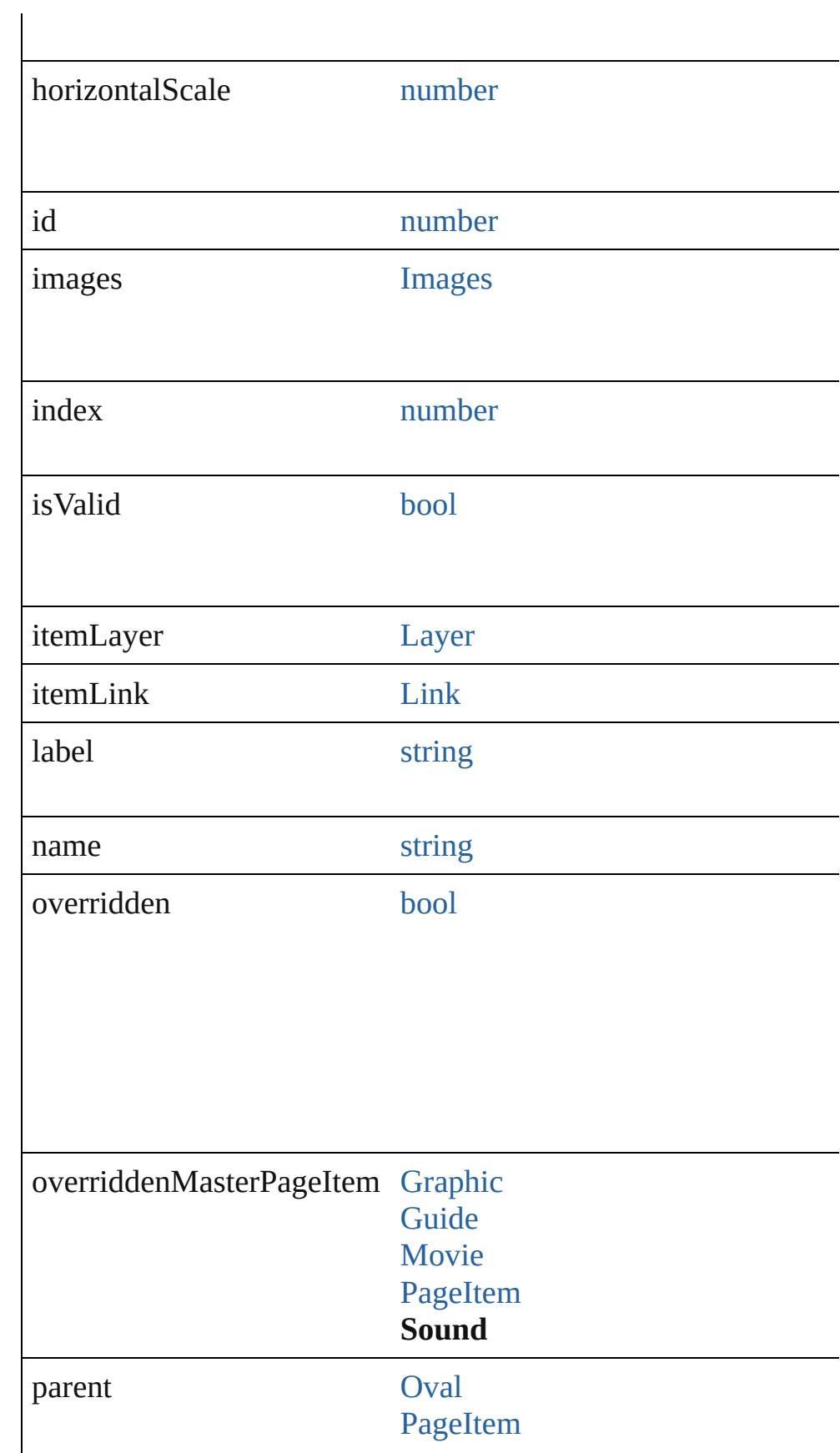

<span id="page-1713-2"></span><span id="page-1713-1"></span><span id="page-1713-0"></span>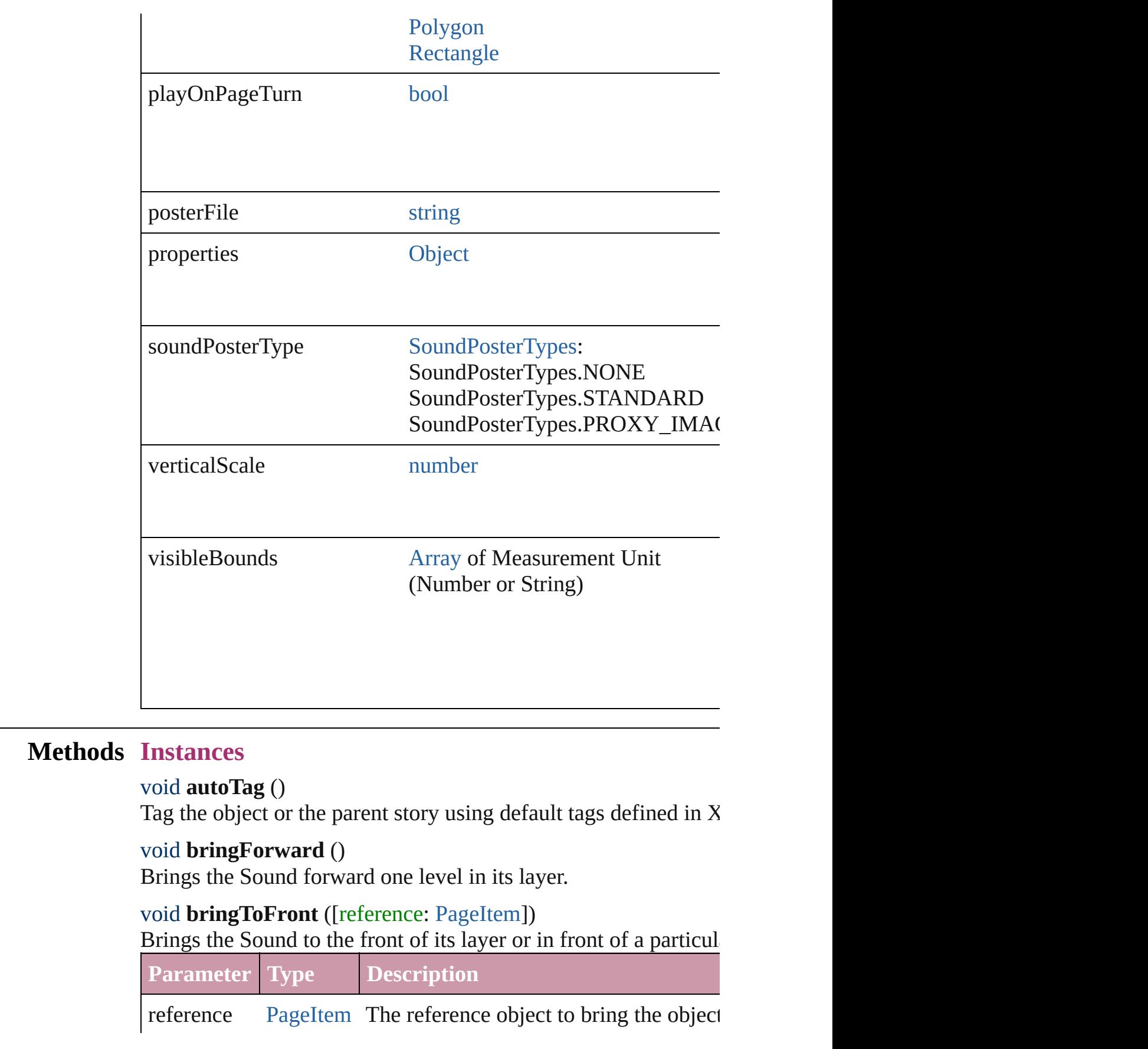

#### <span id="page-1714-0"></span>void **clearTransformations** ()

Clears transformations from the Sound. Transformations include

<span id="page-1714-1"></span>void **convertShape** (given: [ConvertShapeOptions](#page-675-0)[, numberOfS] cornerRadius: *Measurement Unit (Number or String)*]) Converts the Sound to a different shape.

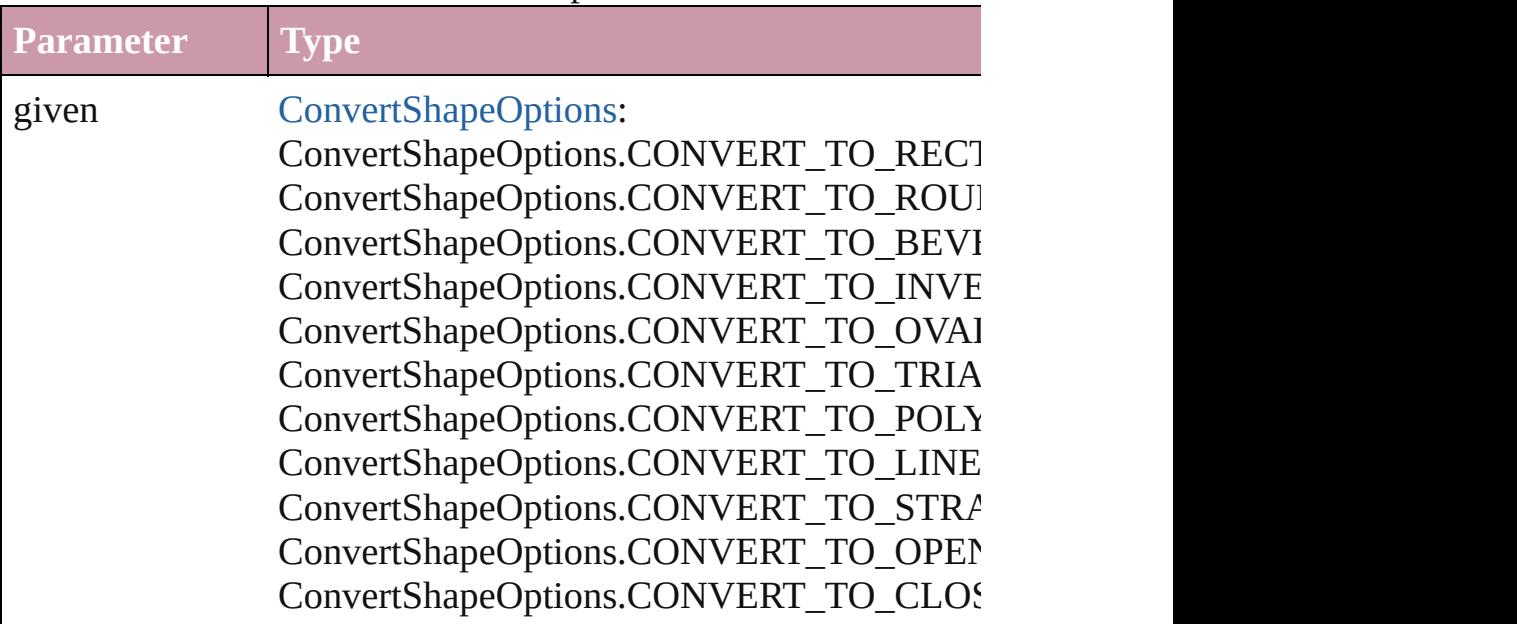

numberOfSides number (range: 3 - 100)

insetPercentage number (range: 0 - 100)

cornerRadius Measurement Unit (Number or String) (range

## <span id="page-1715-3"></span>void **detach** ()

Detaches an overridden master page item from the master page.

### <span id="page-1715-4"></span>[Sound](#page-1710-0) **duplicate** ()

Duplicates the Sound.

#### string **extractLabel** (key: *string*)

Gets the label value associated with the specified key.

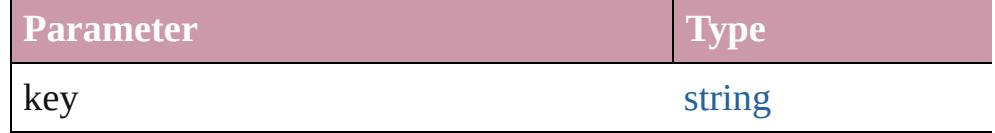

#### void **fit** (given: [FitOptions](#page-773-0))

Applies the specified fit option to content in a frame.

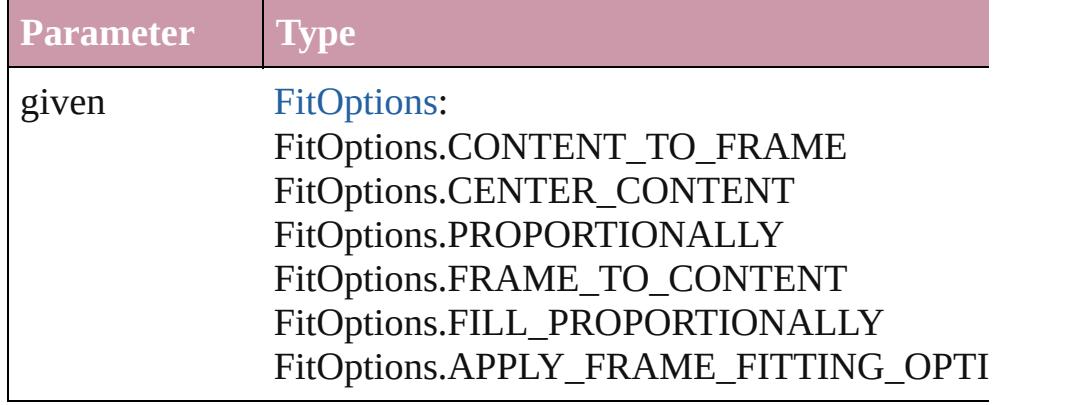

### <span id="page-1715-0"></span>[Array](#page-20-0) of [Sound](#page-1710-0) **getElements** ()

Resolves the object specifier, creating an array of object reference

<span id="page-1715-1"></span>void **insertLabel** (key: *string*, value: *string*) Sets the label to the value associated with the specified key.

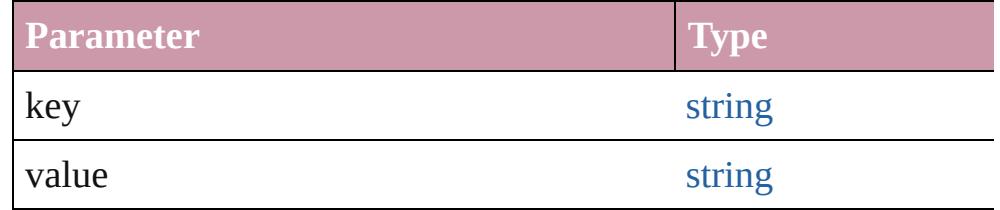

<span id="page-1715-2"></span>void **markup** (using: [XMLElement\)](#page-4507-0)

Associates the page item with the specified XML element while

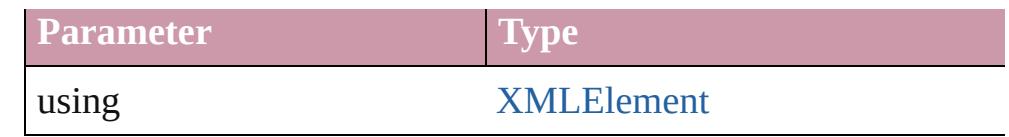

<span id="page-1716-0"></span>void **move** ([to: any][, by: [Array](#page-20-0) of *Measurement Unit (Number* Moves the Sound to a new location. Note: Either the 'to' or 'by' parameter is required; if both parameters are  $\frac{1}{2}$ defined, only the to value is used.

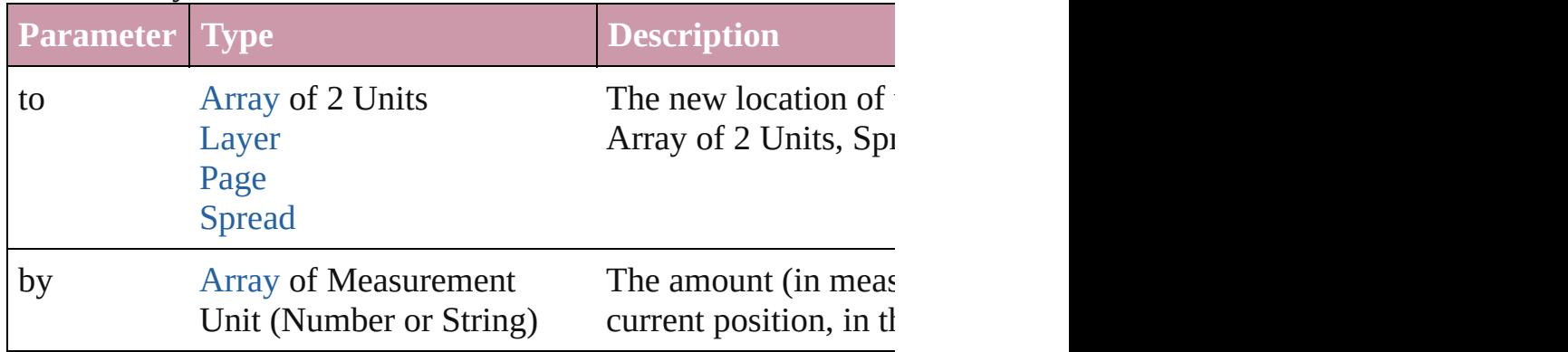

#### <span id="page-1716-1"></span>any **override** (destinationPage: [Page\)](#page-1999-0)

Overrides a master page item and places the item on the document

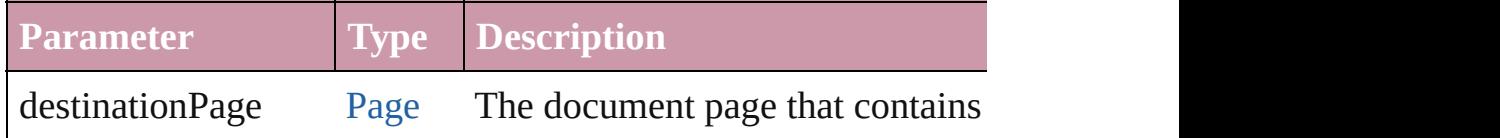

#### <span id="page-1716-2"></span>void **placeXML** (using: [XMLElement\)](#page-4507-0)

Places XML content into the specified object. Note: Replaces ar

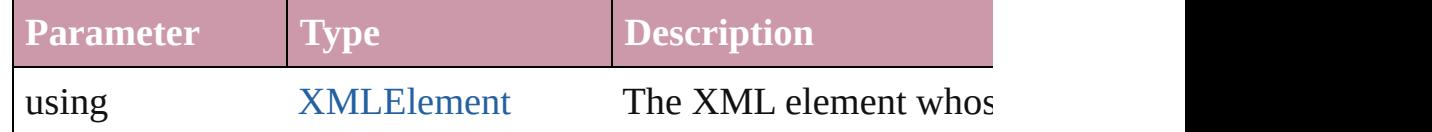

#### <span id="page-1716-3"></span>void **redefineScaling** ([to: [Array](#page-20-0) of *number*])

Apply an item's scaling to its content if possible.

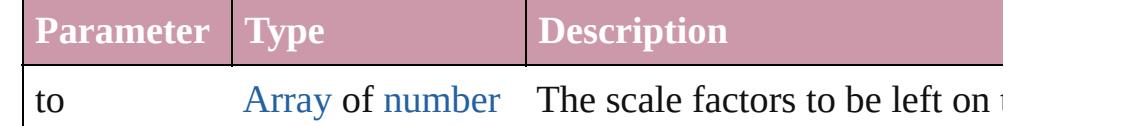

# <span id="page-1716-4"></span>void **remove** ()

Deletes the Sound.

#### void **removeOverride** ()

Removes the override from a previously overridden master page

<span id="page-1716-5"></span>void select ([existingSelection: [SelectionOptions=](#page-1167-0)SelectionOpt

#### Selects the object.

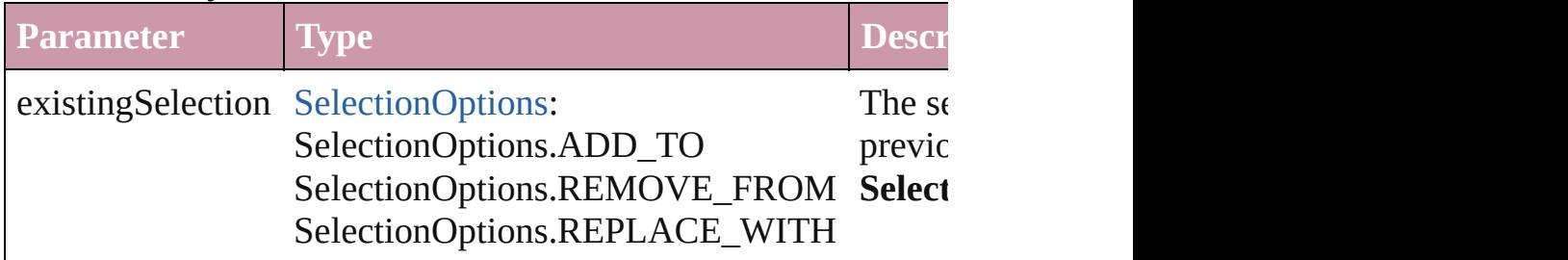

#### <span id="page-1717-0"></span>void **sendBackward** ()

Sends the Sound back one level in its layer.

### <span id="page-1717-1"></span>void **sendToBack** ([reference: [PageItem\]](#page-2010-0))

Sends the Sound to the back of its layer or behind a particular item  $\mathbf{F}$ 

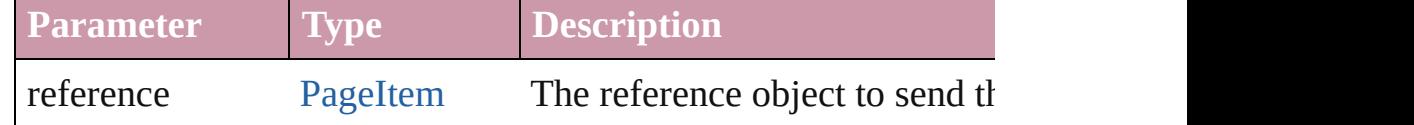

<span id="page-1717-2"></span>[Asset](#page-2188-0) **store** (using: [Library](#page-2201-0)[, withProperties: [Object](#page-115-0)]) Stores the object in the specified library.

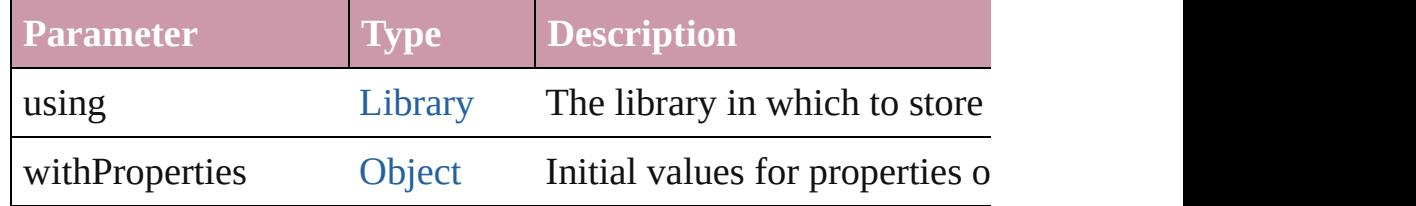

## <span id="page-1717-3"></span>string **toSource** ()

Generates a string which, if executed, will return the Sound.

### <span id="page-1717-4"></span>string **toSpecifier** ()

Retrieves the object specifier.

## <span id="page-1717-5"></span>void **transform** (in: [CoordinateSpaces,](#page-682-0) from: *any*, withMatrix: *any* consideringRulerUnits: *bool*=**false**])

Transform the page item.

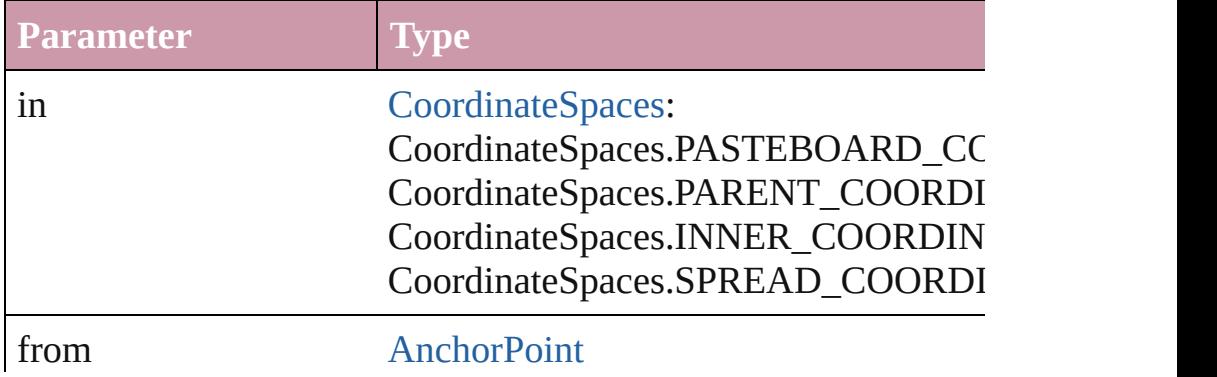

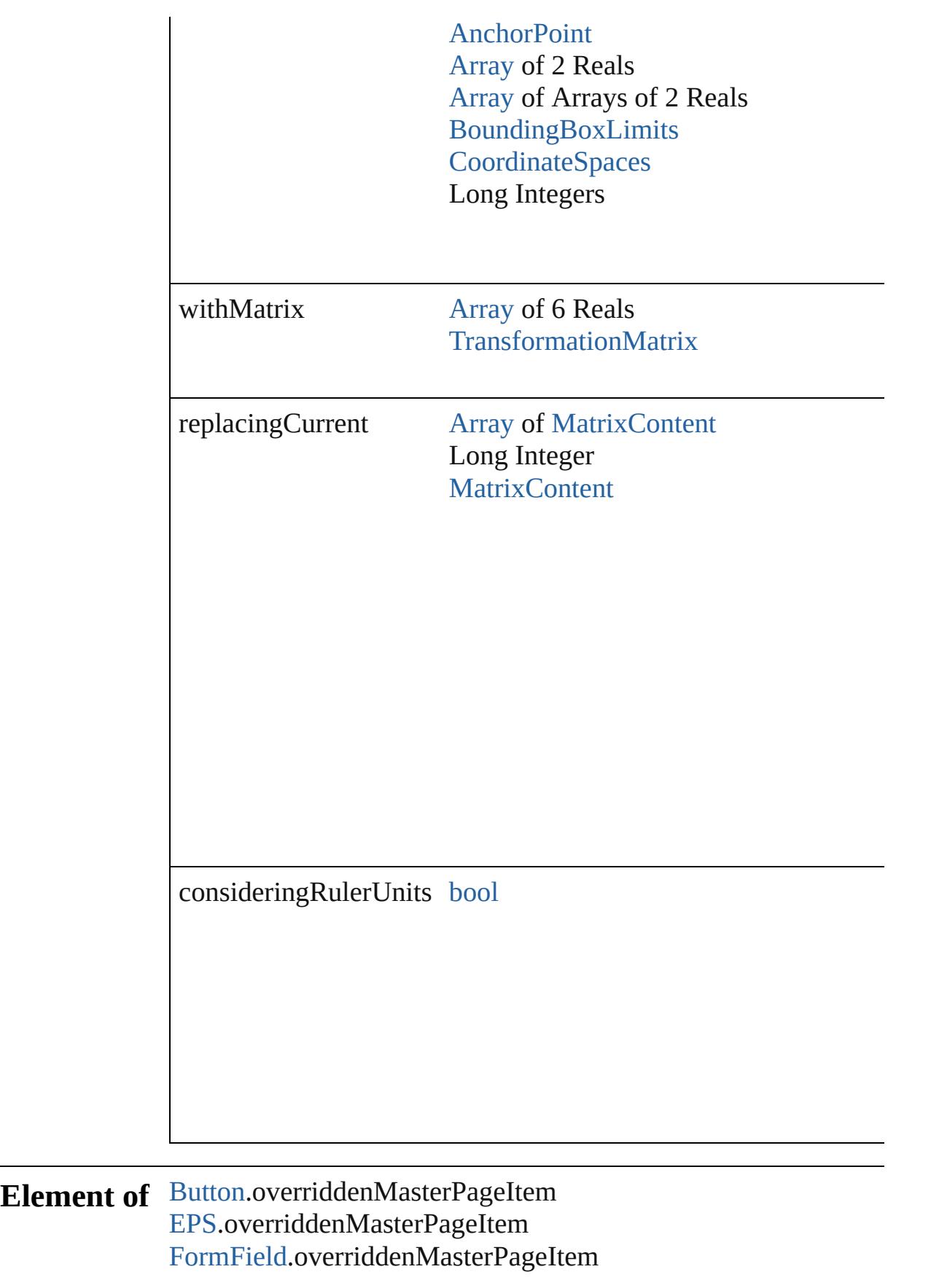

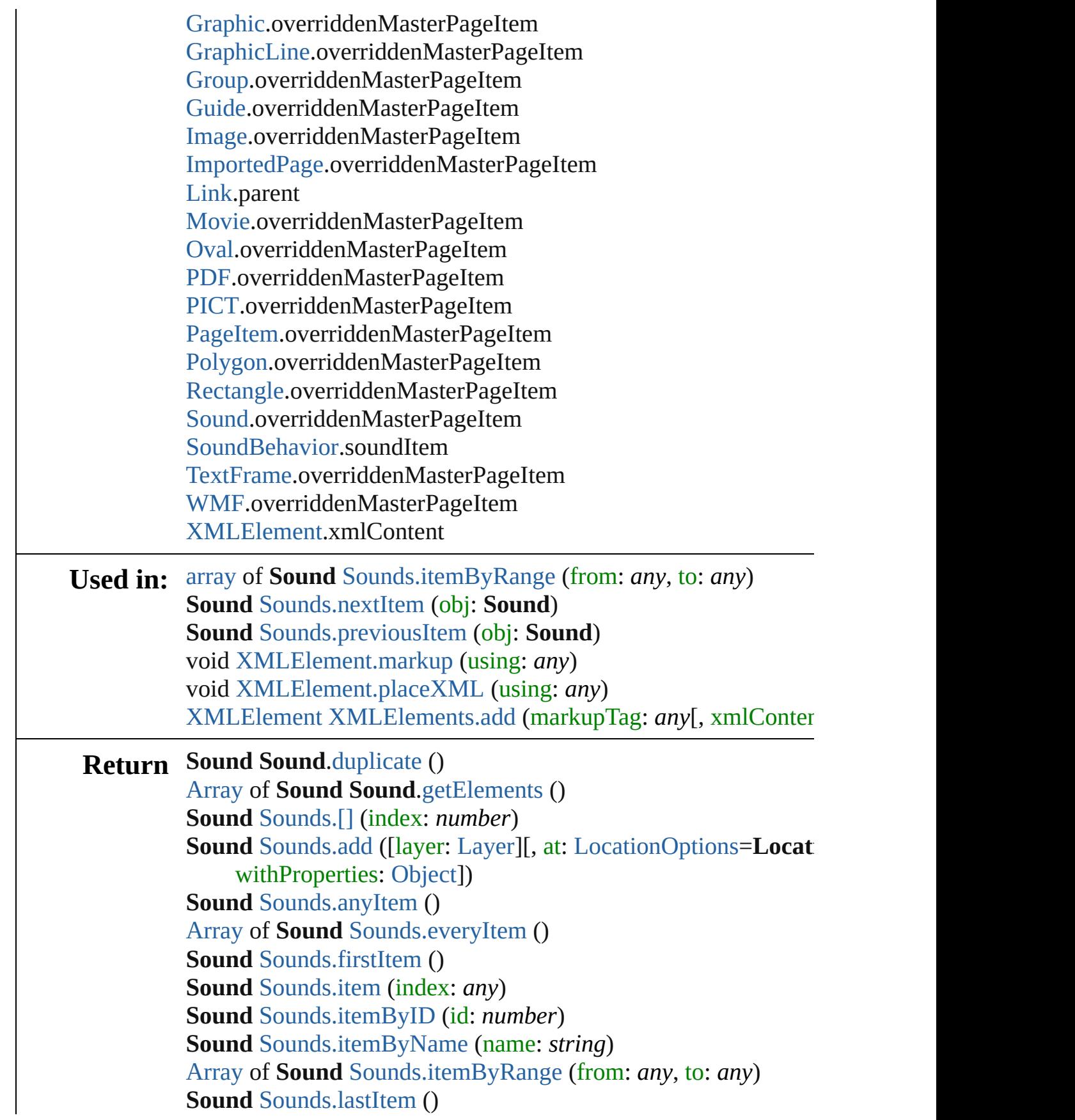

### **Sound** [Sounds.middleItem](#page-1733-3) () **Sound** [Sounds.nextItem](#page-1733-0) (obj: **Sound**) **Sound** [Sounds.previousItem](#page-1733-1) (obj: **Sound**)

Jongware, 20-

[Contents](#page-0-0) :: [Index](#page-4617-0)

# **SoundBehavior**

A sound behavior object. Base Class: Behavic

**QuickLinks** [extractLabel](#page-1723-0), [getElements,](#page-1723-1) [insertLabel,](#page-1724-0) [remov](#page-1724-1)e

**Hierarchy** [Button](#page-1514-0) | FormI

[Behavior](#page-1505-0)

**SoundBehav** 

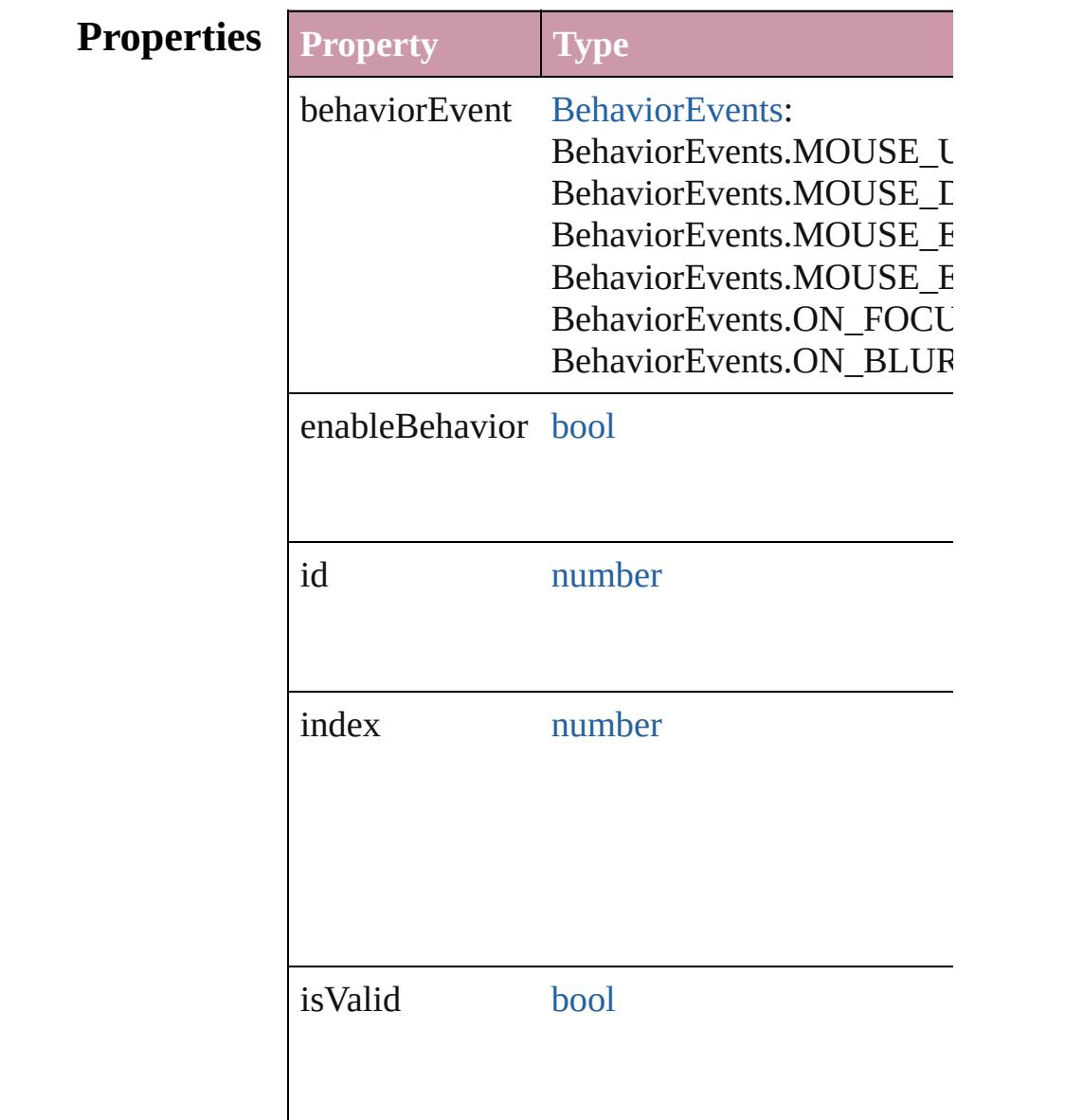

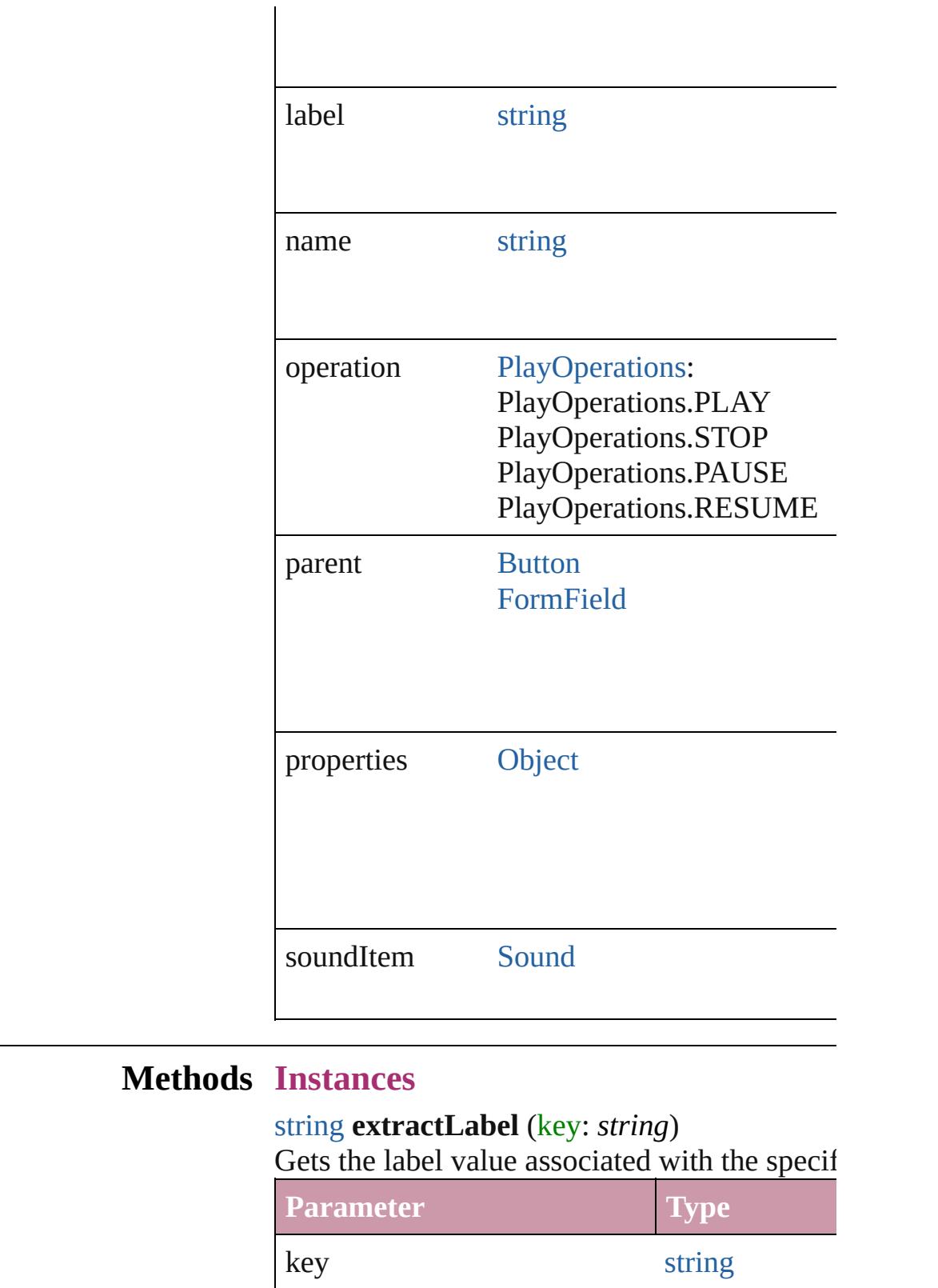

<span id="page-1723-1"></span><span id="page-1723-0"></span>[Array](#page-20-0) of [SoundBehavior](#page-1721-0) **getElements** () Resolves the object specifier, creating an array

<span id="page-1724-1"></span><span id="page-1724-0"></span>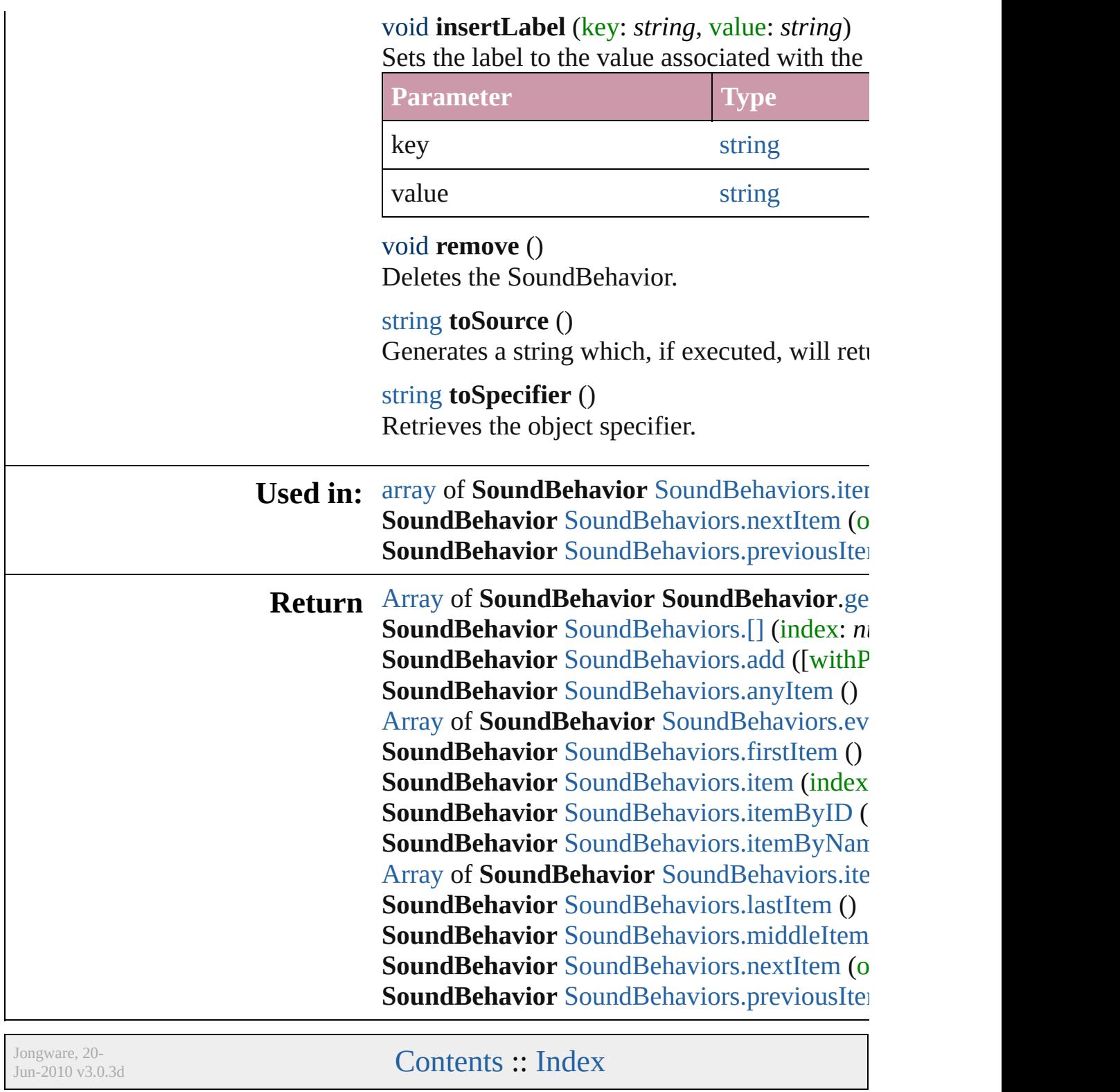

# **SoundBehaviors**

<span id="page-1726-0"></span>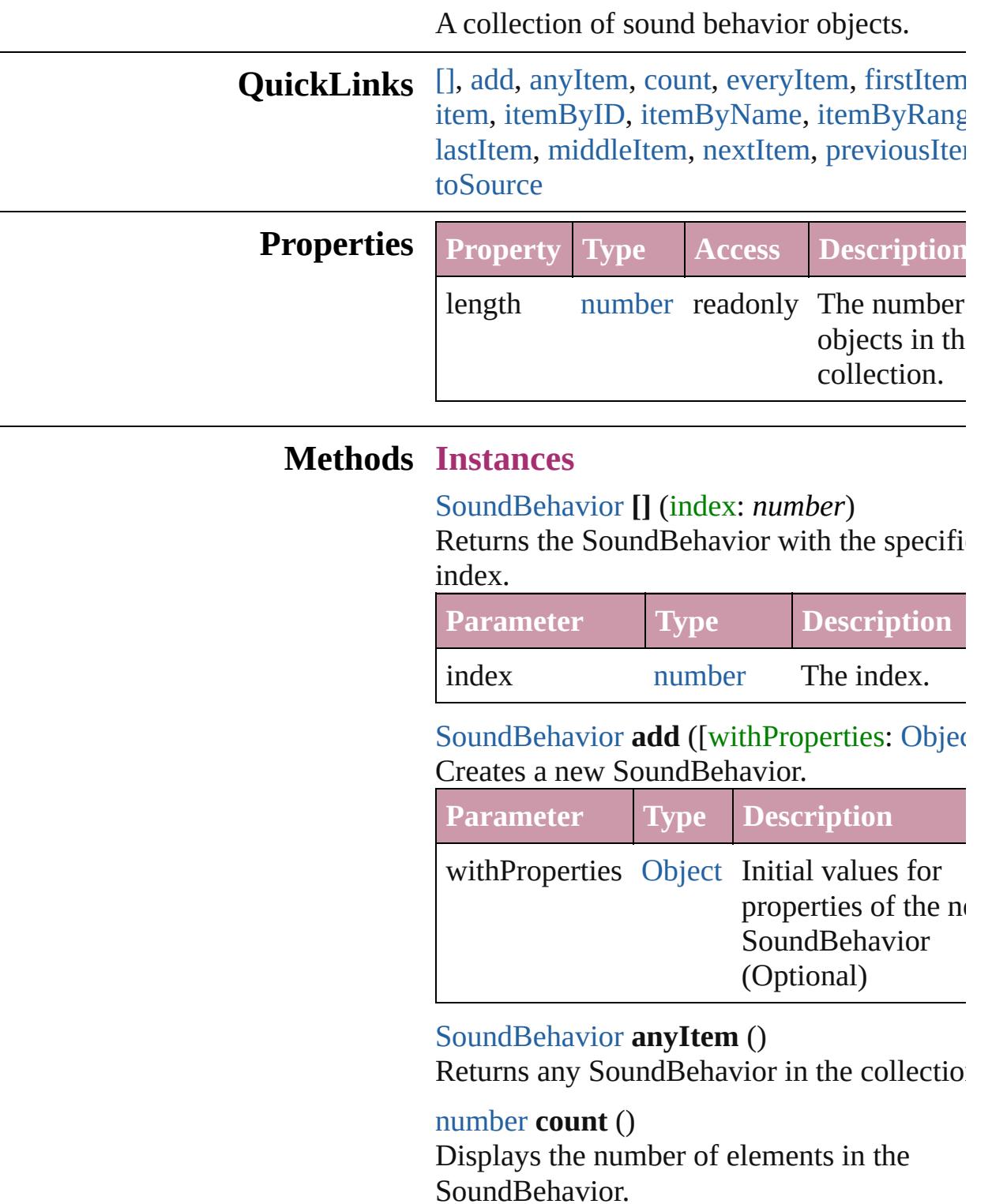

<span id="page-1726-4"></span><span id="page-1726-3"></span><span id="page-1726-2"></span><span id="page-1726-1"></span>[Array](#page-20-0) of [SoundBehavior](#page-1721-0) **everyItem** ()

Returns every SoundBehavior in the collect

#### <span id="page-1727-1"></span>[SoundBehavior](#page-1721-0) **firstItem** ()

Returns the first SoundBehavior in the collection.

### <span id="page-1727-2"></span>[SoundBehavior](#page-1721-0) **item** (index: *any*)

Returns the SoundBehavior with the specifiindex or name.

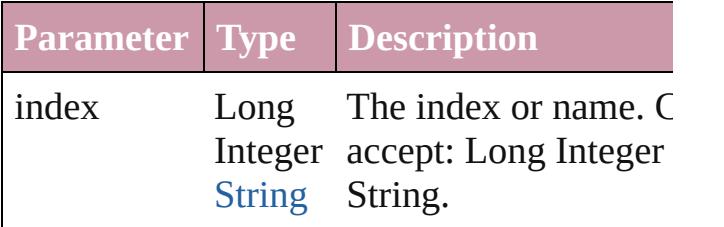

<span id="page-1727-3"></span>[SoundBehavior](#page-1721-0) **itemByID** (id: *number*) Returns the SoundBehavior with the specifi-ID.

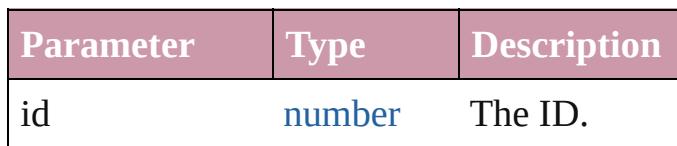

<span id="page-1727-4"></span>[SoundBehavior](#page-1721-0) **itemByName** (name: *string* Returns the SoundBehavior with the specifiname.

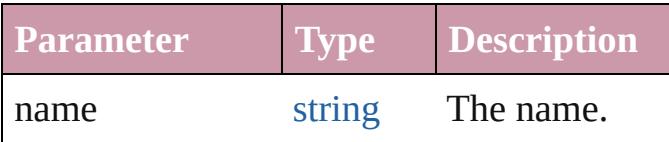

<span id="page-1727-0"></span>[Array](#page-20-0) of [SoundBehavior](#page-1721-0) **itemByRange** (from *any*, to: *any*)

Returns the SoundBehaviors within the specified range.

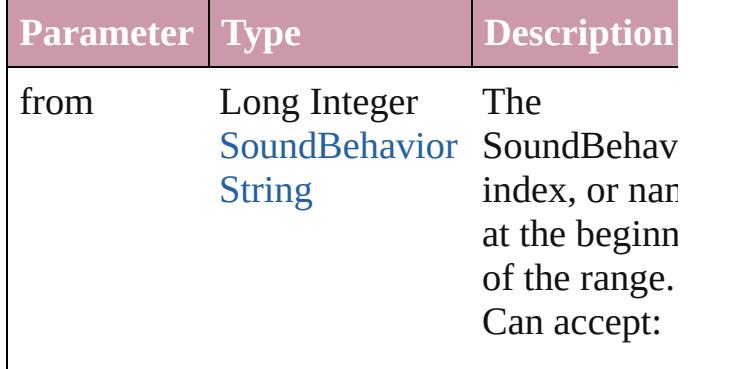
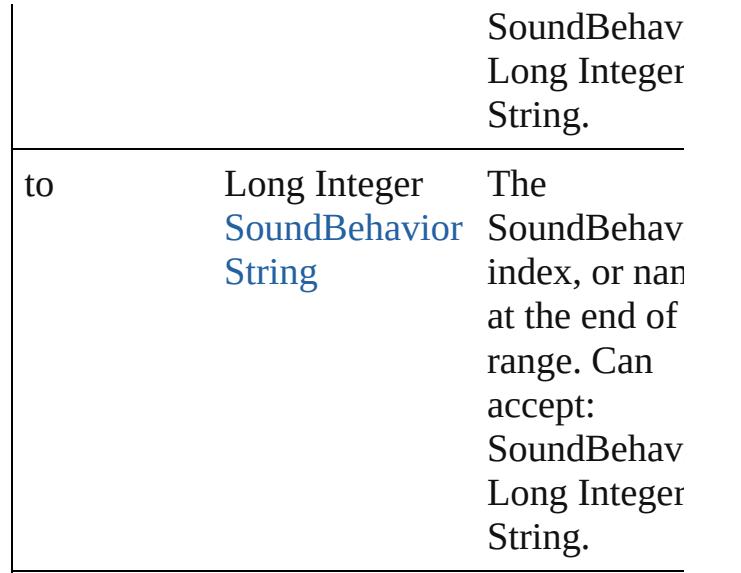

#### [SoundBehavior](#page-1721-0) **lastItem** ()

Returns the last SoundBehavior in the collection.

# [SoundBehavior](#page-1721-0) **middleItem** ()

Returns the middle SoundBehavior in the collection.

#### [SoundBehavior](#page-1721-0) **nextItem** (obj: [SoundBehavior\)](#page-1721-0)

Returns the SoundBehavior whose index follows the specified SoundBehavior in the collection.

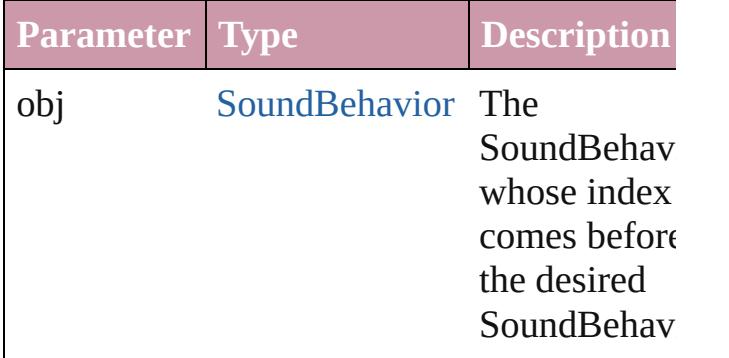

#### [SoundBehavior](#page-1721-0) **previousItem** (obj: [SoundBehavior\)](#page-1721-0)

Returns the SoundBehavior with the index previous to the specified index.

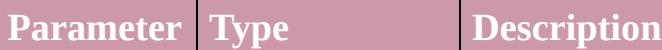

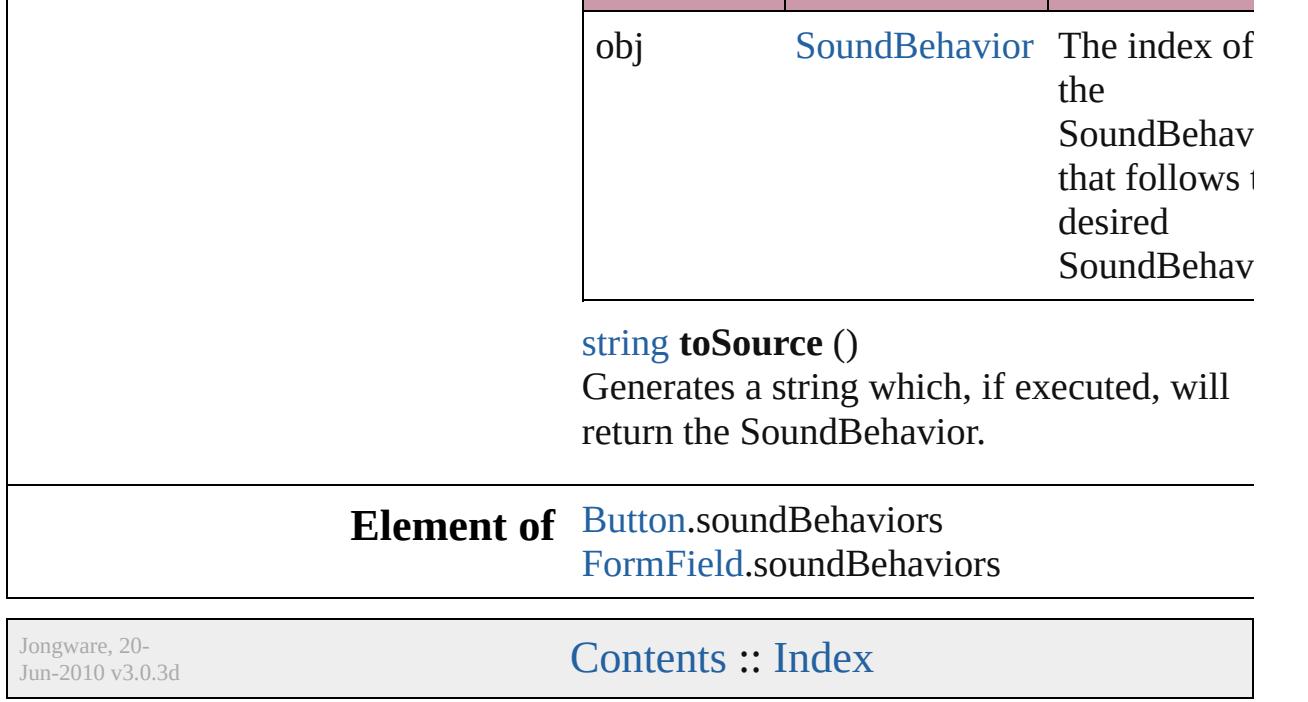

# **Sounds**

 $\vdash$ 

<span id="page-1731-1"></span><span id="page-1731-0"></span>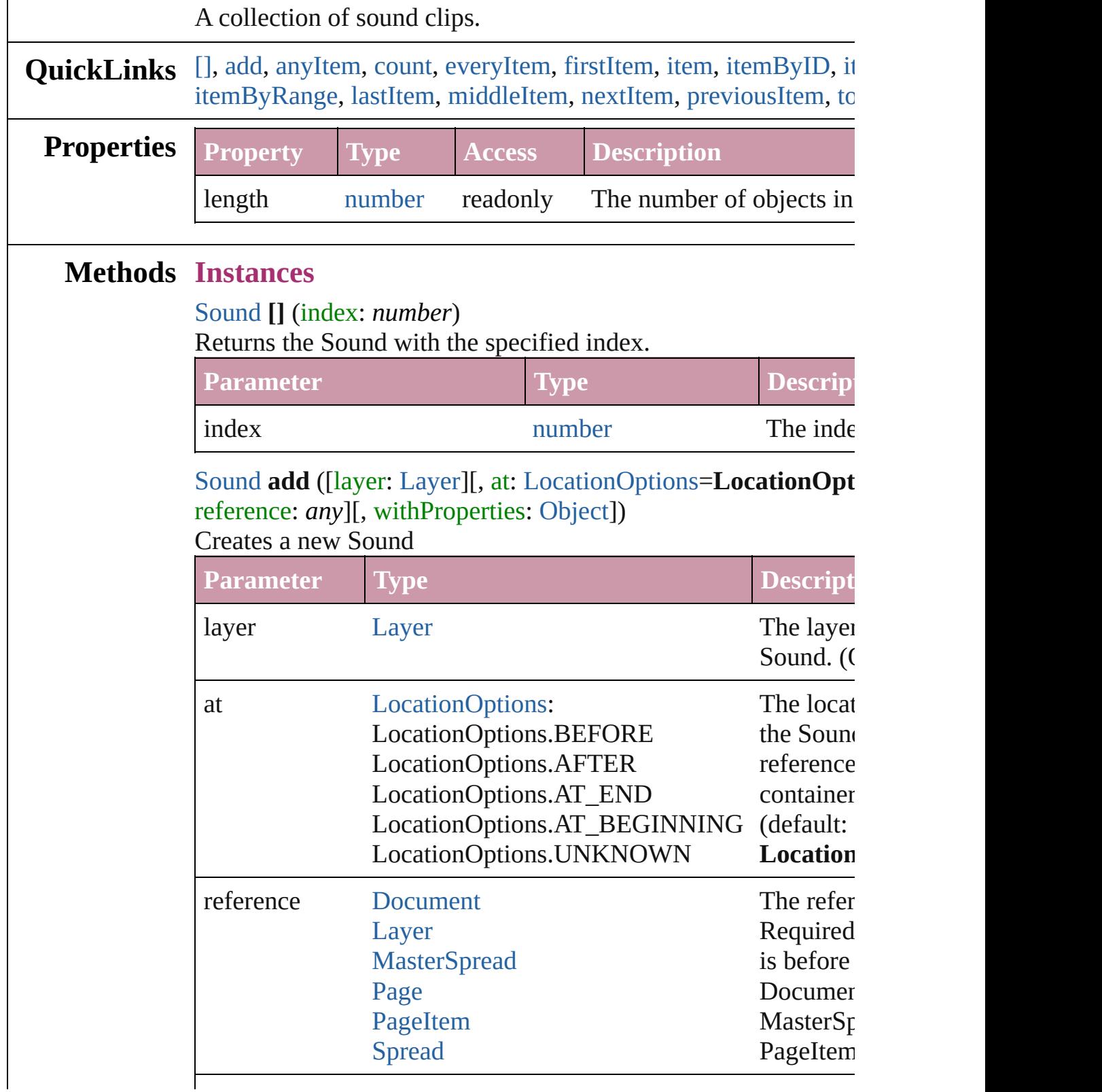

withProperties [Object](#page-115-0) Initial values for properties  $\sigma$ 

the new  $S$ 

#### <span id="page-1732-0"></span>[Sound](#page-1710-0) **anyItem** ()

Returns any Sound in the collection.

## <span id="page-1732-1"></span>number **count** ()

Displays the number of elements in the Sound.

<span id="page-1732-2"></span>[Array](#page-20-0) of [Sound](#page-1710-0) **everyItem** () Returns every Sound in the collection.

#### <span id="page-1732-3"></span>[Sound](#page-1710-0) **firstItem** ()

Returns the first Sound in the collection.

#### <span id="page-1732-4"></span>[Sound](#page-1710-0) **item** (index: *any*)

Returns the Sound with the specified index or name.

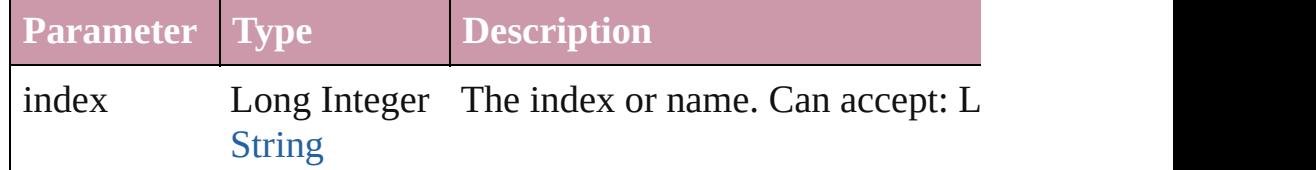

#### <span id="page-1732-5"></span>[Sound](#page-1710-0) **itemByID** (id: *number*)

Returns the Sound with the specified ID.

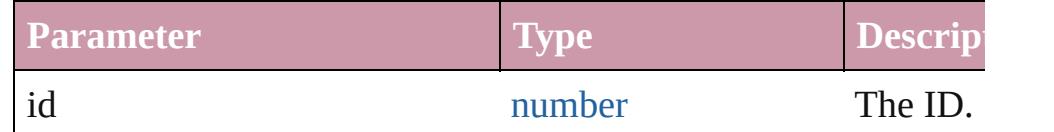

#### <span id="page-1732-6"></span>[Sound](#page-1710-0) **itemByName** (name: *string*)

Returns the Sound with the specified name.

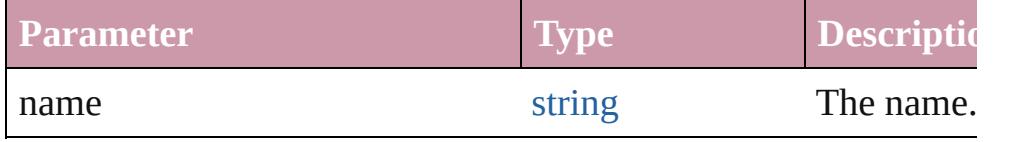

<span id="page-1732-7"></span>[Array](#page-20-0) of [Sound](#page-1710-0) **itemByRange** (from: *any*, to: *any*) Returns the Sounds within the specified range.

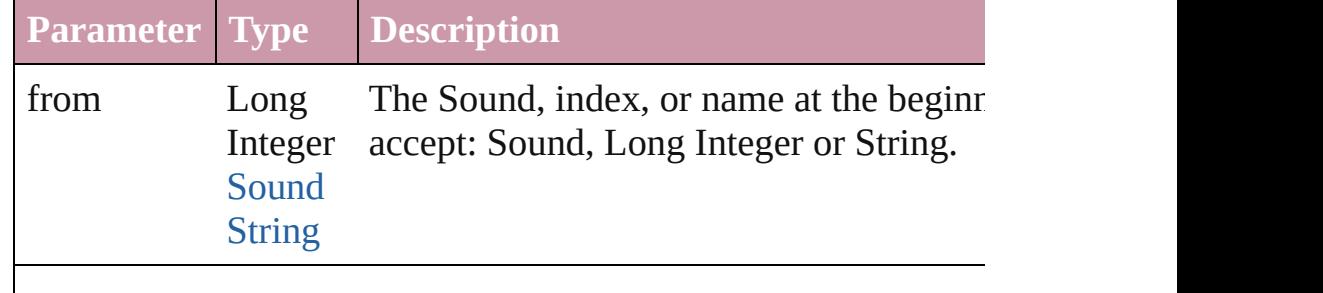

<span id="page-1733-4"></span><span id="page-1733-3"></span><span id="page-1733-2"></span><span id="page-1733-1"></span><span id="page-1733-0"></span>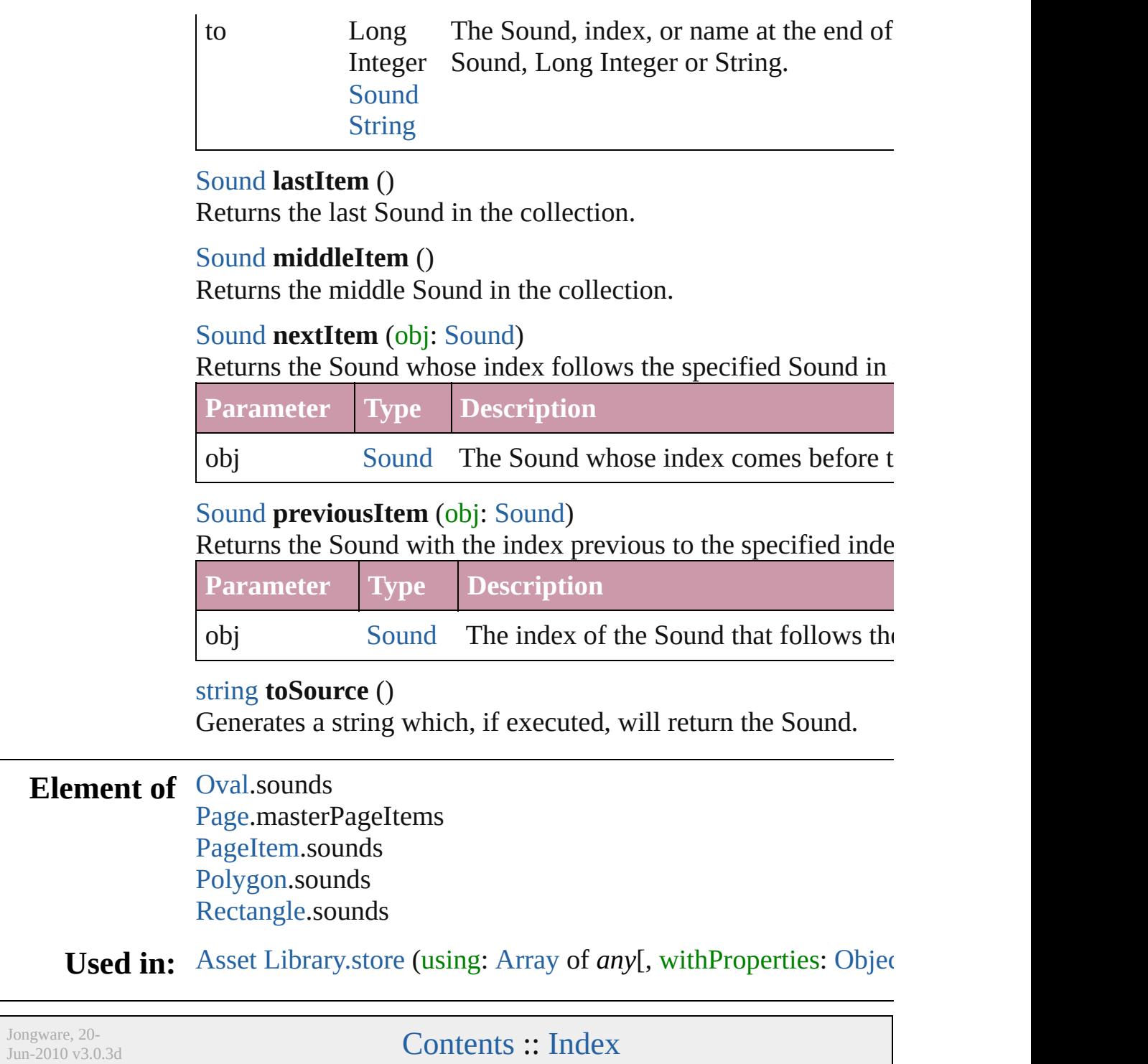

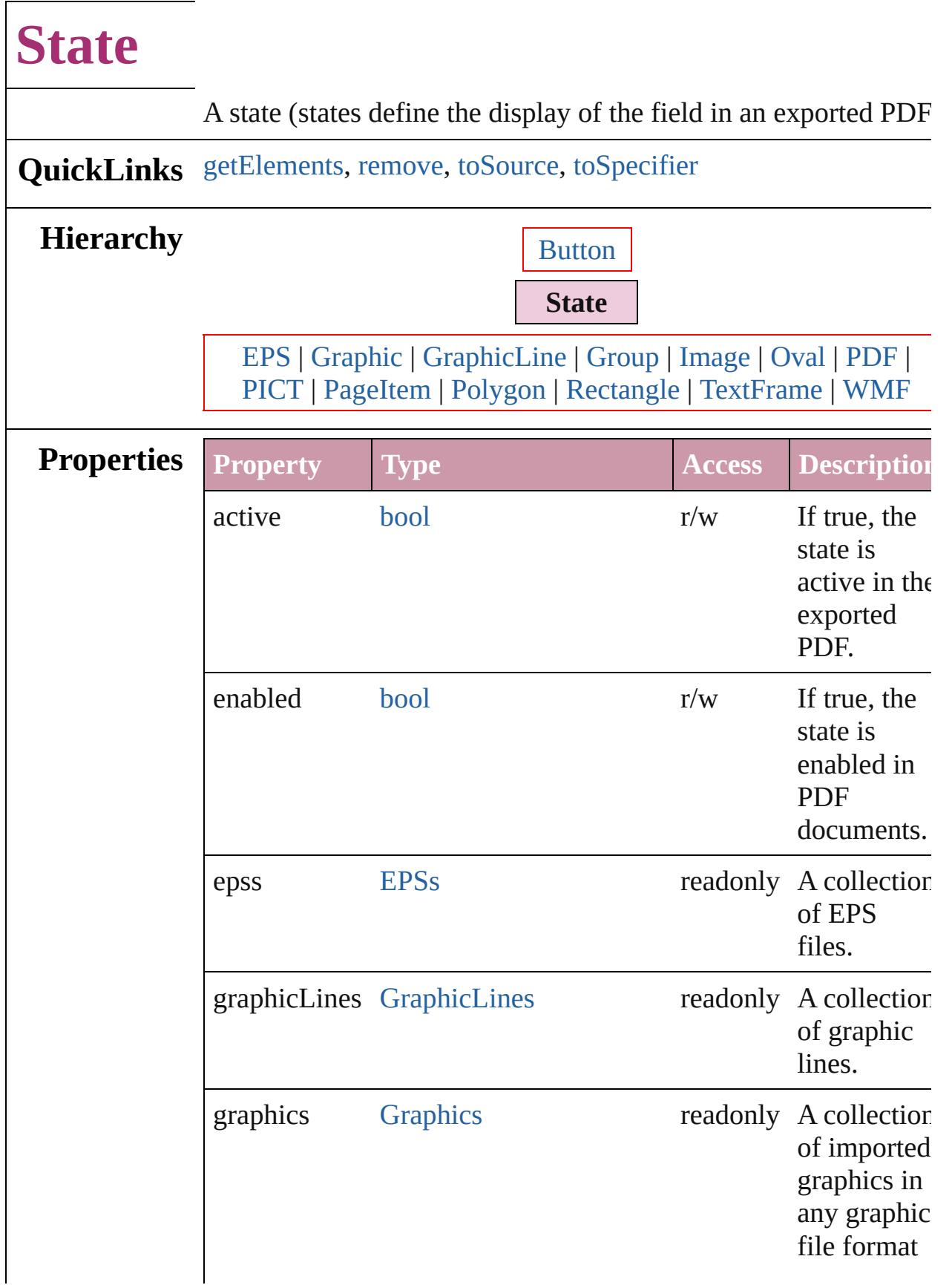

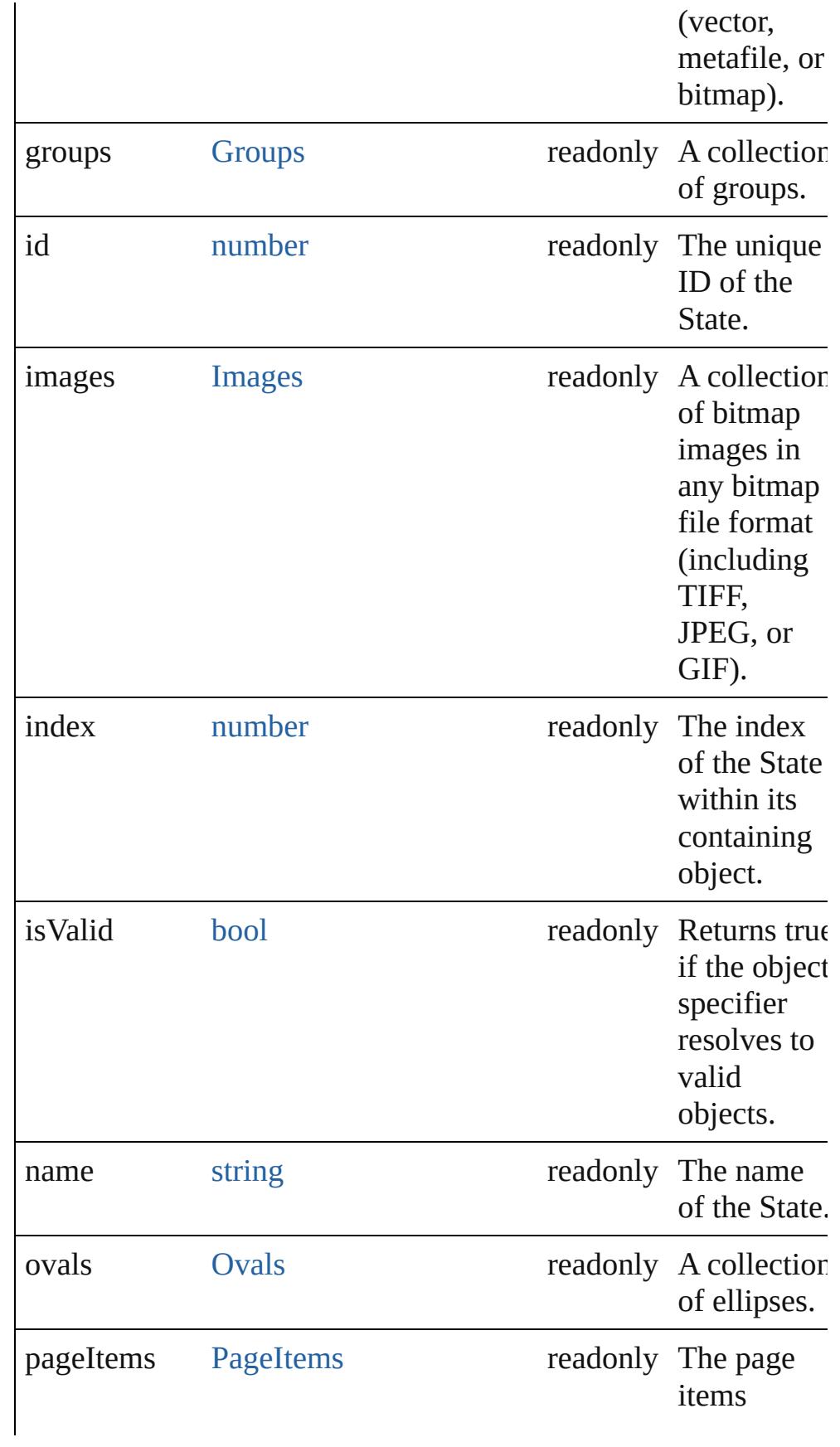

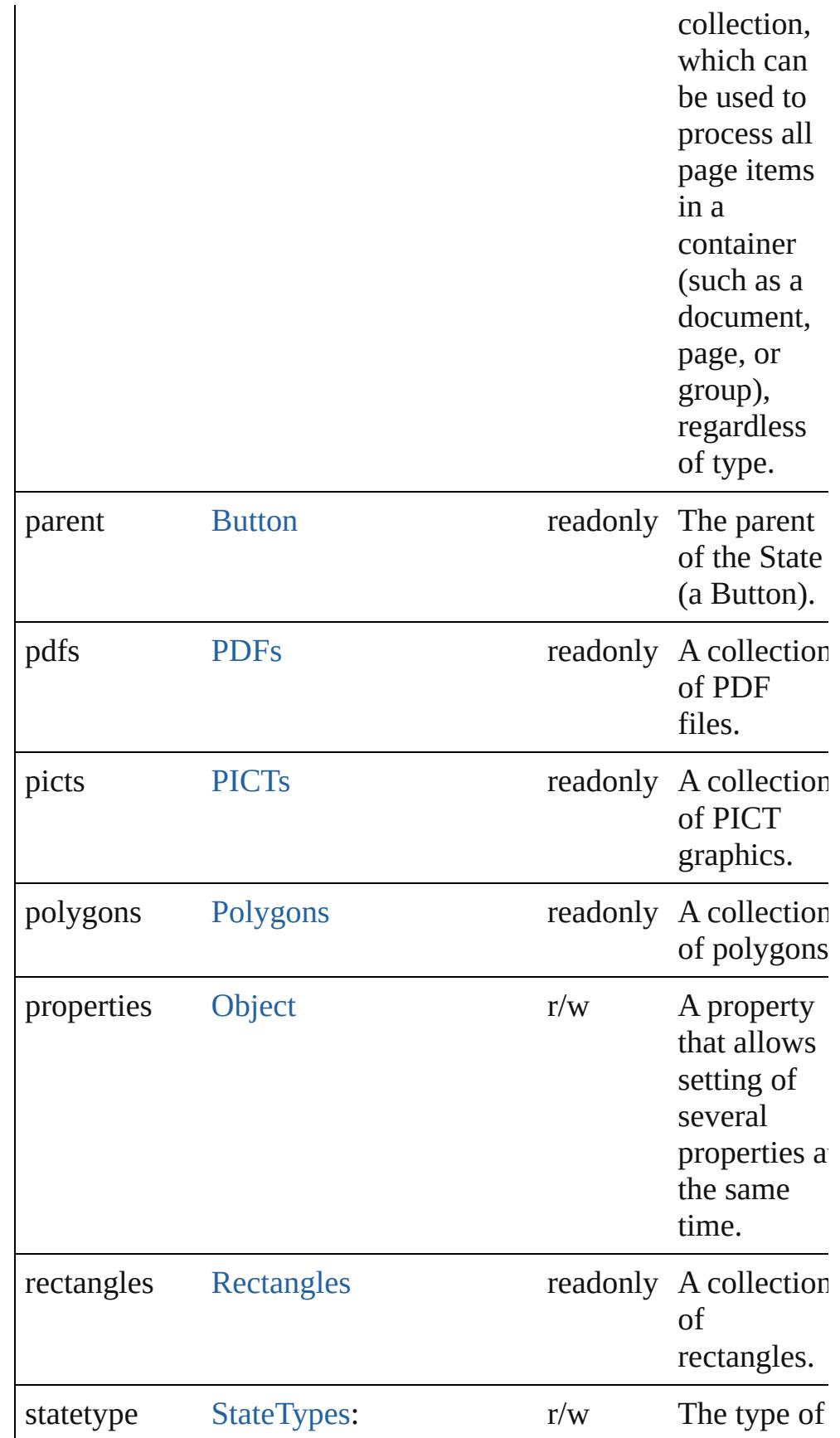

<span id="page-1738-3"></span><span id="page-1738-2"></span><span id="page-1738-1"></span><span id="page-1738-0"></span>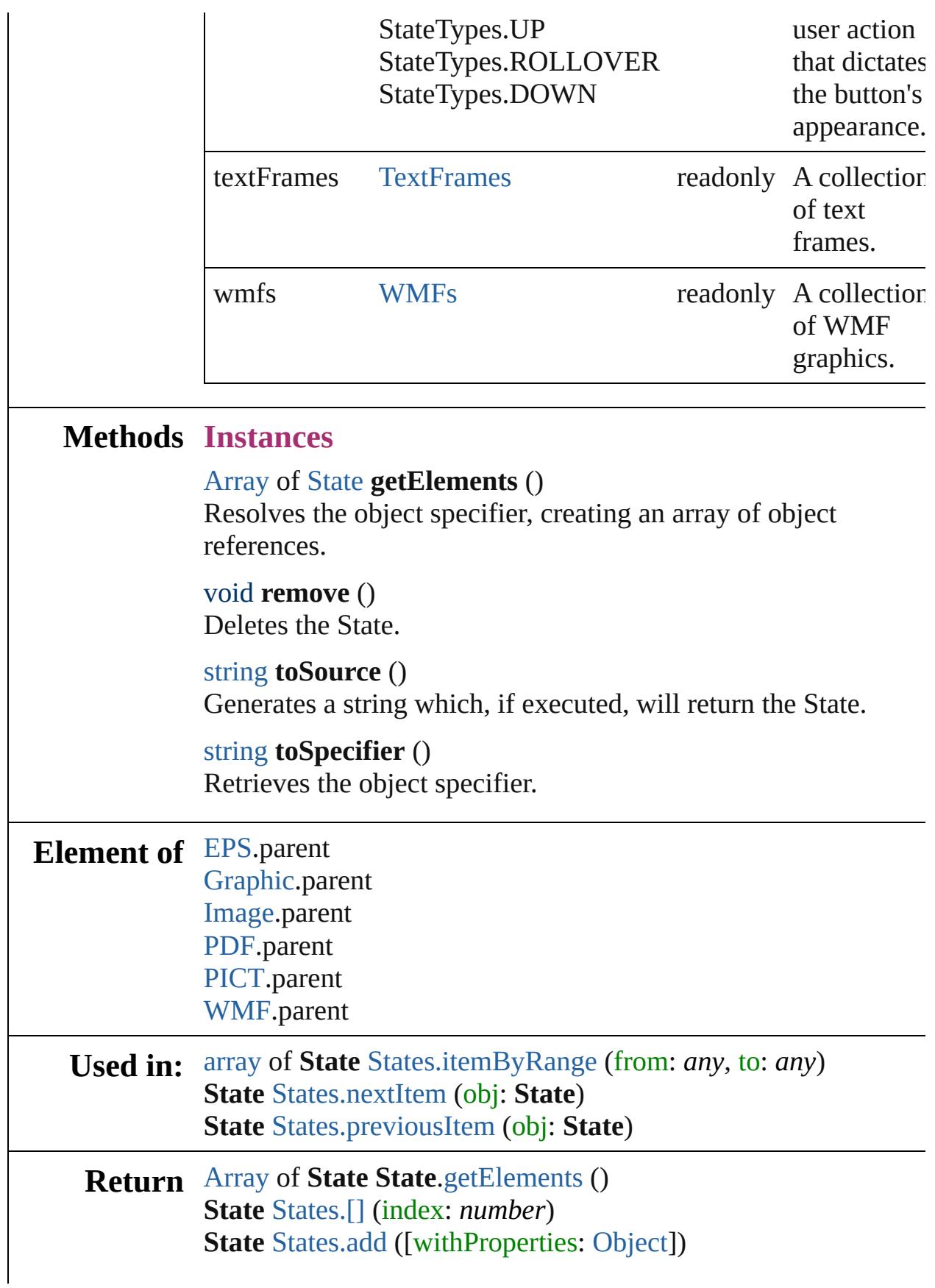

**State** [States.anyItem](#page-1741-2) () [Array](#page-20-0) of **State** [States.everyItem](#page-1741-3) () **State** [States.firstItem](#page-1741-4) () **State** [States.item](#page-1741-5) (index: *any*) **State** [States.itemByID](#page-1742-2) (id: *number*) **State** [States.itemByName](#page-1742-3) (name: *string*) [Array](#page-20-0) of **State** [States.itemByRange](#page-1742-0) (from: *any*, to: *any*) **State** [States.lastItem](#page-1742-4) () **State** [States.middleItem](#page-1742-5) () **State** [States.nextItem](#page-1742-1) (obj: **State**) **State** [States.previousItem](#page-1743-0) (obj: **State**)

Jongware, 20- [Contents](#page-0-0) :: [Index](#page-4617-0)

# **States**

<span id="page-1741-6"></span><span id="page-1741-5"></span><span id="page-1741-4"></span><span id="page-1741-3"></span><span id="page-1741-2"></span><span id="page-1741-1"></span><span id="page-1741-0"></span>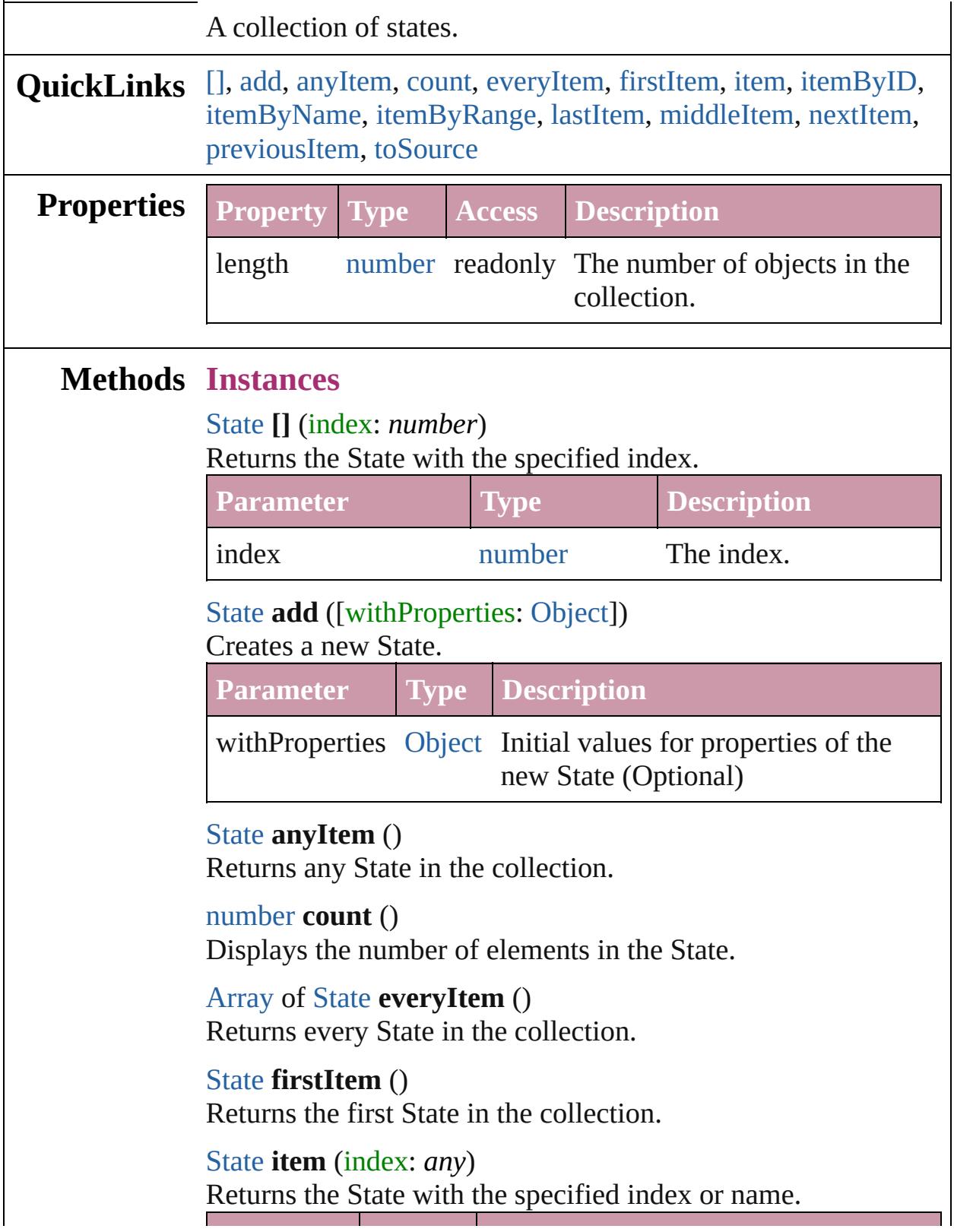

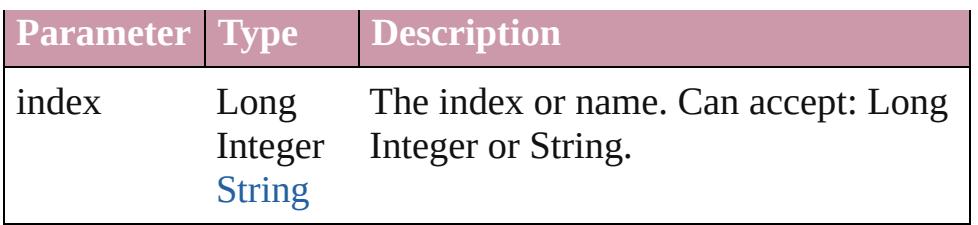

<span id="page-1742-2"></span>[State](#page-1734-0) **itemByID** (id: *number*)

Returns the State with the specified ID.

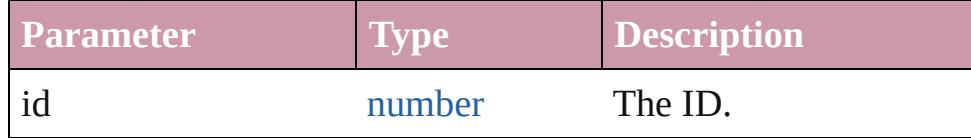

### <span id="page-1742-3"></span>[State](#page-1734-0) **itemByName** (name: *string*)

Returns the State with the specified name.

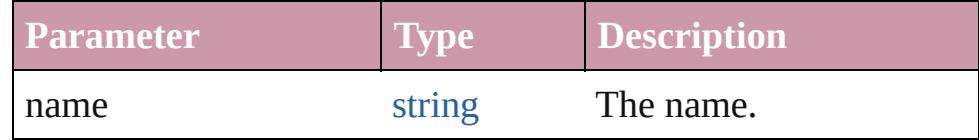

<span id="page-1742-0"></span>[Array](#page-20-0) of [State](#page-1734-0) **itemByRange** (from: *any*, to: *any*) Returns the States within the specified range.

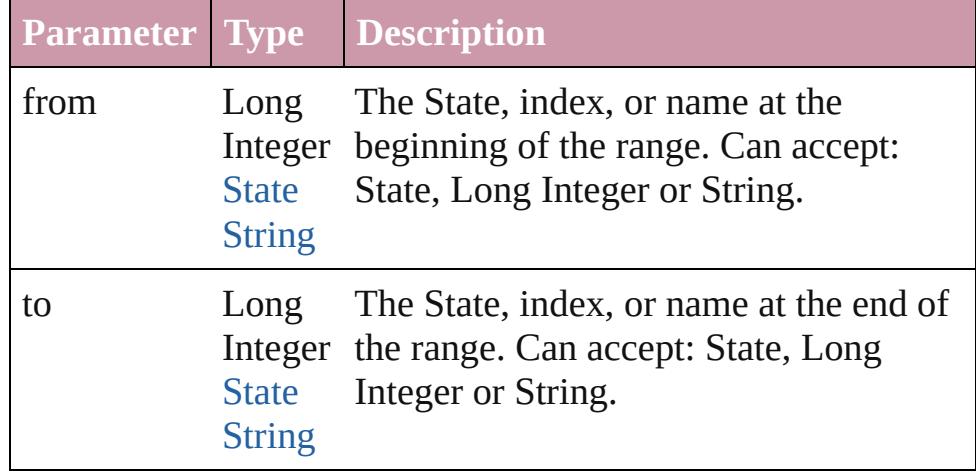

#### <span id="page-1742-4"></span>[State](#page-1734-0) **lastItem** ()

Returns the last State in the collection.

#### <span id="page-1742-5"></span>[State](#page-1734-0) **middleItem** ()

Returns the middle State in the collection.

#### <span id="page-1742-1"></span>[State](#page-1734-0) **nextItem** (obj: [State\)](#page-1734-0)

Returns the State whose index follows the specified State in the collection.

**Parameter Type Description**

<span id="page-1743-0"></span>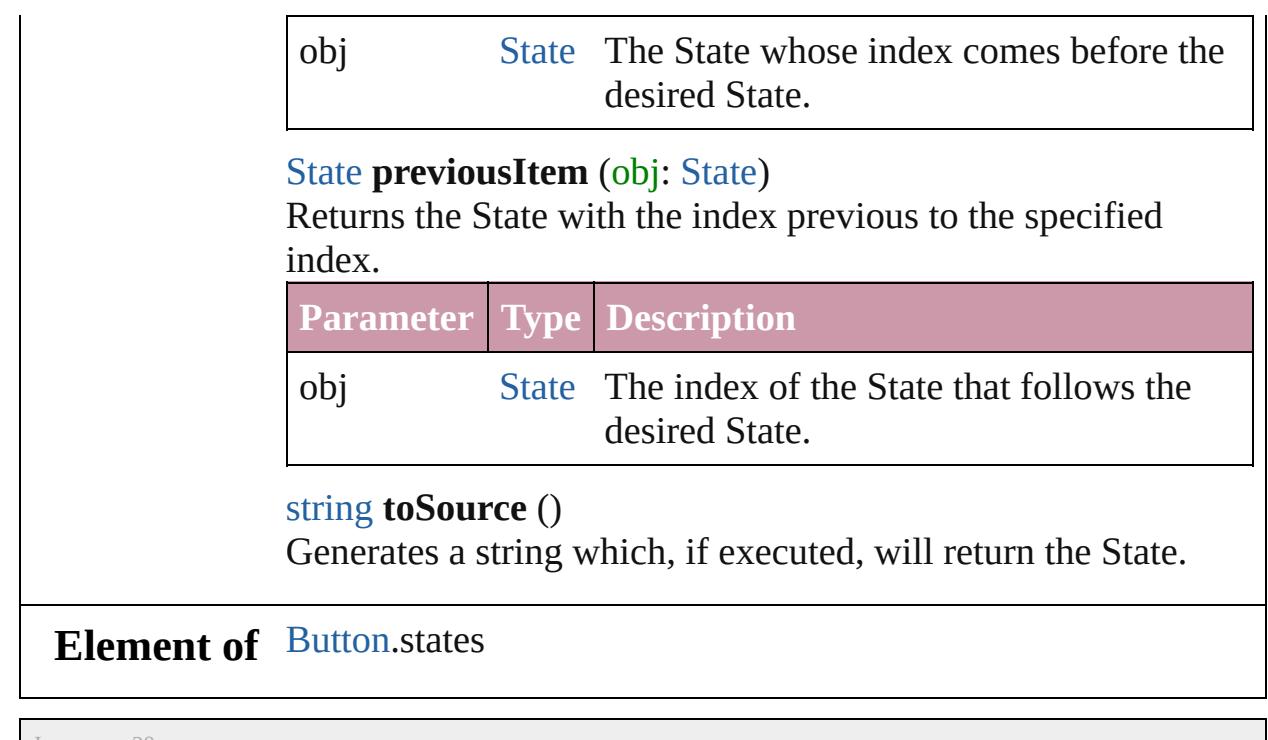

<span id="page-1743-1"></span>Jongware, 20-

[Contents](#page-0-0) :: [Index](#page-4617-0)

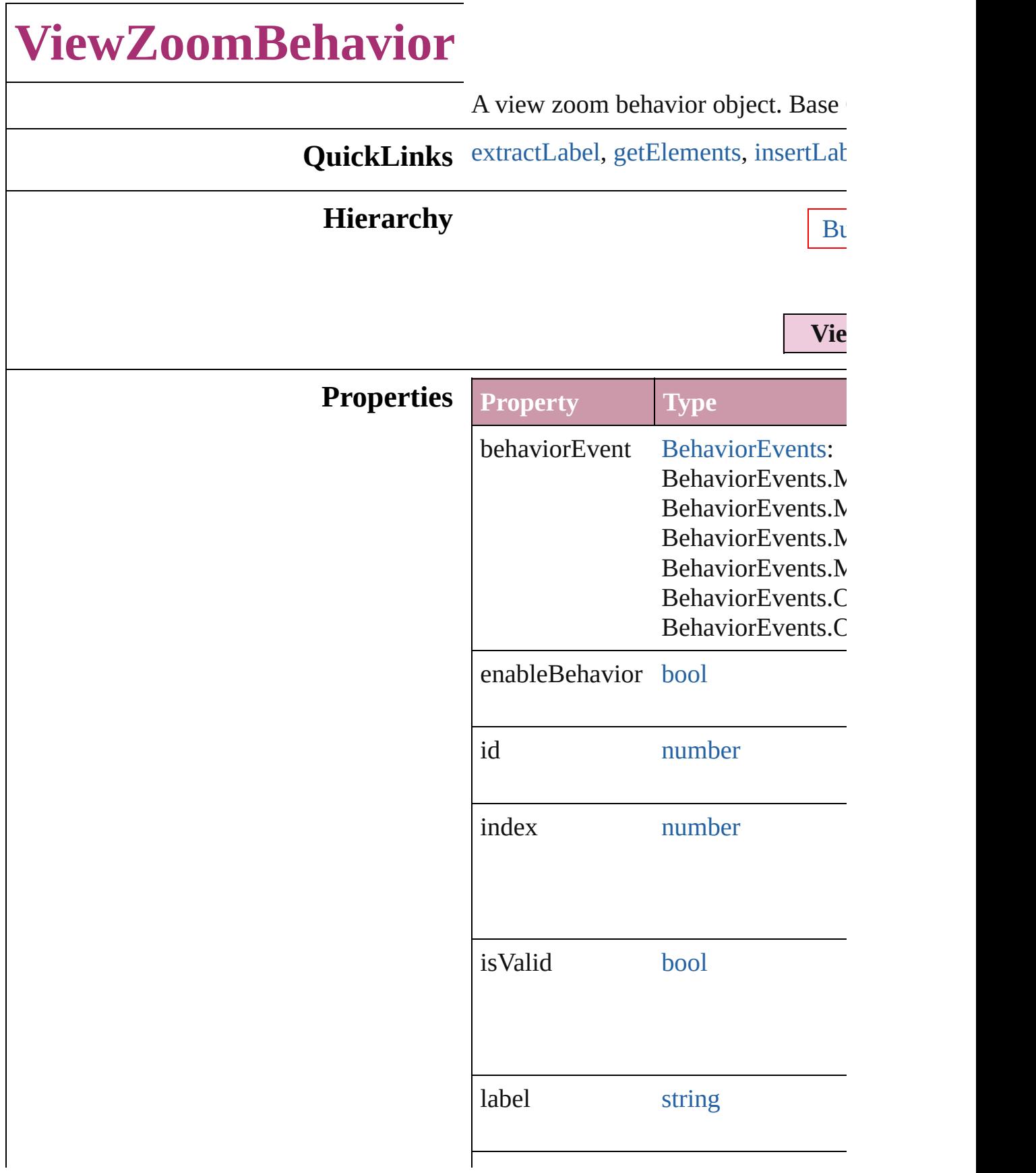

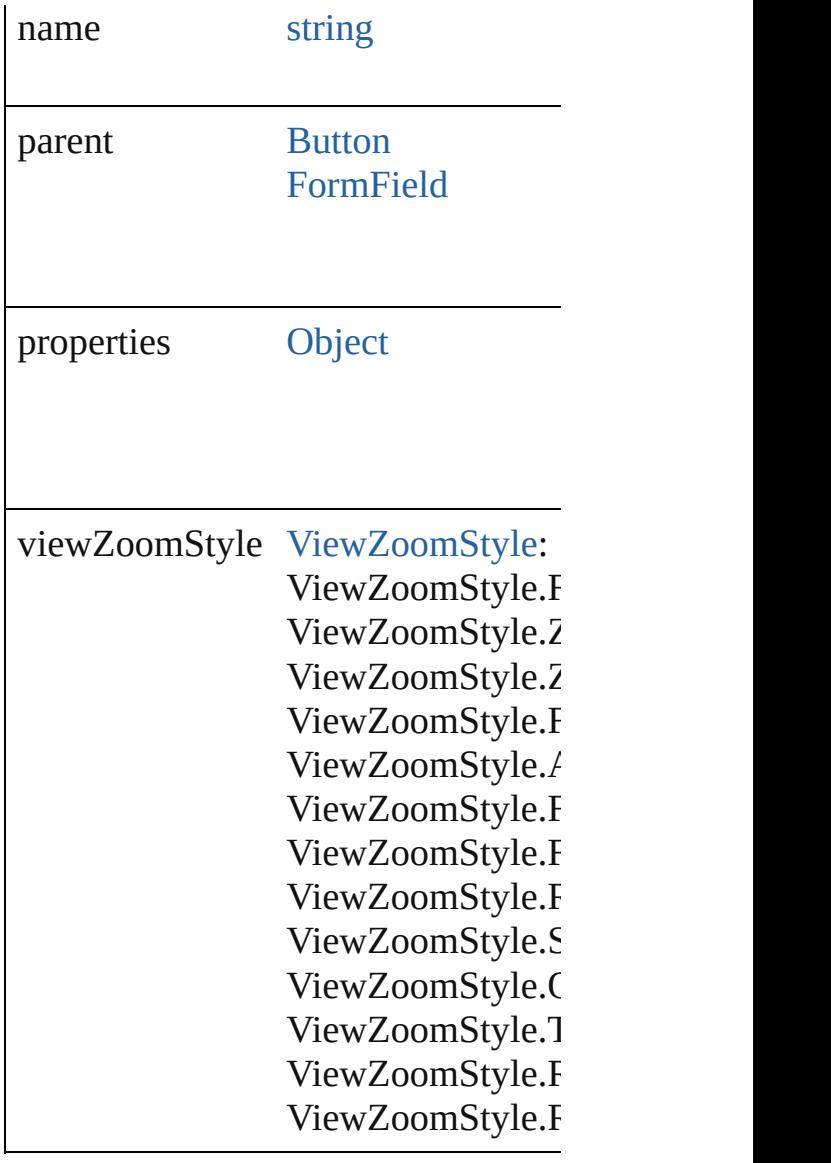

### **Methods Instances**

<span id="page-1746-0"></span>string **extractLabel** (key: *string*) Gets the label value associated with

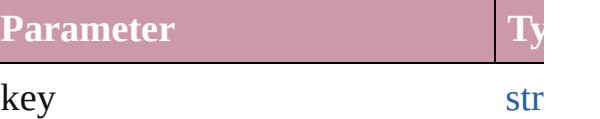

<span id="page-1746-1"></span>[Array](#page-20-0) of [ViewZoomBehavior](#page-1744-0) **getEle** Resolves the object specifier, creating

<span id="page-1746-2"></span>void **insertLabel** (key: *string*, value: Sets the label to the value associated

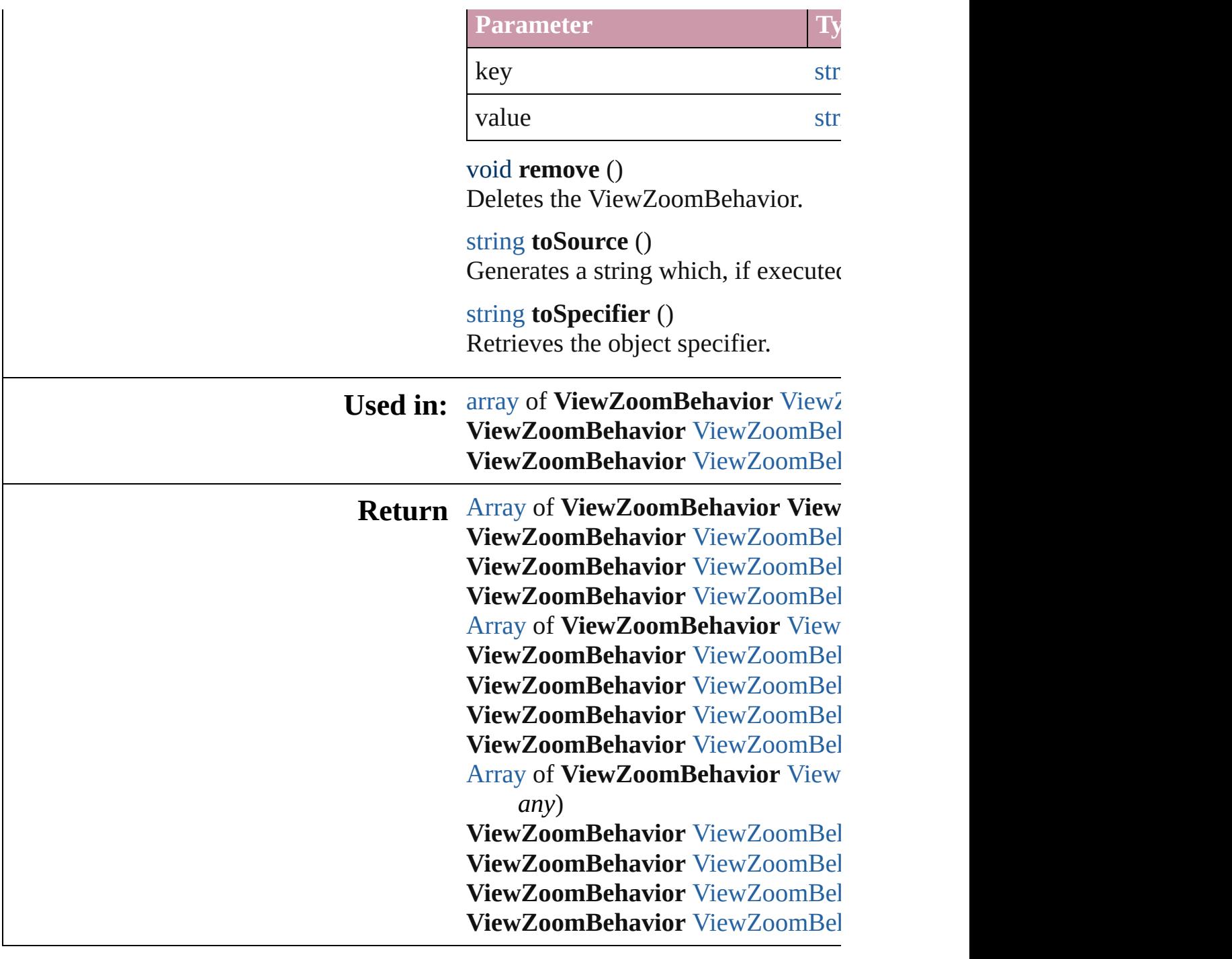

Jongware, 20-

[Contents](#page-0-0) :: [Index](#page-4617-0)

# **ViewZoomBehaviors**

A collection of view zoom behavior

**QuickLinks** [\[\]](#page-1749-0), [add](#page-1749-1), [anyItem,](#page-1749-2) [count,](#page-1749-5) [everyItem](#page-1749-3), [itemByID](#page-1750-2), [itemByName](#page-1750-3), itemByF [middleItem](#page-1751-3), [nextItem](#page-1751-0), previousIte

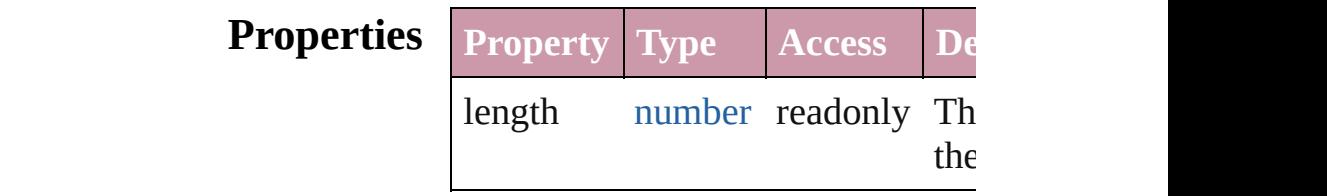

### **Methods Instances**

<span id="page-1749-0"></span>[ViewZoomBehavior](#page-1744-0) **[]** (index: *number* Returns the ViewZoomBehavior w

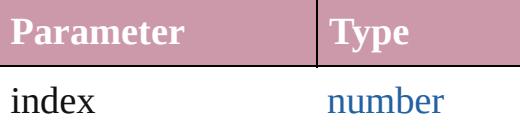

<span id="page-1749-1"></span>[ViewZoomBehavior](#page-1744-0) **add** ([withProperties Creates a new ViewZoomBehavio

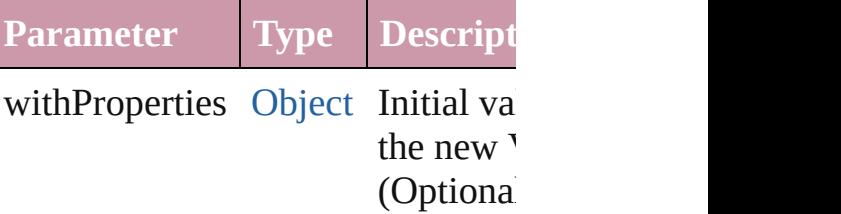

<span id="page-1749-2"></span>[ViewZoomBehavior](#page-1744-0) **anyItem** () Returns any ViewZoomBehavior in

<span id="page-1749-5"></span>number **count** () Displays the number of elements in ViewZoomBehavior.

<span id="page-1749-3"></span>[Array](#page-20-0) of [ViewZoomBehavior](#page-1744-0) **ever** Returns every ViewZoomBehavior

<span id="page-1749-4"></span>[ViewZoomBehavior](#page-1744-0) **firstItem** () Returns the first ViewZoomBehav

<span id="page-1750-1"></span>[ViewZoomBehavior](#page-1744-0) **item** (index: *any* Returns the ViewZoomBehavior w or name.

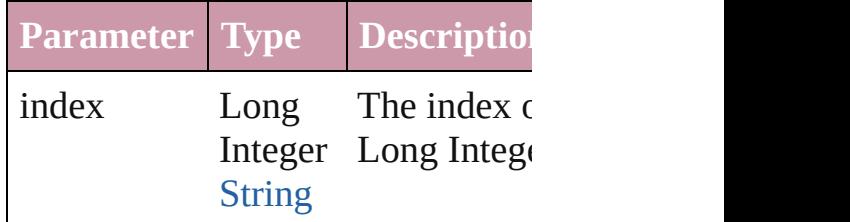

<span id="page-1750-2"></span>[ViewZoomBehavior](#page-1744-0) **itemByID** (id Returns the ViewZoomBehavior w

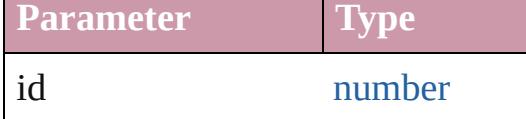

<span id="page-1750-3"></span>[ViewZoomBehavior](#page-1744-0) **itemByName** Returns the ViewZoomBehavior w

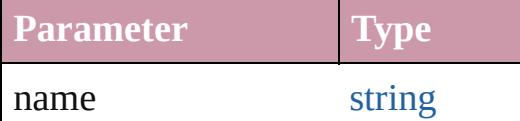

#### <span id="page-1750-0"></span>[Array](#page-20-0) of [ViewZoomBehavior](#page-1744-0) *iten* to: *any*)

Returns the ViewZoomBehaviors range.

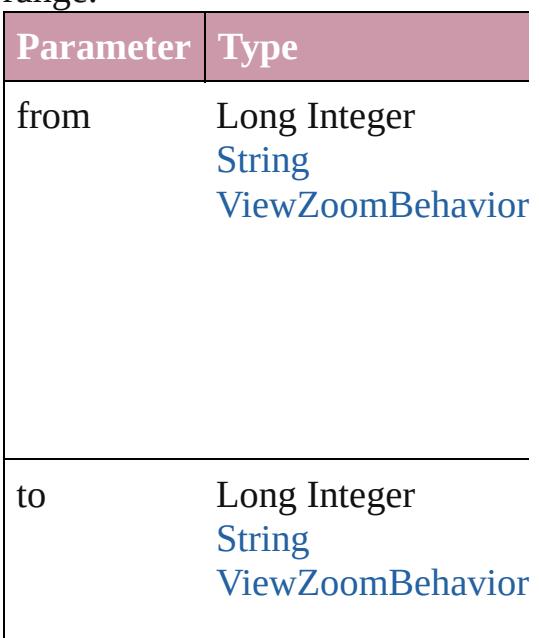

<span id="page-1751-2"></span>[ViewZoomBehavior](#page-1744-0) **lastItem** () Returns the last ViewZoomBehavi

<span id="page-1751-3"></span>[ViewZoomBehavior](#page-1744-0) **middleItem** () Returns the middle ViewZoomBel

#### <span id="page-1751-0"></span>[ViewZoomBehavior](#page-1744-0) **nextItem** (obj [ViewZoomBehavior](#page-1744-0))

Returns the ViewZoomBehavior when specified ViewZoomBehavior in tl

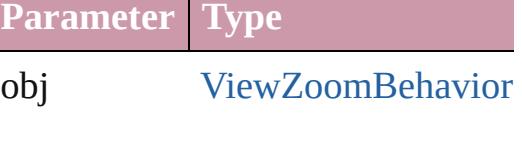

### <span id="page-1751-1"></span>[ViewZoomBehavior](#page-1744-0) **previousItem** [ViewZoomBehavior](#page-1744-0))

Returns the ViewZoomBehavior w to the specified index.

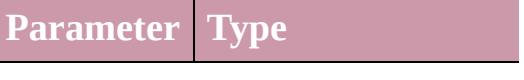

obj [ViewZoomBehavior](#page-1744-0)

#### string **toSource** () Generates a string which, if execut ViewZoomBehavior.

#### **Element of** [Button.](#page-1514-0)viewZoomBehaviors [FormField](#page-1554-0).viewZoomBehaviors

Jongware, 20-J u n - 2 0 1 0 v 3.0.3 d [C](#page-0-0)o[n](#page-4617-0)tents :: Index

# **Adobe InDesign CS4 (6.0) Object Model**

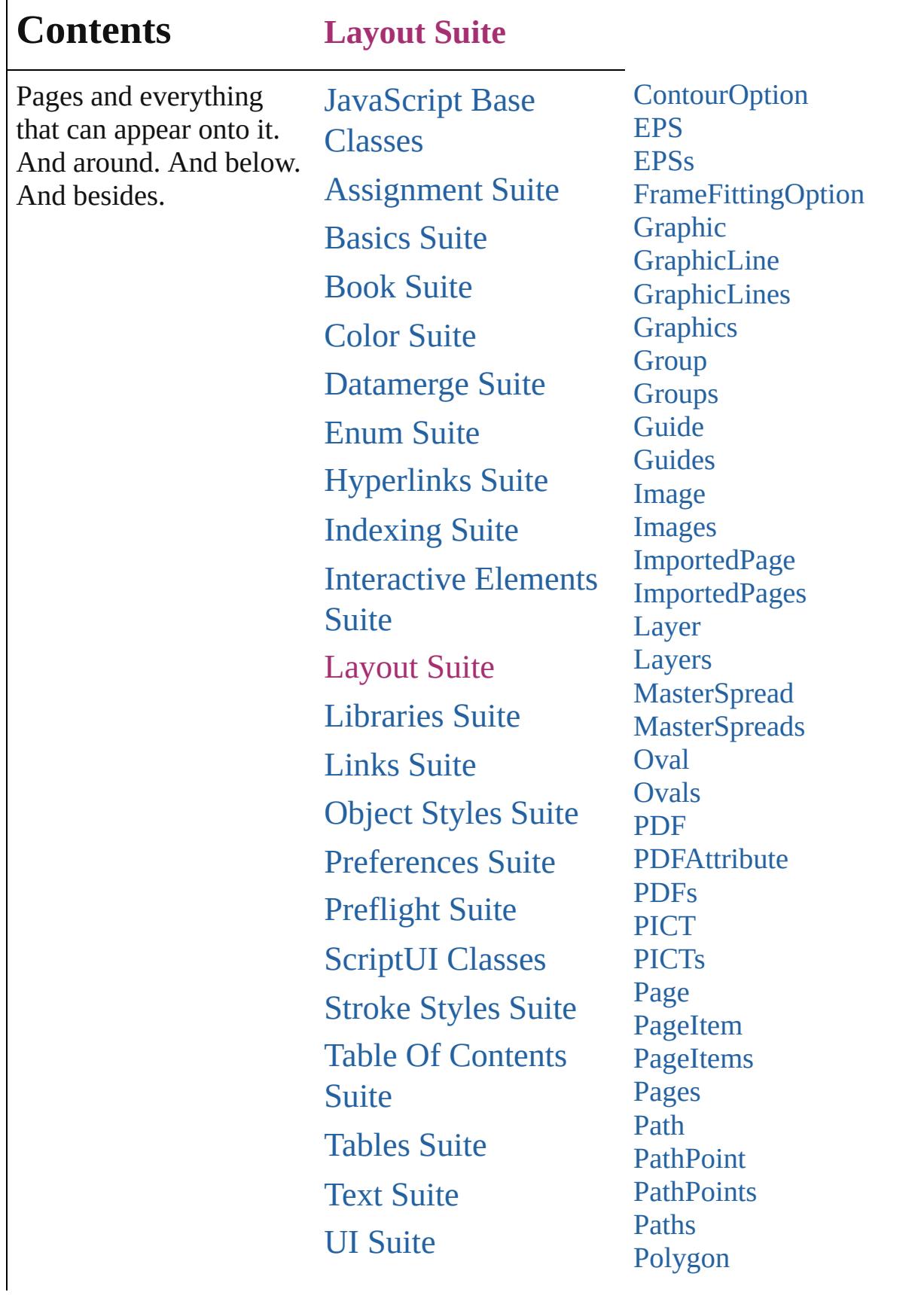

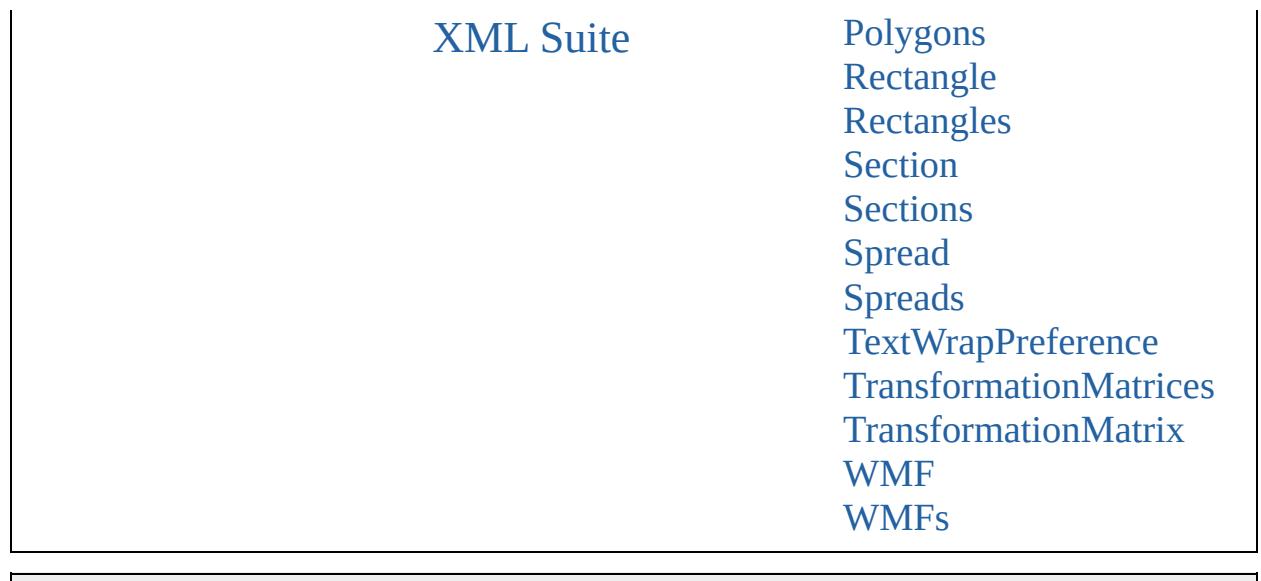

Jongware, 20-

Contents :: [Index](#page-4617-0)

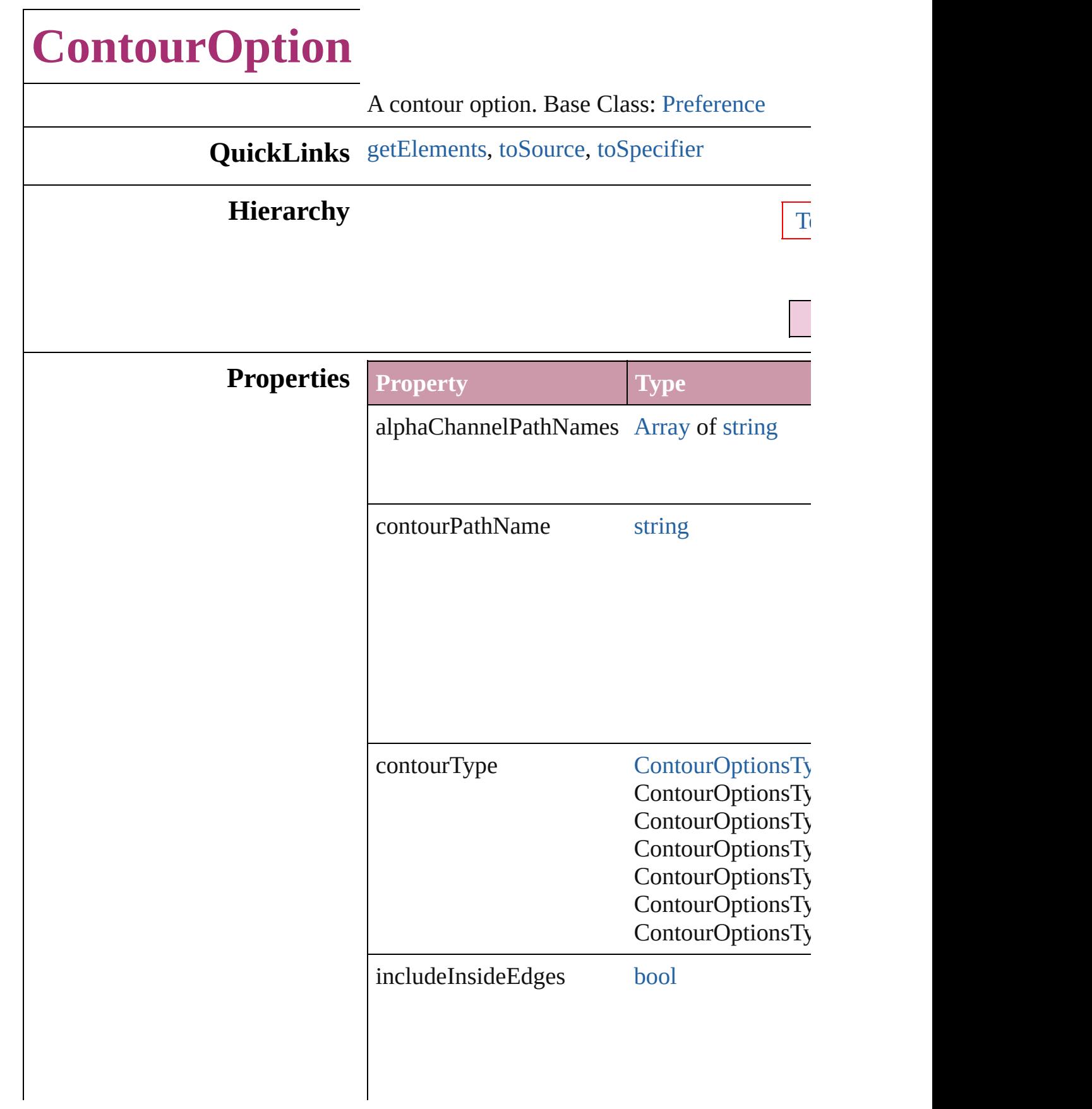

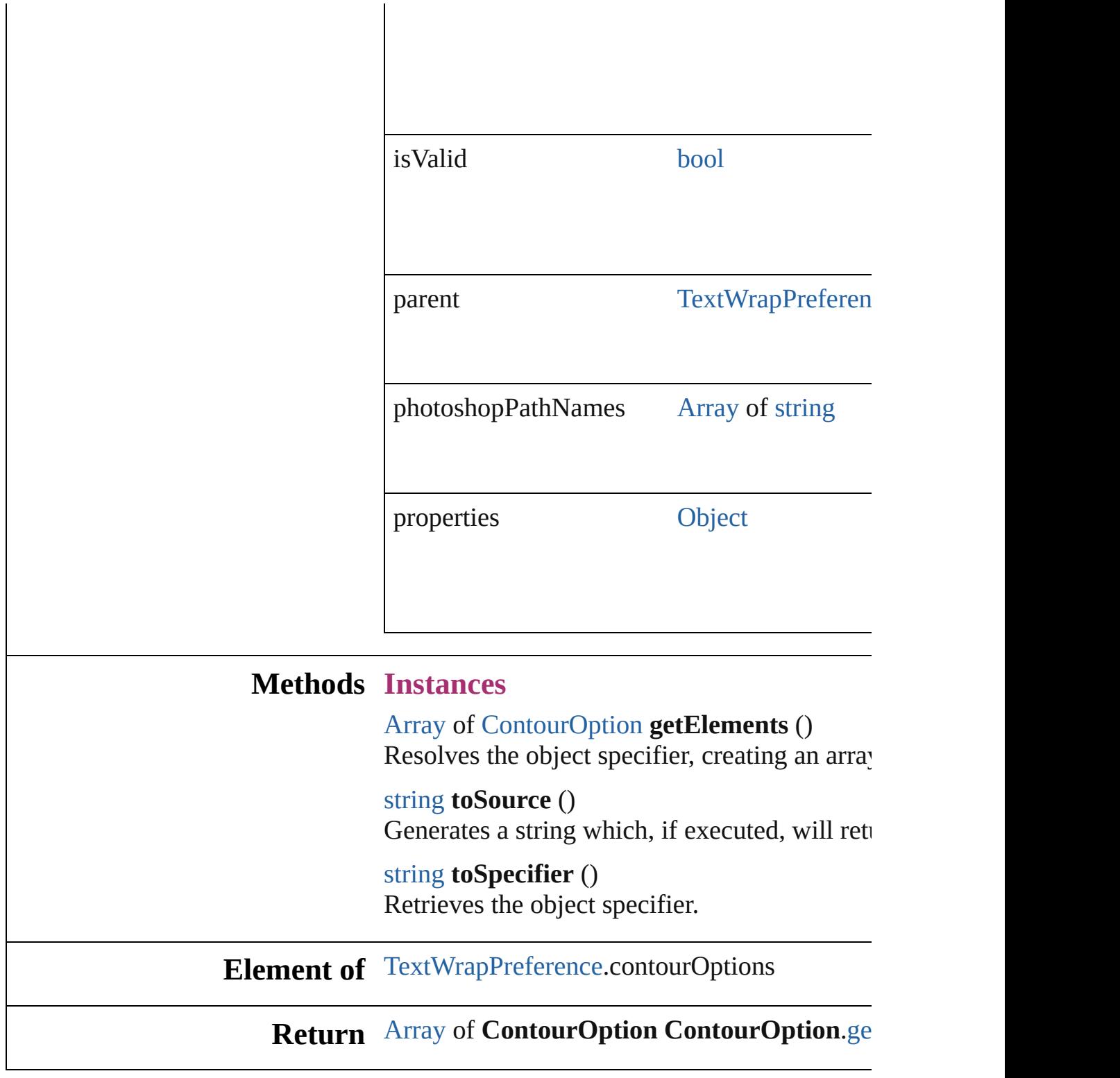

Jongware, 20-

<span id="page-1758-2"></span><span id="page-1758-1"></span><span id="page-1758-0"></span>[Contents](#page-0-0) :: [Index](#page-4617-0)

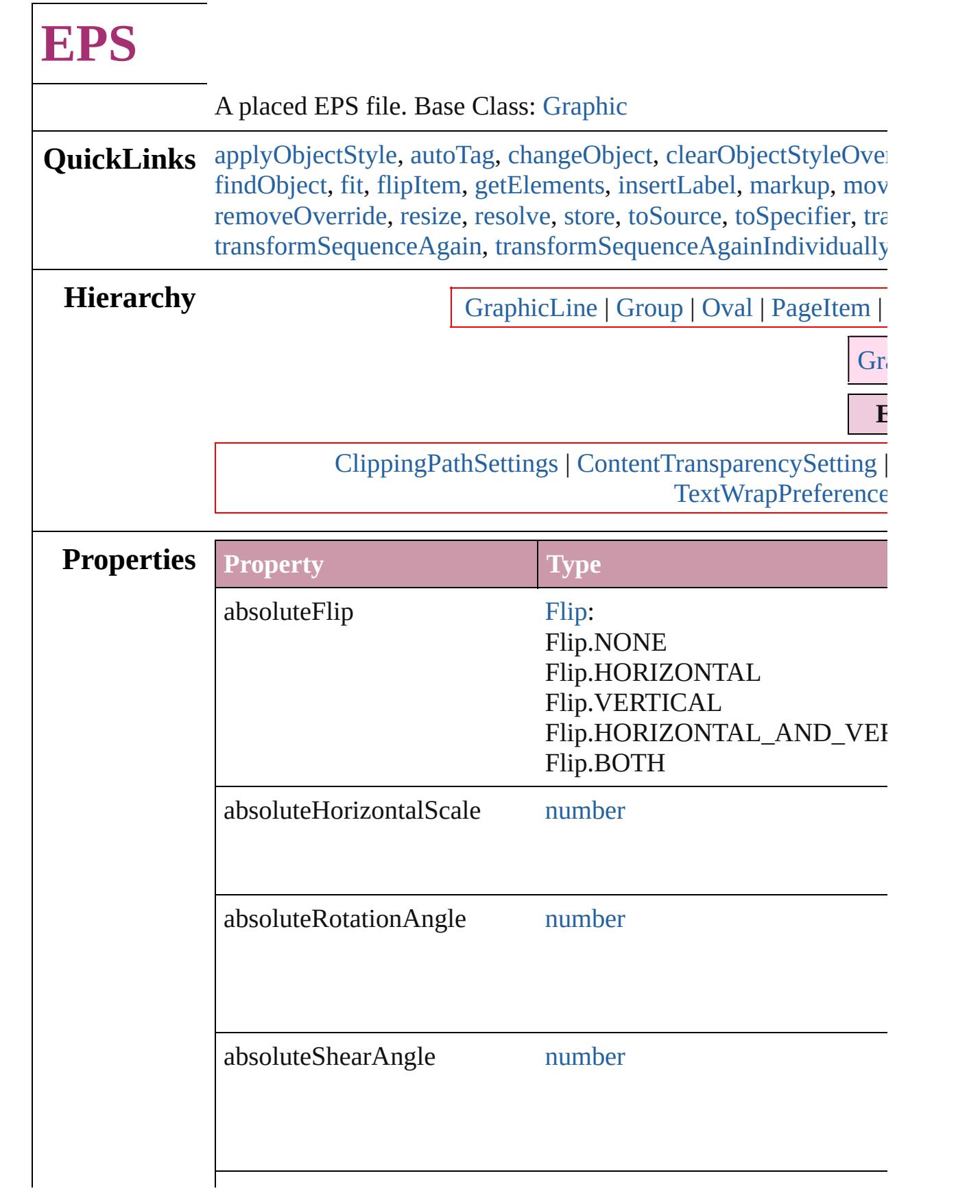

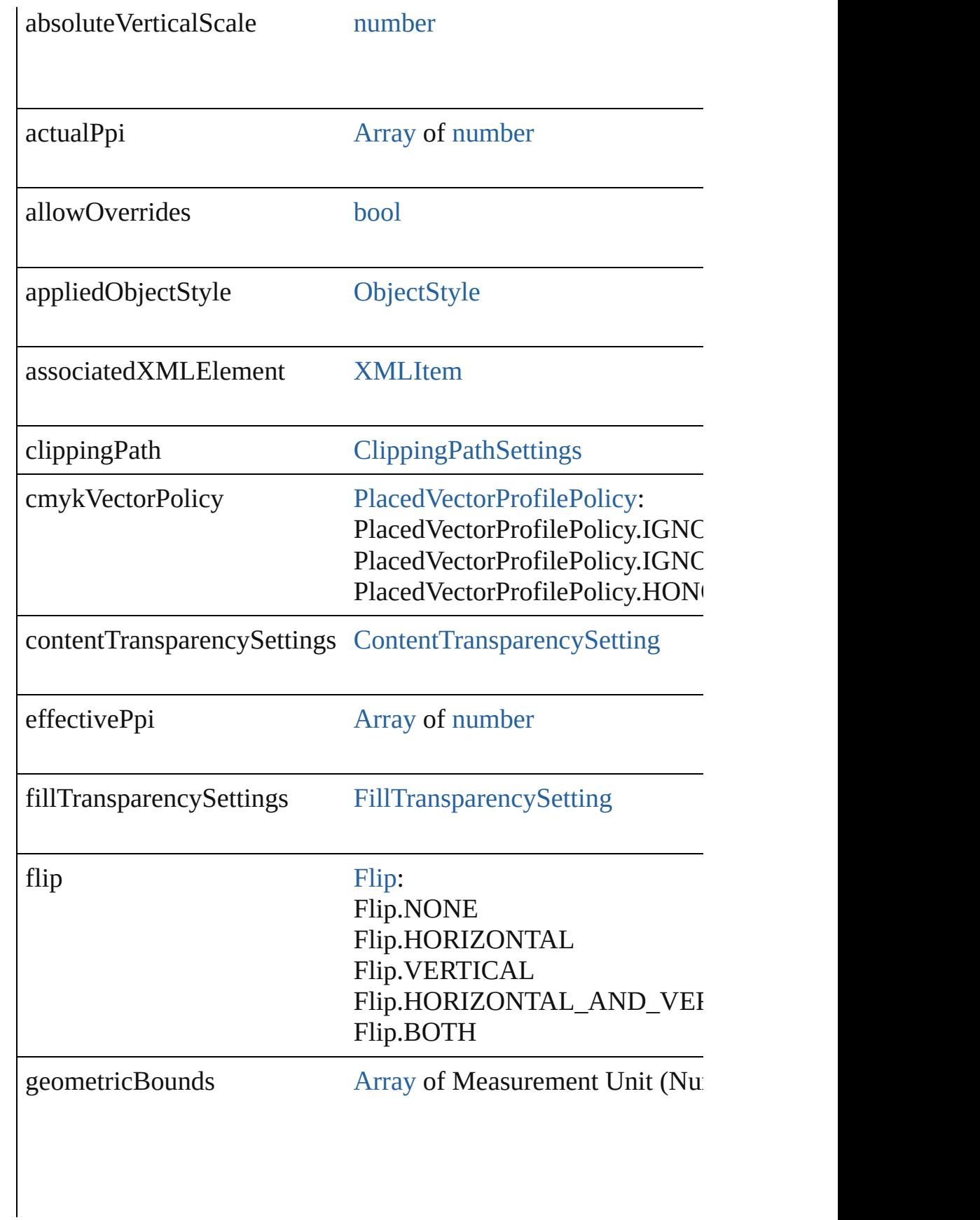

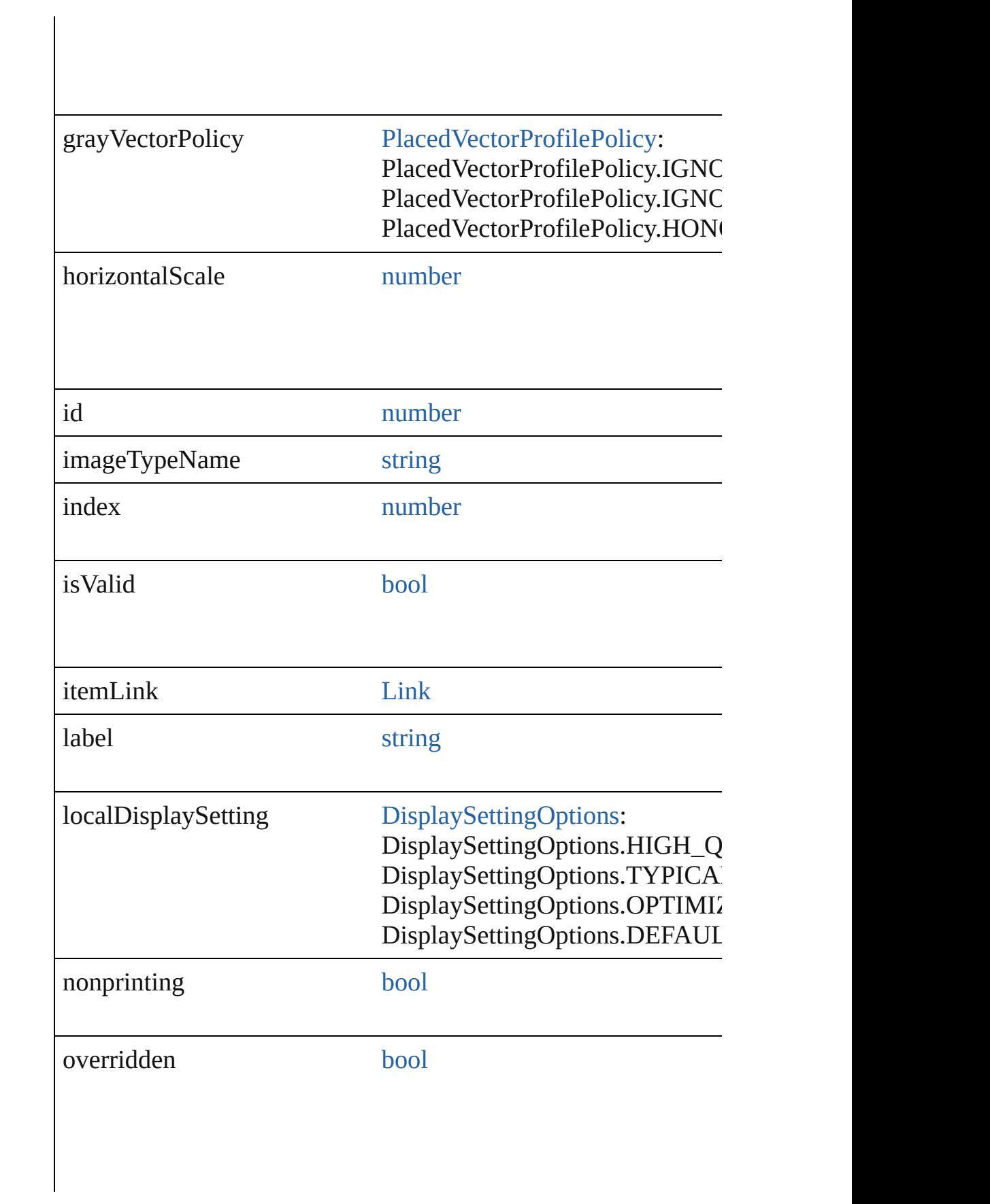

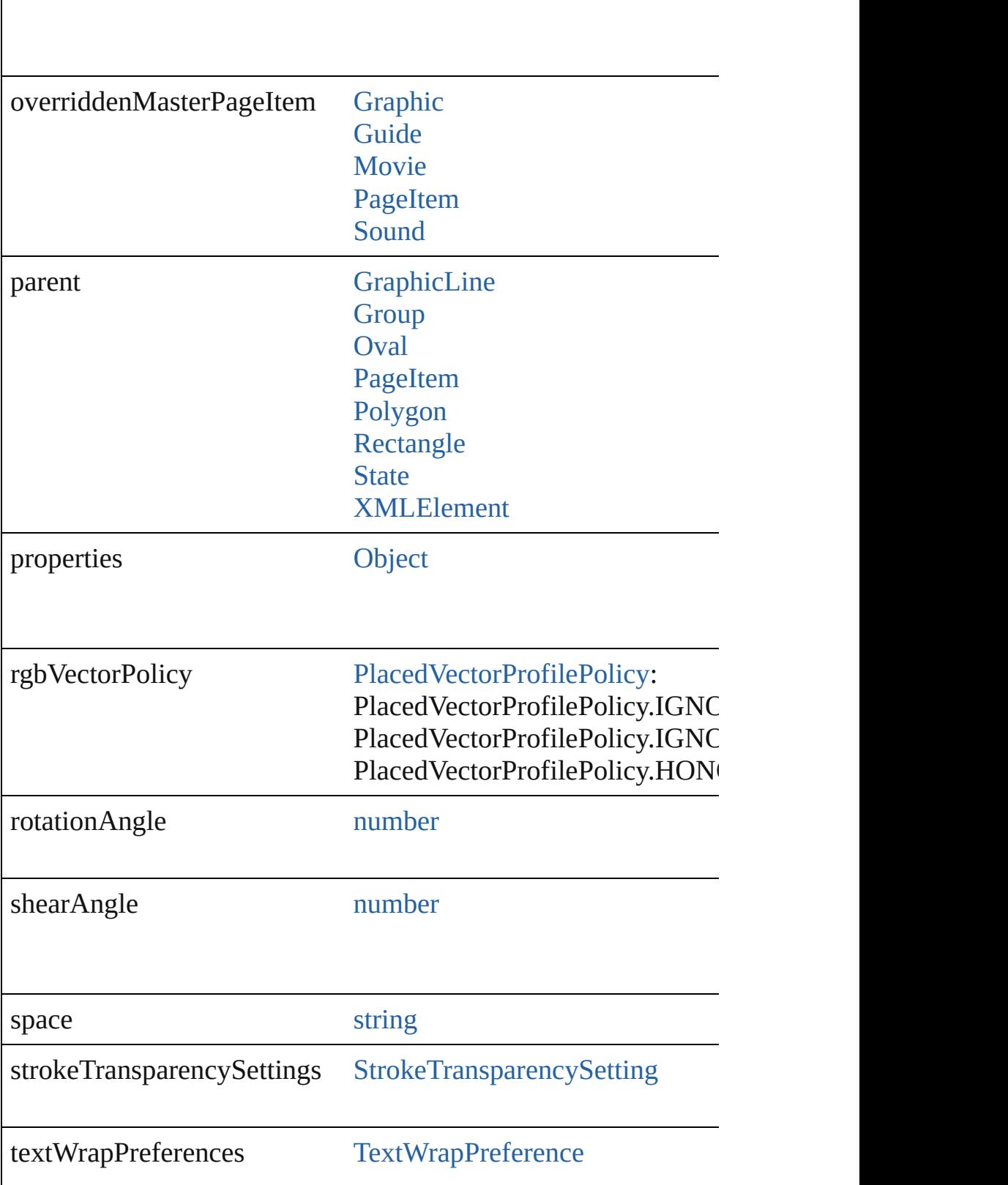
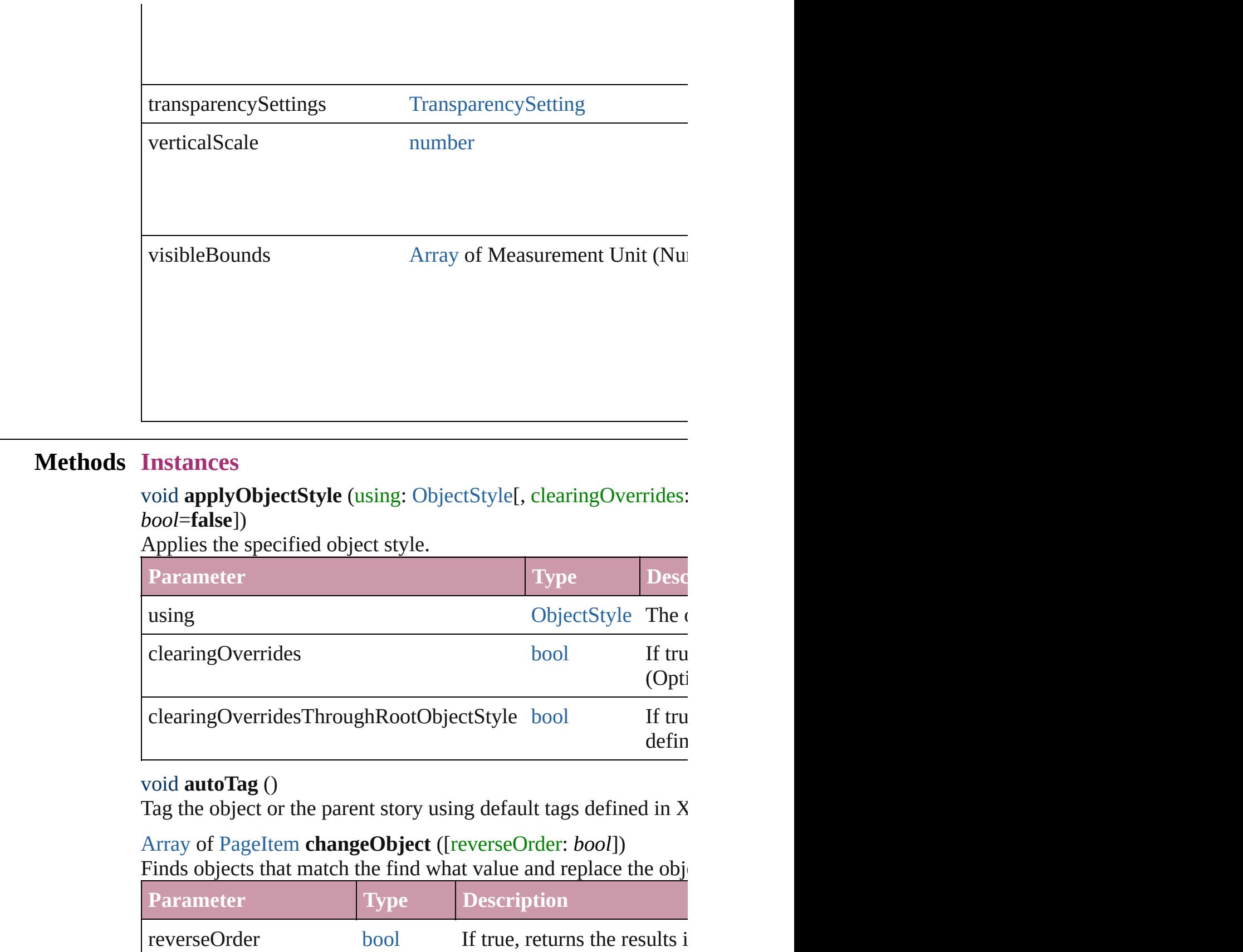

#### void **clearObjectStyleOverrides** ()

Clear overrides for object style

#### void **detach** ()

Detaches an overridden master page item from the master page.

[PageItem](#page-2010-0) **duplicate** ([to: *any*][, by: [Array](#page-20-0) of *Measurement Unit* Duplicates the EPS at the specified location or offset.

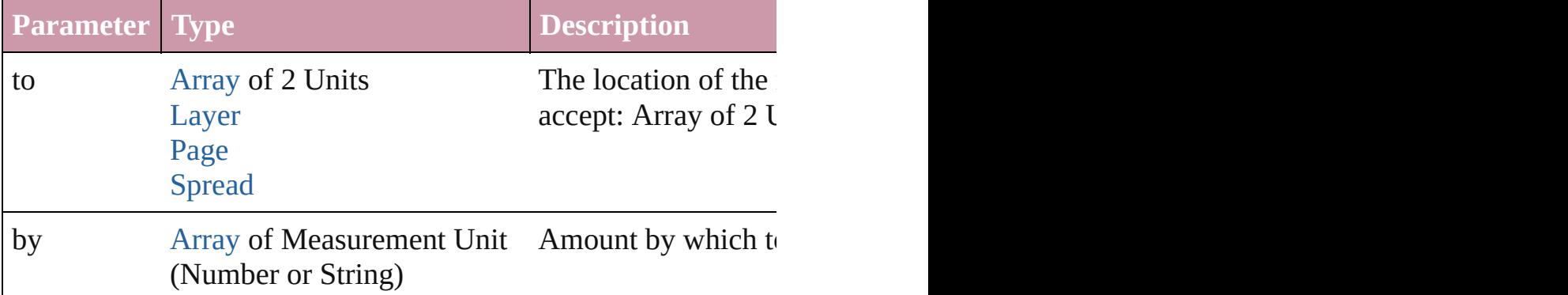

void **exportFile** (format: *any*, to: [File\[](#page-62-0), showingOptions: *bool*=f forceSave: *bool*=**false**])

Exports the object(s) to a file.

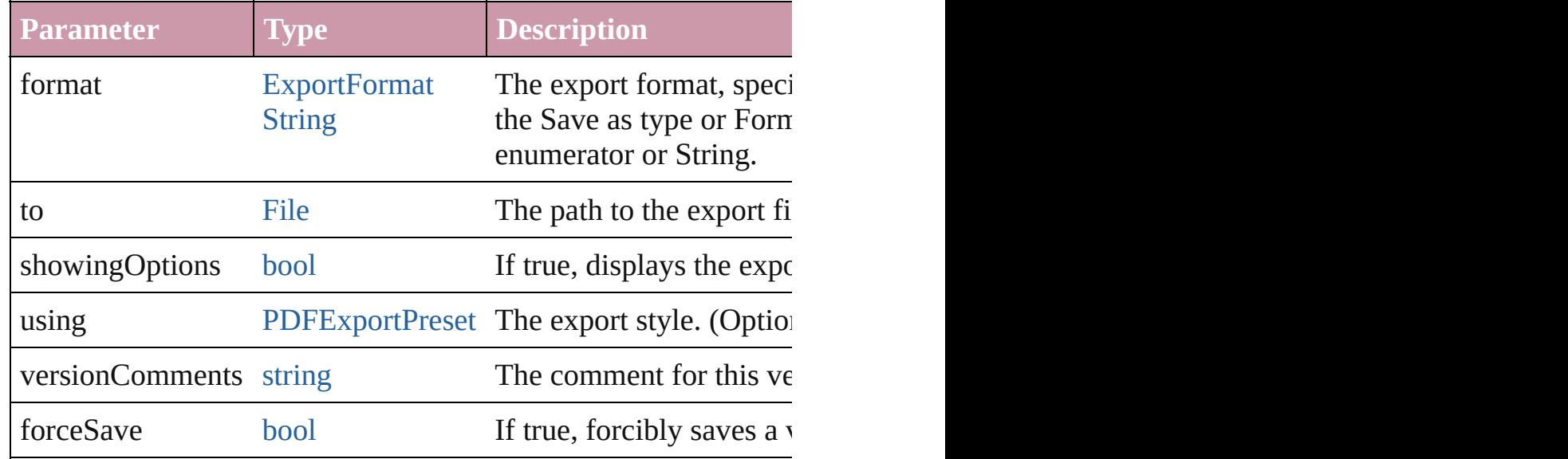

[Array](#page-20-0) of string **exportForWeb** (to: [File](#page-62-0)) Exports the EPS for the web.

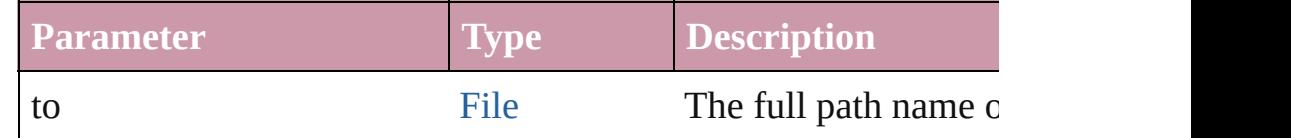

string **extractLabel** (key: *string*)

Gets the label value associated with the specified key.

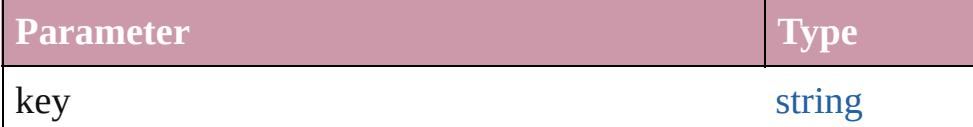

[Array](#page-20-0) of [PageItem](#page-2010-0) **findObject** ([reverseOrder: *bool*]) Finds objects that match the find what value.

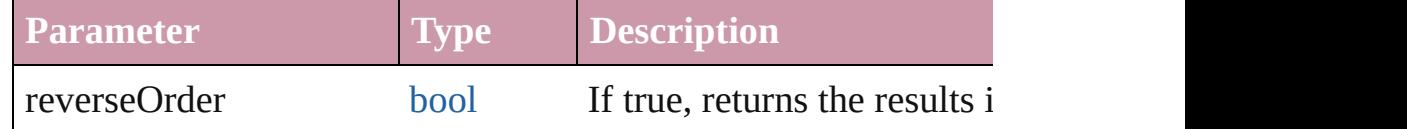

## void **fit** (given: [FitOptions](#page-773-0))

Applies the specified fit option to content in a frame.

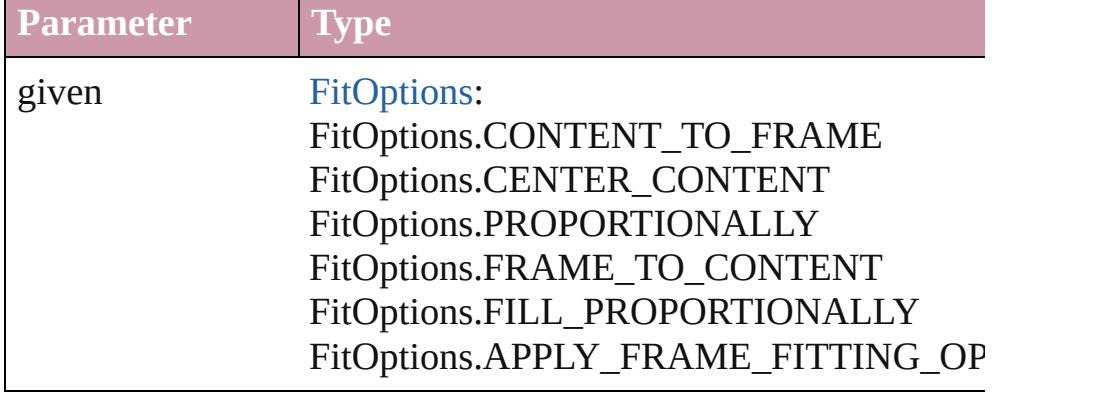

void **flipItem** (given: [Flip\[](#page-783-0), around: *any*])

#### Flips the EPS.

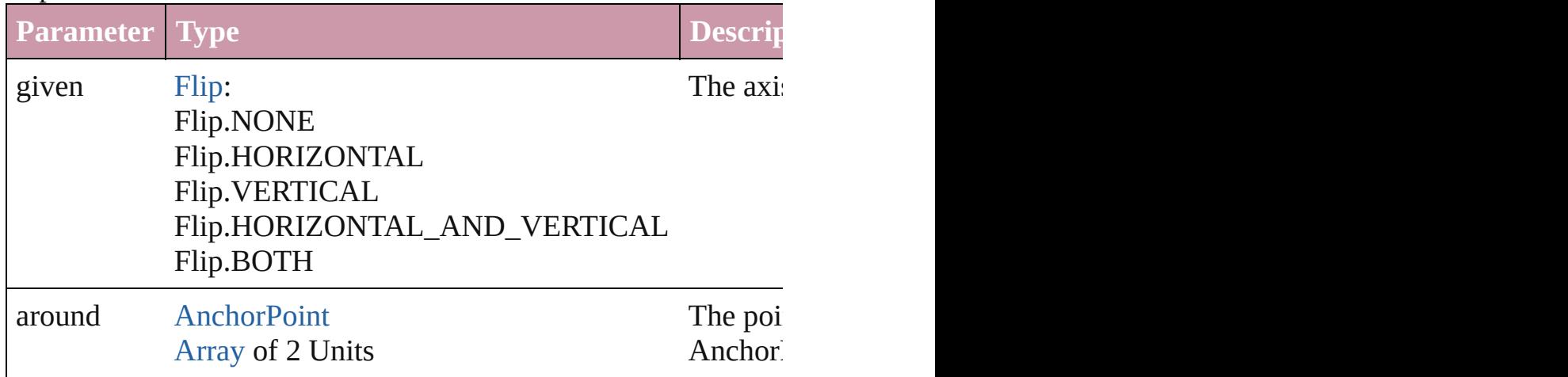

<span id="page-1766-0"></span>[Array](#page-20-0) of [EPS](#page-1759-0) **getElements** ()

Resolves the object specifier, creating an array of object reference

void **insertLabel** (key: *string*, value: *string*)

Sets the label to the value associated with the specified key.

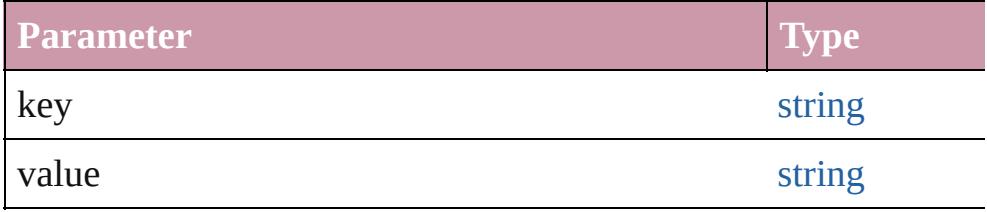

#### void **markup** (using: [XMLElement\)](#page-4507-0)

Associates the page item with the specified XML element while

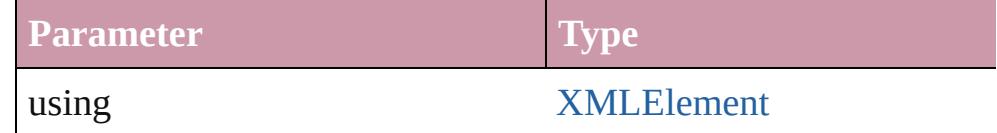

void **move** ([to: any][, by: [Array](#page-20-0) of *Measurement Unit (Number*) Moves the EPS to a new location. Note: Either the 'to' or 'by' parameter is required; if both parameters are defined,  $\frac{d}{dt}$ value is used.

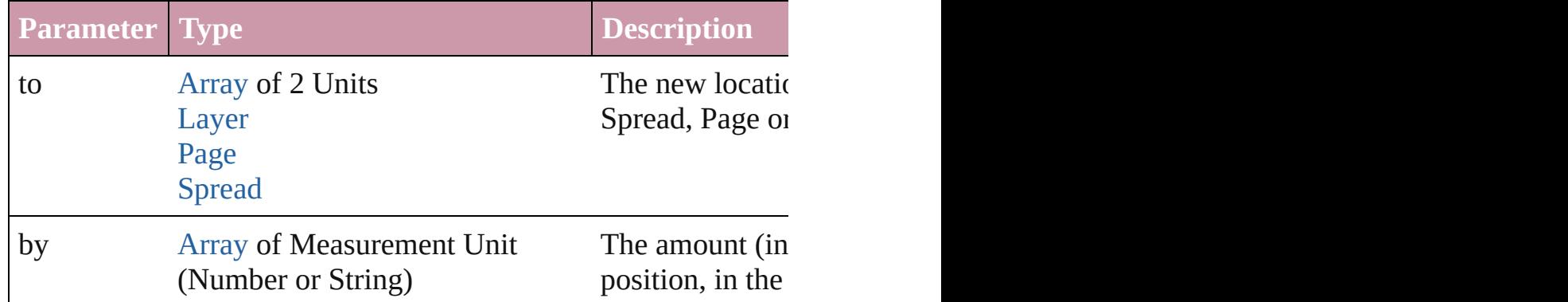

any **override** (destinationPage: [Page\)](#page-1999-0)

Overrides a master page item and places the item on the document

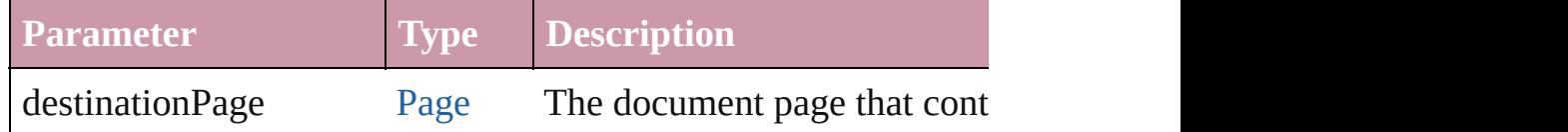

[Array](#page-20-0) of any **place** (fileName: [File](#page-62-0)[, showingOptions: *bool*=**false** Places the file.

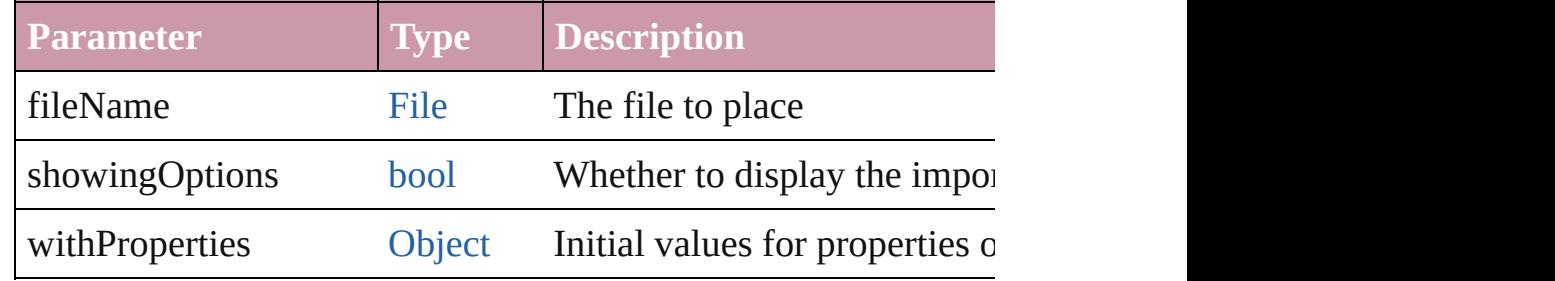

#### void **placeXML** (using: [XMLElement\)](#page-4507-0)

Places XML content into the specified object. Note: Replaces ar

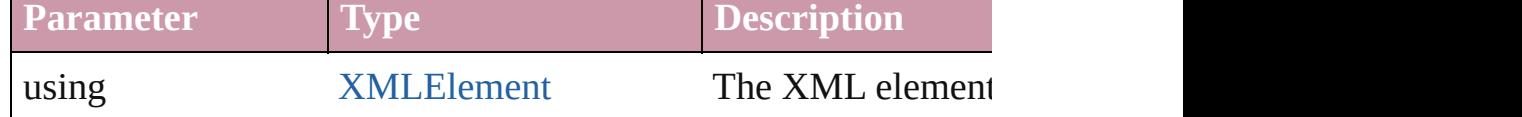

void **redefineScaling** ([to: [Array](#page-20-0) of *number*])

Apply an item's scaling to its content if possible.

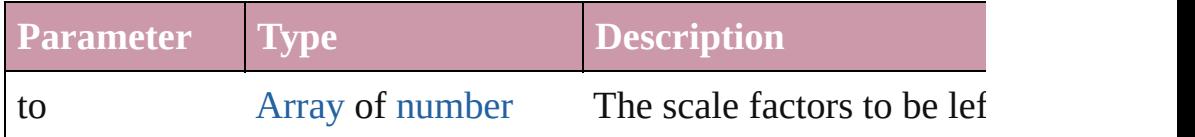

void **reframe** (in: *any*, opposingCorners: [Array](#page-20-0) of *any*) Move the bounding box of the page item

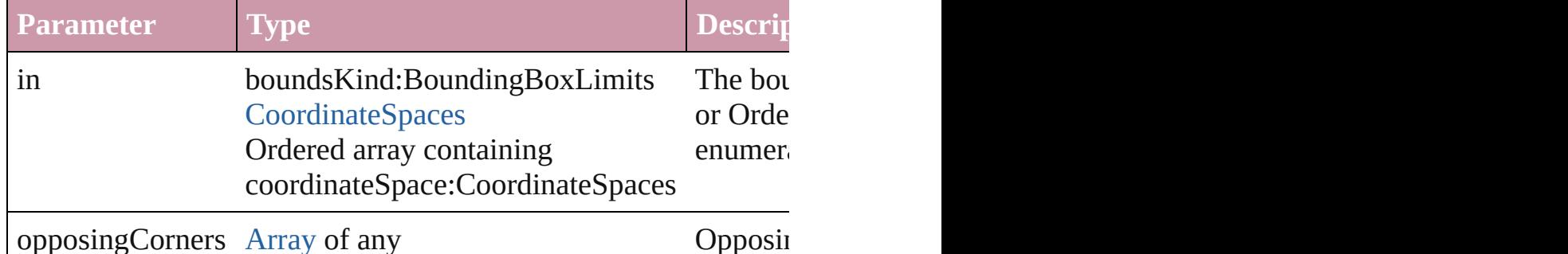

void **remove** ()

Deletes the EPS.

# void **removeOverride** ()

Removes the override from a previously overridden master page

void **resize** (in: *any*, from: *any*, by: [ResizeMethods,](#page-1126-0) values: [Arra](#page-20-0)y consideringRulerUnits: *bool*=**false**])

Resize the page item.

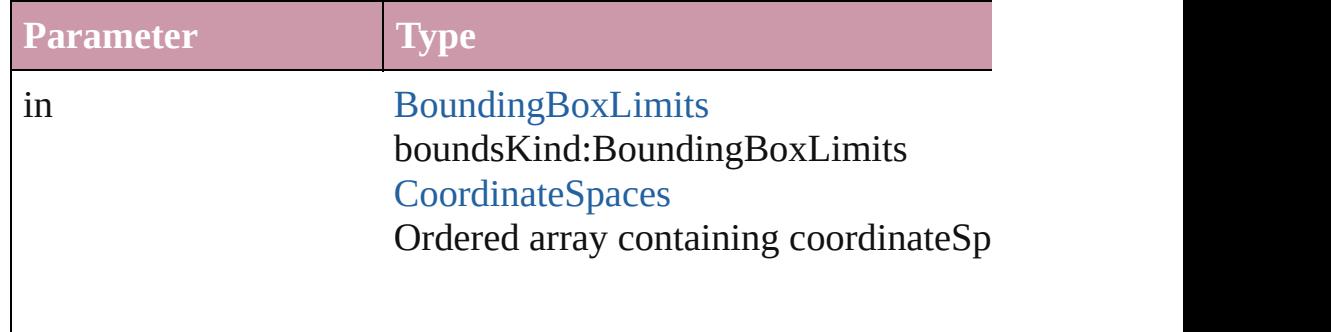

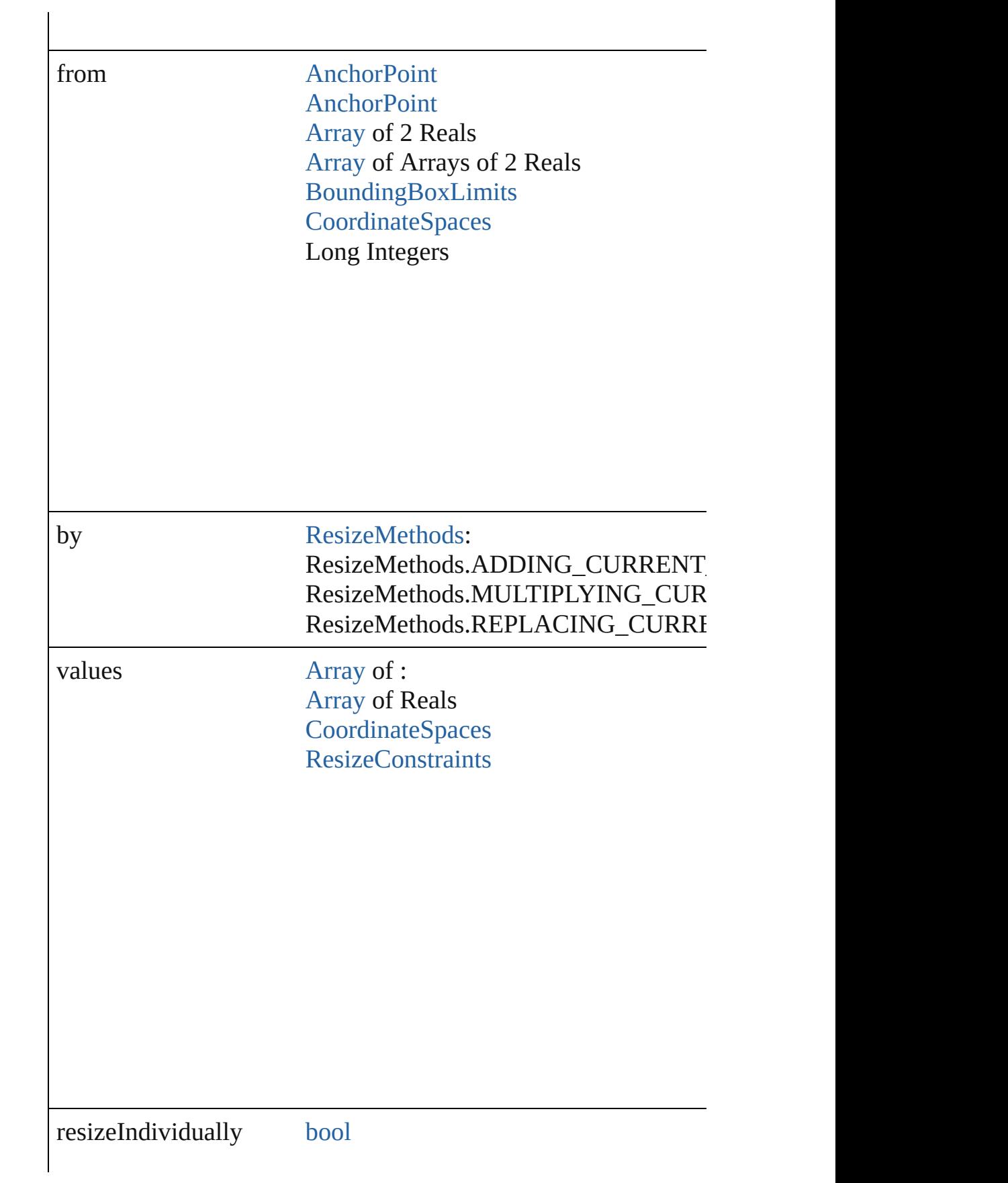

#### consideringRulerUnits [bool](#page-36-0)

#### any **resolve** (location: *any*, in: [CoordinateSpaces](#page-682-0)[, consideringR Get the coordinates of the given location in the specified coordinates

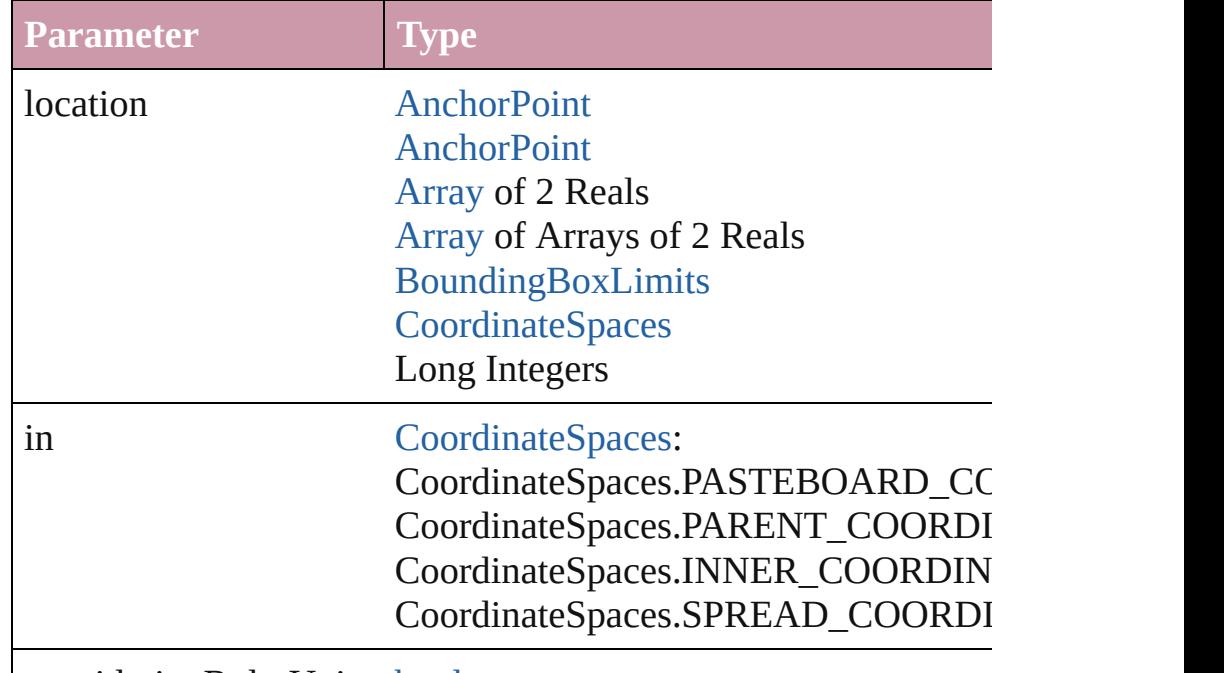

consideringRulerUnits [bool](#page-36-0)

[Asset](#page-2188-0) **store** (using: [Library](#page-2201-0)[, withProperties: [Object](#page-115-0)]) Stores the object in the specified library.

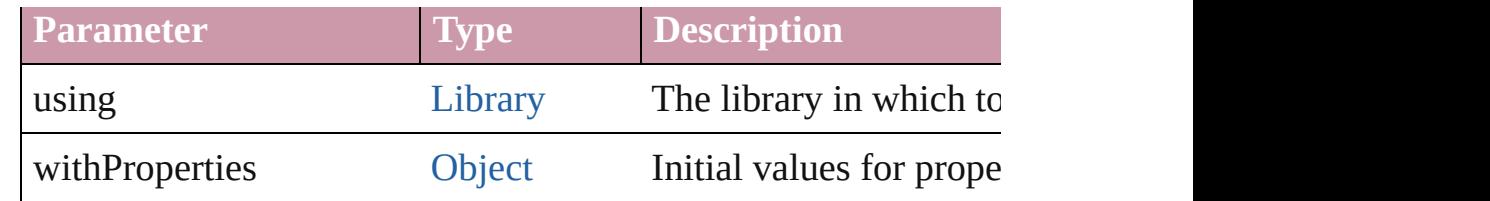

# string **toSource** ()

Generates a string which, if executed, will return the EPS.

## string **toSpecifier** ()

Retrieves the object specifier.

void **transform** (in: [CoordinateSpaces,](#page-682-0) from: *any*, withMatrix: *any bool*=**false**])

Transform the page item.

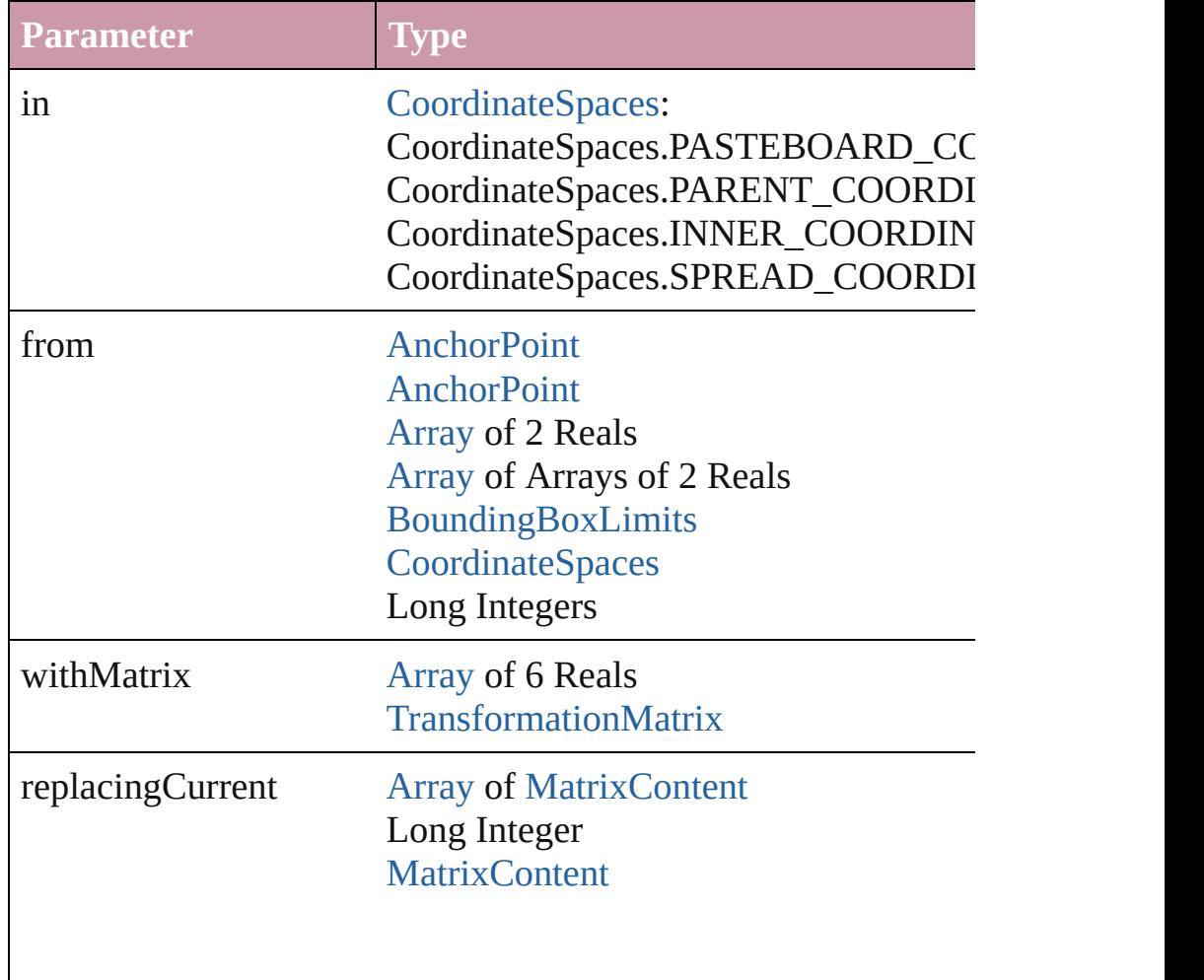

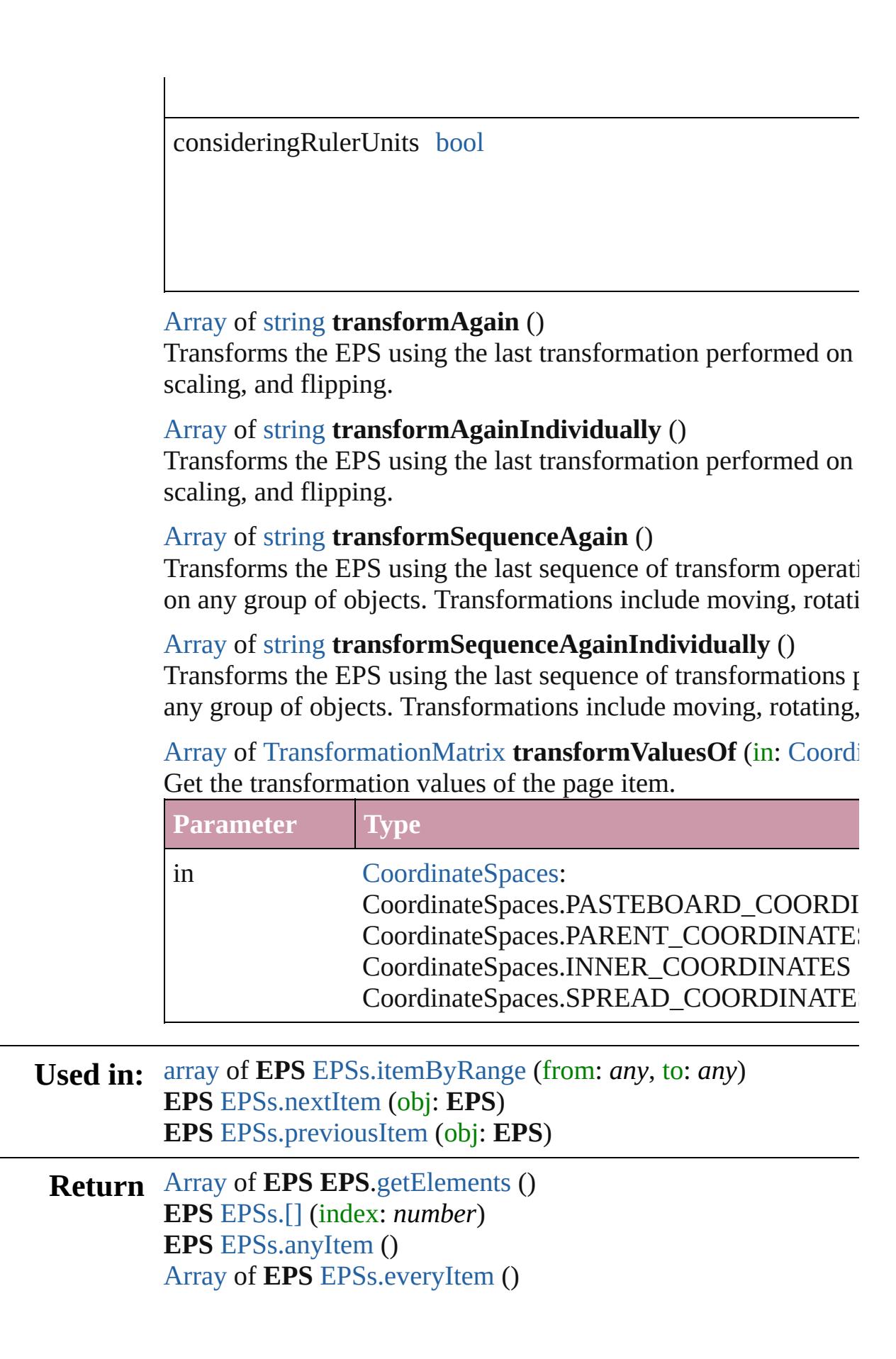

**EPS** [EPSs.firstItem](#page-1775-3) () **EPS** [EPSs.item](#page-1775-4) (index: *any*) **EPS** [EPSs.itemByID](#page-1775-5) (id: *number*) **EPS** [EPSs.itemByName](#page-1776-3) (name: *string*) [Array](#page-20-0) of **EPS** [EPSs.itemByRange](#page-1776-0) (from: *any*, to: *any*) **EPS** [EPSs.lastItem](#page-1776-4) () **EPS** [EPSs.middleItem](#page-1776-5) () **EPS** [EPSs.nextItem](#page-1776-1) (obj: **EPS**) **EPS** [EPSs.previousItem](#page-1776-2) (obj: **EPS**)

Jongware, 20-

[Contents](#page-0-0) :: [Index](#page-4617-0)

# <span id="page-1774-0"></span>**Class**

# **EPSs**

<span id="page-1775-0"></span>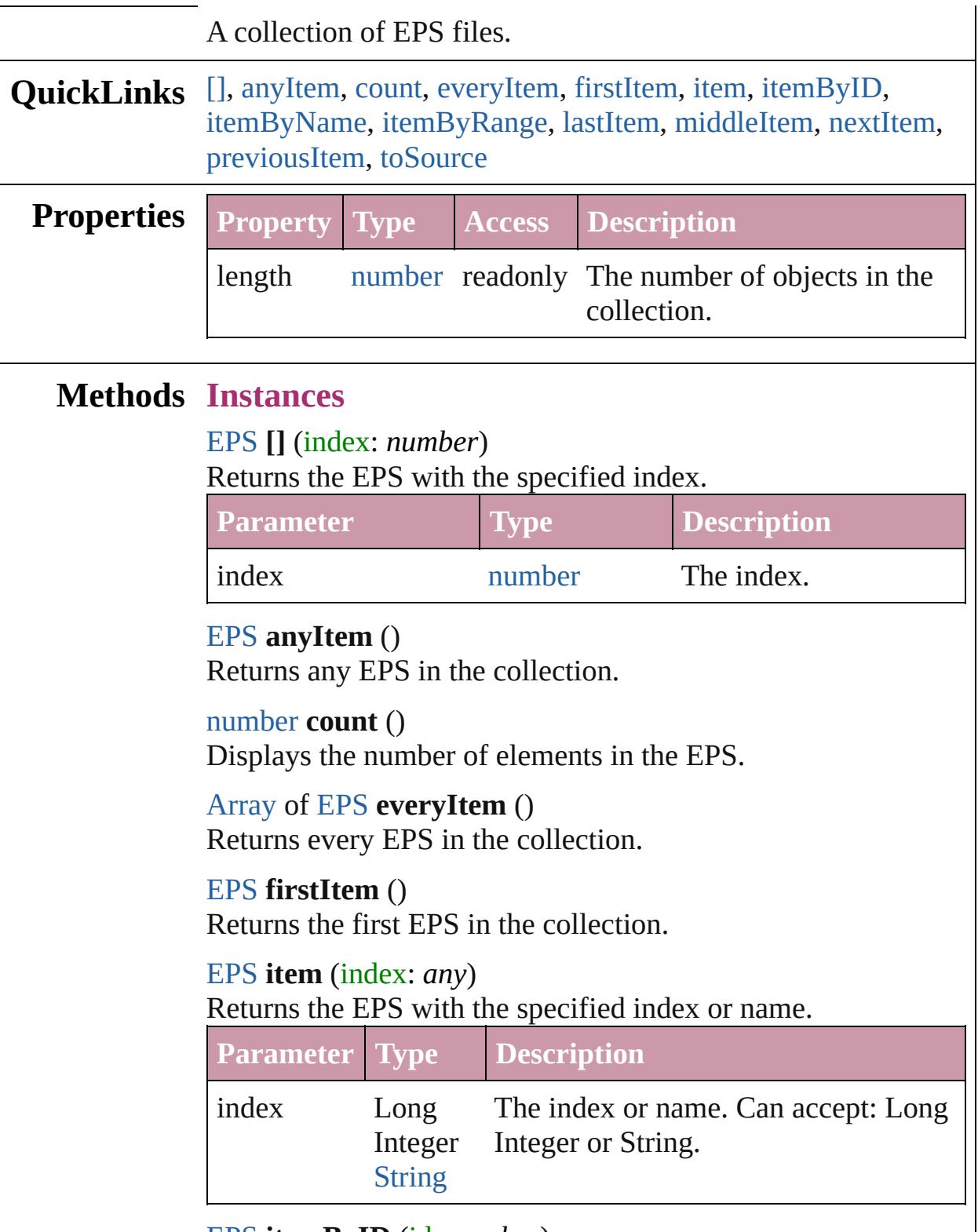

<span id="page-1775-6"></span><span id="page-1775-5"></span><span id="page-1775-4"></span><span id="page-1775-3"></span><span id="page-1775-2"></span><span id="page-1775-1"></span>[EPS](#page-1759-0) **itemByID** (id: *number*)

<span id="page-1776-3"></span><span id="page-1776-0"></span>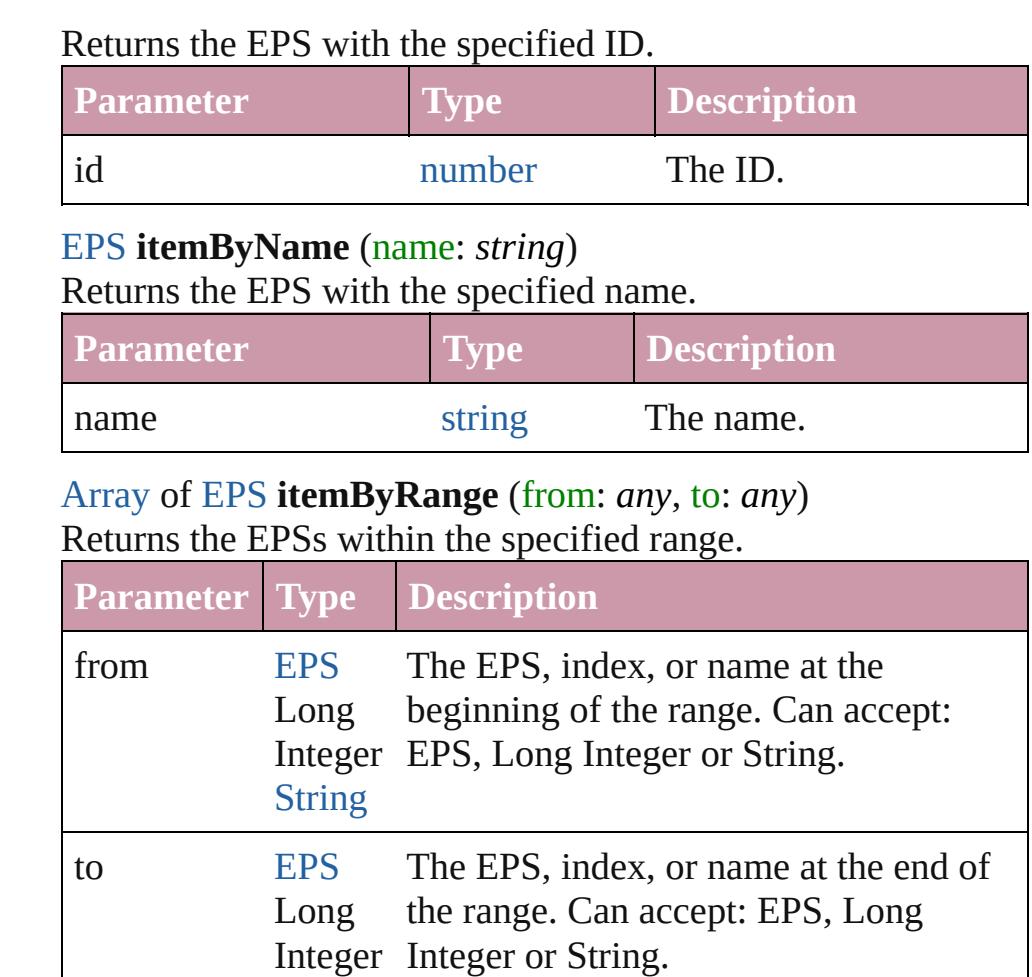

# <span id="page-1776-4"></span>[EPS](#page-1759-0) **lastItem** ()

Returns the last EPS in the collection.

**[String](#page-158-0)** 

### <span id="page-1776-5"></span>[EPS](#page-1759-0) **middleItem** ()

Returns the middle EPS in the collection.

### <span id="page-1776-1"></span>[EPS](#page-1759-0) **nextItem** (obj: [EPS\)](#page-1759-0)

Returns the EPS whose index follows the specified EPS in the collection.

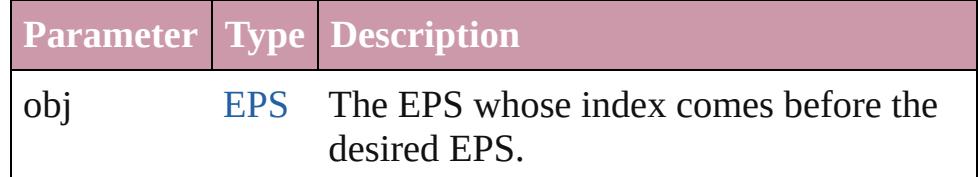

# <span id="page-1776-2"></span>[EPS](#page-1759-0) **previousItem** (obj: [EPS\)](#page-1759-0)

Returns the EPS with the index previous to the specified index.

<span id="page-1777-0"></span>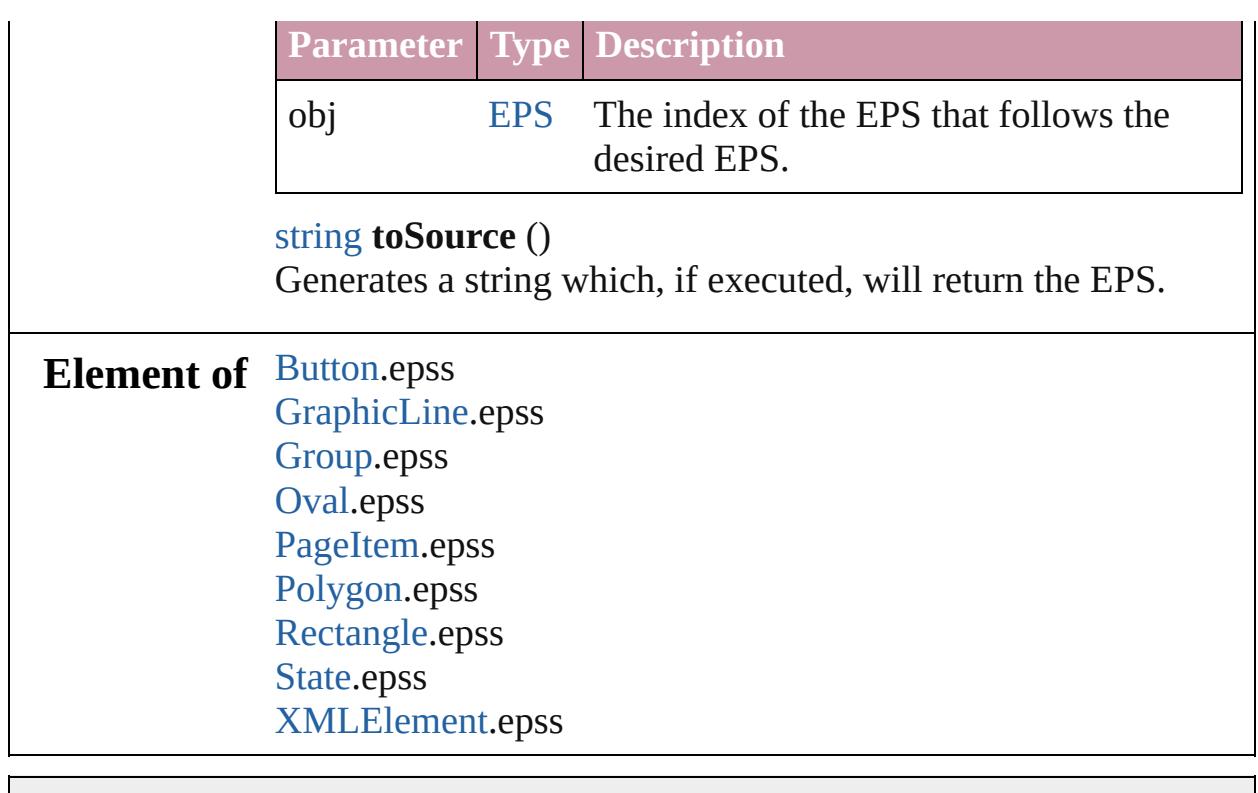

Jongware, 20-

[Contents](#page-0-0) :: [Index](#page-4617-0)

# <span id="page-1778-0"></span>**Class**

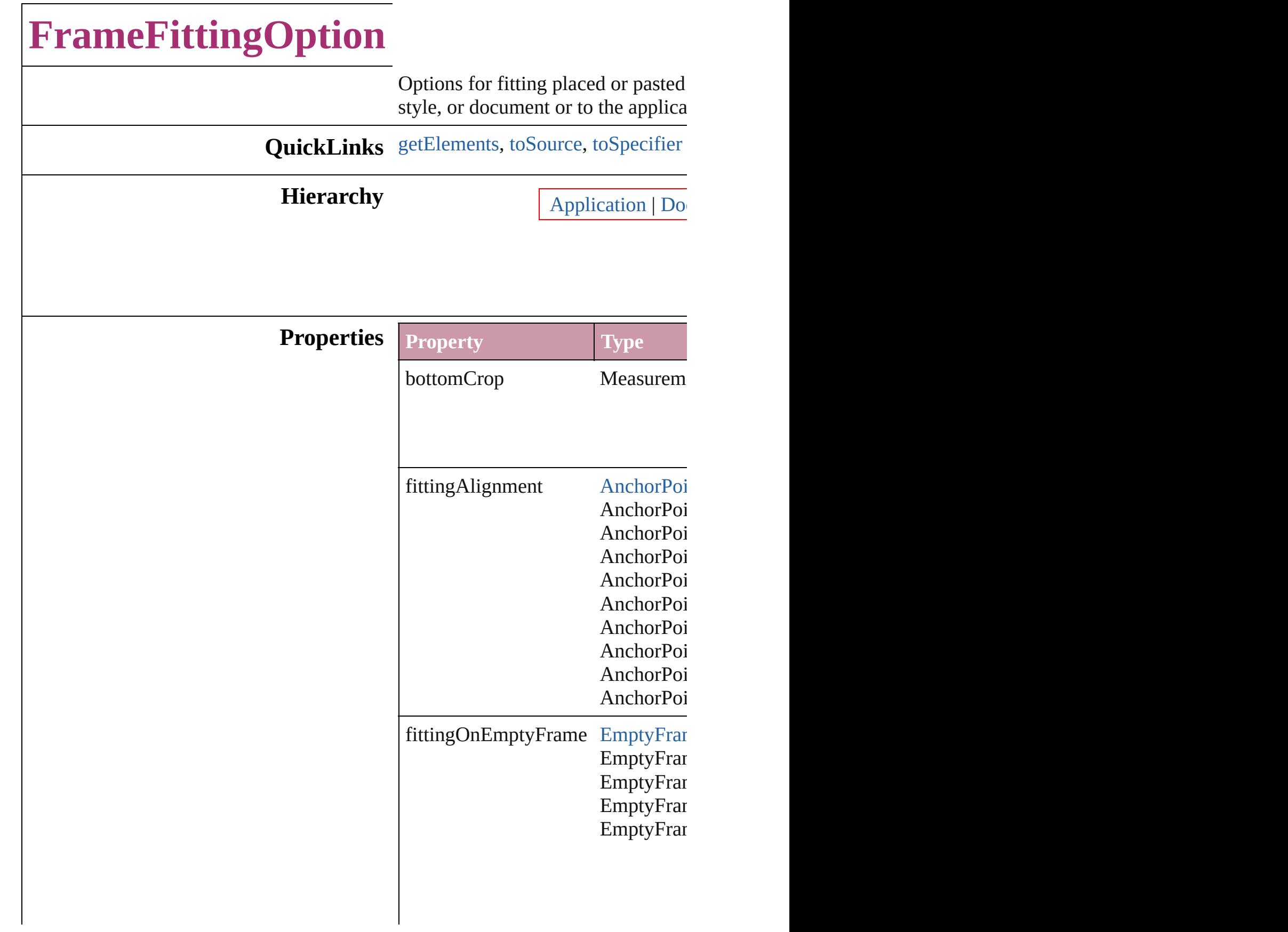

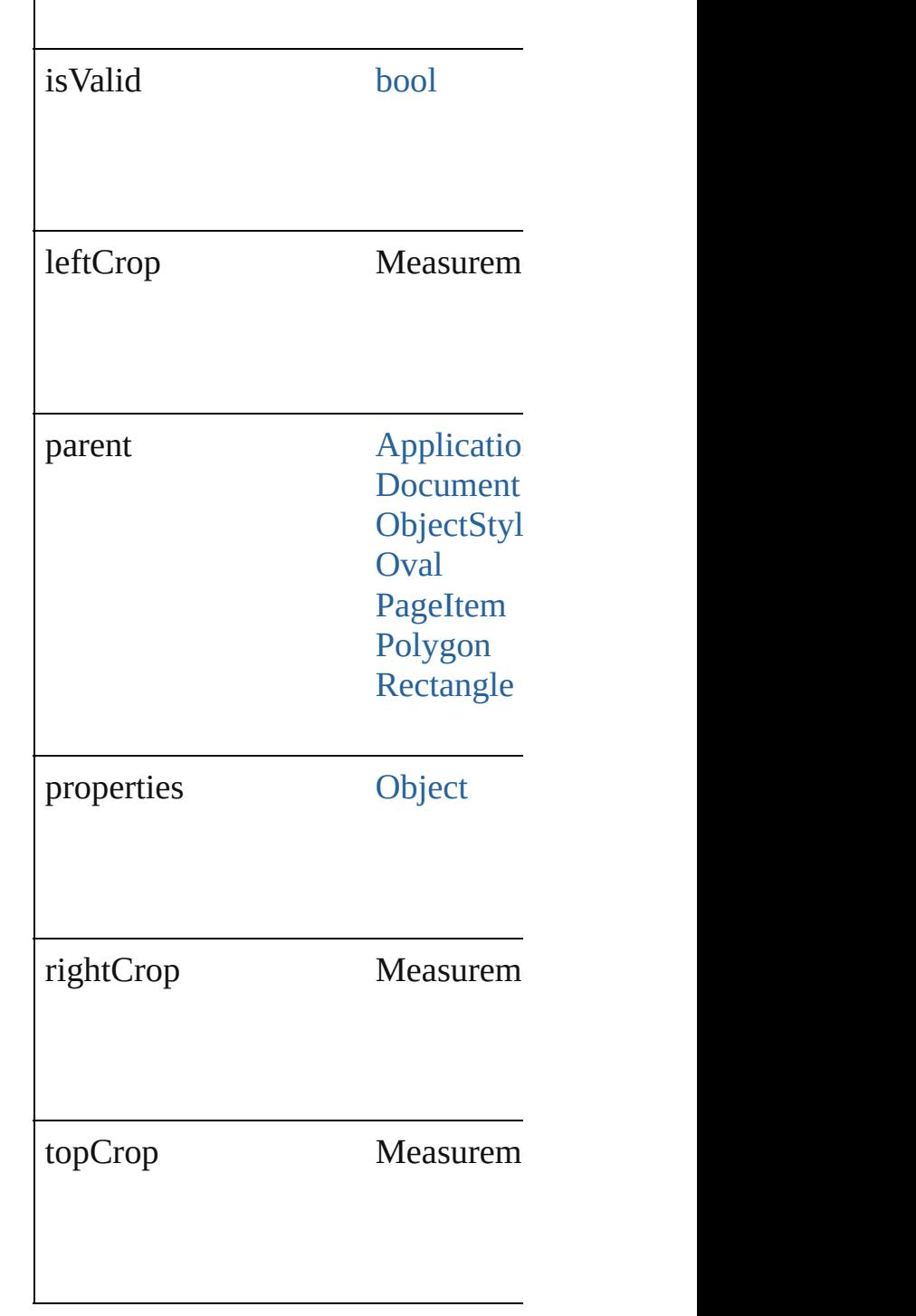

# **Methods Instances**

<span id="page-1780-0"></span>[Array](#page-20-0) of [FrameFittingOption](#page-1778-0) **getEl** Resolves the object specifier, creati

<span id="page-1780-1"></span>string **toSource** ()

<span id="page-1781-0"></span>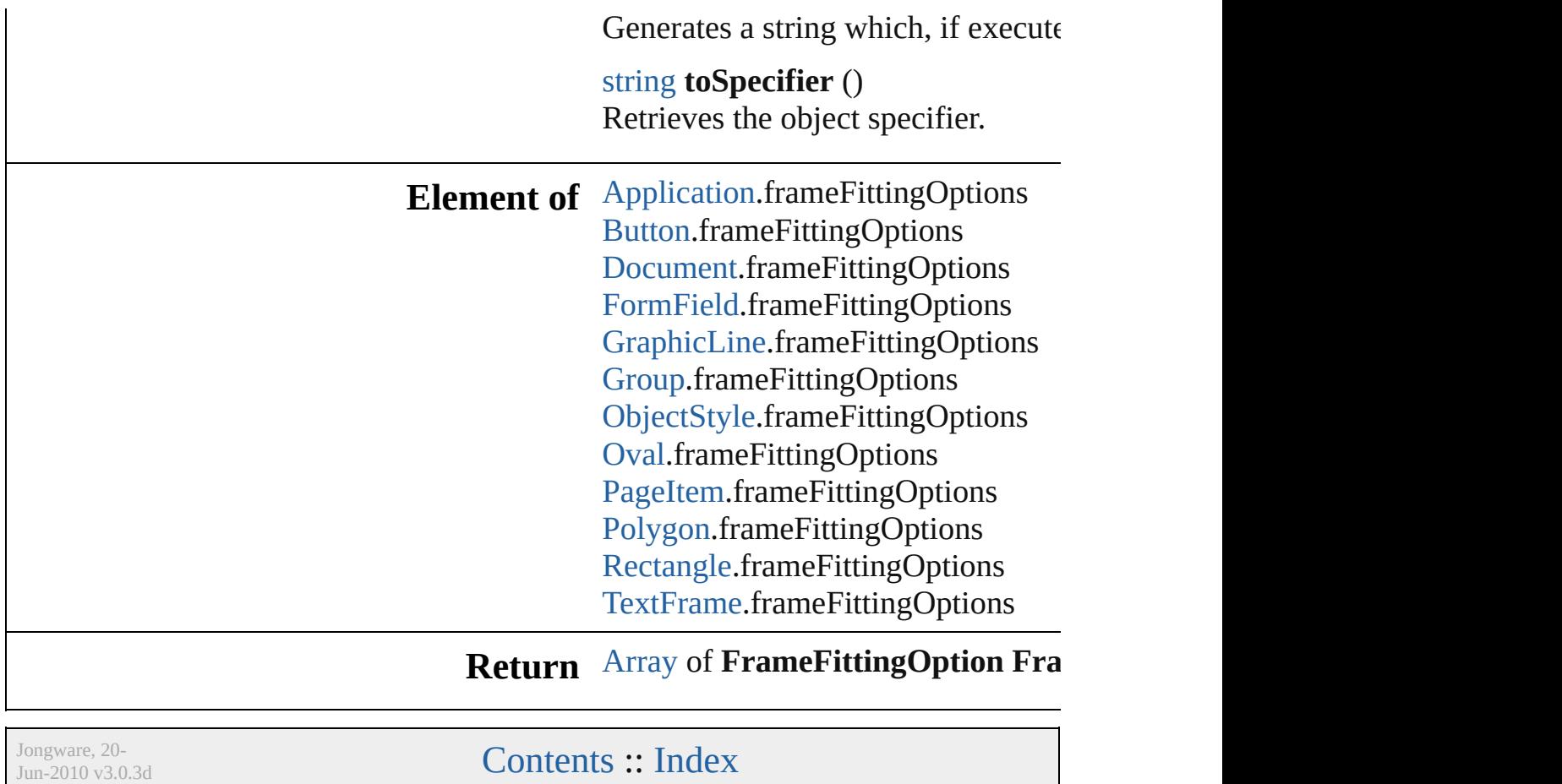

# <span id="page-1782-0"></span>**Class**

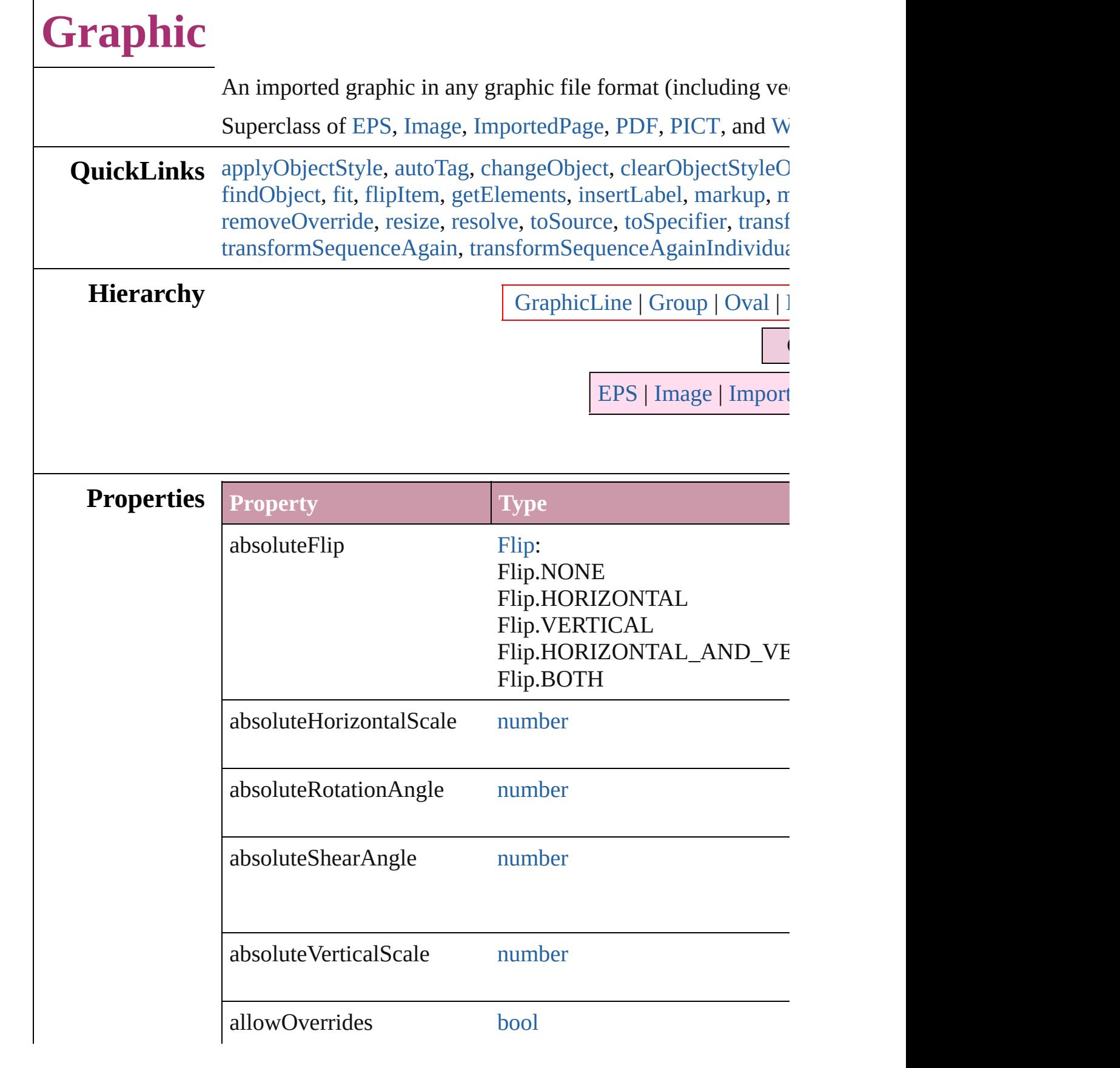

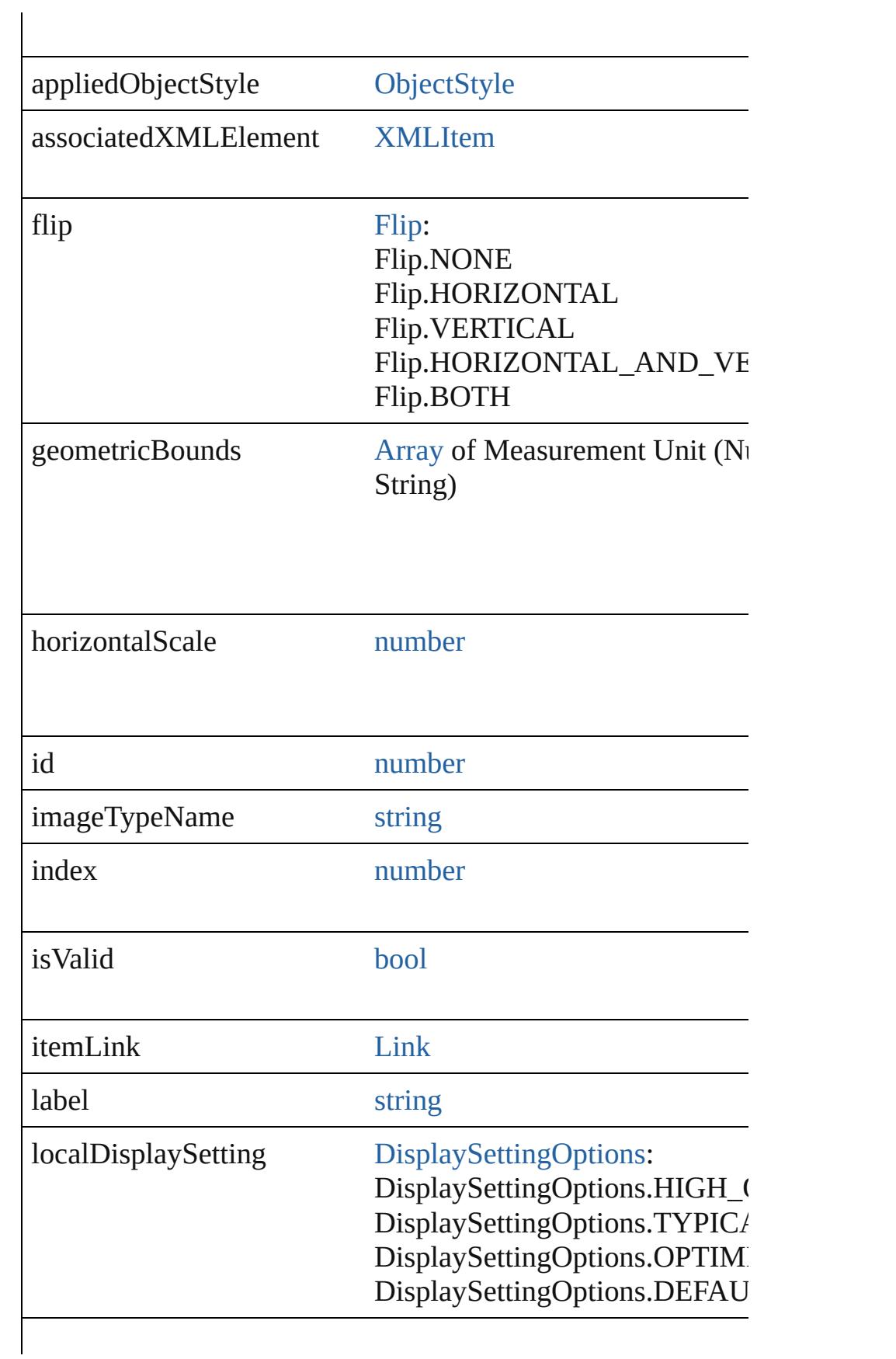

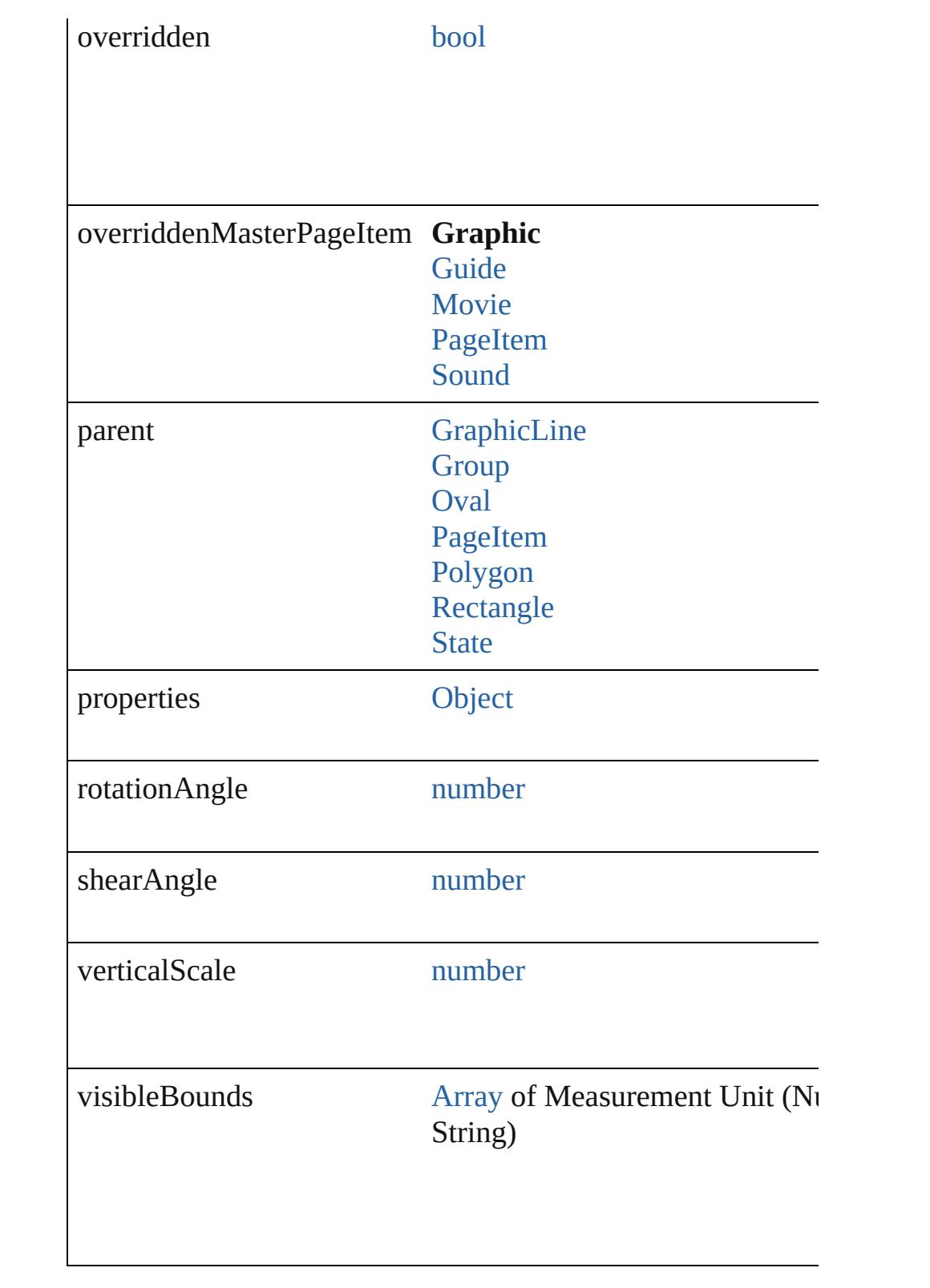

**Methods Instances**

<span id="page-1785-0"></span>void **apply[ObjectStyle](#page-2229-0)** (using: ObjectStyle[, clearingOverrid

#### *bool*=**false**]) Applies the specified object style.

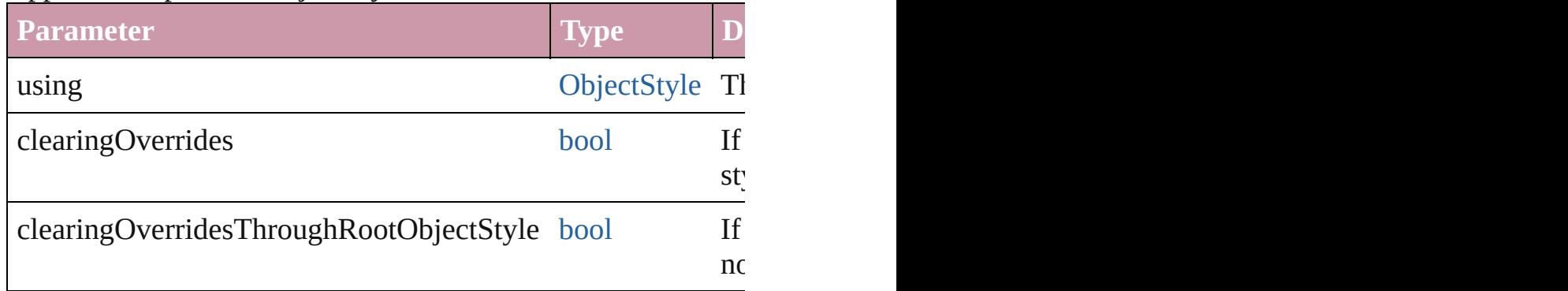

# <span id="page-1786-0"></span>void **autoTag** ()

Tag the object or the parent story using default tags defined in

<span id="page-1786-1"></span>[Array](#page-20-0) of [PageItem](#page-2010-0) **changeObject** ([reverseOrder: *bool*]) Finds objects that match the find what value and replace the  $\epsilon$ 

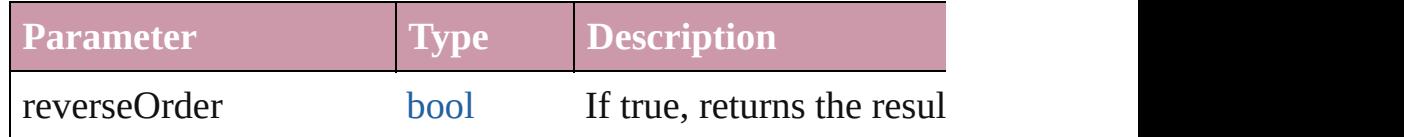

# <span id="page-1786-2"></span>void **clearObjectStyleOverrides** ()

Clear overrides for object style

# void **detach** ()

Detaches an overridden master page item from the master page.

<span id="page-1786-3"></span>[PageItem](#page-2010-0) **duplicate** ([to: *any*][, by: [Array](#page-20-0) of *Measurement Unit Unit String Strings (Numberry*  $\sigma$  *<i>Strings)* Duplicates the Graphic at the specified location or offset.

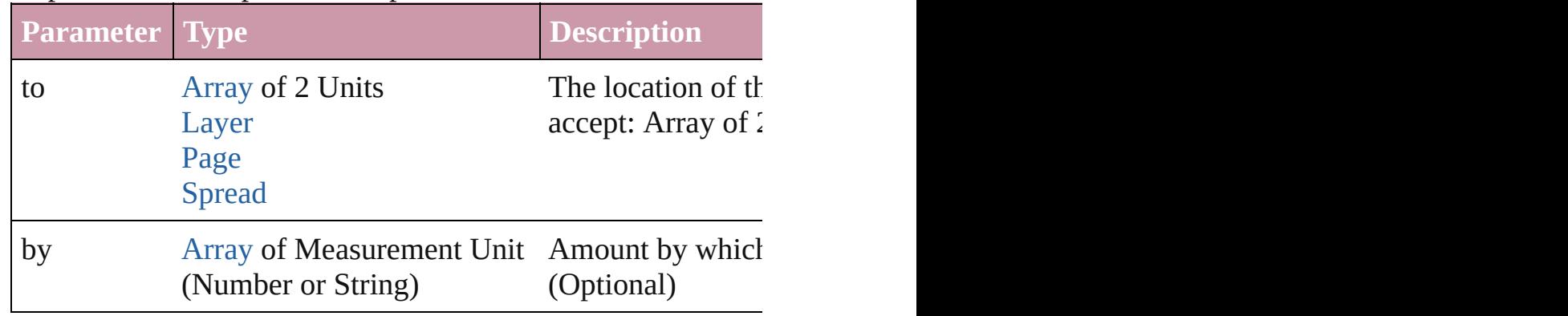

void **exportFile** (format: *any*, to: [File](#page-62-0)[, showingOptions: *bool* forceSave: *bool*=**false**])

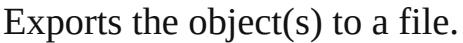

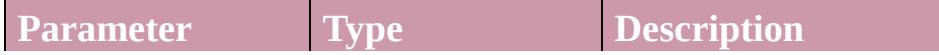

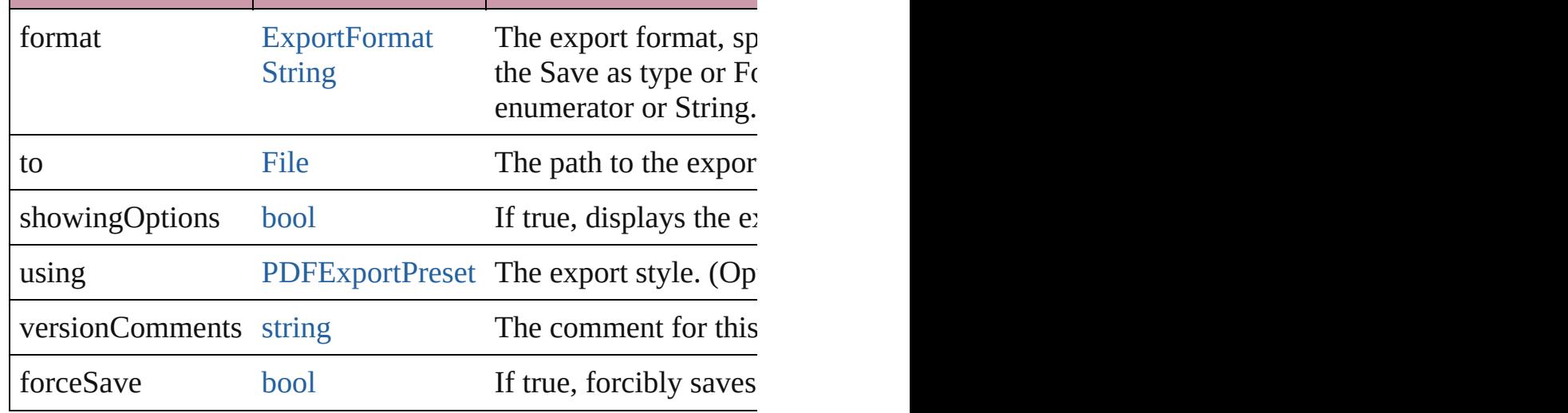

#### <span id="page-1787-2"></span>[Array](#page-20-0) of string **exportForWeb** (to: [File\)](#page-62-0) Exports the Graphic for the web.

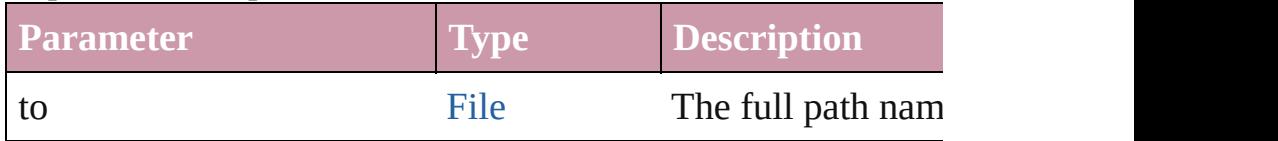

#### <span id="page-1787-3"></span>string **extractLabel** (key: *string*)

Gets the label value associated with the specified key.

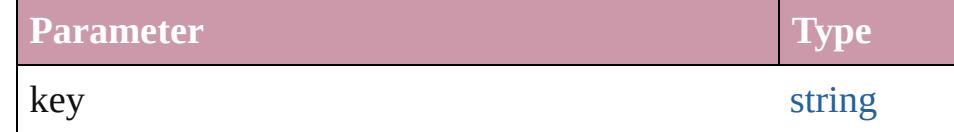

<span id="page-1787-0"></span>[Array](#page-20-0) of [PageItem](#page-2010-0) **findObject** ([reverseOrder: *bool*]) Finds objects that match the find what value.

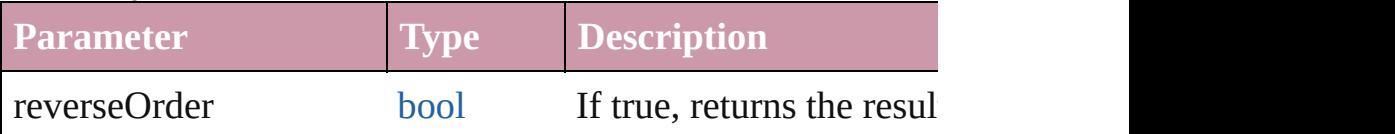

# <span id="page-1787-1"></span>void **fit** (given: [FitOptions\)](#page-773-0)

Applies the specified fit option to content in a frame.

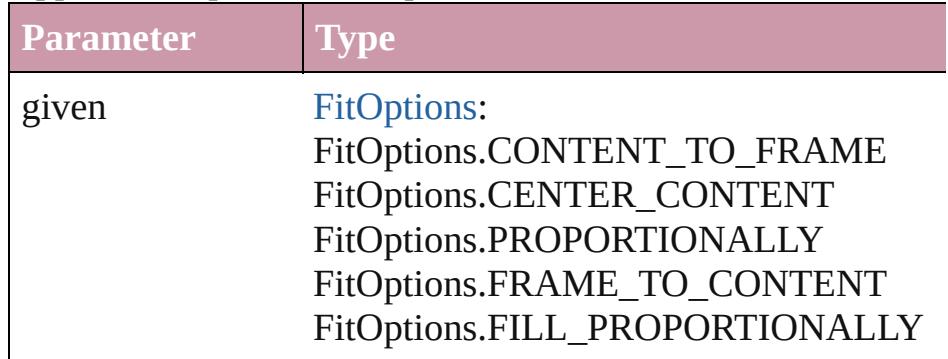

#### <span id="page-1788-0"></span>void **flipItem** (given: [Flip\[](#page-783-0), around: *any*]) Flips the Graphic.

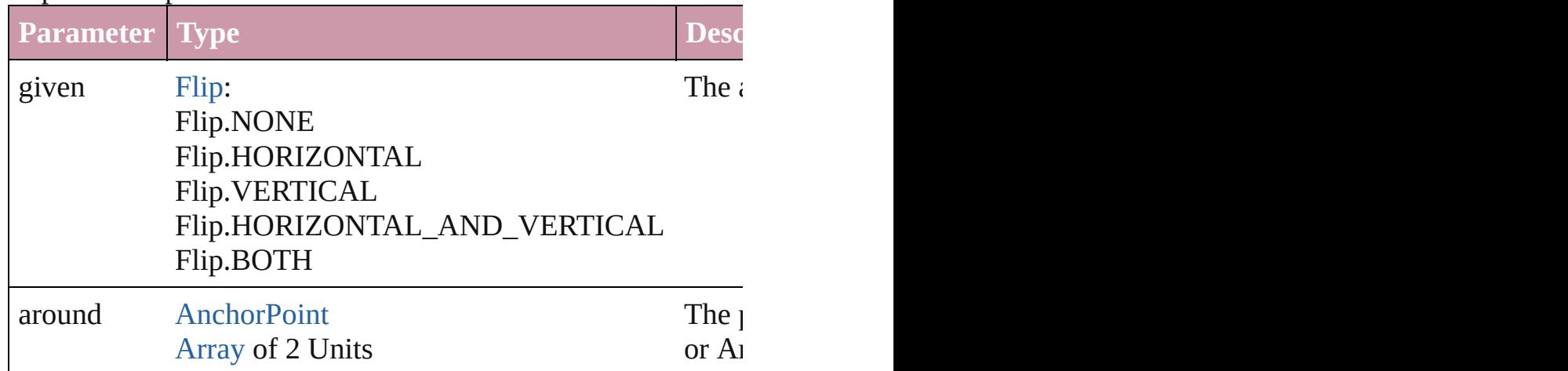

# <span id="page-1788-1"></span>[Array](#page-20-0) of [Graphic](#page-1782-0) **getElements** ()

Resolves the object specifier, creating an array of object refer

# <span id="page-1788-2"></span>void **insertLabel** (key: *string*, value: *string*)

Sets the label to the value associated with the specified key.

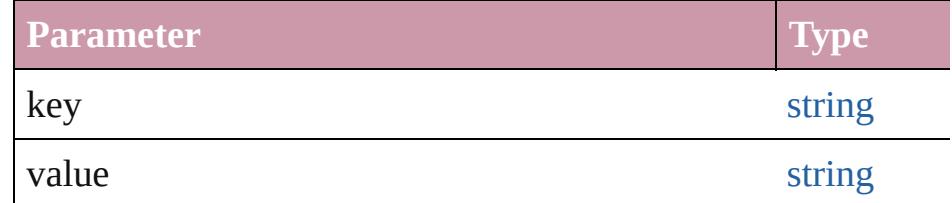

# <span id="page-1788-3"></span>void **markup** (using: [XMLElement\)](#page-4507-0)

Associates the page item with the specified XML element while

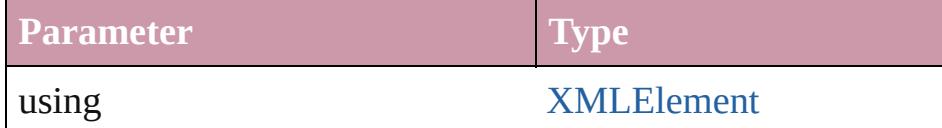

<span id="page-1788-4"></span>void **move** ([to: any][, by: [Array](#page-20-0) of *Measurement Unit (Numl*) Moves the Graphic to a new location. Note: Either the 'to' or value is used.

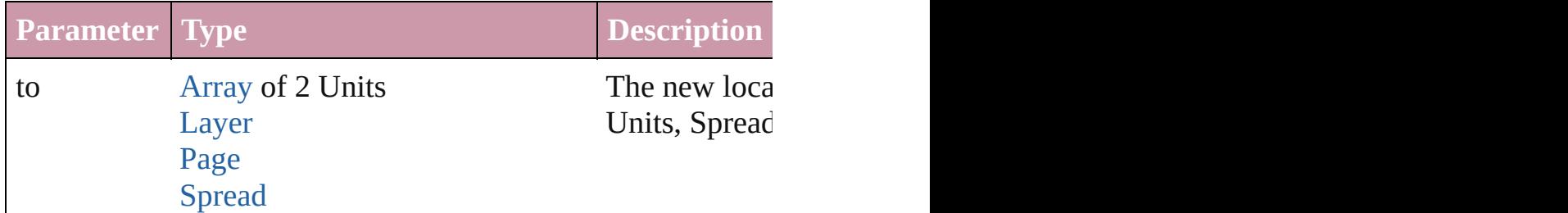

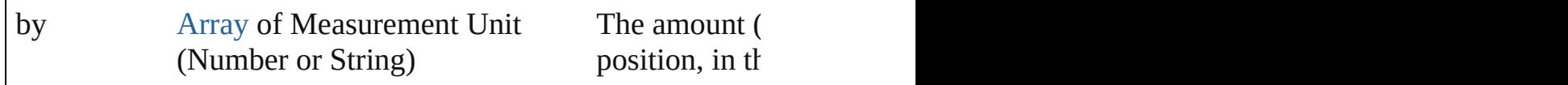

#### any **override** (destinationPage: [Page](#page-1999-0))

Overrides a master page item and places the item on the document page as a new object.

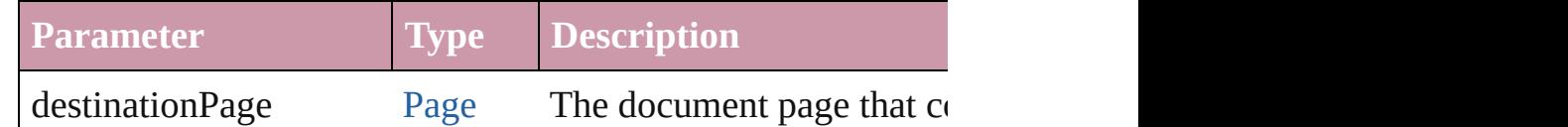

[Array](#page-20-0) of any **place** (fileName: [File\[](#page-62-0), showingOptions: *bool*=**false** Places the file.

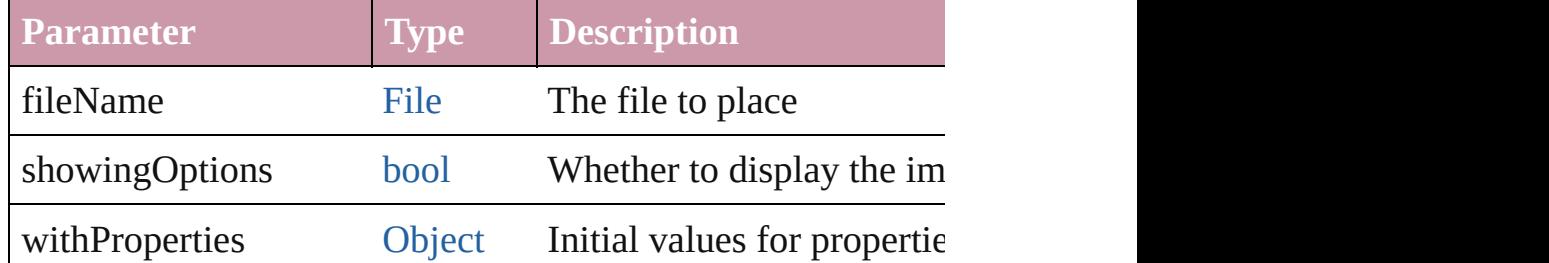

# void **placeXML** (using: [XMLElement\)](#page-4507-0)

Places XML content into the specified object. Note: Replaces

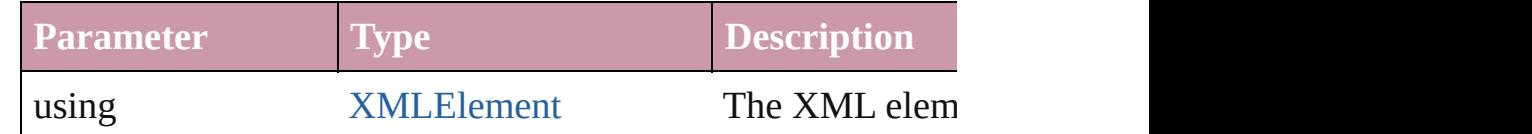

void **redefineScaling** ([to: [Array](#page-20-0) of *number*])

Apply an item's scaling to its content if possible.

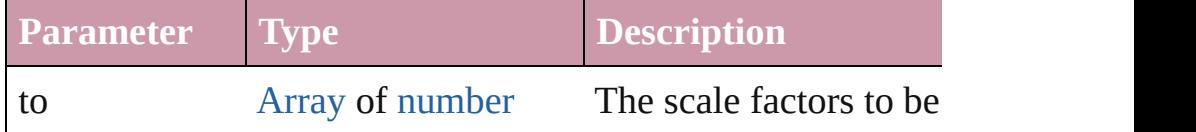

<span id="page-1789-0"></span>void **reframe** (in: *any*, opposingCorners: [Array](#page-20-0) of *any*) Move the bounding box of the page item

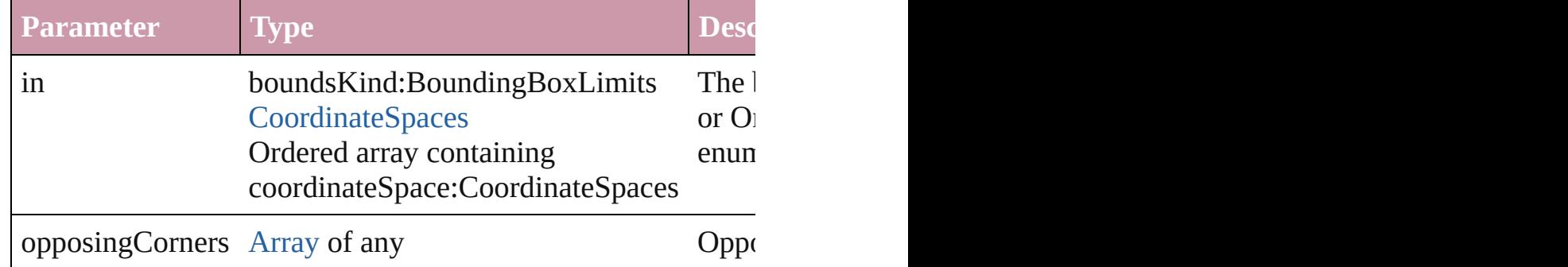

<span id="page-1790-2"></span>void **remove** () Deletes the Graphic.

#### <span id="page-1790-0"></span>void **removeOverride** ()

Removes the override from a previously overridden master p

<span id="page-1790-1"></span>void **resize** (in: *any*, from: *any*, by: [ResizeMethods](#page-1126-0), values:  $\varphi$ consideringRulerUnits: *bool*=**false**]) Resize the page item.

**P[aramet](#page-115-0)er Type** in [BoundingBoxLimits](#page-612-0) boundsKind:BoundingBoxLimits **[CoordinateSpaces](#page-682-0)** Ordered array containing coordinate from [AnchorPoint](#page-543-0) **[AnchorPoint](#page-543-0)** [Array](#page-20-0) of 2 Reals [Array](#page-20-0) of Arrays of 2 Reals [BoundingBoxLimits](#page-612-0) **[CoordinateSpaces](#page-682-0)** Long Integers by [ResizeMethods](#page-1126-0): ResizeMethods.ADDING\_CURREI ResizeMethods.MULTIPLYING\_CU ResizeMethods.REPLACING\_CUR

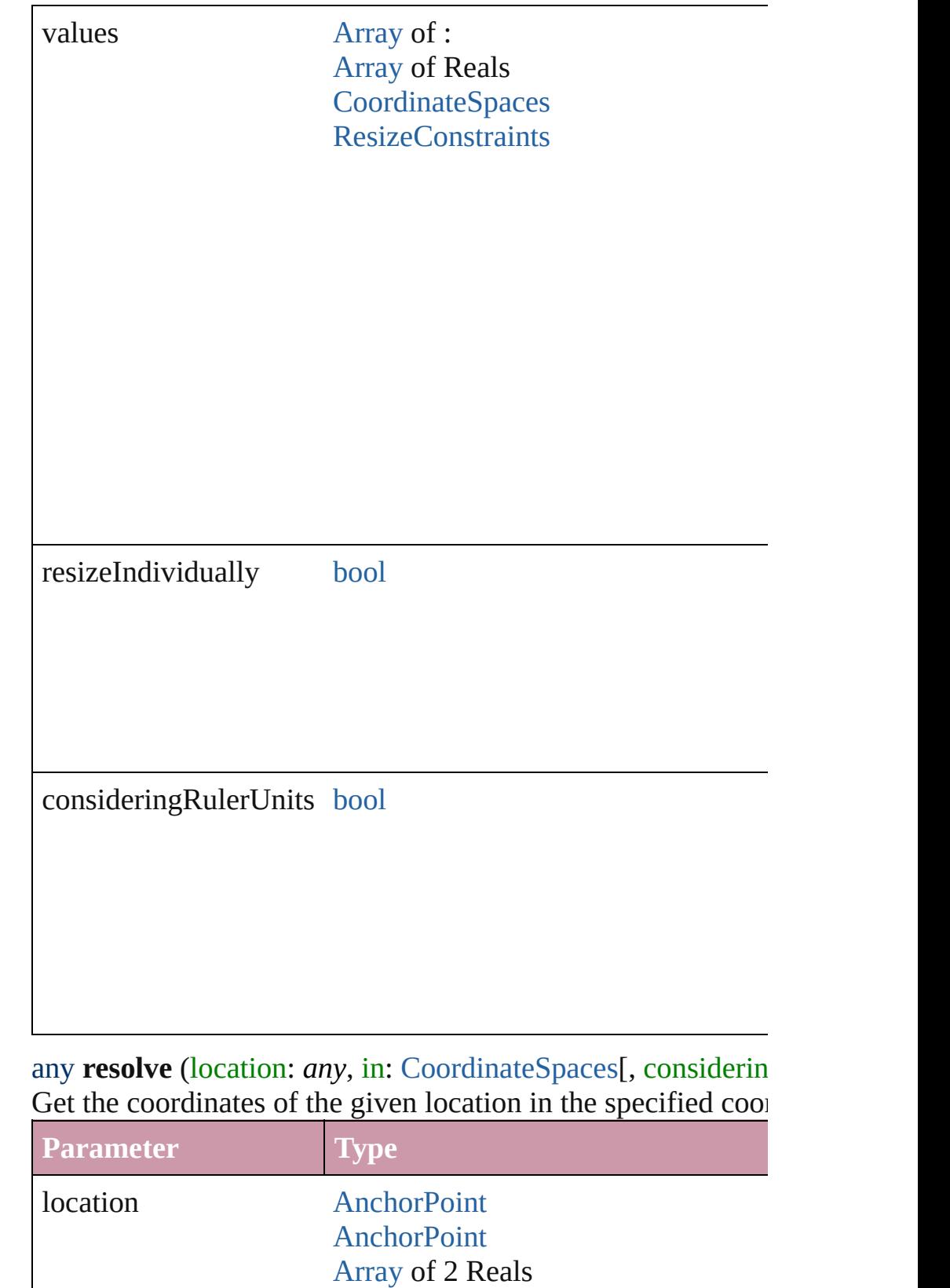

<span id="page-1791-0"></span>[Array](#page-20-0) of Arrays of 2 Reals

[BoundingBoxLimits](#page-612-0)

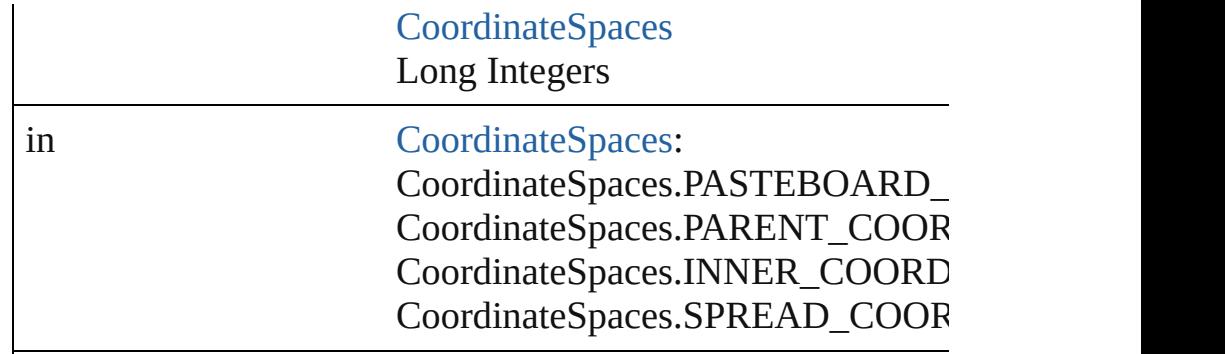

consideringRulerUnits [bool](#page-36-0)

# <span id="page-1792-0"></span>string **toSource** ()

Generates a string which, if executed, will return the Graphic.

## <span id="page-1792-1"></span>string **toSpecifier** ()

Retrieves the object specifier.

## <span id="page-1792-2"></span>void **transform** (in: [CoordinateSpaces](#page-682-0), from: *any*, withMatri *bool*=**false**])

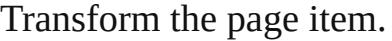

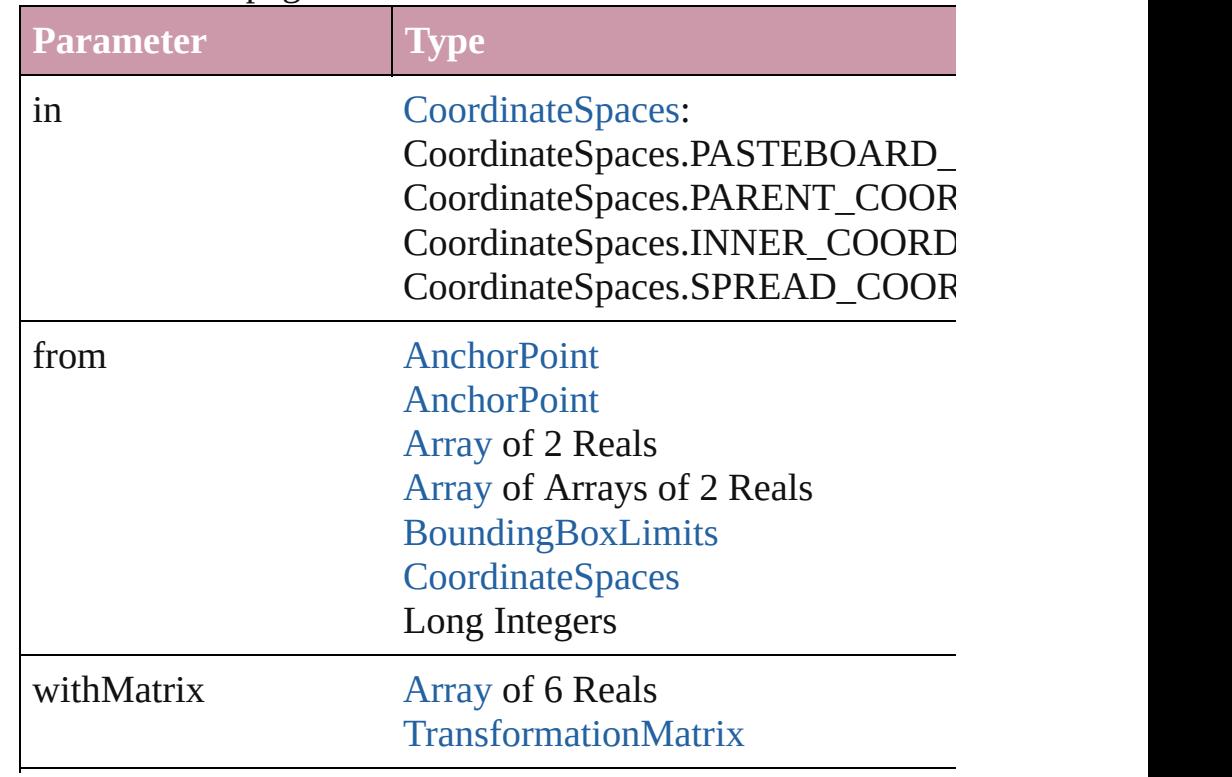

replacingCurrent [Array](#page-20-0) of [MatrixContent](#page-926-0) Long Integer [MatrixContent](#page-926-0)

consideringRulerUnits [bool](#page-36-0)

#### [Array](#page-20-0) of string **transformAgain** ()

Transforms the Graphic using the last transformation perform shearing, scaling, and flipping.

#### <span id="page-1793-2"></span>[Array](#page-20-0) of string **transformAgainIndividually** ()

Transforms the Graphic using the last transformation perform shearing, scaling, and flipping.

#### <span id="page-1793-0"></span>[Array](#page-20-0) of string **transformSequenceAgain** ()

Transforms the Graphic using the last sequence of transform time on any group of objects. Transformations include moving

## <span id="page-1793-1"></span>[Array](#page-20-0) of string **transformSequenceAgainIndividually** ()

Transforms the Graphic using the last sequence of transformations performed on any single object or performed at the same time on any group of objects. Transformations include moving, rotation

[Array](#page-20-0) of [TransformationMatrix](#page-2159-0) **transformValuesOf** (in: [Coo](#page-682-0)rdinate Get the transformation values of the page item.

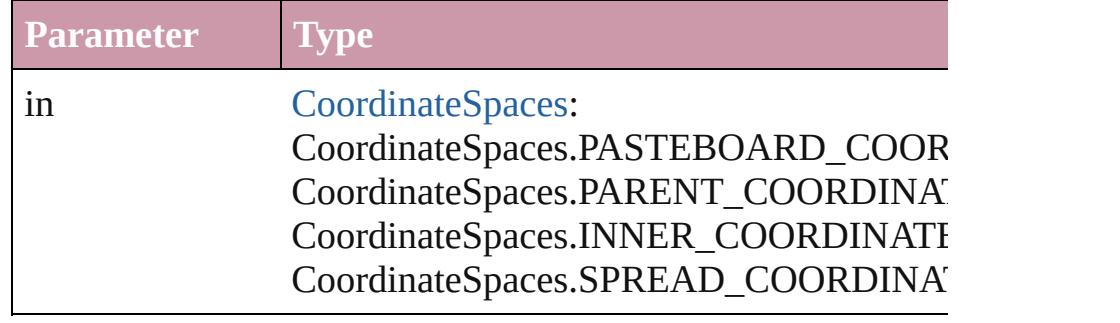

**Element of** [Button.](#page-1514-0)allGraphics [Button.](#page-1514-0)overriddenMasterPageItem [Cell.](#page-3308-0)allGraphics [Character.](#page-3527-0)allGraphics [Document.](#page-265-0)allGraphics [EPS](#page-1759-0).overriddenMasterPageItem [Footnote.](#page-3628-0)allGraphics [FormField](#page-1554-0).allGraphics [FormField](#page-1554-0).overriddenMasterPageItem [Graphic](#page-1782-0).overriddenMasterPageItem [GraphicLine](#page-1796-0).allGraphics [GraphicLine](#page-1796-0).overriddenMasterPageItem [Group](#page-1827-0).allGraphics [Group](#page-1827-0).overriddenMasterPageItem [Guide.](#page-1854-0)overriddenMasterPageItem [Image.](#page-1865-0)overriddenMasterPageItem [ImportedPage](#page-1884-0).overriddenMasterPageItem [InsertionPoint](#page-3663-0).allGraphics [Layer](#page-1903-0).allGraphics [Line](#page-3720-0).allGraphics [Link.](#page-2209-0)parent [MasterSpread.](#page-1917-0)allGraphics [Movie](#page-1659-0).overriddenMasterPageItem [Oval.](#page-1932-0)allGraphics [Oval.](#page-1932-0)overriddenMasterPageItem [PDF](#page-1959-0).overriddenMasterPageItem [PICT.](#page-1981-0)overriddenMasterPageItem [Page.](#page-1999-0)allGraphics [PageItem.](#page-2010-0)allGraphics [PageItem.](#page-2010-0)overriddenMasterPageItem [Paragraph.](#page-3818-0)allGraphics [Polygon.](#page-2067-0)allGraphics [Polygon.](#page-2067-0)overriddenMasterPageItem [Rectangle](#page-2094-0).allGraphics [Rectangle](#page-2094-0).overriddenMasterPageItem [Sound](#page-1710-0).overriddenMasterPageItem [Spread.](#page-2131-0)allGraphics [Story.](#page-3902-0)allGraphics

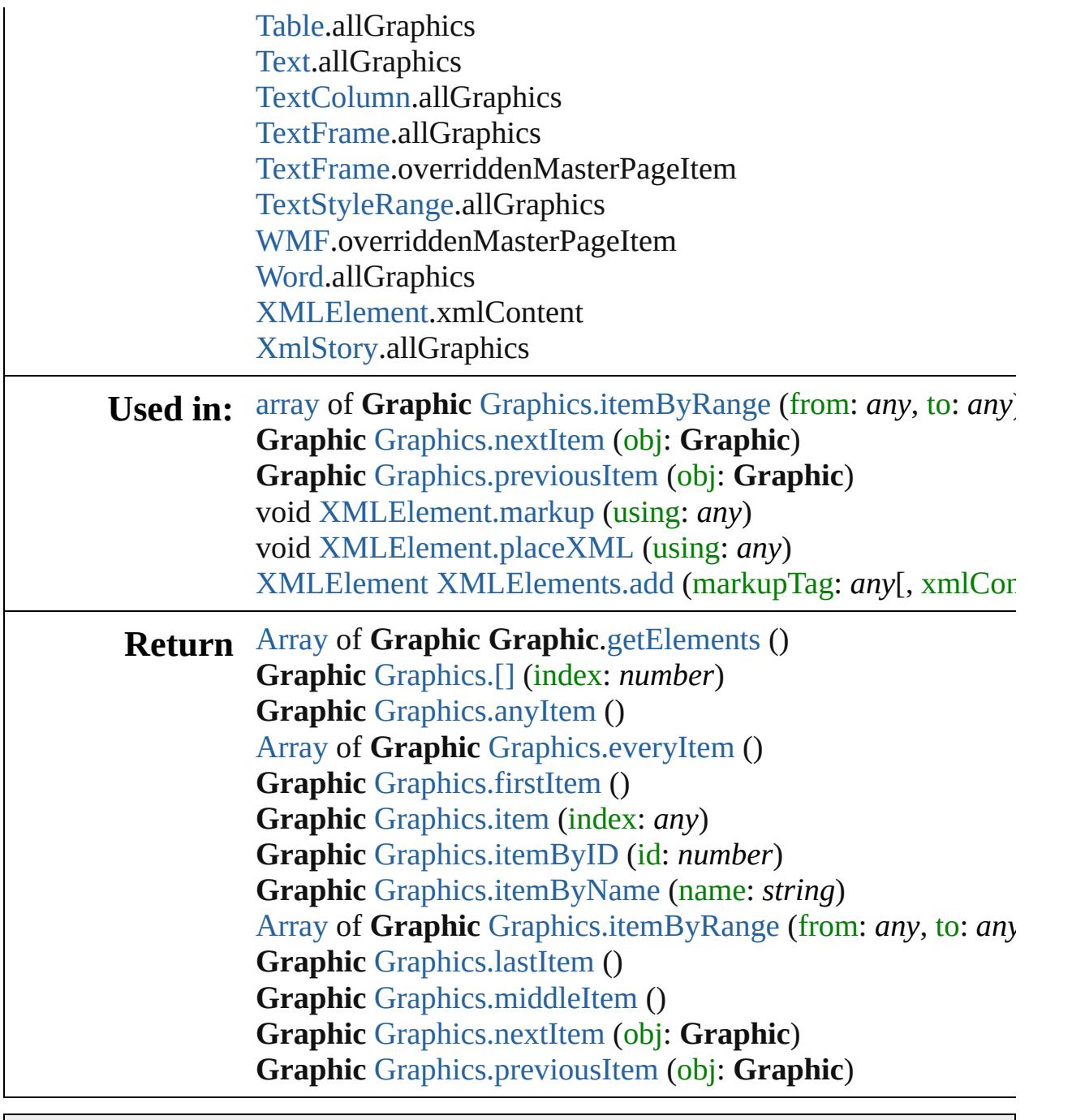

Jongware, 20-

[Contents](#page-0-0) :: [Index](#page-4617-0)

# <span id="page-1796-0"></span>**Class**

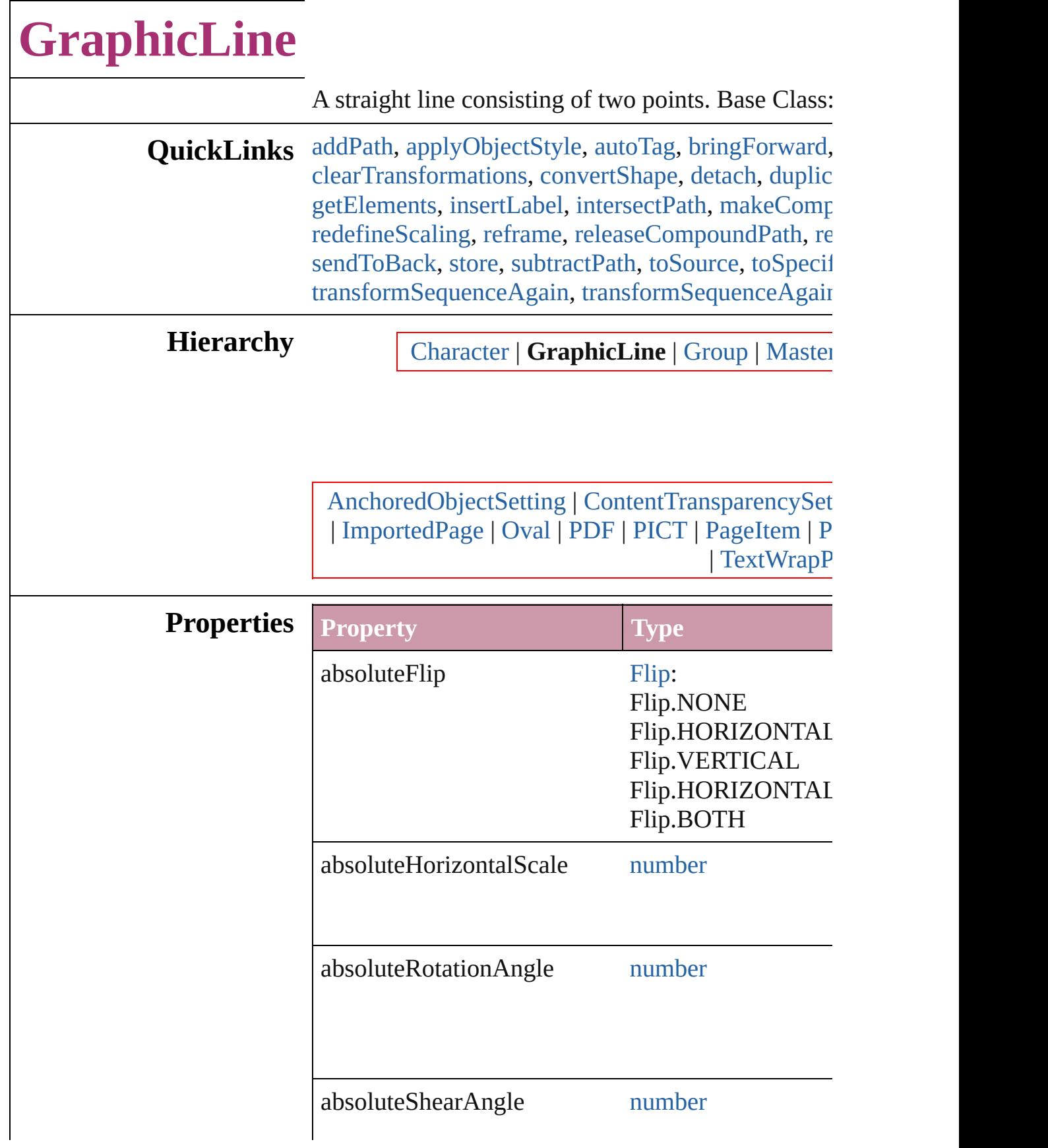

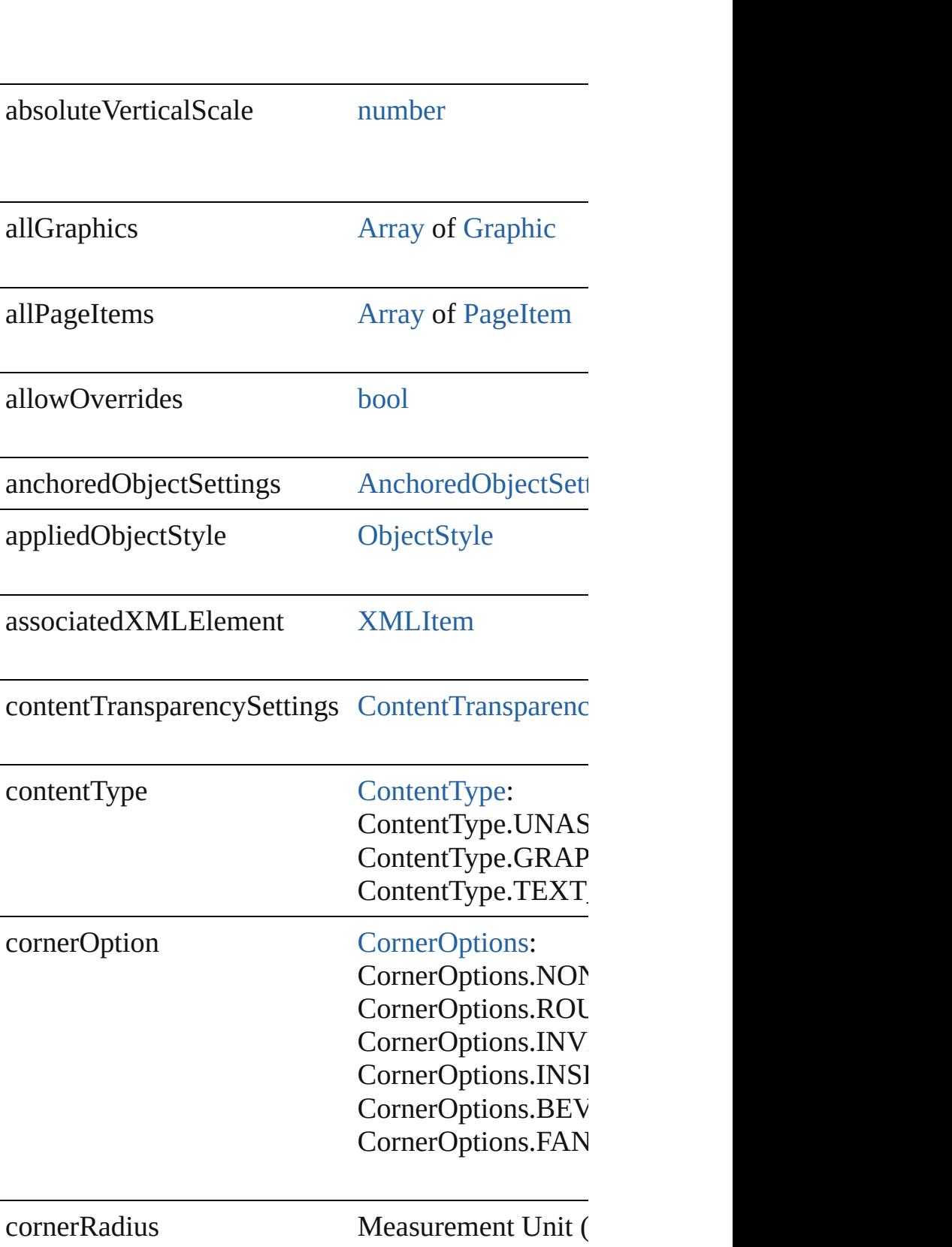

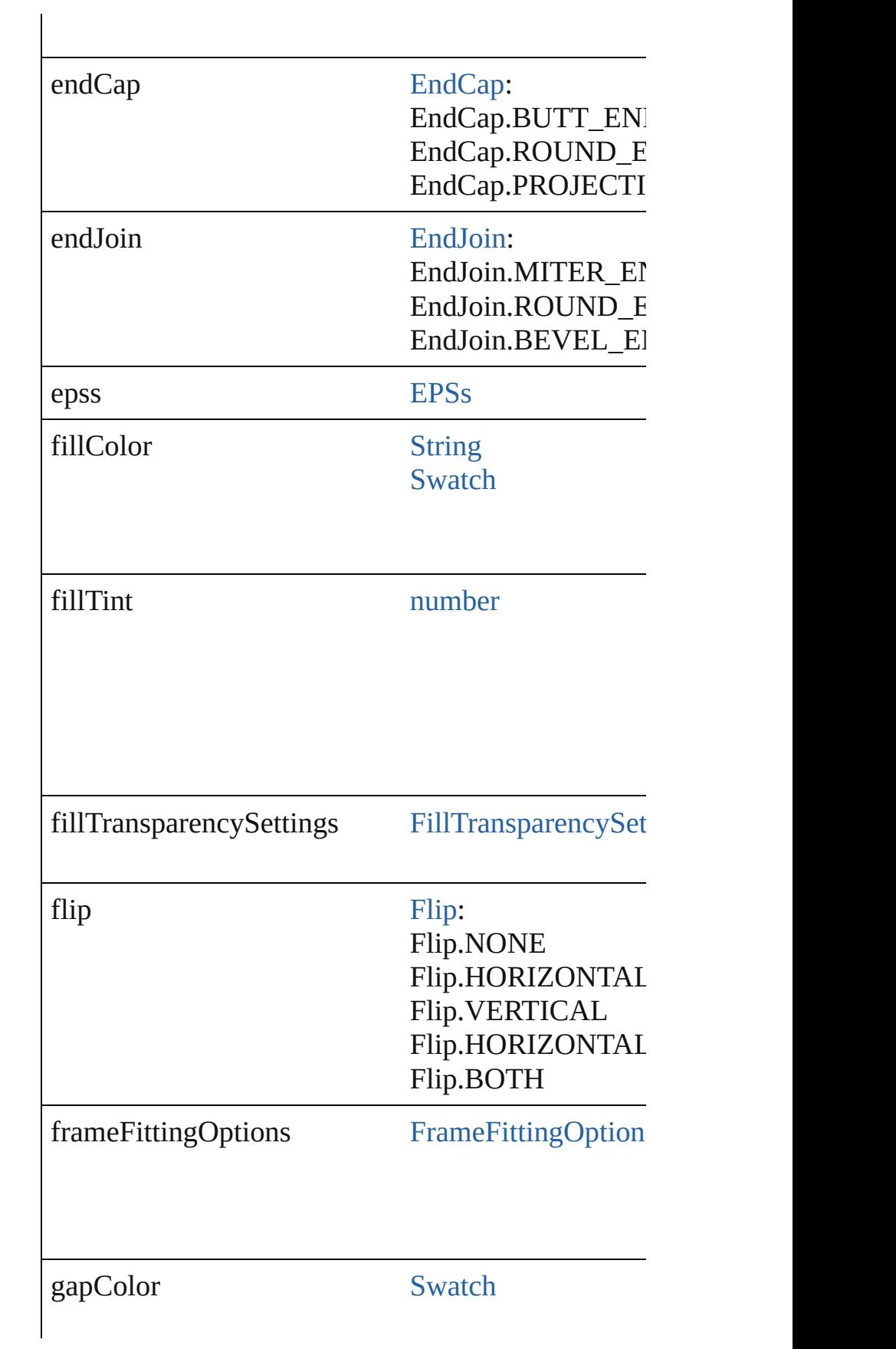
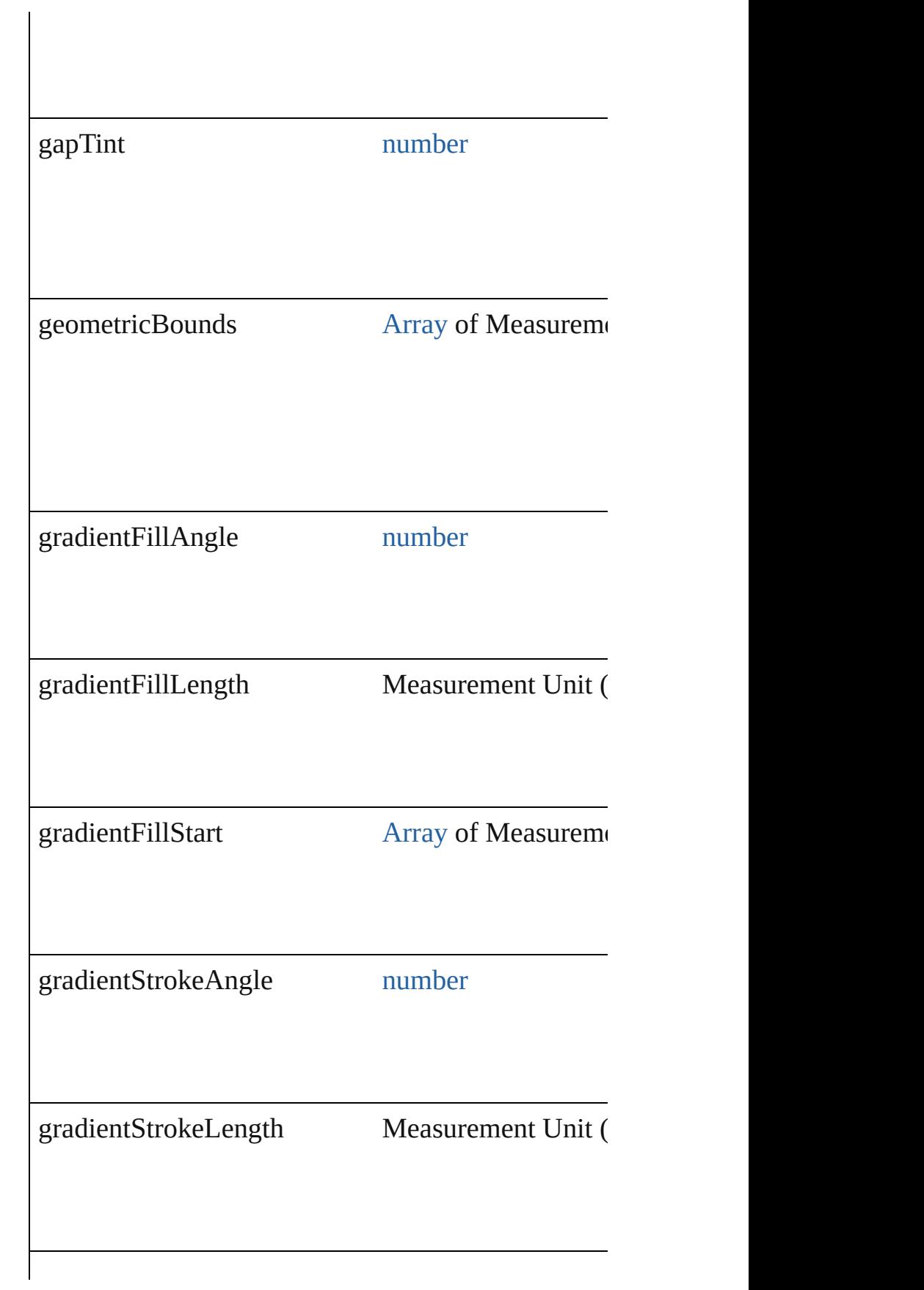

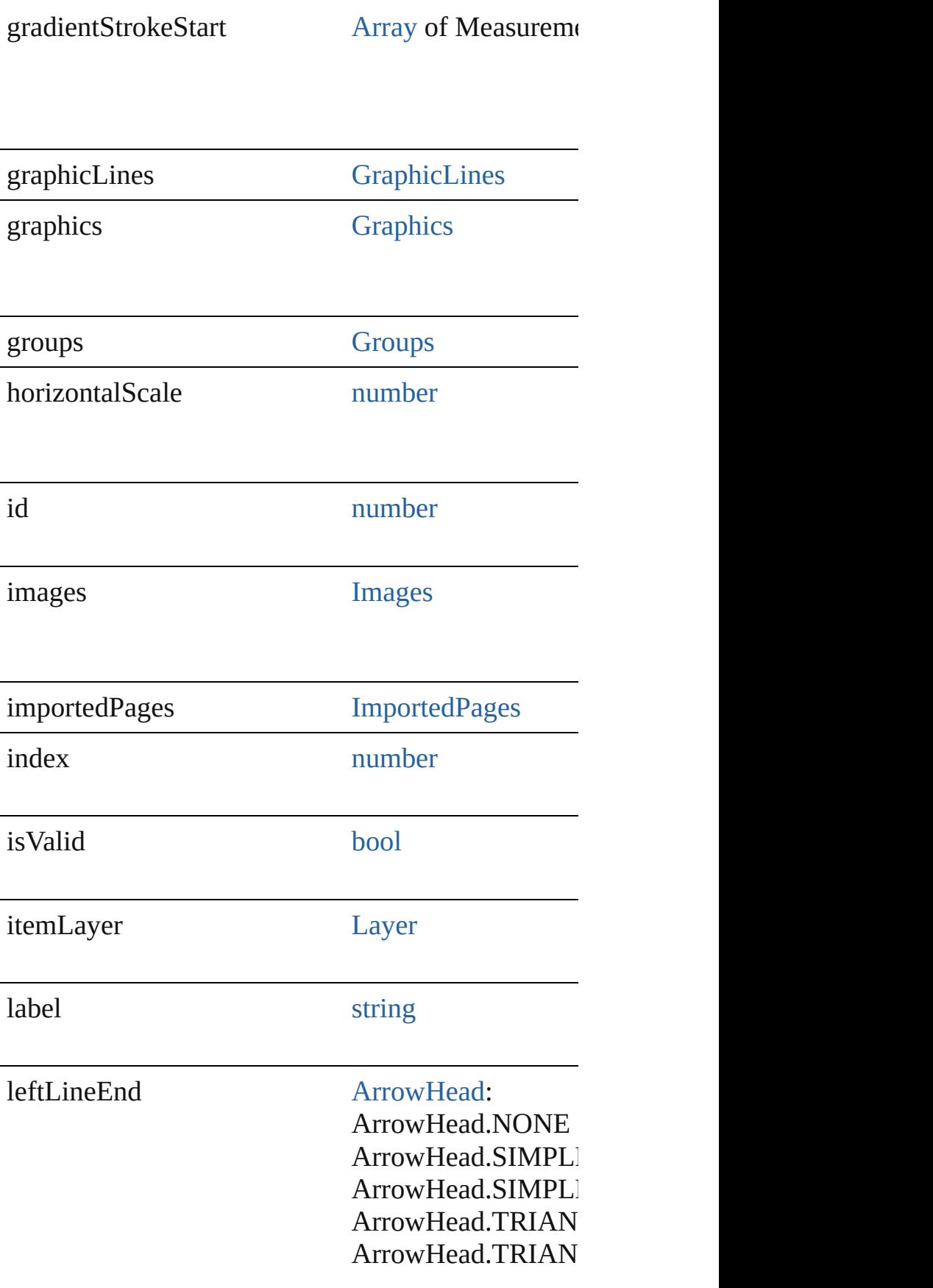

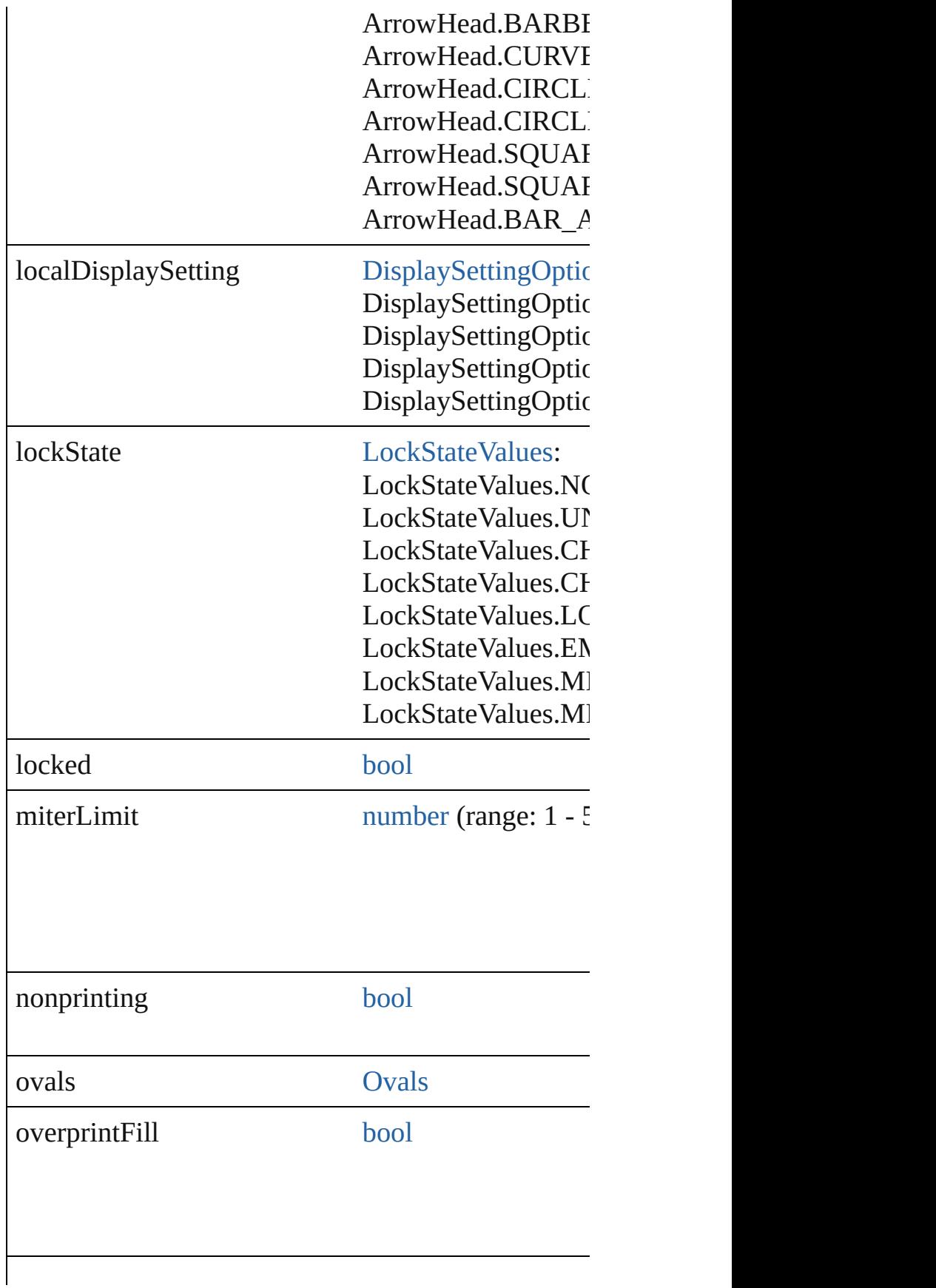

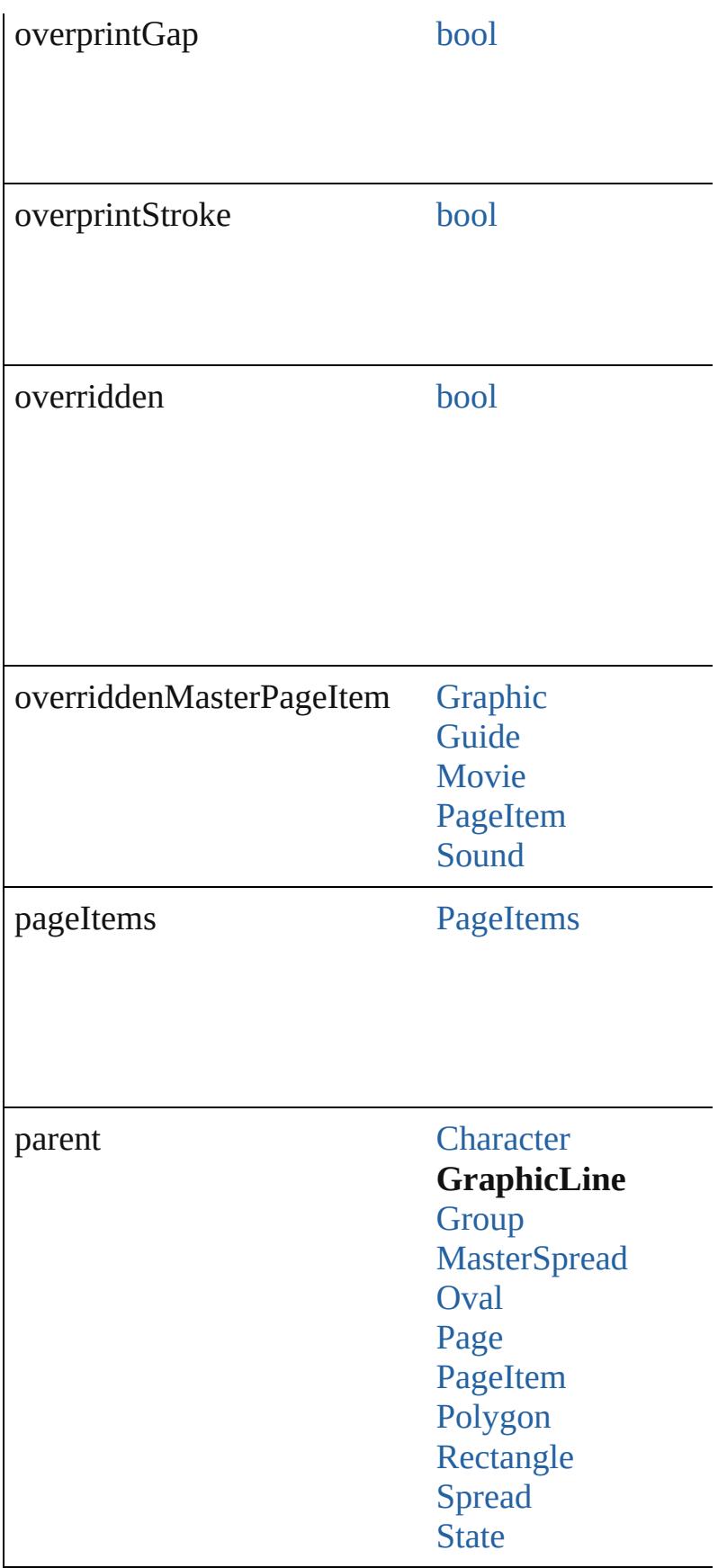

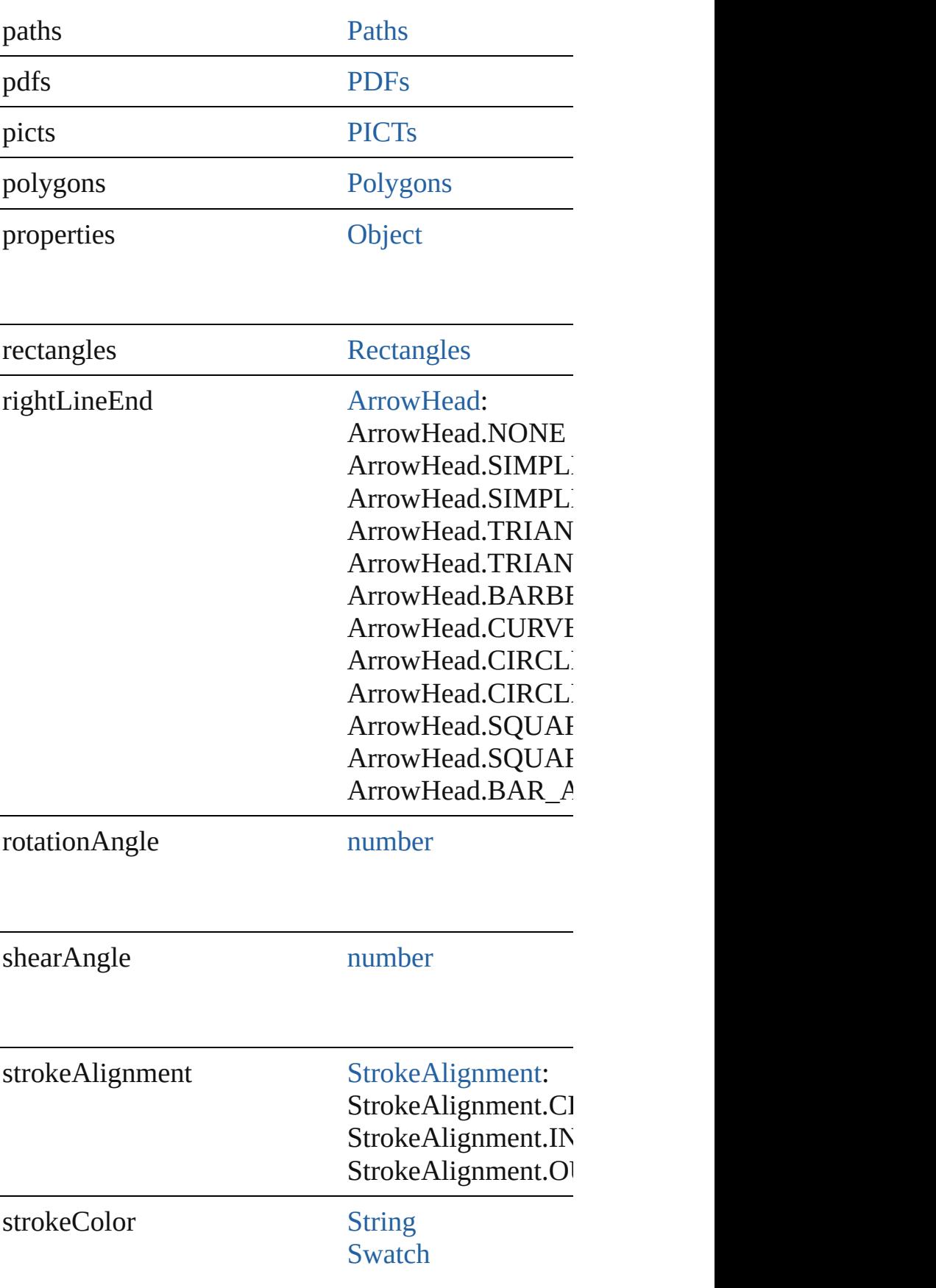

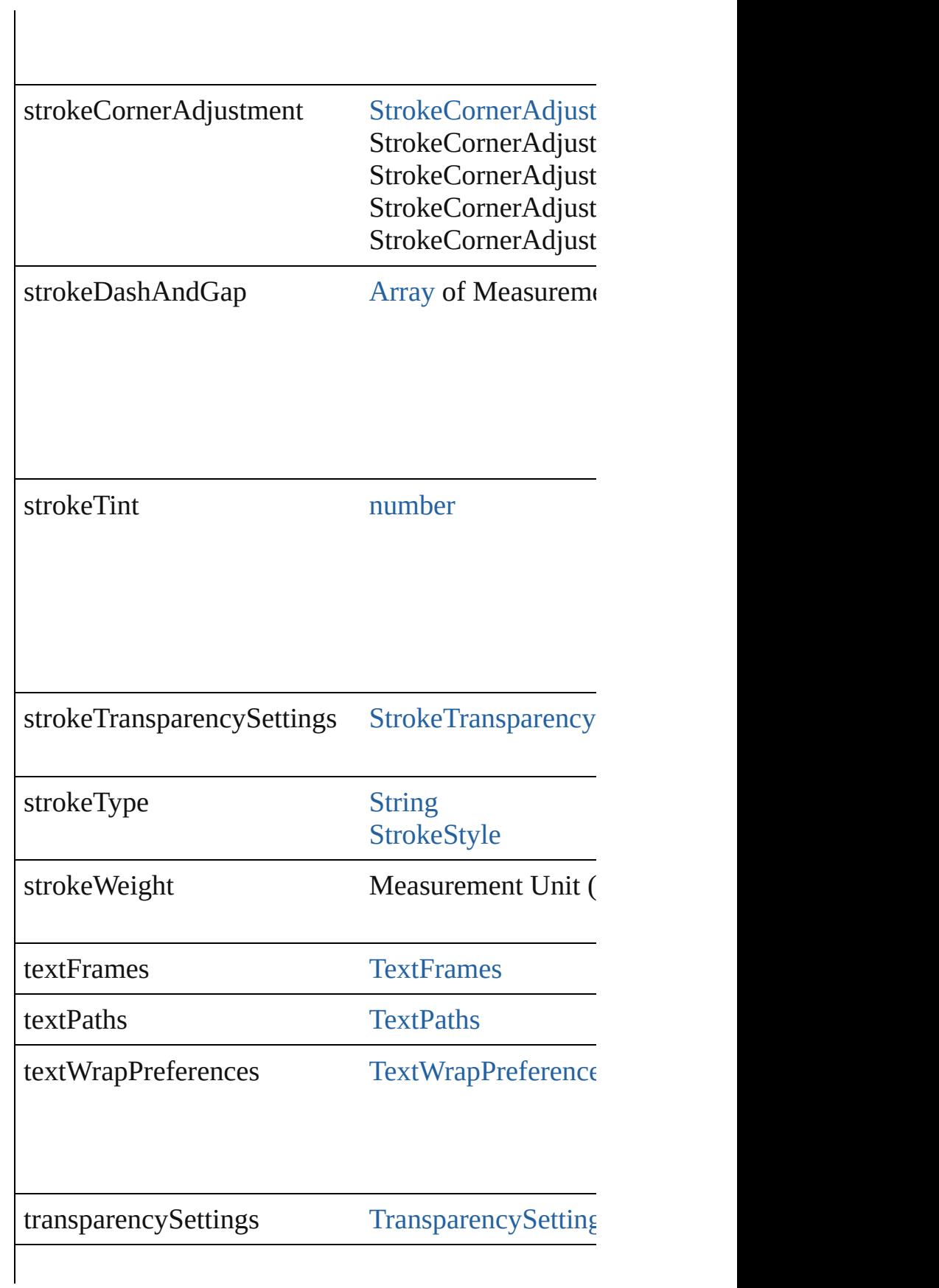

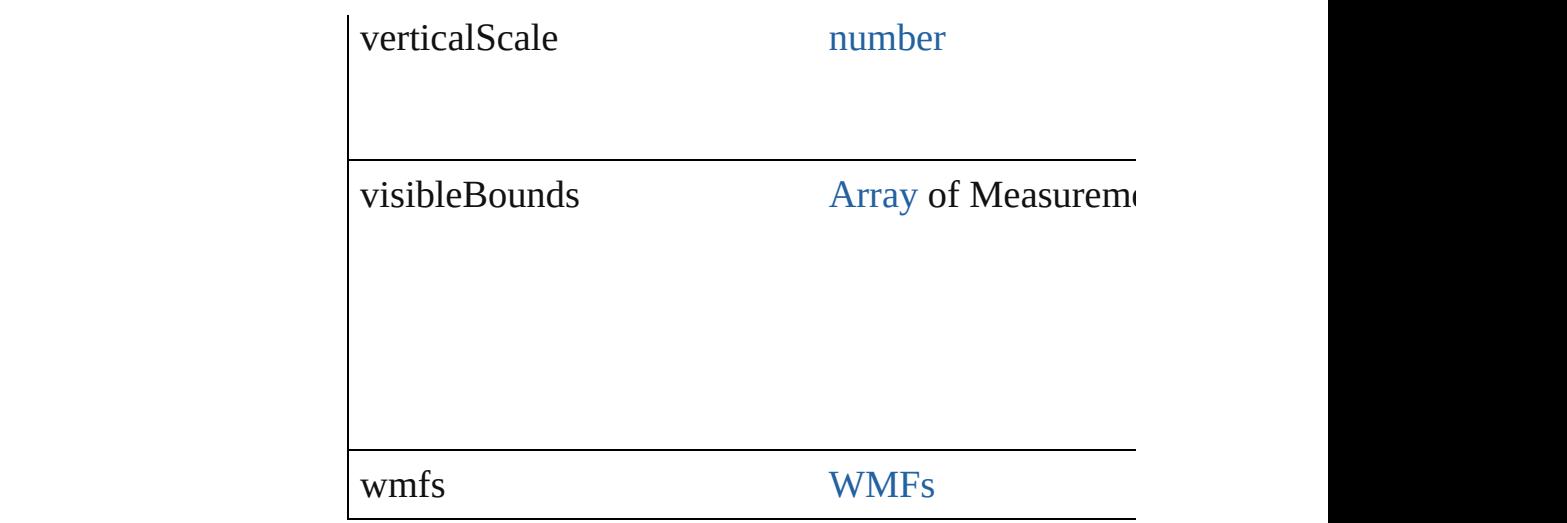

# **Methods Instances**

[PageItem](#page-2010-0) **addPath** (with: [Array](#page-20-0) of [PageItem\)](#page-2010-0)

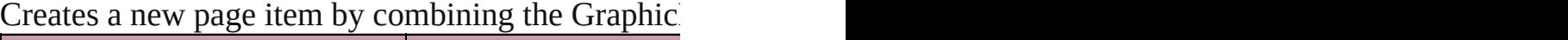

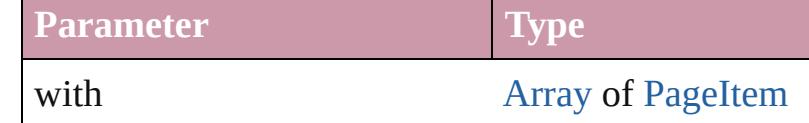

# void **applyObjectStyle** (using: [ObjectStyle\[](#page-2229-0), clearing *bool*=**false**])

Applies the specified object style.

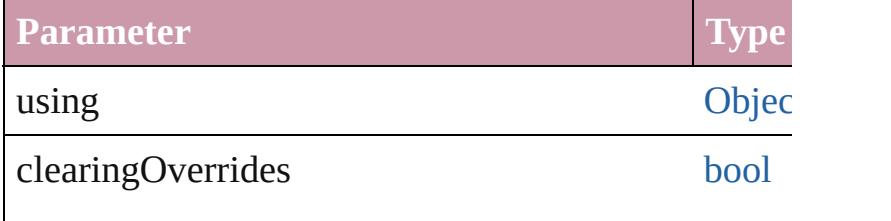

clearingOverridesThroughRootObjectStyle [bool](#page-36-0)

# void **autoTag** ()

Tag the object or the parent story using default tags

# void **bringForward** ()

Brings the GraphicLine forward one level in its layer

void **bringToFront** ([reference: [PageItem\]](#page-2010-0)) Brings the GraphicLine to the front of its layer or in

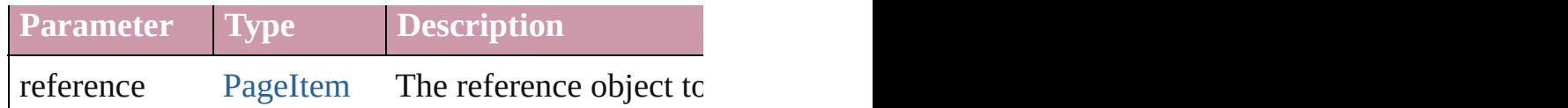

[Array](#page-20-0) of [PageItem](#page-2010-0) **changeObject** ([reverseOrder: *b*] Finds objects that match the find what value and replace

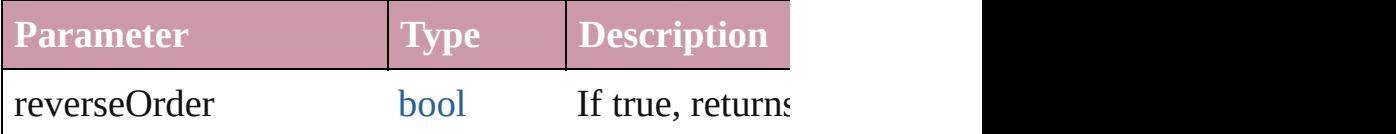

bool **checkIn** ([versionComments: *string*][, forceSa Checks in the story or stories.

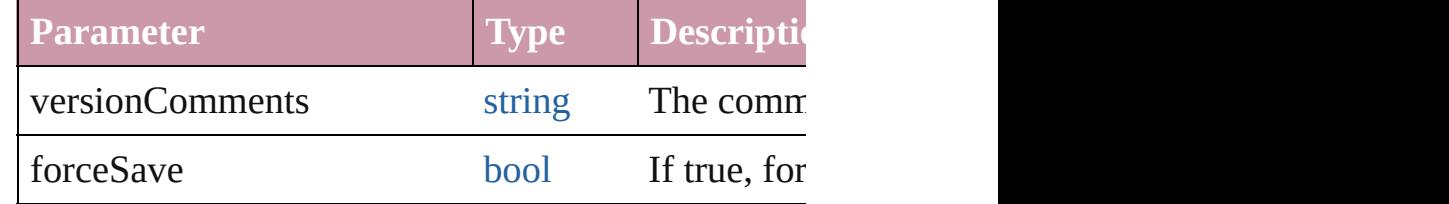

bool **checkOut** ()

Checks out the story.

void **clearObjectStyleOverrides** () Clear overrides for object style

# void **clearTransformations** ()

Clears transformations from the GraphicLine. Trans

void **convertShape** (given: [ConvertShapeOptions](#page-675-0)[, *Measurement Unit (Number or String)*]) Converts the GraphicLine to a different shape.

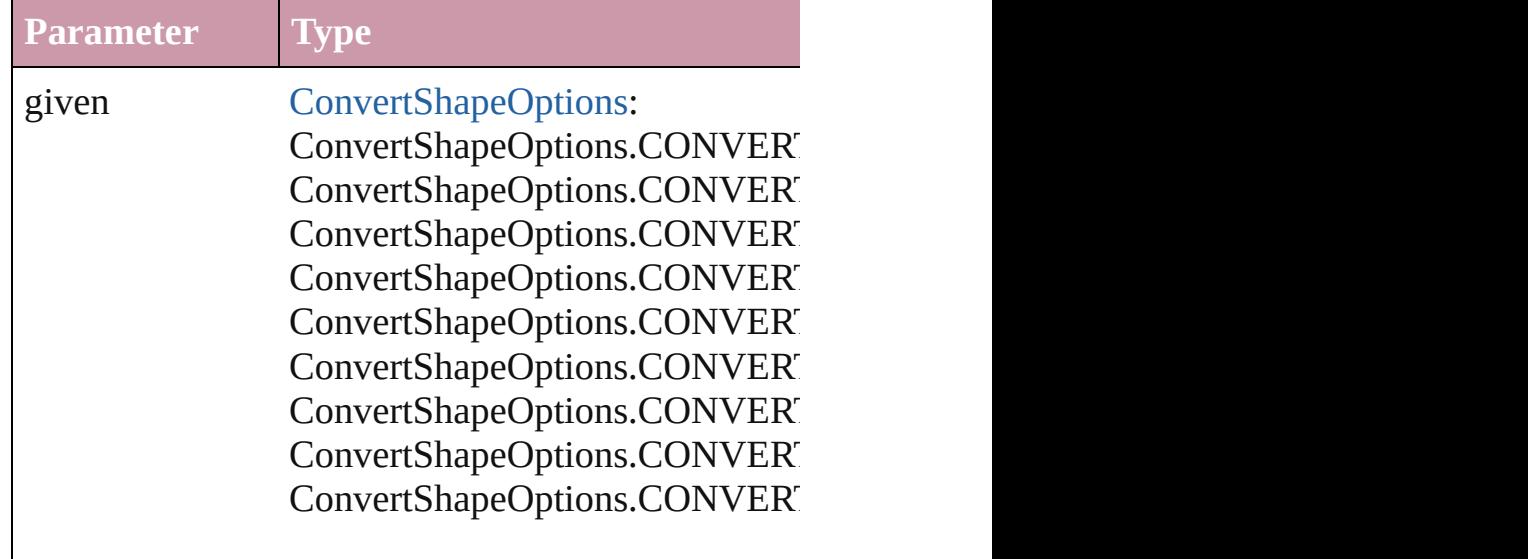

ConvertShapeOptions.CONVERT ConvertShapeOptions.CONVERT

numberOfSides number (range: 3 - 100)

insetPercentage number (range: 0 - 100)

cornerRadius Measurement Unit (Number or Strange: 0 - 800)

### void **detach** ()

Detaches an overridden master page item from the  $\frac{1}{10}$ 

[PageItem](#page-2010-0) **duplicate** ([to: *any*][, by: [Array](#page-20-0) of *Measu* Duplicates the GraphicLine at the specified location

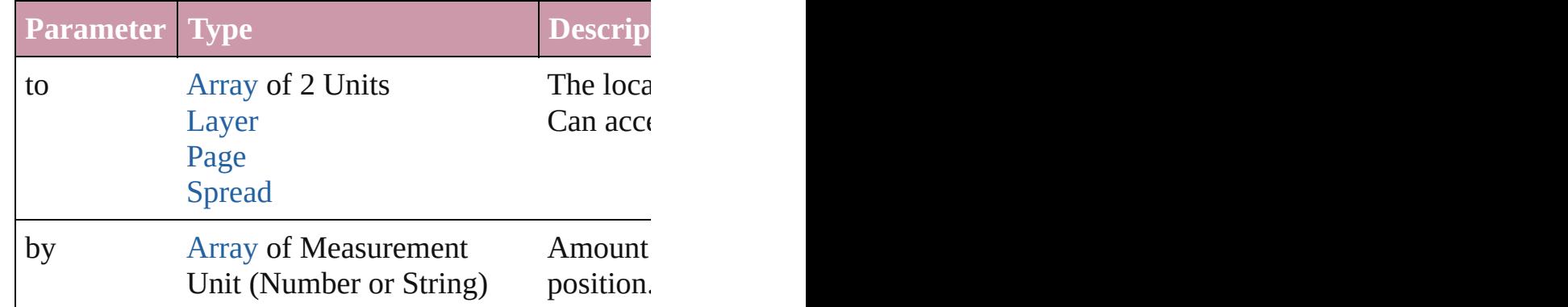

[PageItem](#page-2010-0) **excludeOverlapPath** (with: [Array](#page-20-0) of [Pag](#page-2010-0) Creates a new page item by excluding the overlapping areas of the Grandel

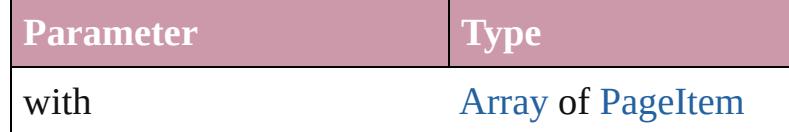

void **exportFile** (format: *any*, to: [File\[](#page-62-0), showingOpt] forceSave: *bool*=**false**])

Exports the object(s) to a file.

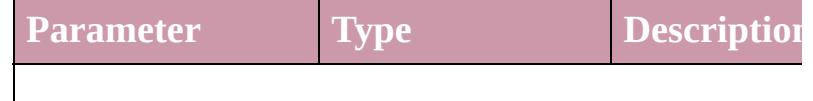

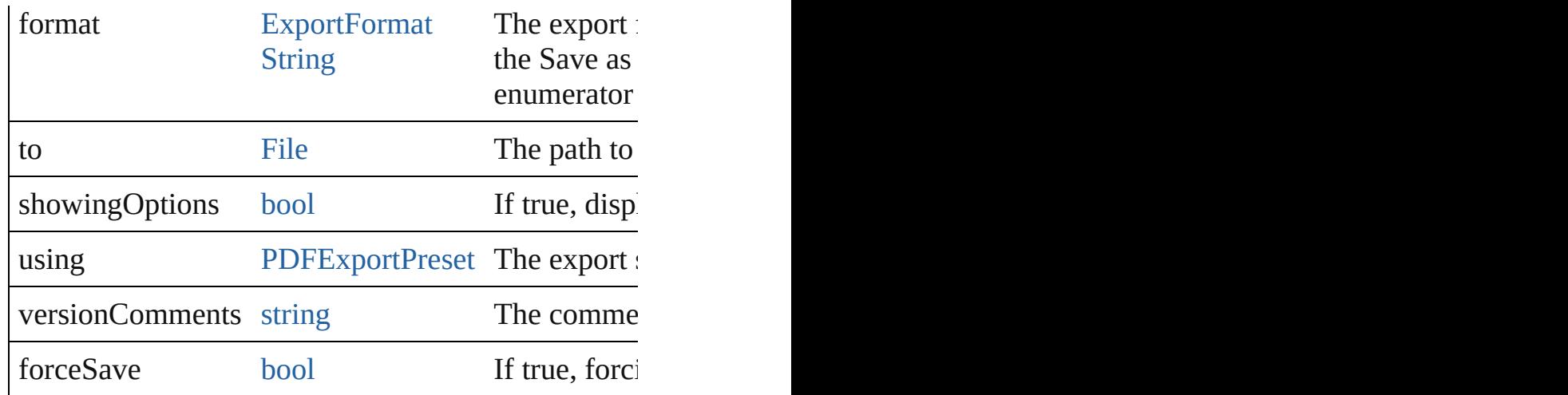

# string **extractLabel** (key: *string*)

Gets the label value associated with the specified  $k\epsilon$ 

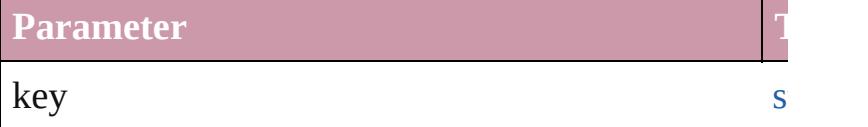

## [Array](#page-20-0) of [PageItem](#page-2010-0) **findObject** ([reverseOrder: *bool* Finds objects that match the find what value.

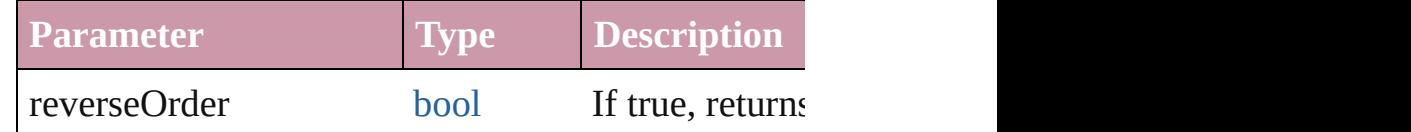

# void **fit** (given: [FitOptions](#page-773-0))

Applies the specified fit option to content in a frame.

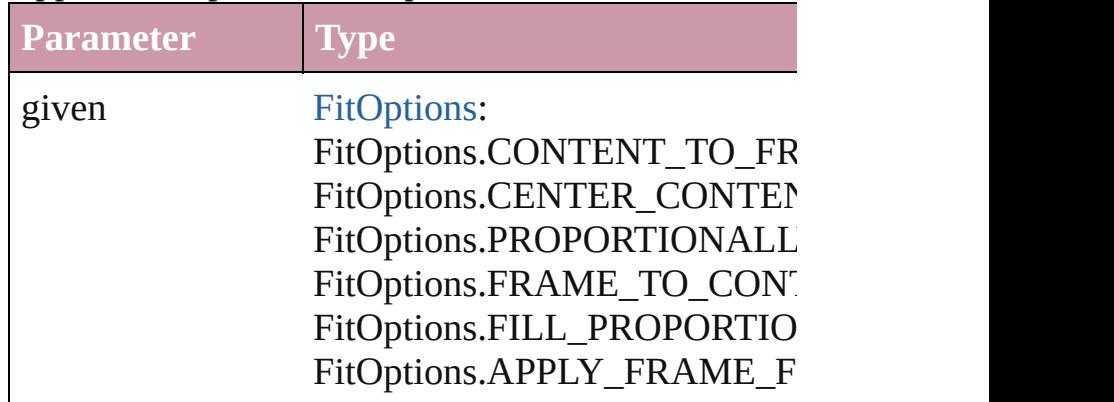

void **[flipItem](#page-2719-0)** (given: [Flip\[](#page-783-0), around: *any*]) Flips the GraphicLine.

**Parameter Type**

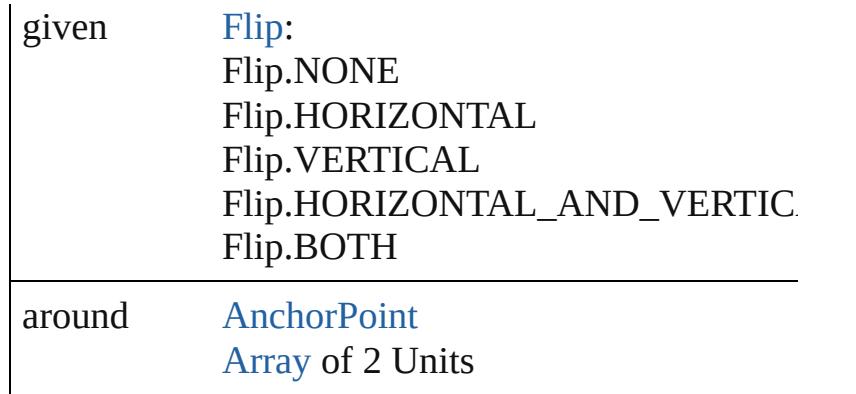

<span id="page-1810-0"></span>[Array](#page-20-0) of [GraphicLine](#page-1796-0) **getElements** () Resolves the object specifier, creating an array of object

void **insertLabel** (key: *string*, value: *string*) Sets the label to the value associated with the specified

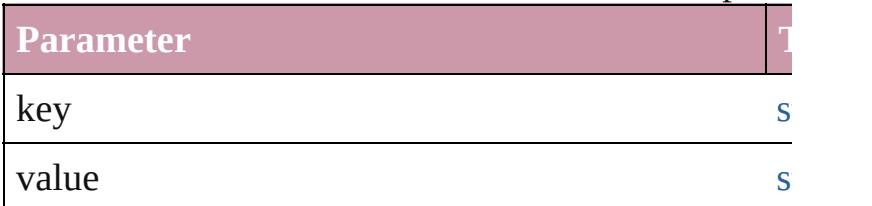

[PageItem](#page-2010-0) **intersectPath** (with: [Array](#page-20-0) of PageItem) Creates a new page item by intersecting the Graphic

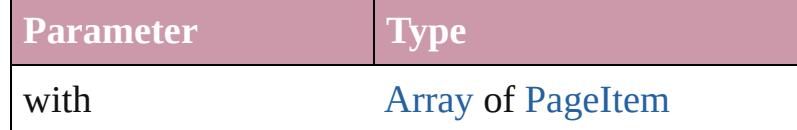

[PageItem](#page-2010-0) makeCompoundPath (with: [Array](#page-20-0) of [Pa](#page-2010-0) Creates a compound path by combining the path $(s)$ 

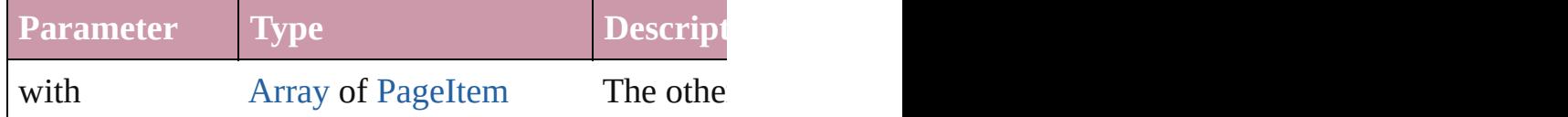

void **markup** (using: [XMLElement\)](#page-4507-0)

Associates the page item with the specified XML el

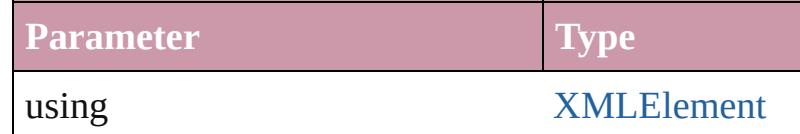

[PageItem](#page-2010-0) **minusBack** (with: [Array](#page-20-0) of PageItem) Creates a new page item by reverse subtracting the

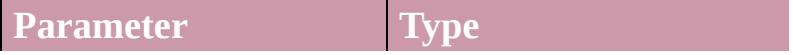

with **[Array](#page-20-0) of [PageItem](#page-2010-0)** 

void **move** ([to: any][, by: [Array](#page-20-0) of *Measurement U* Moves the GraphicLine to a new location. Note: Eit the to value is used.

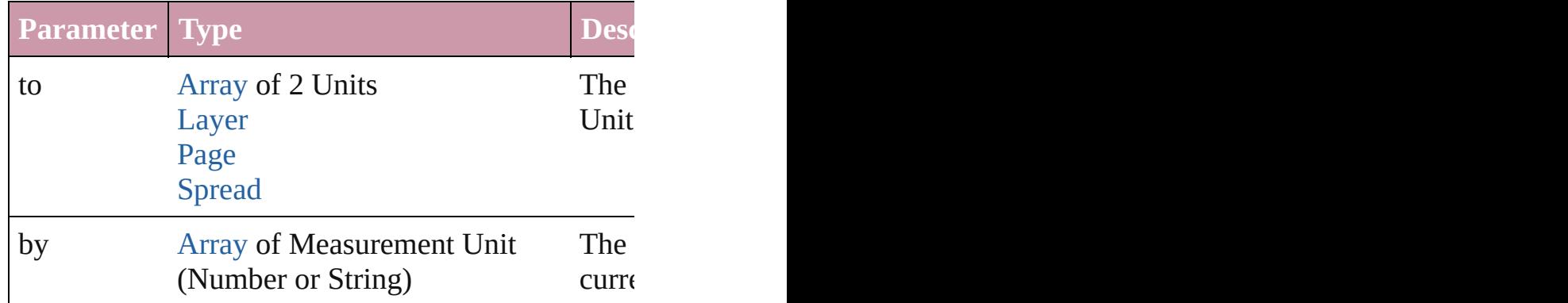

#### any **override** (destinationPage: [Page\)](#page-1999-0)

Overrides a master page item and places the item or

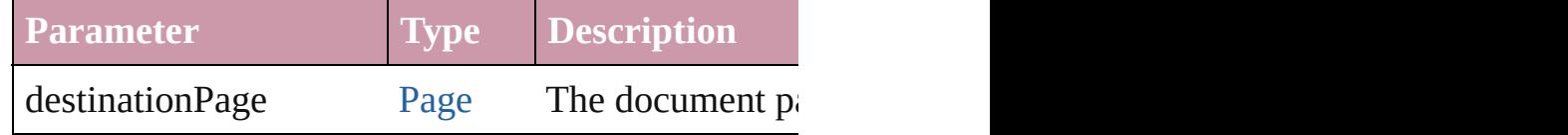

[Array](#page-20-0) of any **place** (fileName: [File](#page-62-0)[, showingOptions Places the file.

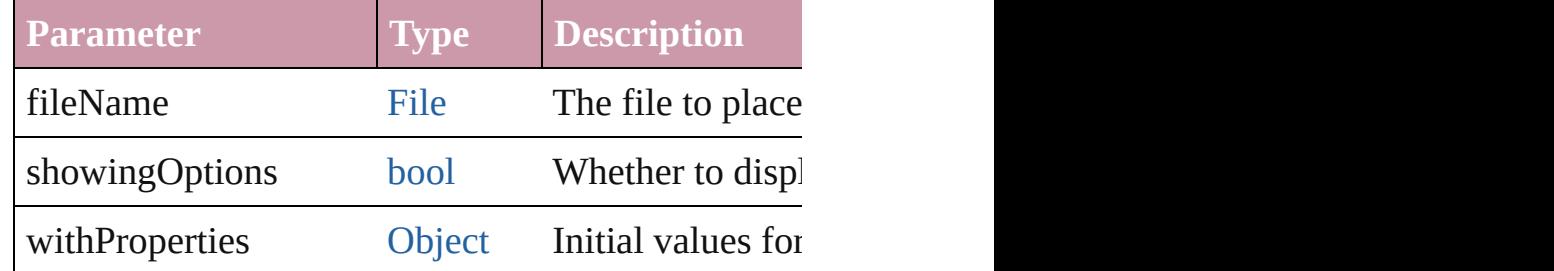

#### void **placeXML** (using: [XMLElement\)](#page-4507-0)

Places XML content into the specified object. Note:

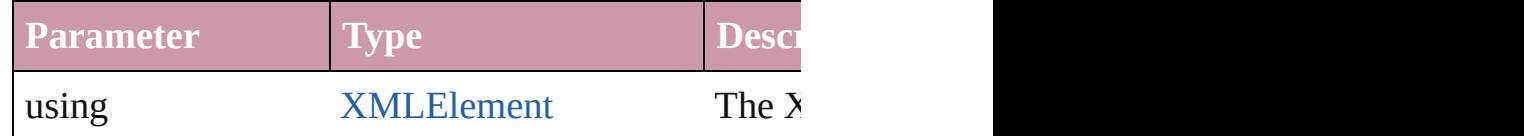

void **redefineScaling** ([to: [Array](#page-20-0) of *number*]) Apply an item's scaling to its content if possible.

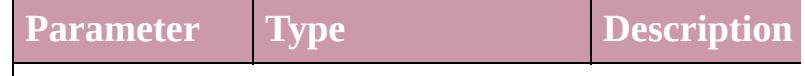

void **reframe** (in: *any*, opposingCorners: [Array](#page-20-0) of *c* Move the bounding box of the page item

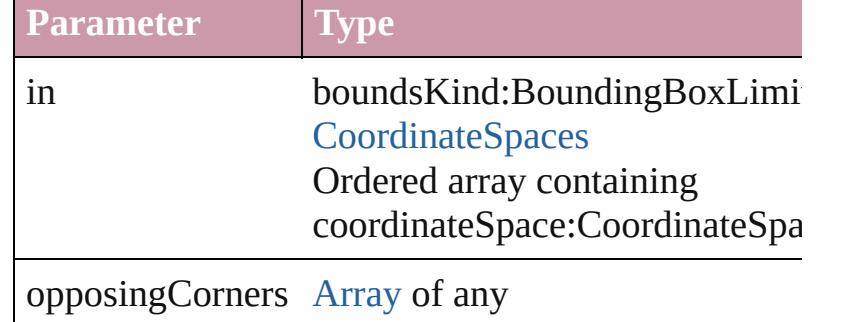

[Array](#page-20-0) of [PageItem](#page-2010-0) **releaseCompoundPath** () Releases a compound path.

void **remove** () Deletes the GraphicLine.

# void **removeOverride** ()

Removes the override from a previously overridden

void **resize** (in: *any*, from: *any*, by: [ResizeMethods,](#page-1126-0) co[nsiderin](#page-115-0)gRulerUnits: *bool*=**false**]) Resize the page item.

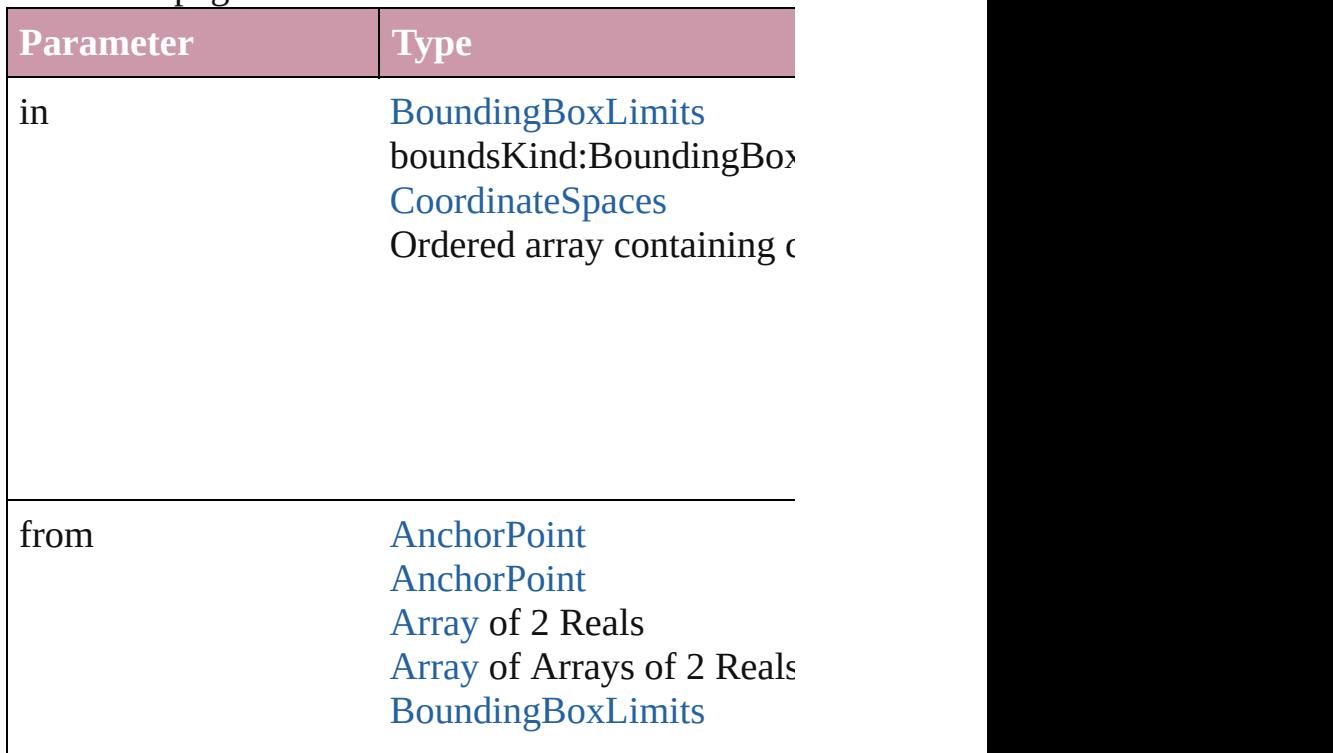

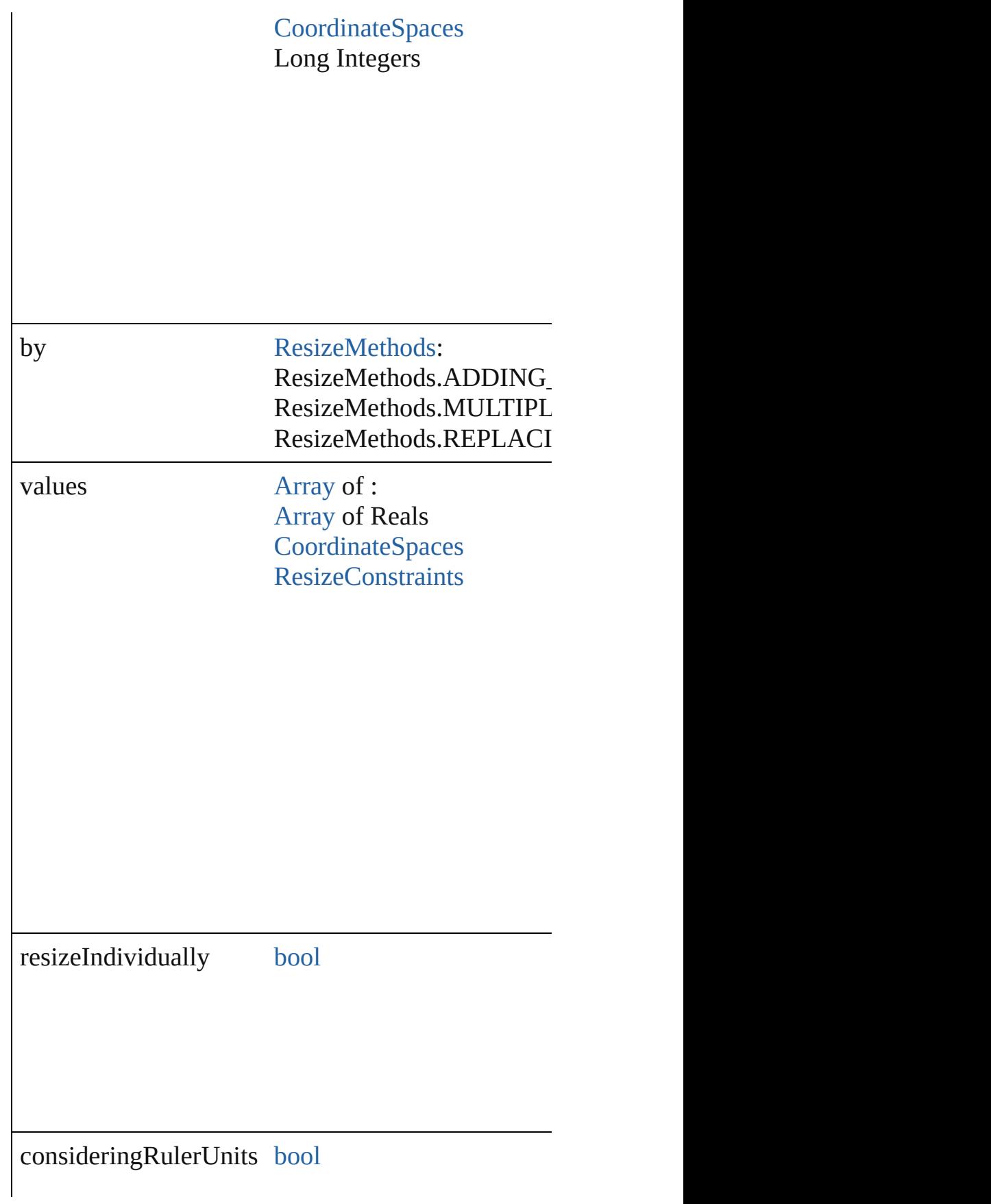

any **resolve** (location: *any*, in: [CoordinateSpaces](#page-682-0)[, c Get the coordinates of the given location in the specified coordinates of the given location in the specified

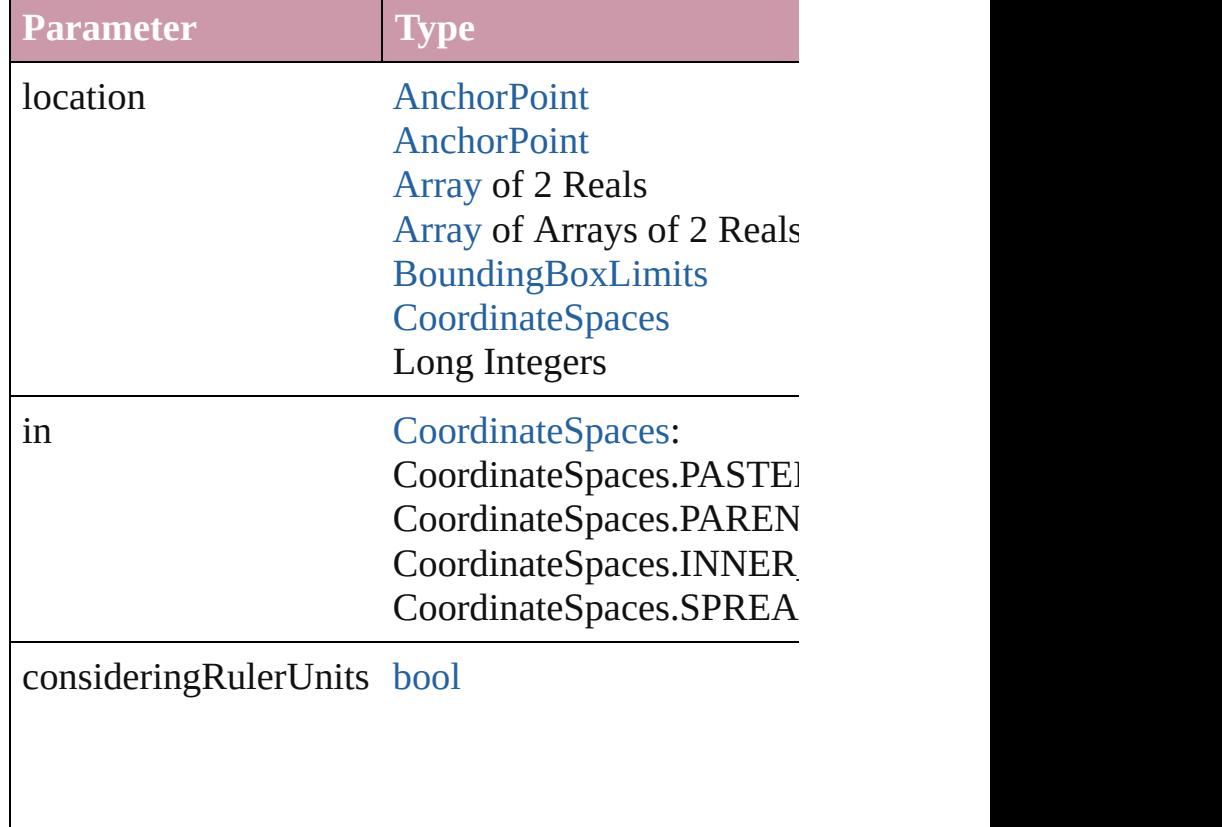

# bool **revert** ()

Reverts the document to its state at the last save operation.

void **select** ([existingSelection: [SelectionOptions=](#page-1167-0)S Selects the object.

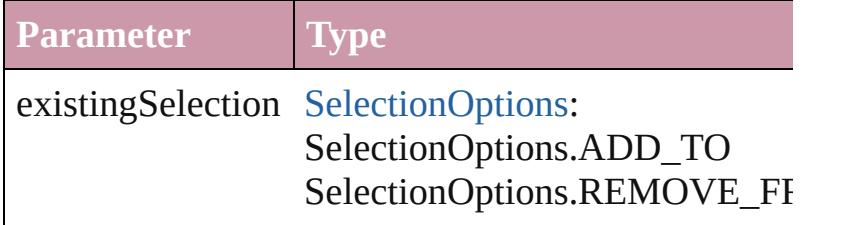

## void **sendBackward** ()

Sends the GraphicLine back one level in its layer.

#### void **sendToBack** ([reference: [PageItem\]](#page-2010-0)) Sends the GraphicLine to the back of its layer or behind

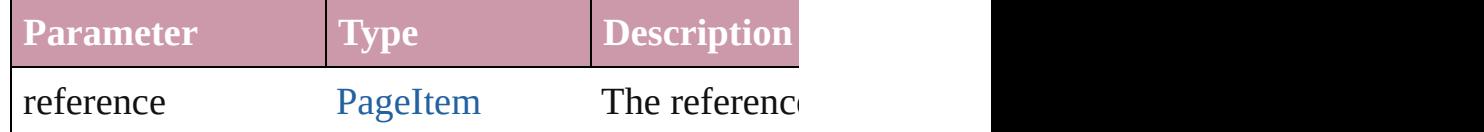

[Asset](#page-2188-0) **store** (using: [Library](#page-2201-0)[, withProperties: [Object](#page-115-0) Stores the object in the specified library.

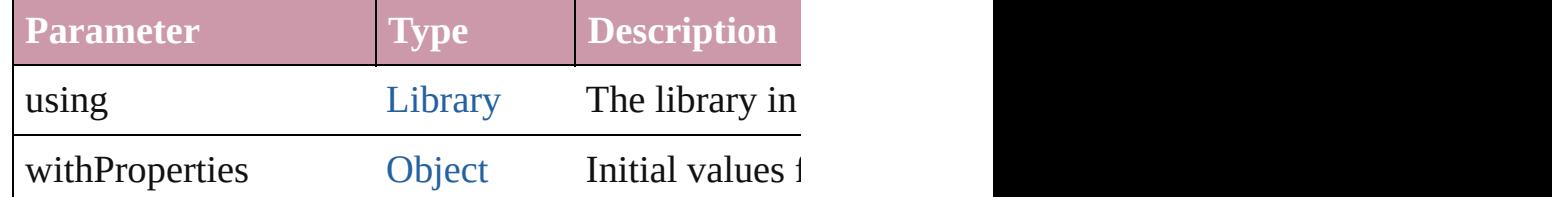

#### [PageItem](#page-2010-0) **subtractPath** (with: [Array](#page-20-0) of [PageItem\)](#page-2010-0) Creates a new page item by subtracting the overlap

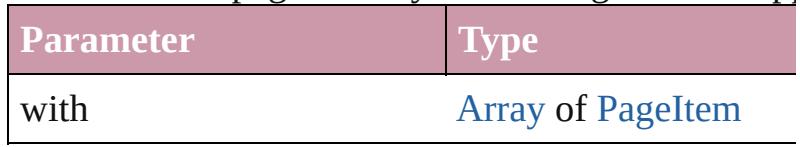

#### string **toSource** ()

Generates a string which, if executed, will return th

# string **toSpecifier** ()

Retrieves the object specifier.

# void **transform** (in: [CoordinateSpaces,](#page-682-0) from: *any*, v *bool*=**false**])

Transform the page item.

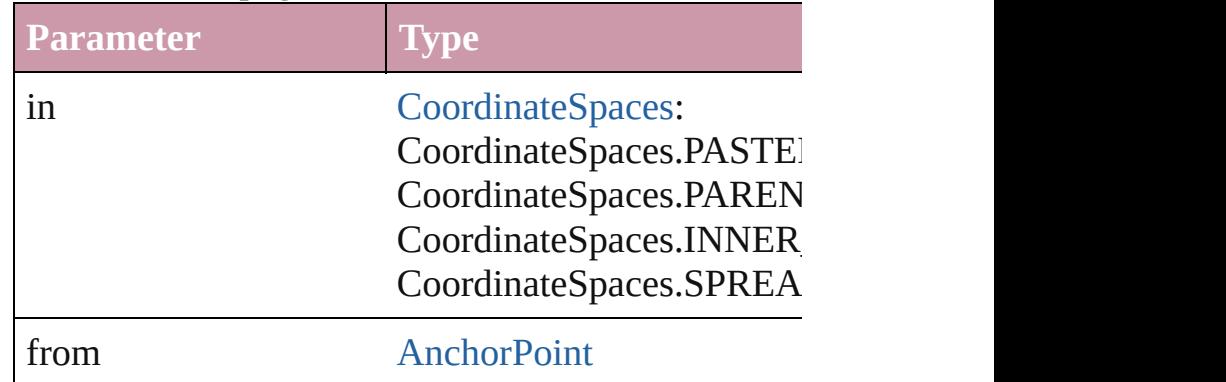

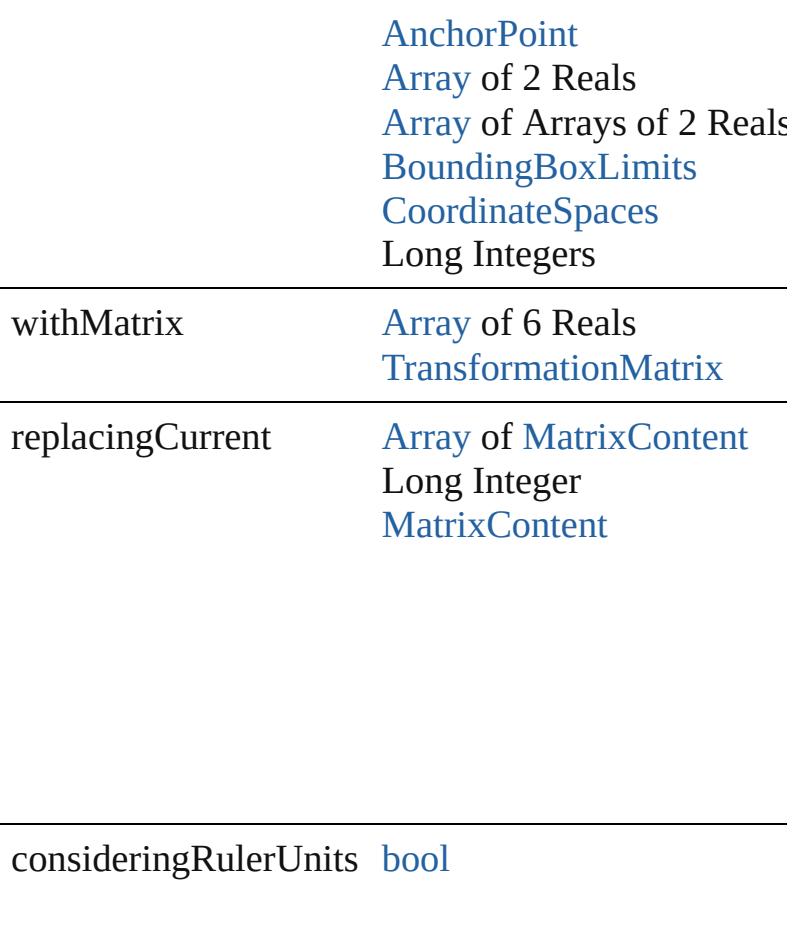

#### [Array](#page-20-0) of string **transformAgain** ()

Transforms the GraphicLine using the last transformed on any object. The angle of any object. The moving moving, rotating,  $\frac{1}{\sqrt{2}}$ shearing, scaling, and flipping.

#### [Array](#page-20-0) of string **transformAgainIndividually** () Transforms the GraphicLine using the last transformed on any GraphicLine. Transformation  $\Gamma$ rotating, shearing, scaling, and flipping.

# [Array](#page-20-0) of string **transformSequenceAgain** () Transforms the GraphicLine using the last sequence same time on any group of objects. Transformations

[Array](#page-20-0) of string **transformSequenceAgainIndividu** Transforms the GraphicLine using the last sequence time on any group of objects. Transformations include moving, rotating, and flipping, since

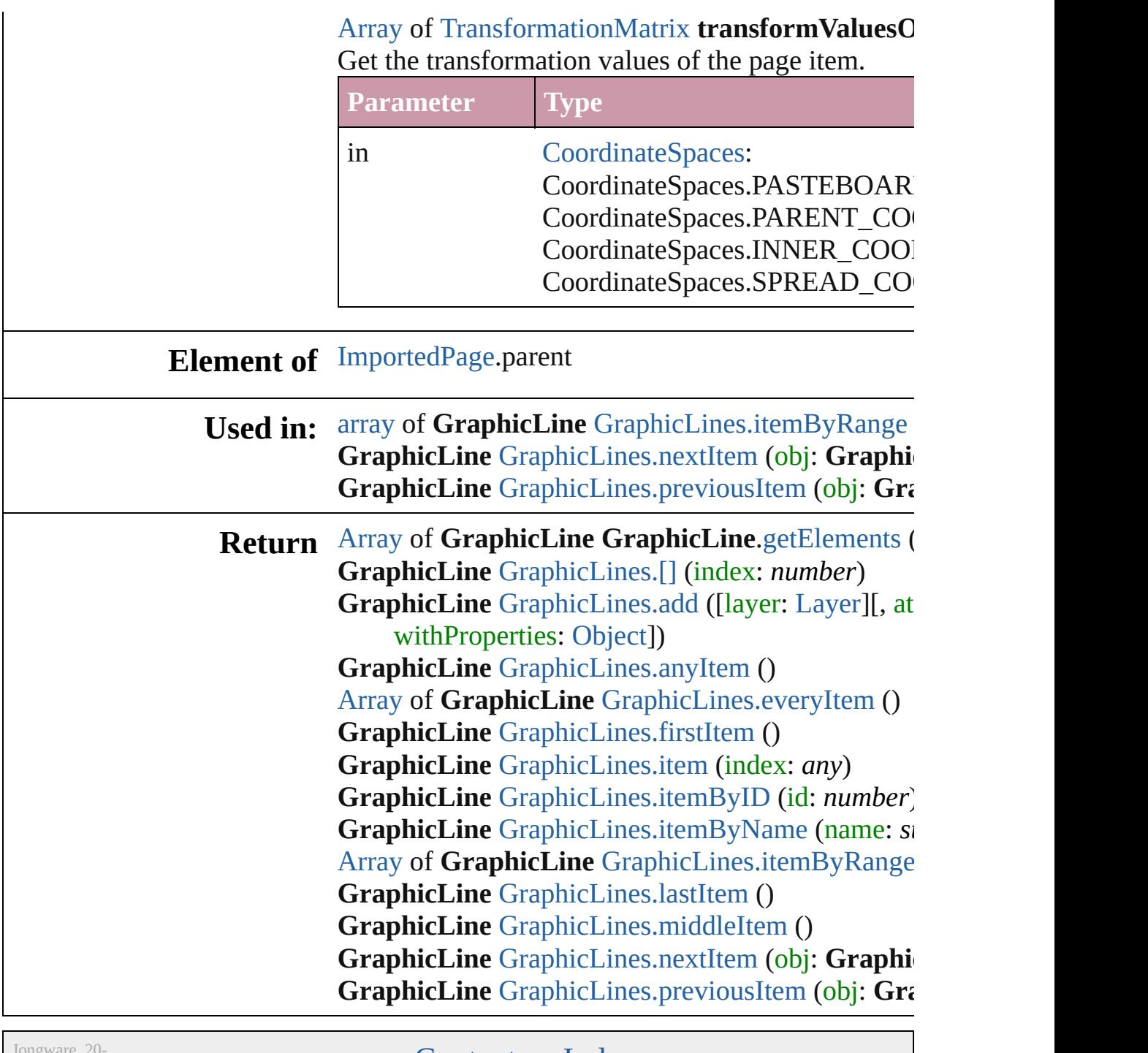

 $Jun-2010 v3.0.3d$ 

[Contents](#page-0-0) :: [Index](#page-4617-0)

# <span id="page-1818-0"></span>**Class**

<span id="page-1819-1"></span><span id="page-1819-0"></span>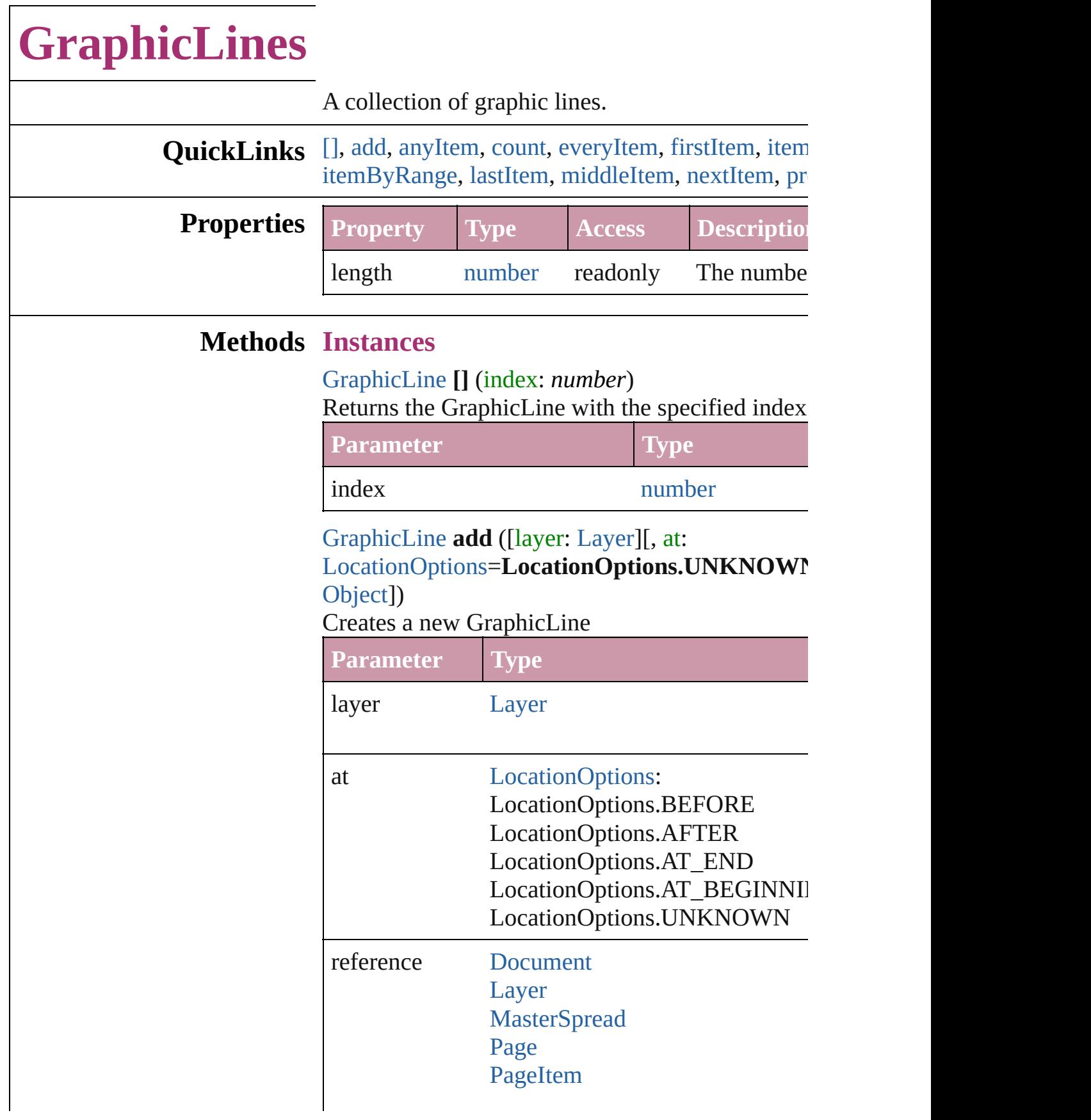

[Spread](#page-2131-0)

withProperties [Object](#page-115-0)

<span id="page-1820-1"></span>[GraphicLine](#page-1796-0) **anyItem** () Returns any GraphicLine in the collection.

<span id="page-1820-7"></span>number **count** () Displays the number of elements in the GraphicL

<span id="page-1820-2"></span>[Array](#page-20-0) of [GraphicLine](#page-1796-0) **everyItem** () Returns every GraphicLine in the collection.

# <span id="page-1820-3"></span>[GraphicLine](#page-1796-0) **firstItem** ()

Returns the first GraphicLine in the collection.

# <span id="page-1820-4"></span>[GraphicLine](#page-1796-0) **item** (index: *any*)

Returns the GraphicLine with the specified index

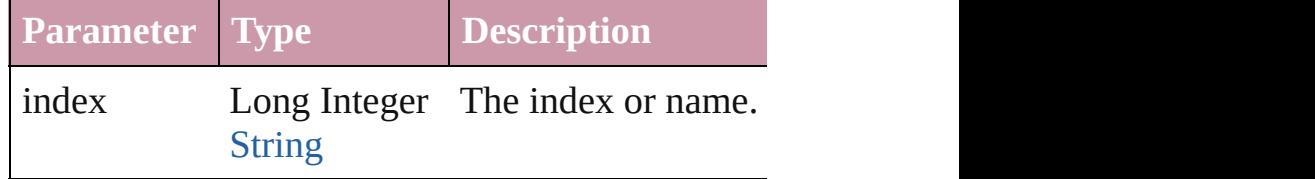

#### <span id="page-1820-5"></span>[GraphicLine](#page-1796-0) **itemByID** (id: *number*) Returns the GraphicLine with the specified ID.

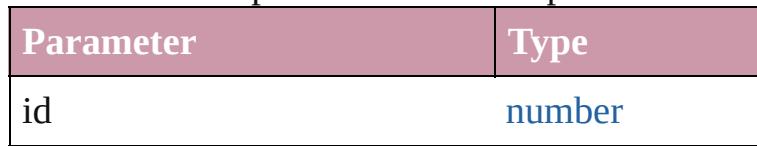

# <span id="page-1820-6"></span>[GraphicLine](#page-1796-0) **itemByName** (name: *string*) Returns the GraphicLine with the specified name.

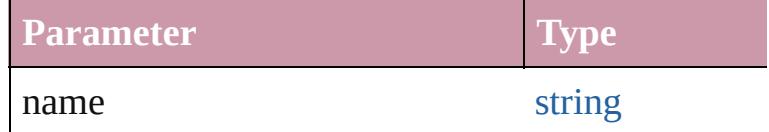

<span id="page-1820-0"></span>[Array](#page-20-0) of [GraphicLine](#page-1796-0) **itemByRange** (from: any, Returns the GraphicLines within the specified range.

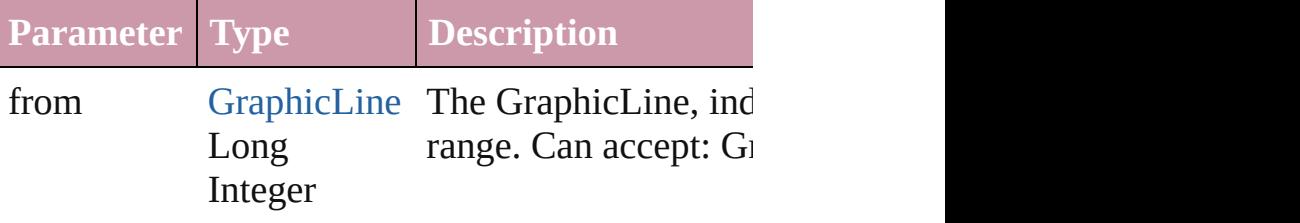

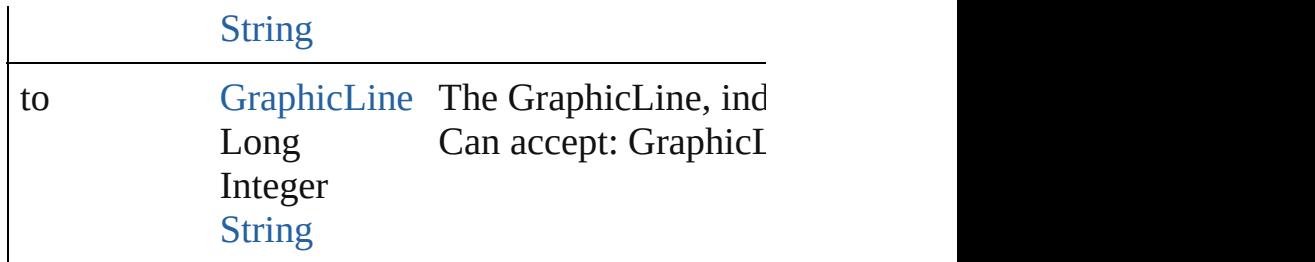

## <span id="page-1821-2"></span>[GraphicLine](#page-1796-0) **lastItem** ()

Returns the last GraphicLine in the collection.

# <span id="page-1821-3"></span>[GraphicLine](#page-1796-0) **middleItem** ()

Returns the middle GraphicLine in the collection.

# <span id="page-1821-0"></span>[GraphicLine](#page-1796-0) **nextItem** (obj: [GraphicLine](#page-1796-0))

Returns the GraphicLine whose index follows the collection.

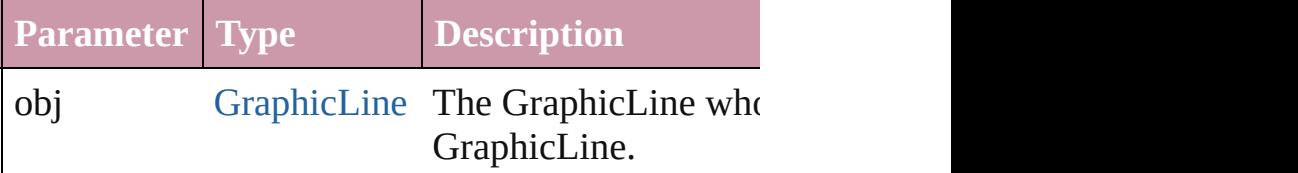

<span id="page-1821-1"></span>[GraphicLine](#page-1796-0) **previousItem** (obj: [GraphicLine](#page-1796-0)) Returns the GraphicLine with the index previous

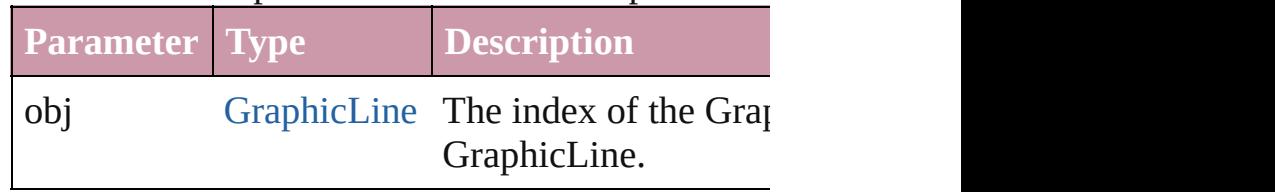

# string **toSource** ()

Generates a string which, if executed, will return

# **Element of** [Button.](#page-1514-0)graphicLines [Cell.](#page-3308-0)graphicLines [Character.](#page-3527-0)graphicLines [Document.](#page-265-0)graphicLines [Footnote.](#page-3628-0)graphicLines [GraphicLine](#page-1796-0).graphicLines [Group](#page-1827-0).graphicLines [InsertionPoint](#page-3663-0).graphicLines [Layer](#page-1903-0).graphicLines [Line.](#page-3720-0)graphicLines

[M](#page-1917-0)asterSpread.graphicLines [O](#page-1932-0)val.graphicLines [P](#page-1999-0)age.graphicLines PageIte[m.](#page-2010-0)graphicLines [P](#page-3818-0)aragraph.graphicLines Polygo[n.](#page-2067-0)graphicLines [R](#page-2094-0)ectangle.graphicLines Sprea[d.](#page-2131-0)graphicLines [S](#page-1734-0)tate.graphicLines [S](#page-3902-0)tory.graphicLines [Ta](#page-3422-0)ble.graphicLines [Te](#page-3944-0)xt.graphicLines [Te](#page-3982-0)xtColumn.graphicLines [Te](#page-4020-0)xtFrame.graphicLines [Te](#page-4062-0)xtStyleRange.graphicLines [Wo](#page-4131-0)rd.graphicLines

Jongware, 20-J u n - 2 0 1 0 v 3.0.3 d [C](#page-0-0)o[n](#page-4617-0)tents :: Index

# <span id="page-1823-0"></span>**Class**

<span id="page-1824-5"></span><span id="page-1824-4"></span><span id="page-1824-3"></span><span id="page-1824-2"></span><span id="page-1824-1"></span><span id="page-1824-0"></span>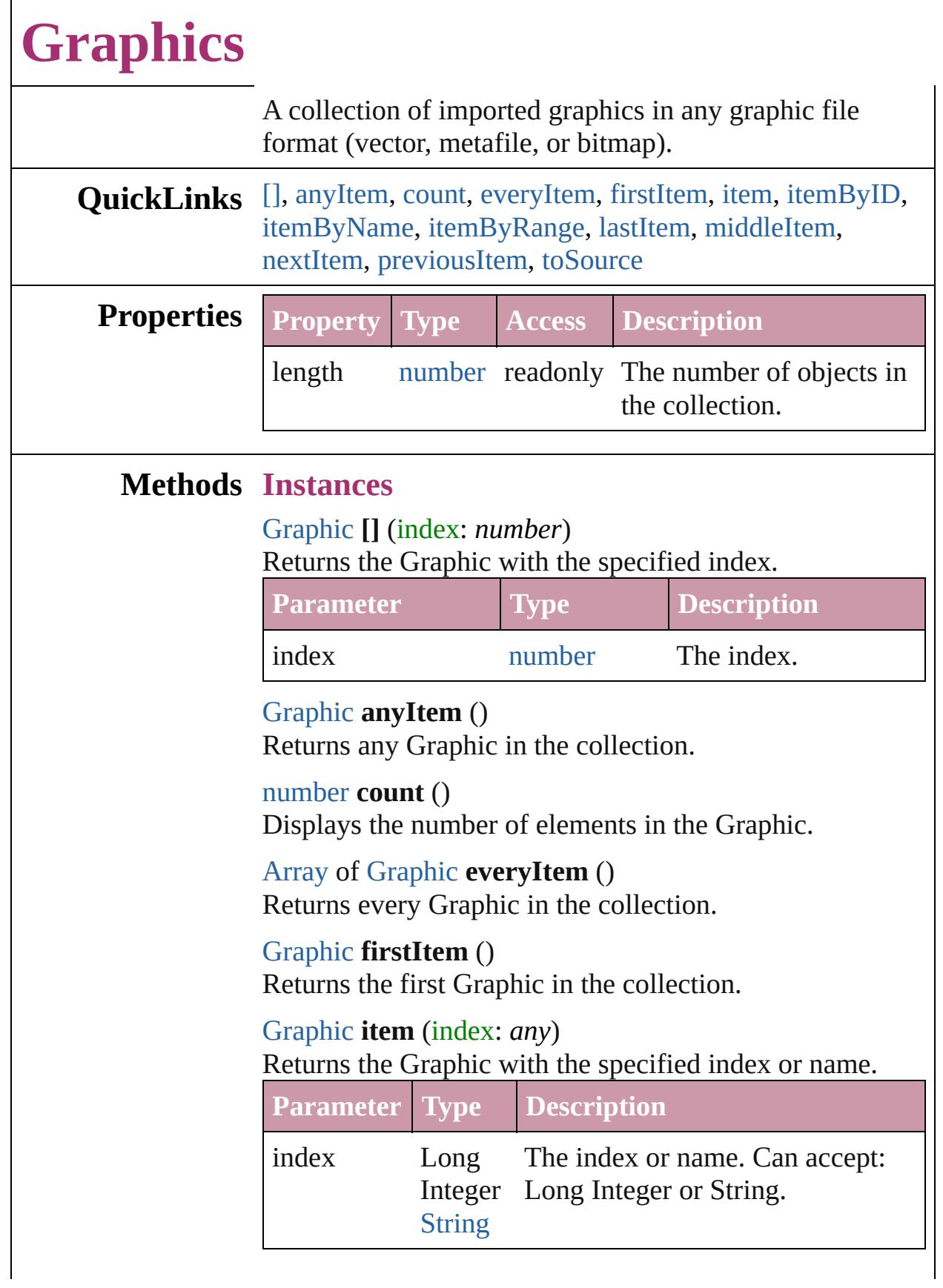

<span id="page-1825-2"></span><span id="page-1825-1"></span><span id="page-1825-0"></span>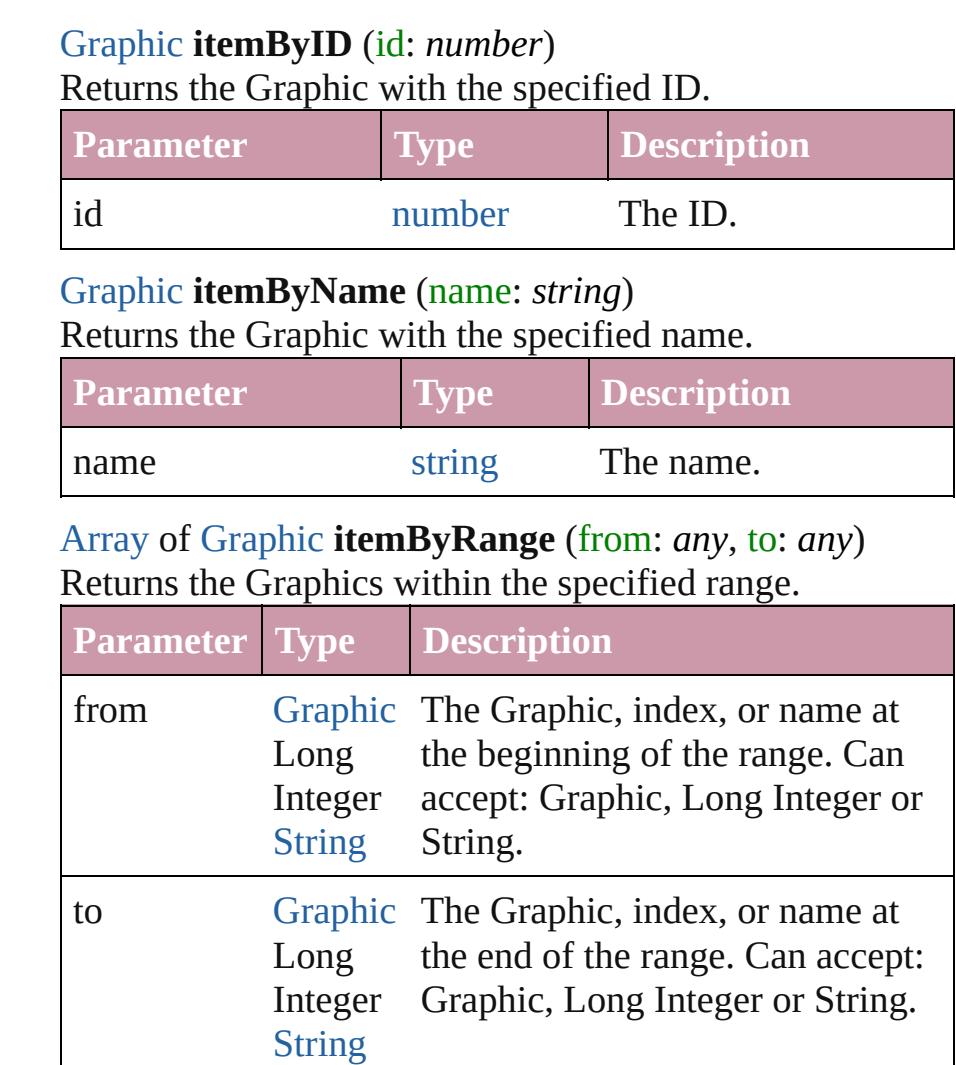

#### <span id="page-1825-3"></span>[Graphic](#page-1782-0) **lastItem** ()

Returns the last Graphic in the collection.

# <span id="page-1825-4"></span>[Graphic](#page-1782-0) **middleItem** ()

Returns the middle Graphic in the collection.

# <span id="page-1825-5"></span>[Graphic](#page-1782-0) **nextItem** (obj: [Graphic](#page-1782-0))

Returns the Graphic whose index follows the specified Graphic in the collection.

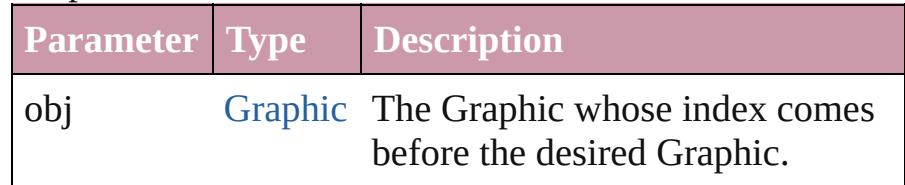

<span id="page-1825-6"></span>[Graphic](#page-1782-0) **previousItem** (obj: [Graphic](#page-1782-0)) Returns the Graphic with the index previous to the

<span id="page-1826-0"></span>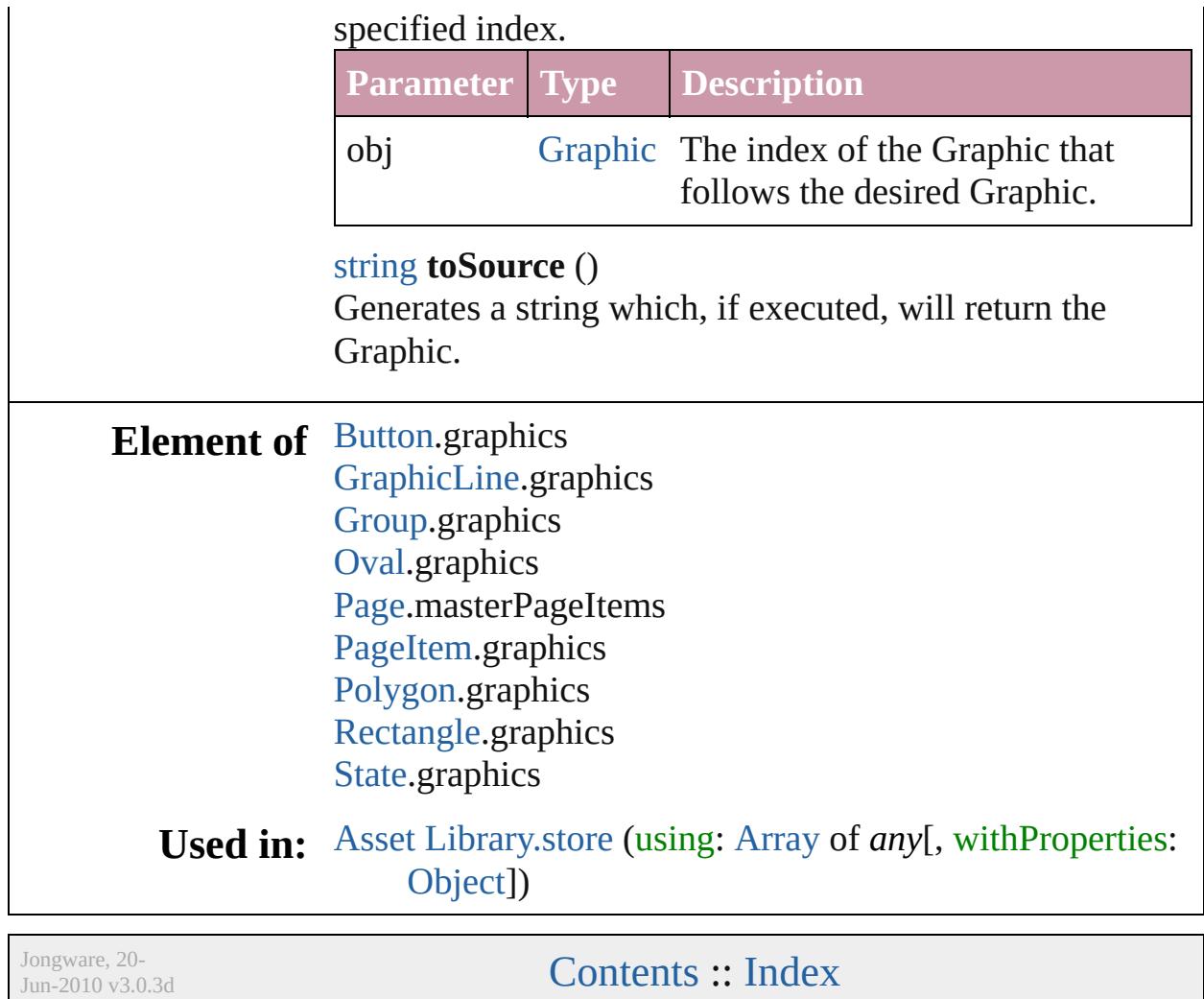

# <span id="page-1827-0"></span>**Class**

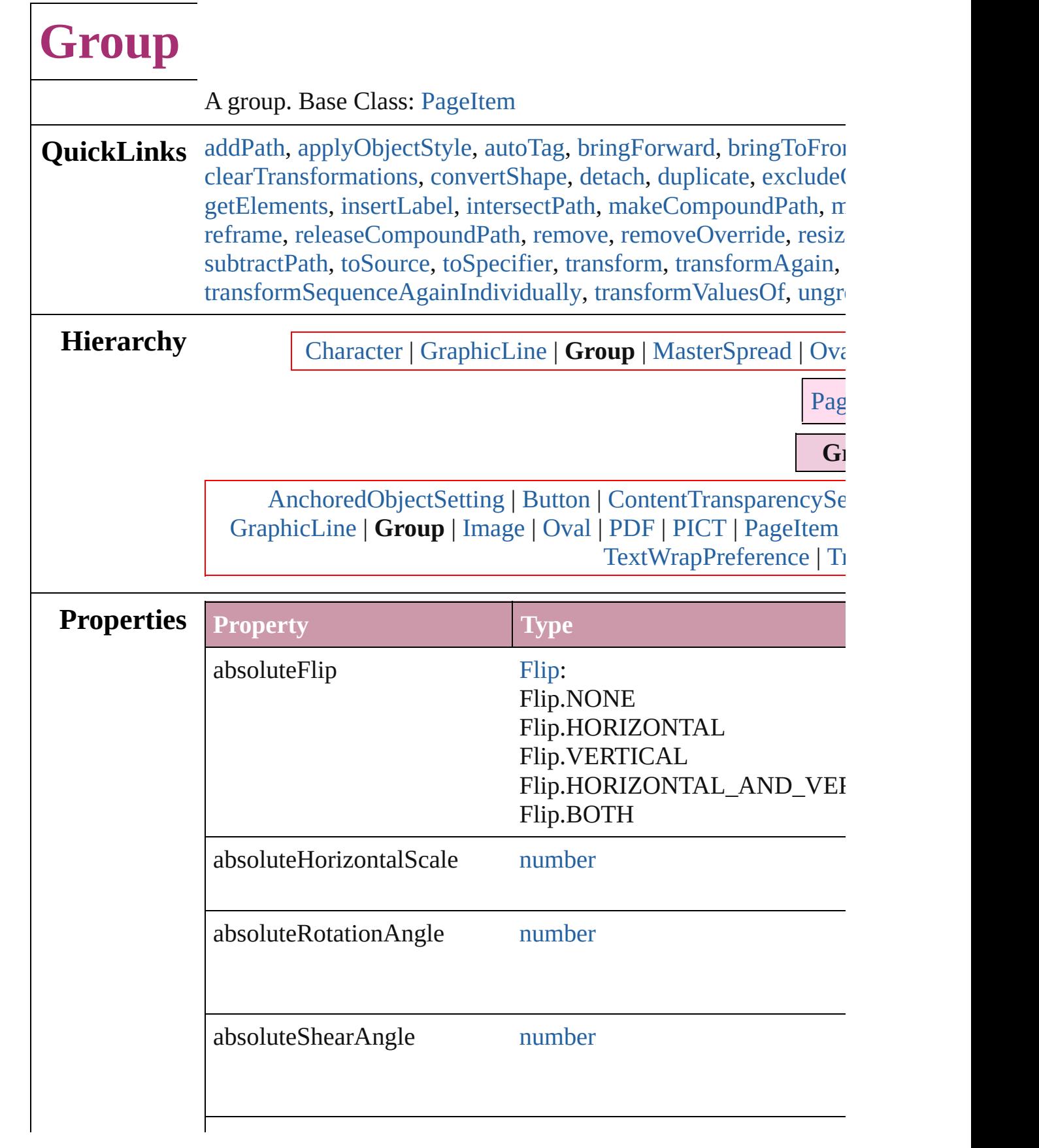

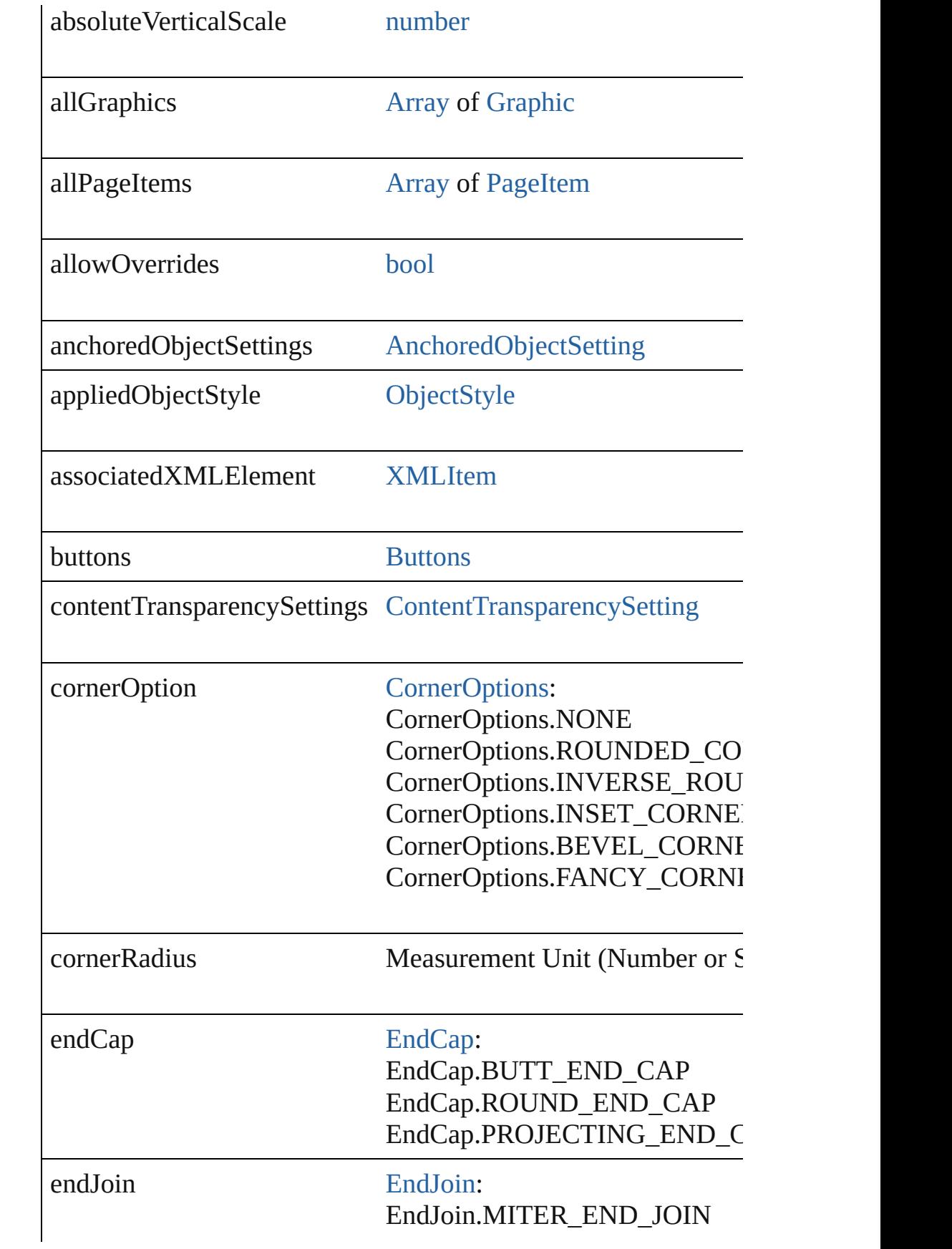

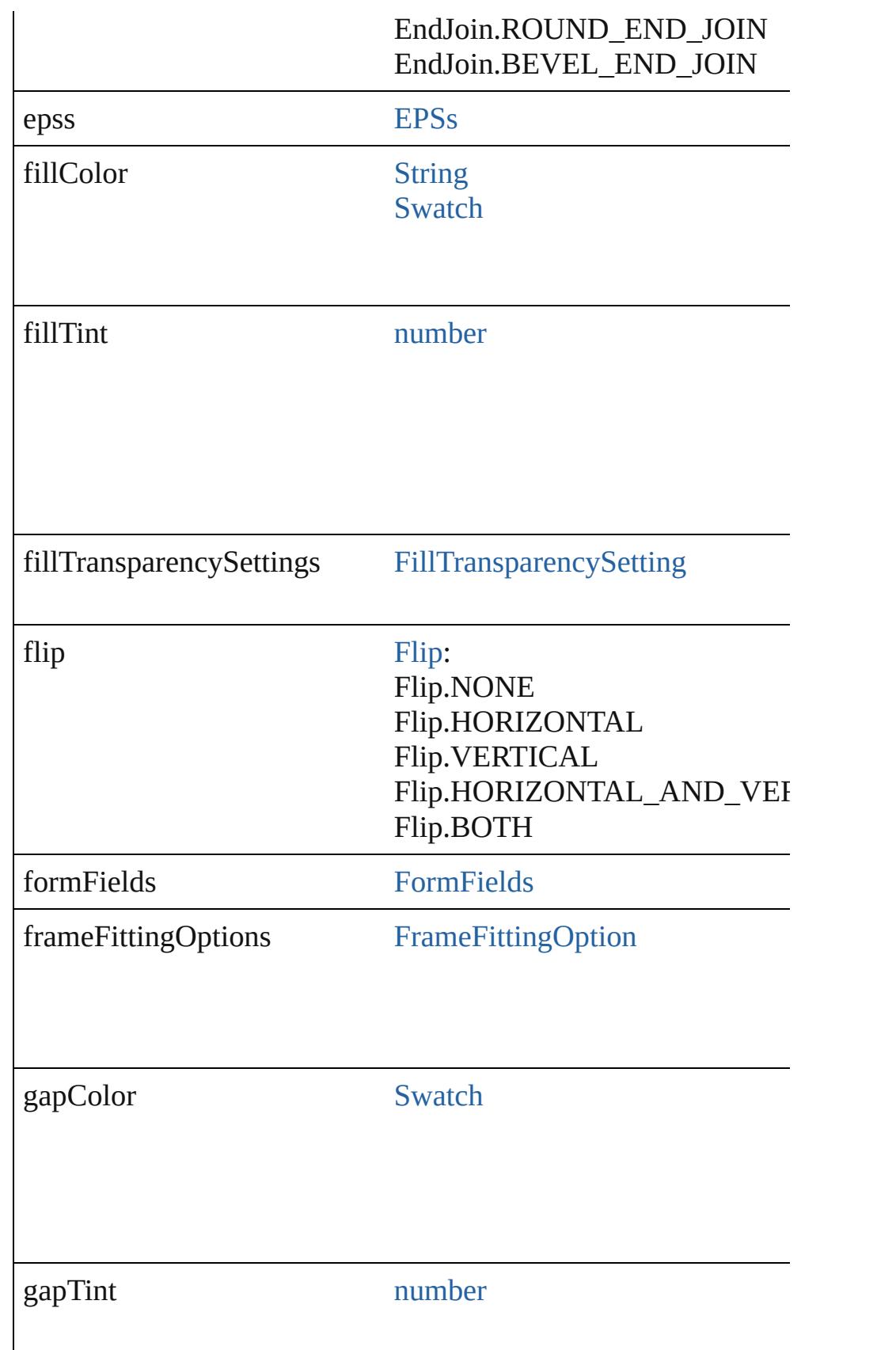

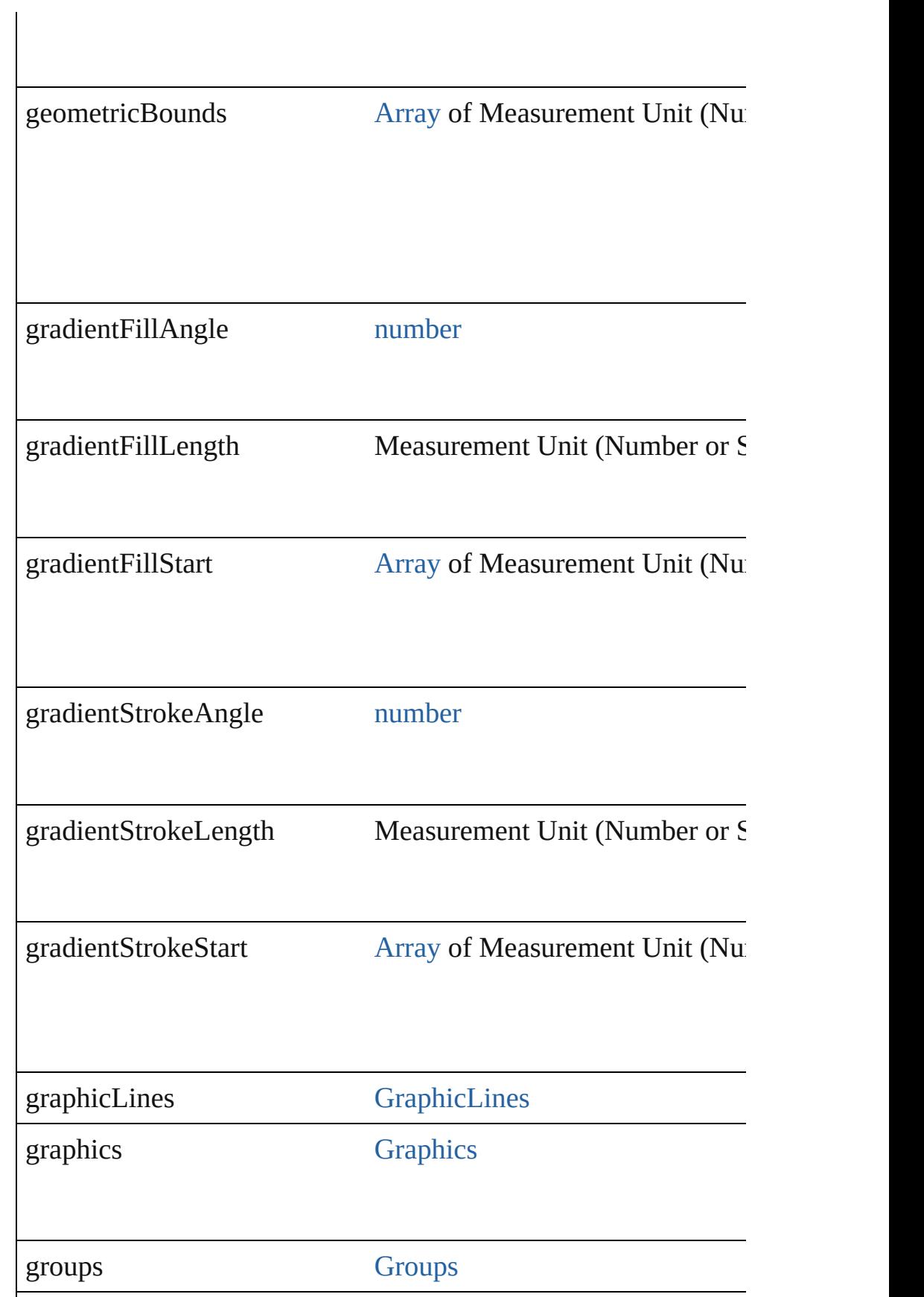

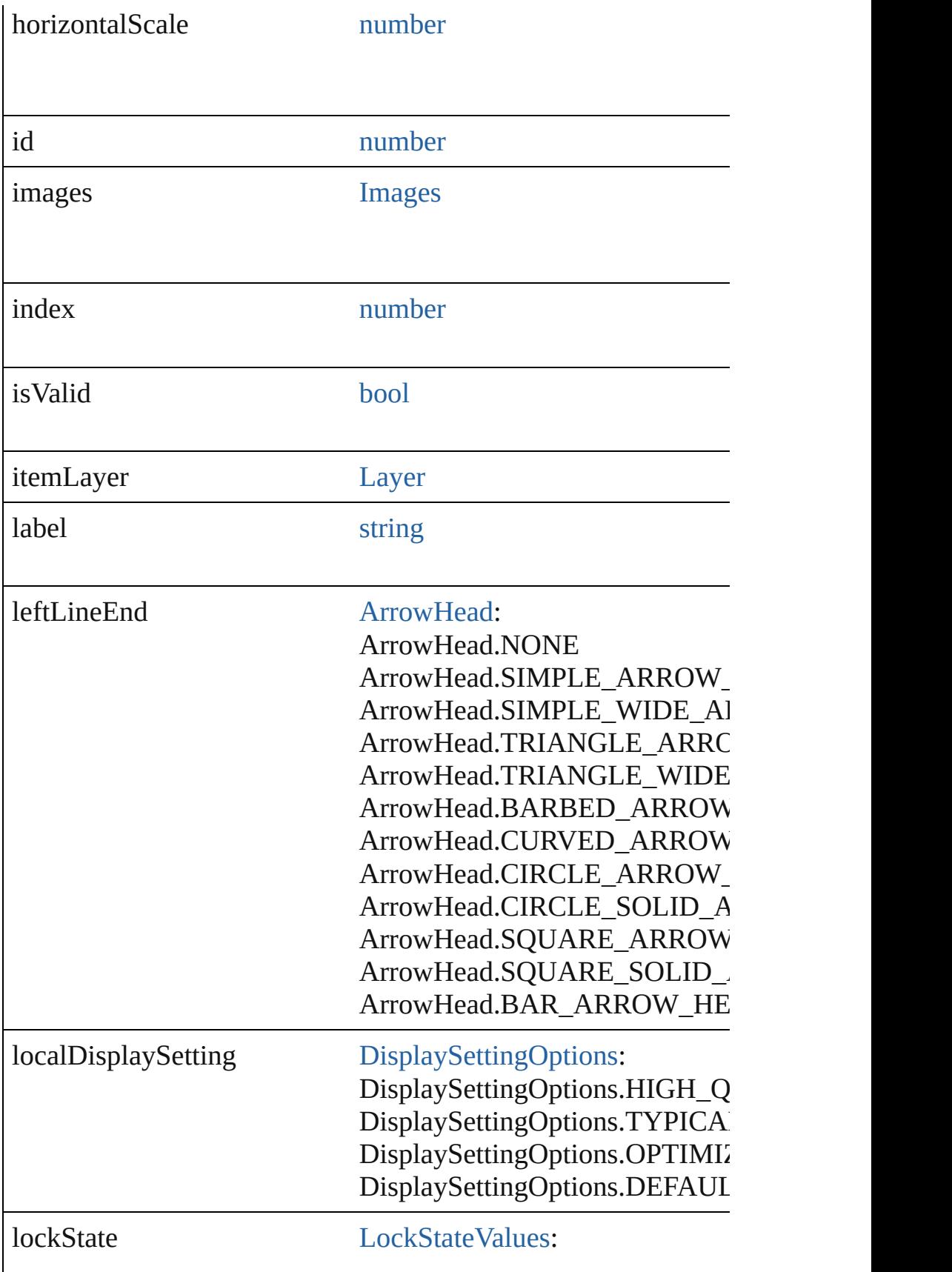

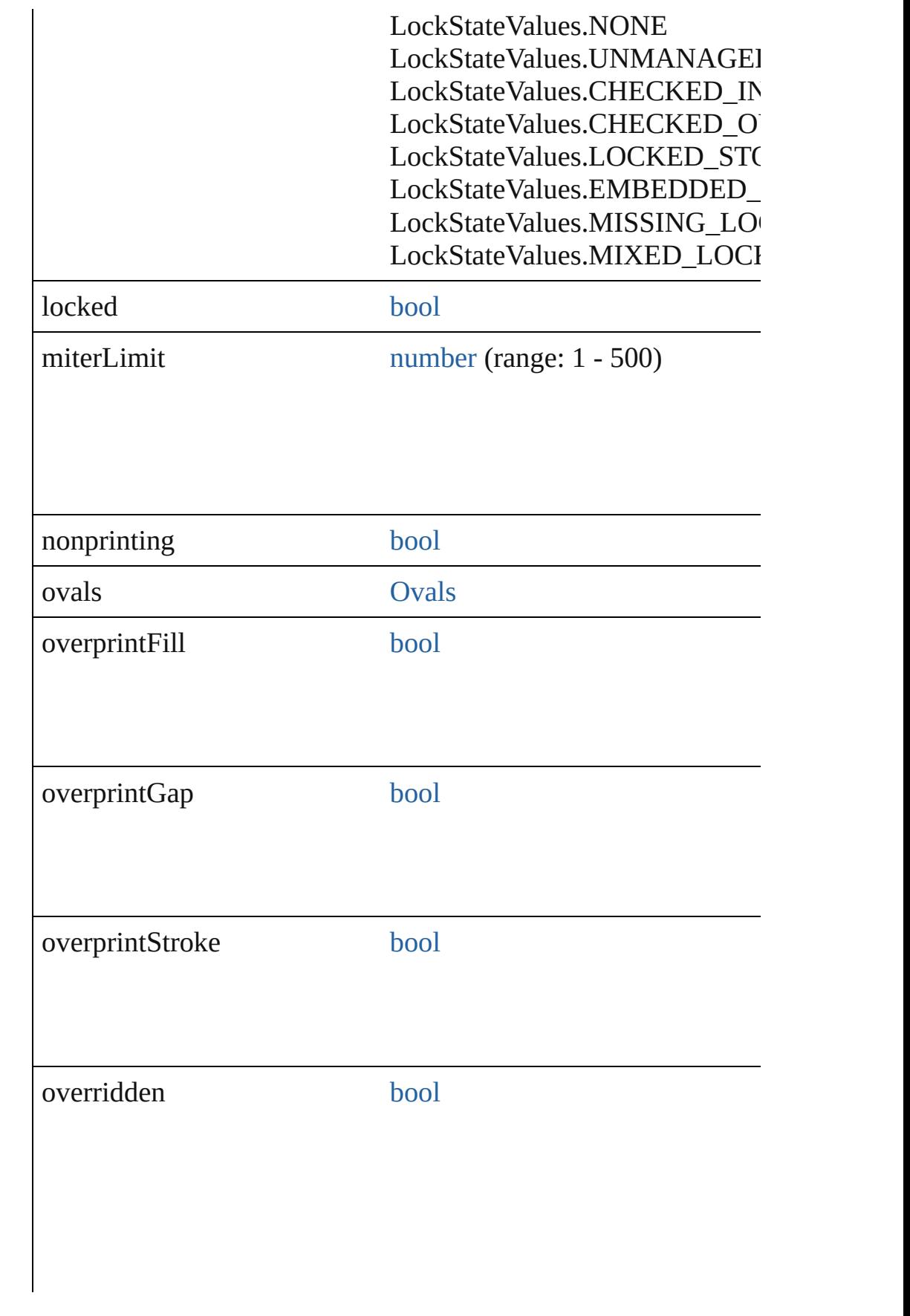

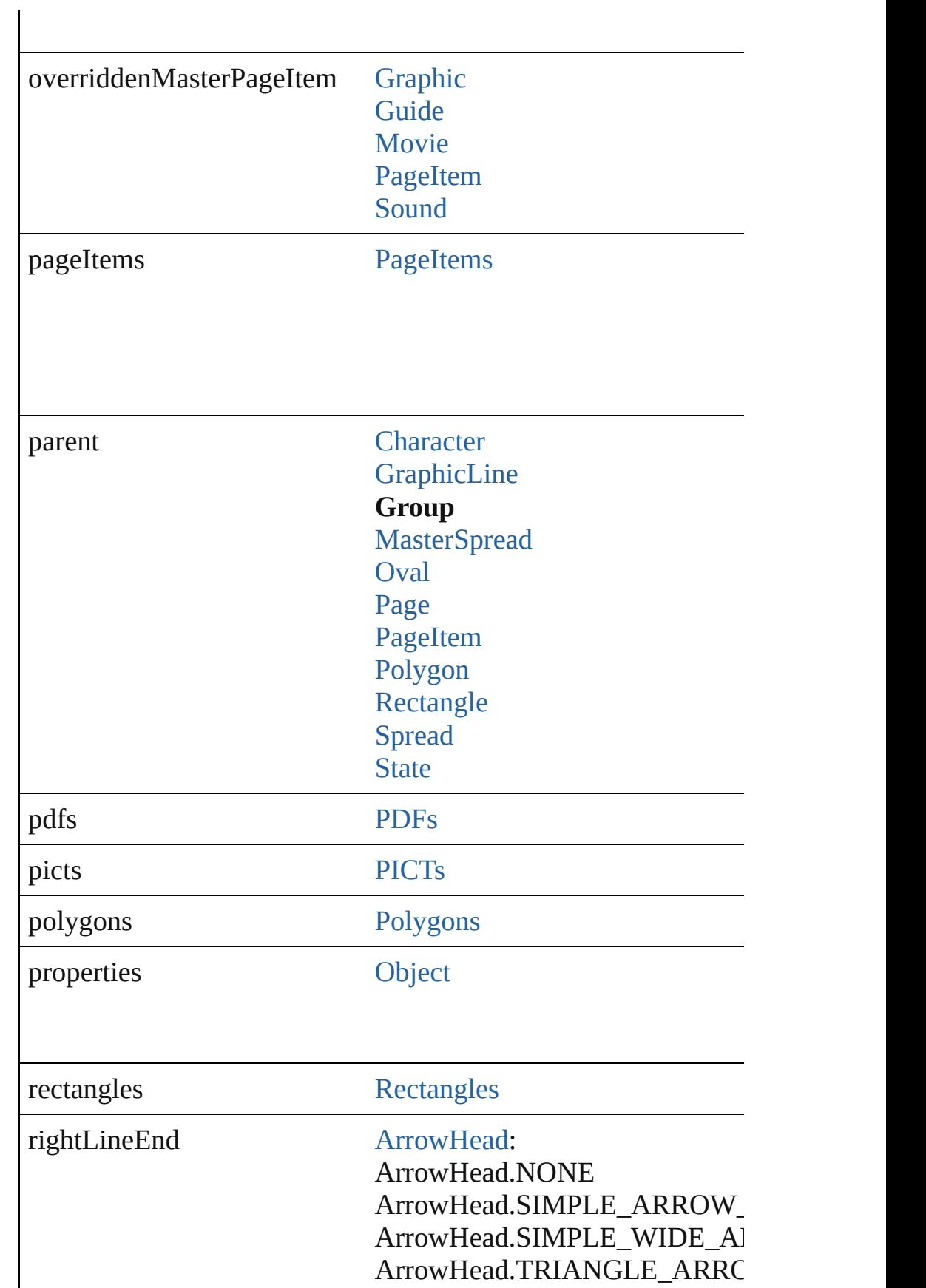

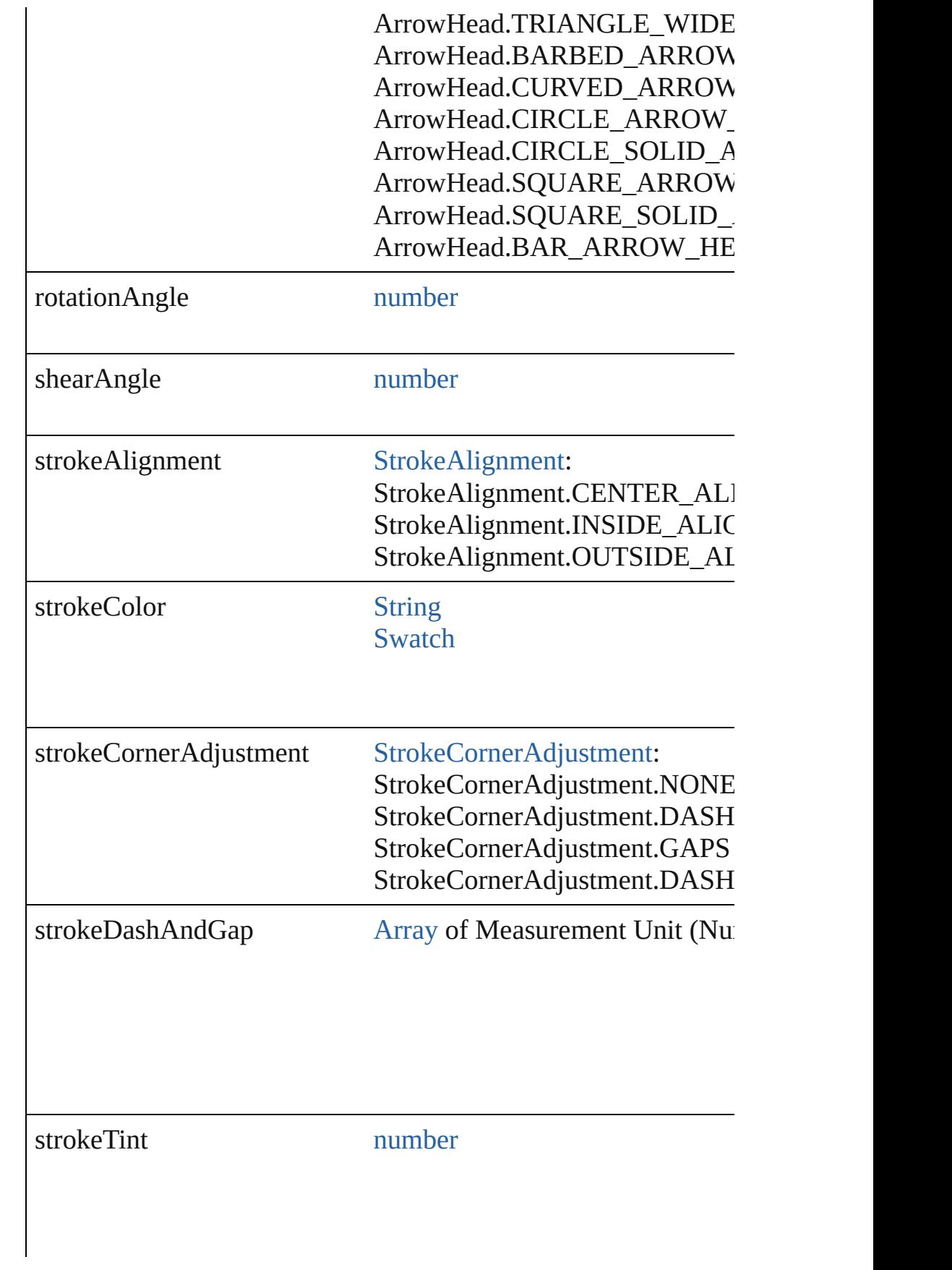
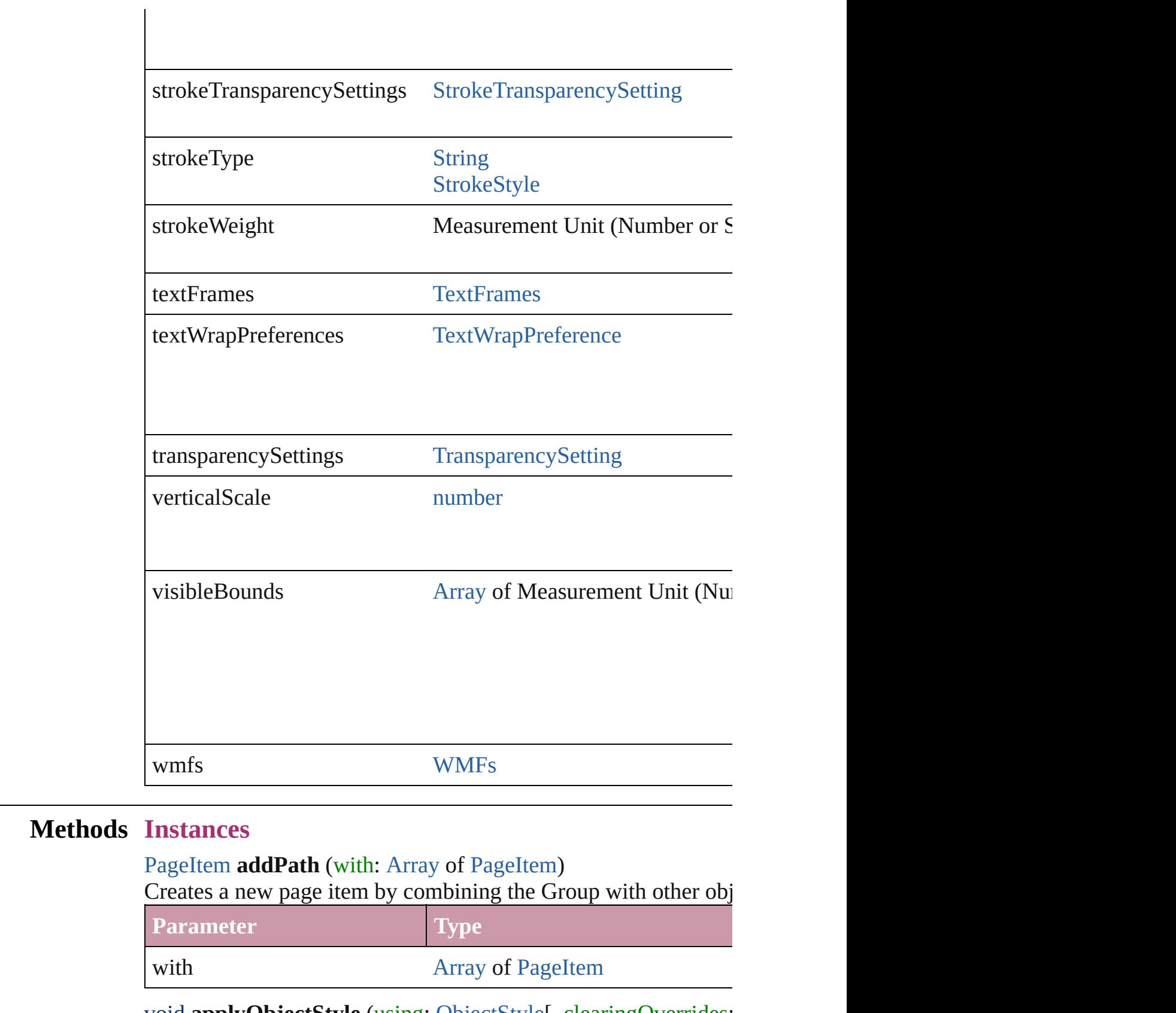

void **applyObjectStyle** (using: [ObjectStyle\[](#page-2229-0), clearingOverrides:

# *bool*=**false**])

Applies the specified object style.

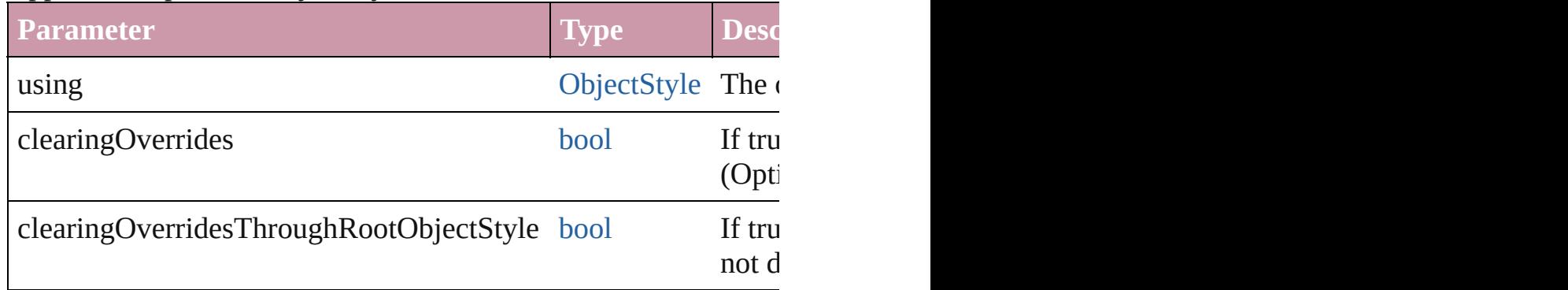

# void **autoTag** ()

Tag the object or the parent story using default tags defined in  $X$ 

#### void **bringForward** ()

Brings the Group forward one level in its layer.

#### void **bringToFront** ([reference: [PageItem\]](#page-2010-0))

Brings the Group to the front of its layer or in front of a particul

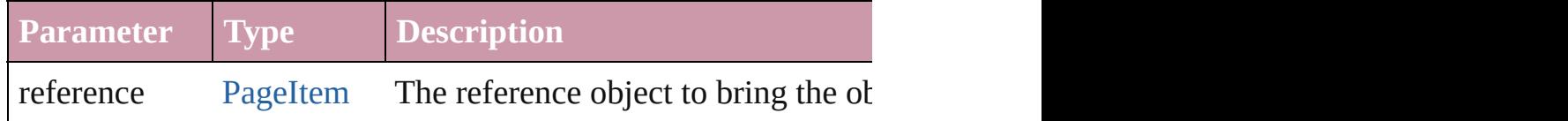

[Array](#page-20-0) of [PageItem](#page-2010-0) **changeObject** ([reverseOrder: *bool*]) Finds objects that match the find what value and replace the objects

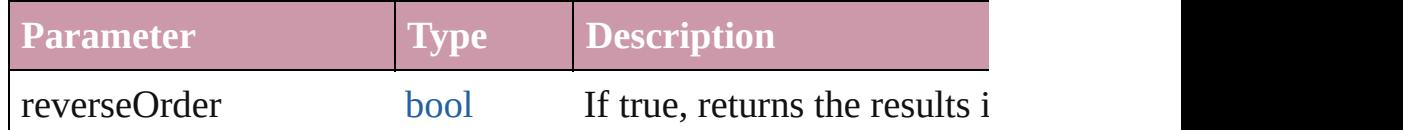

bool **checkIn** ([versionComments: *string*][, forceSave: *bool*=**false** Checks in the story or stories.

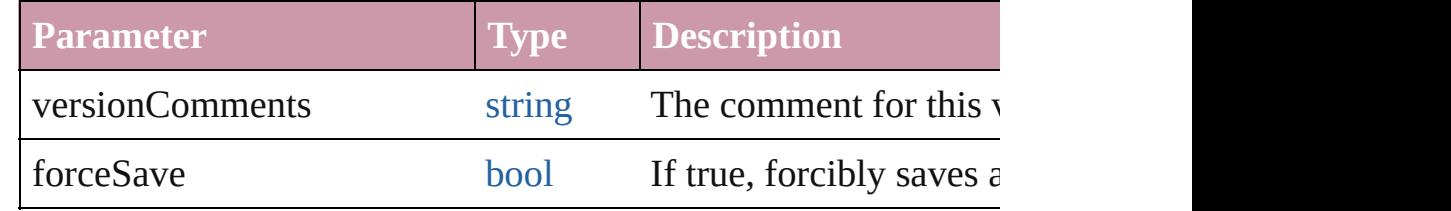

# bool **checkOut** ()

Checks out the story.

void **clearObjectStyleOverrides** () Clear overrides for object style

#### void **clearTransformations** ()

Clears transformations from the Group. Transformations include

void **convertShape** (given: [ConvertShapeOptions](#page-675-0)[, numberOfSides *Measurement Unit (Number or String)*]) Converts the Group to a different shape.

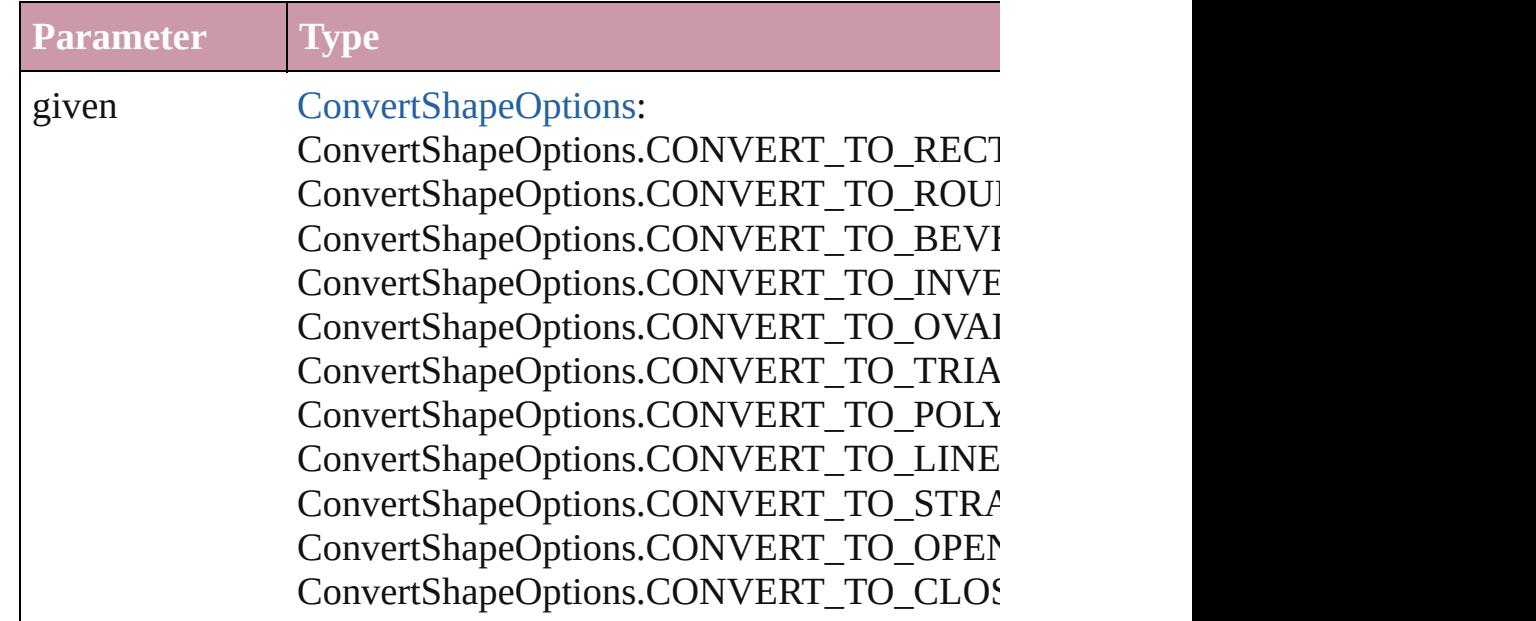

numberOfSides number (range: 3 - 100)

insetPercentage number (range: 0 - 100)

cornerRadius Measurement Unit (Number or String) (range

#### void **detach** ()

Detaches an overridden master page item from the master page.

[PageItem](#page-2010-0) **duplicate** ([to: *any*][, by: [Array](#page-20-0) of *Measurement Unit* Duplicates the Group at the specified location or offset.

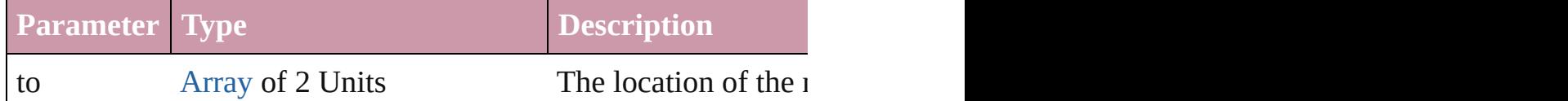

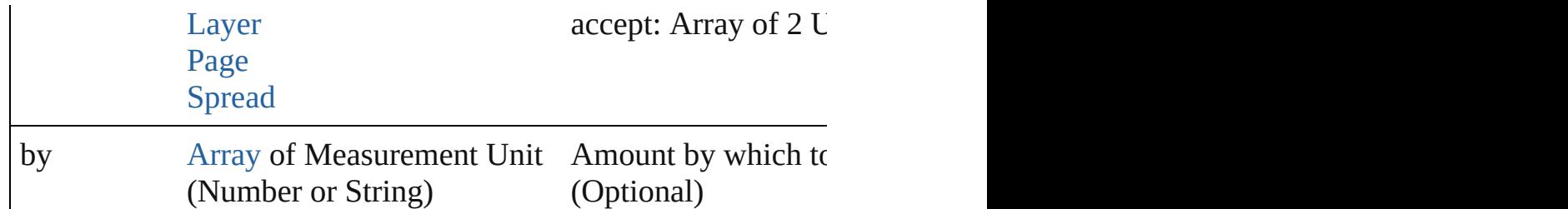

[PageItem](#page-2010-0) **excludeOverlapPath** (with: [Array](#page-20-0) of PageItem)

Creates a new page item by excluding the overlapping areas of t

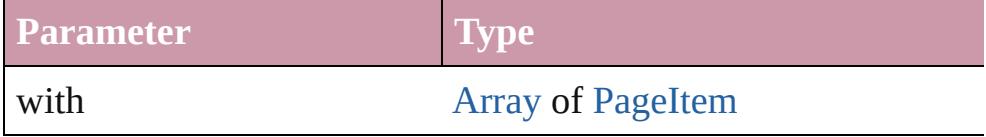

void **exportFile** (format: *any*, to: [File\[](#page-62-0), showingOptions: *bool*=f forceSave: *bool*=**false**])

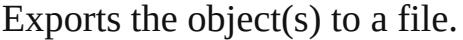

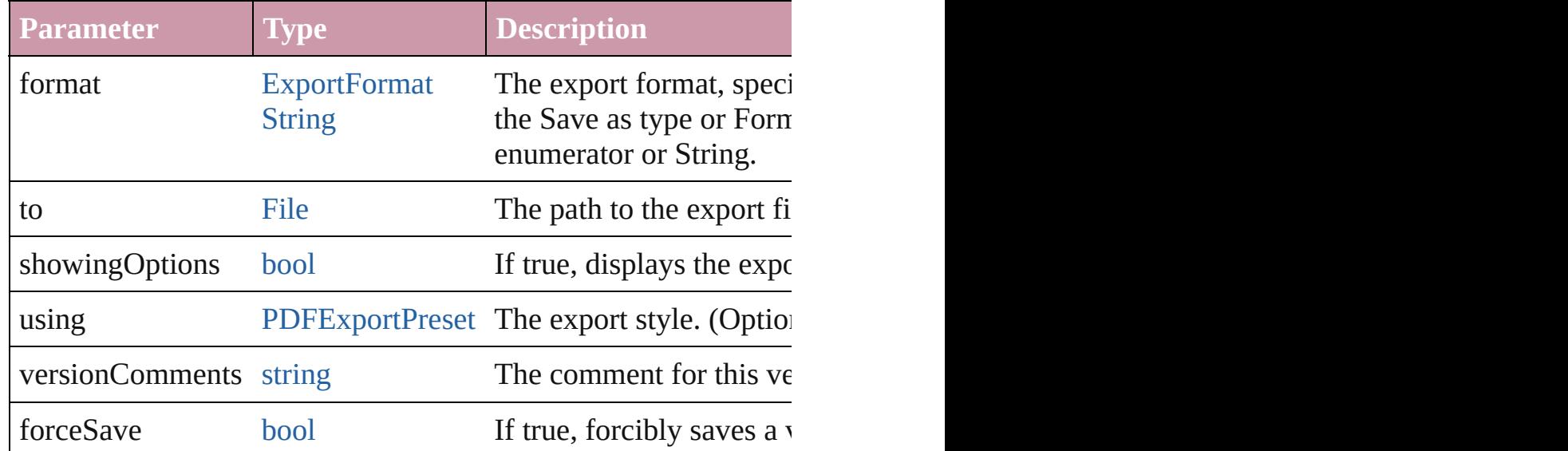

# string **extractLabel** (key: *string*)

Gets the label value associated with the specified key.

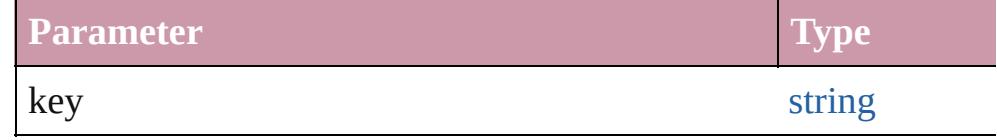

[Array](#page-20-0) of [PageItem](#page-2010-0) **findObject** ([reverseOrder: *bool*]) Finds objects that match the find what value.

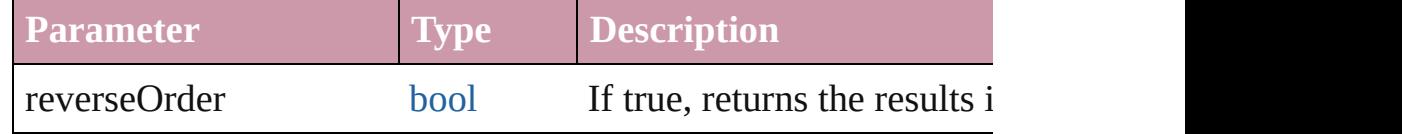

# void **fit** (given: [FitOptions](#page-773-0))

Applies the specified fit option to content in a frame.

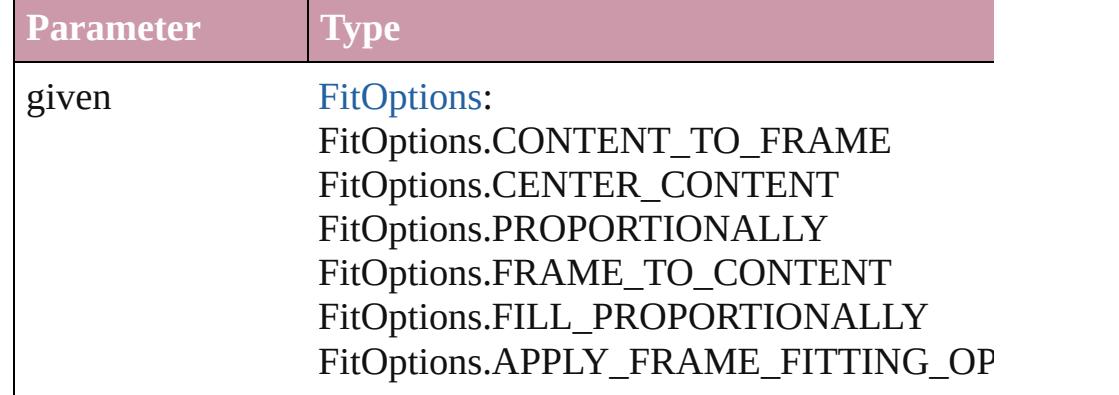

void **[flipItem](#page-2719-0)** (given: [Flip\[](#page-783-0), around: *any*]) Flips the Group.

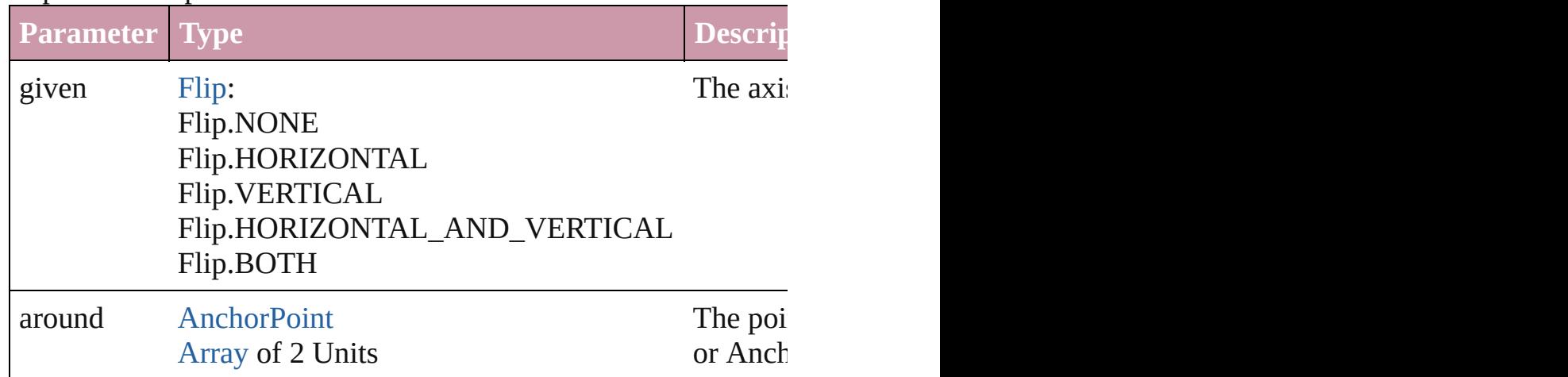

# <span id="page-1840-0"></span>[Array](#page-20-0) of [Group](#page-1827-0) **getElements** ()

Resolves the object specifier, creating an array of object reference

# void **insertLabel** (key: *string*, value: *string*)

Sets the label to the value associated with the specified key.

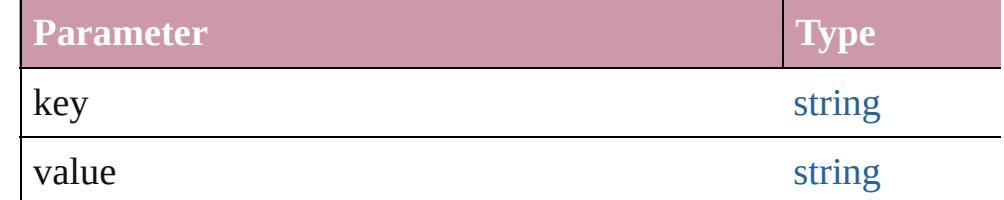

[PageItem](#page-2010-0) **intersectPath** (with: [Array](#page-20-0) of [PageItem](#page-2010-0))

Creates a new page item by intersecting the Group with other of

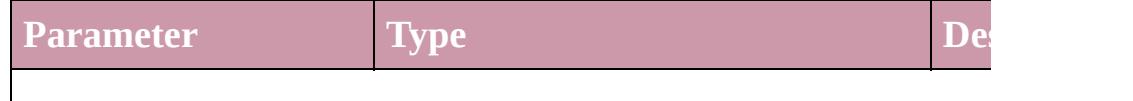

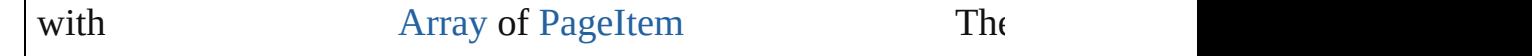

[PageItem](#page-2010-0) makeCompoundPath (with: [Array](#page-20-0) of [PageItem\)](#page-2010-0) Creates a compound path by combining the path $(s)$  of the Group

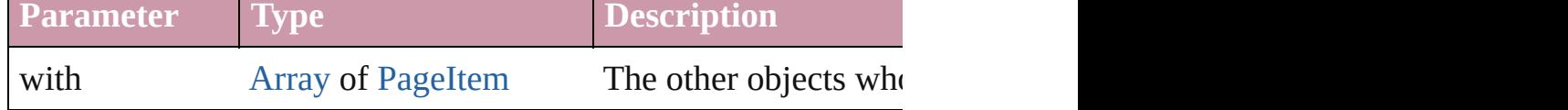

#### void **markup** (using: [XMLElement\)](#page-4507-0)

Associates the page item with the specified XML element while

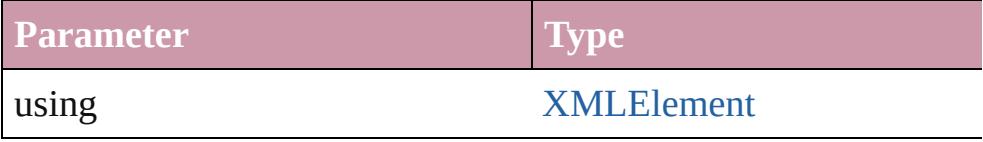

[PageItem](#page-2010-0) **minusBack** (with: [Array](#page-20-0) of [PageItem](#page-2010-0))

Creates a new page item by reverse subtracting the overlapping

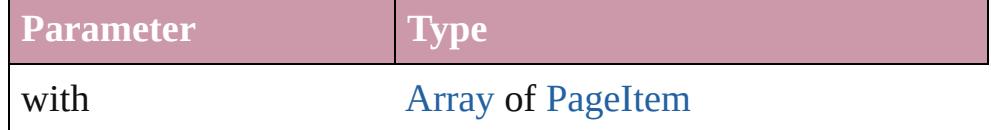

void **move** ([to: any][, by: [Array](#page-20-0) of *Measurement Unit (Number* Moves the Group to a new location. Note: Either the 'to' or 'by' parameter is required; if both parameters are defined,  $\frac{d}{dt}$ value is used.

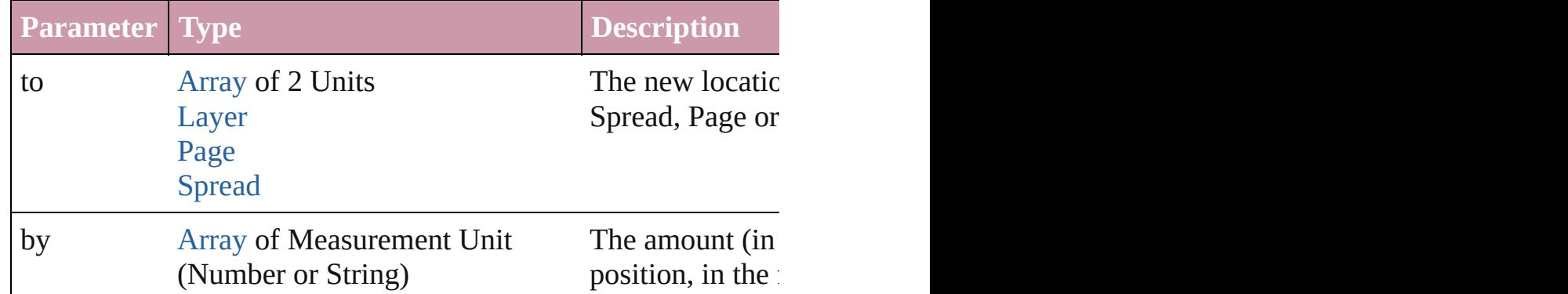

#### any **override** (destinationPage: [Page\)](#page-1999-0)

Overrides a master page item and places the item on the document

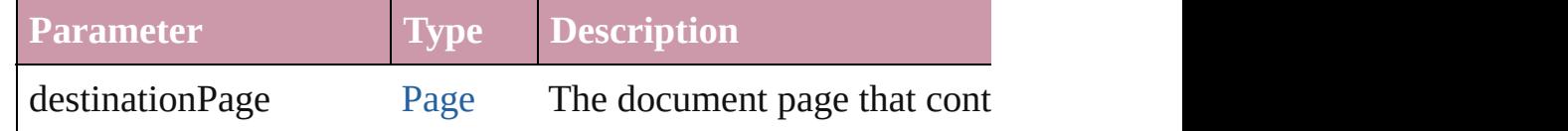

void **placeXML** (using: [XMLElement\)](#page-4507-0)

Places XML content into the specified object. Note: Replaces ar

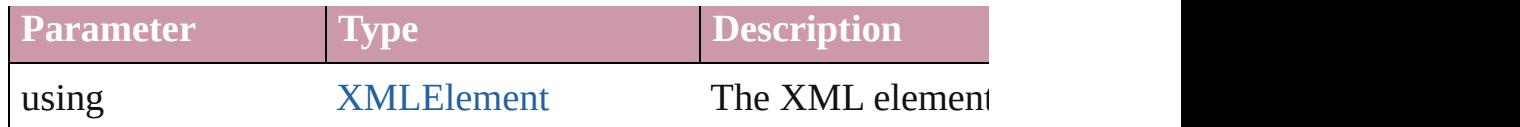

# void **redefineScaling** ([to: [Array](#page-20-0) of *number*])

Apply an item's scaling to its content if possible.

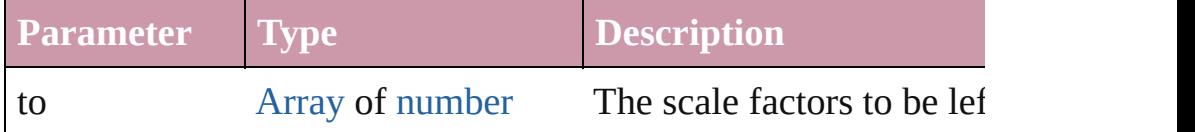

void **reframe** (in: *any*, opposingCorners: [Array](#page-20-0) of *any*) Move the bounding box of the page item

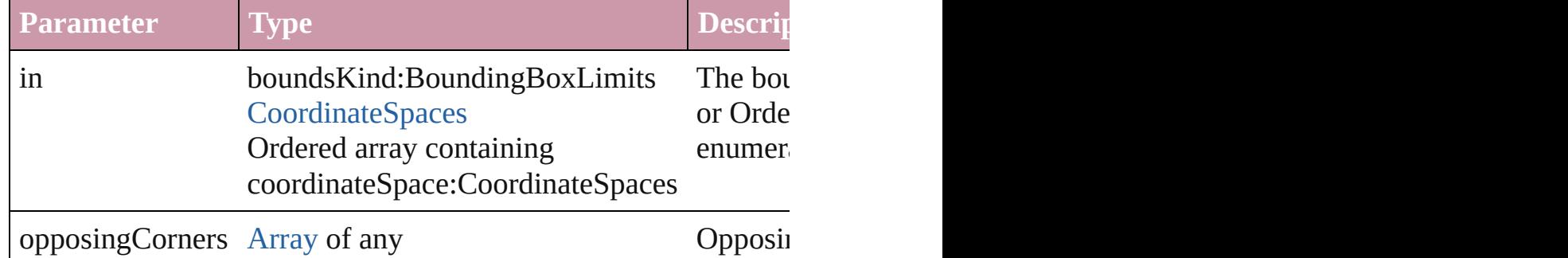

[Array](#page-20-0) of [PageItem](#page-2010-0) **releaseCompoundPath** ()

Releases a compound path.

#### void **remove** () Deletes the Group.

# void **removeOverride** ()

Removes the override from a previously overridden master page

void **resize** (in: *any*, from: *any*, by: [ResizeMethods,](#page-1126-0) values: [Arra](#page-20-0)y consideringRulerUnits: *bool*=**false**])

Resize the page item.

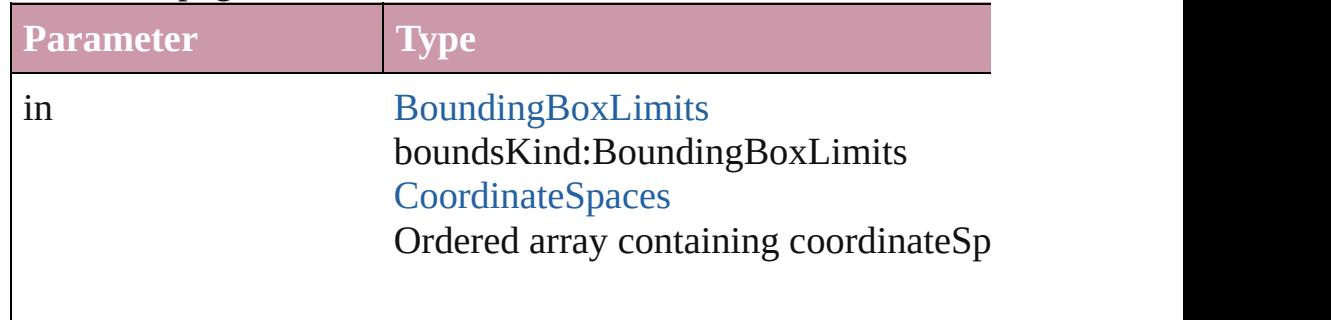

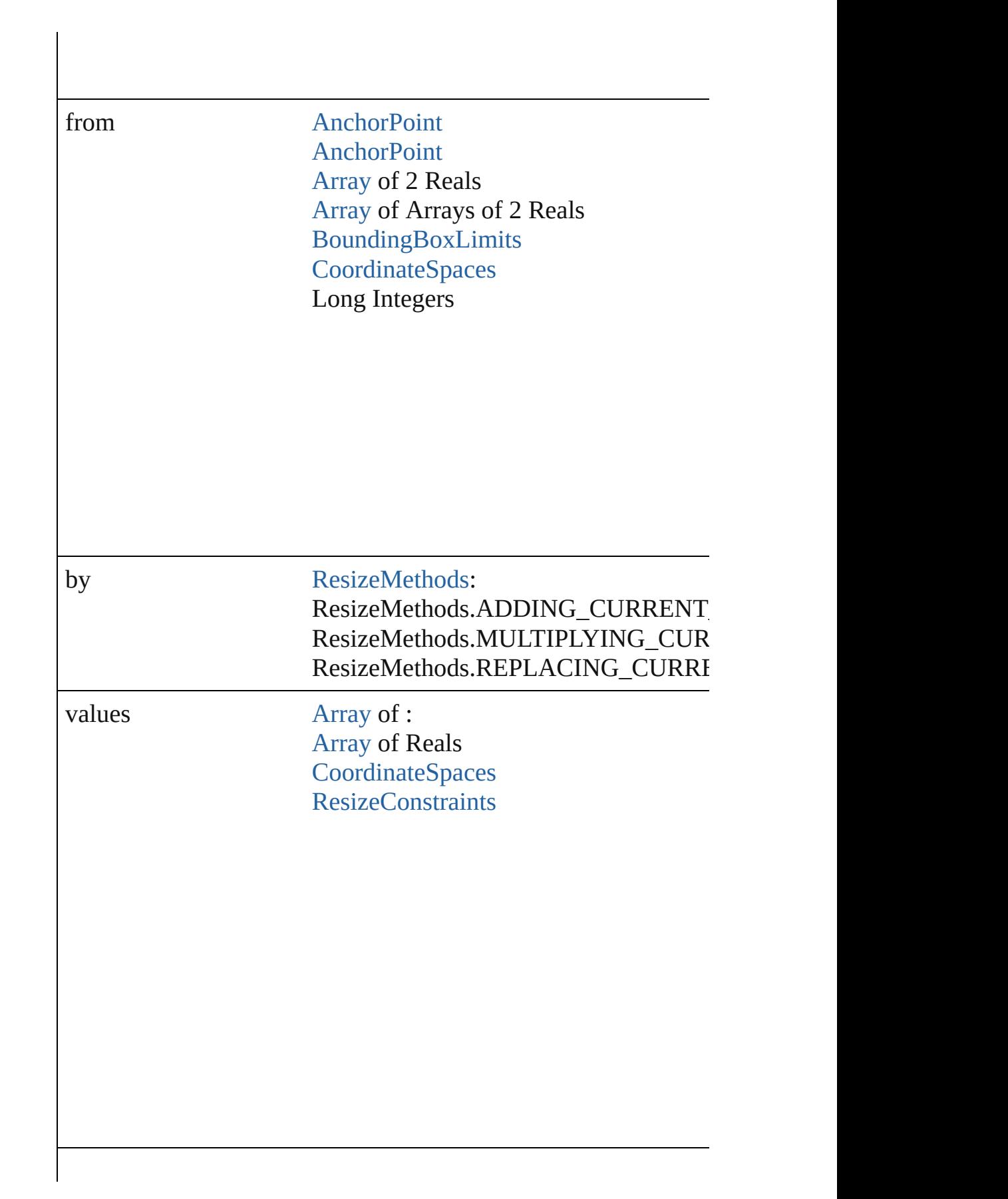

resizeIndividually [bool](#page-36-0)

consideringRulerUnits [bool](#page-36-0)

any **resolve** (location: *any*, in: [CoordinateSpaces](#page-682-0)[, consideringR Get the coordinates of the given location in the specified coordinates

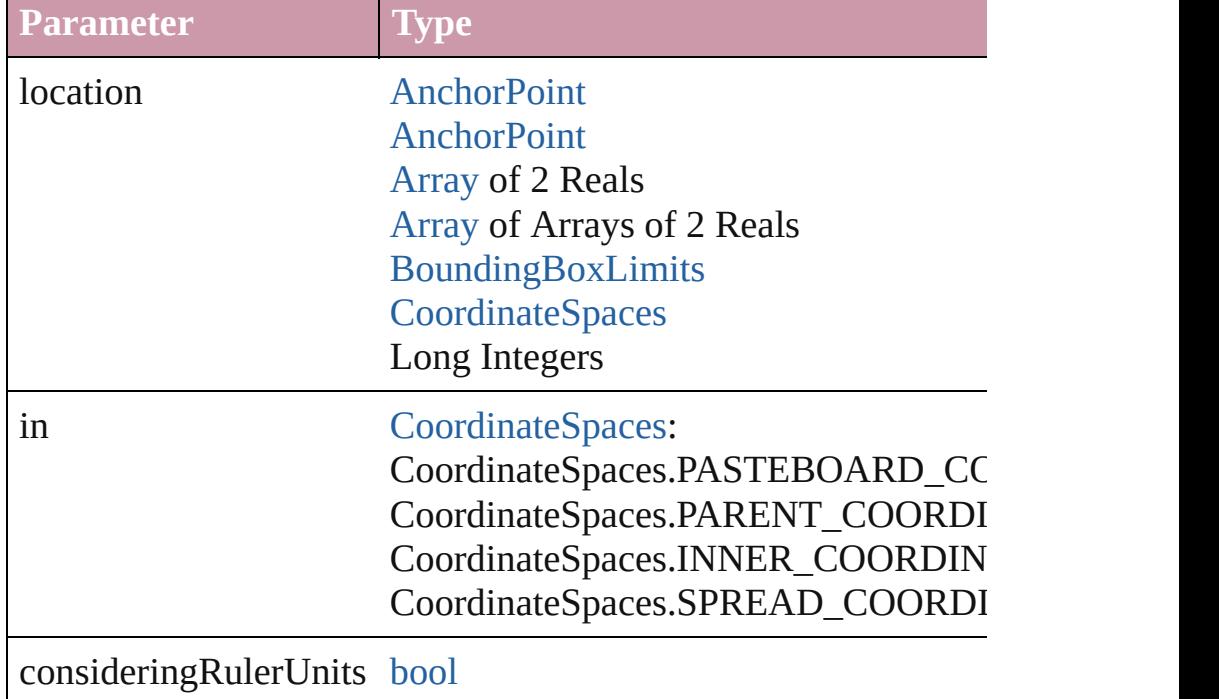

# bool **revert** () Reverts the document to its state at the last save operation.

void **select** ([existingSelection: [SelectionOptions=](#page-1167-0)SelectionOpt Selects the object.

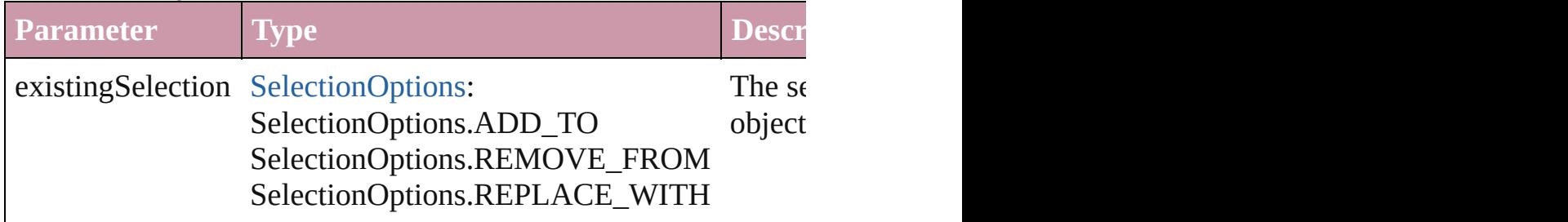

#### void **sendBackward** ()

Sends the Group back one level in its layer.

#### void **sendToBack** ([reference: [PageItem\]](#page-2010-0))

Sends the Group to the back of its layer or behind a particular item

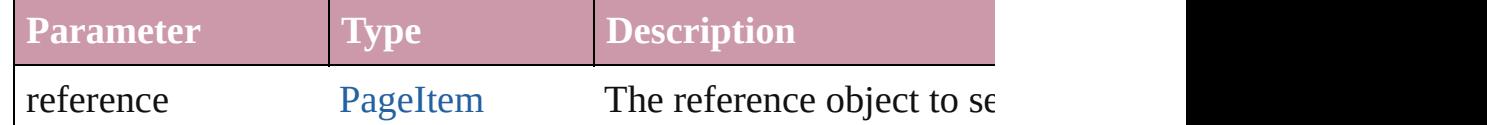

#### [Asset](#page-2188-0) **store** (using: [Library](#page-2201-0)[, withProperties: [Object](#page-115-0)]) Stores the object in the specified library.

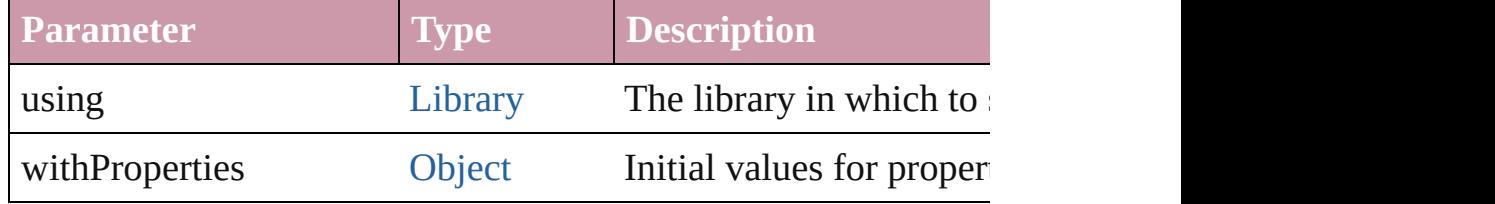

[PageItem](#page-2010-0) **subtractPath** (with: [Array](#page-20-0) of [PageItem\)](#page-2010-0)

Creates a new page item by subtracting the overlapping areas of

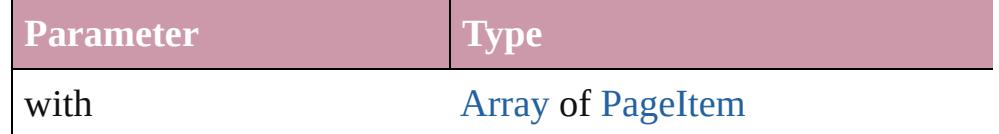

#### string **toSource** ()

Generates a string which, if executed, will return the Group.

# string **toSpecifier** ()

Retrieves the object specifier.

# void **transform** (in: [CoordinateSpaces,](#page-682-0) from: *any*, withMatrix: *any bool*=**false**])

Transform the page item.

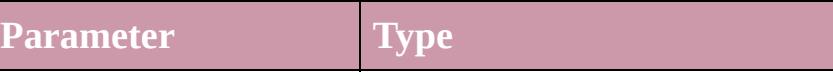

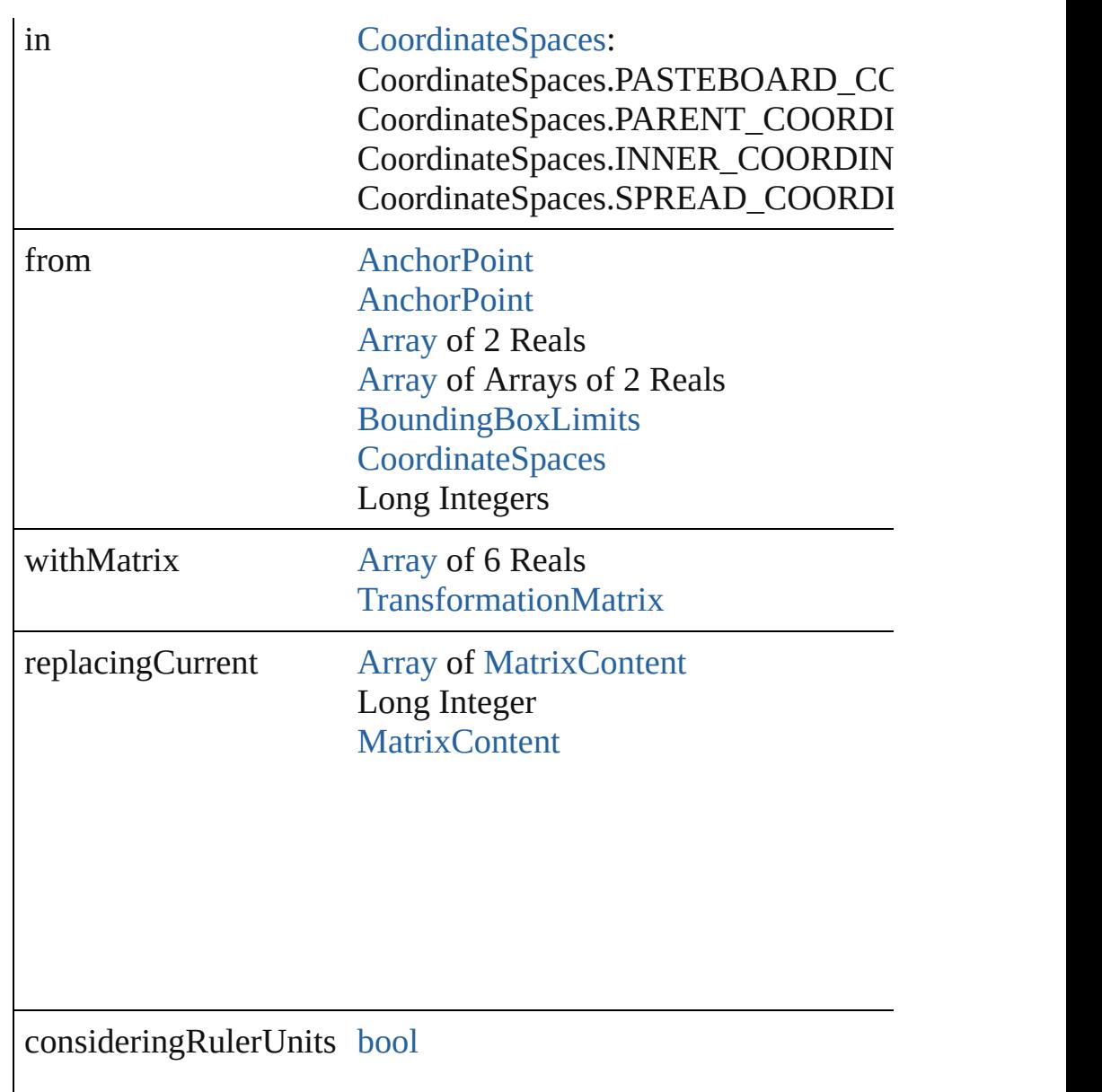

# [Array](#page-20-0) of string **transformAgain** ()

Transforms the Group using the last transformation performed on scaling, and flipping.

[Array](#page-20-0) of string **transformAgainIndividually** () Transforms the Group using the last transformation performed on scaling, and flipping.

[Array](#page-20-0) of string **transformSequenceAgain** ()

Transforms the Group using the last sequence of transform oper time on any group of objects. Transformations include moving, [Array](#page-20-0) of string **transformSequenceAgainIndividually** () Transforms the Group using the last sequence of transformation on any group of objects. Transformations include moving, rotating [Array](#page-20-0) of [TransformationMatrix](#page-2159-0) **transformValuesOf** (in: [Coordi](#page-682-0)nate Get the transformation values of the page item. **Parameter Type** in [CoordinateSpaces](#page-682-0): CoordinateSpaces.PASTEBOARD\_COORDI CoordinateSpaces.PARENT\_COORDINATE: CoordinateSpaces.INNER\_COORDINATES CoordinateSpaces.SPREAD\_COORDINATE void **ungroup** () Ungroups the group. **Element of** [EPS.](#page-1759-0)parent [Graphic](#page-1782-0).parent [Image](#page-1865-0).parent [PDF](#page-1959-0).parent [PICT](#page-1981-0).parent [WMF](#page-2167-0).parent **Used in:** [array](#page-20-0) of **Group** [Groups.itemByRange](#page-1851-0) (from: *any*, to: *any*) **Group** [Groups.nextItem](#page-1852-0) (obj: **Group**) **Group** [Groups.previousItem](#page-1852-1) (obj: **Group**) **Return** [Array](#page-20-0) of **Group Group**[.getElements](#page-1840-0) () **Group** [Groups.\[\]](#page-1850-0) (index: *number*) **Group** [Groups.add](#page-1850-1) (groupItems: [Array](#page-20-0) of [PageItem\[](#page-2010-0), layer: [Lay](#page-1903-0) reference: *any*][, withProperties: [Object](#page-115-0)]) **Group** [Groups.anyItem](#page-1851-1) () [Array](#page-20-0) of **Group** [Groups.everyItem](#page-1851-2) () **Group** [Groups.firstItem](#page-1851-3) () **Group** [Groups.item](#page-1851-4) (index: *any*) **Group** [Groups.itemByID](#page-1851-5) (id: *number*) **Group** [Groups.itemByName](#page-1851-6) (name: *string*)

[Array](#page-20-0) of **Group** [Groups.itemByRange](#page-1851-0) (from: *any*, to: *any*) **Group** [Groups.lastItem](#page-1852-2) () **Group** [Groups.middleItem](#page-1852-3) () **Group** [Groups.nextItem](#page-1852-0) (obj: **Group**) **Group** [Groups.previousItem](#page-1852-1) (obj: **Group**)

Jongware, 20-

[Contents](#page-0-0) :: [Index](#page-4617-0)

# **Class**

<span id="page-1850-1"></span><span id="page-1850-0"></span>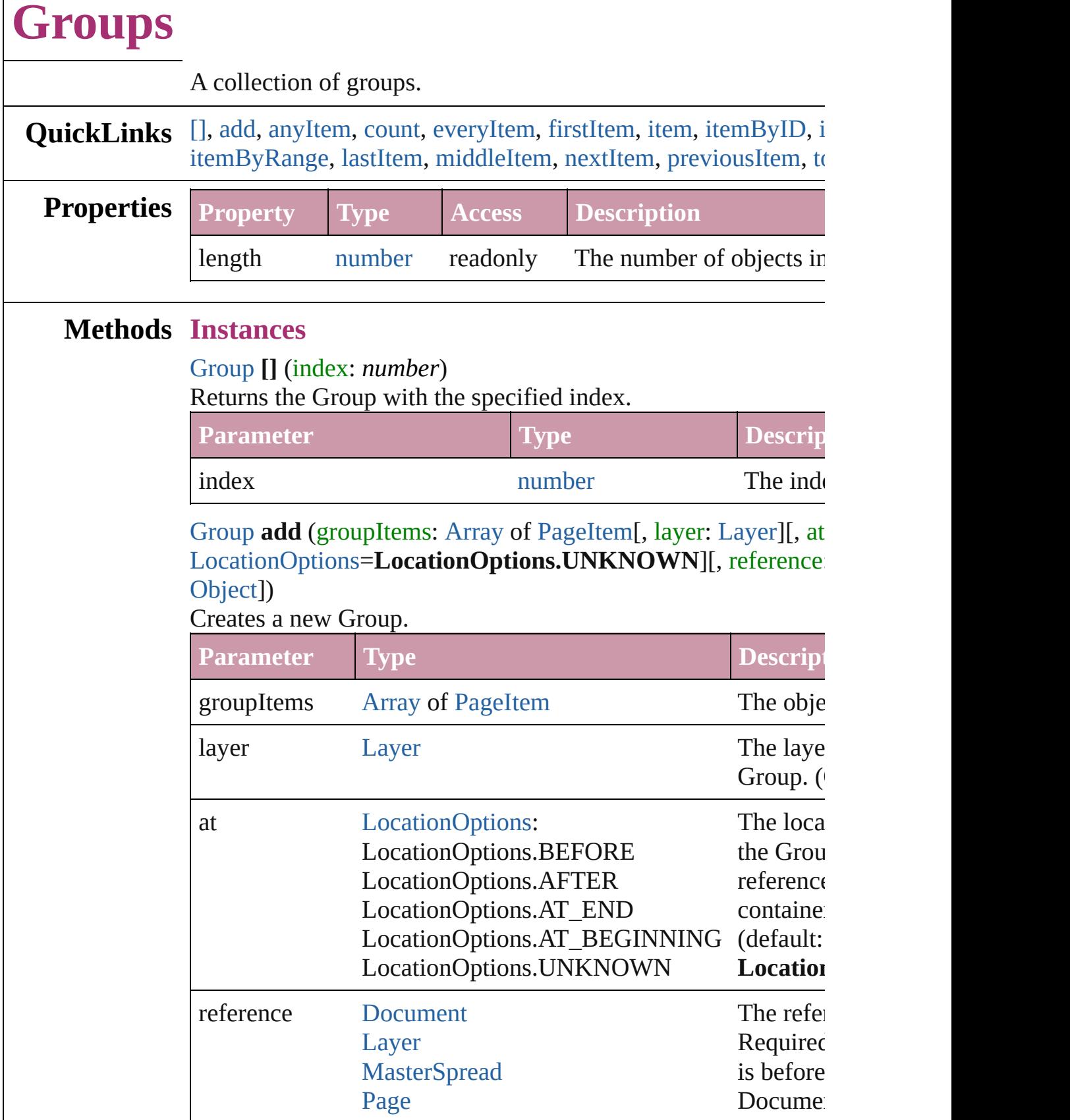

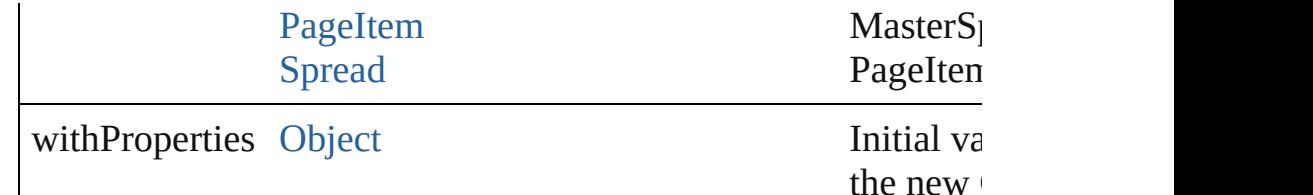

<span id="page-1851-1"></span>[Group](#page-1827-0) **anyItem** () Returns any Group in the collection.

<span id="page-1851-7"></span>number **count** ()

Displays the number of elements in the Group.

# <span id="page-1851-2"></span>[Array](#page-20-0) of [Group](#page-1827-0) **everyItem** ()

Returns every Group in the collection.

# <span id="page-1851-3"></span>[Group](#page-1827-0) **firstItem** ()

Returns the first Group in the collection.

# <span id="page-1851-4"></span>[Group](#page-1827-0) **item** (index: *any*)

Returns the Group with the specified index or name.

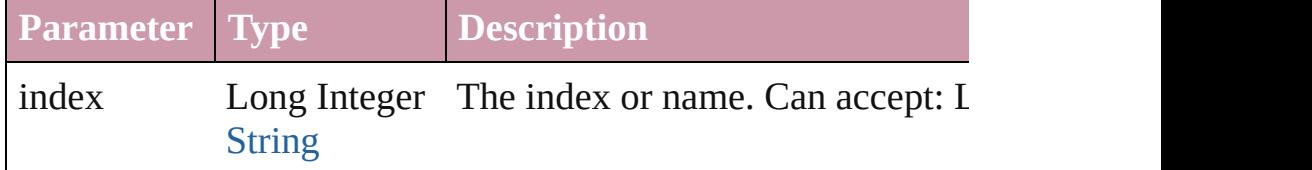

# <span id="page-1851-5"></span>[Group](#page-1827-0) **itemByID** (id: *number*)

Returns the Group with the specified ID.

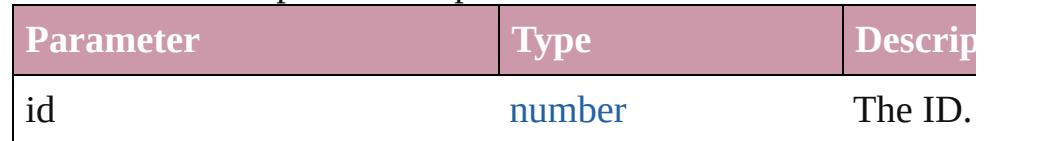

# <span id="page-1851-6"></span>[Group](#page-1827-0) **itemByName** (name: *string*)

Returns the Group with the specified name.

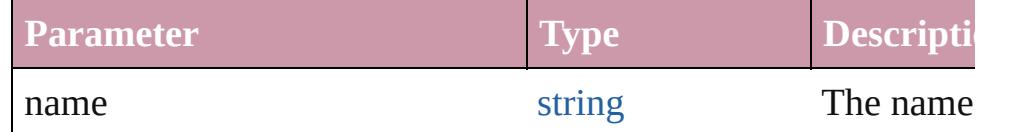

<span id="page-1851-0"></span>[Array](#page-20-0) of [Group](#page-1827-0) **itemByRange** (from: *any*, to: *any*) Returns the Groups within the specified range.

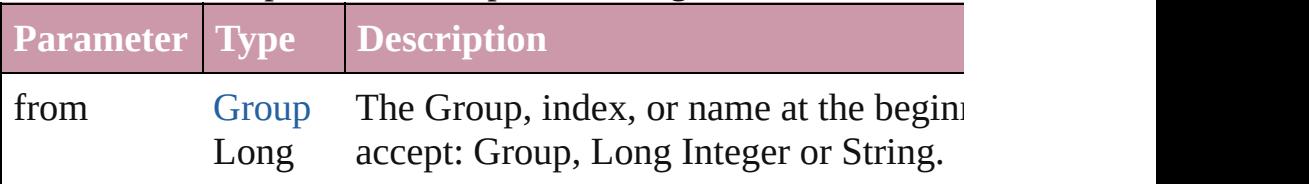

<span id="page-1852-4"></span><span id="page-1852-3"></span><span id="page-1852-2"></span><span id="page-1852-1"></span><span id="page-1852-0"></span>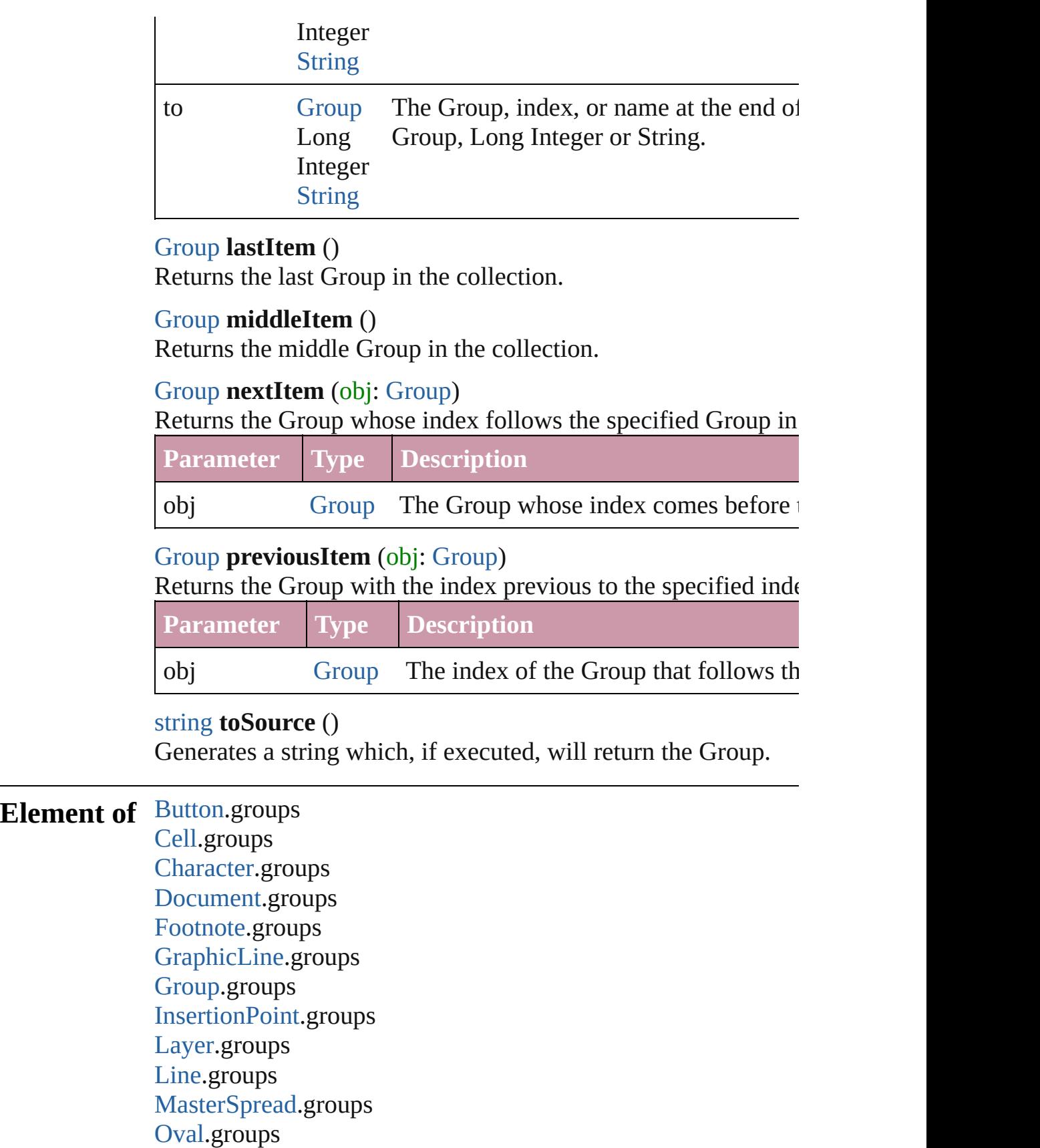

[Page.](#page-1999-0)groups [PageItem.](#page-2010-0)groups [Paragraph.](#page-3818-0)groups [Polygon.](#page-2067-0)groups [Rectangle](#page-2094-0).groups [Spread.](#page-2131-0)groups [State](#page-1734-0).groups [Story.](#page-3902-0)groups [Table](#page-3422-0).groups [Text.](#page-3944-0)groups [TextColumn](#page-3982-0).groups [TextFrame.](#page-4020-0)groups [TextStyleRange](#page-4062-0).groups [Word](#page-4131-0).groups

Jongware, 20-

[Contents](#page-0-0) :: [Index](#page-4617-0)

# <span id="page-1854-0"></span>**Class**

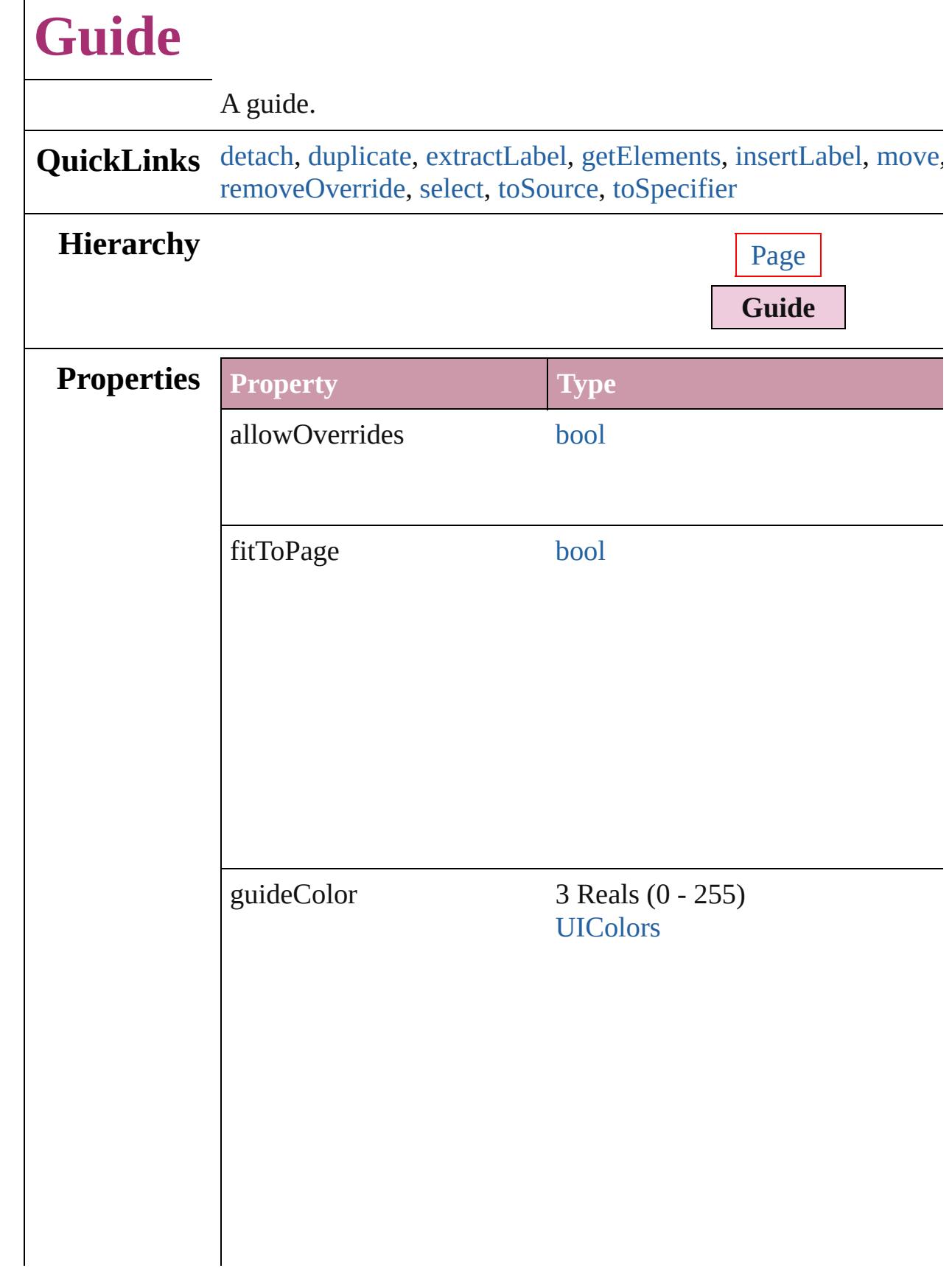

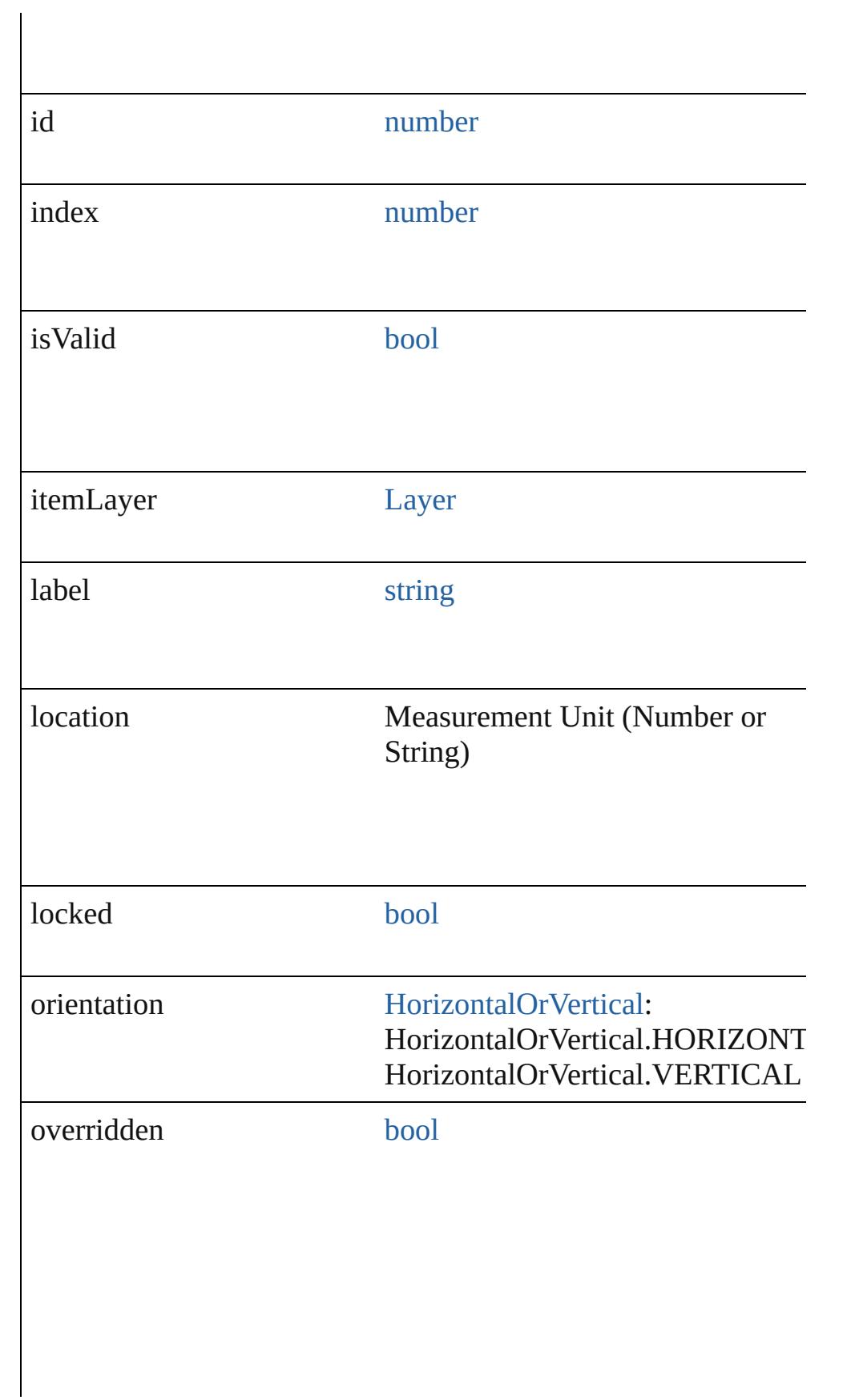

<span id="page-1857-2"></span><span id="page-1857-1"></span><span id="page-1857-0"></span>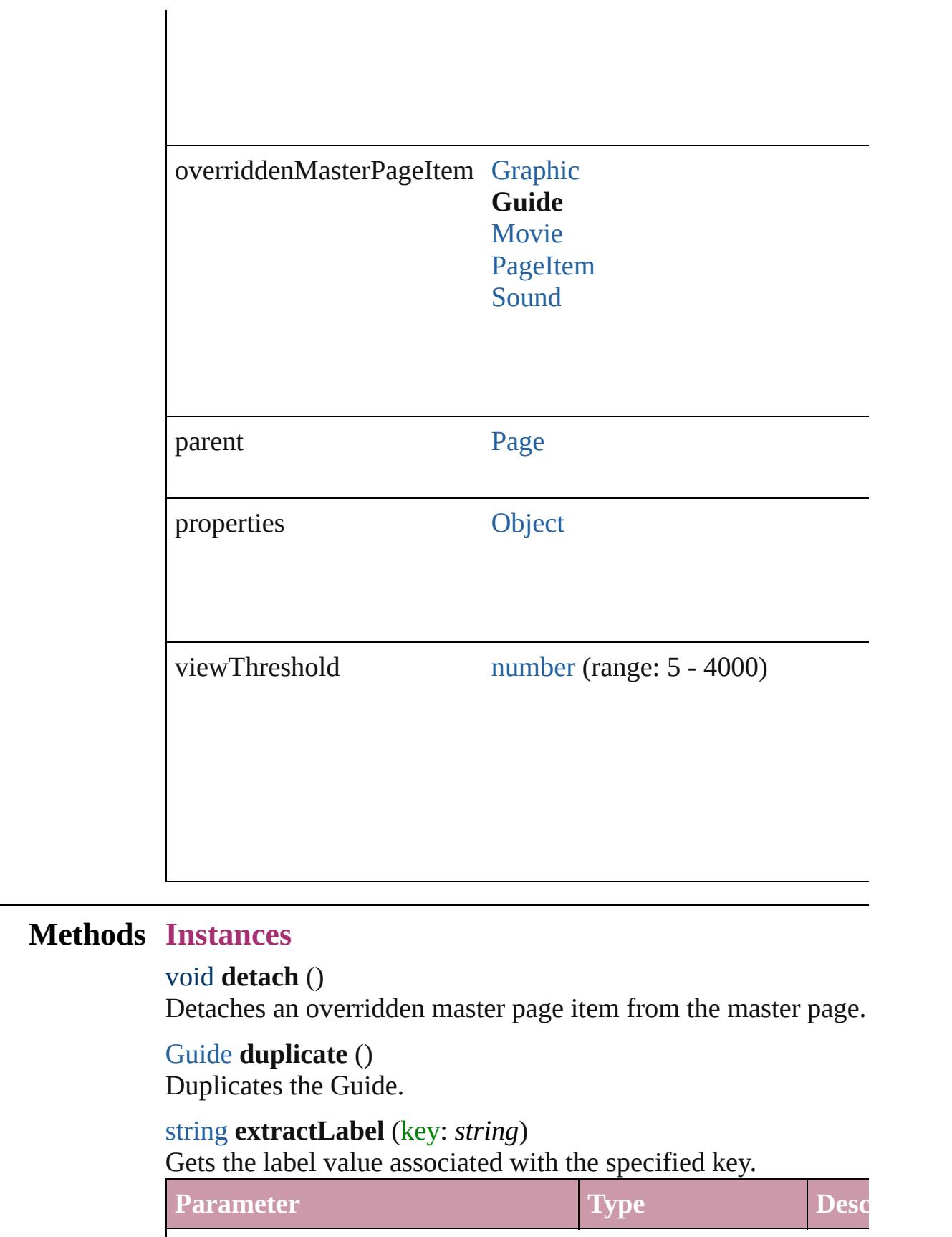

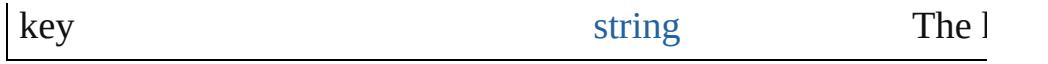

# <span id="page-1858-0"></span>[Array](#page-20-0) of [Guide](#page-1854-0) **getElements** ()

Resolves the object specifier, creating an array of object reference

#### <span id="page-1858-1"></span>void **insertLabel** (key: *string*, value: *string*)

Sets the label to the value associated with the specified key.

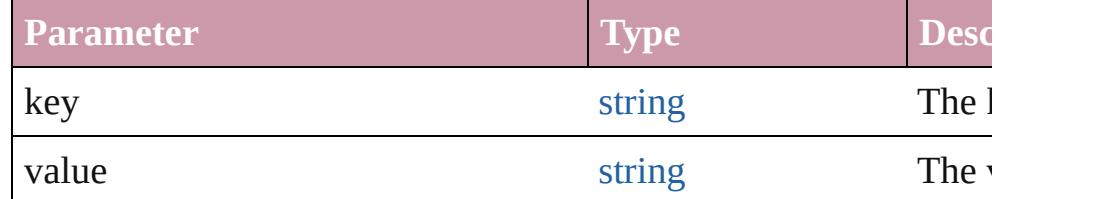

<span id="page-1858-2"></span>void **move** ([to: [Array](#page-20-0) of *Measurement Unit (Number or String) (Number or String)*])

Moves the guide to a new location. Note: Either the to or the by parameters are defined, only the to value is used.

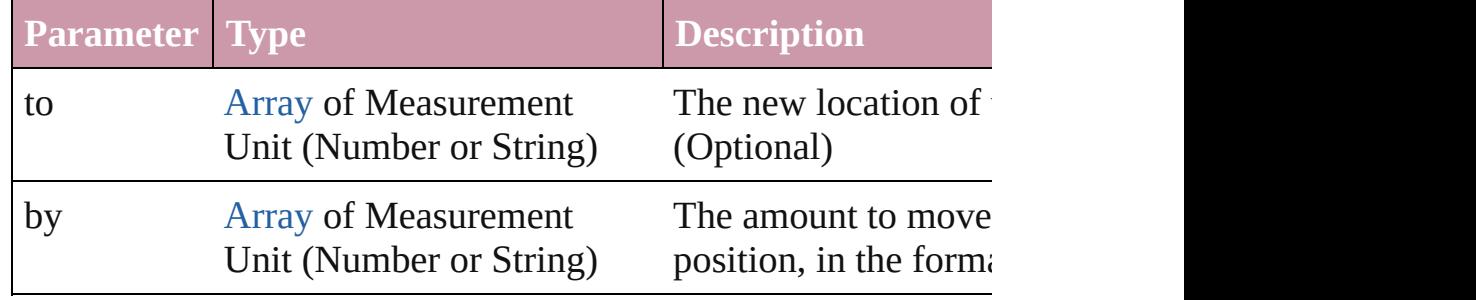

# any **override** (destinationPage: [Page\)](#page-1999-0)

Overrides a master page item and places the item on the document

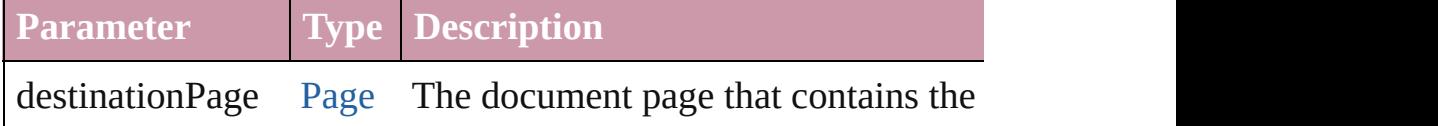

# void **remove** ()

Deletes the Guide.

#### <span id="page-1858-3"></span>void **removeOverride** ()

Removes the override from a previously overridden master page

#### <span id="page-1858-4"></span>void **select** ([existingSelection: [SelectionOptions=](#page-1167-0)SelectionOpt Selects the object.

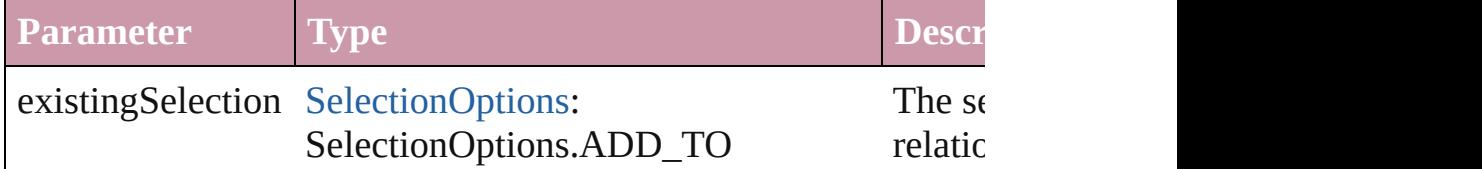

<span id="page-1859-1"></span><span id="page-1859-0"></span>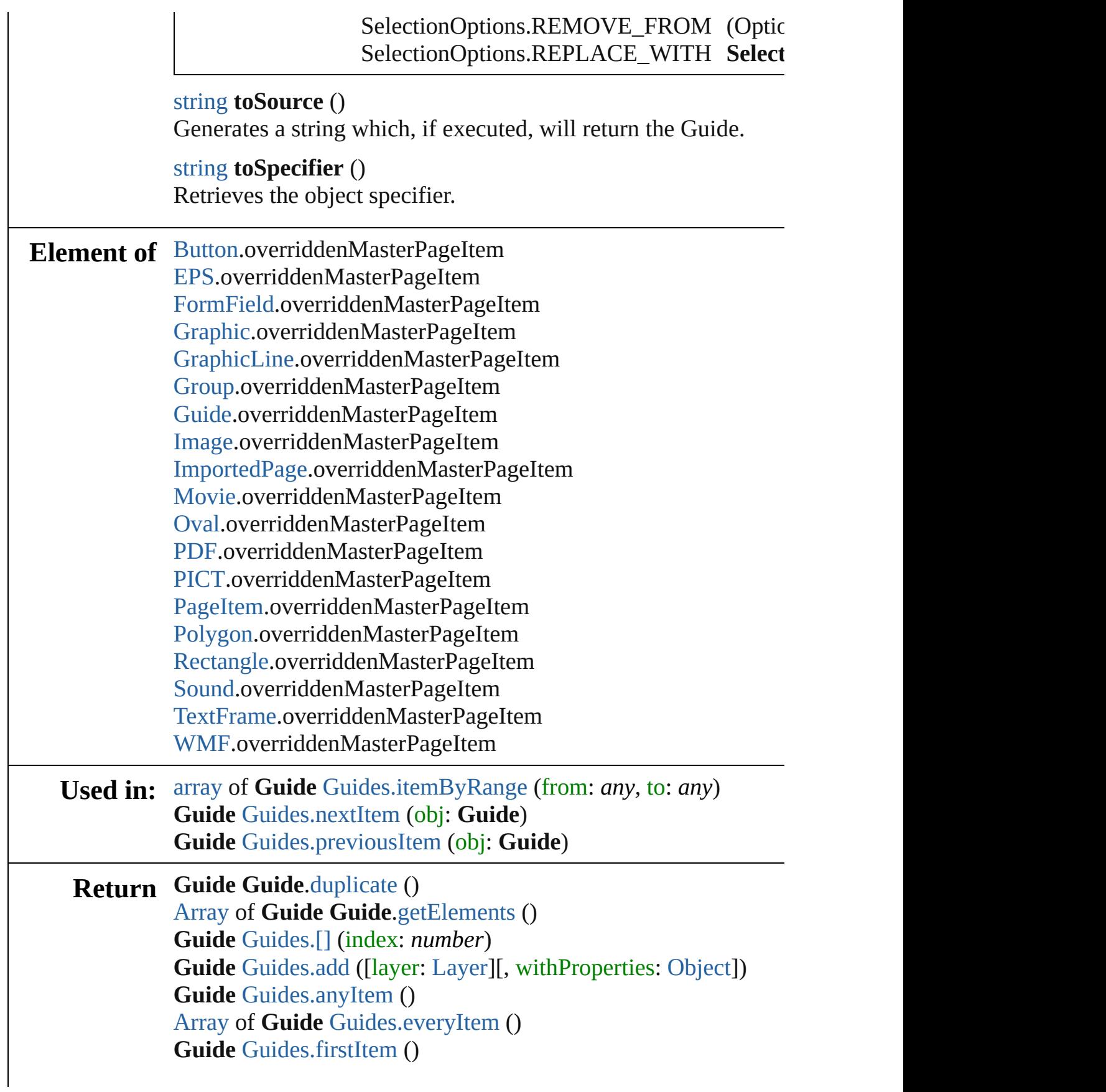

**Guide** [Guides.item](#page-1863-2) (index: *any*) **Guide** [Guides.itemByID](#page-1863-3) (id: *number*) **Guide** [Guides.itemByName](#page-1863-4) (name: *string*) [Array](#page-20-0) of **Guide** [Guides.itemByRange](#page-1863-0) (from: *any*, to: *any*) **Guide** [Guides.lastItem](#page-1863-5) () **Guide** [Guides.middleItem](#page-1863-6) () **Guide** [Guides.nextItem](#page-1863-1) (obj: **Guide**) **Guide** [Guides.previousItem](#page-1864-0) (obj: **Guide**)

Jongware, 20-

[Contents](#page-0-0) :: [Index](#page-4617-0)

# **Class**

# **Guides**

<span id="page-1862-5"></span><span id="page-1862-4"></span><span id="page-1862-3"></span><span id="page-1862-2"></span><span id="page-1862-1"></span><span id="page-1862-0"></span>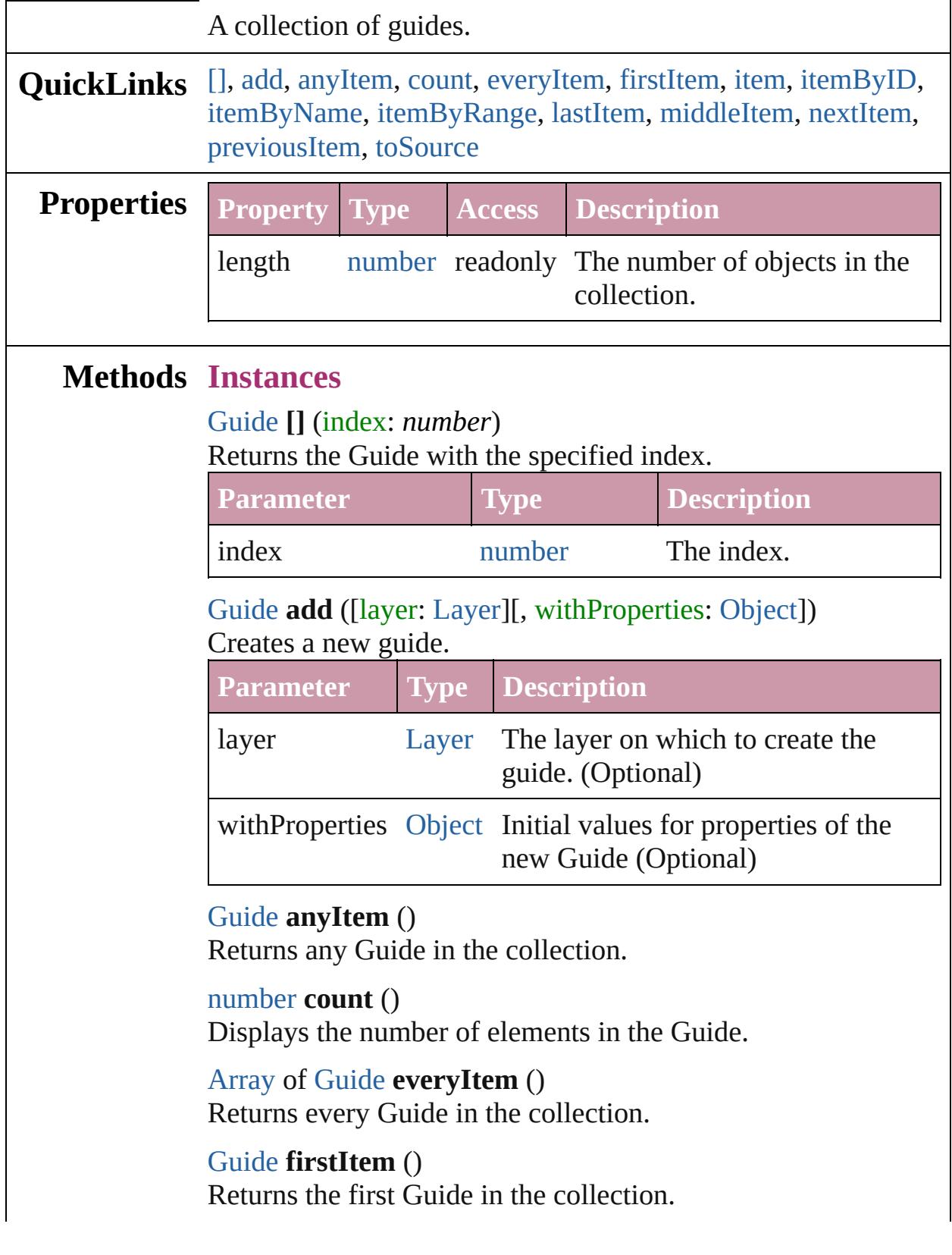

# <span id="page-1863-2"></span>[Guide](#page-1854-0) **item** (index: *any*)

Returns the Guide with the specified index or name.

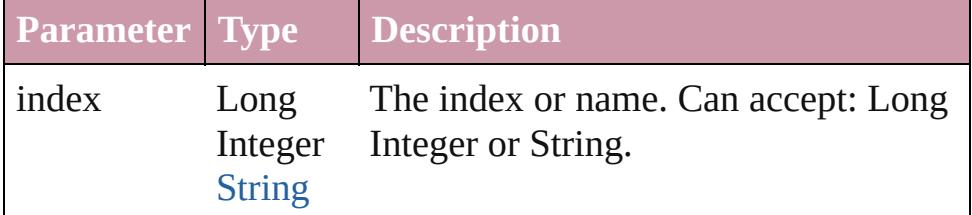

#### <span id="page-1863-3"></span>[Guide](#page-1854-0) **itemByID** (id: *number*)

Returns the Guide with the specified ID.

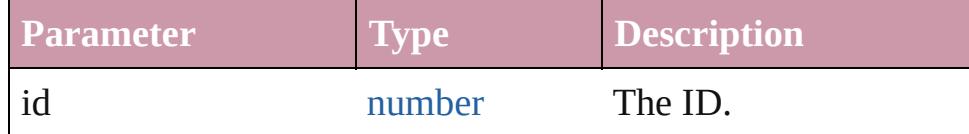

#### <span id="page-1863-4"></span>[Guide](#page-1854-0) **itemByName** (name: *string*)

Returns the Guide with the specified name.

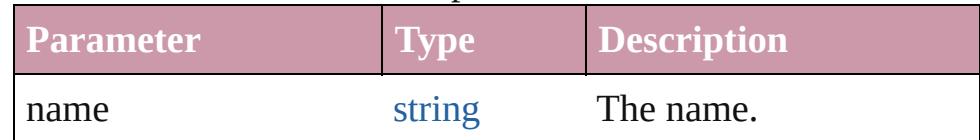

<span id="page-1863-0"></span>[Array](#page-20-0) of [Guide](#page-1854-0) **itemByRange** (from: *any*, to: *any*) Returns the Guides within the specified range.

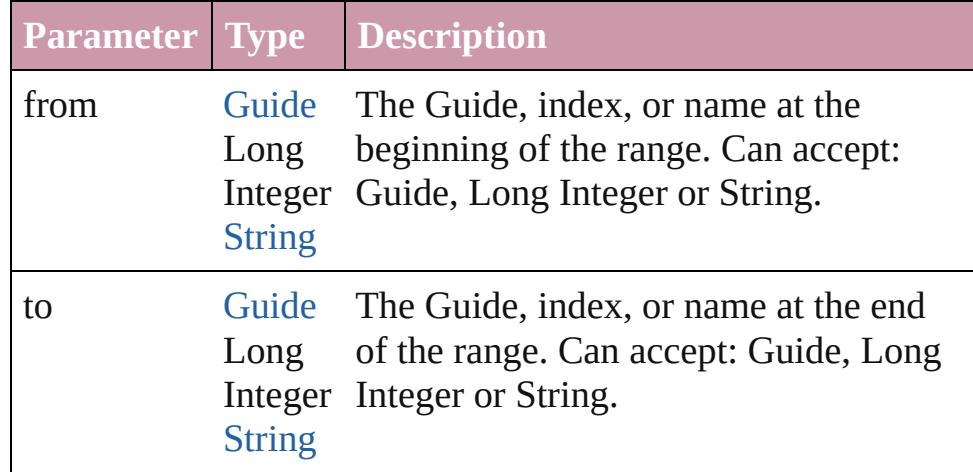

#### <span id="page-1863-5"></span>[Guide](#page-1854-0) **lastItem** ()

Returns the last Guide in the collection.

#### <span id="page-1863-6"></span>[Guide](#page-1854-0) **middleItem** ()

Returns the middle Guide in the collection.

# <span id="page-1863-1"></span>[Guide](#page-1854-0) **nextItem** (obj: [Guide\)](#page-1854-0)

Returns the Guide whose index follows the specified Guide in

<span id="page-1864-1"></span><span id="page-1864-0"></span>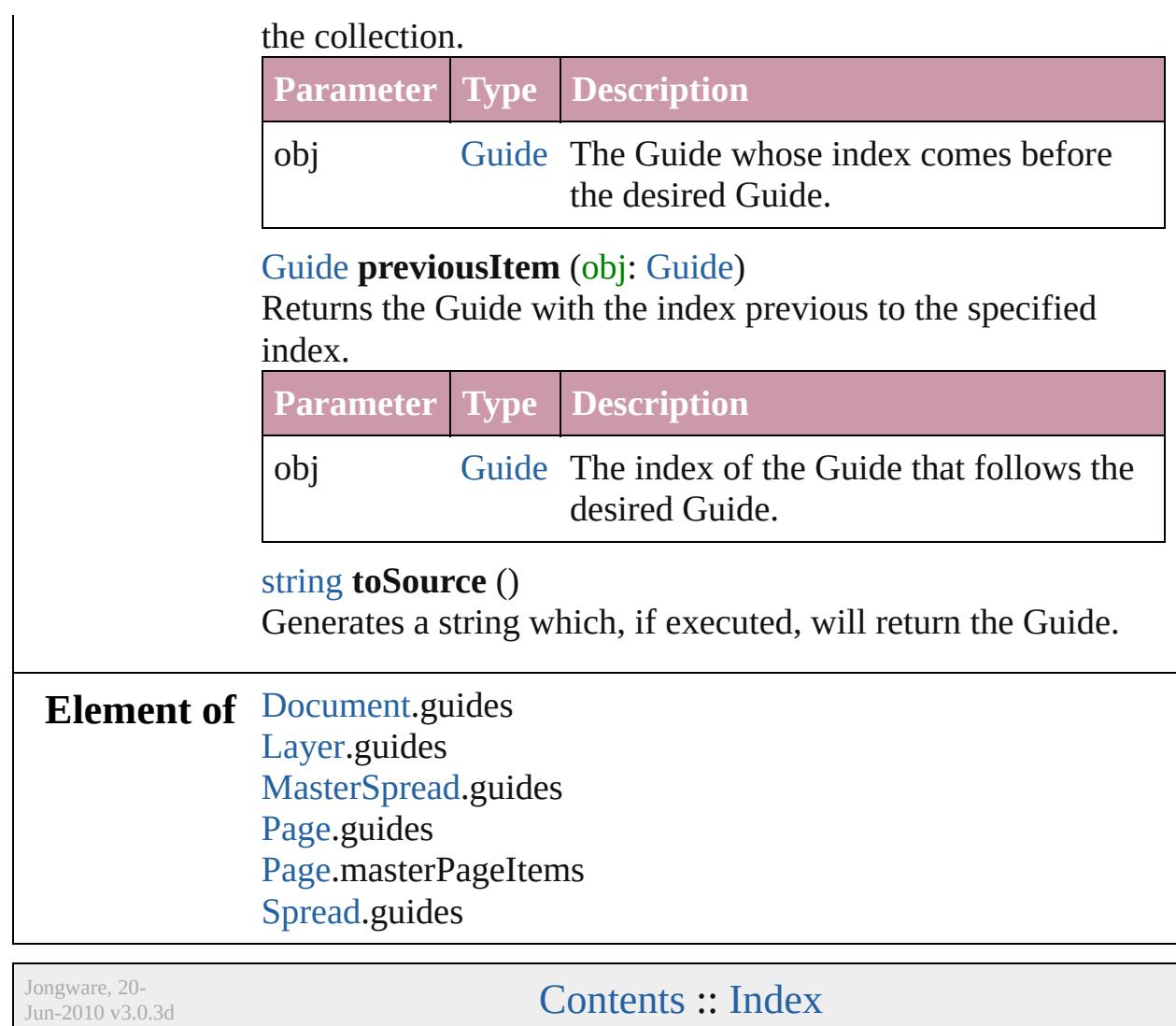

# <span id="page-1865-0"></span>**Class**

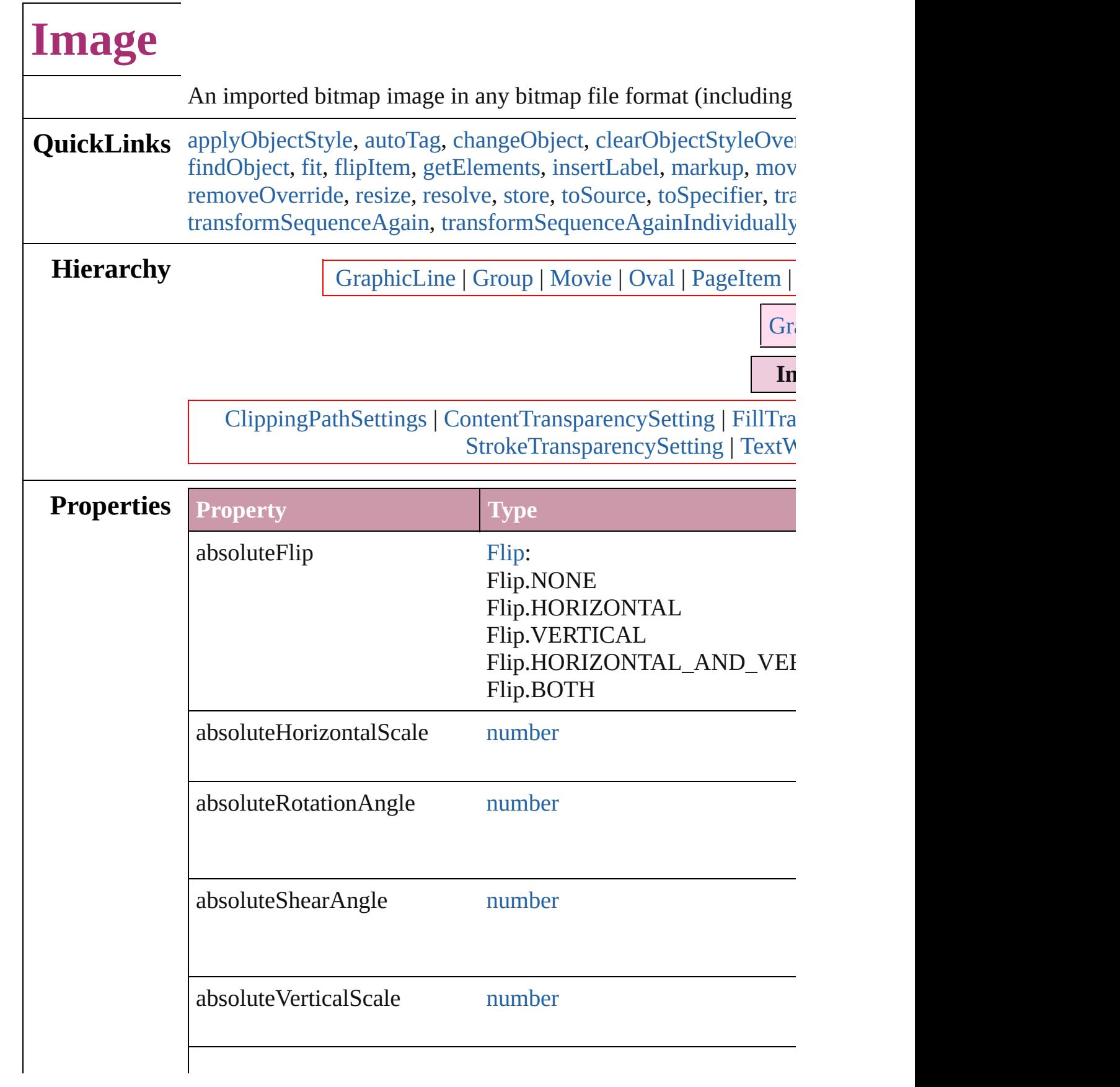

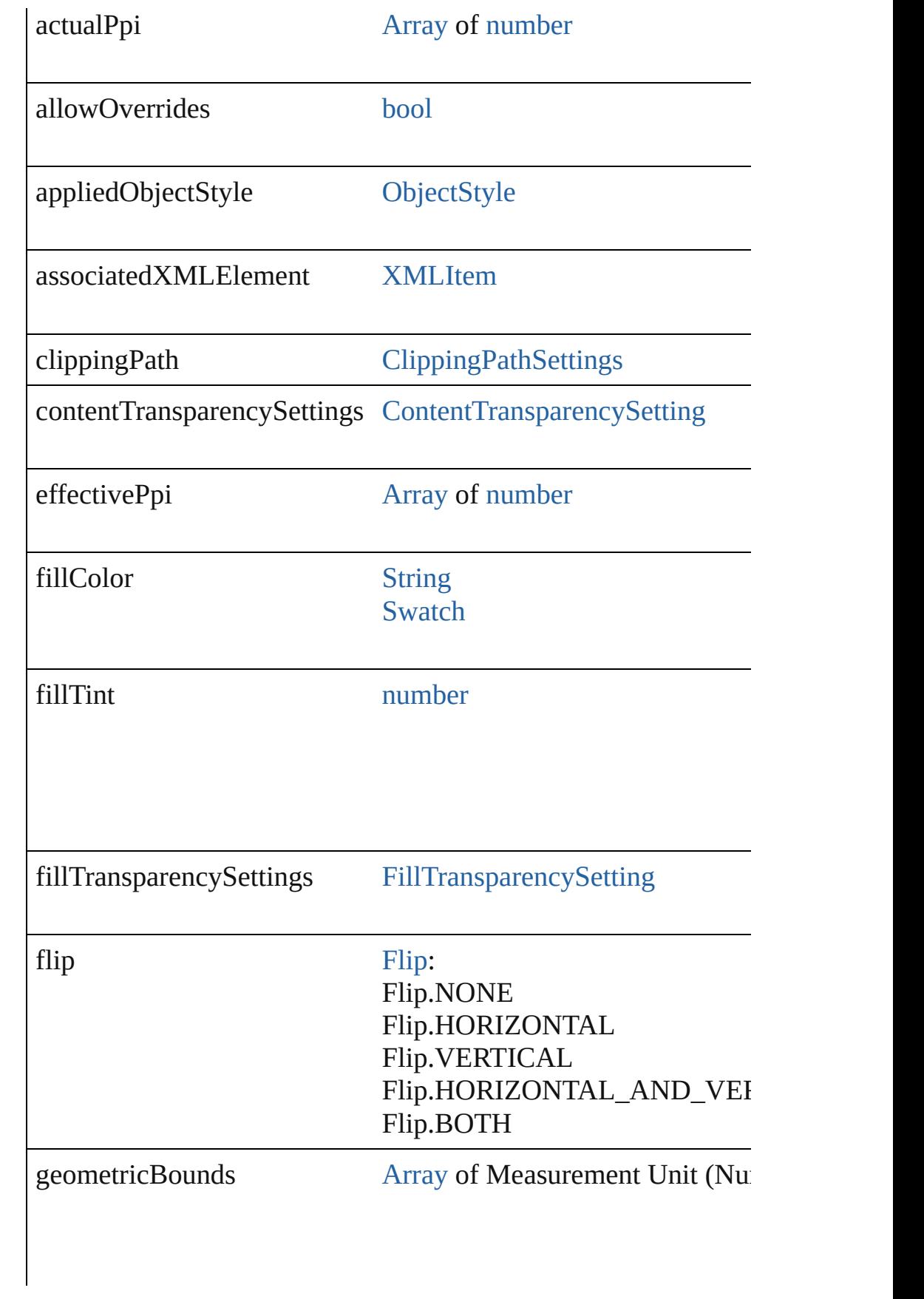

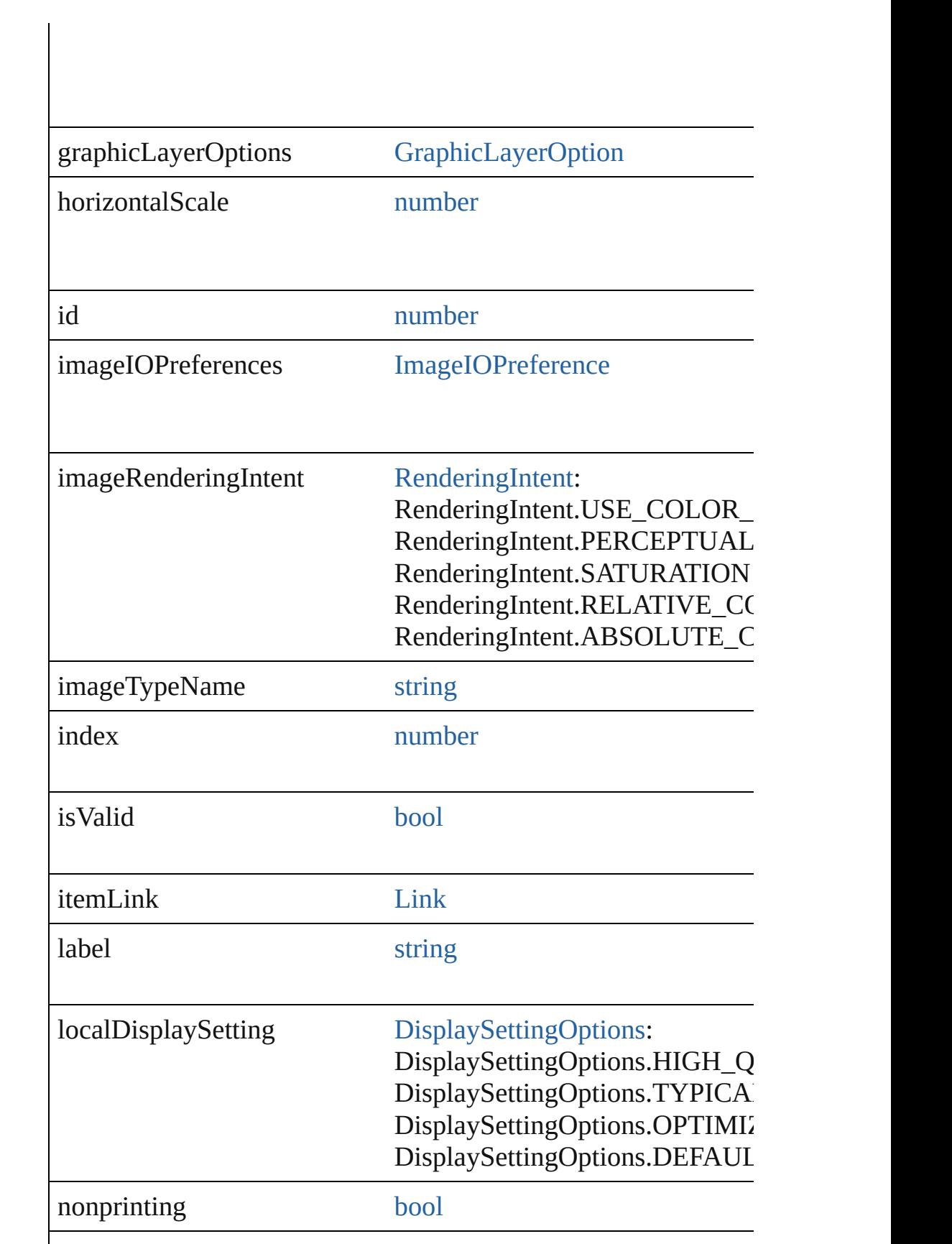

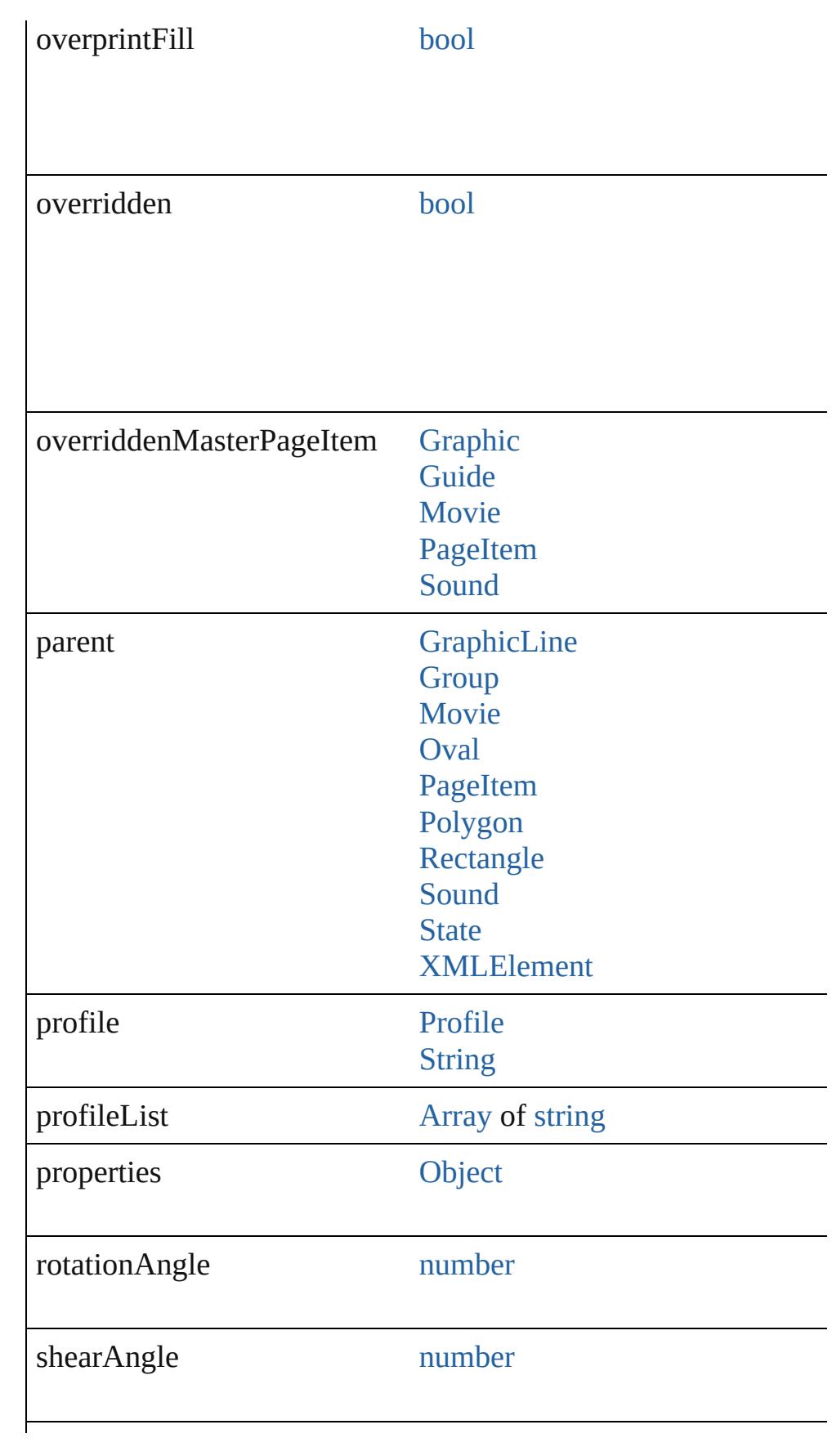

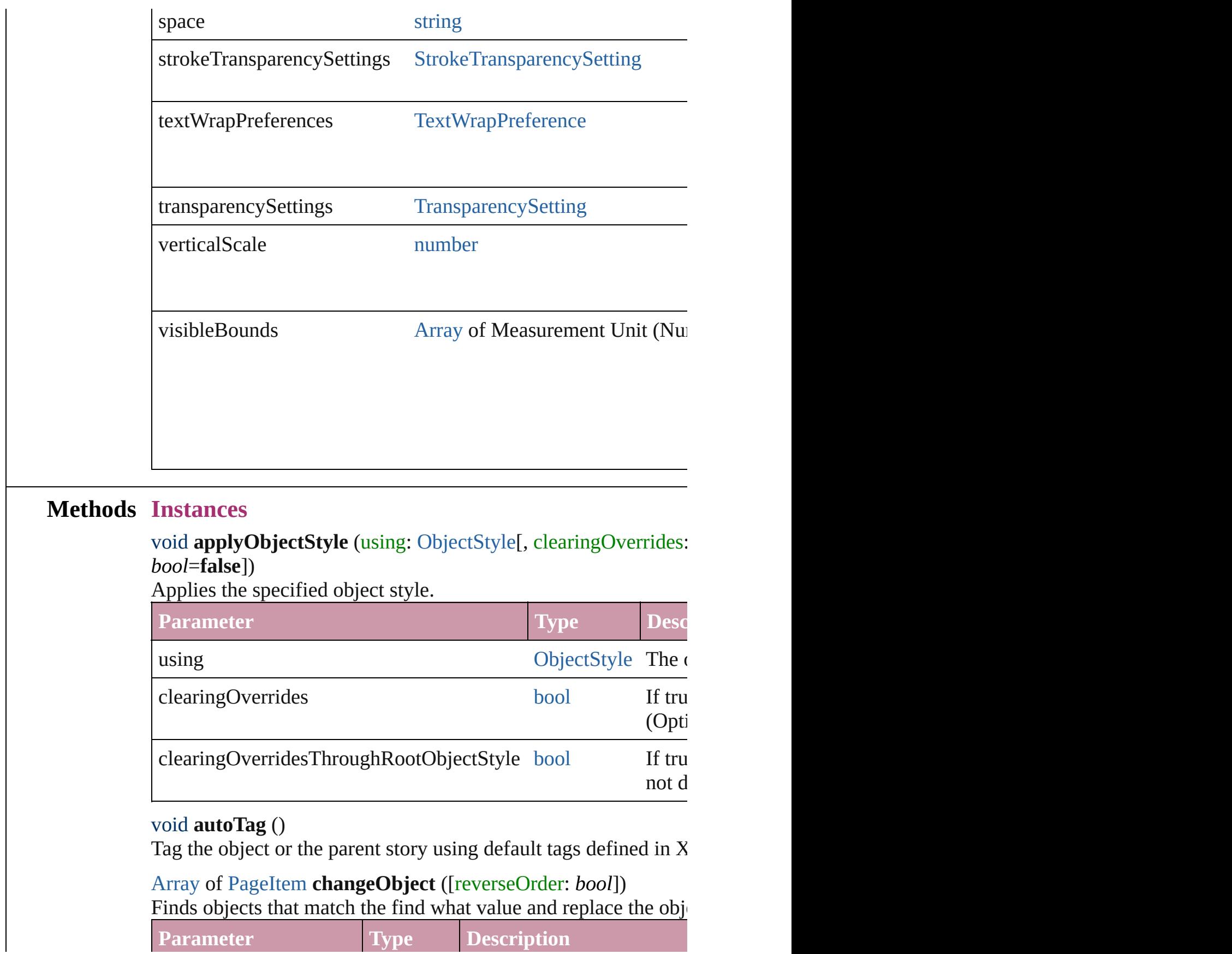

<span id="page-1870-2"></span><span id="page-1870-1"></span><span id="page-1870-0"></span>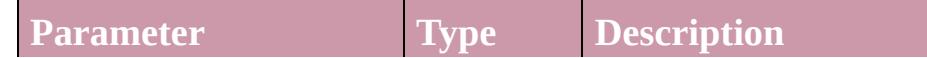

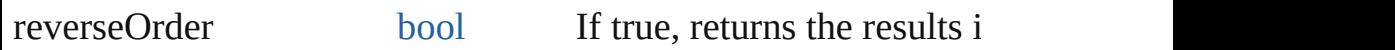

# <span id="page-1871-0"></span>void **clearObjectStyleOverrides** ()

Clear overrides for object style

#### void **detach** ()

Detaches an overridden master page item from the master page.

<span id="page-1871-1"></span>[PageItem](#page-2010-0) **duplicate** ([to: *any*][, by: [Array](#page-20-0) of *Measurement Unit* Duplicates the Image at the specified location or offset.

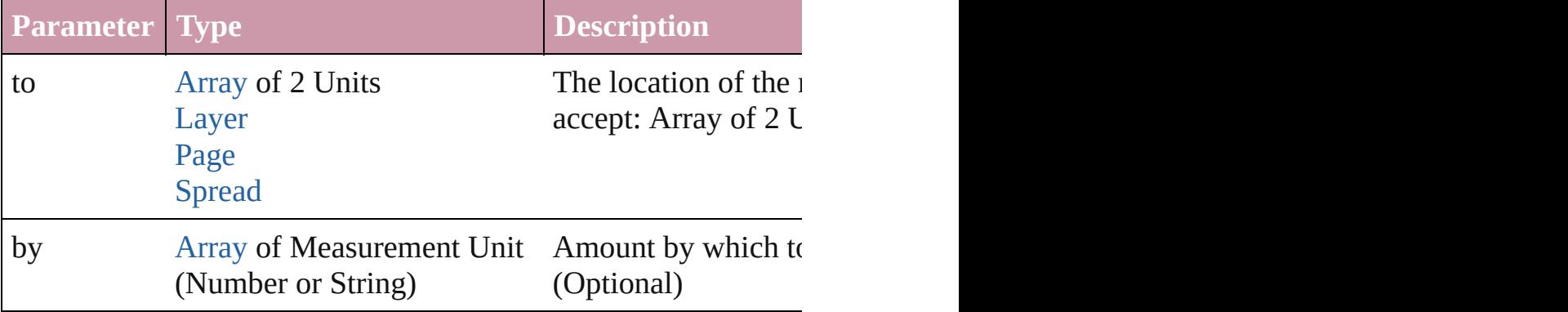

<span id="page-1871-2"></span>void **exportFile** (format: *any*, to: [File\[](#page-62-0), showingOptions: *bool*=f forceSave: *bool*=**false**])

Exports the object(s) to a file.

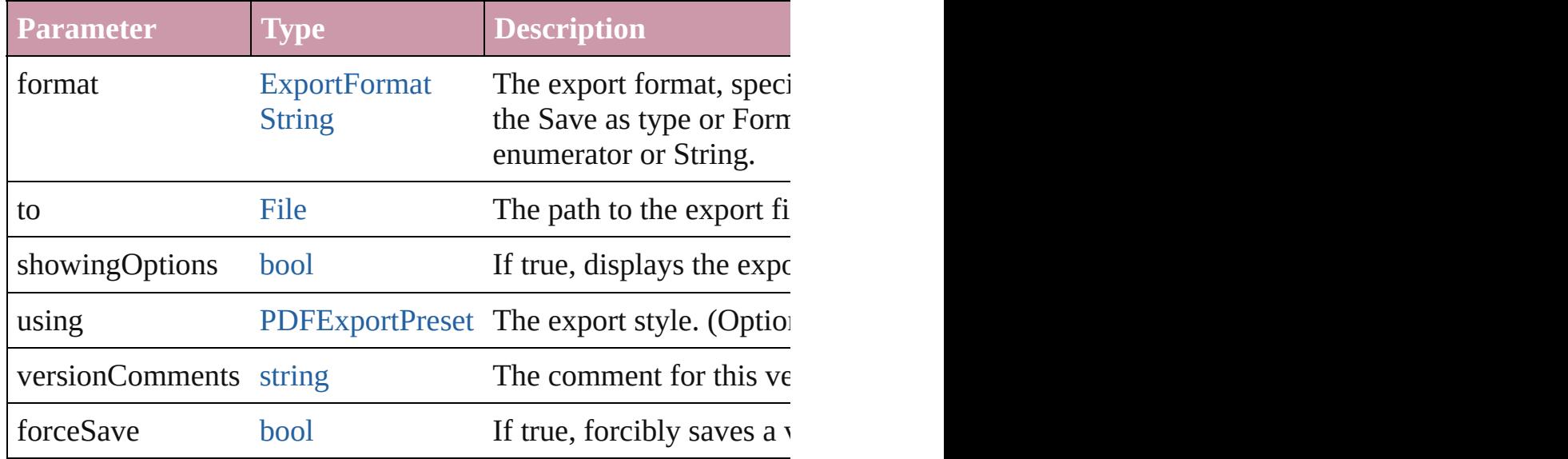

<span id="page-1871-3"></span>[Array](#page-20-0) of string **exportForWeb** (to: [File](#page-62-0))

Exports the Image for the web.

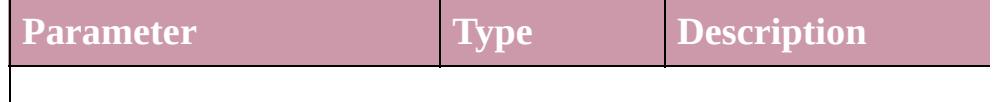
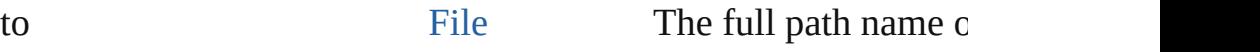

## string **extractLabel** (key: *string*)

Gets the label value associated with the specified key.

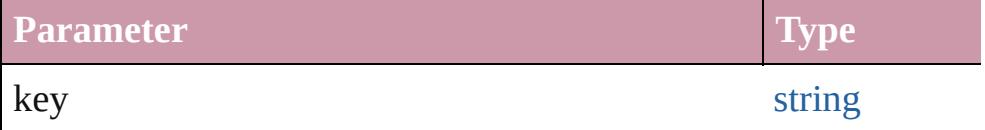

[Array](#page-20-0) of [PageItem](#page-2010-0) **findObject** ([reverseOrder: *bool*]) Finds objects that match the find what value.

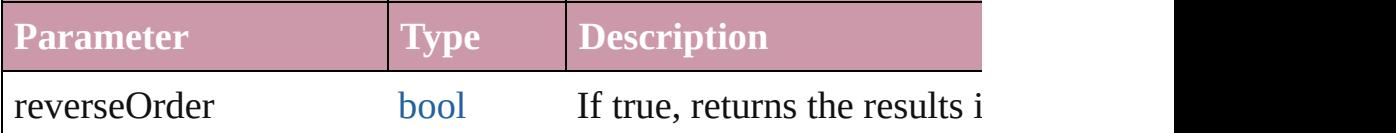

## void **fit** (given: [FitOptions](#page-773-0))

Applies the specified fit option to content in a frame.

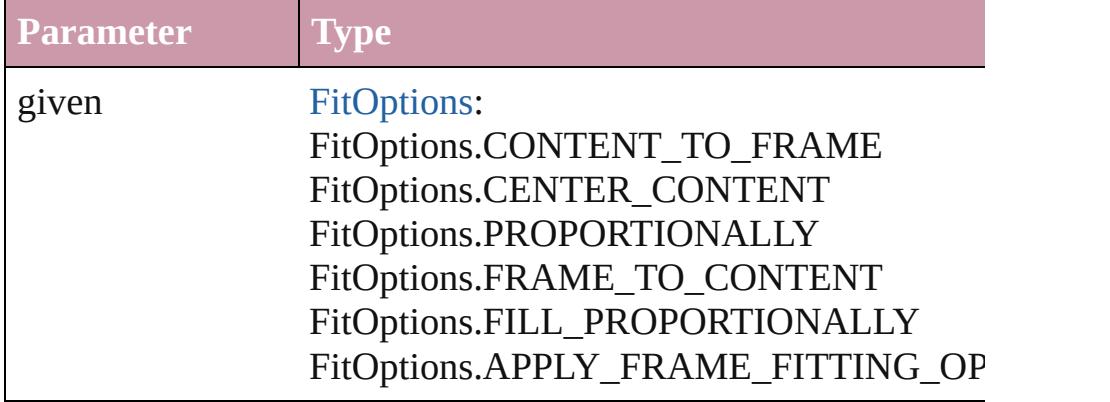

void **flipItem** (given: [Flip\[](#page-783-0), around: *any*]) Flips the Image.

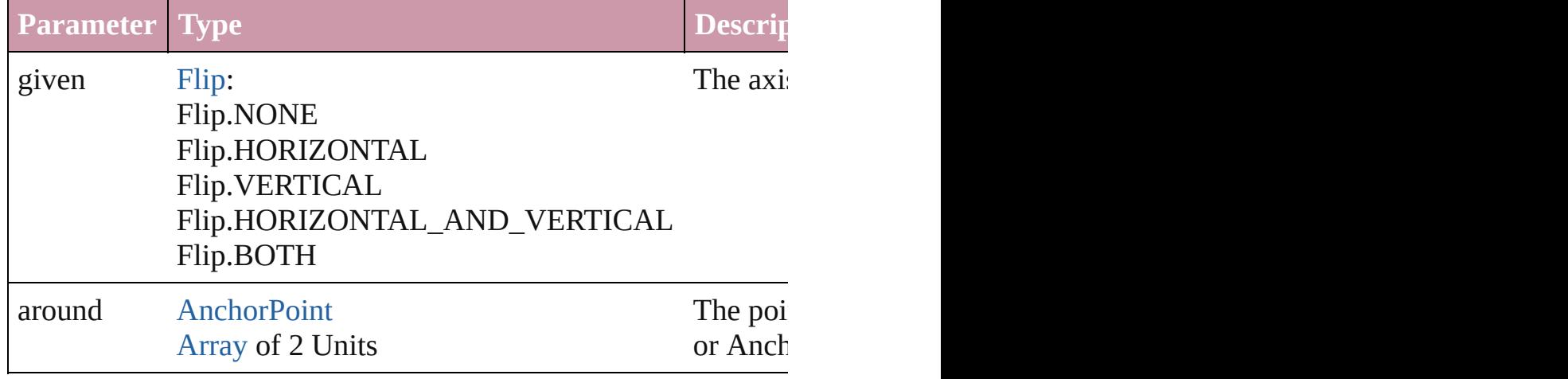

<span id="page-1872-0"></span>[Array](#page-20-0) of [Image](#page-1865-0) **getElements** ()

Resolves the object specifier, creating an array of object reference

# void **insertLabel** (key: *string*, value: *string*)

Sets the label to the value associated with the specified key.

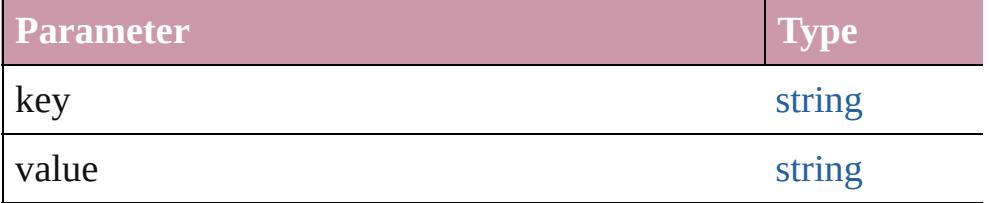

## void **markup** (using: [XMLElement\)](#page-4507-0)

Associates the page item with the specified XML element while

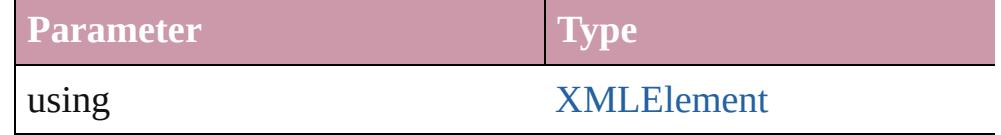

void **move** ([to: any][, by: [Array](#page-20-0) of *Measurement Unit (Number*) Moves the Image to a new location. Note: Either the 'to' or 'by' parameter is required; if both parameters are defined,  $\frac{d}{dt}$ value is used.

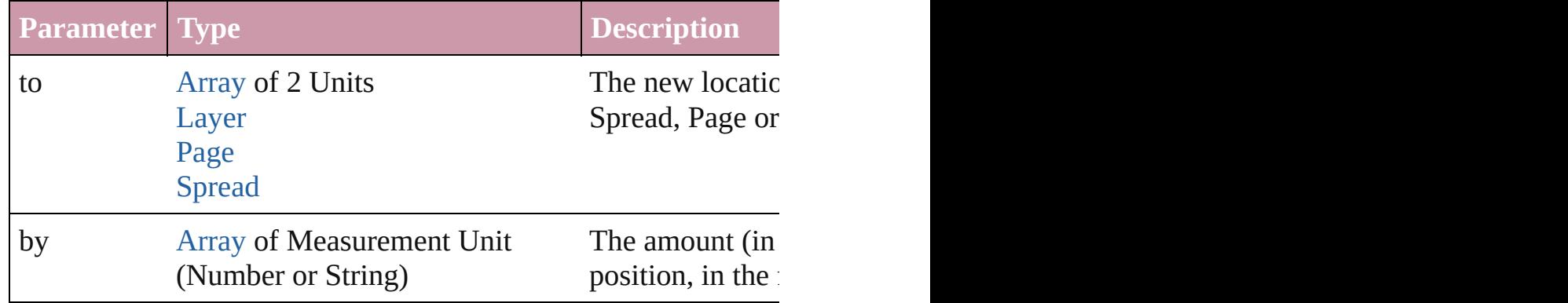

#### any **override** (destinationPage: [Page\)](#page-1999-0)

Overrides a master page item and places the item on the document

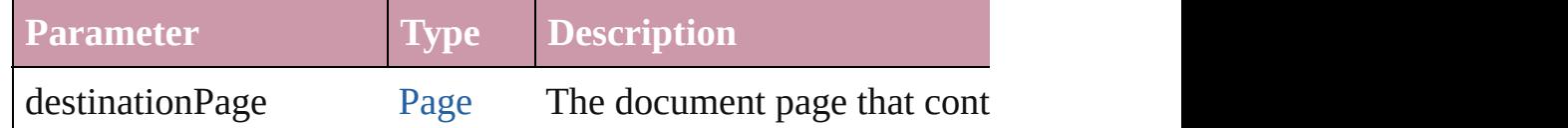

[Array](#page-20-0) of any **place** (fileName: [File](#page-62-0)[, showingOptions: *bool*=**false** Places the file.

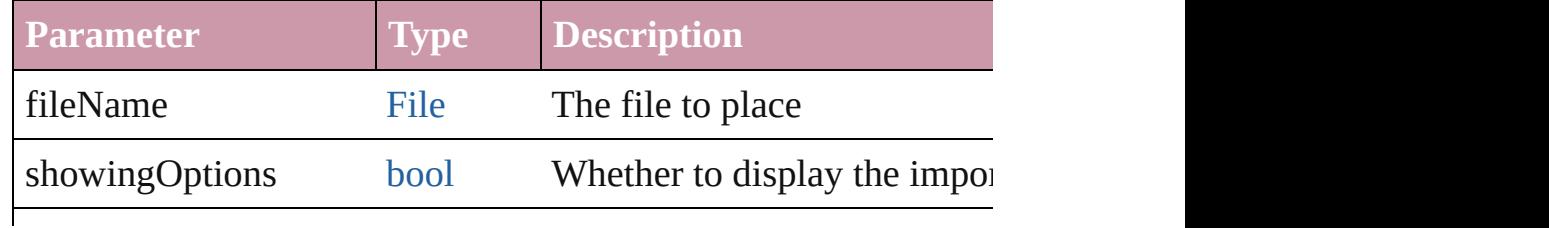

withProperties [Object](#page-115-0) Initial values for properties of

#### void **placeXML** (using: [XMLElement\)](#page-4507-0)

Places XML content into the specified object. Note: Replaces ar

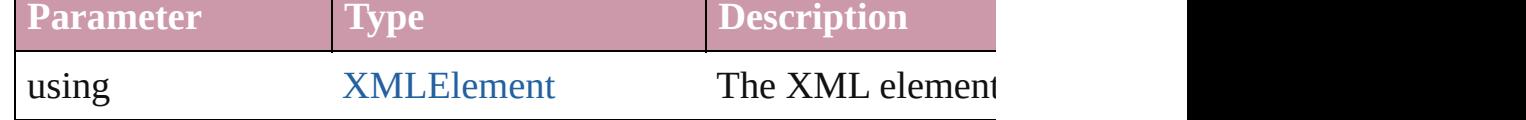

void **redefineScaling** ([to: [Array](#page-20-0) of *number*]) Apply an item's scaling to its content if possible.

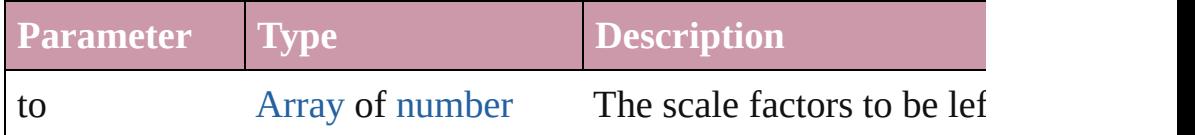

void **reframe** (in: *any*, opposingCorners: [Array](#page-20-0) of *any*) Move the bounding box of the page item

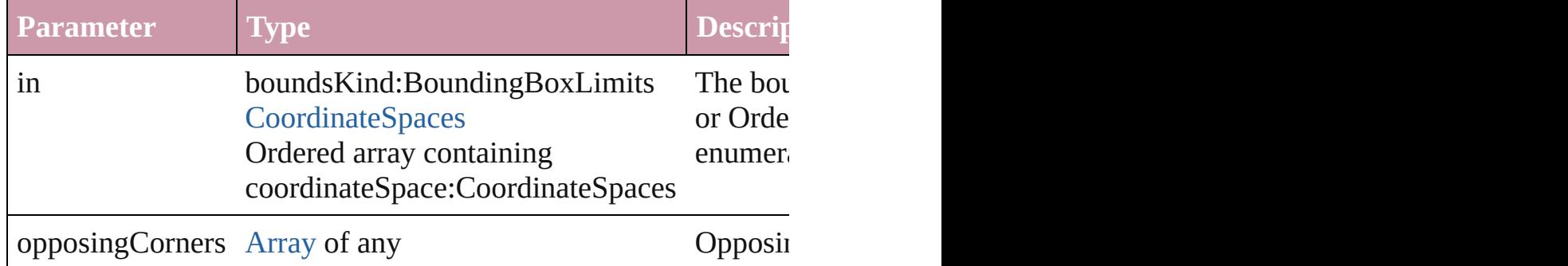

#### void **remove** ()

Deletes the Image.

#### void **removeOverride** ()

Removes the override from a previously overridden master page

## void **resize** (in: *any*, from: *any*, by: [ResizeMethods,](#page-1126-0) values: [Arra](#page-20-0)y consideringRulerUnits: *bool*=**false**])

Resize the page item.

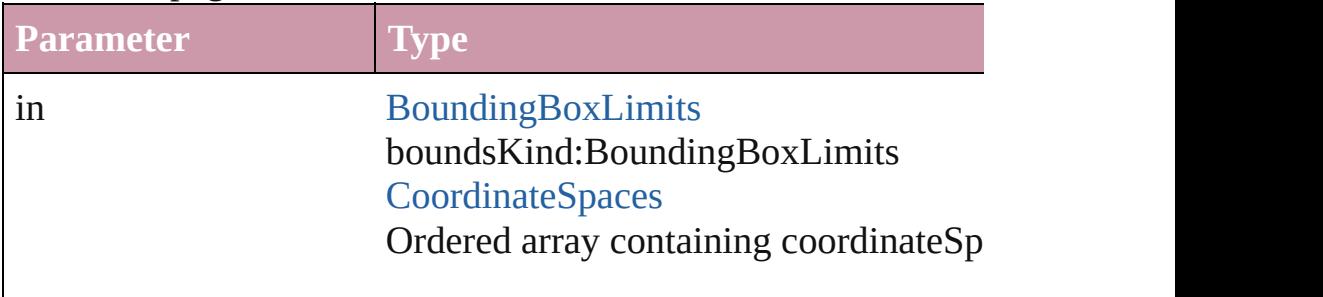

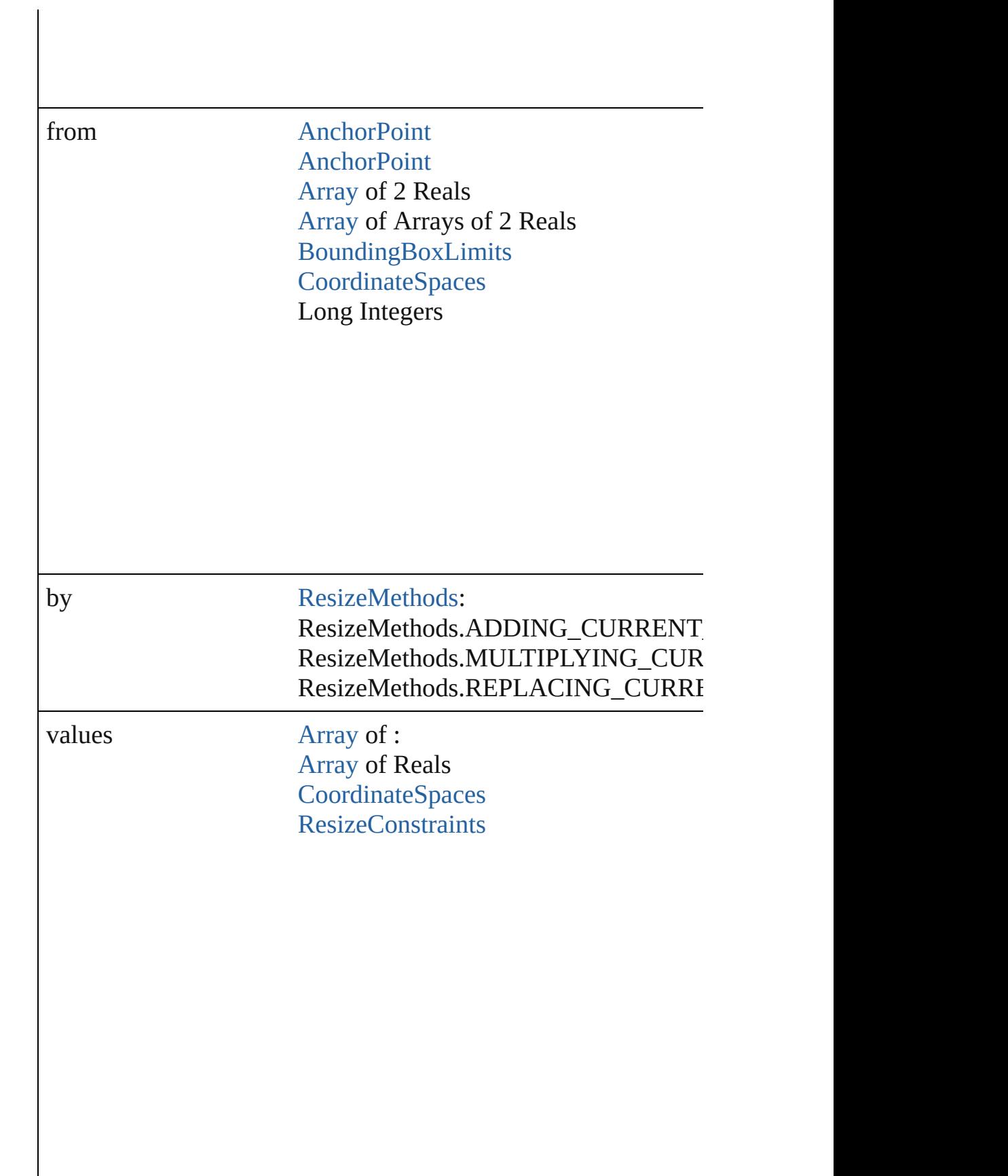

resizeIndividually [bool](#page-36-0)

consideringRulerUnits [bool](#page-36-0)

any **resolve** (location: *any*, in: [CoordinateSpaces](#page-682-0)[, consideringR Get the coordinates of the given location in the specified coordinates

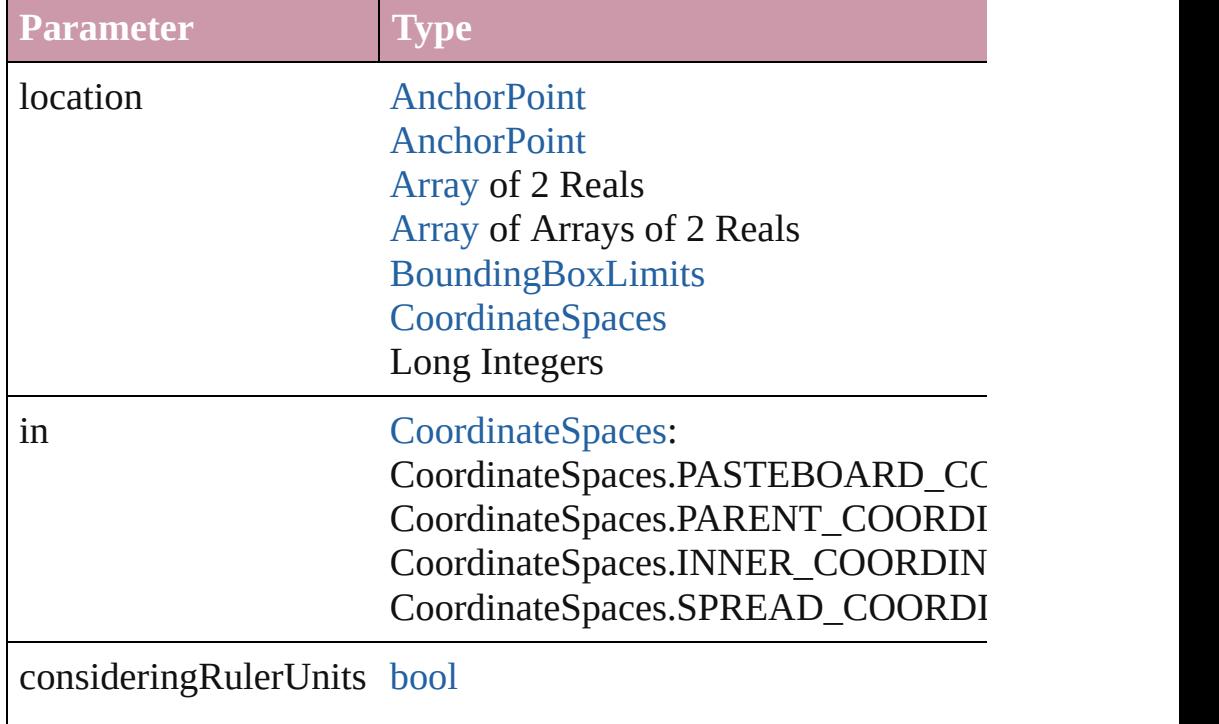

[Asset](#page-2188-0) **store** (using: [Library](#page-2201-0)[, withProperties: [Object](#page-115-0)])

## Stores the object in the specified library.

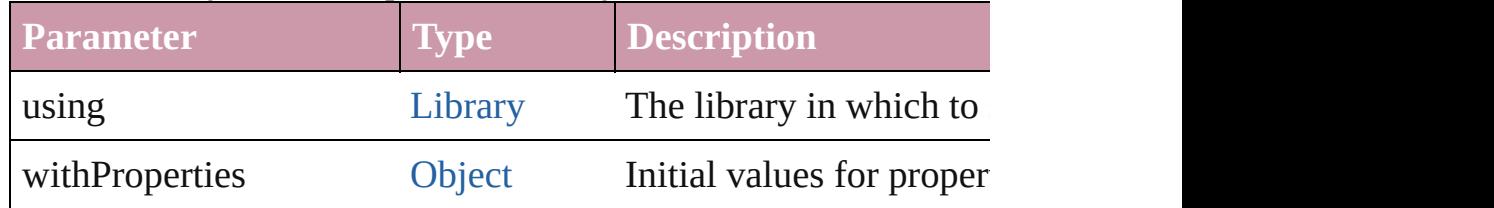

#### string **toSource** ()

Generates a string which, if executed, will return the Image.

## string **toSpecifier** ()

Retrieves the object specifier.

## void **transform** (in: [CoordinateSpaces,](#page-682-0) from: *any*, withMatrix: *any bool*=**false**])

Transform the page item.

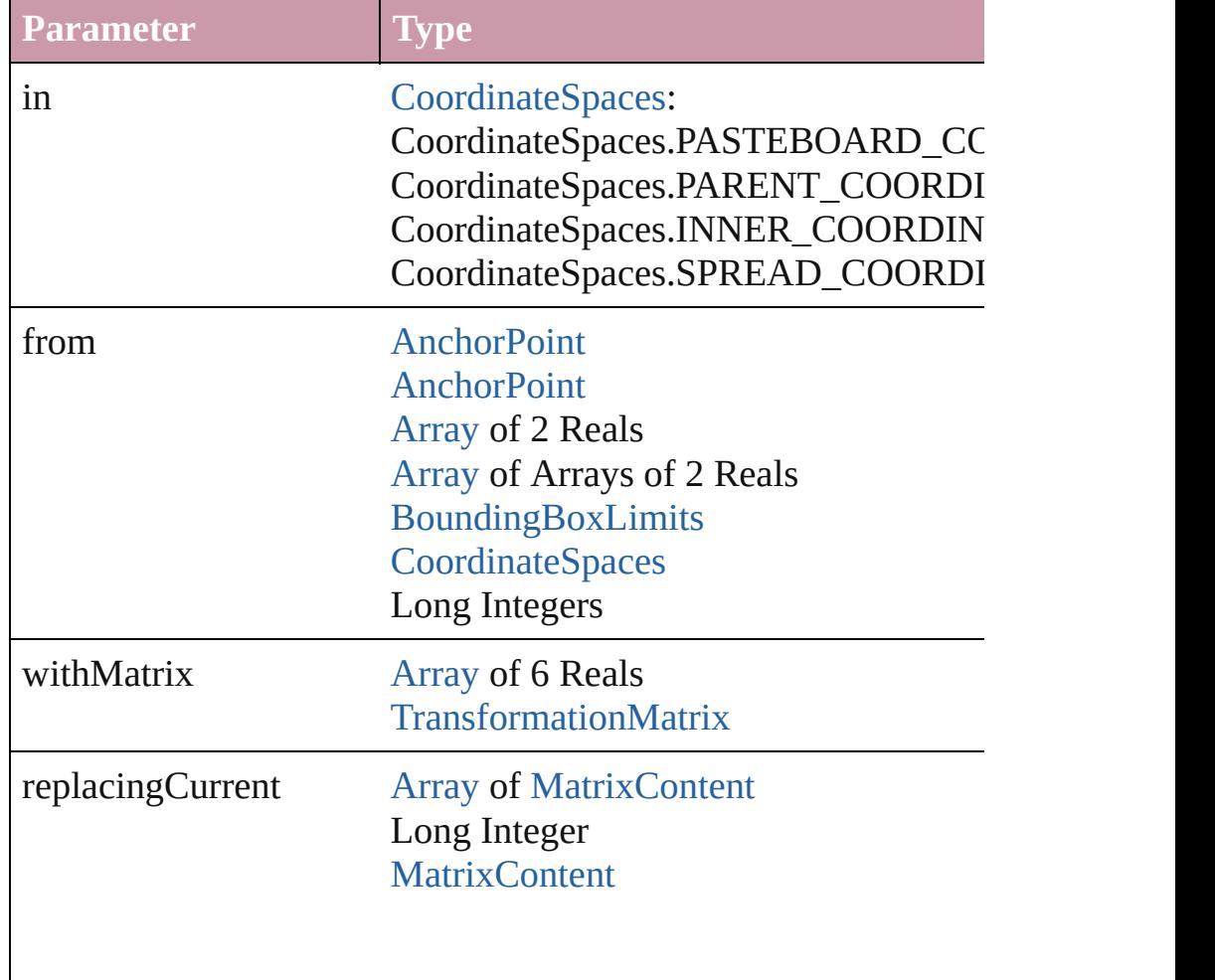

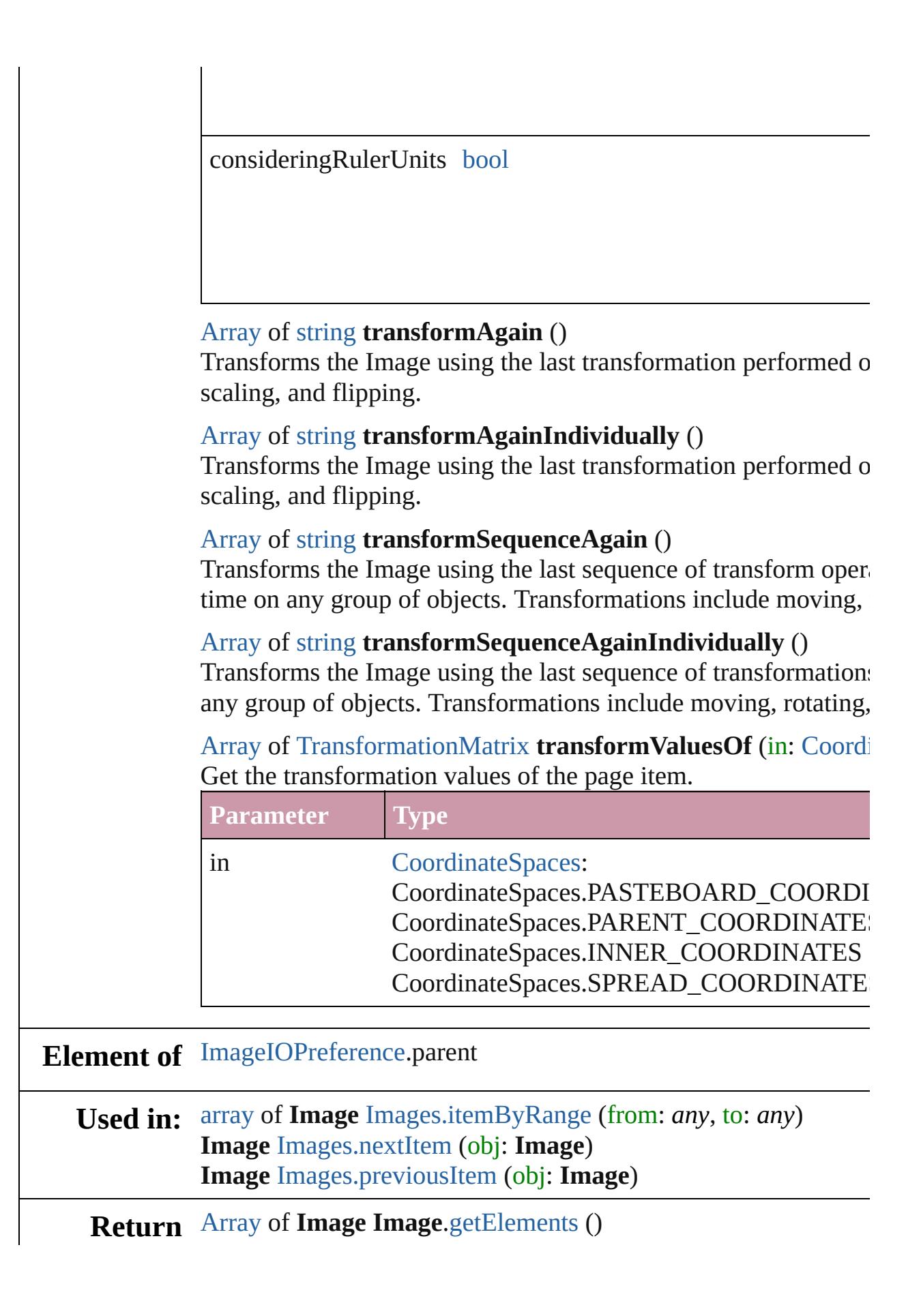

**Image** [Images.\[\]](#page-1881-0) (index: *number*) **Image** [Images.anyItem](#page-1881-1) () [Array](#page-20-0) of **Image** [Images.everyItem](#page-1881-2) () **Image** [Images.firstItem](#page-1881-3) () **Image** [Images.item](#page-1881-4) (index: *any*) **Image** [Images.itemByID](#page-1882-3) (id: *number*) **Image** [Images.itemByName](#page-1882-4) (name: *string*) [Array](#page-20-0) of **Image** [Images.itemByRange](#page-1882-0) (from: *any*, to: *any*) **Image** [Images.lastItem](#page-1882-5) () **Image** [Images.middleItem](#page-1882-6) () **Image** [Images.nextItem](#page-1882-1) (obj: **Image**) **Image** [Images.previousItem](#page-1882-2) (obj: **Image**)

Jongware, 20-

[Contents](#page-0-0) :: [Index](#page-4617-0)

# **Class**

# **Images**

<span id="page-1881-5"></span><span id="page-1881-4"></span><span id="page-1881-3"></span><span id="page-1881-2"></span><span id="page-1881-1"></span><span id="page-1881-0"></span>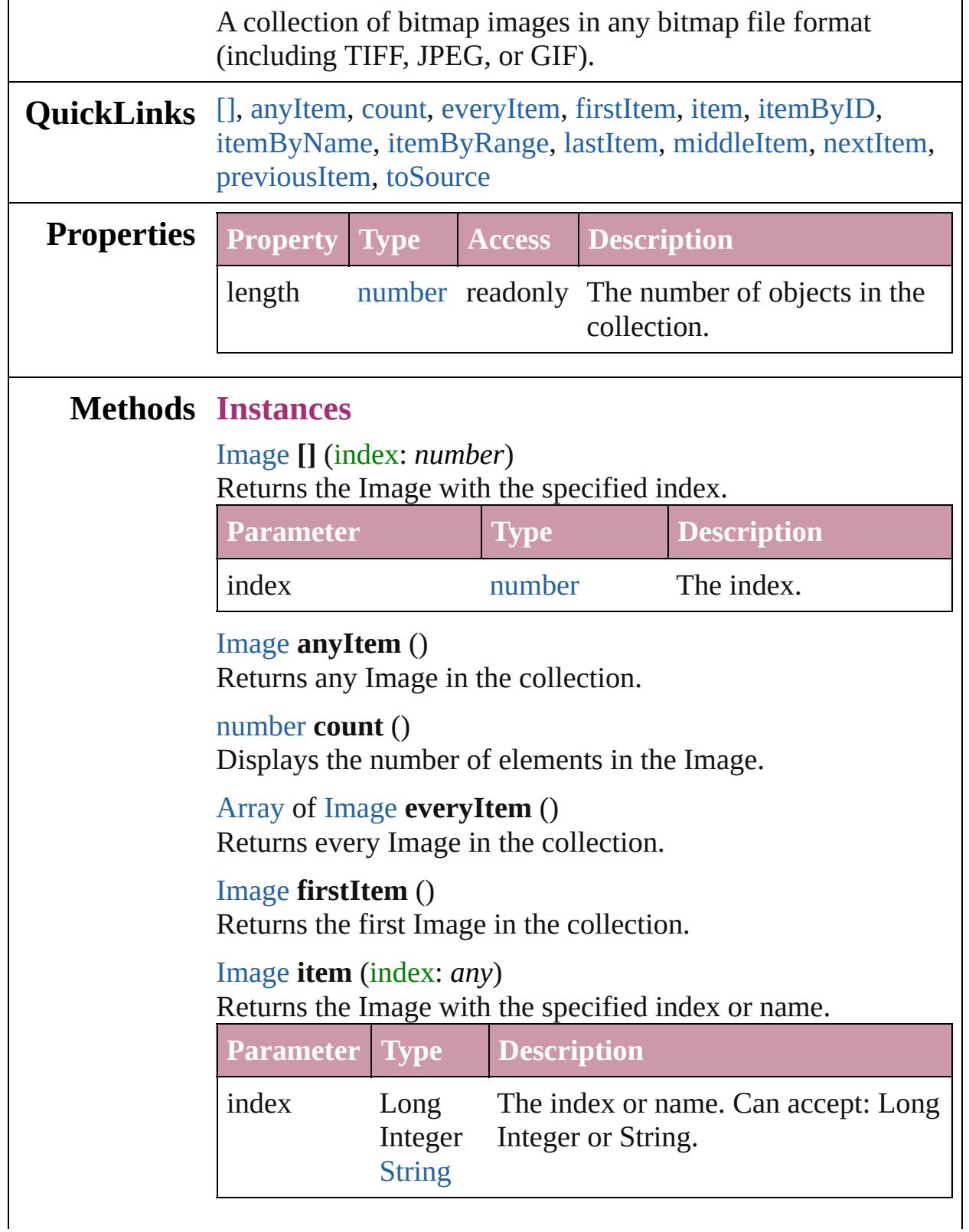

 $\ddot{\phantom{a}}$ 

<span id="page-1882-3"></span>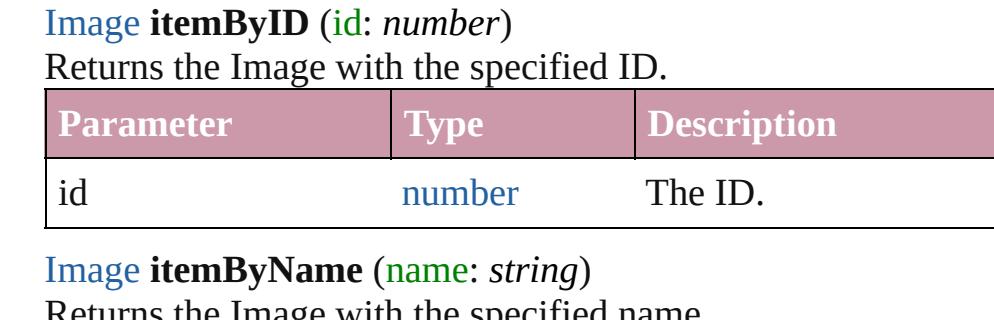

<span id="page-1882-4"></span>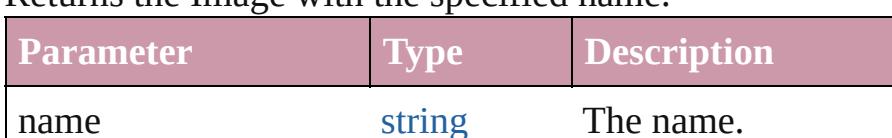

<span id="page-1882-0"></span>[Array](#page-20-0) of [Image](#page-1865-0) **itemByRange** (from: *any*, to: *any*) Returns the Images within the specified range.

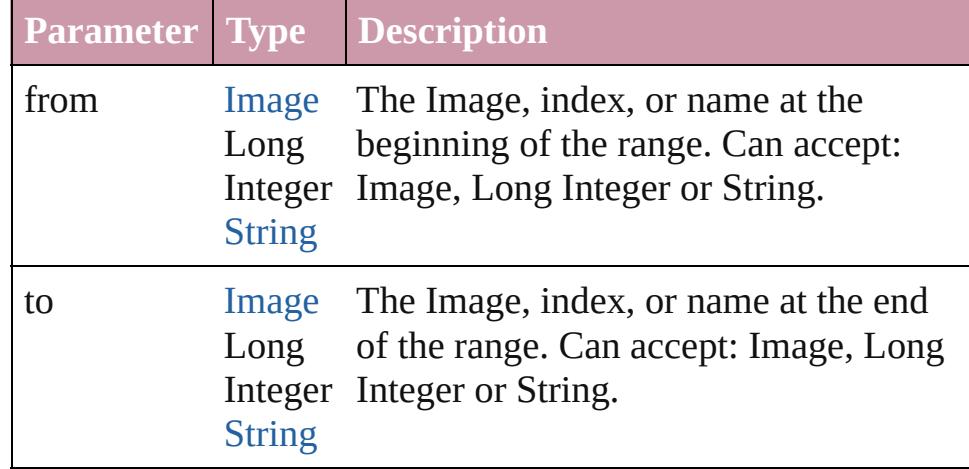

#### <span id="page-1882-5"></span>[Image](#page-1865-0) **lastItem** ()

Returns the last Image in the collection.

#### <span id="page-1882-6"></span>[Image](#page-1865-0) **middleItem** ()

Returns the middle Image in the collection.

## <span id="page-1882-1"></span>[Image](#page-1865-0) **nextItem** (obj: [Image](#page-1865-0))

Returns the Image whose index follows the specified Image in the collection.

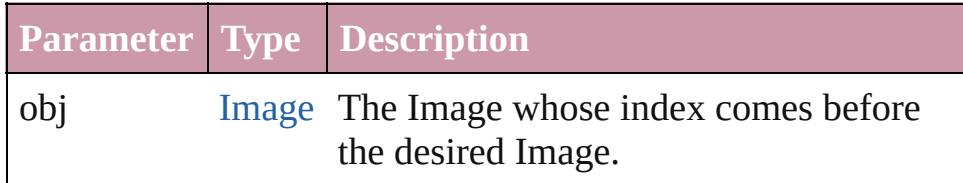

<span id="page-1882-2"></span>[Image](#page-1865-0) **previousItem** (obj: [Image](#page-1865-0))

Returns the Image with the index previous to the specified

<span id="page-1883-0"></span>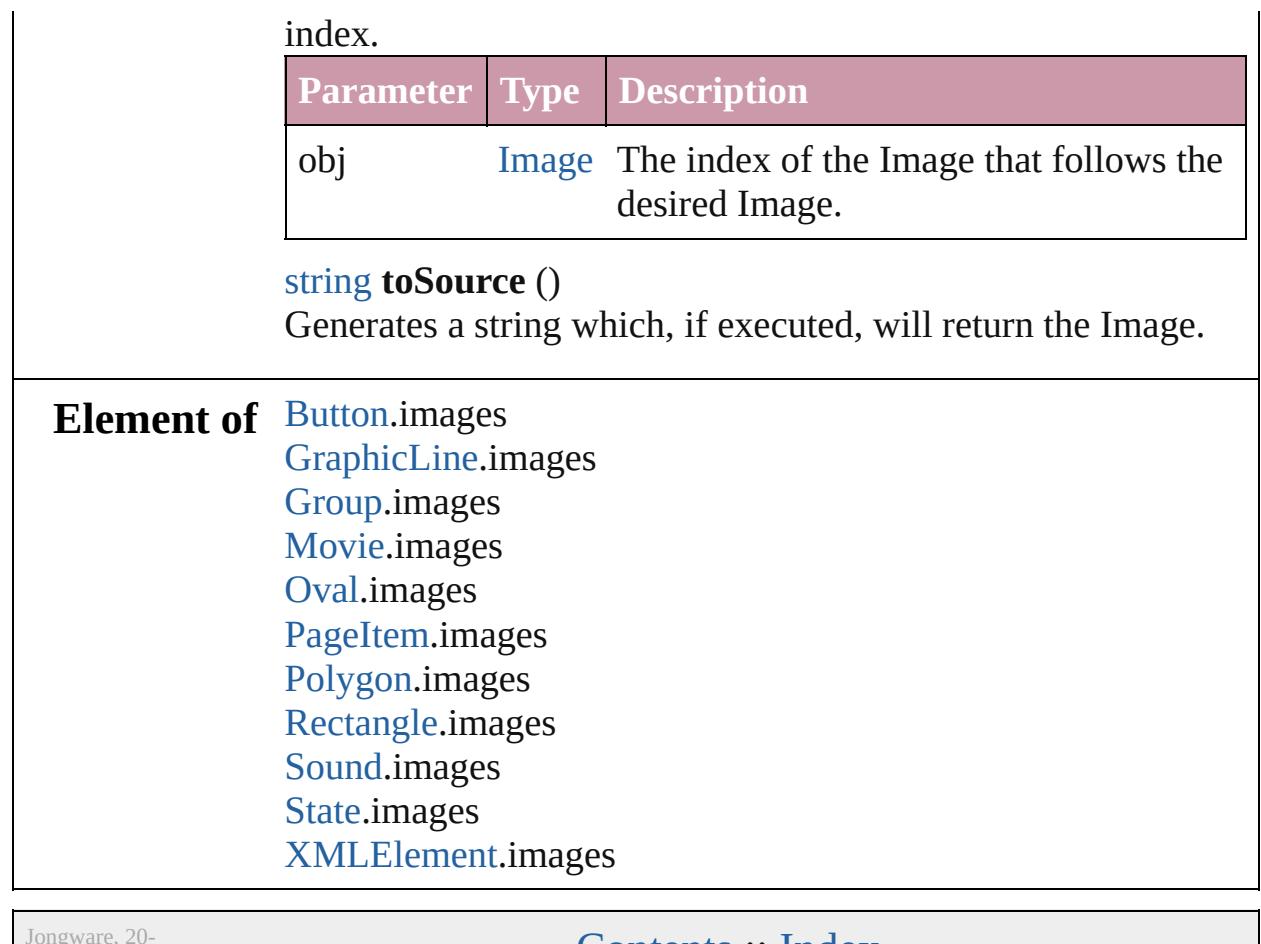

 $Jun-2010 v3.0.3d$ 

[Contents](#page-0-0) :: [Index](#page-4617-0)

# <span id="page-1884-0"></span>**Class**

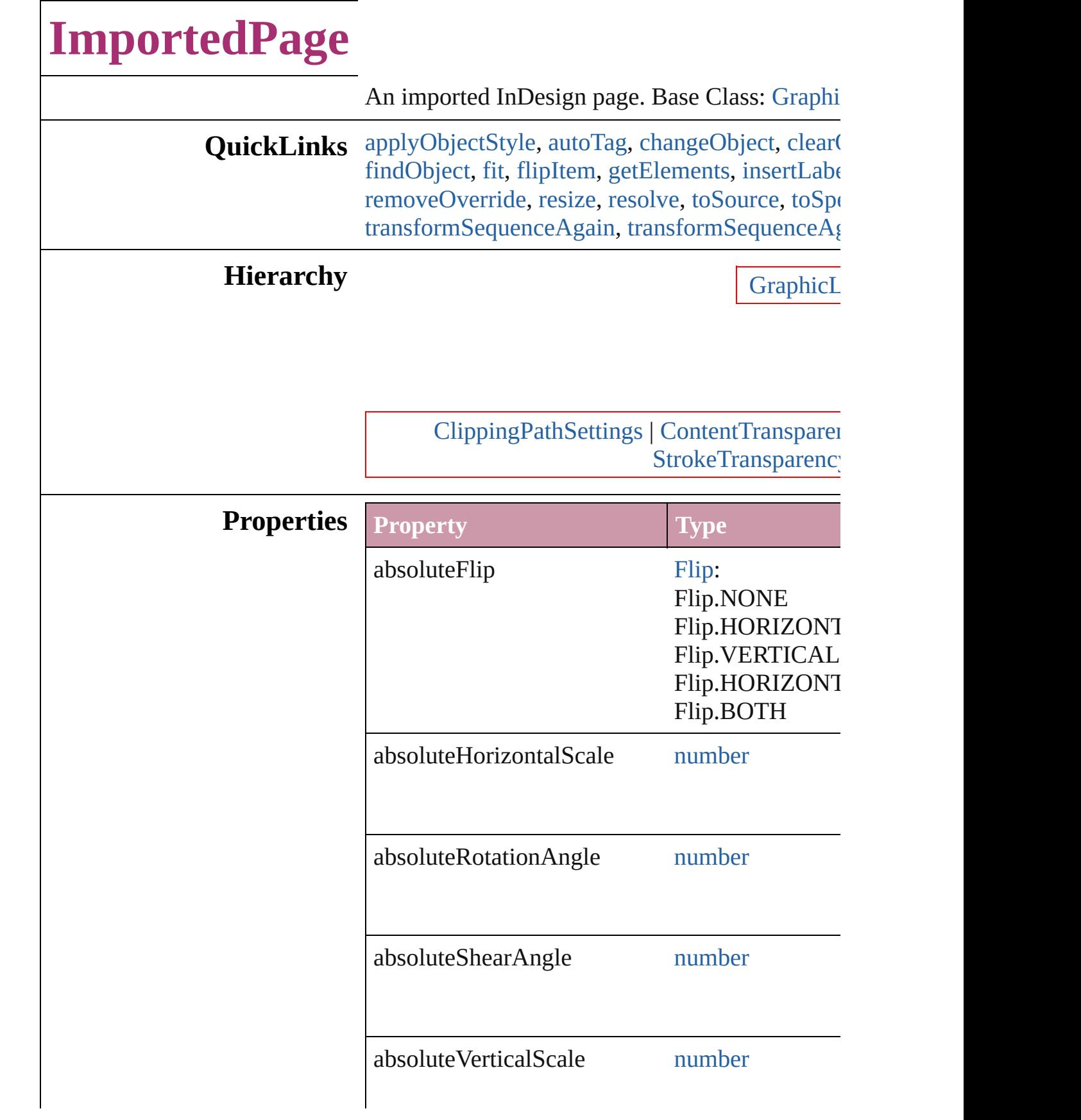

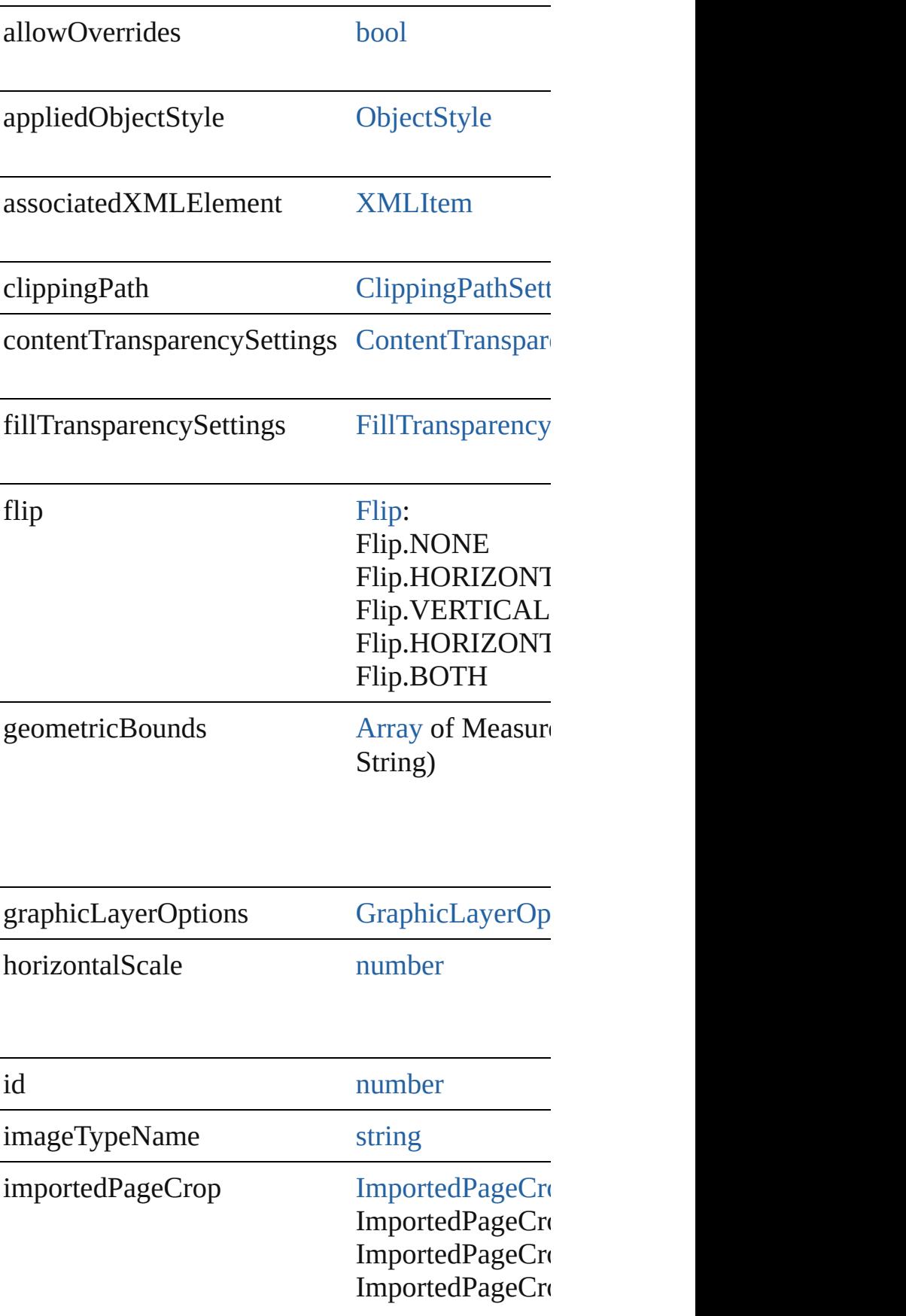

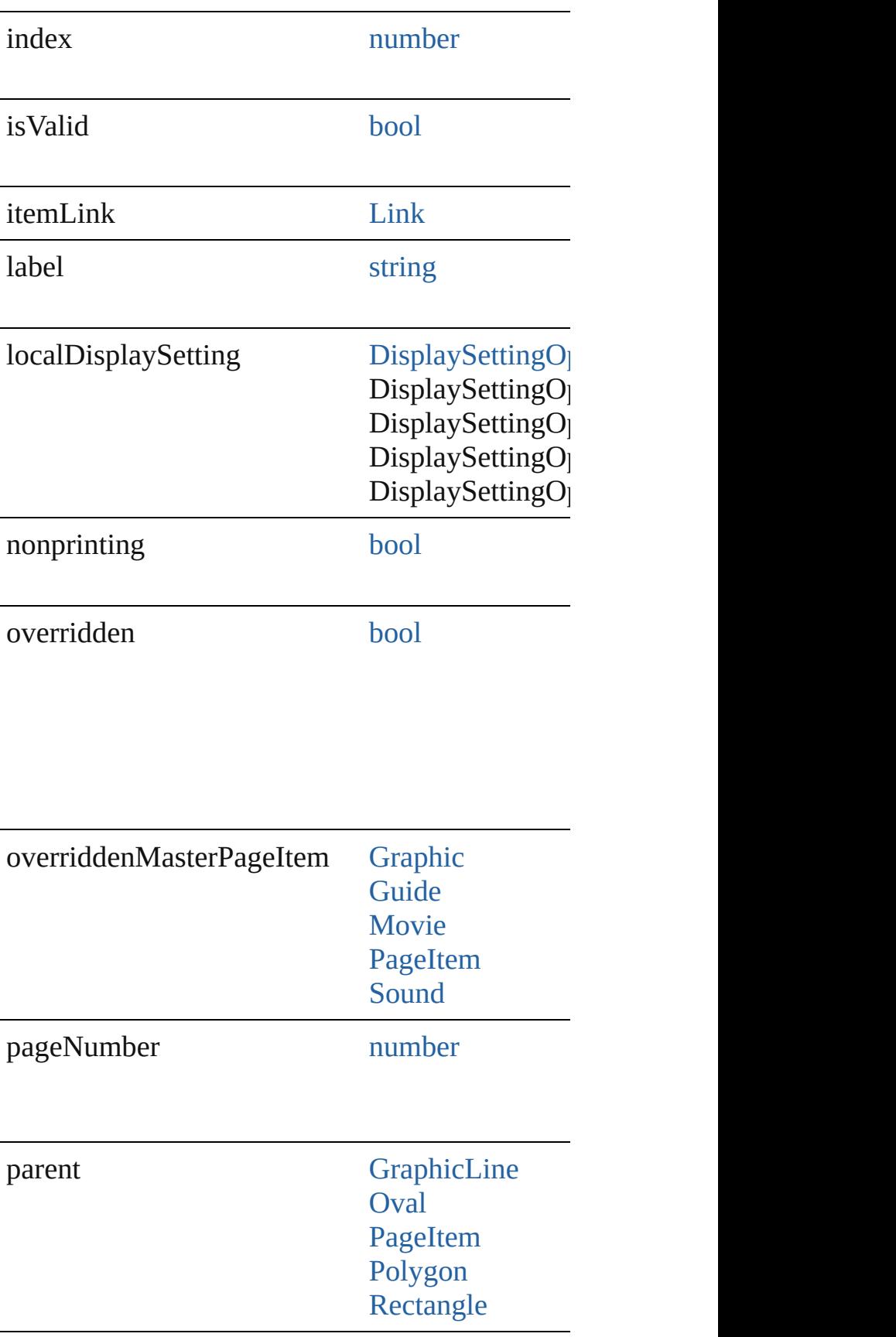

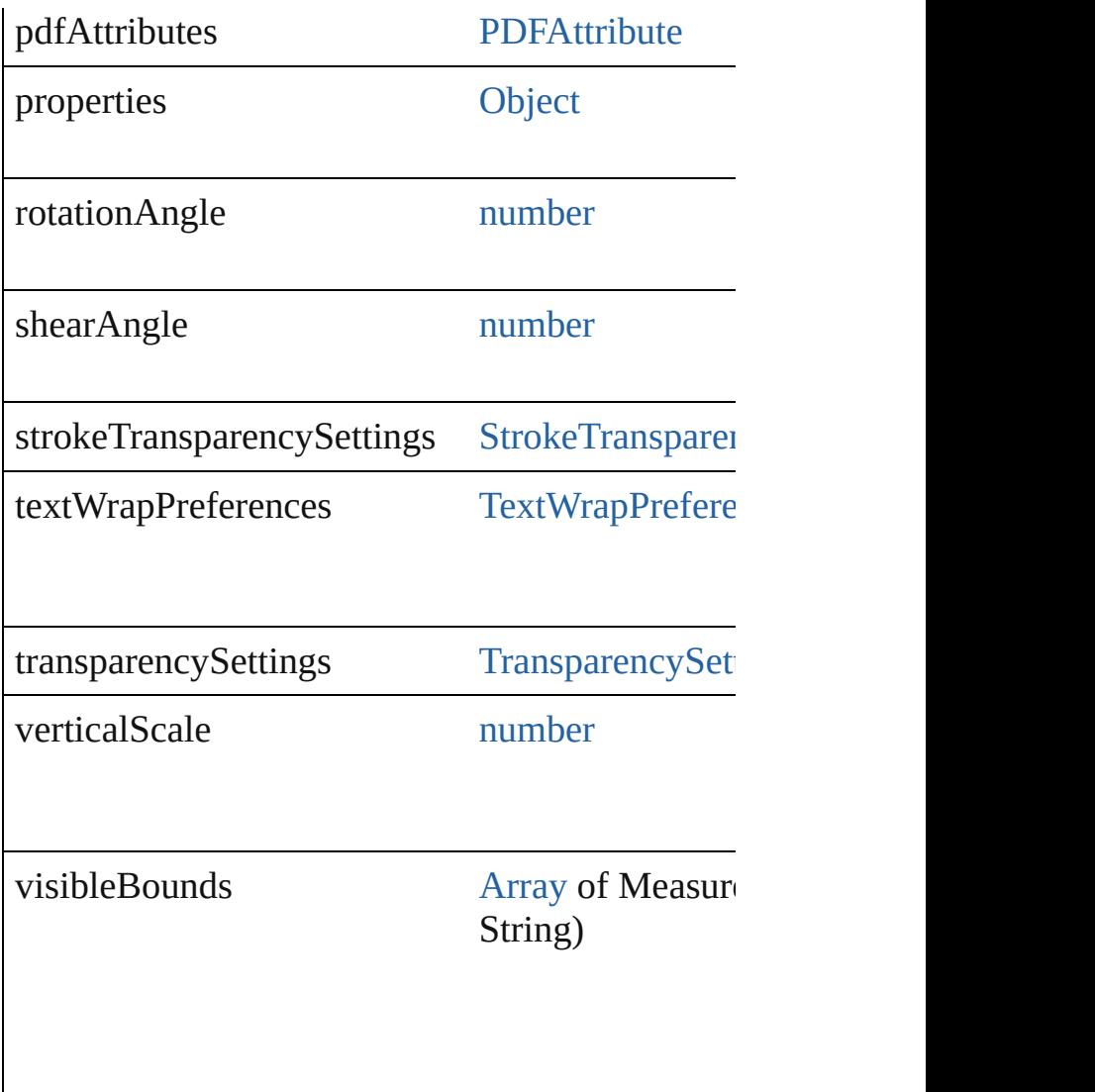

# **Methods Instances**

## <span id="page-1888-0"></span>void **applyObjectStyle** (using: [ObjectStyle\[](#page-2229-0), cle *bool*=**false**])

Applies the specified object style.

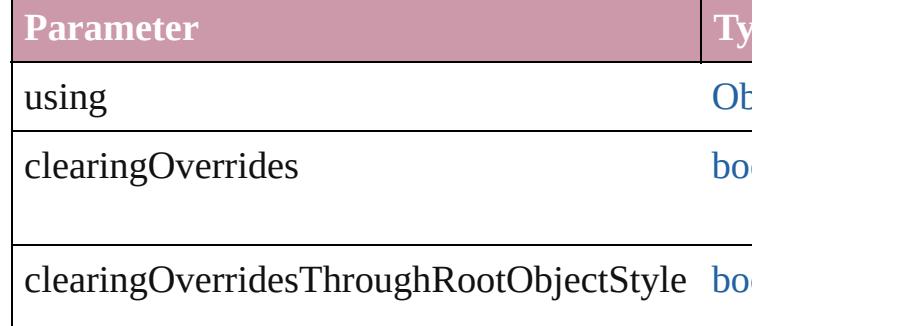

#### <span id="page-1889-0"></span>void **autoTag** ()

Tag the object or the parent story using default tags defined in XML.

<span id="page-1889-1"></span>[Array](#page-20-0) of [PageItem](#page-2010-0) **changeObject** ([reverseOrder Finds objects that match the find what value and

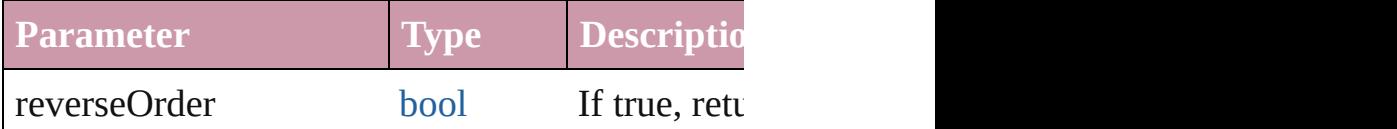

## <span id="page-1889-2"></span>void **clearObjectStyleOverrides** ()

Clear overrides for object style

## void **detach** ()

Detaches an overridden master page item from the

[PageItem](#page-2010-0) **duplicate** ([to: *any*][, by: [Array](#page-20-0) of *Meanurement* Duplicates the ImportedPage at the specified loc

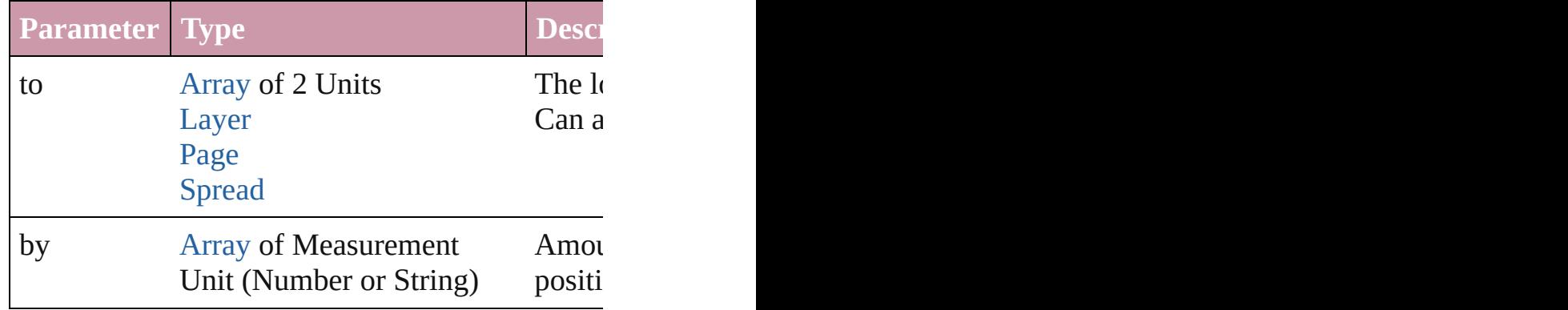

void **exportFile** (format: *any*, to: [File\[](#page-62-0), showing forceSave: *bool*=**false**])

Exports the object(s) to a file.

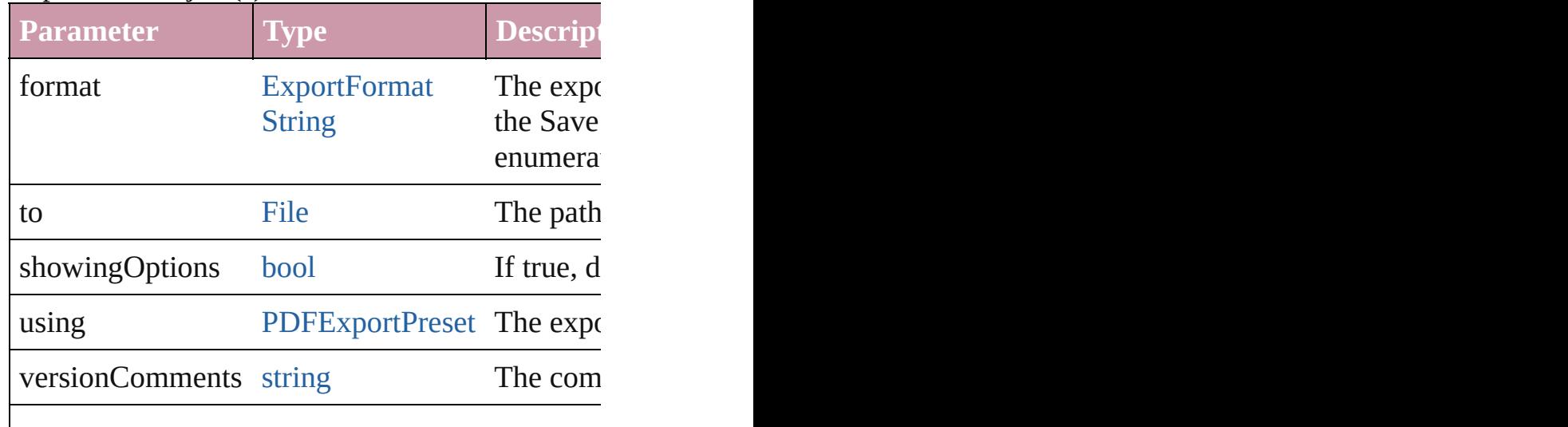

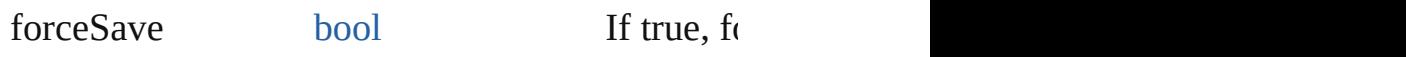

#### [Array](#page-20-0) of string **exportForWeb** (to: [File](#page-62-0)) Exports the ImportedPage for the web.

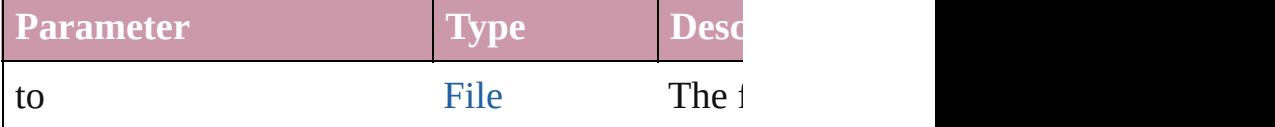

#### string **extractLabel** (key: *string*)

#### Gets the label value associated with the specified

**Parameter** key

<span id="page-1890-0"></span>[Array](#page-20-0) of [PageItem](#page-2010-0) **findObject** ([reverseOrder: *b*] Finds objects that match the find what value.

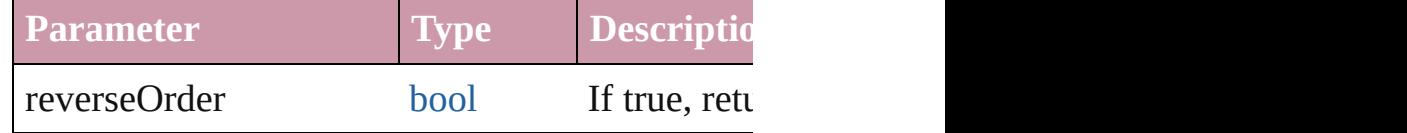

## <span id="page-1890-1"></span>void **fit** (given: [FitOptions](#page-773-0))

Applies the specified fit option to content in a fr.

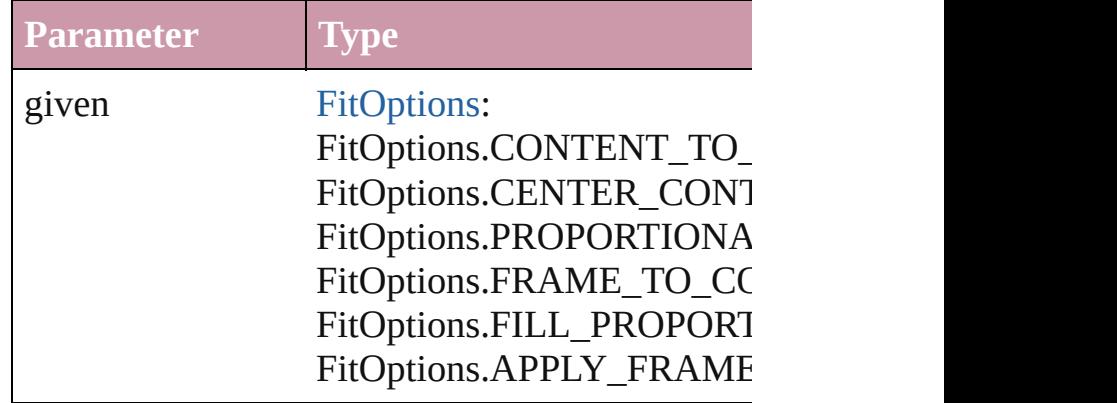

#### <span id="page-1890-2"></span>void **flipItem** (given: [Flip\[](#page-783-0), around: *any*]) Flips the ImportedPage.

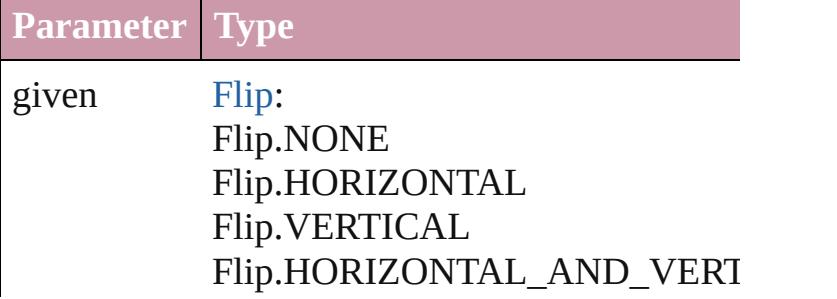

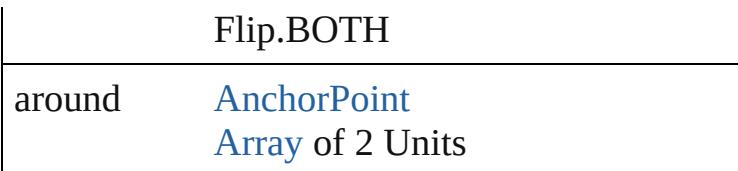

<span id="page-1891-0"></span>[Array](#page-20-0) of [ImportedPage](#page-1884-0) **getElements** () Resolves the object specifier, creating an array of

<span id="page-1891-1"></span>void **insertLabel** (key: *string*, value: *string*) Sets the label to the value associated with the specified

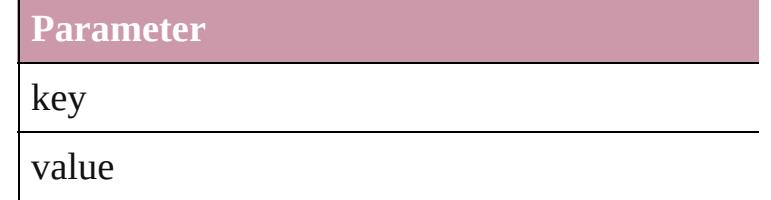

#### void **markup** (using: [XMLElement\)](#page-4507-0)

Associates the page item with the specified XMI

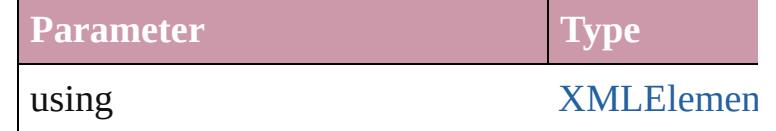

void **move** ([to: *any*][, by: [Array](#page-20-0) of *Measuremen* Moves the ImportedPage to a new location. Note the to value is used.

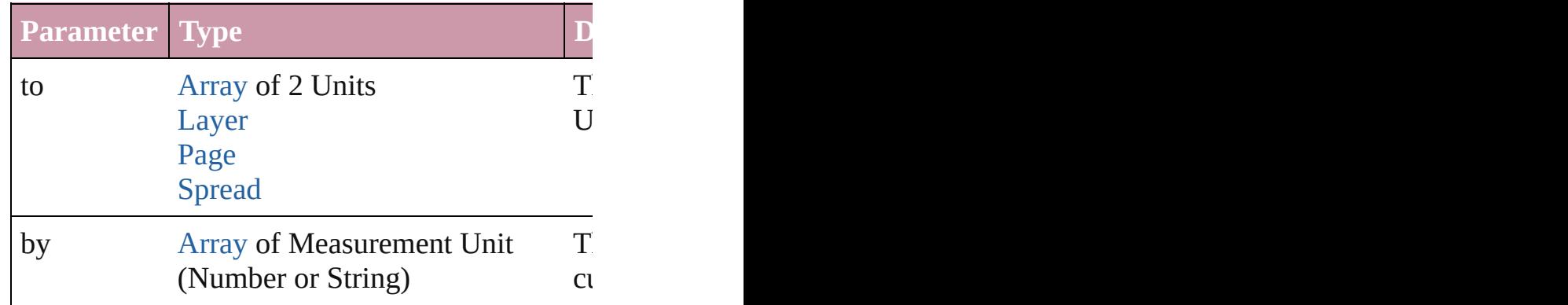

#### any **override** (destinationPage: [Page\)](#page-1999-0)

Overrides a master page item and places the iten

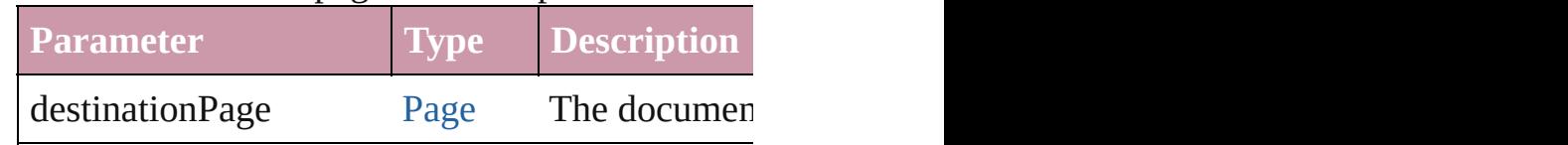

[Array](#page-20-0) of any **place** (fileName: [File](#page-62-0)[, showingOp

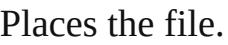

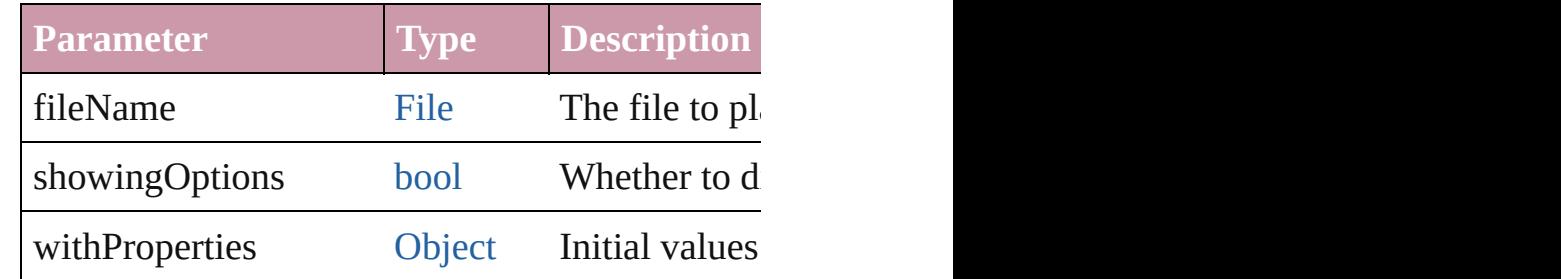

<span id="page-1892-2"></span>void **placeXML** (using: [XMLElement\)](#page-4507-0) Places XML content into the specified object. No

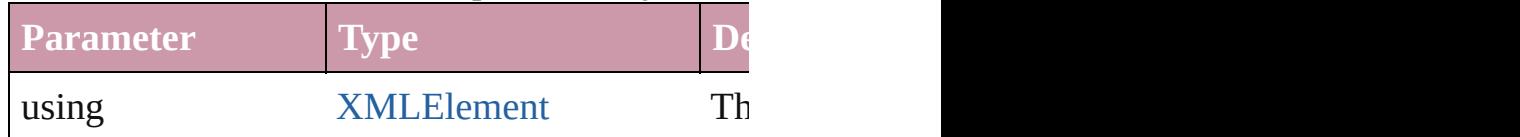

<span id="page-1892-3"></span>void **redefineScaling** ([to: [Array](#page-20-0) of *number*]) Apply an item's scaling to its content if possible.

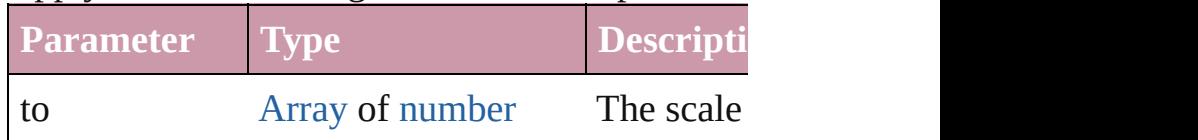

<span id="page-1892-4"></span>void *reframe* (in: *any*, opposingCorners: [Array](#page-20-0) of Move the bounding box of the page item

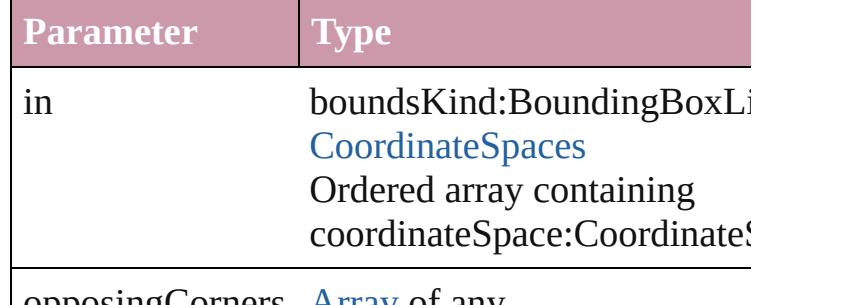

opposingCorners [Array](#page-20-0) of any

#### <span id="page-1892-5"></span>void **remove** ()

Deletes the ImportedPage.

<span id="page-1892-0"></span>void **removeOverride** ()

Removes the override from a previously overrid

<span id="page-1892-1"></span>void **resize** (in: *any*, from: *any*, by: [ResizeMetho](#page-1126-0)ds consideringRulerUnits: *bool*=**false**])

Resize the page item.

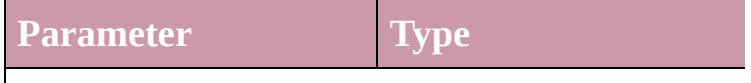

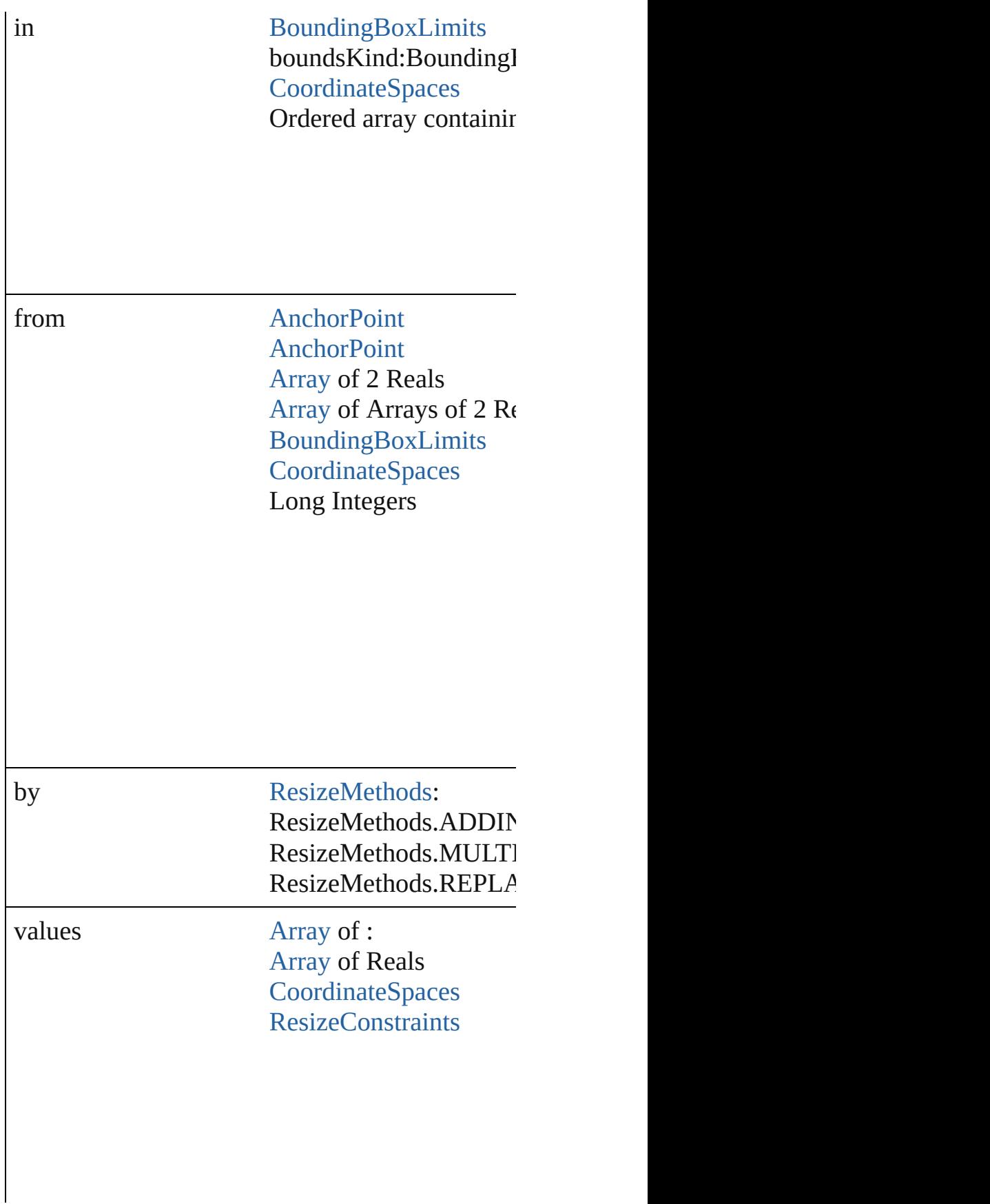

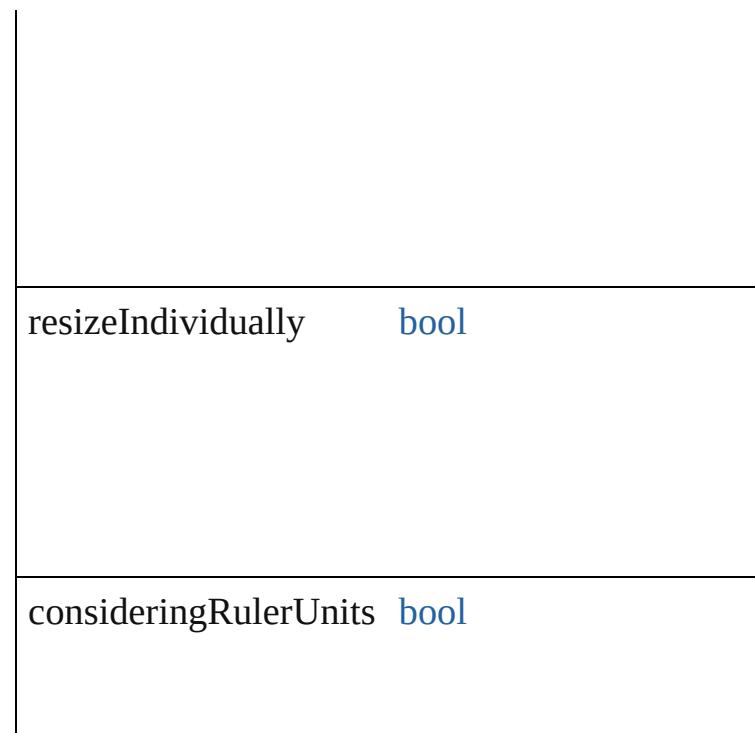

<span id="page-1894-0"></span>any **resolve** (location: *any*, in: [CoordinateSpaces](#page-682-0) Get the coordinates of the given location in the s

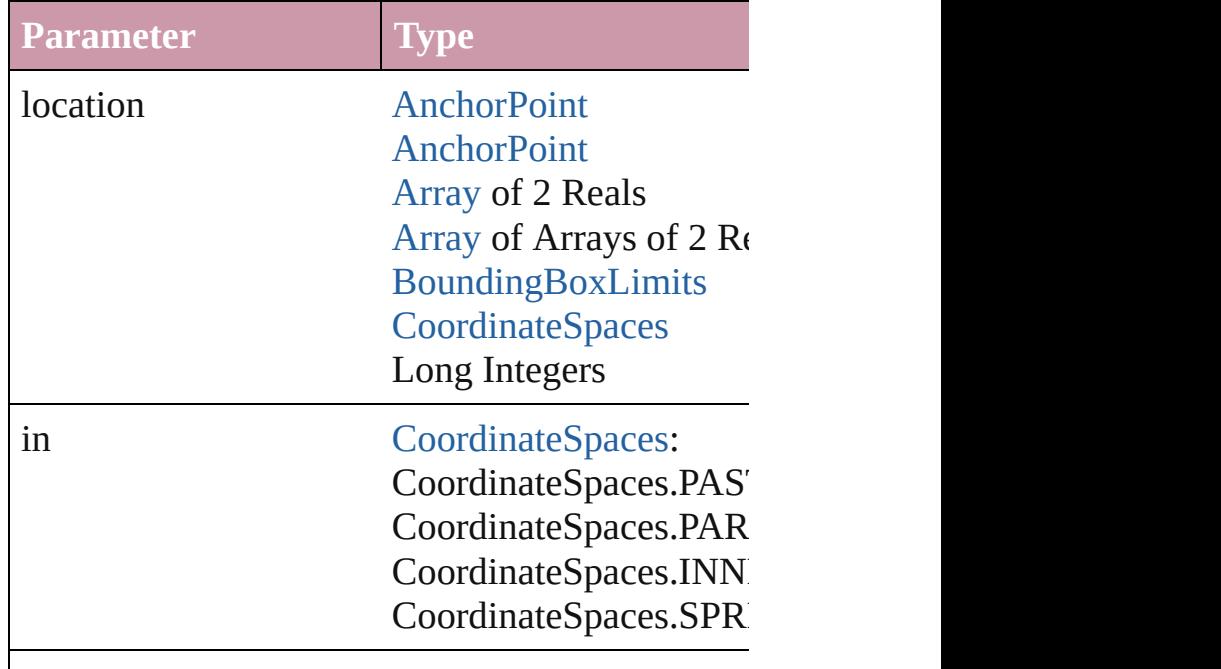

consideringRulerUnits [bool](#page-36-0)

## <span id="page-1895-0"></span>string **toSource** () Generates a string which, if executed, will return

#### <span id="page-1895-1"></span>string **toSpecifier** () Retrieves the object specifier.

void **transform** (in: [CoordinateSpaces,](#page-682-0) from: *an bool*=**false**])

Transform the page item.

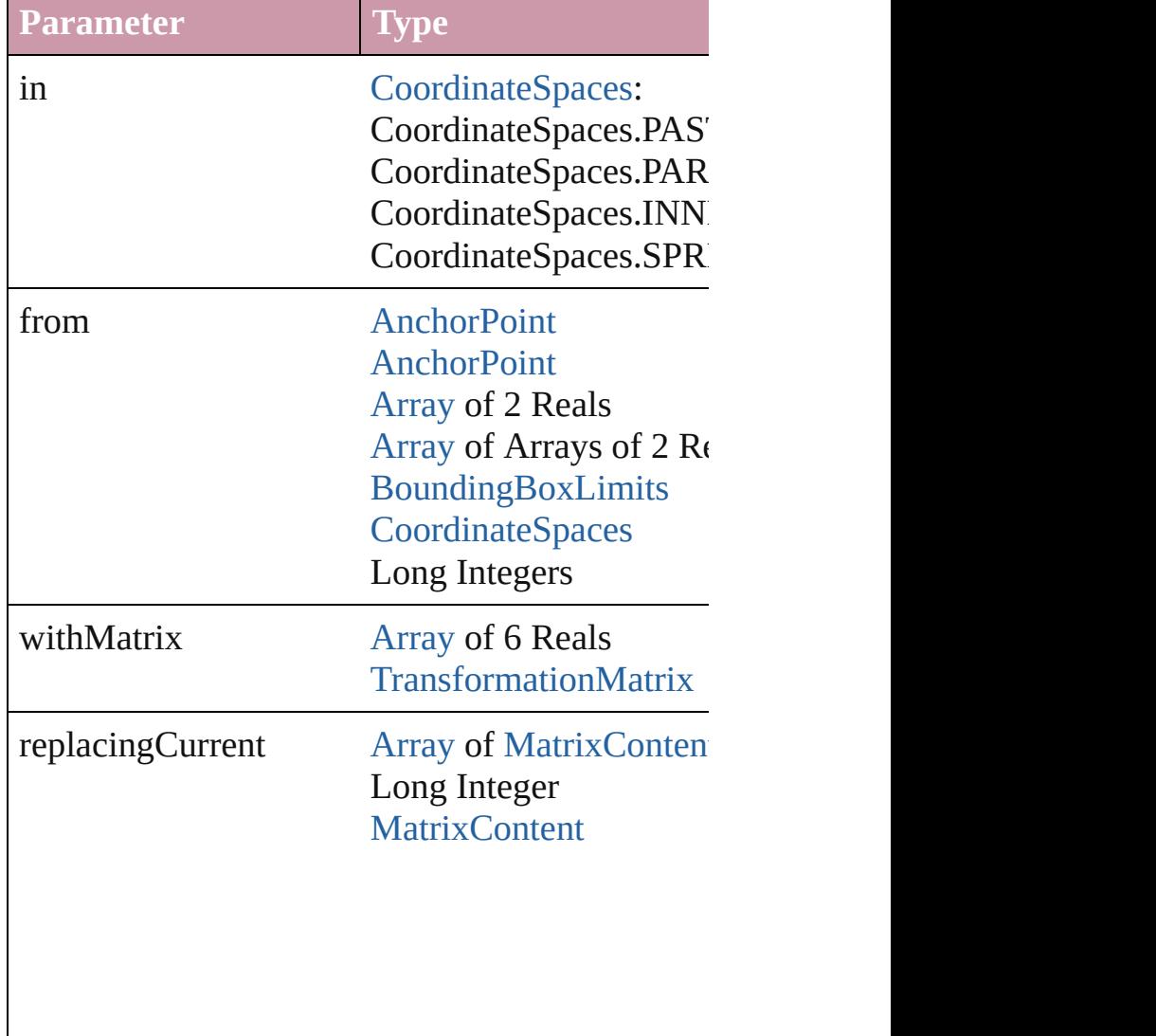

<span id="page-1896-2"></span><span id="page-1896-1"></span><span id="page-1896-0"></span>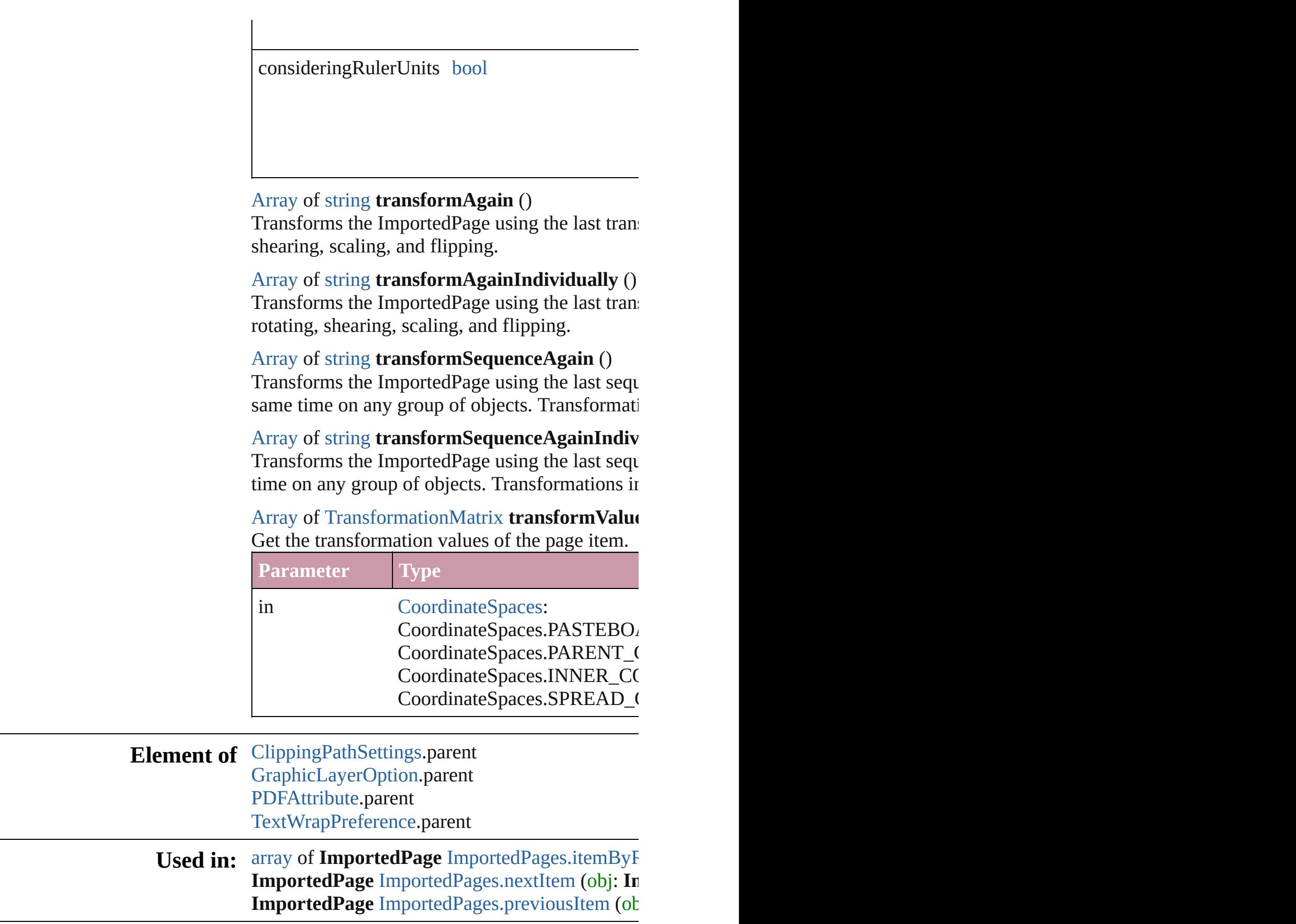

**Return** [Array](#page-20-0) of **ImportedPage ImportedPage**.getElen **ImportedPage** [ImportedPages.\[\]](#page-1899-0) (index: *numbe* **ImportedPage** [ImportedPages.add](#page-1899-1) ([withProper **ImportedPage** [ImportedPages.anyItem](#page-1899-2) () [Array](#page-20-0) of **ImportedPage** [ImportedPages.everyIte](#page-1900-1) **ImportedPage** [ImportedPages.firstItem](#page-1900-2) () **ImportedPage** [ImportedPages.item](#page-1900-3) (index: *any*) **ImportedPage** [ImportedPages.itemByID](#page-1900-4) (id: *nu* **ImportedPage** [ImportedPages.itemByName](#page-1900-5) (na [Array](#page-20-0) of **ImportedPage** ImportedPages.itemBy **ImportedPage** [ImportedPages.lastItem](#page-1901-2) () **ImportedPage** [ImportedPages.middleItem](#page-1901-3) () **ImportedPage** [ImportedPages.nextItem](#page-1901-0) (obj: **ImportedPage ImportedPage** [ImportedPages.previousItem](#page-1901-1) (obj

Jongware, 20-

[Contents](#page-0-0) :: [Index](#page-4617-0)

# **Class**

# **ImportedPages**

<span id="page-1899-3"></span><span id="page-1899-2"></span><span id="page-1899-1"></span><span id="page-1899-0"></span>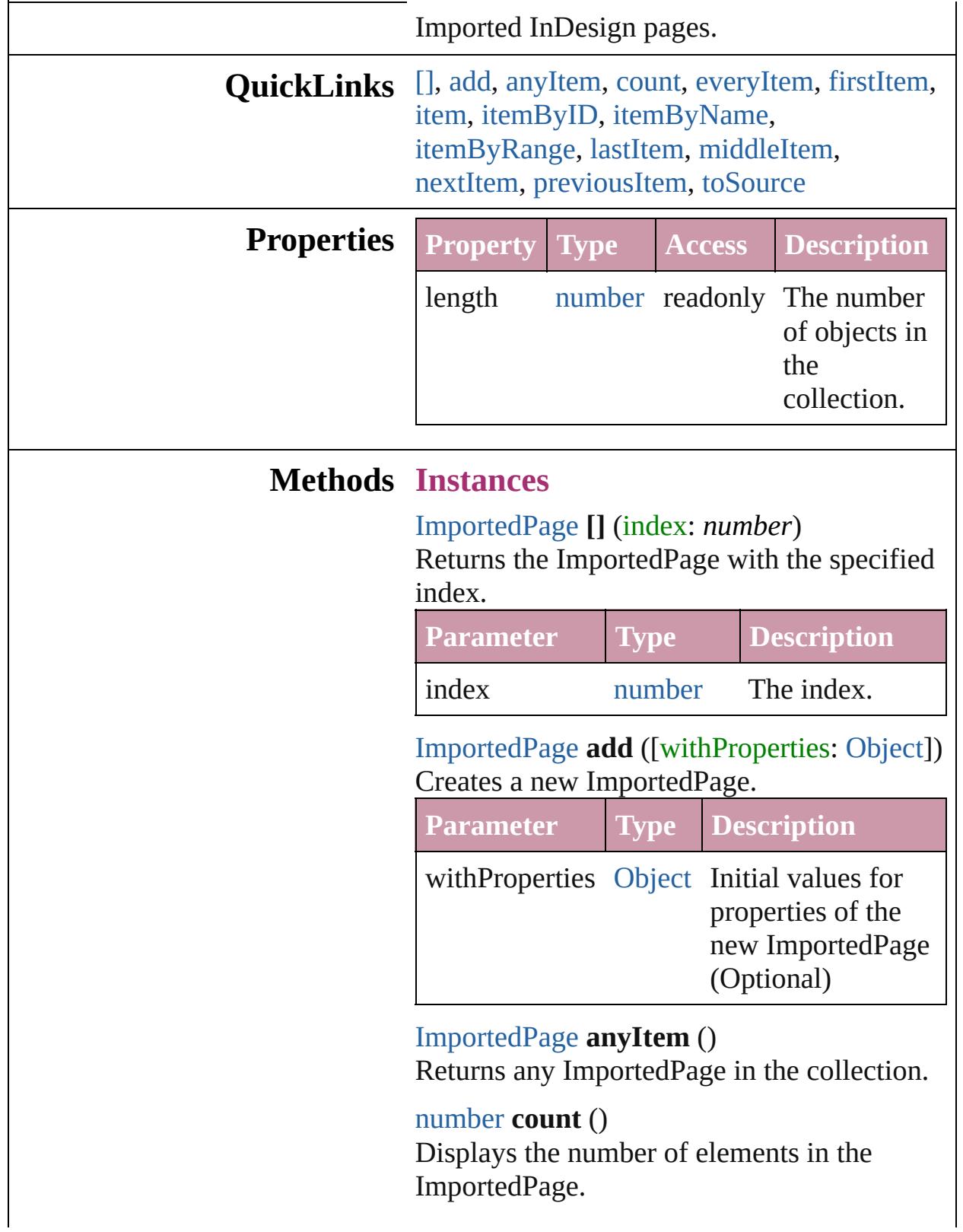

<span id="page-1900-1"></span>[Array](#page-20-0) of [ImportedPage](#page-1884-0) **everyItem** () Returns every ImportedPage in the collection.

#### <span id="page-1900-2"></span>[ImportedPage](#page-1884-0) **firstItem** ()

Returns the first ImportedPage in the collection.

#### <span id="page-1900-3"></span>[ImportedPage](#page-1884-0) **item** (index: *any*)

Returns the ImportedPage with the specified index or name.

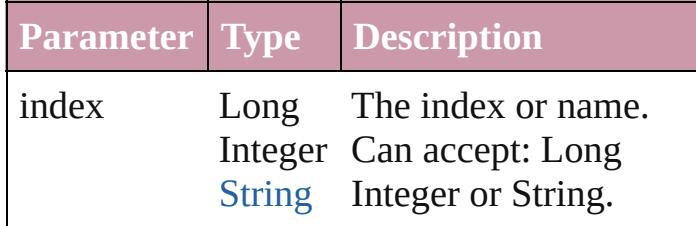

<span id="page-1900-4"></span>[ImportedPage](#page-1884-0) **itemByID** (id: *number*) Returns the ImportedPage with the specified ID.

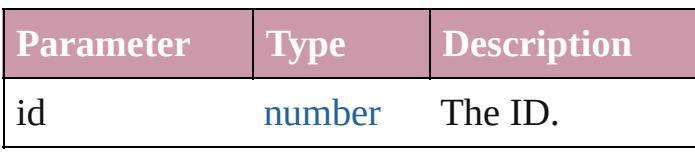

<span id="page-1900-5"></span>[ImportedPage](#page-1884-0) **itemByName** (name: *string*) Returns the ImportedPage with the specified name.

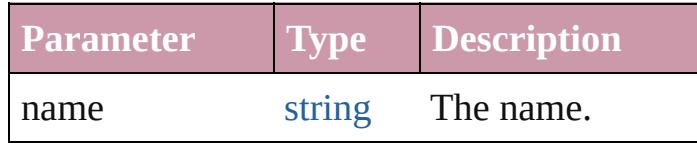

<span id="page-1900-0"></span>[Array](#page-20-0) of [ImportedPage](#page-1884-0) **itemByRange** (from: *any*, to: *any*)

Returns the ImportedPages within the specified range.

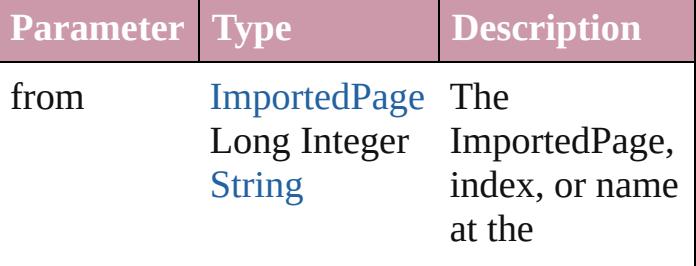

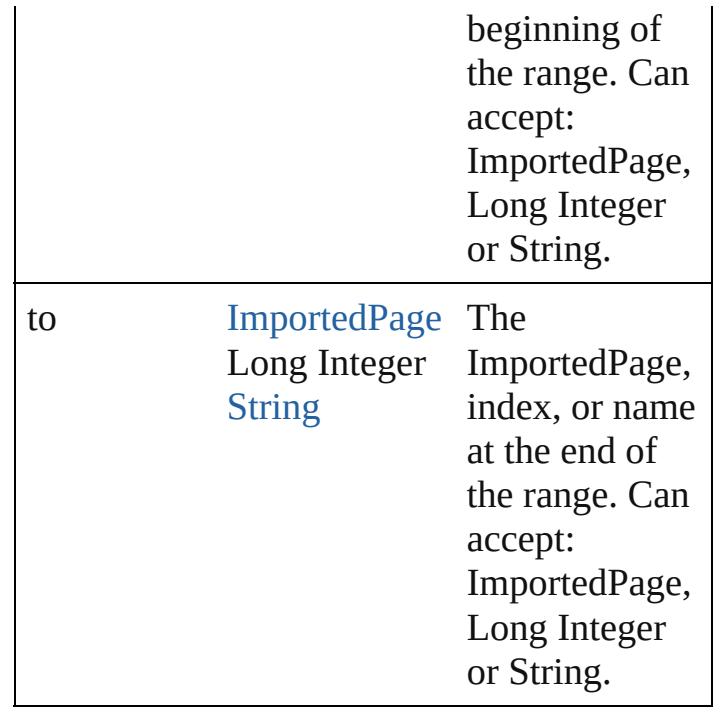

#### <span id="page-1901-2"></span>[ImportedPage](#page-1884-0) **lastItem** ()

Returns the last ImportedPage in the collection.

#### <span id="page-1901-3"></span>[ImportedPage](#page-1884-0) **middleItem** ()

Returns the middle ImportedPage in the collection.

<span id="page-1901-0"></span>[ImportedPage](#page-1884-0) **nextItem** (obj: [ImportedPage\)](#page-1884-0) Returns the ImportedPage whose index follows the specified ImportedPage in the collection.

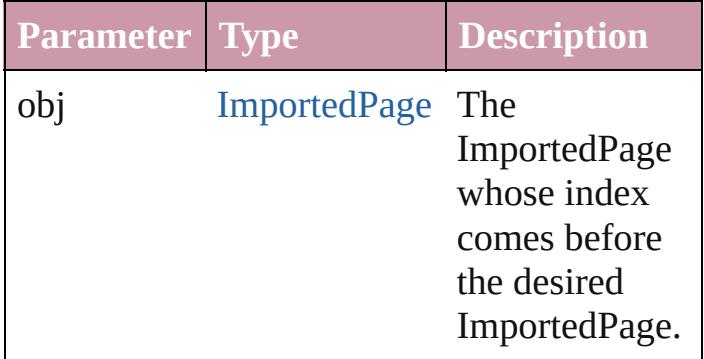

<span id="page-1901-1"></span>[ImportedPage](#page-1884-0) **previousItem** (obj: [ImportedPage\)](#page-1884-0)

Returns the ImportedPage with the index

<span id="page-1902-0"></span>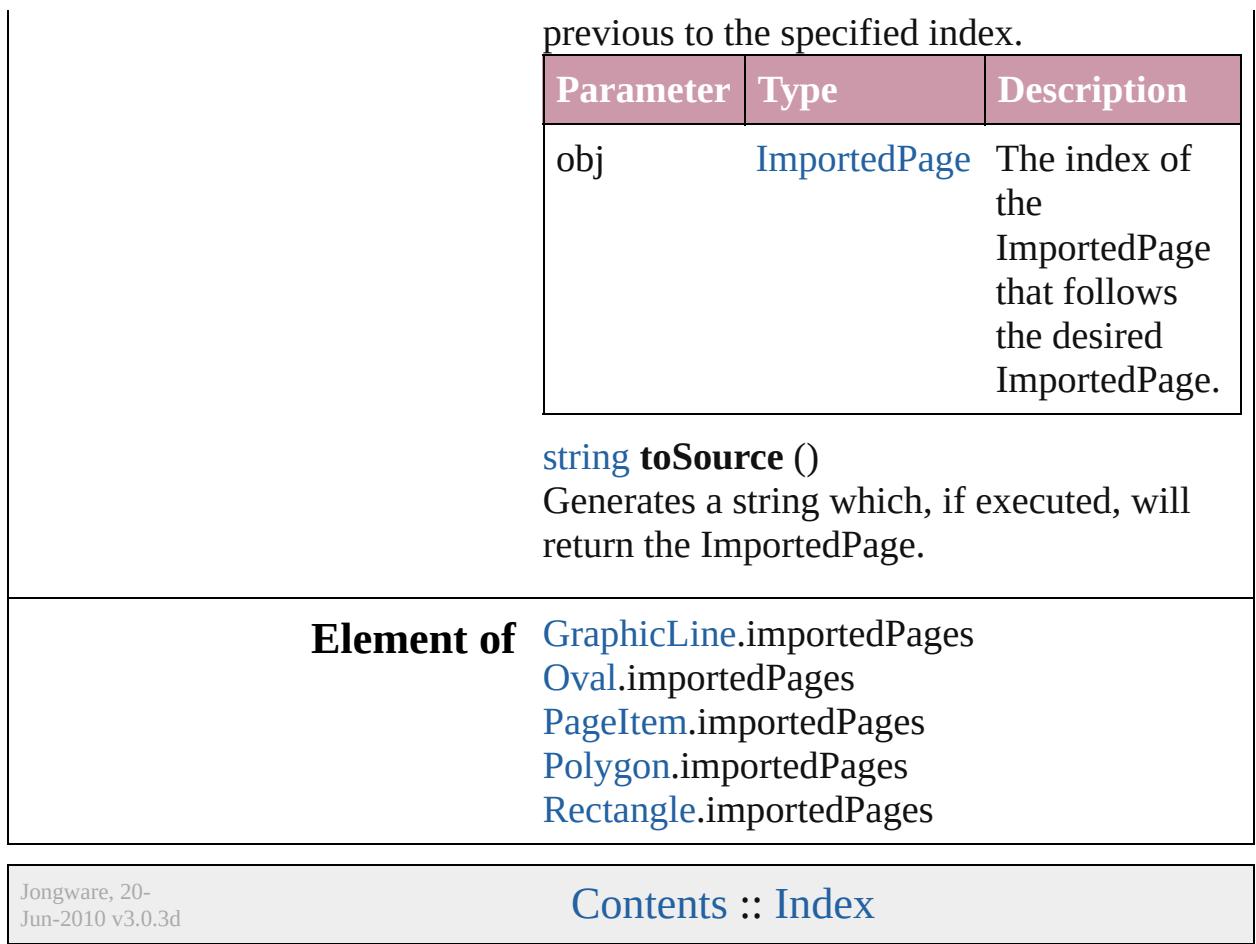

# <span id="page-1903-0"></span>**Class**

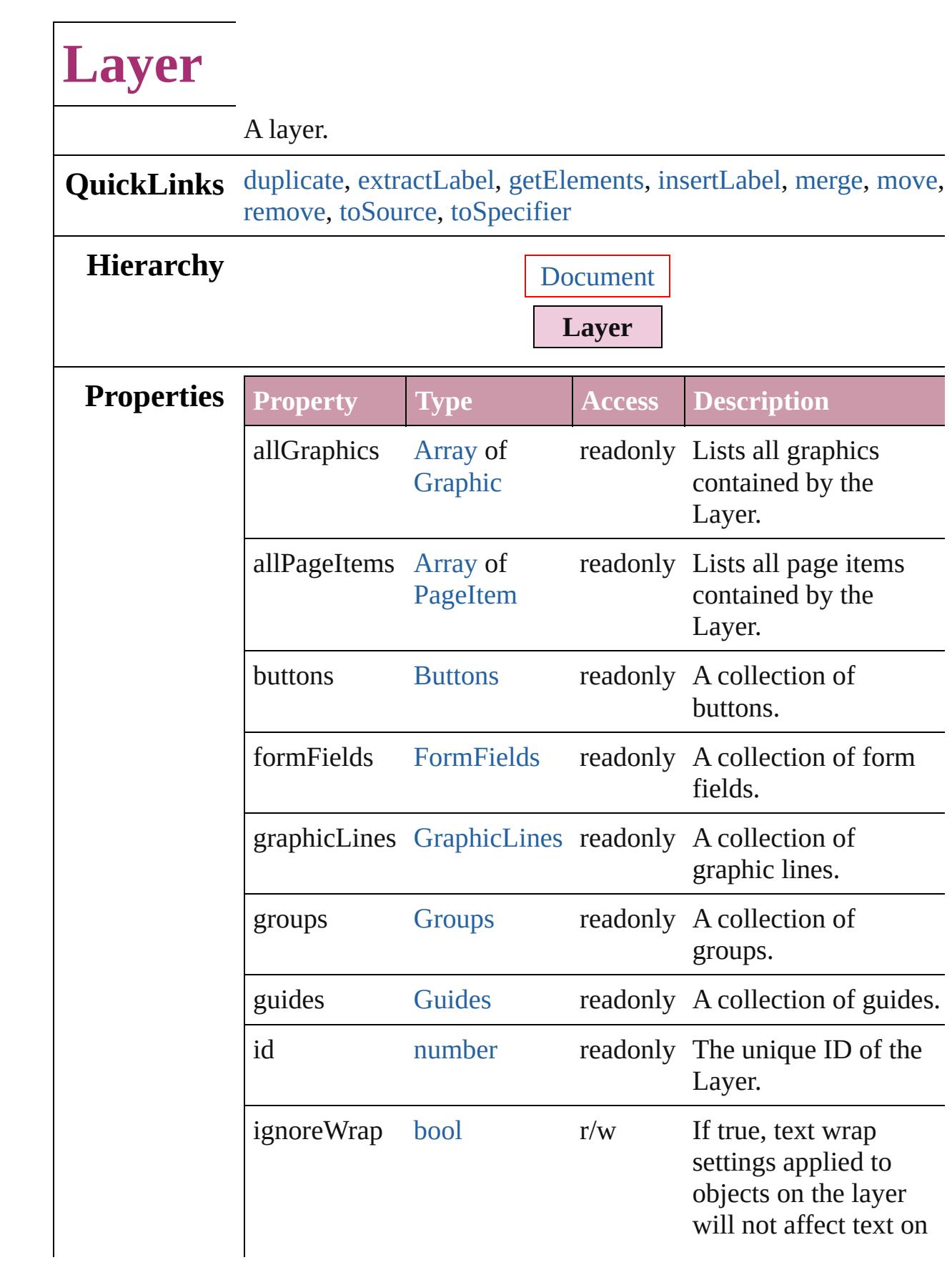

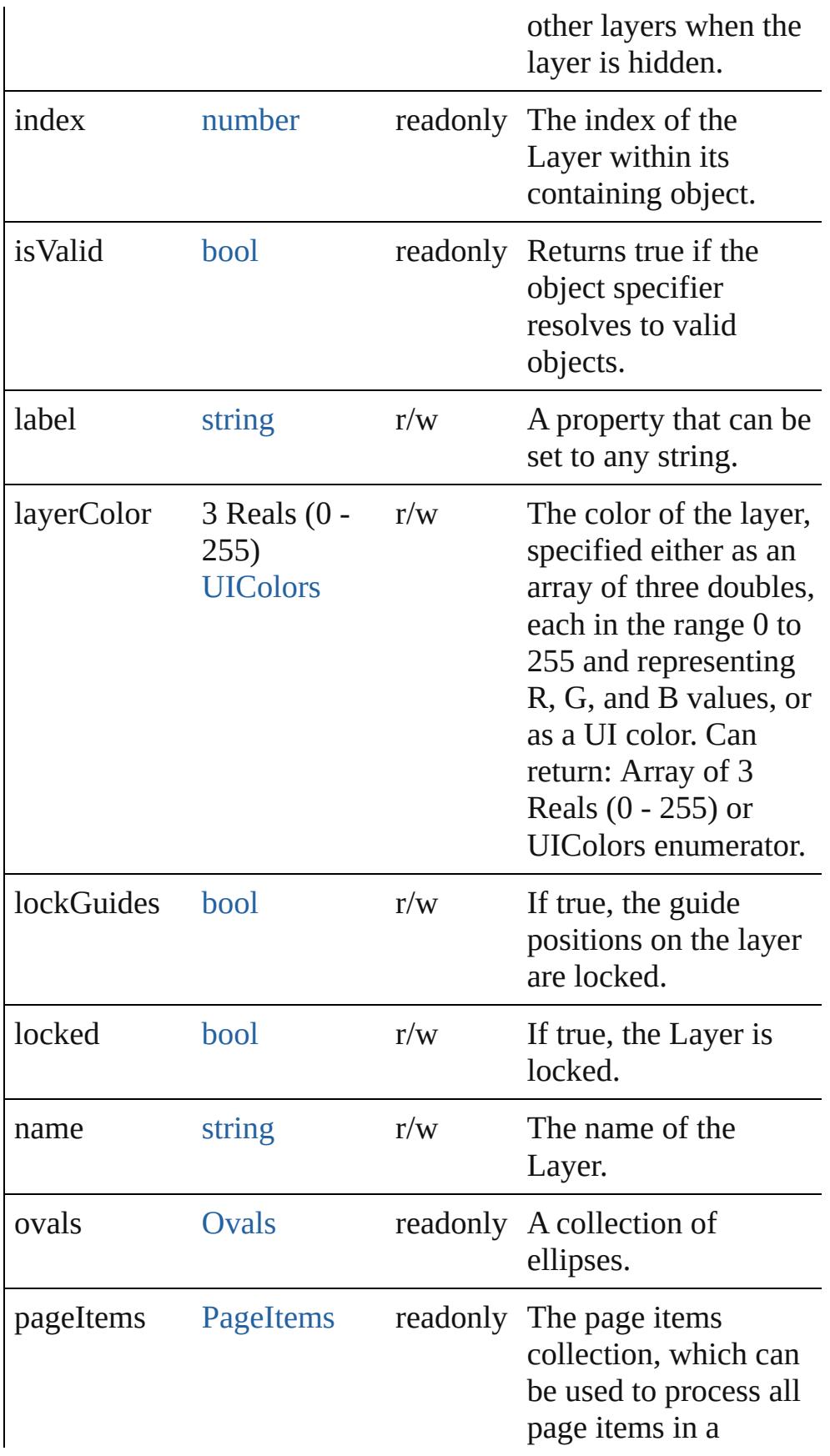

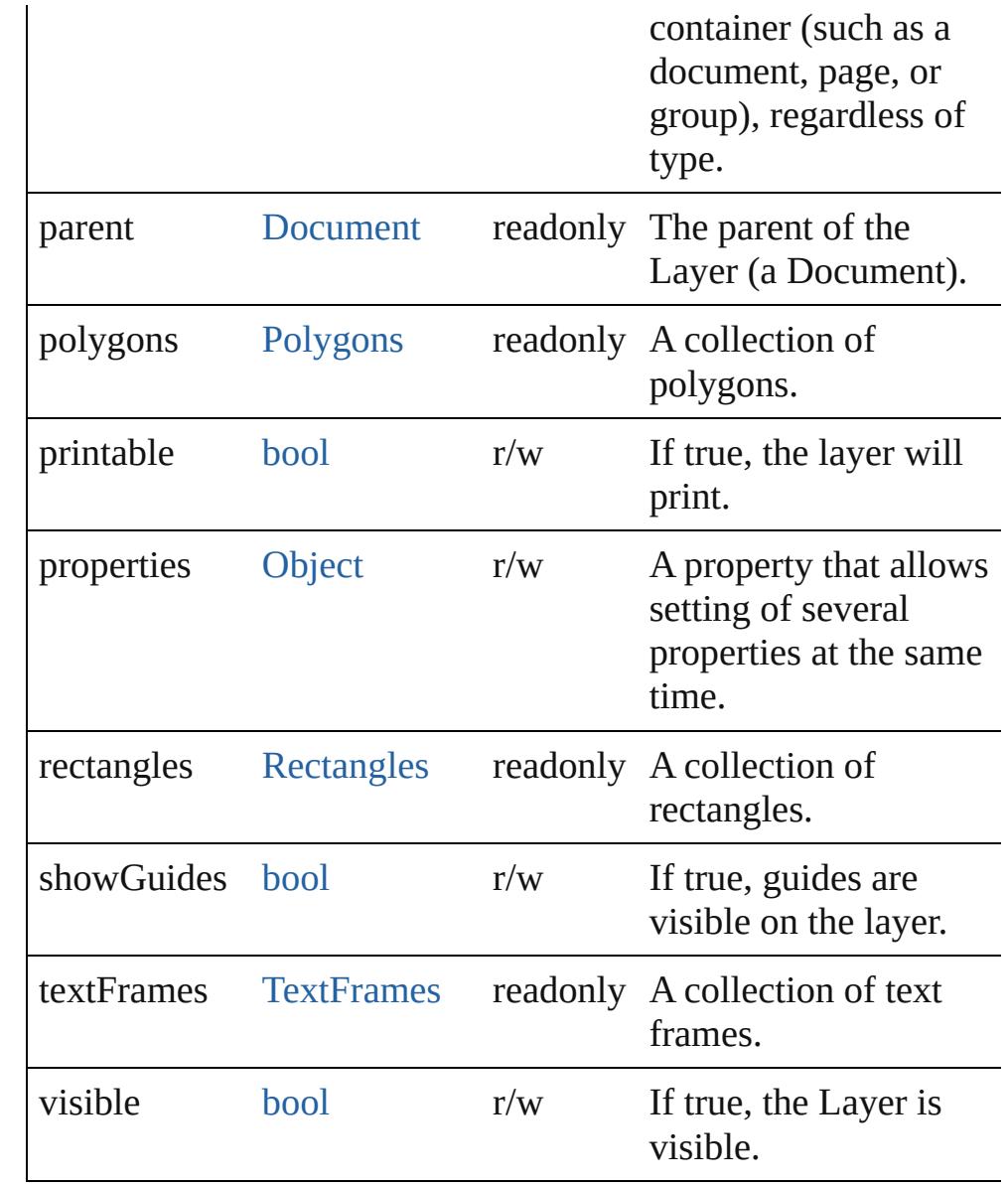

# **Methods Instances**

<span id="page-1906-0"></span>[Layer](#page-1903-0) **duplicate** ()

Duplicates the Layer.

## <span id="page-1906-1"></span>string **extractLabel** (key: *string*)

Gets the label value associated with the specified key.

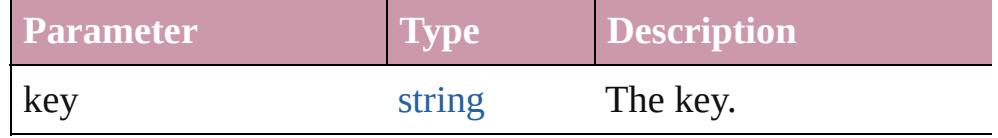

<span id="page-1906-2"></span>[Array](#page-20-0) of [Layer](#page-1903-0) **getElements** ()

Resolves the object specifier, creating an array of object references.

#### <span id="page-1907-0"></span>void **insertLabel** (key: *string*, value: *string*) Sets the label to the value associated with the specified key.

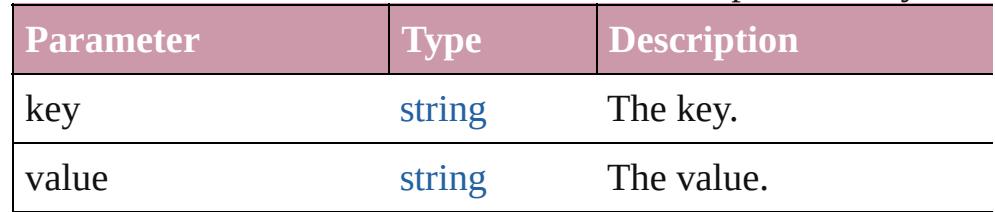

## <span id="page-1907-1"></span>[Layer](#page-1903-0) **merge** (with: [Array](#page-20-0) of **Layer**)

Merges the layer with other layer(s).

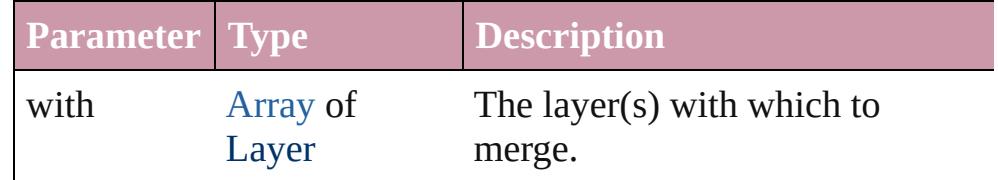

<span id="page-1907-2"></span>[Layer](#page-1903-0) **move** (to: [LocationOptions\[](#page-913-0), reference: **Layer**]) Moves the Layer to the specified location.

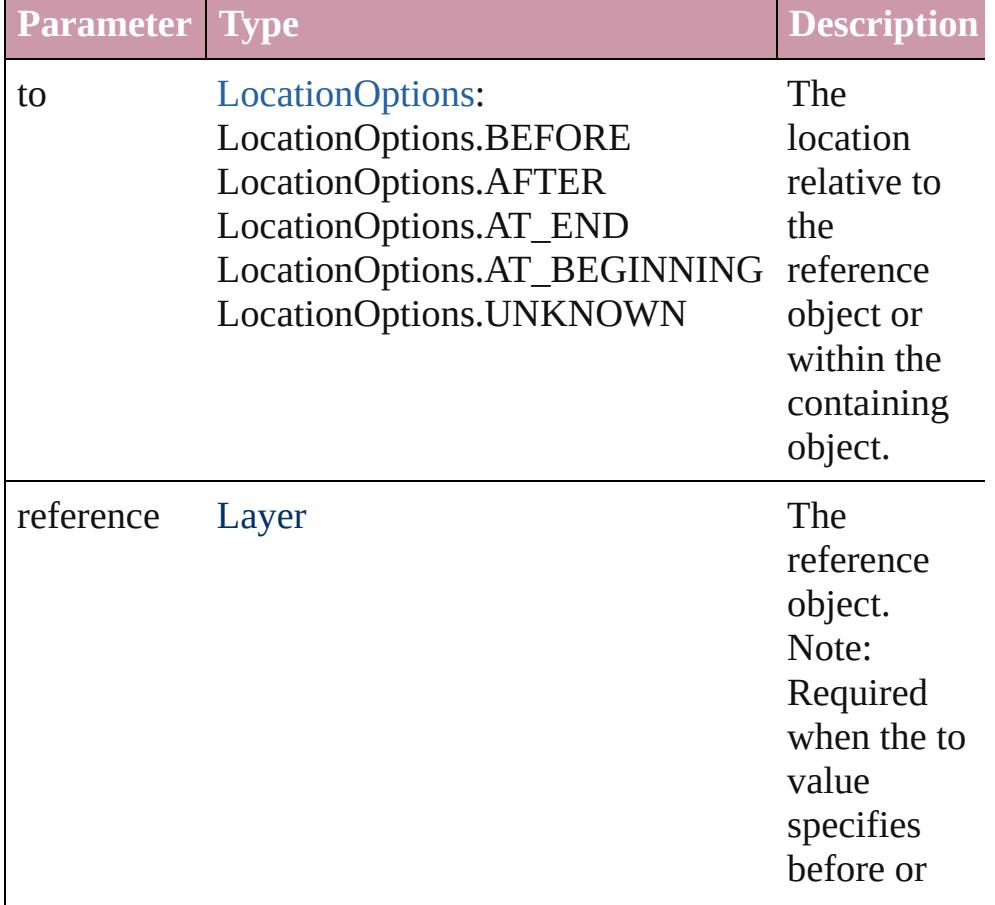
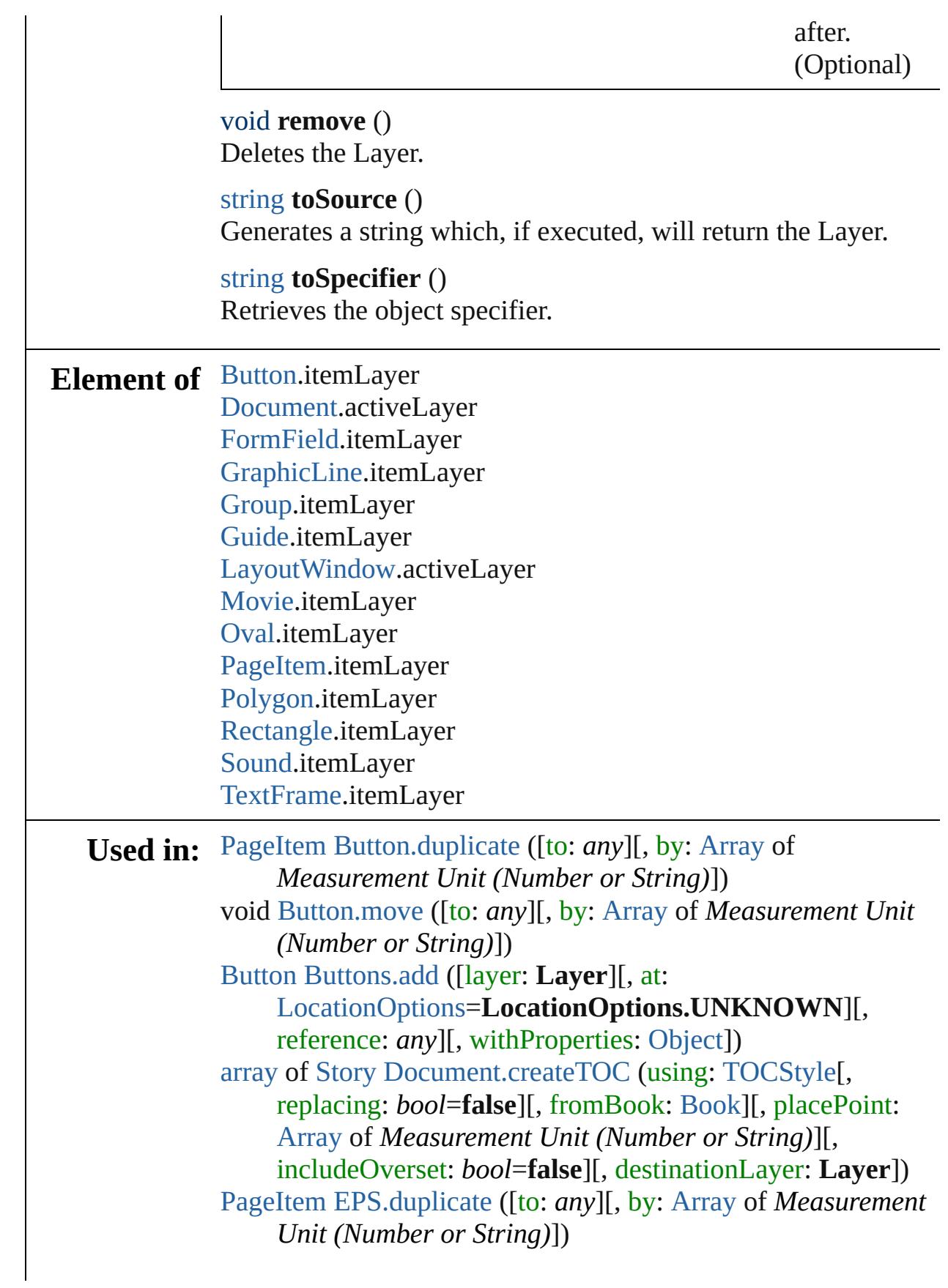

void [EPS.move](#page-1767-0) ([to: *any*][, by: [Array](#page-20-0) of *Measurement Unit (Number or String)*]) [PageItem](#page-2010-0) [FormField.duplicate](#page-1569-0) ([to: *any*][, by: [Array](#page-20-0) of *Measurement Unit (Number or String)*]) void [FormField.move](#page-1572-0) ([to: *any*][, by: [Array](#page-20-0) of *Measurement Unit (Number or String)*]) [PageItem](#page-2010-0) [Graphic.duplicate](#page-1786-0) ([to: *any*][, by: [Array](#page-20-0) of *Measurement Unit (Number or String)*]) void [Graphic.move](#page-1788-0) ([to: *any*][, by: [Array](#page-20-0) of *Measurement Unit (Number or String)*]) [PageItem](#page-2010-0) [GraphicLine.duplicate](#page-1808-0) ([to: *any*][, by: [Array](#page-20-0) of *Measurement Unit (Number or String)*]) void [GraphicLine.move](#page-1811-0) ([to: *any*][, by: [Array](#page-20-0) of *Measurement Unit (Number or String)*]) [GraphicLine](#page-1796-0) [GraphicLines.add](#page-1819-0) ([layer: **Layer**][, at: [LocationOptions=](#page-913-0)**LocationOptions.UNKNOWN**][, reference: *any*][, withProperties: [Object](#page-115-0)]) [PageItem](#page-2010-0) [Group.duplicate](#page-1838-0) ([to: *any*][, by: [Array](#page-20-0) of *Measurement Unit (Number or String)*]) void [Group.move](#page-1841-0) ([to: *any*][, by: [Array](#page-20-0) of *Measurement Unit (Number or String)*]) [Group](#page-1827-0) [Groups.add](#page-1850-0) (groupItems: [Array](#page-20-0) of [PageItem\[](#page-2010-0), layer: **Layer**][, at: [LocationOptions=](#page-913-0)**LocationOptions.UNKNOWN**][, reference: *any*][, withProperties: [Object](#page-115-0)]) [Guide](#page-1854-0) [Guides.add](#page-1862-0) ([layer: **Layer**][, withProperties: [Object](#page-115-0)]) [PageItem](#page-2010-0) [Image.duplicate](#page-1871-0) ([to: *any*][, by: [Array](#page-20-0) of *Measurement Unit (Number or String)*]) void [Image.move](#page-1873-0) ([to: *any*][, by: [Array](#page-20-0) of *Measurement Unit (Number or String)*]) [PageItem](#page-2010-0) [ImportedPage.duplicate](#page-1889-0) ([to: *any*][, by: [Array](#page-20-0) of *Measurement Unit (Number or String)*]) void [ImportedPage.move](#page-1891-0) ([to: *any*][, by: [Array](#page-20-0) of *Measurement Unit (Number or String)*]) [array](#page-20-0) of [Story](#page-3902-0) [Index.generate](#page-1464-0) ([on: *any*][, placePoint: [Array](#page-20-0) of *Measurement Unit (Number or String)*][, destinationLayer: **Layer**][, autoflowing: *bool*=**false**][, includeOverset: *bool*=**false**]) **Layer** [Layer.merge](#page-1907-0) (with: [Array](#page-20-0) of **Layer**)

**Layer** [Layer.move](#page-1907-1) (to: [LocationOptions\[](#page-913-0), reference: **Layer**]) [array](#page-20-0) of **Layer** [Layers.itemByRange](#page-1915-0) (from: *any*, to: *any*) **Layer** [Layers.nextItem](#page-1915-1) (obj: **Layer**) **Layer** [Layers.previousItem](#page-1916-0) (obj: **Layer**) void [MasterSpread.createGuides](#page-1921-0) ([numberOfRows: *number*=**0**] [, numberOfColumns: *number*=**0**][, rowGutter: *Measurement Unit (Number or String)*=**0**][, columnGutter: *Measurement Unit (Number or String)*=**0**][, guideColor: *any*][, fitMargins: *bool*=**false**][, removeExisting: *bool*=**false**][, layer: **Layer**]) [array](#page-20-0) of any [MasterSpread.place](#page-1923-0) (fileName: [File](#page-62-0)[, placePoint: [Array](#page-20-0) of *Measurement Unit (Number or String)*][, destinationLayer: **Layer**][, showingOptions: *bool*=**false**][, autoflowing: *bool*=**false**][, withProperties: [Object](#page-115-0)]) void [Movie.move](#page-1666-0) ([to: *any*][, by: [Array](#page-20-0) of *Measurement Unit (Number or String)*]) [Movie](#page-1659-0) [Movies.add](#page-1681-0) ([layer: **Layer**][, at: [LocationOptions=](#page-913-0)**LocationOptions.UNKNOWN**][, reference: *any*][, withProperties: [Object](#page-115-0)]) [PageItem](#page-2010-0) [Oval.duplicate](#page-1944-0) ([to: *any*][, by: [Array](#page-20-0) of *Measurement Unit (Number or String)*]) void [Oval.move](#page-1946-0) ([to: *any*][, by: [Array](#page-20-0) of *Measurement Unit (Number or String)*]) [Oval](#page-1932-0) [Ovals.add](#page-1955-0) ([layer: **Layer**][, at: [LocationOptions=](#page-913-0)**LocationOptions.UNKNOWN**][, reference: *any*][, withProperties: [Object](#page-115-0)]) [PageItem](#page-2010-0) [PDF.duplicate](#page-1965-0) ([to: *any*][, by: [Array](#page-20-0) of *Measurement Unit (Number or String)*]) void [PDF.move](#page-1967-0) ([to: *any*][, by: [Array](#page-20-0) of *Measurement Unit (Number or String)*]) [PageItem](#page-2010-0) [PICT.duplicate](#page-1986-0) ([to: *any*][, by: [Array](#page-20-0) of *Measurement Unit (Number or String)*]) void [PICT.move](#page-1988-0) ([to: *any*][, by: [Array](#page-20-0) of *Measurement Unit (Number or String)*]) [array](#page-20-0) of any [Page.place](#page-2003-0) (fileName: [File](#page-62-0)[, placePoint: [Array](#page-20-0) of *Measurement Unit (Number or String)*][, destinationLayer: **Layer**][, showingOptions: *bool*=**false**][, autoflowing: *bool*=**false**][, withProperties: [Object](#page-115-0)]) [PageItem](#page-2010-0) [PageItem.duplicate](#page-2022-0) ([to: *any*][, by: [Array](#page-20-0) of

*Measurement Unit (Number or String)*]) void [PageItem.move](#page-2025-0) ([to: *any*][, by: [Array](#page-20-0) of *Measurement Unit (Number or String)*]) [PageItem](#page-2010-0) [Polygon.duplicate](#page-2079-0) ([to: *any*][, by: [Array](#page-20-0) of *Measurement Unit (Number or String)*]) void [Polygon.move](#page-2081-0) ([to: *any*][, by: [Array](#page-20-0) of *Measurement Unit (Number or String)*]) [Polygon](#page-2067-0) [Polygons.add](#page-2090-0) ([layer: **Layer**][, numberOfSides: *number*][, insetPercentage: *number*][, at: [LocationOptions=](#page-913-0)**LocationOptions.UNKNOWN**][, reference: *any*][, withProperties: [Object](#page-115-0)]) [PageItem](#page-2010-0) [Rectangle.duplicate](#page-2106-0) ([to: *any*][, by: [Array](#page-20-0) of *Measurement Unit (Number or String)*]) void [Rectangle.move](#page-2109-0) ([to: *any*][, by: [Array](#page-20-0) of *Measurement Unit (Number or String)*]) [Rectangle](#page-2094-0) [Rectangles.add](#page-2117-0) ([layer: **Layer**][, at: [LocationOptions=](#page-913-0)**LocationOptions.UNKNOWN**][, reference: *any*][, withProperties: [Object](#page-115-0)]) void [Sound.move](#page-1716-0) ([to: *any*][, by: [Array](#page-20-0) of *Measurement Unit (Number or String)*]) [Sound](#page-1710-0) [Sounds.add](#page-1731-0) ([layer: **Layer**][, at: [LocationOptions=](#page-913-0)**LocationOptions.UNKNOWN**][, reference: *any*][, withProperties: [Object](#page-115-0)]) void [Spread.createGuides](#page-2136-0) ([numberOfRows: *number*=**0**][, numberOfColumns: *number*=**0**][, rowGutter: *Measurement Unit (Number or String)*=**0**][, columnGutter: *Measurement Unit (Number or String)*=**0**][, guideColor: *any*][, fitMargins: *bool*=**false**][, removeExisting: *bool*=**false**][, layer: **Layer**]) [array](#page-20-0) of any [Spread.place](#page-2138-0) (fileName: [File](#page-62-0)[, placePoint: [Array](#page-20-0) of *Measurement Unit (Number or String)*][, destinationLayer: **Layer**][, showingOptions: *bool*=**false**][, autoflowing: *bool*=**false**][, withProperties: [Object](#page-115-0)]) [PageItem](#page-2010-0) [TextFrame.duplicate](#page-4034-0) ([to: *any*][, by: [Array](#page-20-0) of *Measurement Unit (Number or String)*]) void [TextFrame.move](#page-4037-0) ([to: *any*][, by: [Array](#page-20-0) of *Measurement Unit (Number or String)*]) [TextFrame](#page-4020-0) [TextFrames.add](#page-4046-0) ([layer: **Layer**][, at: [LocationOptions=](#page-913-0)**LocationOptions.UNKNOWN**][,

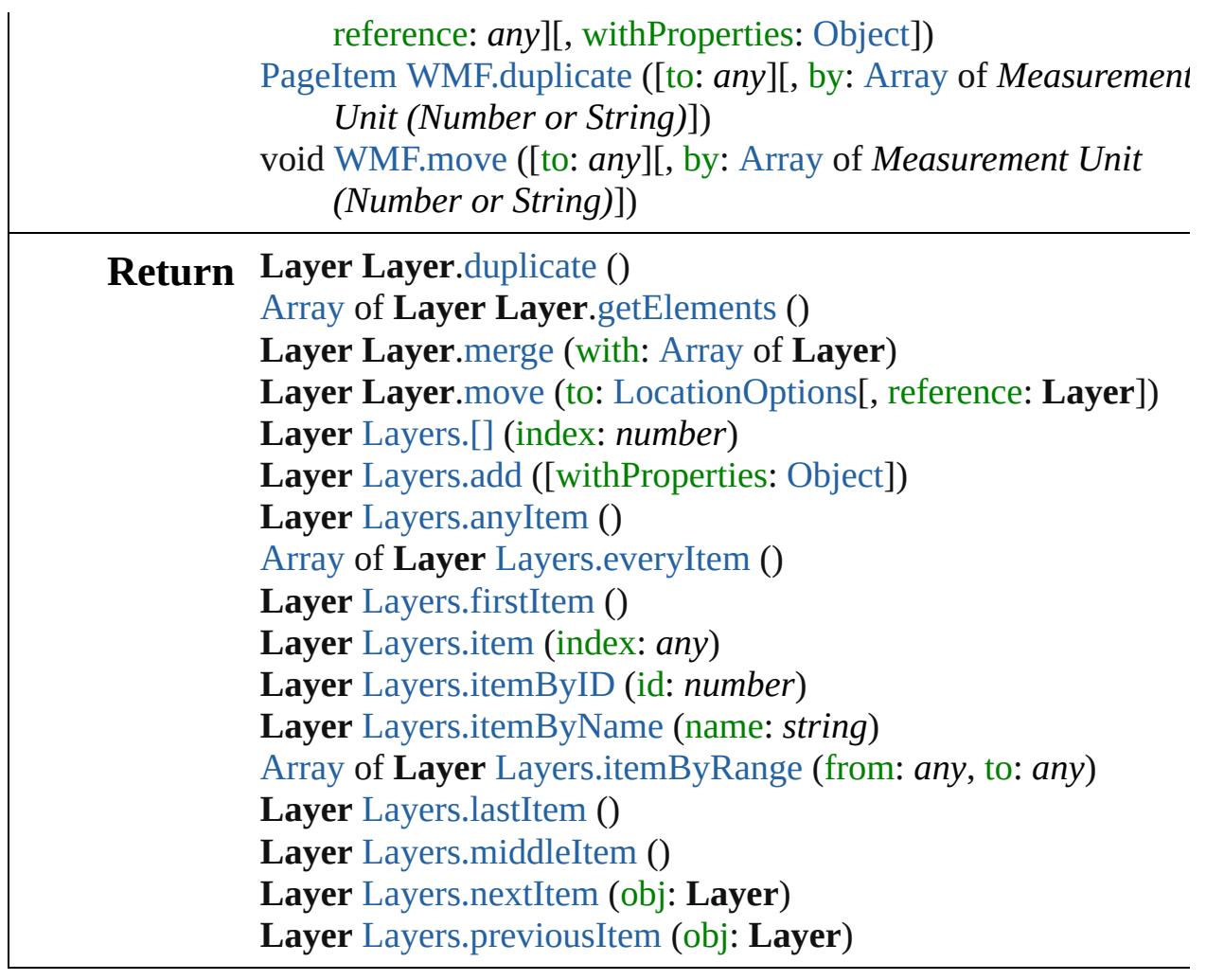

Jongware, 20-

[Contents](#page-0-0) :: [Index](#page-4617-0)

# **Layers**

<span id="page-1914-6"></span><span id="page-1914-5"></span><span id="page-1914-4"></span><span id="page-1914-3"></span><span id="page-1914-2"></span><span id="page-1914-1"></span><span id="page-1914-0"></span>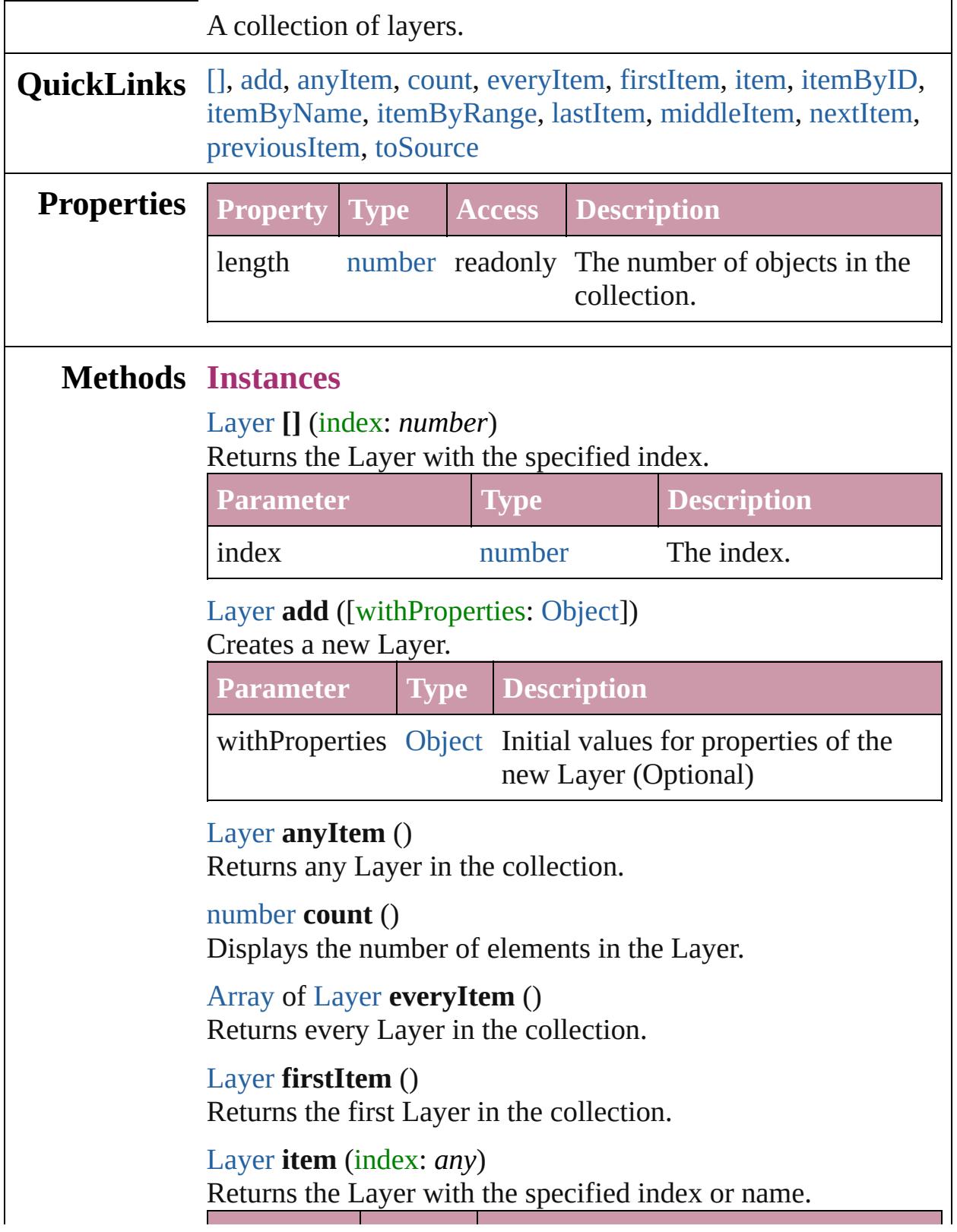

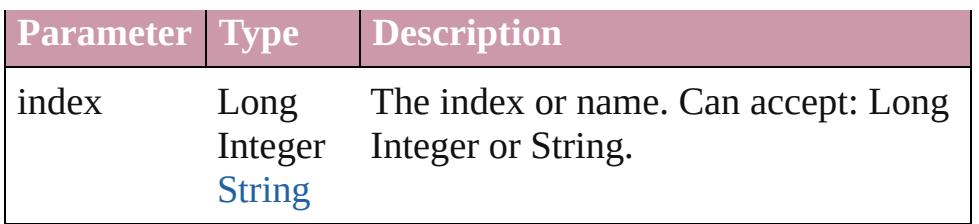

<span id="page-1915-2"></span>[Layer](#page-1903-0) **itemByID** (id: *number*)

Returns the Layer with the specified ID.

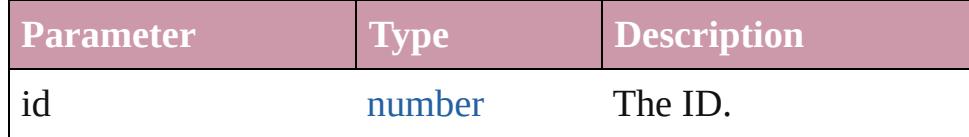

## <span id="page-1915-3"></span>[Layer](#page-1903-0) **itemByName** (name: *string*)

Returns the Layer with the specified name.

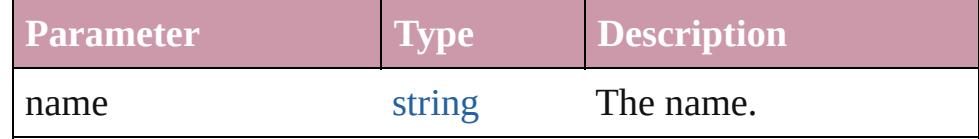

<span id="page-1915-0"></span>[Array](#page-20-0) of [Layer](#page-1903-0) **itemByRange** (from: *any*, to: *any*) Returns the Layers within the specified range.

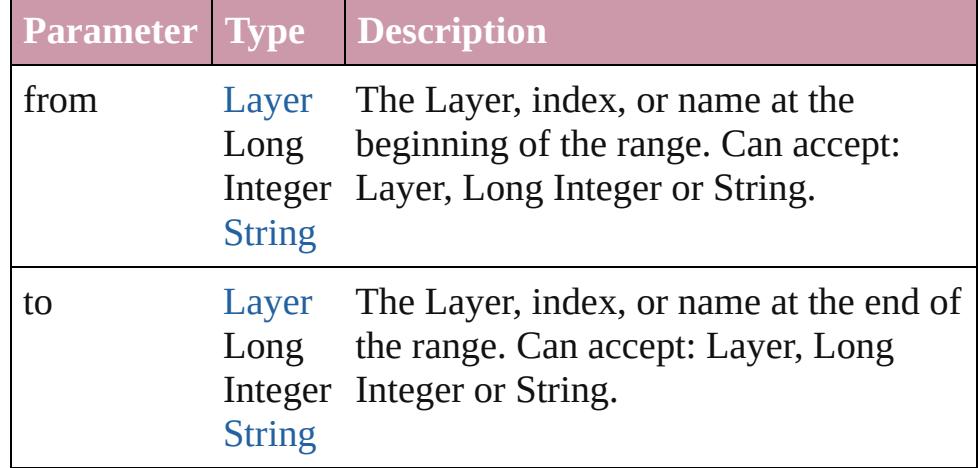

## <span id="page-1915-4"></span>[Layer](#page-1903-0) **lastItem** ()

Returns the last Layer in the collection.

#### <span id="page-1915-5"></span>[Layer](#page-1903-0) **middleItem** ()

Returns the middle Layer in the collection.

## <span id="page-1915-1"></span>[Layer](#page-1903-0) **nextItem** (obj: [Layer](#page-1903-0))

Returns the Layer whose index follows the specified Layer in the collection.

**Parameter Type Description**

<span id="page-1916-0"></span>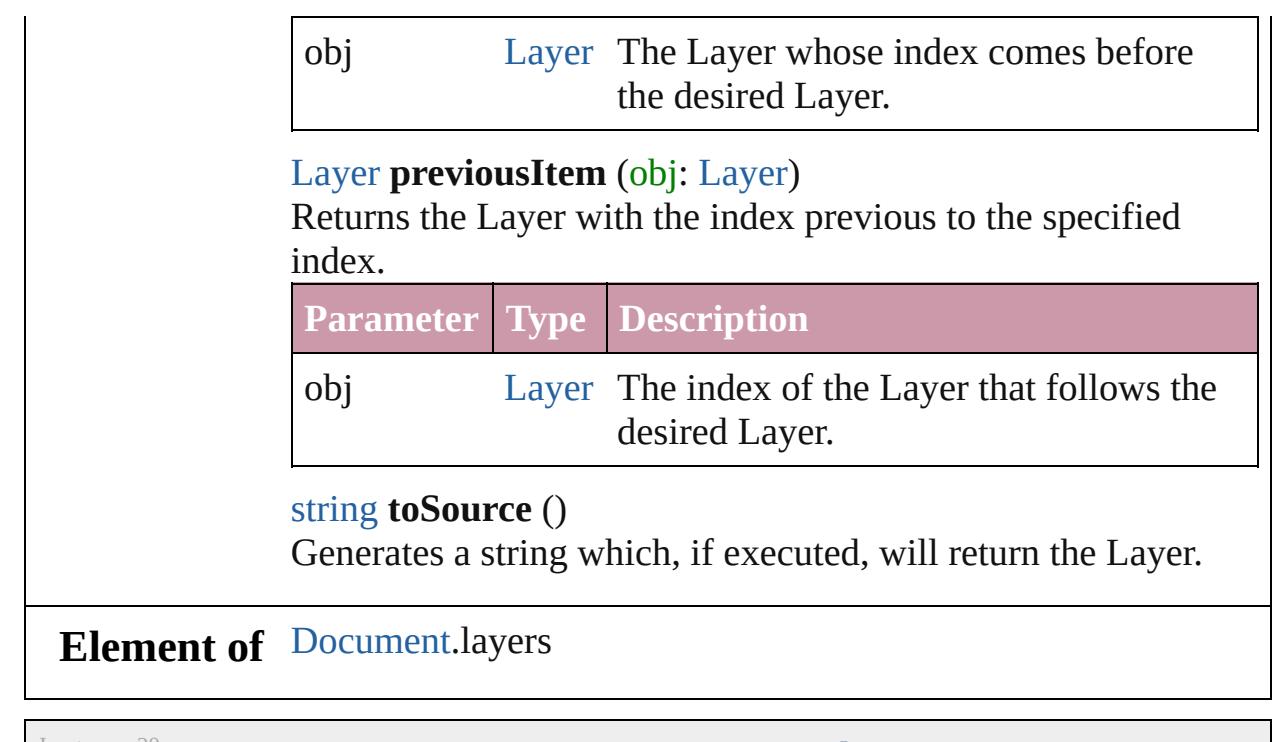

<span id="page-1916-1"></span>Jongware, 20-

[Contents](#page-0-0) :: [Index](#page-4617-0)

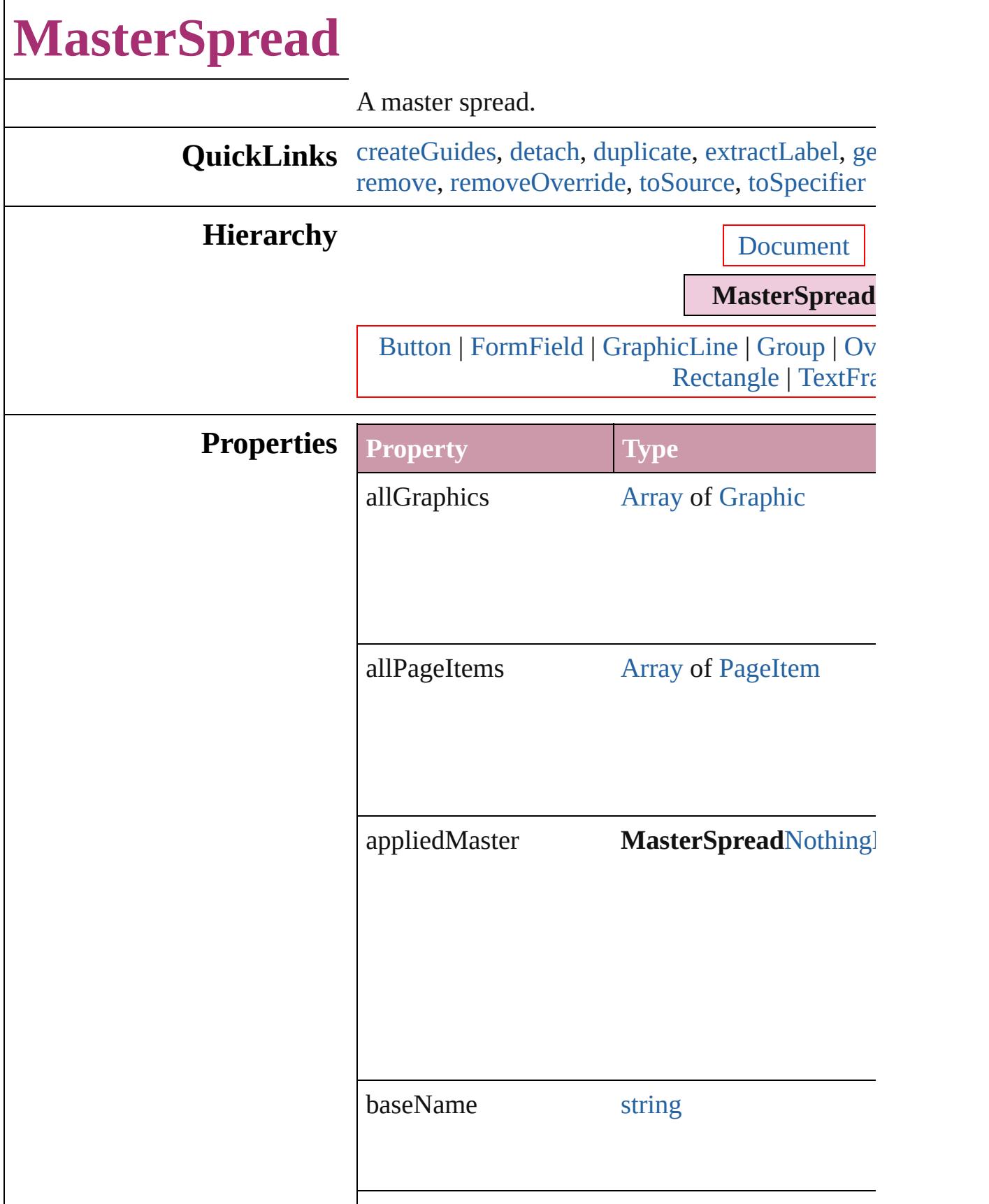

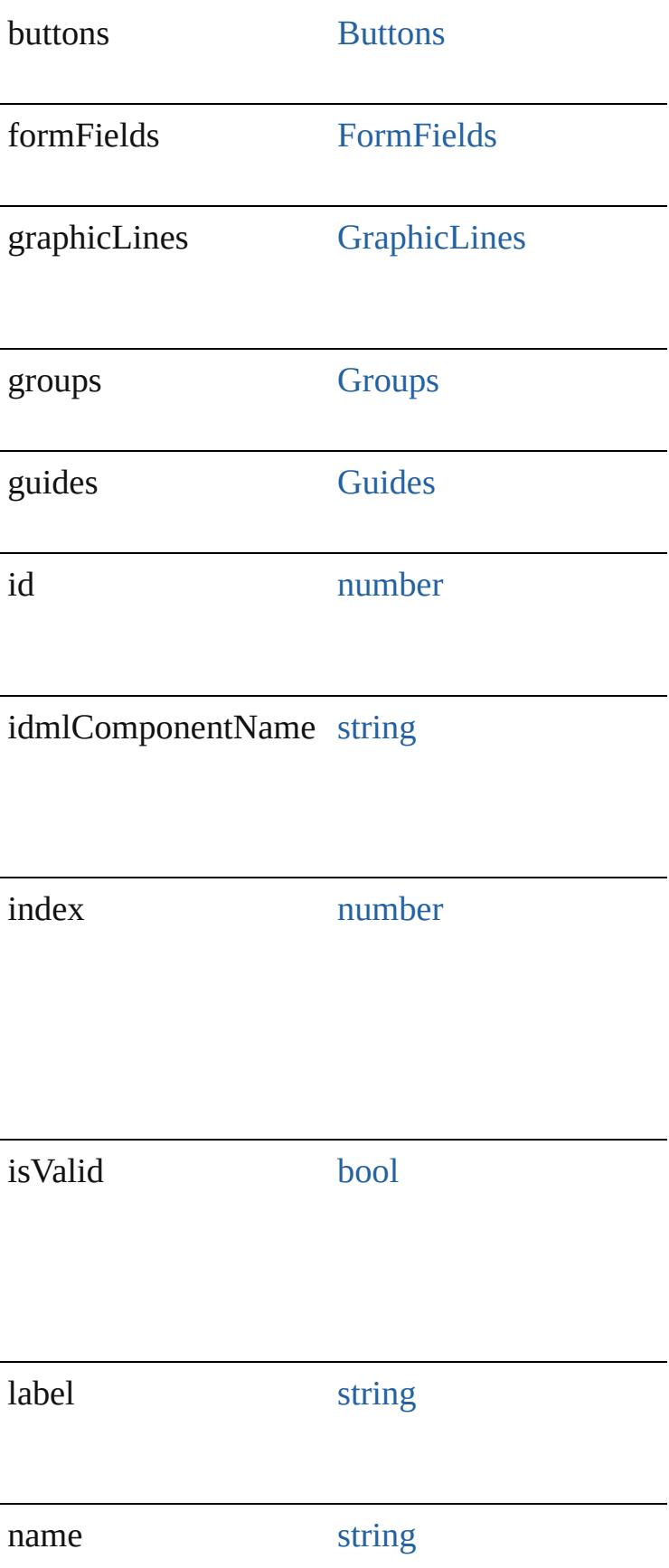

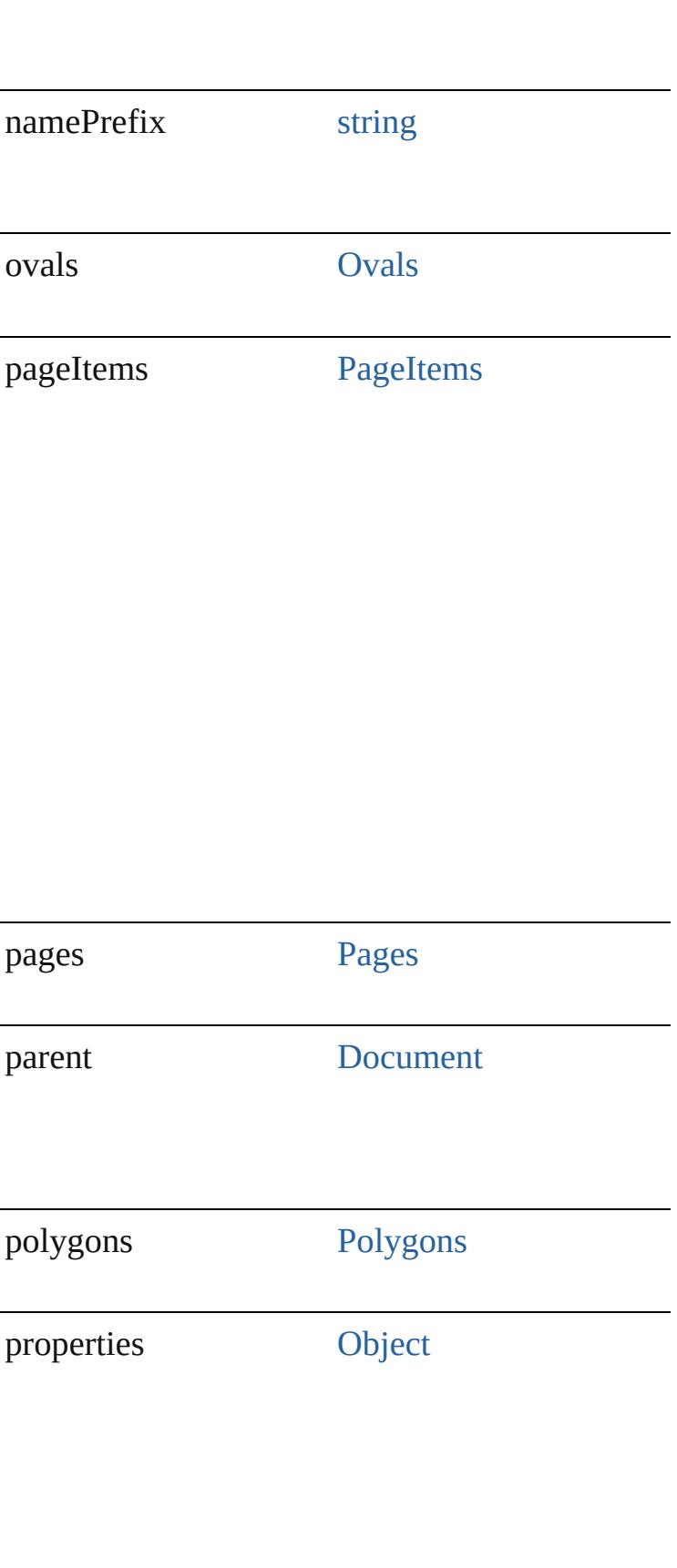

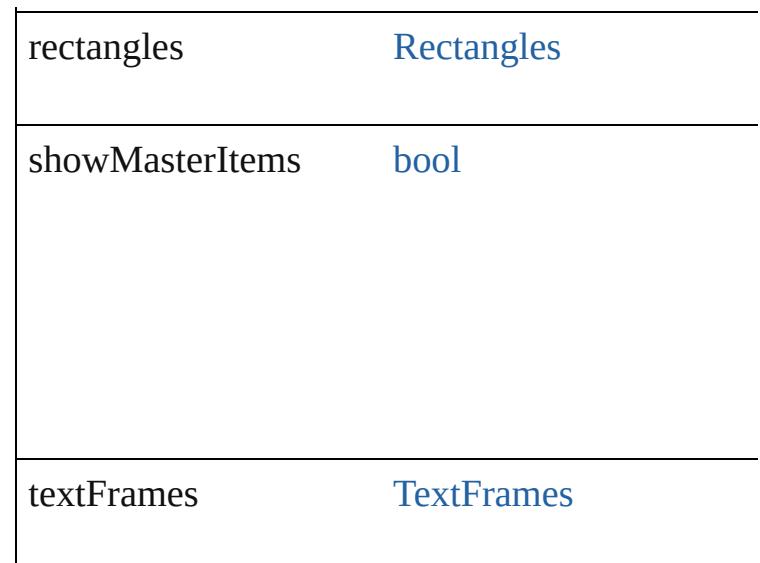

# **Methods Instances**

<span id="page-1921-0"></span>void **createGuides** ([numberOfRows: *number*=**0** *number*=0][, rowGutter: *Measurement Unit (Number*=0)] columnGutter: *Measurement Unit (Number or String)* fitMargins: *bool*=**false**][, removeExisting: *bool*= Creates multiple guides on all pages of the sprea

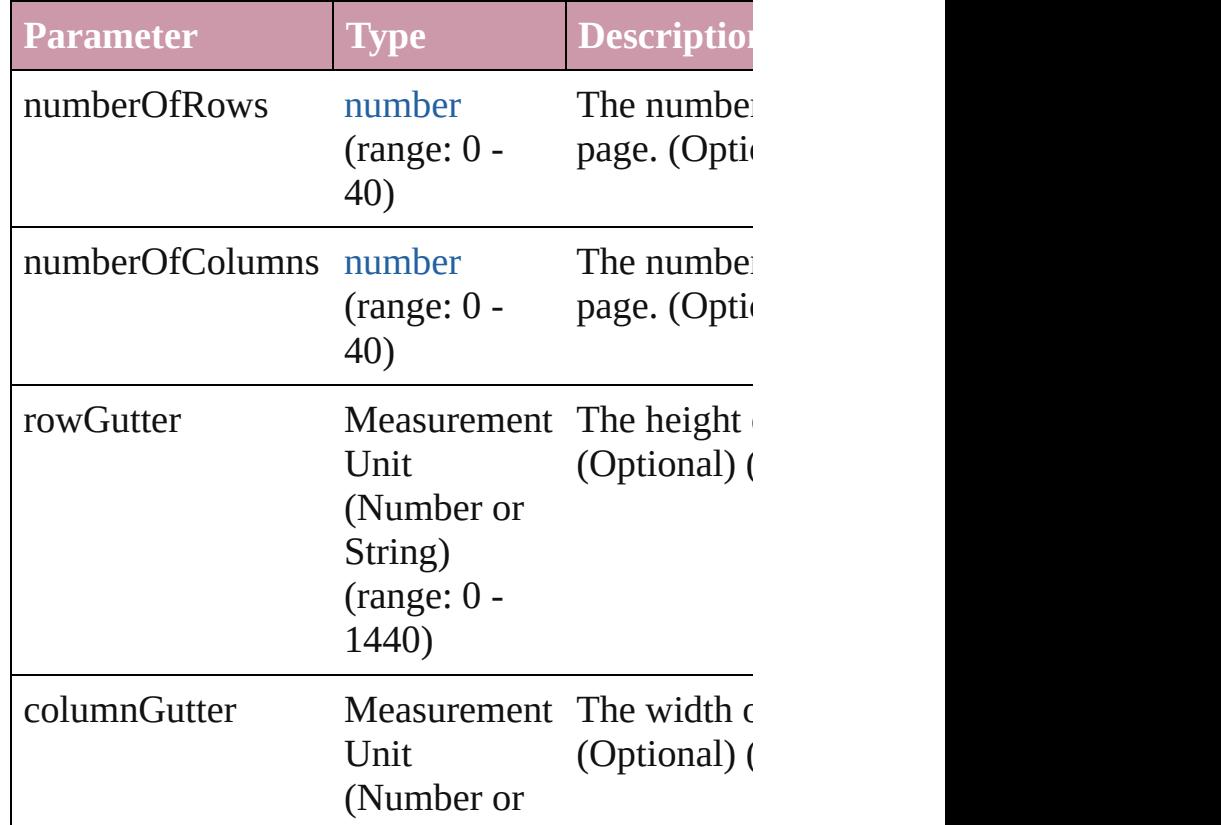

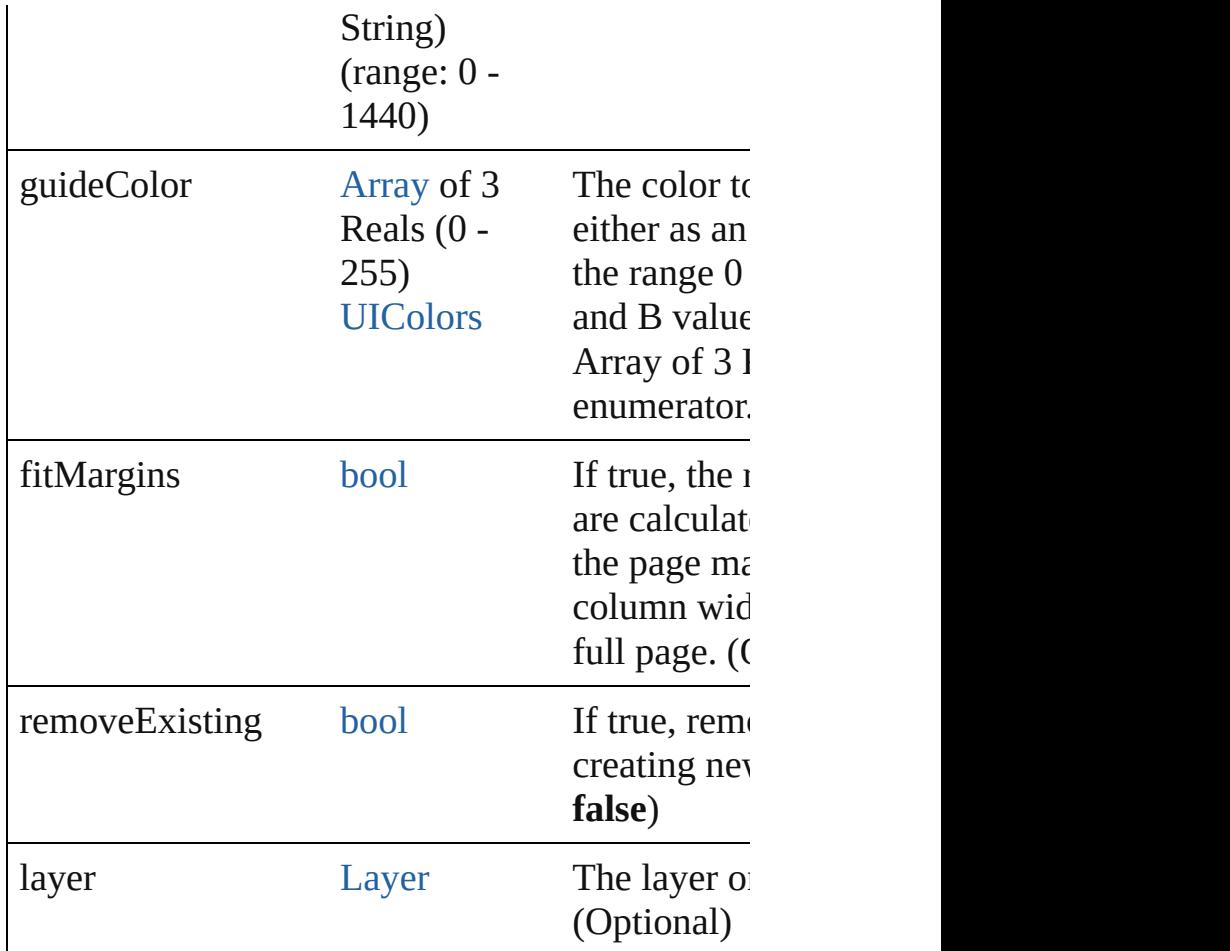

## <span id="page-1922-0"></span>void **detach** ()

Detaches an overridden master page item from the

## <span id="page-1922-1"></span>any **duplicate** ([to: [LocationOptions](#page-913-0)=LocationC *any*])

Duplicates the spread.

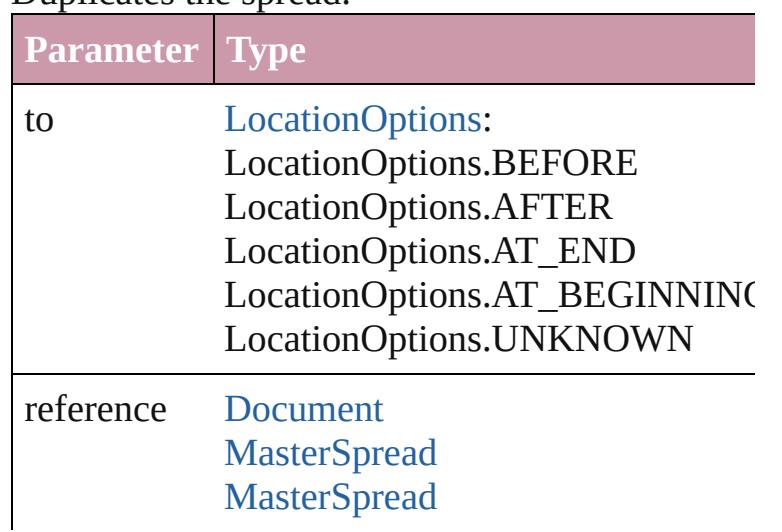

<span id="page-1923-1"></span>string **extractLabel** (key: *string*)

Gets the label value associated with the specified

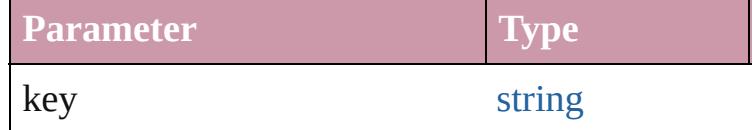

<span id="page-1923-2"></span>[Array](#page-20-0) of [MasterSpread](#page-1917-0) **getElements** ()

Resolves the object specifier, creating an array of

void **insertLabel** (key: *string*, value: *string*) Sets the label to the value associated with the spot

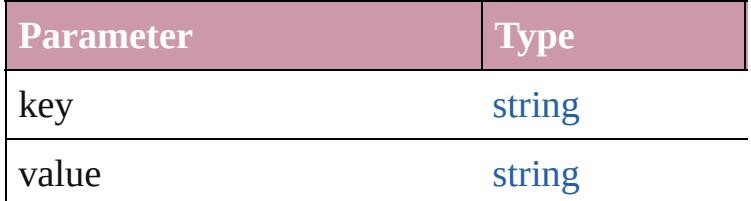

<span id="page-1923-0"></span>[Array](#page-20-0) of any **place** (fileName: [File](#page-62-0)[, placePoint: *(Number or String)*][, destinationLayer: [Layer](#page-1903-0)][, autoflowing: *bool*=**false**][, withProperties: [Objec](#page-115-0)t Places the file.

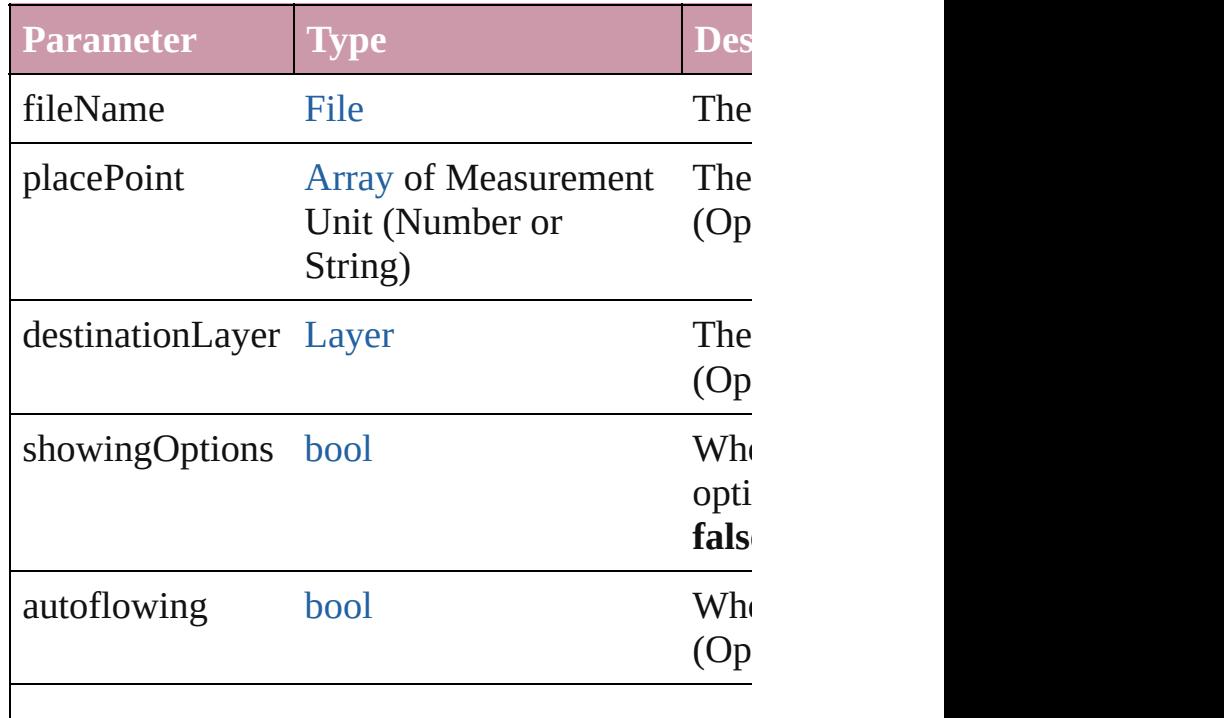

<span id="page-1924-3"></span><span id="page-1924-2"></span><span id="page-1924-1"></span><span id="page-1924-0"></span>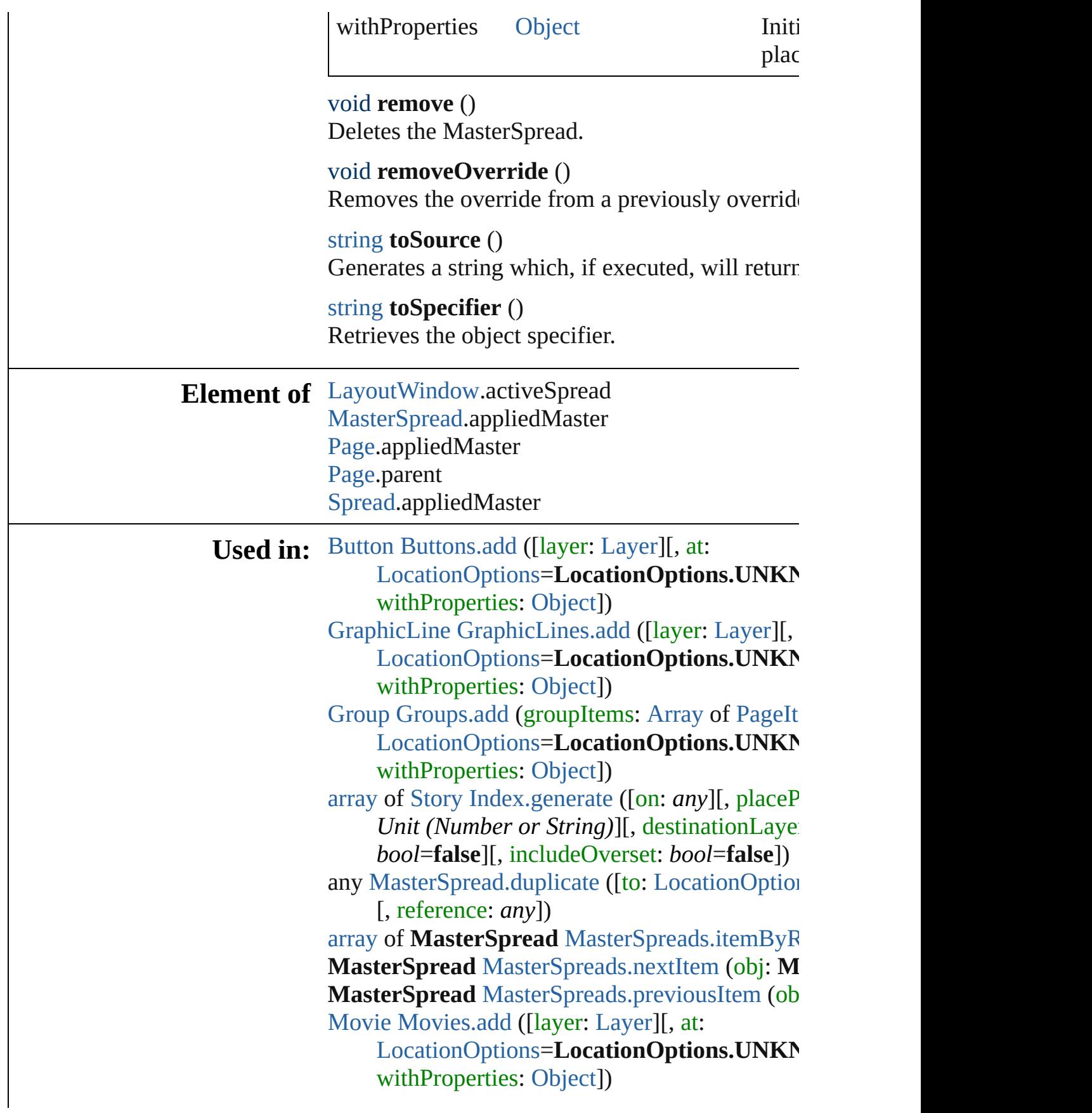

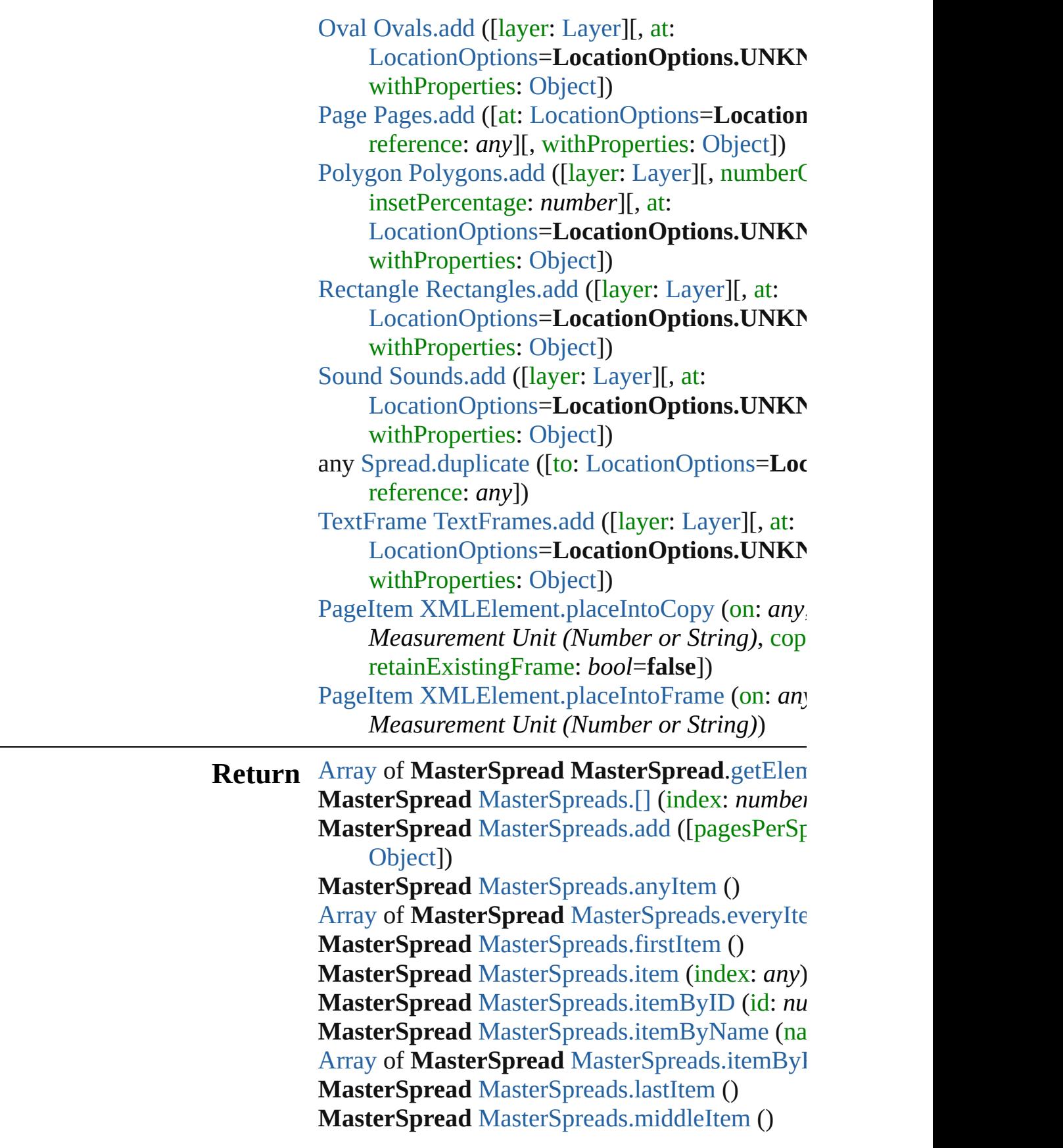

#### **MasterSpread** [MasterSpreads.nextItem](#page-1930-0) (obj: **M MasterSpread** [MasterSpreads.previousItem](#page-1931-0) (obj

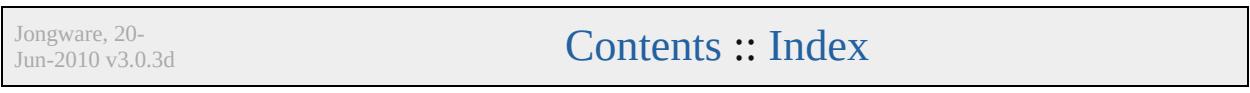

# **MasterSpreads**

<span id="page-1928-1"></span><span id="page-1928-0"></span>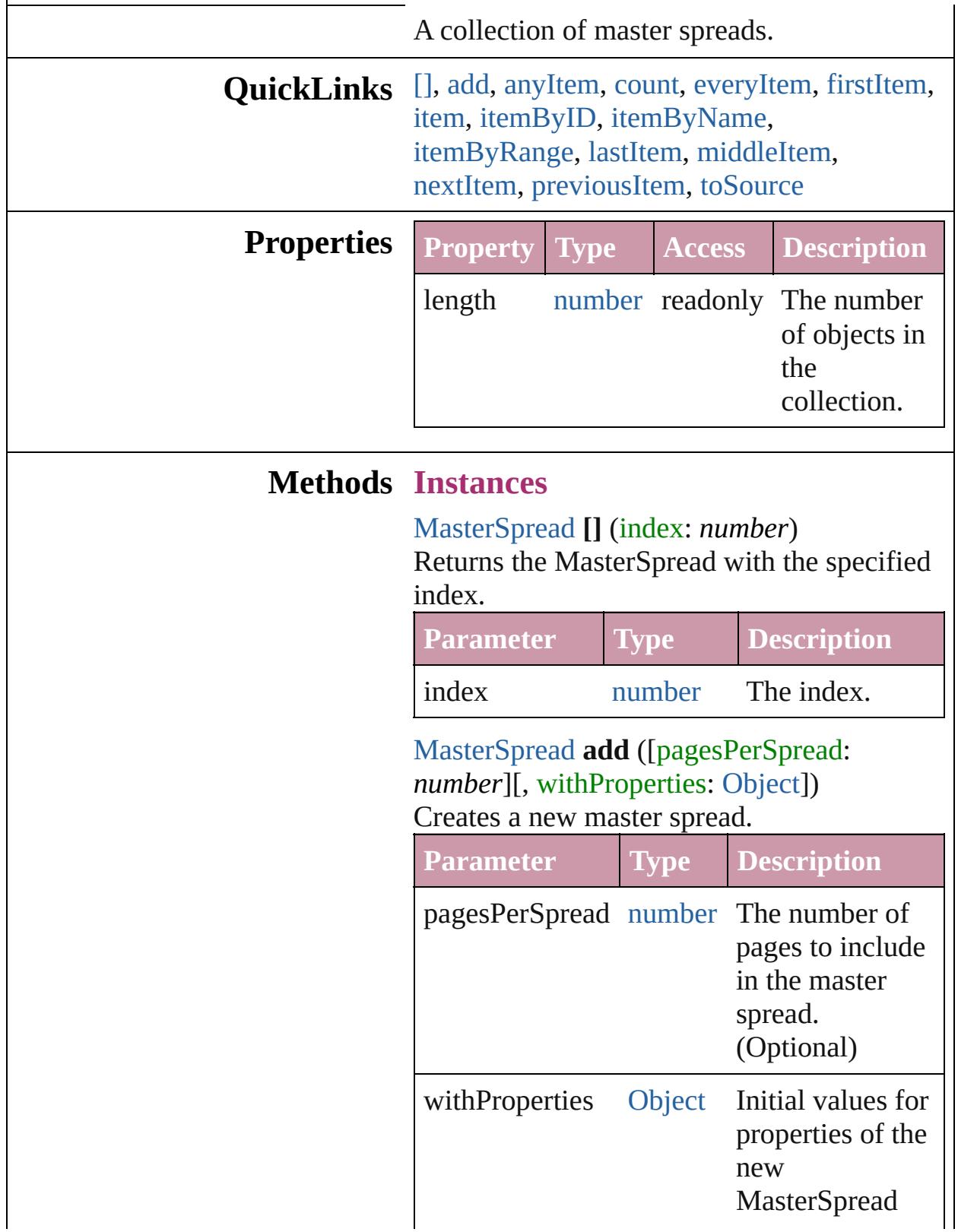

<span id="page-1929-1"></span>[MasterSpread](#page-1917-0) **anyItem** () Returns any MasterSpread in the collection.

#### <span id="page-1929-7"></span>number **count** () Displays the number of elements in the MasterSpread.

<span id="page-1929-2"></span>[Array](#page-20-0) of [MasterSpread](#page-1917-0) **everyItem** () Returns every MasterSpread in the collection.

#### <span id="page-1929-3"></span>[MasterSpread](#page-1917-0) **firstItem** ()

Returns the first MasterSpread in the collection.

## <span id="page-1929-4"></span>[MasterSpread](#page-1917-0) **item** (index: *any*)

Returns the MasterSpread with the specified index or name.

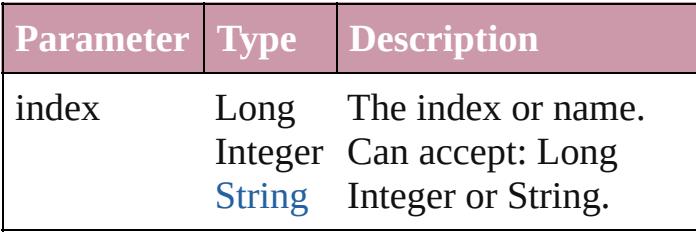

<span id="page-1929-5"></span>[MasterSpread](#page-1917-0) **itemByID** (id: *number*) Returns the MasterSpread with the specified ID.

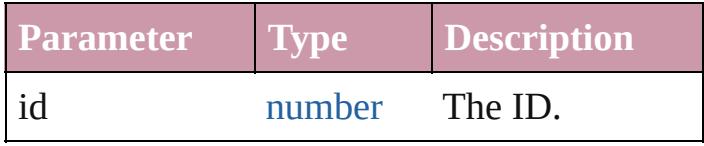

<span id="page-1929-6"></span>[MasterSpread](#page-1917-0) **itemByName** (name: *string*) Returns the MasterSpread with the specified name.

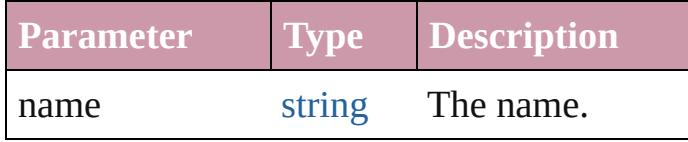

<span id="page-1929-0"></span>[Array](#page-20-0) of [MasterSpread](#page-1917-0) **itemByRange** (from: *any*, to: *any*)

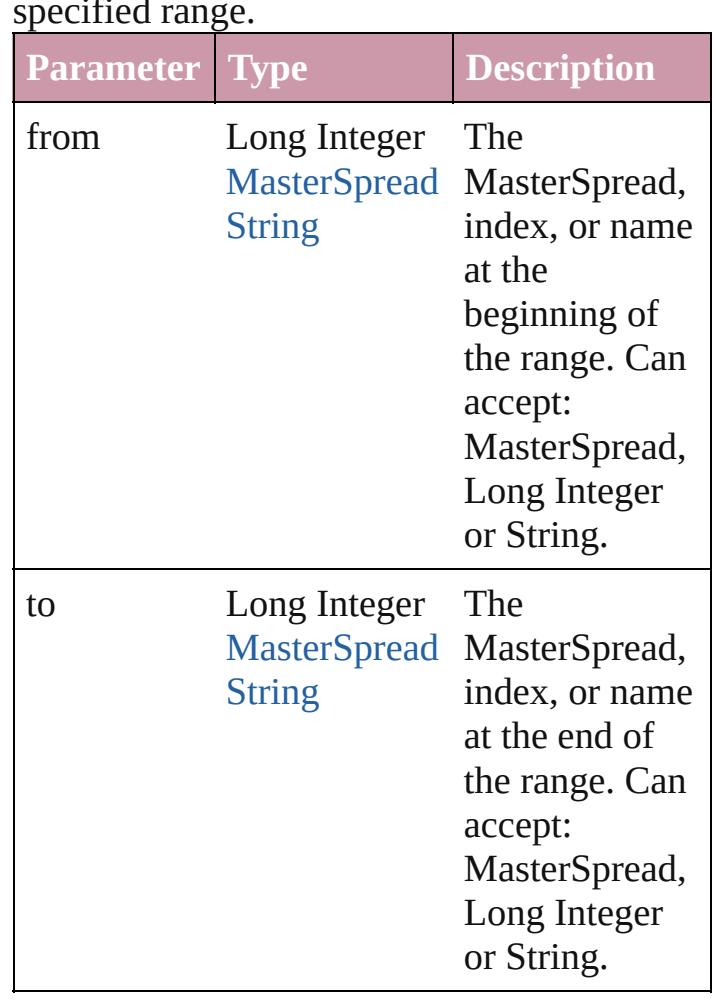

#### Returns the MasterSpreads within the specified range.

#### <span id="page-1930-1"></span>[MasterSpread](#page-1917-0) **lastItem** ()

Returns the last MasterSpread in the collection.

#### <span id="page-1930-2"></span>[MasterSpread](#page-1917-0) **middleItem** ()

Returns the middle MasterSpread in the collection.

<span id="page-1930-0"></span>[MasterSpread](#page-1917-0) **nextItem** (obj: [MasterSpread\)](#page-1917-0) Returns the MasterSpread whose index follows the specified MasterSpread in the collection.

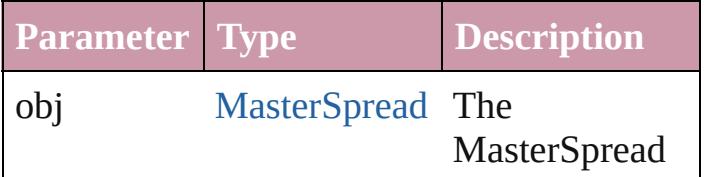

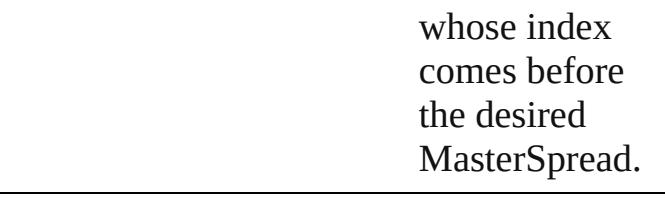

## <span id="page-1931-0"></span>[MasterSpread](#page-1917-0) **previousItem** (obj: [MasterSpread\)](#page-1917-0)

Returns the MasterSpread with the index previous to the specified index.

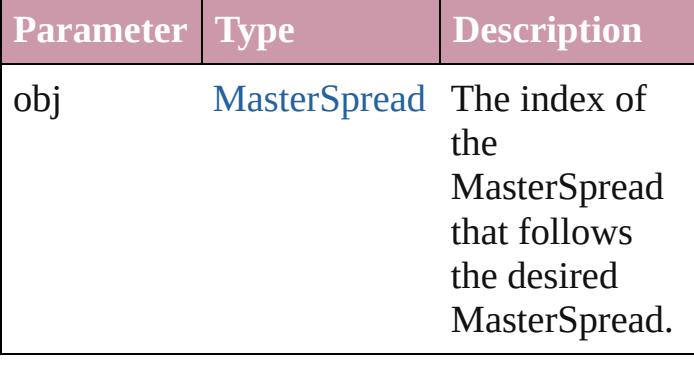

<span id="page-1931-1"></span>string **toSource** () Generates a string which, if executed, will return the MasterSpread.

## **Element of** [Document.](#page-265-0)masterSpreads

Jongware, 20-

[Contents](#page-0-0) :: [Index](#page-4617-0)

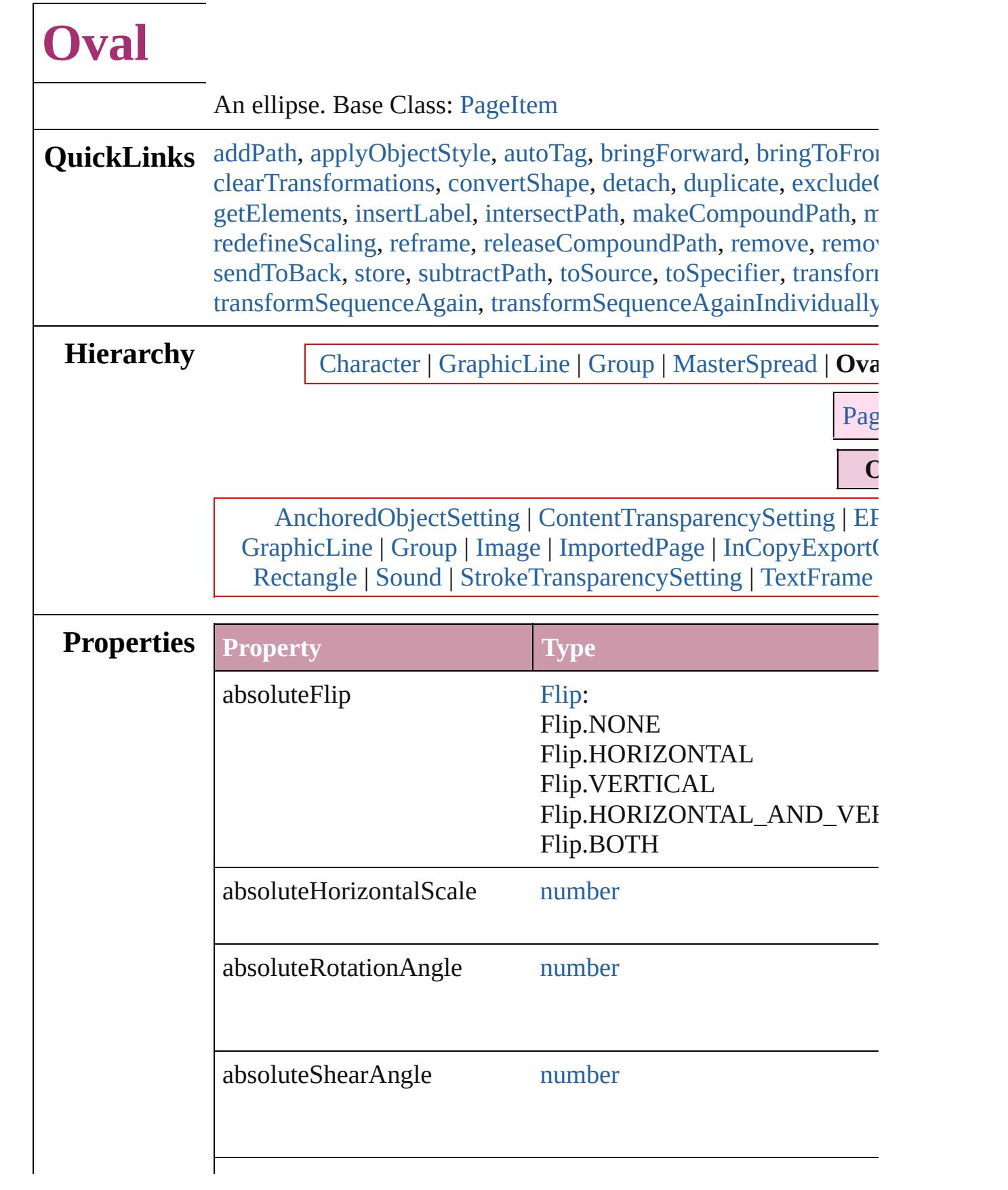

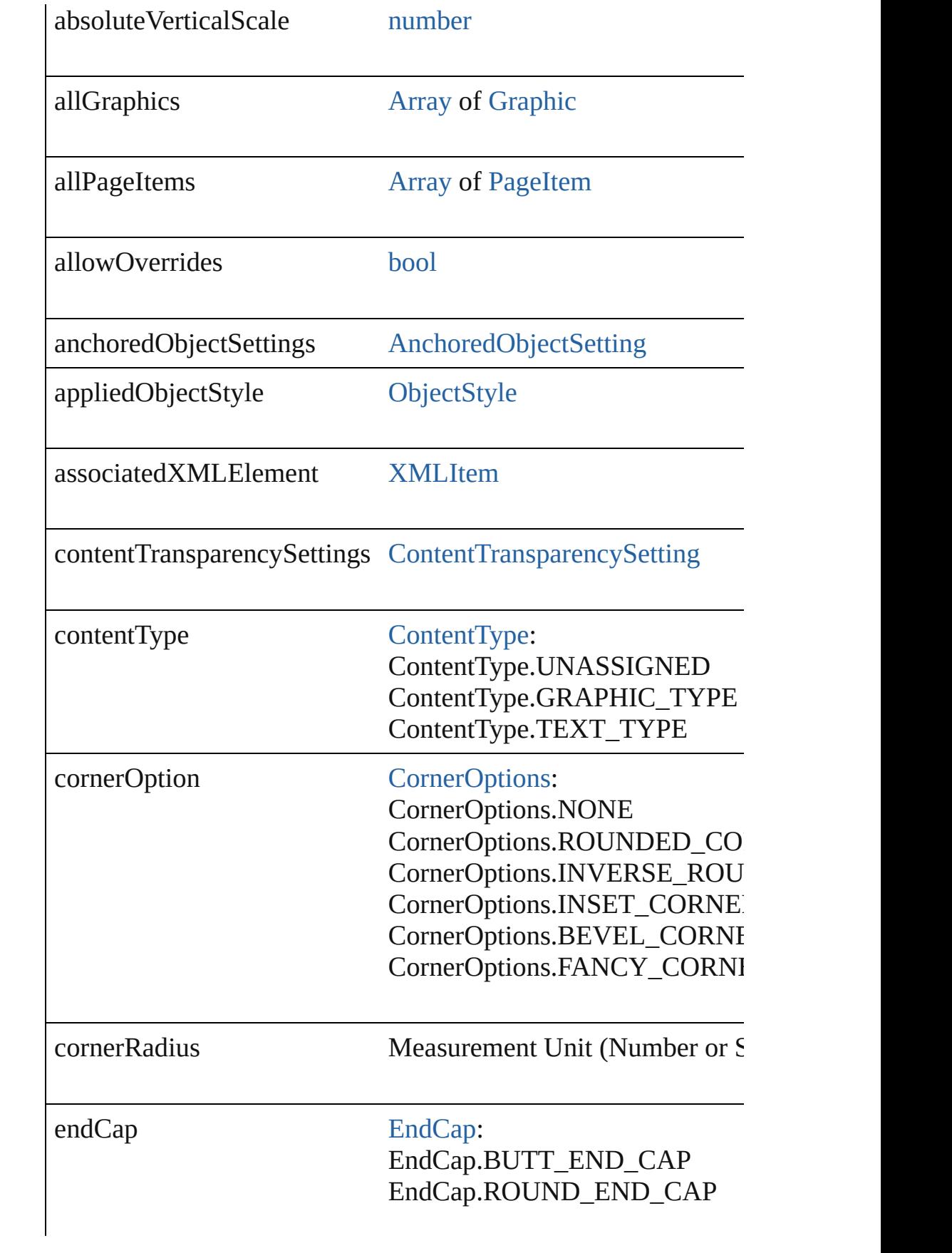

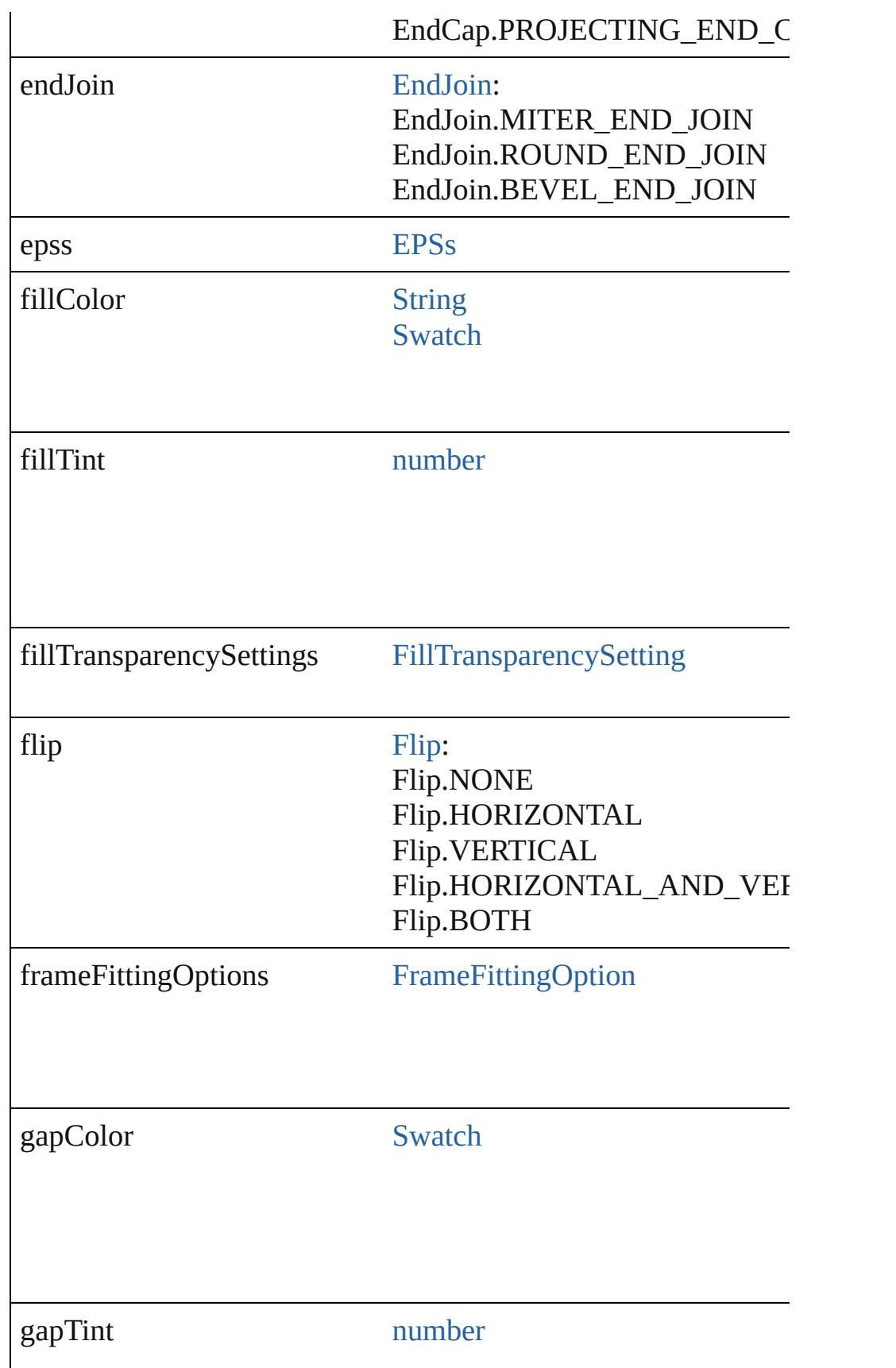

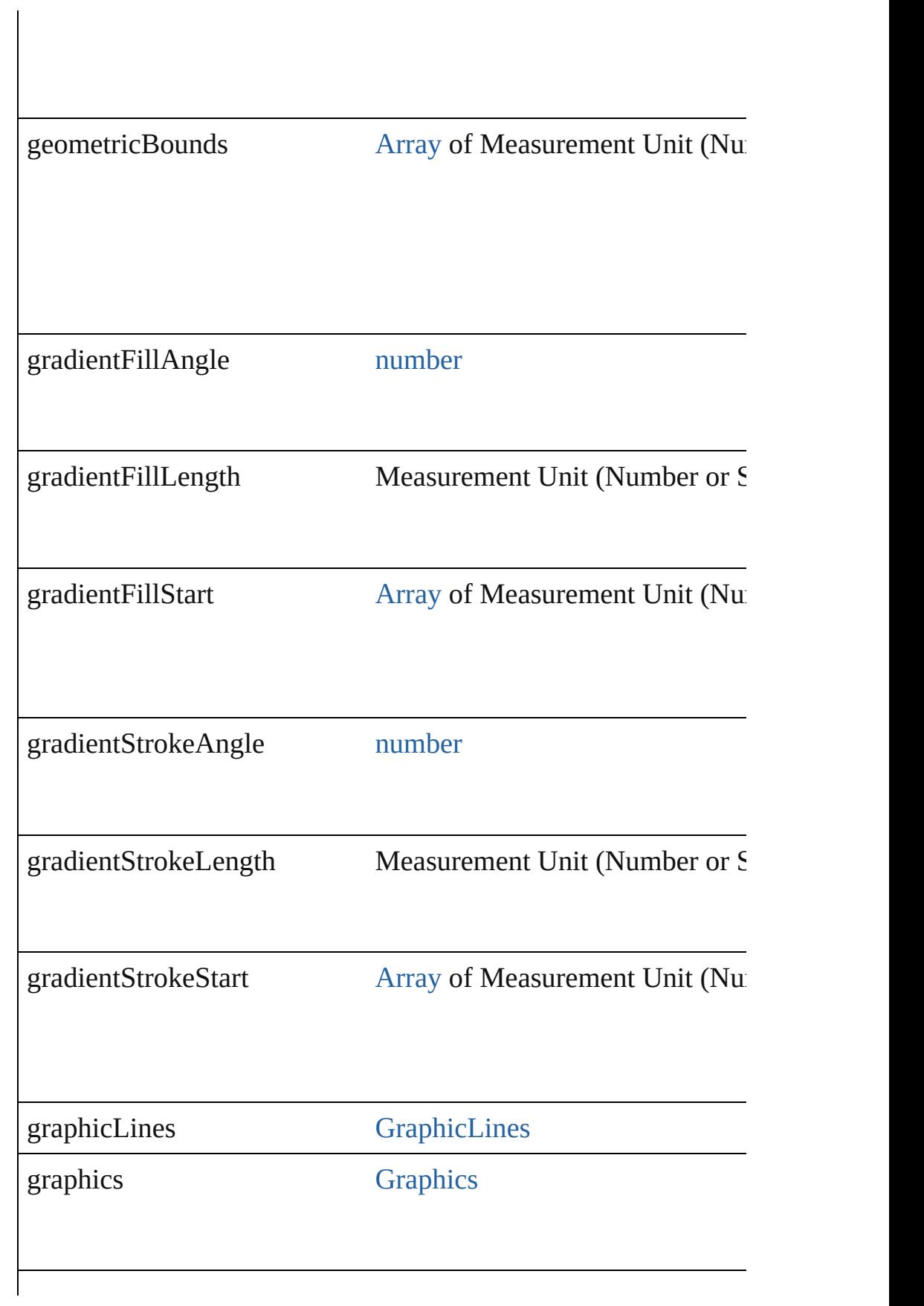

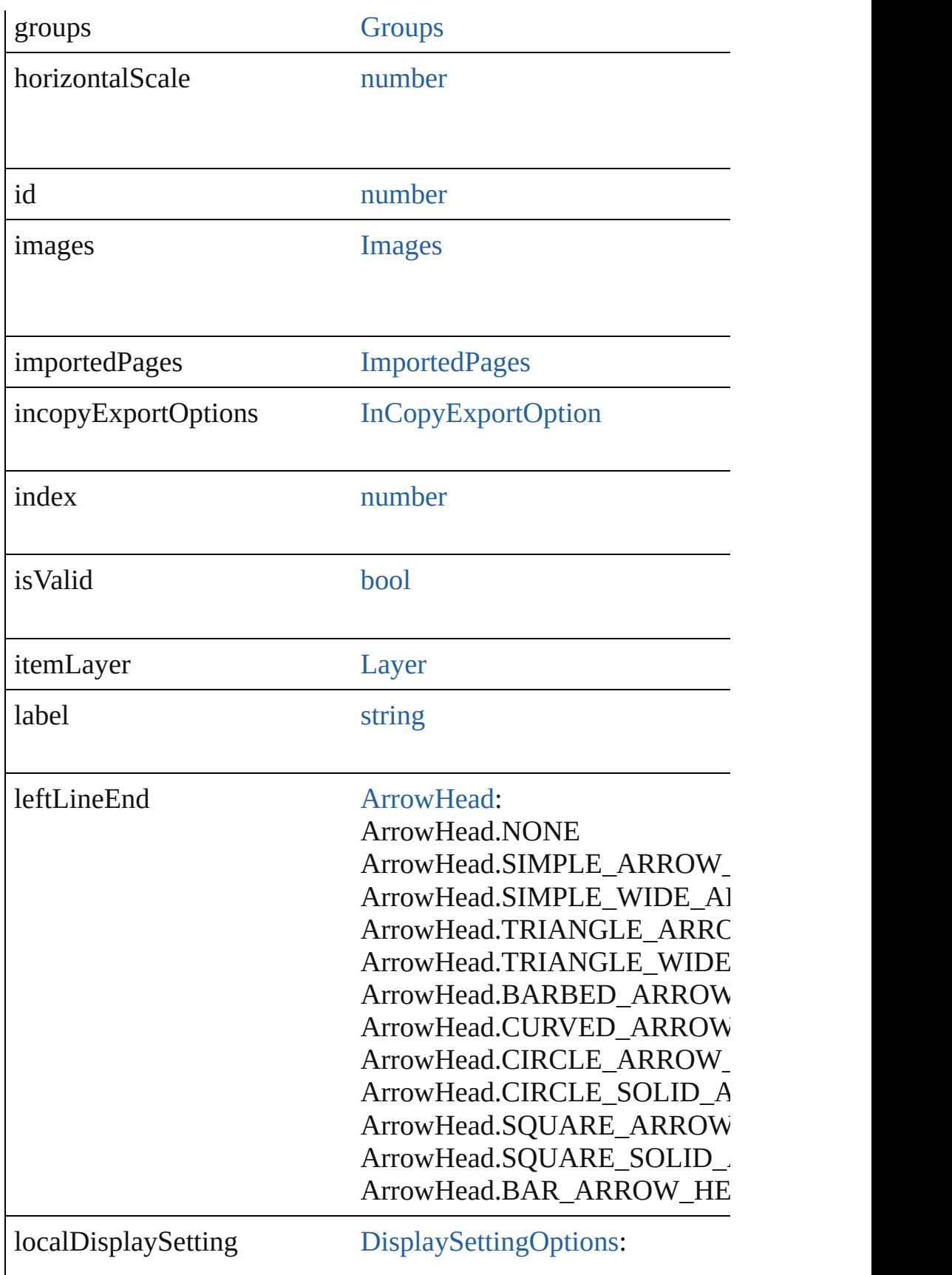

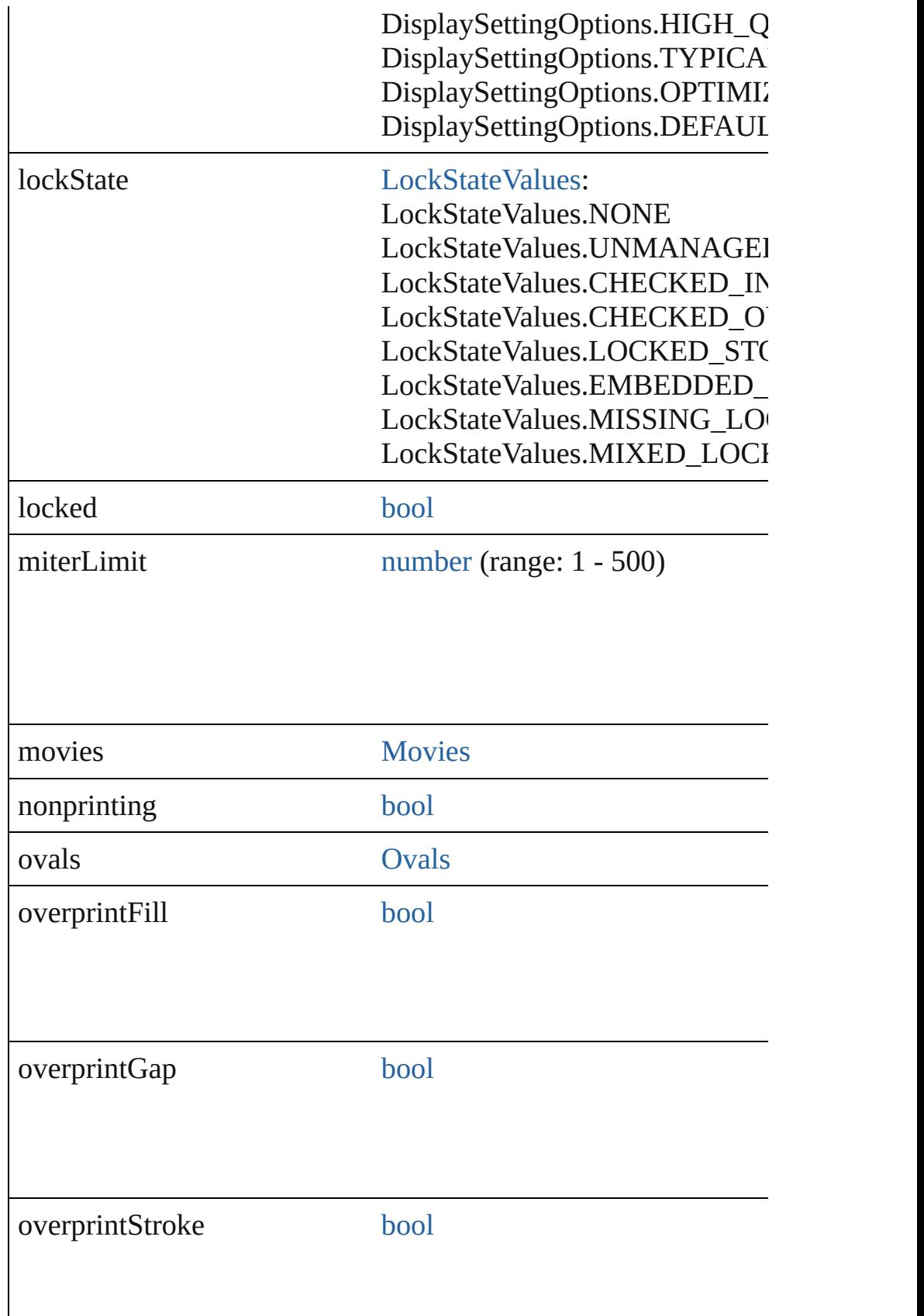

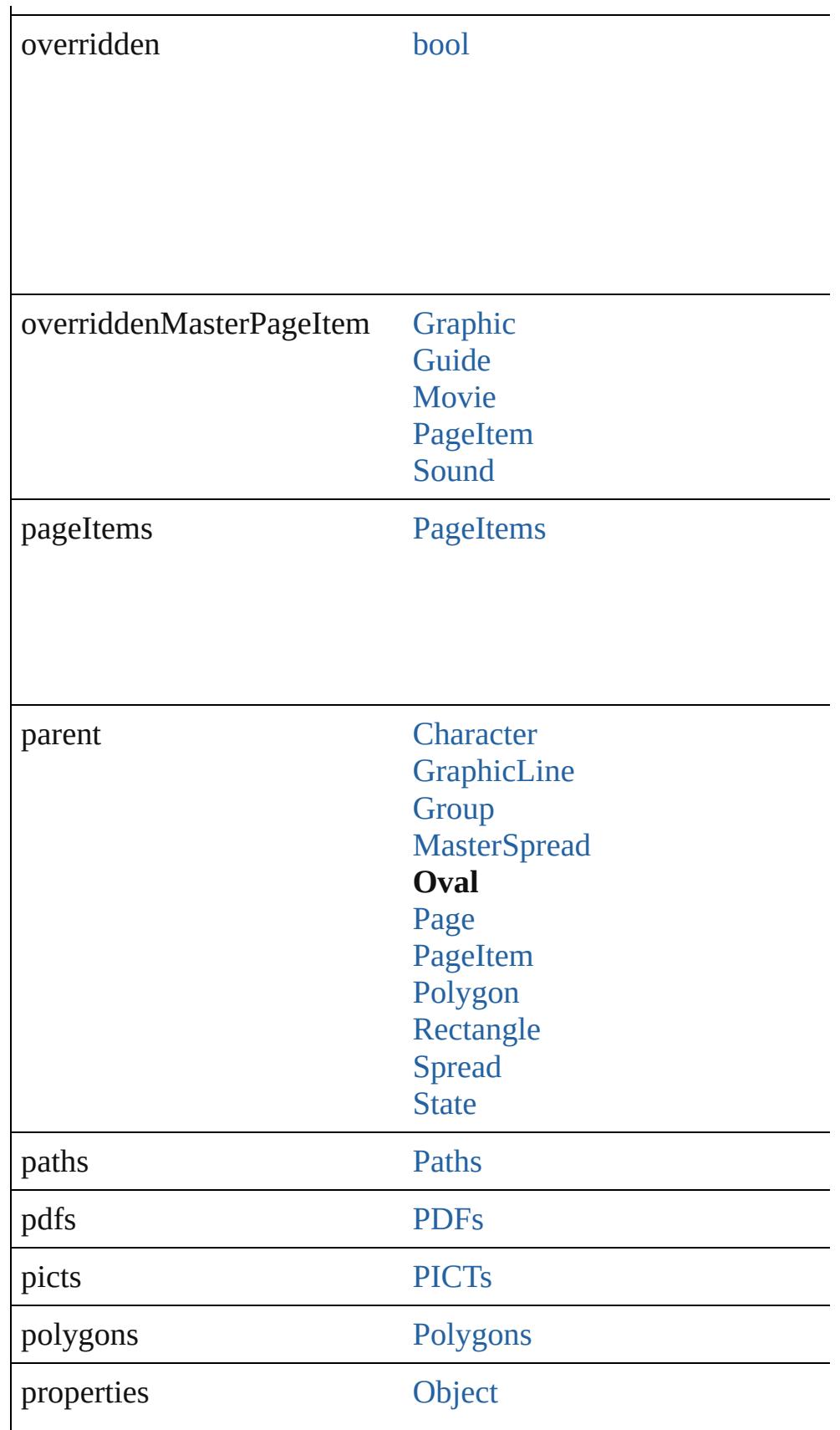

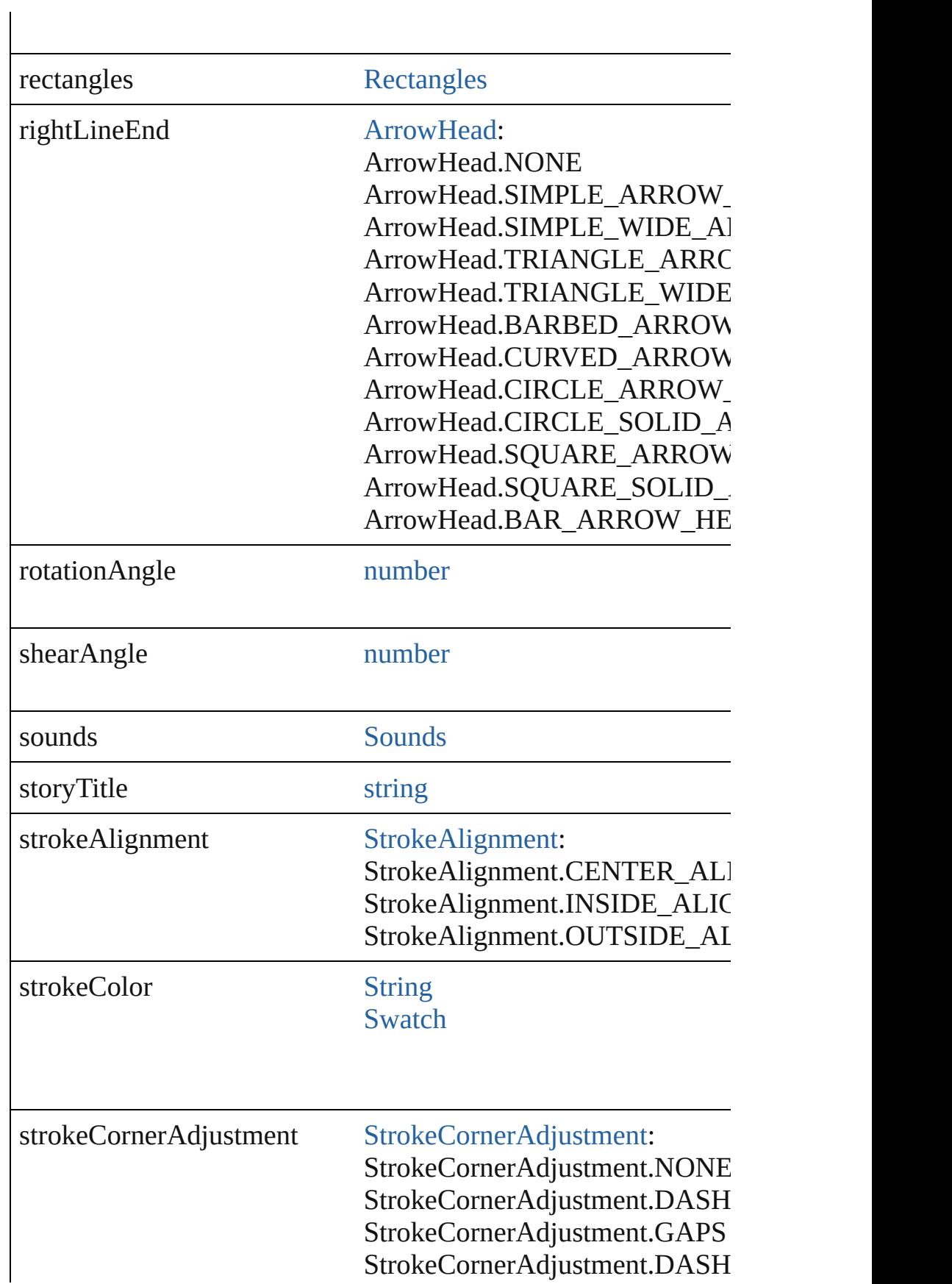

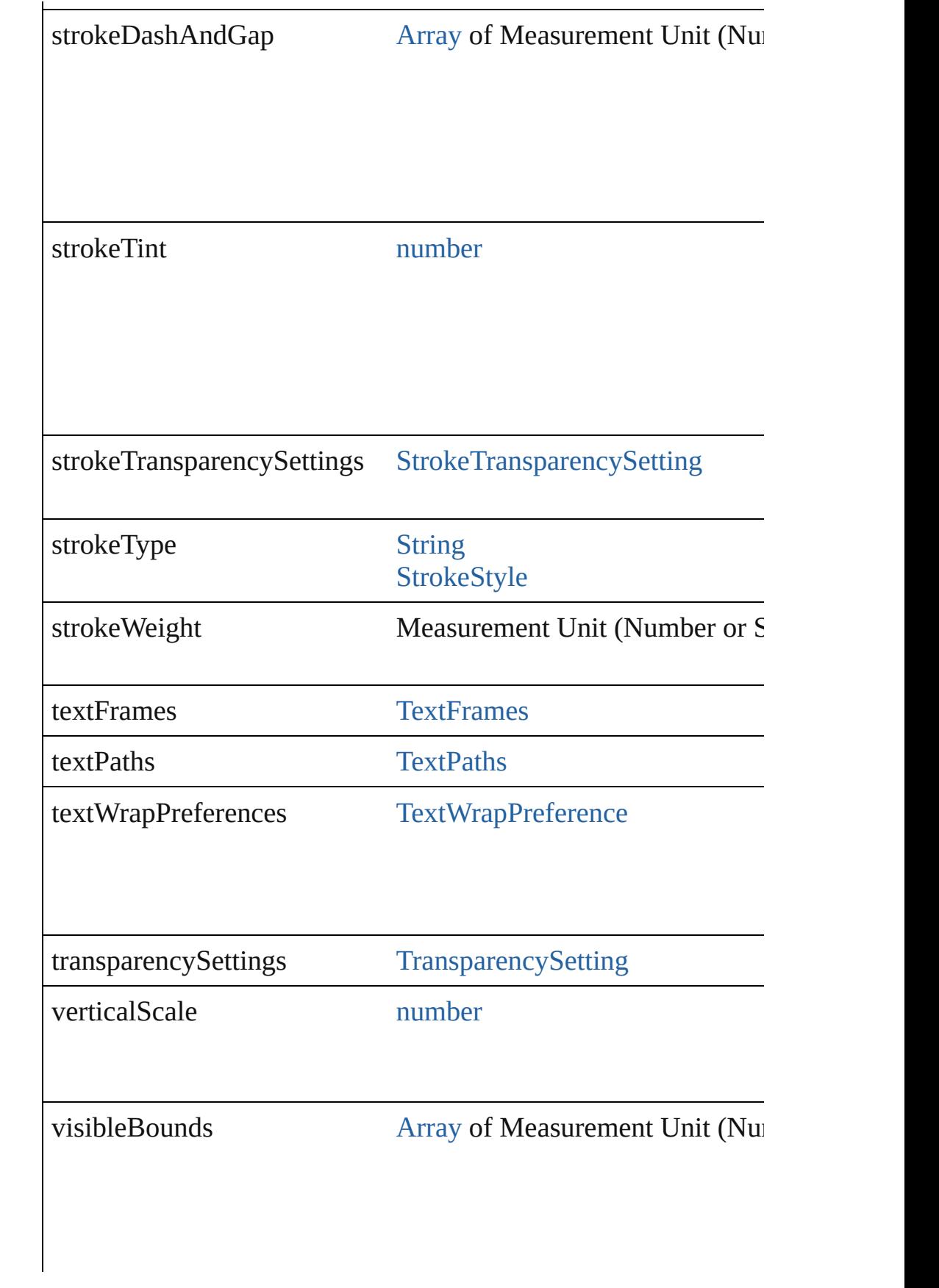

<span id="page-1942-4"></span><span id="page-1942-3"></span><span id="page-1942-2"></span><span id="page-1942-1"></span><span id="page-1942-0"></span>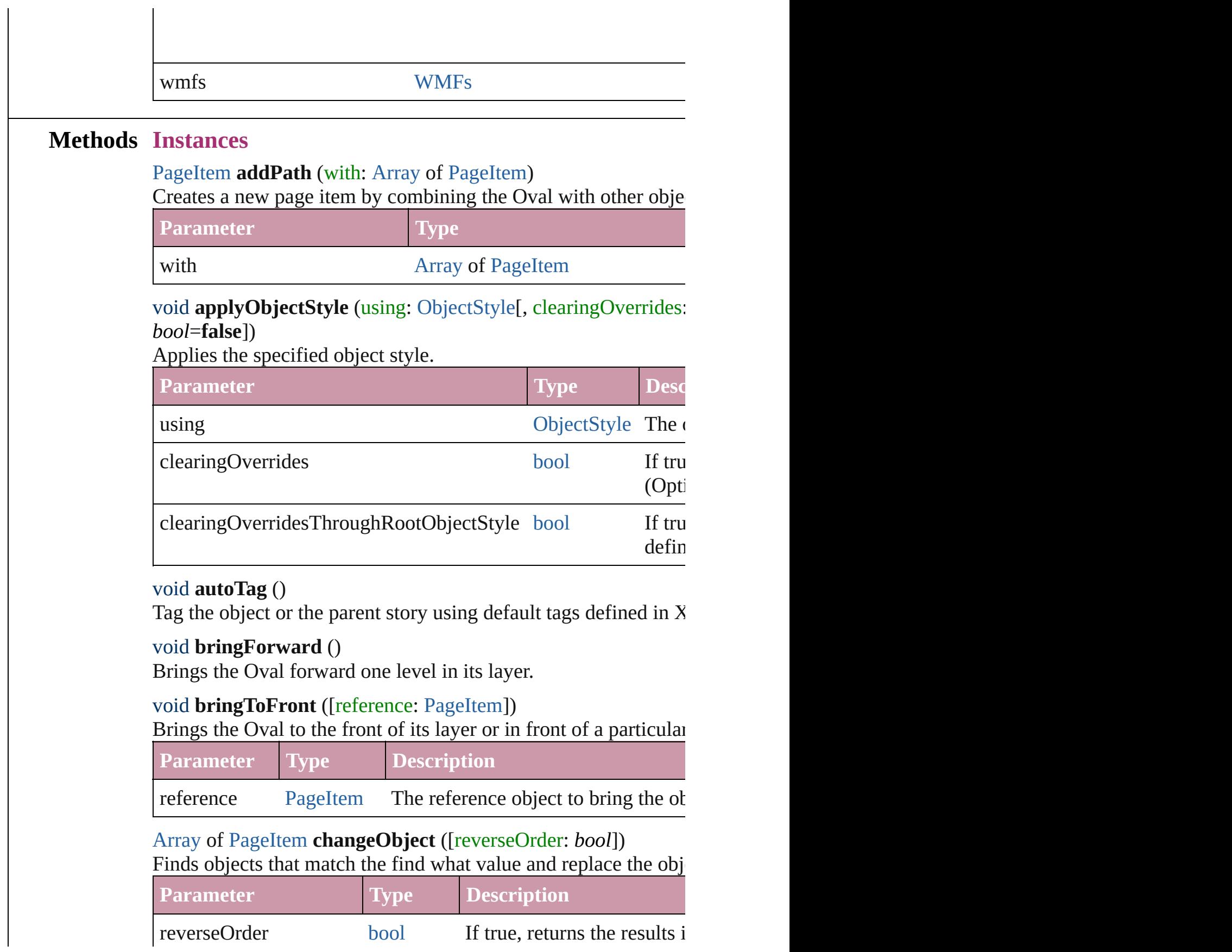

<span id="page-1943-2"></span>bool **checkIn** ([versionComments: *string*][, forceSave: *bool*=**false** Checks in the story or stories.

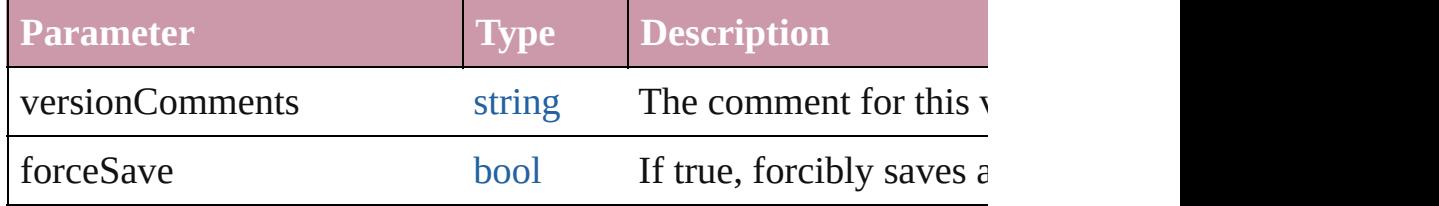

## <span id="page-1943-3"></span>bool **checkOut** ()

Checks out the story.

## <span id="page-1943-4"></span>void **clearObjectStyleOverrides** ()

Clear overrides for object style

## <span id="page-1943-0"></span>void **clearTransformations** ()

Clears transformations from the Oval. Transformations include in

<span id="page-1943-1"></span>void **convertShape** (given: [ConvertShapeOptions](#page-675-0)[, numberOfS] *Measurement Unit (Number or String)*]) Converts the Oval to a different shape.

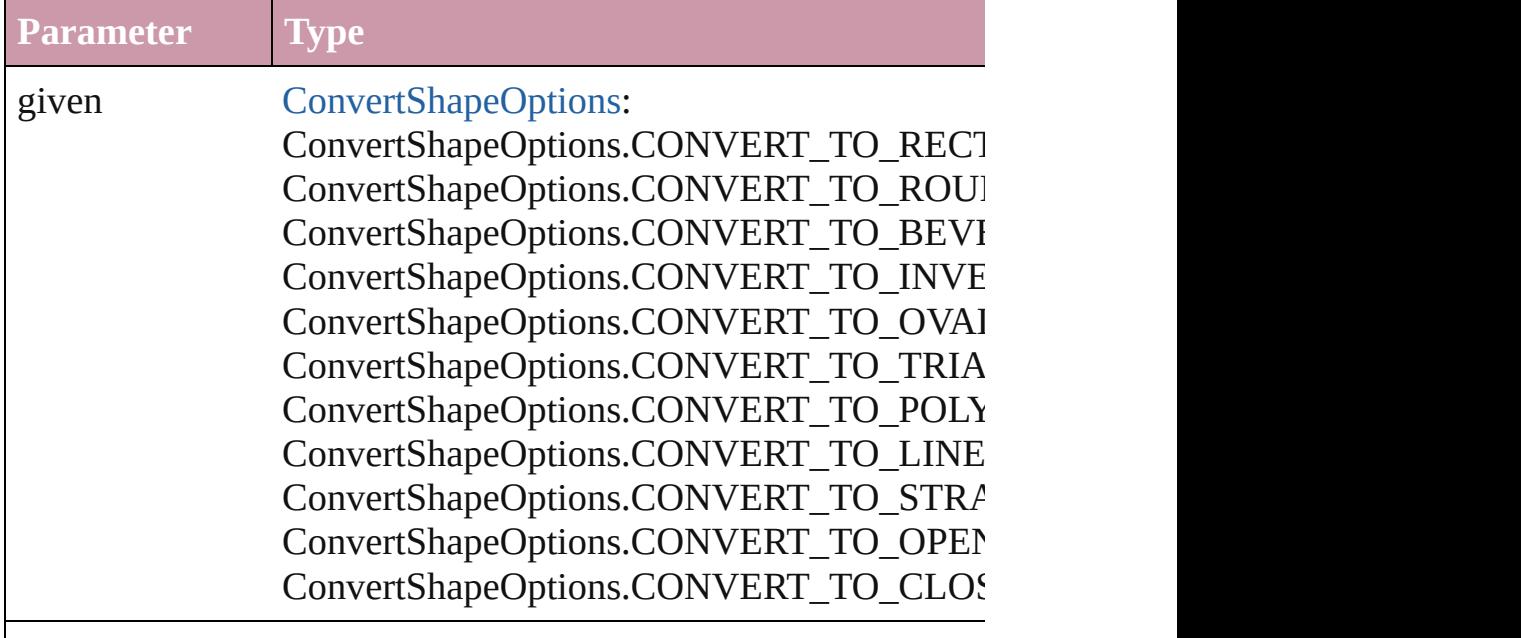

numberOfSides number (range: 3 - 100)

insetPercentage number (range: 0 - 100)
cornerRadius Measurement Unit (Number or String) (range

### void **detach** ()

Detaches an overridden master page item from the master page.

[PageItem](#page-2010-0) **duplicate** ([to: *any*][, by: [Array](#page-20-0) of *Measurement Unit* Duplicates the Oval at the specified location or offset.

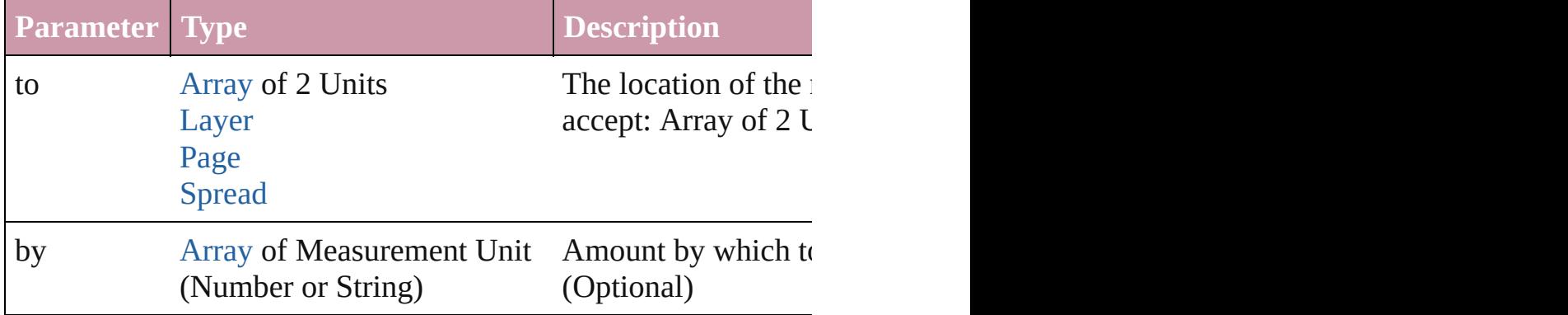

[PageItem](#page-2010-0) **excludeOverlapPath** (with: [Array](#page-20-0) of [PageItem](#page-2010-0))

Creates a new page item by excluding the overlapping areas of the Oval and  $\alpha$ 

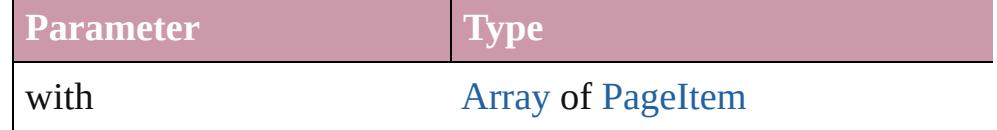

void **exportFile** (format: *any*, to: [File\[](#page-62-0), showingOptions: *bool*=f forceSave: *bool*=**false**])

Exports the object(s) to a file.

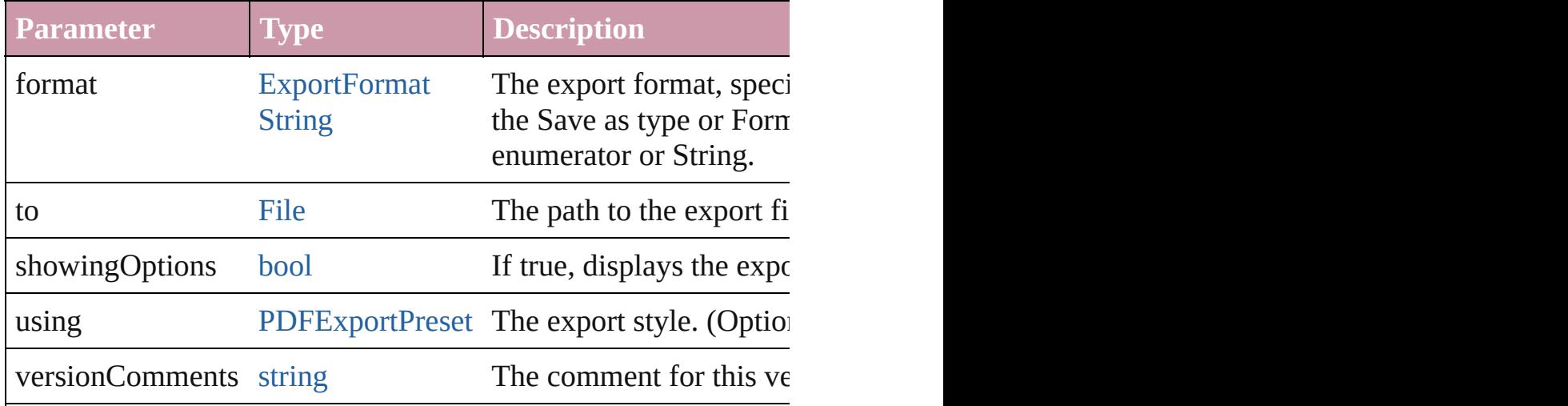

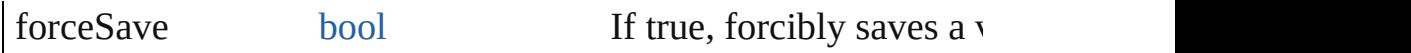

### string **extractLabel** (key: *string*)

Gets the label value associated with the specified key.

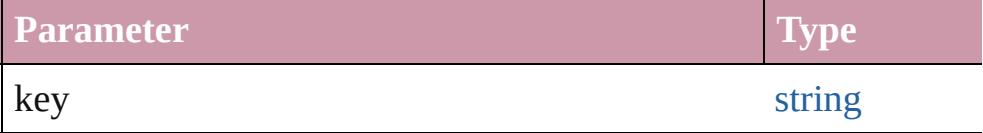

[Array](#page-20-0) of [PageItem](#page-2010-0) **findObject** ([reverseOrder: *bool*]) Finds objects that match the find what value.

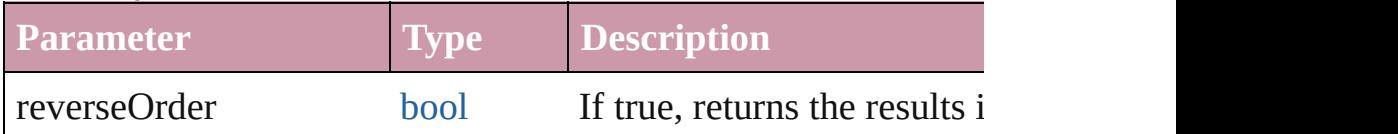

# void **fit** (given: [FitOptions](#page-773-0))

Applies the specified fit option to content in a frame.

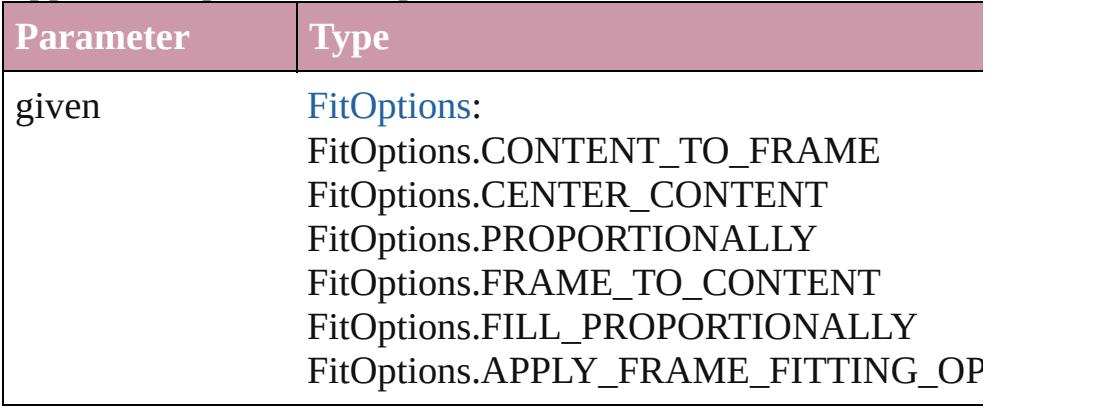

void **[flipItem](#page-2719-0)** (given: [Flip\[](#page-783-0), around: *any*]) Flips the Oval.

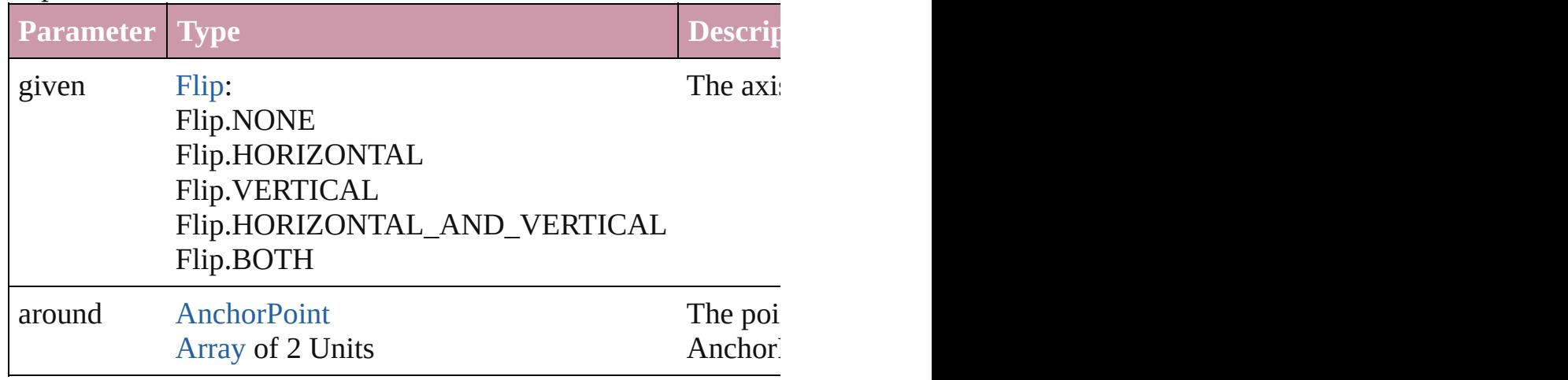

<span id="page-1945-0"></span>[Array](#page-20-0) of [Oval](#page-1932-0) **getElements** ()

Resolves the object specifier, creating an array of object reference

# void **insertLabel** (key: *string*, value: *string*)

Sets the label to the value associated with the specified key.

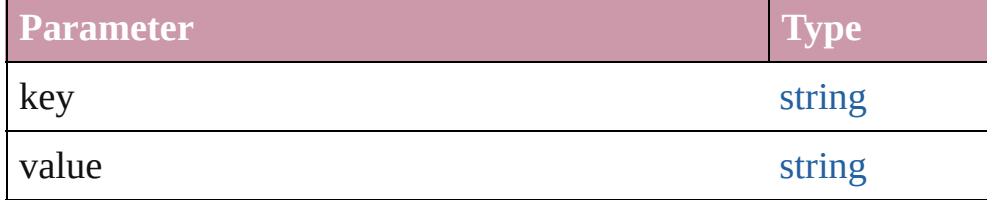

[PageItem](#page-2010-0) **intersectPath** (with: [Array](#page-20-0) of PageItem)

Creates a new page item by intersecting the Oval with other objects.

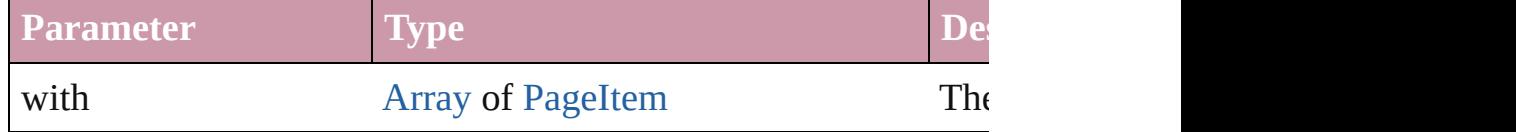

[PageItem](#page-2010-0) makeCompoundPath (with: [Array](#page-20-0) of [PageItem\)](#page-2010-0) Creates a compound path by combining the path $(s)$  of the Oval  $\nu$ 

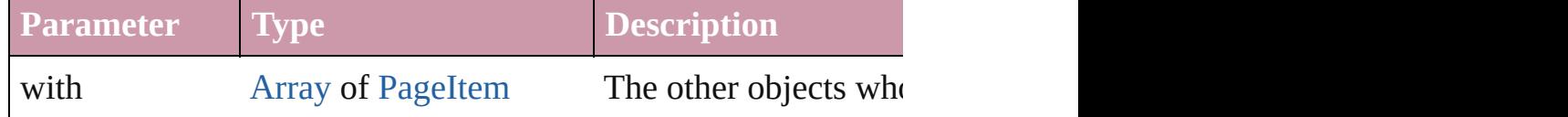

### void **markup** (using: [XMLElement\)](#page-4507-0)

Associates the page item with the specified XML element while

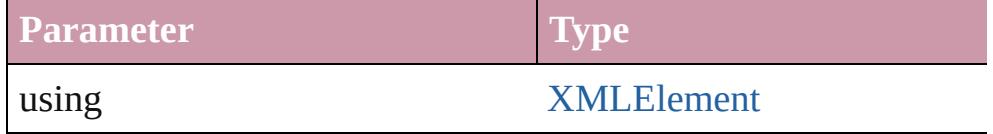

### [PageItem](#page-2010-0) **minusBack** (with: [Array](#page-20-0) of [PageItem](#page-2010-0))

Creates a new page item by reverse subtracting the overlapping

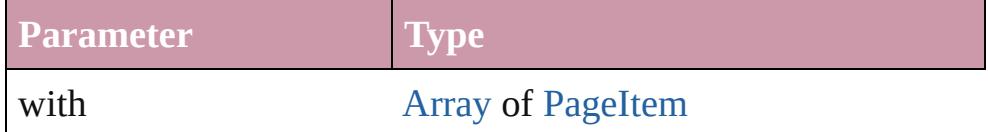

void **move** ([to: any][, by: [Array](#page-20-0) of *Measurement Unit (Number* Moves the Oval to a new location. Note: Either the 'to' or 'by' parameter is required; if both parameters are defined,  $\frac{dI}{dt}$ value is used.

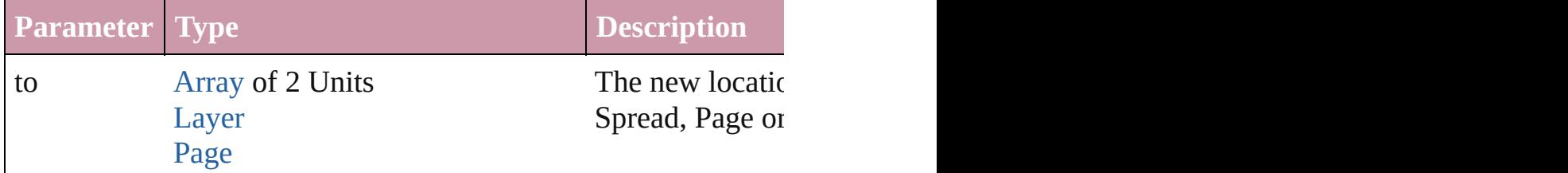

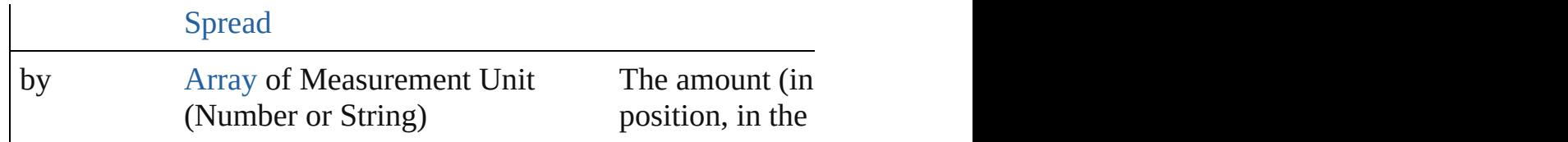

#### any **override** (destinationPage: [Page\)](#page-1999-0)

Overrides a master page item and places the item on the document

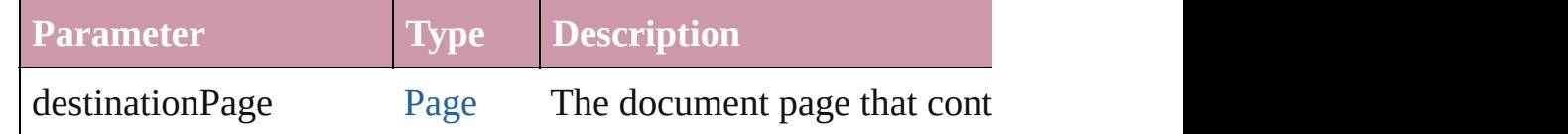

[Array](#page-20-0) of any **place** (fileName: [File](#page-62-0)[, showingOptions: *bool*=**false** Places the file.

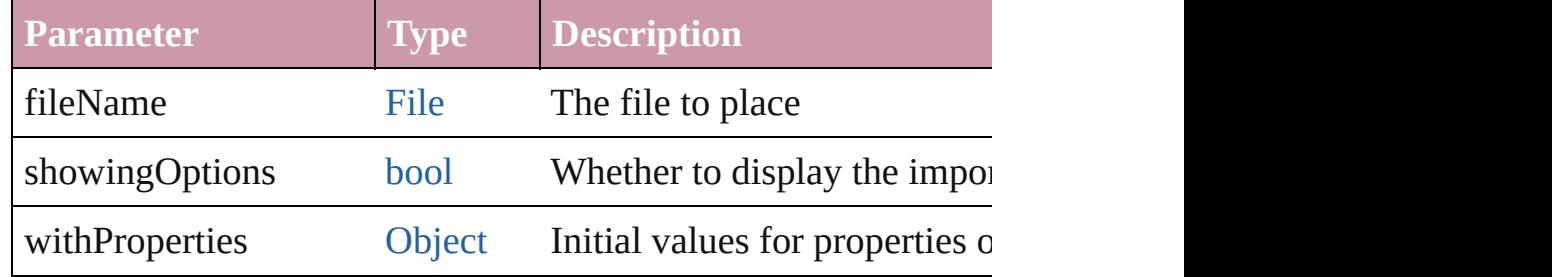

#### void **placeXML** (using: [XMLElement\)](#page-4507-0)

Places XML content into the specified object. Note: Replaces ar

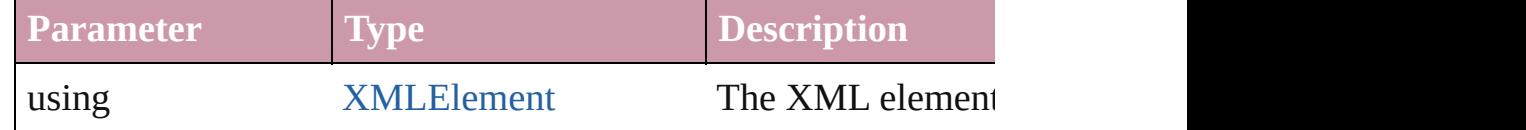

void **redefineScaling** ([to: [Array](#page-20-0) of *number*])

Apply an item's scaling to its content if possible.

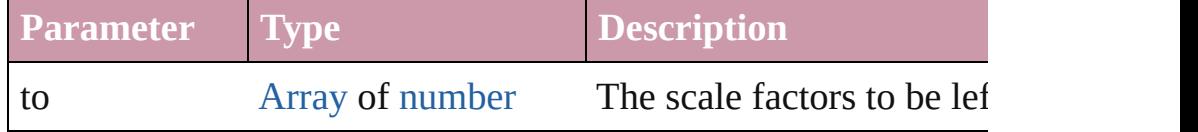

void **reframe** (in: *any*, opposingCorners: [Array](#page-20-0) of *any*) Move the bounding box of the page item

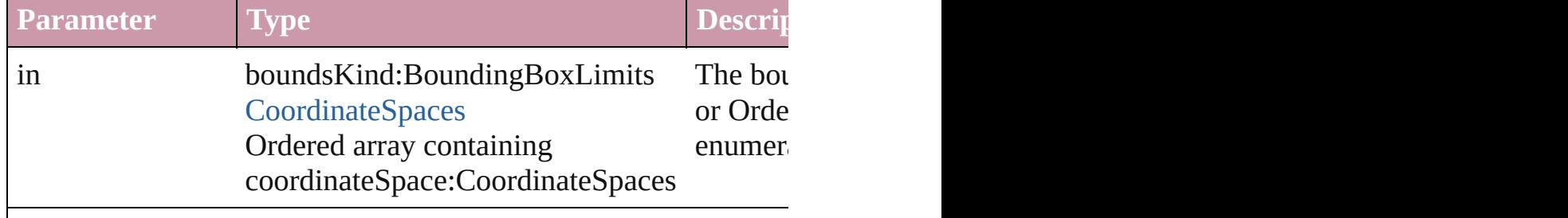

[Array](#page-20-0) of [PageItem](#page-2010-0) **releaseCompoundPath** () Releases a compound path.

void **remove** () Deletes the Oval.

#### void **removeOverride** ()

Removes the override from a previously overridden master page

void **resize** (in: *any*, from: *any*, by: [ResizeMethods,](#page-1126-0) values: [Arra](#page-20-0)y co[nsiderin](#page-115-0)gRulerUnits: *bool*=**false**]) Resize the page item.

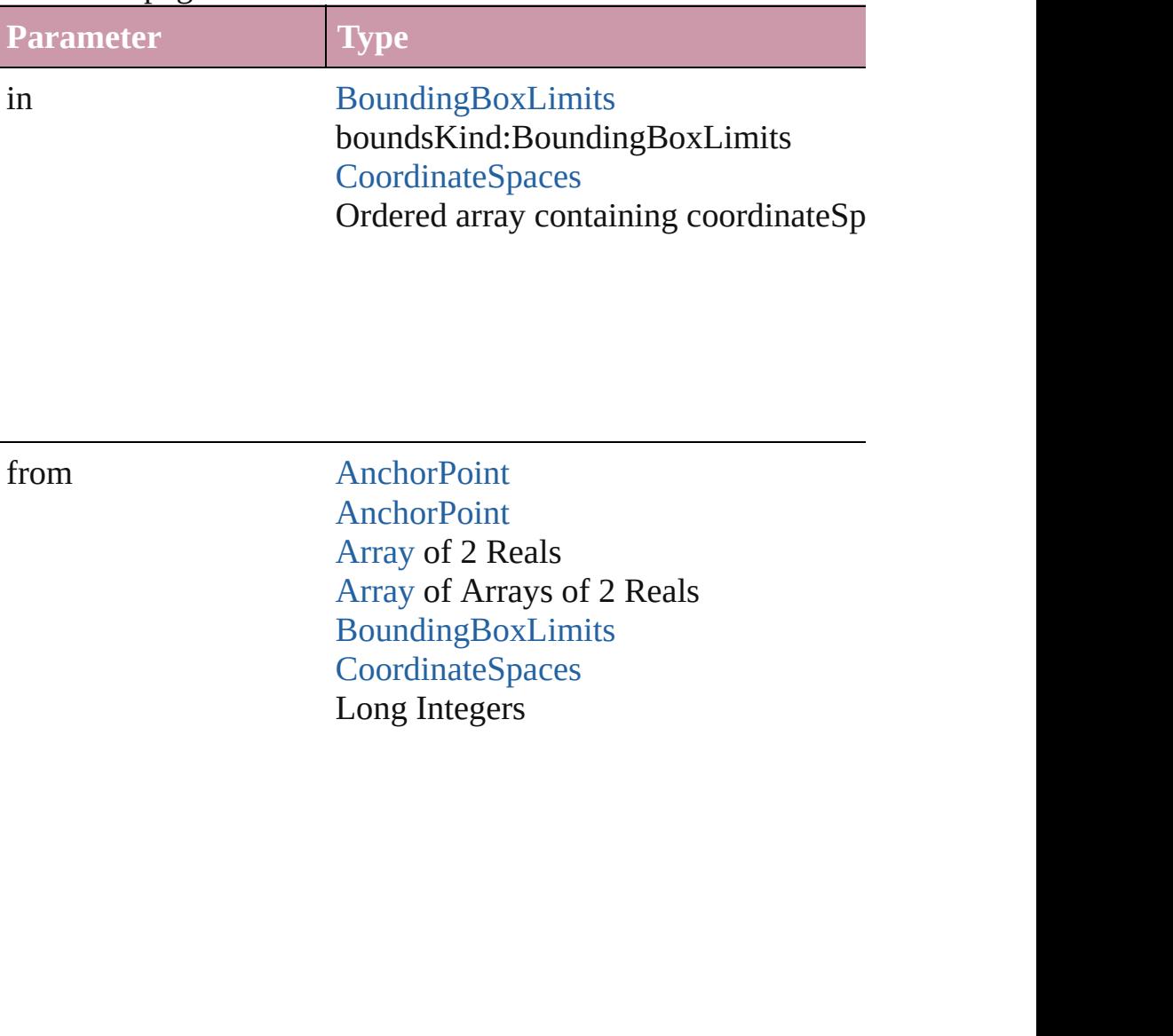

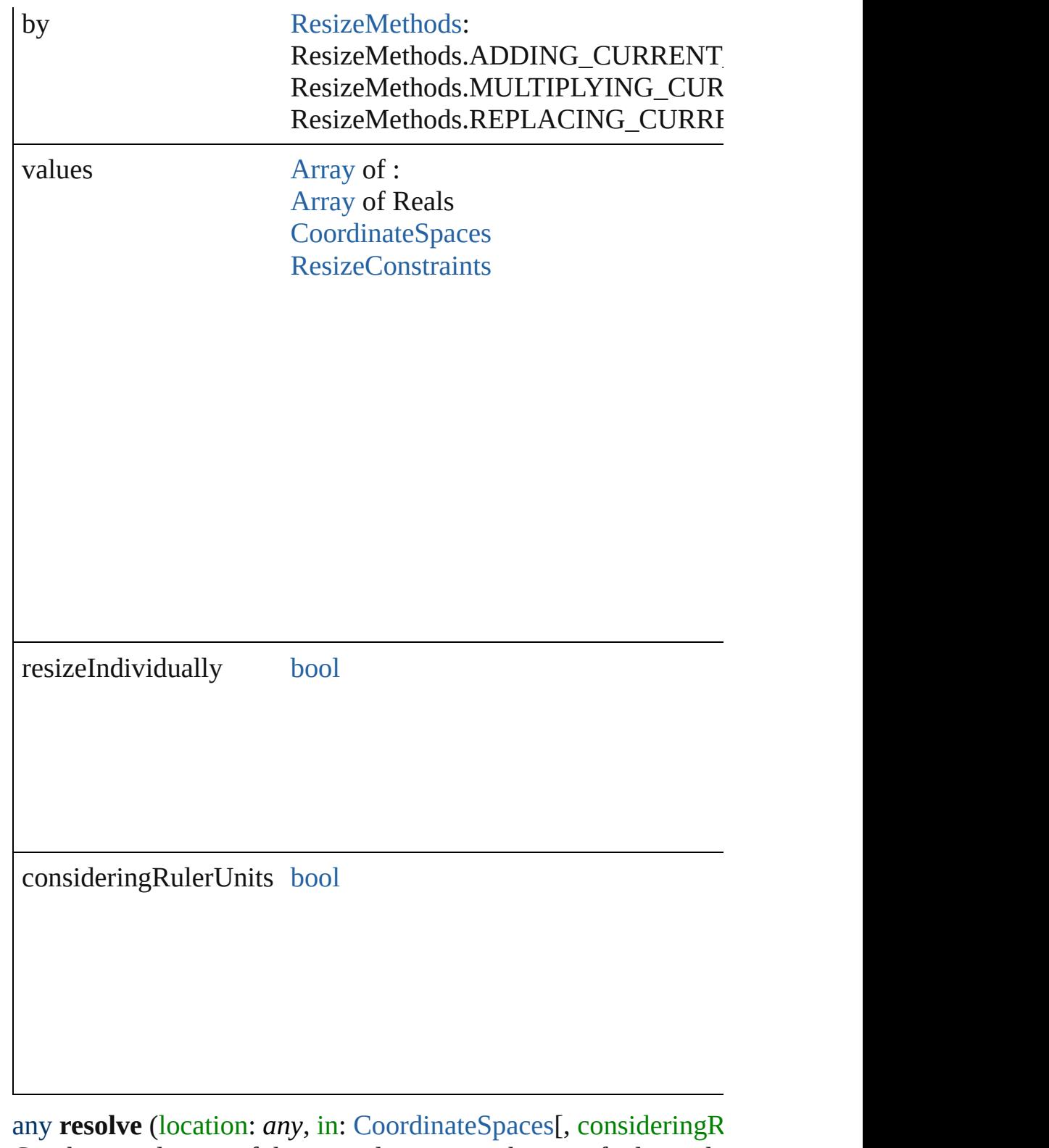

Get the coordinates of the given location in the specified coordinate system.

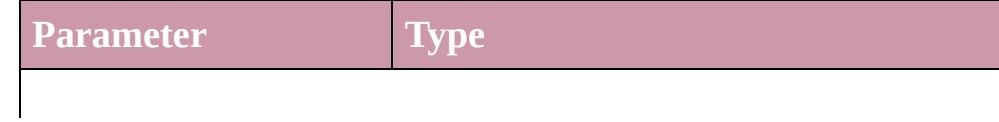

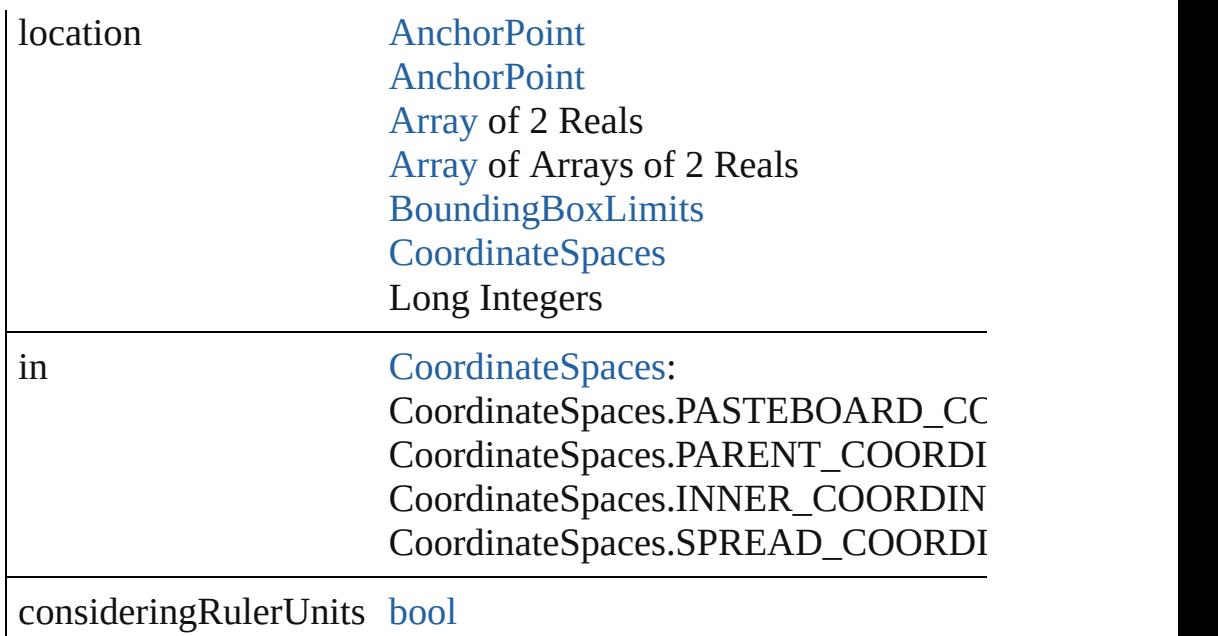

## bool **revert** ()

Reverts the document to its state at the last save operation.

void select ([existingSelection: [SelectionOptions=](#page-1167-0)SelectionOpt Selects the object.

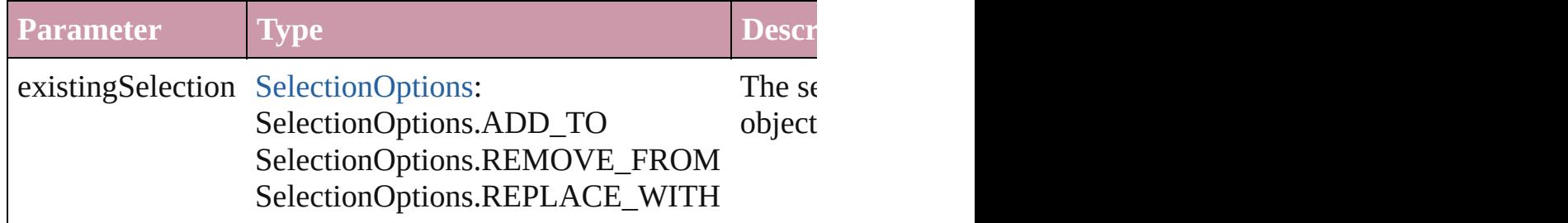

### void **sendBackward** ()

Sends the Oval back one level in its layer.

# void **sendToBack** ([reference: [PageItem\]](#page-2010-0))

Sends the Oval to the back of its layer or behind a particular iter

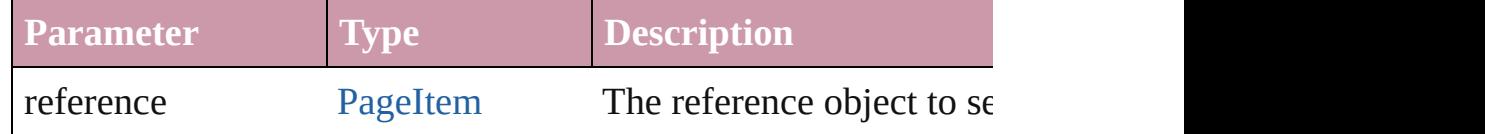

[Asset](#page-2188-0) **store** (using: [Library](#page-2201-0)[, withProperties: [Object](#page-115-0)])

#### Stores the object in the specified library.

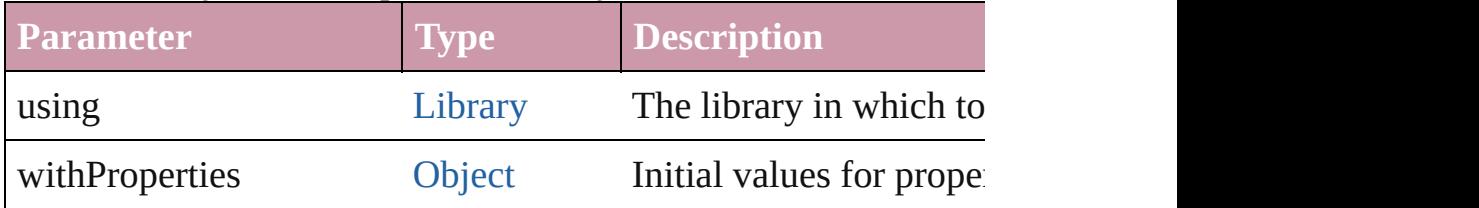

#### [PageItem](#page-2010-0) **subtractPath** (with: [Array](#page-20-0) of [PageItem\)](#page-2010-0)

Creates a new page item by subtracting the overlapping areas of

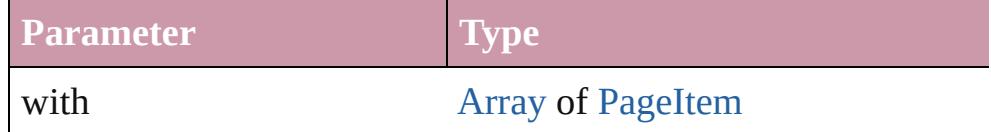

### string **toSource** ()

Generates a string which, if executed, will return the Oval.

### string **toSpecifier** ()

Retrieves the object specifier.

## void **transform** (in: [CoordinateSpaces,](#page-682-0) from: *any*, withMatrix: *any bool*=**false**])

Transform the page item.

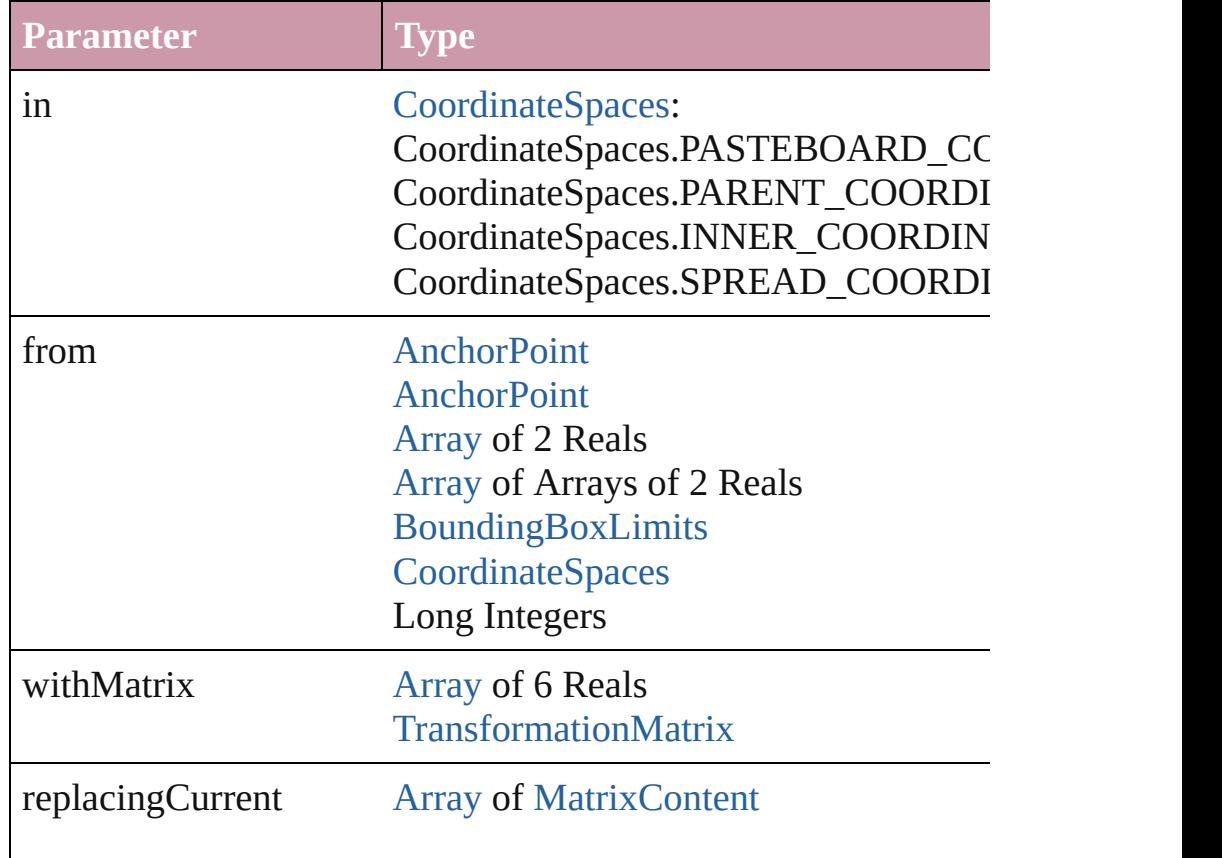

Long Integer **[MatrixContent](#page-926-0)** 

consideringRulerUnits [bool](#page-36-0)

# [Array](#page-20-0) of string **transformAgain** ()

Transforms the Oval using the last transformation performed on scaling, and flipping.

## [Array](#page-20-0) of string **transformAgainIndividually** ()

Transforms the Oval using the last transformation performed on scaling, and flipping.

### [Array](#page-20-0) of string **transformSequenceAgain** ()

Transforms the Oval using the last sequence of transform operat time on any group of objects. Transformations include moving,

# [Array](#page-20-0) of string **transformSequenceAgainIndividually** ()

Transforms the Oval using the last sequence of transformations any group of objects. Transformations include moving, rotating,

[Array](#page-20-0) of [TransformationMatrix](#page-2159-0) **transformValuesOf** (in: [Coordi](#page-682-0)nate Get the transformation values of the page item.

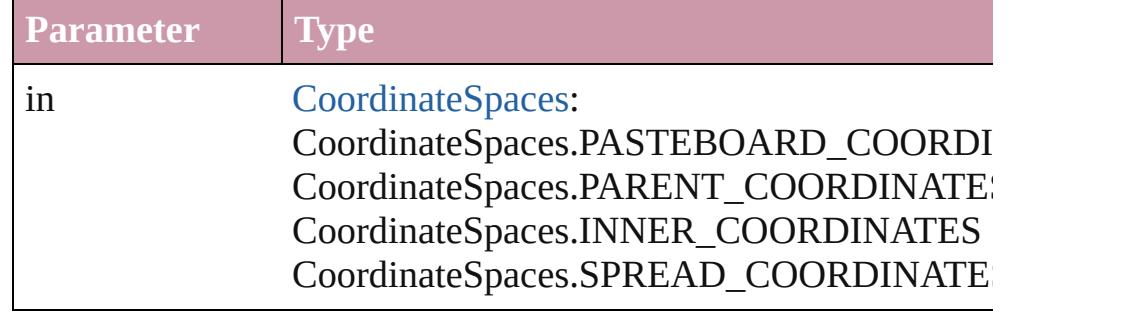

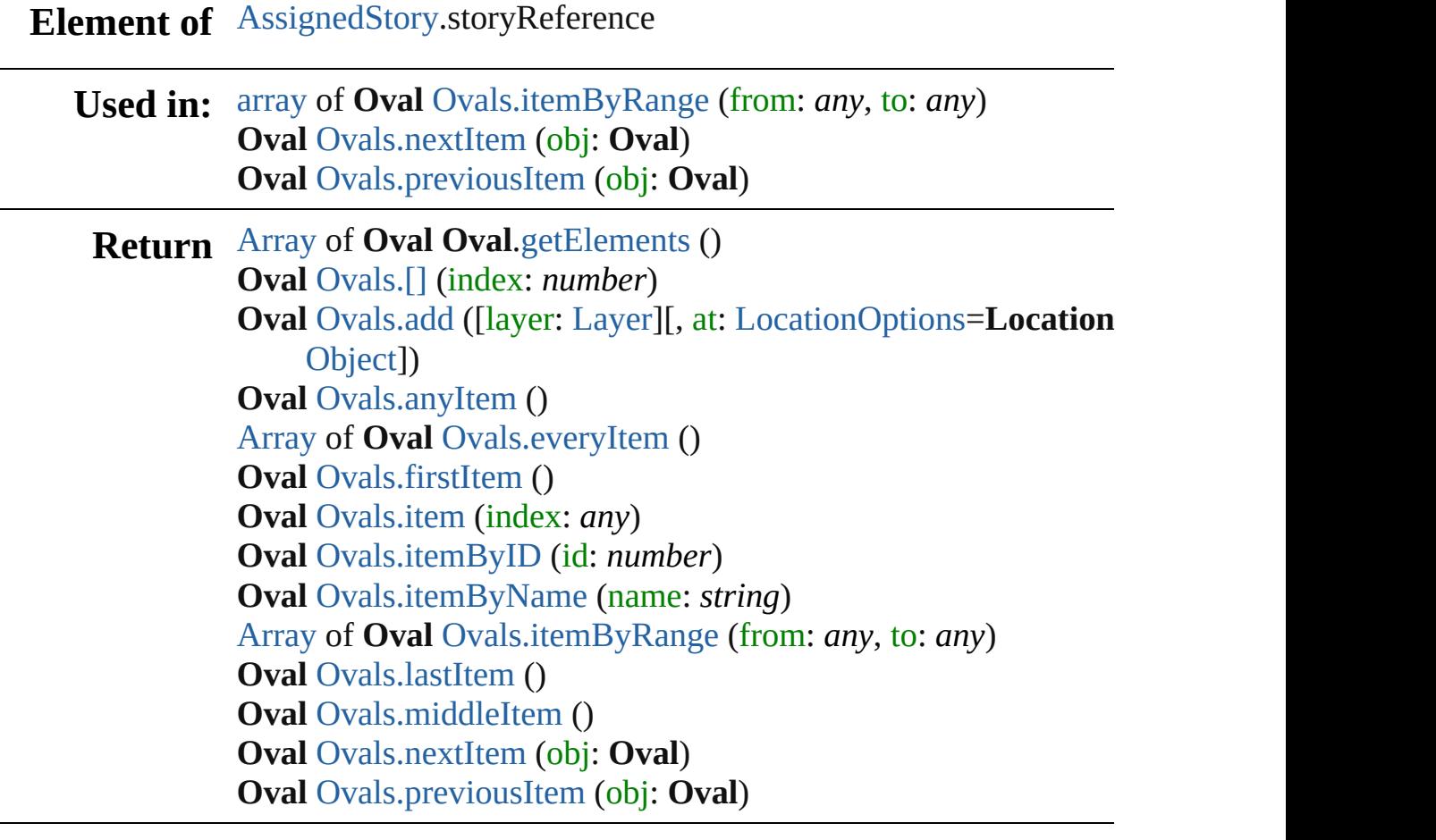

Jongware, 20-

[Contents](#page-0-0) :: [Index](#page-4617-0)

# **Class**

# **Ovals**

<span id="page-1955-1"></span><span id="page-1955-0"></span>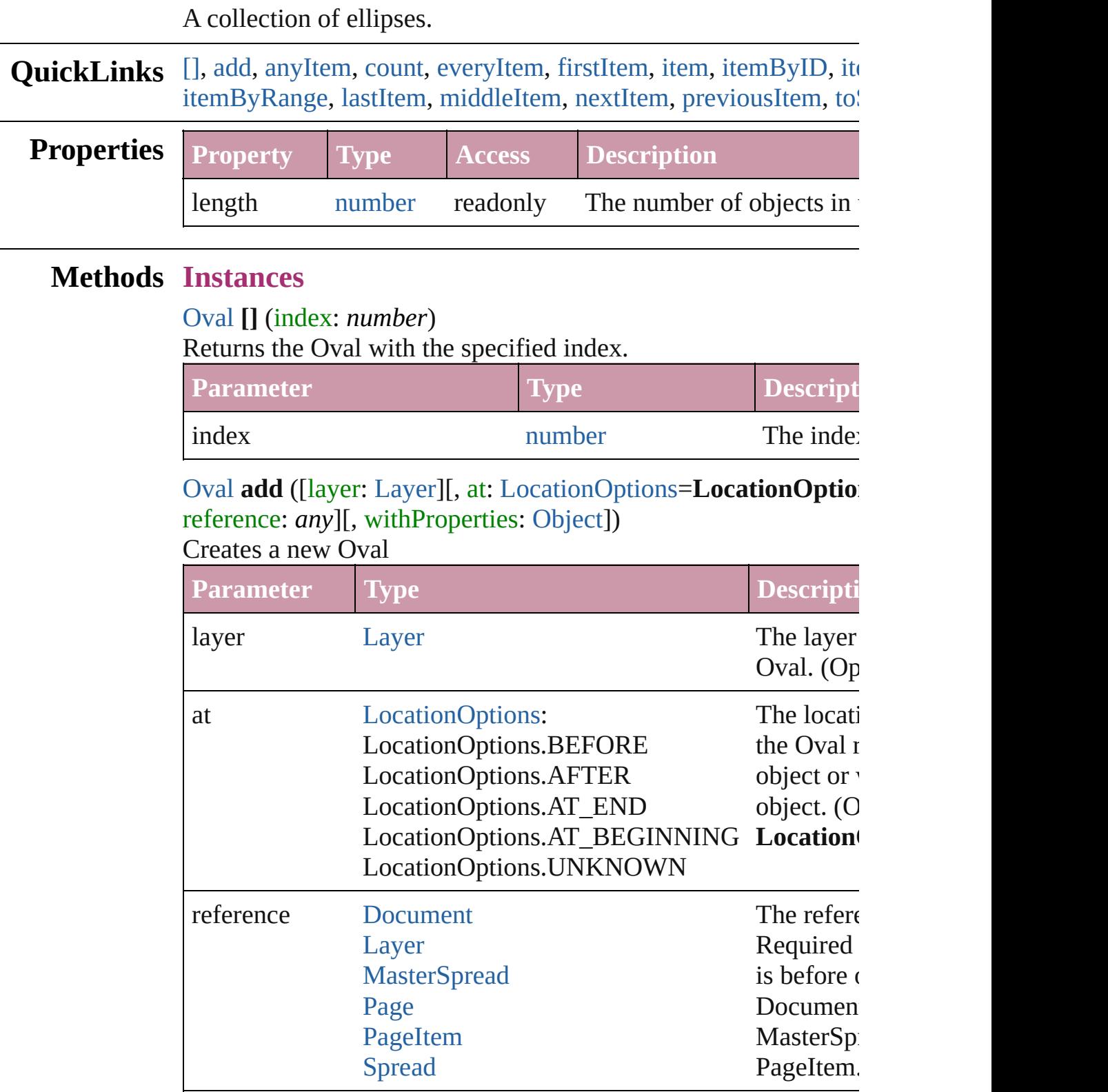

withProperties [Object](#page-115-0) Initial values for properties of properties  $\alpha$ 

# <span id="page-1956-1"></span>[Oval](#page-1932-0) **anyItem** ()

Returns any Oval in the collection.

<span id="page-1956-7"></span>number **count** () Displays the number of elements in the Oval.

<span id="page-1956-2"></span>[Array](#page-20-0) of [Oval](#page-1932-0) **everyItem** () Returns every Oval in the collection.

# <span id="page-1956-3"></span>[Oval](#page-1932-0) **firstItem** ()

Returns the first Oval in the collection.

### <span id="page-1956-4"></span>[Oval](#page-1932-0) **item** (index: *any*)

Returns the Oval with the specified index or name.

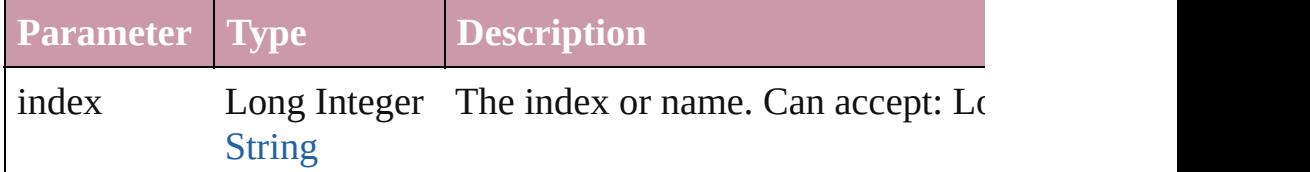

## <span id="page-1956-5"></span>[Oval](#page-1932-0) **itemByID** (id: *number*)

Returns the Oval with the specified ID.

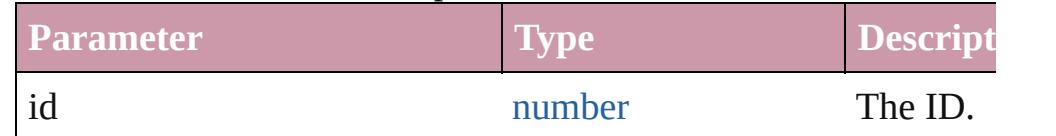

### <span id="page-1956-6"></span>[Oval](#page-1932-0) **itemByName** (name: *string*)

Returns the Oval with the specified name.

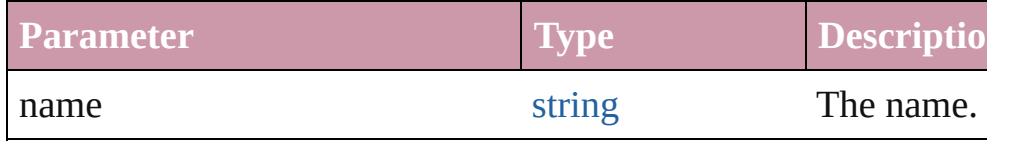

<span id="page-1956-0"></span>[Array](#page-20-0) of [Oval](#page-1932-0) **itemByRange** (from: *any*, to: *any*) Returns the Ovals within the specified range.

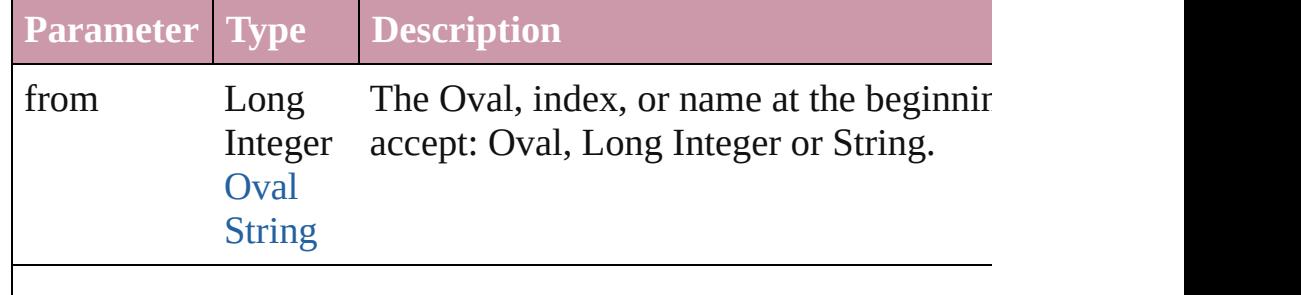

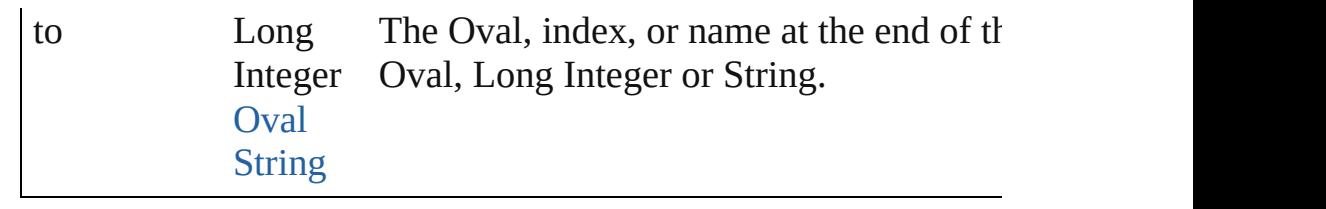

# <span id="page-1957-2"></span>[Oval](#page-1932-0) **lastItem** ()

Returns the last Oval in the collection.

### <span id="page-1957-3"></span>[Oval](#page-1932-0) **middleItem** ()

Returns the middle Oval in the collection.

### <span id="page-1957-0"></span>[Oval](#page-1932-0) **nextItem** (obj: [Oval](#page-1932-0))

Returns the Oval whose index follows the specified Oval in the

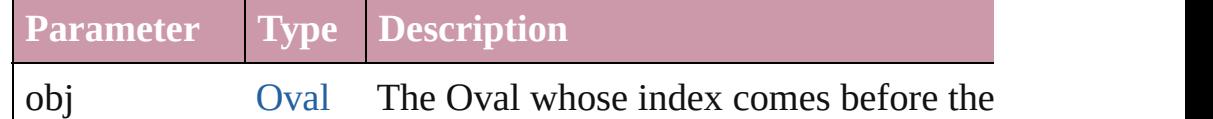

### <span id="page-1957-1"></span>[Oval](#page-1932-0) **previousItem** (obj: [Oval](#page-1932-0))

Returns the Oval with the index previous to the specified index.

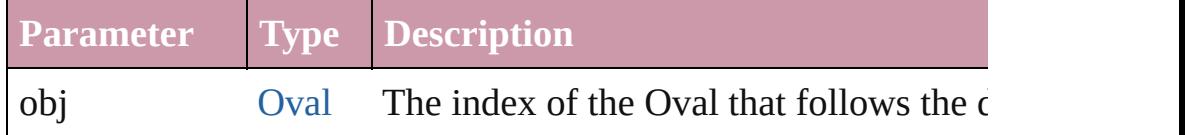

### <span id="page-1957-4"></span>string **toSource** ()

Generates a string which, if executed, will return the Oval.

# **Element of** [Button](#page-1514-0).ovals

[Cell](#page-3308-0).ovals [Character](#page-3527-0).ovals [Document](#page-265-0).ovals [Footnote](#page-3628-0).ovals [GraphicLine.](#page-1796-0)ovals [Group.](#page-1827-0)ovals [InsertionPoint.](#page-3663-0)ovals [Layer.](#page-1903-0)ovals [Line](#page-3720-0).ovals [MasterSpread](#page-1917-0).ovals [Oval](#page-1932-0).ovals [Page](#page-1999-0).ovals [PageItem](#page-2010-0).ovals [Paragraph](#page-3818-0).ovals

[Polygon](#page-2067-0).ovals [Rectangle.](#page-2094-0)ovals [Spread](#page-2131-0).ovals [State.](#page-1734-0)ovals [Story](#page-3902-0).ovals [Table.](#page-3422-0)ovals [Text](#page-3944-0).ovals [TextColumn.](#page-3982-0)ovals [TextFrame](#page-4020-0).ovals [TextStyleRange.](#page-4062-0)ovals [Word.](#page-4131-0)ovals

Jongware, 20-

[Contents](#page-0-0) :: [Index](#page-4617-0)

# <span id="page-1959-0"></span>**Class**

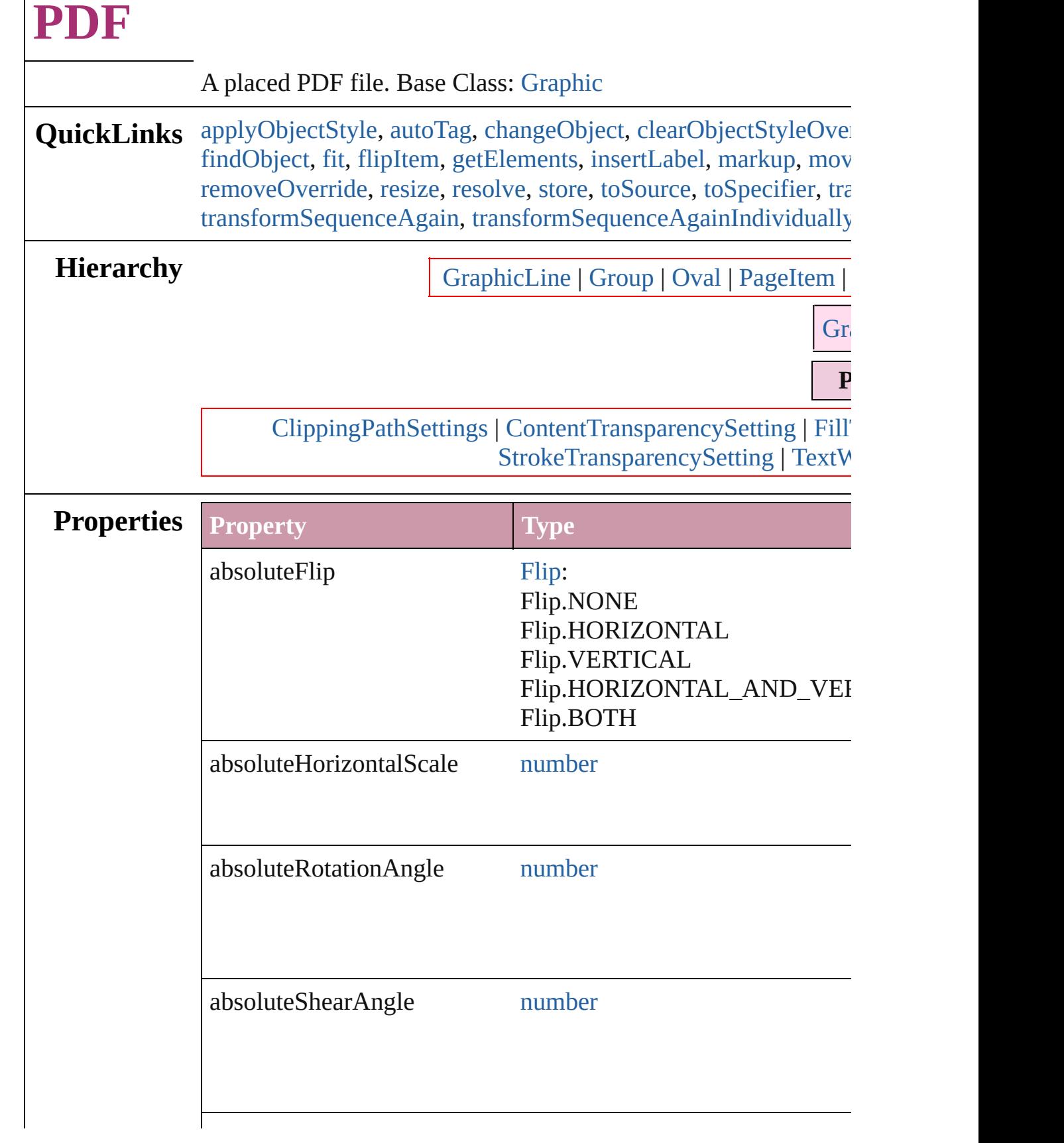

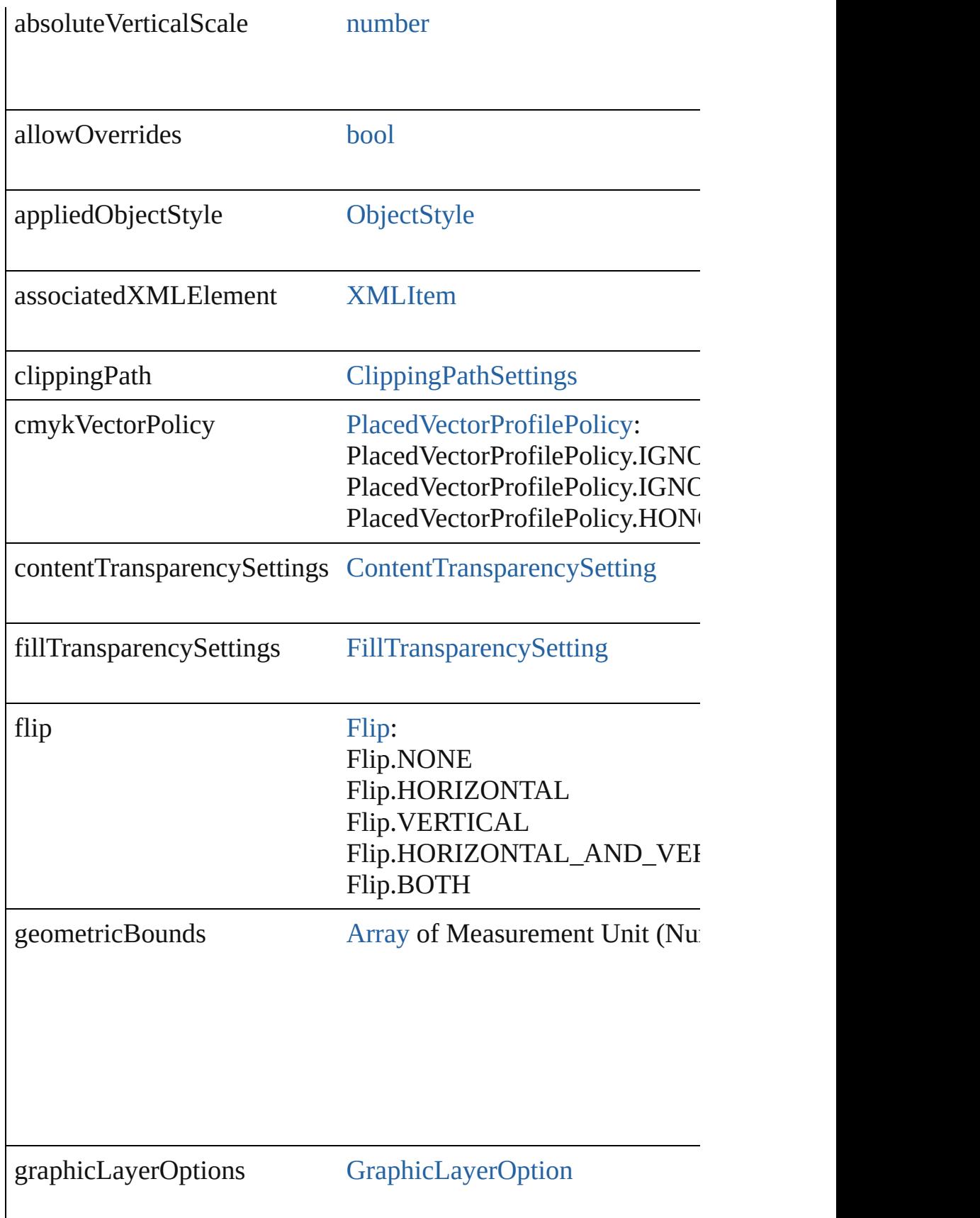

ł

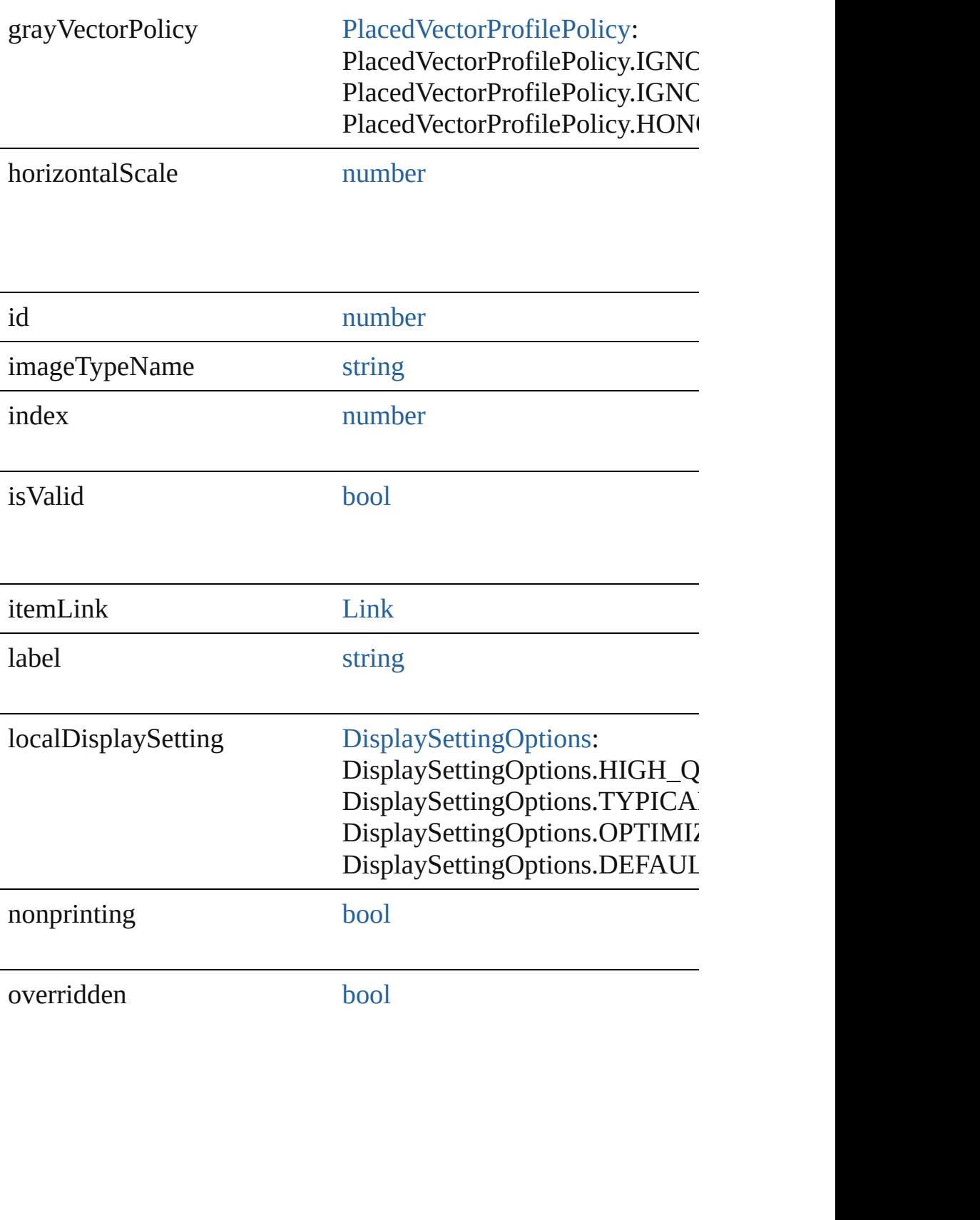

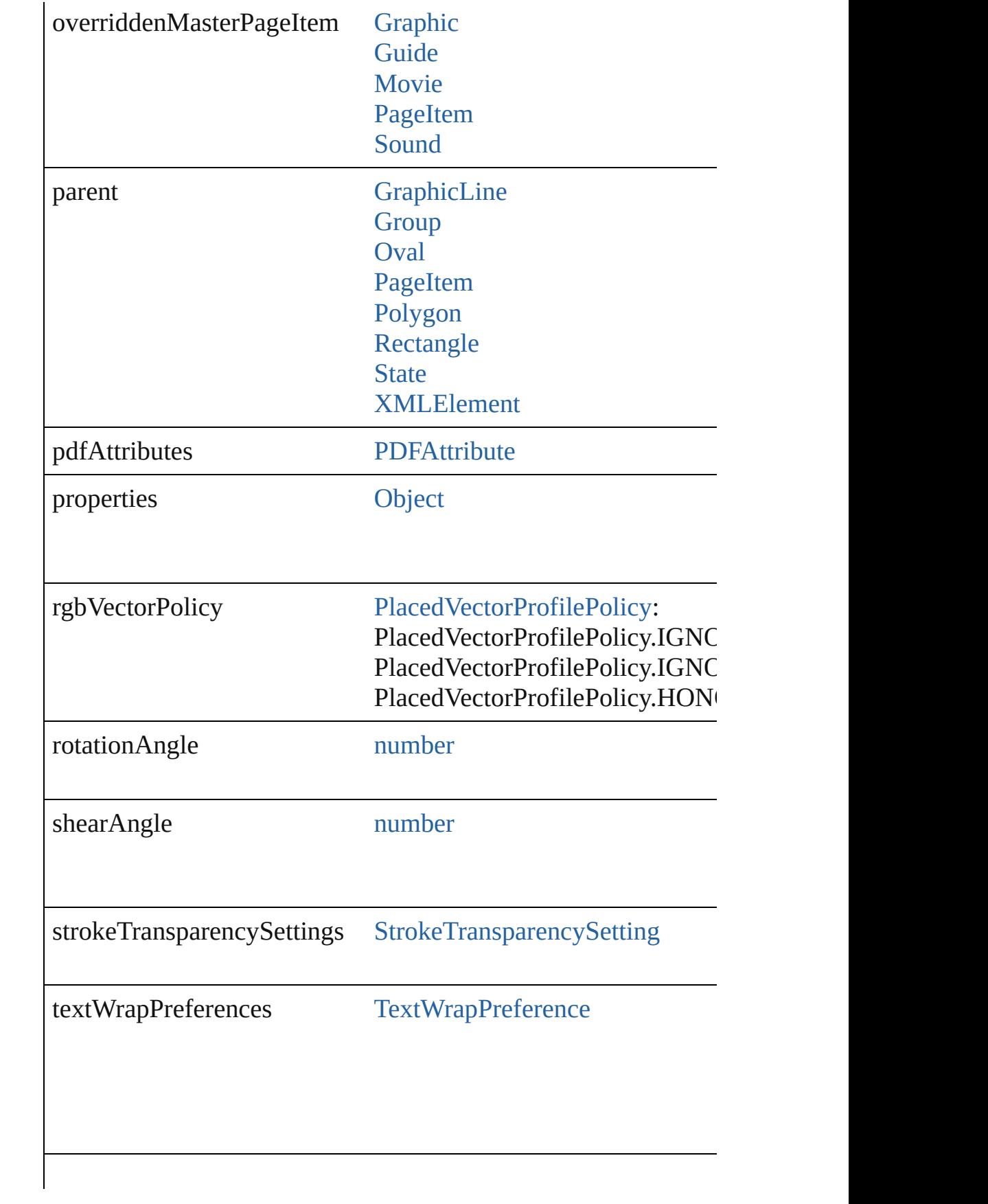

<span id="page-1964-3"></span><span id="page-1964-2"></span><span id="page-1964-1"></span><span id="page-1964-0"></span>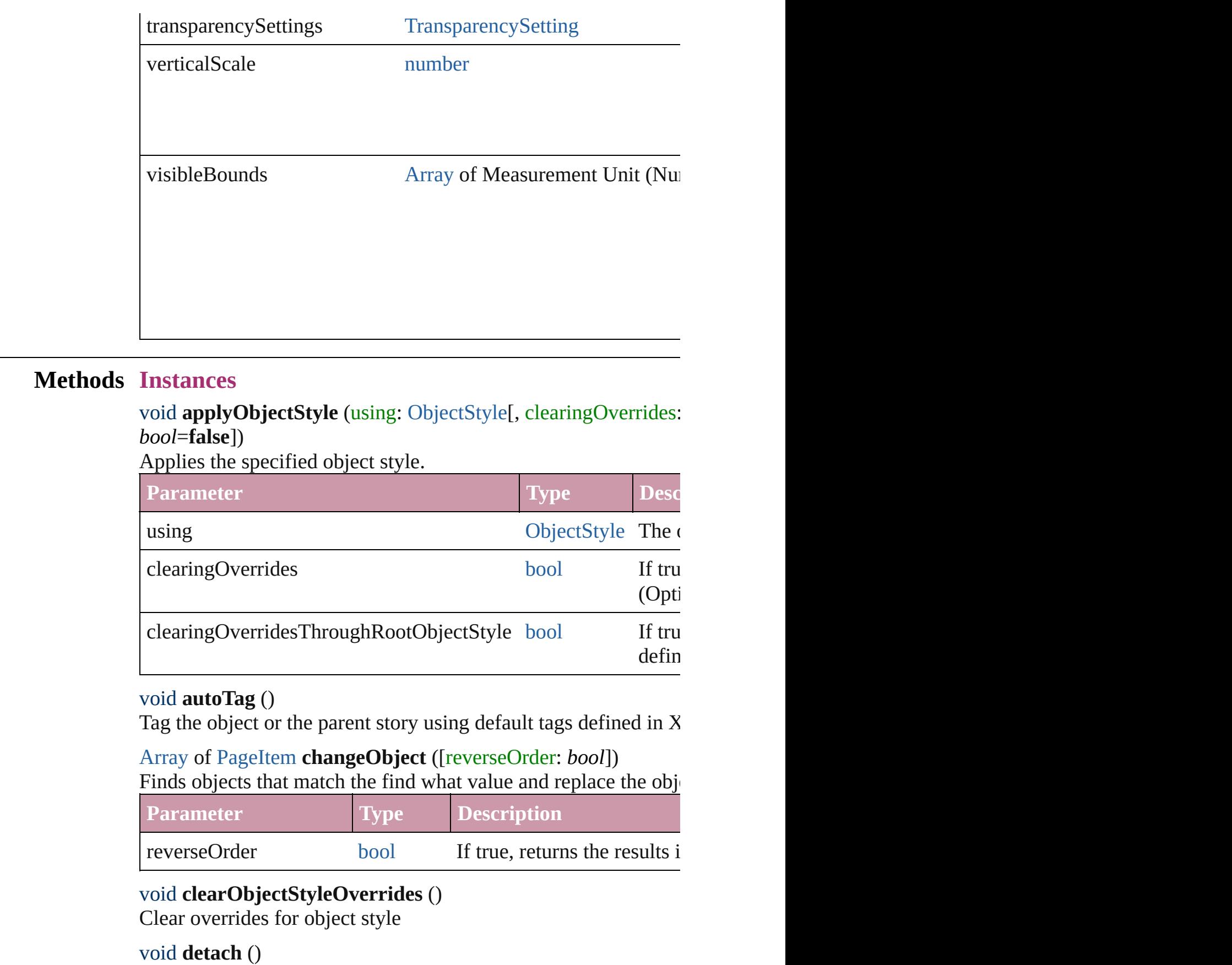

Detaches an overridden master page item from the master page.

<span id="page-1965-0"></span>[PageItem](#page-2010-0) **duplicate** ([to: *any*][, by: [Array](#page-20-0) of *Measurement Unit* Duplicates the PDF at the specified location or offset.

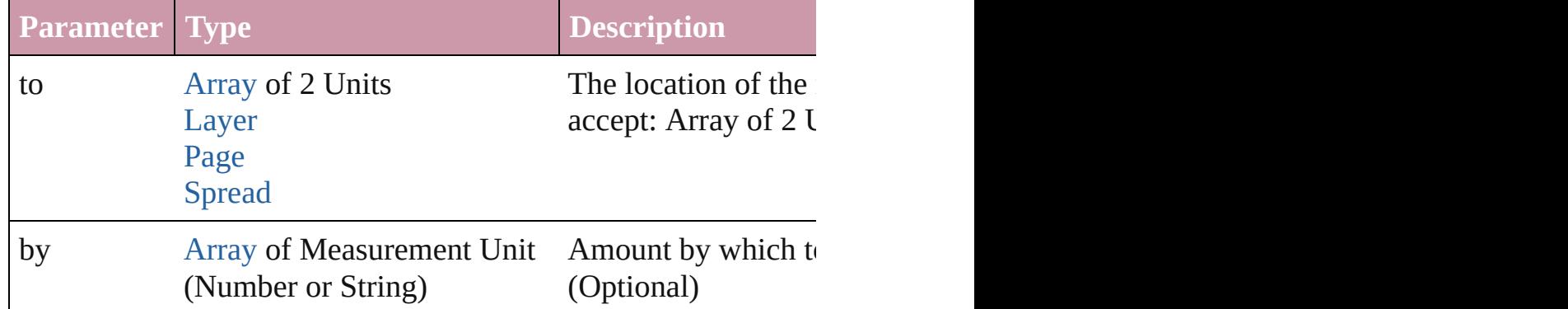

<span id="page-1965-1"></span>void **exportFile** (format: *any*, to: [File\[](#page-62-0), showingOptions: *bool*=f forceSave: *bool*=**false**])

Exports the object(s) to a file.

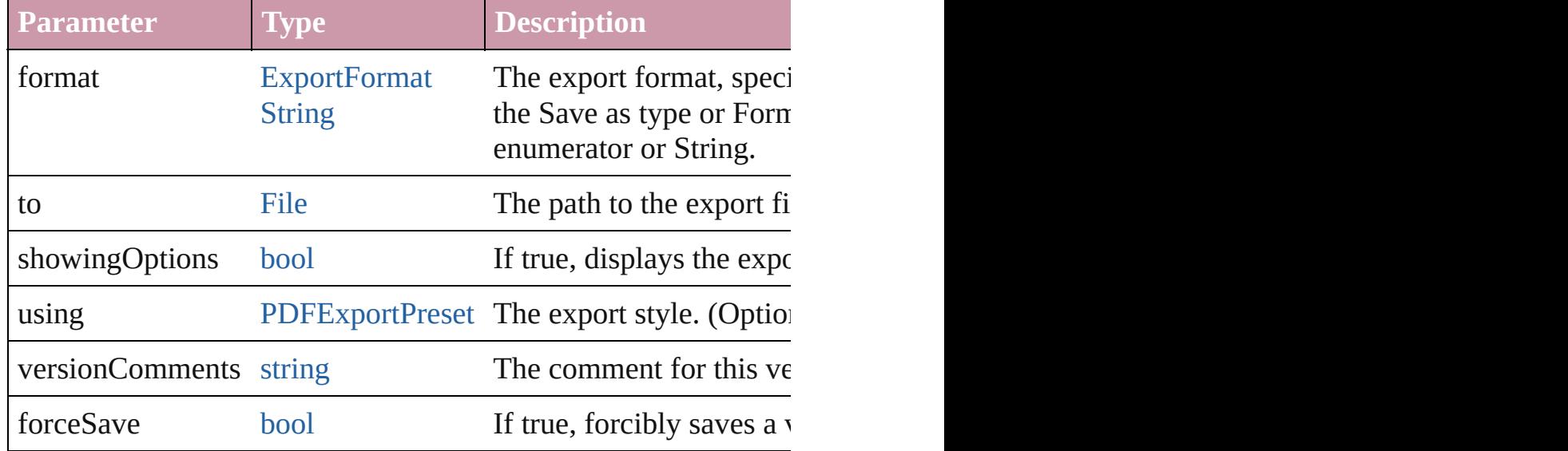

#### <span id="page-1965-2"></span>[Array](#page-20-0) of string **exportForWeb** (to: [File](#page-62-0)) Exports the PDF for the web.

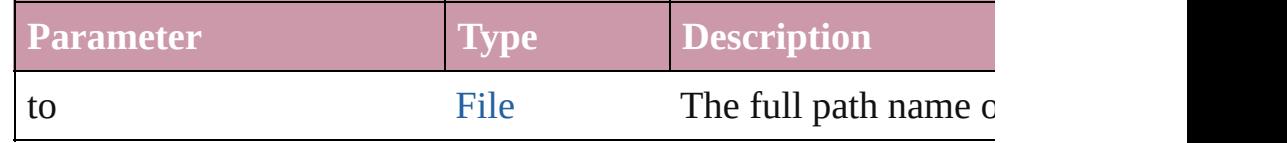

#### <span id="page-1965-3"></span>string **extractLabel** (key: *string*)

Gets the label value associated with the specified key.

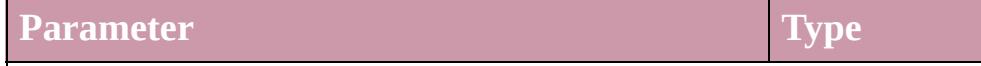

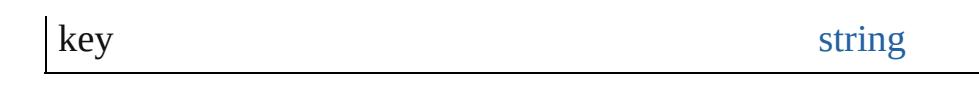

<span id="page-1966-0"></span>[Array](#page-20-0) of [PageItem](#page-2010-0) **findObject** ([reverseOrder: *bool*]) Finds objects that match the find what value.

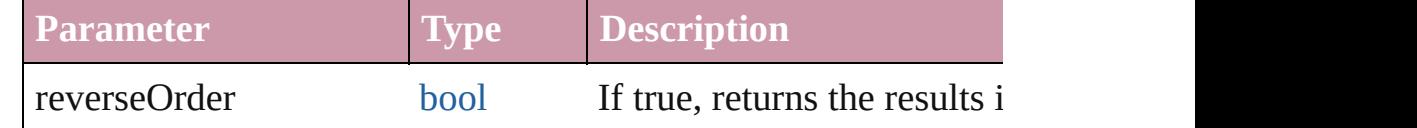

## <span id="page-1966-1"></span>void **fit** (given: [FitOptions](#page-773-0))

Applies the specified fit option to content in a frame.

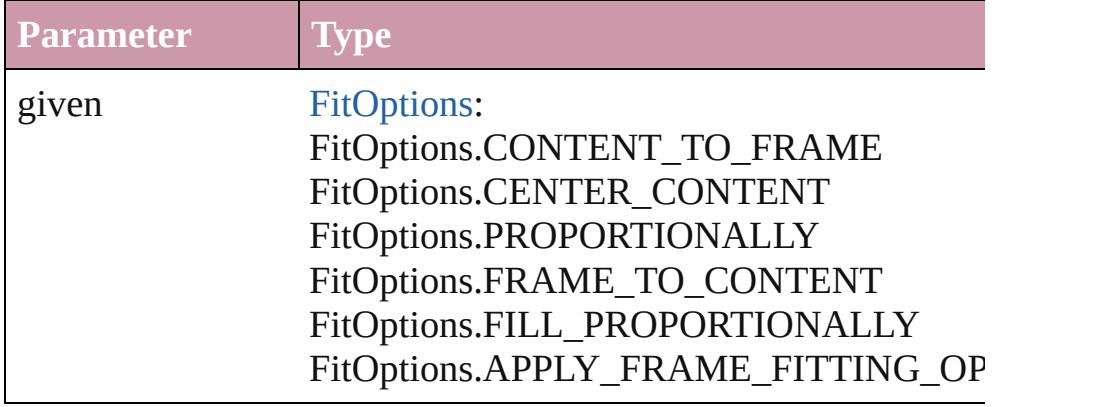

# <span id="page-1966-2"></span>void **flipItem** (given: [Flip\[](#page-783-0), around: *any*])

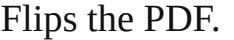

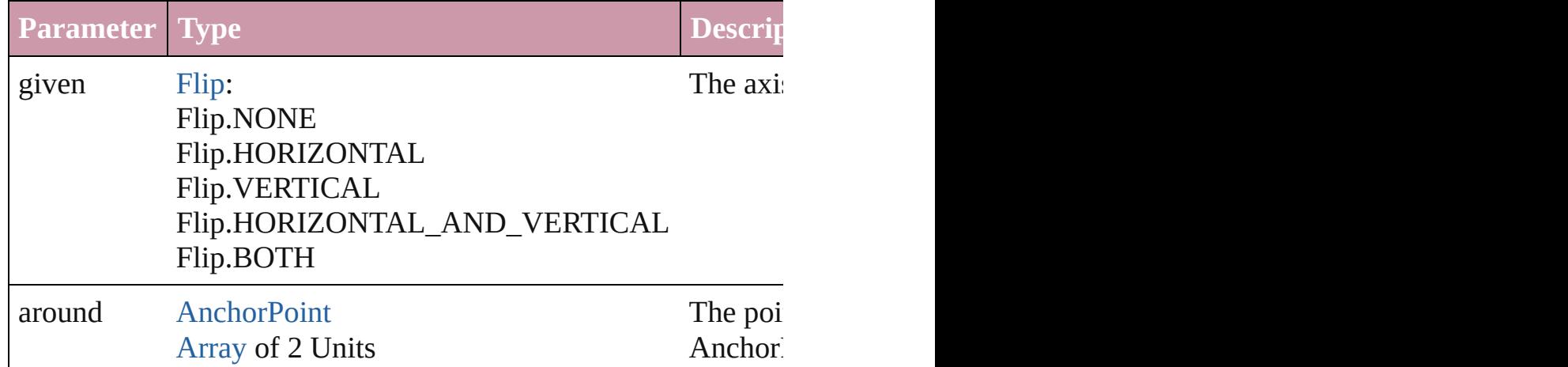

# <span id="page-1966-3"></span>[Array](#page-20-0) of [PDF](#page-1959-0) **getElements** ()

Resolves the object specifier, creating an array of object reference

# <span id="page-1966-4"></span>void **insertLabel** (key: *string*, value: *string*)

Sets the label to the value associated with the specified key.

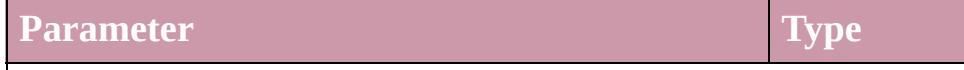

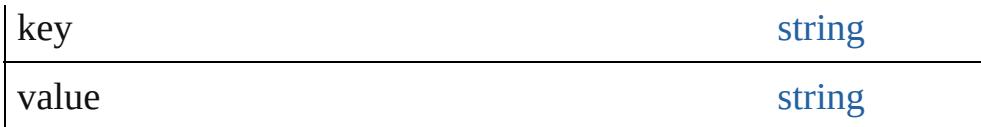

#### <span id="page-1967-0"></span>void **markup** (using: [XMLElement\)](#page-4507-0)

Associates the page item with the specified XML element while

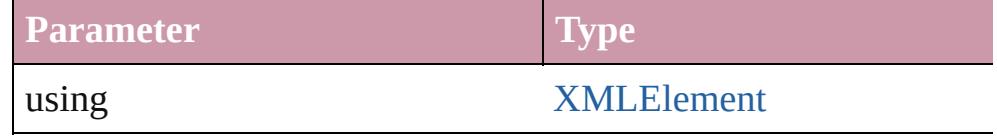

<span id="page-1967-1"></span>void **move** ([to: any][, by: [Array](#page-20-0) of *Measurement Unit (Number* Moves the PDF to a new location. Note: Either the 'to' or 'by' pa value is used.

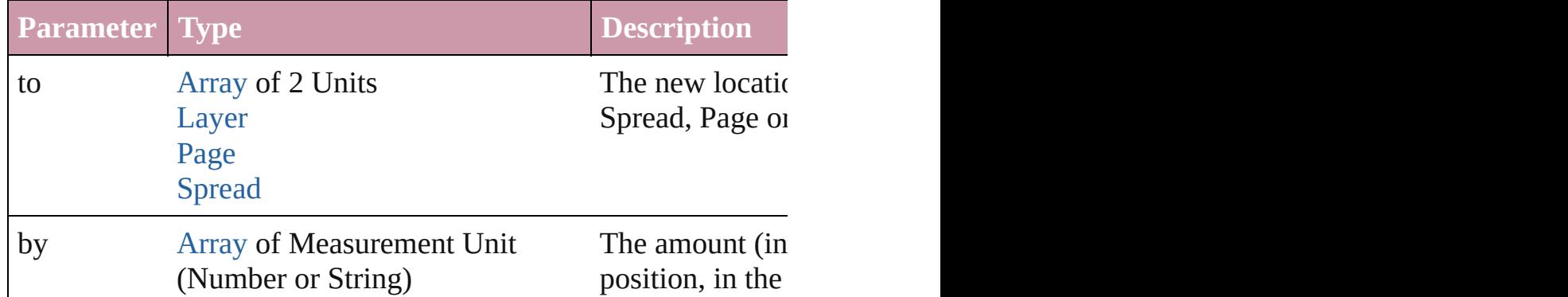

#### any **override** (destinationPage: [Page\)](#page-1999-0)

Overrides a master page item and places the item on the document

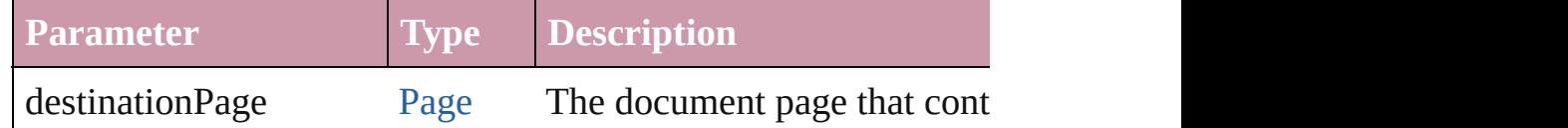

[Array](#page-20-0) of any **place** (fileName: [File](#page-62-0)[, showingOptions: *bool*=**false** Places the file.

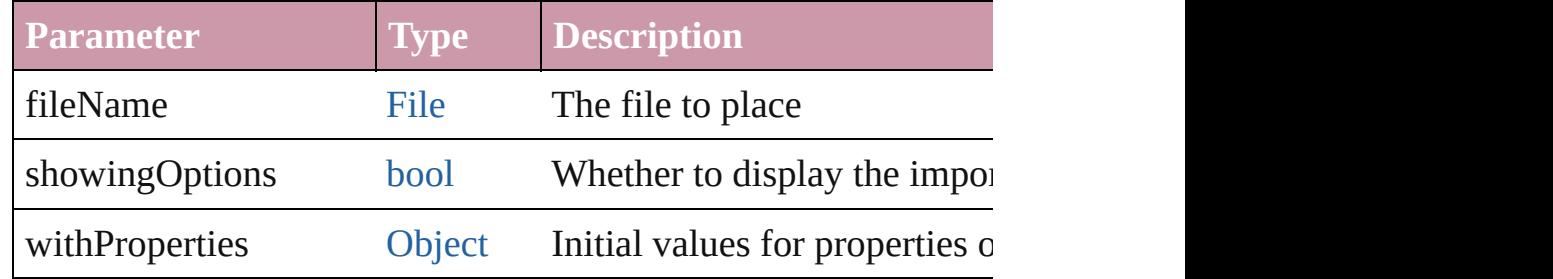

## <span id="page-1967-2"></span>void **placeXML** (using: [XMLElement\)](#page-4507-0)

Places XML content into the specified object. Note: Replaces ar

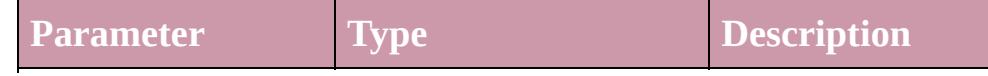

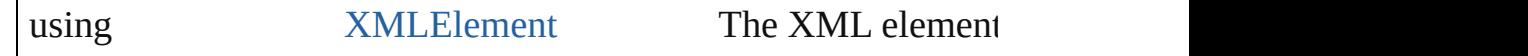

# <span id="page-1968-2"></span>void **redefineScaling** ([to: [Array](#page-20-0) of *number*])

Apply an item's scaling to its content if possible.

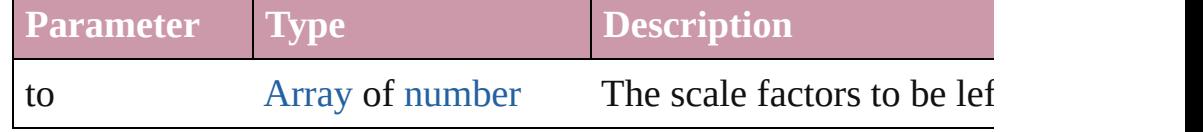

<span id="page-1968-3"></span>void **reframe** (in: *any*, opposingCorners: [Array](#page-20-0) of *any*) Move the bounding box of the page item

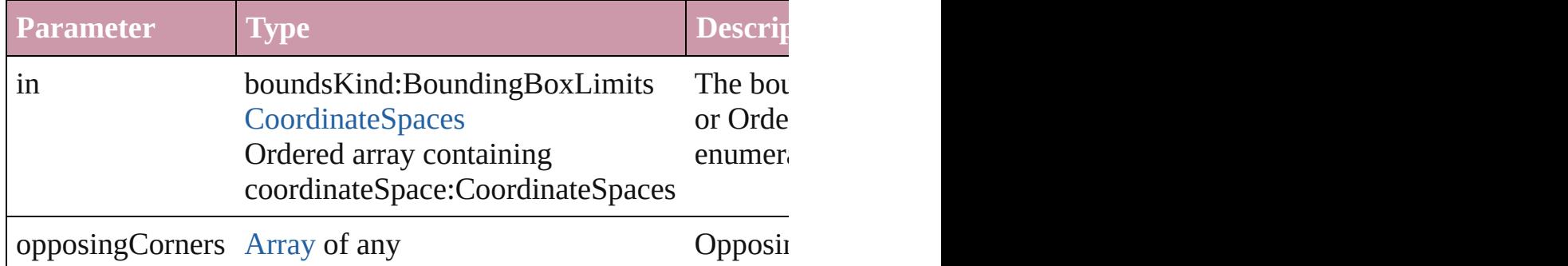

### <span id="page-1968-4"></span>void **remove** ()

Deletes the PDF.

# <span id="page-1968-0"></span>void **removeOverride** ()

Removes the override from a previously overridden master page

<span id="page-1968-1"></span>void **resize** (in: *any*, from: *any*, by: [ResizeMethods,](#page-1126-0) values: [Arra](#page-20-0)y consideringRulerUnits: *bool*=**false**])

Resize the page item.

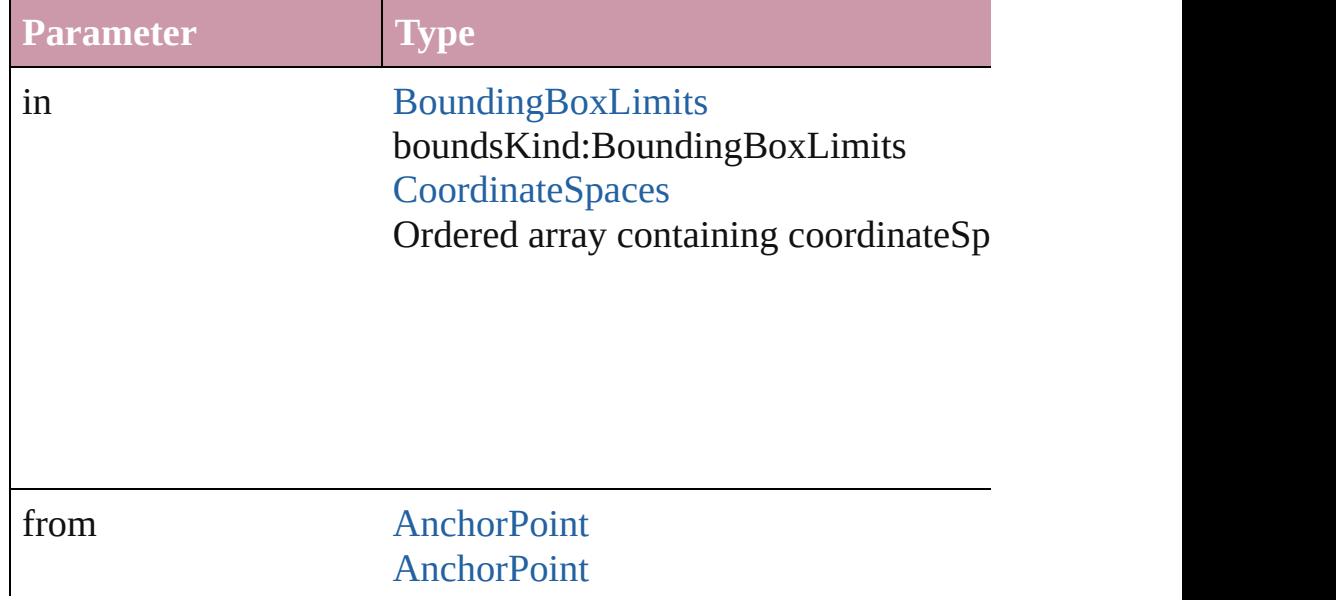

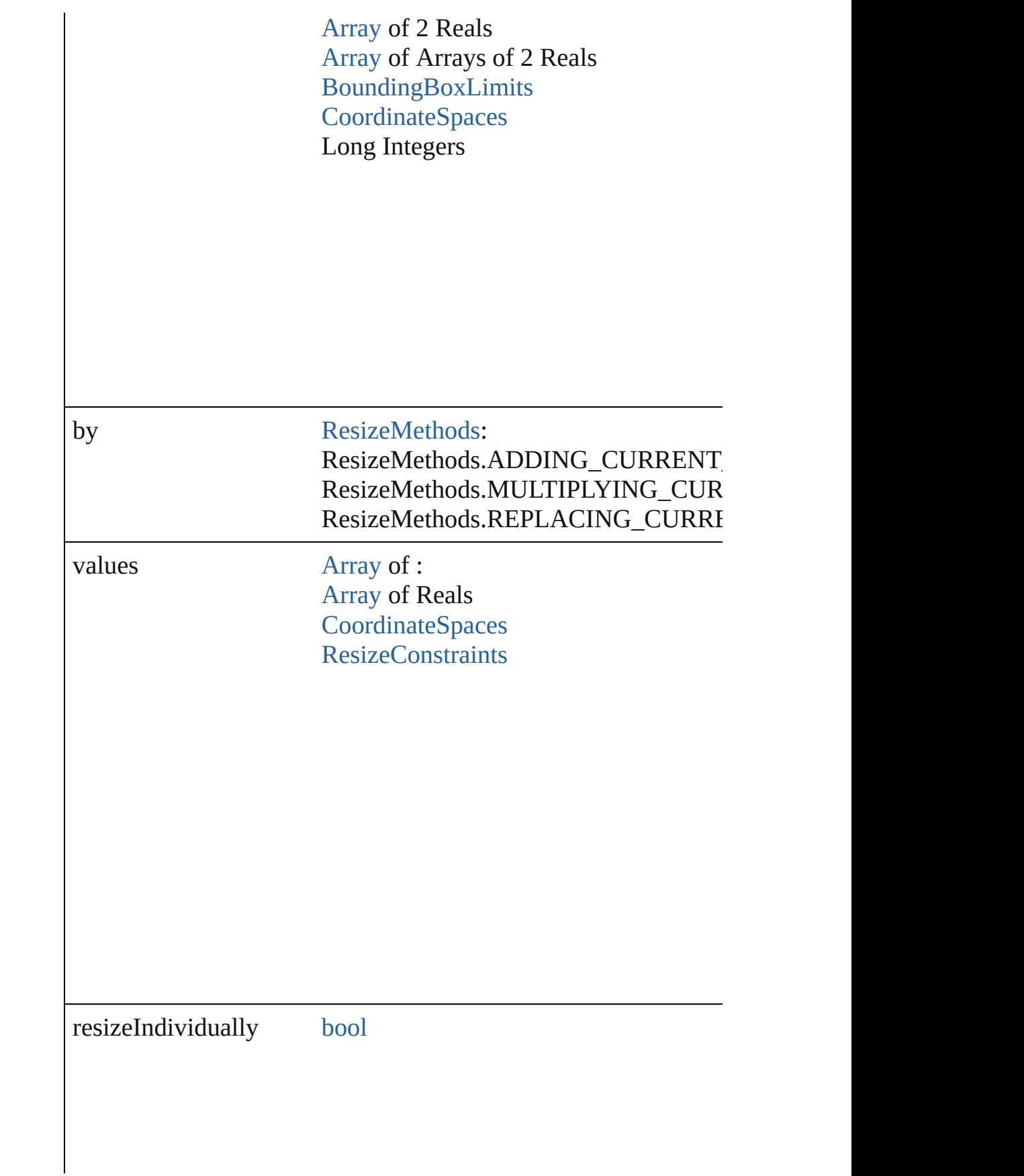

consideringRulerUnits [bool](#page-36-0)

<span id="page-1970-0"></span>any **resolve** (location: *any*, in: [CoordinateSpaces](#page-682-0)[, consideringR Get the coordinates of the given location in the specified coordinates

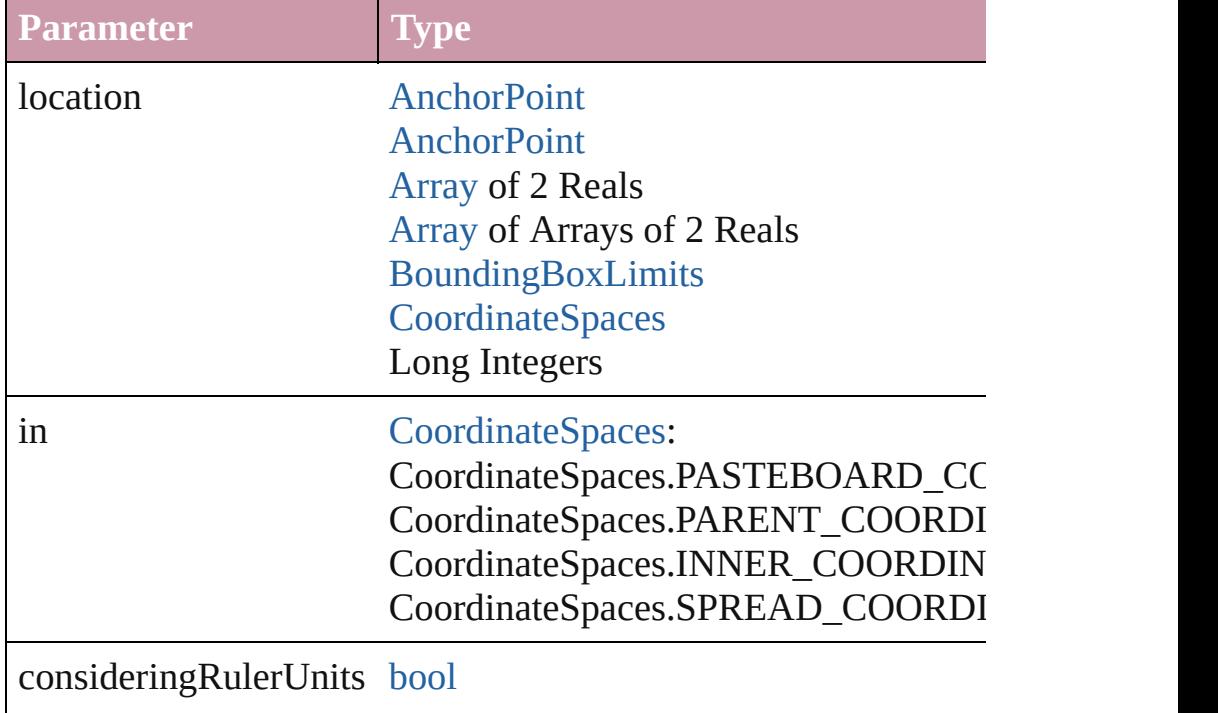

<span id="page-1970-1"></span>[Asset](#page-2188-0) **store** (using: [Library](#page-2201-0)[, withProperties: [Object](#page-115-0)]) Stores the object in the specified library.

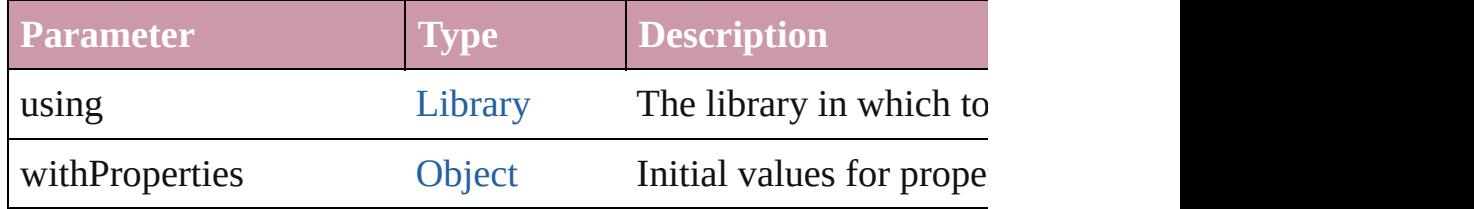

# <span id="page-1971-0"></span>string **toSource** ()

Generates a string which, if executed, will return the PDF.

# <span id="page-1971-1"></span>string **toSpecifier** ()

Retrieves the object specifier.

# <span id="page-1971-2"></span>void **transform** (in: [CoordinateSpaces,](#page-682-0) from: *any*, withMatrix: *any bool*=**false**])

Transform the page item.

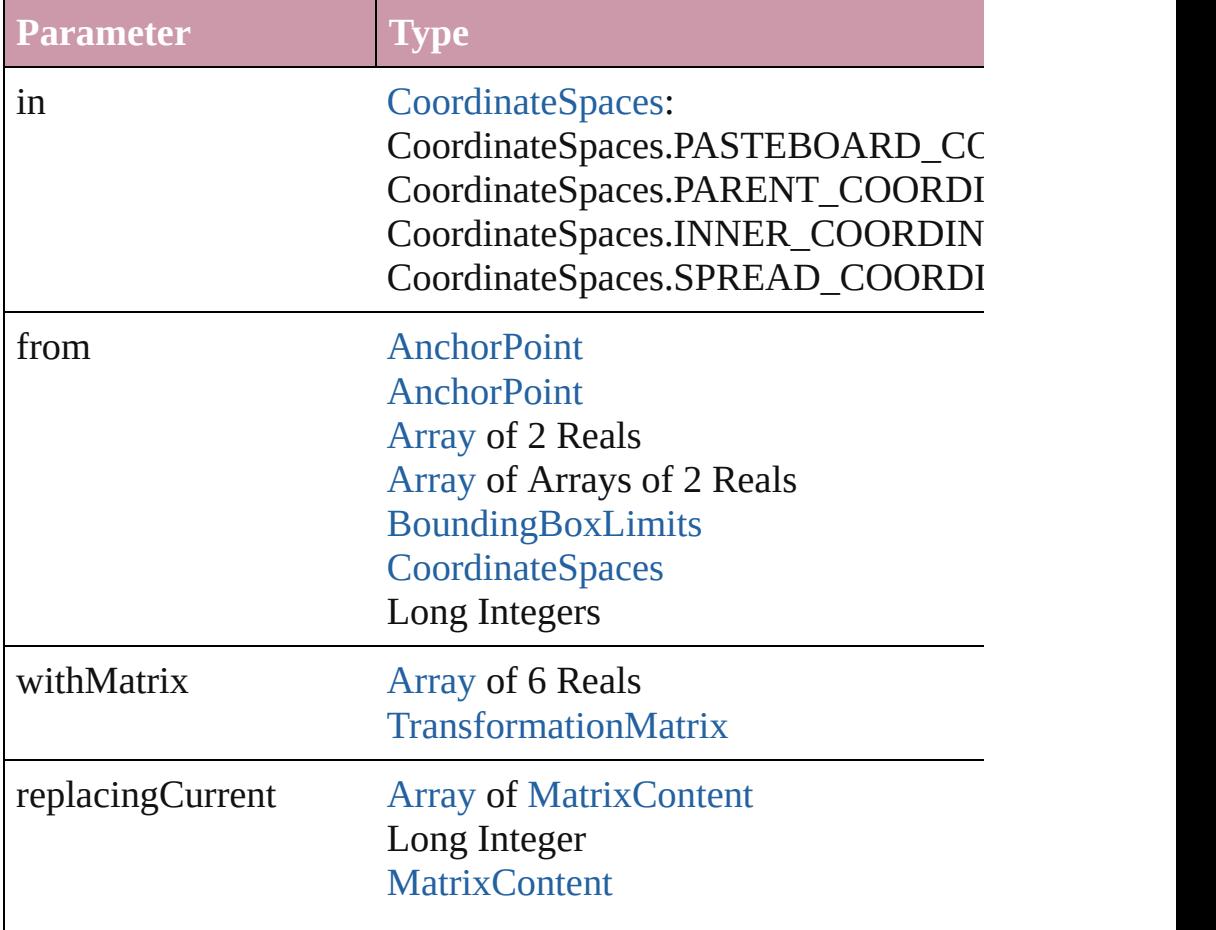

consideringRulerUnits [bool](#page-36-0)

# <span id="page-1972-2"></span>[Array](#page-20-0) of string **transformAgain** ()

Transforms the PDF using the last transformation performed on scaling, and flipping.

# <span id="page-1972-3"></span>[Array](#page-20-0) of string **transformAgainIndividually** ()

Transforms the PDF using the last transformation performed on scaling, and flipping.

### <span id="page-1972-0"></span>[Array](#page-20-0) of string **transformSequenceAgain** ()

Transforms the PDF using the last sequence of transform operat time on any group of objects. Transformations include moving,

<span id="page-1972-1"></span>[Array](#page-20-0) of string **transformSequenceAgainIndividually** () Transforms the PDF using the last sequence of transformations  $\frac{1}{10}$ any group of objects. Transformations include moving, rotating,

[Array](#page-20-0) of [TransformationMatrix](#page-2159-0) **transformValuesOf** (in: [Coordi](#page-682-0)nate Get the transformation values of the page item.

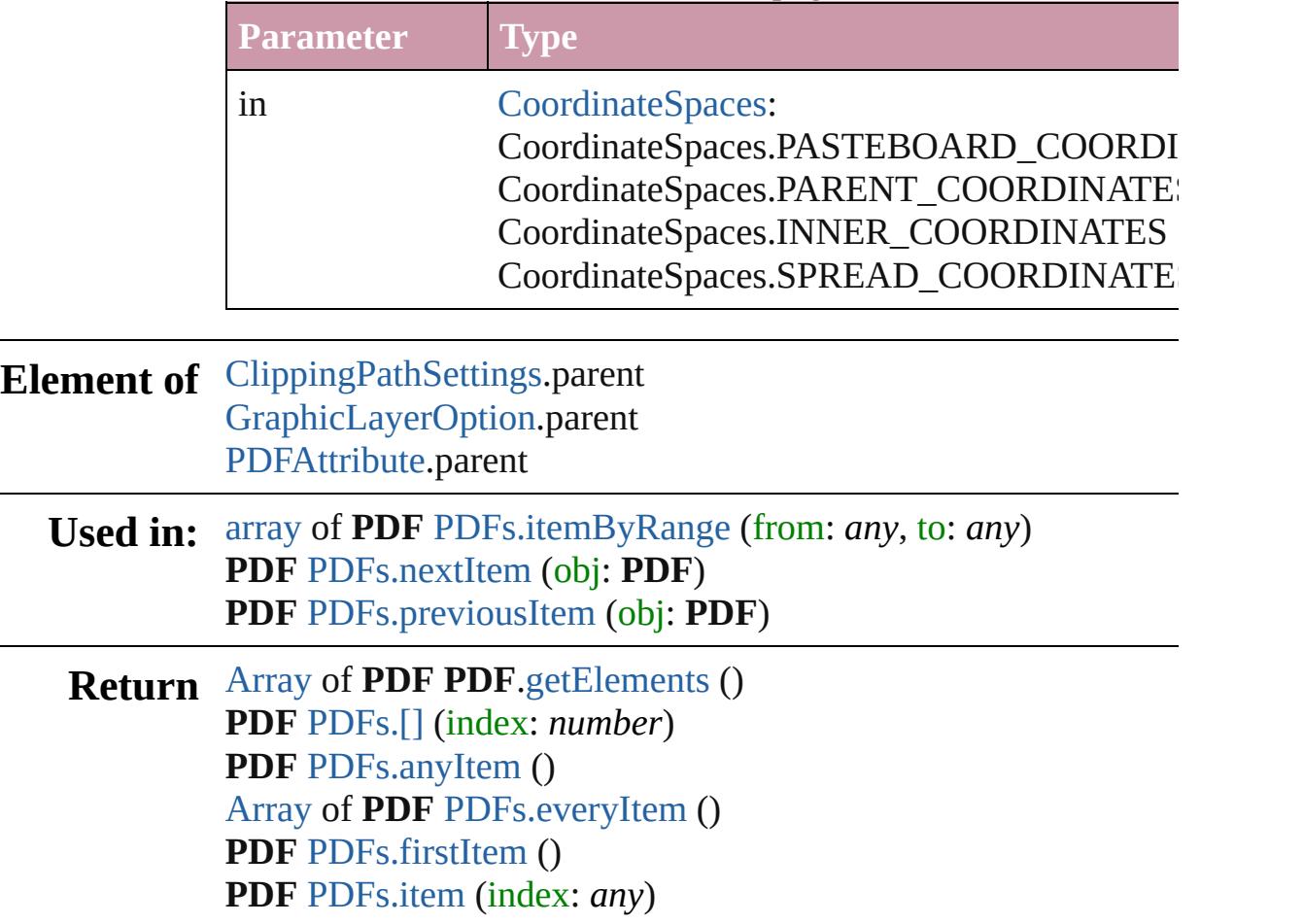

**PDF** [PDFs.itemByID](#page-1978-5) (id: *number*) **PDF** [PDFs.itemByName](#page-1979-3) (name: *string*) [Array](#page-20-0) of **PDF** [PDFs.itemByRange](#page-1979-0) (from: *any*, to: *any*) **PDF** [PDFs.lastItem](#page-1979-4) () **PDF** [PDFs.middleItem](#page-1979-5) () **PDF** [PDFs.nextItem](#page-1979-1) (obj: **PDF**) **PDF** [PDFs.previousItem](#page-1979-2) (obj: **PDF**)

Jongware, 20-

[Contents](#page-0-0) :: [Index](#page-4617-0)

# <span id="page-1974-0"></span>**Class**

# **PDFAttribute**

PDF attributes. Base Class: [Preference](#page-2762-0)

**QuickLinks** [getElements](#page-1976-0), [toSource](#page-1976-1), [toSpecifier](#page-1976-2)

**Hierarchy** [ImportedPage](#page-1884-0) | PI [Preference](#page-2762-0) **PDFAttribute Properties Property Type** isValid [bool](#page-36-0) pageNumber number parent [ImportedPage](#page-1884-0)[PDF](#page-1959-0) pdfCrop [PDFCrop](#page-1001-0): PDFCrop.CROP\_CONT PDFCrop.CROP\_ART PDFCrop.CROP\_PDF PDFCrop.CROP\_TRIM PDFCrop.CROP\_BLEE PDFCrop.CROP\_MED properties [Object](#page-115-0)

<span id="page-1976-2"></span><span id="page-1976-1"></span><span id="page-1976-0"></span>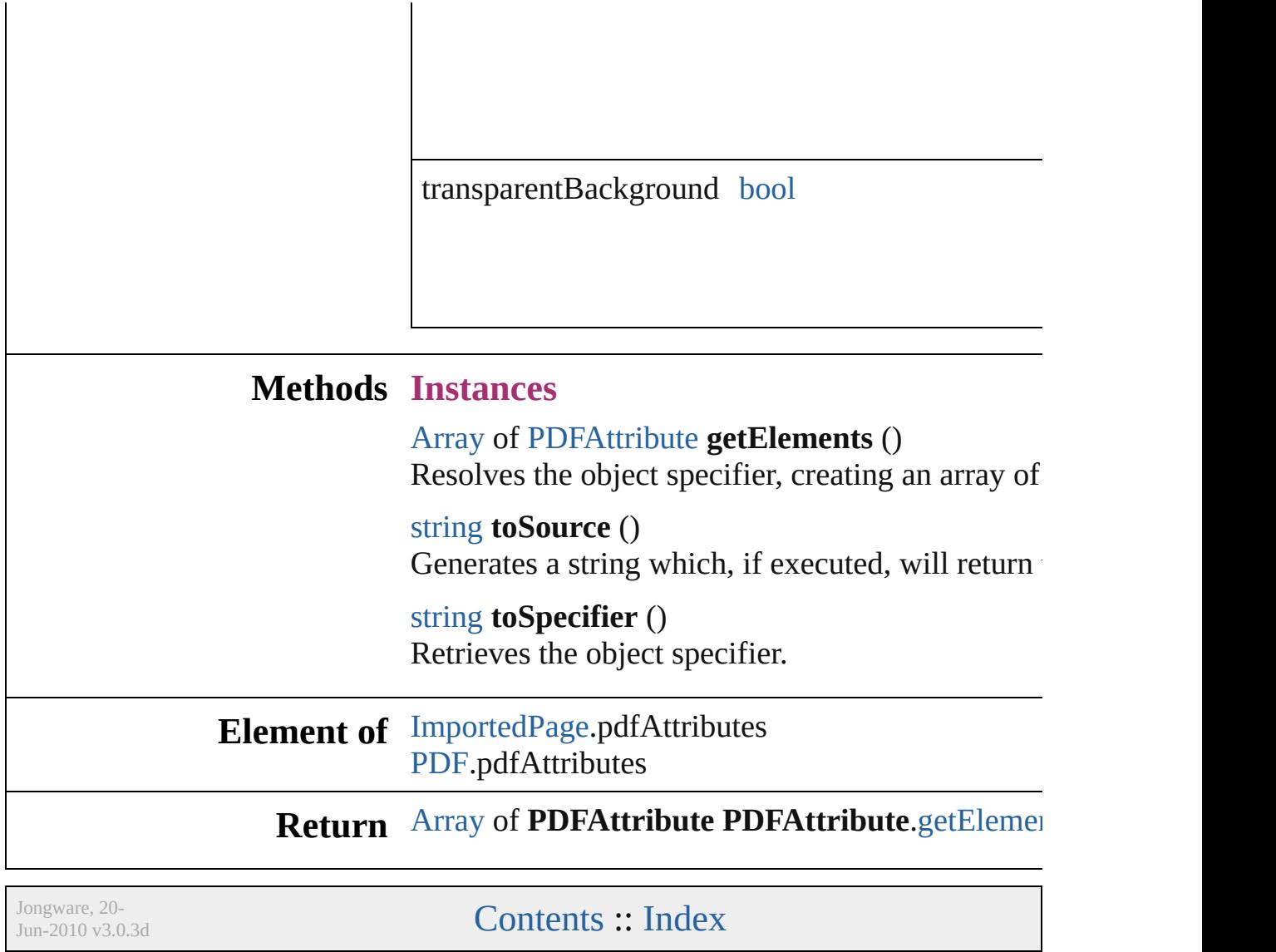

# **Class**

# **PDFs**

<span id="page-1978-0"></span>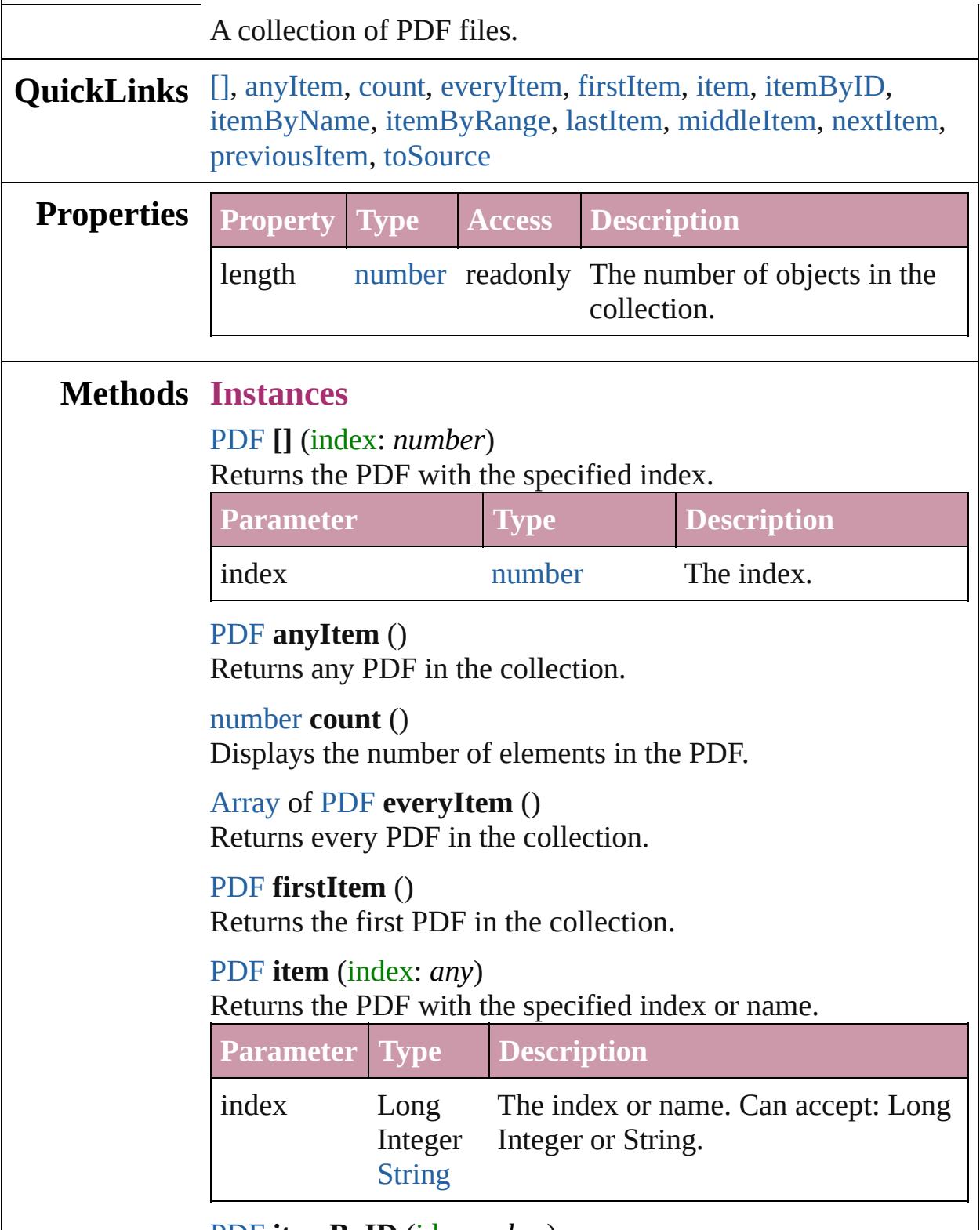

<span id="page-1978-6"></span><span id="page-1978-5"></span><span id="page-1978-4"></span><span id="page-1978-3"></span><span id="page-1978-2"></span><span id="page-1978-1"></span>[PDF](#page-1959-0) **itemByID** (id: *number*)

# <span id="page-1979-3"></span>Returns the PDF with the specified ID. **Parameter Type Description** id number The ID. [PDF](#page-1959-0) **itemByName** (name: *string*) Returns the PDF with the specified name. **Parameter Type Description** name string The name. [Array](#page-20-0) of [PDF](#page-1959-0) **itemByRange** (from: *any*, to: *any*) Returns the PDFs within the specified range.

<span id="page-1979-0"></span>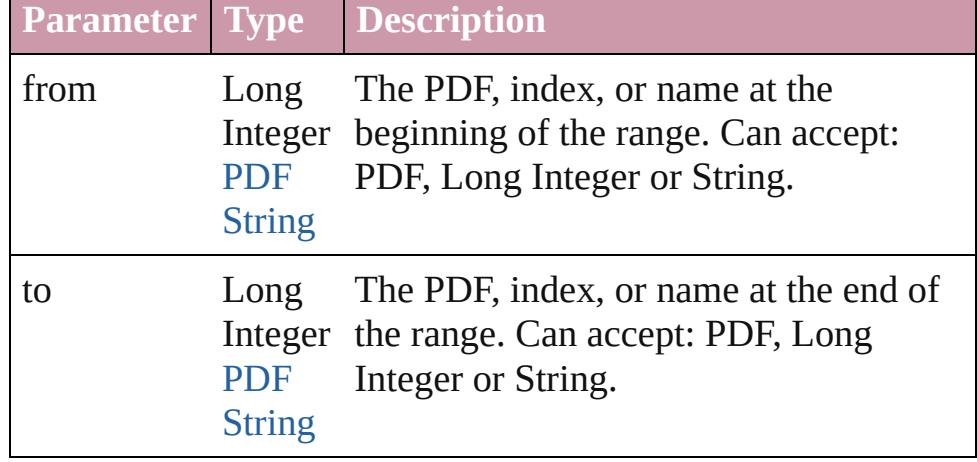

### <span id="page-1979-4"></span>[PDF](#page-1959-0) **lastItem** ()

Returns the last PDF in the collection.

# <span id="page-1979-5"></span>[PDF](#page-1959-0) **middleItem** ()

Returns the middle PDF in the collection.

# <span id="page-1979-1"></span>[PDF](#page-1959-0) **nextItem** (obj: [PDF](#page-1959-0))

Returns the PDF whose index follows the specified PDF in the collection.

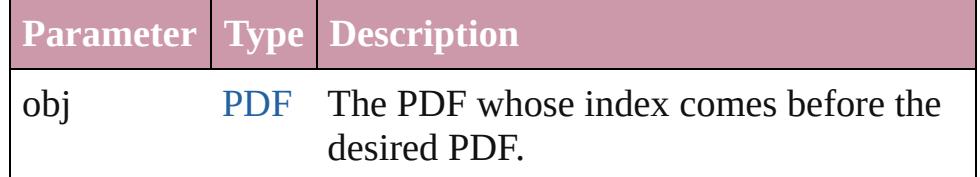

# <span id="page-1979-2"></span>[PDF](#page-1959-0) **previousItem** (obj: [PDF](#page-1959-0))

Returns the PDF with the index previous to the specified index.
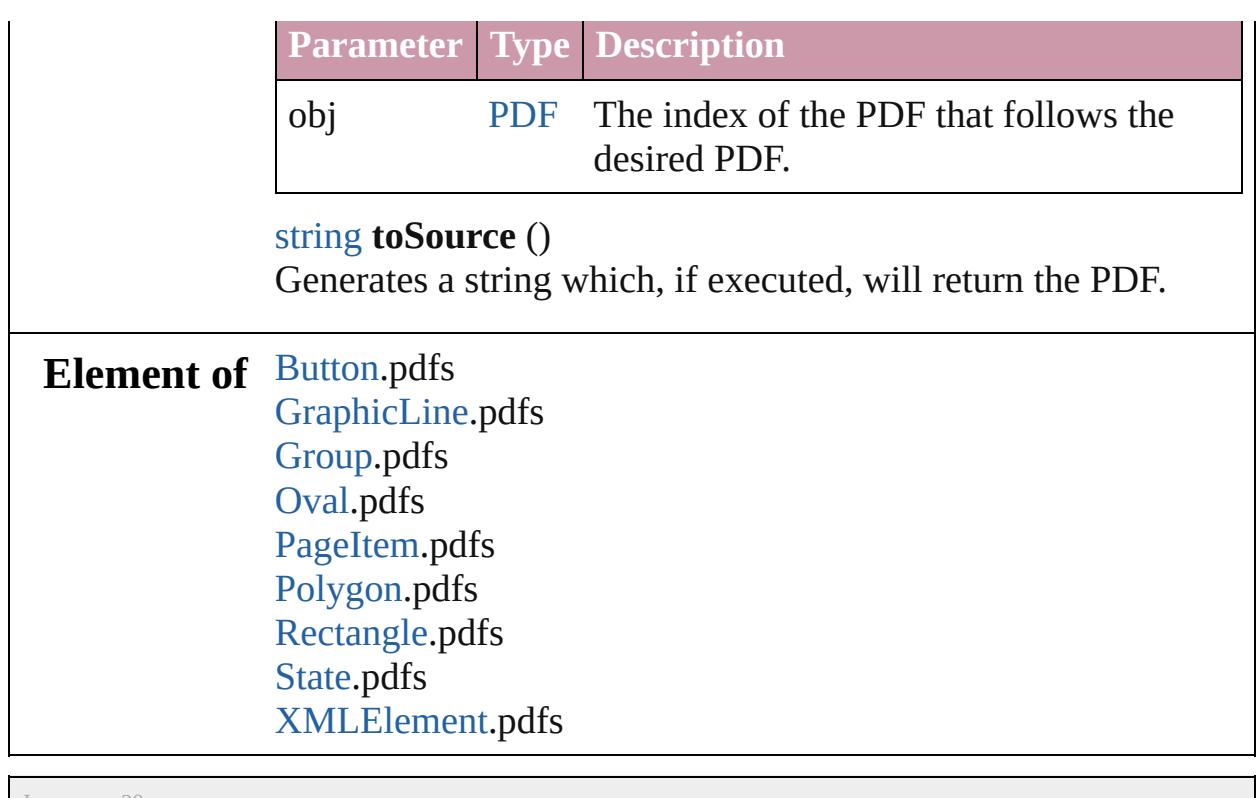

Jongware, 20-

[Contents](#page-0-0) :: [Index](#page-4617-0)

# <span id="page-1981-0"></span>**Class**

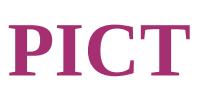

## A placed PICT graphic. Base Class: [Graphic](#page-1782-0)

**QuickLinks** [applyObjectStyle](#page-1985-0), [autoTag](#page-1985-1), [changeObject,](#page-1985-2) [clearObjectStyleOver](#page-1985-3) [findObject,](#page-1987-0) [fit,](#page-1987-1) [flipItem](#page-1987-2), [getElements](#page-1987-3), [insertLabel](#page-1987-4), [markup,](#page-1988-0) [mov](#page-1988-1) [removeOverride](#page-1989-0), [resize](#page-1989-1), [resolve,](#page-1991-0) [store](#page-1991-1), [toSource](#page-1992-0), [toSpecifier,](#page-1992-1) [tra](#page-1992-2) [transformSequenceAgain](#page-1993-0), [transformSequenceAgainIndividually](#page-1993-1)

**Hierarchy** [GraphicLine](#page-1796-0) | [Group](#page-1827-0) | [Oval](#page-1932-0) | [PageItem](#page-2010-0) |

Gr **P** 

[ClippingPathSettings](#page-2344-0) | [ContentTransparencySetting](#page-2360-0) | **[TextWrapPreference](#page-2149-0)** 

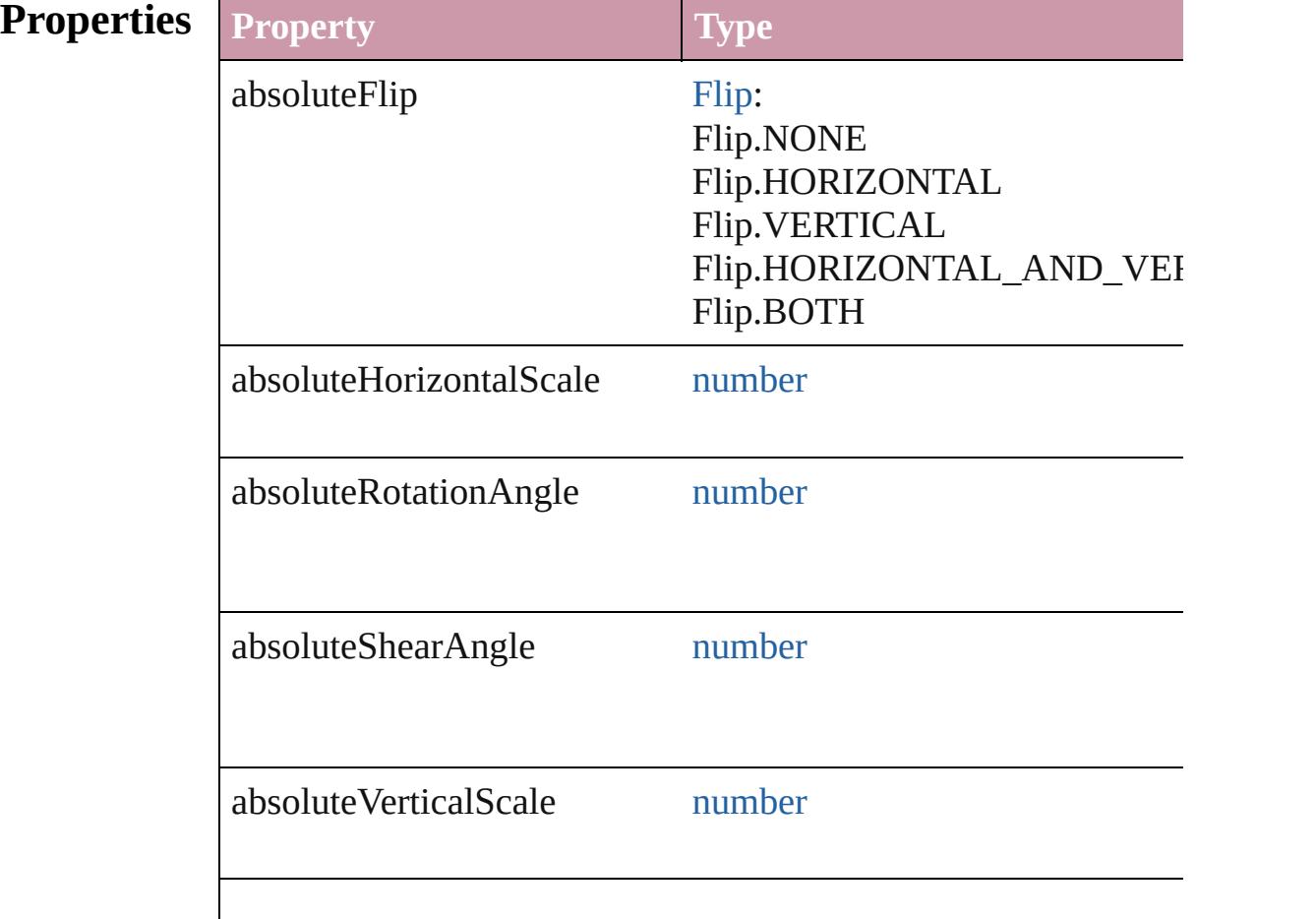

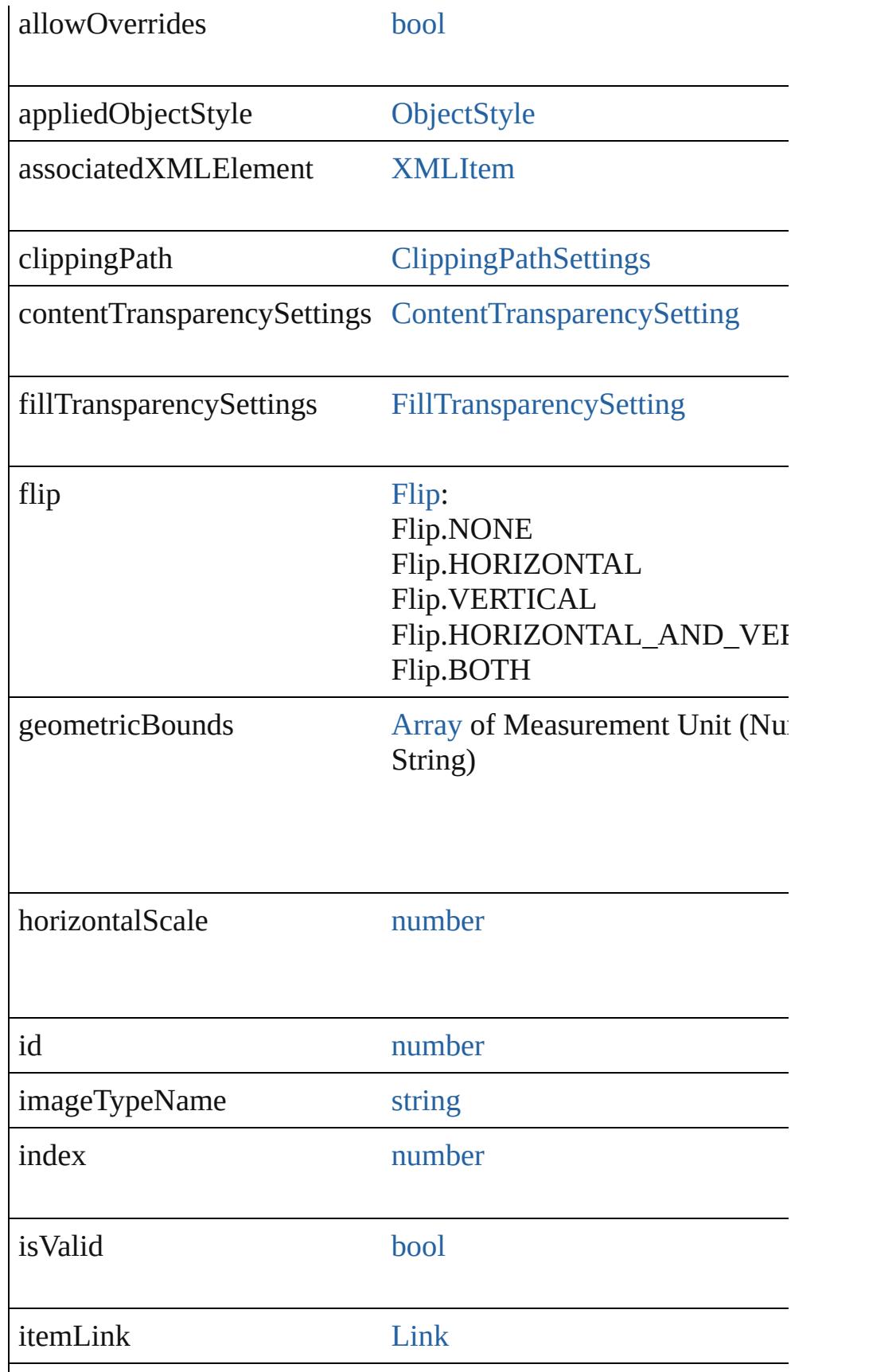

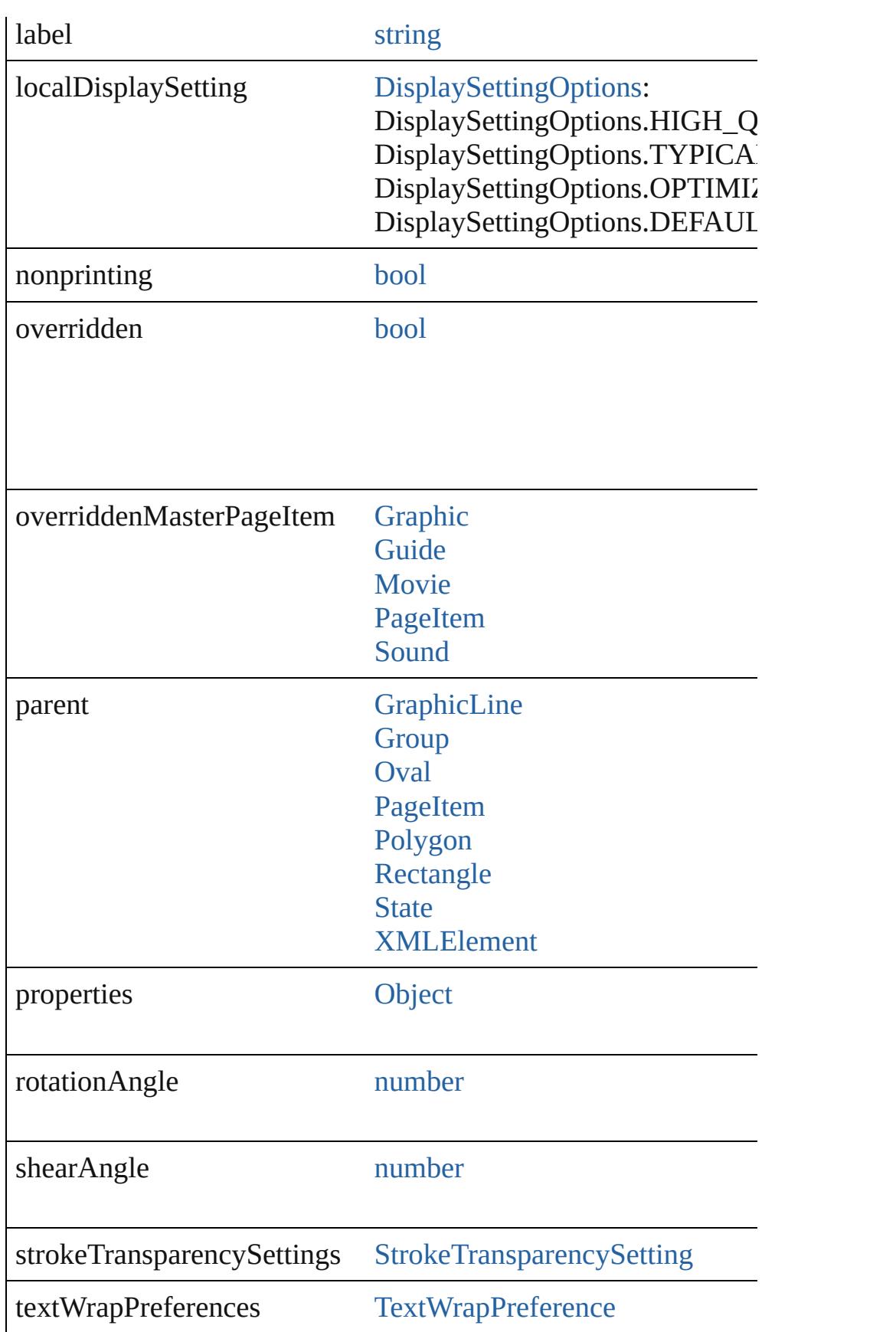

<span id="page-1985-0"></span>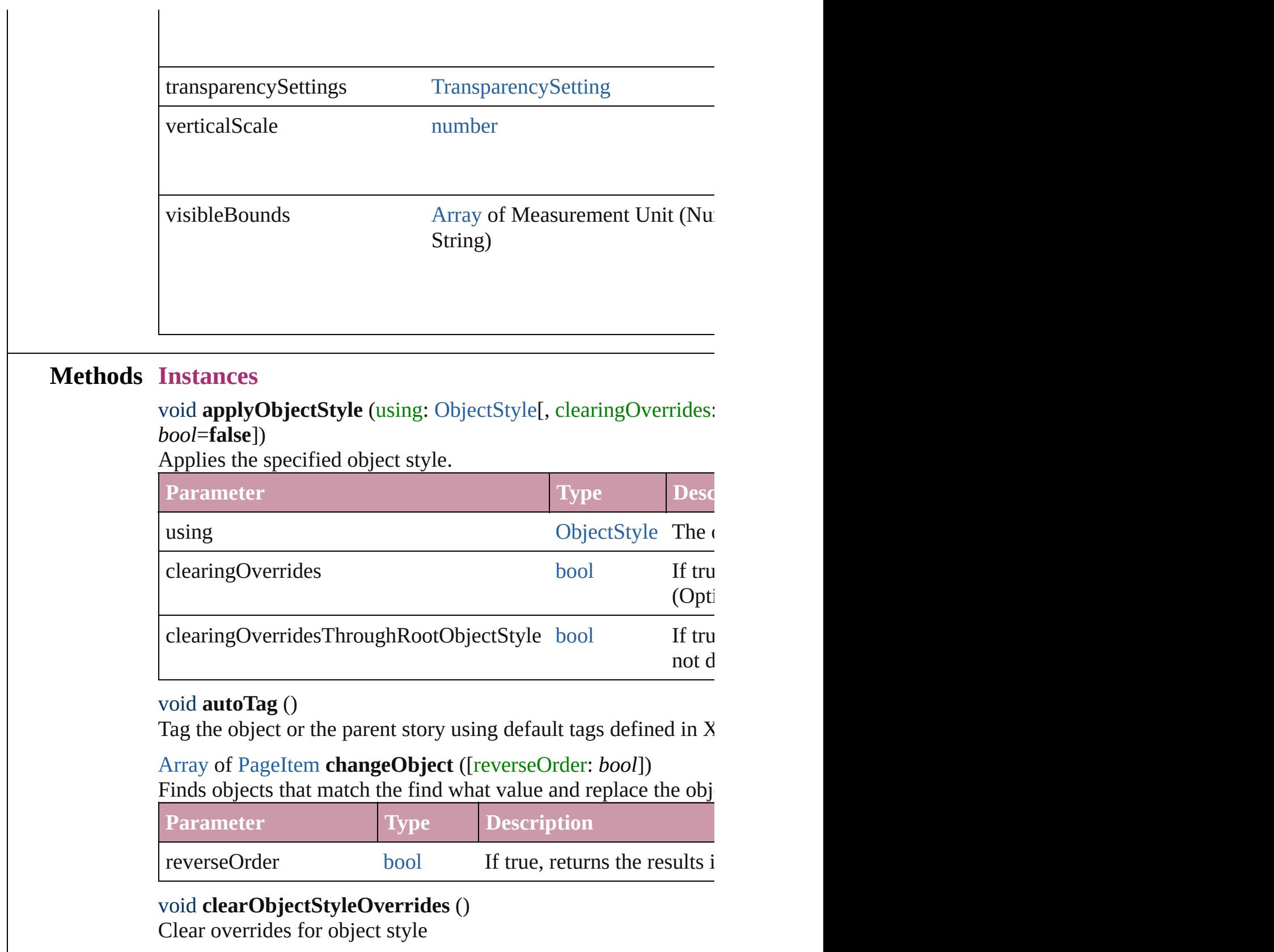

```
void detach ()
```
Detaches an overridden master page item from the master page.

<span id="page-1986-0"></span>[PageItem](#page-2010-0) **duplicate** ([to: *any*][, by: [Array](#page-20-0) of *Measurement Unit* Duplicates the PICT at the specified location or offset.

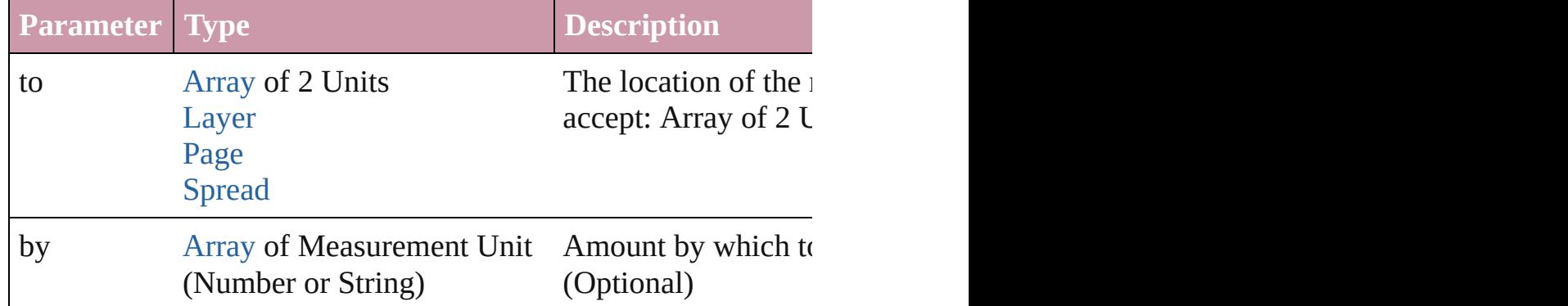

<span id="page-1986-1"></span>void **exportFile** (format: *any*, to: [File\[](#page-62-0), showingOptions: *bool*=f forceSave: *bool*=**false**])

Exports the object(s) to a file.

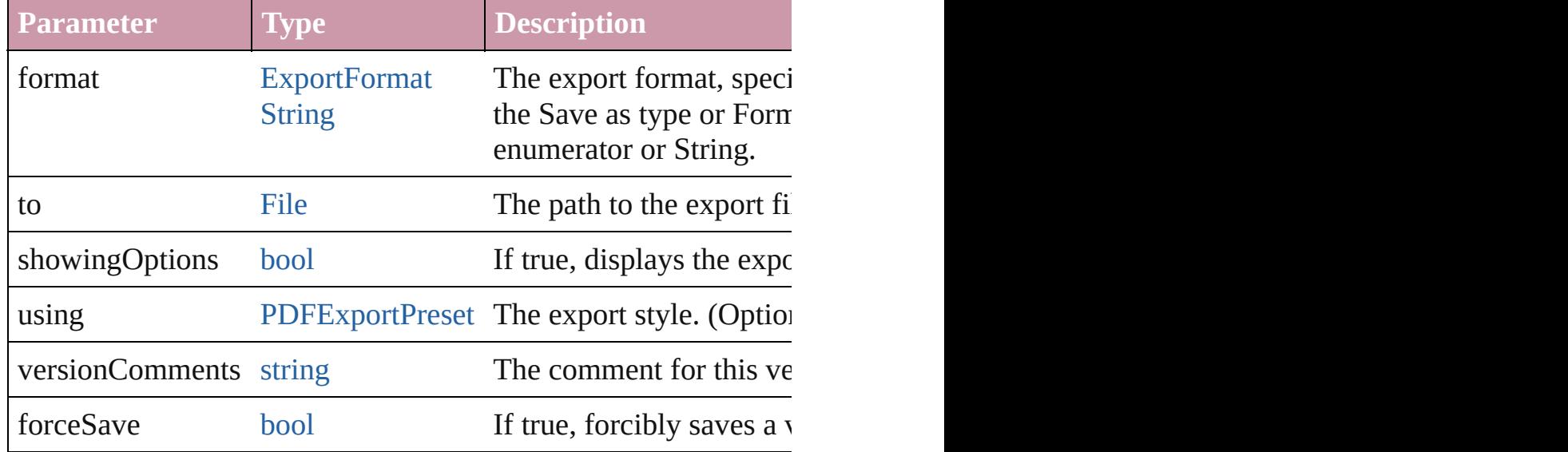

#### <span id="page-1986-2"></span>[Array](#page-20-0) of string **exportForWeb** (to: [File](#page-62-0)) Exports the PICT for the web.

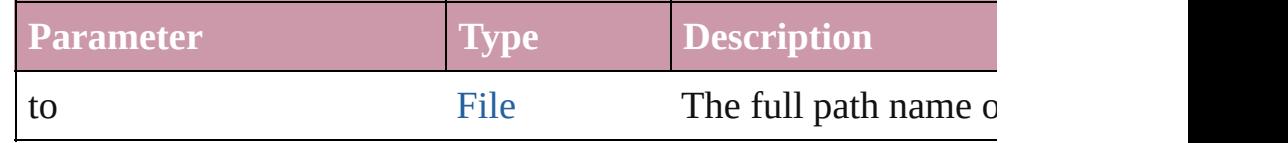

#### <span id="page-1986-3"></span>string **extractLabel** (key: *string*)

Gets the label value associated with the specified key.

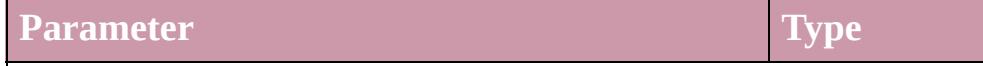

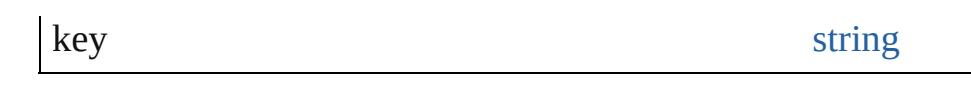

<span id="page-1987-0"></span>[Array](#page-20-0) of [PageItem](#page-2010-0) **findObject** ([reverseOrder: *bool*]) Finds objects that match the find what value.

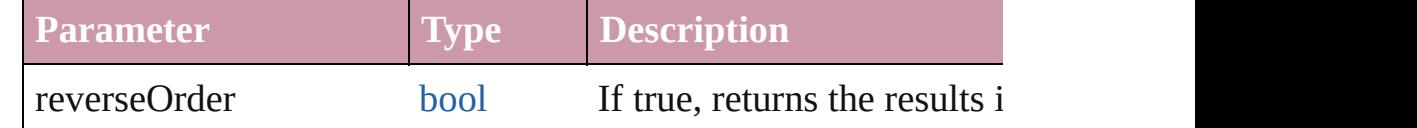

#### <span id="page-1987-1"></span>void **fit** (given: [FitOptions](#page-773-0))

Applies the specified fit option to content in a frame.

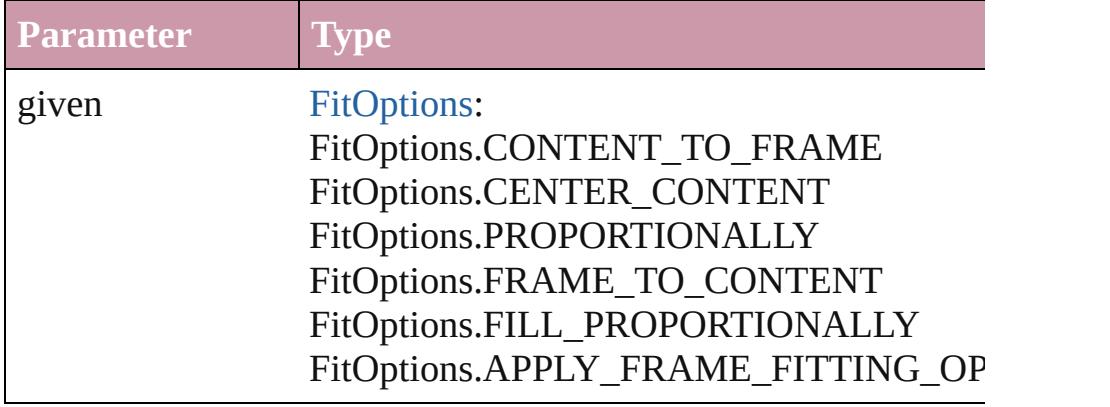

# <span id="page-1987-2"></span>void **flipItem** (given: [Flip\[](#page-783-0), around: *any*])

#### Flips the PICT.

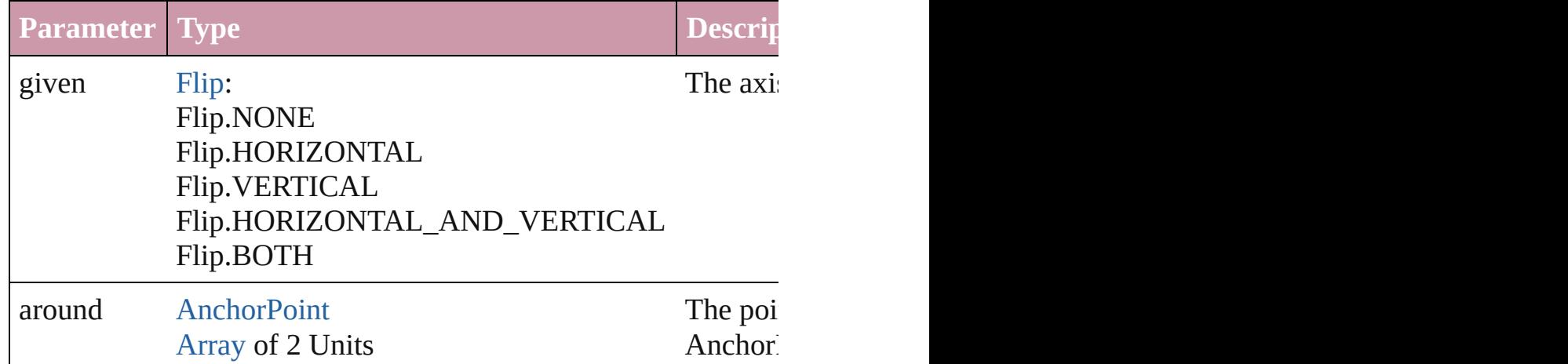

## <span id="page-1987-3"></span>[Array](#page-20-0) of [PICT](#page-1981-0) **getElements** ()

Resolves the object specifier, creating an array of object reference

#### <span id="page-1987-4"></span>void **insertLabel** (key: *string*, value: *string*)

Sets the label to the value associated with the specified key.

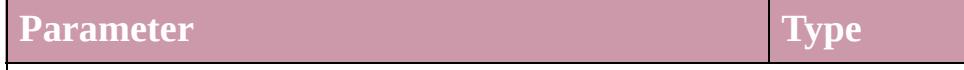

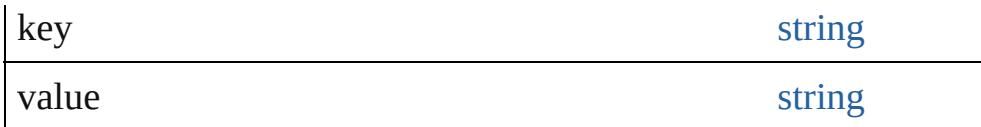

#### <span id="page-1988-0"></span>void **markup** (using: [XMLElement\)](#page-4507-0)

Associates the page item with the specified XML element while

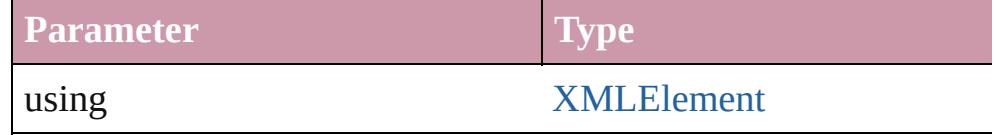

<span id="page-1988-1"></span>void **move** ([to: any][, by: [Array](#page-20-0) of *Measurement Unit (Number* Moves the PICT to a new location. Note: Either the 'to' or 'by' parameters are defined. value is used.

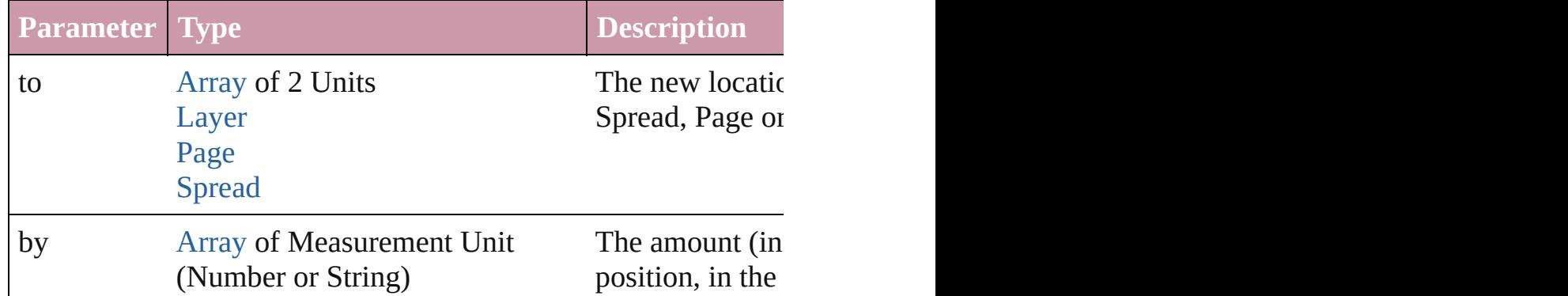

#### <span id="page-1988-2"></span>any **override** (destinationPage: [Page\)](#page-1999-0)

Overrides a master page item and places the item on the document

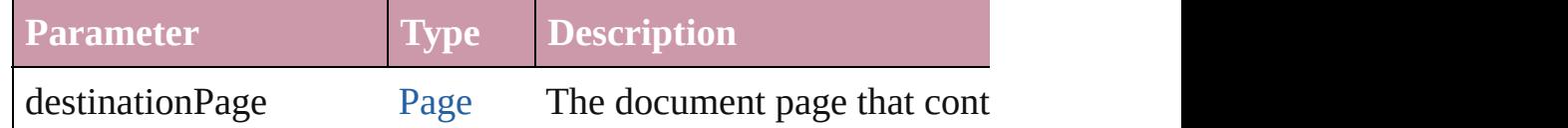

[Array](#page-20-0) of any **place** (fileName: [File](#page-62-0)[, showingOptions: *bool*=**false** Places the file.

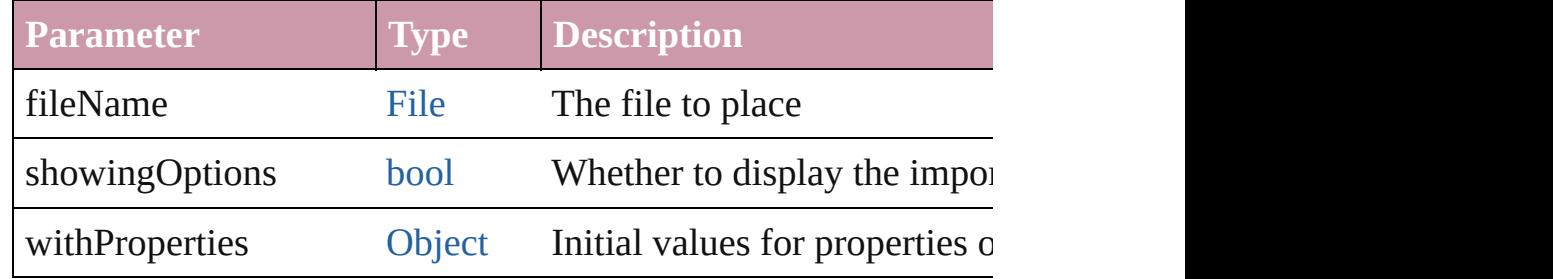

#### void **placeXML** (using: [XMLElement\)](#page-4507-0)

Places XML content into the specified object. Note: Replaces ar

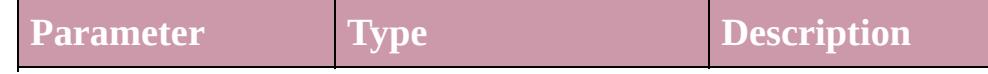

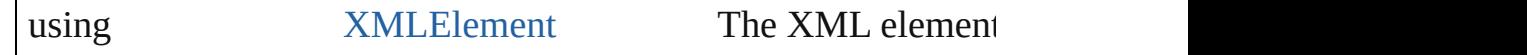

# void **redefineScaling** ([to: [Array](#page-20-0) of *number*])

Apply an item's scaling to its content if possible.

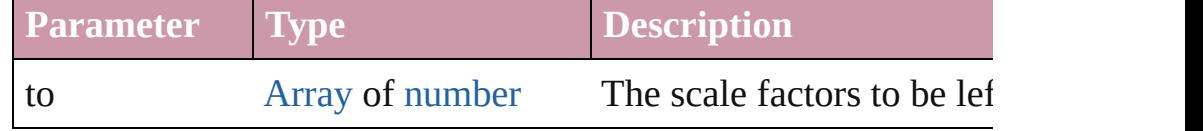

void **reframe** (in: *any*, opposingCorners: [Array](#page-20-0) of *any*) Move the bounding box of the page item

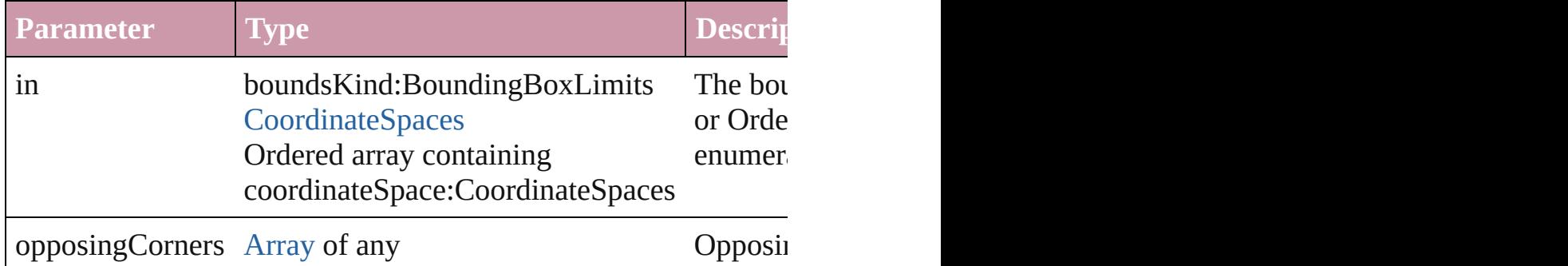

## void **remove** ()

Deletes the PICT.

#### <span id="page-1989-0"></span>void **removeOverride** ()

Removes the override from a previously overridden master page

<span id="page-1989-1"></span>void **resize** (in: *any*, from: *any*, by: [ResizeMethods,](#page-1126-0) values: [Arra](#page-20-0)y consideringRulerUnits: *bool*=**false**])

Resize the page item.

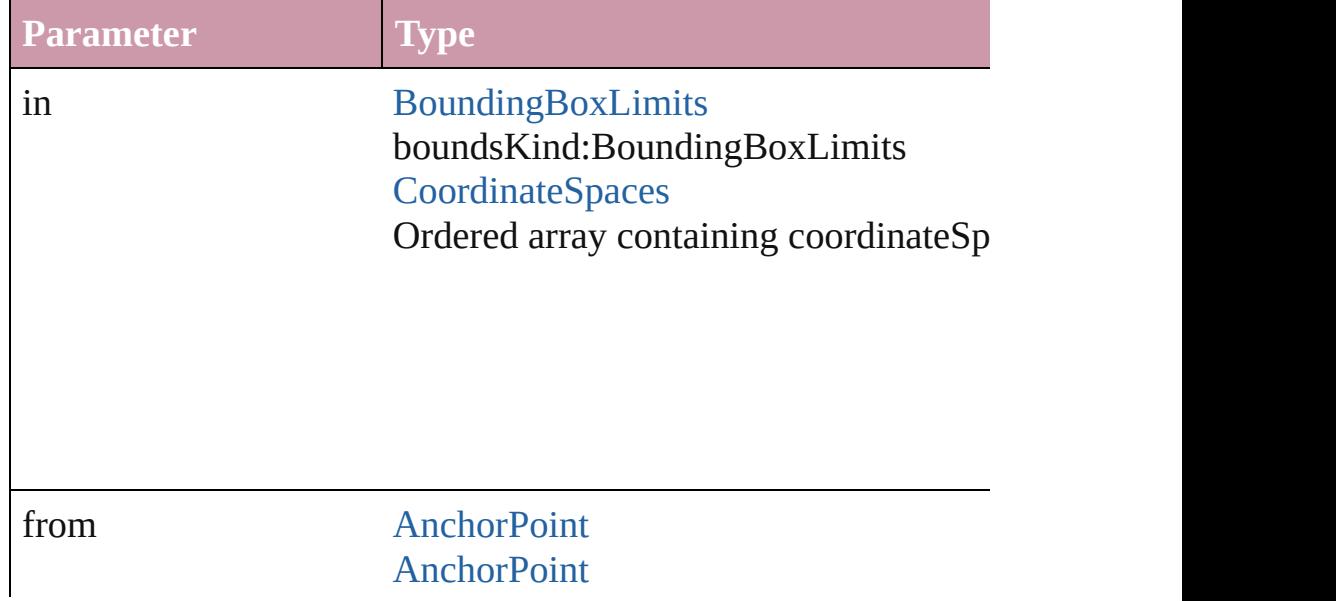

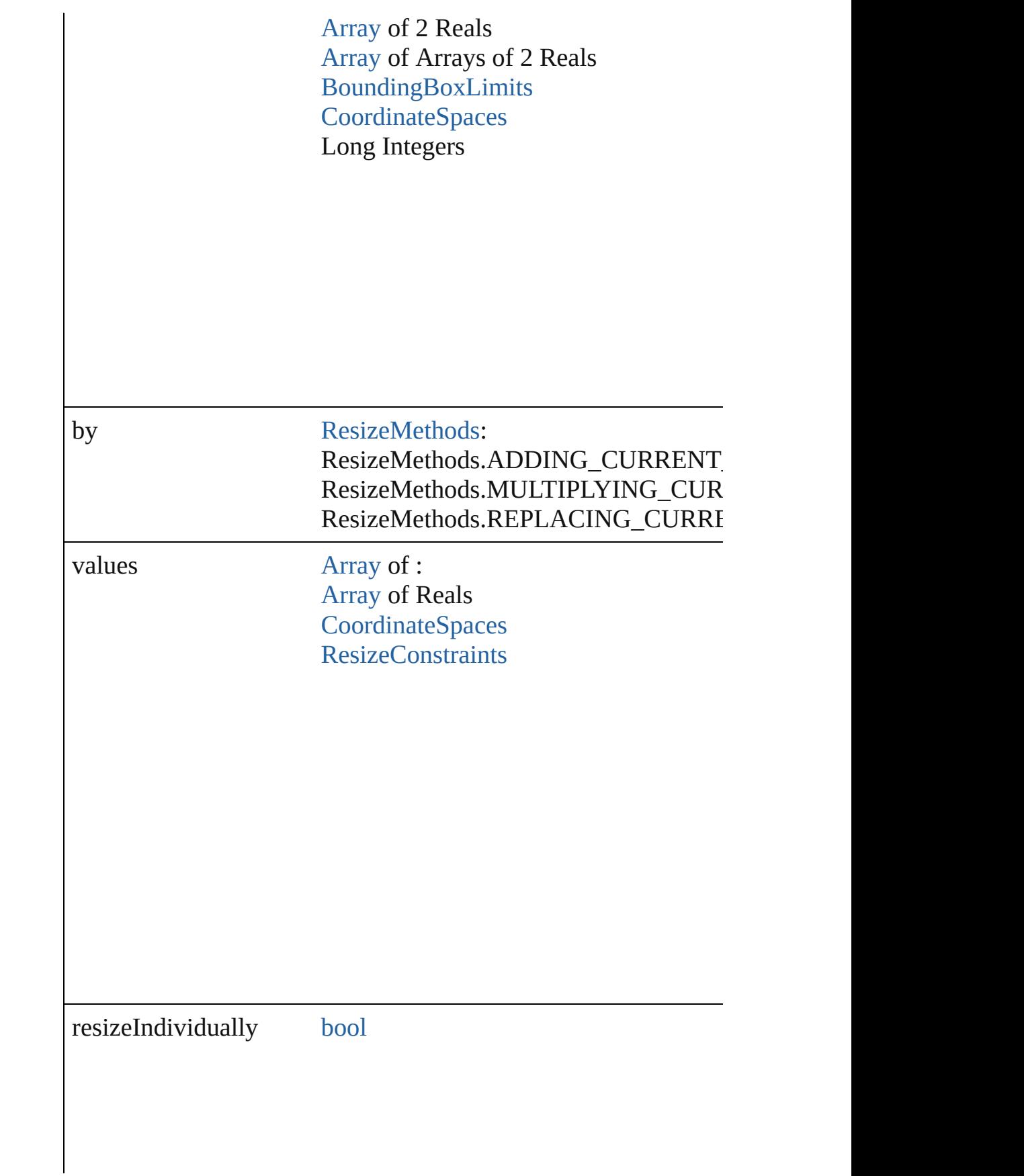

consideringRulerUnits [bool](#page-36-0)

<span id="page-1991-0"></span>any **resolve** (location: *any*, in: [CoordinateSpaces](#page-682-0)[, consideringR Get the coordinates of the given location in the specified coordinates

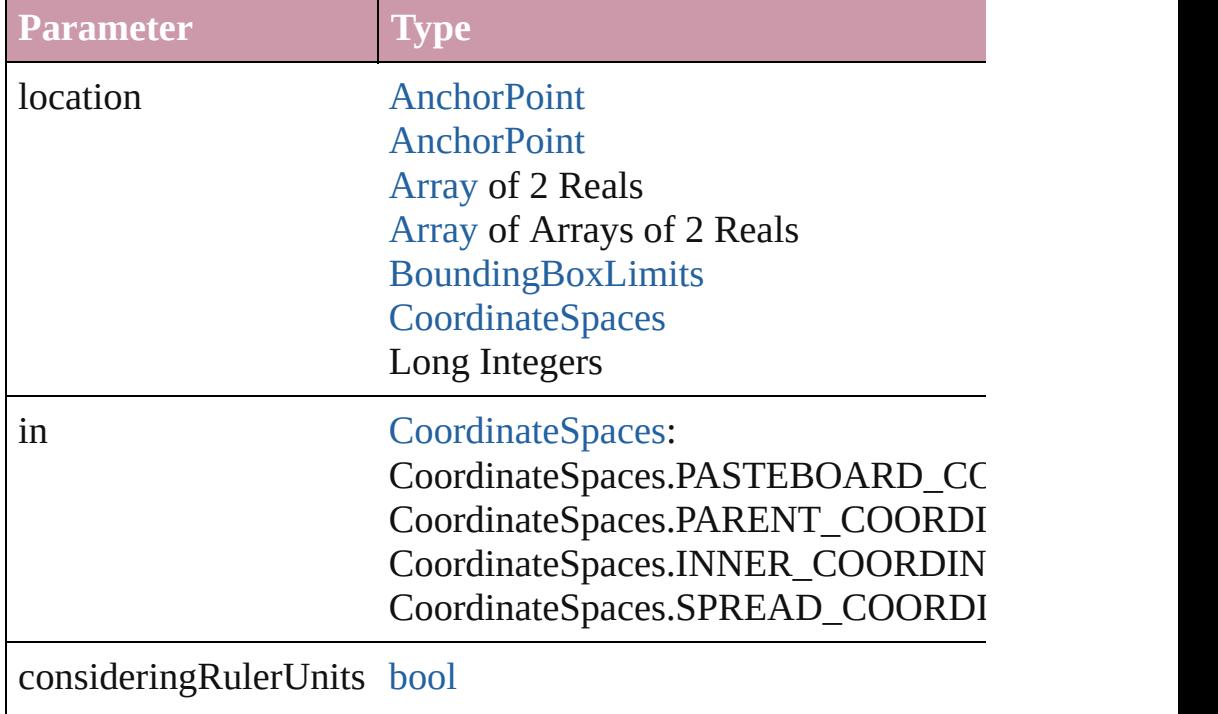

<span id="page-1991-1"></span>[Asset](#page-2188-0) **store** (using: [Library](#page-2201-0)[, withProperties: [Object](#page-115-0)]) Stores the object in the specified library.

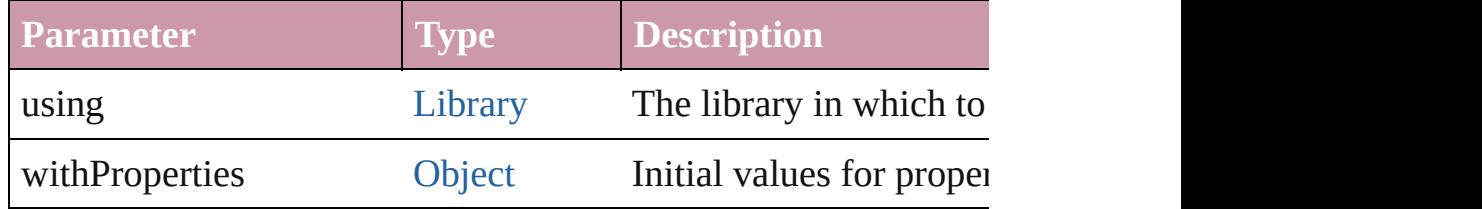

## <span id="page-1992-0"></span>string **toSource** ()

Generates a string which, if executed, will return the PICT.

## <span id="page-1992-1"></span>string **toSpecifier** ()

Retrieves the object specifier.

## <span id="page-1992-2"></span>void **transform** (in: [CoordinateSpaces,](#page-682-0) from: *any*, withMatrix: *any bool*=**false**])

Transform the page item.

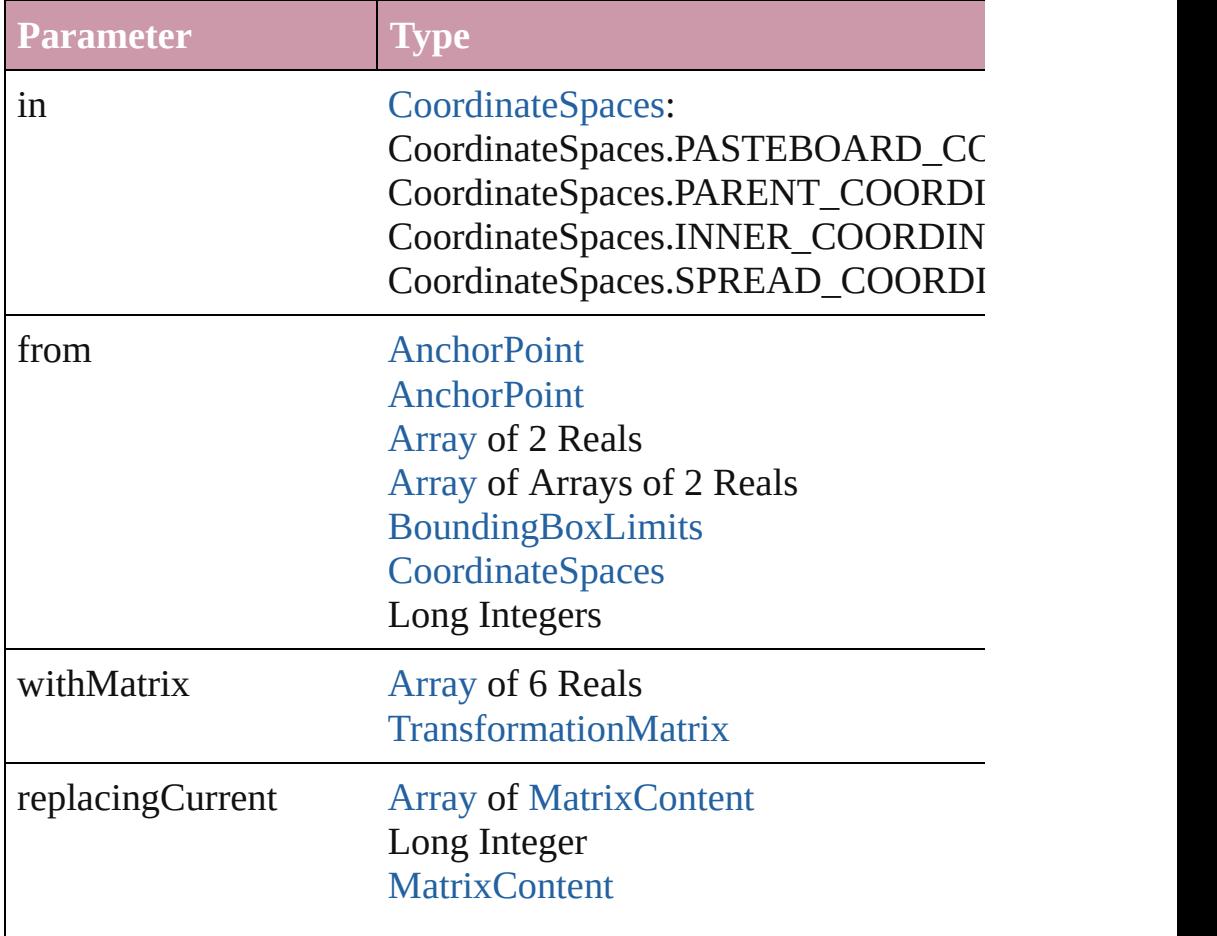

consideringRulerUnits [bool](#page-36-0)

## <span id="page-1993-2"></span>[Array](#page-20-0) of string **transformAgain** ()

Transforms the PICT using the last transformation performed or scaling, and flipping.

#### <span id="page-1993-3"></span>[Array](#page-20-0) of string **transformAgainIndividually** ()

Transforms the PICT using the last transformation performed or scaling, and flipping.

#### <span id="page-1993-0"></span>[Array](#page-20-0) of string **transformSequenceAgain** ()

Transforms the PICT using the last sequence of transform opera time on any group of objects. Transformations include moving,

<span id="page-1993-1"></span>[Array](#page-20-0) of string **transformSequenceAgainIndividually** () Transforms the PICT using the last sequence of transformations any group of objects. Transformations include moving, rotating,

<span id="page-1993-4"></span>[Array](#page-20-0) of [TransformationMatrix](#page-2159-0) **transformValuesOf** (in: [Coordi](#page-682-0)nate Get the transformation values of the page item.

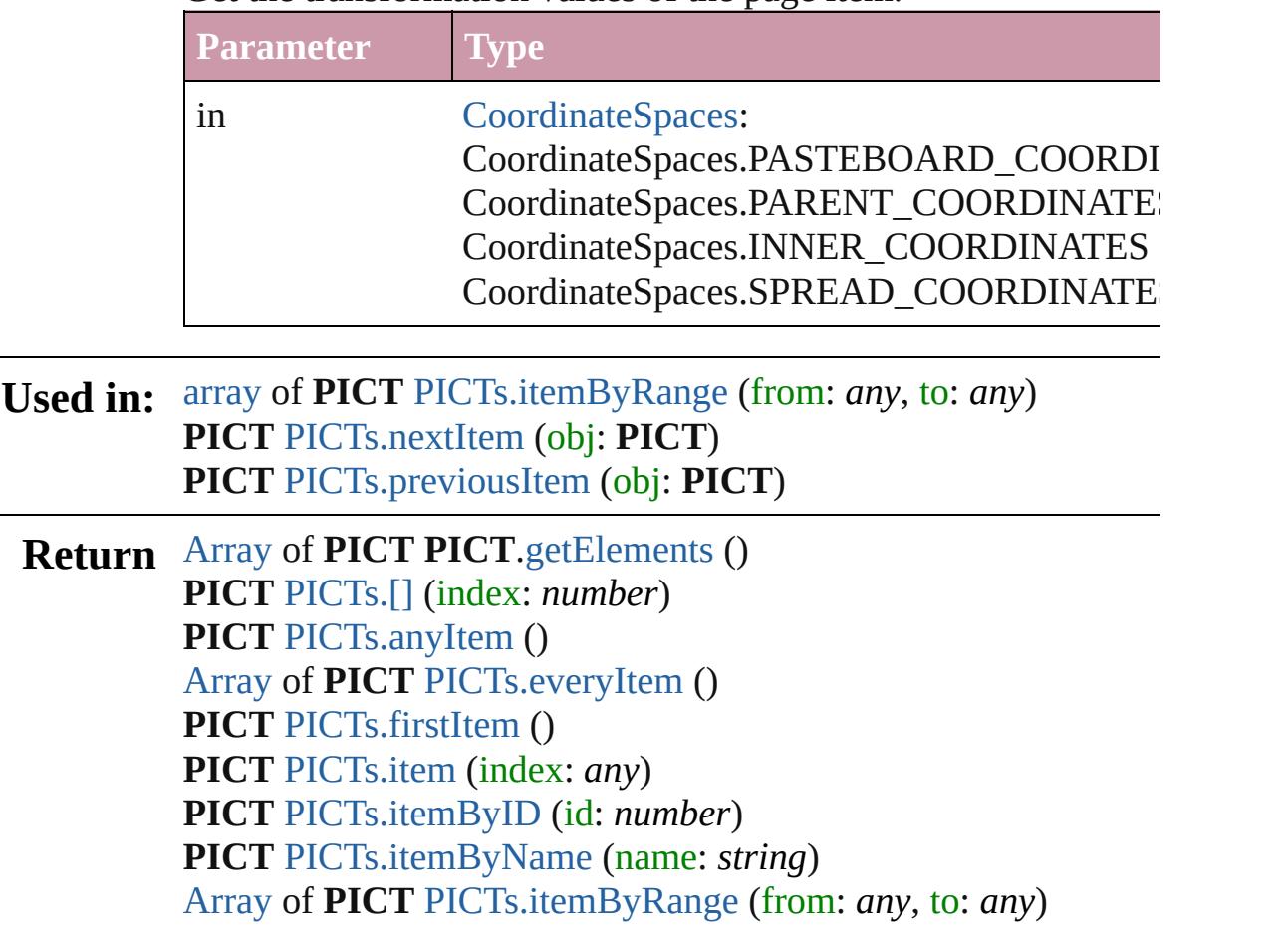

#### **PICT** [PICTs.lastItem](#page-1997-4) () **PICT** [PICTs.middleItem](#page-1997-5) () **PICT** [PICTs.nextItem](#page-1997-1) (obj: **PICT**) **PICT** [PICTs.previousItem](#page-1997-2) (obj: **PICT**)

Jongware, 20-

[Contents](#page-0-0) :: [Index](#page-4617-0)

# **Class**

# **PICTs**

<span id="page-1996-0"></span>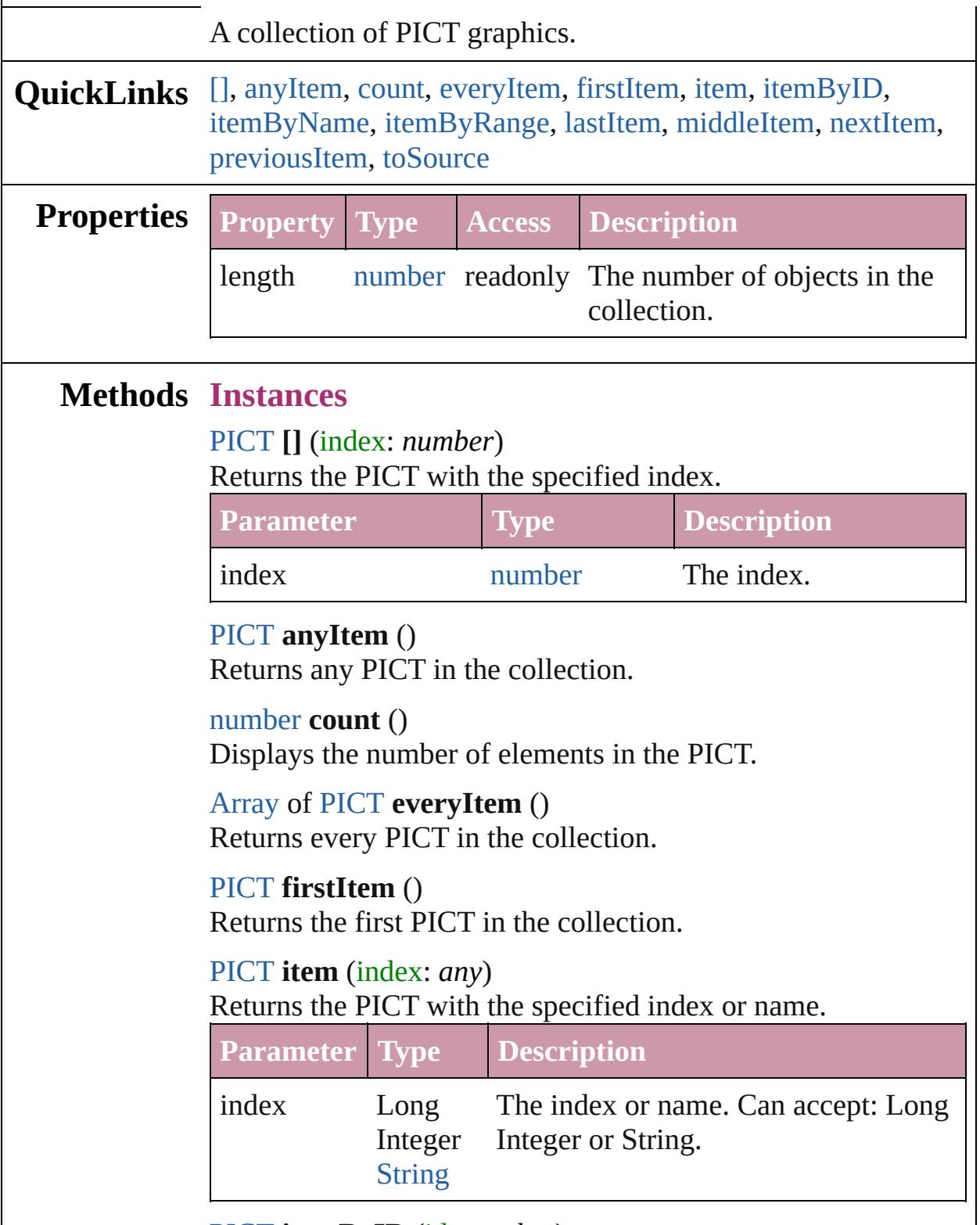

<span id="page-1996-6"></span><span id="page-1996-5"></span><span id="page-1996-4"></span><span id="page-1996-3"></span><span id="page-1996-2"></span><span id="page-1996-1"></span>[PICT](#page-1981-0) **itemByID** (id: *number*)

<span id="page-1997-3"></span><span id="page-1997-0"></span>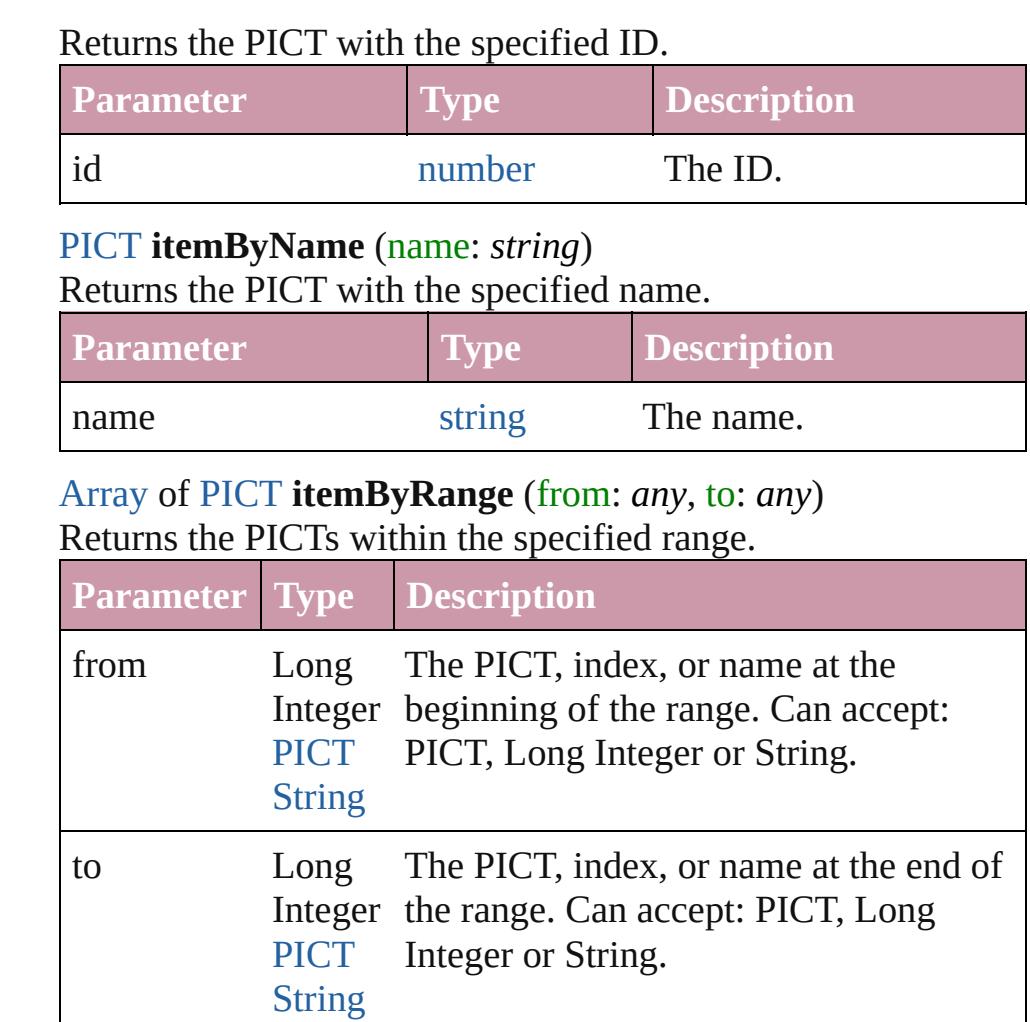

#### <span id="page-1997-4"></span>[PICT](#page-1981-0) **lastItem** ()

Returns the last PICT in the collection.

## <span id="page-1997-5"></span>[PICT](#page-1981-0) **middleItem** ()

Returns the middle PICT in the collection.

## <span id="page-1997-1"></span>[PICT](#page-1981-0) **nextItem** (obj: [PICT\)](#page-1981-0)

Returns the PICT whose index follows the specified PICT in the collection.

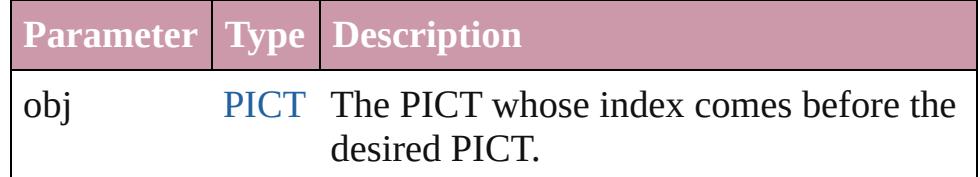

# <span id="page-1997-2"></span>[PICT](#page-1981-0) **previousItem** (obj: [PICT\)](#page-1981-0)

Returns the PICT with the index previous to the specified index.

<span id="page-1998-0"></span>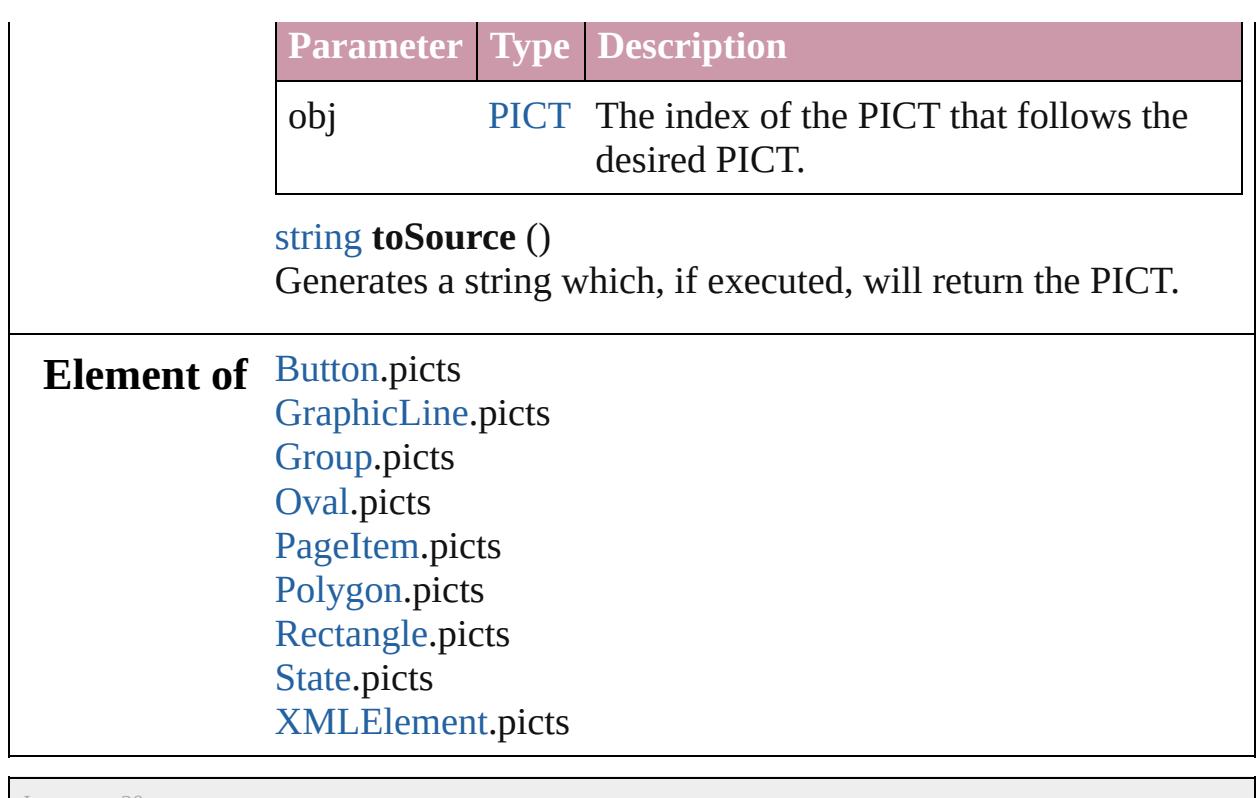

Jongware, 20-

[Contents](#page-0-0) :: [Index](#page-4617-0)

# <span id="page-1999-0"></span>**Class**

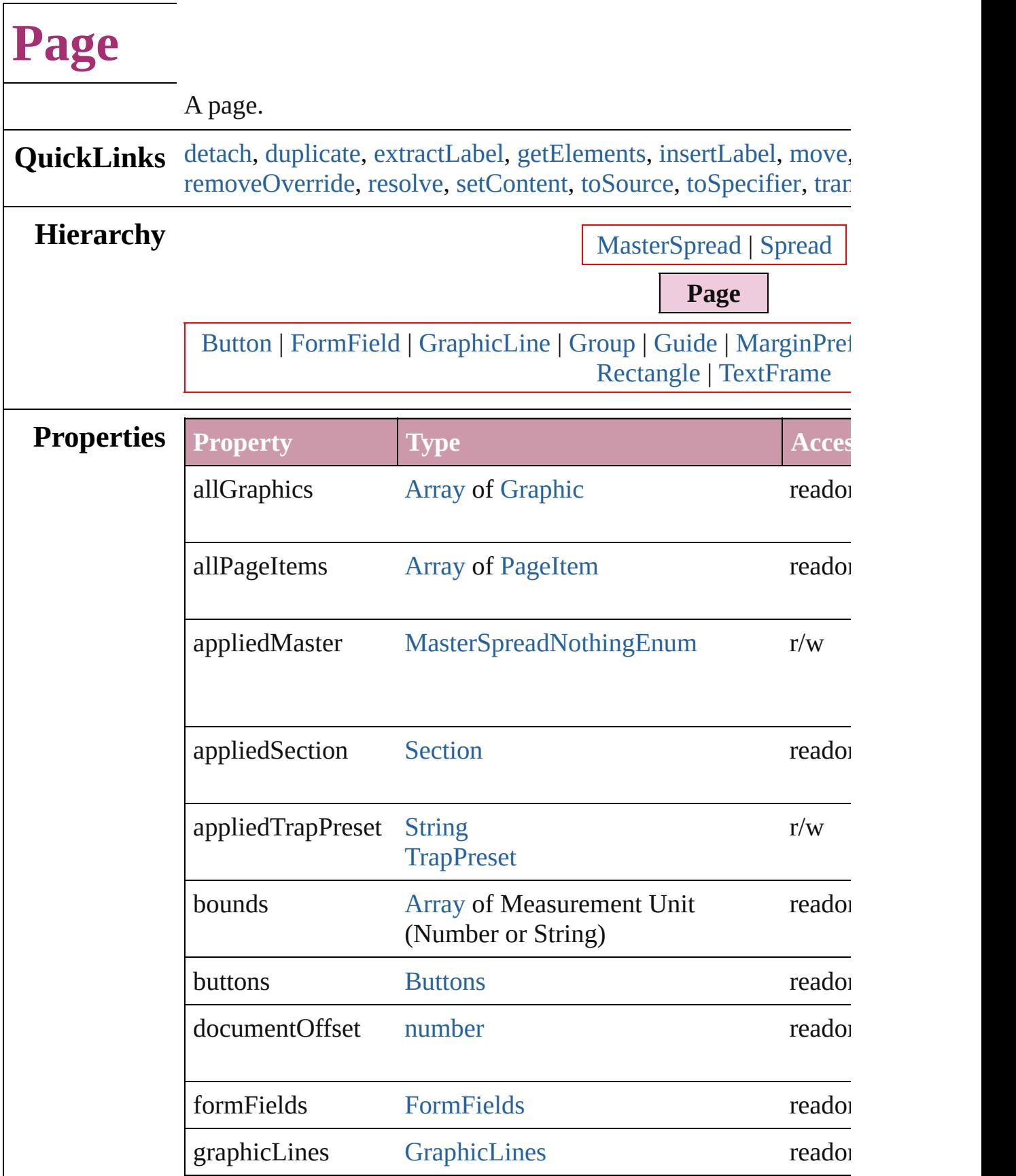

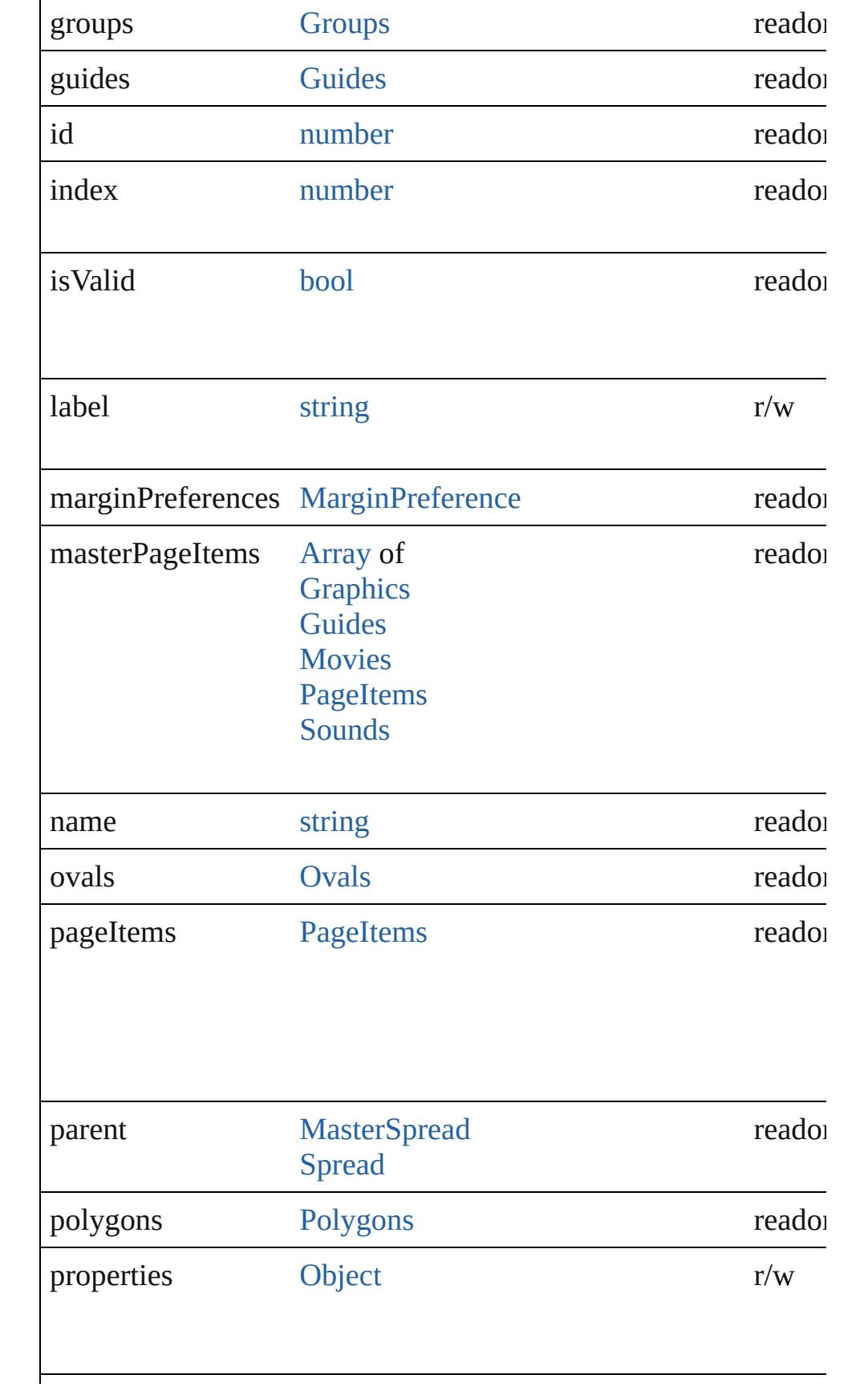

<span id="page-2002-0"></span>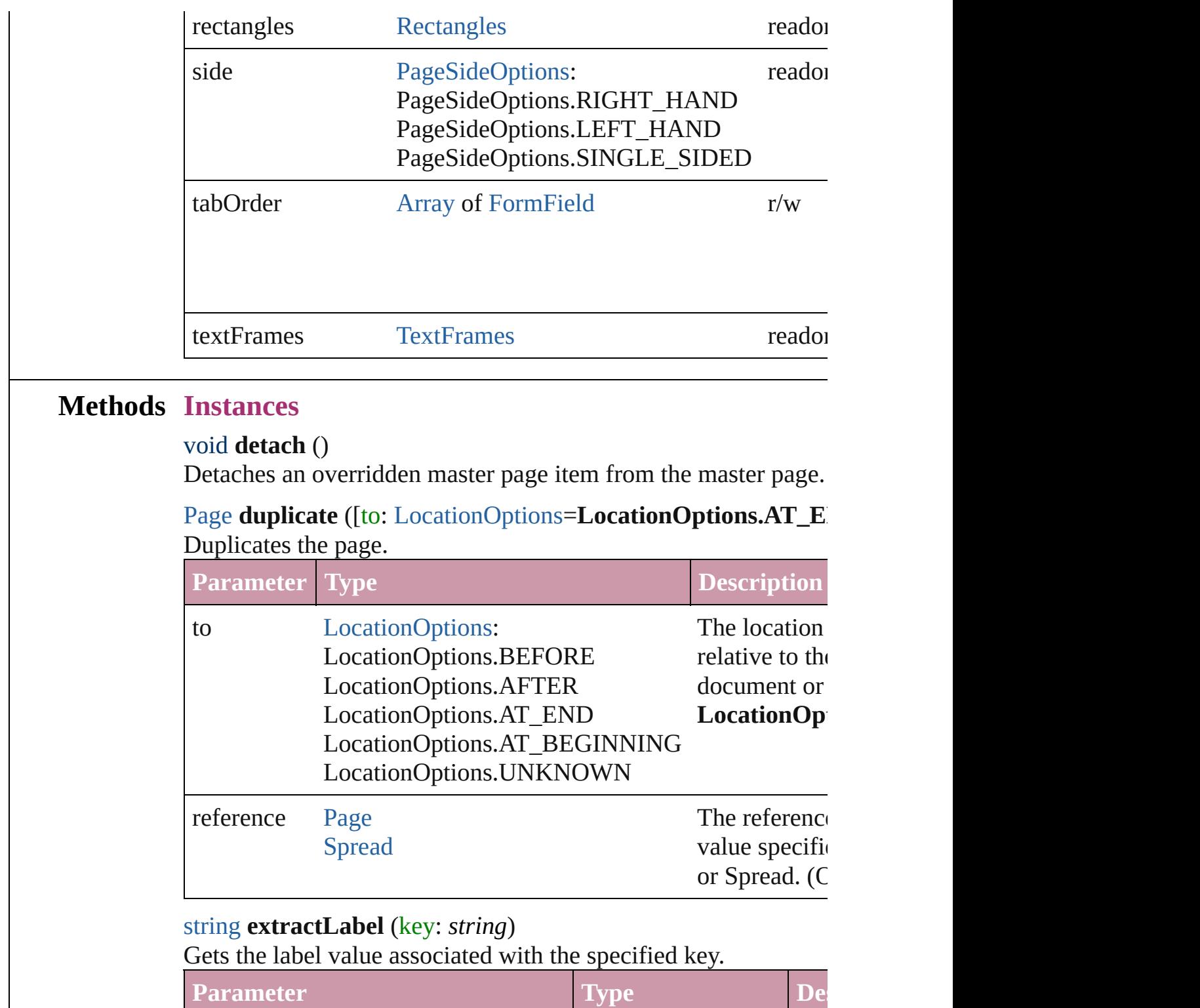

<span id="page-2002-2"></span><span id="page-2002-1"></span>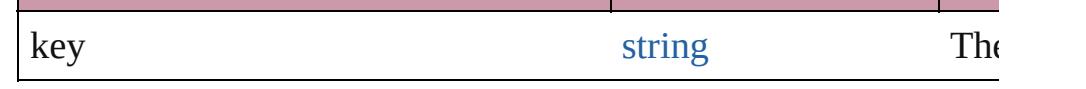

<span id="page-2002-3"></span>[Array](#page-20-0) of [Page](#page-1999-0) **getElements** ()

Resolves the object specifier, creating an array of object referen

# <span id="page-2003-0"></span>void **insertLabel** (key: *string*, value: *string*)

Sets the label to the value associated with the specified key.

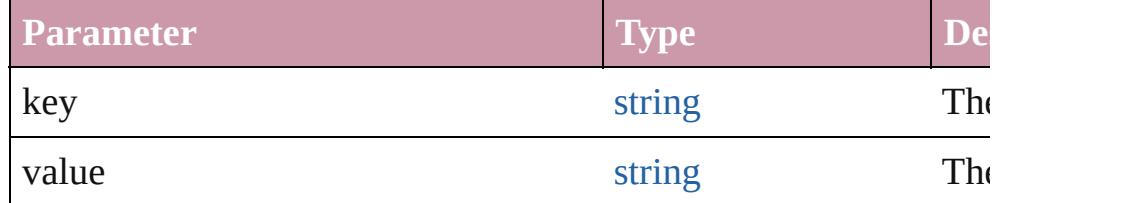

<span id="page-2003-1"></span>[Page](#page-1999-0) move ([to: [LocationOptions](#page-913-0)=LocationOptions.AT\_END] [BindingOptions](#page-591-0)=**BindingOptions.DEFAULT\_VALUE**]) Moves the page.

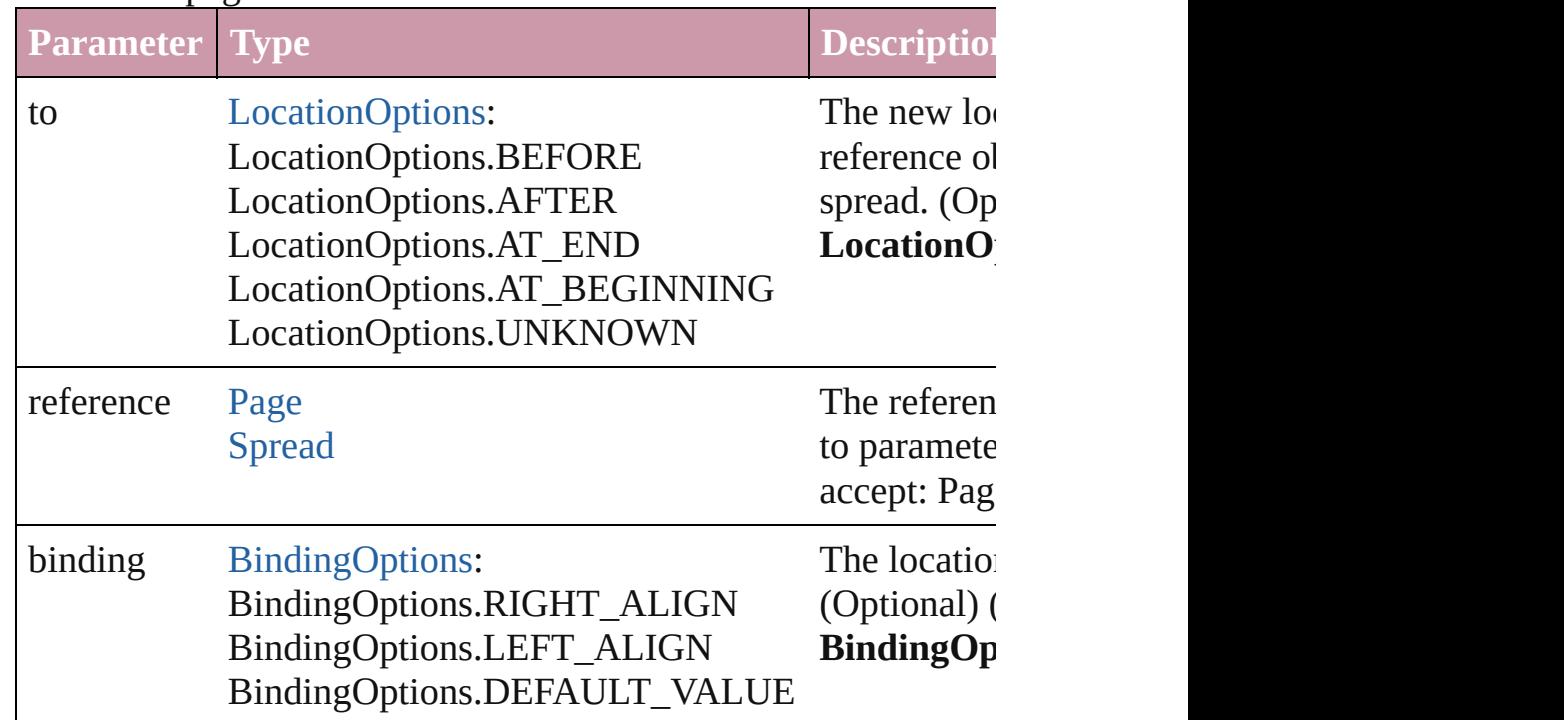

[Array](#page-20-0) of any **place** (fileName: [File](#page-62-0)[, placePoint: Array of *Measu* destinationLayer: [Layer\]](#page-1903-0)[, showingOptions: *bool*=**false**][, autoflowing [Object](#page-115-0)])

Places the file.

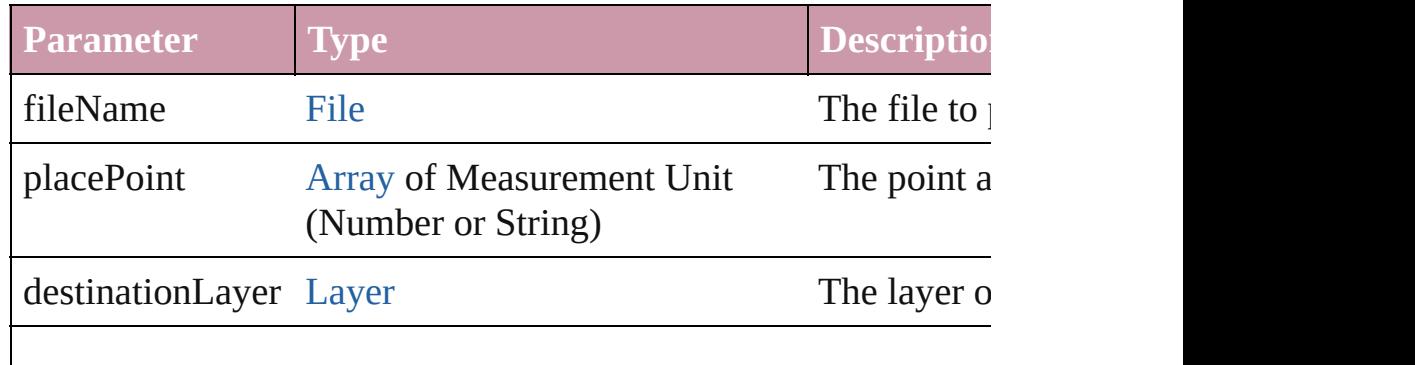

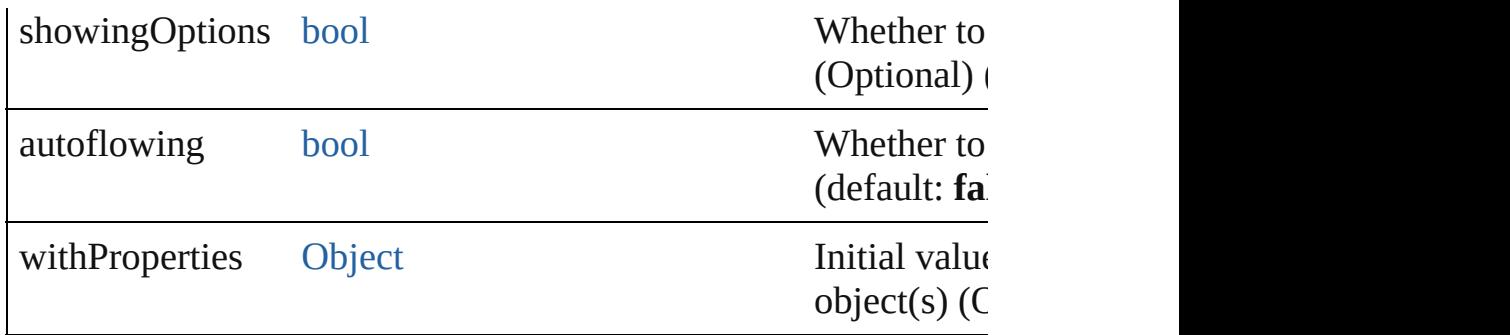

[PageItem](#page-2010-0) **placeXML** (using: [XMLElement,](#page-4507-0) placePoint: [Array](#page-20-0) c *String)*[, autoflowing: *bool*=**false**])

Places the XML element onto a page. If the place point is above XML element into the page item.

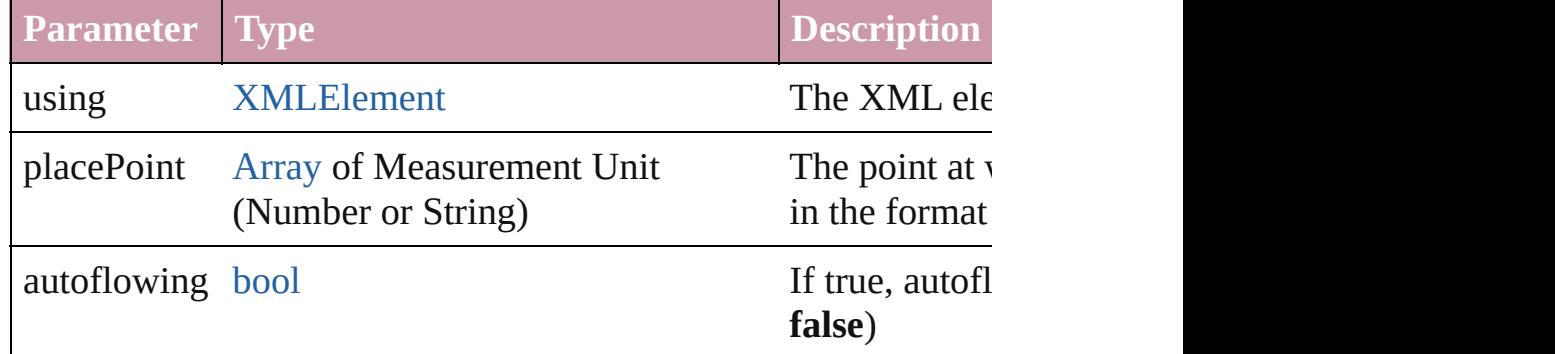

<span id="page-2004-2"></span>void **remove** ()

Deletes the Page.

#### <span id="page-2004-0"></span>void **removeOverride** ()

Removes the override from a previously overridden master page

<span id="page-2004-1"></span>any **resolve** (location: *any*, in: [CoordinateSpaces](#page-682-0)[, consideringR Get the coordinates of the given location in the specified coordinates

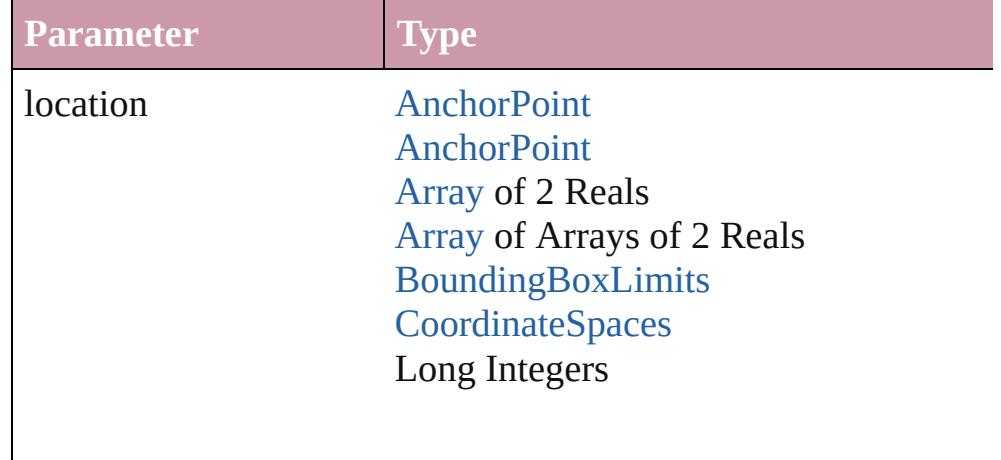

in [CoordinateSpaces](#page-682-0):

CoordinateSpaces.PASTEBOARD\_CC CoordinateSpaces.PARENT\_COORDI CoordinateSpaces.INNER\_COORDIN CoordinateSpaces.SPREAD\_COORDI

consideringRulerUnits [bool](#page-36-0)

<span id="page-2005-0"></span>[PageItem](#page-2010-0) **setContent** (using: *string*[, relativeBasePath: *string*]) Replaces the content of XML element with content imported from

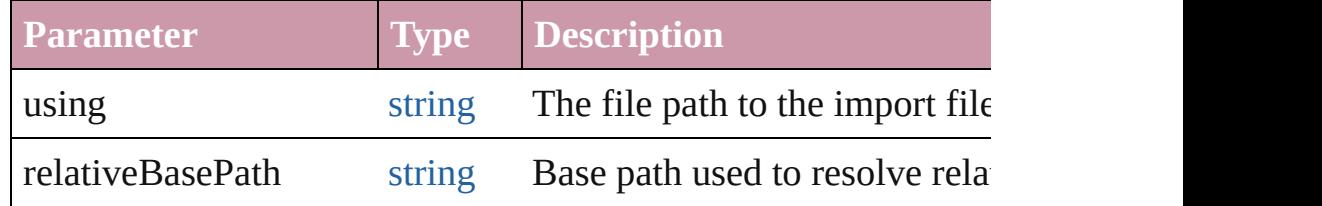

#### <span id="page-2005-1"></span>string **toSource** ()

Generates a string which, if executed, will return the Page.

#### <span id="page-2005-2"></span>string **toSpecifier** ()

Retrieves the object specifier.

<span id="page-2005-3"></span>[Array](#page-20-0) of [TransformationMatrix](#page-2159-0) **transformValuesOf** (in: [Coordi](#page-682-0)nate Get the transformation values of the page item.

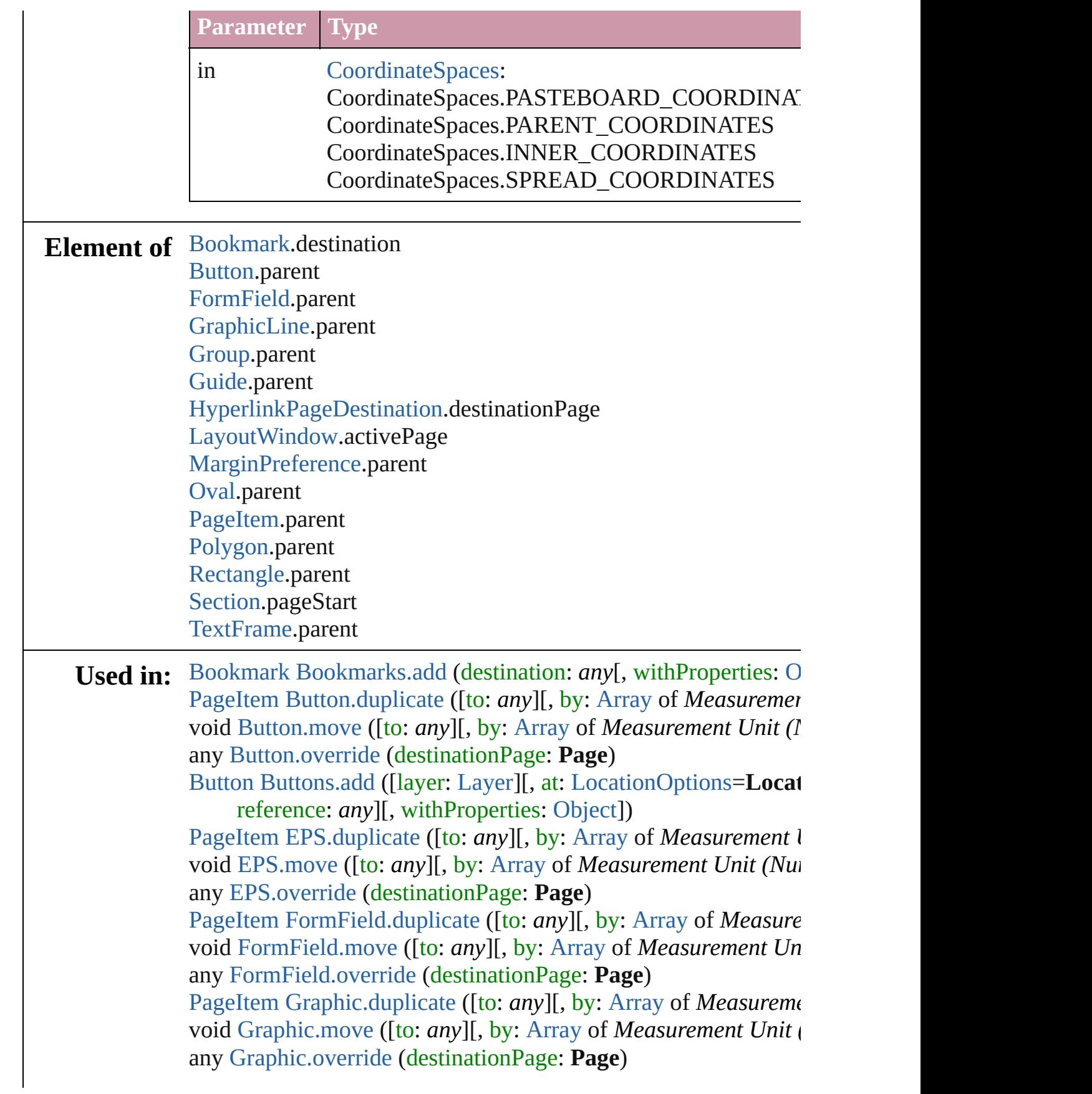

[PageItem](#page-2010-0) [GraphicLine.duplicate](#page-1808-0) ([to: *any*][, by: [Array](#page-20-0) of *Measu* void [GraphicLine.move](#page-1811-0) ([to: *any*][, by: [Array](#page-20-0) of *Measurement U* any [GraphicLine.override](#page-1811-1) (destinationPage: **Page**) [GraphicLine](#page-1796-0) [GraphicLines.add](#page-1819-0) ([layer: [Layer](#page-1903-0)][, at:

[LocationOptions=](#page-913-0)LocationOptions.UNKNOWN][, refere [PageItem](#page-2010-0) [Group.duplicate](#page-1838-0) ([to: *any*][, by: [Array](#page-20-0) of *Measuremen* void [Group.move](#page-1841-0) ([to: *any*][, by: [Array](#page-20-0) of *Measurement Unit* (*N* any [Group.override](#page-1841-1) (destinationPage: **Page**)

[Group](#page-1827-0) [Groups.add](#page-1850-0) (groupItems: [Array](#page-20-0) of [PageItem\[](#page-2010-0), layer: [Laye](#page-1903-0)r] [LocationOptions=](#page-913-0)LocationOptions.UNKNOWN][, refere any [Guide.override](#page-1858-0) (destinationPage: **Page**)

[HyperlinkExternalPageDestination](#page-1388-0) [HyperlinkExternalPageDesti](#page-1393-0) withProperties: [Object\]](#page-115-0))

[HyperlinkPageDestination](#page-1396-0) [HyperlinkPageDestinations.add](#page-1402-0) ([destinations] [Object](#page-115-0)])

[PageItem](#page-2010-0) [Image.duplicate](#page-1871-0) ([to: *any*][, by: [Array](#page-20-0) of *Measuremen* void [Image.move](#page-1873-0) ([to: *any*][, by: [Array](#page-20-0) of *Measurement Unit* (N any [Image.override](#page-1873-1) (destinationPage: **Page**)

[PageItem](#page-2010-0) [ImportedPage.duplicate](#page-1889-0) ([to: *any*][, by: [Array](#page-20-0) of *Meas* void [ImportedPage.move](#page-1891-0) ([to: any][, by: [Array](#page-20-0) of *Measurement* any [ImportedPage.override](#page-1891-1) (destinationPage: **Page**)

[array](#page-20-0) of [Story](#page-3902-0) [Index.generate](#page-1464-0) ([on: *any*][, placePoint: [Array](#page-20-0) of  $M$ 

*String)*][, destinationLayer: [Layer\]](#page-1903-0)[, autoflowing: *bool*=**false** void [Movie.move](#page-1666-0) ([to: *any*][, by: [Array](#page-20-0) of *Measurement Unit* (*N* any [Movie.override](#page-1666-1) (destinationPage: **Page**)

[Movie](#page-1659-0) [Movies.add](#page-1681-0) ([layer: [Layer\]](#page-1903-0)[, at: [LocationOptions](#page-913-0)=Locati reference: *any*][, withProperties: [Object](#page-115-0)])

[PageItem](#page-2010-0) [Oval.duplicate](#page-1944-0) ([to: *any*][, by: [Array](#page-20-0) of *Measurement* void [Oval.move](#page-1946-0) ([to: *any*][, by: [Array](#page-20-0) of *Measurement Unit (Nu*) any [Oval.override](#page-1947-0) (destinationPage: **Page**)

[Oval](#page-1932-0) [Ovals.add](#page-1955-0) ([layer: [Layer\]](#page-1903-0)[, at: [LocationOptions](#page-913-0)=Location *any*][, withProperties: [Object](#page-115-0)])

[PageItem](#page-2010-0) [PDF.duplicate](#page-1965-0) ([to: *any*][, by: [Array](#page-20-0) of *Measurement l* void [PDF.move](#page-1967-0) ([to: *any*][, by: [Array](#page-20-0) of *Measurement Unit (Numberry 2014)* any [PDF.override](#page-1967-1) (destinationPage: **Page**)

[PageItem](#page-2010-0) [PICT.duplicate](#page-1986-0) ([to: *any*][, by: [Array](#page-20-0) of *Measurement* void [PICT.move](#page-1988-1) ([to: *any*][, by: [Array](#page-20-0) of *Measurement Unit (Numberry 2014)* any [PICT.override](#page-1988-2) (destinationPage: **Page**)

Page [Page.duplicate](#page-2002-1) ([to: [LocationOptions](#page-913-0)=LocationOptions.A

**Page** [Page.move](#page-2003-1) ([to: [LocationOptions=](#page-913-0)LocationOptions.AT\_] [BindingOptions=](#page-591-0)**BindingOptions.DEFAULT\_VALUE**])

[PageItem](#page-2010-0) [PageItem.duplicate](#page-2022-0) ([to: *any*][, by: [Array](#page-20-0) of *Measuren* void [PageItem.move](#page-2025-0) ([to: *any*][, by: [Array](#page-20-0) of *Measurement Univ* any [PageIt](#page-2025-1)[em.o](#page-115-0)[verride](#page-2025-1) (destinationPage: **Page**)

**Page** [Pages.add](#page-2047-0) ([at: [LocationOptions](#page-913-0)=LocationOptions.UNK] withProperties: [Object\]](#page-115-0))

[array](#page-20-0) of **Page** [Pages.itemByRange](#page-2048-0) (from: *any*, to: *any*)

**Page** [Pages.nextItem](#page-2049-0) (obj: **Page**)

**Page** [Page](#page-2049-1)[s.pre](#page-115-0)[viousItem](#page-2049-1) (obj: **Page**)

[PageItem](#page-2010-0) [Polygon.duplicate](#page-2079-0) ([to: *any*][, by: [Array](#page-20-0) of *Measurement* void [Polygon.move](#page-2081-0) ([to: *any*][, by: [Array](#page-20-0) of *Measurement Unit* any [Polygon.override](#page-2082-0) (destinationPage: **Page**)

[Polygon](#page-2067-0) [Polygons.add](#page-2090-0) ([layer: [Layer\]](#page-1903-0)[, numberOfSides: *number* [LocationOptions=](#page-913-0)LocationOptions.UNKNOWN][, refere [PageItem](#page-2010-0) [Rectangle.duplicate](#page-2106-0) ([to: *any*][, by: [Array](#page-20-0) of *Measurer* void [Rectangle.move](#page-2109-0) ([to: *any*][, by: [Array](#page-20-0) of *Measurement Uni* any [Rectangle.override](#page-2109-1) (destinationPage: **Page**)

[Rectangle](#page-2094-0) [Rectangles.add](#page-2117-0) ([layer: [Layer\]](#page-1903-0)[, at: [LocationOptions](#page-913-0)= reference: *any*][, withProperties: [Object](#page-115-0)])

[Section](#page-2121-0) [Sections.add](#page-2128-0) ([reference: **Page**][, withProperties: [Object](#page-115-0) void [Sound.move](#page-1716-0) ([to: *any*][, by: [Array](#page-20-0) of *Measurement Unit* (*N* any [Sound.override](#page-1716-1) (destinationPage: **Page**)

[Sound](#page-1710-0) [Sounds.add](#page-1731-0) ([layer: [Layer](#page-1903-0)][, at: [LocationOptions=](#page-913-0)Locati reference: *any*][, withProperties: [Object](#page-115-0)])

[Spread](#page-2131-0) [Spread.move](#page-2138-0) ([to: [LocationOptions=](#page-913-0)LocationOptions.At [PageItem](#page-2010-0) [TextFrame.duplicate](#page-4034-0) ([to: *any*][, by: [Array](#page-20-0) of *Measure* void [TextFrame.move](#page-4037-0) ([to: *any*][, by: [Array](#page-20-0) of *Measurement Un* any [TextFrame.override](#page-4037-1) (destinationPage: **Page**)

[TextFrame](#page-4020-0) [TextFrames.add](#page-4046-0) ([layer: [Layer](#page-1903-0)][, at: [LocationOptions](#page-913-0) reference: *any*][, withProperties: [Object](#page-115-0)])

[PageItem](#page-2010-0) [WMF.duplicate](#page-2172-0) ([to: *any*][, by: [Array](#page-20-0) of *Measurement* void [WMF.move](#page-2174-0) ([to: *any*][, by: [Array](#page-20-0) of *Measurement Unit (Numberry 2014)* any [WMF.override](#page-2174-1) (destinationPage: **Page**)

[PageItem](#page-2010-0) [XMLElement.placeIntoCopy](#page-4514-0) (on: *any*, placePoint: [Ar](#page-20-0) *String)*, copyItem: [PageItem](#page-2010-0)[, retainExistingFrame: *bool*=**false**

[PageItem](#page-2010-0) [XMLElement.placeIntoFrame](#page-4515-0) (on: *any*, geometricBounds *(Number or String)*)

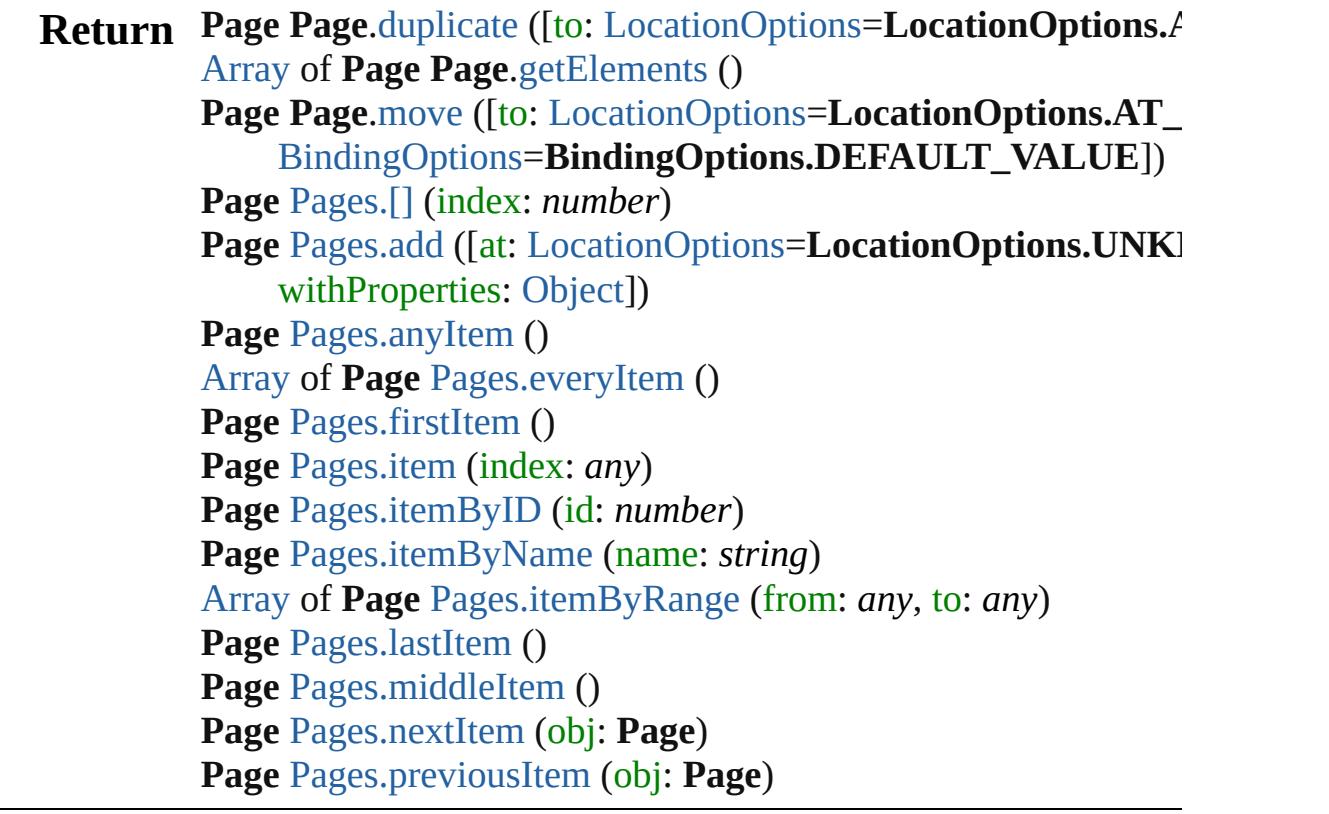

Jongware, 20-

[Contents](#page-0-0) :: [Index](#page-4617-0)

# <span id="page-2010-0"></span>**Class**

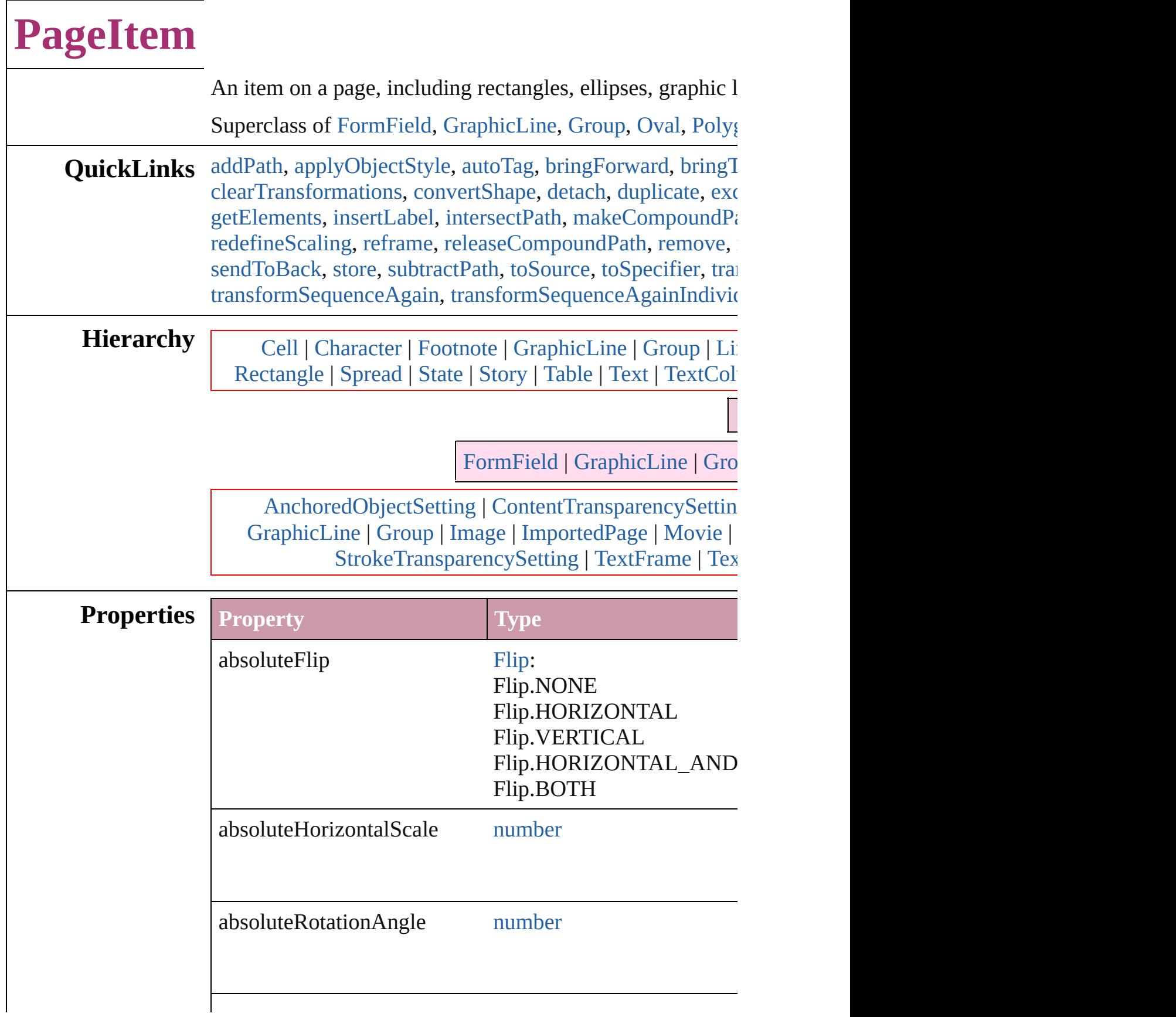

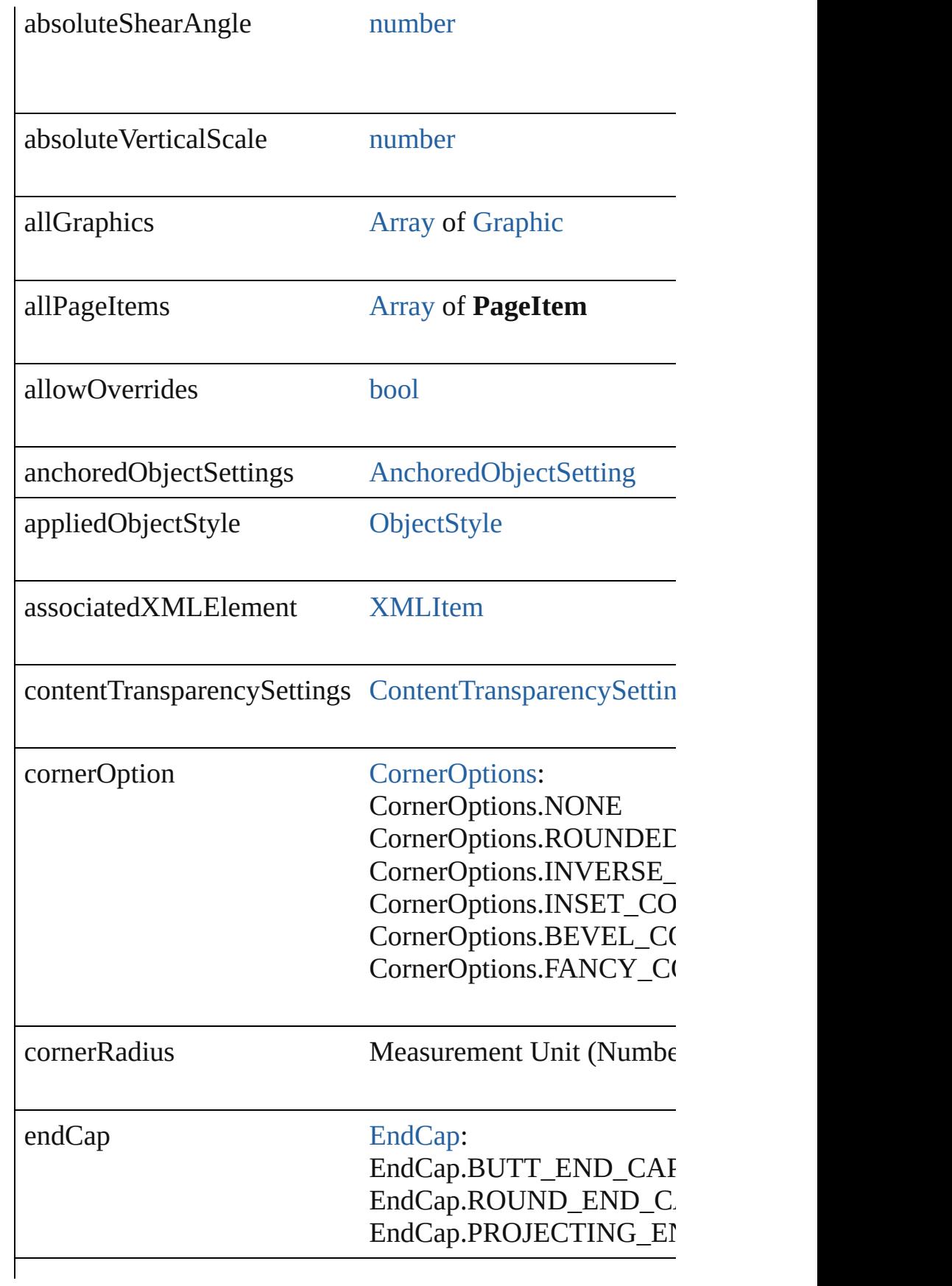

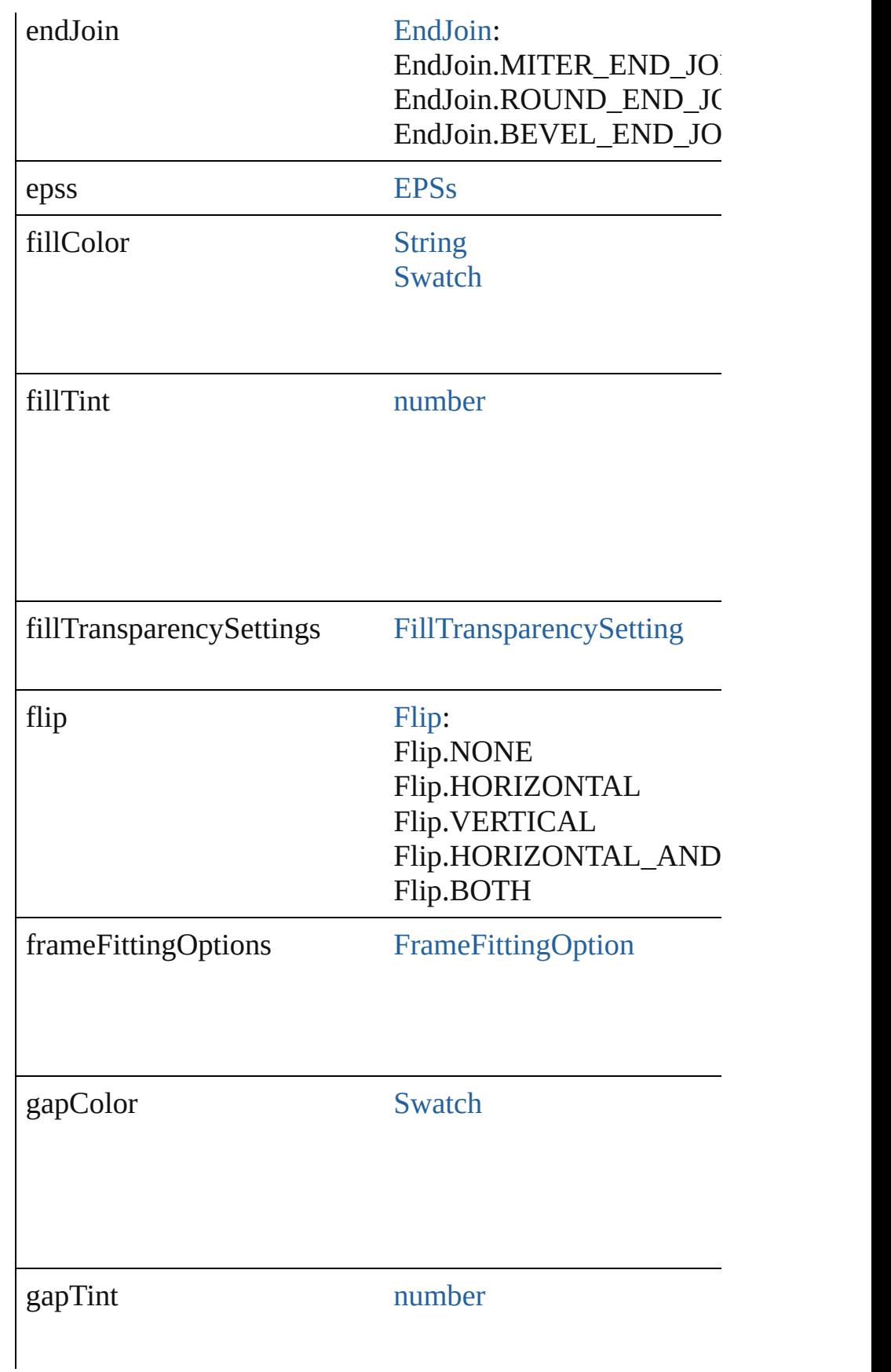

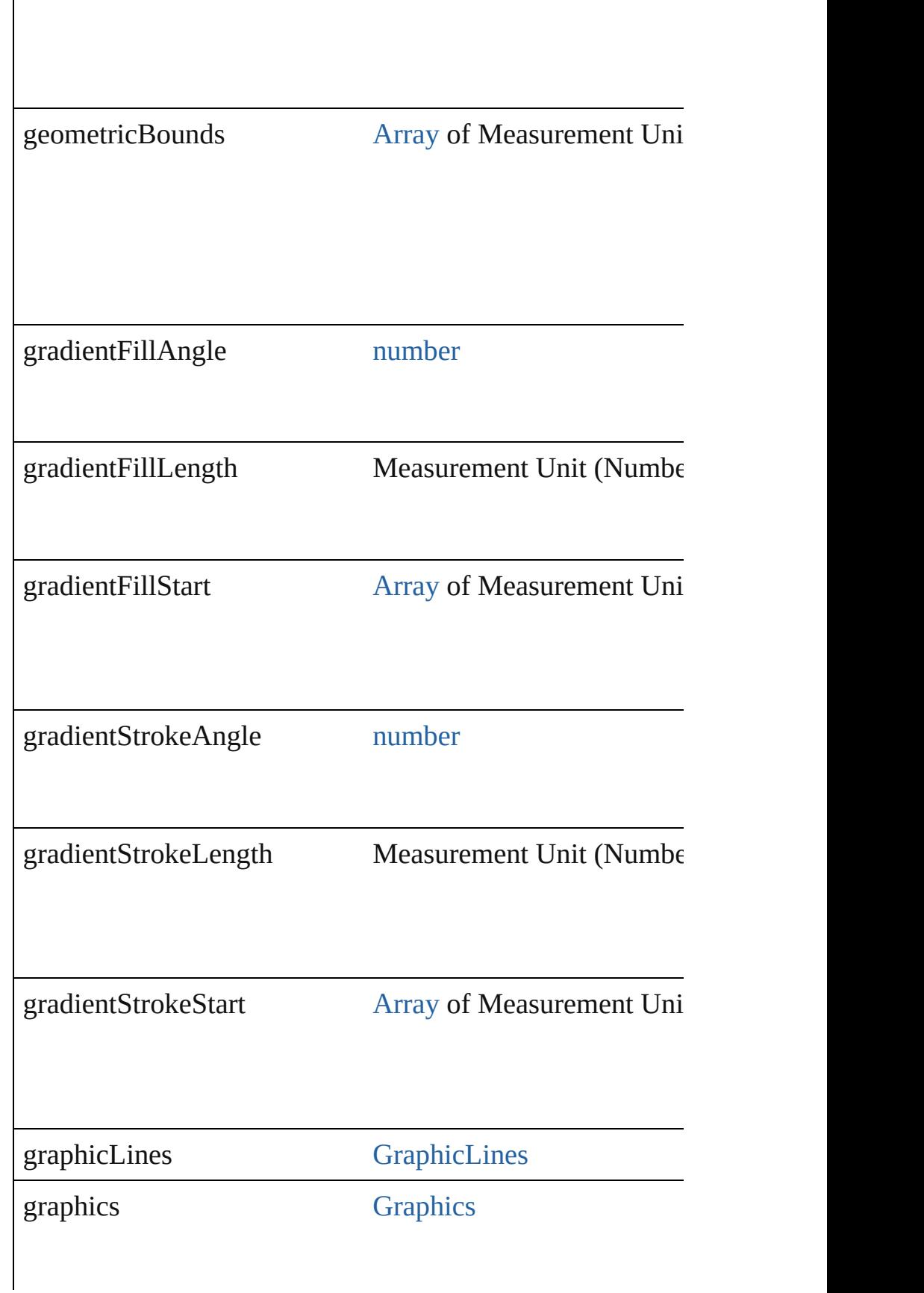

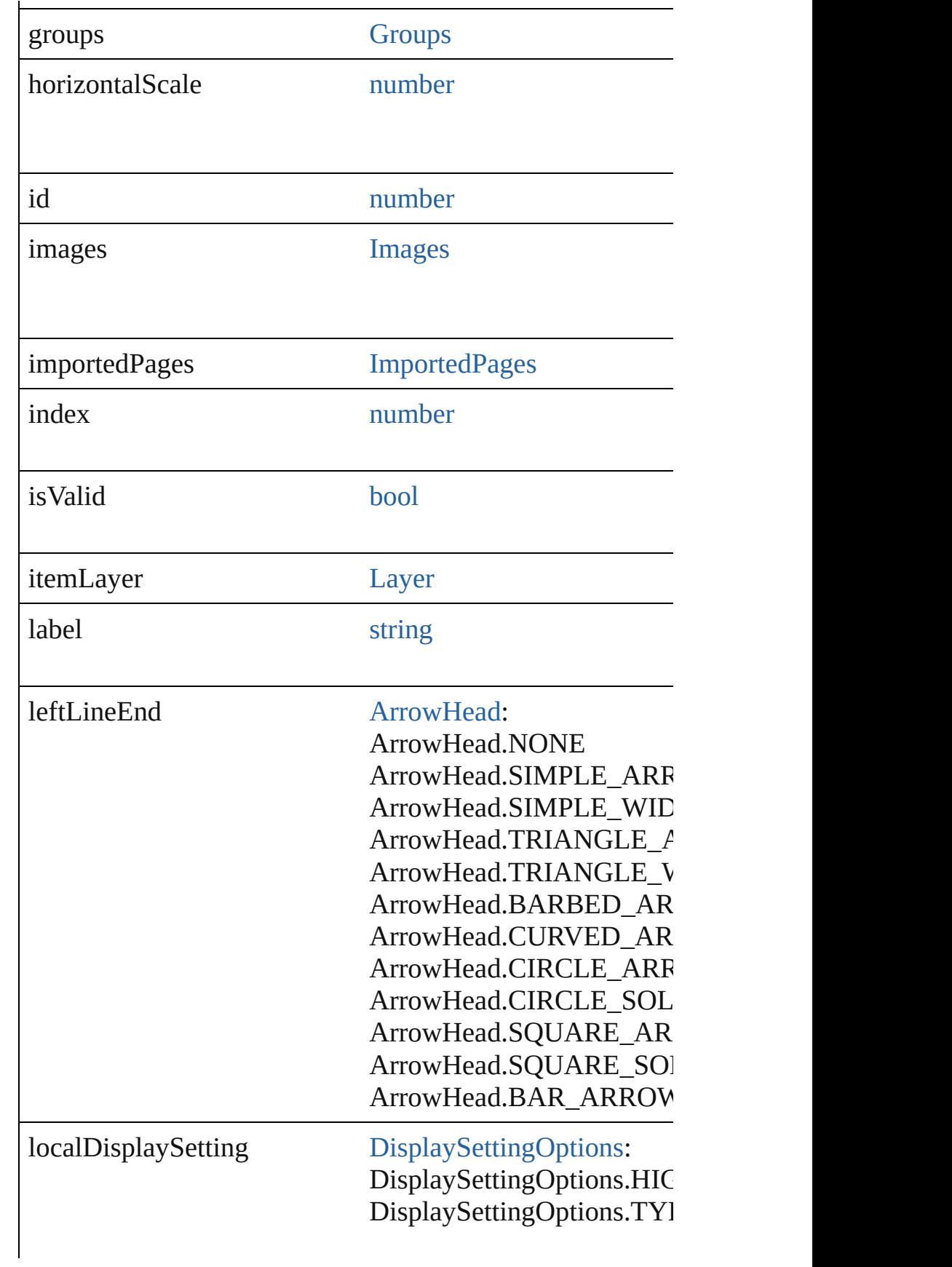
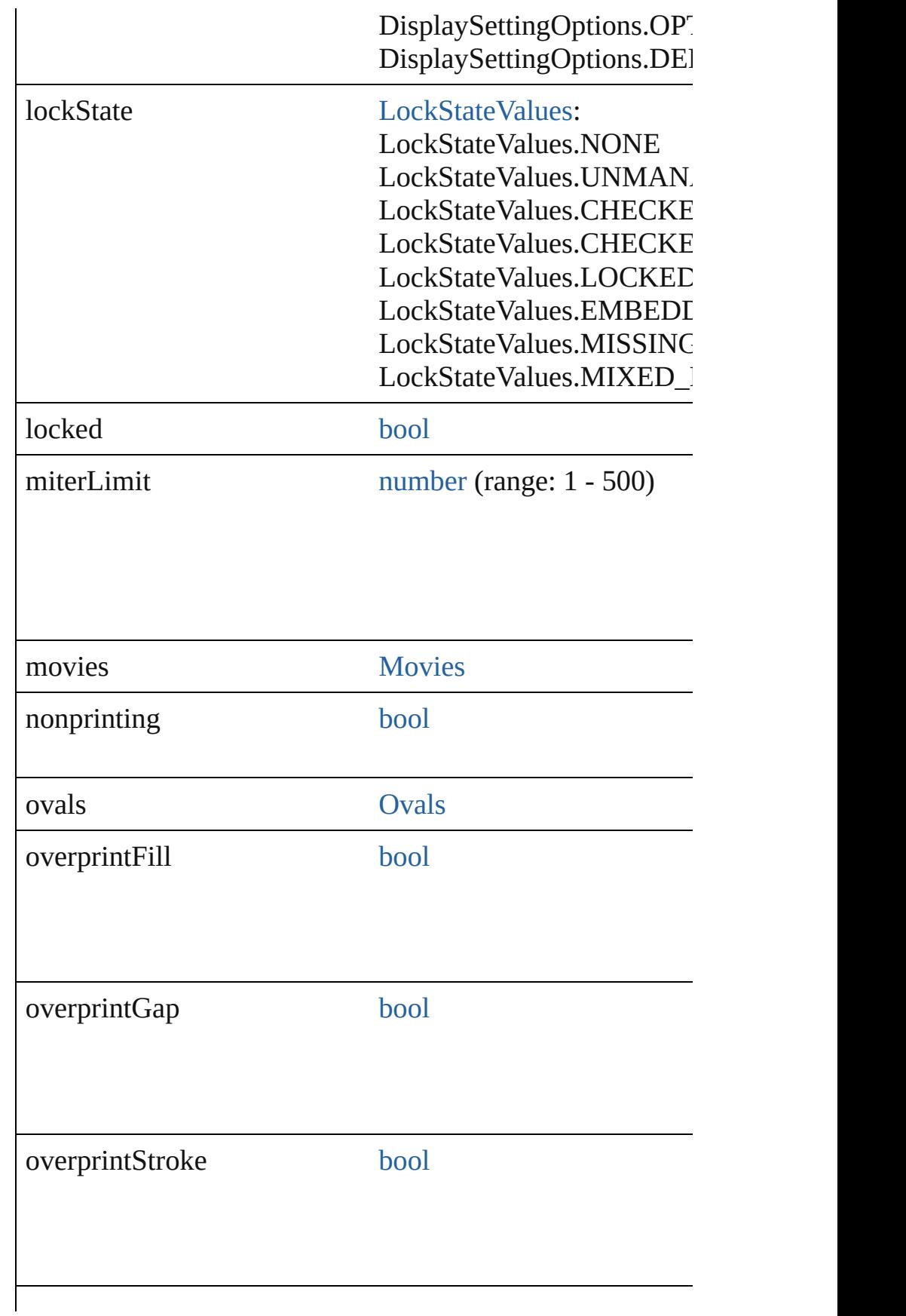

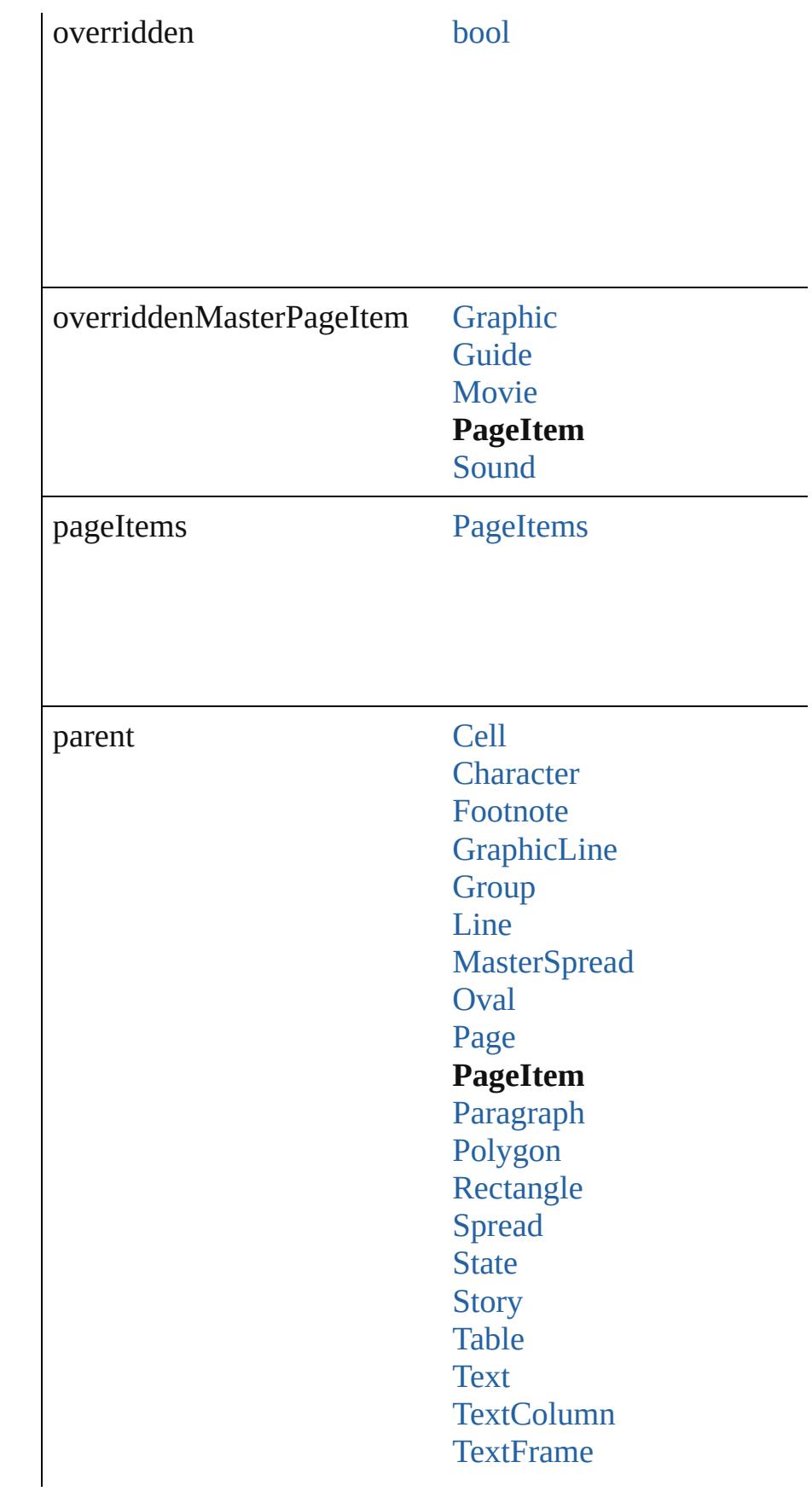

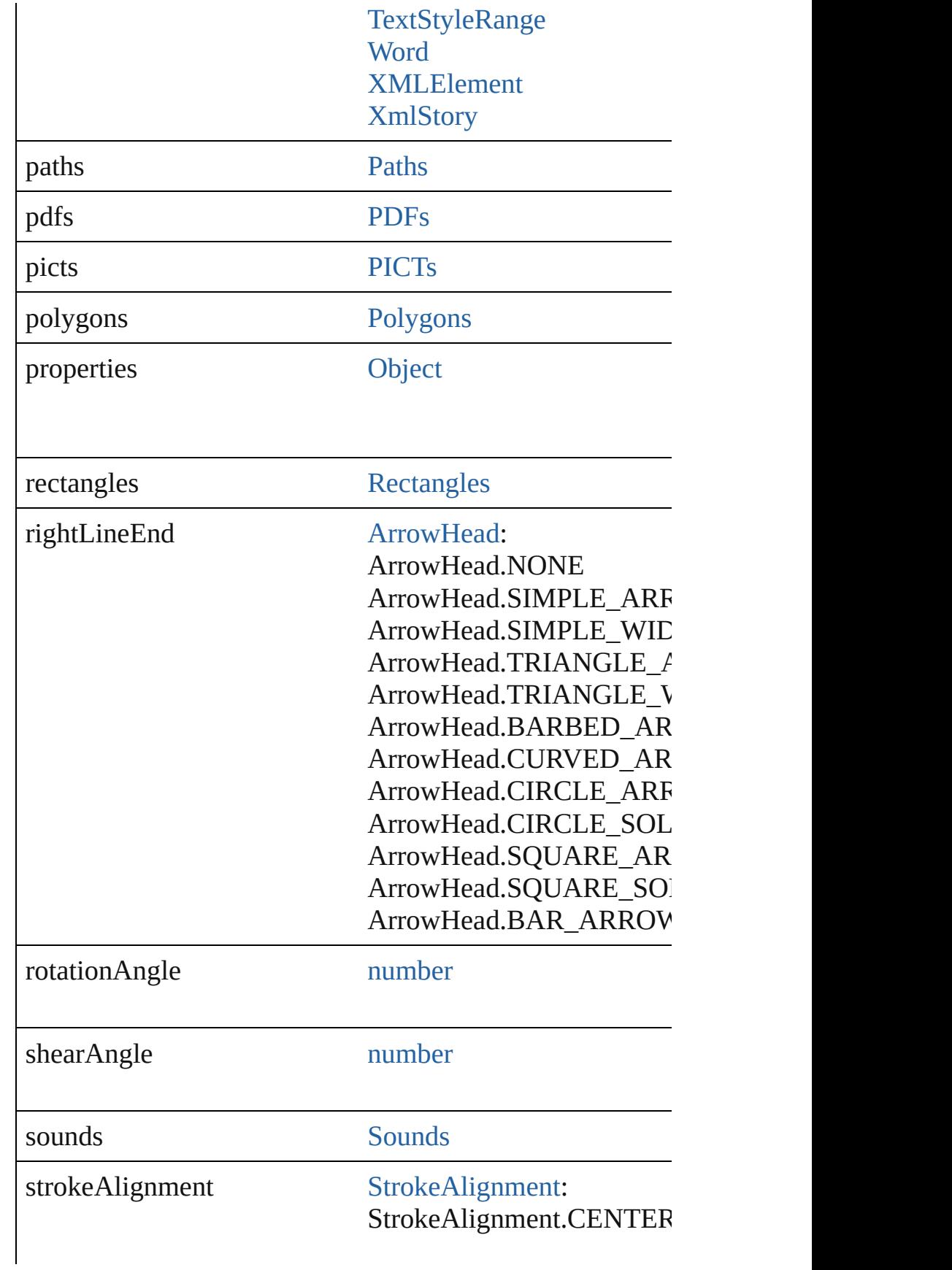

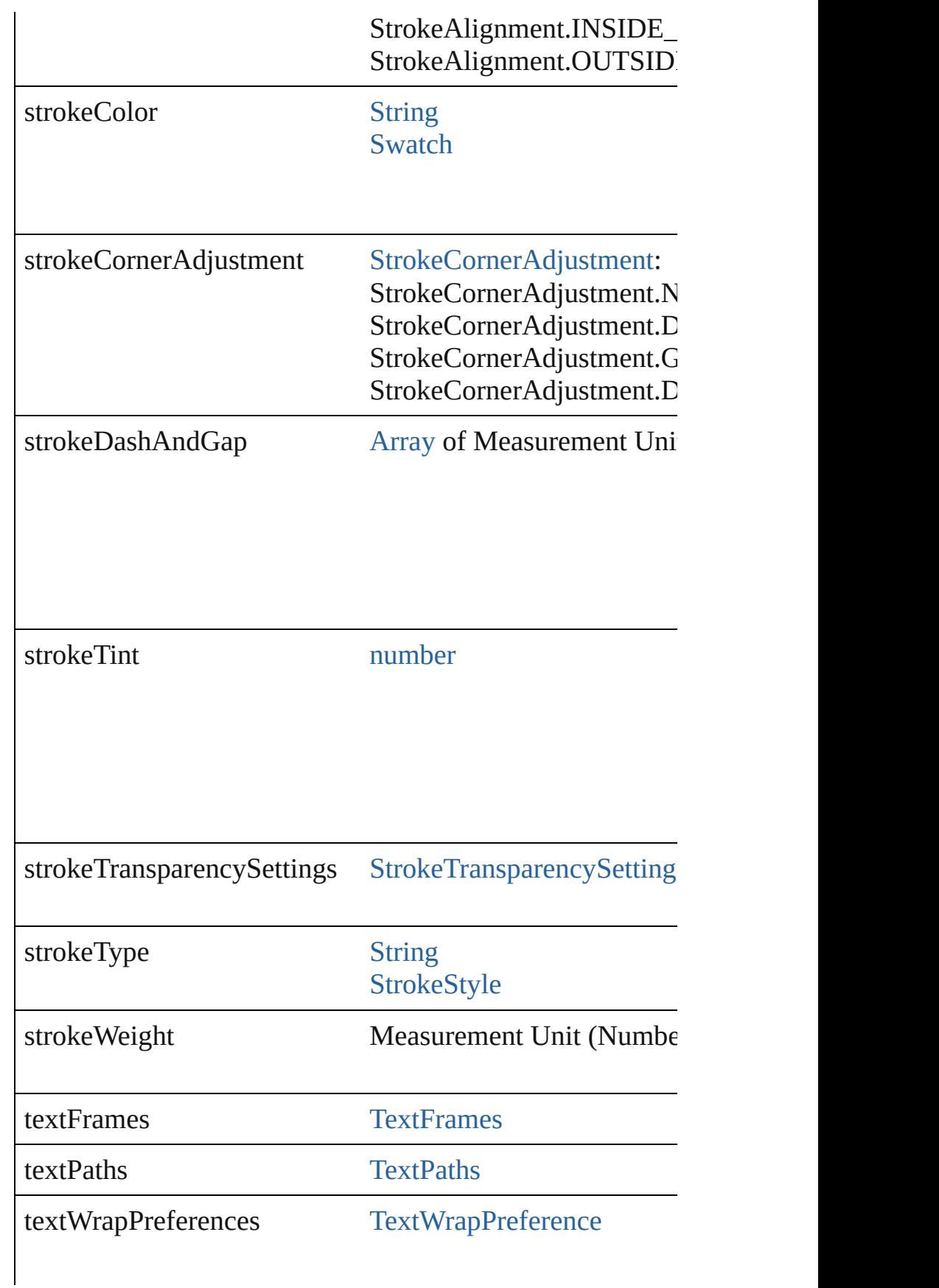

<span id="page-2020-0"></span>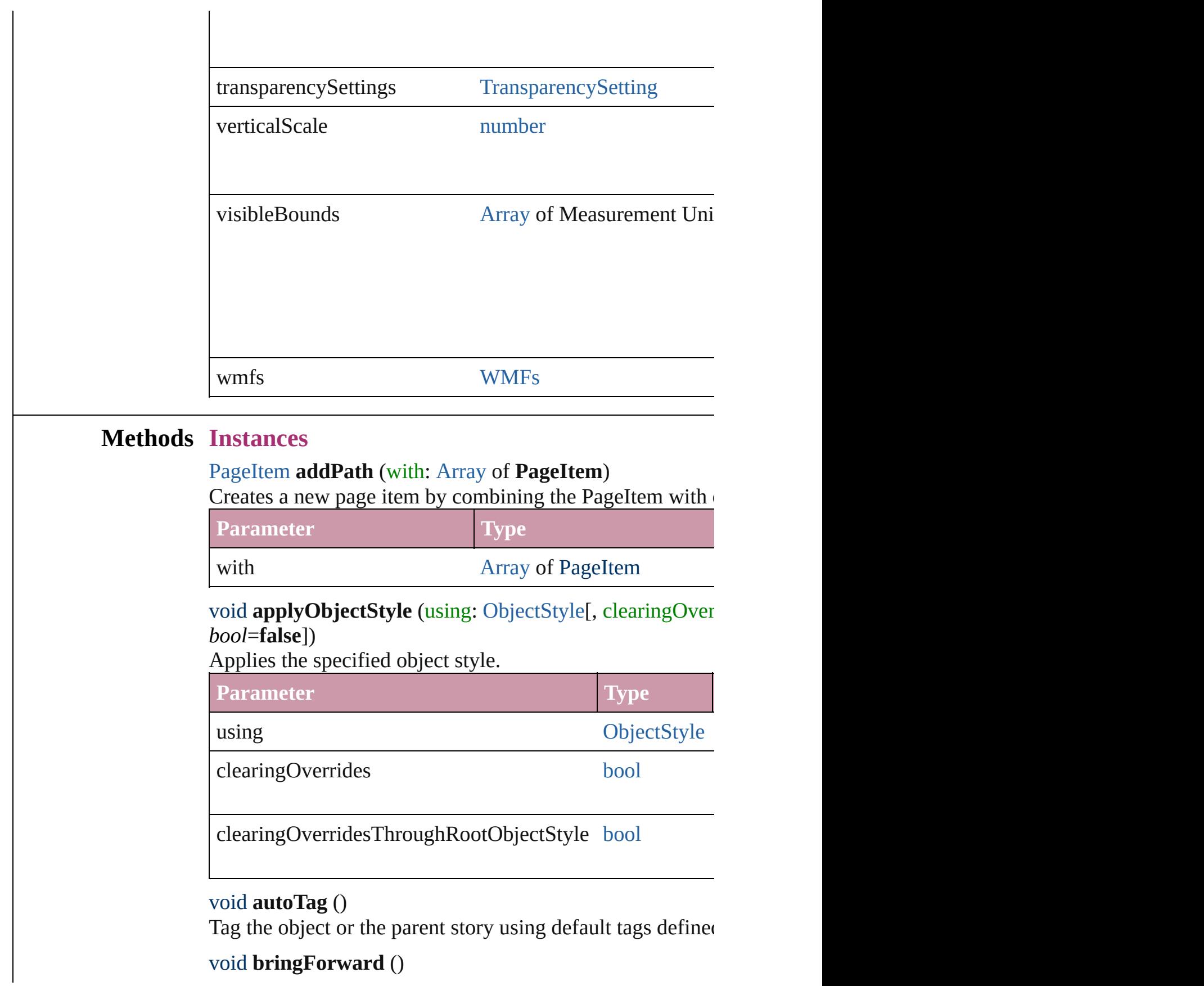

Brings the PageItem forward one level in its layer.

#### <span id="page-2021-0"></span>void **bringToFront** ([reference: **PageItem**]) Brings the PageItem to the front of its layer or in front of a

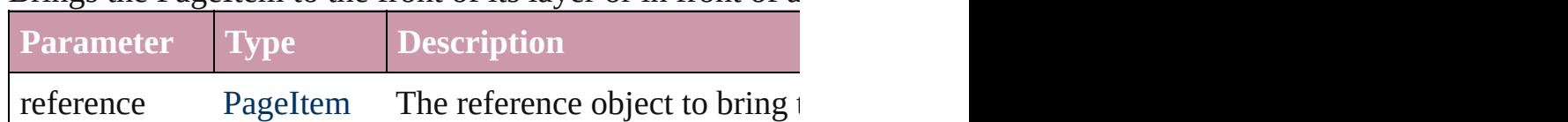

<span id="page-2021-1"></span>[Array](#page-20-0) of [PageItem](#page-2010-0) **changeObject** ([reverseOrder: *bool*]) Finds objects that match the find what value and replace the

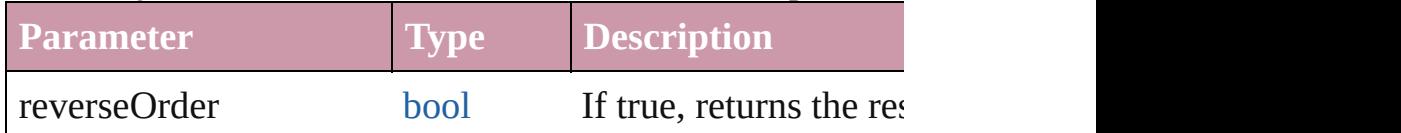

bool **checkIn** ([versionComments: *string*][, forceSave: *bool* Checks in the story or stories.

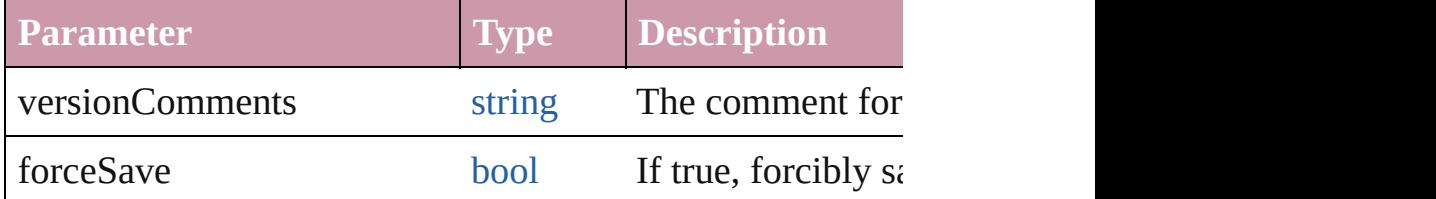

#### bool **checkOut** ()

Checks out the story.

## void **clearObjectStyleOverrides** ()

Clear overrides for object style

#### void **clearTransformations** ()

Clears transformations from the PageItem. Transformation

void **convertShape** (given: [ConvertShapeOptions](#page-675-0)[, number *Measurement Unit (Number or String)*]) Converts the PageItem to a different shape.

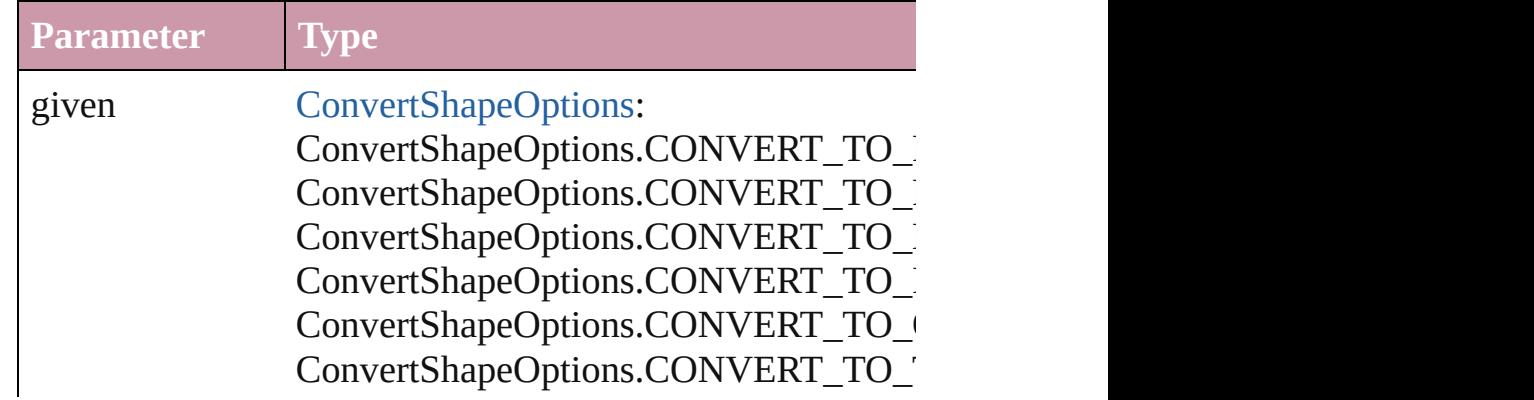

ConvertShapeOptions.CONVERT\_TO\_I ConvertShapeOptions.CONVERT\_TO\_I ConvertShapeOptions.CONVERT\_TO\_ ConvertShapeOptions.CONVERT\_TO\_ ConvertShapeOptions.CONVERT\_TO\_

numberOfSides number (range: 3 - 100)

insetPercentage number (range: 0 - 100)

cornerRadius Measurement Unit (Number or String) (i

#### void **detach** ()

Detaches an overridden master page item from the master

<span id="page-2022-1"></span>[PageItem](#page-2010-0) **duplicate** ([to: *any*][, by: [Array](#page-20-0) of *Measurement* Duplicates the PageItem at the specified location or offset.

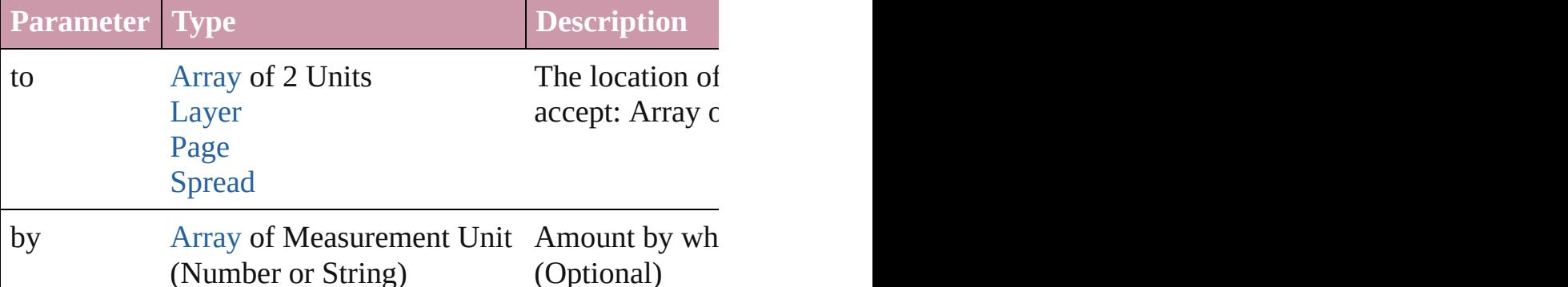

<span id="page-2022-0"></span>[PageItem](#page-2010-0) **excludeOverlapPath** (with: [Array](#page-20-0) of **PageItem**) Creates a new page item by excluding the overlapping areas

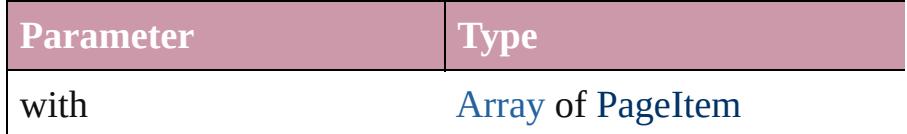

void **exportFile** (format: *any*, to: [File\[](#page-62-0), showingOptions: *b* forceSave: *bool*=**false**])

#### Exports the object(s) to a file.

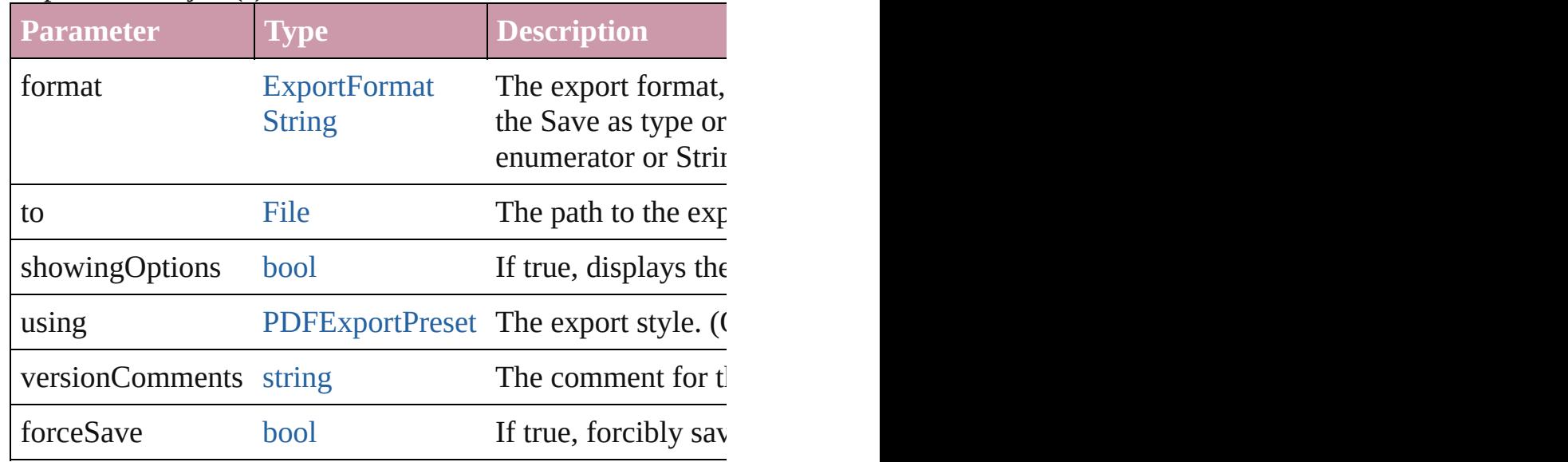

#### string **extractLabel** (key: *string*)

Gets the label value associated with the specified key.

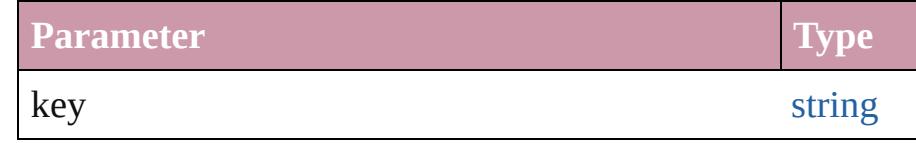

<span id="page-2023-0"></span>[Array](#page-20-0) of [PageItem](#page-2010-0) **findObject** ([reverseOrder: *bool*]) Finds objects that match the find what value.

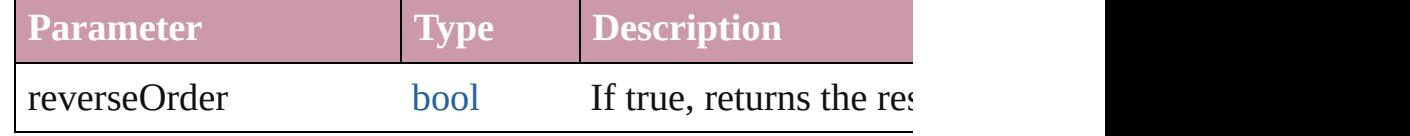

#### void **fit** (given: [FitOptions](#page-773-0))

Applies the specified fit option to content in a frame.

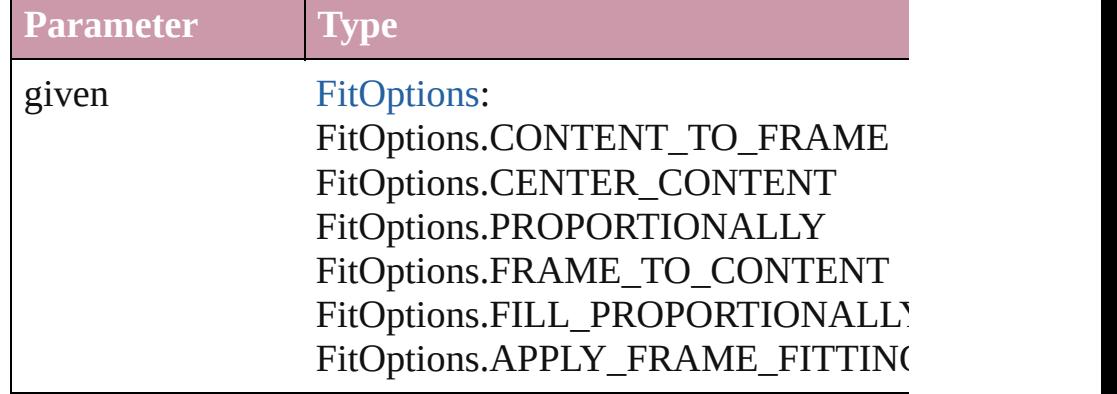

void **[flipItem](#page-2719-0)** (given: [Flip\[](#page-783-0), around: *any*])

#### Flips the PageItem.

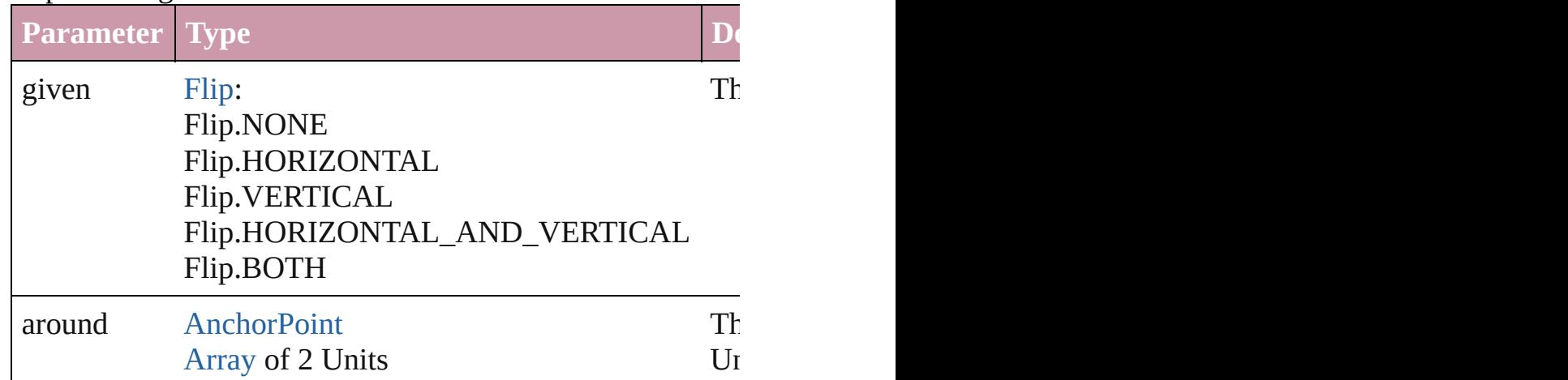

#### <span id="page-2024-2"></span>[Array](#page-20-0) of [PageItem](#page-2010-0) **getElements** ()

Resolves the object specifier, creating an array of object ref

void **insertLabel** (key: *string*, value: *string*) Sets the label to the value associated with the specified key.

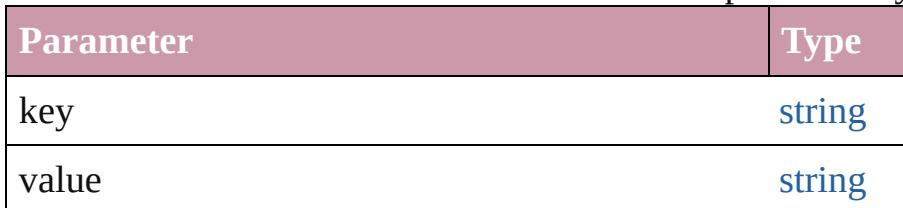

## <span id="page-2024-0"></span>[PageItem](#page-2010-0) **intersectPath** (with: [Array](#page-20-0) of **PageItem**)

Creates a new page item by intersecting the PageItem with

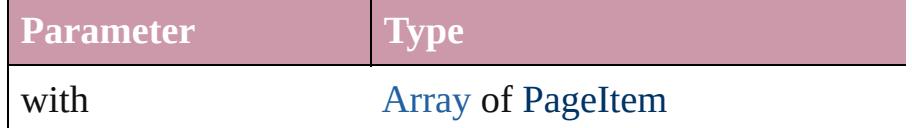

#### <span id="page-2024-1"></span>[PageItem](#page-2010-0) **makeCompoundPath** (with: [Array](#page-20-0) of **PageItem** Creates a compound path by combining the path $(s)$  of the  $I$

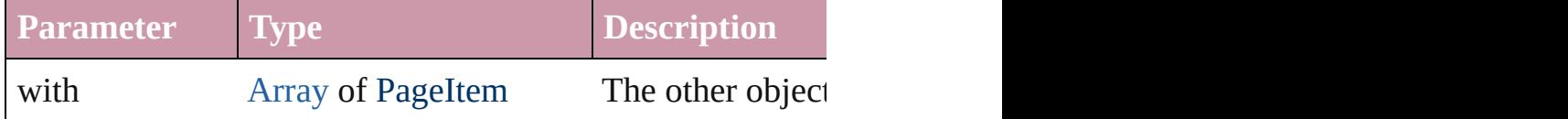

#### void **markup** (using: [XMLElement\)](#page-4507-0)

Associates the page item with the specified XML element

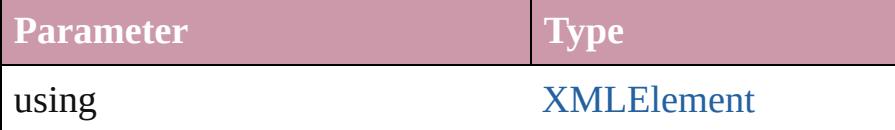

#### <span id="page-2025-0"></span>[PageItem](#page-2010-0) **minusBack** (with: [Array](#page-20-0) of **PageItem**)

Creates a new page item by reverse subtracting the overlap

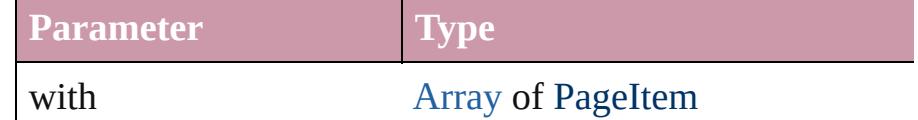

void **move** ([to: any][, by: [Array](#page-20-0) of *Measurement Unit (Numberry 2011)* Moves the PageItem to a new location. Note: Either the 'to to value is used.

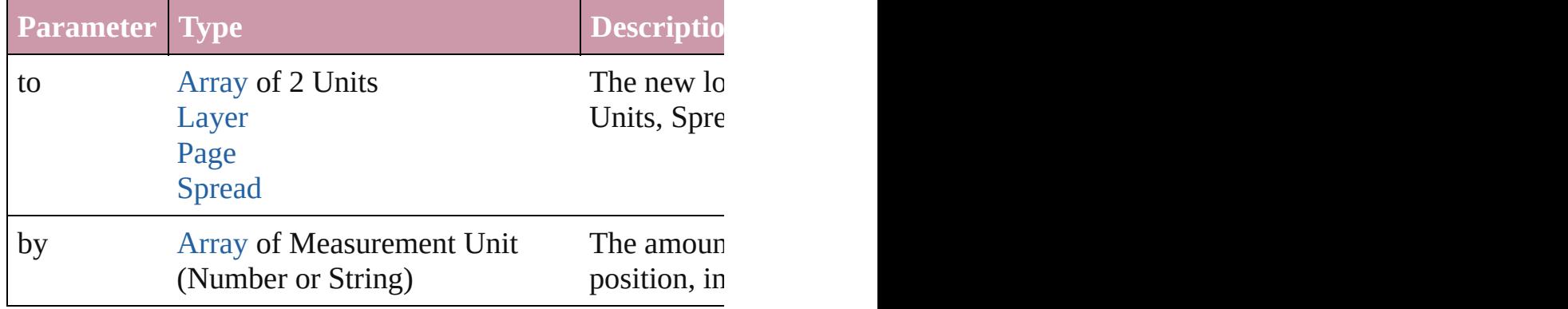

#### any **override** (destinationPage: [Page](#page-1999-0))

Overrides a master page item and places the item on the do-

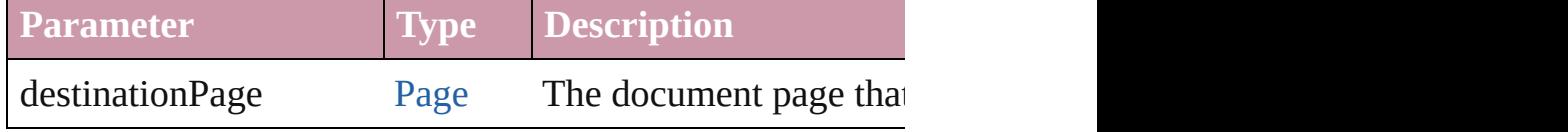

[Array](#page-20-0) of any **place** (fileName: [File](#page-62-0)[, showingOptions: *bool* Places the file.

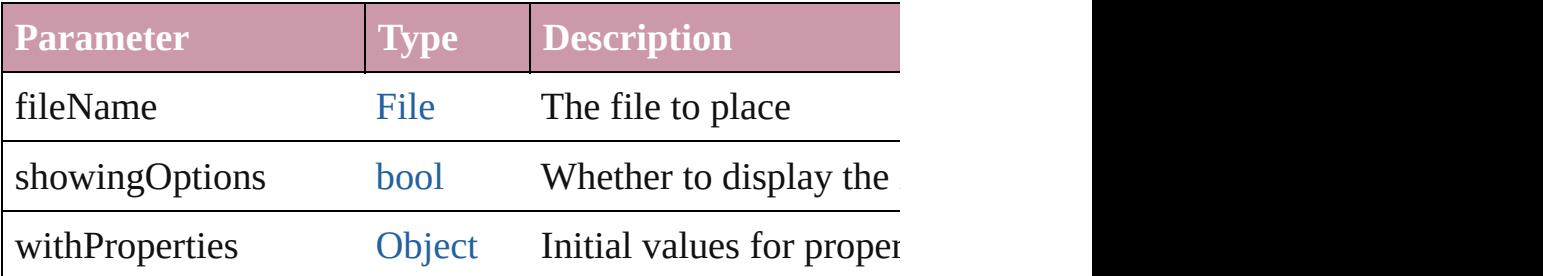

void **placeXML** (using: [XMLElement\)](#page-4507-0)

Places XML content into the specified object. Note: Replace

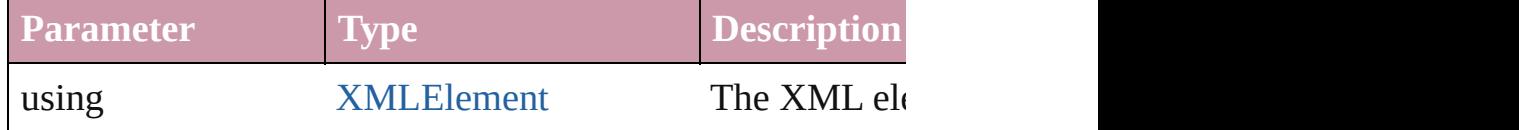

void **redefineScaling** ([to: [Array](#page-20-0) of *number*])

Apply an item's scaling to its content if possible.

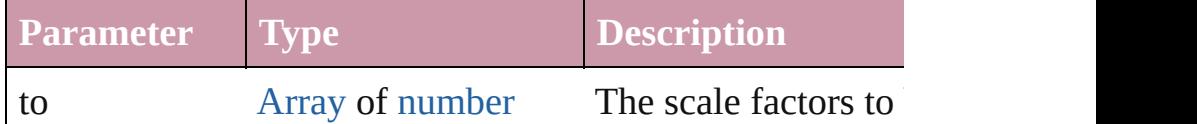

void **reframe** (in: *any*, opposingCorners: [Array](#page-20-0) of *any*) Move the bounding box of the page item

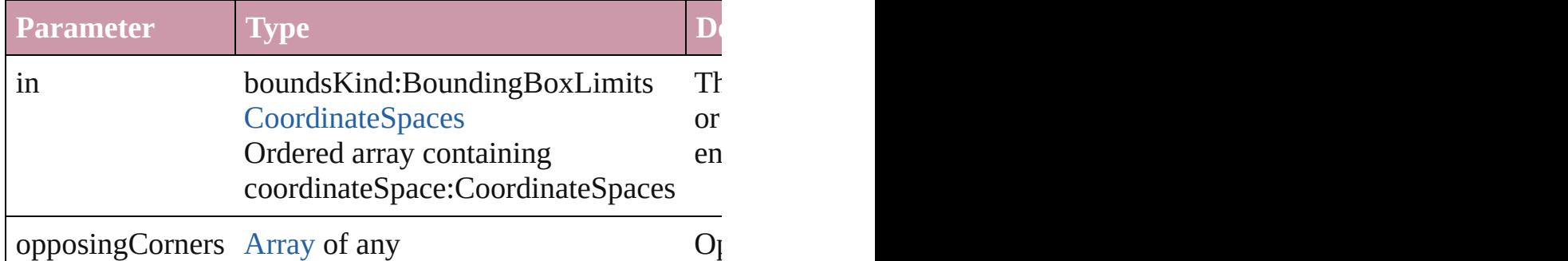

<span id="page-2026-0"></span>[Array](#page-20-0) of [PageItem](#page-2010-0) **releaseCompoundPath** () Releases a compound path.

void **remove** () Deletes the PageItem.

## void **removeOverride** ()

Removes the override from a previously overridden master

void **resize** (in: *any*, from: *any*, by: [ResizeMethods,](#page-1126-0) values co[nsiderin](#page-115-0)gRulerUnits: *bool*=**false**])

Resize the page item.

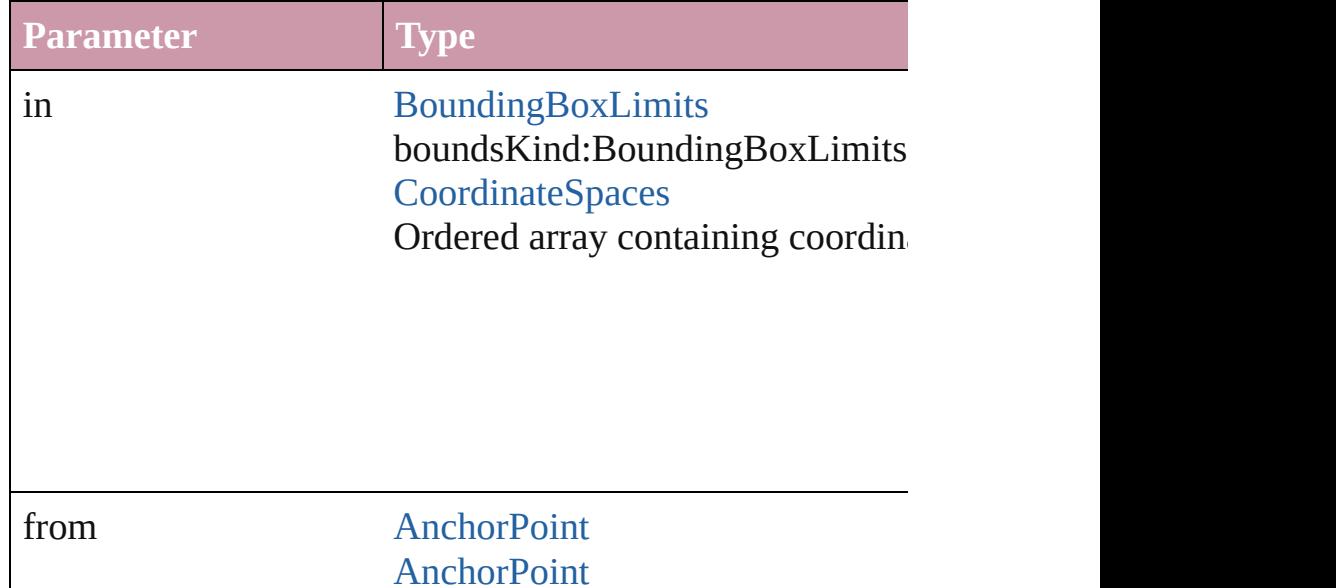

[Array](#page-20-0) of 2 Reals [Array](#page-20-0) of Arrays of 2 Reals [BoundingBoxLimits](#page-612-0) [CoordinateSpaces](#page-682-0) Long Integers

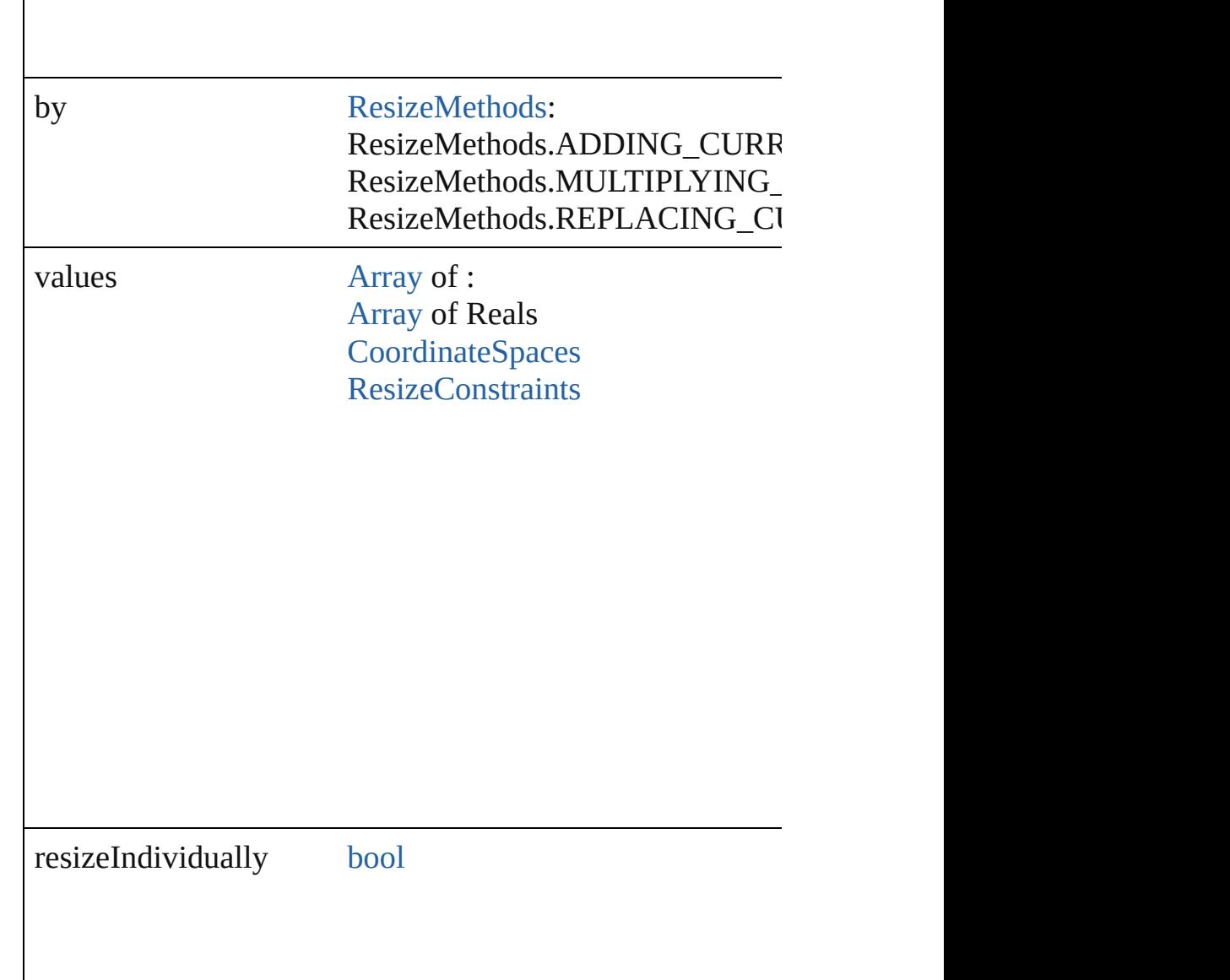

consideringRulerUnits [bool](#page-36-0)

any **resolve** (location: *any*, in: [CoordinateSpaces](#page-682-0)[, considering Get the coordinates of the given location in the specified  $\alpha$ 

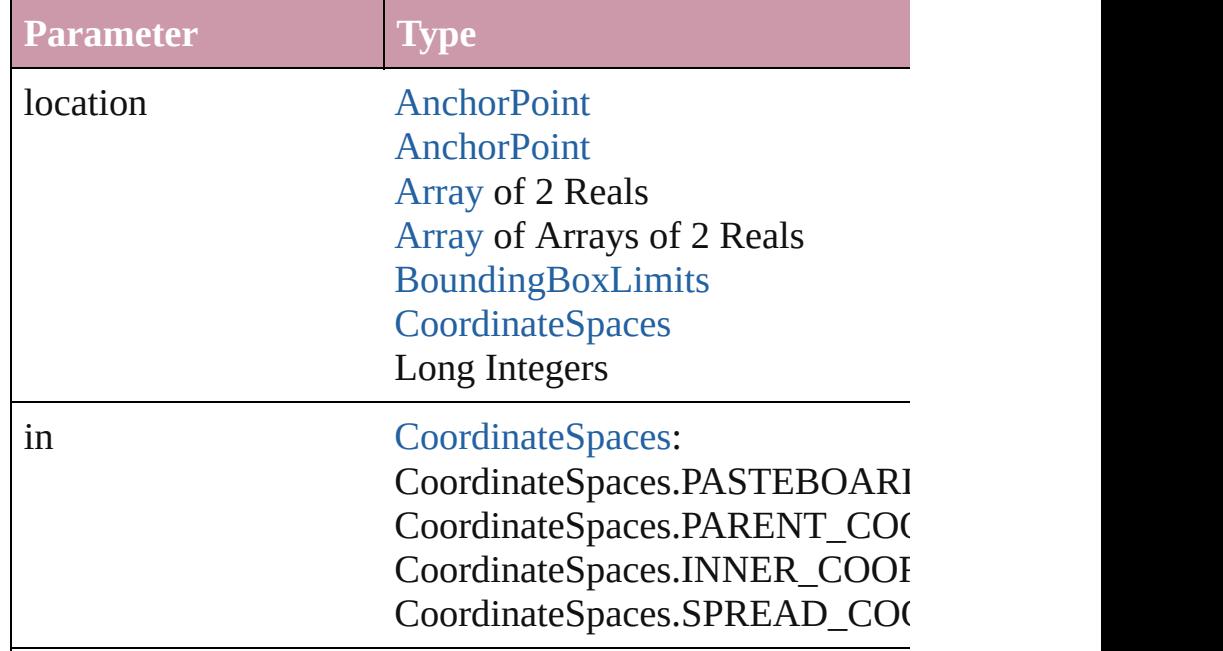

consideringRulerUnits [bool](#page-36-0)

## bool **revert** ()

Reverts the document to its state at the last save operation.

void **select** ([existingSelection: [SelectionOptions=](#page-1167-0)Selectio Selects the object.

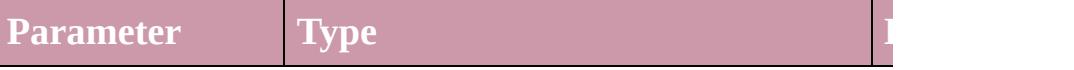

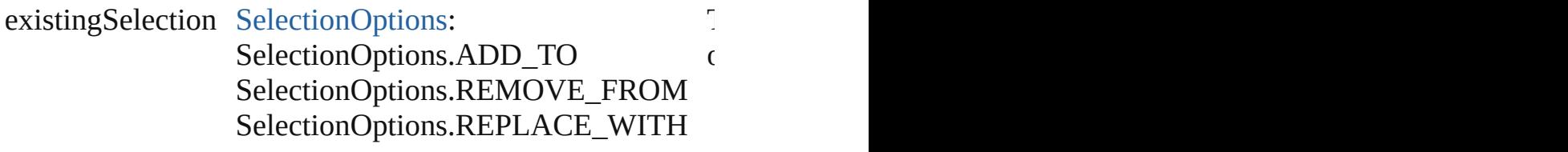

#### void **sendBackward** ()

Sends the PageItem back one level in its layer.

#### <span id="page-2029-0"></span>void **sendToBack** ([reference: **PageItem**])

Sends the PageItem to the back of its layer or behind a particular item (must have same particular item of par

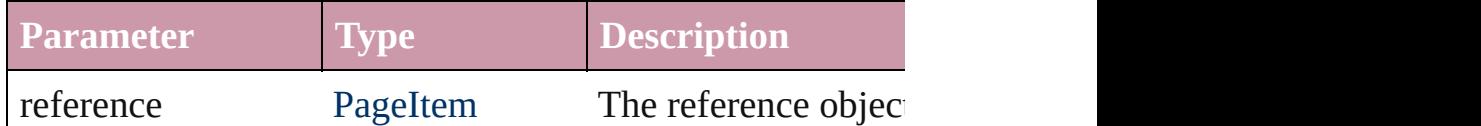

[Asset](#page-2188-0) **store** (using: [Library](#page-2201-0)[, withProperties: [Object\]](#page-115-0)) Stores the object in the specified library.

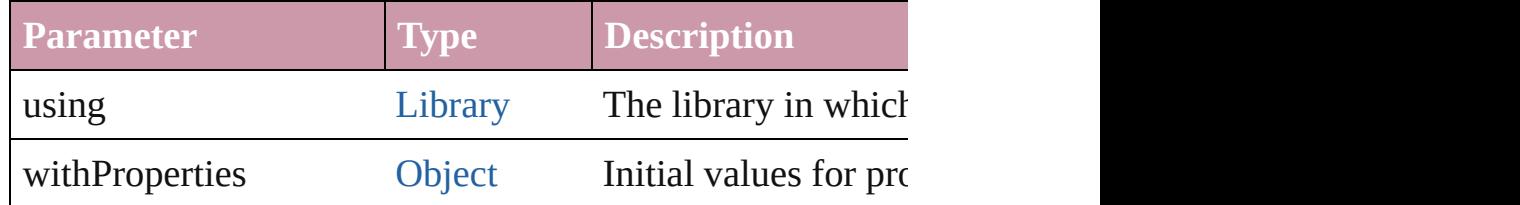

# <span id="page-2029-1"></span>[PageItem](#page-2010-0) **subtractPath** (with: [Array](#page-20-0) of **PageItem**)

Creates a new page item by subtracting the overlapping are

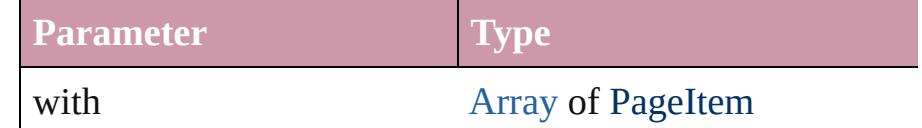

## string **toSource** ()

Generates a string which, if executed, will return the Pagel

# string **toSpecifier** ()

Retrieves the object specifier.

#### void **transform** (in: [CoordinateSpaces,](#page-682-0) from: *any*, withMa *bool*=**false**])

Transform the page item.

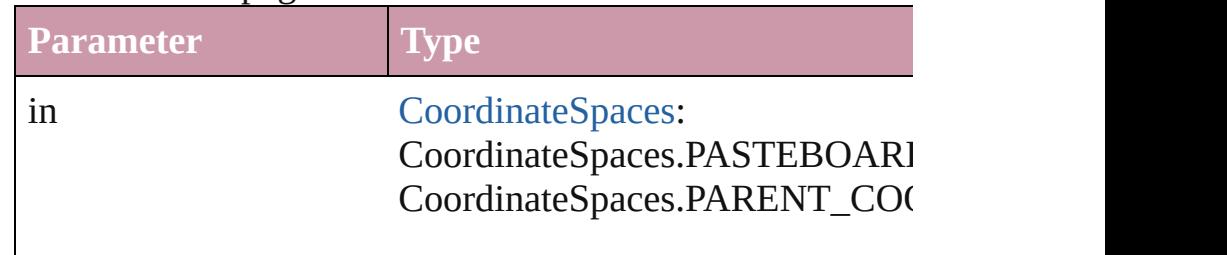

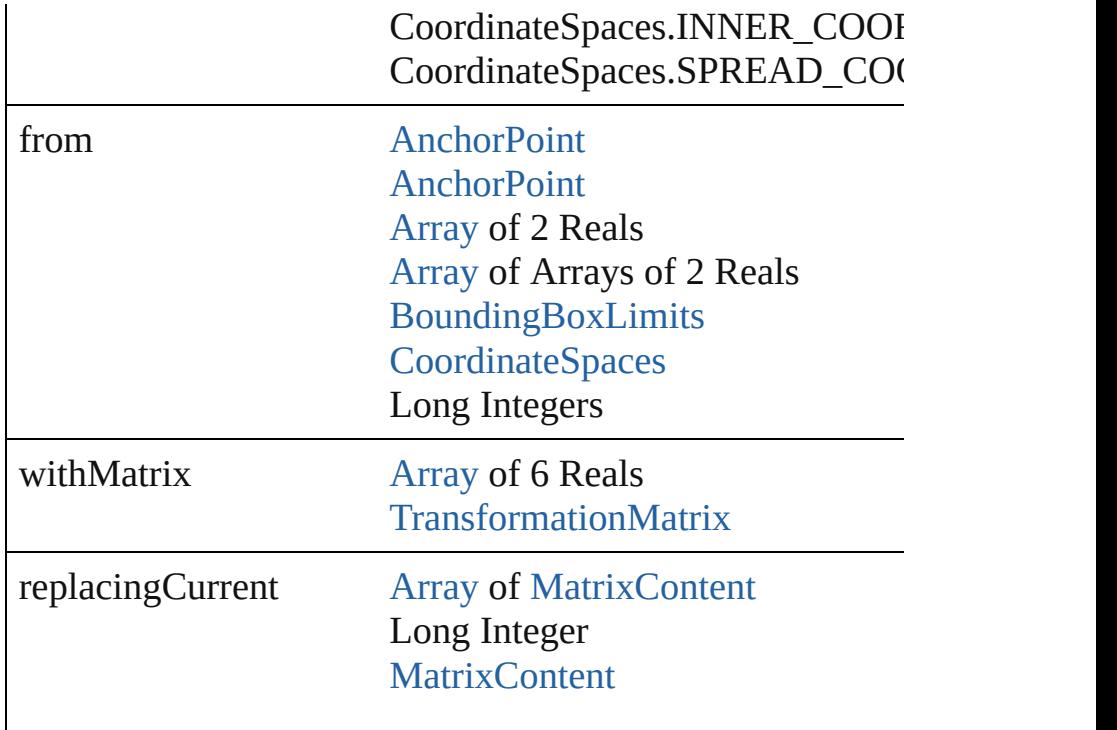

consideringRulerUnits [bool](#page-36-0)

[Array](#page-20-0) of string **transformAgain** ()

Transforms the PageItem using the last transformation perl shearing, scaling, and flipping.

#### [Array](#page-20-0) of string **transformAgainIndividually** ()

Transforms the PageItem using the last transformation perl shearing, scaling, and flipping.

#### [Array](#page-20-0) of string **transformSequenceAgain** ()

Transforms the PageItem using the last sequence of transform same time on any group of objects. Transformations include same

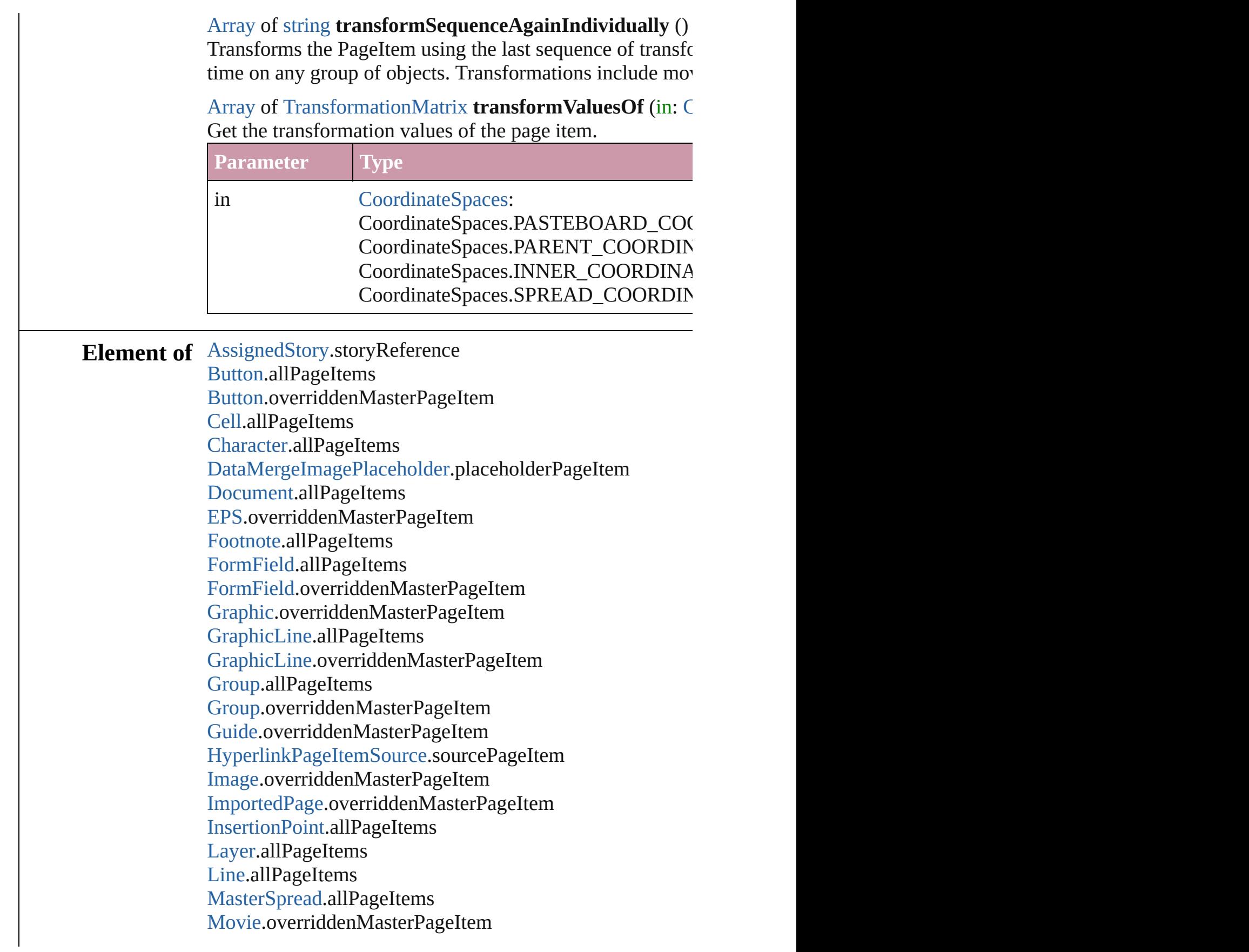

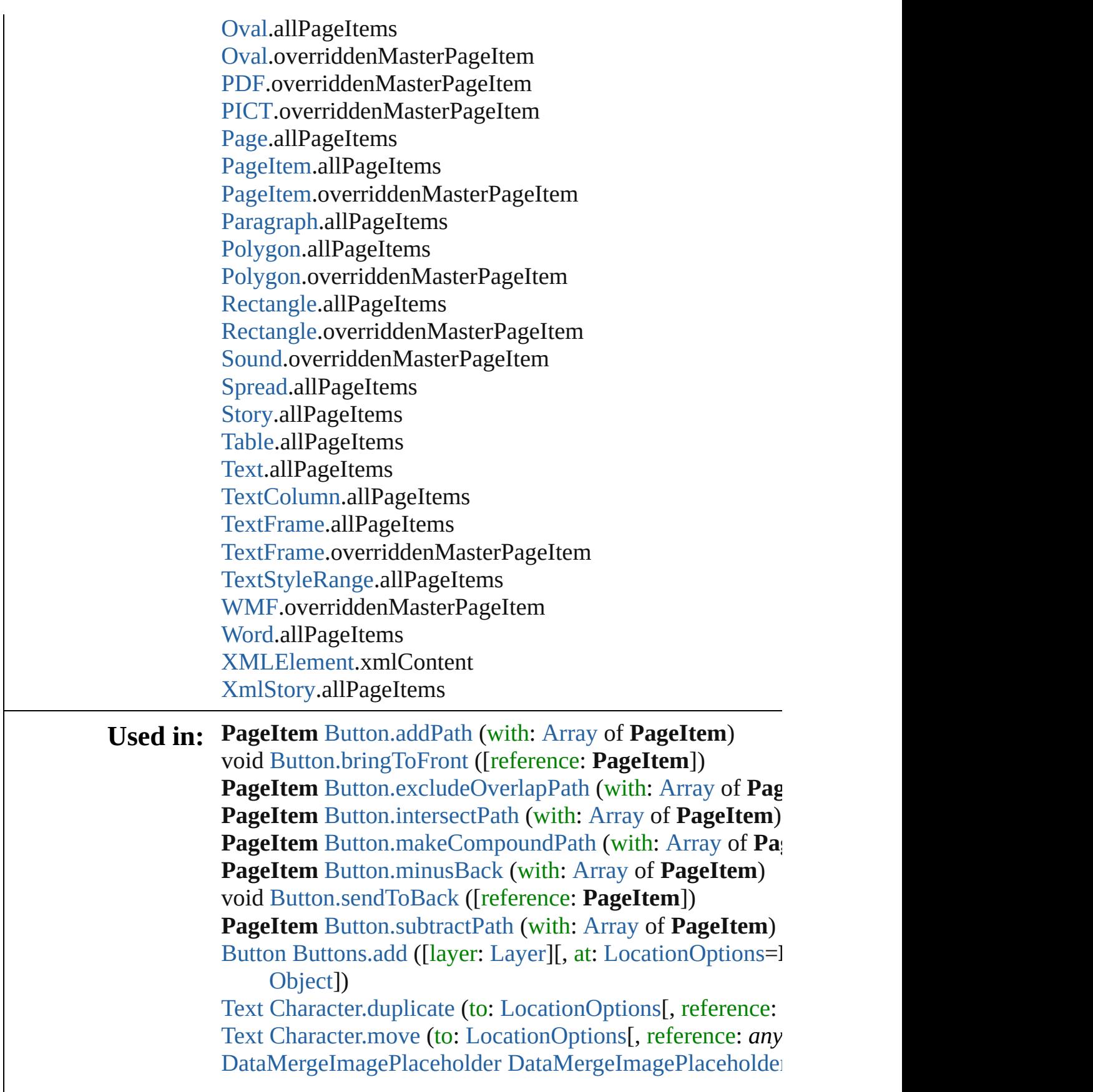

[Object](#page-115-0)])

void [Document.align](#page-274-0) (alignDistributeItems: [Array](#page-20-0) of **Page** [AlignDistributeBounds](#page-533-0)])

void [Document.distribute](#page-276-0) (alignDistributeItems: [Array](#page-20-0) of I alignDistributeBounds: [AlignDistributeBounds](#page-533-0)][, use *Measurement Unit (Number or String)*])

**PageItem** [FormField.addPath](#page-1567-0) (with: [Array](#page-20-0) of **PageItem**) void [FormField.bringToFront](#page-1568-0) ([reference: **PageItem**]) **PageItem** [FormField.excludeOverlapPath](#page-1570-0) (with: [Array](#page-20-0) of **PageItem** [FormField.intersectPath](#page-1571-0) (with: [Array](#page-20-0) of **PageIt PageItem** [FormField.makeCompoundPath](#page-1571-1) (with: [Array](#page-20-0) of **PageItem** [FormField.minusBack](#page-1572-0) (with: [Array](#page-20-0) of **PageItem** void [FormField.sendToBack](#page-1576-0) ([reference: **PageItem**]) **PageItem** [FormField.subtractPath](#page-1576-1) (with: [Array](#page-20-0) of **PageIte PageItem** [GraphicLine.addPath](#page-1806-0) (with: [Array](#page-20-0) of **PageItem** void [GraphicLine.bringToFront](#page-1806-1) ([reference: **PageItem**]) **PageItem** [GraphicLine.excludeOverlapPath](#page-1808-0) (with: [Array](#page-20-0) of **PageItem** [GraphicLine.intersectPath](#page-1810-0) (with: [Array](#page-20-0) of Page) **PageItem** [GraphicLine.makeCompoundPath](#page-1810-1) (with: [Array](#page-20-0) **PageItem** [GraphicLine.minusBack](#page-1810-2) (with: [Array](#page-20-0) of **PageIt** void [GraphicLine.sendToBack](#page-1815-0) ([reference: **PageItem**]) **PageItem** [GraphicLine.subtractPath](#page-1815-1) (with: [Array](#page-20-0) of **PageItem** [GraphicLine](#page-1796-0) [GraphicLines.add](#page-1819-0) ([layer: [Layer](#page-1903-0)][, at: [Locatio](#page-913-0)n withProperties: [Object\]](#page-115-0))

**PageItem** [Group.addPath](#page-1836-0) (with: [Array](#page-20-0) of **PageItem**) void [Group.bringToFront](#page-1837-0) ([reference: **PageItem**]) **PageItem** [Group.excludeOverlapPath](#page-1839-0) (with: [Array](#page-20-0) of **Pag**) **PageItem** [Group.intersectPath](#page-1840-0) (with: [Array](#page-20-0) of **PageItem**) **PageItem** [Group.makeCompoundPath](#page-1841-0) (with: [Array](#page-20-0) of **Page**) **PageItem** [Group.minusBack](#page-1841-1) (with: [Array](#page-20-0) of **PageItem**) void [Group.sendToBack](#page-1845-0) ([reference: **PageItem**]) **PageItem** [Group.subtractPath](#page-1845-1) (with: [Array](#page-20-0) of **PageItem**) [Group](#page-1827-0) [Groups.add](#page-1850-0) (groupItems: [Array](#page-20-0) of **PageItem**[, layer

reference: *any*][, withProperties: [Object](#page-115-0)]) [HyperlinkPageItemSource](#page-1405-0) [HyperlinkPageItemSources.add](#page-1410-0) [Text](#page-3944-0) [InsertionPoint.duplicate](#page-3692-0) (to: [LocationOptions\[](#page-913-0), reference [Text](#page-3944-0) [InsertionPoint.move](#page-3694-0) (to: [LocationOptions](#page-913-0)[, reference: [Text](#page-3944-0) [Line.duplicate](#page-3749-0) (to: [LocationOptions\[](#page-913-0), reference: *any*]) [Text](#page-3944-0) [Line.move](#page-3751-0) (to: [LocationOptions\[](#page-913-0), reference: *any*])

void [Movie.bringToFront](#page-1664-0) ([reference: **PageItem**]) void [Movi](#page-536-0)[e.sendToBack](#page-1667-0) ([reference: **PageItem**]) [Movie](#page-1659-0) [Movies.add](#page-1681-0) ([layer: [Layer\]](#page-1903-0)[, at: [LocationOptions](#page-913-0)=I [O](#page-115-0)[bject\]\)](#page-719-0)

**PageItem** [Oval.addPath](#page-1942-0) (with: [Array](#page-20-0) of **PageItem**) void [Oval.bringToFront](#page-1942-1) ([reference: **PageItem**]) **PageItem** [Oval.excludeOverlapPath](#page-1944-0) (with: [Array](#page-20-0) of **Page**I **PageItem** [Oval.intersectPath](#page-1946-0) (with: [Array](#page-20-0) of **PageItem**) **PageItem** [Oval.makeCompoundPath](#page-1946-1) (with: [Array](#page-20-0) of **Page PageItem** [Oval.minusBack](#page-1946-2) (with: [Array](#page-20-0) of **PageItem**) void [Oval.sendToBack](#page-1950-0) ([reference: **PageItem**]) **PageItem** [Oval.subtractPath](#page-1951-0) (with: [Array](#page-20-0) of **PageItem**) [Oval](#page-1932-0) [Ovals.add](#page-1955-0) ([layer: [Layer\]](#page-1903-0)[, at: [LocationOptions](#page-913-0)=Loc [Object](#page-115-0)])

**PageItem** [PageItem.addPath](#page-2020-0) (with: [Array](#page-20-0) of **PageItem**) void [PageItem.bringToFront](#page-2021-0) ([reference: **PageItem**]) **PageItem** [PageItem.excludeOverlapPath](#page-2022-0) (with: [Array](#page-20-0) of **P PageItem** [PageItem.intersectPath](#page-2024-0) (with: [Array](#page-20-0) of **PageItem PageItem** [PageItem.makeCompoundPath](#page-2024-1) (with: [Array](#page-20-0) of **PageItem PageItem** [PageItem.minusBack](#page-2025-0) (with: [Array](#page-20-0) of **PageItem** void [PageItem.sendToBack](#page-2029-0) ([reference: **PageItem**]) **PageItem** [PageItem.subtractPath](#page-2029-1) (with: [Array](#page-20-0) of **PageItem** [array](#page-20-0) of **PageItem** [PageItems.itemByRange](#page-2043-0) (from: *any*, to: **PageItem** [PageItems.nextItem](#page-2043-1) (obj: **PageItem**) **PageItem** [PageItems.previousItem](#page-2044-0) (obj: **PageItem**) [Text](#page-3944-0) [Paragraph.duplicate](#page-3847-0) (to: [LocationOptions\[](#page-913-0), reference: [Text](#page-3944-0) [Paragraph.move](#page-3849-0) (to: [LocationOptions\[](#page-913-0), reference: *any* **PageItem** [Polygon.addPath](#page-2077-0) (with: [Array](#page-20-0) of **PageItem**) void [Polygon.bringToFront](#page-2077-1) ([reference: **PageItem**]) **PageItem** [Polygon.excludeOverlapPath](#page-2079-0) (with: [Array](#page-20-0) of PageItem **PageItem** [Polygon.intersectPath](#page-2081-0) (with: [Array](#page-20-0) of **PageItem PageItem** [Polygon.makeCompoundPath](#page-2081-1) (with: [Array](#page-20-0) of **P [PageIte](#page-913-0)m** [Polygon.minusBack](#page-2081-2) (with: [Array](#page-20-0) of **PageItem**) void [Polygon.sendToBack](#page-2086-0) ([reference: **PageItem**]) **PageItem** [Poly](#page-2086-1)[gon.s](#page-115-0)[ubtractPath](#page-2086-1) (with: [Array](#page-20-0) of **PageItem** [Polygon](#page-2067-0) [Polygons.add](#page-2090-0) ([layer: [Layer\]](#page-1903-0)[, numberOfSides: *number* [LocationOptions=](#page-913-0)LocationOptions.UNKNOWN][, reference **PageItem** [Rectangle.addPath](#page-2104-0) (with: [Array](#page-20-0) of **PageItem**) void [Rectangle.bringToFront](#page-2104-1) ([reference: **PageItem**])

**PageItem** [Rectangle.excludeOverlapPath](#page-2106-0) (with: [Array](#page-20-0) of **PageItem PageItem** [Rectangle.intersectPath](#page-2108-0) (with: [Array](#page-20-0) of **PageIte PageItem** [Rectangle.makeCompoundPath](#page-2108-1) (with: [Array](#page-20-0) of **PageItem** [Rectangle.minusBack](#page-2108-2) (with: [Array](#page-20-0) of **PageItem** void [Rectangle.sendToBack](#page-2113-0) ([reference: **PageItem**]) **PageItem** [Rectangle.subtractPath](#page-2113-1) (with: [Array](#page-20-0) of **PageItem** [Rectangle](#page-2094-0) [Rectangles.add](#page-2117-0) ([layer: [Layer\]](#page-1903-0)[, at: [LocationOpt](#page-913-0)]

withProperties: [Object\]](#page-115-0)) void [Sound.bringToFront](#page-1713-0) ([reference: **PageItem**]) void [Sound.sendToBack](#page-1717-0) ([reference: **PageItem**]) [Sound](#page-1710-0) [Sounds.add](#page-1731-0) ([layer: [Layer](#page-1903-0)][, at: [LocationOptions=](#page-913-0)L [Object](#page-115-0)])

[Text](#page-3944-0) [Story.duplicate](#page-3930-0) (to: [LocationOptions\[](#page-913-0), reference: *any*]) [Text](#page-3944-0) [Story.move](#page-3932-0) (to: [LocationOptions\[](#page-913-0), reference: *any*]) [Text](#page-3944-0) [Text.duplicate](#page-3973-0) (to: [LocationOptions\[](#page-913-0), reference: *any*]) [Text](#page-3944-0) [Text.move](#page-3975-0) (to: [LocationOptions\[](#page-913-0), reference: *any*]) [Text](#page-3944-0) [TextColumn.duplicate](#page-4011-0) (to: [LocationOptions](#page-913-0)[, reference [Text](#page-3944-0) [TextColumn.move](#page-4013-0) (to: [LocationOptions](#page-913-0)[, reference: *c* **PageItem** [TextFrame.addPath](#page-4031-0) (with: [Array](#page-20-0) of **PageItem**) void [TextFrame.bringToFront](#page-4031-1) ([reference: **PageItem**]) **PageItem** [TextFrame.excludeOverlapPath](#page-4034-0) (with: [Array](#page-20-0) of **PageItem** [TextFrame.intersectPath](#page-4036-0) (with: [Array](#page-20-0) of **PageIt**) **PageItem** [TextFrame.makeCompoundPath](#page-4036-1) (with: [Array](#page-20-0) of **PageItem** [TextFrame.minusBack](#page-4036-2) (with: [Array](#page-20-0) of **PageItem** void [TextFrame.sendToBack](#page-4041-0) ([reference: **PageItem**]) **PageItem** [TextFrame.subtractPath](#page-4041-1) (with: [Array](#page-20-0) of **PageIte** [TextFrame](#page-4020-0) [TextFrames.add](#page-4046-0) ([layer: [Layer](#page-1903-0)][, at: [LocationO](#page-913-0) withProperties: [Object\]](#page-115-0))

[Text](#page-3944-0) [TextStyleRange.duplicate](#page-4091-0) (to: [LocationOptions\[](#page-913-0), references] [Text](#page-3944-0) [TextStyleRange.move](#page-4093-0) (to: [LocationOptions](#page-913-0)[, reference [Text](#page-3944-0) [Word.duplicate](#page-4160-0) (to: [LocationOptions\[](#page-913-0), reference: *any*]) [Text](#page-3944-0) [Word.move](#page-4162-0) (to: [LocationOptions](#page-913-0)[, reference: *any*]) void [XMLElement.markup](#page-4514-0) (using: *any*)

**PageItem** [XMLElement.placeIntoCopy](#page-4514-1) (on: *any*, placePoi **PageItem**[, retainExistingFrame: *bool*=**false**])

**PageItem** [XMLElement.placeIntoInlineCopy](#page-4515-0) (copyItem: 1) void [XML](#page-4515-1)[Elem](#page-115-0)[ent.placeXML](#page-4515-1) (using: *any*)

[XMLElement](#page-4507-0) [XMLElements.add](#page-4521-0) (markupTag: *any*[, xmlContent [Text](#page-3944-0) [XmlStory.duplicate](#page-4614-0) (to: [LocationOptions](#page-913-0)[, reference:

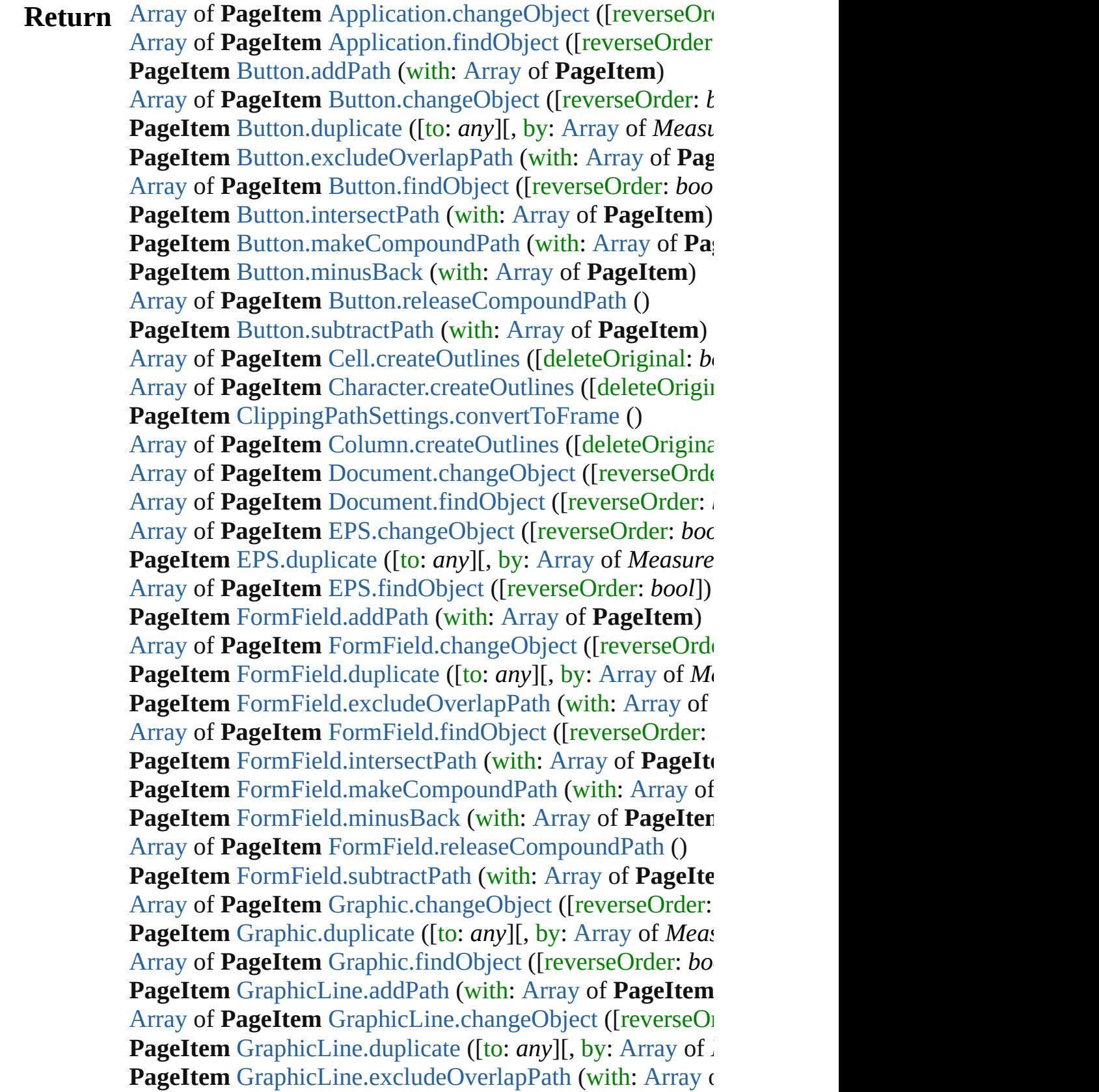

[Array](#page-20-0) of **PageItem** [GraphicLine.findObject](#page-1809-0) ([reverseOrder **PageItem** [GraphicLine.intersectPath](#page-1810-0) (with: [Array](#page-20-0) of **Page**) **PageItem** [GraphicLine.makeCompoundPath](#page-1810-1) (with: [Array](#page-20-0) **PageItem** [GraphicLine.minusBack](#page-1810-2) (with: [Array](#page-20-0) of **PageIt** [Array](#page-20-0) of **PageItem** [GraphicLine.releaseCompoundPath](#page-1812-0) () **PageItem** [GraphicLine.subtractPath](#page-1815-1) (with: [Array](#page-20-0) of **PageItem PageItem** [Group.addPath](#page-1836-0) (with: [Array](#page-20-0) of **PageItem**) [Array](#page-20-0) of **PageItem** [Group.changeObject](#page-1837-1) ([reverseOrder: *b*] **PageItem** [Group.duplicate](#page-1838-0) ([to: *any*][, by: [Array](#page-20-0) of *Measu* **PageItem** [Group.excludeOverlapPath](#page-1839-0) (with: [Array](#page-20-0) of **Pag** [Array](#page-20-0) of **PageItem** [Group.findObject](#page-1839-1) ([reverseOrder: *bool* **PageItem** [Group.intersectPath](#page-1840-0) (with: [Array](#page-20-0) of **PageItem**) **PageItem** [Group.makeCompoundPath](#page-1841-0) (with: [Array](#page-20-0) of Pag **PageItem** [Group.minusBack](#page-1841-1) (with: [Array](#page-20-0) of **PageItem**) [Array](#page-20-0) of **PageItem** [Group.releaseCompoundPath](#page-1842-0) () **PageItem** [Group.subtractPath](#page-1845-1) (with: [Array](#page-20-0) of **PageItem**) [Array](#page-20-0) of **PageItem** [Image.changeObject](#page-1870-0) ([reverseOrder: *b*] **PageItem** [Image.duplicate](#page-1871-0) ([to: *any*][, by: [Array](#page-20-0) of *Measurement Measu* [Array](#page-20-0) of **PageItem** [Image.findObject](#page-1872-0) ([reverseOrder: *bool* [Array](#page-20-0) of **PageItem** [ImportedPage.changeObject](#page-1889-0) ([reversel] **PageItem** [ImportedPage.duplicate](#page-1889-1) ([to: *any*][, by: [Array](#page-20-0) of [Array](#page-20-0) of **PageItem** [ImportedPage.findObject](#page-1890-0) ([reverseOrd [Array](#page-20-0) of **PageItem** [InsertionPoint.createOutlines](#page-3692-1) ([deleteC [Array](#page-20-0) of **PageItem** [Line.createOutlines](#page-3749-1) ([deleteOriginal: *b* **PageItem** [Oval.addPath](#page-1942-0) (with: [Array](#page-20-0) of **PageItem**) [Array](#page-20-0) of **PageItem** [Oval.changeObject](#page-1942-2) ([reverseOrder: *bo* **PageItem** [Oval.duplicate](#page-1944-1) ([to: *any*][, by: [Array](#page-20-0) of *Measure* **PageItem** [Oval.excludeOverlapPath](#page-1944-0) (with: [Array](#page-20-0) of **Page**] [Array](#page-20-0) of **PageItem** [Oval.findObject](#page-1945-0) ([reverseOrder: *bool*]) **PageItem** [Oval.intersectPath](#page-1946-0) (with: [Array](#page-20-0) of **PageItem**) **PageItem** [Oval.makeCompoundPath](#page-1946-1) (with: [Array](#page-20-0) of **Page PageItem** [Oval.minusBack](#page-1946-2) (with: [Array](#page-20-0) of **PageItem**) [Array](#page-20-0) of **PageItem** [Oval.releaseCompoundPath](#page-1948-0) () **PageItem** [Oval.subtractPath](#page-1951-0) (with: [Array](#page-20-0) of **PageItem**) [Array](#page-20-0) of **PageItem** [PDF.changeObject](#page-1964-0) ([reverseOrder: *bool* **PageItem** [PDF.duplicate](#page-1965-0) ([to: *any*][, by: [Array](#page-20-0) of *Measure* [Array](#page-20-0) of **PageItem** [PDF.findObject](#page-1966-0) ([reverseOrder: *bool*]) [Array](#page-20-0) of **PageItem** [PICT.changeObject](#page-1985-0) ([reverseOrder: *bo*] **PageItem** [PICT.duplicate](#page-1986-0) ([to: *any*][, by: [Array](#page-20-0) of *Measures* 

[Array](#page-20-0) of **PageItem** [PICT.findObject](#page-1987-0) ([reverseOrder: *bool*]) PageItem [Page.placeXML](#page-2004-0) (using: [XMLElement](#page-4507-0), placePoint *bool*=**false**])

**PageItem** [Page.setContent](#page-2005-0) (using: *string*[, relativeBasePath **PageItem PageItem**.[addPath](#page-2020-0) (with: [Array](#page-20-0) of **PageItem**) [Array](#page-20-0) of **PageItem PageItem**.[changeObject](#page-2021-1) ([reverseOrder **PageItem PageItem.[duplicate](#page-2022-1) ([to:** *any***][, by: [Array](#page-20-0) of** *Measurement**Me* **PageItem PageItem.**[excludeOverlapPath](#page-2022-0) (with: [Array](#page-20-0) of **PageItem** [Array](#page-20-0) of PageItem PageItem.[findObject](#page-2023-0) ([reverseOrder: *l* [Array](#page-20-0) of **PageItem PageItem**.[getElements](#page-2024-2) () **PageItem PageItem.**[intersectPath](#page-2024-0) (with: [Array](#page-20-0) of **PageIte PageItem PageItem**.[makeCompoundPath](#page-2024-1) (with: [Array](#page-20-0) of **PageItem PageItem**.[minusBack](#page-2025-0) (with: [Array](#page-20-0) of **PageItem** [Array](#page-20-0) of **PageItem PageItem**.[releaseCompoundPath](#page-2026-0) () **PageItem PageItem.**[subtractPath](#page-2029-1) (with: [Array](#page-20-0) of **PageIte**) **PageItem** [PageItems.\[\]](#page-2042-0) (index: *number*) **PageItem** [PageItems.anyItem](#page-2042-1) () [Array](#page-20-0) of **PageItem** [PageItems.everyItem](#page-2042-2) () **PageItem** [PageItems.firstItem](#page-2042-3) () **PageItem** [PageItems.item](#page-2042-4) (index: *any*) **PageItem** [PageItems.itemByID](#page-2043-2) (id: *number*) **PageItem** [PageItems.itemByName](#page-2043-3) (name: *string*) [Array](#page-20-0) of **PageItem** [PageItems.itemByRange](#page-2043-0) (from: *any*, to **PageItem** [PageItems.lastItem](#page-2043-4) () **PageItem** [PageItems.middleItem](#page-2043-5) () **PageItem** [PageItems.nextItem](#page-2043-1) (obj: **PageItem**) **PageItem** [PageItems.previousItem](#page-2044-0) (obj: **PageItem**) [Array](#page-20-0) of **PageItem** [Paragraph.createOutlines](#page-3847-1) ([deleteOriginal] **PageItem** [Polygon.addPath](#page-2077-0) (with: [Array](#page-20-0) of **PageItem**) [Array](#page-20-0) of **PageItem** [Polygon.changeObject](#page-2078-0) ([reverseOrder: **PageItem** [Polygon.duplicate](#page-2079-1) ([to: *any*][, by: [Array](#page-20-0) of *Mea*. **PageItem** [Polygon.excludeOverlapPath](#page-2079-0) (with: [Array](#page-20-0) of PageItem [Array](#page-20-0) of **PageItem** [Polygon.findObject](#page-2080-0) ([reverseOrder: *bo*] **PageItem** [Polygon.intersectPath](#page-2081-0) (with: [Array](#page-20-0) of **PageItem PageItem** [Polygon.makeCompoundPath](#page-2081-1) (with: [Array](#page-20-0) of **P PageItem** [Polygon.minusBack](#page-2081-2) (with: [Array](#page-20-0) of **PageItem**) [Array](#page-20-0) of **PageItem** [Polygon.releaseCompoundPath](#page-2083-0) () **PageItem** [Polygon.subtractPath](#page-2086-1) (with: [Array](#page-20-0) of **PageItem PageItem** [Rectangle.addPath](#page-2104-0) (with: [Array](#page-20-0) of **PageItem**)

[Array](#page-20-0) of **PageItem** [Rectangle.changeObject](#page-2105-0) ([reverseOrder **PageItem** [Rectangle.duplicate](#page-2106-1) ([to: *any*][, by: [Array](#page-20-0) of *Me* **PageItem** [Rectangle.excludeOverlapPath](#page-2106-0) (with: [Array](#page-20-0) of **PageItem** [Array](#page-20-0) of **PageItem** [Rectangle.findObject](#page-2107-0) ([reverseOrder: *l*] **PageItem** [Rectangle.intersectPath](#page-2108-0) (with: [Array](#page-20-0) of **PageIte PageItem** [Rectangle.makeCompoundPath](#page-2108-1) (with: [Array](#page-20-0) of **PageItem** [Rectangle.minusBack](#page-2108-2) (with: [Array](#page-20-0) of **PageItem** [Array](#page-20-0) of **PageItem** [Rectangle.releaseCompoundPath](#page-2110-0) () **PageItem** [Rectangle.subtractPath](#page-2113-1) (with: [Array](#page-20-0) of **PageItem** [Array](#page-20-0) of **PageItem** [Row.createOutlines](#page-3413-0) ([deleteOriginal: *b* PageItem [Spread.placeXML](#page-2139-0) (using: [XMLElement](#page-4507-0), placeI *bool*=**false**])

**PageItem** [Spread.setContent](#page-2140-0) (using: *string*[, relativeBaseF [Array](#page-20-0) of **PageItem** [Story.createOutlines](#page-3930-1) ([deleteOriginal: *l* [Array](#page-20-0) of **PageItem** [Table.createOutlines](#page-3452-0) ([deleteOriginal: [Array](#page-20-0) of **PageItem** [Text.createOutlines](#page-3973-1) ([deleteOriginal: *b* [Array](#page-20-0) of **PageItem** [TextColumn.createOutlines](#page-4011-1) ([deleteOr] **PageItem** [TextFrame.addPath](#page-4031-0) (with: [Array](#page-20-0) of **PageItem**) [Array](#page-20-0) of **PageItem** [TextFrame.changeObject](#page-4032-0) ([reverseOrd] [Array](#page-20-0) of **PageItem** [TextFrame.createOutlines](#page-4033-0) ([deleteOrig **PageItem** [TextFrame.duplicate](#page-4034-1) ([to: *any*][, by: [Array](#page-20-0) of *M* **PageItem** [TextFrame.excludeOverlapPath](#page-4034-0) (with: [Array](#page-20-0) of [Array](#page-20-0) of **PageItem** [TextFrame.findObject](#page-4035-0) ([reverseOrder: **PageItem** [TextFrame.intersectPath](#page-4036-0) (with: [Array](#page-20-0) of **PageIt**) **PageItem** [TextFrame.makeCompoundPath](#page-4036-1) (with: [Array](#page-20-0) of **PageItem** [TextFrame.minusBack](#page-4036-2) (with: [Array](#page-20-0) of **PageItem** [Array](#page-20-0) of **PageItem** [TextFrame.releaseCompoundPath](#page-4038-0) () **PageItem** [TextFrame.subtractPath](#page-4041-1) (with: [Array](#page-20-0) of **PageIte** [Array](#page-20-0) of **PageItem** [TextStyleRange.createOutlines](#page-4091-1) ([delete [Array](#page-20-0) of **PageItem** [WMF.changeObject](#page-2171-0) ([reverseOrder: *boollers]* **PageItem** [WMF.duplicate](#page-2172-0) ([to: *any*][, by: [Array](#page-20-0) of *Measure Number Measurement n* [Array](#page-20-0) of **PageItem** [WMF.findObject](#page-2173-0) ([reverseOrder: *bool*]) [Array](#page-20-0) of **PageItem** [Word.createOutlines](#page-4160-1) ([deleteOriginal: **PageItem** [XMLElement.placeIntoCopy](#page-4514-1) (on: *any*, placePoi

**PageItem**[, retainExistingFrame: *bool*=**false**]) **PageItem** [XMLElement.placeIntoFrame](#page-4515-2) (on: *any*, geomet **PageItem** [XMLElement.placeIntoInlineCopy](#page-4515-0) (copyItem: **PageItem PageItem** [XMLElement.placeIntoInlineFrame](#page-4515-3) (dimension **PageItem** [XMLElement.setContent](#page-4516-0) (using: *string*, *relativ* 

[Array](#page-20-0) of **PageItem** [XmlStory.createOutlines](#page-4614-1) ([deleteOrigin]

Jongware, 20-

[Contents](#page-0-0) :: [Index](#page-4617-0)

# <span id="page-2041-0"></span>**Class**

# **PageItems**

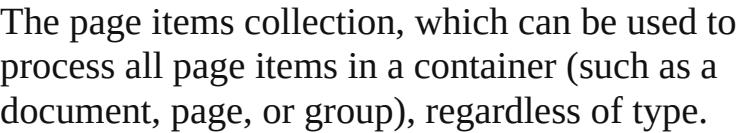

**QuickLinks** [\[\]](#page-2042-0), [anyItem,](#page-2042-1) [count,](#page-2042-5) [everyItem,](#page-2042-2) [firstItem](#page-2042-3), [item](#page-2042-4), [itemByID](#page-2043-2), [itemByName](#page-2043-3), [itemByRange,](#page-2043-0) [lastItem](#page-2043-4), [middleItem](#page-2043-5), [nextItem,](#page-2043-1) [previousItem,](#page-2044-0) [toSource](#page-2044-1)

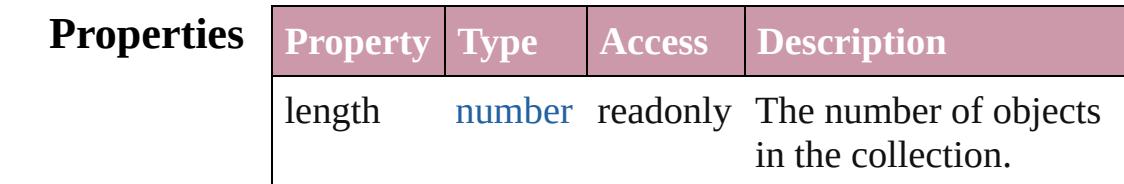

# **Methods Instances**

<span id="page-2042-0"></span>[PageItem](#page-2010-0) **[]** (index: *number*) Returns the PageItem with the specified index.

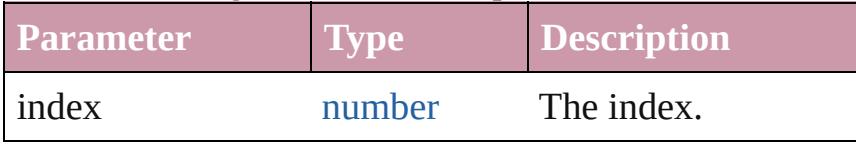

#### <span id="page-2042-1"></span>[PageItem](#page-2010-0) **anyItem** ()

Returns any PageItem in the collection.

<span id="page-2042-5"></span>number **count** () Displays the number of elements in the PageItem.

<span id="page-2042-2"></span>[Array](#page-20-0) of [PageItem](#page-2010-0) **everyItem** () Returns every PageItem in the collection.

# <span id="page-2042-3"></span>[PageItem](#page-2010-0) **firstItem** ()

Returns the first PageItem in the collection.

#### <span id="page-2042-4"></span>[PageItem](#page-2010-0) **item** (index: *any*)

Returns the PageItem with the specified index or name.

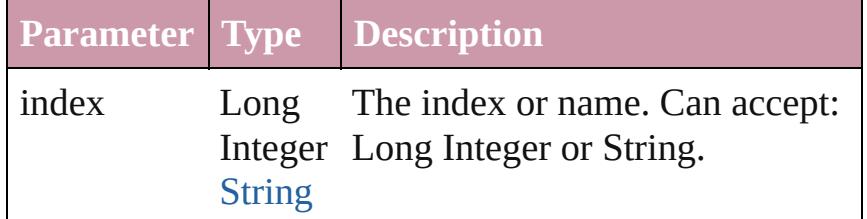

<span id="page-2043-3"></span><span id="page-2043-2"></span><span id="page-2043-0"></span>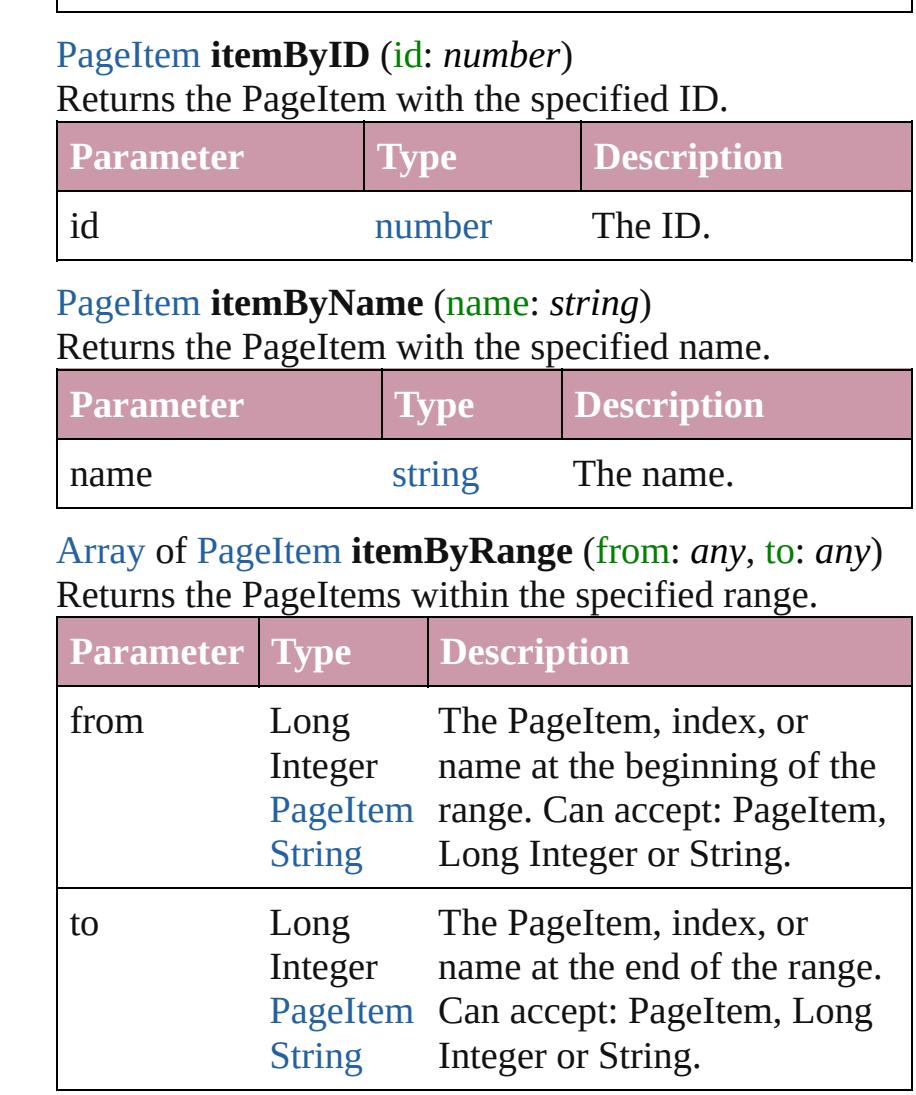

# <span id="page-2043-4"></span>[PageItem](#page-2010-0) **lastItem** ()

Returns the last PageItem in the collection.

# <span id="page-2043-5"></span>[PageItem](#page-2010-0) **middleItem** ()

Returns the middle PageItem in the collection.

#### <span id="page-2043-1"></span>[PageItem](#page-2010-0) **nextItem** (obj: [PageItem\)](#page-2010-0)

Returns the PageItem whose index follows the specified PageItem in the collection.

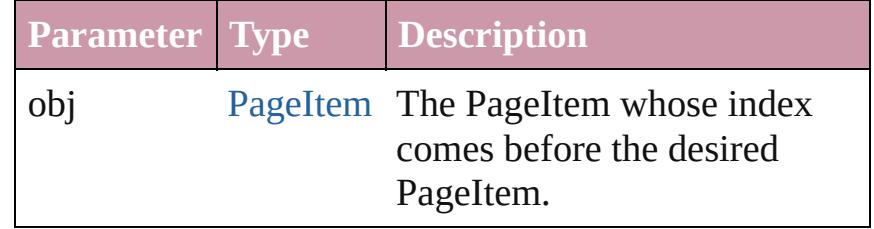

<span id="page-2044-1"></span><span id="page-2044-0"></span>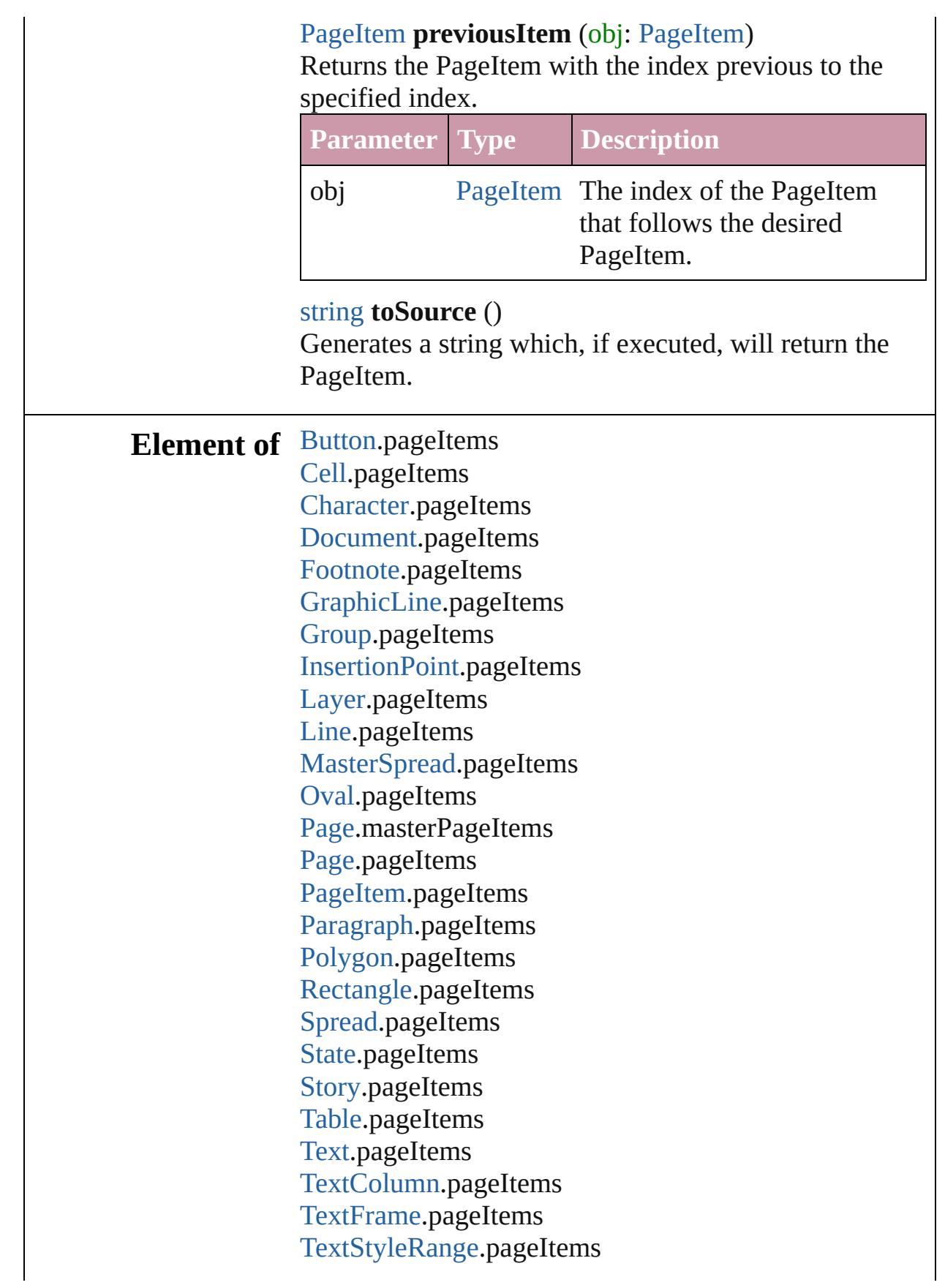

#### [Word](#page-4131-0).pageItems [XMLElement.](#page-4507-0)pageItems [XmlStory.](#page-4587-0)pageItems

# **Used in:** [Asset](#page-2188-0) [Library.store](#page-2203-0) (using: [Array](#page-20-0) of *any*[, withProperties: [Object\]](#page-115-0))

Jongware, 20-

[Contents](#page-0-0) :: [Index](#page-4617-0)

# **Class**

<span id="page-2047-1"></span><span id="page-2047-0"></span>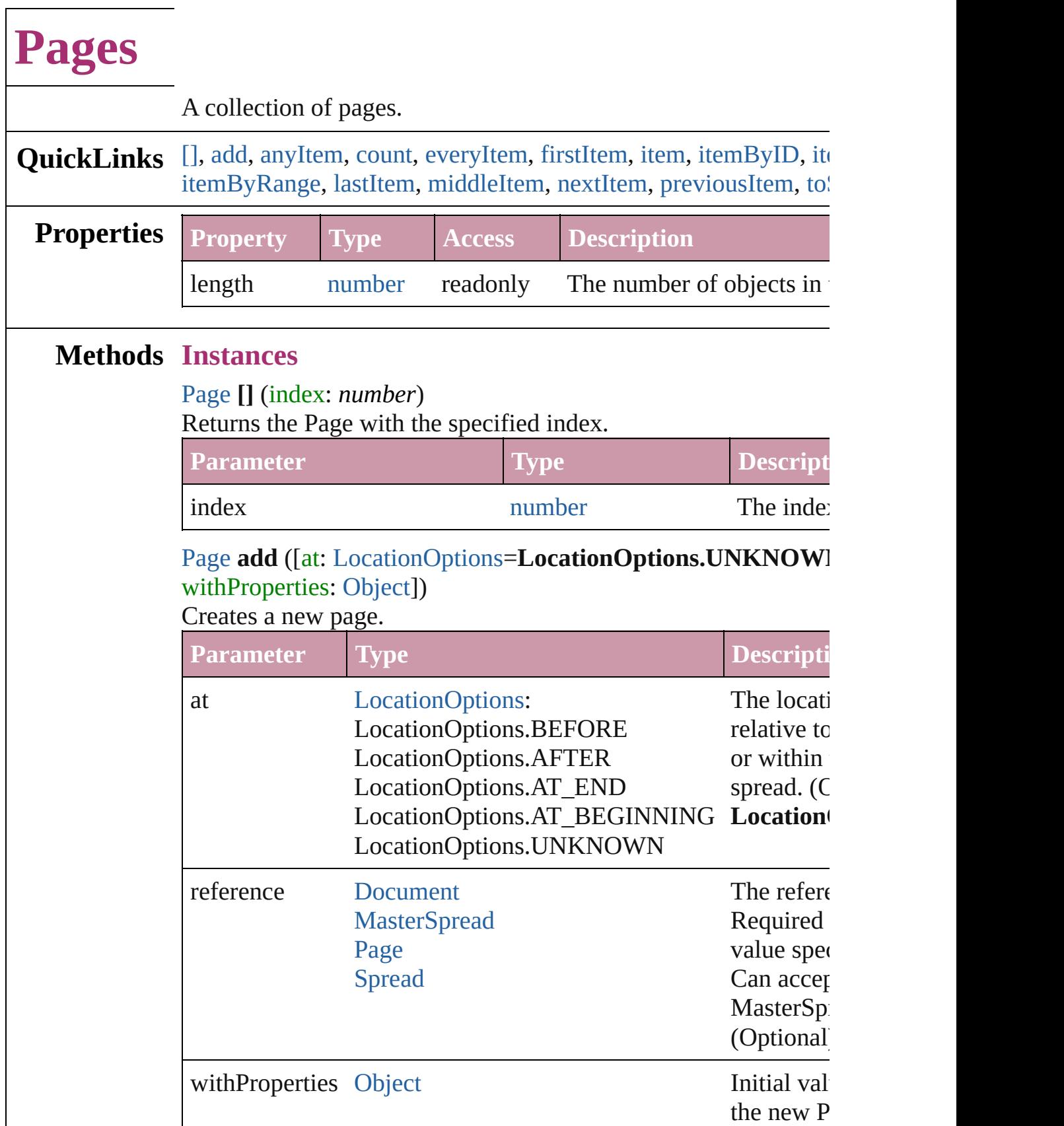

 $\overline{\phantom{a}}$ 

<span id="page-2048-0"></span>[Page](#page-1999-0) **anyItem** () Returns any Page in the collection.

<span id="page-2048-1"></span>number **count** () Displays the number of elements in the Page.

<span id="page-2048-2"></span>[Array](#page-20-0) of [Page](#page-1999-0) **everyItem** () Returns every Page in the collection.

<span id="page-2048-3"></span>[Page](#page-1999-0) **firstItem** () Returns the first Page in the collection.

#### <span id="page-2048-4"></span>[Page](#page-1999-0) **item** (index: *any*)

Returns the Page with the specified index or name.

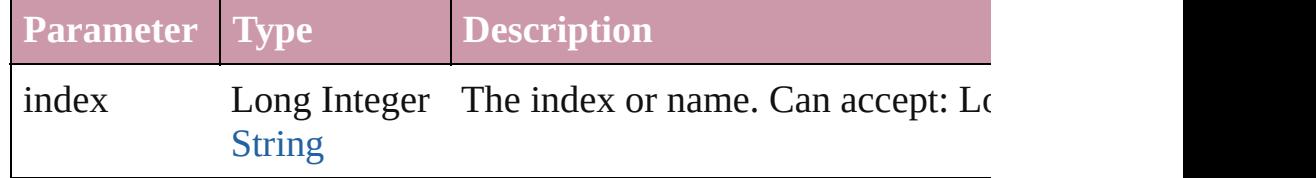

# <span id="page-2048-5"></span>[Page](#page-1999-0) **itemByID** (id: *number*)

Returns the Page with the specified ID.

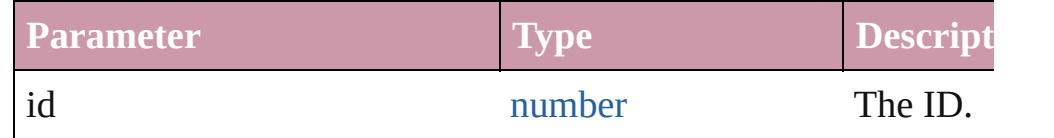

# <span id="page-2048-6"></span>[Page](#page-1999-0) **itemByName** (name: *string*)

Returns the Page with the specified name.

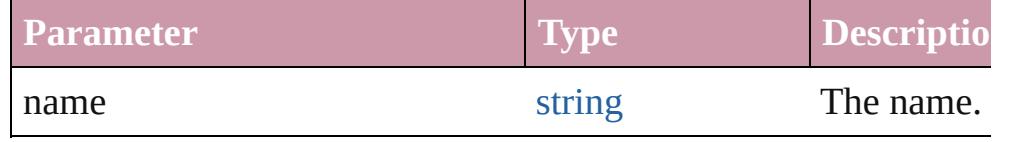

<span id="page-2048-7"></span>[Array](#page-20-0) of [Page](#page-1999-0) **itemByRange** (from: *any*, to: *any*) Returns the Pages within the specified range.

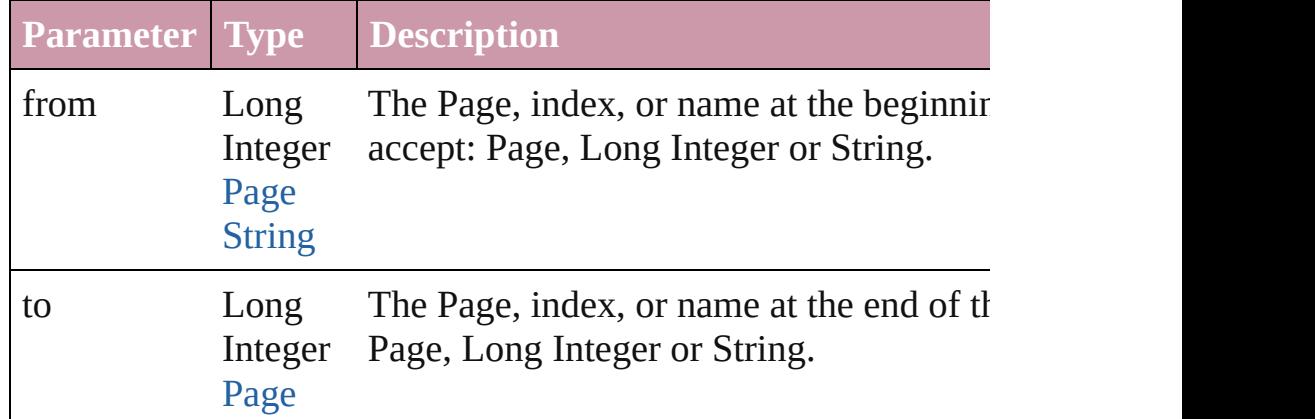

<span id="page-2049-4"></span><span id="page-2049-3"></span><span id="page-2049-2"></span><span id="page-2049-1"></span><span id="page-2049-0"></span>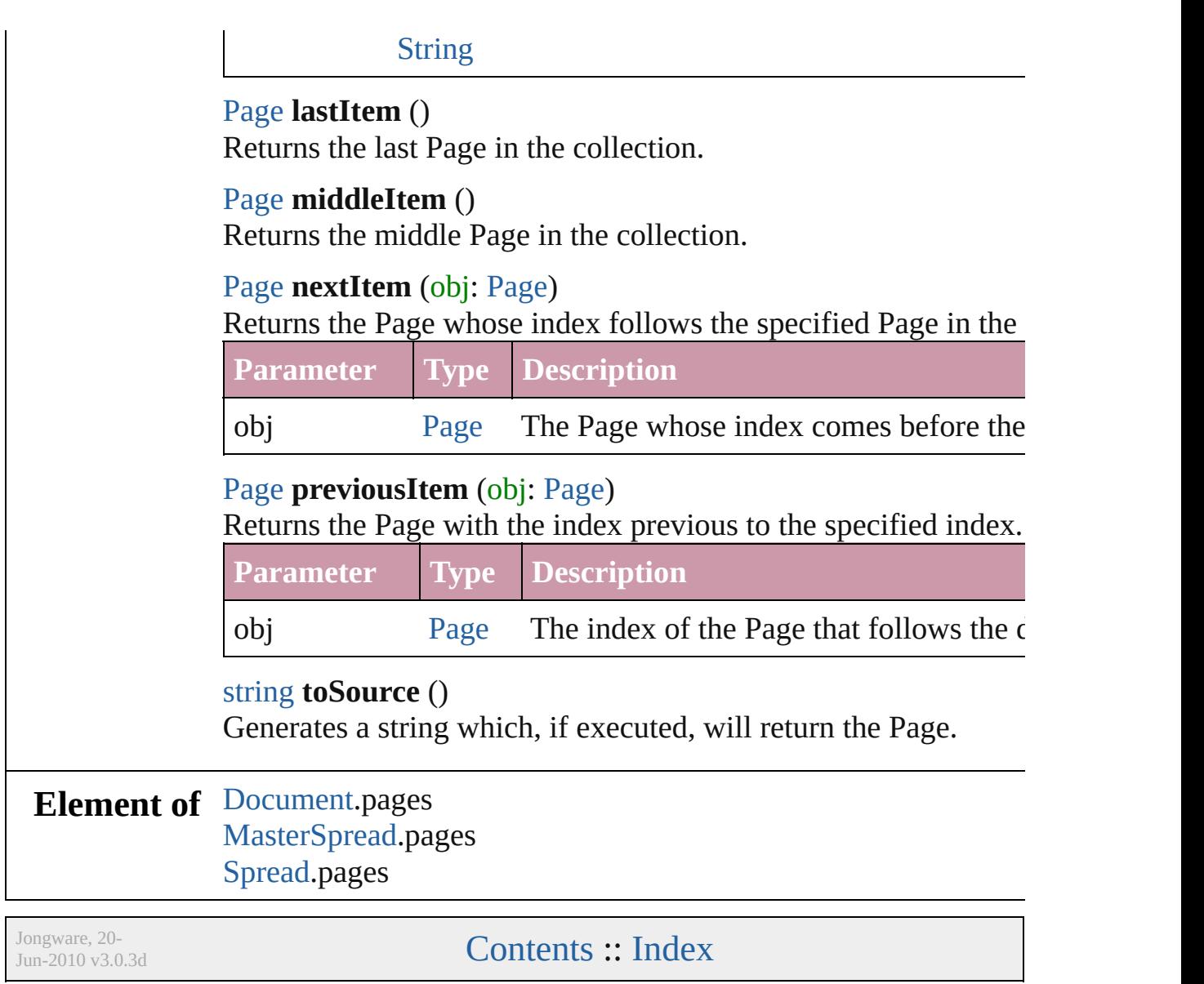

# **Class**

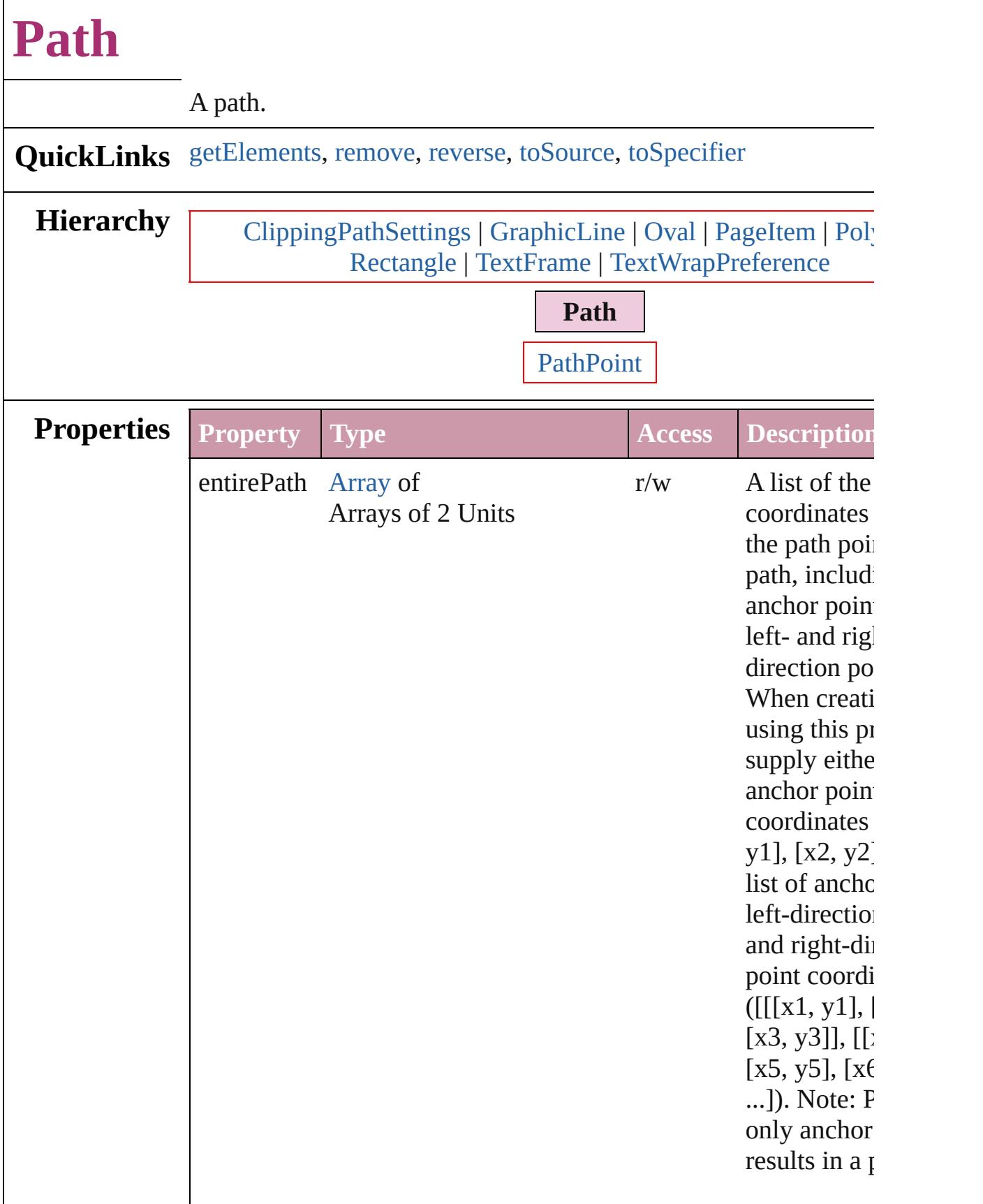
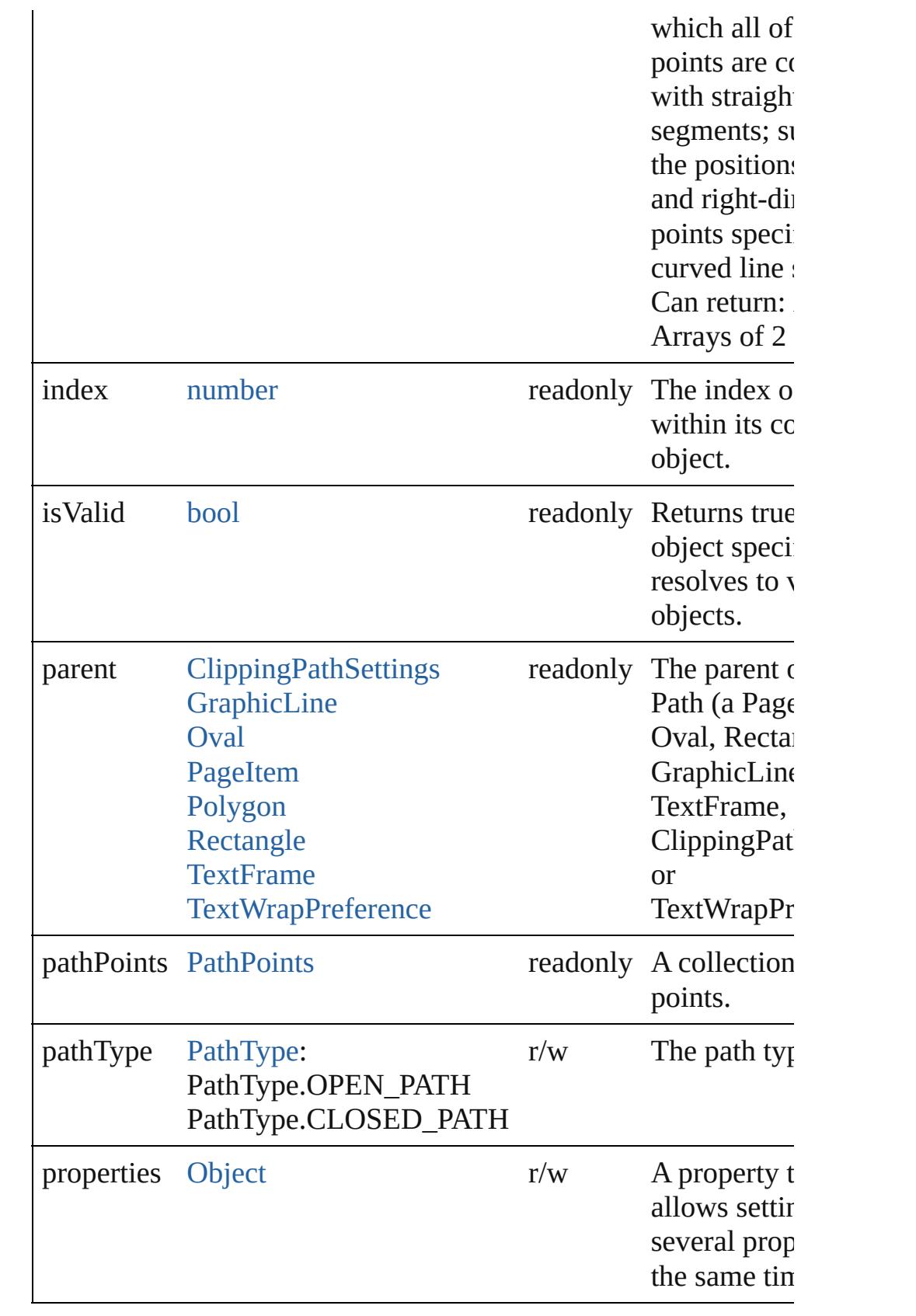

<span id="page-2053-0"></span>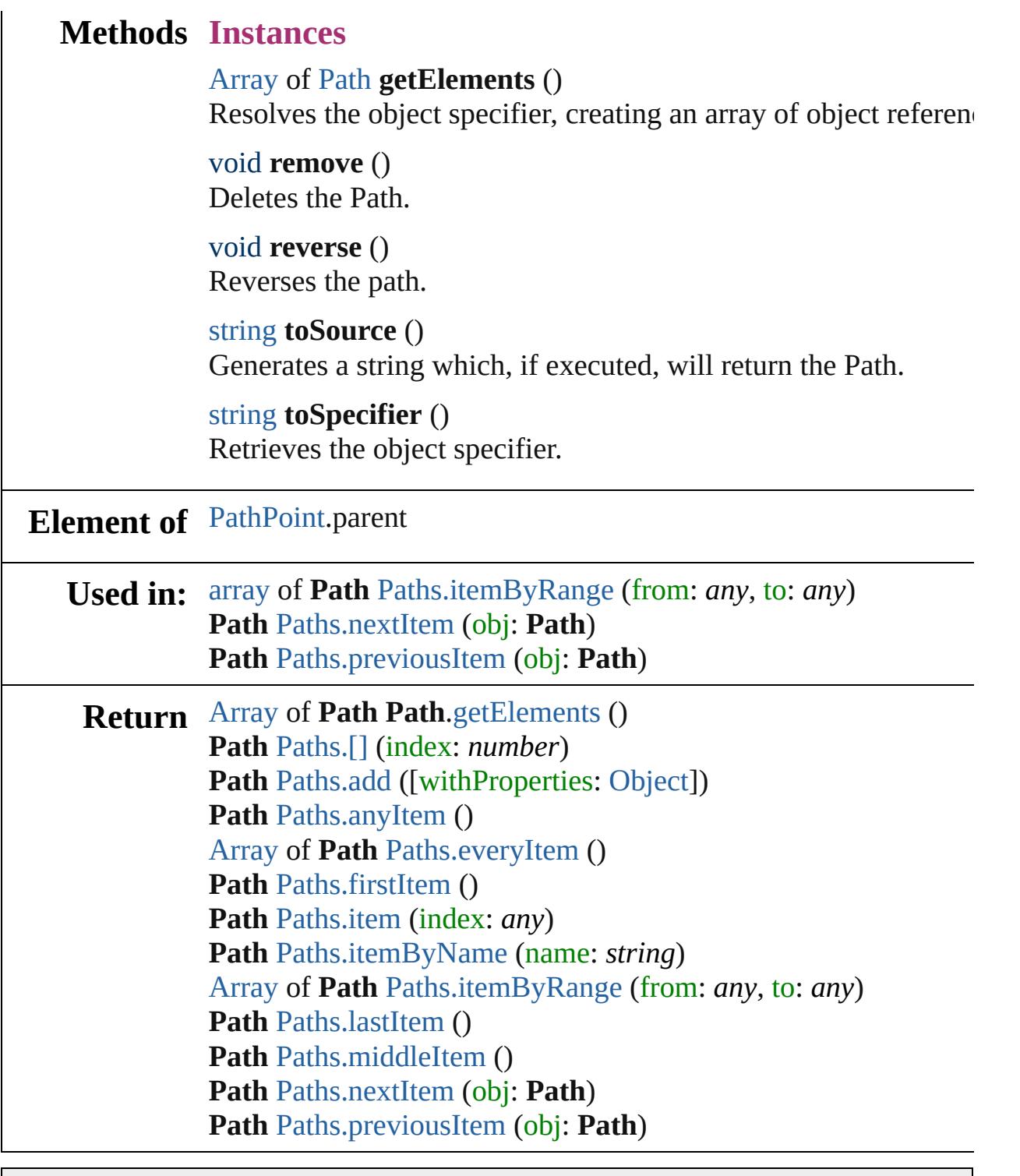

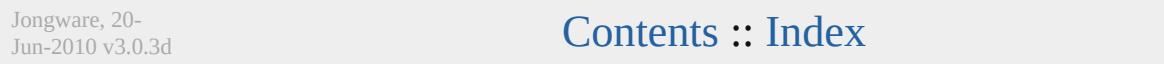

## <span id="page-2054-0"></span>**Class**

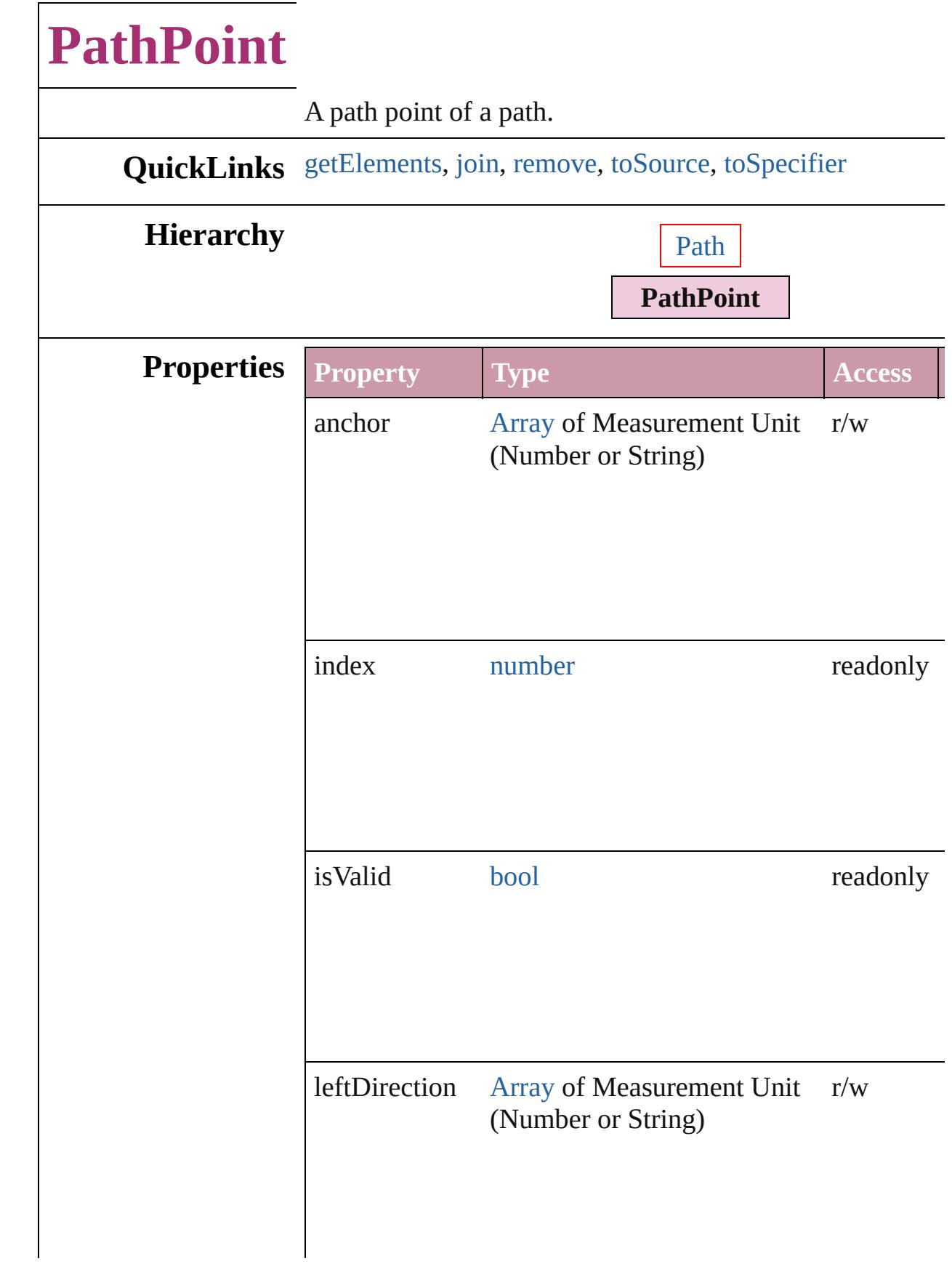

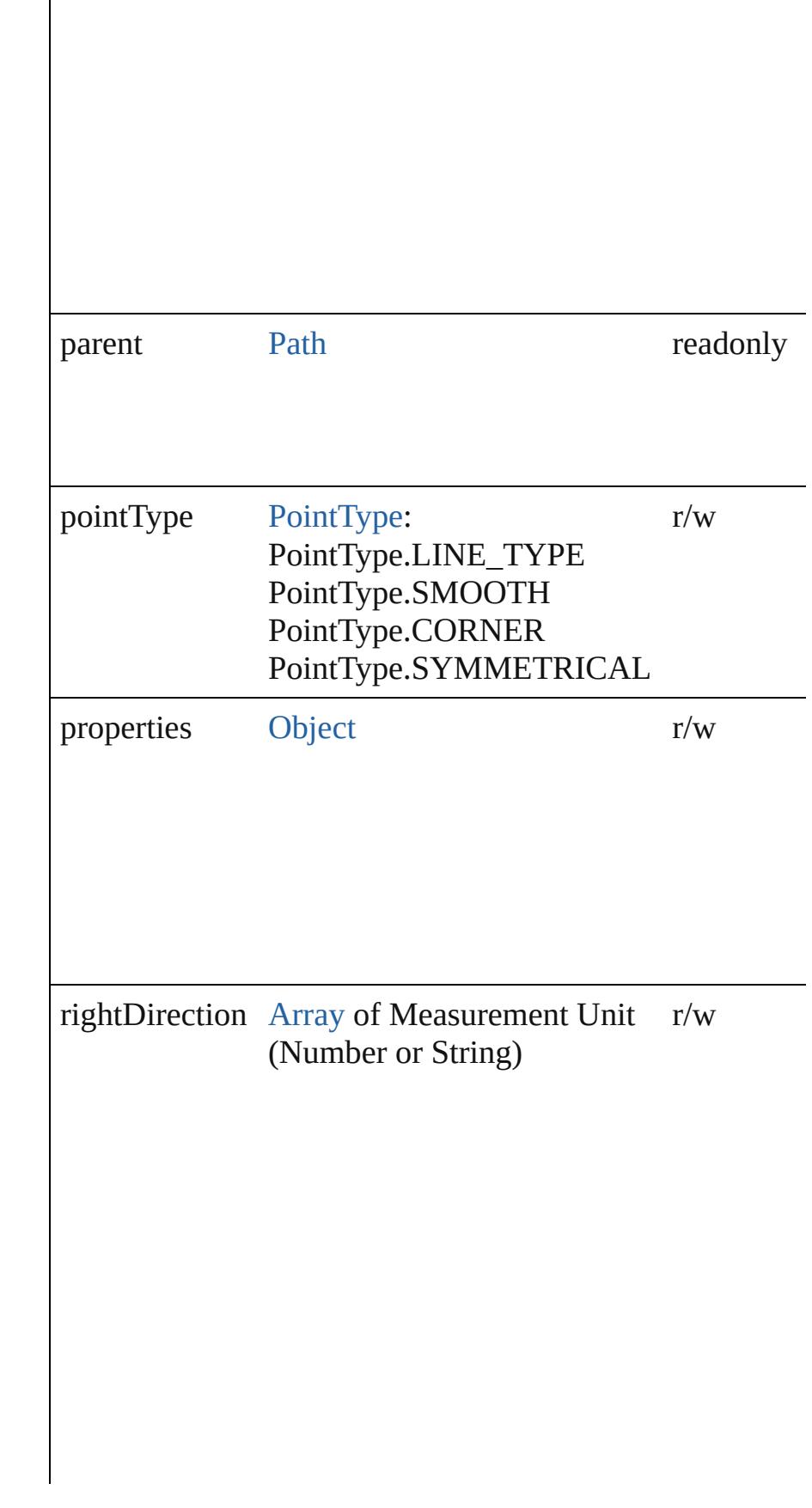

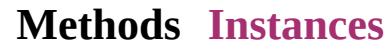

#### <span id="page-2057-0"></span>[Array](#page-20-0) of [PathPoint](#page-2054-0) **getElements** ()

Resolves the object specifier, creating an array of object r

<span id="page-2057-1"></span>void **join** (reference: **PathPoint**[, given: [JoinOptions\]](#page-890-0)) Join this path point to another path point. The two points  $\mathbb R$ points and their paths combined into a single path on a single item.

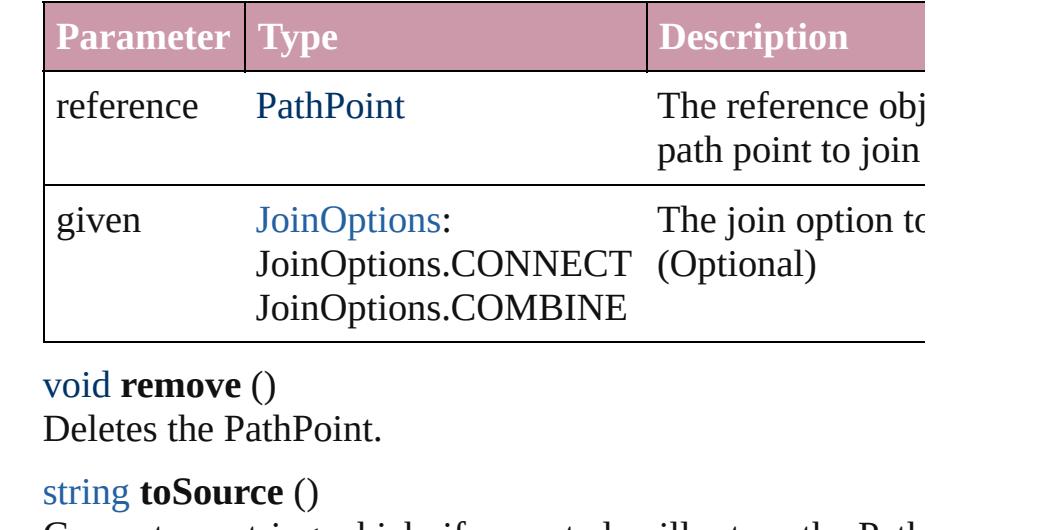

<span id="page-2057-3"></span><span id="page-2057-2"></span>Generates a string which, if executed, will return the Path

#### <span id="page-2057-4"></span>string **toSpecifier** ()

Retrieves the object specifier.

- **Used in:** void [PathPoint.join](#page-2057-1) (reference: PathPoint[, given: JoinO<sub>I</sub> [array](#page-20-0) of **PathPoint** [PathPoints.itemByRange](#page-2061-0) (from: *any*, to **PathPoint** [PathPoints.nextItem](#page-2061-1) (obj: **PathPoint**) **PathPoint** [PathPoints.previousItem](#page-2062-0) (obj: **PathPoint**)
- **Return** [Array](#page-20-0) of **PathPoint PathPoint**.[getElements](#page-2057-0) () **PathPoint** [PathPoints.\[\]](#page-2060-0) (index: *number*) **PathPoint** [PathPoints.add](#page-2060-1) ([withProperties: [Object\]](#page-115-0)) **PathPoint** [PathPoints.anyItem](#page-2060-2) () [Array](#page-20-0) of **PathPoint** [PathPoints.everyItem](#page-2060-3) () **PathPoint** [PathPoints.firstItem](#page-2060-4) () **PathPoint** [PathPoints.item](#page-2061-2) (index: *any*) **PathPoint** [PathPoints.itemByName](#page-2061-3) (name: *string*)

[Array](#page-20-0) of **PathPoint** [PathPoints.itemByRange](#page-2061-0) (from: *any*, **PathPoint** [PathPoints.lastItem](#page-2061-4) () **PathPoint** [PathPoints.middleItem](#page-2061-5) () **PathPoint** [PathPoints.nextItem](#page-2061-1) (obj: **PathPoint**) **PathPoint** [PathPoints.previousItem](#page-2062-0) (obj: **PathPoint**)

Jongware, 20-

[Contents](#page-0-0) :: [Index](#page-4617-0)

## <span id="page-2059-0"></span>**Class**

## **PathPoints**

<span id="page-2060-5"></span><span id="page-2060-4"></span><span id="page-2060-3"></span><span id="page-2060-2"></span><span id="page-2060-1"></span><span id="page-2060-0"></span>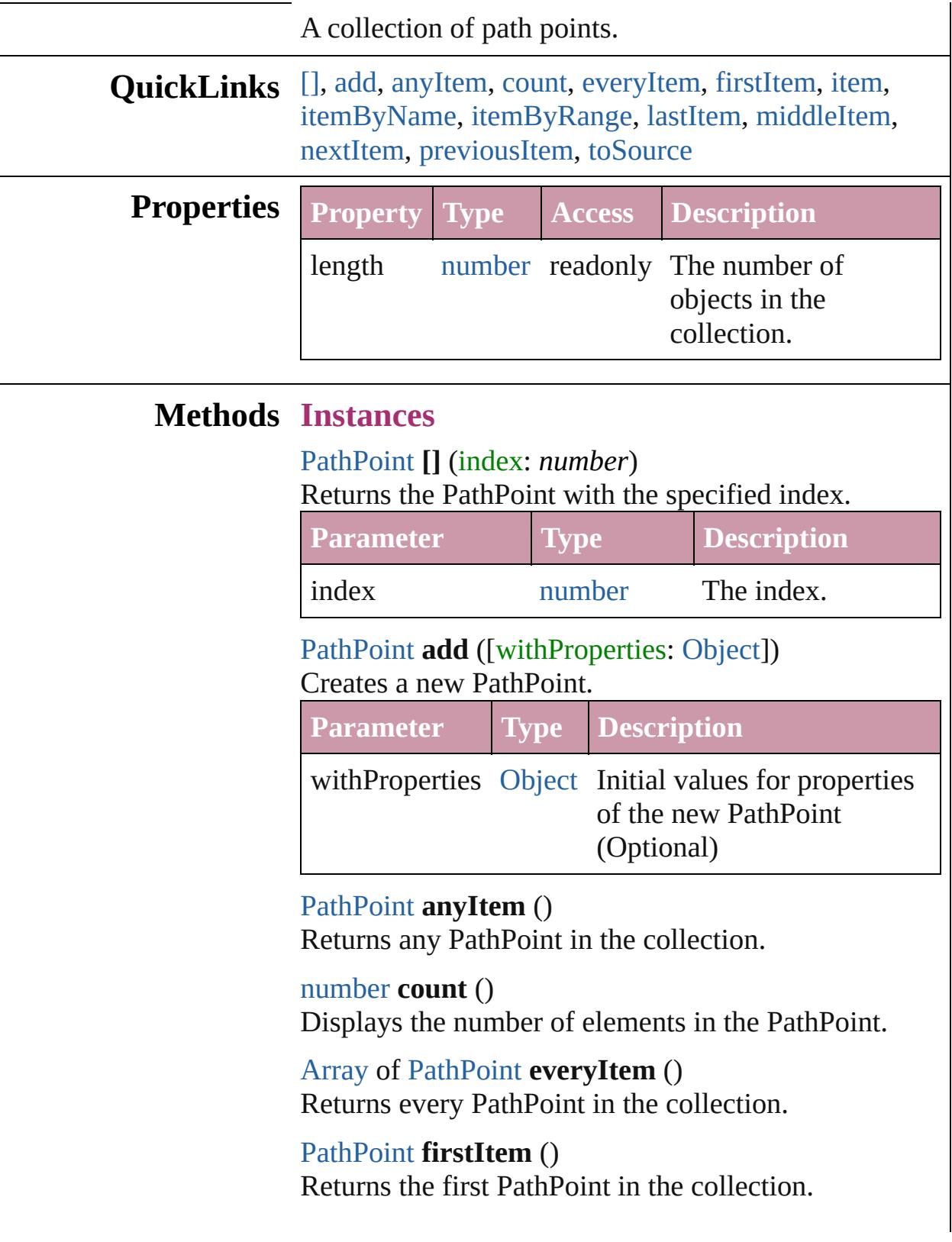

#### <span id="page-2061-2"></span>[PathPoint](#page-2054-0) **item** (index: *any*)

Returns the PathPoint with the specified index or name.

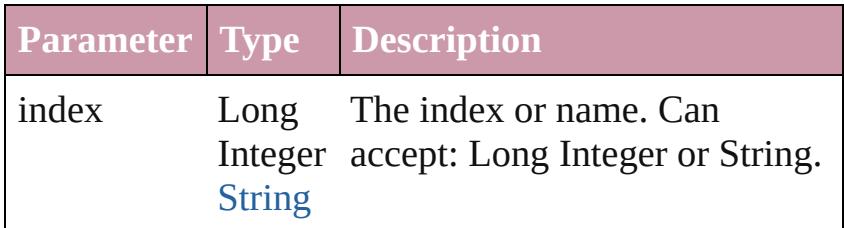

<span id="page-2061-3"></span>[PathPoint](#page-2054-0) **itemByName** (name: *string*) Returns the PathPoint with the specified name.

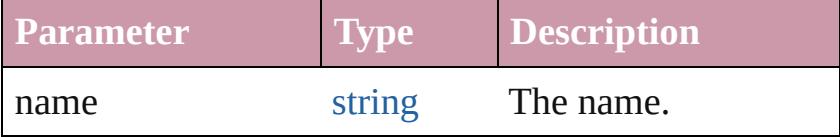

<span id="page-2061-0"></span>[Array](#page-20-0) of [PathPoint](#page-2054-0) **itemByRange** (from: *any*, to: *any*) Returns the PathPoints within the specified range.

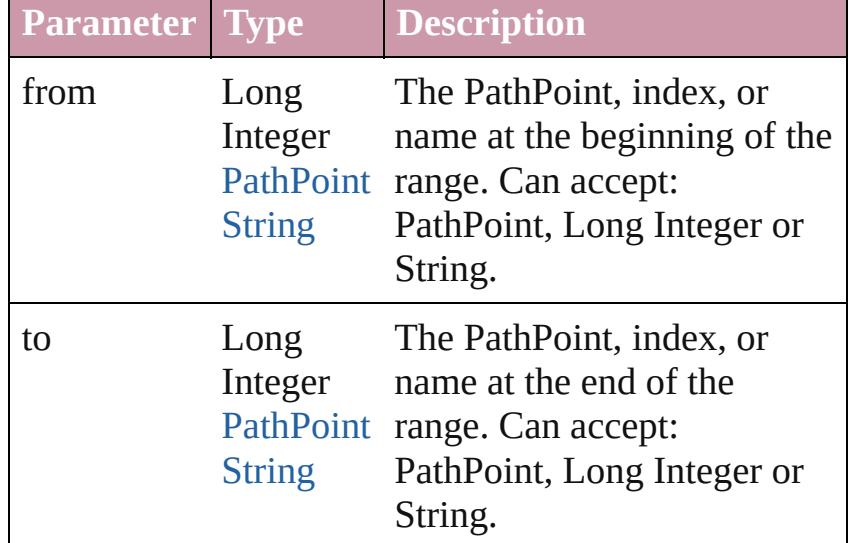

#### <span id="page-2061-4"></span>[PathPoint](#page-2054-0) **lastItem** ()

Returns the last PathPoint in the collection.

<span id="page-2061-5"></span>[PathPoint](#page-2054-0) **middleItem** () Returns the middle PathPoint in the collection.

<span id="page-2061-1"></span>[PathPoint](#page-2054-0) **nextItem** (obj: [PathPoint](#page-2054-0)) Returns the PathPoint whose index follows the specified PathPoint in the collection.

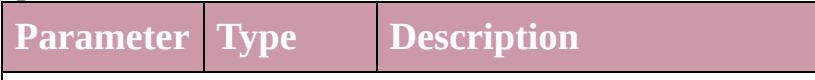

<span id="page-2062-0"></span>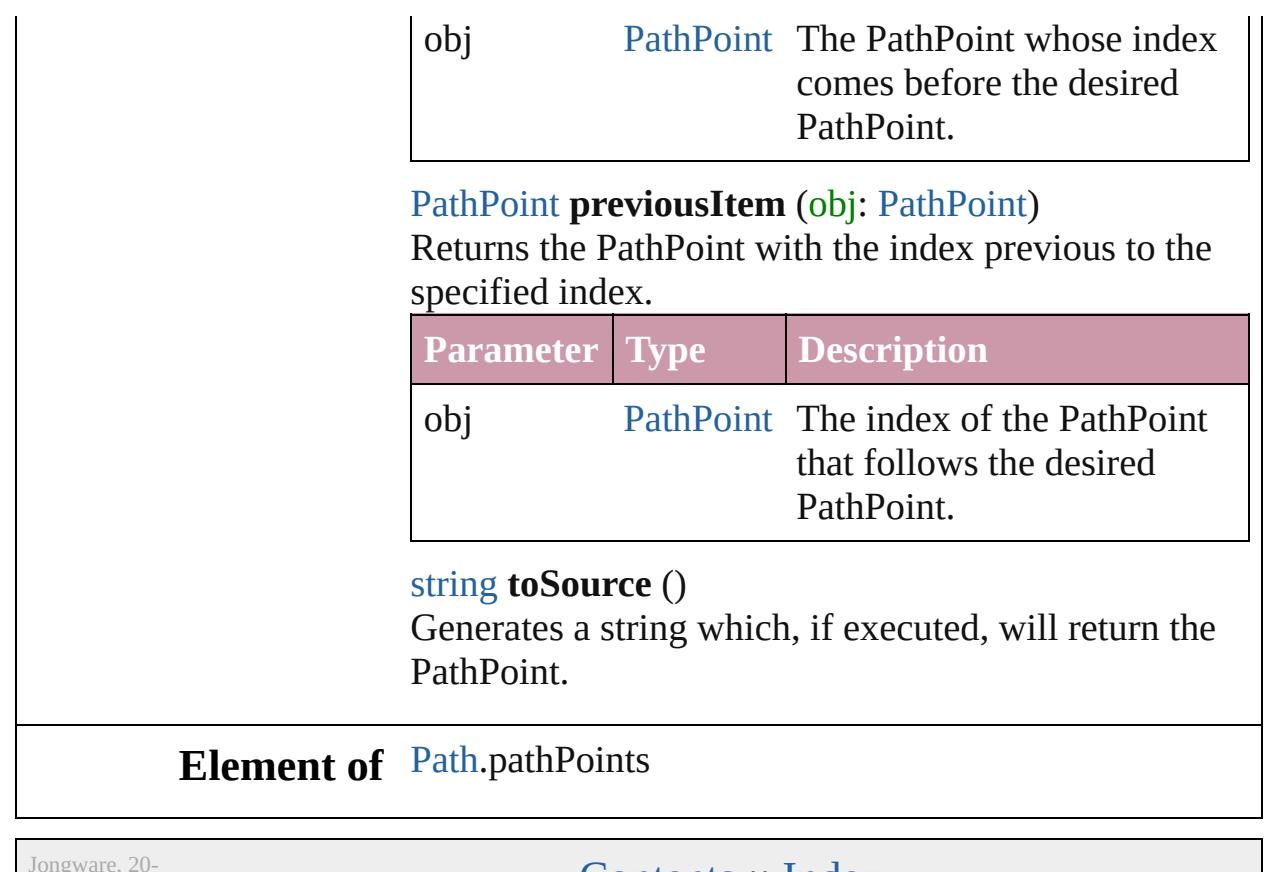

 $Jun-2010 v3.0.3d$ 

<span id="page-2062-1"></span>[Contents](#page-0-0) :: [Index](#page-4617-0)

## <span id="page-2063-0"></span>**Class**

# **Paths**

<span id="page-2064-6"></span><span id="page-2064-5"></span><span id="page-2064-4"></span><span id="page-2064-3"></span><span id="page-2064-2"></span><span id="page-2064-1"></span><span id="page-2064-0"></span>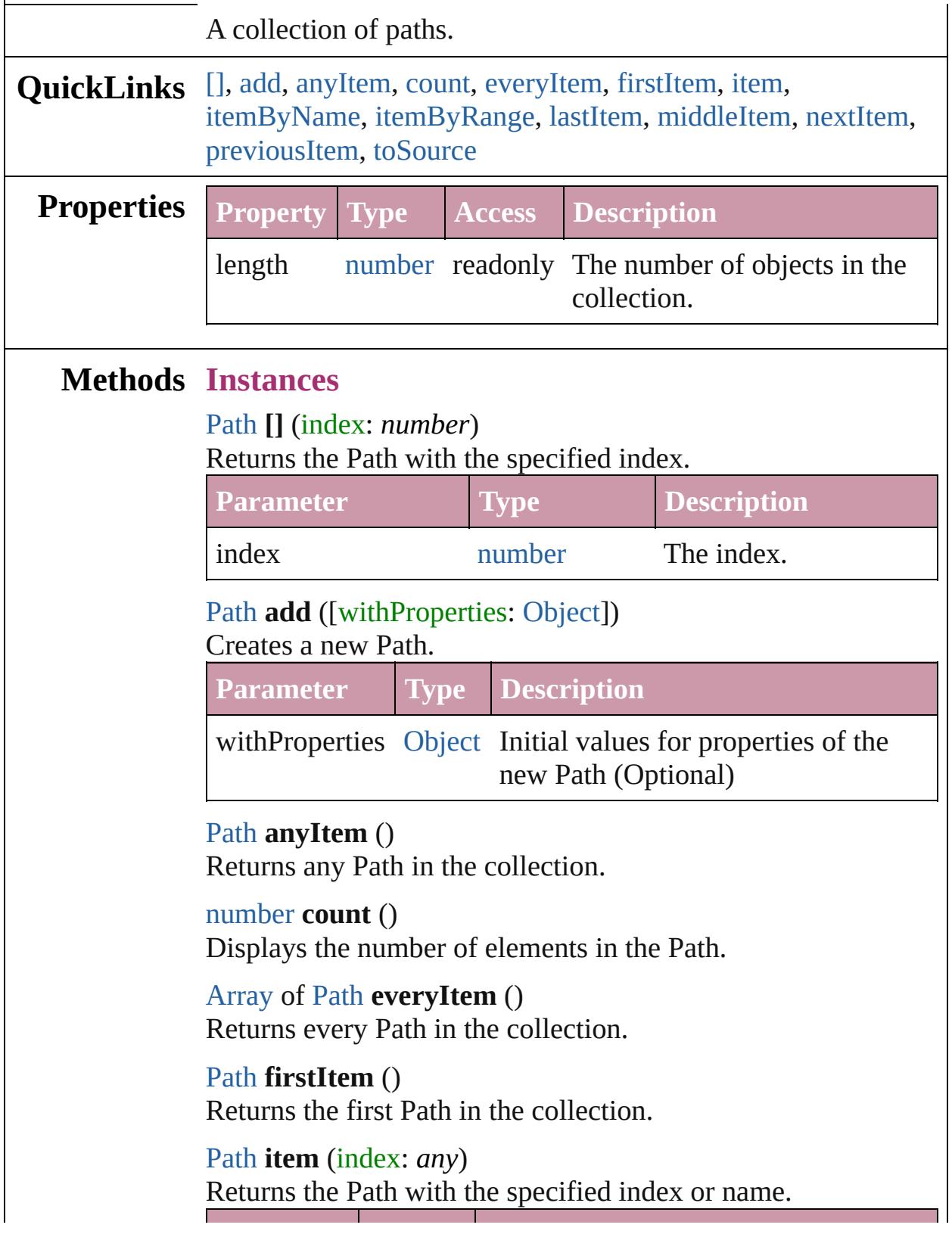

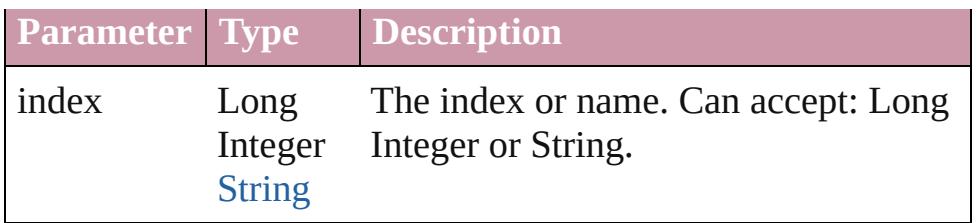

<span id="page-2065-3"></span>[Path](#page-2050-0) **itemByName** (name: *string*)

Returns the Path with the specified name.

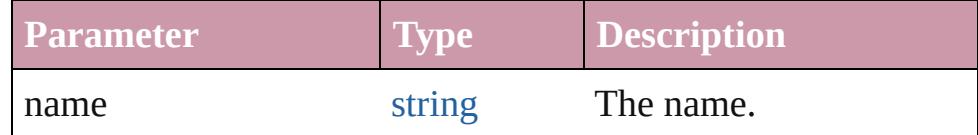

<span id="page-2065-0"></span>[Array](#page-20-0) of [Path](#page-2050-0) **itemByRange** (from: *any*, to: *any*) Returns the Paths within the specified range.

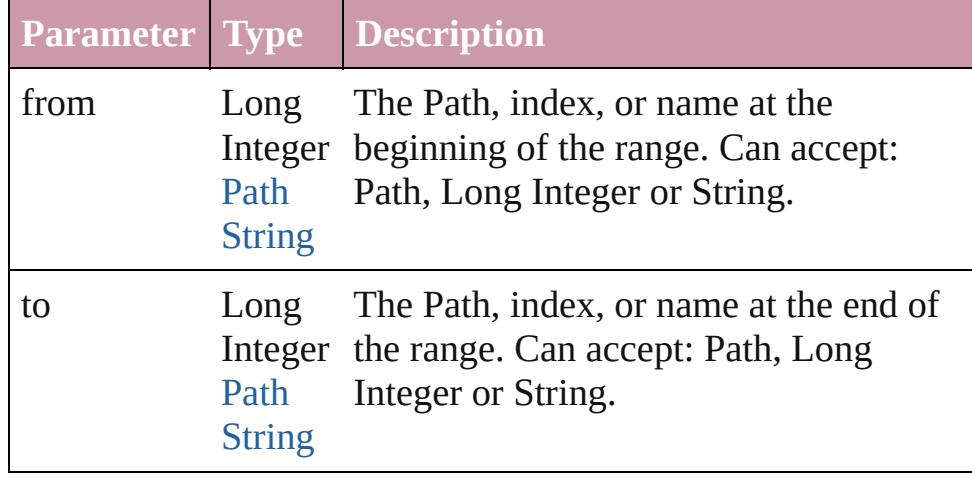

#### <span id="page-2065-4"></span>[Path](#page-2050-0) **lastItem** ()

Returns the last Path in the collection.

#### <span id="page-2065-5"></span>[Path](#page-2050-0) **middleItem** ()

Returns the middle Path in the collection.

#### <span id="page-2065-1"></span>[Path](#page-2050-0) **nextItem** (obj: Path)

Returns the Path whose index follows the specified Path in the collection.

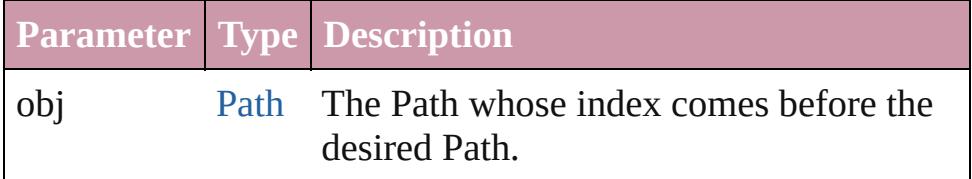

#### <span id="page-2065-2"></span>[Path](#page-2050-0) **previousItem** (obj: [Path\)](#page-2050-0)

Returns the Path with the index previous to the specified

<span id="page-2066-0"></span>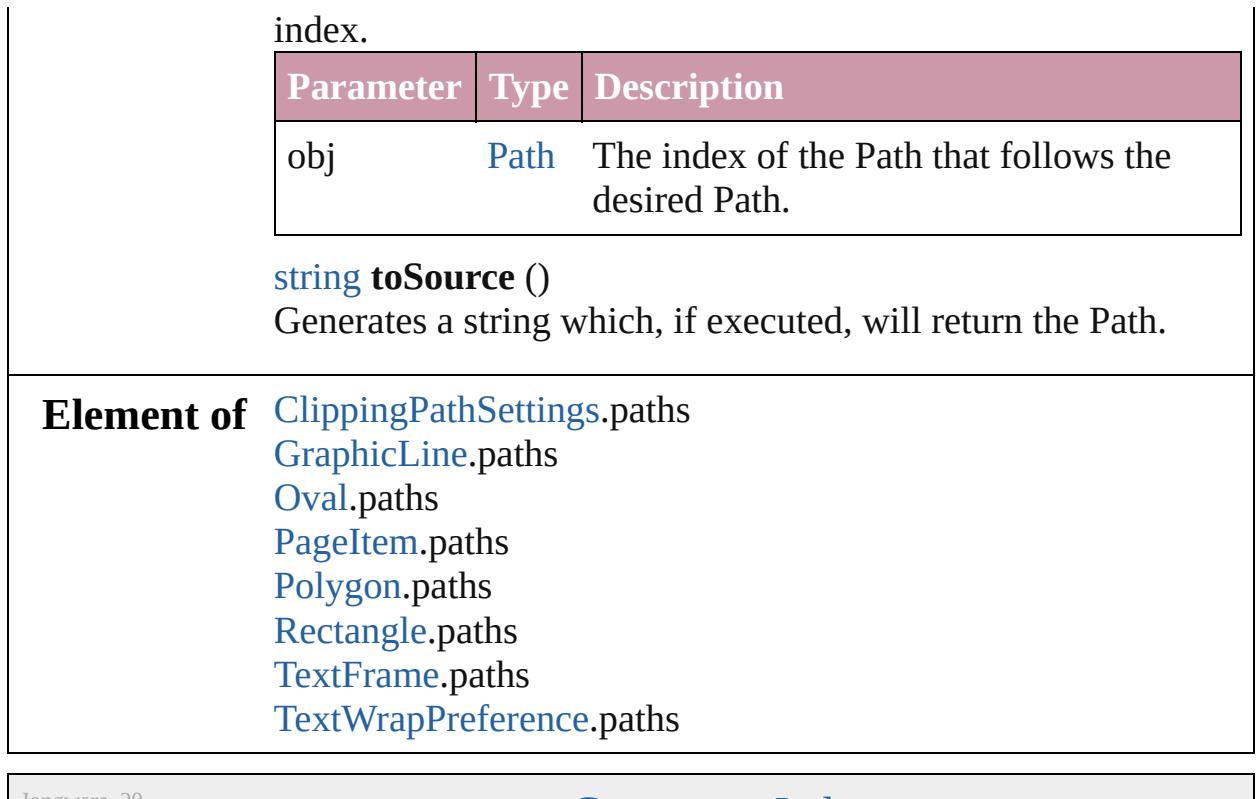

Jongware, 20-

[Contents](#page-0-0) :: [Index](#page-4617-0)

## <span id="page-2067-0"></span>**Class**

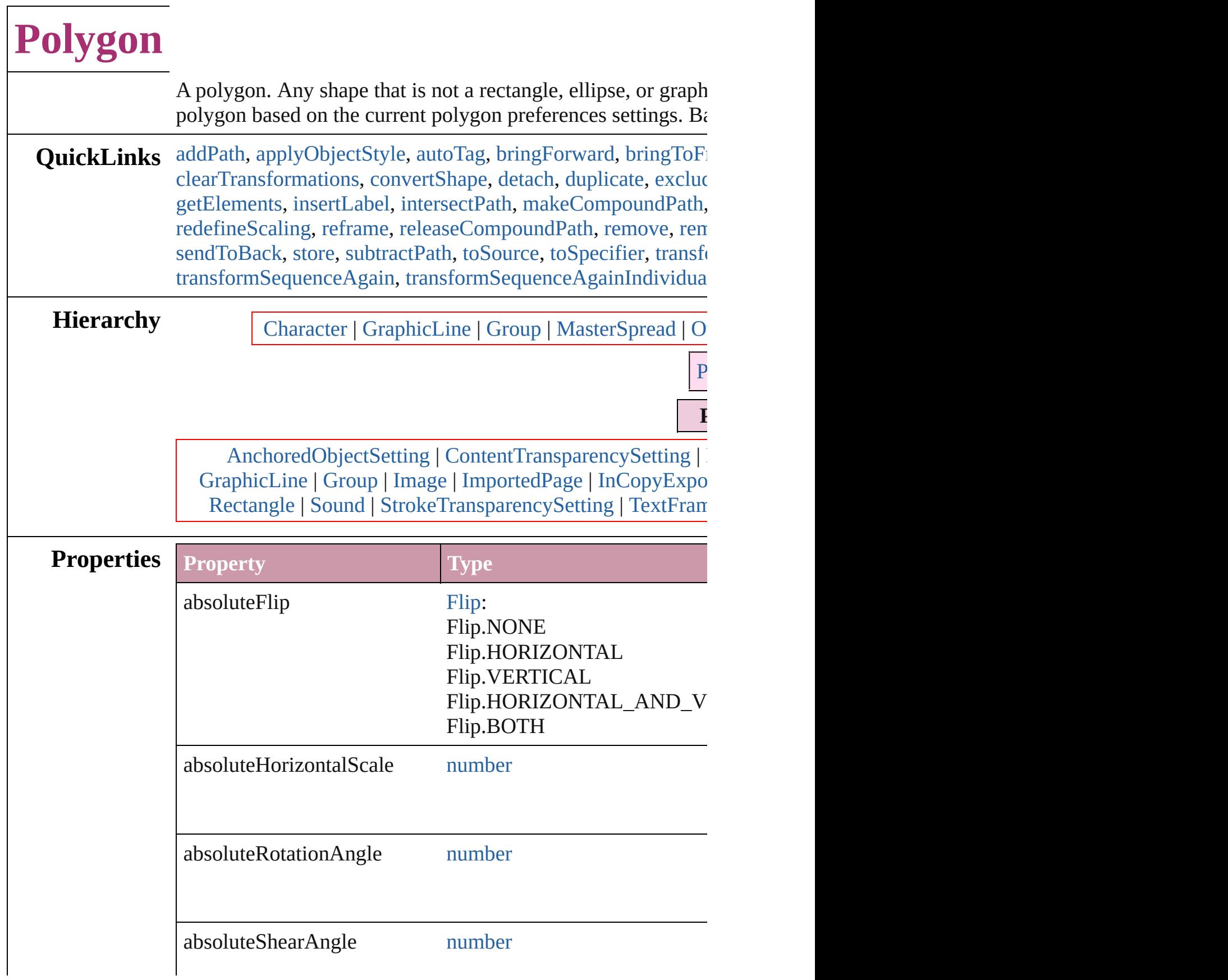

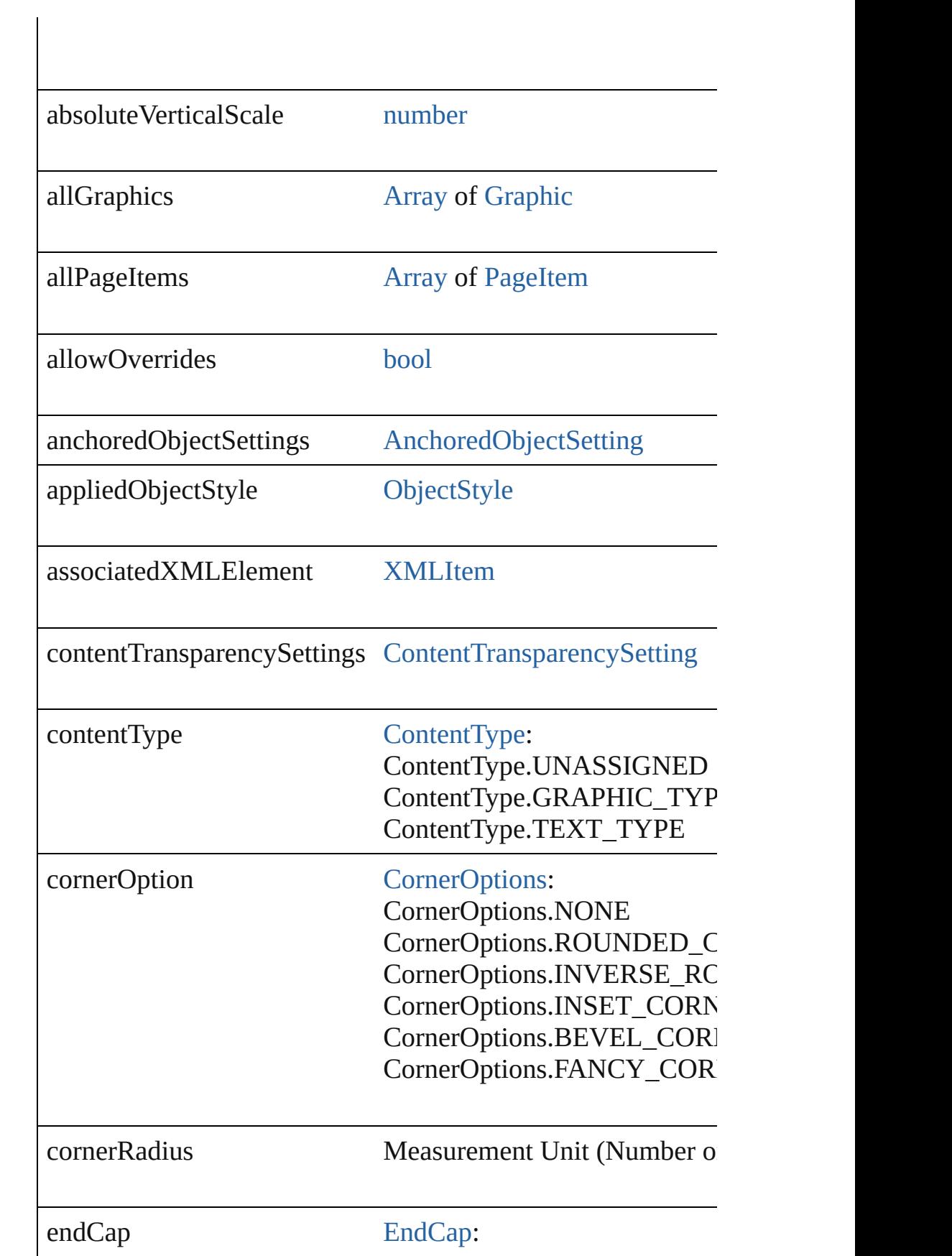

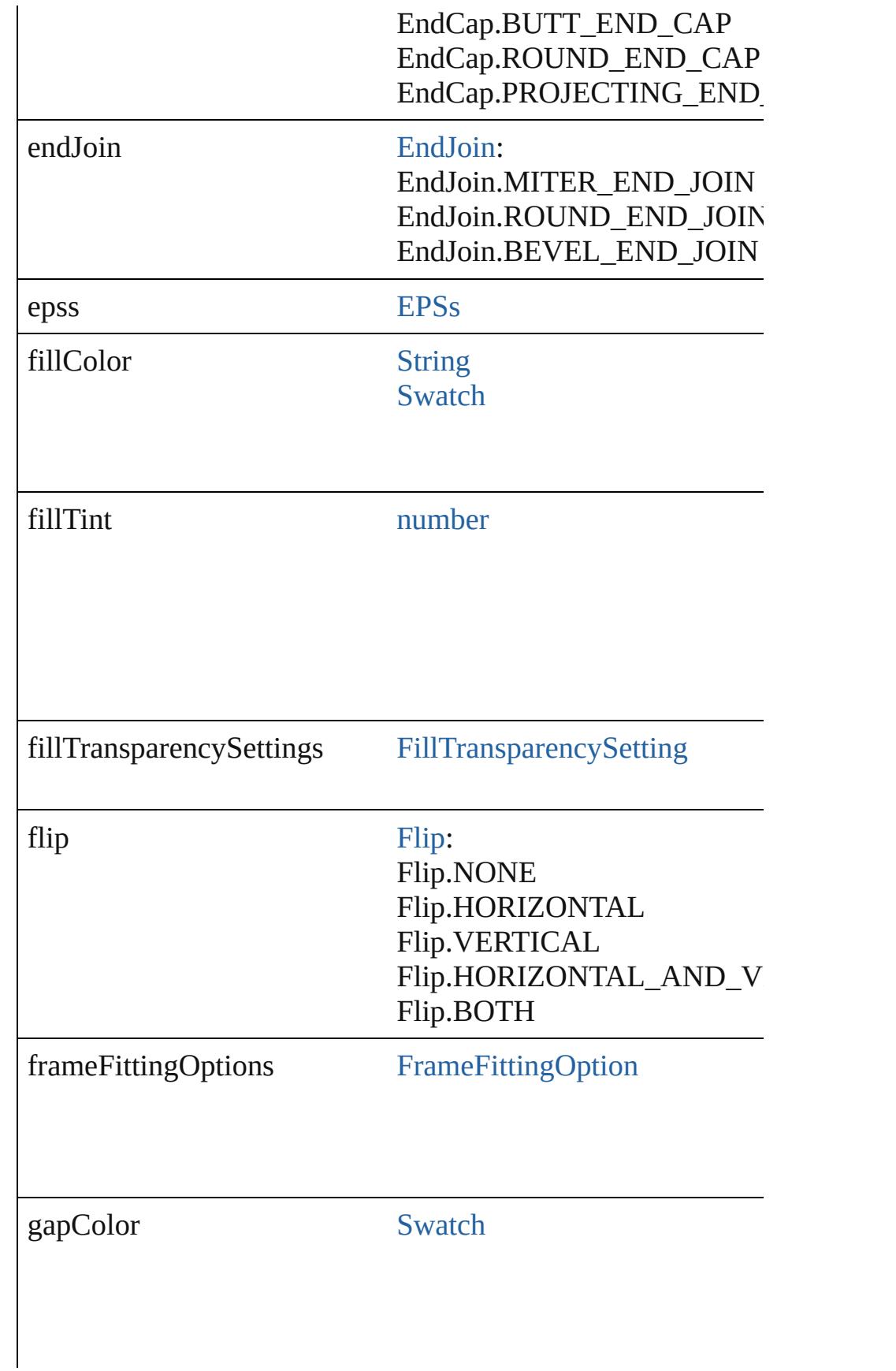

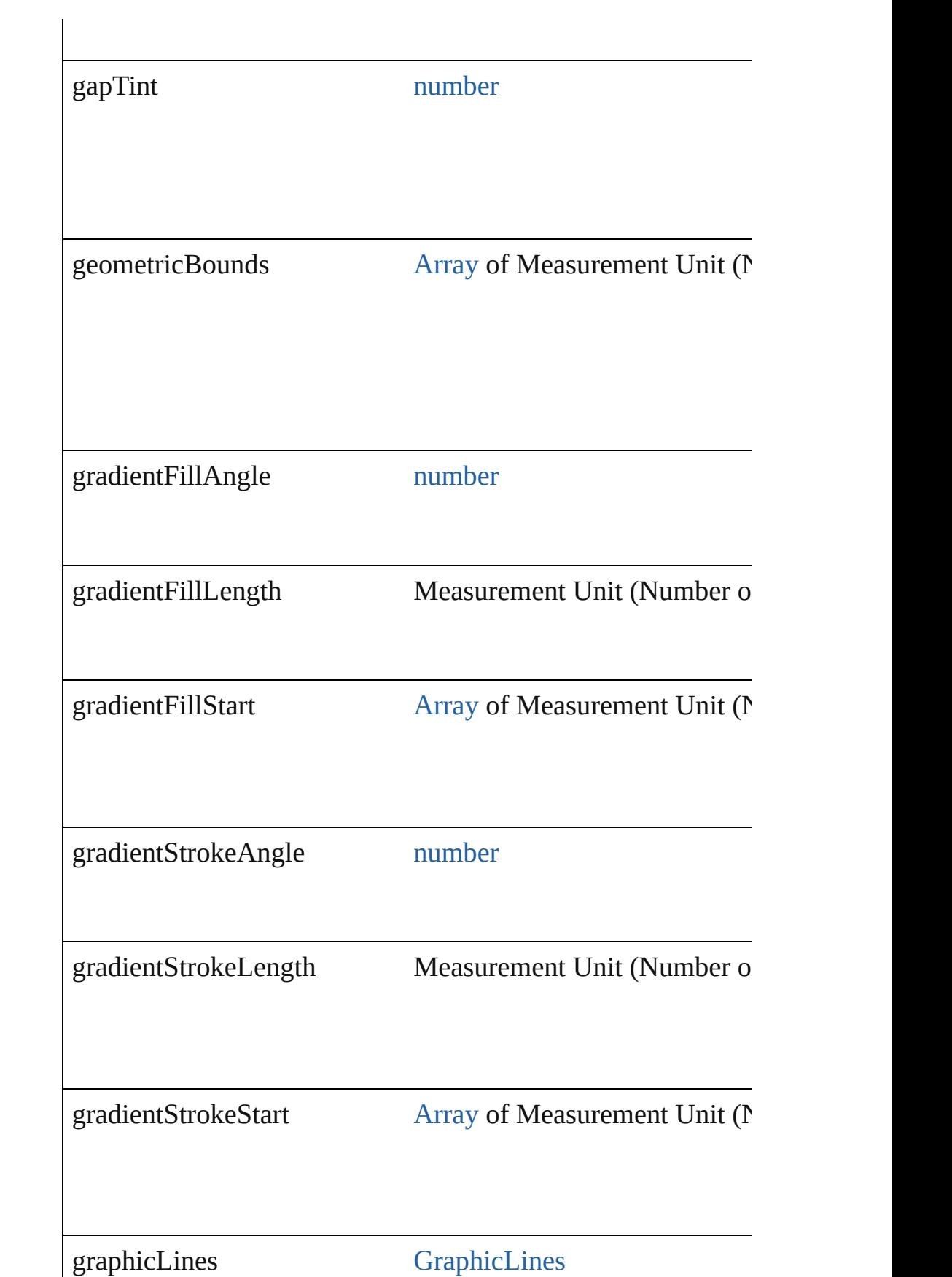

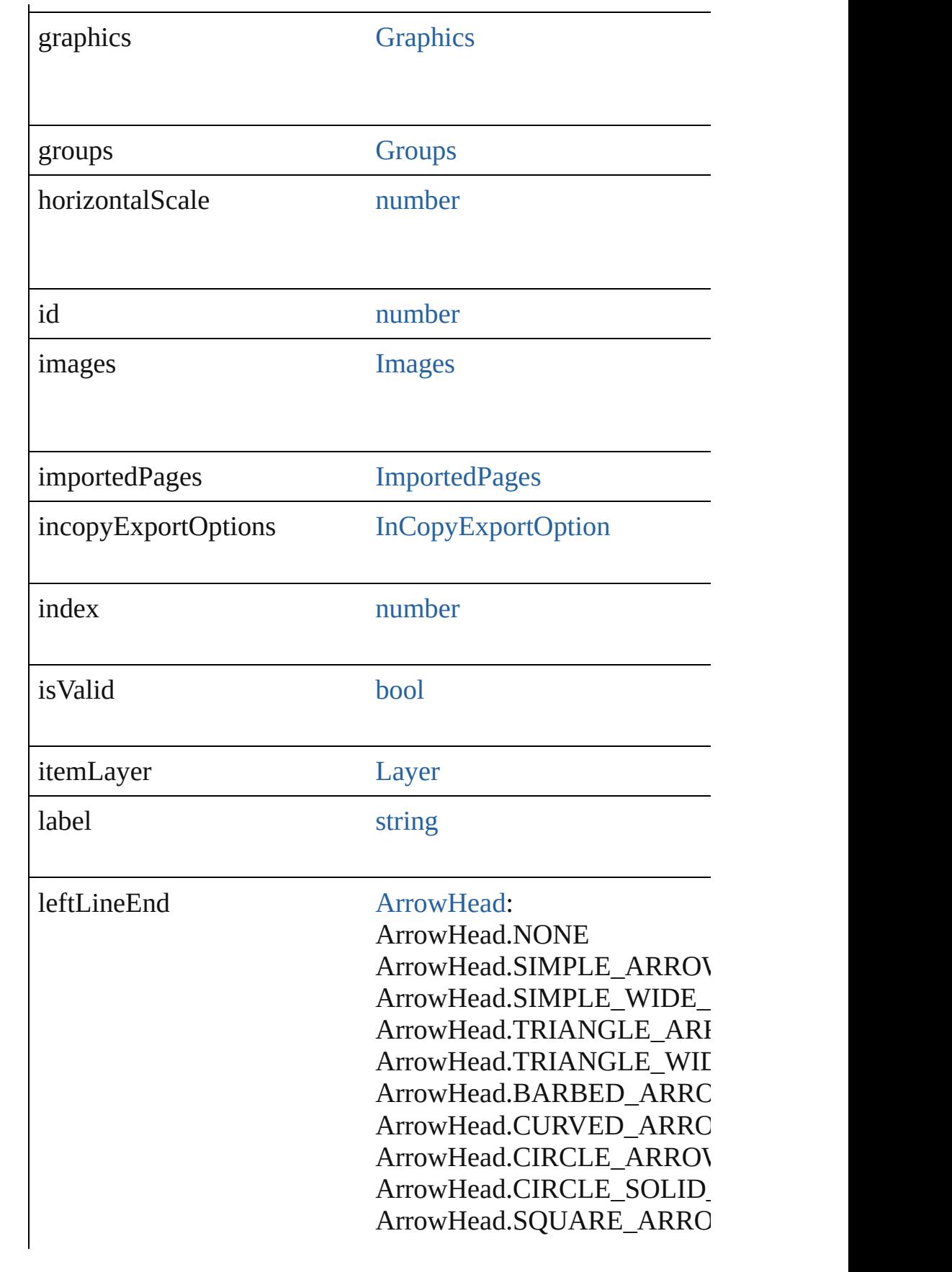

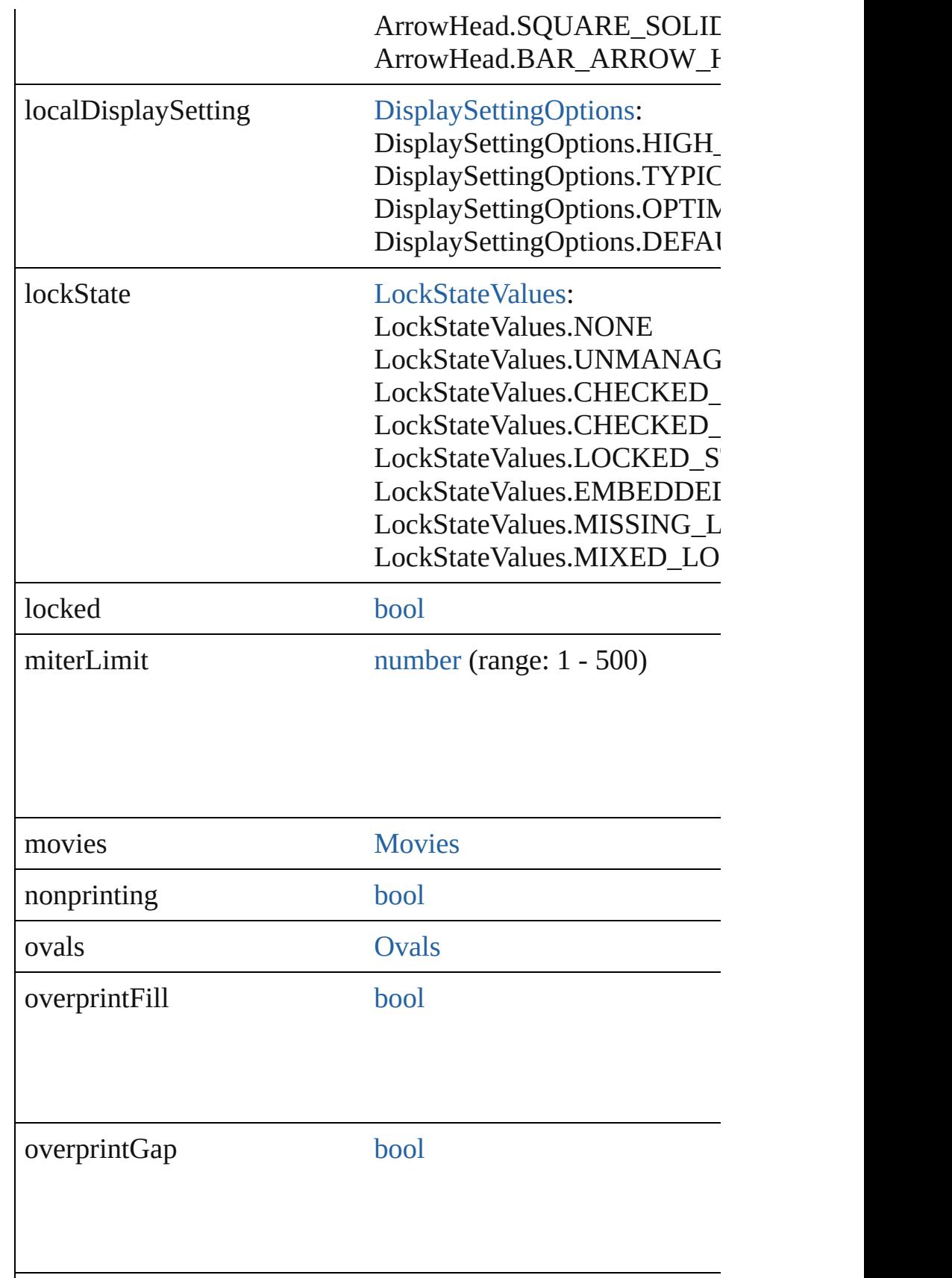

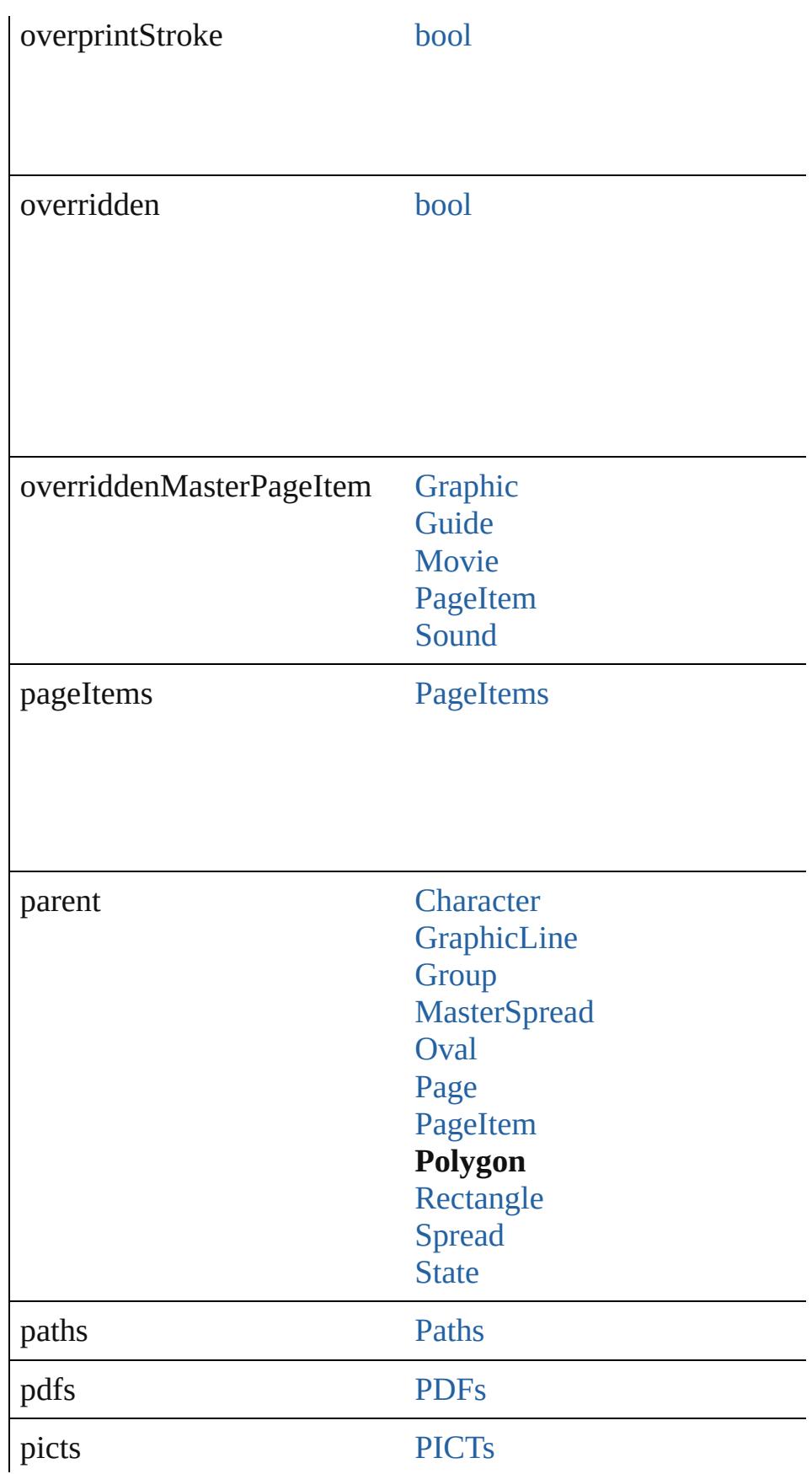

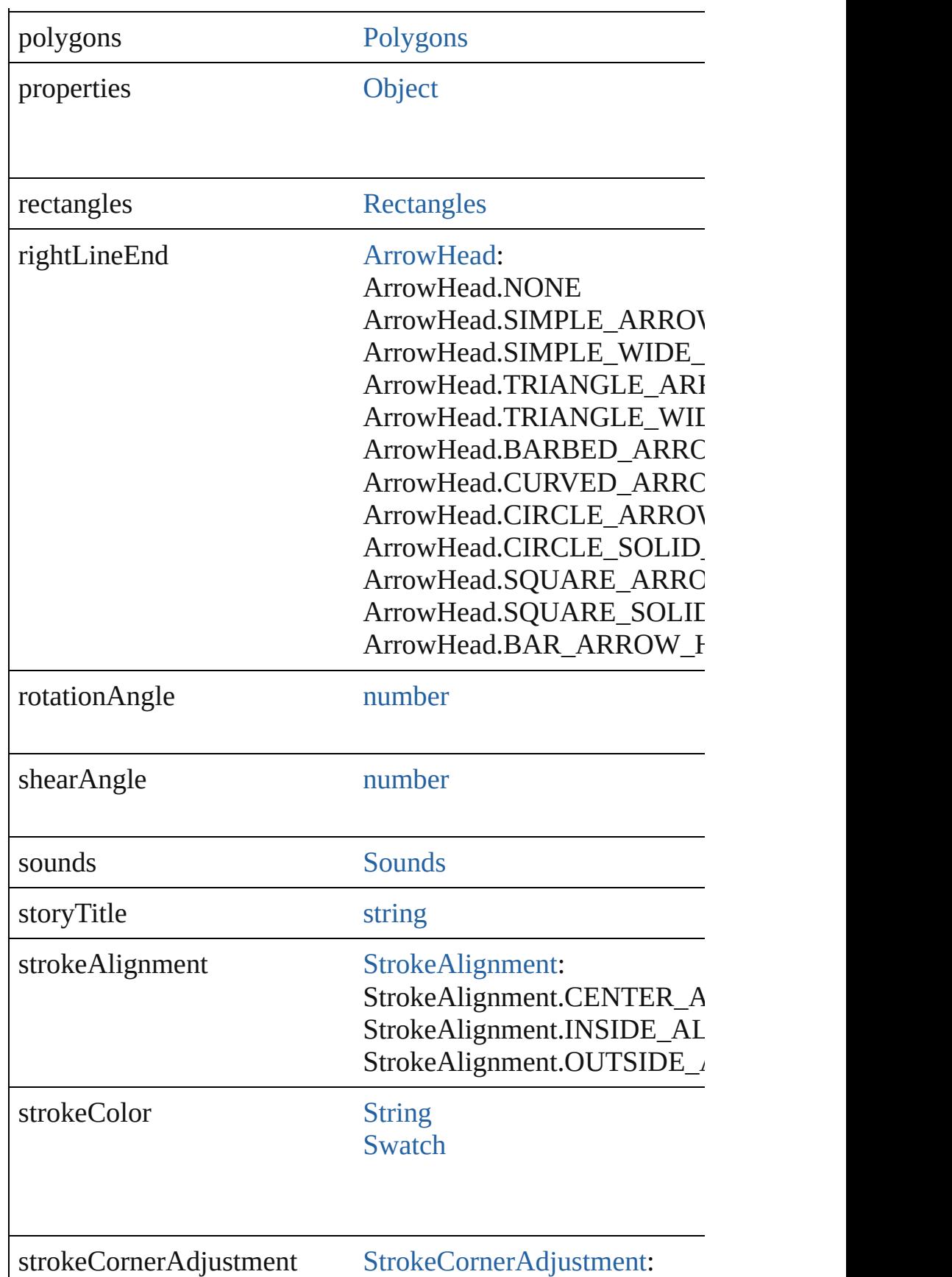

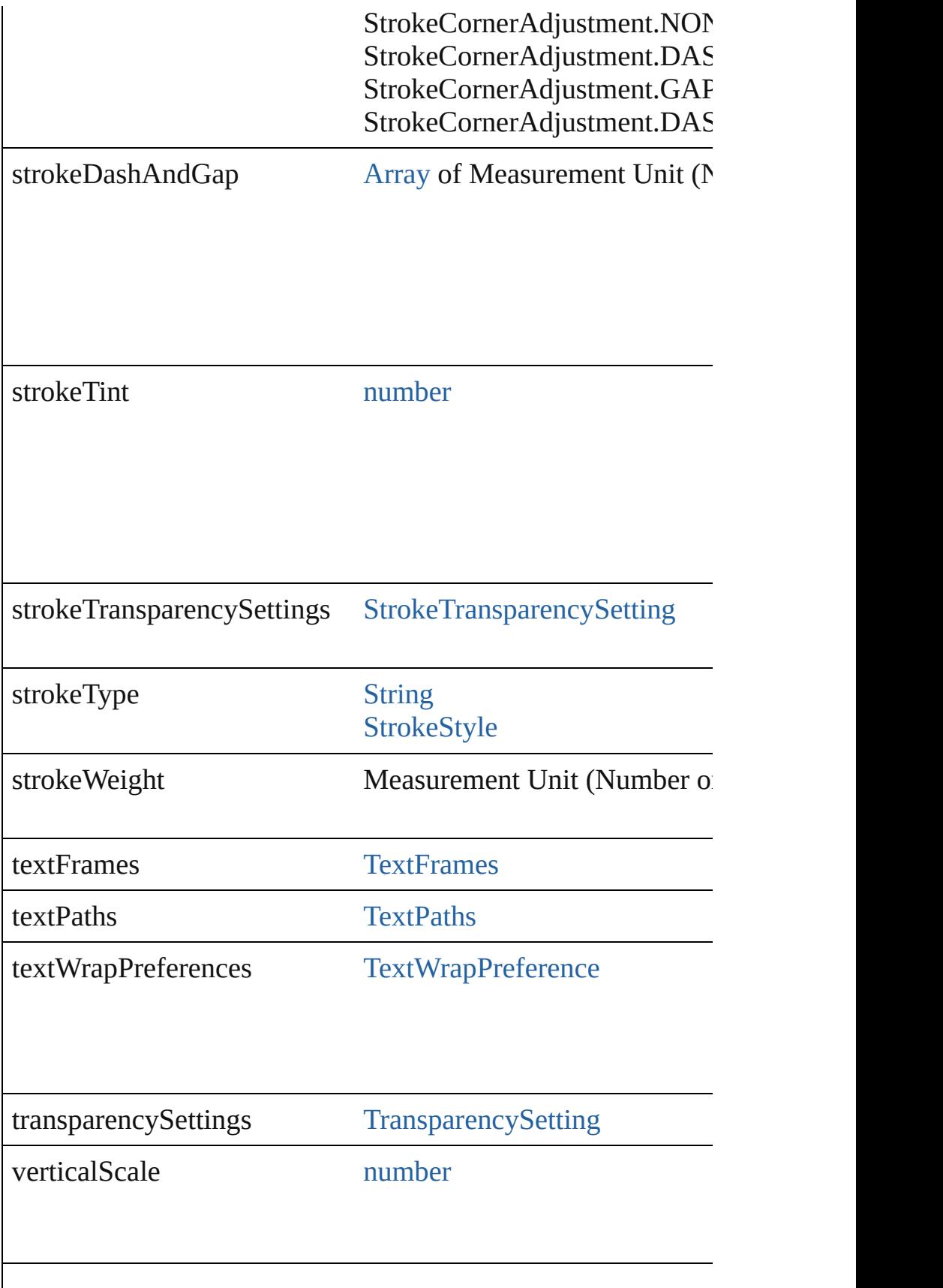

<span id="page-2077-4"></span><span id="page-2077-3"></span><span id="page-2077-2"></span><span id="page-2077-1"></span><span id="page-2077-0"></span>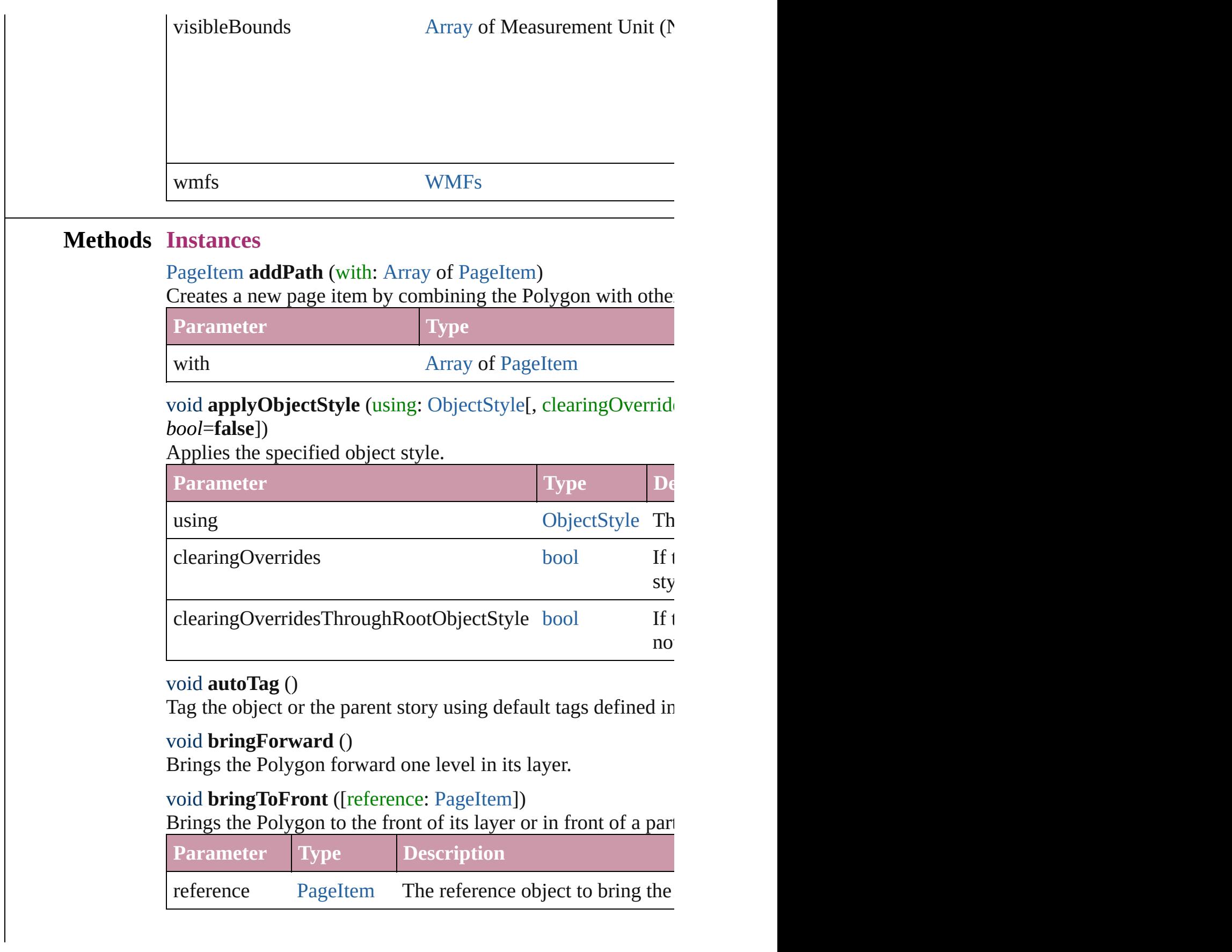

[Array](#page-20-0) of [PageItem](#page-2010-0) **changeObject** ([reverseOrder: *bool*]) Finds objects that match the find what value and replace the o

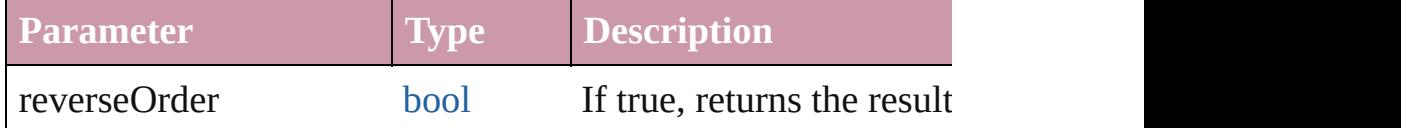

<span id="page-2078-2"></span>bool **checkIn** ([versionComments: *string*][, forceSave: *bool*=**false** Checks in the story or stories.

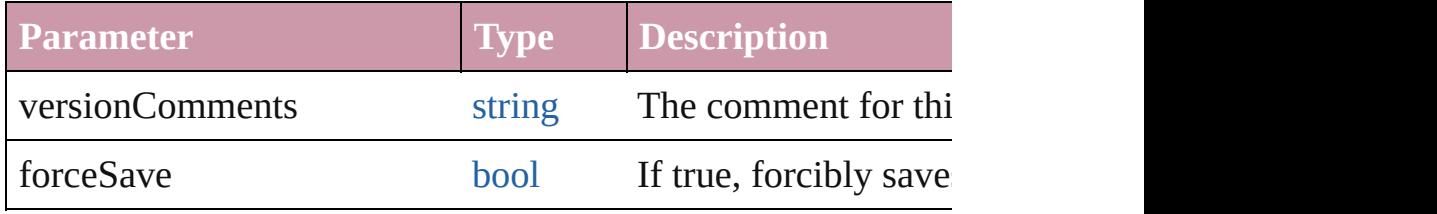

<span id="page-2078-3"></span>bool **checkOut** ()

Checks out the story.

<span id="page-2078-4"></span>void **clearObjectStyleOverrides** ()

Clear overrides for object style

<span id="page-2078-0"></span>void **clearTransformations** () Clears transformations from the Polygon. Transformations include rotation, scaling, fluxe, fluxe, and shearing.

<span id="page-2078-1"></span>void **convertShape** (given: [ConvertShapeOptions](#page-675-0)[, numberO *Measurement Unit (Number or String)*]) Converts the Polygon to a different shape.

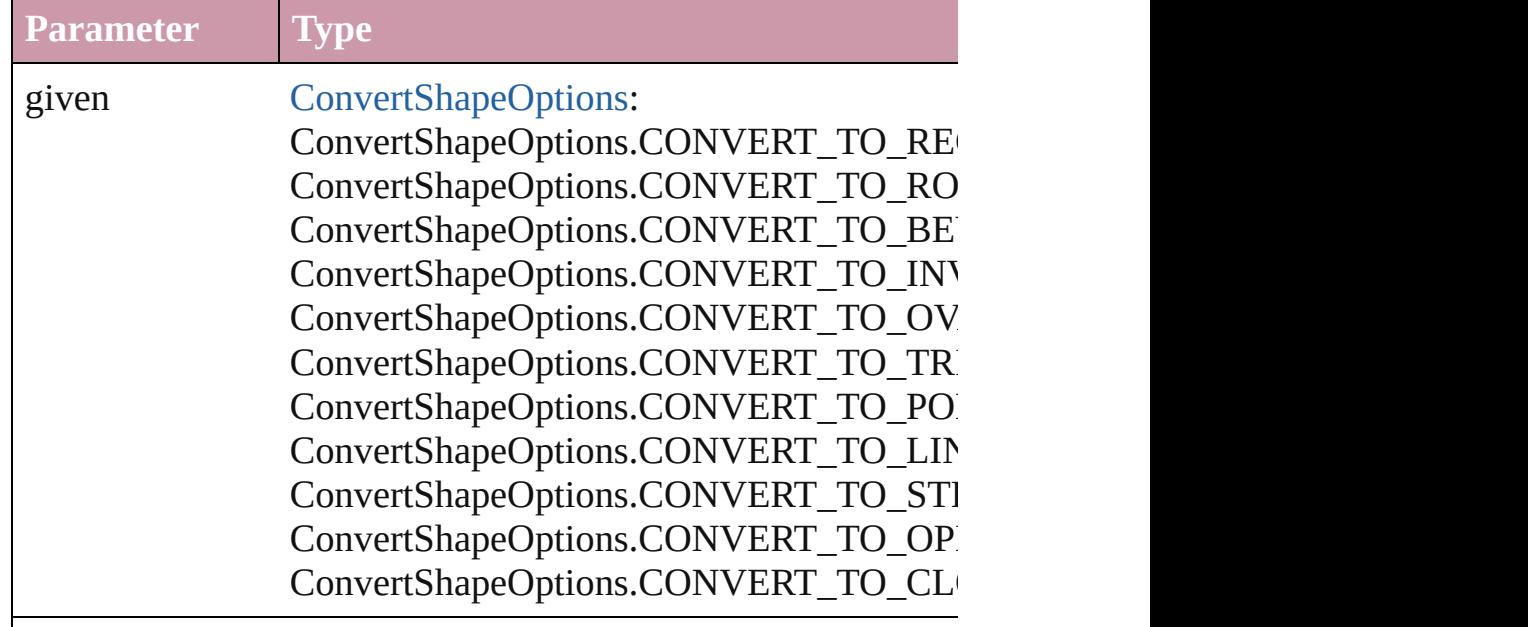

numberOfSides number (range: 3 - 100)

insetPercentage number (range: 0 - 100)

cornerRadius Measurement Unit (Number or String) (range

#### <span id="page-2079-0"></span>void **detach** ()

Detaches an overridden master page item from the master page.

<span id="page-2079-1"></span>[PageItem](#page-2010-0) **duplicate** ([to: *any*][, by: [Array](#page-20-0) of *Measurement Urity* Duplicates the Polygon at the specified location or offset.

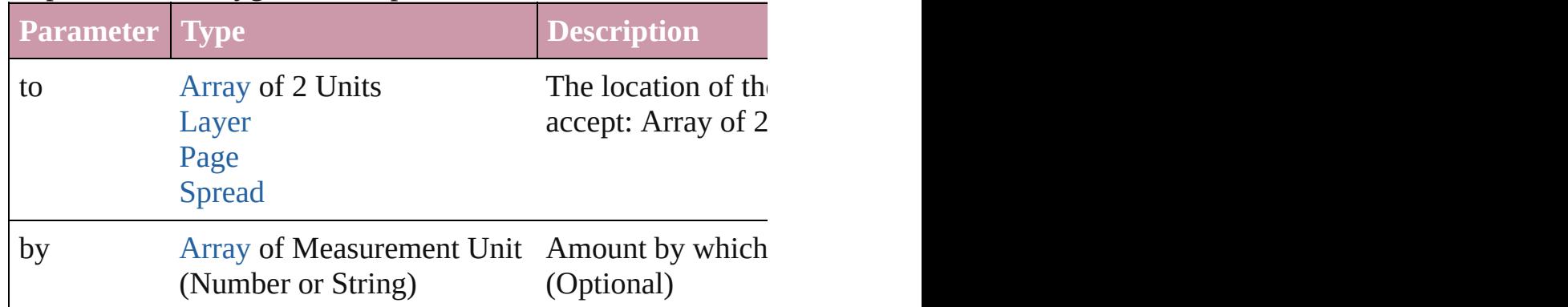

<span id="page-2079-2"></span>[PageItem](#page-2010-0) **excludeOverlapPath** (with: [Array](#page-20-0) of [PageItem](#page-2010-0)) Creates a new page item by excluding the overlapping areas of

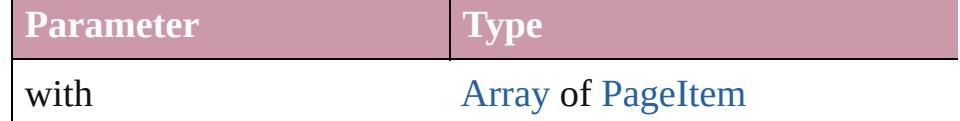

void **exportFile** (format: *any*, to: [File\[](#page-62-0), showingOptions: *bool* forceSave: *bool*=**false**])

Exports the object(s) to a file.

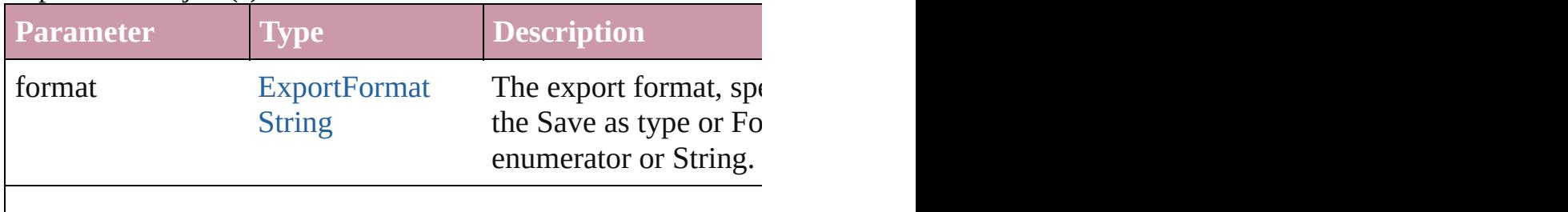

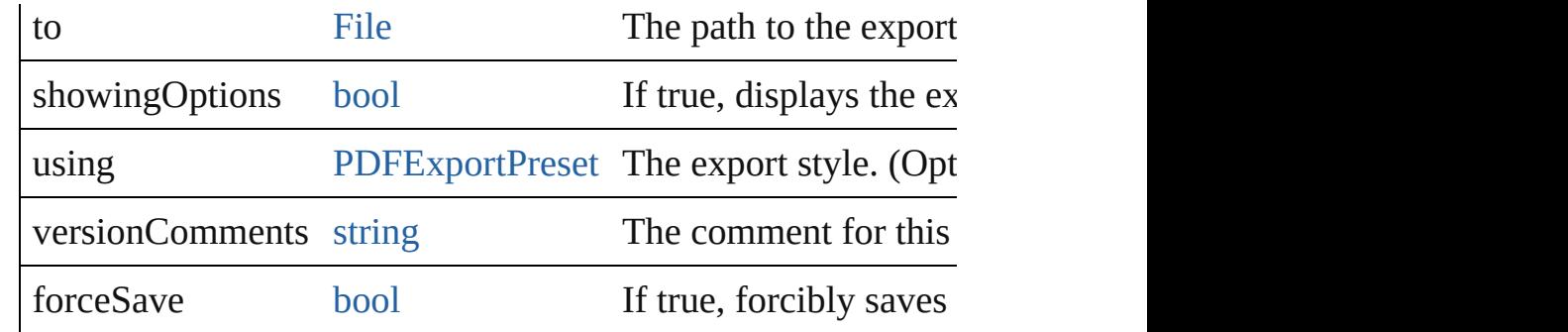

#### string **extractLabel** (key: *string*)

Gets the label value associated with the specified key.

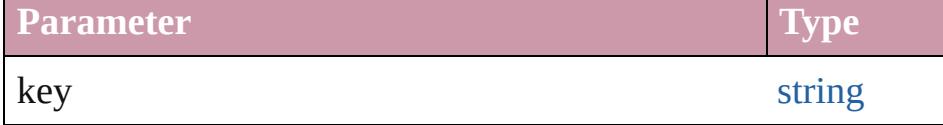

[Array](#page-20-0) of [PageItem](#page-2010-0) **findObject** ([reverseOrder: *bool*]) Finds objects that match the find what value.

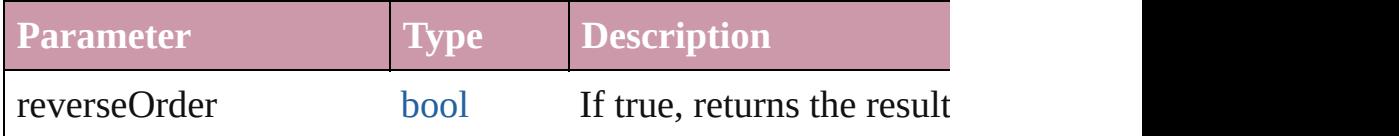

#### void **fit** (given: [FitOptions](#page-773-0))

Applies the specified fit option to content in a frame.

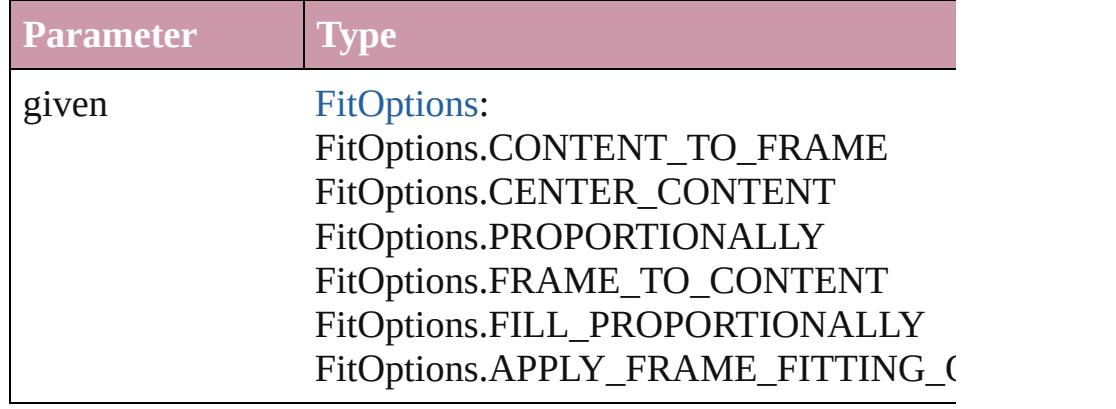

void **[flipItem](#page-2719-0)** (given: [Flip\[](#page-783-0), around: *any*])

Flips the Polygon.

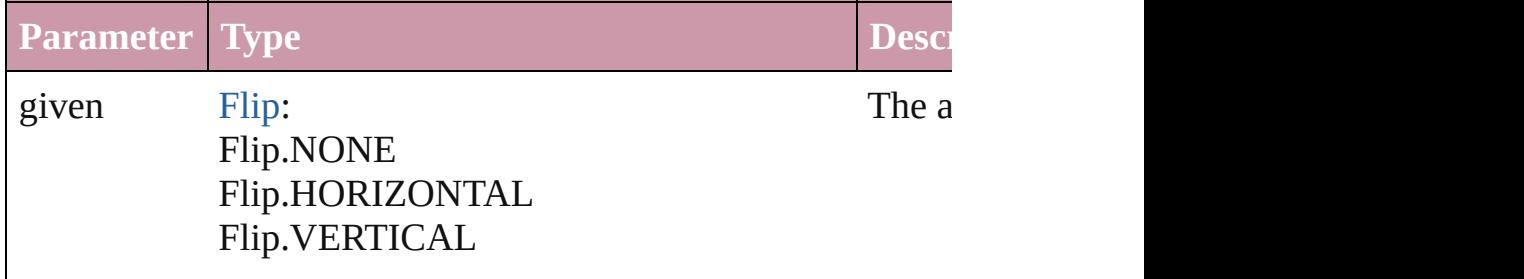

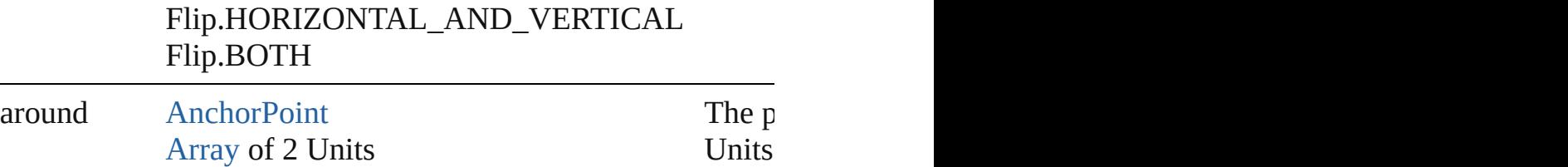

#### <span id="page-2081-0"></span>[Array](#page-20-0) of [Polygon](#page-2067-0) **getElements** ()

Resolves the object specifier, creating an array of object references.

<span id="page-2081-1"></span>void **insertLabel** (key: *string*, value: *string*) Sets the label to the value associated with the specified key.

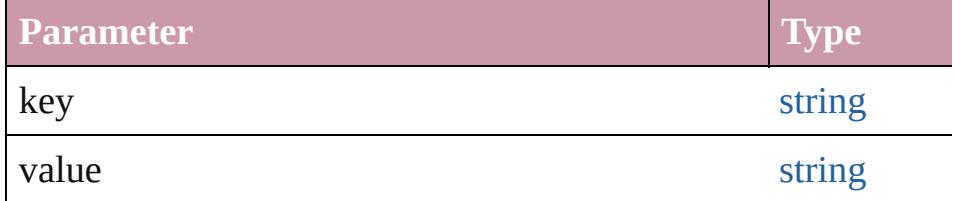

<span id="page-2081-2"></span>[PageItem](#page-2010-0) **intersectPath** (with: [Array](#page-20-0) of PageItem)

Creates a new page item by intersecting the Polygon with other

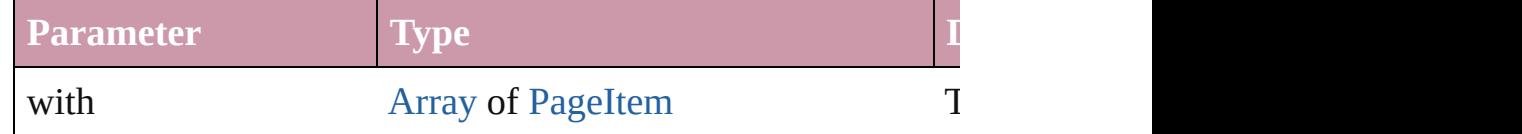

<span id="page-2081-3"></span>[PageItem](#page-2010-0) **makeCompoundPath** (with: [Array](#page-20-0) of [PageItem\)](#page-2010-0) Creates a compound path by combining the path $(s)$  of the Polygon with the paths of the paths of  $[0, s]$ 

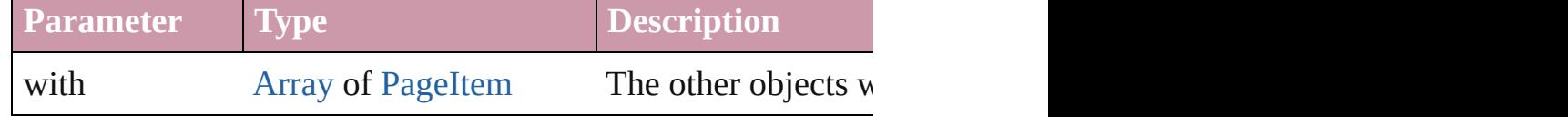

#### void **markup** (using: [XMLElement\)](#page-4507-0)

Associates the page item with the specified XML element while

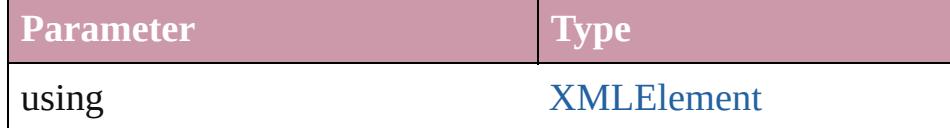

#### <span id="page-2081-4"></span>[PageItem](#page-2010-0) **minusBack** (with: [Array](#page-20-0) of [PageItem](#page-2010-0))

Creates a new page item by reverse subtracting the overlappir

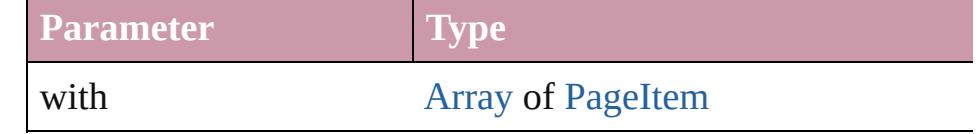

<span id="page-2081-5"></span>void **move** ([to: *any*][, by: [Array](#page-20-0) of *Measurement Unit (Numb*)

Moves the Polygon to a new location. Note: Either the 'to' or ' value is used.

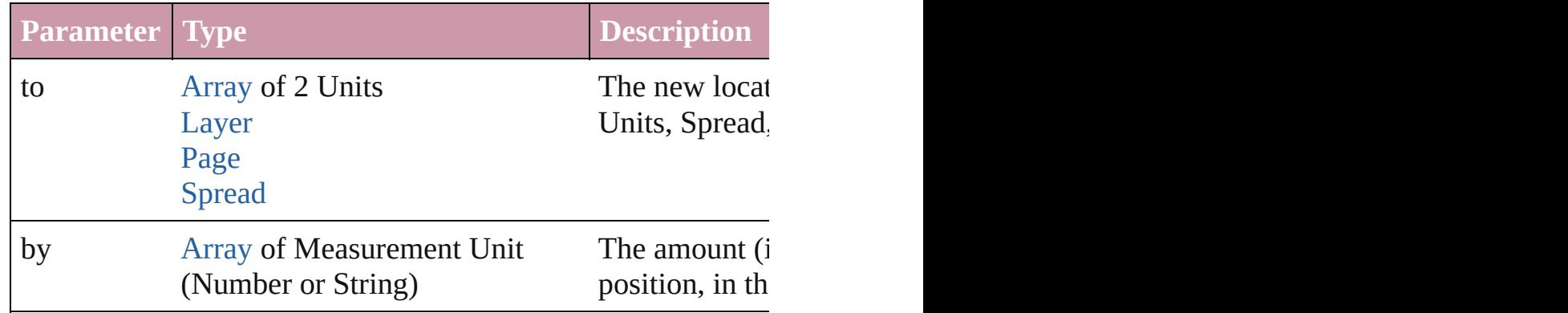

#### <span id="page-2082-2"></span>any **override** (destinationPage: [Page](#page-1999-0))

Overrides a master page item and places the item on the document page as a new object.

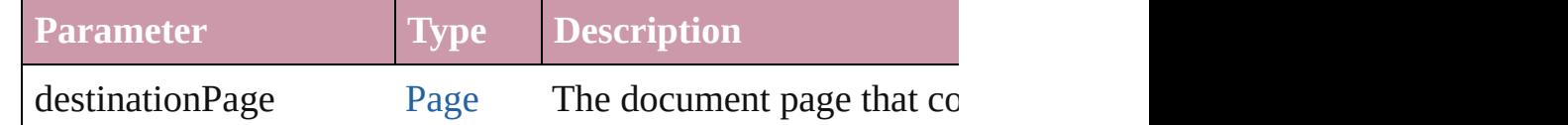

[Array](#page-20-0) of any **place** (fileName: [File](#page-62-0)[, showingOptions: *bool*=**false** Places the file.

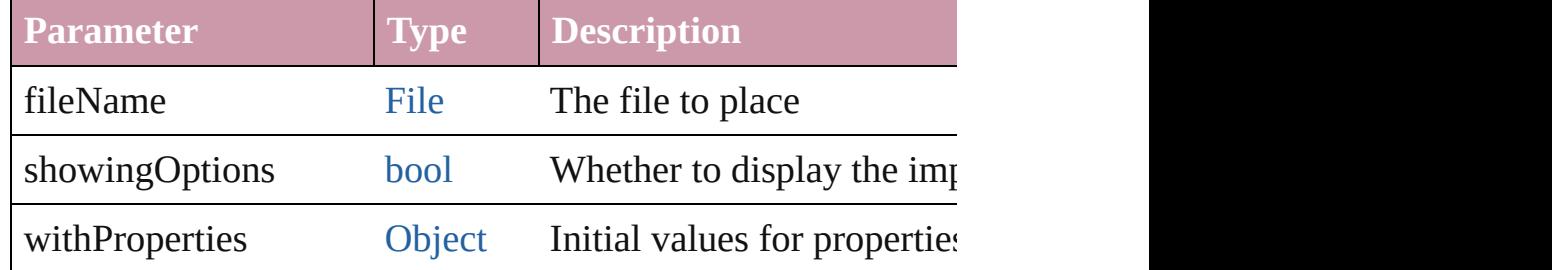

#### <span id="page-2082-3"></span>void **placeXML** (using: [XMLElement\)](#page-4507-0)

Places XML content into the specified object. Note: Replaces

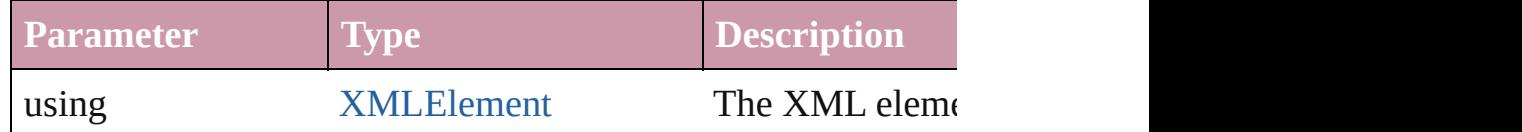

<span id="page-2082-0"></span>void **redefineScaling** ([to: [Array](#page-20-0) of *number*]) Apply an item's scaling to its content if possible.

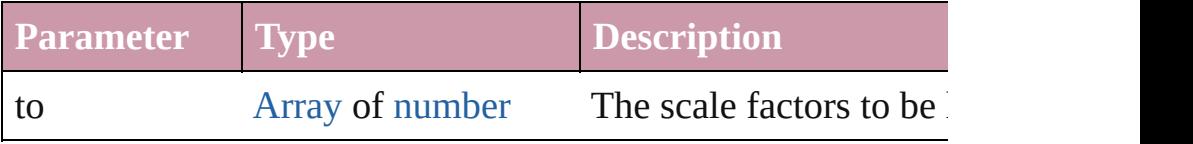

<span id="page-2082-1"></span>void **reframe** (in: *any*, opposingCorners: [Array](#page-20-0) of *any*) Move the bounding box of the page item

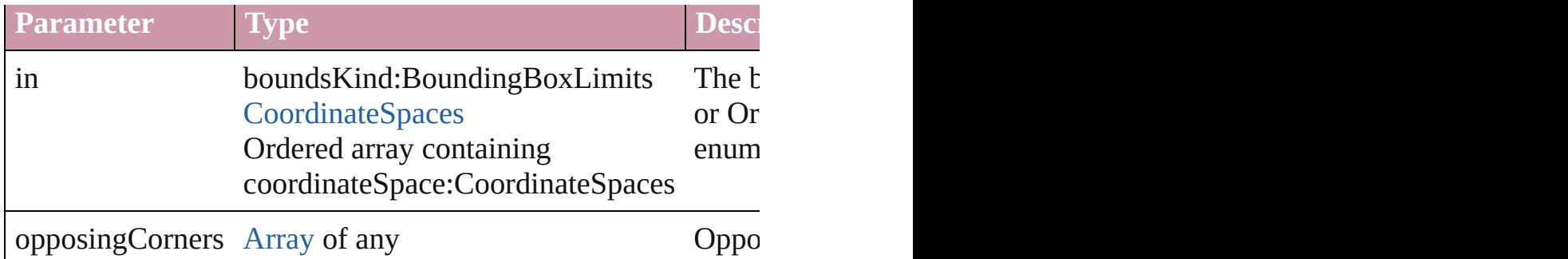

<span id="page-2083-0"></span>[Array](#page-20-0) of [PageItem](#page-2010-0) **releaseCompoundPath** () Releases a compound path.

<span id="page-2083-1"></span>void **remove** () Deletes the Polygon.

#### <span id="page-2083-2"></span>void **removeOverride** ()

Removes the override from a previously overridden master  $p\epsilon$ .

void **resize** (in: *any*, from: *any*, by: [ResizeMethods,](#page-1126-0) values: [A](#page-20-0) co[nsiderin](#page-115-0)gRulerUnits: *bool*=**false**])

Resize the page item.

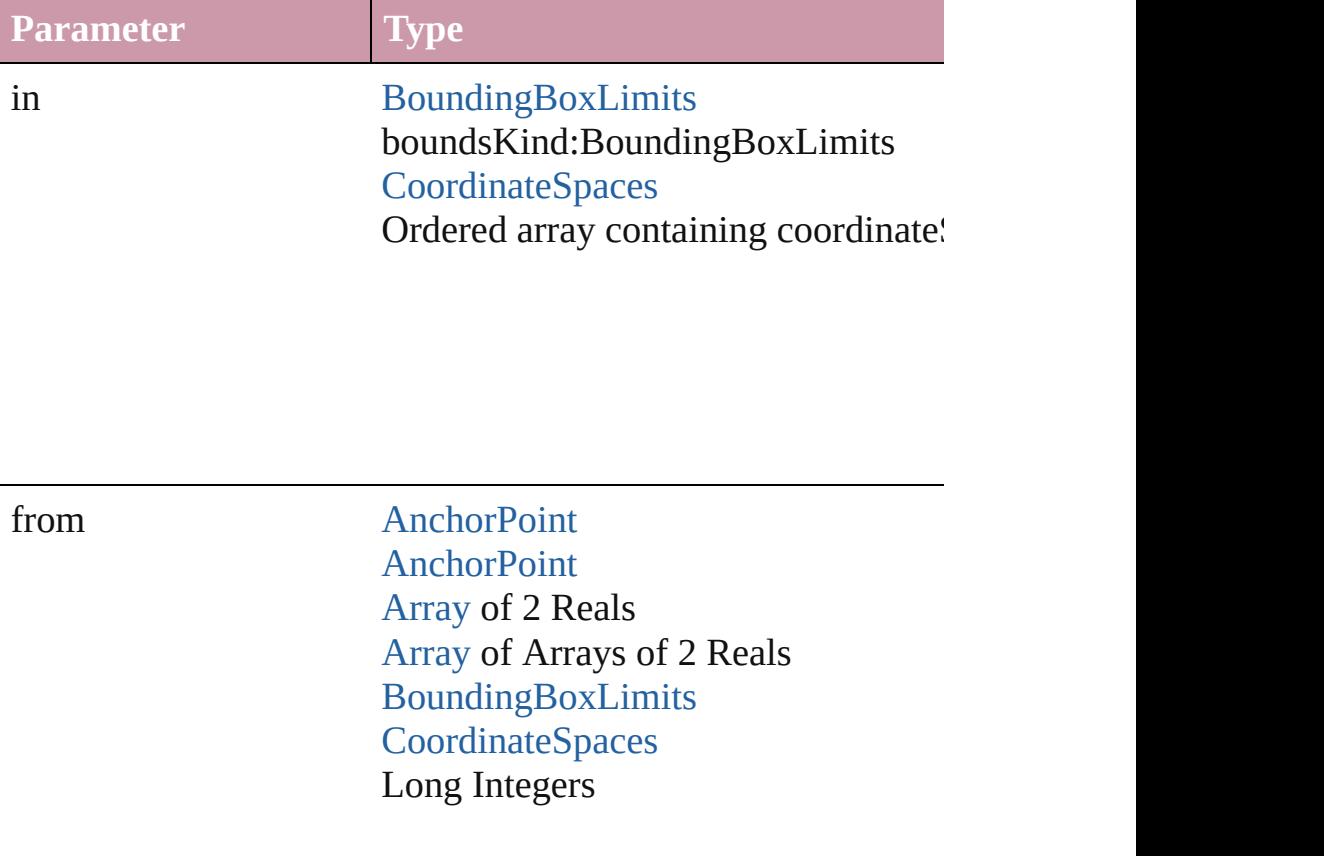

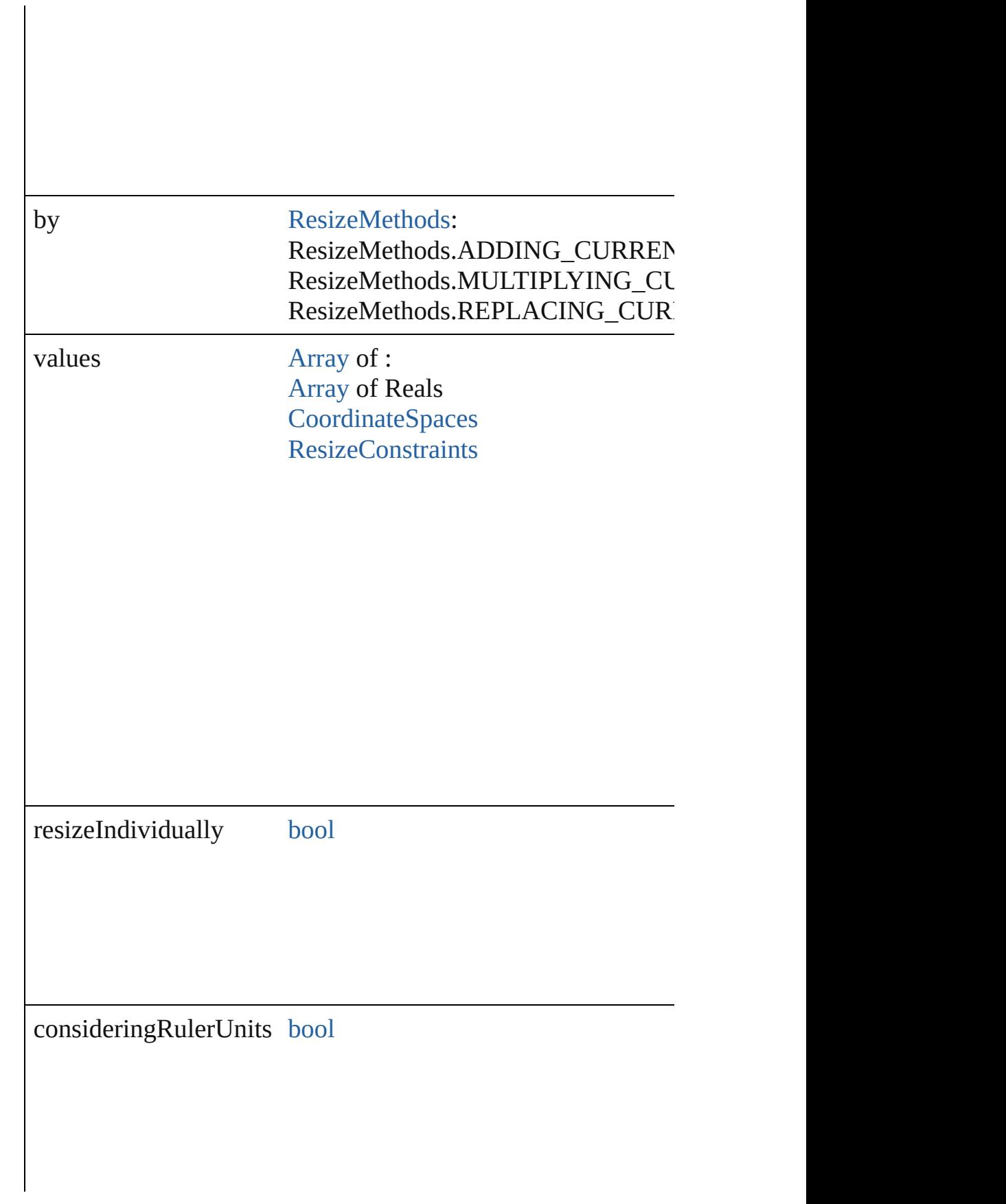

<span id="page-2085-0"></span>any **resolve** (location: *any*, in: [CoordinateSpaces](#page-682-0)[, considering Get the coordinates of the given location in the specified coor

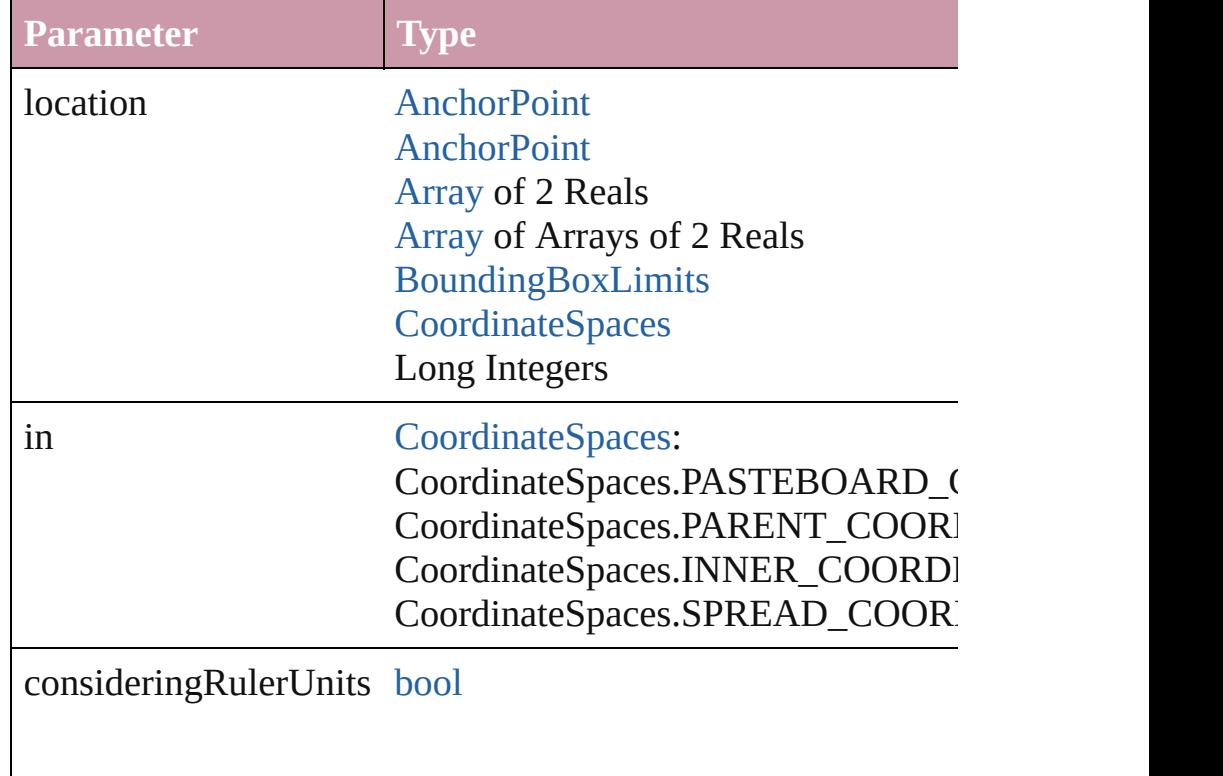

#### <span id="page-2085-1"></span>bool **revert** ()

Reverts the document to its state at the last save operation.

#### void select ([existingSelection: [SelectionOptions=](#page-1167-0)SelectionO Selects the object.

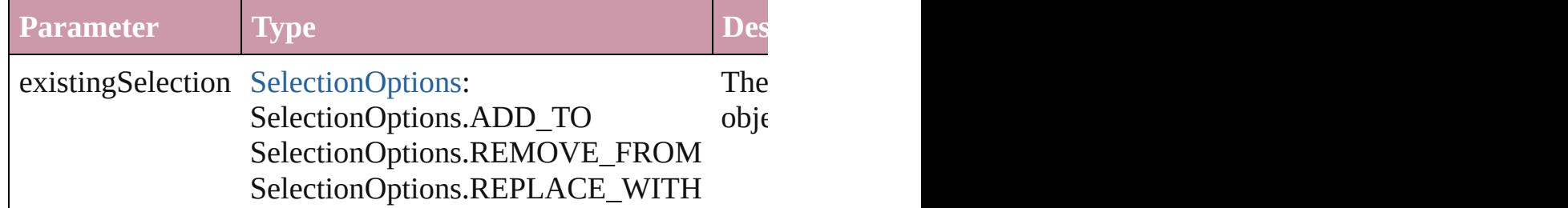

#### <span id="page-2085-2"></span>void **sendBackward** ()

Sends the Polygon back one level in its layer.

#### <span id="page-2086-0"></span>void **sendToBack** ([reference: [PageItem\]](#page-2010-0))

Sends the Polygon to the back of its layer or behind a particul

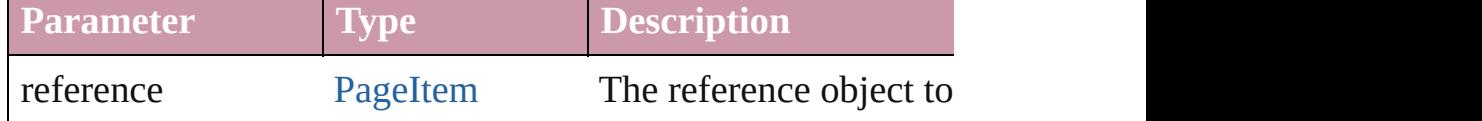

<span id="page-2086-1"></span>[Asset](#page-2188-0) **store** (using: [Library](#page-2201-0)[, withProperties: [Object\]](#page-115-0)) Stores the object in the specified library.

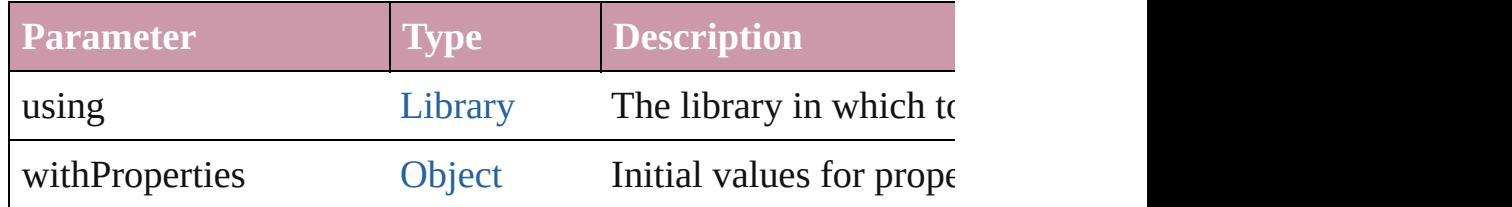

#### <span id="page-2086-2"></span>[PageItem](#page-2010-0) **subtractPath** (with: [Array](#page-20-0) of [PageItem\)](#page-2010-0)

Creates a new page item by subtracting the overlapping areas

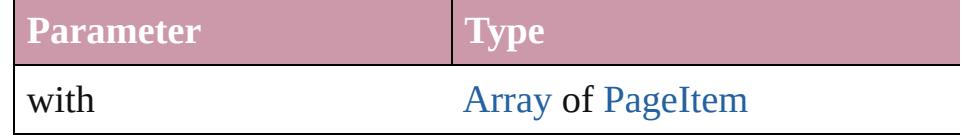

#### <span id="page-2086-3"></span>string **toSource** ()

Generates a string which, if executed, will return the Polygon.

#### <span id="page-2086-4"></span>string **toSpecifier** ()

Retrieves the object specifier.

<span id="page-2086-5"></span>void **transform** (in: [CoordinateSpaces,](#page-682-0) from: *any*, withMatrix *bool*=**false**])

Transform the page item.

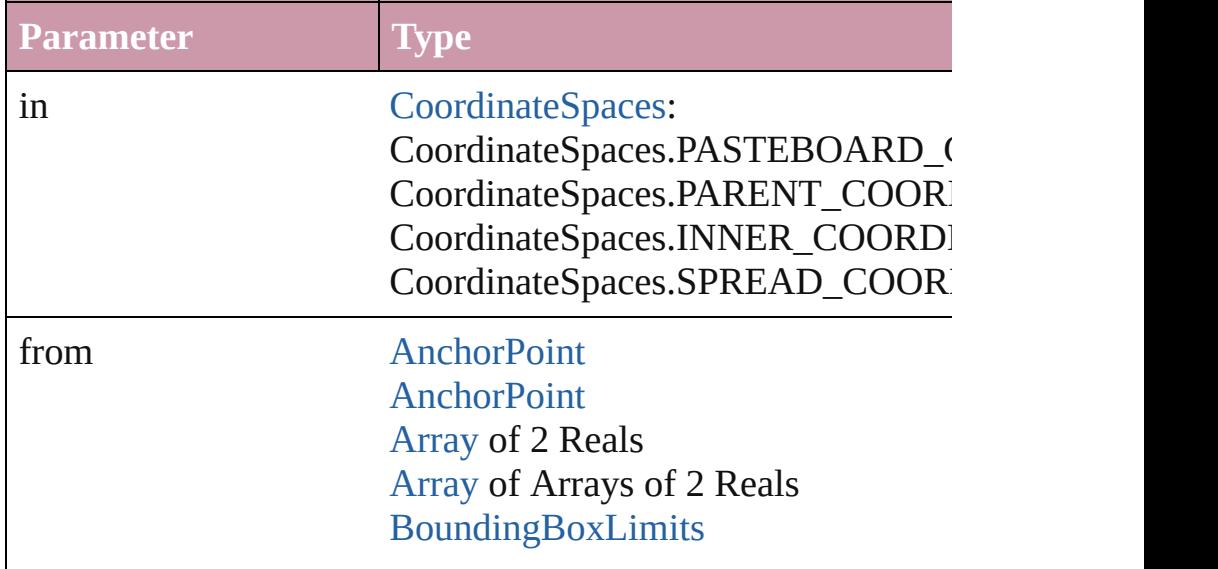

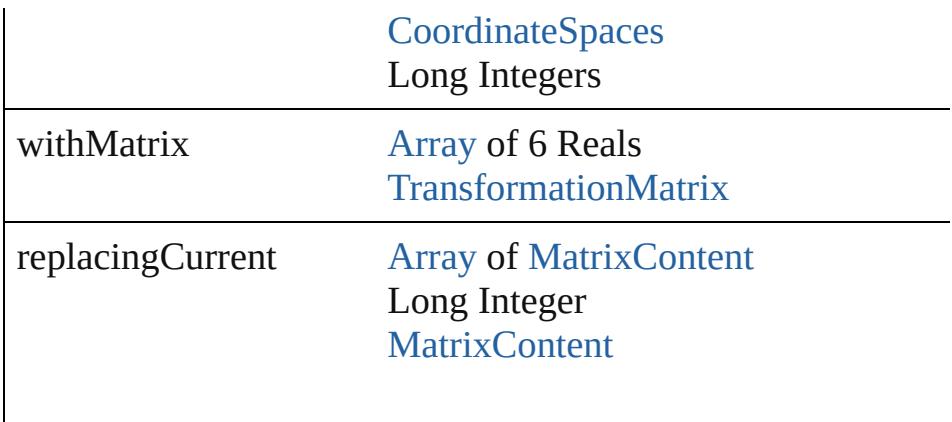

consideringRulerUnits [bool](#page-36-0)

#### <span id="page-2087-2"></span>[Array](#page-20-0) of string **transformAgain** ()

Transforms the Polygon using the last transformation perform shearing, scaling, and flipping.

#### <span id="page-2087-3"></span>[Array](#page-20-0) of string **transformAgainIndividually** ()

Transforms the Polygon using the last transformation perform shearing, scaling, and flipping.

#### <span id="page-2087-0"></span>[Array](#page-20-0) of string **transformSequenceAgain** ()

Transforms the Polygon using the last sequence of transform on any single or  $P$ time on any group of objects. Transformations include moving

<span id="page-2087-1"></span>[Array](#page-20-0) of string **transformSequenceAgainIndividually** () Transforms the Polygon using the last sequence of transformations performed on any single or performed at the same times the same times the same times the same times the same times the same times the same times the same ti on any group of objects. Transformations include moving, rotation

<span id="page-2087-4"></span>[Array](#page-20-0) of [TransformationMatrix](#page-2159-0) **transformValuesOf** (in: [Coor](#page-682-0)dinates) Get the transformation values of the page item.

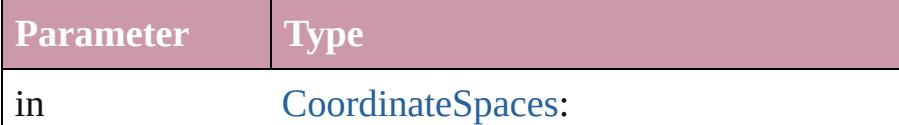
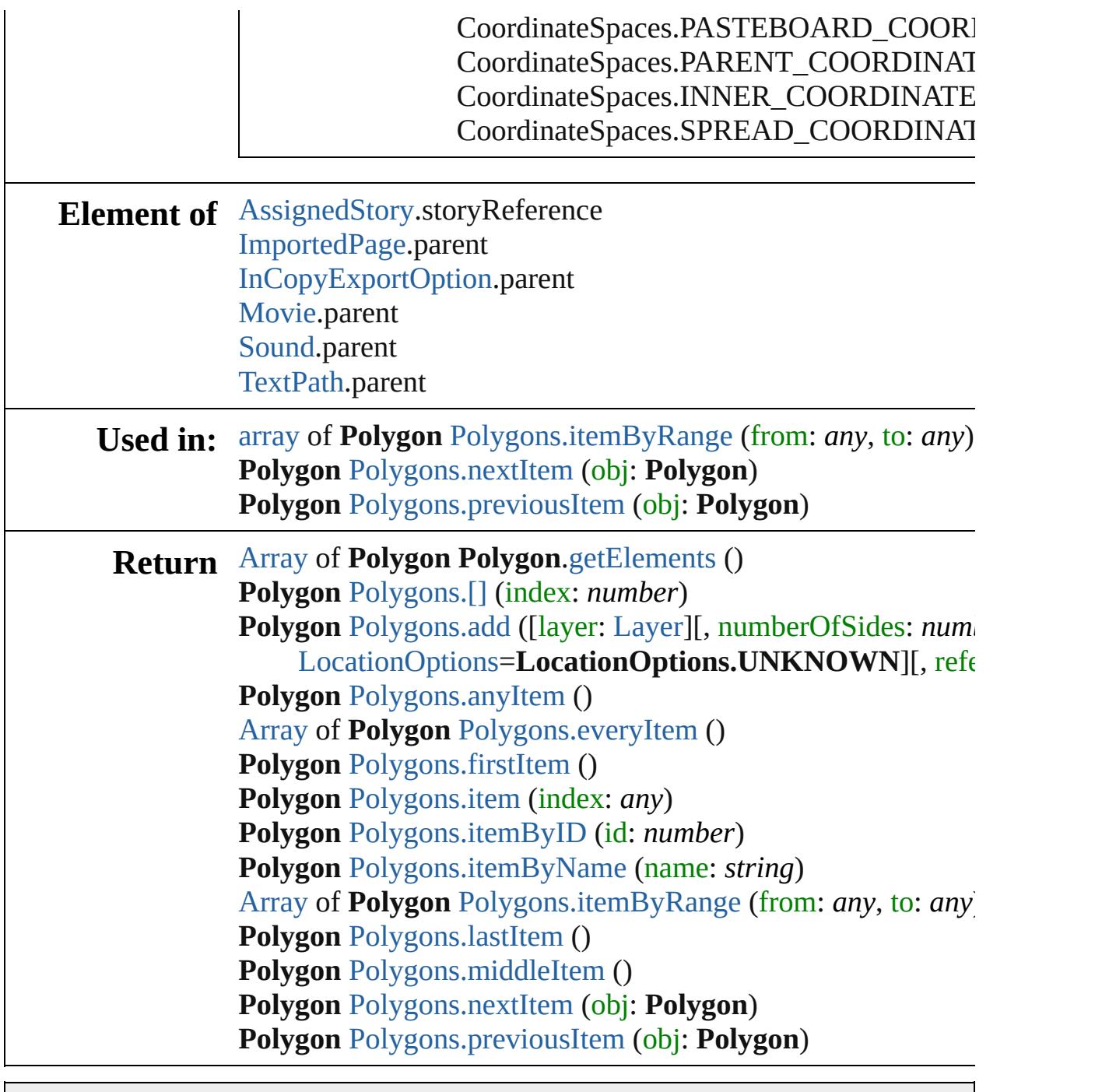

Jongware, 20-

[Contents](#page-0-0) :: [Index](#page-4617-0)

# <span id="page-2089-0"></span>**Class**

<span id="page-2090-1"></span><span id="page-2090-0"></span>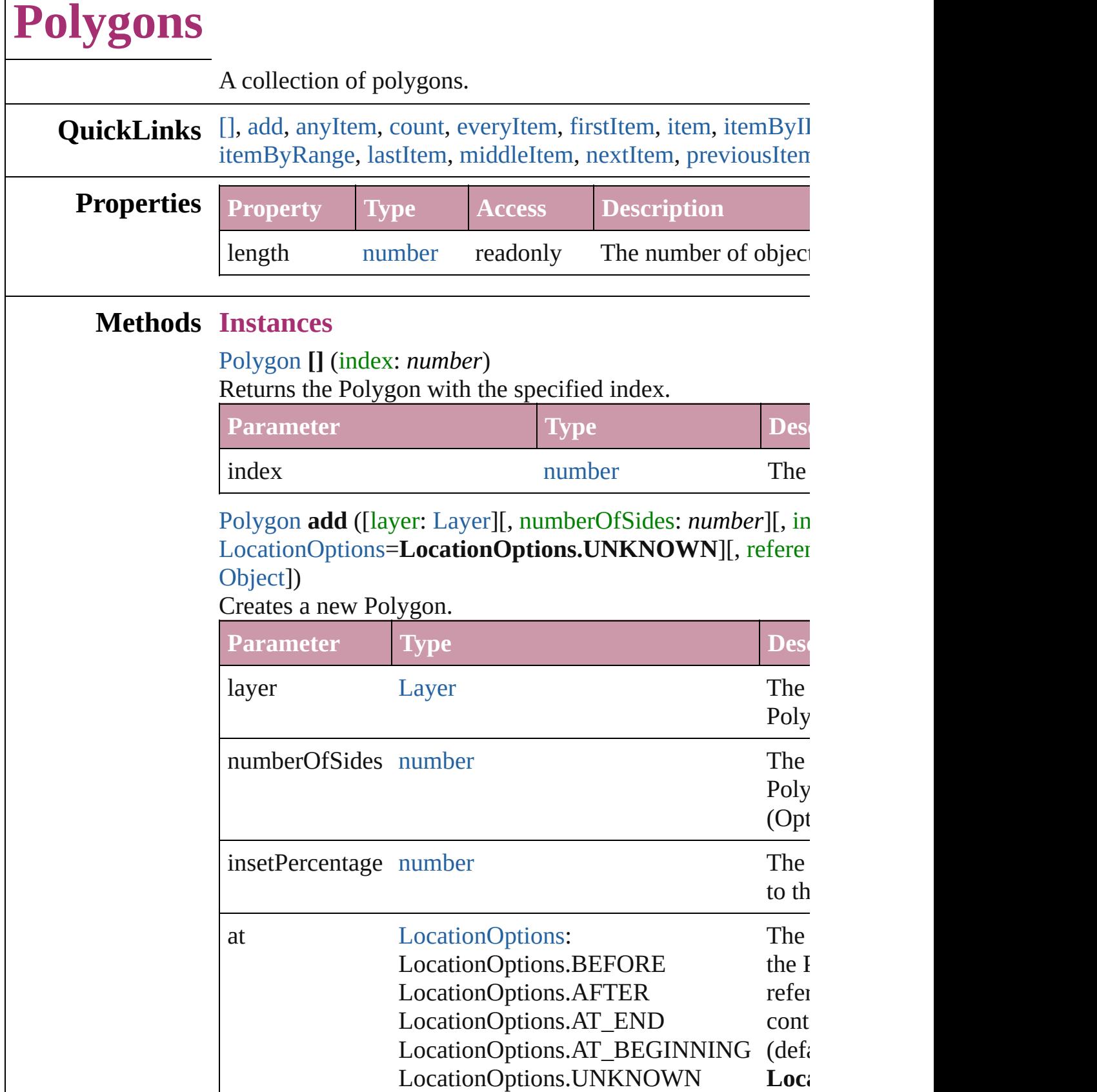

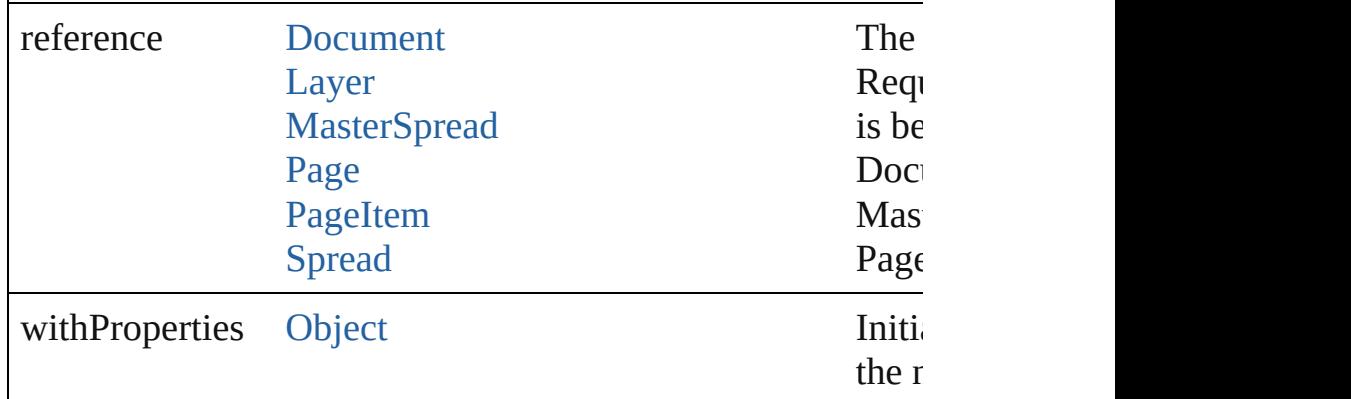

#### <span id="page-2091-1"></span>[Polygon](#page-2067-0) **anyItem** ()

Returns any Polygon in the collection.

#### <span id="page-2091-7"></span>number **count** ()

Displays the number of elements in the Polygon.

# <span id="page-2091-2"></span>[Array](#page-20-0) of [Polygon](#page-2067-0) **everyItem** ()

Returns every Polygon in the collection.

### <span id="page-2091-3"></span>[Polygon](#page-2067-0) **firstItem** ()

Returns the first Polygon in the collection.

# <span id="page-2091-4"></span>[Polygon](#page-2067-0) **item** (index: *any*)

Returns the Polygon with the specified index or name.

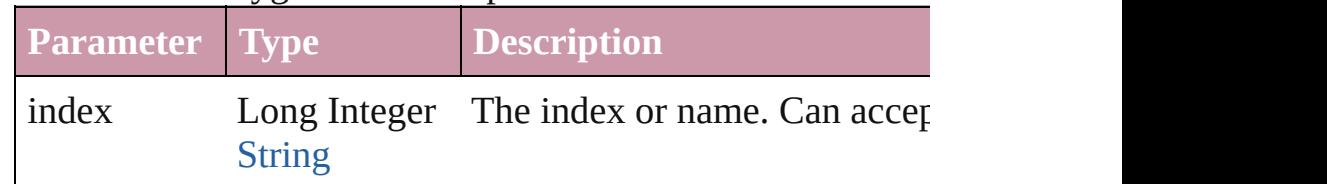

# <span id="page-2091-5"></span>[Polygon](#page-2067-0) **itemByID** (id: *number*)

Returns the Polygon with the specified ID.

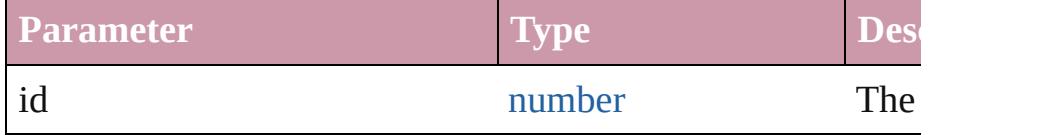

# <span id="page-2091-6"></span>[Polygon](#page-2067-0) **itemByName** (name: *string*)

Returns the Polygon with the specified name.

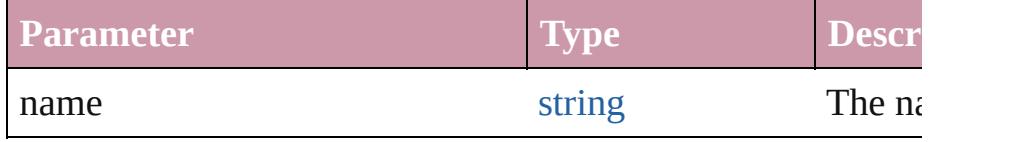

<span id="page-2091-0"></span>[Array](#page-20-0) of [Polygon](#page-2067-0) **itemByRange** (from: *any*, to: *any*)

#### Returns the Polygons within the specified range.

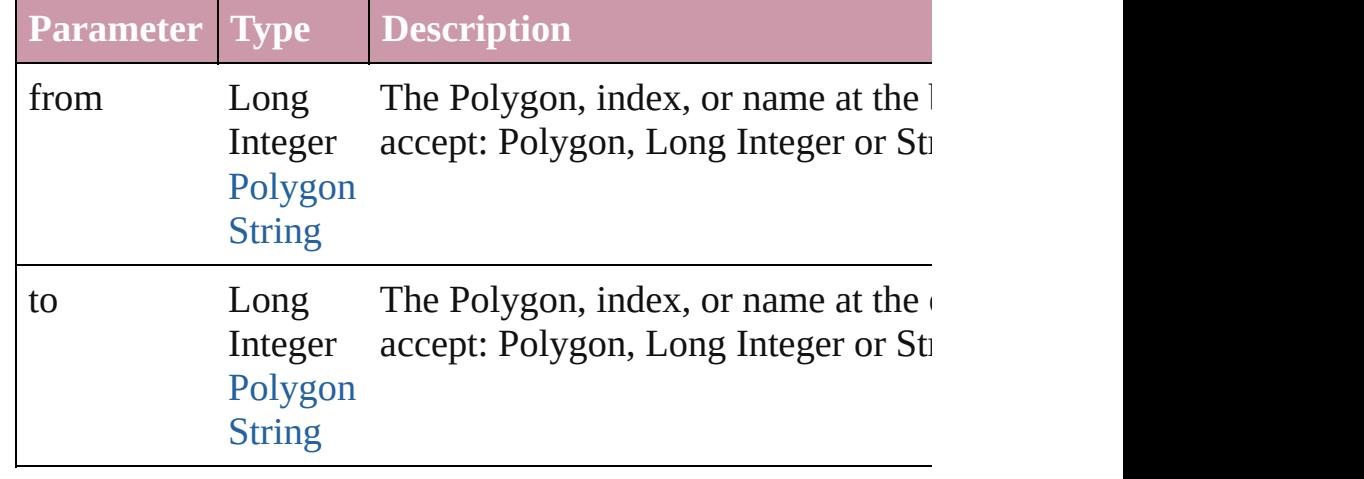

# <span id="page-2092-2"></span>[Polygon](#page-2067-0) **lastItem** ()

Returns the last Polygon in the collection.

### <span id="page-2092-3"></span>[Polygon](#page-2067-0) **middleItem** ()

Returns the middle Polygon in the collection.

# <span id="page-2092-0"></span>[Polygon](#page-2067-0) **nextItem** (obj: [Polygon\)](#page-2067-0)

Returns the Polygon whose index follows the specified Poly

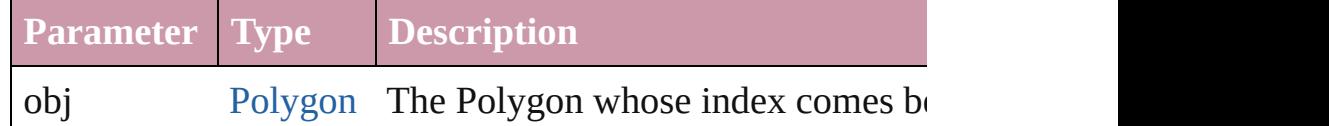

### <span id="page-2092-1"></span>[Polygon](#page-2067-0) **previousItem** (obj: [Polygon\)](#page-2067-0)

Returns the Polygon with the index previous to the specified

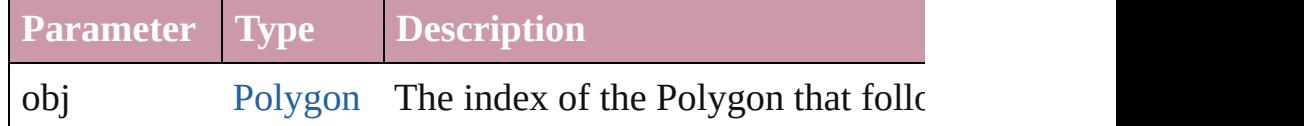

#### string **toSource** ()

Generates a string which, if executed, will return the Polygon.

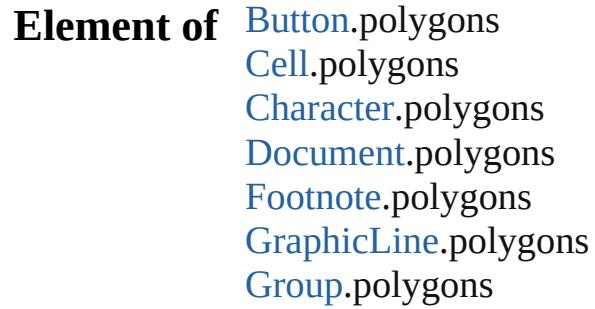

Insertion[P](#page-3663-0)oint.polygons [L](#page-1903-0)ayer.polygons [L](#page-3720-0)ine.polygons [M](#page-1917-0)asterSpread.polygons [O](#page-1932-0)val.polygons [P](#page-1999-0)age.polygons PageIte[m.](#page-2010-0)polygons [P](#page-3818-0)aragraph.polygons Polygo[n.](#page-2067-0)polygons [R](#page-2094-0)ectangle.polygons Sprea[d.](#page-2131-0)polygons [S](#page-1734-0)tate.polygons [S](#page-3902-0)tory.polygons [Ta](#page-3422-0)ble.polygons [Te](#page-3944-0)xt.polygons [Te](#page-3982-0)xtColumn.polygons [Te](#page-4020-0)xtFrame.polygons [Te](#page-4062-0)xtStyleRange.polygons [Wo](#page-4131-0)rd.polygons

Jongware, 20-J u n - 2 0 1 0 v 3.0.3 d

[C](#page-0-0)o[n](#page-4617-0)tents :: Index

# <span id="page-2094-0"></span>**Class**

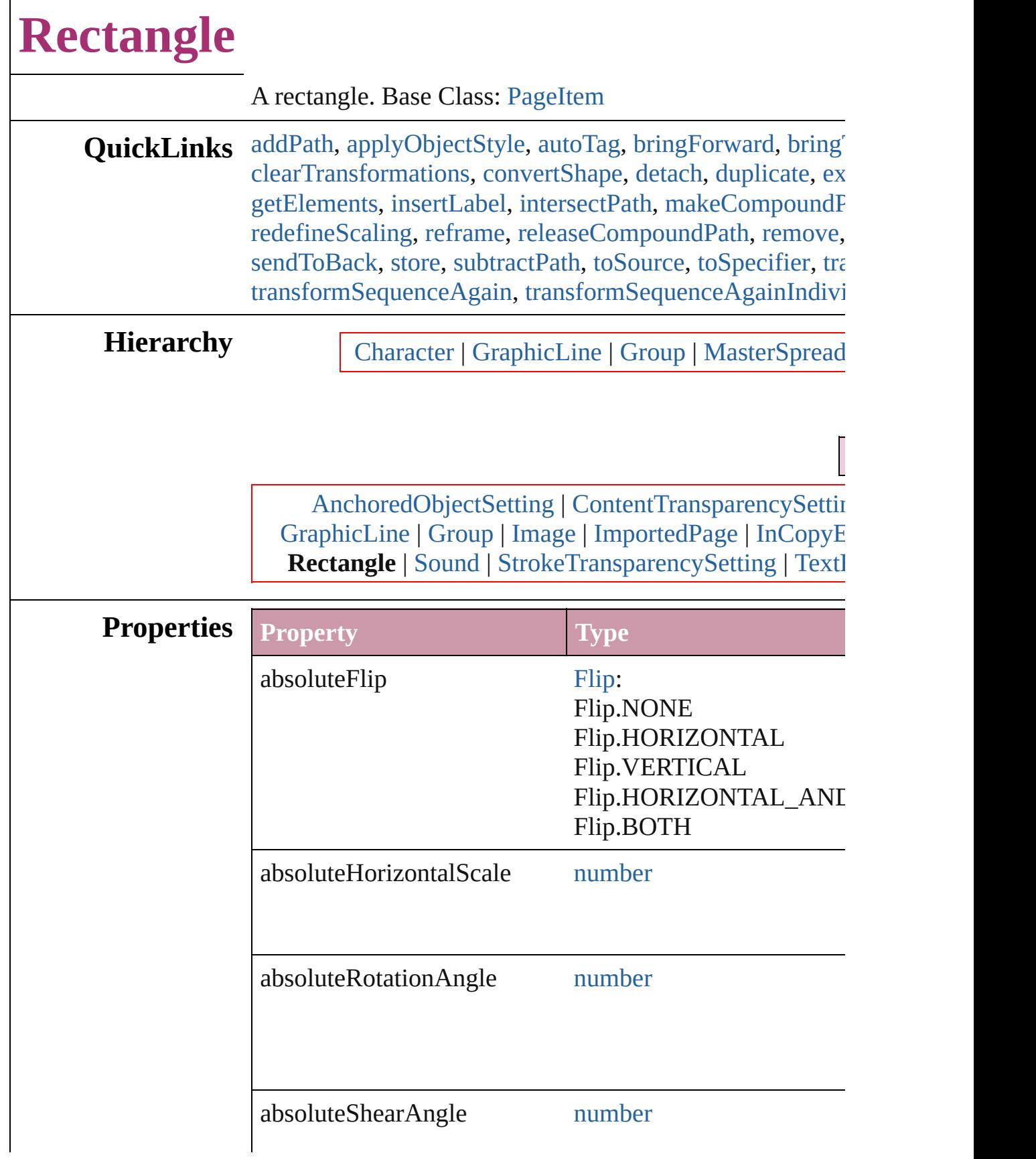

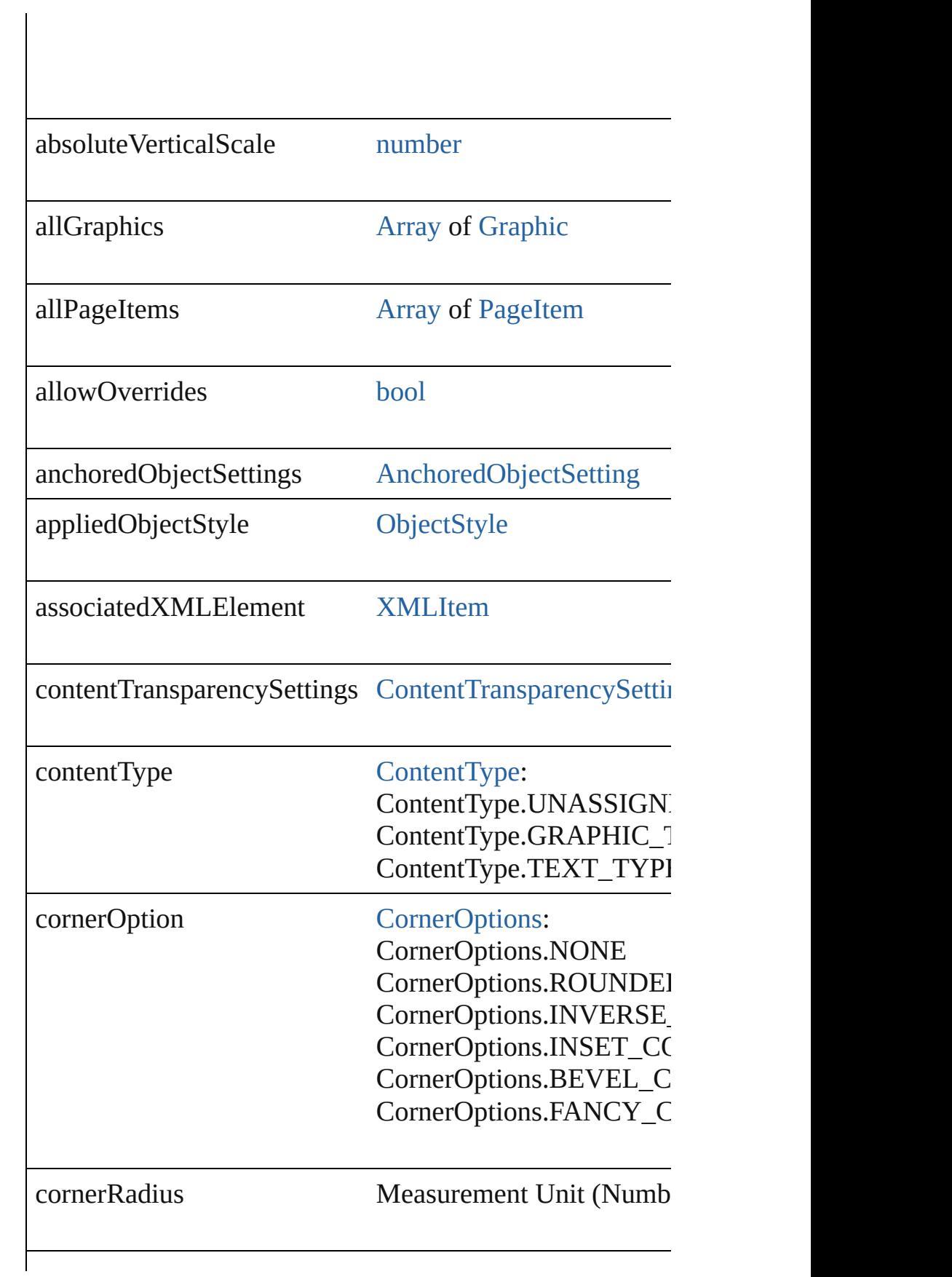

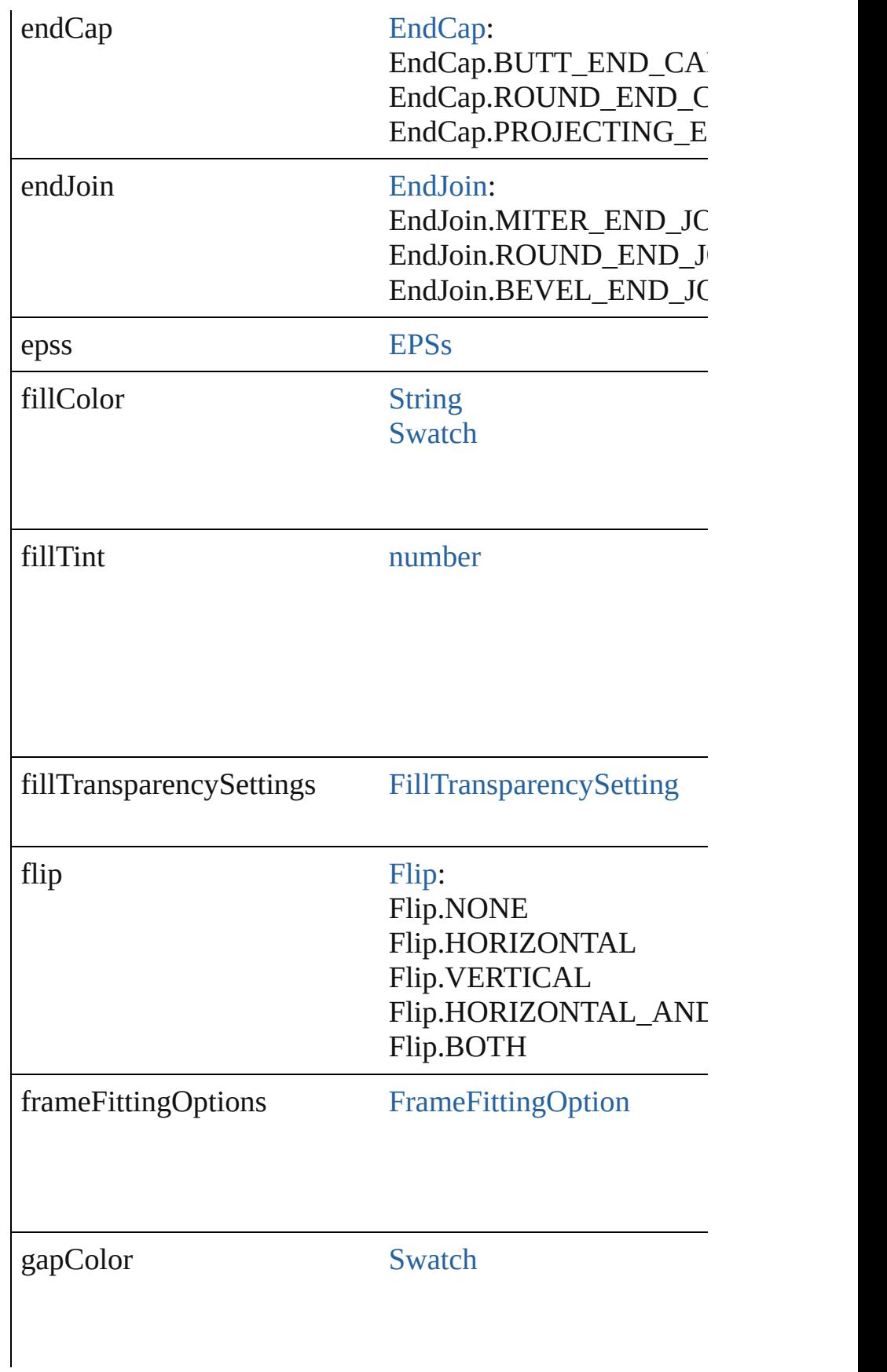

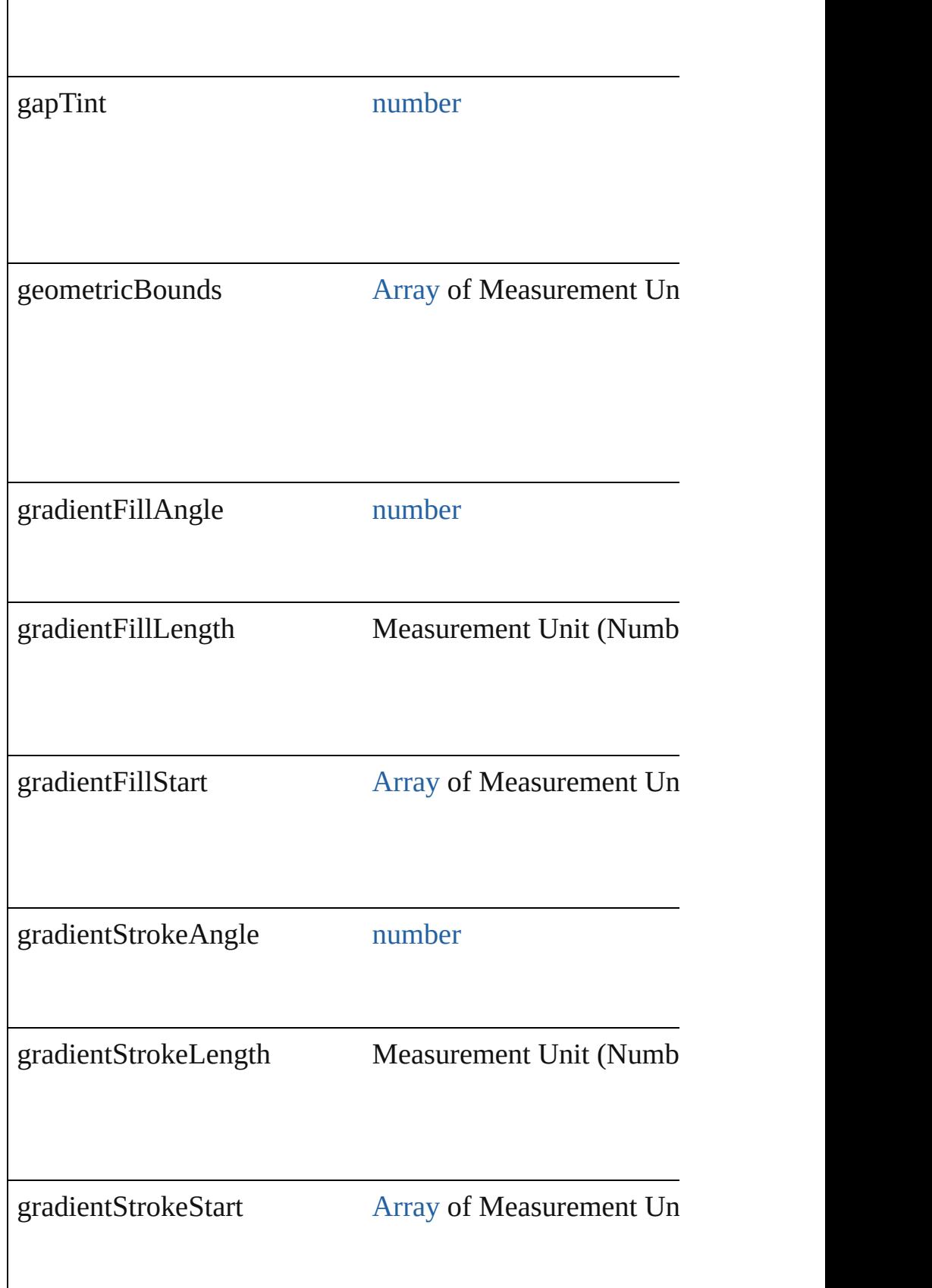

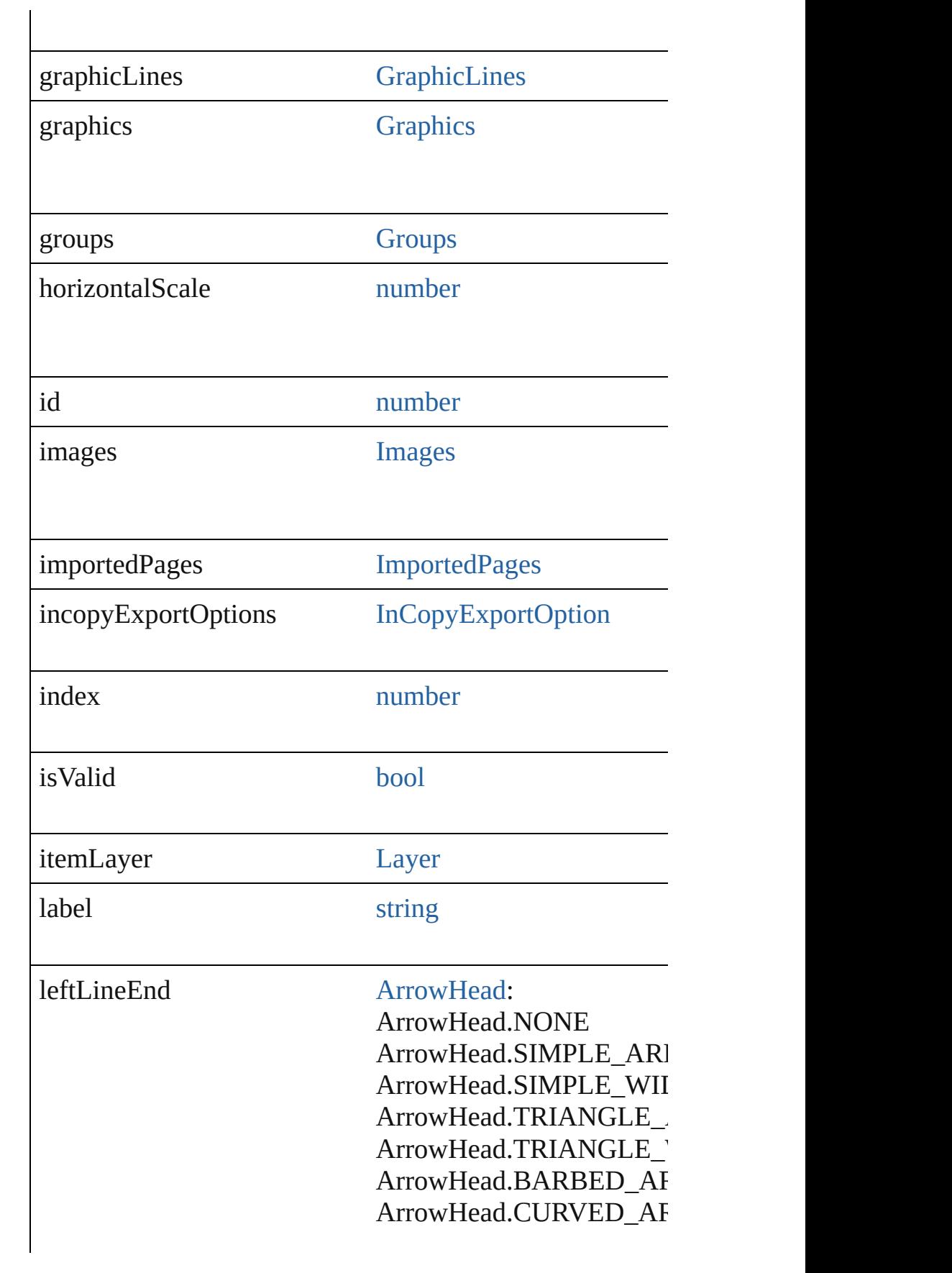

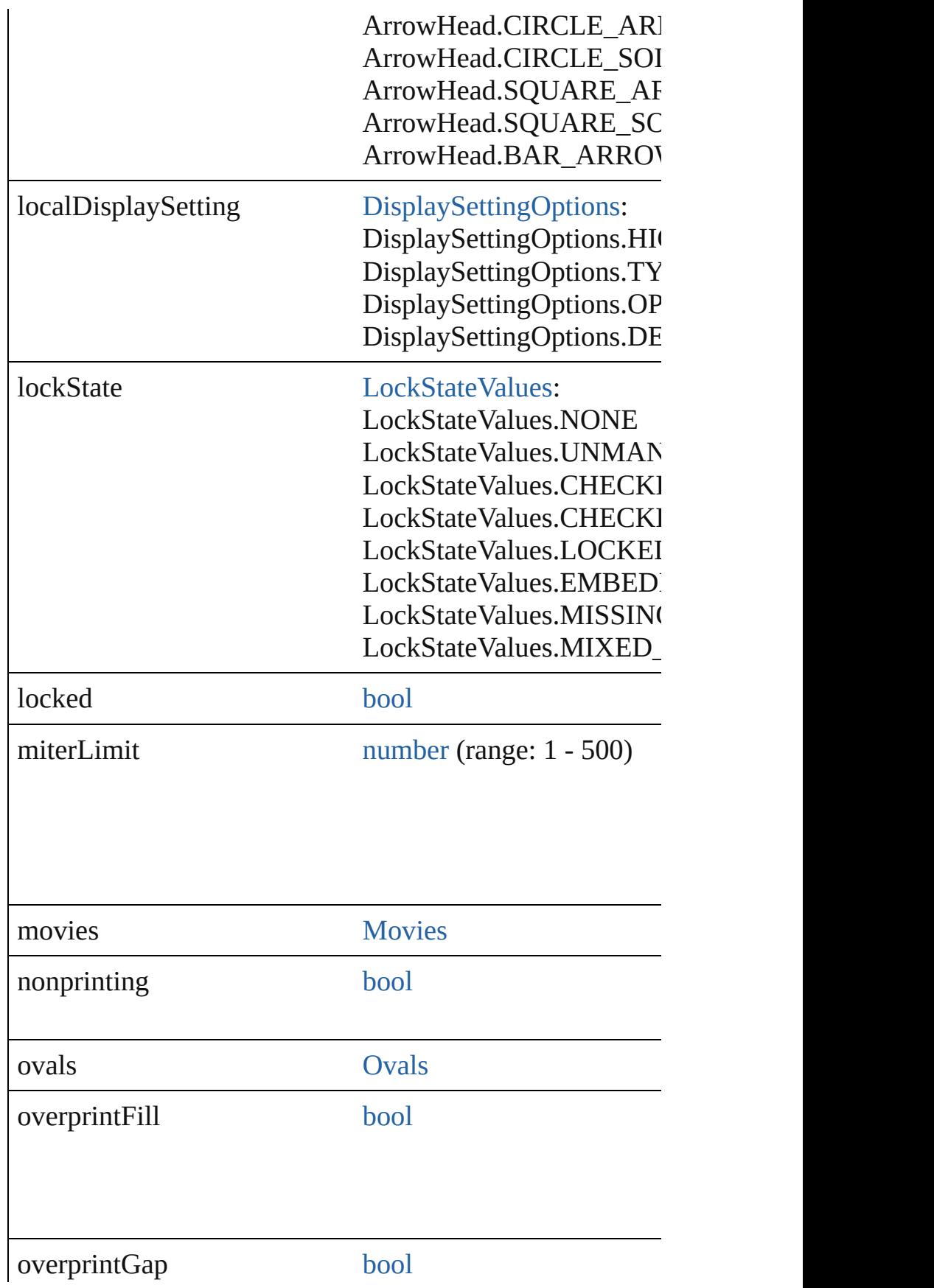

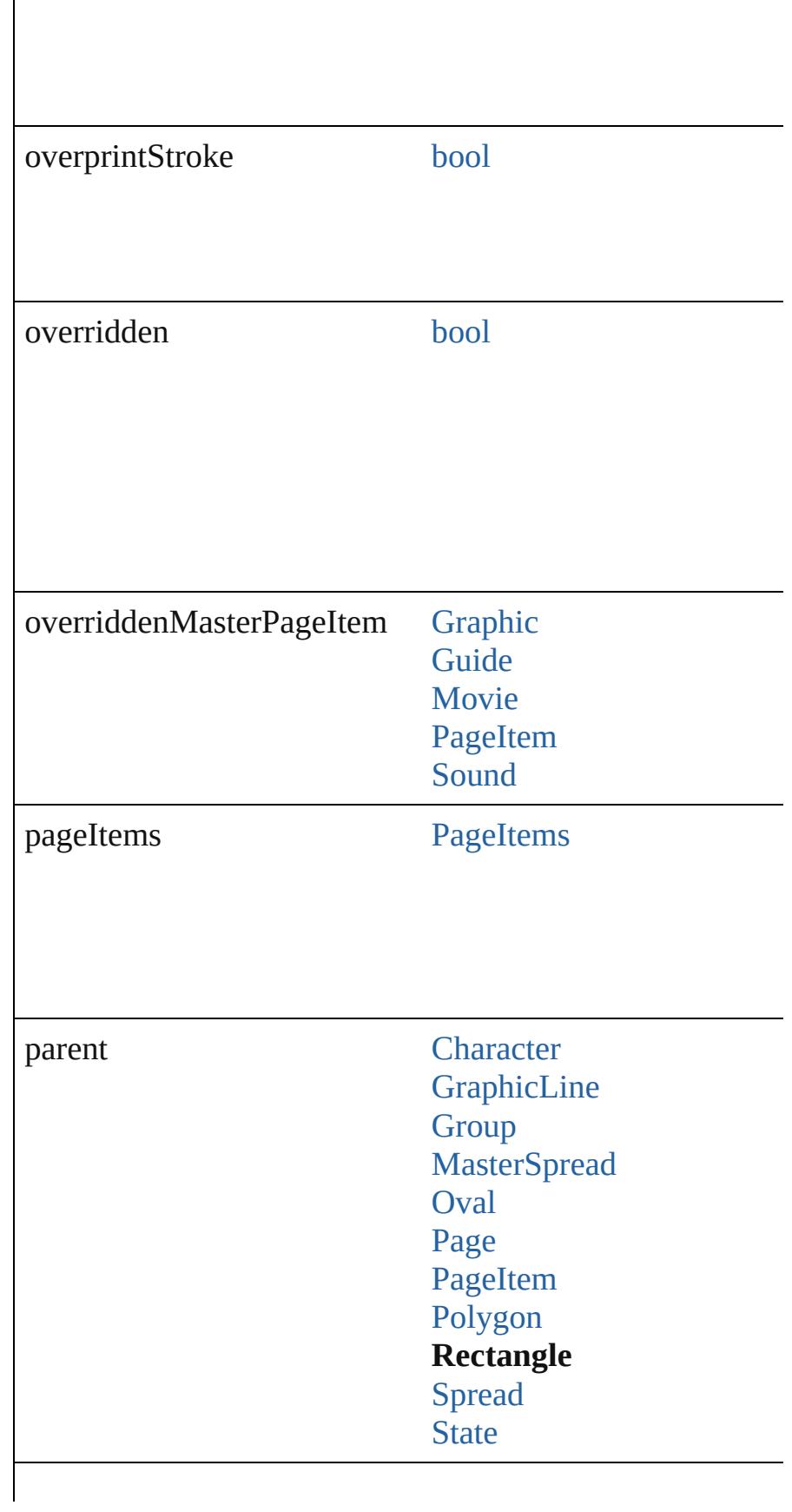

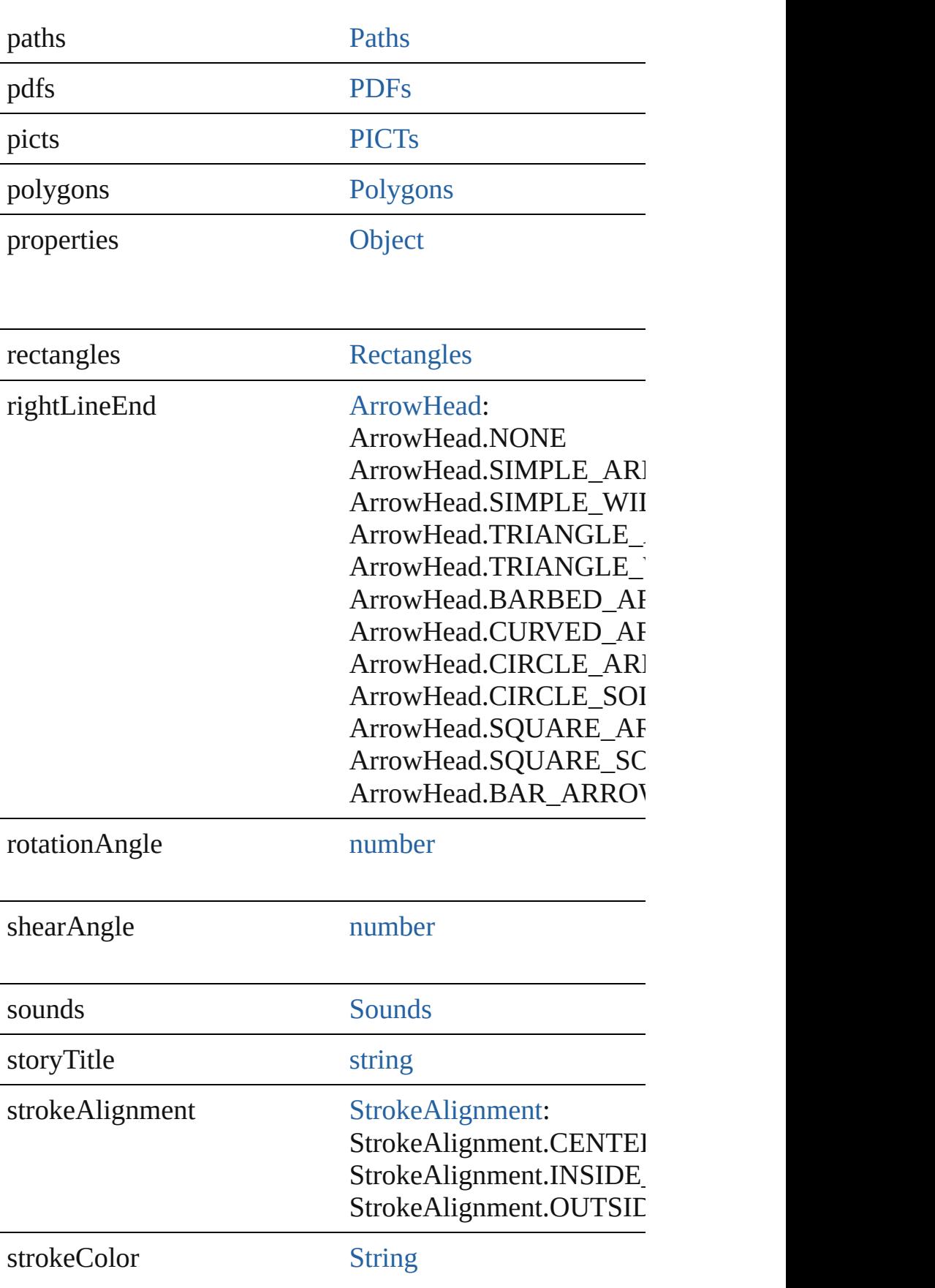

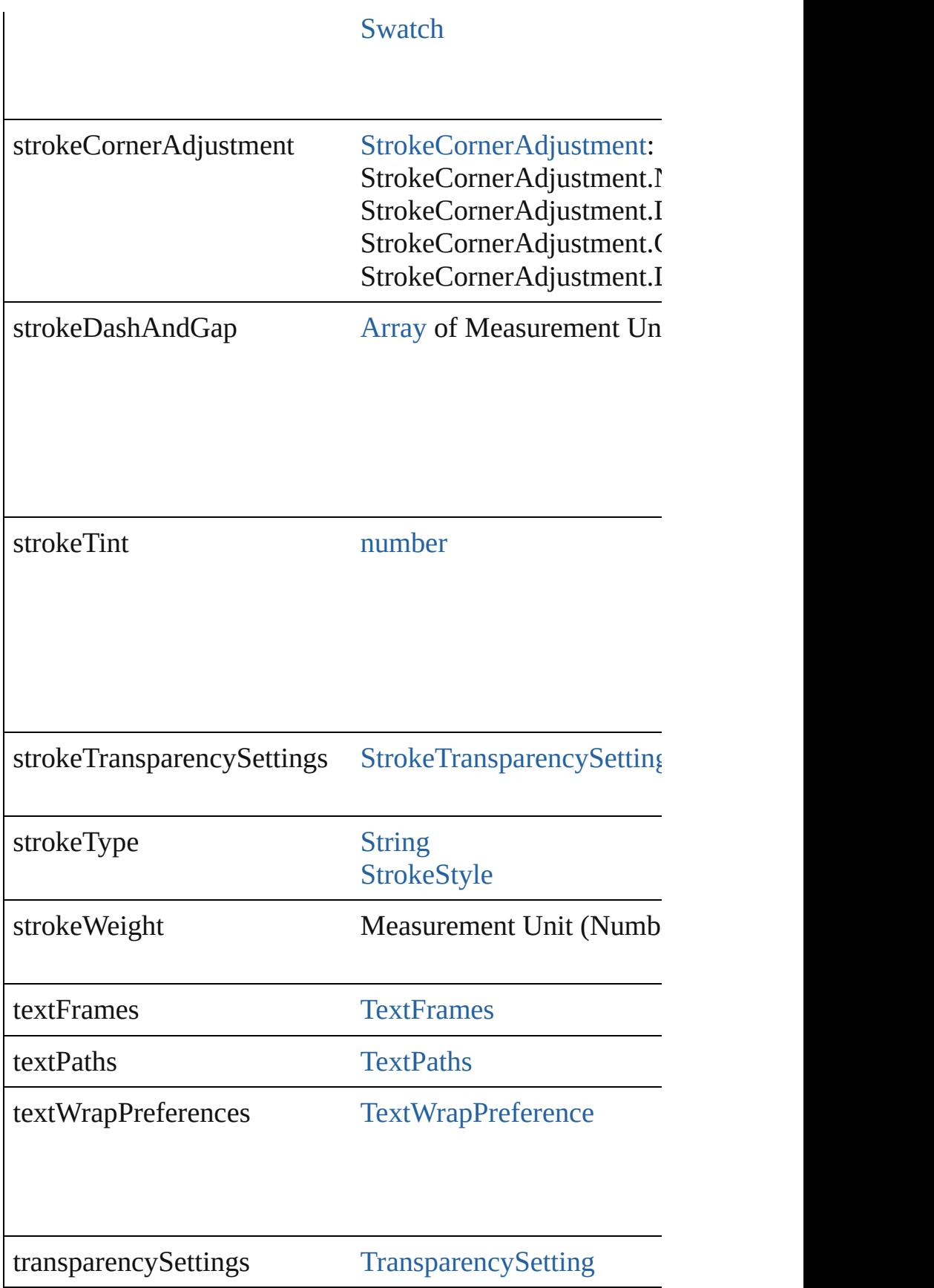

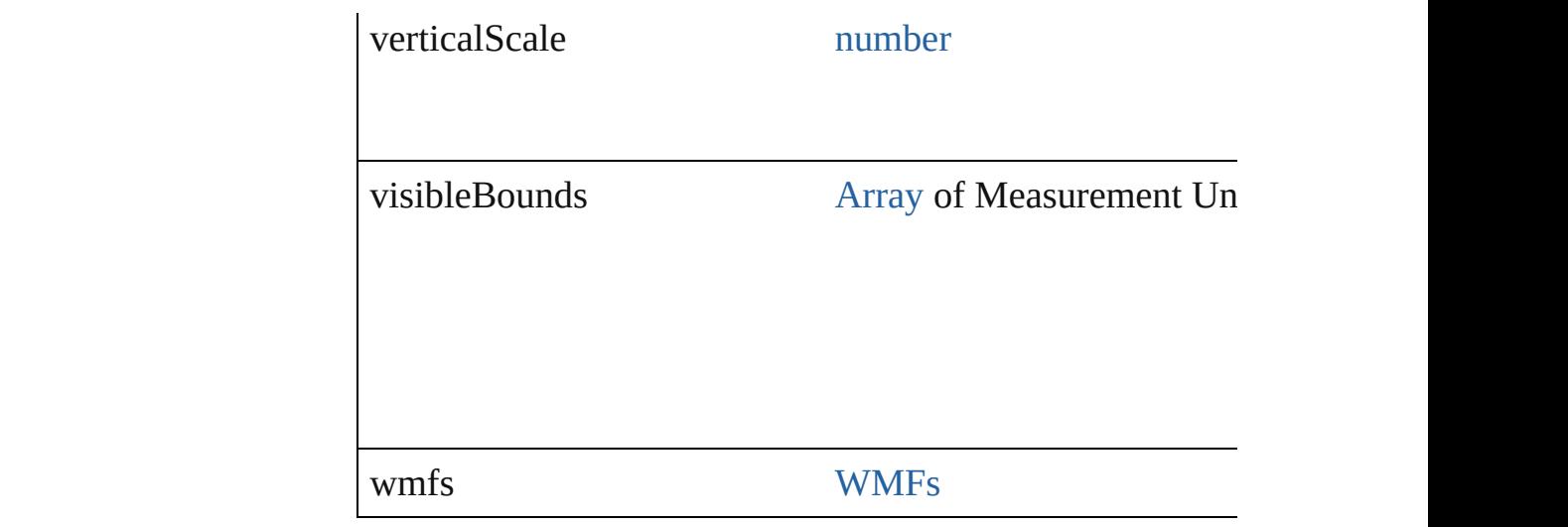

# **Methods Instances**

<span id="page-2104-0"></span>[PageItem](#page-2010-0) **addPath** (with: [Array](#page-20-0) of [PageItem\)](#page-2010-0)

Creates a new page item by combining the Rectangle with

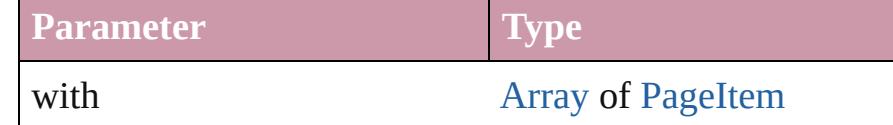

# <span id="page-2104-1"></span>void **applyObjectStyle** (using: [ObjectStyle\[](#page-2229-0), clearingOve *bool*=**false**])

Applies the specified object style.

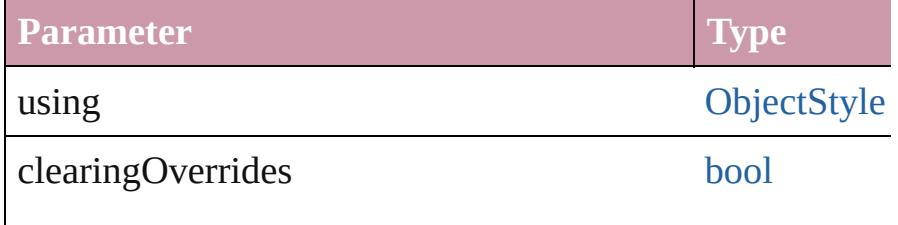

clearingOverridesThroughRootObjectStyle [bool](#page-36-0)

# <span id="page-2104-2"></span>void **autoTag** ()

Tag the object or the parent story using default tags define

#### <span id="page-2104-3"></span>void **bringForward** ()

Brings the Rectangle forward one level in its layer.

<span id="page-2104-4"></span>void **bringToFront** ([reference: [PageItem](#page-2010-0)]) Brings the Rectangle to the front of its layer or in front of

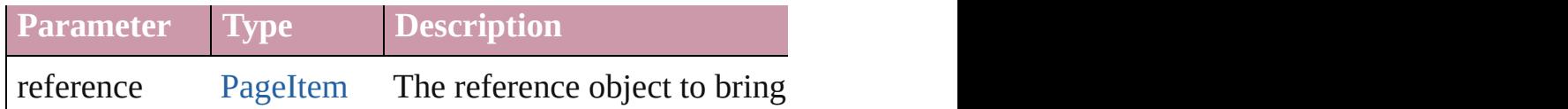

[Array](#page-20-0) of [PageItem](#page-2010-0) **changeObject** ([reverseOrder: *bool*]) Finds objects that match the find what value and replace the

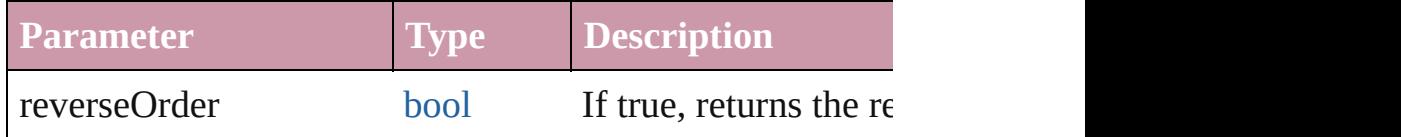

<span id="page-2105-2"></span>bool **checkIn** ([versionComments: *string*][, forceSave: *bool* Checks in the story or stories.

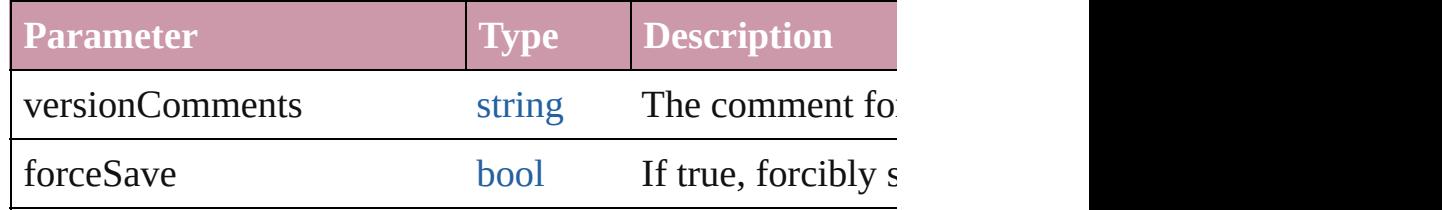

<span id="page-2105-3"></span>bool **checkOut** ()

Checks out the story.

<span id="page-2105-4"></span>void **clearObjectStyleOverrides** () Clear overrides for object style

# <span id="page-2105-0"></span>void **clearTransformations** ()

Clears transformations from the Rectangle. Transformations

<span id="page-2105-1"></span>void **convertShape** (given: [ConvertShapeOptions\[](#page-675-0), numb *Measurement Unit (Number or String)*]) Converts the Rectangle to a different shape.

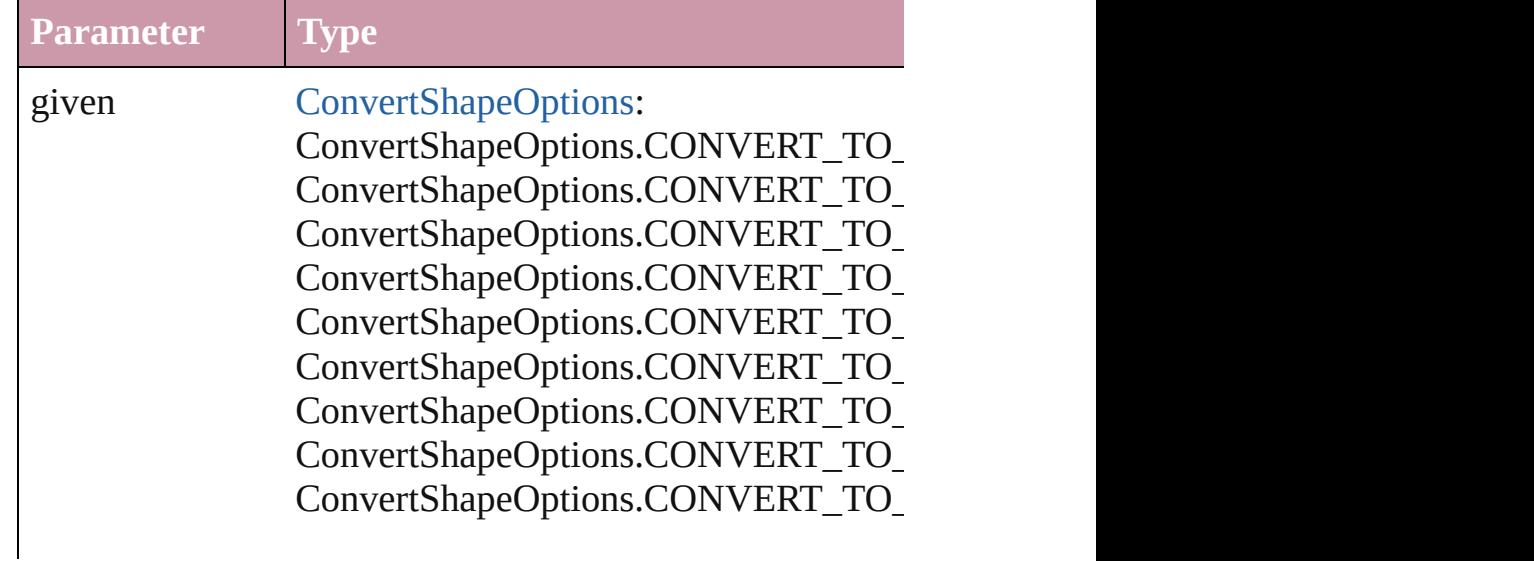

ConvertShapeOptions.CONVERT\_TO\_ ConvertShapeOptions.CONVERT\_TO\_

numberOfSides number (range: 3 - 100)

insetPercentage number (range: 0 - 100)

cornerRadius Measurement Unit (Number or String) (

### <span id="page-2106-0"></span>void **detach** ()

Detaches an overridden master page item from the master

<span id="page-2106-1"></span>[PageItem](#page-2010-0) **duplicate** ([to: *any*][, by: [Array](#page-20-0) of *Measuremen* Duplicates the Rectangle at the specified location or offse

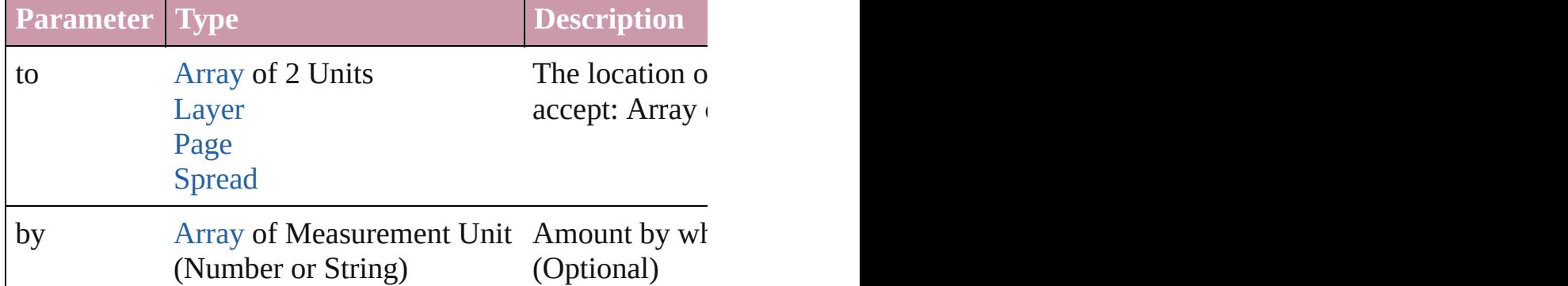

<span id="page-2106-2"></span>[PageItem](#page-2010-0) **excludeOverlapPath** (with: [Array](#page-20-0) of PageItem) Creates a new page item by excluding the overlapping are

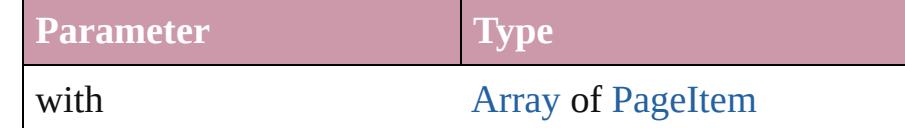

<span id="page-2106-3"></span>void **export[File](#page-62-0)** (format: *any*, to: File[, showingOptions: *l* forceSave: *bool*=**false**])

Exports the object(s) to a file.

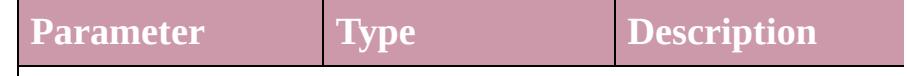

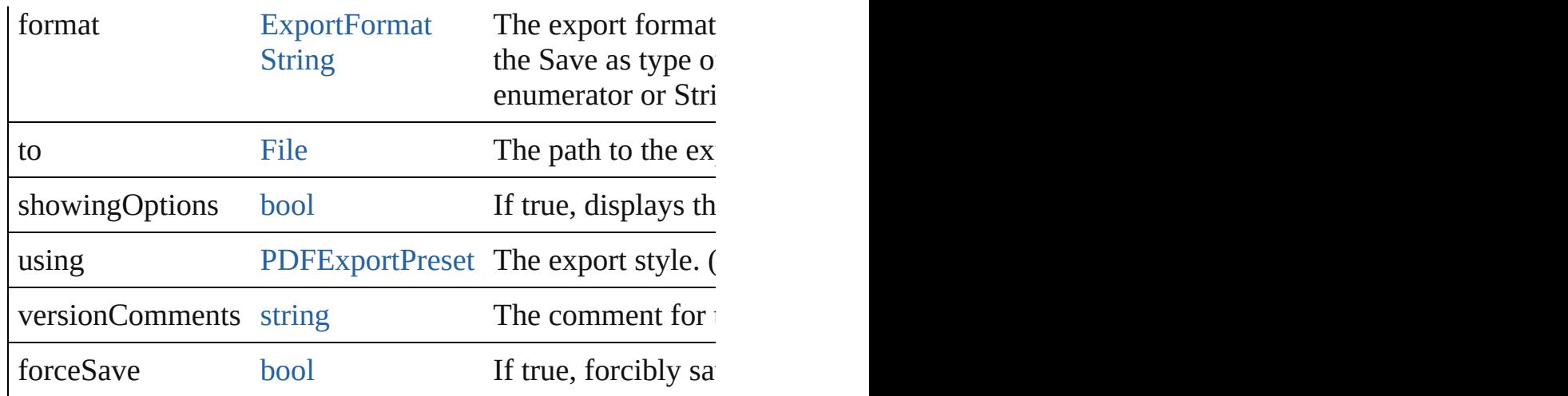

# <span id="page-2107-0"></span>string **extractLabel** (key: *string*)

Gets the label value associated with the specified key.

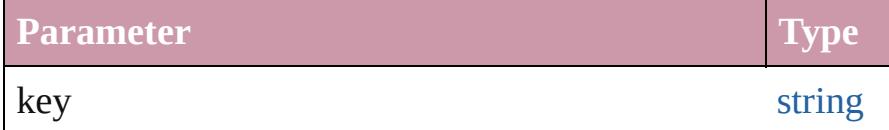

# <span id="page-2107-1"></span>[Array](#page-20-0) of [PageItem](#page-2010-0) **findObject** ([reverseOrder: *bool*]) Finds objects that match the find what value.

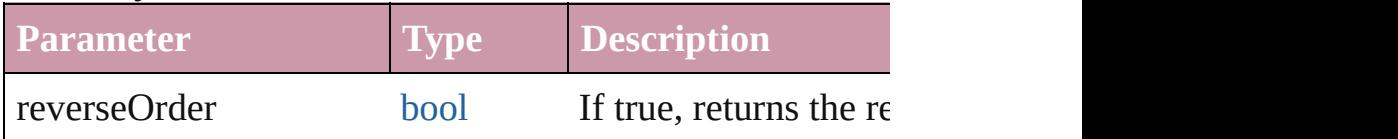

# <span id="page-2107-2"></span>void **fit** (given: [FitOptions\)](#page-773-0)

Applies the specified fit option to content in a frame.

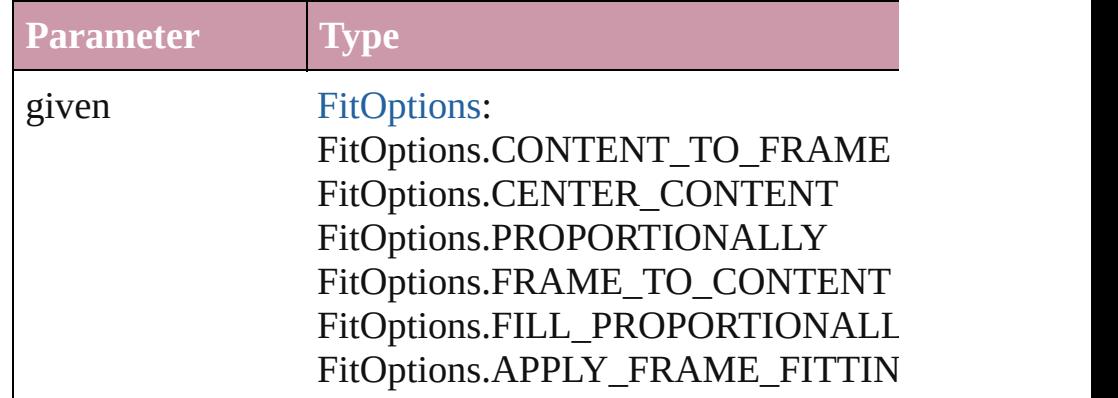

<span id="page-2107-3"></span>void **[flipItem](#page-2719-0)** (given: [Flip](#page-783-0)[, around: *any*]) Flips the Rectangle.

**Parameter Type Description Description** 

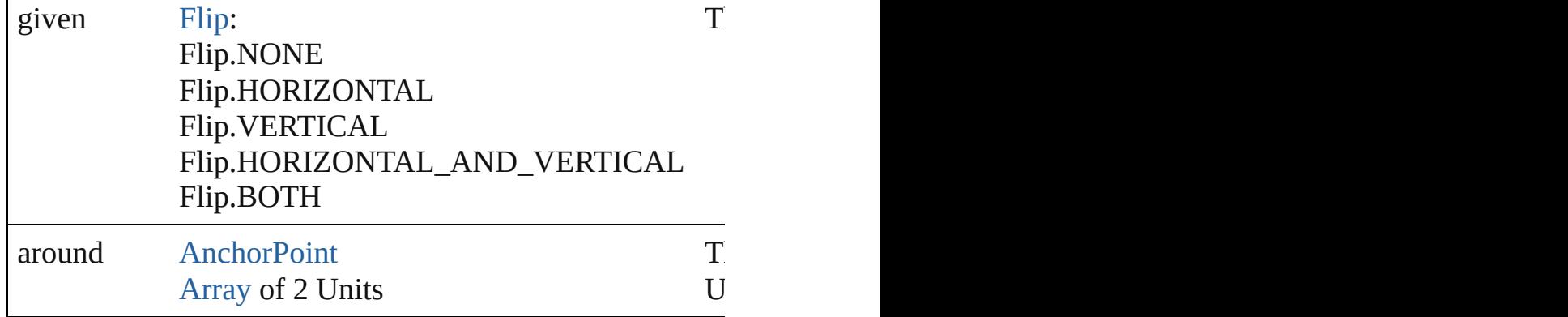

#### <span id="page-2108-0"></span>[Array](#page-20-0) of [Rectangle](#page-2094-0) **getElements** ()

Resolves the object specifier, creating an array of object references.

### <span id="page-2108-1"></span>void **insertLabel** (key: *string*, value: *string*)

Sets the label to the value associated with the specified ke

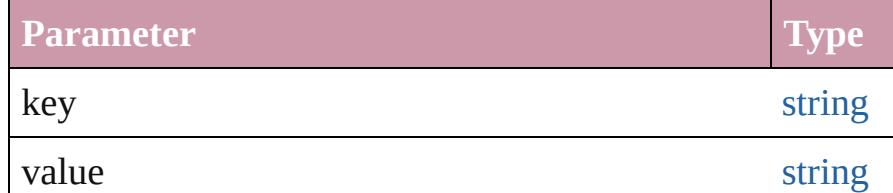

#### <span id="page-2108-2"></span>[PageItem](#page-2010-0) **intersectPath** (with: [Array](#page-20-0) of [PageItem\)](#page-2010-0) Creates a new page item by intersecting the Rectangle with other or it the objects. Returns and  $\alpha$

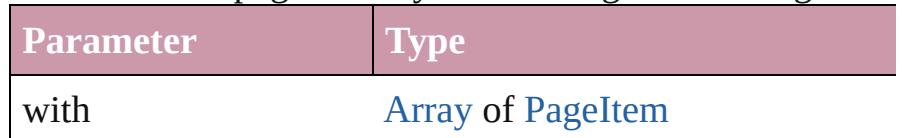

<span id="page-2108-3"></span>[PageItem](#page-2010-0) **makeCompoundPath** (with: [Array](#page-20-0) of [PageItem](#page-2010-0) Creates a compound path by combining the path $(s)$  of the

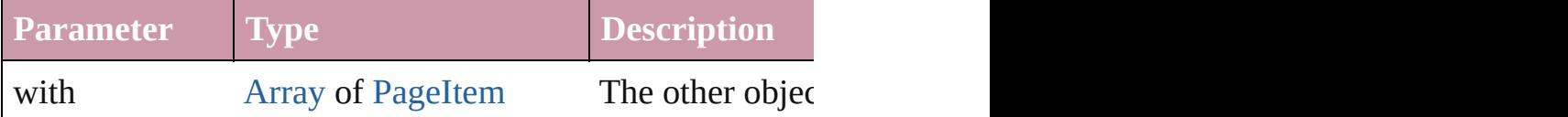

# void **markup** (using: [XMLElement](#page-4507-0))

Associates the page item with the specified XML element.

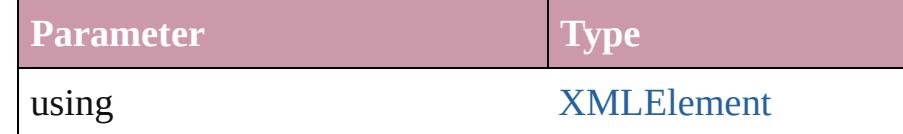

# <span id="page-2108-4"></span>[PageItem](#page-2010-0) **minusBack** (with: [Array](#page-20-0) of [PageItem\)](#page-2010-0)

Creates a new page item by reverse subtracting the overlapping areas of the Rectangle and  $R$ 

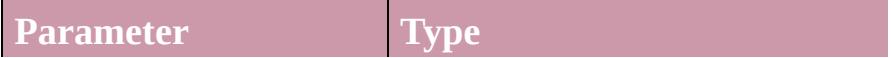

#### with **[Array](#page-20-0) of [PageItem](#page-2010-0)**

<span id="page-2109-1"></span>void **move** ([to: any][, by: [Array](#page-20-0) of *Measurement Unit (Ni*) Moves the Rectangle to a new location. Note: Either the 't to value is used.

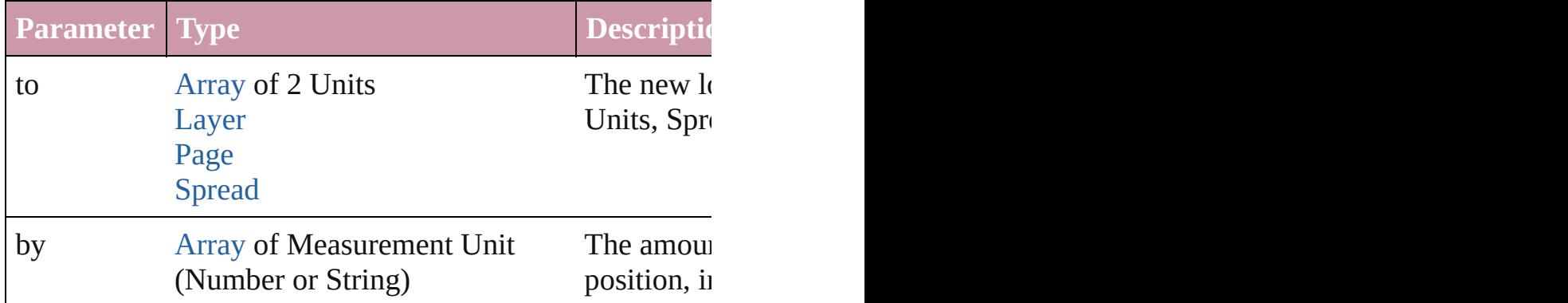

#### <span id="page-2109-2"></span>any **override** (destinationPage: [Page\)](#page-1999-0)

Overrides a master page item and places the item on the d

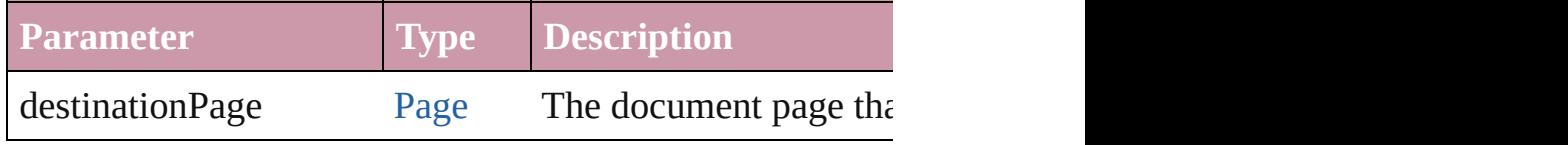

[Array](#page-20-0) of any **place** (fileName: [File](#page-62-0)[, showingOptions: *bool*] Places the file.

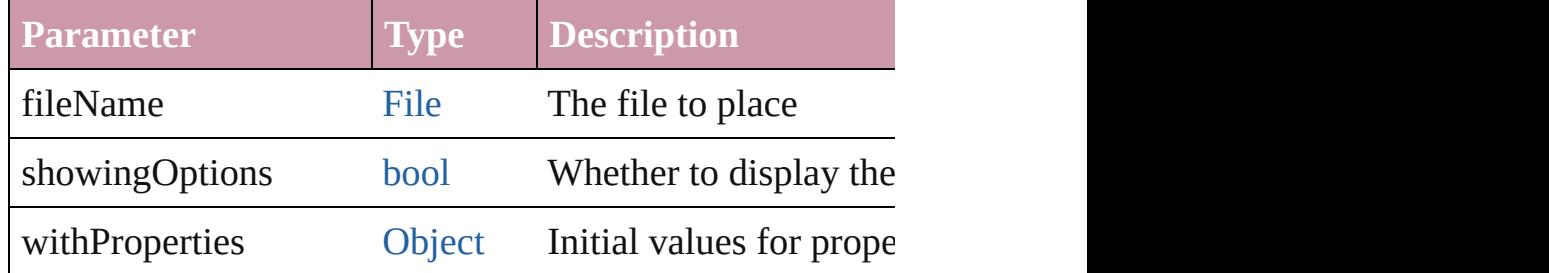

<span id="page-2109-3"></span>void **placeXML** (using: [XMLElement](#page-4507-0))

Places XML content into the specified object. Note: Replaces

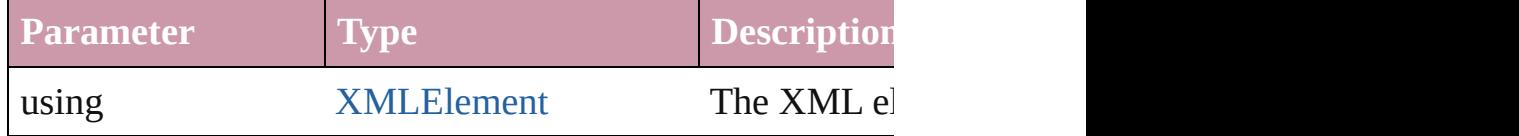

<span id="page-2109-0"></span>void **redefineScaling** ([to: [Array](#page-20-0) of *number*]) Apply an item's scaling to its content if possible.

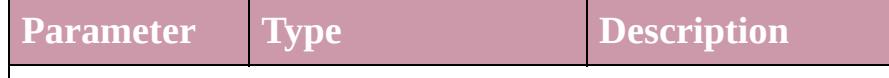

# to **[Array](#page-20-0) of number** The scale factors to

<span id="page-2110-0"></span>void **reframe** (in: *any*, opposingCorners: [Array](#page-20-0) of *any*) Move the bounding box of the page item

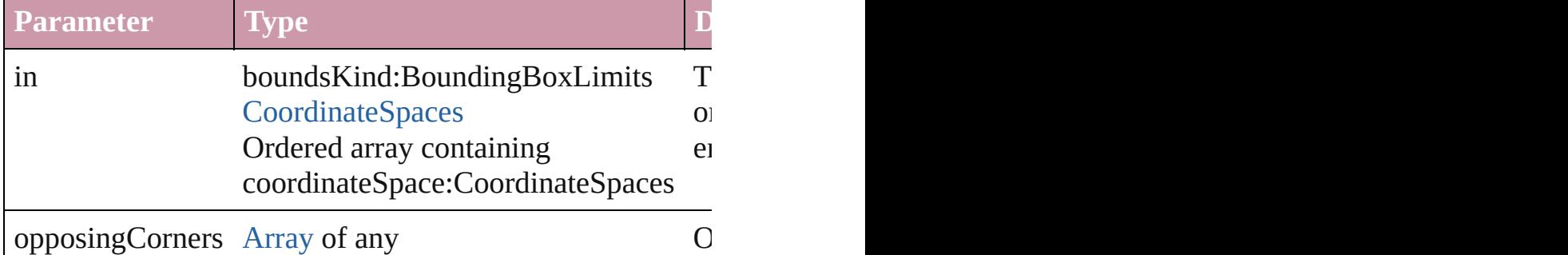

<span id="page-2110-1"></span>[Array](#page-20-0) of [PageItem](#page-2010-0) **releaseCompoundPath** () Releases a compound path.

# <span id="page-2110-2"></span>void **remove** ()

Deletes the Rectangle.

# void **removeOverride** ()

Removes the override from a previously overridden master

void resize (in: *any*, from: *any*, by: [ResizeMethods,](#page-1126-0) value co[nsiderin](#page-115-0)gRulerUnits: *bool*=**false**])

Resize the page item.

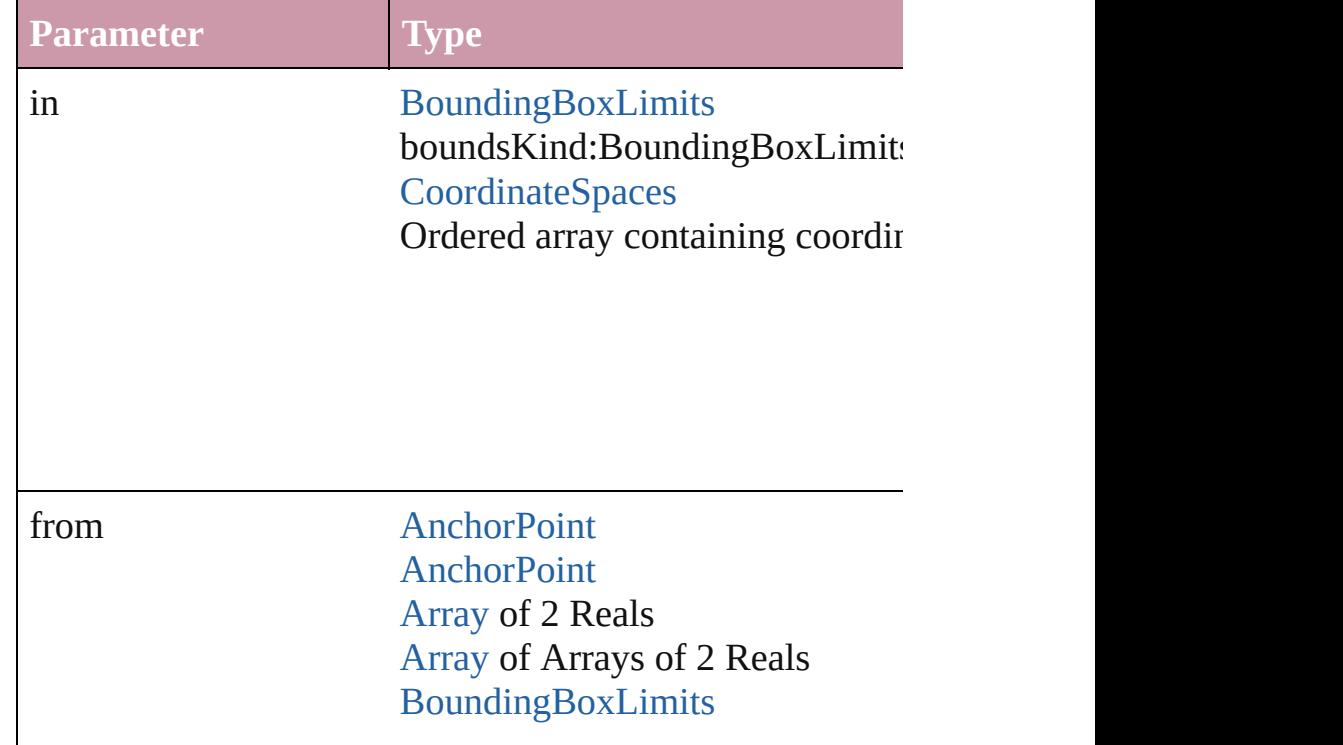

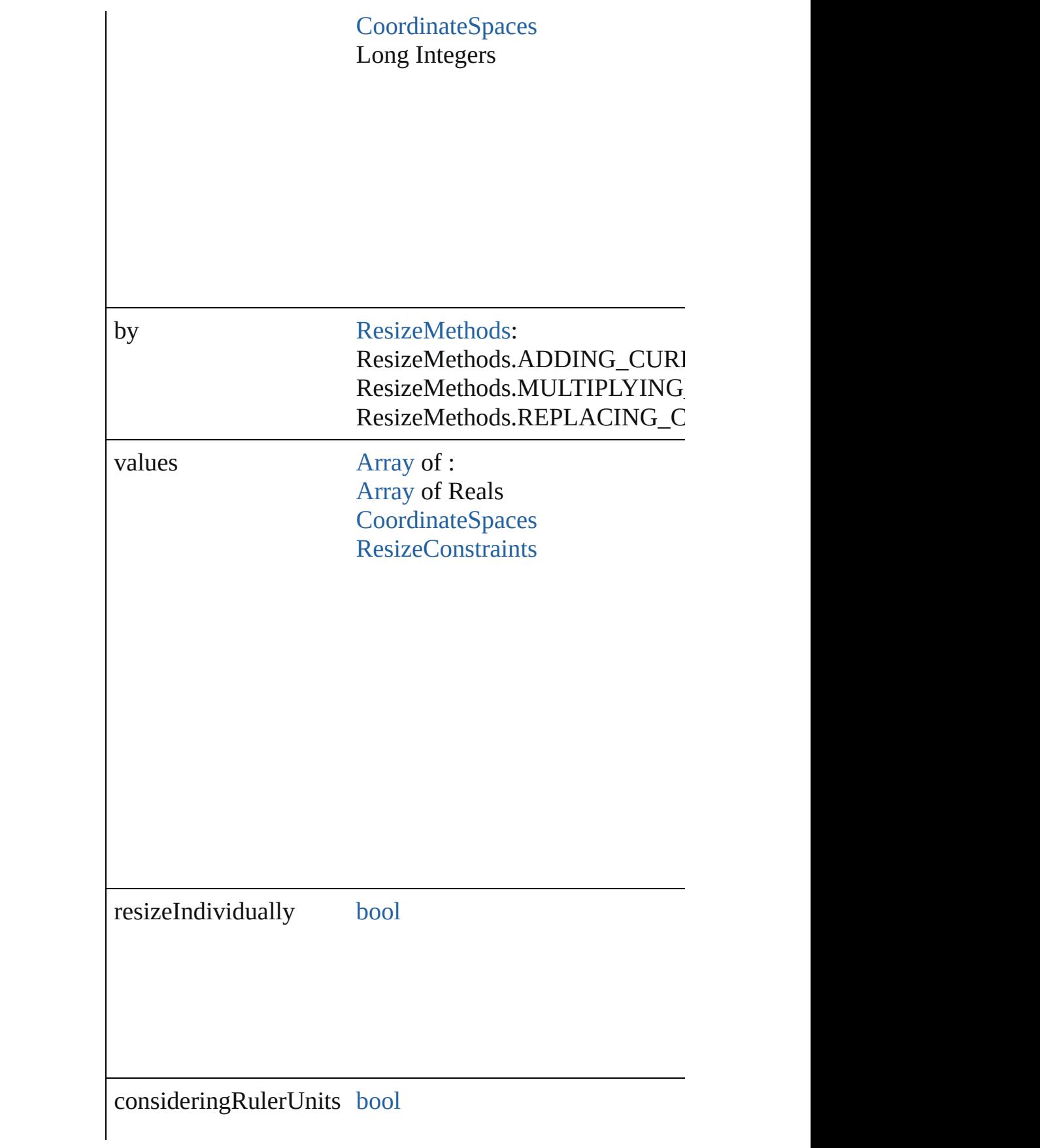

any **resolve** (location: *any*, in: [CoordinateSpaces\[](#page-682-0), considering Get the coordinates of the given location in the specified of

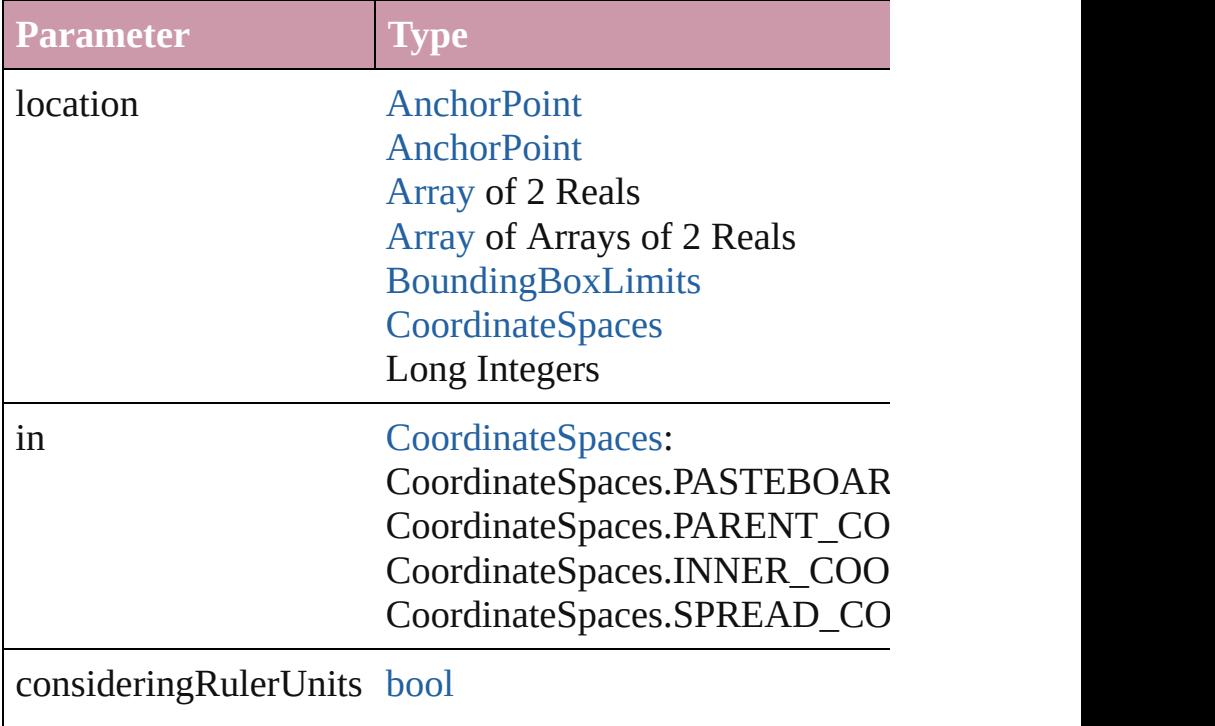

# bool **revert** ()

Reverts the document to its state at the last save operation.

void **select** ([existingSelection: [SelectionOptions](#page-1167-0)=Selection Selects the object.

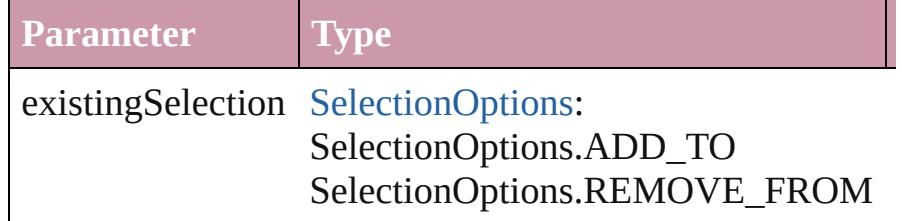

# void **sendBackward** ()

Sends the Rectangle back one level in its layer.

<span id="page-2113-0"></span>void **sendToBack** ([reference: [PageItem\]](#page-2010-0)) Sends the Rectangle to the back of its layer or behind a particular 4.

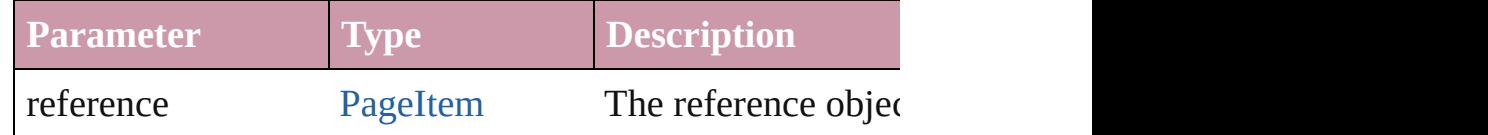

<span id="page-2113-1"></span>[Asset](#page-2188-0) **store** (using: [Library](#page-2201-0)[, withProperties: [Object](#page-115-0)]) Stores the object in the specified library.

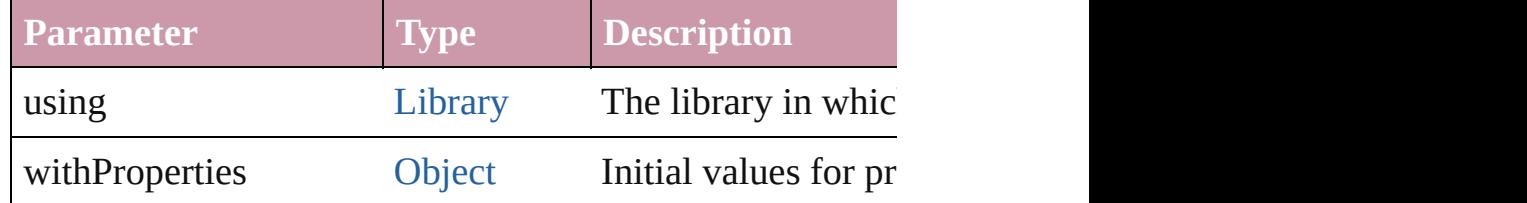

# <span id="page-2113-2"></span>[PageItem](#page-2010-0) **subtractPath** (with: [Array](#page-20-0) of [PageItem\)](#page-2010-0)

Creates a new page item by subtracting the overlapping and Creates and other and other and other and other and o

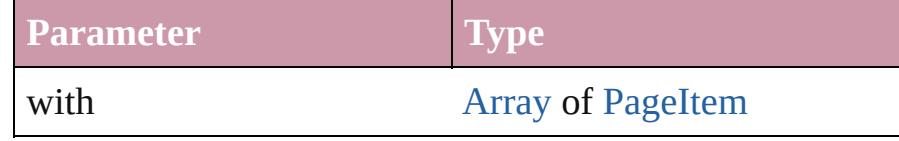

# <span id="page-2113-3"></span>string **toSource** ()

Generates a string which, if executed, will return the Rect

# <span id="page-2113-4"></span>string **toSpecifier** ()

Retrieves the object specifier.

# <span id="page-2113-5"></span>void **transform** (in: [CoordinateSpaces](#page-682-0), from: *any*, withMatrix *bool*=**false**])

Transform the page item.

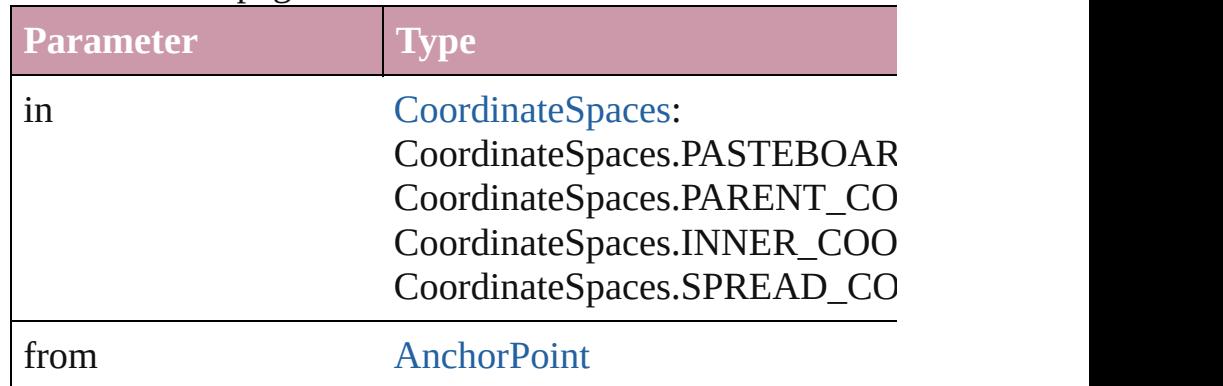

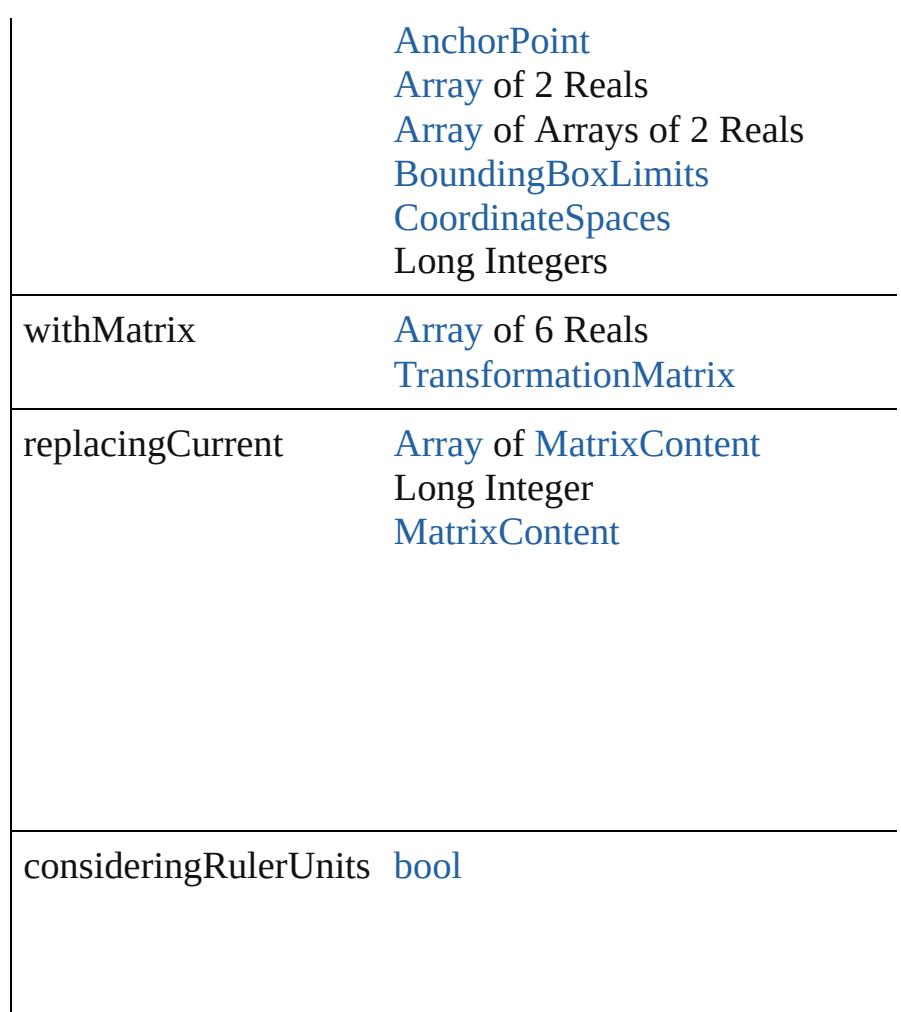

# <span id="page-2114-2"></span>[Array](#page-20-0) of string **transformAgain** ()

Transforms the Rectangle using the last transformation performation shearing, scaling, and flipping.

# <span id="page-2114-3"></span>[Array](#page-20-0) of string **transformAgainIndividually** ()

Transforms the Rectangle using the last transformation pe shearing, scaling, and flipping.

# <span id="page-2114-0"></span>[Array](#page-20-0) of string **transformSequenceAgain** ()

Transforms the Rectangle using the last sequence of trans: same time on any group of objects. Transformations inclu

<span id="page-2114-1"></span>[Array](#page-20-0) of string **transformSequenceAgainIndividually** () Transforms the Rectangle using the last sequence of trans: time on any group of objects. Transformations include moving, rotating, and flipping, single, and flipping.

<span id="page-2115-0"></span>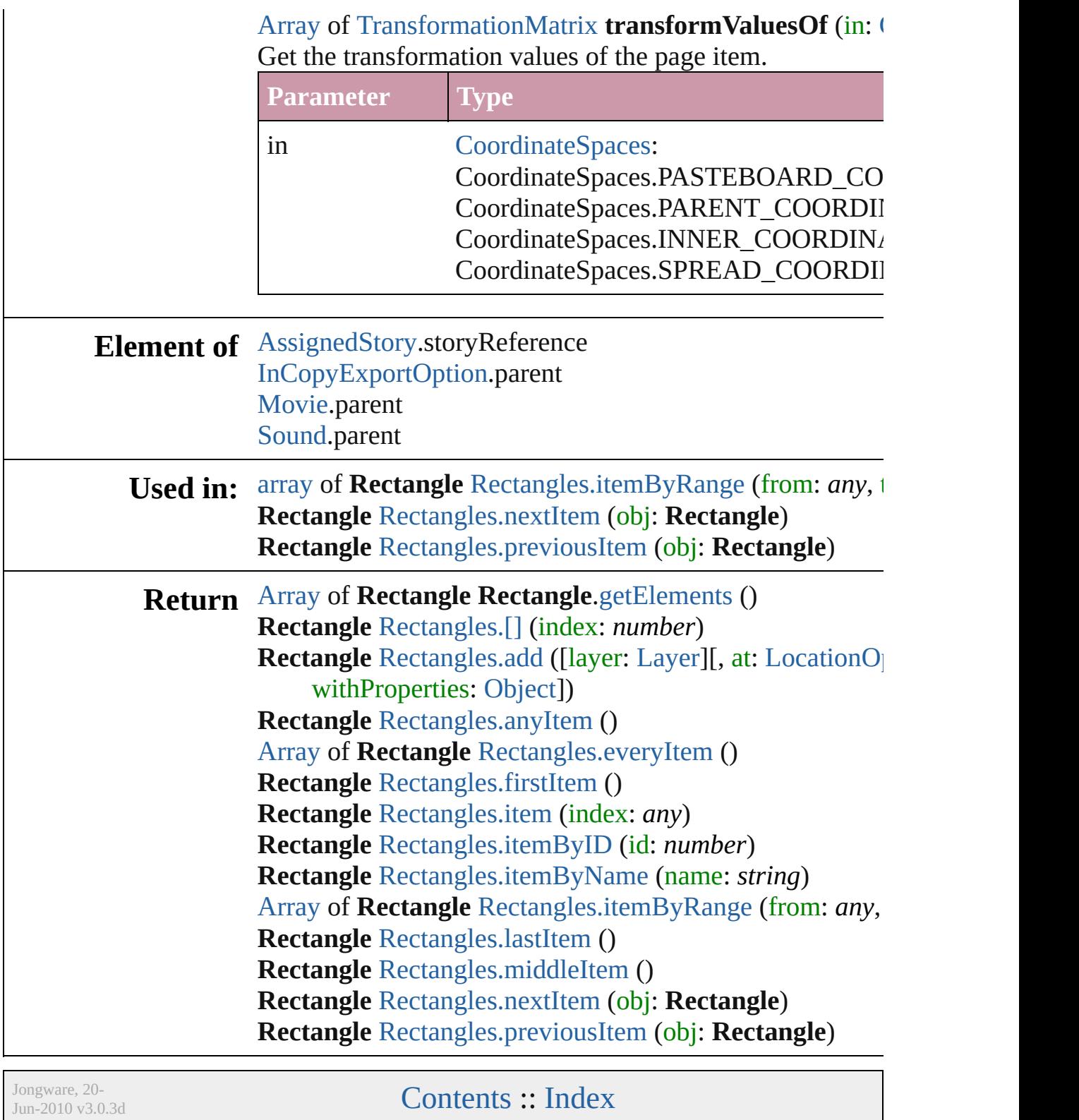

[Contents](#page-0-0) :: [Index](#page-4617-0)

# <span id="page-2116-0"></span>**Class**

<span id="page-2117-1"></span><span id="page-2117-0"></span>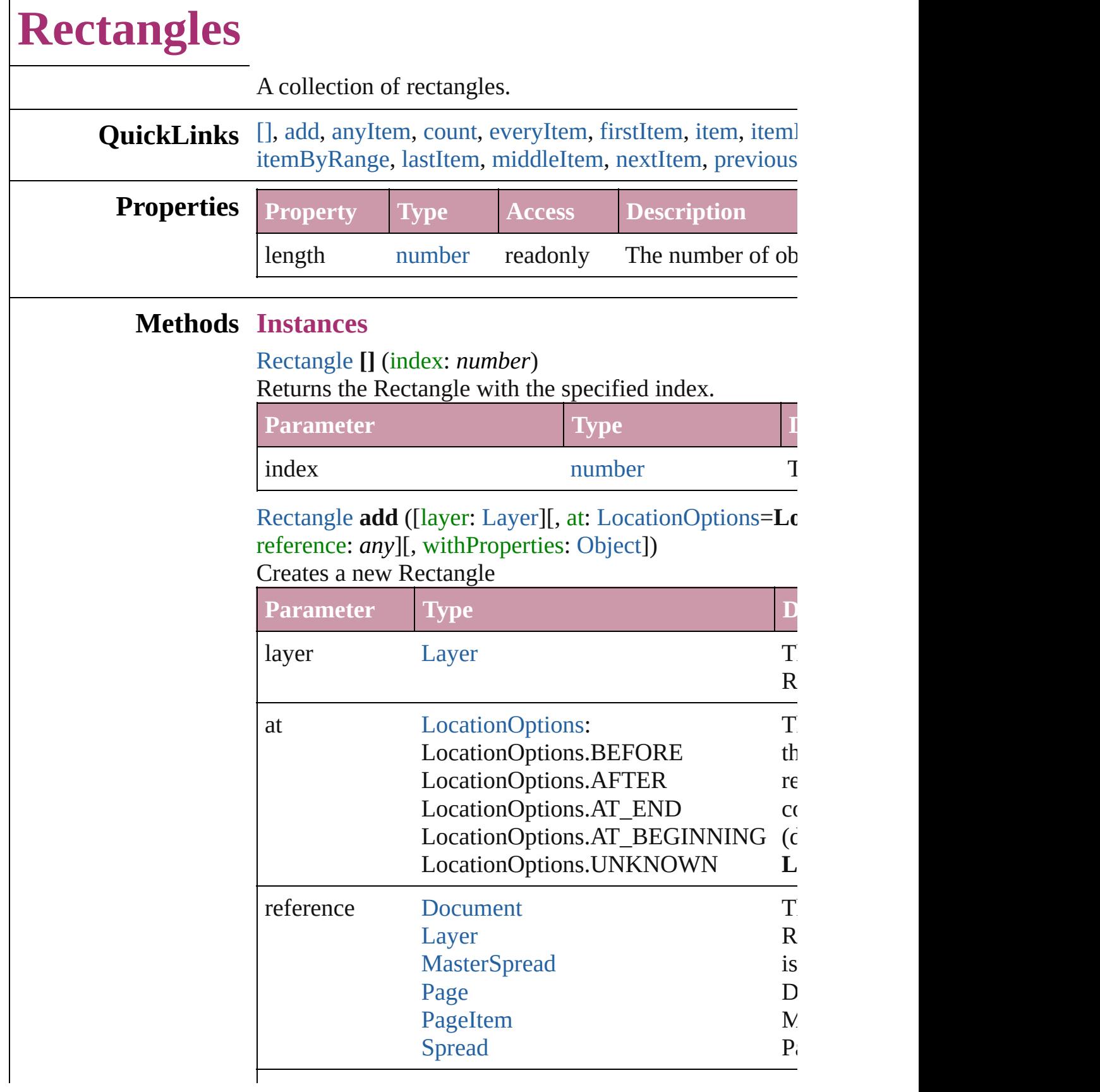

Г

<span id="page-2118-1"></span>[Rectangle](#page-2094-0) **anyItem** () Returns any Rectangle in the collection.

<span id="page-2118-7"></span>number **count** () Displays the number of elements in the Rectangle.

<span id="page-2118-2"></span>[Array](#page-20-0) of [Rectangle](#page-2094-0) **everyItem** () Returns every Rectangle in the collection.

<span id="page-2118-3"></span>[Rectangle](#page-2094-0) **firstItem** () Returns the first Rectangle in the collection.

# <span id="page-2118-4"></span>[Rectangle](#page-2094-0) **item** (index: *any*)

Returns the Rectangle with the specified index or name.

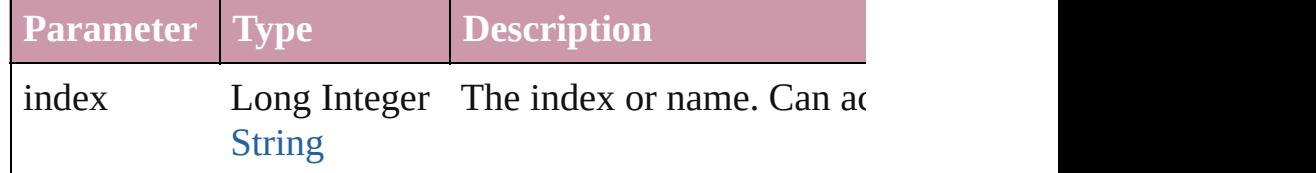

# <span id="page-2118-5"></span>[Rectangle](#page-2094-0) **itemByID** (id: *number*)

Returns the Rectangle with the specified ID.

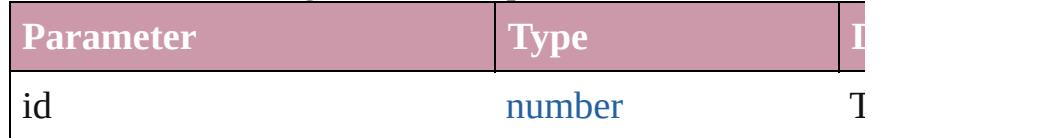

# <span id="page-2118-6"></span>[Rectangle](#page-2094-0) **itemByName** (name: *string*)

Returns the Rectangle with the specified name.

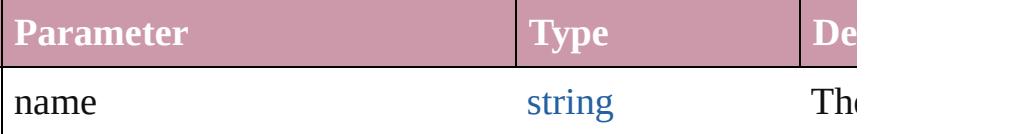

<span id="page-2118-0"></span>[Array](#page-20-0) of [Rectangle](#page-2094-0) **itemByRange** (from: *any*, to: *any*) Returns the Rectangles within the specified range.

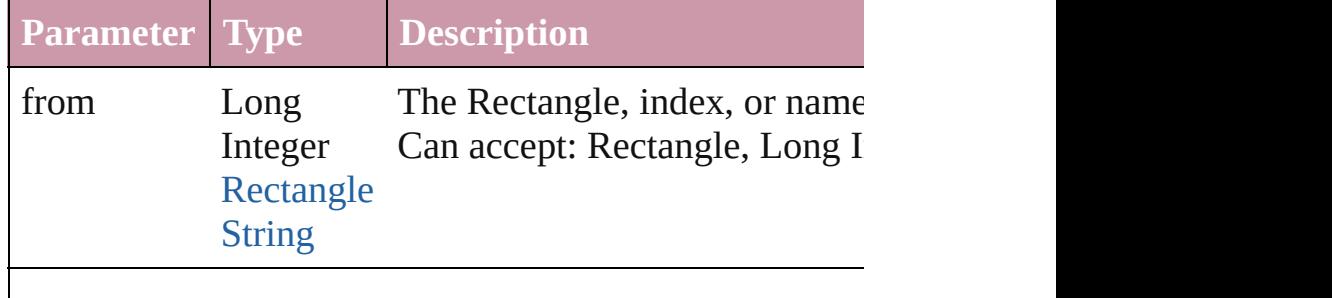

<span id="page-2119-3"></span><span id="page-2119-2"></span><span id="page-2119-1"></span><span id="page-2119-0"></span>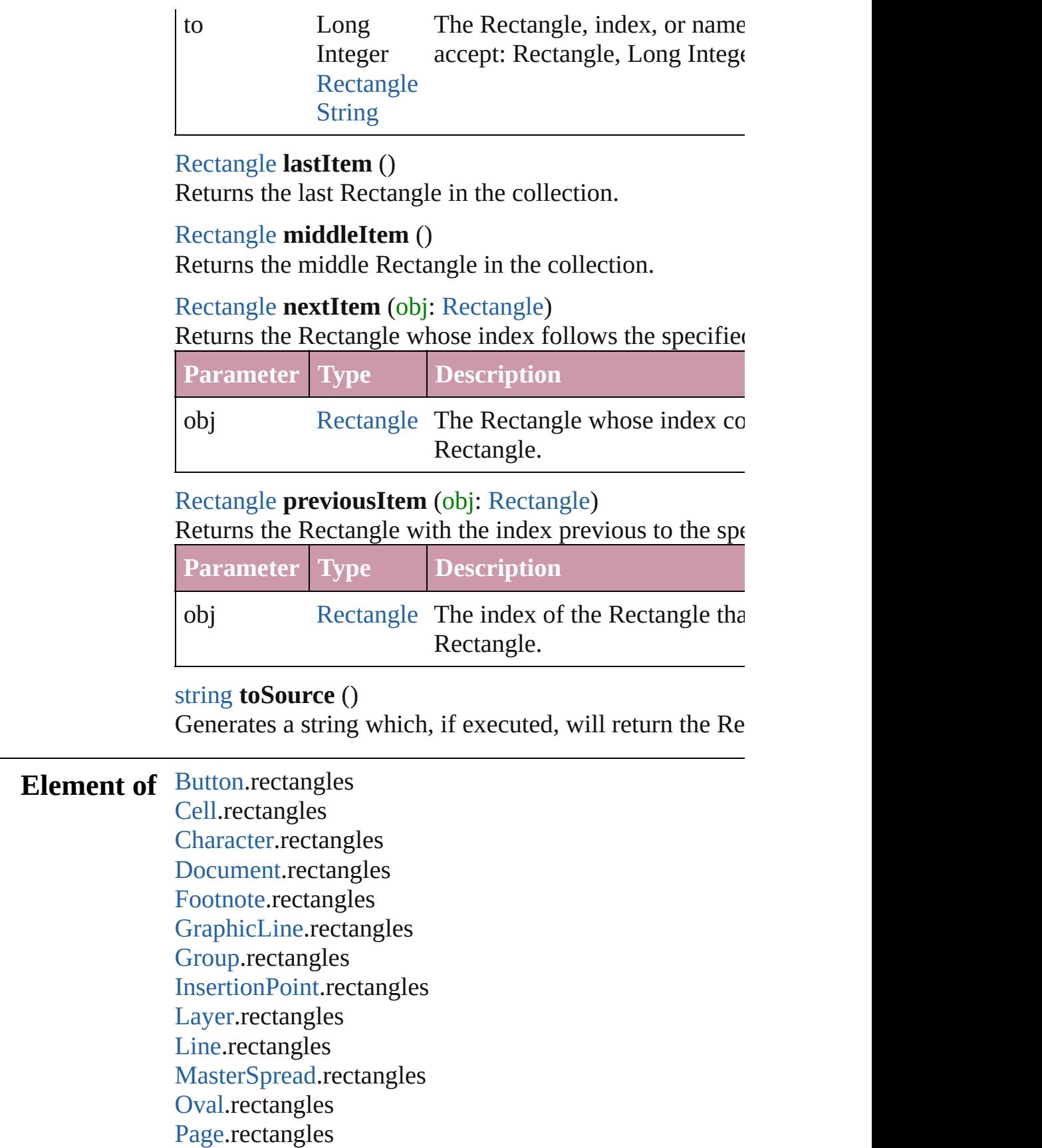

PageIte[m](#page-2010-0).rectangles [P](#page-3818-0)aragraph.rectangles [P](#page-2067-0)olygon.rectangles [R](#page-2094-0)ectangle.rectangles [S](#page-2131-0)pread.rectangles [S](#page-1734-0)tate.rectangles [S](#page-3902-0)tory.rectangles [Ta](#page-3422-0)ble.rectangles [Te](#page-3944-0)xt.rectangles [Te](#page-3982-0)xtColumn.rectangles [Te](#page-4020-0)xtFrame.rectangles [Te](#page-4062-0)xtStyleRange.rectangles [Wo](#page-4131-0)rd.rectangles

Jongware, 20-J u n - 2 0 1 0 v 3.0.3 d

[C](#page-0-0)o[n](#page-4617-0)tents :: Index

# **Class**

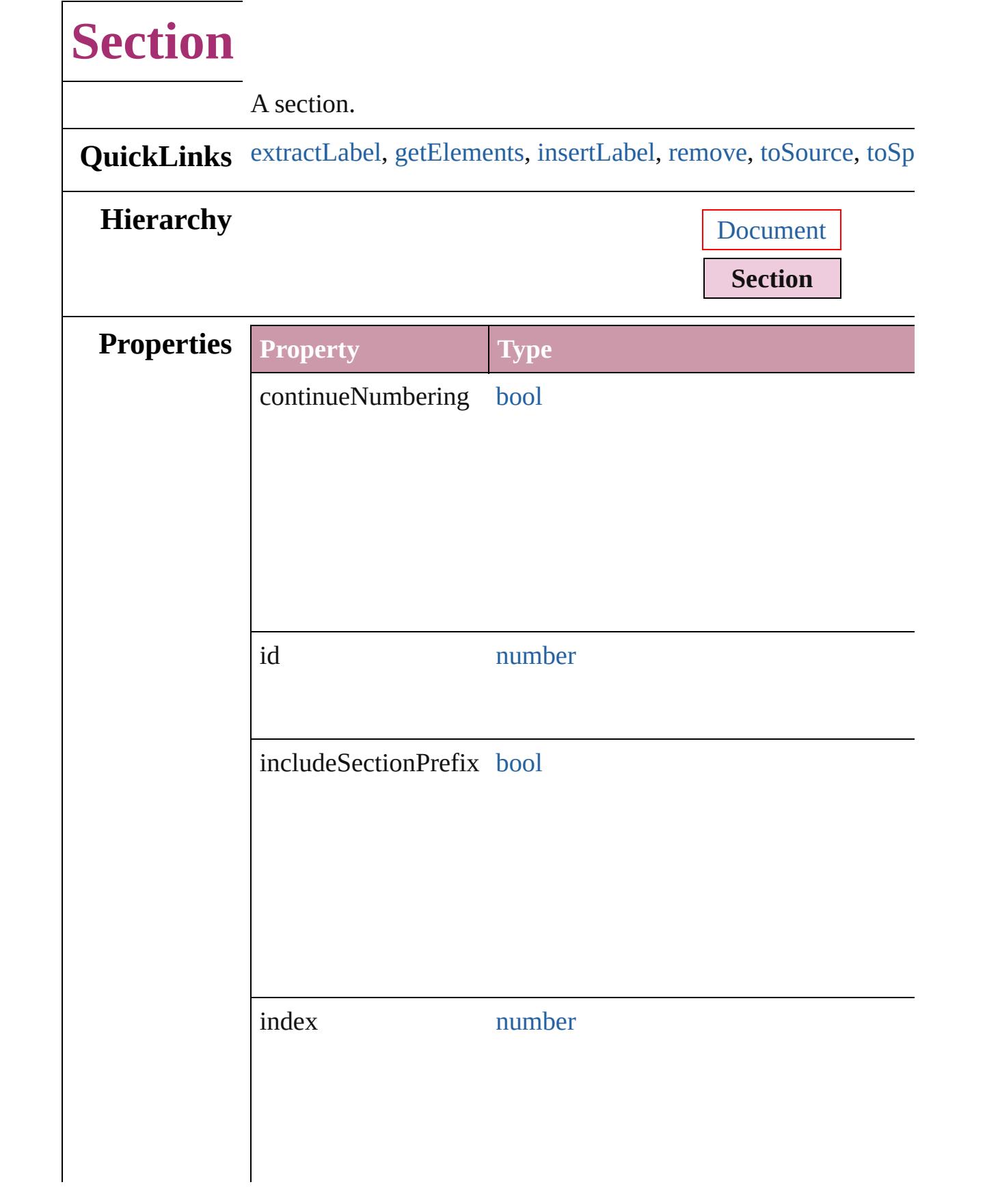

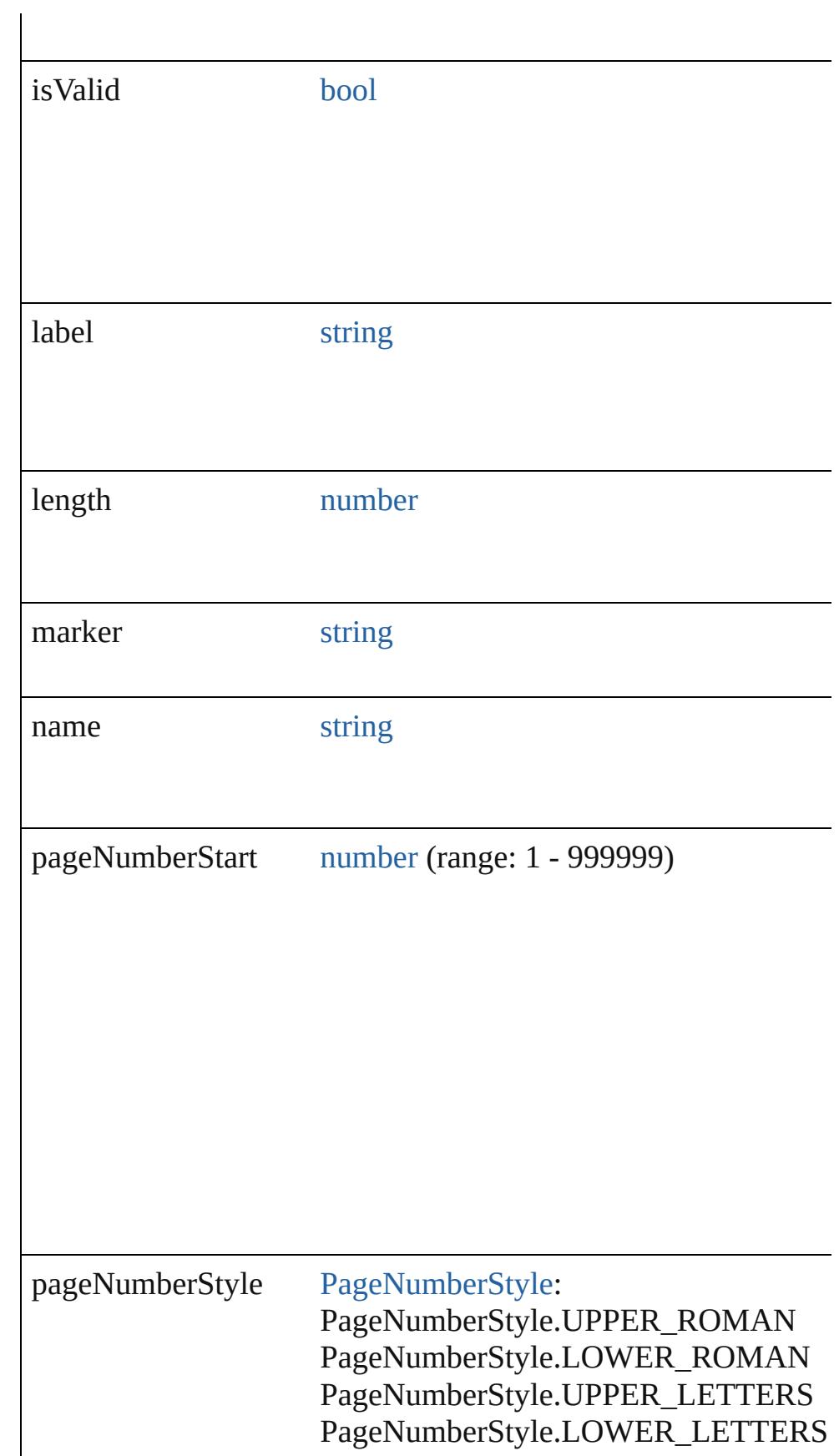
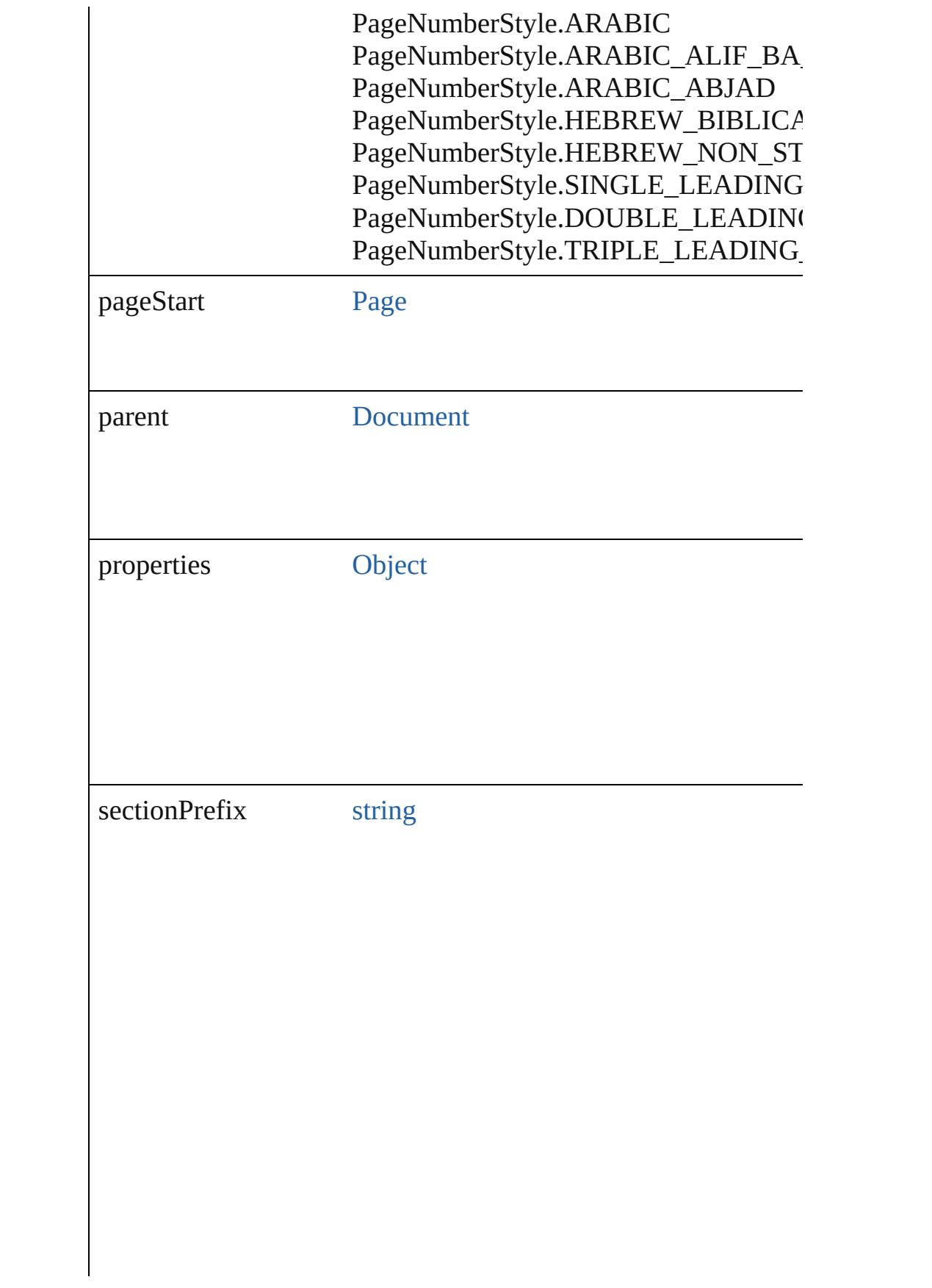

<span id="page-2125-0"></span>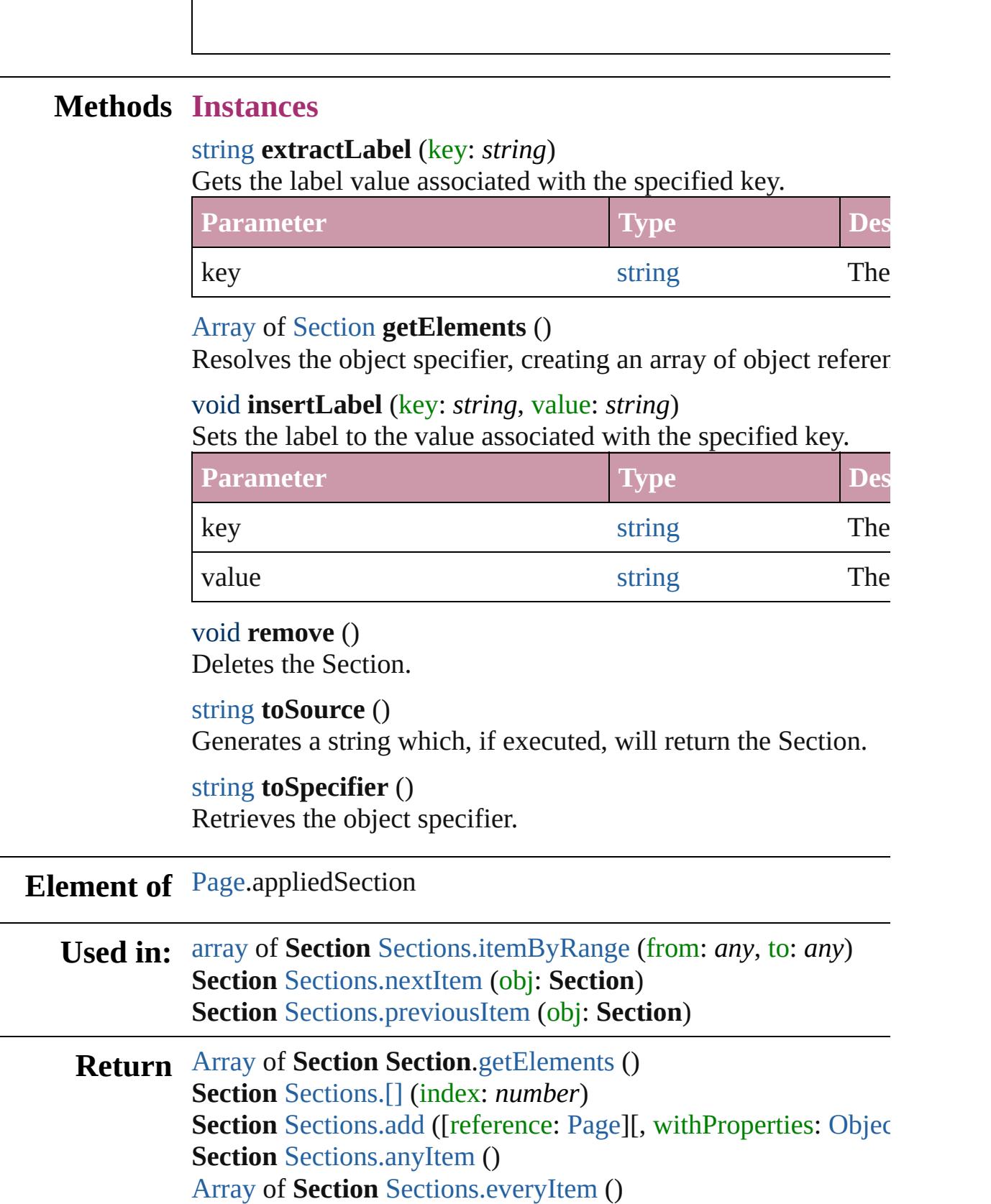

**Section** [Sections.firstItem](#page-2128-4) () **Section** [Sections.item](#page-2129-2) (index: *any*) **Section** [Sections.itemByID](#page-2129-3) (id: *number*) **Section** [Sections.itemByName](#page-2129-4) (name: *string*) [Array](#page-20-0) of **Section** [Sections.itemByRange](#page-2129-0) (from: *any*, to: *any*) **Section** [Sections.lastItem](#page-2129-5) () **Section** [Sections.middleItem](#page-2129-6) () **Section** [Sections.nextItem](#page-2129-1) (obj: **Section**) **Section** [Sections.previousItem](#page-2130-0) (obj: **Section**)

Jongware, 20-

[Contents](#page-0-0) :: [Index](#page-4617-0)

<span id="page-2128-5"></span><span id="page-2128-4"></span><span id="page-2128-3"></span><span id="page-2128-2"></span><span id="page-2128-1"></span><span id="page-2128-0"></span>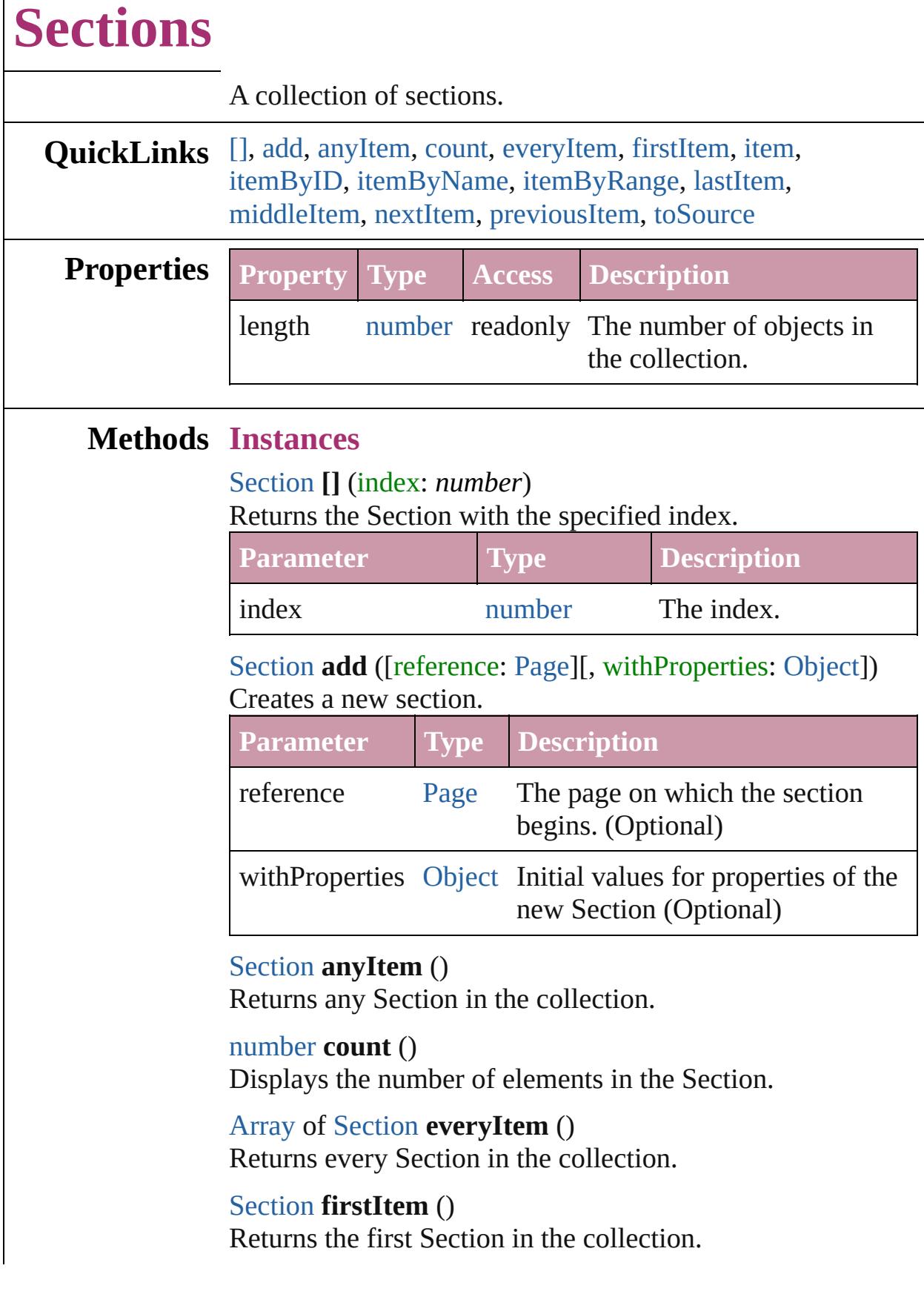

#### <span id="page-2129-2"></span>[Section](#page-2121-0) **item** (index: *any*) Returns the Section with the specified index or name.

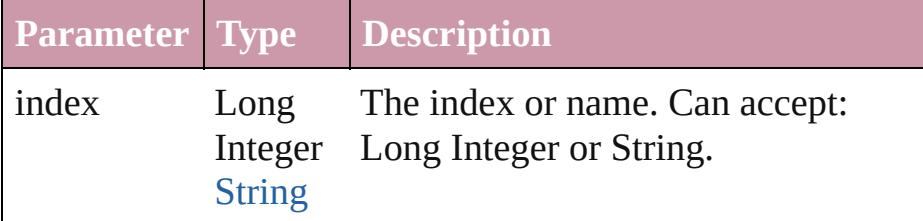

#### <span id="page-2129-3"></span>[Section](#page-2121-0) **itemByID** (id: *number*)

Returns the Section with the specified ID.

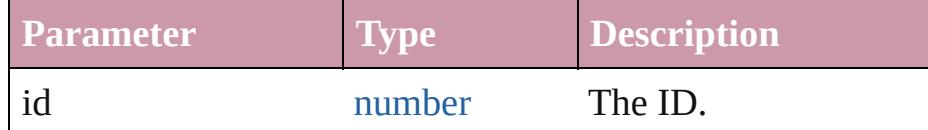

#### <span id="page-2129-4"></span>[Section](#page-2121-0) **itemByName** (name: *string*)

Returns the Section with the specified name.

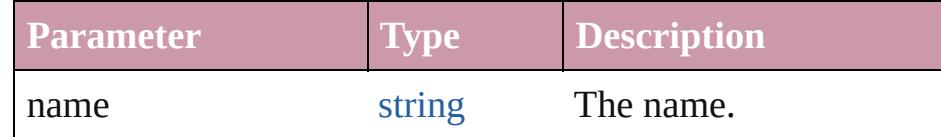

<span id="page-2129-0"></span>[Array](#page-20-0) of [Section](#page-2121-0) **itemByRange** (from: *any*, to: *any*) Returns the Sections within the specified range.

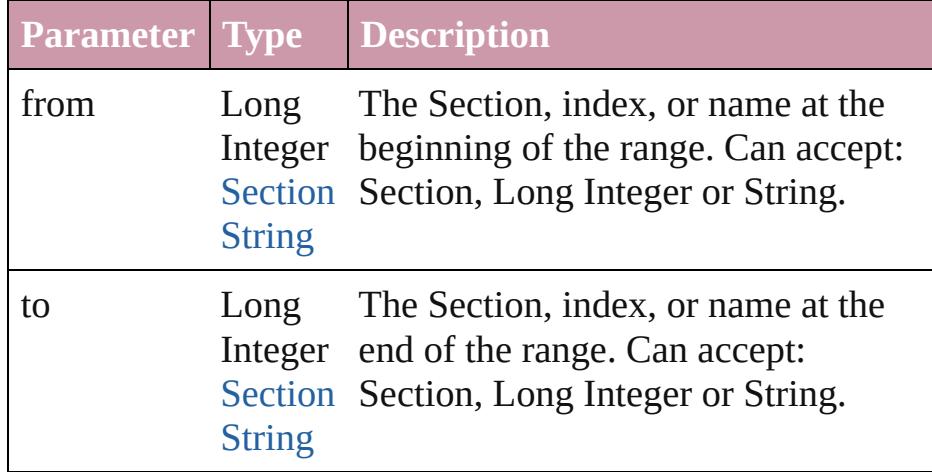

#### <span id="page-2129-5"></span>[Section](#page-2121-0) **lastItem** ()

Returns the last Section in the collection.

#### <span id="page-2129-6"></span>[Section](#page-2121-0) **middleItem** ()

Returns the middle Section in the collection.

#### <span id="page-2129-1"></span>[Section](#page-2121-0) **nextItem** (obj: [Section\)](#page-2121-0) Returns the Section whose index follows the specified

#### Section in the collection.

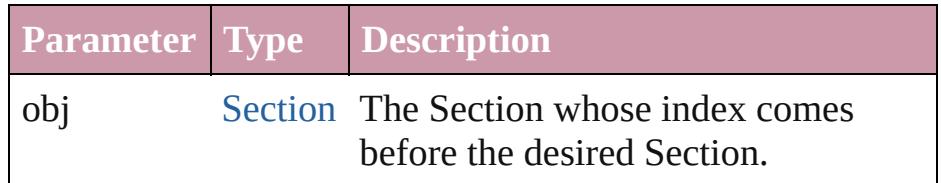

## <span id="page-2130-0"></span>[Section](#page-2121-0) **previousItem** (obj: Section)

Returns the Section with the index previous to the specified index.

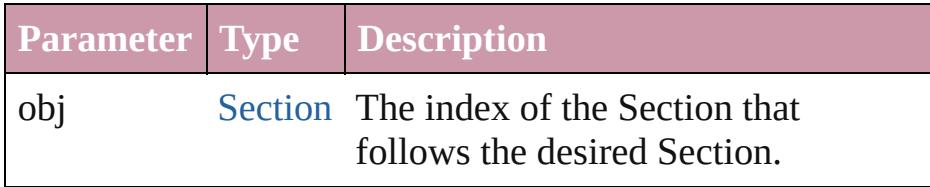

#### <span id="page-2130-1"></span>string **toSource** ()

Generates a string which, if executed, will return the Section.

**Element of** [Document](#page-265-0).sections

Jongware, 20-

[Contents](#page-0-0) :: [Index](#page-4617-0)

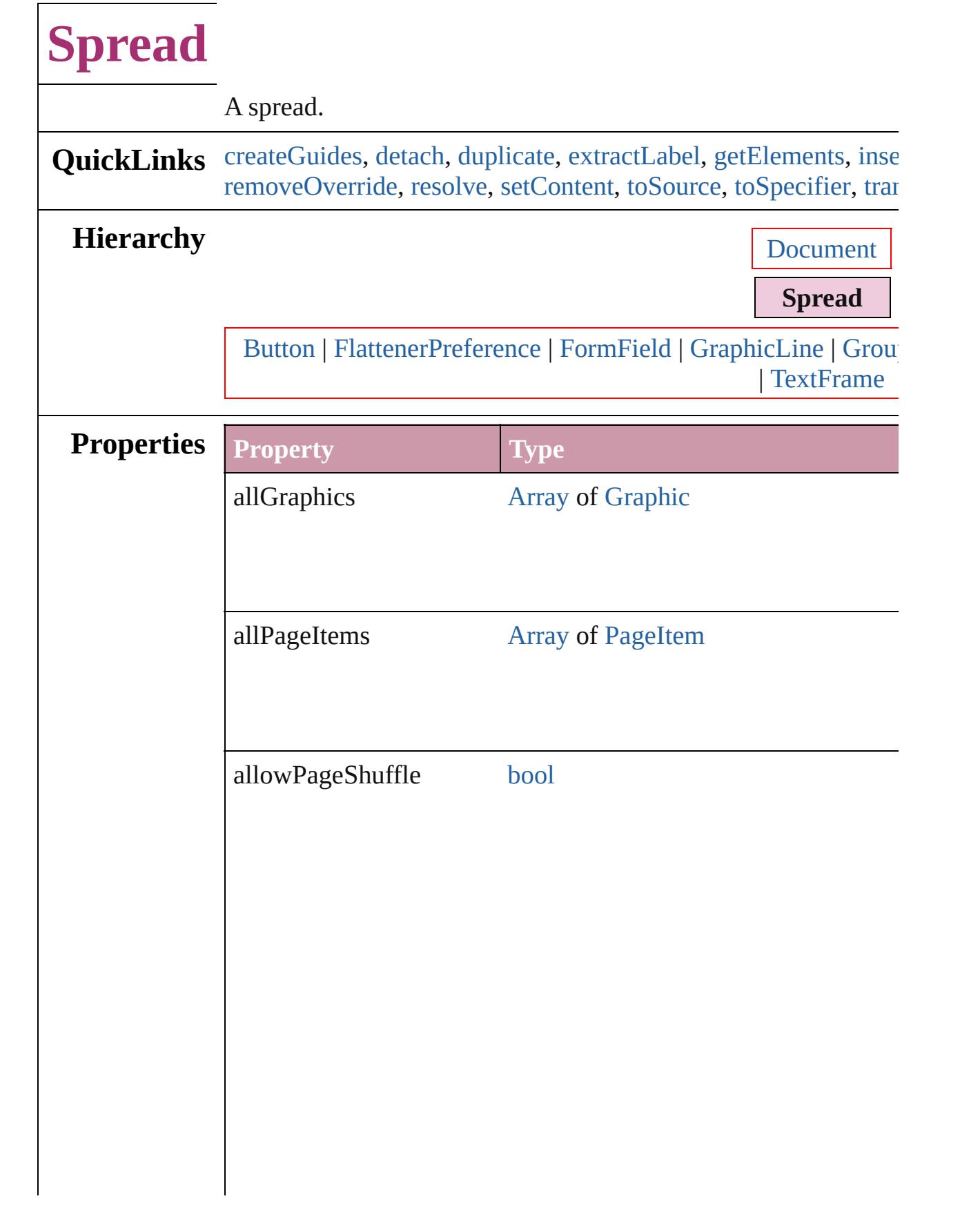

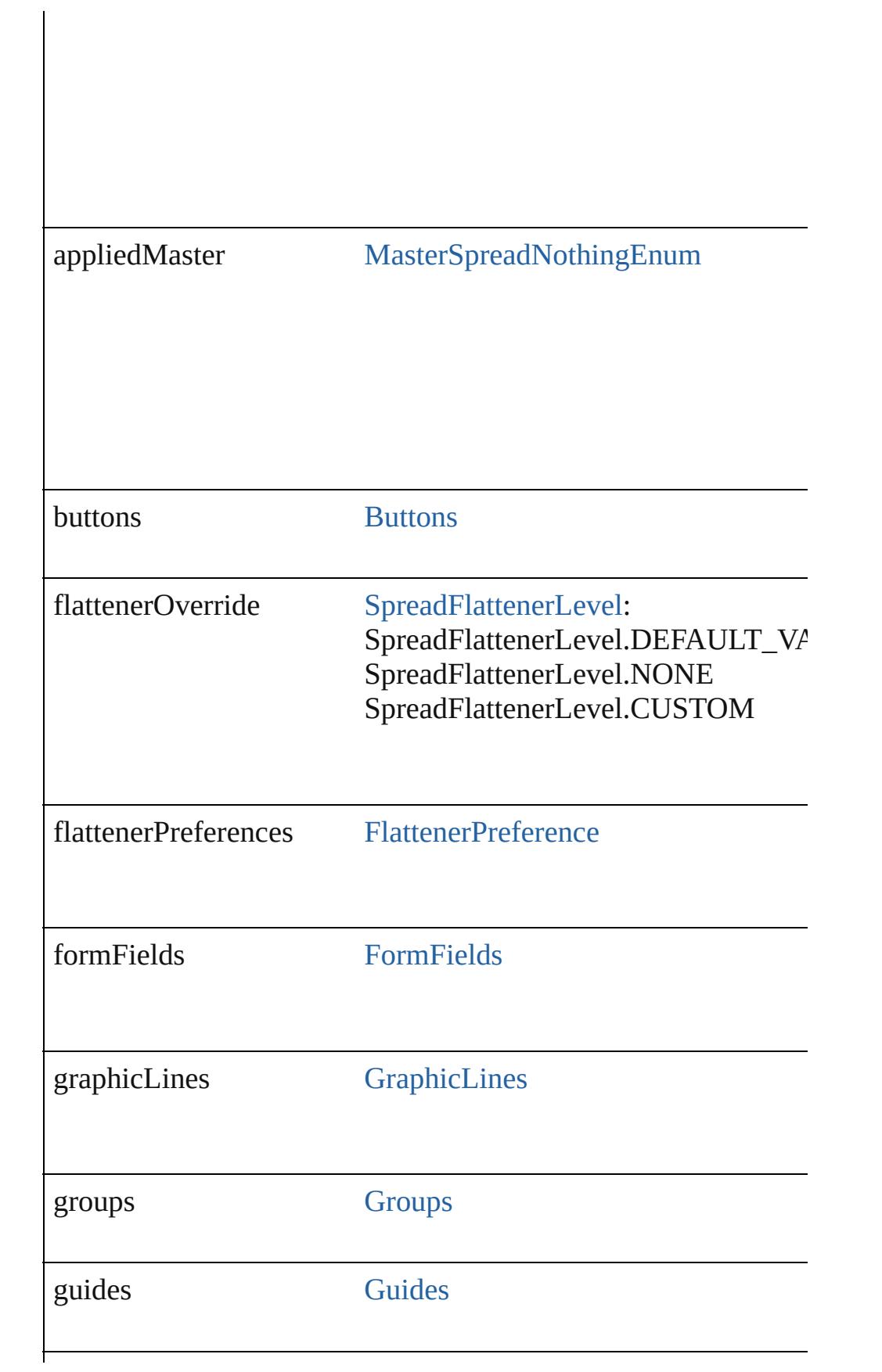

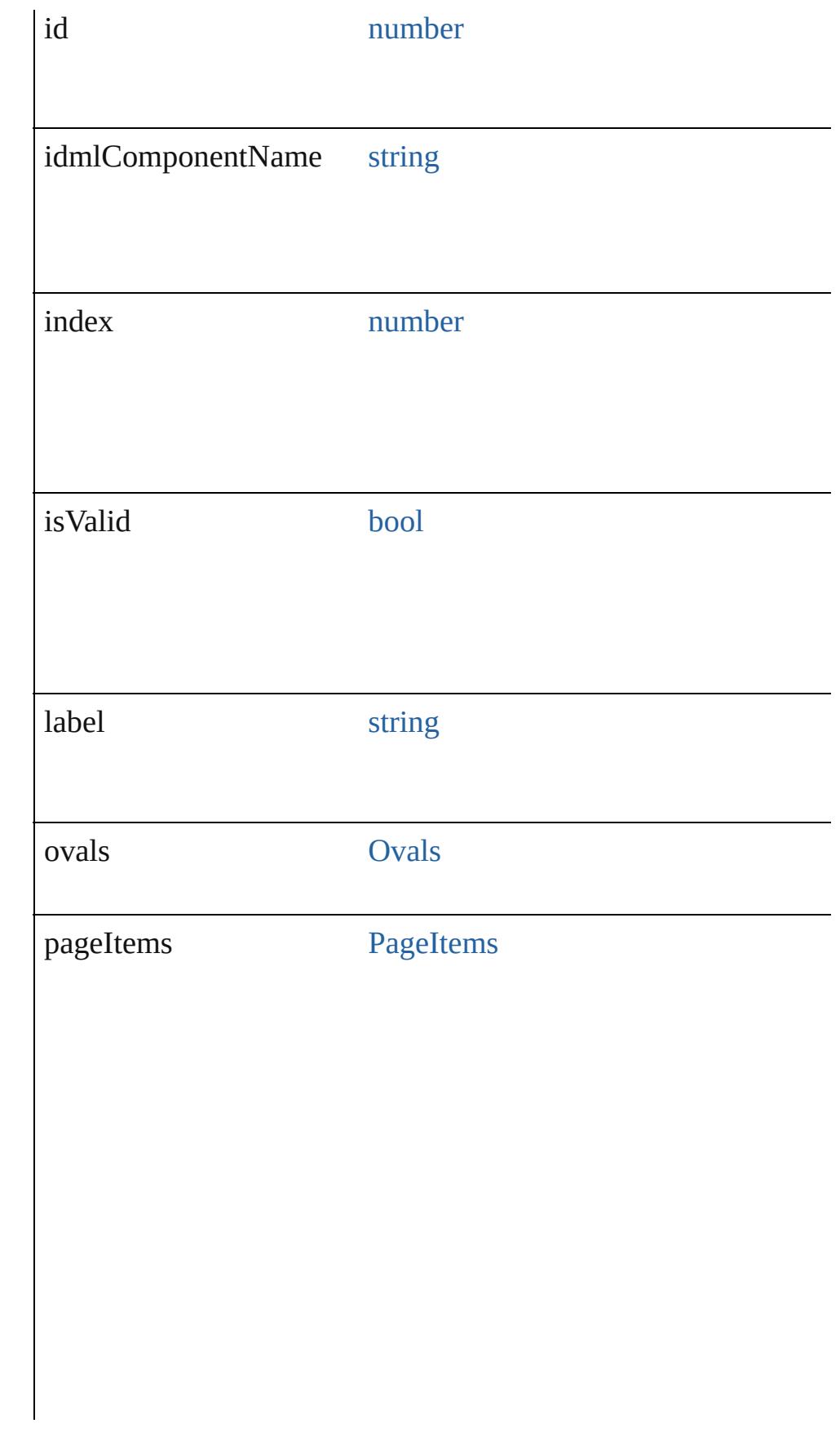

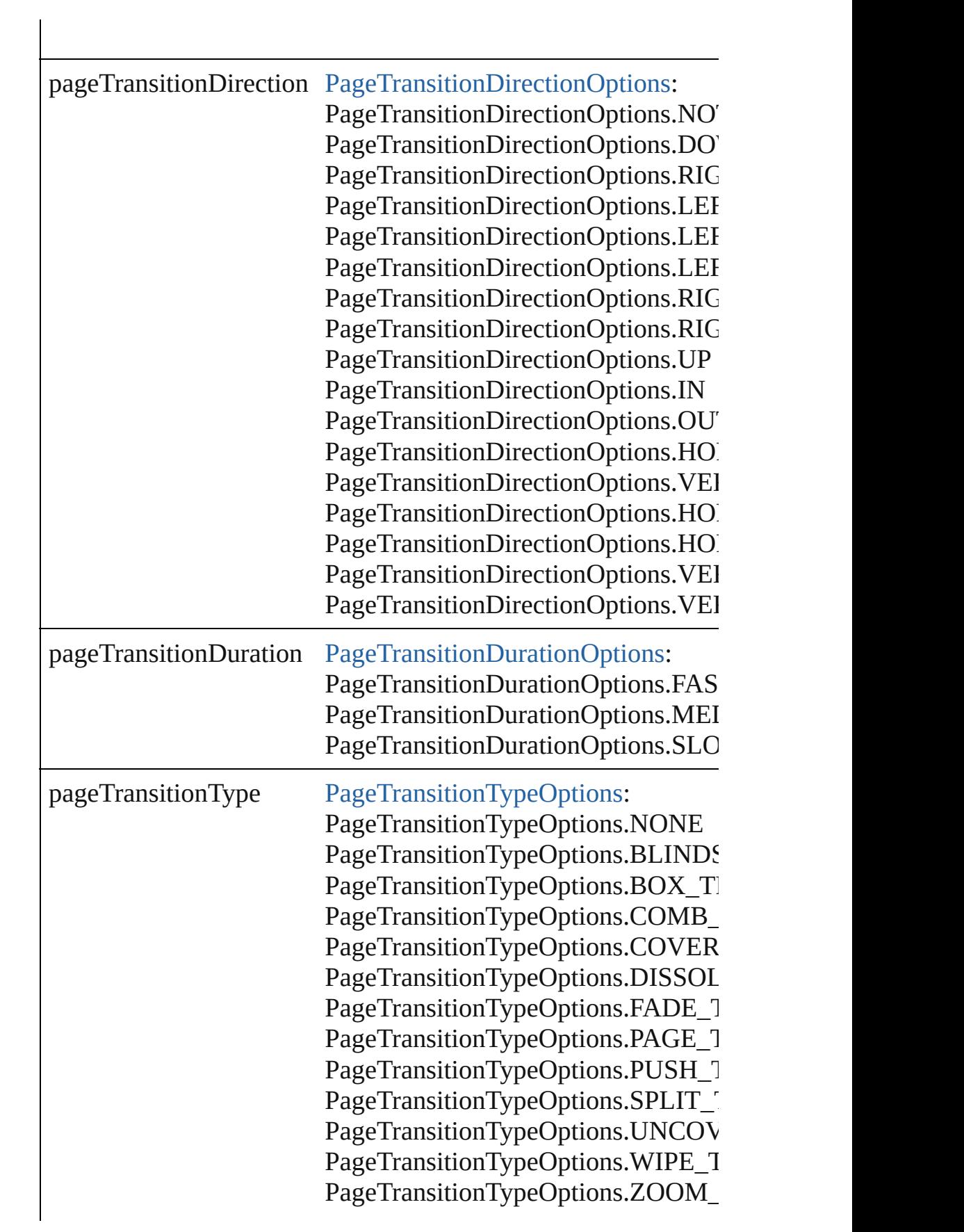

<span id="page-2136-0"></span>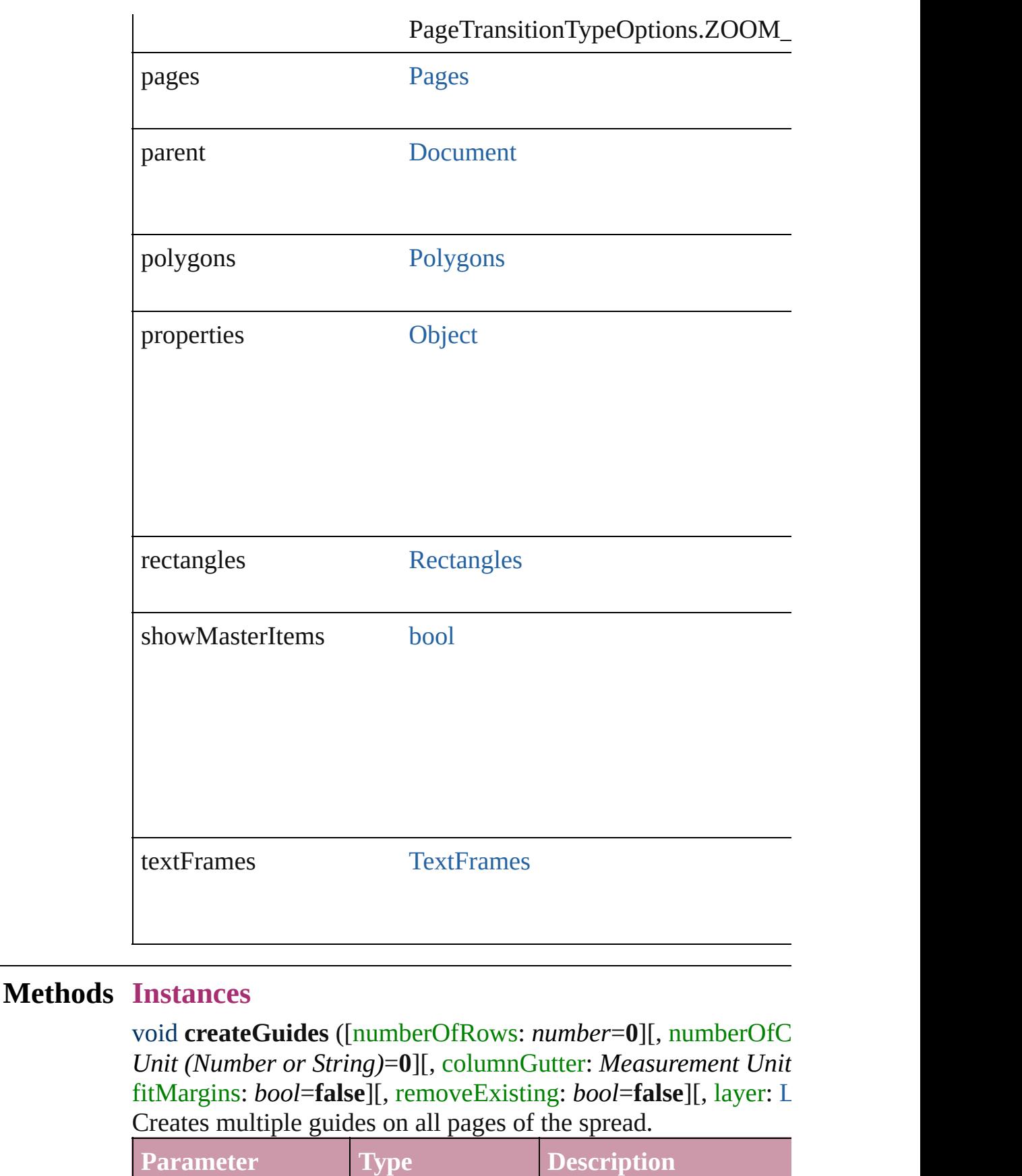

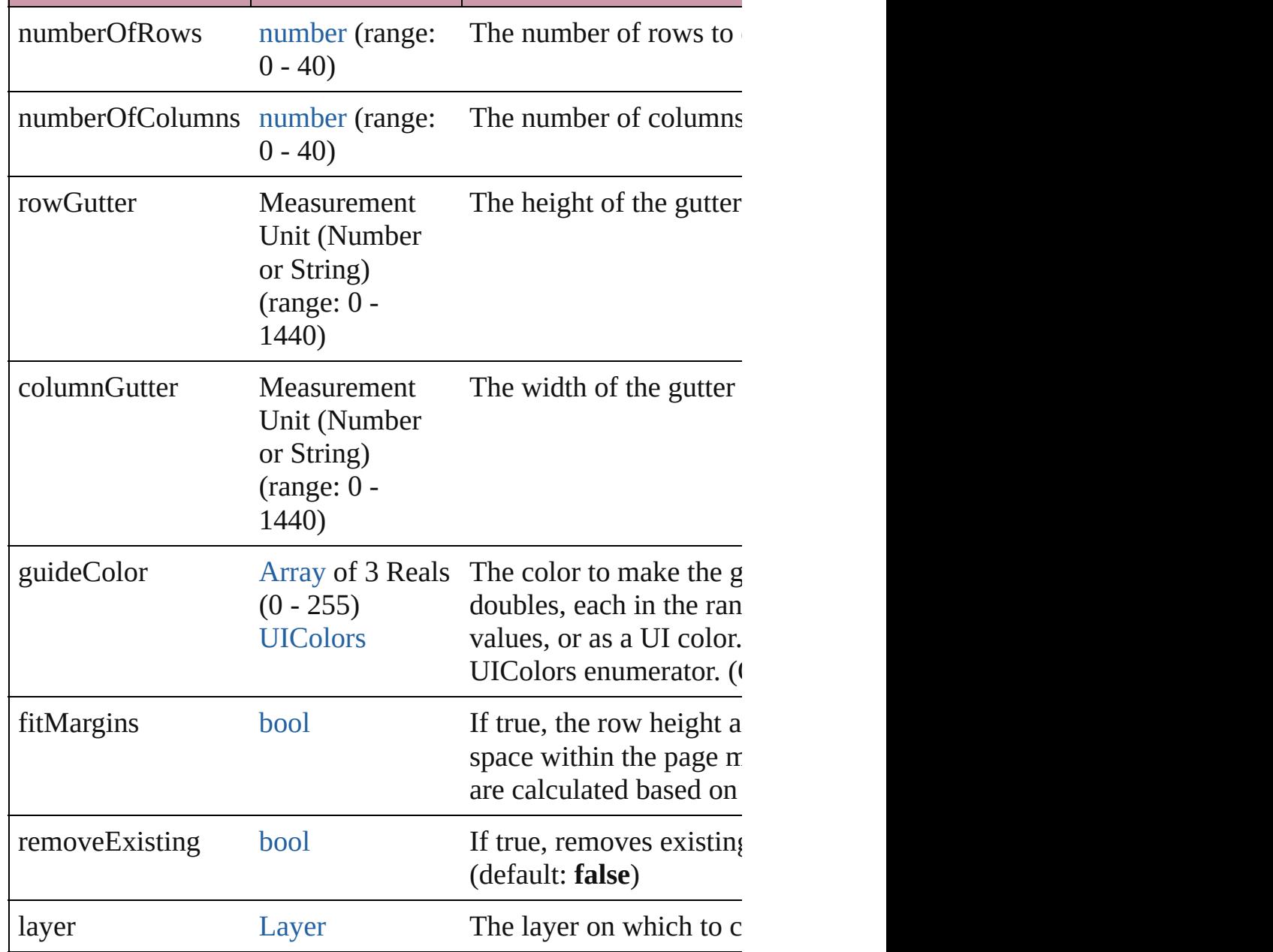

## <span id="page-2137-0"></span>void **detach** ()

Detaches an overridden master page item from the master page.

<span id="page-2137-1"></span>any **duplicate** ([to: [LocationOptions](#page-913-0)=LocationOptions.AT\_EN Duplicates the spread.

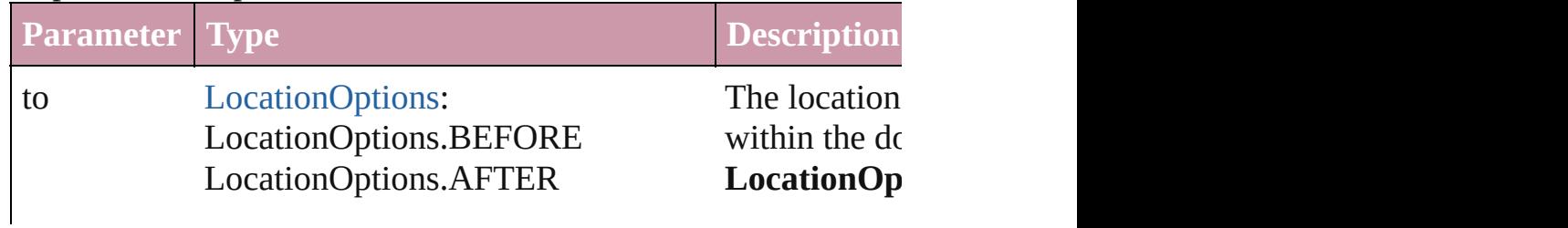

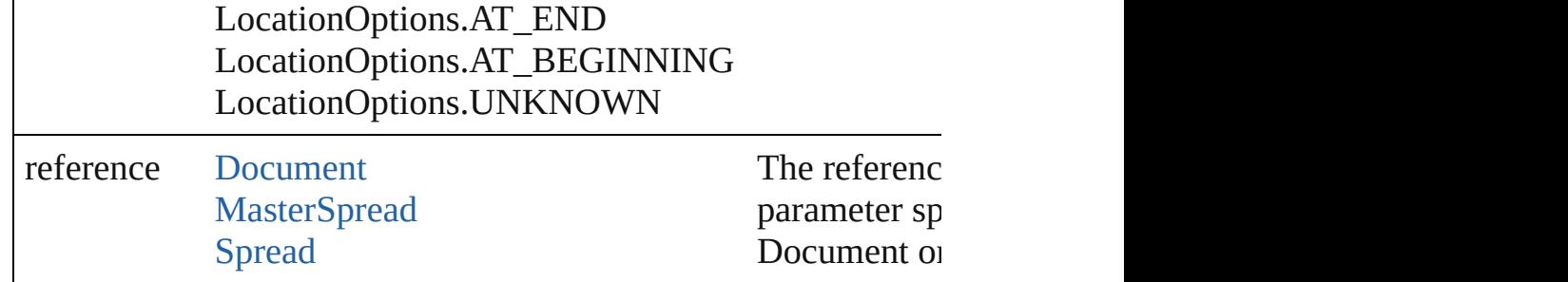

## <span id="page-2138-0"></span>string **extractLabel** (key: *string*)

Gets the label value associated with the specified key.

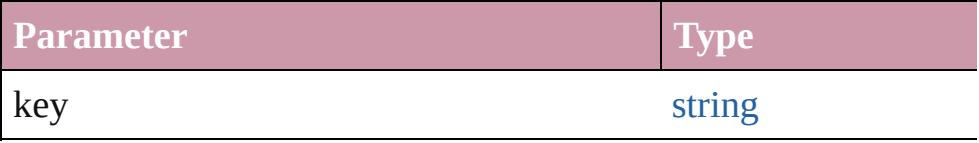

#### <span id="page-2138-1"></span>[Array](#page-20-0) of [Spread](#page-2131-0) **getElements** ()

Resolves the object specifier, creating an array of object referen

<span id="page-2138-2"></span>void **insertLabel** (key: *string*, value: *string*) Sets the label to the value associated with the specified key.

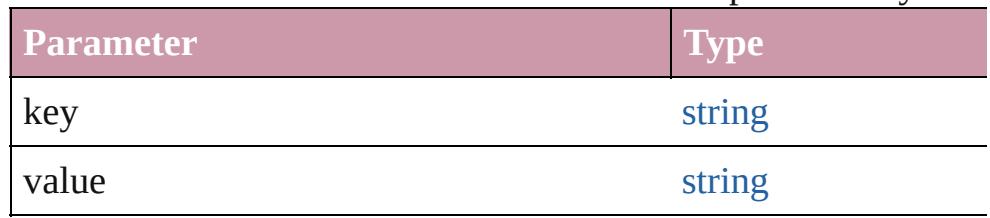

<span id="page-2138-3"></span>[Spread](#page-2131-0) move ([to: [LocationOptions=](#page-913-0)LocationOptions.AT\_EN Moves the spread.

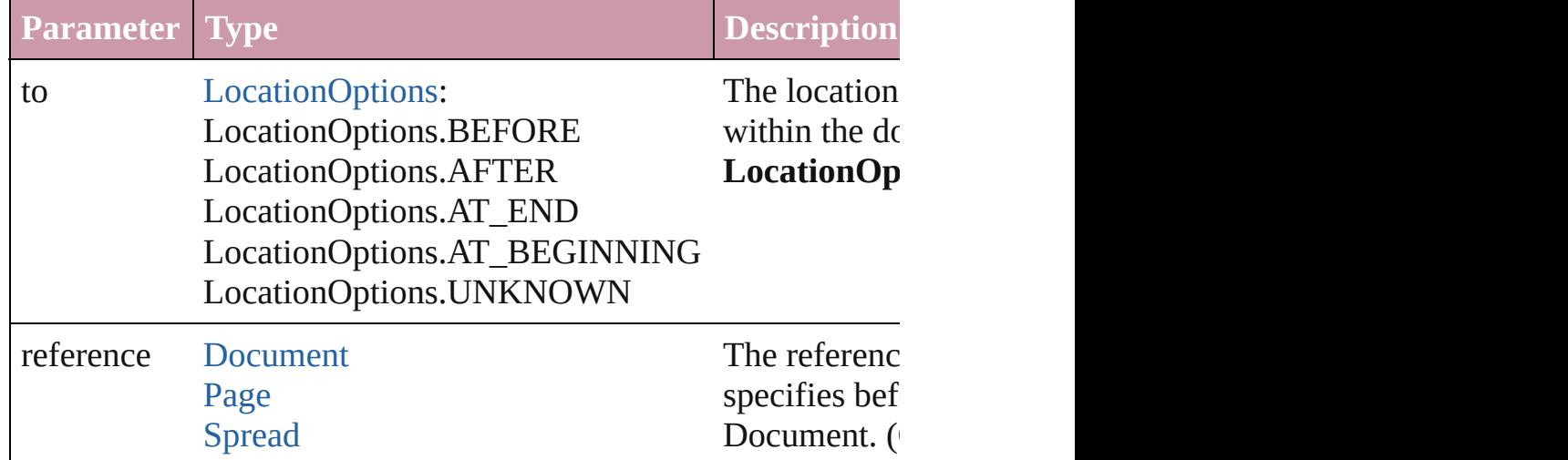

[Array](#page-20-0) of any **place** (fileName: [File\[](#page-62-0), placePoint: Array of *Measi* destinationLayer: [Layer](#page-1903-0)][, showingOptions: *bool*=**false**][, autoflowing

Places the file.

| <b>Parameter</b>       | <b>Type</b>                                            | Descri                    |
|------------------------|--------------------------------------------------------|---------------------------|
| fileName               | File                                                   | The fil                   |
| placePoint             | <b>Array of Measurement Unit</b><br>(Number or String) | The pc                    |
| destinationLayer Layer |                                                        | The la <sup>-</sup>       |
| showingOptions         | bool                                                   | Wheth<br>(Optio)          |
| autoflowing            | bool                                                   | Wheth<br>false)           |
| withProperties         | <b>Object</b>                                          | <b>Initial</b><br>(Optio) |

[PageItem](#page-2010-0) **placeXML** (using: [XMLElement](#page-4507-0), placePoint: [Array](#page-20-0) of autoflowing: *bool*=**false**])

Places the XML element onto a page. If the place point is above into the page item.

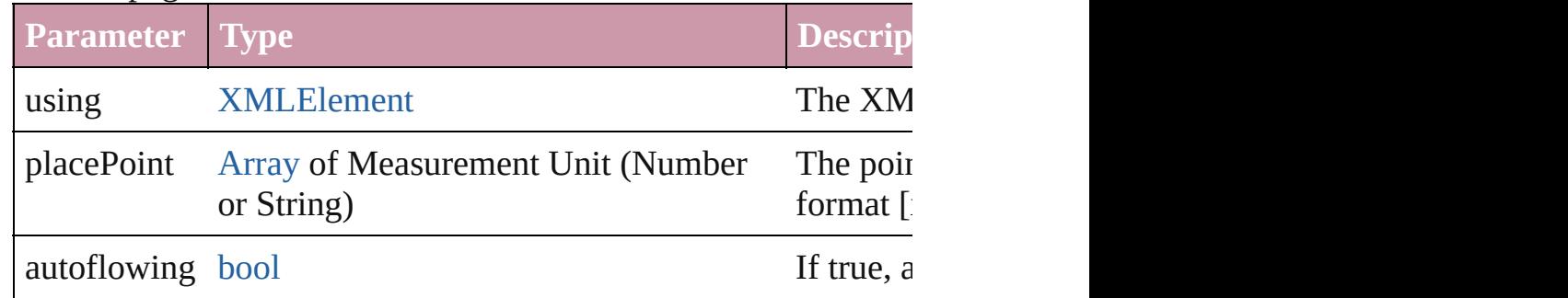

void **remove** ()

Deletes the Spread.

#### <span id="page-2139-0"></span>void **removeOverride** ()

Removes the override from a previously overridden master page

<span id="page-2139-1"></span>any **resolve** (location: *any*, in: [CoordinateSpaces\[](#page-682-0), consideringR Get the coordinates of the given location in the specified coordinates

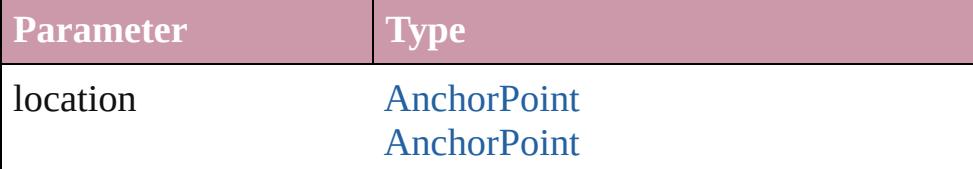

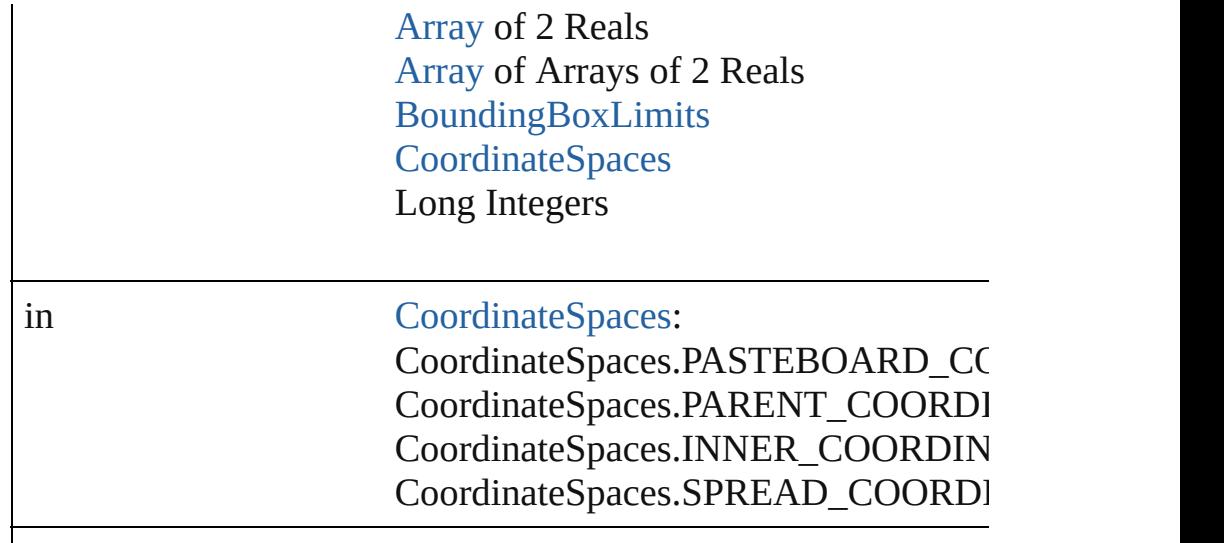

consideringRulerUnits [bool](#page-36-0)

<span id="page-2140-0"></span>[PageItem](#page-2010-0) **setContent** (using: *string*[, relativeBasePath: *string*]) Replaces the content of XML element with content imported from

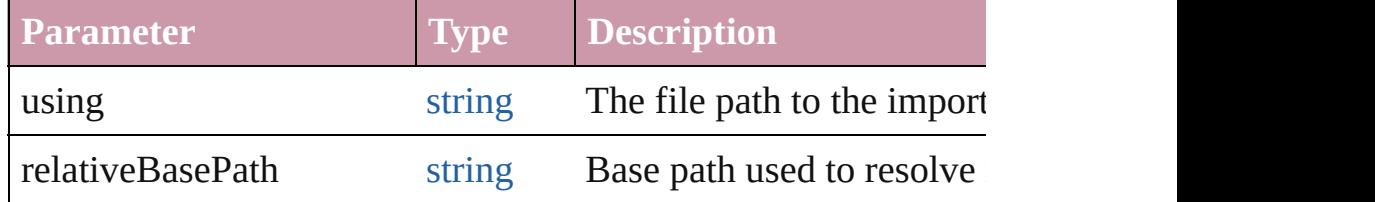

#### <span id="page-2140-1"></span>string **toSource** ()

Generates a string which, if executed, will return the Spread.

#### <span id="page-2140-2"></span>string **toSpecifier** ()

Retrieves the object specifier.

#### <span id="page-2140-3"></span>void **transform** (in: [CoordinateSpaces](#page-682-0), from: *any*, withMatrix: *any* consideringRulerUnits: *bool*=**false**])

Transform the page item.

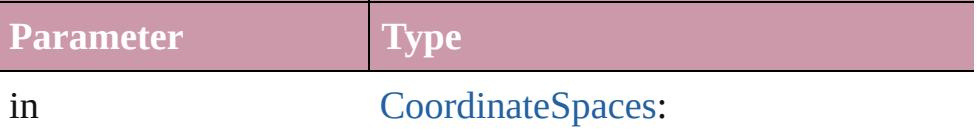

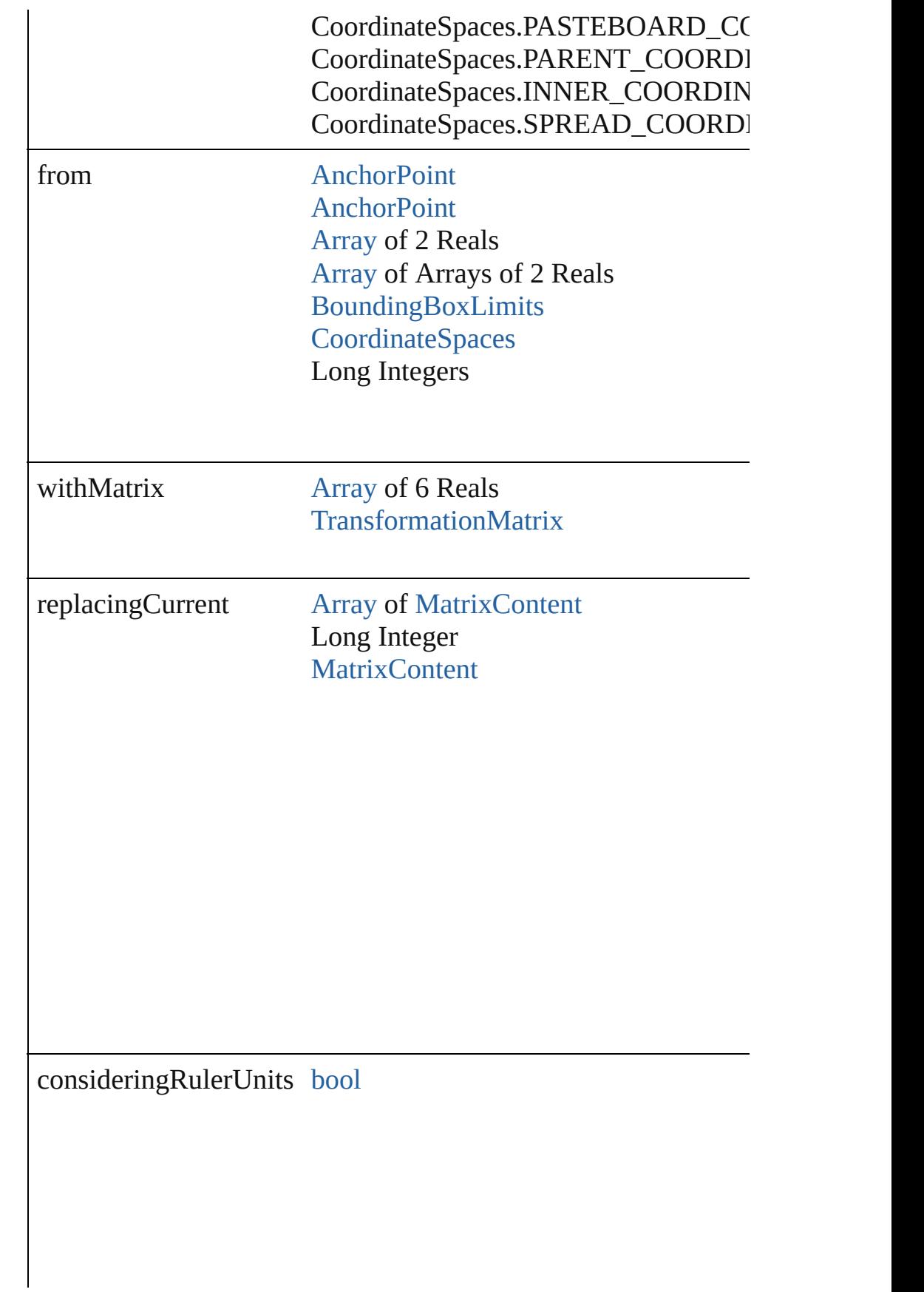

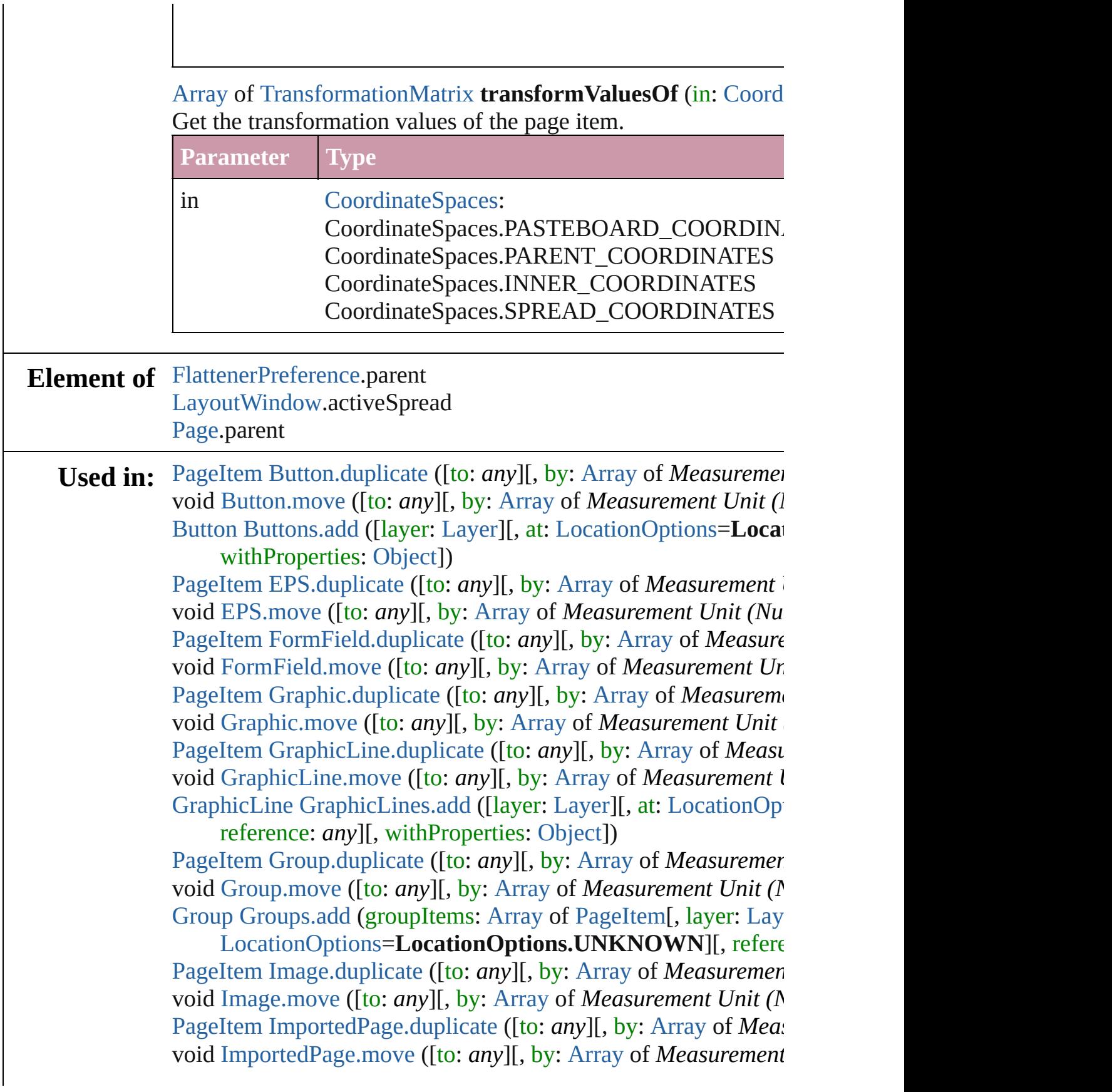

[array](#page-20-0) of [Story](#page-3902-0) [Index.generate](#page-1464-0) ([on: *any*][, placePoint: [Array](#page-20-0) of *I* 

destination[Layer](#page-1903-0): Layer][, autoflowing: *bool*=false][, include void [Movie.move](#page-1666-0) ([to: *any*][, by: [Array](#page-20-0) of *Measurement Unit (I)* [Movie](#page-1659-0) [Movies.add](#page-1681-0) ([layer: [Layer](#page-1903-0)][, at: [LocationOptions=](#page-913-0)Locat withProperties: [Object](#page-115-0)])

[PageItem](#page-2010-0) [Oval.duplicate](#page-1944-0) ([to: *any*][, by: [Array](#page-20-0) of *Measurement* void [Oval.move](#page-1946-0) ([to: *any*][, by: [Array](#page-20-0) of *Measurement Unit (Numberry 2014)* [Oval](#page-1932-0) [Ovals.add](#page-1955-0) ([layer: [Layer](#page-1903-0)][, at: [LocationOptions=](#page-913-0)Location withProperties: [Object](#page-115-0)])

[PageItem](#page-2010-0) [PDF.duplicate](#page-1965-0) ([to: *any*][, by: [Array](#page-20-0) of *Measurement* void [PDF.move](#page-1967-0) ([to: *any*][, by: [Array](#page-20-0) of *Measurement Unit (Nu*) [PageItem](#page-2010-0) [PICT.duplicate](#page-1986-0) ([to: *any*][, by: [Array](#page-20-0) of *Measurement* void [PICT.move](#page-1988-0) ([to: *any*][, by: [Array](#page-20-0) of *Measurement Unit (Numberry 2014)* [Page](#page-1999-0) [Page.duplicate](#page-2002-0) ([to: [LocationOptions](#page-913-0)=LocationOptions.At [Page](#page-1999-0) [Page.move](#page-2003-0) ([to: [LocationOptions](#page-913-0)=LocationOptions.AT\_]

[BindingOptions](#page-591-0)=**BindingOptions.DEFAULT\_VALUE**]) [PageItem](#page-2010-0) [PageItem.duplicate](#page-2022-0) ([to: *any*][, by: [Array](#page-20-0) of *Measurer* void [PageItem.move](#page-2025-0) ([to: *any*][, by: [Array](#page-20-0) of *Measurement Uni* [Page](#page-1999-0) [Pages.add](#page-2047-0) ([at: [LocationOptions=](#page-913-0)LocationOptions.UNK] [Object\]](#page-115-0))

[PageItem](#page-2010-0) [Polygon.duplicate](#page-2079-0) ([to: *any*][, by: [Array](#page-20-0) of *Measurem* void [Polygon.move](#page-2081-0) ([to: *any*][, by: [Array](#page-20-0) of *Measurement Unit* [Polygon](#page-2067-0) [Polygons.add](#page-2090-0) ([layer: [Layer](#page-1903-0)][, numberOfSides: *number*

[LocationOptions](#page-913-0)=LocationOptions.UNKNOWN][, reference [PageItem](#page-2010-0) [Rectangle.duplicate](#page-2106-0) ([to: *any*][, by: [Array](#page-20-0) of *Measure* void [Rectangle.move](#page-2109-0) ([to: *any*][, by: [Array](#page-20-0) of *Measurement Un* [Rectangle](#page-2094-0) [Rectangles.add](#page-2117-0) ([layer: [Layer](#page-1903-0)][, at: [LocationOptions=](#page-913-0) *any*][, withProperties: [Object\]](#page-115-0))

void [Sound.move](#page-1716-0) ([to: *any*][, by: [Array](#page-20-0) of *Measurement Unit* (*N* [Sound](#page-1710-0) [Sounds.add](#page-1731-0) ([layer: [Layer\]](#page-1903-0)[, at: [LocationOptions](#page-913-0)=Locati withProperties: [Object](#page-115-0)])

any [Spread.duplicate](#page-2137-1) ([to: [LocationOptions=](#page-913-0)LocationOptions.. **Spread** [Spread.move](#page-2138-3) ([to: [LocationOptions](#page-913-0)=LocationOptions. **Spread** [Spreads.add](#page-2146-0) ([at: [LocationOptions=](#page-913-0)LocationOptions.U [Object\]](#page-115-0))

[array](#page-20-0) of **Spread** [Spreads.itemByRange](#page-2147-0) (from: *any*, to: *any*) **Spread** [Spreads.nextItem](#page-2148-0) (obj: **Spread**)

**Spread** [Spreads.previousItem](#page-2148-1) (obj: **Spread**)

[PageItem](#page-2010-0) [TextFrame.duplicate](#page-4034-0) ([to: *any*][, by: [Array](#page-20-0) of *Measure* 

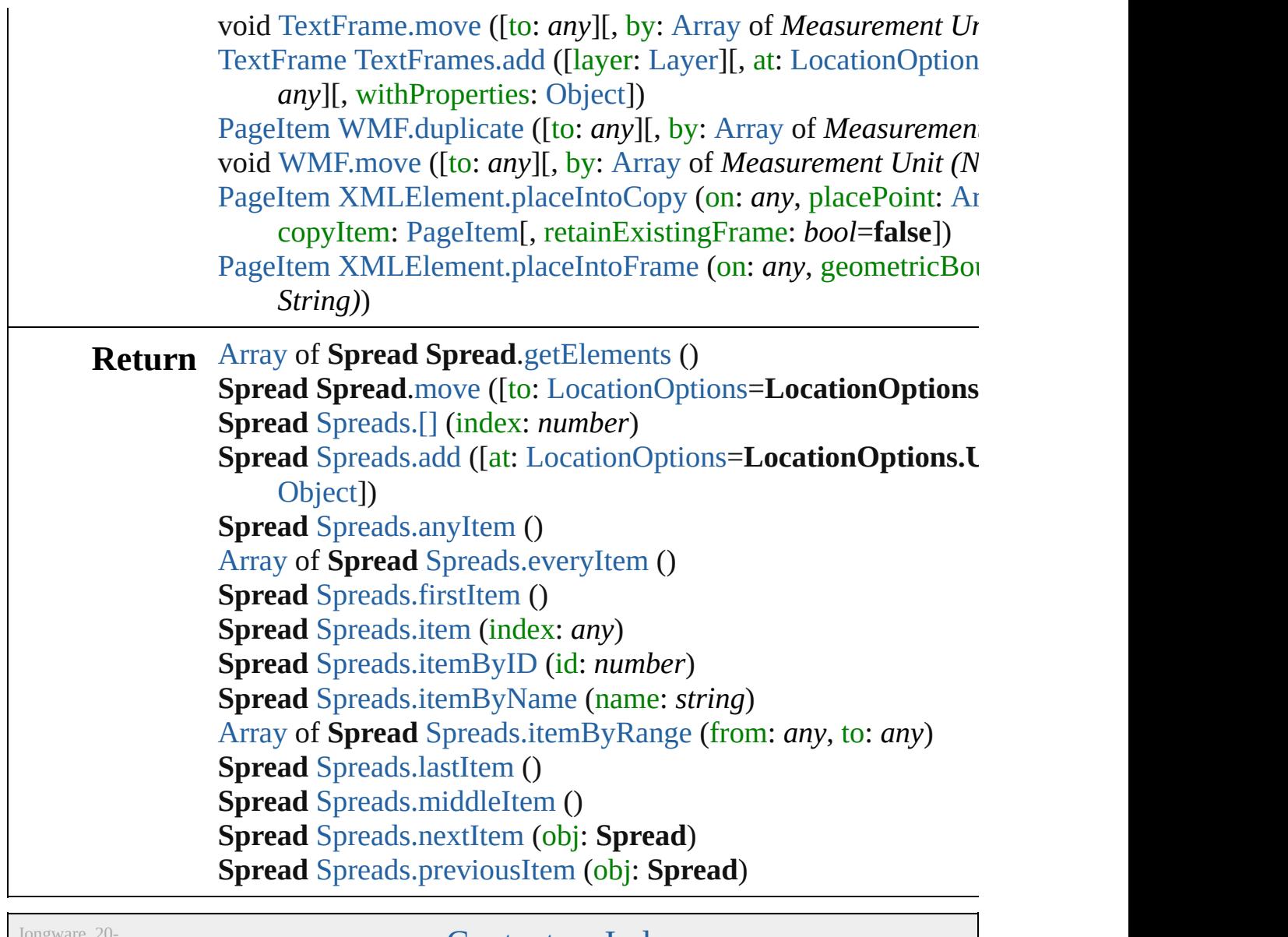

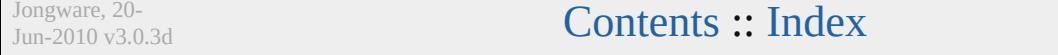

<span id="page-2146-1"></span>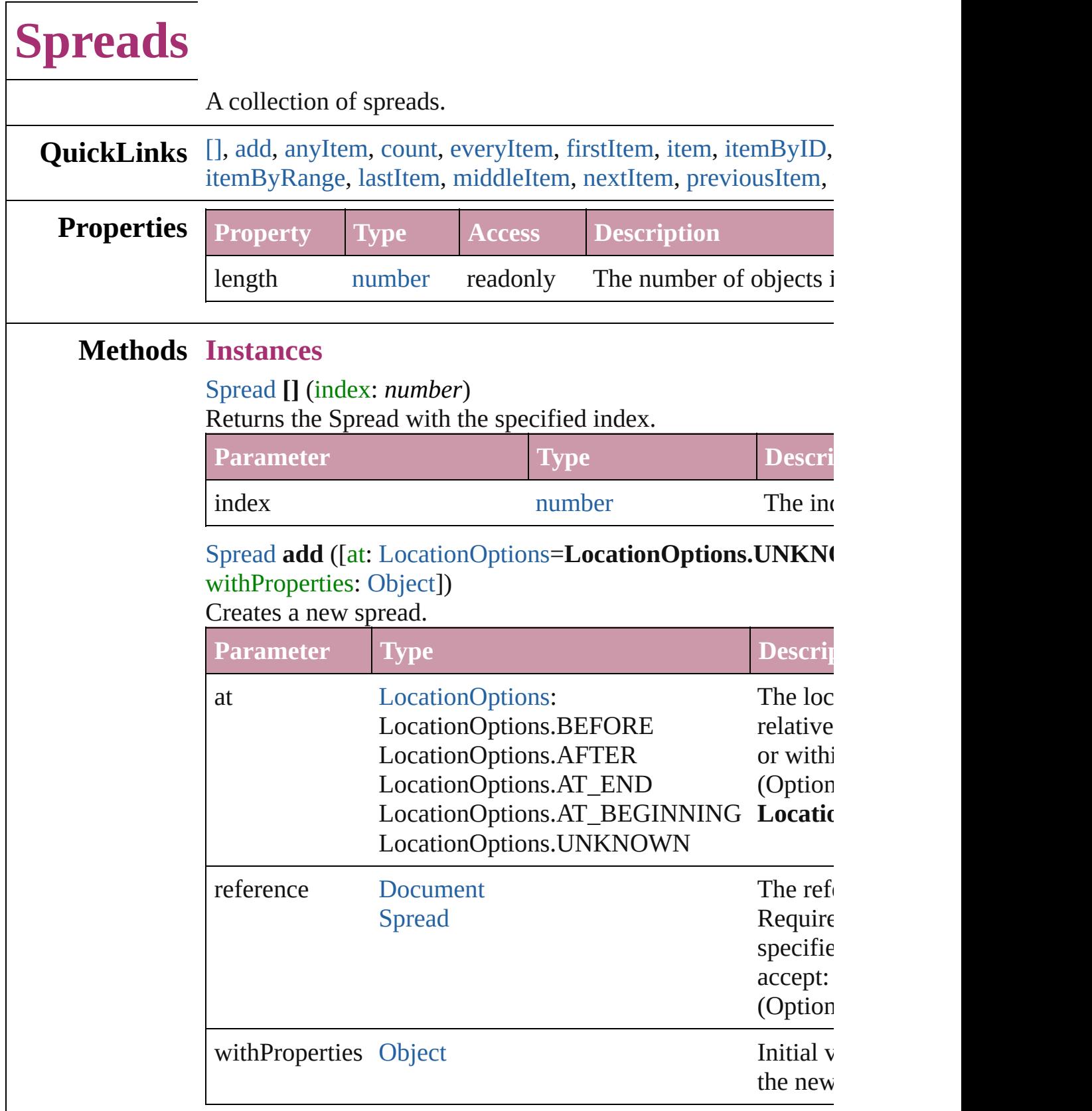

<span id="page-2146-2"></span><span id="page-2146-0"></span>[Spread](#page-2131-0) **anyItem** ()

Returns any Spread in the collection.

<span id="page-2147-6"></span>number **count** () Displays the number of elements in the Spread.

<span id="page-2147-1"></span>[Array](#page-20-0) of [Spread](#page-2131-0) **everyItem** () Returns every Spread in the collection.

#### <span id="page-2147-2"></span>[Spread](#page-2131-0) **firstItem** ()

Returns the first Spread in the collection.

#### <span id="page-2147-3"></span>[Spread](#page-2131-0) **item** (index: *any*)

Returns the Spread with the specified index or name.

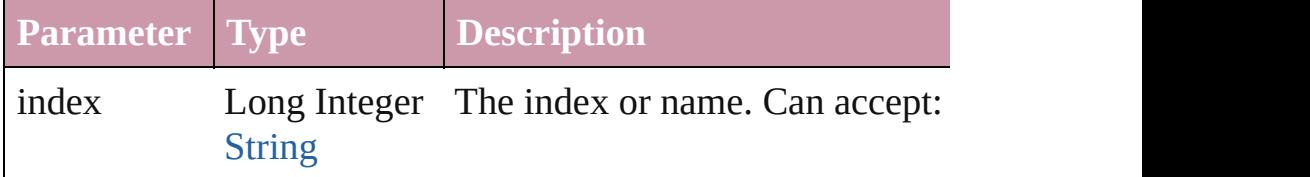

#### <span id="page-2147-4"></span>[Spread](#page-2131-0) **itemByID** (id: *number*)

Returns the Spread with the specified ID.

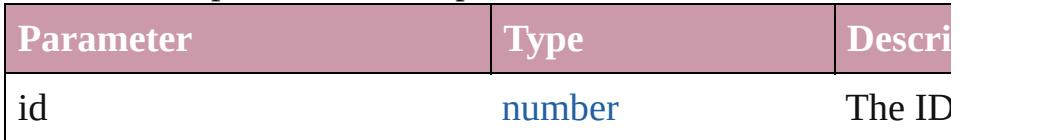

#### <span id="page-2147-5"></span>[Spread](#page-2131-0) **itemByName** (name: *string*)

Returns the Spread with the specified name.

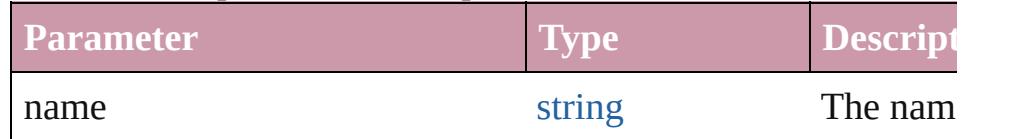

<span id="page-2147-0"></span>[Array](#page-20-0) of [Spread](#page-2131-0) **itemByRange** (from: *any*, to: *any*) Returns the Spreads within the specified range.

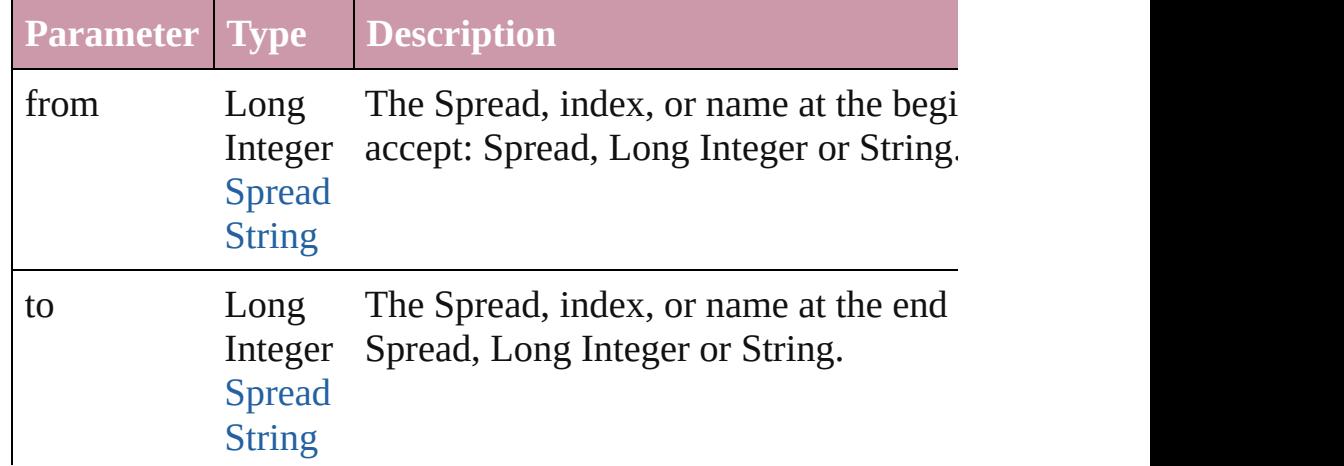

<span id="page-2148-3"></span><span id="page-2148-2"></span><span id="page-2148-1"></span><span id="page-2148-0"></span>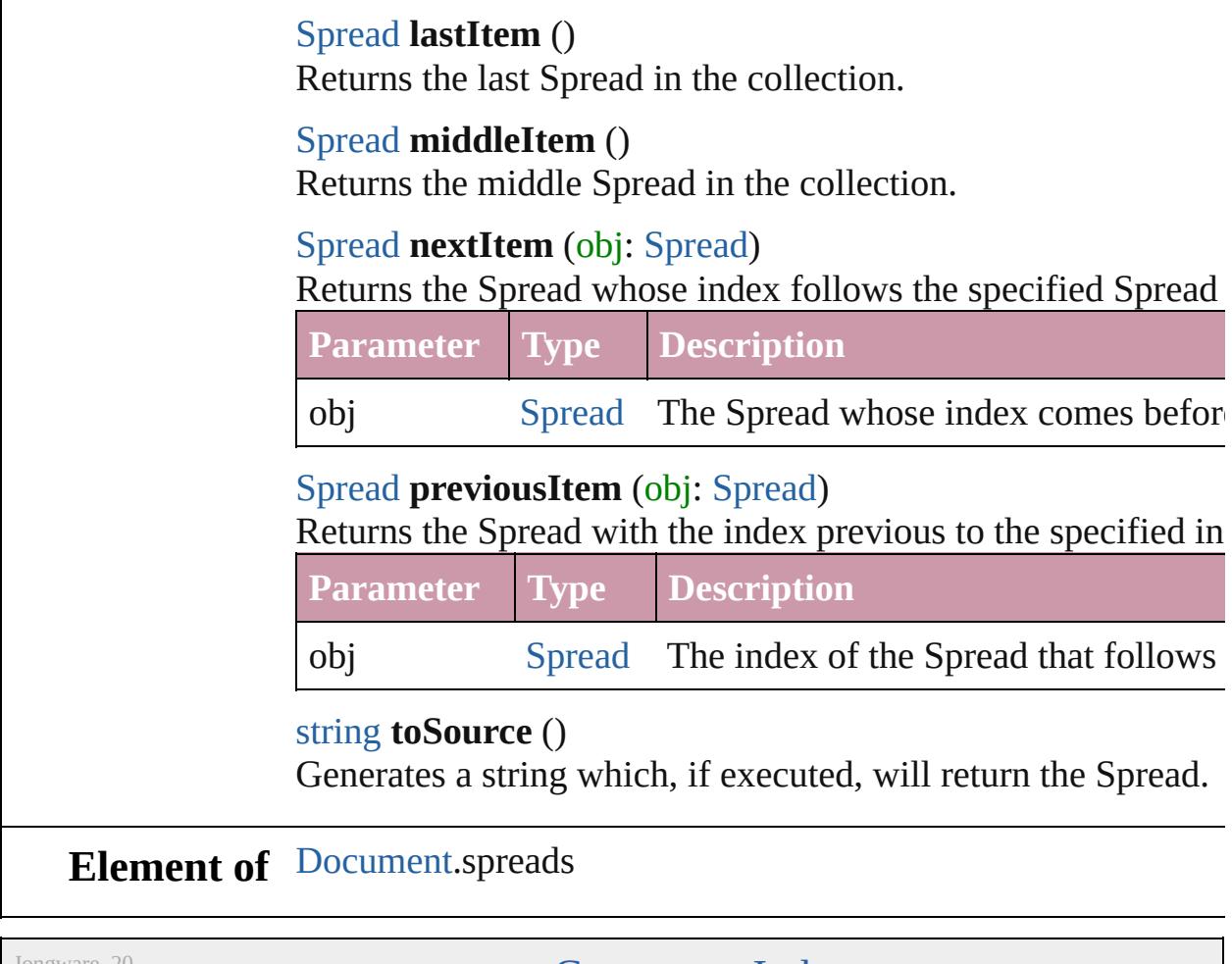

Jongware, 20-

 $J_{\text{Jun-Z010 v3.0.3d}}$   $J_{\text{un-Z010 v3.0.3d}}$   $\text{Contents: Index}$  $\text{Contents: Index}$  $\text{Contents: Index}$  $\text{Contents: Index}$  $\text{Contents: Index}$ 

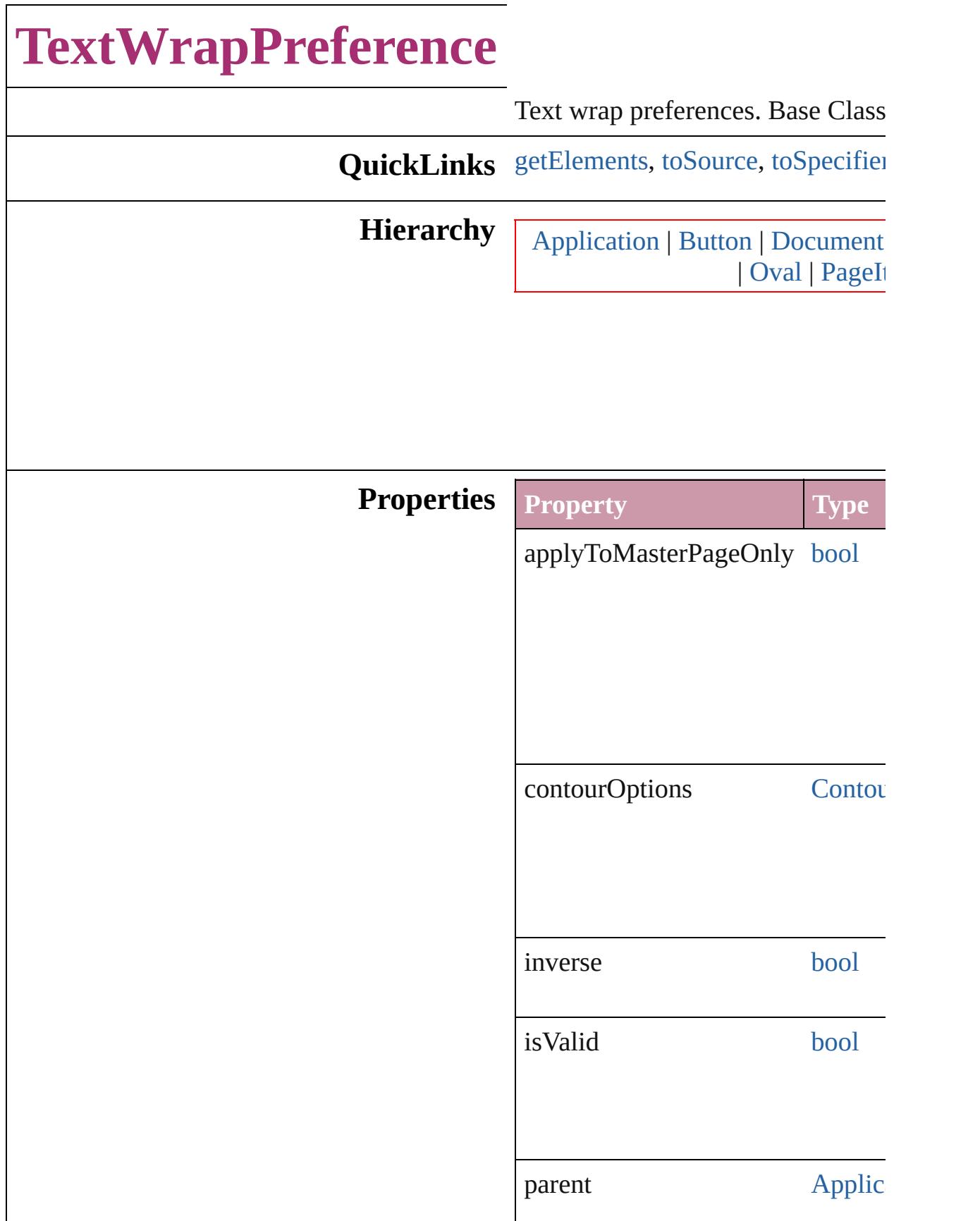

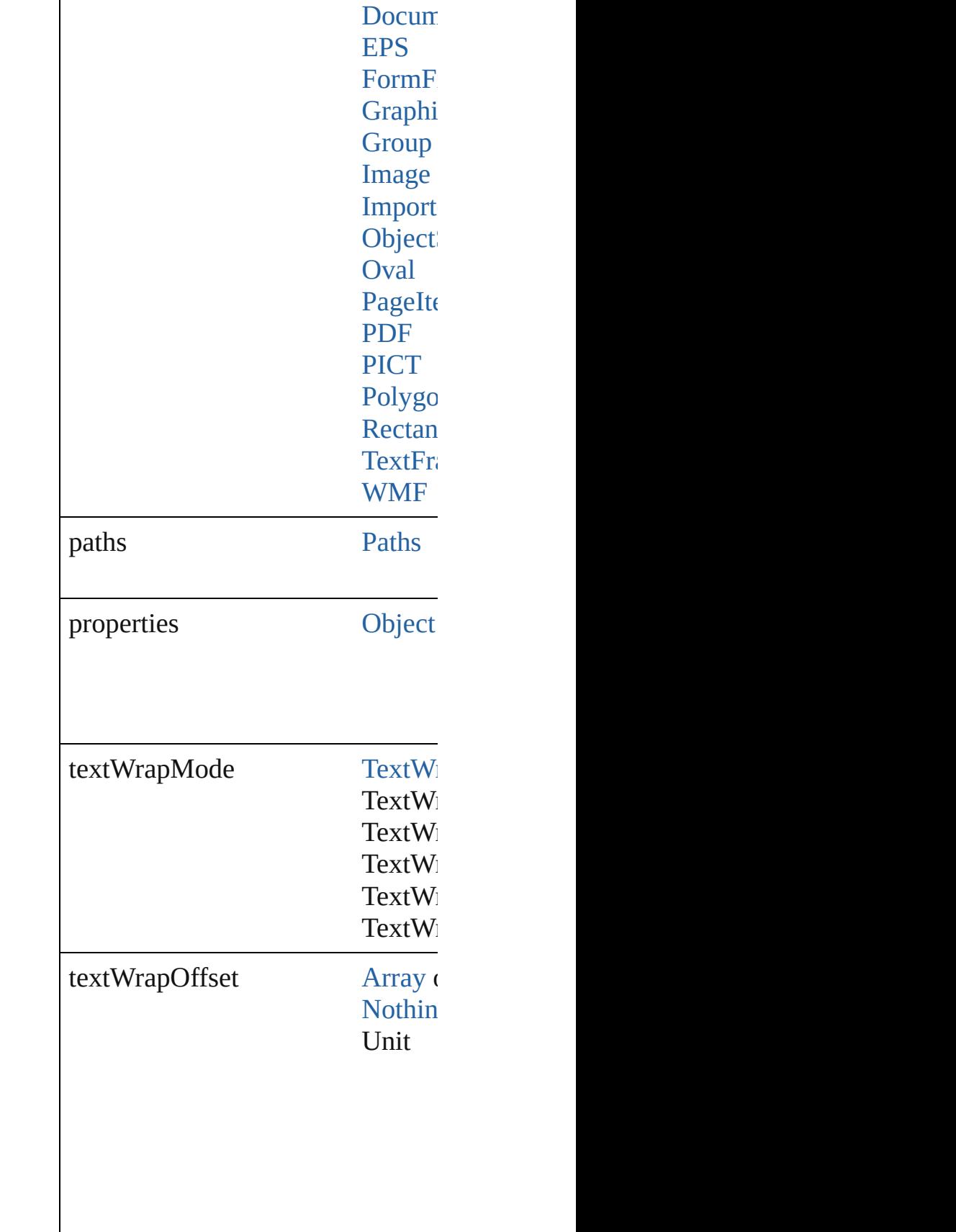

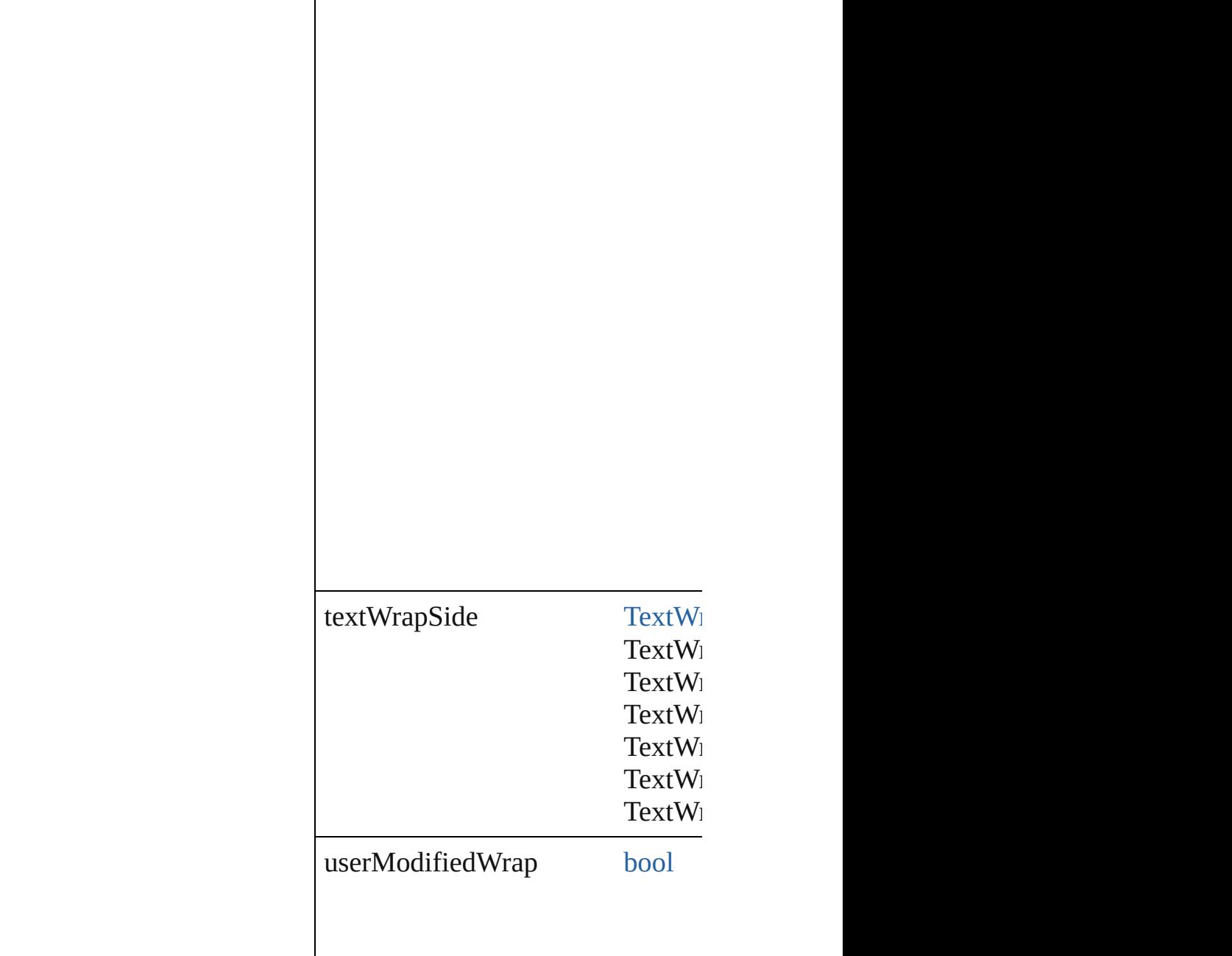

## **Methods Instances**

<span id="page-2152-0"></span>[Array](#page-20-0) of [TextWrapPreference](#page-2149-0) **getI** Resolves the object specifier, creat string **toSource** ()

<span id="page-2152-1"></span>Generates a string which, if execut

<span id="page-2152-2"></span>string **toSpecifier** ()

Retrieves the object specifier.

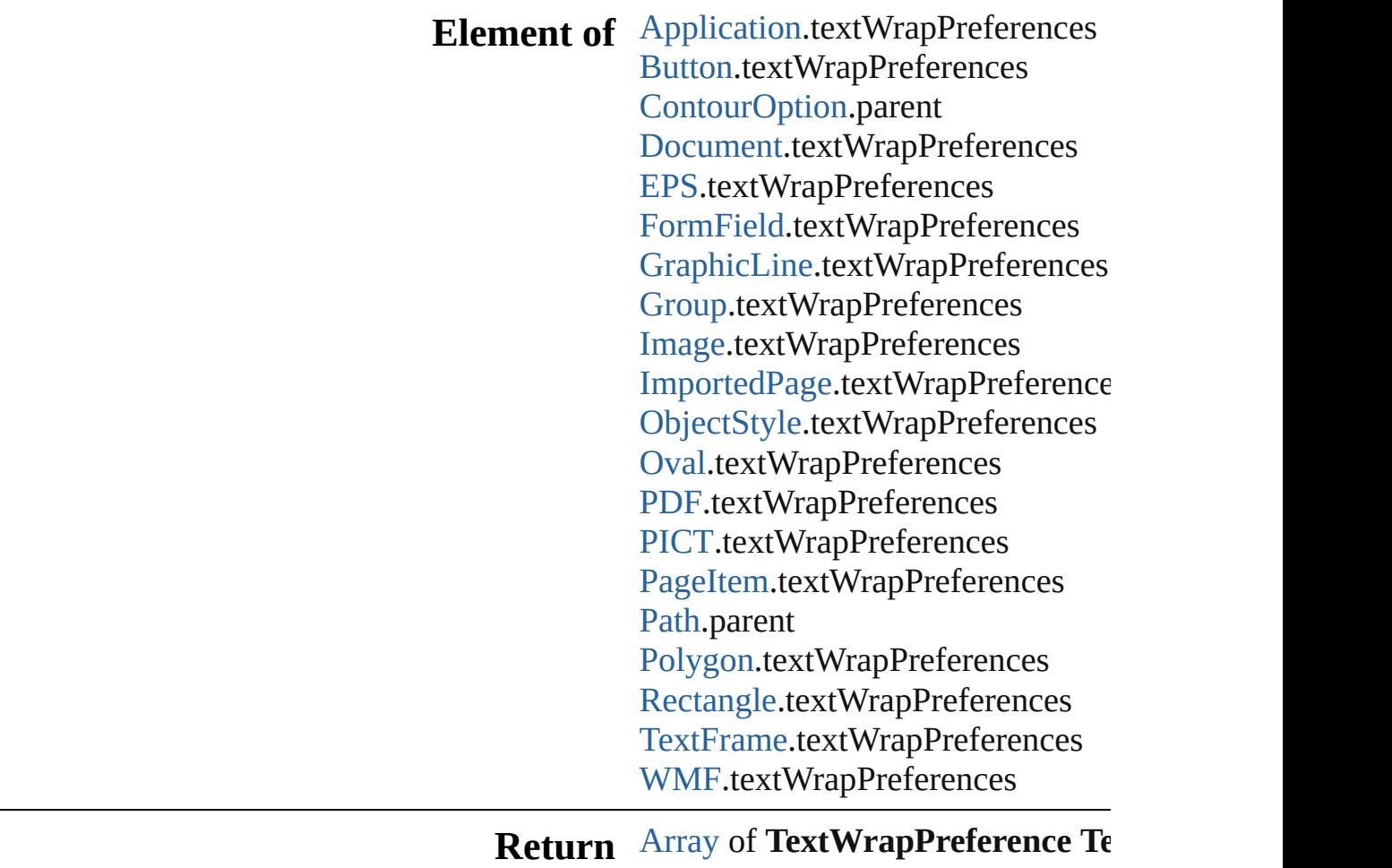

Jongware, 20-

[Contents](#page-0-0) :: [Index](#page-4617-0)

# **TransformationMatrices**

A collection of transforma

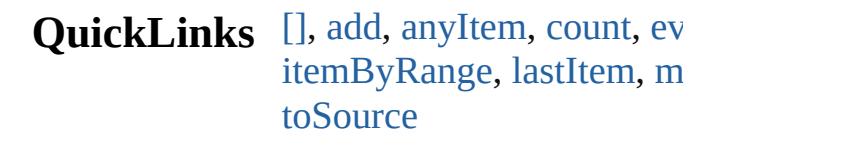

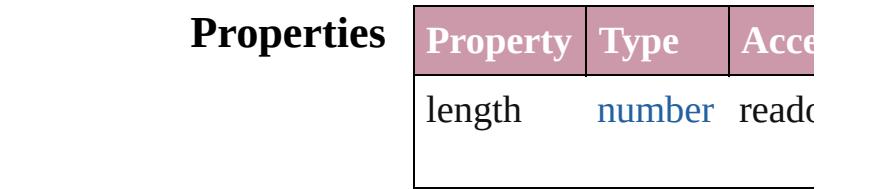

## **Methods Instances**

<span id="page-2155-1"></span><span id="page-2155-0"></span>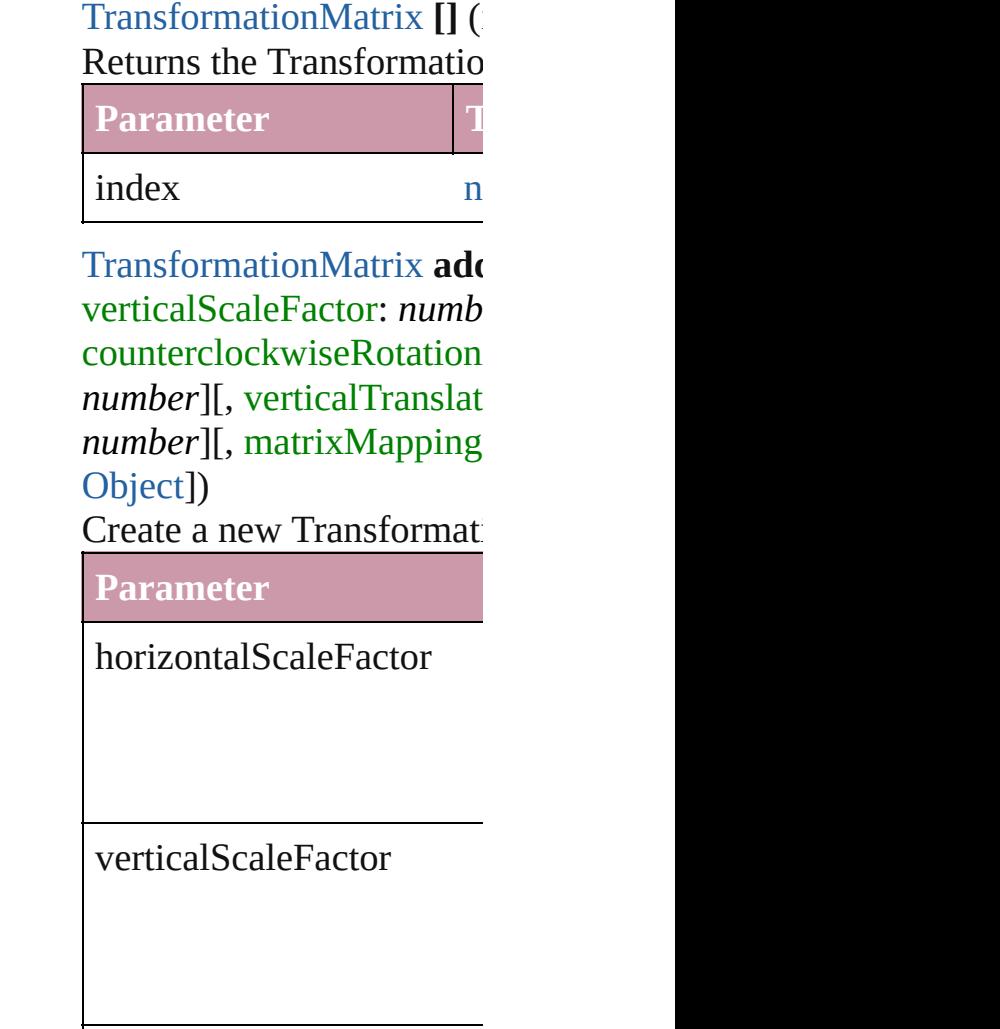

clockwiseShearAngle

counterclockwiseRotation

horizontalTranslation

verticalTranslation

matrixValues

matrixMapping

withProperties

<span id="page-2156-0"></span>[TransformationMatrix](#page-2159-0) **any** Returns any Transformation

<span id="page-2156-1"></span>number **count** () Displays the number of  $el_0$ 

<span id="page-2157-0"></span>[Array](#page-20-0) of TransformationN Returns every Transforma

**[TransformationMatrix](#page-2159-0) firs** Returns the first Transform

[TransformationMatrix](#page-2159-0) **item** Returns the Transformation name.

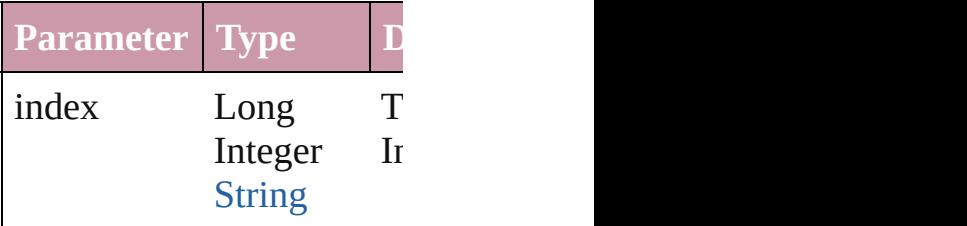

#### **[TransformationMatrix](#page-2159-0) item** Returns the Transformation

**Parameter**

name

#### <span id="page-2157-1"></span>[Array](#page-20-0) of TransformationN Returns the Transformation

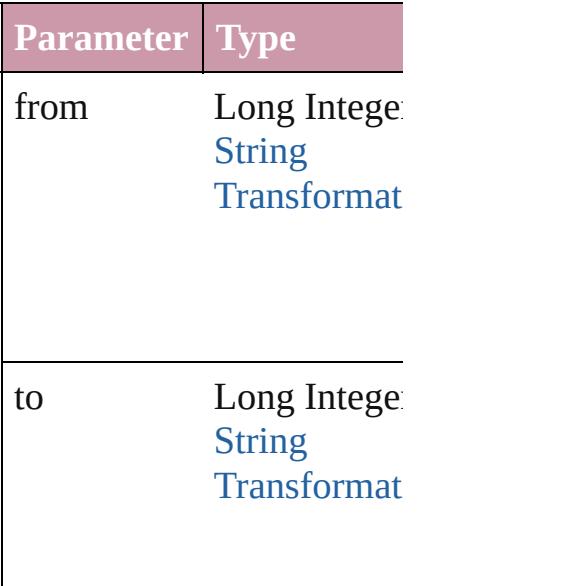

<span id="page-2157-2"></span>**[TransformationMatrix](#page-2159-0) last** Returns the last Transform

<span id="page-2157-3"></span>**[TransformationMatrix](#page-2159-0) mid** 

Returns the middle Transf

**[TransformationMatrix](#page-2159-0) next** Returns the Transformation specified TransformationN

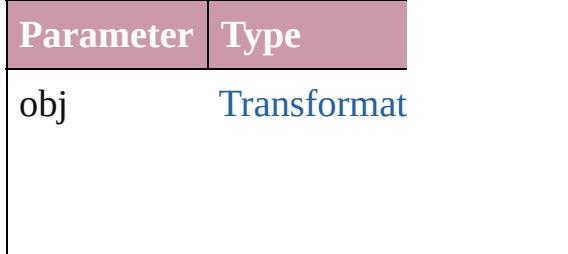

**[TransformationMatrix](#page-2159-0) pre** Returns the Transformation specified index.

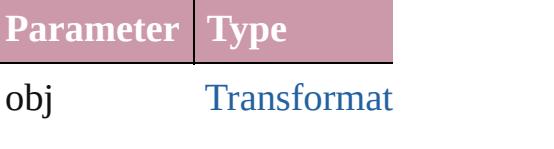

<span id="page-2158-0"></span>string **toSource** () Generates a string which, TransformationMatrix.

**Element of** [Application](#page-239-0).transformation

Jongware, 20-

[Contents](#page-0-0) :: [Index](#page-4617-0)
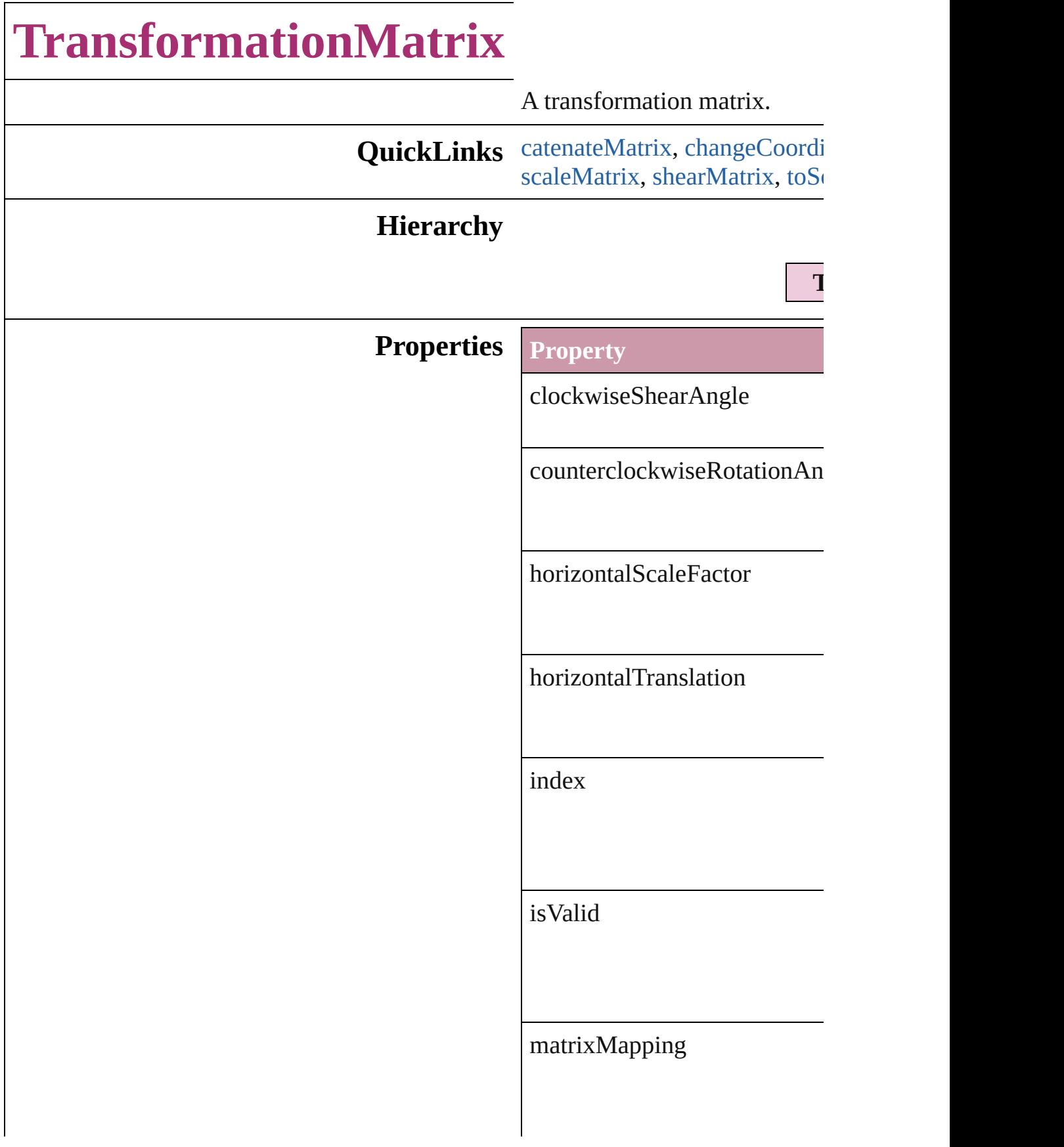

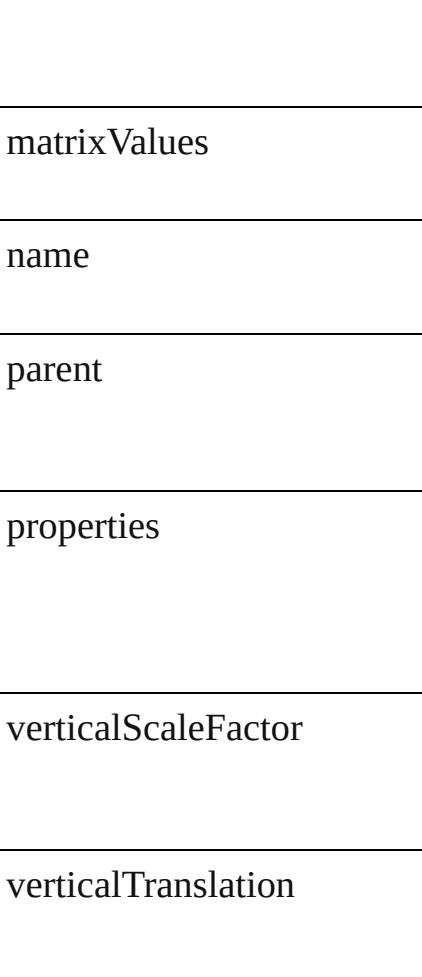

# **Methods Instances**

<span id="page-2161-0"></span>**[TransformationMatrix](#page-2159-0) catena** Multiply the transformation m

<span id="page-2161-1"></span>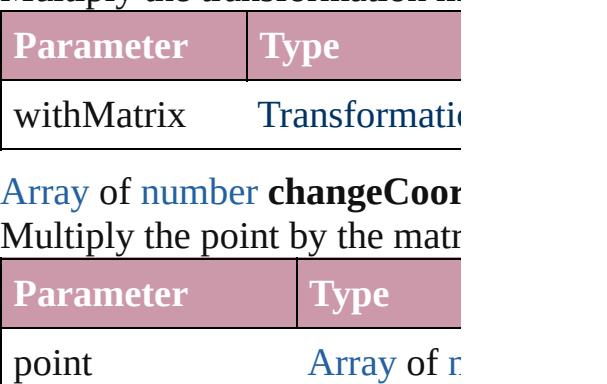

[Array](#page-20-0) of [TransformationMatri](#page-2159-0)x

Resolves the object specifier,

**[TransformationMatrix](#page-2159-0) invertM** Invert the transformation matr

## **[TransformationMatrix](#page-2159-0) rotateM** bySine: *number*])

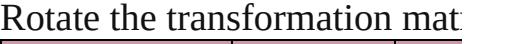

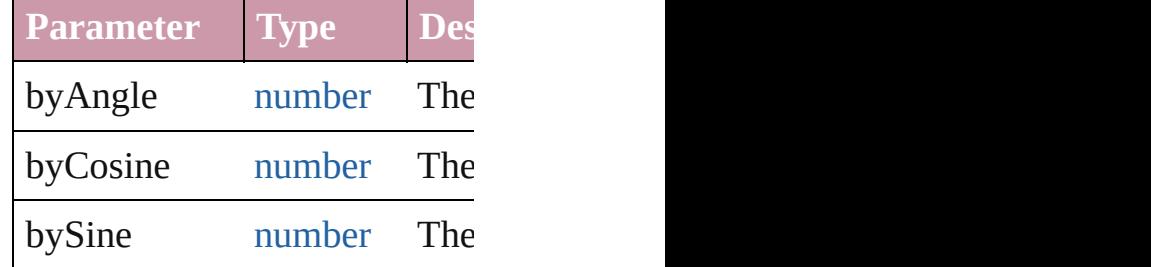

## <span id="page-2162-0"></span>**[TransformationMatrix](#page-2159-0) scaleM** *number*])

Scale the transformation matri

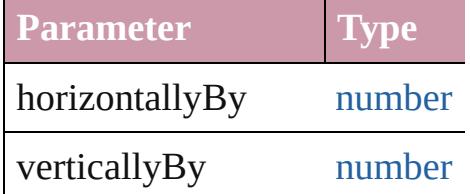

<span id="page-2162-1"></span>**[TransformationMatrix](#page-2159-0) shearN** Shear the transformation matrix

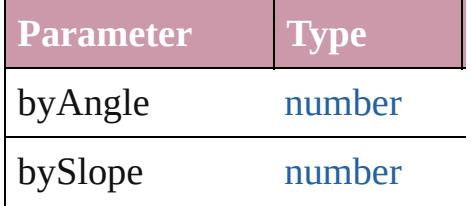

<span id="page-2162-2"></span>string **toSource** () Generates a string which, if executed,

string **toSpecifier** () Retrieves the object specifier.

#### **[TransformationMatrix](#page-2159-0) transla** *number*])

Translate the transformation  $n$ 

**Parameter Type** 

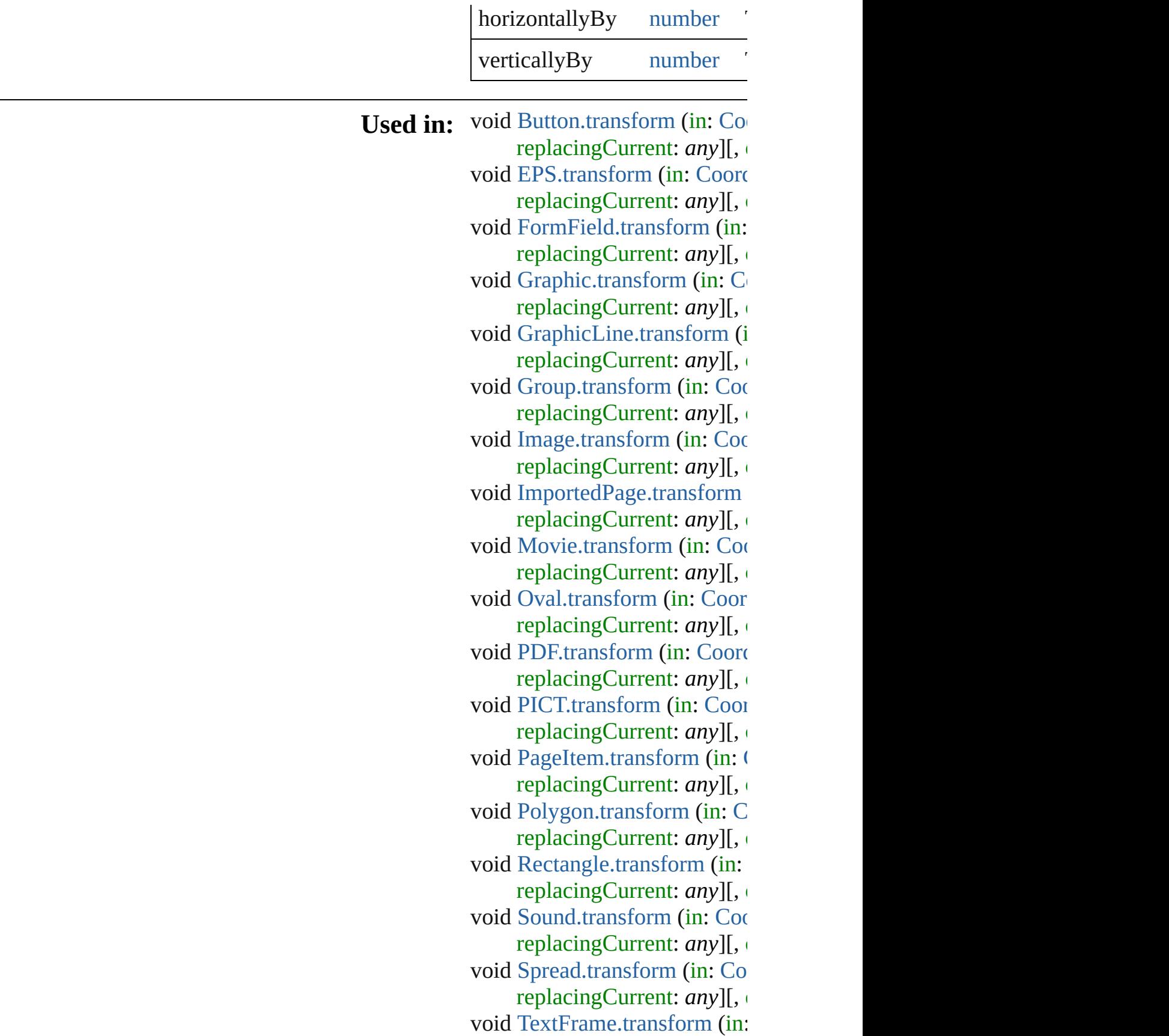

replacingCurrent: *any*][, on [array](#page-20-0) of **TransformationMat** *any*, to: *any*) **[Trans](#page-2158-0)formationMatrix** Trans **TransformationMatrix**) **[Trans](#page-2158-1)formationMatrix** Trans **TransformationMatrix**) **[Trans](#page-2161-0)formationMatrix Trans TransformationMatrix**) void [WMF.transform](#page-2178-0) (in: [Coo](#page-682-0) replacingCurrent: *any*][, considering

**Return** [Array](#page-20-0) of **TransformationMat** [CoordinateSpaces\)](#page-682-0) **[Array](#page-20-0) of TransformationMat [Array](#page-20-0) of TransformationMat** [CoordinateSpaces\)](#page-682-0) **[Array](#page-20-0) of TransformationMat** [CoordinateSpaces\)](#page-682-0) **[Array](#page-20-0) of TransformationMat** [CoordinateSpaces\)](#page-682-0) **[Array](#page-20-0) of TransformationMat** [CoordinateSpaces\)](#page-682-0) **[Array](#page-20-0) of TransformationMat** [CoordinateSpaces\)](#page-682-0) [Array](#page-20-0) of **TransformationMat** [CoordinateSpaces\)](#page-682-0) **[Array](#page-20-0) of TransformationMat** [CoordinateSpaces\)](#page-682-0) **[Array](#page-20-0) of TransformationMat [Array](#page-20-0) of TransformationMat** [CoordinateSpaces\)](#page-682-0) **[Array](#page-20-0) of TransformationMat** [CoordinateSpaces\)](#page-682-0) **[Array](#page-20-0) of TransformationMat** [CoordinateSpaces\)](#page-682-0) [Array](#page-20-0) of **TransformationMat** [CoordinateSpaces\)](#page-682-0) [Array](#page-20-0) of **TransformationMat** 

[CoordinateSpaces\)](#page-682-0) **[Array](#page-20-0) of TransformationMat** [CoordinateSpaces\)](#page-682-0) [Array](#page-20-0) of **TransformationMat** [CoordinateSpaces\)](#page-682-0) **[Trans](#page-2155-0)formationMatrix Trans [Trans](#page-2155-1)formationMatrix** Trans *number*][, verticalScaleFactor counterclockwiseRotation verticalTranslation: *numl* matrixMapping: [Array](#page-20-0) of **[Trans](#page-2156-0)formationMatrix Trans [Array](#page-20-0) of TransformationMat [Trans](#page-2157-0)formationMatrix** Trans **[Trans](#page-2157-1)formationMatrix** Trans **[Trans](#page-2157-2)formationMatrix Trans [Array](#page-20-0) of TransformationMat** *any*, to: *any*) **[Trans](#page-2157-3)formationMatrix** Trans **[Trans](#page-2157-4)formationMatrix** Trans **[Trans](#page-2158-0)formationMatrix** Trans **TransformationMatrix**) **[Trans](#page-2158-1)formationMatrix** Trans **TransformationMatrix**) **TransformationMatrix Tran TransformationMatrix**) **[Array](#page-20-0) of TransformationMat TransformationMatrix** Tran **TransformationMatrix TransformationMatrix** *number*][, byCosine: *nun* **TransformationMatrix TransformationMatrix** *number*][, verticallyBy: *r* **TransformationMatrix TransformationMatrix** *number*][, bySlope: *number* **TransformationMatrix TransformationMatrix** ([horizontallyBy: *number* **[Array](#page-20-0) of TransformationMat** [CoordinateSpaces\)](#page-682-0)

Jongware, 20-J u n - 2 0 1 0 v [3.0.3](#page-2142-0) d

# <span id="page-2167-0"></span>**Class**

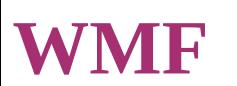

# A placed WMF graphic. Base Class: [Graphic](#page-1782-0)

**QuickLinks** [applyObjectStyle](#page-2171-0), [autoTag](#page-2171-1), [changeObject,](#page-2171-2) [clearObjectStyleOver](#page-2171-3) [findObject,](#page-2173-0) [fit,](#page-2173-1) [flipItem](#page-2173-2), [getElements](#page-2173-3), [insertLabel](#page-2173-4), [markup,](#page-2174-0) [mov](#page-2174-1) [removeOverride](#page-2175-0), [resize](#page-2175-1), [resolve,](#page-2177-0) [store](#page-2177-1), [toSource](#page-2178-1), [toSpecifier,](#page-2178-2) [tra](#page-2178-0) [transformSequenceAgain](#page-2179-0), [transformSequenceAgainIndividually](#page-2179-1)

**Hierarchy** [GraphicLine](#page-1796-0) | [Group](#page-1827-0) | [Oval](#page-1932-0) | [PageItem](#page-2010-0) |

Gr **W** 

[ClippingPathSettings](#page-2344-0) | [ContentTransparencySetting](#page-2360-0) | **[TextWrapPreference](#page-2149-0)** 

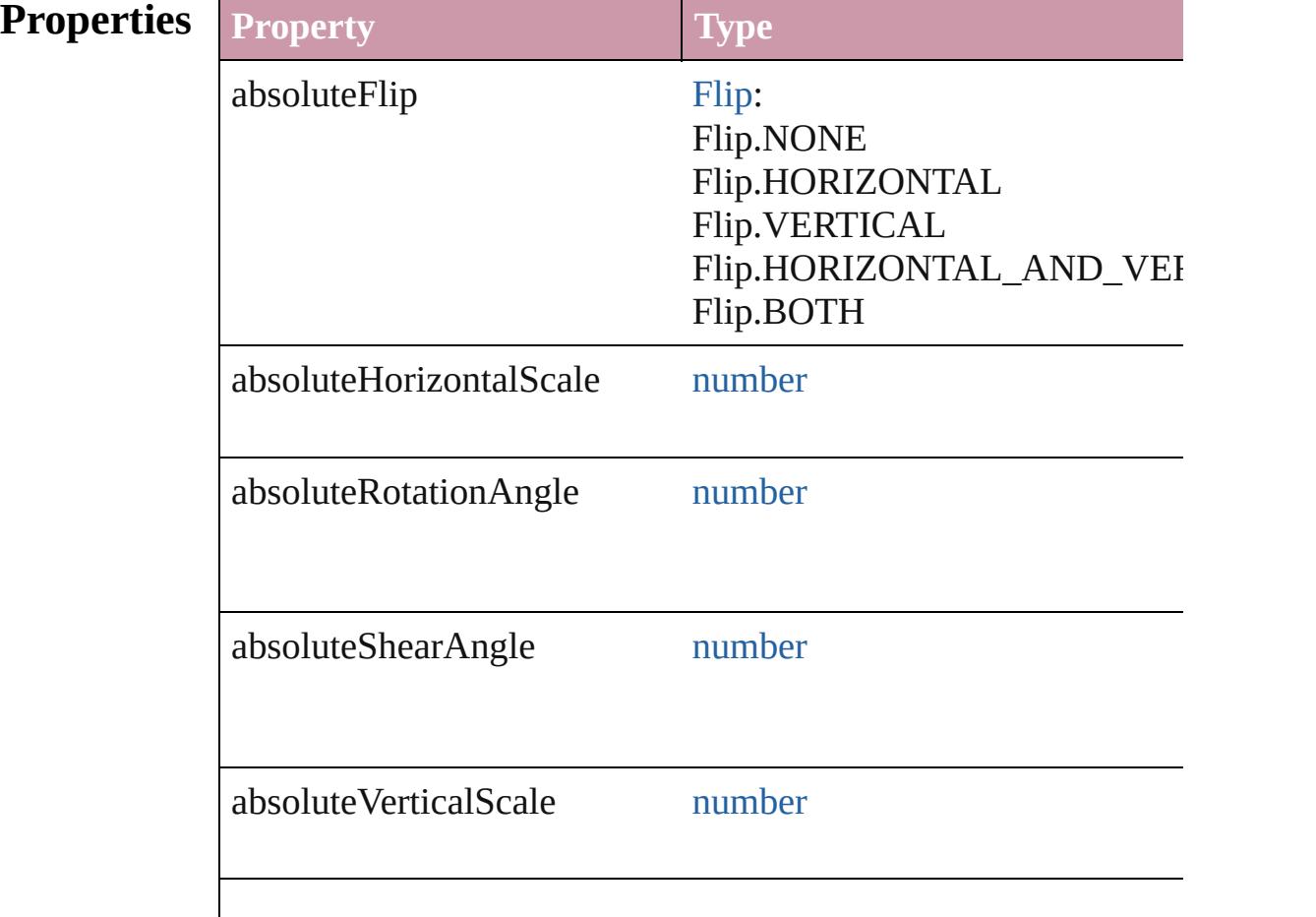

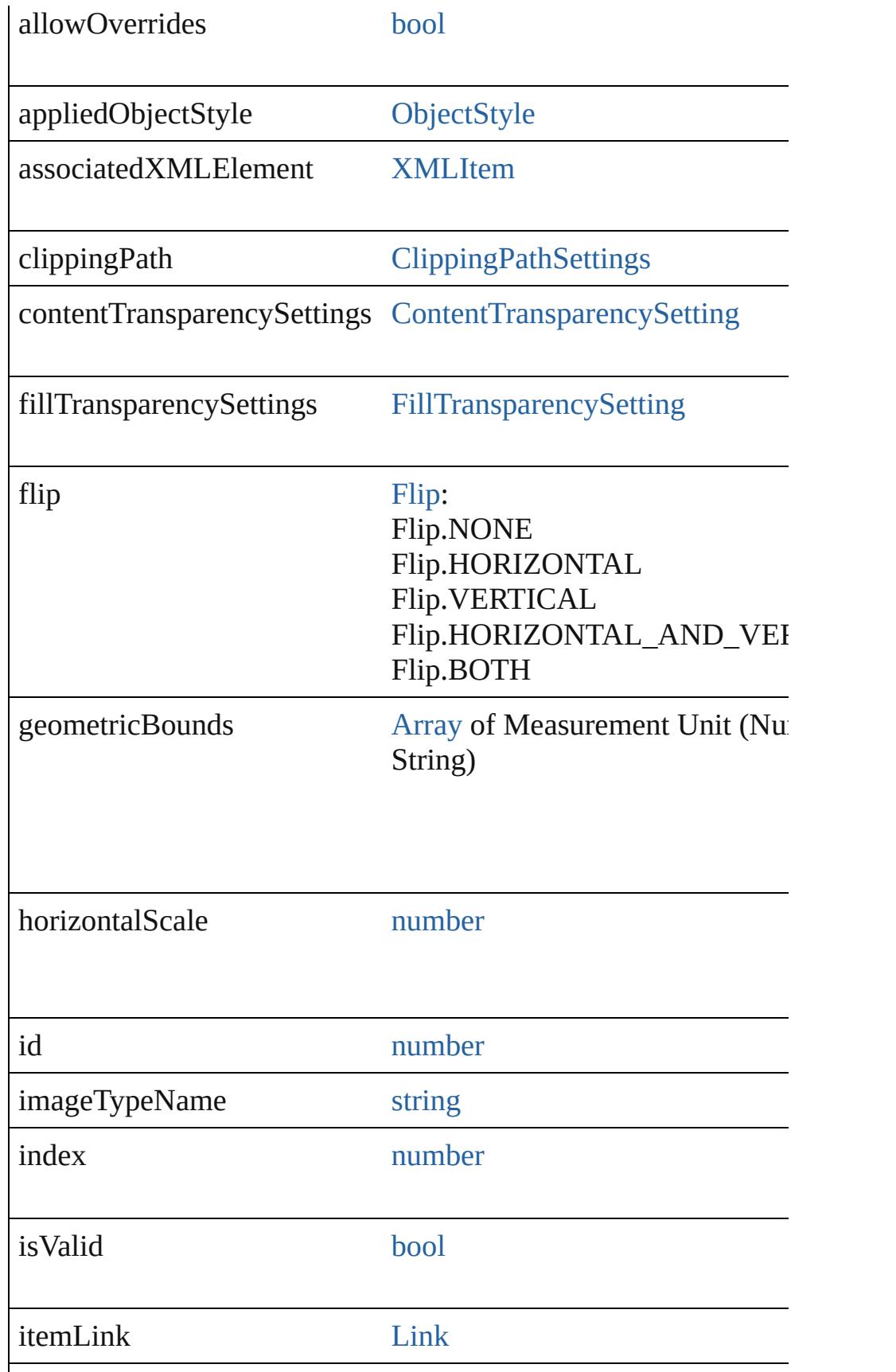

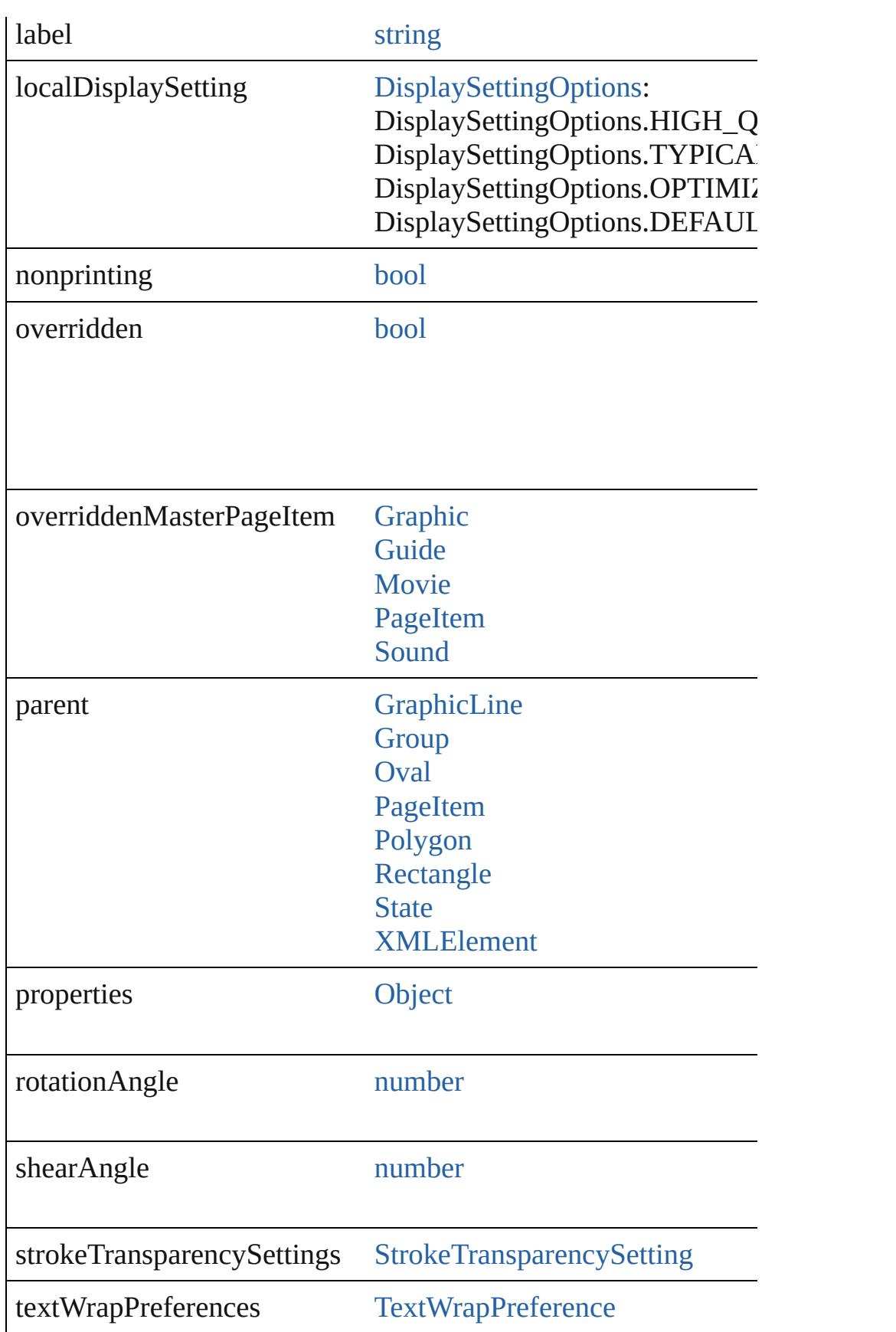

<span id="page-2171-0"></span>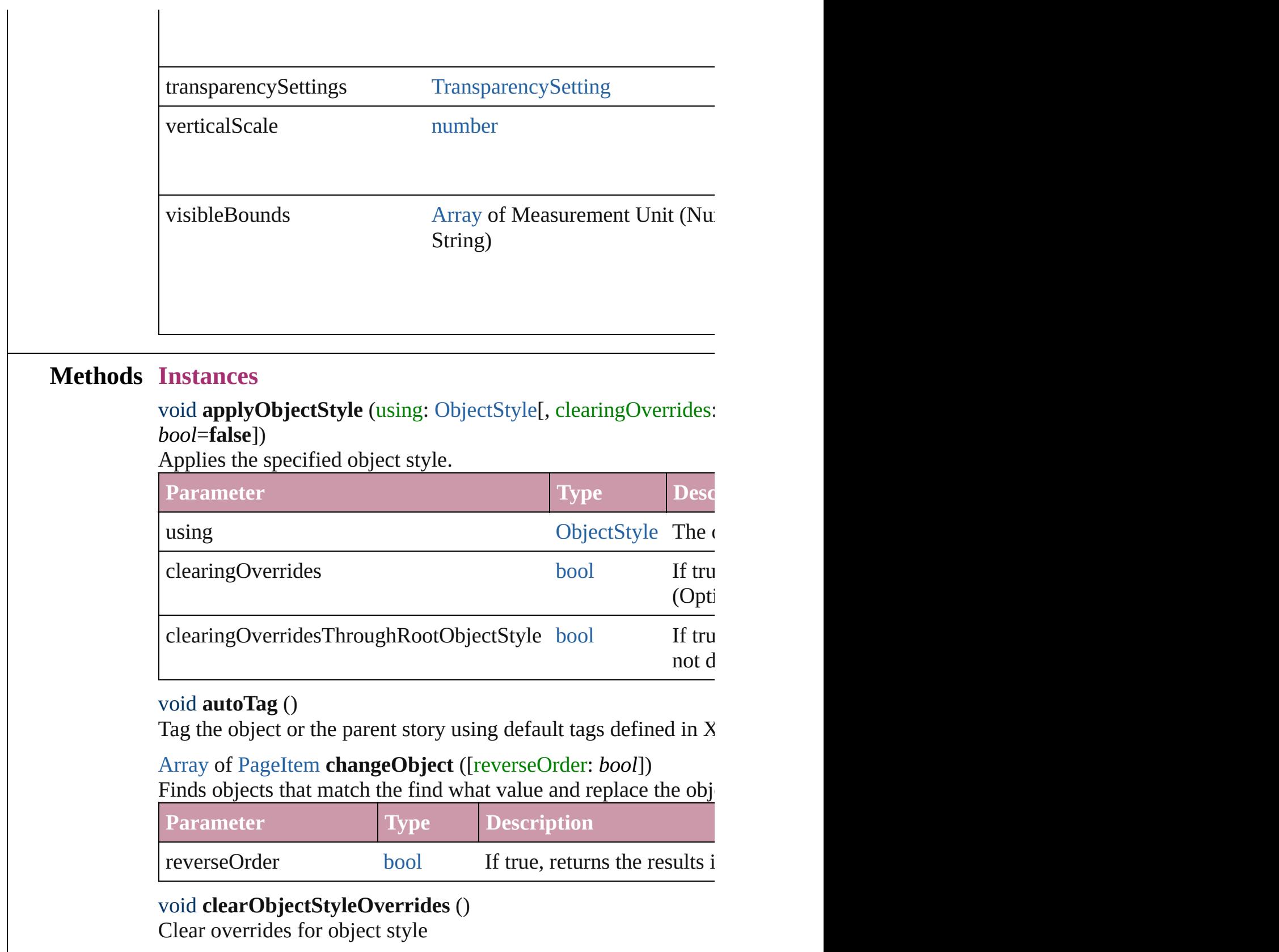

```
void detach ()
```
Detaches an overridden master page item from the master page.

<span id="page-2172-0"></span>[PageItem](#page-2010-0) **duplicate** ([to: *any*][, by: [Array](#page-20-0) of *Measurement Unit* Duplicates the WMF at the specified location or offset.

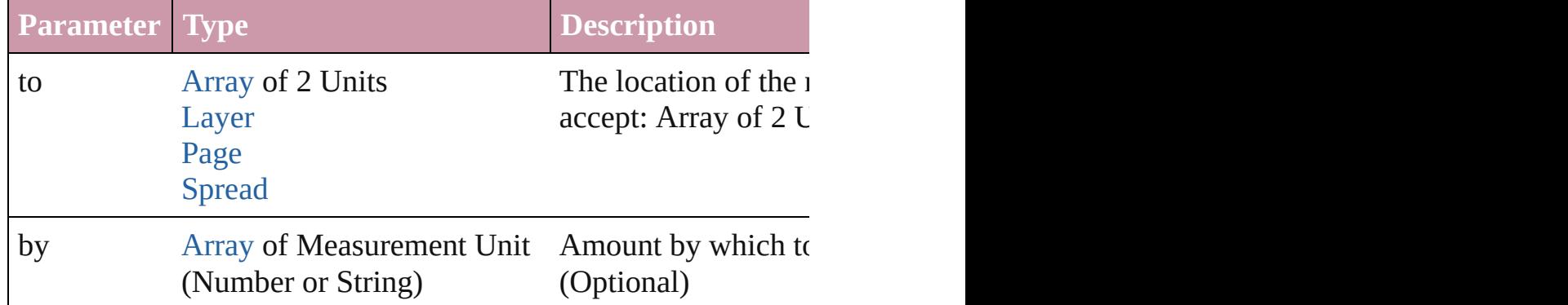

<span id="page-2172-1"></span>void **exportFile** (format: *any*, to: [File\[](#page-62-0), showingOptions: *bool*=f forceSave: *bool*=**false**])

Exports the object(s) to a file.

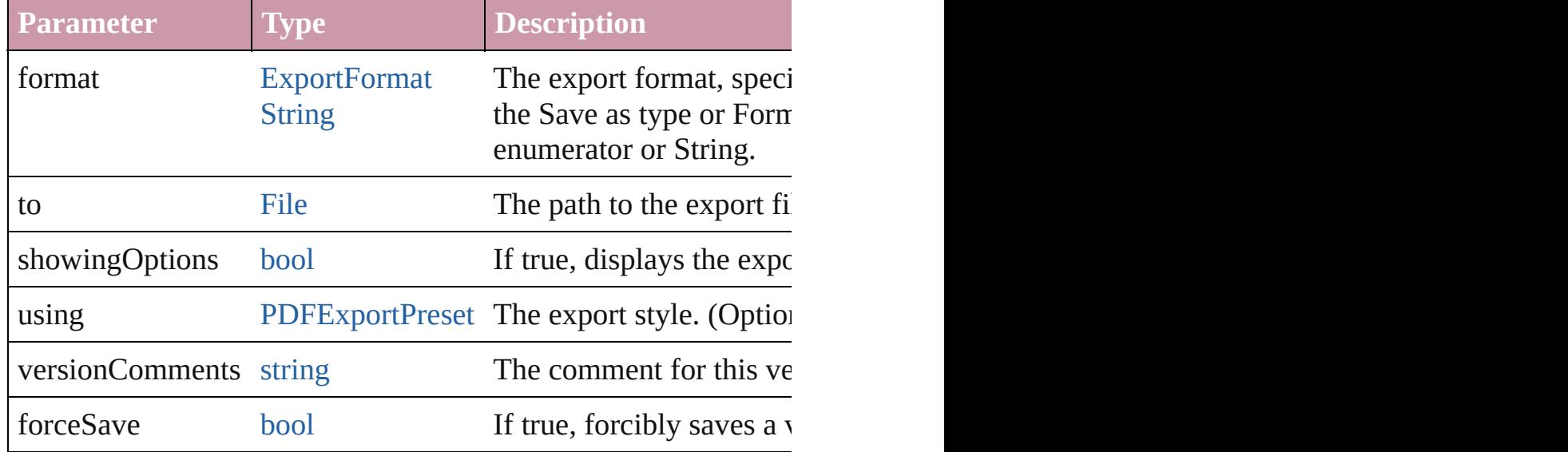

#### <span id="page-2172-2"></span>[Array](#page-20-0) of string **exportForWeb** (to: [File](#page-62-0)) Exports the WMF for the web.

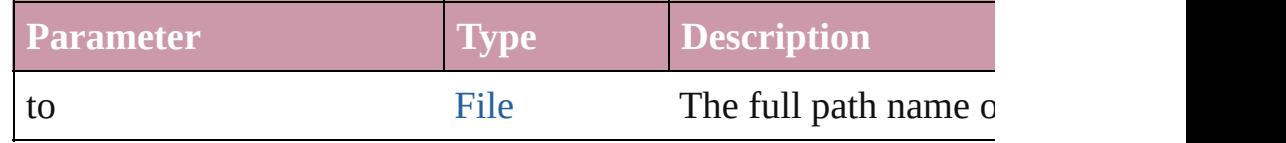

#### <span id="page-2172-3"></span>string **extractLabel** (key: *string*)

Gets the label value associated with the specified key.

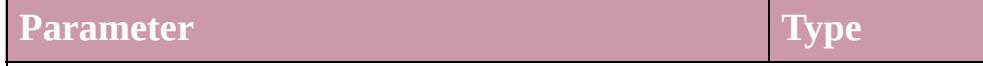

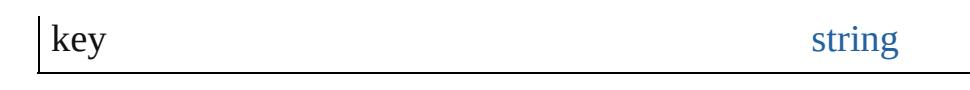

<span id="page-2173-0"></span>[Array](#page-20-0) of [PageItem](#page-2010-0) **findObject** ([reverseOrder: *bool*]) Finds objects that match the find what value.

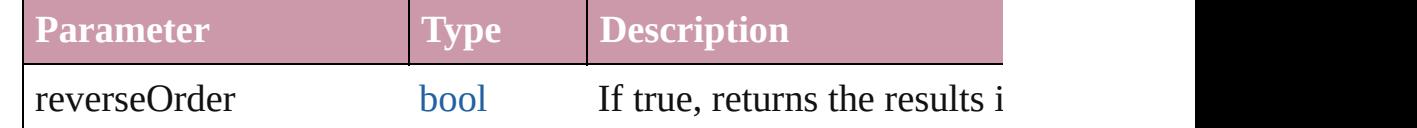

#### <span id="page-2173-1"></span>void **fit** (given: [FitOptions](#page-773-0))

Applies the specified fit option to content in a frame.

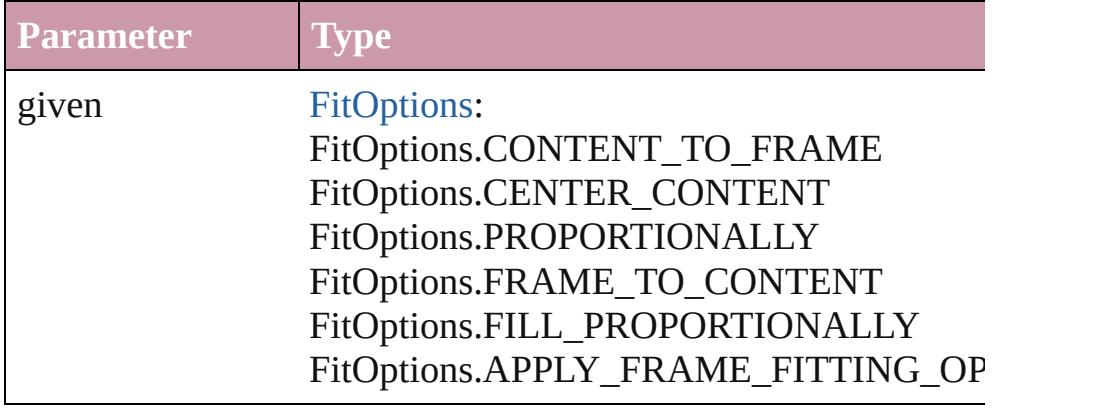

# <span id="page-2173-2"></span>void **flipItem** (given: [Flip\[](#page-783-0), around: *any*])

#### Flips the WMF.

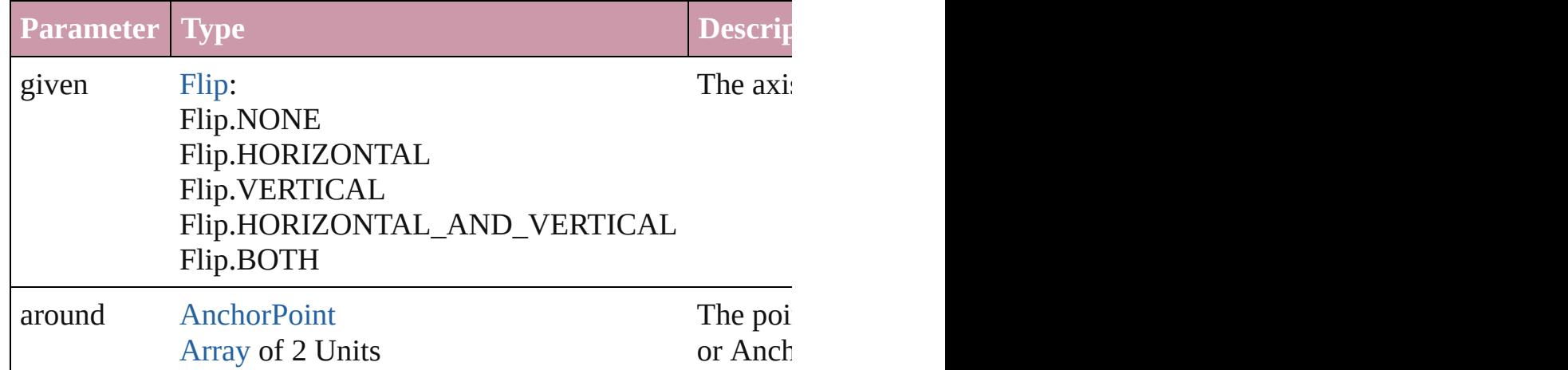

## <span id="page-2173-3"></span>[Array](#page-20-0) of [WMF](#page-2167-0) **getElements** ()

Resolves the object specifier, creating an array of object reference

### <span id="page-2173-4"></span>void **insertLabel** (key: *string*, value: *string*)

Sets the label to the value associated with the specified key.

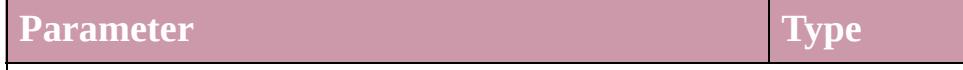

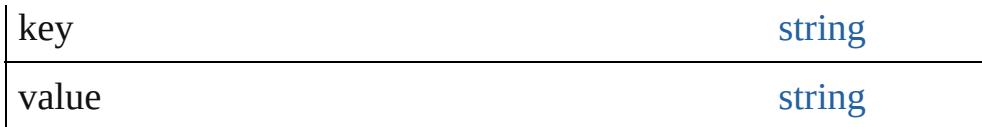

#### <span id="page-2174-0"></span>void **markup** (using: [XMLElement\)](#page-4507-0)

Associates the page item with the specified XML element while

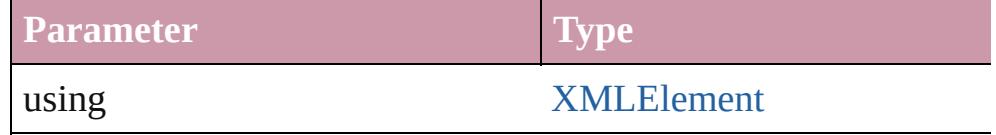

<span id="page-2174-1"></span>void **move** ([to: any][, by: [Array](#page-20-0) of *Measurement Unit (Number* Moves the WMF to a new location. Note: Either the 'to' or 'by' p value is used.

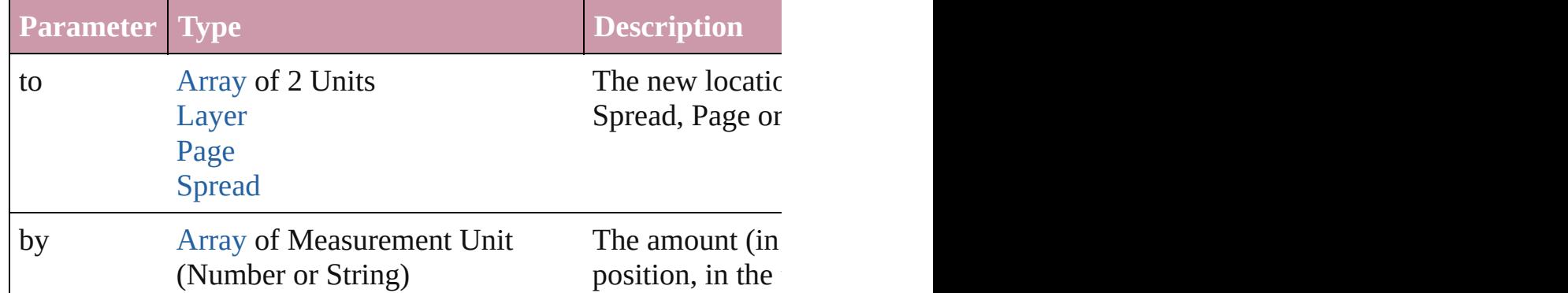

#### any **override** (destinationPage: [Page\)](#page-1999-0)

Overrides a master page item and places the item on the document

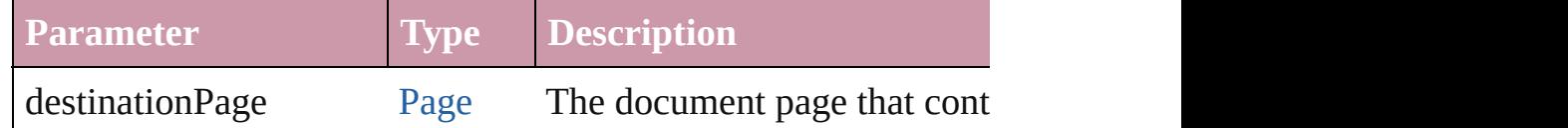

[Array](#page-20-0) of any **place** (fileName: [File](#page-62-0)[, showingOptions: *bool*=**false** Places the file.

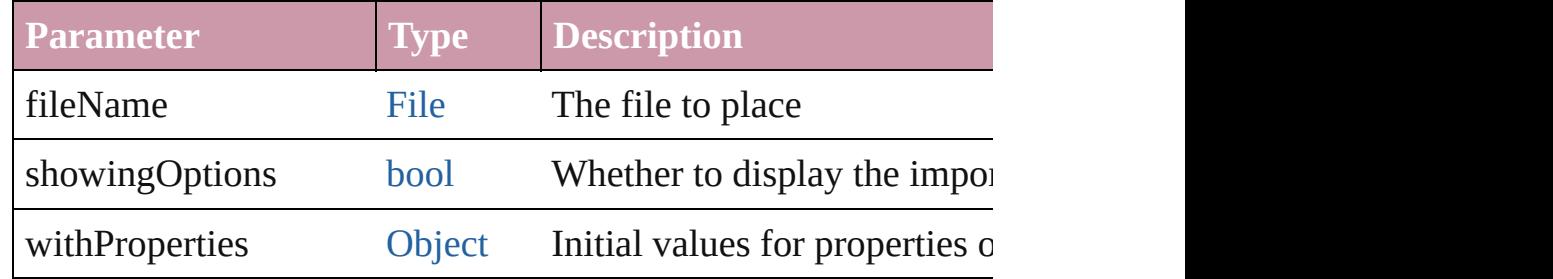

### void **placeXML** (using: [XMLElement\)](#page-4507-0)

Places XML content into the specified object. Note: Replaces ar

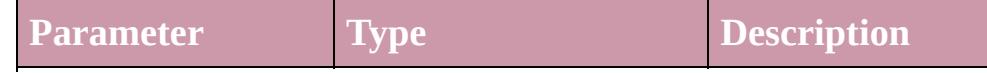

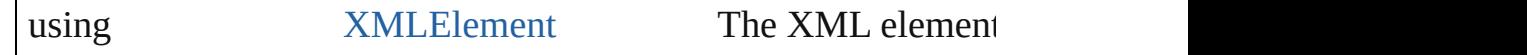

# void **redefineScaling** ([to: [Array](#page-20-0) of *number*])

Apply an item's scaling to its content if possible.

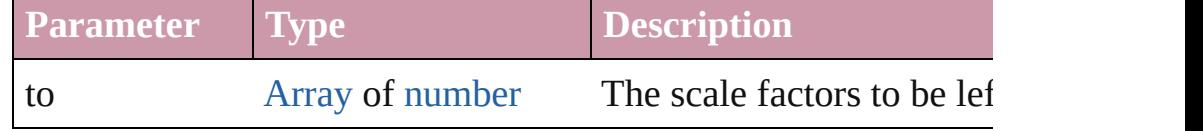

void **reframe** (in: *any*, opposingCorners: [Array](#page-20-0) of *any*) Move the bounding box of the page item

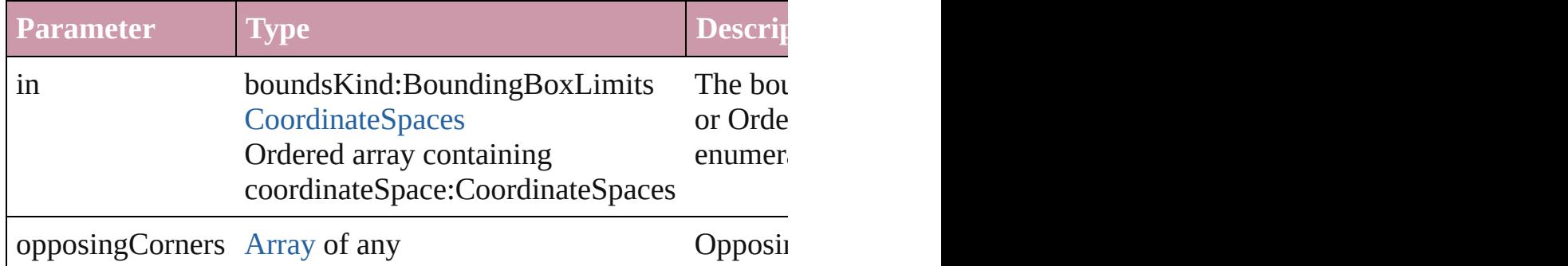

#### void **remove** ()

Deletes the WMF.

#### <span id="page-2175-0"></span>void **removeOverride** ()

Removes the override from a previously overridden master page

<span id="page-2175-1"></span>void **resize** (in: *any*, from: *any*, by: [ResizeMethods,](#page-1126-0) values: [Arra](#page-20-0)y consideringRulerUnits: *bool*=**false**])

Resize the page item.

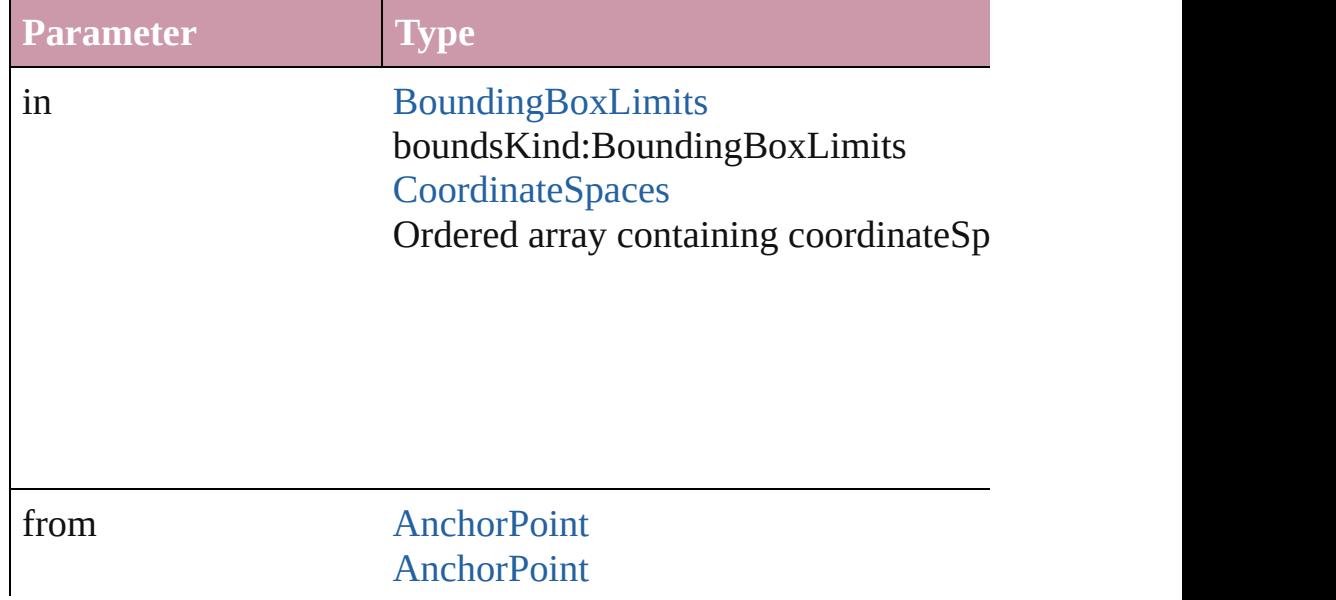

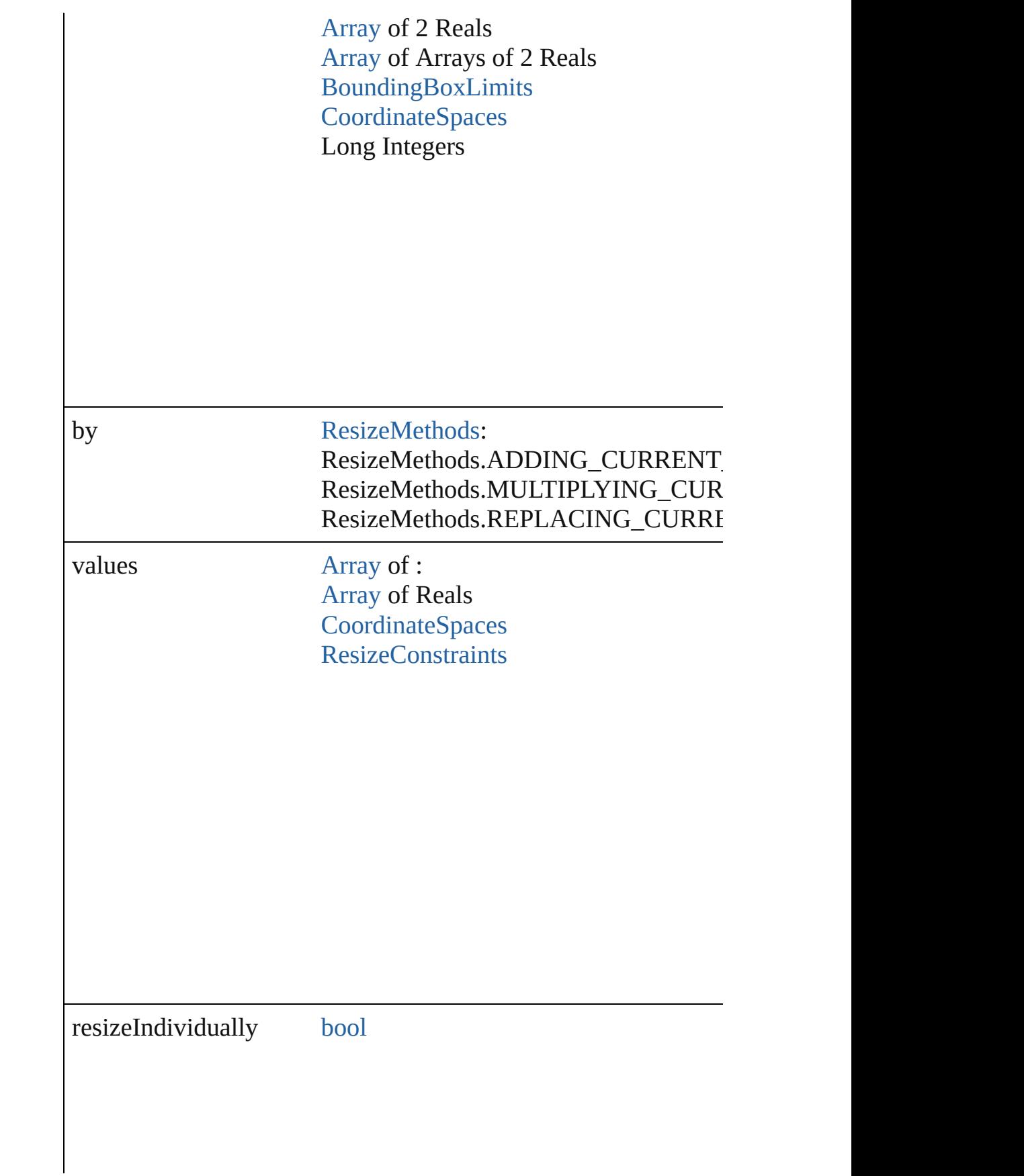

consideringRulerUnits [bool](#page-36-0)

<span id="page-2177-0"></span>any **resolve** (location: *any*, in: [CoordinateSpaces](#page-682-0)[, consideringR Get the coordinates of the given location in the specified coordinates

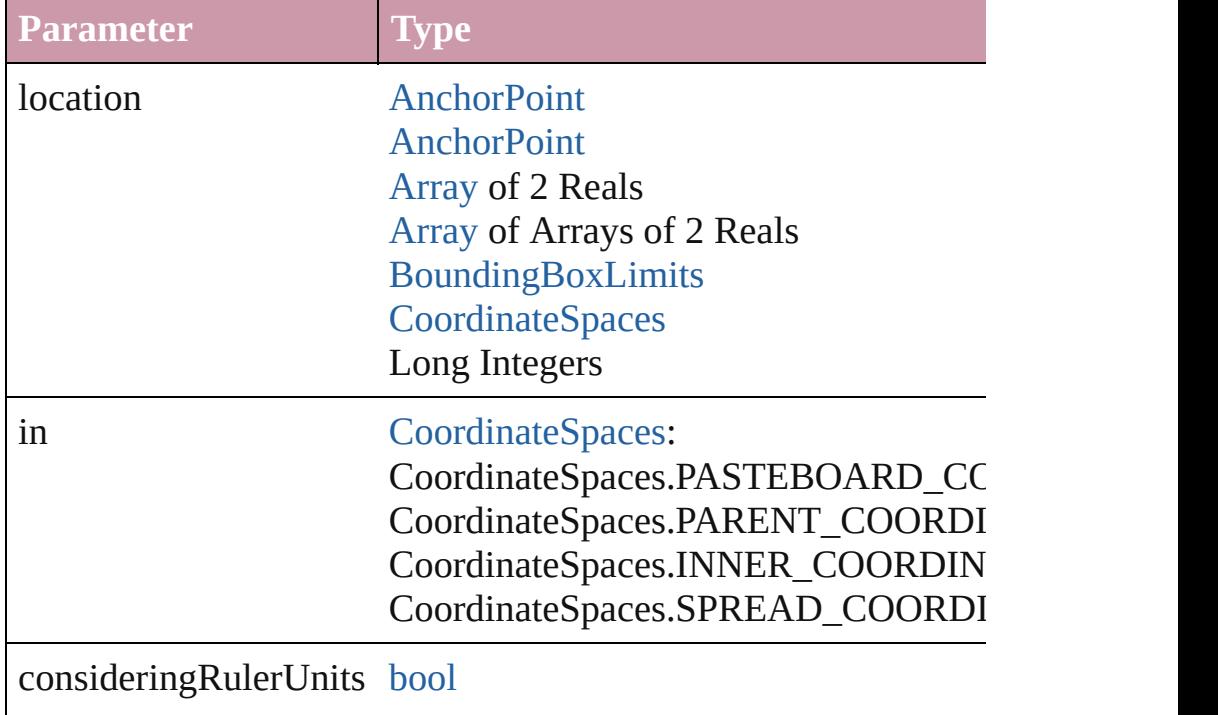

<span id="page-2177-1"></span>[Asset](#page-2188-0) **store** (using: [Library](#page-2201-0)[, withProperties: [Object](#page-115-0)]) Stores the object in the specified library.

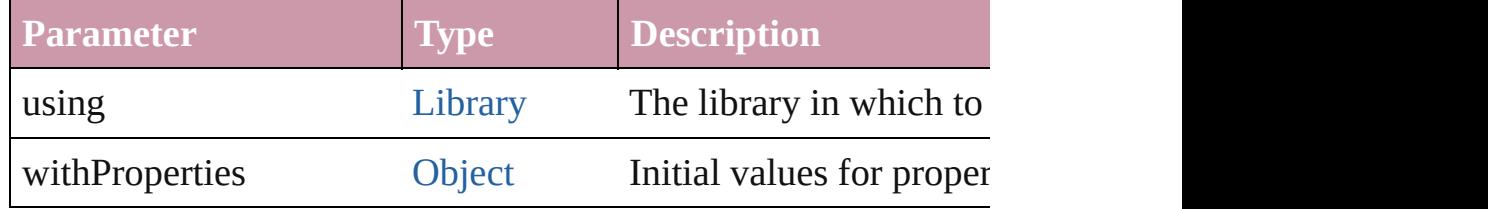

## <span id="page-2178-1"></span>string **toSource** ()

Generates a string which, if executed, will return the WMF.

## <span id="page-2178-2"></span>string **toSpecifier** ()

Retrieves the object specifier.

## <span id="page-2178-0"></span>void **transform** (in: [CoordinateSpaces,](#page-682-0) from: *any*, withMatrix: *any bool*=**false**])

Transform the page item.

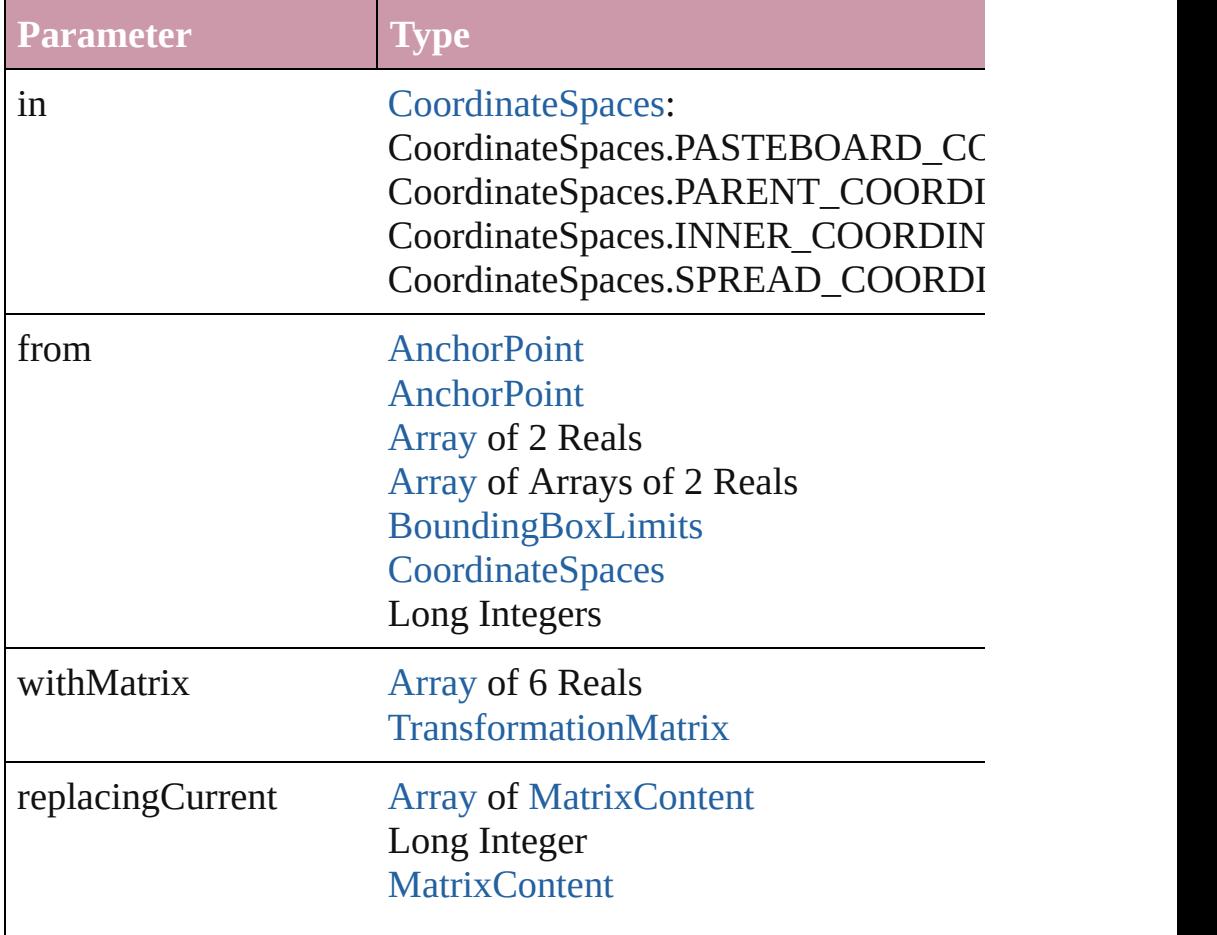

consideringRulerUnits [bool](#page-36-0)

## <span id="page-2179-2"></span>[Array](#page-20-0) of string **transformAgain** ()

Transforms the WMF using the last transformation performed on scaling, and flipping.

## <span id="page-2179-3"></span>[Array](#page-20-0) of string **transformAgainIndividually** ()

Transforms the WMF using the last transformation performed on scaling, and flipping.

#### <span id="page-2179-0"></span>[Array](#page-20-0) of string **transformSequenceAgain** ()

Transforms the WMF using the last sequence of transform operations performed on any single or performed at the same same. time on any group of objects. Transformations include moving,

<span id="page-2179-1"></span>[Array](#page-20-0) of string **transformSequenceAgainIndividually** () Transforms the WMF using the last sequence of transformations any group of objects. Transformations include moving, rotating,

<span id="page-2179-4"></span>[Array](#page-20-0) of [TransformationMatrix](#page-2159-0) **transformValuesOf** (in: [Coordi](#page-682-0)nate Get the transformation values of the page item.

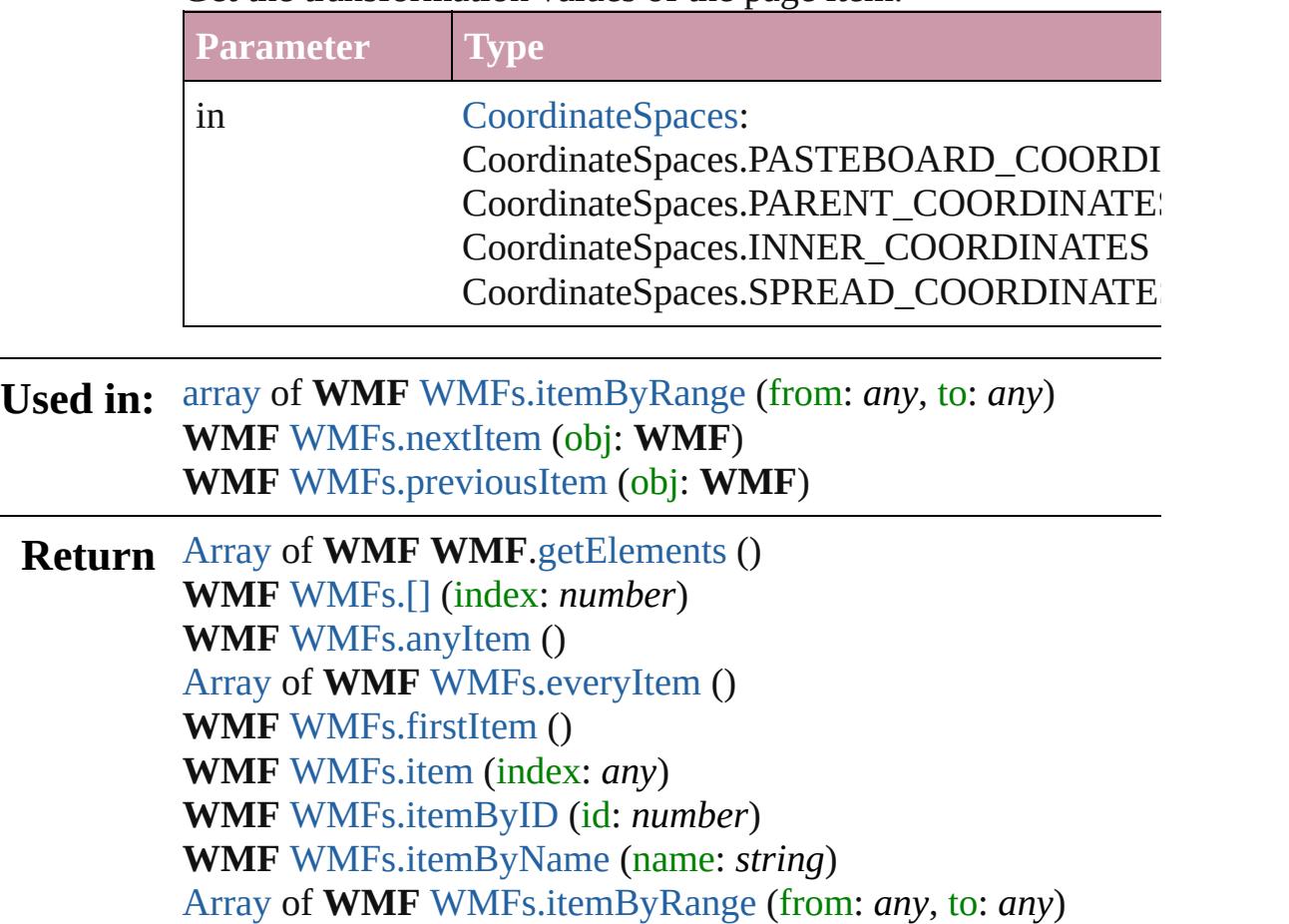

#### **WMF** [WMFs.lastItem](#page-2183-4) () **WMF** [WMFs.middleItem](#page-2183-5) () **WMF** [WMFs.nextItem](#page-2183-1) (obj: **WMF**) **WMF** [WMFs.previousItem](#page-2183-2) (obj: **WMF**)

Jongware, 20-

[Contents](#page-0-0) :: [Index](#page-4617-0)

# **Class**

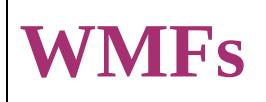

<span id="page-2182-0"></span>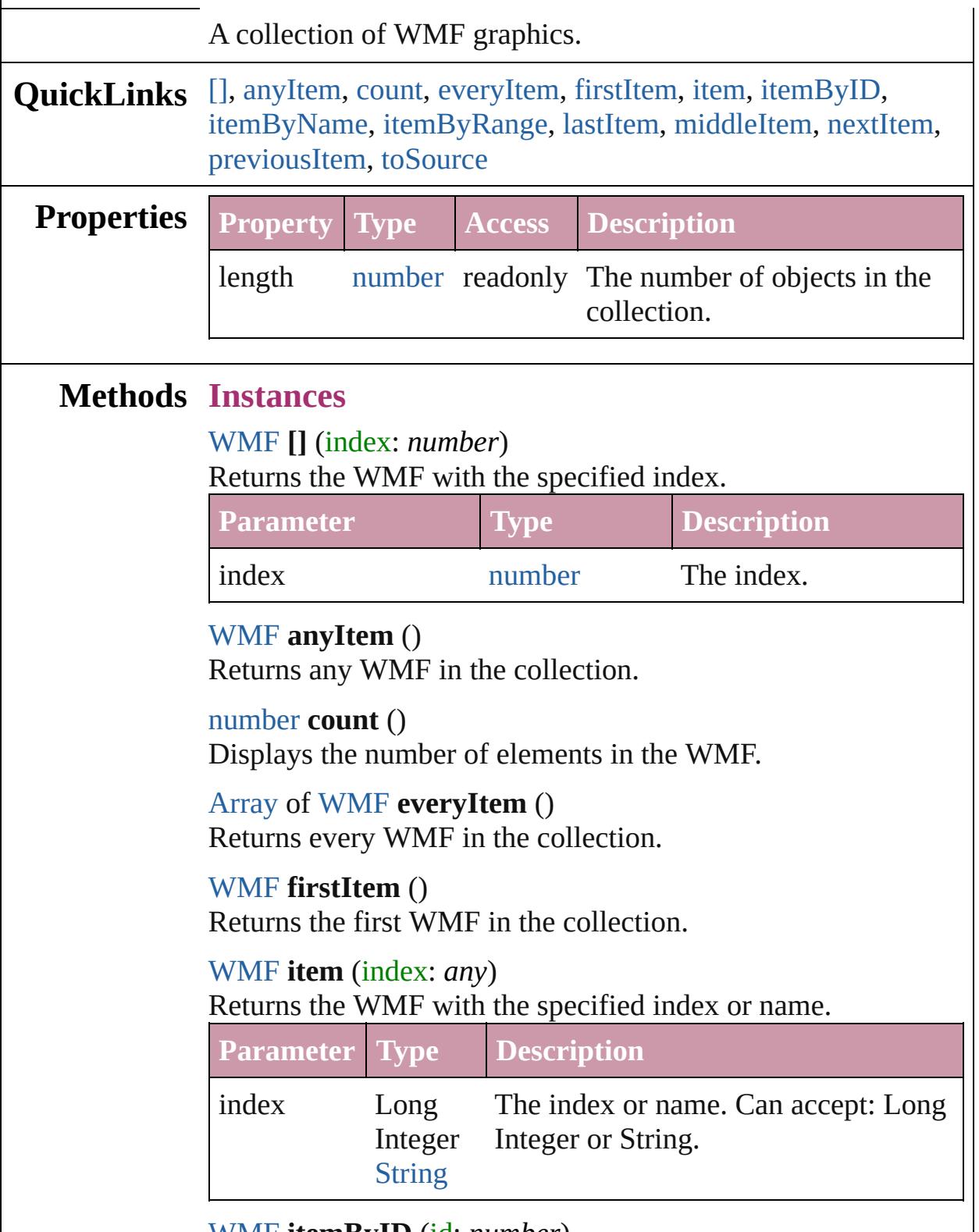

<span id="page-2182-6"></span><span id="page-2182-5"></span><span id="page-2182-4"></span><span id="page-2182-3"></span><span id="page-2182-2"></span><span id="page-2182-1"></span>[WMF](#page-2167-0) **itemByID** (id: *number*)

<span id="page-2183-3"></span><span id="page-2183-0"></span>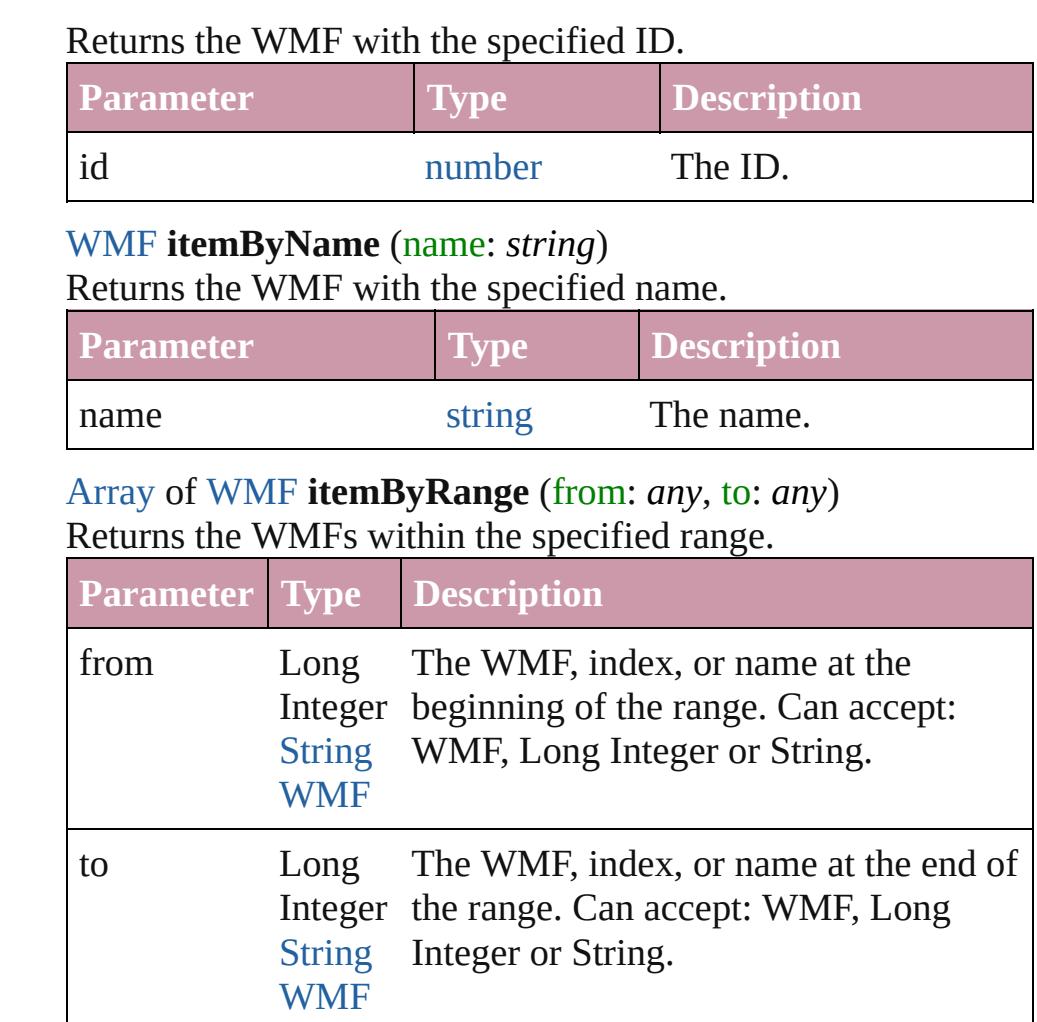

#### <span id="page-2183-4"></span>[WMF](#page-2167-0) **lastItem** ()

Returns the last WMF in the collection.

#### <span id="page-2183-5"></span>[WMF](#page-2167-0) **middleItem** ()

Returns the middle WMF in the collection.

## <span id="page-2183-1"></span>[WMF](#page-2167-0) **nextItem** (obj: [WMF](#page-2167-0))

Returns the WMF whose index follows the specified WMF in the collection.

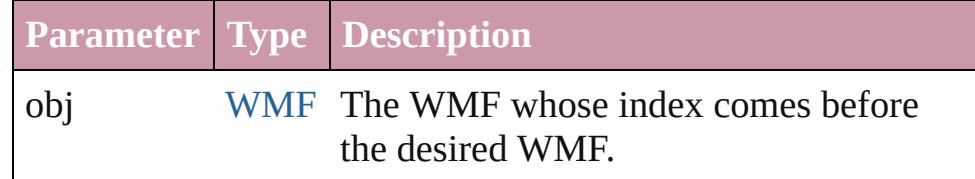

## <span id="page-2183-2"></span>[WMF](#page-2167-0) **previousItem** (obj: [WMF](#page-2167-0))

Returns the WMF with the index previous to the specified index.

<span id="page-2184-0"></span>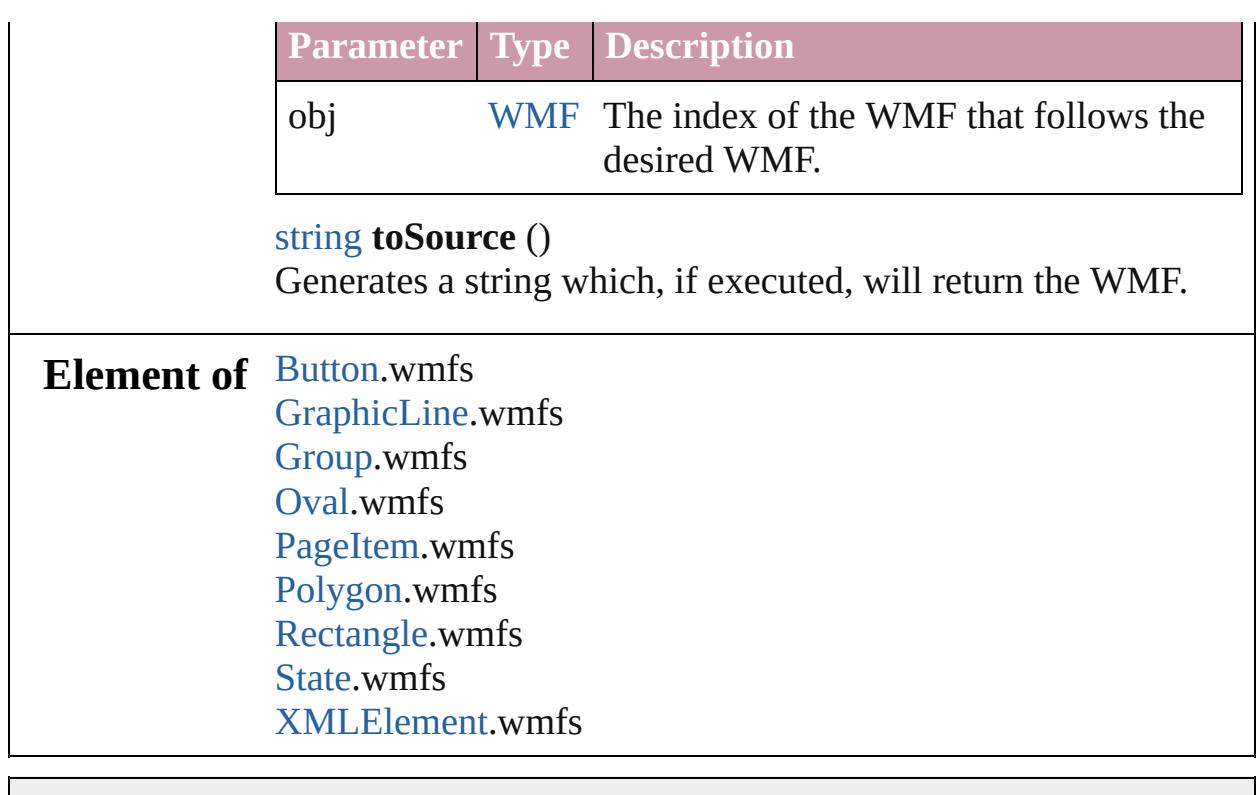

Jongware, 20-

[Contents](#page-0-0) :: [Index](#page-4617-0)

# **Adobe InDesign CS4 (6.0) Object Model**

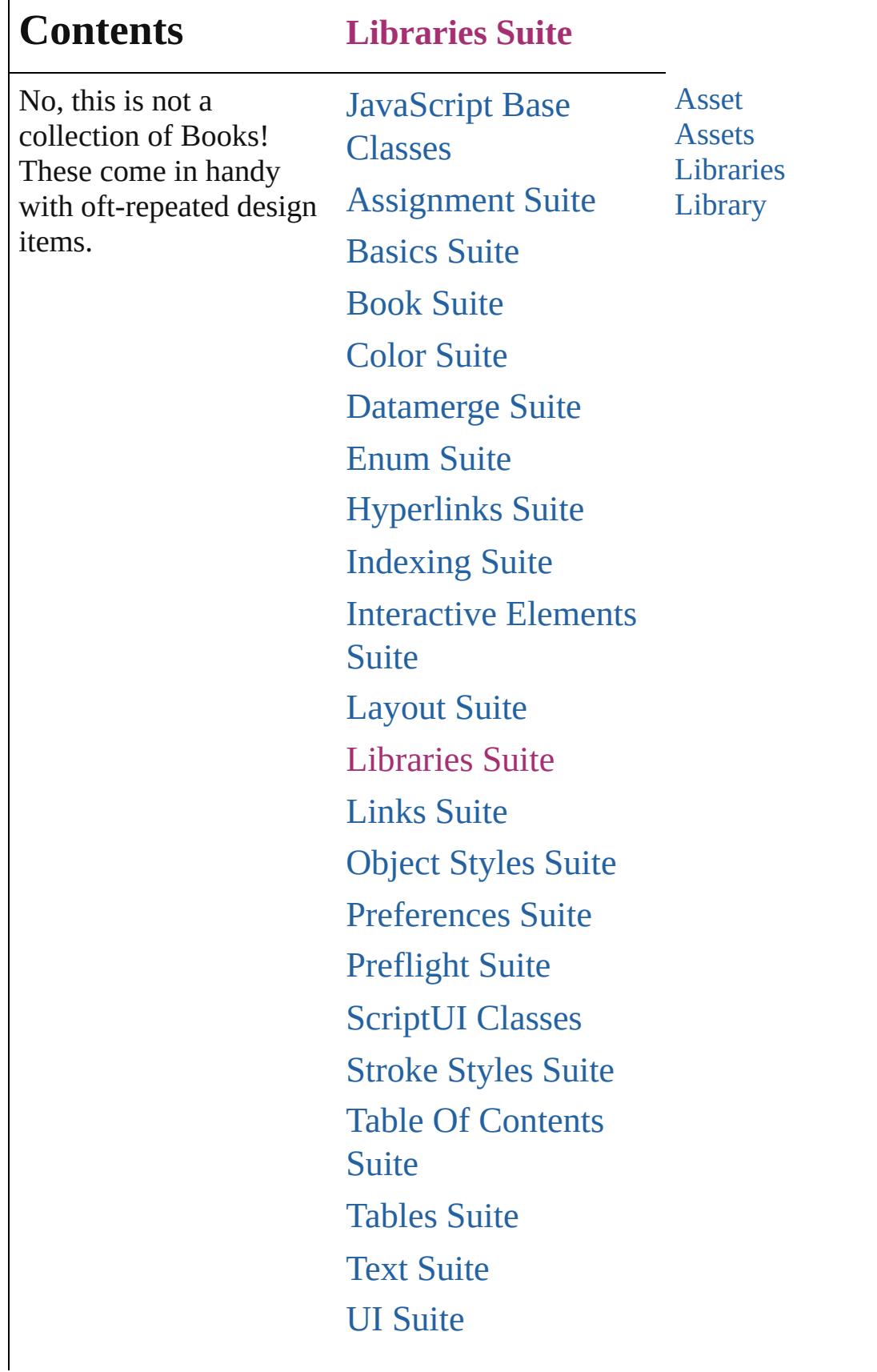

Г

# [XML](#page-4472-0) Suite

Jongware, 20-

Contents :: [Index](#page-4617-0)

# <span id="page-2188-0"></span>**Class**

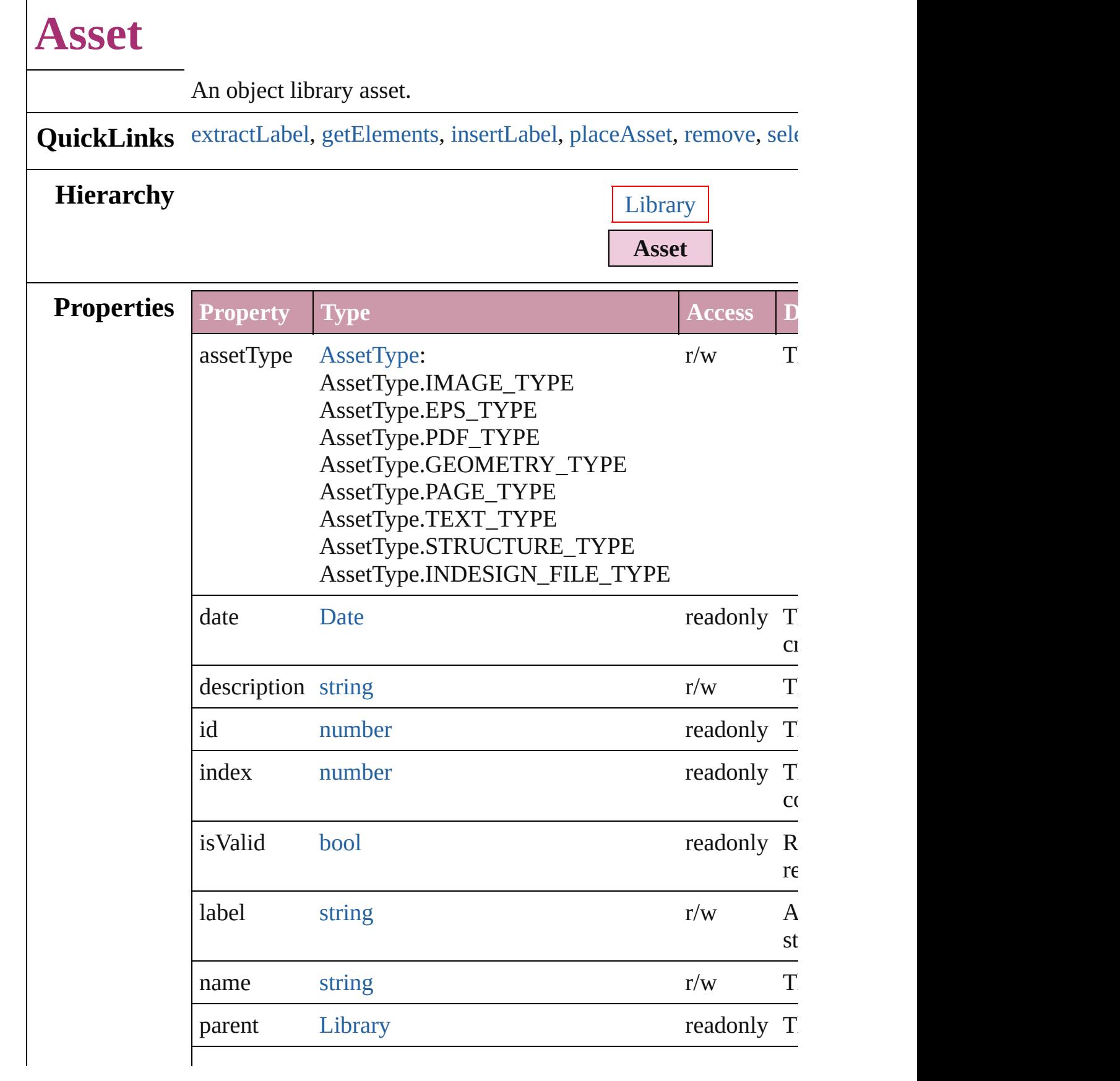

<span id="page-2190-2"></span><span id="page-2190-1"></span><span id="page-2190-0"></span>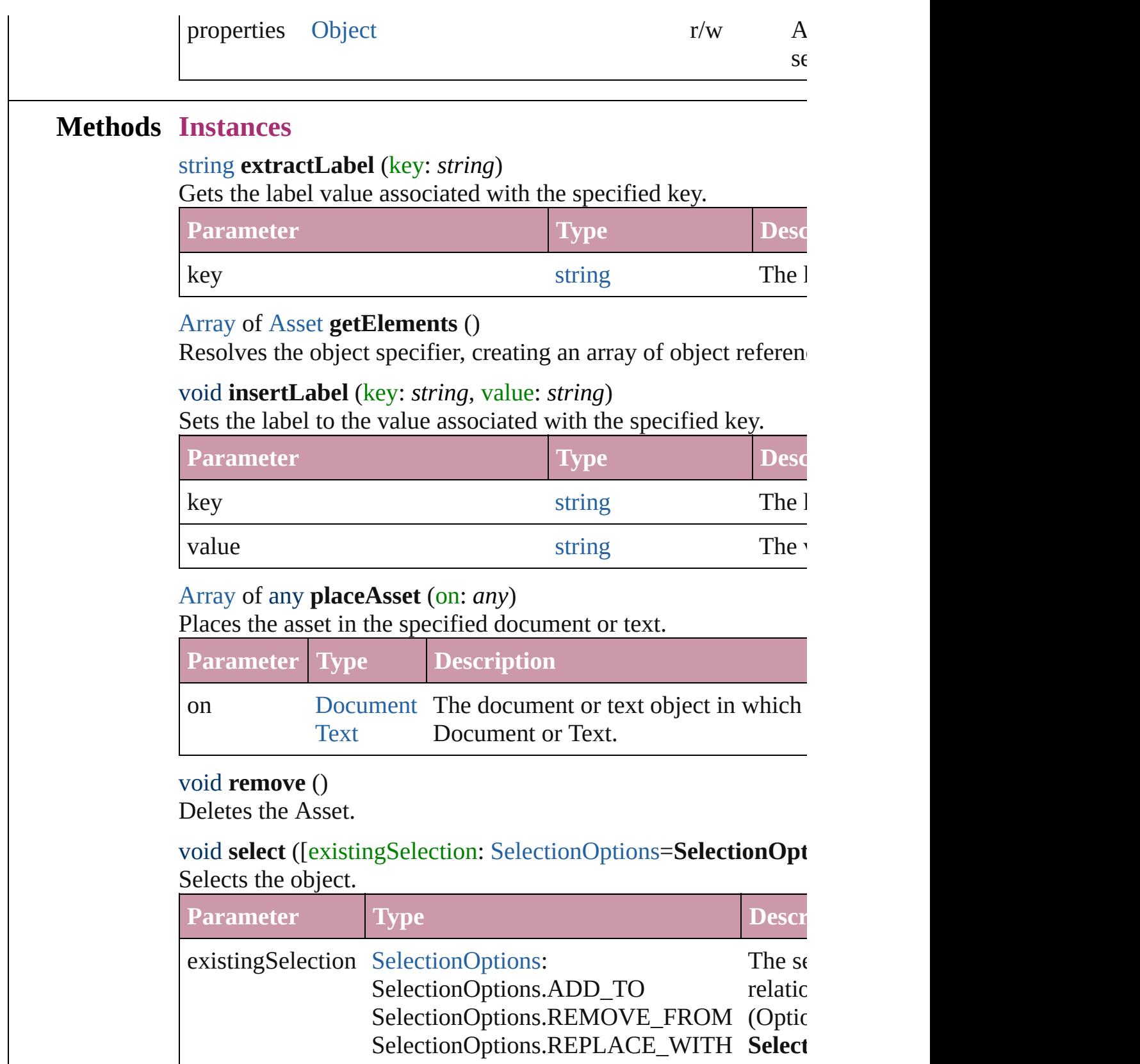

<span id="page-2190-5"></span><span id="page-2190-4"></span><span id="page-2190-3"></span>string **toSource** ()

<span id="page-2191-0"></span>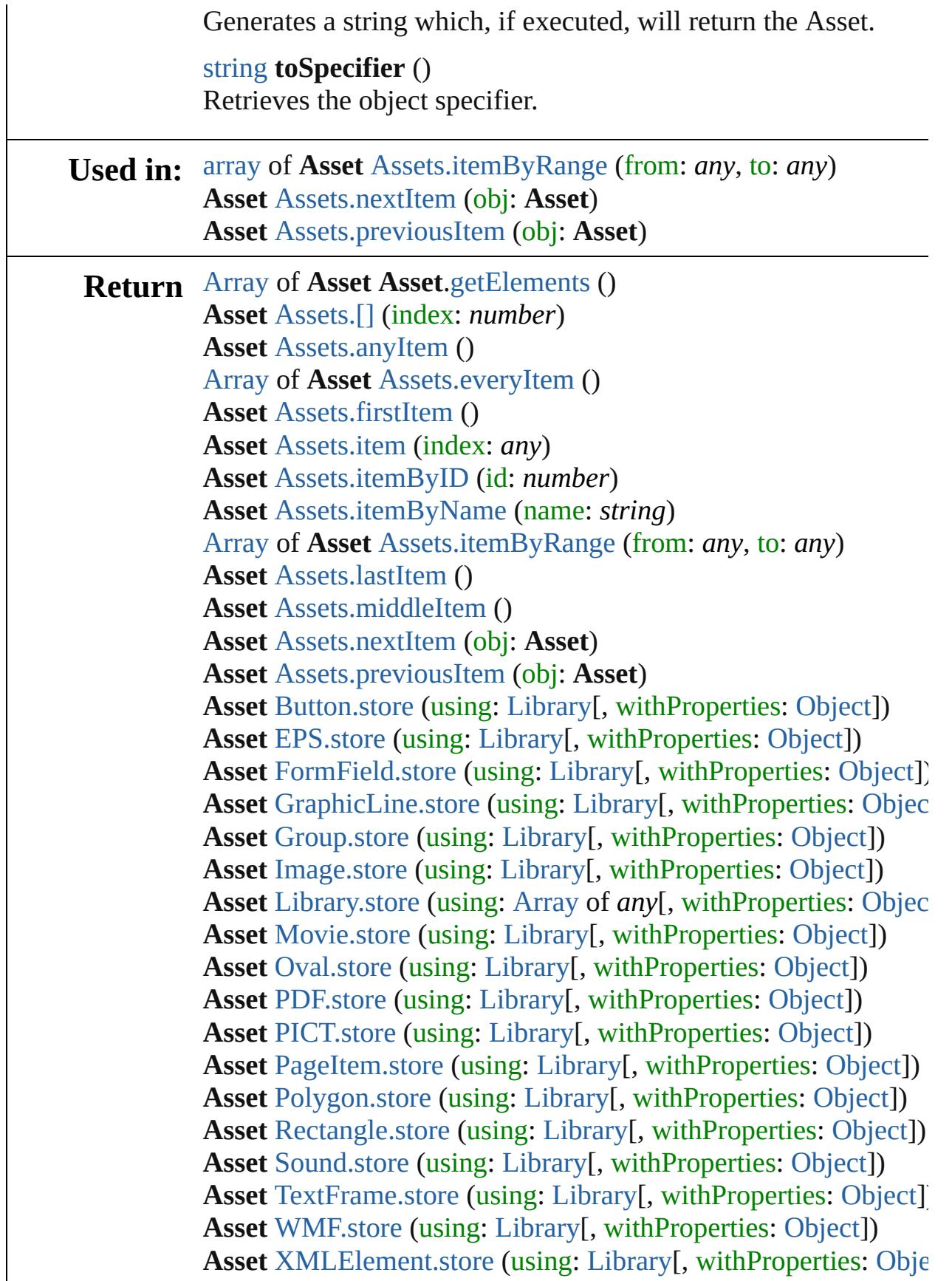

Jongware, 20-J u n - 2 0 1 0 v 3.0.3 d [C](#page-0-0)o[n](#page-4617-0)tents :: Index

# <span id="page-2193-0"></span>**Class**

<span id="page-2194-6"></span><span id="page-2194-5"></span><span id="page-2194-4"></span><span id="page-2194-3"></span><span id="page-2194-2"></span><span id="page-2194-1"></span><span id="page-2194-0"></span>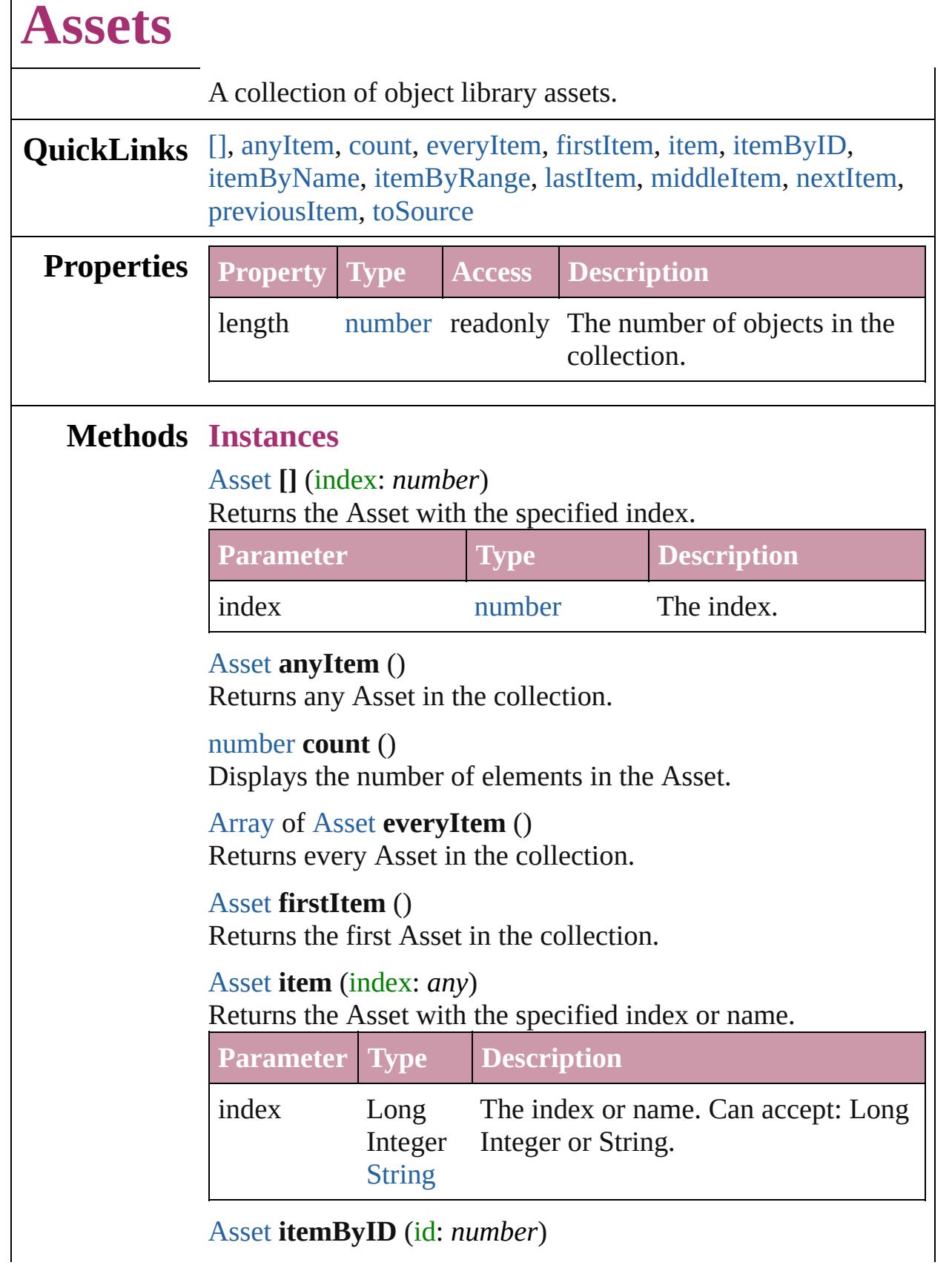

#### Returns the Asset with the specified ID.

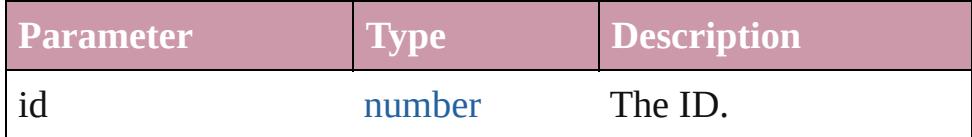

#### <span id="page-2195-3"></span>[Asset](#page-2188-0) **itemByName** (name: *string*)

Returns the Asset with the specified name.

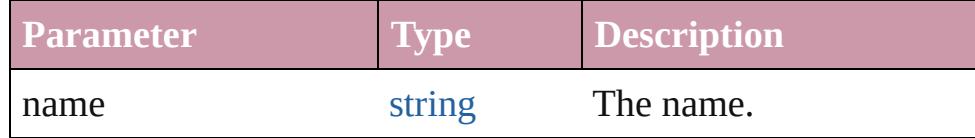

<span id="page-2195-0"></span>[Array](#page-20-0) of [Asset](#page-2188-0) **itemByRange** (from: *any*, to: *any*) Returns the Assets within the specified range.

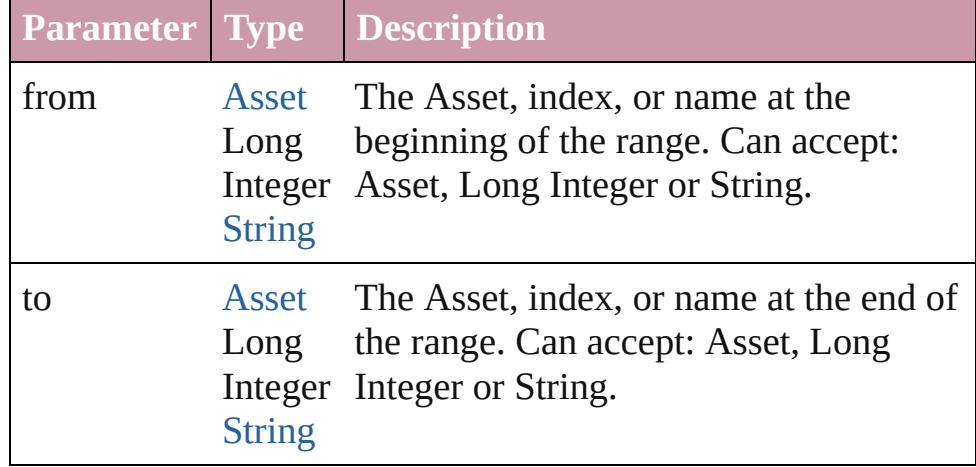

#### <span id="page-2195-4"></span>[Asset](#page-2188-0) **lastItem** ()

Returns the last Asset in the collection.

#### <span id="page-2195-5"></span>[Asset](#page-2188-0) **middleItem** ()

Returns the middle Asset in the collection.

#### <span id="page-2195-1"></span>[Asset](#page-2188-0) **nextItem** (obj: [Asset](#page-2188-0))

Returns the Asset whose index follows the specified Asset in the collection.

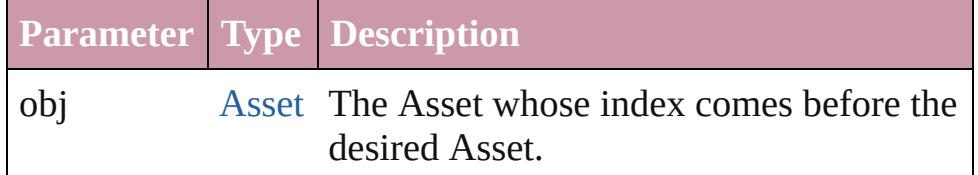

#### <span id="page-2195-2"></span>[Asset](#page-2188-0) **previousItem** (obj: [Asset](#page-2188-0))

Returns the Asset with the index previous to the specified index.
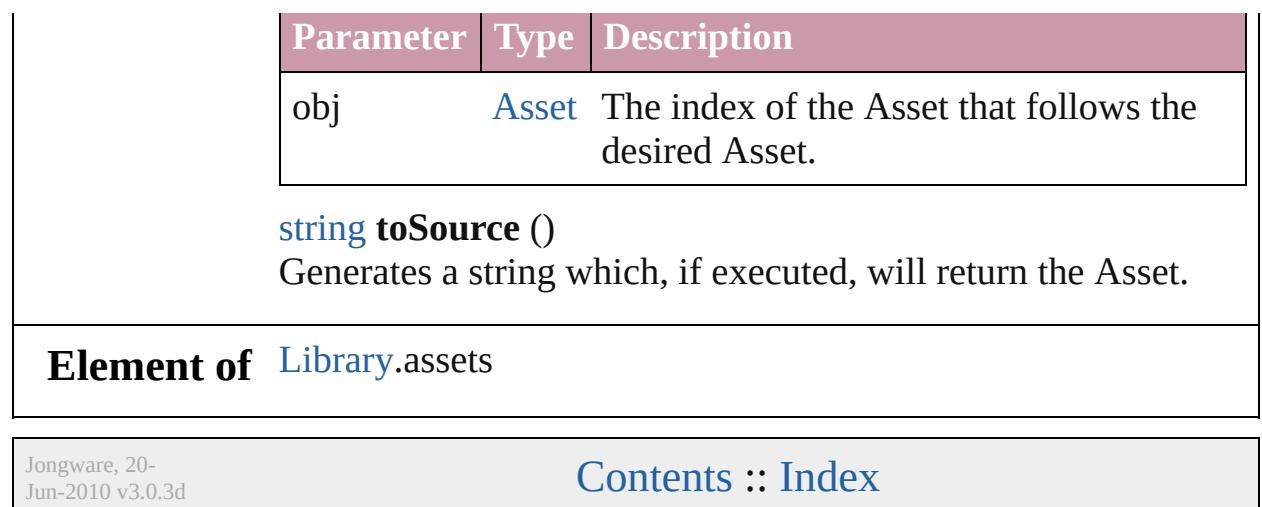

<span id="page-2198-5"></span><span id="page-2198-4"></span><span id="page-2198-3"></span><span id="page-2198-2"></span><span id="page-2198-1"></span><span id="page-2198-0"></span>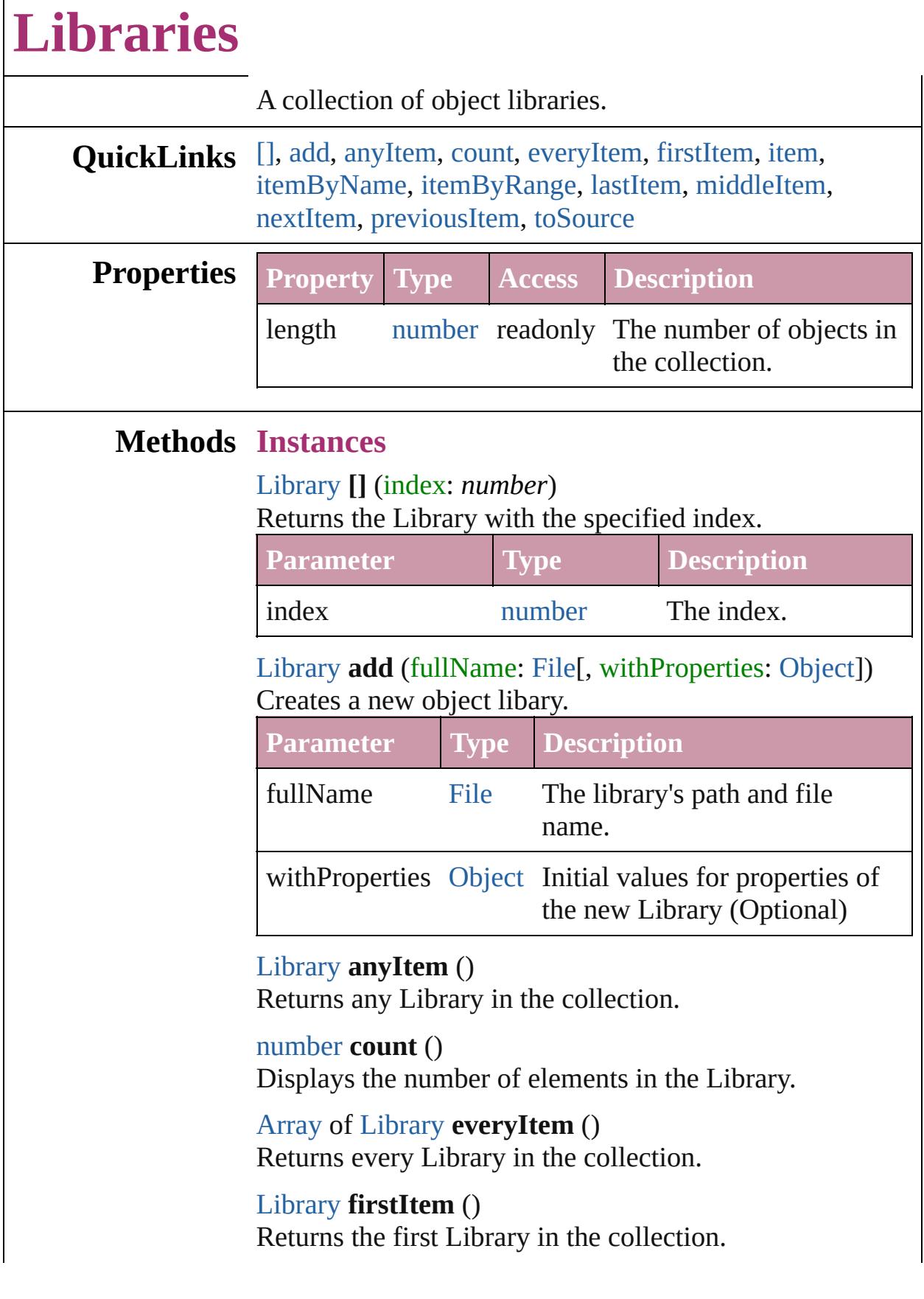

 $\Gamma$ 

#### <span id="page-2199-0"></span>[Library](#page-2201-0) **item** (index: *any*) Returns the Library with the specified index or name.

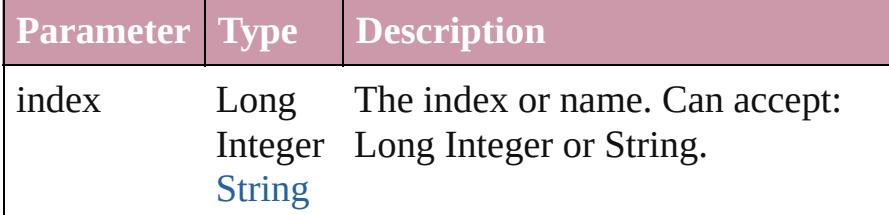

<span id="page-2199-1"></span>[Library](#page-2201-0) **itemByName** (name: *string*) Returns the Library with the specified name.

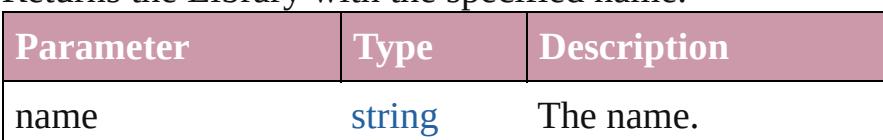

<span id="page-2199-2"></span>[Array](#page-20-0) of [Library](#page-2201-0) **itemByRange** (from: *any*, to: *any*) Returns the Libraries within the specified range.

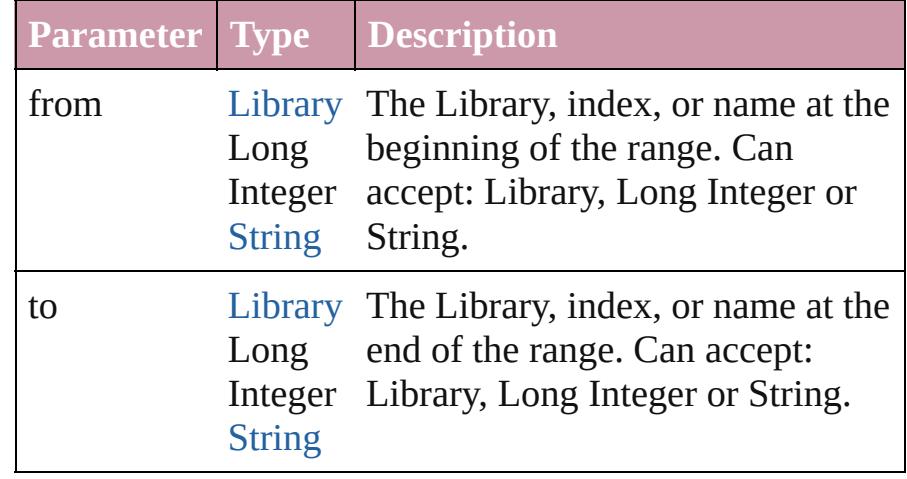

#### <span id="page-2199-3"></span>[Library](#page-2201-0) **lastItem** ()

Returns the last Library in the collection.

### <span id="page-2199-4"></span>[Library](#page-2201-0) **middleItem** ()

Returns the middle Library in the collection.

### <span id="page-2199-5"></span>[Library](#page-2201-0) **nextItem** (obj: [Library](#page-2201-0))

Returns the Library whose index follows the specified Library in the collection.

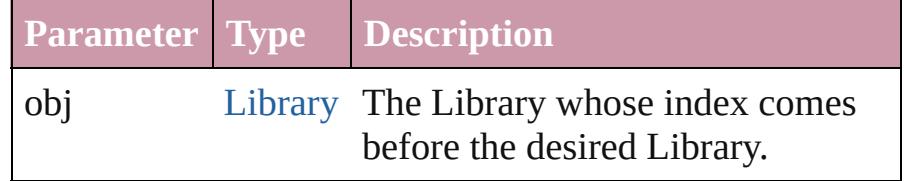

<span id="page-2200-1"></span><span id="page-2200-0"></span>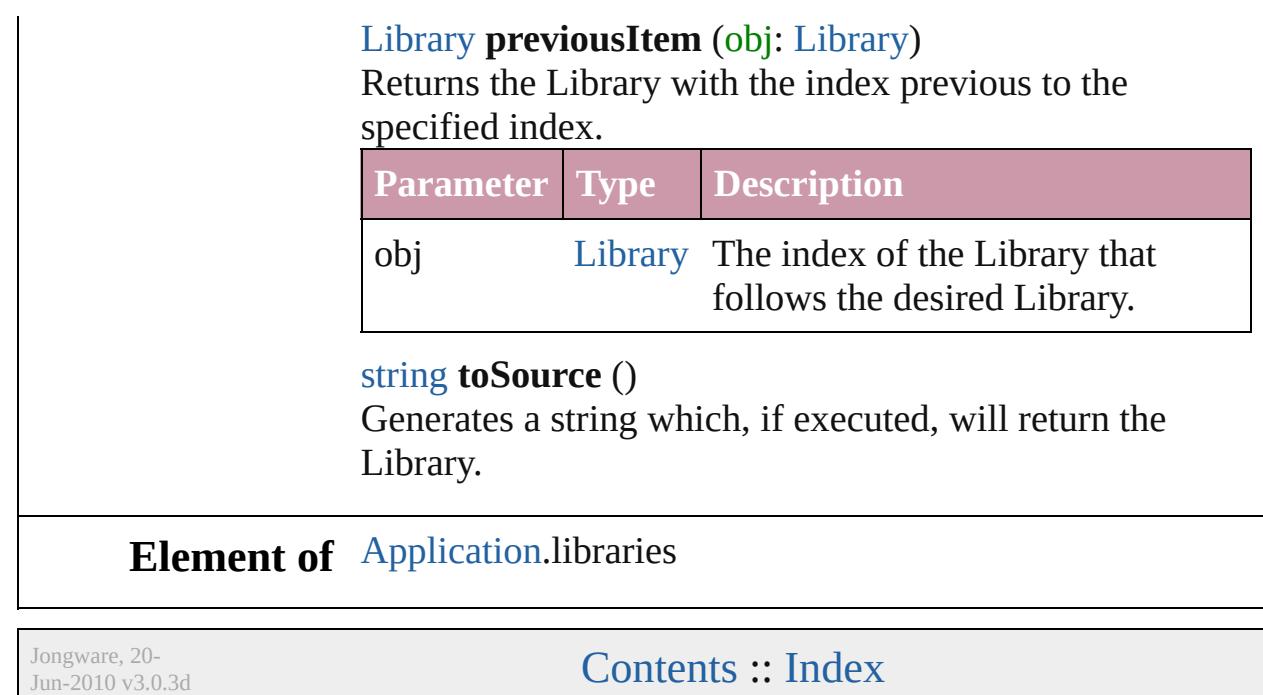

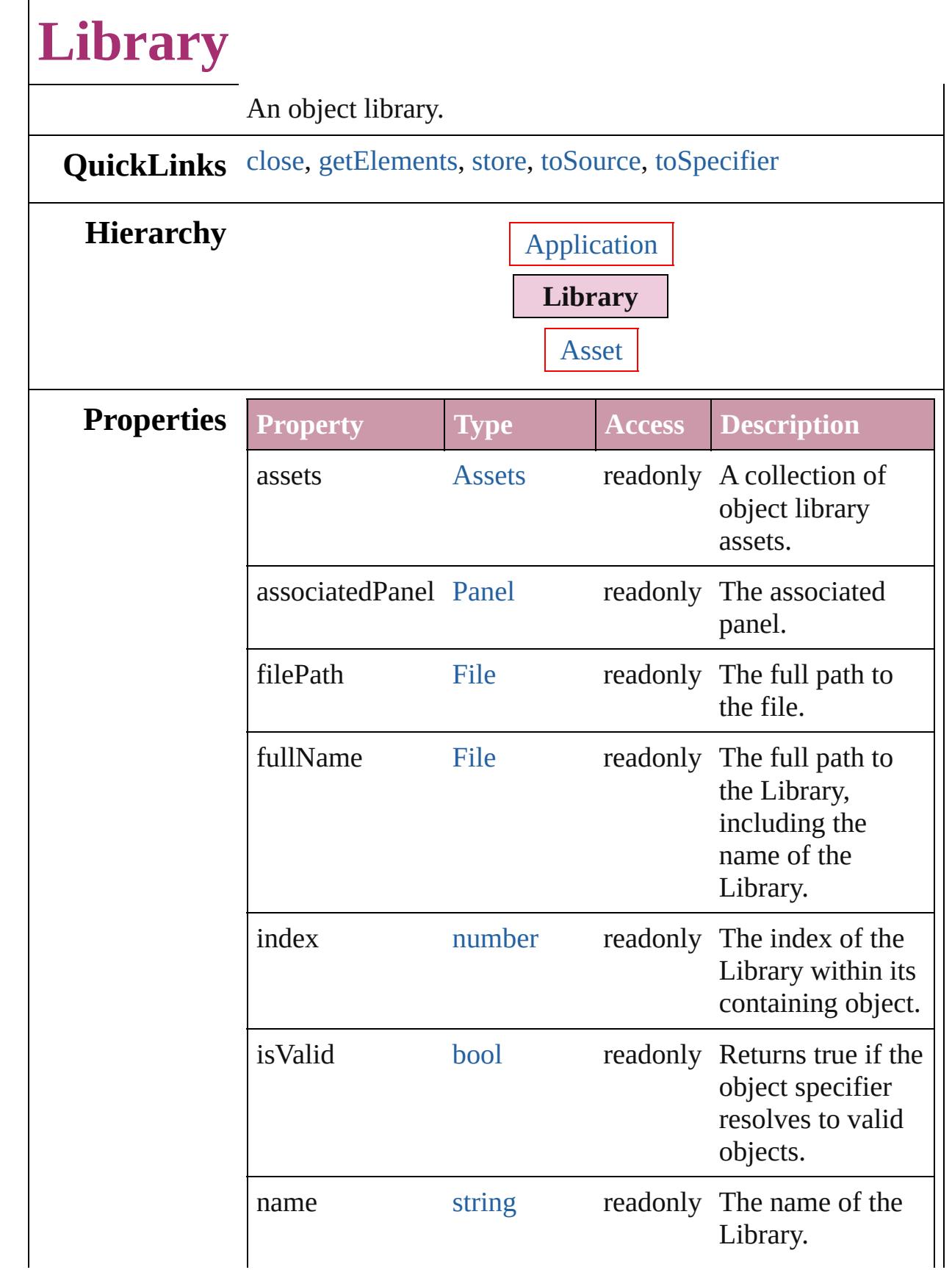

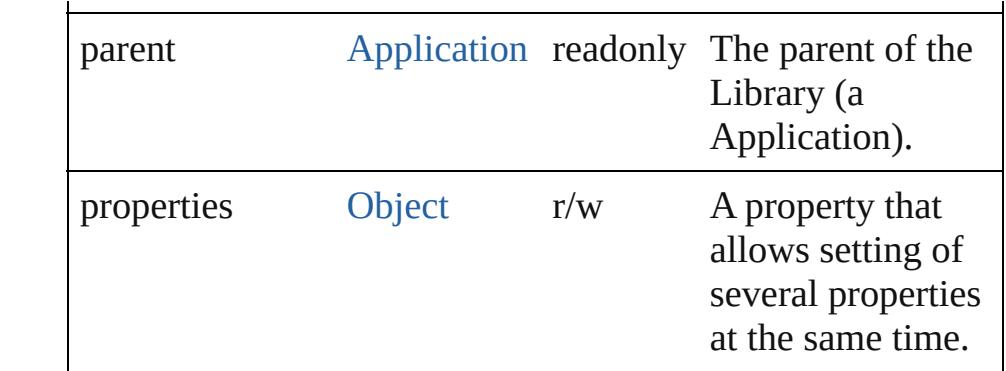

## **Methods Instances**

<span id="page-2203-0"></span>void **close** () Closes the Library.

#### <span id="page-2203-1"></span>[Array](#page-20-0) of [Library](#page-2201-0) **getElements** ()

Resolves the object specifier, creating an array of object references.

<span id="page-2203-2"></span>[Asset](#page-2188-0) **store** (using: [Array](#page-20-0) of *any*[, withProperties: [Object\]](#page-115-0)) Stores the specified object in the library.

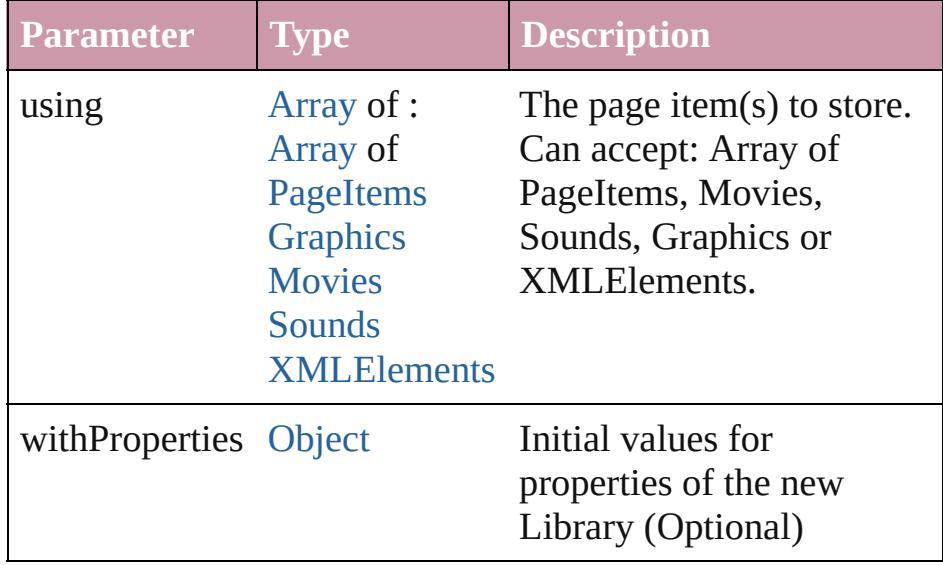

#### <span id="page-2203-3"></span>string **toSource** ()

Generates a string which, if executed, will return the Library.

#### <span id="page-2203-4"></span>string **toSpecifier** ()

Retrieves the object specifier.

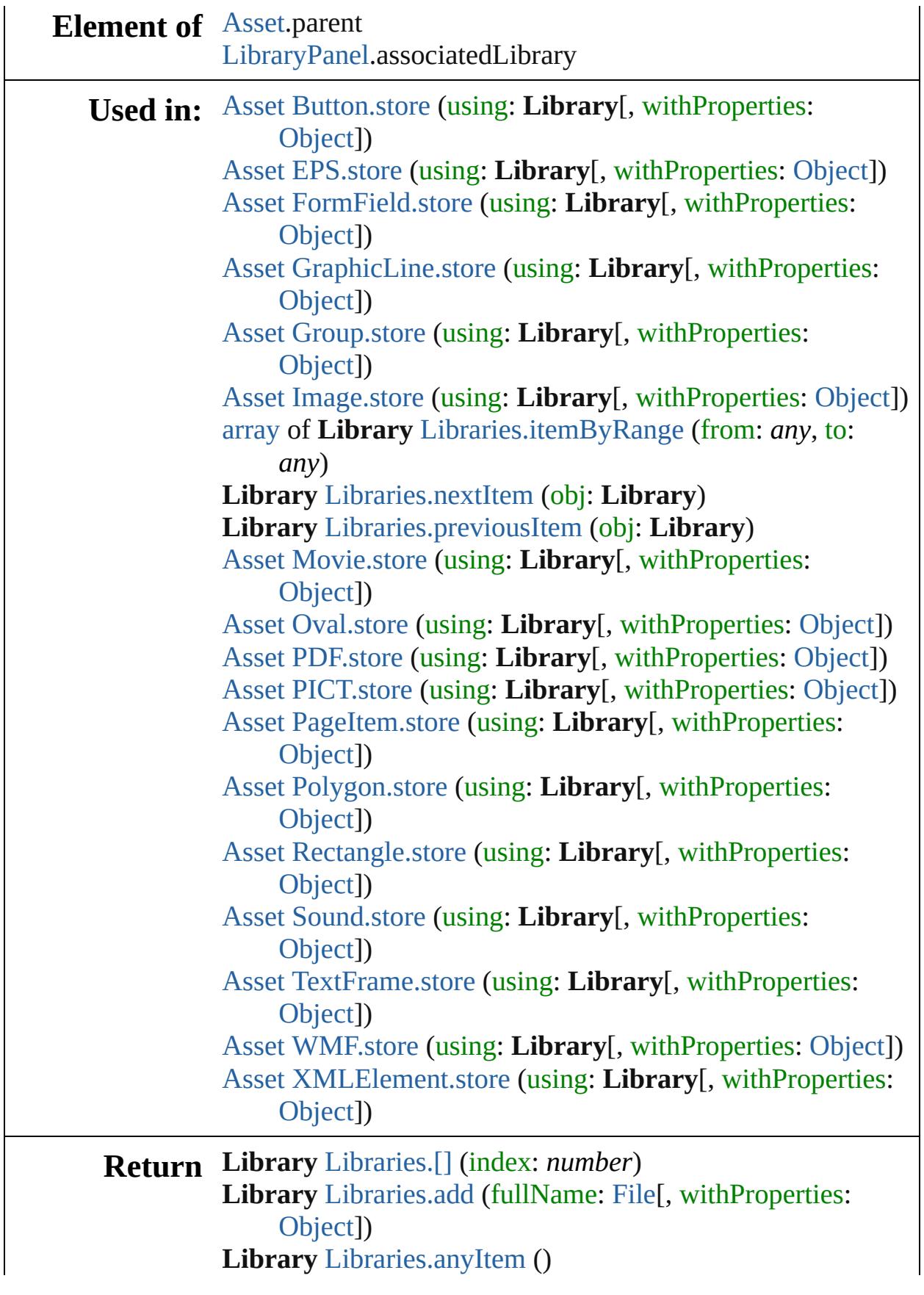

[Array](#page-20-0) of **Library** [Libraries.everyItem](#page-2198-4) () **Library** [Libraries.firstItem](#page-2198-5) () **Library** [Libraries.item](#page-2199-0) (index: *any*) **Library** [Libraries.itemByName](#page-2199-1) (name: *string*) [Array](#page-20-0) of **Library** [Libraries.itemByRange](#page-2199-2) (from: *any*, to: *any*) **Library** [Libraries.lastItem](#page-2199-3) () **Library** [Libraries.middleItem](#page-2199-4) () **Library** [Libraries.nextItem](#page-2199-5) (obj: **Library**) **Library** [Libraries.previousItem](#page-2200-0) (obj: **Library**) [Array](#page-20-0) of **Library Library**[.getElements](#page-2203-1) ()

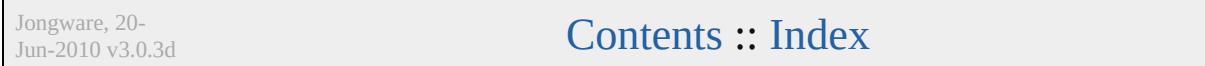

# <span id="page-2206-0"></span>**Adobe InDesign CS4 (6.0) Object Model**

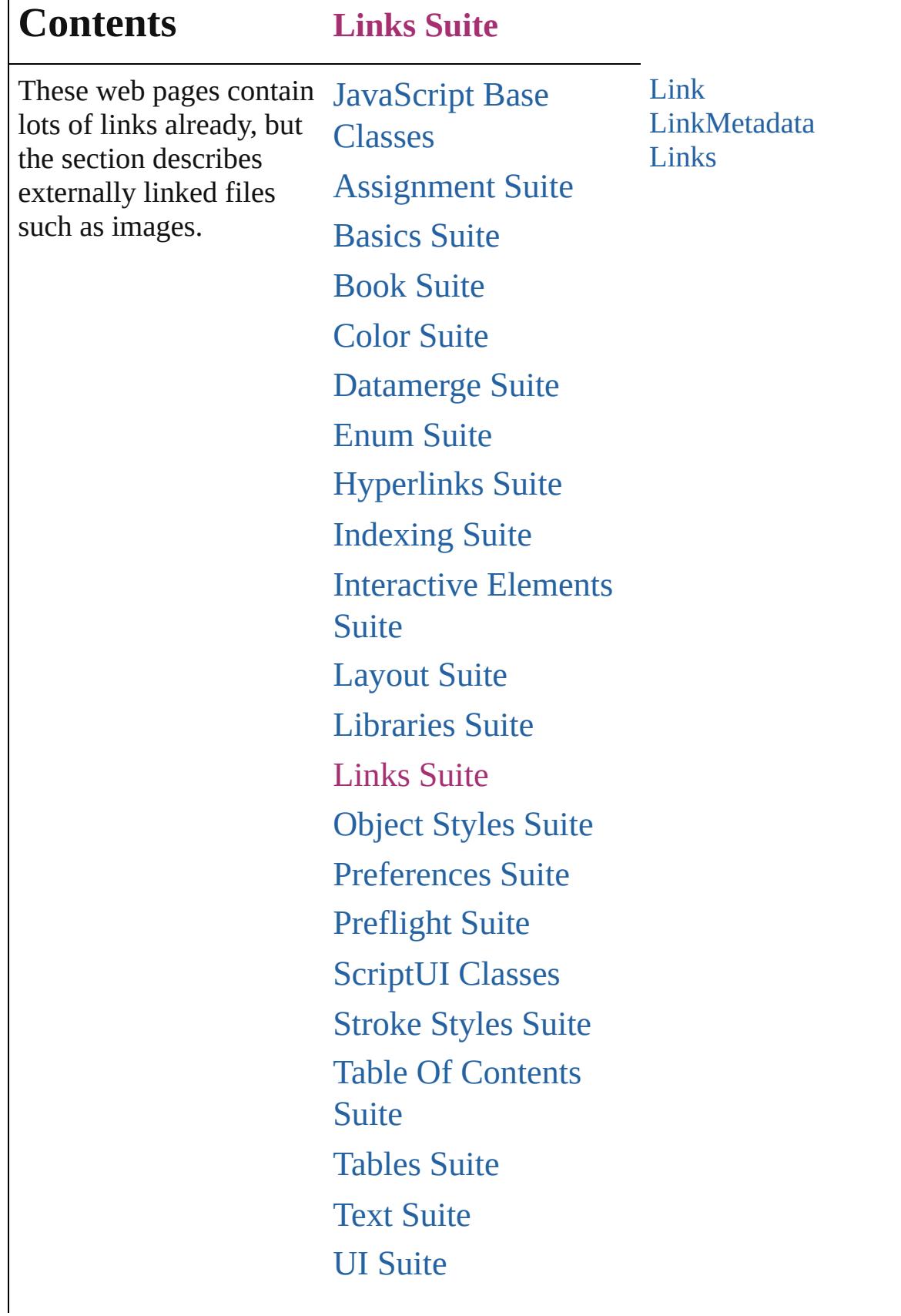

 $\mathsf{l}$ 

# [XML](#page-4472-0) Suite

Jongware, 20-

Contents :: [Index](#page-4617-0)

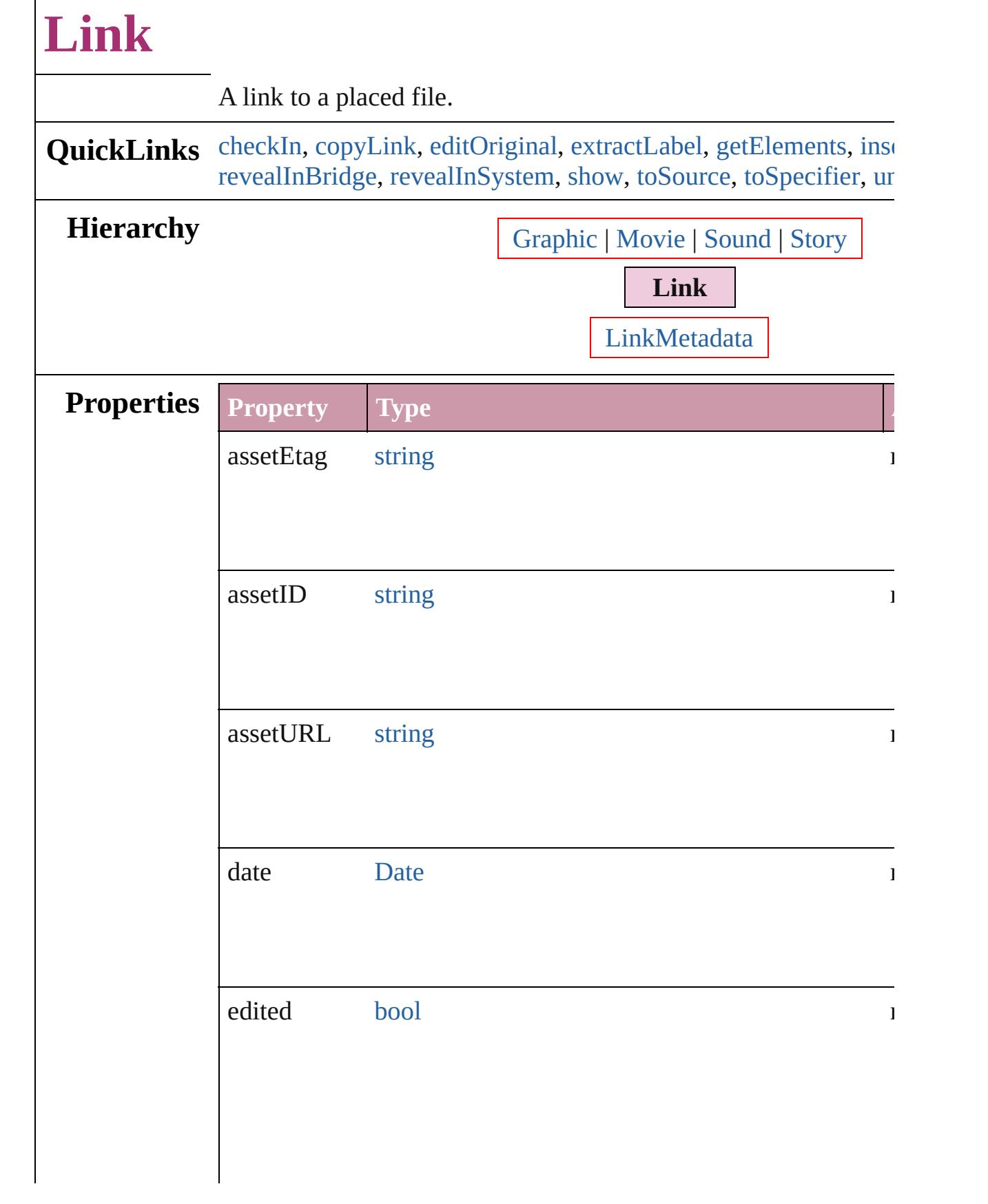

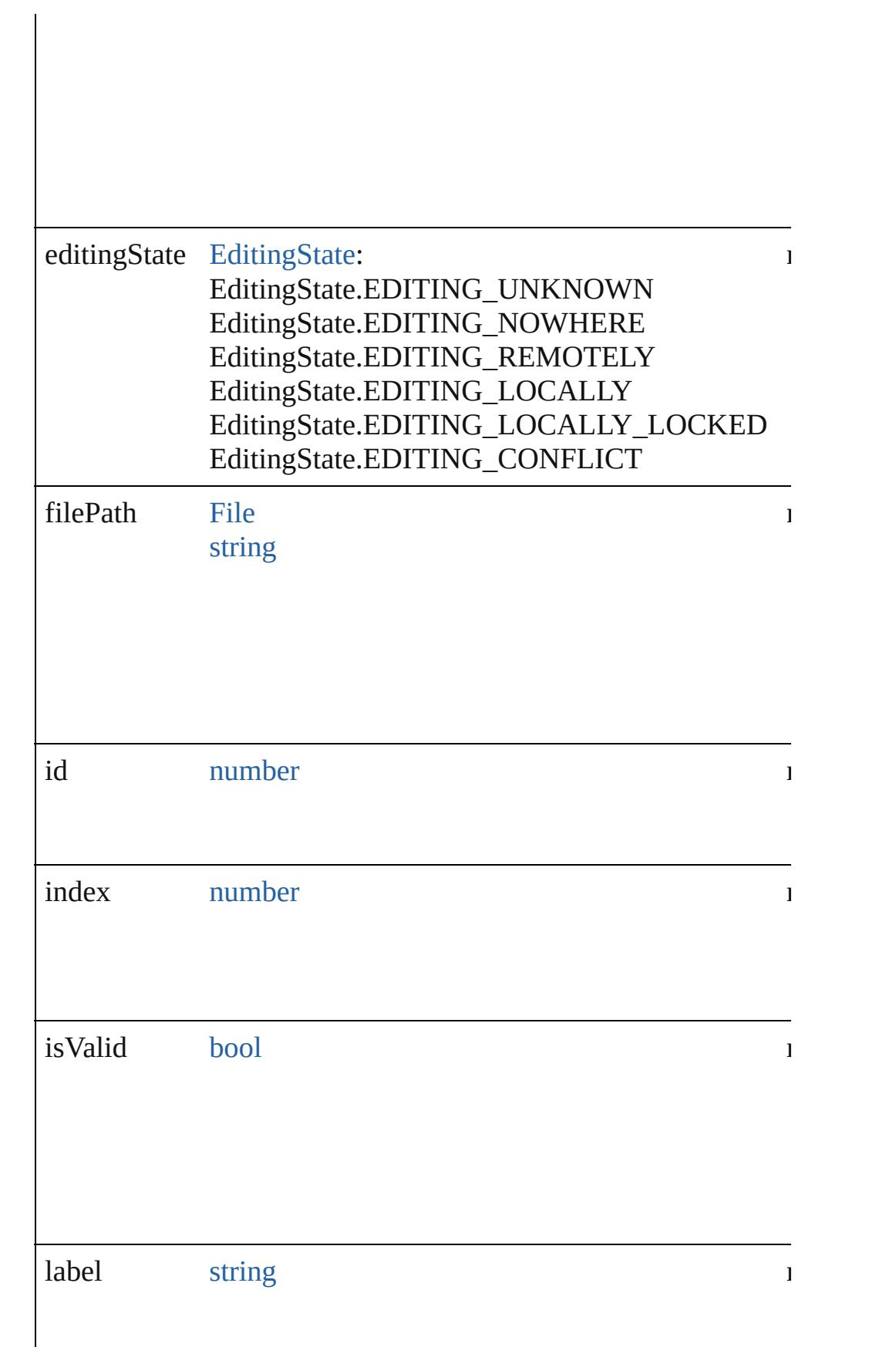

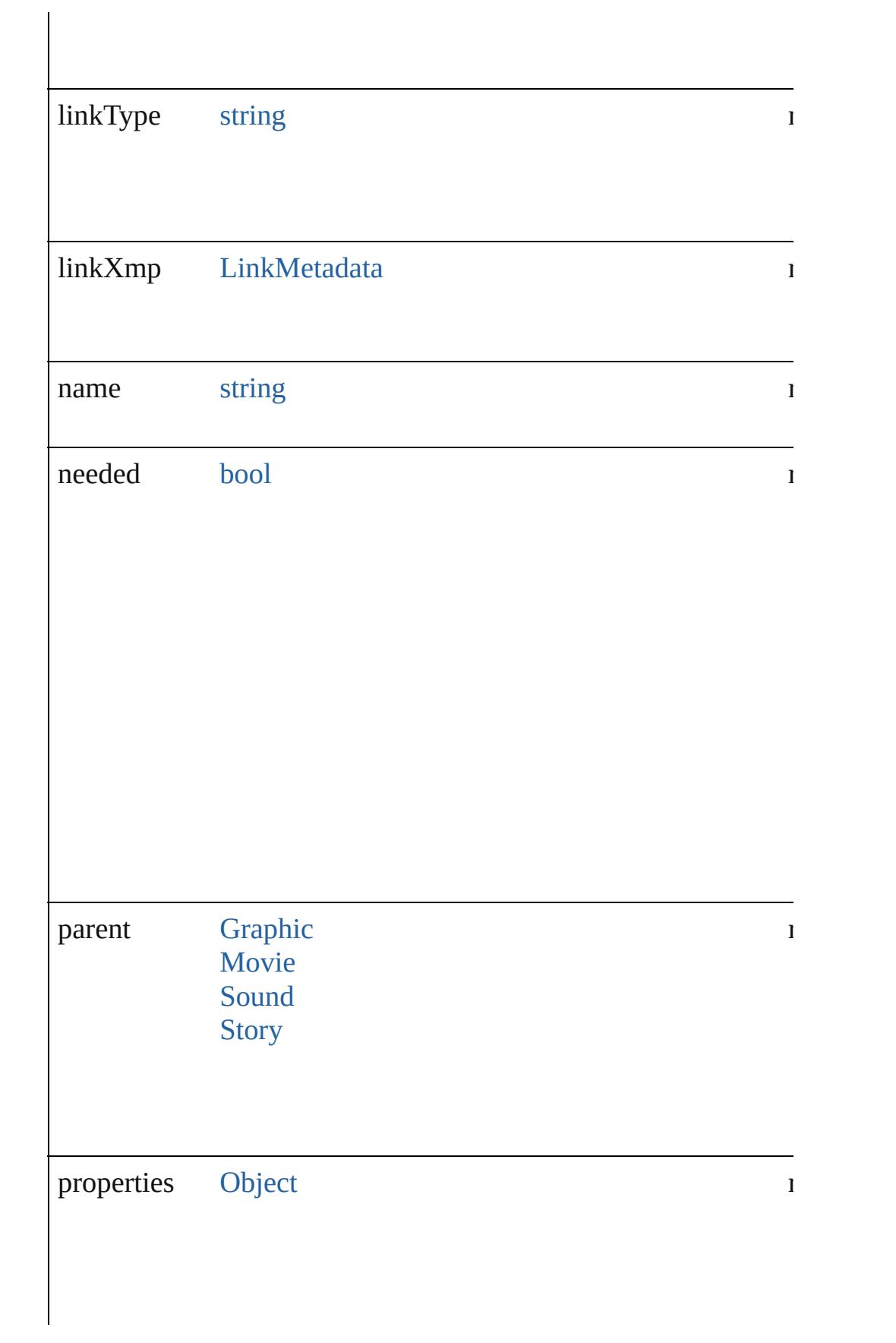

<span id="page-2213-1"></span><span id="page-2213-0"></span>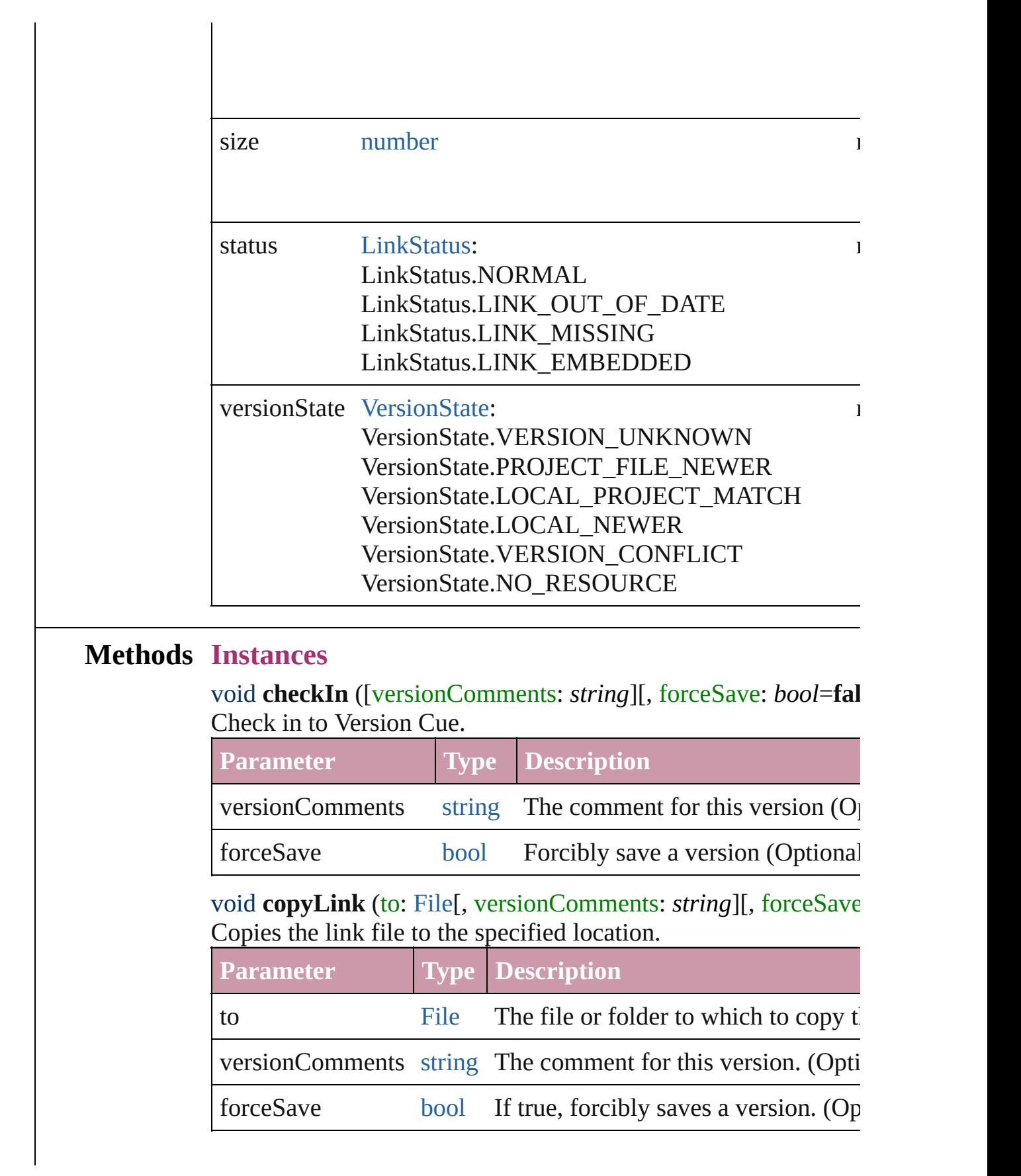

#### <span id="page-2214-0"></span>void **editOriginal** ()

Opens the source file of the link in the default editor for the source

#### <span id="page-2214-1"></span>string **extractLabel** (key: *string*)

Gets the label value associated with the specified key.

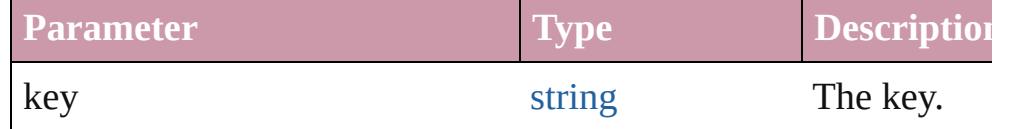

#### <span id="page-2214-2"></span>[Array](#page-20-0) of [Link](#page-2209-0) **getElements** ()

Resolves the object specifier, creating an array of object reference

### <span id="page-2214-3"></span>void **insertLabel** (key: *string*, value: *string*)

Sets the label to the value associated with the specified key.

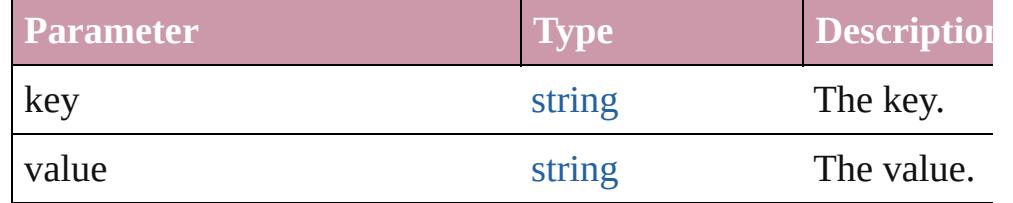

#### void **relink** (to: *any*)

Points the link to a new source file.

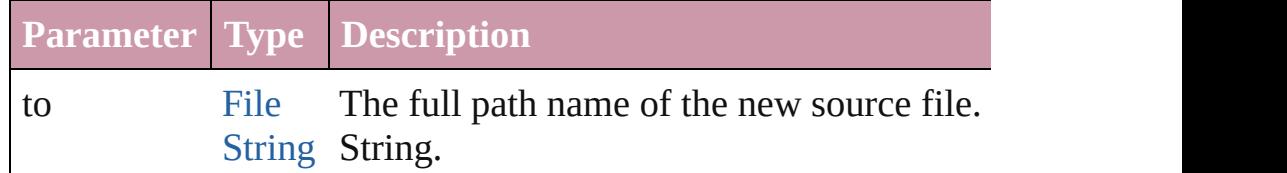

#### <span id="page-2214-4"></span>void **revealInBridge** ()

Opens Adobe Bridge and selects the source file of the link.

#### <span id="page-2214-5"></span>void **revealInSystem** ()

Opens the file system to the folder that contains the source file of the file.

#### <span id="page-2214-6"></span>void **show** ()

Selects the link.

#### <span id="page-2214-7"></span>string **toSource** ()

Generates a string which, if executed, will return the Link.

#### <span id="page-2214-8"></span>string **toSpecifier** ()

Retrieves the object specifier.

<span id="page-2214-9"></span>void **unembed** ([to: [File](#page-62-0)][, versionComments: *string*][, forceSave

Unembeds the source file. If no folder is specified, creates a link file; if a folder is specified, copies the file to the folder and creat file.

<span id="page-2215-0"></span>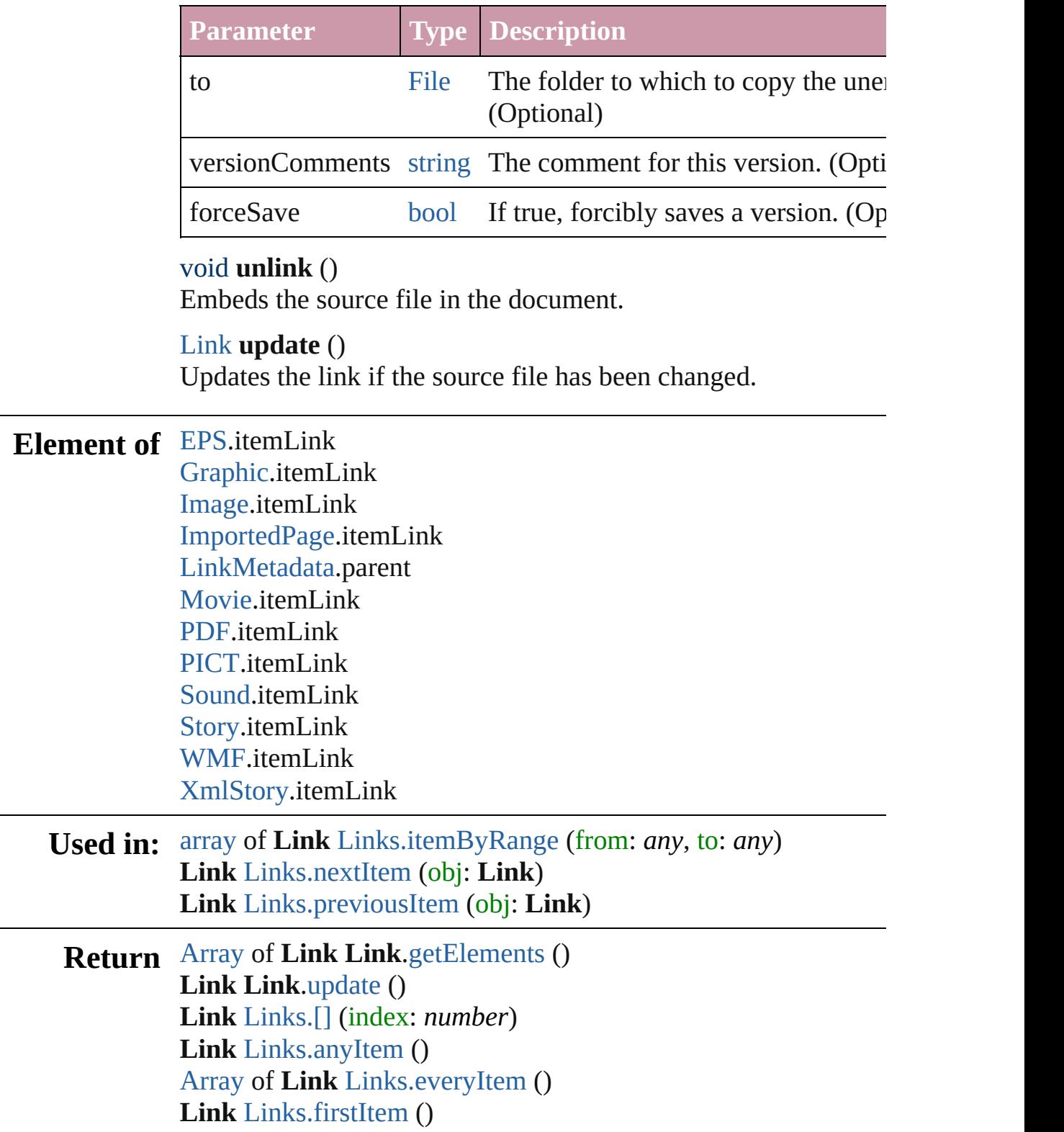

**Link** [Links.item](#page-2223-4) (index: *any*) **Link** [Links.itemByID](#page-2223-5) (id: *number*) **Link** [Links.itemByName](#page-2224-3) (name: *string*) [Array](#page-20-0) of **Link** [Links.itemByRange](#page-2224-0) (from: *any*, to: *any*) **Link** [Links.lastItem](#page-2224-4) () **Link** [Links.middleItem](#page-2224-5) () **Link** [Links.nextItem](#page-2224-1) (obj: **Link**) **Link** [Links.previousItem](#page-2224-2) (obj: **Link**)

Jongware, 20-

[Contents](#page-0-0) :: [Index](#page-4617-0)

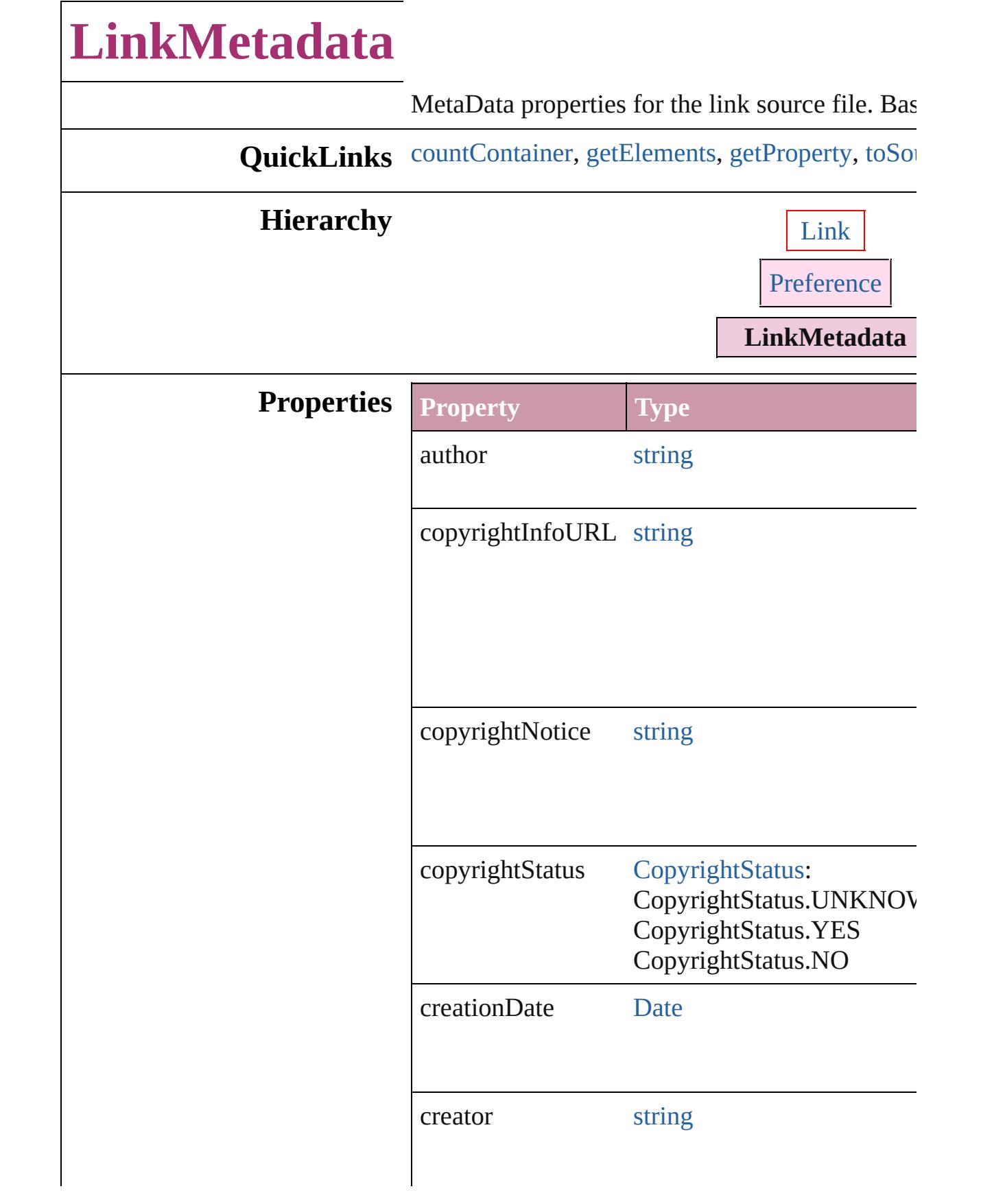

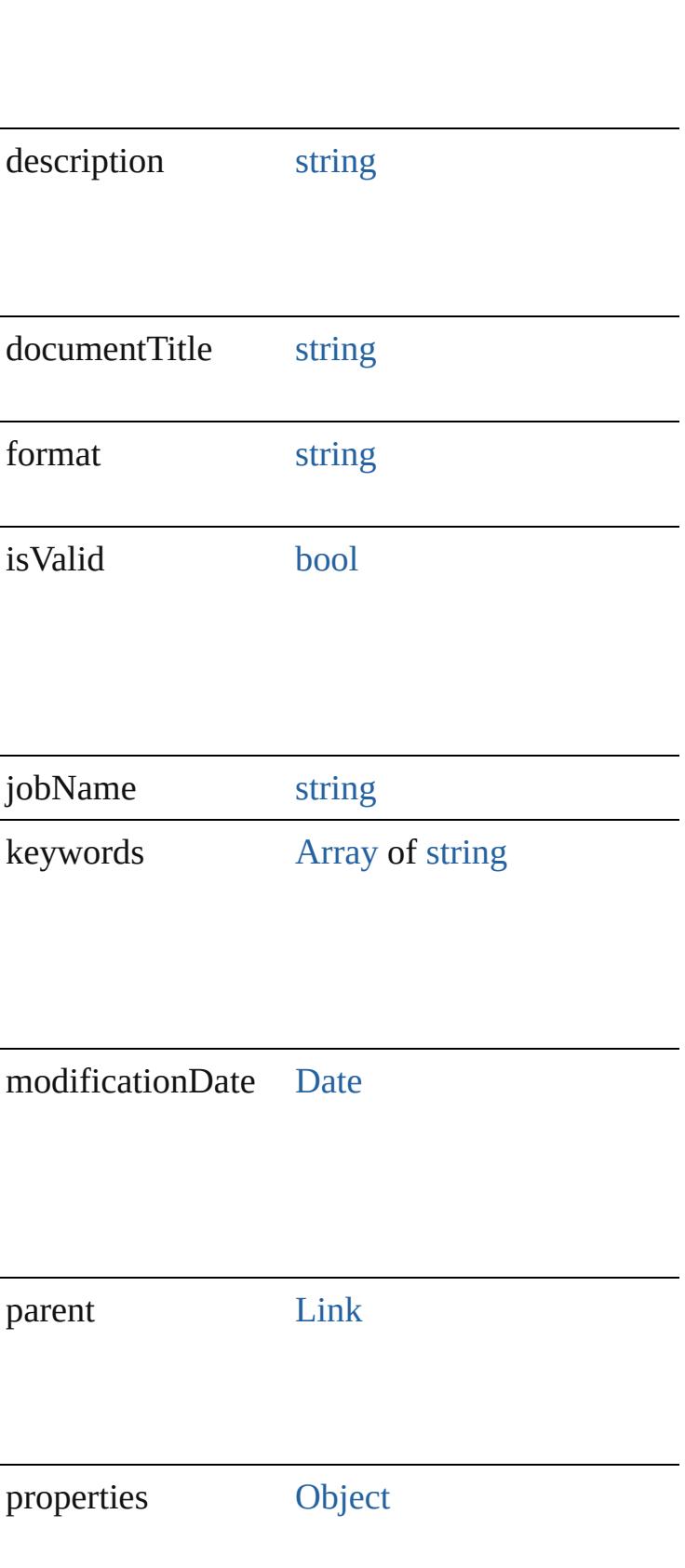

<span id="page-2220-0"></span>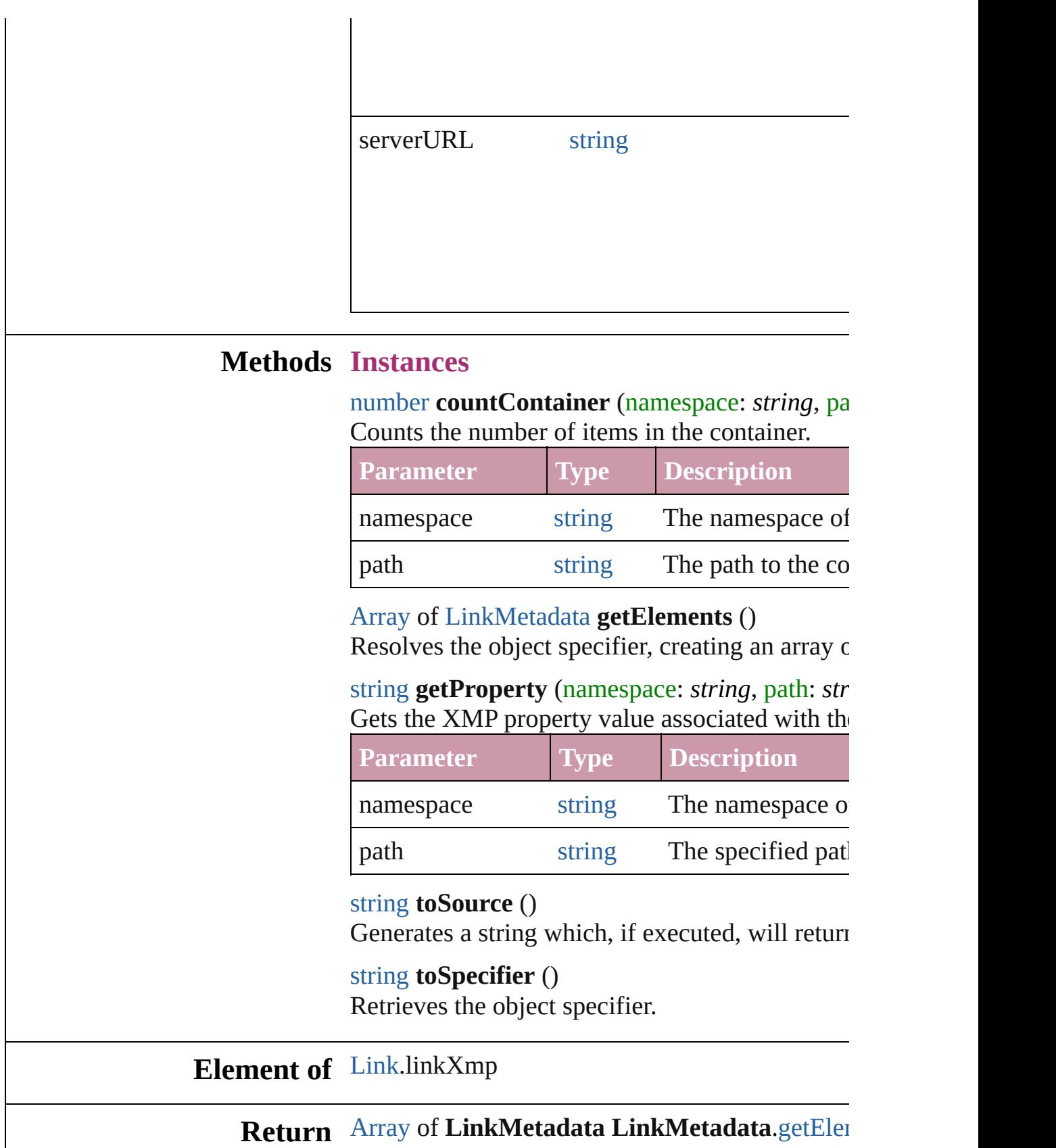

 $\overline{1}$ 

<span id="page-2220-3"></span><span id="page-2220-2"></span><span id="page-2220-1"></span>

 $\mathsf{r}$ 

Jongware, 20-J u n - 2 0 1 0 v 3.0.3 d [C](#page-0-0)o[n](#page-4617-0)tents :: Index

# **Links**

<span id="page-2223-0"></span>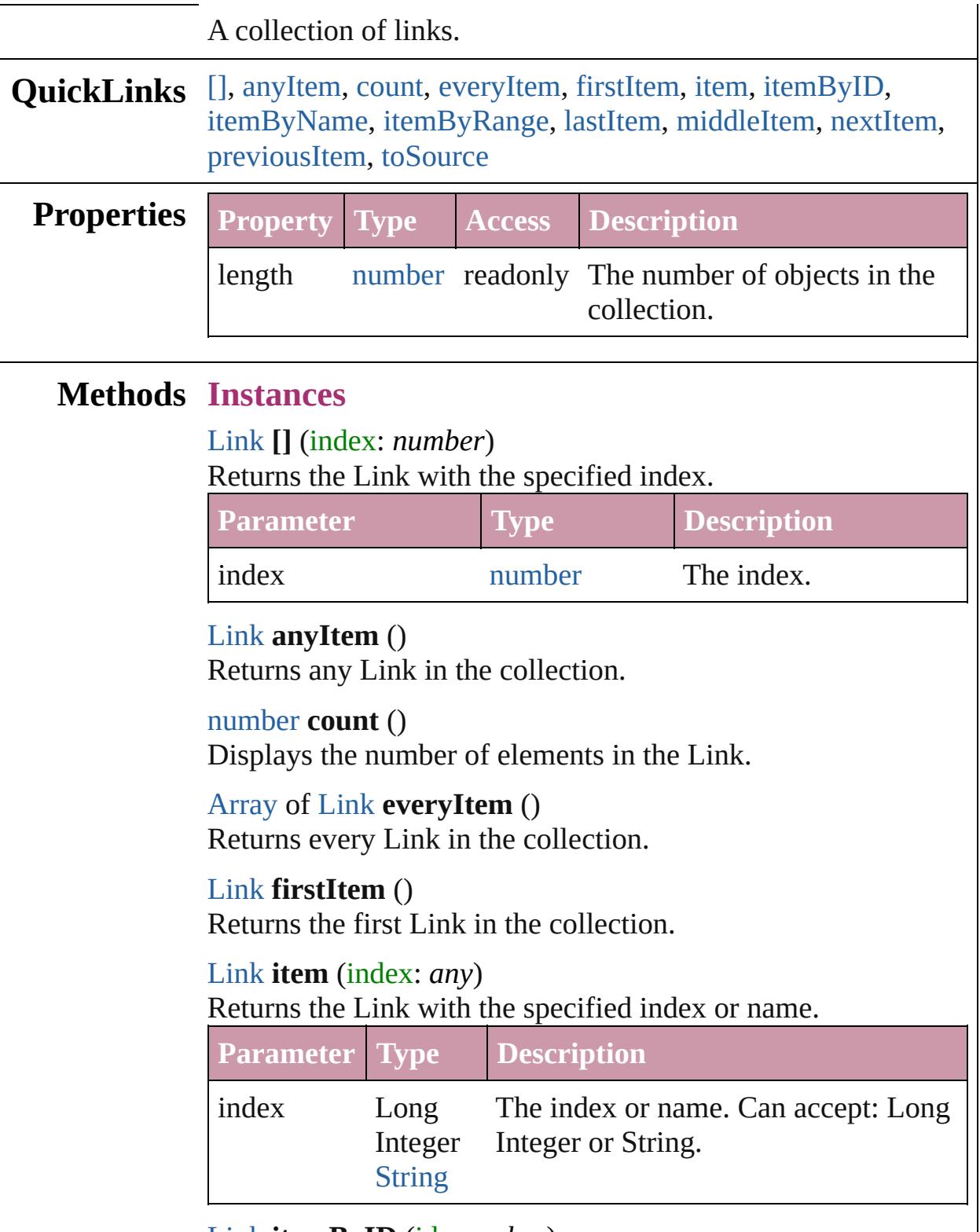

<span id="page-2223-6"></span><span id="page-2223-5"></span><span id="page-2223-4"></span><span id="page-2223-3"></span><span id="page-2223-2"></span><span id="page-2223-1"></span>[Link](#page-2209-0) **itemByID** (id: *number*)

<span id="page-2224-3"></span>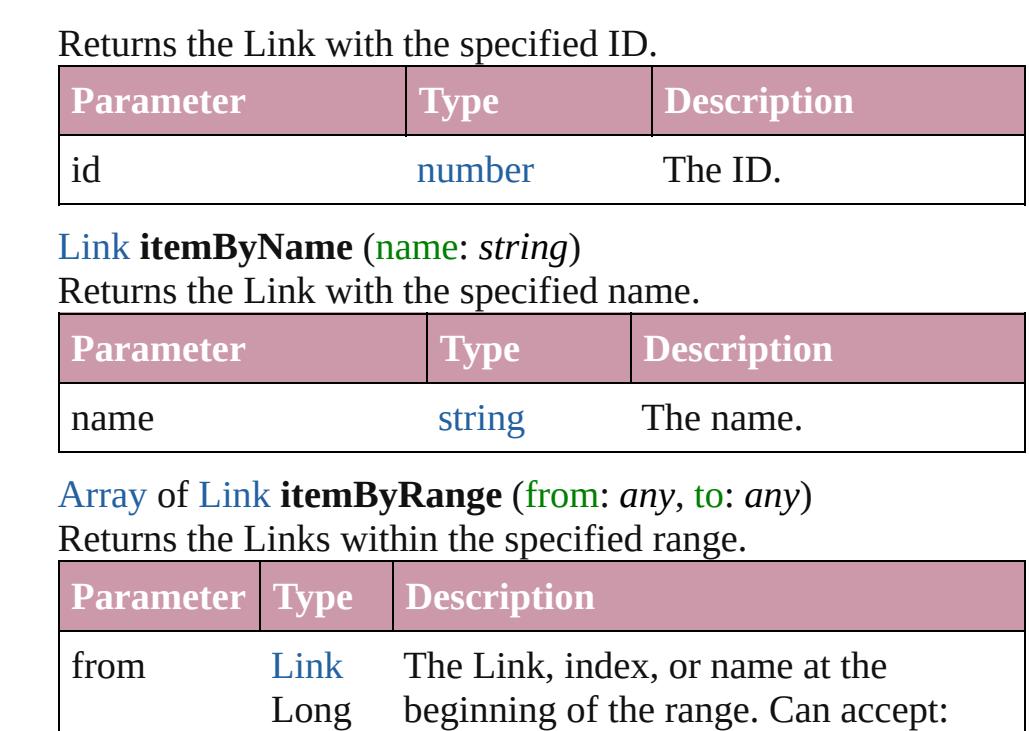

Link, Long Integer or String.

The Link, index, or name at the end of

the range. Can accept: Link, Long

#### <span id="page-2224-4"></span>[Link](#page-2209-0) **lastItem** ()

Returns the last Link in the collection.

<span id="page-2224-0"></span>Integer **[String](#page-158-0)** 

Long

**[String](#page-158-0)** 

#### <span id="page-2224-5"></span>[Link](#page-2209-0) **middleItem** ()

to [Link](#page-2209-0)

Returns the middle Link in the collection.

#### <span id="page-2224-1"></span>[Link](#page-2209-0) **nextItem** (obj: [Link\)](#page-2209-0)

Returns the Link whose index follows the specified Link in the collection.

Integer Integer or String.

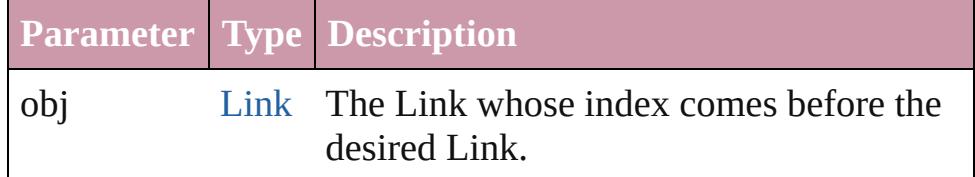

## <span id="page-2224-2"></span>[Link](#page-2209-0) **previousItem** (obj: [Link\)](#page-2209-0)

Returns the Link with the index previous to the specified index.

<span id="page-2225-0"></span>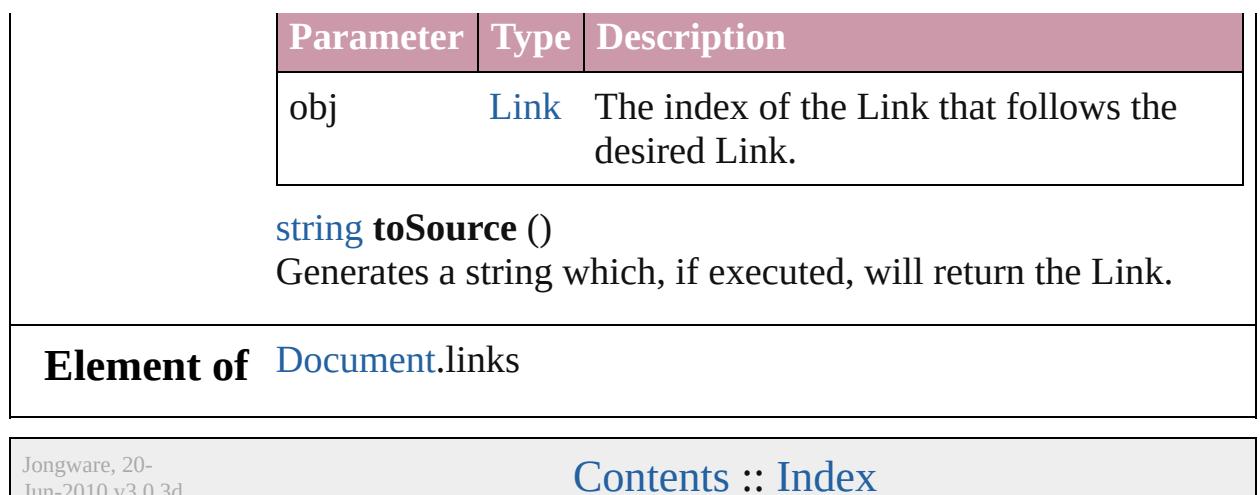

 $Jun-2010 v3.0.3d$ 

# <span id="page-2226-0"></span>**Adobe InDesign CS4 (6.0) Object Model**

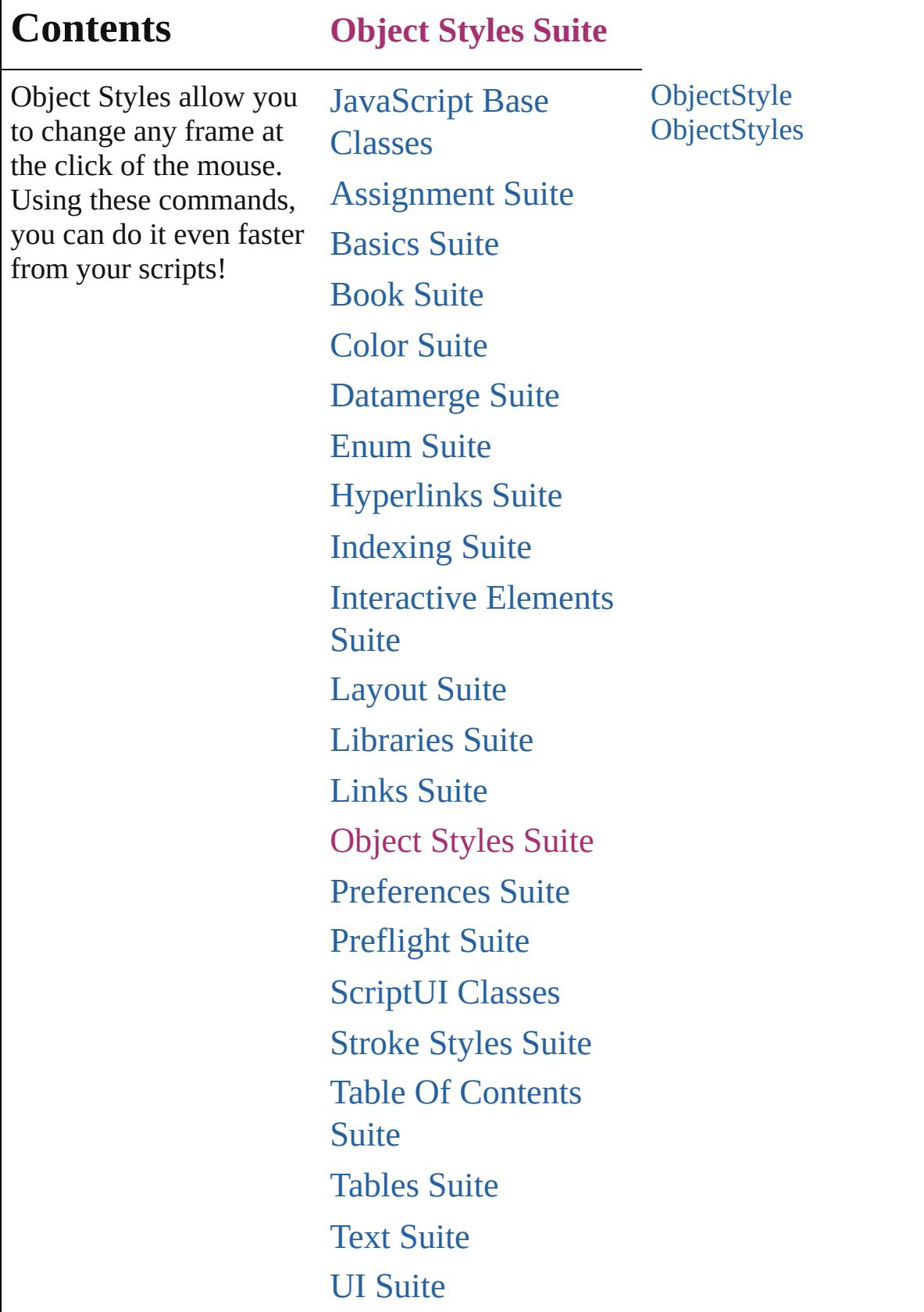

Г

 $\mathbf{I}$ 

# [XML](#page-4472-0) Suite

Jongware, 20-

Contents :: [Index](#page-4617-0)

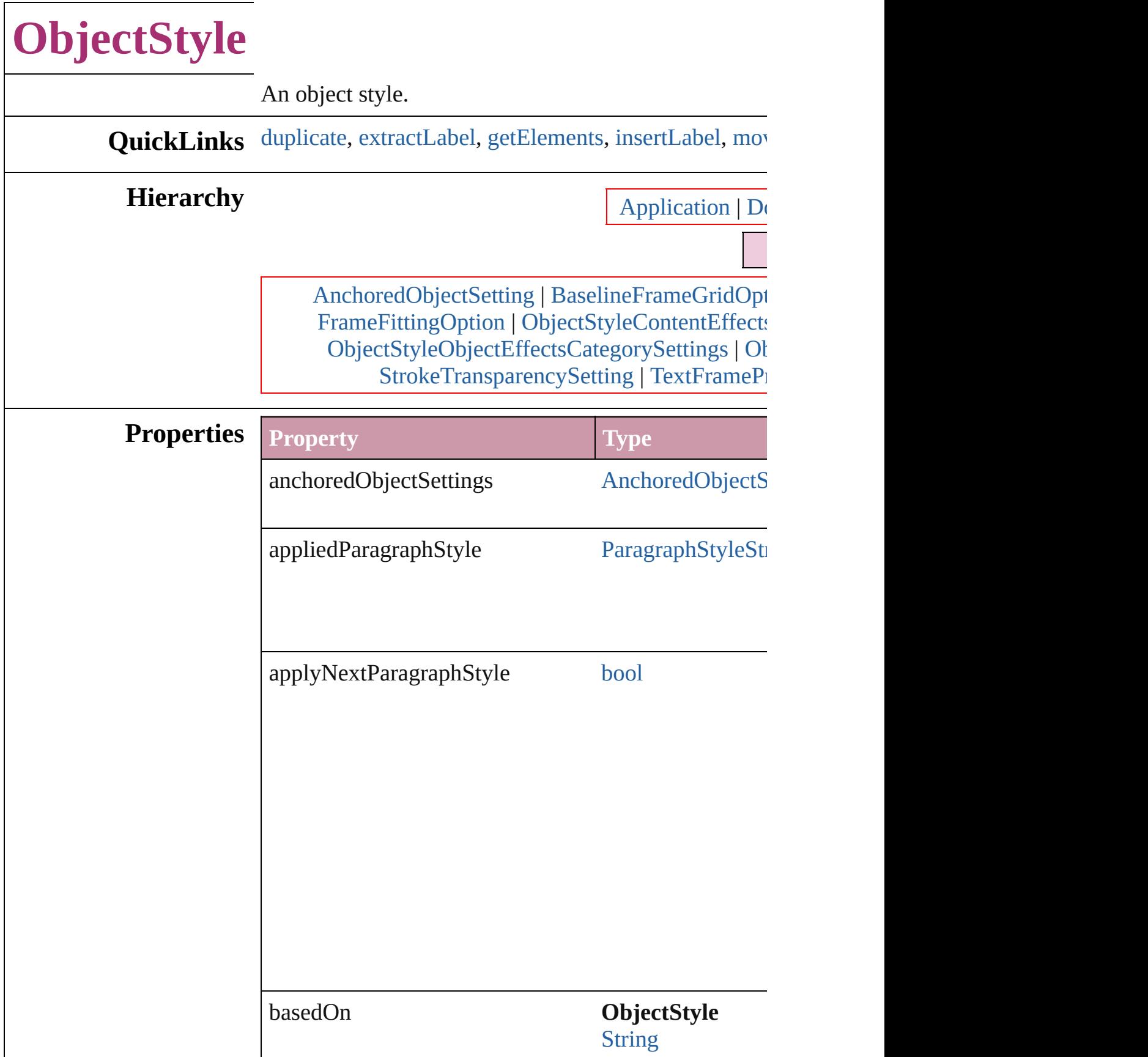

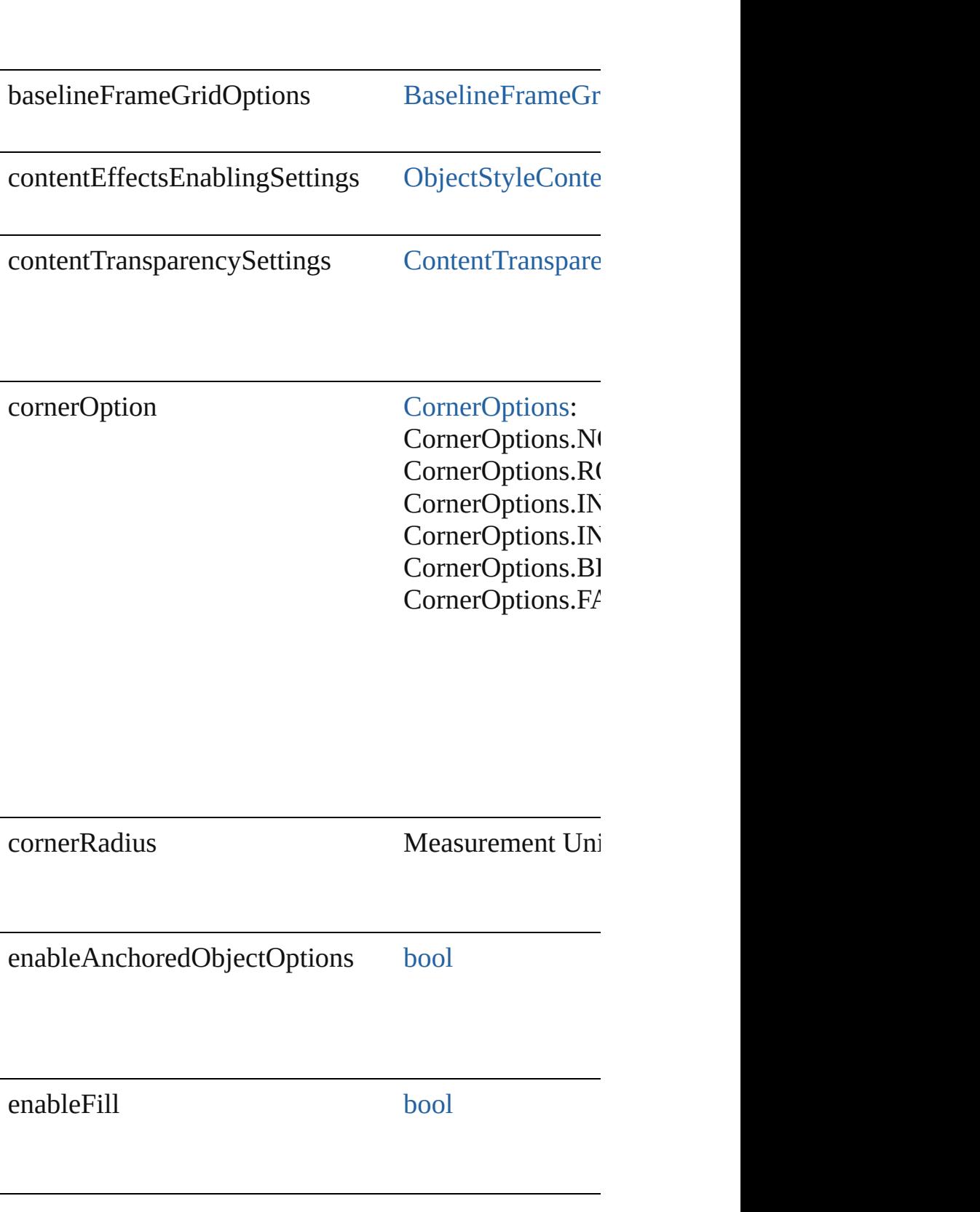
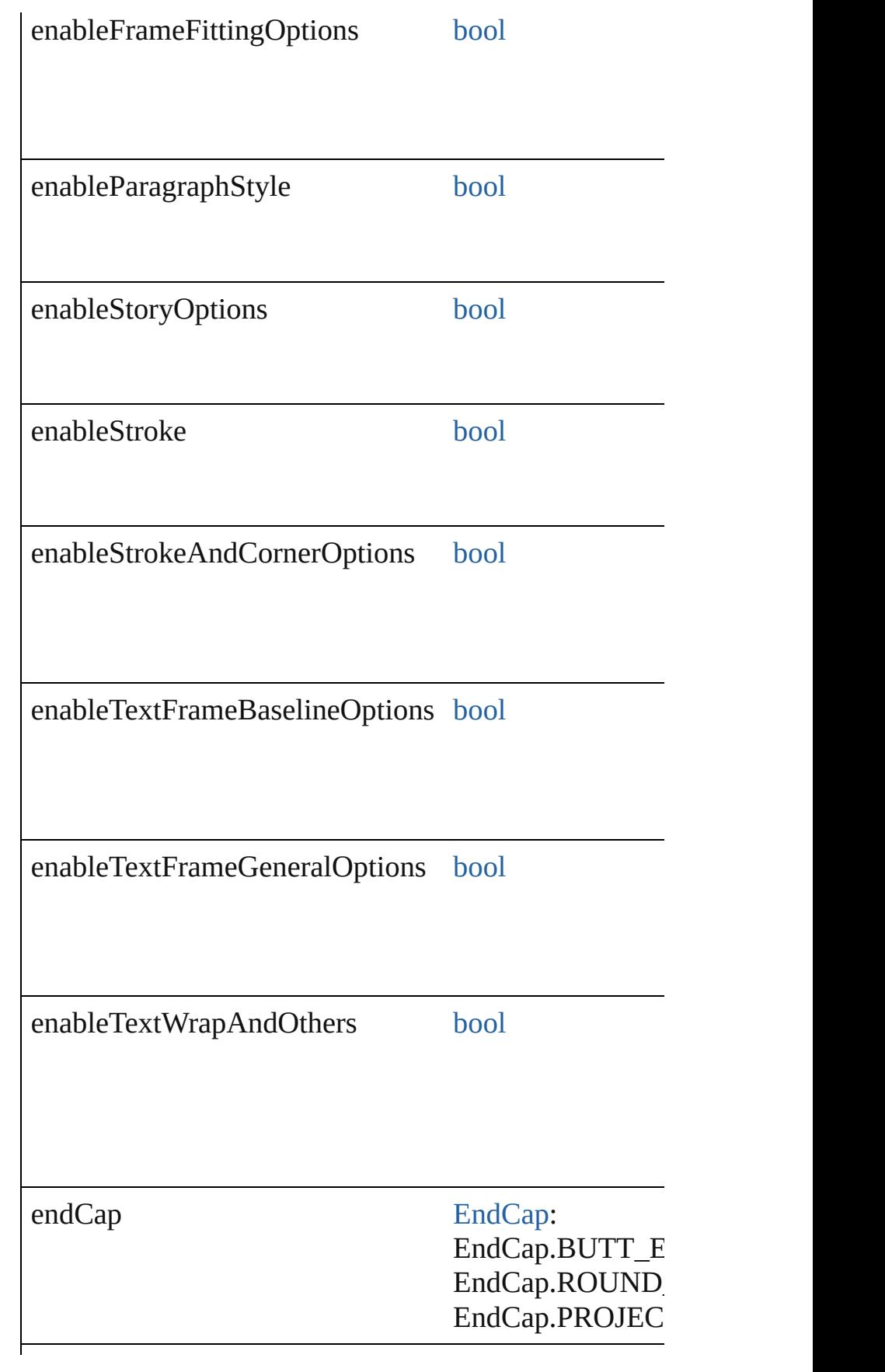

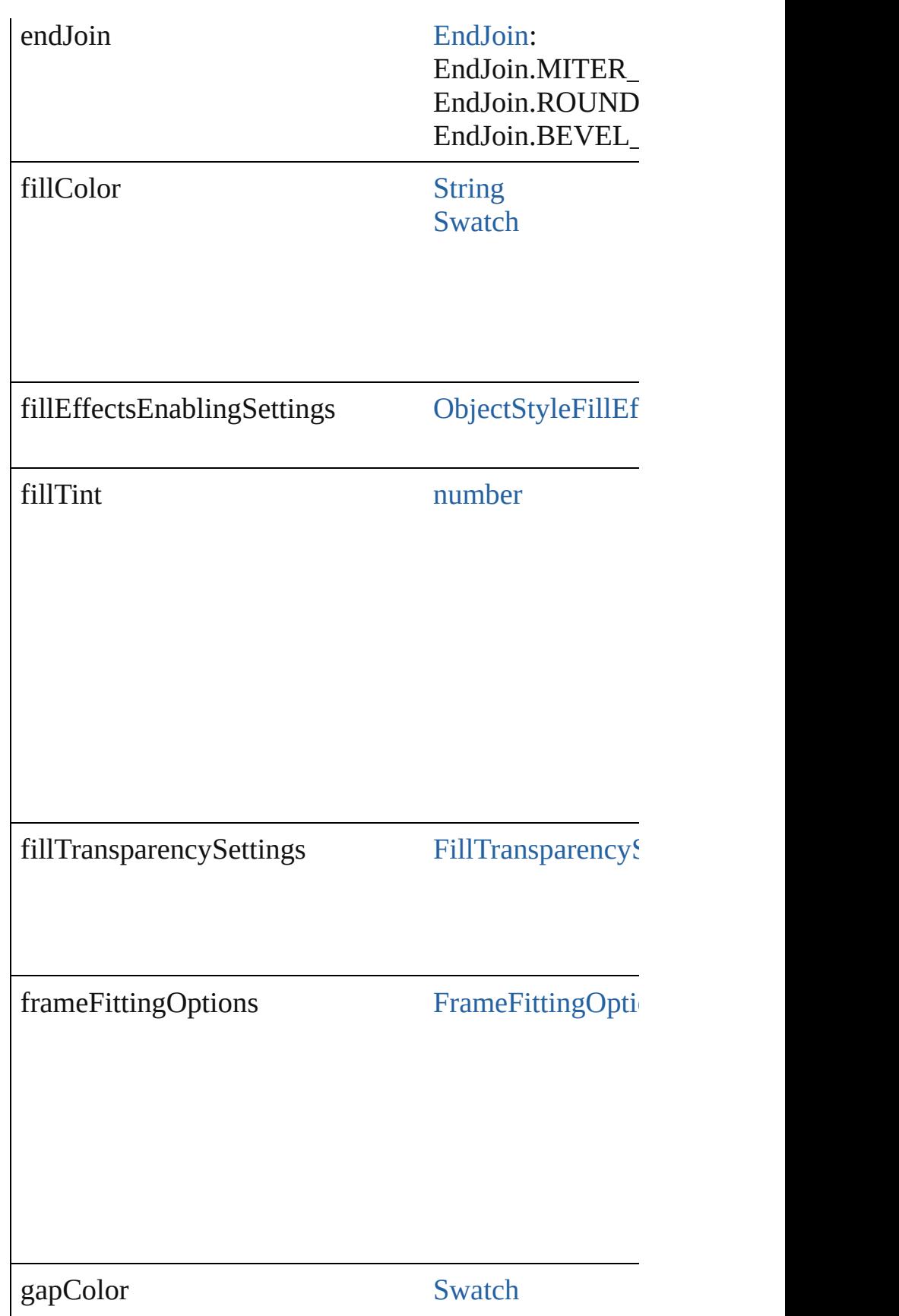

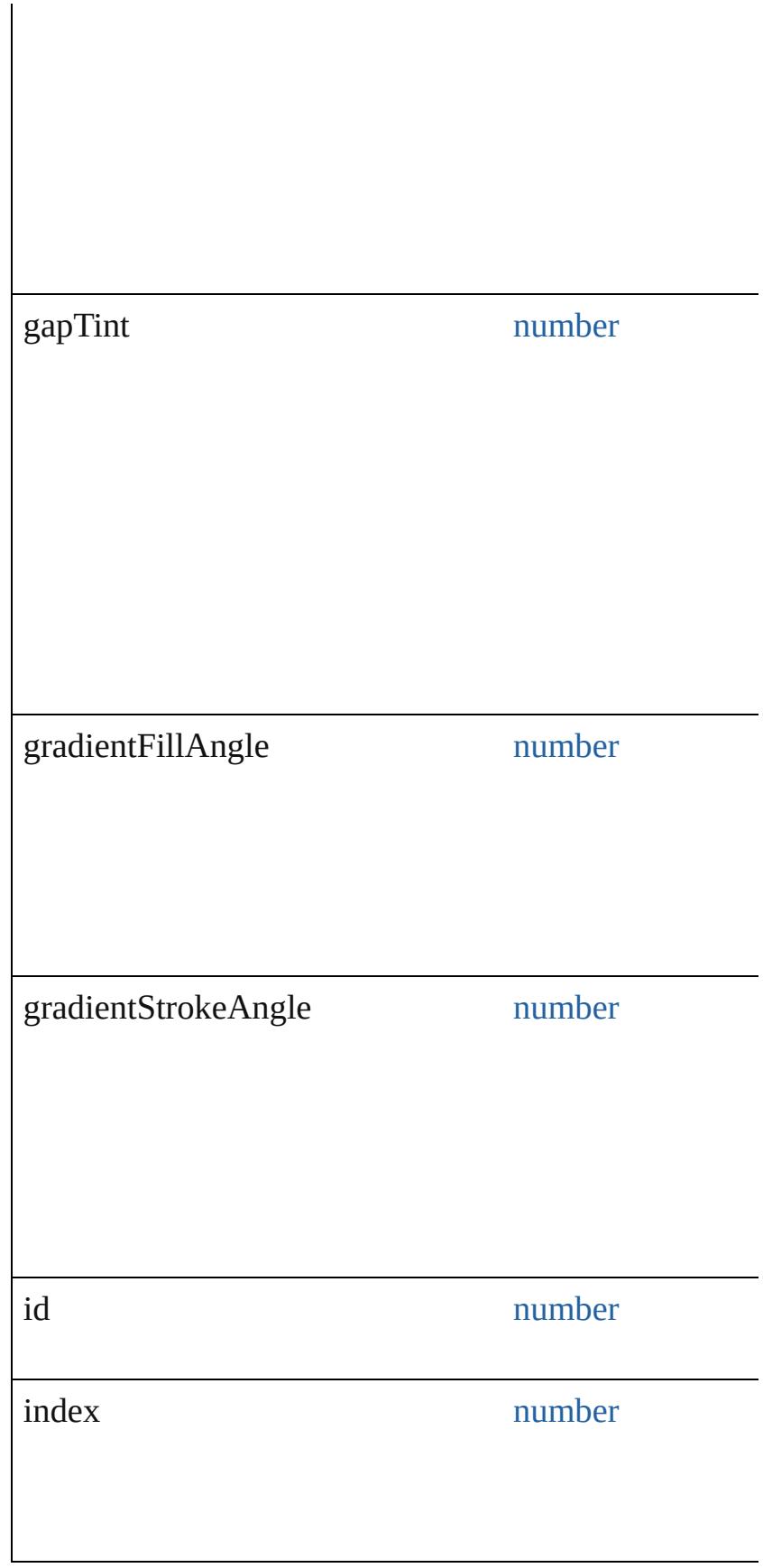

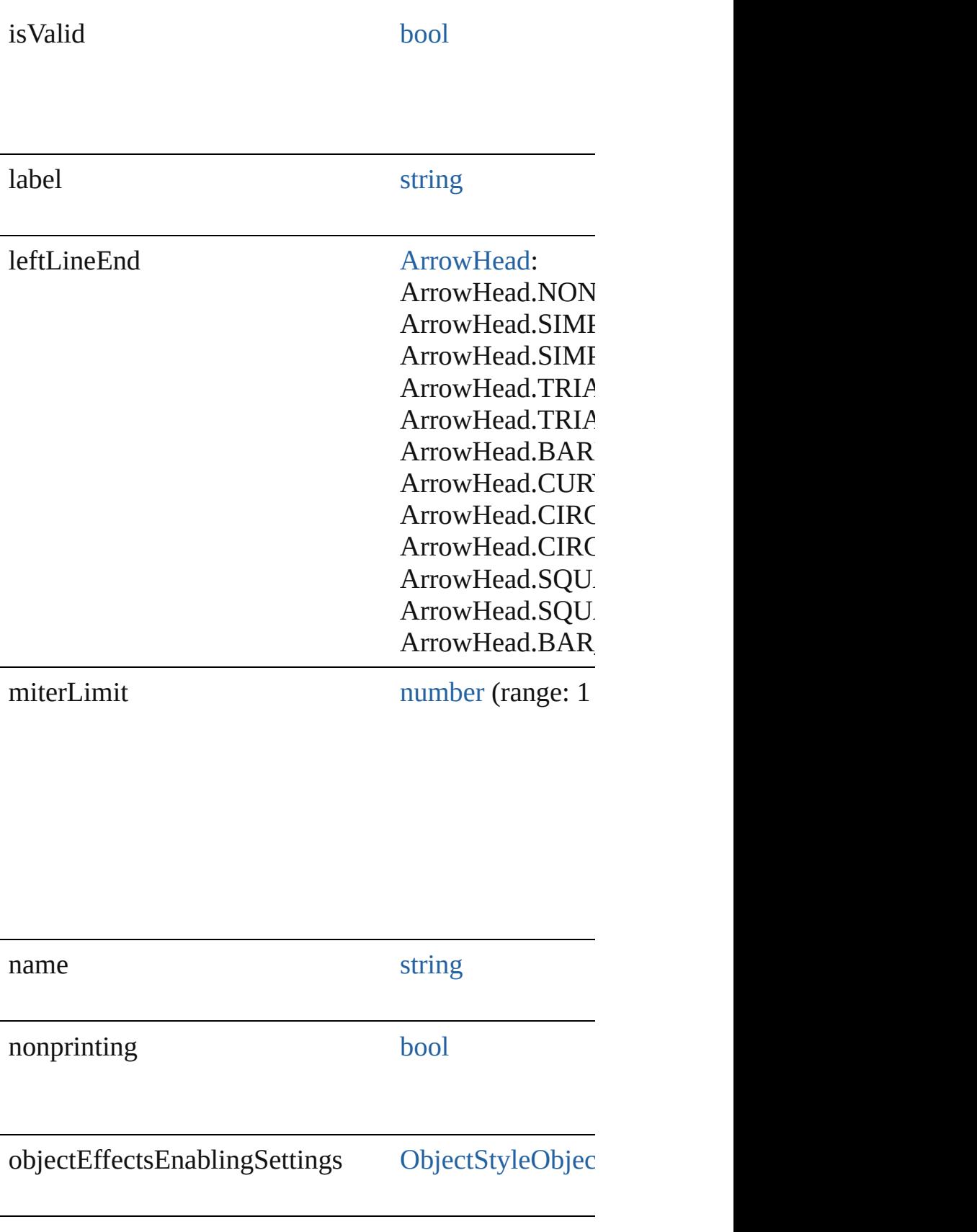

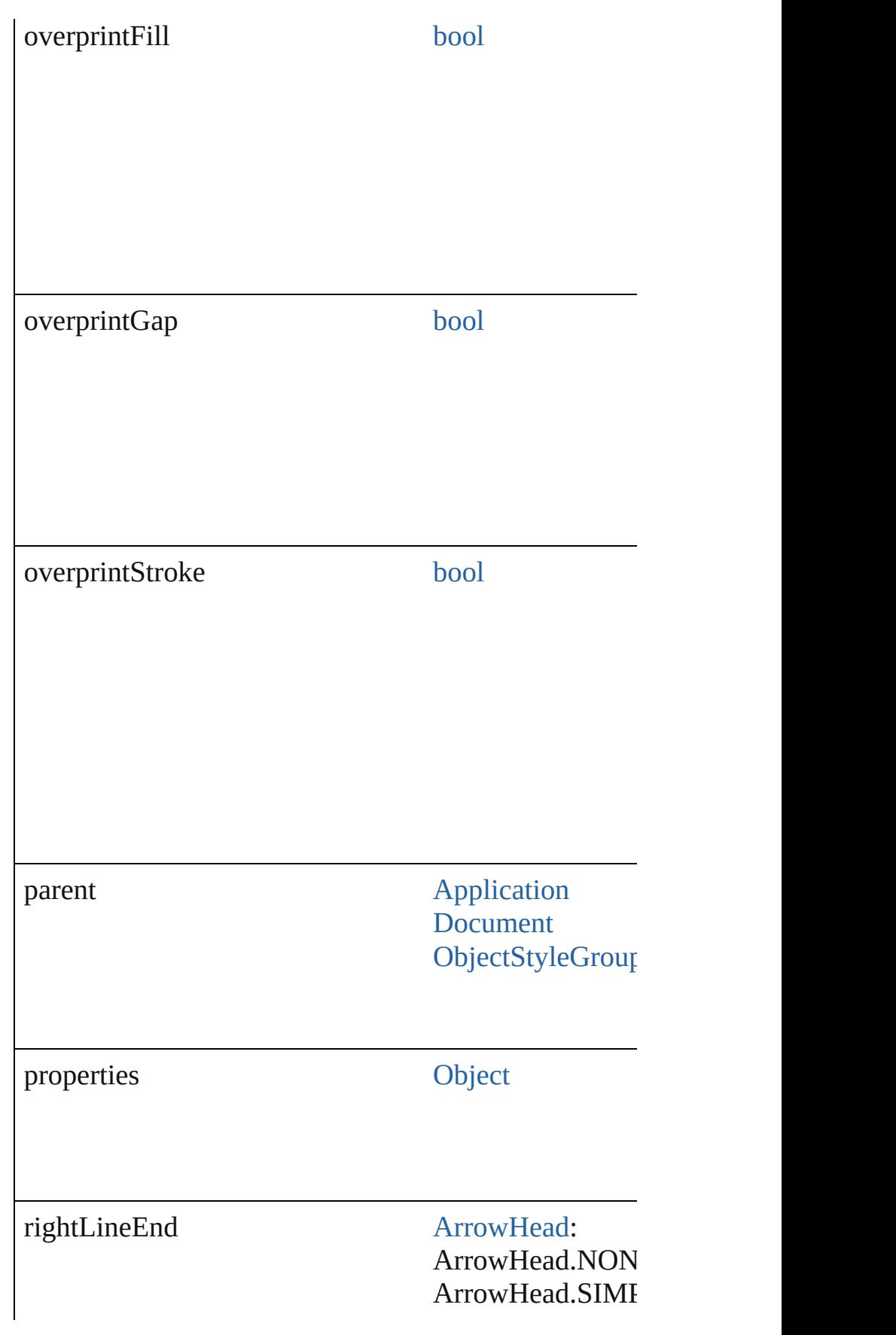

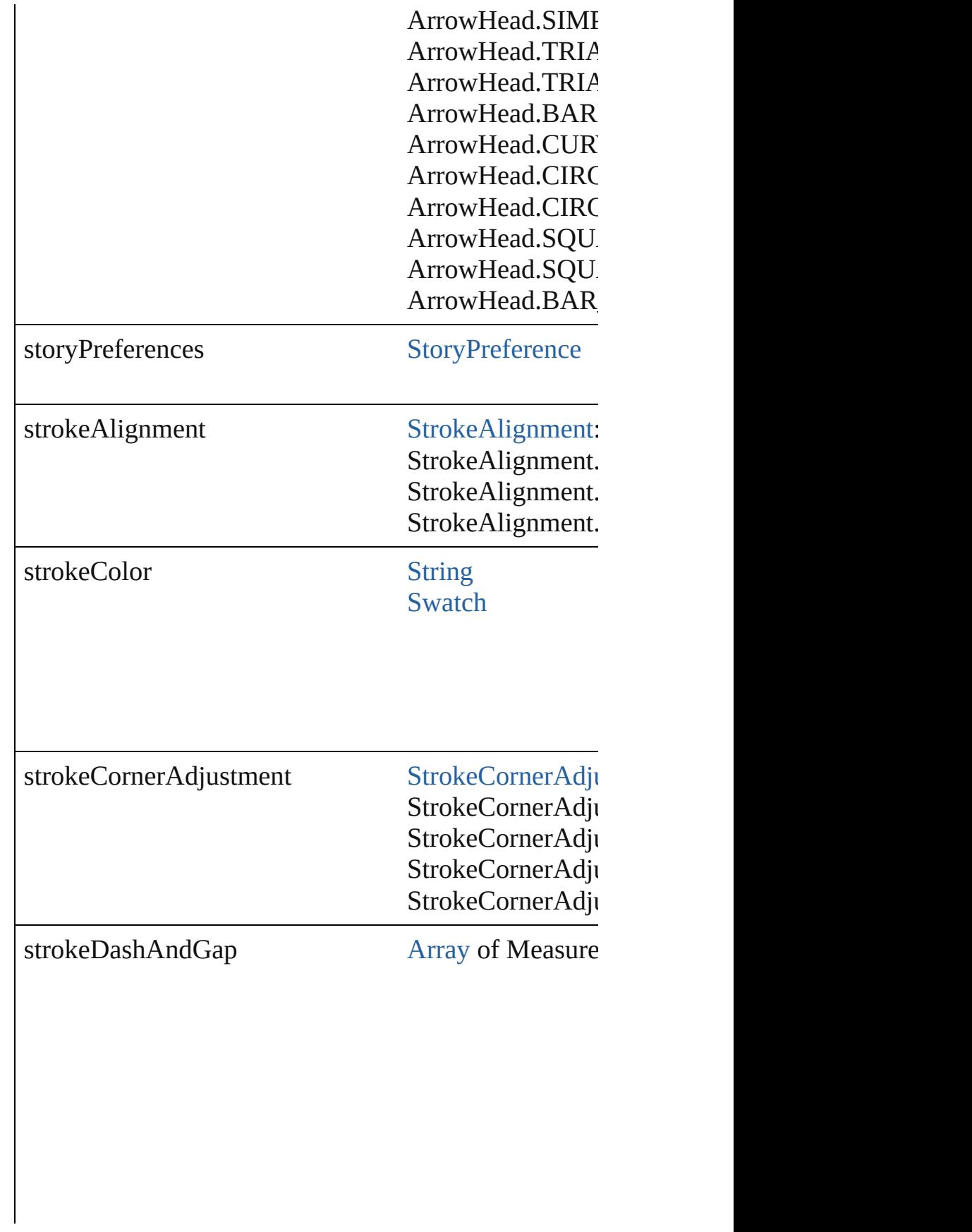

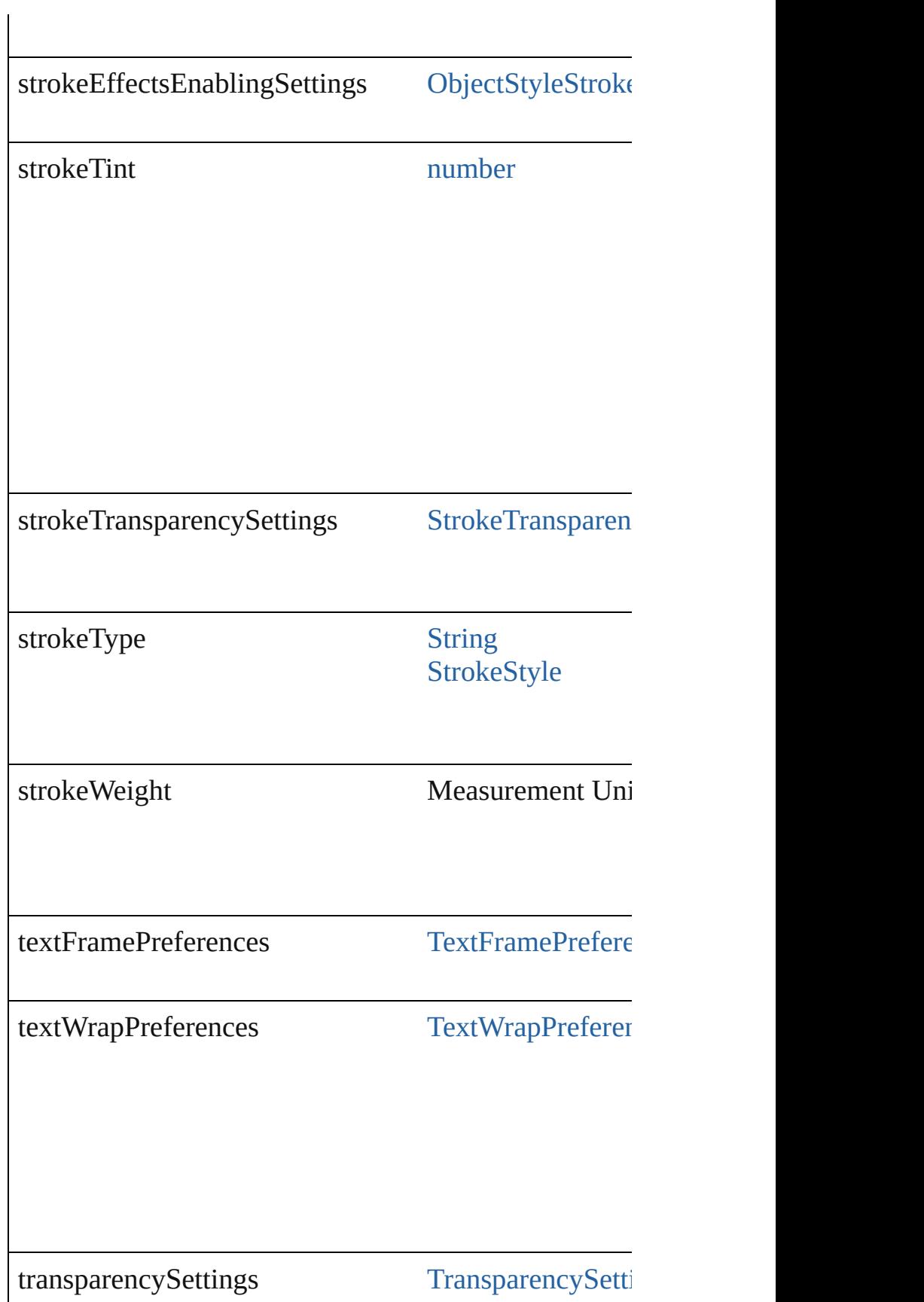

### **Methods Instances**

### <span id="page-2239-2"></span>[ObjectStyle](#page-2229-0) **duplicate** ()

Duplicates the ObjectStyle.

#### string **extractLabel** (key: *string*)

Gets the label value associated with the specified key.

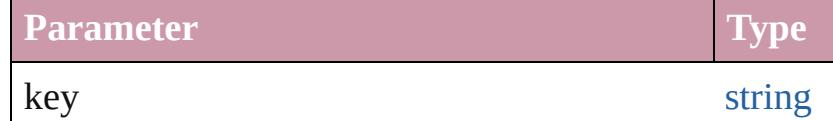

<span id="page-2239-3"></span>[Array](#page-20-0) of [ObjectStyle](#page-2229-0) **getElements** ()

Resolves the object specifier, creating an array of object

void **insertLabel** (key: *string*, value: *string*) Sets the label to the value associated with the specified

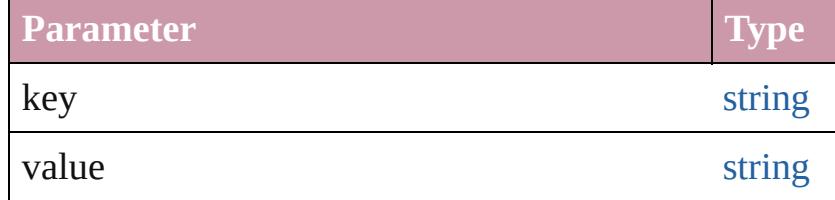

<span id="page-2239-0"></span>[ObjectStyle](#page-2229-0) **move** (to: [LocationOptions\[](#page-913-0), reference: *any* Moves the ObjectStyle to the specified location.

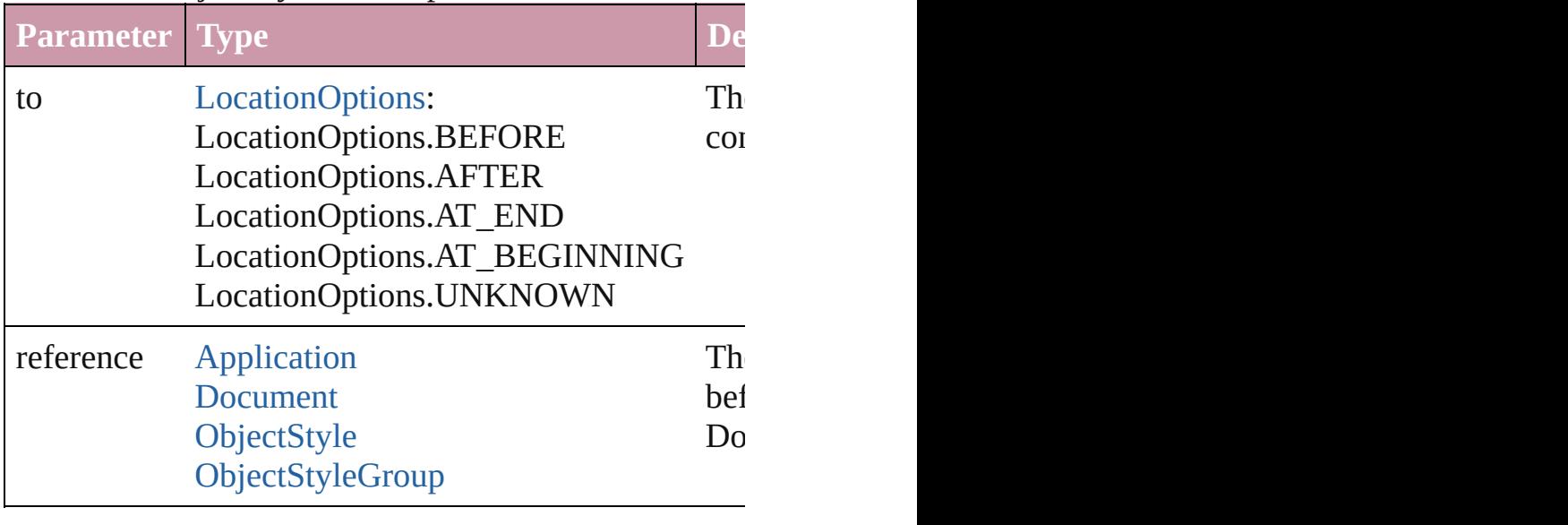

<span id="page-2239-1"></span>void **remove** ([replacingWith: **ObjectStyle**]) Deletes the style.

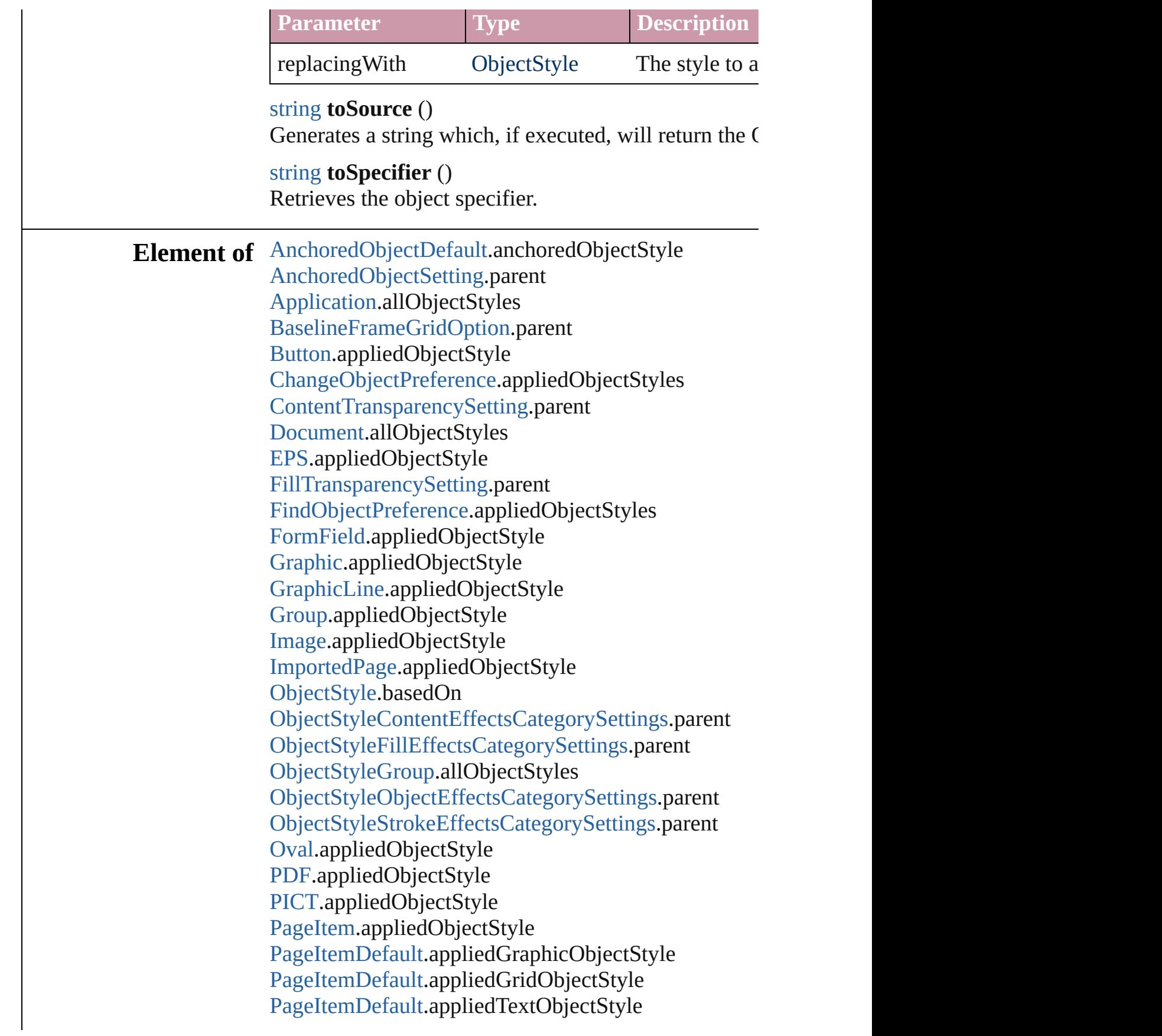

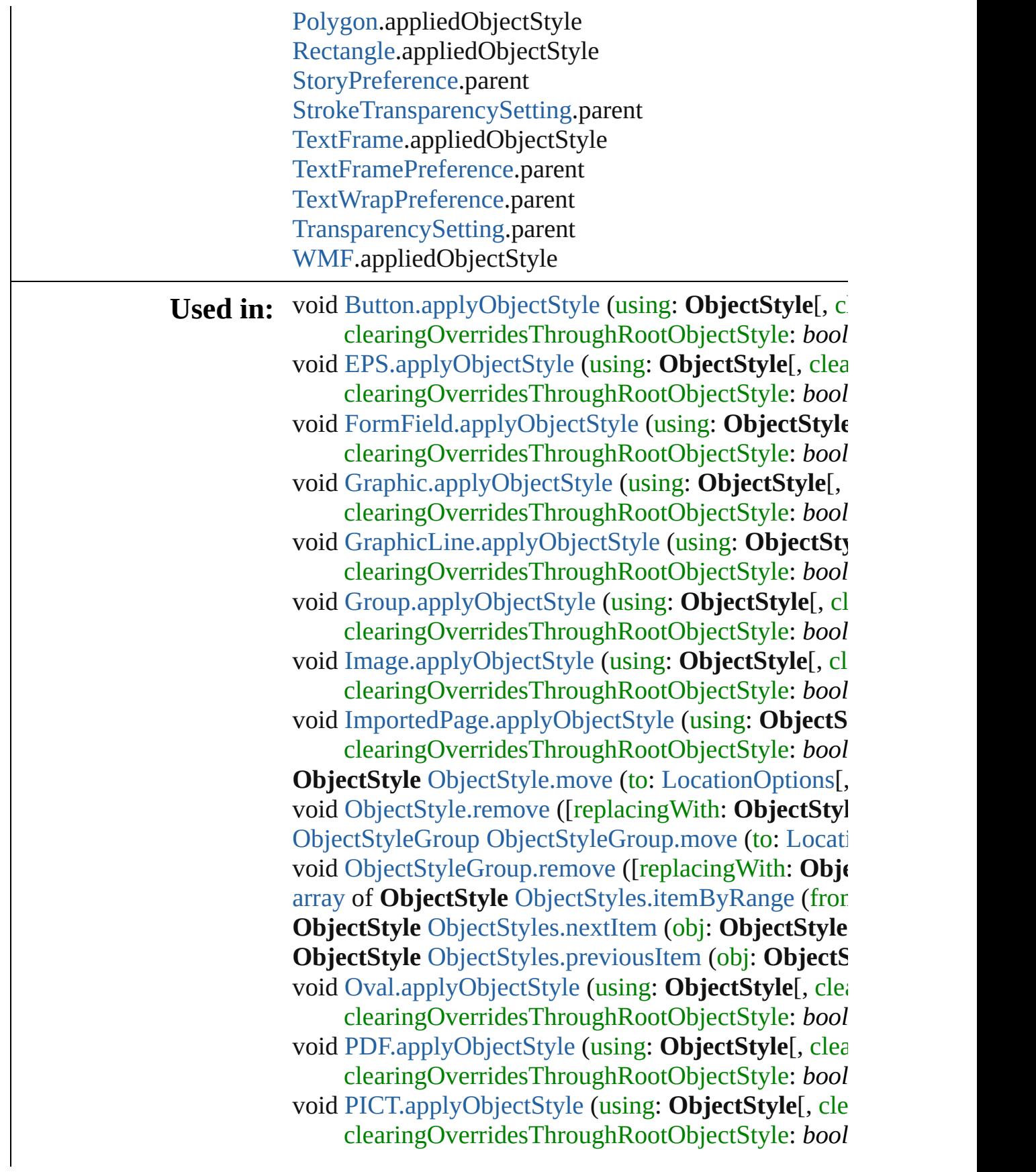

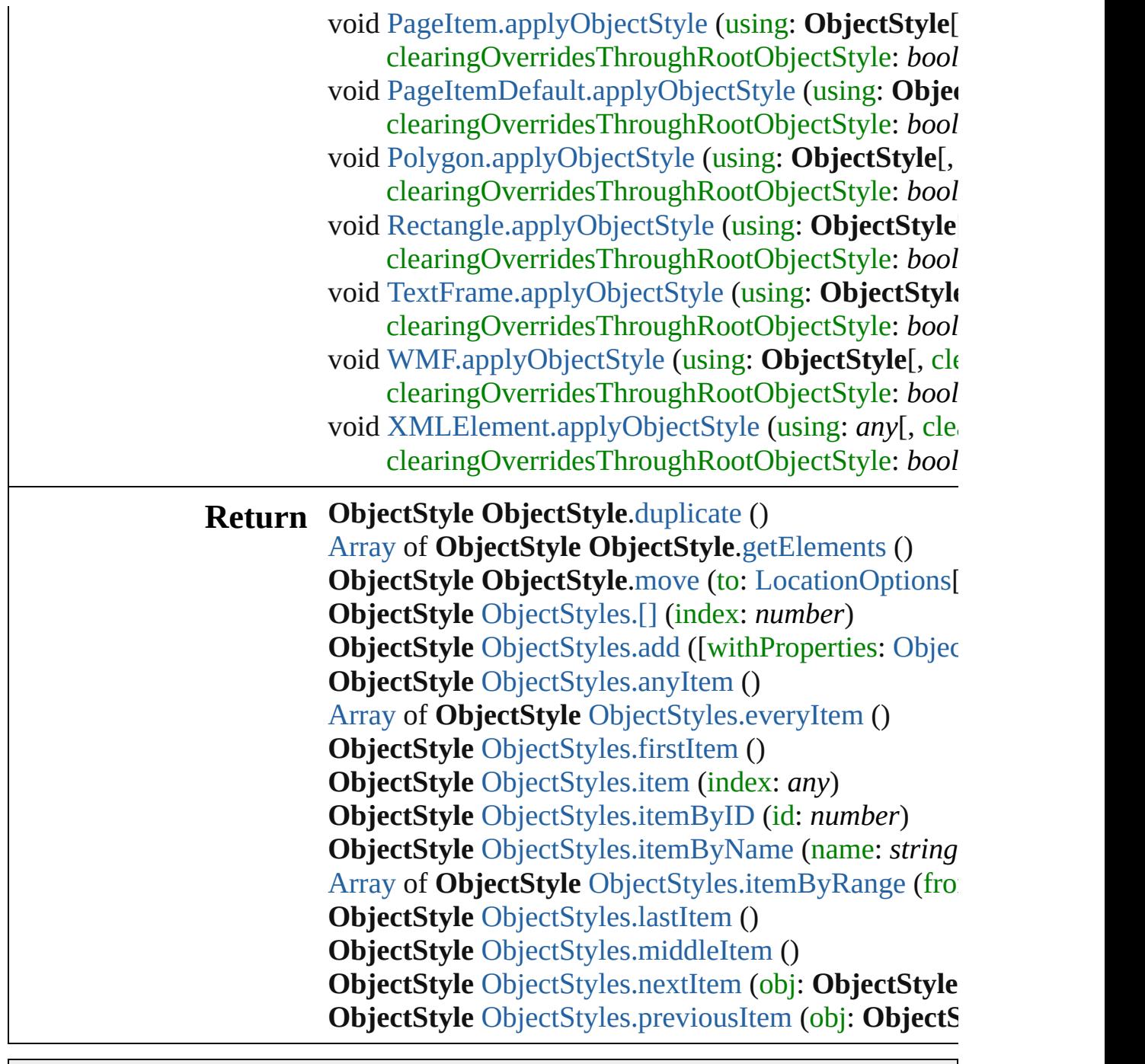

Jongware, 20-

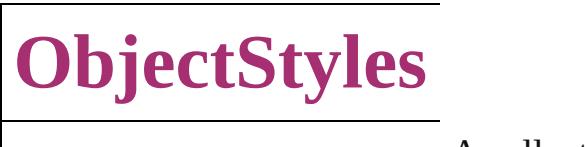

<span id="page-2244-5"></span><span id="page-2244-4"></span><span id="page-2244-3"></span><span id="page-2244-2"></span><span id="page-2244-1"></span><span id="page-2244-0"></span>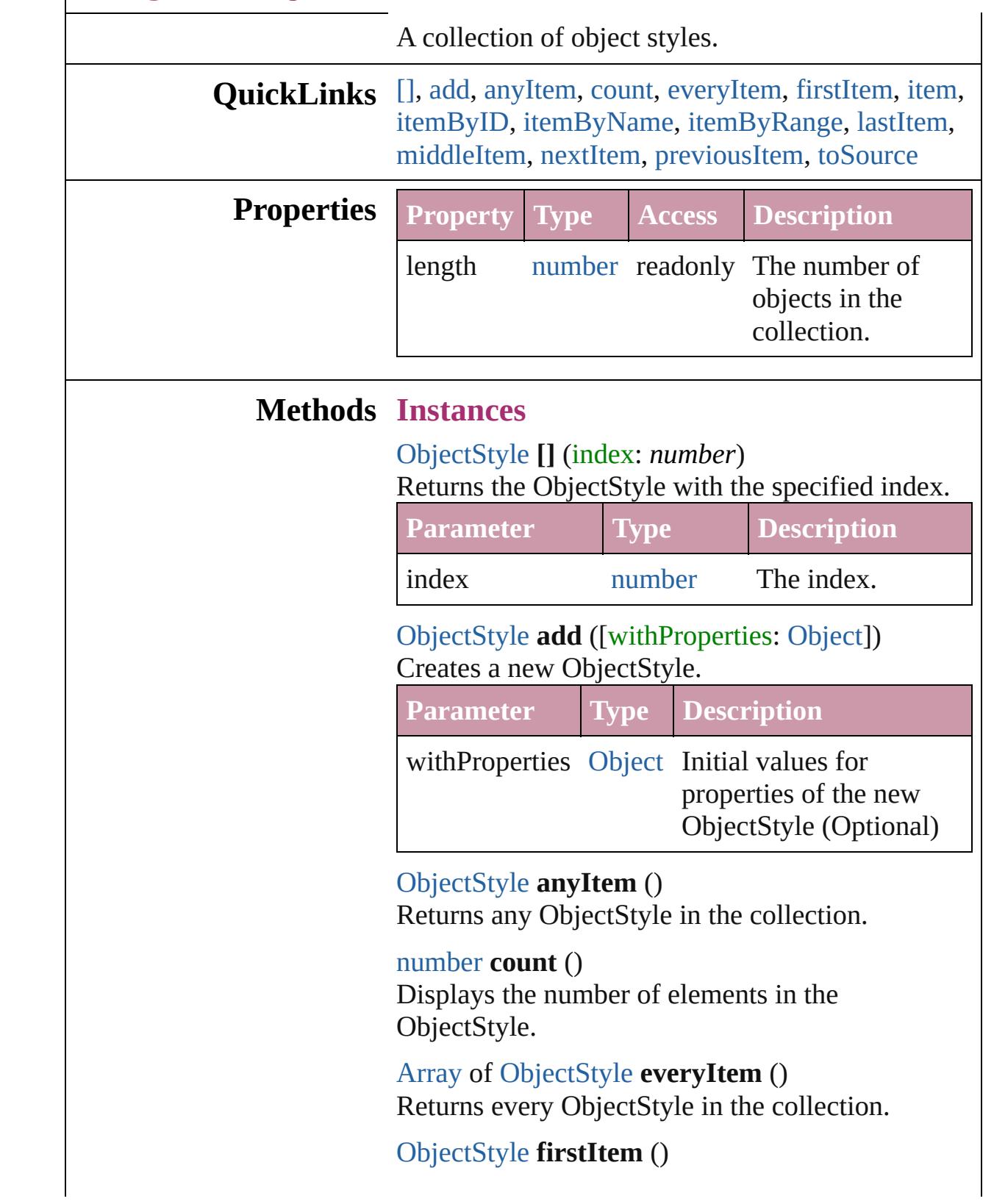

Returns the first ObjectStyle in the collection.

#### <span id="page-2245-1"></span>[ObjectStyle](#page-2229-0) **item** (index: *any*)

Returns the ObjectStyle with the specified index or name.

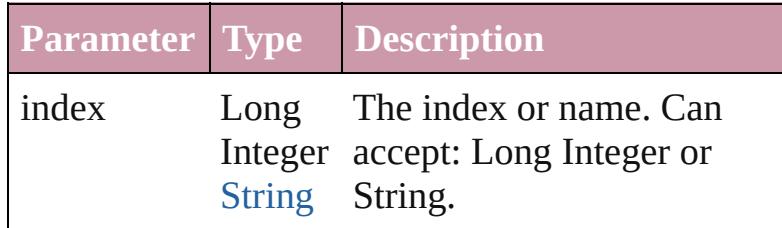

### <span id="page-2245-2"></span>[ObjectStyle](#page-2229-0) **itemByID** (id: *number*) Returns the ObjectStyle with the specified ID.

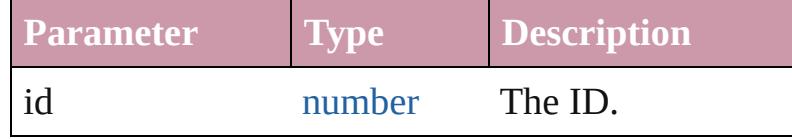

### <span id="page-2245-3"></span>[ObjectStyle](#page-2229-0) **itemByName** (name: *string*) Returns the ObjectStyle with the specified name.

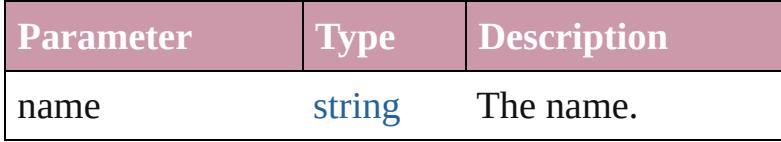

### <span id="page-2245-0"></span>[Array](#page-20-0) of [ObjectStyle](#page-2229-0) **itemByRange** (from: *any*, to: *any*)

Returns the ObjectStyles within the specified range.

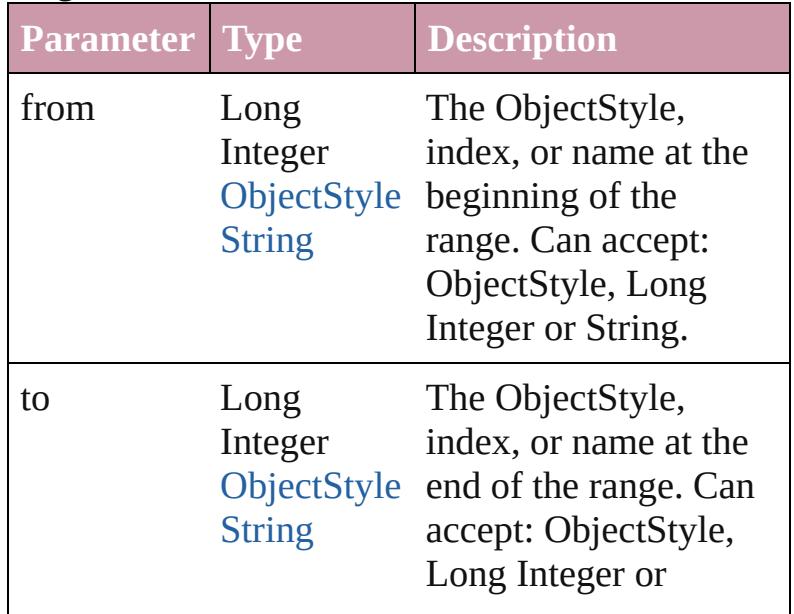

<span id="page-2246-4"></span><span id="page-2246-3"></span><span id="page-2246-2"></span><span id="page-2246-1"></span><span id="page-2246-0"></span>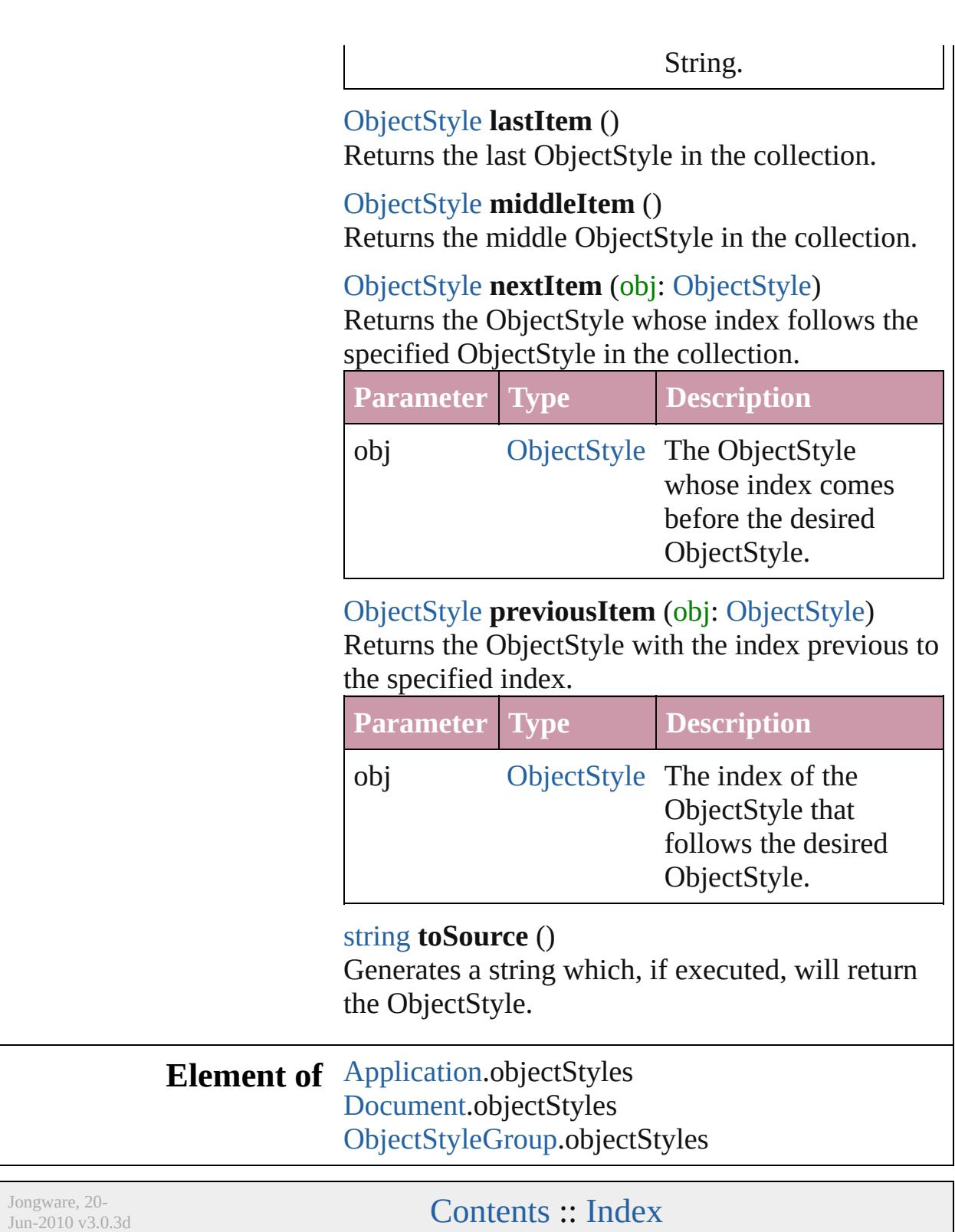

# **Adobe InDesign CS4 (6.0) Object Model**

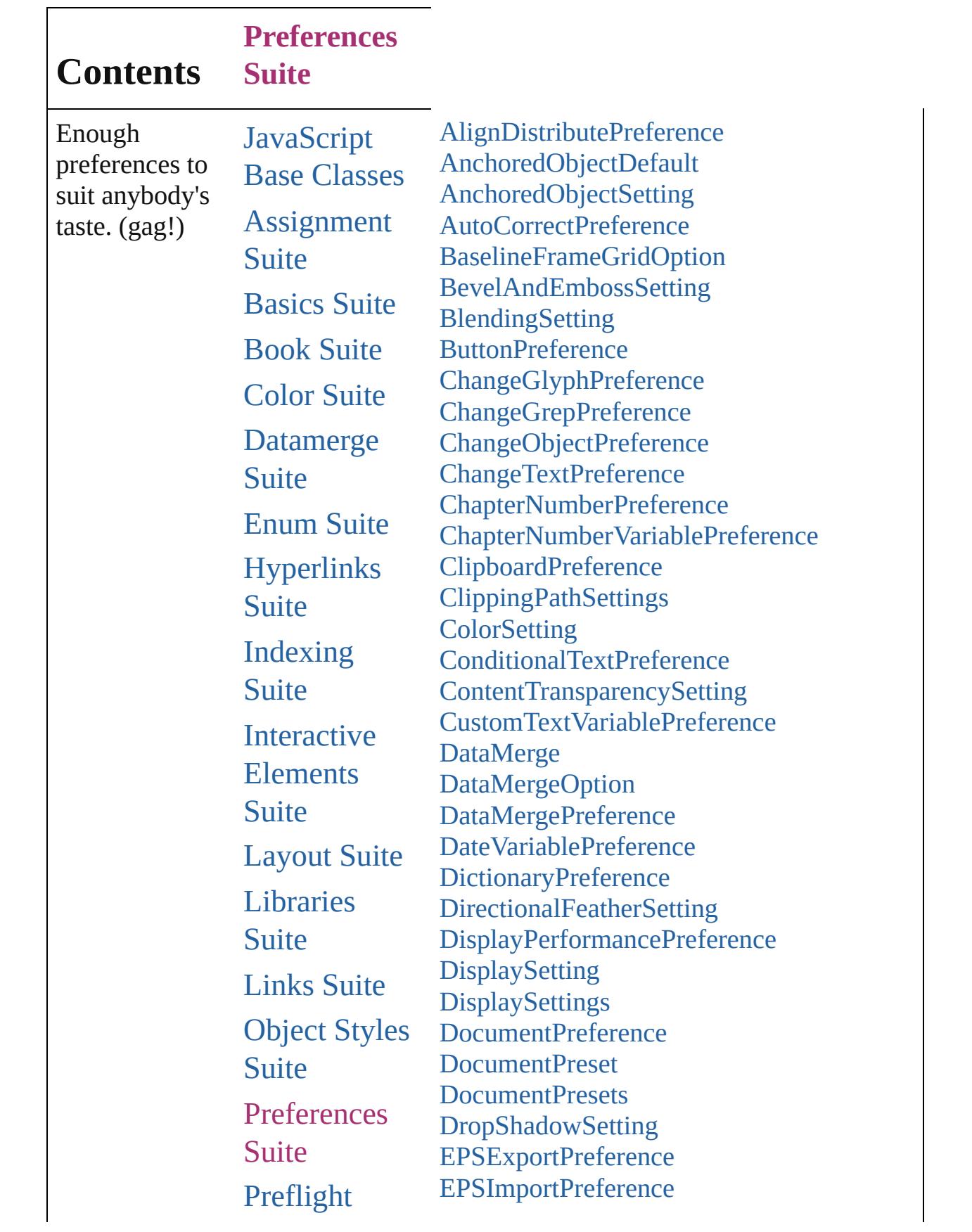

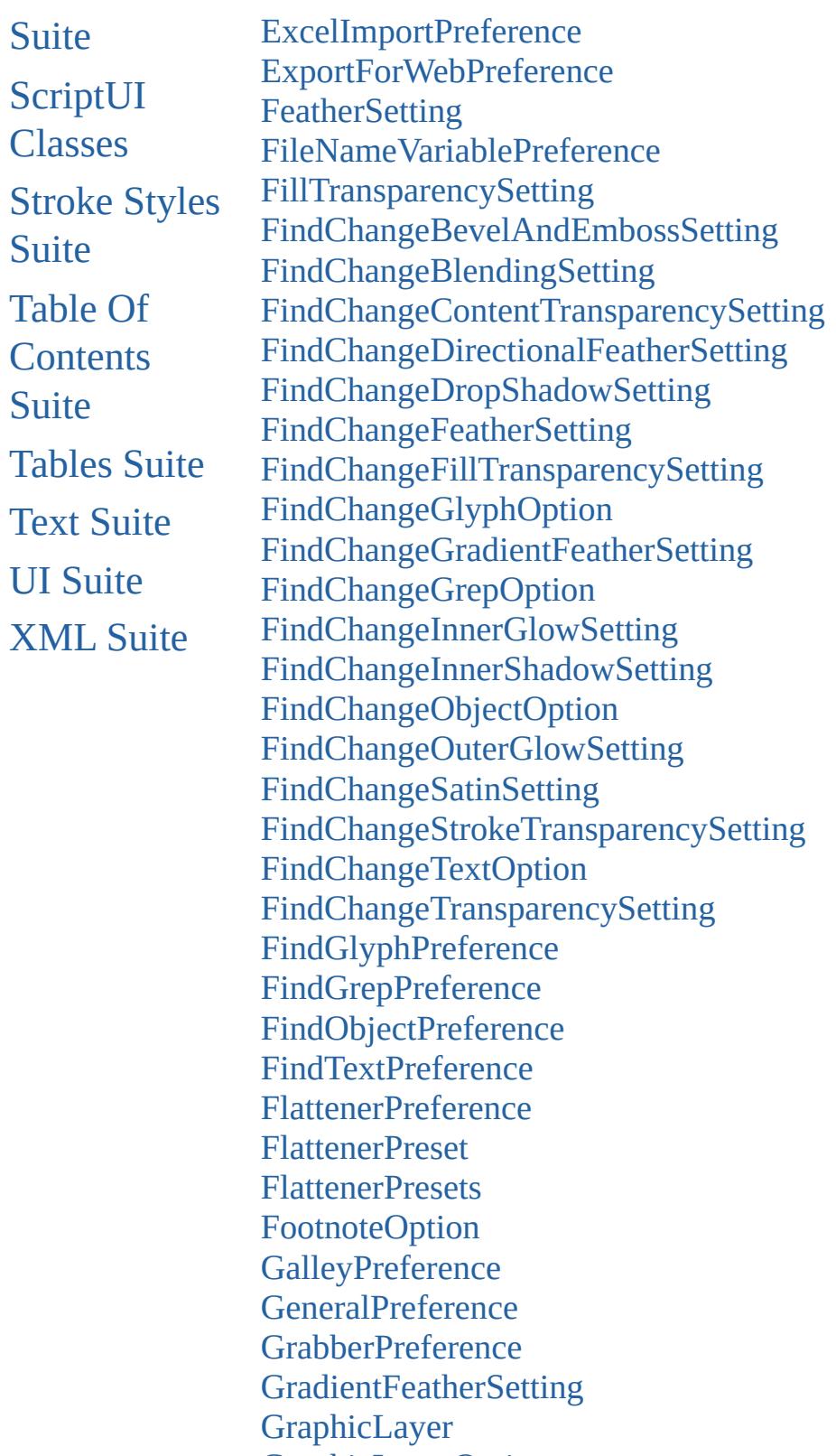

**[GraphicLayerOption](#page-2616-0)** 

**[GraphicLayers](#page-2619-0) [GridPreference](#page-2624-0)** 

[GuidePreference](#page-2630-0) **[IMEPreference](#page-2634-0)** [ImageIOPreference](#page-2637-0) **[ImagePreference](#page-2640-0)** [ImportedPageAttribute](#page-2643-0) [InCopyExportOption](#page-2646-0) **[InnerGlowSetting](#page-2649-0) [InnerShadowSetting](#page-2653-0)** [JPEGExportPreference](#page-2658-0) [LayoutAdjustmentPreference](#page-2661-0) [LinkingPreference](#page-2664-0) **[MarginPreference](#page-2667-0)** [MatchCharacterStylePreference](#page-2671-0) [MatchParagraphStylePreference](#page-2674-0) [MetadataPreference](#page-2677-0) **[NotePreference](#page-2683-0)** [ObjectStyleContentEffectsCategorySettings](#page-2687-0) [ObjectStyleFillEffectsCategorySettings](#page-2690-0) [ObjectStyleObjectEffectsCategorySettings](#page-2693-0) [ObjectStyleStrokeEffectsCategorySettings](#page-2696-0) **[OuterGlowSetting](#page-2699-0)** [PDFExportPreference](#page-2703-0) [PDFExportPreset](#page-2719-0) [PDFExportPresets](#page-2735-0) [PDFPlacePreference](#page-2740-0) [PageItemDefault](#page-2743-0) [PageNumberVariablePreference](#page-2752-0) [PasteboardPreference](#page-2755-0) **[PolygonPreference](#page-2759-0) [Preference](#page-2762-0) [Preferences](#page-2768-0)** [PreflightBookOption](#page-2772-0) [PreflightOption](#page-2776-0) [PrintBookletOption](#page-2780-0) [PrintBookletPrintPreference](#page-2784-0) [PrintPreference](#page-2796-0) [PrinterPreset](#page-2810-0) **[PrinterPresets](#page-2824-0)** [SWFExportPreference](#page-2829-0)

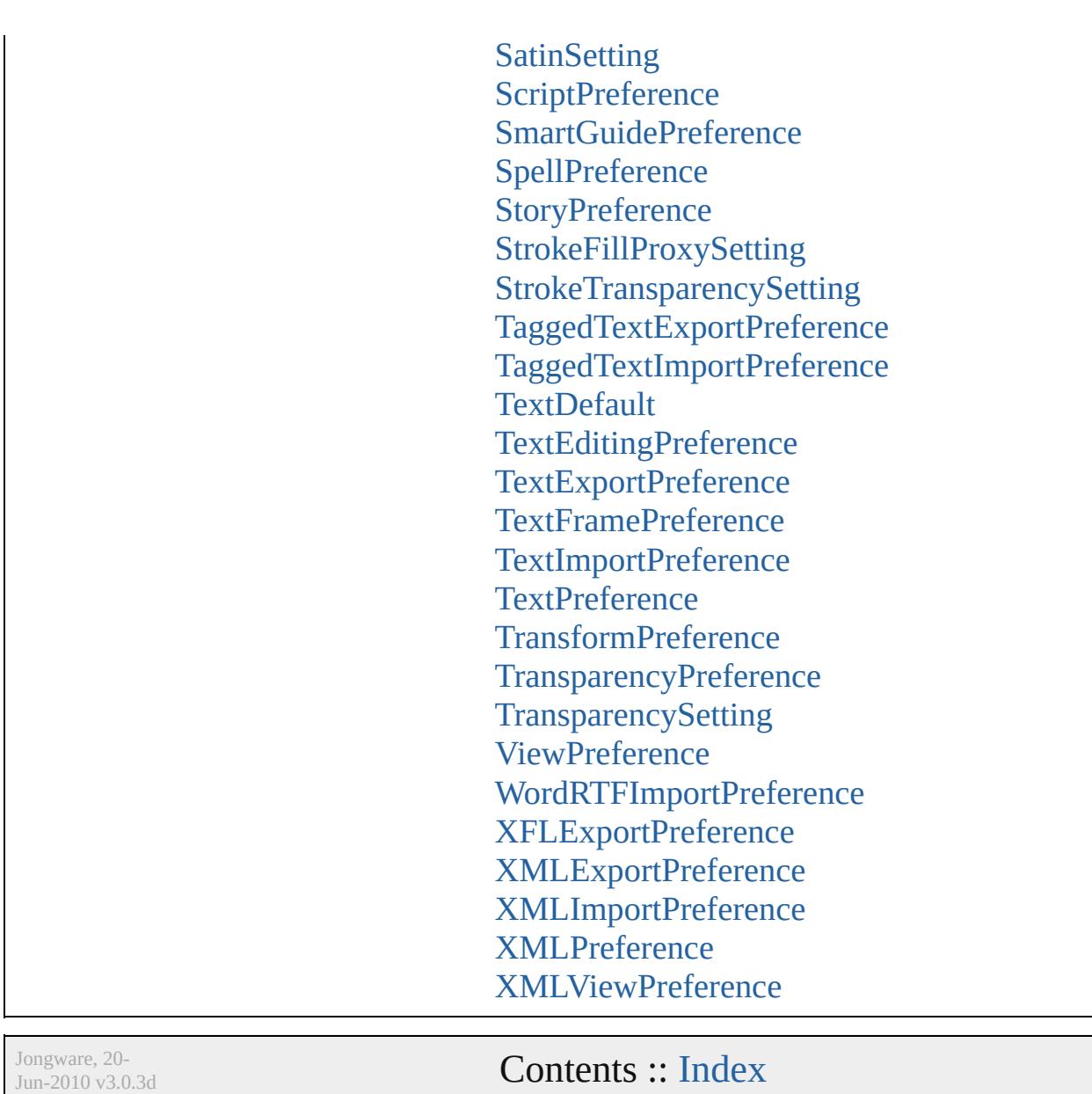

## **AlignDistributePreference**

Preferences for alignm

**QuickLinks** [getElements,](#page-2254-0) [toSource](#page-2254-1),

**Hierarchy**

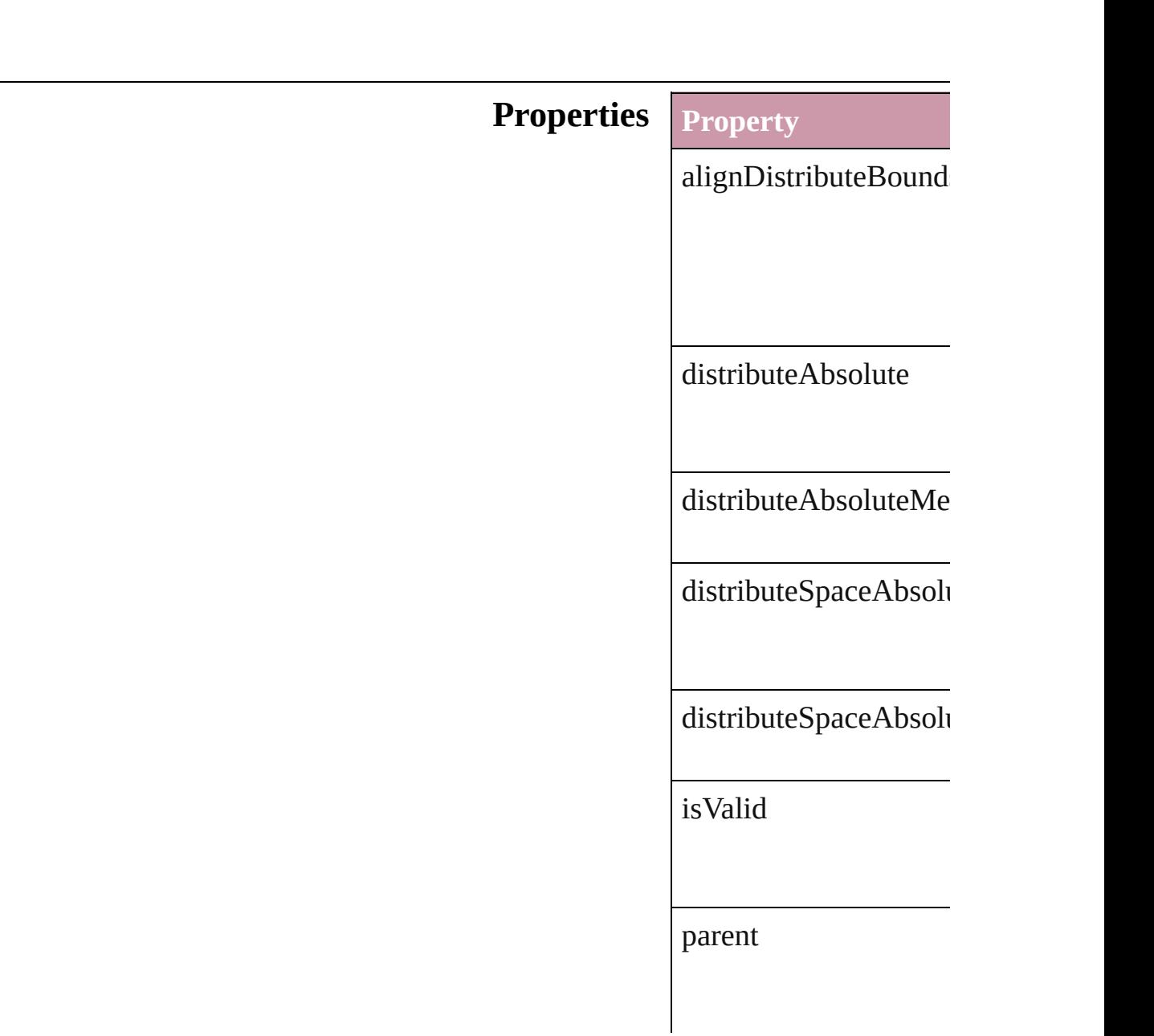

<span id="page-2254-0"></span>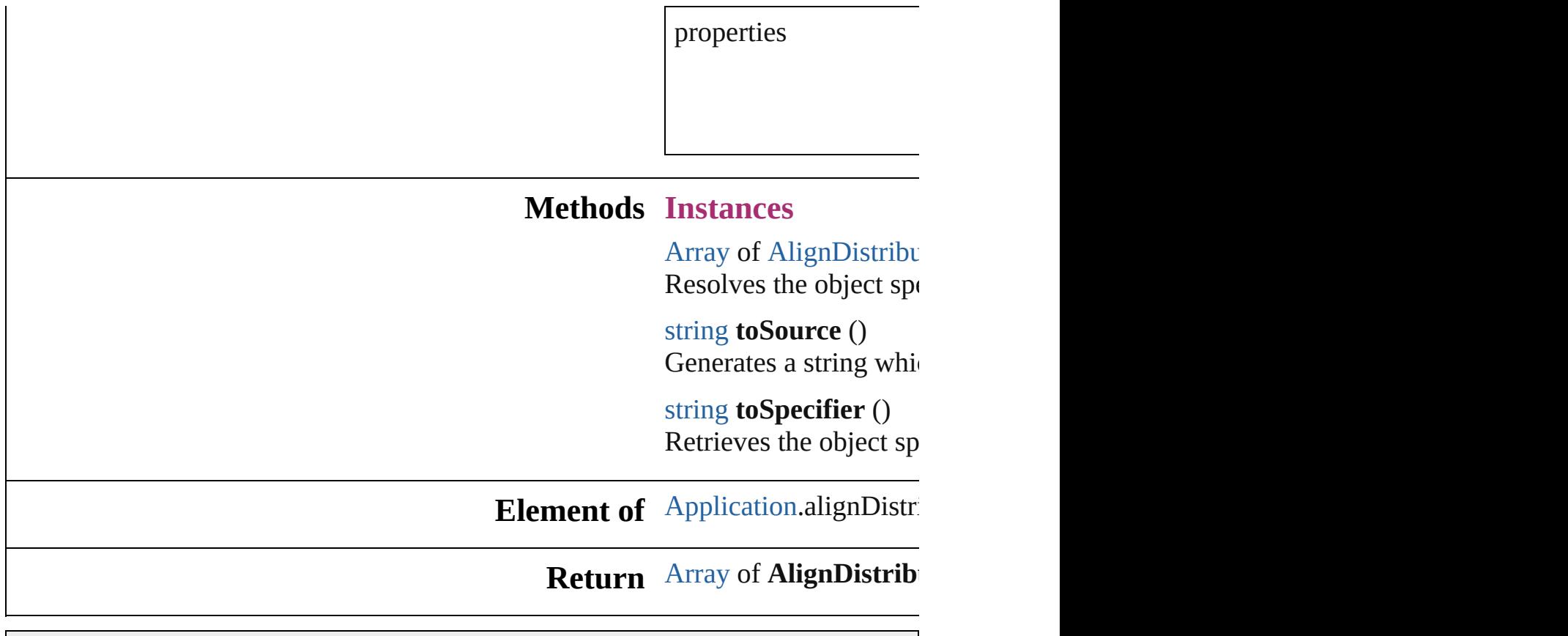

<span id="page-2254-1"></span>Jongware, 20-

## **AnchoredObjectDefault**

Anchored object default set

**QuickLinks** [getElements,](#page-2257-0) [toSource](#page-2257-1), [toSp](#page-2257-2)

**Hierarchy**

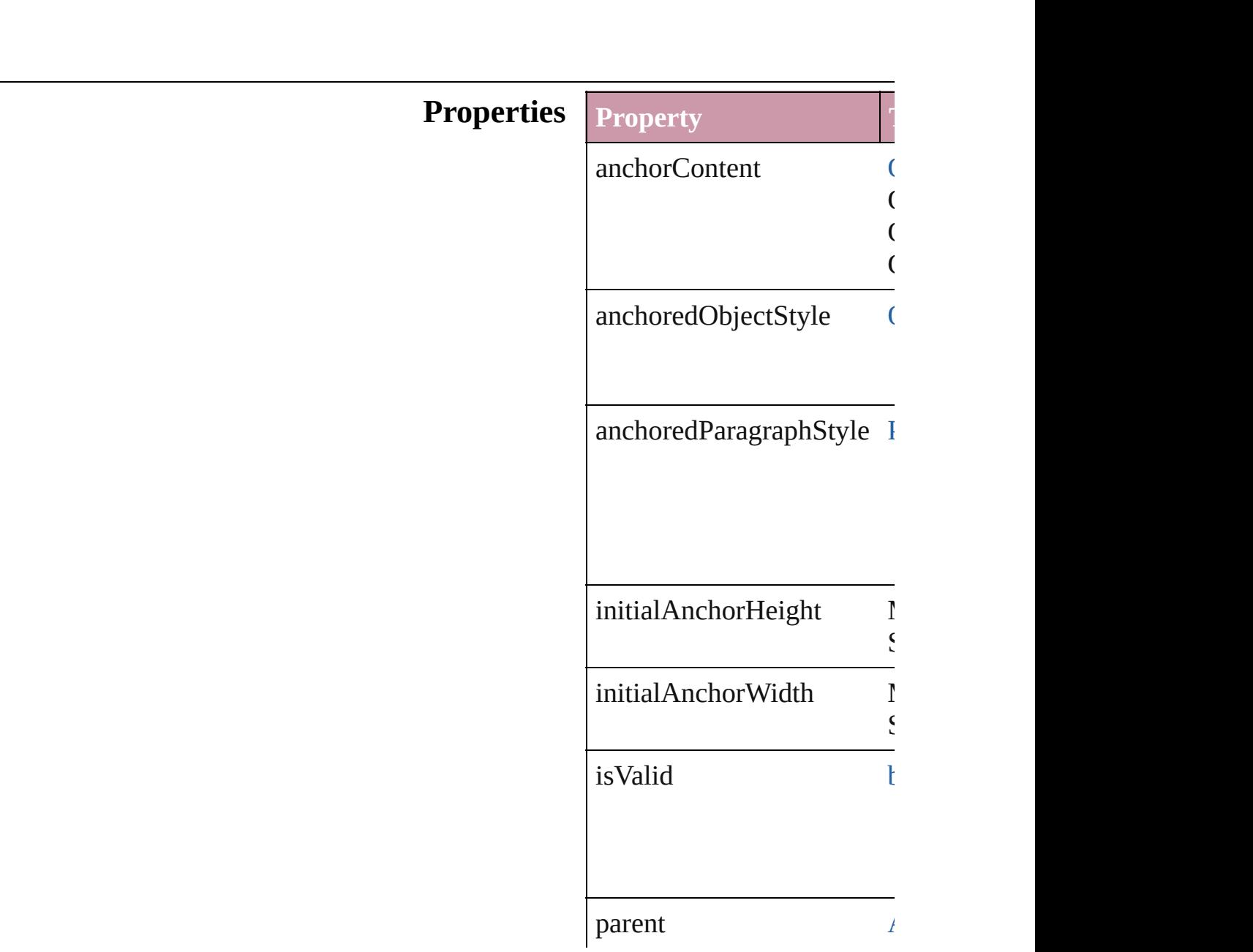

<span id="page-2257-1"></span><span id="page-2257-0"></span>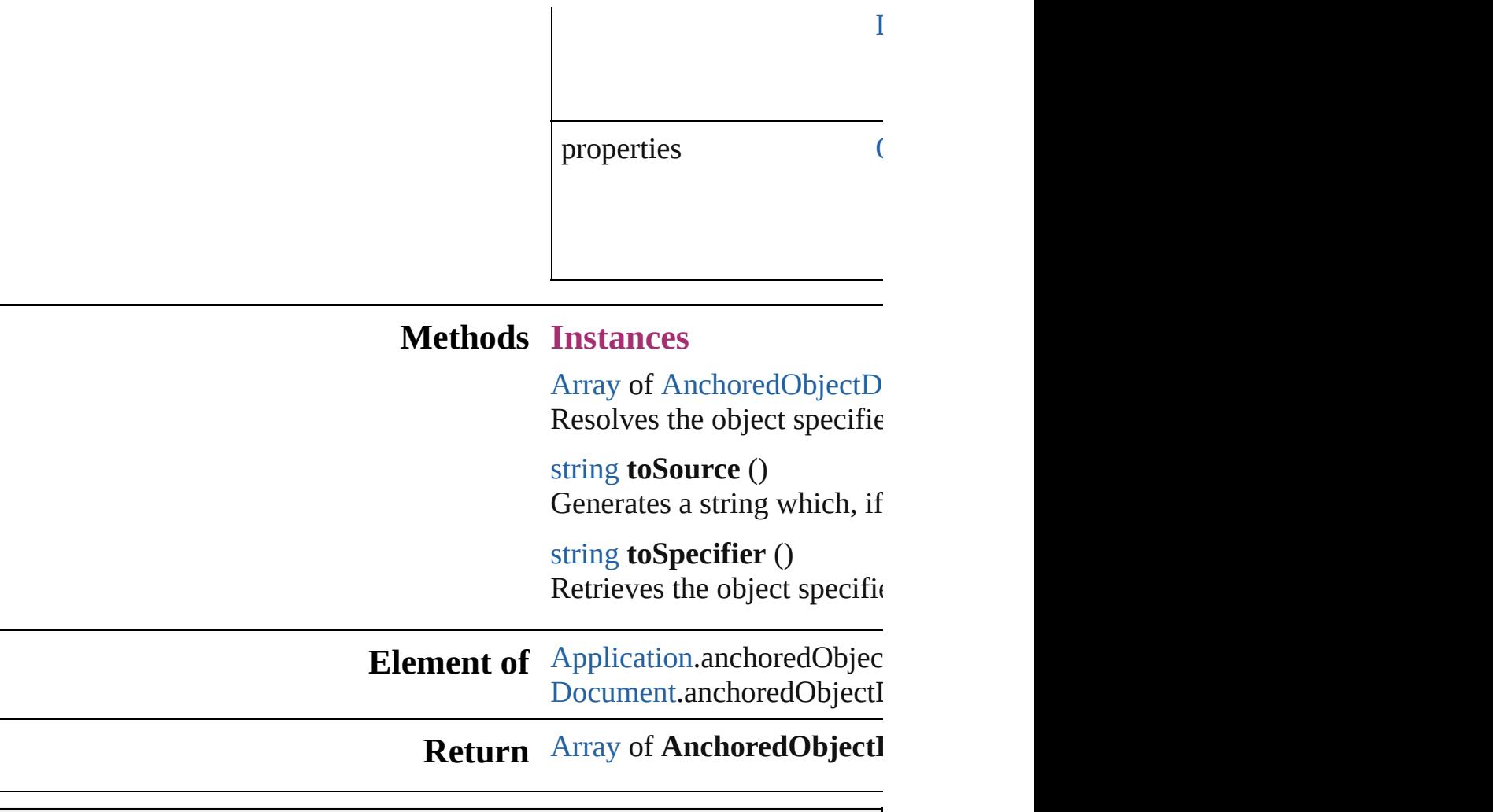

<span id="page-2257-2"></span>Jongware, 20-

## **AnchoredObjectSetting**

The settings for an anchored

**QuickLinks** [getElements,](#page-2262-0) [releaseAnchore](#page-2262-1)

**Hierarchy** [Application](#page-239-0) | [Button](#page-1514-0) | I

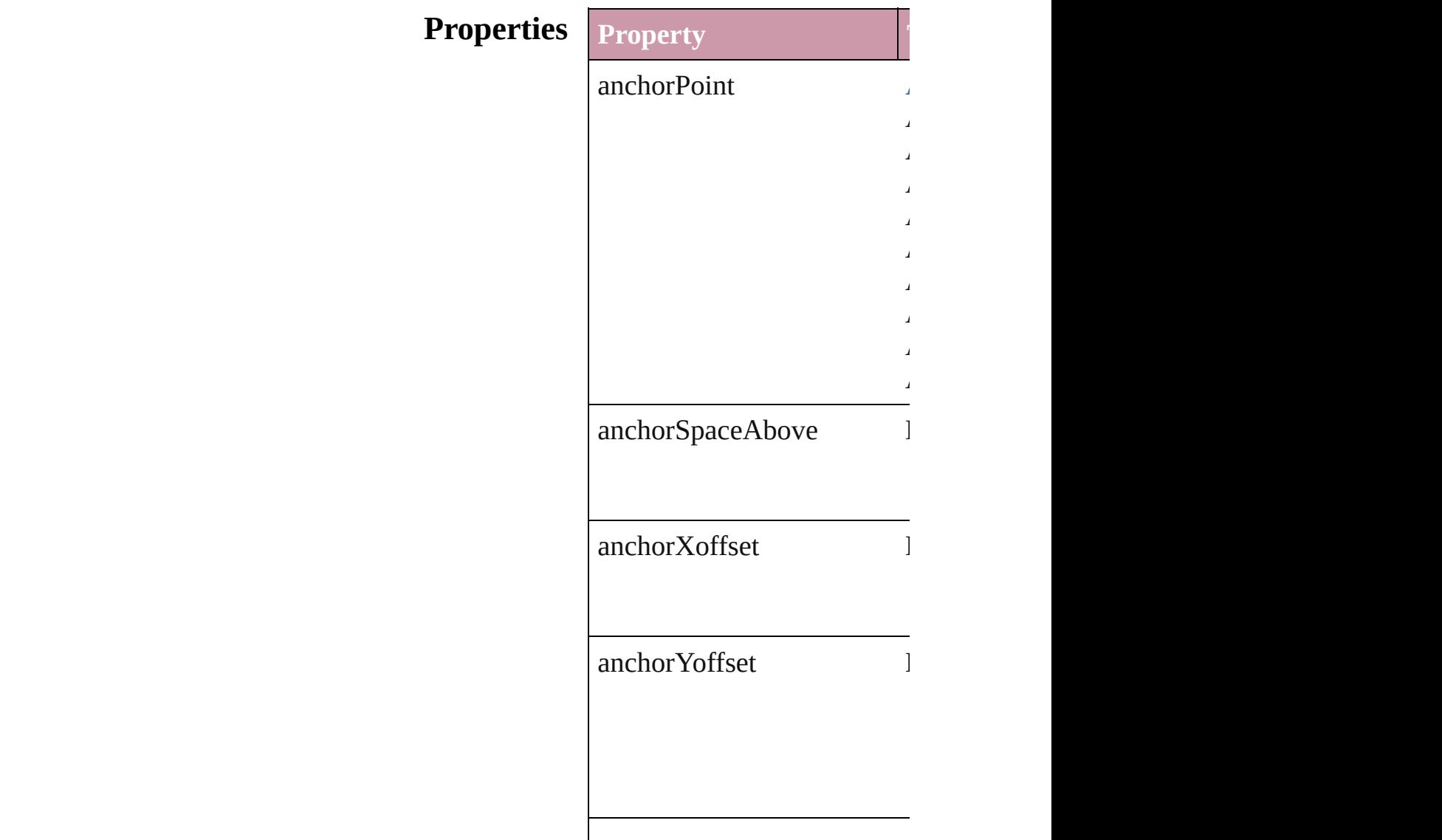

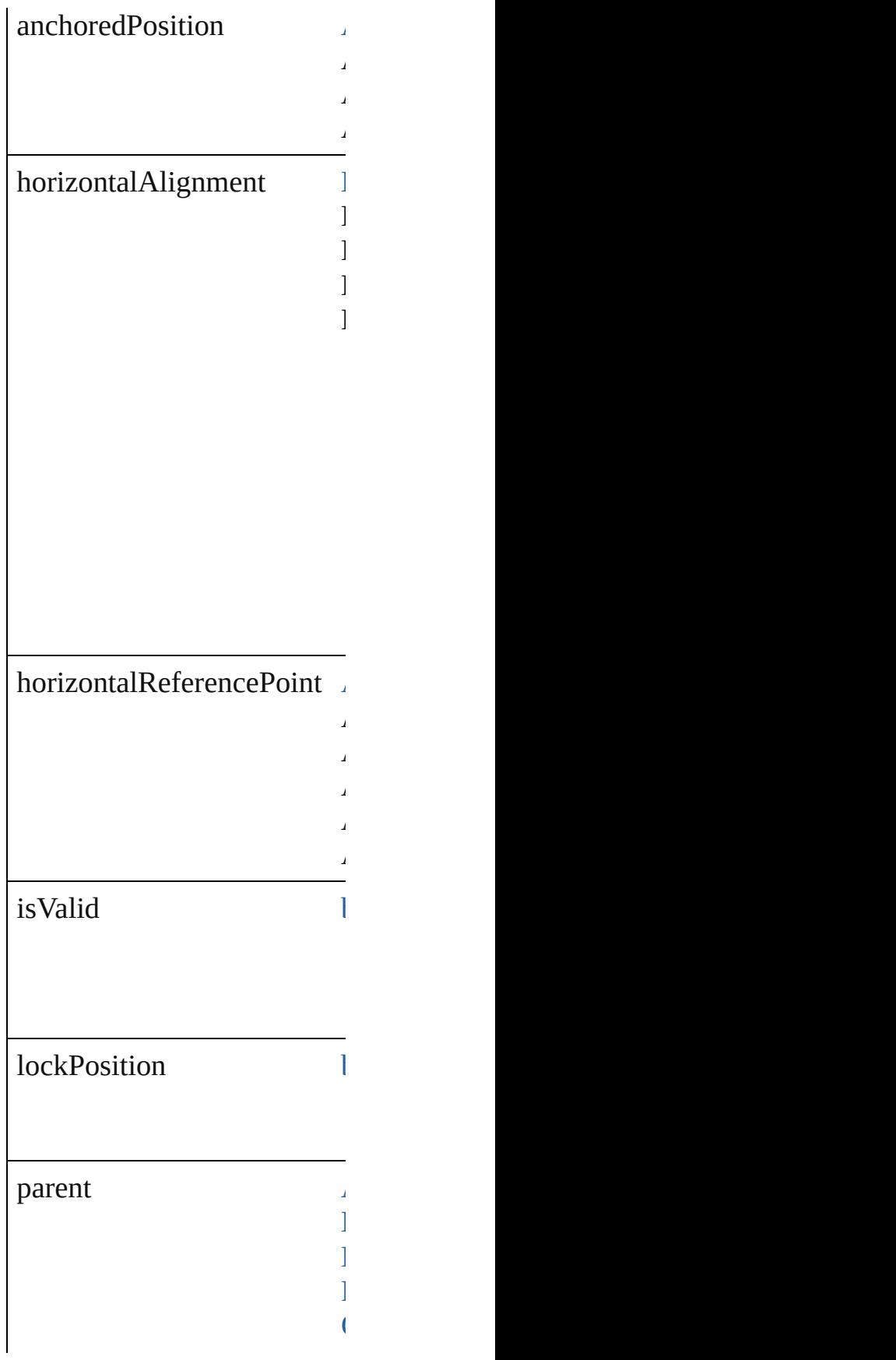

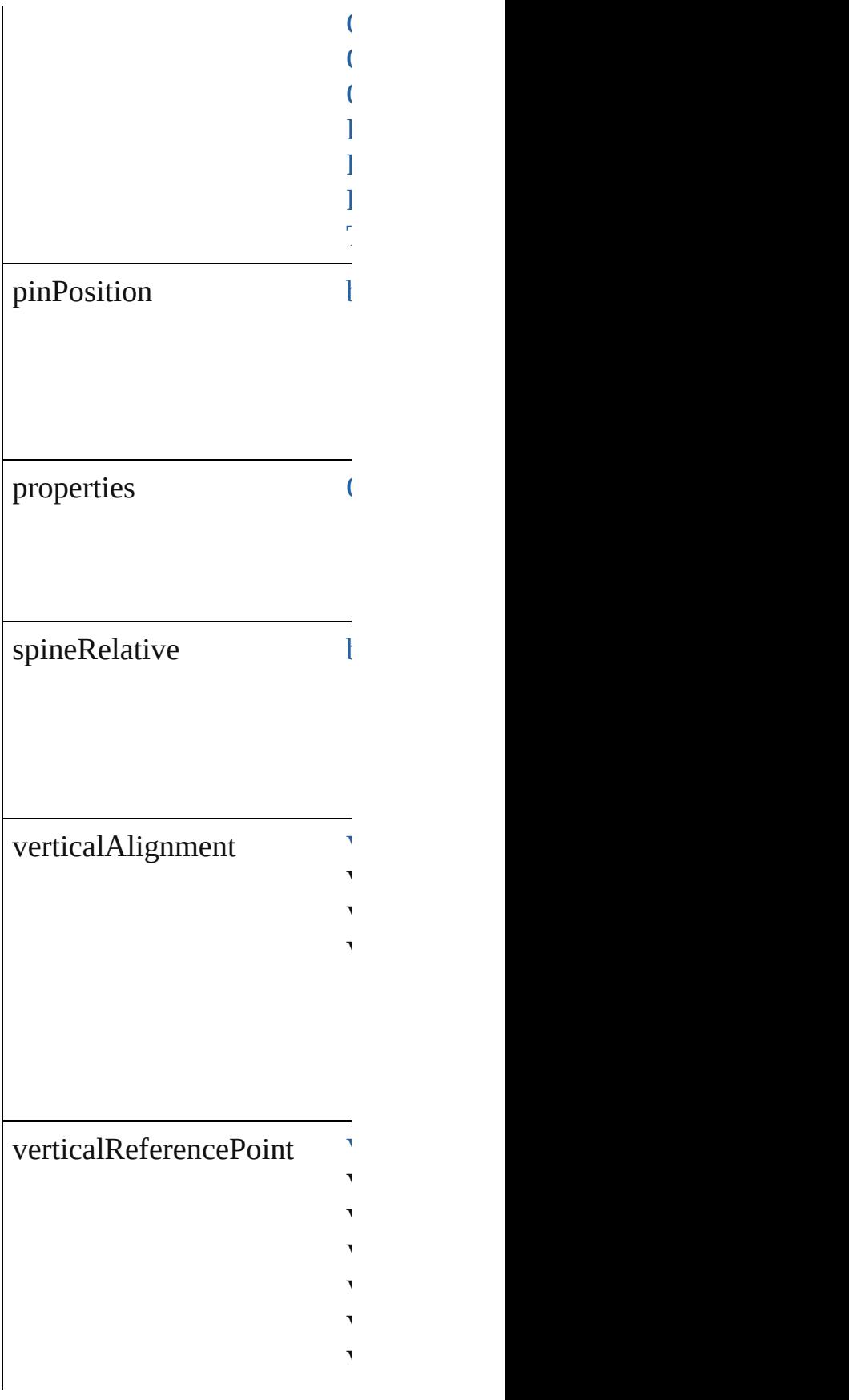

<span id="page-2262-1"></span><span id="page-2262-0"></span>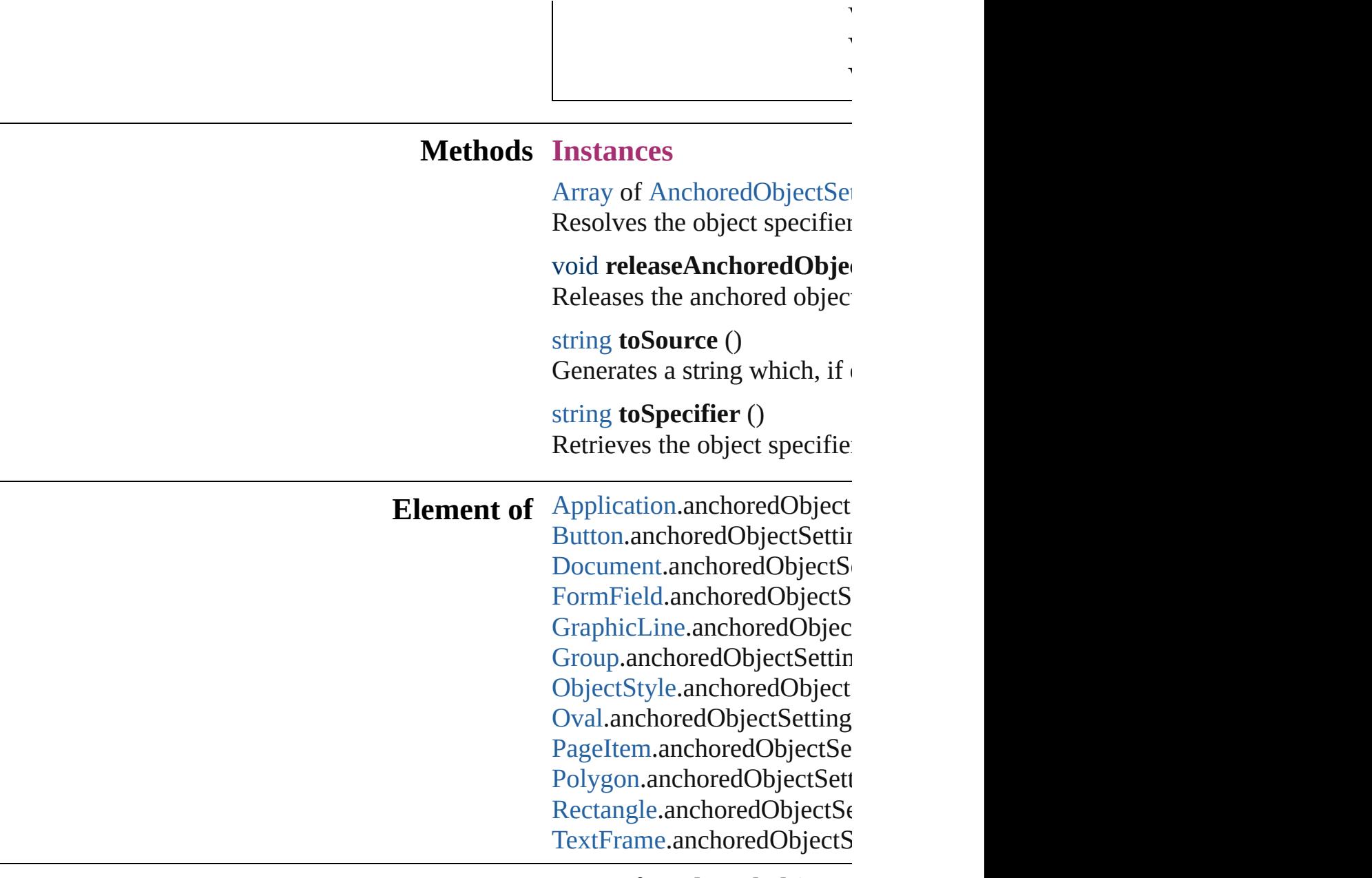

**[Re](#page-2262-0)turn** [Array](#page-20-0) of **AnchoredObjectS** 

Jongware, 20-

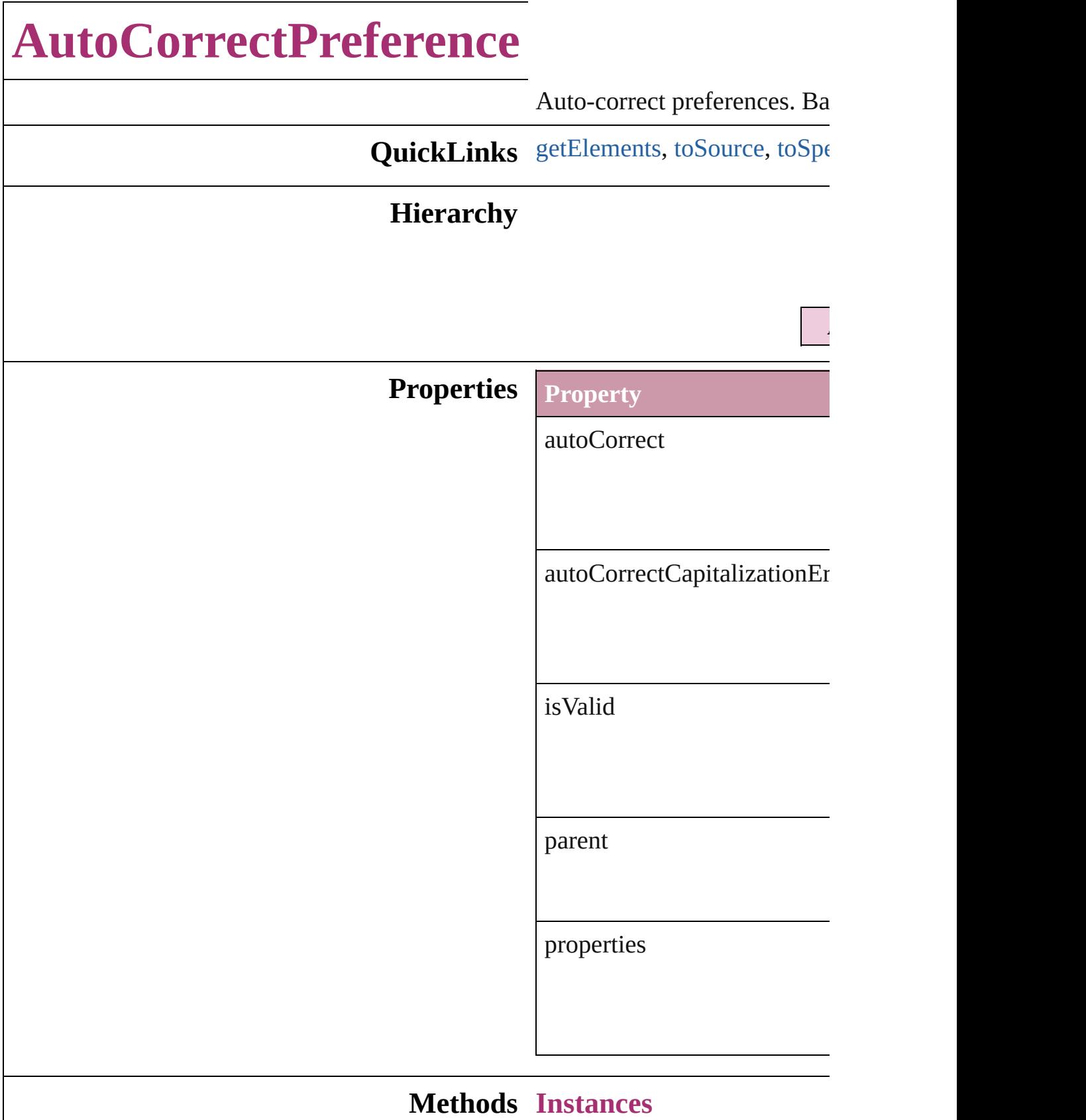

<span id="page-2265-0"></span>[Array](#page-20-0) of AutoCorrectPrefere Resolves the object specifier,

<span id="page-2265-1"></span>string **toSource** () Generates a string which, if  $\epsilon$ 

<span id="page-2265-2"></span>string **toSpecifier** () Retrieves the object specifier.

**Element of** [Application.](#page-239-0)autoCorrectPrefe

**[Re](#page-2265-0)turn** [Array](#page-20-0) of **AutoCorrectPrefer** 

Jongware, 20-

# **BaselineFrameGridOption**

Baseline frame grid o

**QuickLinks** [getElements,](#page-2268-0) [toSource](#page-2268-1)

### **Hierarchy**

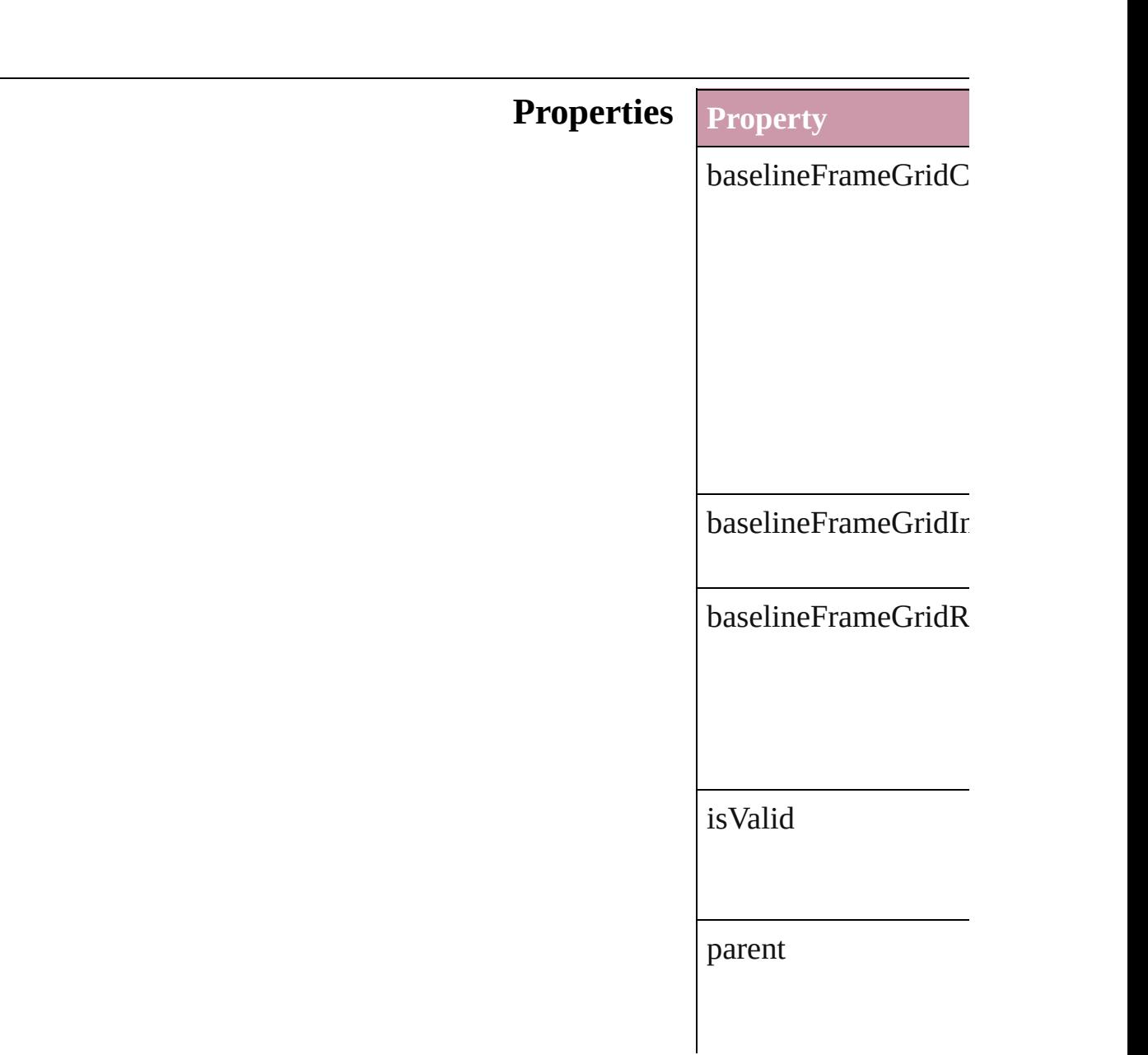
<span id="page-2268-0"></span>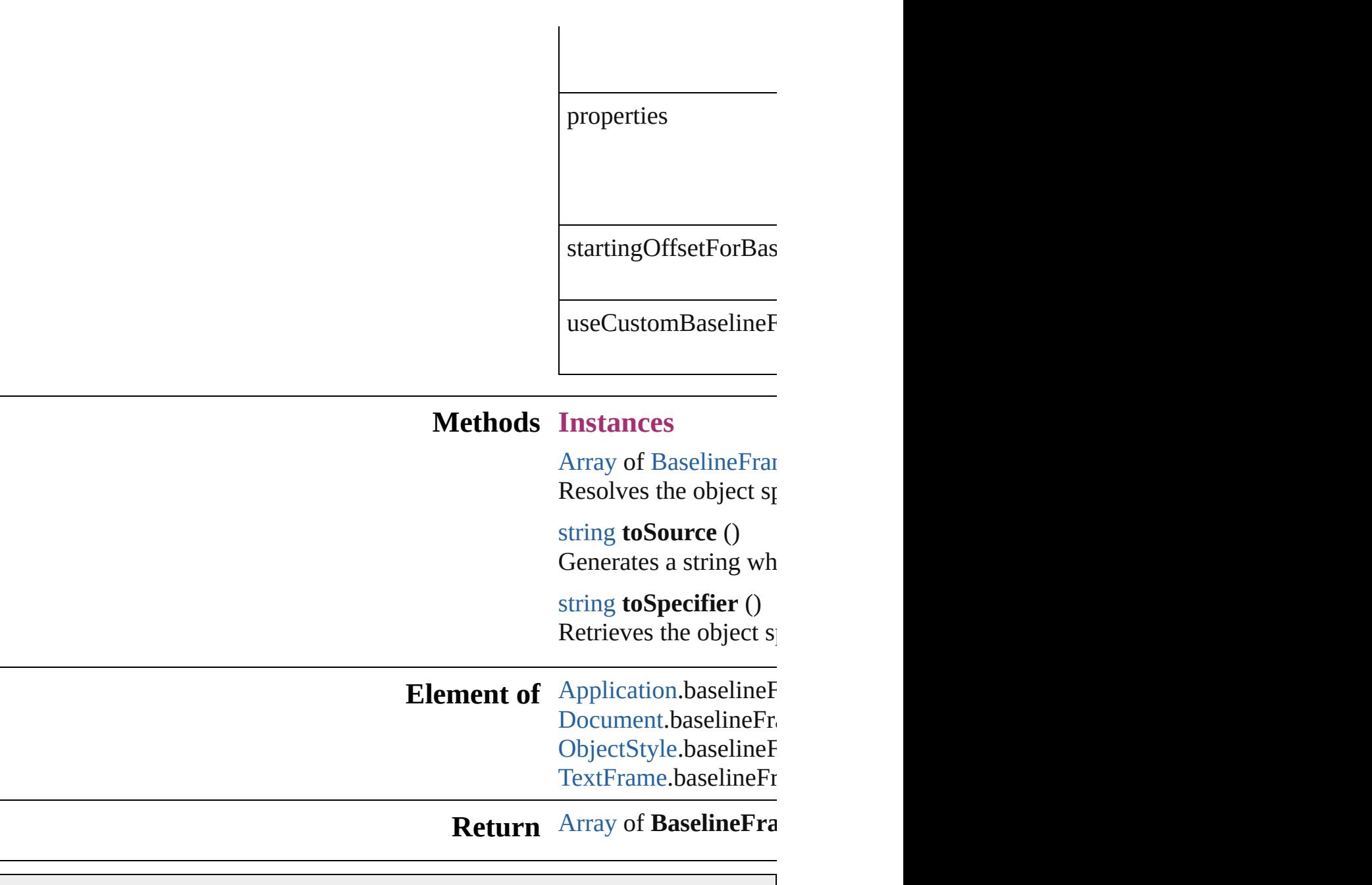

Jongware, 20-

# **BevelAndEmbossSetting**

Bevel and emboss effect so

Superclass of FindChange

**QuickLinks** [getElements](#page-2274-0), [toSource,](#page-2274-1) [toS](#page-2274-2)

Hierarchy [ContentTransparenc](#page-2360-0)y

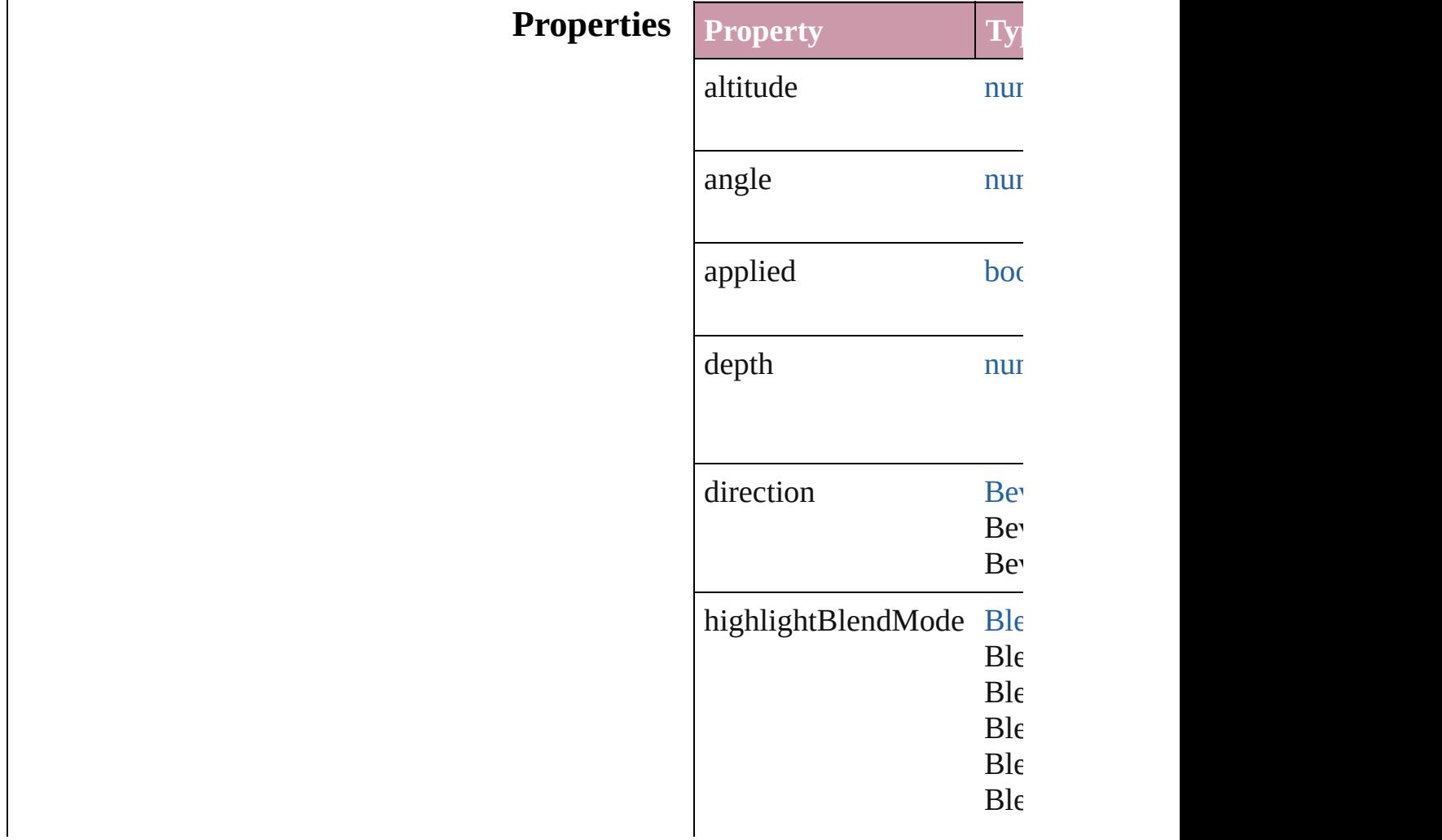

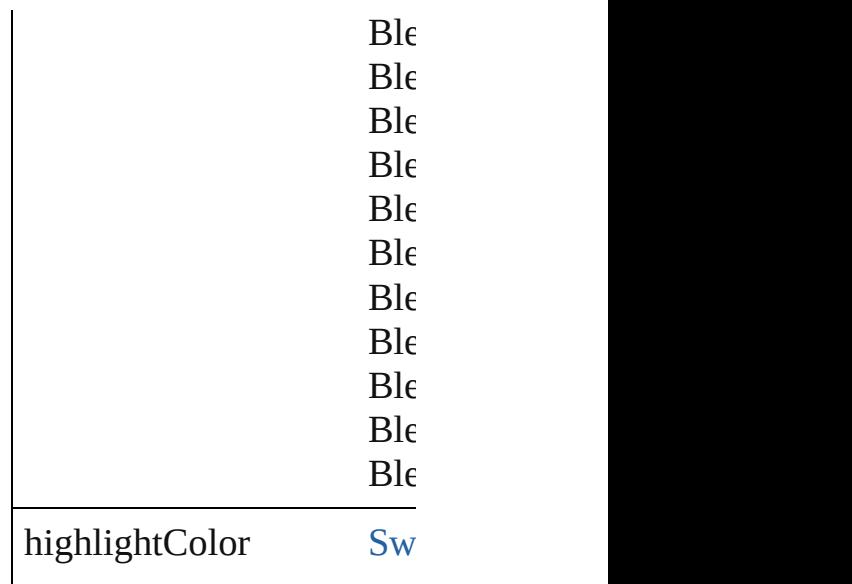

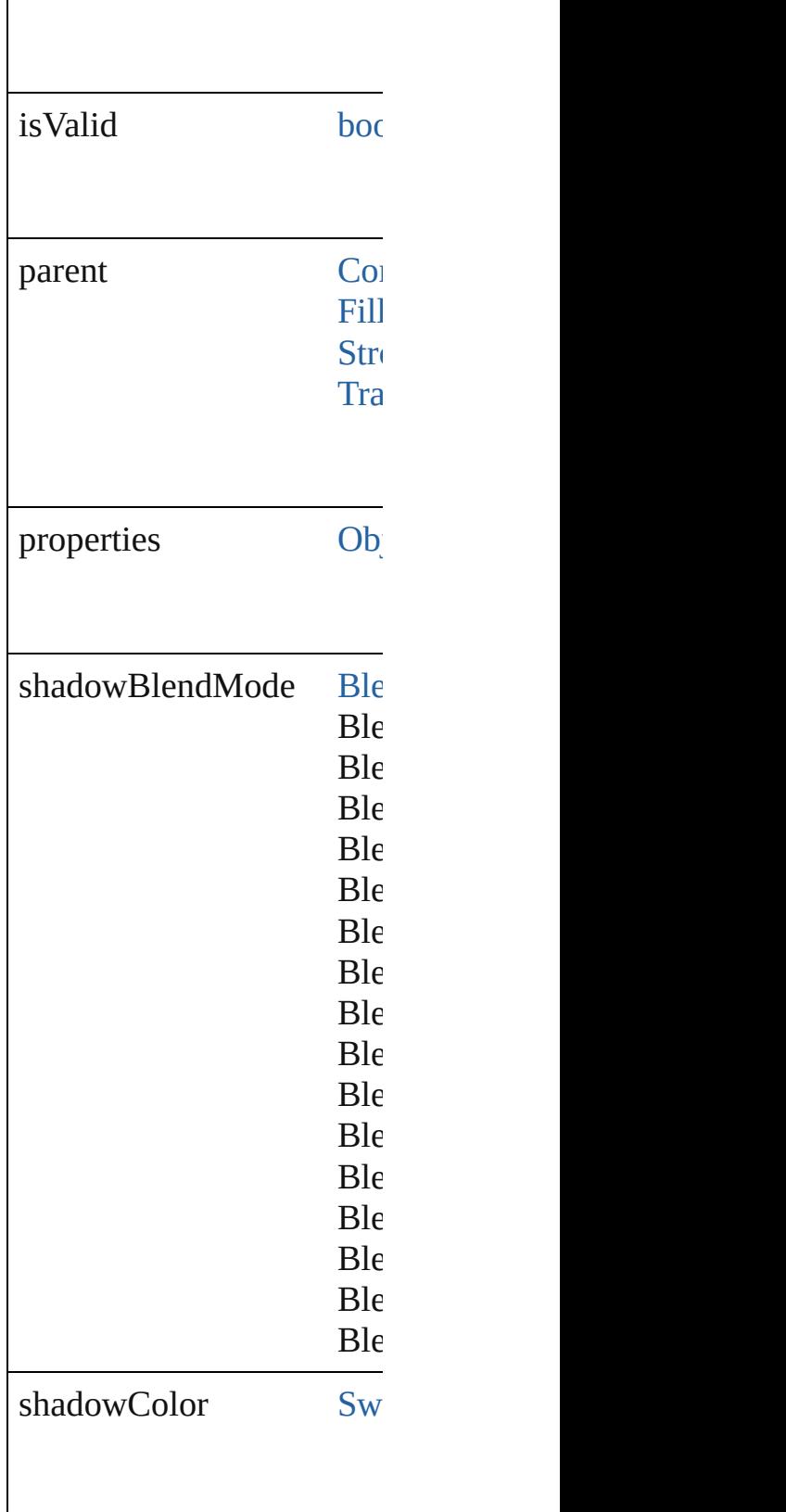

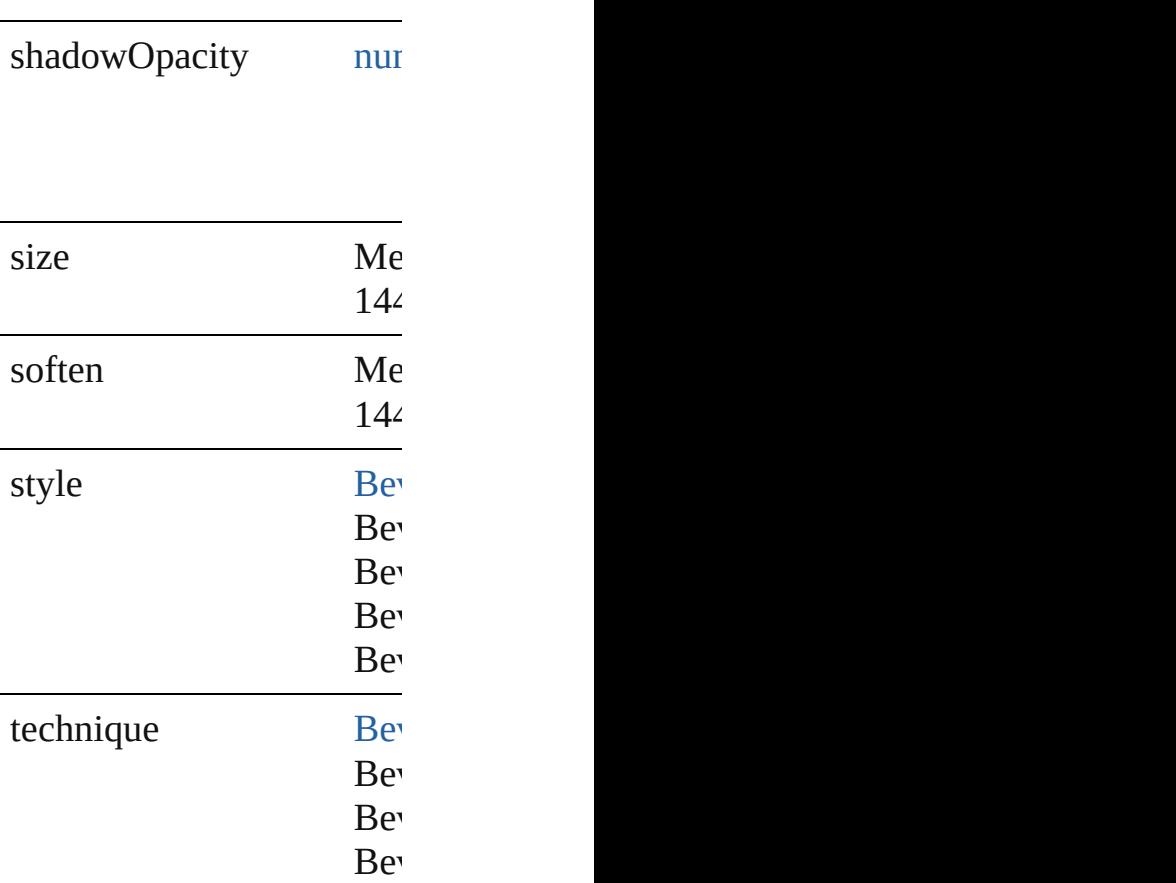

<span id="page-2274-2"></span><span id="page-2274-1"></span><span id="page-2274-0"></span>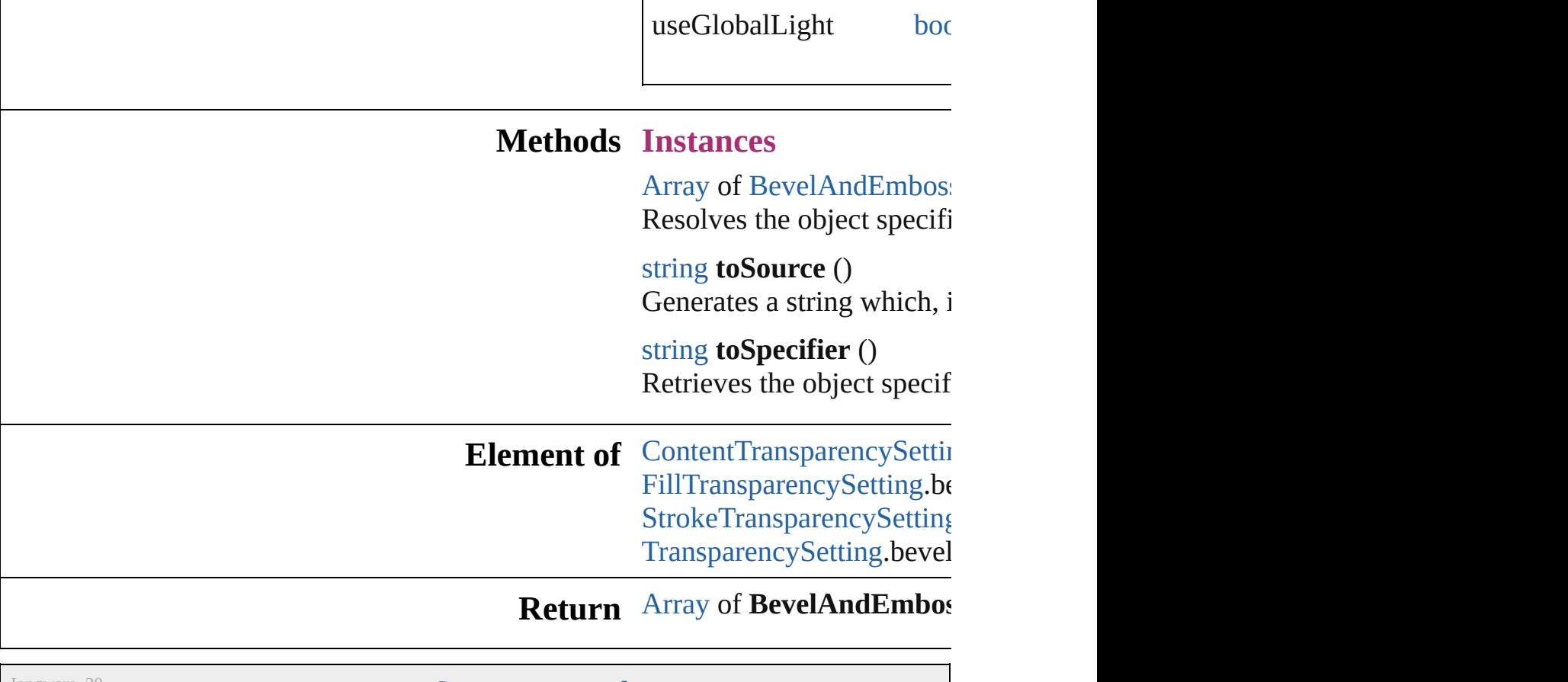

Jongware, 20-

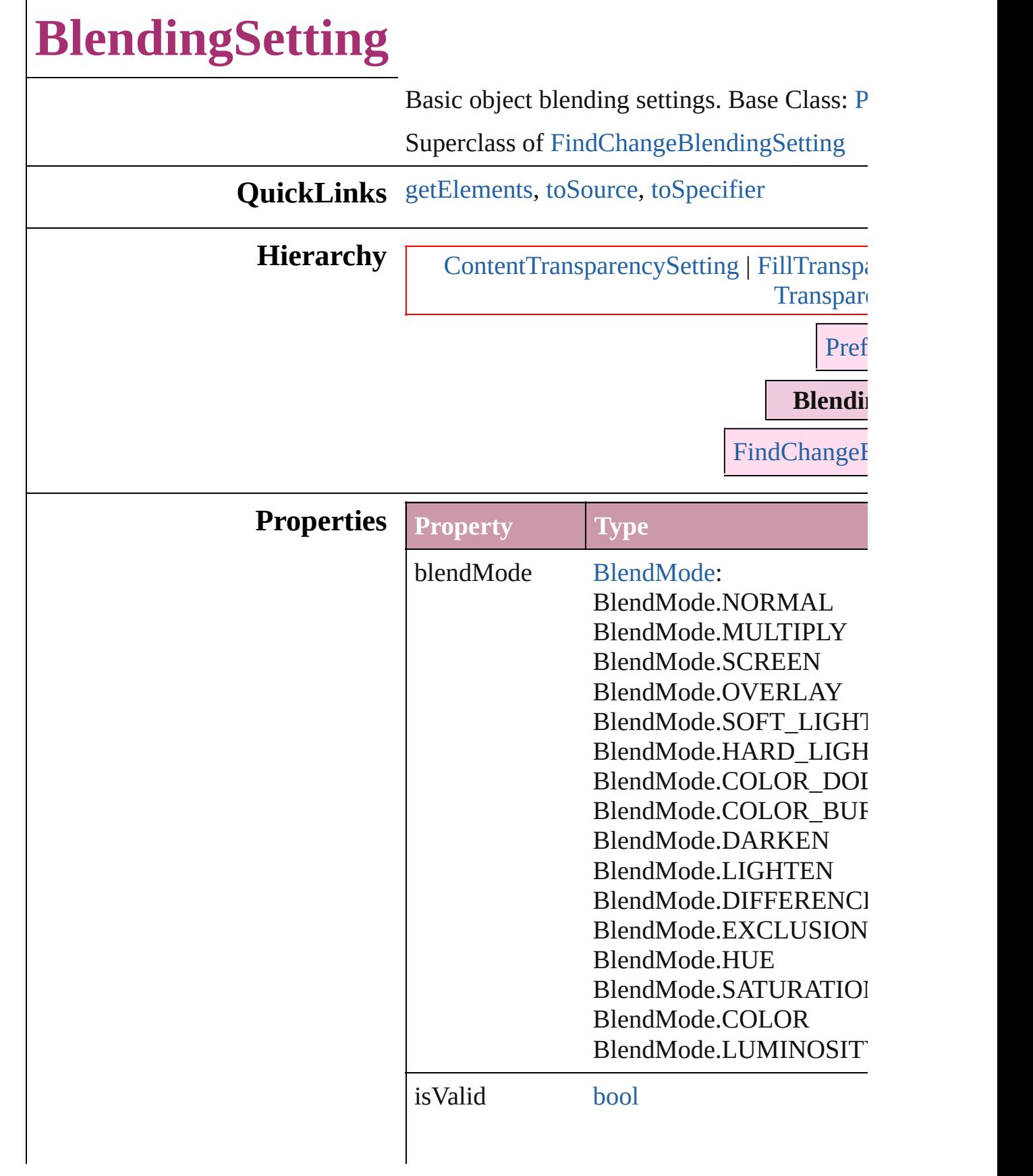

<span id="page-2277-2"></span><span id="page-2277-1"></span><span id="page-2277-0"></span>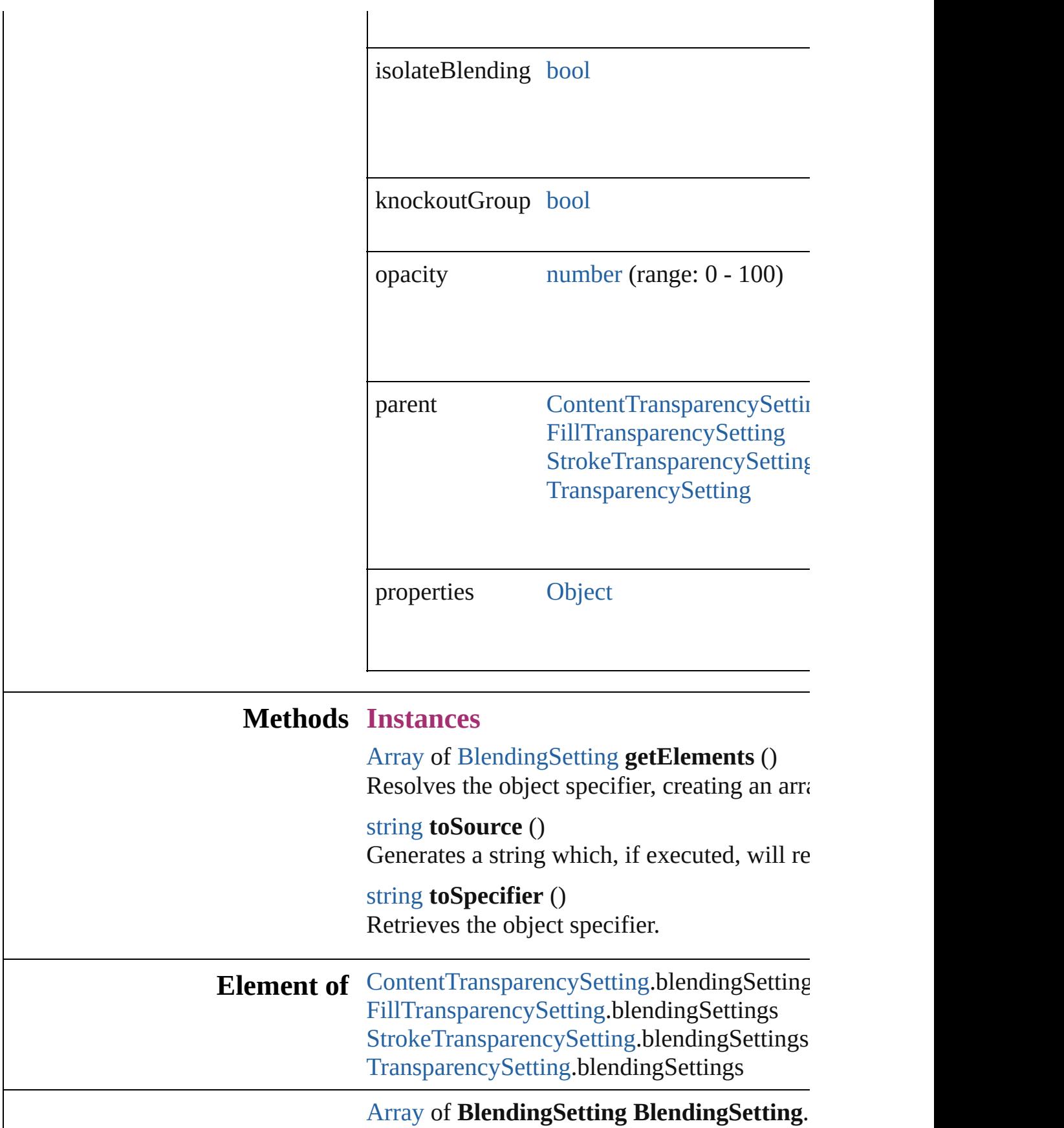

### **Return**

Jongware, 20-

<span id="page-2280-1"></span><span id="page-2280-0"></span>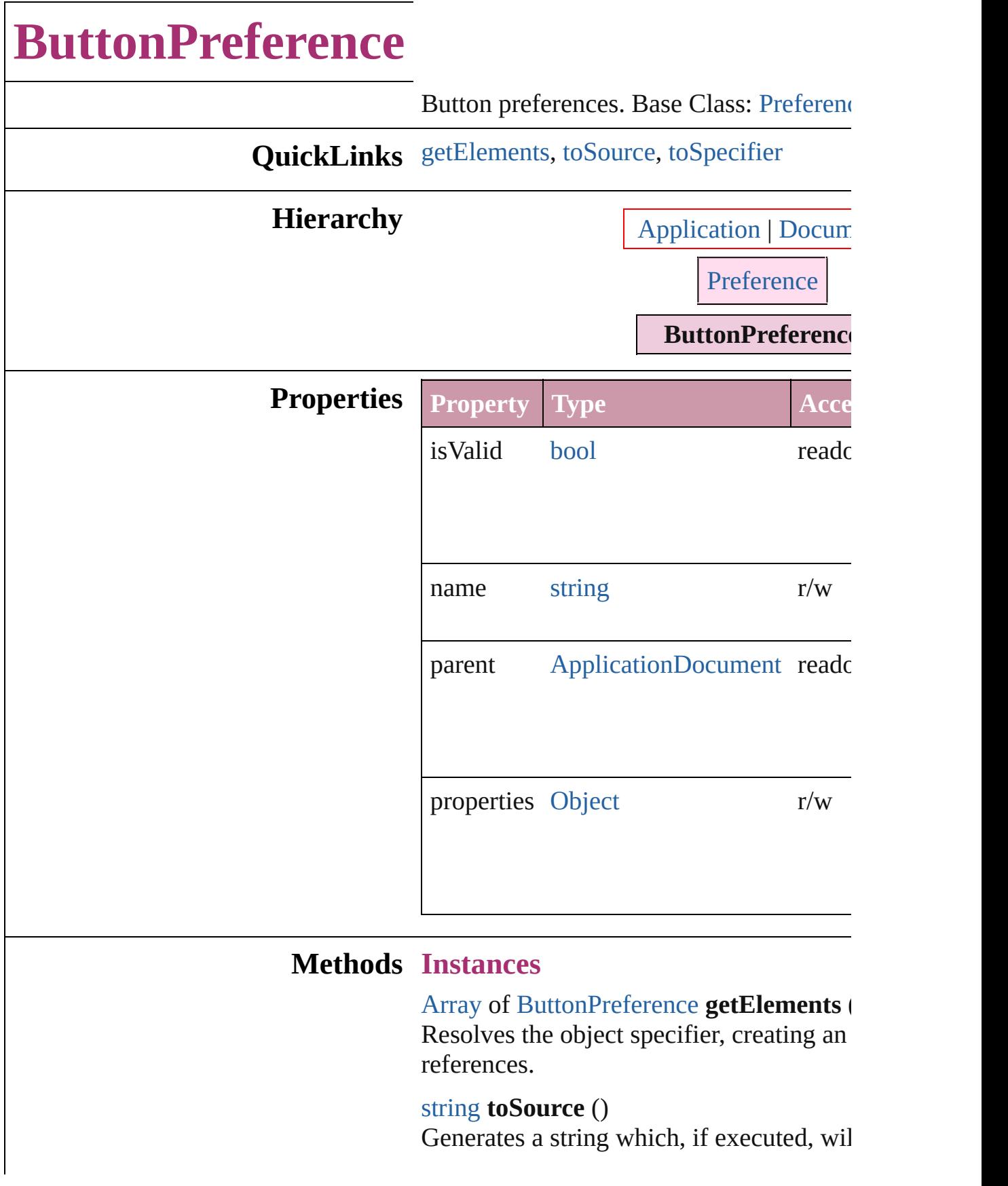

<span id="page-2281-0"></span>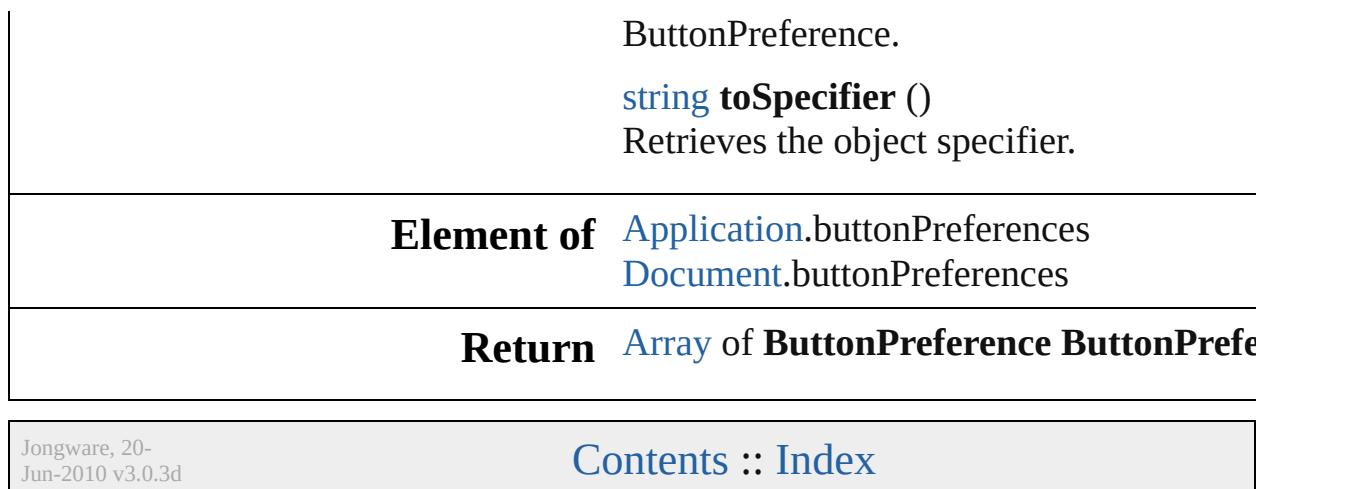

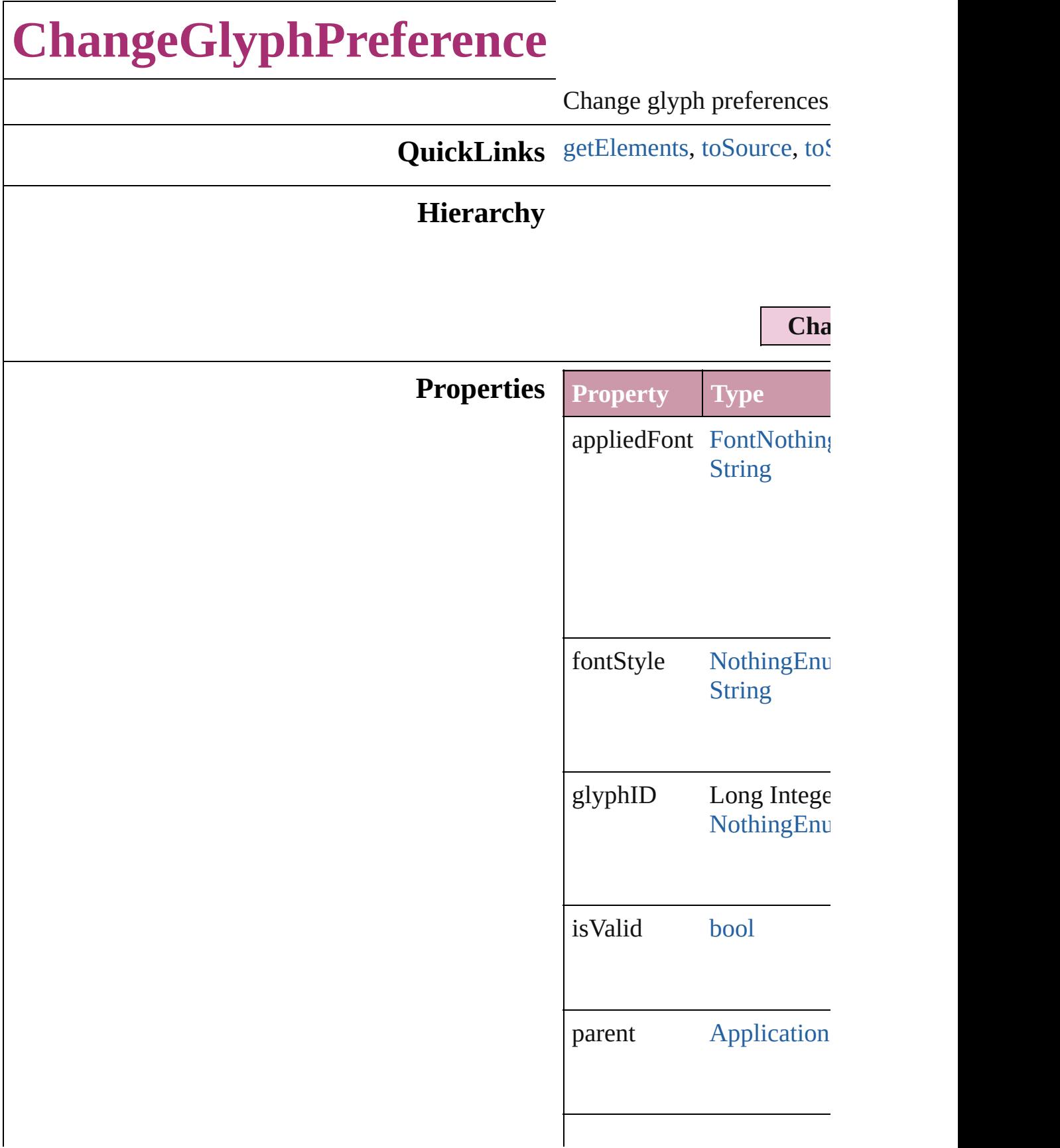

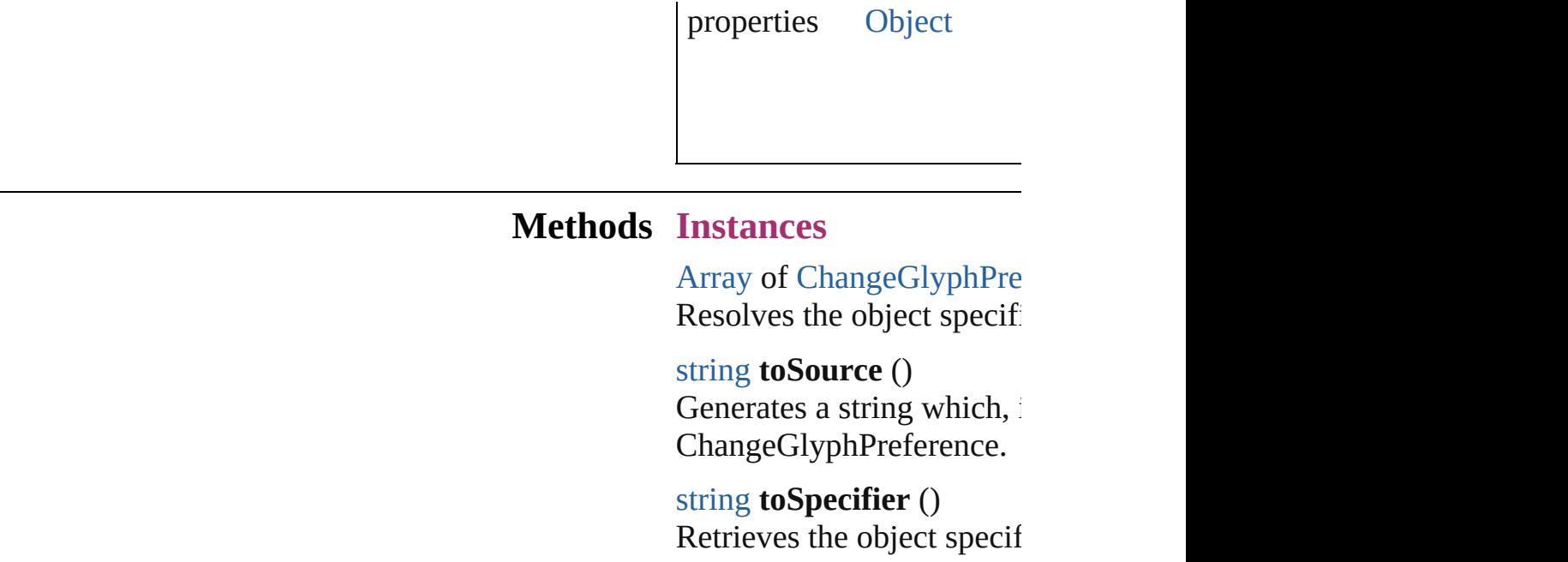

<span id="page-2284-2"></span><span id="page-2284-1"></span><span id="page-2284-0"></span>**Element of** [Application.](#page-239-0)changeGlyphP

#### **Return** [Array](#page-20-0) of **ChangeGlyphPr ChangeGlyphPrefer**

Jongware, 20-

# **ChangeGrepPreference**

Change grep preferences. Ba

**QuickLinks** [getElements](#page-2303-0), [toSource,](#page-2303-1) [toSpe](#page-2303-2)

### **Hierarchy**

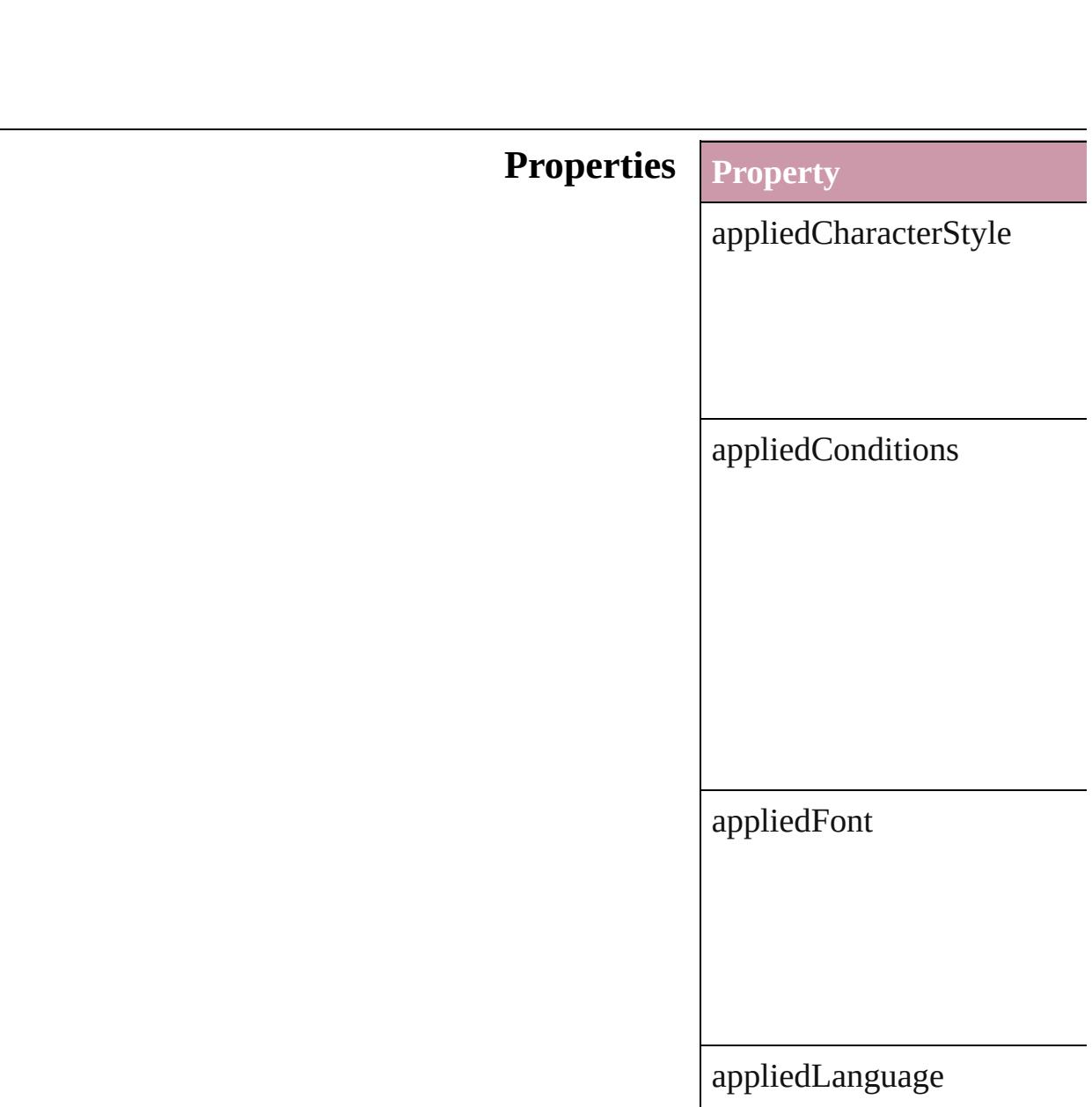

appliedNumberingList

appliedParagraphStyle

autoLeading

balanceRaggedLines

baselineShift

bulletChar

bulletsAndNumberingListT

bulletsCharacterStyle

bulletsTextAfter

capitalization

changeConditionsMode

changeTo

characterDirection

composer

diacriticPosition

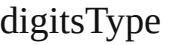

dropCapCharacters

dropCapLines

dropcapDetail

endJoin

fillColor

fillTint

firstLineIndent

fontStyle

gradientFillAngle

gradientFillLength

gradientFillStart

gradientStrokeAngle

gradientStrokeLength

gradientStrokeStart

horizontalScale

hyphenateAcrossColumns

hyphenateLastWord

ignoreEdgeAlignment

isValid

justification

kashidas

keepAllLinesTogether

keepFirstLines

keepLastLines

keepLinesTogether

keepRuleAboveInFrame

keepWithNext

kerningMethod

kerningValue

keyboardDirection

lastLineIndent

leading

leftIndent

ligatures

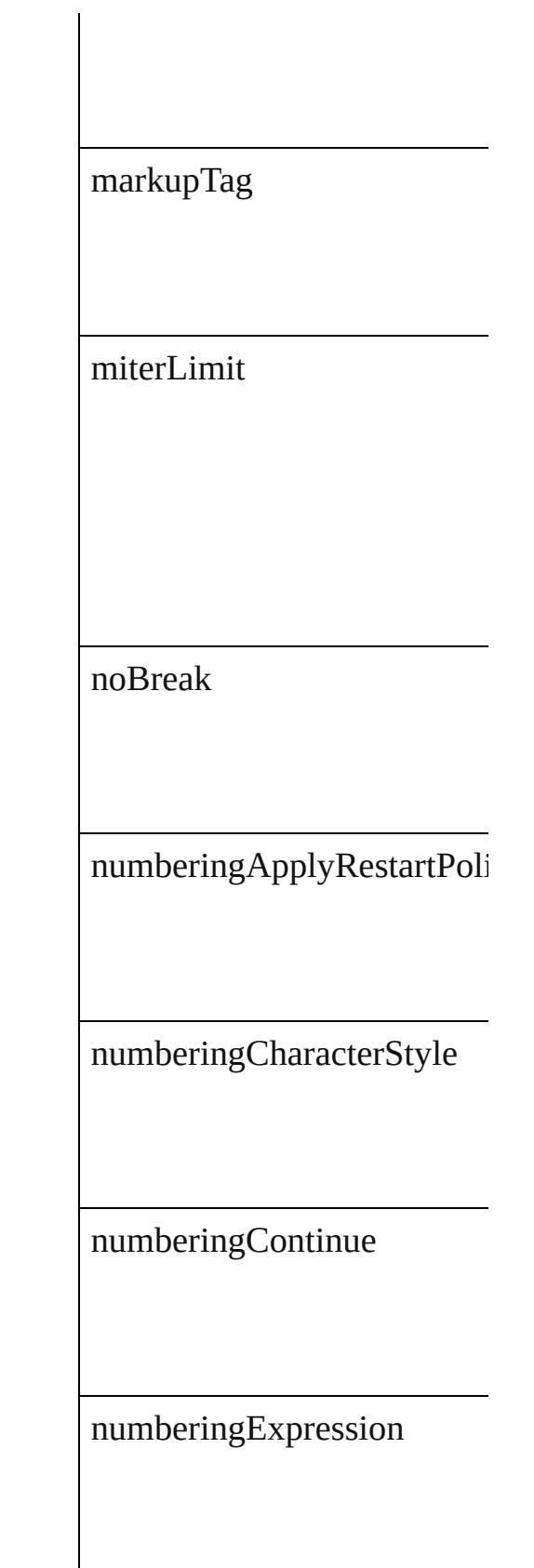

numberingFormat

numberingLevel

numberingRestartPolicies

numberingStartAt

otfContextualAlternate

otfDiscretionaryLigature

otfFigureStyle

otfFraction

otfHistorical

otfJustificationAlternate

otfLocale

otfMark

otfOrdinal

otfOverlapSwash

otfSlashedZero

otfStretchedAlternate

otfStylisticAlternate

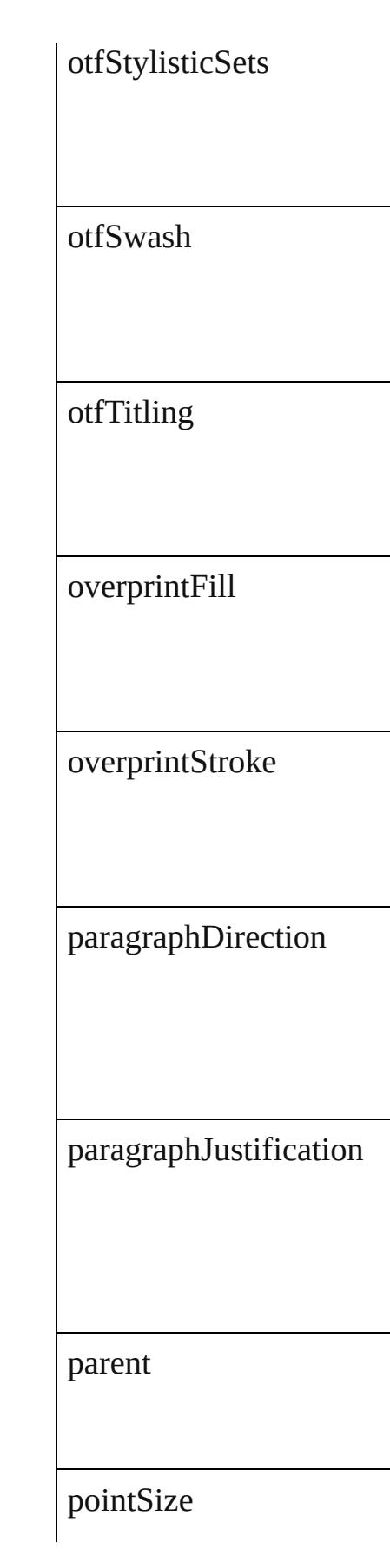

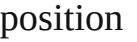

positionalForm

properties

rightIndent

singleWordJustification

skew

spaceAfter

spaceBefore

startParagraph

strikeThroughColor

strikeThroughGapColor

strikeThroughGapOverprint

strikeThroughGapTint

strikeThroughOffset

strikeThroughOverprint

strikeThroughTint

strikeThroughType

strikeThroughWeight

strikeThru

strokeAlignment

strokeColor

strokeTint

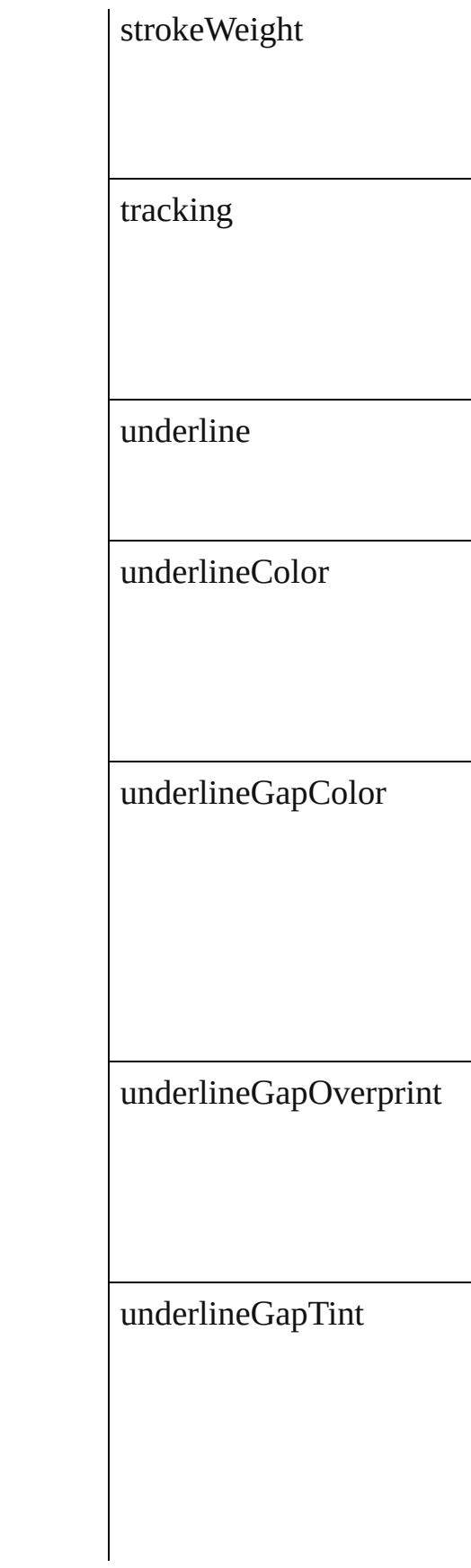

underlineOffset

underlineOverprint

underlineTint

underlineType

underlineWeight

verticalScale

xOffsetDiacritic

yOffsetDiacritic

#### **Methods Instances**

<span id="page-2303-0"></span>[Array](#page-20-0) of [ChangeGrepPrefere](#page-2285-0) Resolves the object specifier

<span id="page-2303-1"></span>string **toSource** () Generates a string which, if  $\epsilon$ 

<span id="page-2303-2"></span>string **toSpecifier** () Retrieves the object specifier.

**Element of** [Application](#page-239-0).changeGrepPref [Bullet](#page-3514-0).parent [NumberingRestartPolicy](#page-3804-0).par

**[Re](#page-2303-0)turn** [Array](#page-20-0) of **ChangeGrepPrefe** 

Jongware, 20-
## <span id="page-2304-0"></span>**Class**

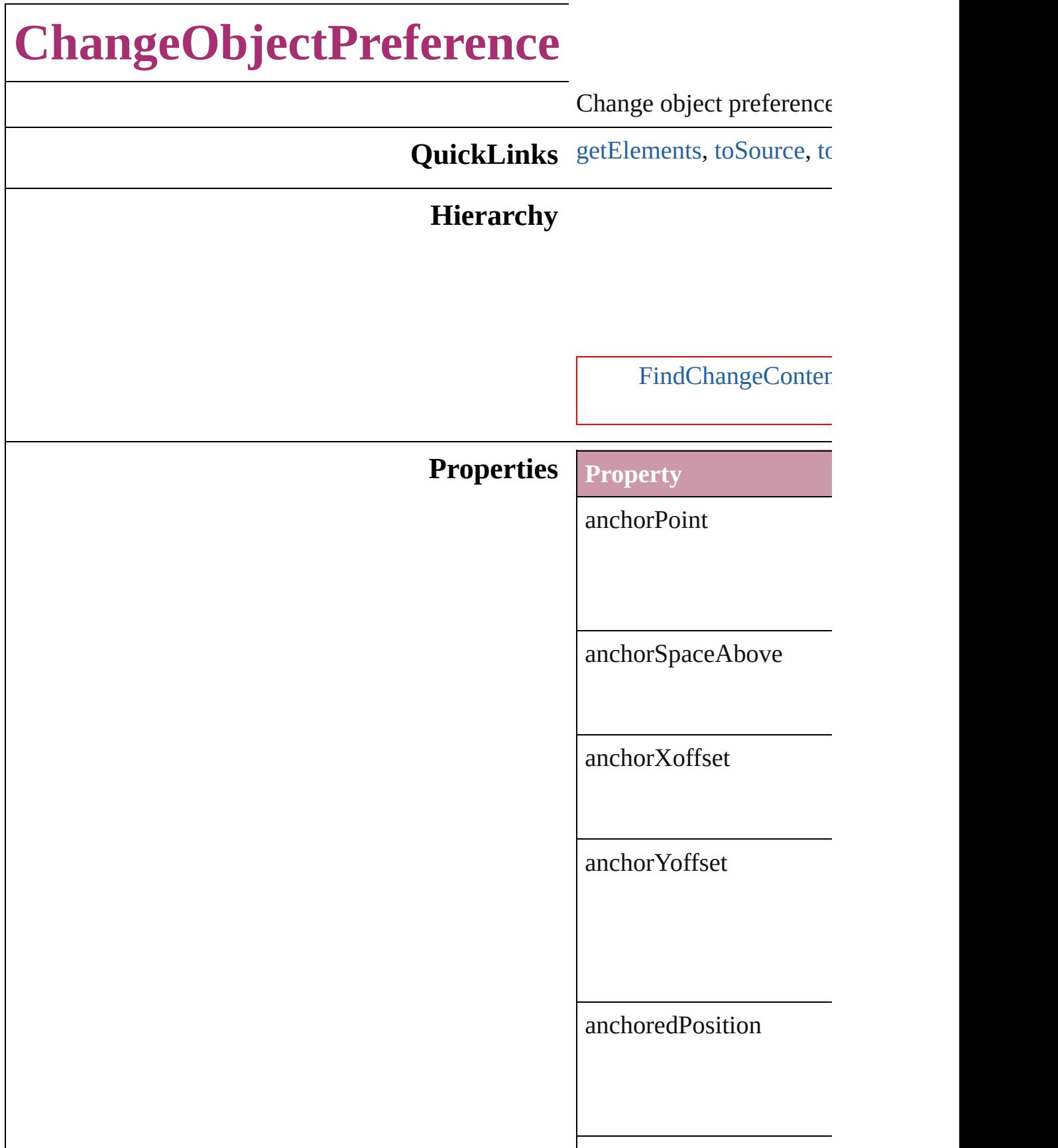

appliedObjectStyles

applyToMasterPageOnly

baselineFrameGridColor

baselineFrameGridIncre

baselineFrameGridRelat

bottomCrop

contentTransparencySet

contourType

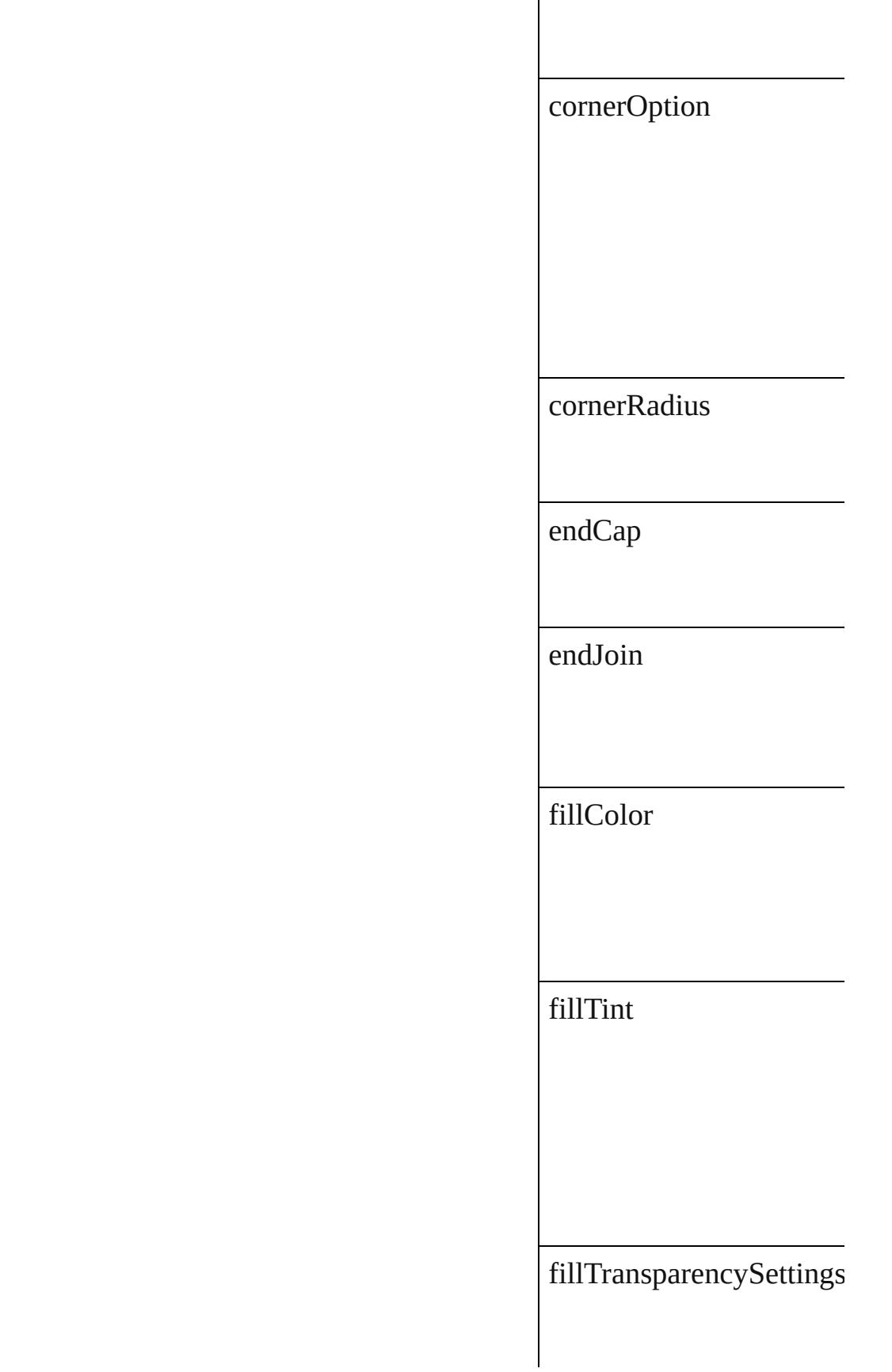

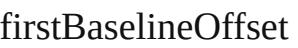

fittingAlignment

fittingOnEmptyFrame

gapColor

gapTint

gradientFillAngle

gradientStrokeAngle

horizontalReferencePoir

ignoreWrap

includeInsideEdges

insetSpacing

inverse

isValid

leftCrop

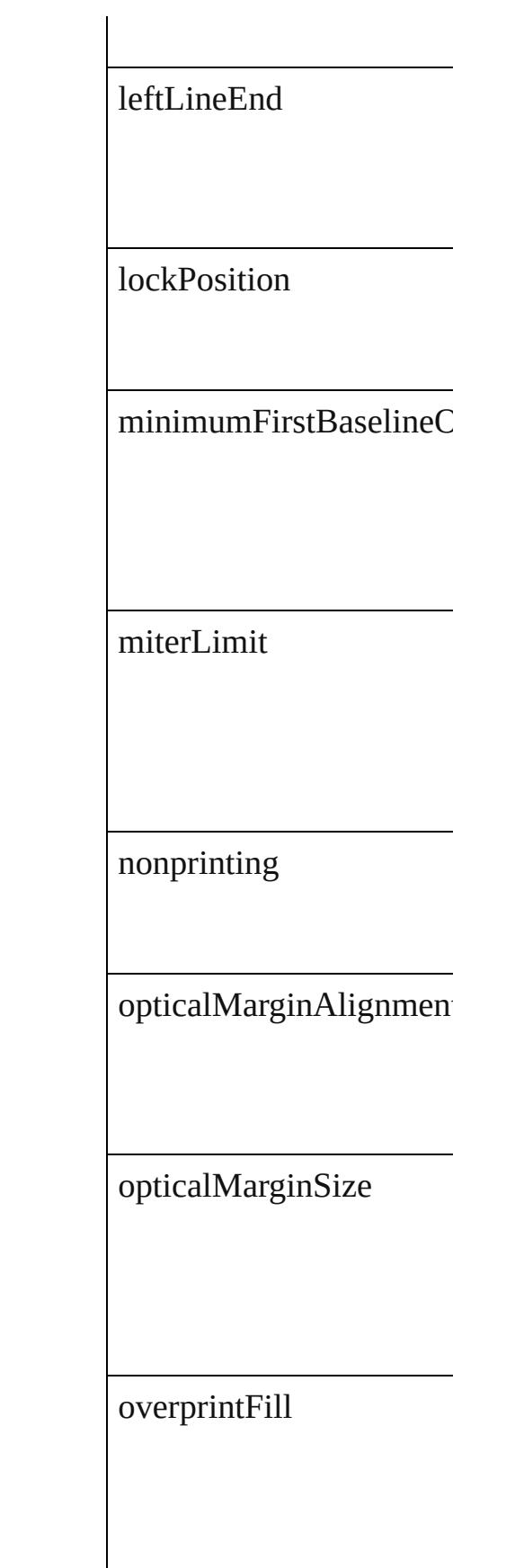

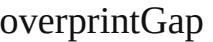

overprintStroke

parent

pinPosition

positionReferencePoint

properties

rightCrop

rightLineEnd

spineRelative

startingOffsetForBaselin

storyDirection

strokeAlignment

strokeColor

strokeCornerAdjustment

strokeDashAndGap

strokeTint

 $\emph{strokeTransports}$ etti

strokeType

strokeWeight

textColumnCount

textColumnFixedWidth

textColumnGutter

textWrapMode

textWrapOffset

textWrapSide

topCrop

transparencySettings

useCustomBaselineFran

useFixedColumnWidth

userModifiedWrap

verticalJustification

verticalReferencePoint

<span id="page-2315-2"></span><span id="page-2315-1"></span><span id="page-2315-0"></span>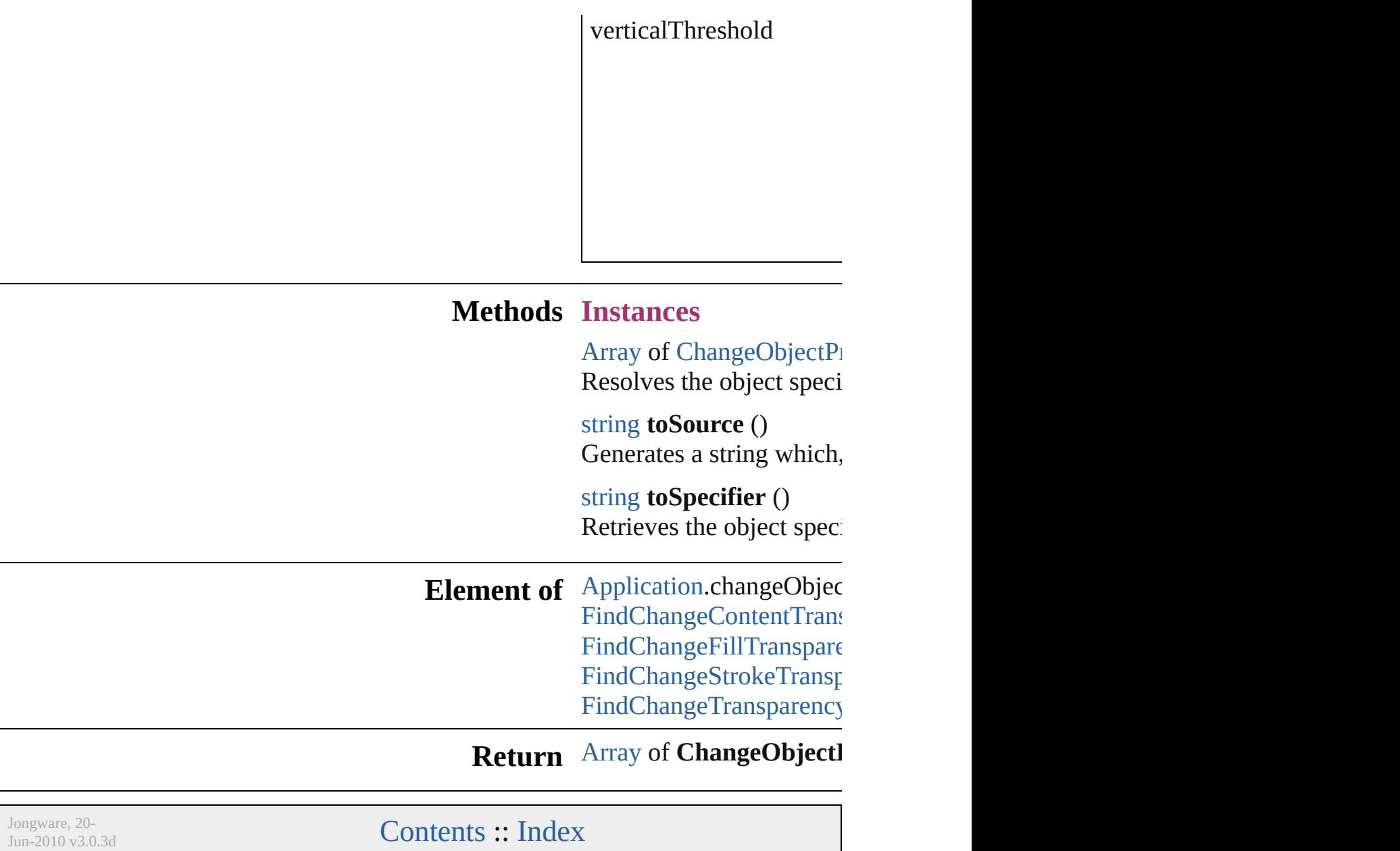

## <span id="page-2316-0"></span>**Class**

# **ChangeTextPreference**

Change text preferences. Base

**QuickLinks** [getElements](#page-2334-0), [toSource,](#page-2334-1) [toSpec](#page-2334-2)

### **Hierarchy**

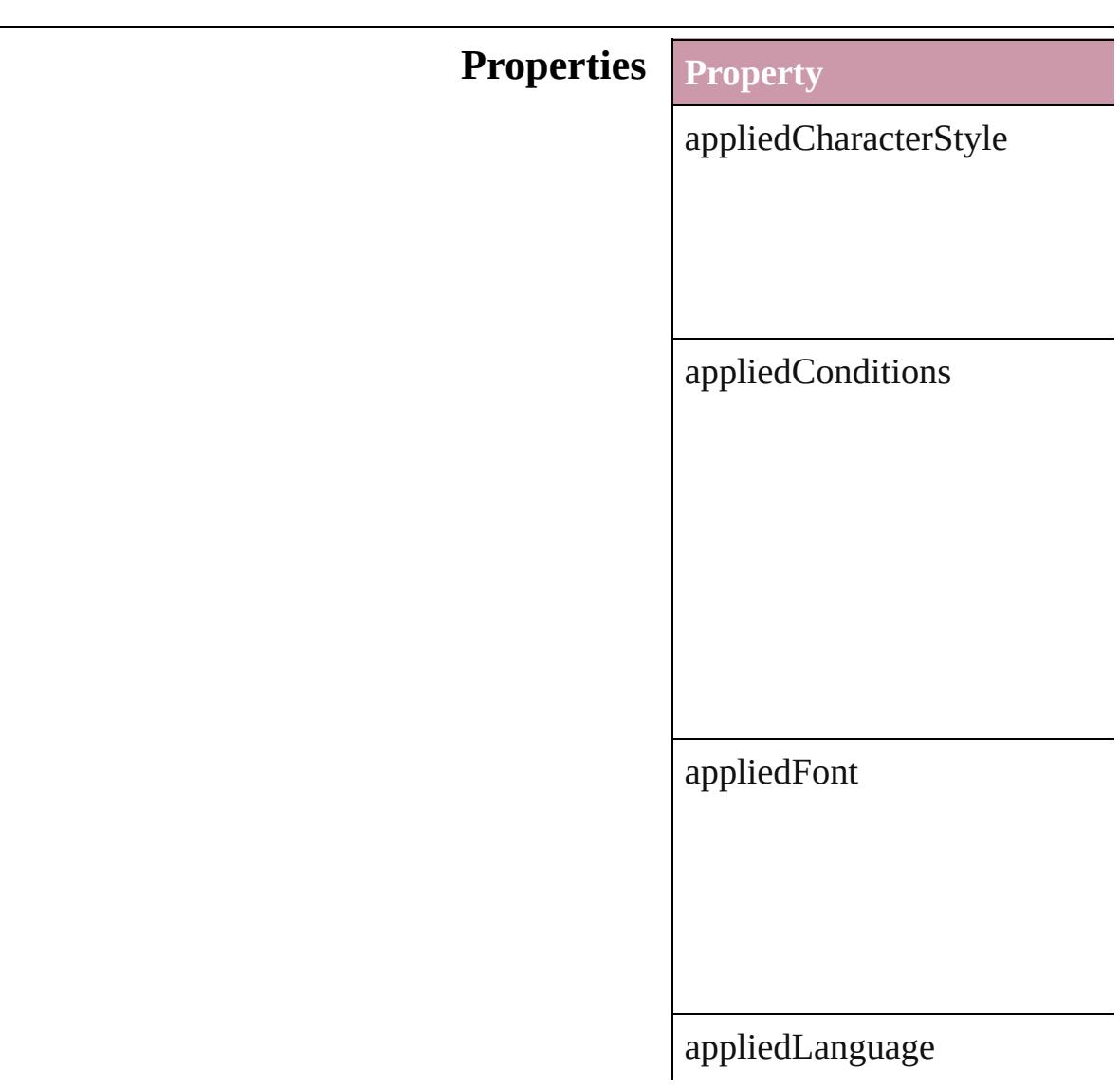

appliedNumberingList

appliedParagraphStyle

autoLeading

balanceRaggedLines

baselineShift

bulletChar

bulletsAndNumberingListType

bulletsCharacterStyle

bulletsTextAfter

capitalization

changeConditionsMode

changeTo

characterDirection

composer

diacriticPosition

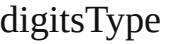

dropCapCharacters

dropCapLines

dropcapDetail

endJoin

fillColor

fillTint

firstLineIndent

fontStyle

gradientFillAngle

gradientFillLength

gradientFillStart

gradientStrokeAngle

gradientStrokeLength

#### gradientStrokeStart

horizontalScale

hyphenateAcrossColumns

hyphenateLastWord

ignoreEdgeAlignment

isValid

justification

kashidas

keepAllLinesTogether

keepFirstLines

keepLastLines

keepLinesTogether

keepRuleAboveInFrame

keepWithNext

kerningMethod

kerningValue

keyboardDirection

lastLineIndent

leading

leftIndent

ligatures

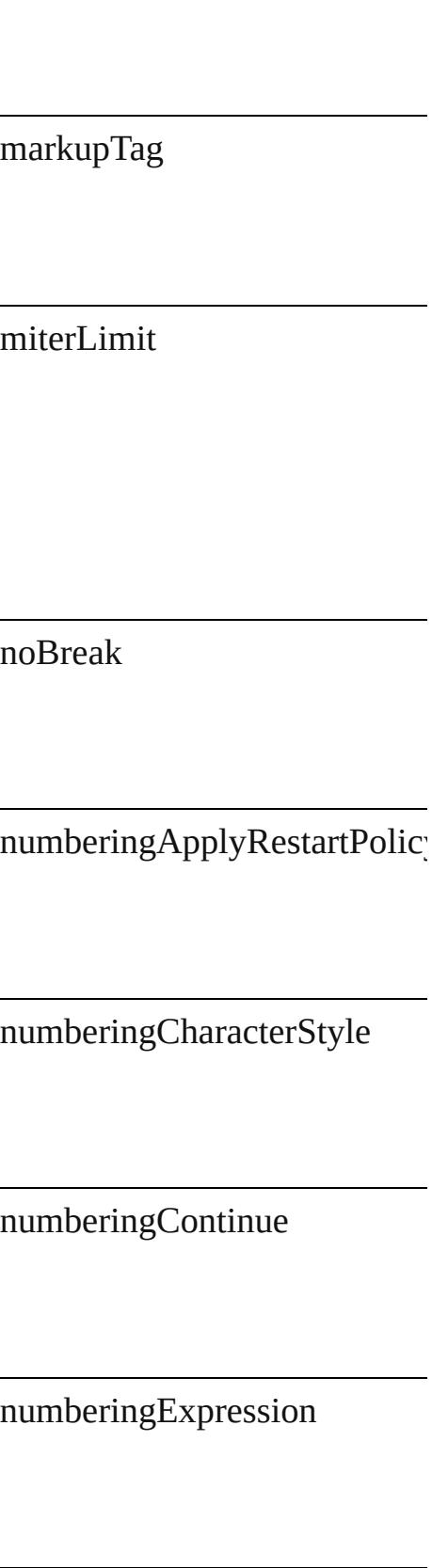

numberingFormat

 $numberingLevel$ 

numberingRestartPolicies

numberingStartAt

otfContextualAlternate

otfDiscretionaryLigature

otfFigureStyle

otfFraction

otfHistorical

#### otfJustificationAlternate

<u> 1980 - Johann Barnett, fransk politiker (</u>

otfLocale

otfMark

otfOrdinal

otfOverlapSwash

otfSlashedZero

otfStretchedAlternate

otfStylisticAlternate

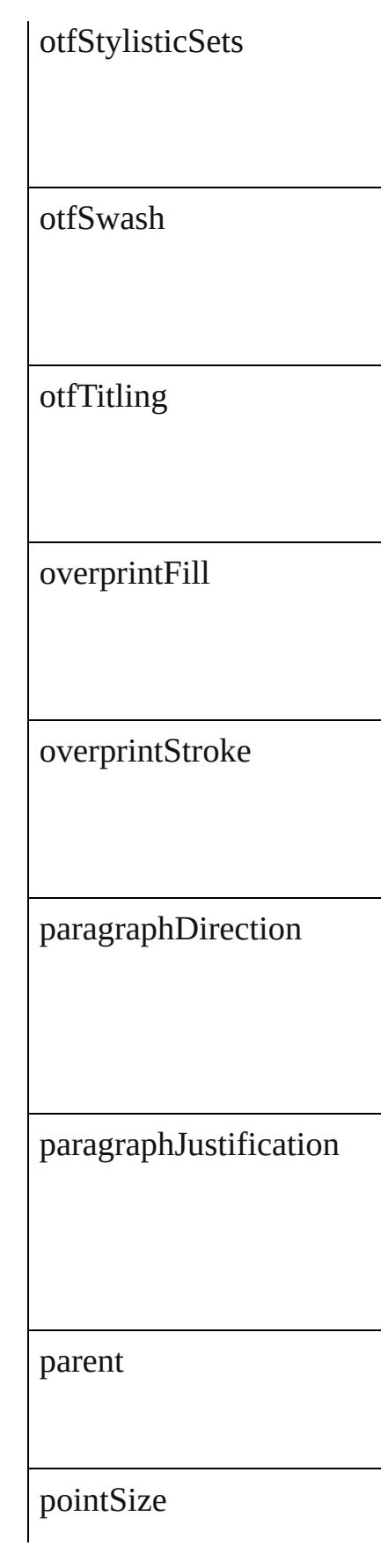

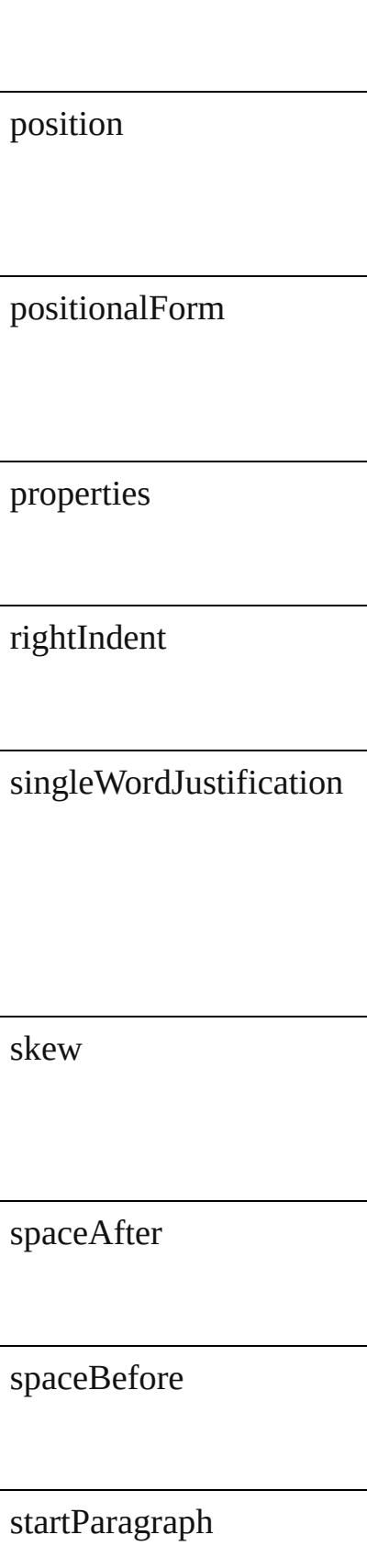

strikeThroughColor

strikeThroughGapColor

strikeThroughGapOverprint

strikeThroughGapTint

strikeThroughOffset

strikeThroughOverprint

strikeThroughTint

strikeThroughType

strikeThroughWeight

strikeThru

strokeAlignment

strokeColor

strokeTint

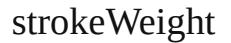

tracking

underline

underlineColor

underlineGapColor

underlineGapOverprint

underlineGapTint

#### underlineOffset

underlineOverprint

underlineTint

underlineType

underlineWeight

verticalScale

xOffsetDiacritic

yOffsetDiacritic

#### **Methods Instances**

<span id="page-2334-0"></span>[Array](#page-20-0) of [ChangeTextPreferenc](#page-2316-0)e Resolves the object specifier, c

<span id="page-2334-1"></span>string **toSource** () Generates a string which, if ex

<span id="page-2334-2"></span>string **toSpecifier** () Retrieves the object specifier.

**Element of** [Application.](#page-239-0)changeTextPrefere

**[R](#page-2334-0)eturn** [Array](#page-20-0) of **ChangeTextPreference** 

Jongware, 20-

[Contents](#page-0-0) :: [Index](#page-4617-0)

## <span id="page-2335-0"></span>**Class**

# **ChapterNumberPreference**

Chapter numbering preferences.

**QuickLinks** [getElements,](#page-2337-0) toSour

### **Hierarchy**

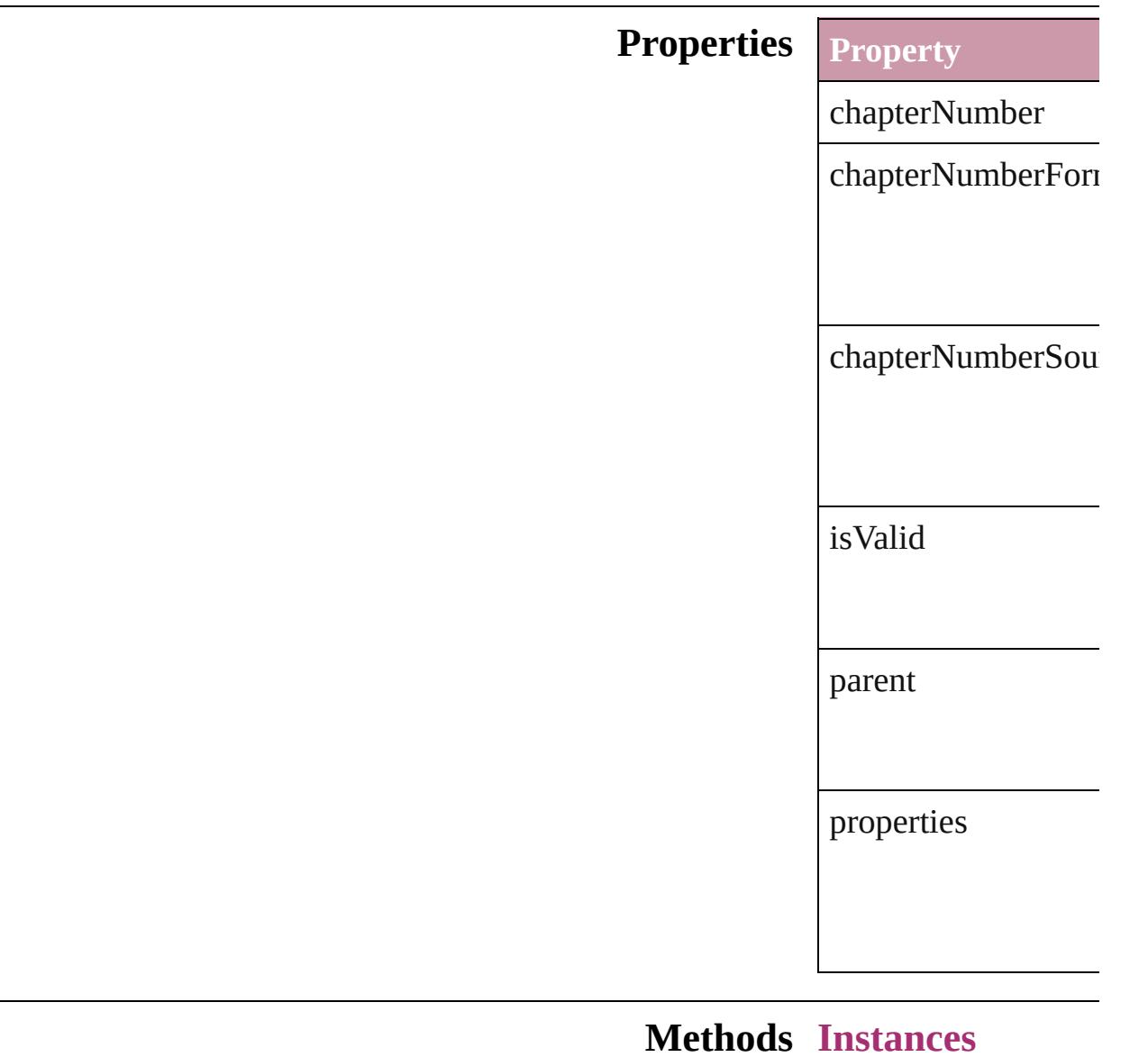

<span id="page-2337-0"></span>[Array](#page-20-0) of [ChapterNum](#page-2335-0) Resolves the object **s** 

<span id="page-2337-1"></span>string **toSource** () Generates a string w

string **toSpecifier** () Retrieves the object

**[Elemen](#page-2762-0)t of** [Document.](#page-265-0)chapterNumber

**[Return](#page-2337-0)** [Array](#page-20-0) of **ChapterNu** 

Jongware, 20-

[Contents](#page-0-0) :: [Index](#page-4617-0)

## **Class**

# **ChapterNumberVariablePreference**

 $\Gamma$  preferences for a chapter number variable. Base  $C$ 

**QuickLinks** [ge](#page-2340-0)

**Hierarchy**

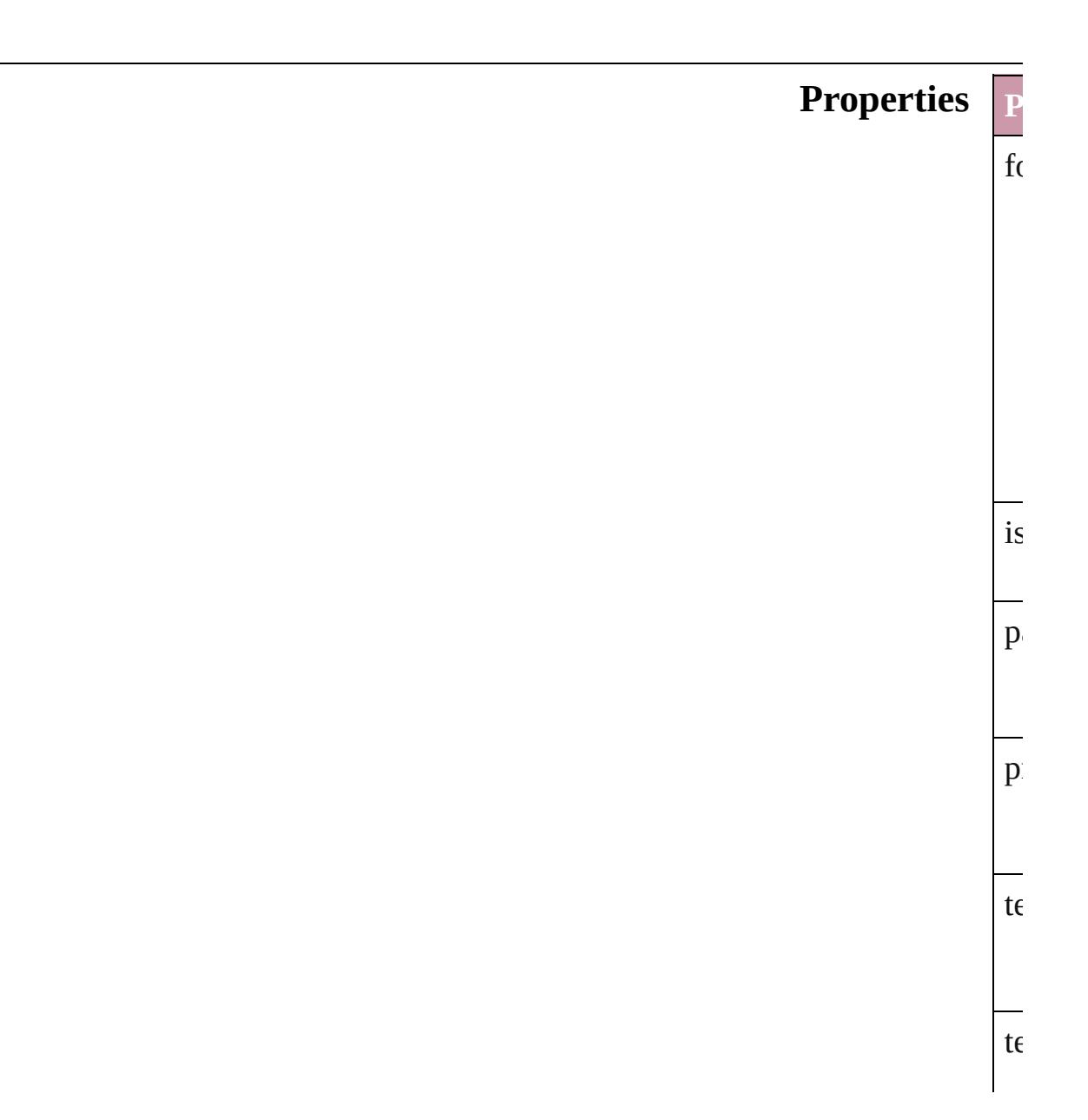
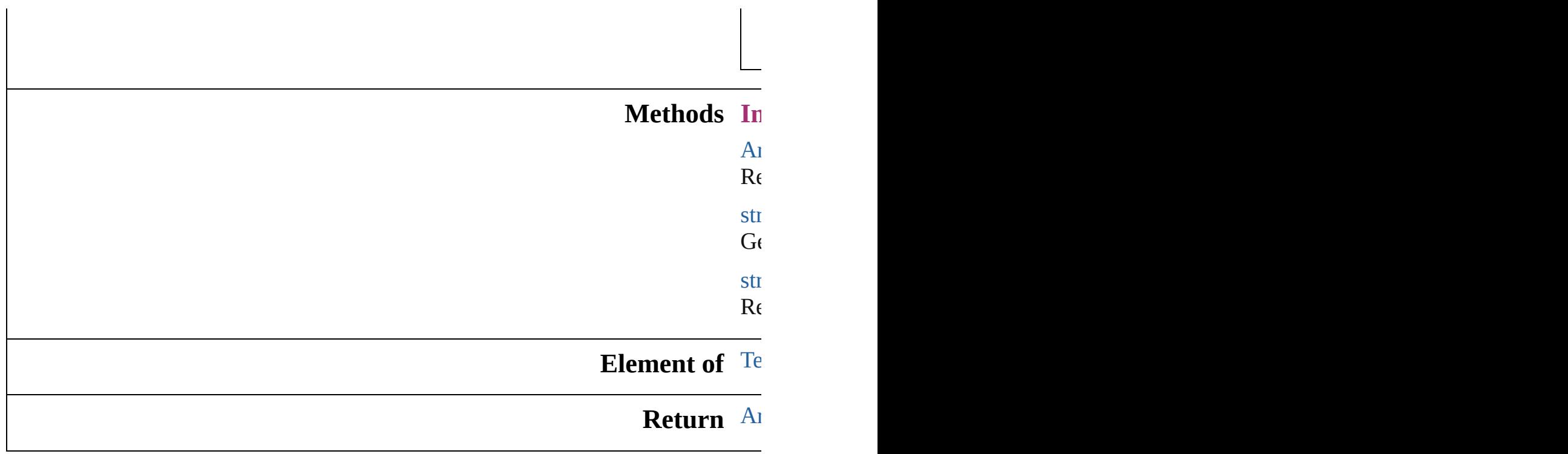

Jongware, 20-

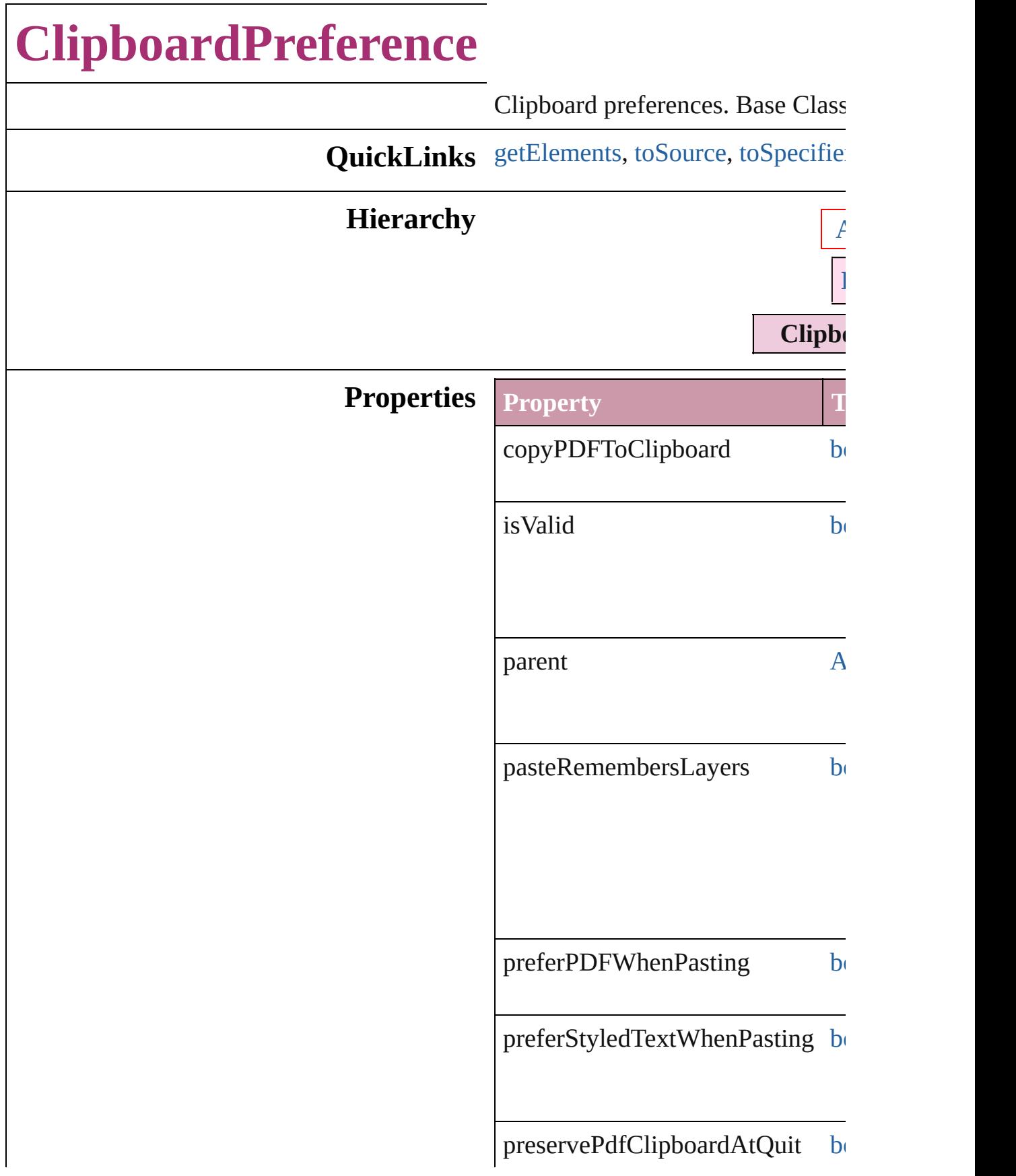

properties [O](#page-115-0)

#### **Methods Instances**

<span id="page-2343-0"></span>[Array](#page-20-0) of [ClipboardPreference](#page-2341-0) **get** Resolves the object specifier, creation

<span id="page-2343-1"></span>string **toSource** () Generates a string which, if execu

<span id="page-2343-2"></span>string **toSpecifier** () Retrieves the object specifier.

**Element of** [Application](#page-239-0).clipboardPreferences

**Return** [Array](#page-20-0) of **ClipboardPreference ClipboardPreference**

Jongware, 20-

# **ClippingPathSettings**

Clipping path settings. Base Clas:

**QuickLinks** [convertToFrame](#page-2348-0), [getElements,](#page-2348-1) [to](#page-2348-2)

**Hierarchy** [EPS](#page-1759-0)

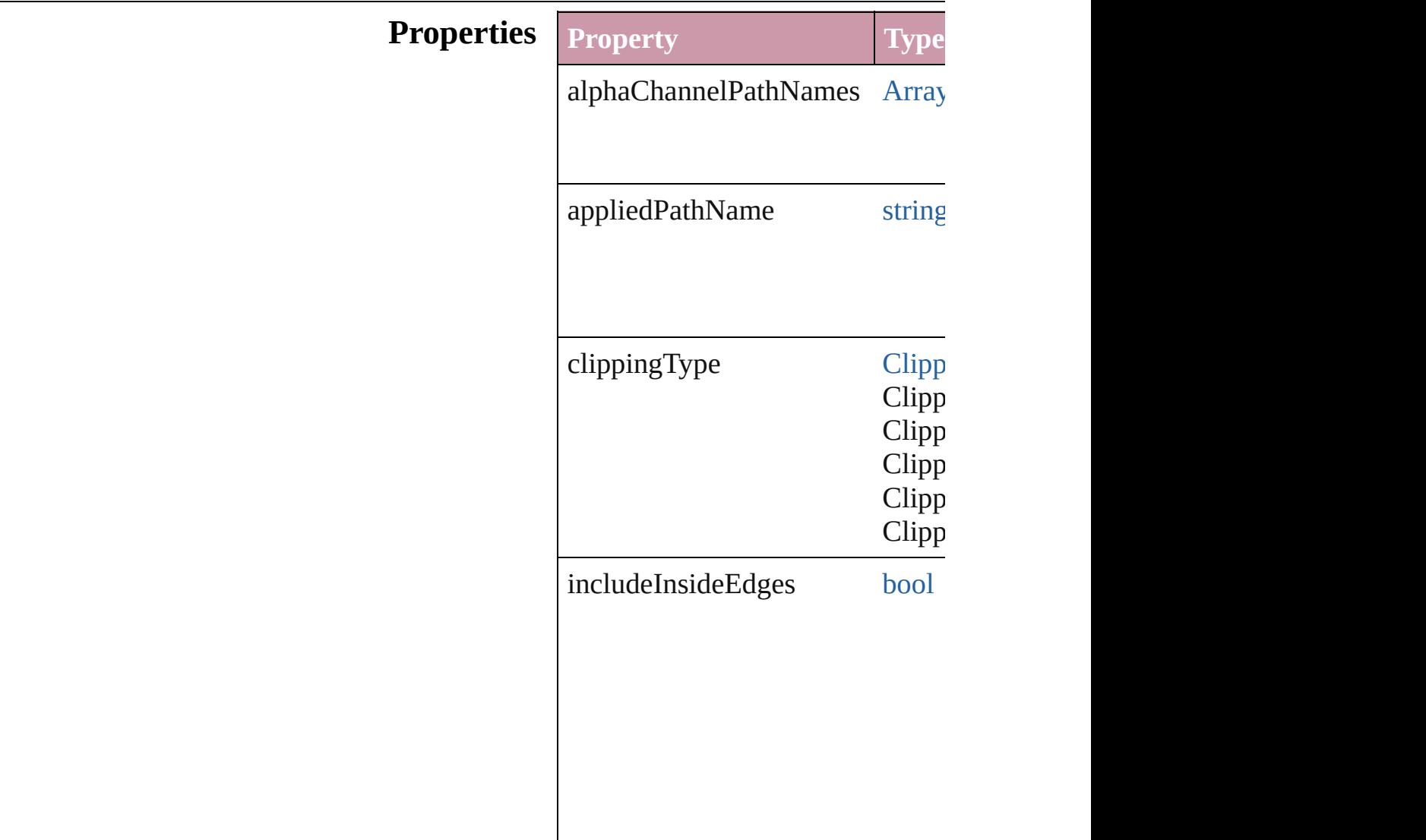

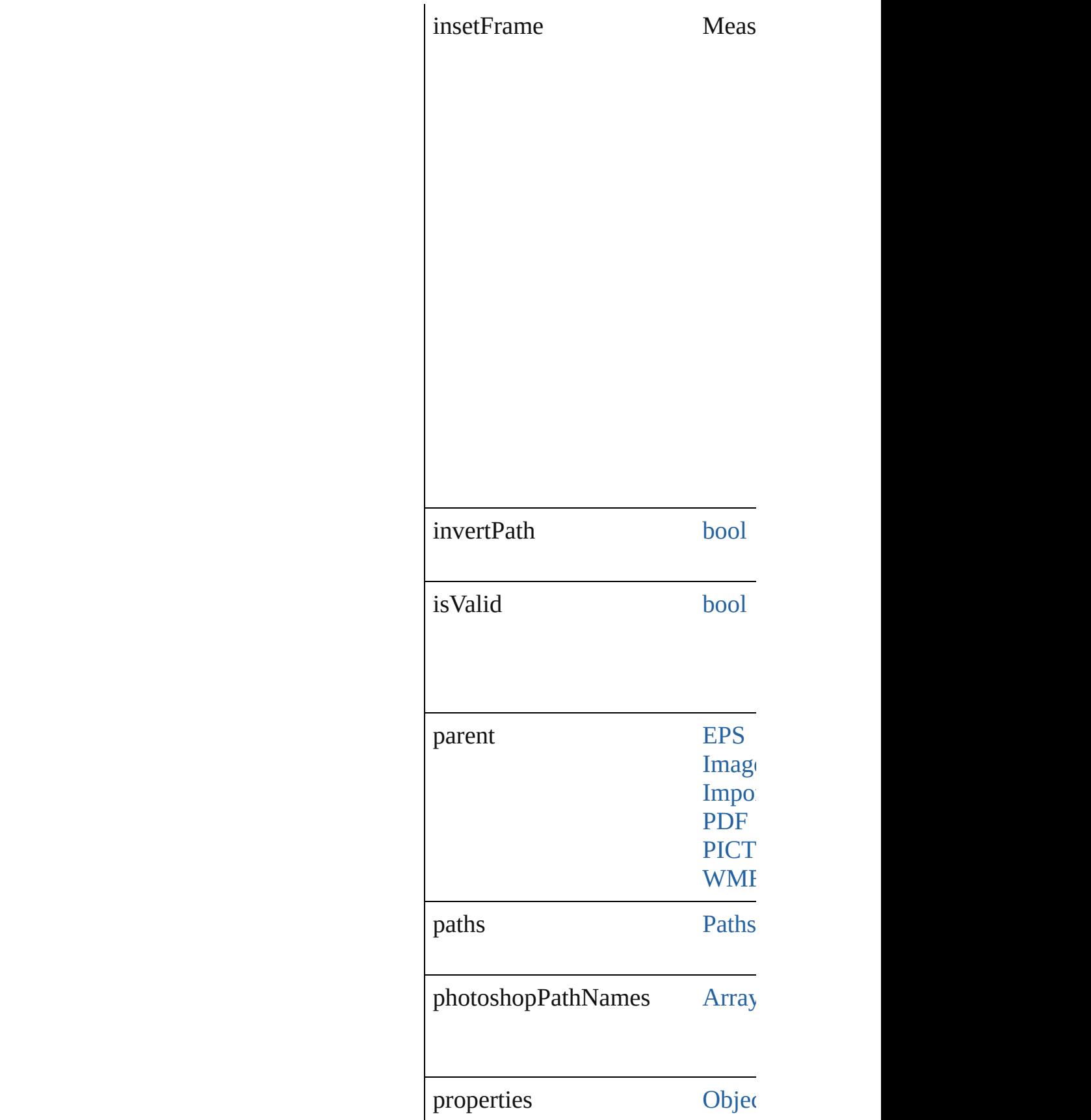

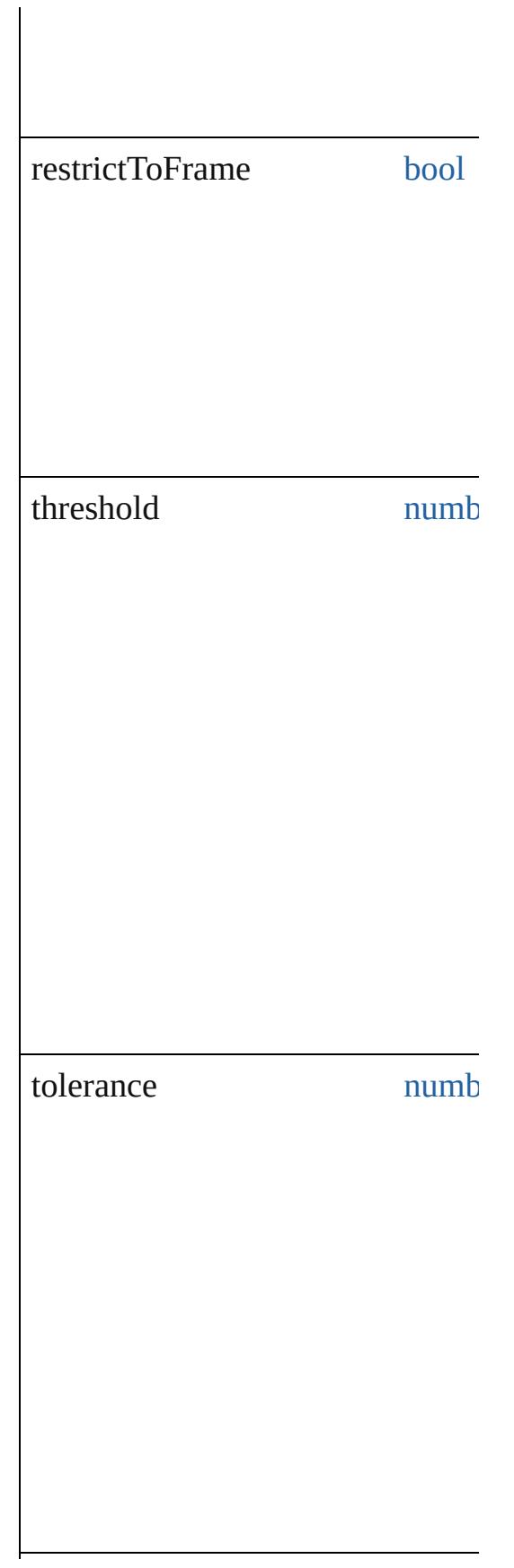

useHighResolutionImage [bool](#page-36-0)

#### **Methods Instances**

<span id="page-2348-0"></span>[PageItem](#page-2010-0) **convertToFrame** () Converts the clipping path to a frame.

<span id="page-2348-1"></span>[Array](#page-20-0) of [ClippingPathSettings](#page-2344-0) **ge** Resolves the object specifier, creating

<span id="page-2348-2"></span>string **toSource** () Generates a string which, if executed, when

string **toSpecifier** () Retrieves the object specifier.

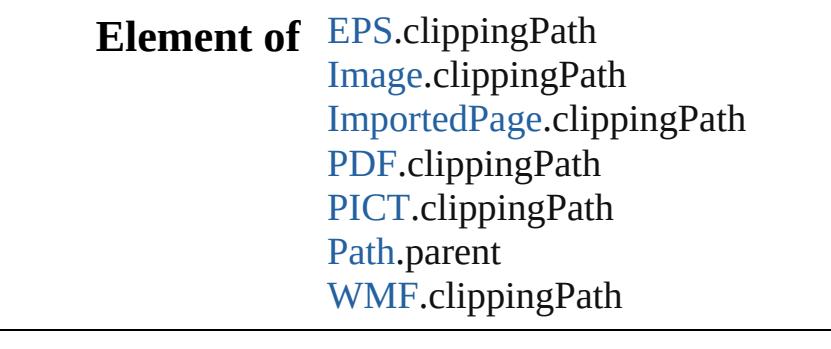

**Return** [Array](#page-20-0) of **ClippingPathSettings ClippingPathSettings**

Jongware, 20-

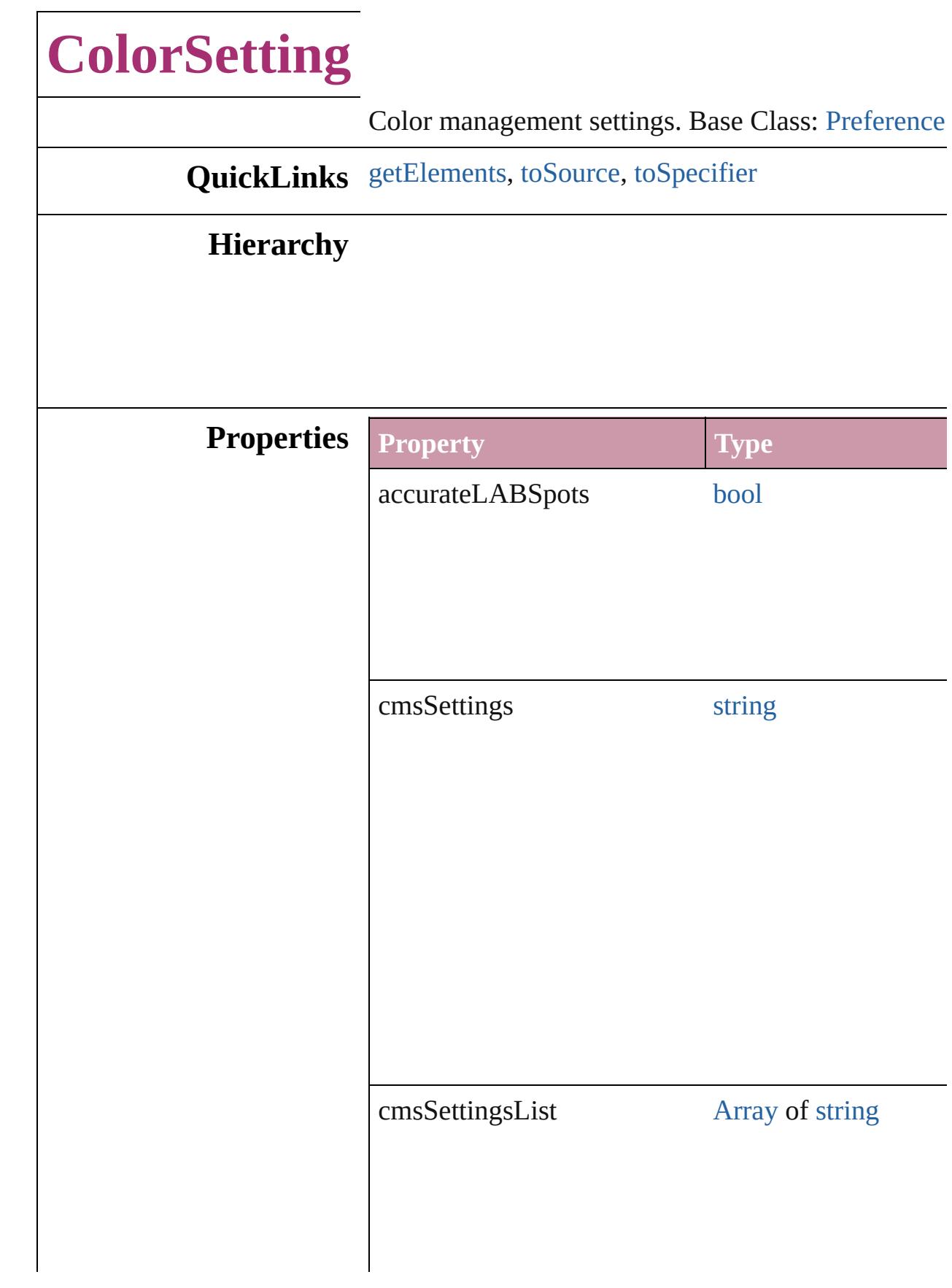

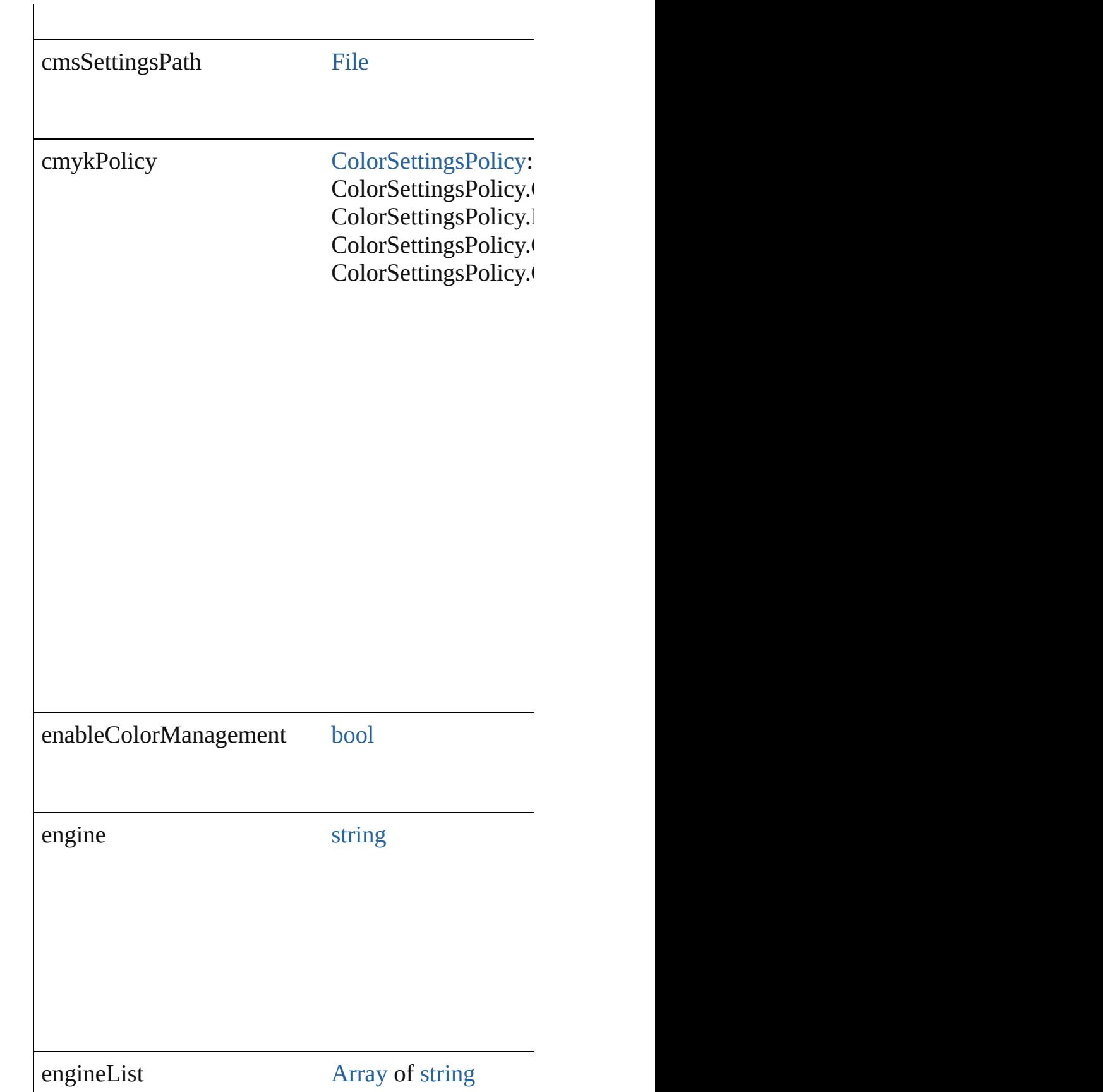

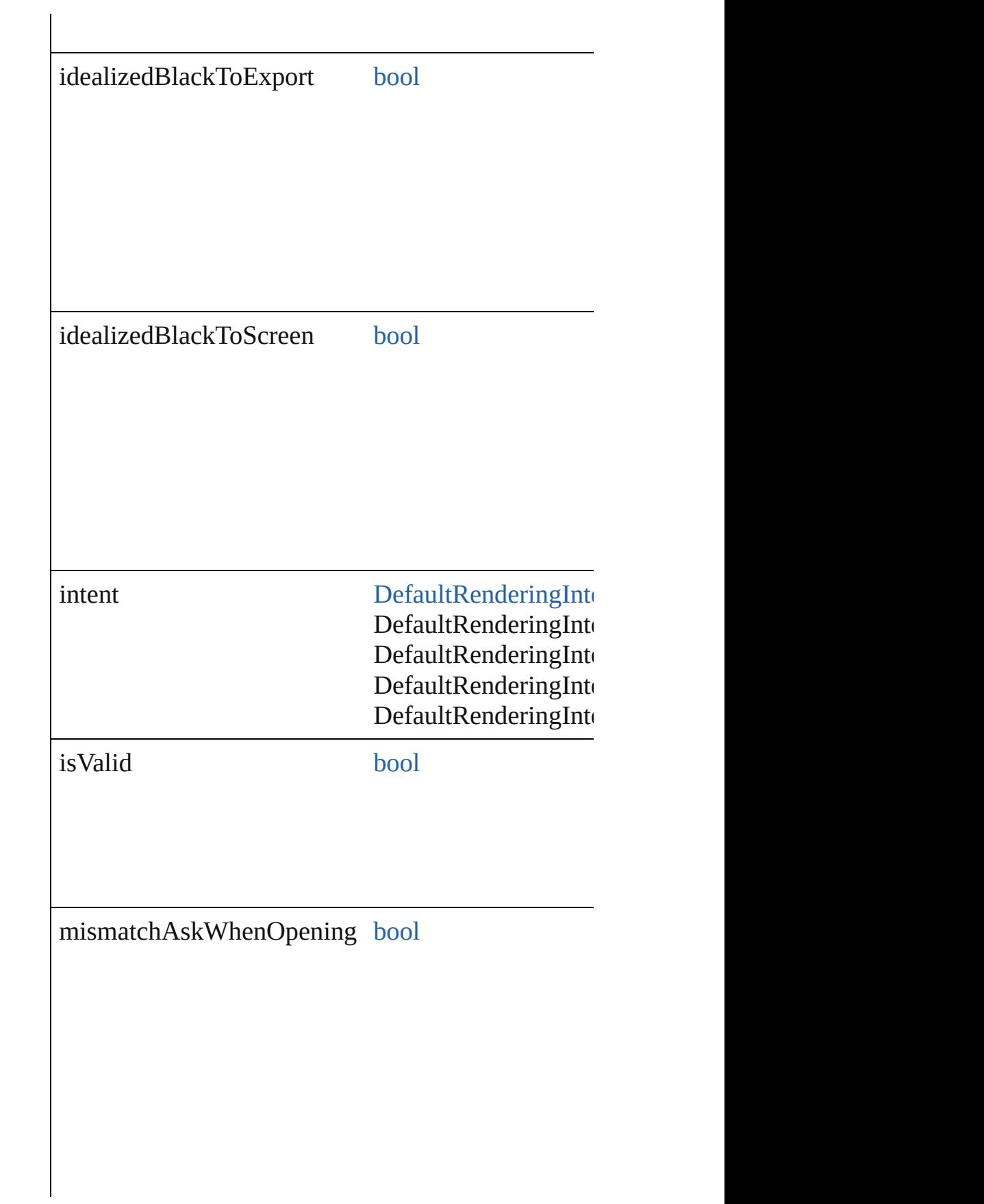

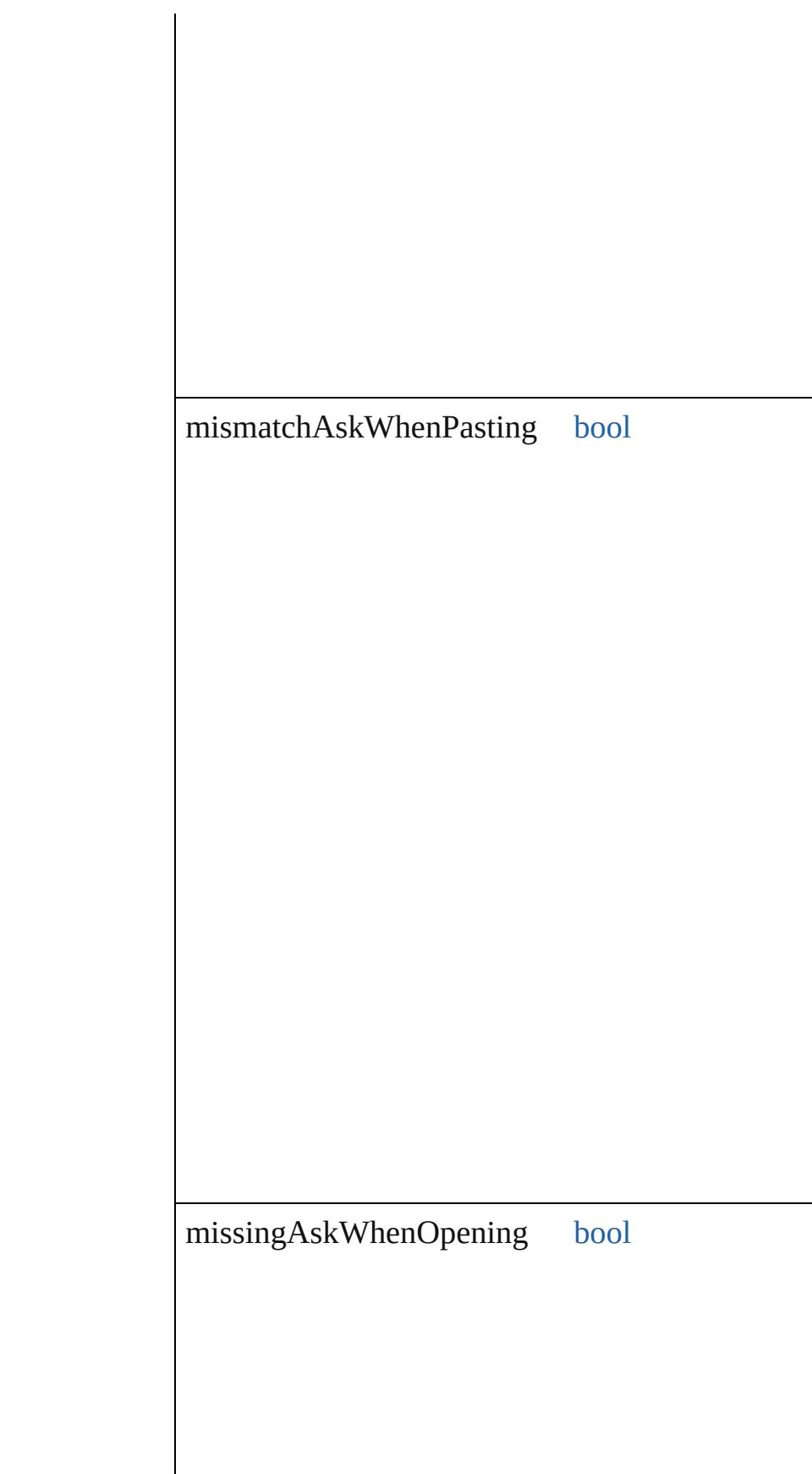

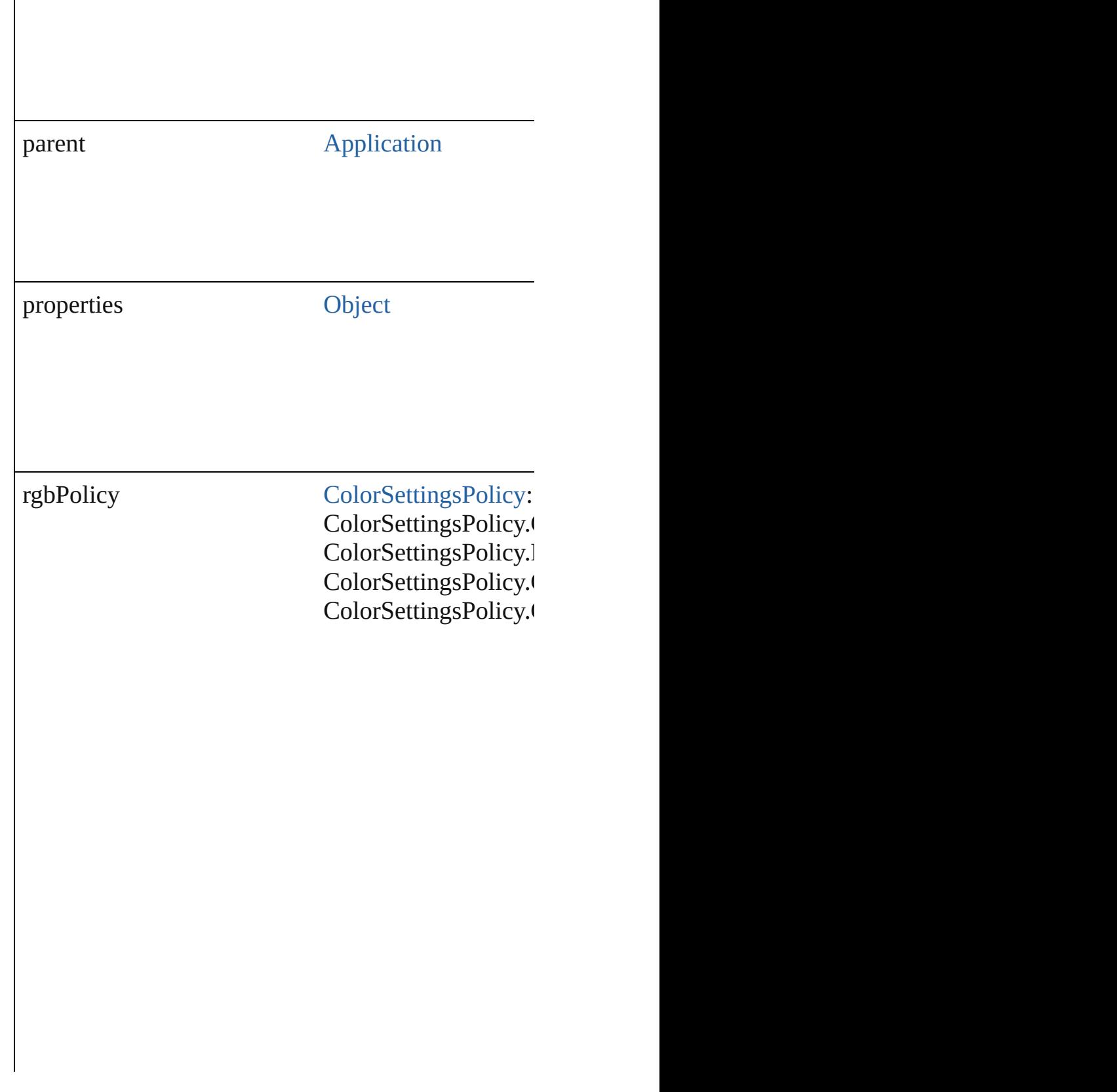

<span id="page-2355-2"></span><span id="page-2355-1"></span><span id="page-2355-0"></span>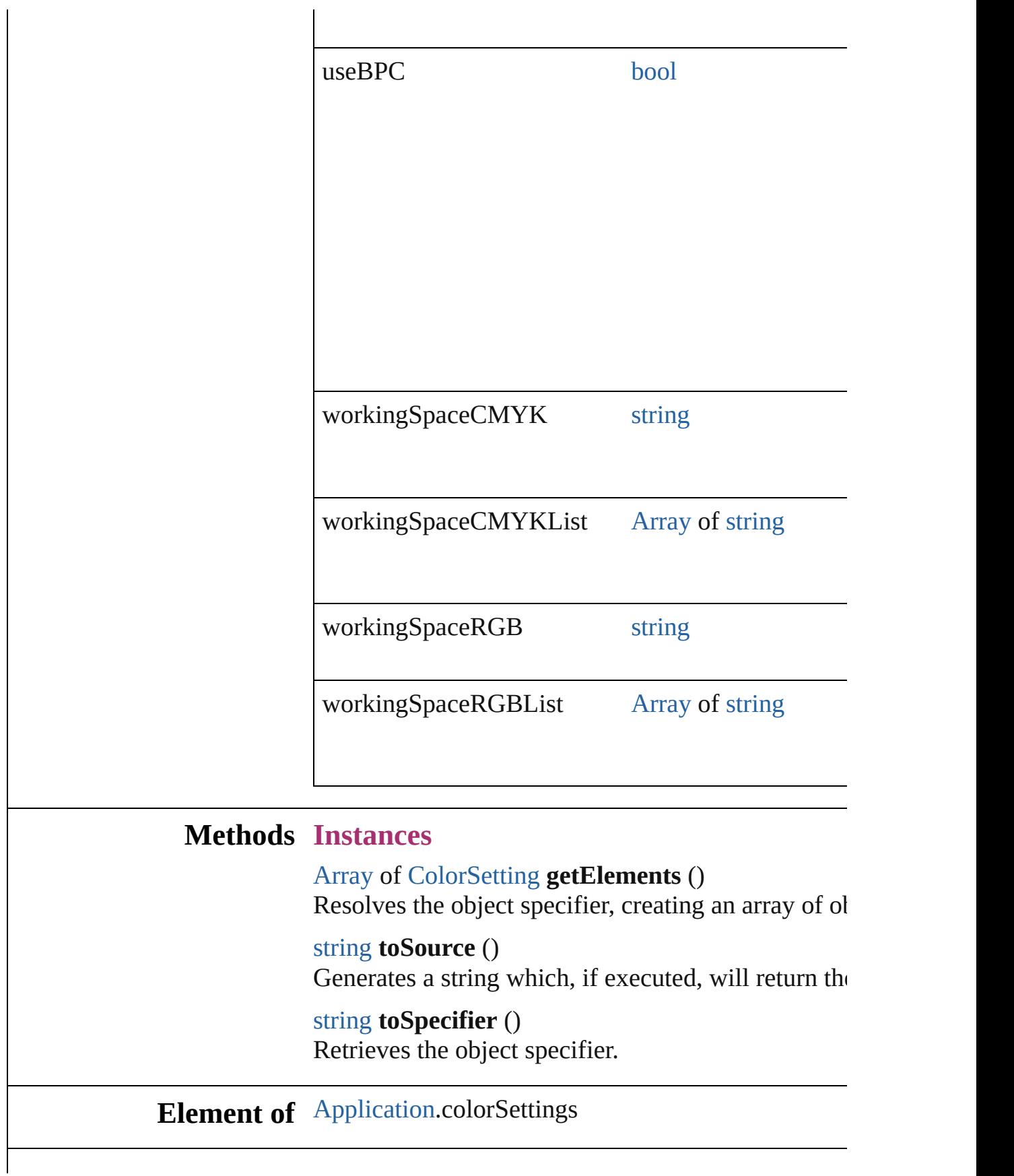

# **Return** [Array](#page-20-0) of **ColorSetting ColorSetting**[.getElements](#page-2355-0) ()

Jongware, 20-

<span id="page-2358-0"></span>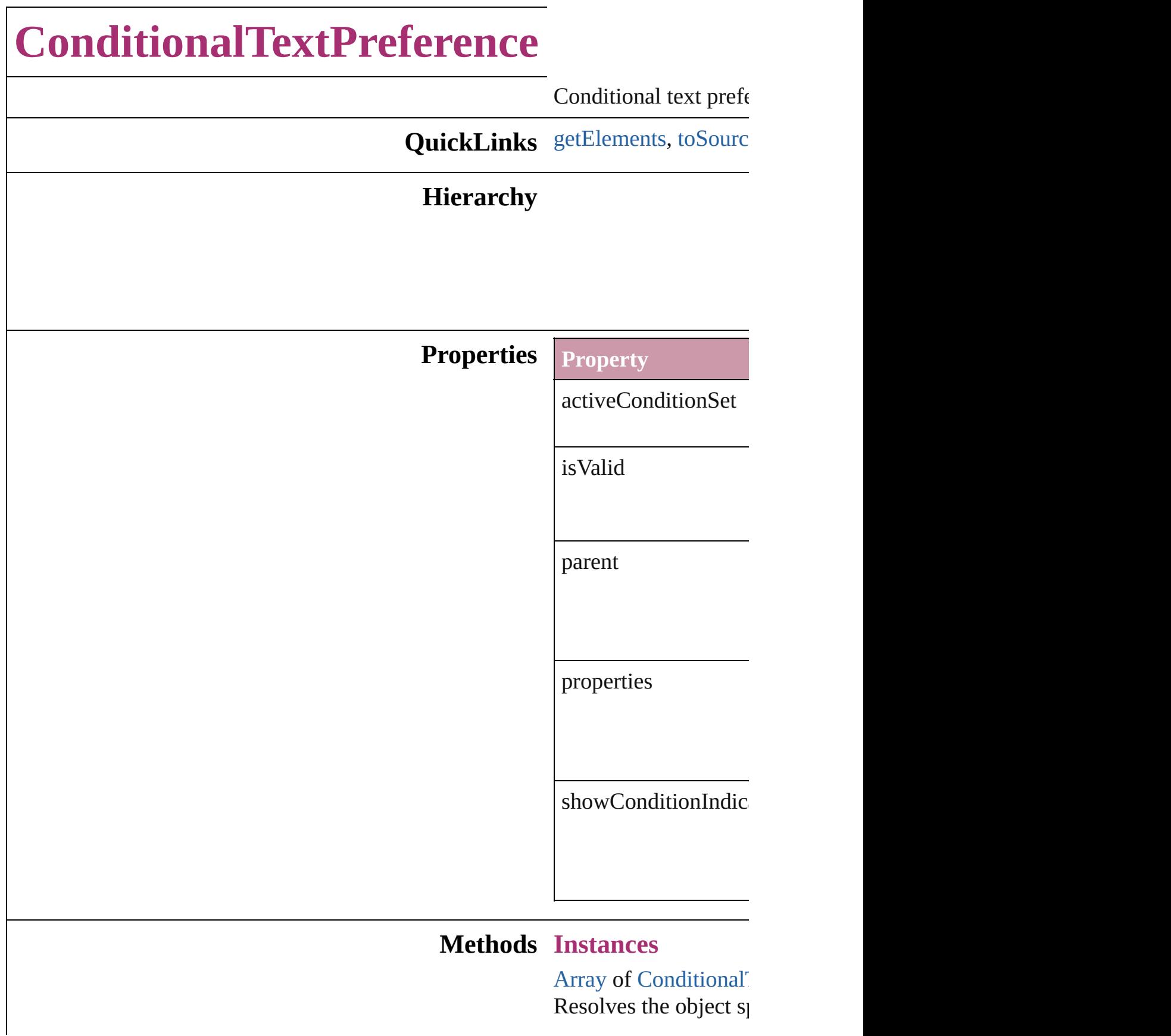

<span id="page-2359-0"></span>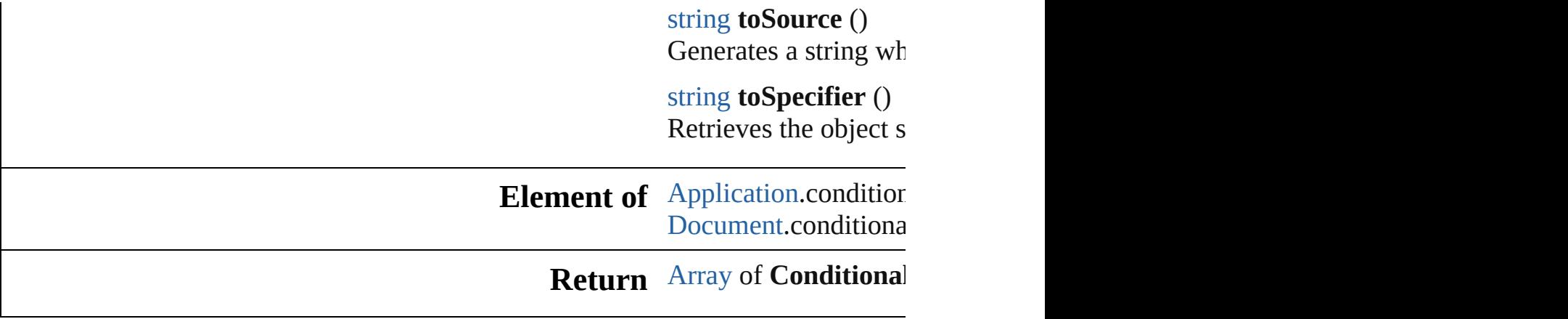

Jongware, 20-

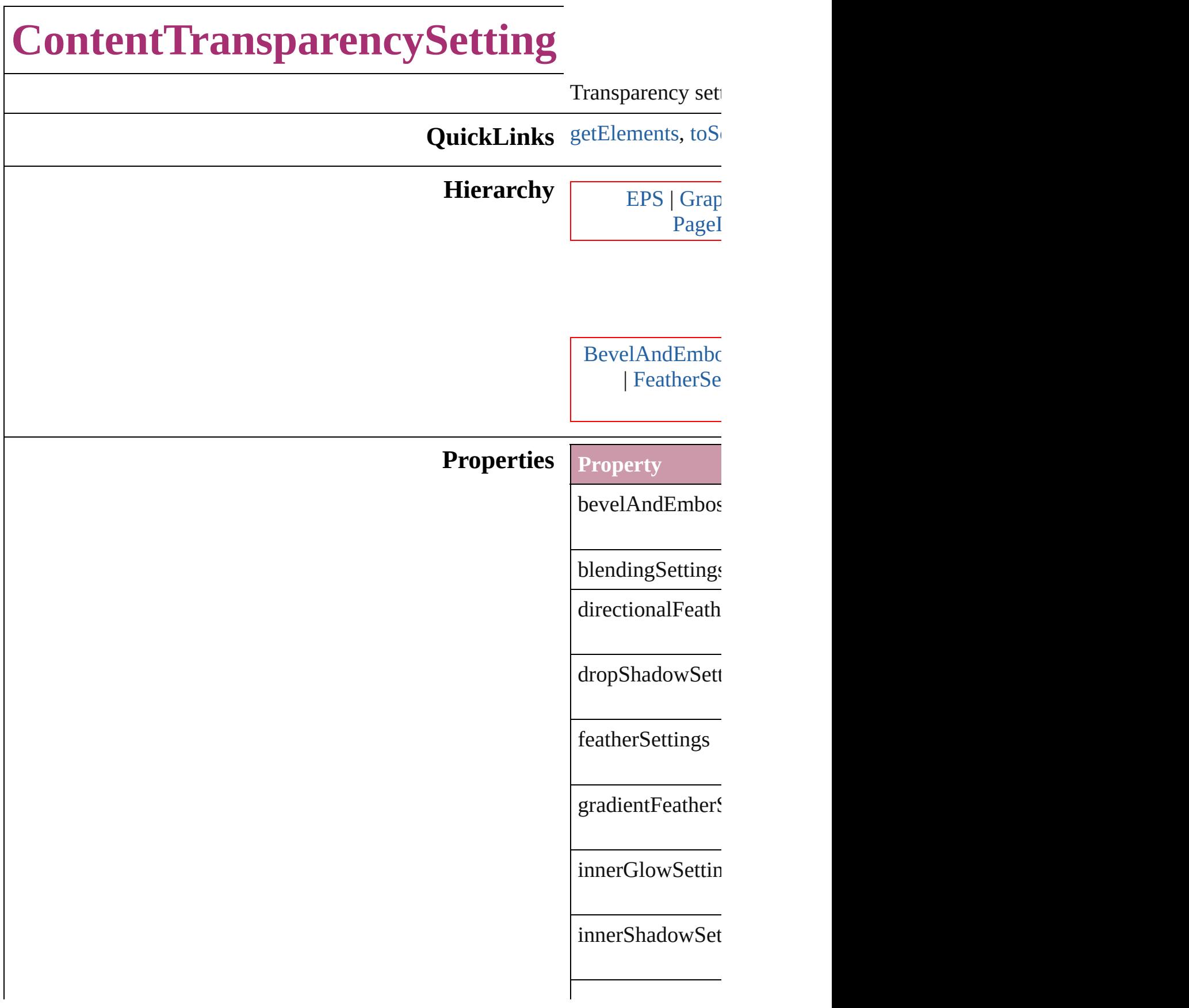

<span id="page-2362-1"></span><span id="page-2362-0"></span>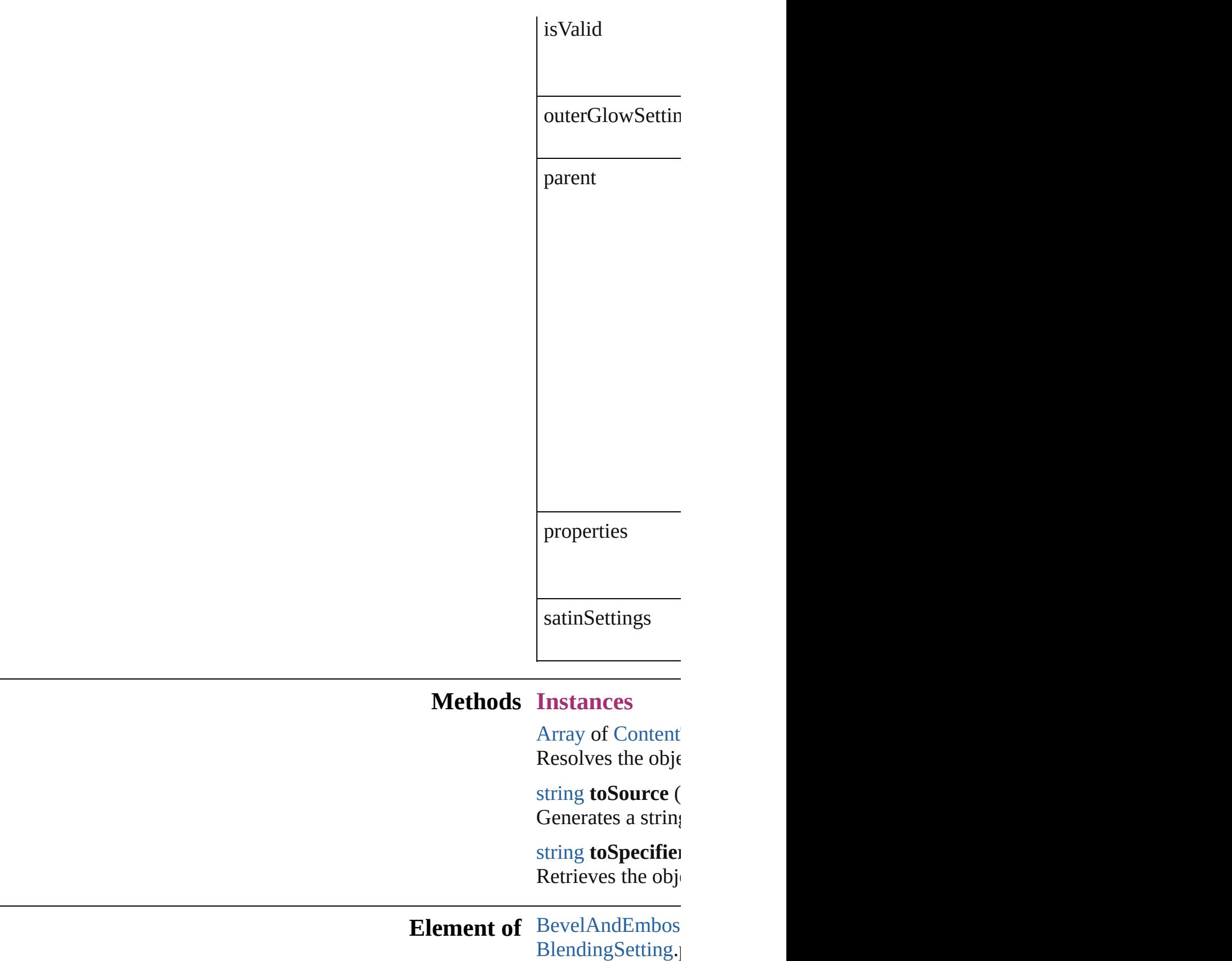

[B](#page-1514-0)utton.contentTr [D](#page-2385-0)irectionalFeath [D](#page-2420-0)ropShadowSett [E](#page-1759-0)PS.contentTrans [F](#page-2441-0)eatherSetting.pa For[m](#page-1554-0)Field.conter [G](#page-2607-0)radientFeatherS [G](#page-1796-0)raphicLine.cont [G](#page-1827-0)roup.contentTra I[m](#page-1865-0)age.contentTra I[m](#page-1884-0)portedPage.co **Inner[G](#page-2649-0)lowSetting** InnerShado[w](#page-2653-0)Sett [O](#page-2229-0)bjectStyle.cont [O](#page-2699-0)uterGlowSettin [O](#page-1932-0)val.contentTran P[D](#page-1959-0)F.contentTran PI[C](#page-1981-0)T.contentTrai PageIte[m.](#page-2010-0)content PageIte[m](#page-2743-0)Default. [P](#page-2067-0)olygon.content<sup>1</sup> [R](#page-2094-0)ectangle.conten [S](#page-2834-0)atinSetting.pare [Te](#page-4020-0)xtFrame.conter [W](#page-2167-0)MF.contentTra

#### **Return** [A](#page-20-0)rray of Conten

Jongware, 20-J u n - 2 0 1 0 v 3.0.3 d [C](#page-0-0)o[n](#page-4617-0)tents :: Index

# **CustomTextVariablePreference** The preference **QuickLinks** [getElements](#page-2365-0) **Hierarchy Properties Property** contents isValid parent properties **Methods Instances** [Array](#page-20-0) of [Cu](#page-2364-0) Resolves the string **toSou** Generates a CustomText

<span id="page-2365-0"></span>string **toSpe** Retrieves the

# **Element of** [TextVariable](#page-4100-0)

#### **Return** [Array](#page-20-0) of Cu **Custon**

Jongware, 20-

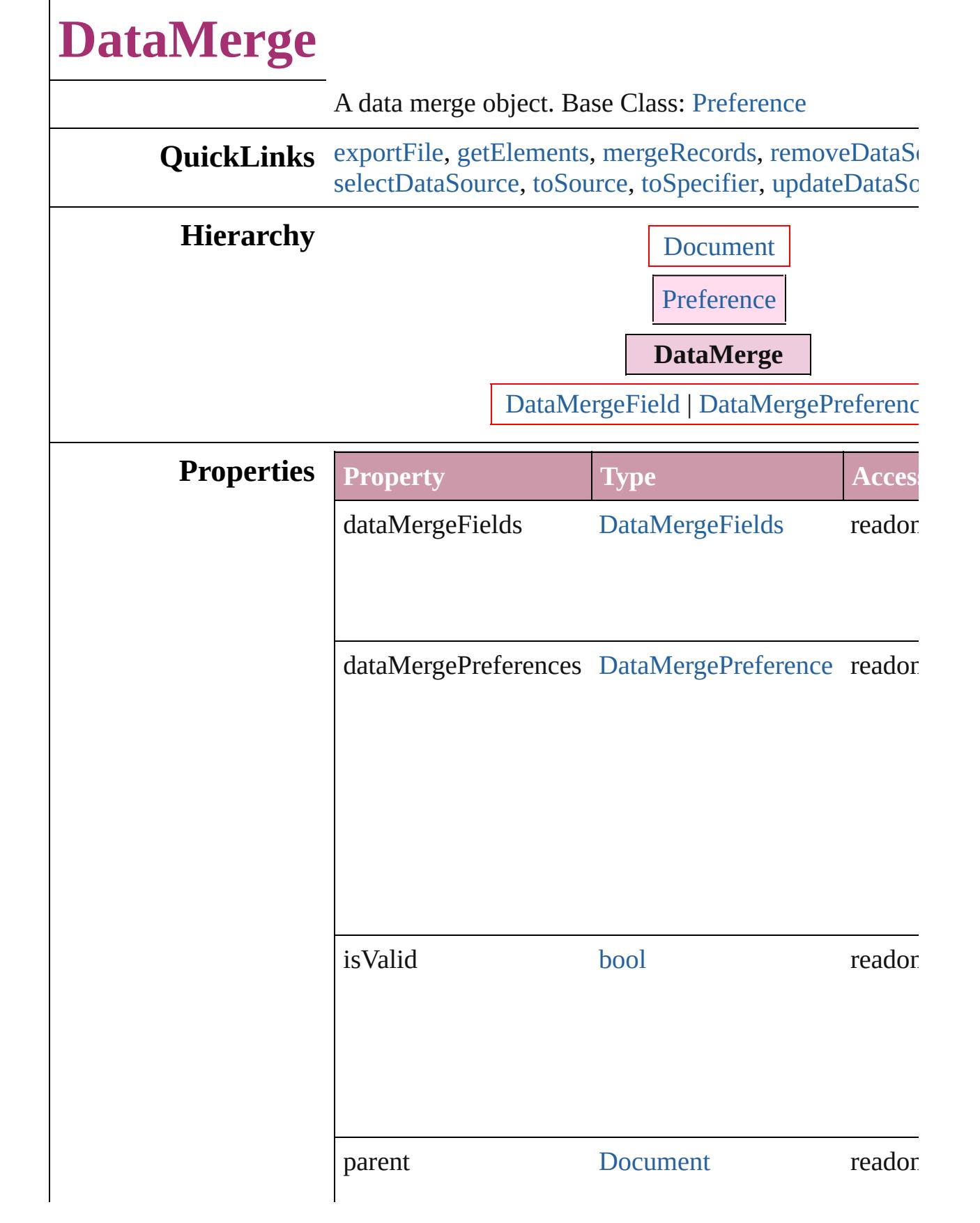

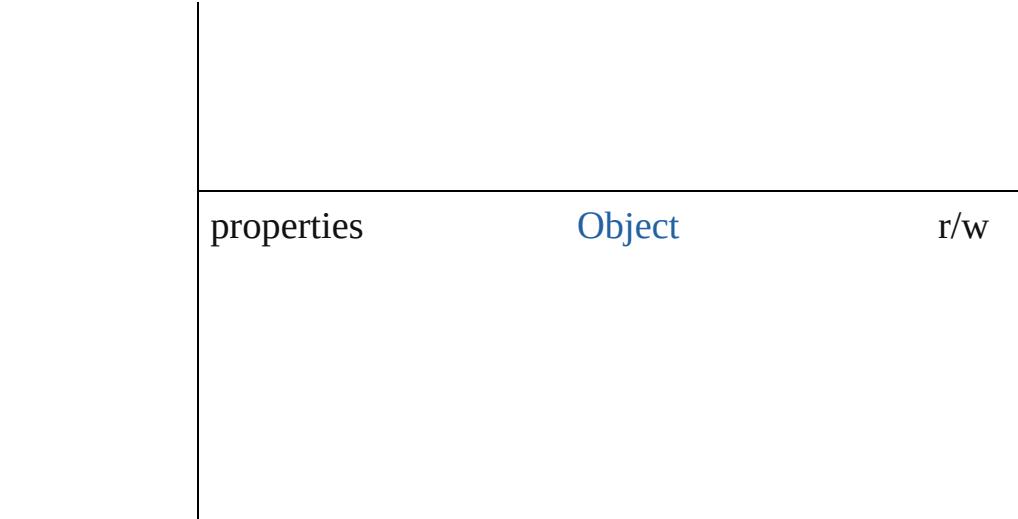

#### **Methods Instances**

<span id="page-2369-0"></span>void **exportFile** (to: [File](#page-62-0)[, using: [PDFExportPreset\]](#page-2719-0)[, outputOversetReportFile: [File](#page-62-0)]) Merges records and exports to PDF.

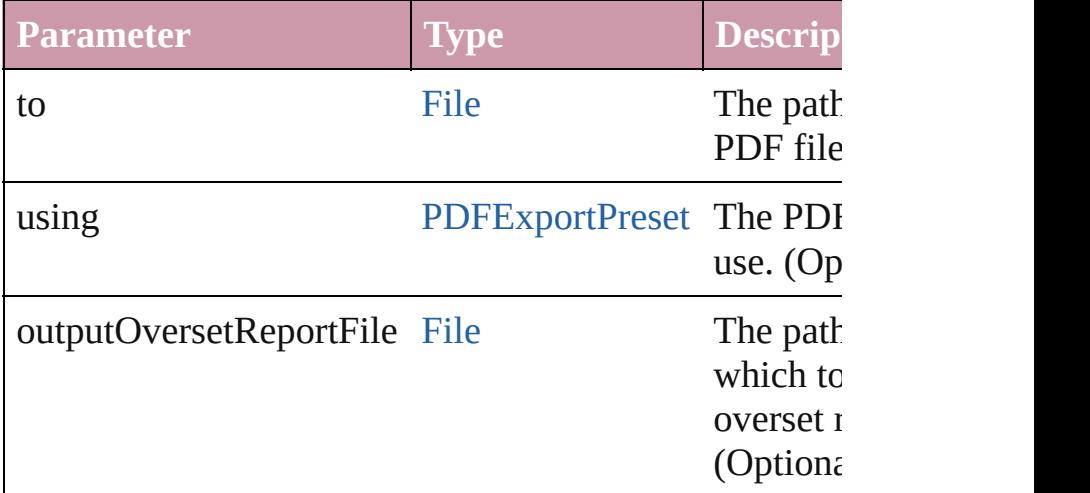

#### <span id="page-2369-1"></span>[Array](#page-20-0) of [DataMerge](#page-2367-0) **getElements** ()

Resolves the object specifier, creating an array of object

<span id="page-2369-2"></span>void **mergeRecords** ([outputOversetReportFile: [File\]](#page-62-0)) Merges records and produces an optional overset report.

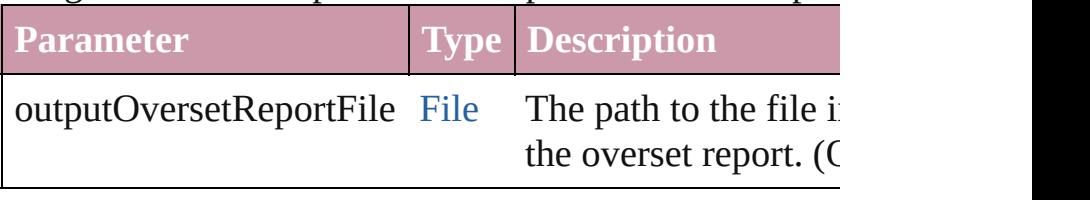

<span id="page-2369-3"></span>void **removeDataSource** ()

<span id="page-2370-3"></span><span id="page-2370-2"></span><span id="page-2370-1"></span><span id="page-2370-0"></span>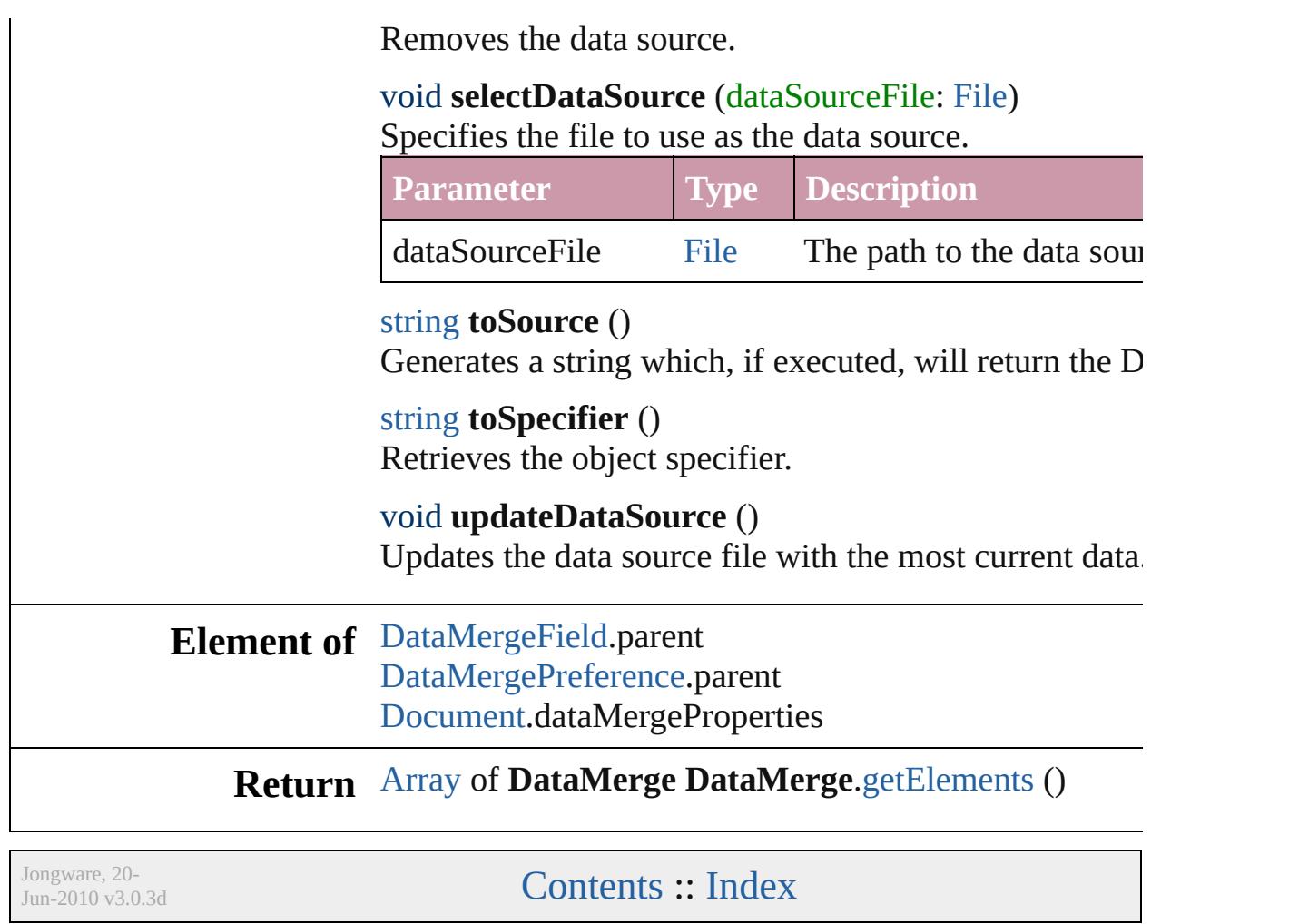

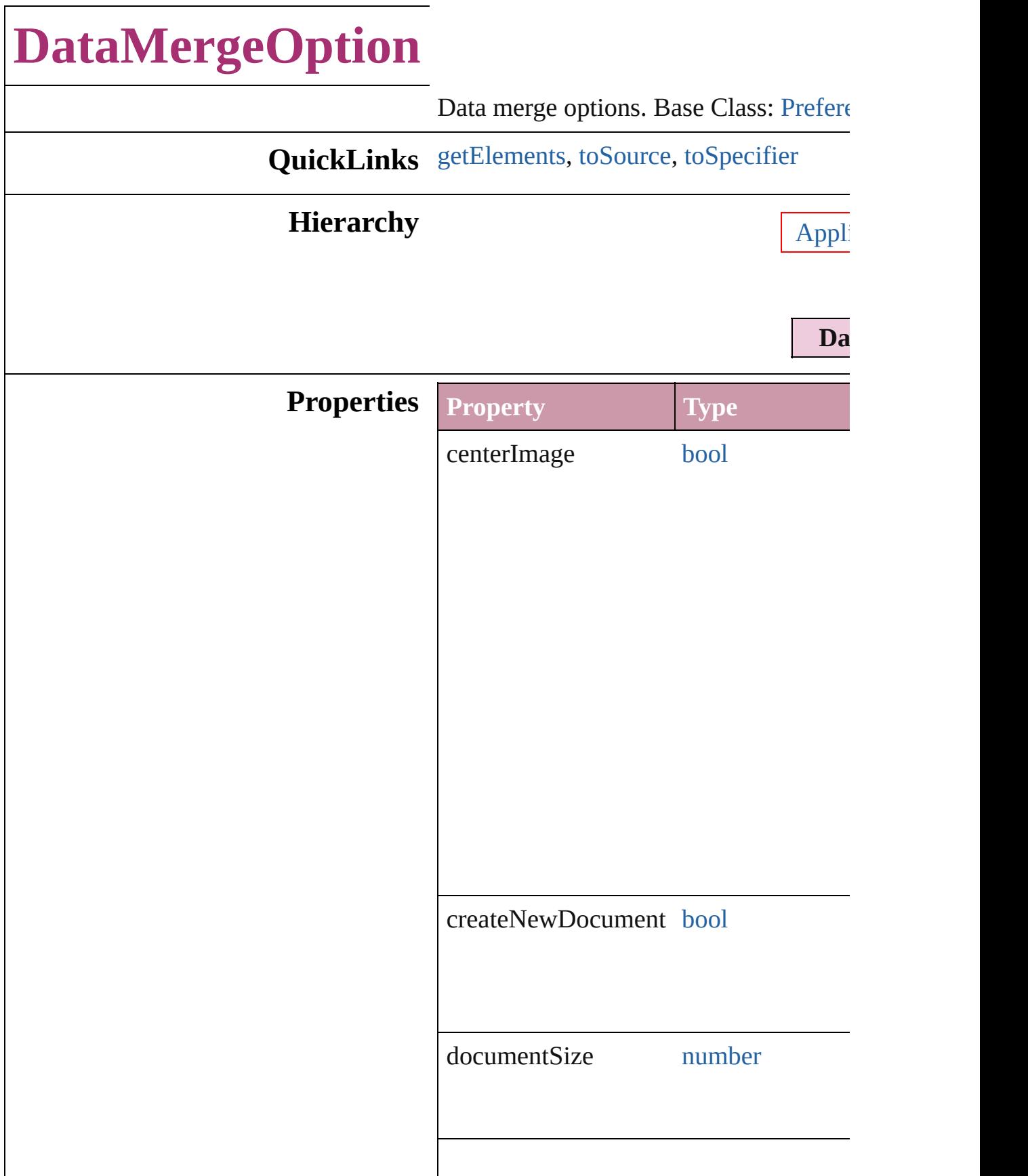

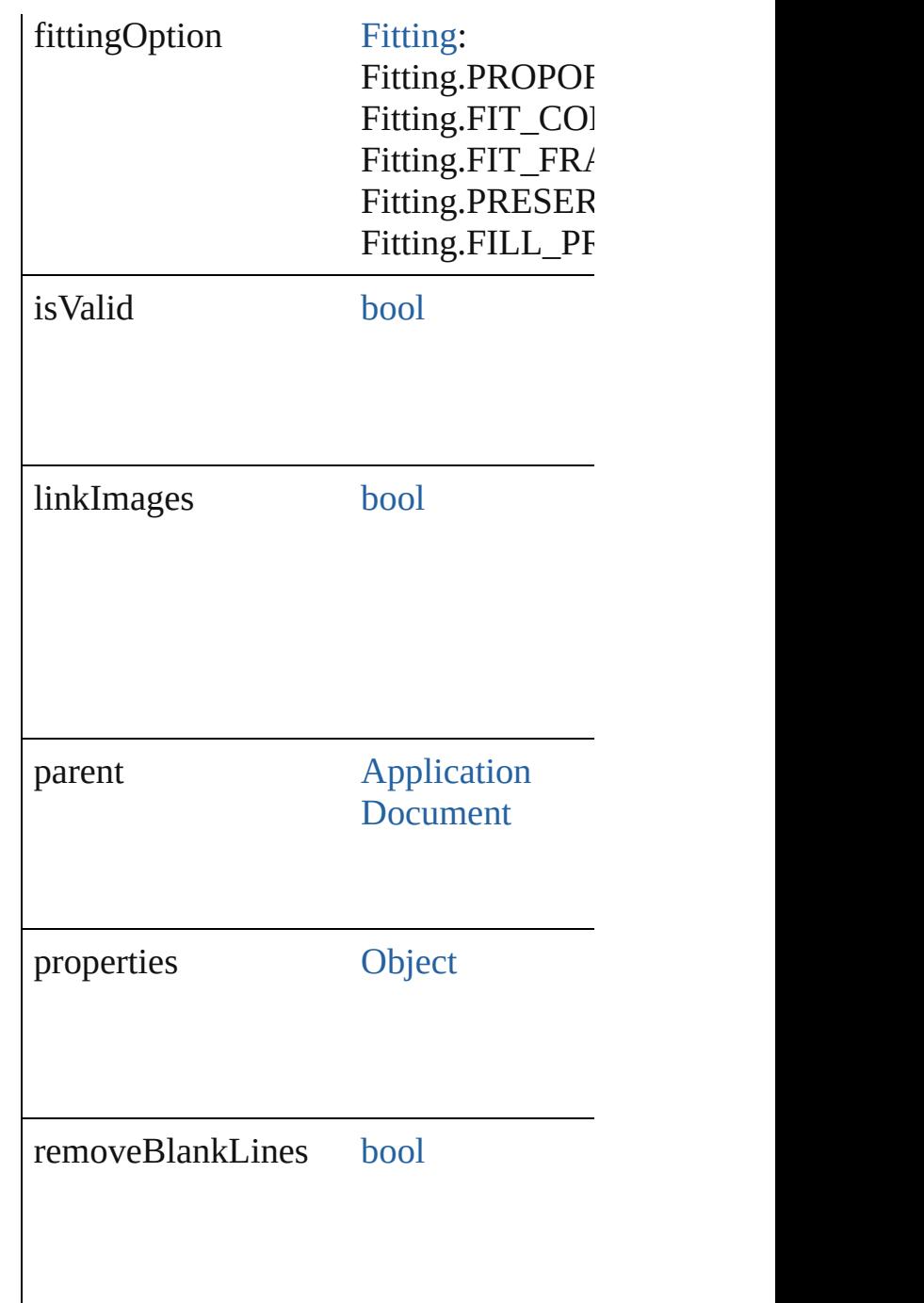

#### **Methods Instances**

<span id="page-2373-0"></span>[Array](#page-20-0) of [DataMergeOption](#page-2371-0) **getElement** Resolves the object specifier, creating a

<span id="page-2373-1"></span>string **toSource** () Generates a string which, if executed, w

<span id="page-2374-0"></span>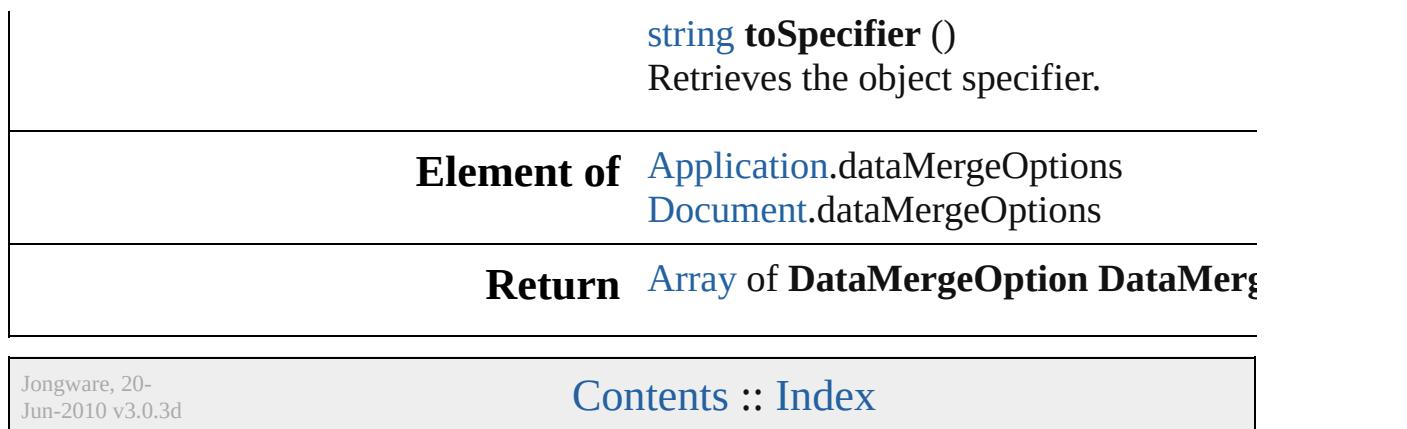
# **DataMergePreference**

Data merge preferences. Base C

**QuickLinks** [alertMissingImages,](#page-2378-0) [getElement](#page-2378-1)

### **Hierarchy**

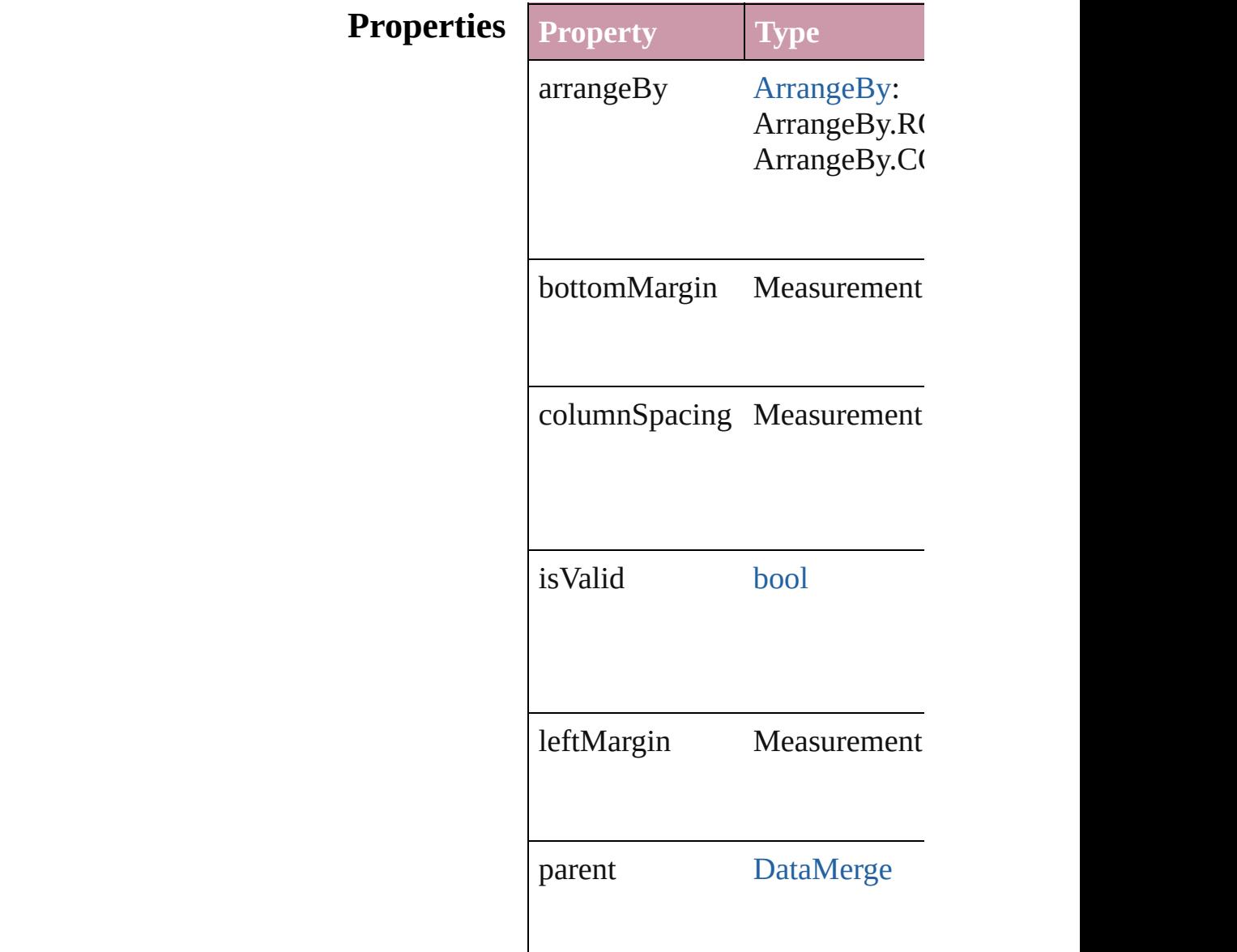

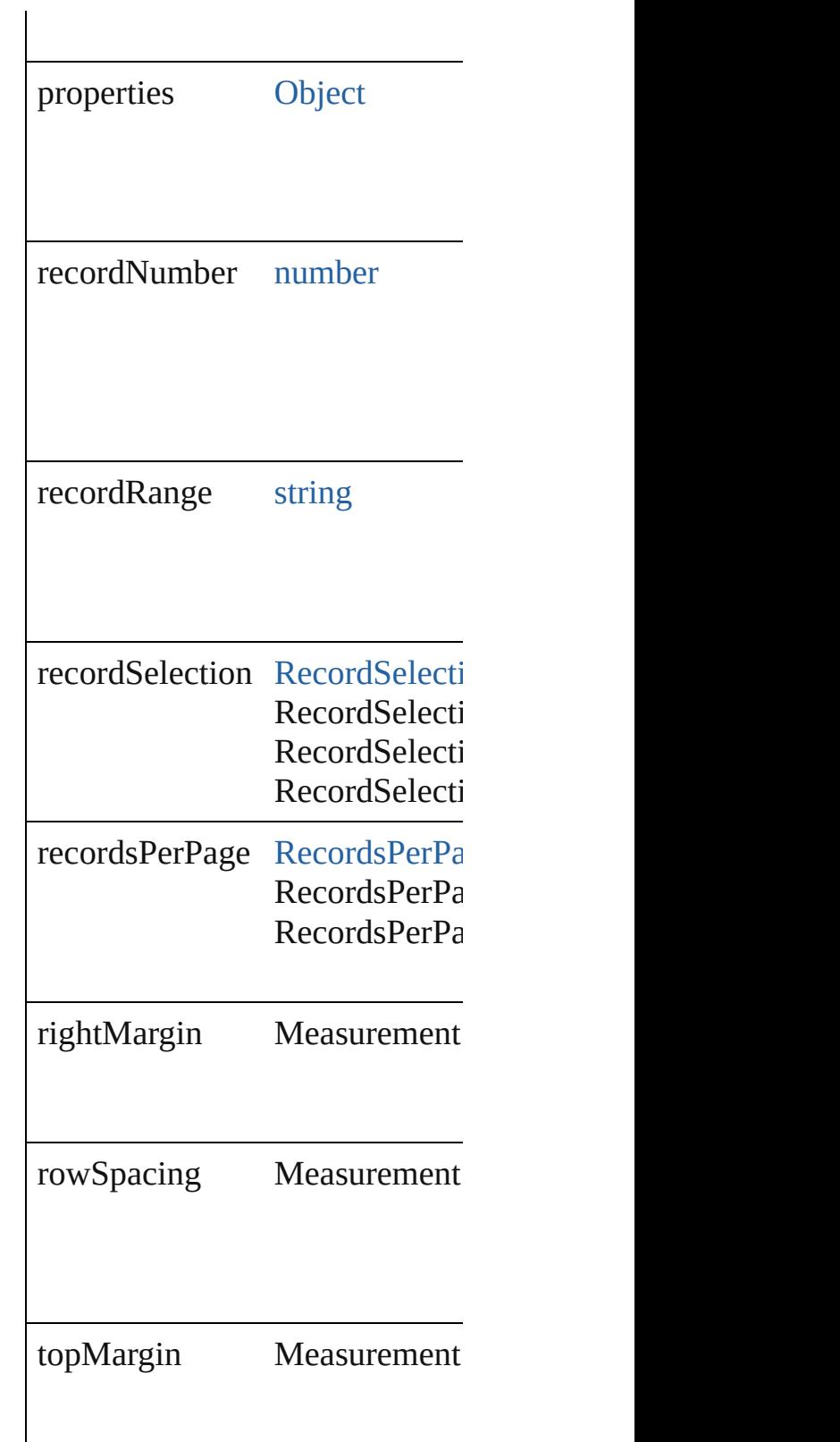

# **Methods Instances**

#### <span id="page-2378-0"></span>bool **alertMissingImages** (outp If true, lists missing images in the

**Parameter**

outputMissingImagesReportFile

<span id="page-2378-1"></span>[Array](#page-20-0) of [DataMergePreference](#page-2375-0) **g** Resolves the object specifier, creation

string **toSource** () Generates a string which, if exer-

string **toSpecifier** () Retrieves the object specifier.

**Element of** [DataMerge.](#page-2367-0)dataMergePreferenc

**Return** [Array](#page-20-0) of **DataMergePreference**

Jongware, 20-

[Contents](#page-0-0) :: [Index](#page-4617-0)

# **DateVariablePreference** The preferences for a date v **QuickLinks** [getElements,](#page-2381-0) [toSource,](#page-2381-1) [toSp](#page-2381-2) **Hierarchy** [Tex](#page-4100-0)t  $Pr$ **DateVari Properties Property Type** format string r isValid [bool](#page-36-0) r parent [TextVariable](#page-4100-0) r properties [Object](#page-115-0) r textAfter string r textBefore string r

#### **Methods Instances**

<span id="page-2381-0"></span>[Array](#page-20-0) of [DateVariablePrefer](#page-2379-0) Resolves the object specifie references.

<span id="page-2381-1"></span>string **toSource** () Generates a string which, if DateVariablePreference.

<span id="page-2381-2"></span>string **toSpecifier** () Retrieves the object specifie

**Element of** [TextVariable.](#page-4100-0)variableOptions

#### **Return** [Array](#page-20-0) of **DateVariablePref DateVariablePreferen**

Jongware, 20-

[Contents](#page-0-0) :: [Index](#page-4617-0)

# **DictionaryPreference**

User dictionary preferences. Base

**QuickLinks** [getElements,](#page-2384-0) [toSource,](#page-2384-1) [toSpecifie](#page-2384-2)

### **Hierarchy**

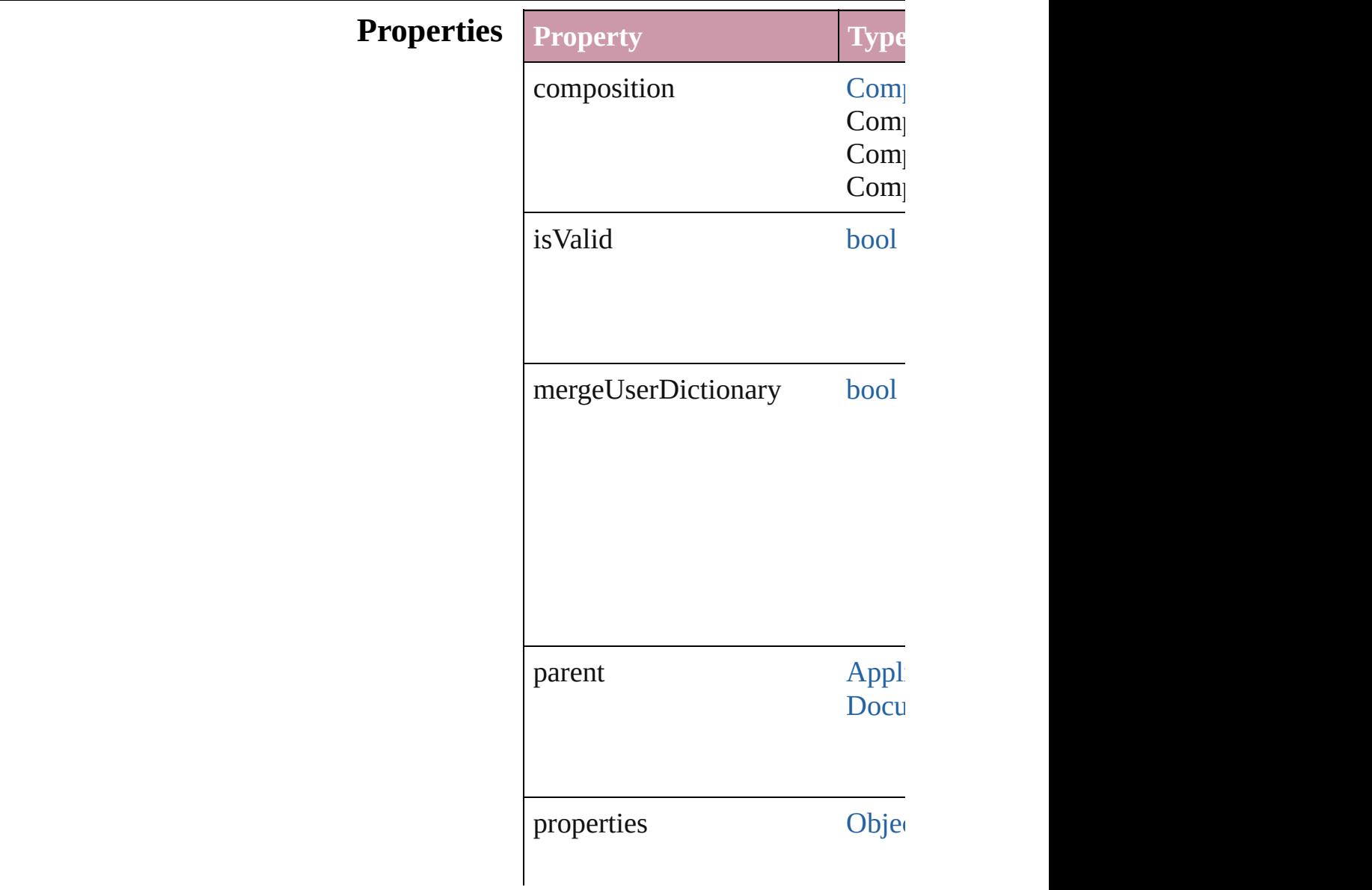

<span id="page-2384-2"></span><span id="page-2384-1"></span><span id="page-2384-0"></span>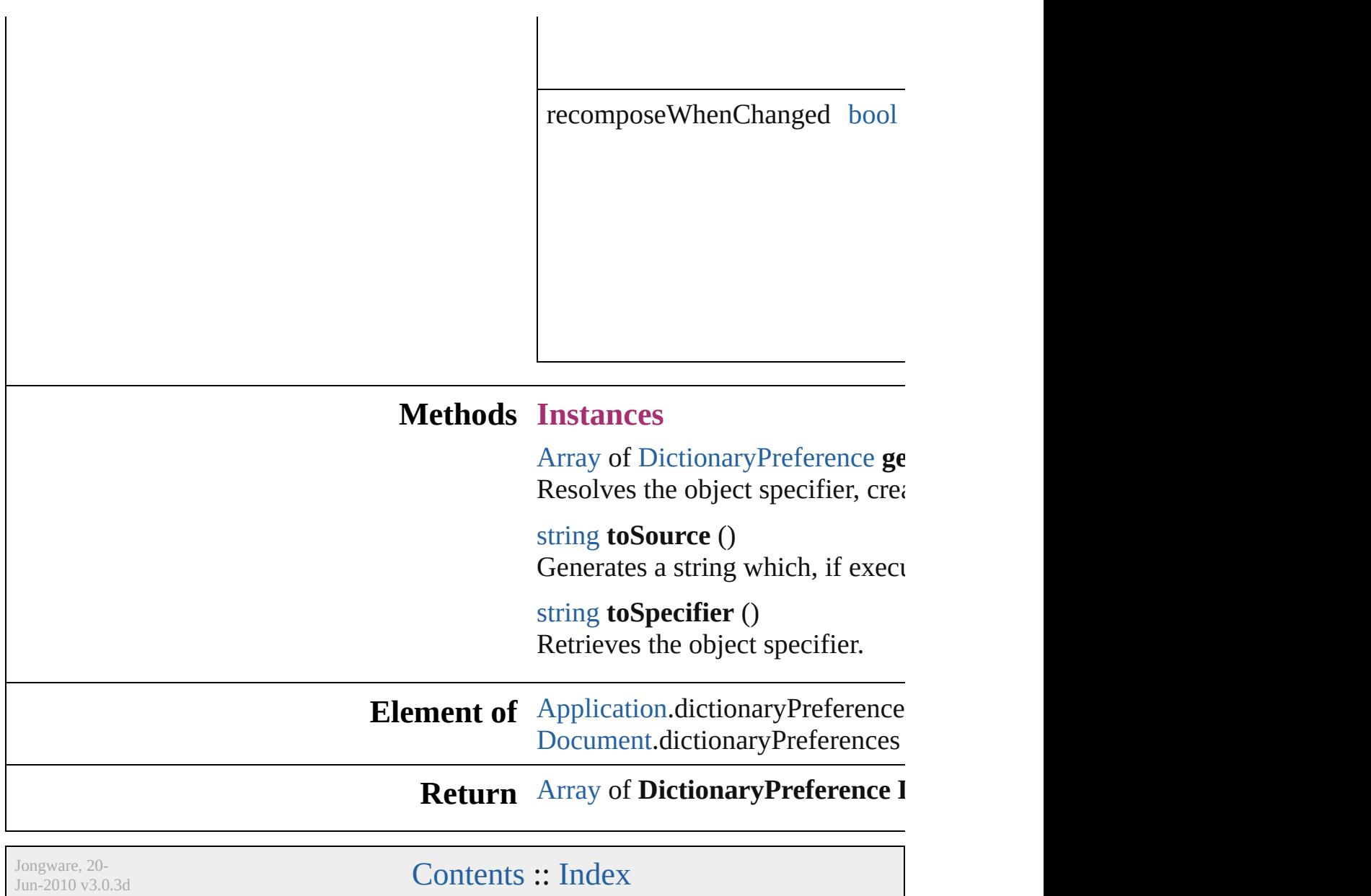

# **DirectionalFeatherSetting**

Directional feather effe Superclass of [FindChan](#page-2462-0)

**QuickLinks** [getElements](#page-2387-0), [toSource,](#page-2387-1)

**Hierarchy** [ContentTransparency](#page-2360-0)

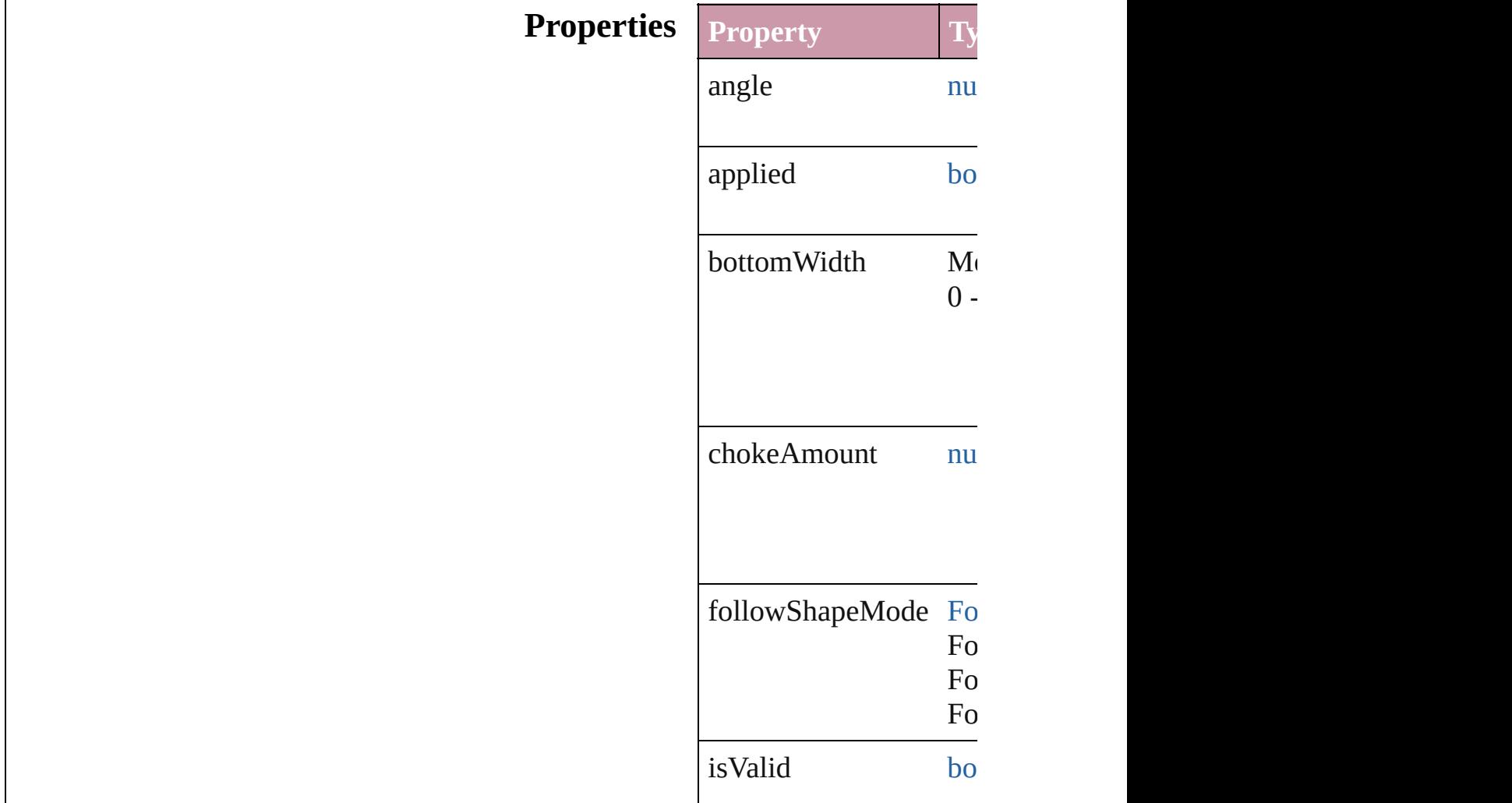

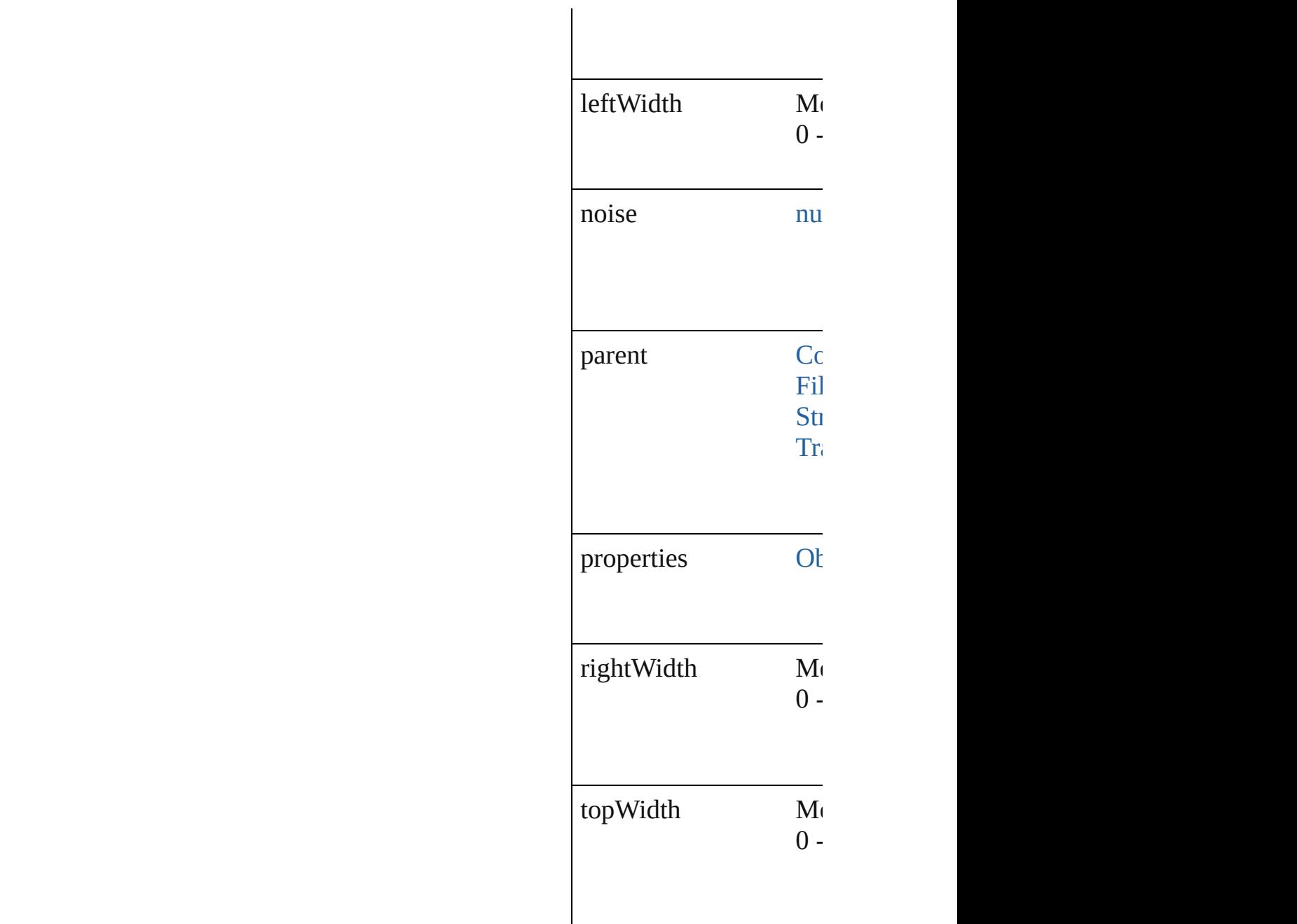

### **Methods Instances**

<span id="page-2387-0"></span>[Array](#page-20-0) of [DirectionalFea](#page-2385-0)ther Resolves the object spe

<span id="page-2387-1"></span>string **toSource** () Generates a string which

string **toSpecifier** () Retrieves the object sp $\epsilon$  **Element of** [ContentTransparencySe](#page-2360-0)t [FillTransparencySetting](#page-2447-0) [StrokeTransparencySett](#page-2857-0) [TransparencySetting.](#page-2922-0)directional **[Return](#page-2387-0)** [Array](#page-20-0) of **DirectionalFe** 

Jongware, 20-

[Contents](#page-0-0) :: [Index](#page-4617-0)

# **DisplayPerformancePreference**

Default disp

**QuickLinks** [getElements](#page-2391-0)

**Hierarchy**

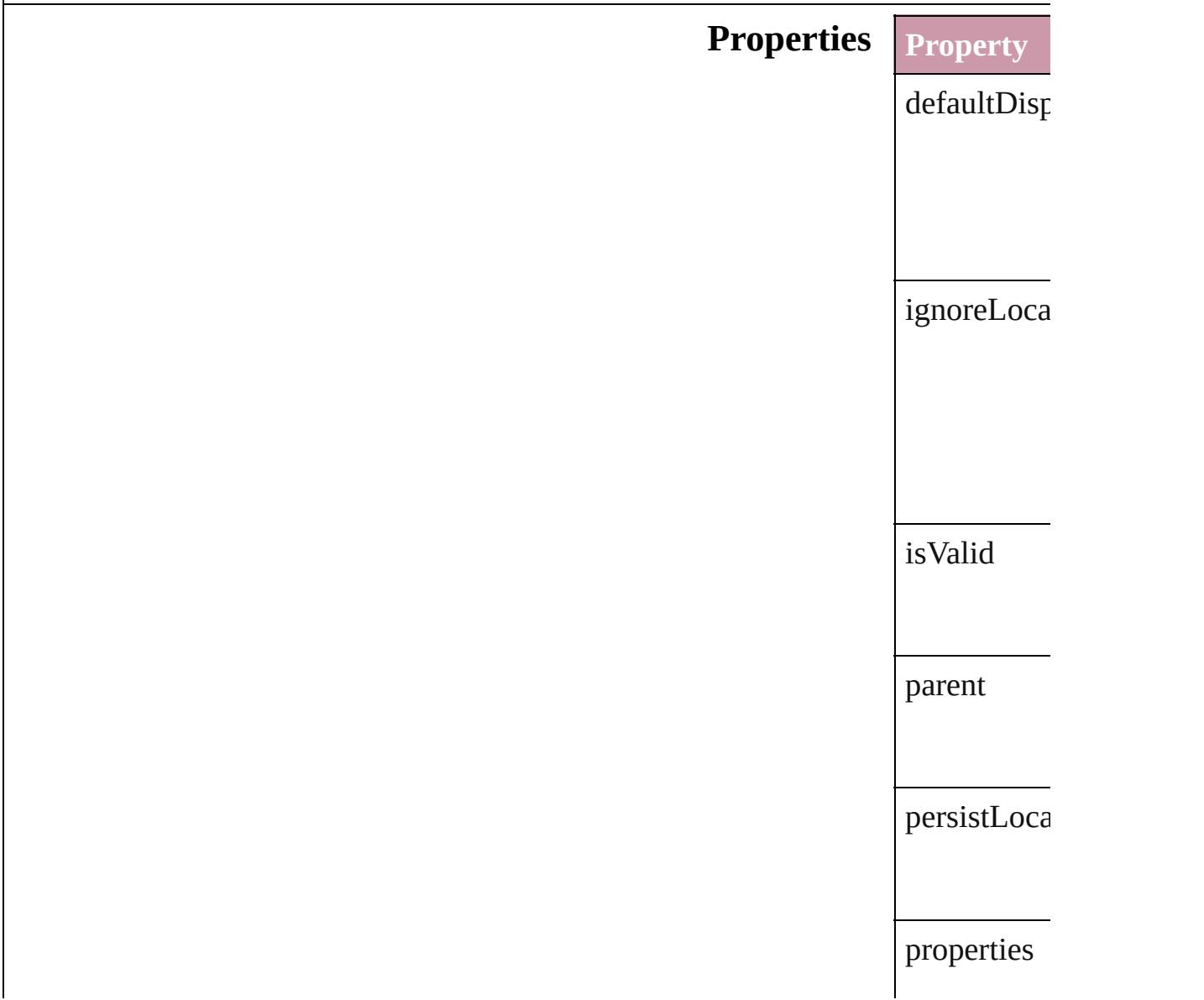

#### **[Methods](#page-2762-0) Instances**

<span id="page-2391-0"></span>[Array](#page-20-0) of [Dis](#page-2389-0) Resolves the

string **toSou** Generates a

string **toSpe** Retrieves the

### **Element of** [Application](#page-239-0).

**Return** [Array](#page-20-0) of **Display** 

Jongware, 20-

[Contents](#page-0-0) :: [Index](#page-4617-0)

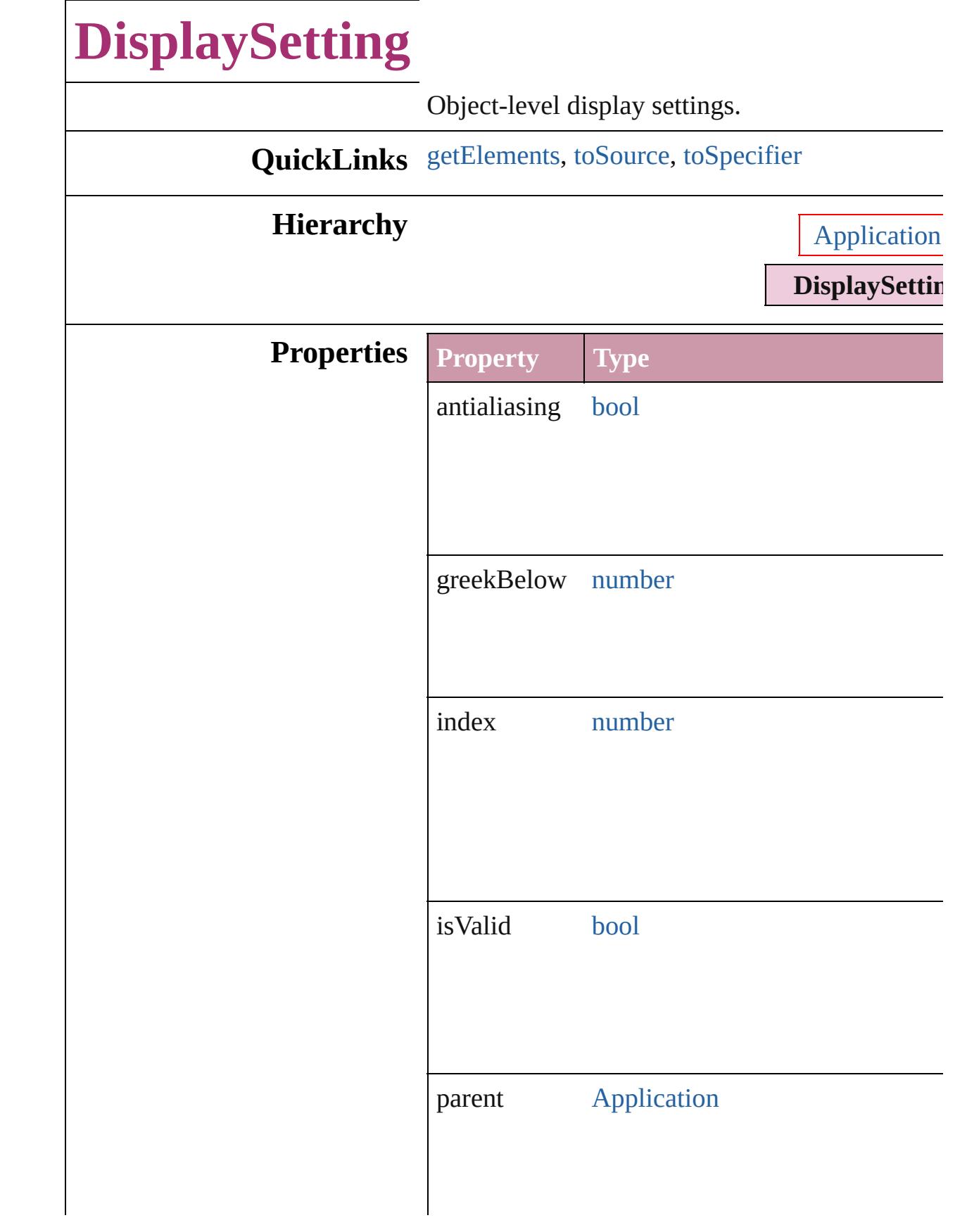

<span id="page-2394-2"></span><span id="page-2394-1"></span><span id="page-2394-0"></span>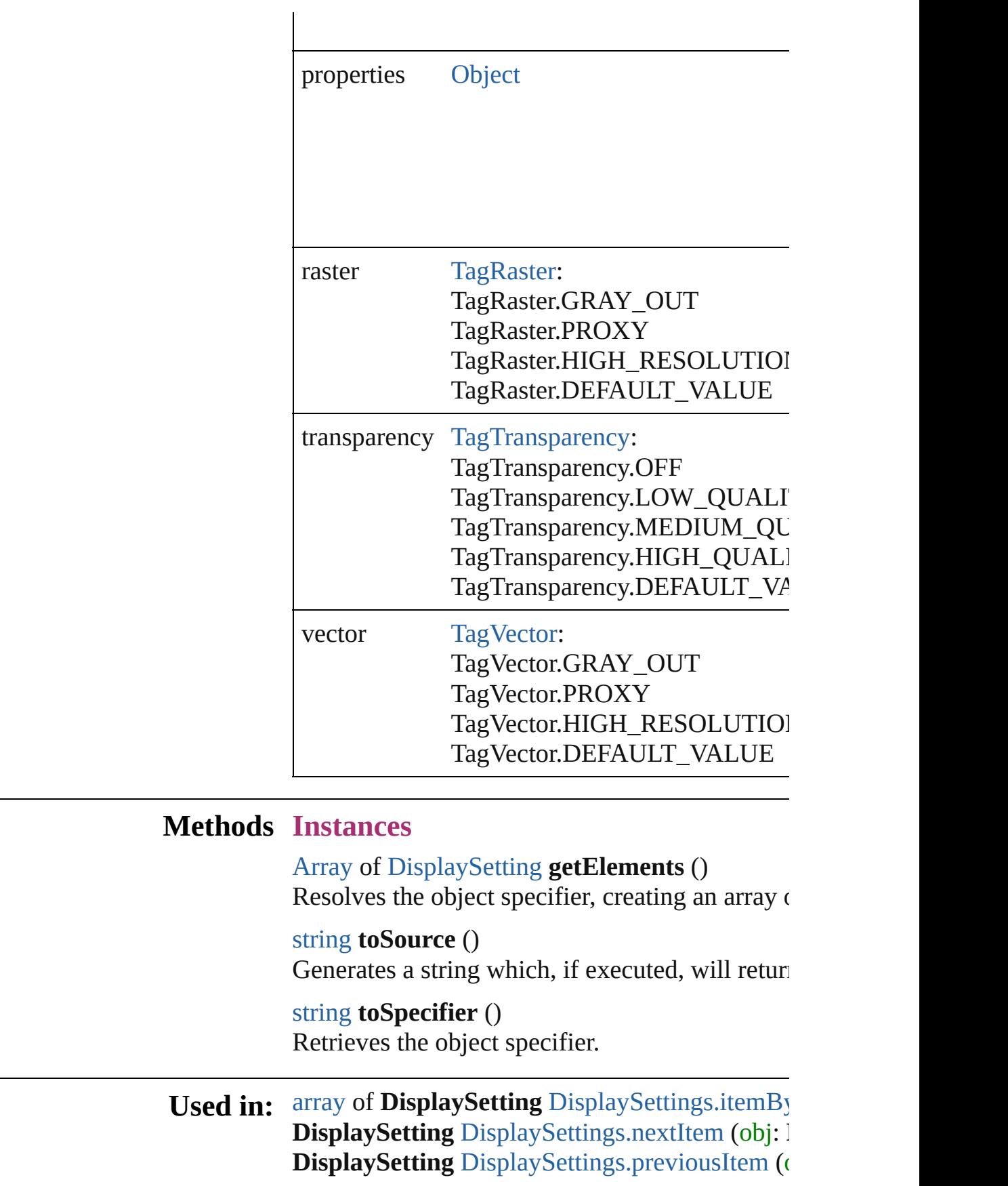

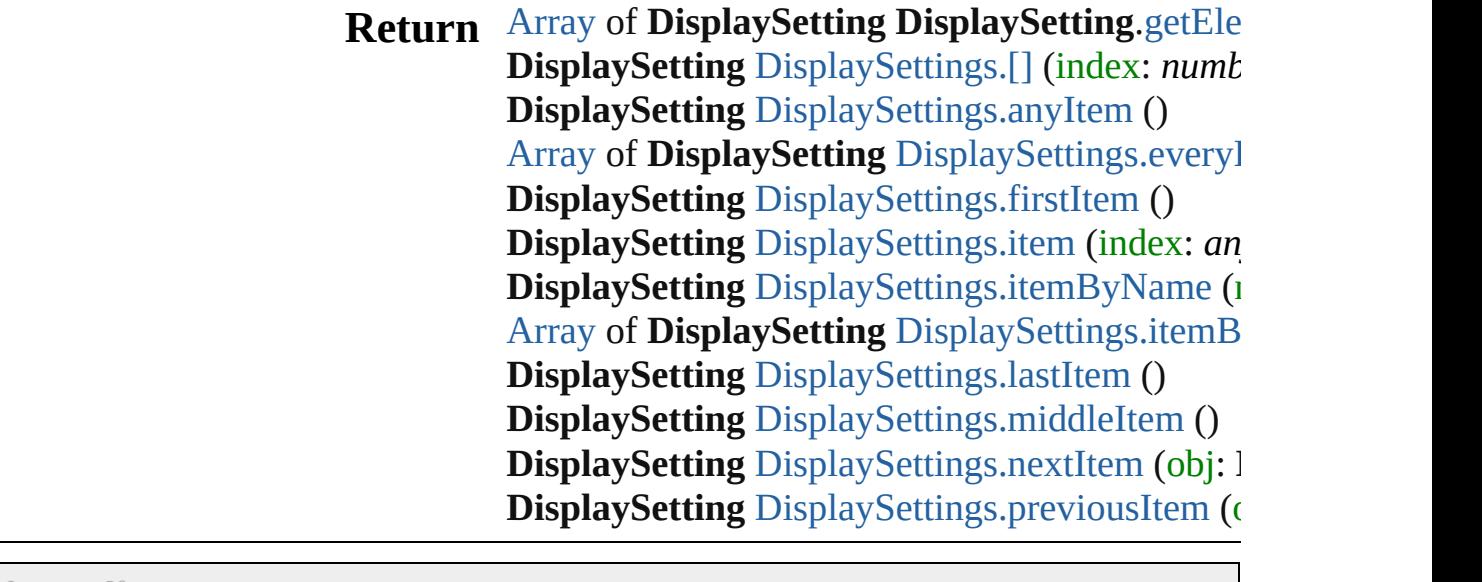

Jongware, 20-

[Contents](#page-0-0) :: [Index](#page-4617-0)

# **DisplaySettings**

<span id="page-2397-5"></span><span id="page-2397-4"></span><span id="page-2397-3"></span><span id="page-2397-2"></span><span id="page-2397-1"></span><span id="page-2397-0"></span>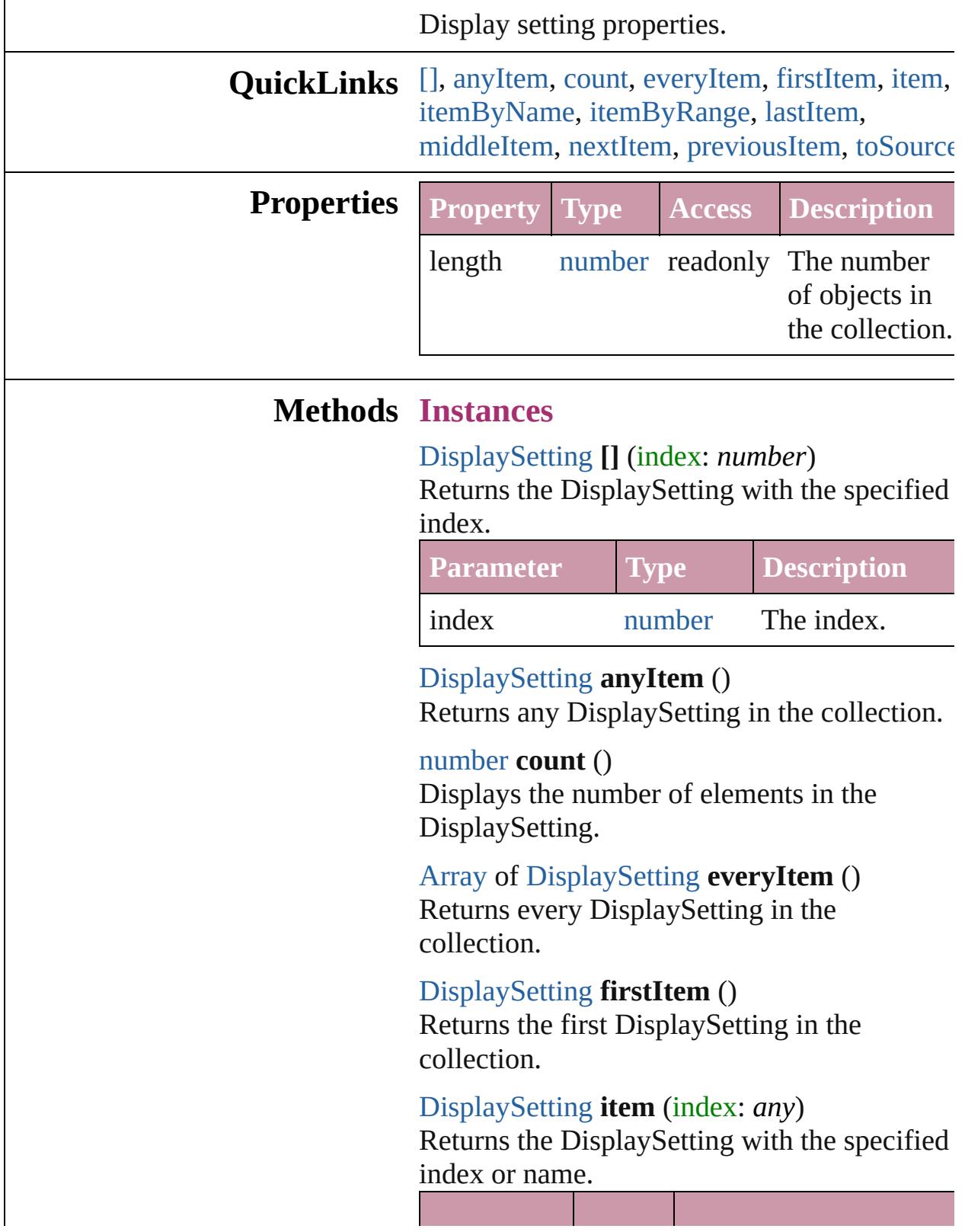

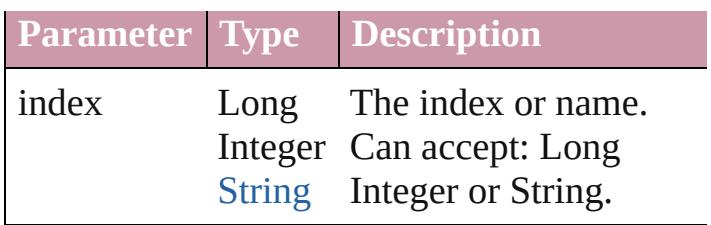

<span id="page-2398-1"></span>[DisplaySetting](#page-2392-0) **itemByName** (name: *string*) Returns the DisplaySetting with the specified name.

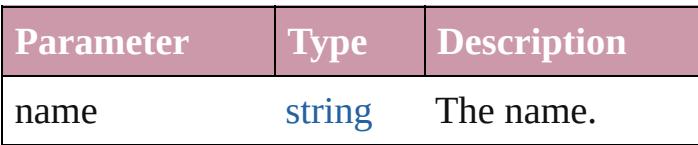

<span id="page-2398-0"></span>[Array](#page-20-0) of [DisplaySetting](#page-2392-0) **itemByRange** (from: *any*, to: *any*)

Returns the DisplaySettings within the specified range.

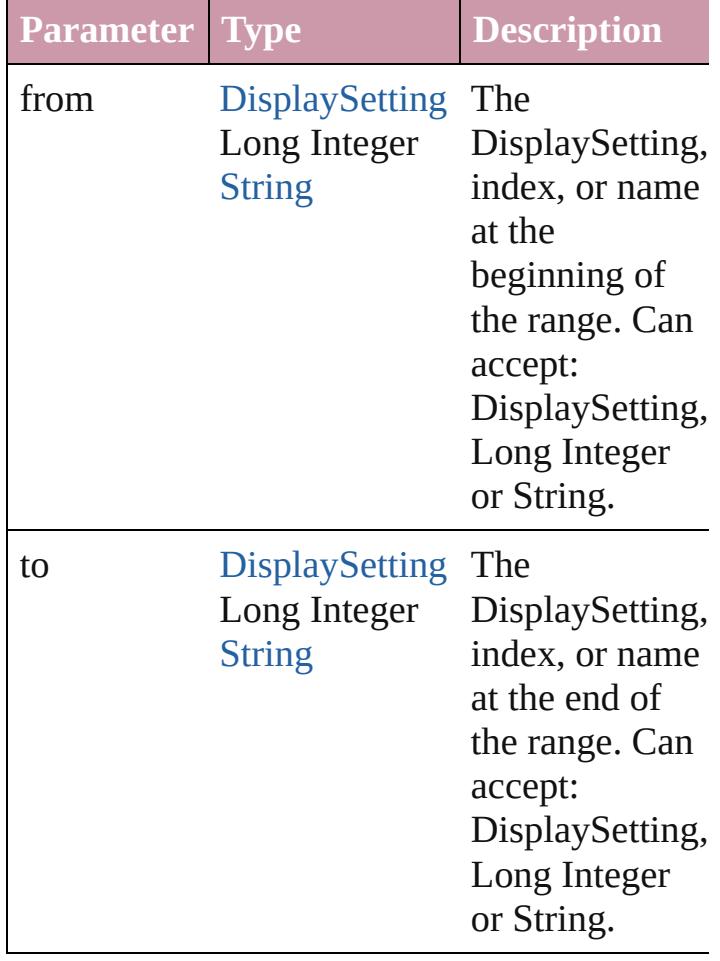

#### <span id="page-2398-2"></span>[DisplaySetting](#page-2392-0) **lastItem** ()

Returns the last DisplaySetting in the collection.

#### <span id="page-2399-2"></span>[DisplaySetting](#page-2392-0) **middleItem** ()

Returns the middle DisplaySetting in the collection.

#### <span id="page-2399-0"></span>[DisplaySetting](#page-2392-0) **nextItem** (obj: [DisplaySetting](#page-2392-0))

Returns the DisplaySetting whose index follows the specified DisplaySetting in the collection.

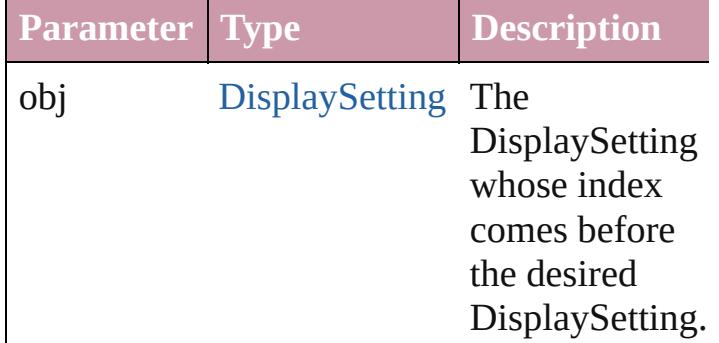

#### <span id="page-2399-1"></span>[DisplaySetting](#page-2392-0) **previousItem** (obj: [DisplaySetting](#page-2392-0))

Returns the DisplaySetting with the index previous to the specified index.

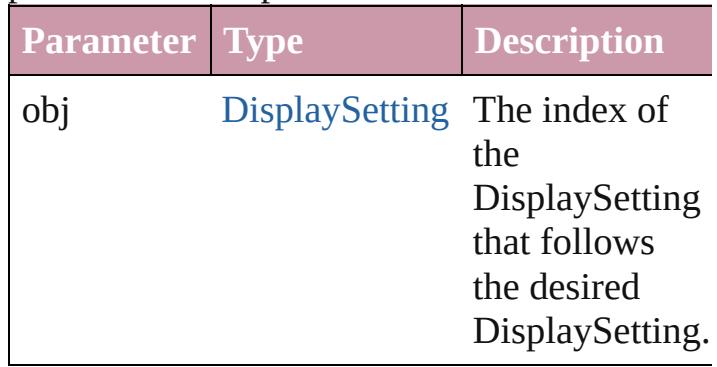

#### <span id="page-2399-3"></span>string **toSource** ()

Generates a string which, if executed, will return the DisplaySetting.

**Element of** [Application](#page-239-0).displaySettings

Jongware, 20-J u n - 2 0 1 0 v 3.0.3 d

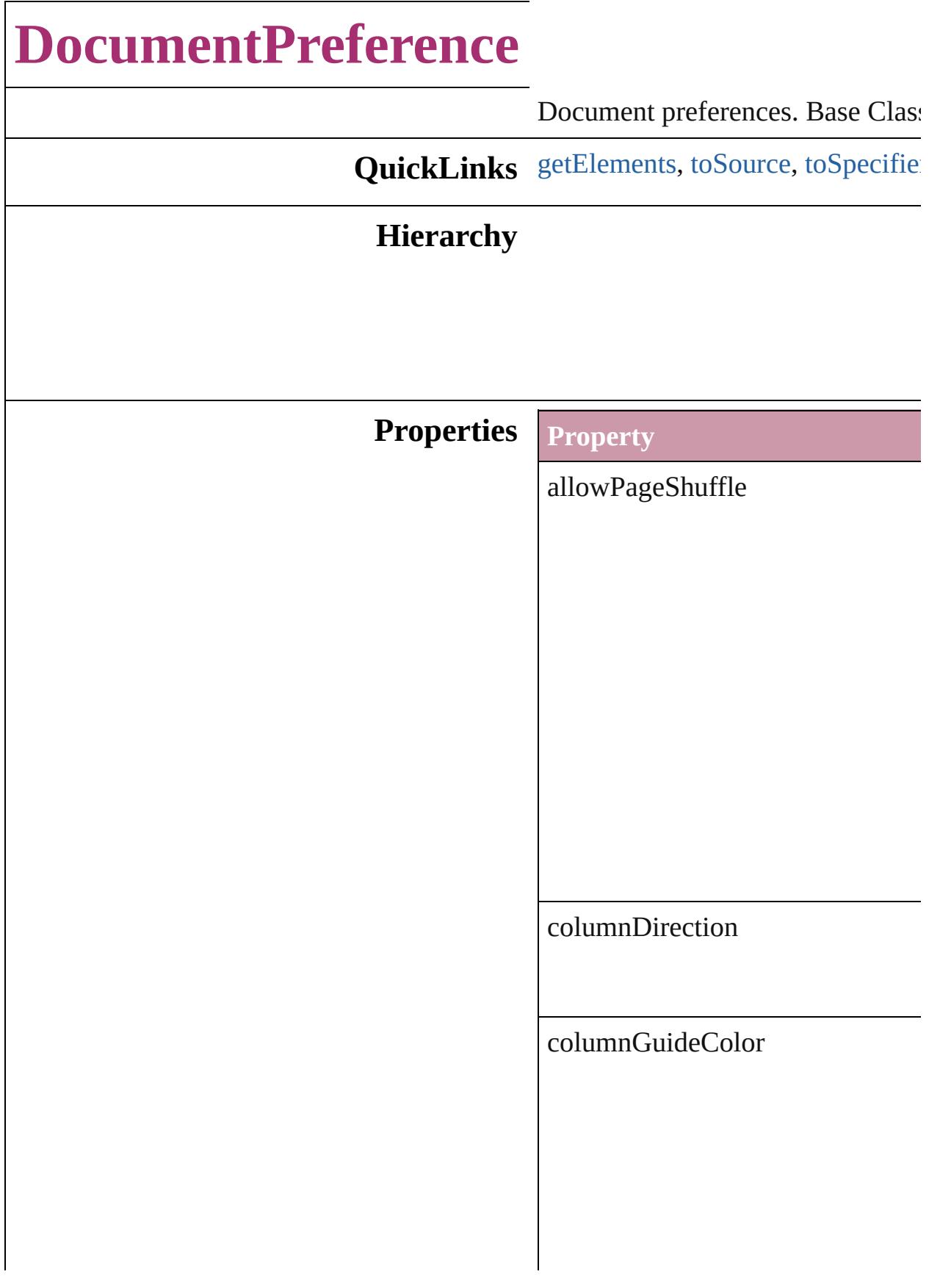

columnGuideLocked

documentBleedBottomOffset

documentBleedInsideOrLeftOffs

documentBleedOutsideOrRightO

documentBleedTopOffset

documentBleedUniformSize

documentSlugUniformSize

facingPages

isValid

marginGuideColor

masterTextFrame

#### overprintBlack

pageBinding

pageHeight

pageOrientation

pageSize

pageWidth

pagesPerDocument

parent

preserveLayoutWhenShuffling

properties

slugBottomOffset

slugInsideOrLeftOffset

slugRightOrOutsideOffset

slugTopOffset

snippetImportUsesOriginalLocation

<span id="page-2407-2"></span><span id="page-2407-1"></span><span id="page-2407-0"></span>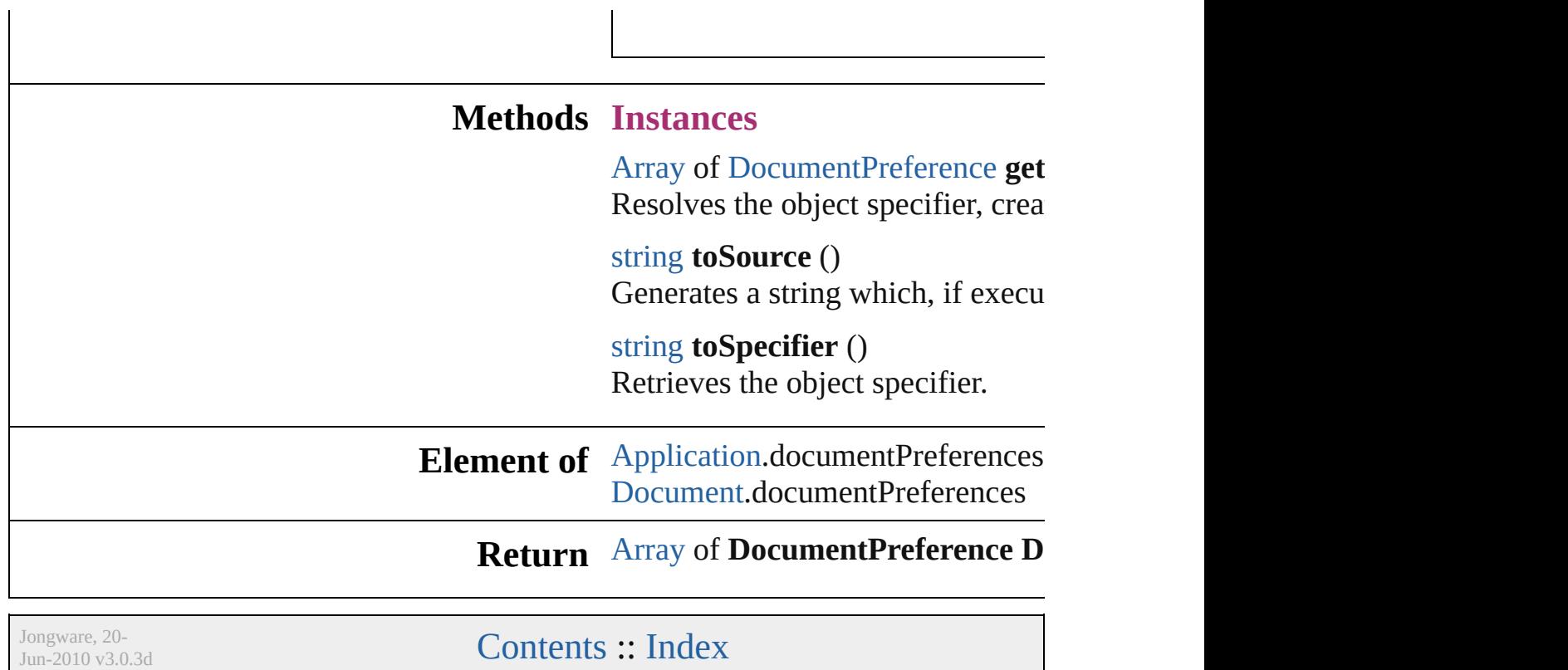

# **DocumentPreset**

A preset that contains all of the new document settings.

**DocumentPreset**

**QuickLinks** [duplicate](#page-2413-0), [extractLabel,](#page-2413-1) [getElements,](#page-2413-2) insertl

### **Hierarchy**

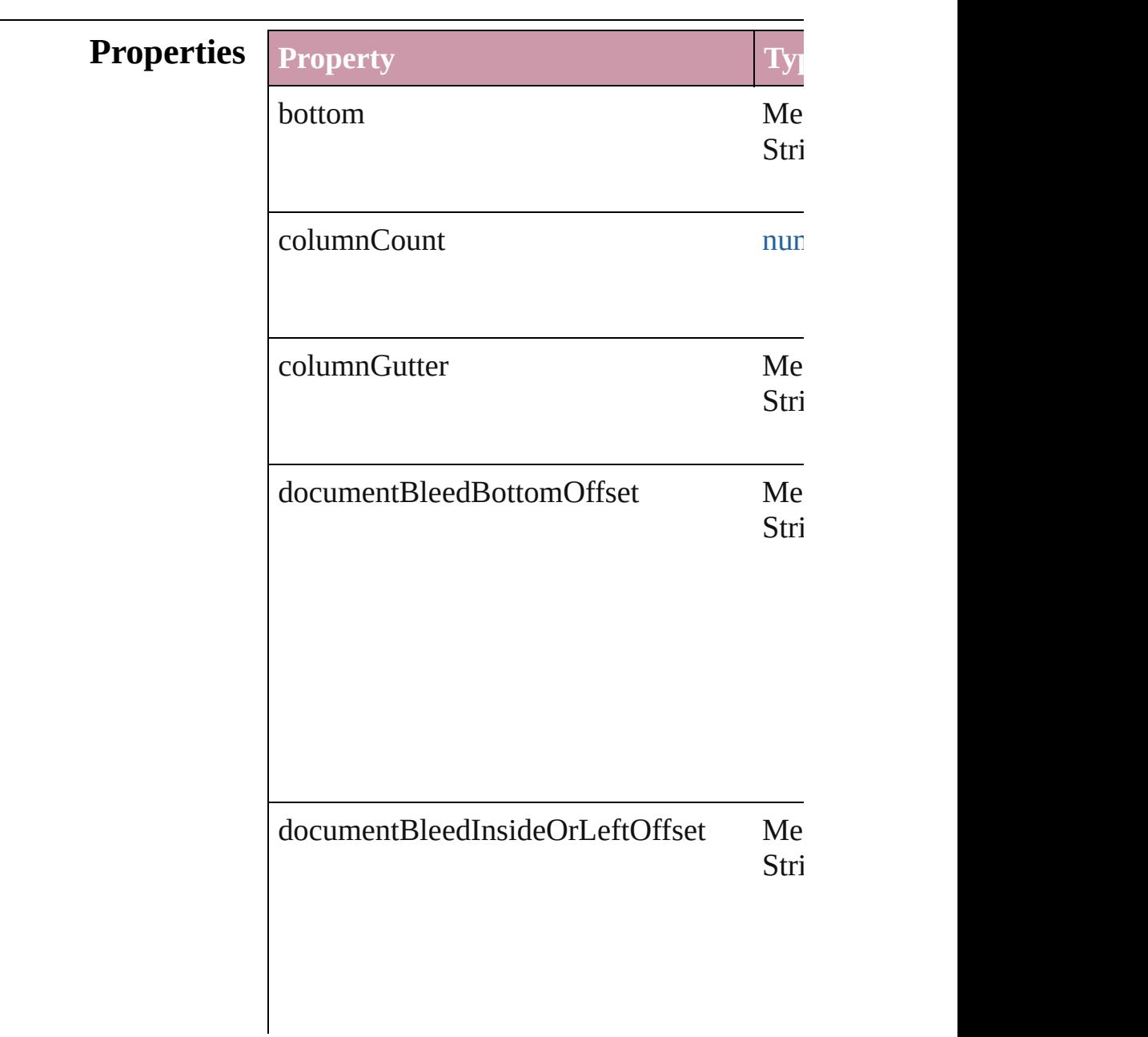

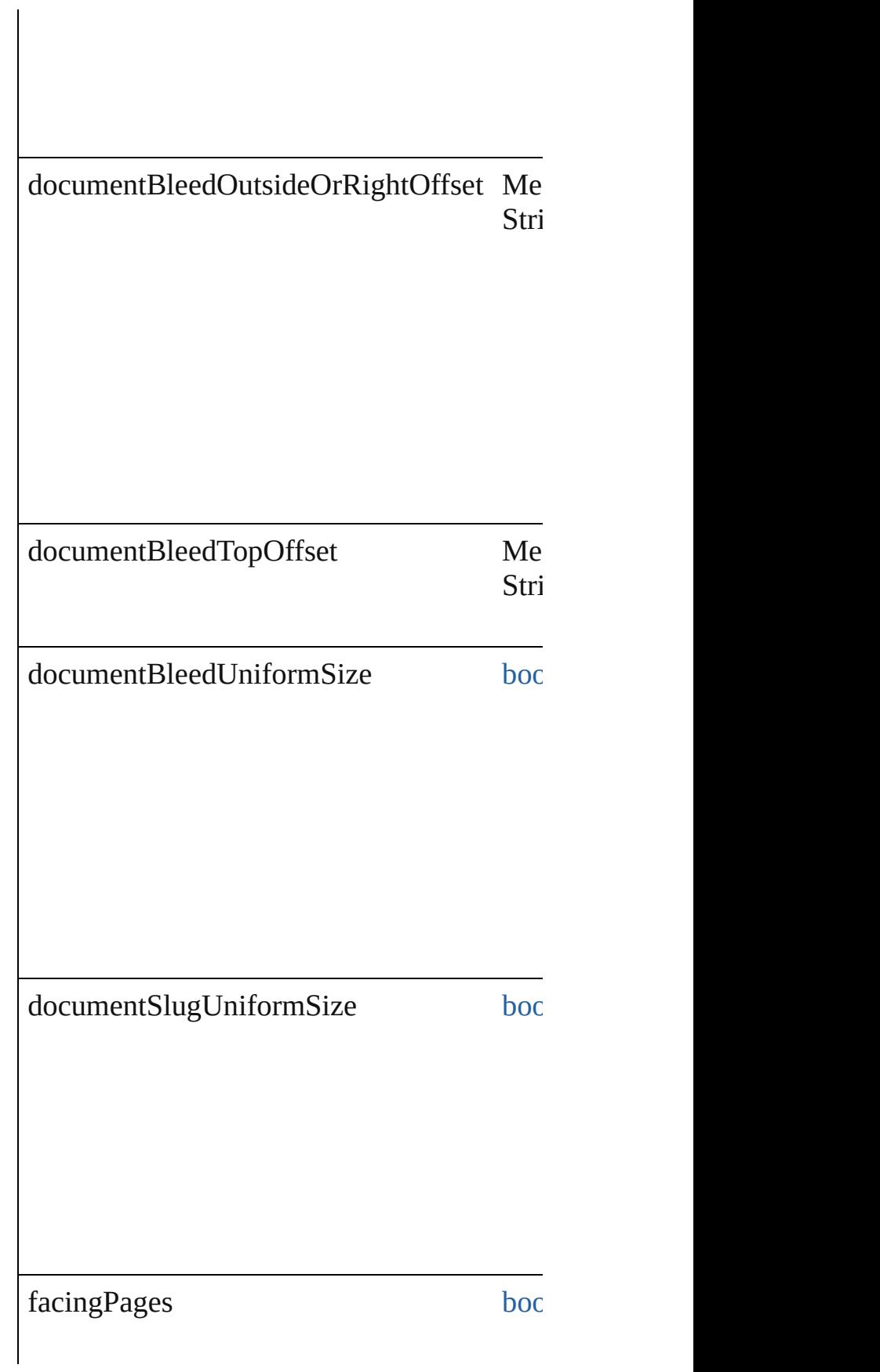

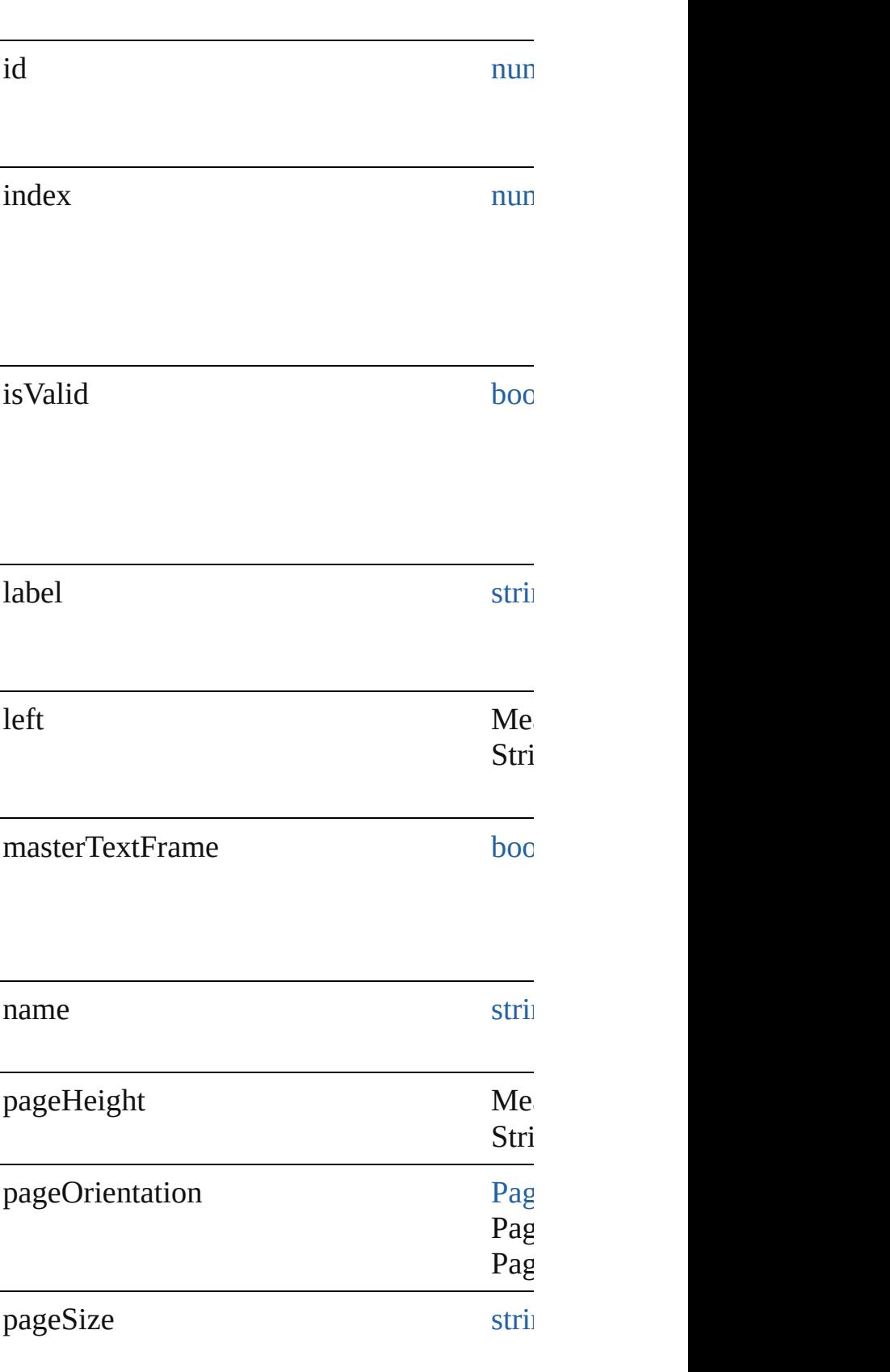
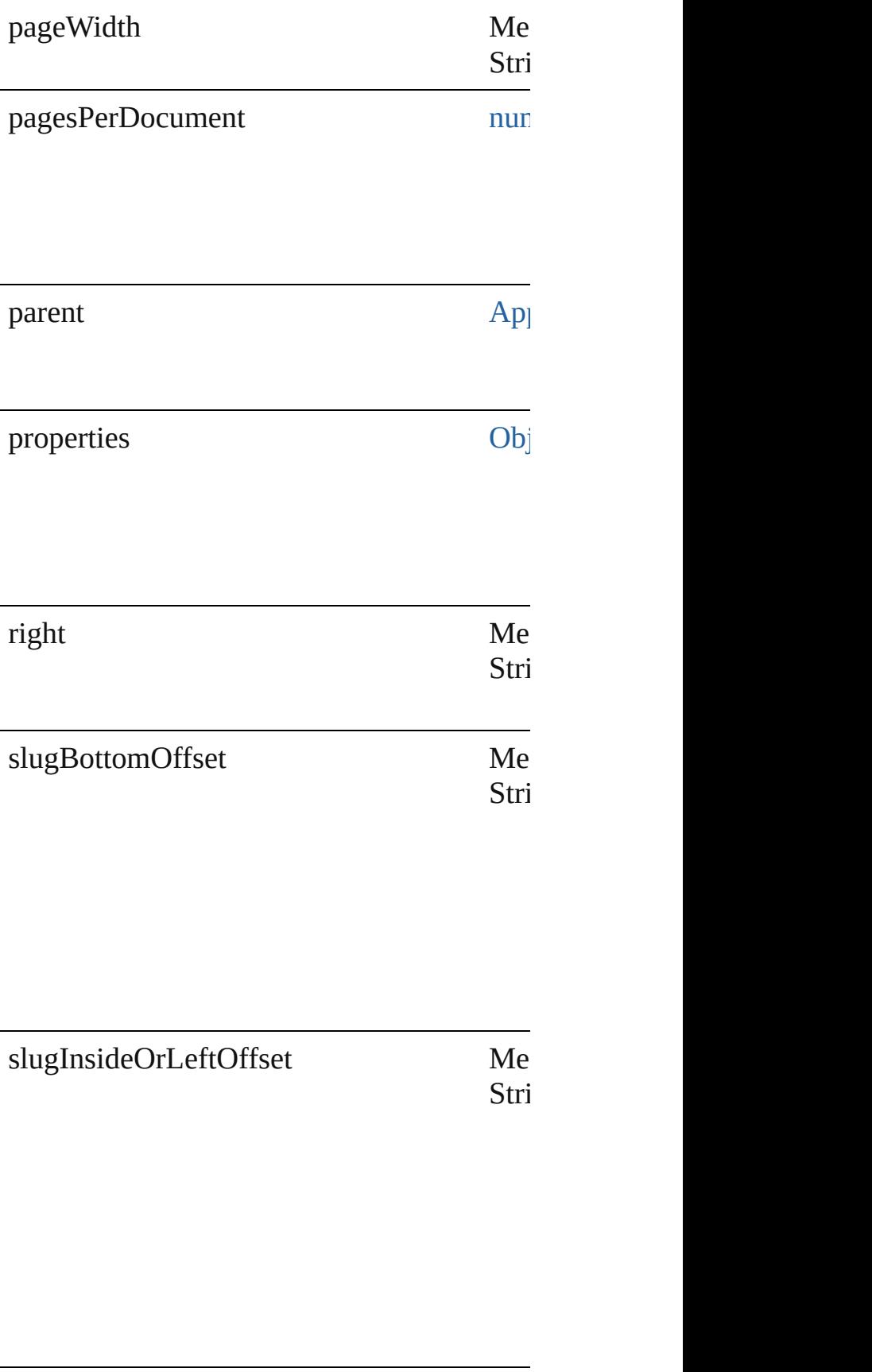

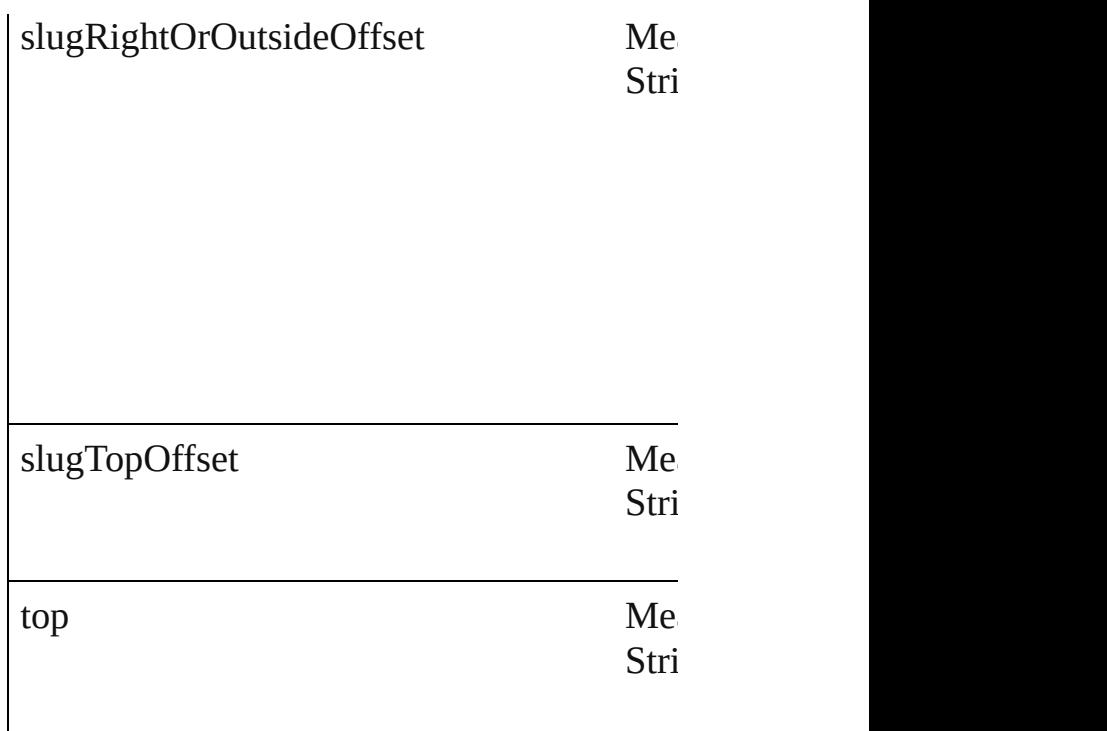

#### **Methods Instances**

<span id="page-2413-0"></span>[DocumentPreset](#page-2408-0) **duplicate** () Duplicates the DocumentPreset.

string **extractLabel** (key: *string*) Gets the label value associated with the specified

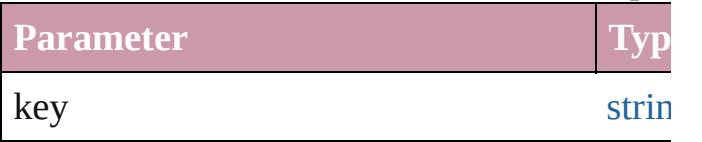

[Array](#page-20-0) of [DocumentPreset](#page-2408-0) **getElements** () Resolves the object specifier, creating an array

void **insertLabel** (key: *string*, value: *string*) Sets the label to the value associated with the

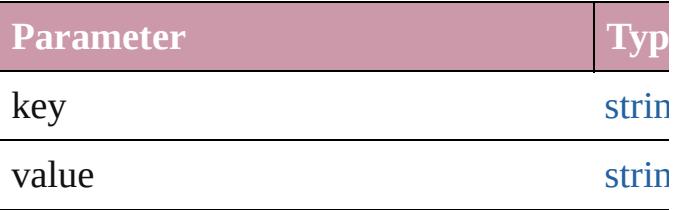

void **remove** () Deletes the DocumentPreset.

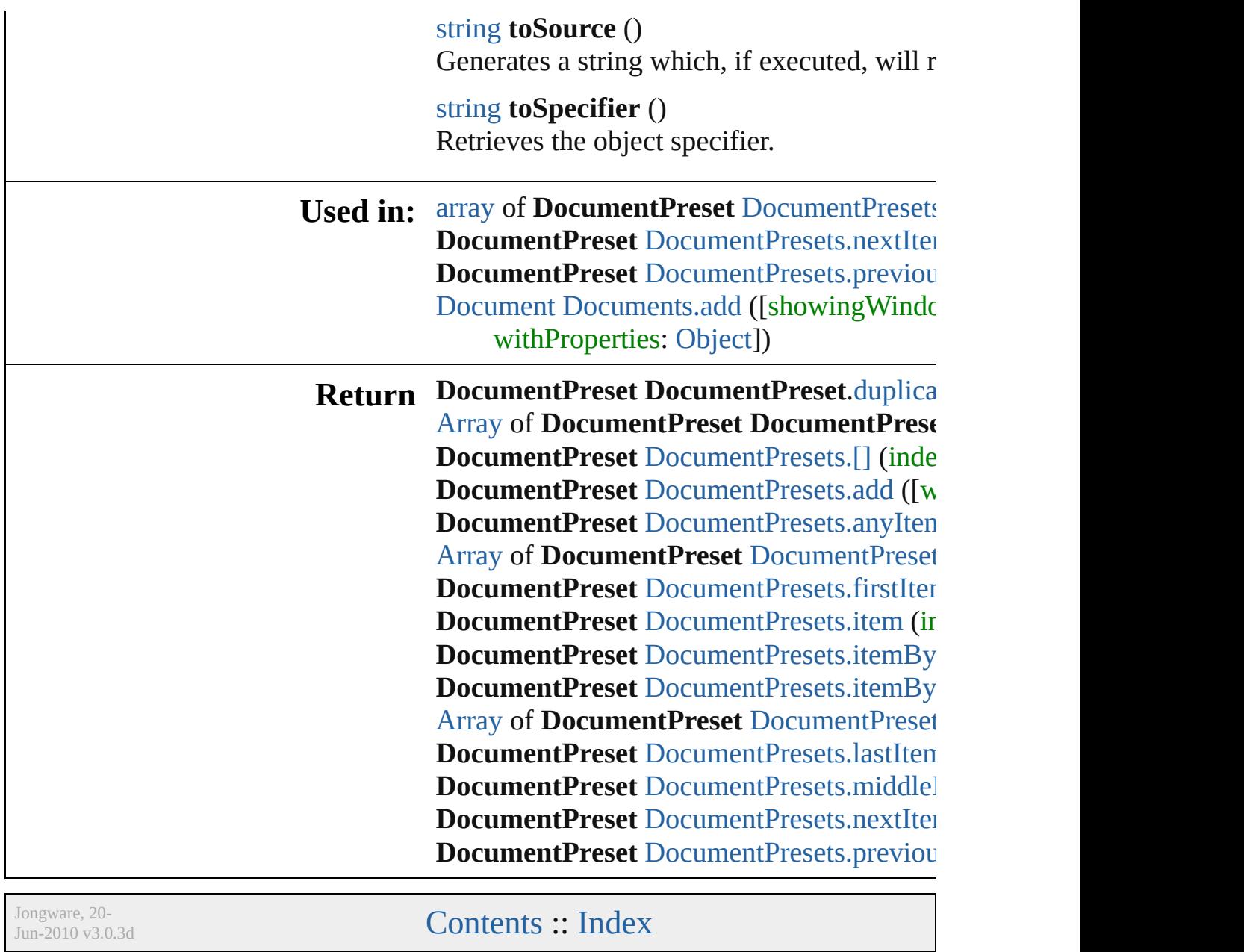

# **DocumentPresets**

<span id="page-2416-0"></span>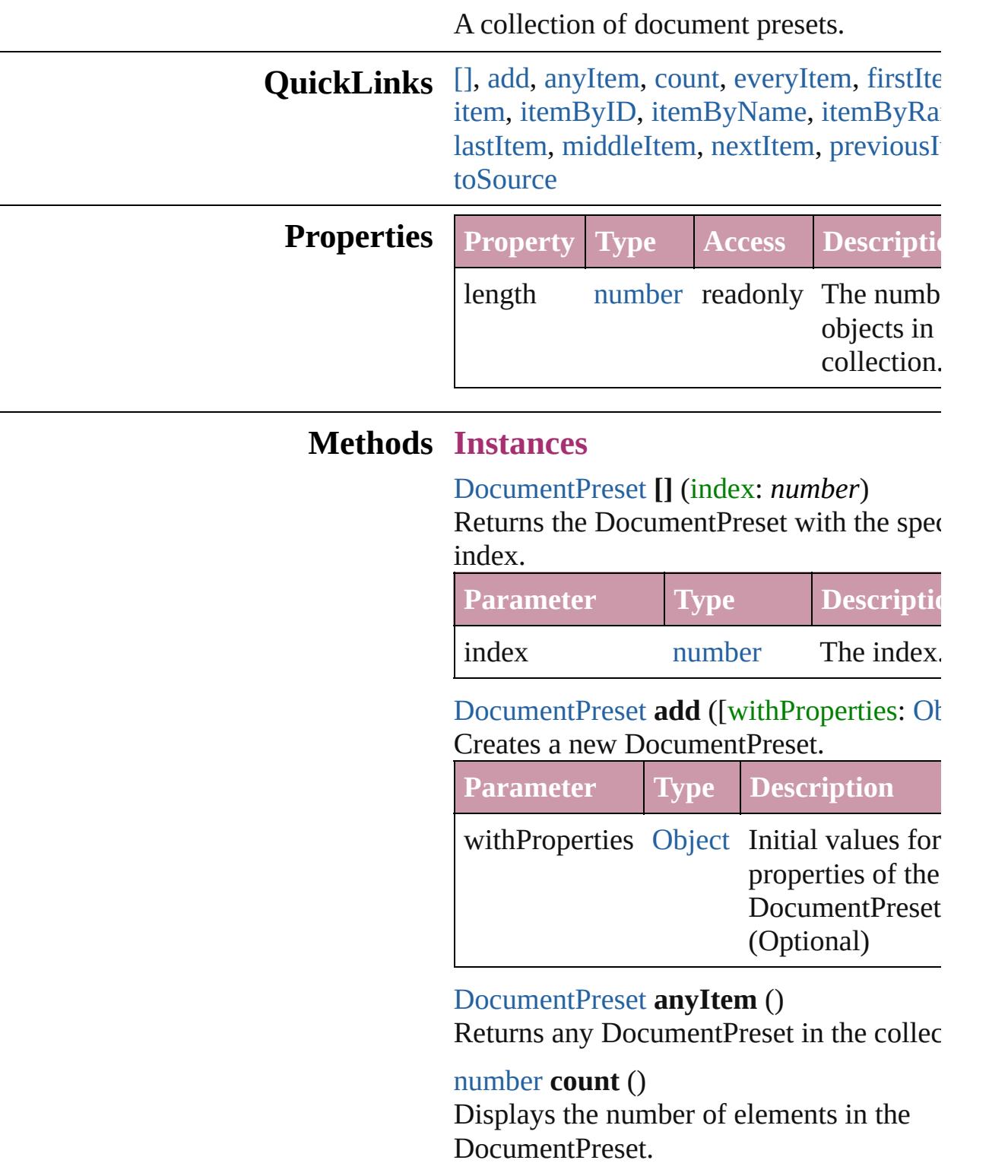

<span id="page-2416-4"></span><span id="page-2416-3"></span><span id="page-2416-2"></span><span id="page-2416-1"></span>[Array](#page-20-0) of [DocumentPreset](#page-2408-0) **everyItem** ()

Returns every DocumentPreset in the coll

<span id="page-2417-1"></span>[DocumentPreset](#page-2408-0) **firstItem** () Returns the first DocumentPreset in the collection.

#### <span id="page-2417-2"></span>[DocumentPreset](#page-2408-0) **item** (index: *any*)

Returns the DocumentPreset with the specified index or name.

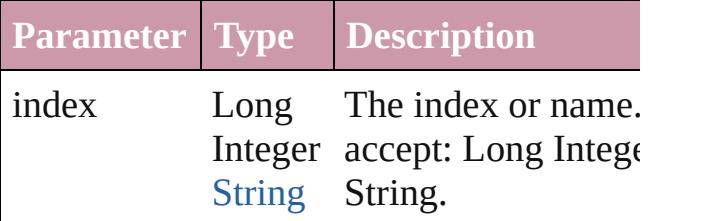

<span id="page-2417-3"></span>[DocumentPreset](#page-2408-0) **itemByID** (id: *number*) Returns the DocumentPreset with the specified ID.

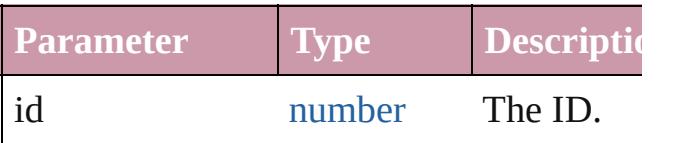

<span id="page-2417-4"></span>[DocumentPreset](#page-2408-0) *itemByName* (name: *str* Returns the DocumentPreset with the specified name.

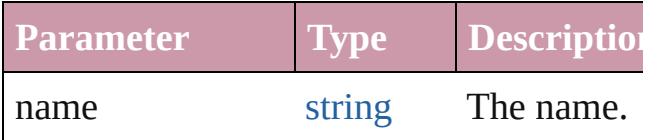

<span id="page-2417-0"></span>[Array](#page-20-0) of [DocumentPreset](#page-2408-0) **itemByRange** ( *any*, to: *any*)

Returns the DocumentPresets within the s range.

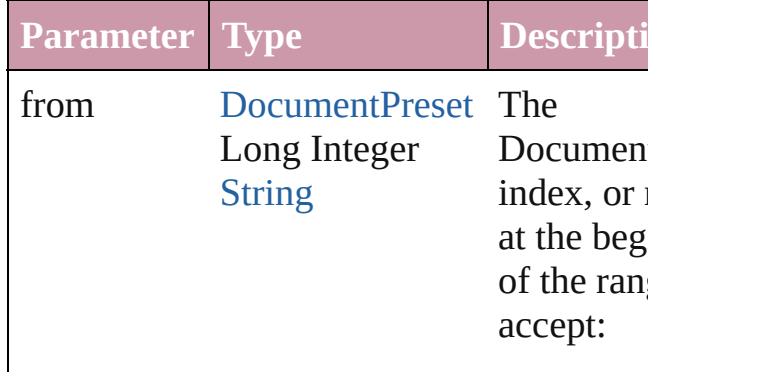

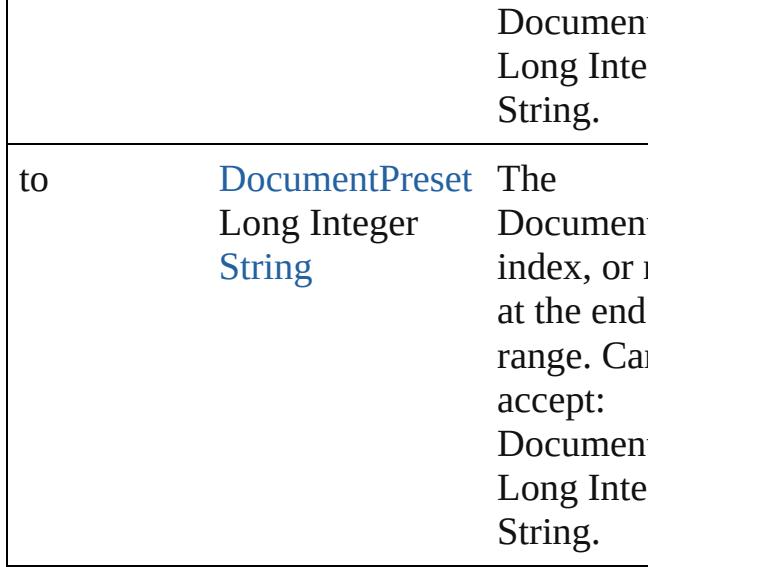

### <span id="page-2418-2"></span>[DocumentPreset](#page-2408-0) **lastItem** ()

Returns the last DocumentPreset in the co

#### <span id="page-2418-3"></span>[DocumentPreset](#page-2408-0) **middleItem** ()

Returns the middle DocumentPreset in the collection.

<span id="page-2418-0"></span>[DocumentPreset](#page-2408-0) **nextItem** (obj: Documer Returns the DocumentPreset whose index the specified DocumentPreset in the collection.

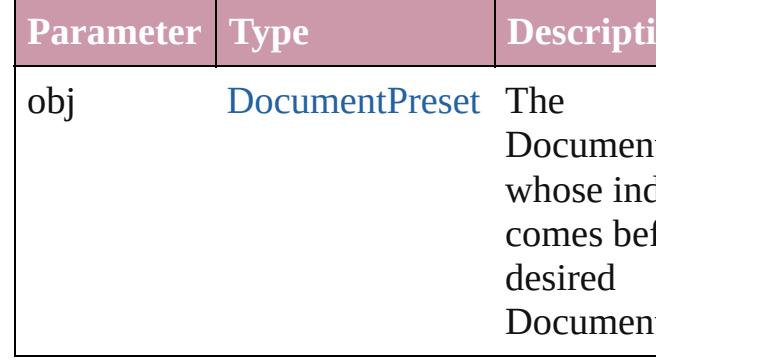

<span id="page-2418-1"></span>[DocumentPreset](#page-2408-0) **previousItem** (obj: [DocumentPreset\)](#page-2408-0)

Returns the DocumentPreset with the index previous to the specified index.

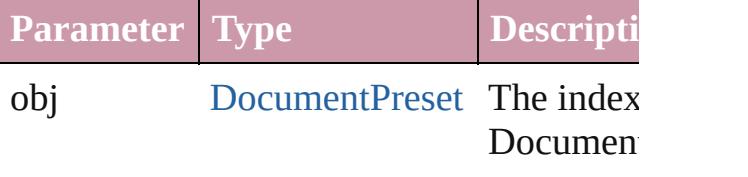

<span id="page-2419-0"></span>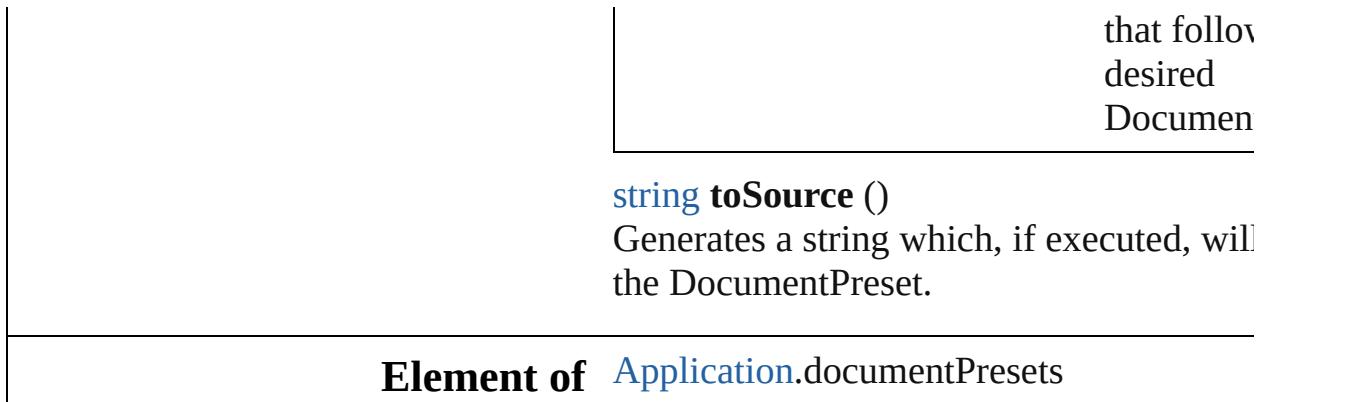

Jongware, 20-

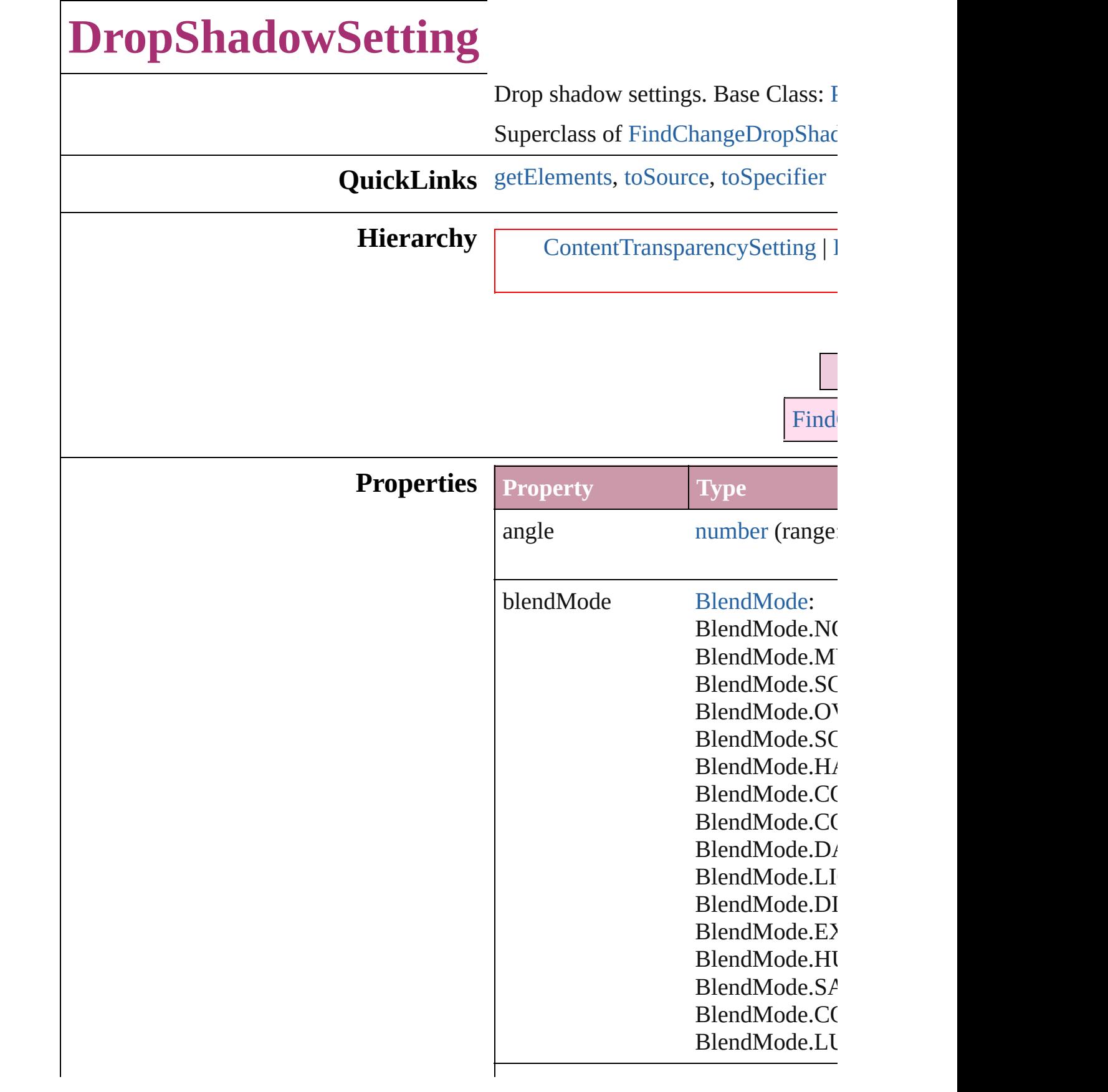

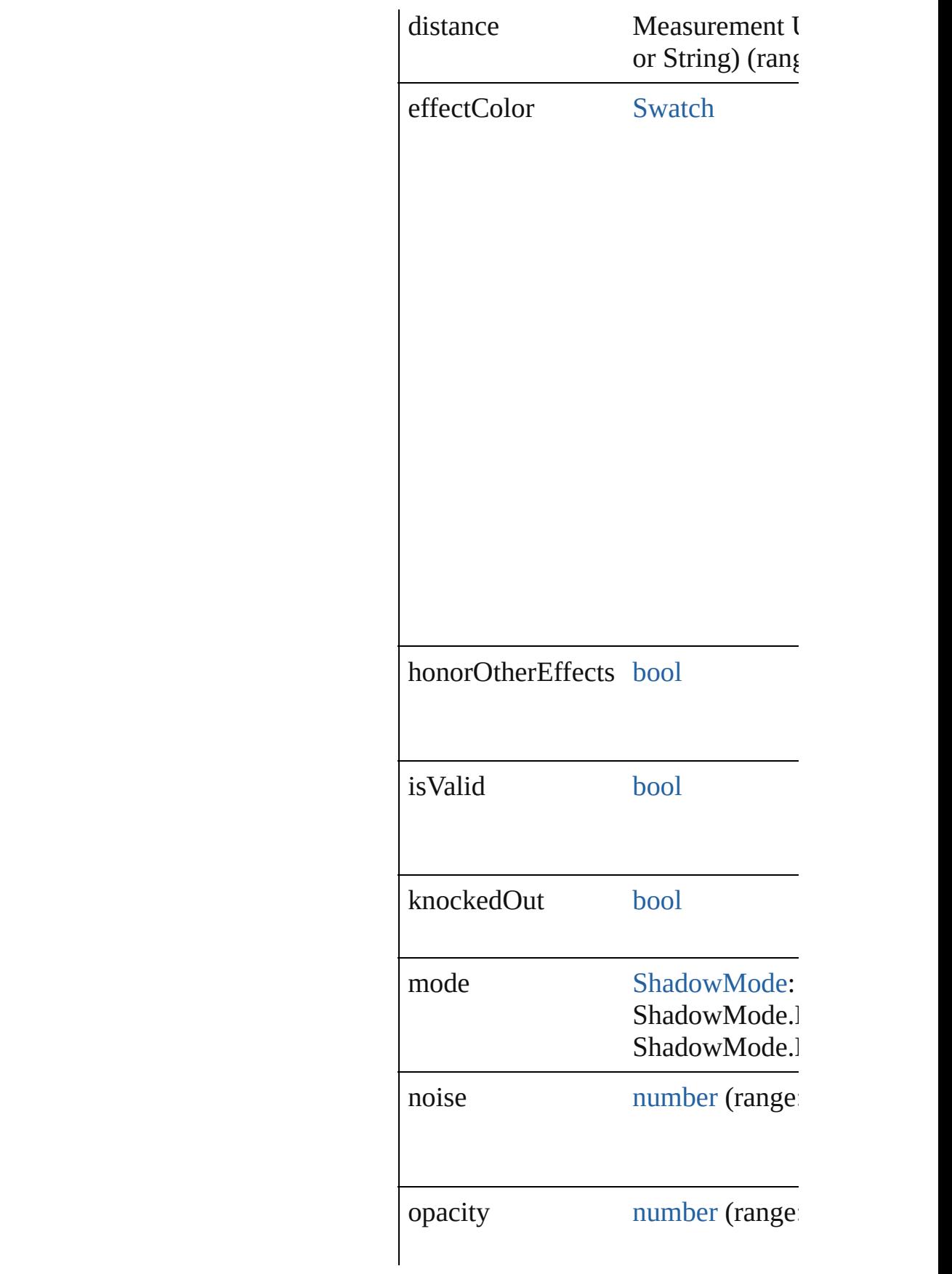

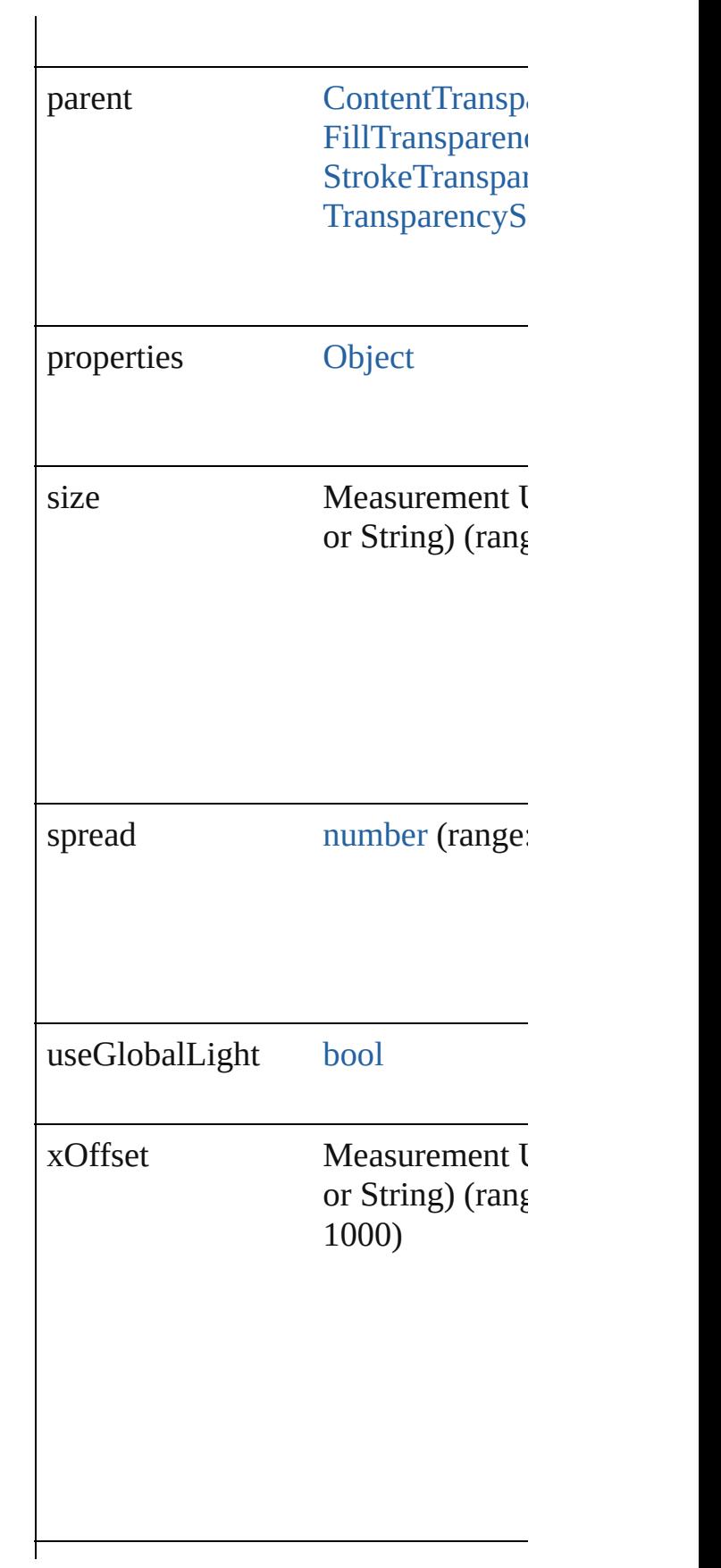

<span id="page-2424-2"></span><span id="page-2424-1"></span><span id="page-2424-0"></span>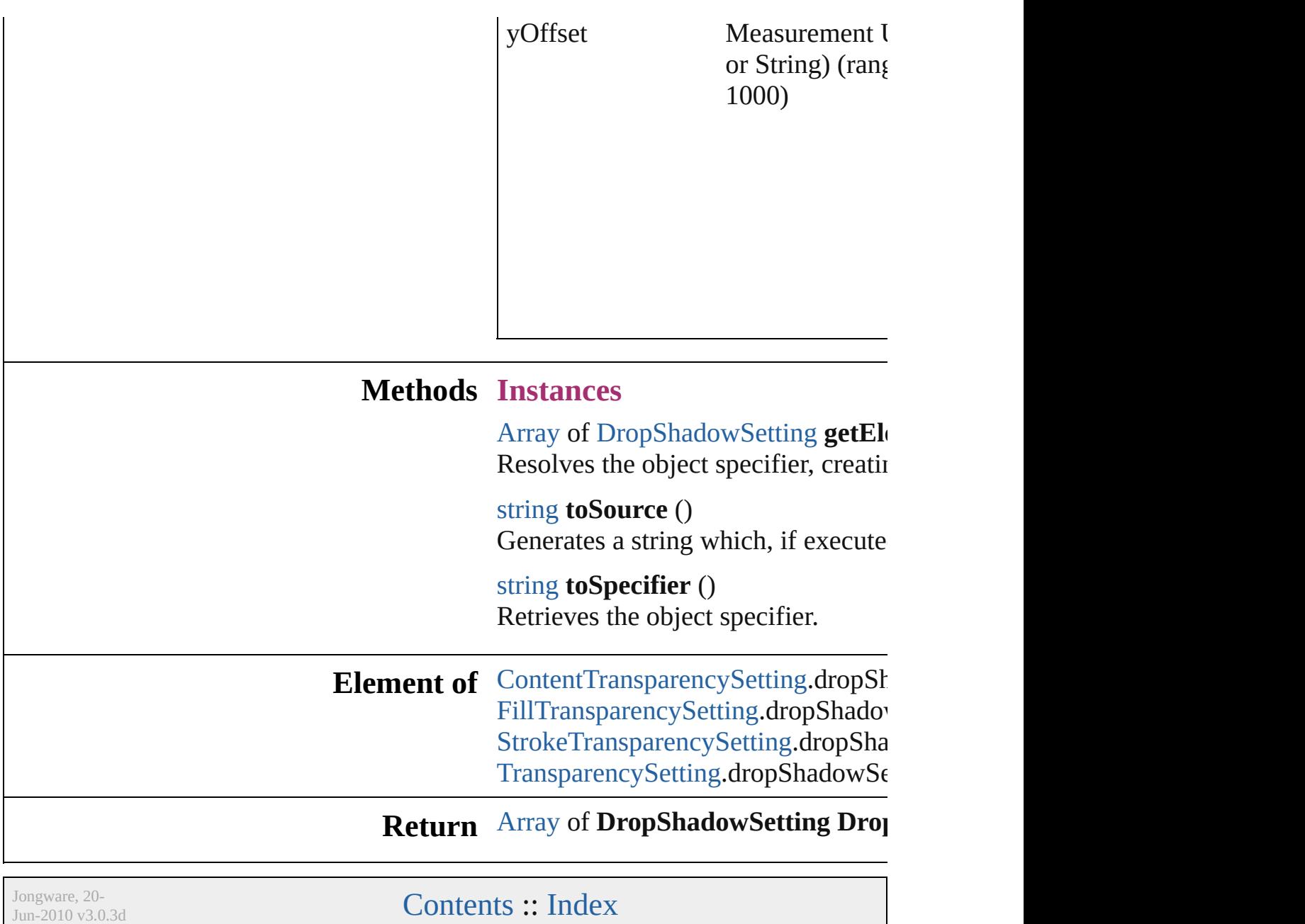

# **EPSExportPreference**

EPS export preferences. Base C

**QuickLinks** [getElements](#page-2429-0), [toSource,](#page-2429-1) [toSpecif](#page-2429-2)

### **Hierarchy**

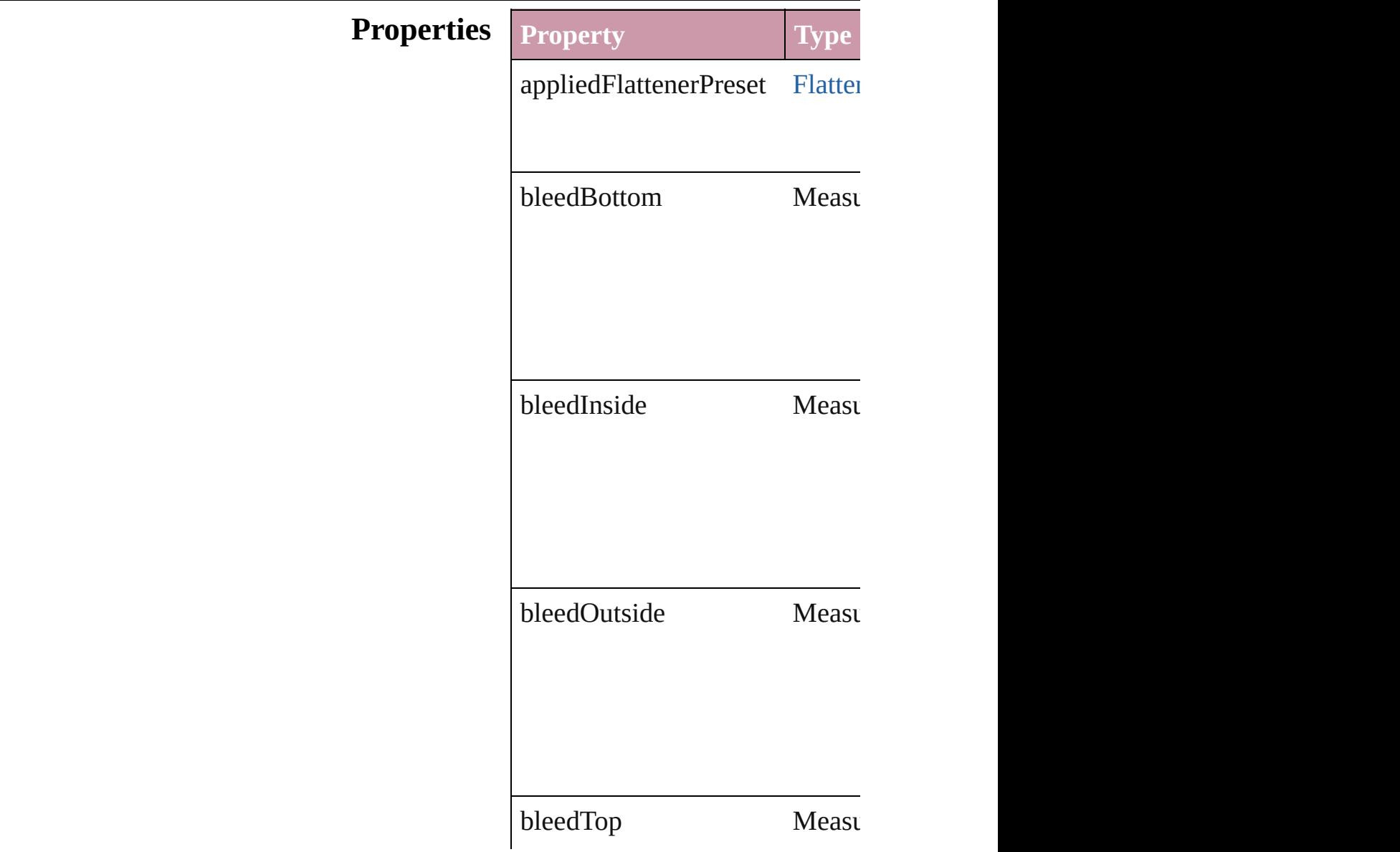

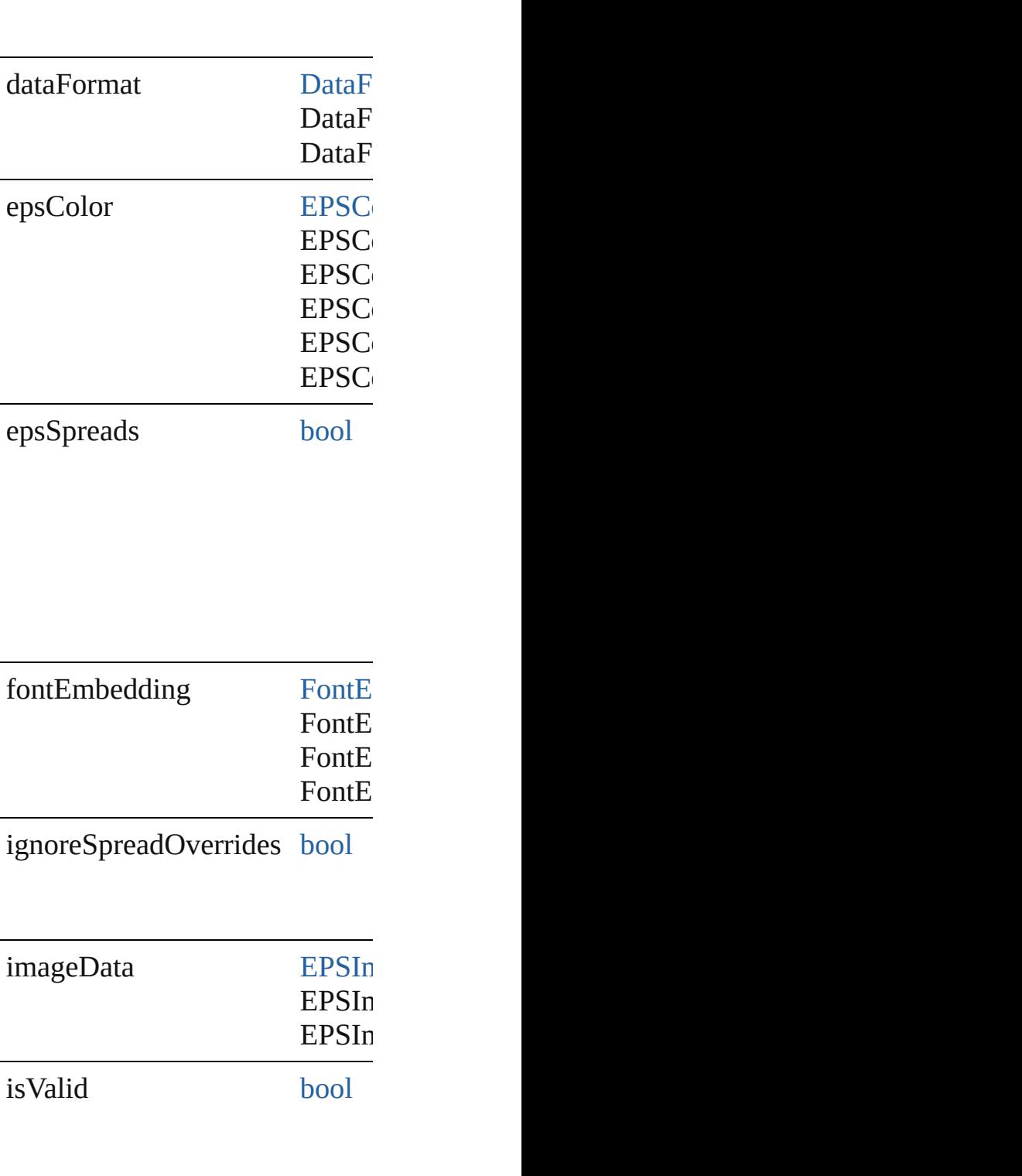

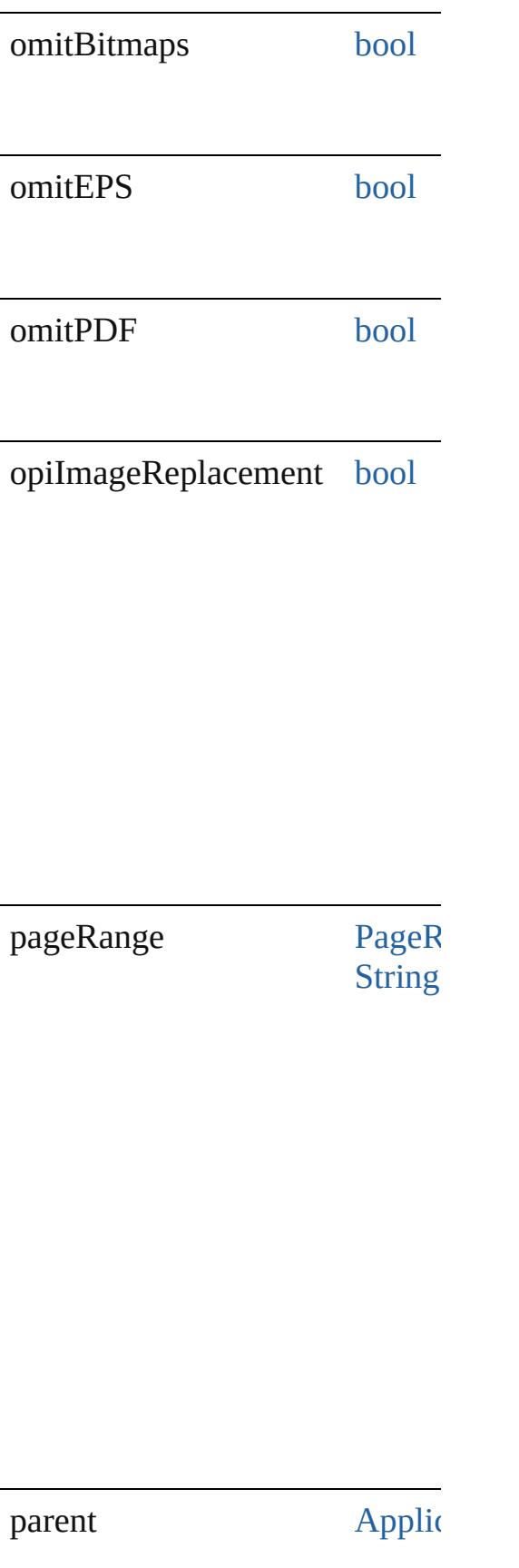

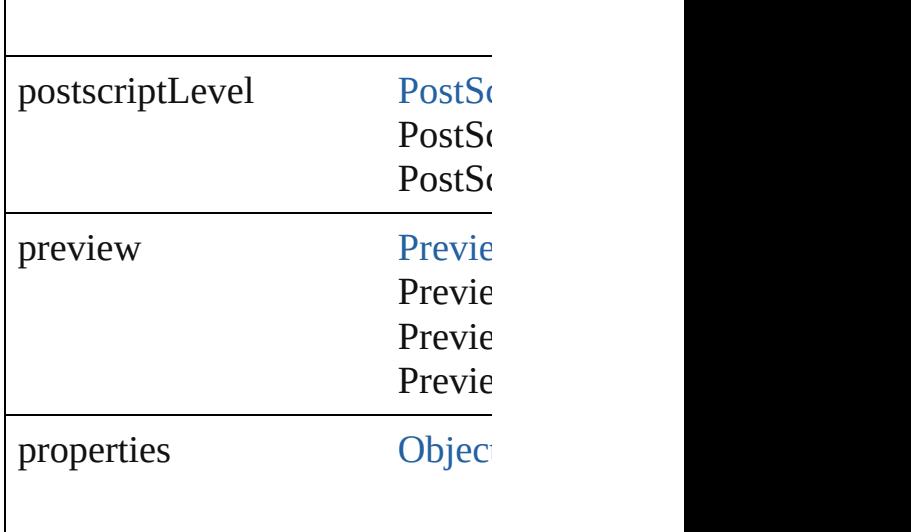

#### **Methods Instances**

<span id="page-2429-0"></span>[Array](#page-20-0) of [EPSExportPreference](#page-2425-0) Resolves the object specifier, cr

#### <span id="page-2429-1"></span>string **toSource** () Generates a string which, if exe

<span id="page-2429-2"></span>string **toSpecifier** () Retrieves the object specifier.

**Element of** [Application](#page-239-0).epsExportPreference

#### **Return** [Array](#page-20-0) of **EPSExportPreference**

Jongware, 20-

# **EPSImportPreference**

EPS import preferences. Base C

**QuickLinks** [getElements,](#page-2432-0) [toSource](#page-2432-1), [toSpecif](#page-2432-2)

### **Hierarchy**

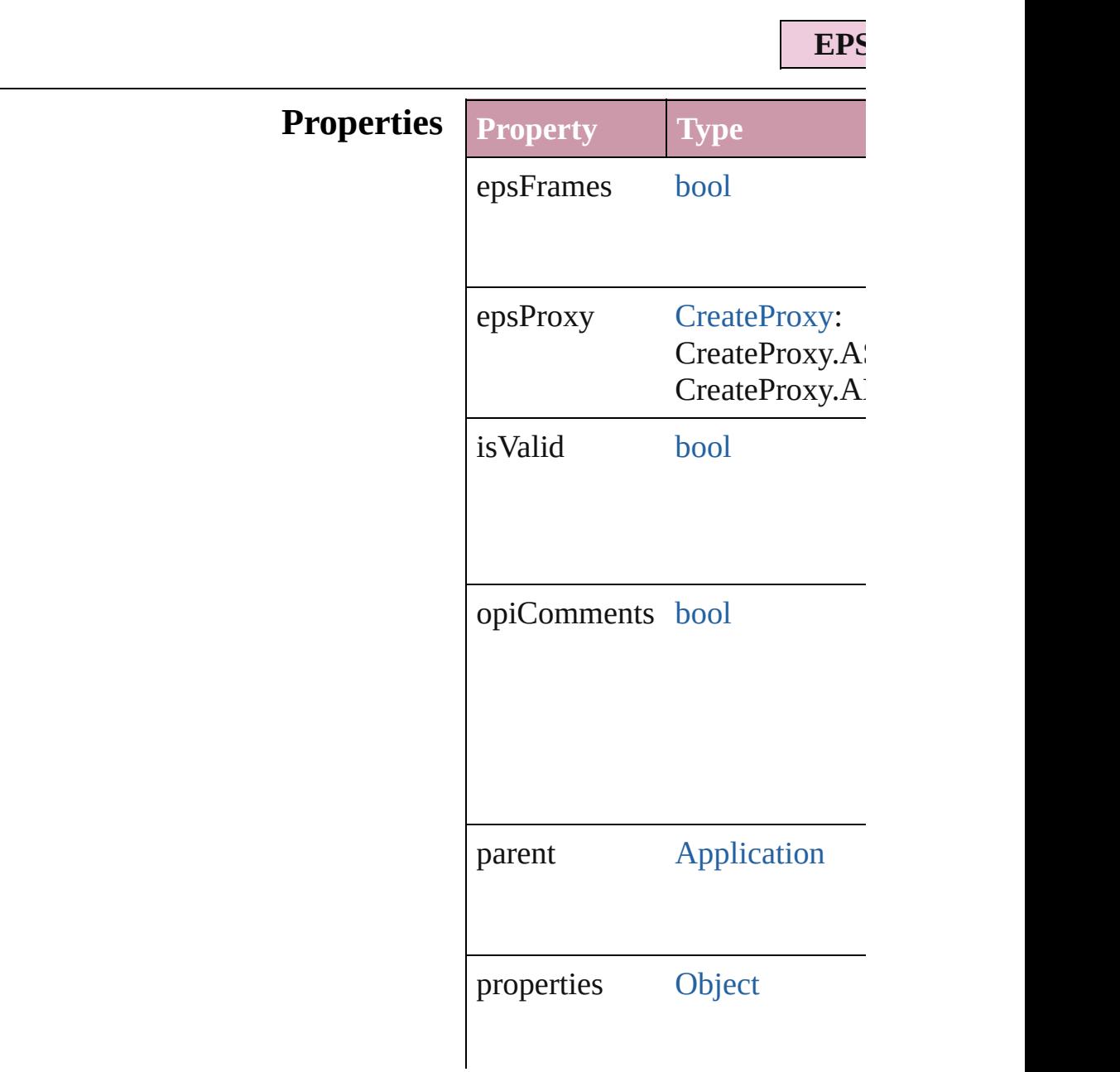

#### **Methods Instances**

<span id="page-2432-0"></span>[Array](#page-20-0) of [EPSImportPreference](#page-2430-0) Resolves the object specifier, cr

<span id="page-2432-1"></span>string **toSource** () Generates a string which, if exe

<span id="page-2432-2"></span>string **toSpecifier** () Retrieves the object specifier.

**Element of** [Application.](#page-239-0)epsImportPreference

**Return** [Array](#page-20-0) of **EPSImportPreferenc** 

Jongware, 20-

# **ExcelImportPreference**

Excel import preferences. Ba

**QuickLinks** [getElements](#page-2436-0), [toSource](#page-2436-1), [toSpe](#page-2436-2)

### **Hierarchy**

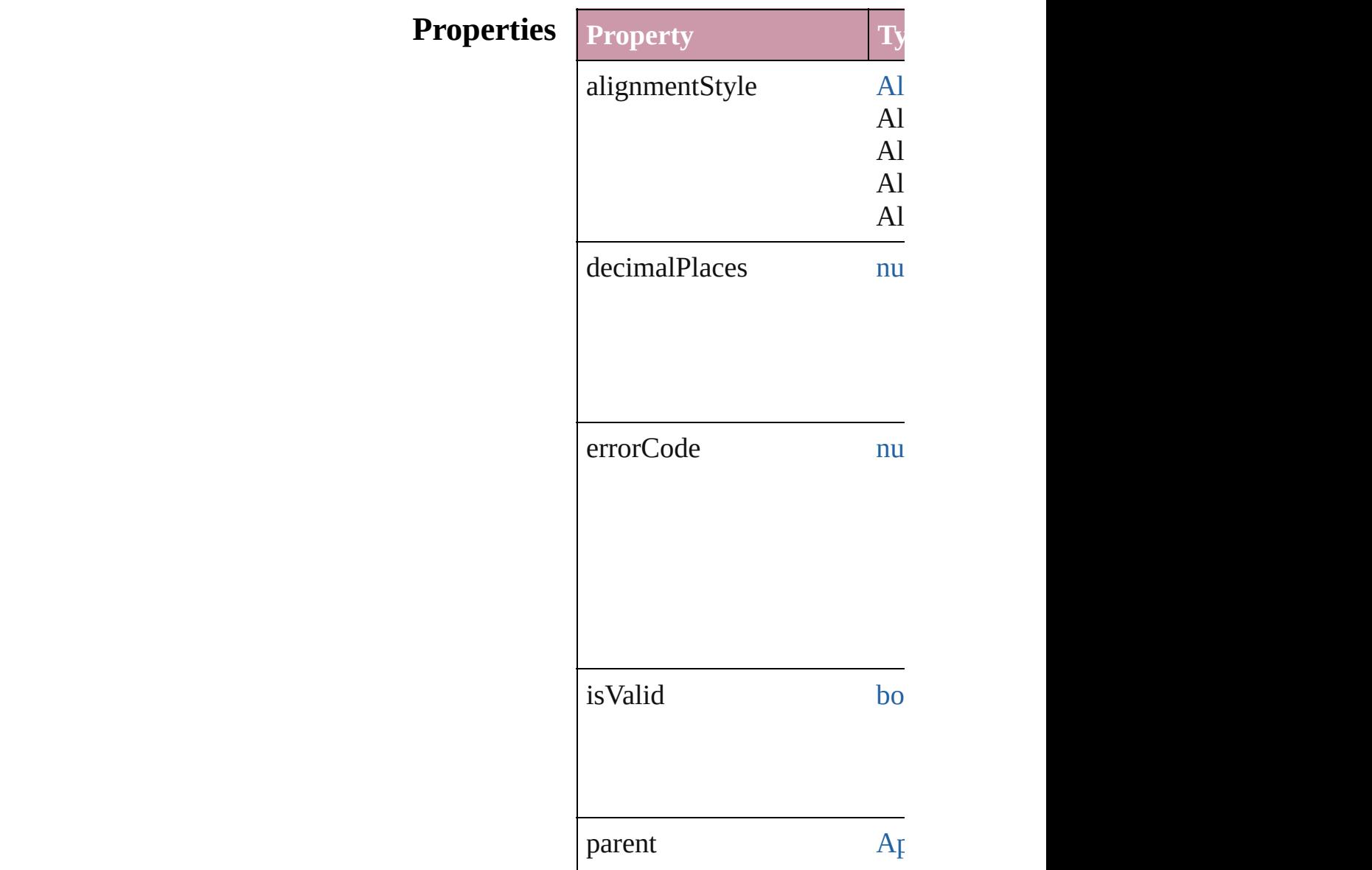

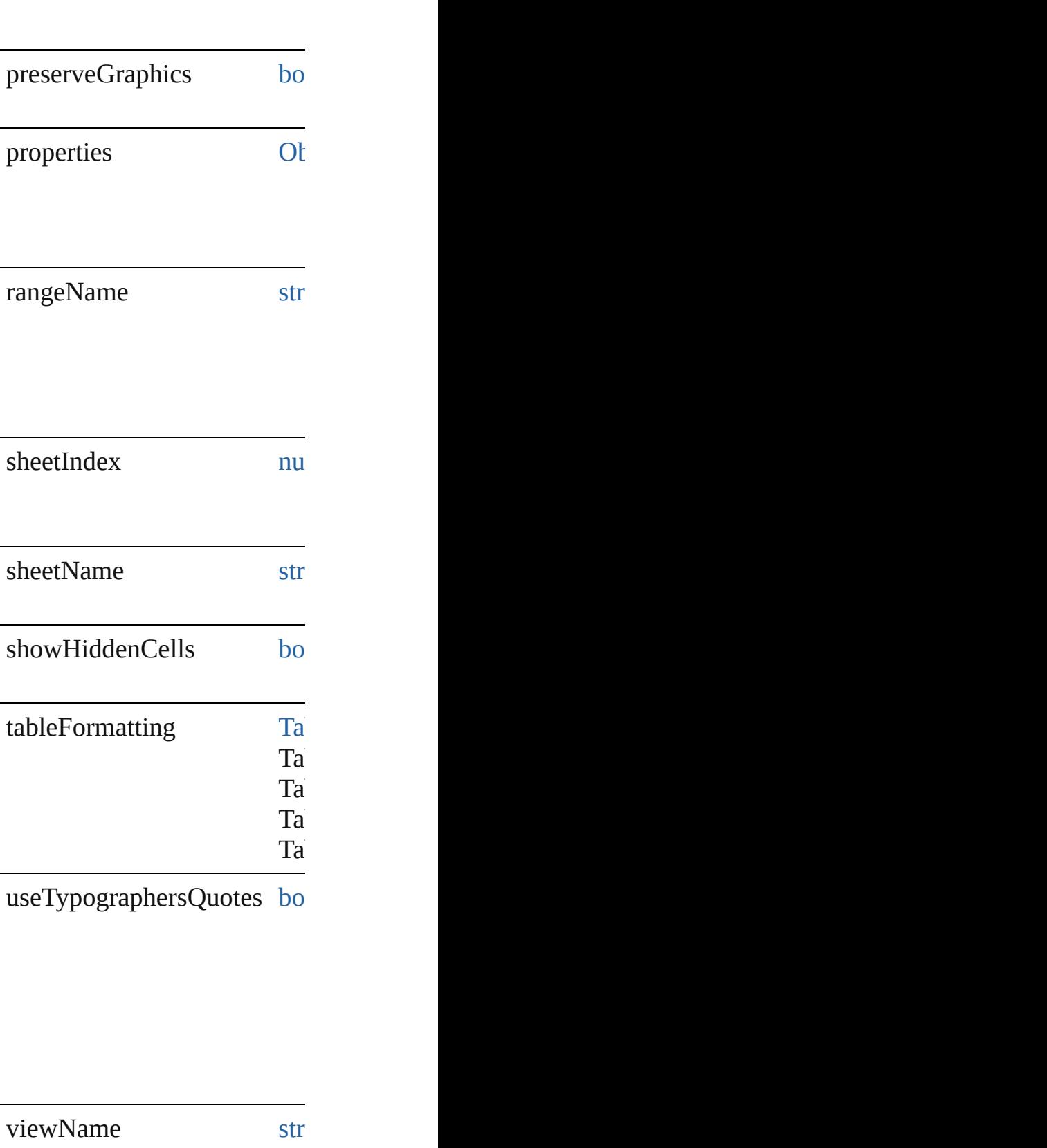

### **Methods Instances**

<span id="page-2436-0"></span>[Array](#page-20-0) of [ExcelImportPreferen](#page-2433-0)ce Resolves the object specifier,

<span id="page-2436-1"></span>string **toSource** () Generates a string which, if e

<span id="page-2436-2"></span>string **toSpecifier** () Retrieves the object specifier

**Element of** [Application.](#page-239-0)excelImportPrefe

#### **[R](#page-2436-0)eturn** [Array](#page-20-0) of **ExcelImportPrefer**

Jongware, 20-

# **ExportForWebPreference**

Export for web preferences.

**QuickLinks** [getElements,](#page-2439-0) [toSource](#page-2439-1),

**Hierarchy**

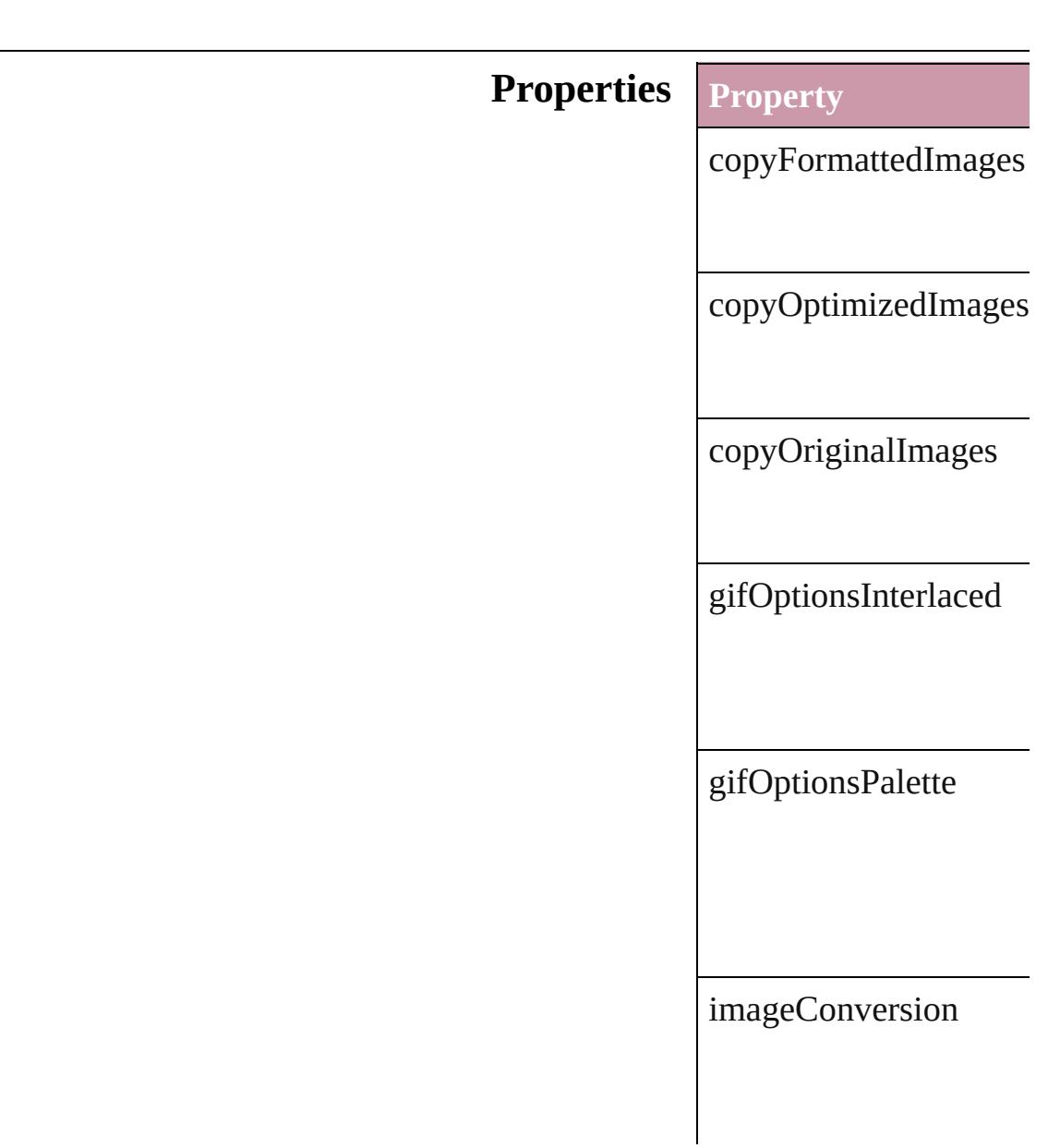

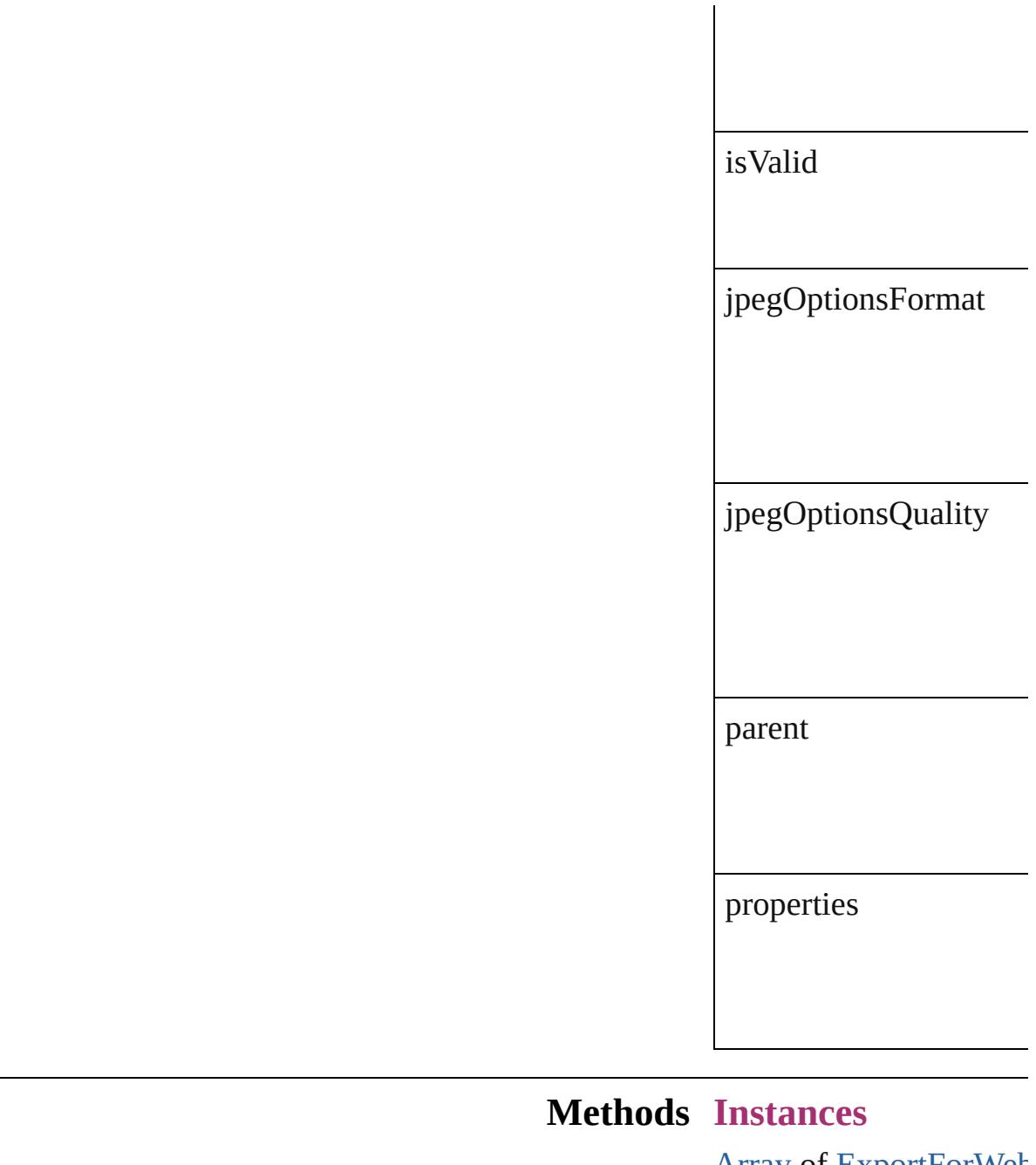

<span id="page-2439-0"></span>[Array](#page-20-0) of [ExportForWeb](#page-2437-0) Resolves the object spe-

<span id="page-2439-1"></span>string **toSource** () Generates a string which

string **toSpecifier** () Retrieves the object spe

**Element of** [Application.](#page-239-0)exportForV

# **[Return](#page-2439-0)** [Array](#page-20-0) of **ExportForWe**

J[ongwar](#page-36-0)e, 20-

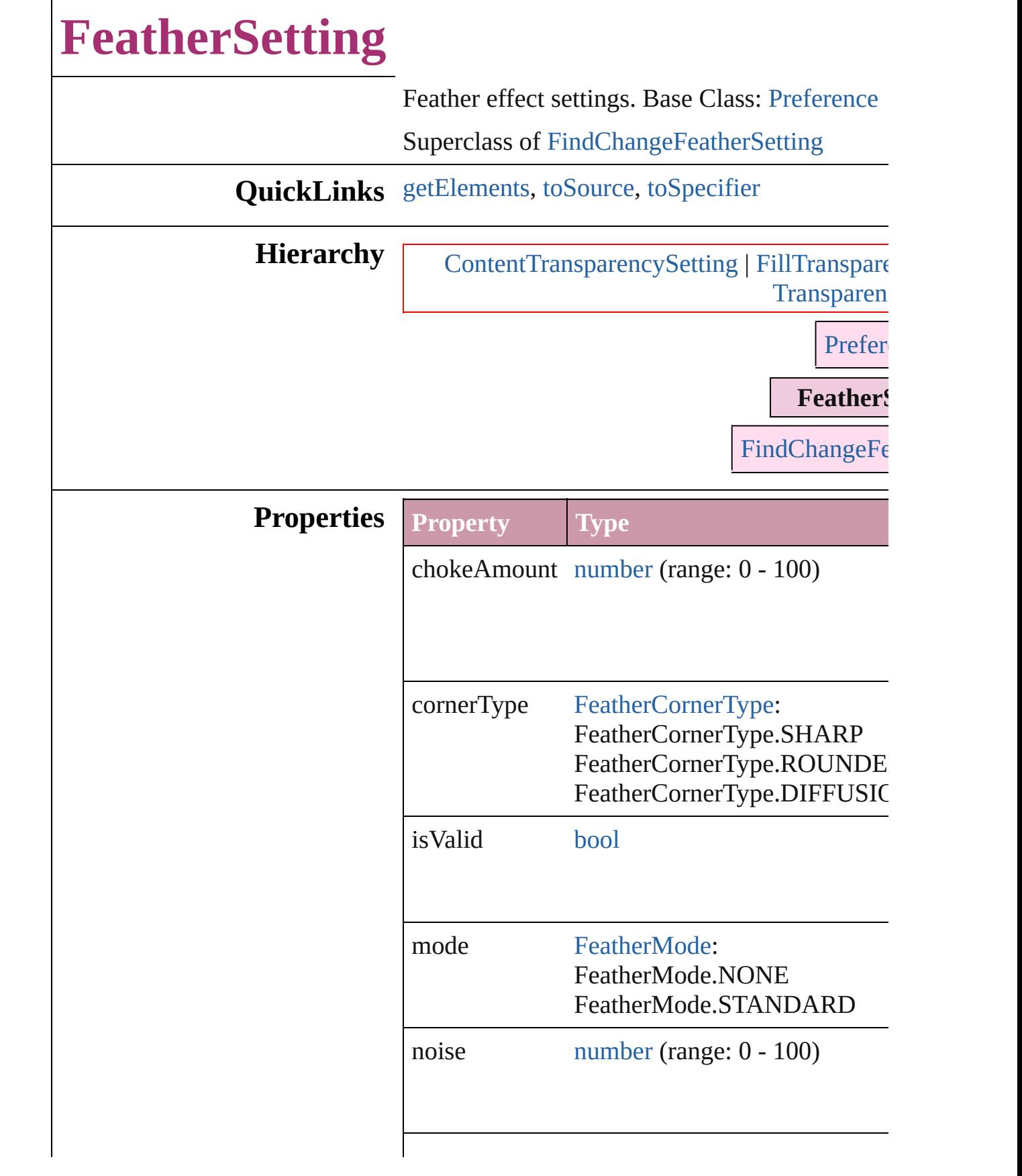

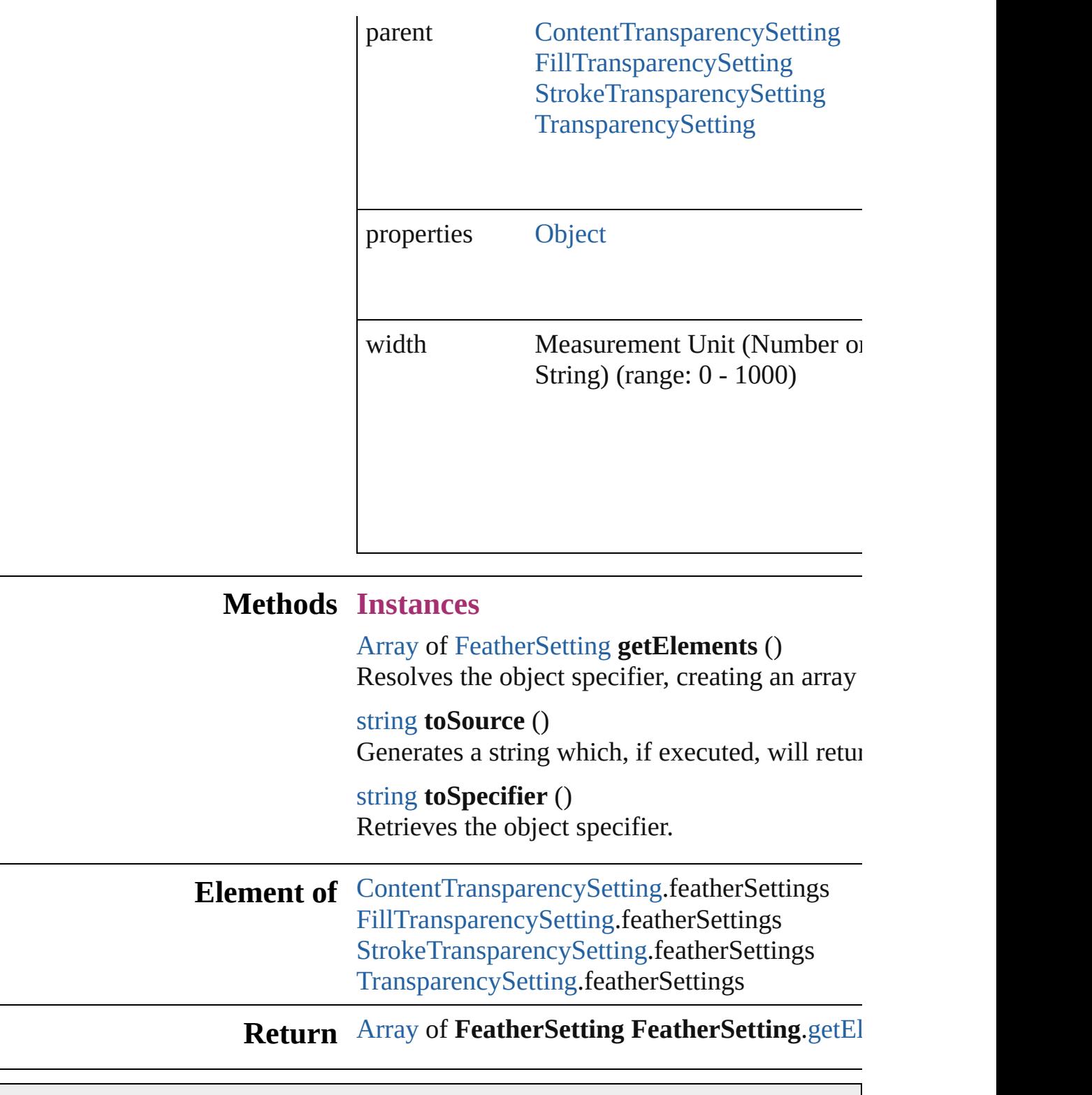

<span id="page-2443-2"></span><span id="page-2443-1"></span><span id="page-2443-0"></span>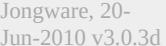

# **FileNameVariablePreference**

The preferences f

**QuickLinks** [getElements,](#page-2446-0) [toSo](#page-2446-1)urce

### **Hierarchy**

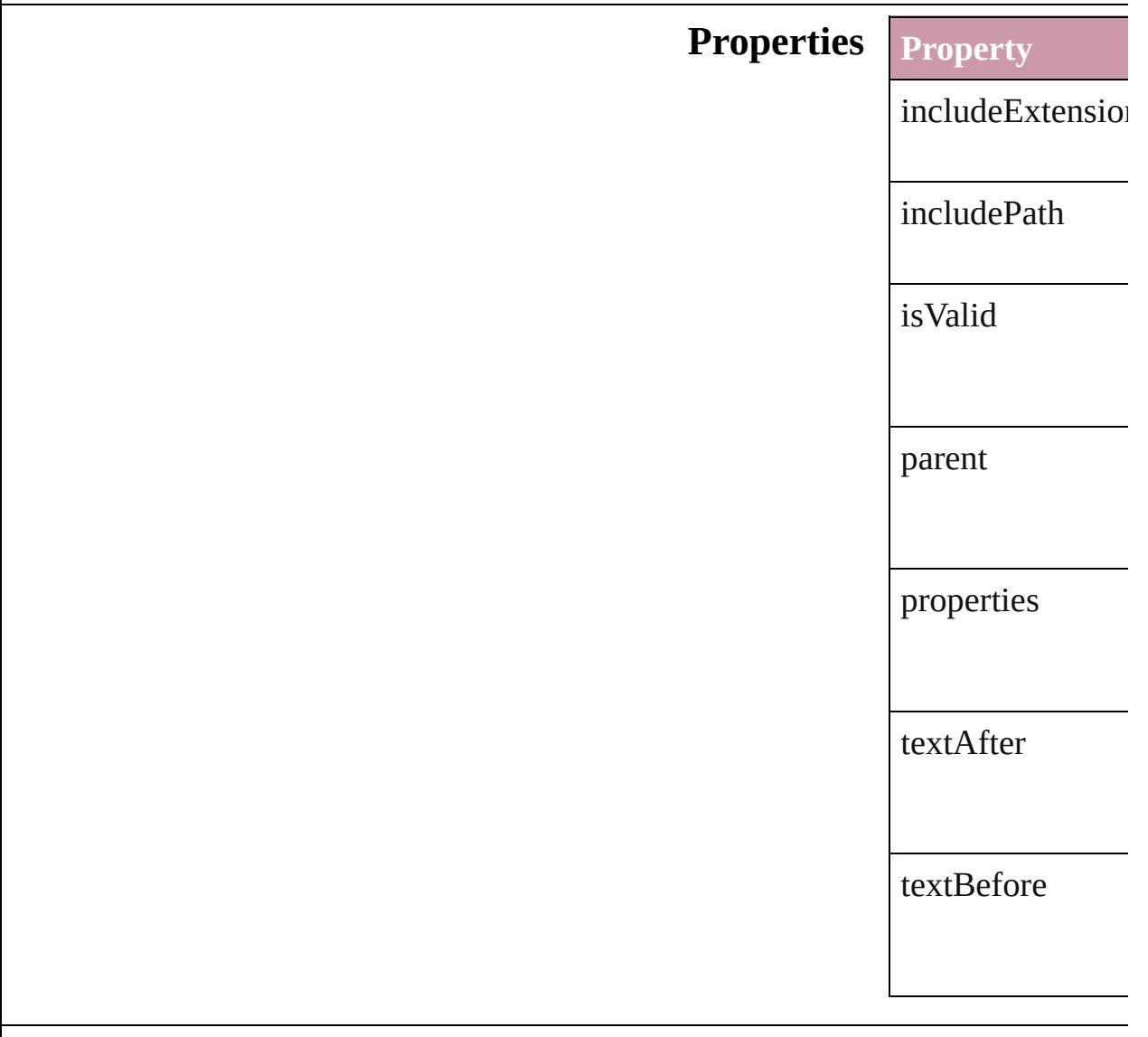

#### **Methods Instances**

<span id="page-2446-0"></span>[Array](#page-20-0) of FileNan Resolves the obje

<span id="page-2446-1"></span>string **toSource** () Generates a string FileNameVariable

string **toSpecifier** Retrieves the objo

**Element of** [TextVariable.](#page-4100-0)vari

#### **Return** [Array](#page-20-0) of **FileNan FileNameVa**

Jongware, 20-
# **FillTransparencySetting**

Transparency settings for the Films

**QuickLinks** [getElements,](#page-2449-0) [toSource](#page-2449-1), toS

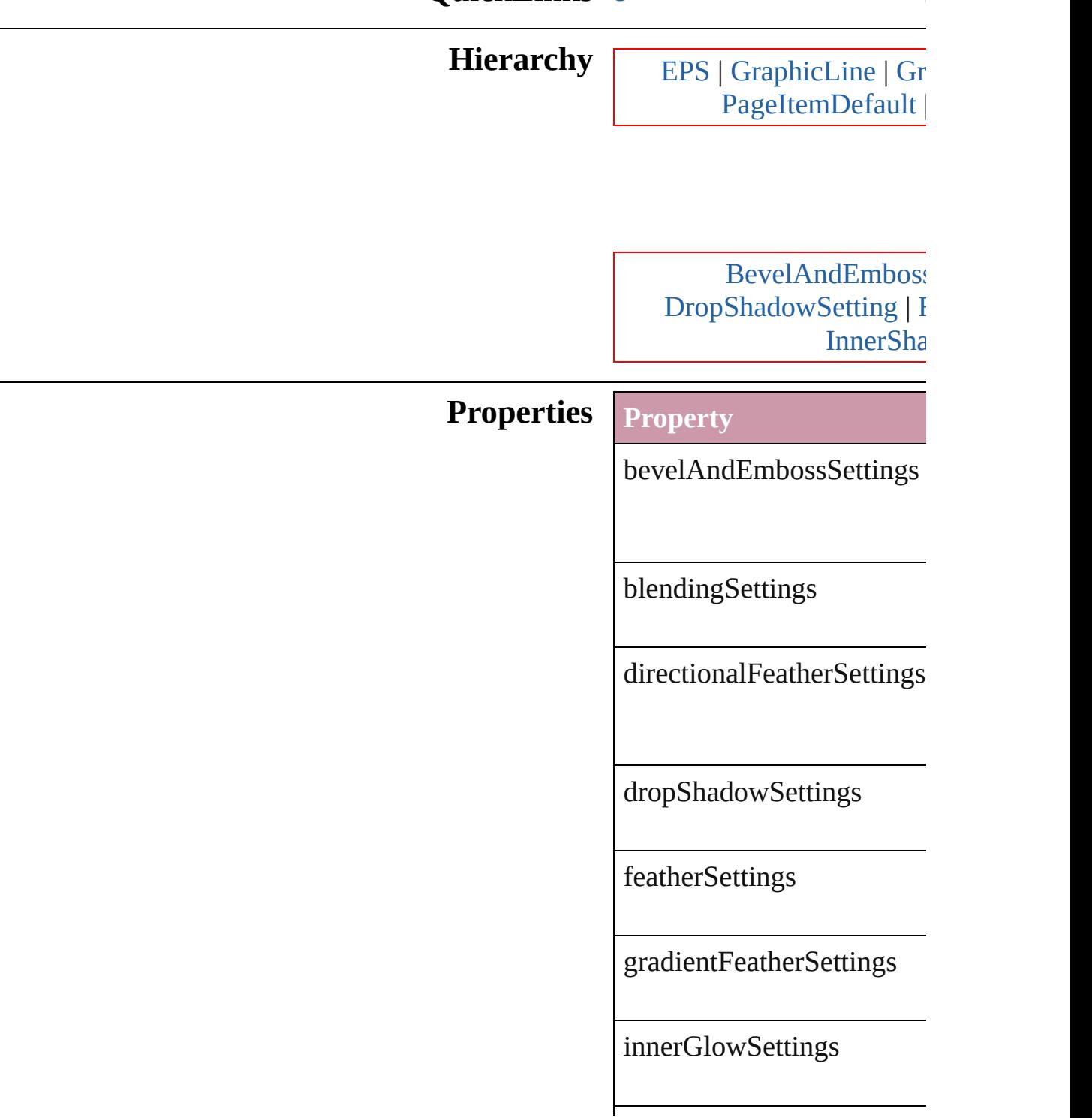

<span id="page-2449-1"></span><span id="page-2449-0"></span>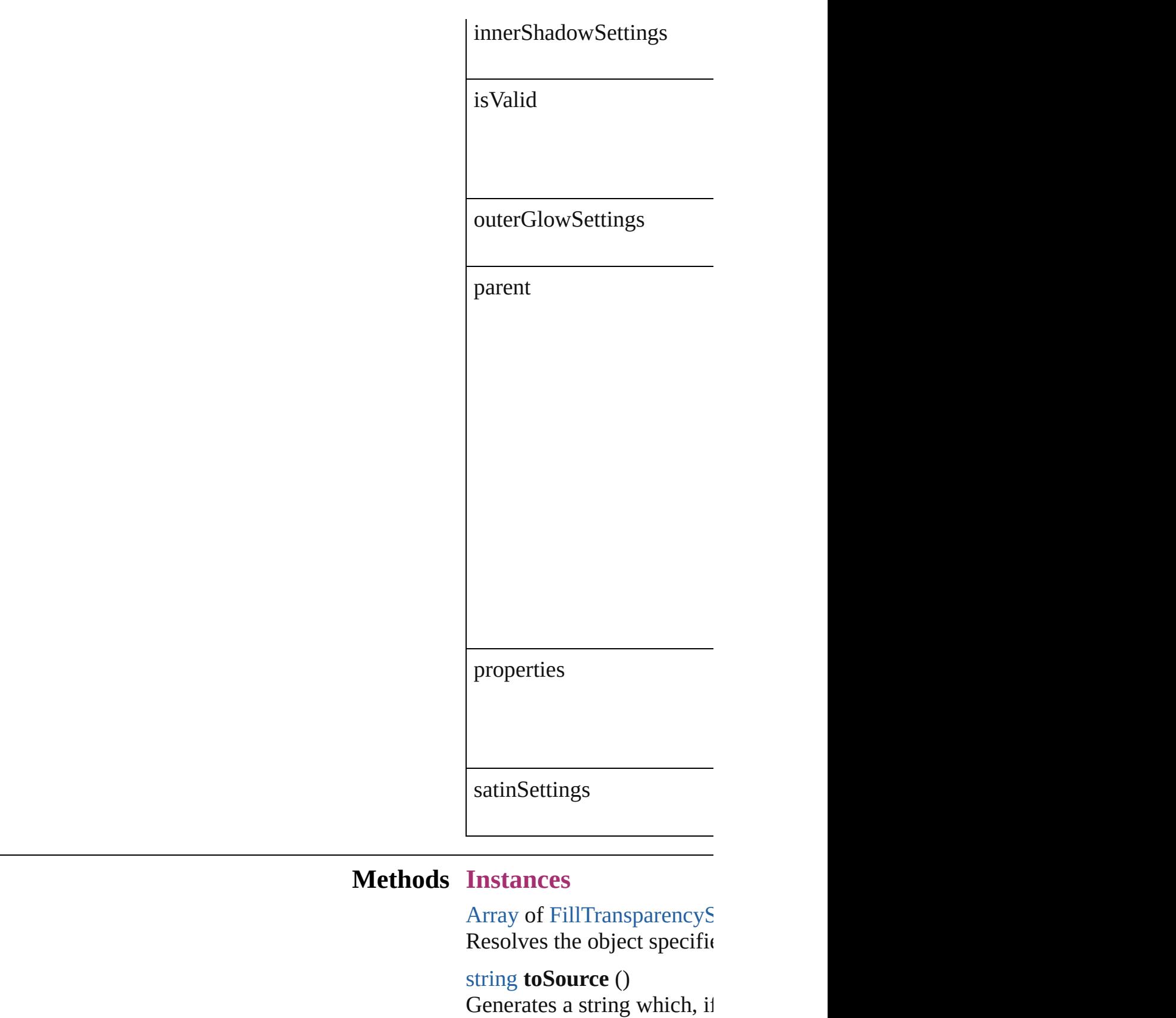

<span id="page-2450-0"></span>string **toSpecifier** () Retrieves the object specifi

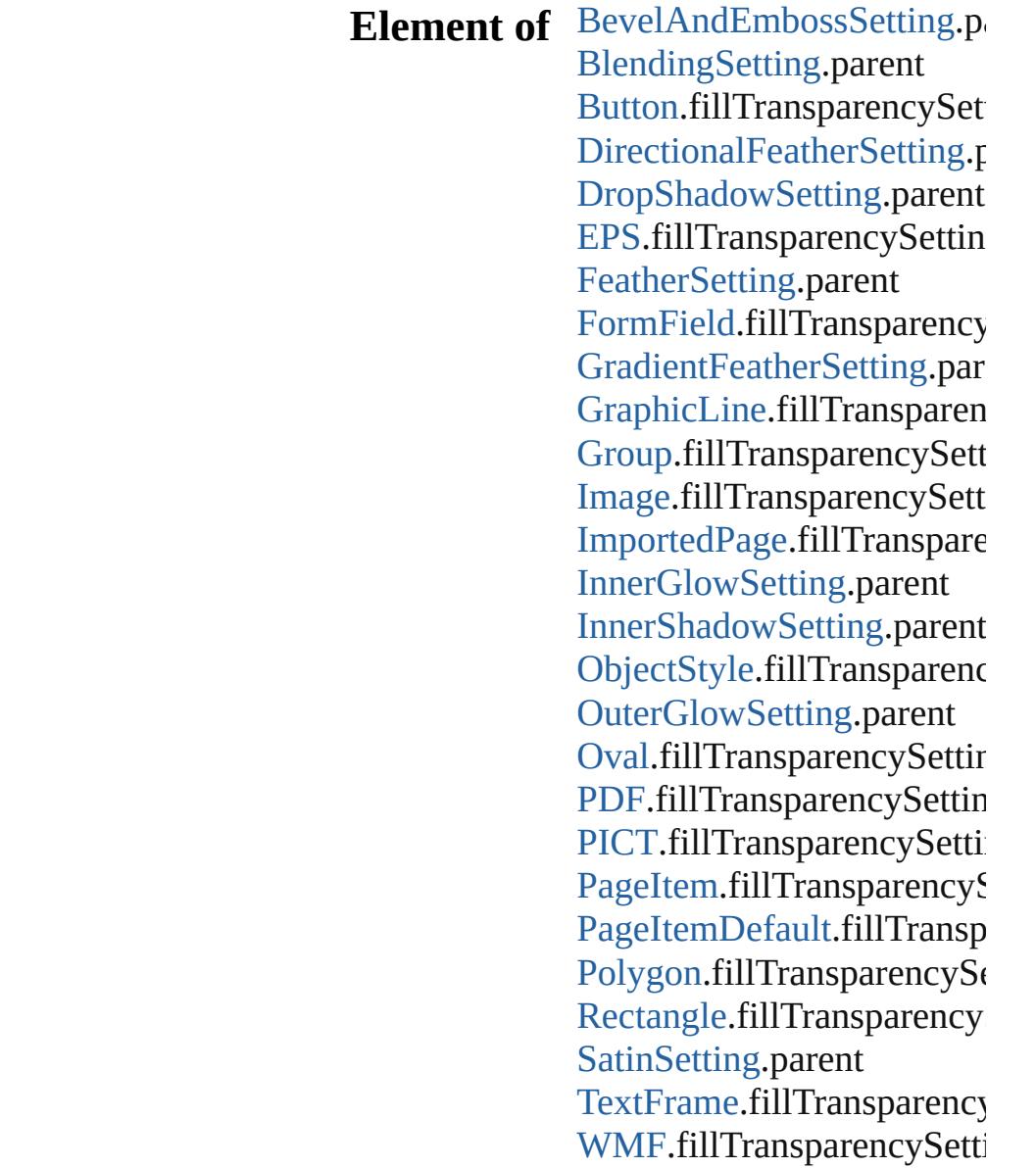

#### **[R](#page-2449-0)eturn** [A](#page-20-0)rray of FillTransparency

Jongware, 20-J u n - 2 0 1 0 v 3.0.3 d

[C](#page-0-0)o[n](#page-4617-0)tents :: Index

## **FindChangeBevelAndEmbossSetting**

**QuickLinks**

**Hierarchy**

**Properties**

#### **Methods**

### **Element of**

#### **Return**

Jongware, 20-

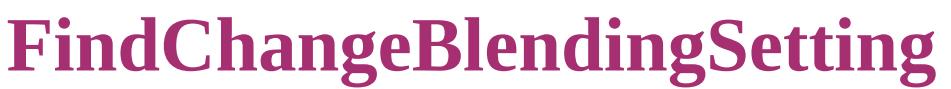

Basic object blend

**QuickLinks** [getElements](#page-2458-0), toSo

**Hierarchy** [F](#page-2459-0)ind

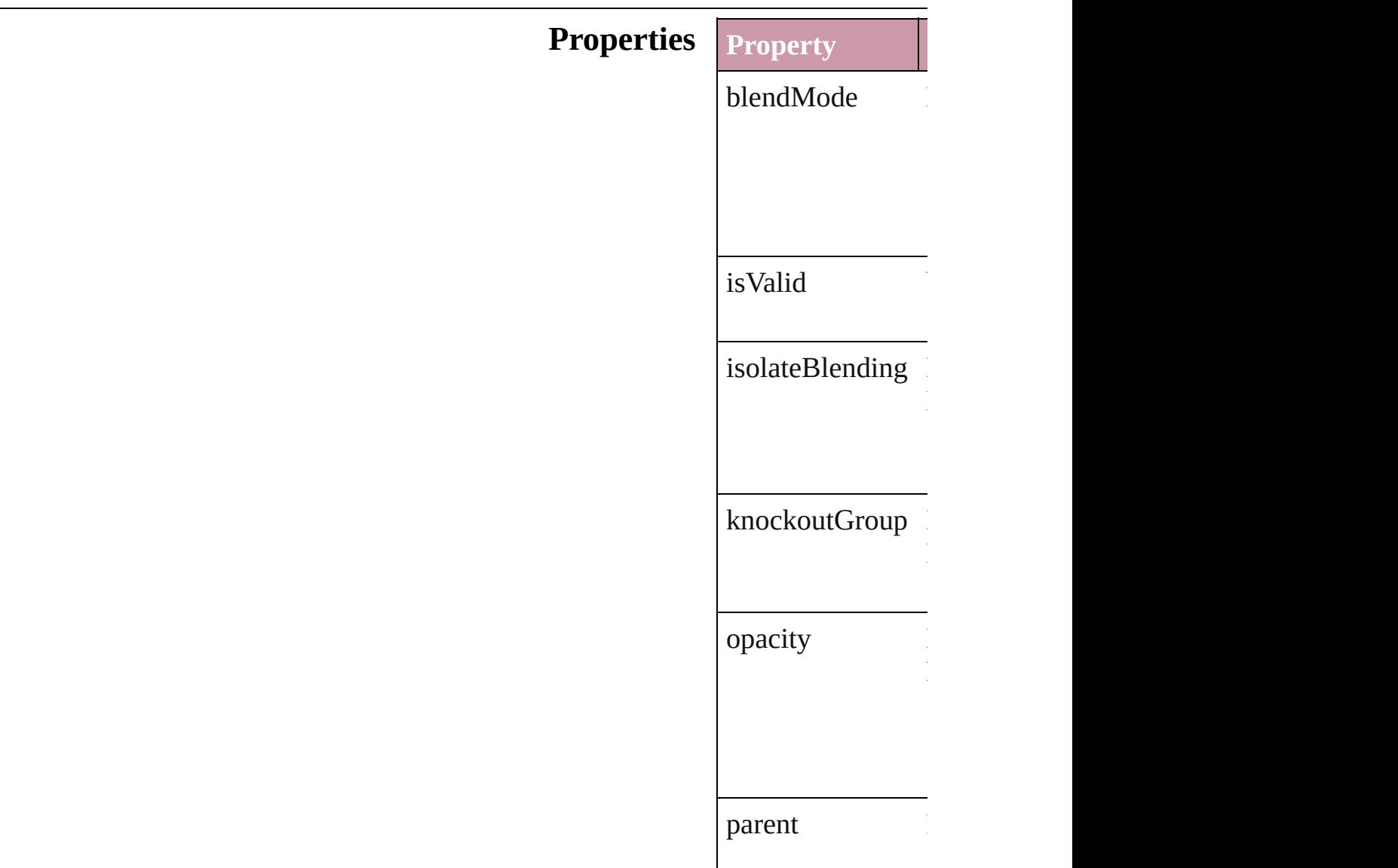

<span id="page-2458-1"></span><span id="page-2458-0"></span>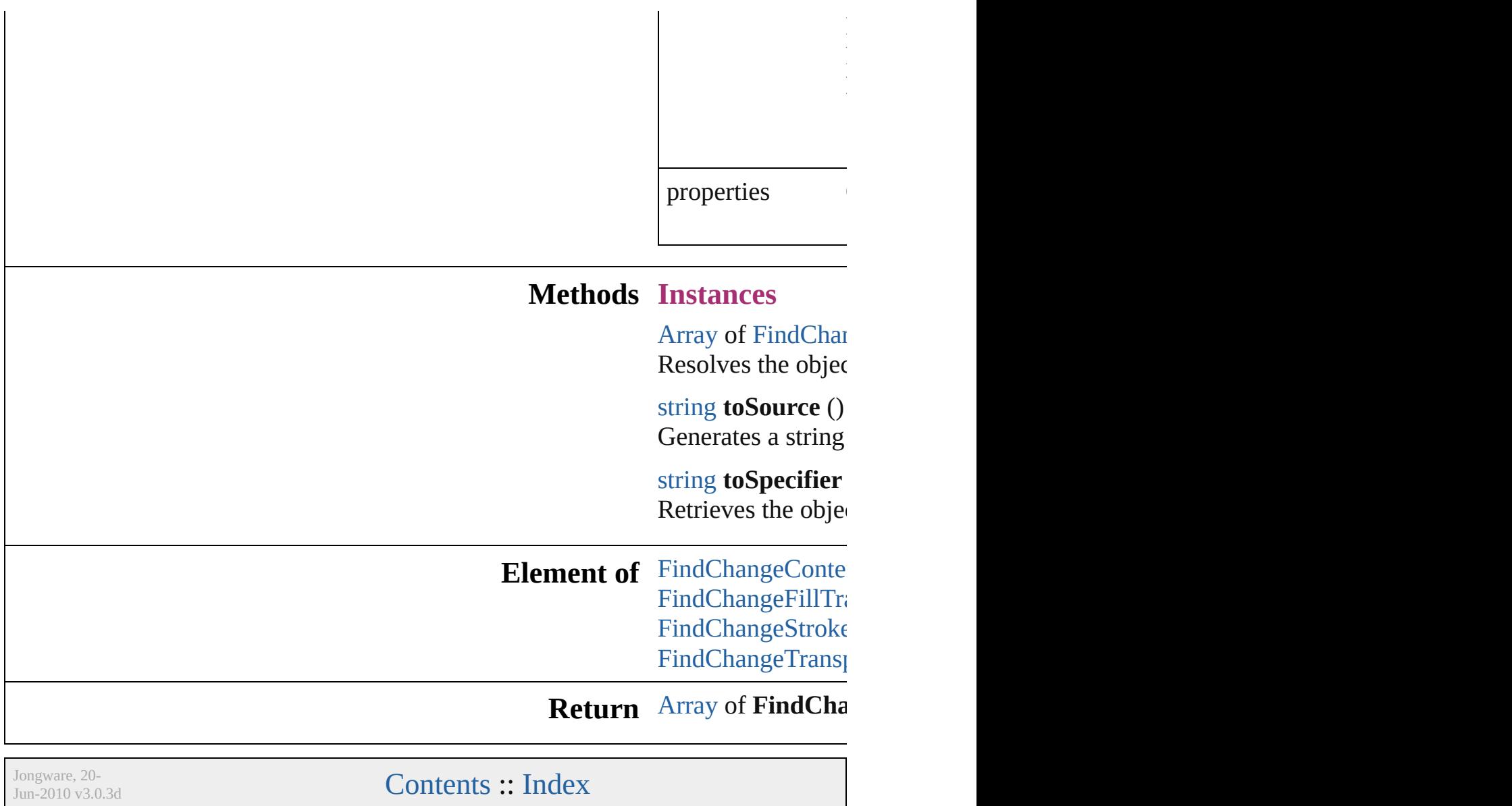

# **FindChangeContentTransparencySetting**

**Quick** 

**Hiera** 

Pro<sub>I</sub>

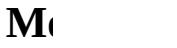

### **Elem**

**Return**

Jongware, 20-

## **FindChangeDirectionalFeatherSetting**

**QuickLinks**

**Hierarch** 

**Propertie** 

#### **Method**

#### **Element o**

#### **Return**

Jongware, 20-

### **FindChangeDropShadowSetting**

Drop shao

**QuickLinks** getEleme

**Hierarchy**

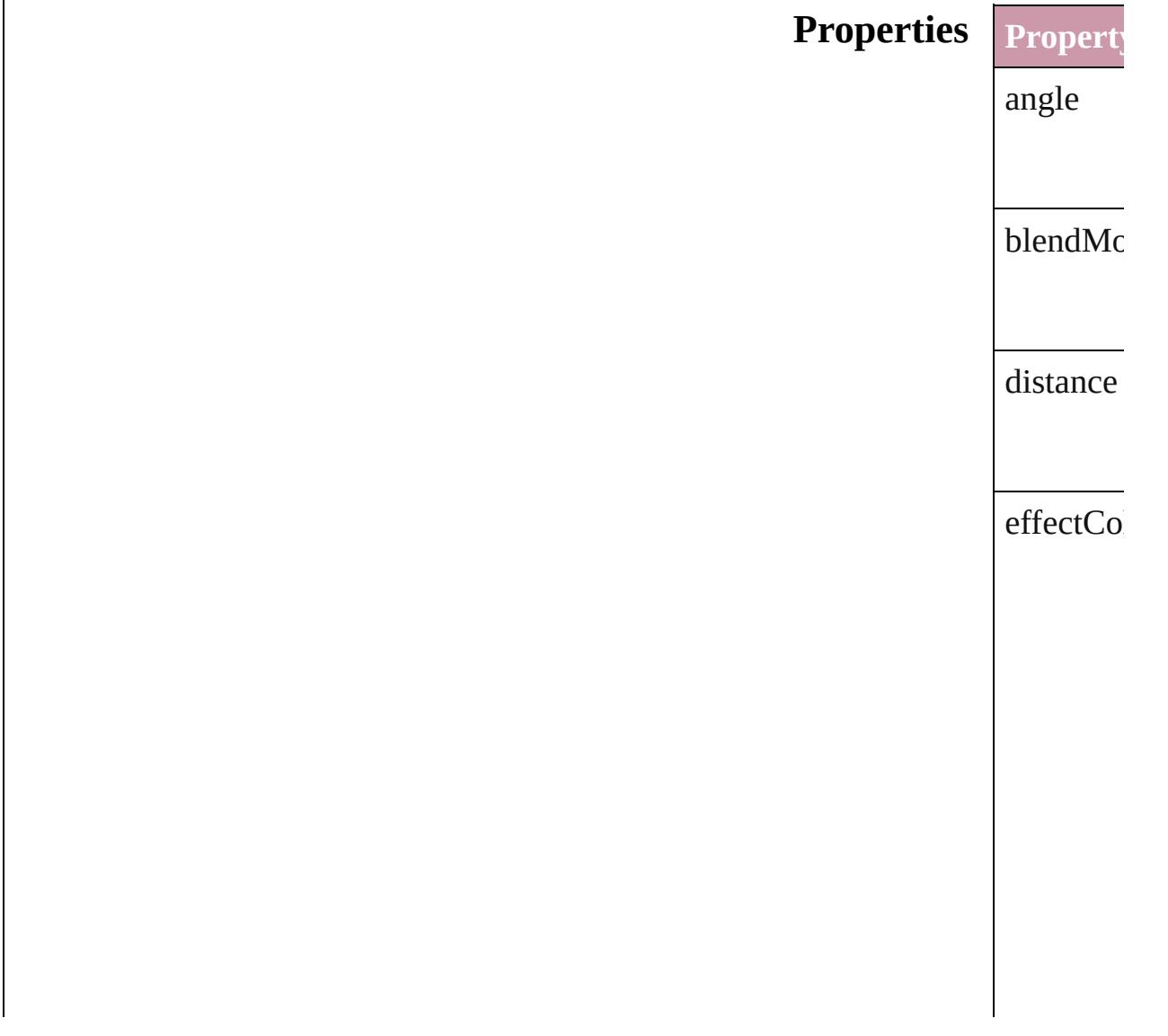

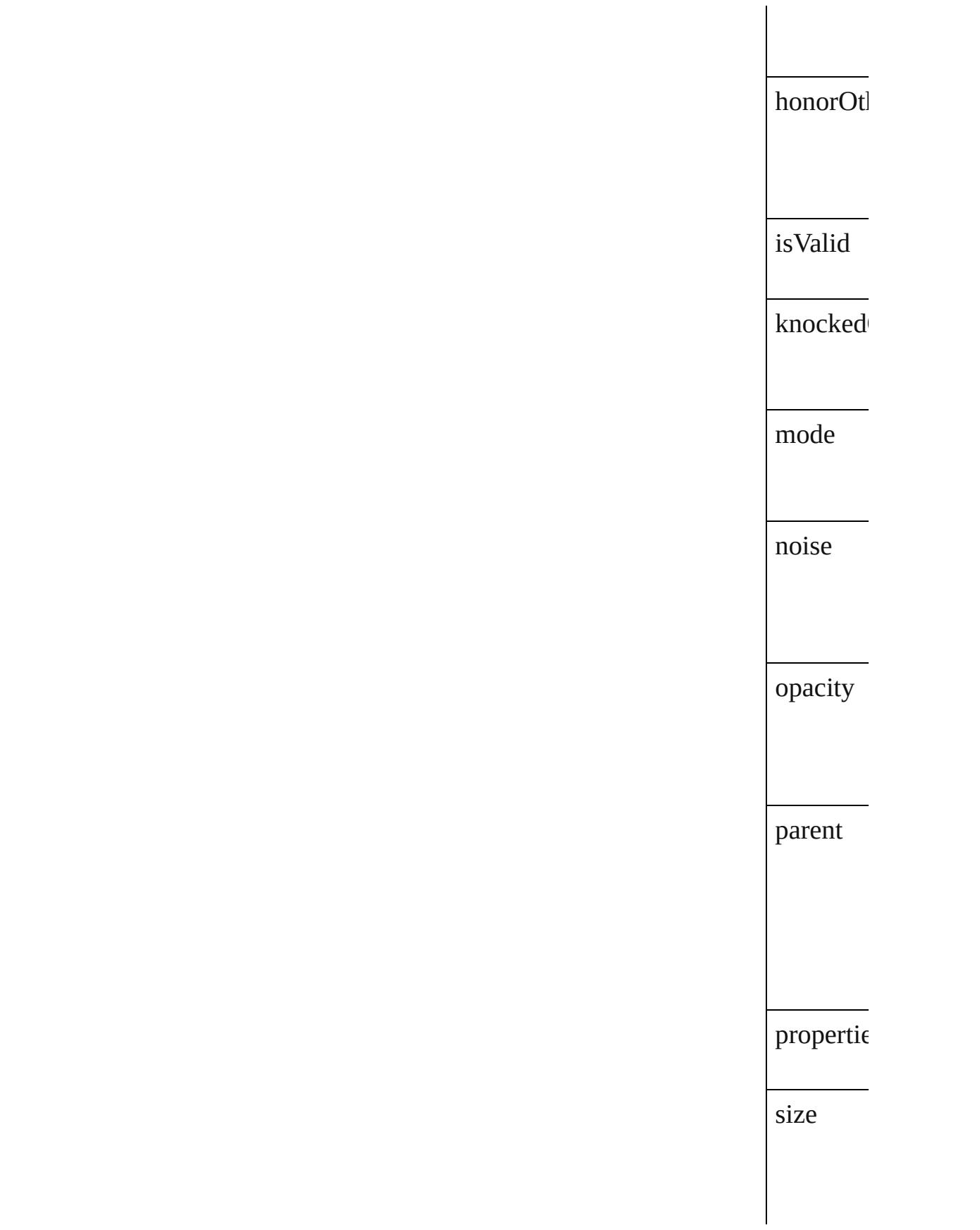

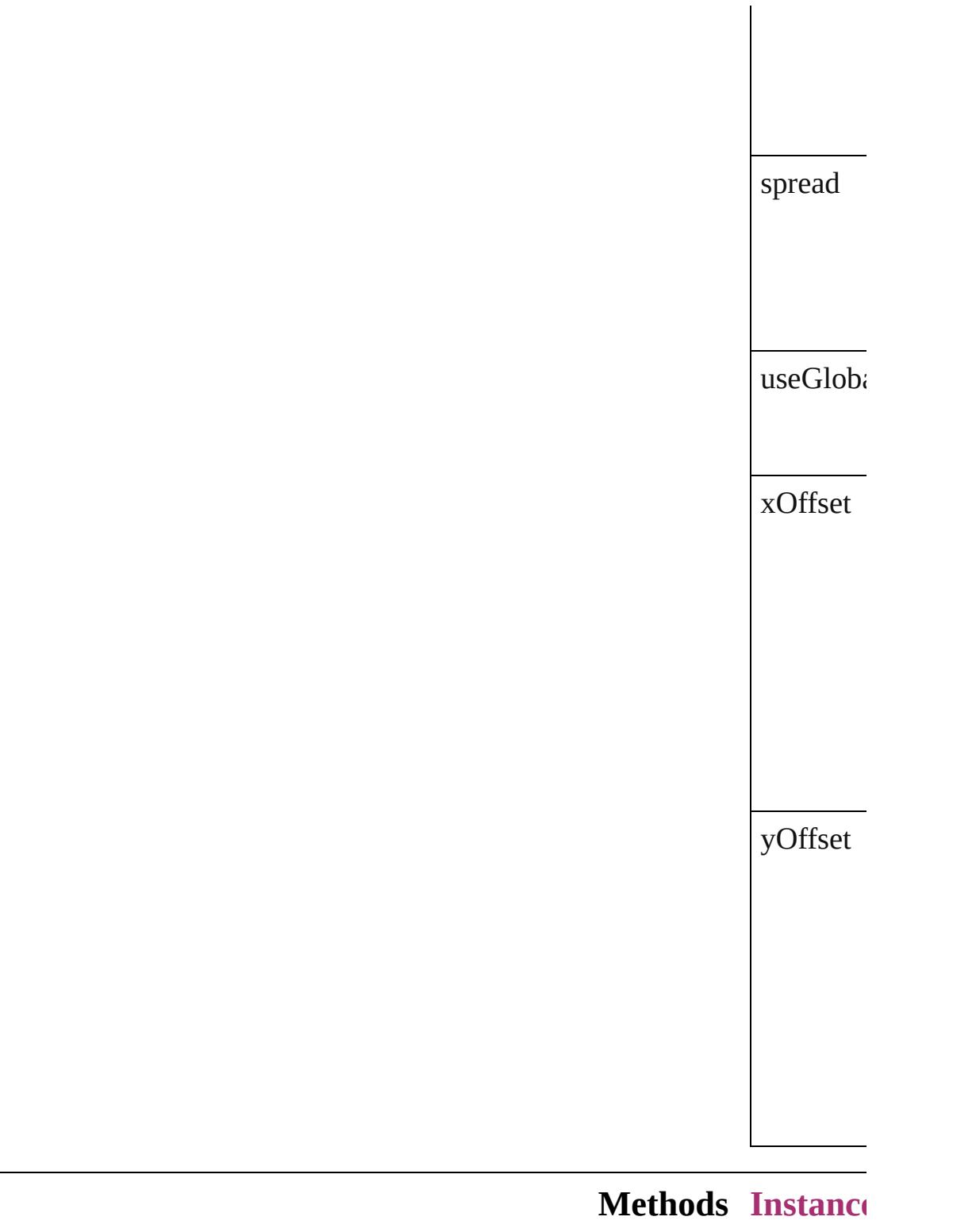

<span id="page-2469-0"></span>[Array](#page-20-0) of  $\Gamma$ Resolves

string **toS** 

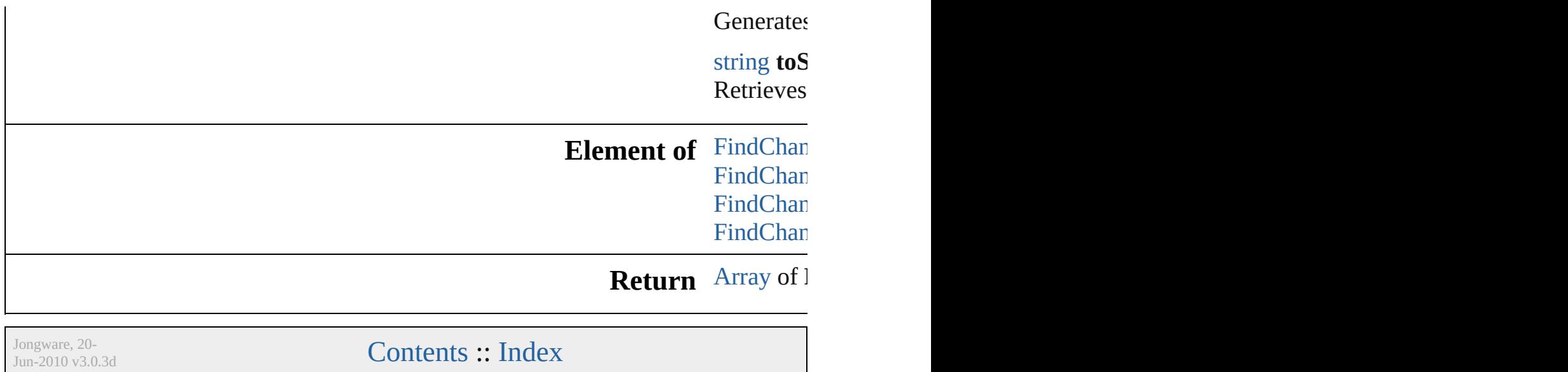

### **FindChangeFeatherSetting**

Feather effect setting

**QuickLinks** [getElements,](#page-2473-0) [toSourc](#page-2473-1)e

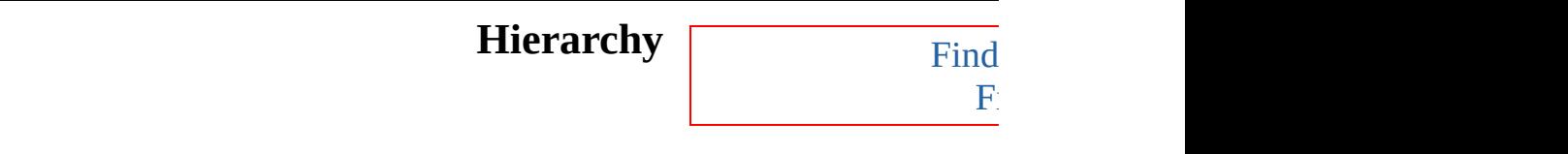

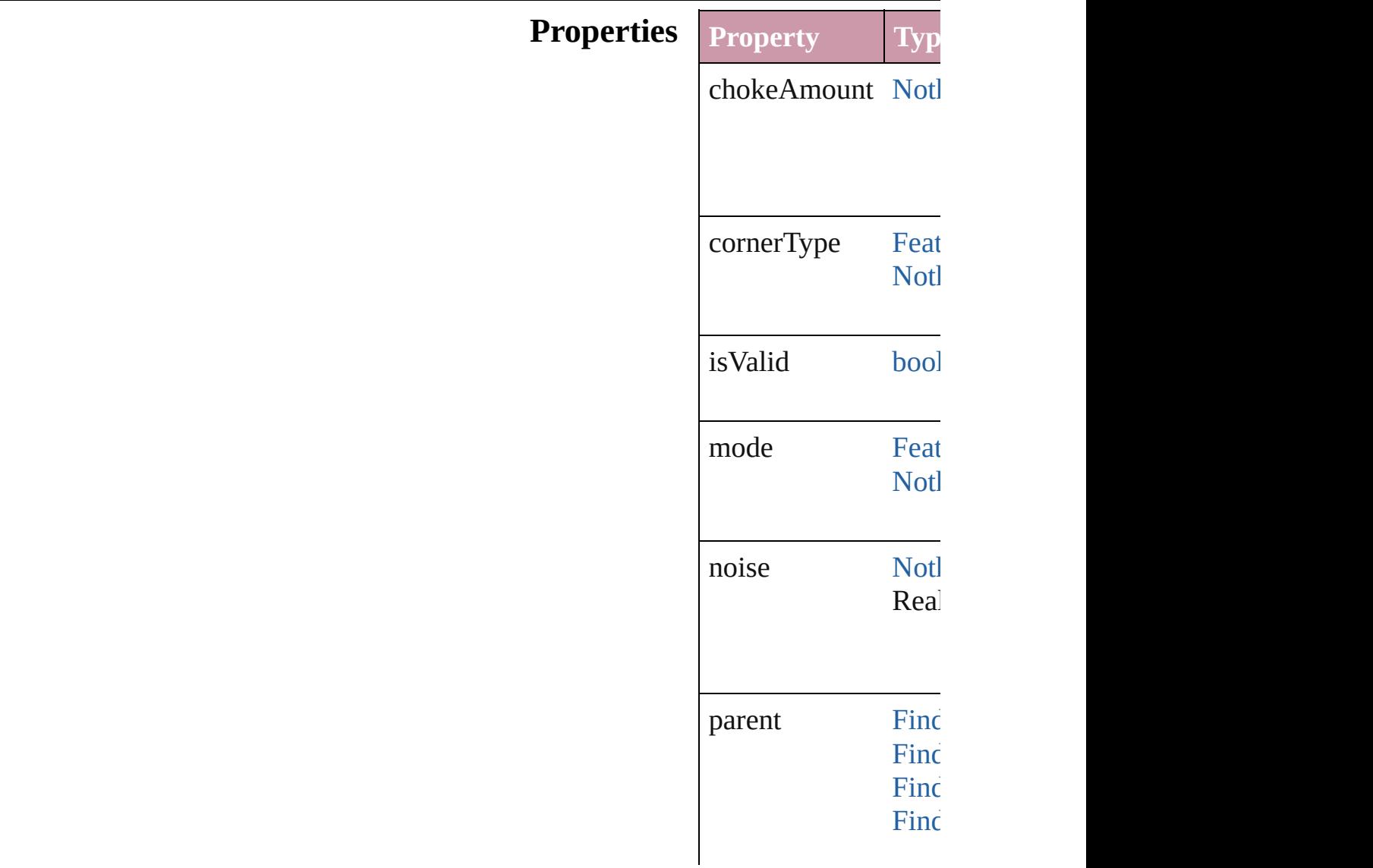

<span id="page-2473-1"></span><span id="page-2473-0"></span>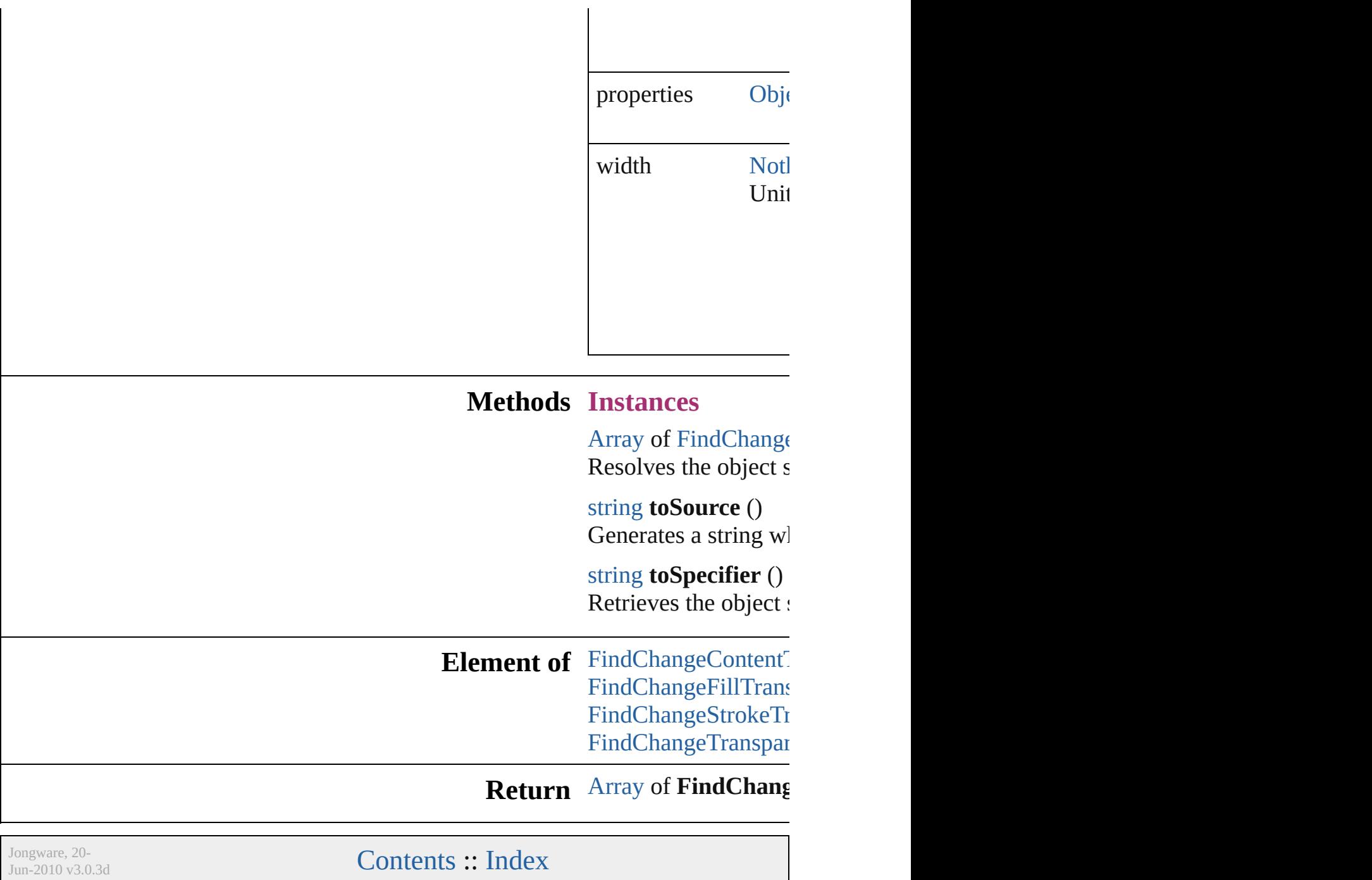

## **FindChangeFillTransparencySetting**

**QuickLinks** 

 $T$ ransparency settings for the  $\mathcal{I}$ 

**Hierarchy**

**Properties**

#### **[M](#page-2491-0)etho[d](#page-2481-0)s** 1

<span id="page-2476-0"></span>[A](#page-20-0) R

string

string

 $\mathbf{R}$ 

 $\mathbf{F}$  $\mathbf{F}$  $\mathbf{F}$  is a setting  $\mathbf{F}$ 

 $\mathbf{F}$  $\mathbf{F}$  $\mathbf{F}$  is a setting  $\mathbf{F}$ 

 $\mathbf{F}$  $\mathbf{F}$  $\mathbf{F}$  is a setting  $\mathbf{F}$  $\mathbf{F}_{\text{max}}$  $\mathbf{F}_{\text{max}}$  $\mathbf{F}_{\text{max}}$ 

 $\mathbf{F}$  $\mathbf{F}$  $\mathbf{F}$  is a setting  $\mathbf{F}$  $\mathbf{F}$  $\mathbf{F}$  $\mathbf{F}$  $\mathbf{F}$  $\mathbf{F}$  $\mathbf{F}$  is a setting  $\mathbf{F}$ 

 $\mathbf{F}$  $\mathbf{F}$  $\mathbf{F}$  is a setting  $\mathbf{F}$ 

 $\mathbf{F}$  $\mathbf{F}$  $\mathbf{F}$  is a setting  $\mathbf{F}$ 

 $\mathbf{F}$  $\mathbf{F}$  $\mathbf{F}$  is a setting  $\mathbf{F}$ 

 $\epsilon$ 

### **[E](#page-2462-0)lement of** [C](#page-2304-0)

### **Return**  $\frac{1}{2}$

Jongware, 20-

J u n - 2 0 1 0 v 3.0.3 d

[C](#page-0-0)o[n](#page-4617-0)tents :: Index

## **FindChangeGlyphOption**

Find/change glyph option

**QuickLinks** [getElements](#page-2480-0), [toSource,](#page-2480-1) [t](#page-2480-2)

**Hierarchy**

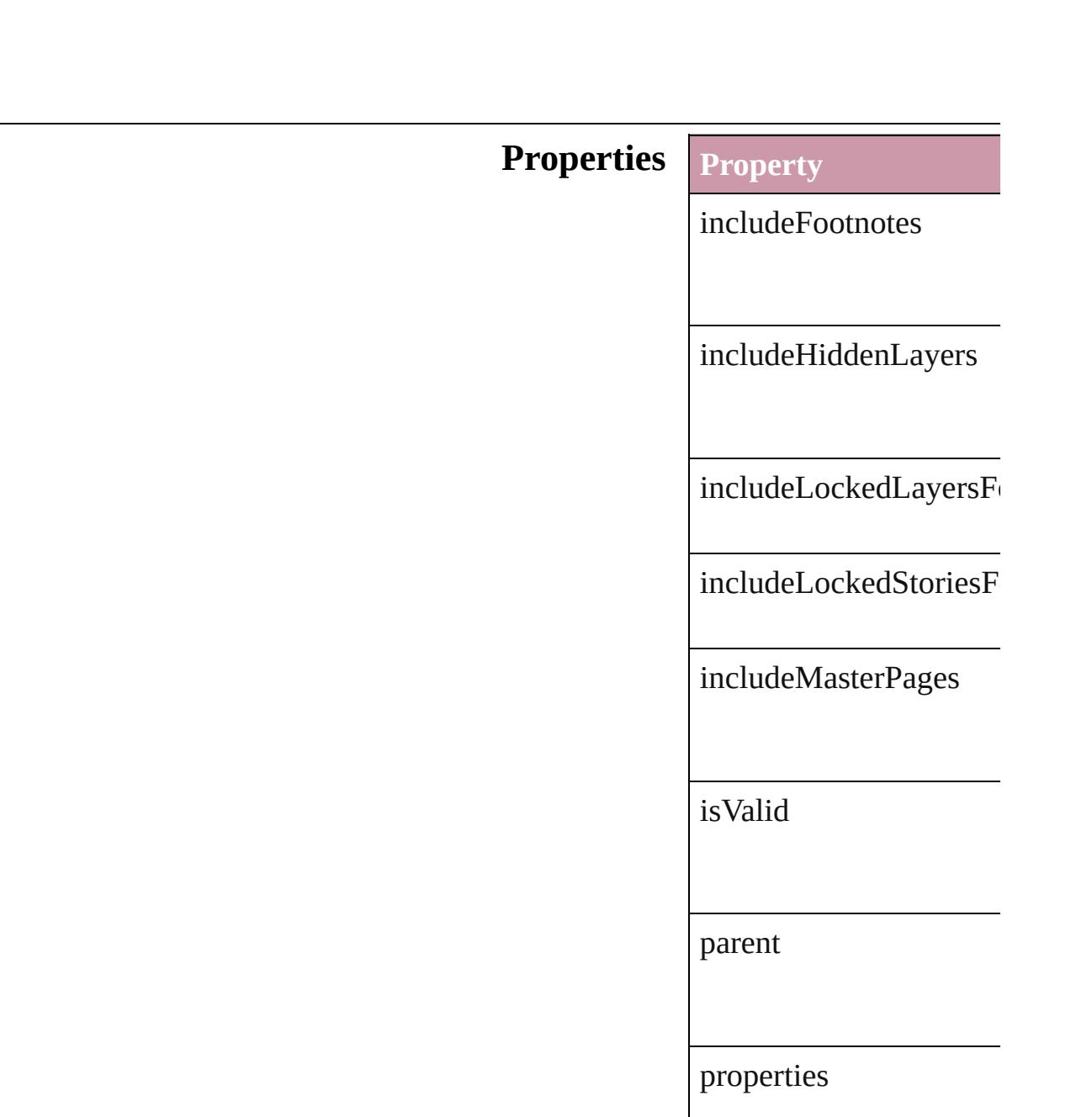

#### **Methods Instances**

<span id="page-2480-0"></span>[Array](#page-20-0) of [FindChangeGly](#page-2478-0) Resolves the object spec

<span id="page-2480-1"></span>string **toSource** () Generates a string which

<span id="page-2480-2"></span>string **toSpecifier** () Retrieves the object spec

**Element of** [Application.](#page-239-0)findChange

**[Retur](#page-2480-0)n** [Array](#page-20-0) of **FindChangeG** 

Jongware, 2[0-](#page-36-0)

### **FindChangeGradientFeatherSetting**

 $G$ 

**QuickLinks** g

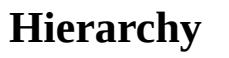

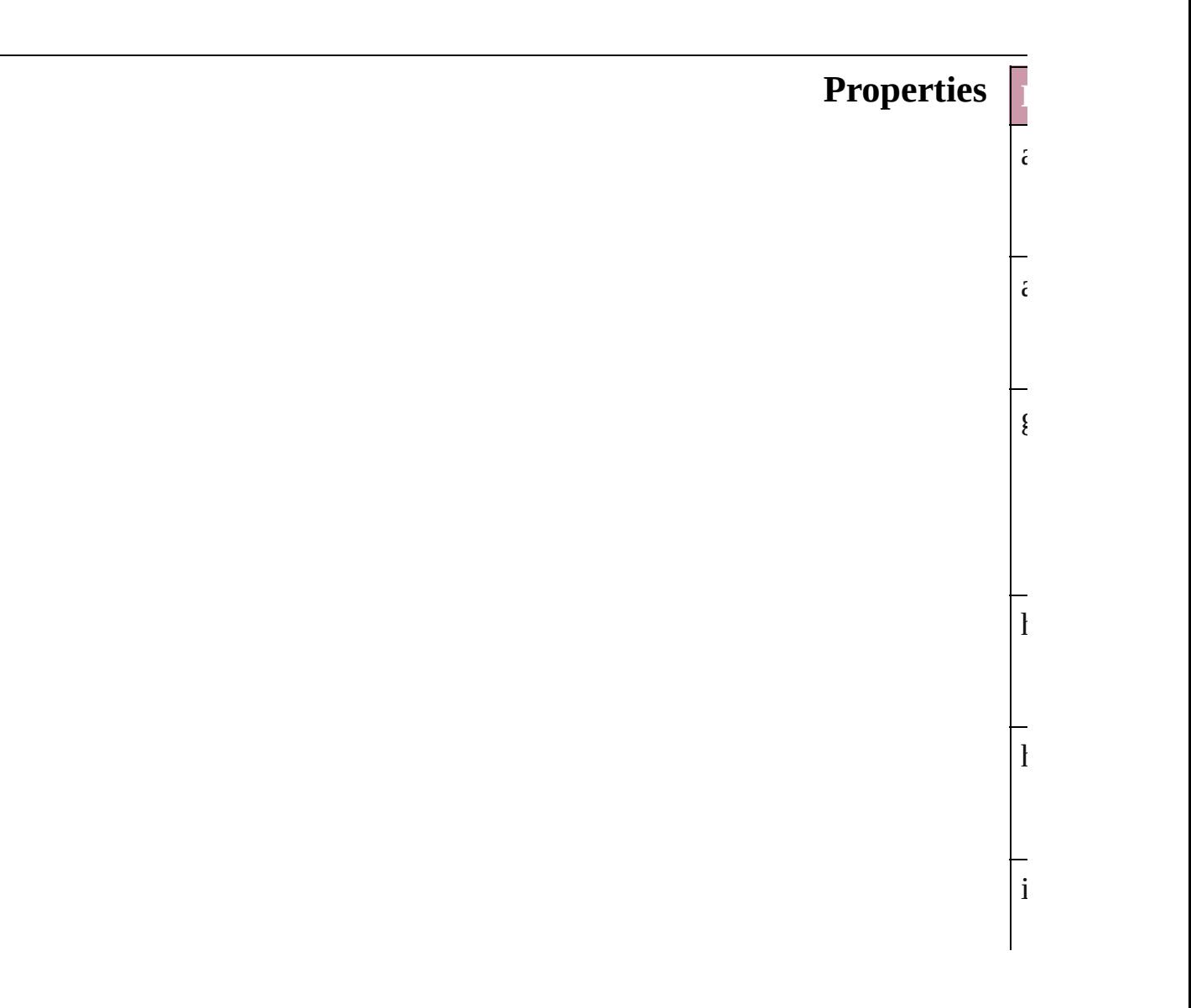

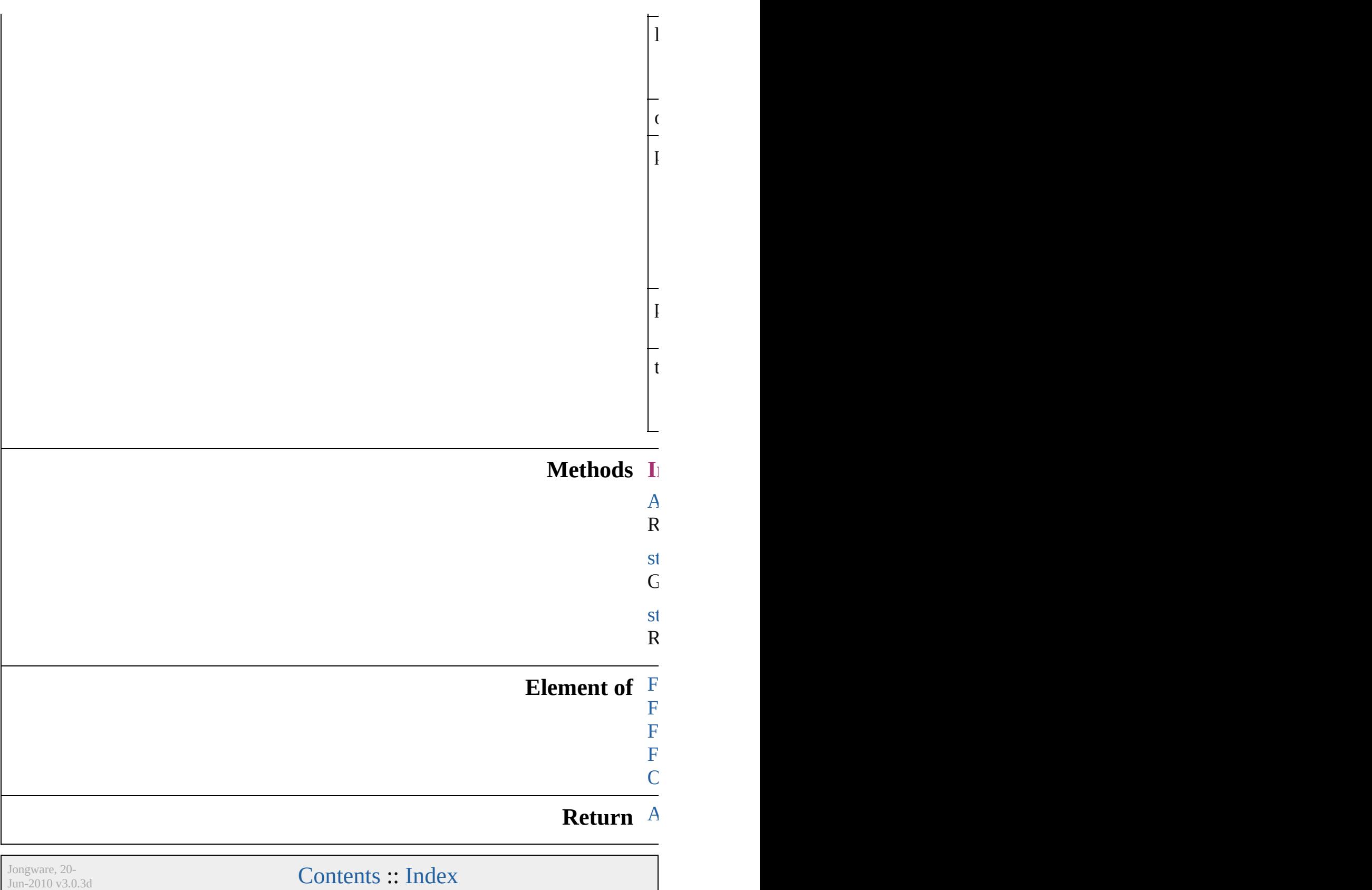

<span id="page-2483-0"></span>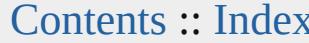
# **FindChangeGrepOption**

Find/change grep options.

**QuickLinks** [getElements](#page-2486-0), [toSource,](#page-2486-1) [toS](#page-2486-2)

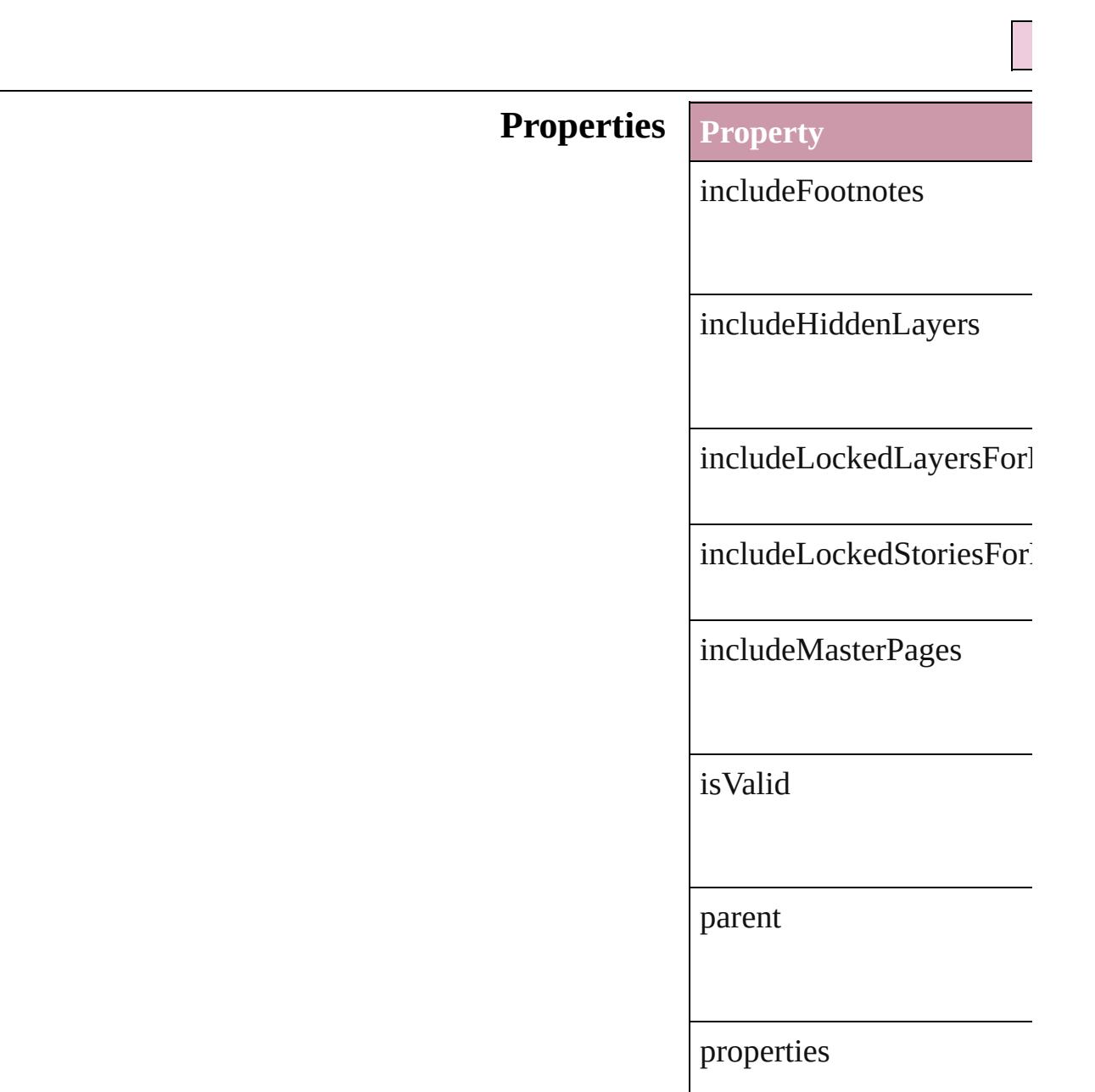

### **Methods Instances**

<span id="page-2486-0"></span>[Array](#page-20-0) of FindChangeGrep Resolves the object specifi

<span id="page-2486-1"></span>string **toSource** () Generates a string which, if

<span id="page-2486-2"></span>string **toSpecifier** () Retrieves the object specif

**Element of** [Application](#page-239-0).findChangeGr

**[Retu](#page-2486-0)rn** [Array](#page-20-0) of **FindChangeGre** 

Jongware, [20-](#page-36-0)

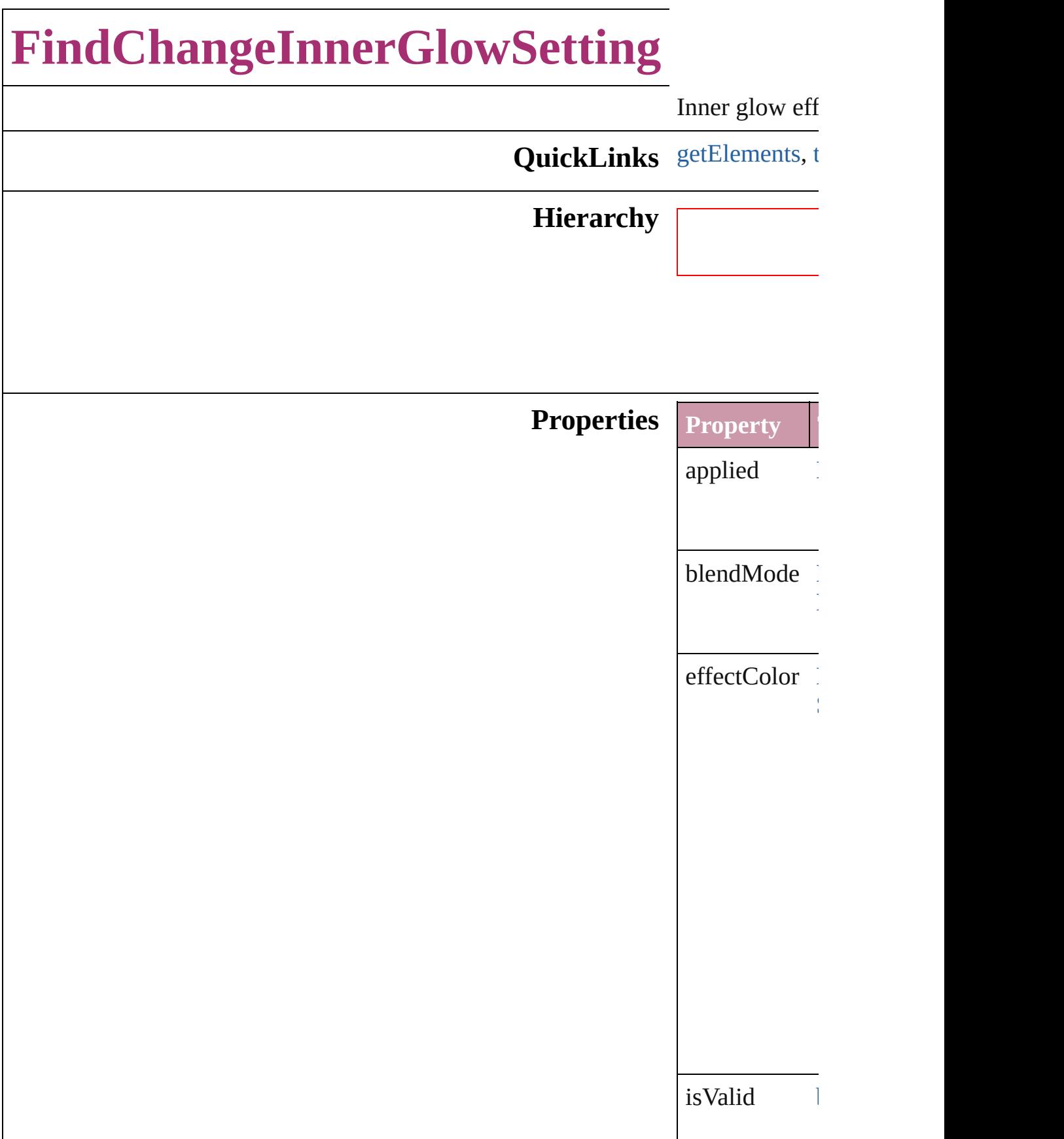

<span id="page-2489-0"></span>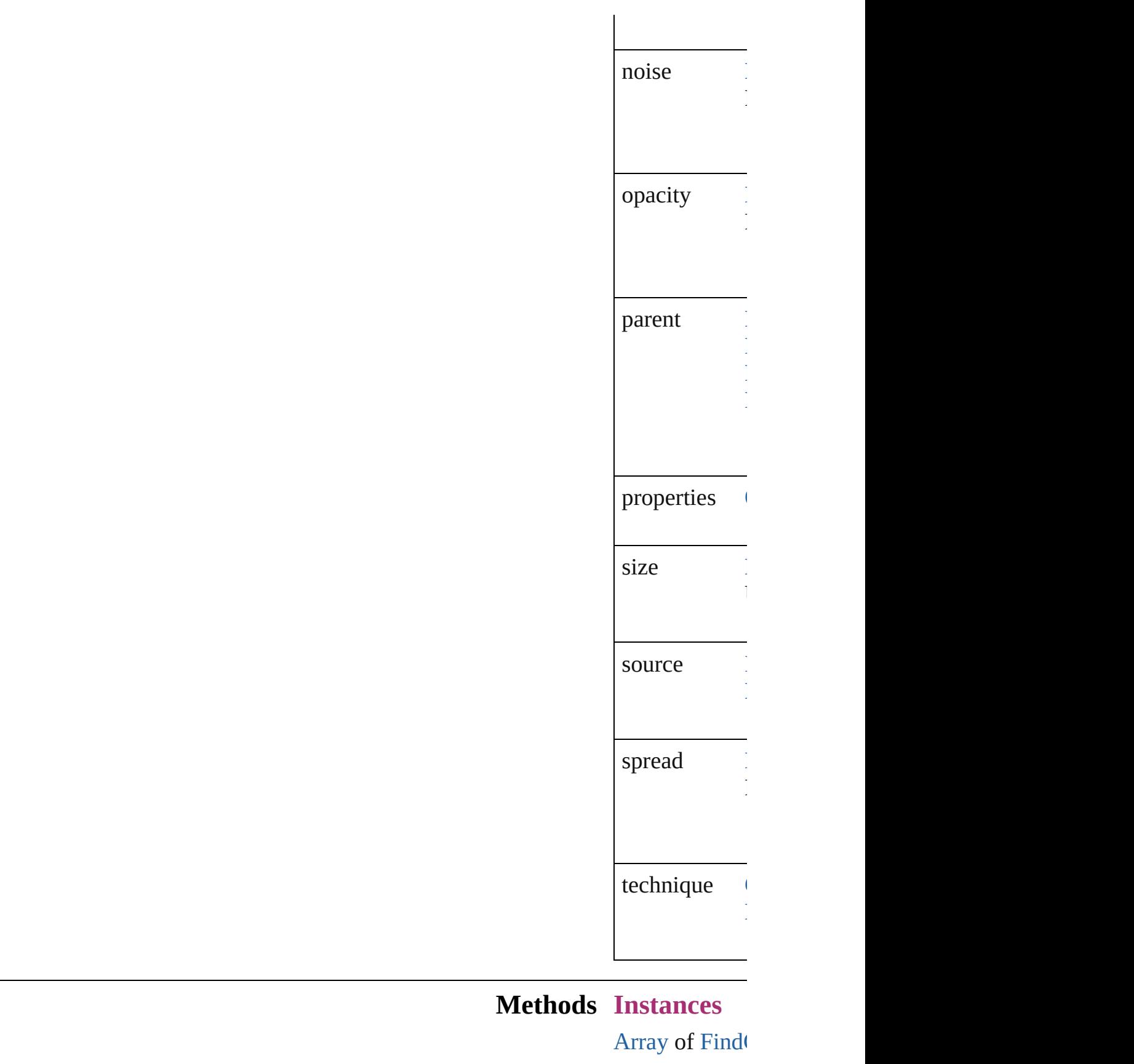

<span id="page-2490-0"></span>Resolves the c string **toSource** Generates a sti string **toSpeci** Retrieves the o **Element of** [FindChangeCo](#page-2459-0) [FindChangeFi](#page-2474-0) [FindChangeSt](#page-2506-0) [FindChangeTr](#page-2512-0) **Return** [A](#page-2489-0)[rra](#page-20-0)[y](#page-2489-0) of **Find** 

Jongware, 20-

# **FindChangeInnerShadowSetting**

Inner sha

**QuickLinks** [getEleme](#page-2494-0)nt

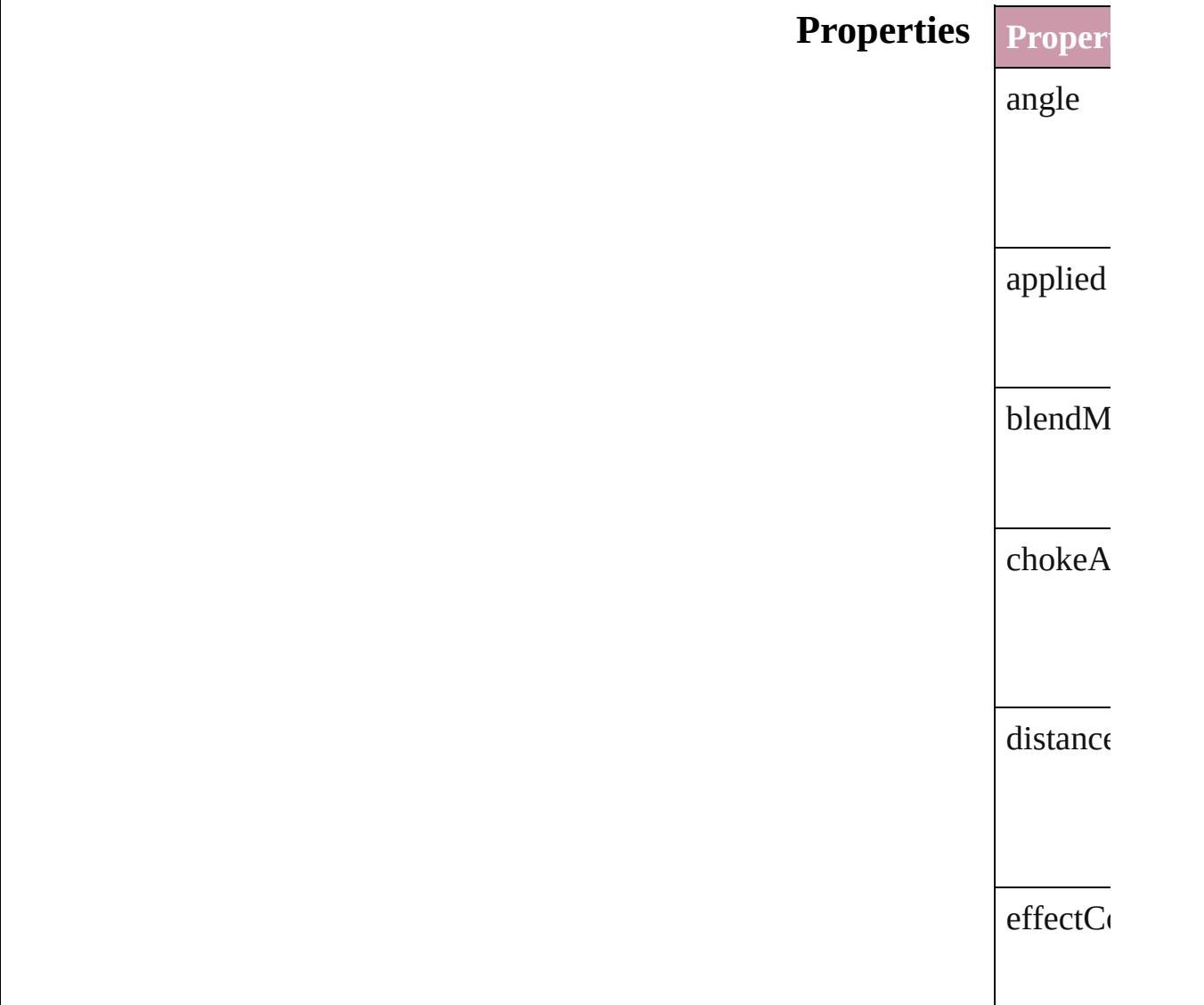

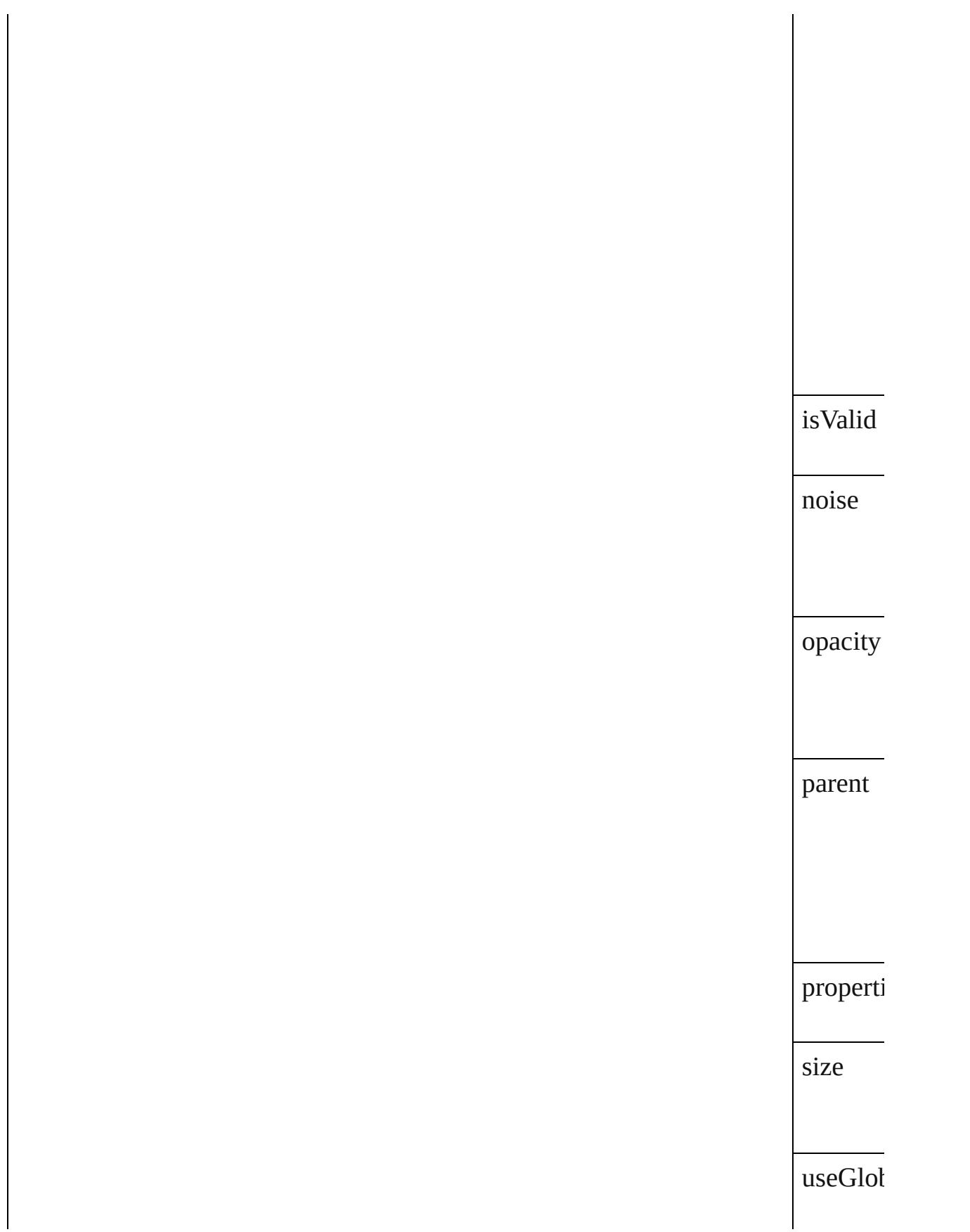

<span id="page-2494-0"></span>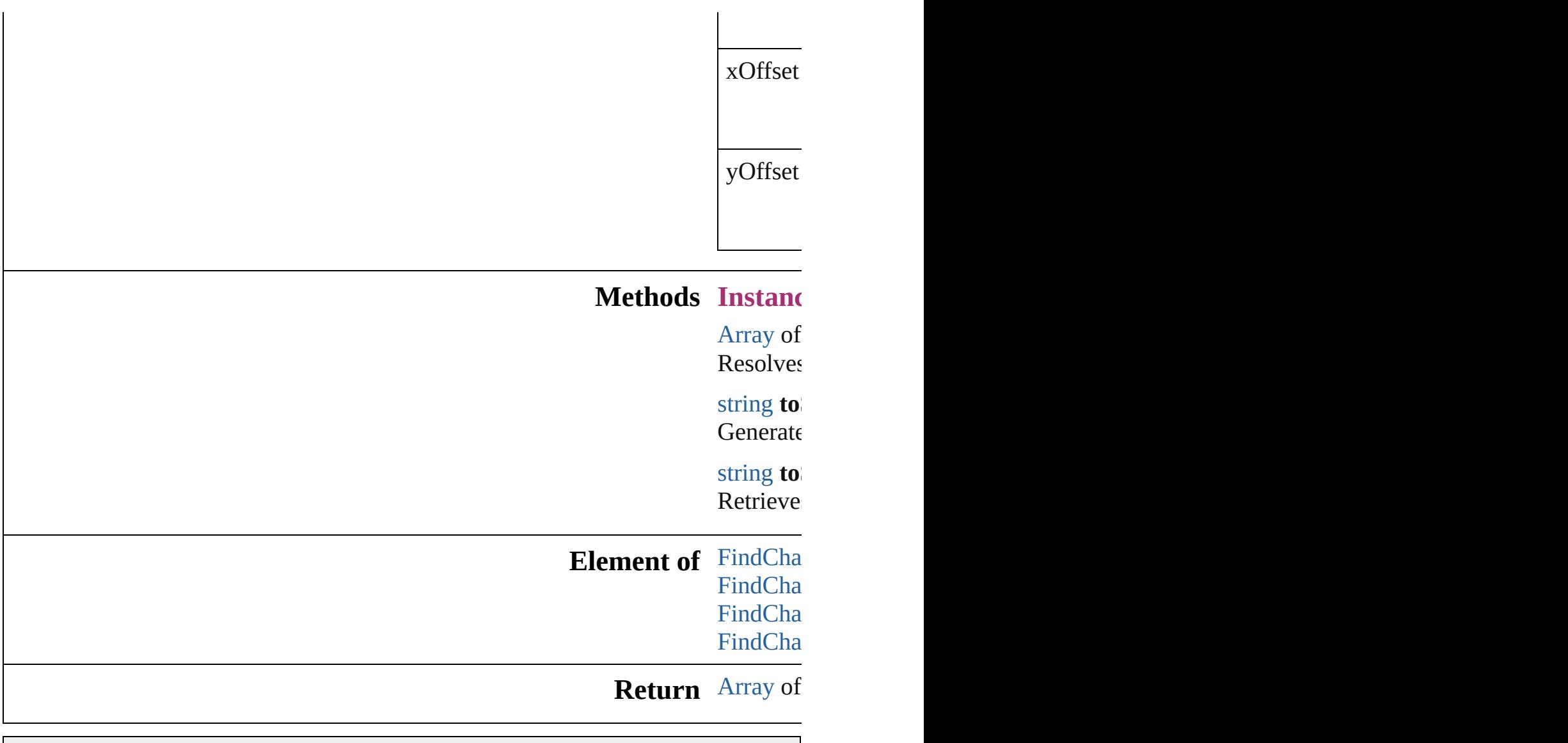

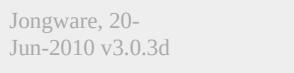

# **FindChangeObjectOption**

Find/change object opt

**QuickLinks** [getElements,](#page-2497-0) [toSource](#page-2497-1),

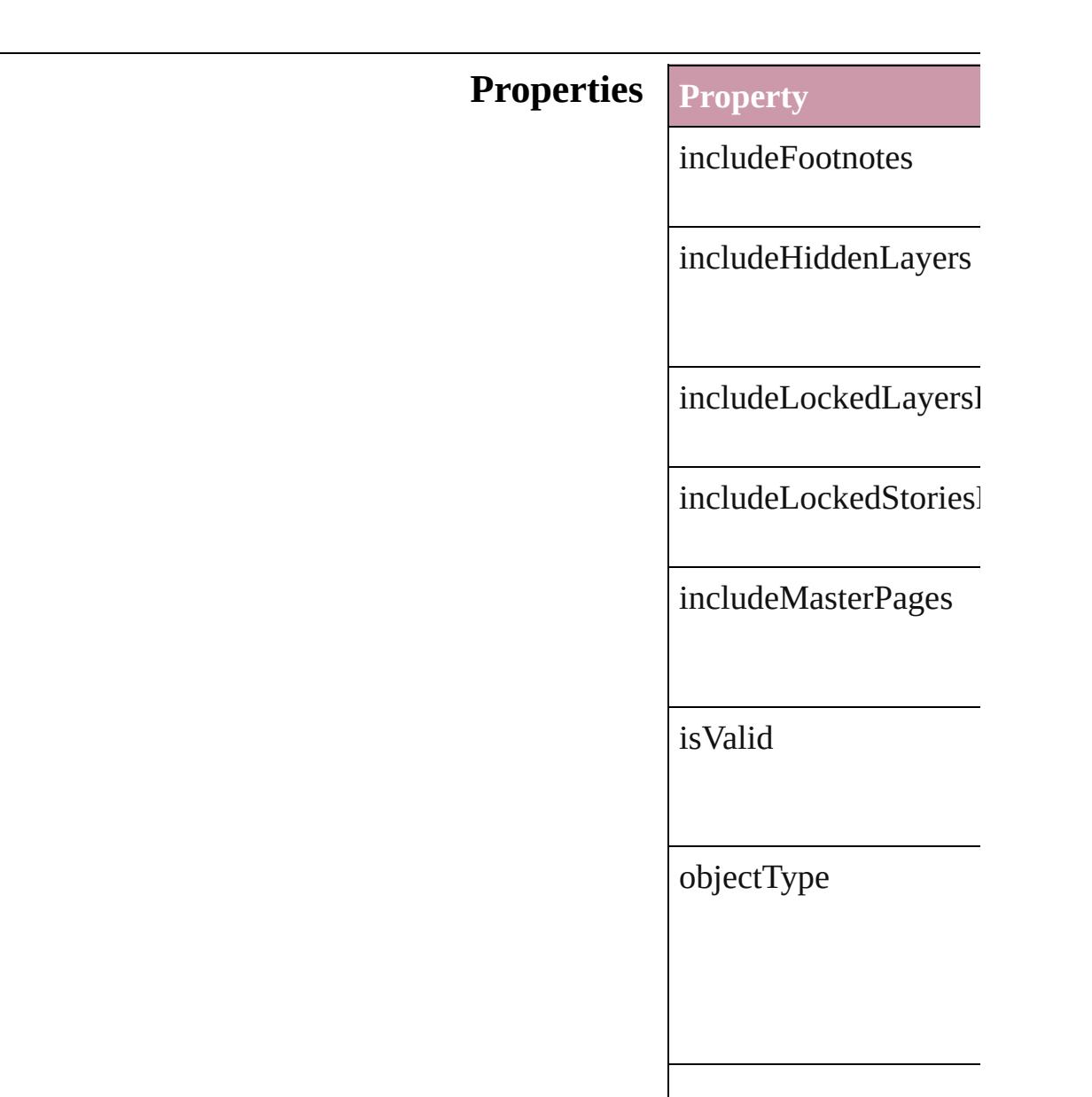

<span id="page-2497-1"></span><span id="page-2497-0"></span>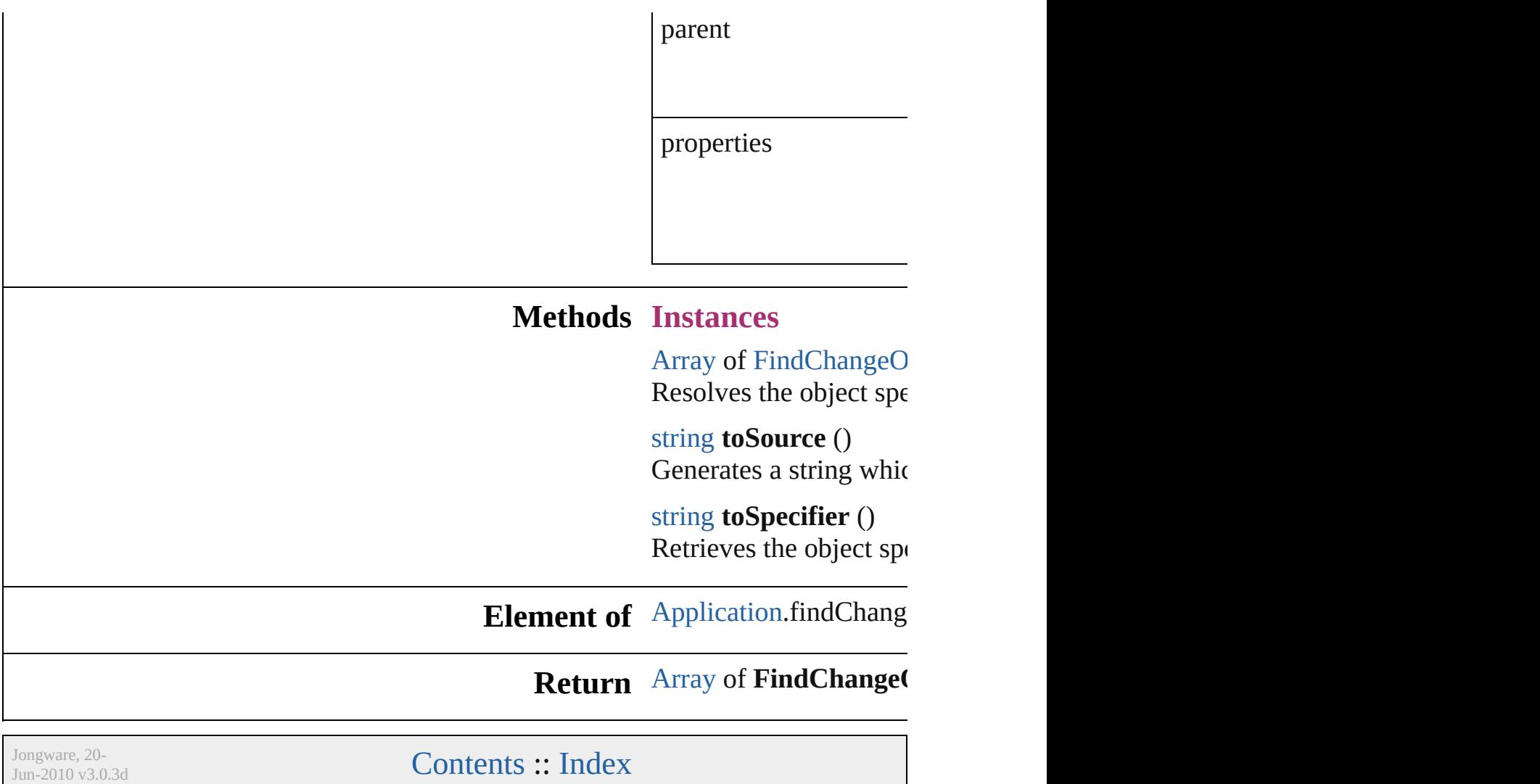

### **FindChangeOuterGlowSetting**

Outer glow effect

**QuickLinks** [getElements,](#page-2500-0)

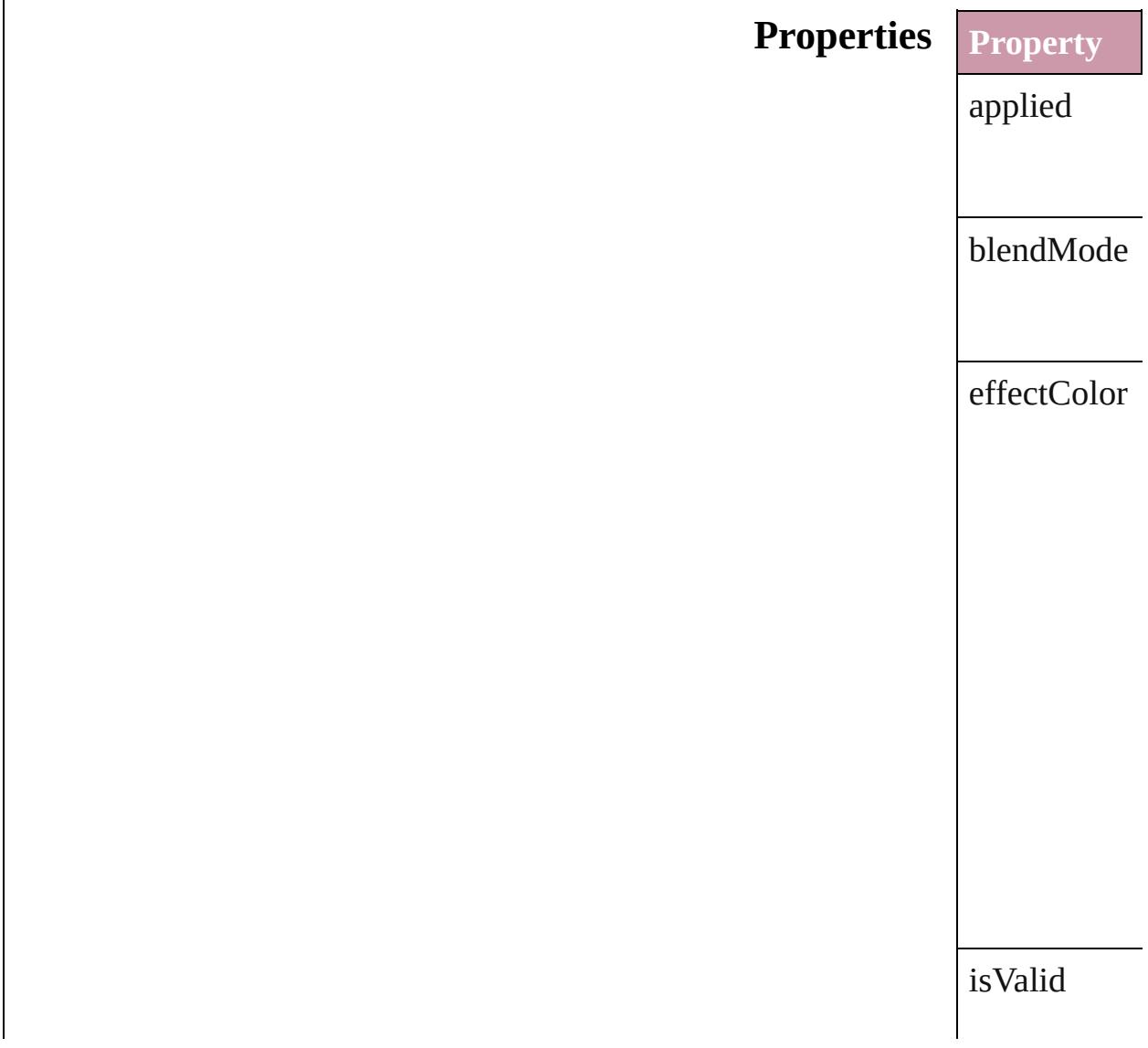

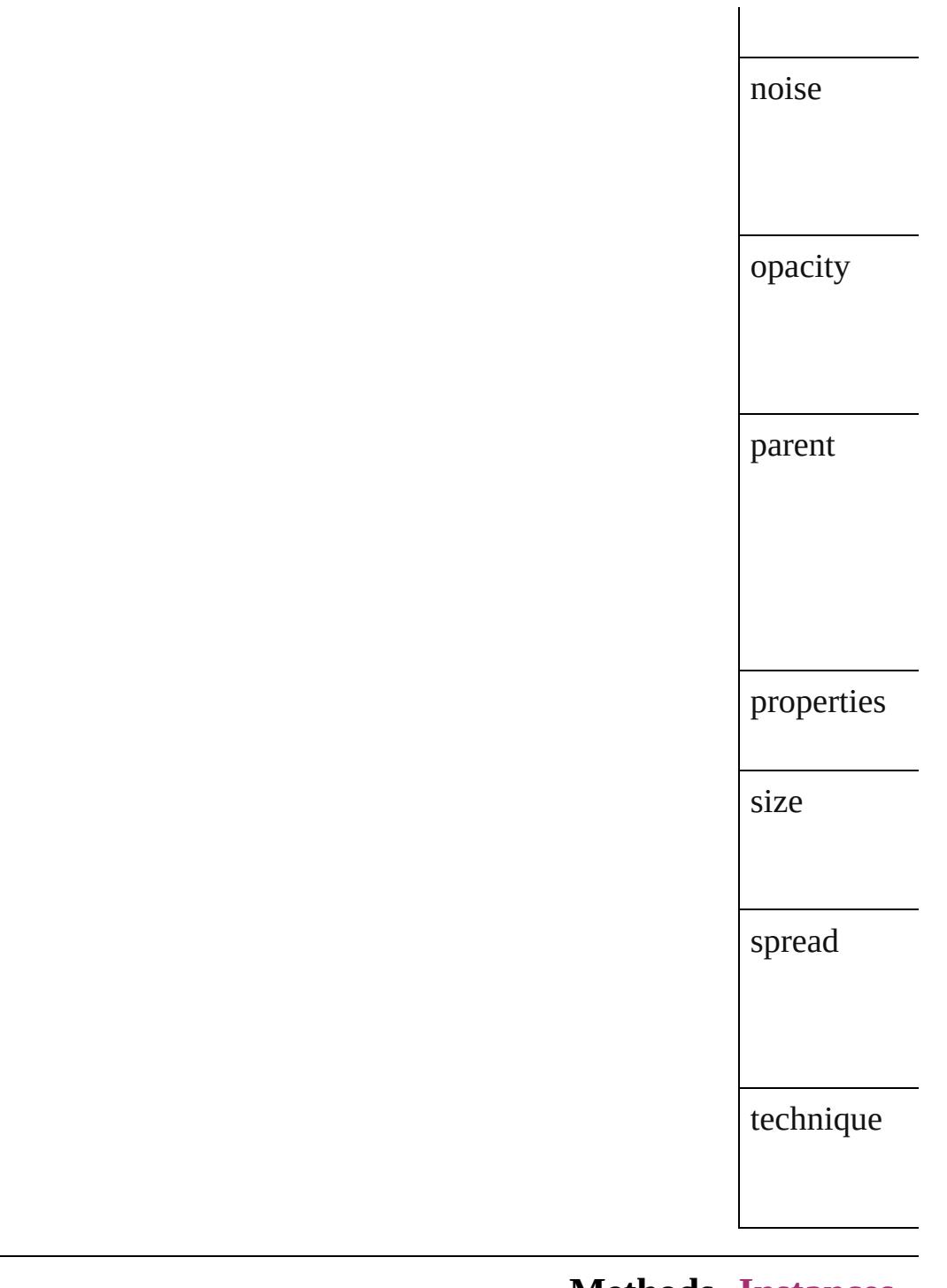

#### **Methods Instances**

<span id="page-2500-0"></span>[Array](#page-20-0) of [Find](#page-2498-0) Resolves the

string **toSour** Generates a s

string **toSpec** Retrieves the

**Element of** [FindChangeC](#page-2459-0) [FindChangeF](#page-2474-0) [FindChangeS](#page-2506-0) [FindChangeT](#page-2512-0)

**Return** [A](#page-2500-0)[rra](#page-20-0)[y](#page-2500-0) of **Find** 

Jongware, 20-

# **FindChangeSatinSetting**

Satin effect settings. Base

**QuickLinks** [getElements](#page-2504-0), [toSource,](#page-2504-1) [toS](#page-2505-0)

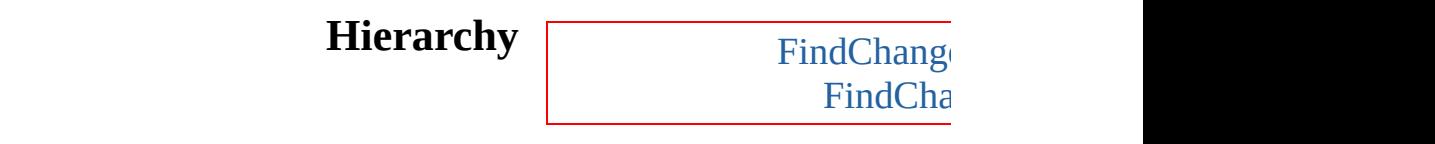

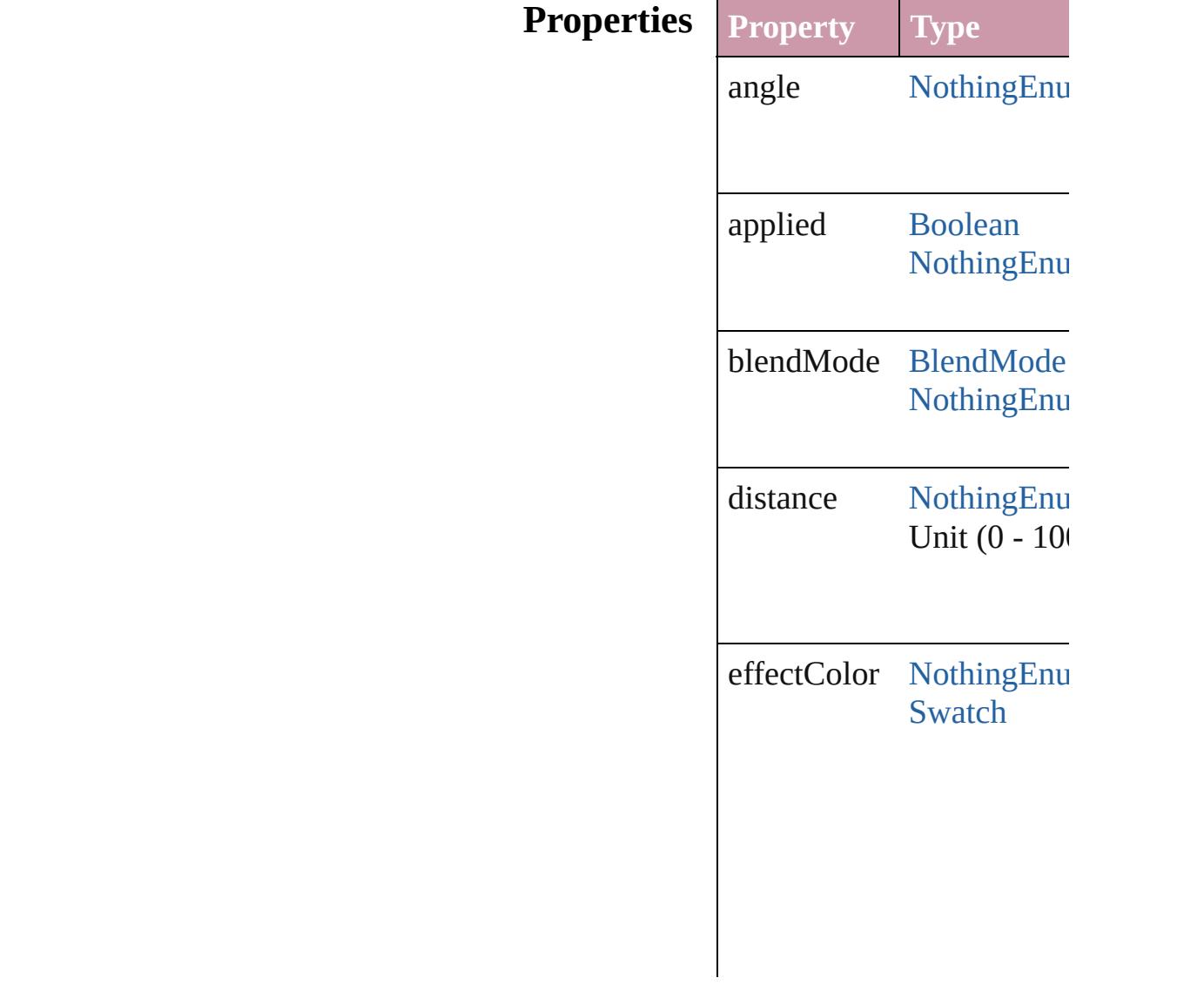

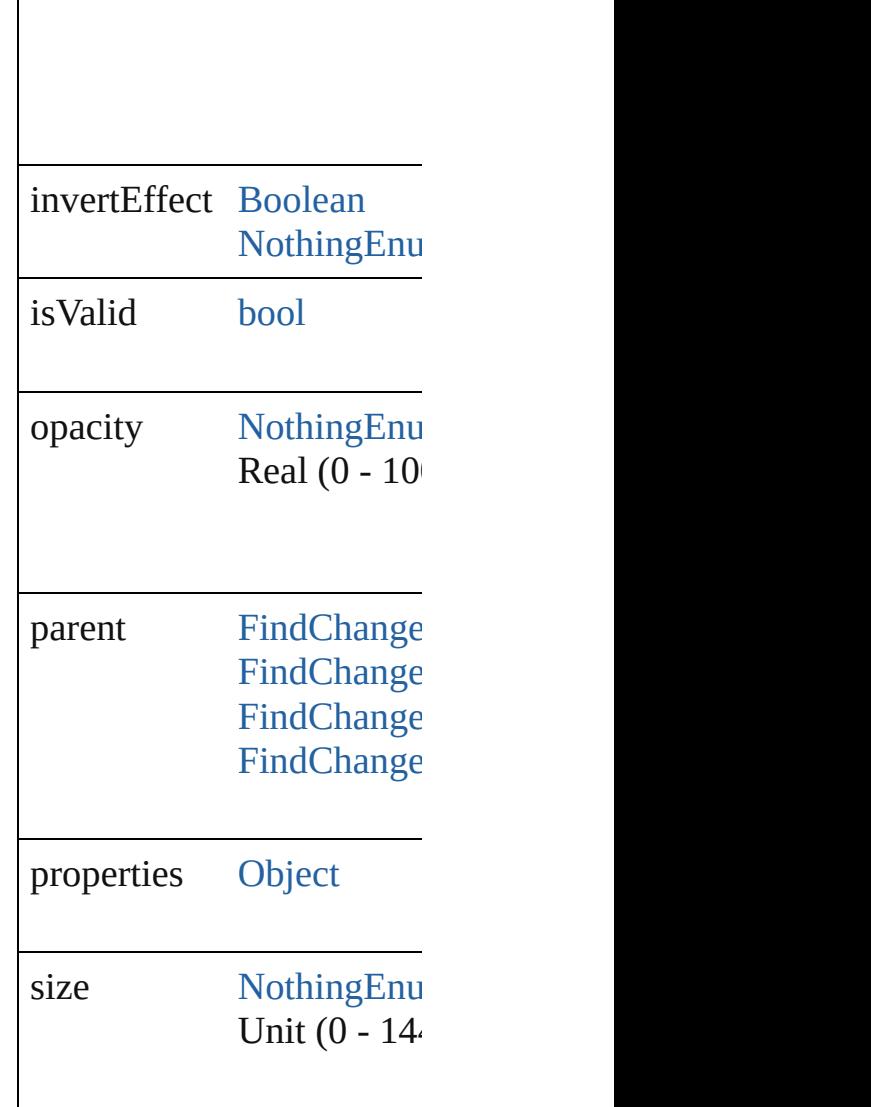

### **Methods Instances**

<span id="page-2504-0"></span>[Array](#page-20-0) of [FindChangeSatin](#page-2502-0) Resolves the object specifi

<span id="page-2504-1"></span>string **toSource** () Generates a string which, if

<span id="page-2505-0"></span>string **toSpecifier** () Retrieves the object specif

**Element of** [FindChangeContentTransp](#page-2459-0) [FindChangeFillTransparen](#page-2474-0) [FindChangeStrokeTranspa](#page-2506-0) [FindChangeTransparencyS](#page-2512-0)

**[Retu](#page-2504-0)rn** [Array](#page-20-0) of **FindChangeSati** 

Jongware, 20-

# **FindChangeStrokeTransparencySetting**

**QuickLi** 

**Hierar** 

**Proper** 

### $Meth$

### **[E](#page-2462-0)lemen**

**Ret** 

Jongware, 20-

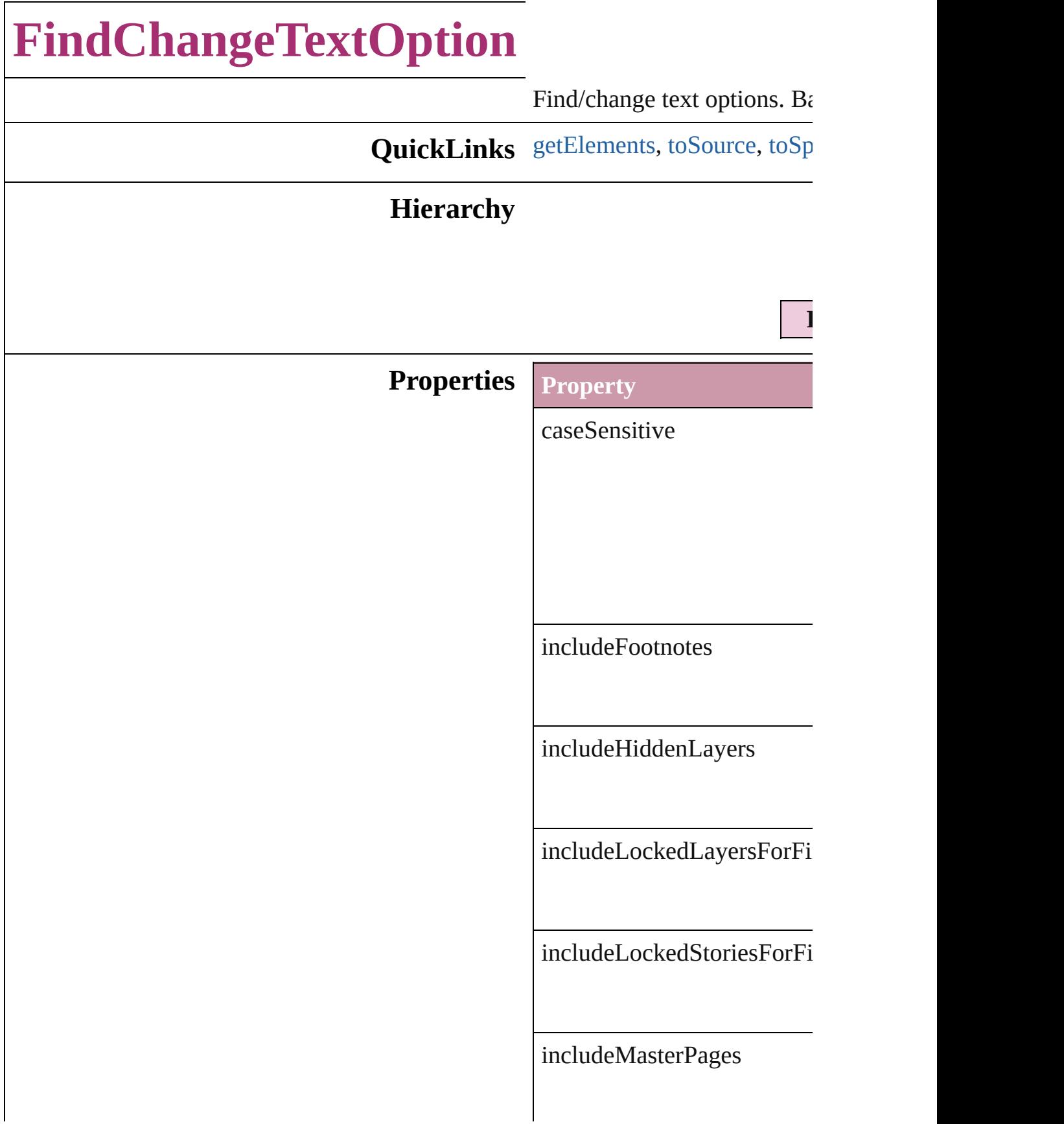

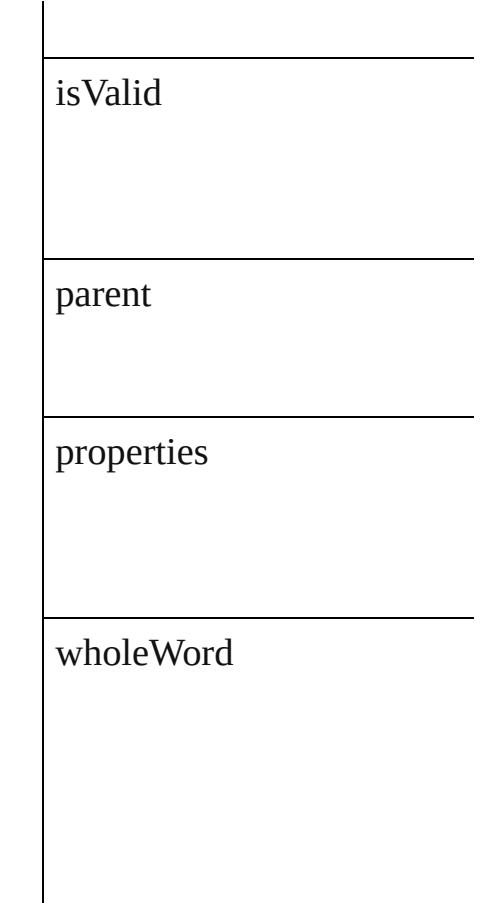

### **Methods Instances**

<span id="page-2511-0"></span>[Array](#page-20-0) of [FindChangeTextOp](#page-2509-0)tion Resolves the object specifier

<span id="page-2511-1"></span>string **toSource** () Generates a string which, if

<span id="page-2511-2"></span>string **toSpecifier** () Retrieves the object specifie

**Element of** [Application.](#page-239-0)findChangeText

### **[Re](#page-2511-0)turn** [Array](#page-20-0) of **FindChangeTextC**

Jongware, 20-

## **FindChangeTransparencySetting**

Transpa

**QuickLinks** [getElem](#page-2514-0)

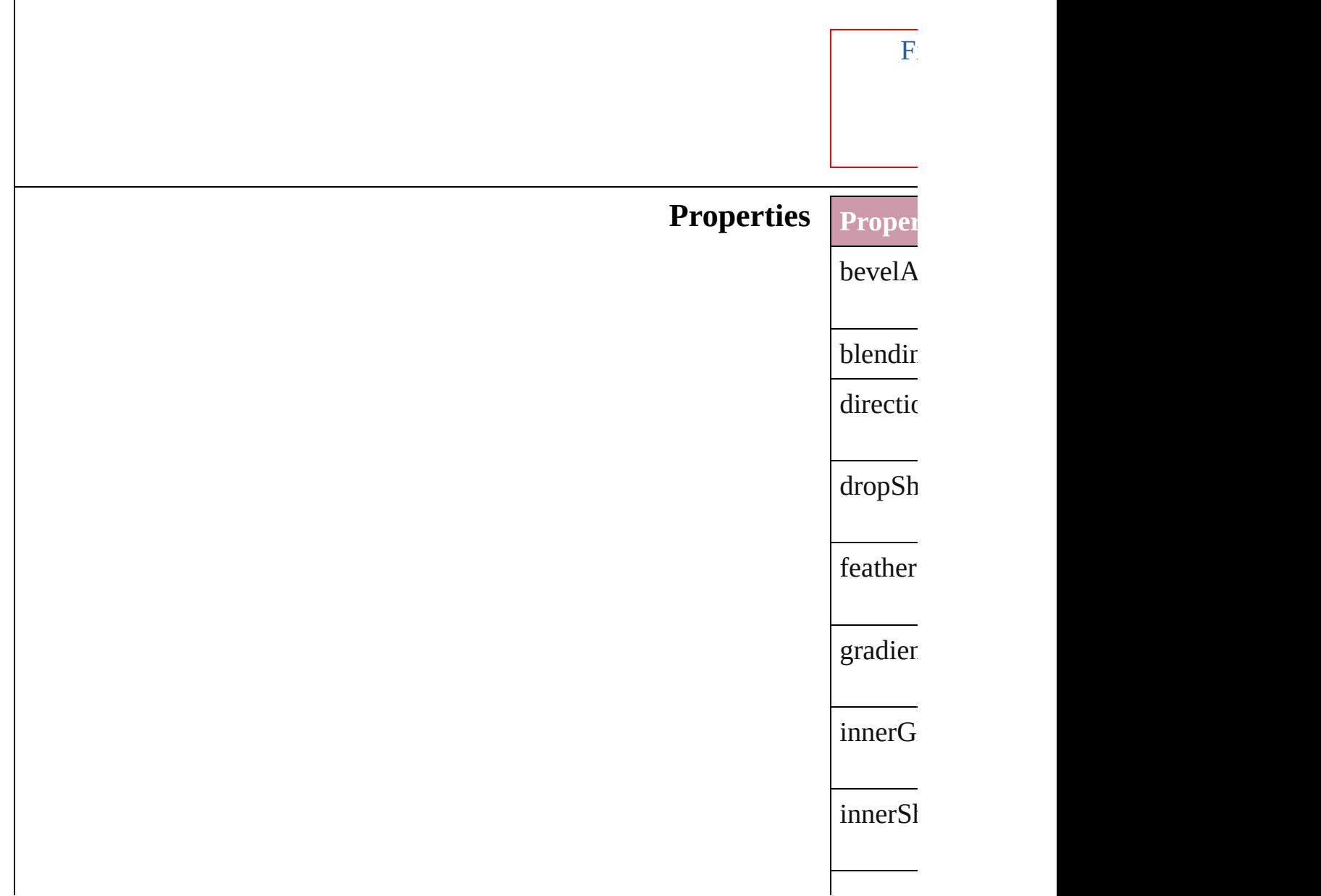

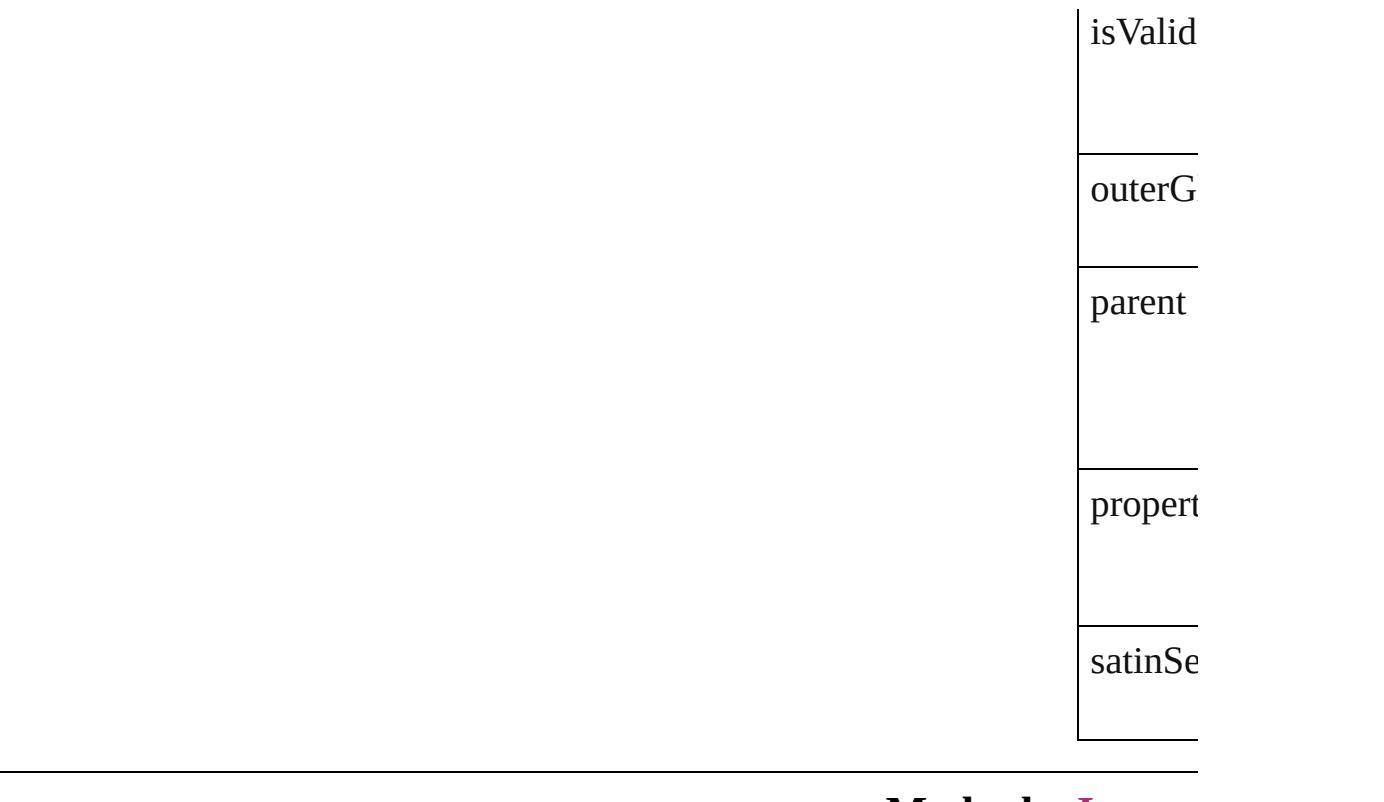

### **Methods** Instan

<span id="page-2514-0"></span>[Array](#page-20-0) of Resolve

string **to**<br>Generat Generates a string which, which, will return the Find

string **to** Retrieve

**Element of** Change [FindObj](#page-2537-0)

**Return** [Arra](#page-20-0)[y](#page-2514-0) of

[Contents](#page-0-0) :: [Index](#page-4617-0)

Jongware, 20-

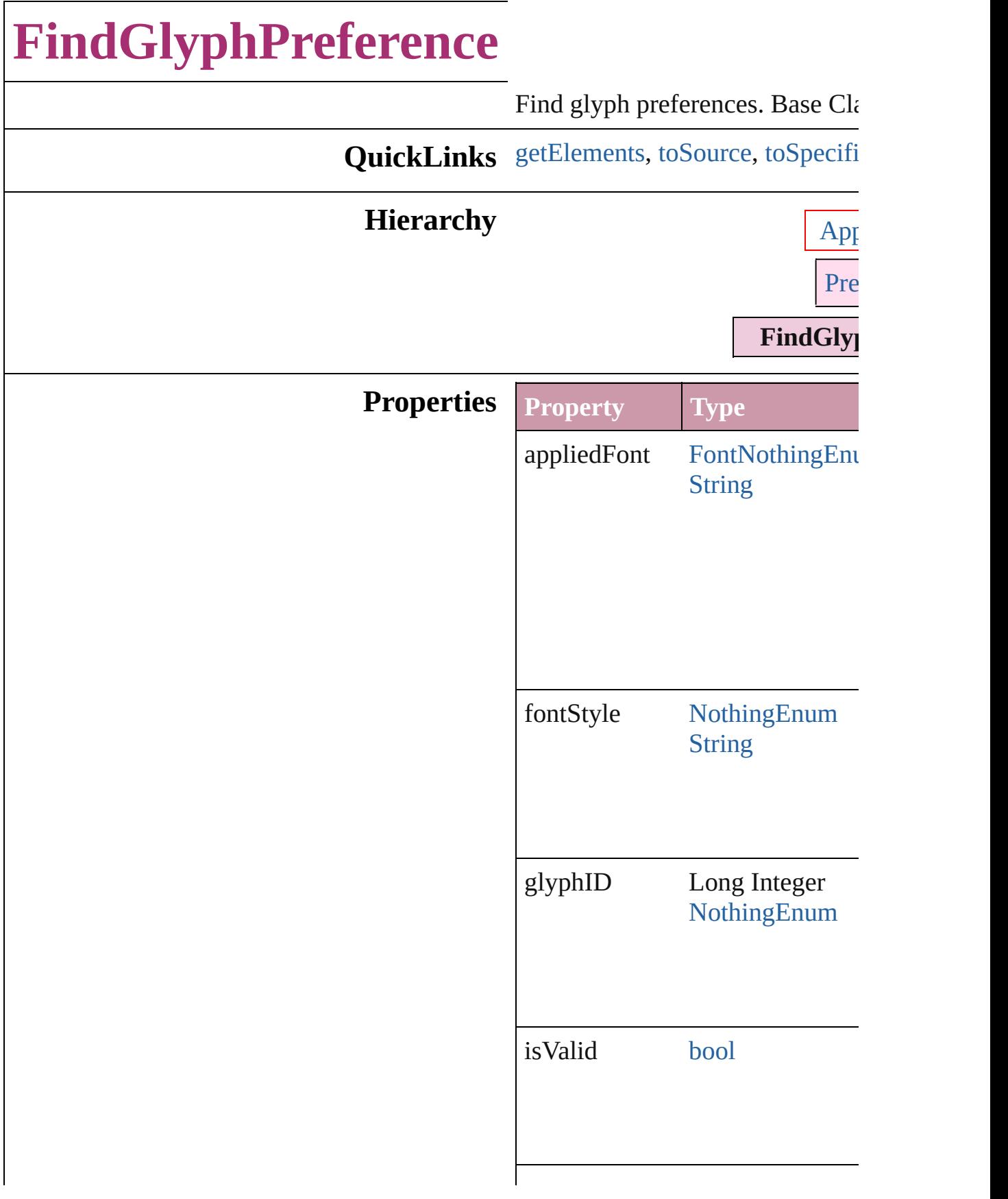

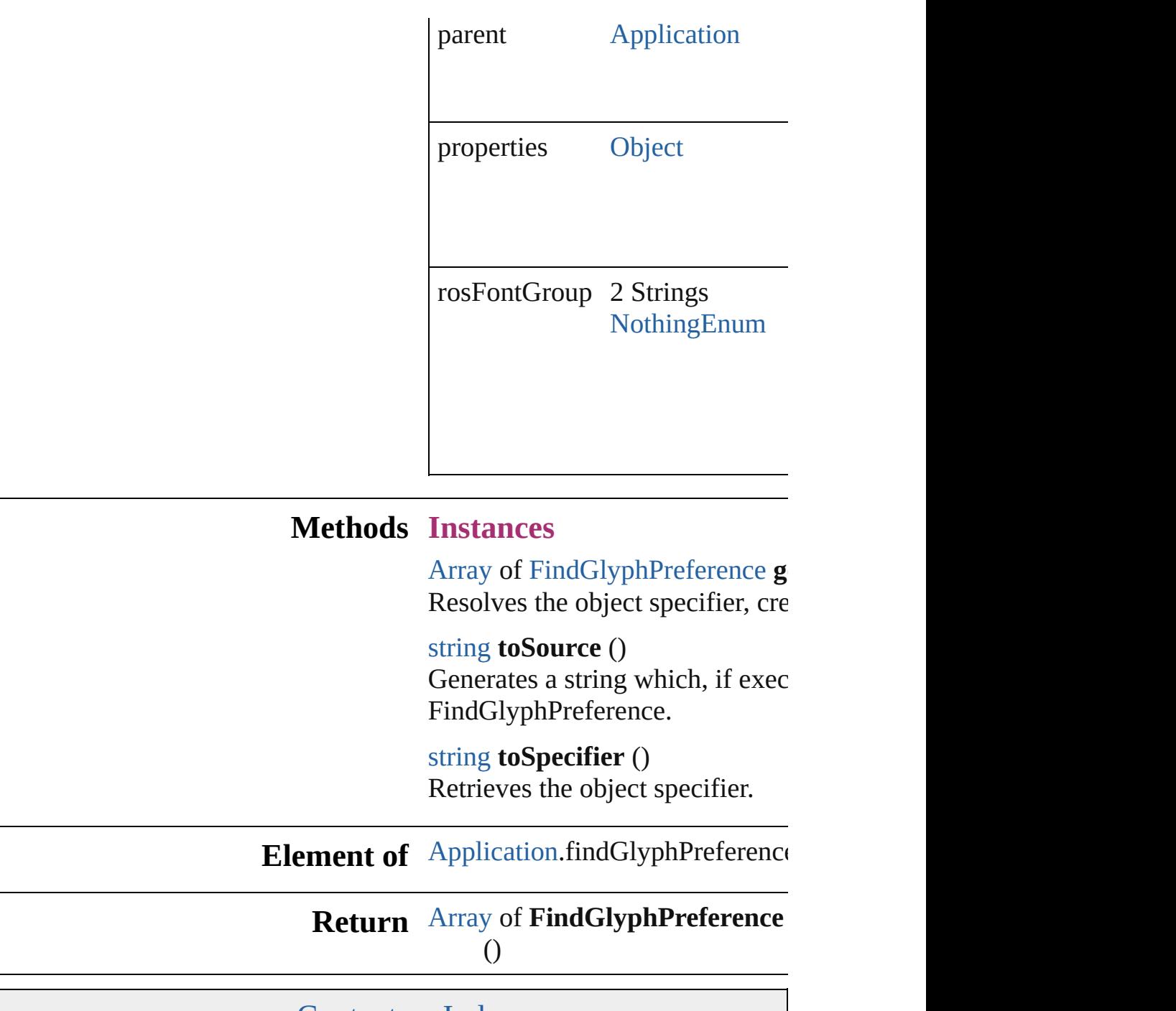

<span id="page-2517-2"></span><span id="page-2517-1"></span><span id="page-2517-0"></span>Jongware, 20-

# **FindGrepPreference**

Find grep preferences. Base Class:

**QuickLinks** [getElements,](#page-2535-0) [toSource,](#page-2535-1) [toSpecifier](#page-2535-2)

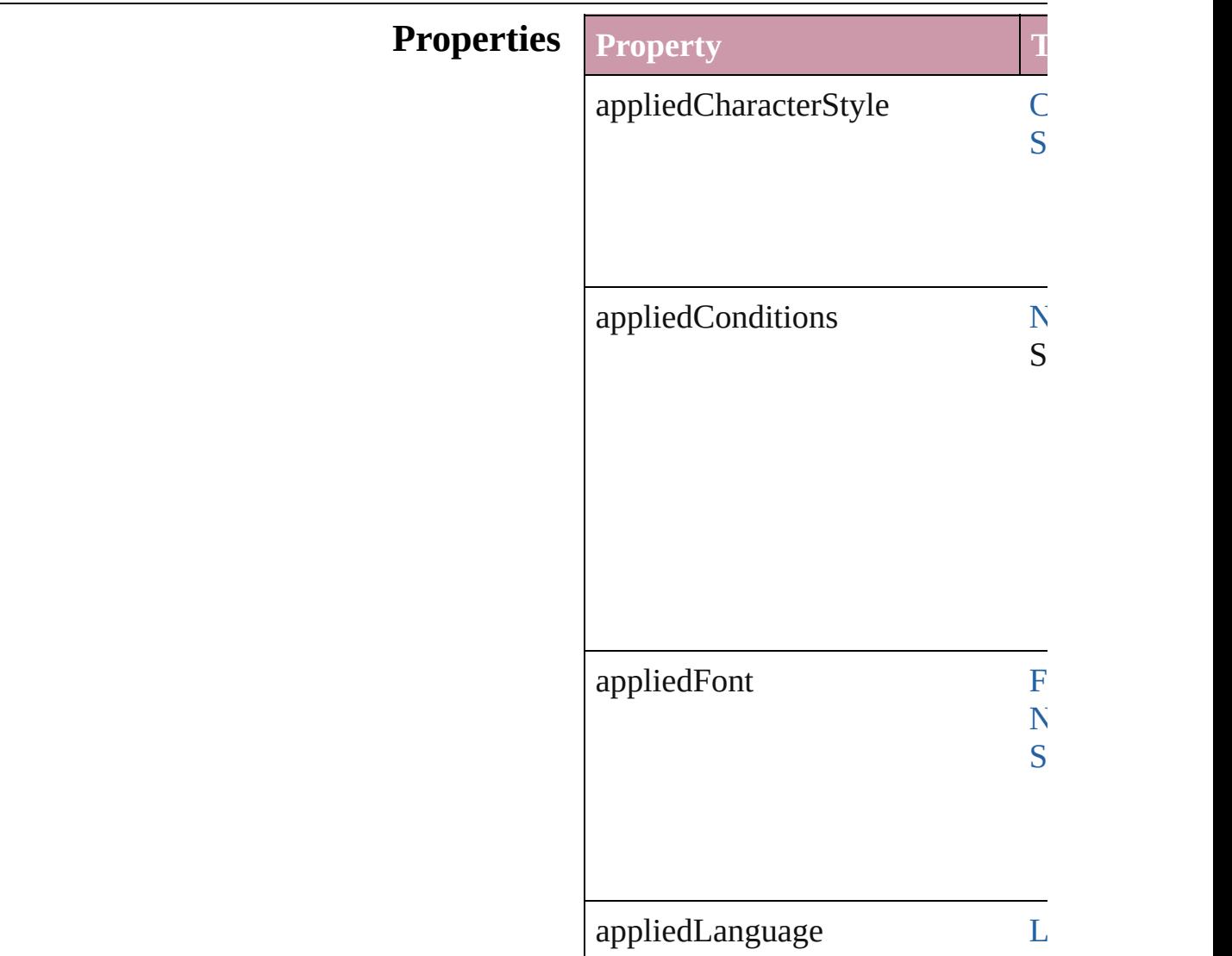
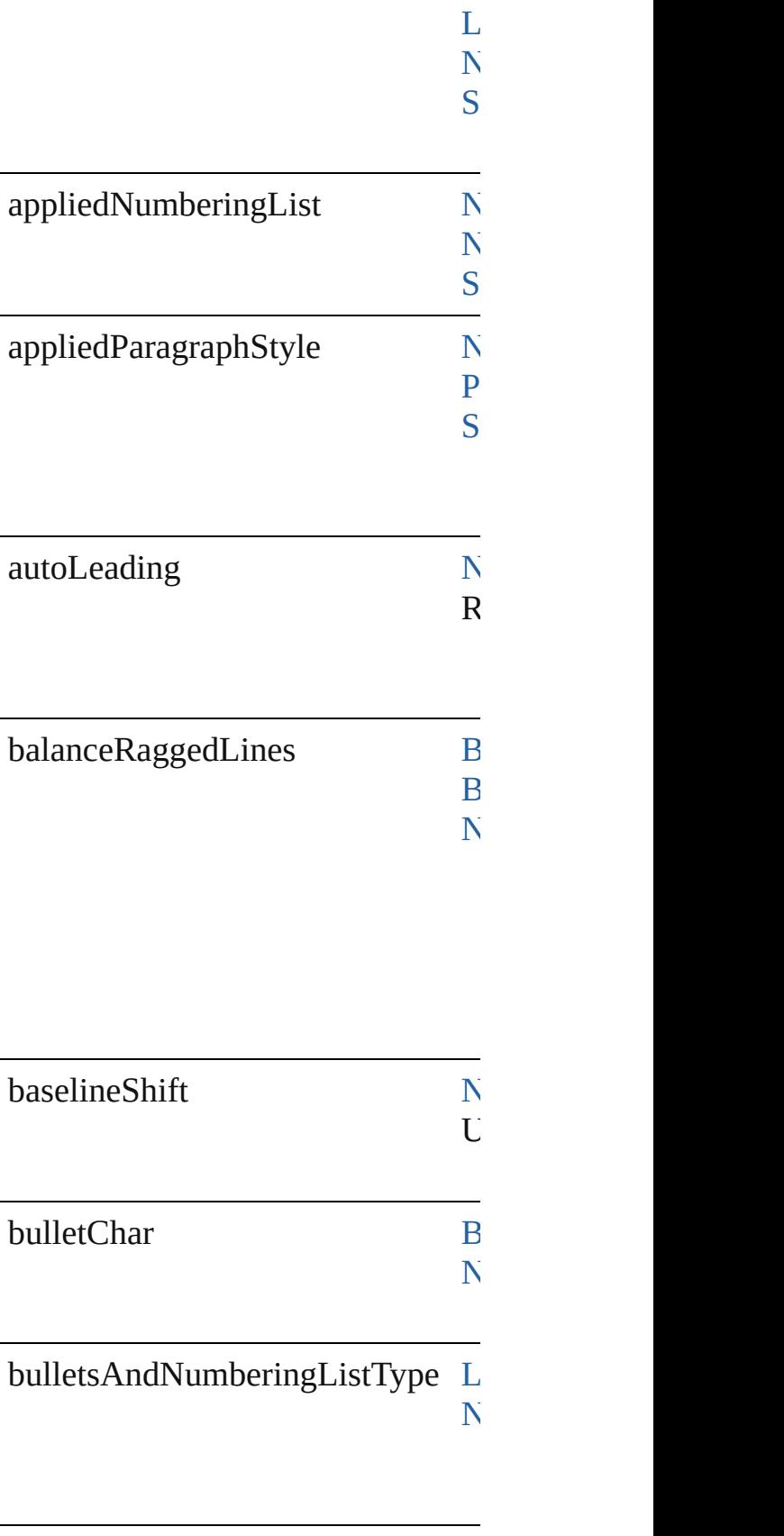

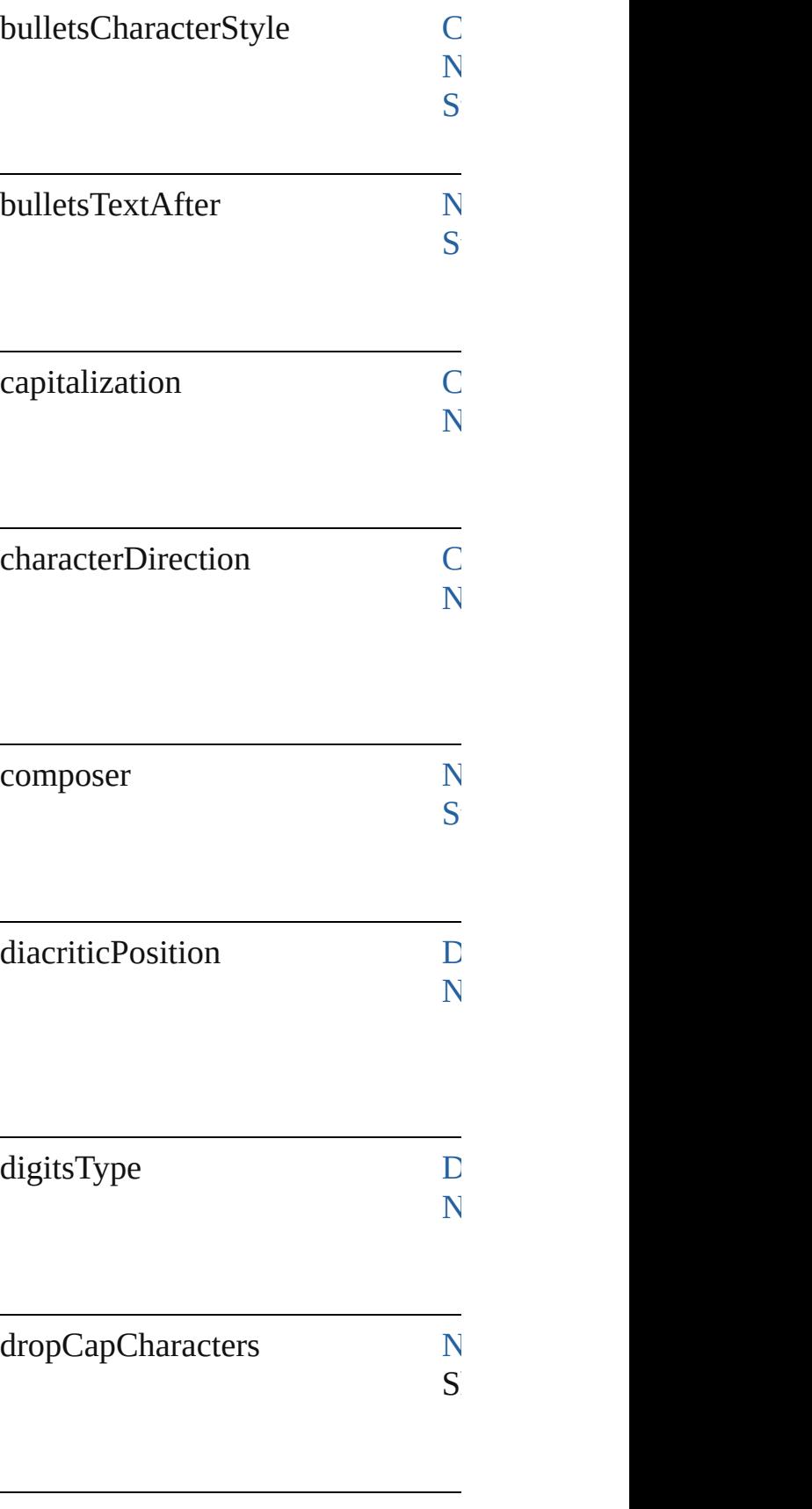

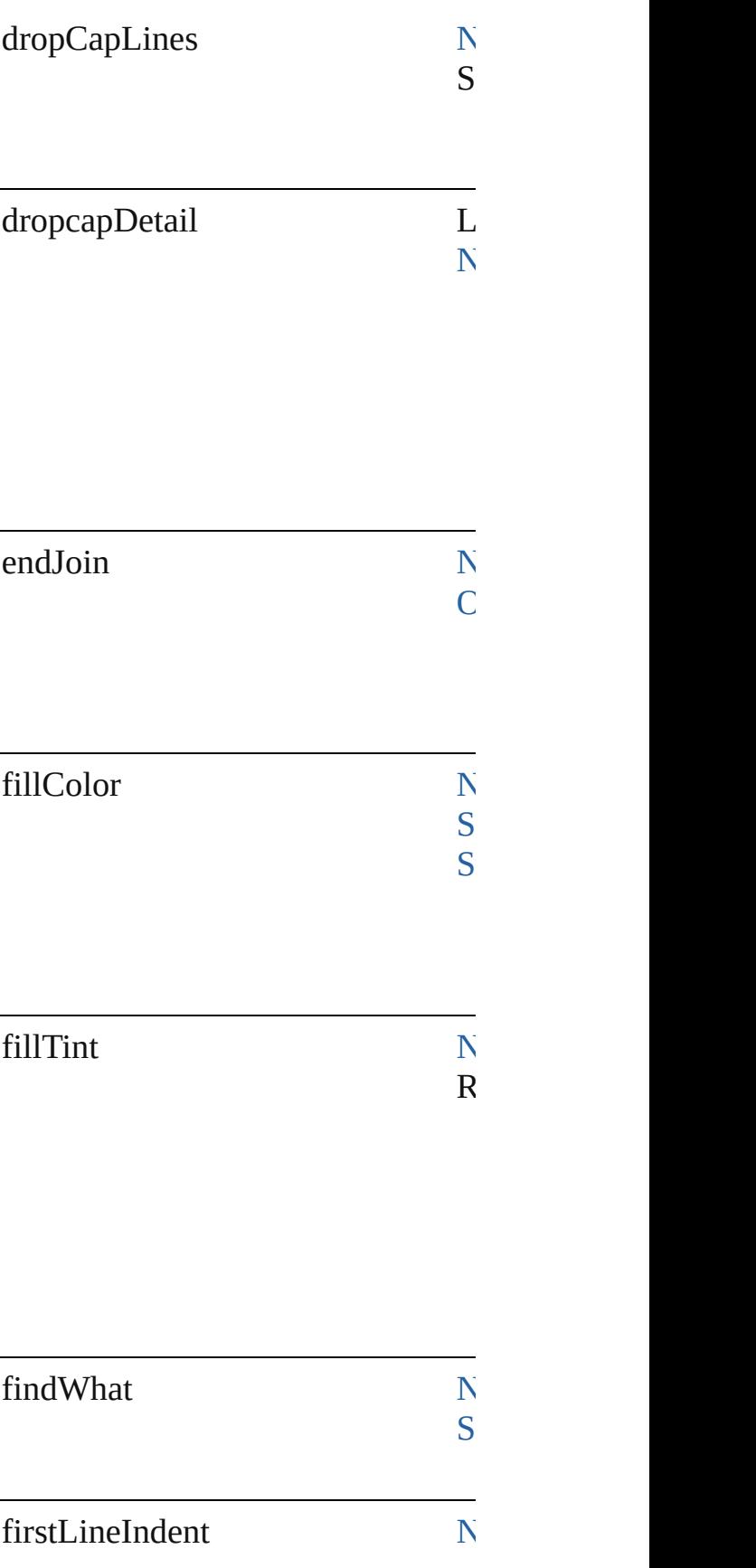

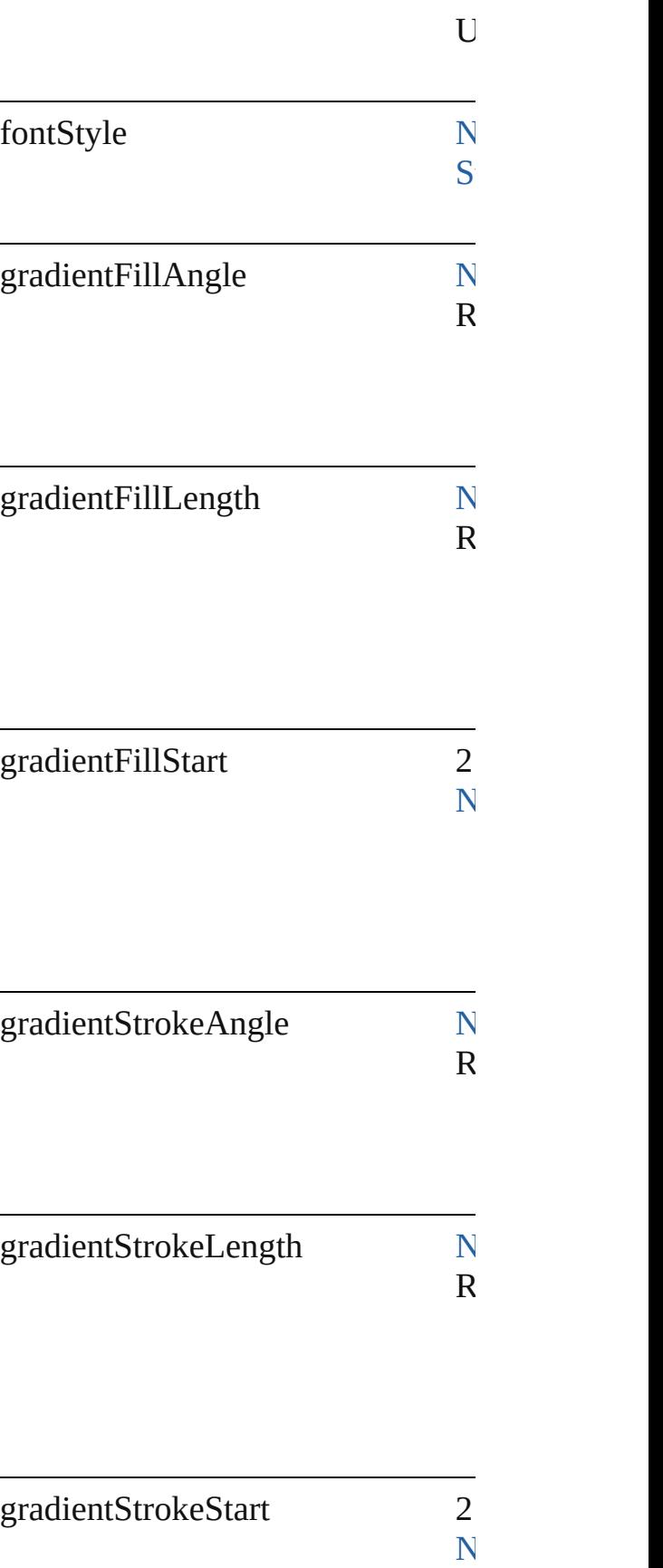

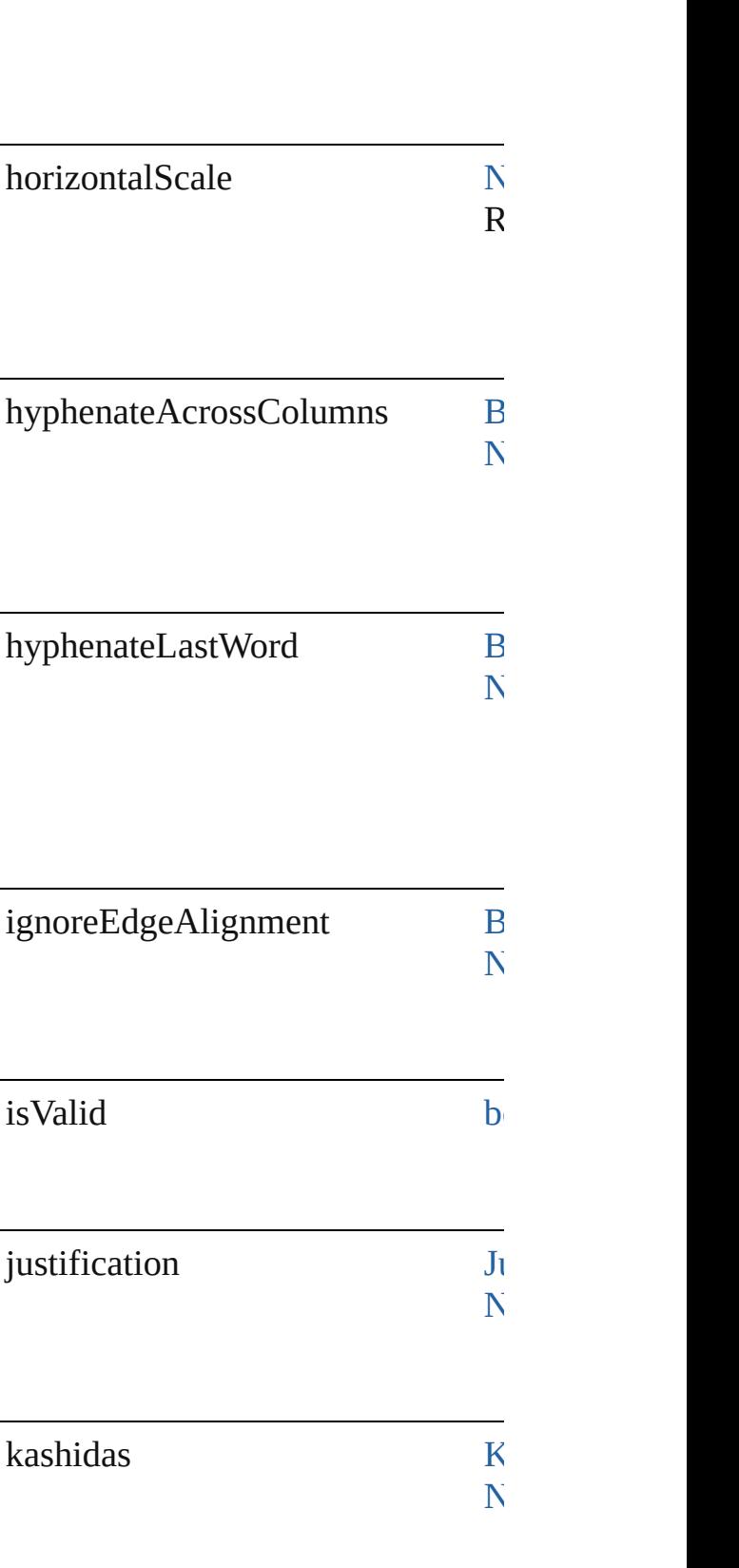

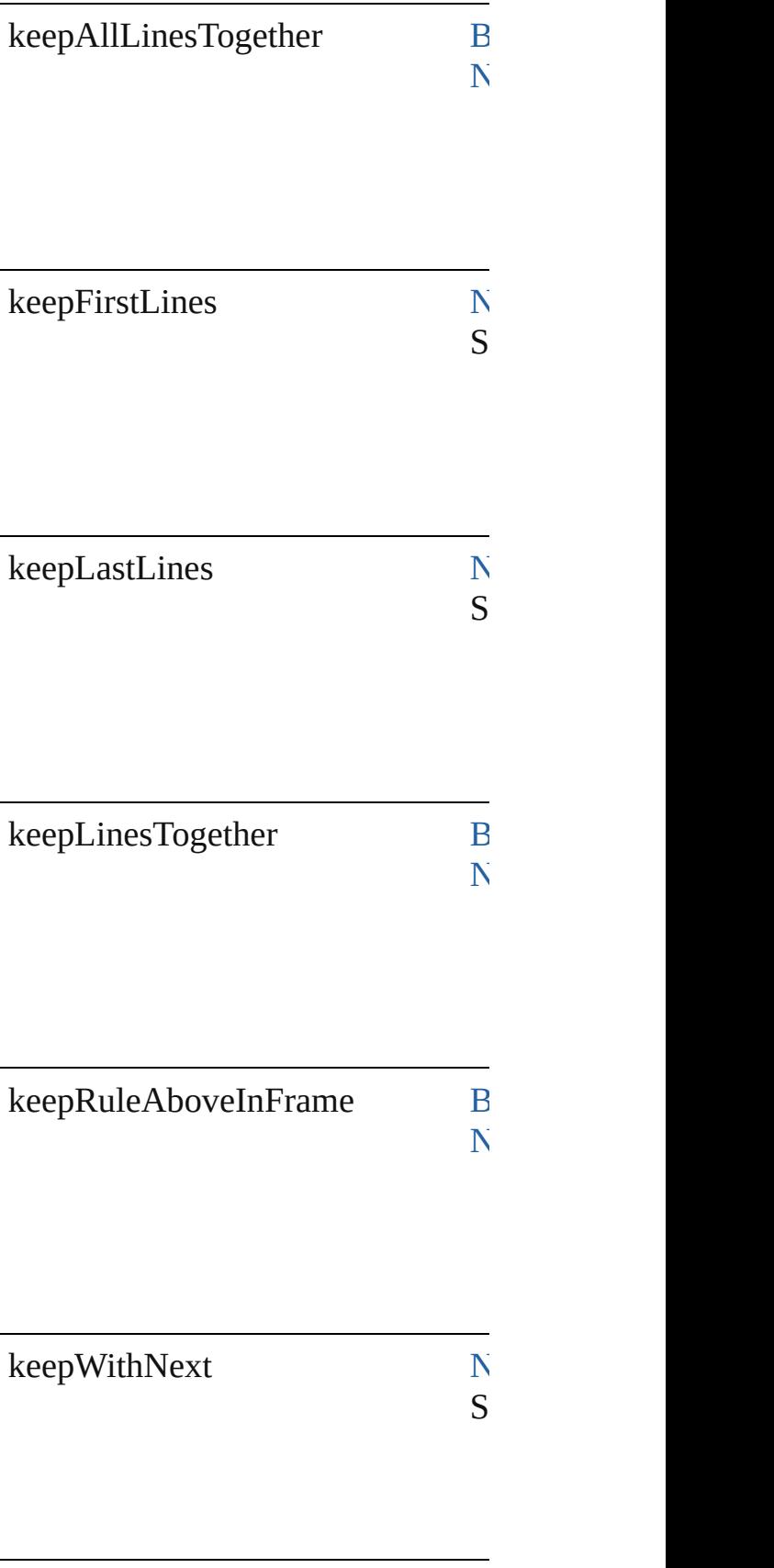

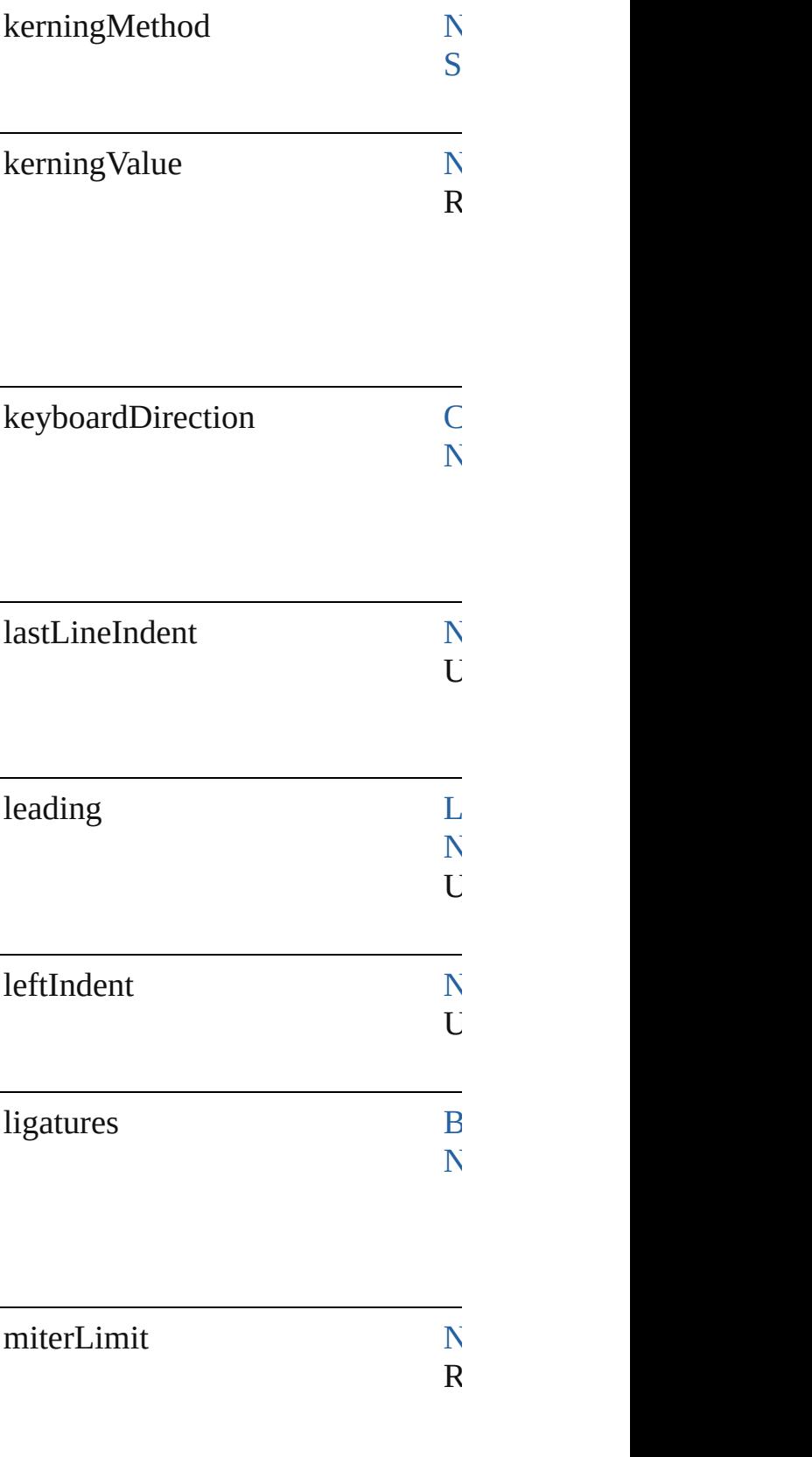

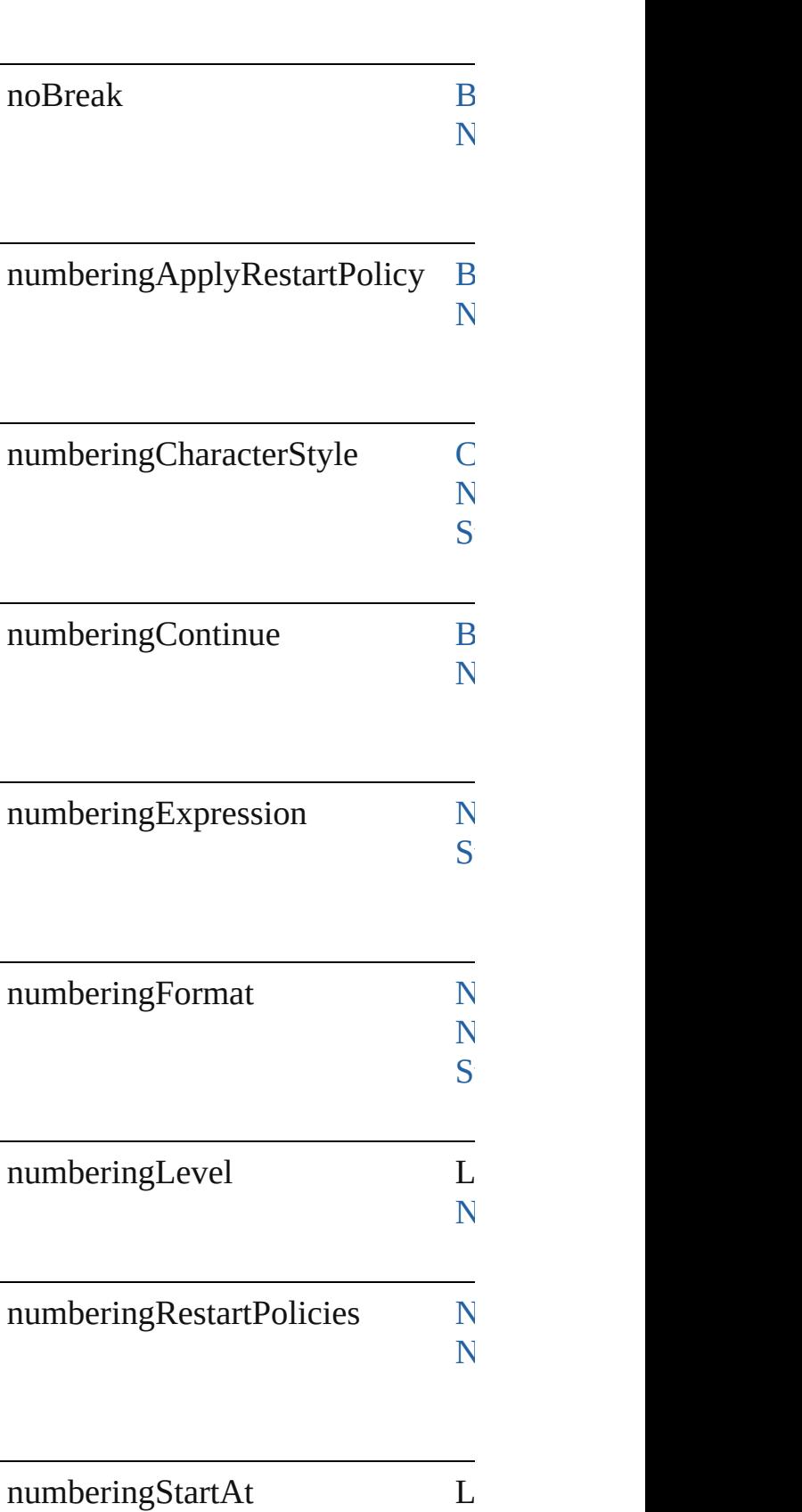

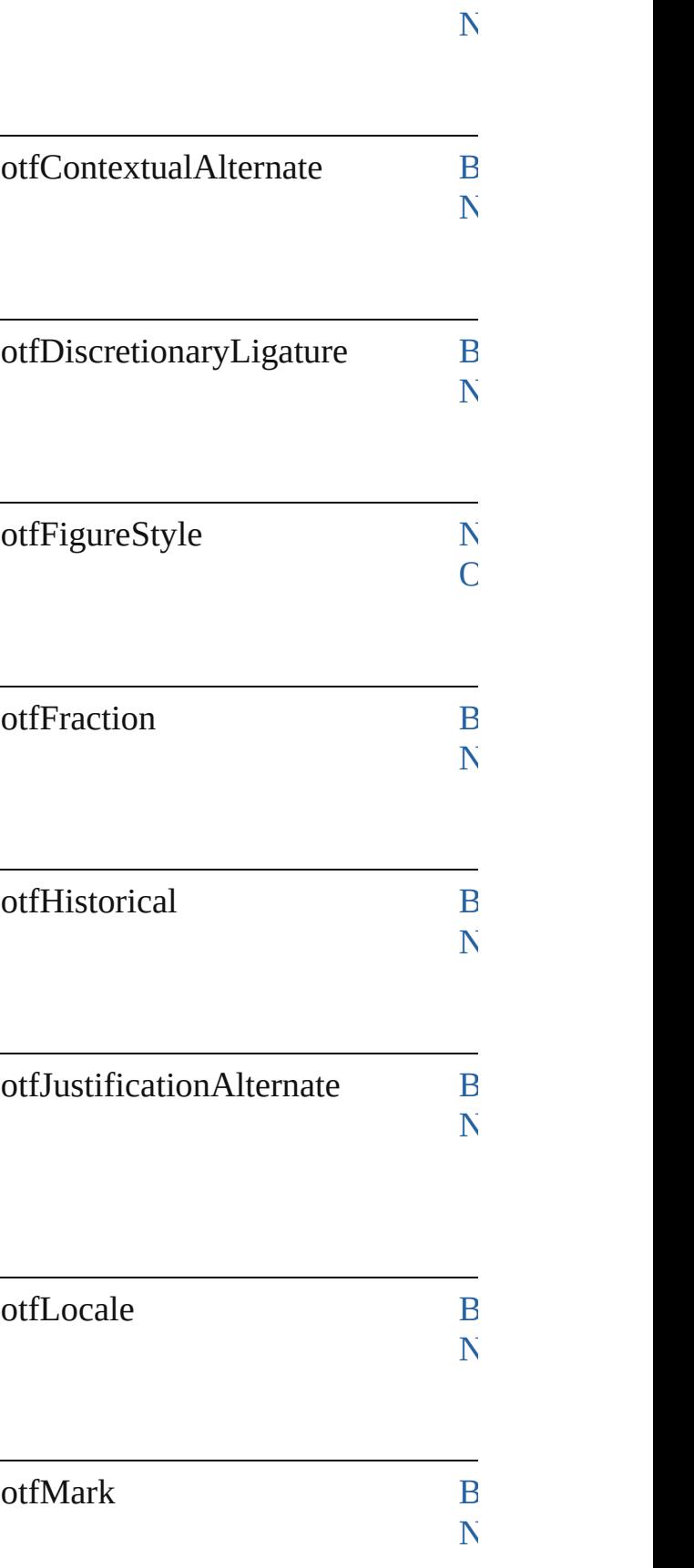

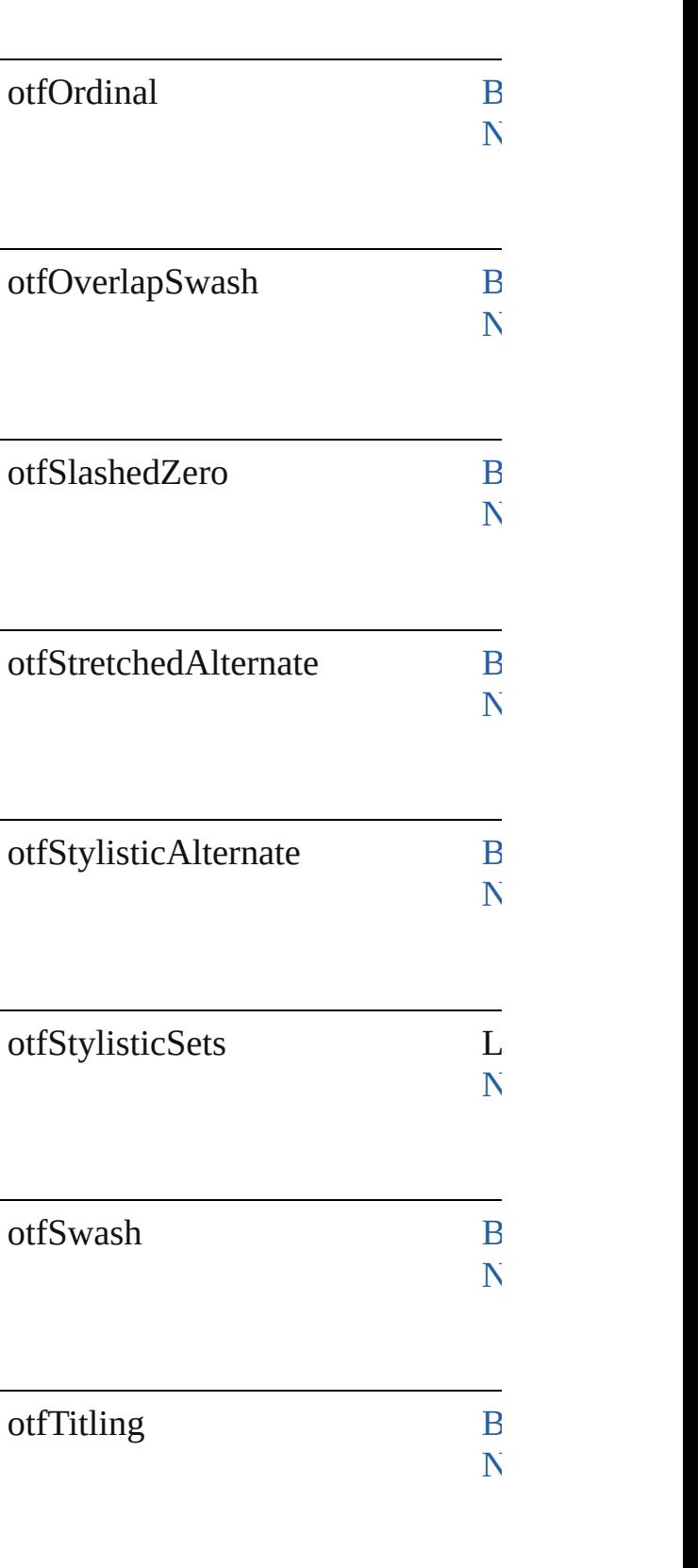

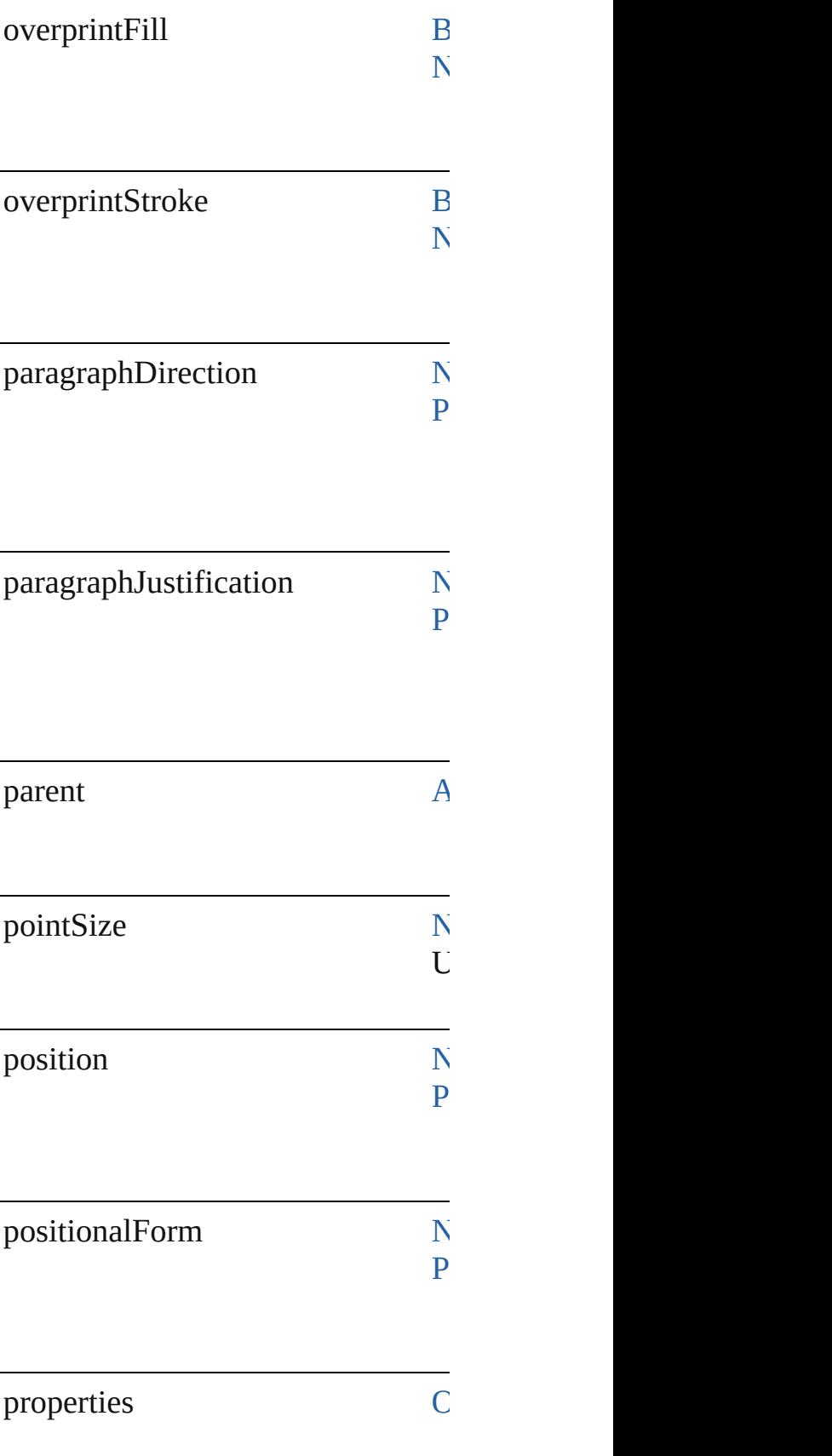

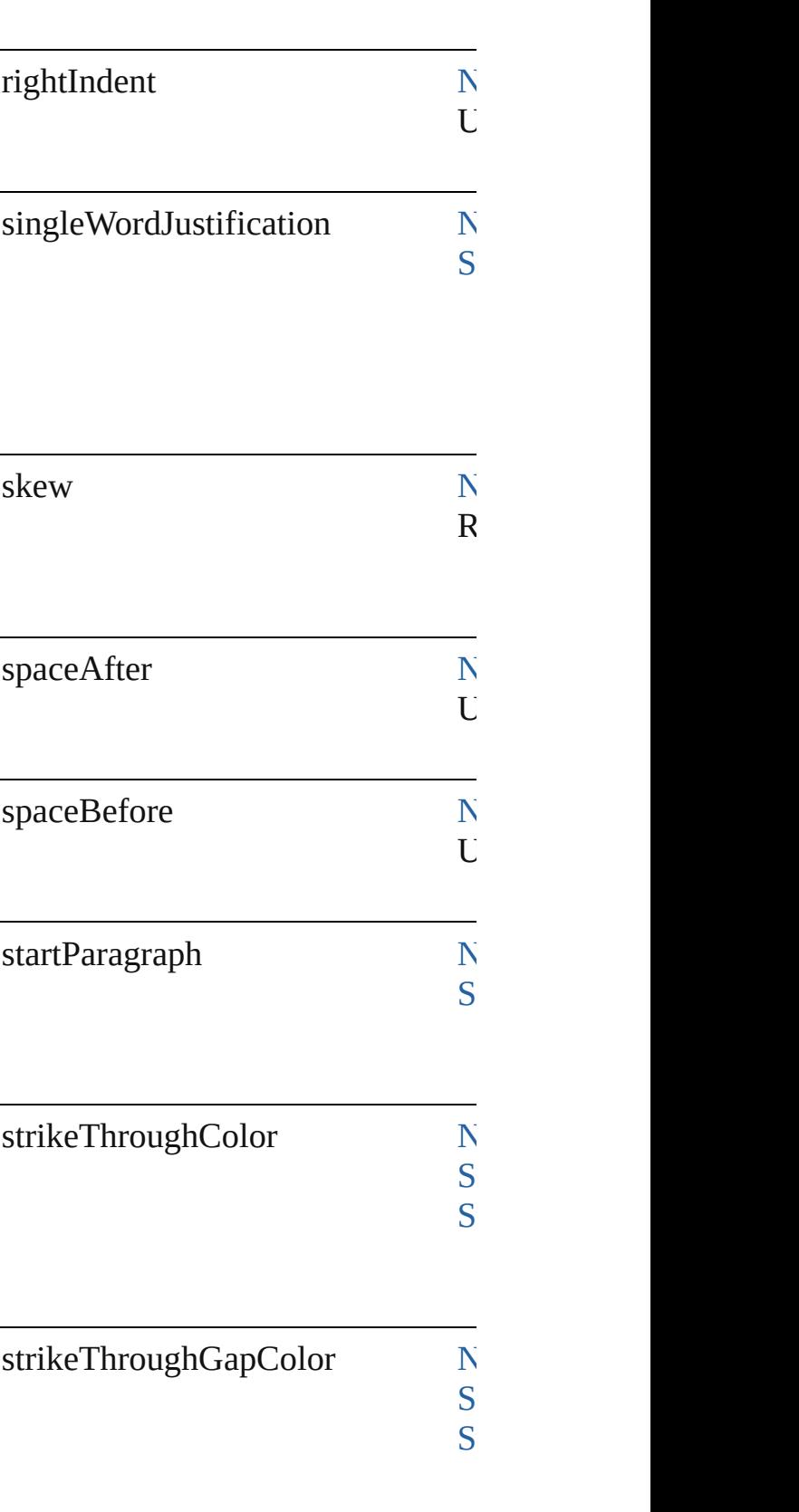

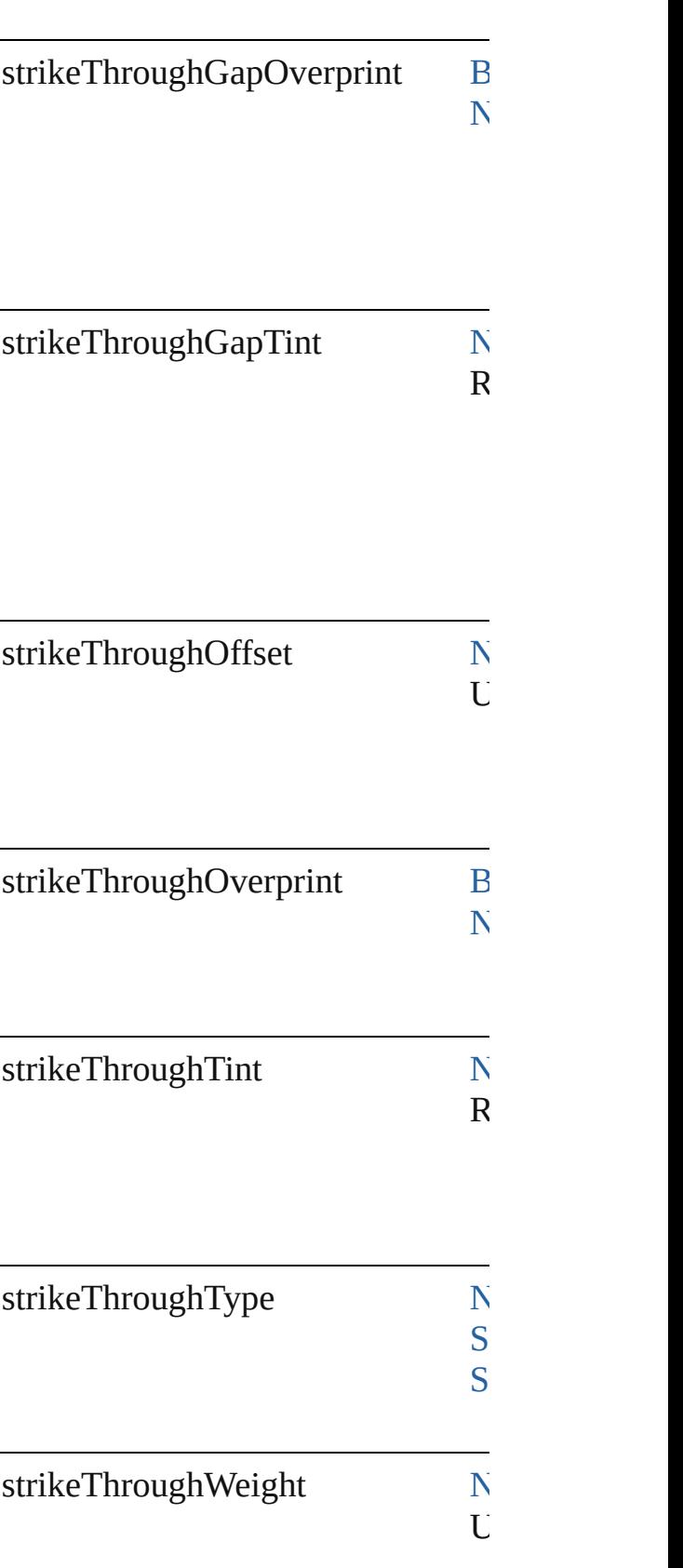

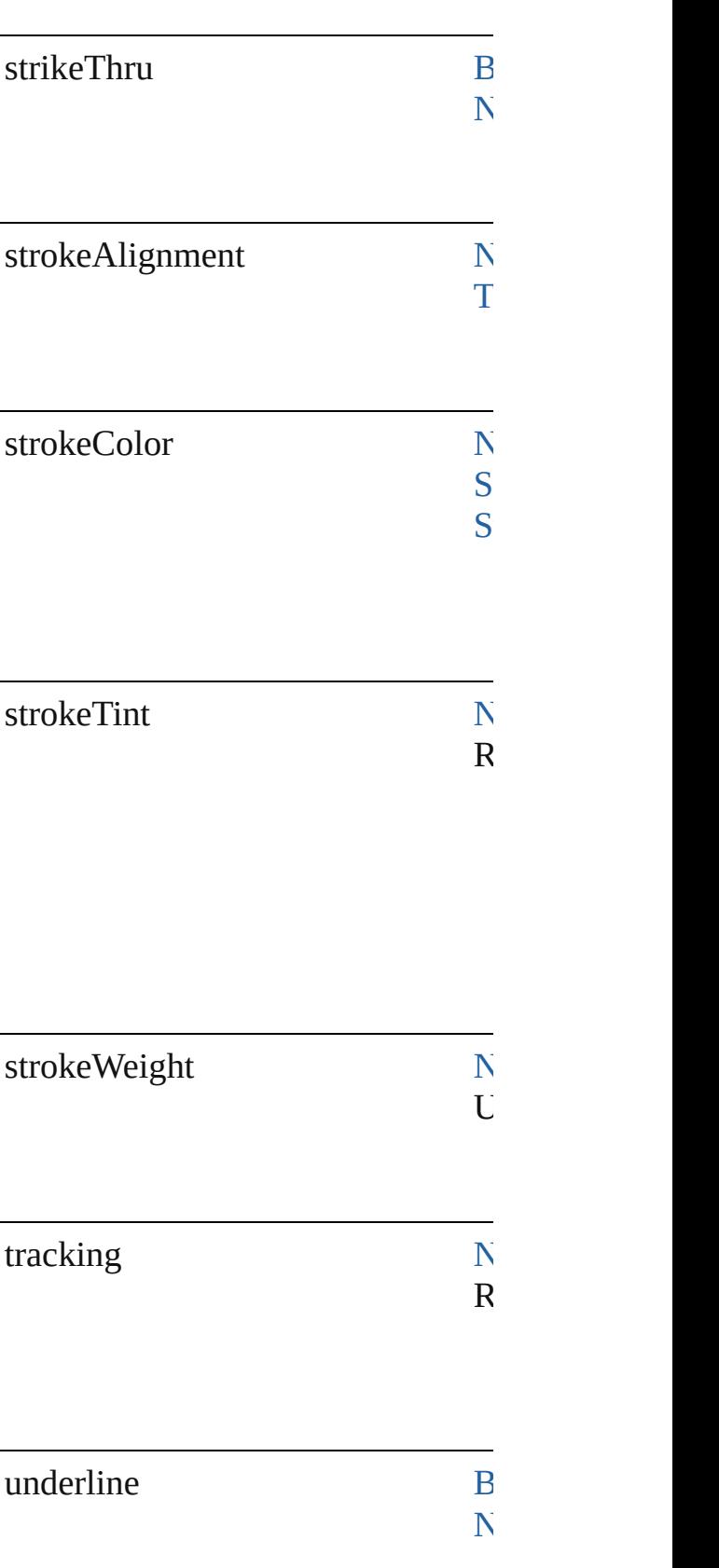

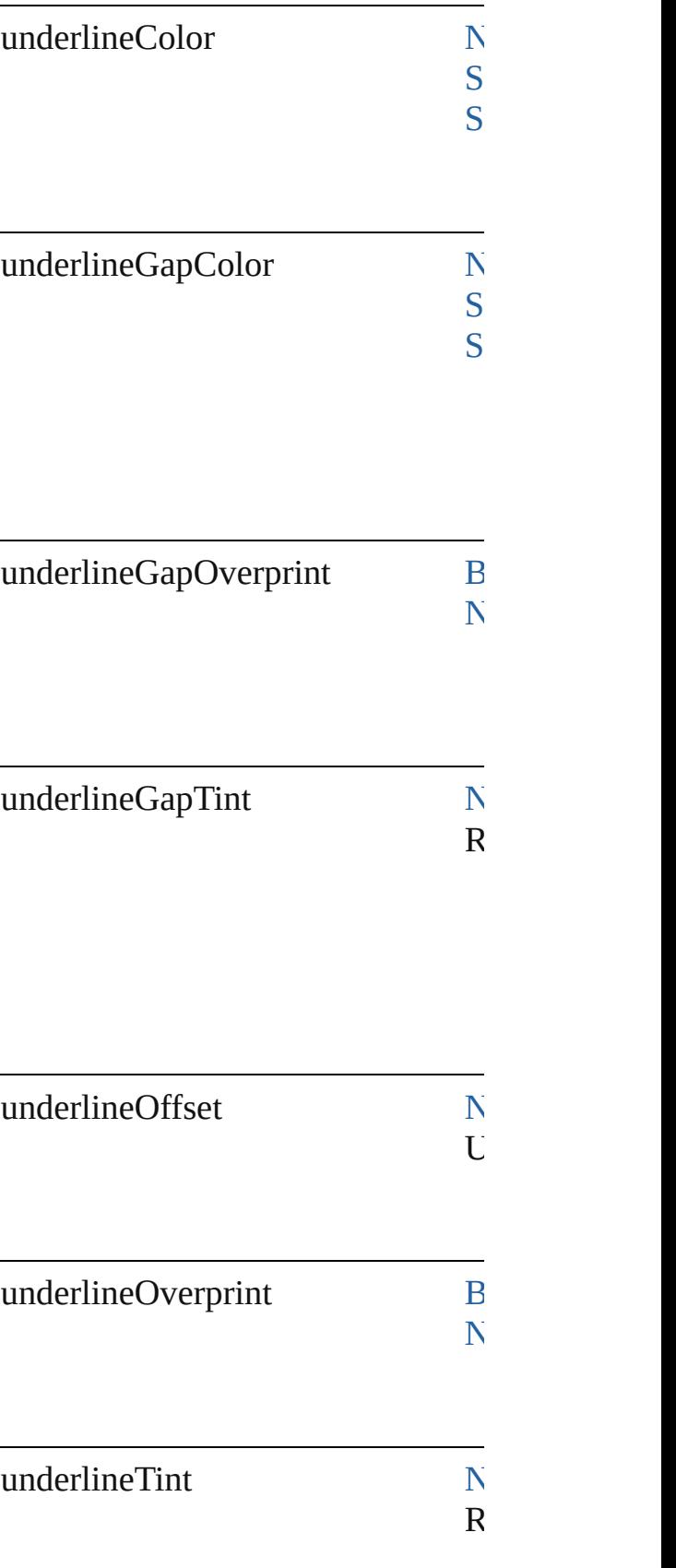

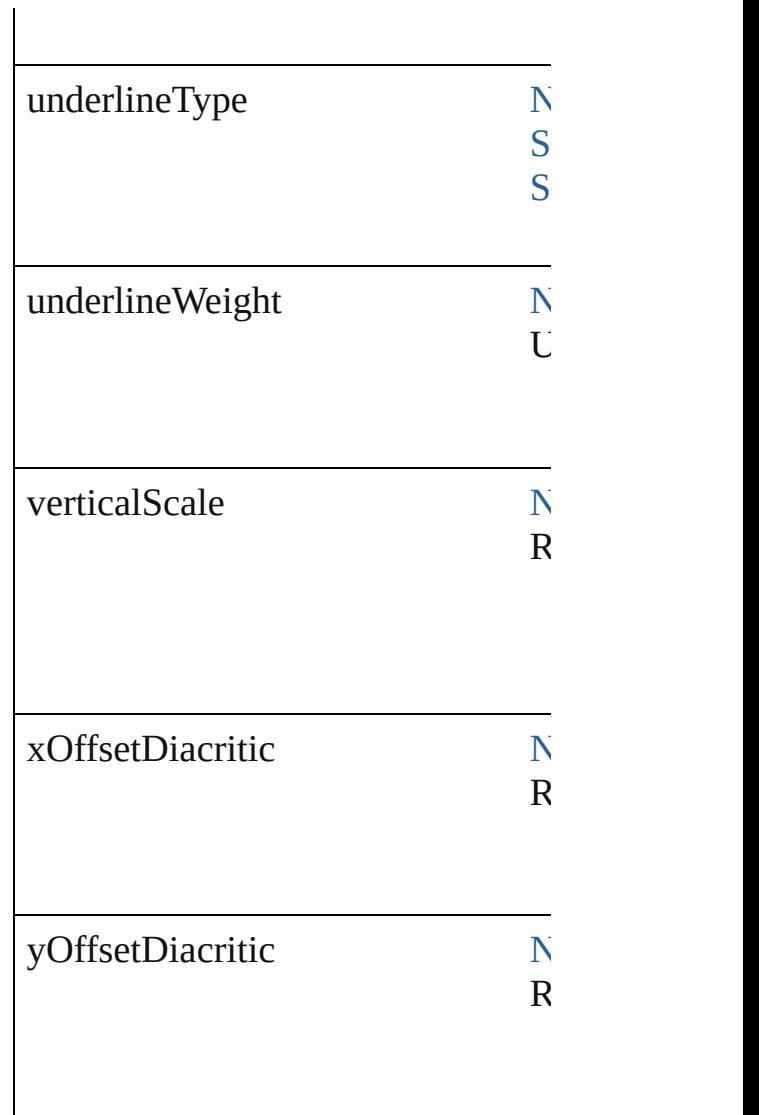

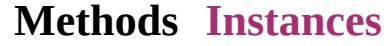

[Array](#page-20-0) of [FindGrepPreference](#page-2518-0) **getE** Resolves the object specifier, creati

string **toSource** () Generates a string which, if execute

string **toSpecifier** () Retrieves the object specifier.

#### **Element of** [Application](#page-239-0).findGrepPreferences [Bullet.](#page-3514-0)parent

[NumberingRestartPolicy.](#page-3804-0)parent

**Return** [Array](#page-20-0) of **FindGrepPreference Fin** 

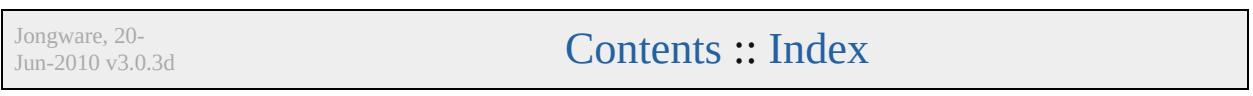

# <span id="page-2537-0"></span>**Class**

# **FindObjectPreference**

Find object preferences. Base C

**QuickLinks** [getElements,](#page-2548-0) [toSource](#page-2548-1), [toSpecif](#page-2548-2)

### **Hierarchy**

[FindChangeContentTrans](#page-2459-0)

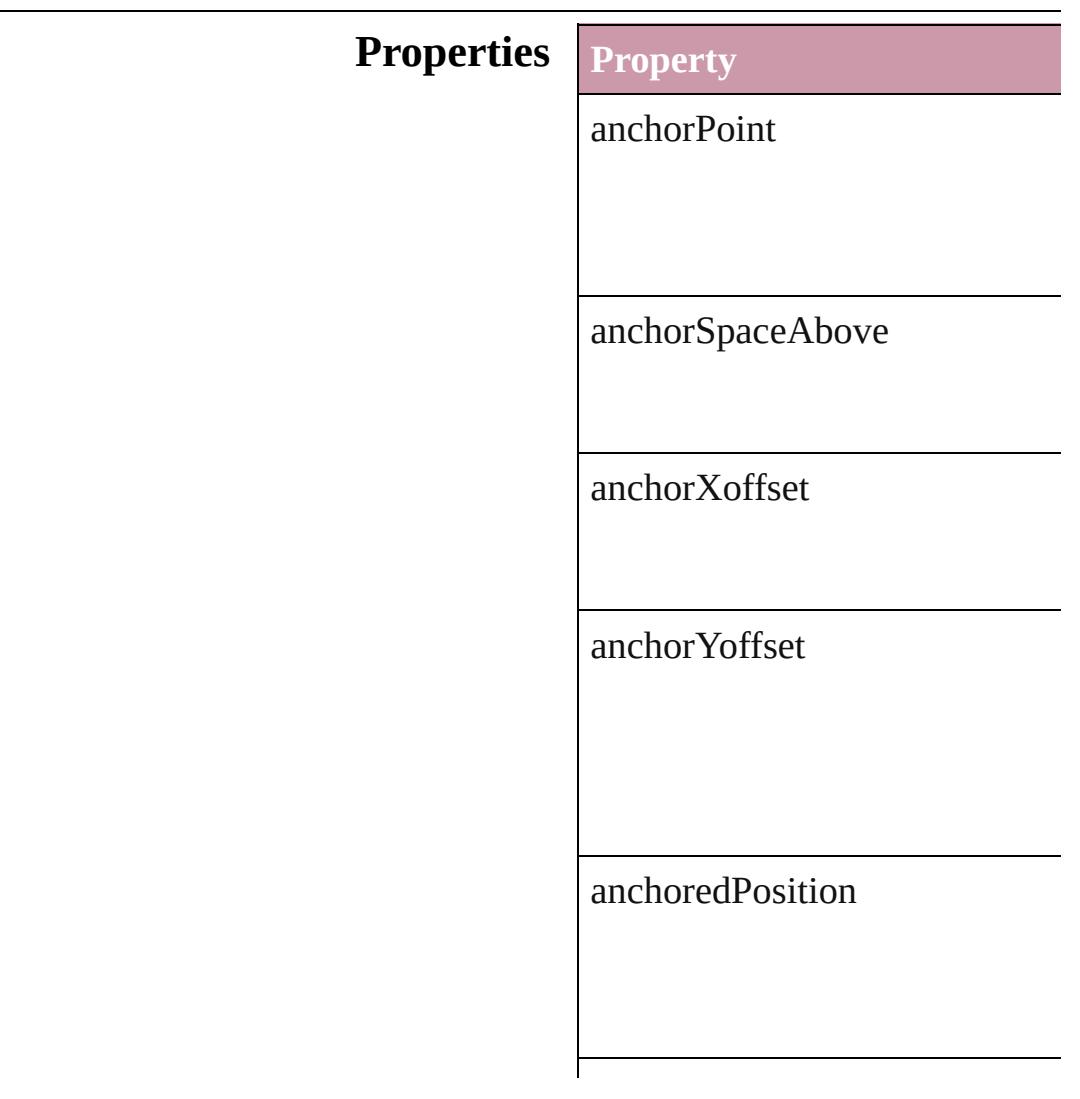

appliedObjectStyles

applyToMasterPageOnly

baselineFrameGridColor

baselineFrameGridIncrement

 $baselineFrameGridRelativeOp$ 

bottomCrop

contentTransparencySettings

contourType

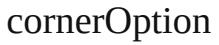

cornerRadius

endCap

endJoin

fillColor

fillTint

fillTransparencySettings

## firstBaselineOffset

fittingAlignment

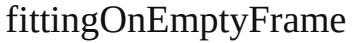

gapColor

gapTint

gradientFillAngle

gradientStrokeAngle

#### horizontalReferencePoint

ignoreWrap

includeInsideEdges

insetSpacing

inverse

isValid

leftCrop

leftLineEnd

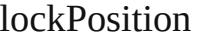

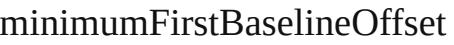

miterLimit

nonprinting

opticalMarginAlignment

opticalMarginSize

overprintFill

overprintGap

overprintStroke

parent

pinPosition

positionReferencePoint

properties

rightCrop

rightLineEnd

spineRelative

startingOffsetForBaselineFram

storyDirection

strokeAlignment

strokeColor

strokeCornerAdjustment

strokeDashAndGap

strokeTint

strokeTransparencySettings

#### strokeType

strokeWeight

textColumnCount

textColumnFixedWidth

textColumnGutter

textWrapMode

textWrapOffset

textWrapSide

topCrop

transparencySettings

useCustomBaselineFrameGrid

useFixedColumnWidth

userModifiedWrap

verticalJustification

verticalReferencePoint

verticalThreshold

#### <span id="page-2548-2"></span><span id="page-2548-1"></span><span id="page-2548-0"></span>**[Me](#page-2512-0)thods Instances**

[Array](#page-20-0) of [FindObjectPreference](#page-2537-0) Resolves the object specifier, cr string **toSource** () Generates a string which, if exe string **toSpecifier** () Retrieves the object specifier. **Element of** [Application.](#page-239-0)findObjectPreferen FindChangeContentTransparen [FindChangeFillTransparencySe](#page-2474-0) [FindChangeStrokeTransparency](#page-2506-0) [FindChangeTransparencySettin](#page-2512-0)g **Return** [Array](#page-20-0) of **FindObjectPreference**

Jongware, 20-

[Contents](#page-0-0) :: [Index](#page-4617-0)

# **Class**

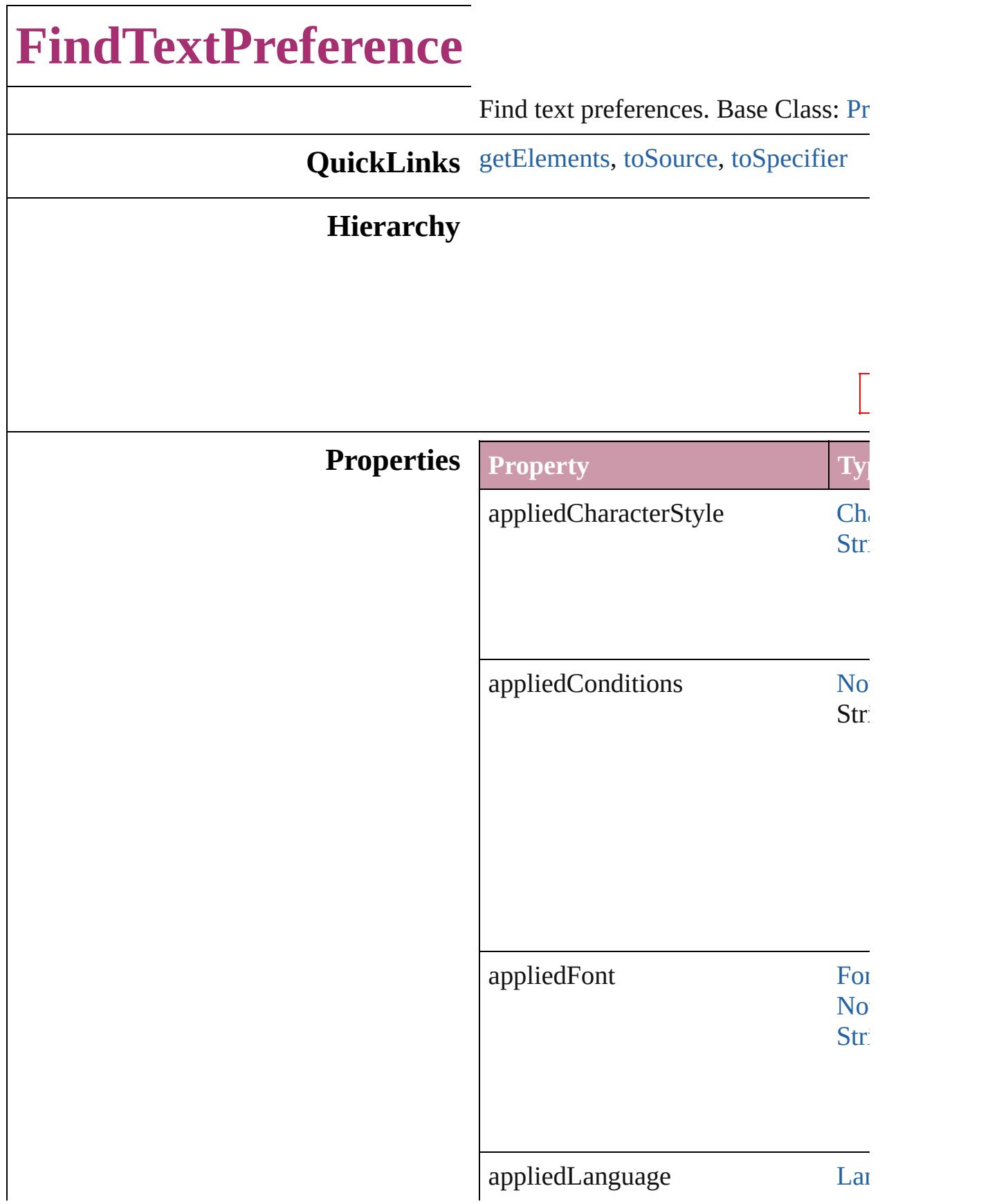

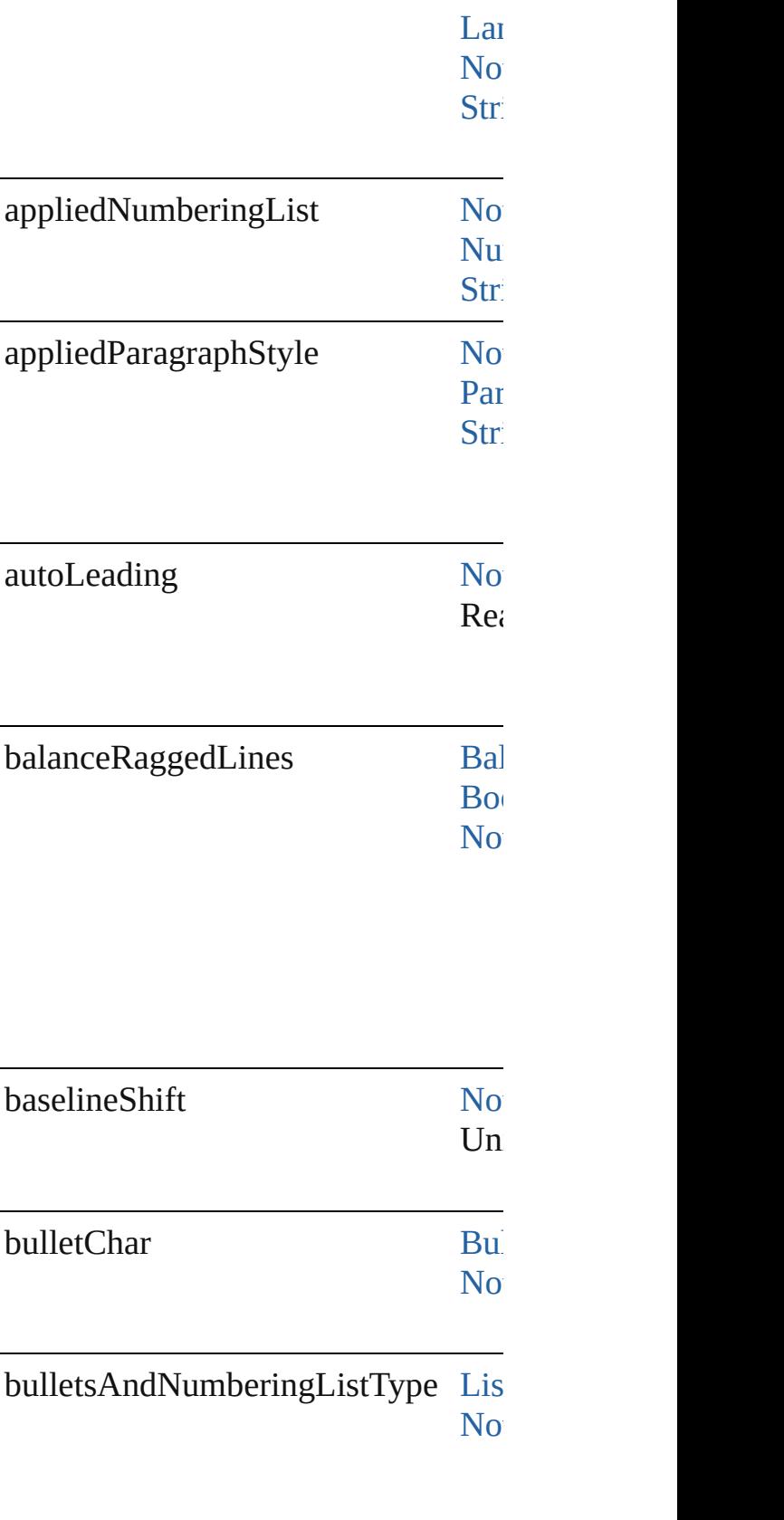

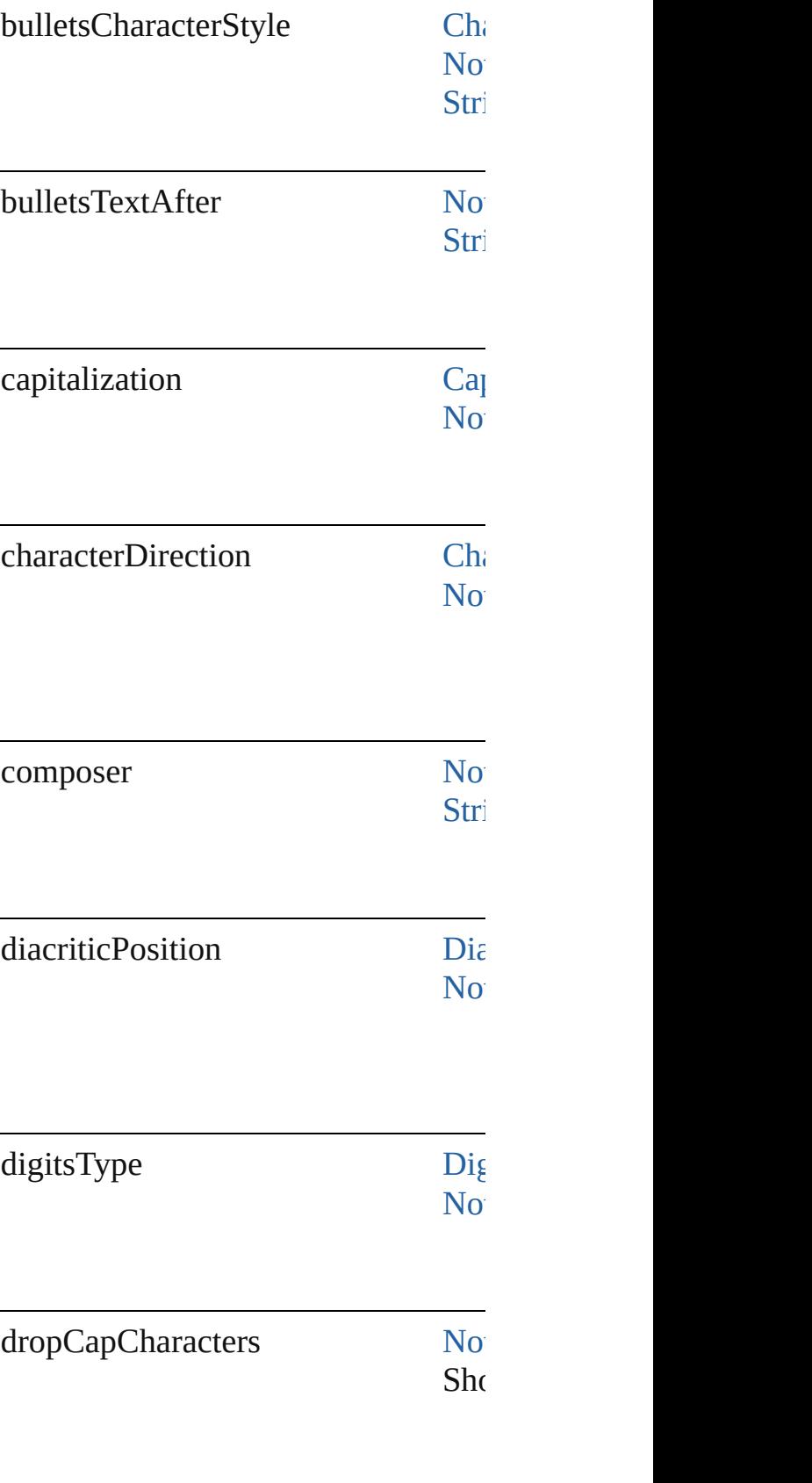

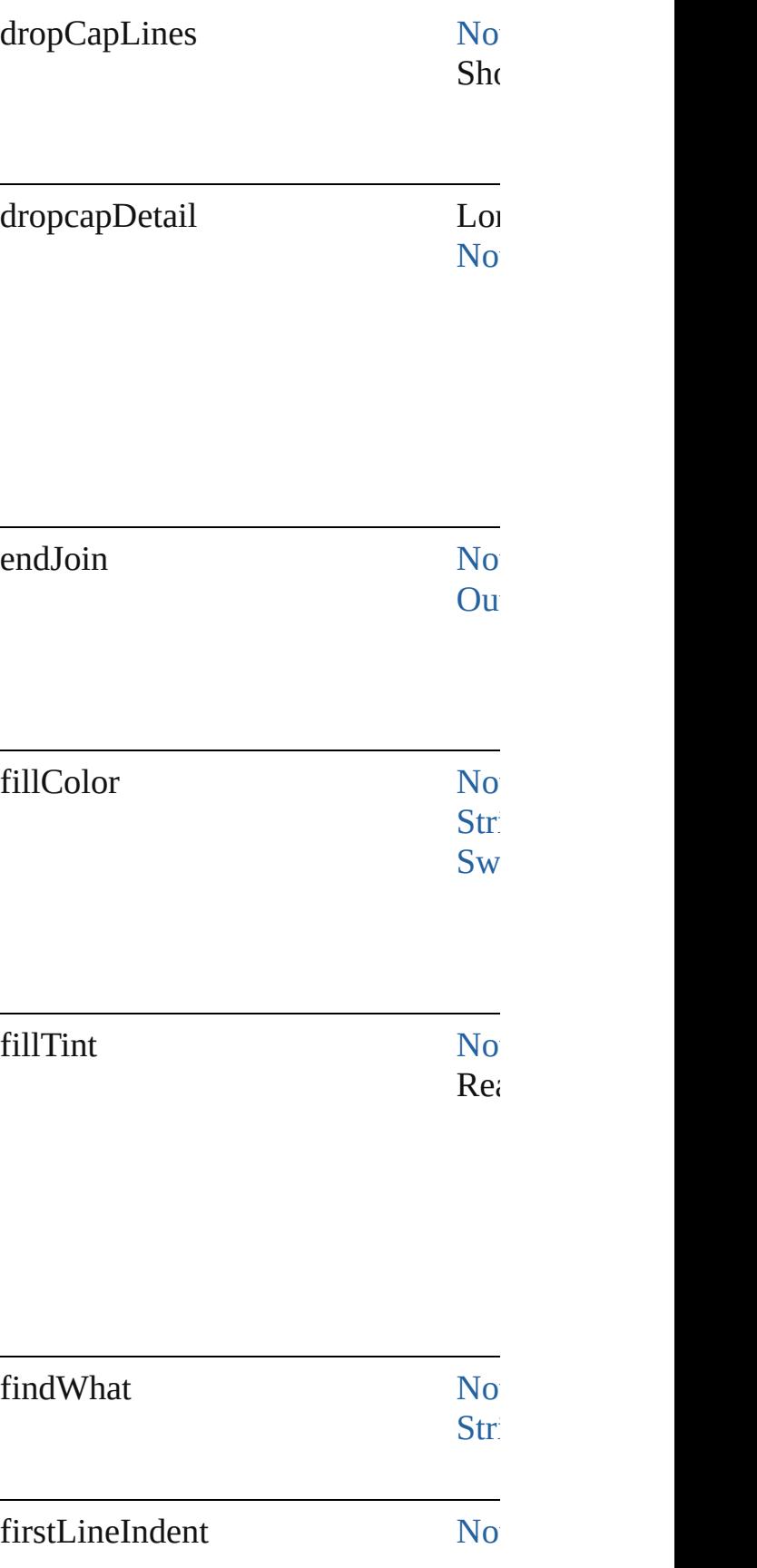

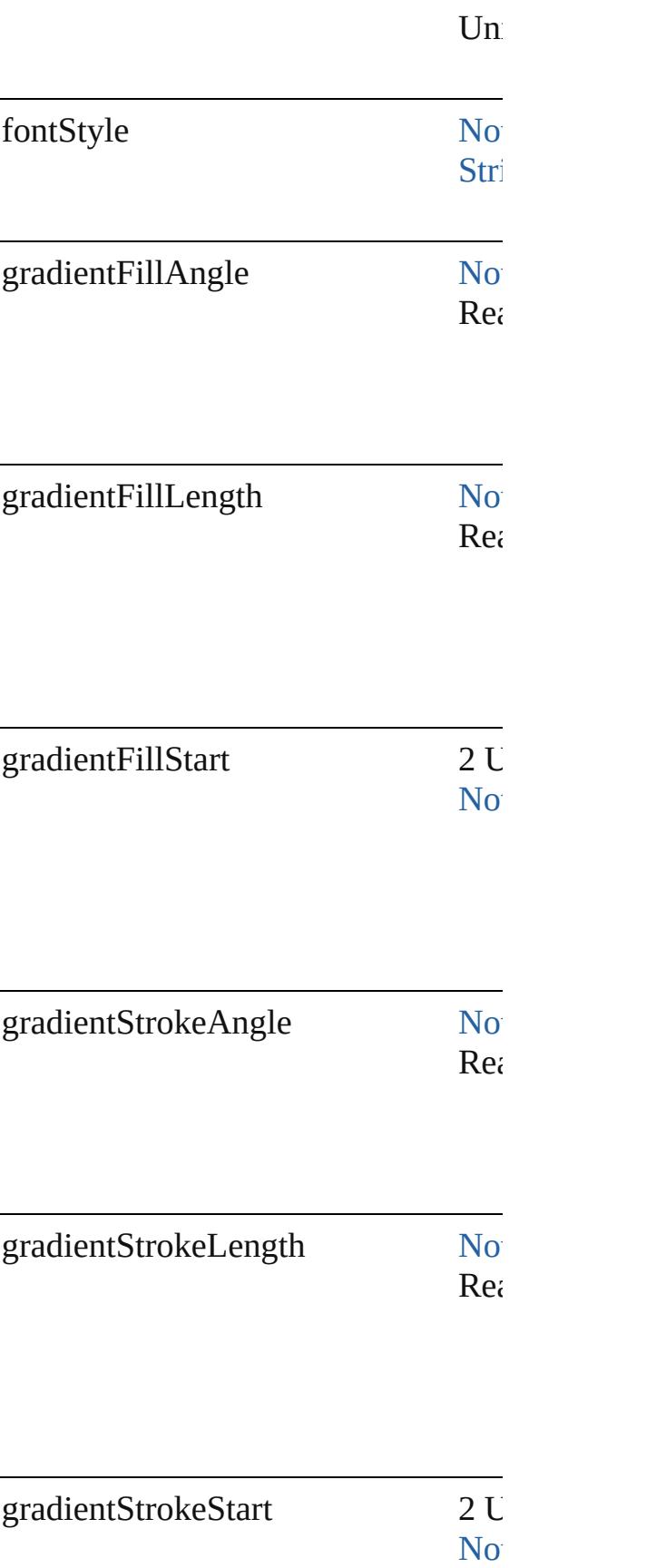

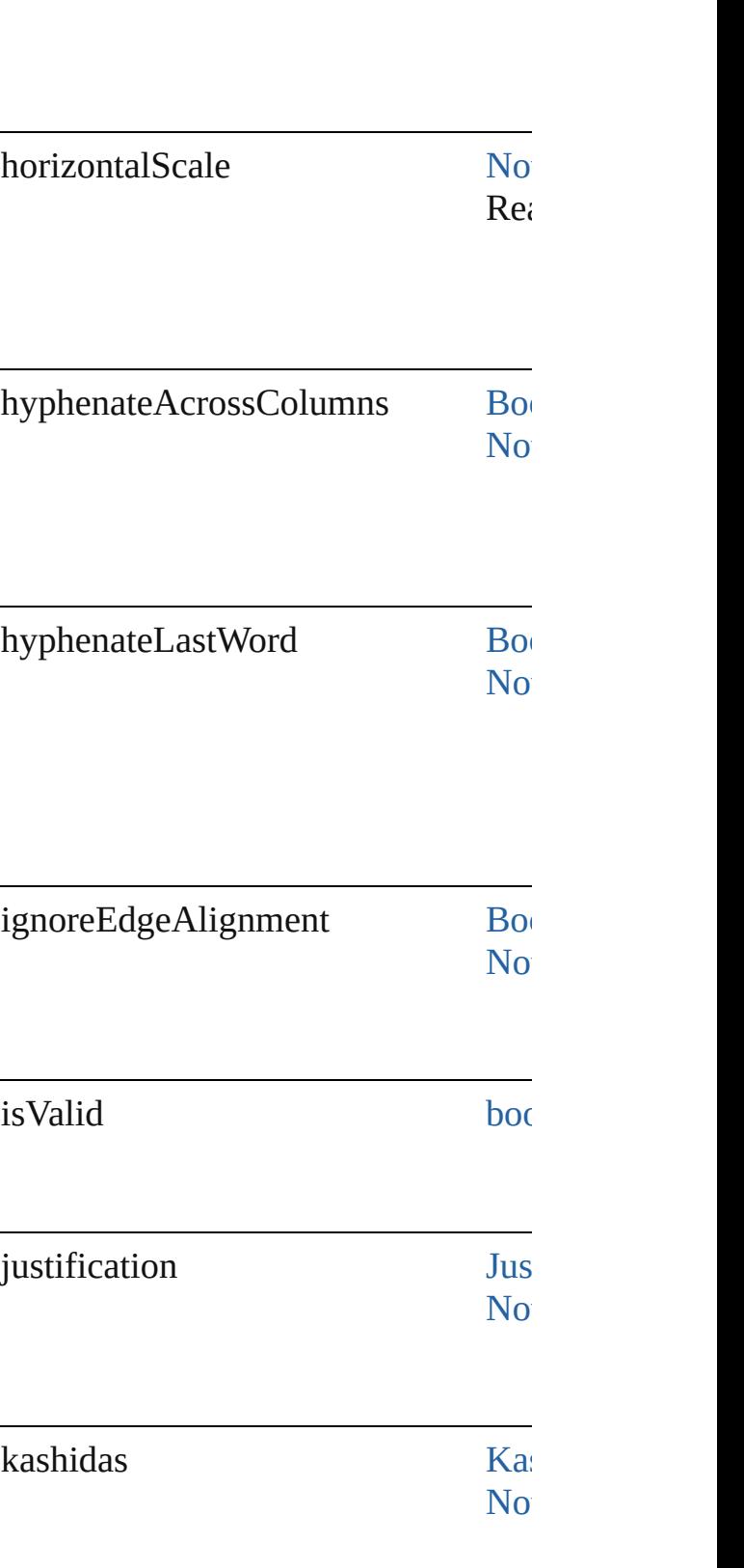
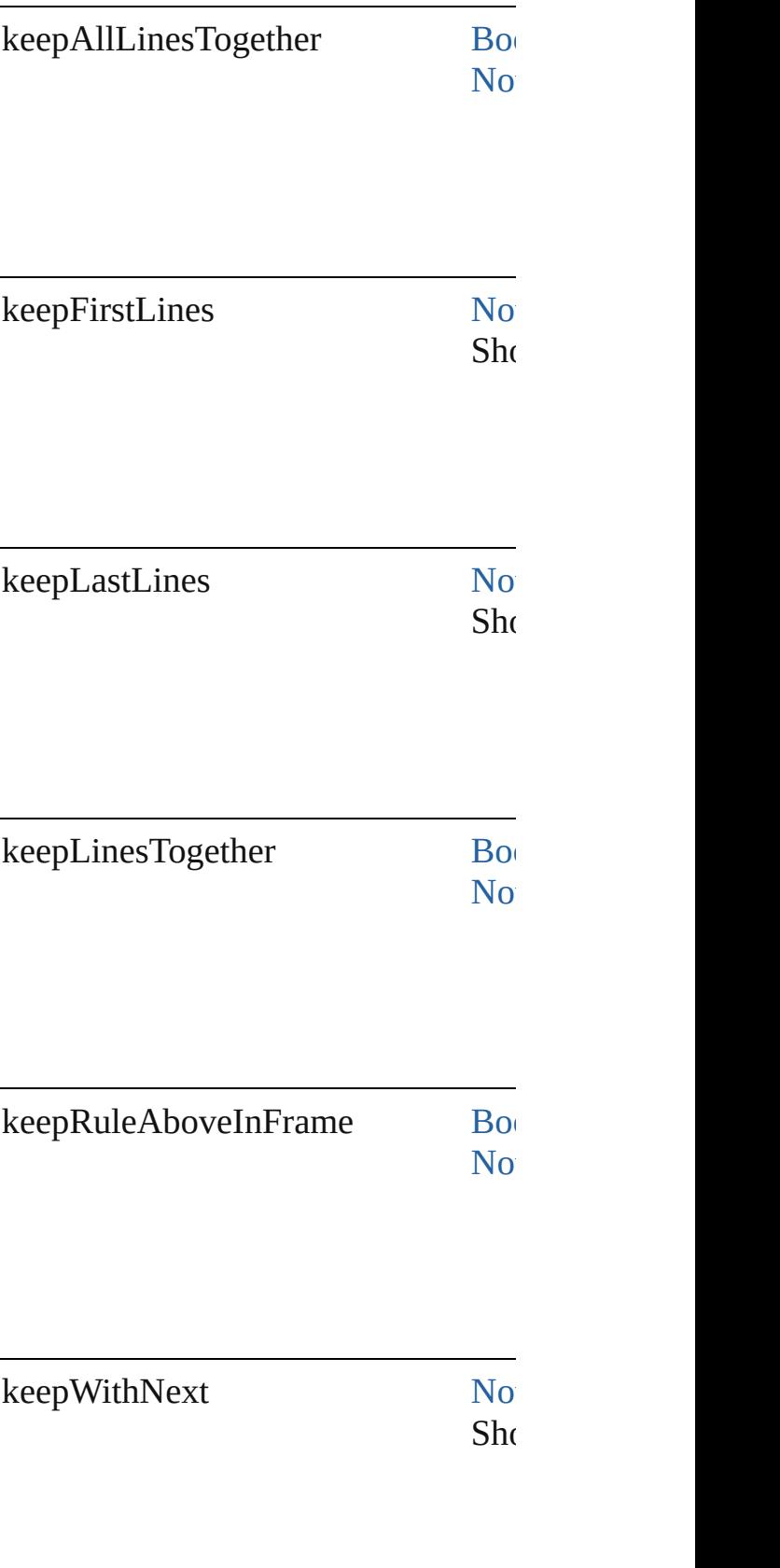

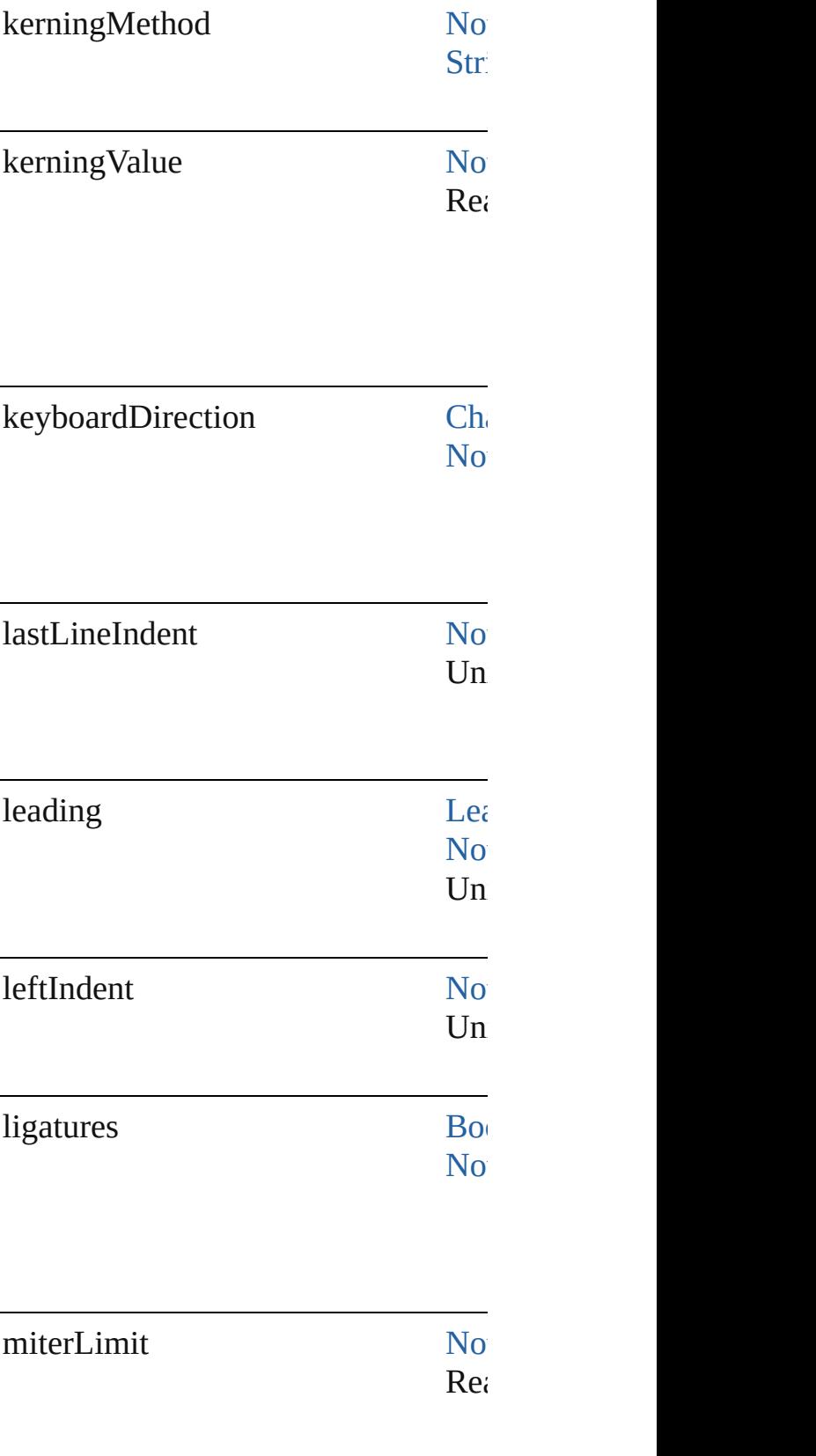

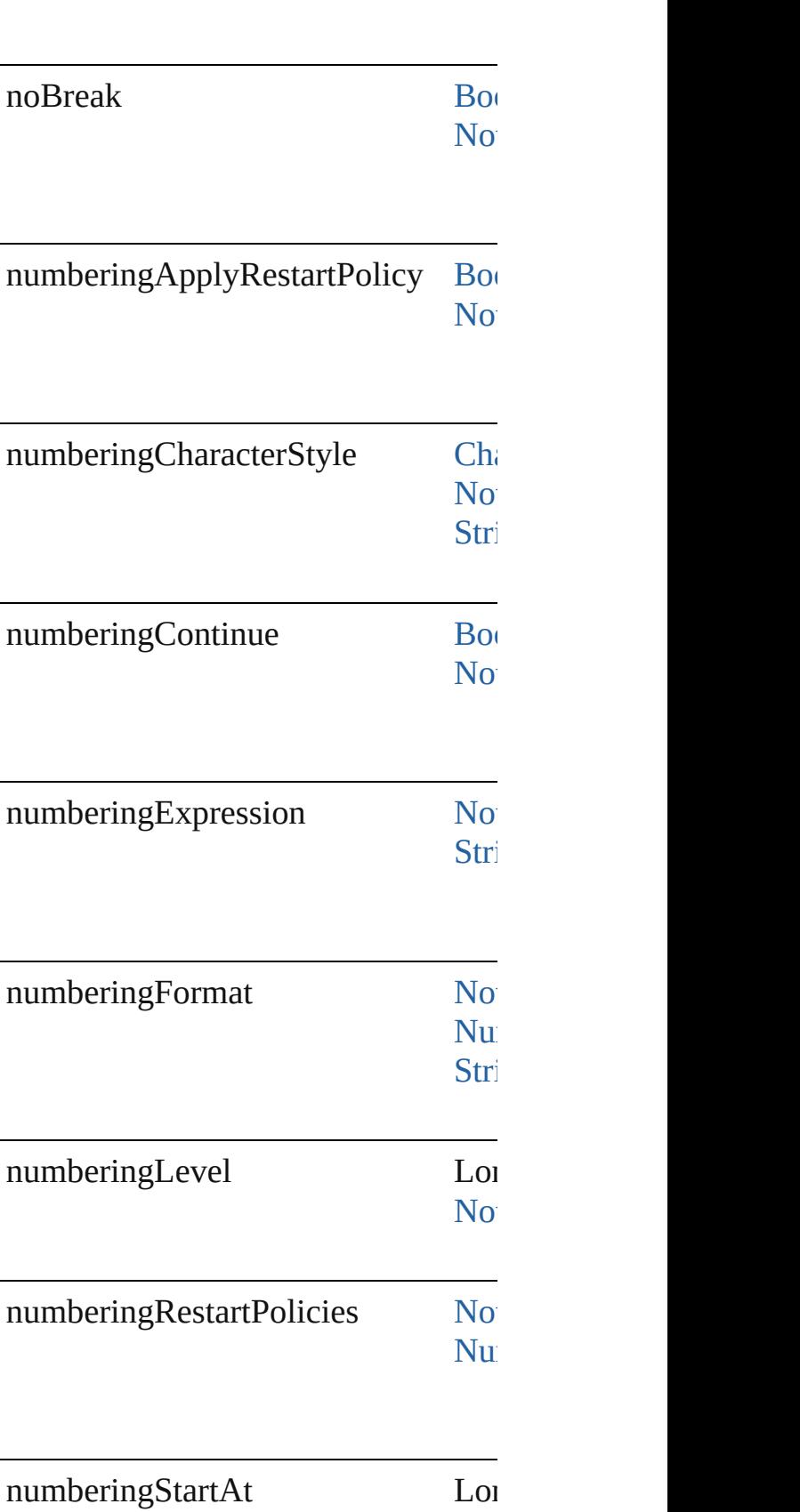

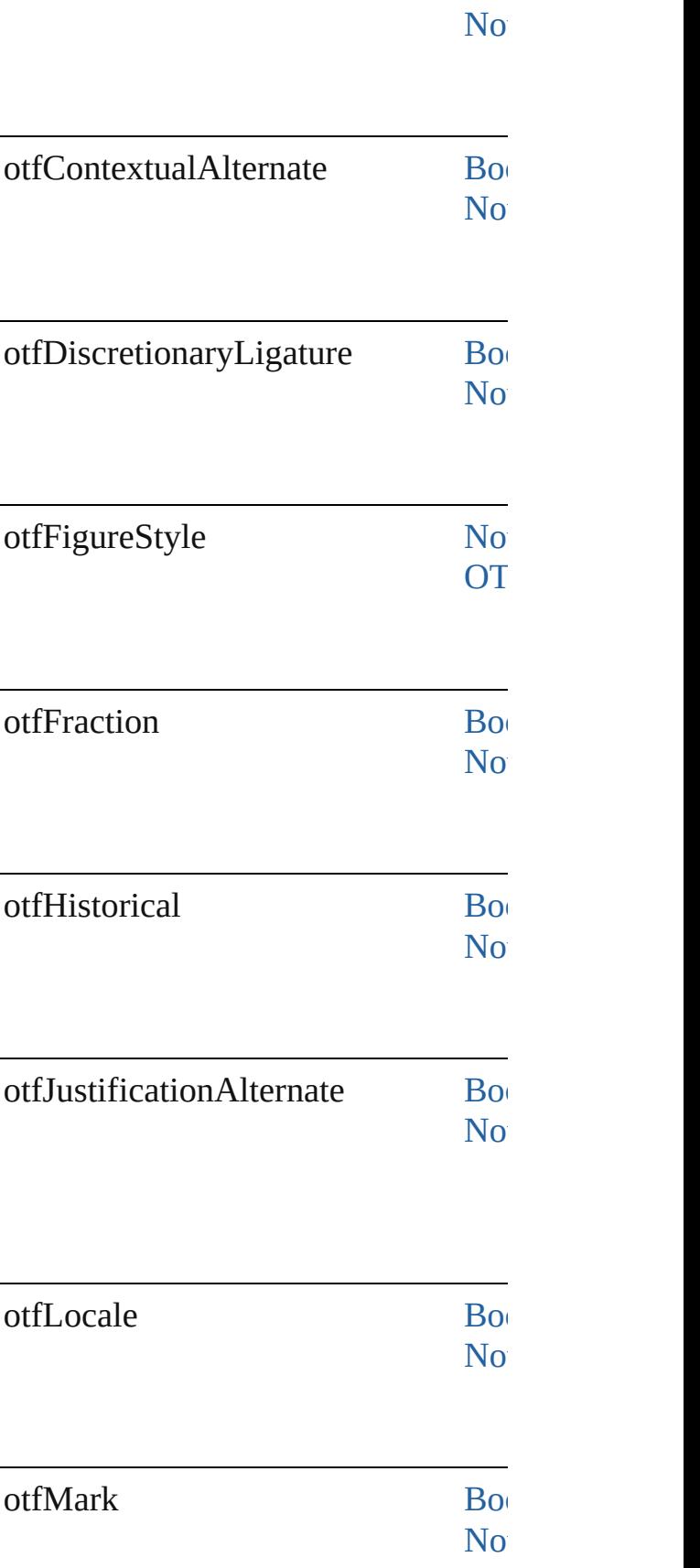

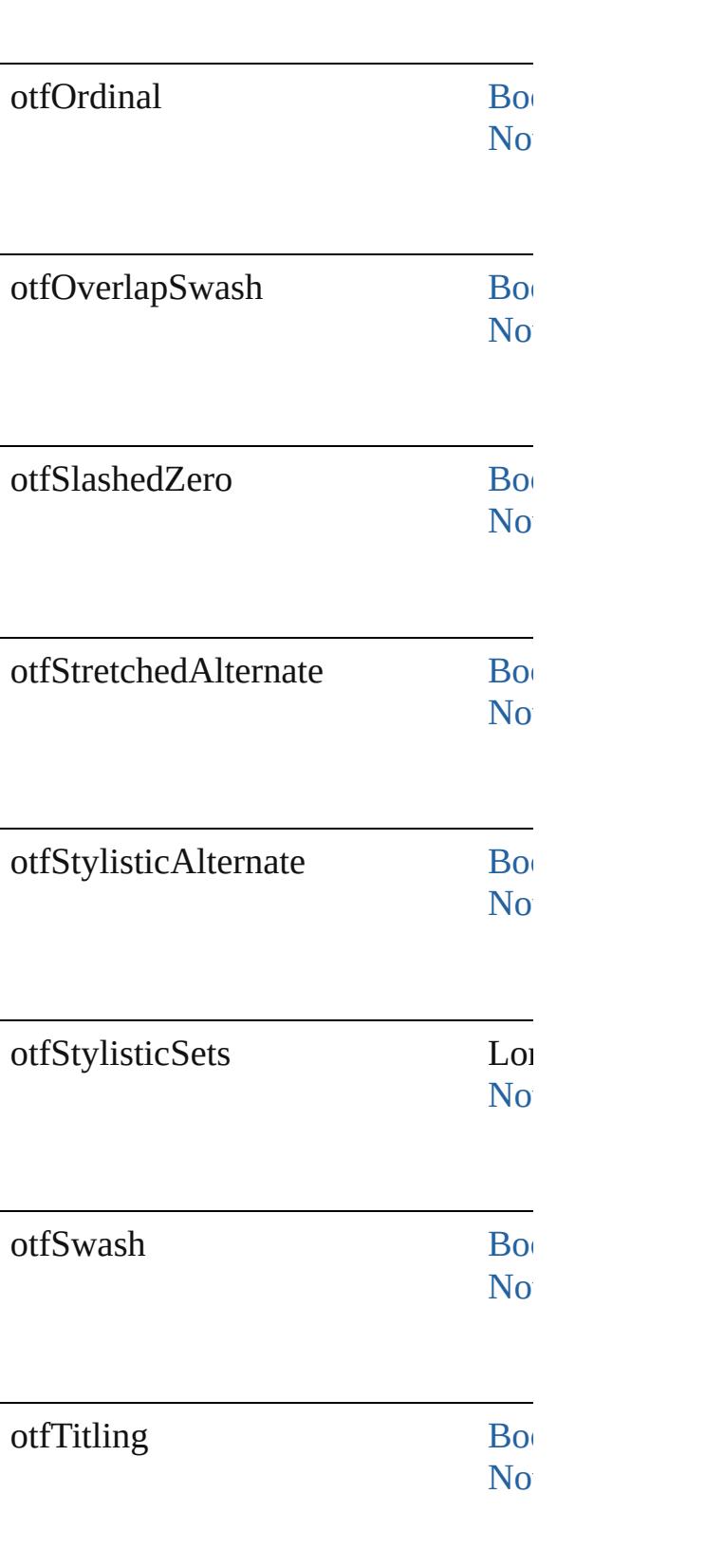

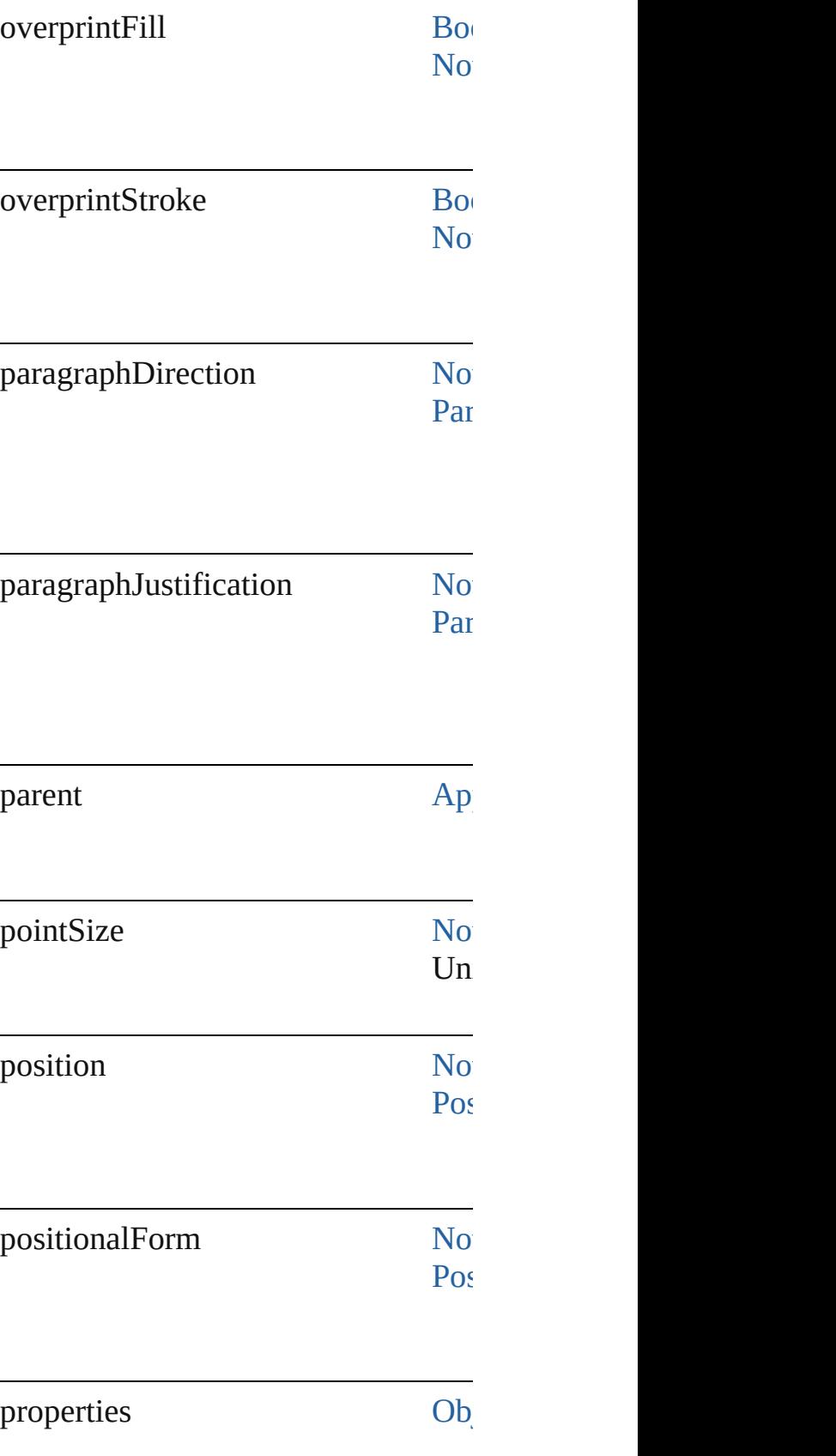

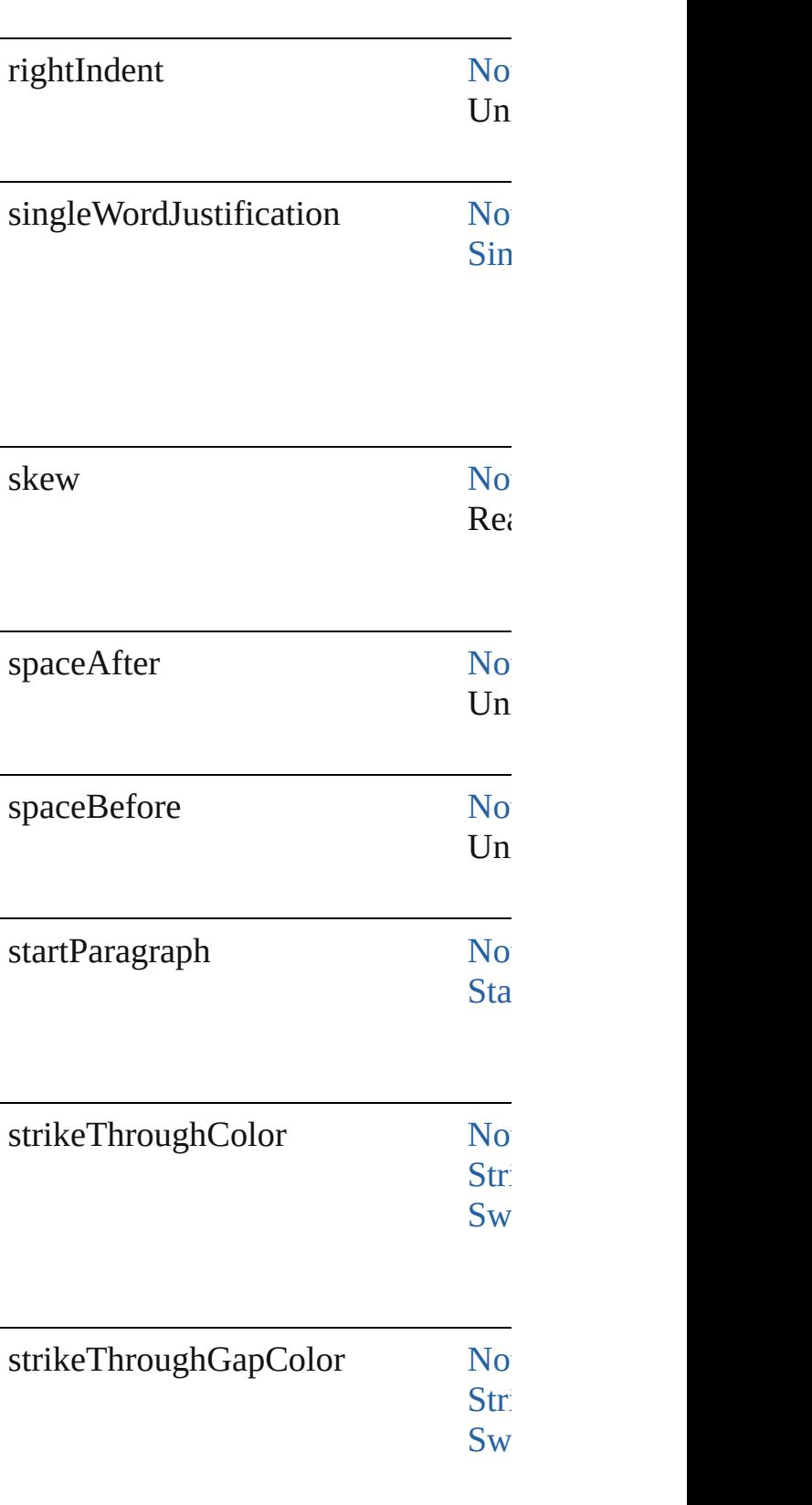

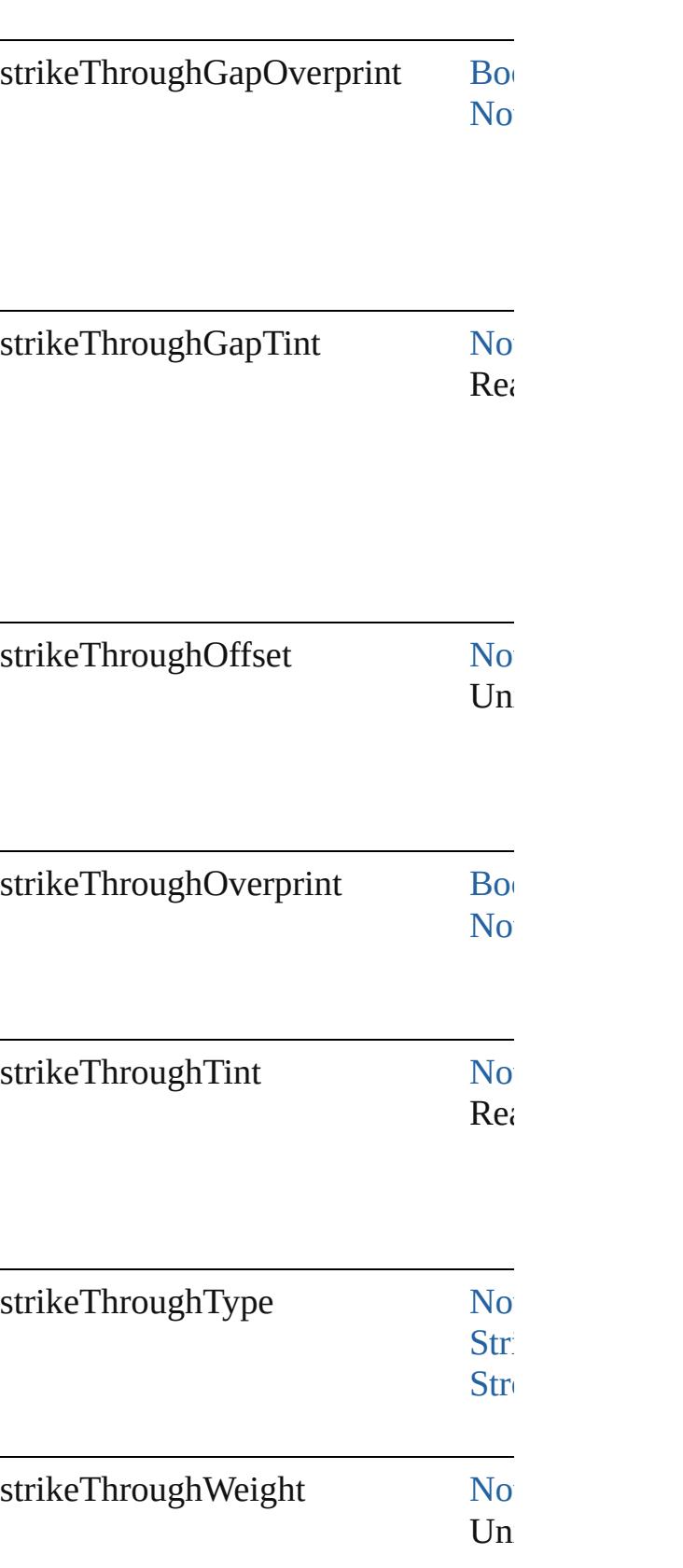

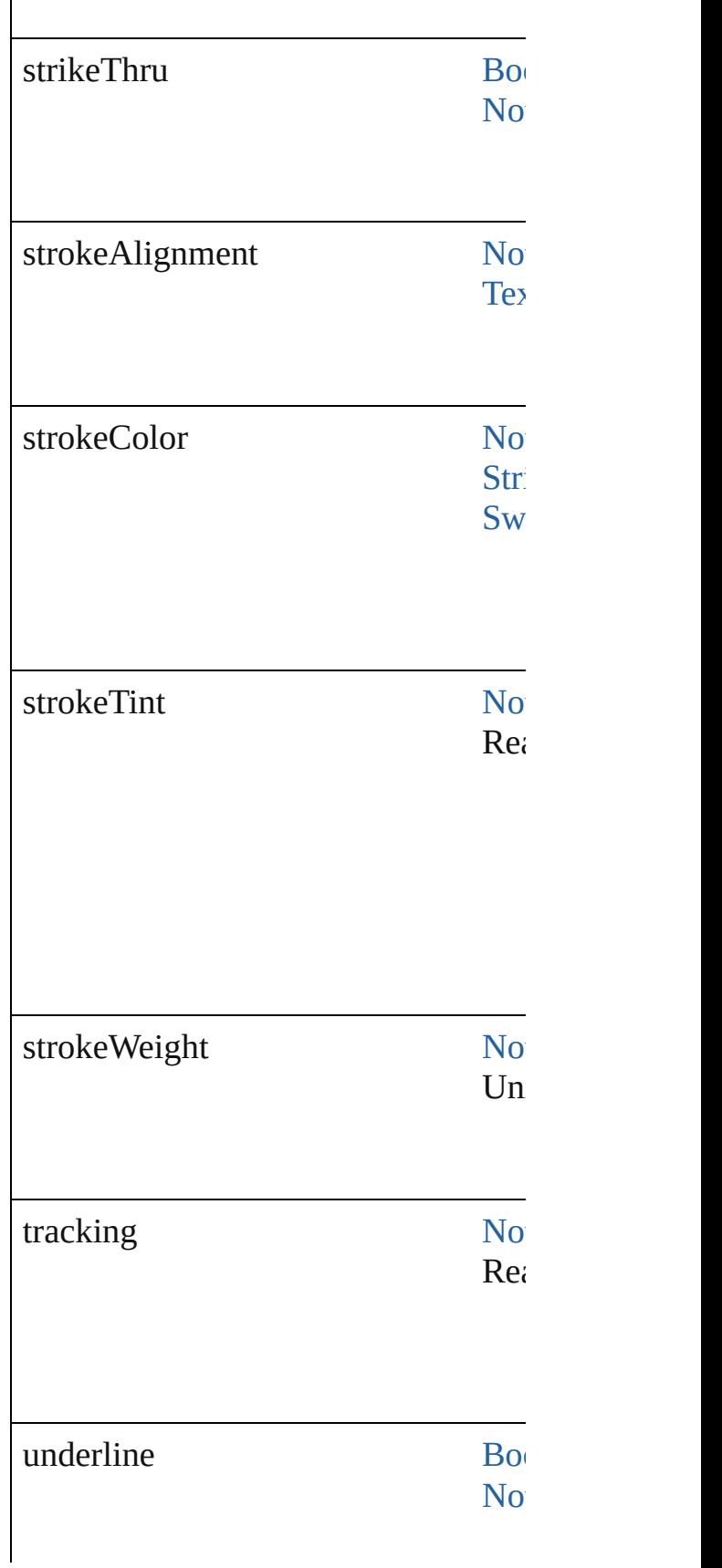

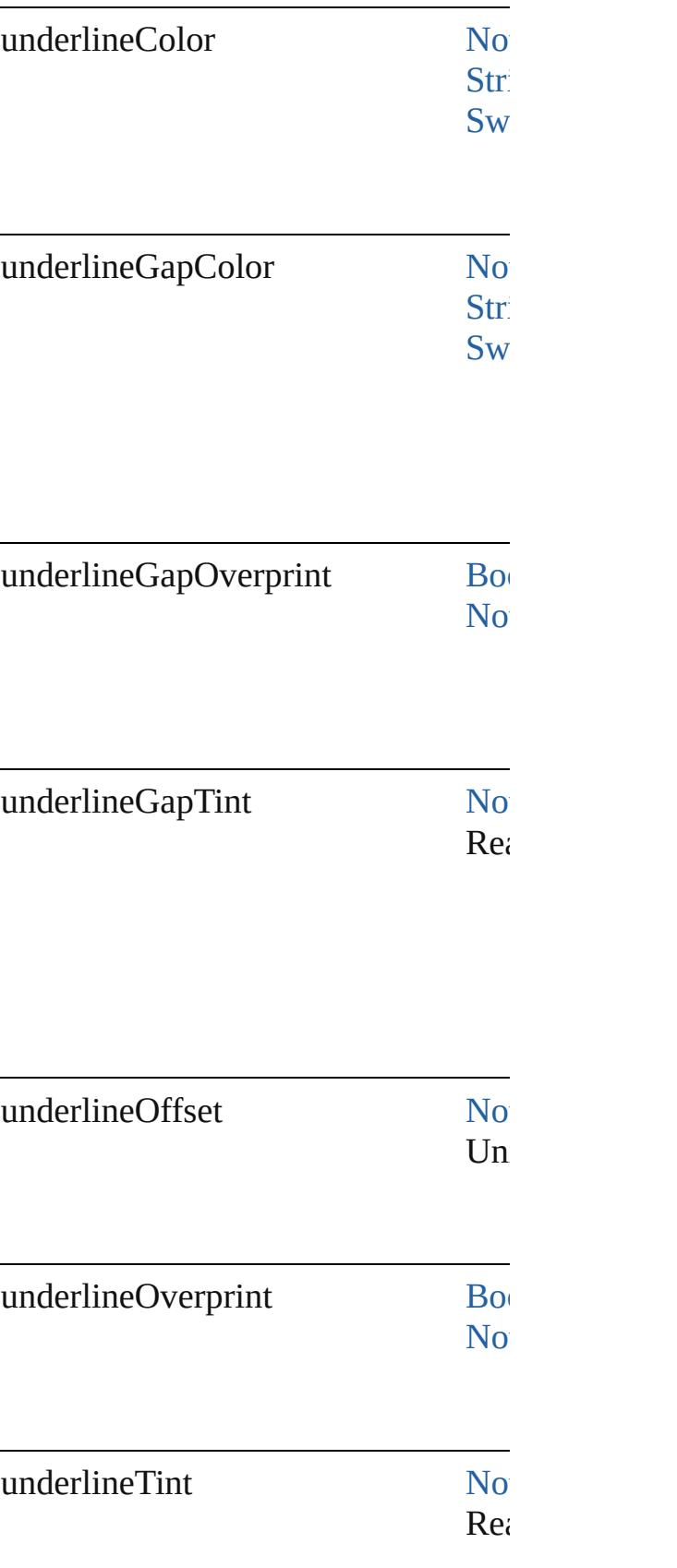

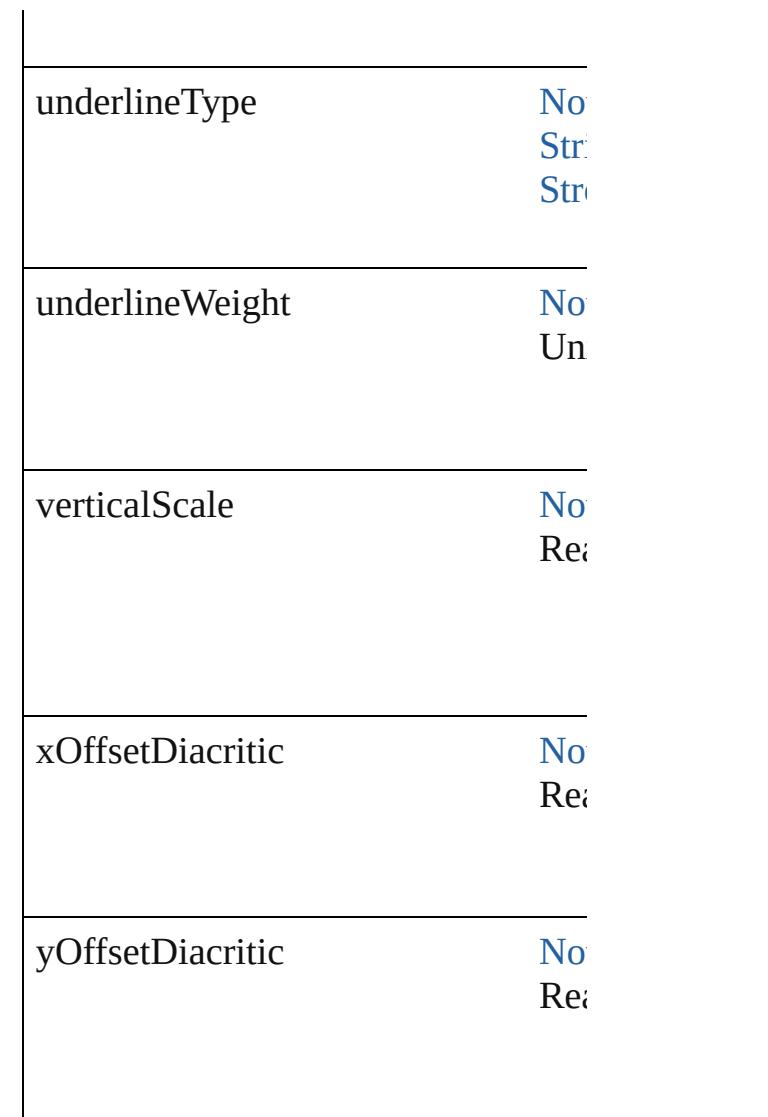

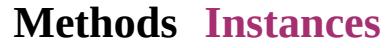

[Array](#page-20-0) of [FindTextPreference](#page-2549-0) **getEler** Resolves the object specifier, creating

string **toSource** () Generates a string which, if executed

string **toSpecifier** () Retrieves the object specifier.

**Element of** [Application](#page-239-0).findTextPreferences

**Return** [Array](#page-20-0) of **FindTextPreference FindTextPreference**

Jongware, 20-J u n - 2 0 1 0 v 3.0.3 d [C](#page-0-0)o[n](#page-4617-0)tents :: Index

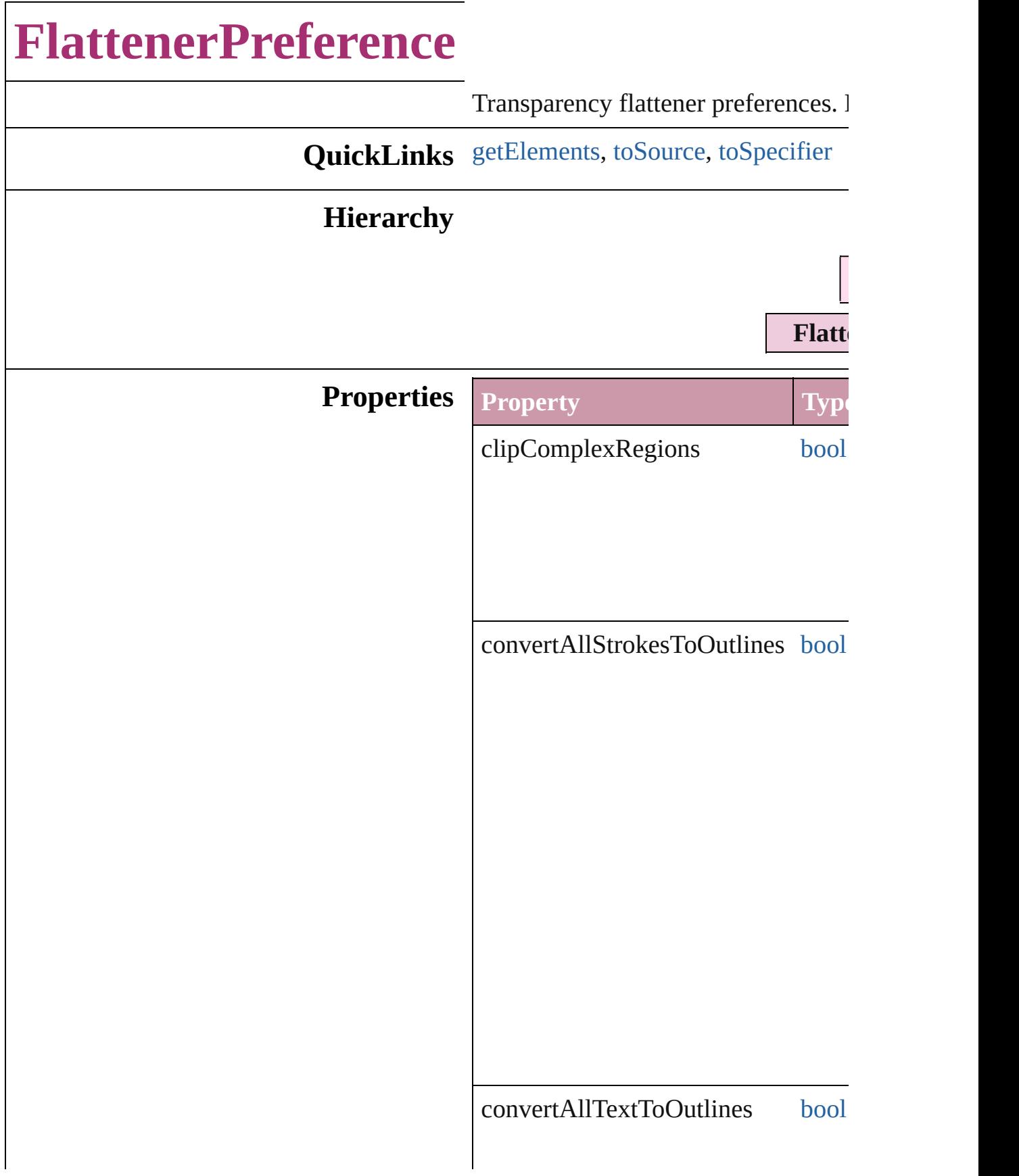

### gradientAndMeshResolution num

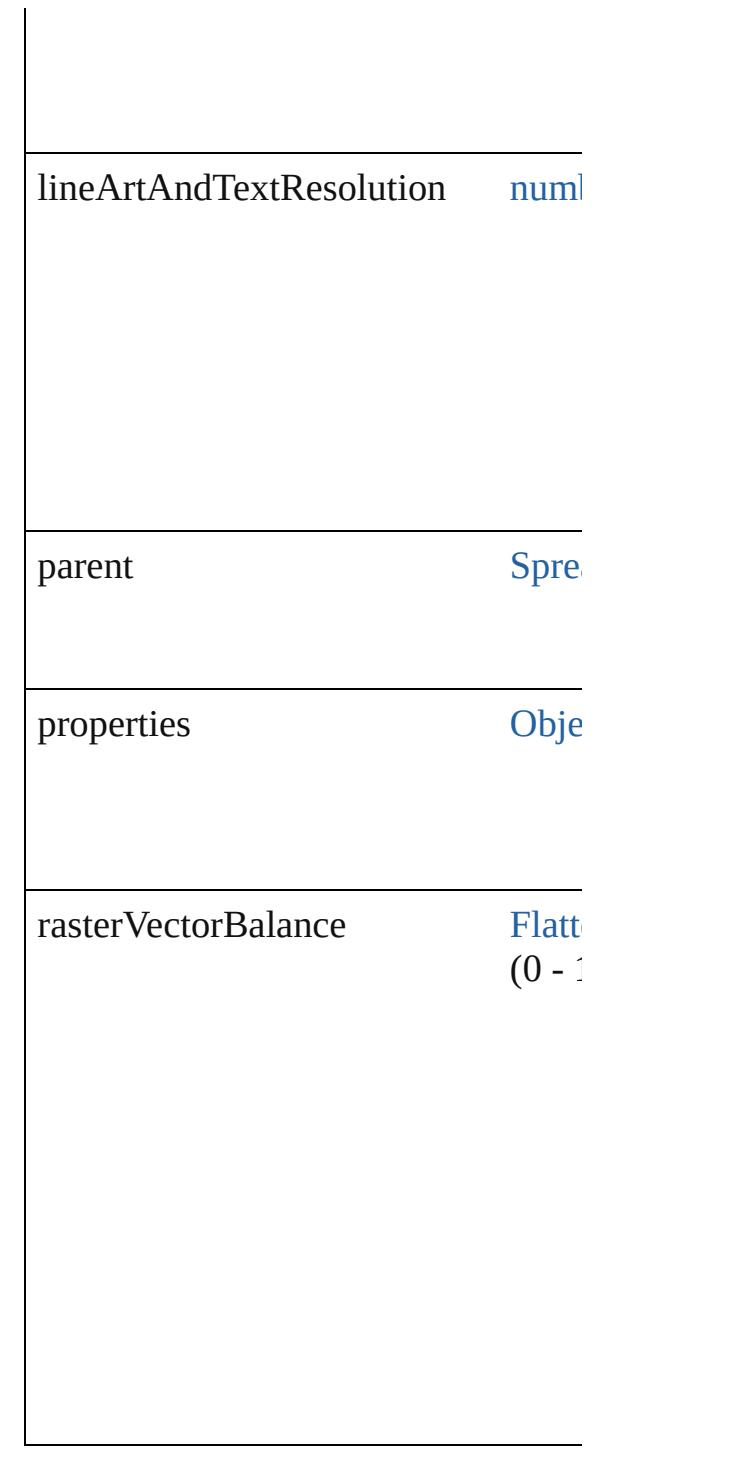

## **Methods Instances**

<span id="page-2571-0"></span>[Array](#page-20-0) of [FlattenerPreference](#page-2568-0) **getEle** Resolves the object specifier, creating

<span id="page-2571-1"></span>string **toSource** ()

Generates a string which, if executed

<span id="page-2572-0"></span>string **toSpecifier** () Retrieves the object specifier.

## **Element of** [Spread](#page-2131-0).flattenerPreferences

**Return** [Array](#page-20-0) of **FlattenerPreference** Flatt

Jongware, 20-

[Contents](#page-0-0) :: [Index](#page-4617-0)

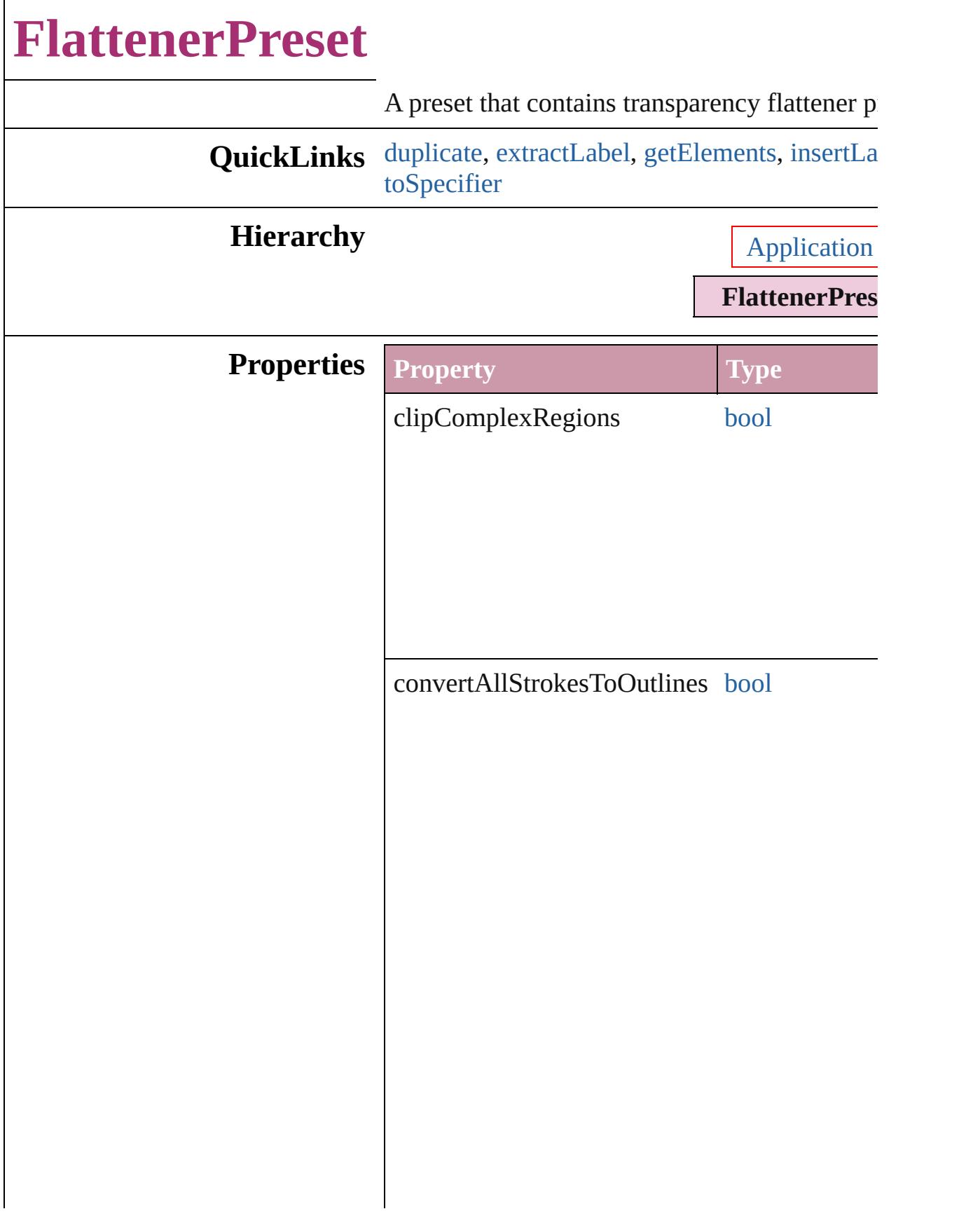

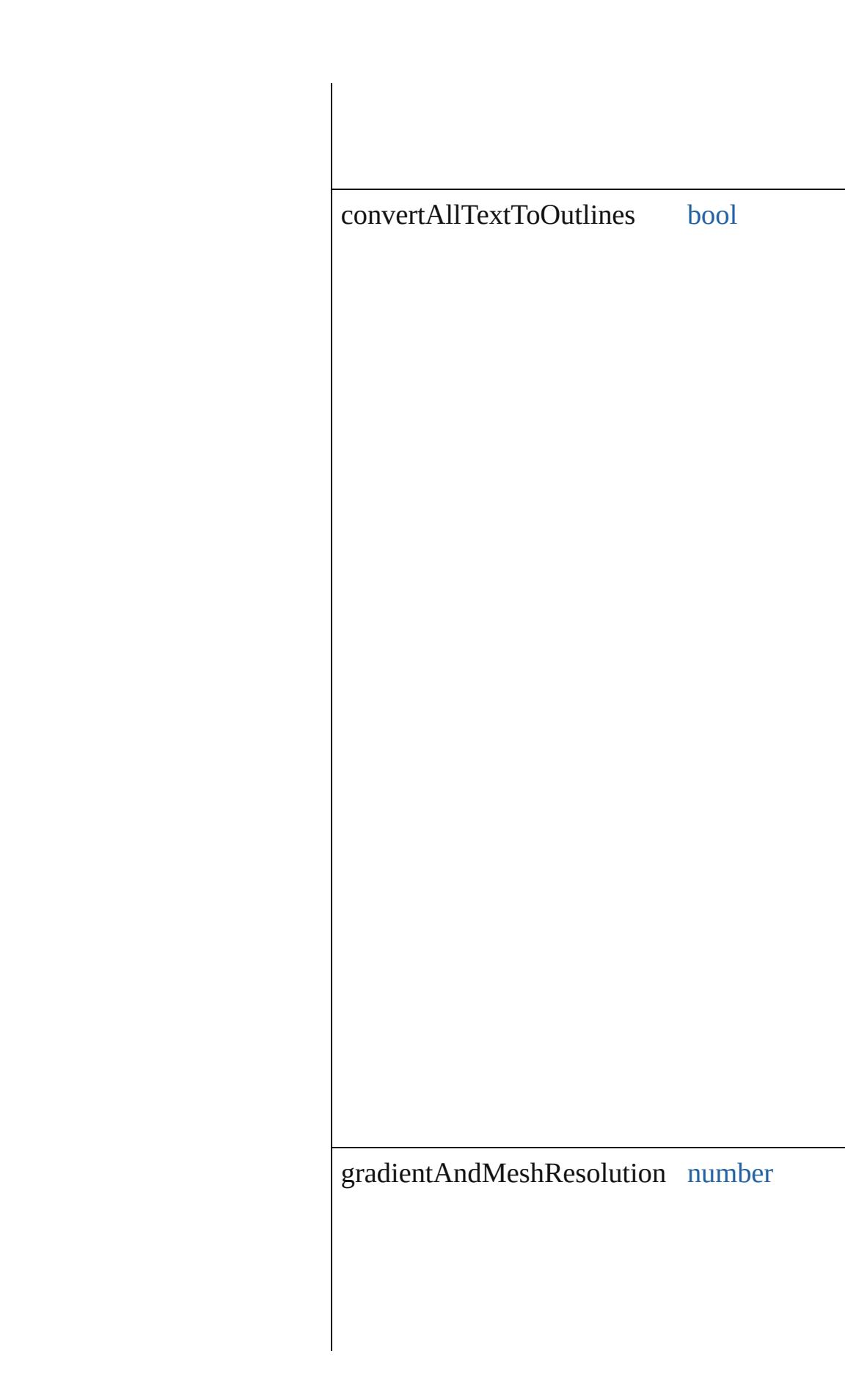

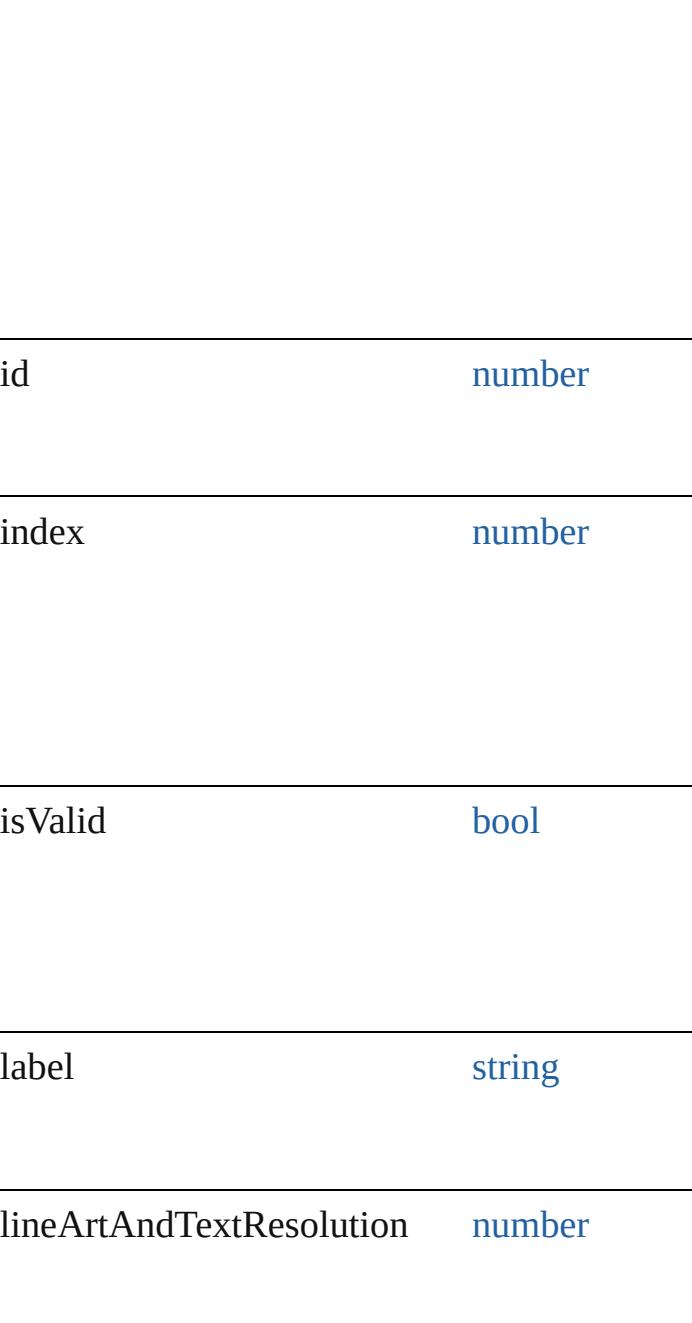

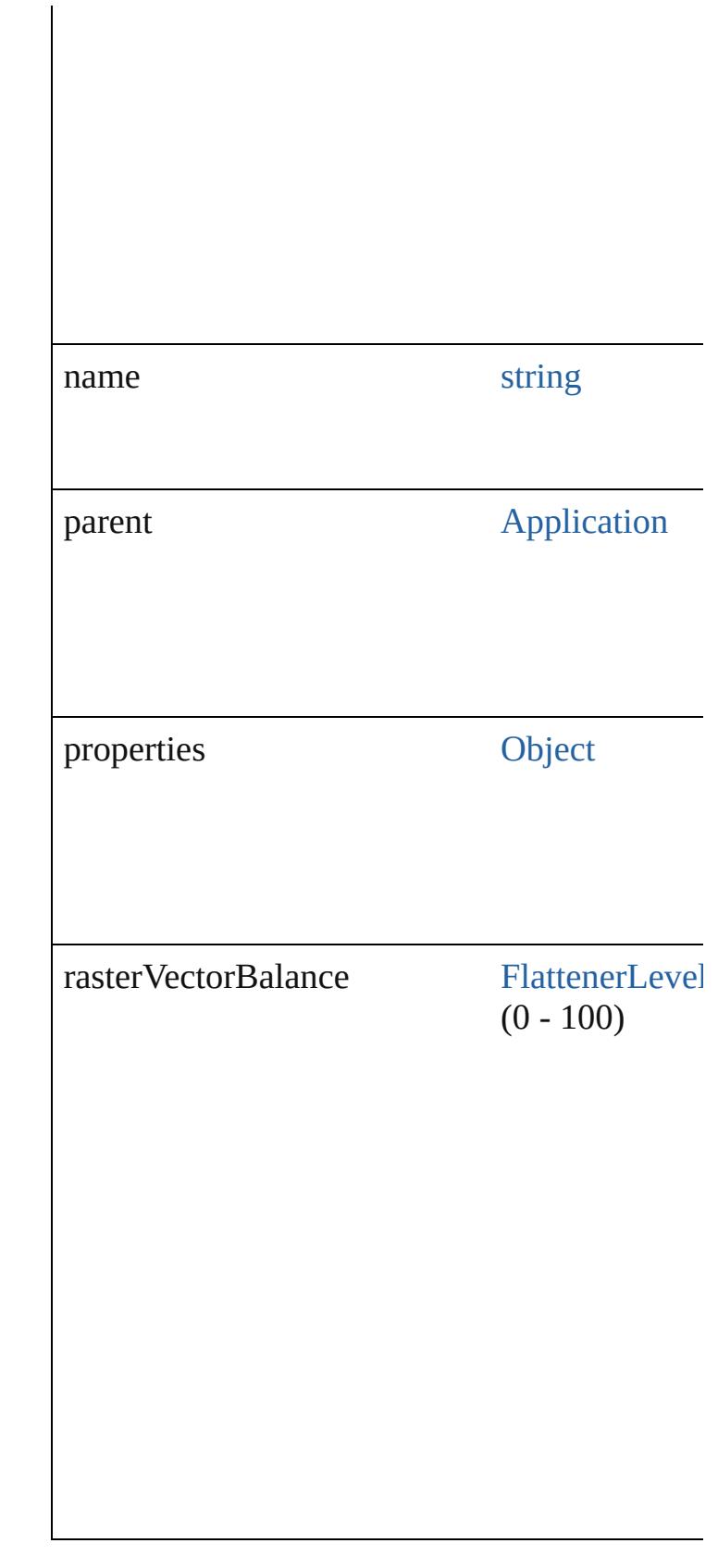

<span id="page-2578-4"></span><span id="page-2578-3"></span><span id="page-2578-2"></span><span id="page-2578-1"></span><span id="page-2578-0"></span>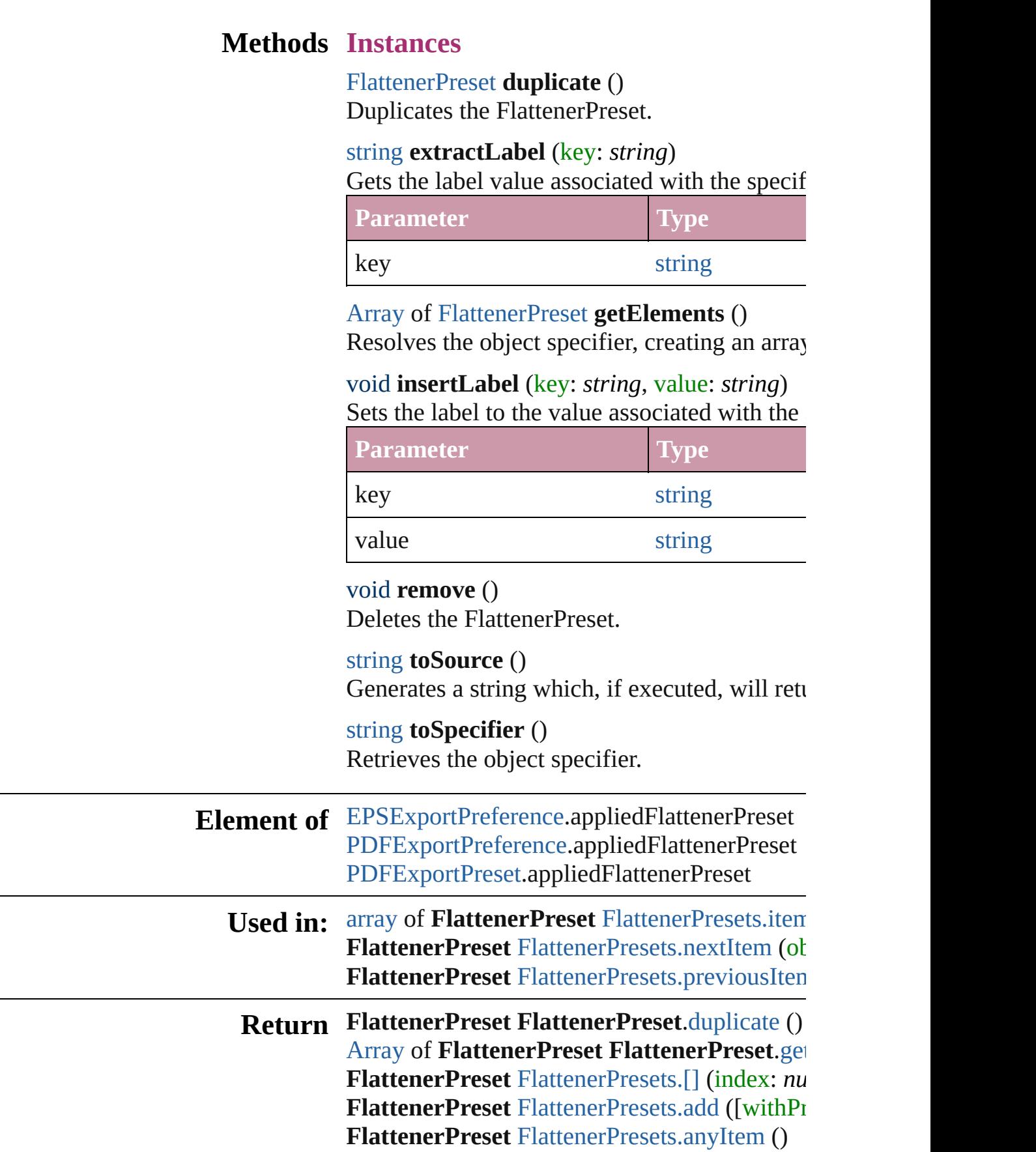

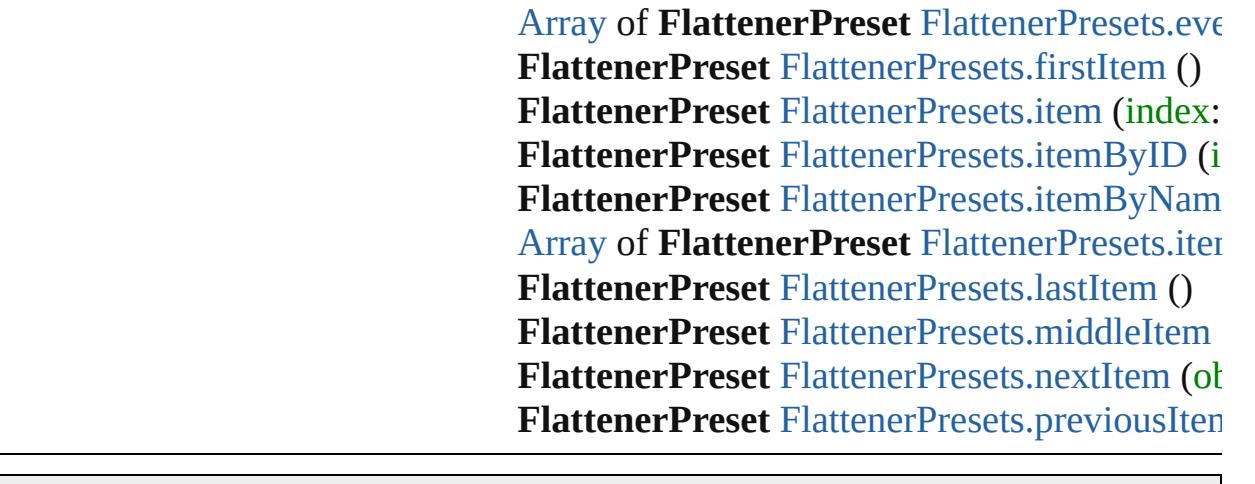

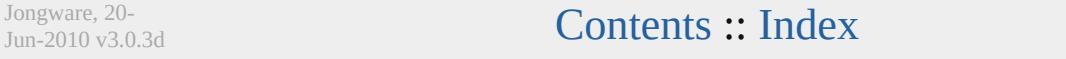

# **FlattenerPresets**

<span id="page-2581-4"></span><span id="page-2581-3"></span><span id="page-2581-2"></span><span id="page-2581-1"></span><span id="page-2581-0"></span>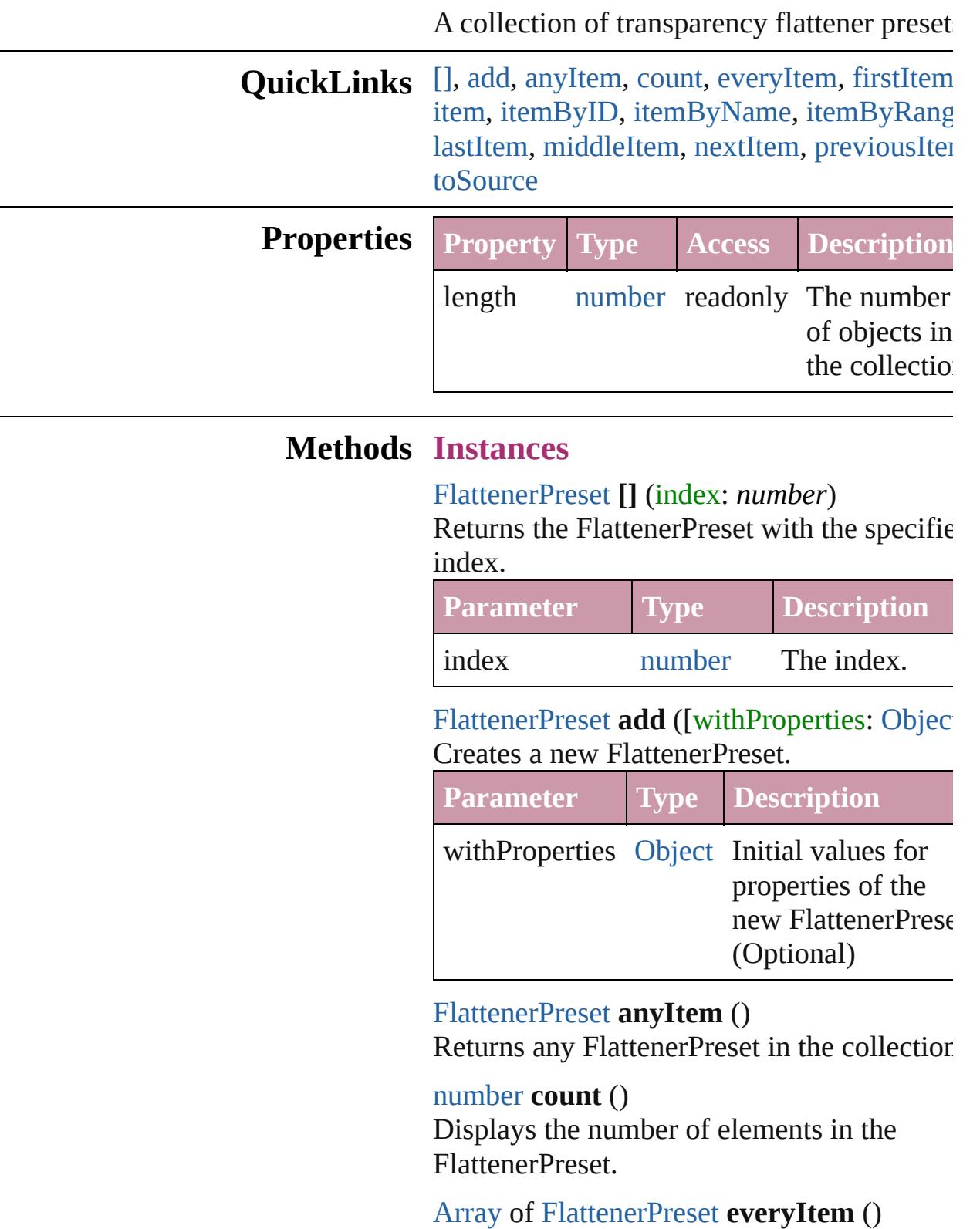

Returns every FlattenerPreset in the collection.

#### <span id="page-2582-1"></span>[FlattenerPreset](#page-2573-0) **firstItem** ()

Returns the first FlattenerPreset in the collection.

#### <span id="page-2582-2"></span>[FlattenerPreset](#page-2573-0) **item** (index: *any*)

Returns the FlattenerPreset with the specified index or name.

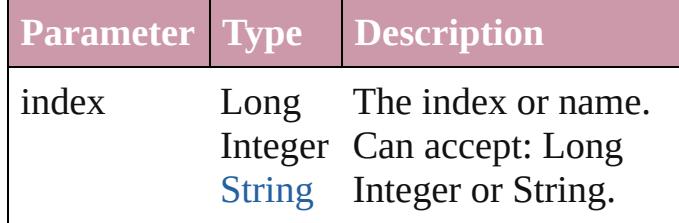

<span id="page-2582-3"></span>[FlattenerPreset](#page-2573-0) **itemByID** (id: *number*) Returns the FlattenerPreset with the specifie ID.

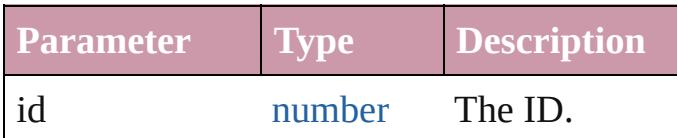

<span id="page-2582-4"></span>[FlattenerPreset](#page-2573-0) **itemByName** (name: *string*) Returns the FlattenerPreset with the specified name.

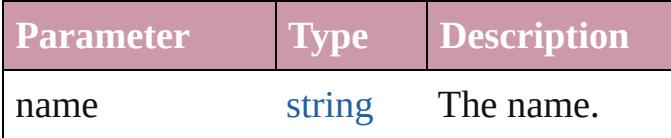

<span id="page-2582-0"></span>[Array](#page-20-0) of [FlattenerPreset](#page-2573-0) **itemByRange** (from *any*, to: *any*)

Returns the FlattenerPresets within the specified range.

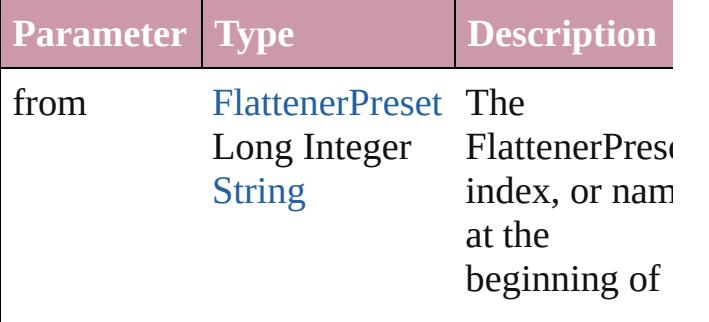

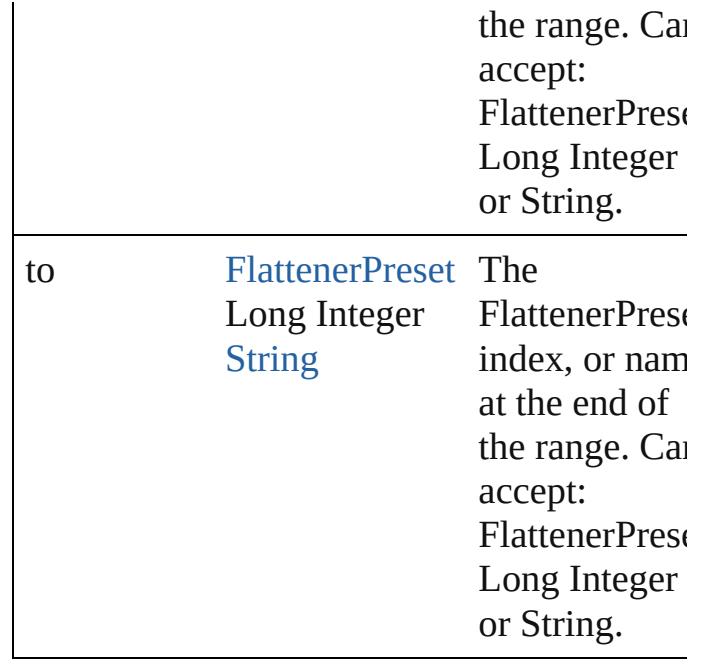

<span id="page-2583-2"></span>[FlattenerPreset](#page-2573-0) **lastItem** ()

Returns the last FlattenerPreset in the collection.

#### <span id="page-2583-3"></span>[FlattenerPreset](#page-2573-0) **middleItem** ()

Returns the middle FlattenerPreset in the collection.

#### <span id="page-2583-0"></span>[FlattenerPreset](#page-2573-0) **nextItem** (obj: [FlattenerPreset\)](#page-2573-0)

Returns the FlattenerPreset whose index follows the specified FlattenerPreset in the collection.

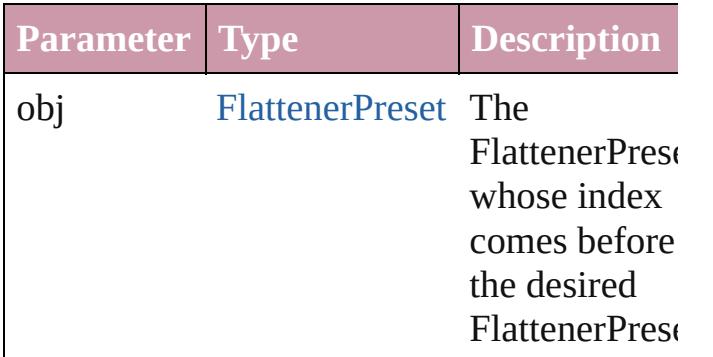

<span id="page-2583-1"></span>[FlattenerPreset](#page-2573-0) **previousItem** (obj: [FlattenerPreset\)](#page-2573-0)

Returns the FlattenerPreset with the index

previous to the specified index.

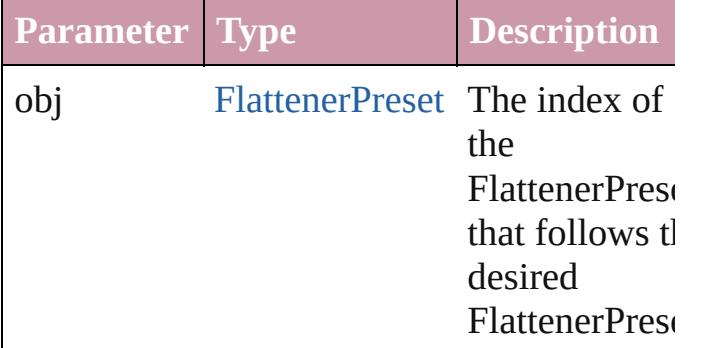

<span id="page-2584-0"></span>string **toSource** ()

Generates a string which, if executed, will return the FlattenerPreset.

## **Element of** [Application](#page-239-0).flattenerPresets

Jongware, 20-

[Contents](#page-0-0) :: [Index](#page-4617-0)

# **FootnoteOption**

Options for specifying default footnote formation.

**QuickLinks** [getElements,](#page-2592-0) [toSource](#page-2593-0), [toSpecifier](#page-2593-1)

**Hierarchy**

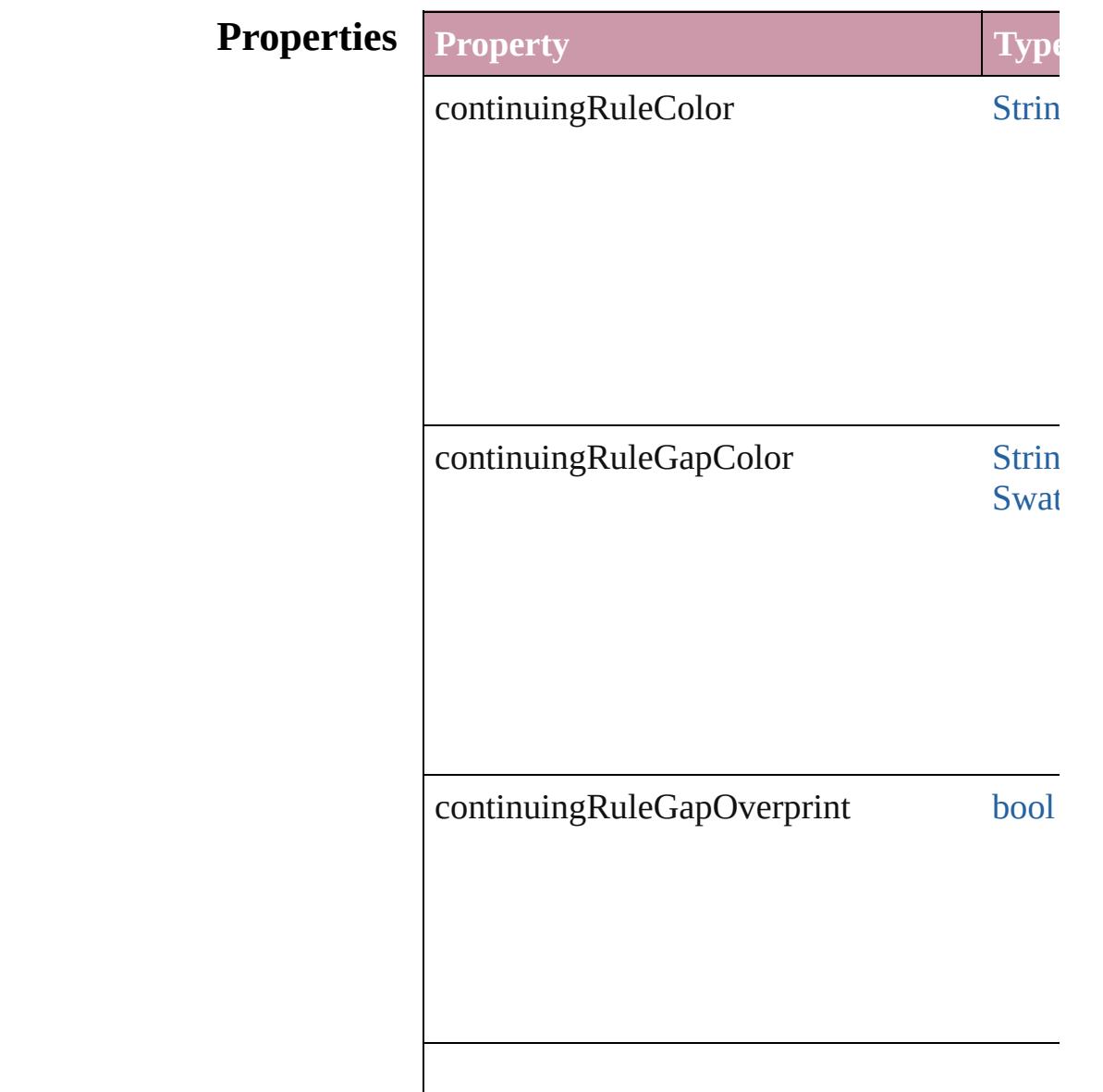

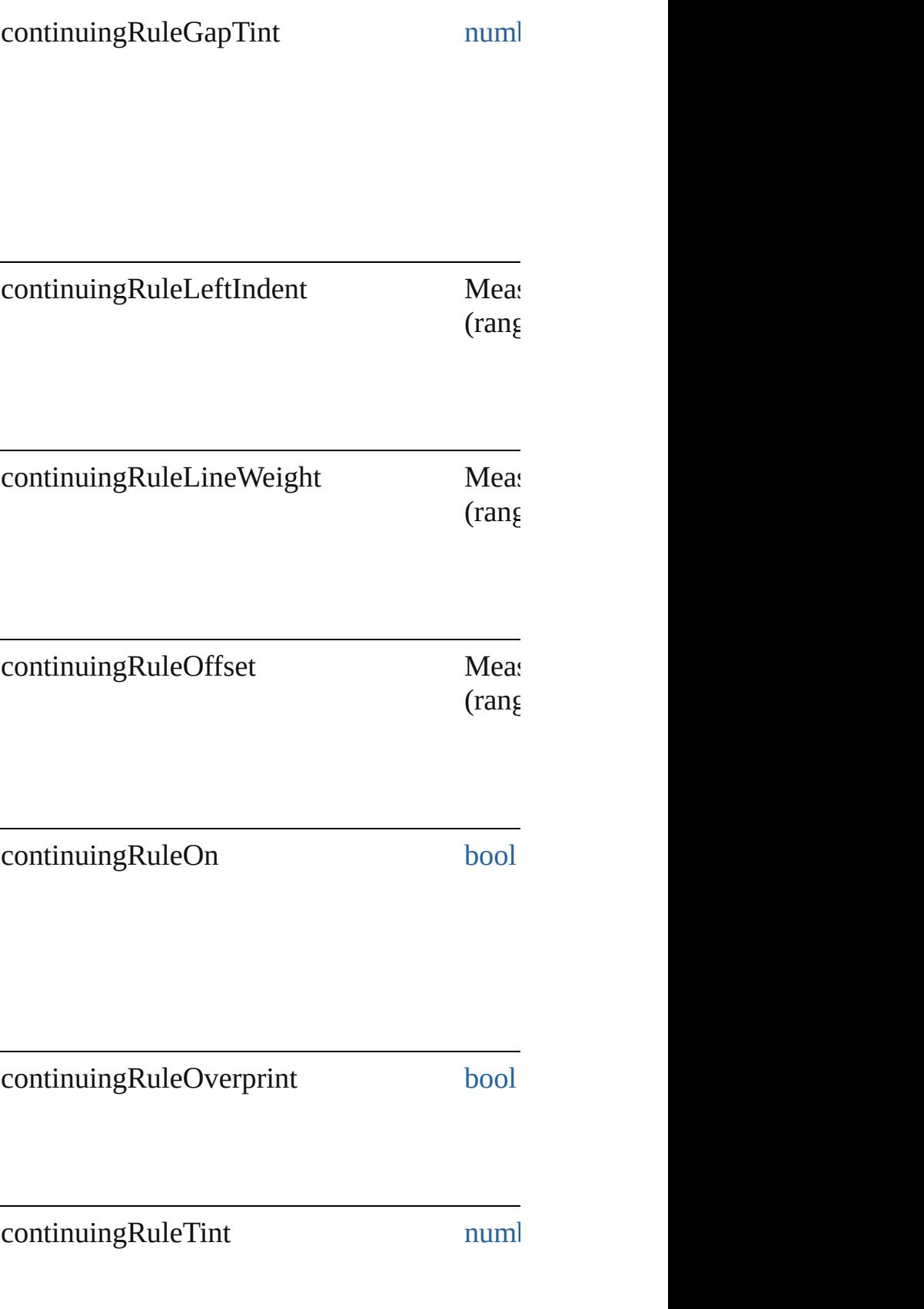

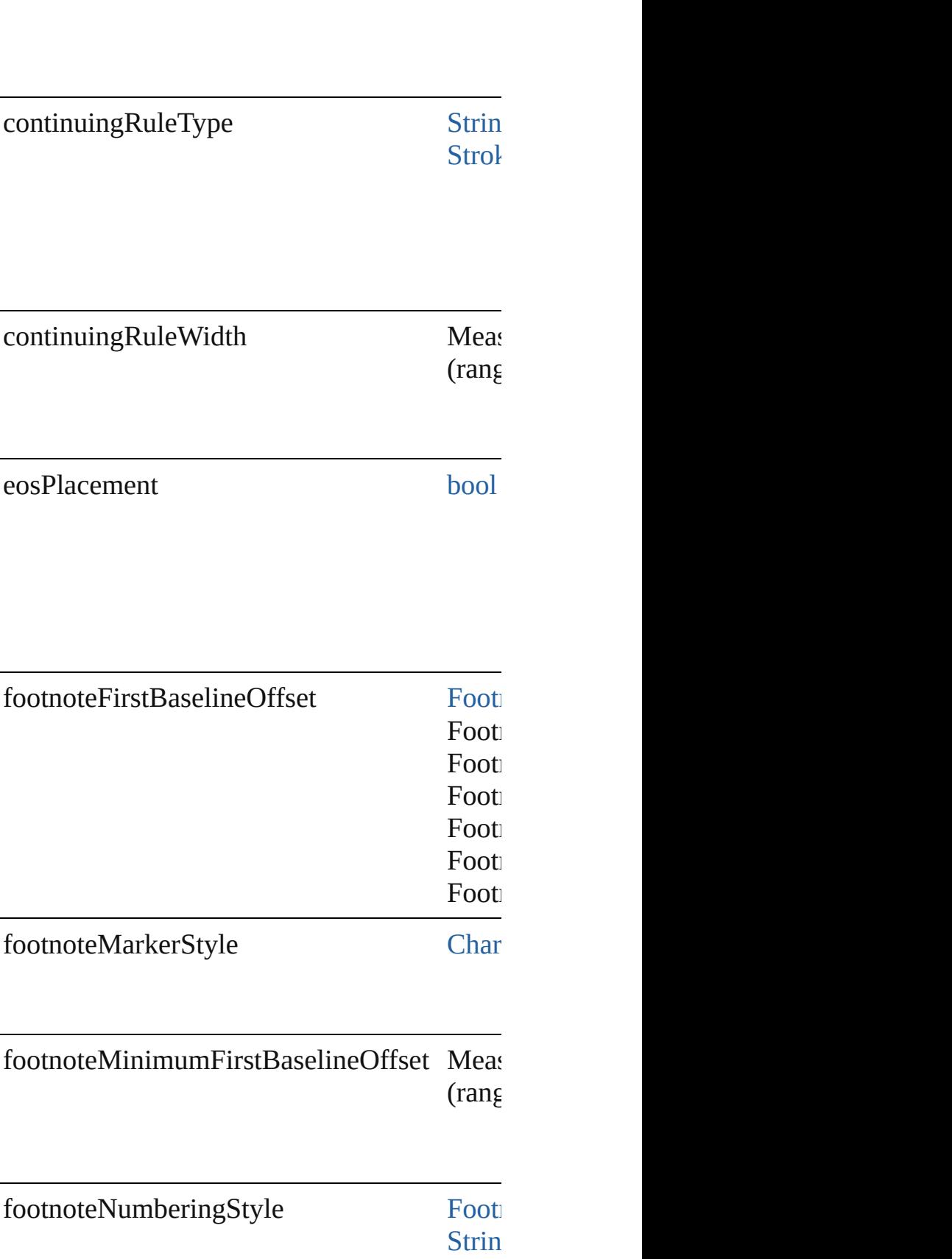

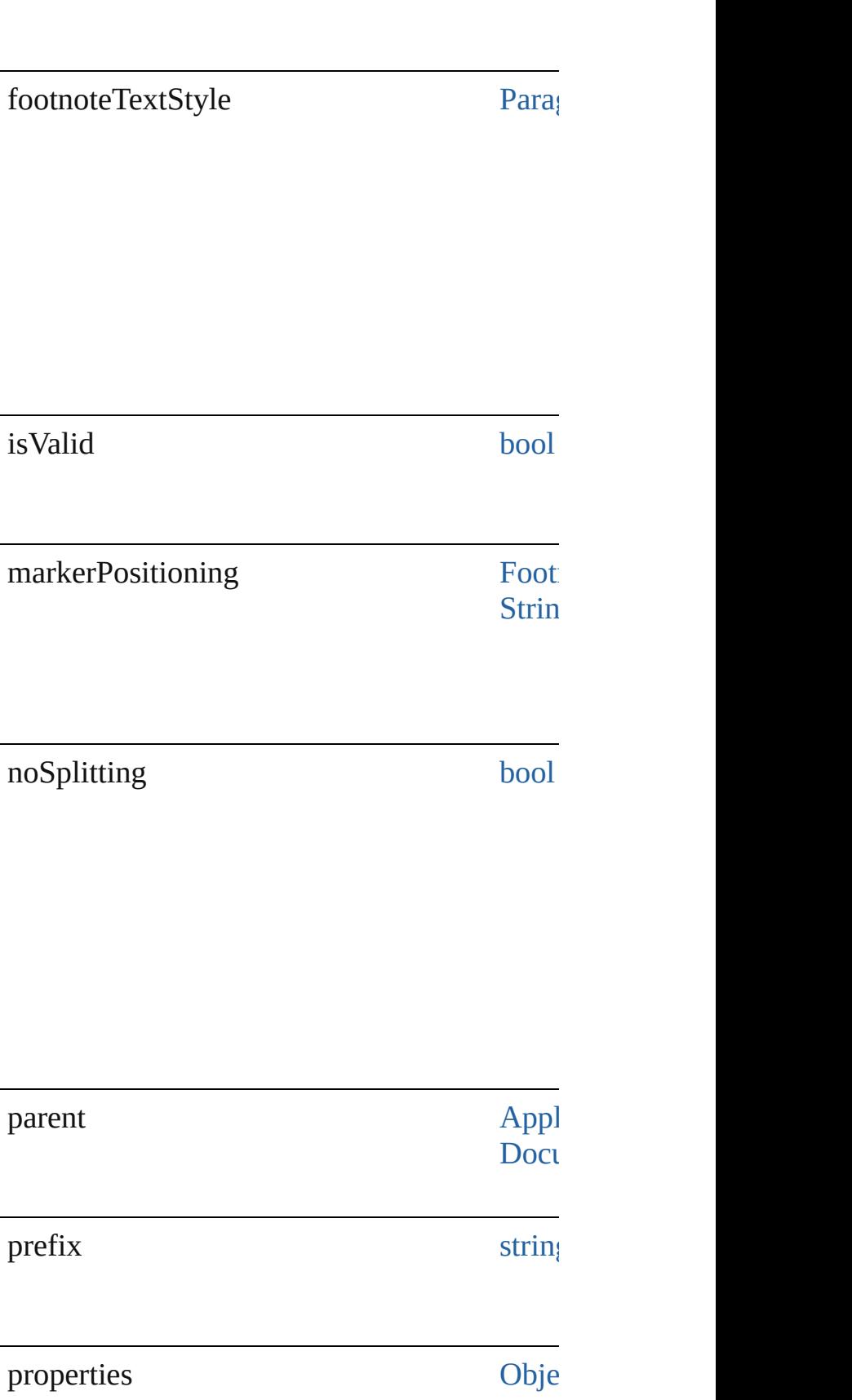

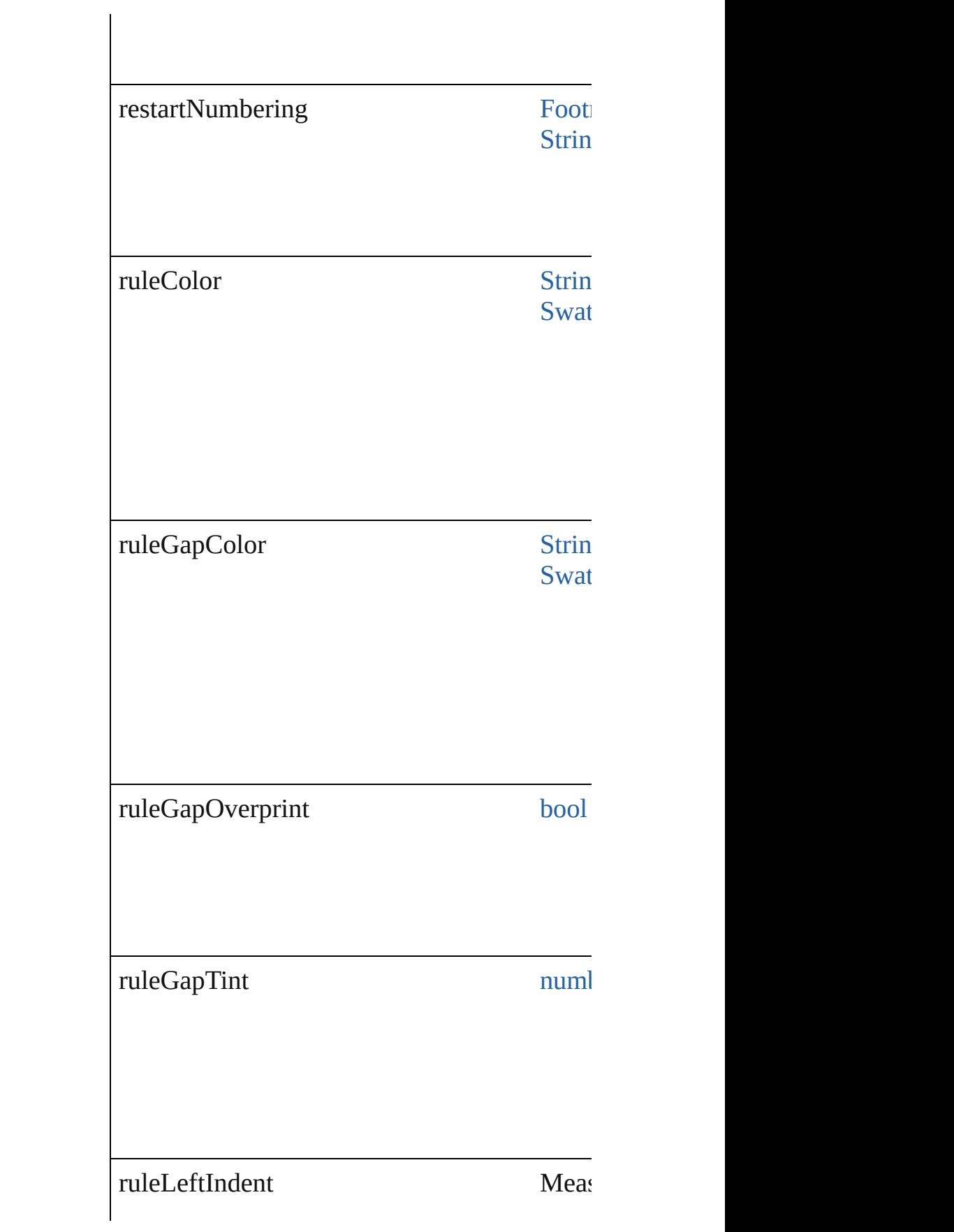

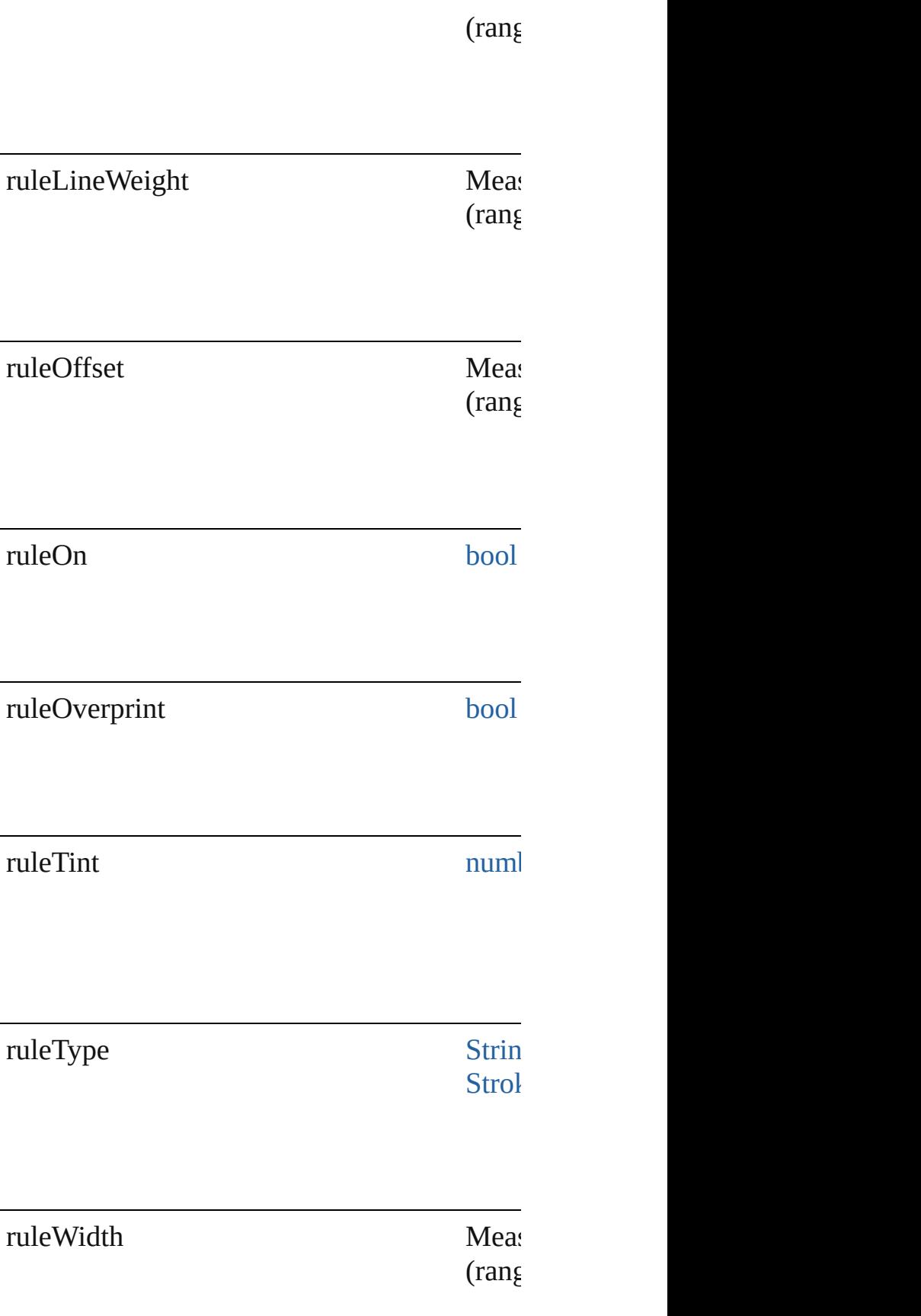
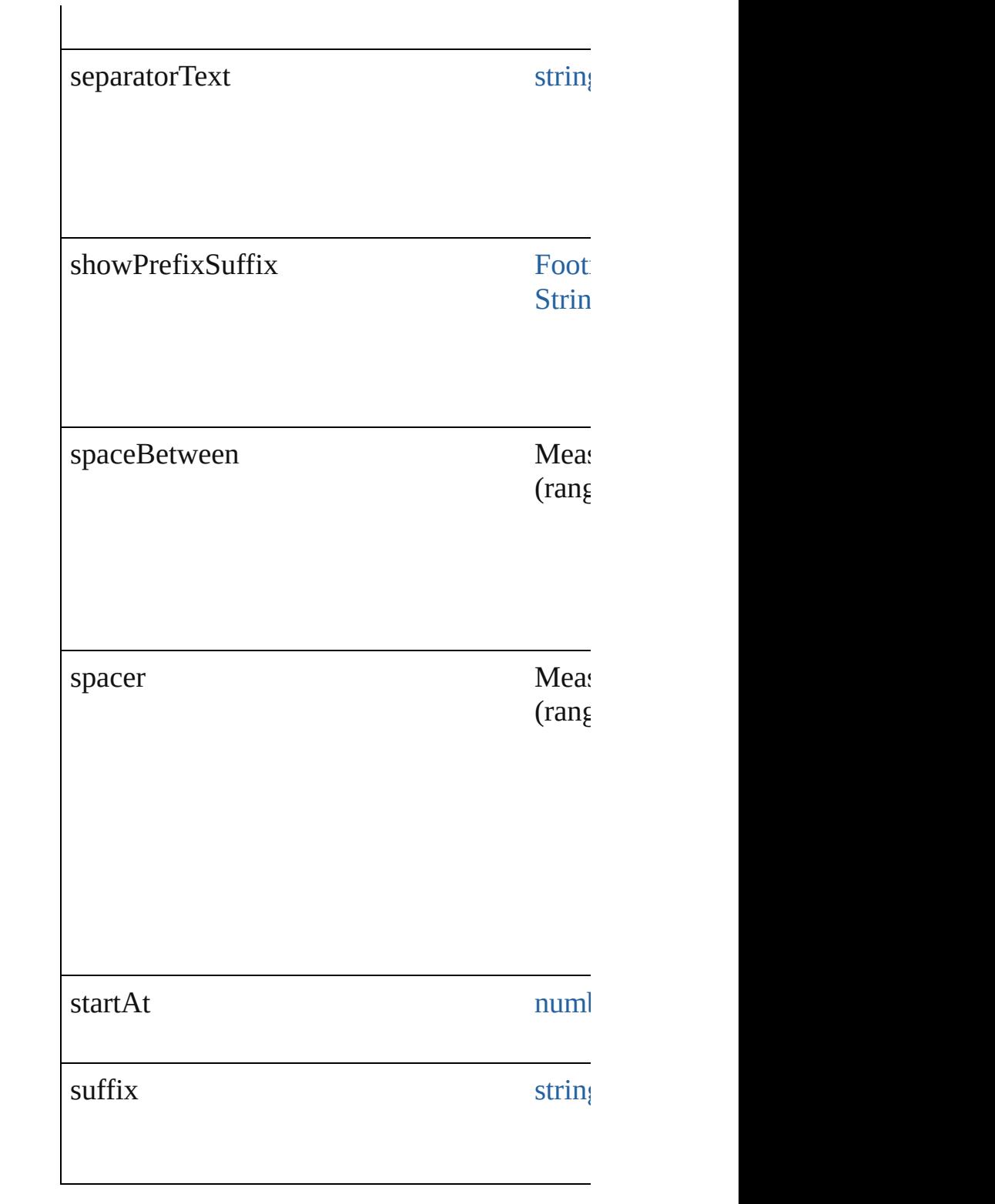

## **Methods Instances**

<span id="page-2592-0"></span>[Array](#page-20-0) of [FootnoteOption](#page-2585-0) **getElements** ()

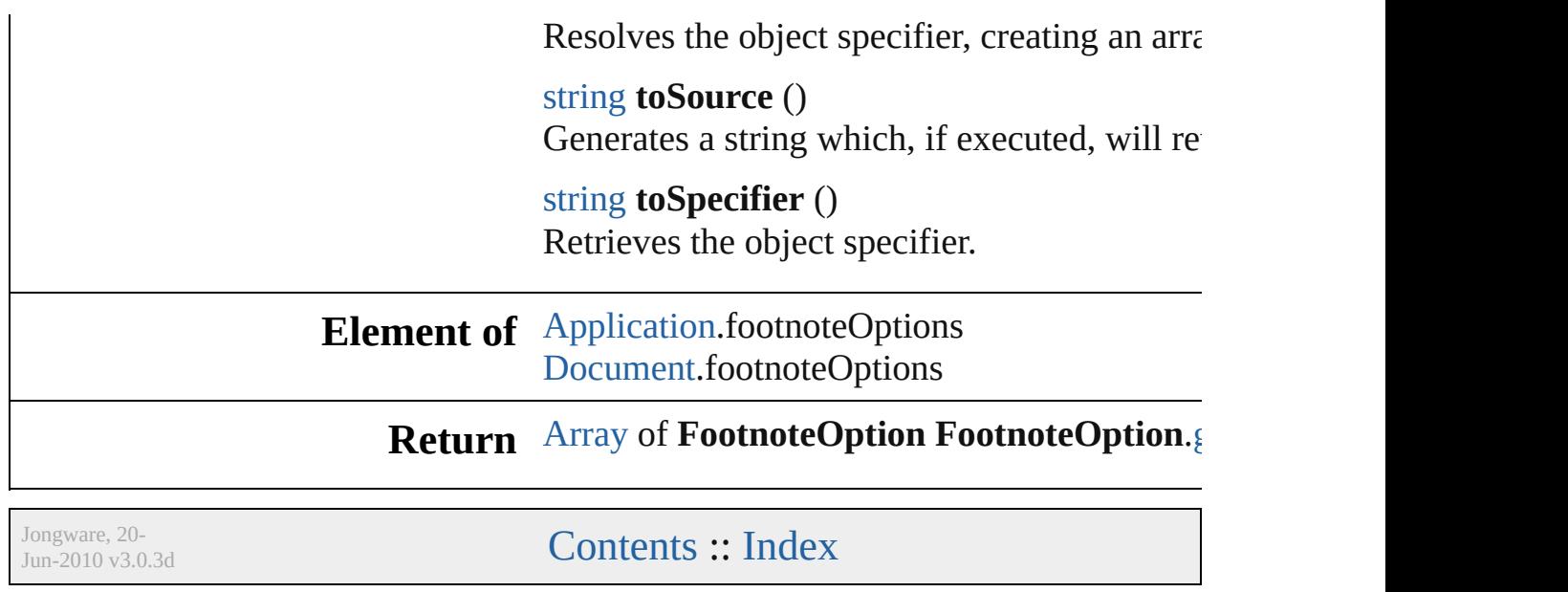

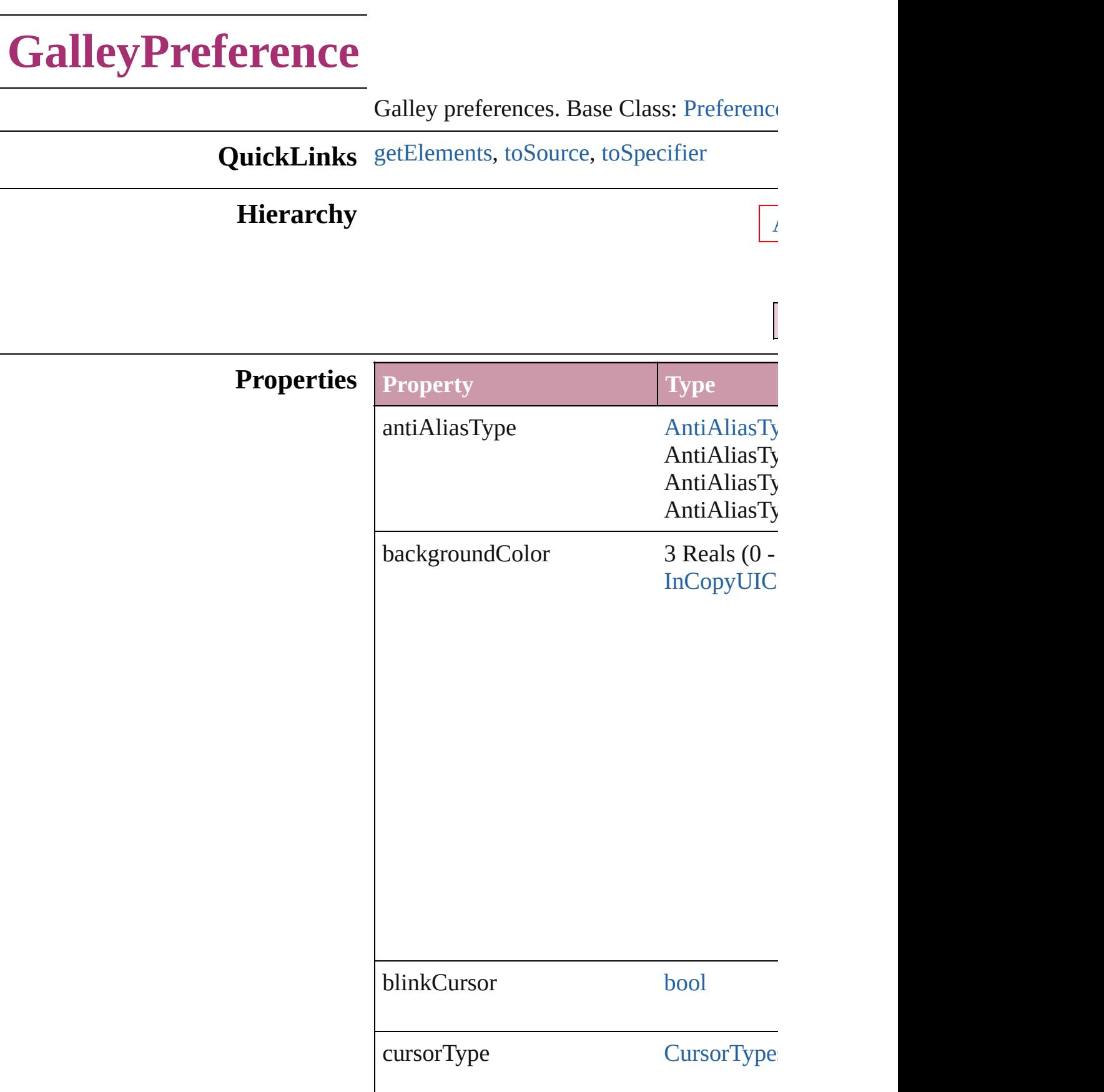

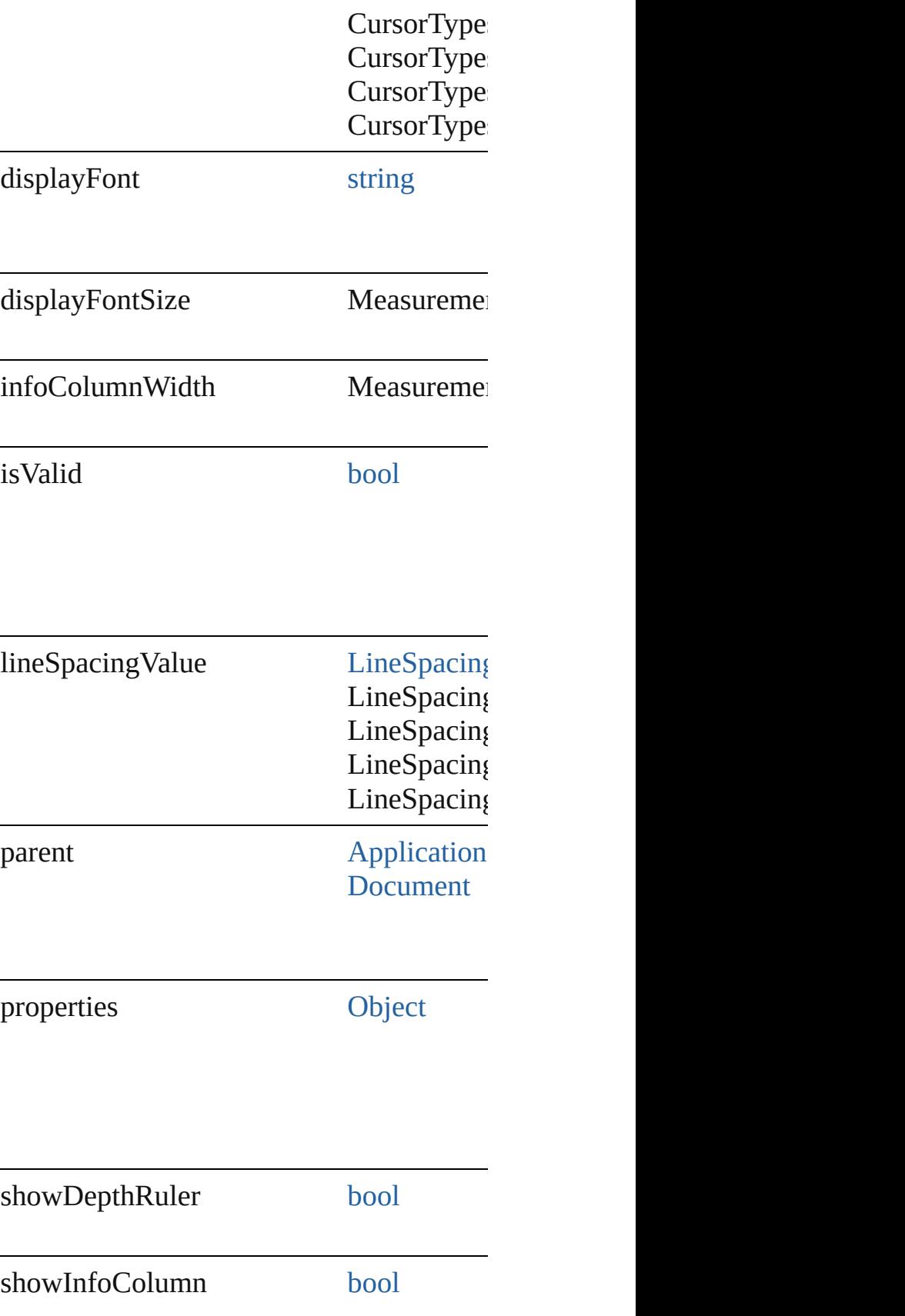

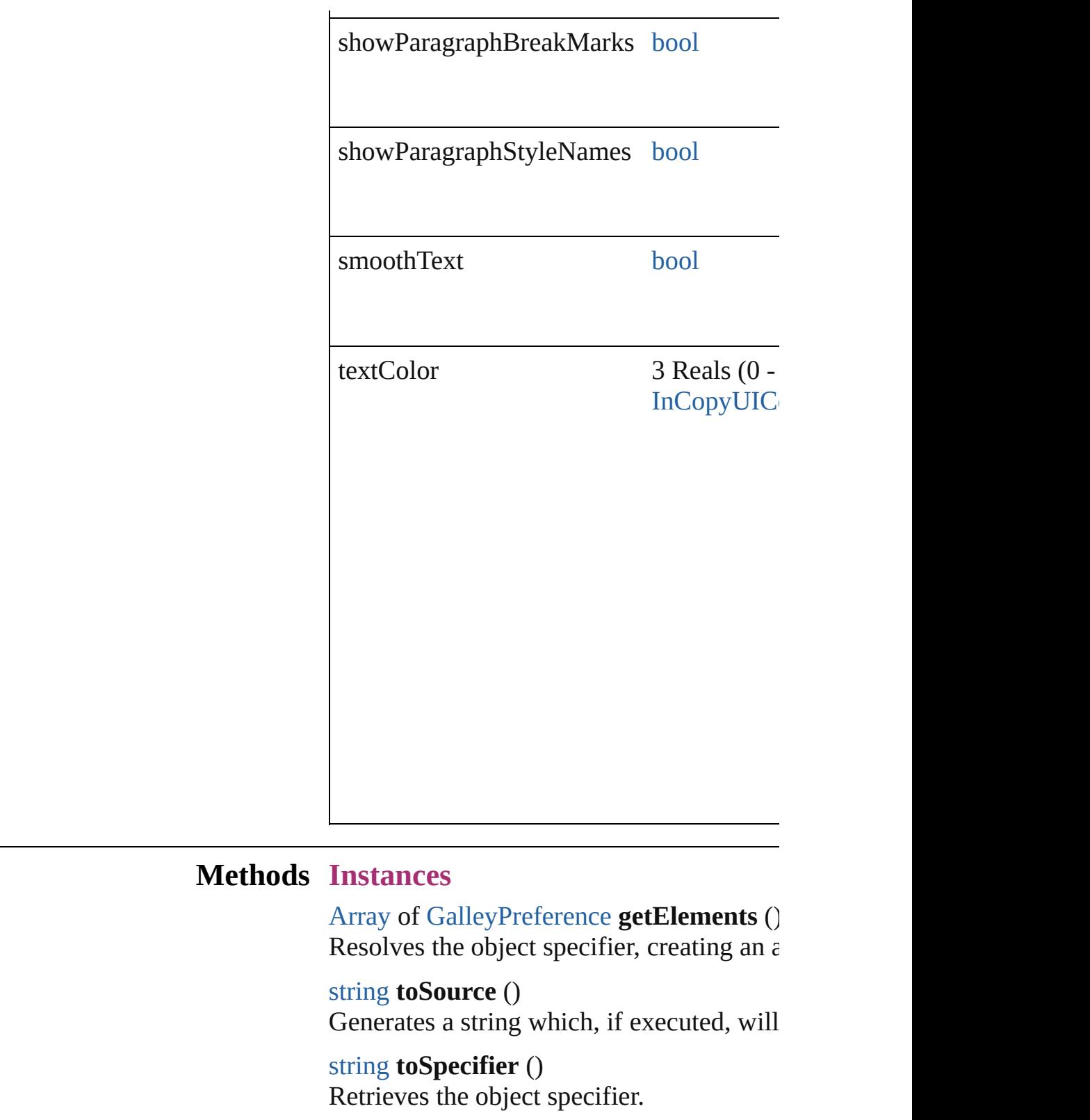

<span id="page-2597-2"></span><span id="page-2597-1"></span><span id="page-2597-0"></span>**Element of** [Application](#page-239-0).galleyPreferences [Document](#page-265-0).galleyPreferences

## **Return** [Array](#page-20-0) of **GalleyPreference** GalleyPreference

Jongware, 20-

[Contents](#page-0-0) :: [Index](#page-4617-0)

## **GeneralPreference**

General application preferences. Base

**QuickLinks** [getElements,](#page-2602-0) [toSource](#page-2602-1), [toSpecifier](#page-2602-2)

### **Hierarchy**

### **Properties Property**

applicationBarShown

autoCollapseIconPanels **[b](#page-36-0)ool** 

autoShowHiddenPanels l

completeFontDownloadGlyphLimit 1

ena[b](#page-36-0)leFloatingWindowDocking l

includePreview and the state of the state of the state of the state of the state of the state of the state of t

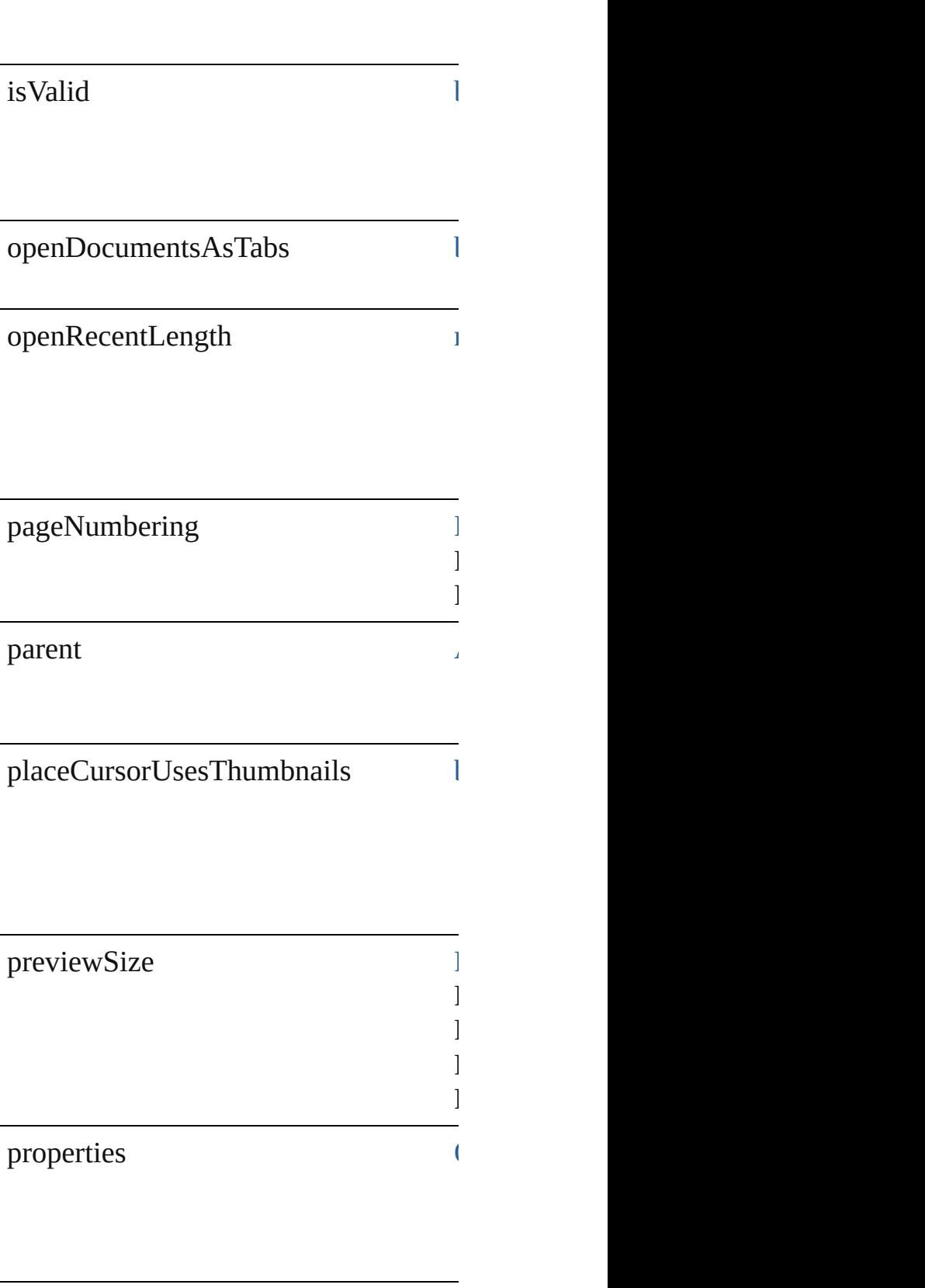

 ${\small \begin{tabular}{c} \bf show TransformationValues \end{tabular} }$  ${\small \begin{tabular}{c} \bf show TransformationValues \end{tabular} }$  ${\small \begin{tabular}{c} \bf show TransformationValues \end{tabular} }$ 

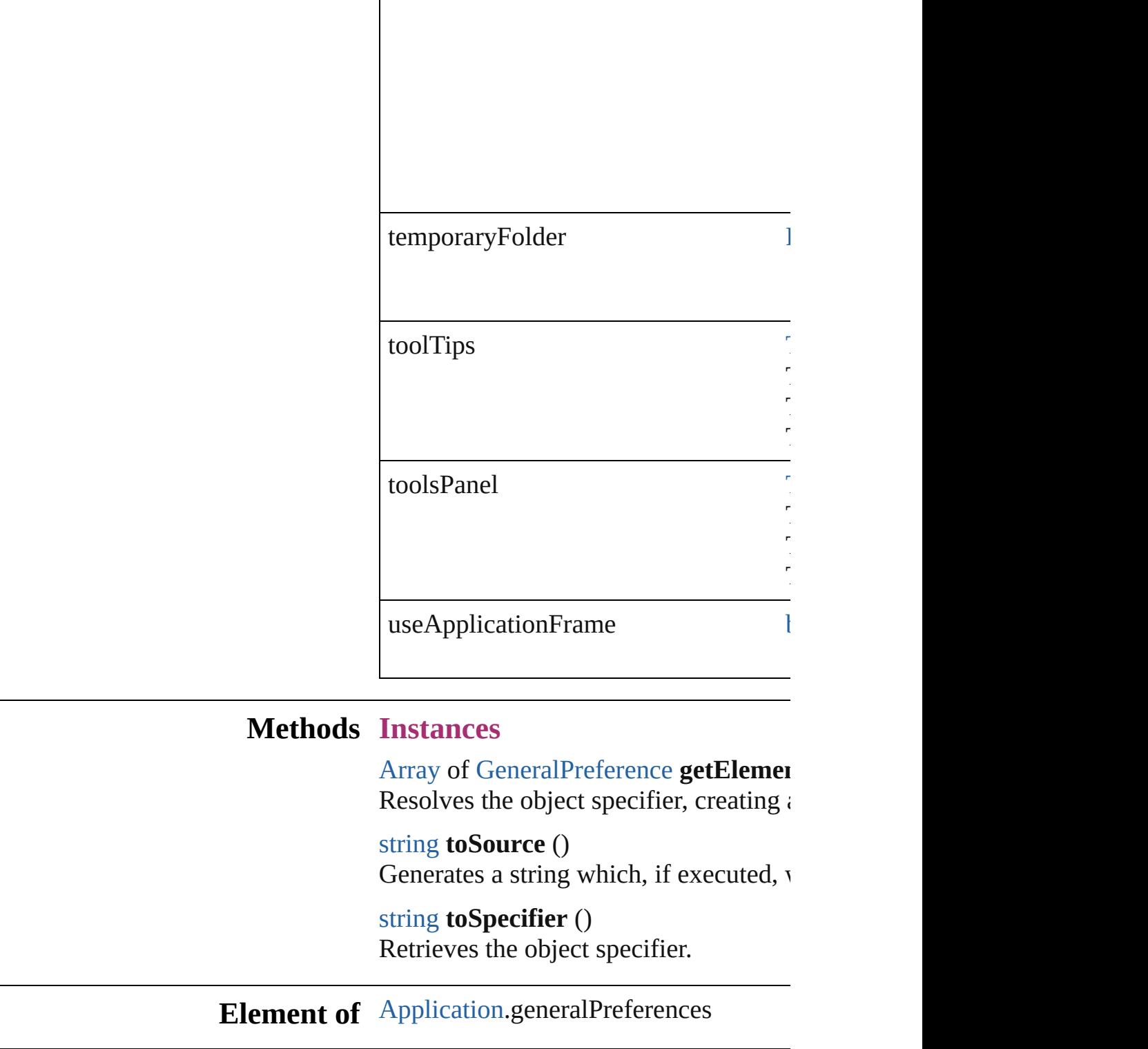

## <span id="page-2602-2"></span><span id="page-2602-1"></span><span id="page-2602-0"></span>**Return** [Array](#page-20-0) of **GeneralPreference General**

ToolTipOptions.NORMAL ToolTipOptions.NONE ToolTipOptions.FAST

Tools<br>PanelOptions.SINGLE Tools<br>PanelOptions.DOUBLE\_COLUMN

Tools<br>PanelOptions.SINGLE

Jongware, 20-J u n - 2 0 1 0 v 3.0.3 d

[C](#page-0-0)o[n](#page-4617-0)tents :: Index

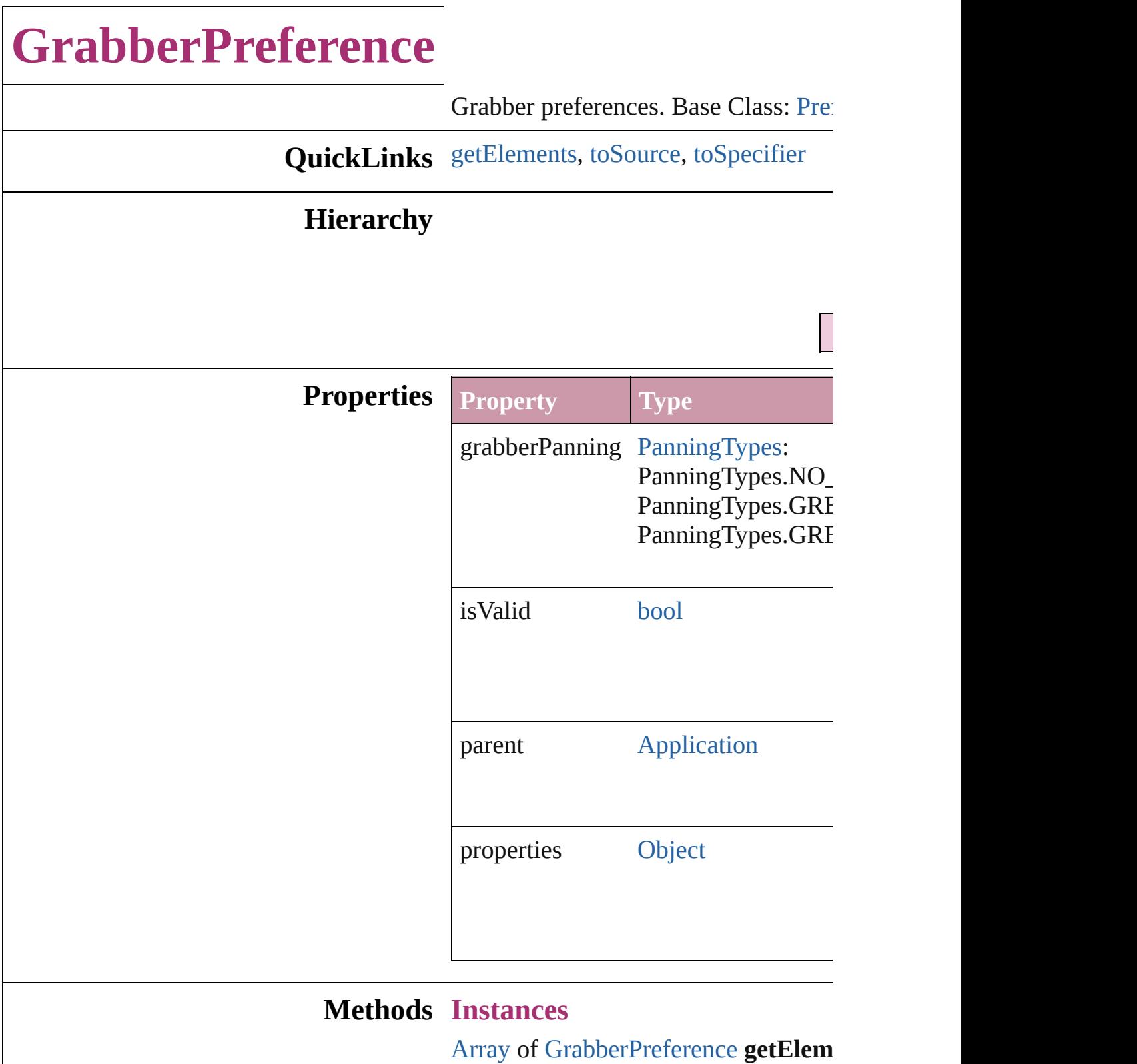

<span id="page-2605-0"></span>Resolves the object specifier, creating

<span id="page-2605-1"></span>string **toSource** ()

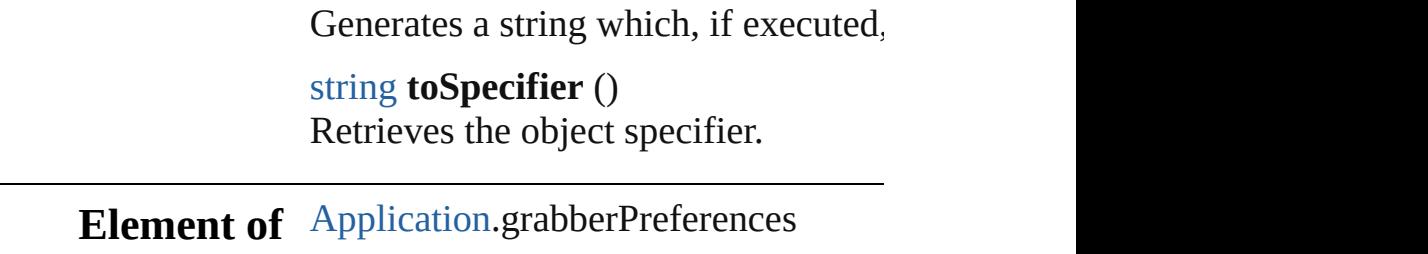

## <span id="page-2606-0"></span>**Return** [Array](#page-20-0) of **GrabberPreference GrabberPreference**

Jongware, [20-](#page-2762-0)

[Contents](#page-0-0) :: [Index](#page-4617-0)

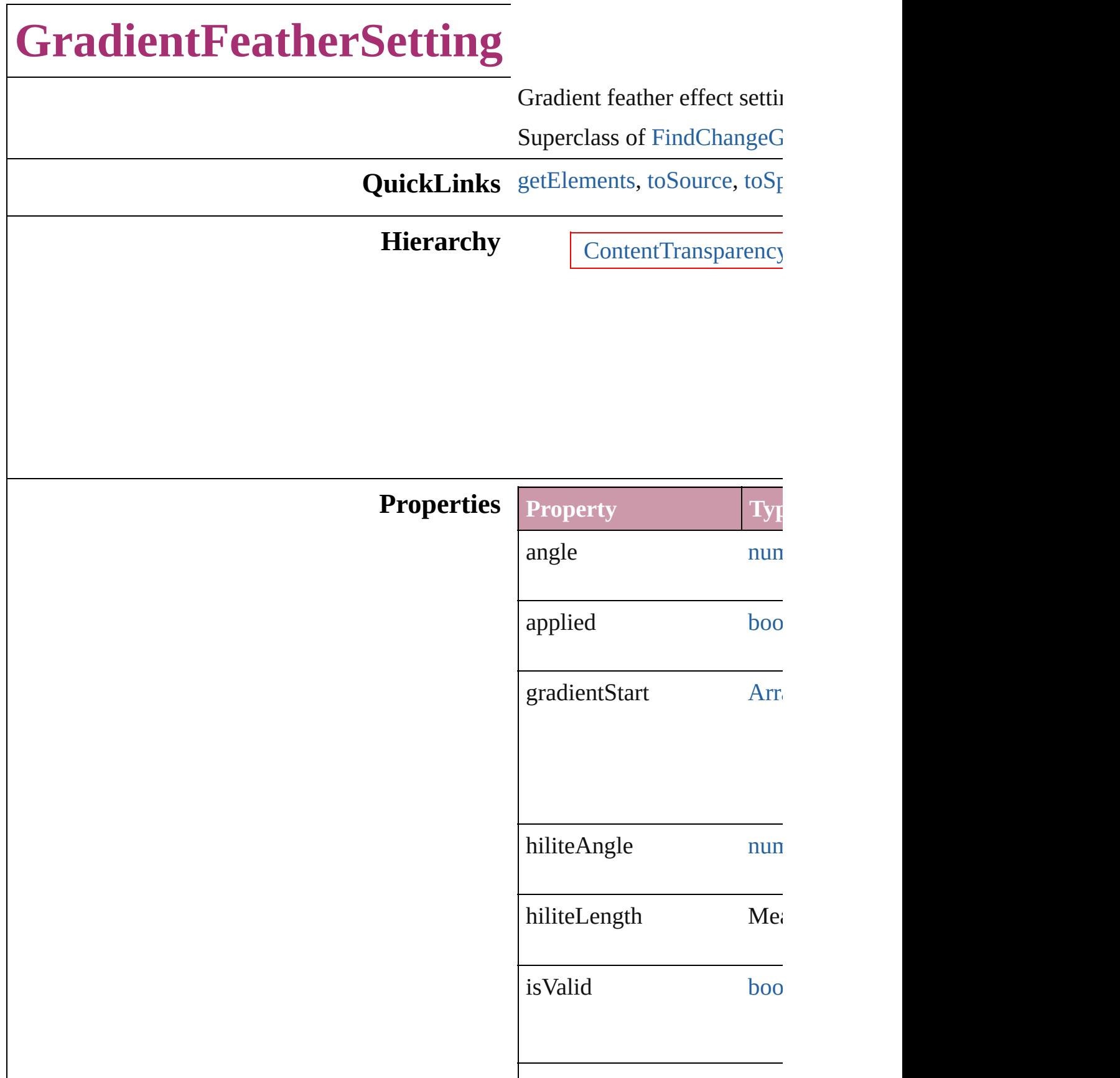

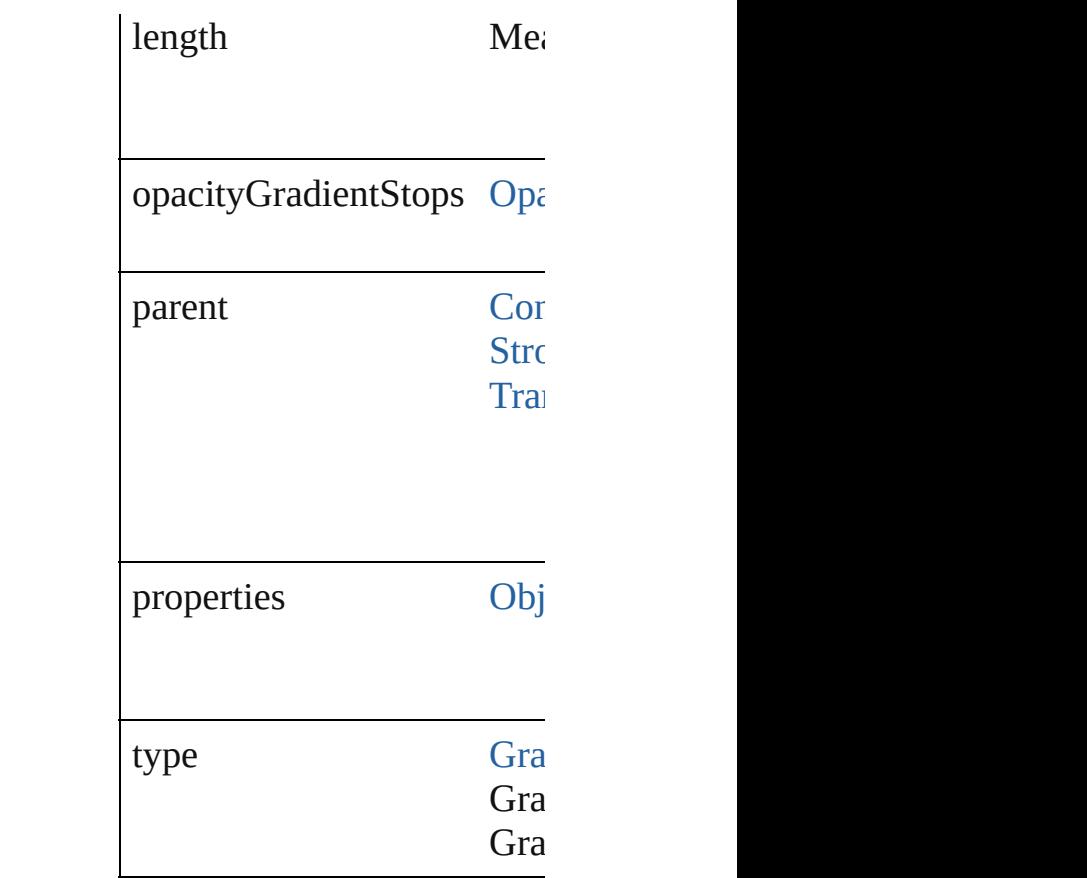

<span id="page-2609-2"></span><span id="page-2609-1"></span><span id="page-2609-0"></span>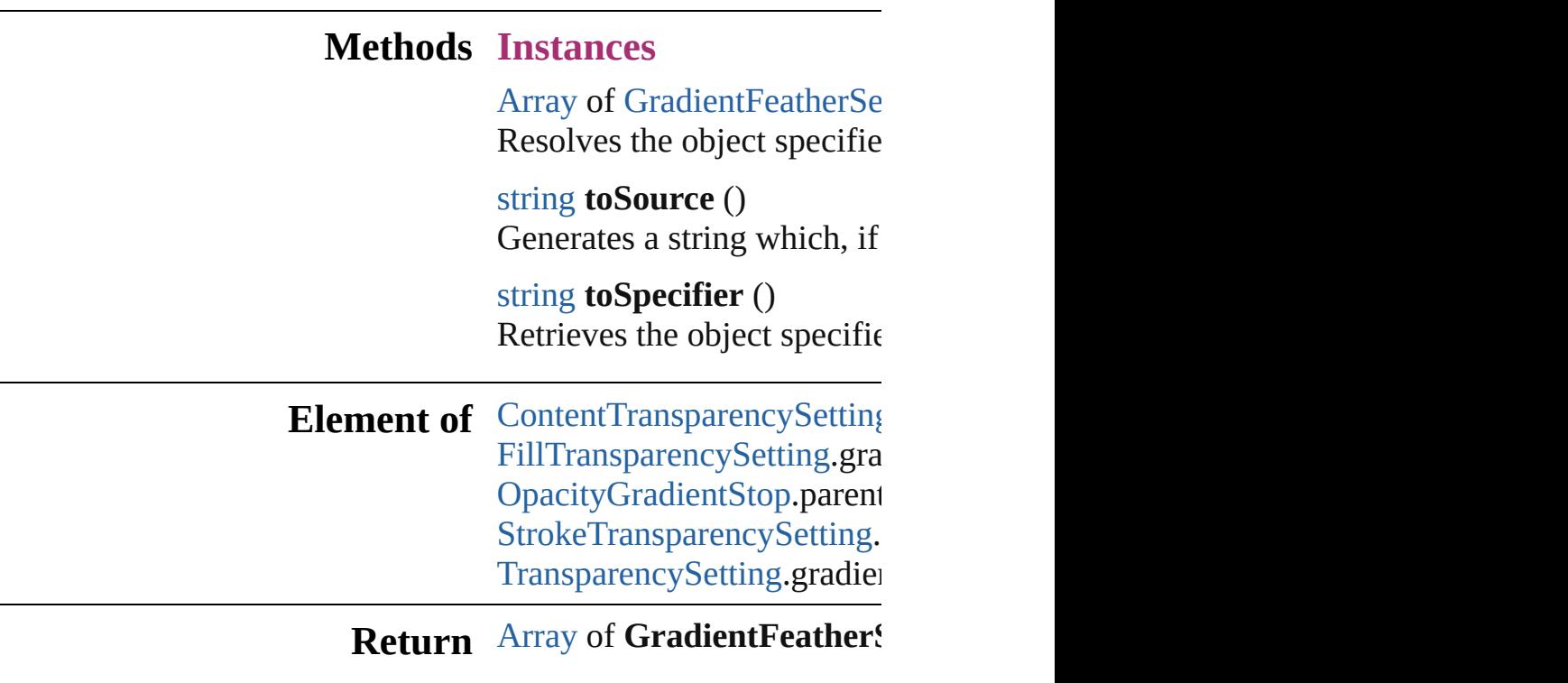

Jongware, 20-

J u n - 2 0 1 0 v 3.0.3 d

[C](#page-0-0)o[n](#page-4617-0)tents :: Index

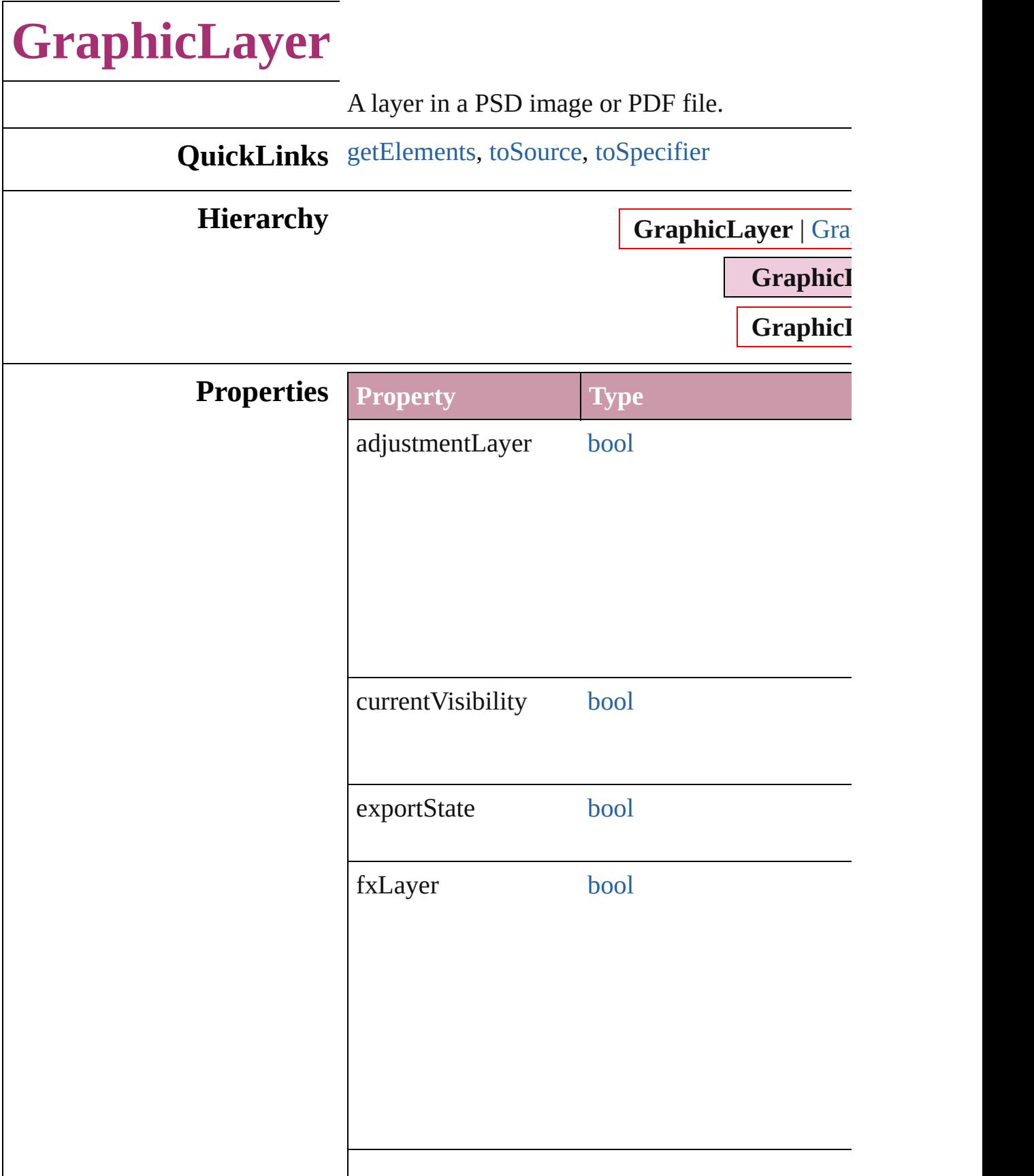

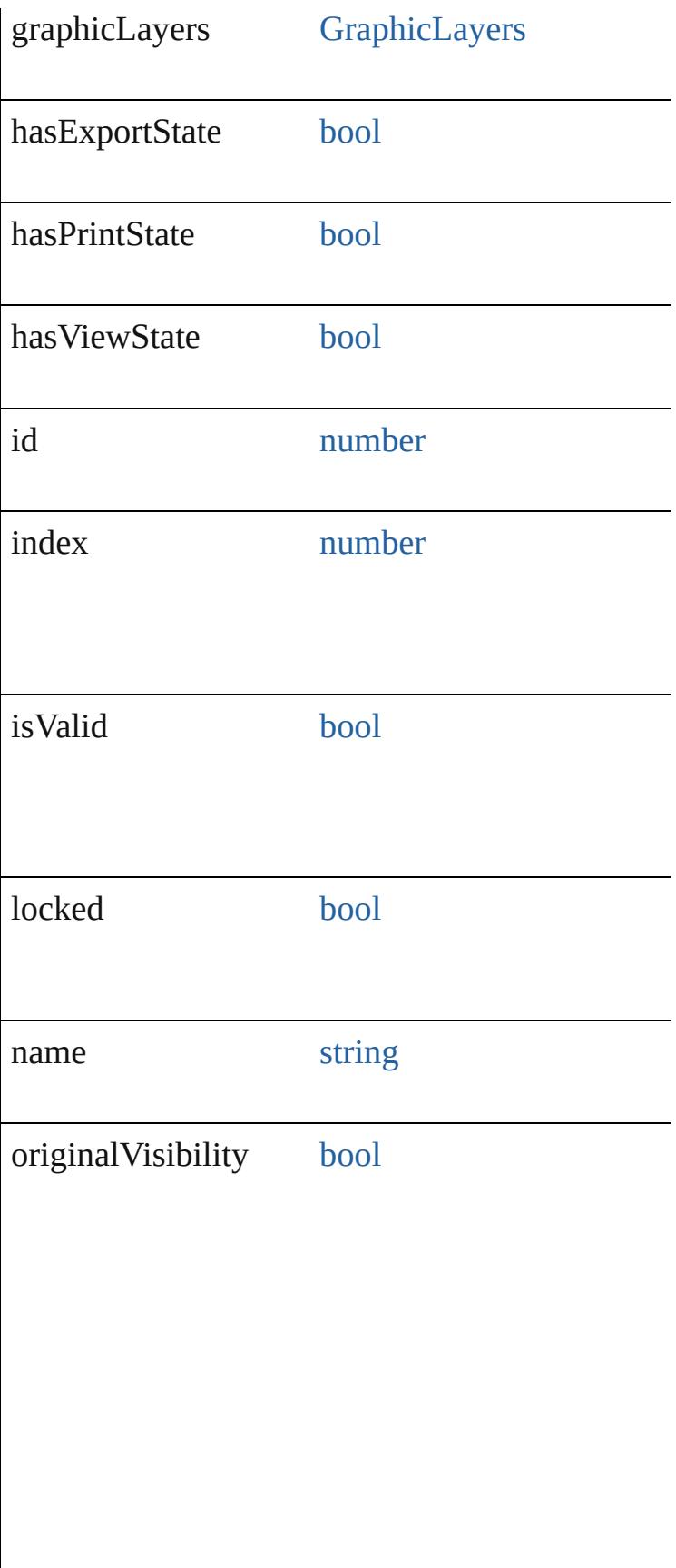

<span id="page-2614-2"></span><span id="page-2614-1"></span><span id="page-2614-0"></span>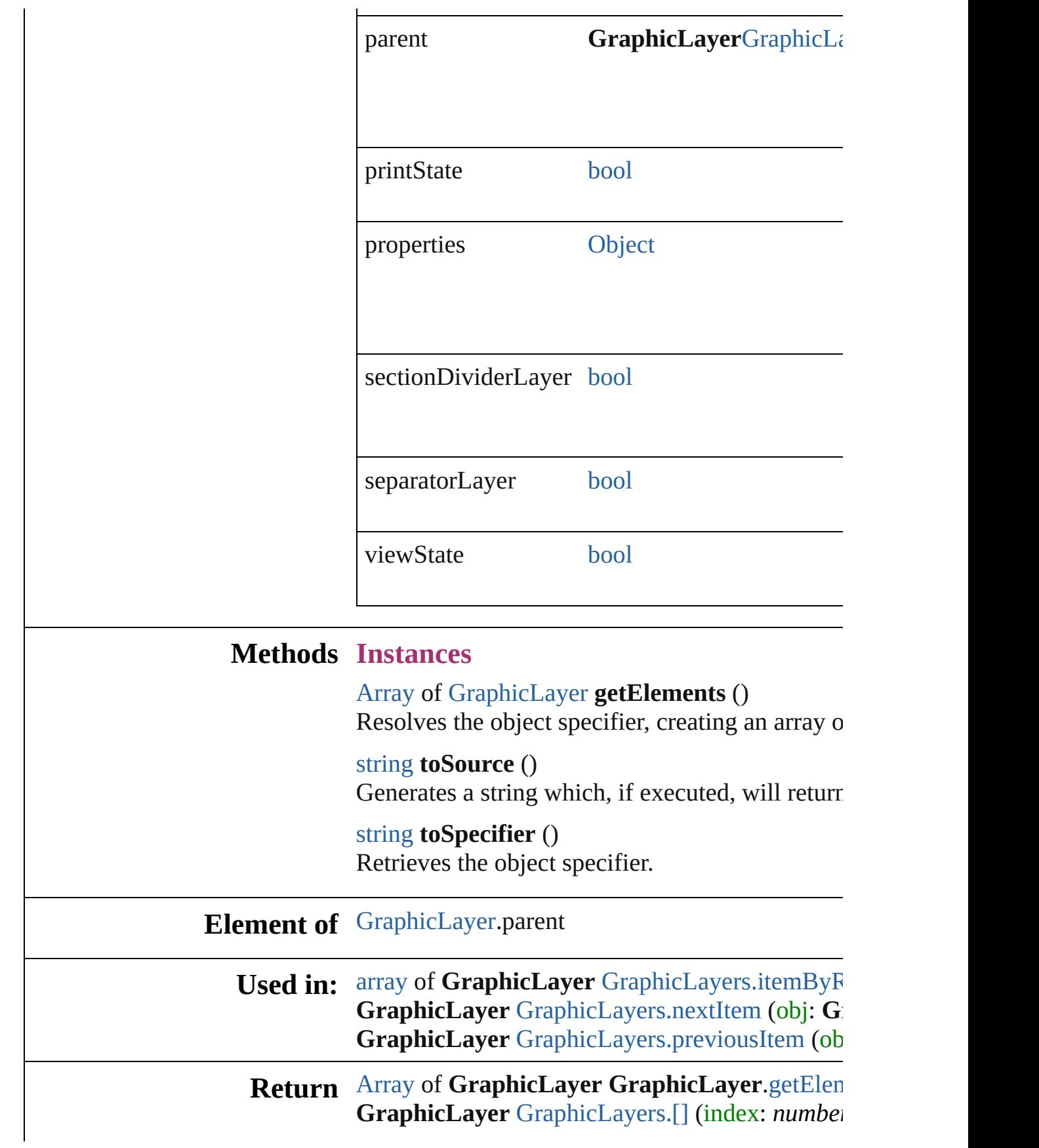

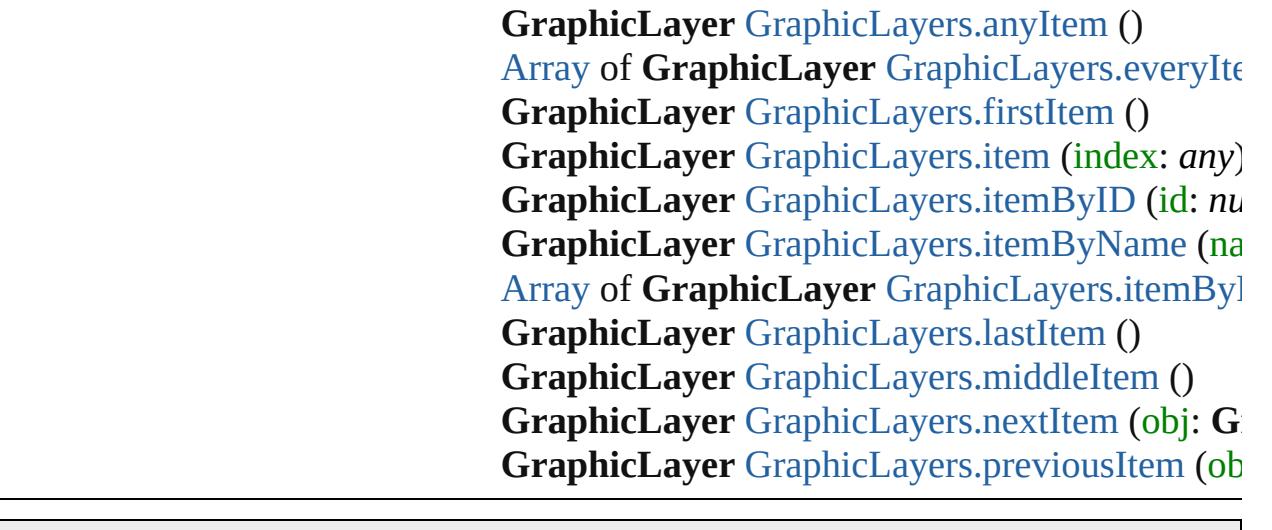

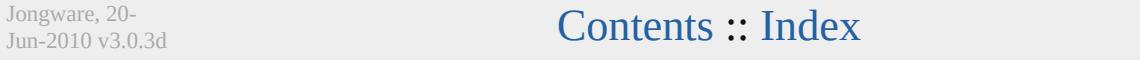

## **GraphicLayerOption**

Graphic layer option. Base Class:

**QuickLinks** [getElements,](#page-2618-0) [toSource,](#page-2618-1) [toSpecifie](#page-2618-2)

### **Hierarchy**

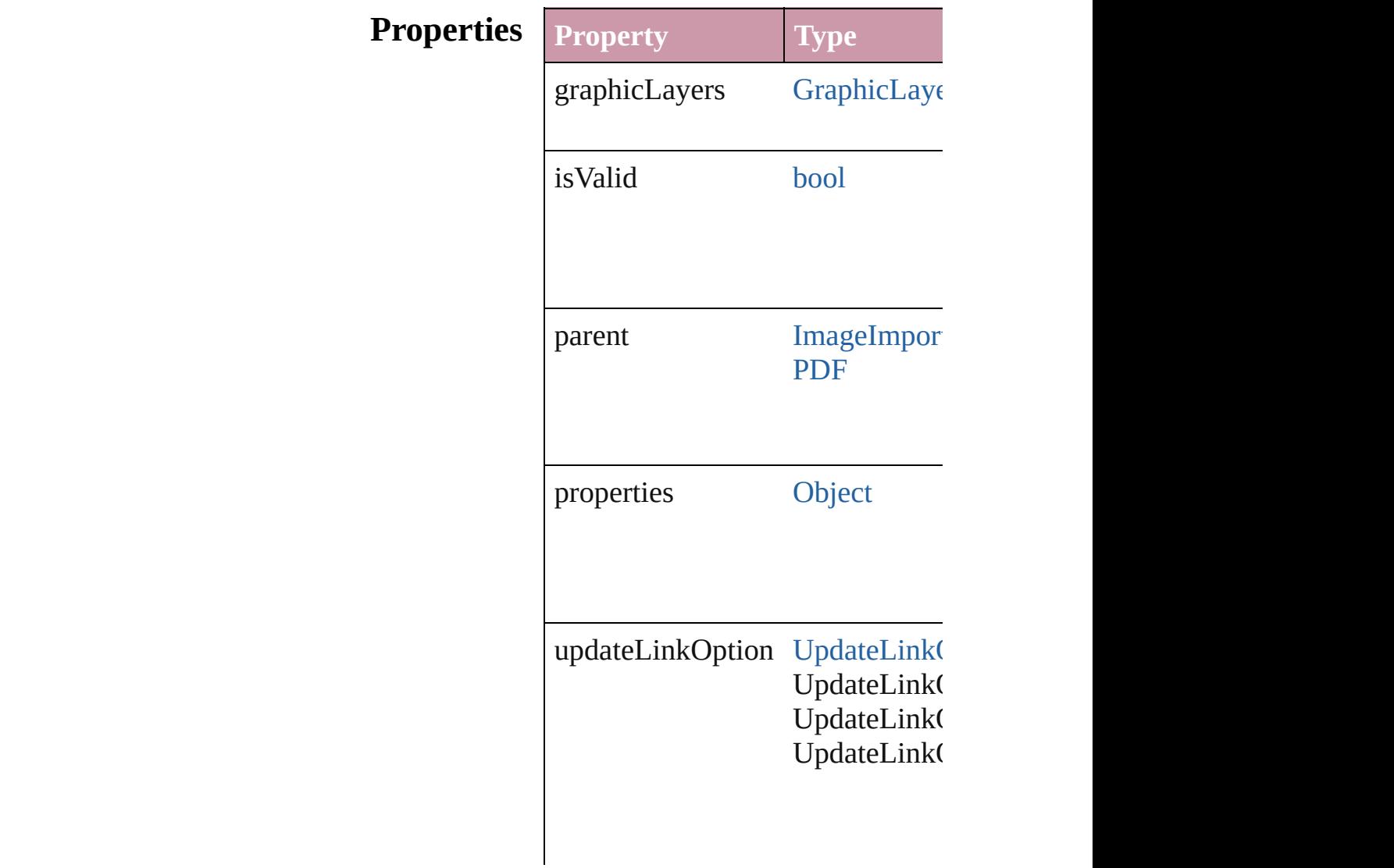

<span id="page-2618-2"></span><span id="page-2618-1"></span><span id="page-2618-0"></span>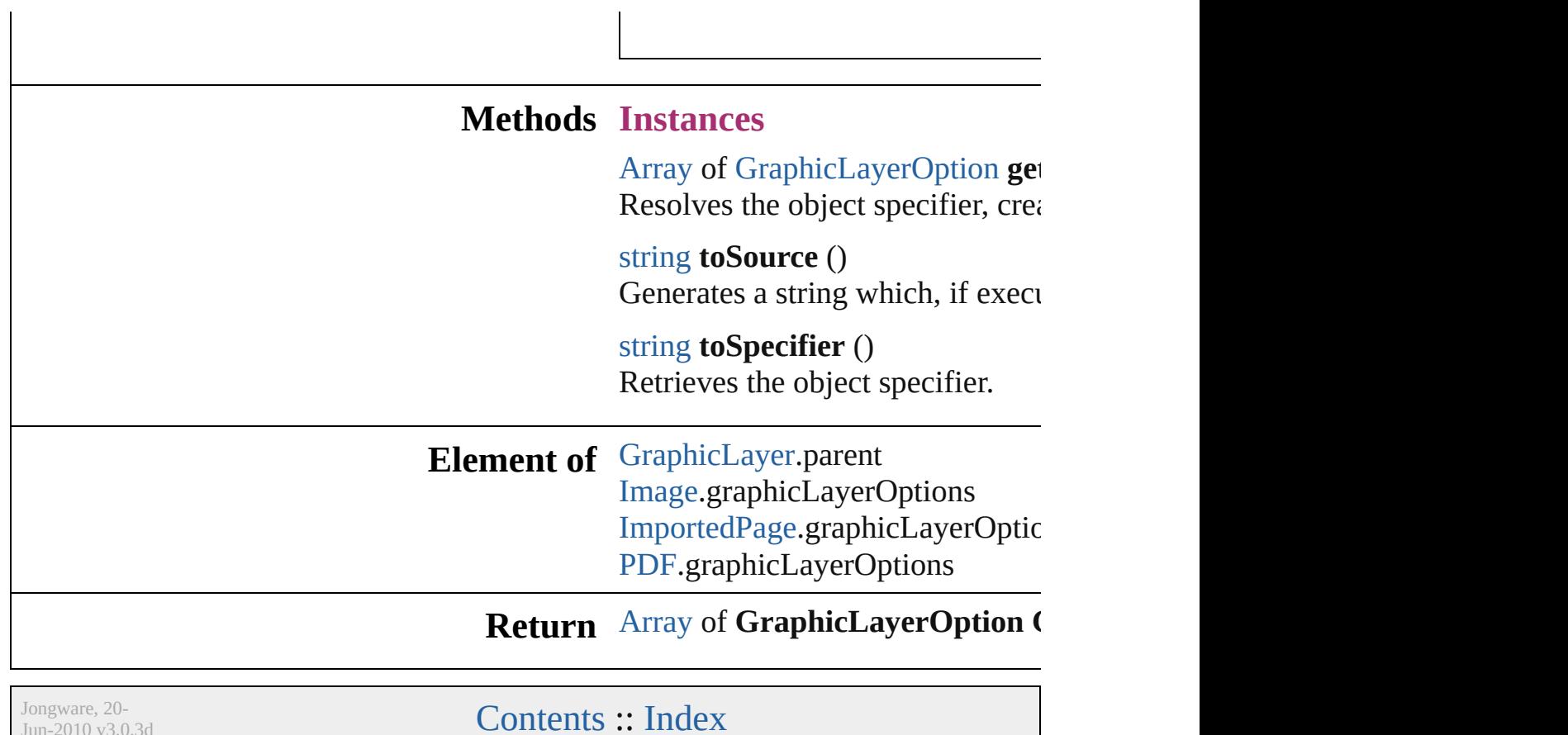

Jun-2010 v3.0.3d

# **GraphicLayers**

<span id="page-2620-5"></span><span id="page-2620-4"></span><span id="page-2620-3"></span><span id="page-2620-2"></span><span id="page-2620-1"></span><span id="page-2620-0"></span>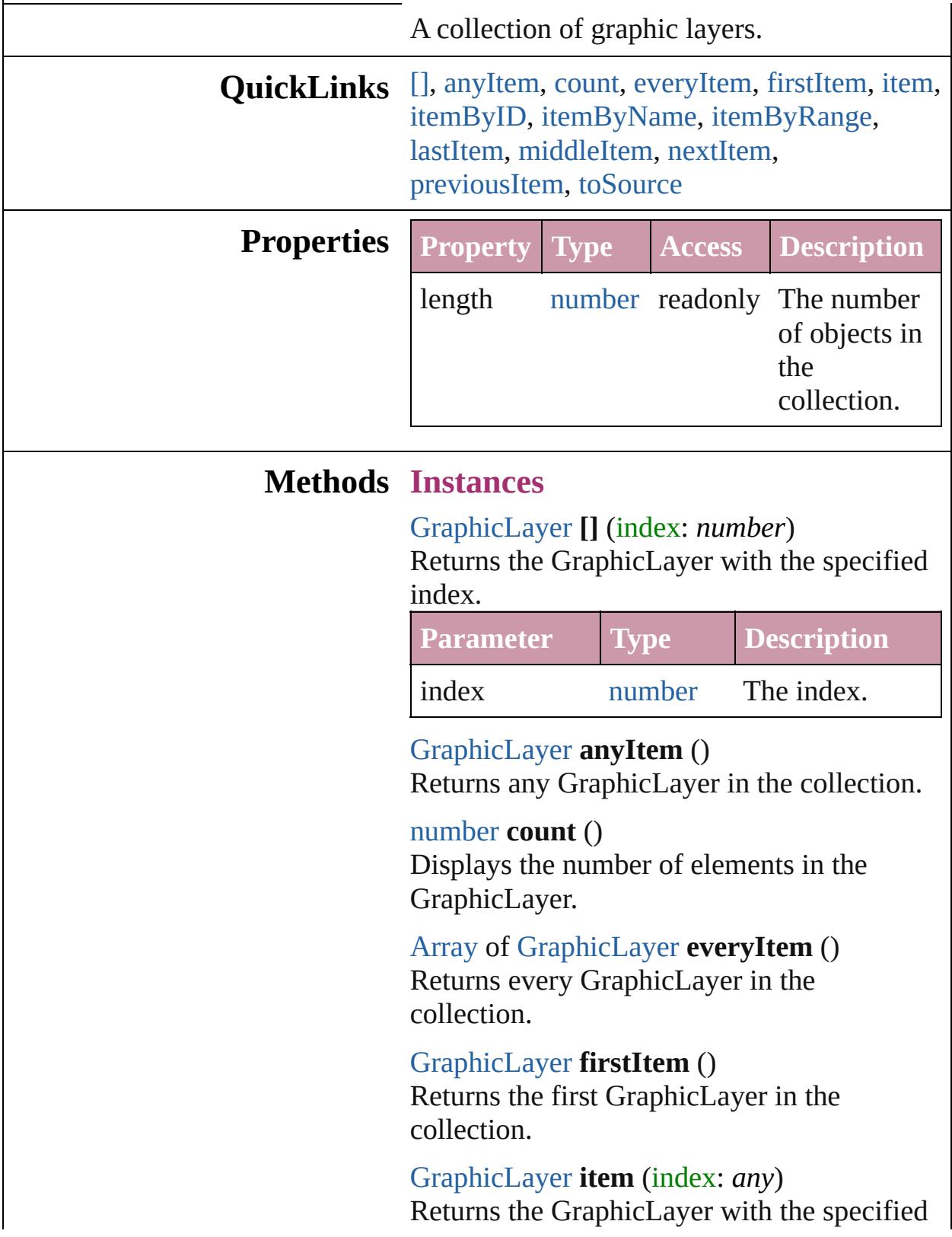

<span id="page-2621-2"></span><span id="page-2621-1"></span><span id="page-2621-0"></span>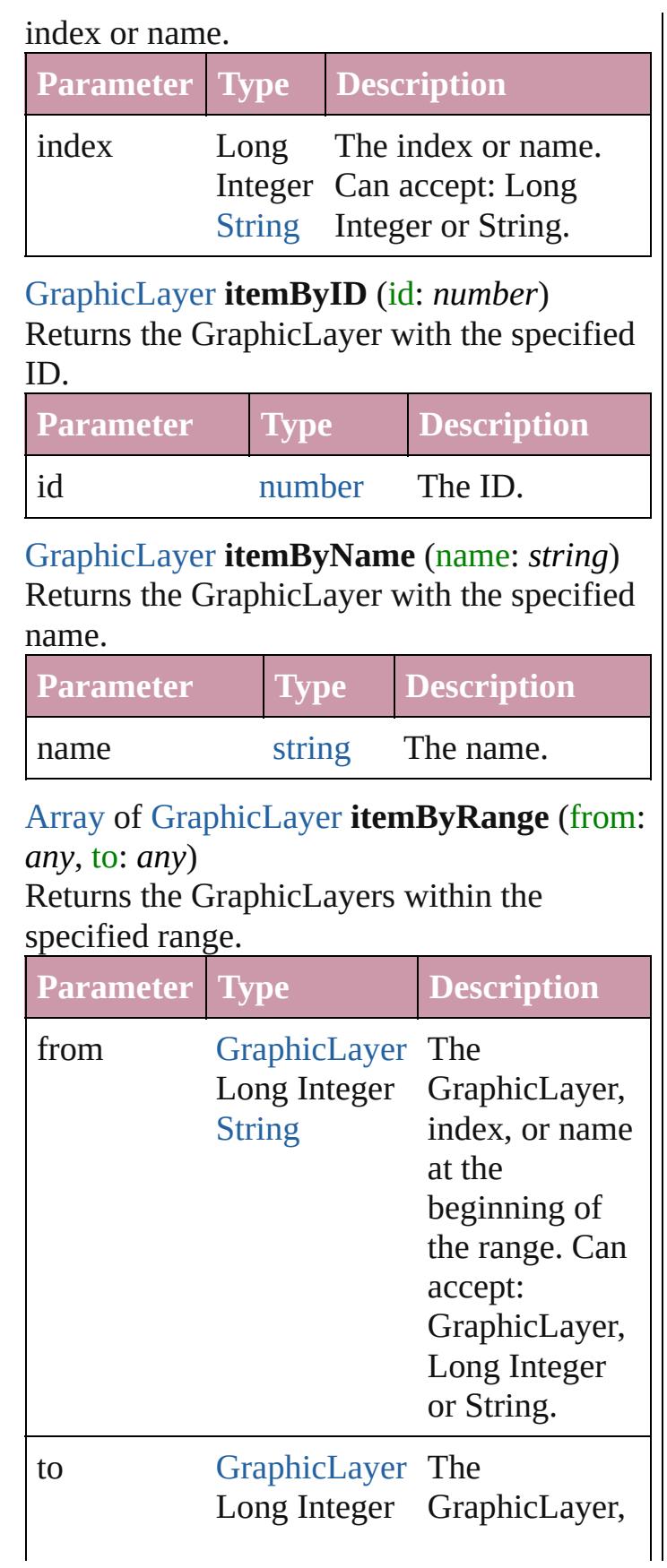

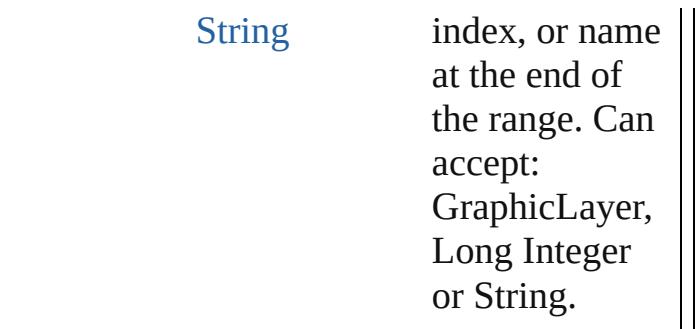

#### <span id="page-2622-2"></span>[GraphicLayer](#page-2611-0) **lastItem** ()

Returns the last GraphicLayer in the collection.

### <span id="page-2622-3"></span>[GraphicLayer](#page-2611-0) **middleItem** ()

Returns the middle GraphicLayer in the collection.

<span id="page-2622-0"></span>[GraphicLayer](#page-2611-0) **nextItem** (obj: [GraphicLayer\)](#page-2611-0) Returns the GraphicLayer whose index follows the specified GraphicLayer in the collection.

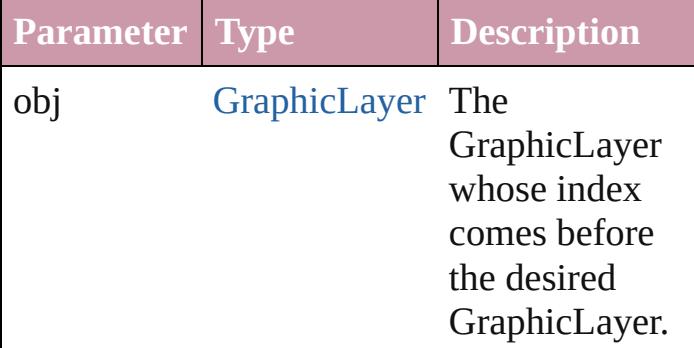

#### <span id="page-2622-1"></span>[GraphicLayer](#page-2611-0) **previousItem** (obj: [GraphicLayer\)](#page-2611-0)

Returns the GraphicLayer with the index previous to the specified index.

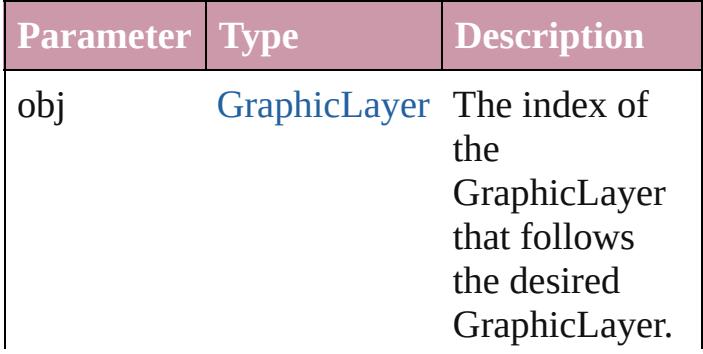

#### <span id="page-2623-0"></span>string **toSource** () Generates a string which, if executed, will return the GraphicLayer.

### **Element of** [GraphicLayer.](#page-2611-0)graphicLayers [GraphicLayerOption.](#page-2616-0)graphicLayers

Jongware, 20-

[Contents](#page-0-0) :: [Index](#page-4617-0)

## **GridPreference**

Grid preferences. Base Class: [Preference](#page-2762-0)

**QuickLinks** [getElements,](#page-2628-0) [toSource,](#page-2628-1) [toSpecifier](#page-2628-2)

**Hierarchy**

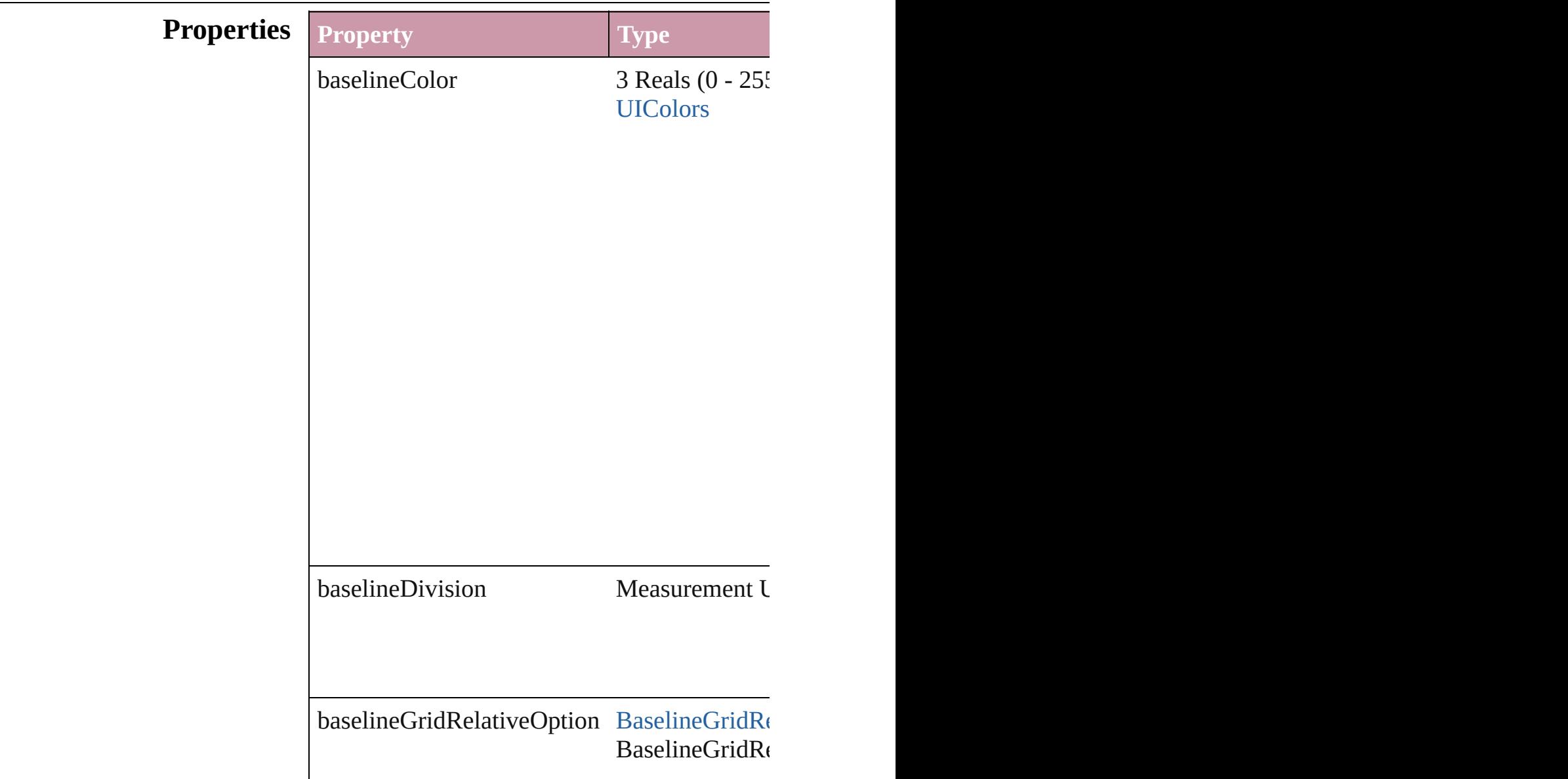

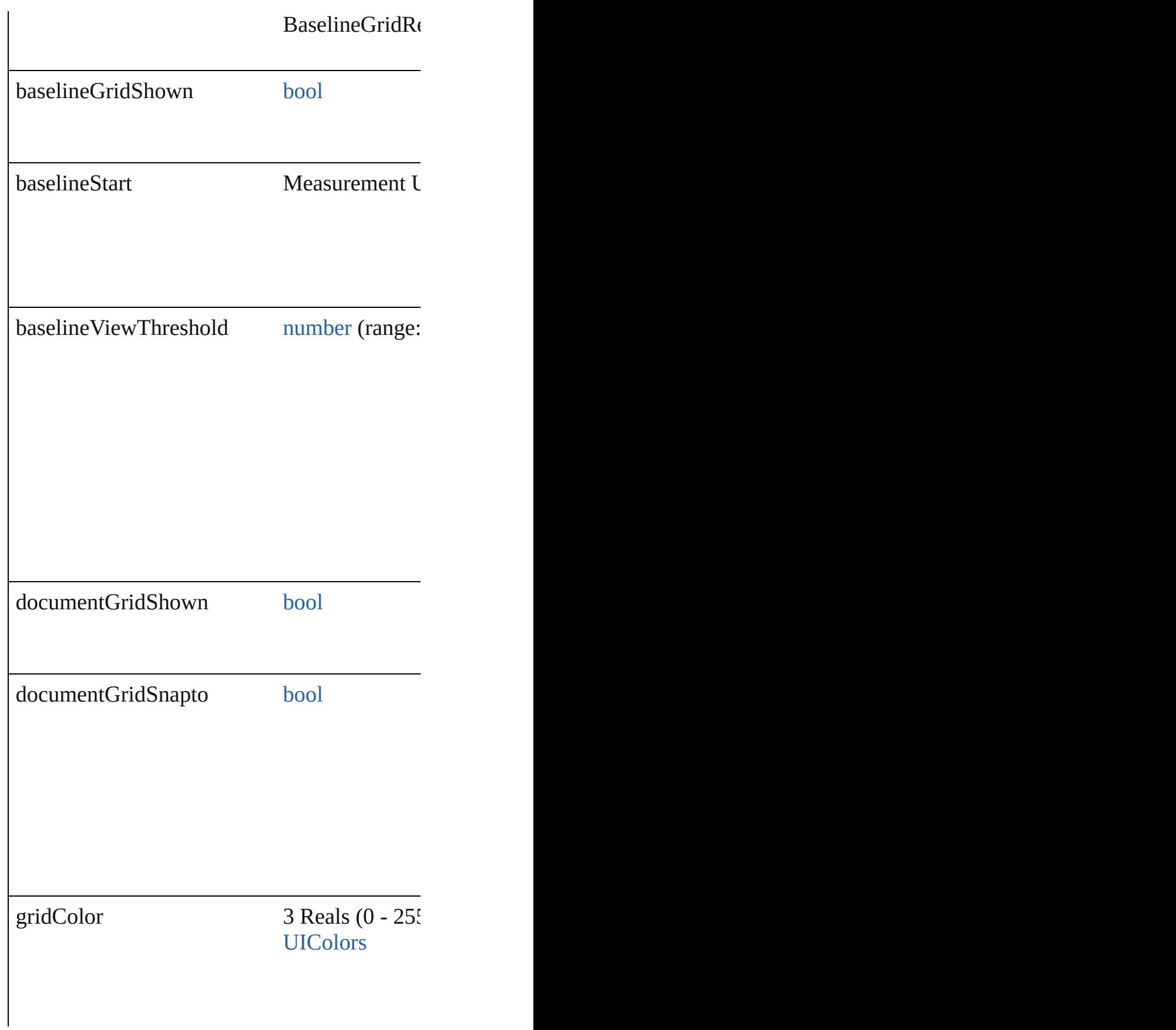

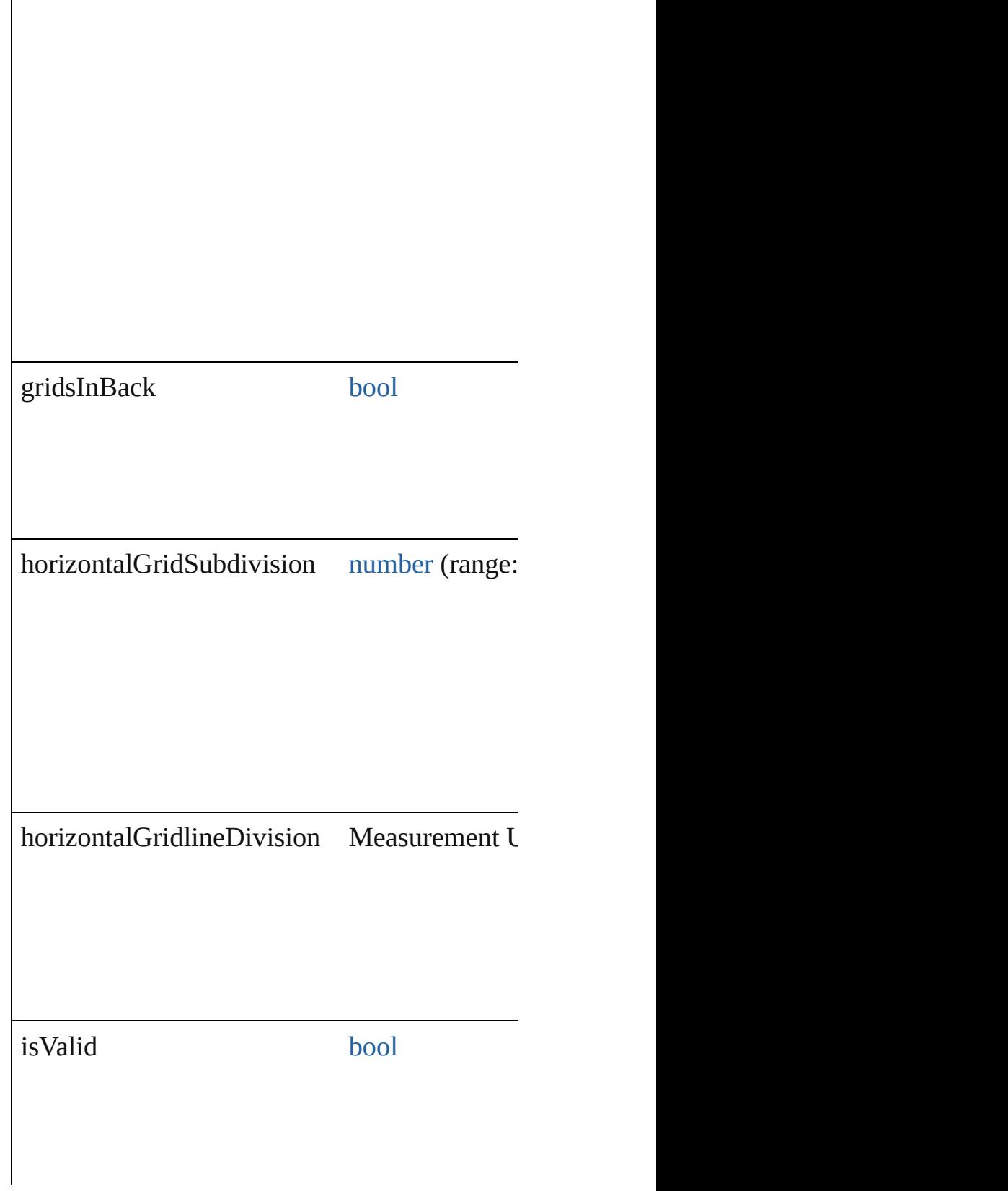
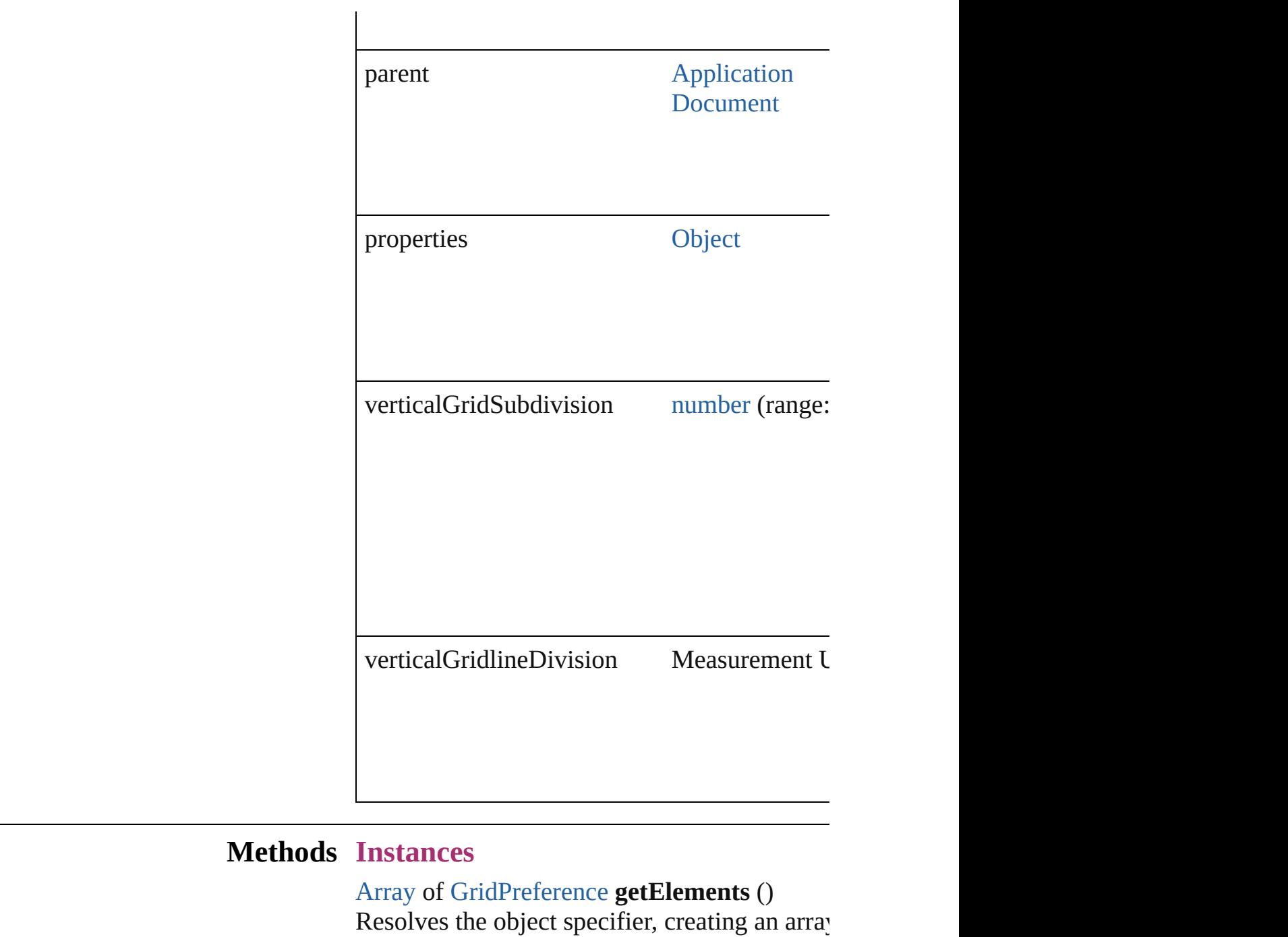

<span id="page-2628-0"></span>string **toSource** () Generates a string which, if executed, will return the Grid-

string **toSpecifier** () Retrieves the object specifier.

**Element of** [Application](#page-239-0).gridPreferences [Document](#page-265-0).gridPreferences

## **Return** [Array](#page-20-0) of GridPreference GridPreference[.ge](#page-2628-0)

Jongware, 20-

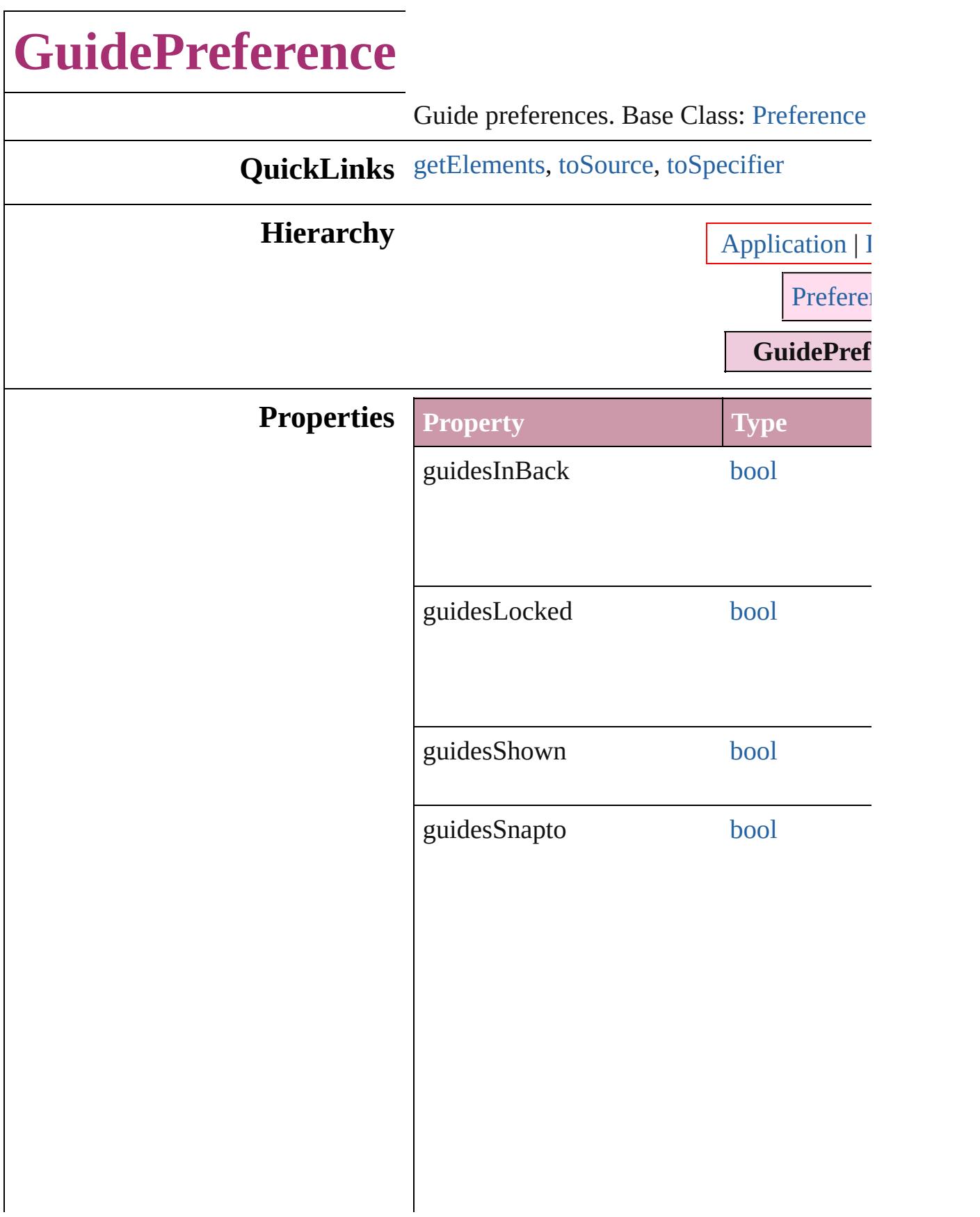

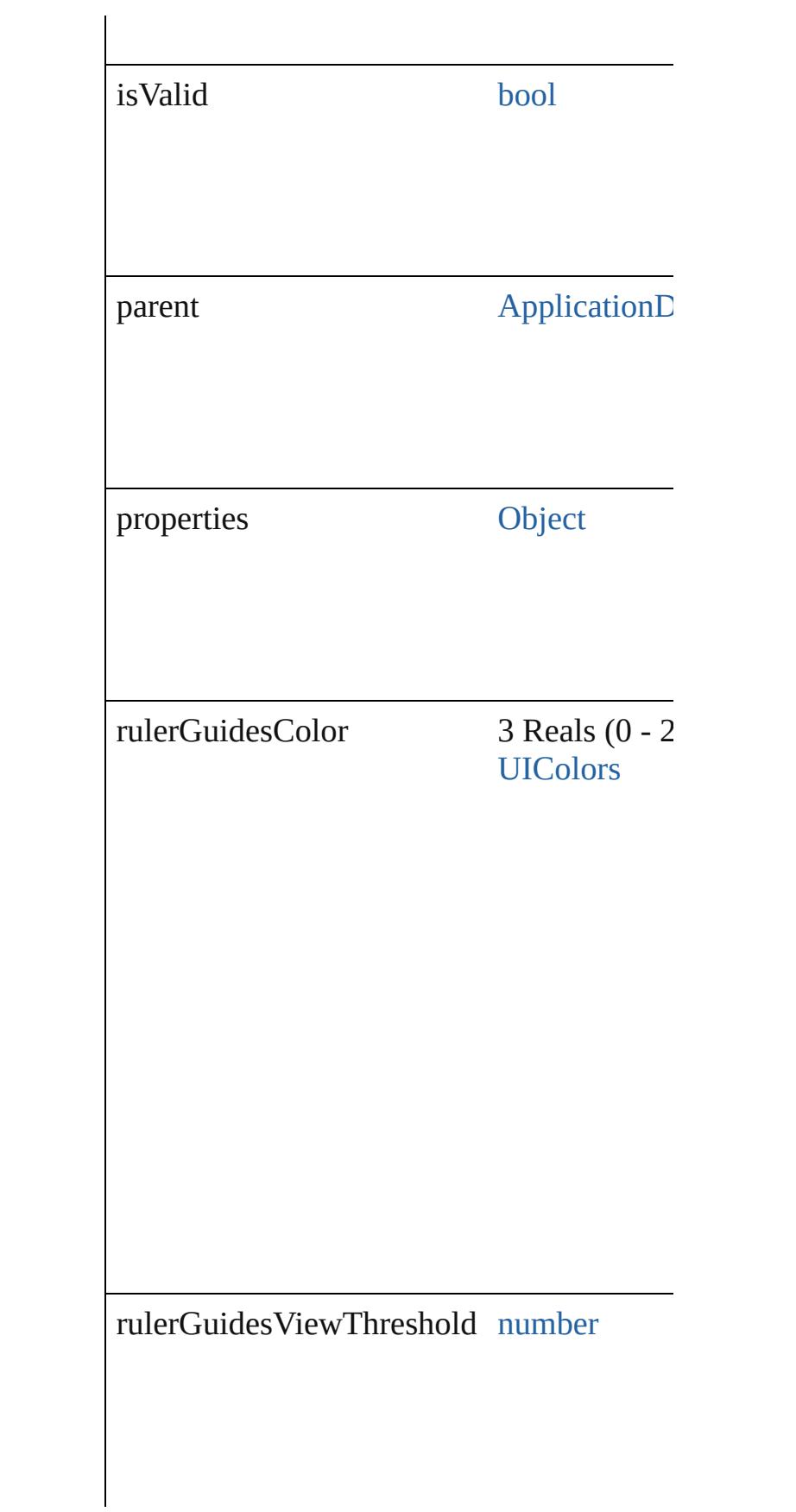

<span id="page-2633-2"></span><span id="page-2633-1"></span><span id="page-2633-0"></span>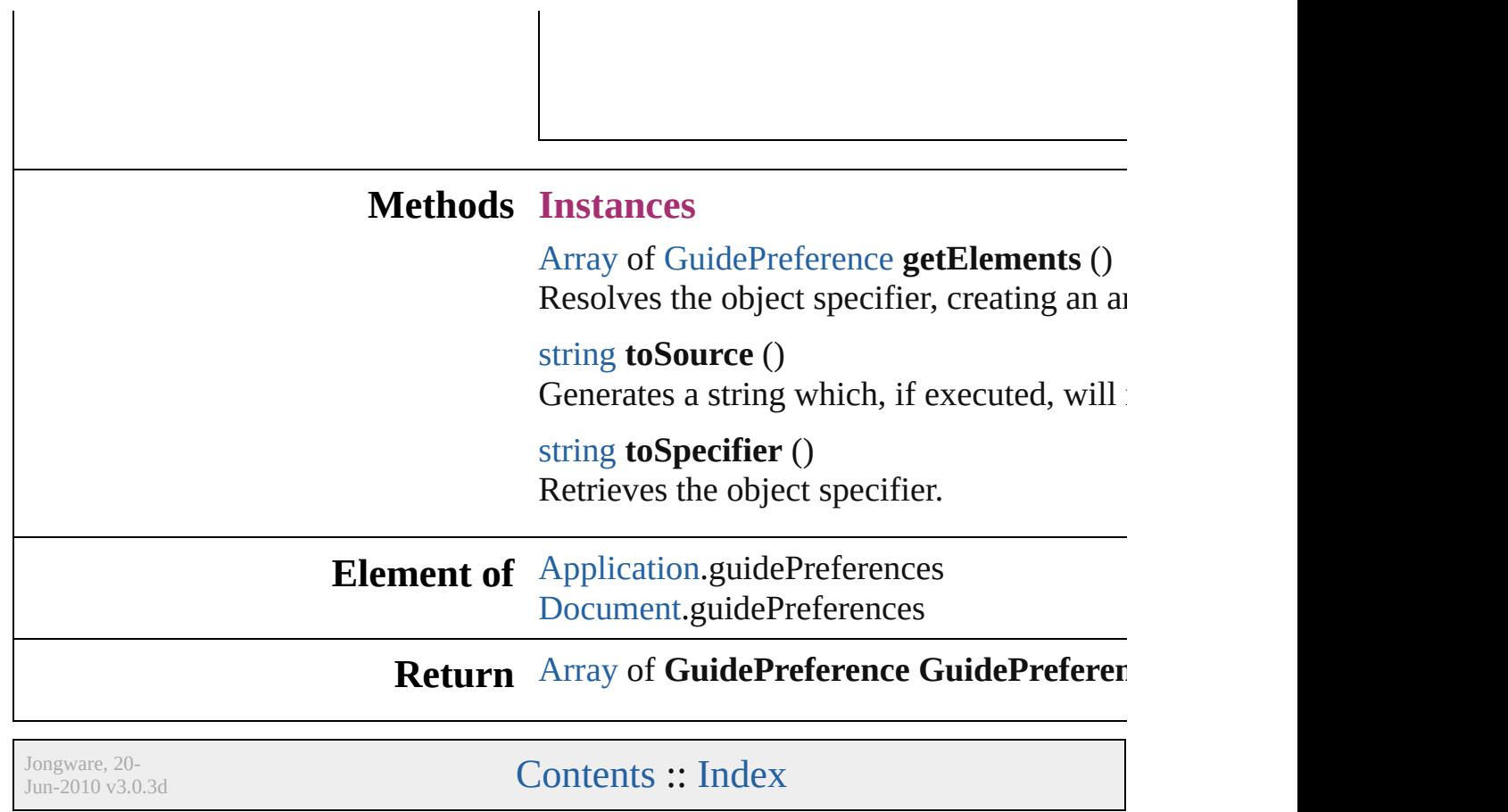

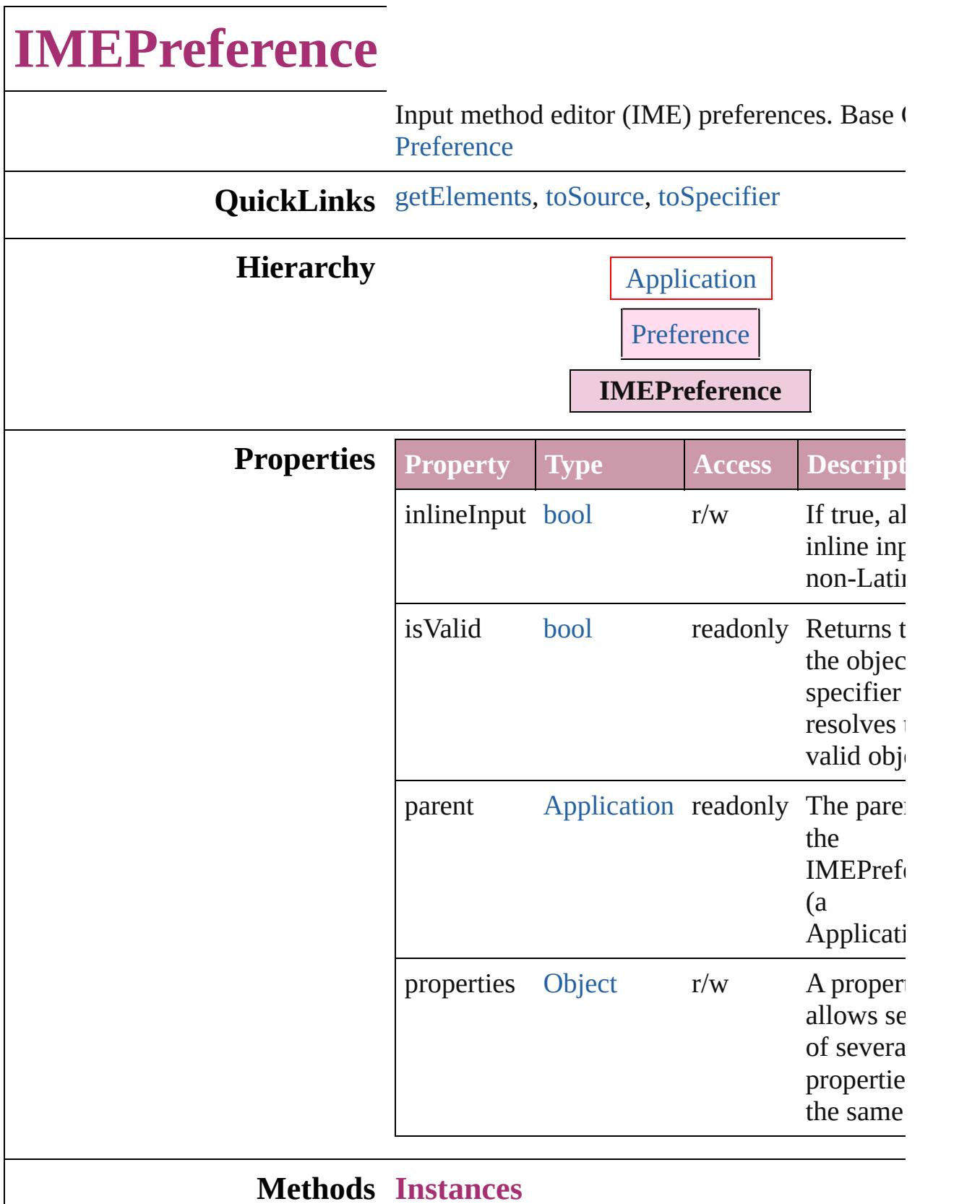

<span id="page-2635-0"></span>[Array](#page-20-0) of [IMEPreference](#page-2634-0) **getElements** ()

Resolves the object specifier, creating an array object references.

<span id="page-2636-0"></span>string **toSource** ()

Generates a string which, if executed, will return IMEPreference.

<span id="page-2636-1"></span>string **toSpecifier** () Retrieves the object specifier.

**Element of** [Application.](#page-239-0)imePreferences

**Return** [Array](#page-20-0) of **IMEPreference IMEPreference**[.getElements](#page-2635-0) ()

Jongware, 20-

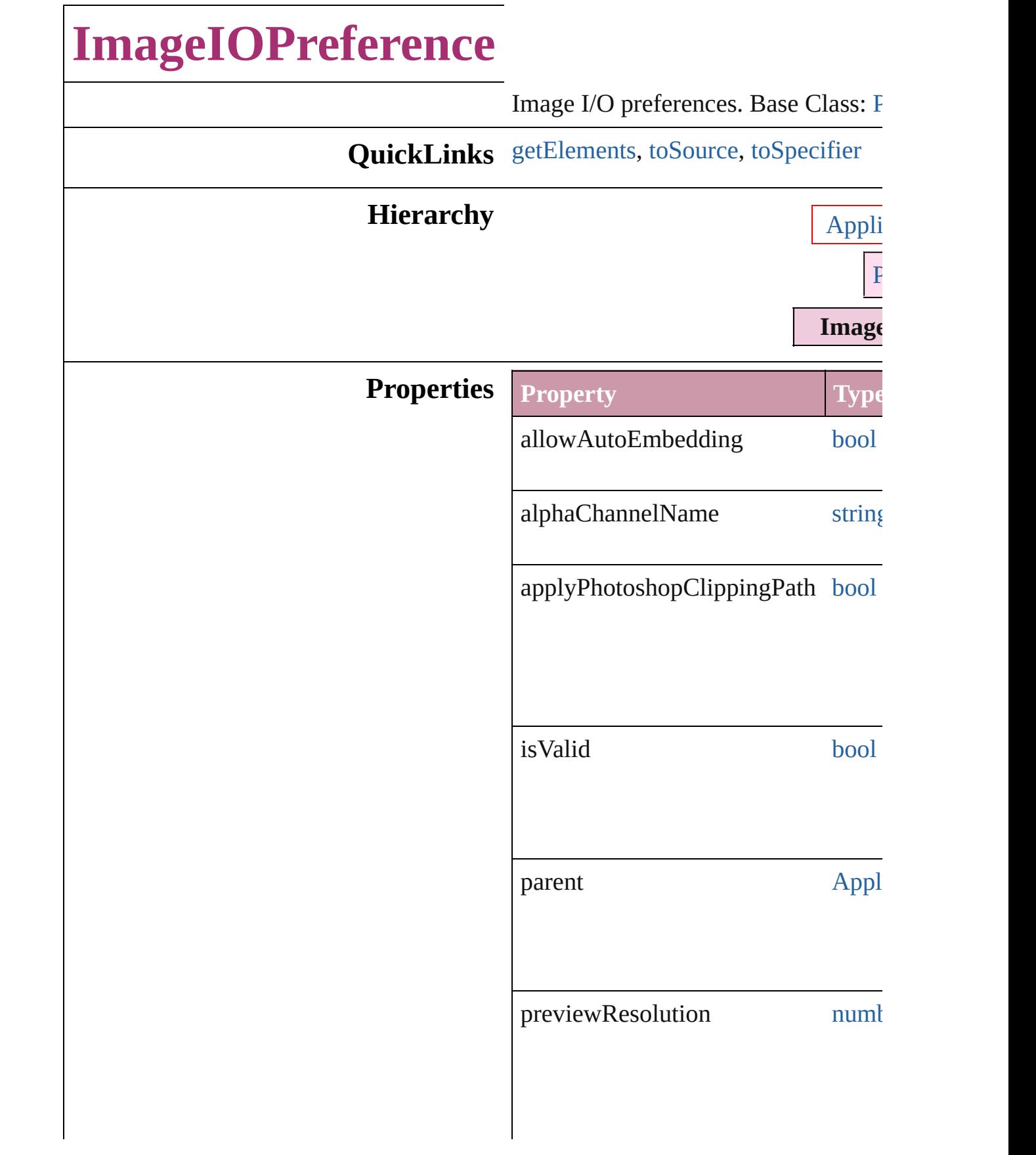

<span id="page-2639-2"></span><span id="page-2639-1"></span><span id="page-2639-0"></span>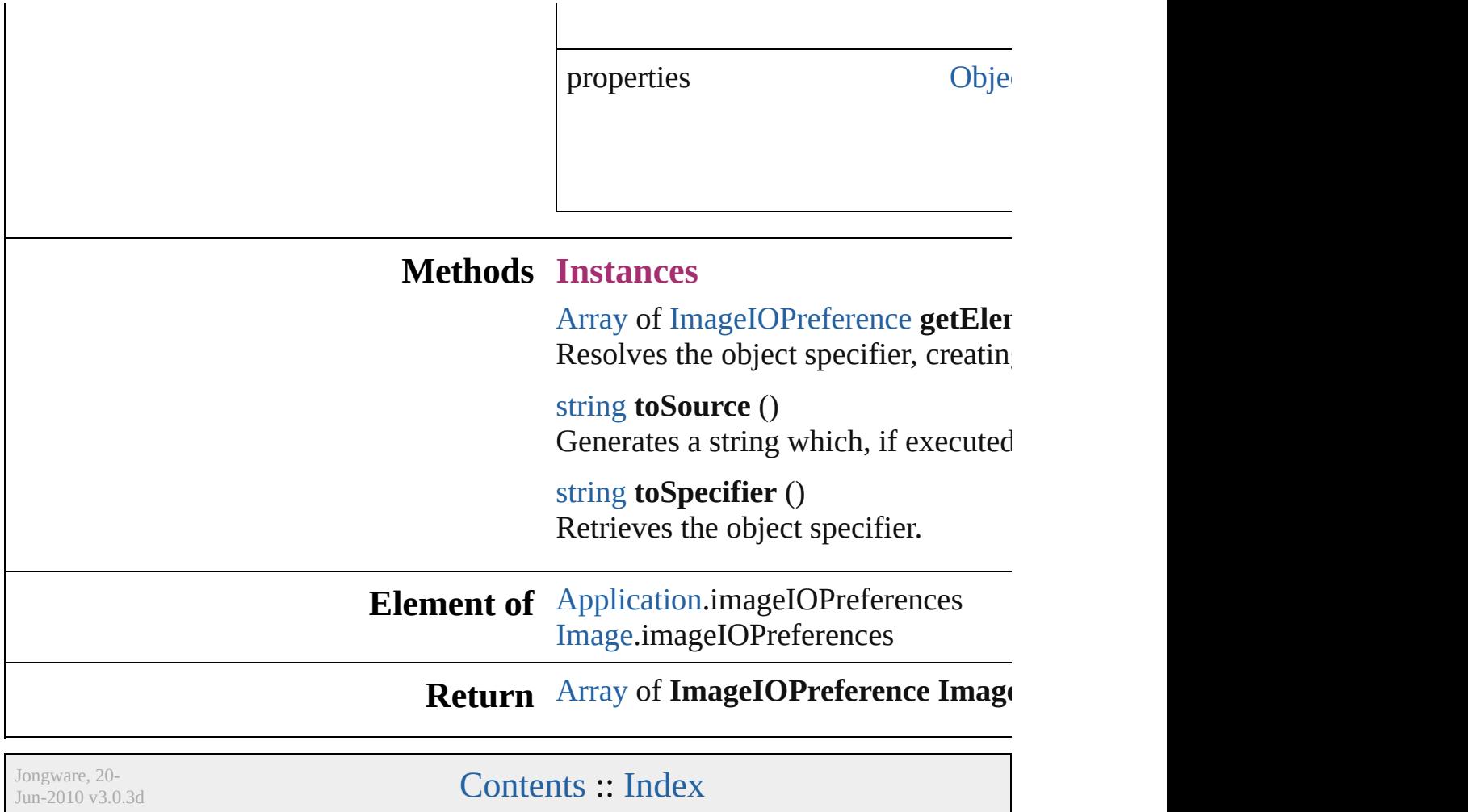

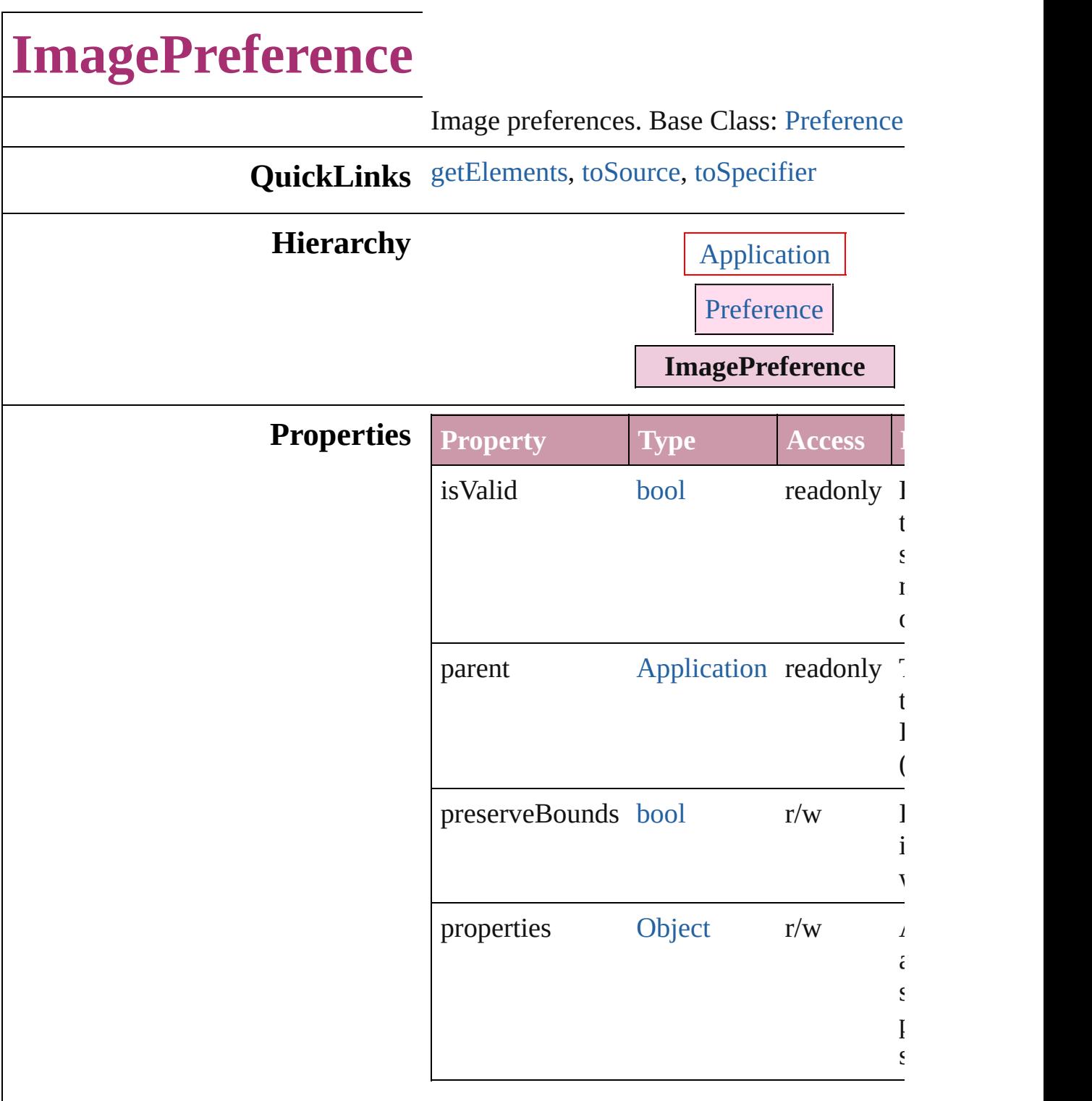

### **Methods Instances**

<span id="page-2641-0"></span>[Array](#page-20-0) of [ImagePreference](#page-2640-0) **getElements** () Resolves the object specifier, creating an a references.

<span id="page-2642-1"></span><span id="page-2642-0"></span>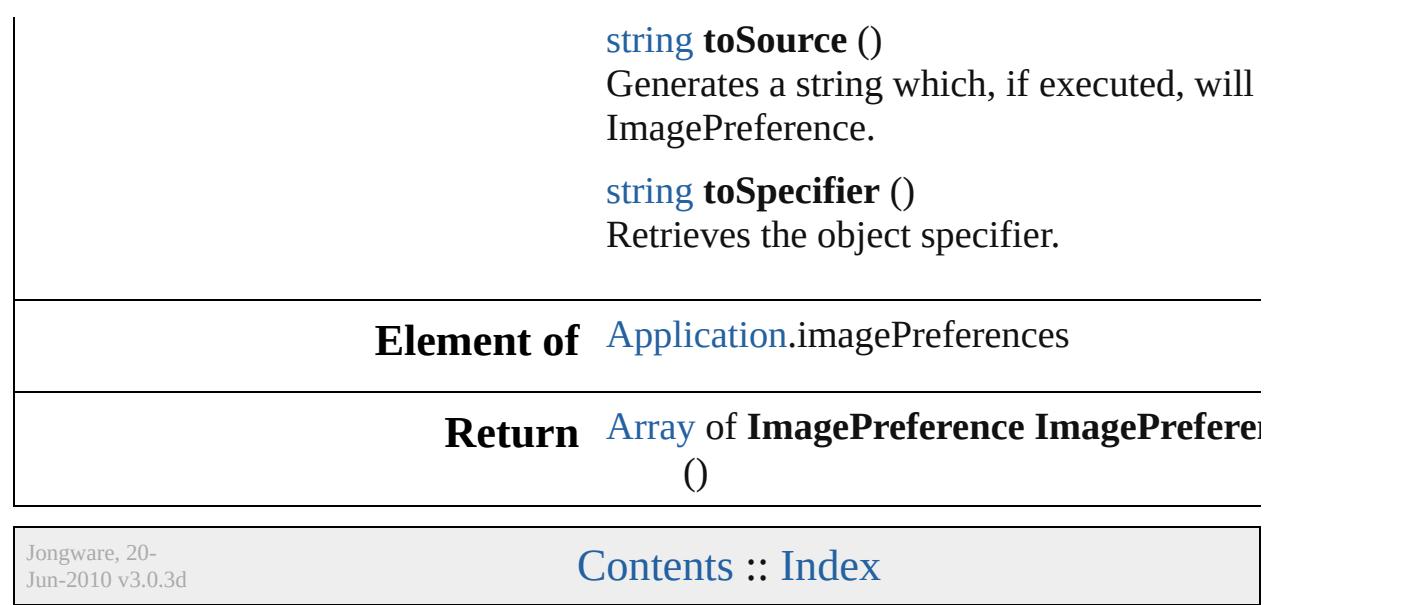

# **ImportedPageAttribute**

Placed InDesign page attribute

**QuickLinks** [getElements](#page-2645-0), [toSource,](#page-2645-1) [toSp](#page-2645-2)

**Hierarchy**

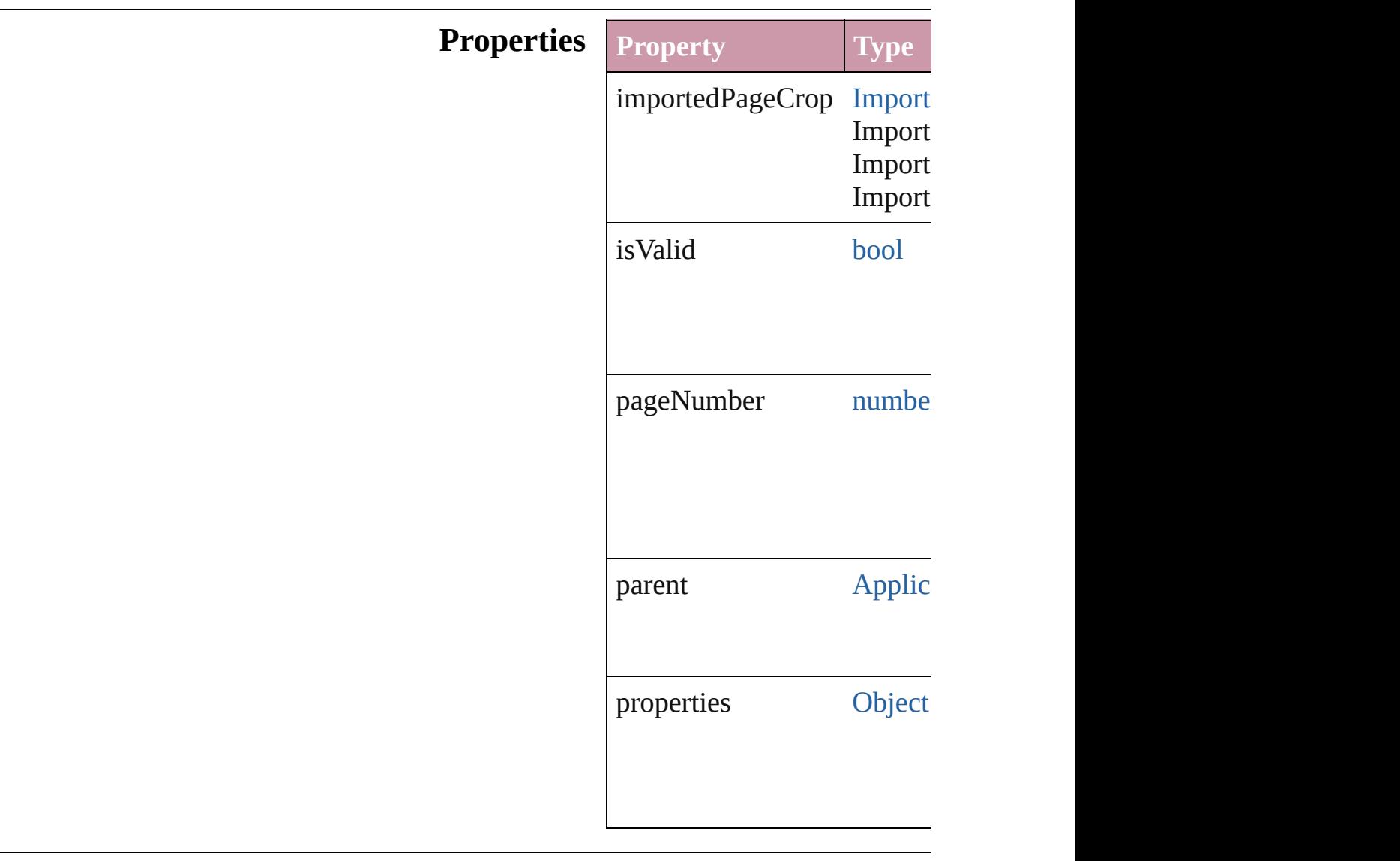

#### **Methods Instances**

<span id="page-2645-0"></span>[Array](#page-20-0) of ImportedPageAttril Resolves the object specifier

<span id="page-2645-1"></span>string **toSource** () Generates a string which, if

<span id="page-2645-2"></span>string **toSpecifier** () Retrieves the object specifie

**Element of** [Application](#page-239-0).importedPageAt

**[Re](#page-2645-0)turn** [Array](#page-20-0) of **ImportedPageAtt** 

Jongware, 20-

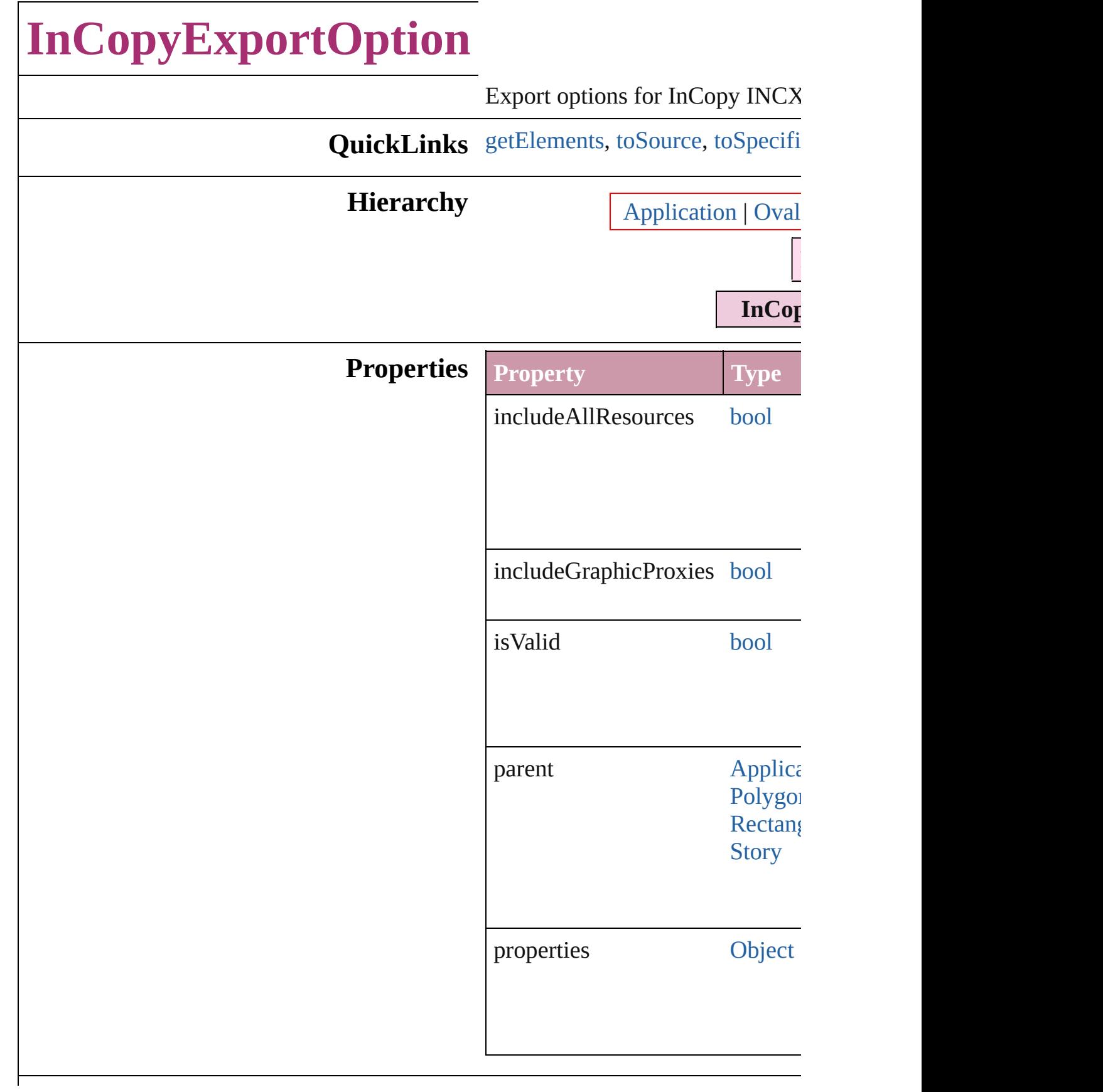

<span id="page-2648-2"></span><span id="page-2648-1"></span><span id="page-2648-0"></span>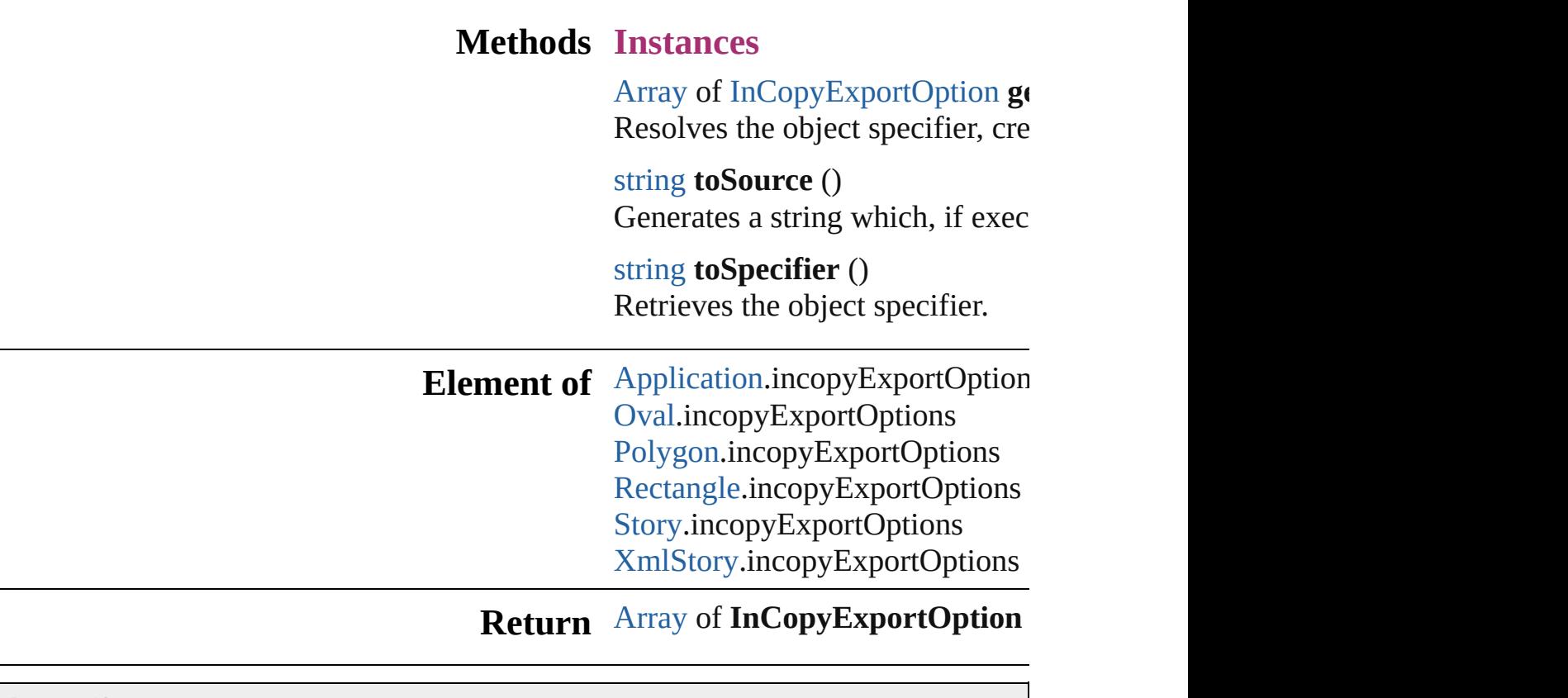

Jongware, 20-

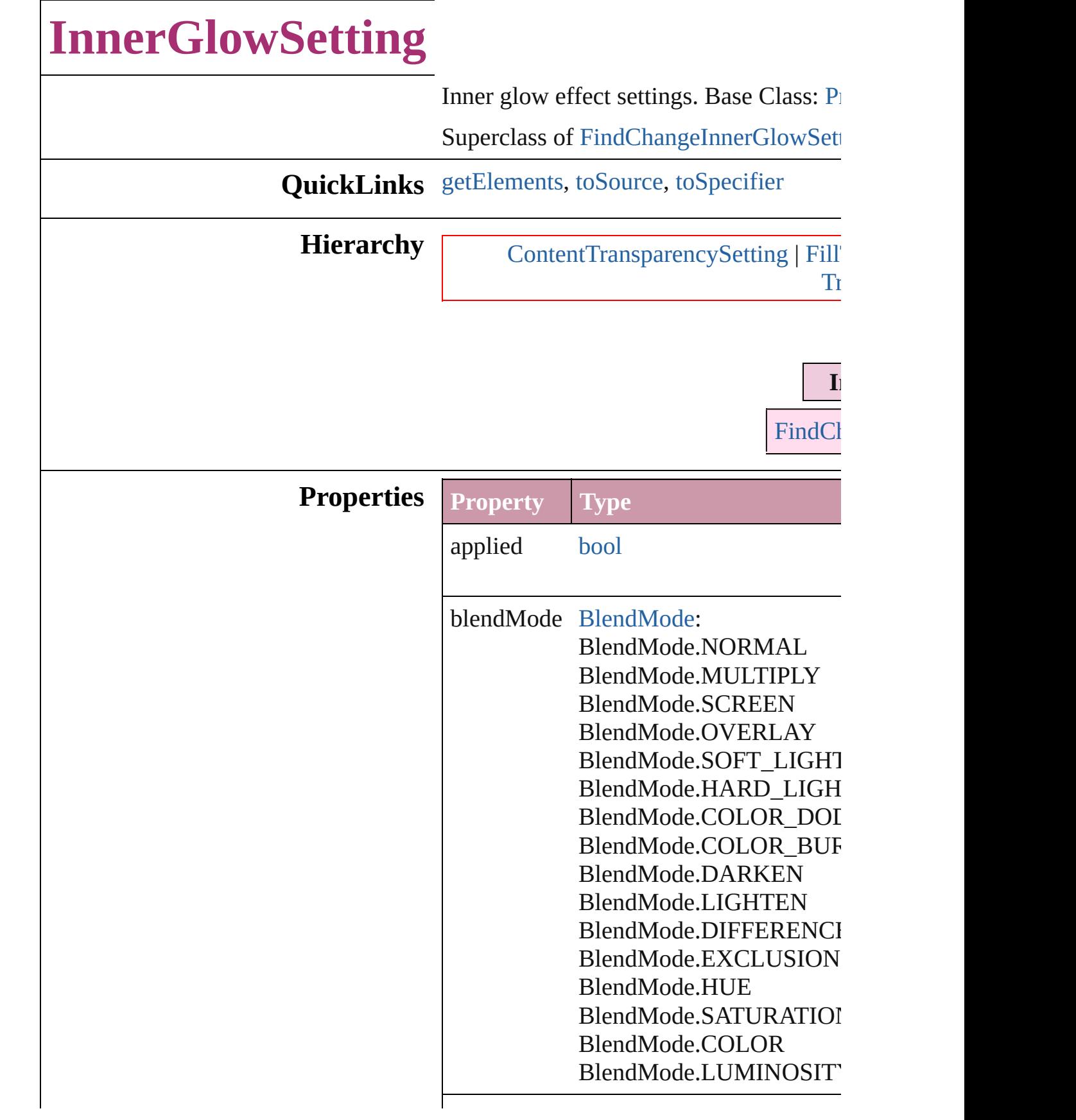

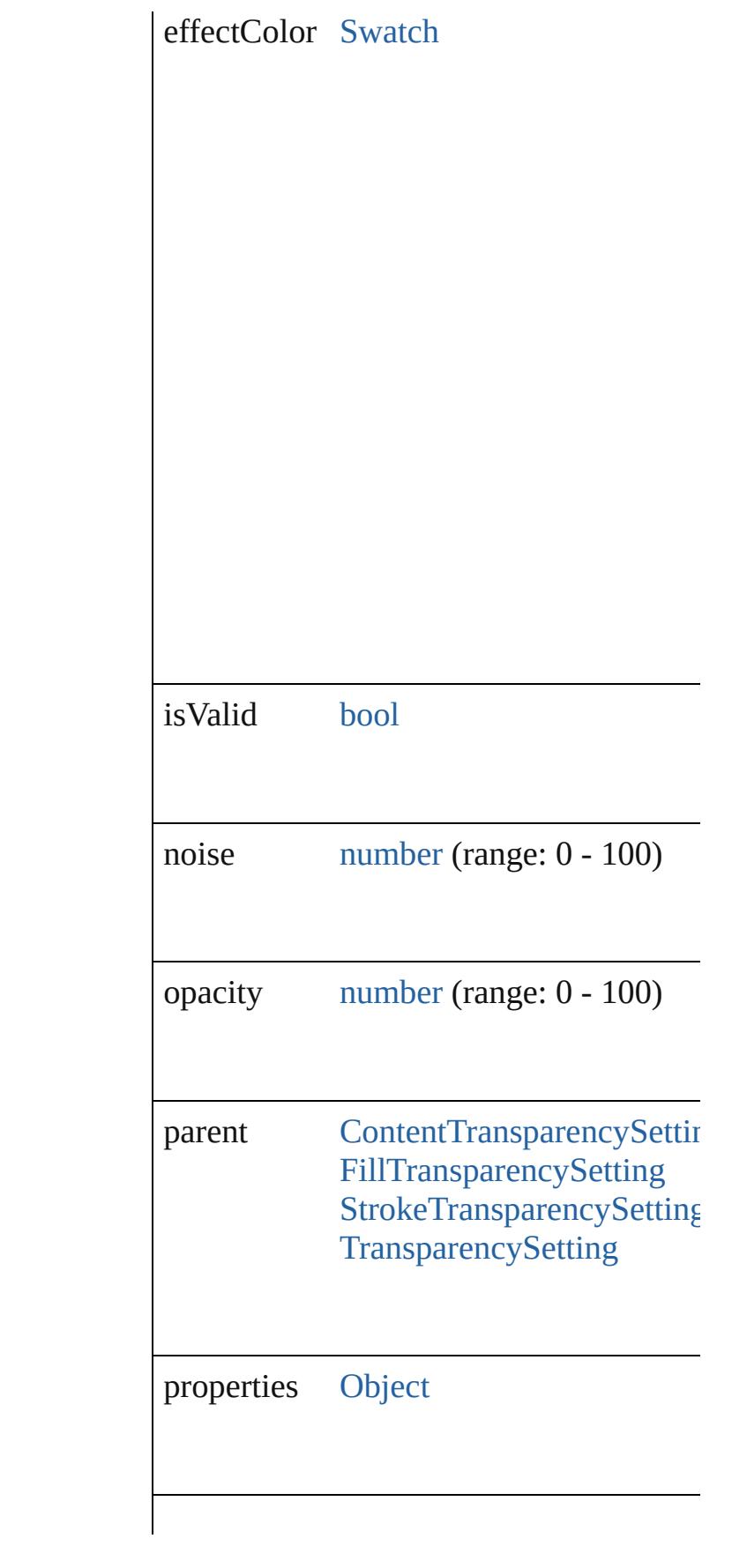

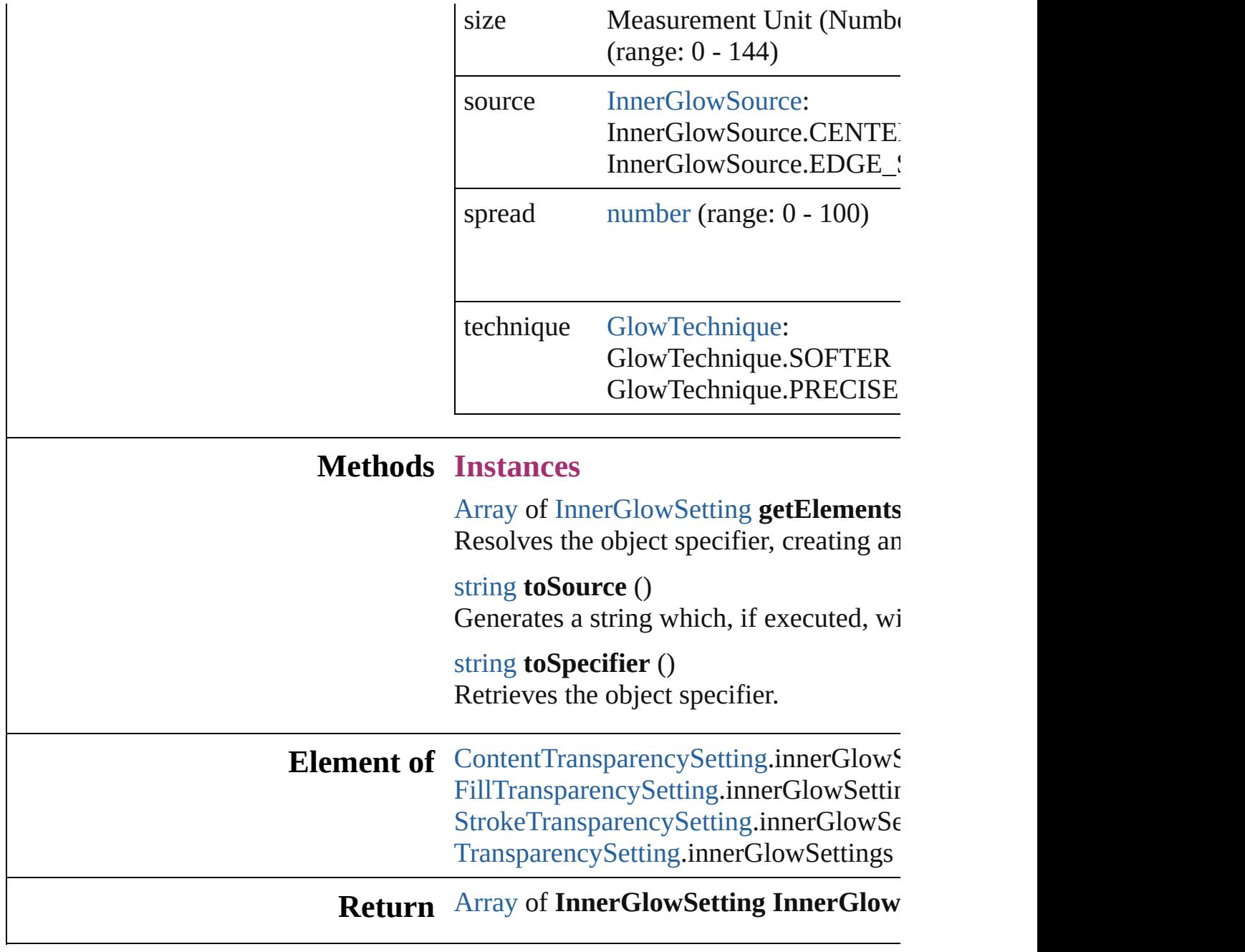

<span id="page-2652-2"></span><span id="page-2652-1"></span><span id="page-2652-0"></span>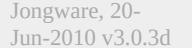

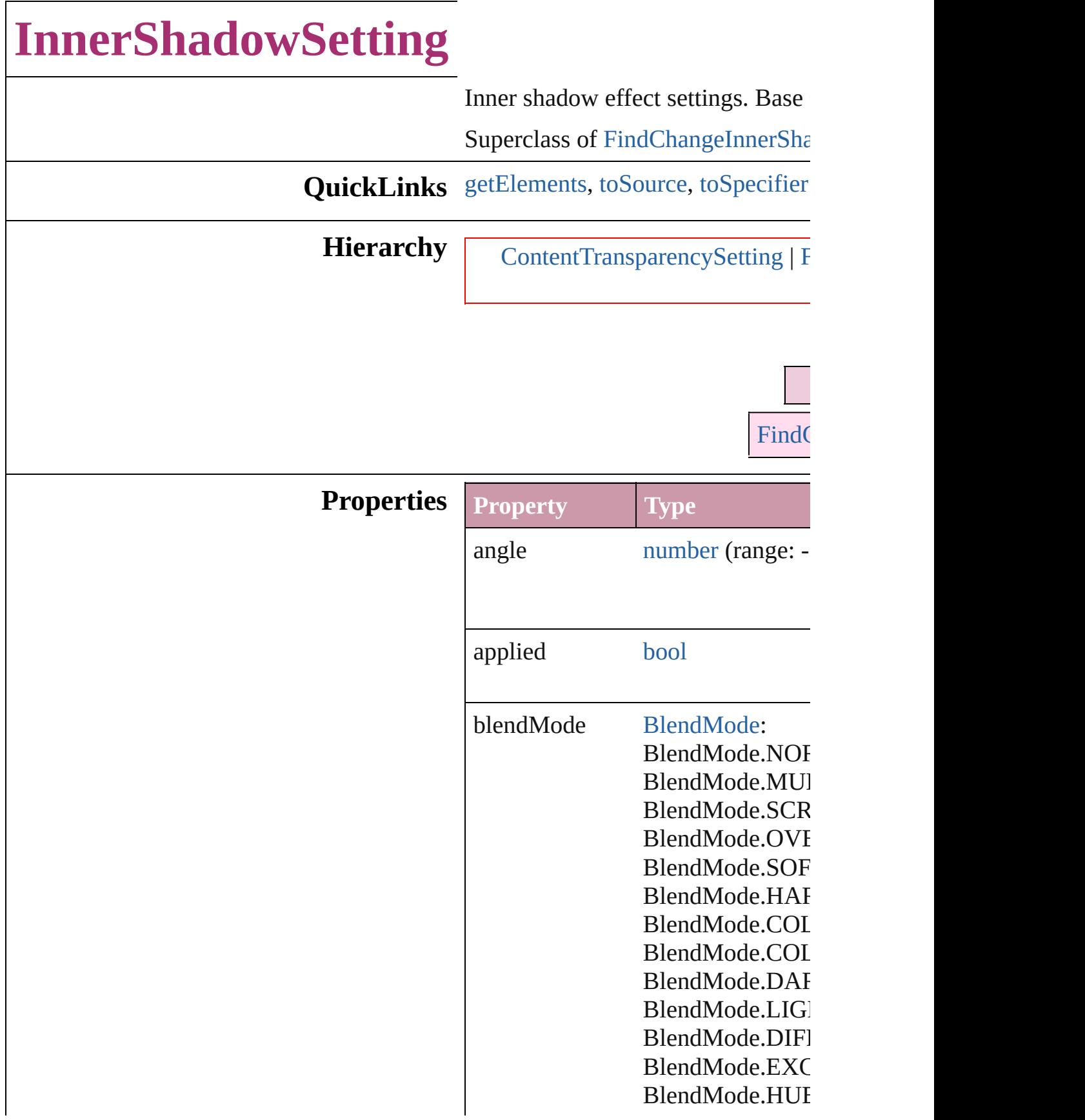

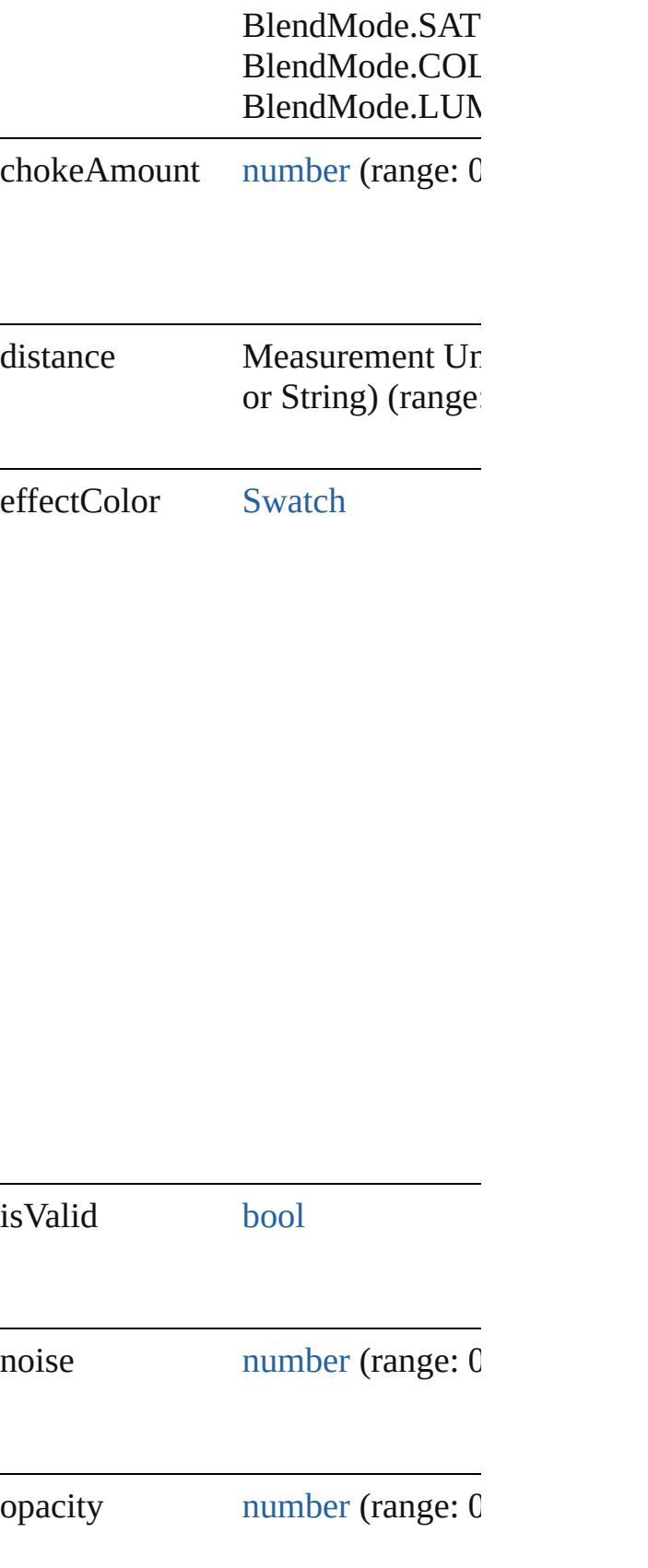

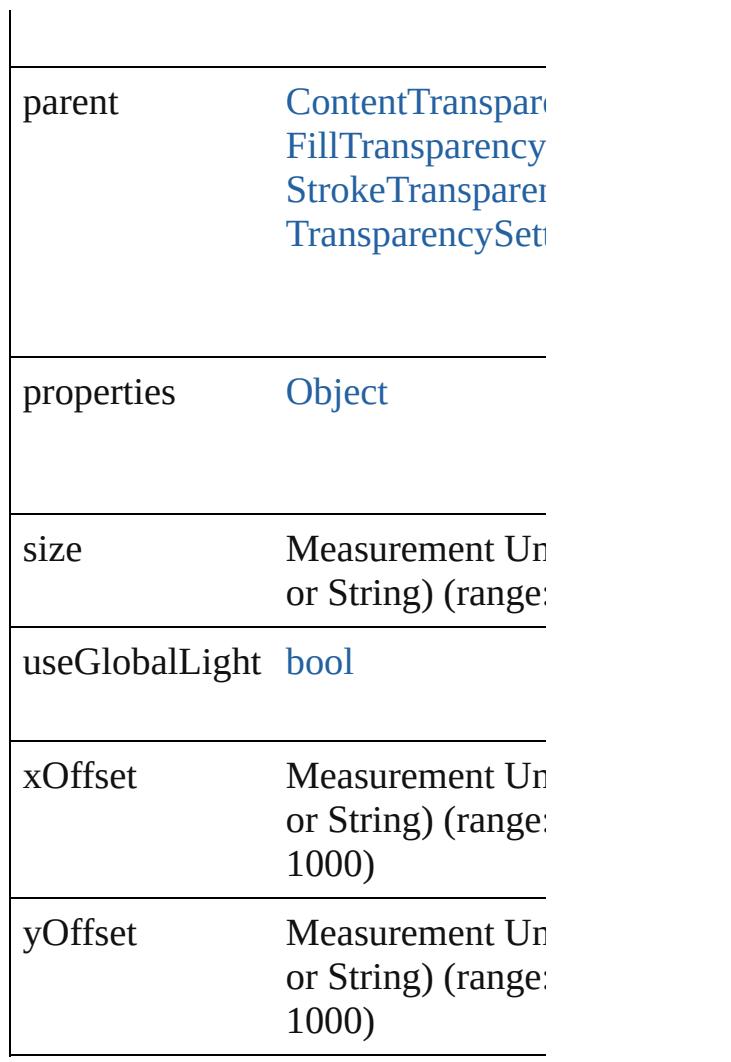

#### **Methods Instances**

<span id="page-2656-0"></span>[Array](#page-20-0) of [InnerShadowSetting](#page-2653-0) **getE** Resolves the object specifier, creati

<span id="page-2656-1"></span>string **toSource** () Generates a string which, if execute

<span id="page-2656-2"></span>string **toSpecifier** () Retrieves the object specifier.

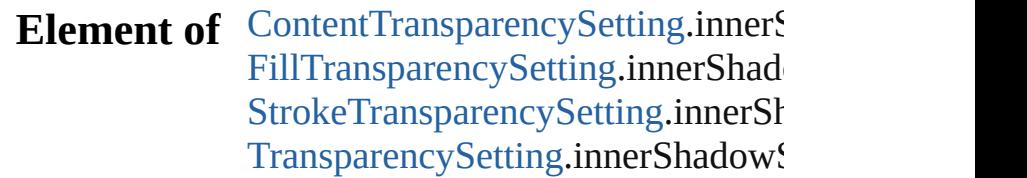

**Return** [Array](#page-20-0) of **InnerShadowSetting InnerShadowSetting**

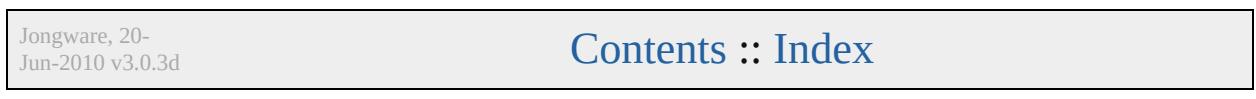

## **JPEGExportPreference**

JPEG export preferences. Base JPEG export preferences.

**QuickLinks** [getElements](#page-2660-0), [toSource,](#page-2660-1) [toSp](#page-2660-2)

**Hierarchy**

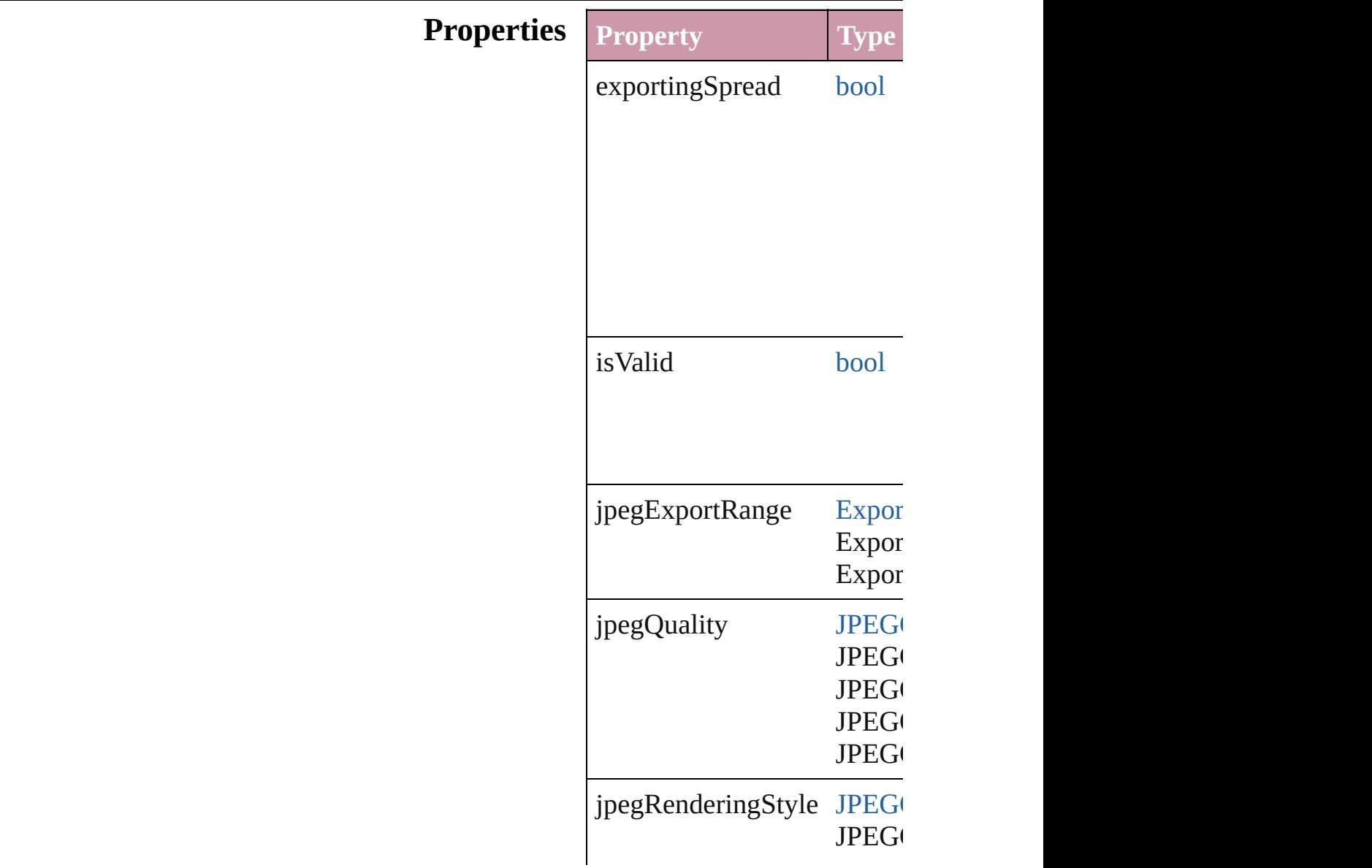

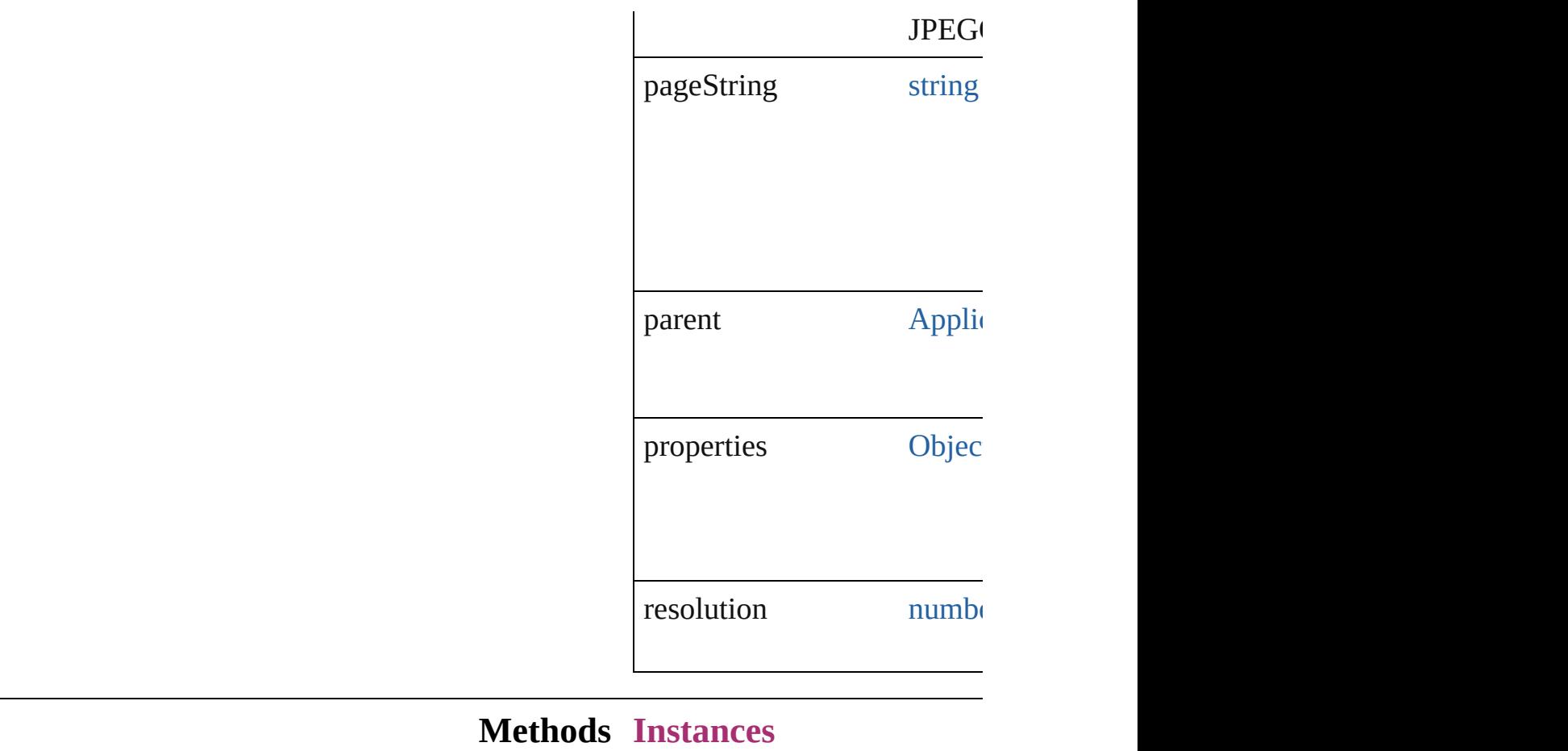

<span id="page-2660-0"></span>[Array](#page-20-0) of [JPEGExportPrefere](#page-2658-0) Resolves the object specifier

<span id="page-2660-1"></span>string **toSource** () Generates a string which, if

<span id="page-2660-2"></span>string **toSpecifier** () Retrieves the object specifie

**Element of** [Application](#page-239-0).jpegExportPrefe

**[Re](#page-2660-0)turn** [Array](#page-20-0) of **JPEGExportPrefe** 

Jongware, 20-

# **LayoutAdjustmentPreference**

Layout adjustm

**QuickLinks** [getElements,](#page-2663-0) [to](#page-2663-1)

#### **Hierarchy**

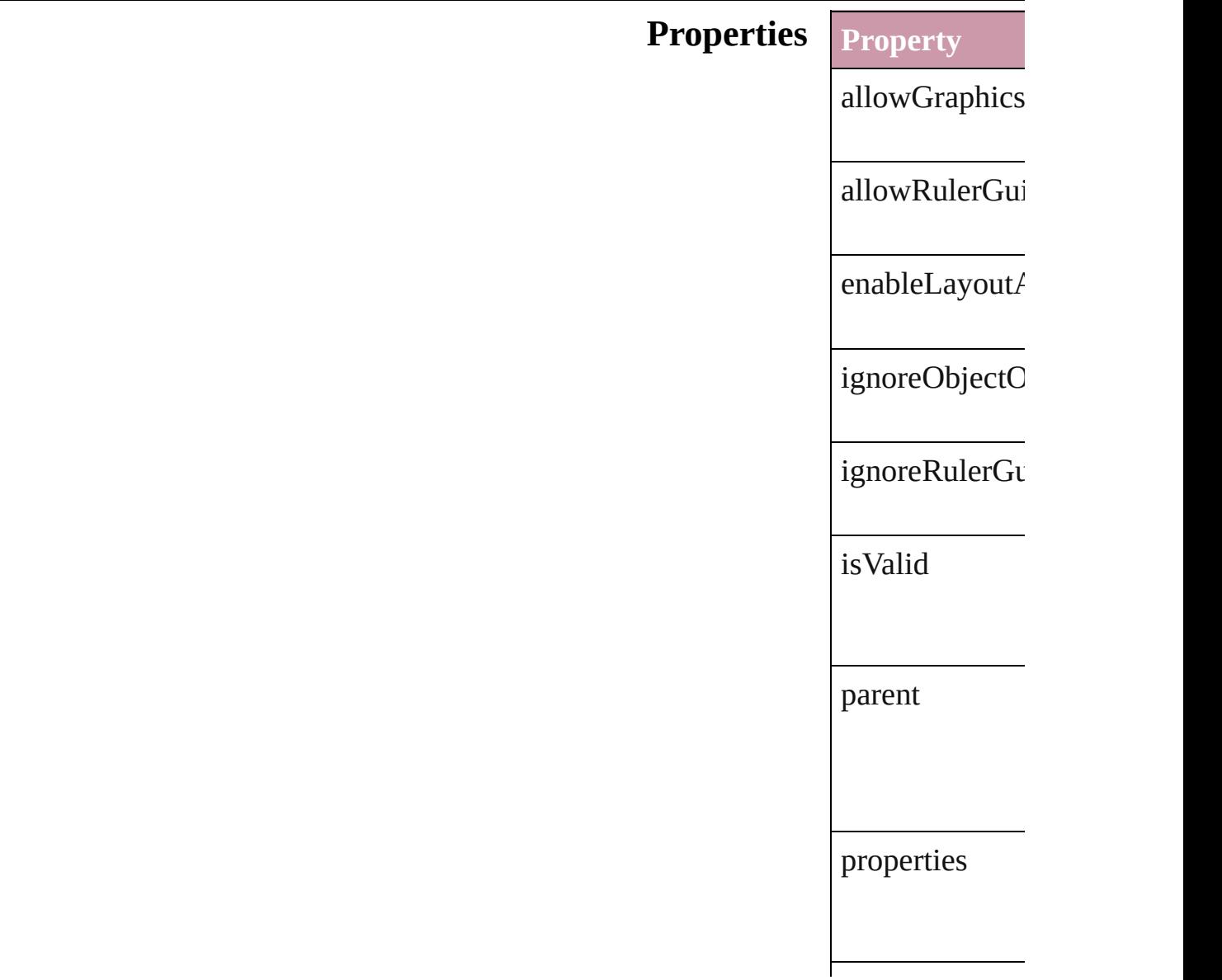

snapZone

#### **Methods Instances**

<span id="page-2663-0"></span>[Array](#page-20-0) of [Layou](#page-2661-0) Resolves the ob

<span id="page-2663-1"></span>string **toSource** Generates a stri

string **toSpecifi** Retrieves the ol

**Element of** [Application](#page-239-0).lay [Document](#page-265-0).layo

**R[eturn](#page-2663-0)** [Array](#page-20-0) of Layou

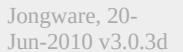
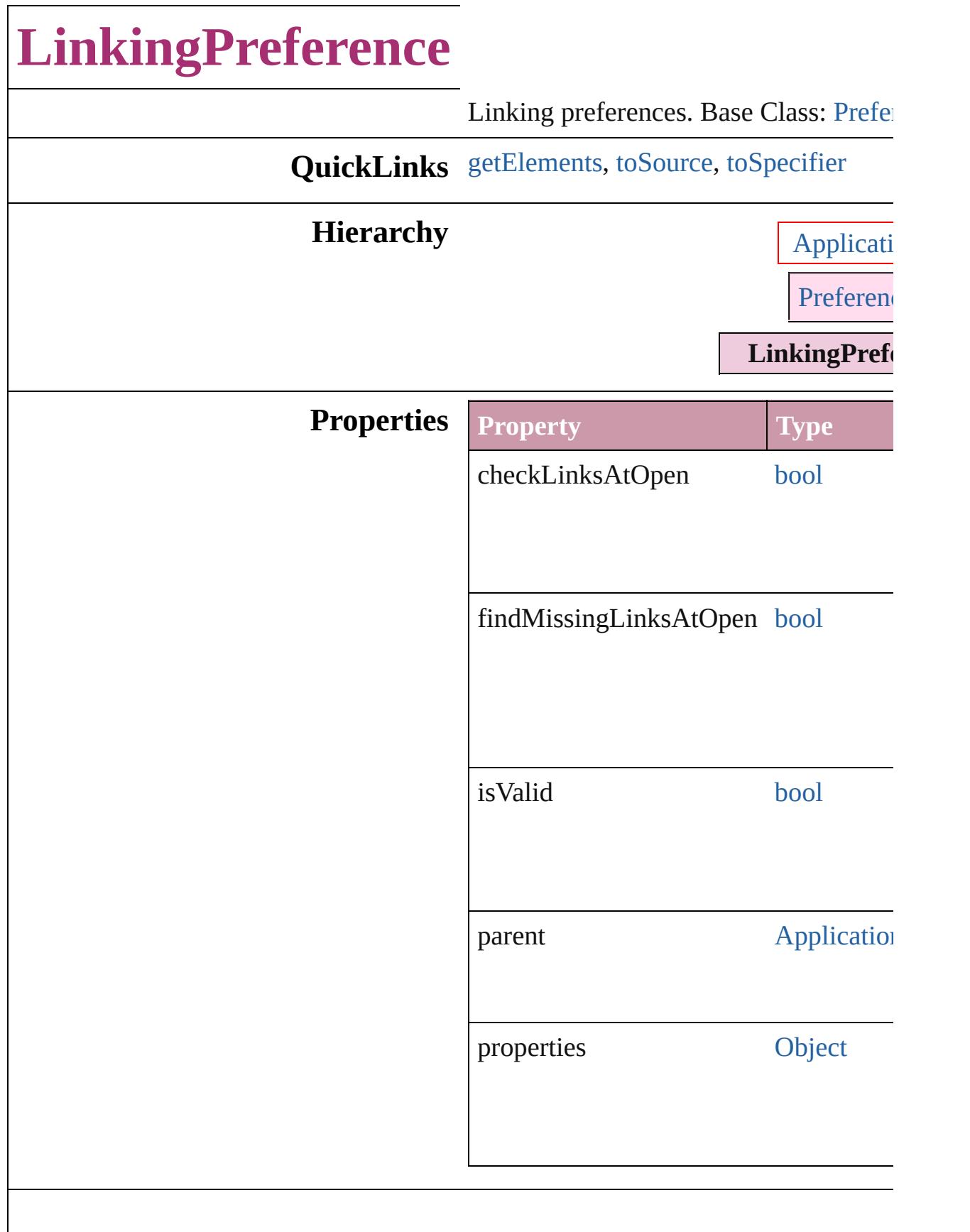

#### **Methods Instances**

<span id="page-2666-0"></span>[Array](#page-20-0) of [LinkingPreference](#page-2664-0) **getElemer** Resolves the object specifier, creating and array of  $\alpha$ 

<span id="page-2666-1"></span>string **toSource** () Generates a string which, if executed, v LinkingPreference.

<span id="page-2666-2"></span>string **toSpecifier** () Retrieves the object specifier.

**Element of** [Application](#page-239-0).linkingPreferences

**Return** [Array](#page-20-0) of **LinkingPreference LinkingI** 

Jongware, 20-

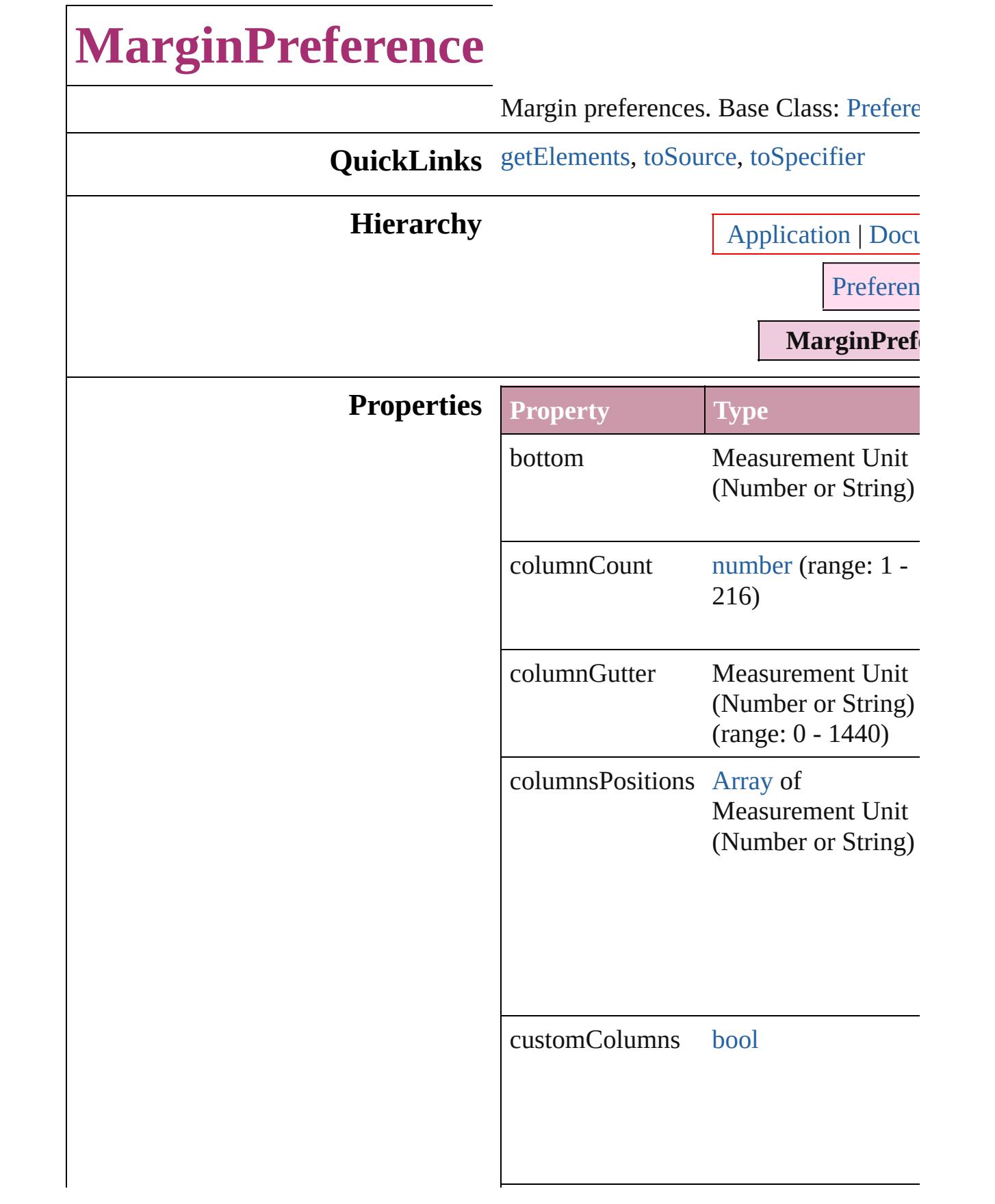

<span id="page-2669-2"></span><span id="page-2669-1"></span><span id="page-2669-0"></span>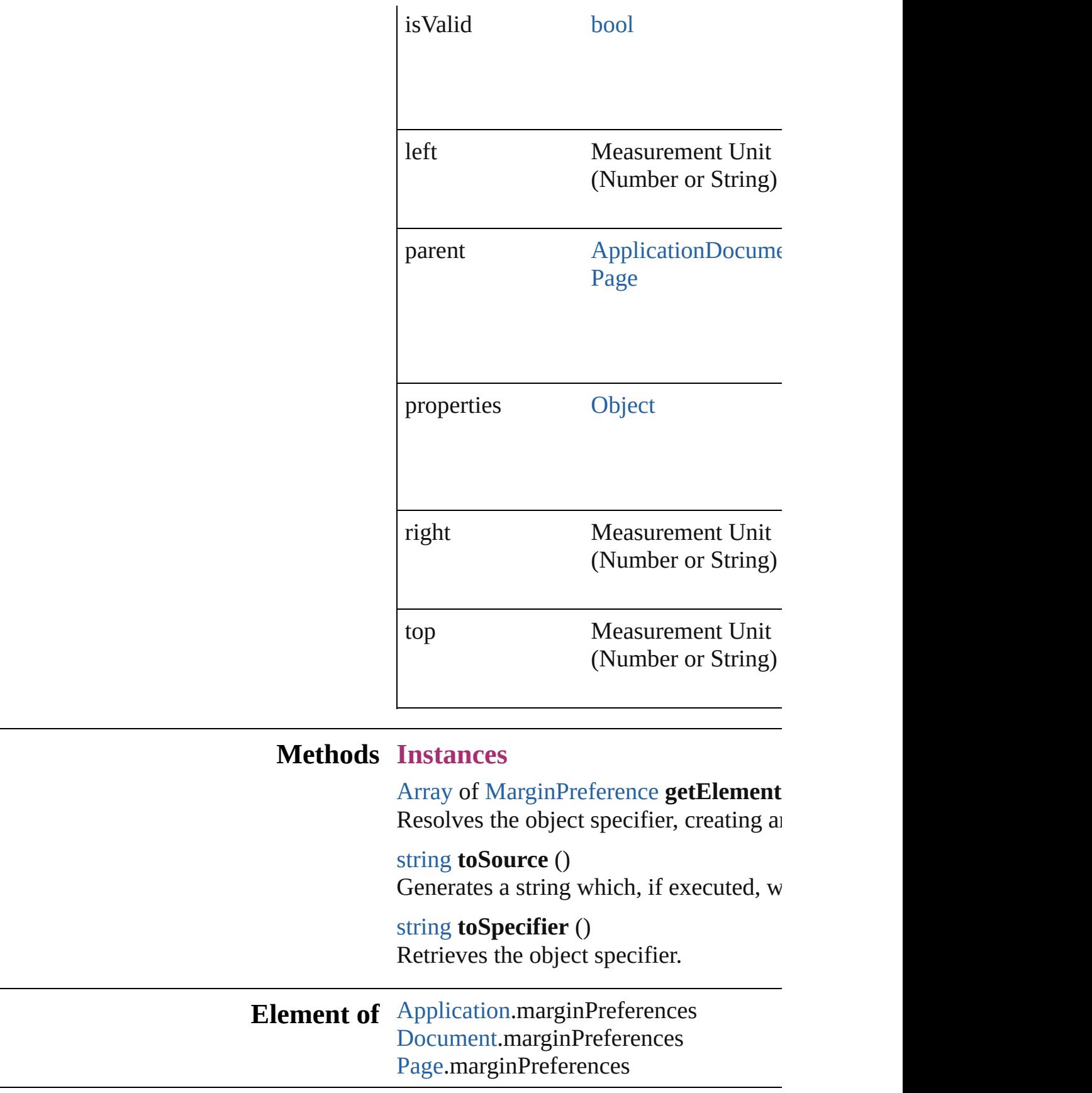

**Return** [Array](#page-20-0) of **MarginPreference MarginPreference**

Jongware, 20-

### **MatchCharacterStylePreference**

The prefe

**QuickLinks** [getElemen](#page-2673-0)t

**Hierarchy**

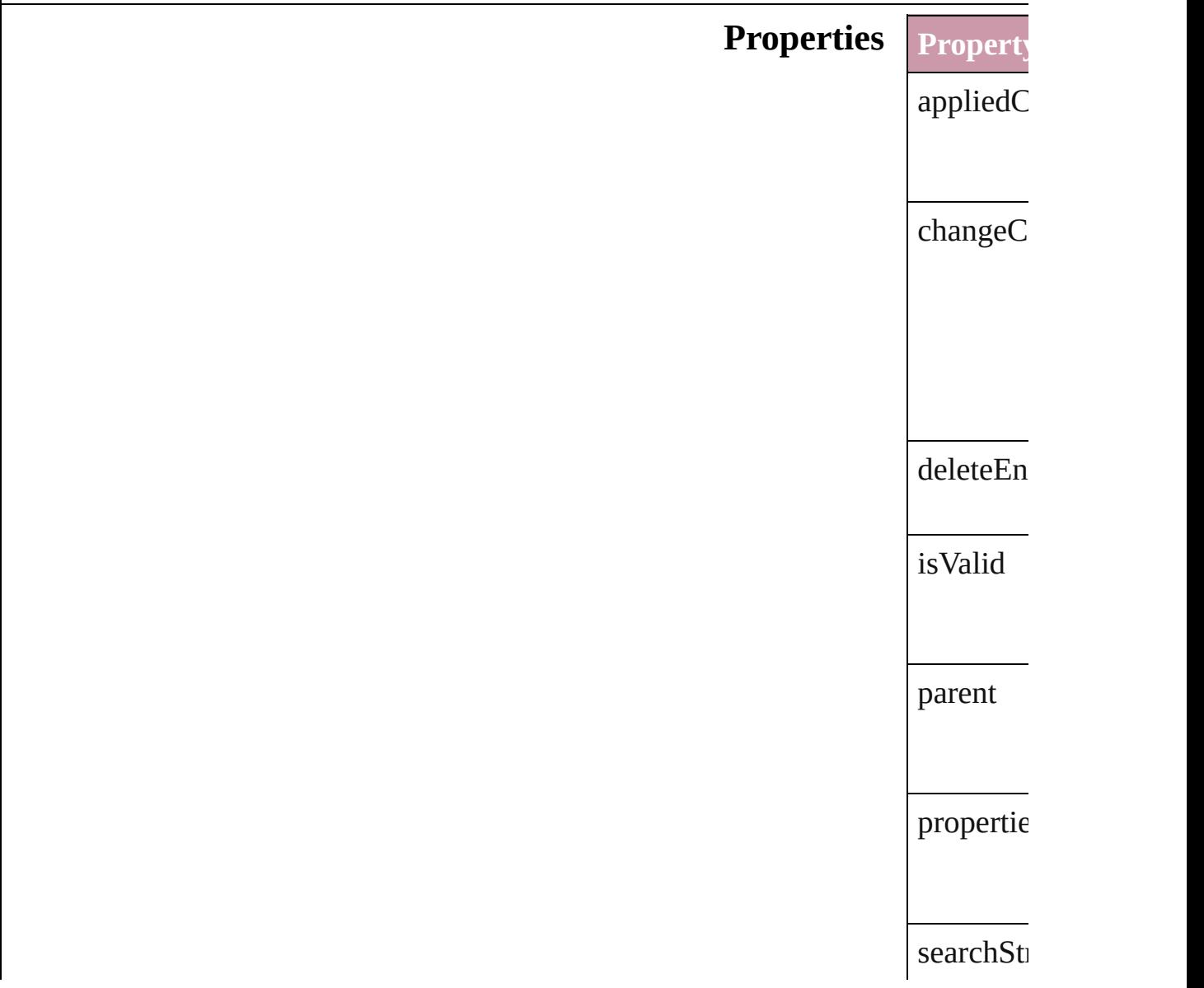

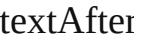

textBefor

#### **Methods Instance**

<span id="page-2673-0"></span>[Array](#page-20-0) of 1 Resolves

string **toS** Generates

string **toS Retrieves** 

#### **Element of** [TextVaria](#page-4100-0)

**Return** [A](#page-2673-0)[rra](#page-20-0)[y](#page-2673-0) of 1

Jongware, 20-

## **MatchParagraphStylePreference**

The pref

**QuickLinks** [getEleme](#page-2676-0)nt

**Hierarchy**

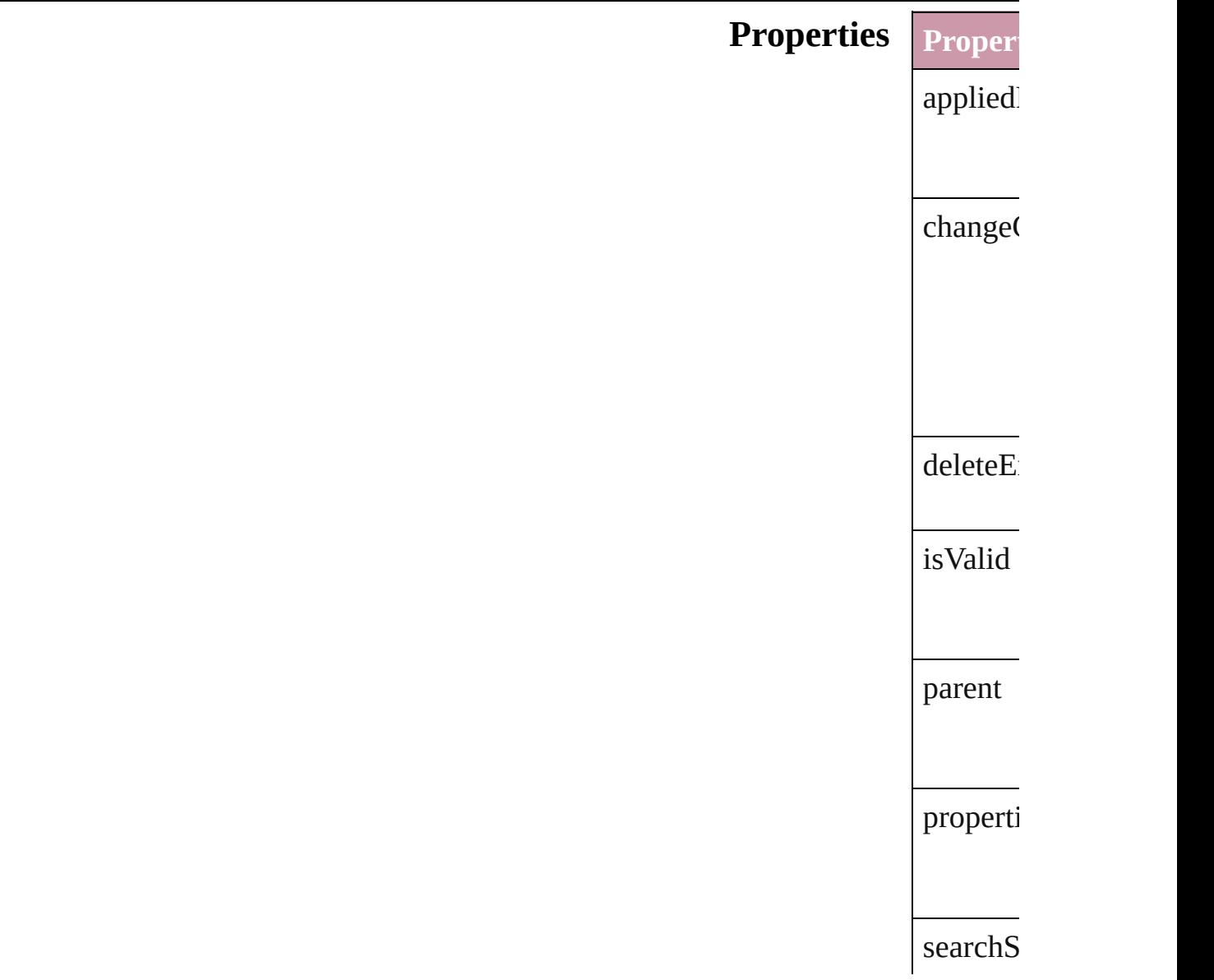

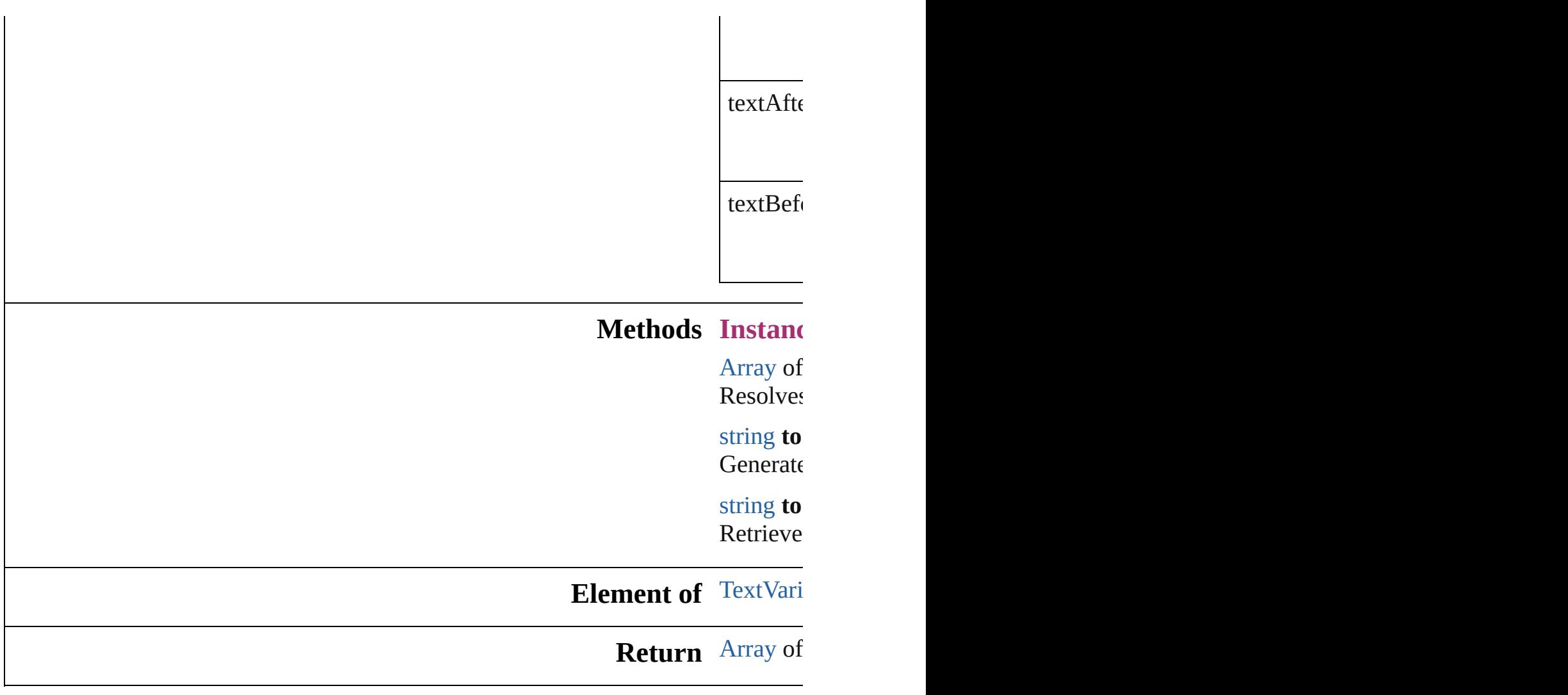

<span id="page-2676-0"></span>[Contents](#page-0-0) :: [Index](#page-4617-0)

Jongware, 20-

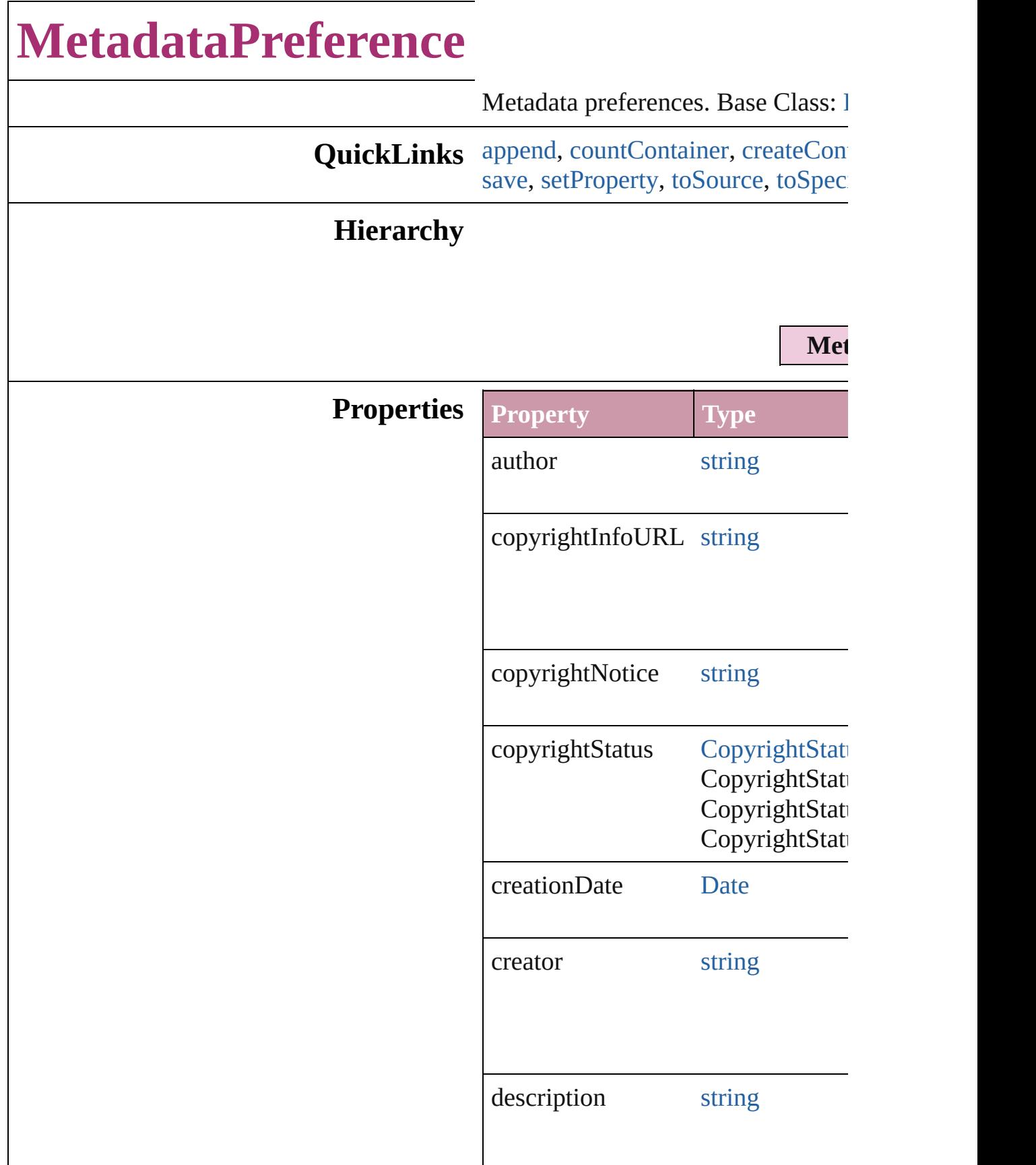

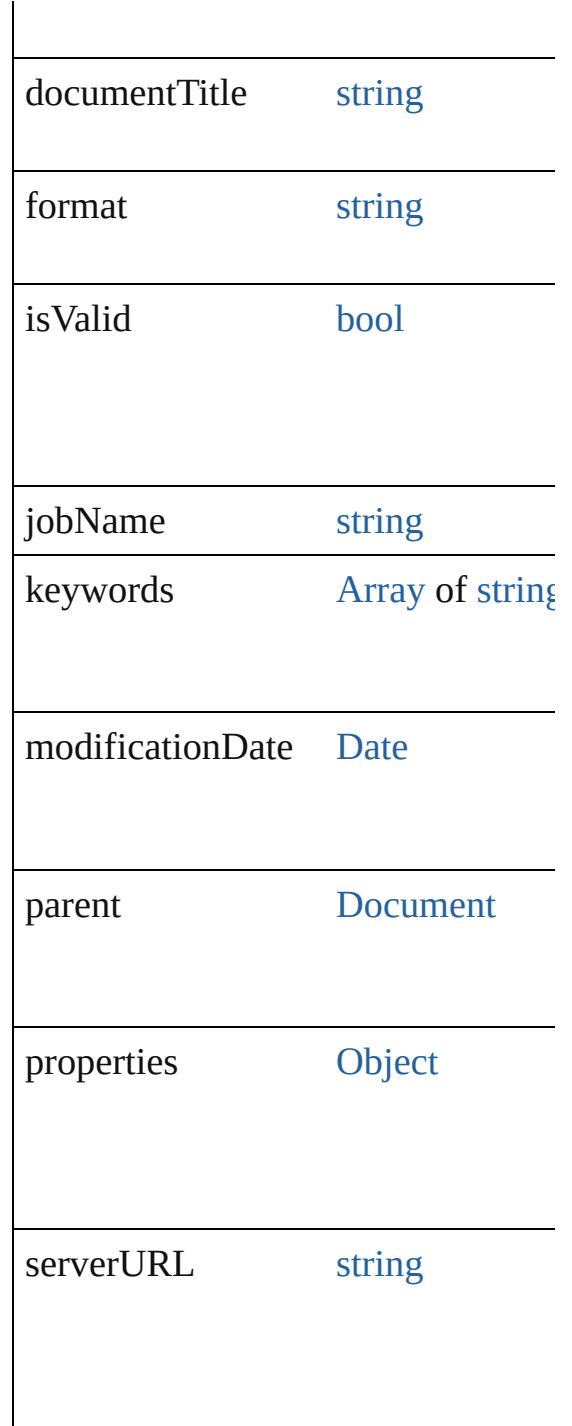

#### **Methods Instances**

<span id="page-2679-0"></span>void **append** (from: [File](#page-62-0)[, affectAll Uses metadata from the specified  $e$ : properties in the document.

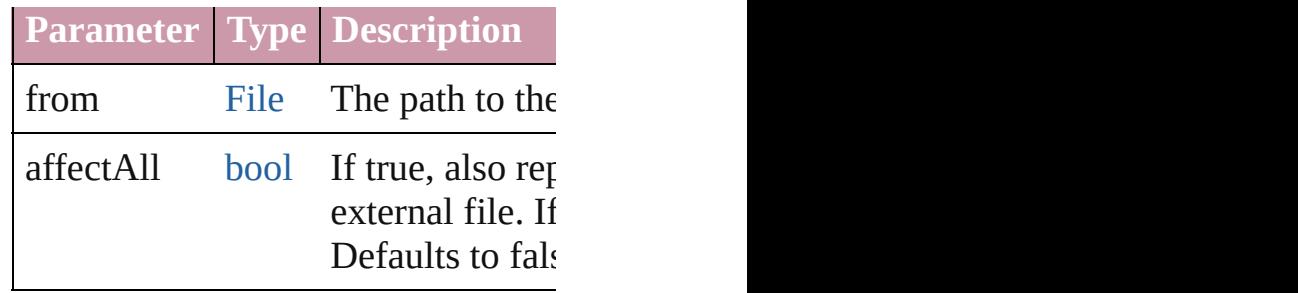

<span id="page-2680-0"></span>number **countContainer** (namespace Counts the number of items in the c

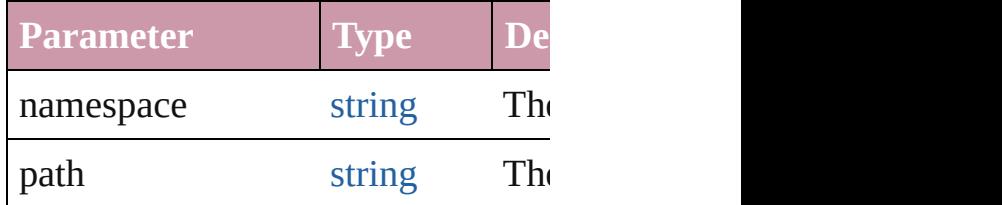

<span id="page-2680-1"></span>void **createContainerItem** (names container: [ContainerType=](#page-665-0)**Contain** Creates an empty container.

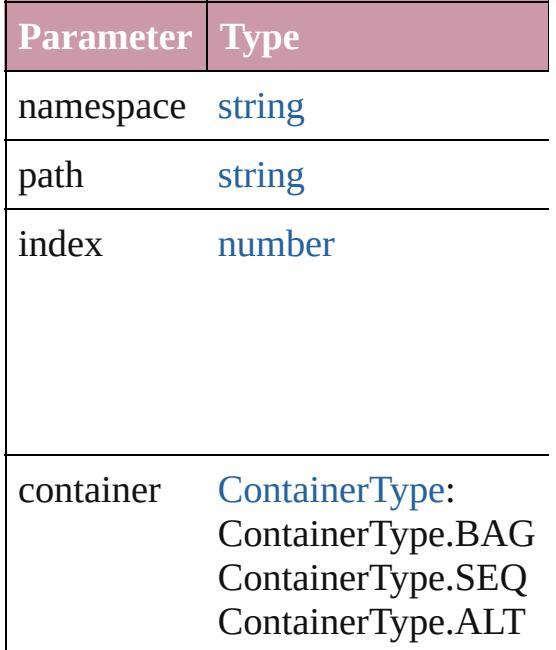

[Array](#page-20-0) of [MetadataPreference](#page-2677-0) **getEl** Resolves the object specifier, creating

string **getProperty** (namespace: *str* Gets the XMP property value assoc

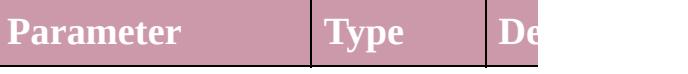

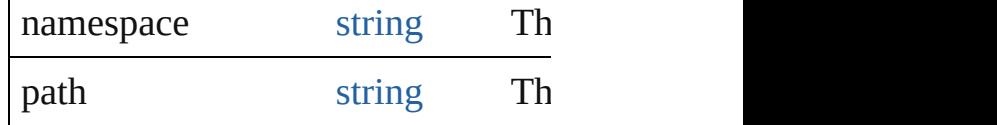

void **replace** (using: [File](#page-62-0)[, affectAll Replaces the current metadata in the file.

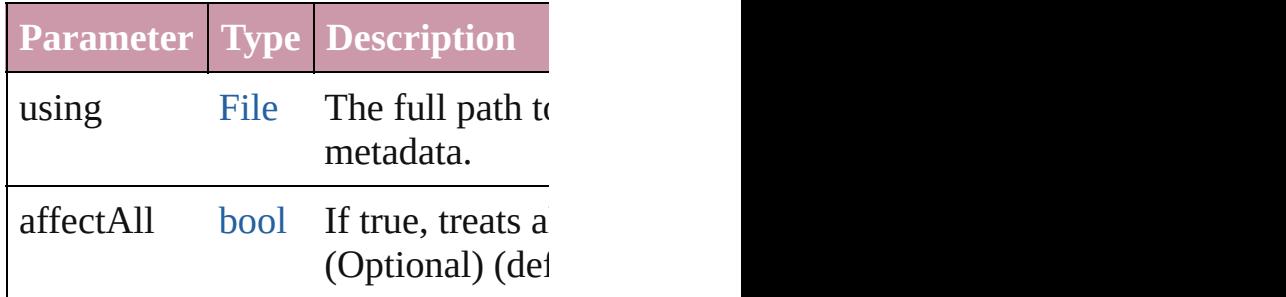

<span id="page-2681-0"></span>void **save** (to: [File](#page-62-0))

Saves the metadata in the document

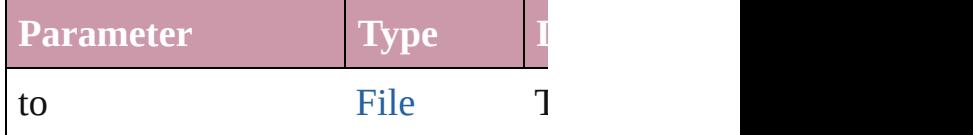

#### <span id="page-2681-1"></span>void **setProperty** (namespace: *string* Sets the XMP property associated v

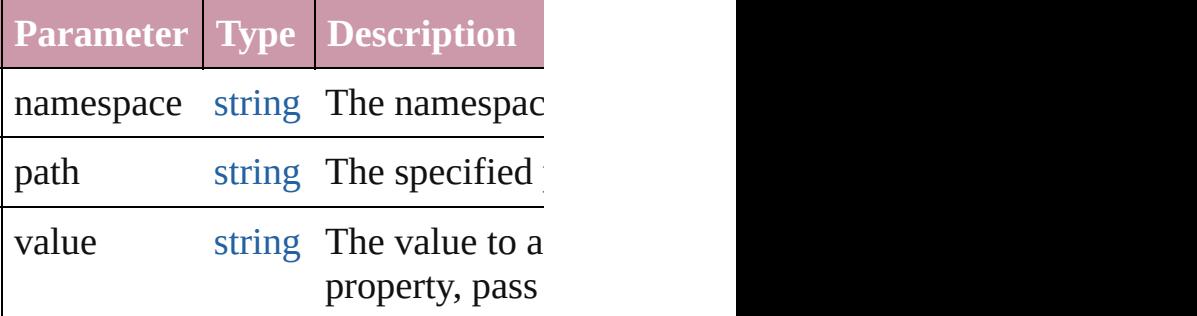

<span id="page-2681-2"></span>string **toSource** () Generates a string which, if execute

<span id="page-2681-3"></span>string **toSpecifier** () Retrieves the object specifier.

**Element of** [Document](#page-265-0).metadataPreferences

**Return** [Array](#page-20-0) of **MetadataPreference** Met

Jongware, 20-J u n - 2 0 1 0 v 3.0.3 d

# **NotePreference**

Note preferences. Base Class: [Preference](#page-2762-0)

**QuickLinks** [getElements](#page-2686-0), [toSource,](#page-2686-1) [toSpecifier](#page-2686-2)

**Hierarchy**

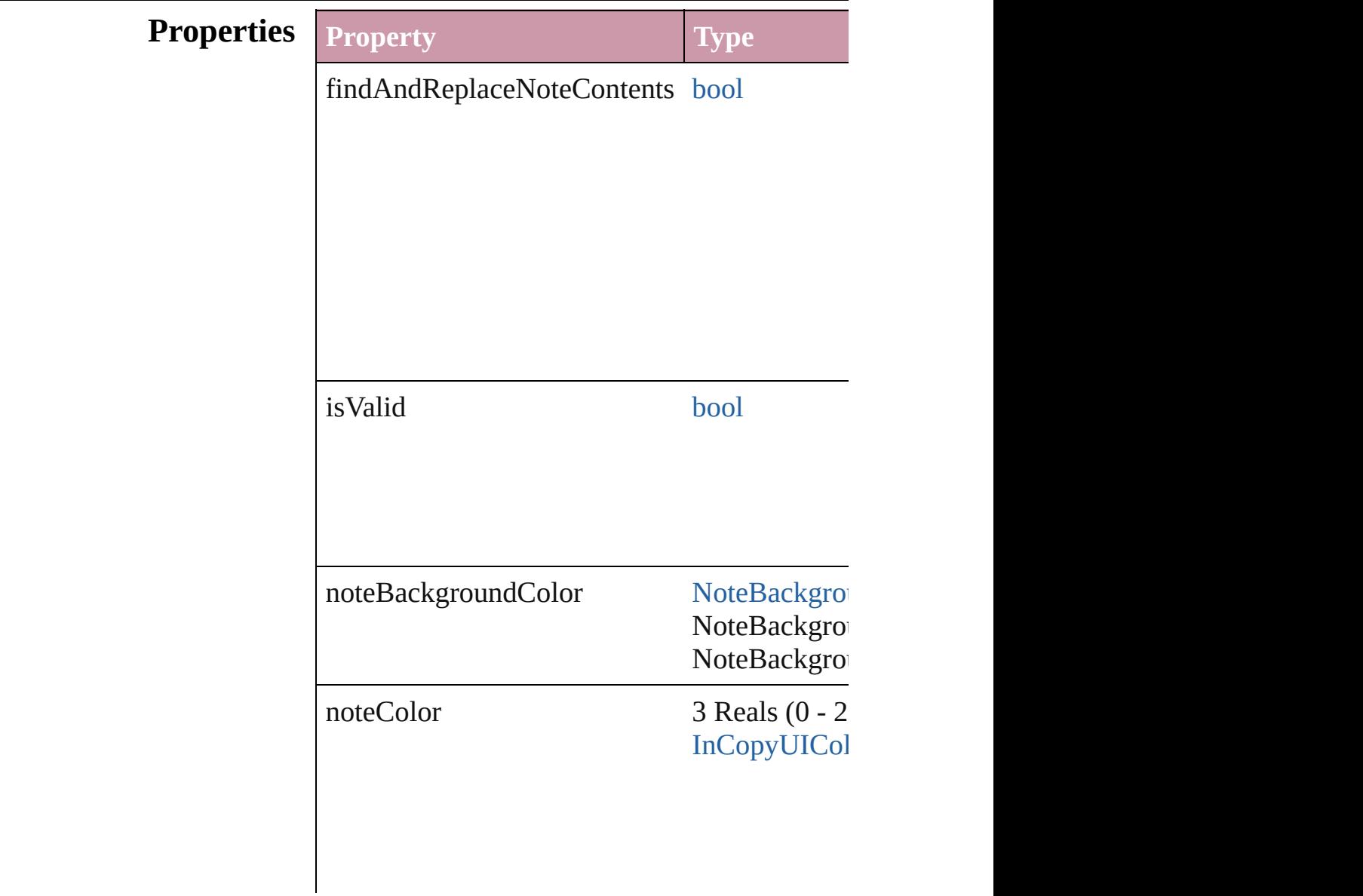

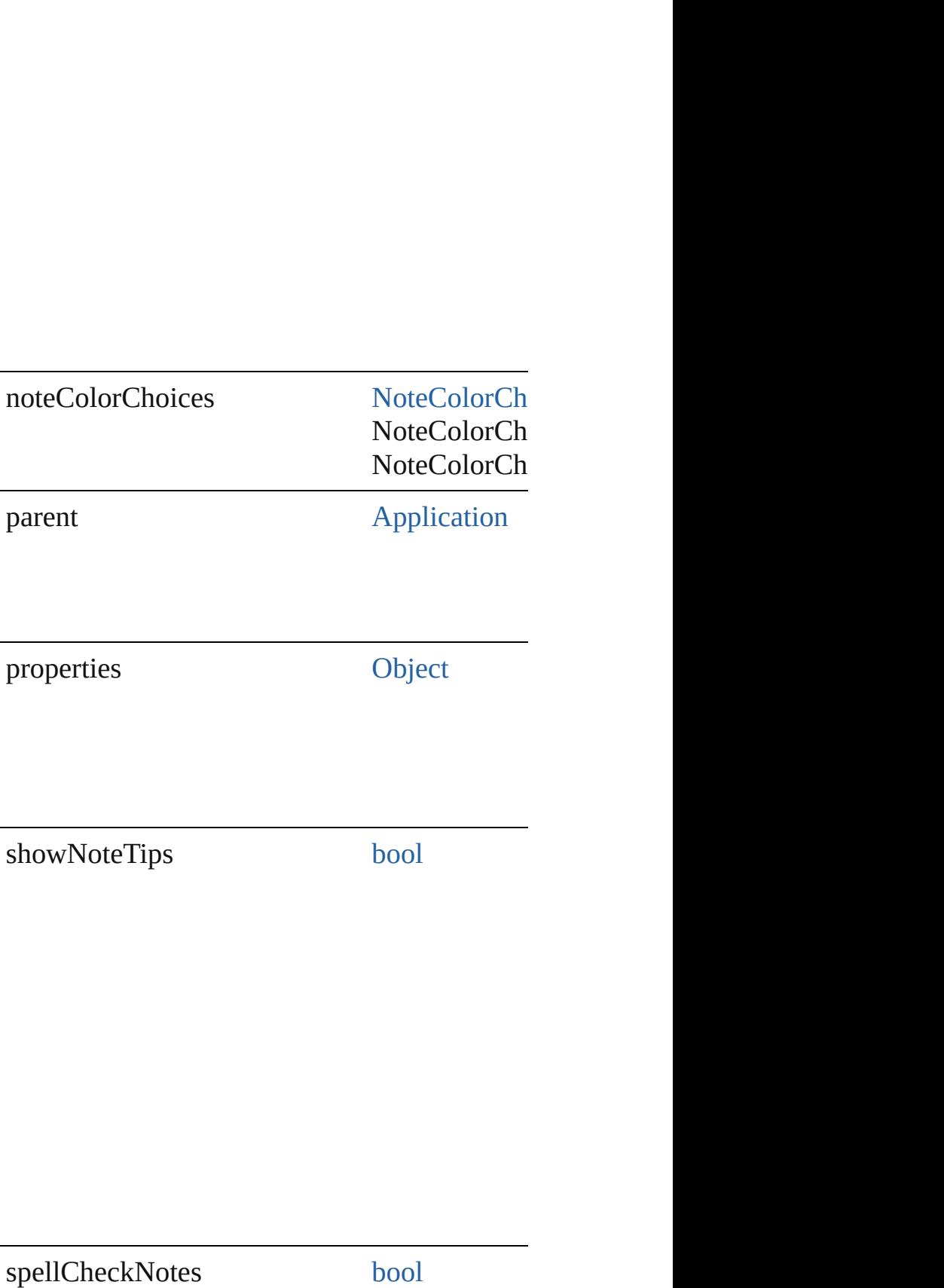

<span id="page-2686-0"></span>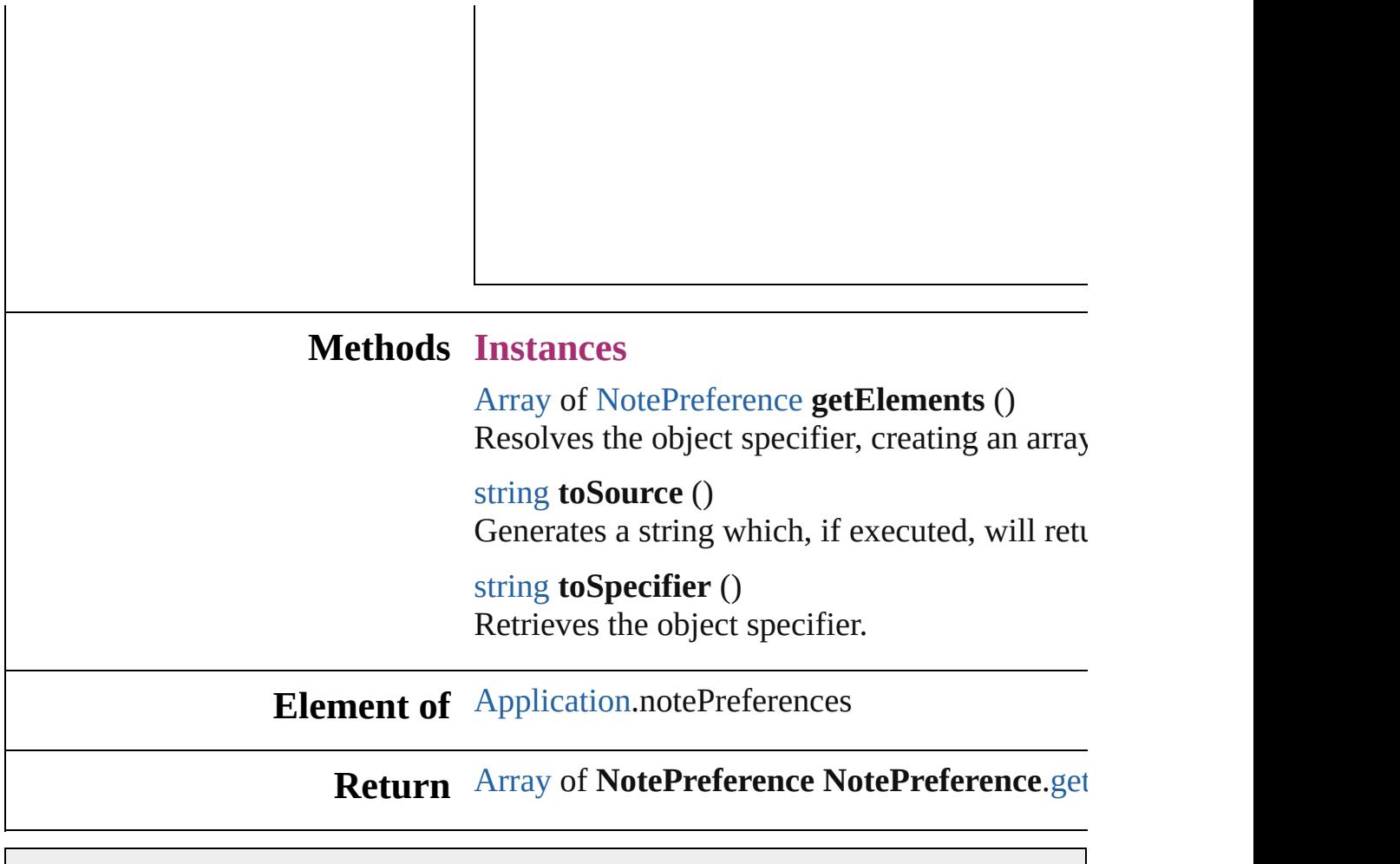

<span id="page-2686-2"></span><span id="page-2686-1"></span>Jongware, 20-

# **ObjectStyleContentEffectsCategorySetting**  $\mathbf{C}$

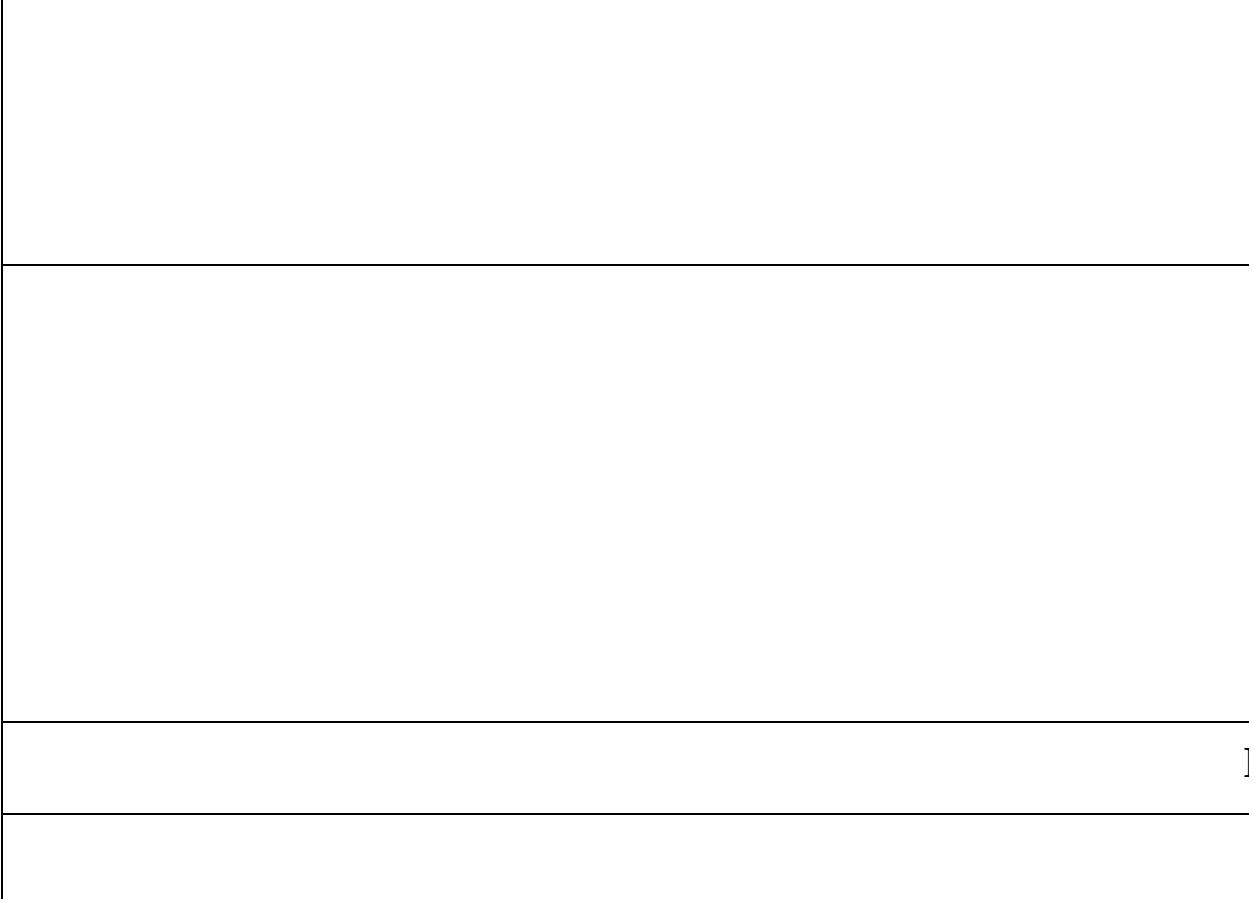

Jongware, 20-

[Contents](#page-0-0) :: [Index](#page-4617-0)

**Element of**

# **ObjectStyleFillEffectsCategorySettings**

**QuickLinks**

**Hierarc** 

**Propert** 

#### **Metho**

#### **Element**

**Retu** 

Jongware, 20-

# **ObjectStyleObjectEffectsCategorySet**

**Qui** 

**H** 

 $P<sub>I</sub>$ 

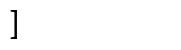

#### $E<sub>l</sub>$

Jongware, 20-

# **ObjectStyleStrokeEffectsCategorySet Qui Hi**  $Pr$

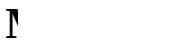

#### $E$ **l**

Jongware, 20-
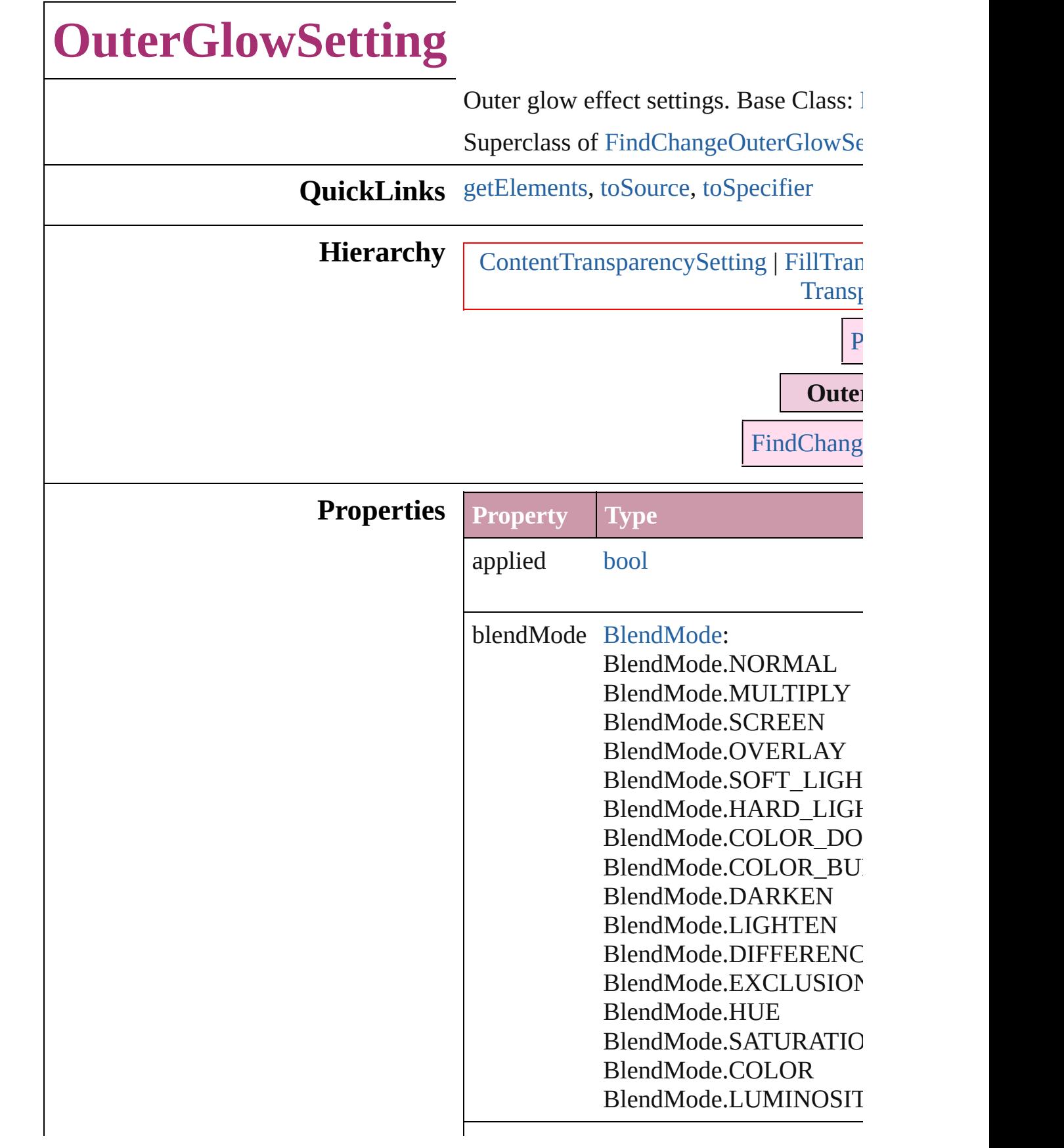

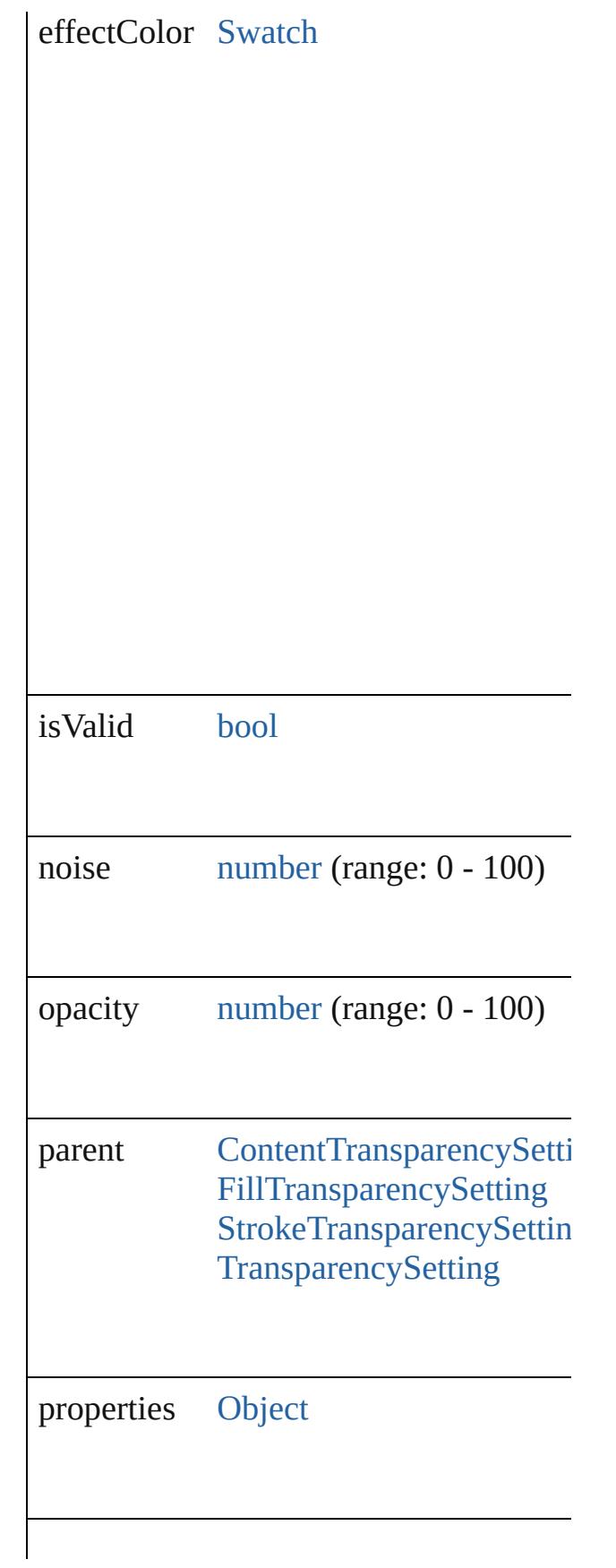

<span id="page-2702-2"></span><span id="page-2702-1"></span><span id="page-2702-0"></span>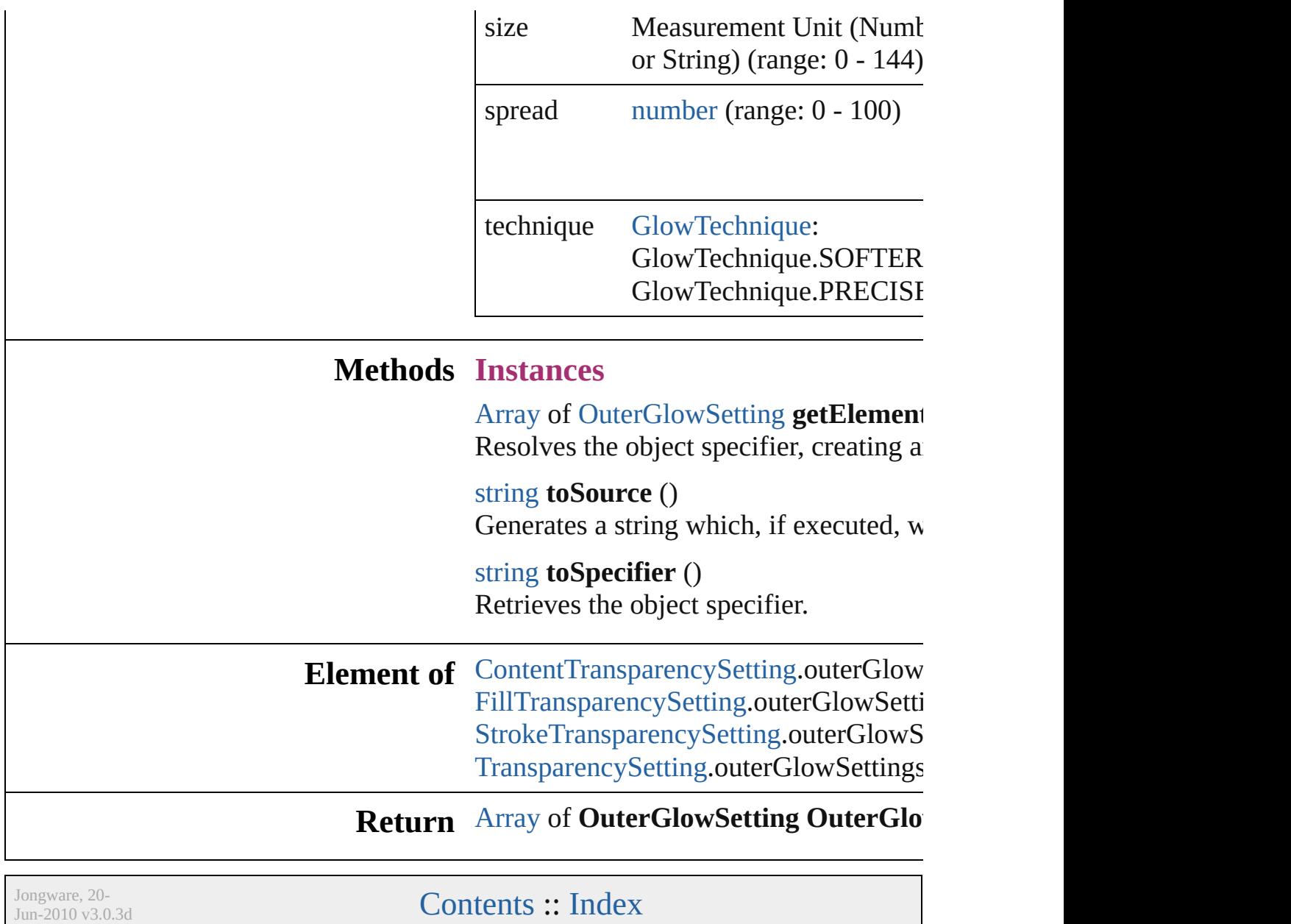

# <span id="page-2703-0"></span>**Class**

# **PDFExportPreference**

PDF export settings for the app

**QuickLinks** [getElements](#page-2718-0), [toSource](#page-2718-1), toSpeci

### **Hierarchy**

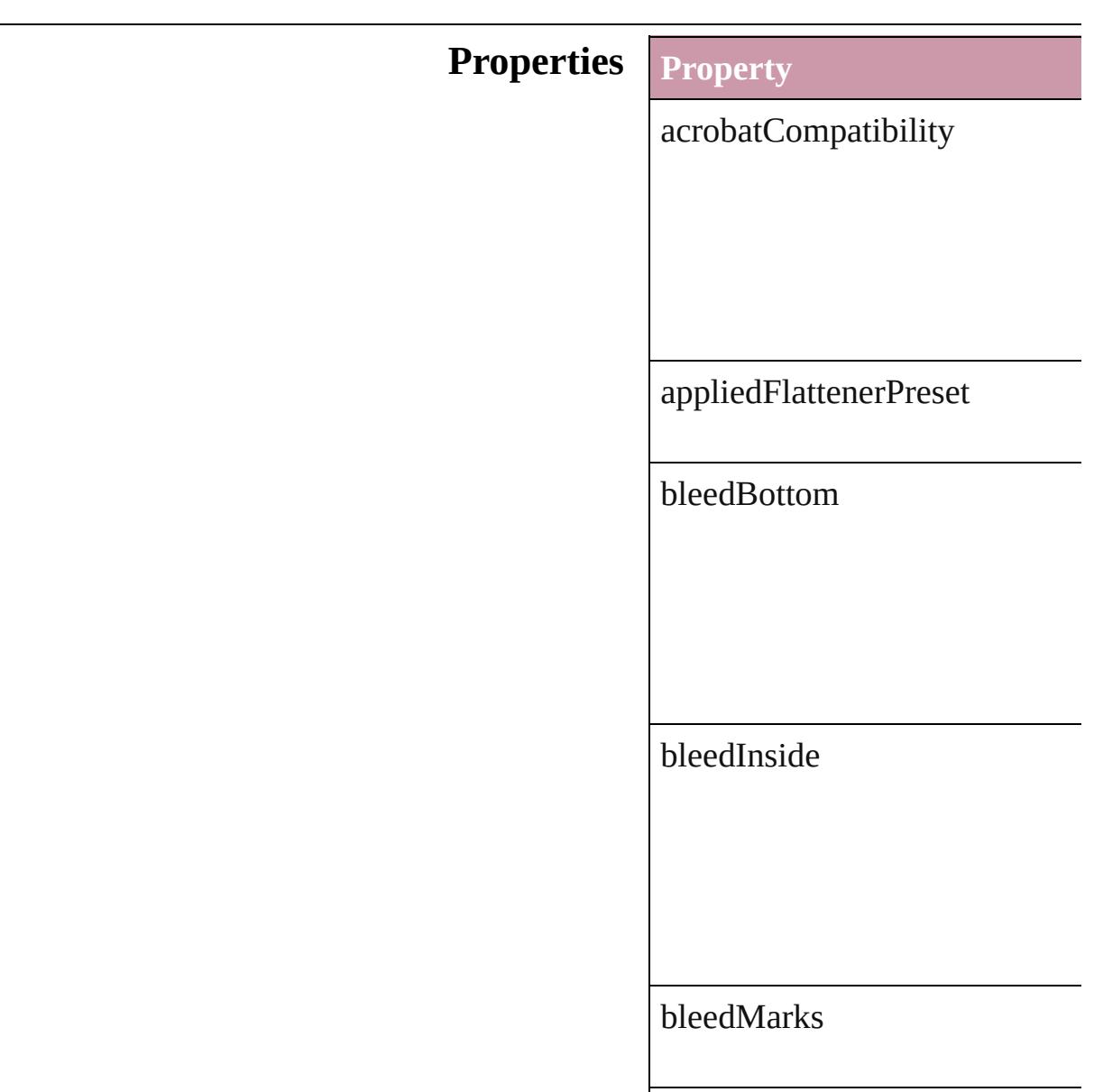

# bleedOutside

bleedTop

changeSecurityPassword

colorBars

colorBitmapCompression

colorBitmapQuality

#### colorBitmapSampling

#### colorBitmapSamplingDPI

colorTileSize

compressTextAndLineArt

compressionType

contentToEmbed

cropImagesToFrames

#### cropMarks

disallowChanging

disallowCopying

disallowDocumentAssembly

disallowExtractionForAccessil

disallowFormFillIn

disallowHiResPrinting

disallowNotes

disallowPlaintextMetadata

disallowPrinting

effectiveOCRegistry

effectiveOutputCondition

effectivePDFDestinationProfile

effectivePDFXProfile

exportGuidesAndGrids

exportLayers

exportNonprintingObjects

exportReaderSpreads

exportWhichLayers

generateThumbnails

grayTileSize

grayscaleBitmapCompression

grayscaleBitmapQuality

grayscaleBitmapSampling

grayscaleBitmapSamplingDPI

#### ignoreSpreadOverrides

includeBookmarks

includeHyperlinks

includeICCProfiles

includeSlugWithPDF

includeStructure

interactiveElements

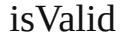

monochromeBitmapCompress

monochromeBitmapSampling

monochromeBitmapSampling

ocRegistry

omitBitmaps

omitEPS

omitPDF

openDocumentPassword

optimizePDF

outputCondition

outputConditionName

#### pageInformationMarks

pageMarksOffset

pageRange

parent

pdfColorSpace

#### pdfDestinationProfile

pdfMarkType

pdfXProfile

printerMarkWeight

properties

registrationMarks

simulateOverprint

standardsCompliance

subsetFontsBelow

thresholdToCompressColor

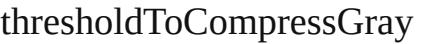

thresholdToCompressMonoch

useDocumentBleedWithPDF

useSecurity

viewJDF

viewPDF

# **Methods Instances** [Array](#page-20-0) of [PDFExportPreference](#page-2703-0) Resolves the object specifier, creation string **toSource** () Generates a string which, if exe string **toSpecifier** () Retrieves the object specifier. **Element of** [Application.](#page-239-0)pdfExportPreference **Return** [Array](#page-20-0) of **PDFExportPreference**

Jongware, 20-

<span id="page-2718-2"></span><span id="page-2718-1"></span><span id="page-2718-0"></span>[Contents](#page-0-0) :: [Index](#page-4617-0)

# <span id="page-2719-0"></span>**Class**

# **PDFExportPreset**

PDF export settings for the document obj

**QuickLinks** [duplicate](#page-2732-0), [getElements,](#page-2732-1) [remove](#page-2732-2), [toSource](#page-2732-3)

#### **Hierarchy**

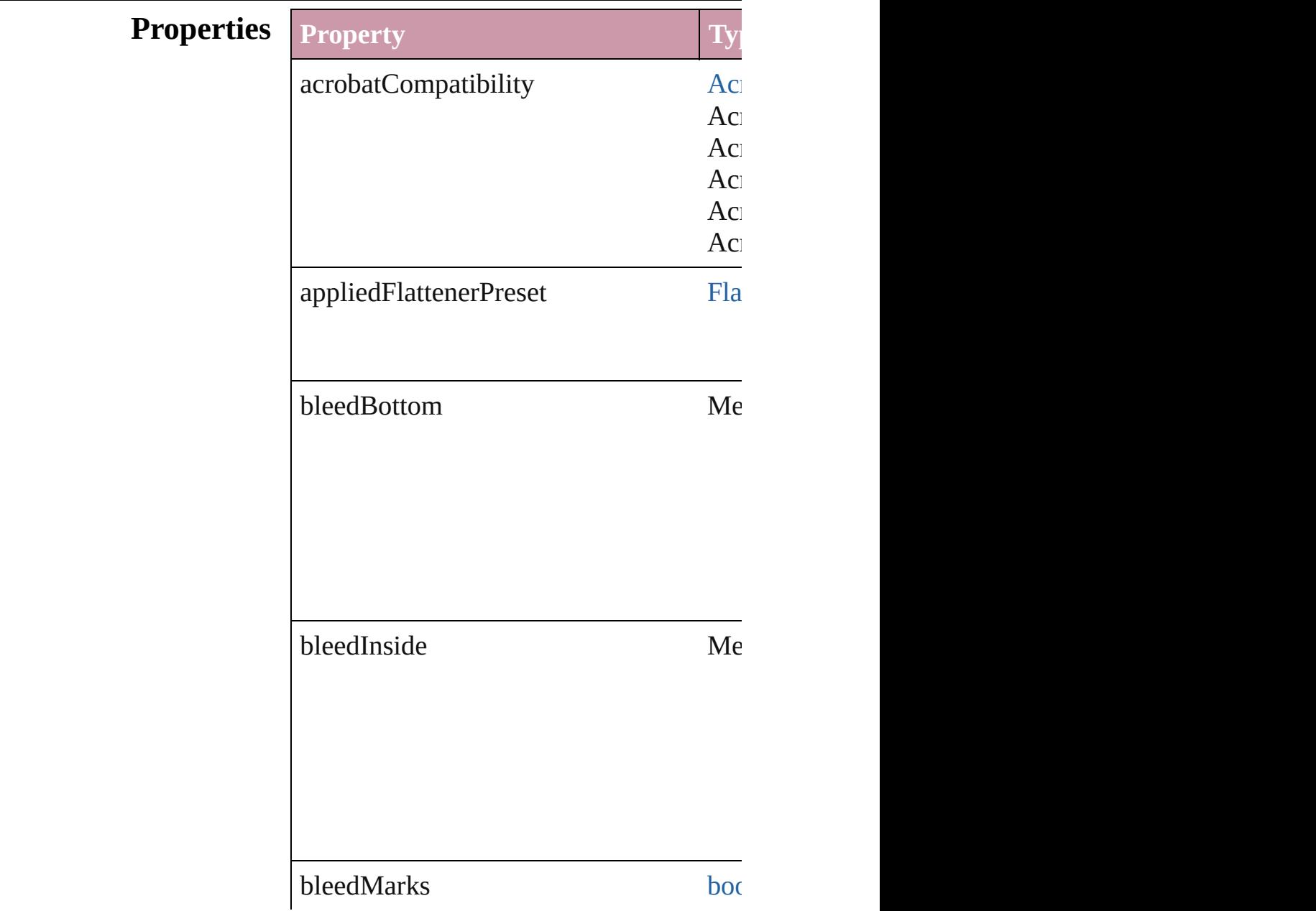

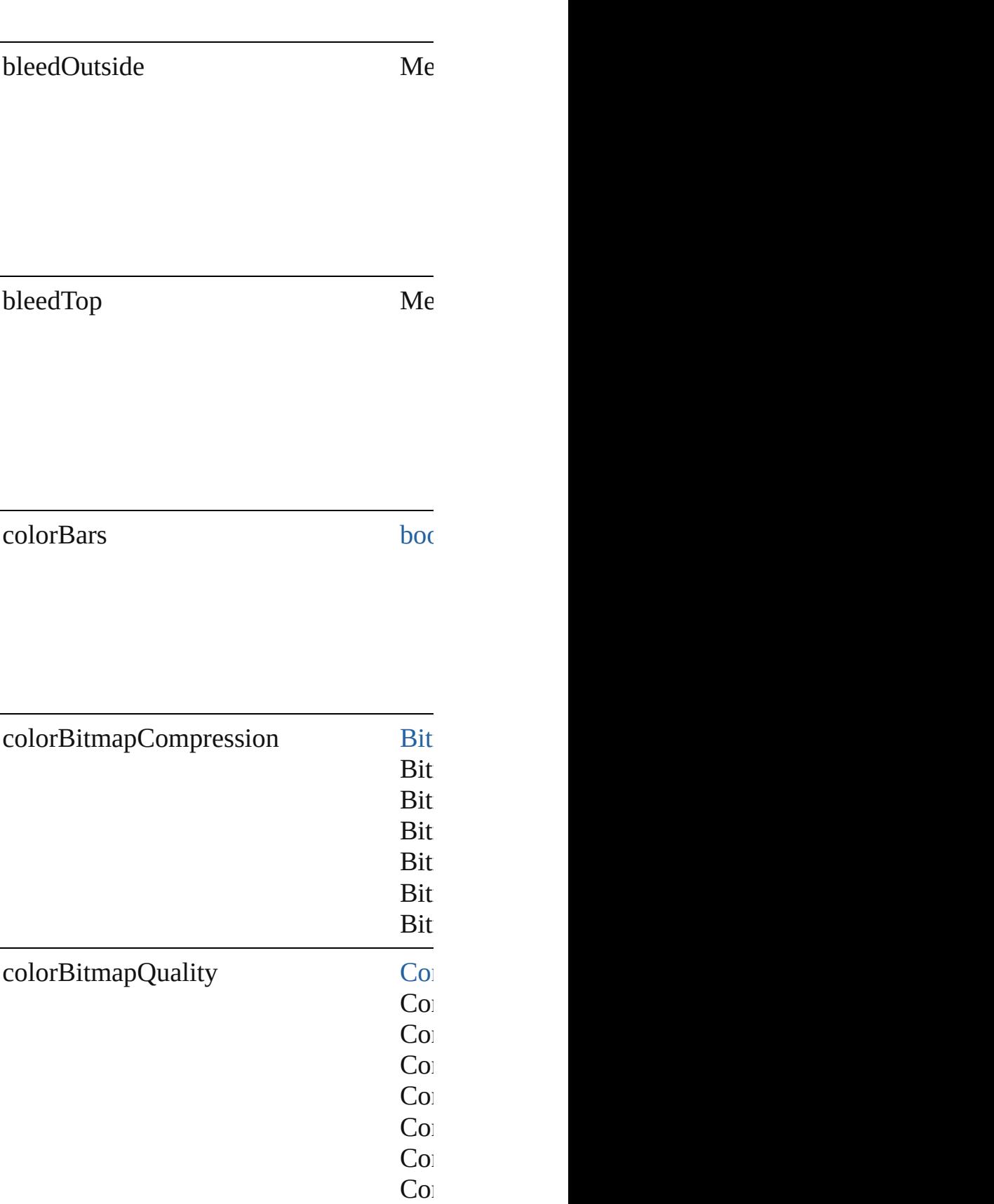

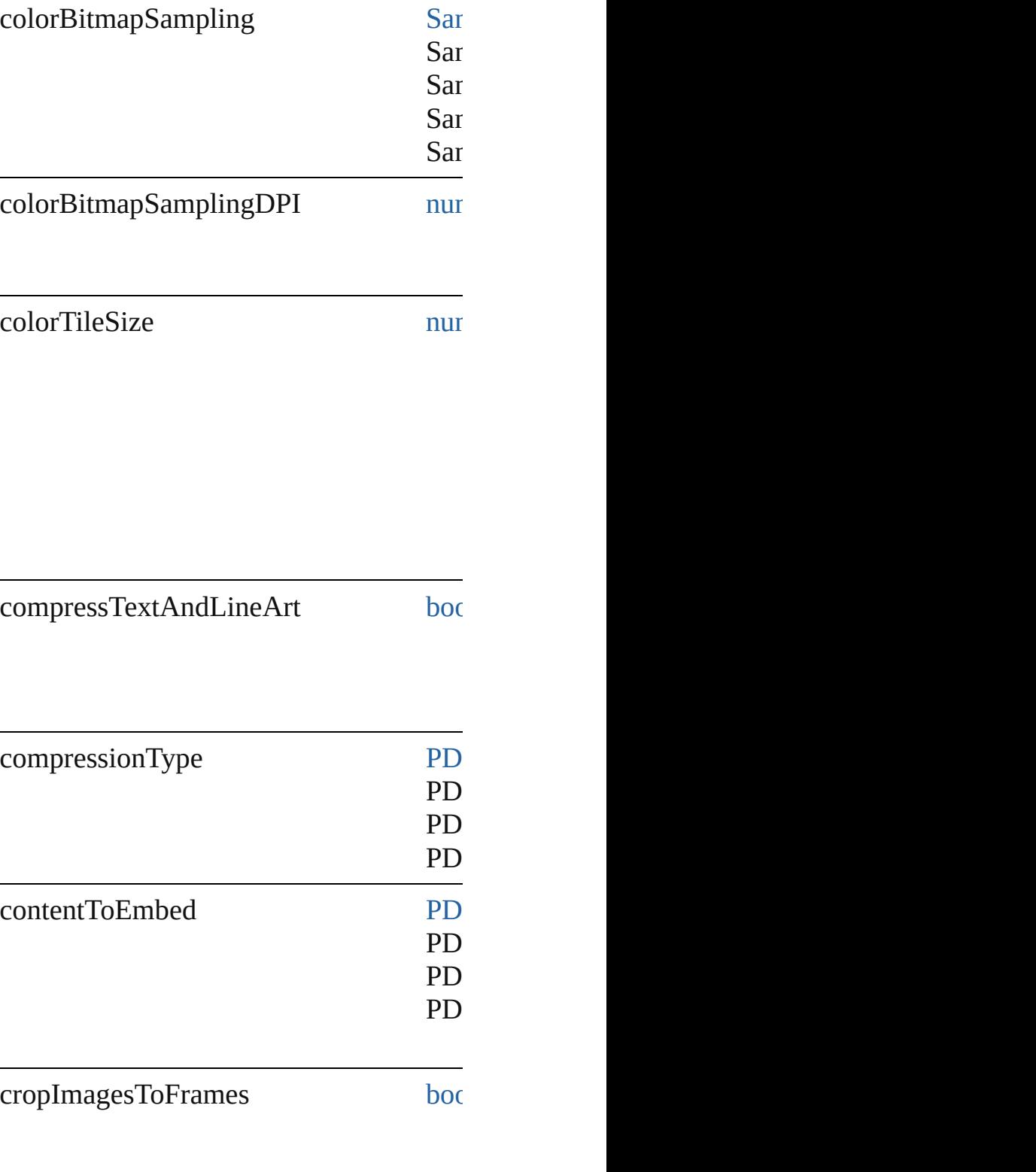

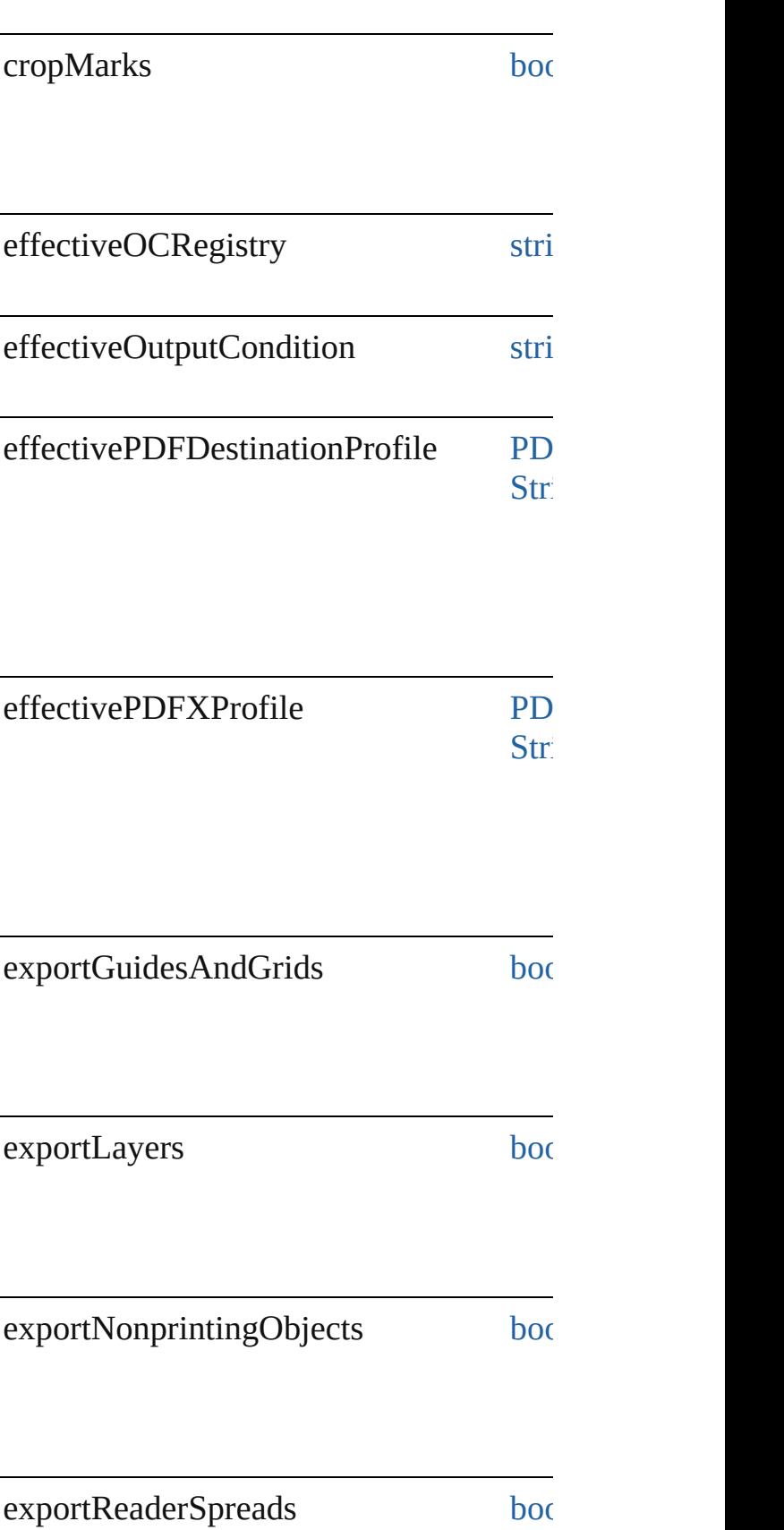

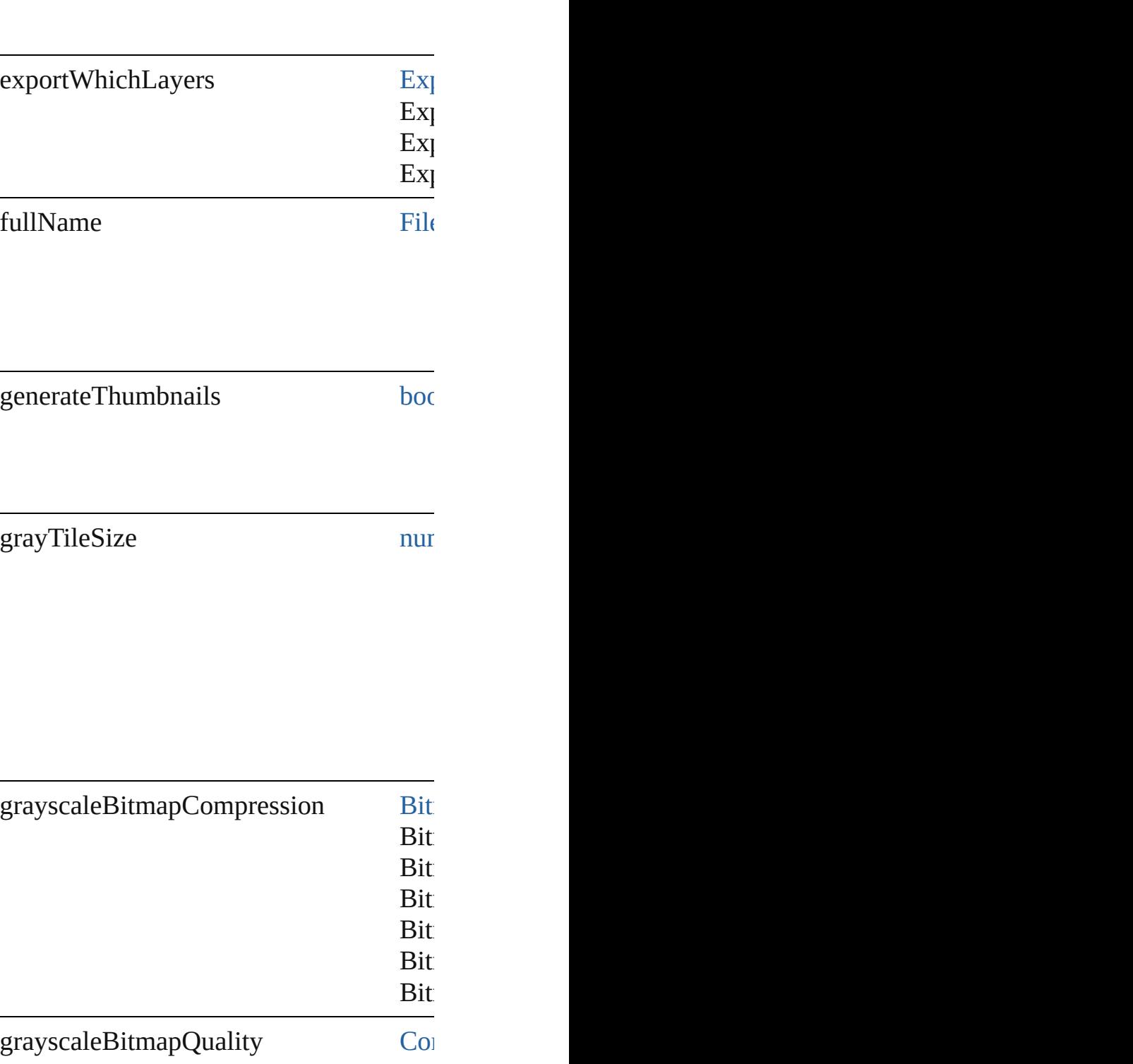

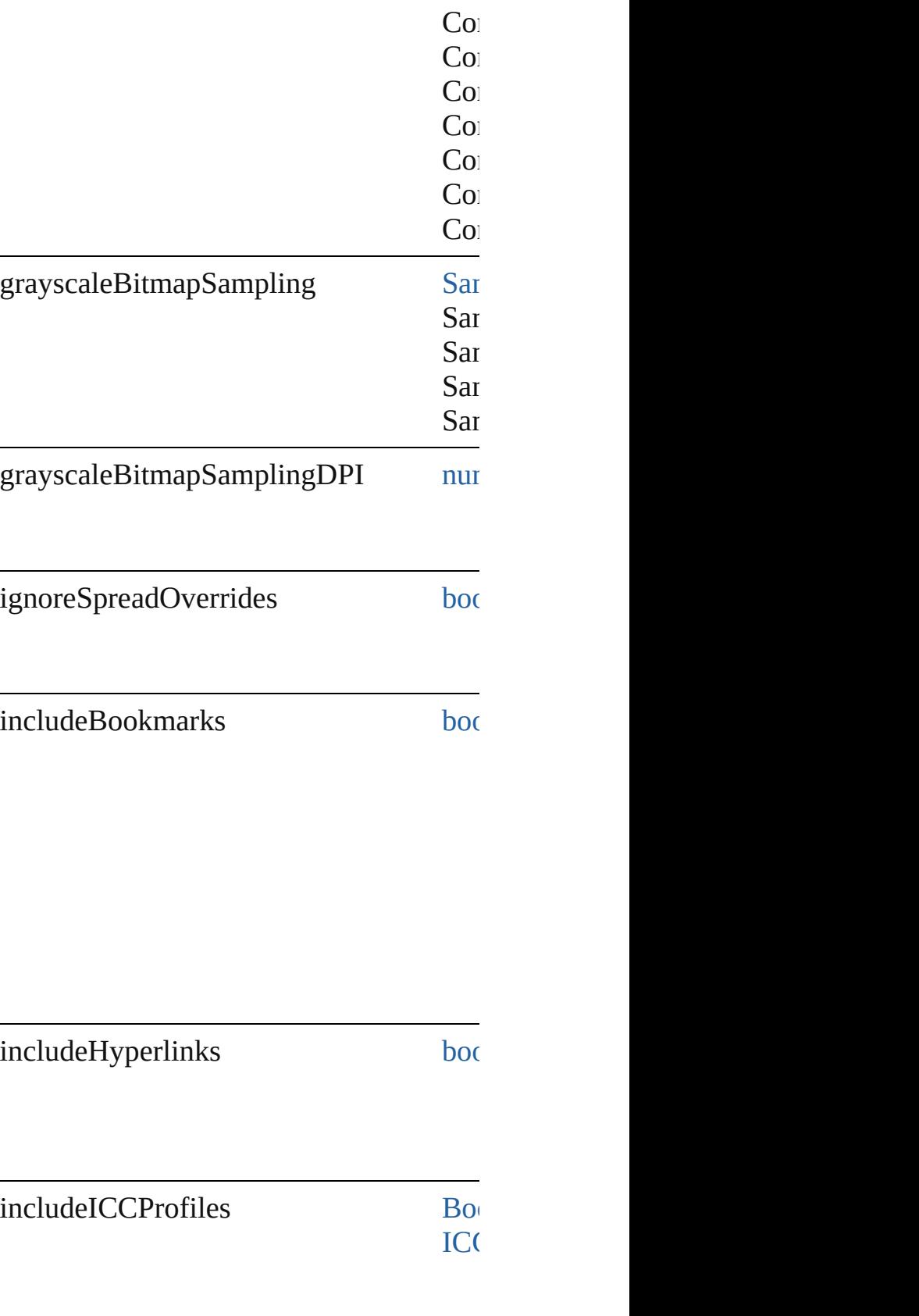

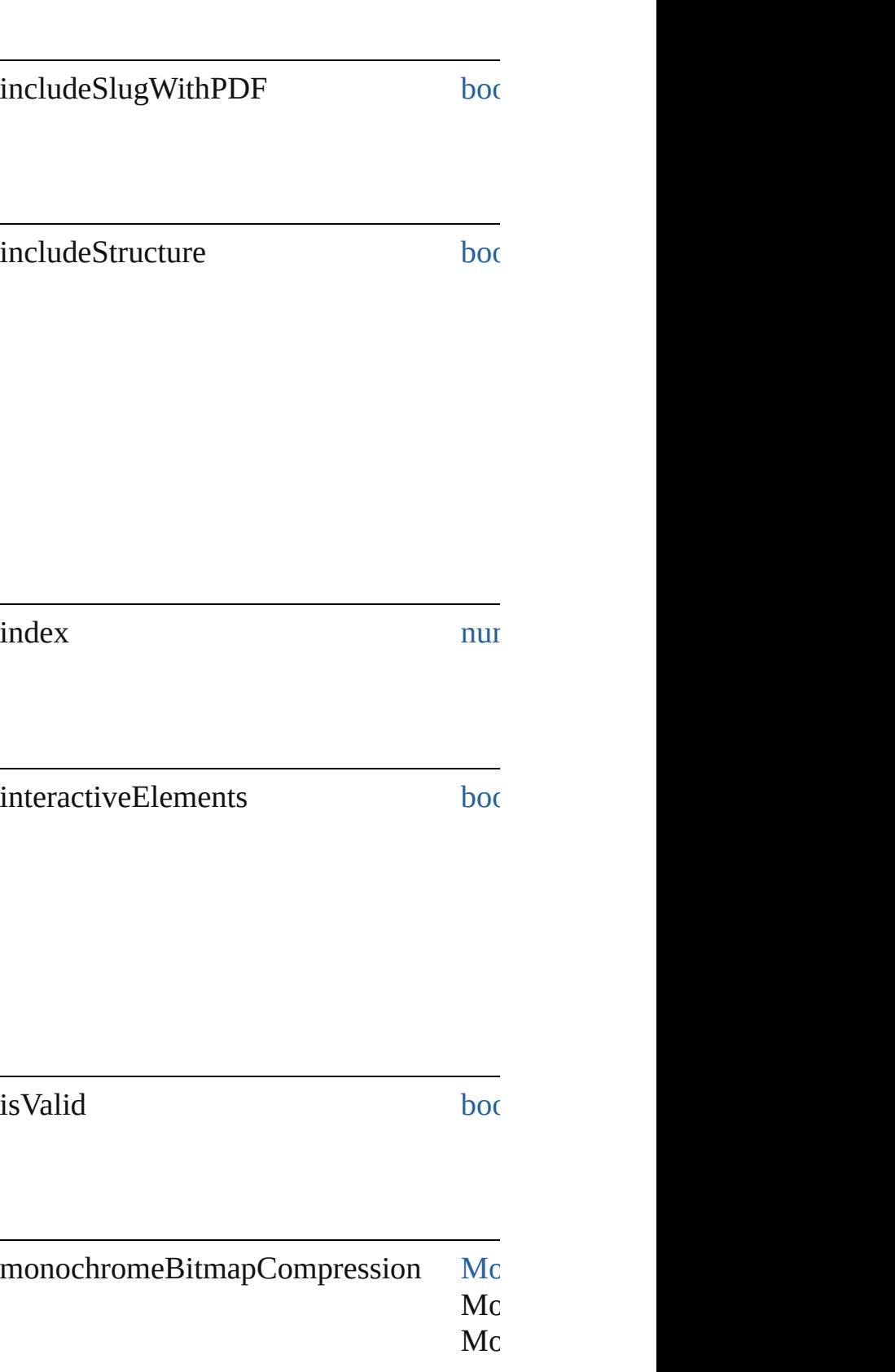

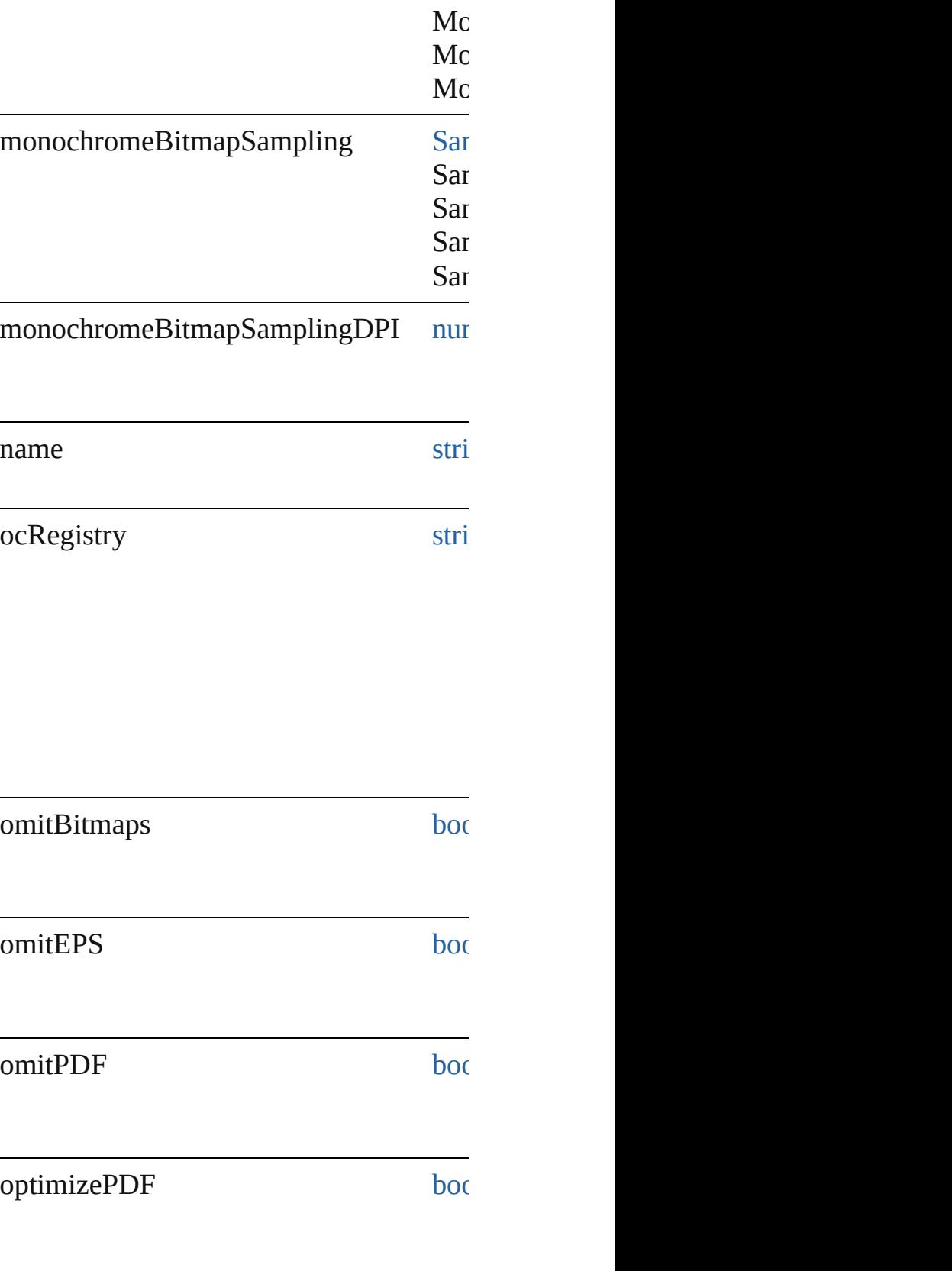

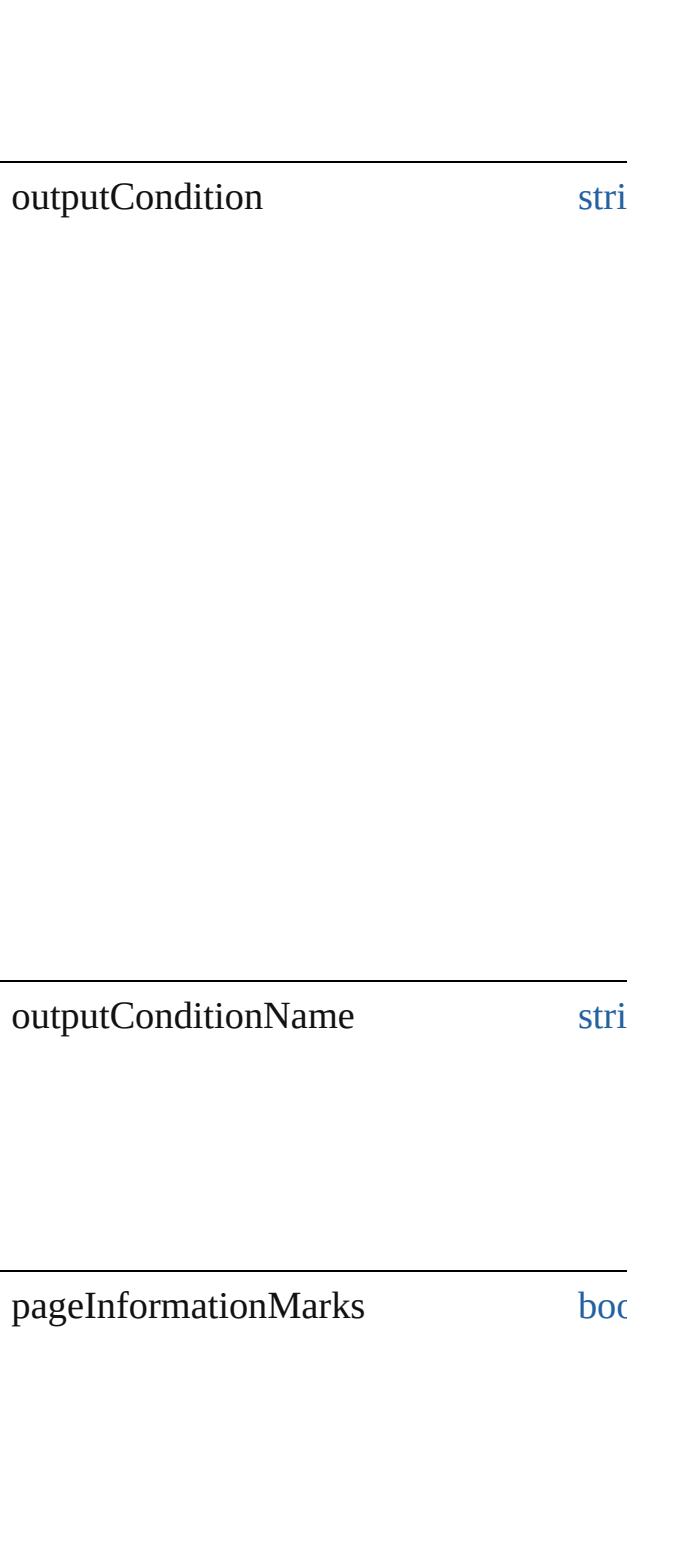

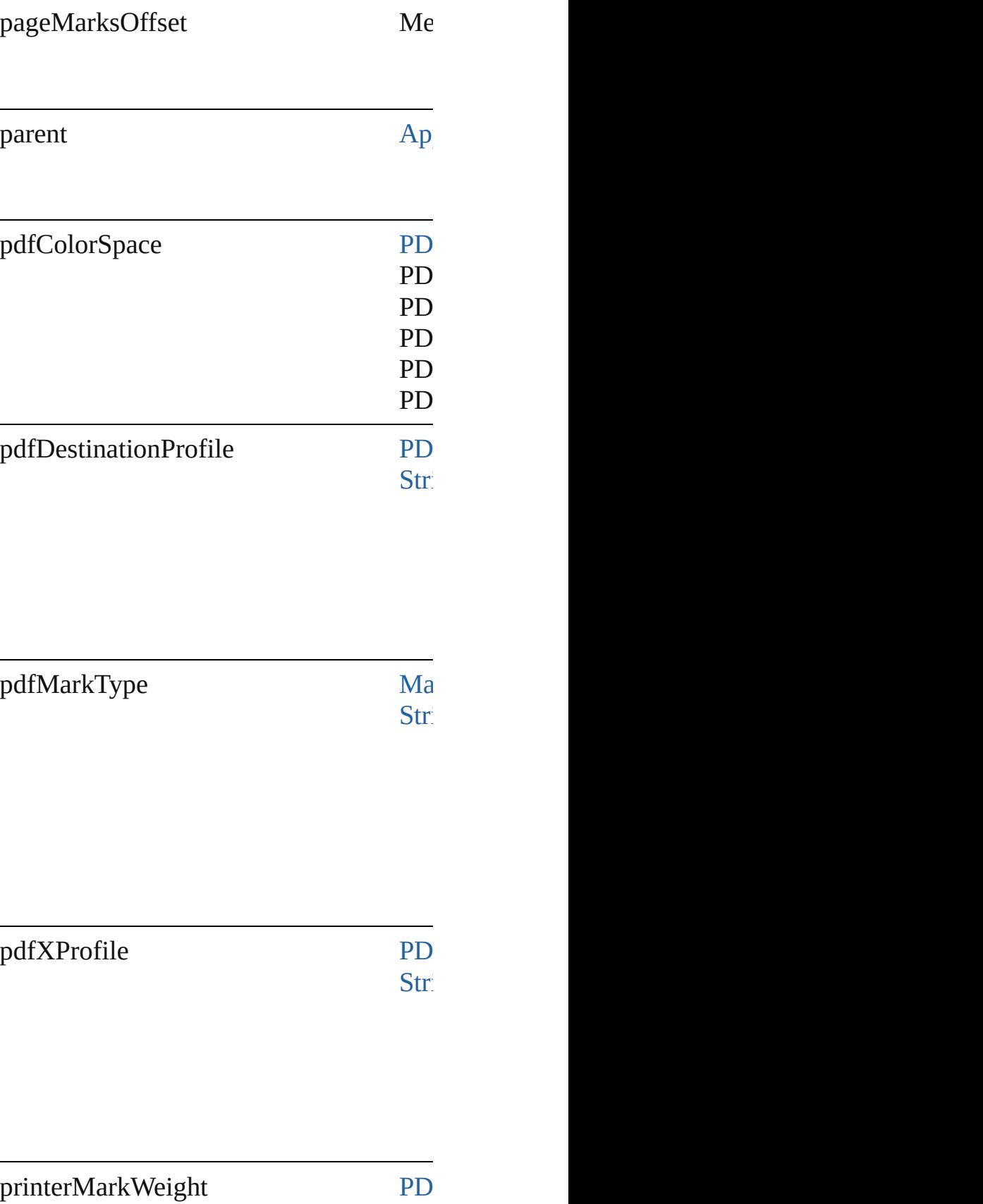

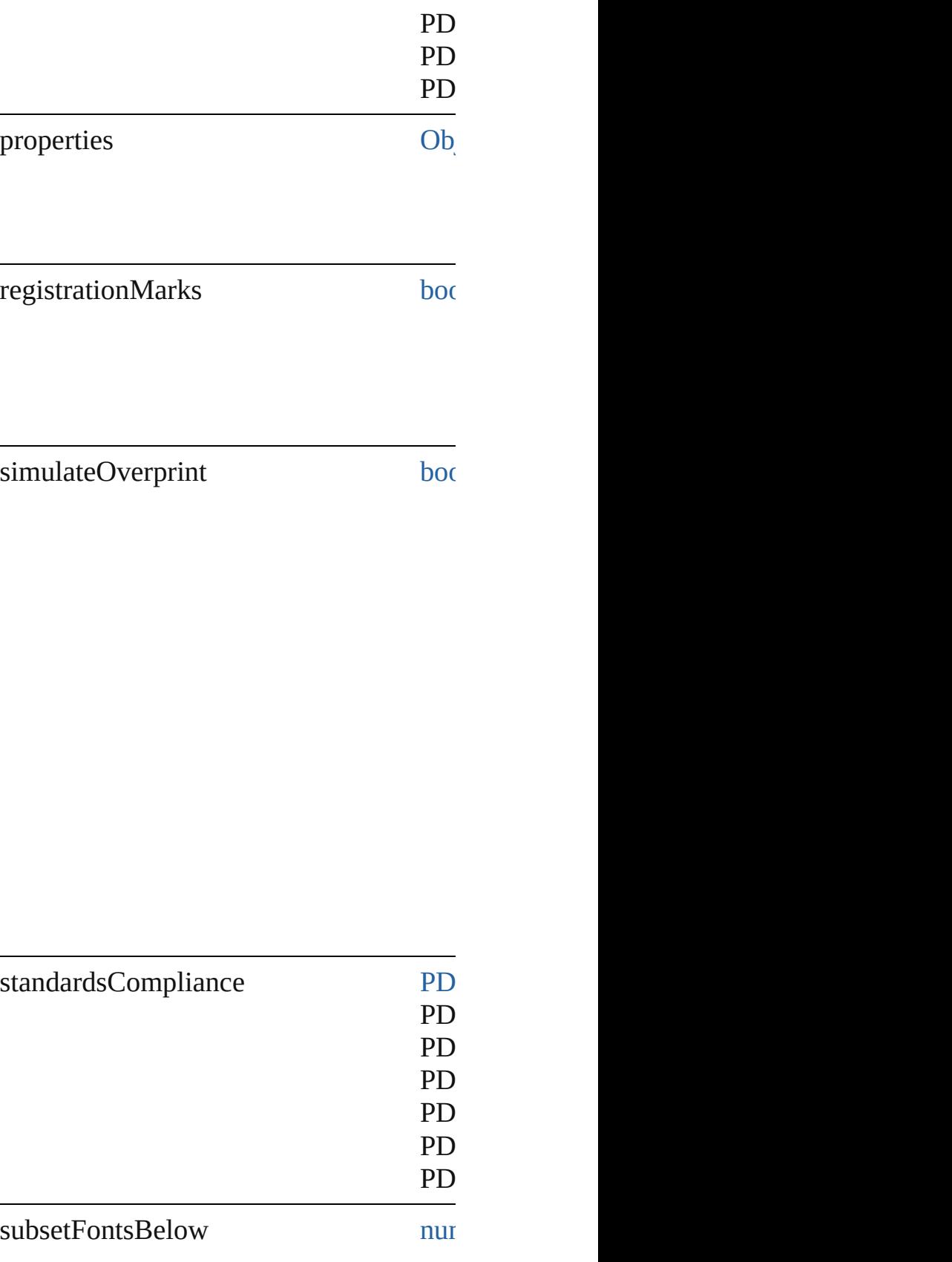

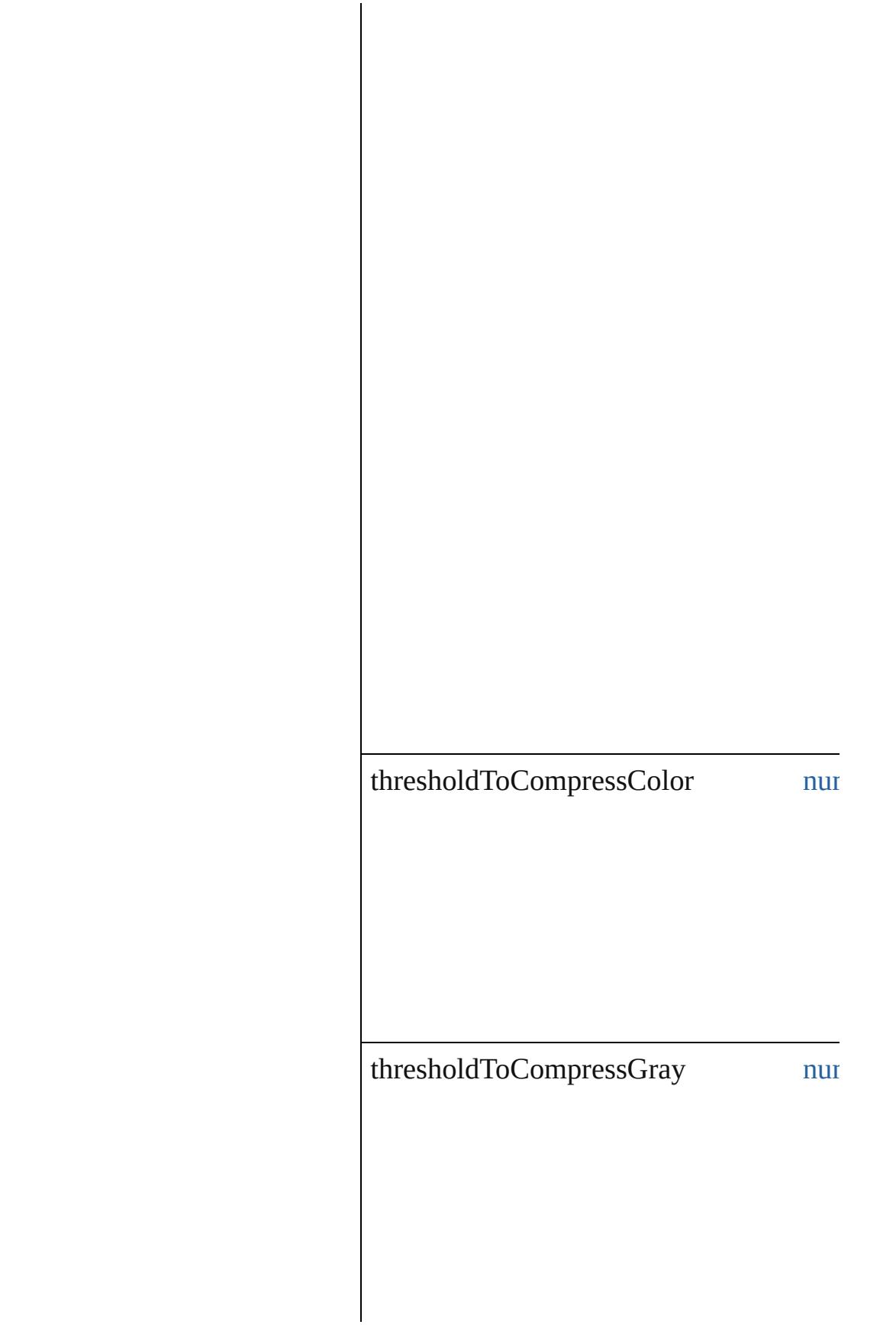

thresholdToCompressMonochrome num

useDocumentBleedWithPDF [boo](#page-36-0)

#### **Methods Instances**

<span id="page-2732-0"></span>[PDFExportPreset](#page-2719-0) **duplicate** () Duplicates the PDFExportPreset.

<span id="page-2732-1"></span>[Array](#page-20-0) of [PDFExportPreset](#page-2719-0) **getElements** () Resolves the object specifier, creating an

<span id="page-2732-2"></span>void **remove** () Deletes the PDFExportPreset.

<span id="page-2732-3"></span>string **toSource** () Generates a string which, if executed, will

string **toSpecifier** () Retrieves the object specifier.

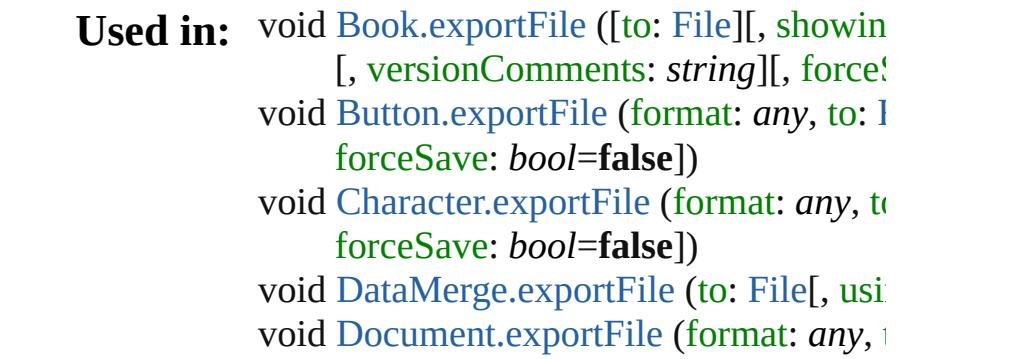

[, forceSave: *bool*=**false**]) void [EPS.exportFile](#page-1765-0) (format: *any*, to: [File](#page-62-0) forceSave: *bool*=**false**]) void [FormField.exportFile](#page-1570-0) (format: any, [, forceSave: *bool*=**false**]) void [Graphic.exportFile](#page-1786-0) (format: *any*, to: forceSave: *bool*=**false**]) void [GraphicLine.exportFile](#page-1808-0) (format: *any string*][, forceSave: *bool*=**false**]) void [Group.exportFile](#page-1839-0) (format: *any*, to: [F](#page-62-0) forceSave: *bool*=**false**]) void [Image.exportFile](#page-1871-0) (format: any, to: [F](#page-62-0) forceSave: *bool*=**false**]) void [ImportedPage.exportFile](#page-1889-0) (format: *a string*][, forceSave: *bool*=**false**]) void [InsertionPoint.exportFile](#page-3693-0) (format: *a string*][, forceSave: *bool*=**false**]) void [Line.exportFile](#page-3750-0) (format: *any*, to: Fil forceSave: *bool*=**false**]) void [Oval.exportFile](#page-1944-0) (format: *any*, to: [Fil](#page-62-0) forceSave: *bool*=**false**]) void [PDF.exportFile](#page-1965-0) (format: *any*, to: [File](#page-62-0) forceSave: *bool*=**false**]) [array](#page-20-0) of **[PDFExportPr](#page-2737-0)eset** PDFExportP. **PDFExportPreset** [PDFExportPresets.ne](#page-2738-0) **PDFExportPreset** PDFExportPresets.pr void [PICT.exportFile](#page-1986-0) (format: *any*, to: Fi forceSave: *bool*=**false**]) void [PageItem.exportFile](#page-2022-0) (format: *any*, to forceSave: *bool*=**false**]) void [Paragraph.exportFile](#page-3848-0) (for[mat:](#page-20-0) *any*, [t](#page-370-0) [, forceSave: *bool*=**false**]) void [Polygon.exportFile](#page-2079-0) (format: *any*, to: forceSave: *bool*=**false**]) void [Rectangle.exportFile](#page-2106-0) (format: *any*, t forceSave: *bool*=**false**]) void [Story.exportFile](#page-3931-0) (format: *any*, to: [Fil](#page-62-0)e force[Save:](#page-62-0) *bool*=**false**]) void [Text.exportFile](#page-3974-0) (format: *any*, to: [File](#page-62-0)

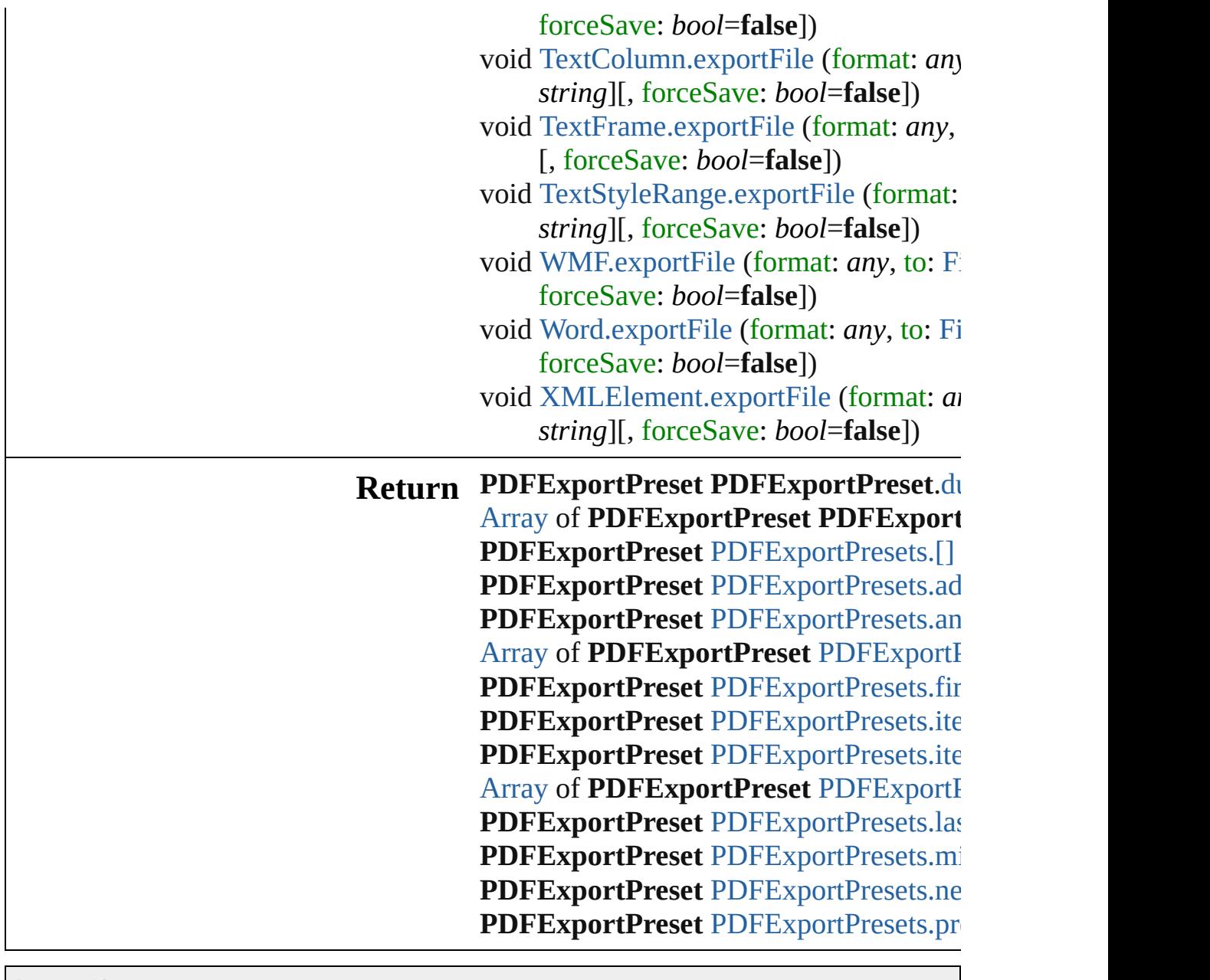

J[ongwar](#page-62-0)e, 20-

[Contents](#page-0-0) :: [Index](#page-4617-0)

# **Class**
# **PDFExportPresets**

#### A collection of PDF export presets.

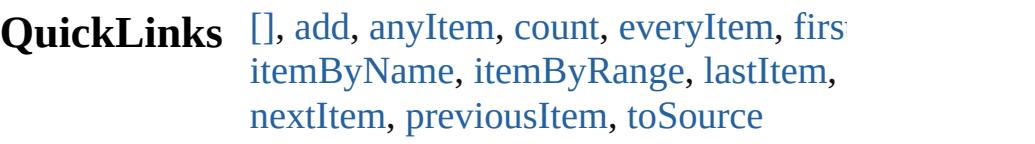

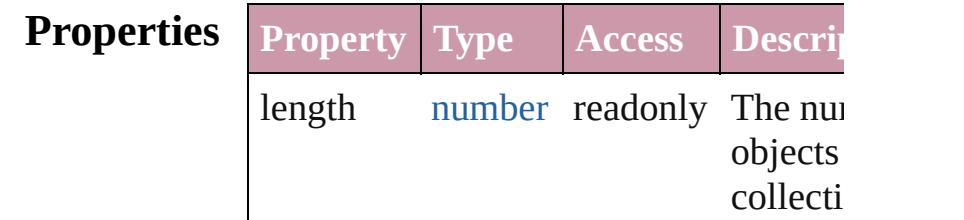

## **Methods Instances**

<span id="page-2736-0"></span>[PDFExportPreset](#page-2719-0) **[]** (index: *number*) Returns the PDFExportPreset with the index.

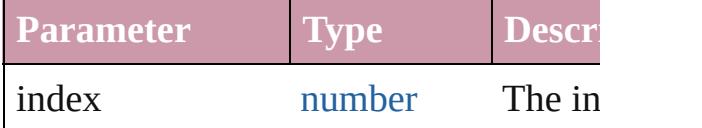

<span id="page-2736-1"></span>[PDFExportPreset](#page-2719-0) **add** ([withProperties Creates a new PDFExportPreset.

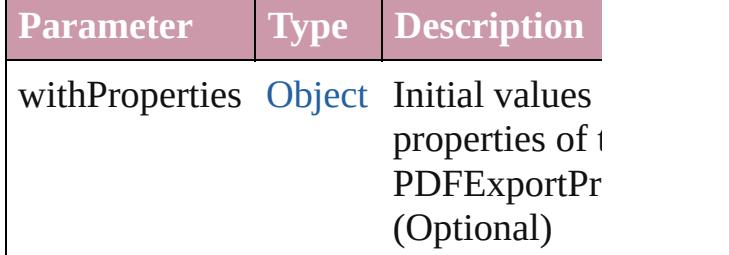

<span id="page-2736-2"></span>[PDFExportPreset](#page-2719-0) **anyItem** () Returns any PDFExportPreset in the co

#### <span id="page-2736-3"></span>number **count** ()

Displays the number of elements in the PDFExportPreset.

<span id="page-2736-4"></span>[Array](#page-20-0) of [PDFExportPreset](#page-2719-0) **everyItem** () Returns every PDFExportPreset in the

#### <span id="page-2737-0"></span>[PDFExportPreset](#page-2719-0) **firstItem** () Returns the first PDFExportPreset in the

[PDFExportPreset](#page-2719-0) **item** (index: *any*) Returns the PDFExportPreset with the index or name.

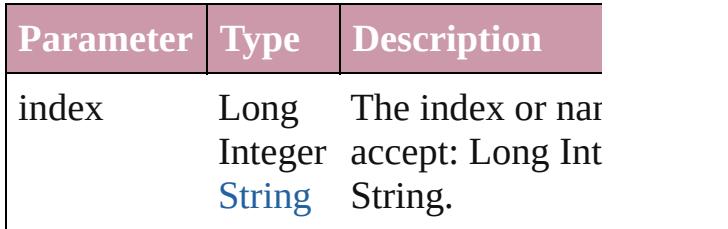

<span id="page-2737-1"></span>[PDFExportPreset](#page-2719-0) **itemByName** (name: Returns the PDFExportPreset with the name.

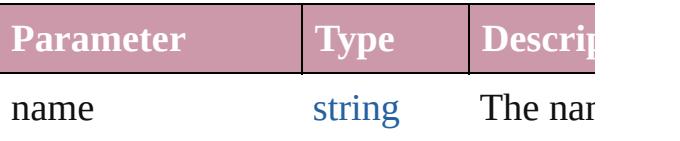

<span id="page-2737-2"></span>[Array](#page-20-0) of [PDFExportPreset](#page-2719-0) *itemByRan any*, to: *any*)

Returns the PDFExportPresets within the specified within the specified within the specified within the specified within the specified within the specified within the specified within the specified within the specified with range.

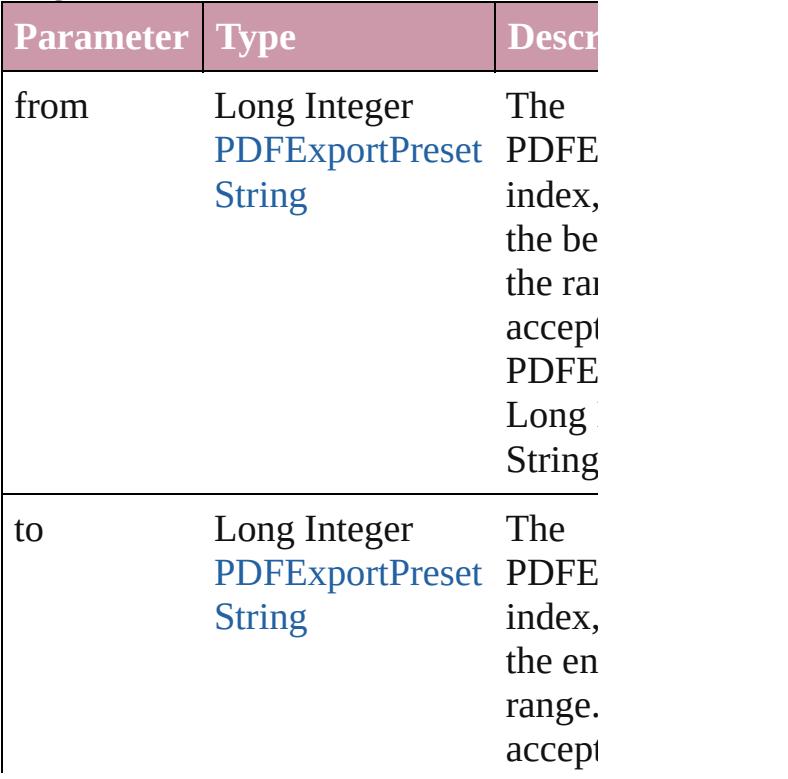

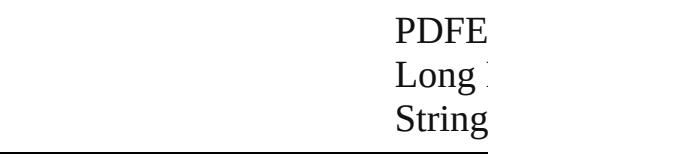

<span id="page-2738-0"></span>[PDFExportPreset](#page-2719-0) **lastItem** () Returns the last PDFExportPreset in the

#### [PDFExportPreset](#page-2719-0) **middleItem** () Returns the middle PDFExportPreset in collection.

## <span id="page-2738-1"></span>[PDFExportPreset](#page-2719-0) **nextItem** (obj: [PDFExportPreset\)](#page-2719-0)

Returns the PDFExportPreset whose in the specified PDFExportPreset in the c

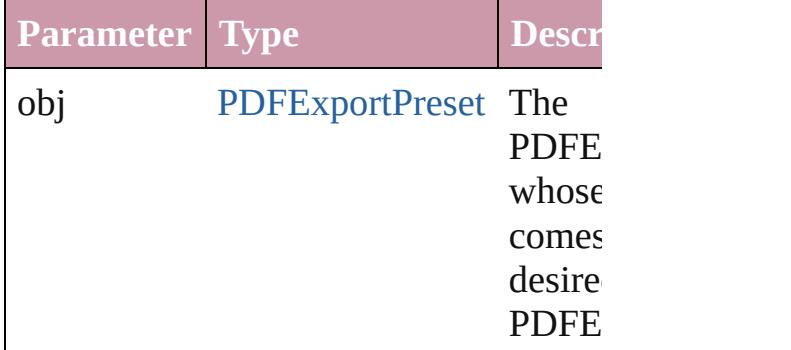

<span id="page-2738-2"></span>[PDFExportPreset](#page-2719-0) **previousItem** (obj: [PDFExportPreset\)](#page-2719-0)

Returns the PDFExportPreset with the previous to the specified index.

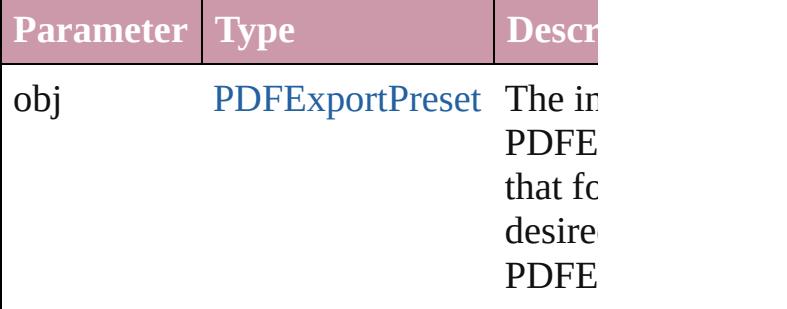

### <span id="page-2738-3"></span>string **toSource** ()

Generates a string which, if executed, v the PDFExportPreset.

Jongware, 20-Jun-2010 v3.0.3d [C](#page-0-0)o[n](#page-4617-0)tents :: Index

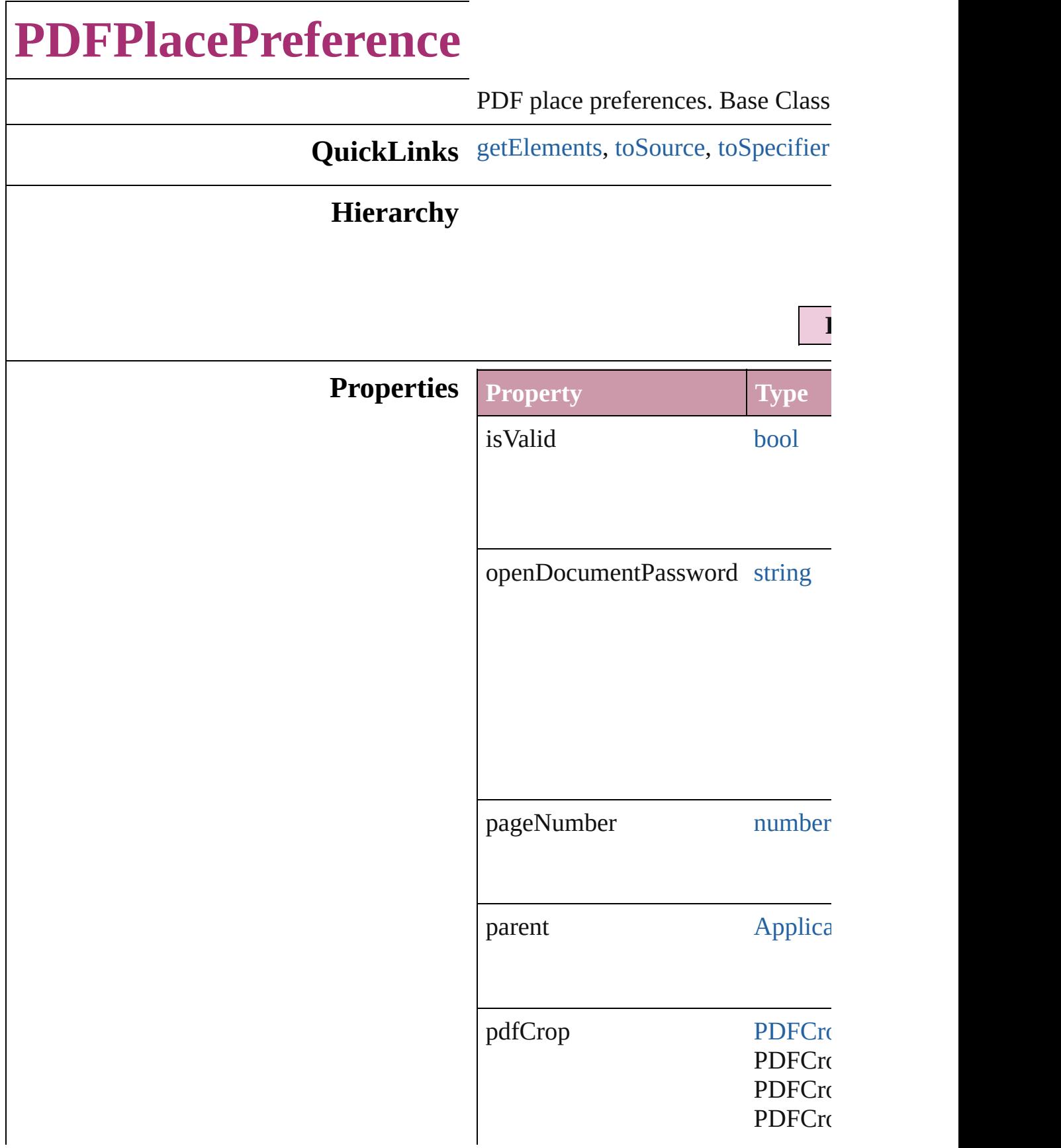

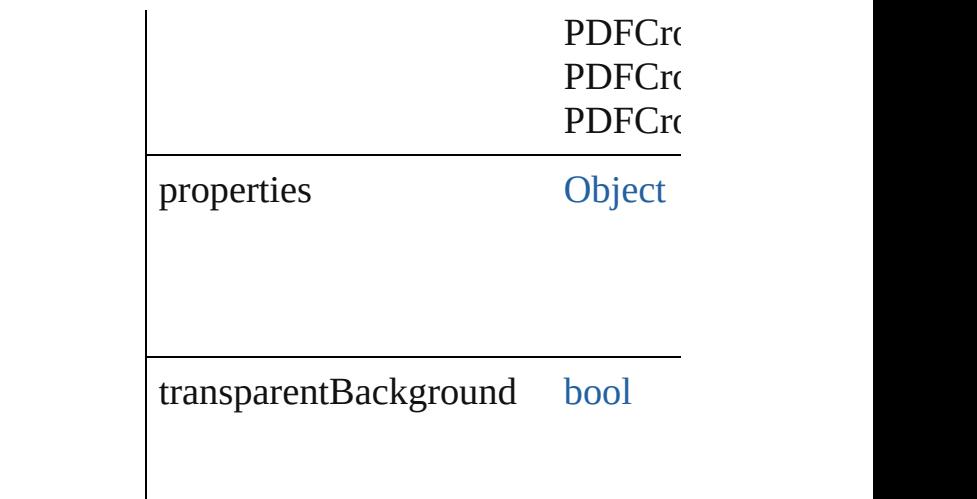

## **Methods Instances**

<span id="page-2742-0"></span>[Array](#page-20-0) of [PDFPlacePreference](#page-2740-0) **getE** Resolves the object specifier, creating

<span id="page-2742-1"></span>string **toSource** () Generates a string which, if execute

<span id="page-2742-2"></span>string **toSpecifier** () Retrieves the object specifier.

**Element of** [Application](#page-239-0).pdfPlacePreferences

**Return** [Array](#page-20-0) of **PDFPlacePreference PD** 

Jongware, 20-

[Contents](#page-0-0) :: [Index](#page-4617-0)

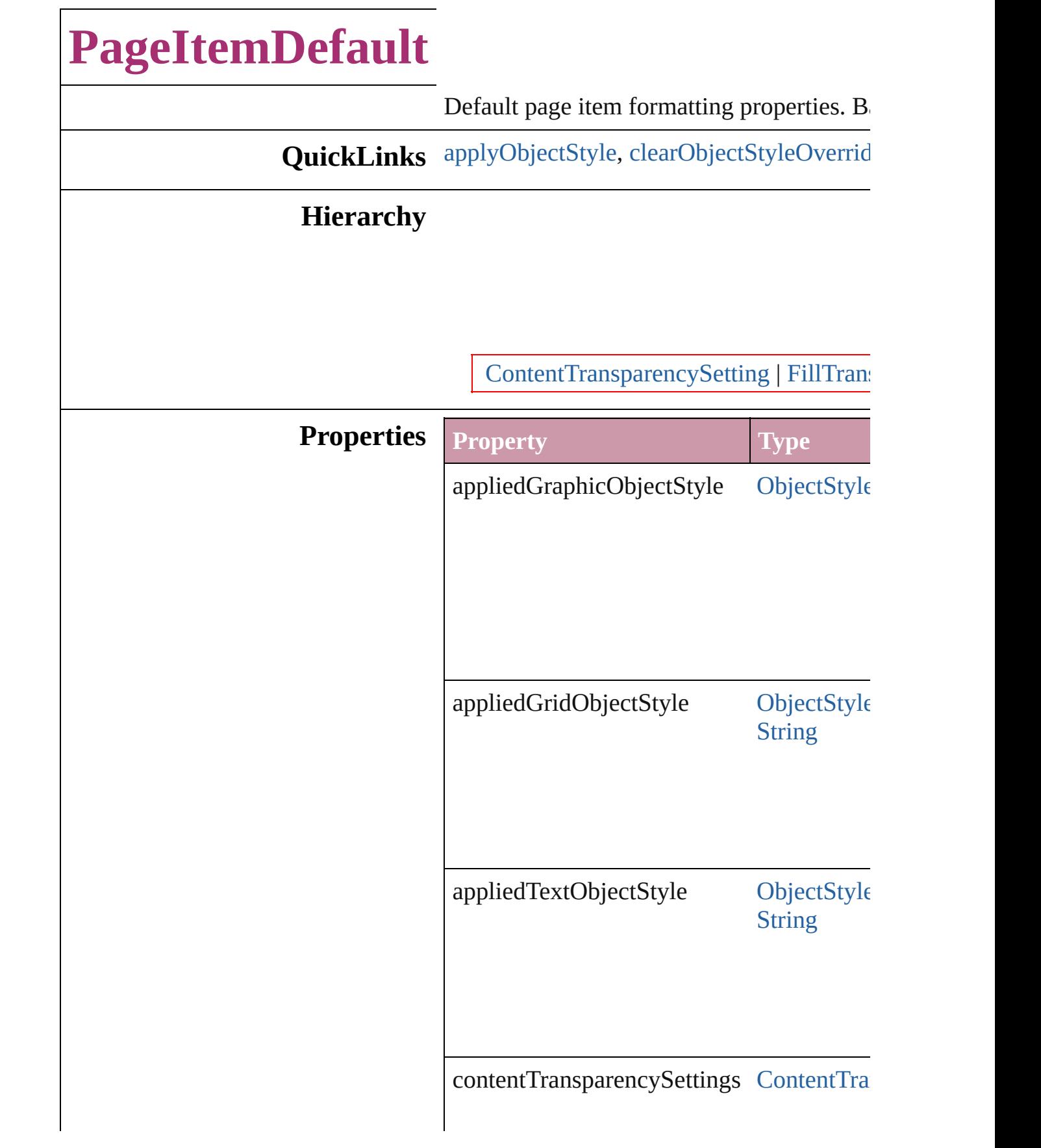

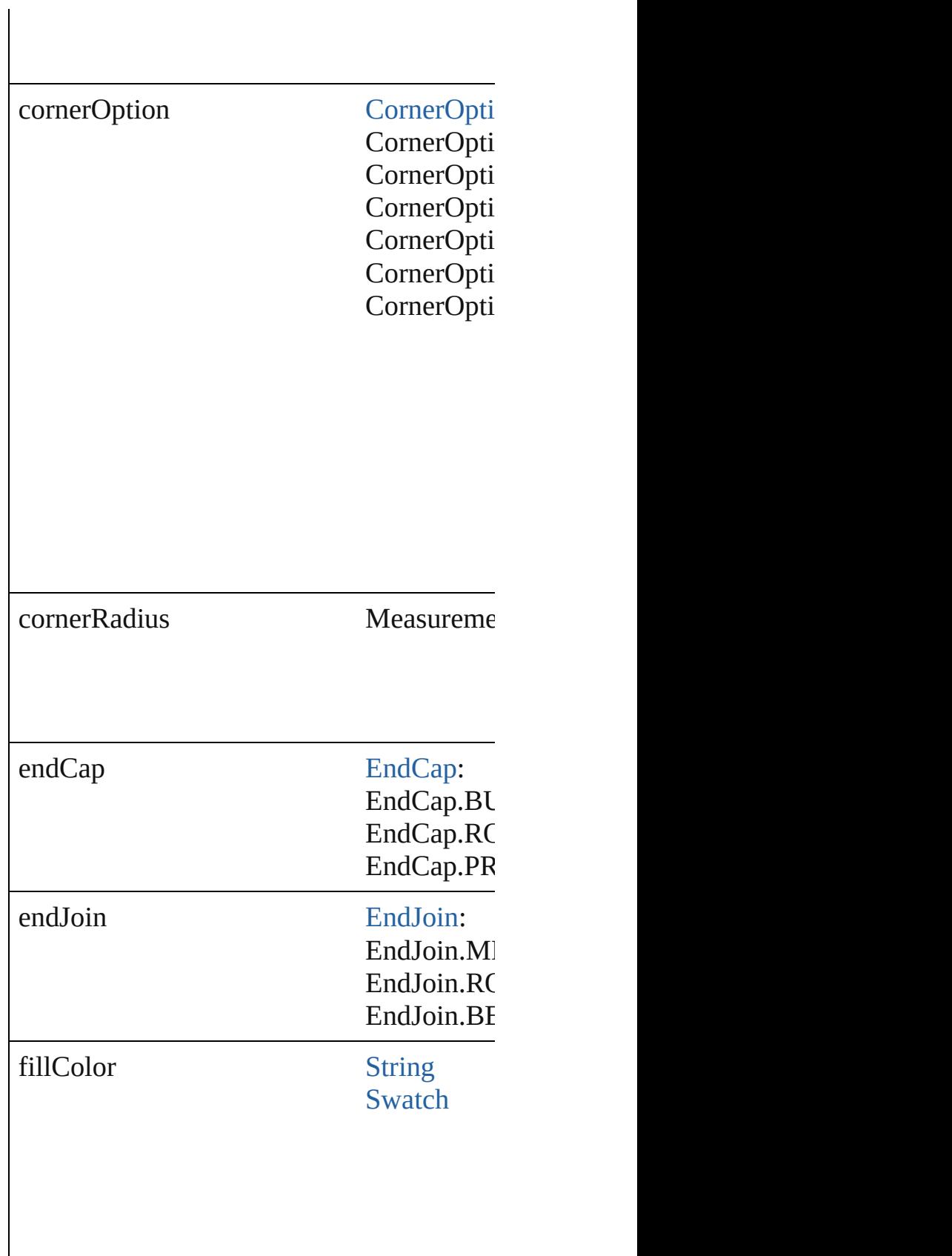

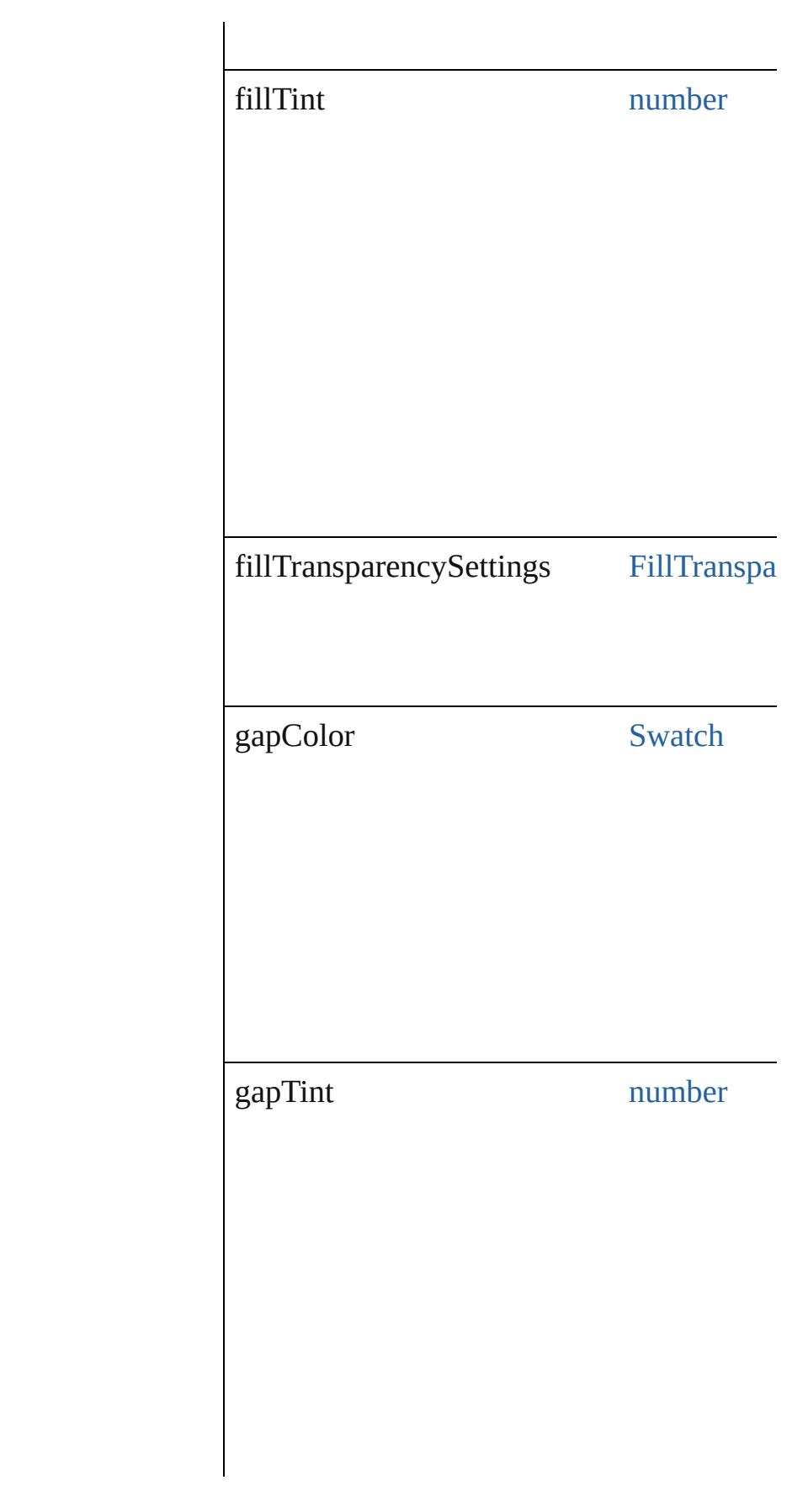

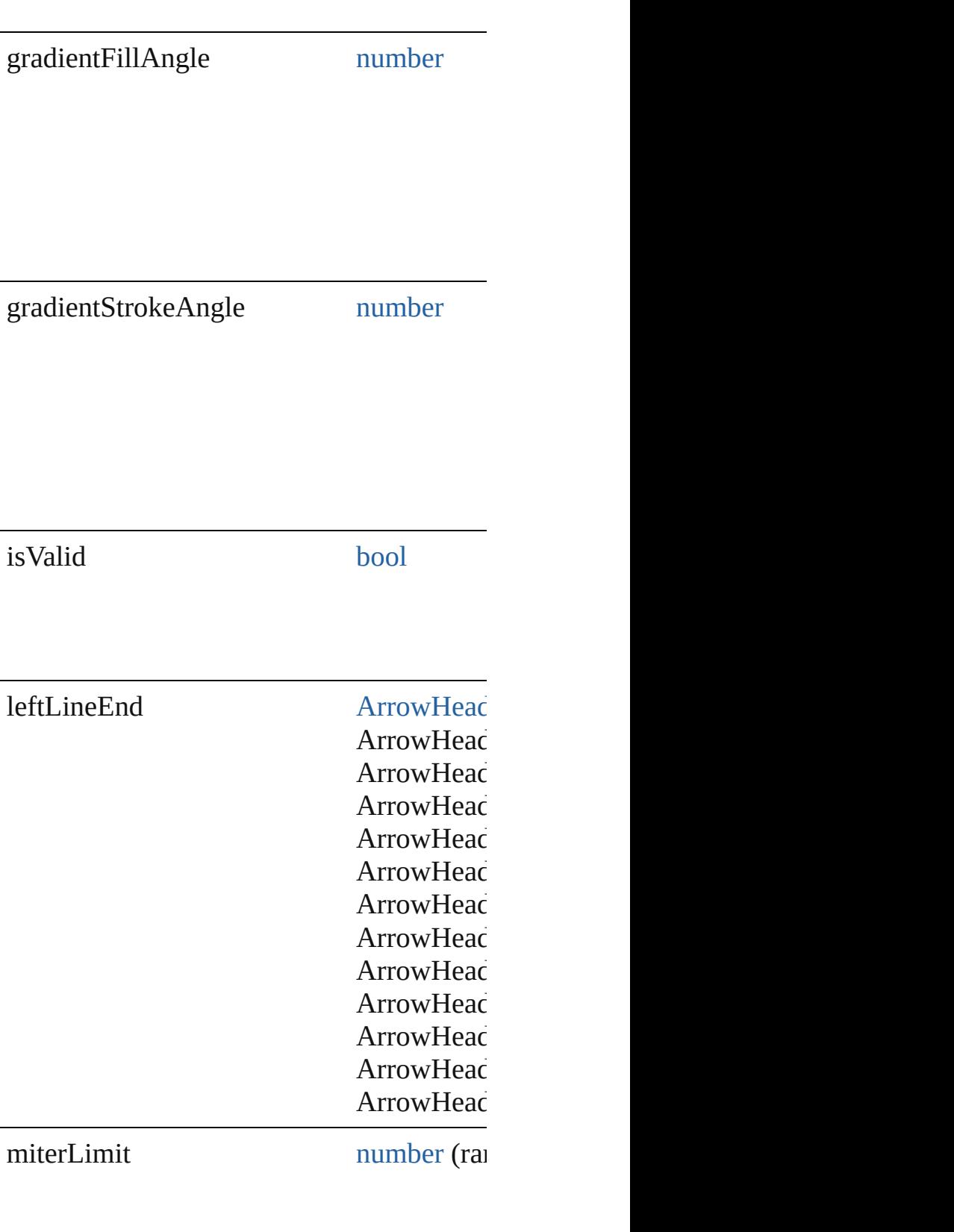

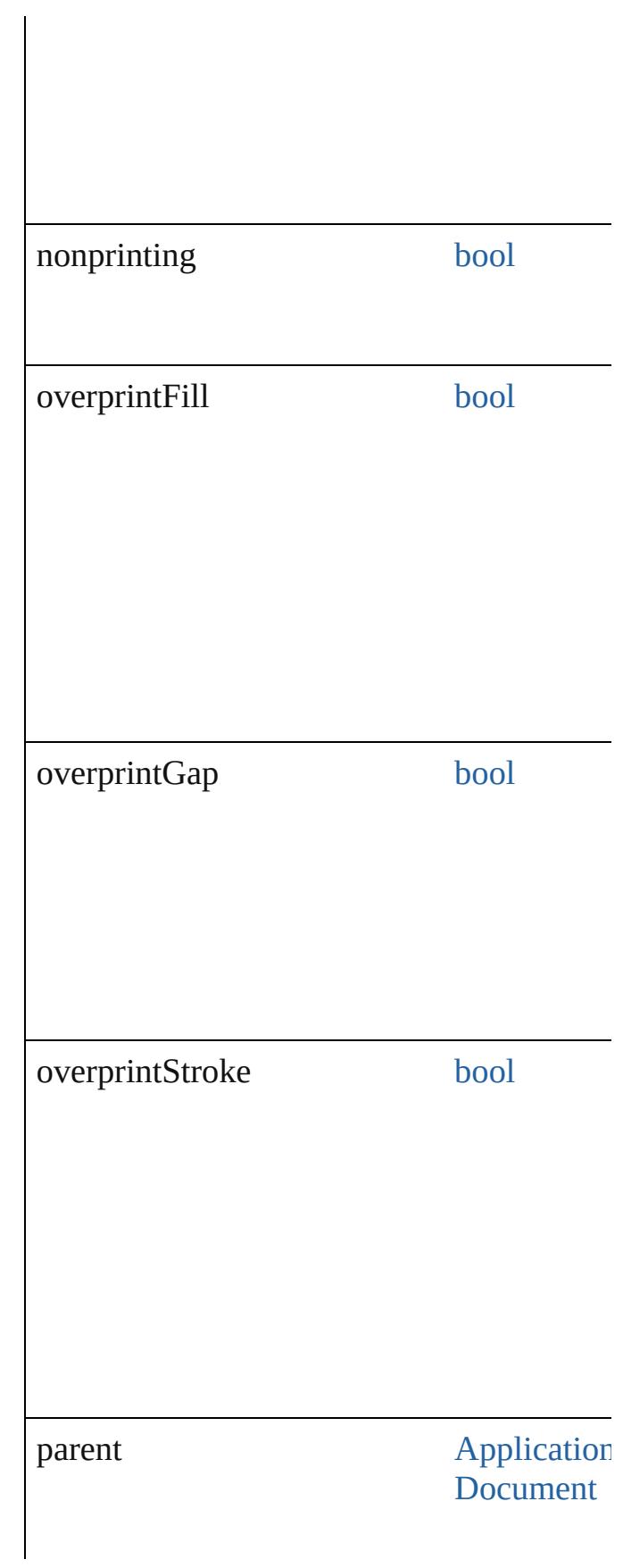

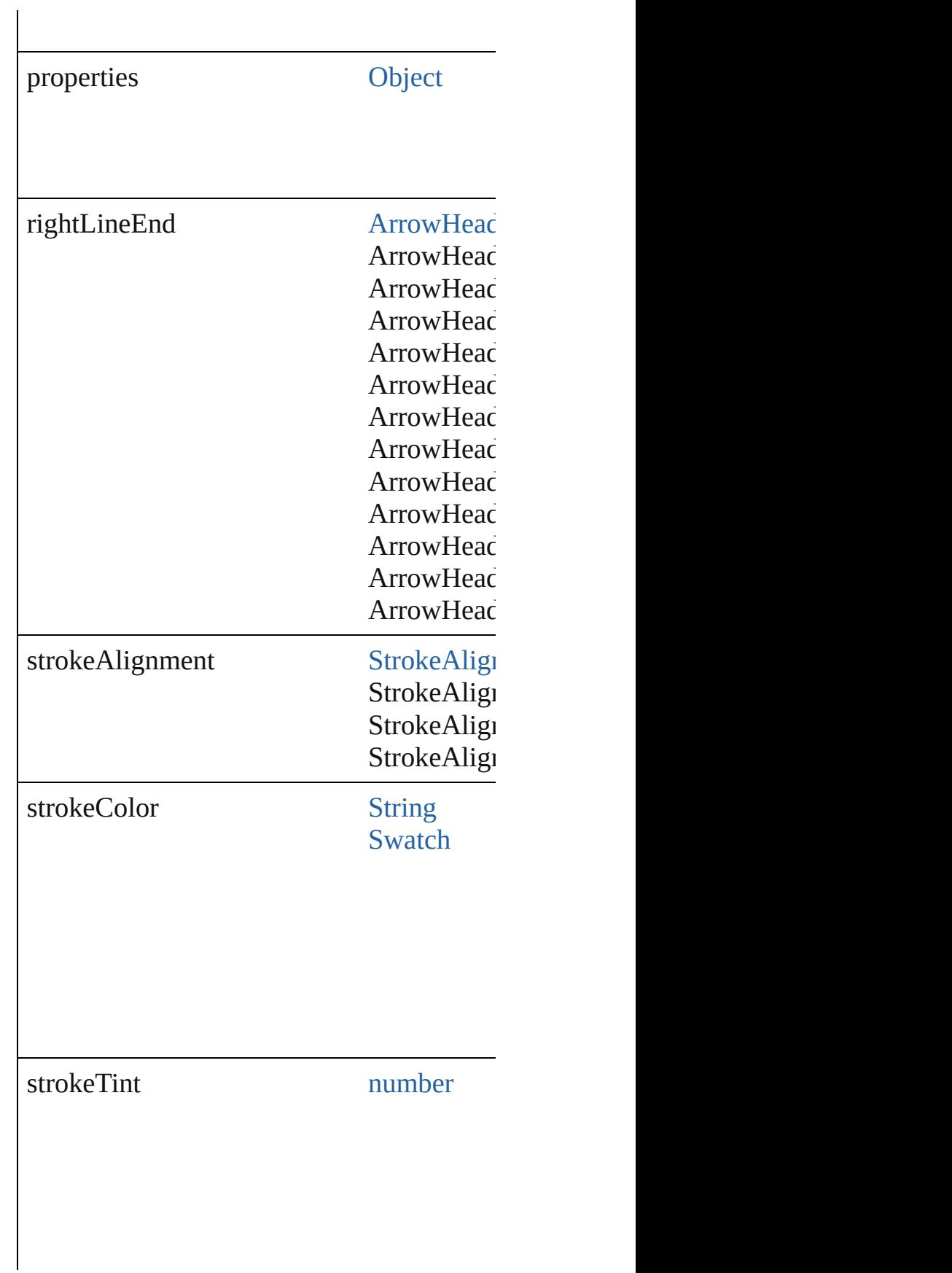

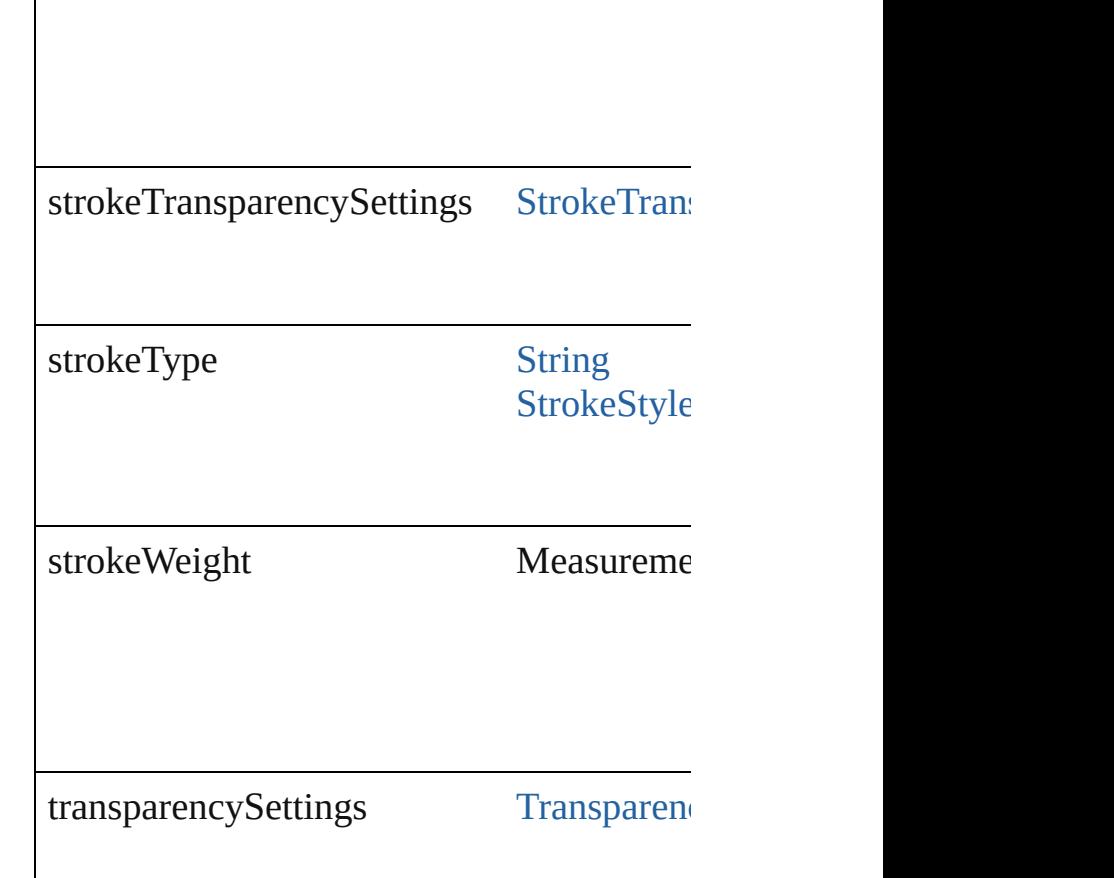

## **Methods Instances**

<span id="page-2750-0"></span>void **applyObjectStyle** (using: [ObjectStyle](#page-2229-0) clearingOverridesThroughRootObjectStyle Applies the specified object style.

**Parameter**

using

clearingOverrides

clearingOverridesThroughRootObjectStyle

<span id="page-2750-1"></span>void **clearObjectStyleOverrides** ()

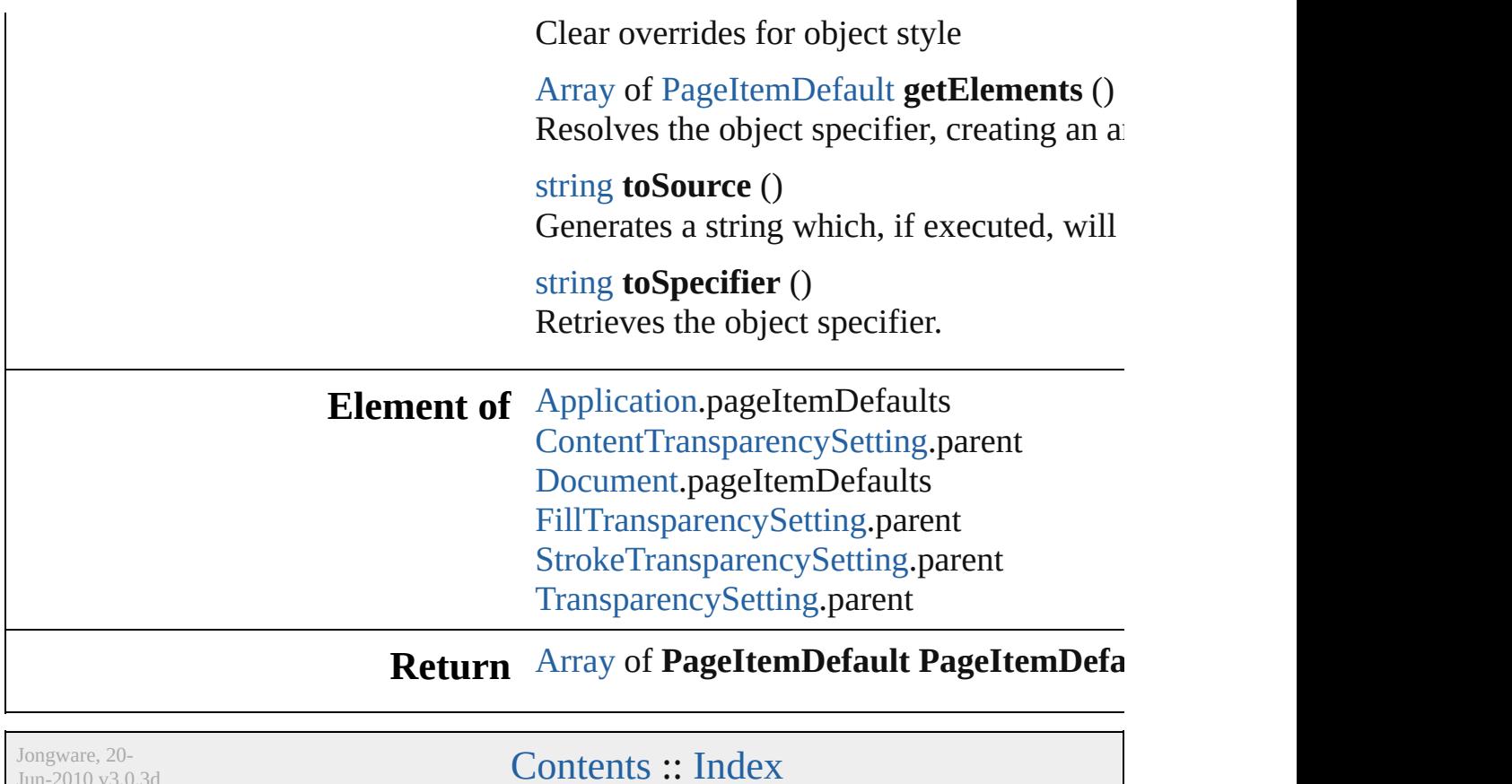

 $Jun-2010 v3.0.3d$ 

# **PageNumberVariablePreference**

The preference

**QuickLinks** [getElemen](#page-2754-0)t

**Hierarchy**

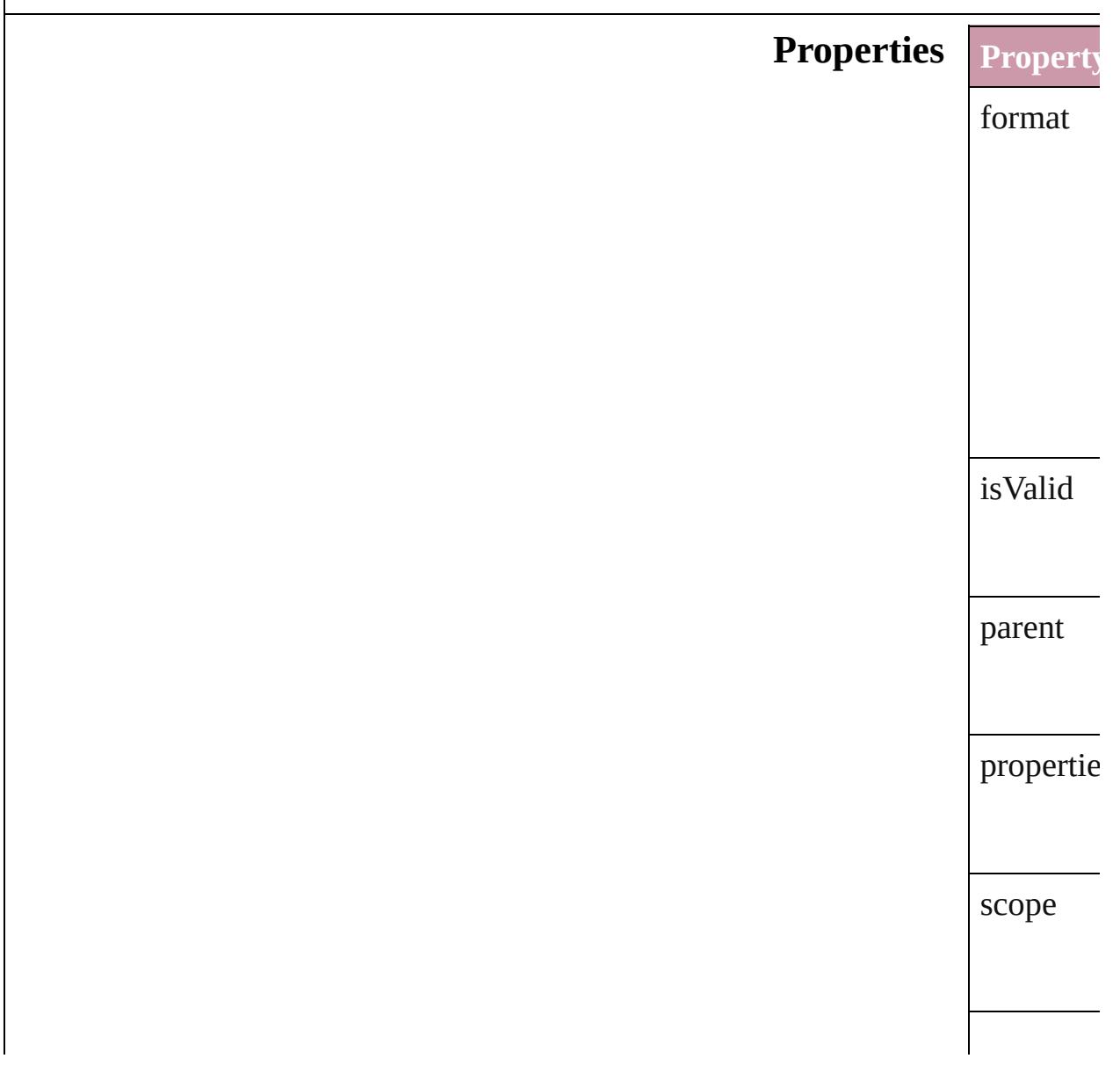

<span id="page-2754-0"></span>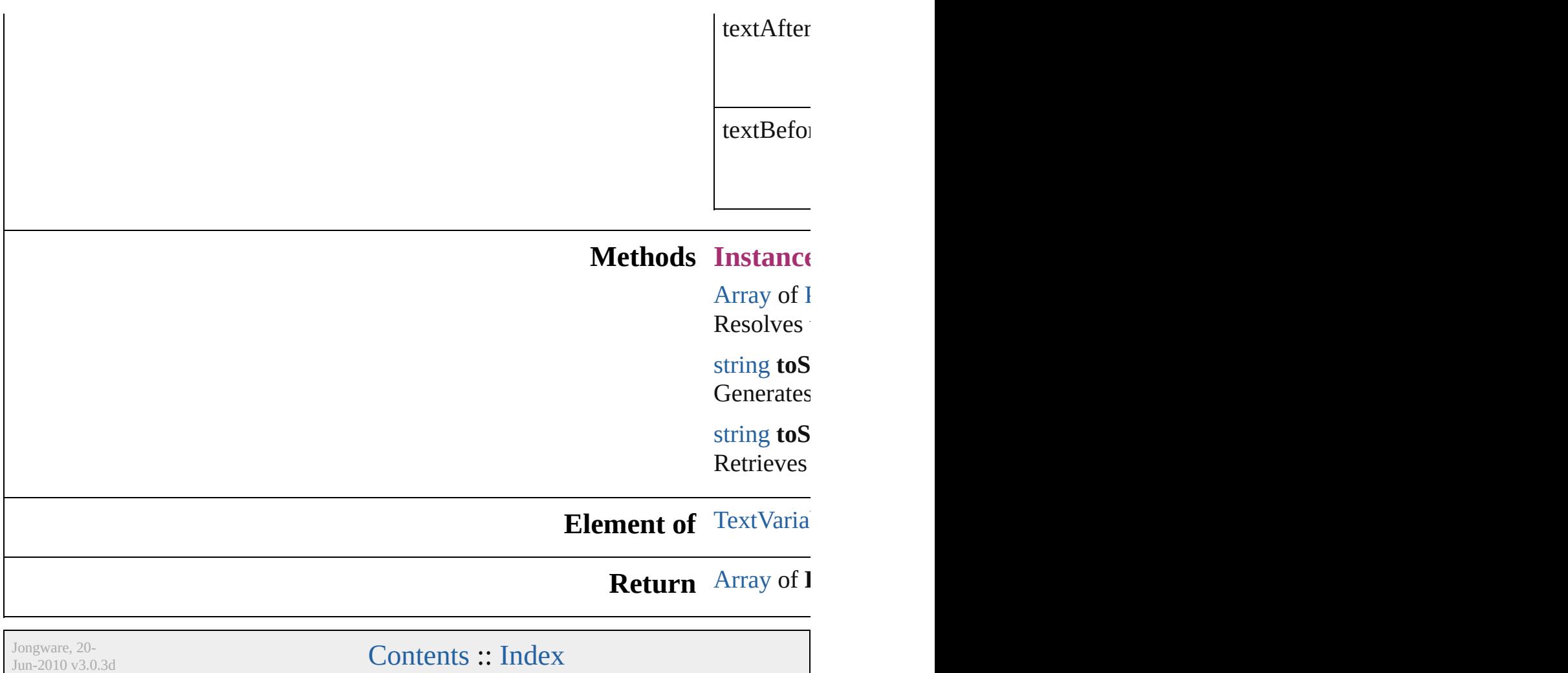

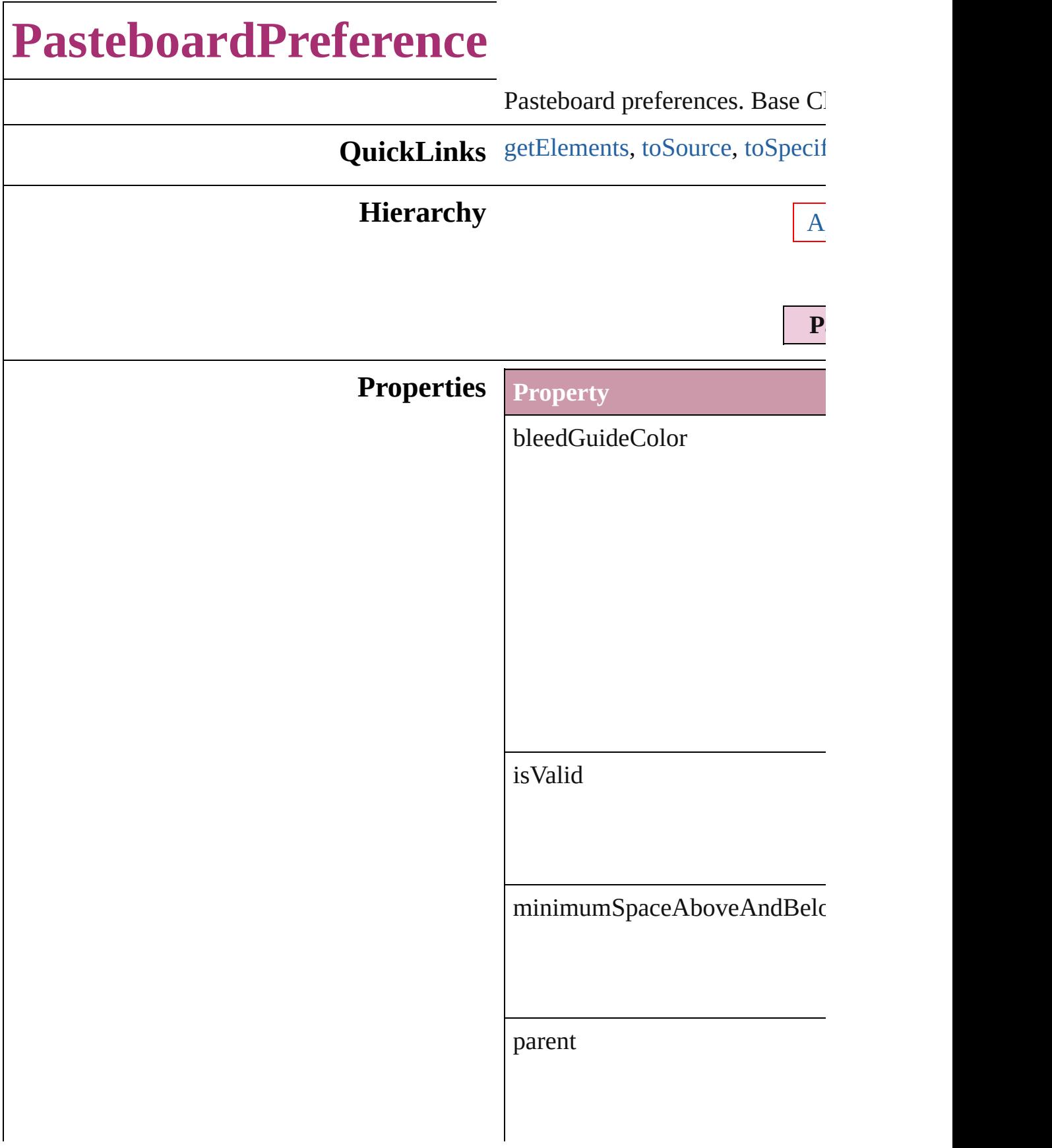

previewBackgroundColor

properties

slugGuideColor

## **Methods Instances**

<span id="page-2757-0"></span>[Array](#page-20-0) of [PasteboardPreference](#page-2755-0) **g** Resolves the object specifier, cr

<span id="page-2757-1"></span>string **toSource** () Generates a string which, if exe-

<span id="page-2757-2"></span>string **toSpecifier** ()

Retrieves the object specifier. **Element of** [Application](#page-239-0).pasteboardPreferen [Document](#page-265-0).pasteboardPreference **Return** [Array](#page-20-0) of **PasteboardPreference**

Jongware, 20-

[Contents](#page-0-0) :: [Index](#page-4617-0)

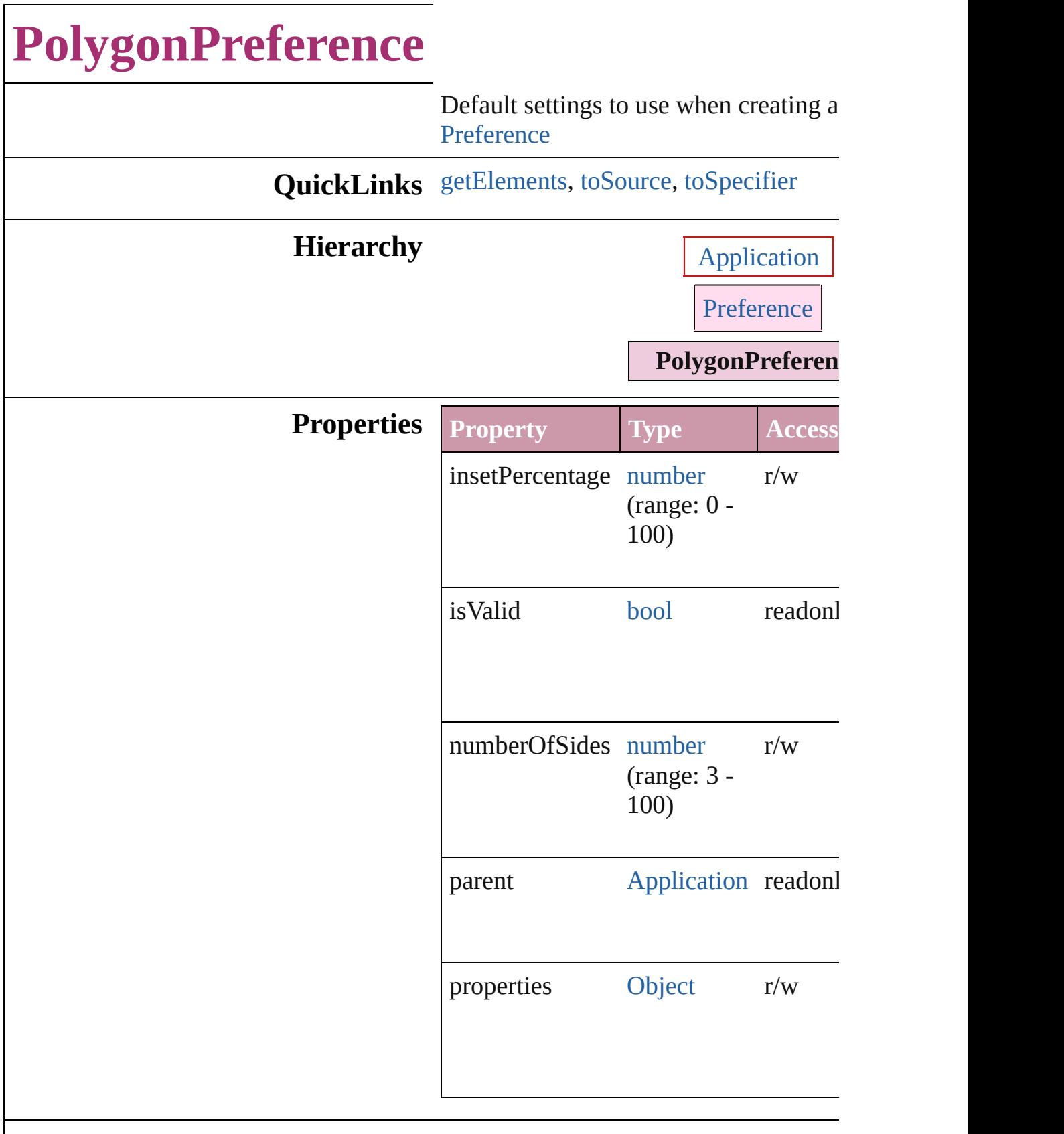

### **Methods Instances**

<span id="page-2761-0"></span>[Array](#page-20-0) of [PolygonPreference](#page-2759-0) **getEleme** Resolves the object specifier, creating  $\alpha$ references.

<span id="page-2761-1"></span>string **toSource** () Generates a string which, if executed, v PolygonPreference.

<span id="page-2761-2"></span>string **toSpecifier** () Retrieves the object specifier.

**Element of** [Application.](#page-239-0)polygonPreferences

### **Return** [Array](#page-20-0) of **PolygonPreference PolygonPreference**.[getElements](#page-2761-0) ()

Jongware, 20-

[Contents](#page-0-0) :: [Index](#page-4617-0)

# **Preference**

#### A preferences object.

Superclass of [AlignDistributePreference](#page-2252-0), [AnchoredObjectDefault,](#page-2255-0) [AnchoredObjectSetting,](#page-2258-0) [AutoCorrectPreference,](#page-2263-0) [BaselineFrameGridOption,](#page-2266-0) [BevelAndEmbossSetting](#page-2269-0), [BlendingSetting,](#page-2275-0) [Bullet](#page-3514-0), [ButtonPreference](#page-2279-0), [ChangeGlyphPreference,](#page-2282-0) [ChangeGrepPreference,](#page-2285-0) [ChangeObjectPreference,](#page-2304-0) [ChangeTextPreference](#page-2316-0), [ChapterNumberPreference,](#page-2335-0) [ChapterNumberVariablePreference,](#page-2338-0) [ClipboardPreference](#page-2341-0) [ClippingPathSettings,](#page-2344-0) [ColorSetting,](#page-2349-0) [ConditionalTextPreference](#page-2357-0), [ContentTransparencySetting](#page-2360-0) [ContourOption,](#page-1756-0) [CustomTextVariablePreference](#page-2364-0), [DataMerge,](#page-2367-0) [DataMergeOption,](#page-2371-0) [DataMergePreference,](#page-2375-0) [DateVariablePreference](#page-2379-0), [DictionaryPreference](#page-2382-0), [DirectionalFeatherSetting](#page-2385-0), [DisplayPerformancePreferen](#page-2389-0) [DocumentPreference,](#page-2401-0) [DropShadowSetting,](#page-2420-0) [EPSExportPreference,](#page-2425-0) [EPSImportPreference,](#page-2430-0) [ExcelImportPreference,](#page-2433-0) [ExportForWebPreference,](#page-2437-0) [FeatherSetting](#page-2441-0), [FileNameVariablePreference,](#page-2444-0) [FillTransparencySetting](#page-2447-0), [FindChangeContentTransparencySetting,](#page-2459-0) [FindChangeFillTransparencySetting](#page-2474-0), [FindChangeGlyphOption,](#page-2478-0) [FindChangeGrepOption](#page-2484-0), [FindChangeObjectOption](#page-2495-0), [FindChangeStrokeTransparencySetting,](#page-2506-0) [FindChangeTextOption](#page-2509-0), [FindChangeTransparencySettin](#page-2512-0)g [FindGlyphPreference](#page-2515-0), [FindGrepPreference](#page-2518-0), [FindObjectPreference,](#page-2537-0) [FindTextPreference](#page-2549-0), [FlattenerPreference](#page-2568-0), [FootnoteOption](#page-2585-0), FrameFittingOptic [GalleyPreference](#page-2594-0), [GeneralPreference,](#page-2599-0) [GrabberPreferenc](#page-2604-0) [GradientFeatherSetting,](#page-2607-0) [GraphicLayerOption,](#page-2616-0) [GridPreference](#page-2624-0), [GuidePreference](#page-2630-0), [IMEPreference](#page-2634-0), [ImageIOPreference](#page-2637-0), [ImagePreference,](#page-2640-0) [ImportedPageAttribute](#page-2643-0), [InCopyExportOption,](#page-2646-0) [IndexOptions,](#page-1466-0) [InnerGlowSetting](#page-2649-0), [InnerShadowSetting,](#page-2653-0)

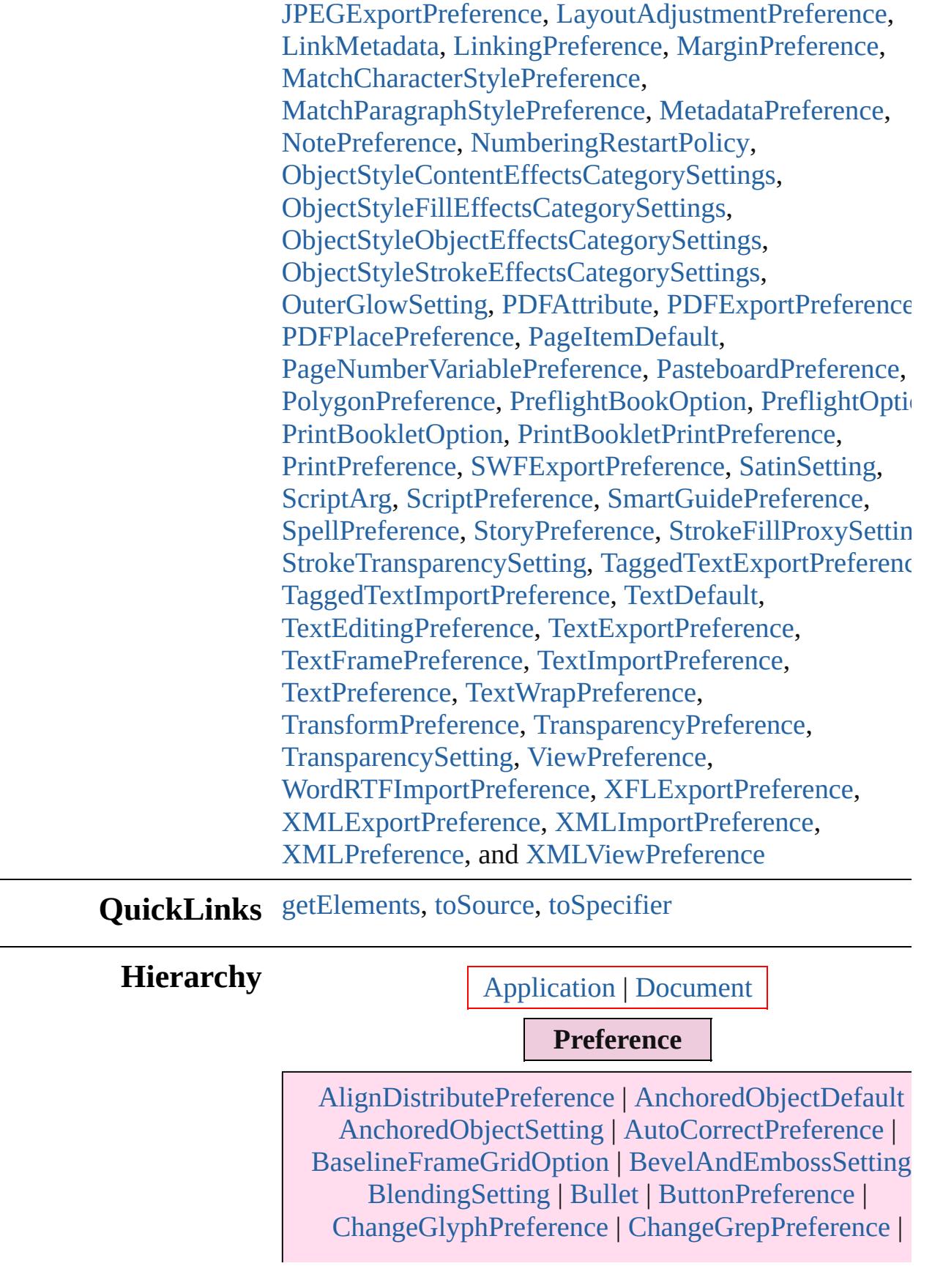

[ChangeObjectPreference](#page-2304-0) | [ChangeTextPreference](#page-2316-0) | [ChapterNumberPreference](#page-2335-0) | [ChapterNumberVariablePreference](#page-2338-0) | [ClipboardPreferen](#page-2341-0) | [ClippingPathSettings](#page-2344-0) | [ColorSetting](#page-2349-0) | [ConditionalTextPreference](#page-2357-0) | ContentTransparencySetti | [ContourOption](#page-1756-0) | [CustomTextVariablePreference](#page-2364-0) | [DataMerge](#page-2367-0) | [DataMergeOption](#page-2371-0) | [DataMergePreference](#page-2375-0) [DateVariablePreference](#page-2379-0) | [DictionaryPreference](#page-2382-0) | [DirectionalFeatherSetting](#page-2385-0) | [DisplayPerformancePreference](#page-2389-0) | [DocumentPreference](#page-2401-0) [DropShadowSetting](#page-2420-0) | [EPSExportPreference](#page-2425-0) | [EPSImportPreference](#page-2430-0) | [ExcelImportPreference](#page-2433-0) | [ExportForWebPreference](#page-2437-0) | [FeatherSetting](#page-2441-0) | [FileNameVariablePreference](#page-2444-0) | [FillTransparencySetting](#page-2447-0) [FindChangeContentTransparencySetting](#page-2459-0) | [FindChangeFillTransparencySetting](#page-2474-0) | [FindChangeGlyphOption](#page-2478-0) | [FindChangeGrepOption](#page-2484-0) | [FindChangeObjectOption](#page-2495-0) | [FindChangeStrokeTransparencySetting](#page-2506-0) | [FindChangeTextOption](#page-2509-0) | [FindChangeTransparencySetting](#page-2512-0) | [FindGlyphPreferenc](#page-2515-0) [FindGrepPreference](#page-2518-0) | [FindObjectPreference](#page-2537-0) | [FindTextPreference](#page-2549-0) | [FlattenerPreference](#page-2568-0) | [FootnoteOption](#page-2585-0) | [FrameFittingOption](#page-1778-0) | [GalleyPreferenc](#page-2594-0)e [GeneralPreference](#page-2599-0) | [GrabberPreference](#page-2604-0) | [GradientFeatherSetting](#page-2607-0) | [GraphicLayerOption](#page-2616-0) | [GridPreference](#page-2624-0) | [GuidePreference](#page-2630-0) | [IMEPreference](#page-2634-0) | [ImageIOPreference](#page-2637-0) | [ImagePreference](#page-2640-0) | [ImportedPageAttribute](#page-2643-0) | [InCopyExportOption](#page-2646-0) | [IndexOptions](#page-1466-0) | [InnerGlowSetting](#page-2649-0) | [InnerShadowSetting](#page-2653-0) [JPEGExportPreference](#page-2658-0) | [LayoutAdjustmentPreference](#page-2661-0) [LinkMetadata](#page-2217-0) | [LinkingPreference](#page-2664-0) | [MarginPreference](#page-2667-0) [MatchCharacterStylePreference](#page-2671-0) | [MatchParagraphStylePreference](#page-2674-0) | [MetadataPreference](#page-2677-0) [NotePreference](#page-2683-0) | [NumberingRestartPolicy](#page-3804-0) | [ObjectStyleContentEffectsCategorySettings](#page-2687-0) | [ObjectStyleFillEffectsCategorySettings](#page-2690-0) | [ObjectStyleObjectEffectsCategorySettings](#page-2693-0) | [ObjectStyleStrokeEffectsCategorySettings](#page-2696-0) |

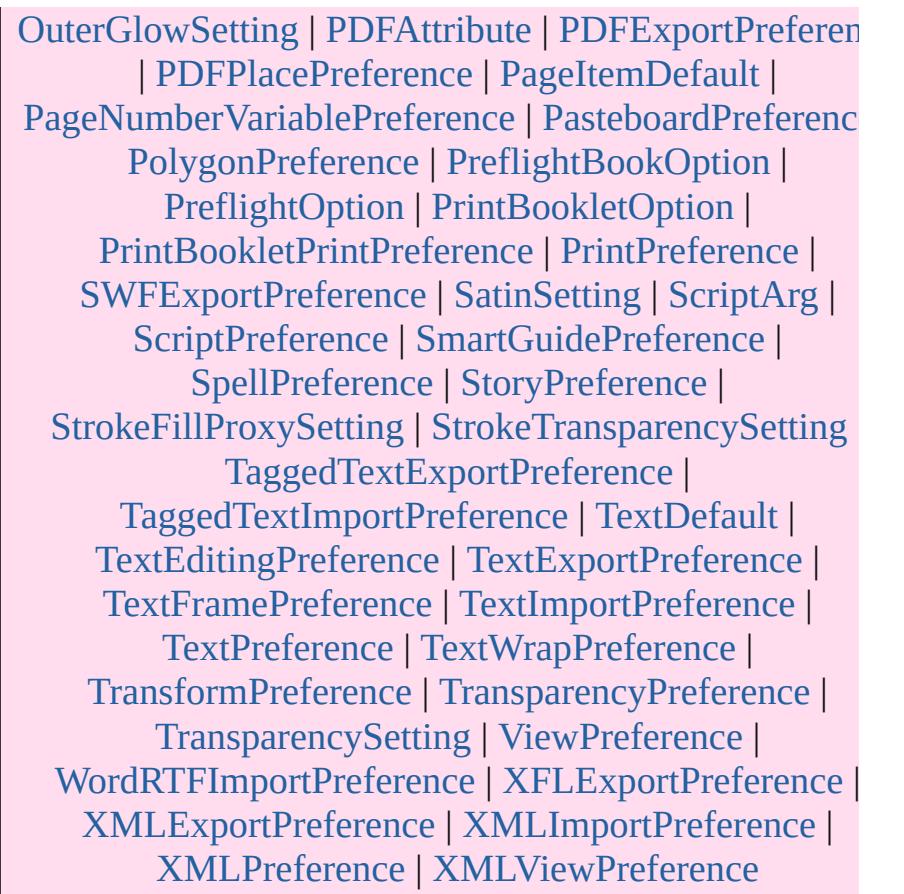

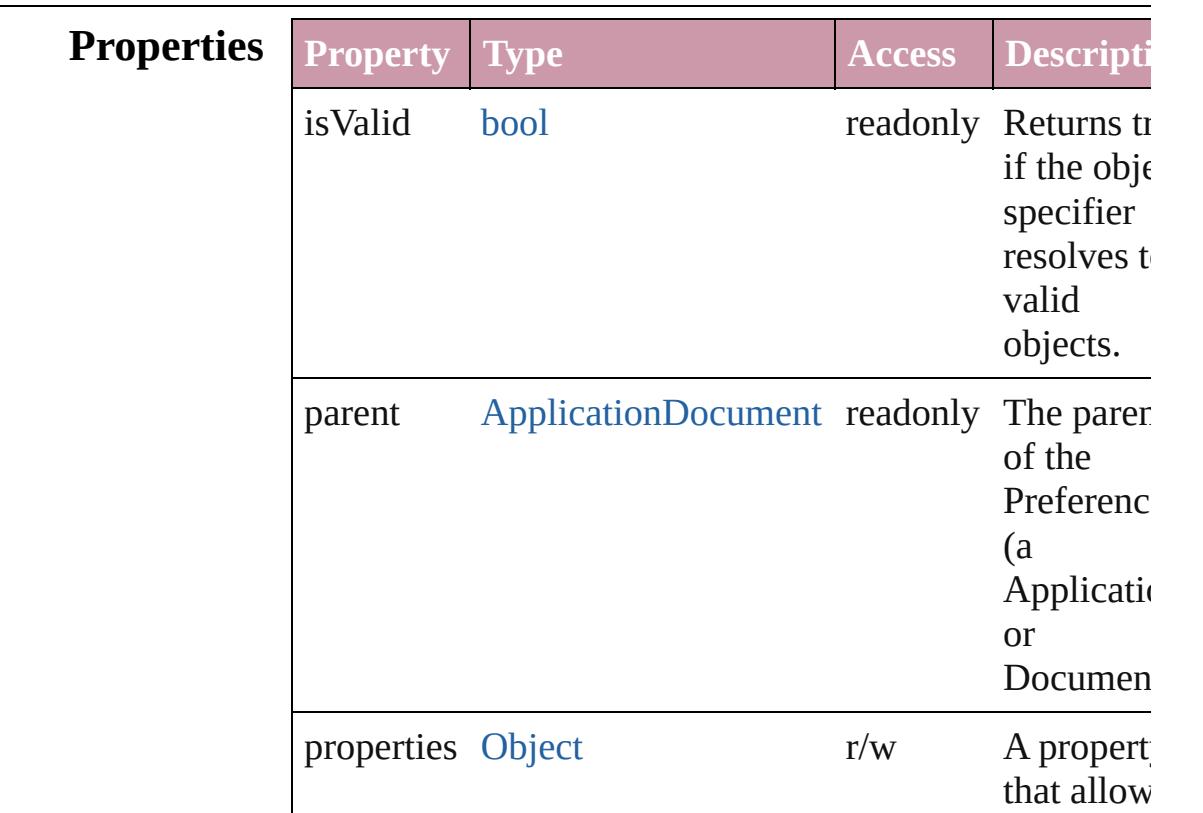

<span id="page-2767-2"></span><span id="page-2767-1"></span><span id="page-2767-0"></span>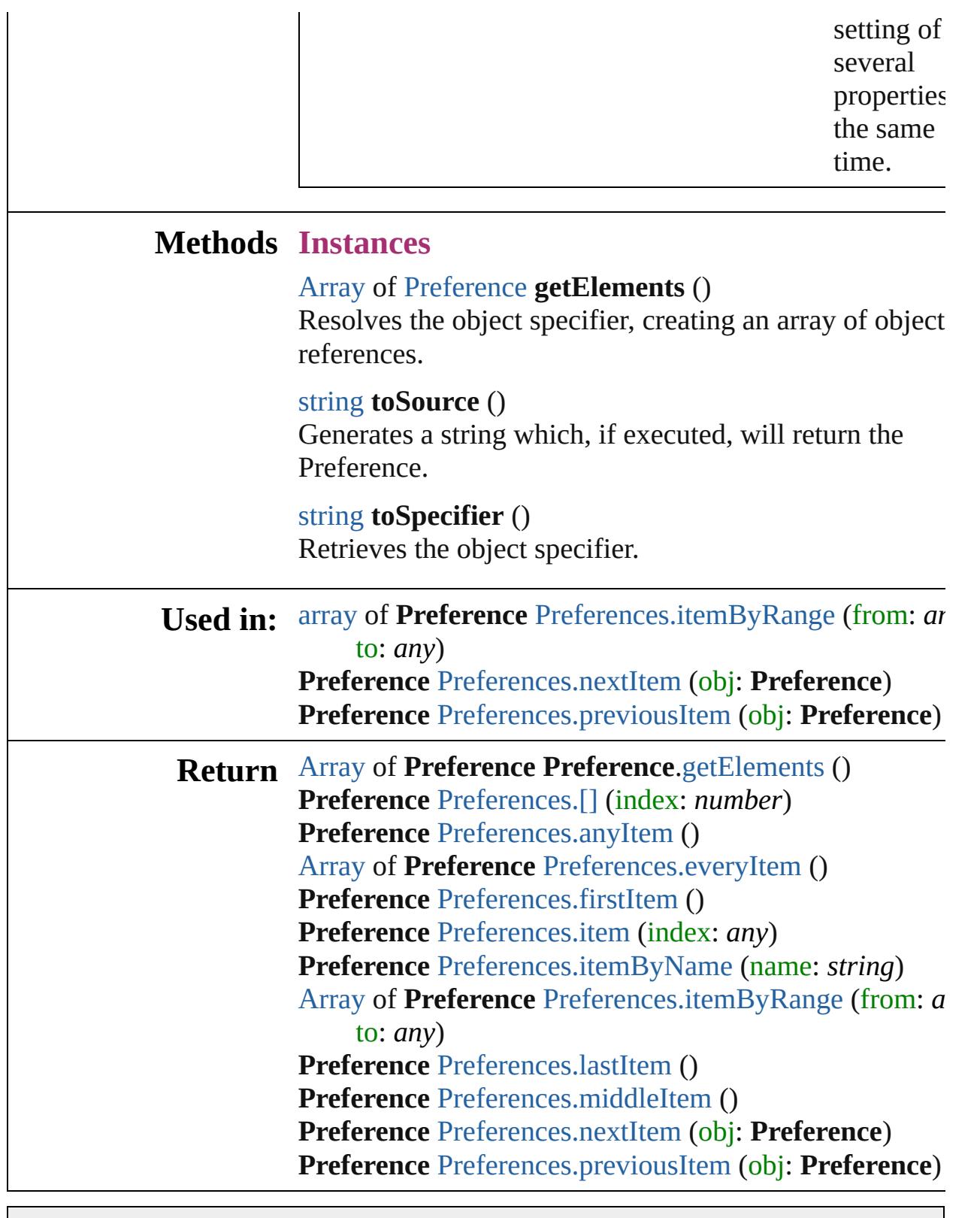

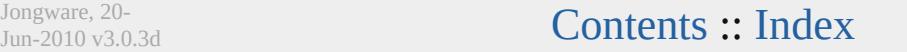

# **Preferences**

<span id="page-2769-5"></span><span id="page-2769-4"></span><span id="page-2769-3"></span><span id="page-2769-2"></span><span id="page-2769-1"></span><span id="page-2769-0"></span>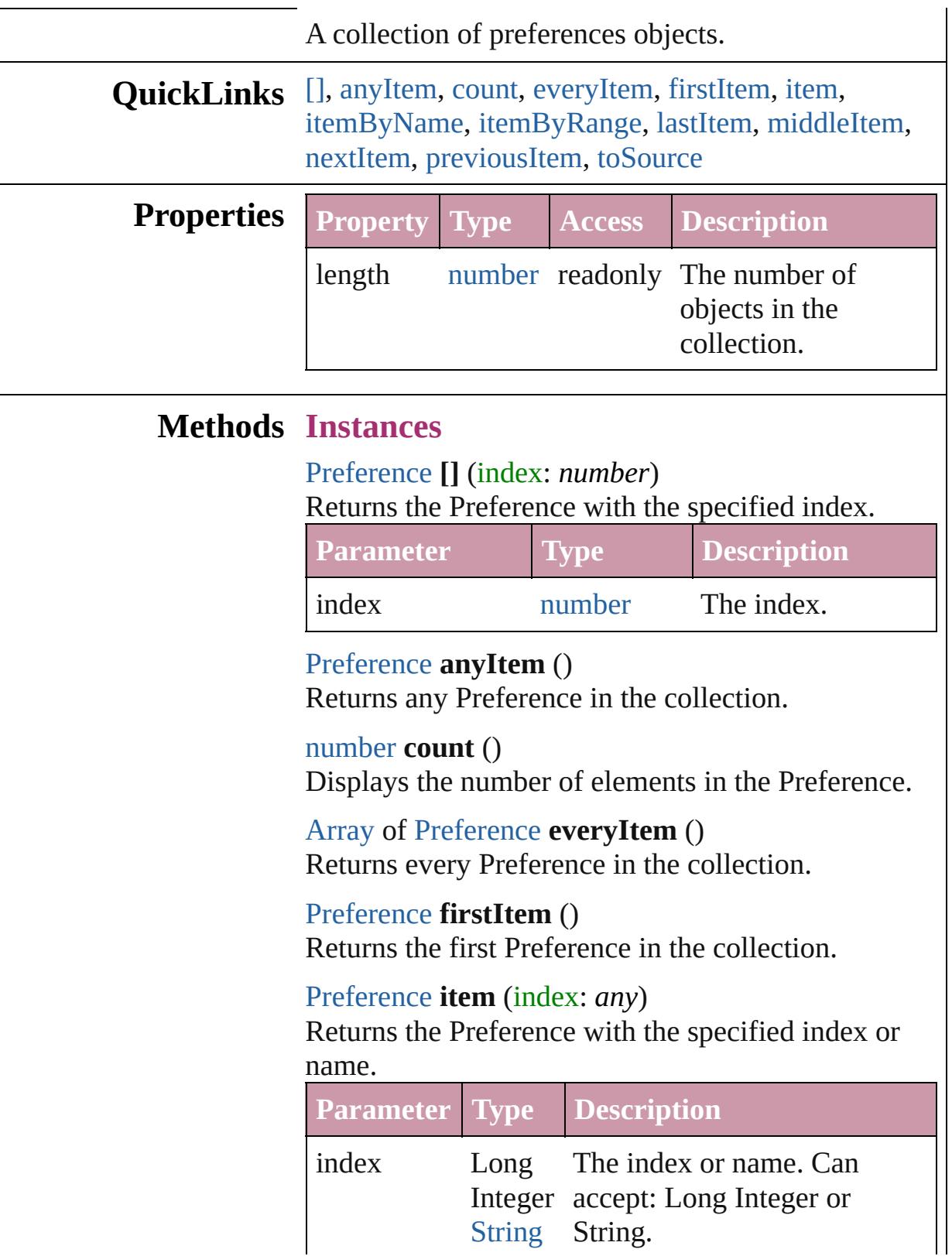

<span id="page-2770-3"></span><span id="page-2770-0"></span>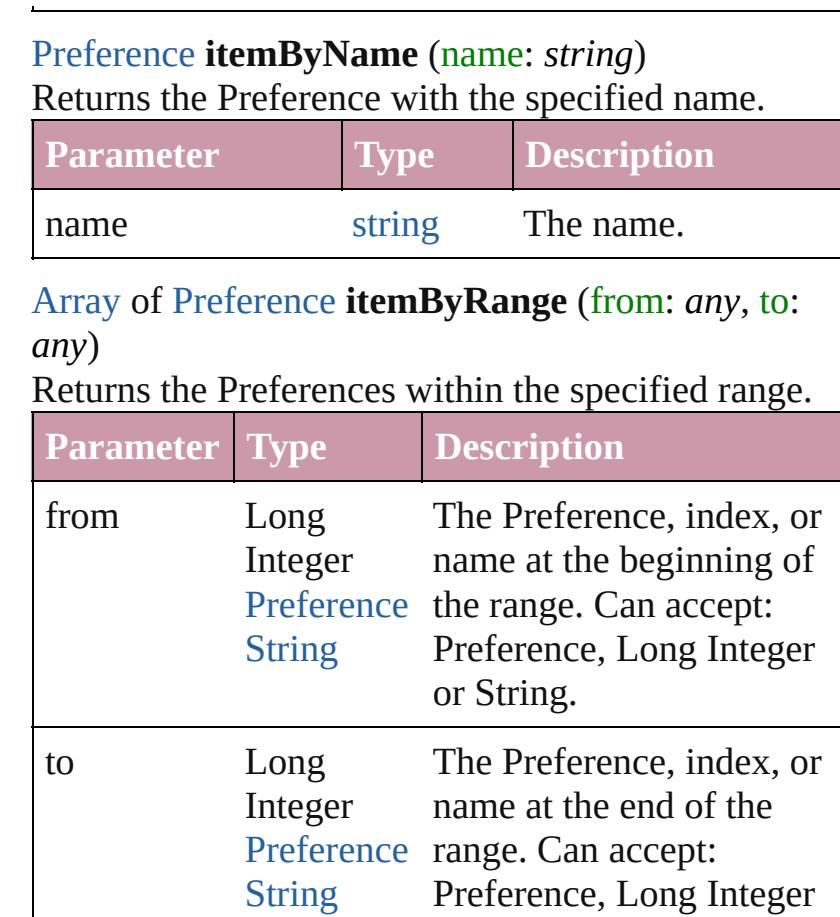

### <span id="page-2770-4"></span>[Preference](#page-2762-0) **lastItem** ()

Returns the last Preference in the collection.

### <span id="page-2770-5"></span>[Preference](#page-2762-0) **middleItem** ()

Returns the middle Preference in the collection.

or String.

#### <span id="page-2770-1"></span>[Preference](#page-2762-0) **nextItem** (obj: [Preference](#page-2762-0))

Returns the Preference whose index follows the specified Preference in the collection.

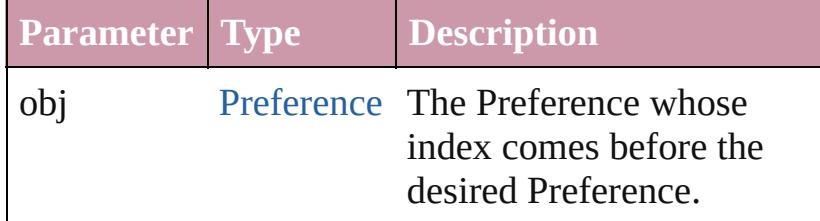

<span id="page-2770-2"></span>[Preference](#page-2762-0) **previousItem** (obj: [Preference](#page-2762-0)) Returns the Preference with the index previous to the specified index.

<span id="page-2771-0"></span>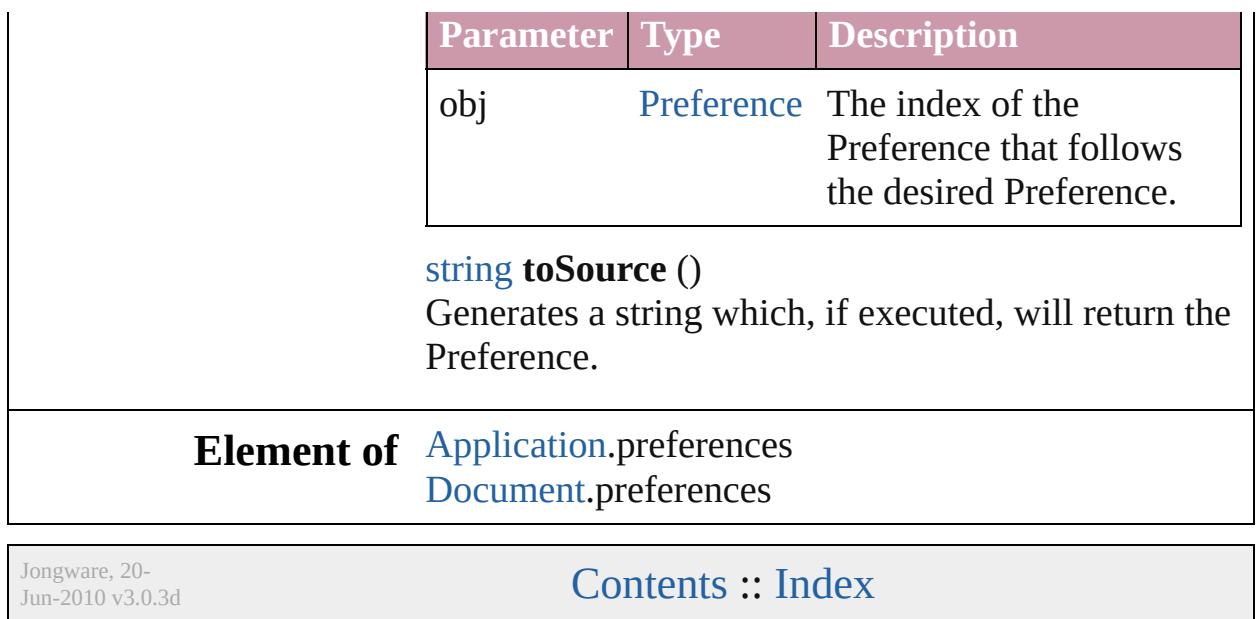
# **PreflightBookOption**

Prelfight book options. Base Class

**QuickLinks** [getElements](#page-2774-0), [toSource](#page-2774-1), [toSpecifier](#page-2775-0)

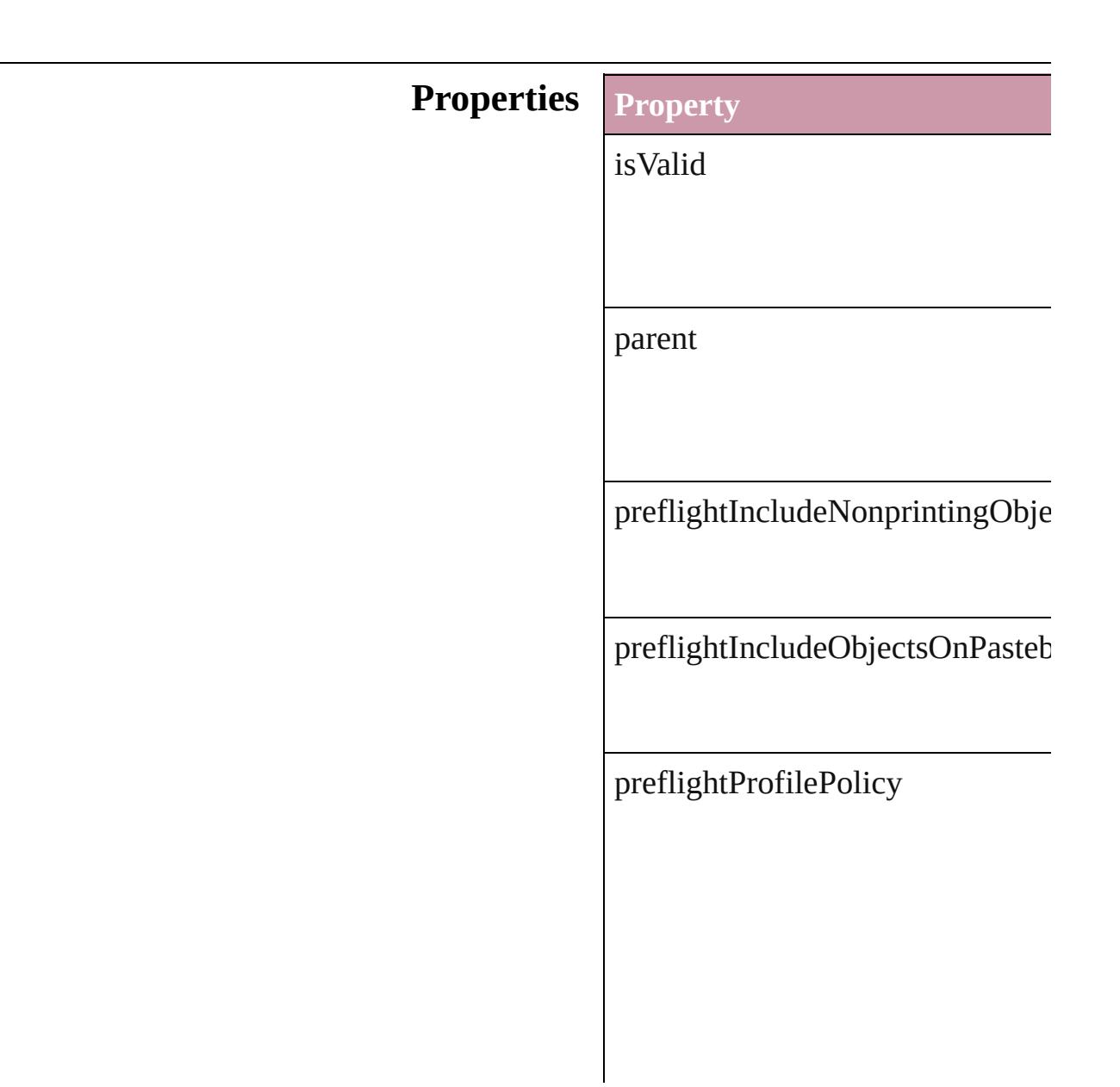

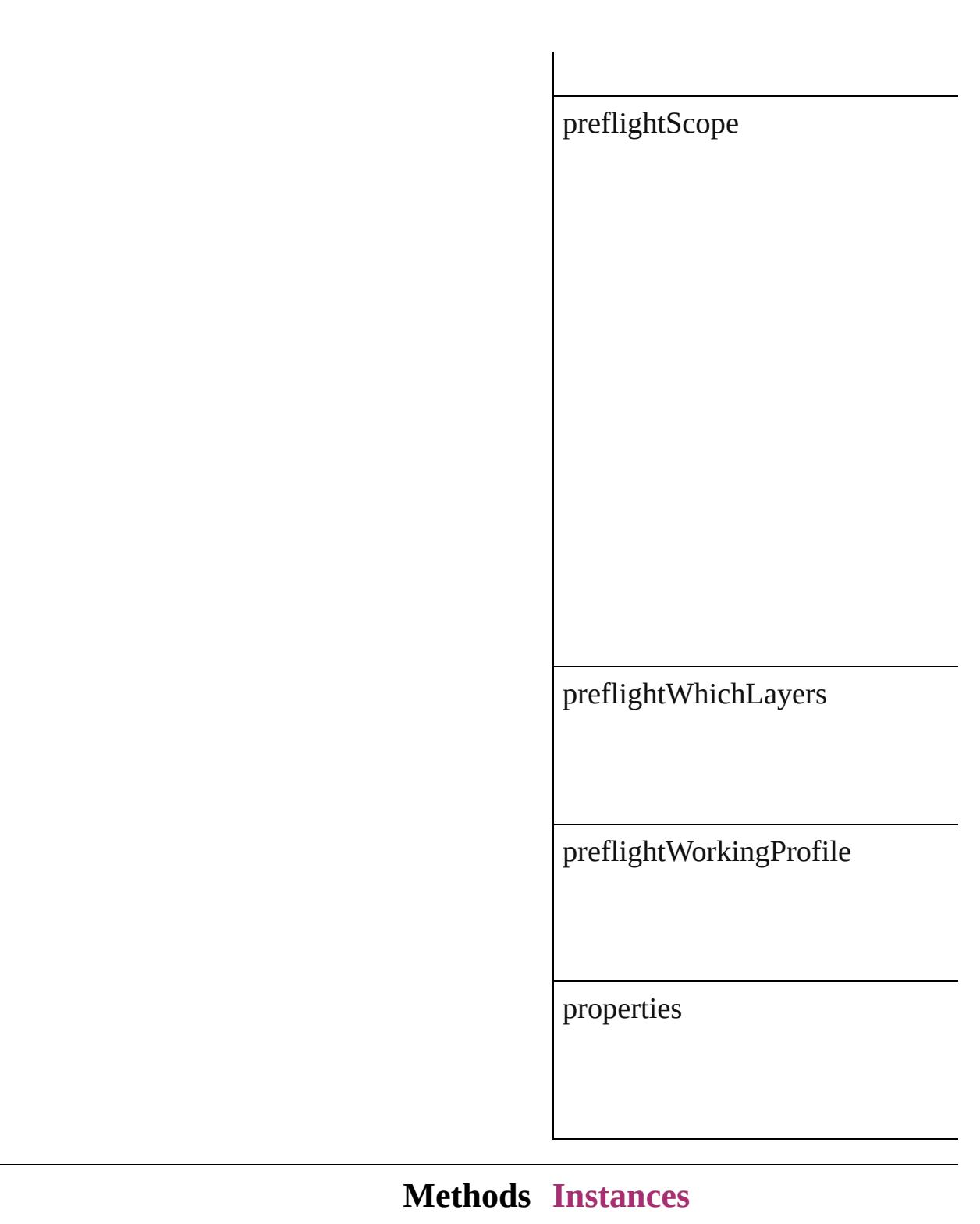

#### <span id="page-2774-0"></span>[Array](#page-20-0) of [PreflightBookOption](#page-2772-0) **get** Resolves the object specifier, creating and array of an array of an array of an array of  $\overline{\phantom{a}}$

<span id="page-2774-1"></span>string **toSource** () Generates a string which, if executed,

#### <span id="page-2775-0"></span>string **toSpecifier** () Retrieves the object specifier.

#### **Element of** [Application.](#page-239-0)preflightBookOptions [Book](#page-361-0).preflightBookOptions

#### **Return** [Array](#page-20-0) of **PreflightBookOption PreflightBookOption**

Jongware, 20-

[Contents](#page-0-0) :: [Index](#page-4617-0)

# **PreflightOption**

Prelfight options. Base Class: [Preference](#page-2762-0)

**QuickLinks** [getElements,](#page-2779-0) [toSource](#page-2779-1), [toSpecifier](#page-2779-2)

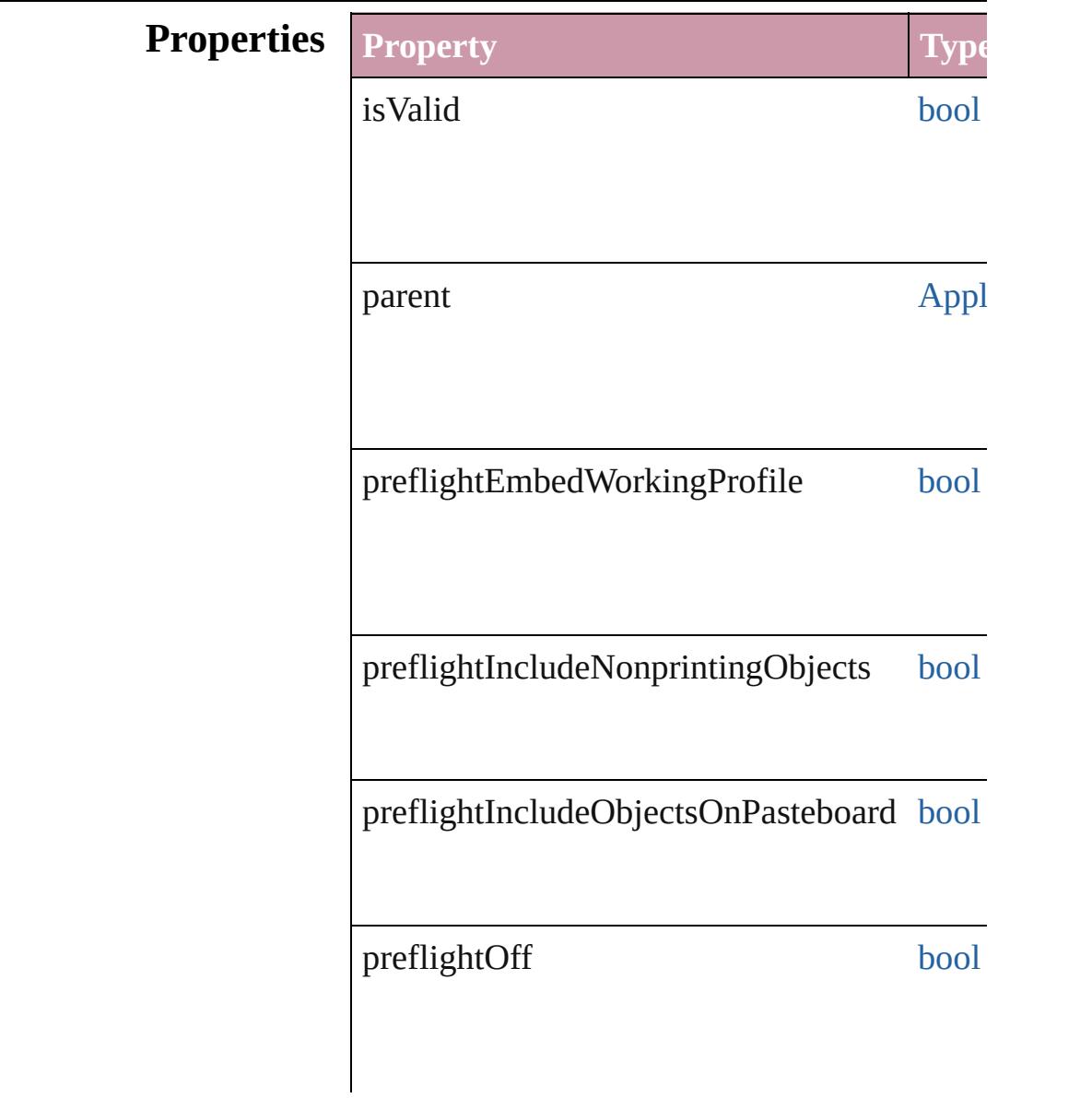

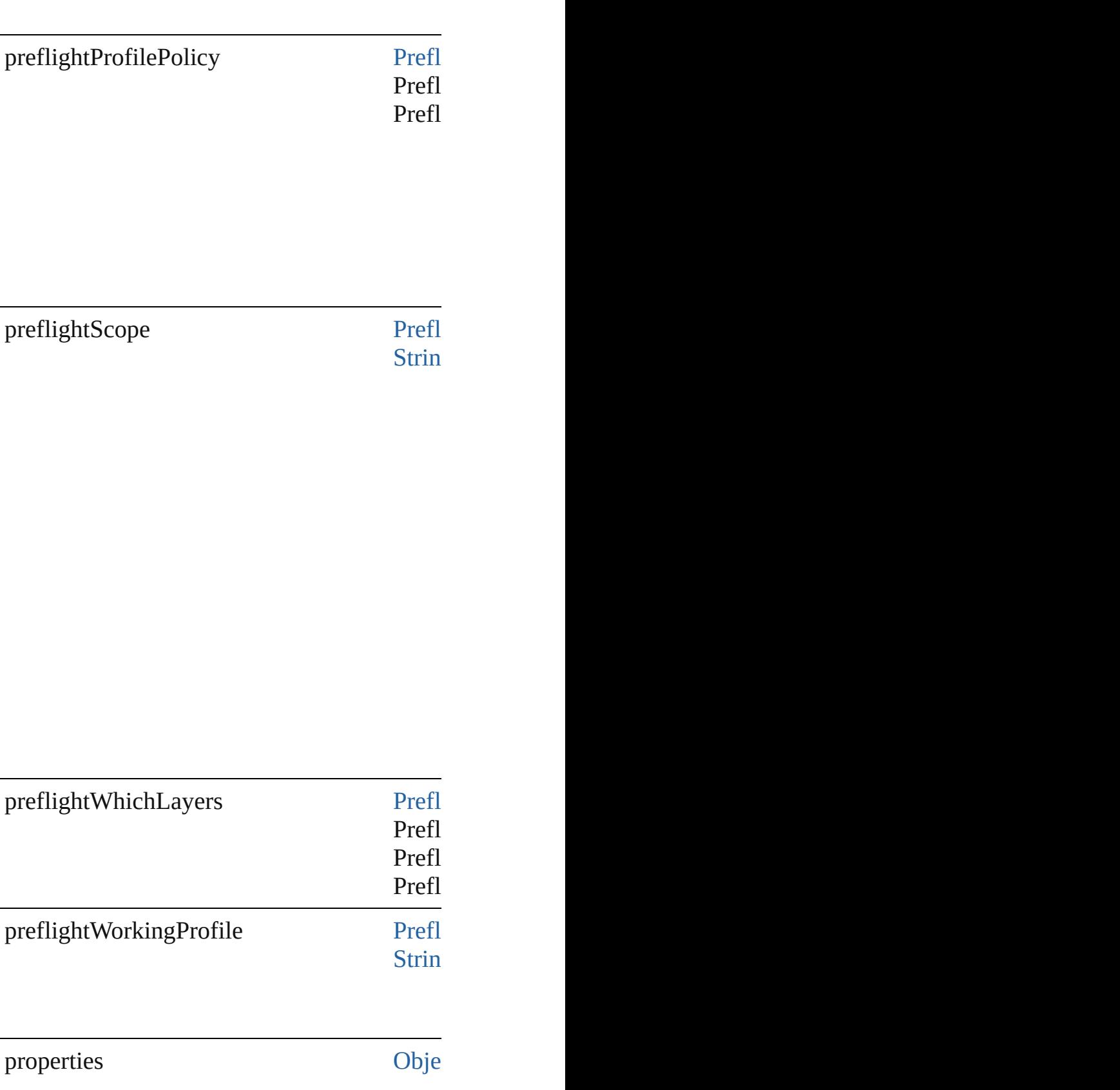

<span id="page-2779-2"></span><span id="page-2779-1"></span><span id="page-2779-0"></span>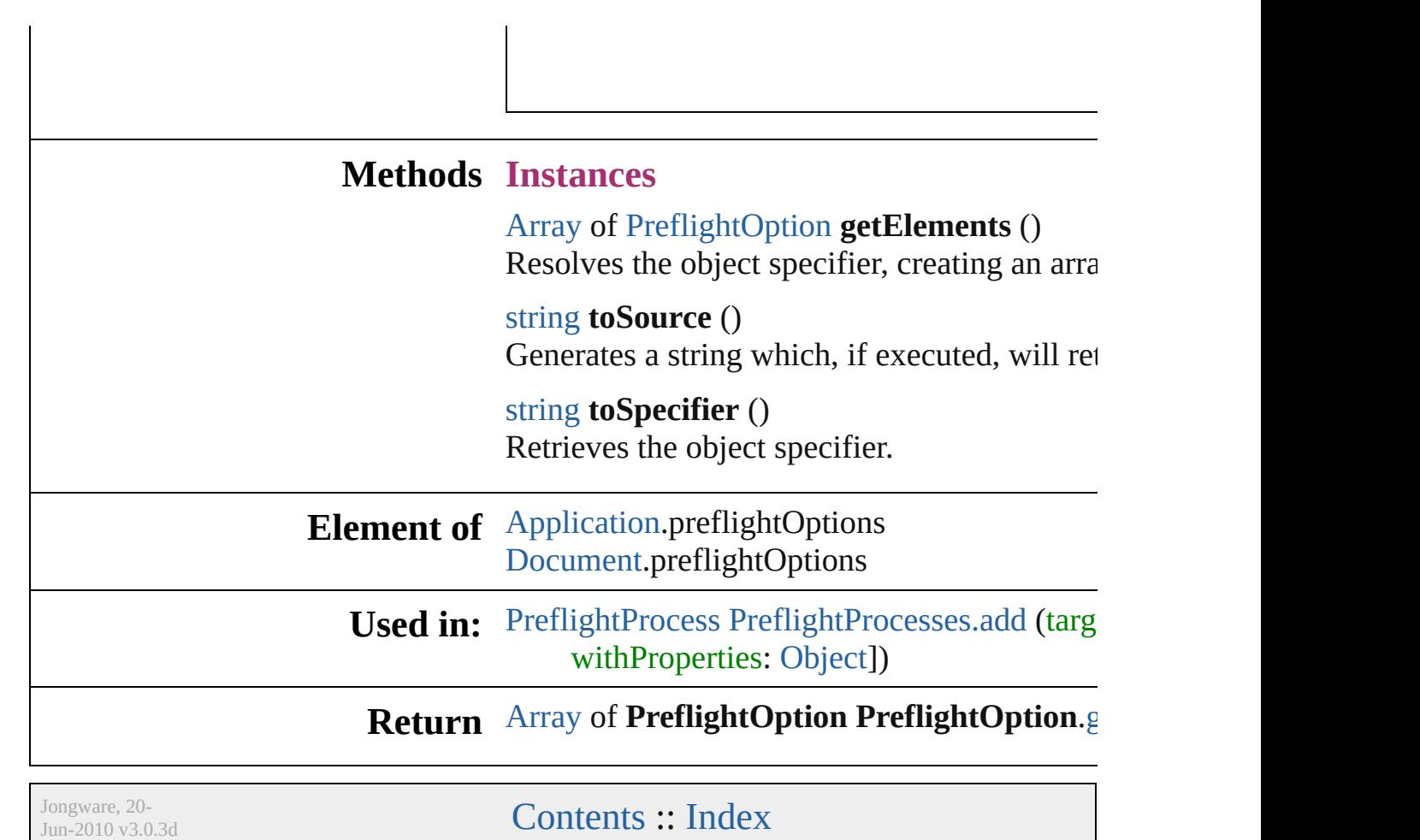

 $\mathbf{I}$ 

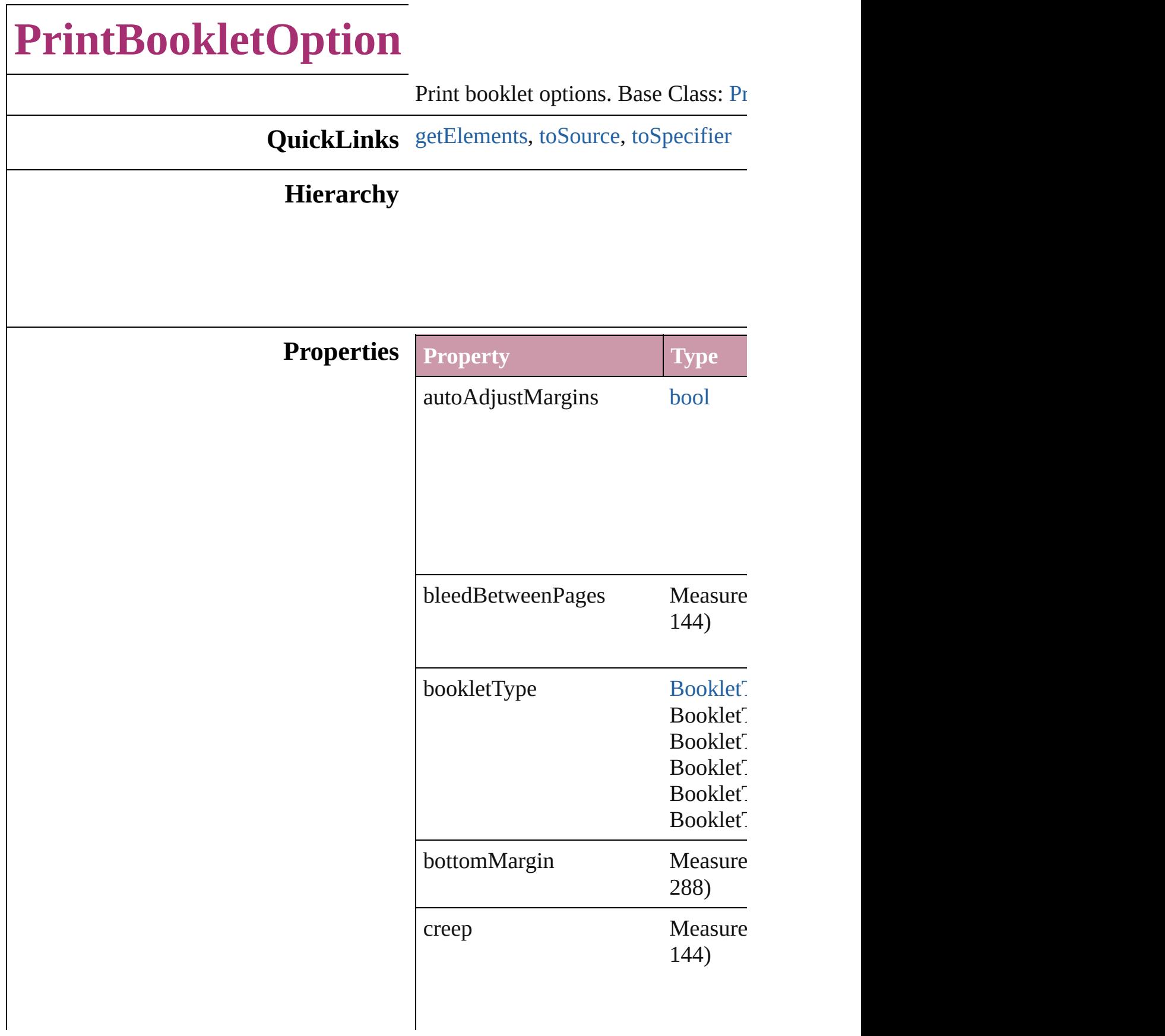

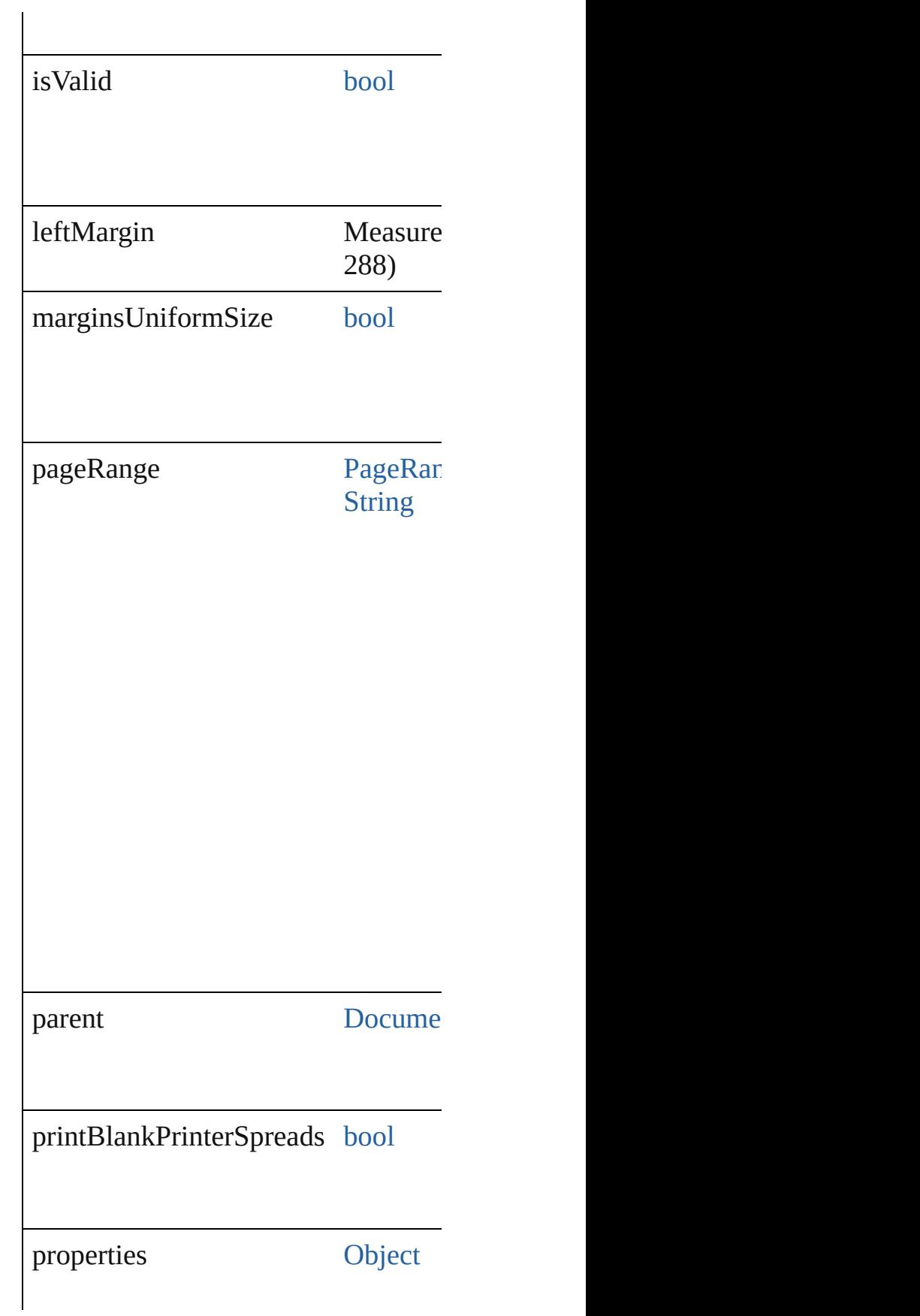

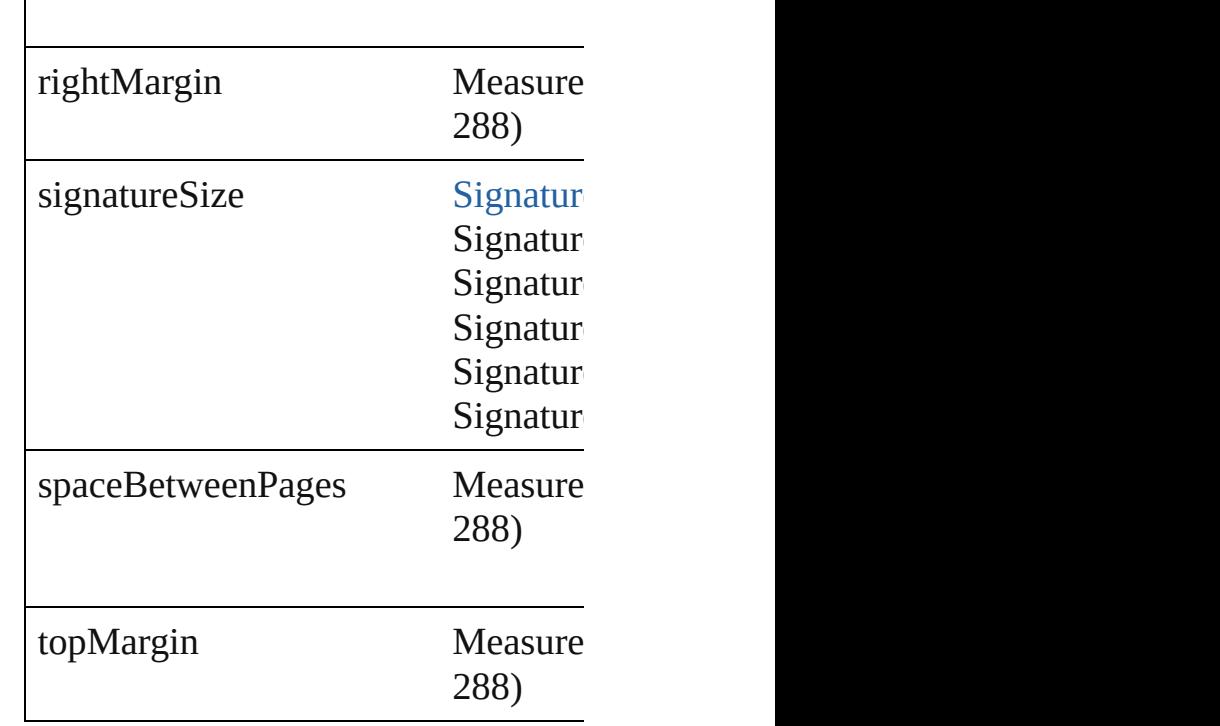

#### **Methods Instances**

<span id="page-2783-0"></span>[Array](#page-20-0) of [PrintBookletOption](#page-2780-0) **getEle** Resolves the object specifier, creating

<span id="page-2783-1"></span>string **toSource** () Generates a string which, if executed

<span id="page-2783-2"></span>string **toSpecifier** () Retrieves the object specifier.

**Element of** [Document](#page-265-0).printBookletOptions

#### **Return** [Array](#page-20-0) of **PrintBookletOption** Print

Jongware, 20-

[Contents](#page-0-0) :: [Index](#page-4617-0)

## **PrintBookletPrintPreference**

Print booklet pref

**QuickLinks** [getElements](#page-2795-0), [toSo](#page-2795-1)urce

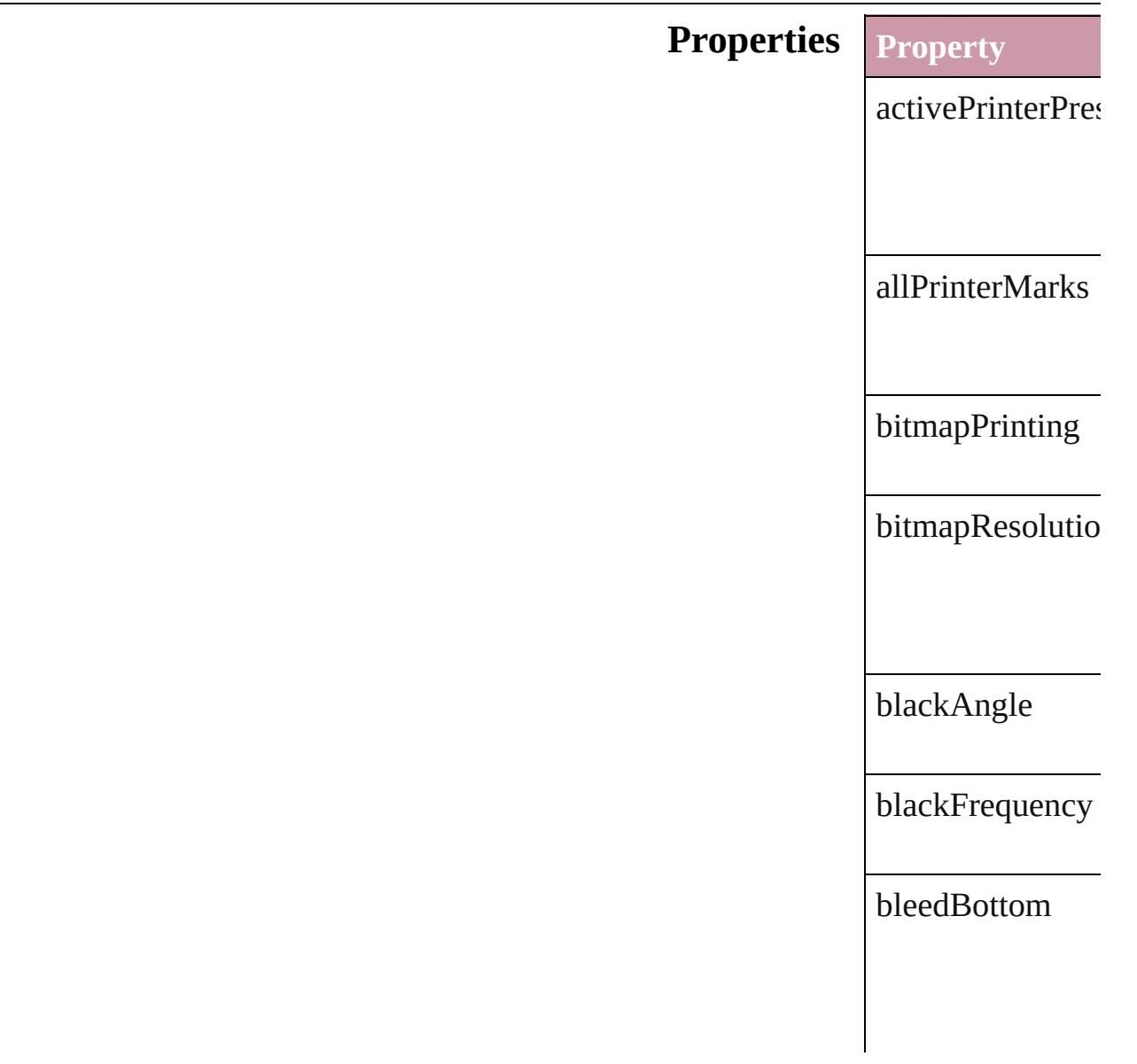

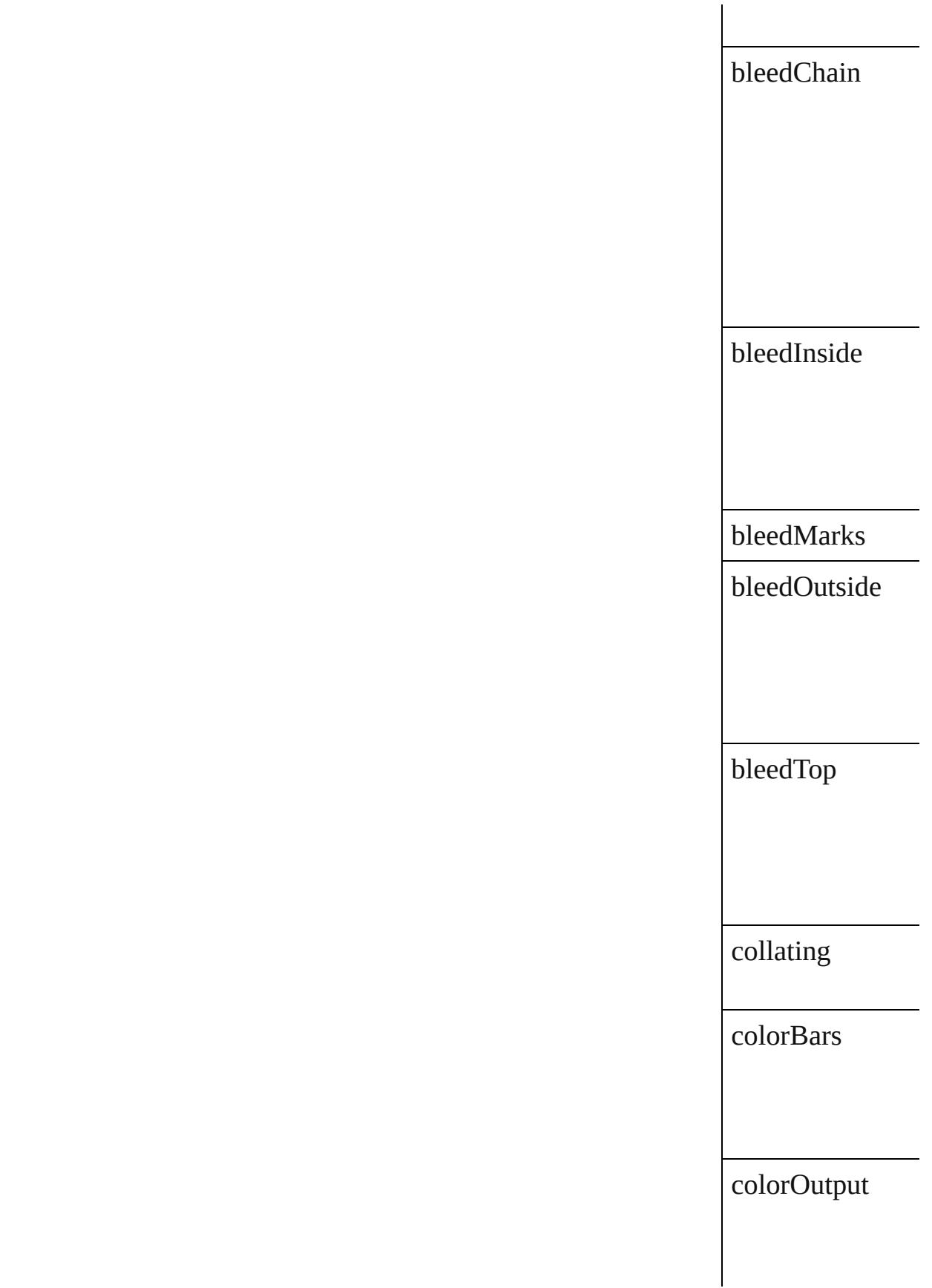

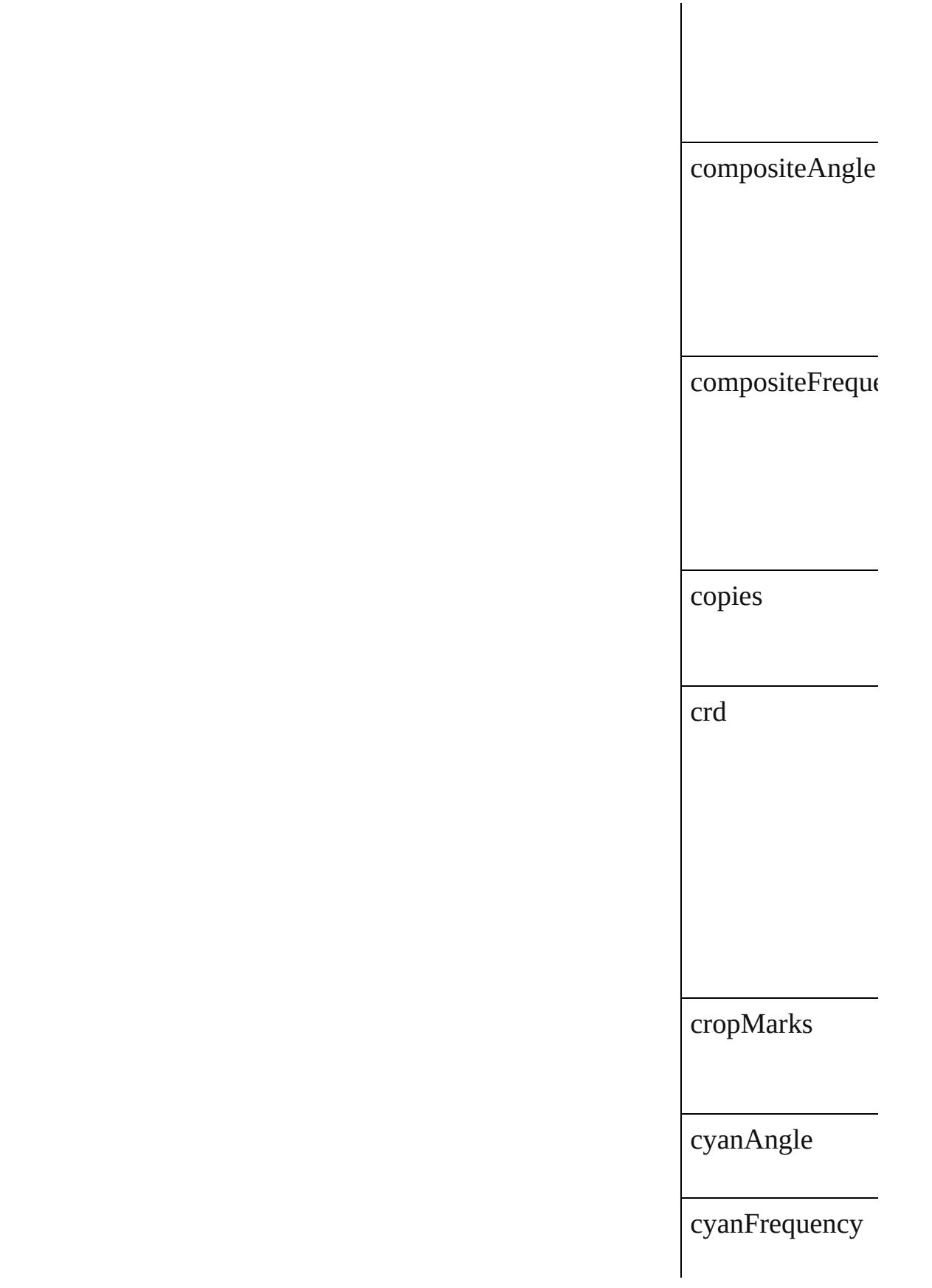

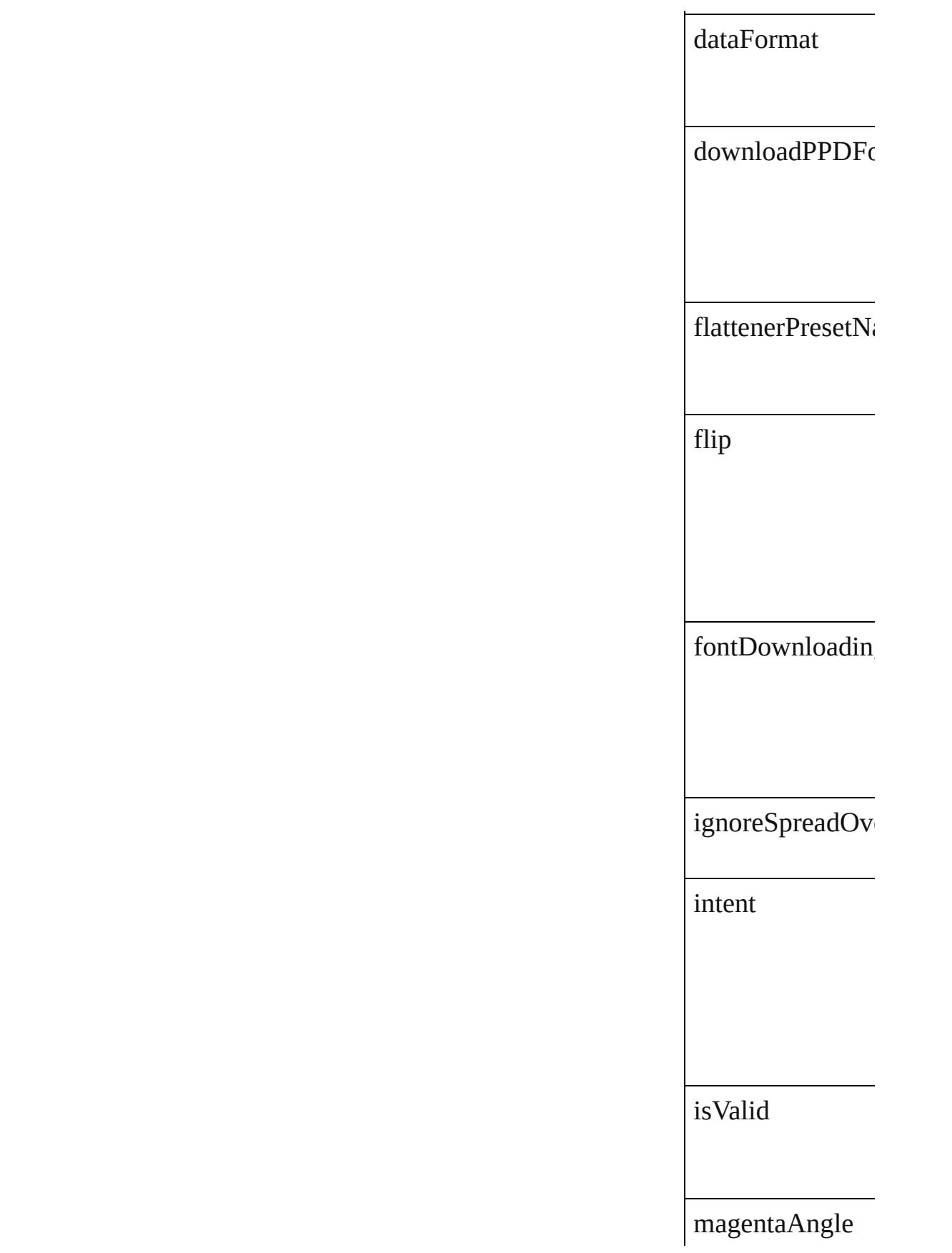

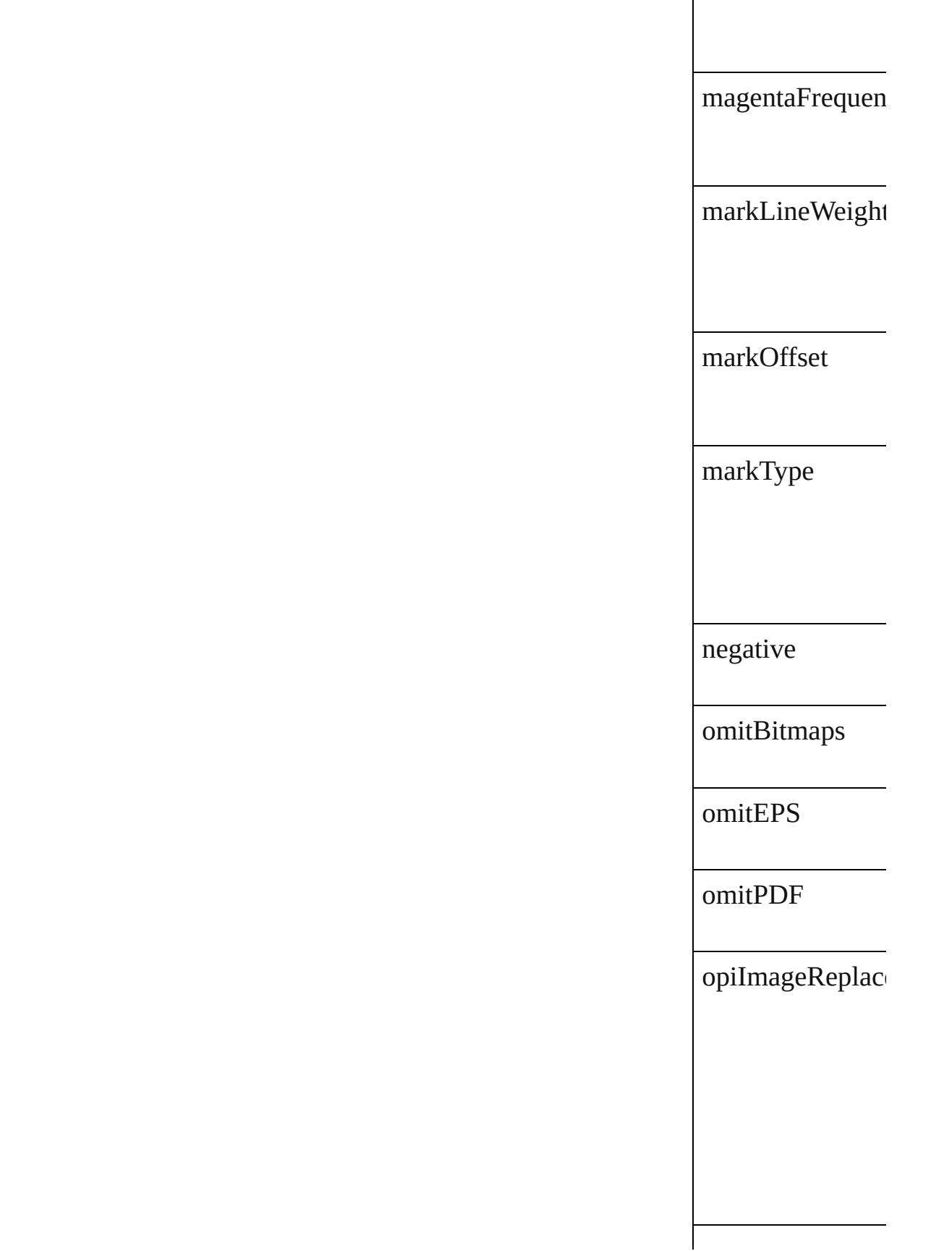

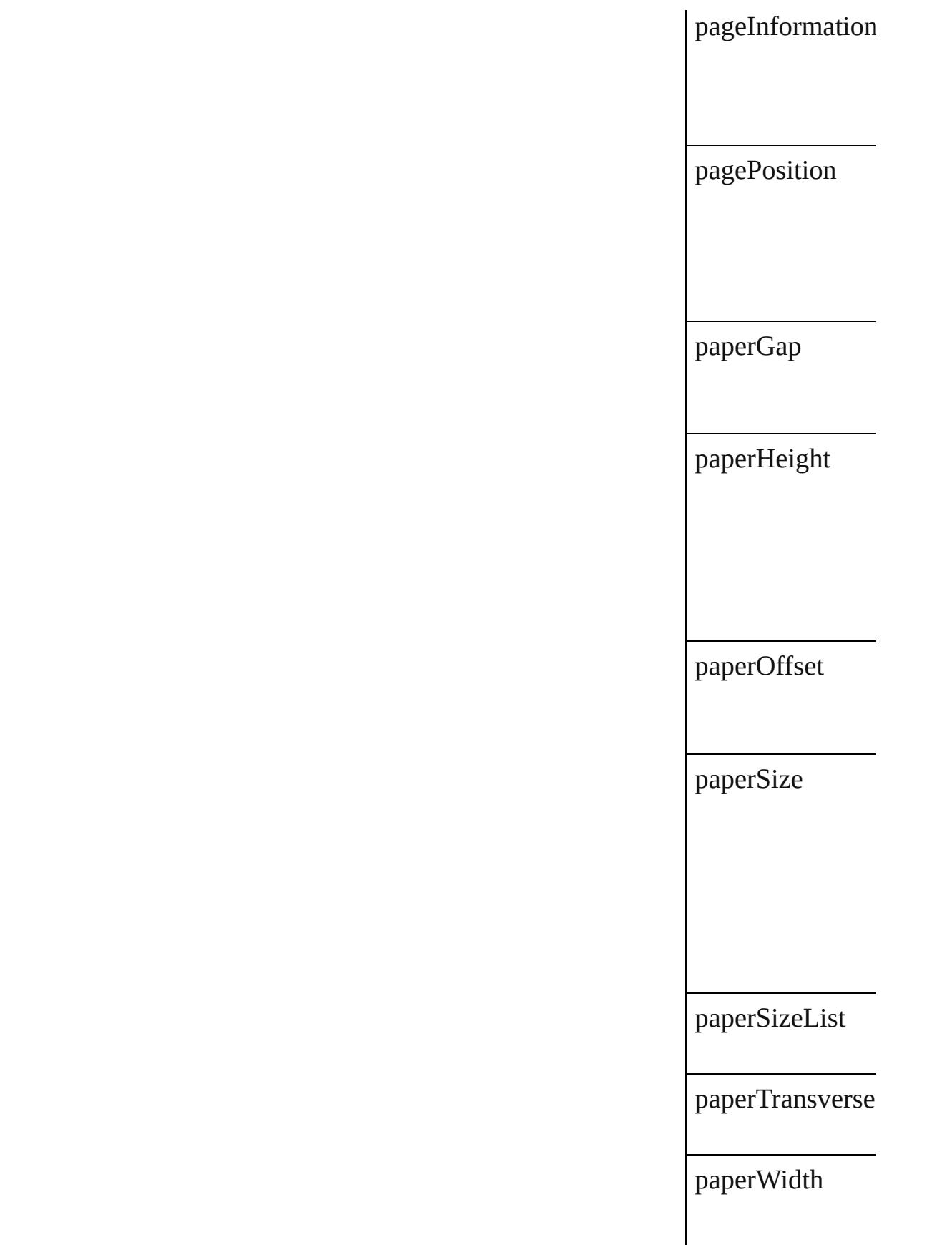

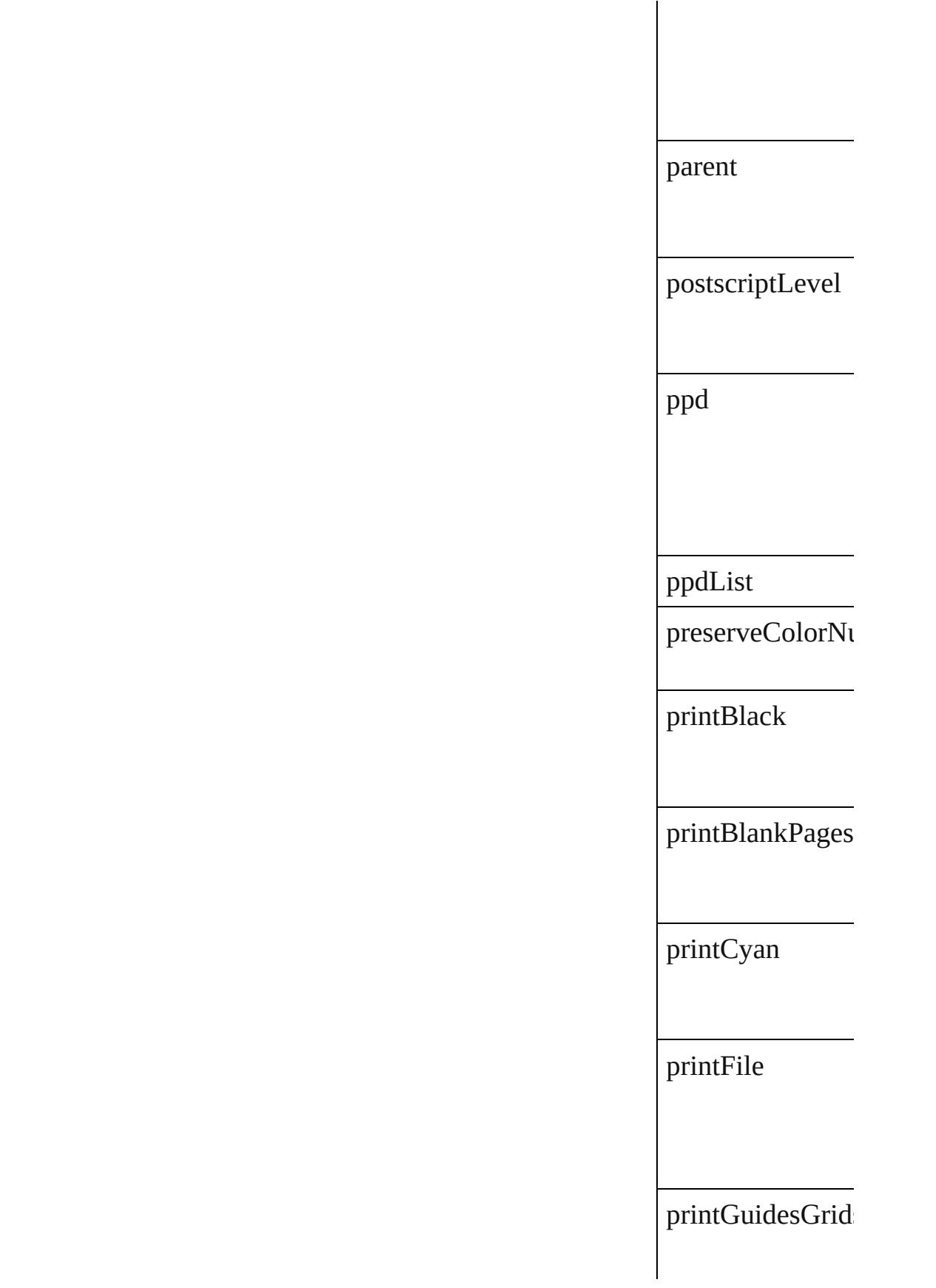

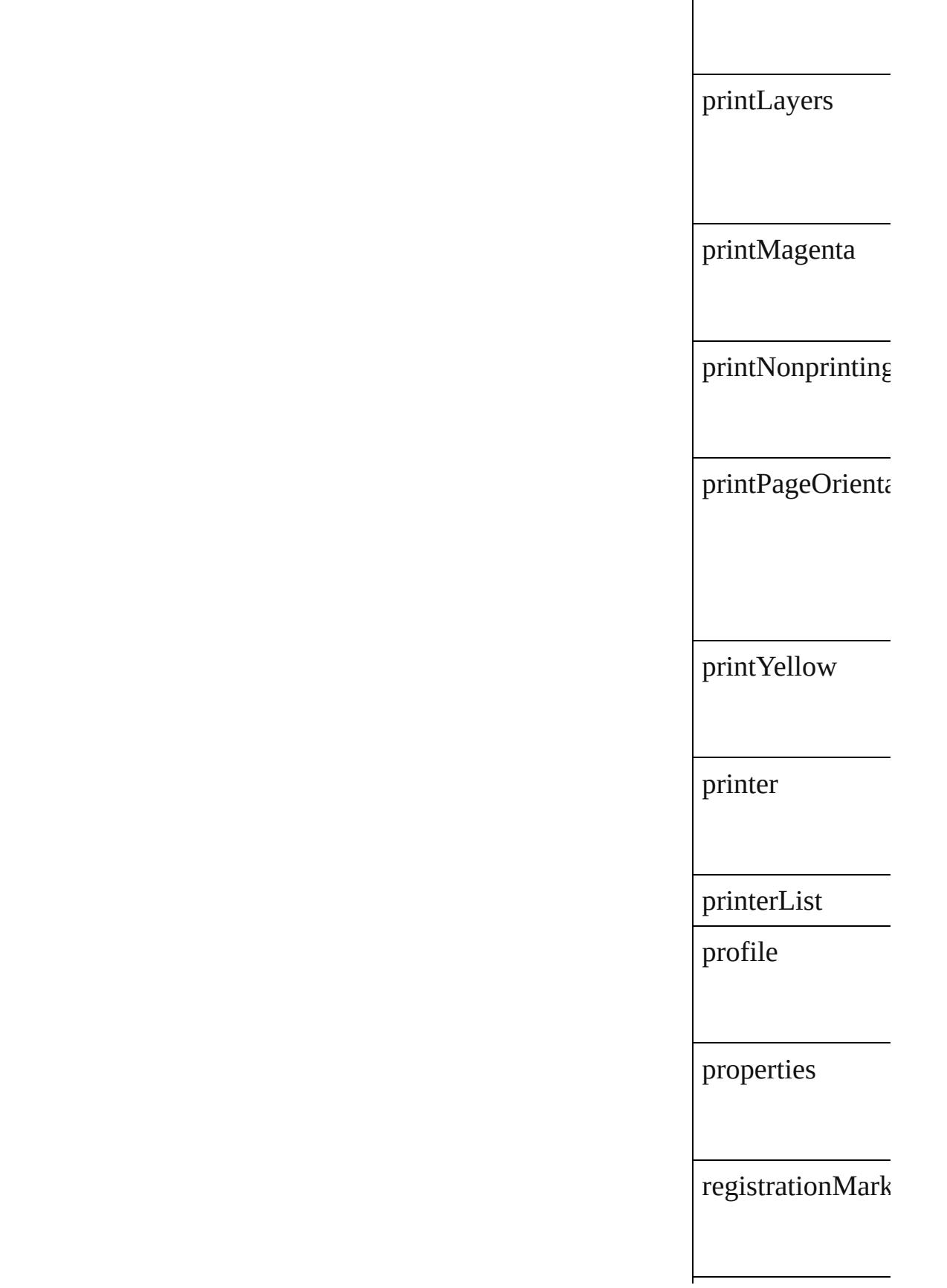

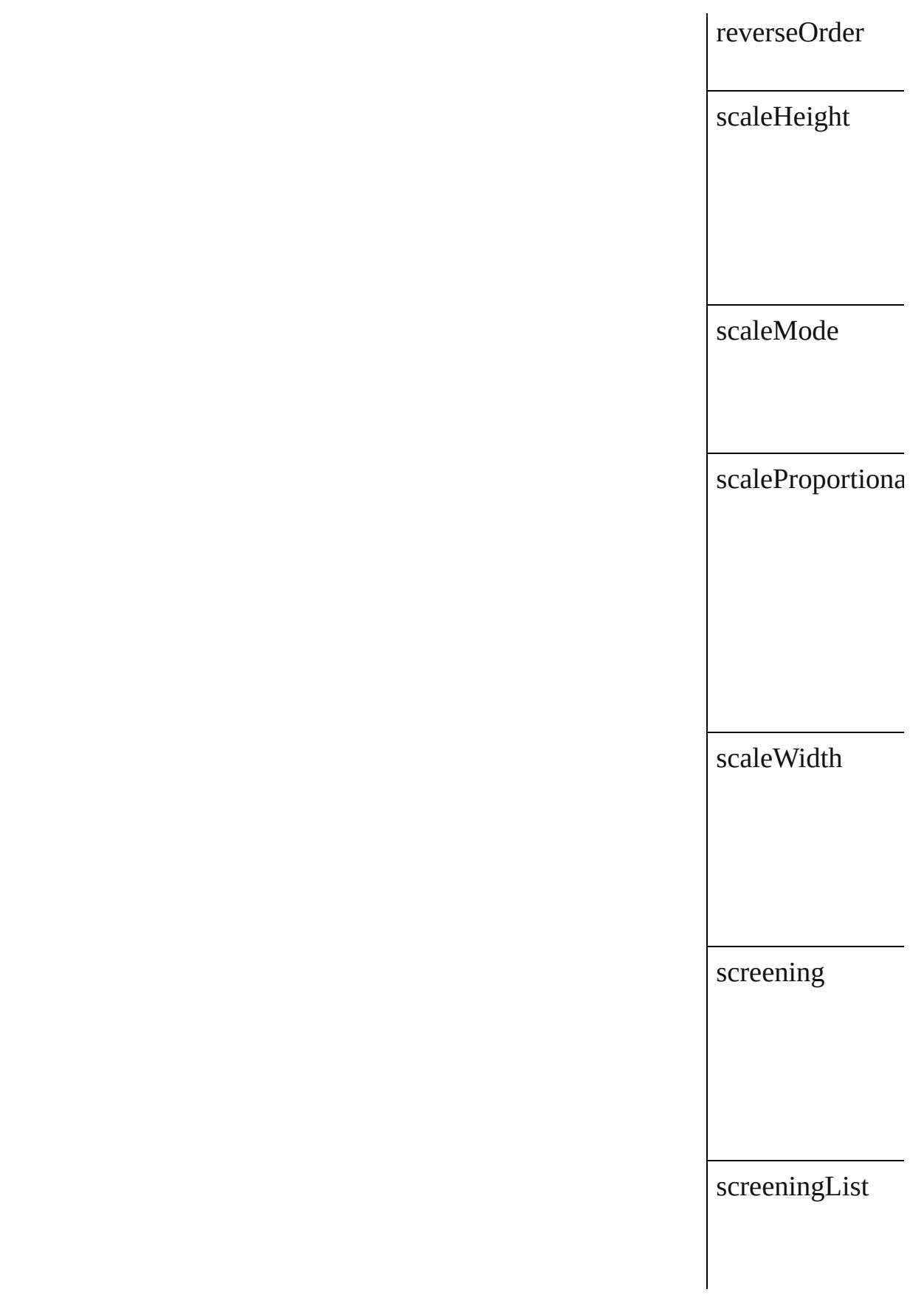

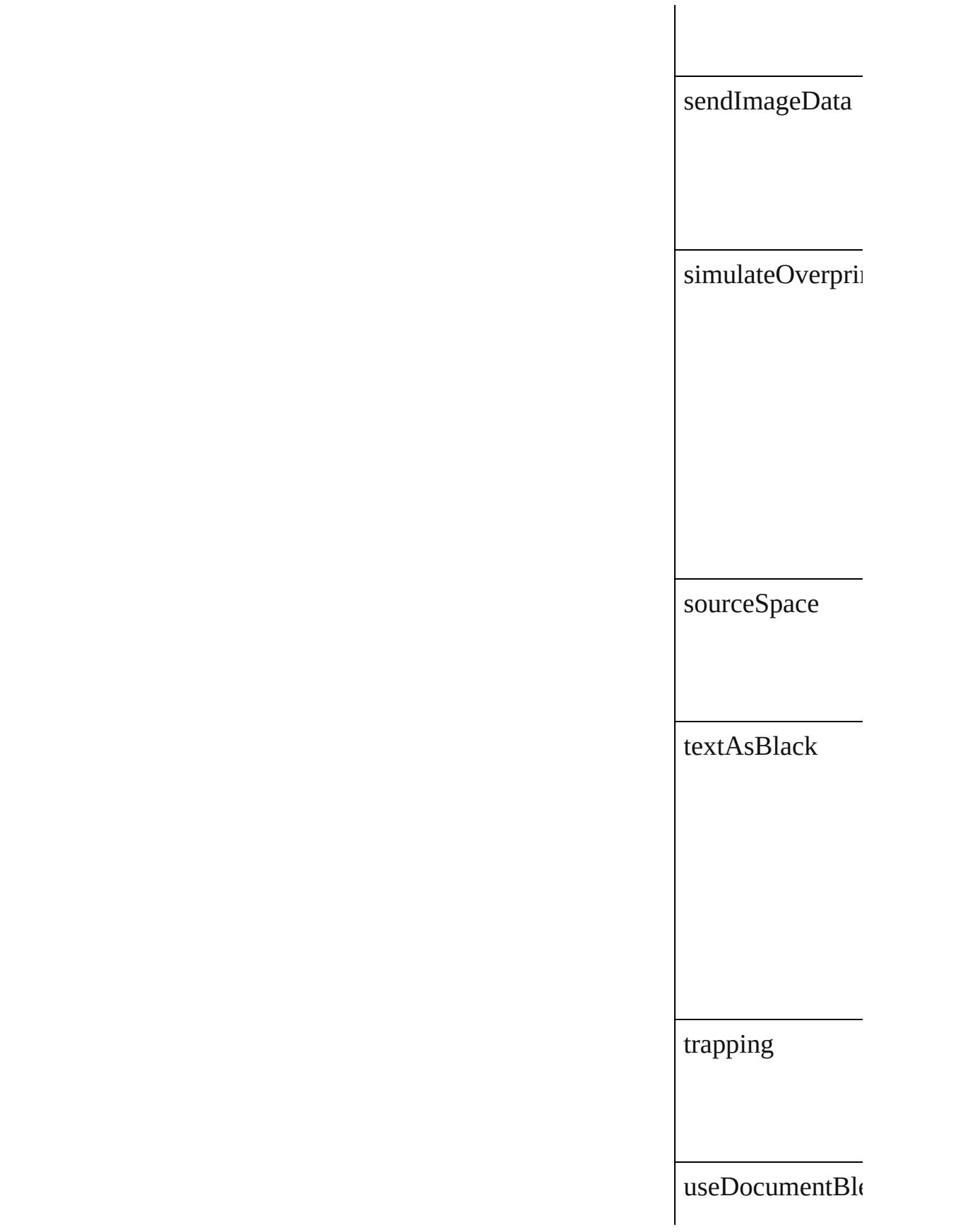

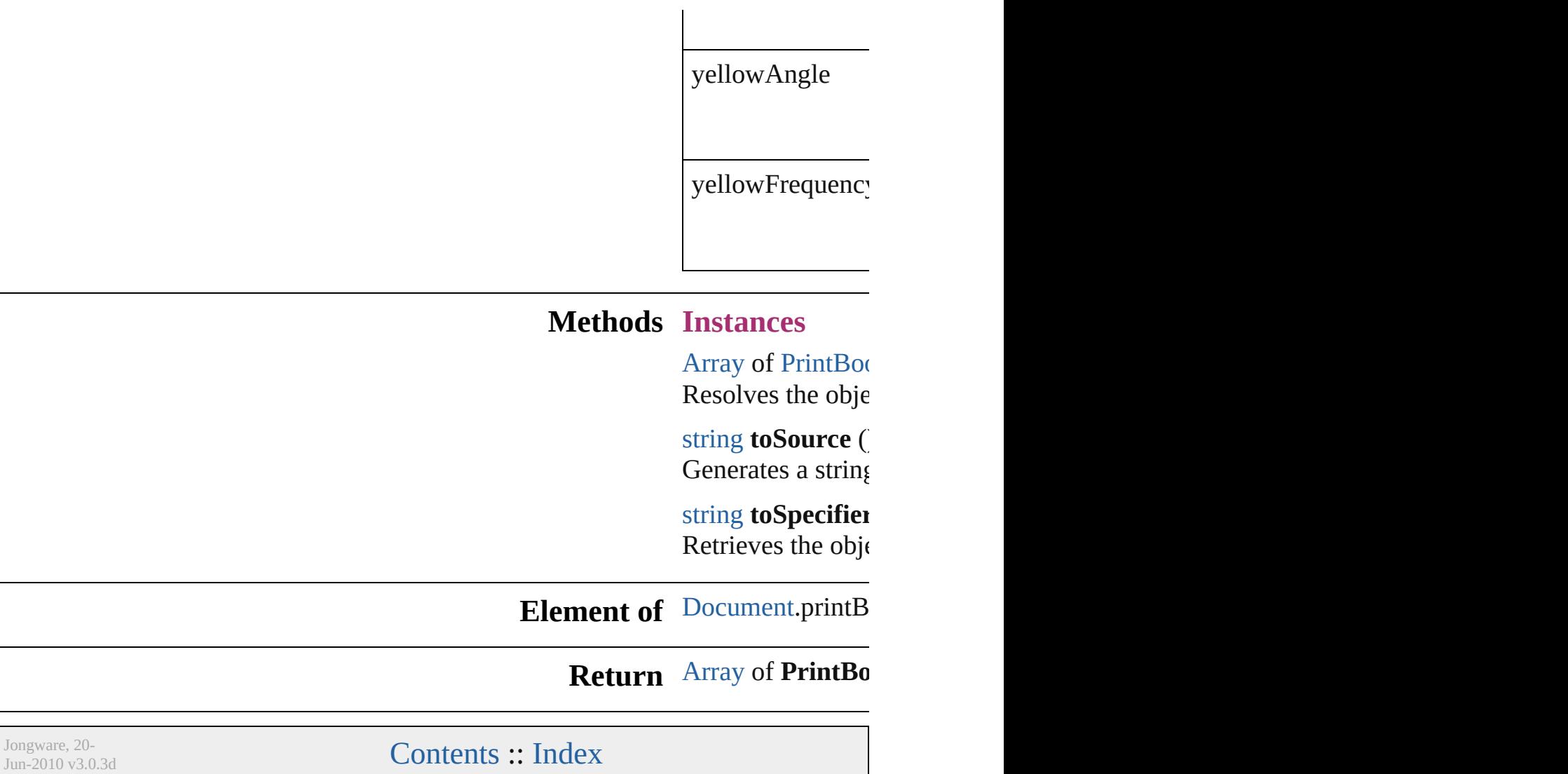

<span id="page-2795-1"></span><span id="page-2795-0"></span>[Contents](#page-0-0) :: [Index](#page-4617-0)

## **PrintPreference**

Print preferences. Base Class: [Preference](#page-2762-0)

**QuickLinks** [getElements,](#page-2809-0) [toSource](#page-2809-1), [toSpecifier](#page-2809-2)

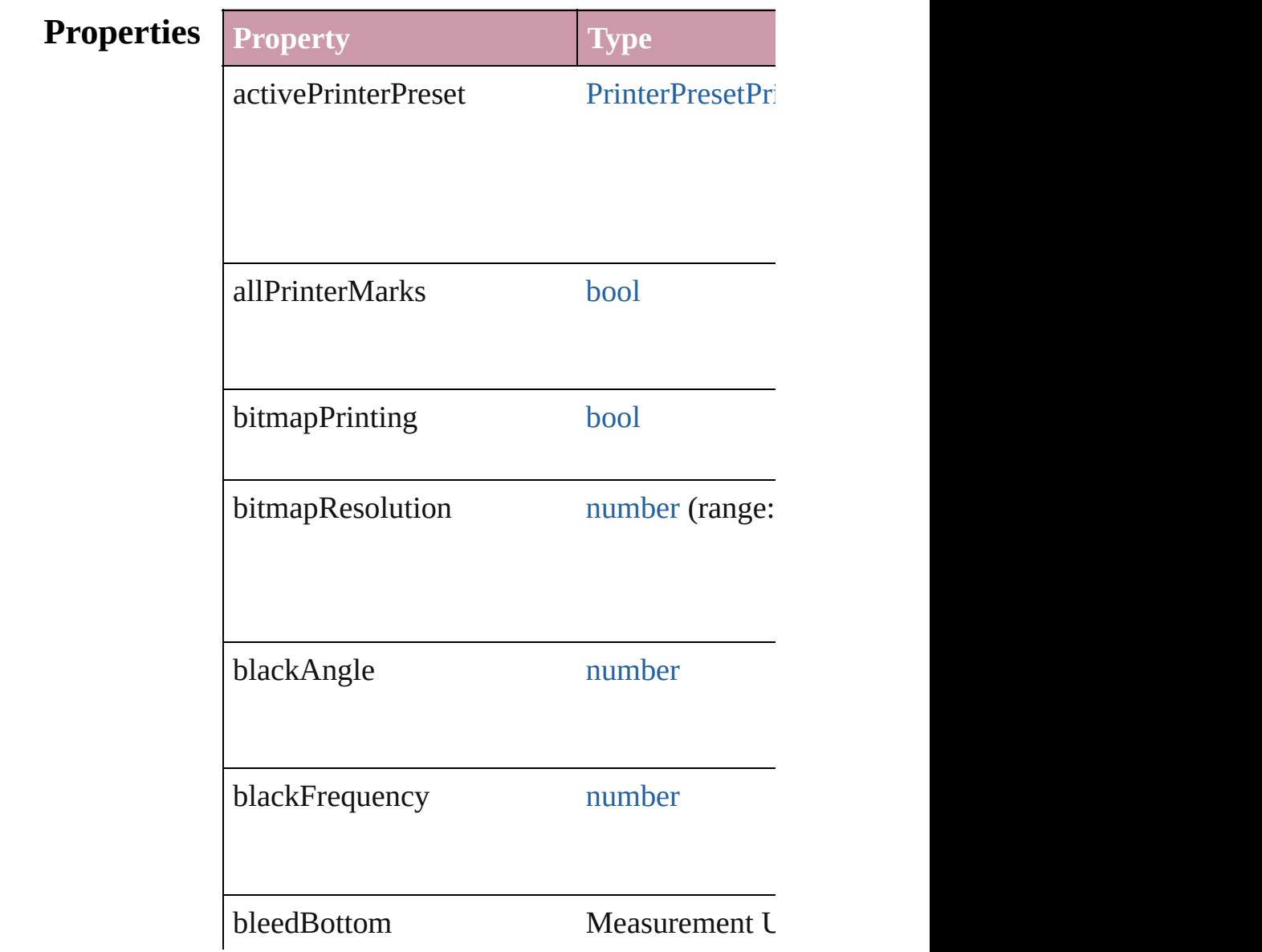

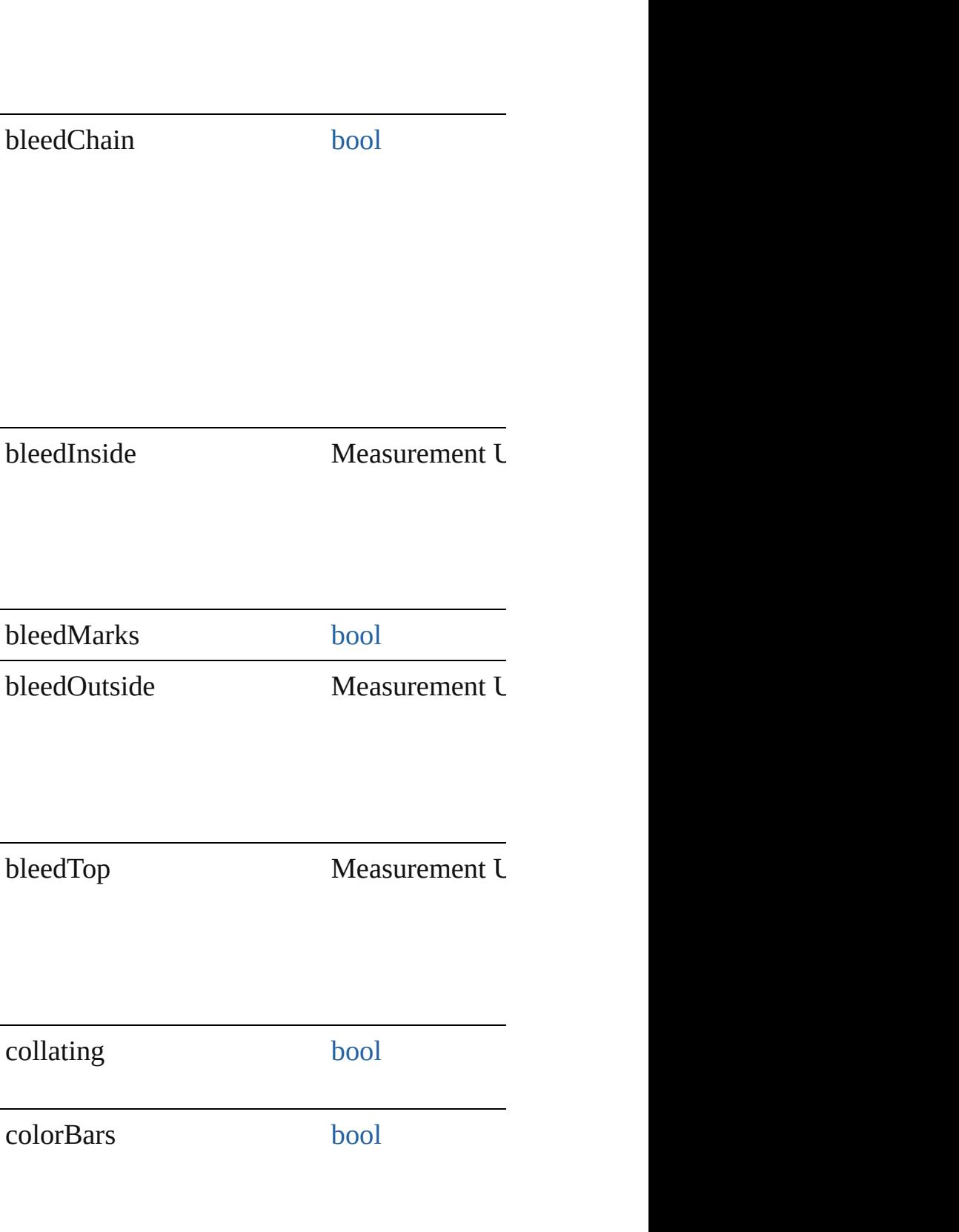

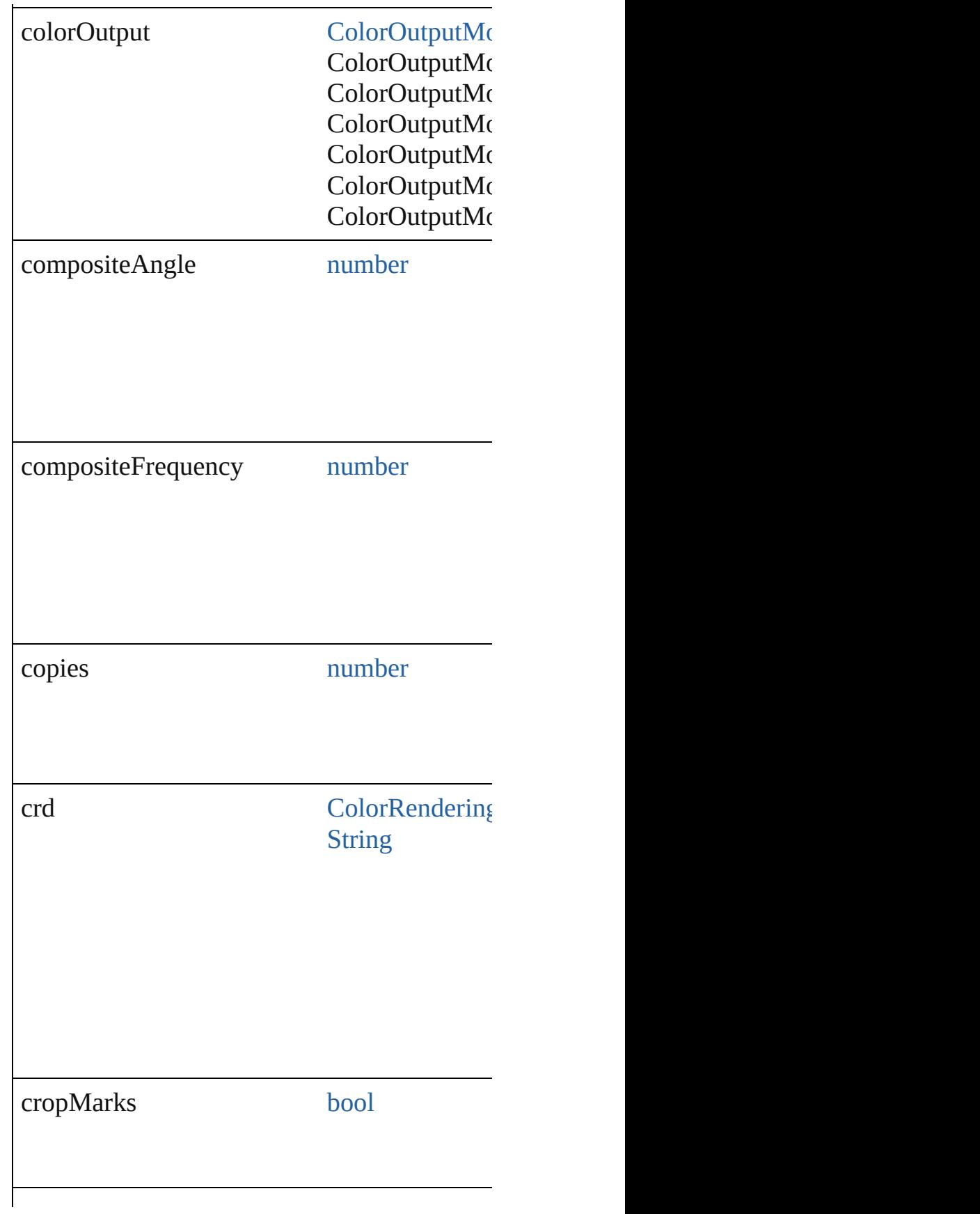

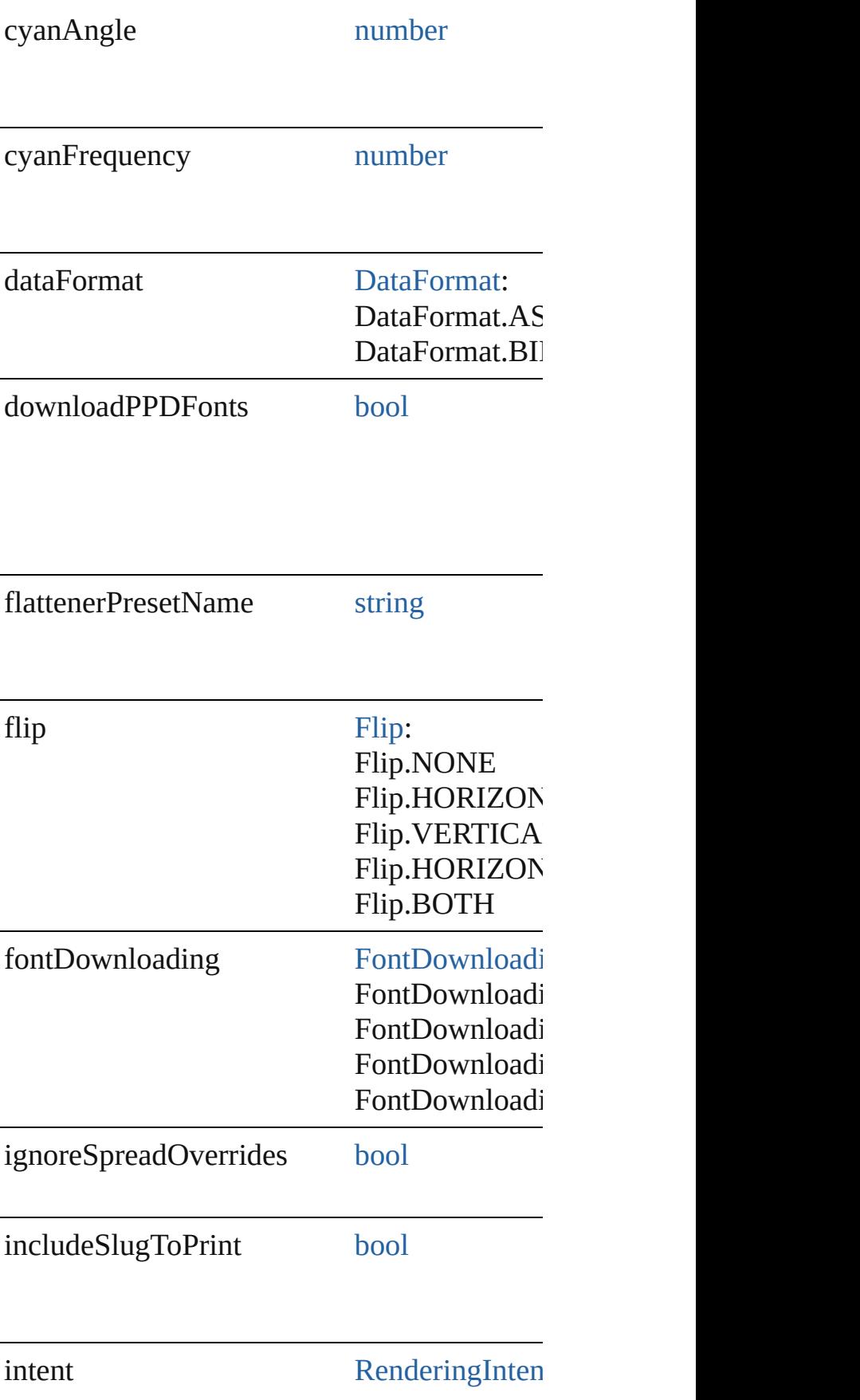

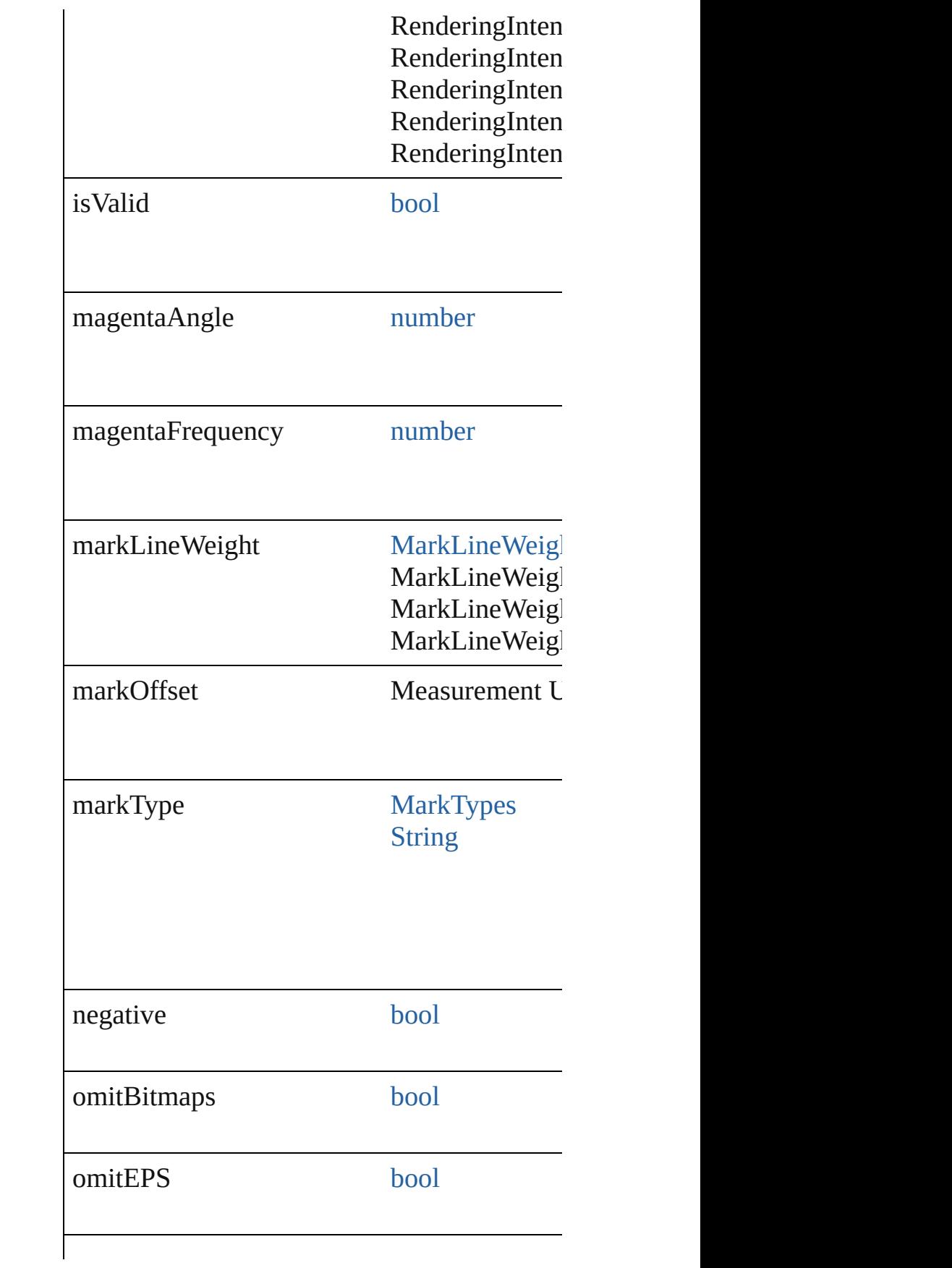

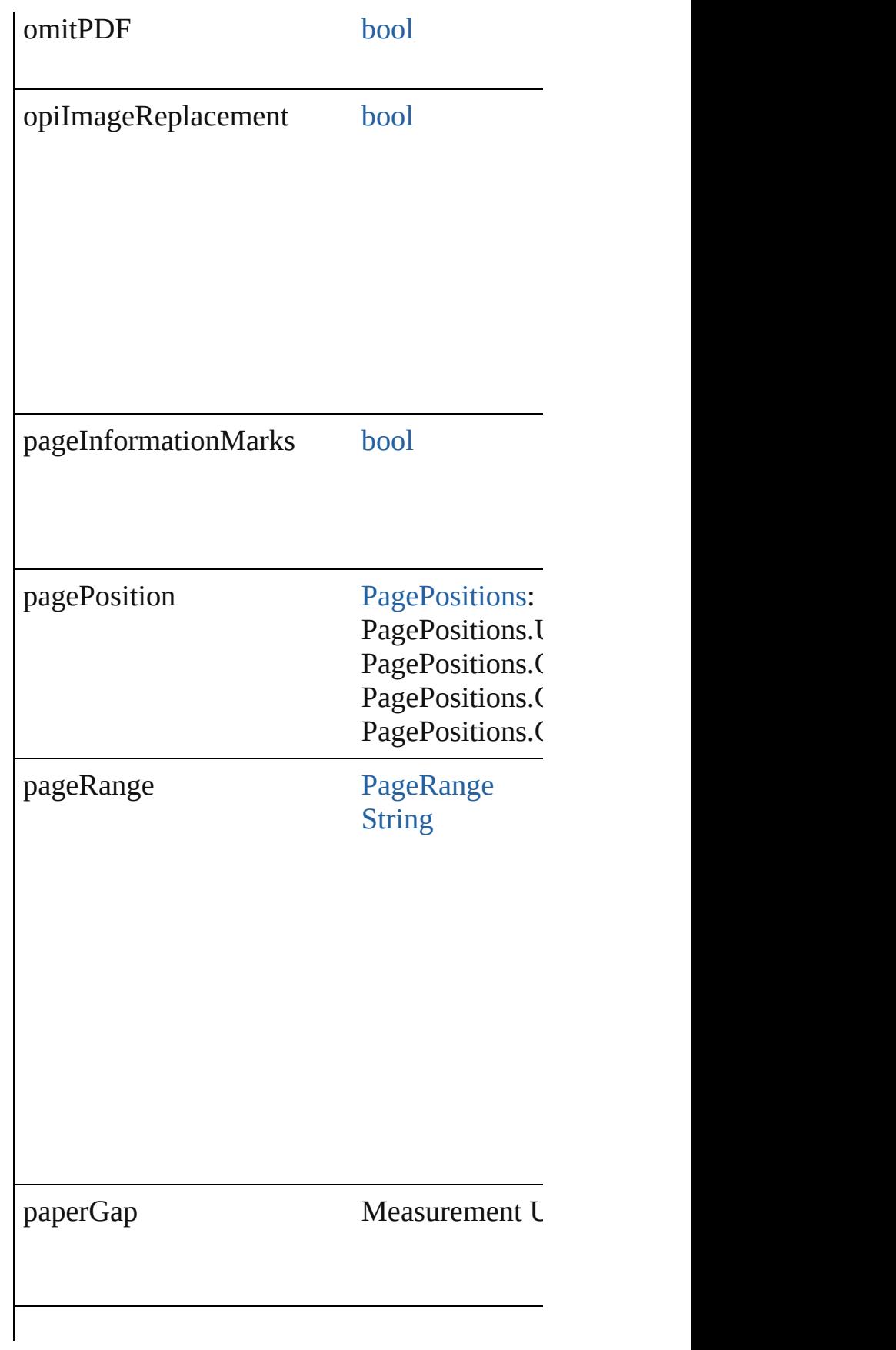

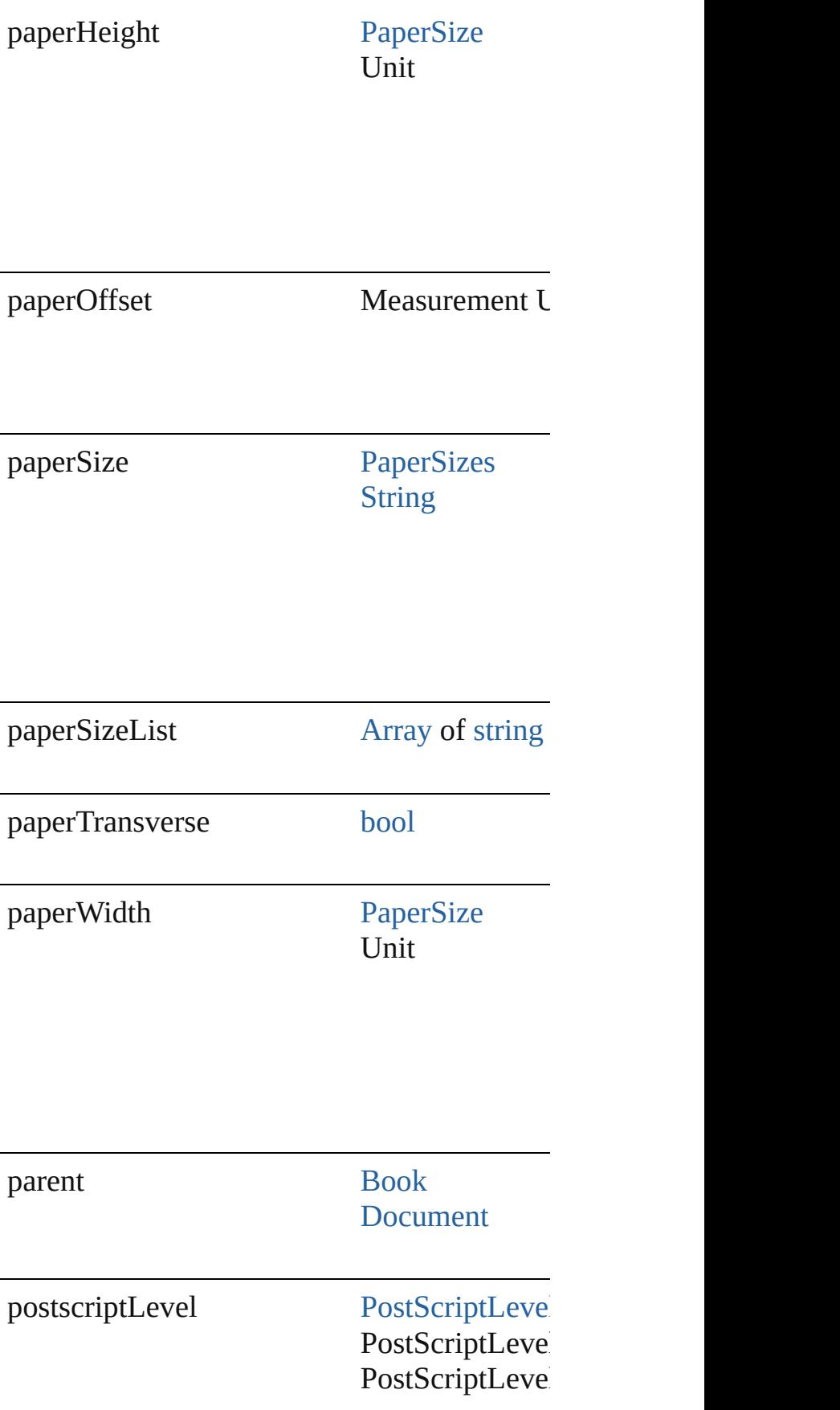

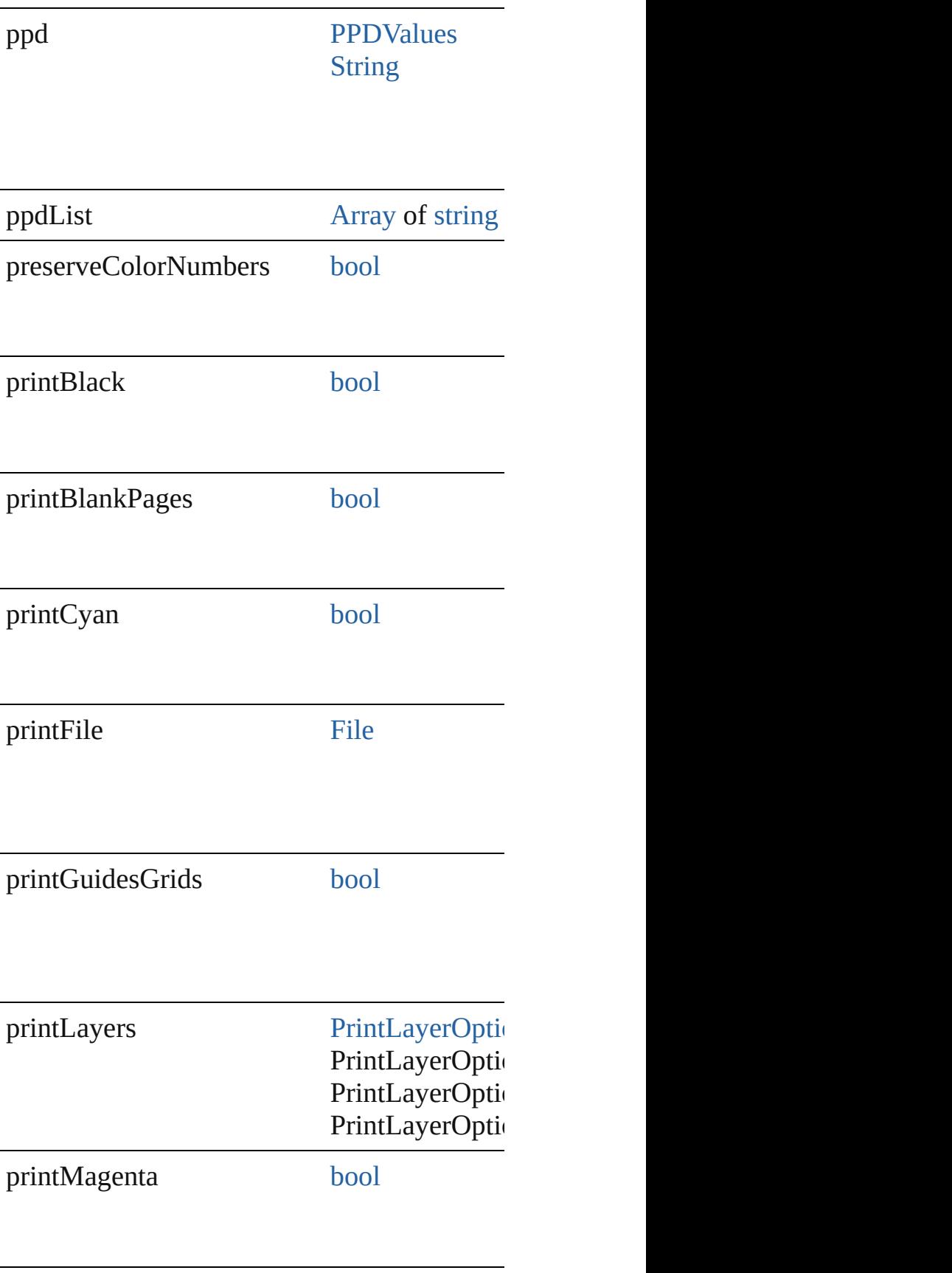

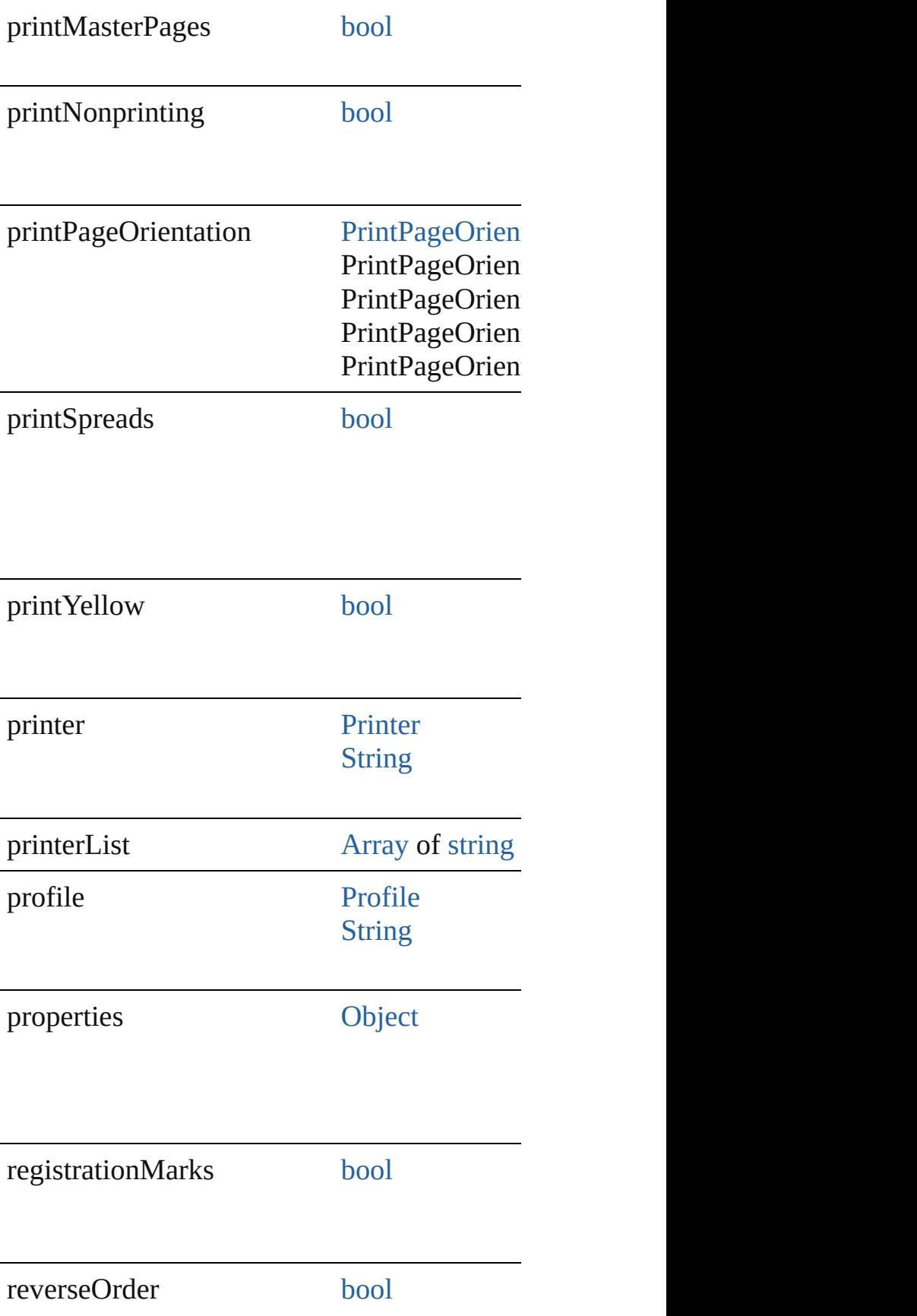

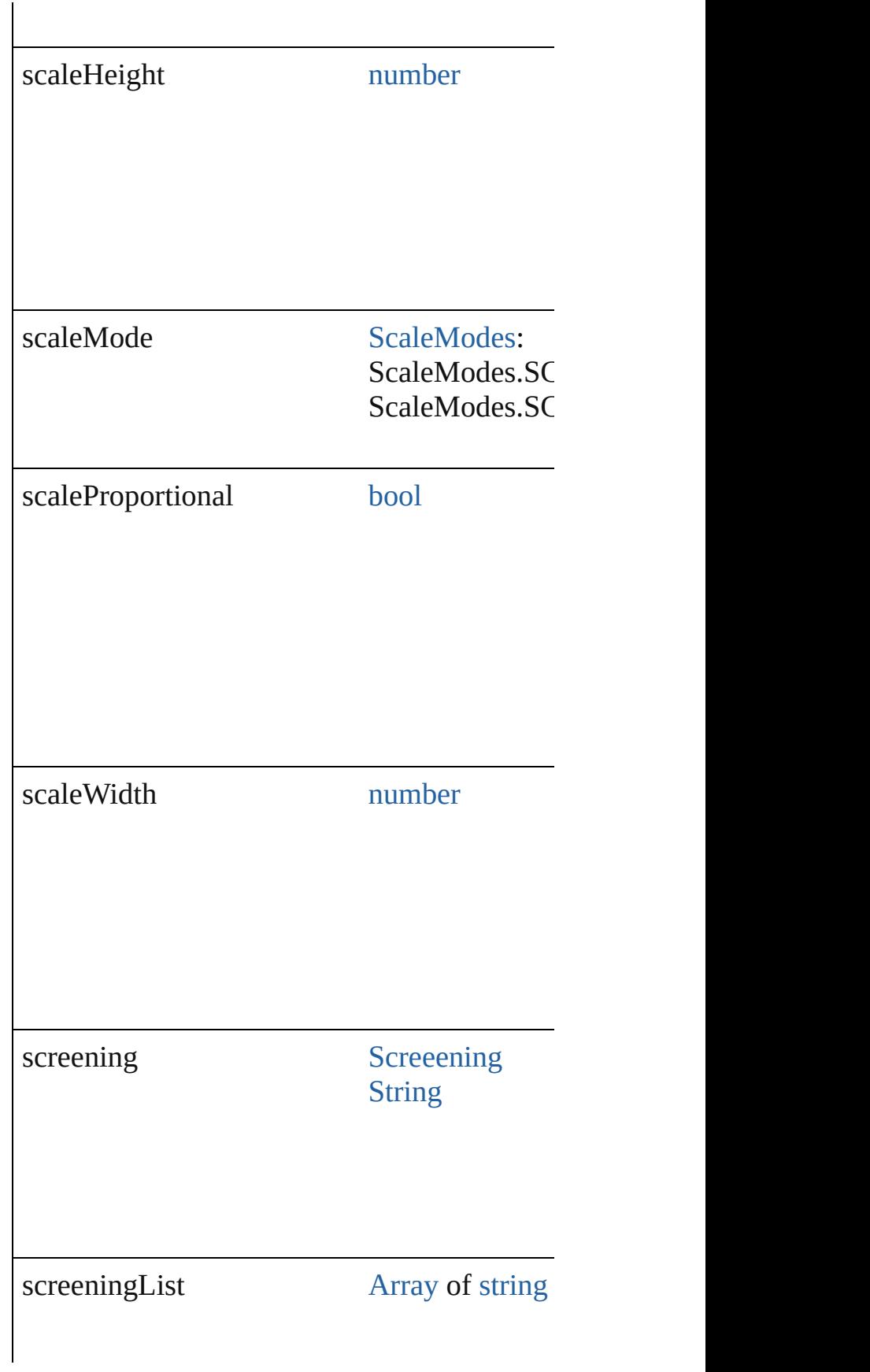

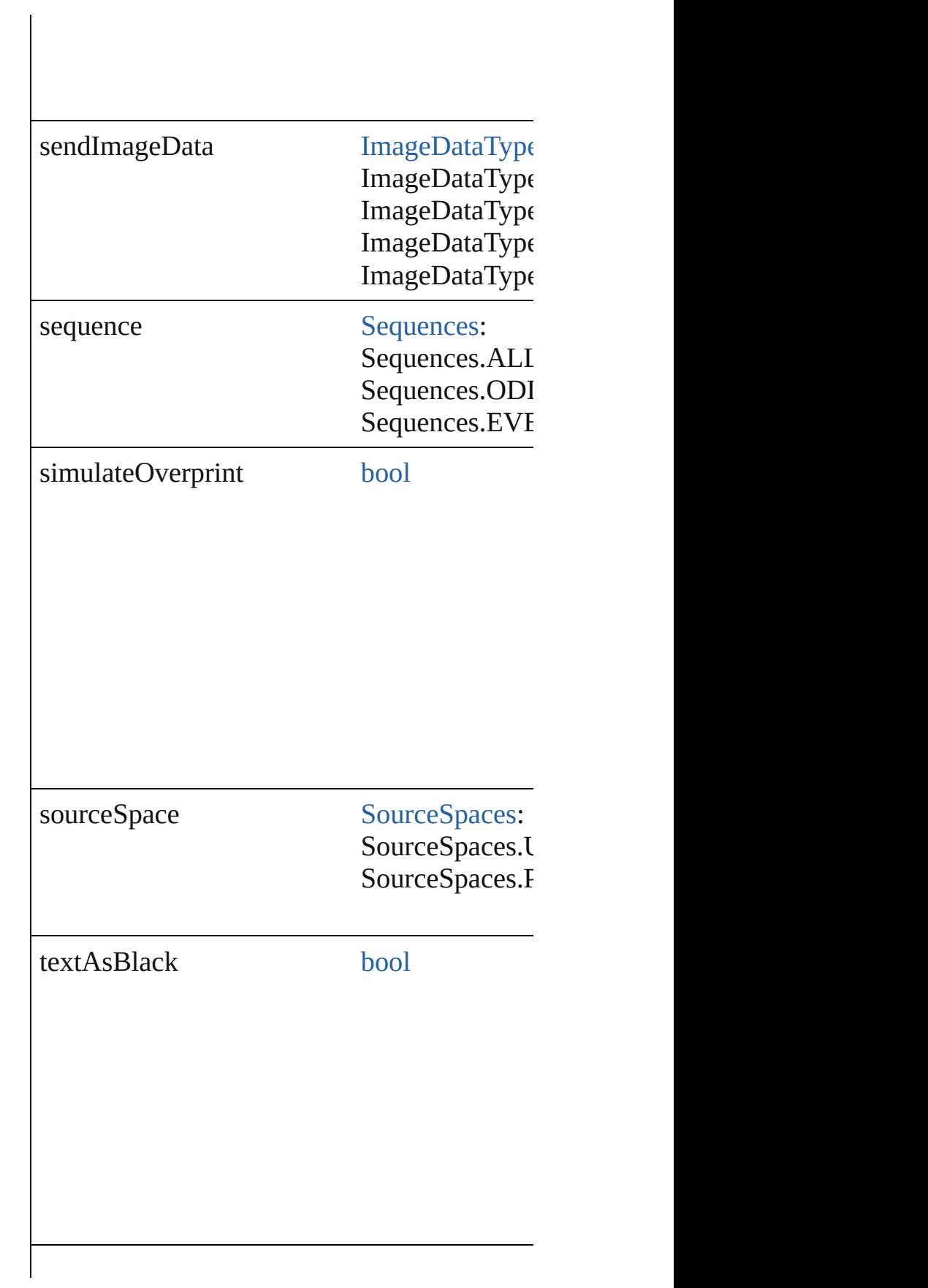
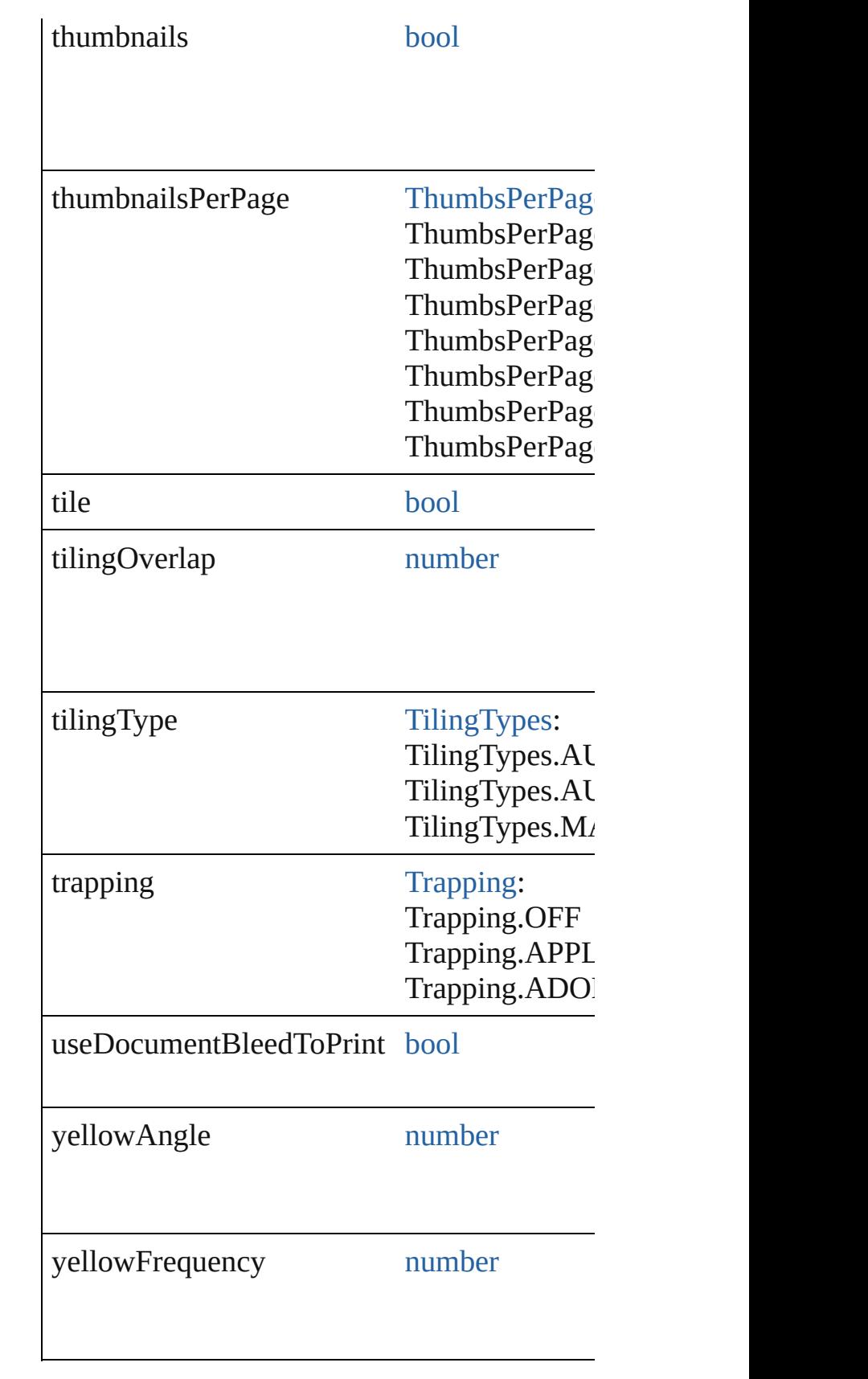

<span id="page-2809-0"></span>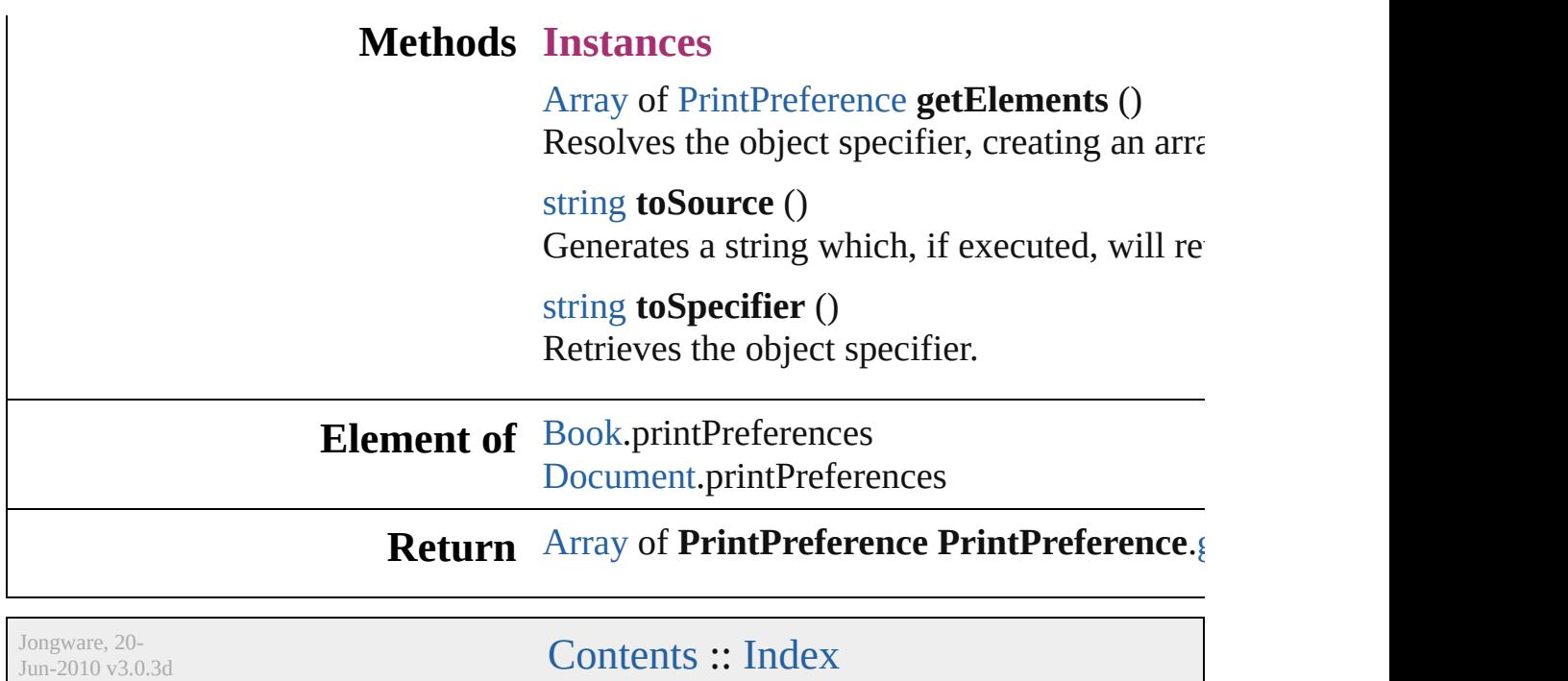

# **PrinterPreset**

A preset that contains all of the print settings.

**QuickLinks** [duplicate,](#page-2822-0) [getElements](#page-2822-1), [remove](#page-2822-2), [toSource,](#page-2822-3) [toSpeci](#page-2822-4)

## **Hierarchy**

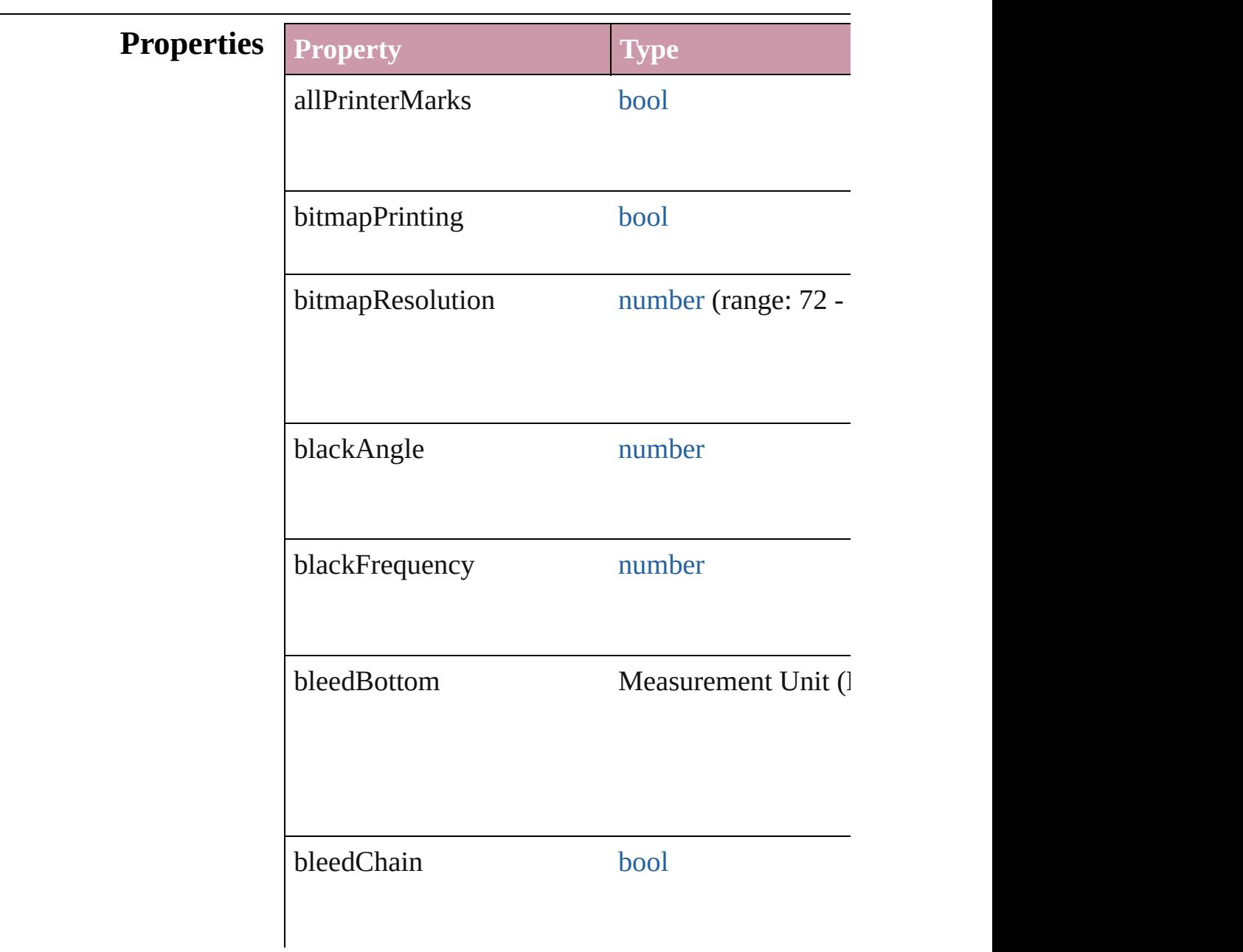

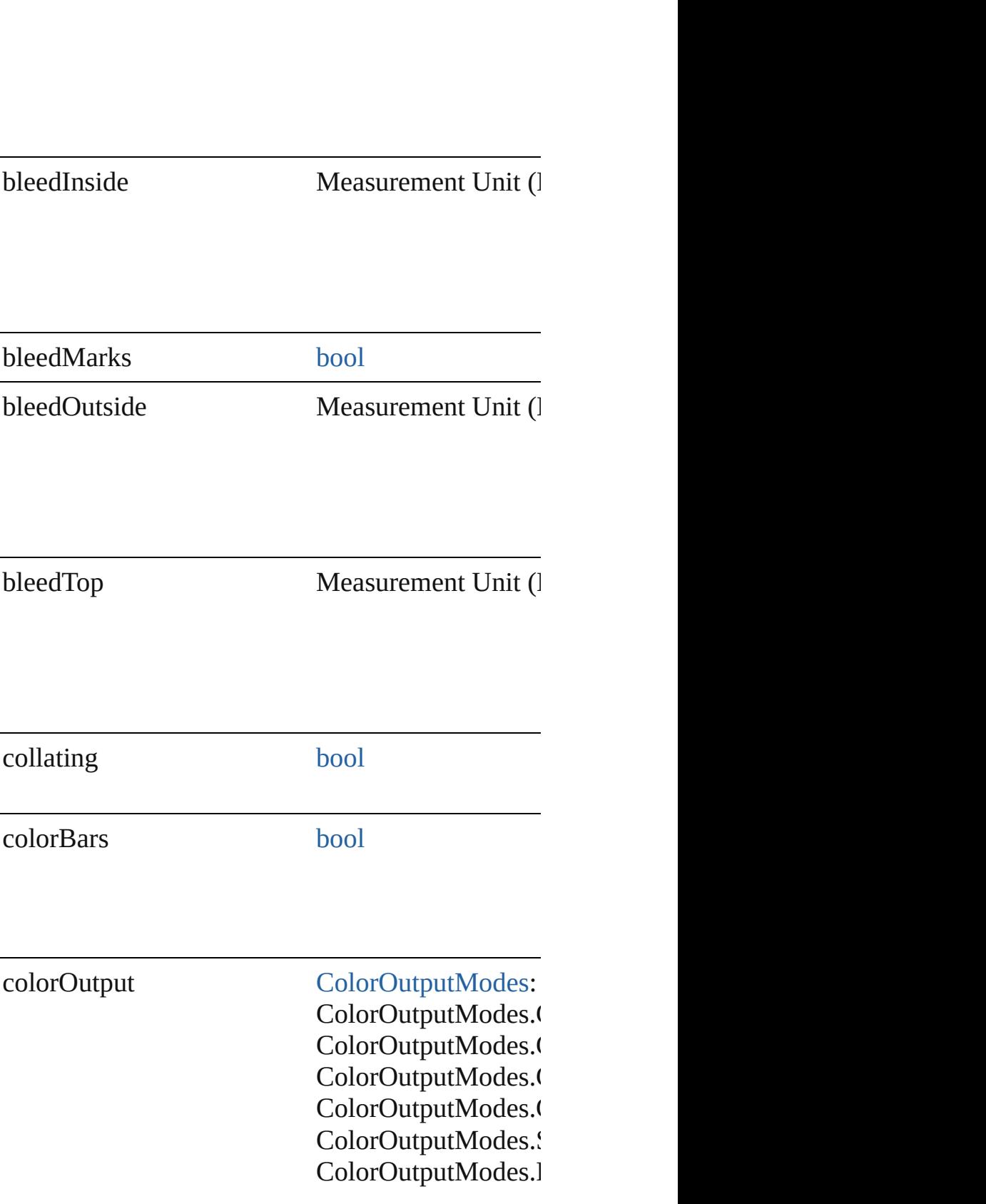

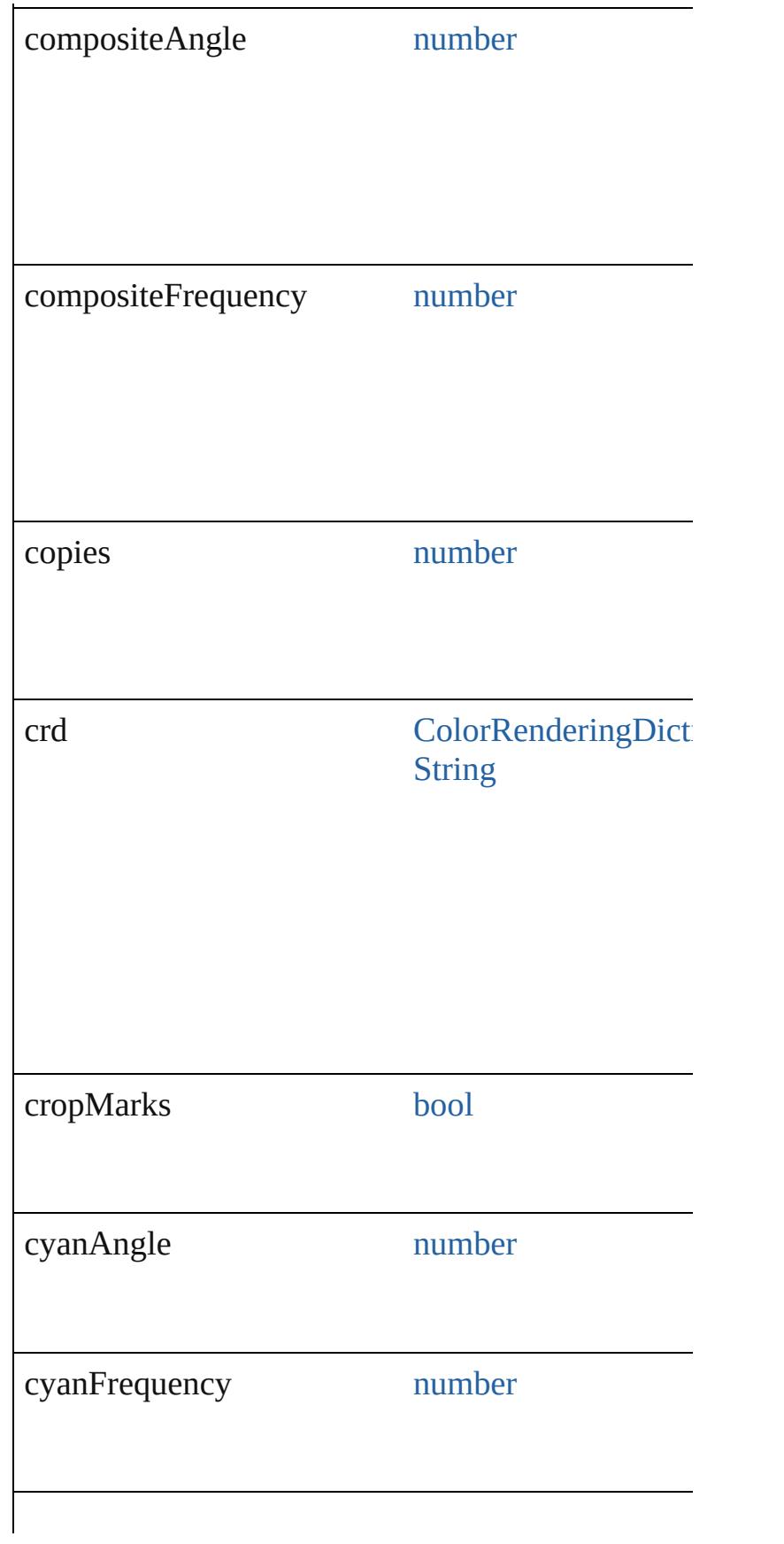

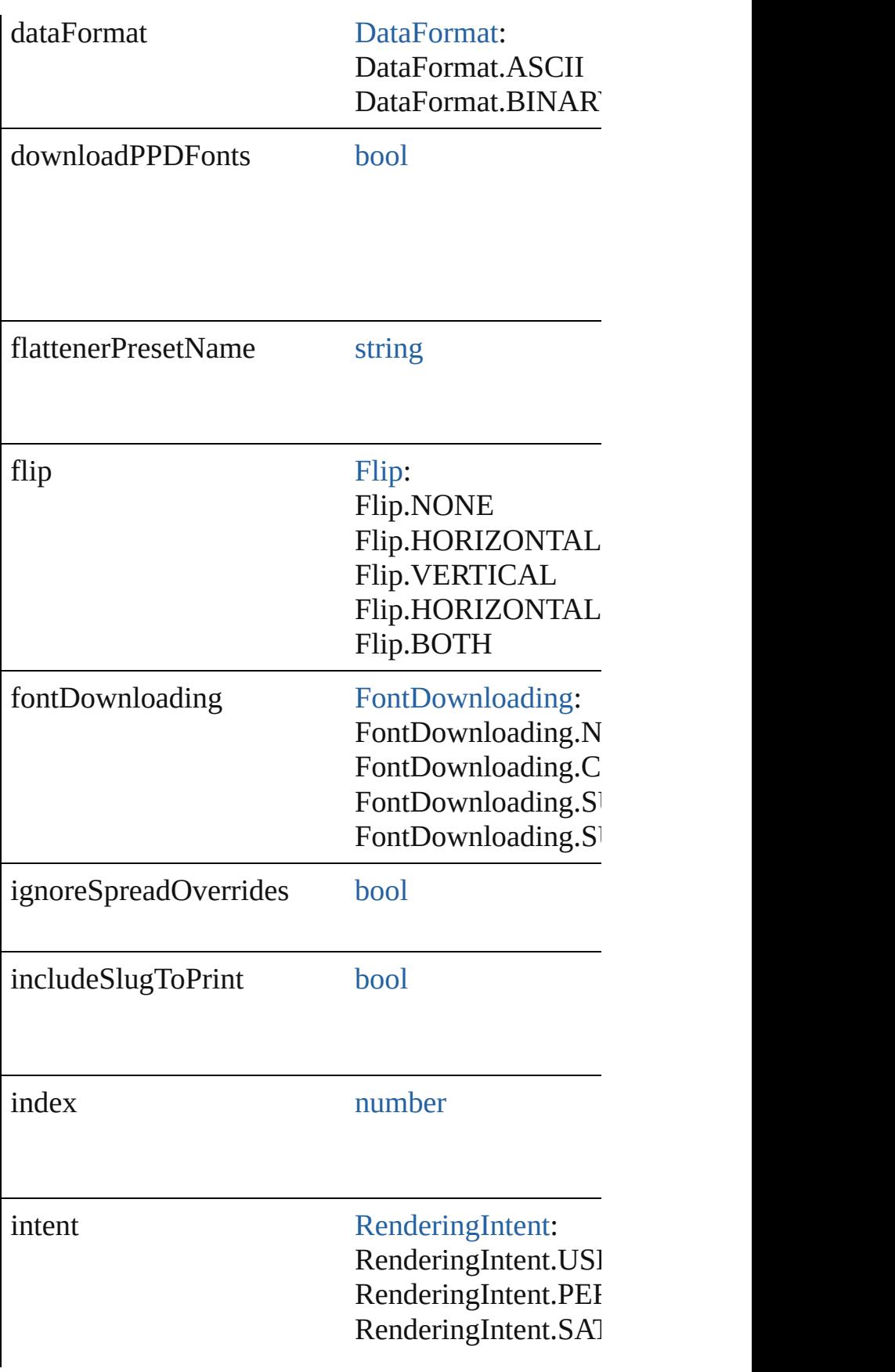

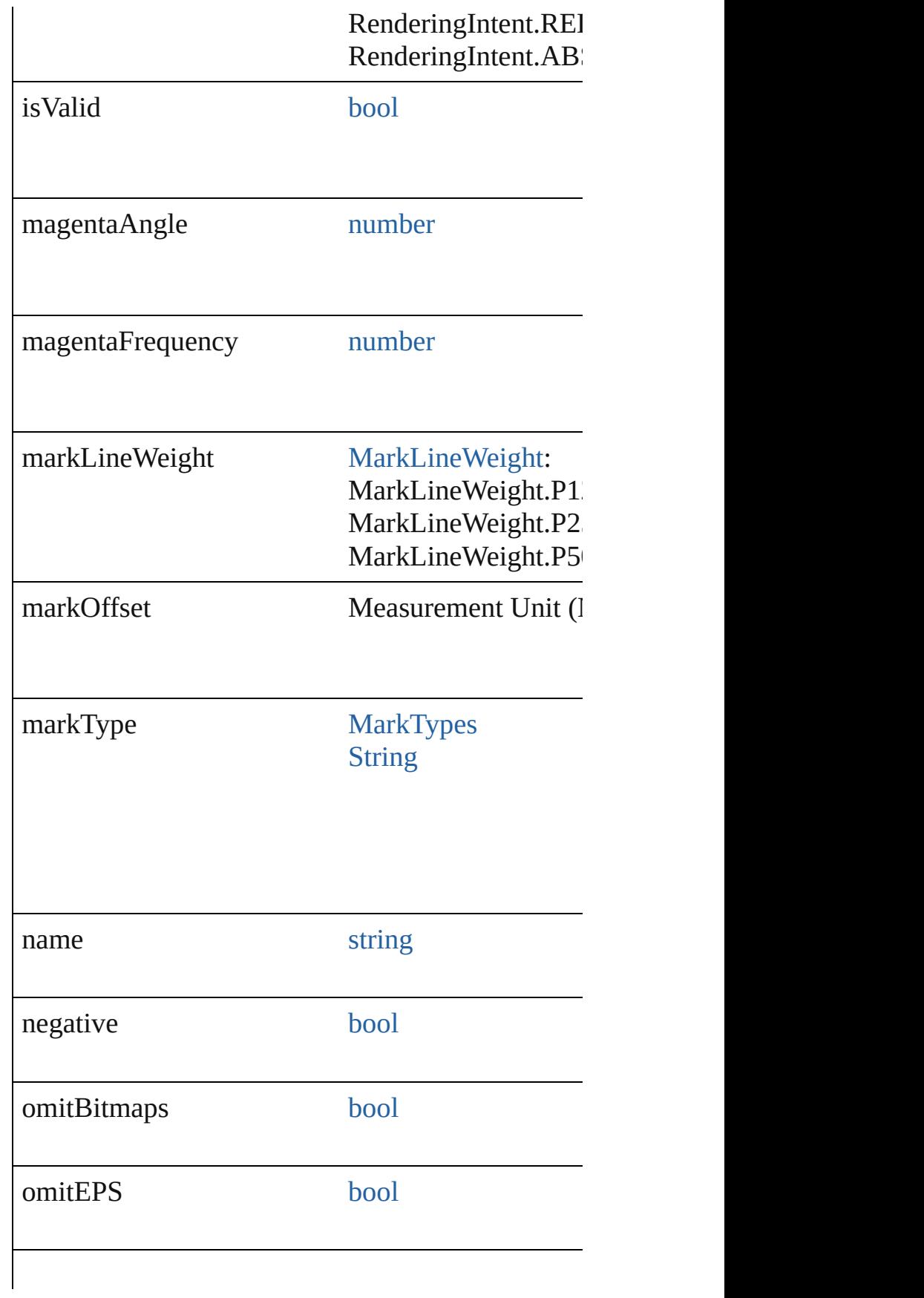

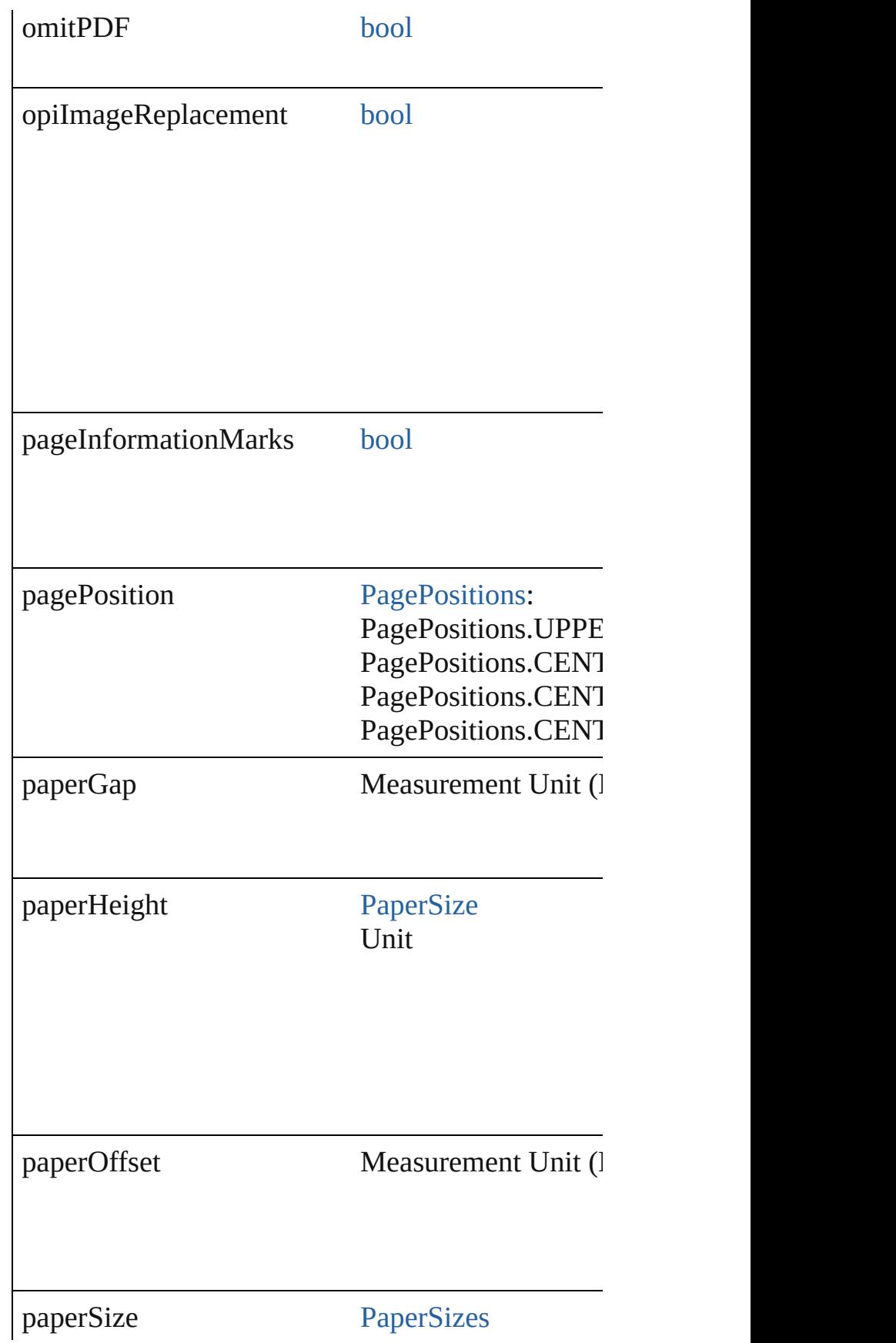

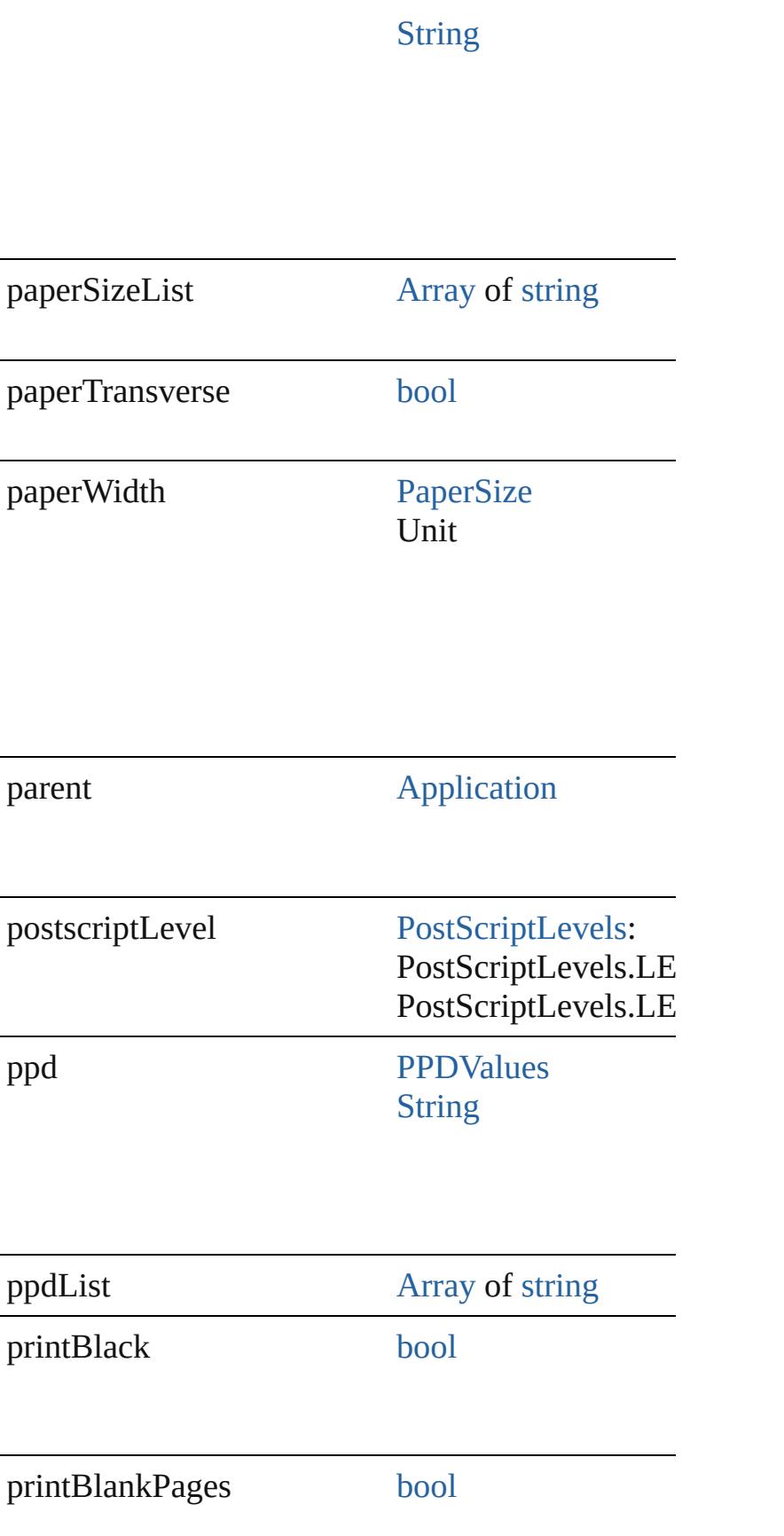

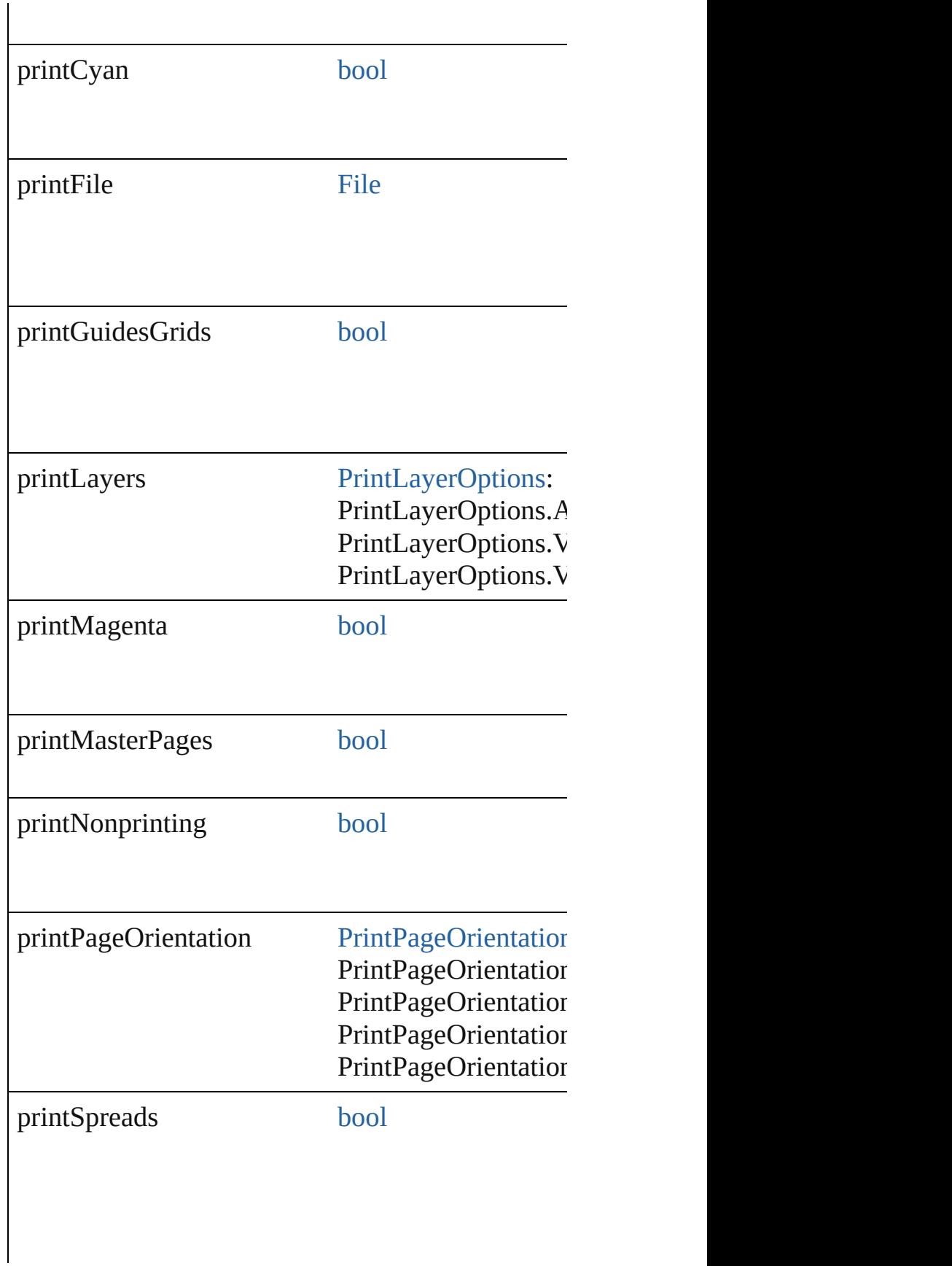

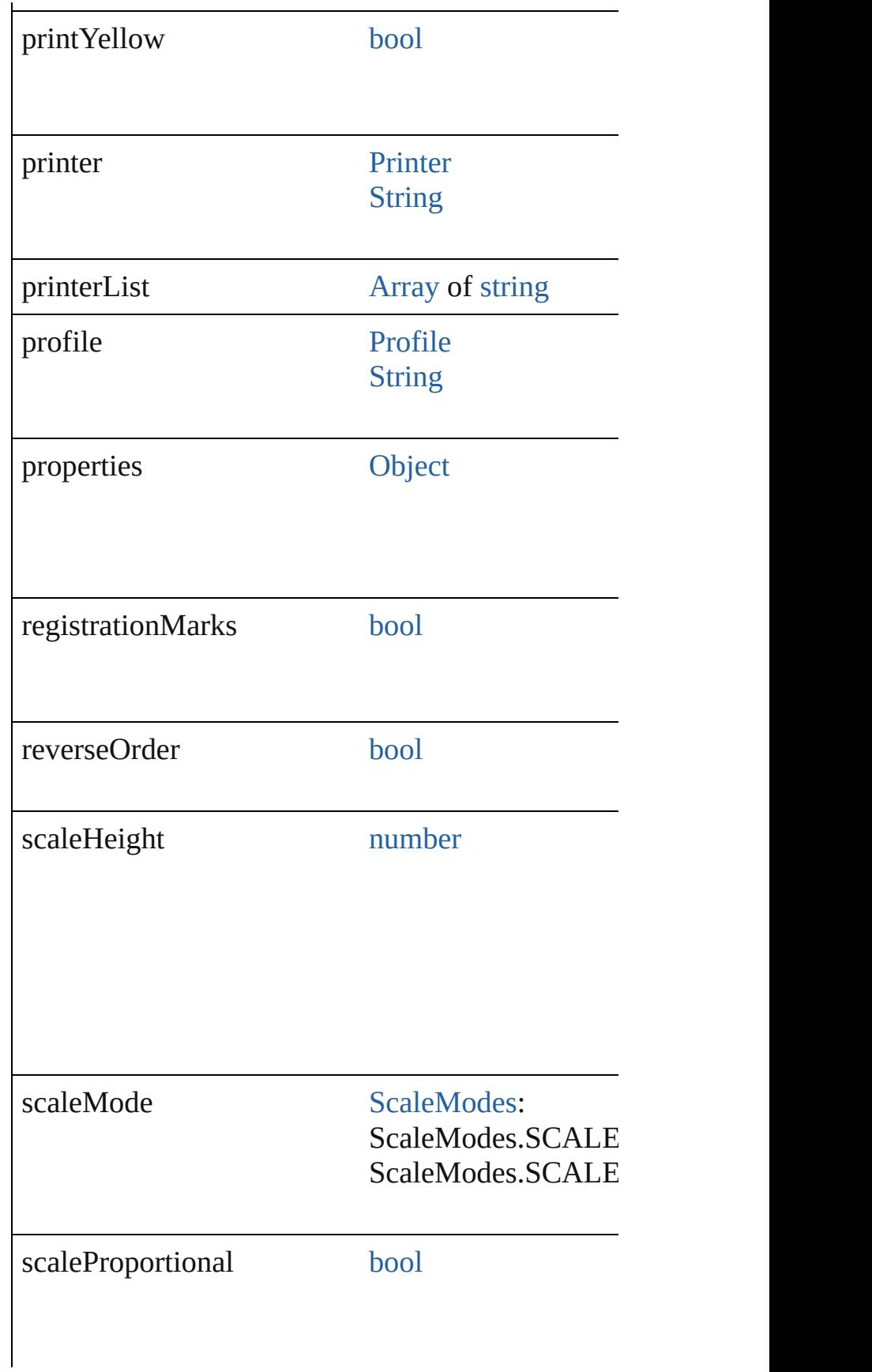

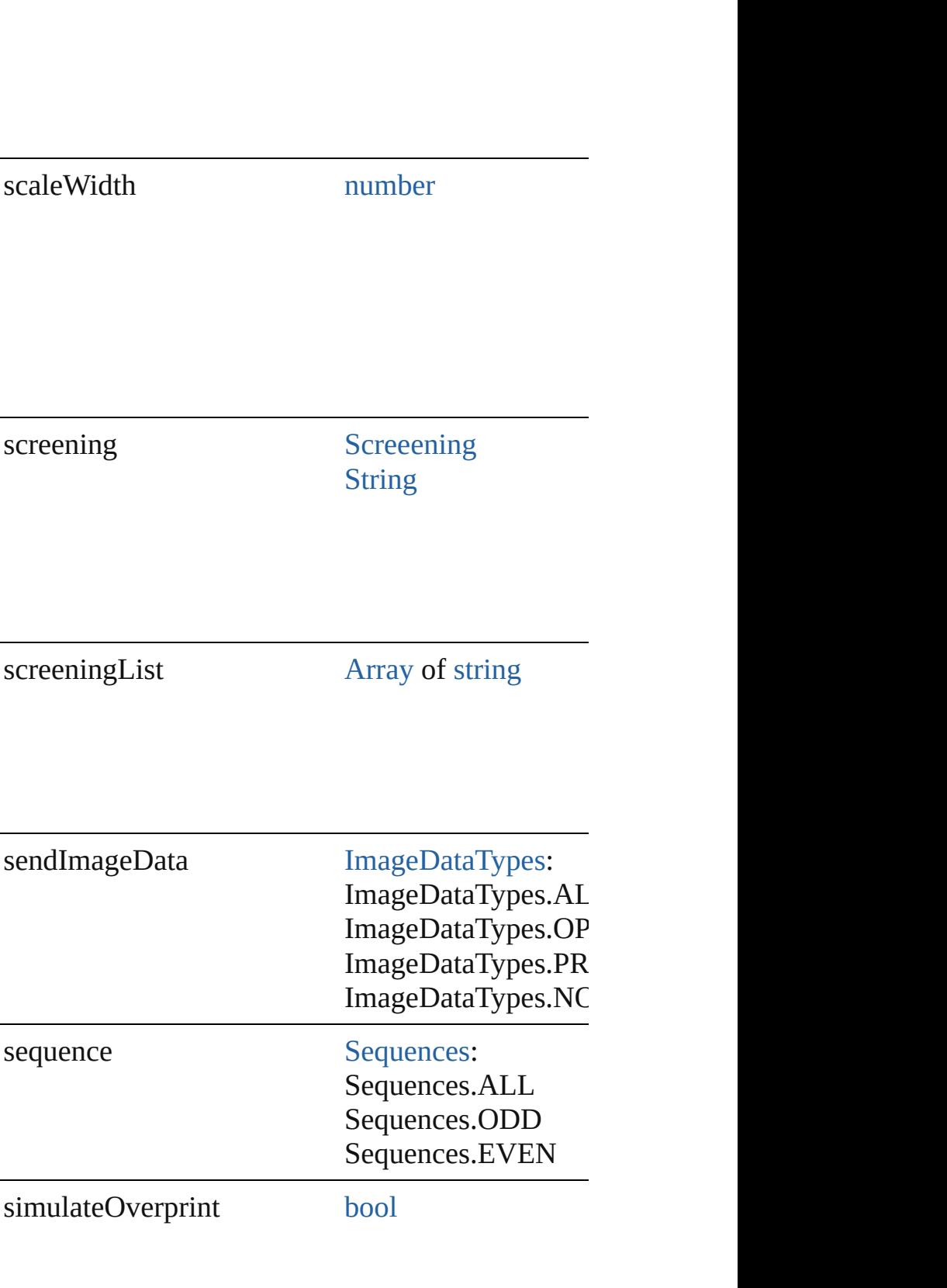

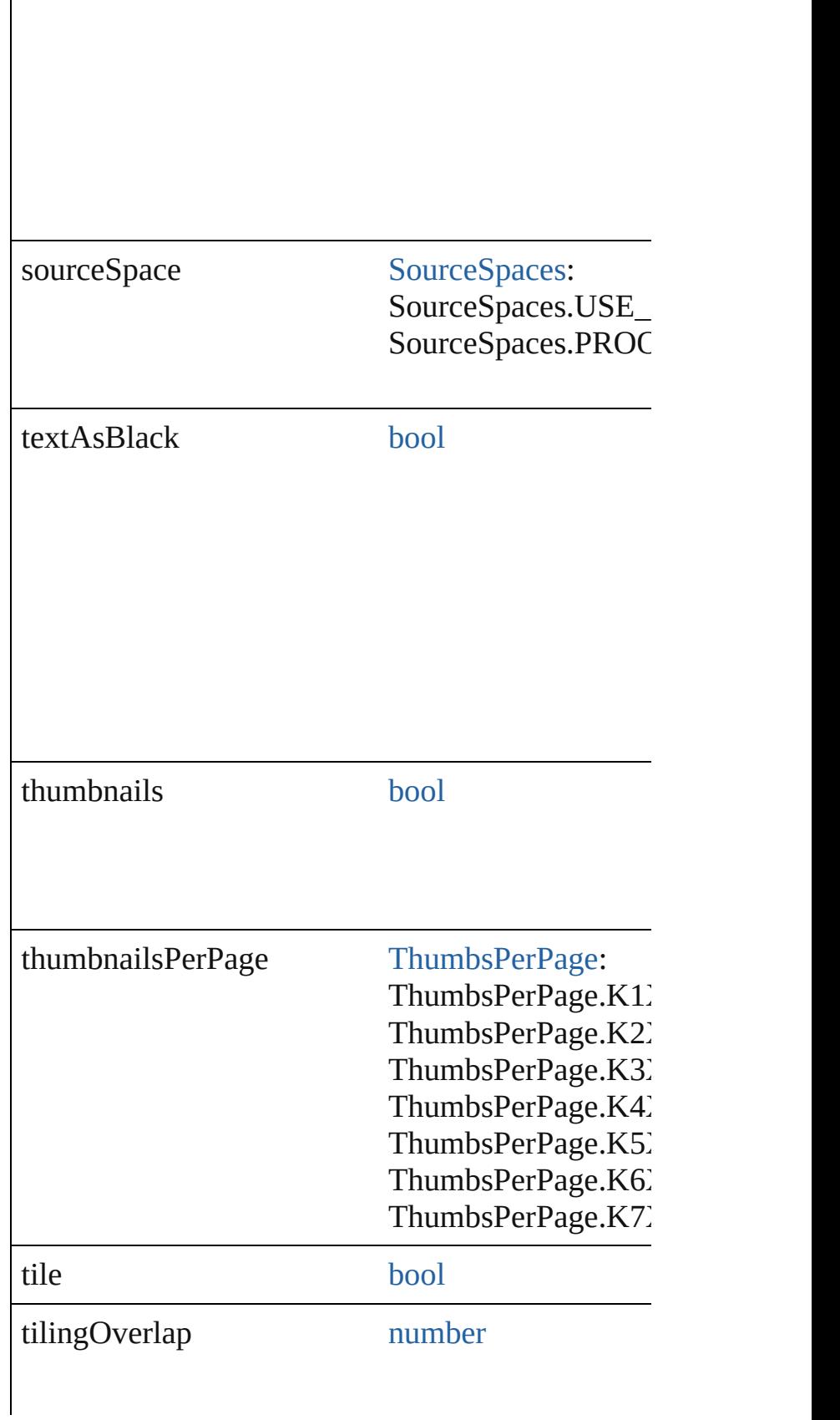

<span id="page-2822-4"></span><span id="page-2822-3"></span><span id="page-2822-2"></span><span id="page-2822-1"></span><span id="page-2822-0"></span>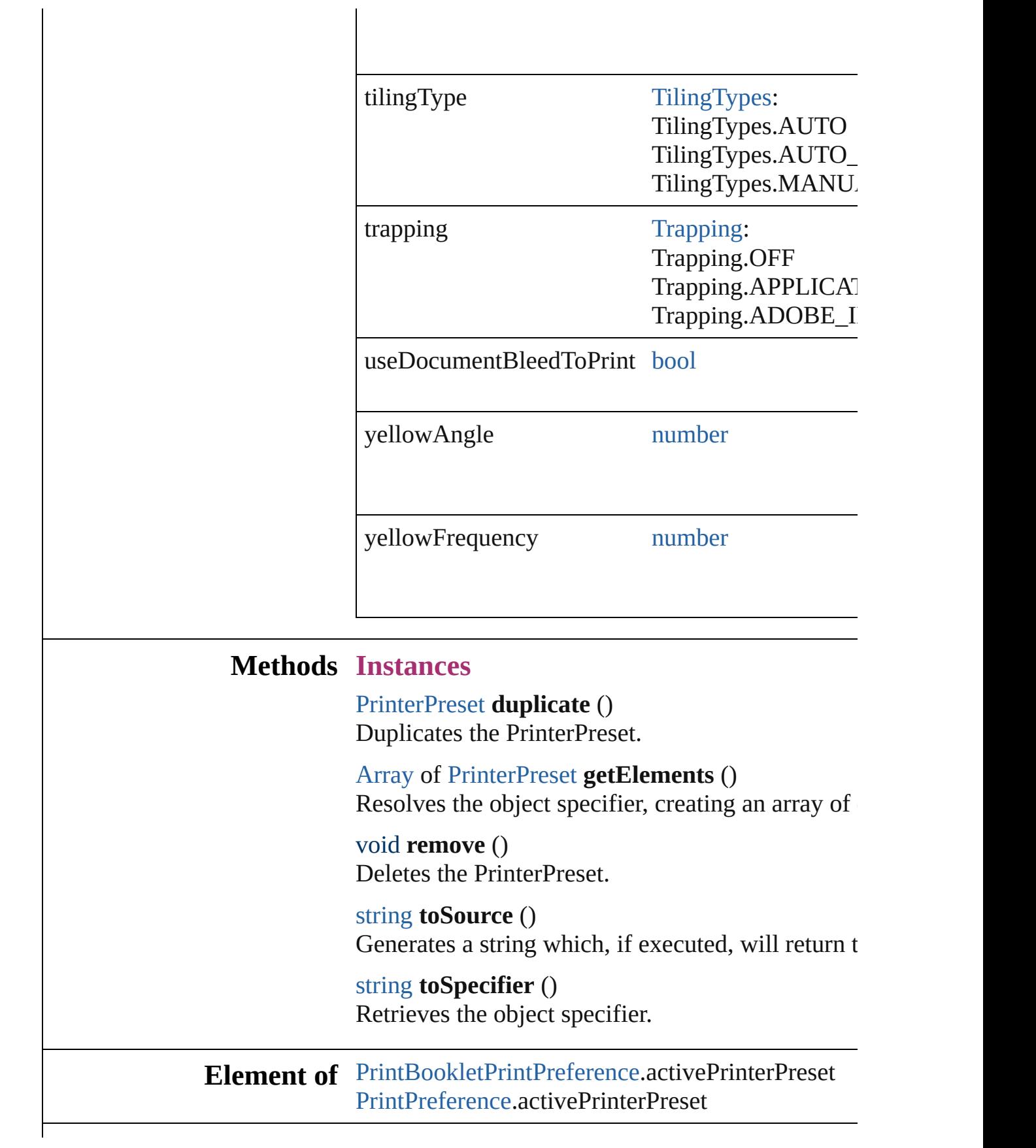

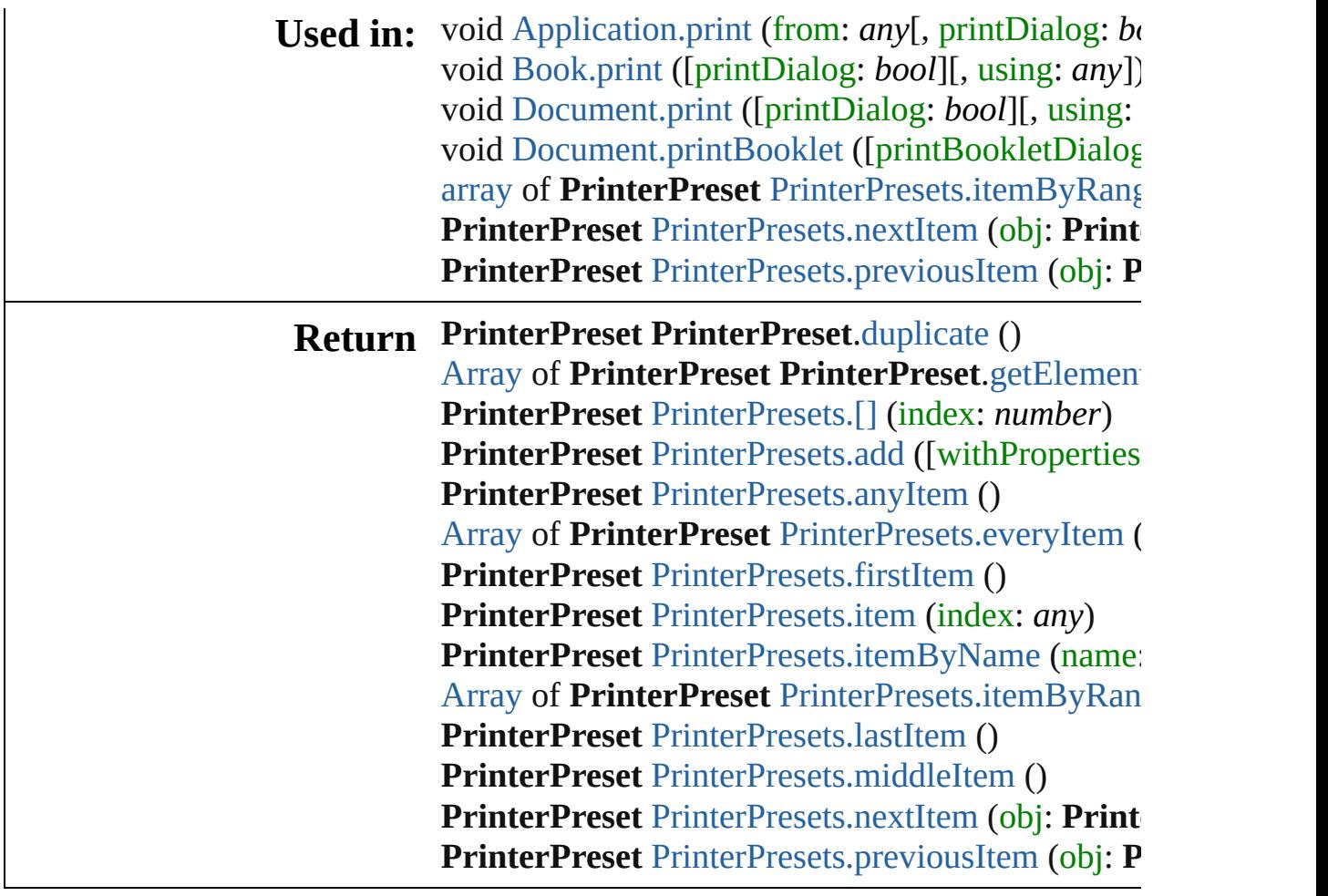

Jongware, 20-

# **PrinterPresets**

<span id="page-2825-4"></span><span id="page-2825-3"></span><span id="page-2825-2"></span><span id="page-2825-1"></span><span id="page-2825-0"></span>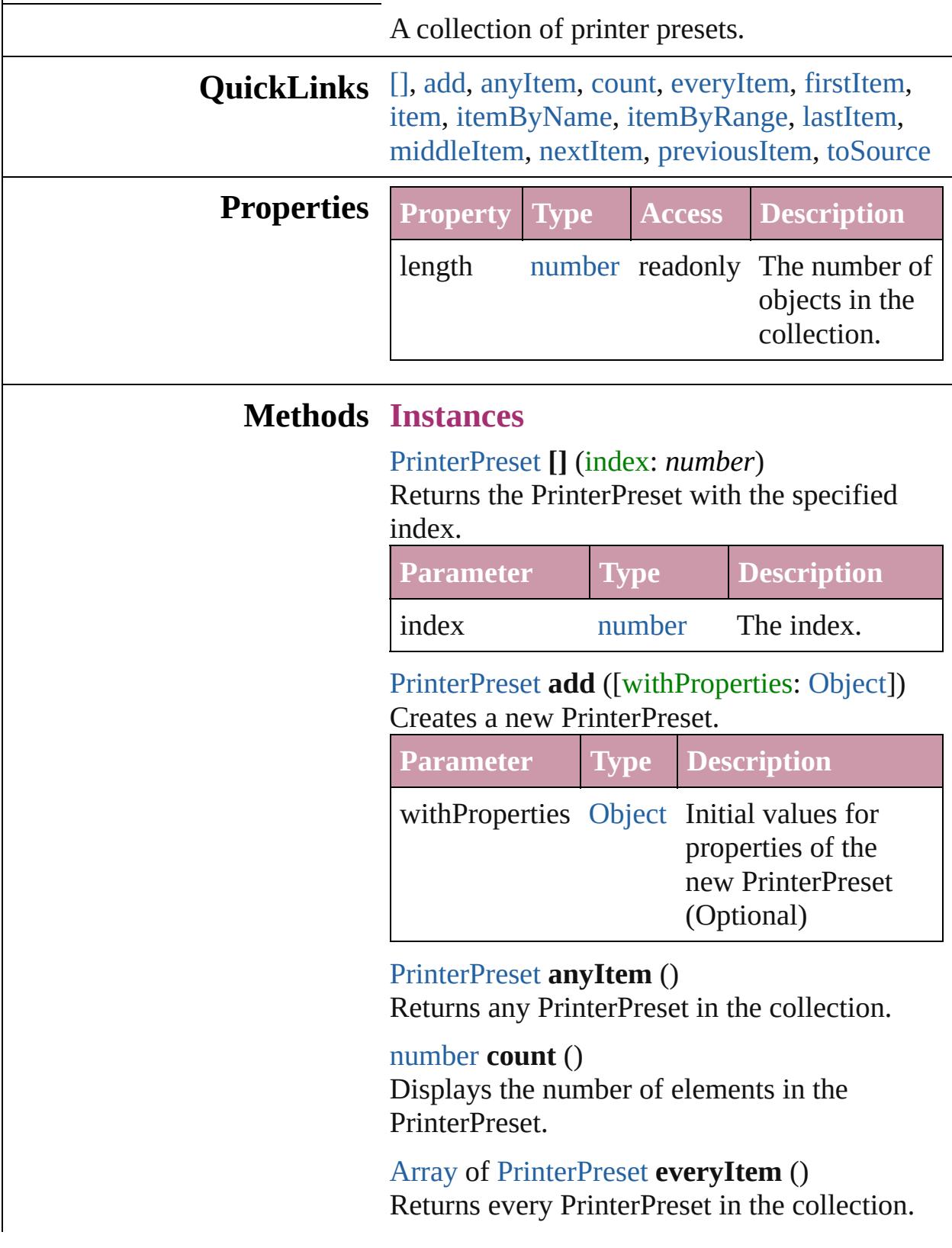

#### <span id="page-2826-1"></span>[PrinterPreset](#page-2810-0) **firstItem** ()

Returns the first PrinterPreset in the collection.

#### <span id="page-2826-2"></span>[PrinterPreset](#page-2810-0) **item** (index: *any*)

Returns the PrinterPreset with the specified index or name.

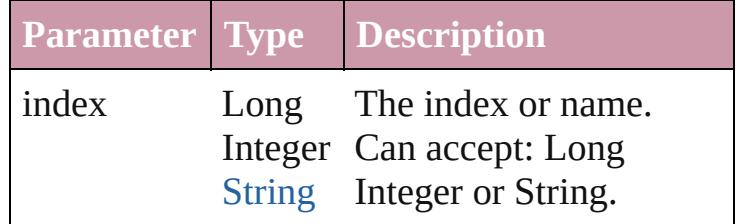

<span id="page-2826-3"></span>[PrinterPreset](#page-2810-0) **itemByName** (name: *string*) Returns the PrinterPreset with the specified name.

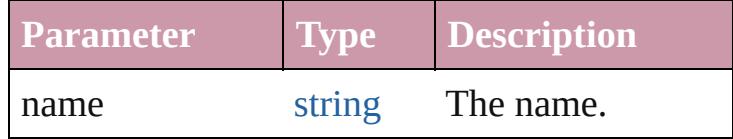

### <span id="page-2826-0"></span>[Array](#page-20-0) of [PrinterPreset](#page-2810-0) **itemByRange** (from: *any*, to: *any*)

Returns the PrinterPresets within the specified range.

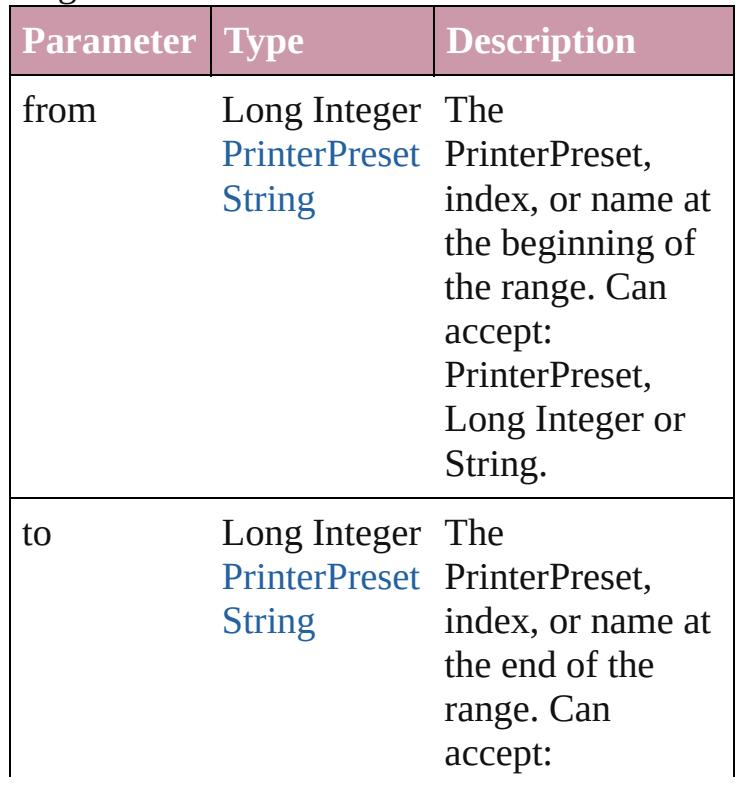

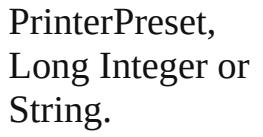

<span id="page-2827-2"></span>[PrinterPreset](#page-2810-0) **lastItem** () Returns the last PrinterPreset in the collection.

#### <span id="page-2827-3"></span>[PrinterPreset](#page-2810-0) **middleItem** ()

Returns the middle PrinterPreset in the collection.

### <span id="page-2827-0"></span>[PrinterPreset](#page-2810-0) **nextItem** (obj: [PrinterPreset\)](#page-2810-0)

Returns the PrinterPreset whose index follows the specified PrinterPreset in the collection.

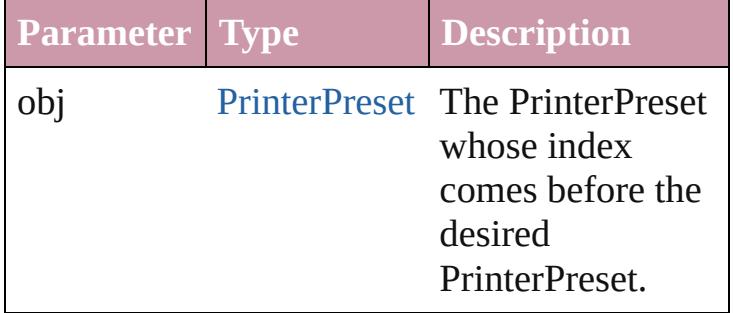

## <span id="page-2827-1"></span>[PrinterPreset](#page-2810-0) **previousItem** (obj:

#### [PrinterPreset](#page-2810-0))

Returns the PrinterPreset with the index previous to the specified index.

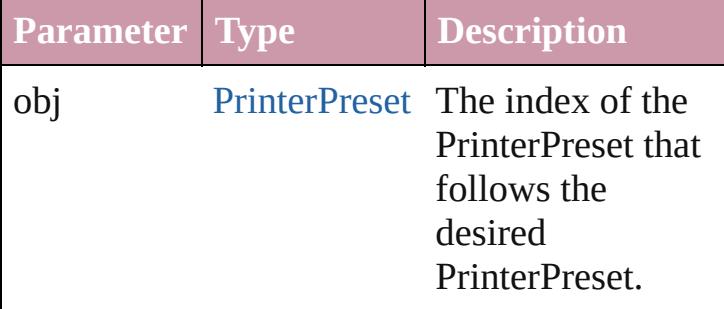

#### <span id="page-2827-4"></span>string **toSource** ()

Generates a string which, if executed, will return the PrinterPreset.

**Element of** [Application.](#page-239-0)printerPresets

Jongware, 20-Jun-2010 v3.0.3d

[C](#page-0-0)o[n](#page-4617-0)tents :: Index

# **SWFExportPreference**

SWF export settings for the ap

**QuickLinks** [getElements,](#page-2833-0) [toSource,](#page-2833-1) [toSpec](#page-2833-2)

## **Hierarchy**

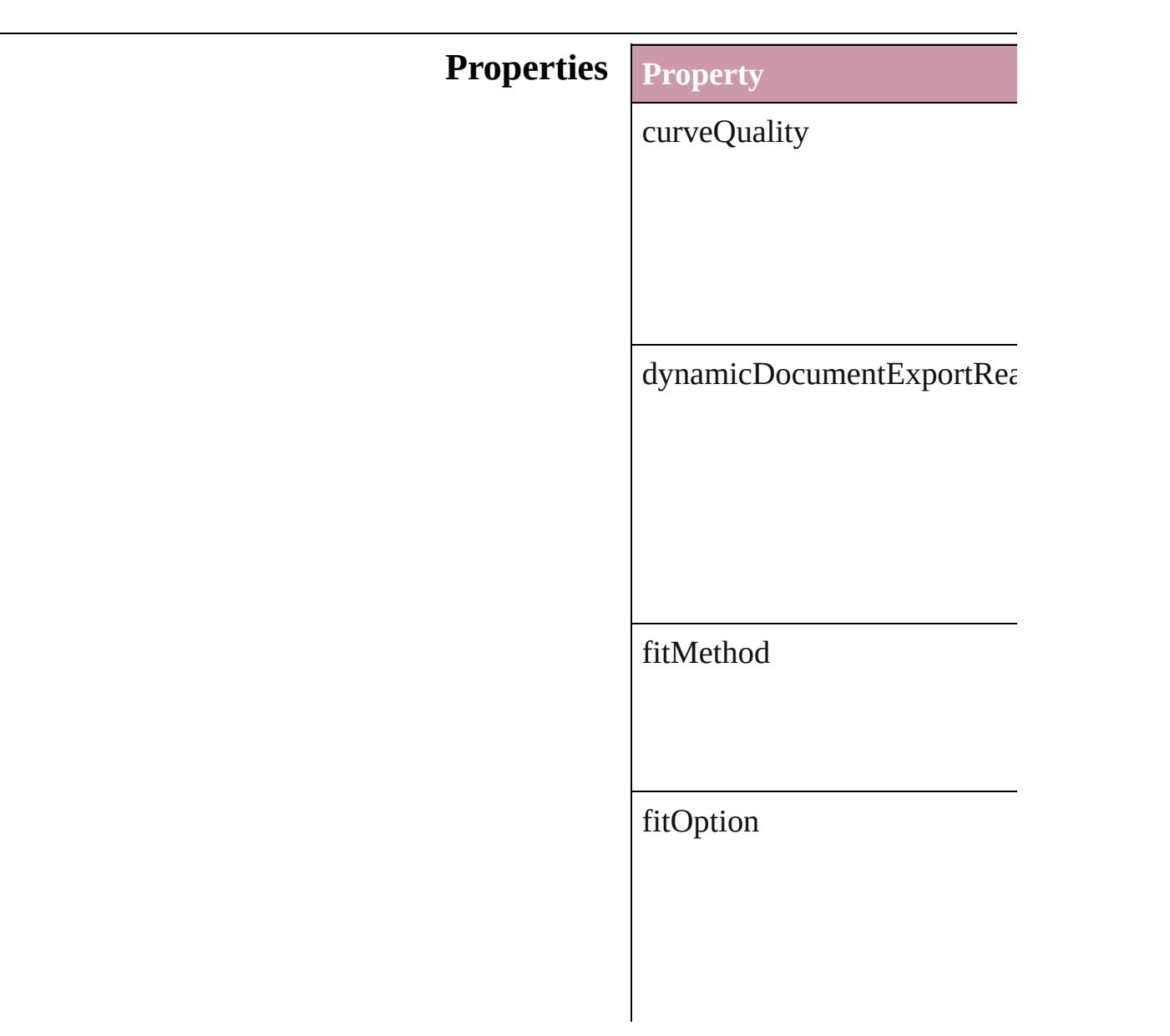

fitScale

fitWidthAndHeight

generateHTML

includeButtons

includeHyperlinks

includeInteractivePageCurl

includePageTransitions

isValid

jpegQualityOptions

pageRange

parent

properties

rasterCompression

rasterResolution

rasterizePages

[res](#page-724-0)amplingThreshold

resamplingType

textExportPolicy

useNetworkAccess

viewSWFAfterExporting

## **Methods Instances**

<span id="page-2833-0"></span>[Array](#page-20-0) of [SWFExportPreferenc](#page-2829-0)e Resolves the object specifier,

<span id="page-2833-1"></span>string **toSource** () Generates a string which, if executed,

<span id="page-2833-2"></span>string **toSpecifier** () Retrieves the object specifier.

**Element of** [Application](#page-239-0).swfExportPrefere

## **[R](#page-2833-0)eturn** [Array](#page-20-0) of **SWFExportPrefere**

Jongware, 20-

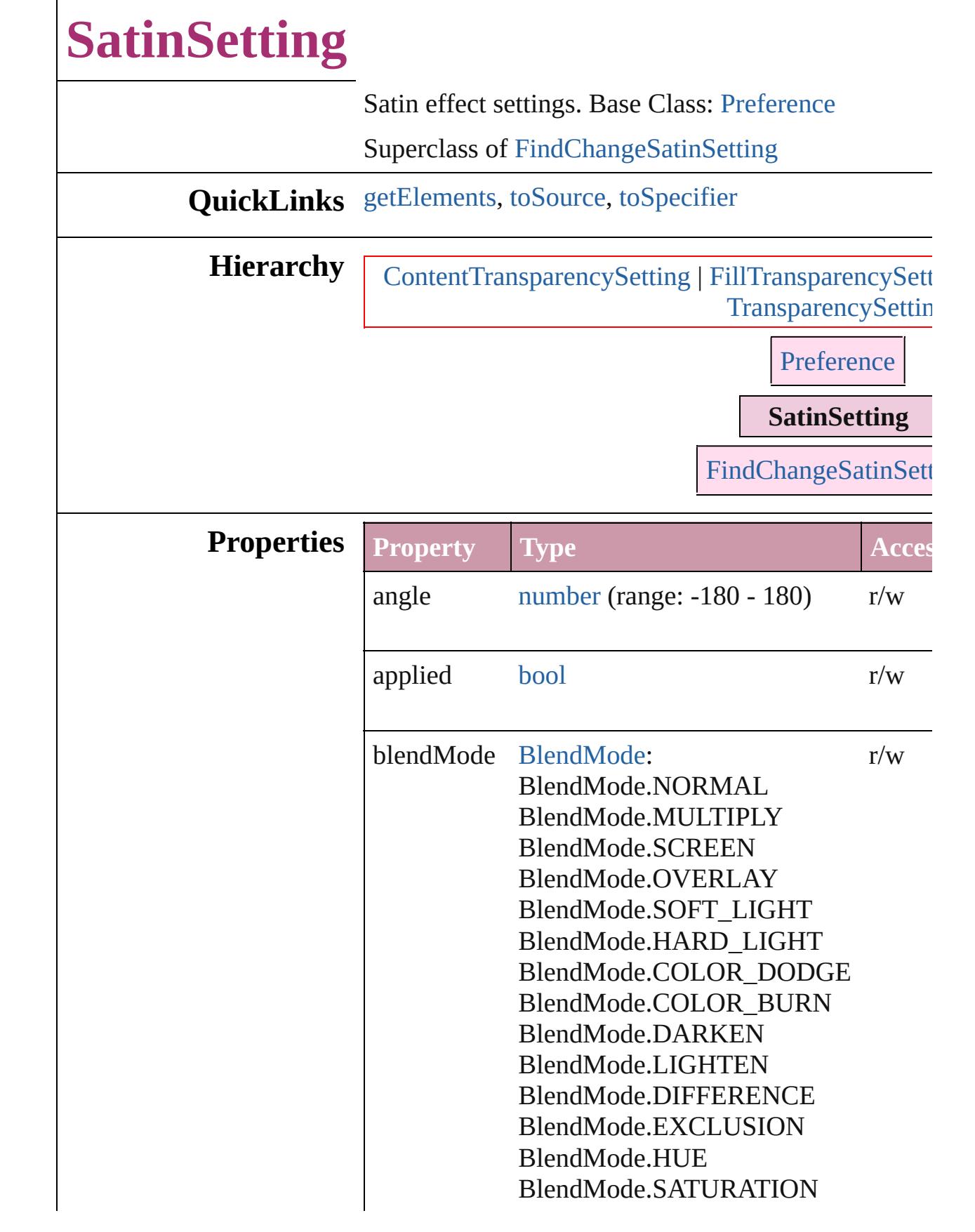

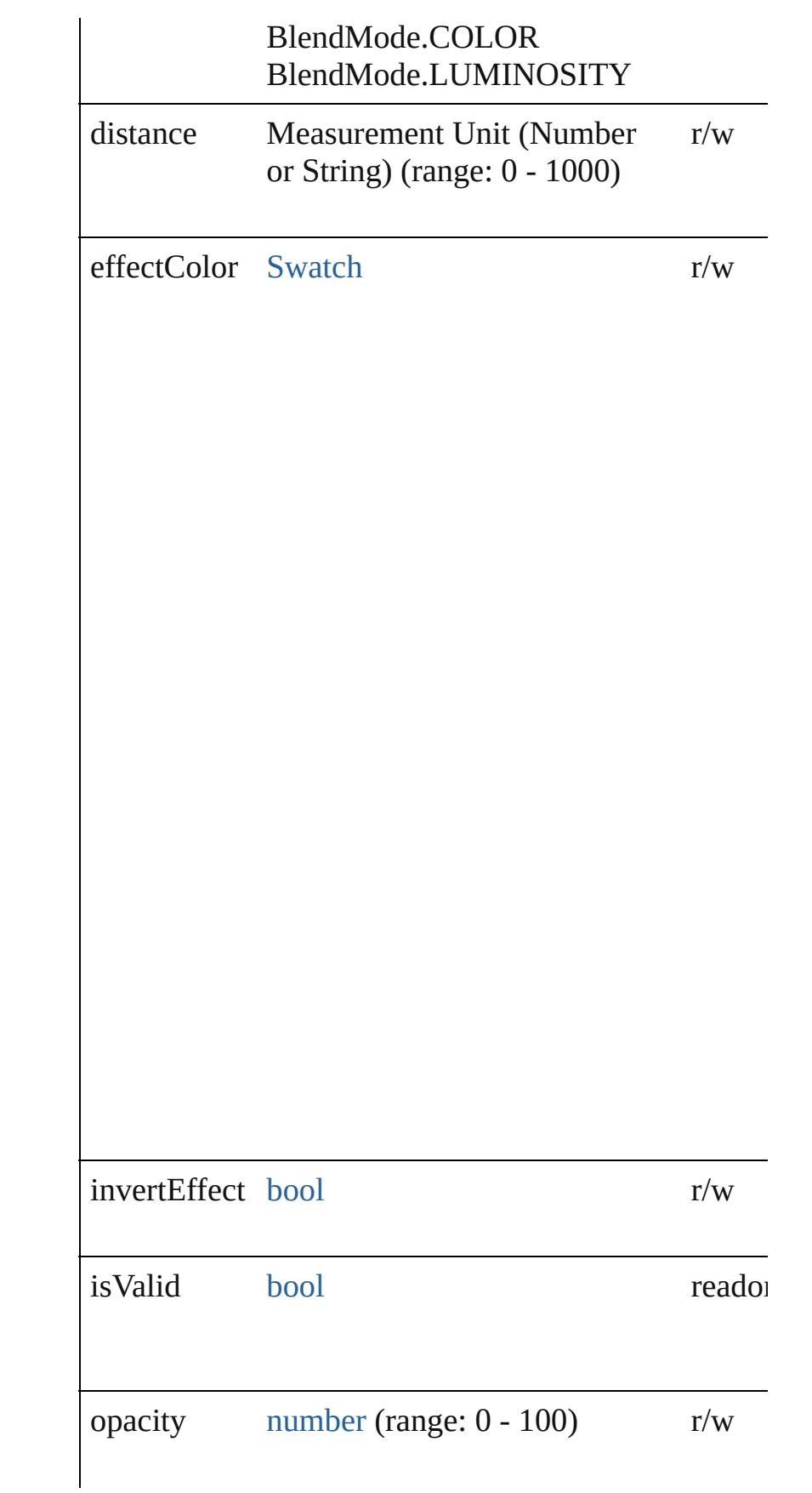

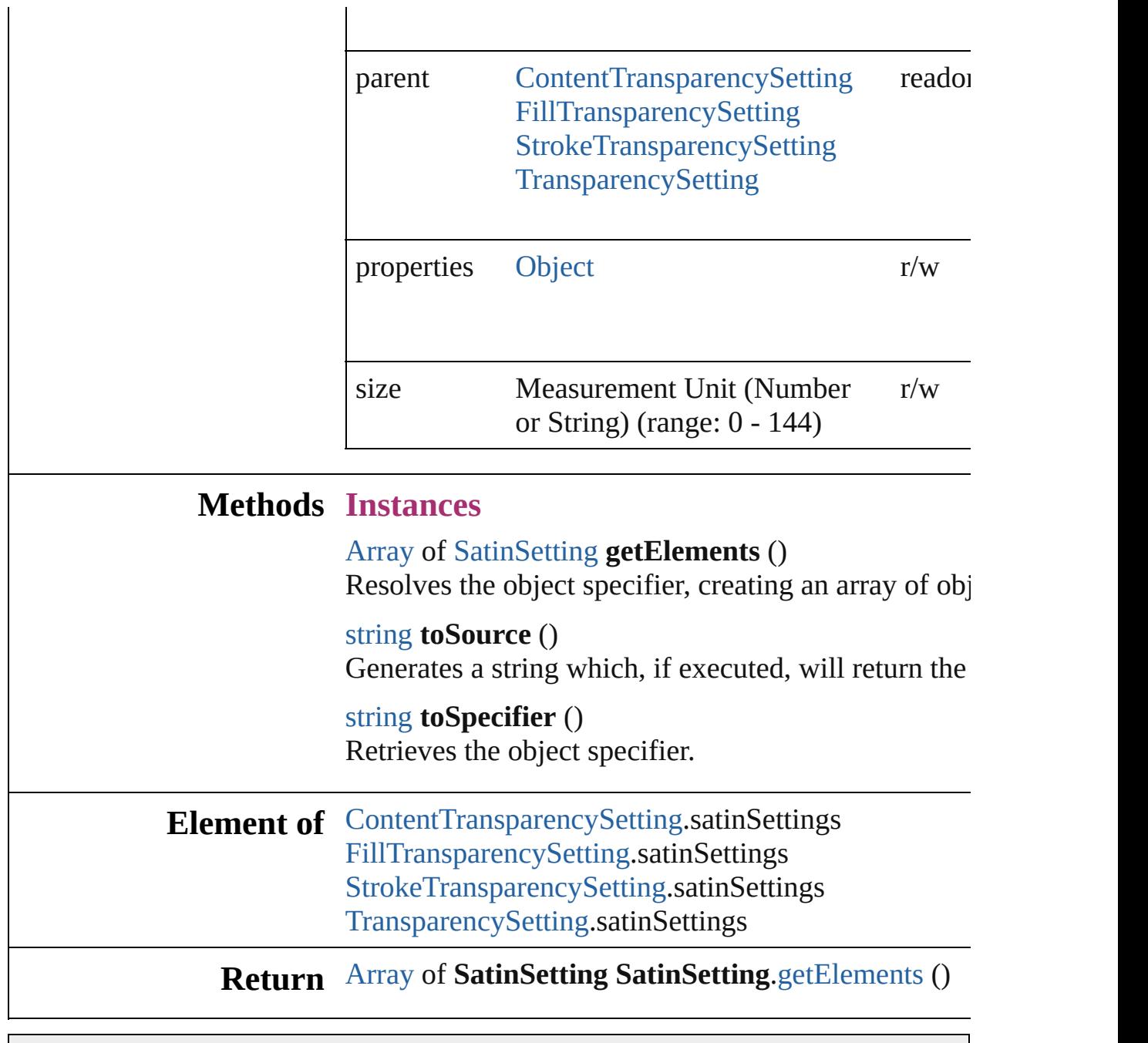

<span id="page-2837-2"></span><span id="page-2837-1"></span><span id="page-2837-0"></span>Jongware, 20-

# **ScriptPreference** Scripting environment preferences. Base C **QuickLinks** [getElements](#page-2840-0), [toSource,](#page-2840-1) [toSpecifier](#page-2840-2)

## **Hierarchy**

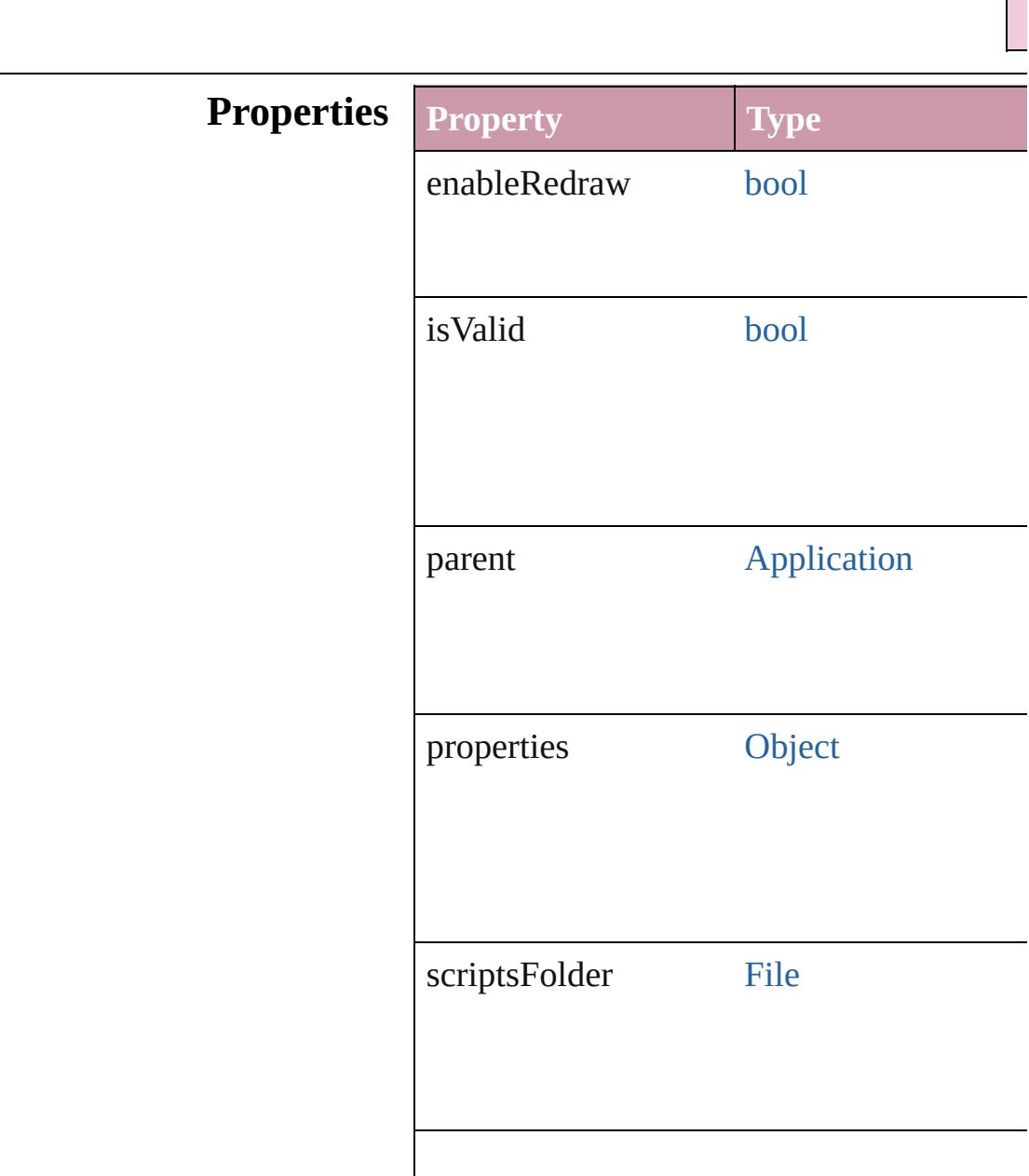

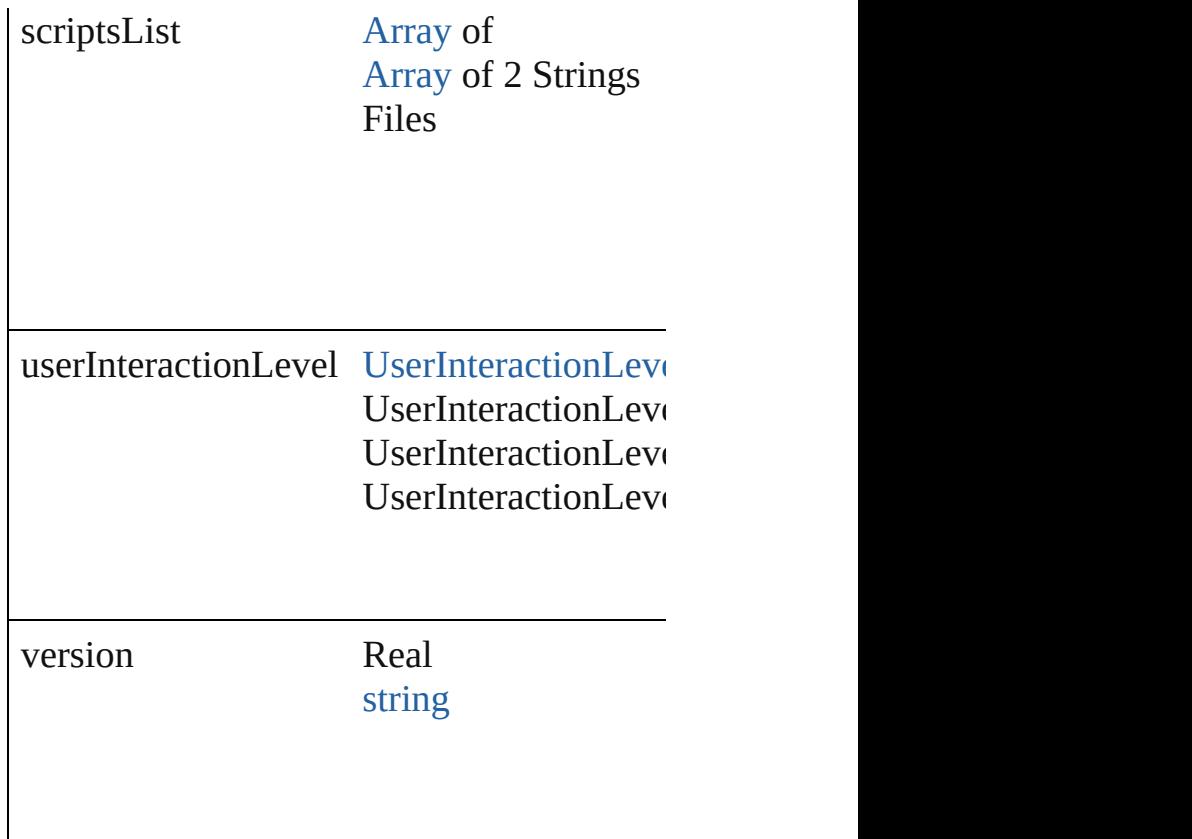

## **Methods Instances**

<span id="page-2840-0"></span>[Array](#page-20-0) of [ScriptPreference](#page-2838-0) **getElements** () Resolves the object specifier, creating an array

<span id="page-2840-1"></span>string **toSource** () Generates a string which, if executed, will

<span id="page-2840-2"></span>string **toSpecifier** () Retrieves the object specifier.

## **Element of** [Application.](#page-239-0)scriptPreferences

**Return** [Array](#page-20-0) of **ScriptPreference ScriptPreference**

Jongware, 20-

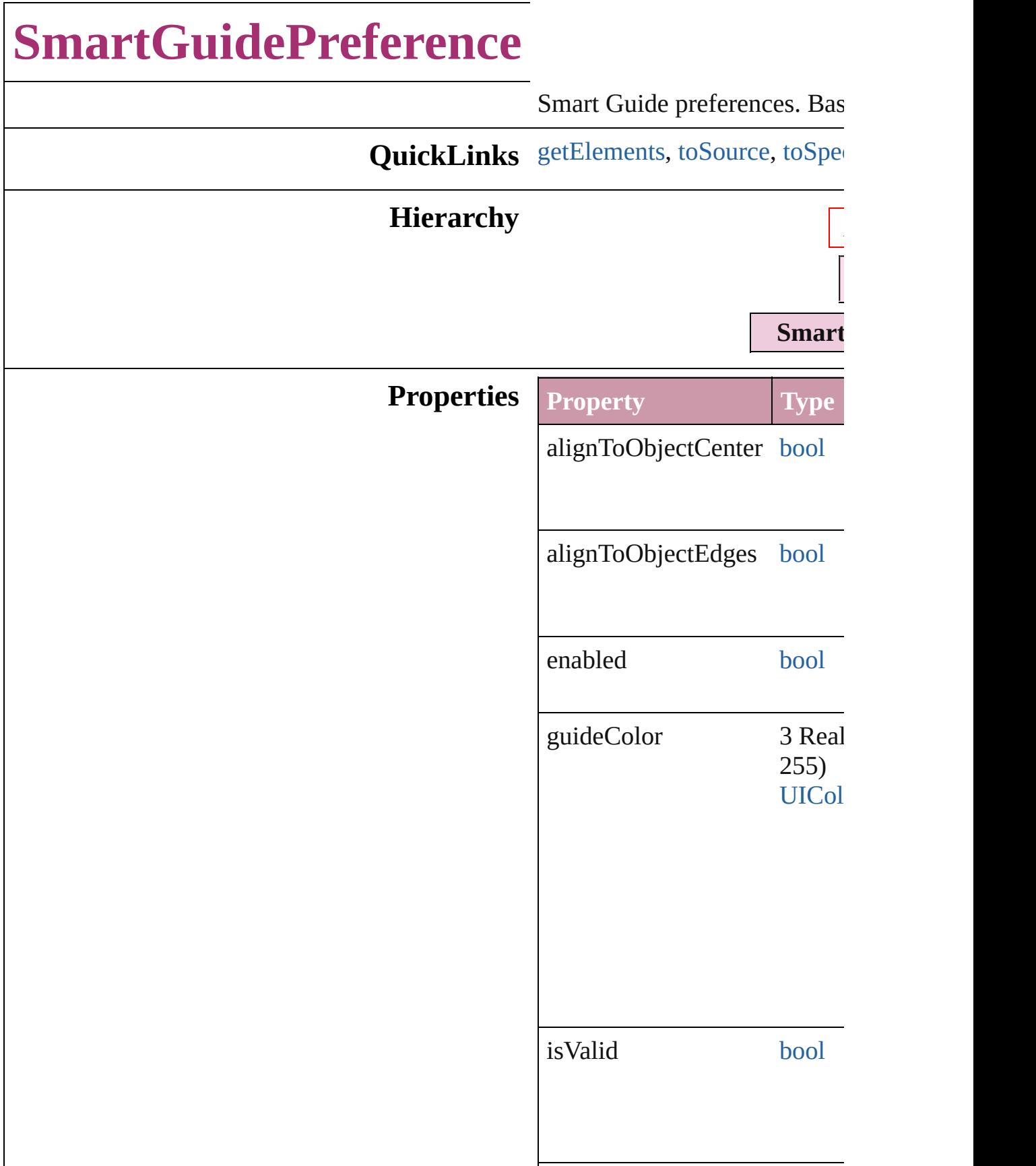

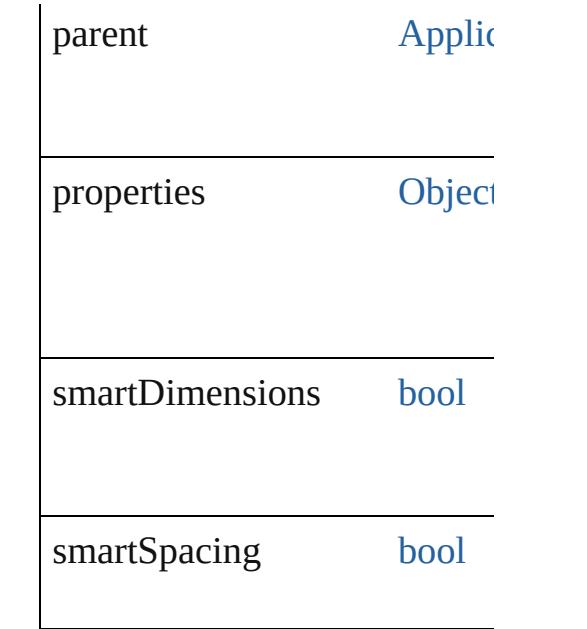

## **Methods Instances**

<span id="page-2843-0"></span>[Array](#page-20-0) of [SmartGuidePreferen](#page-2841-0) Resolves the object specifier,

#### <span id="page-2843-1"></span>string **toSource** ()

Generates a string which, if ex-SmartGuidePreference.

### <span id="page-2843-2"></span>string **toSpecifier** ()

Retrieves the object specifier.

**Element of** [Application](#page-239-0).smartGuidePreferences

### **Return** [Array](#page-20-0) of **SmartGuidePrefere SmartGuidePreference**.

Jongware, 20-
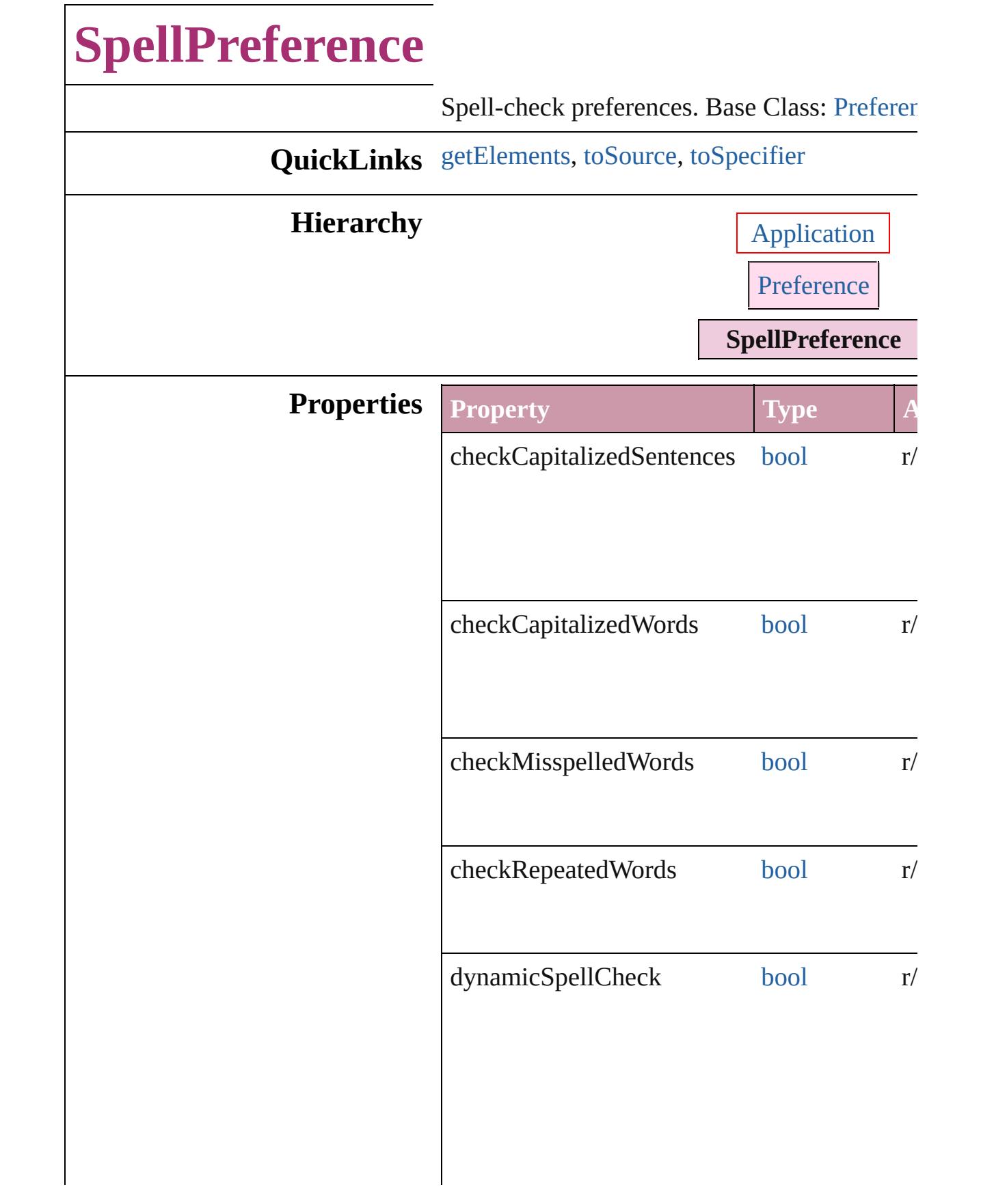

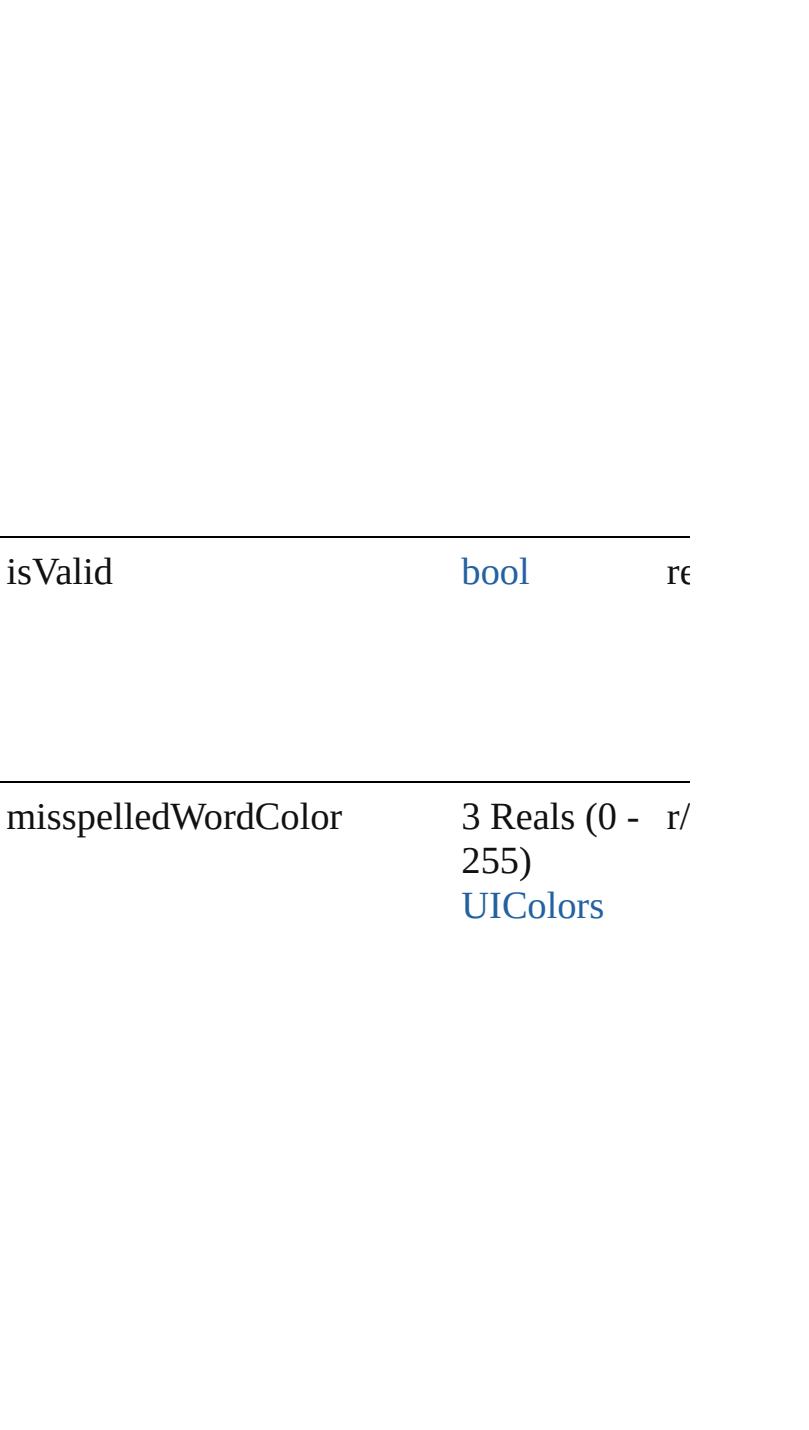

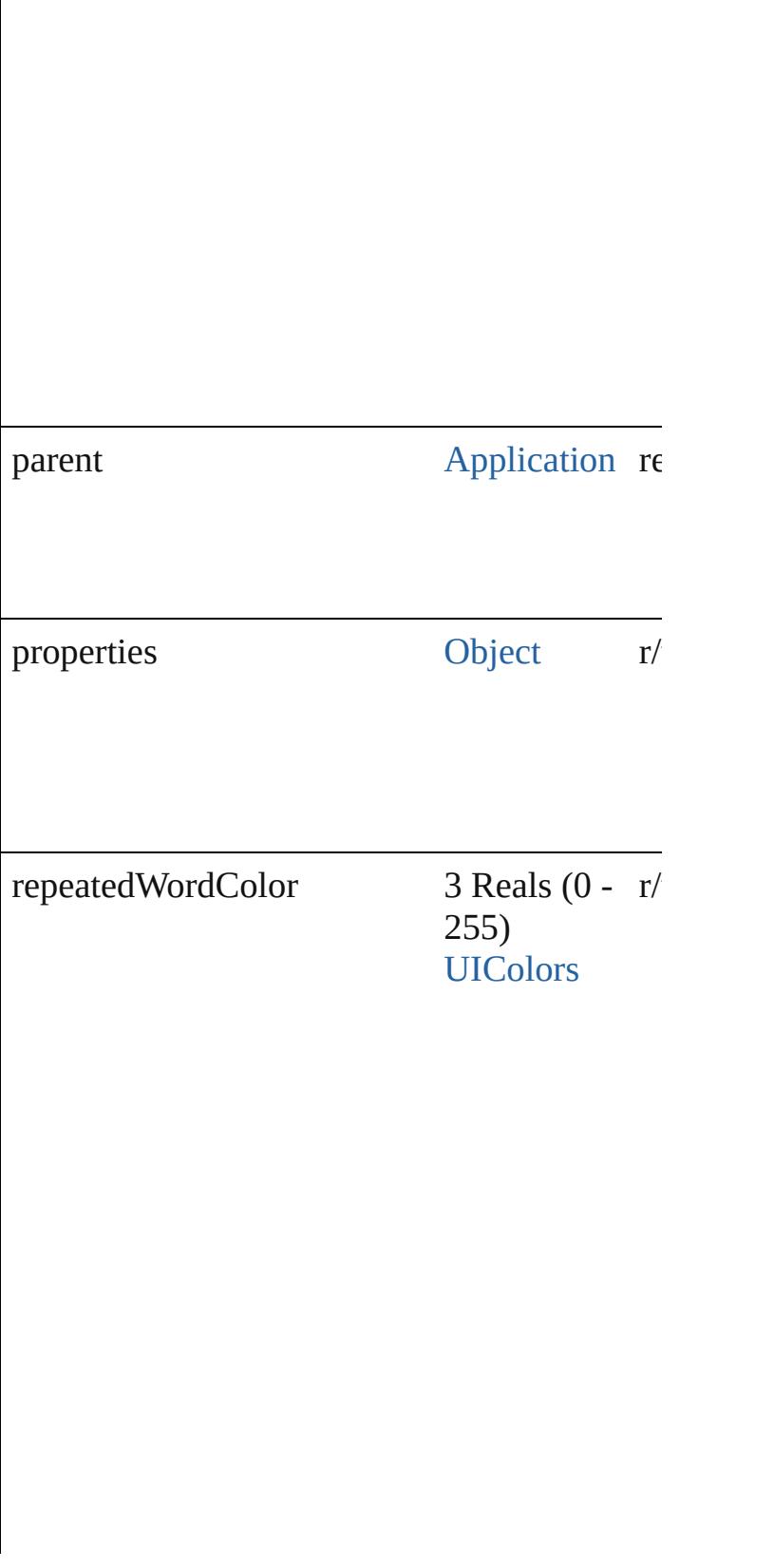

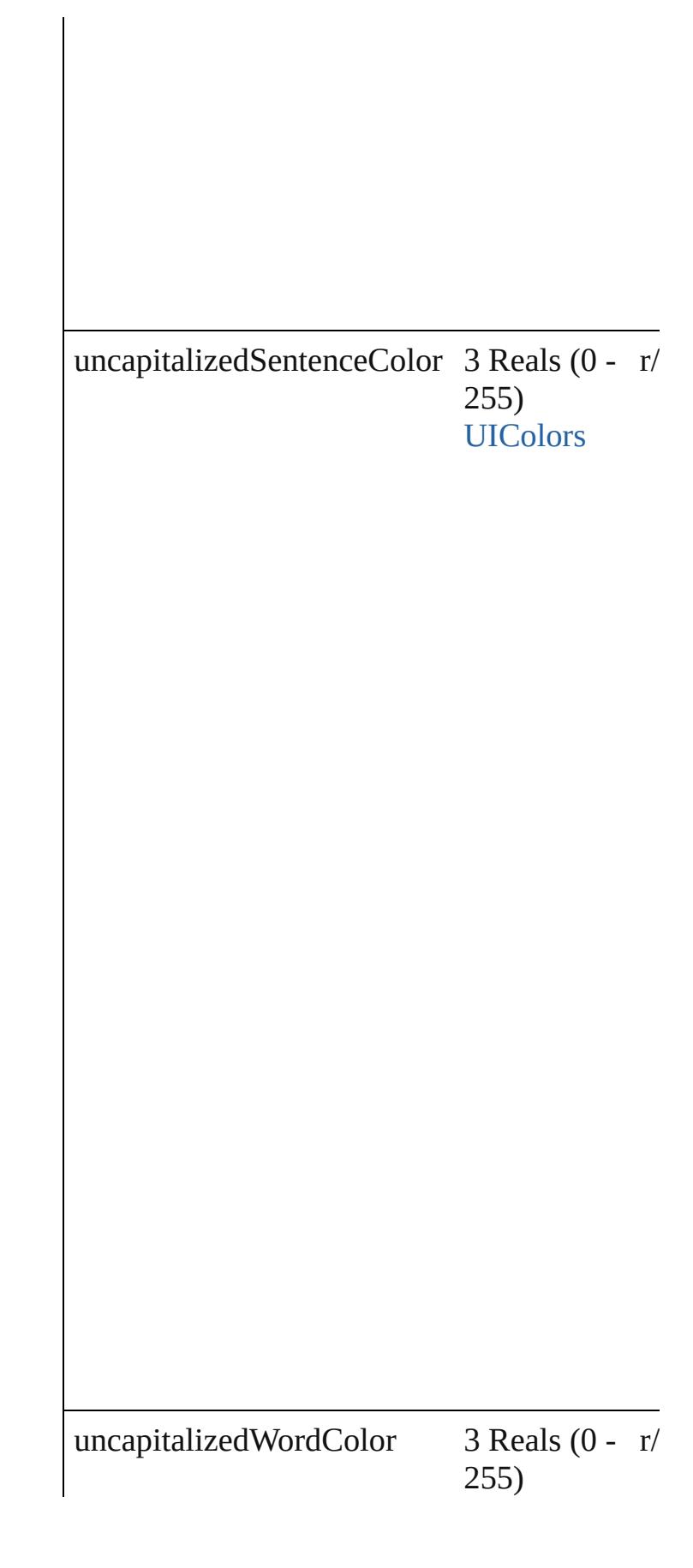

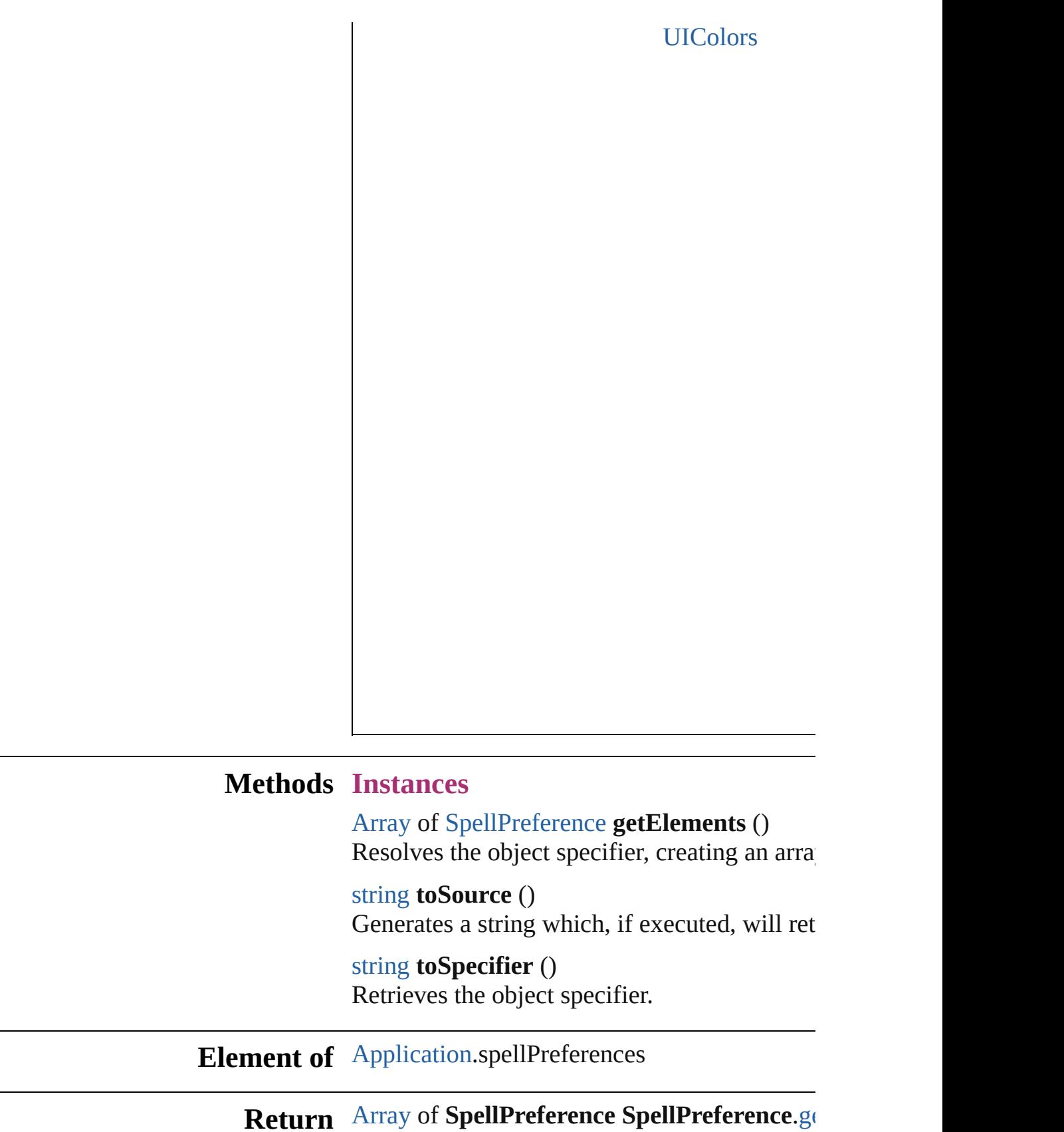

<span id="page-2849-2"></span><span id="page-2849-1"></span><span id="page-2849-0"></span> $\overline{\phantom{0}}$ 

Jongware, 20-J u n - 2 0 1 0 v 3.0.3 d

[C](#page-0-0)o[n](#page-4617-0)tents :: Index

# **StoryPreference**

Story preferences. Base Class: [Preference](#page-2762-0)

**QuickLinks** [getElements](#page-2853-0), [toSource,](#page-2853-1) [toSpecifier](#page-2853-2)

**Hierarchy** [Application](#page-239-0) | [Do](#page-265-0)cument B

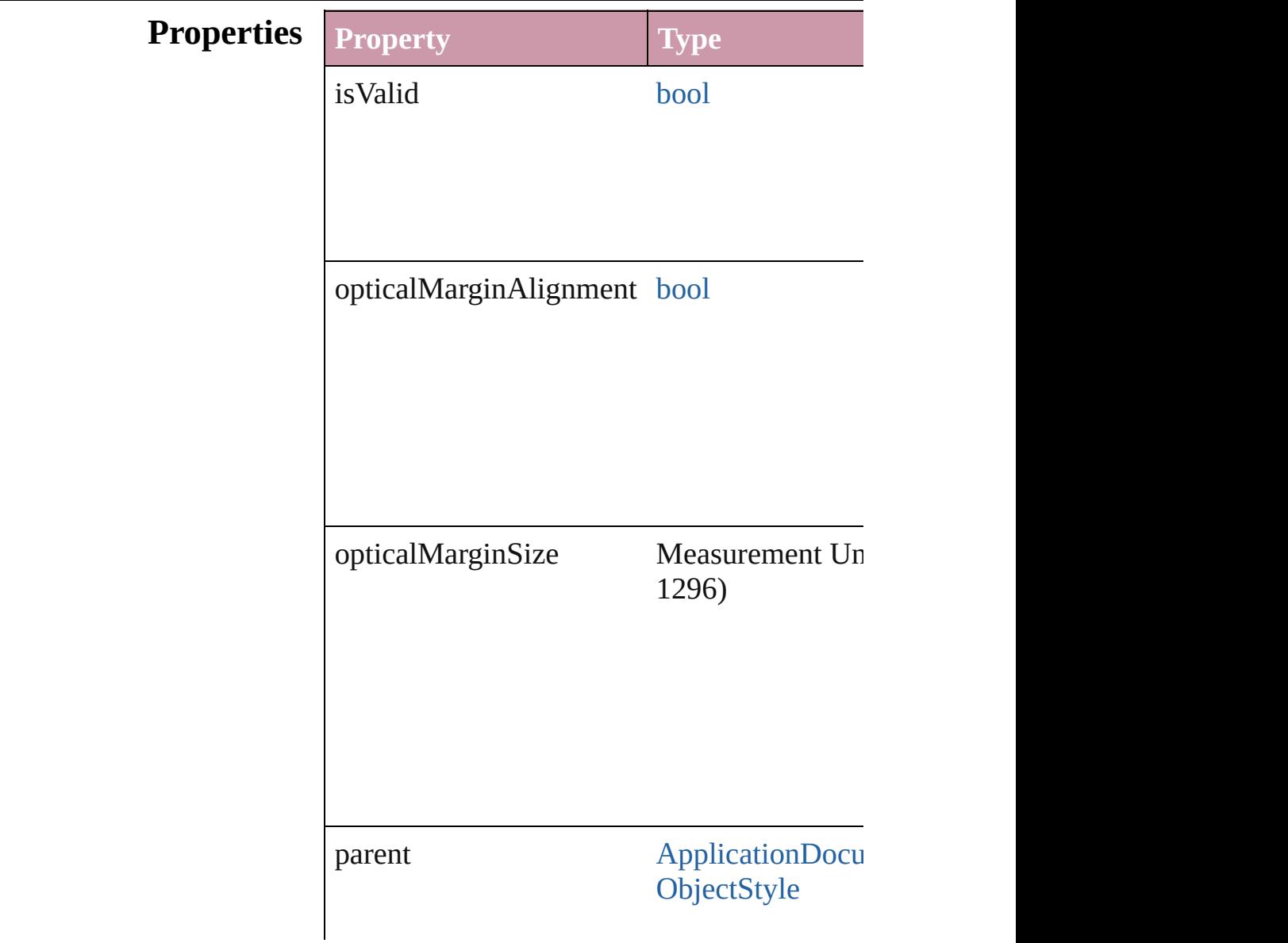

<span id="page-2853-2"></span><span id="page-2853-1"></span><span id="page-2853-0"></span>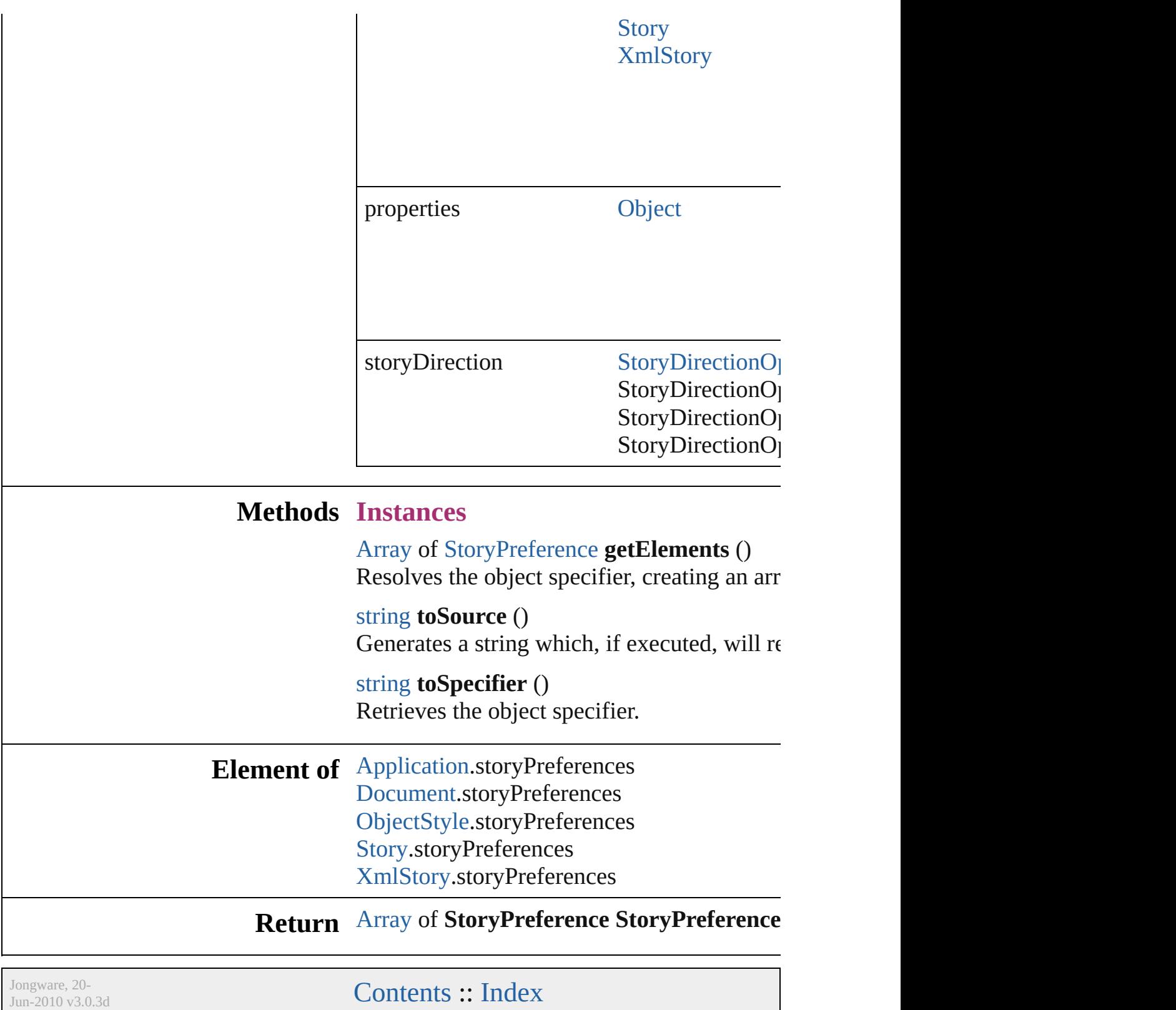

# **StrokeFillProxySetting**

Stroke/fill proxy settings. Bas

**QuickLinks** [getElements](#page-2856-0), [toSource](#page-2856-1), [toSpec](#page-2856-2)

#### **Hierarchy**

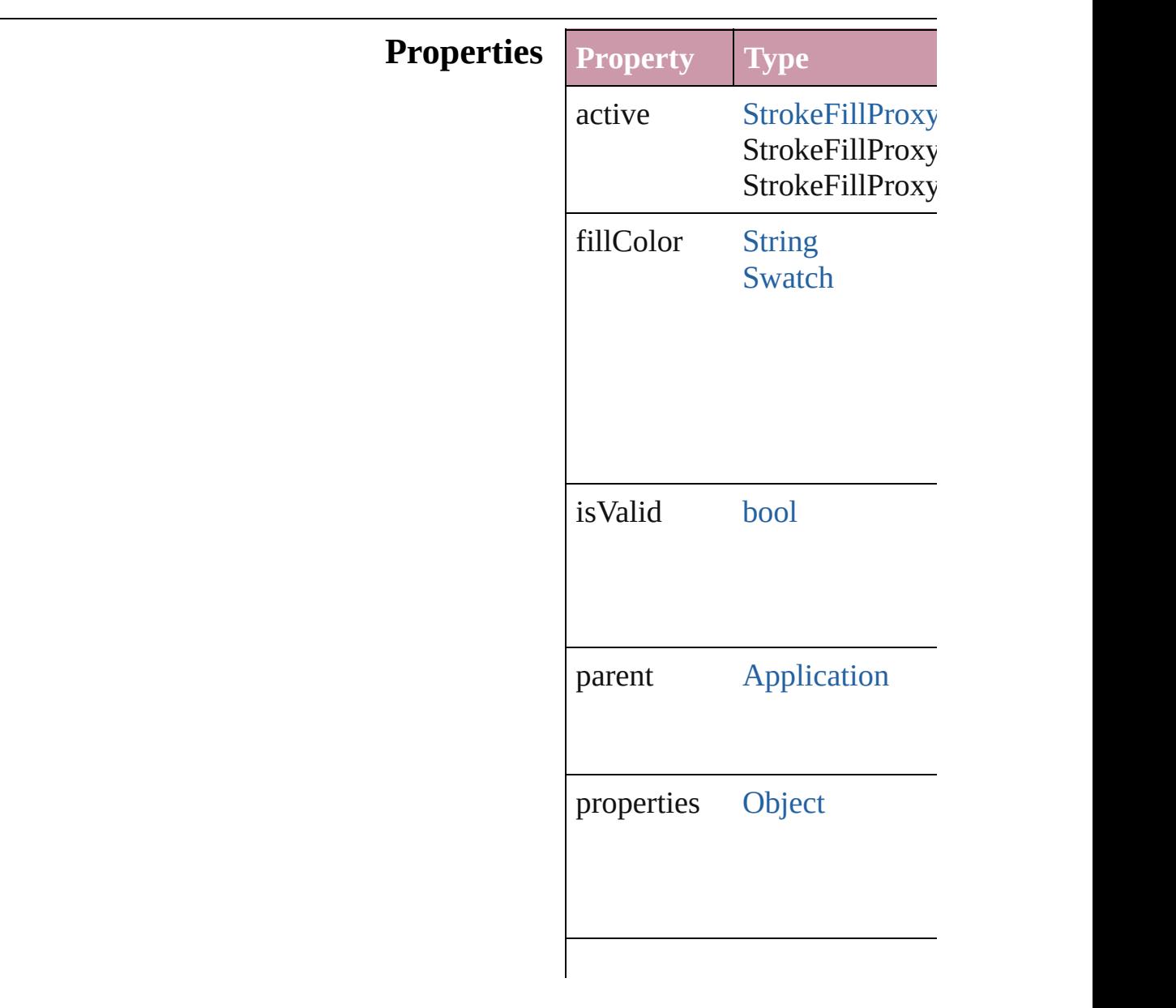

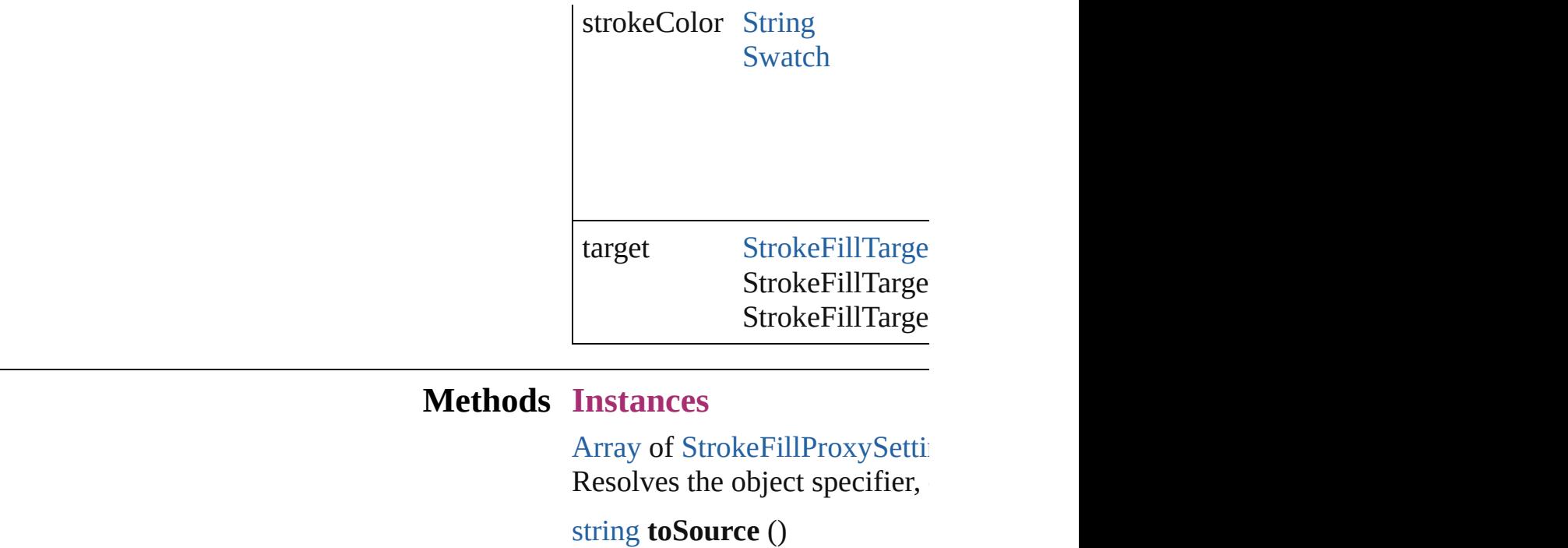

<span id="page-2856-1"></span><span id="page-2856-0"></span>Generates a string which, if executed, when the Stroke

<span id="page-2856-2"></span>string **toSpecifier** () Retrieves the object specifier.

**Element of** [Application.](#page-239-0)strokeFillProxySet

#### **[R](#page-2856-0)eturn** [Array](#page-20-0) of **StrokeFillProxySett**

Jongware, 20-

[Contents](#page-0-0) :: [Index](#page-4617-0)

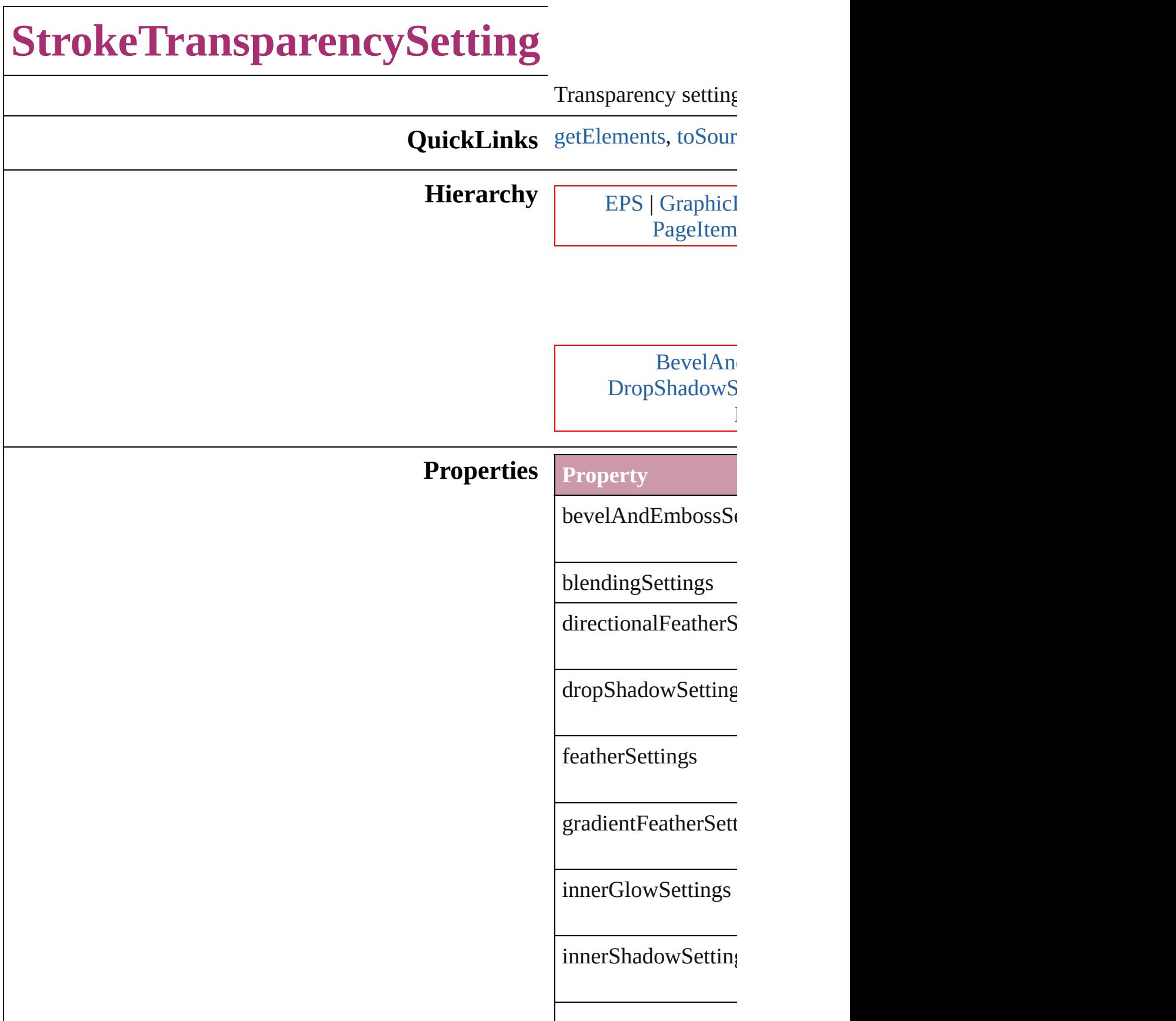

<span id="page-2859-1"></span><span id="page-2859-0"></span>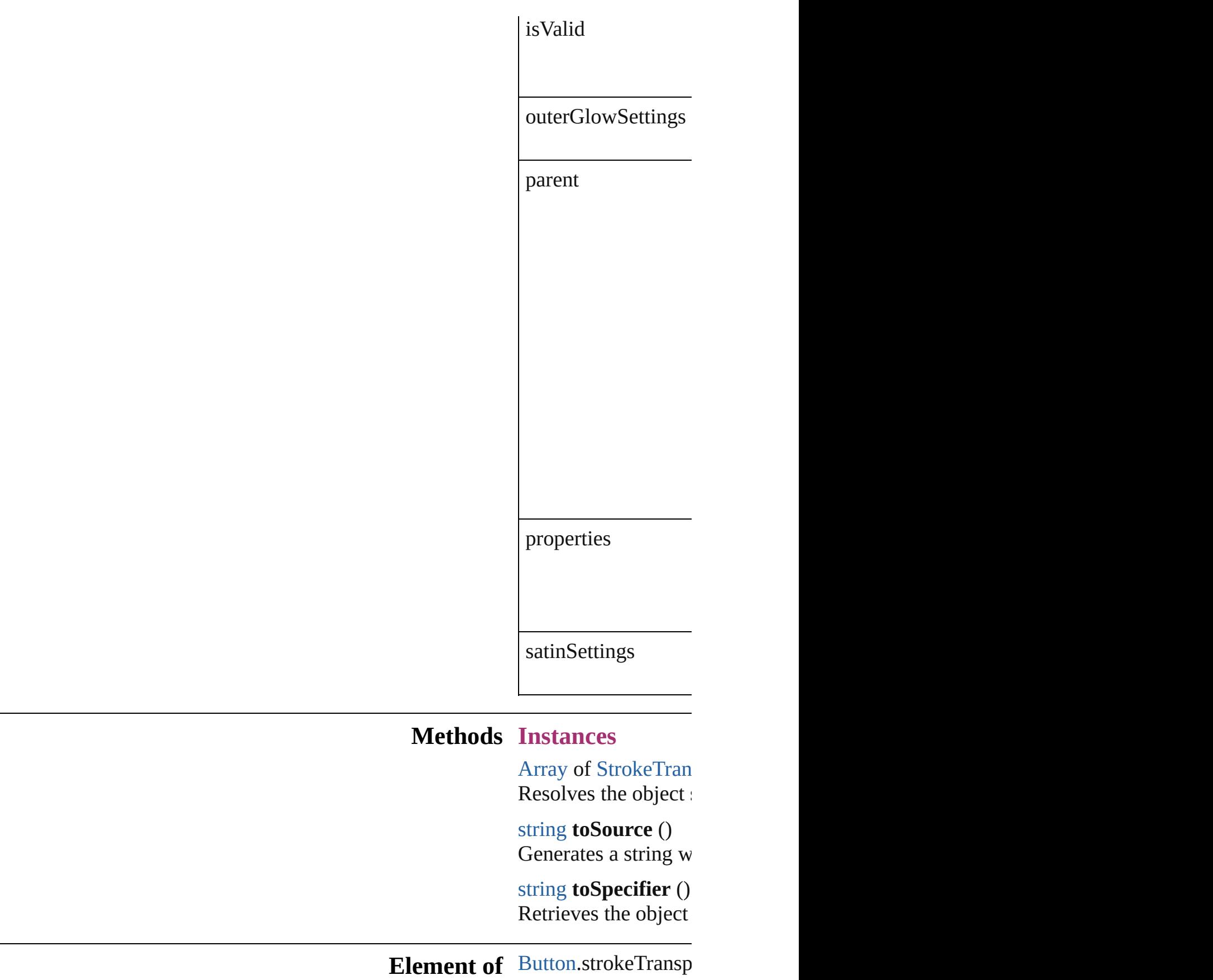

[E](#page-1759-0)PS.strokeTranspart For[m](#page-1554-0)Field.strokeTra [G](#page-1796-0)raphicLine.strokeT [G](#page-1827-0)roup.strokeTransp I[m](#page-1865-0)age.strokeTranspa I[m](#page-1884-0)portedPage.stroke [O](#page-2229-0)bjectStyle.strokeT<sub>1</sub> [O](#page-1932-0)val.strokeTranspar P[D](#page-1959-0)F.strokeTranspar PI[C](#page-1981-0)T.strokeTranspa PageIte[m.](#page-2010-0)strokeTrar PageIte[m](#page-2743-0)Default.str [P](#page-2067-0)olygon.strokeTrans [R](#page-2094-0)ectangle.strokeTra [Te](#page-4020-0)xtFrame.strokeTra [W](#page-2167-0)MF.strokeTranspa

**[R](#page-2859-0) e t u r n** [A](#page-20-0)rray of **StrokeTra** 

Jongware, 20-J u n - 2 0 1 0 v 3[.0.3](#page-2167-0) d

[C](#page-0-0)o[n](#page-4617-0)tents :: Index

# **TaggedTextExportPreference** Tagged text expo **QuickLinks** [getElements,](#page-2863-0) [toS](#page-2863-1) **Hierarchy Properties Property Ty** characterSet  $T_i$ Tag $\Box$ Tag $\Box$ Tag $\Box$ Tag $T_{\text{max}}$ Tag $\Box$ Tag $\Box$ Tag $\Box$ isValid [bo](#page-36-0) parent [A](#page-239-0) properties [O](#page-115-0)  $tagForm$  [Ta](#page-1241-0)gT Tag $T_{\rm eff}$ Tag $T_{\rm eff}$

#### **Methods Instances**

<span id="page-2863-0"></span>[Array](#page-20-0) of [Tagged](#page-2861-0) Resolves the obj

<span id="page-2863-1"></span>string **toSource** () Generates a strin

string **toSpecifie** Retrieves the obj

**Element of** [Application.](#page-239-0)tagg

**R[eturn](#page-2863-0)** [Array](#page-20-0) of **Tagged** 

Jongware, 20-

[Contents](#page-0-0) :: [Index](#page-4617-0)

# **TaggedTextImportPreference**

Tagged text imp

**QuickLinks** [getElements](#page-2866-0), tose

**Hierarchy**

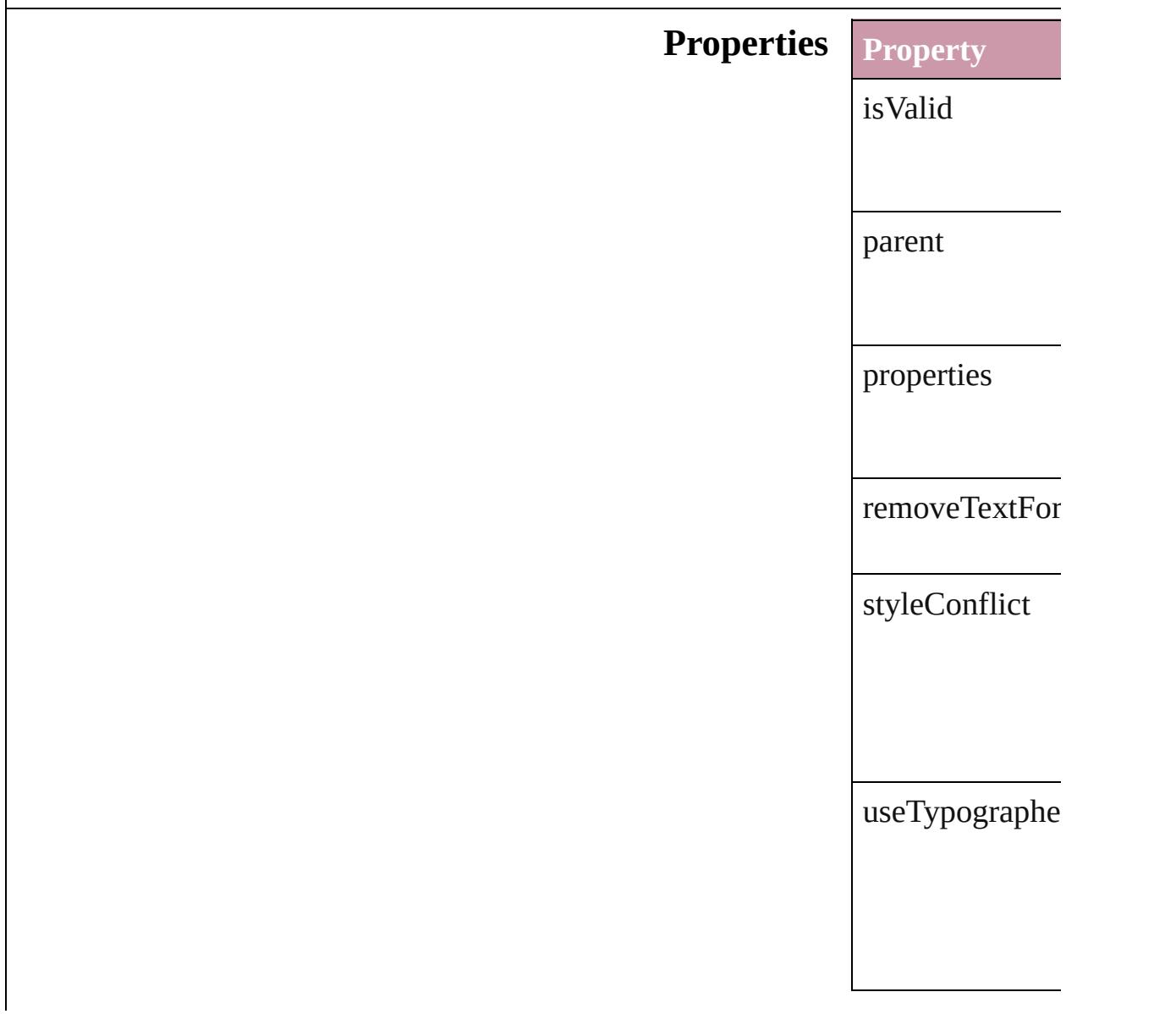

#### **Methods Instances**

<span id="page-2866-0"></span>[Array](#page-20-0) of [Tagged](#page-2864-0) Resolves the obj

<span id="page-2866-1"></span>string **toSource** () Generates a string

string **toSpecifie** Retrieves the ob

**Element of** [Application](#page-239-0).tagg

**R[eturn](#page-2866-0)** [Array](#page-20-0) of **Tagged** 

Jongware, 20-

[Contents](#page-0-0) :: [Index](#page-4617-0)

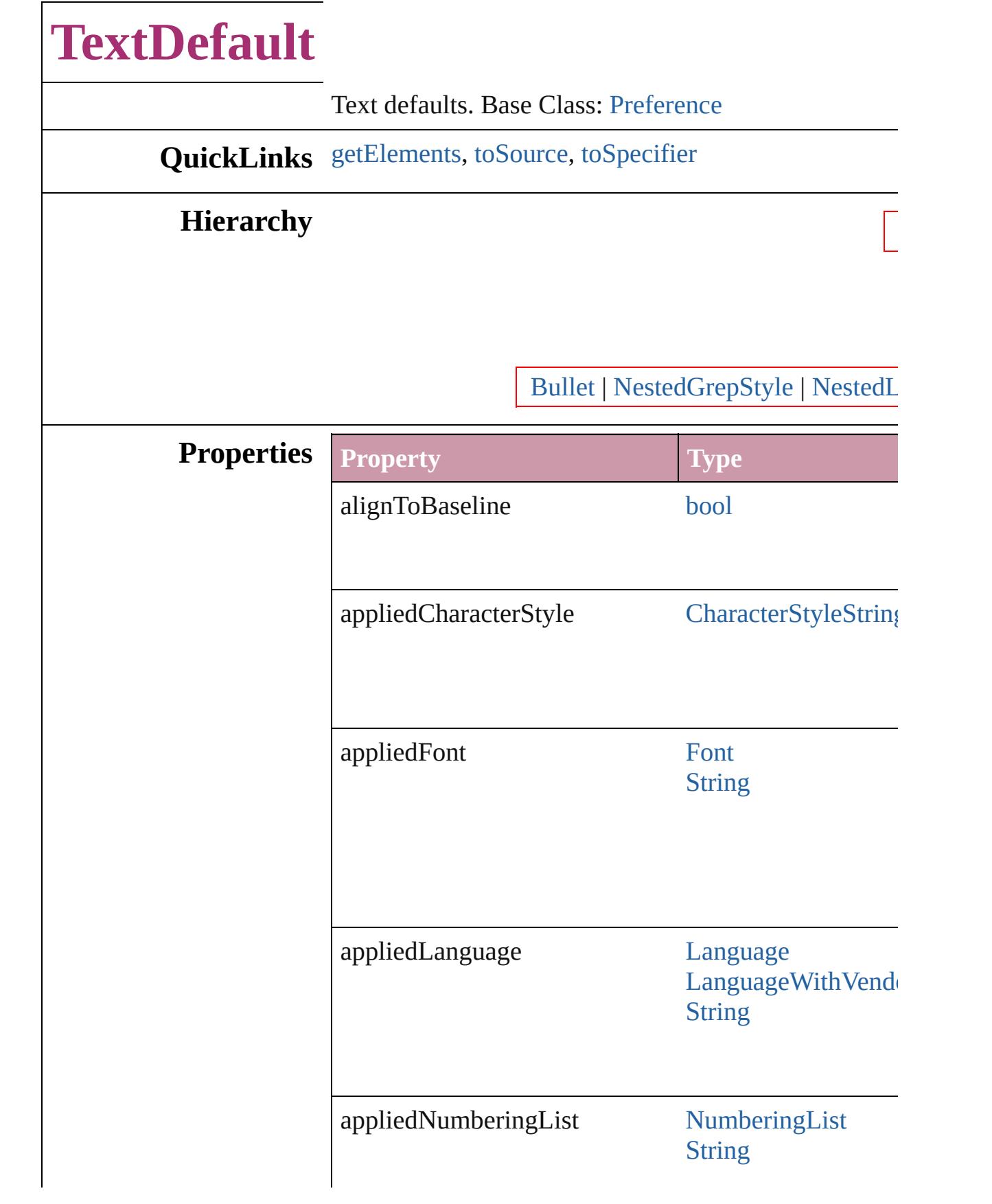

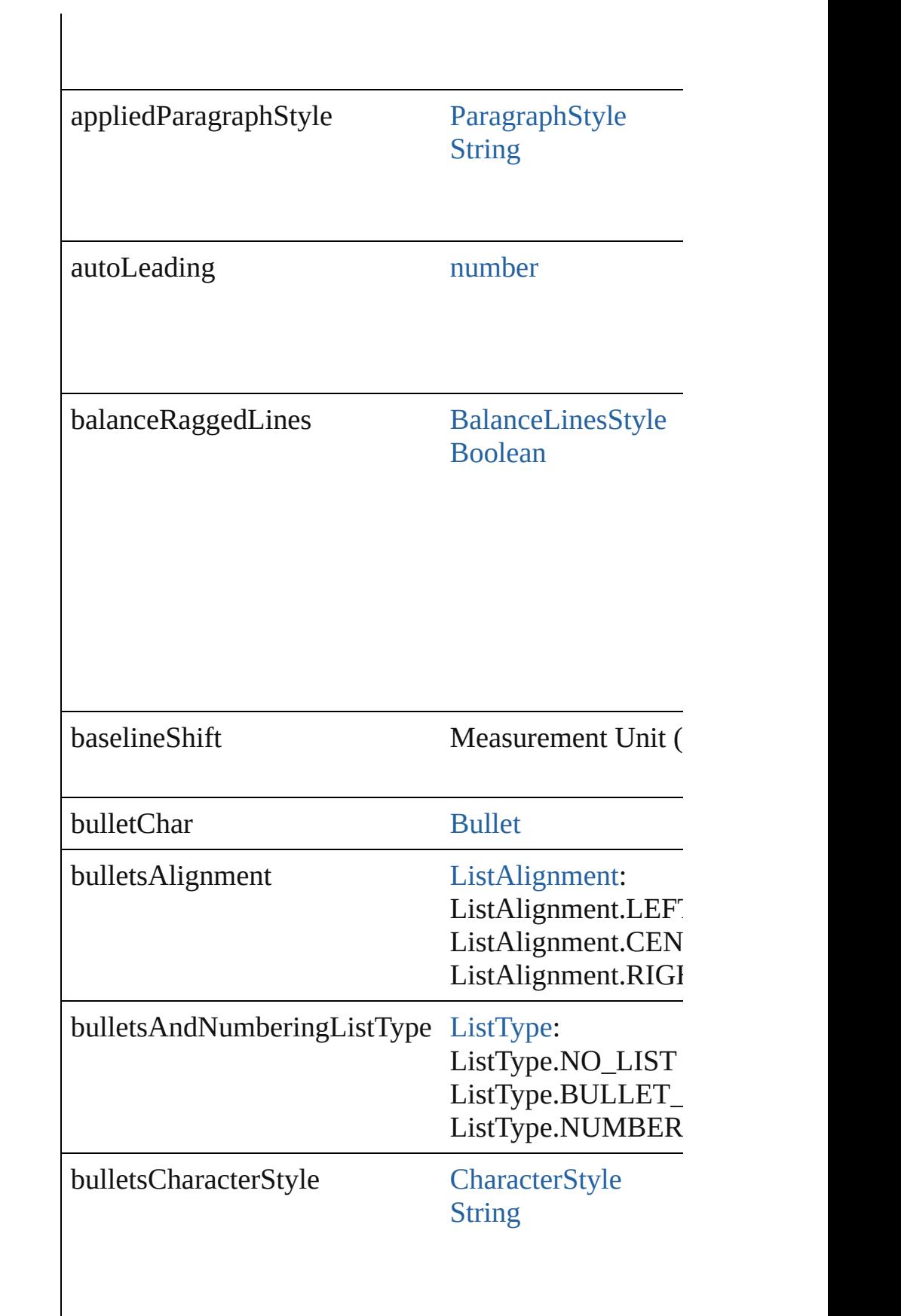

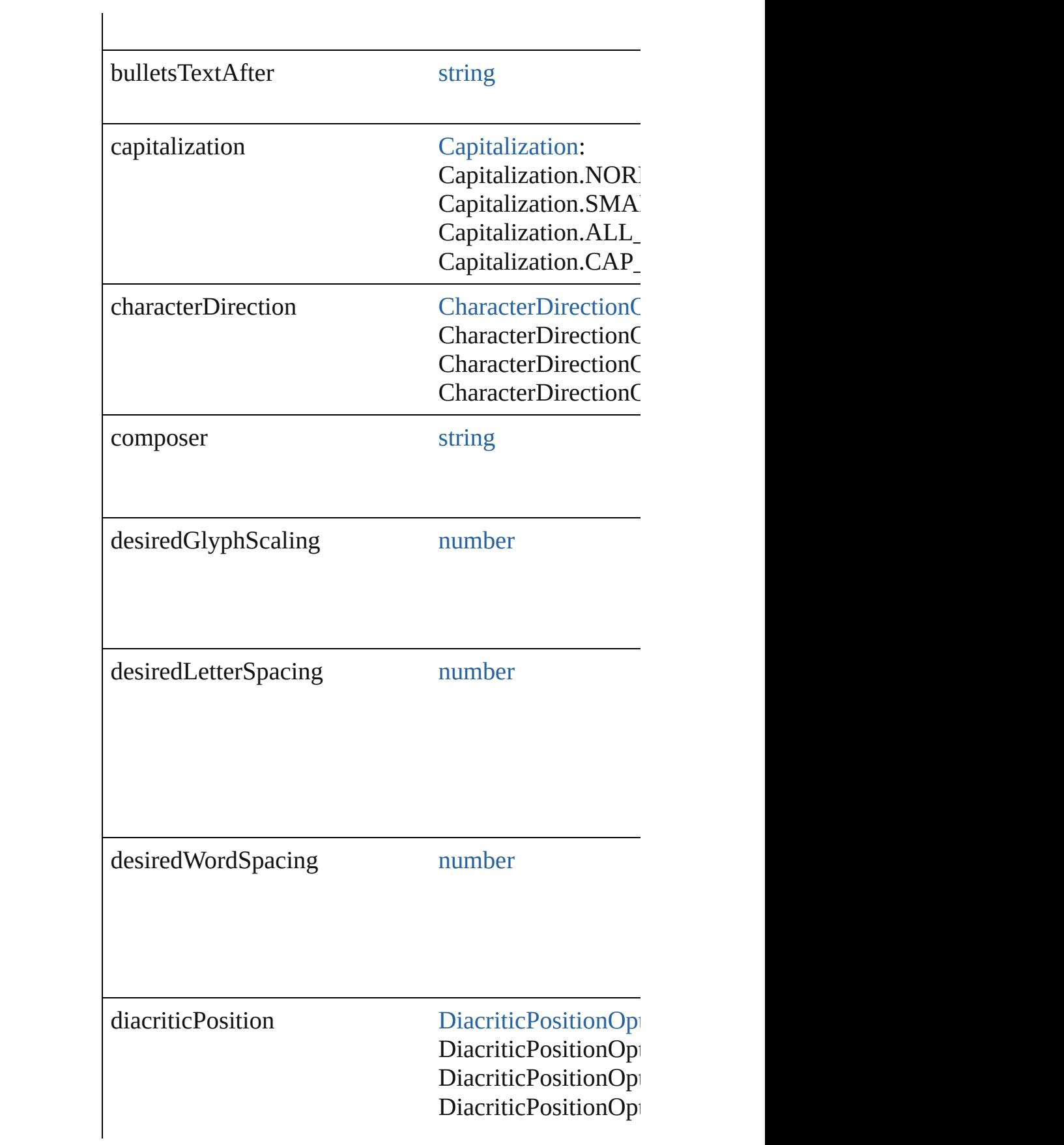

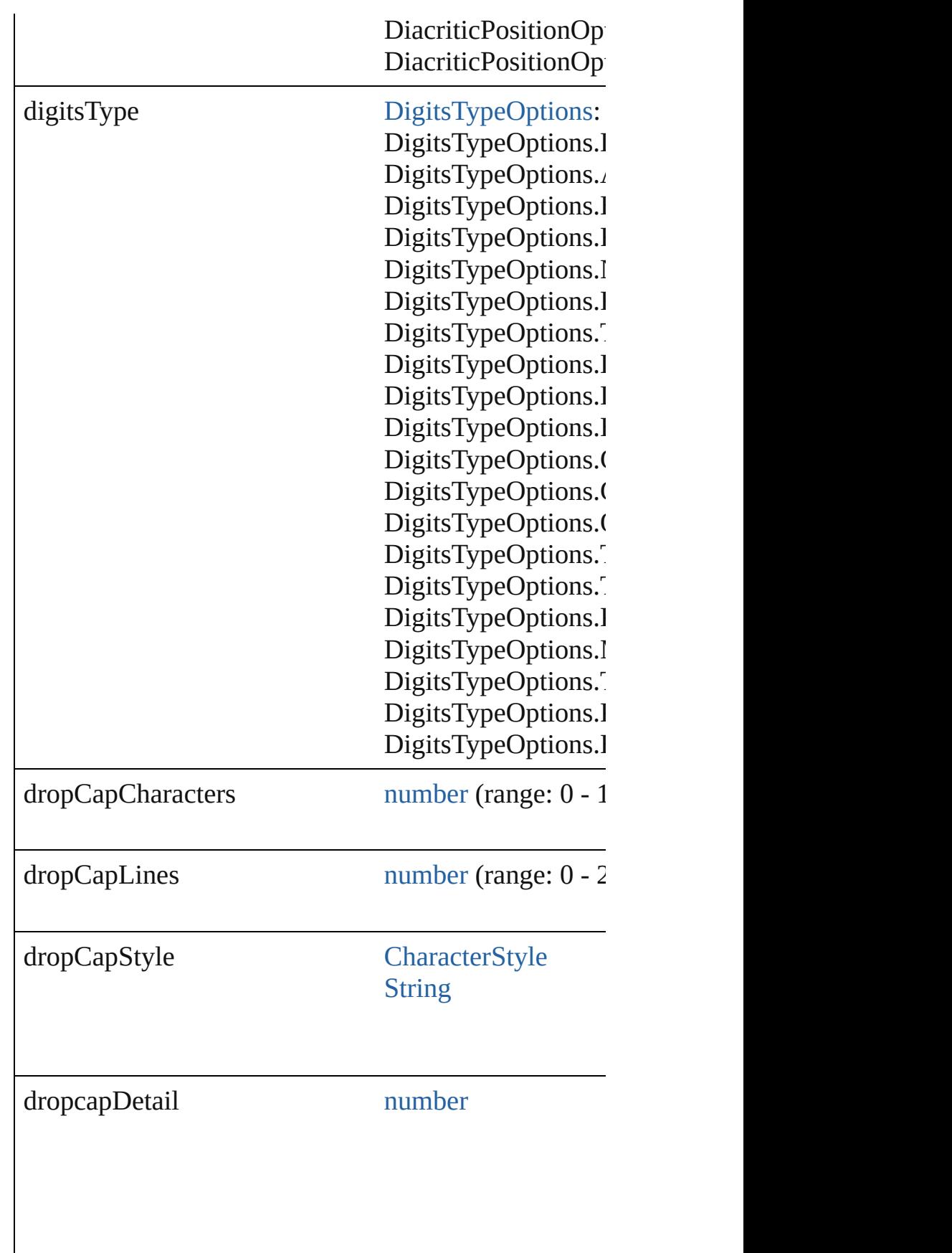

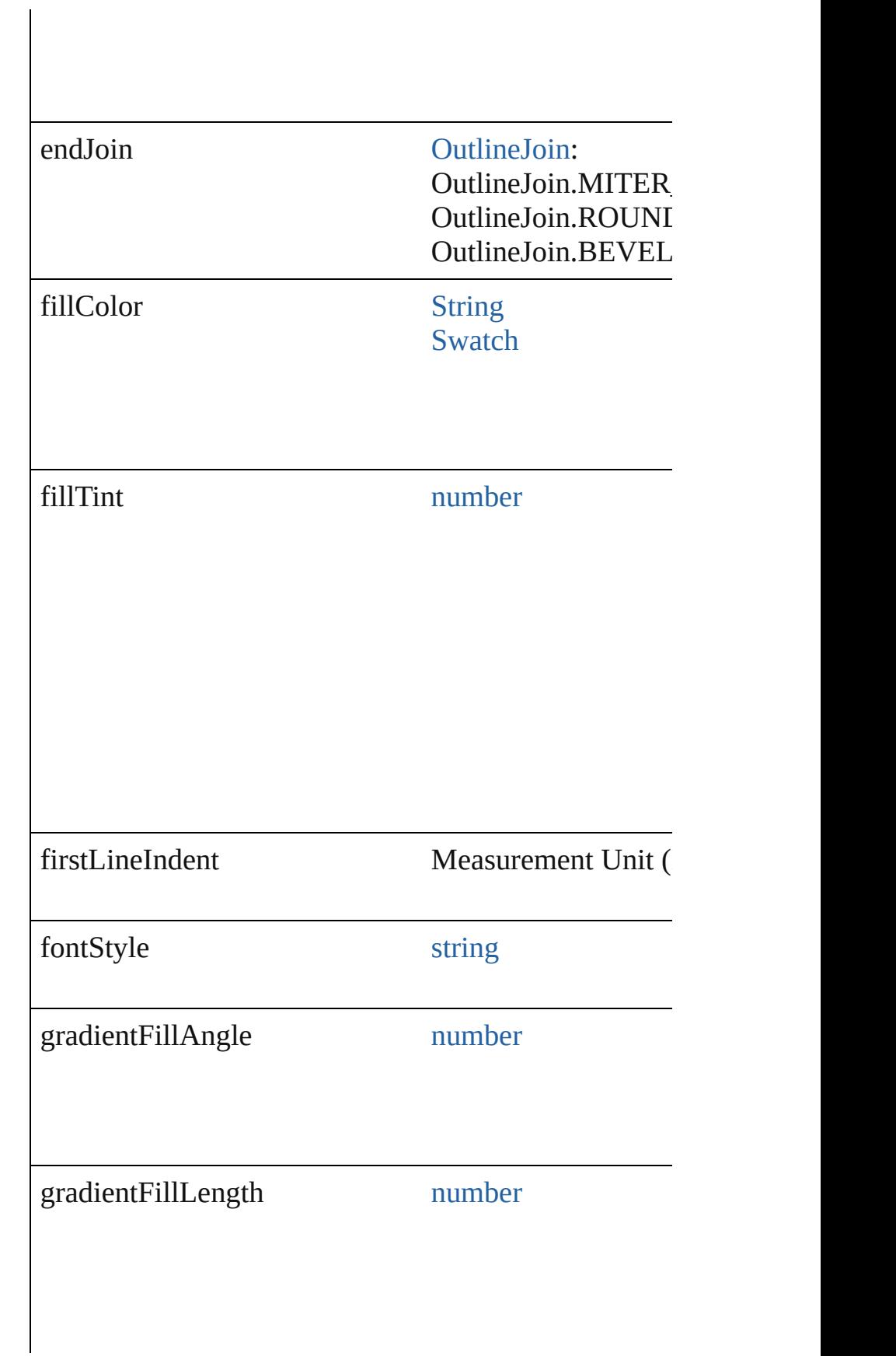

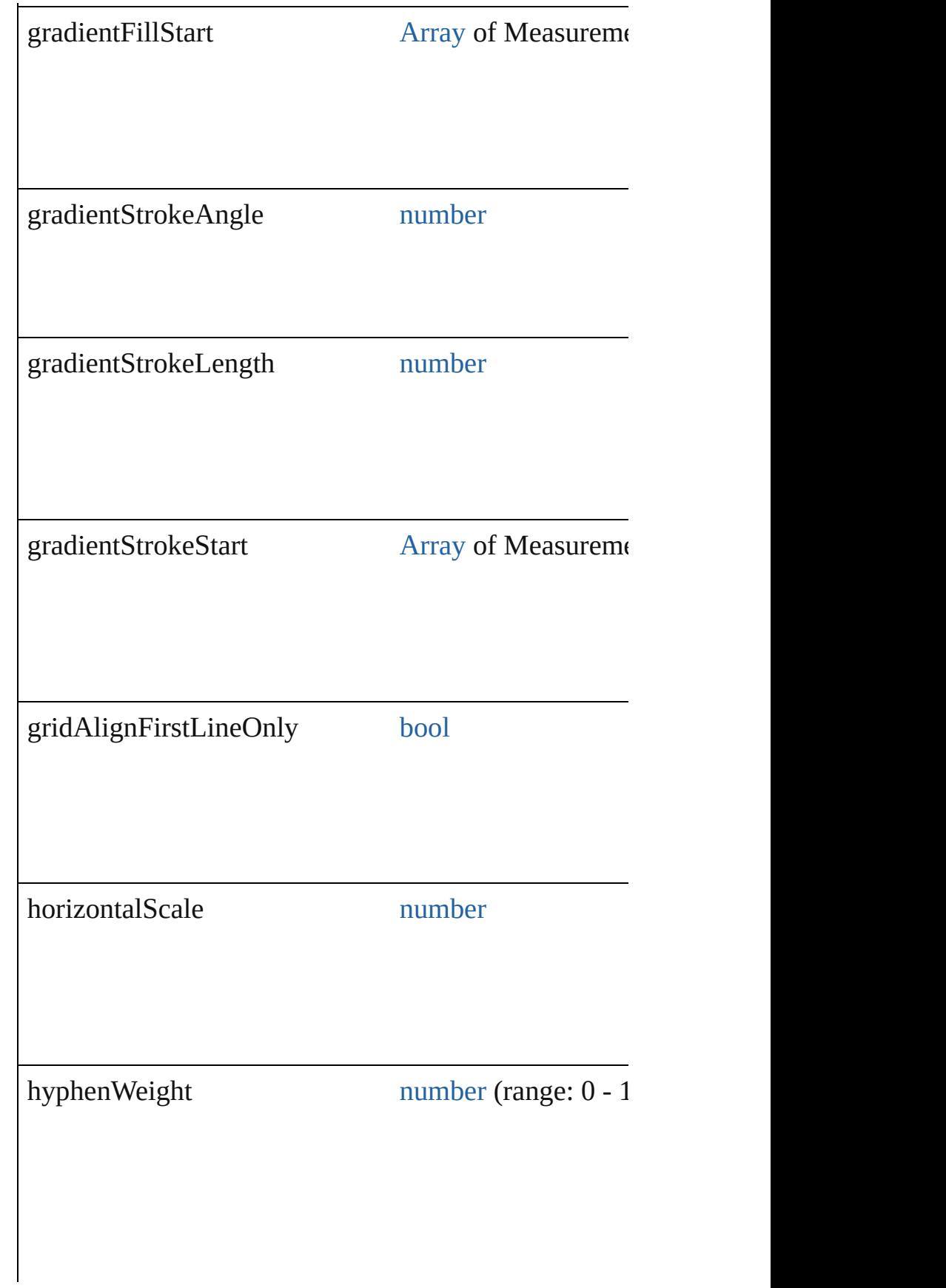

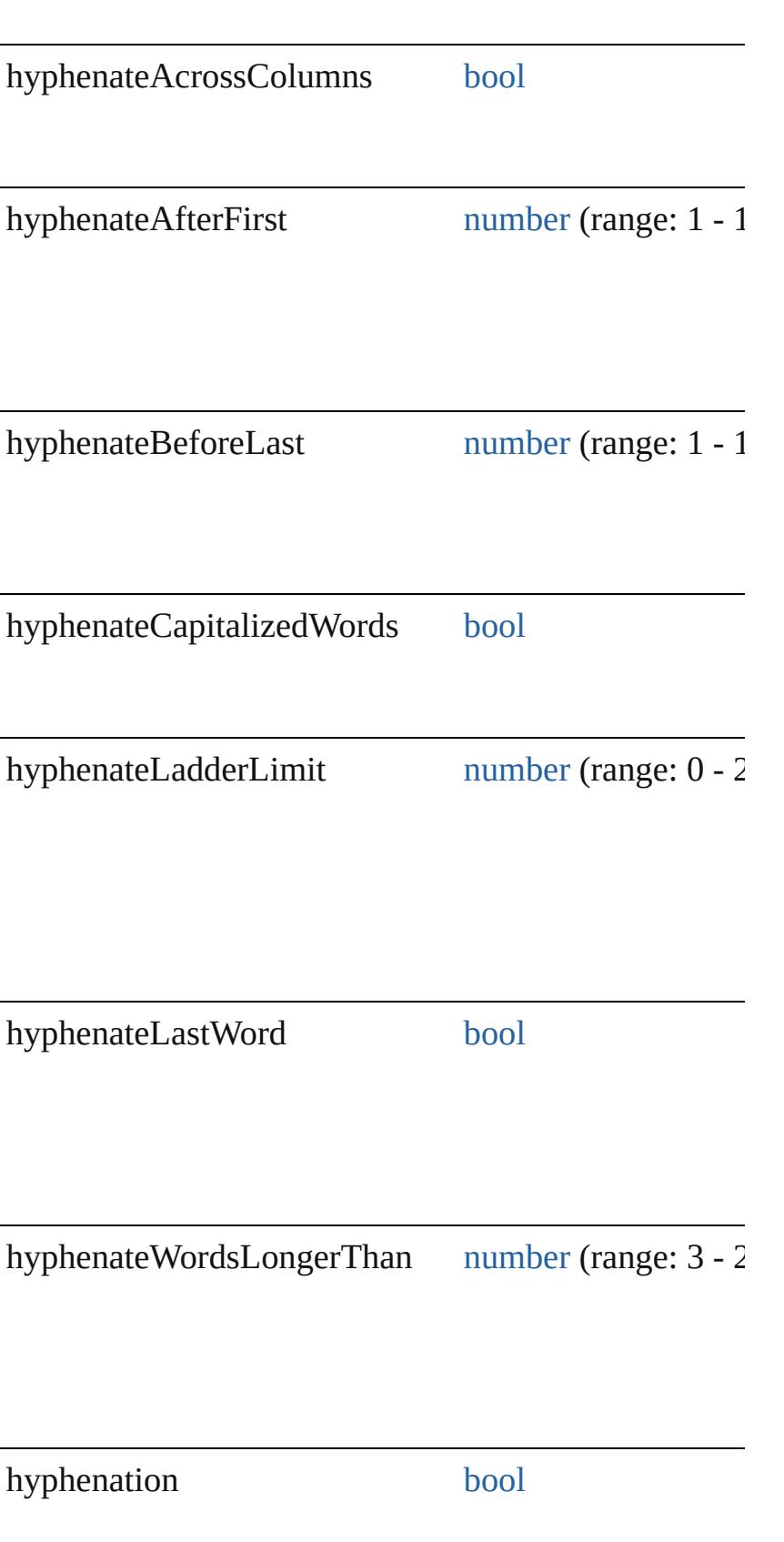

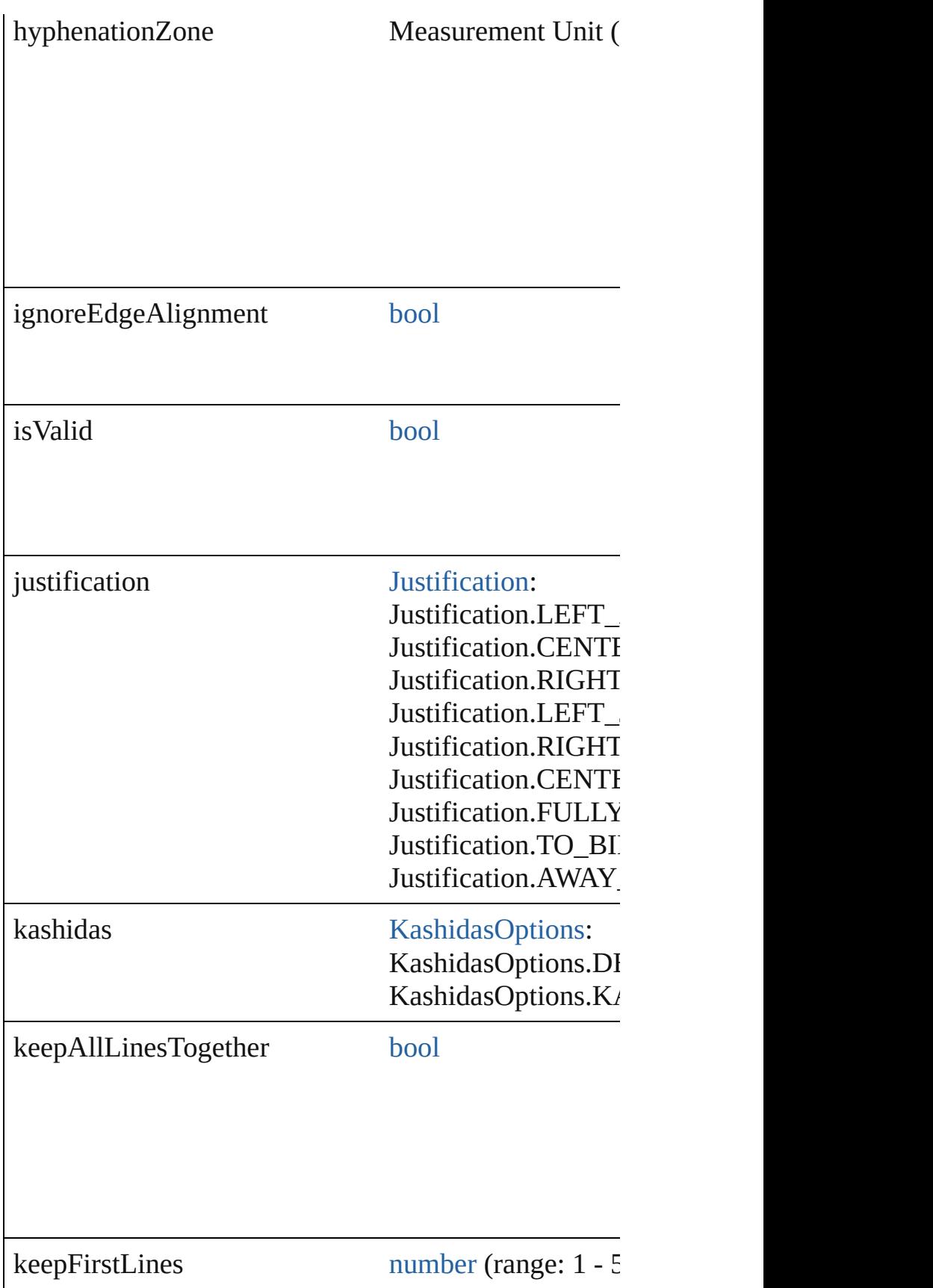

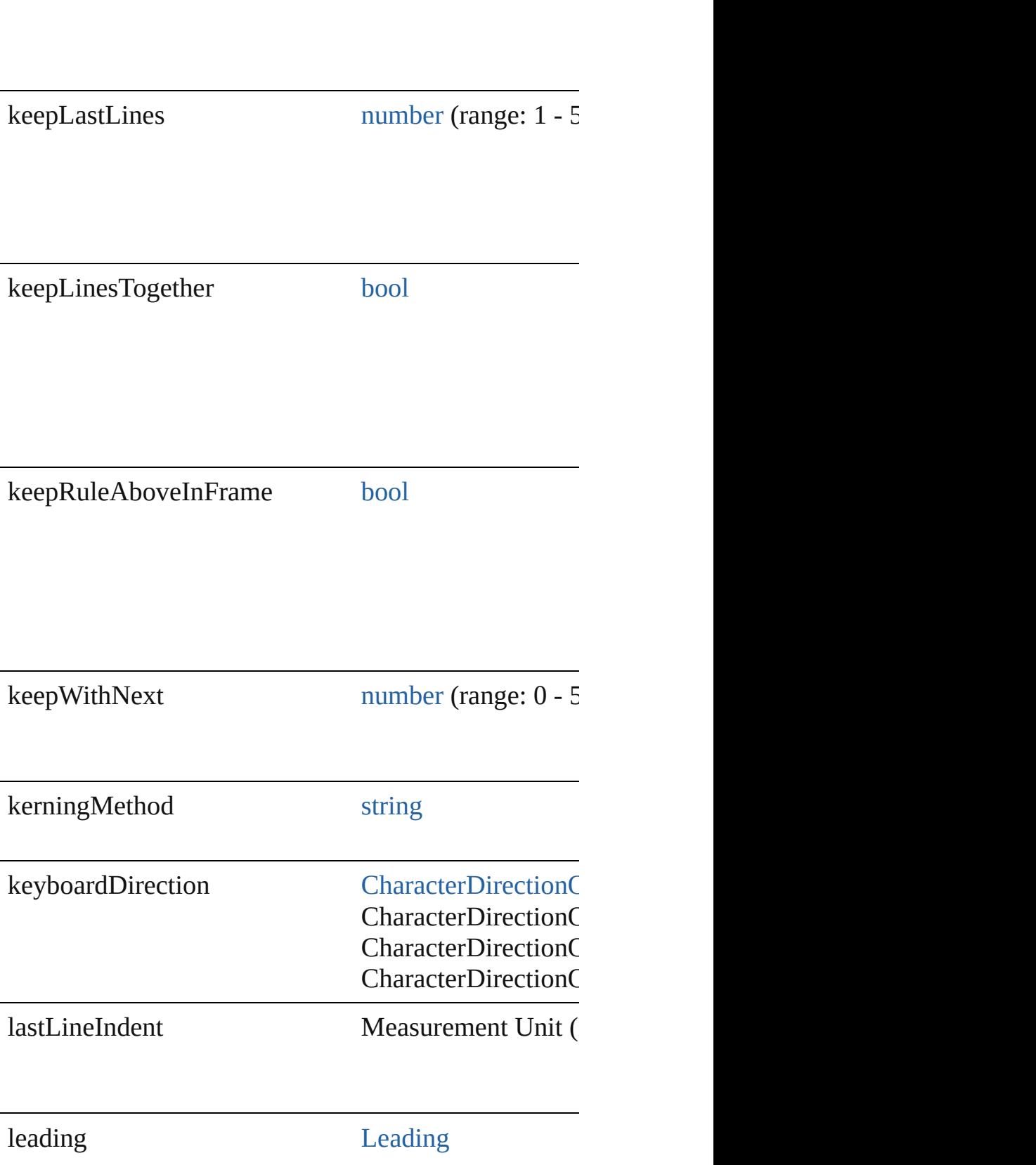

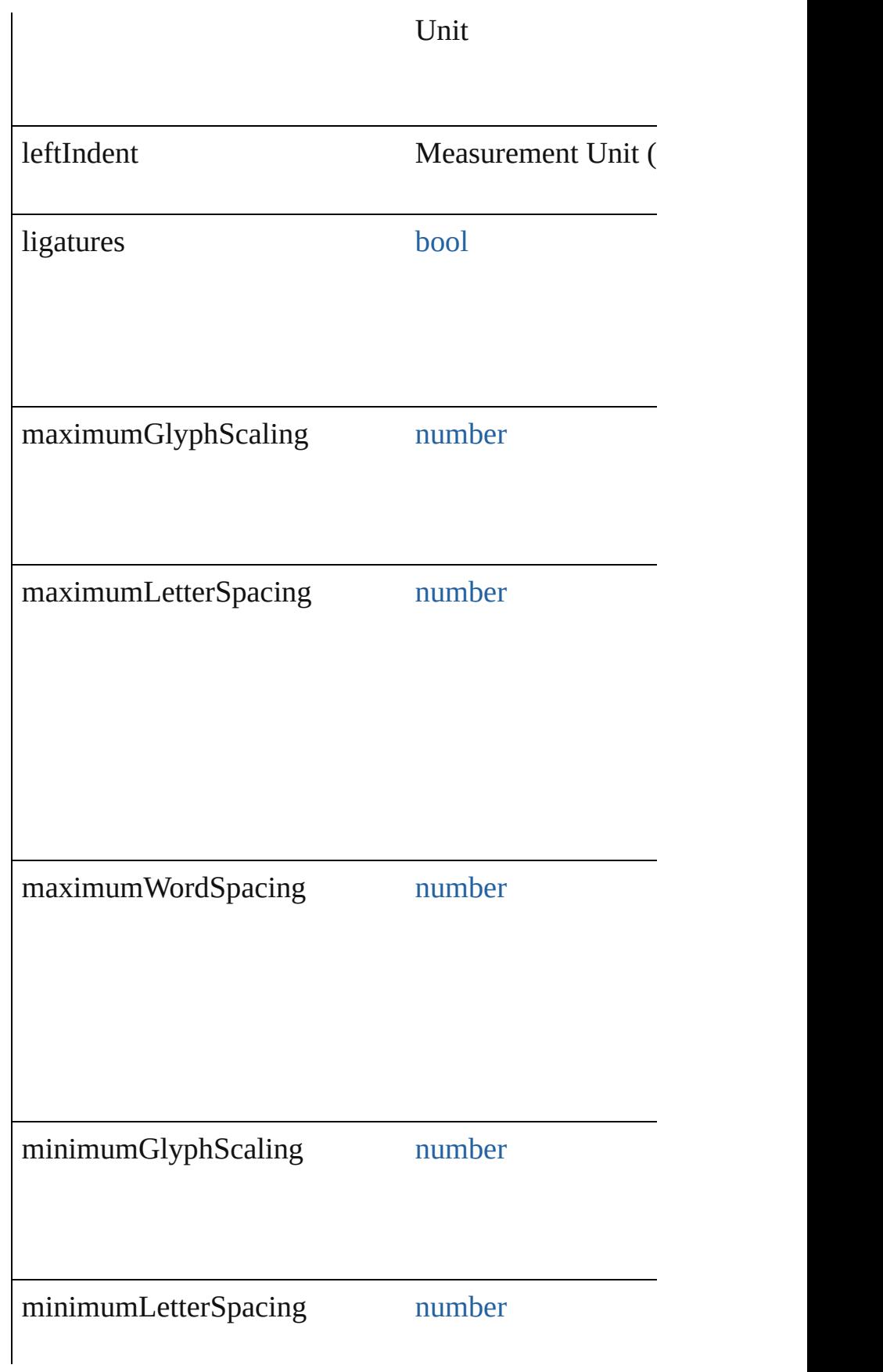

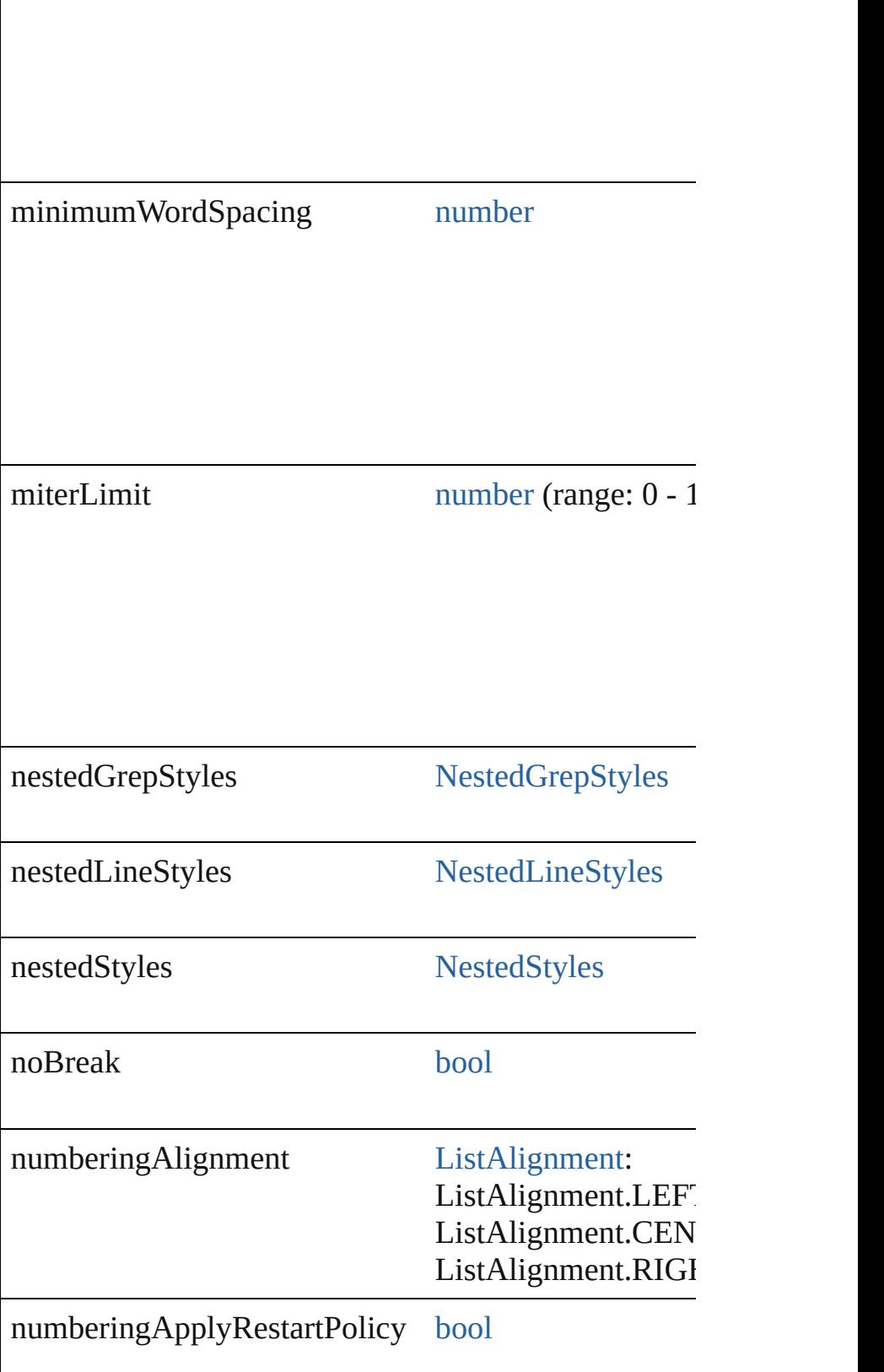

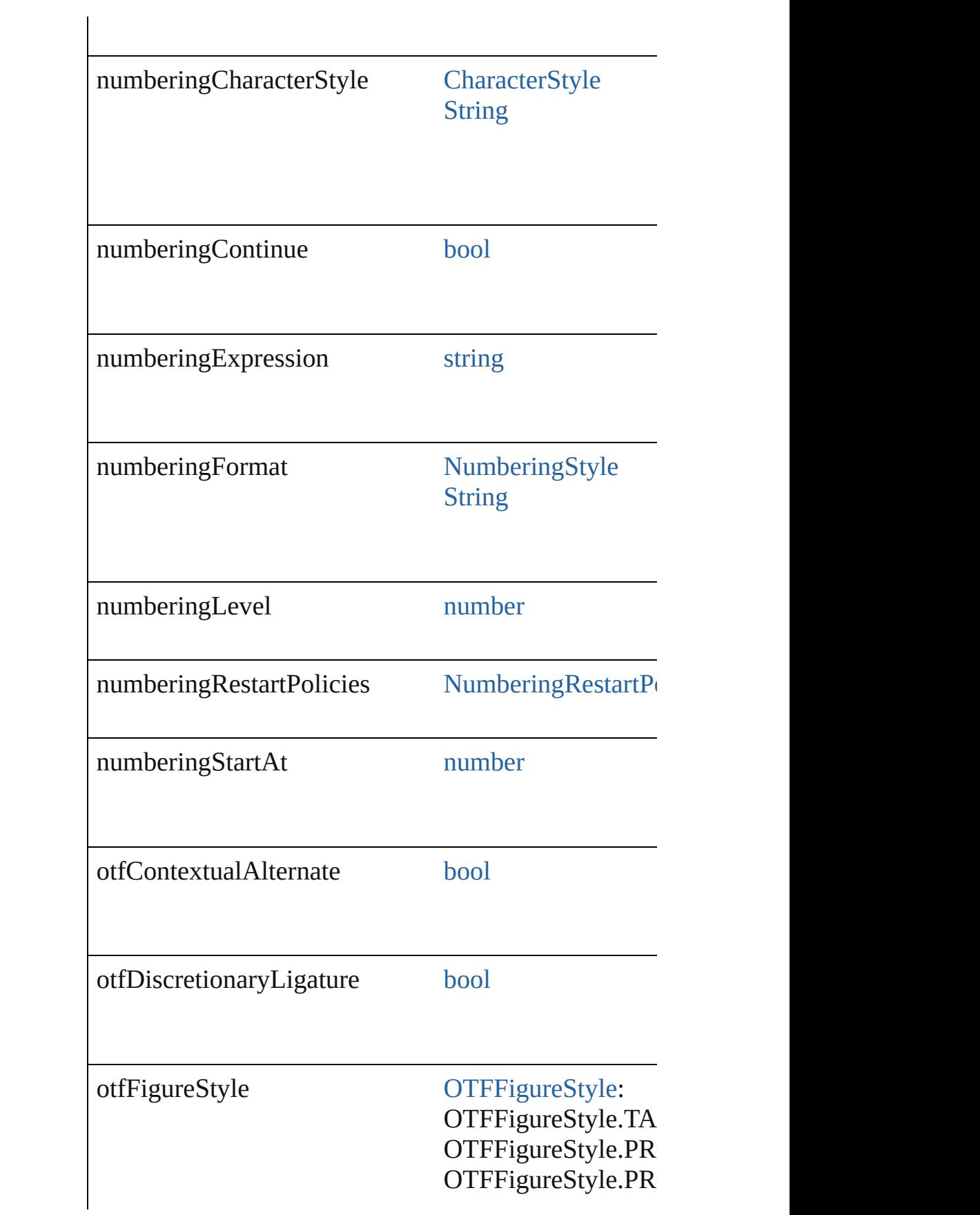
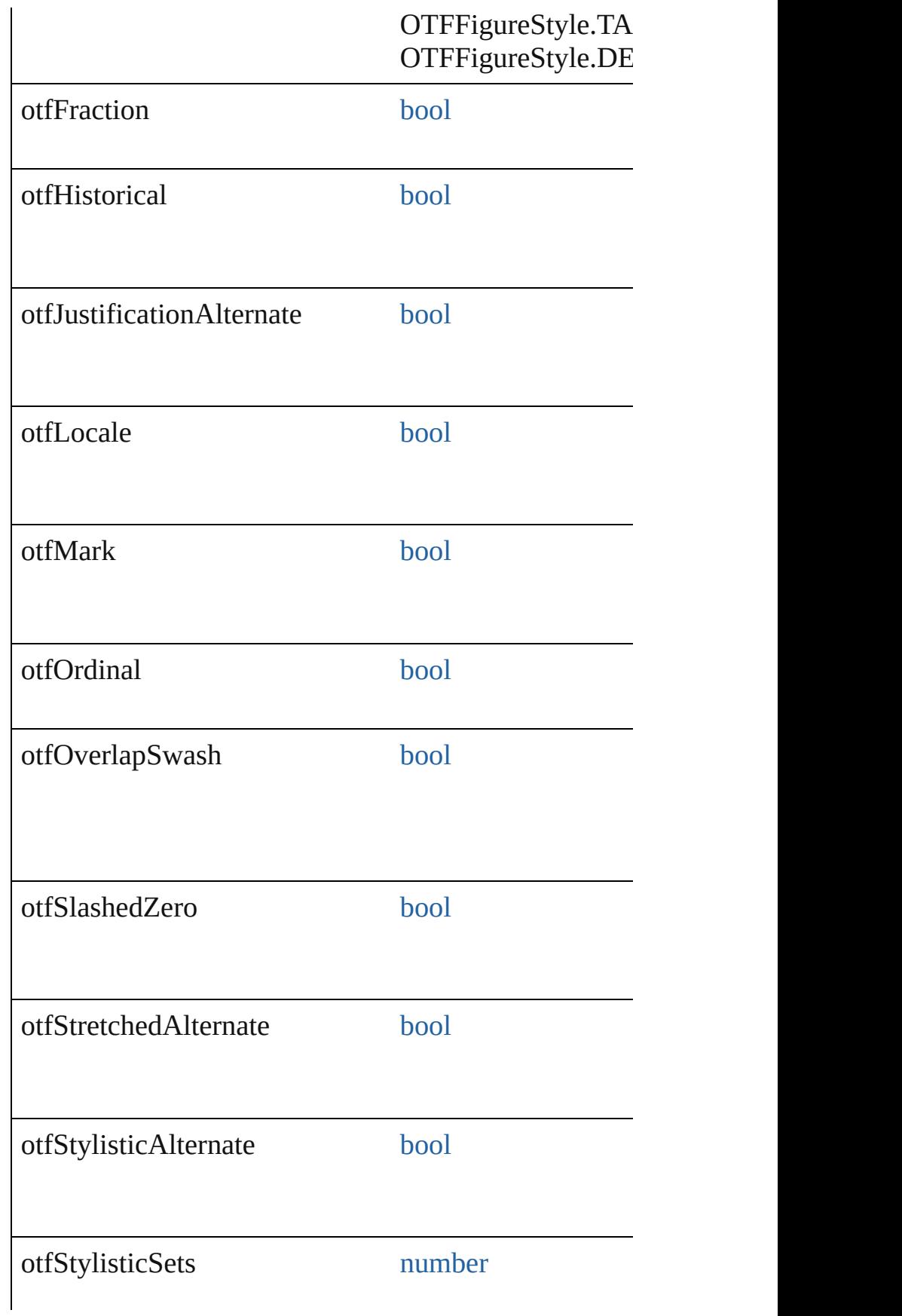

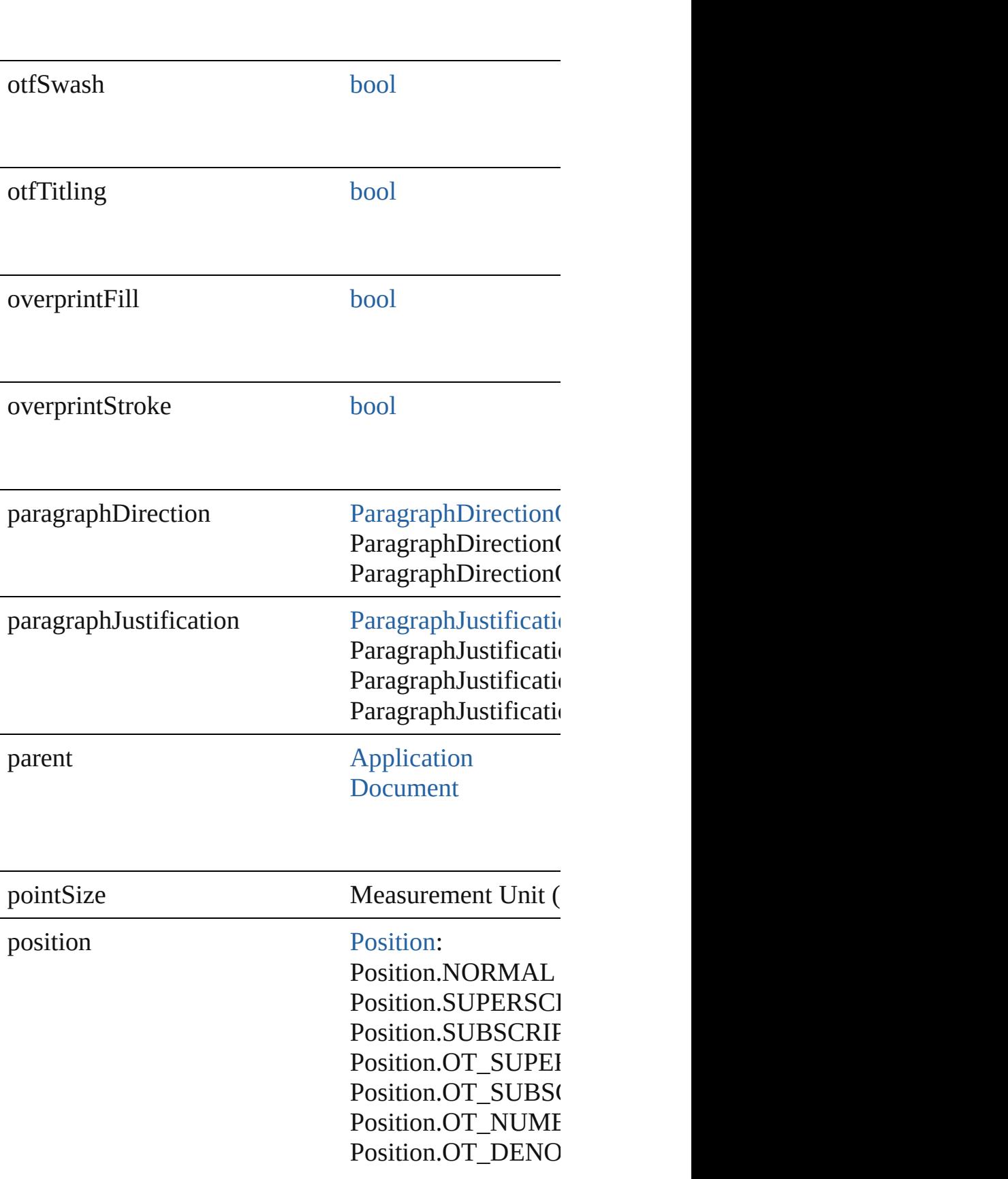

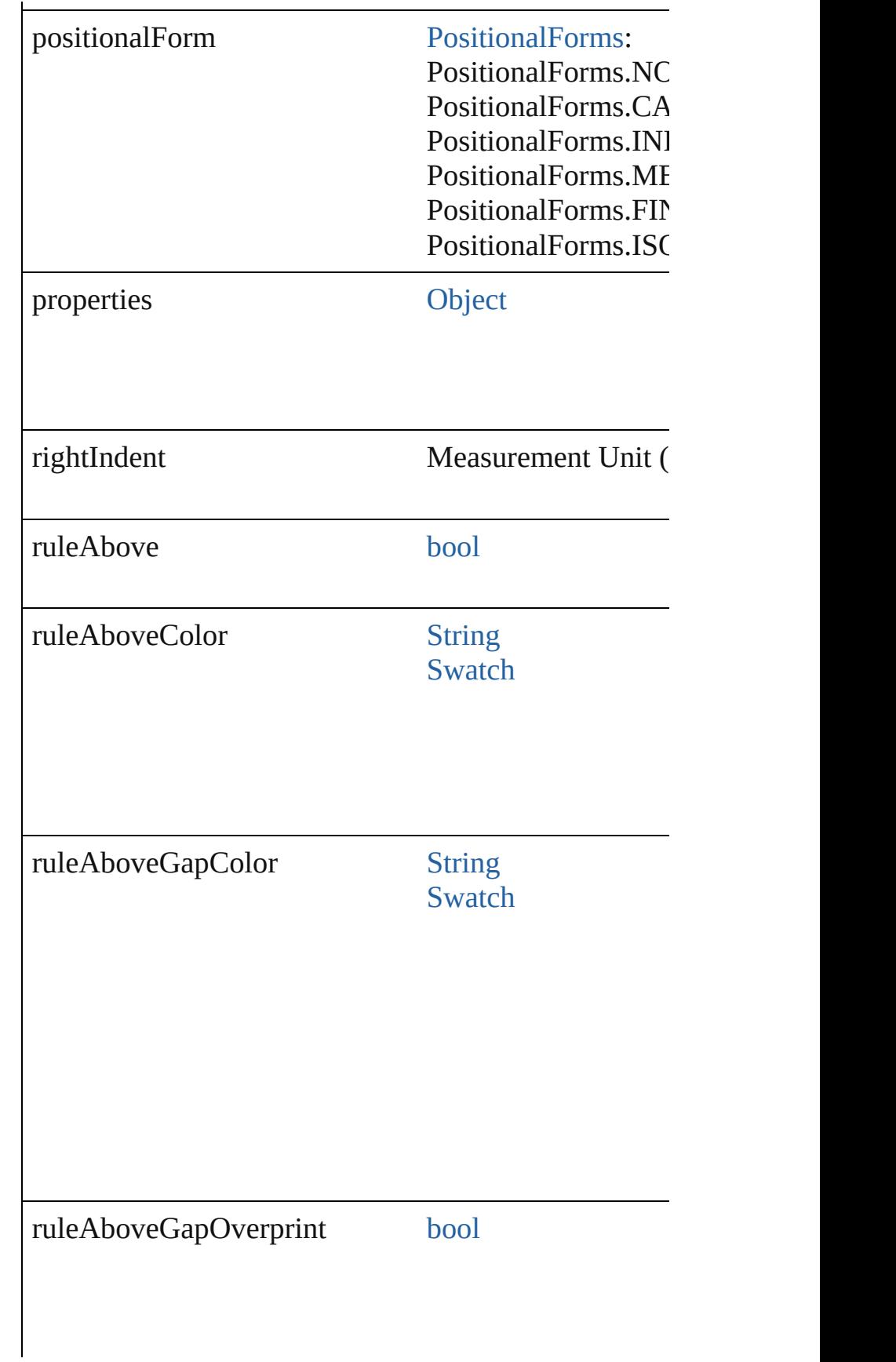

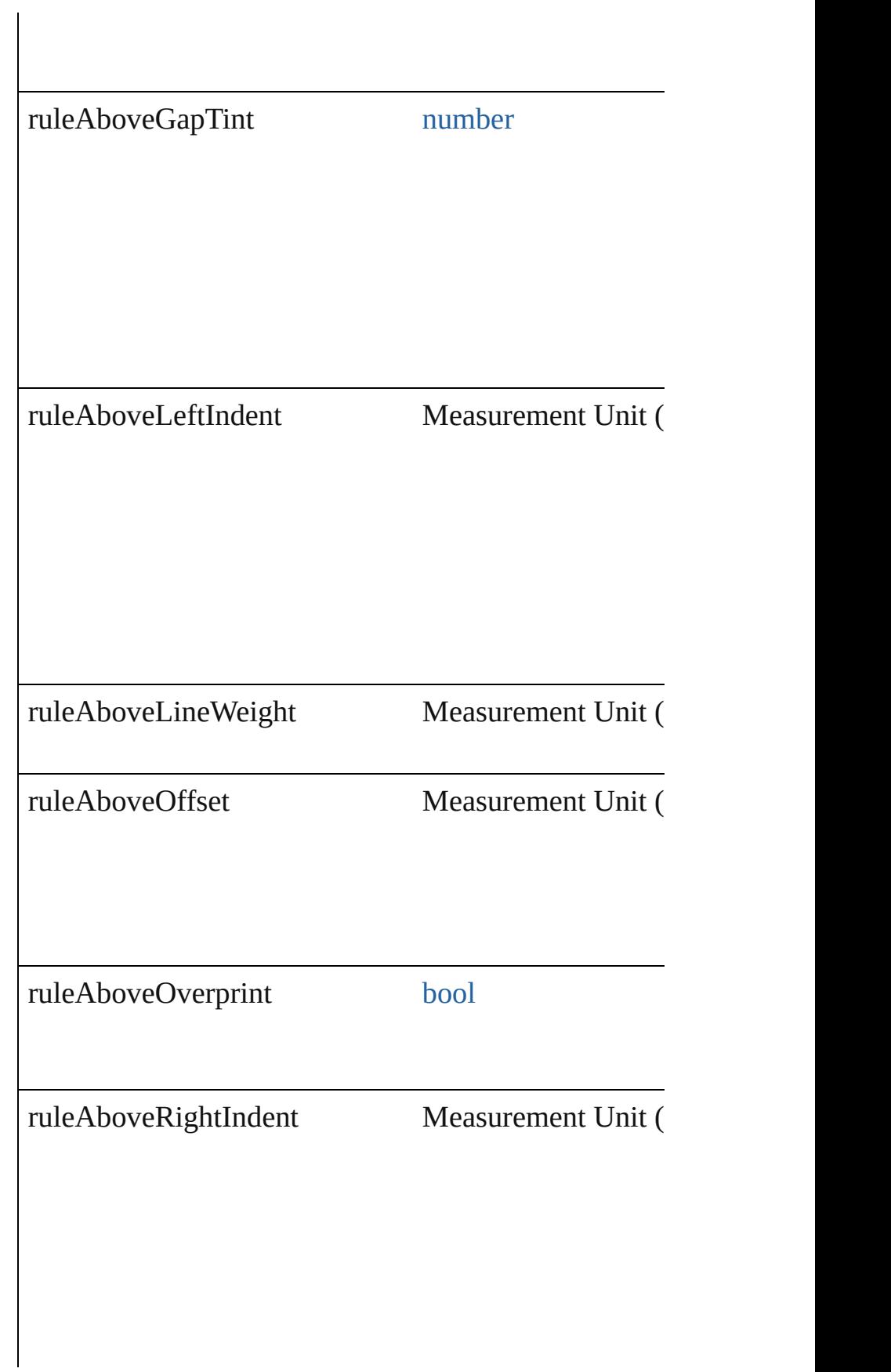

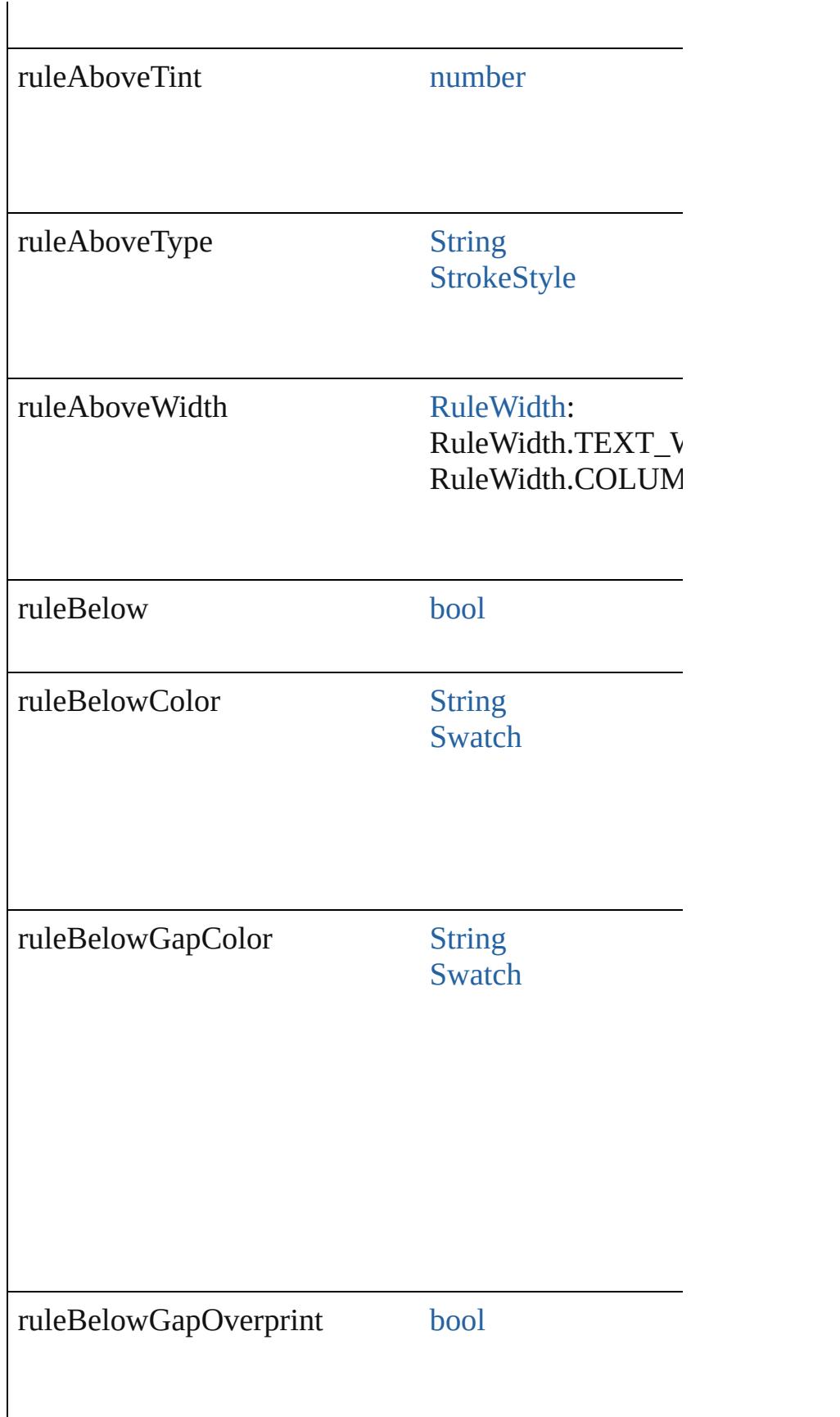

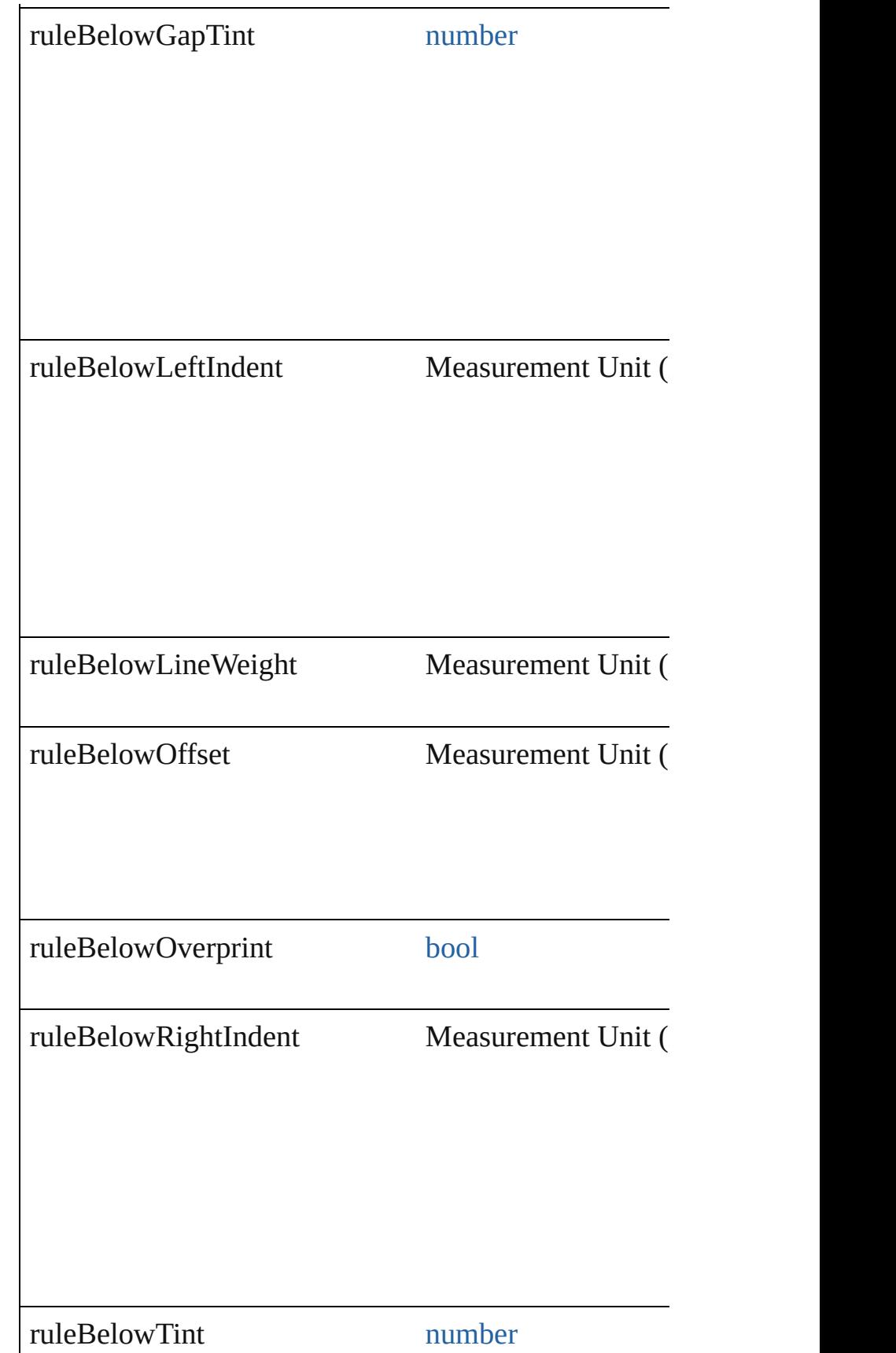

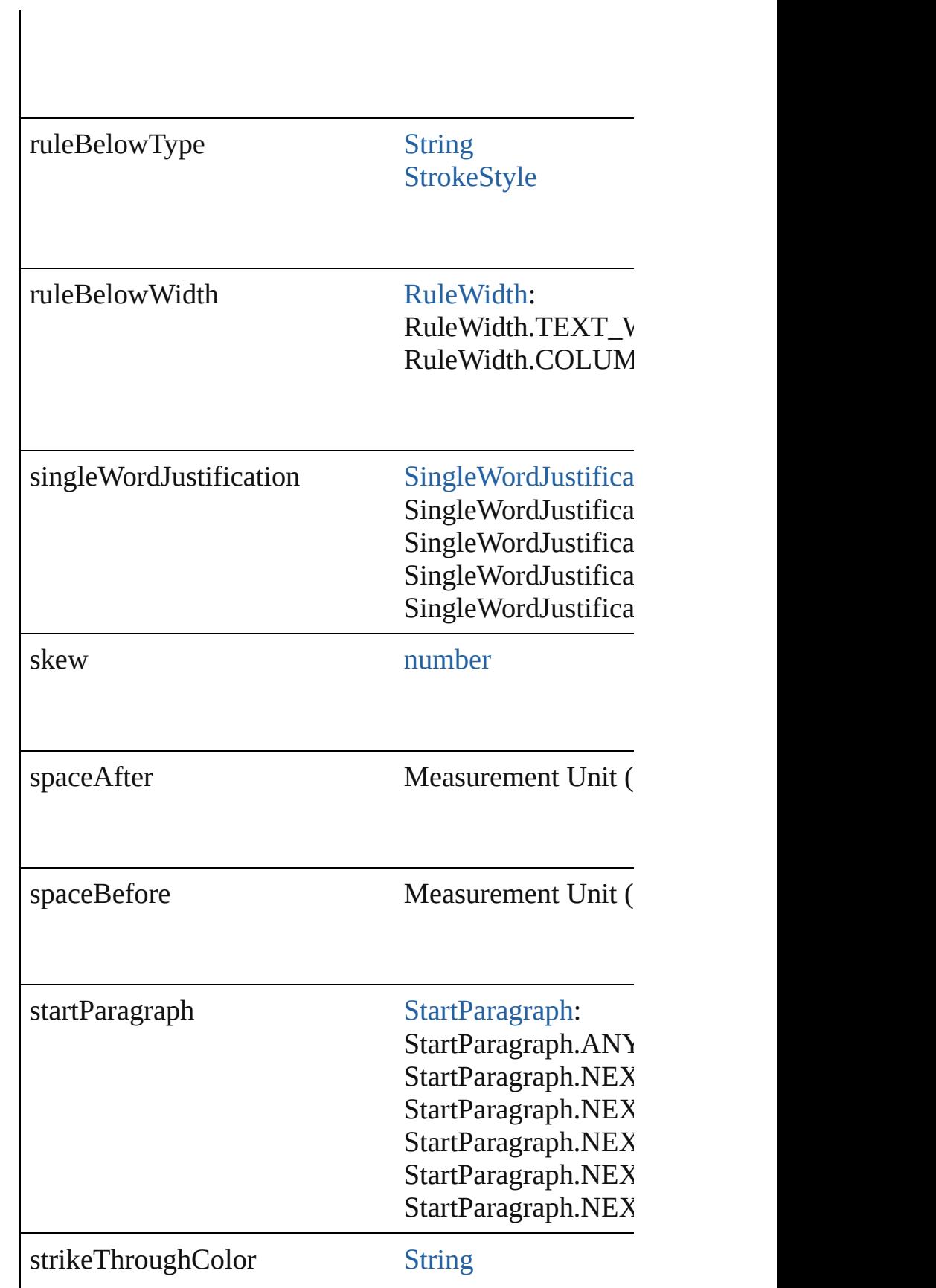

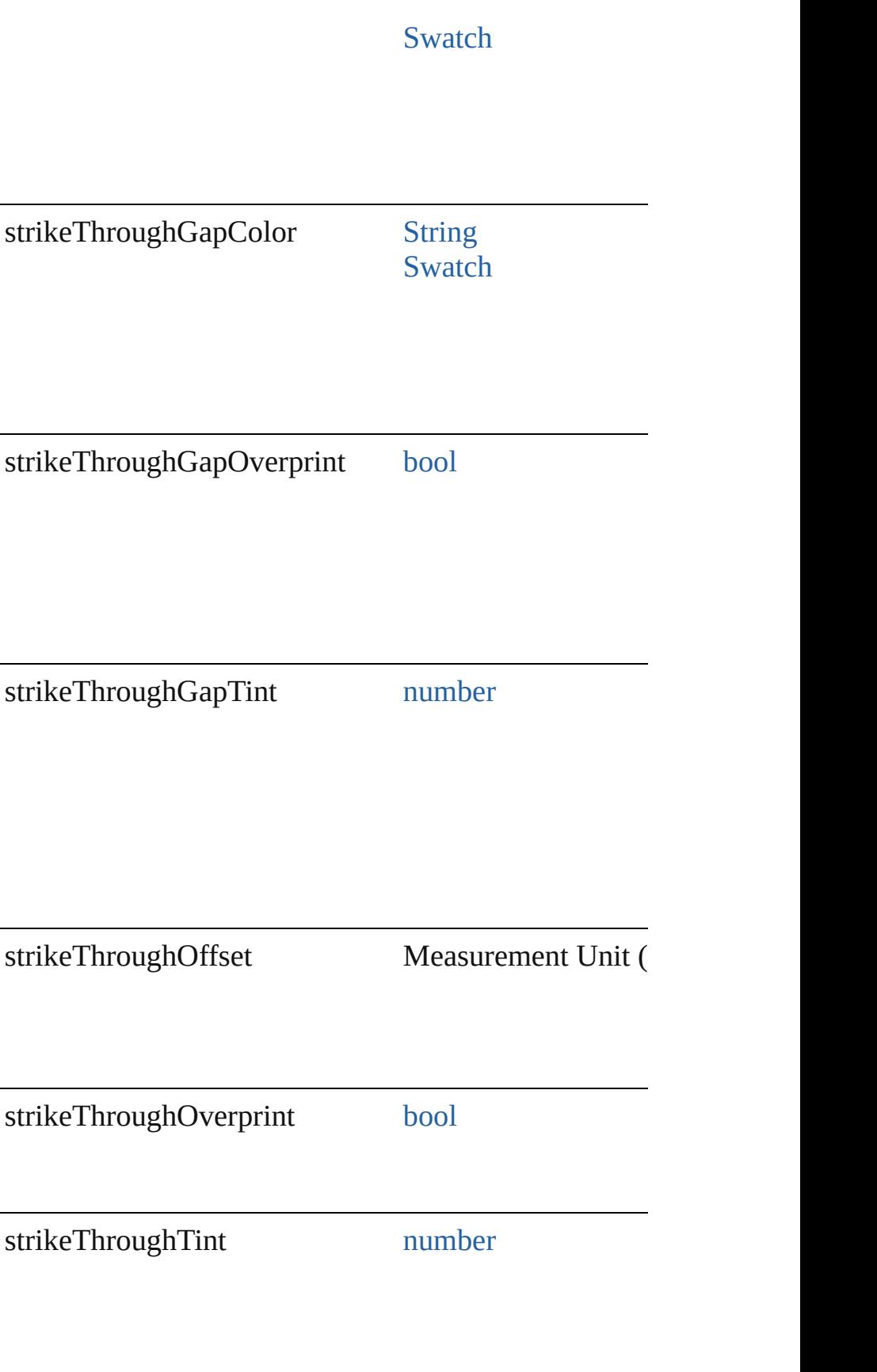

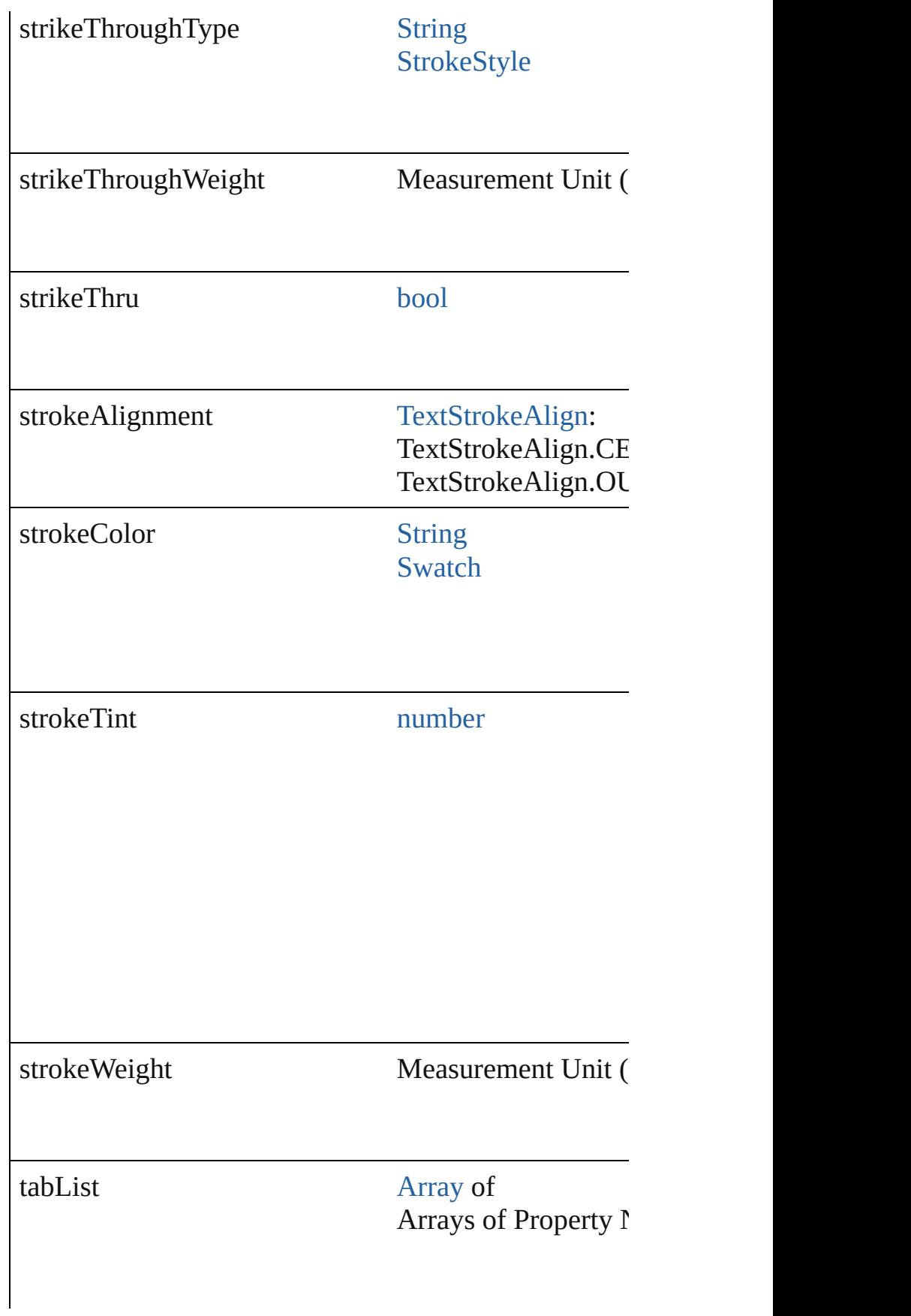

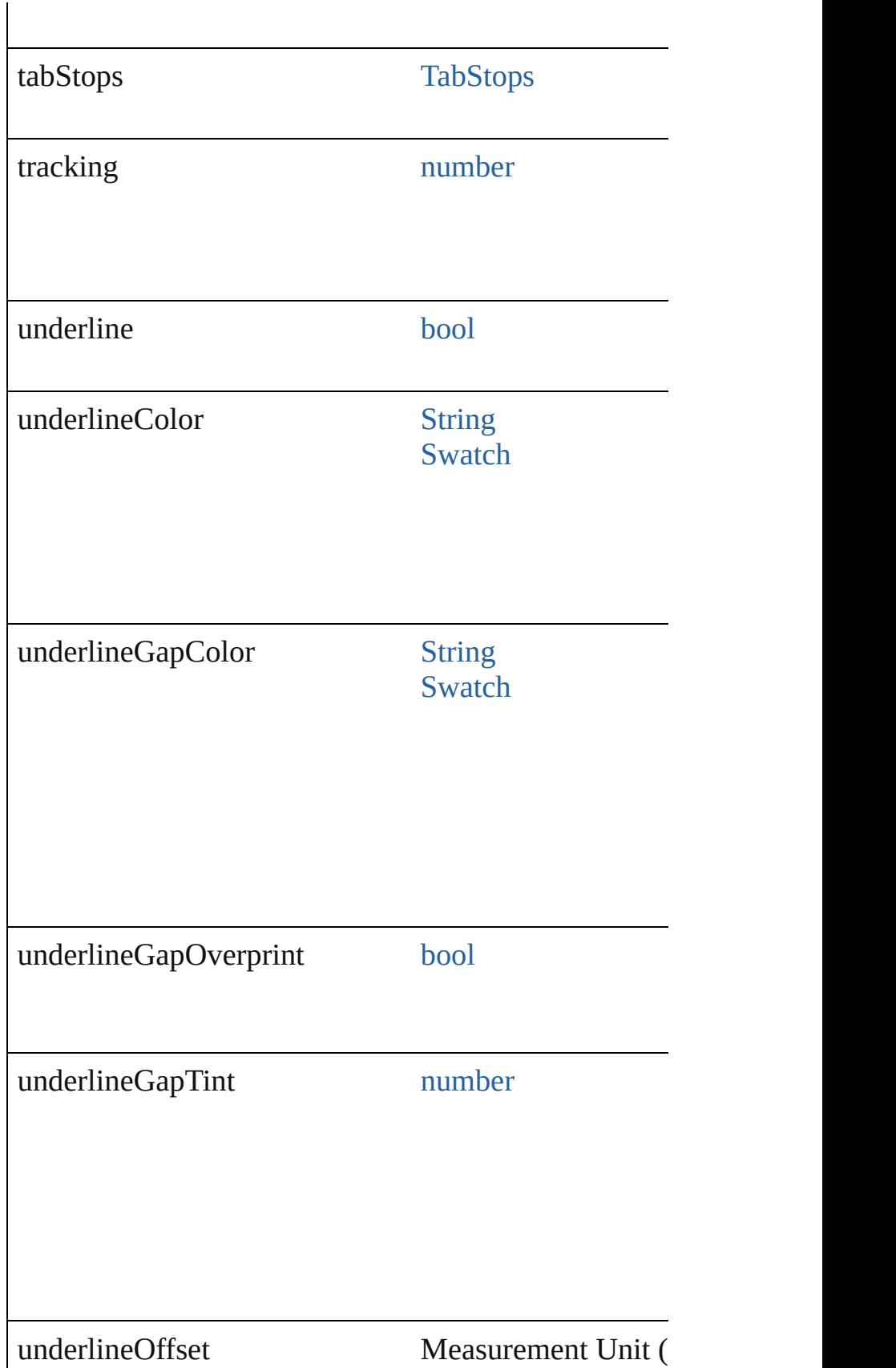

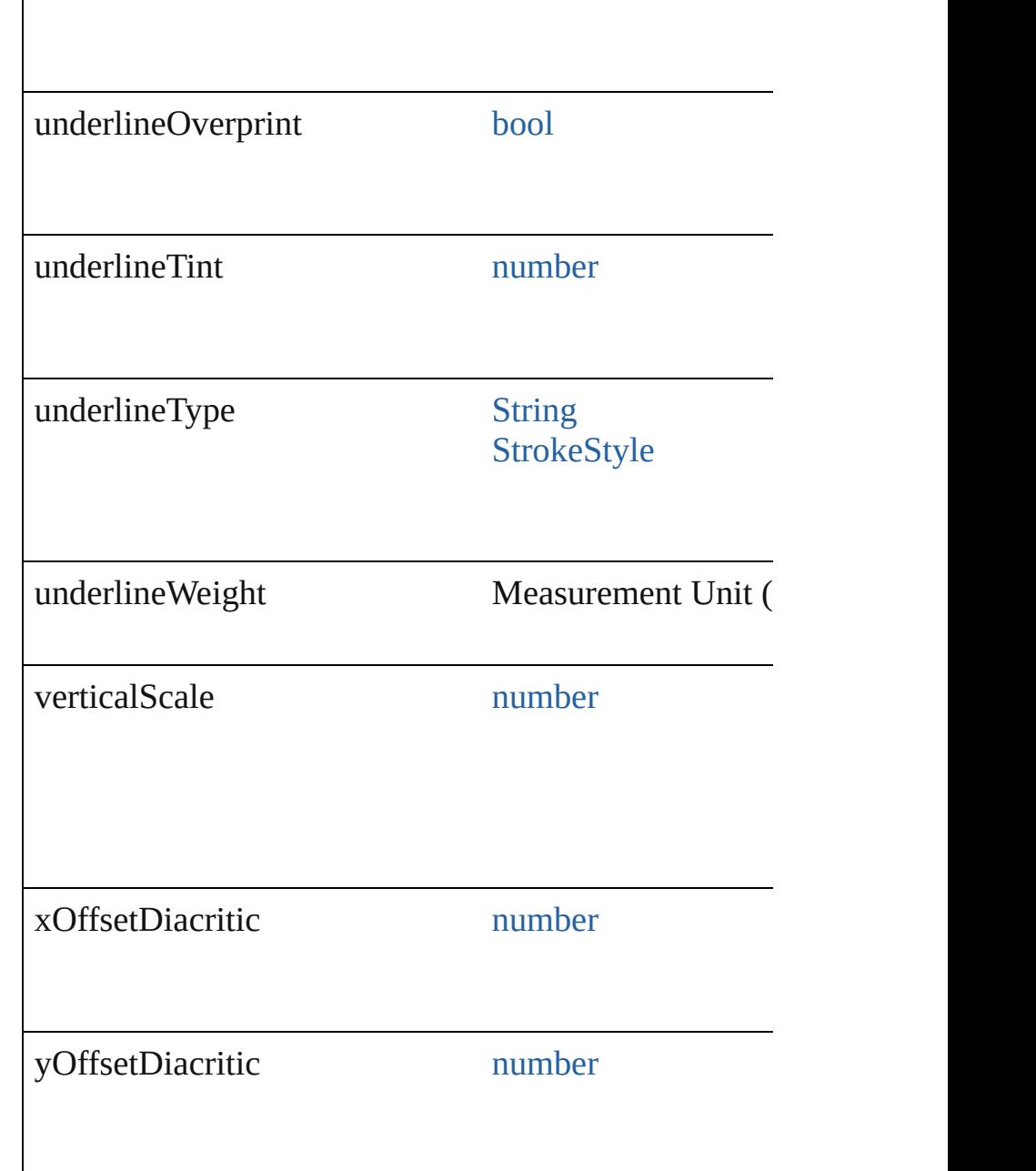

#### **Methods Instances**

<span id="page-2890-0"></span>[Array](#page-20-0) of [TextDefault](#page-2867-0) **getElements** () Resolves the object specifier, creating an array of object

string **toSource** () Generates a string which, if executed, will return the Text

string **toSpecifier** () Retrieves the object specifier.

#### **Element of** [Application](#page-239-0).textDefaults [Document](#page-265-0).textDefaults

### **Return** [Array](#page-20-0) of **TextDefault TextDefault**.[getElements](#page-2890-0) ()

Jongware, 20-

# **TextEditingPreference**

Text editing preferences. Base

**QuickLinks** [getElements](#page-2894-0), [toSource,](#page-2894-1) [toSpeci](#page-2894-2)

#### **Hierarchy**

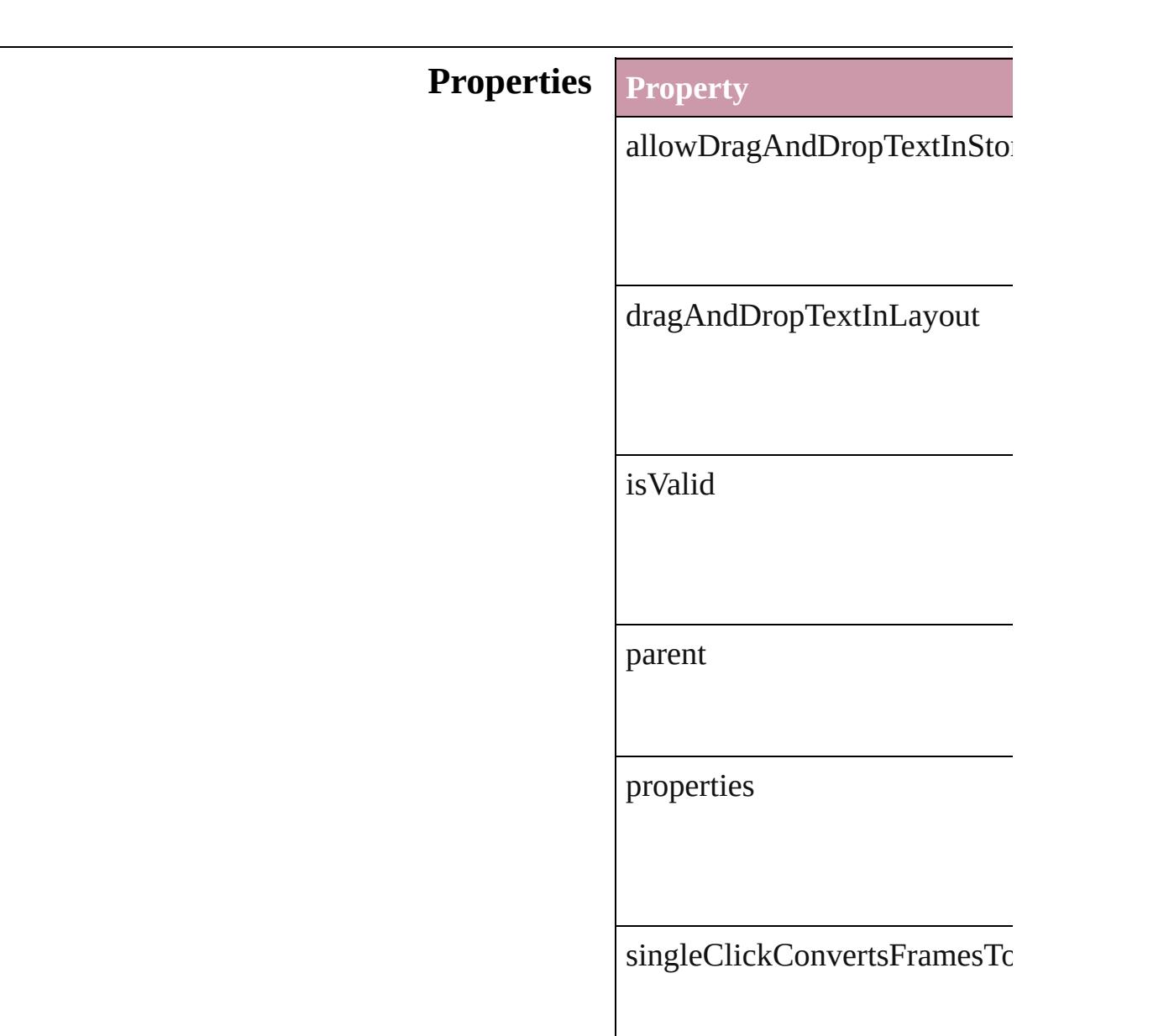

smartCutAndPaste

tripleClickSelectsLine

#### **Methods Instances**

<span id="page-2894-0"></span>[Array](#page-20-0) of [TextEditingPreference](#page-2892-0) Resolves the object specifier, c

<span id="page-2894-1"></span>string **toSource** () Generates a string which, if exc

<span id="page-2894-2"></span>string **toSpecifier** () Retrieves the object specifier.

**Element of** [Application](#page-239-0).textEditingPrefere

**Return** [Array](#page-20-0) of **TextEditingPreferen** 

Jongware, 20-

# **TextExportPreference**

Text export preferences. Base C

**QuickLinks** [getElements](#page-2896-0), [toSource,](#page-2897-0) [toSpecif](#page-2897-1)

#### **Hierarchy**

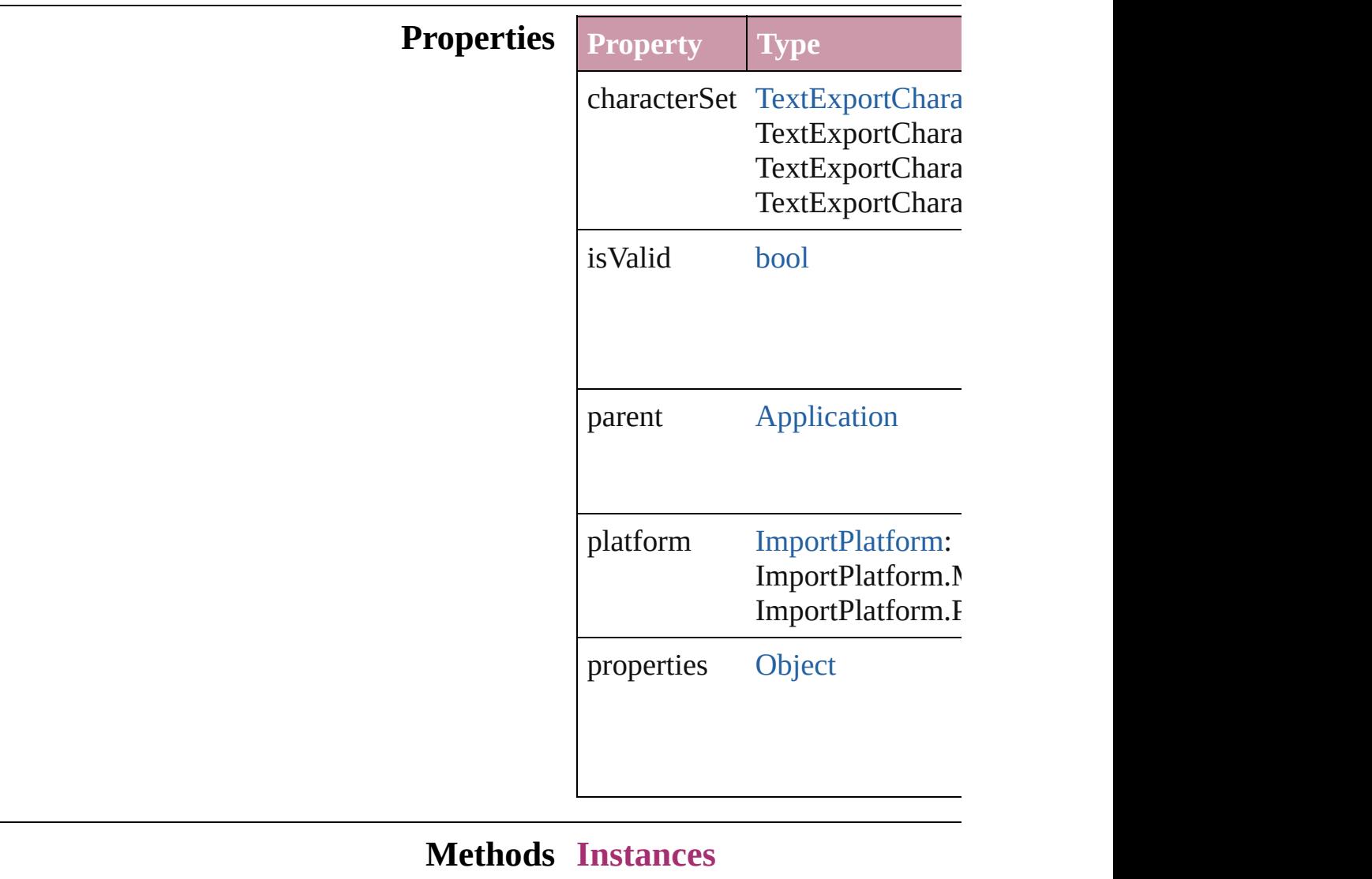

<span id="page-2896-0"></span>[Array](#page-20-0) of [TextExportPreference](#page-2895-0)

Resolves the object specifier, cr

<span id="page-2897-0"></span>string **toSource** () Generates a string which, if exe

<span id="page-2897-1"></span>string **toSpecifier** () Retrieves the object specifier.

**Element of** [Application](#page-239-0).textExportPreference

**Return** [Array](#page-20-0) of **TextExportPreference**

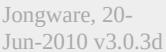

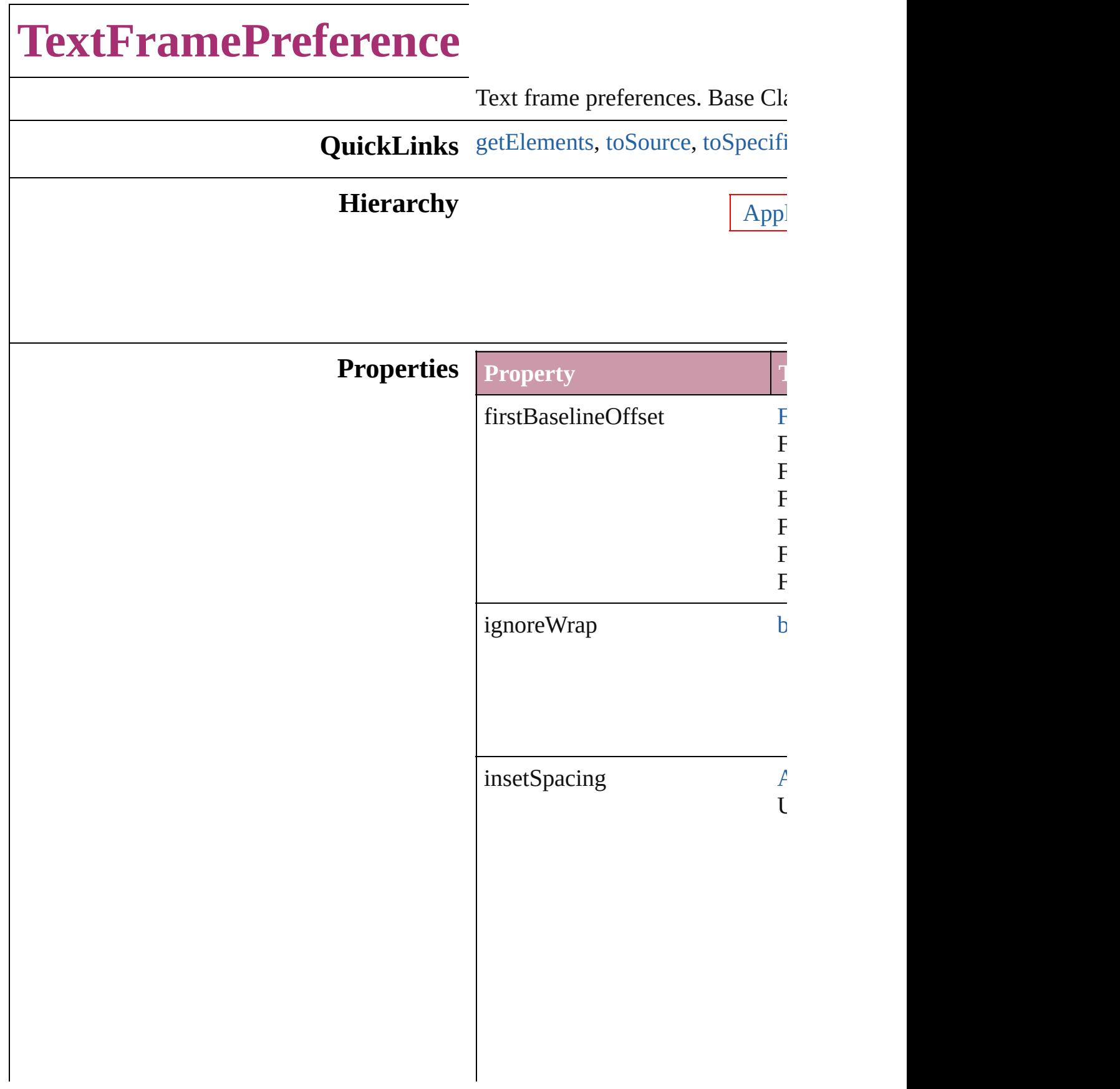

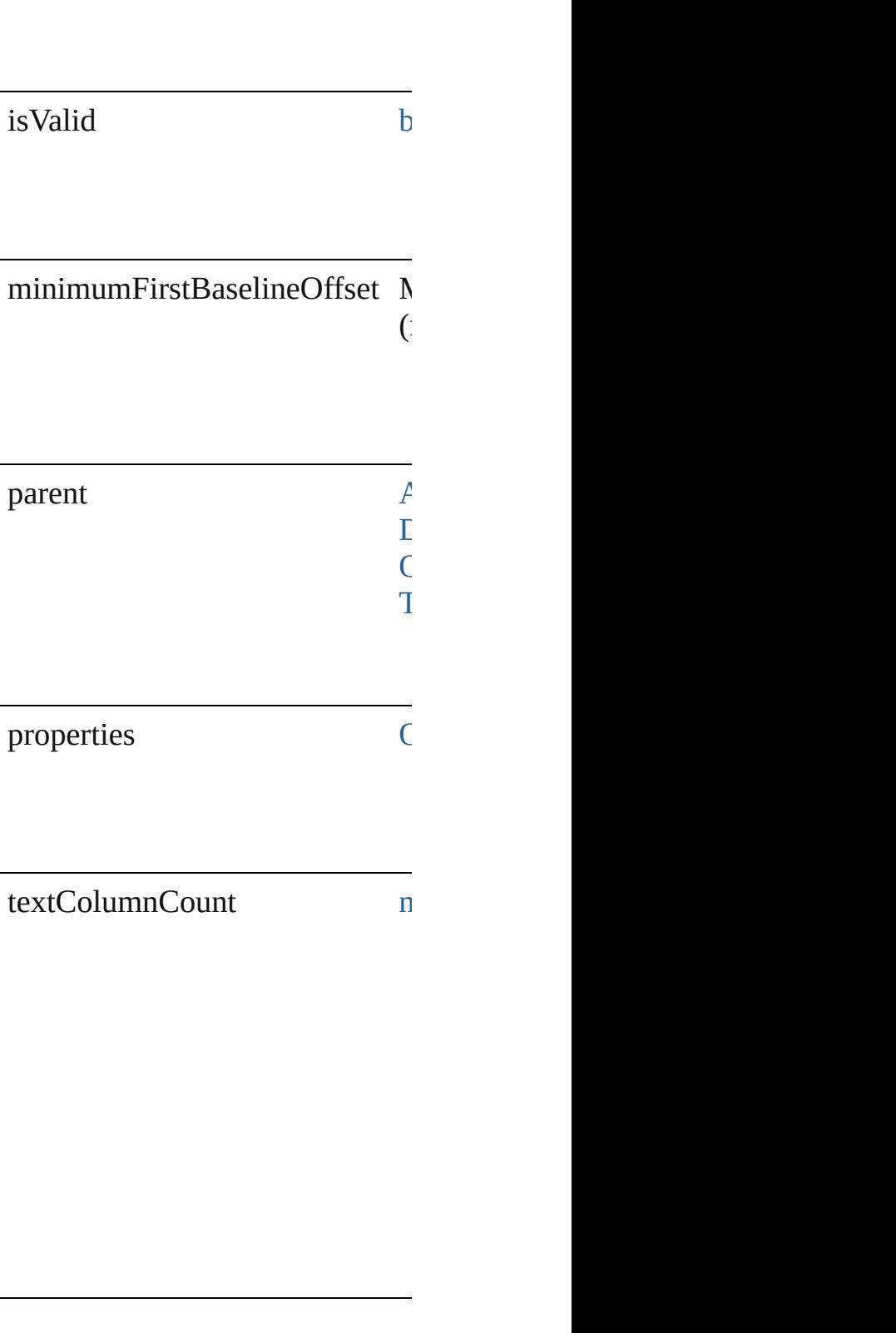

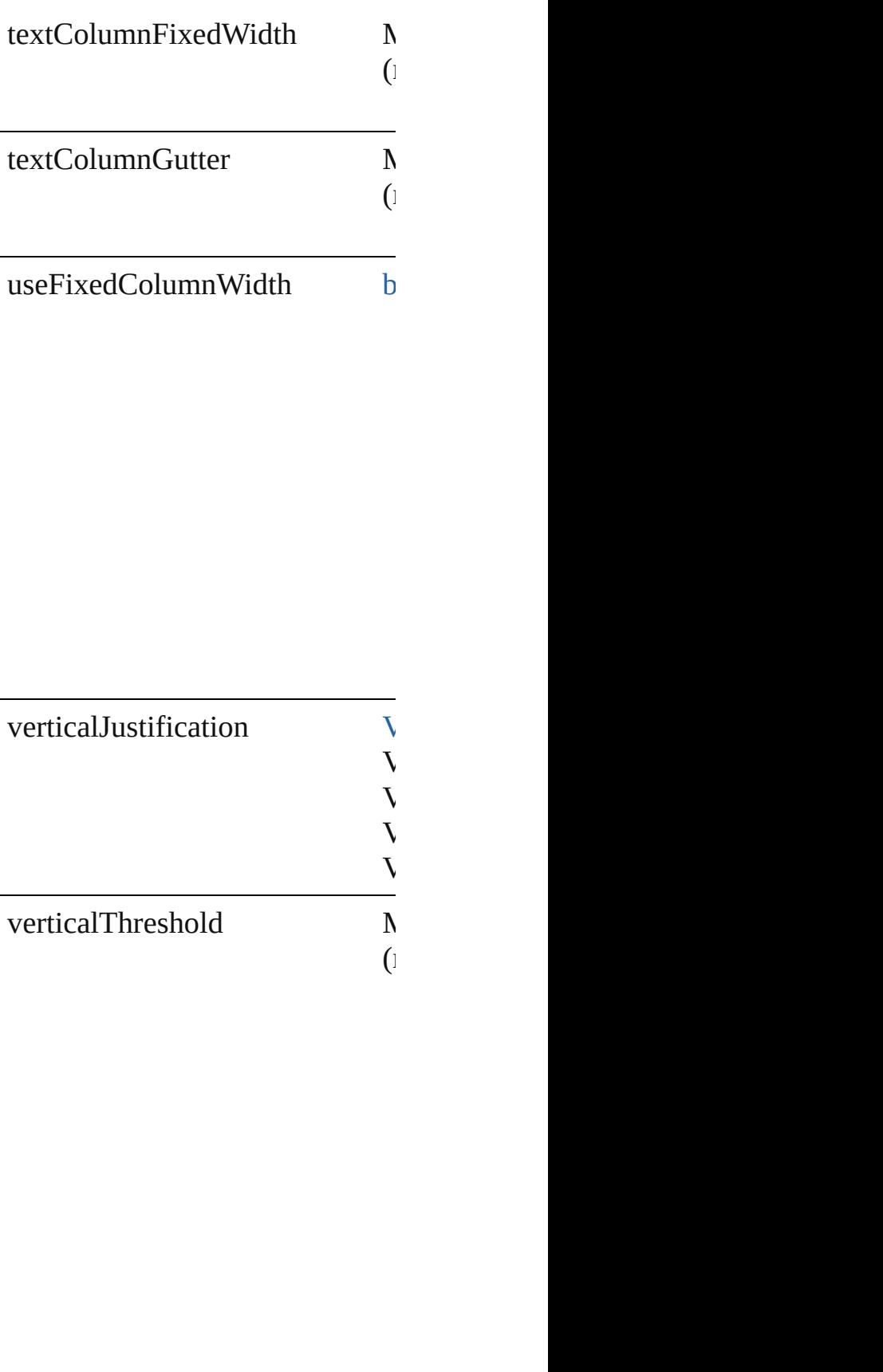

#### <span id="page-2902-1"></span><span id="page-2902-0"></span>**Methods Instances**

<span id="page-2902-2"></span>[Array](#page-20-0) of [TextFramePreference](#page-2898-0) **g** Resolves the object specifier, cre string **toSource** () Generates a string which, if executed, string **toSpecifier** () Retrieves the object specifier. **Element of** [Application.](#page-239-0)textFramePreference [Document.](#page-265-0)textFramePreferences [ObjectStyle.](#page-2229-0)textFramePreference [TextFrame.](#page-4020-0)textFramePreferences

#### **Return** [Array](#page-20-0) of **TextFramePreference**

Jongware, 20-

# **TextImportPreference** Text import preferences. Base C **QuickLinks** [getElements](#page-2906-0), [toSource,](#page-2906-1) [toSpecif](#page-2906-2)ier **Hierarchy Properties Property** characterSet

convertSpacesIntoTabs

dictionary

isValid

parent

platform

properties

spacesIntoTabsCount

stripReturnsBetweenLines

stripReturnsBetweenParagraph

useTypographersQuotes

#### **Methods Instances**

<span id="page-2906-0"></span>[Array](#page-20-0) of [TextImportPreference](#page-2903-0) Resolves the object specifier, cr

<span id="page-2906-1"></span>string **toSource** () Generates a string which, if exe

# <span id="page-2906-2"></span>string **toSpecifier** ()

Retrieves the object specifier.

**Element of** [Application](#page-239-0).textImportPreferen

#### **Return** [Array](#page-20-0) of **TextImportPreference**

Jongware, 20-

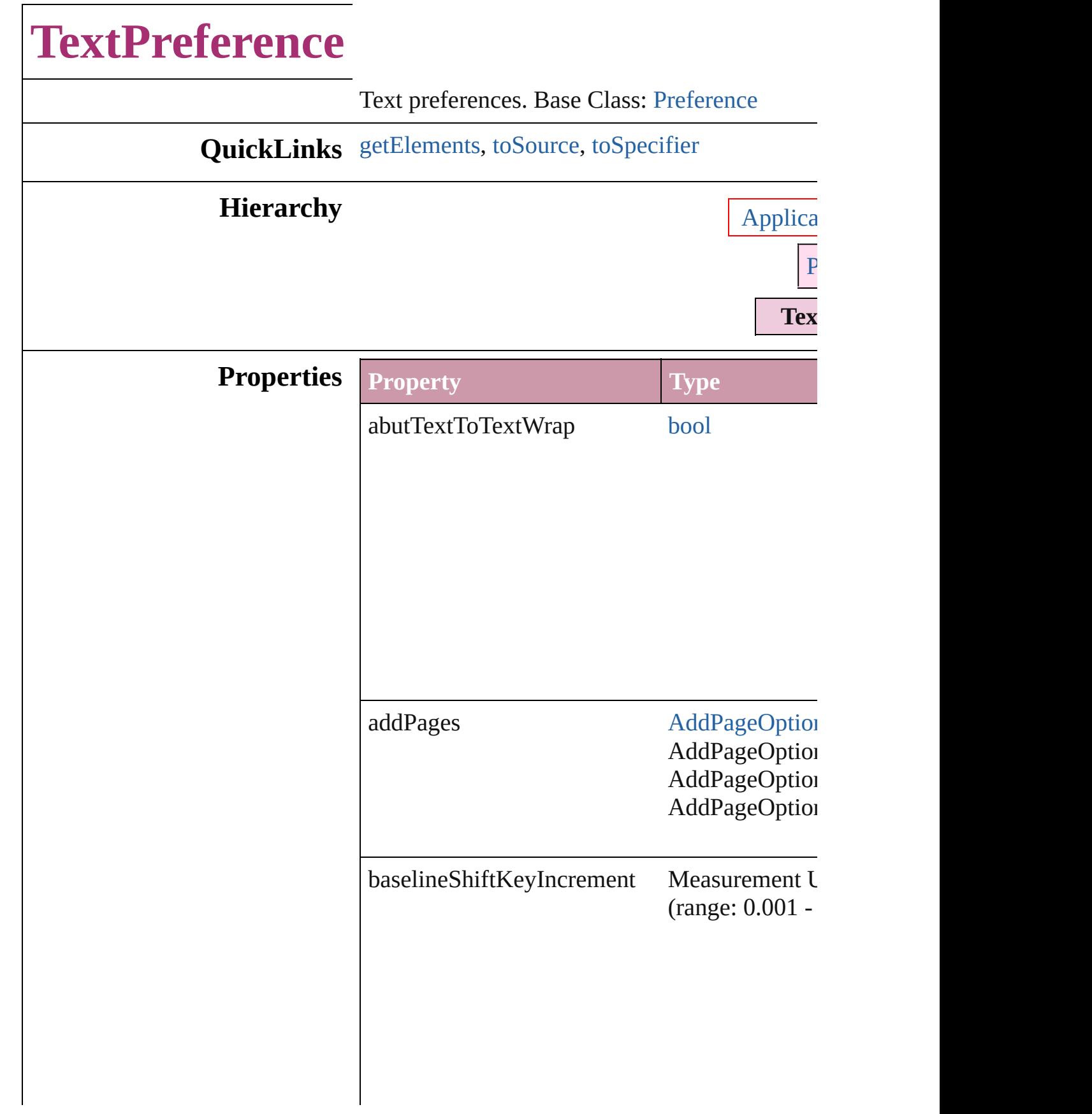

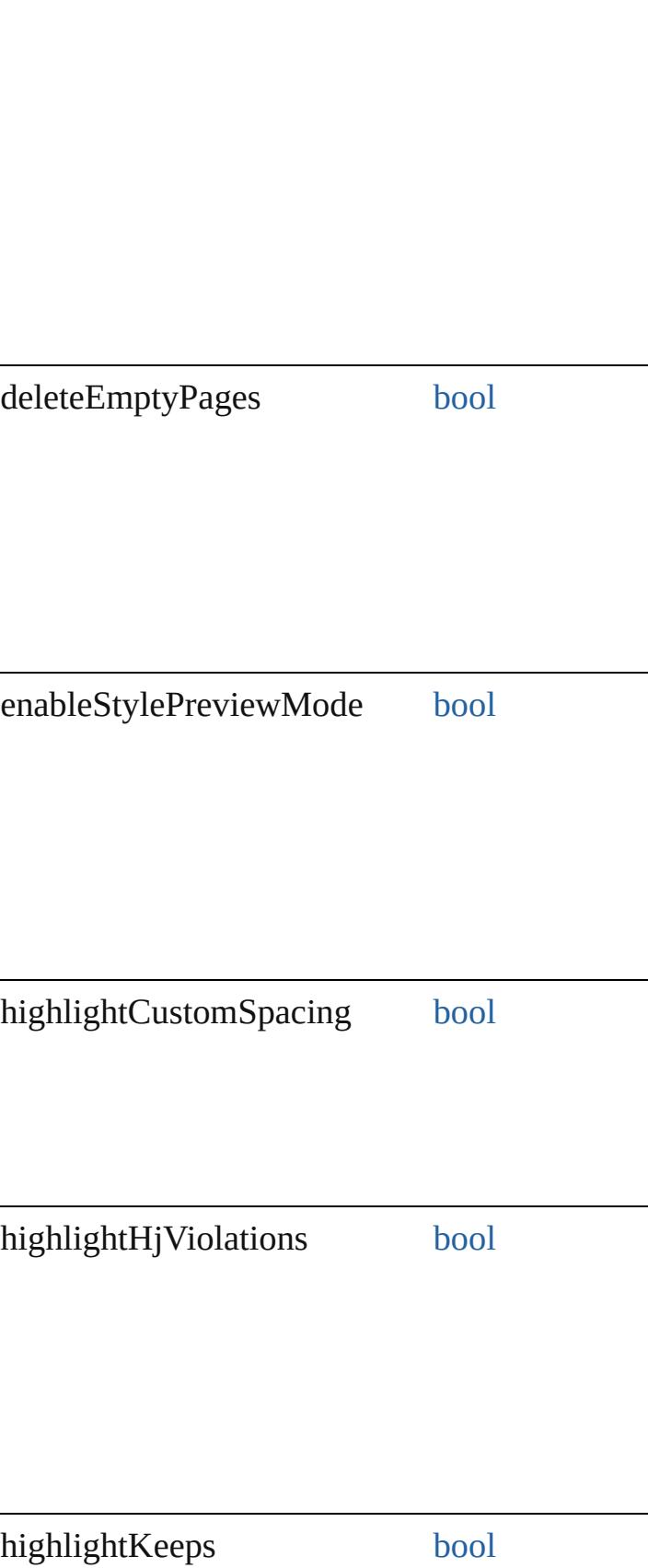

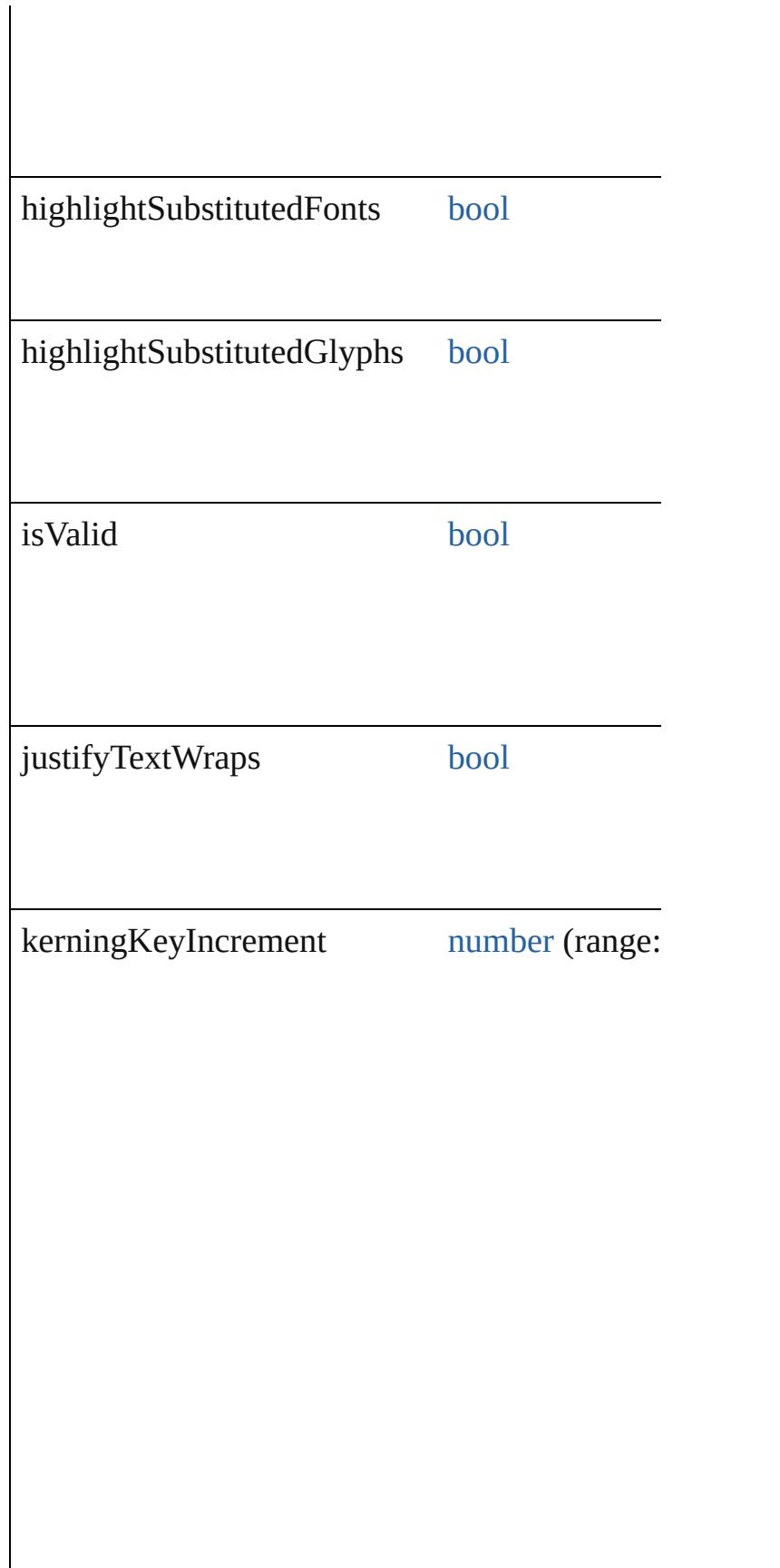

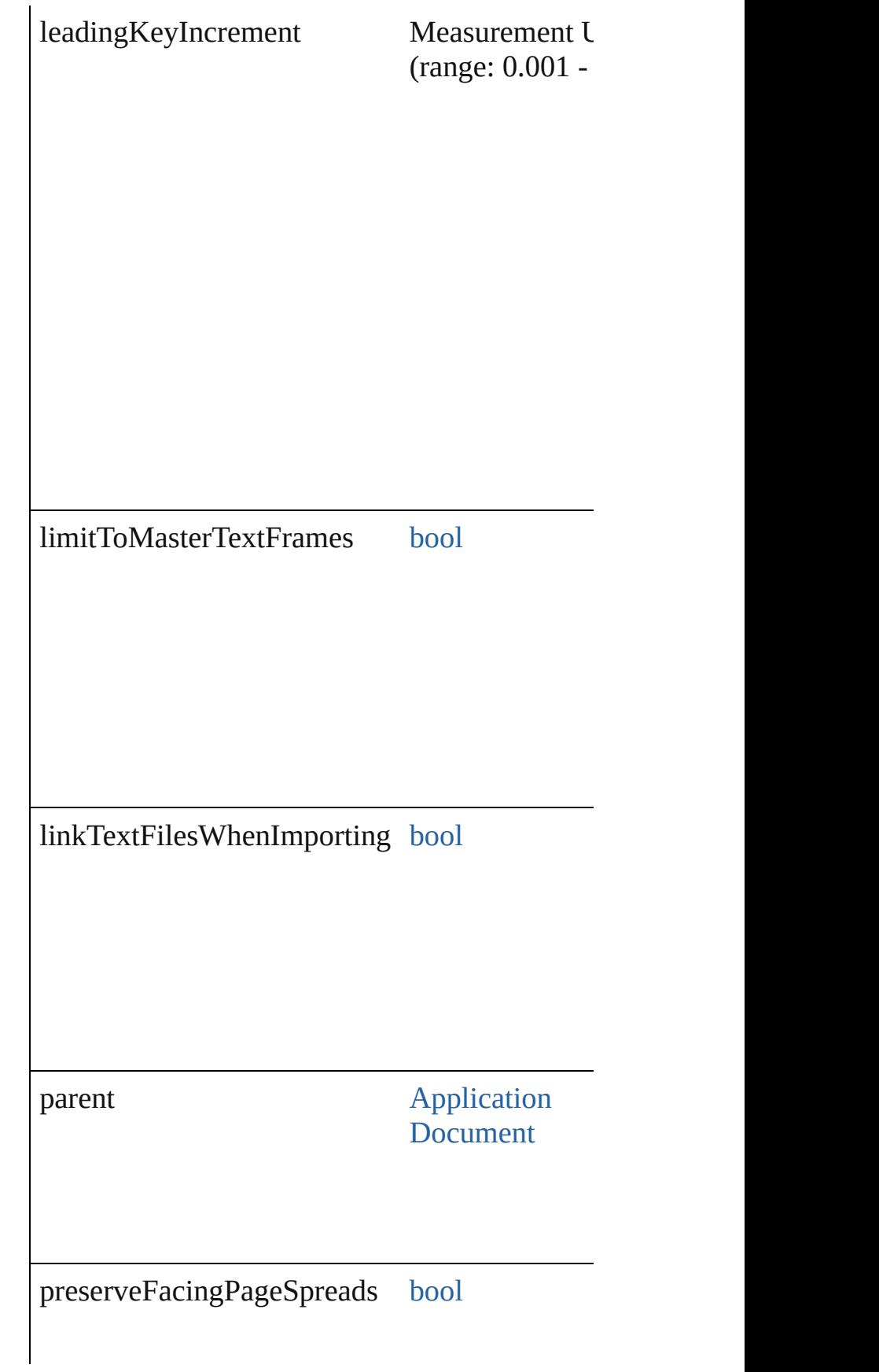

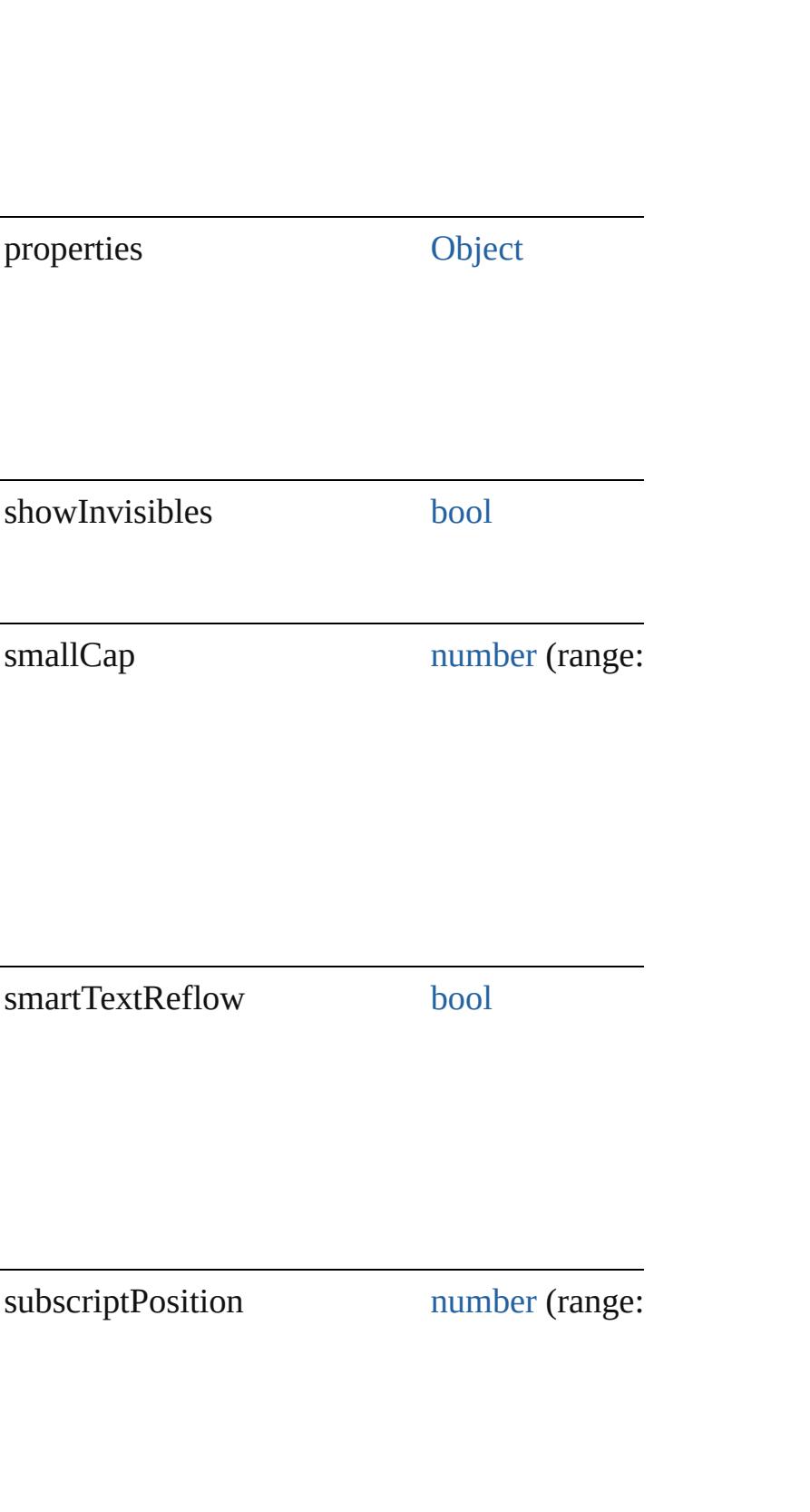

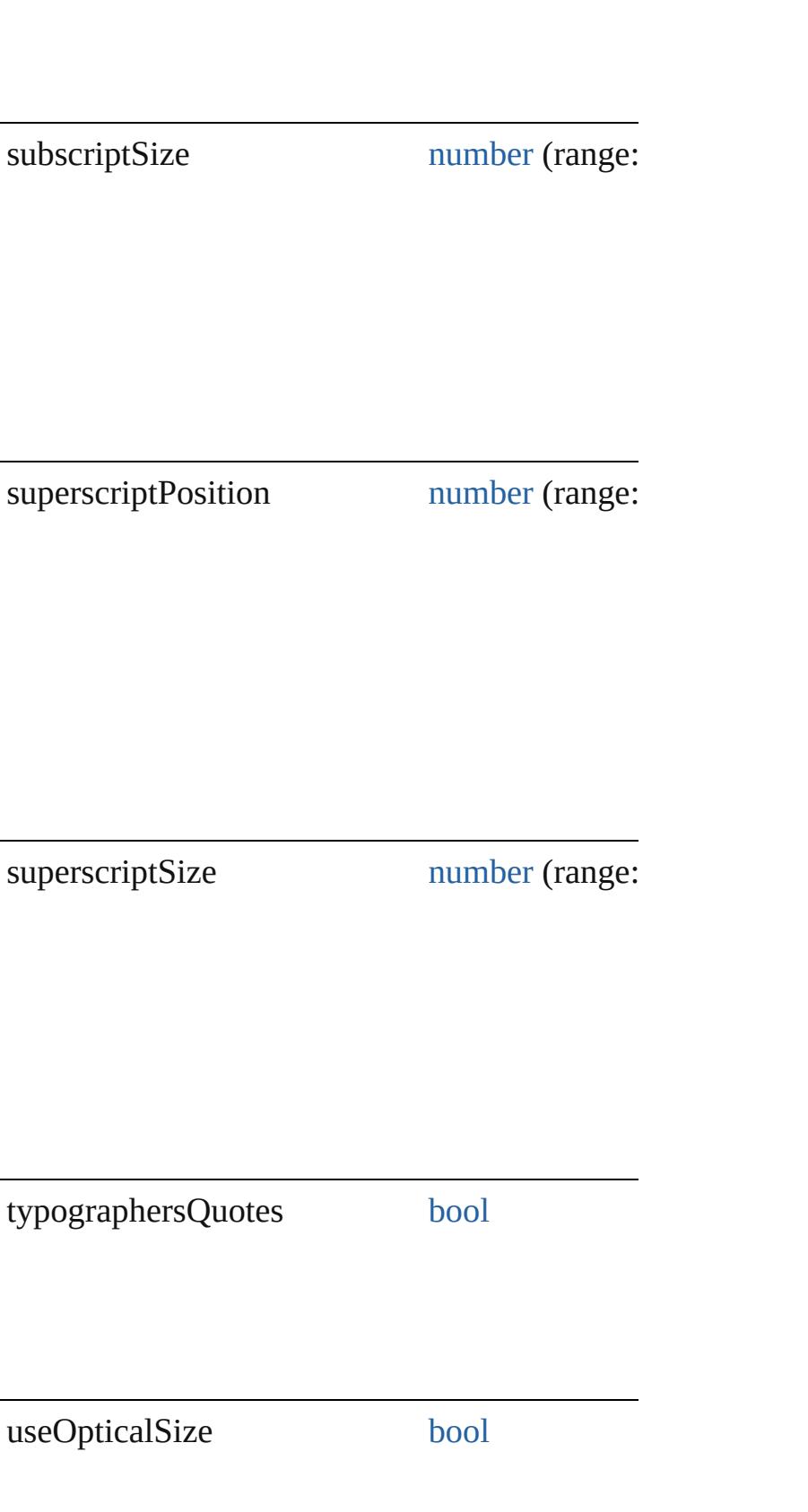

<span id="page-2914-2"></span><span id="page-2914-1"></span><span id="page-2914-0"></span>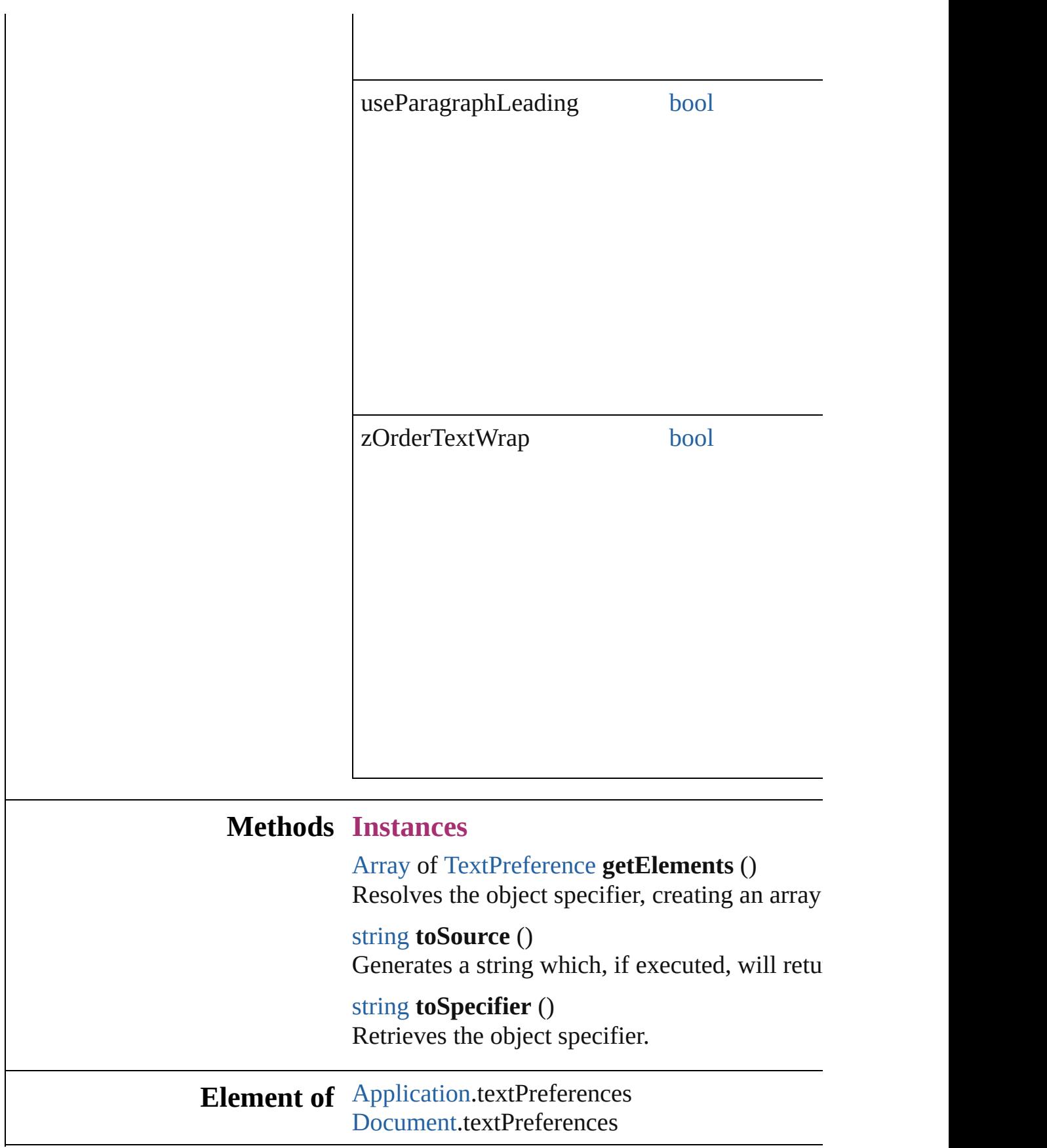

# **Return** [Array](#page-20-0) of **TextPreference TextPreference**.[getE](#page-2914-0)

Jongware, 20-
## **TransformPreference**

Transform preferences. Base Class

**QuickLinks** [getElements](#page-2918-0), [toSource](#page-2918-1), [toSpecifie](#page-2918-2)

### **Hierarchy**

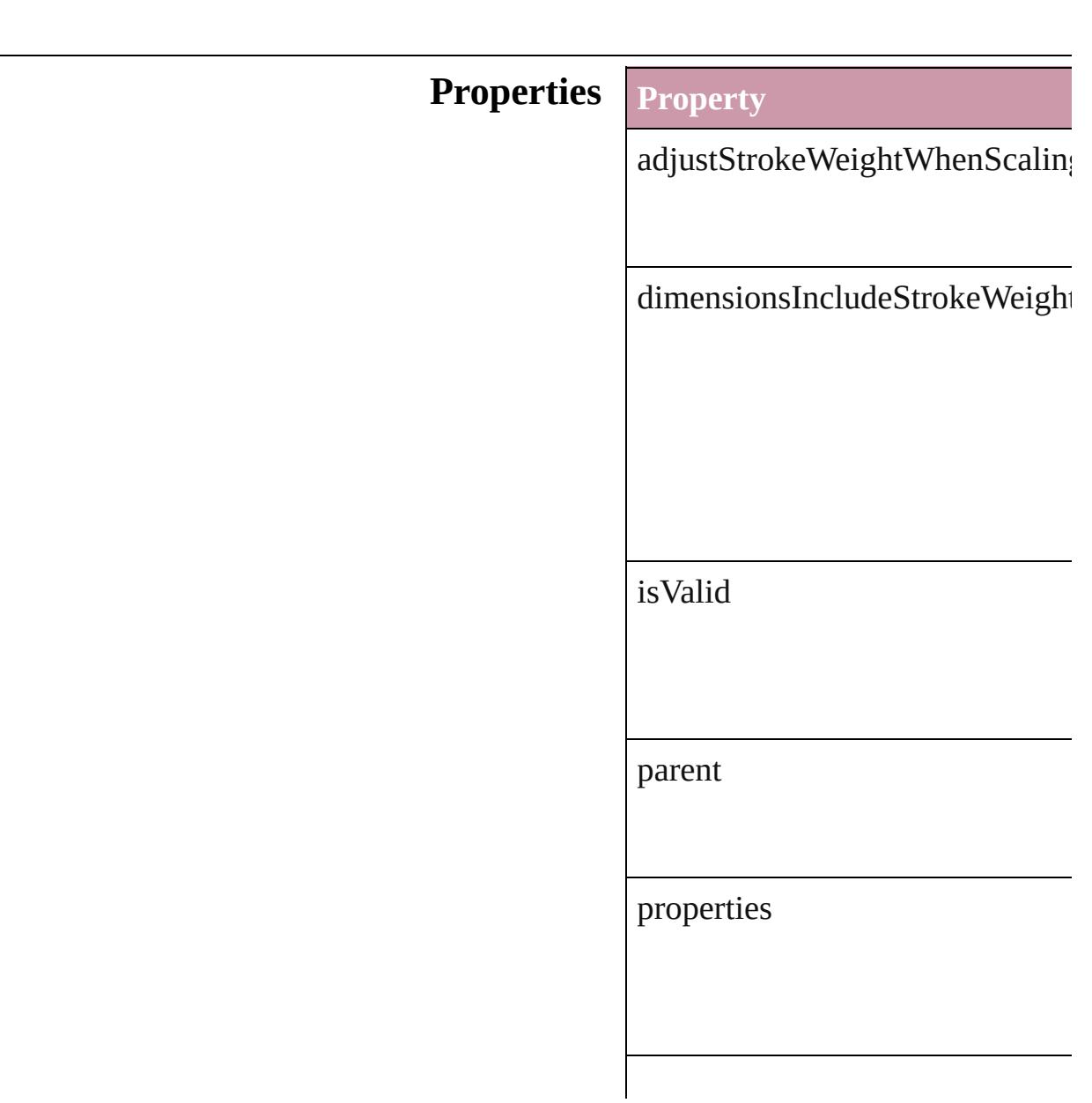

showContentOffset transformationsAreTotals

whenScaling

## **Methods Instances**

<span id="page-2918-0"></span>[Array](#page-20-0) of [TransformPreference](#page-2916-0) ge Resolves the object specifier, creation

<span id="page-2918-1"></span>string **toSource** () Generates a string which, if executed

<span id="page-2918-2"></span>string **toSpecifier** () Retrieves the object specifier.

**Element of** [Application.](#page-239-0)transformPreferences

**Return** [Array](#page-20-0) of **TransformPreference** 

Jo[ngware,](#page-115-0) 20-

# **TransparencyPreference**

Transparency preferences.

**QuickLinks** [getElements](#page-2921-0), [toSource,](#page-2921-1) [toS](#page-2921-2)

**Hierarchy**

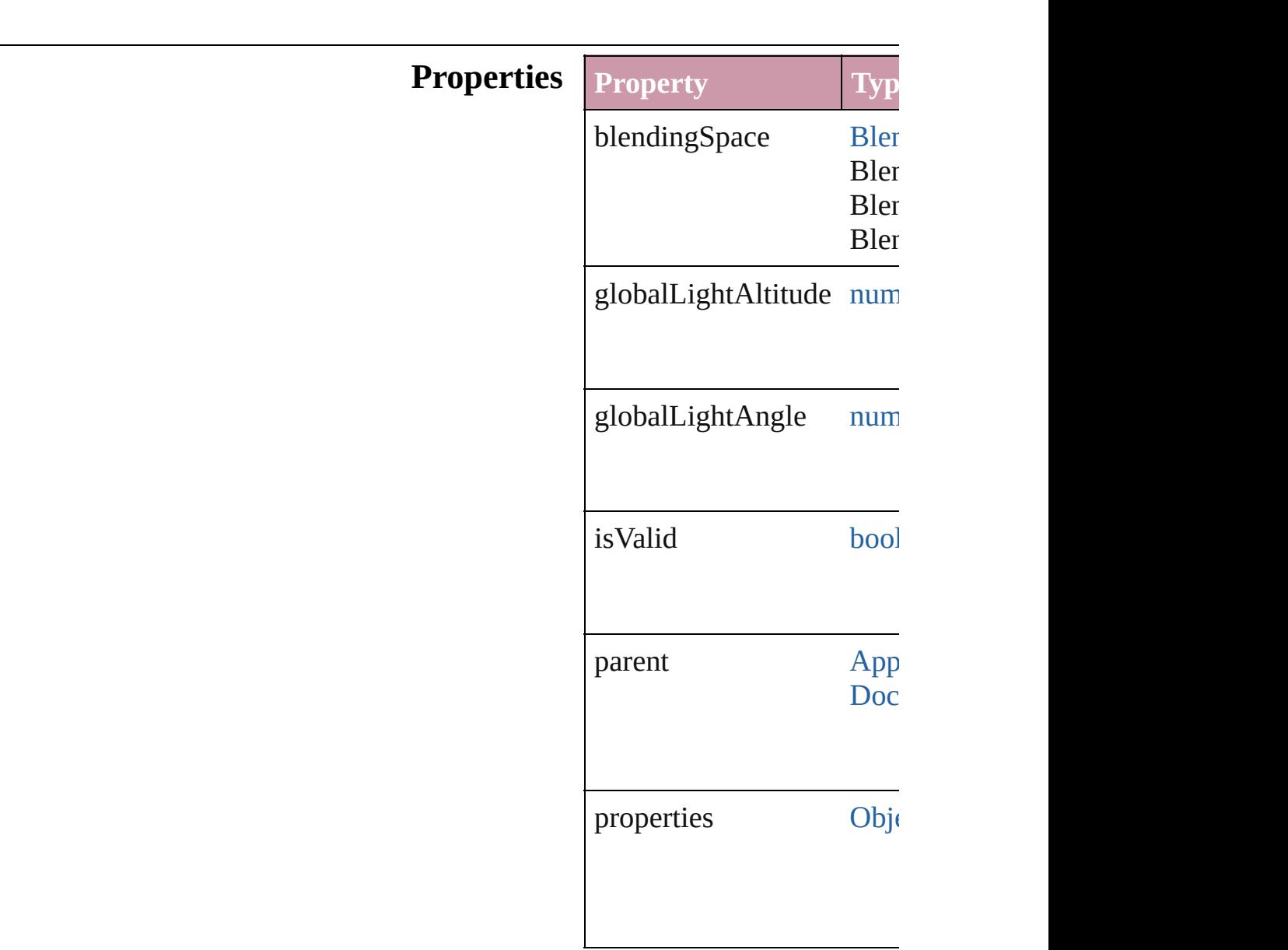

#### **Methods Instances**

<span id="page-2921-0"></span>[Array](#page-20-0) of TransparencyPre Resolves the object specifi

<span id="page-2921-1"></span>string **toSource** () Generates a string which, if

<span id="page-2921-2"></span>string **toSpecifier** () Retrieves the object specif

**Element of** [Application](#page-239-0).transparencyP [Document](#page-265-0).transparencyPre

**[Retu](#page-2921-0)rn** [Array](#page-20-0) of **TransparencyPr** 

Jongware, 20-

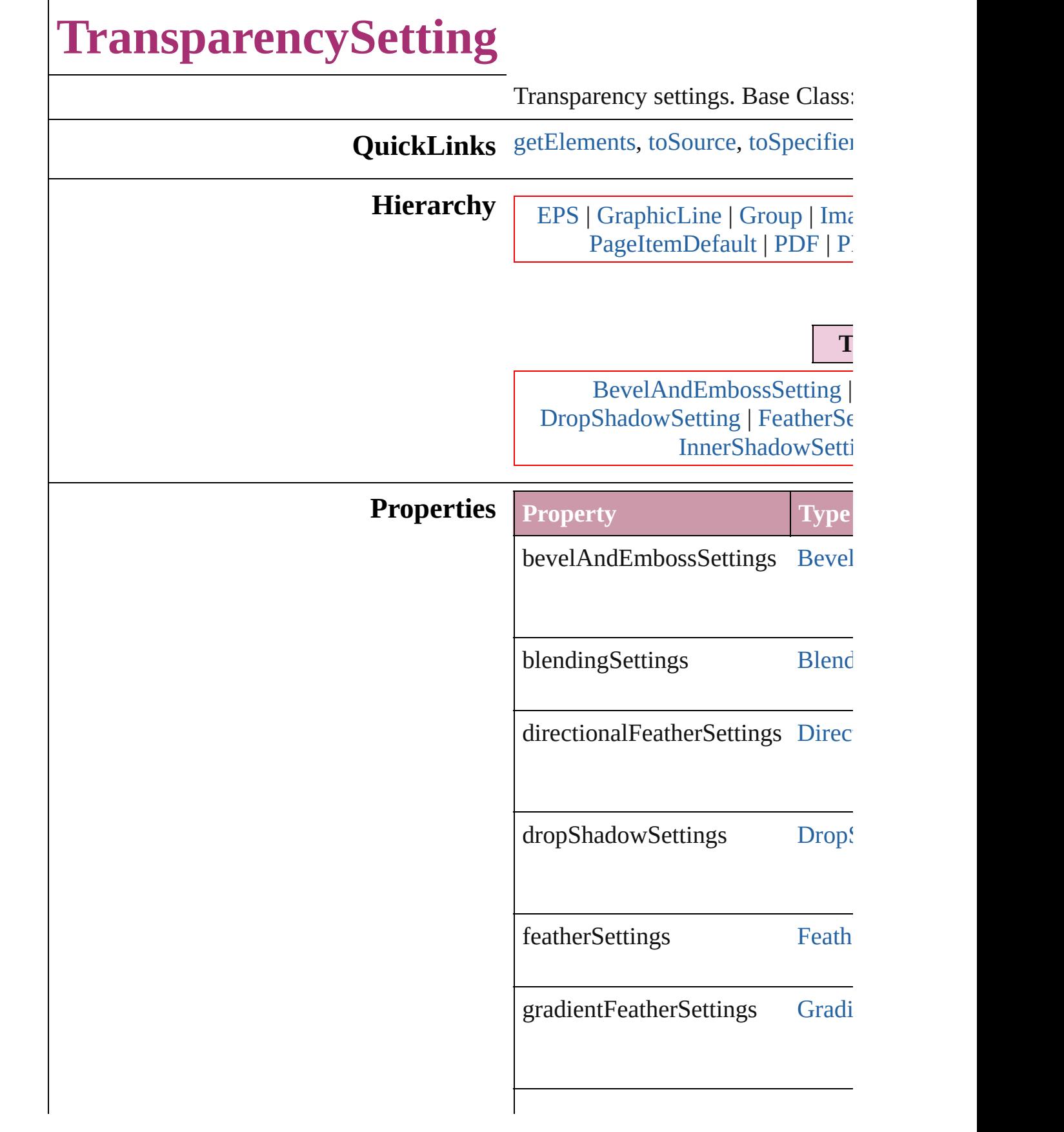

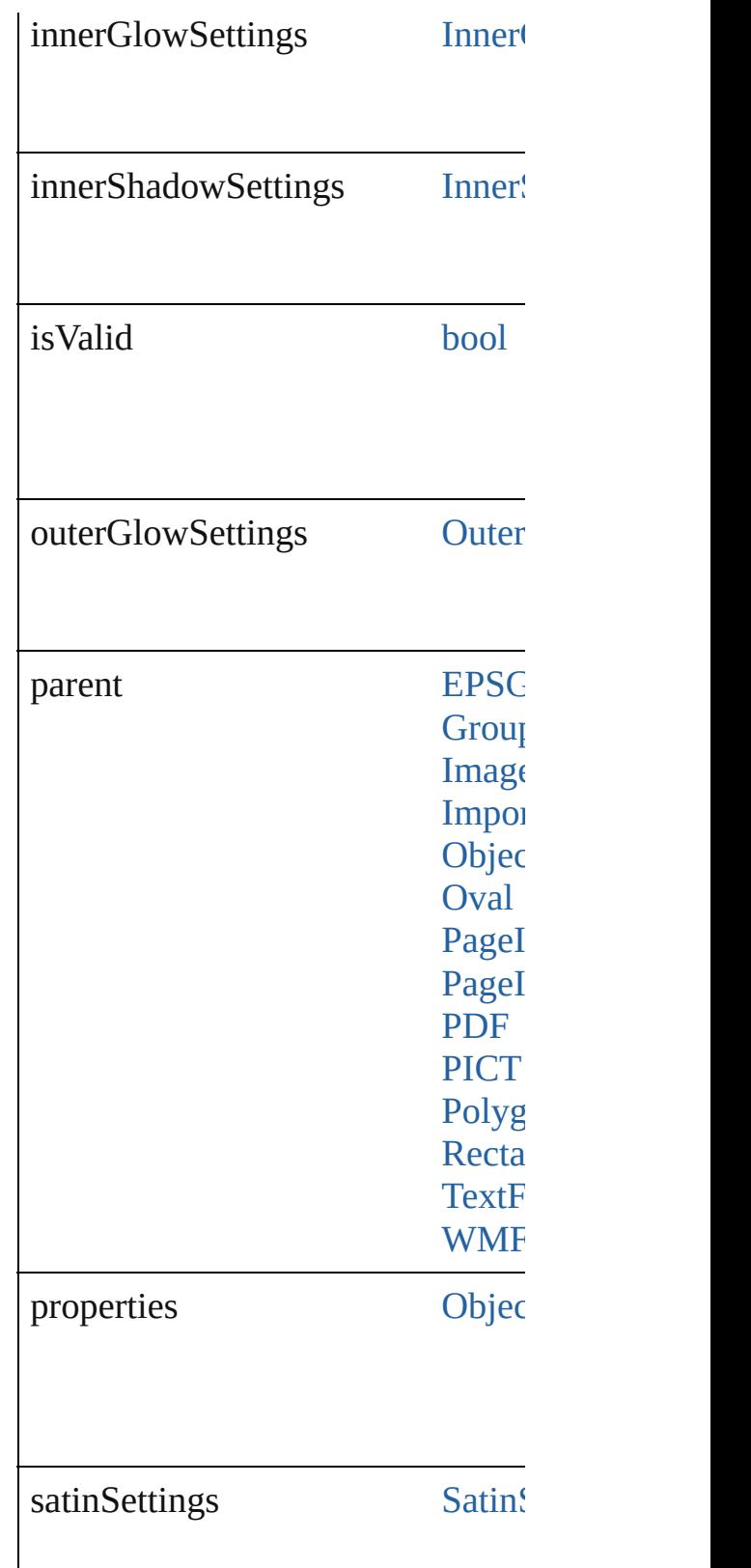

### **Methods Instances**

<span id="page-2925-2"></span><span id="page-2925-1"></span><span id="page-2925-0"></span>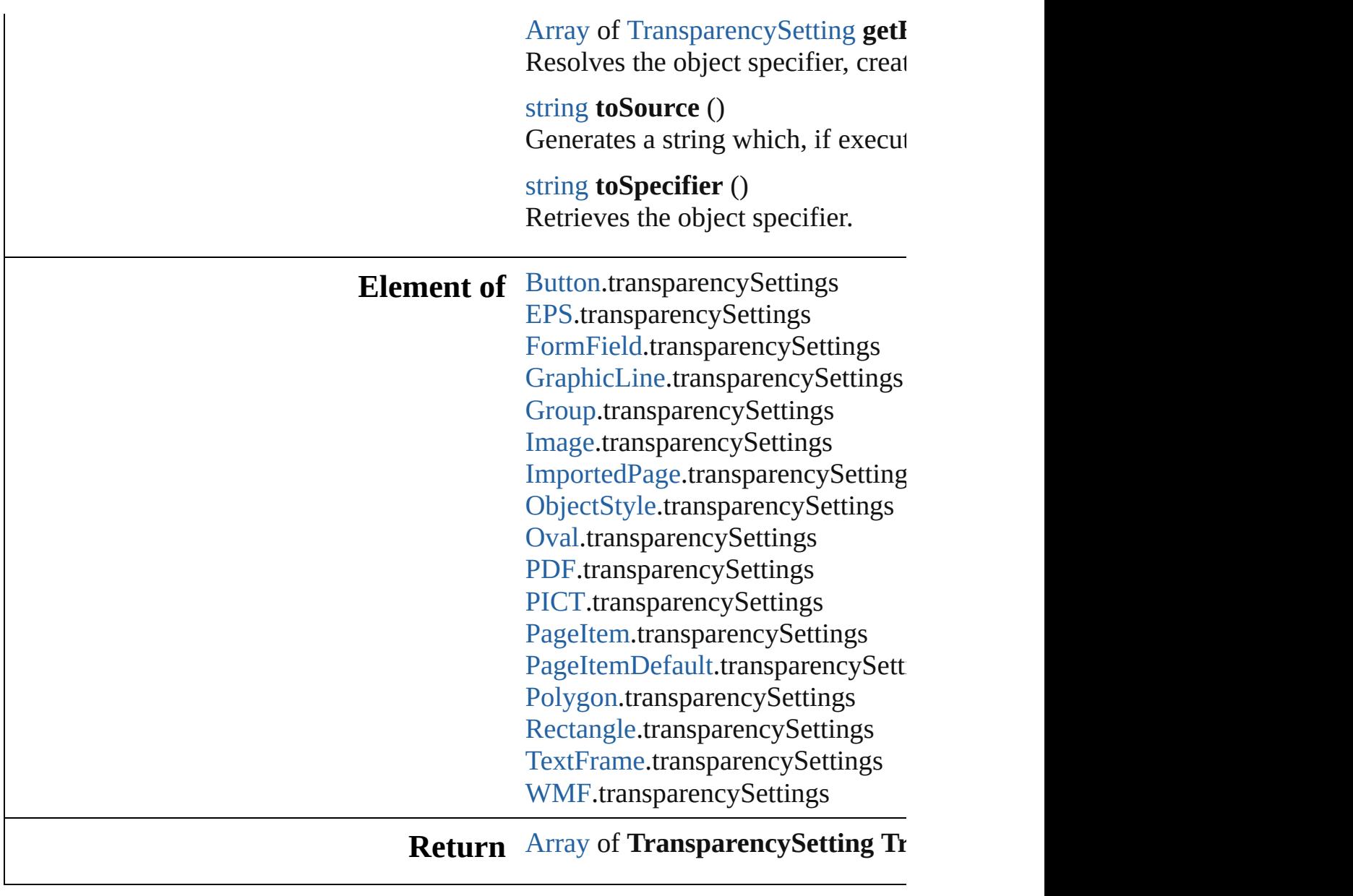

Jongware, 20-

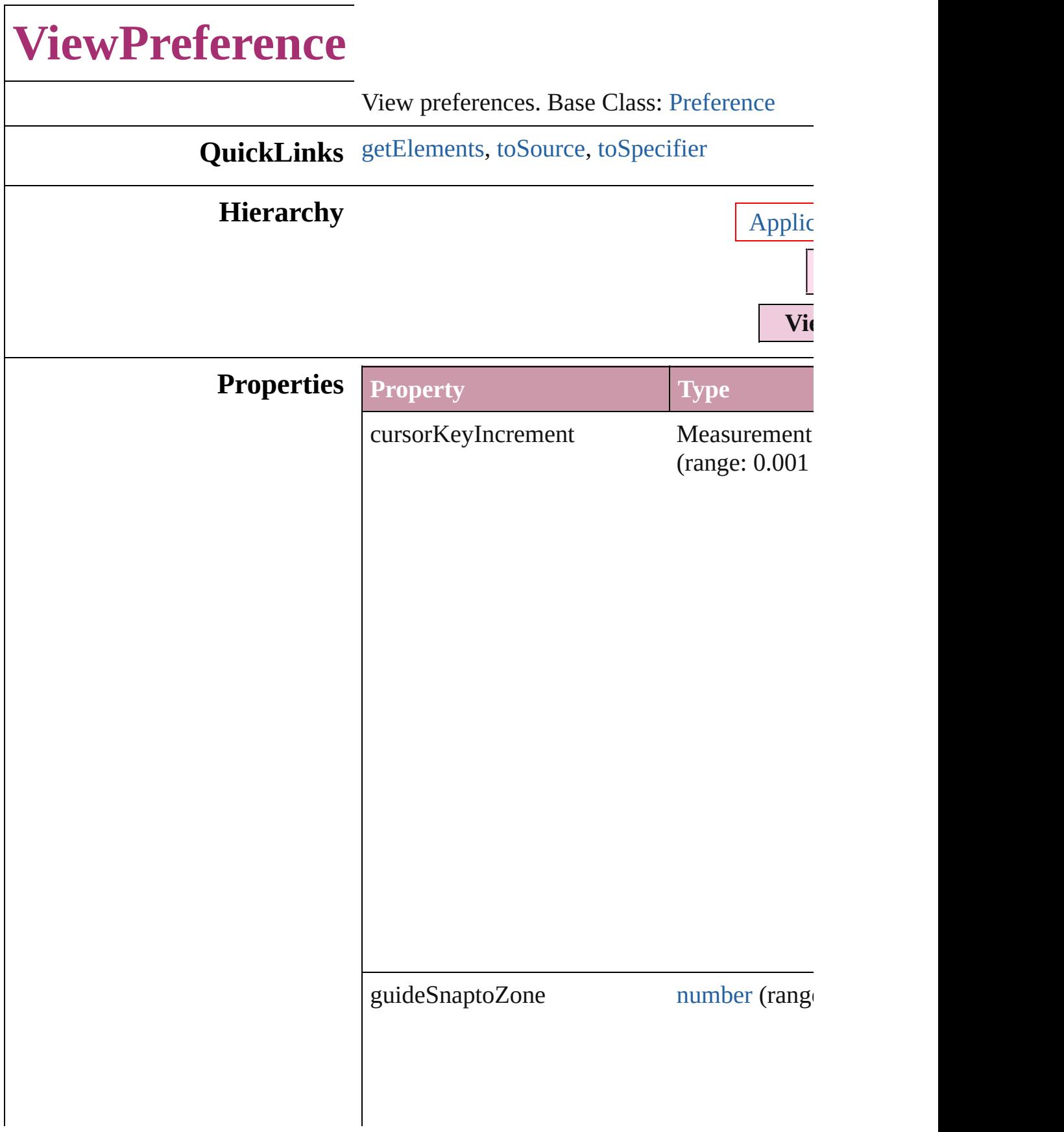

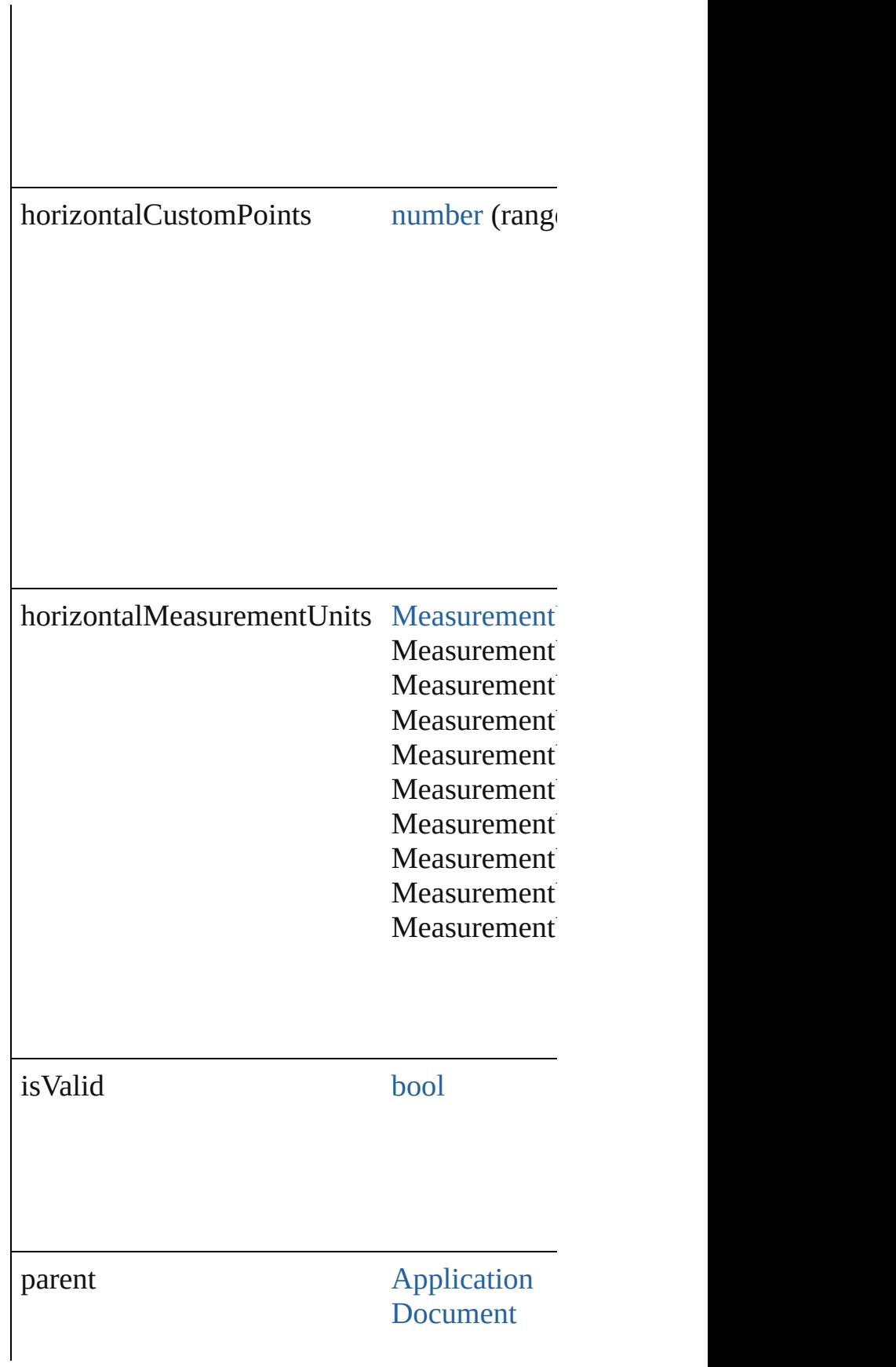

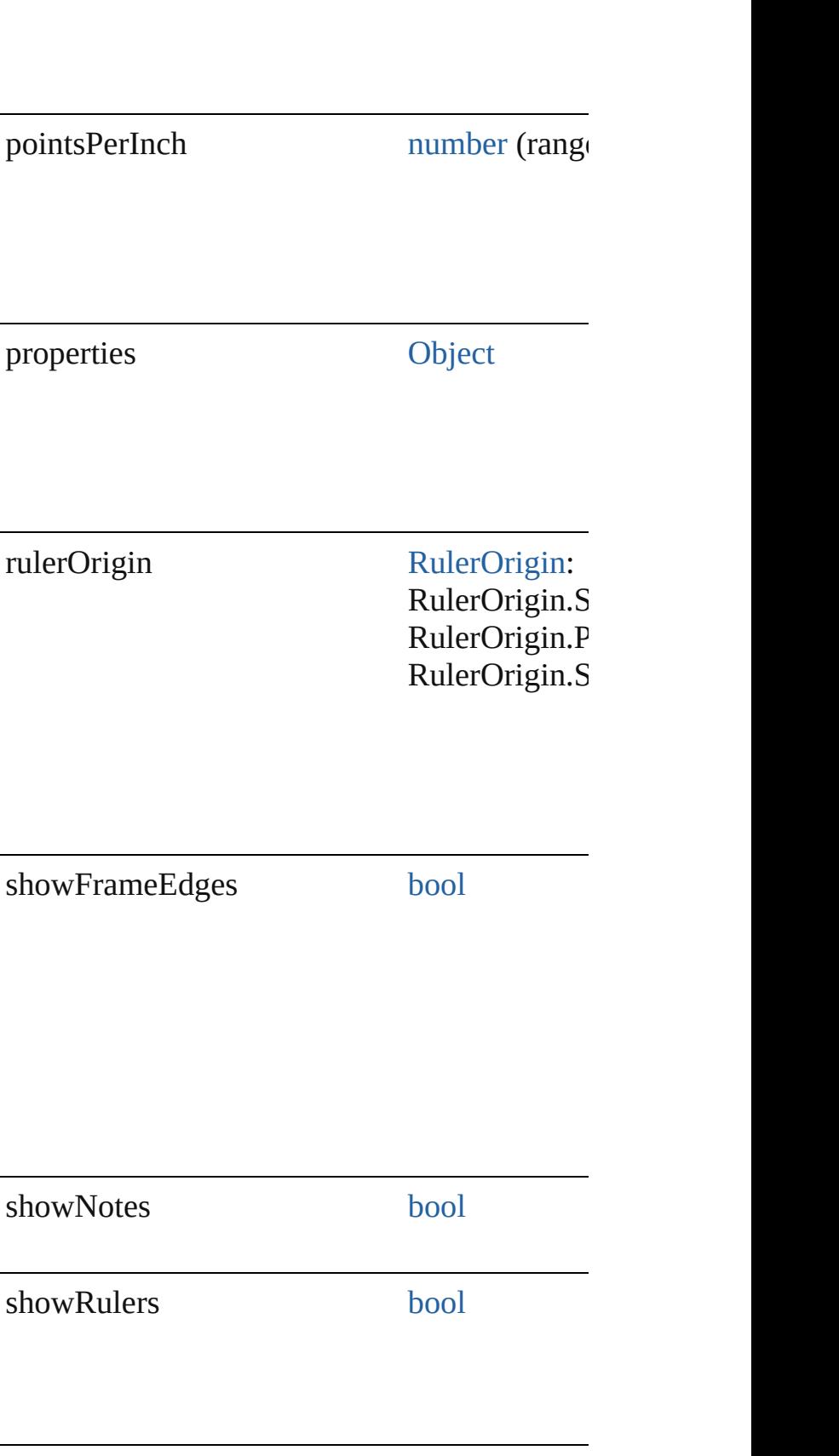

<span id="page-2930-2"></span><span id="page-2930-1"></span><span id="page-2930-0"></span>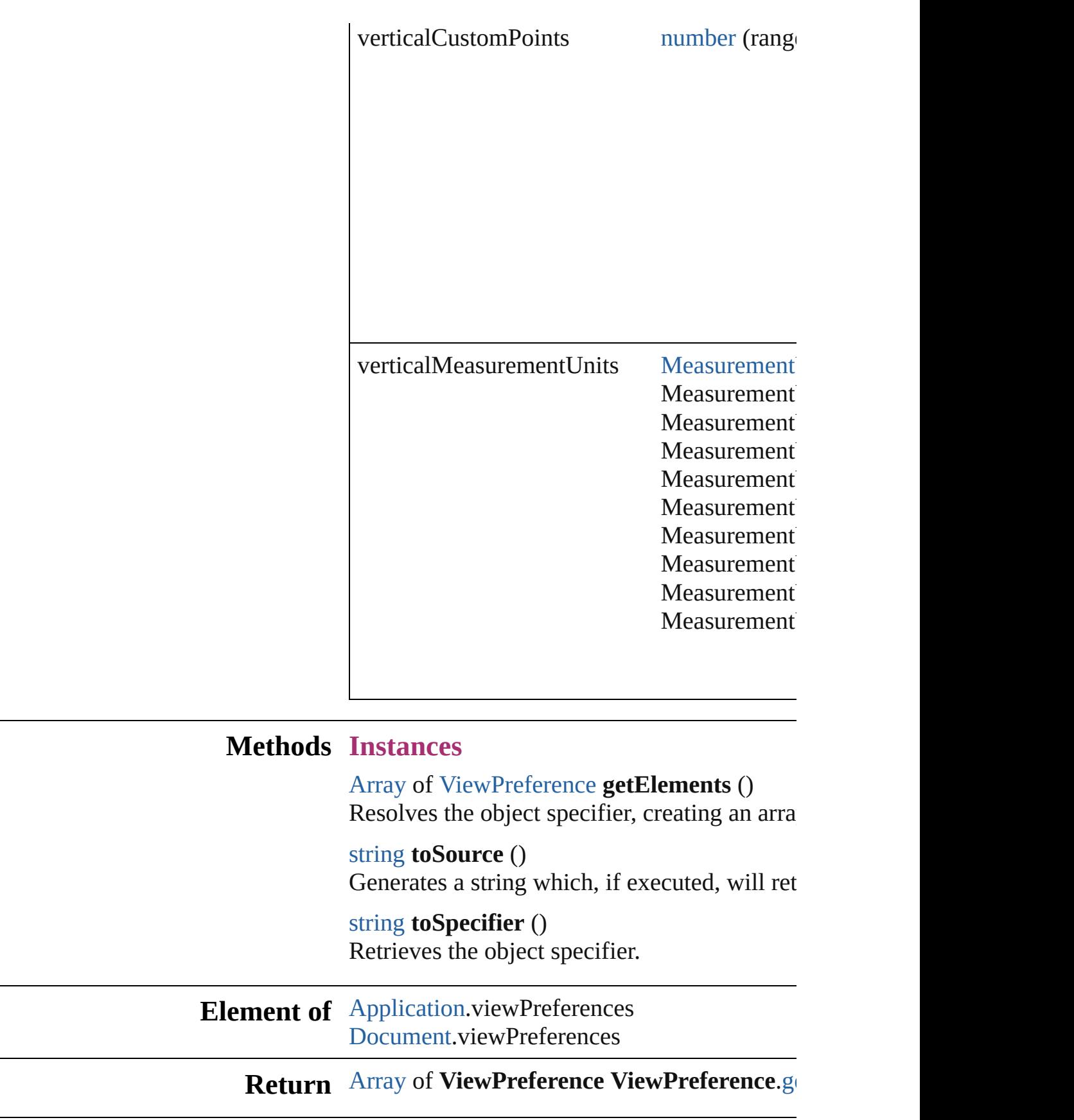

Jongware, 20-J u n - 2 0 1 0 v 3.0.3 d [C](#page-0-0)o[n](#page-4617-0)tents :: Index

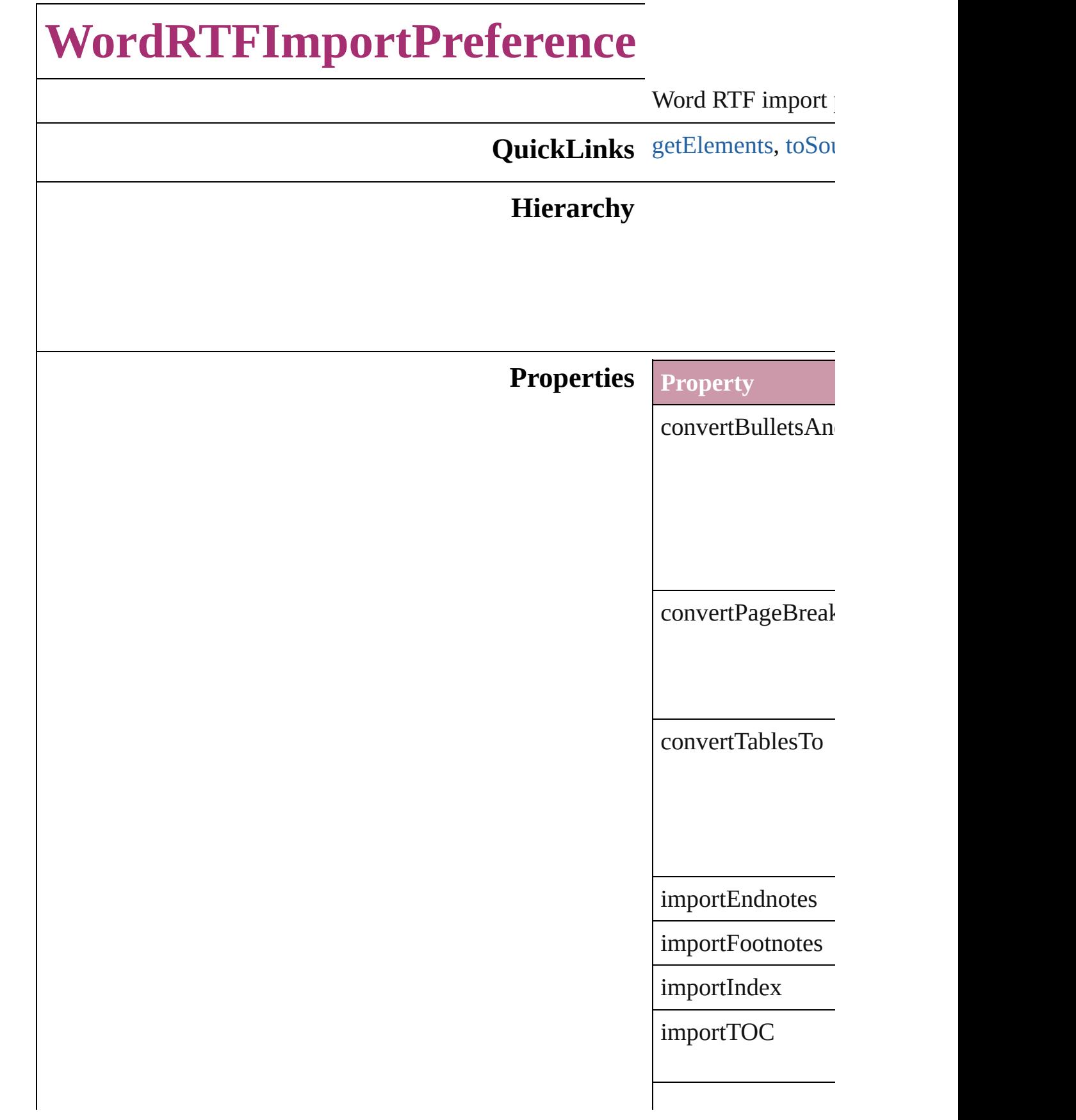

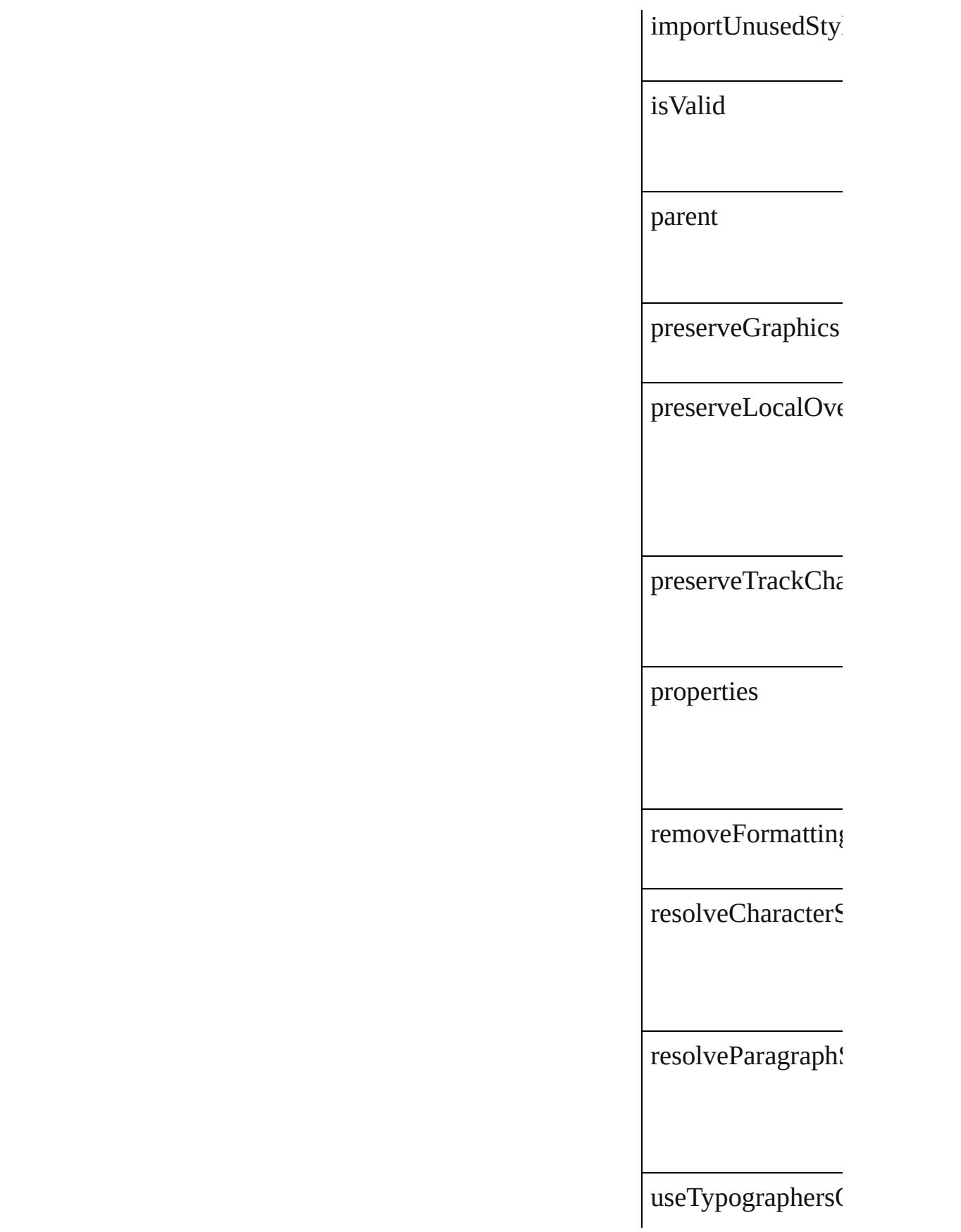

#### **Methods Instances**

<span id="page-2935-0"></span>[Array](#page-20-0) of [WordRTF](#page-2932-0) Resolves the object

<span id="page-2935-1"></span>string **toSource** () Generates a string

string **toSpecifier** () Retrieves the object

**Element of** [Application.](#page-239-0)wordR

**[Return](#page-2935-0)** [Array](#page-20-0) of **WordRT** 

Jongware, 20-

## **XFLExportPreference**

XFL export preferences. Base O

**QuickLinks** [getElements,](#page-2939-0) [toSource,](#page-2939-1) [toSpeci](#page-2939-2)

### **Hierarchy**

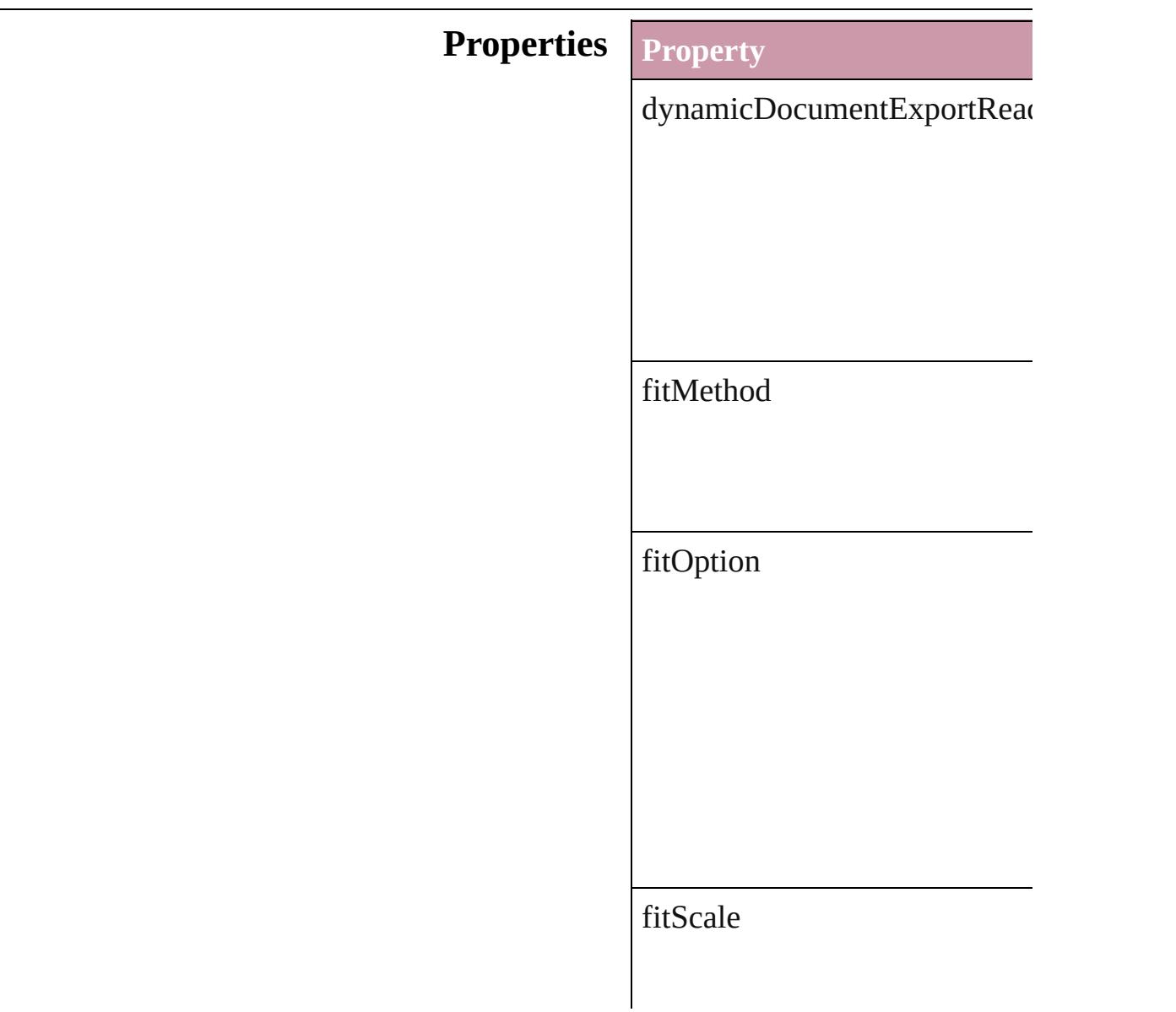

#### fitWidthAndHeight

flattenTransparency

isValid

jpegQualityOptions

pageRange

parent

properties

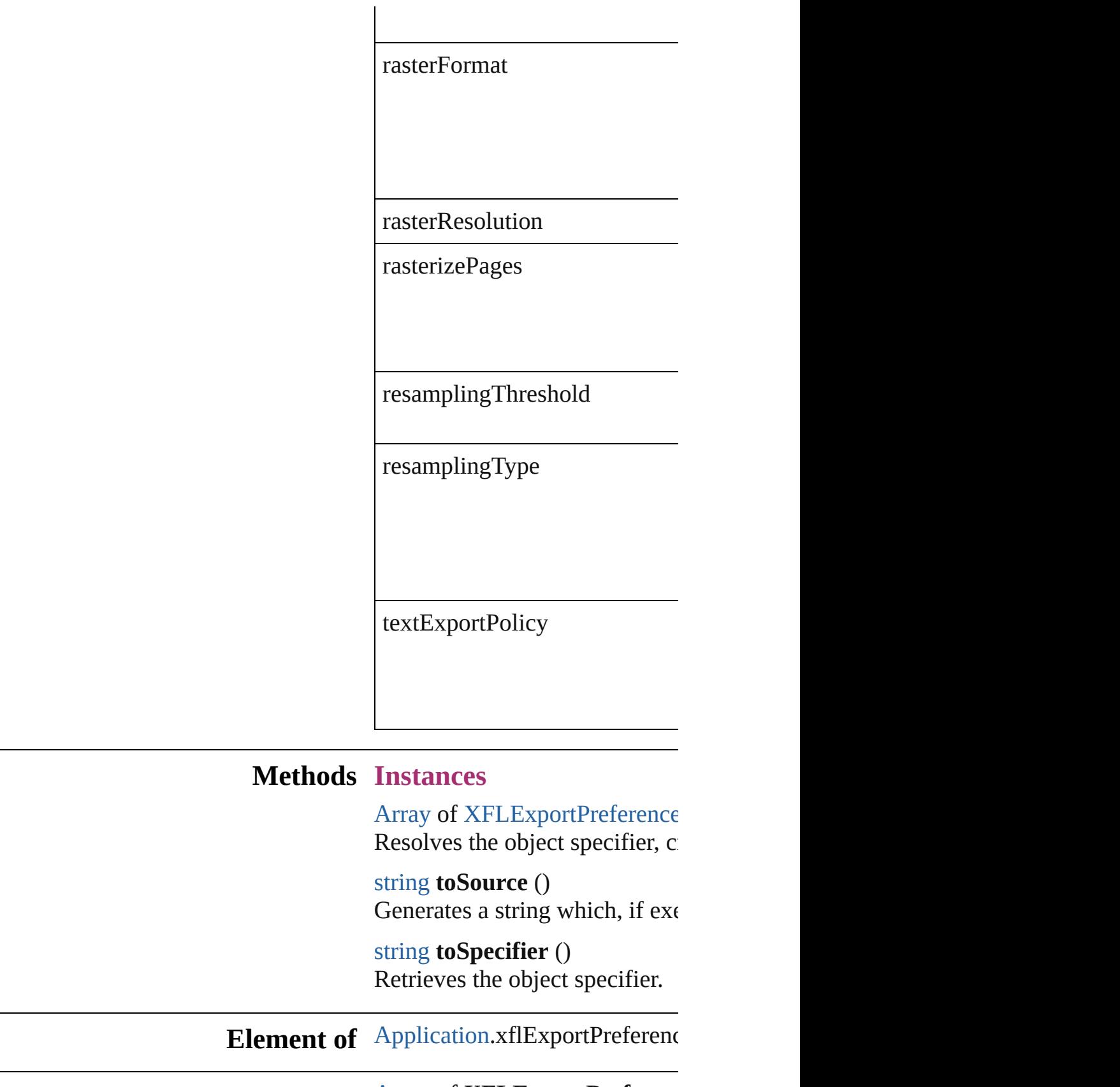

#### <span id="page-2939-2"></span><span id="page-2939-1"></span><span id="page-2939-0"></span>[Array](#page-20-0) of **XFLExportPreferen**

#### **R e t u r n**

Jongware, 20-J u n - 2 0 1 0 v 3.0.3 d

[C](#page-0-0)o[n](#page-4617-0)tents :: Index

## **XMLExportPreference**

XML export preferences. Bas

**QuickLinks** [getElements,](#page-2944-0) [toSource](#page-2944-1), [toSpe](#page-2944-2)

**Hierarchy**

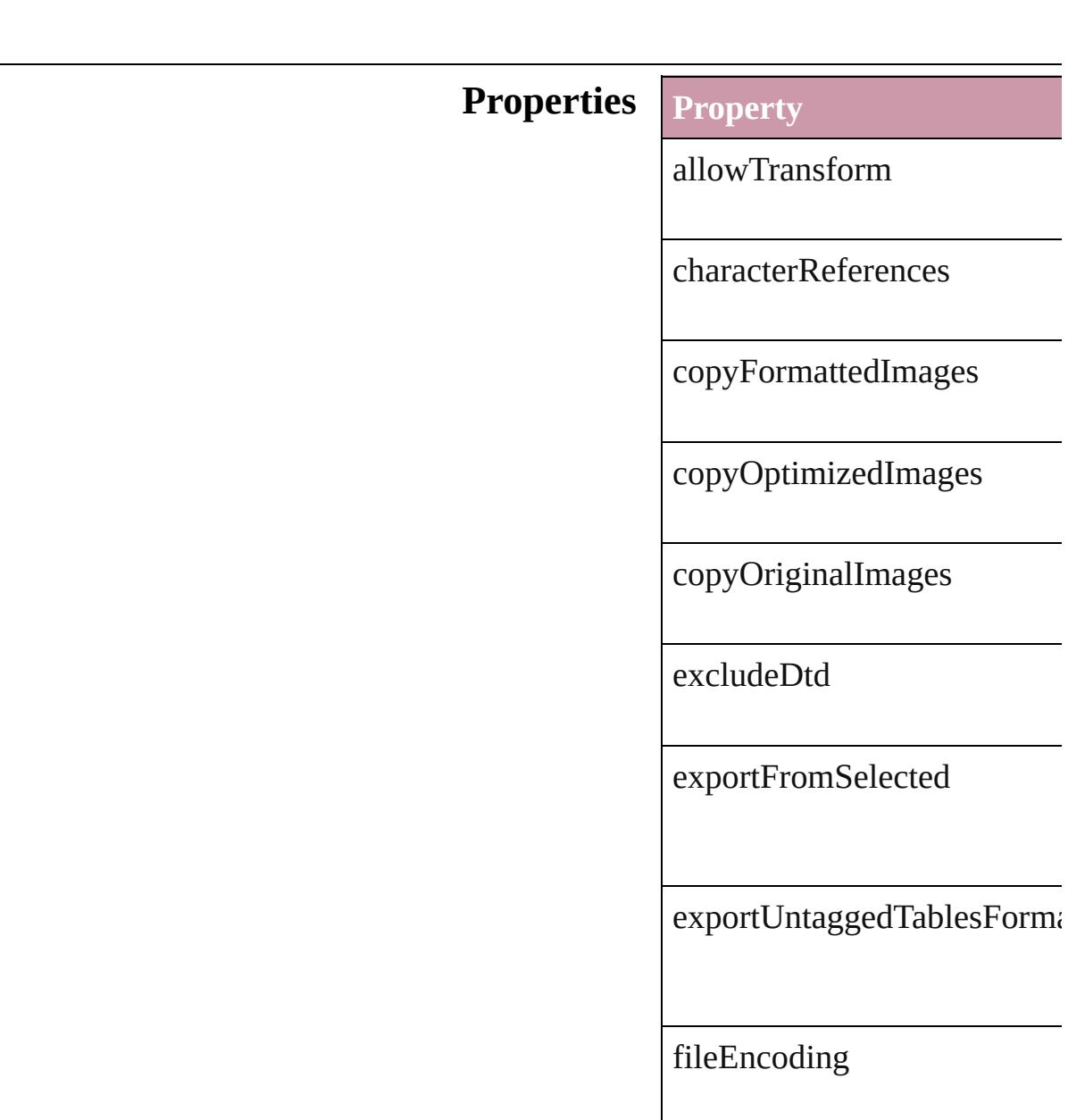

gifOptionsInterlaced

gifOptionsPalette

imageConversion

isValid

jpegOptionsFormat

jpegOptionsQuality

parent

preferredBrowser

properties

ruby

transformFilename

viewAfterExport

#### **Methods Instances**

<span id="page-2944-0"></span>[Array](#page-20-0) of [XMLExportPreferen](#page-2941-0) Resolves the object specifier,

<span id="page-2944-1"></span>string **toSource** () Generates a string which, if e

<span id="page-2944-2"></span>string **toSpecifier** () Retrieves the object specifier.

**Element of** [Application](#page-239-0).xmlExportPrefer [Document](#page-265-0).xmlExportPreference

#### **[R](#page-2944-0)eturn** [Array](#page-20-0) of **XMLExportPrefer**

Jongware, 20-

## **XMLImportPreference**

XML import preferences. Ba

**QuickLinks** [getElements](#page-2948-0), [toSource](#page-2948-1), [toSpe](#page-2948-2)

### **Hierarchy**

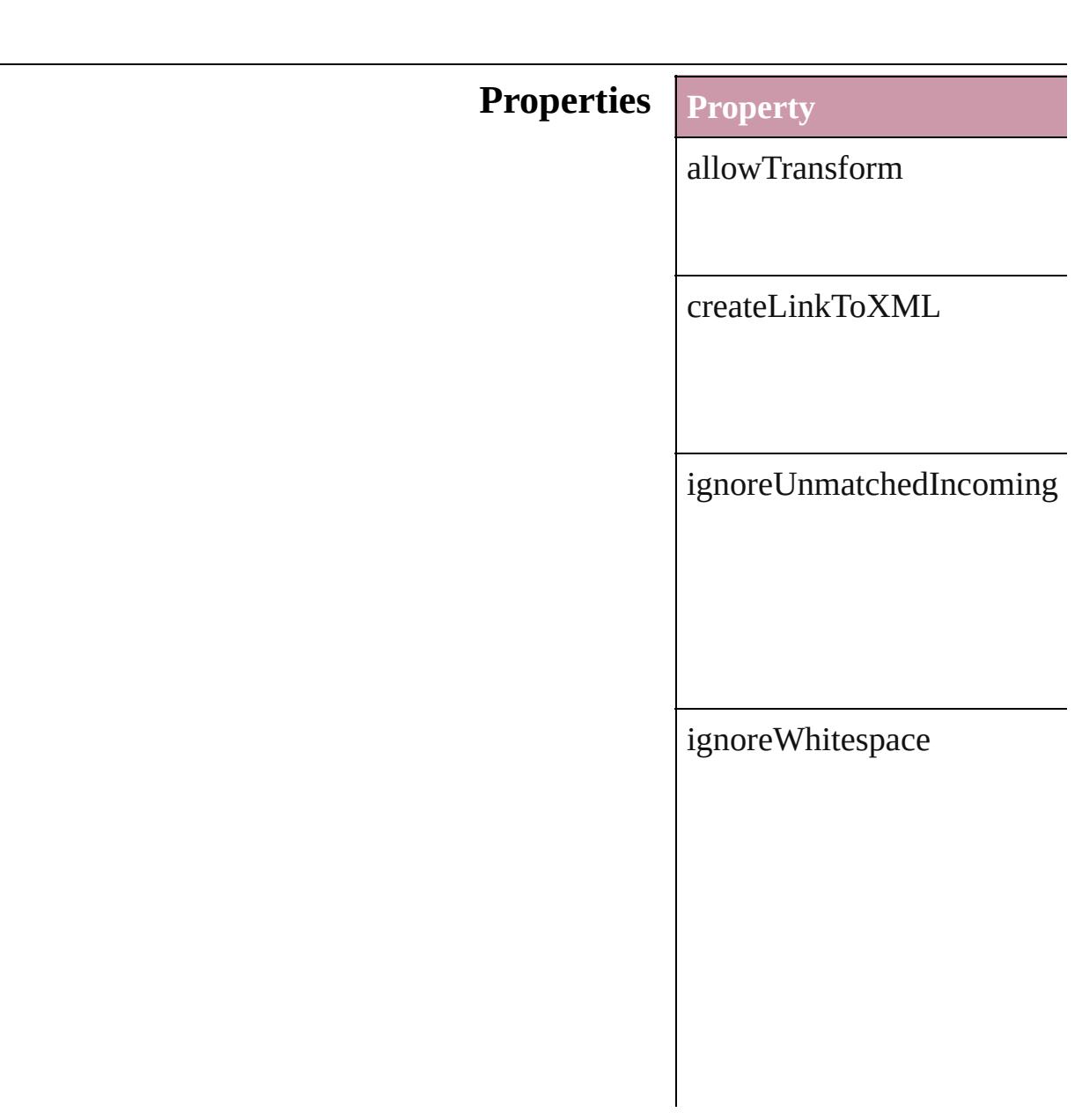

importCALSTables

importStyle

importTextIntoTables

importToSelected

isValid

parent

properties

removeUnmatchedExisting

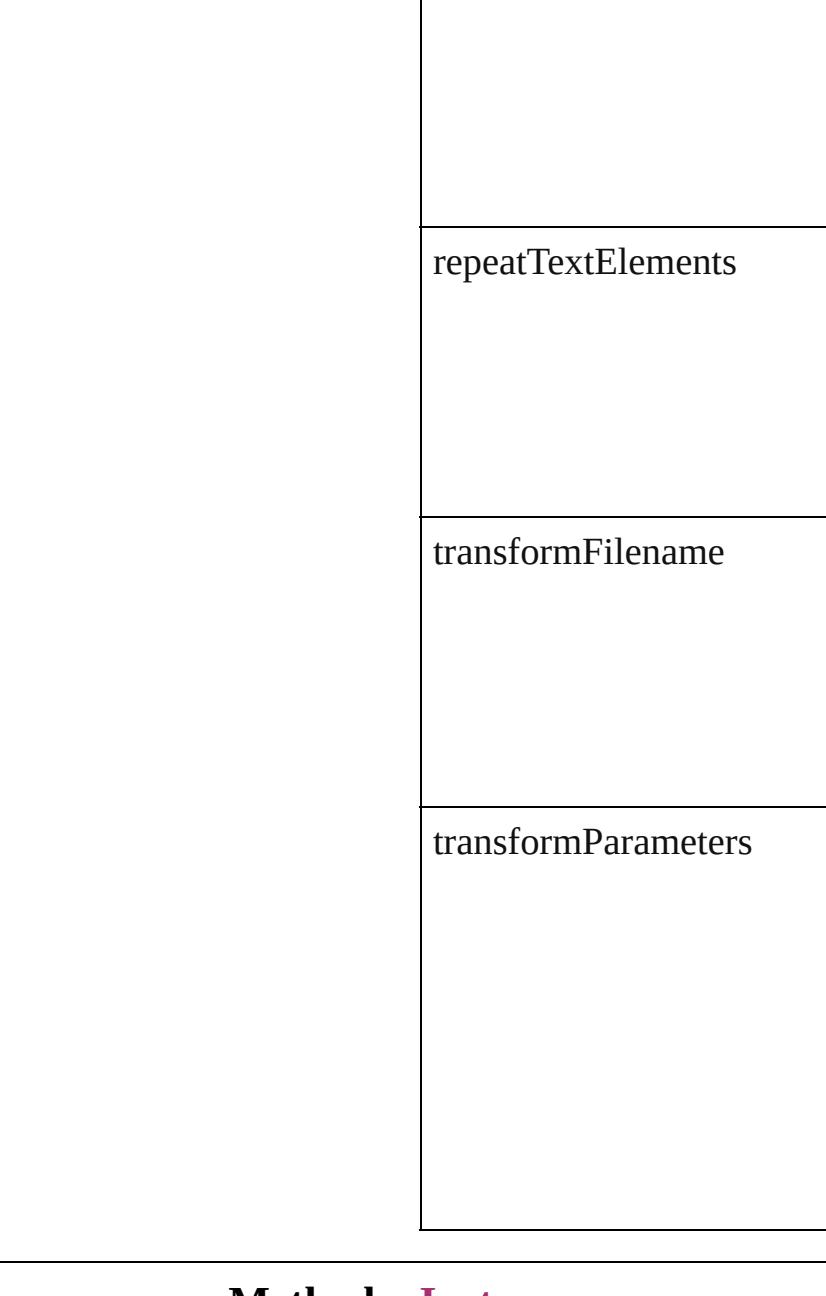

#### **Methods Instances**

<span id="page-2948-0"></span>[Array](#page-20-0) of [XMLImportPreferen](#page-2945-0)ce Resolves the object specifier,

<span id="page-2948-1"></span>string **toSource** () Generates a string which, if e

<span id="page-2948-2"></span>string **toSpecifier** () Retrieves the object specifier. **Element of** [Application.](#page-239-0)xmlImportPrefer [Document.](#page-265-0)xmlImportPrefere

## **[R](#page-2948-0)eturn** [Array](#page-20-0) of **XMLImportPrefer**

Jongware, 20-

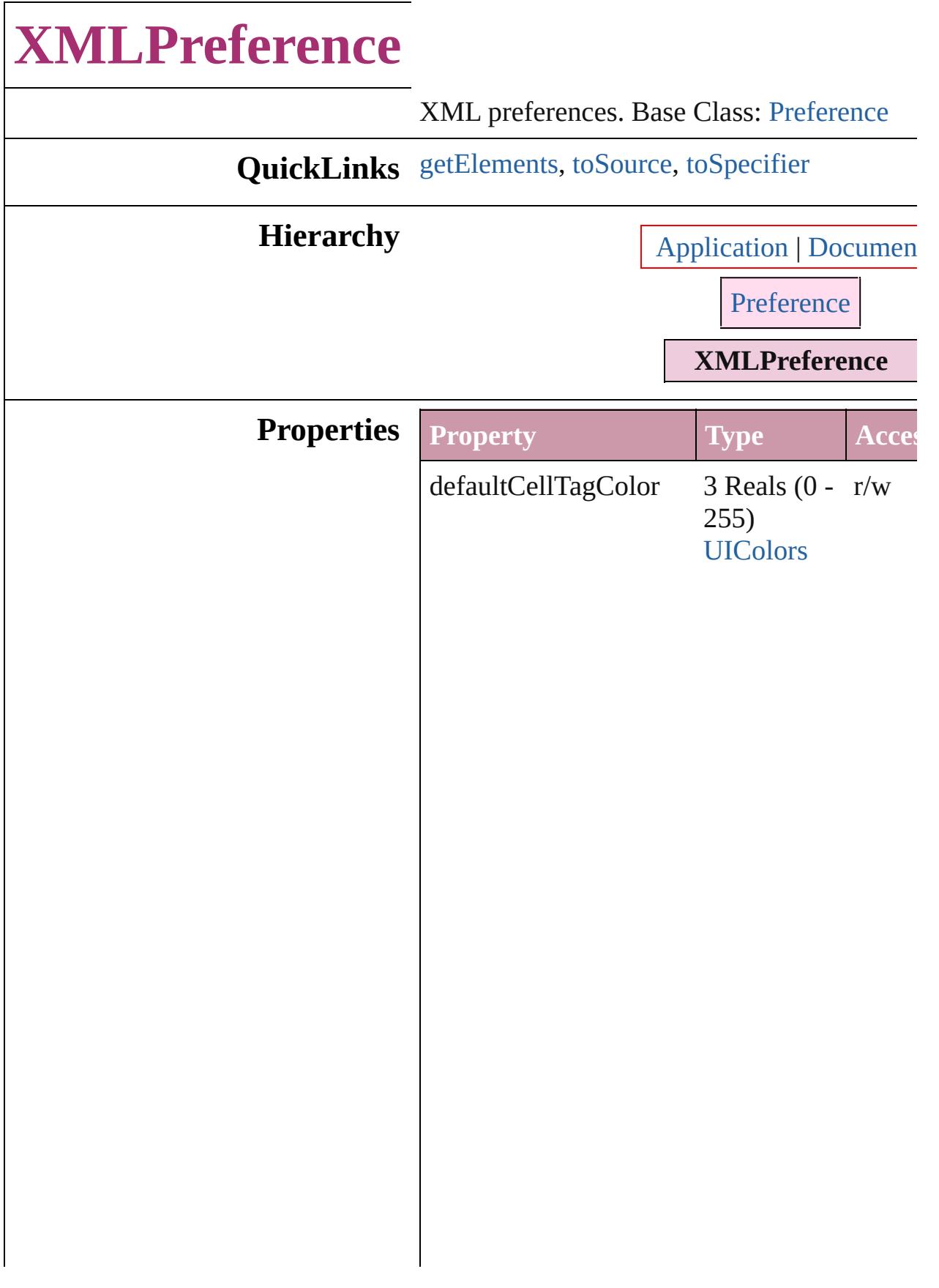
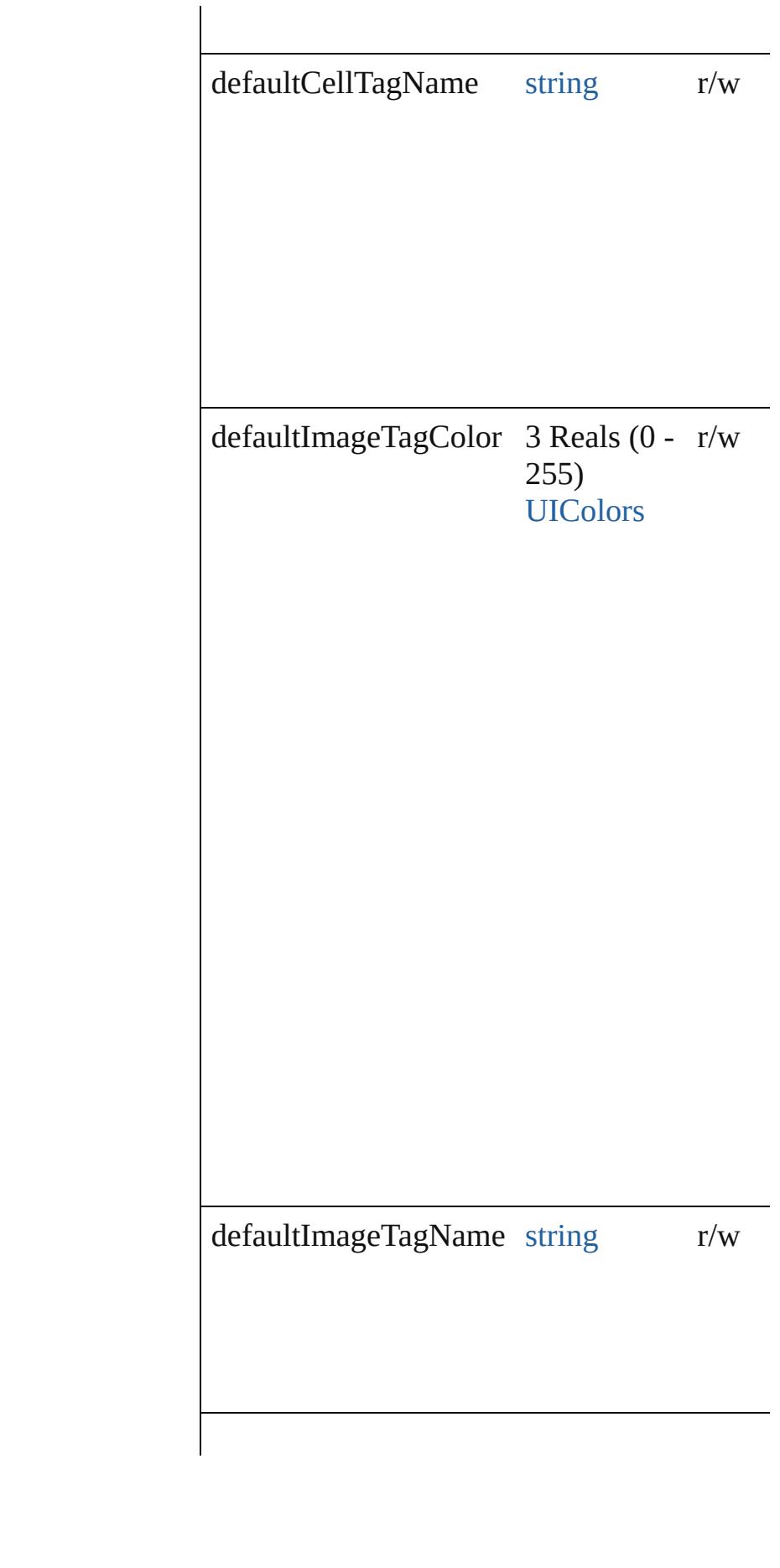

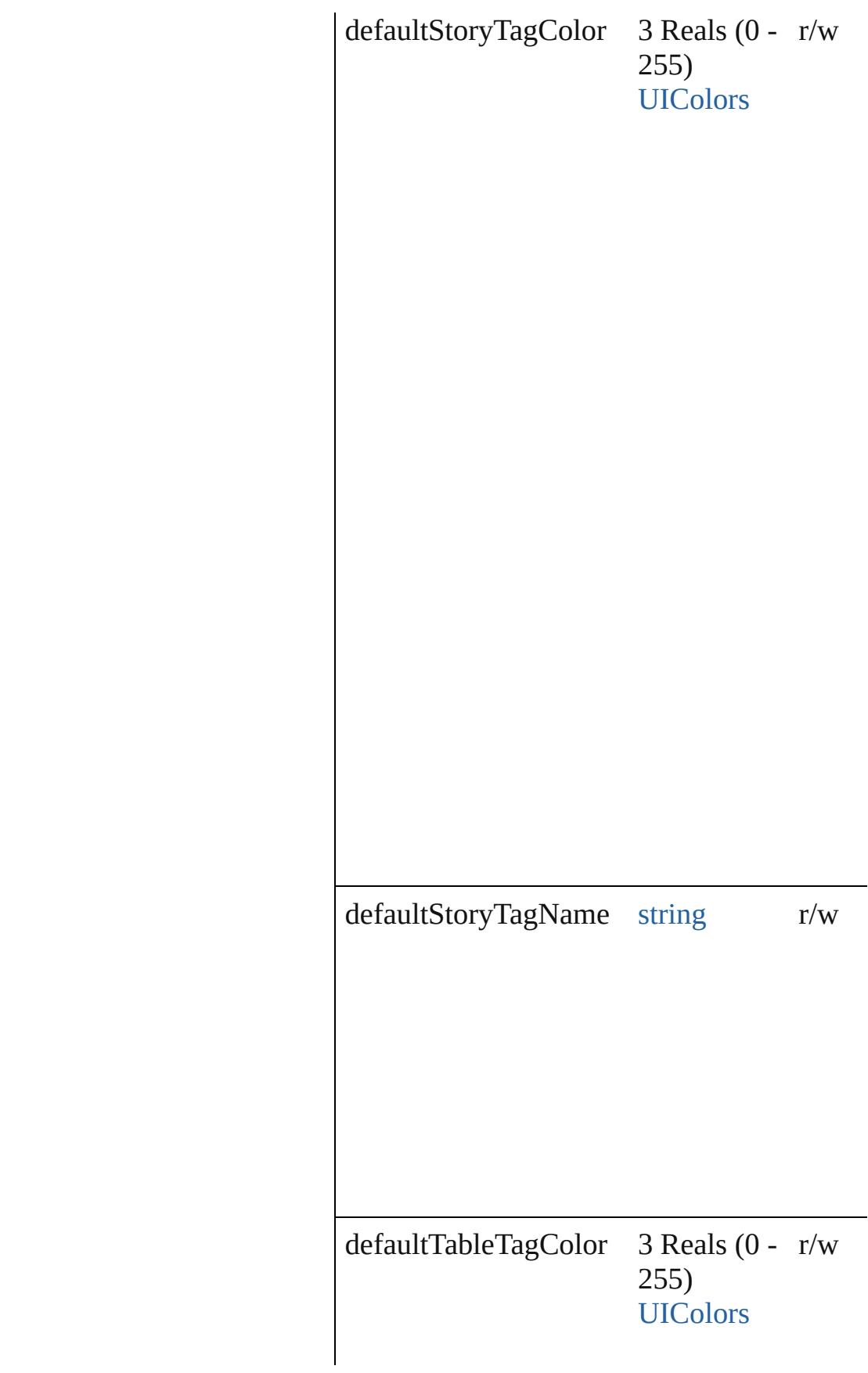

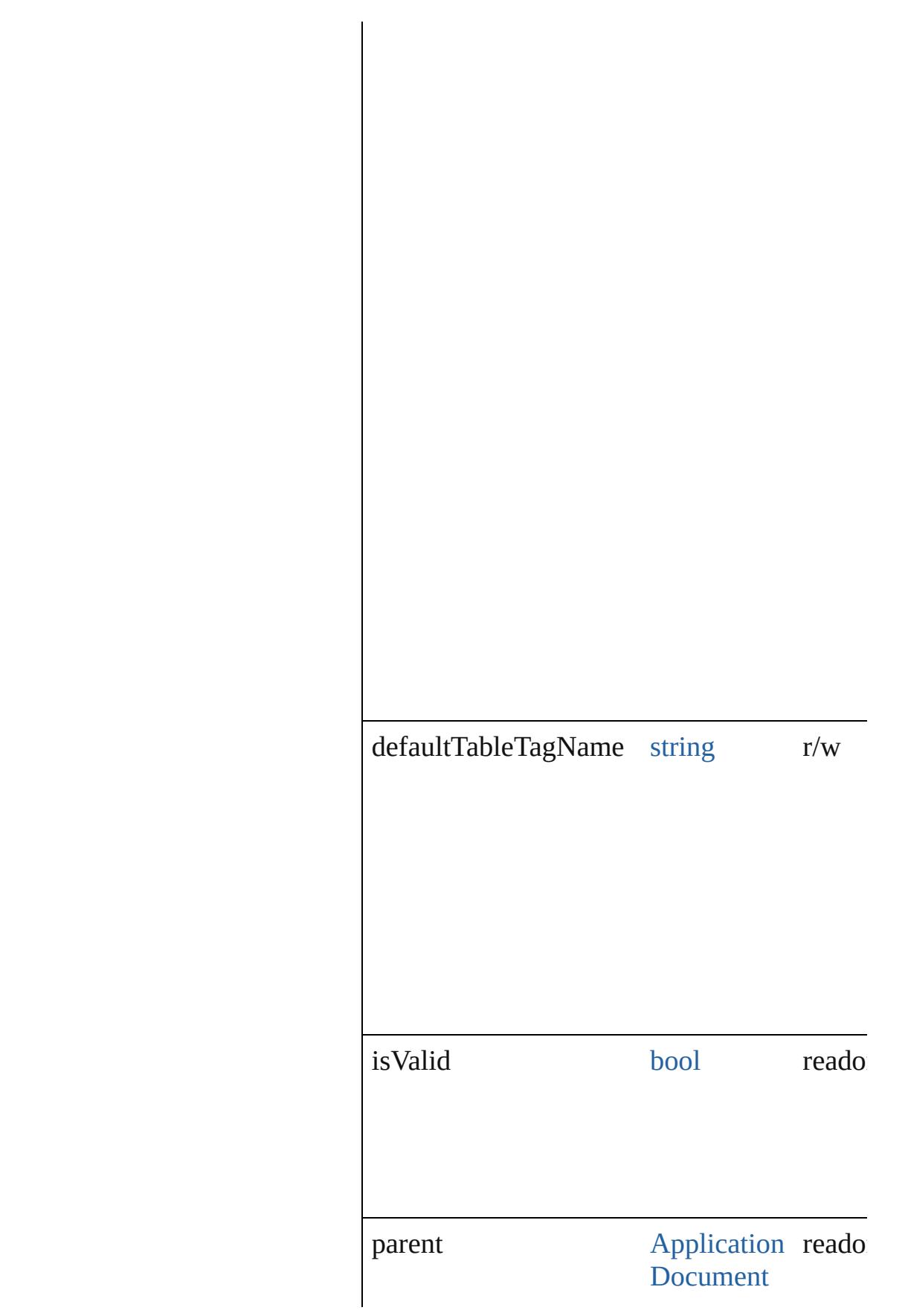

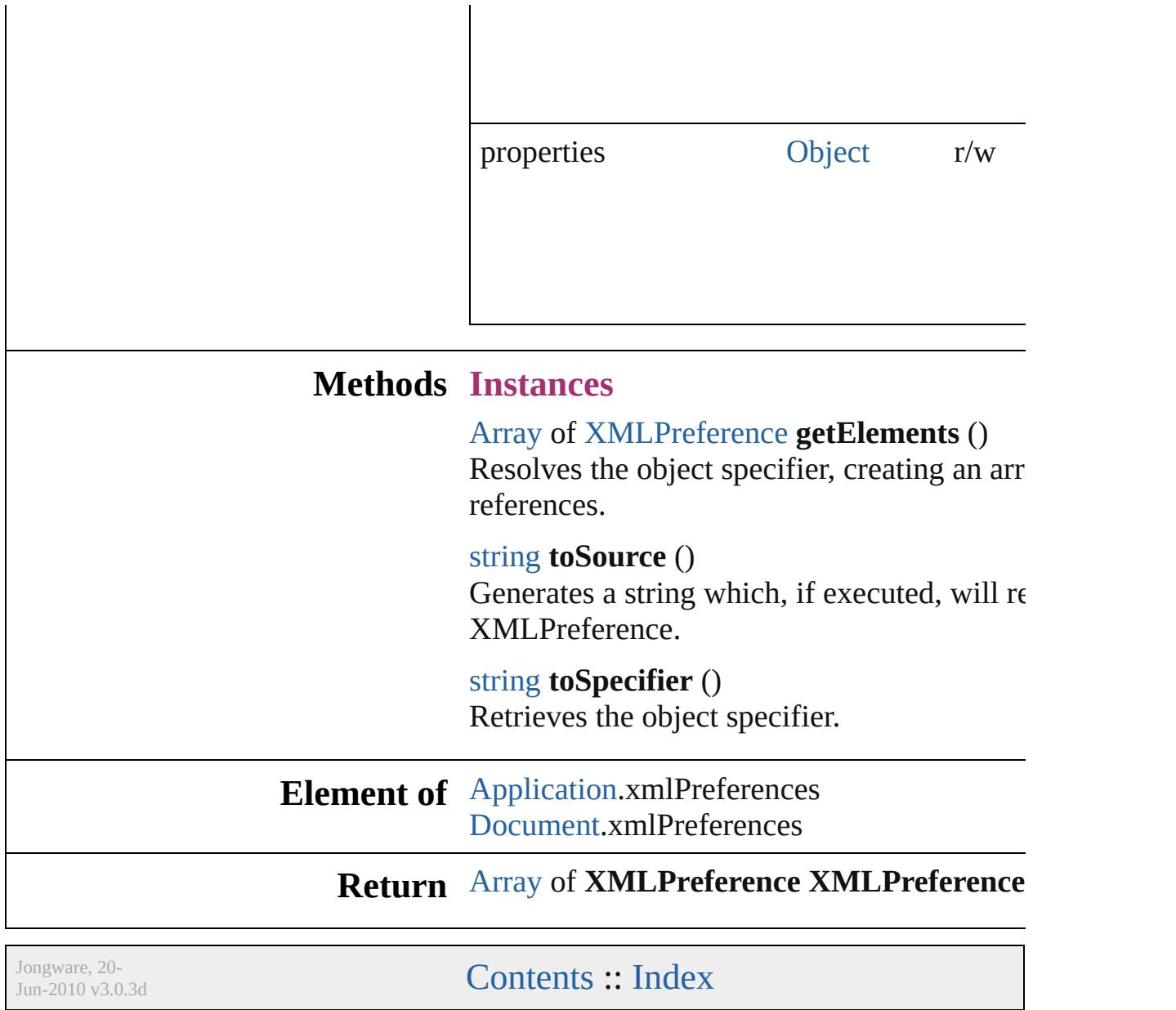

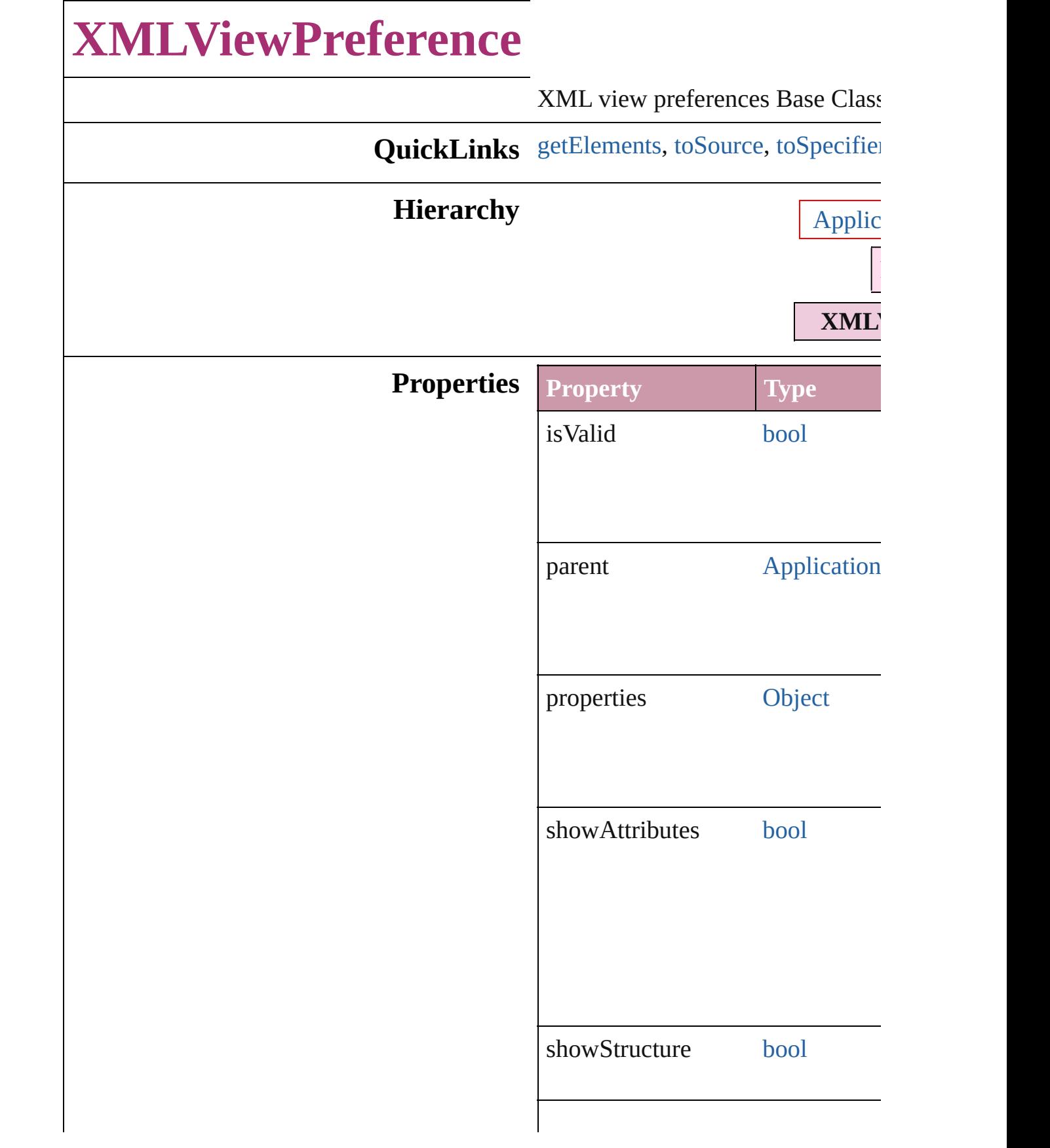

showTagMarkers [bool](#page-36-0)

showTagOptions [bool](#page-36-0)

showTaggedFrames [bool](#page-36-0)

showTextSnippets [bool](#page-36-0)

### **Methods Instances**

<span id="page-2958-0"></span>[Array](#page-20-0) of [XMLViewPreference](#page-2956-0) **get** Resolves the object specifier, creating

<span id="page-2958-1"></span>string **toSource** () Generates a string which, if execute

<span id="page-2958-2"></span>string **toSpecifier** () Retrieves the object specifier.

#### **Element of** [Application](#page-239-0).xmlViewPreferences [Document](#page-265-0).xmlViewPreferences

**Return** [Array](#page-20-0) of **XMLViewPreference X** 

Jongware, 20-

[Contents](#page-0-0) :: [Index](#page-4617-0)

# **Adobe InDesign CS4 (6.0) Object Model**

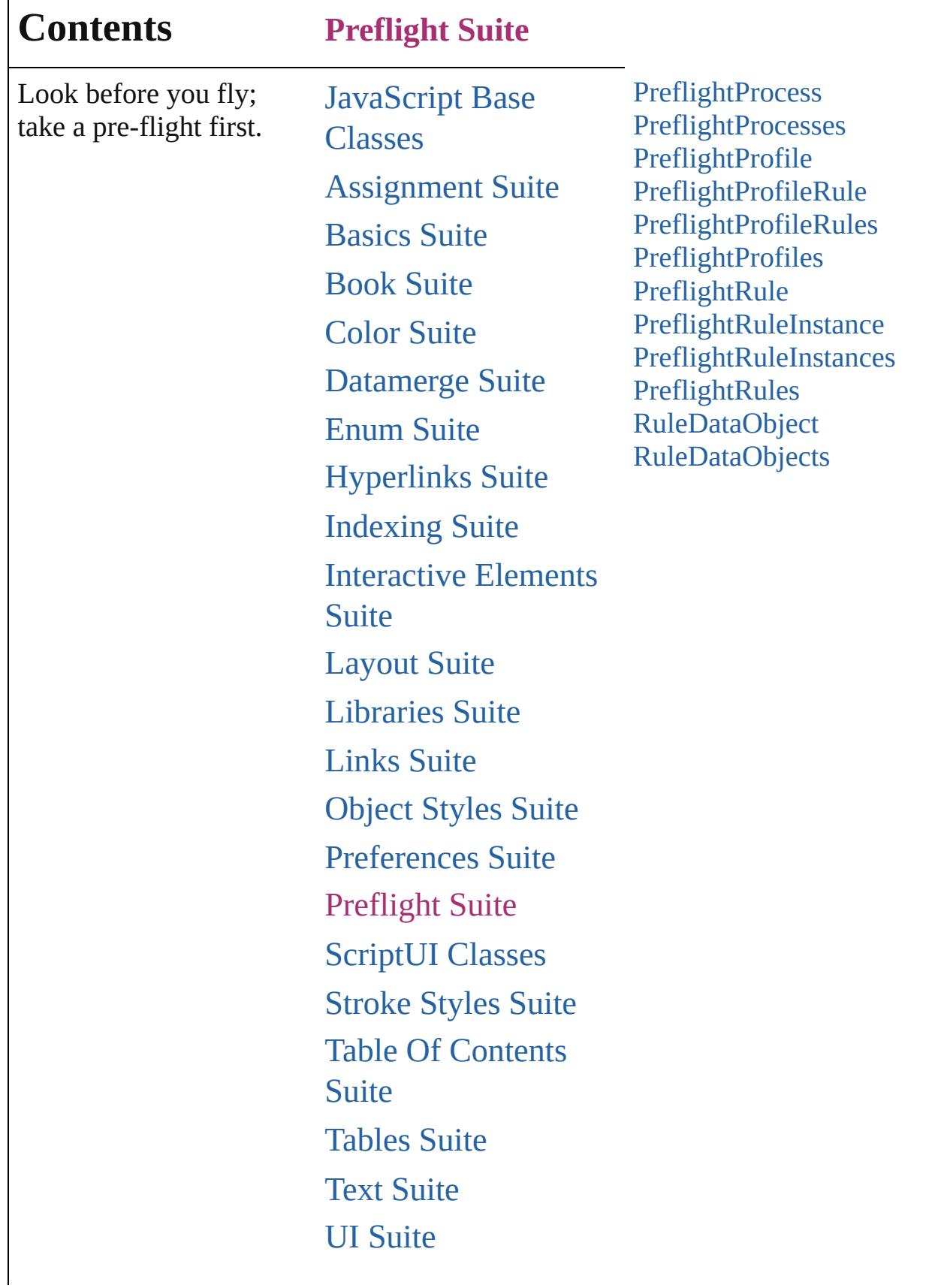

Г

# [XML](#page-4472-0) Suite

Jongware, 20-

Contents :: [Index](#page-4617-0)

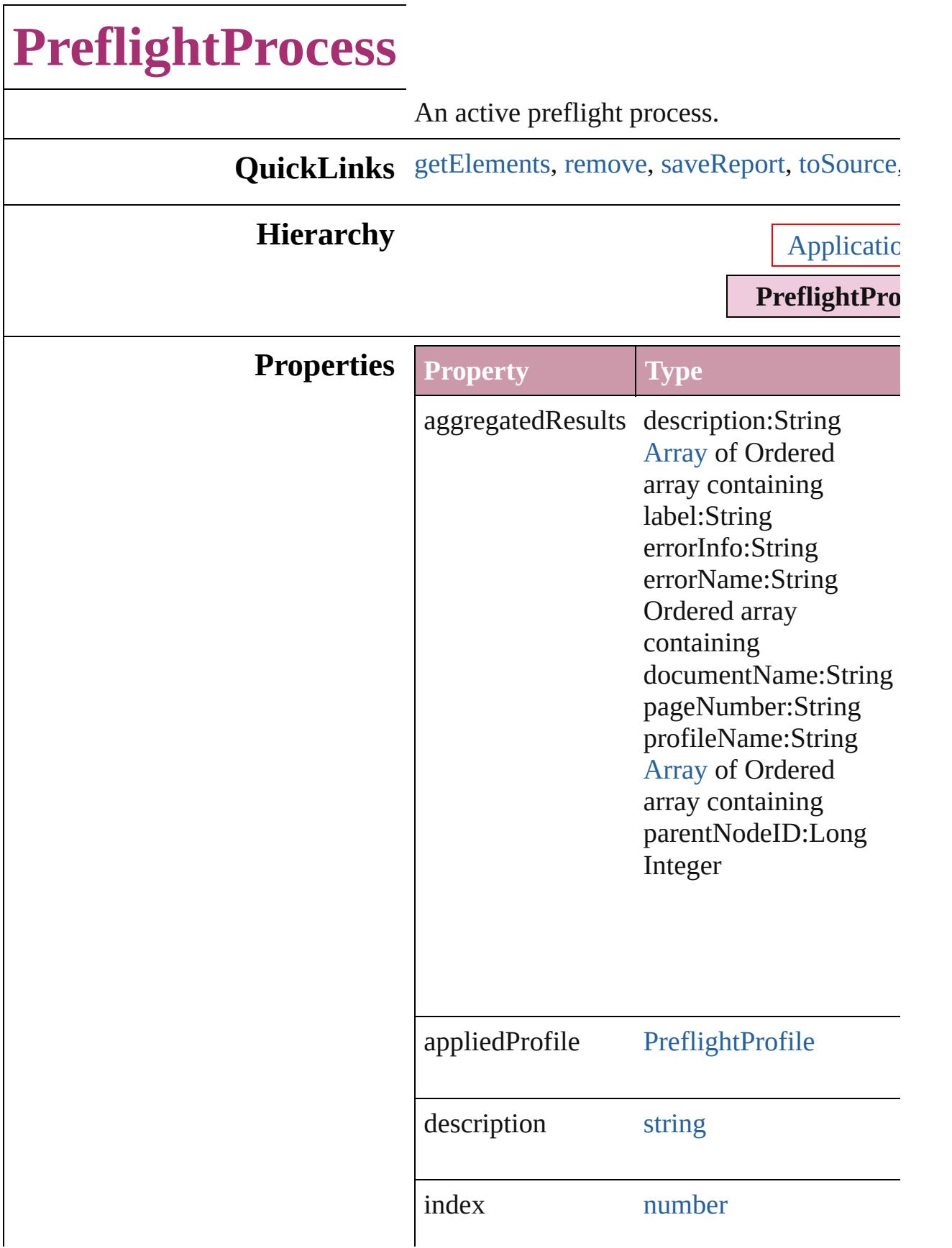

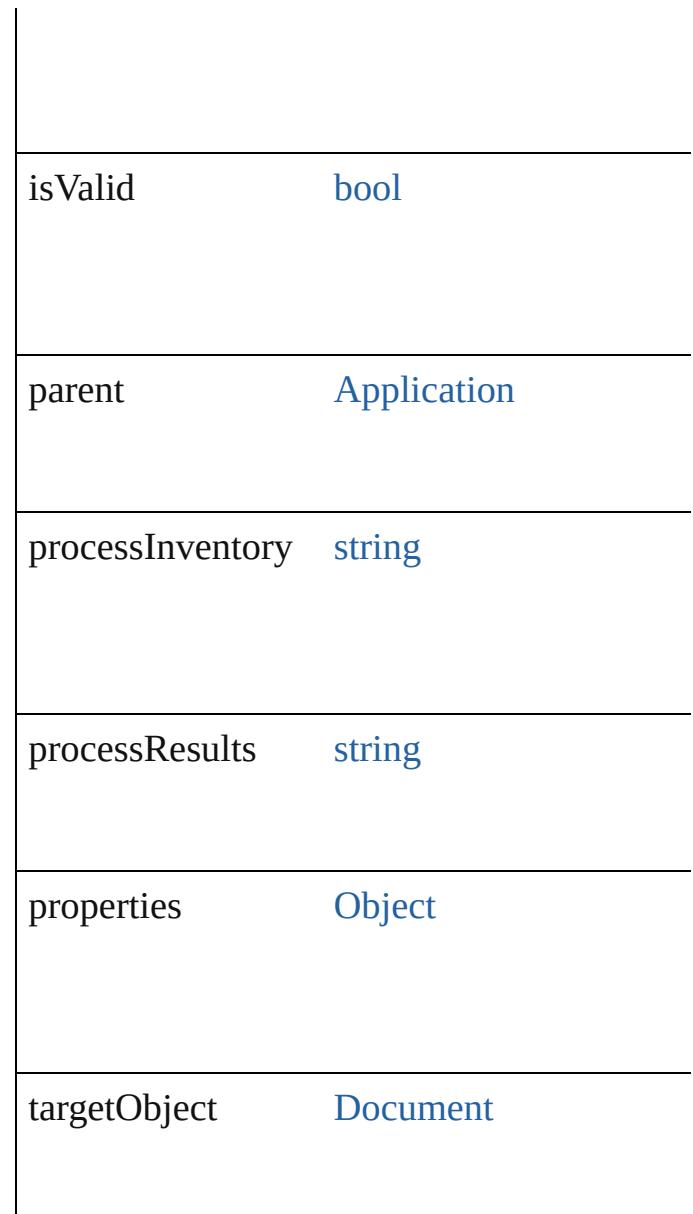

### **Methods Instances**

<span id="page-2964-0"></span>[Array](#page-20-0) of [PreflightProcess](#page-2962-0) **getElements** () Resolves the object specifier, creating an arr

<span id="page-2964-1"></span>void **remove** () Deletes the PreflightProcess.

<span id="page-2964-2"></span>void **saveReport** (to: [File\[](#page-62-0), autoOpen: *bool*= Saves a report of the completed preflight pro

**Parameter Type Description**

<span id="page-2965-0"></span>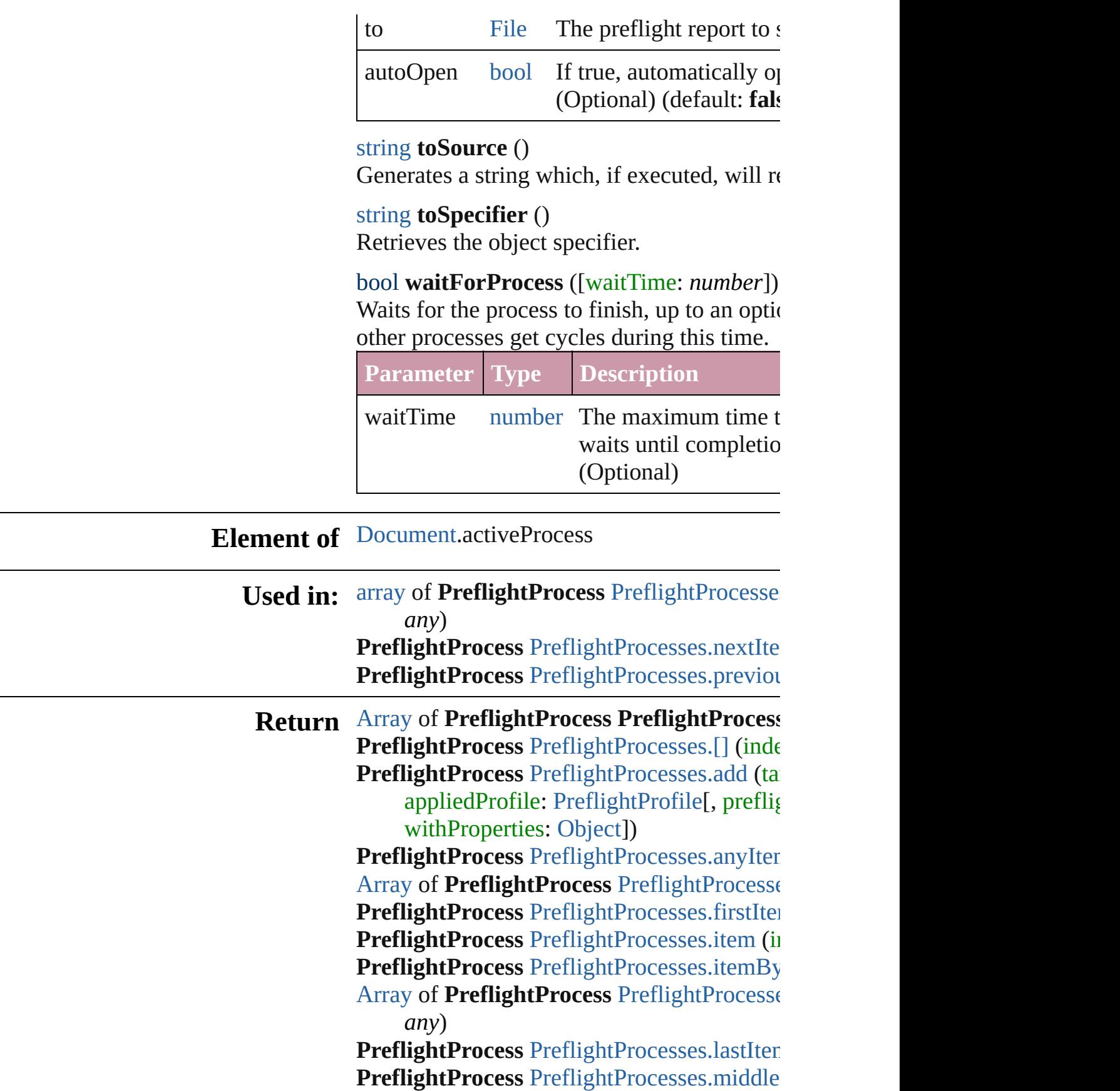

#### **PreflightProcess** [PreflightProcesses.nextIte](#page-2970-0)m **PreflightProcess** [PreflightProcesses.previou](#page-2970-1)s

Jongware, 20-

[Contents](#page-0-0) :: [Index](#page-4617-0)

# **PreflightProcesses**

#### A collection of preflight processes.

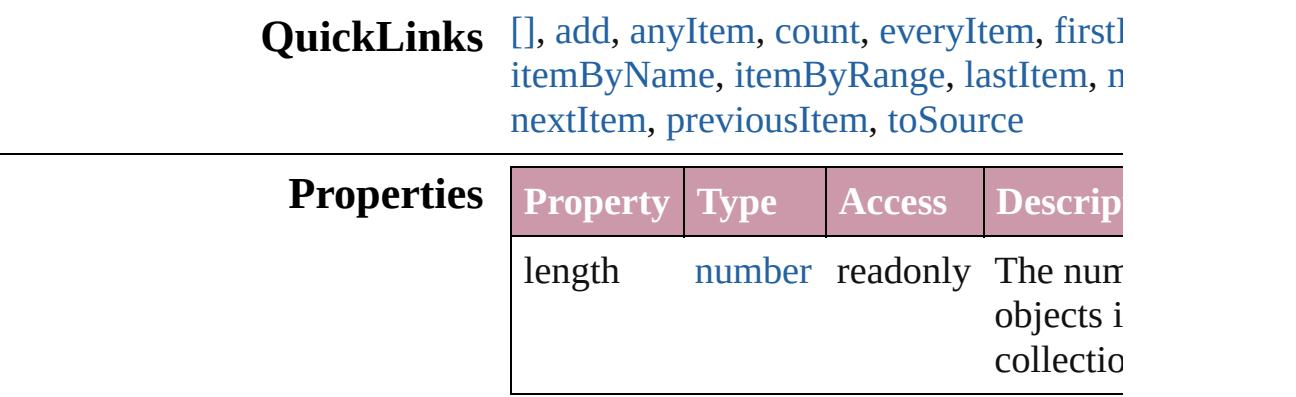

### **Methods Instances**

<span id="page-2968-0"></span>[PreflightProcess](#page-2962-0) **[]** (index: *number*) Returns the PreflightProcess with the sp index.

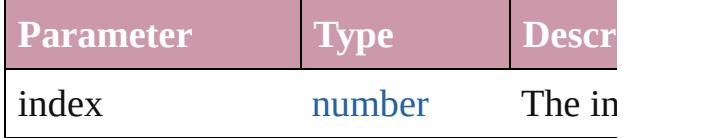

<span id="page-2968-1"></span>[PreflightProcess](#page-2962-0) **add** (targetObject: [Doc](#page-265-0) appliedProfile: [PreflightProfile\[](#page-2972-0), preflig [PreflightOption\]](#page-2776-0)[, withProperties: [Objec](#page-115-0)t Adds a new preflight process.

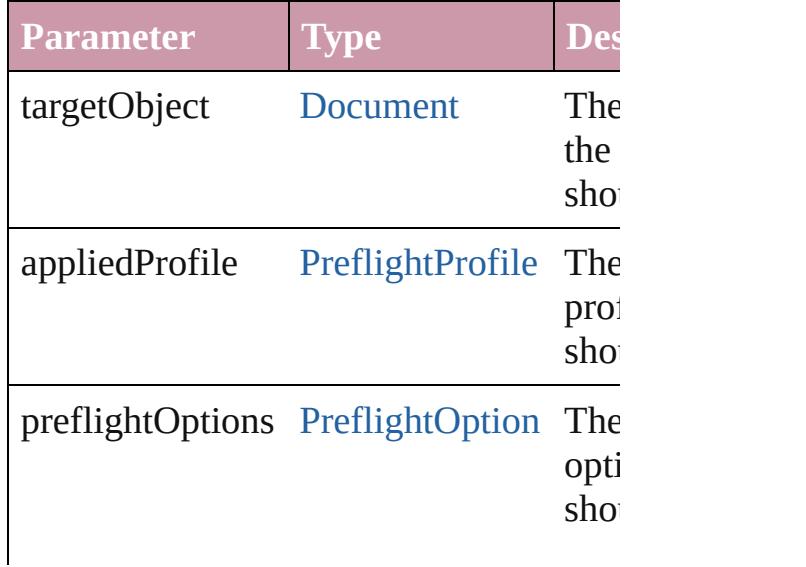

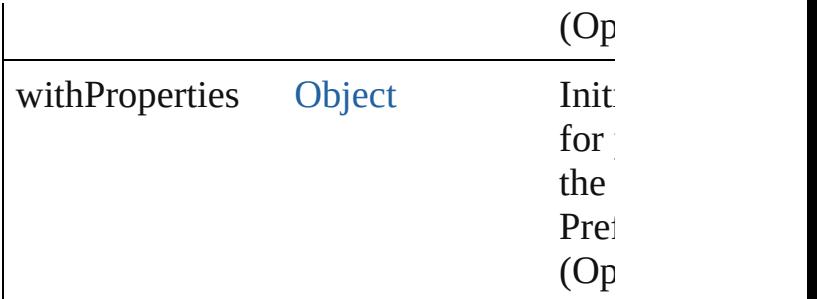

<span id="page-2969-1"></span>[PreflightProcess](#page-2962-0) **anyItem** ()

Returns any PreflightProcess in the colle

<span id="page-2969-6"></span>number **count** ()

Displays the number of elements in the PreflightProcess.

<span id="page-2969-2"></span>[Array](#page-20-0) of [PreflightProcess](#page-2962-0) **everyItem** () Returns every PreflightProcess in the co

<span id="page-2969-3"></span>[PreflightProcess](#page-2962-0) **firstItem** () Returns the first PreflightProcess in the

<span id="page-2969-4"></span>[PreflightProcess](#page-2962-0) **item** (index: *any*) Returns the PreflightProcess with the sp or name.

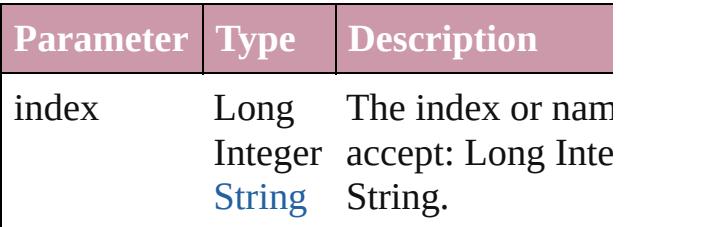

<span id="page-2969-5"></span>[PreflightProcess](#page-2962-0) *itemByName* (name: *s* Returns the PreflightProcess with the sp

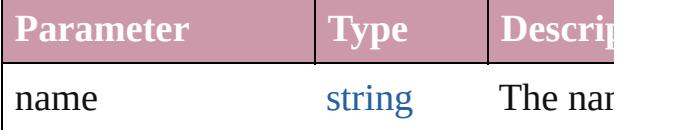

<span id="page-2969-0"></span>[Array](#page-20-0) of [PreflightProcess](#page-2962-0) **itemByRange** to: *any*)

Returns the PreflightProcesses within th range.

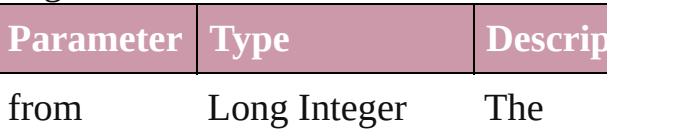

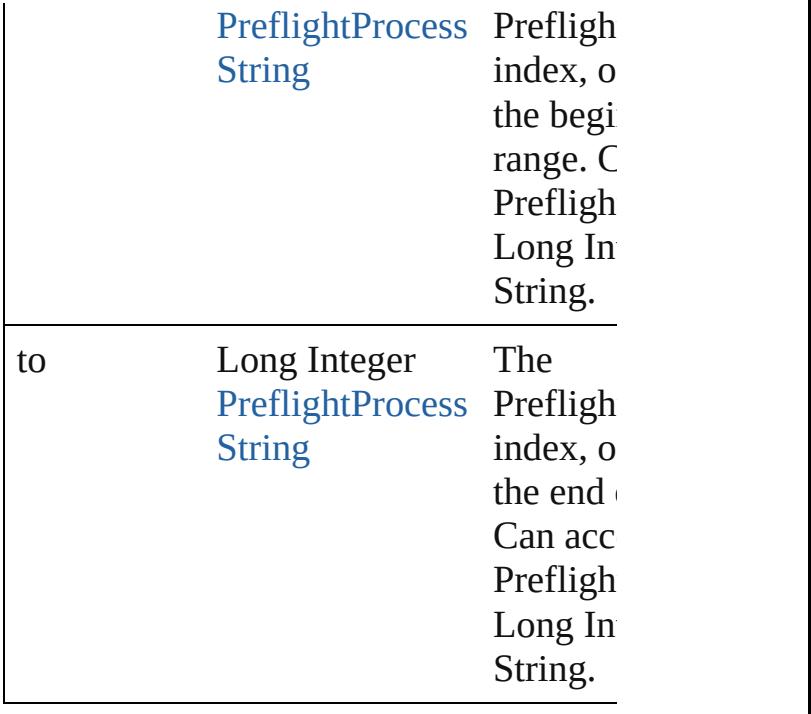

<span id="page-2970-2"></span>[PreflightProcess](#page-2962-0) **lastItem** () Returns the last PreflightProcess in the collection.

<span id="page-2970-3"></span>[PreflightProcess](#page-2962-0) **middleItem** () Returns the middle PreflightProcess in the

<span id="page-2970-0"></span>[PreflightProcess](#page-2962-0) **nextItem** (obj: [Prefligh](#page-2962-0)t Returns the PreflightProcess whose index specified PreflightProcess in the collecti

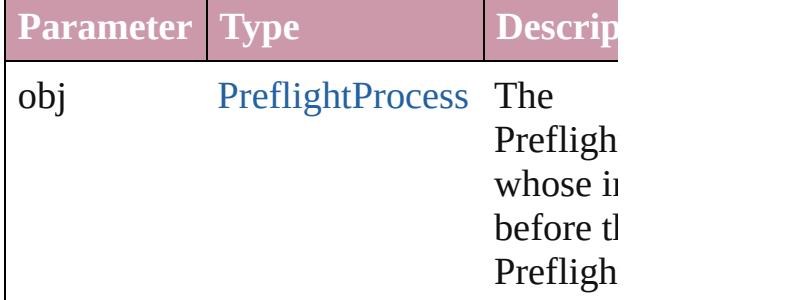

#### <span id="page-2970-1"></span>[PreflightProcess](#page-2962-0) **previousItem** (obj: [PreflightProcess\)](#page-2962-0)

Returns the PreflightProcess with the index pre to the specified index.

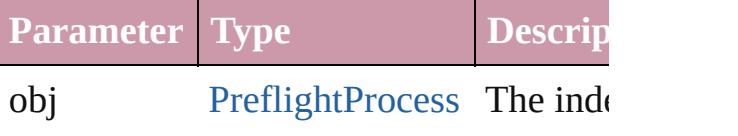

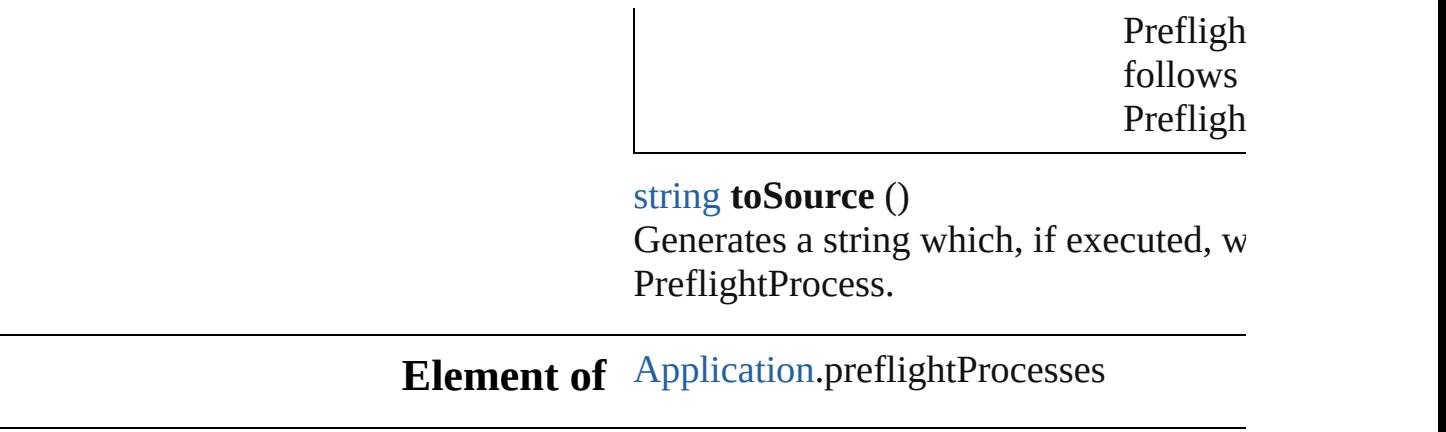

Jongware, 20-

<span id="page-2971-0"></span>[Contents](#page-0-0) :: [Index](#page-4617-0)

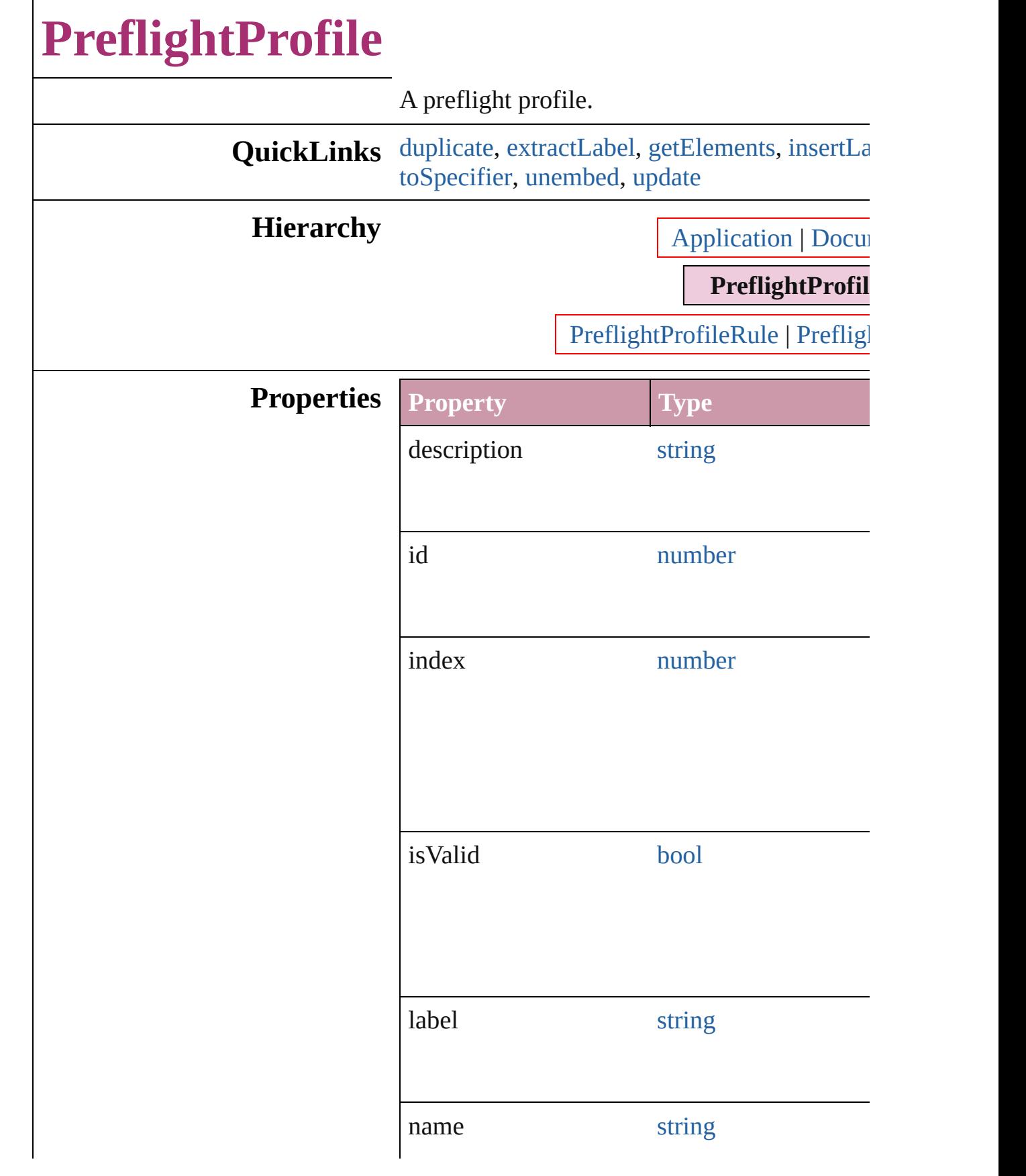

<span id="page-2974-3"></span><span id="page-2974-2"></span><span id="page-2974-1"></span><span id="page-2974-0"></span>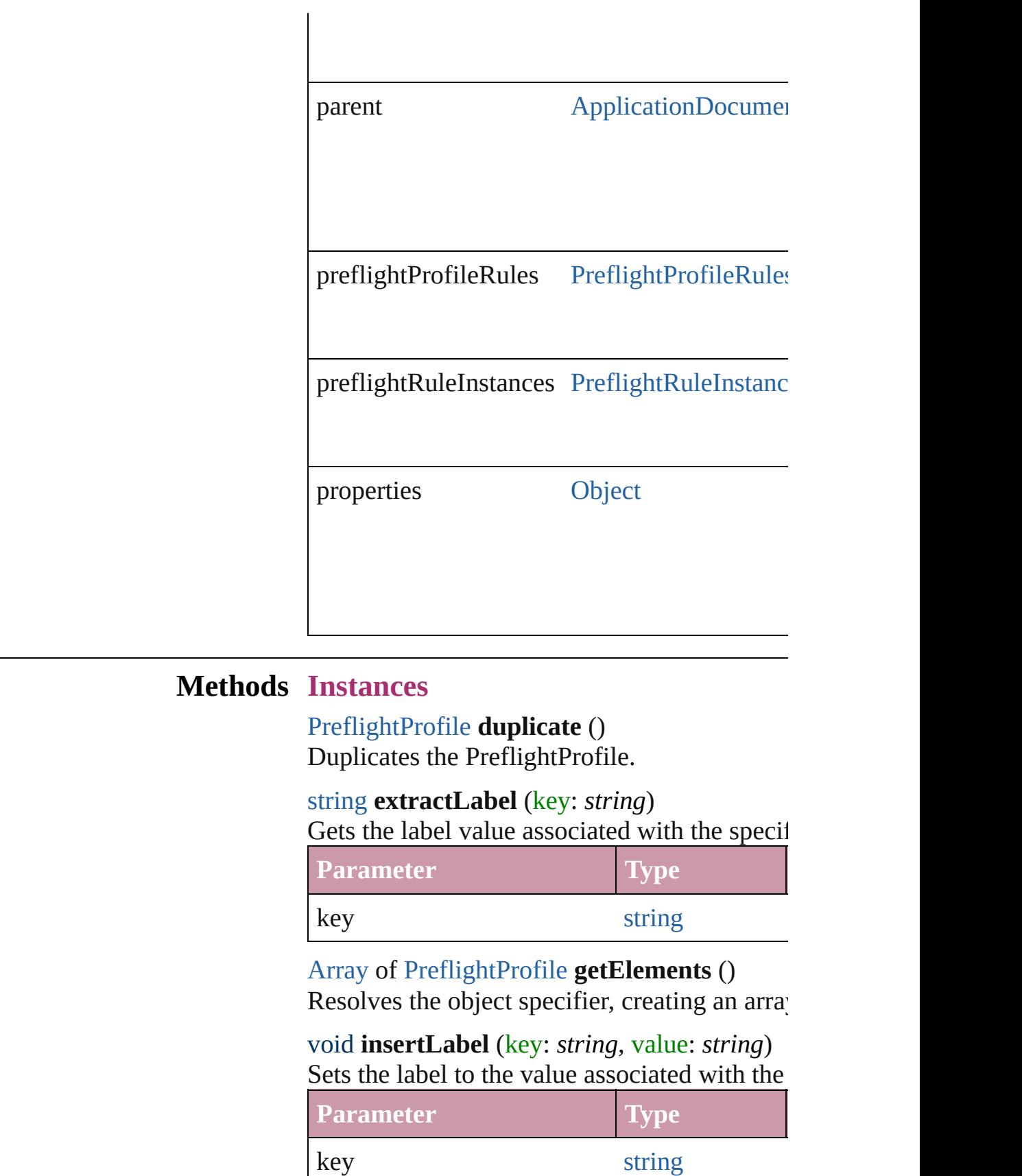

<span id="page-2975-2"></span><span id="page-2975-1"></span><span id="page-2975-0"></span>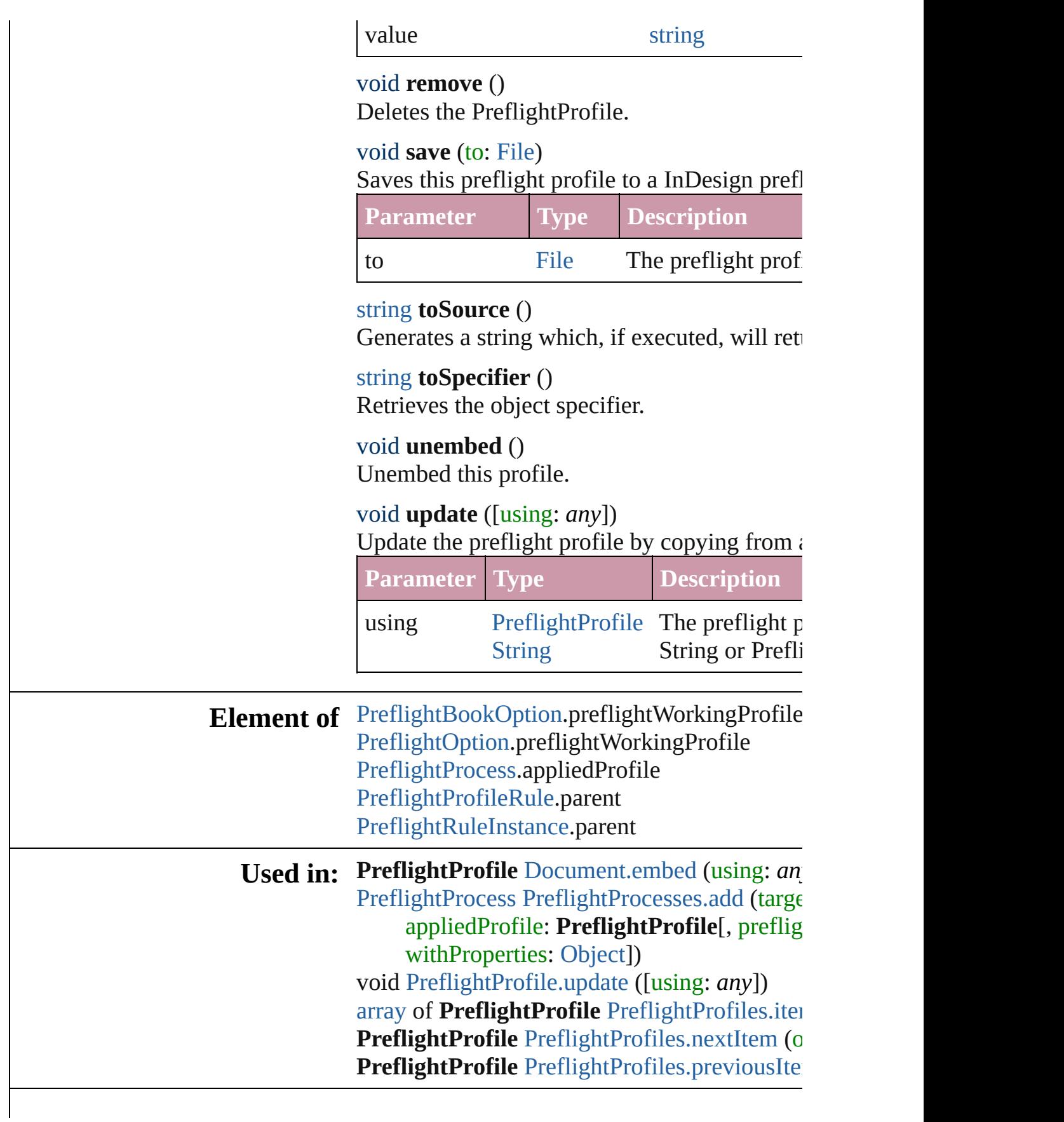

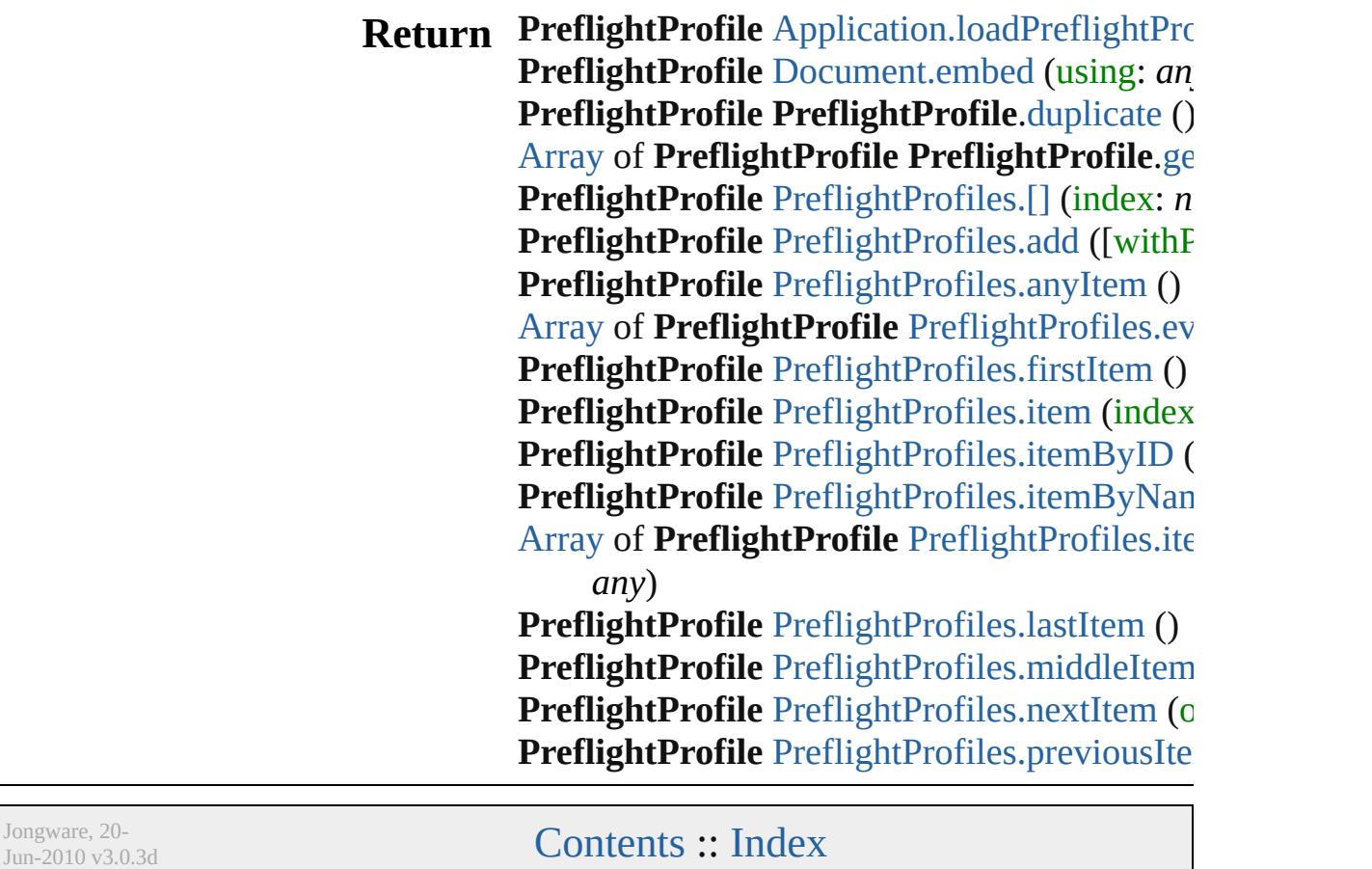

# **PreflightProfileRule**

A preflight profile rule.

Superclass of [PreflightRuleInstance](#page-2994-0)

**QuickLinks** [extractLabel,](#page-2979-0) [getElements](#page-2979-1), insertLal

## **Hierarchy**

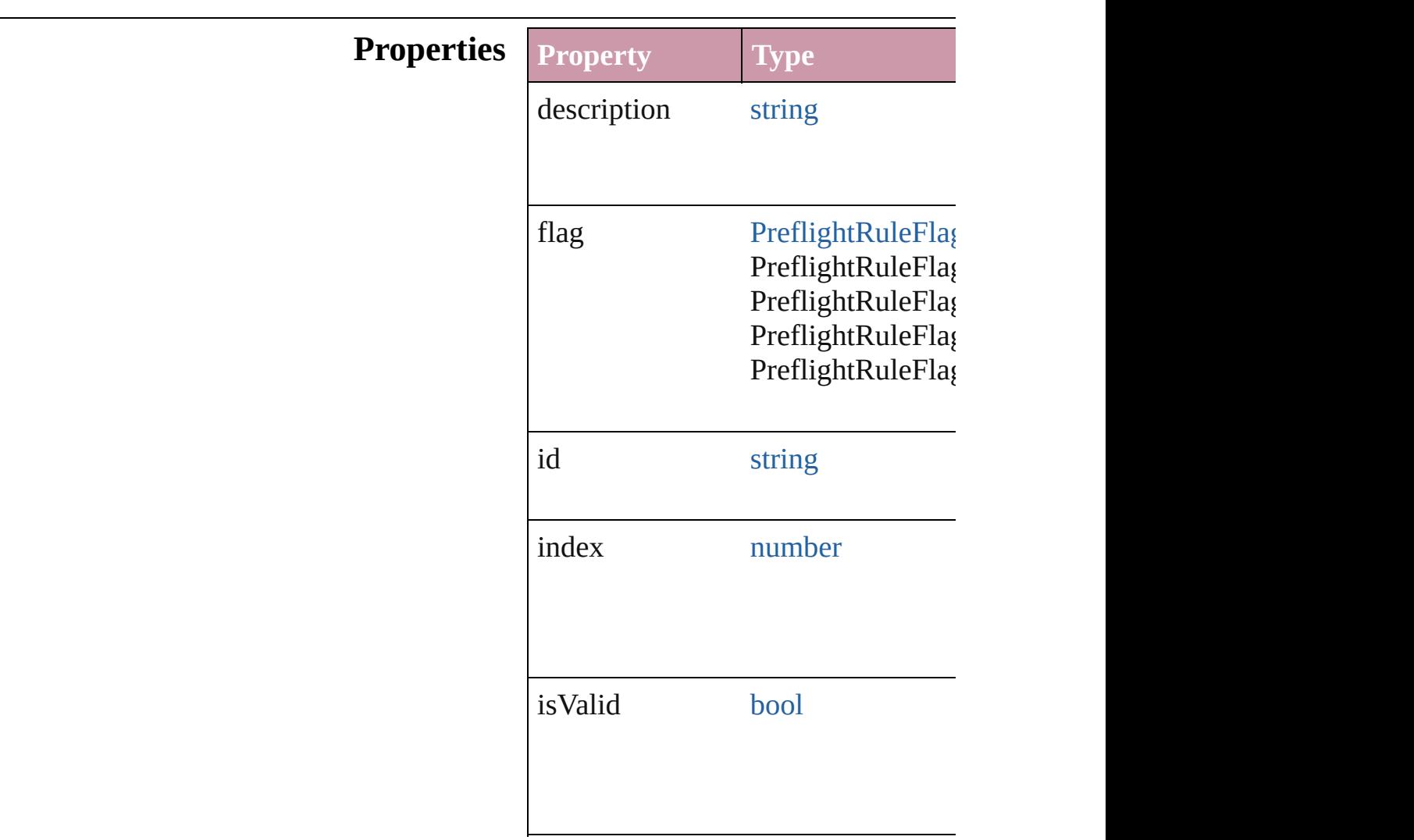

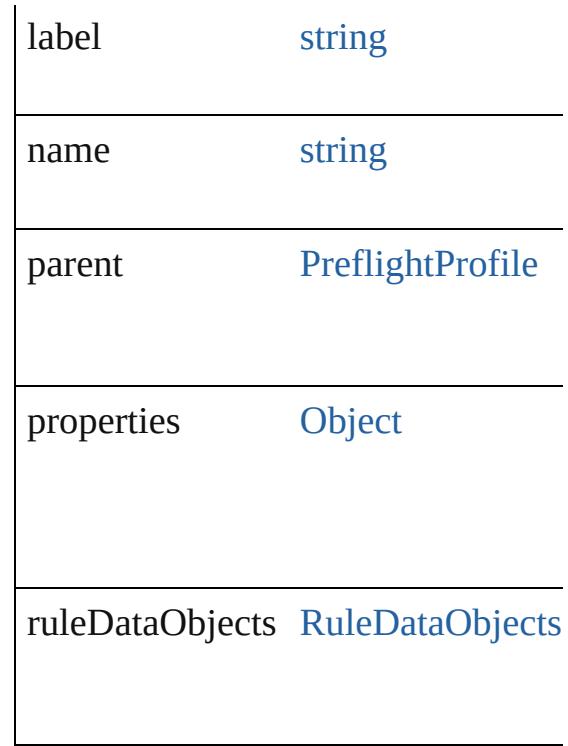

### **Methods Instances**

<span id="page-2979-0"></span>string **extractLabel** (key: *string*) Gets the label value associated with

**Parameter**

key

<span id="page-2979-1"></span>[Array](#page-20-0) of [PreflightProfileRule](#page-2977-0) **getEl** Resolves the object specifier, creating

<span id="page-2979-2"></span>void **insertLabel** (key: *string*, value Sets the label to the value associated

**Parameter**

key

value

void **remove** () Deletes the PreflightProfileRule.

string **toSource** () Generates a string which, if execute

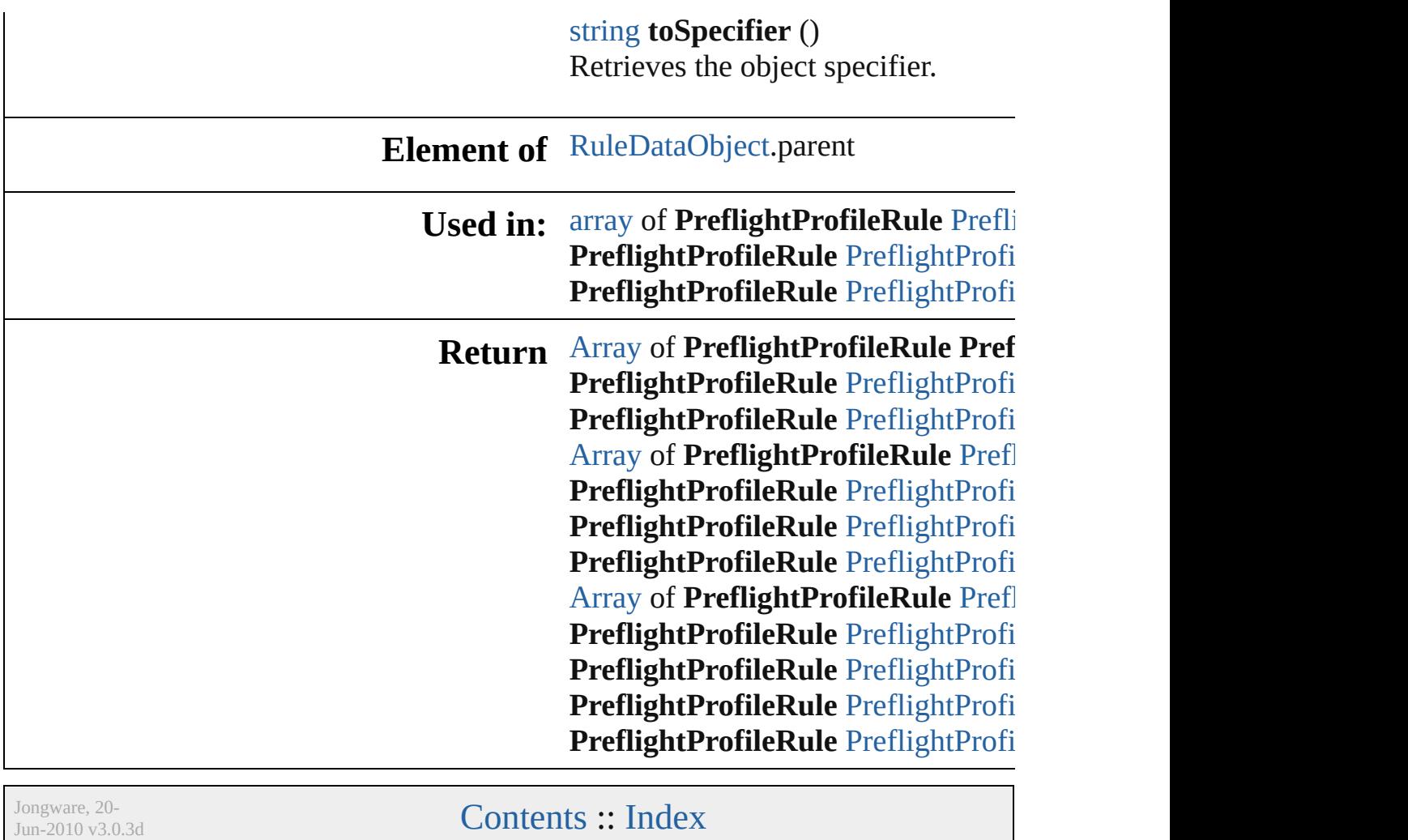

# **PreflightProfileRules**

A collection of preflight profile rul

**QuickLinks** [\[\]](#page-2982-0), [add](#page-2982-4), [anyItem,](#page-2982-1) [count,](#page-2982-5) [everyItem](#page-2982-2) [itemByName](#page-2983-2), [itemByRange,](#page-2983-0) [lastI](#page-2984-2) [nextItem,](#page-2984-0) [previousItem,](#page-2984-1) [toSource](#page-2984-4)

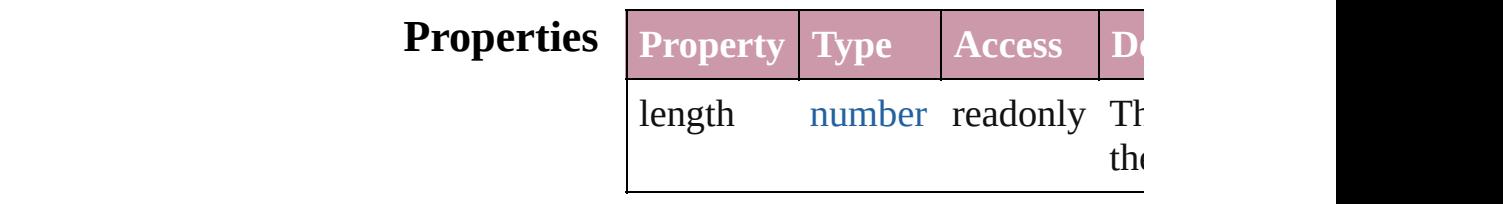

### **Methods Instances**

<span id="page-2982-0"></span>[PreflightProfileRule](#page-2977-0) **[]** (index: *num* Returns the PreflightProfileRule v

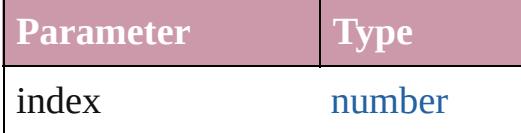

#### <span id="page-2982-4"></span>any **add** (id: *string*[, withProperties Adds a new preflight rule to the p

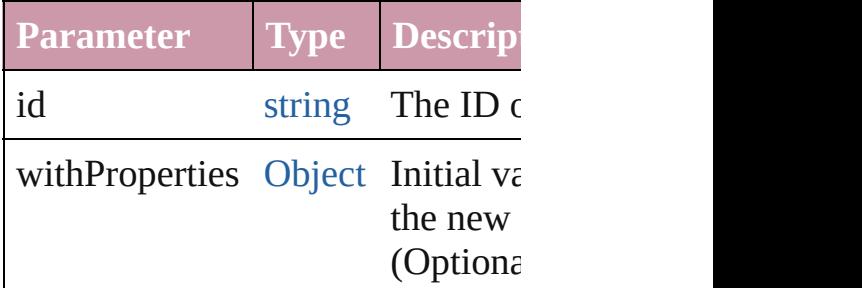

<span id="page-2982-1"></span>[PreflightProfileRule](#page-2977-0) **anyItem** () Returns any PreflightProfileRule in

#### <span id="page-2982-5"></span>number **count** ()

Displays the number of elements in PreflightProfileRule.

<span id="page-2982-2"></span>[Array](#page-20-0) of [PreflightProfileRule](#page-2977-0) ever Returns every PreflightProfileRul

<span id="page-2982-3"></span>[PreflightProfileRule](#page-2977-0) **firstItem** ()

#### Returns the first PreflightProfileR

<span id="page-2983-1"></span>[PreflightProfileRule](#page-2977-0) **item** (index: Returns the PreflightProfileRule  $v$ or name.

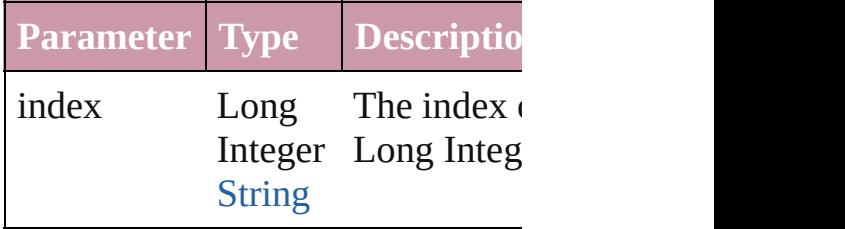

<span id="page-2983-2"></span>[PreflightProfileRule](#page-2977-0) **itemByName** Returns the PreflightProfileRule v

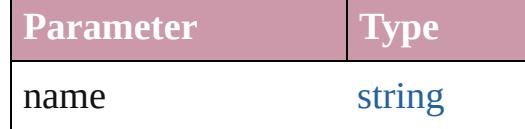

<span id="page-2983-0"></span>[Array](#page-20-0) of [PreflightProfileRule](#page-2977-0) iten to: *any*)

Returns the PreflightProfileRules range.

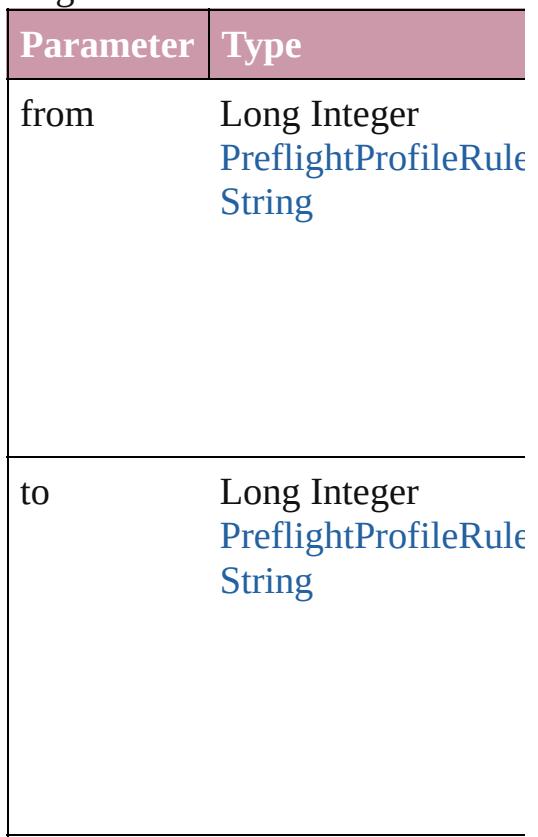

<span id="page-2984-2"></span>[PreflightProfileRule](#page-2977-0) **lastItem** () Returns the last PreflightProfileRule

<span id="page-2984-3"></span>[PreflightProfileRule](#page-2977-0) **middleItem** () Returns the middle PreflightProfil

<span id="page-2984-0"></span>[PreflightProfileRule](#page-2977-0) **nextItem** (obj Returns the PreflightProfileRule v specified PreflightProfileRule in t

**Parameter Type**

obj [PreflightProfileRule](#page-2977-0)

<span id="page-2984-1"></span>[PreflightProfileRule](#page-2977-0) **previousItem** [PreflightProfileRule](#page-2977-0))

Returns the PreflightProfileRule v to the specified index.

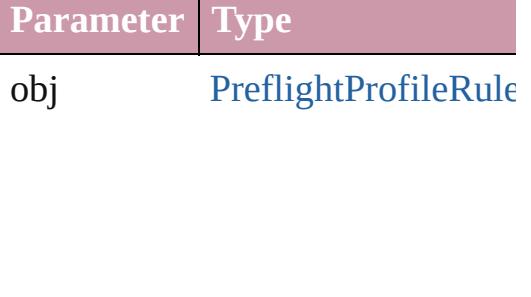

<span id="page-2984-4"></span>string **toSource** ()

Generates a string which, if execu PreflightProfileRule.

**Element of** [PreflightProfile](#page-2972-0).preflightProfileRu

Jongware, 20-

[Contents](#page-0-0) :: [Index](#page-4617-0)

# **PreflightProfiles**

<span id="page-2986-0"></span>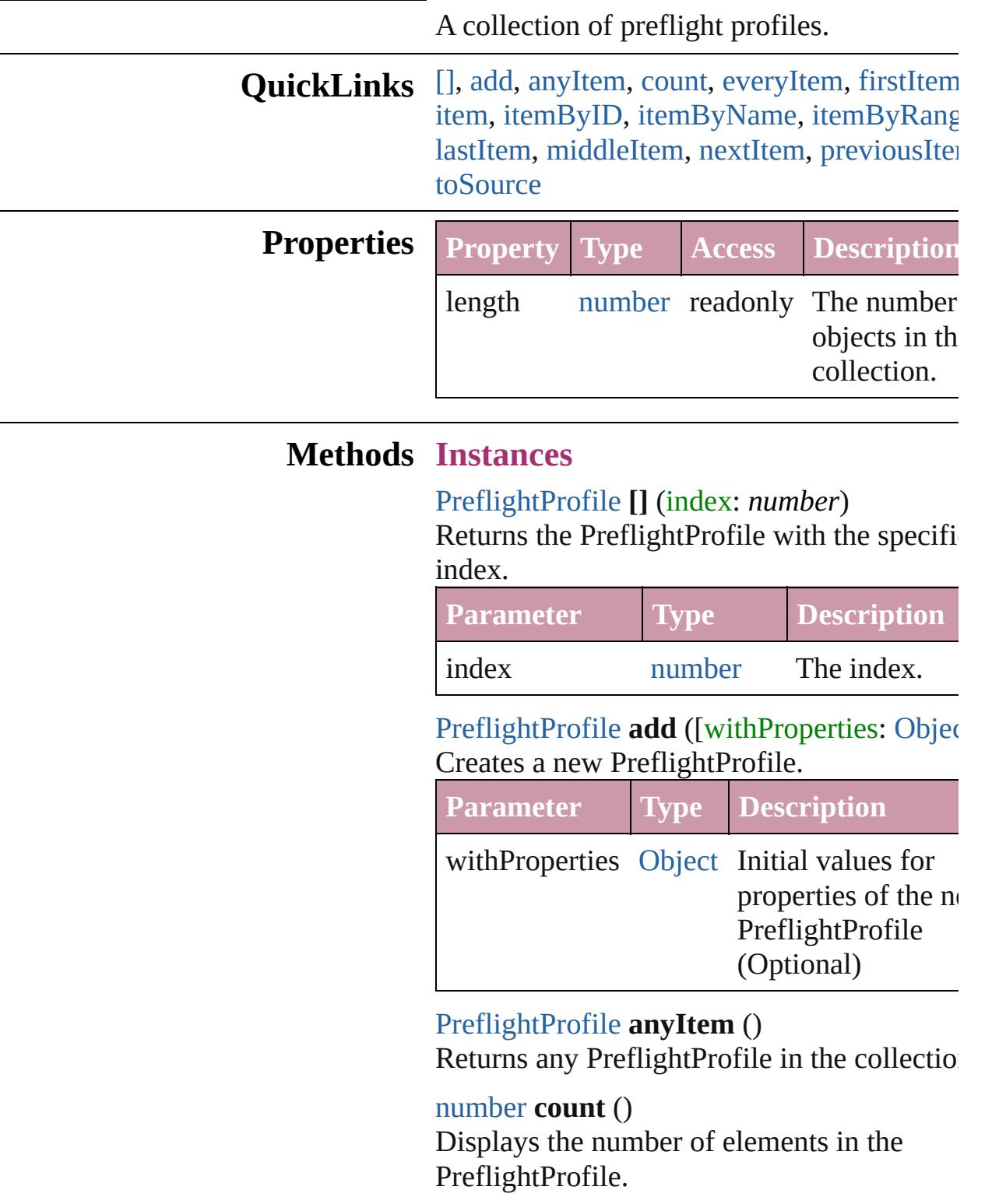

<span id="page-2986-4"></span><span id="page-2986-3"></span><span id="page-2986-2"></span><span id="page-2986-1"></span>[Array](#page-20-0) of [PreflightProfile](#page-2972-0) **everyItem** ()

Returns every PreflightProfile in the collect

<span id="page-2987-1"></span>[PreflightProfile](#page-2972-0) **firstItem** ()

Returns the first PreflightProfile in the collection.

#### <span id="page-2987-2"></span>[PreflightProfile](#page-2972-0) **item** (index: *any*)

Returns the PreflightProfile with the specifiindex or name.

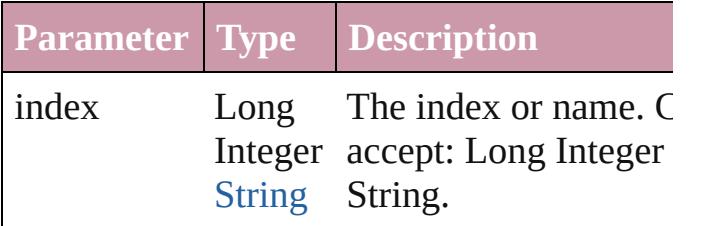

<span id="page-2987-3"></span>[PreflightProfile](#page-2972-0) **itemByID** (id: *number*) Returns the PreflightProfile with the specifi ID.

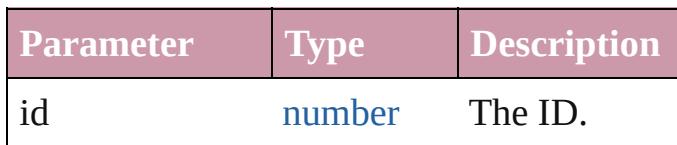

<span id="page-2987-4"></span>[PreflightProfile](#page-2972-0) **itemByName** (name: *string* Returns the PreflightProfile with the specifiname.

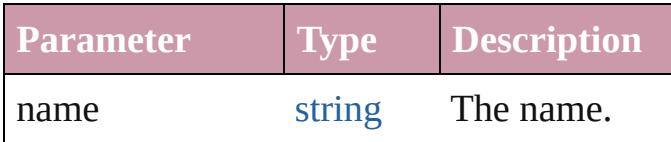

<span id="page-2987-0"></span>[Array](#page-20-0) of [PreflightProfile](#page-2972-0) **itemByRange** (from *any*, to: *any*)

Returns the PreflightProfiles within the specified range.

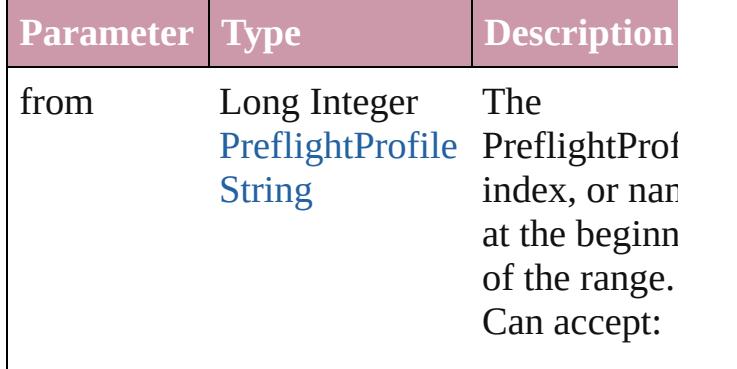
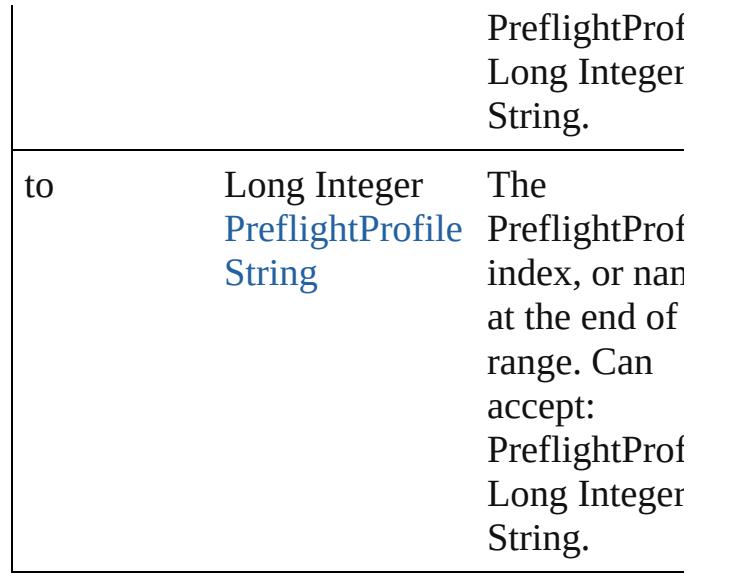

#### [PreflightProfile](#page-2972-0) **lastItem** ()

Returns the last PreflightProfile in the collection.

[PreflightProfile](#page-2972-0) **middleItem** () Returns the middle PreflightProfile in the collection.

#### [PreflightProfile](#page-2972-0) **nextItem** (obj: [PreflightPro](#page-2972-0)

Returns the PreflightProfile whose index follows the specified PreflightProfile in the collection.

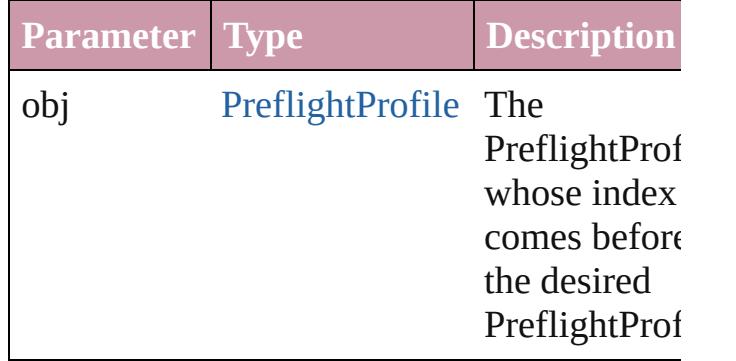

### [PreflightProfile](#page-2972-0) **previousItem** (obj: [PreflightProfile\)](#page-2972-0)

Returns the PreflightProfile with the index previous to the specified index.

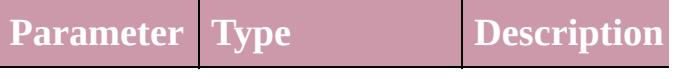

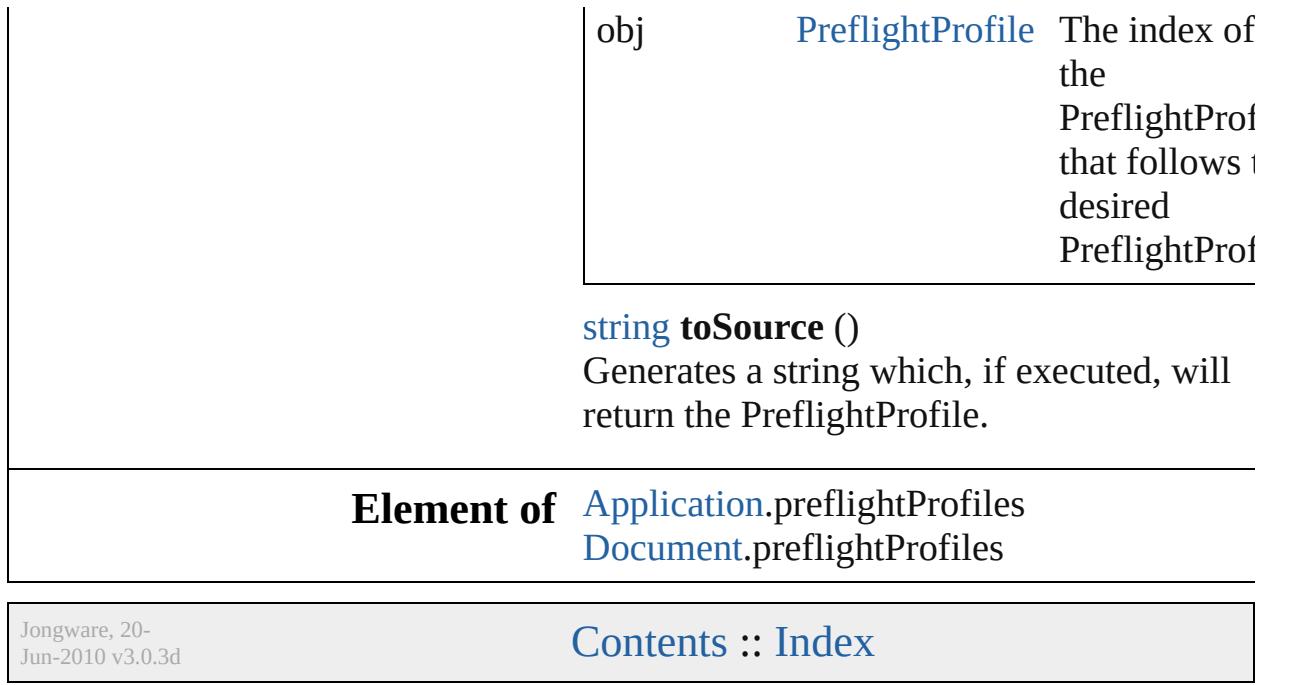

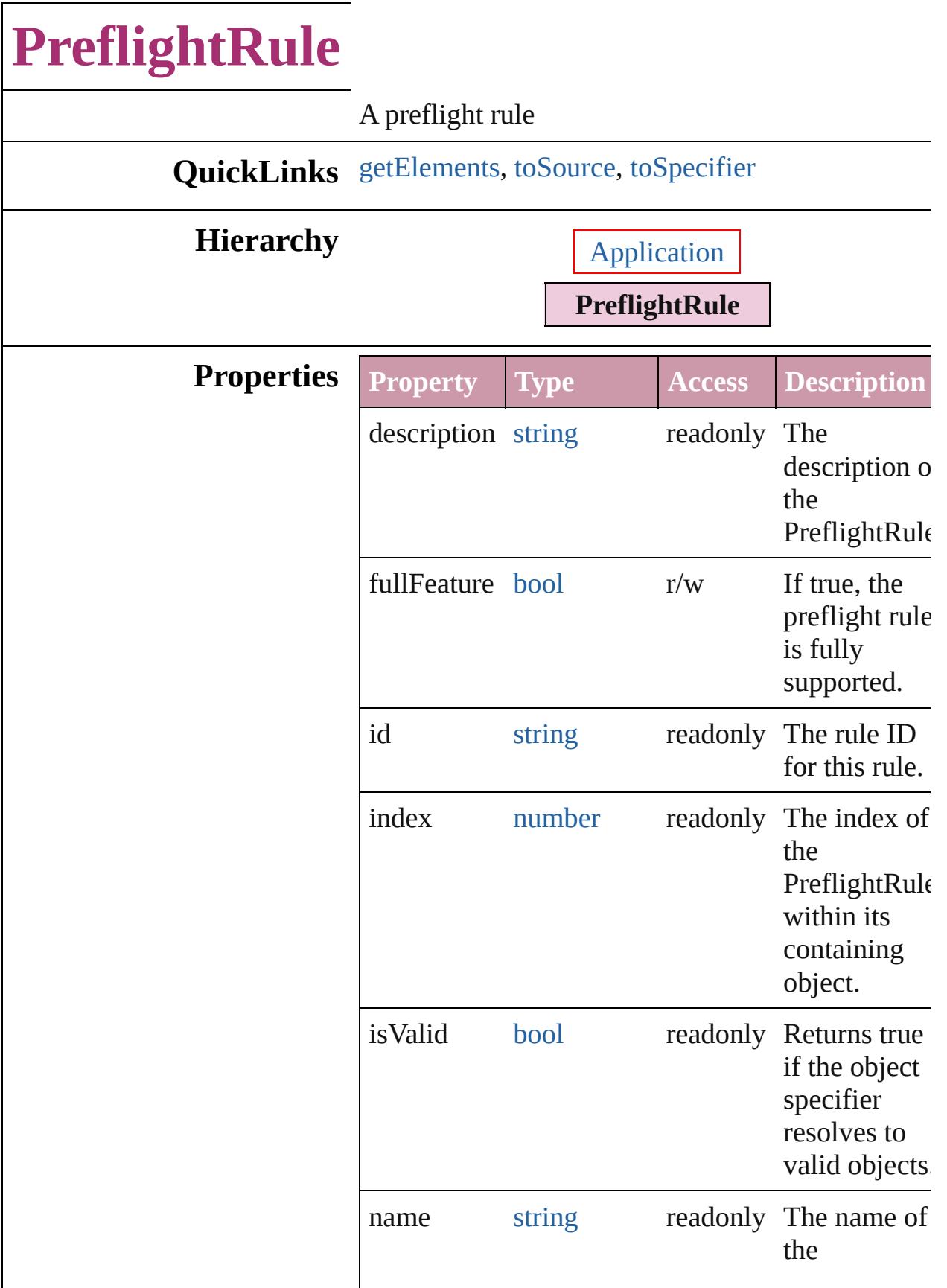

<span id="page-2992-2"></span><span id="page-2992-1"></span><span id="page-2992-0"></span>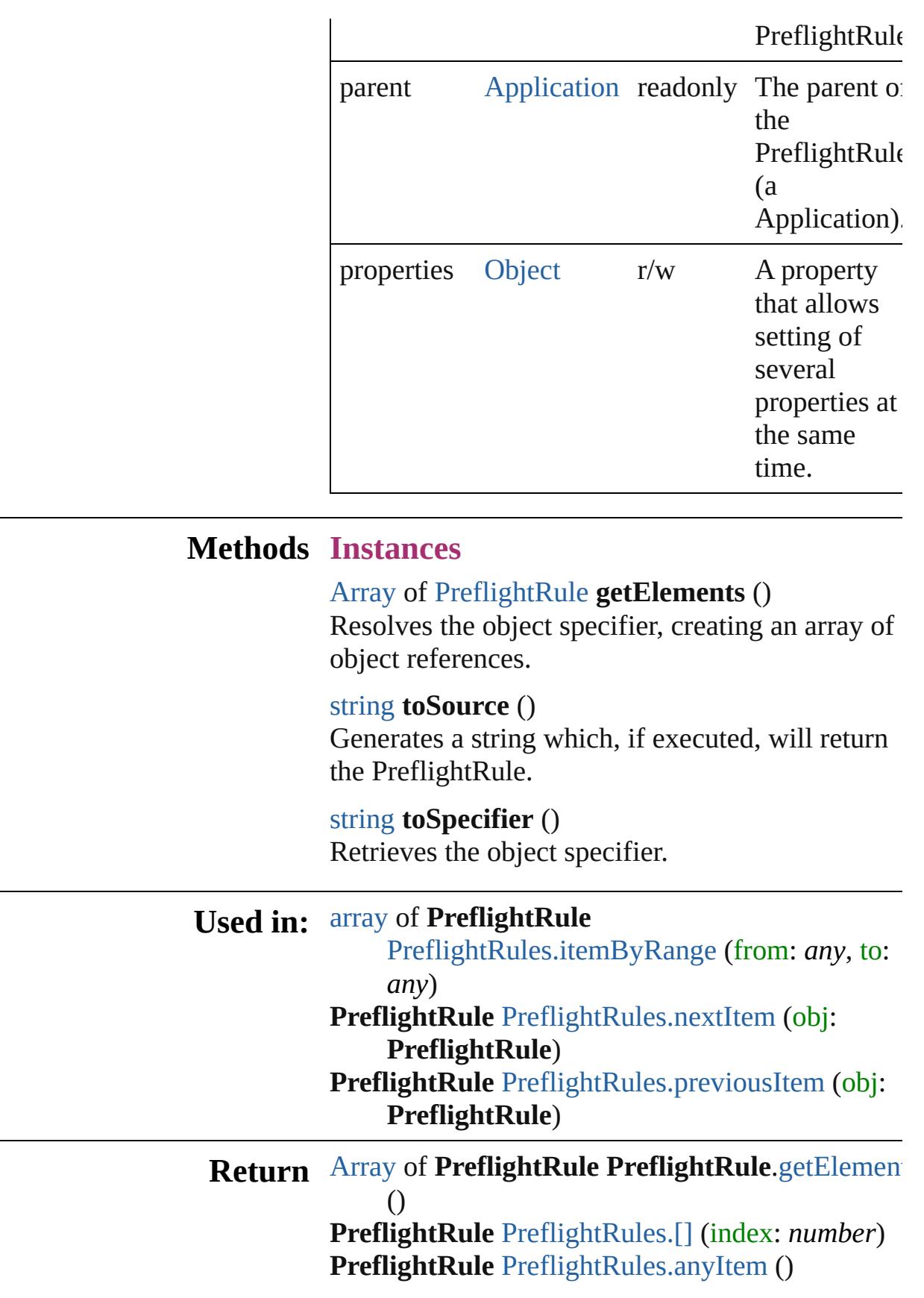

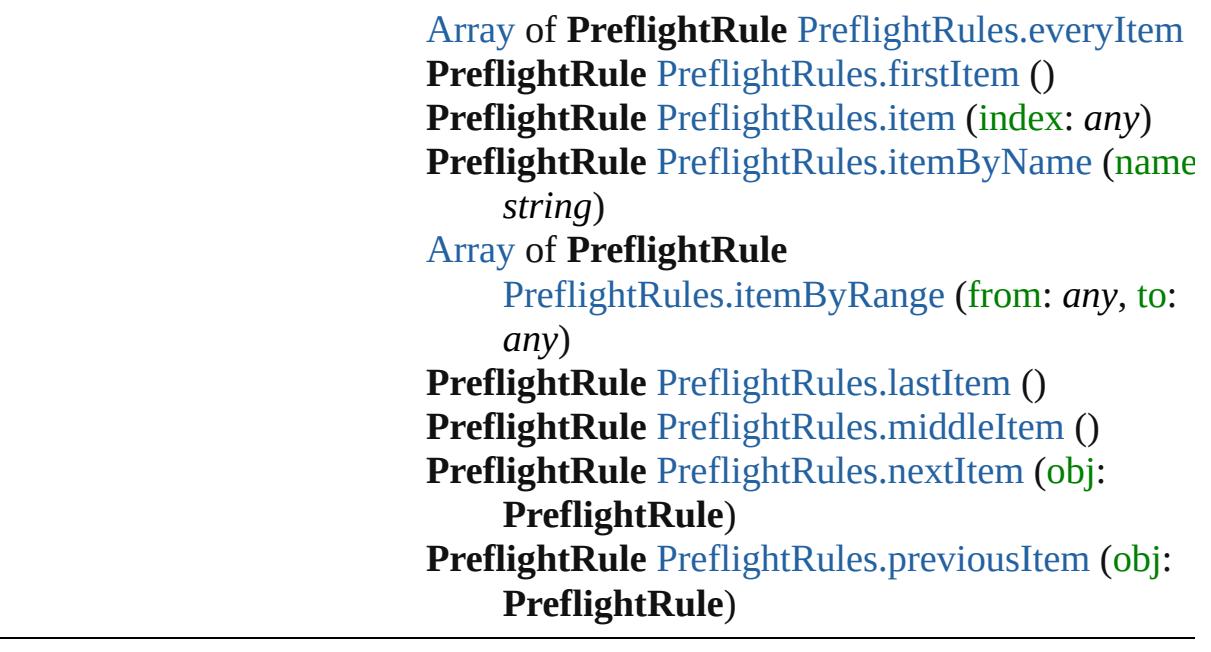

Jongware, 20-J u n - 2 0 1 0 v 3.0.3 d [C](#page-0-0)o[n](#page-4617-0)tents :: Index

# **PreflightRuleInstance**

A preflight rule instance. Base C

**QuickLinks** [extractLabel,](#page-2996-0) [getElements,](#page-2996-1) [inser](#page-2996-2)

### **Hierarchy**

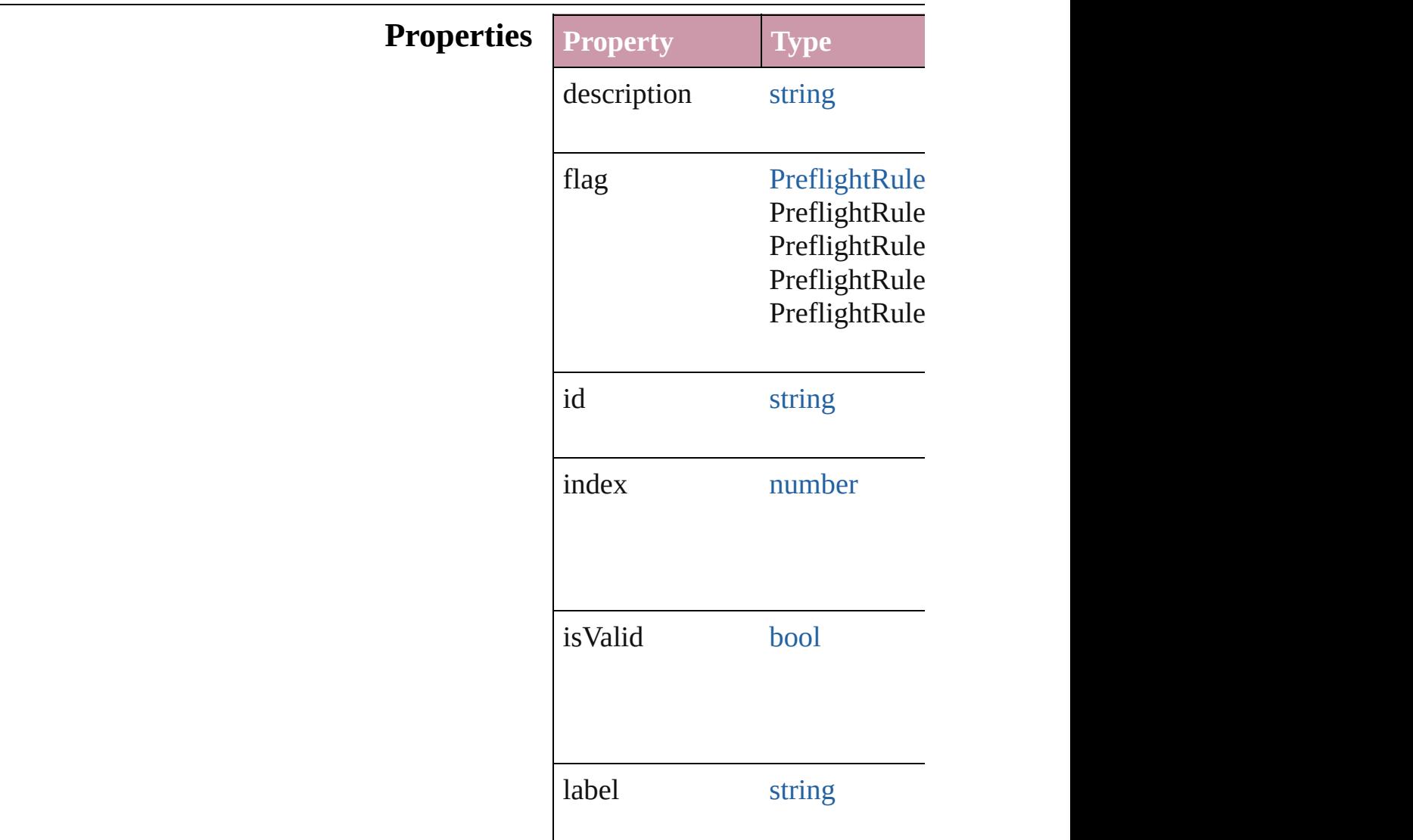

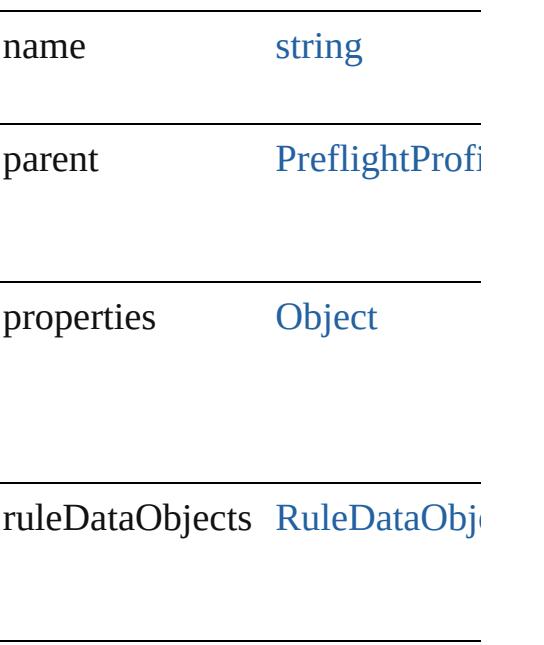

### **Methods Instances**

<span id="page-2996-0"></span>string **extractLabel** (key: *string* Gets the label value associated v

**Parameter**

key

<span id="page-2996-1"></span>[Array](#page-20-0) of [PreflightRuleInstance](#page-2994-0) **g** Resolves the object specifier, creation

<span id="page-2996-2"></span>void **insertLabel** (key: *string*, v Sets the label to the value associ

**Parameter**

key

value

void **remove** () Deletes the PreflightRuleInstanc

string **toSource** () Generates a string which, if exed

string **toSpecifier** () Retrieves the object specifier.

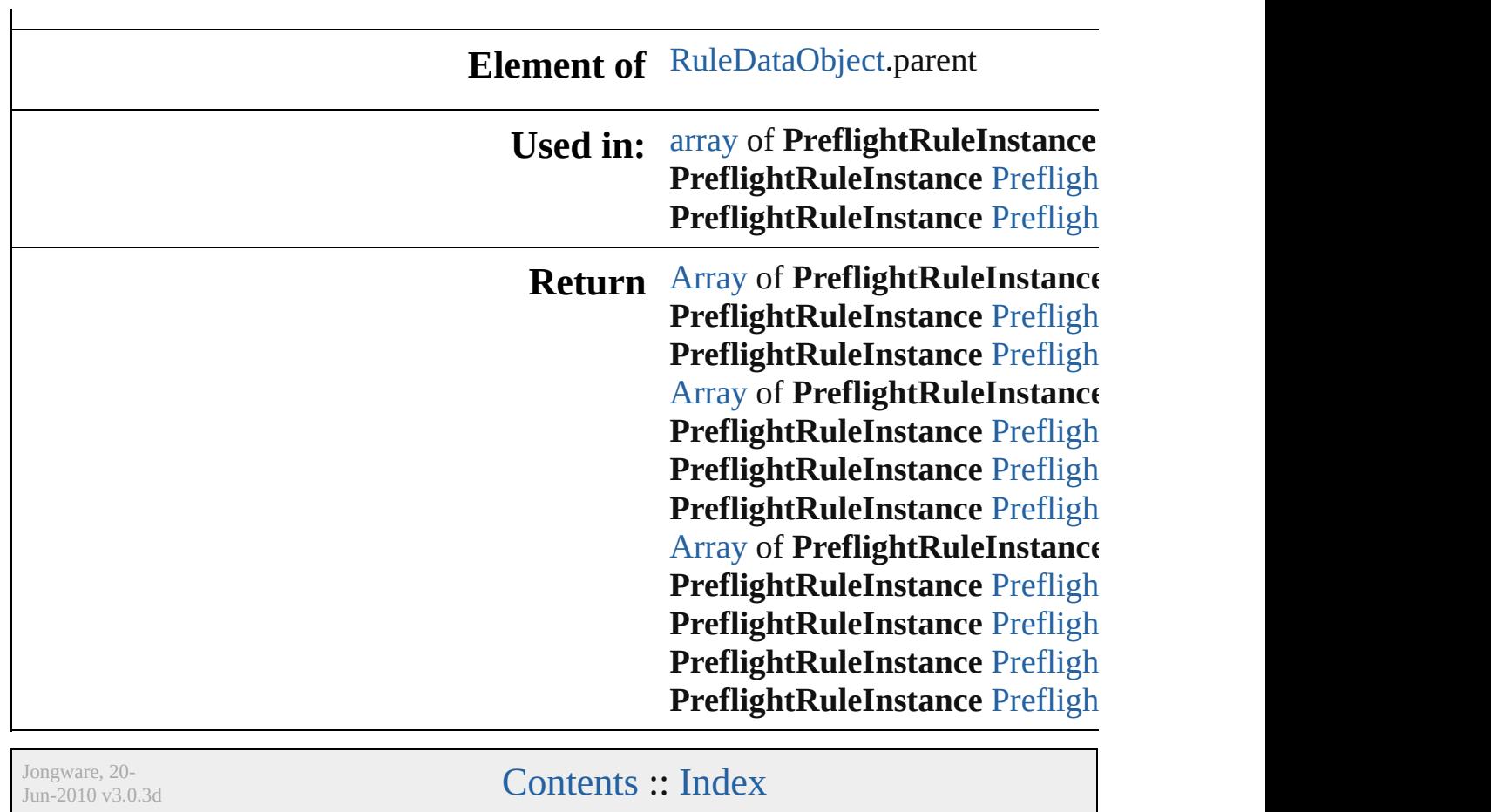

# **PreflightRuleInstances**

A collection of preflight rule in

**QuickLinks** [\[\],](#page-2999-0) [add,](#page-2999-3) [anyItem](#page-2999-1), [count](#page-2999-4), everyl [itemByName,](#page-3000-2) [itemByRange](#page-3000-0), [l](#page-3001-2) [nextItem](#page-3001-0), [previousItem,](#page-3001-1) [toSou](#page-3001-4)

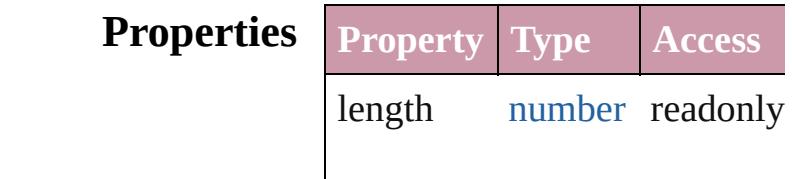

#### **Methods Instances**

<span id="page-2999-0"></span>[PreflightRuleInstance](#page-2994-0) **[]** (index Returns the PreflightRuleInstance

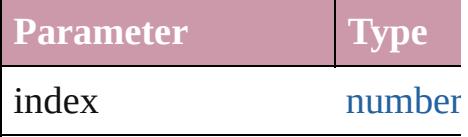

#### <span id="page-2999-3"></span>any **add** (id: *string*[, withProp Adds a new preflight rule to the

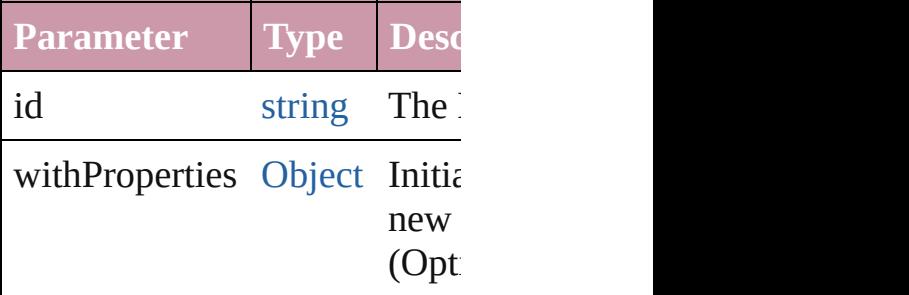

<span id="page-2999-1"></span>[PreflightRuleInstance](#page-2994-0) **anyItem** Returns any PreflightRuleInst

#### <span id="page-2999-4"></span>number **count** ()

Displays the number of eleme PreflightRuleInstance.

<span id="page-2999-5"></span>[Array](#page-20-0) of [PreflightRuleInstance](#page-2994-0) Returns every PreflightRuleIn

<span id="page-2999-2"></span>[PreflightRuleInstance](#page-2994-0) **firstIte** 

Returns the first PreflightRule

<span id="page-3000-1"></span>[PreflightRuleInstance](#page-2994-0) *item* (in Returns the PreflightRuleInstance or name.

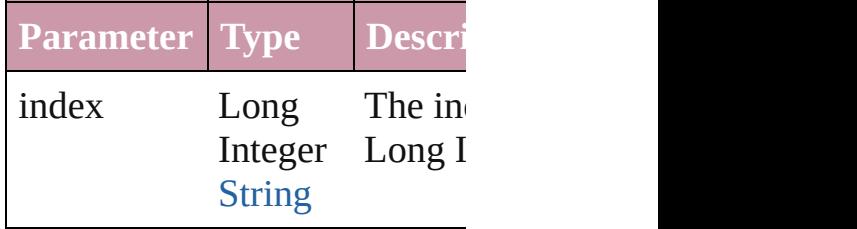

<span id="page-3000-2"></span>[PreflightRuleInstance](#page-2994-0) **itemBy** Returns the PreflightRuleInstance

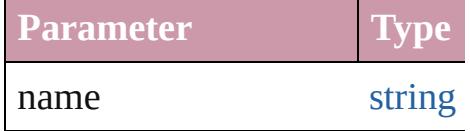

#### <span id="page-3000-0"></span>[Array](#page-20-0) of [PreflightRuleInstance](#page-2994-0) to: *any*)

Returns the PreflightRuleInstance range.

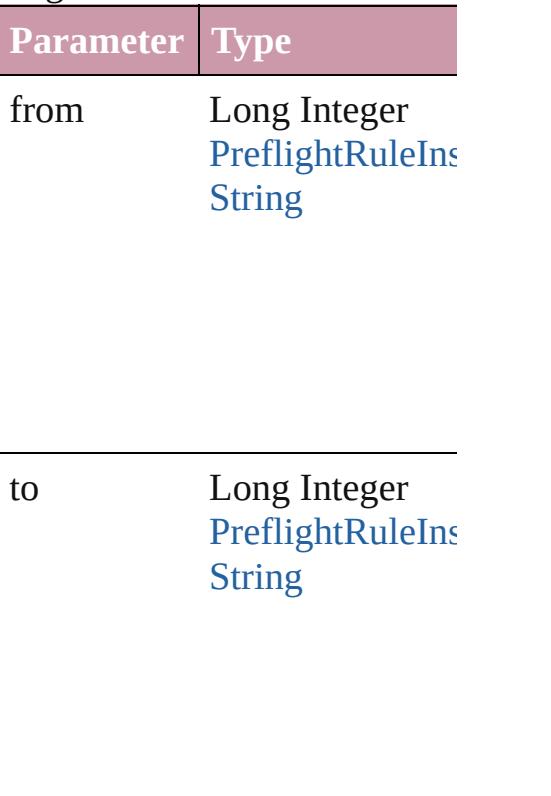

<span id="page-3001-2"></span>[PreflightRuleInstance](#page-2994-0) **lastItem** Returns the last PreflightRulel

<span id="page-3001-3"></span>[PreflightRuleInstance](#page-2994-0) **middle** Returns the middle PreflightR

<span id="page-3001-0"></span>[PreflightRuleInstance](#page-2994-0) **nextIte** Returns the PreflightRuleInsta specified PreflightRuleInstanc

**Parameter Type**

obj [PreflightRuleIns](#page-2994-0)

<span id="page-3001-1"></span>[PreflightRuleInstance](#page-2994-0) **previou** [PreflightRuleInstance\)](#page-2994-0) Returns the PreflightRuleInsta the specified index.

**Parameter Type**

obj [PreflightRuleIns](#page-2994-0)

<span id="page-3001-4"></span>string **toSource** ()

Generates a string which, if executed PreflightRuleInstance.

**Element of** [PreflightProfile.](#page-2972-0)preflightRuleI

Jongware, 20-

[Contents](#page-0-0) :: [Index](#page-4617-0)

# **PreflightRules**

<span id="page-3003-5"></span><span id="page-3003-4"></span><span id="page-3003-3"></span><span id="page-3003-2"></span><span id="page-3003-1"></span><span id="page-3003-0"></span>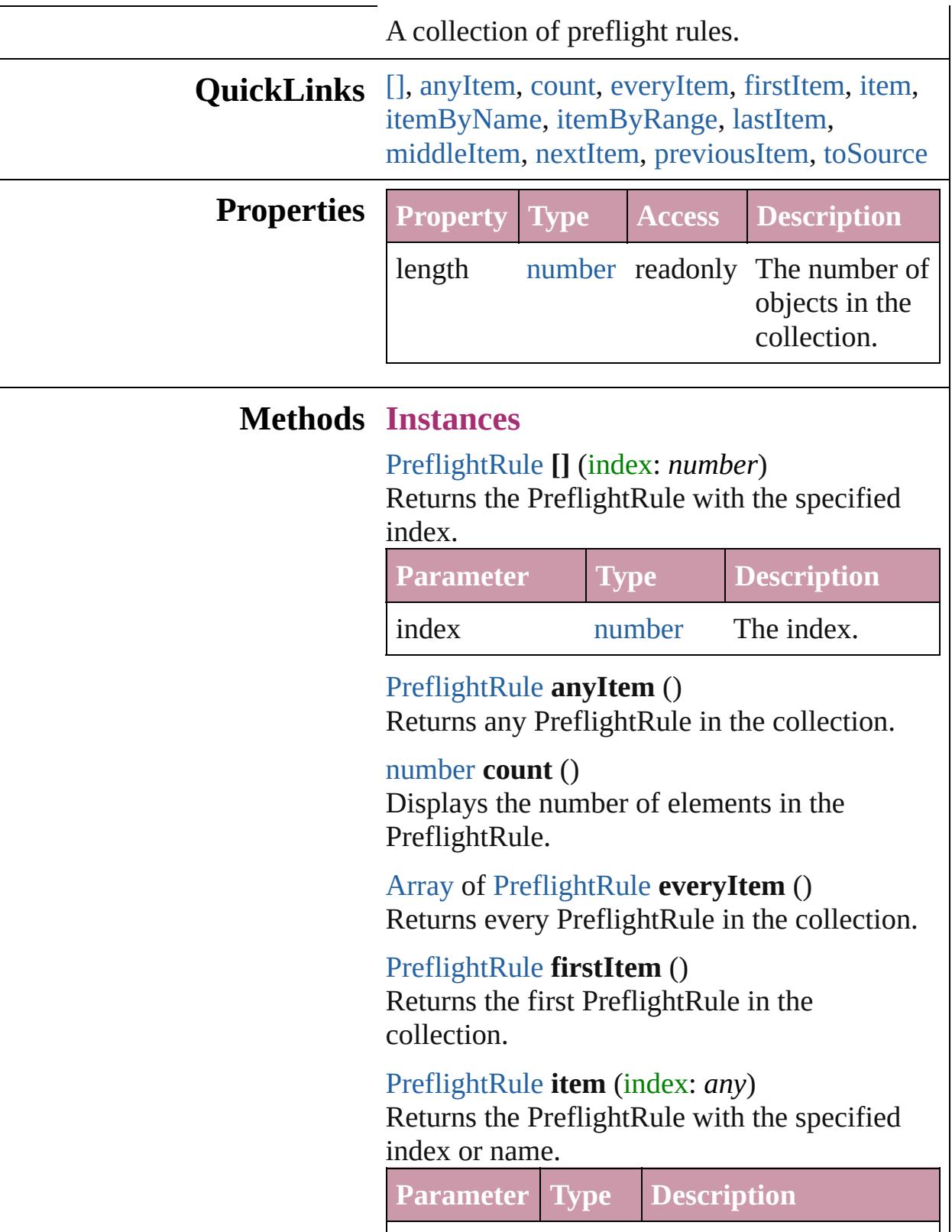

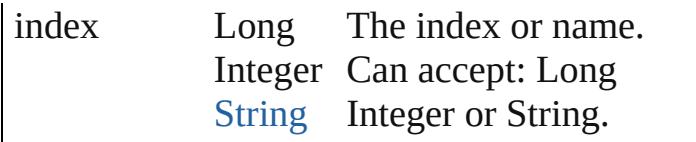

<span id="page-3004-1"></span>[PreflightRule](#page-2990-0) **itemByName** (name: *string*) Returns the PreflightRule with the specified name.

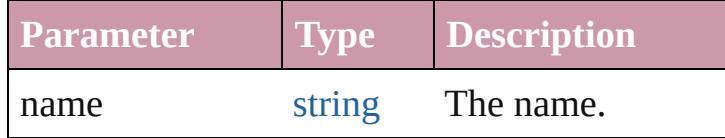

#### <span id="page-3004-0"></span>[Array](#page-20-0) of [PreflightRule](#page-2990-0) **itemByRange** (from: *any*, to: *any*)

Returns the PreflightRules within the specified range.

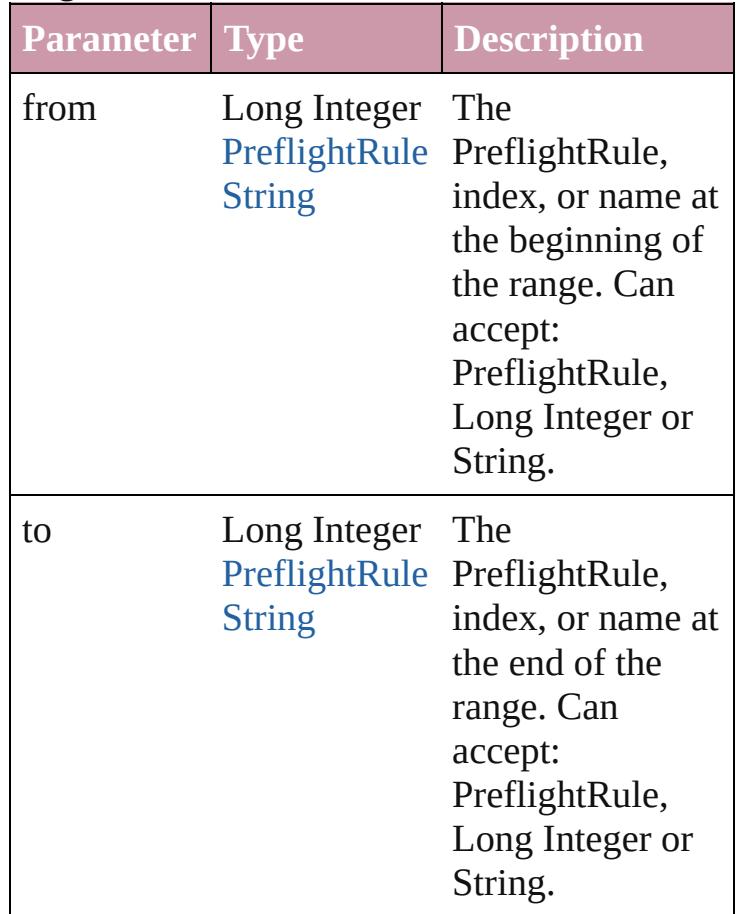

<span id="page-3004-2"></span>[PreflightRule](#page-2990-0) **lastItem** () Returns the last PreflightRule in the collection.

<span id="page-3004-3"></span>[PreflightRule](#page-2990-0) **middleItem** ()

Returns the middle PreflightRule in the collection.

<span id="page-3005-0"></span>[PreflightRule](#page-2990-0) **nextItem** (obj: [PreflightRule](#page-2990-0)) Returns the PreflightRule whose index follows the specified PreflightRule in the collection.

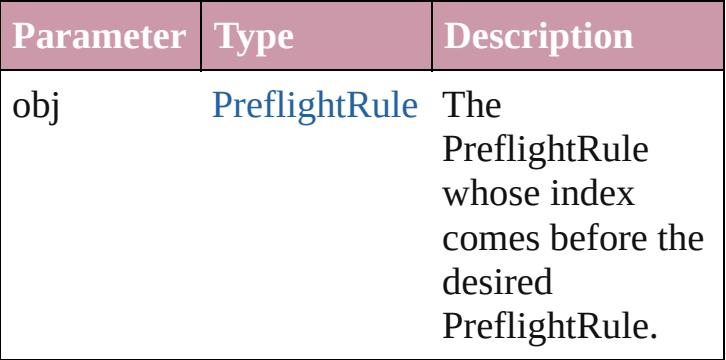

#### <span id="page-3005-1"></span>[PreflightRule](#page-2990-0) **previousItem** (obj: [PreflightRule](#page-2990-0))

Returns the PreflightRule with the index previous to the specified index.

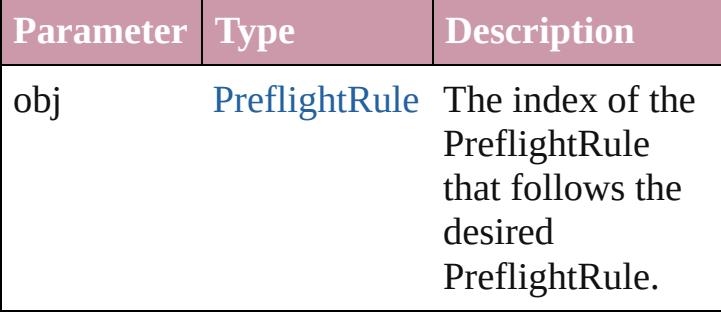

#### <span id="page-3005-2"></span>string **toSource** ()

Generates a string which, if executed, will return the PreflightRule.

### **Element of** [Application.](#page-239-0)preflightRules

[Contents](#page-0-0) :: [Index](#page-4617-0)

Jongware, 20-

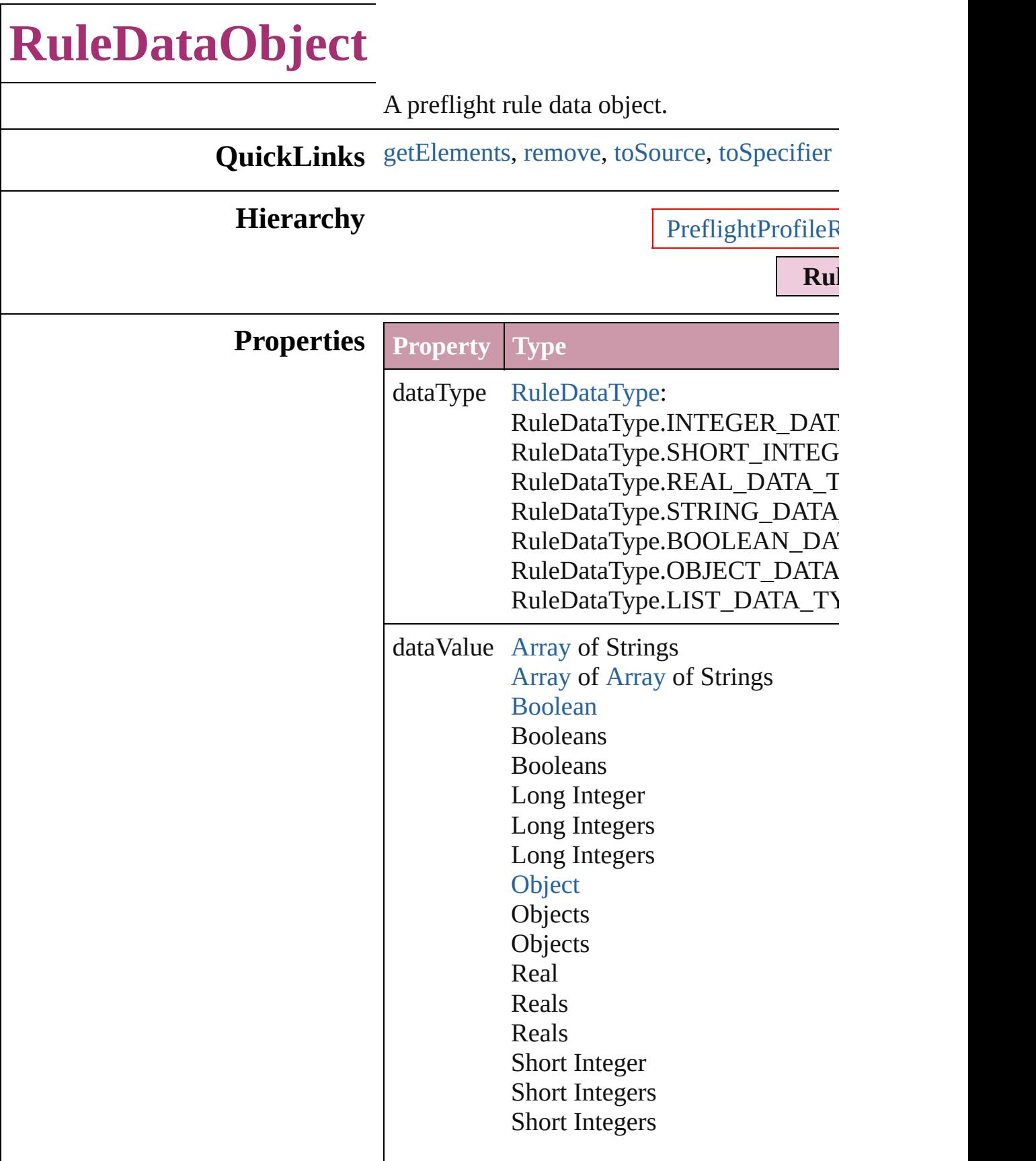

<span id="page-3008-3"></span><span id="page-3008-2"></span><span id="page-3008-1"></span><span id="page-3008-0"></span>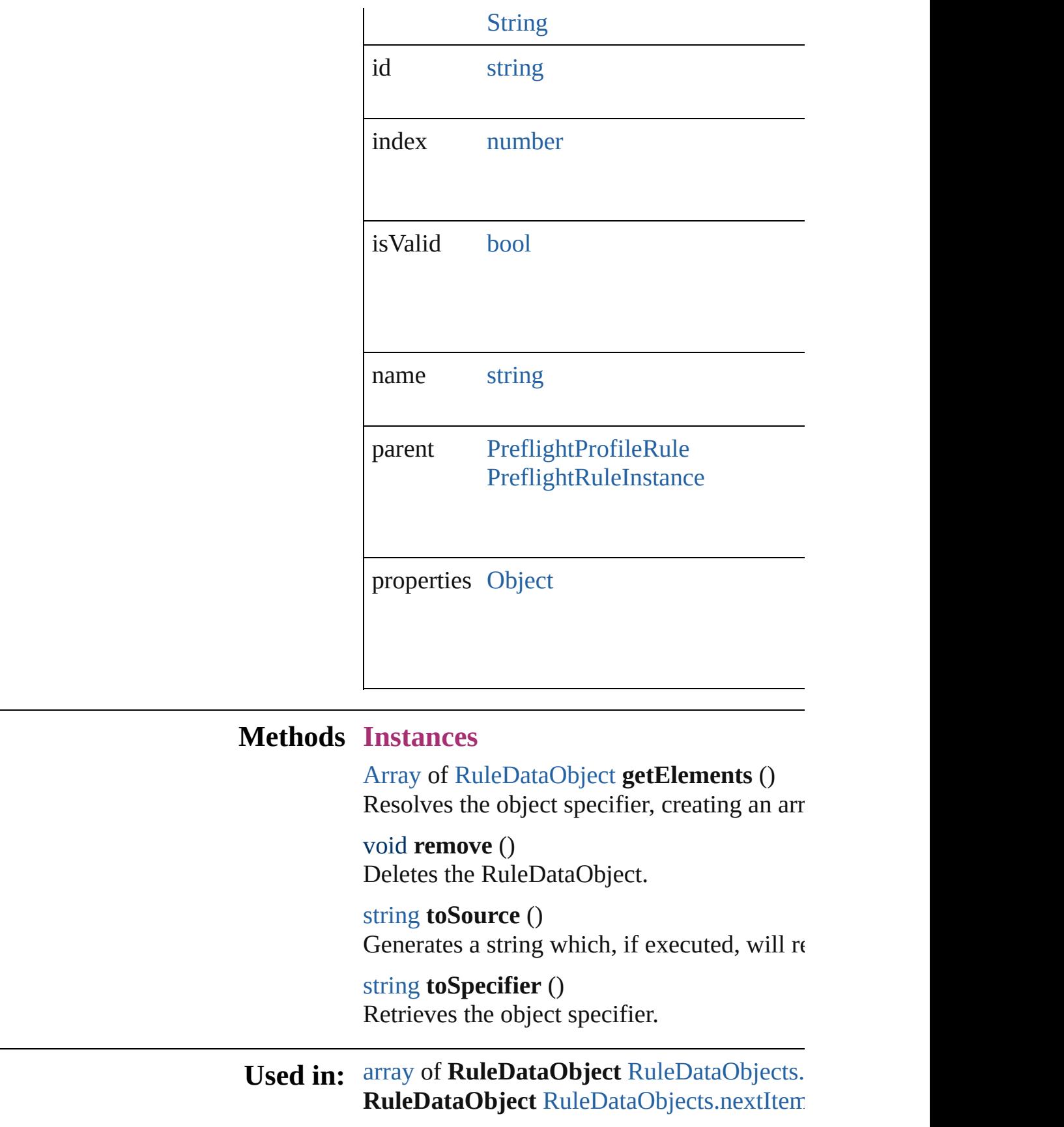

**RuleDataObject** [RuleDataObjects.previous](#page-3013-2) **Return** [Array](#page-20-0) of **RuleDataObject RuleDataObject RuleDataObject** [RuleDataObjects.\[\]](#page-3011-0) (index **RuleDataObject** [RuleDataObjects.add](#page-3011-1) (name withProperties: [Object\]](#page-115-0)) **RuleDataObject** [RuleDataObjects.anyItem](#page-3012-0) () [Array](#page-20-0) of **RuleDataObject** [RuleDataObjects](#page-3012-1) **RuleDataObject** [RuleDataObjects.firstItem](#page-3012-2) **RuleDataObject** [RuleDataObjects.item](#page-3012-3) (inc **RuleDataObject** [RuleDataObjects.itemByN](#page-3013-3) [Array](#page-20-0) of **RuleDataObject** [RuleDataObjects](#page-3013-0) **RuleDataObject** [RuleDataObjects.lastItem](#page-3013-4) () **RuleDataObject [RuleDataObjects.middleIt](#page-3013-5) RuleDataObject** [RuleDataObjects.nextItem](#page-3013-1) **RuleDataObject** [RuleDataObjects.previous](#page-3013-2)

Jongware, 20-

[Contents](#page-0-0) :: [Index](#page-4617-0)

# **RuleDataObjects**

<span id="page-3011-1"></span><span id="page-3011-0"></span>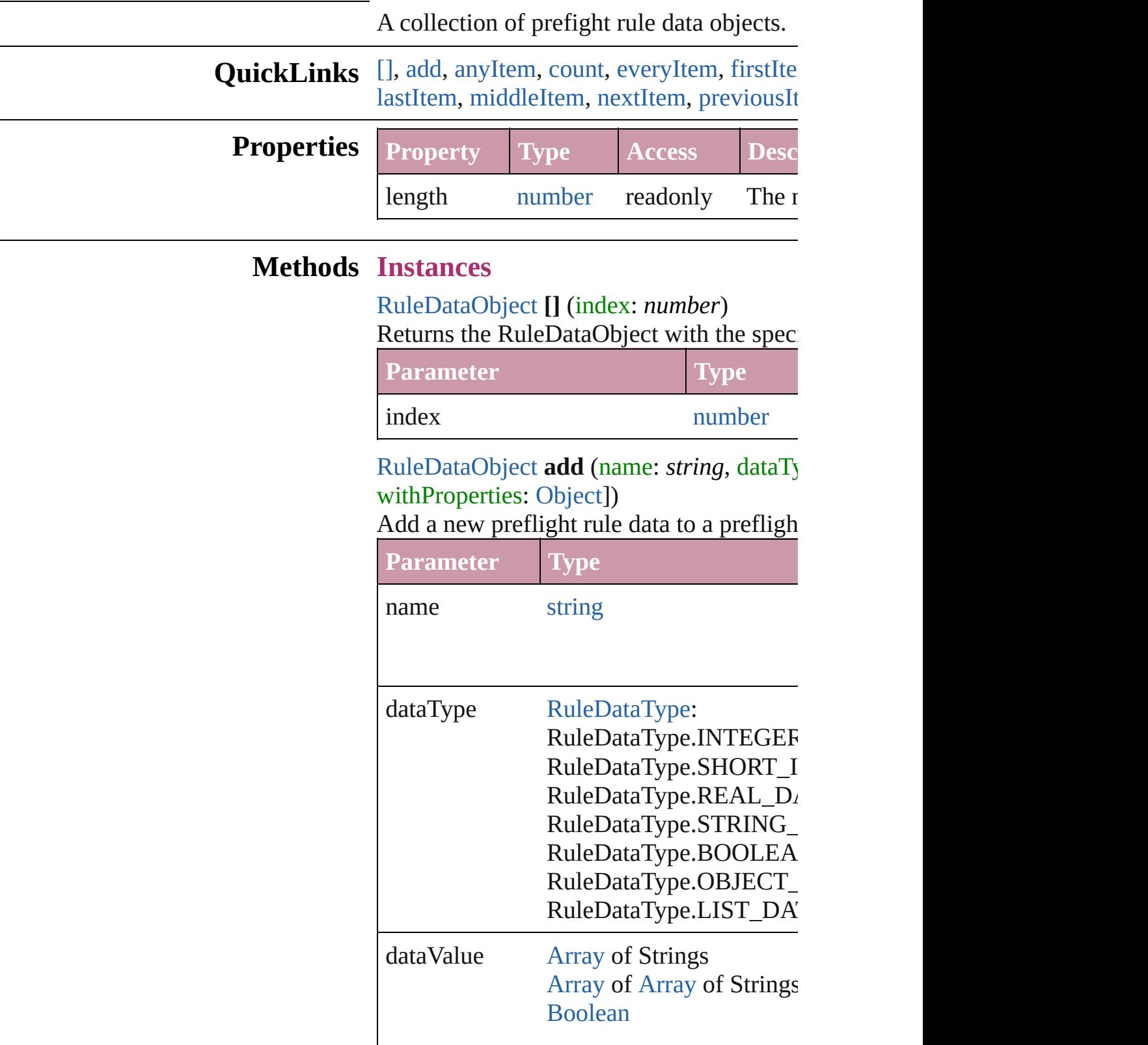

Booleans Booleans Long Integer Long Integers Long Integers **[Object](#page-115-0) Objects Objects** Real Reals Reals Short Integer Short Integers Short Integers **[String](#page-158-0)** 

withProperties [Object](#page-115-0)

<span id="page-3012-0"></span>[RuleDataObject](#page-3006-0) **anyItem** () Returns any RuleDataObject in the collect

<span id="page-3012-4"></span>number **count** () Displays the number of elements in the Ru

<span id="page-3012-1"></span>[Array](#page-20-0) of [RuleDataObject](#page-3006-0) **everyItem** () Returns every RuleDataObject in the colle

<span id="page-3012-2"></span>[RuleDataObject](#page-3006-0) **firstItem** () Returns the first RuleDataObject in the collection.

<span id="page-3012-3"></span>[RuleDataObject](#page-3006-0) **item** (index: *any*) Returns the RuleDataObject with the speci

**Parameter Type Description**

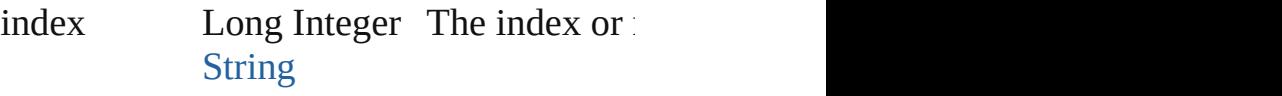

<span id="page-3013-3"></span>[RuleDataObject](#page-3006-0) itemByName (name: *stri* Returns the RuleDataObject with the speci-

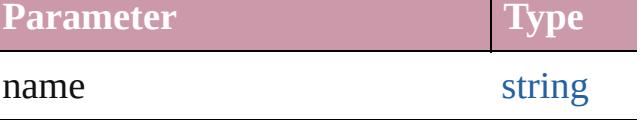

<span id="page-3013-0"></span>[Array](#page-20-0) of [RuleDataObject](#page-3006-0) **itemByRange** (f) Returns the RuleDataObjects within the sp

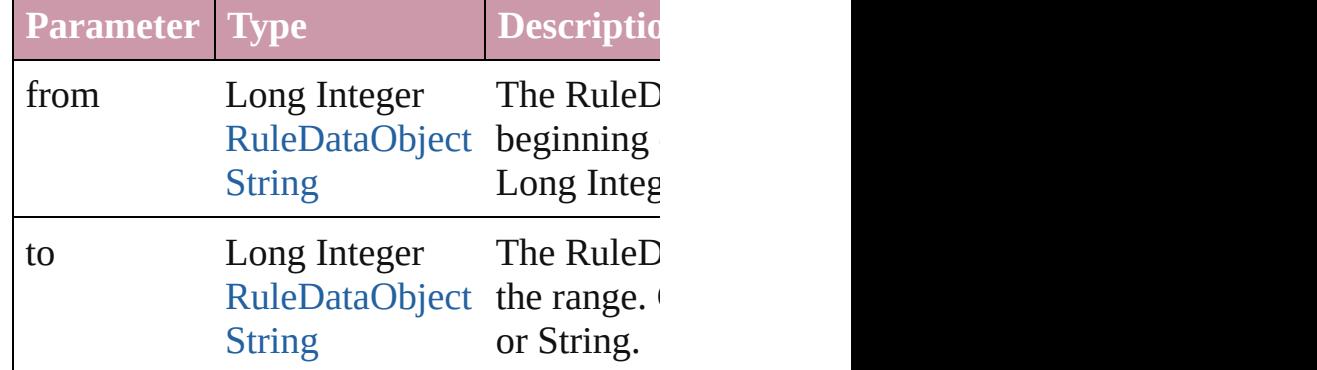

<span id="page-3013-4"></span>[RuleDataObject](#page-3006-0) **lastItem** () Returns the last RuleDataObject in the col

### <span id="page-3013-5"></span>[RuleDataObject](#page-3006-0) **middleItem** ()

Returns the middle RuleDataObject in the

<span id="page-3013-1"></span>[RuleDataObject](#page-3006-0) **nextItem** (obj: RuleData Returns the RuleDataObject whose index follows the specified RuleDataObject whose index for the collection.

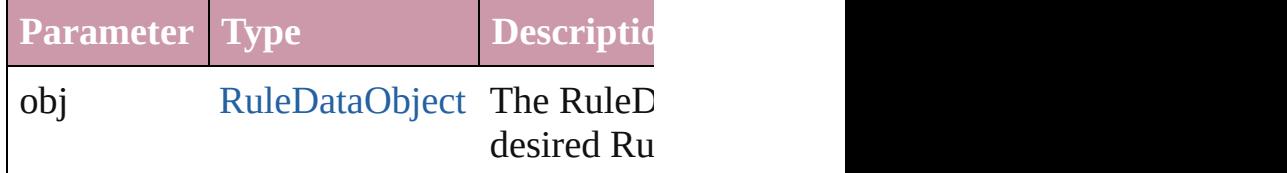

<span id="page-3013-2"></span>[RuleDataObject](#page-3006-0) **previousItem** (obj: RuleI Returns the RuleDataObject with the index

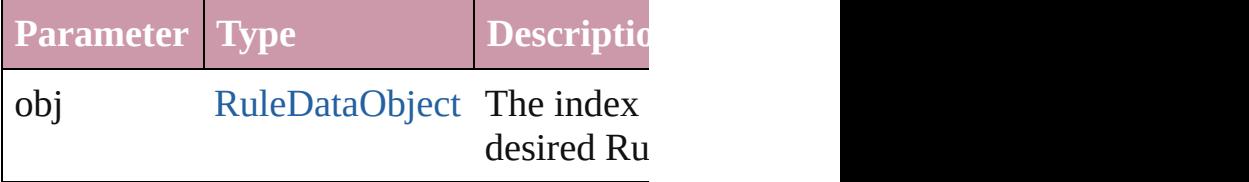

string **toSource** () Generates a string which, if executed, will

**Element of** [PreflightProfileRule](#page-2977-0).ruleDataObjects [PreflightRuleInstance.](#page-2994-0)ruleDataObjects

Jongware, 20-

[Contents](#page-0-0) :: [Index](#page-4617-0)

# **Adobe InDesign CS4 (6.0) Object Model**

#### **Contents ScriptUI Classes**

Don't like the panels and dialogs Adobe came up with? Create your own and see if you can do better.

[JavaScript](#page-10-0) Base **Classes** [Assignment](#page-213-0) Suite [Basics](#page-236-0) Suite [Book](#page-358-0) Suite [Color](#page-385-0) Suite [Datamerge](#page-493-0) Suite [Enum](#page-519-0) Suite [Hyperlinks](#page-1348-0) Suite [Indexing](#page-1451-0) Suite [Interactive](#page-1502-0) Elements Suite [Layout](#page-1753-0) Suite [Libraries](#page-2185-0) Suite [Links](#page-2206-0) Suite [Object](#page-2226-0) Styles Suite [Preferences](#page-2247-0) Suite [Preflight](#page-2959-0) Suite ScriptUI Classes [Stroke](#page-3242-0) Styles Suite Table Of [Contents](#page-3283-0) Suite [Tables](#page-3305-0) Suite Text [Suite](#page-3503-0) UI [Suite](#page-4168-0)

**[Bounds](#page-3018-0)** [Button](#page-3022-0) (SUI) **[Checkbox](#page-3032-0)** [Dimension](#page-3042-0) **[DrawState](#page-3046-0)** [DropDownList](#page-3050-0) **[EditText](#page-3062-0)** [FlashPlayer](#page-3072-0) [Group](#page-3082-0) (SUI) **[IconButton](#page-3093-0)** [LayoutManager](#page-3102-0) [ListBox](#page-3104-0) [ListItem](#page-3115-0) Panel [\(SUI\)](#page-3120-0) [Point](#page-3131-0) [Progressbar](#page-3134-0) **[RadioButton](#page-3143-0)** [ScriptUI](#page-3153-0) [ScriptUIBrush](#page-3156-0) [ScriptUIFont](#page-3158-0) [ScriptUIGraphics](#page-3160-0) [ScriptUIImage](#page-3169-0) [ScriptUIPath](#page-3172-0) [ScriptUIPen](#page-3174-0) **[Scrollbar](#page-3177-0)** [Slider](#page-3188-0) [StaticText](#page-3198-0) (SUI) **[TreeView](#page-3208-0)** [UIEvent](#page-3219-0) [Window](#page-3224-0) (SUI)

# [XML](#page-4472-0) Suite

Jongware, 20-

Contents :: [Index](#page-4617-0)

# **Bounds**

Defines the boundaries of a window within the screen's coordinate space, or of a UI element within the container's coordinate space.

A Bounds object is created when you set an element's **bounds** property. You can set the property using a JavaScript object with properties named left, top, right, bottom or x, y, width, height, or an array with 4 values in the order [x, y, wd, ht].

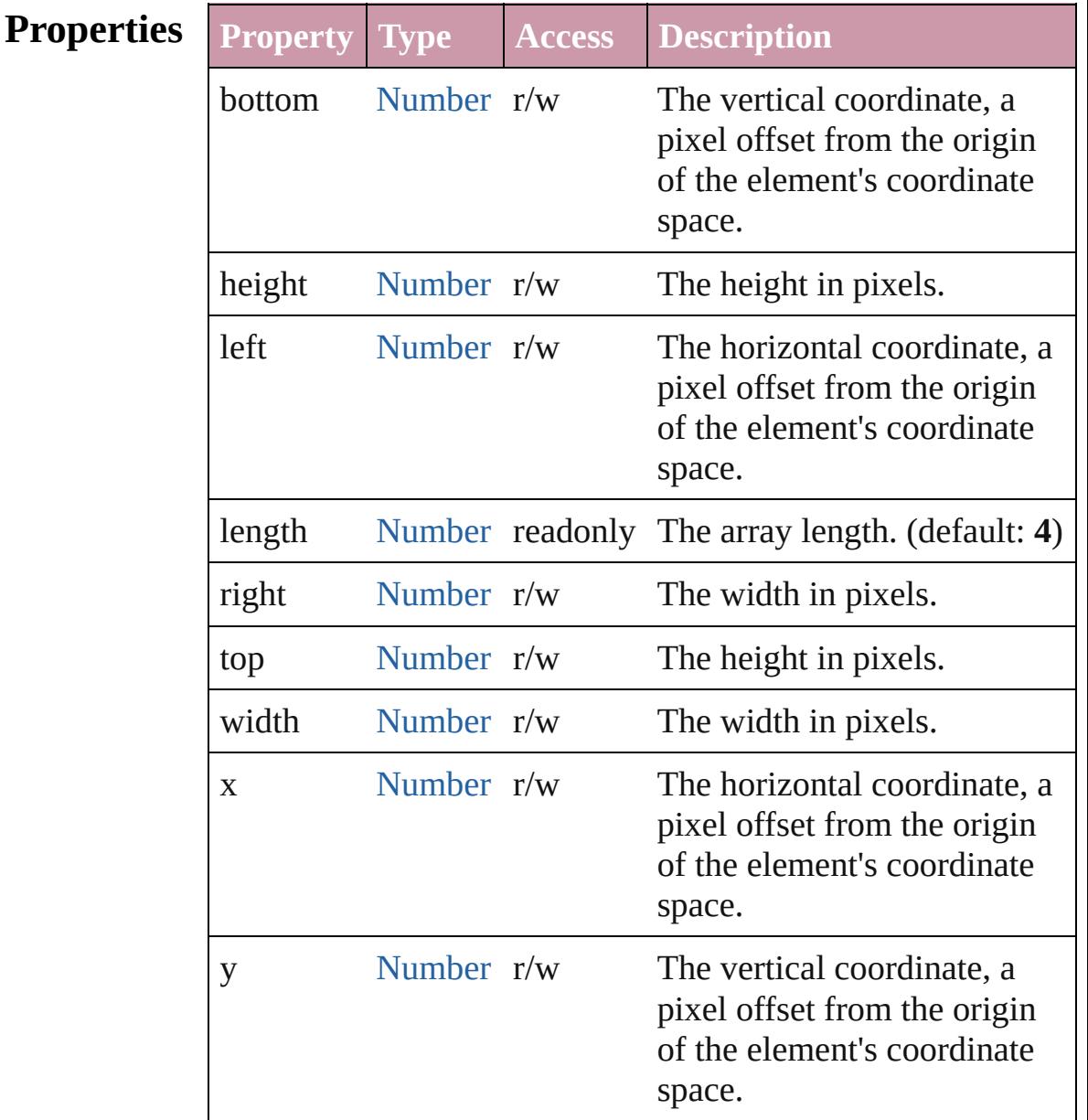

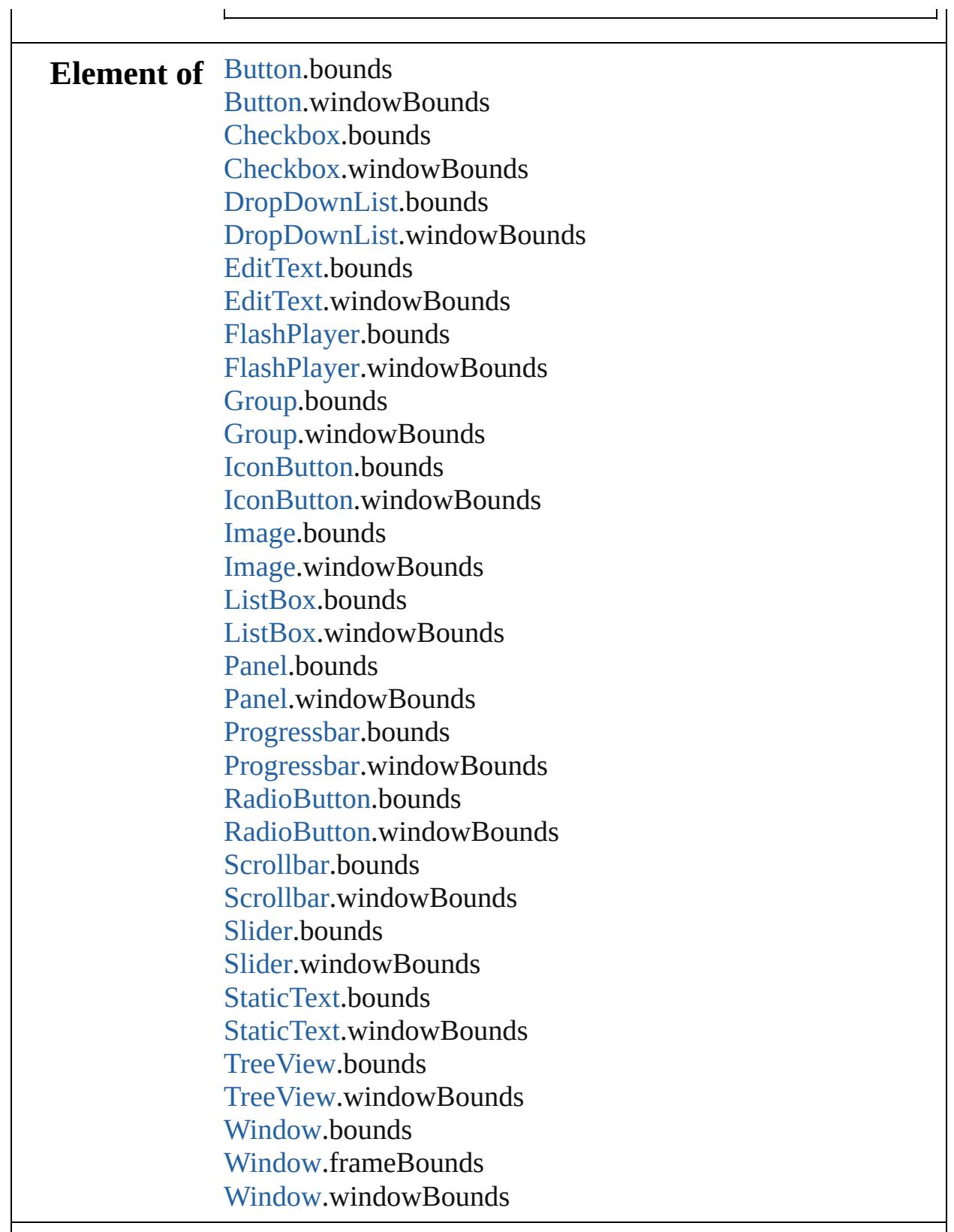

 $\mathsf{L}$ 

**Used in:** [Object](#page-115-0) [Group.add](#page-3090-0) (type: [String\[](#page-158-0), bounds: **Bounds**][, text: [String\]](#page-158-0)[, properties: [Object\]](#page-115-0))

[Object](#page-115-0) [Panel.add](#page-3128-0) (type: [String\[](#page-158-0), bounds: **Bounds**][, text: [String\]](#page-158-0)[, properties: [Object\]](#page-115-0)) void [Window.Window](#page-3233-0) (type: [String](#page-158-0)[, title: [String\]](#page-158-0)[, bounds: **Bounds**][, properties: [Object](#page-115-0)]) [Object](#page-115-0) [Window.add](#page-3237-0) (type: [String\[](#page-158-0), bounds: **Bounds**][, text: [String\]](#page-158-0)[, properties: [Object\]](#page-115-0))

Jongware, 20-

[Contents](#page-0-0) :: [Index](#page-4617-0)

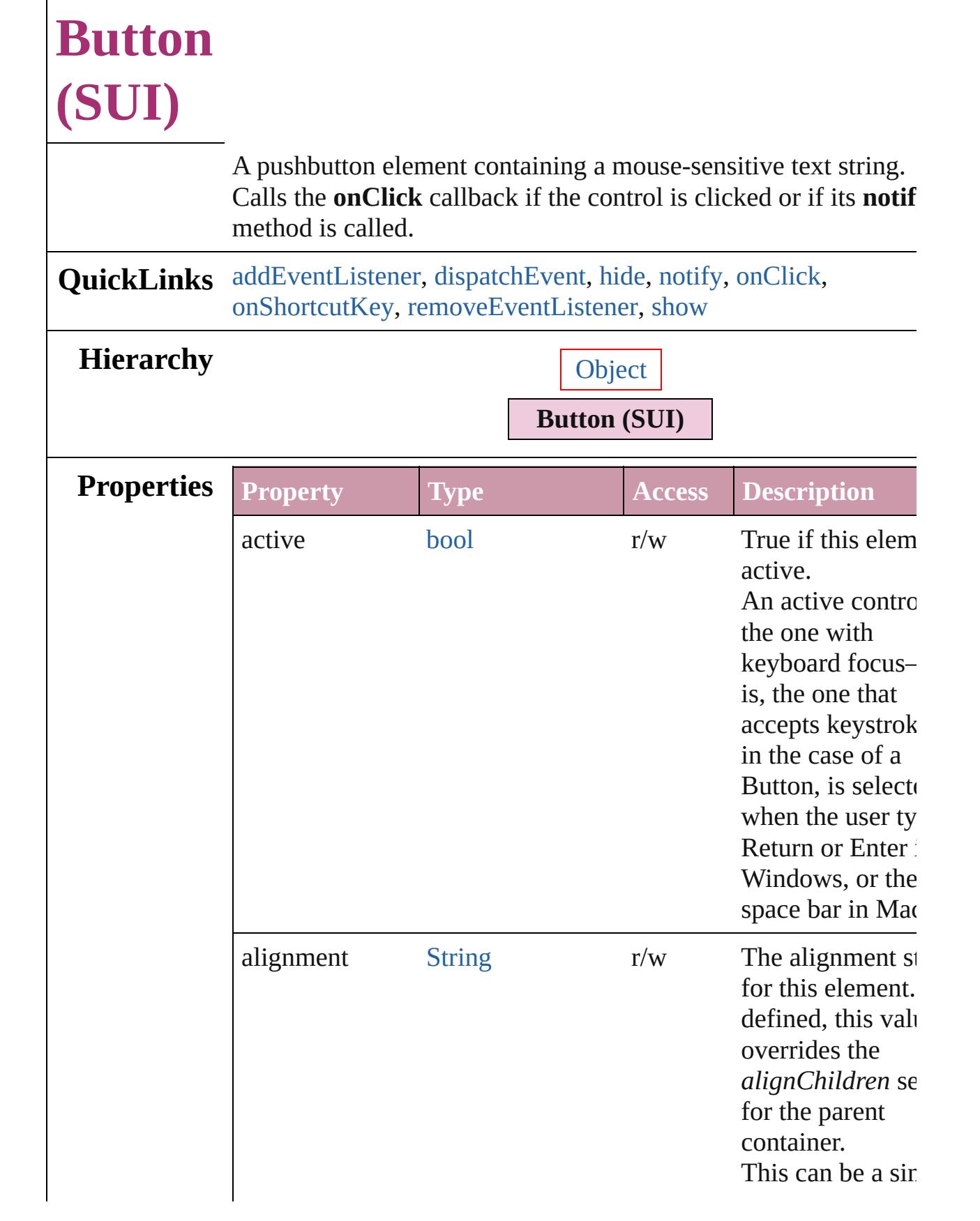
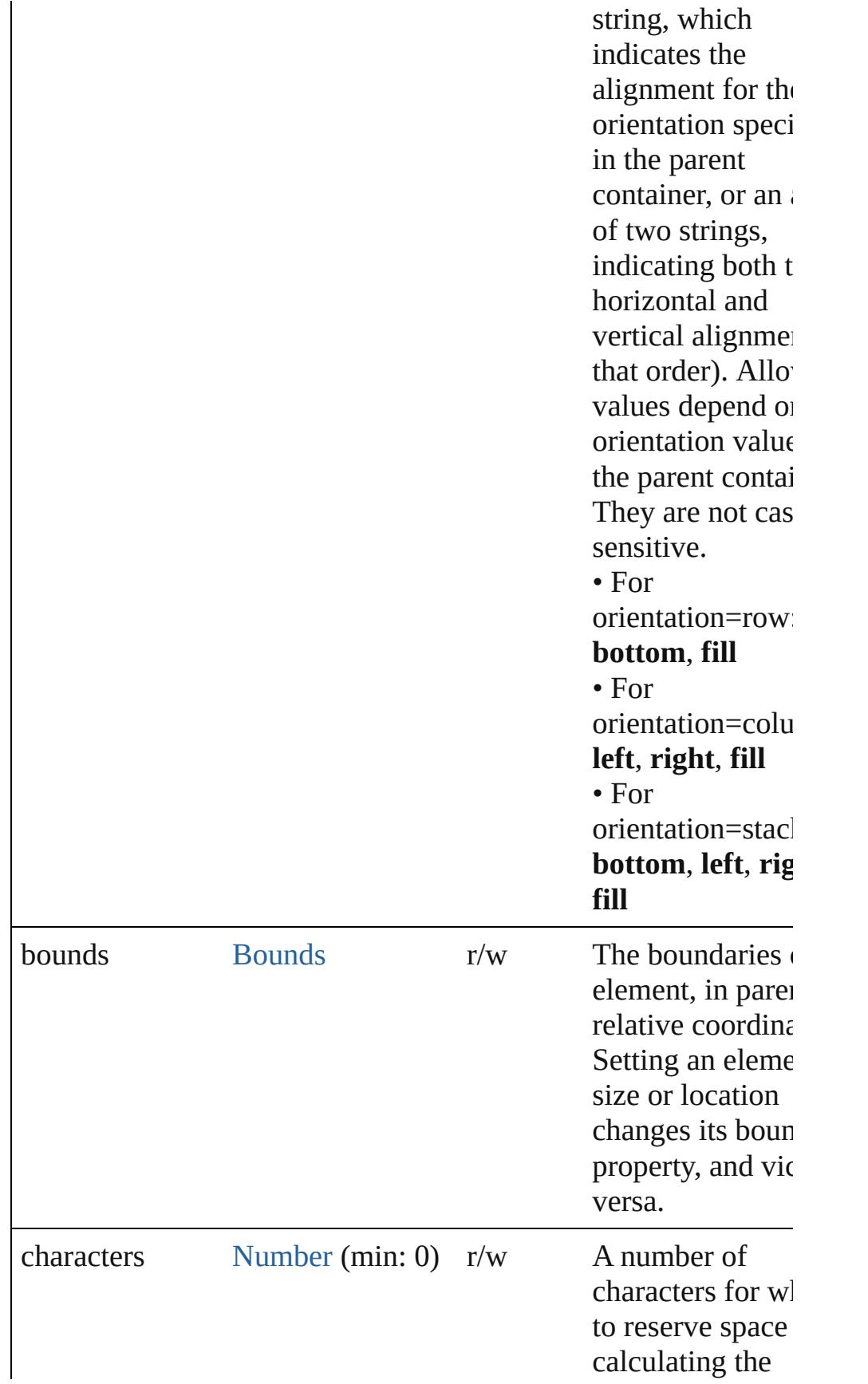

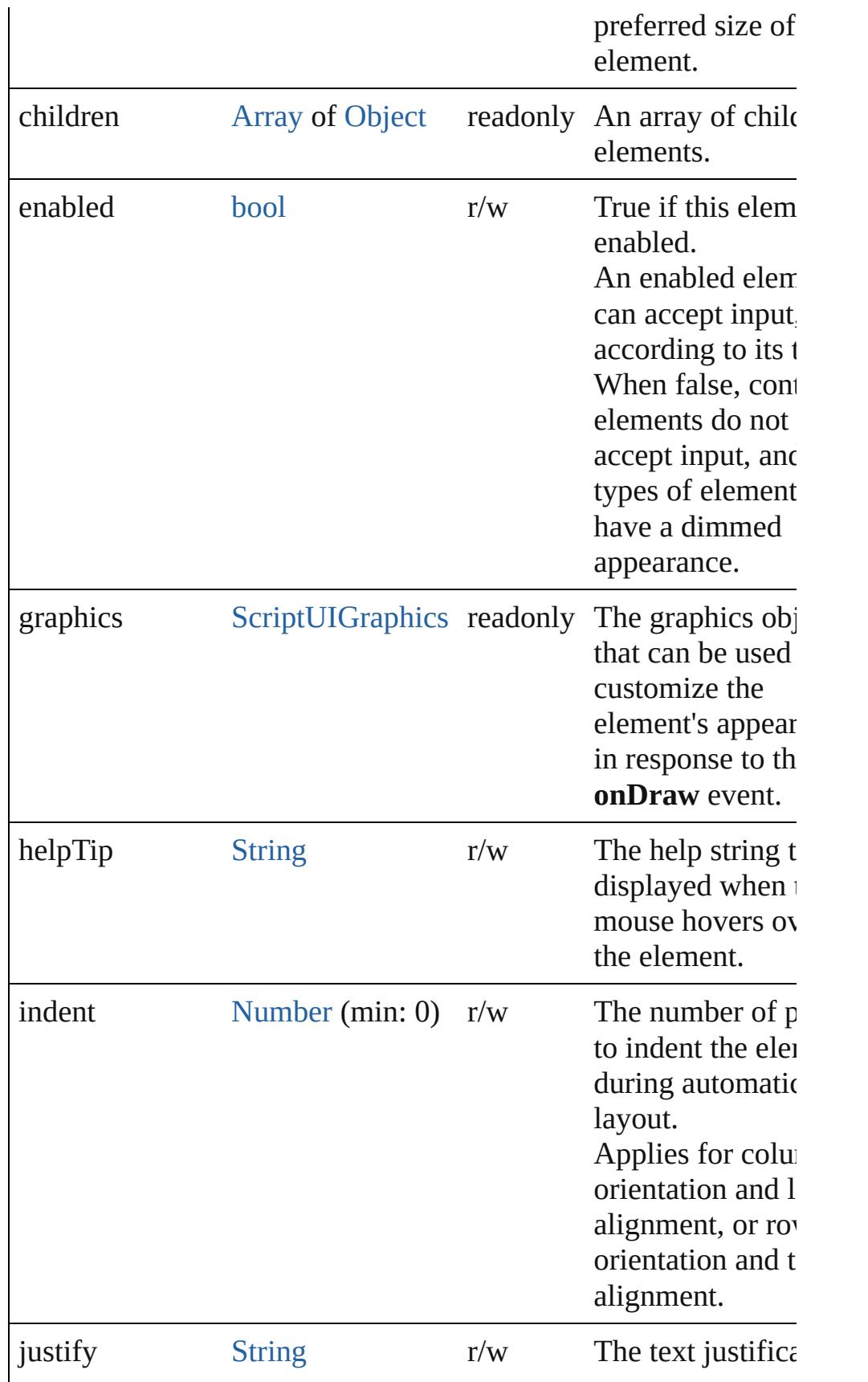

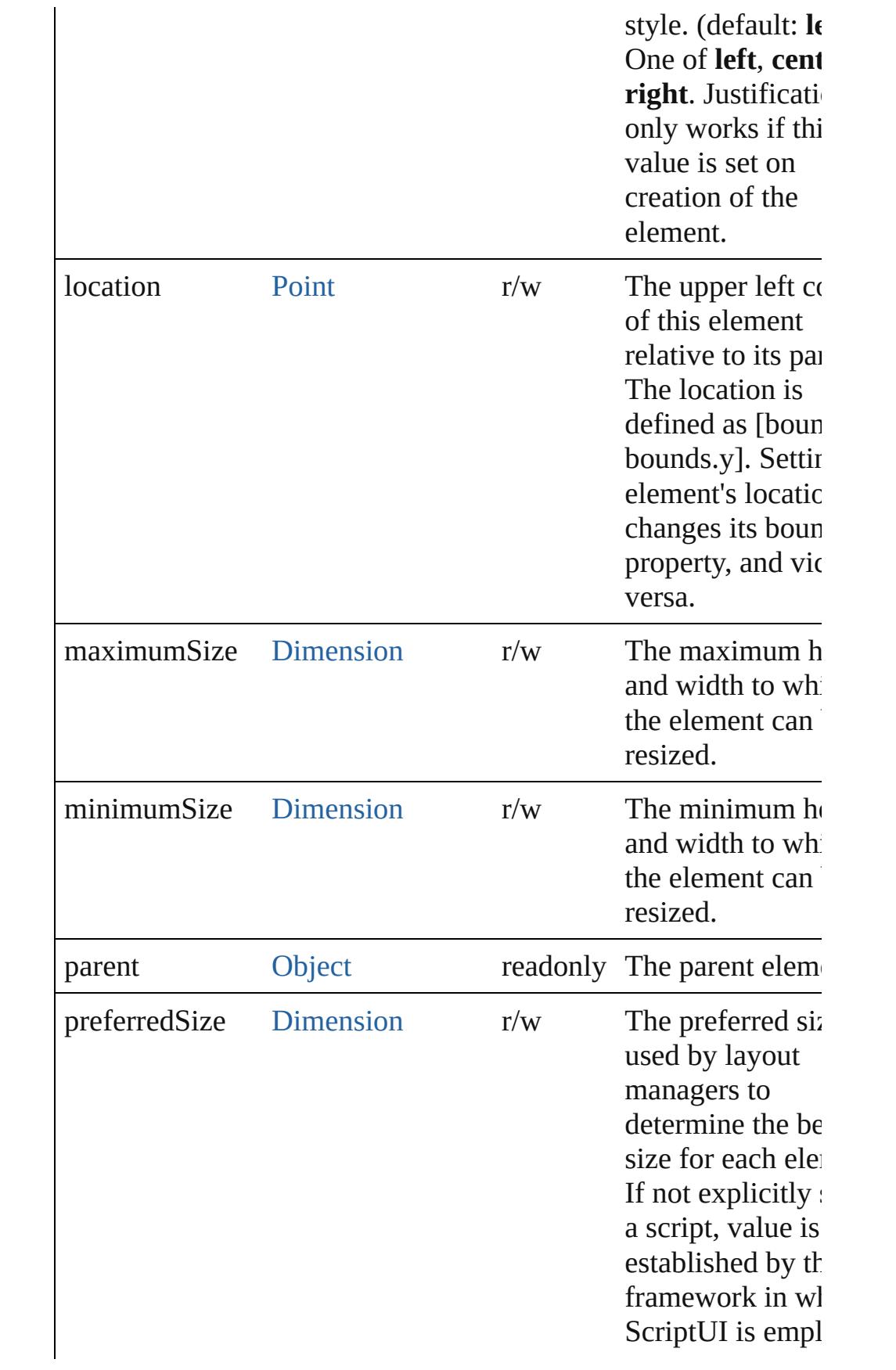

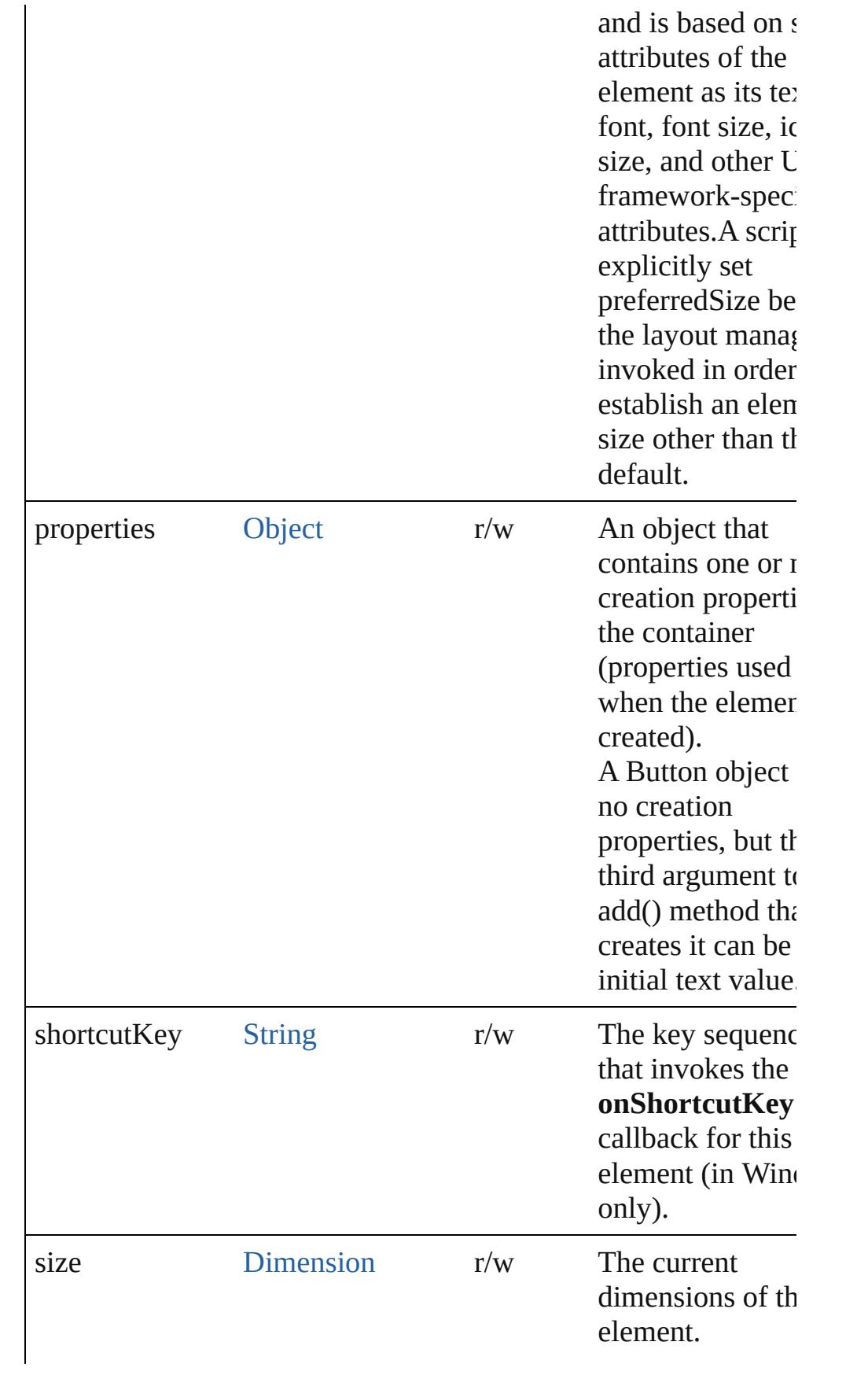

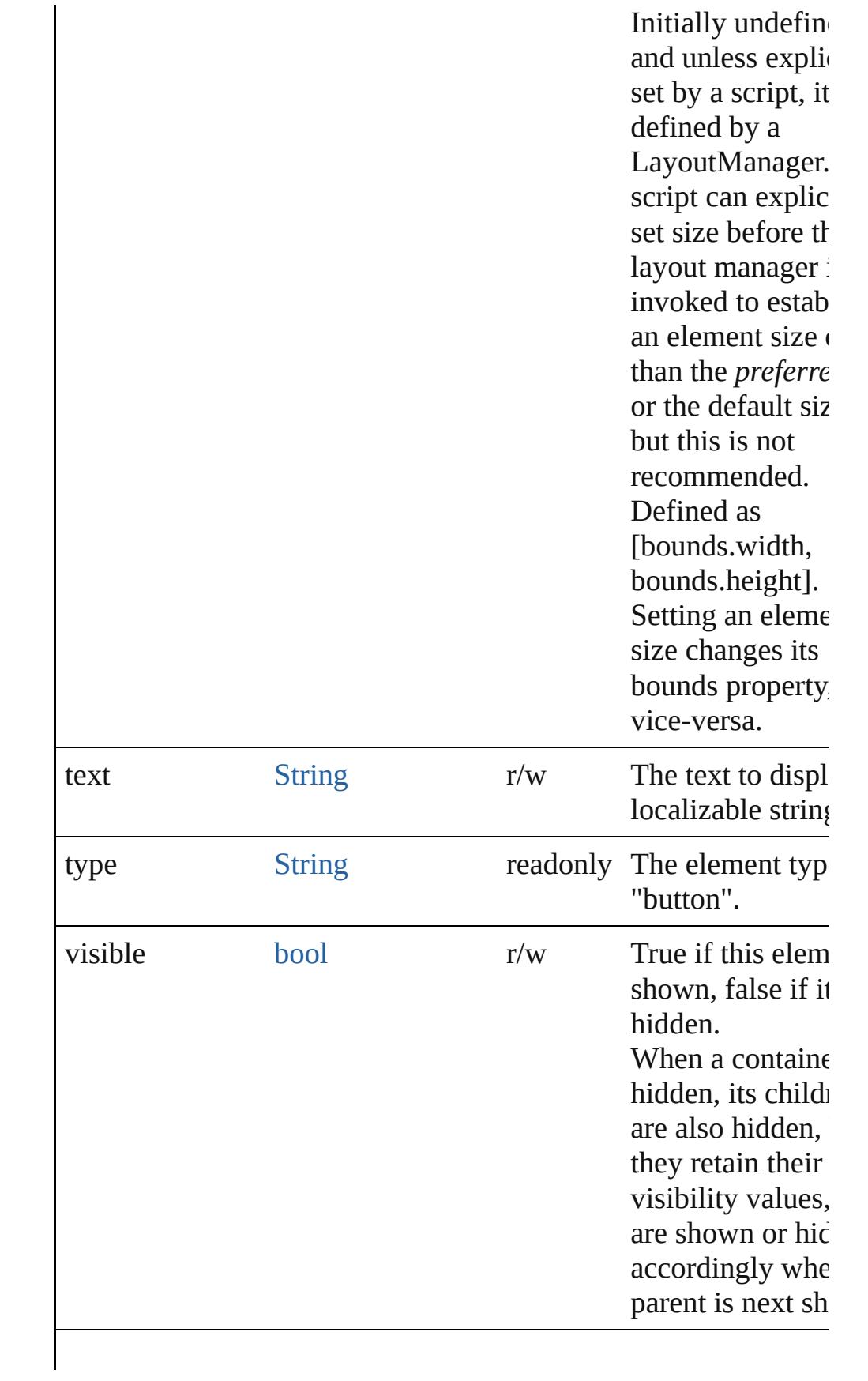

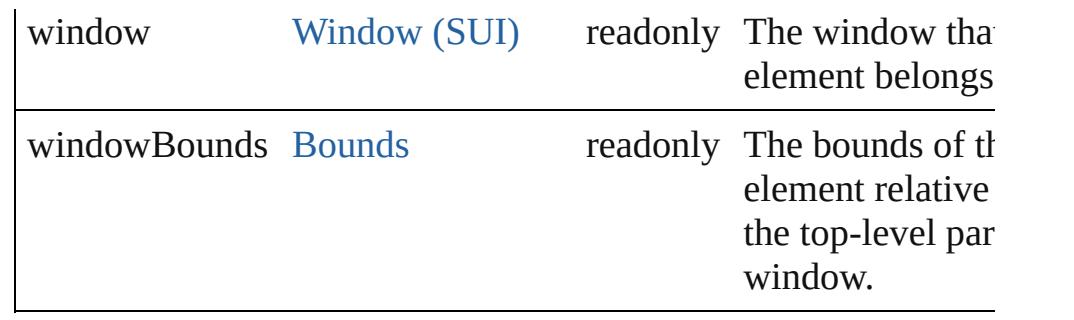

# **Methods Events**

#### void **onClick** ()

An event-handler callback function, called when the element has clicked

#### void **onShortcutKey** ()

An event-handler callback function, called when the element's **shortcutKey** sequence is typed in the active window. In Windows only.

## **Instances**

#### bool **addEventListener** (eventName: [String](#page-158-0), handler: [Function](#page-87-0)[, capturePhase: *bool*=**false**])

Registers an event handler for a particular type of event occuring this element.

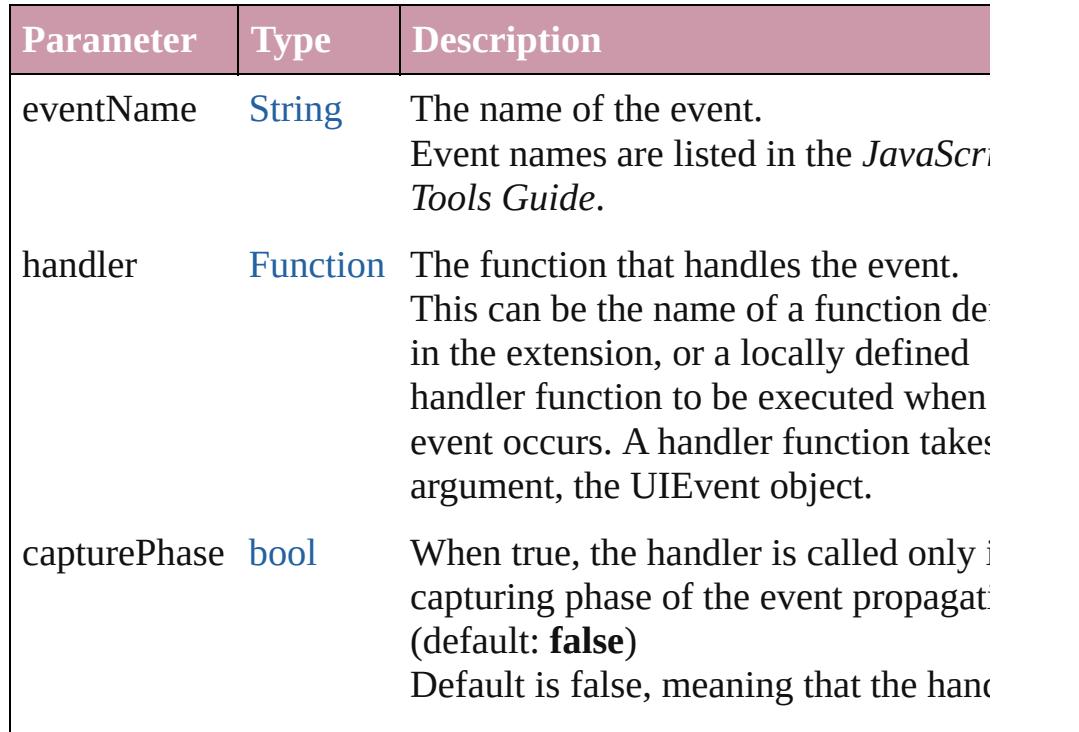

called in the bubbling phase if this obj an ancestor of the target, or in the at-target phase if this object is itself the target.

#### [Event](#page-298-0) **dispatchEvent** ()

Simulates the occurrence of an event in this target. A script can create a [UIEvent](#page-3219-0) object for a specific event and pas this method to start the event propagation for the event.

#### void **hide** ()

Hides this element.

## void **notify** ([eventName: [String\]](#page-158-0))

Sends a notification message, simulating the specified user inter event.

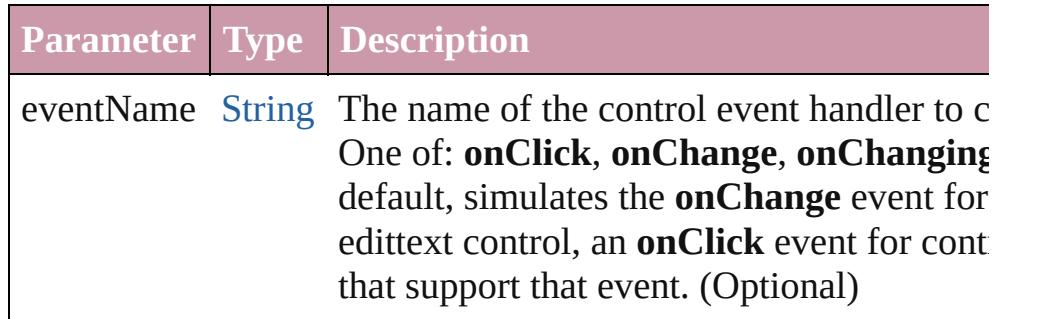

bool **removeEventListener** (eventName: [String](#page-158-0), handler: [Funct](#page-87-0) capturePhase: *bool*=**false**])

Unregisters an event handler for a particular type of event occur this element.

All arguments must be identical to those that were used to regist event handler.

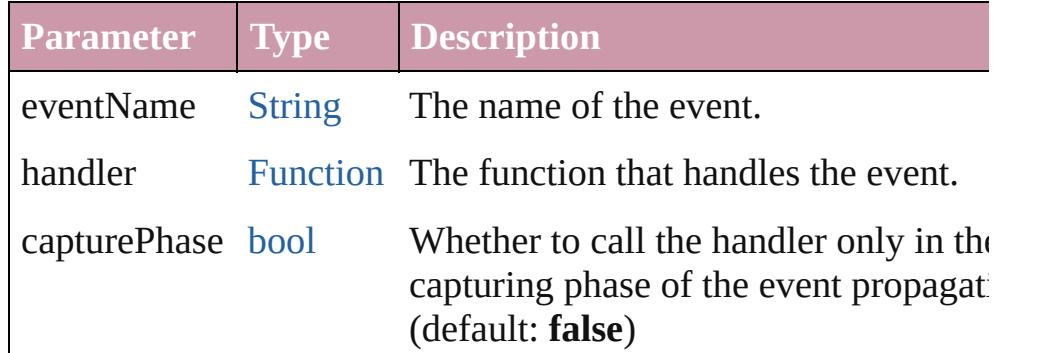

#### void **show** ()

Shows this element.

When a window or container is hidden, its children are also hidden,

but when it is shown again, the children retain their own visibility states.

Jongware, 20-

[Contents](#page-0-0) :: [Index](#page-4617-0)

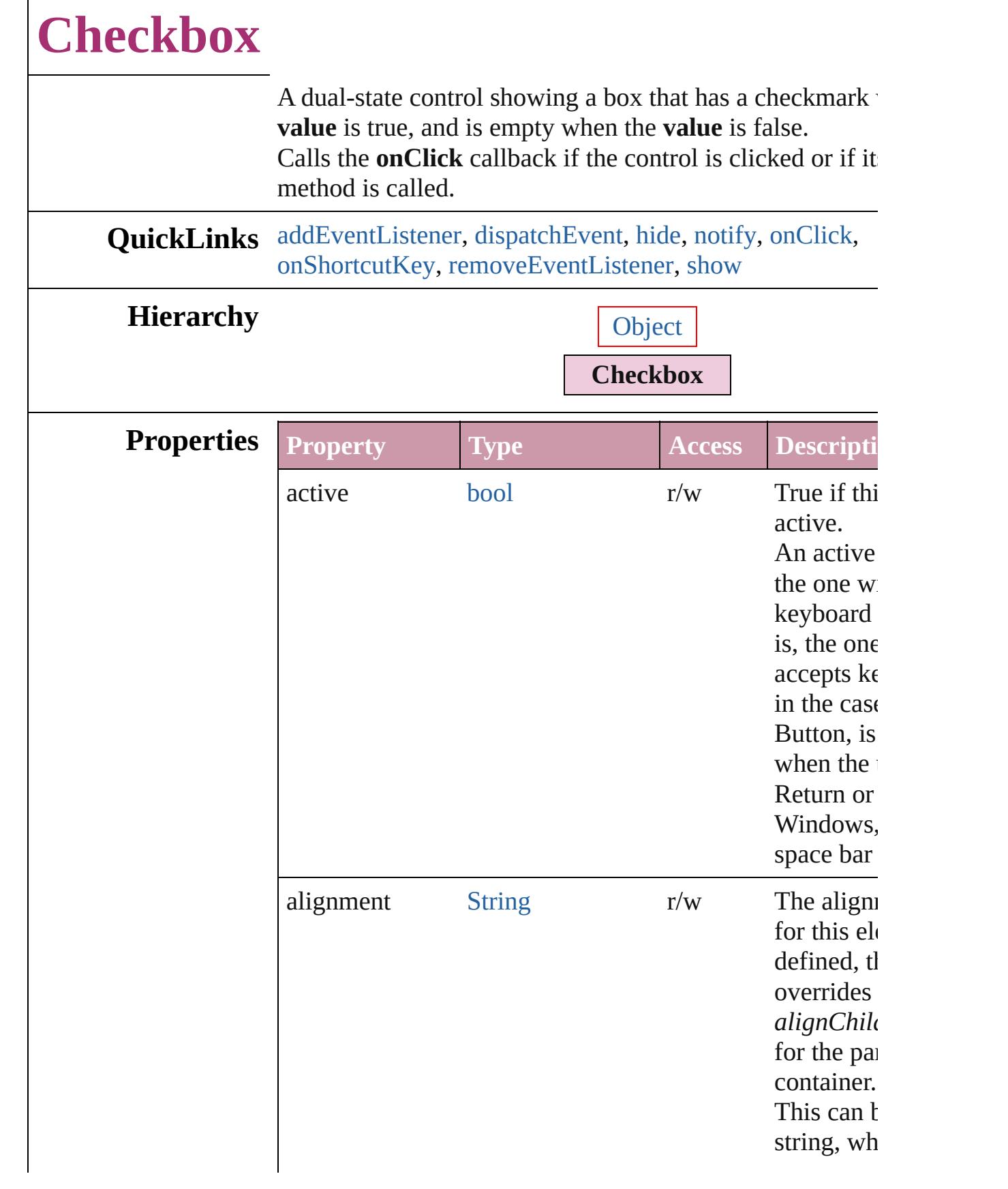

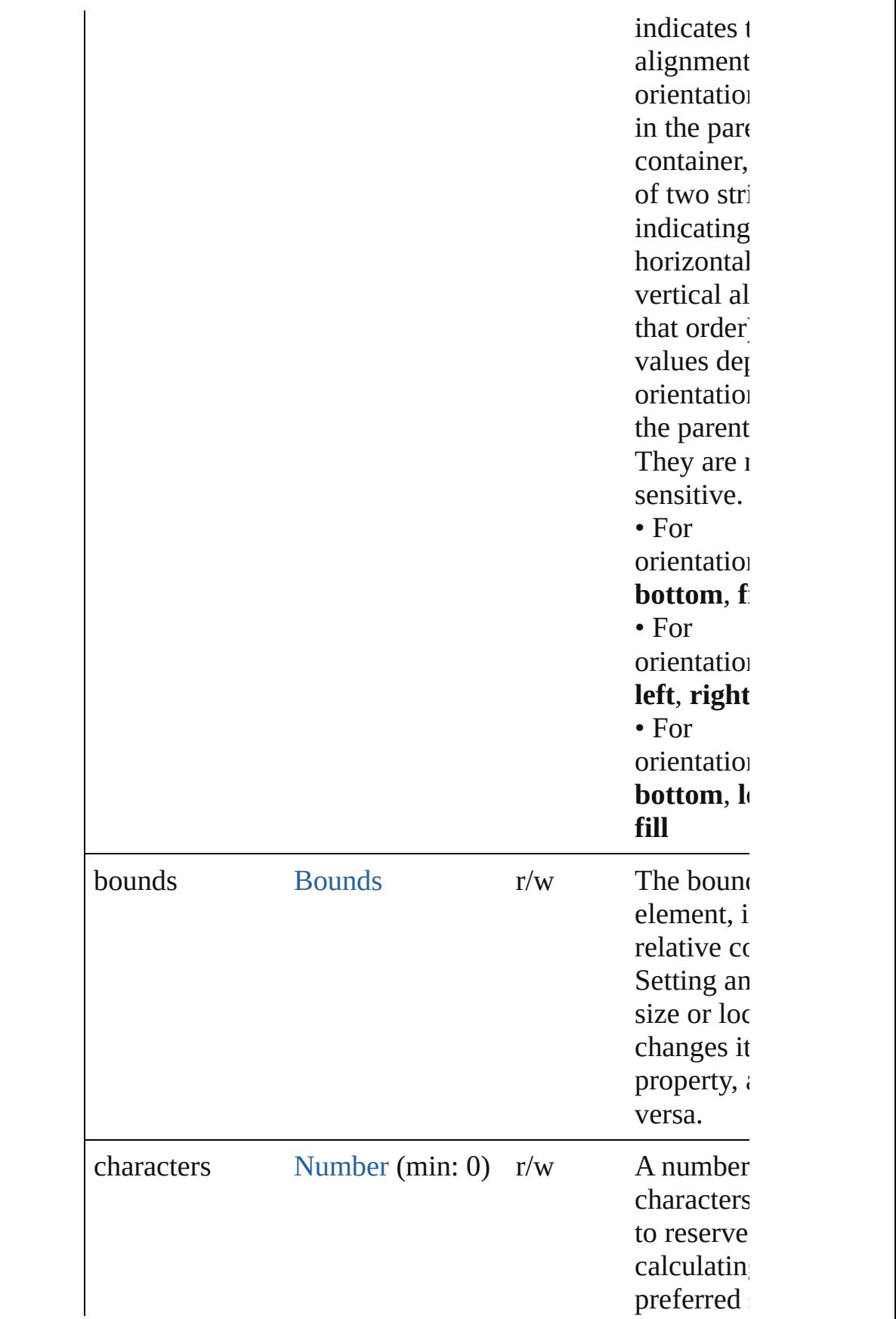

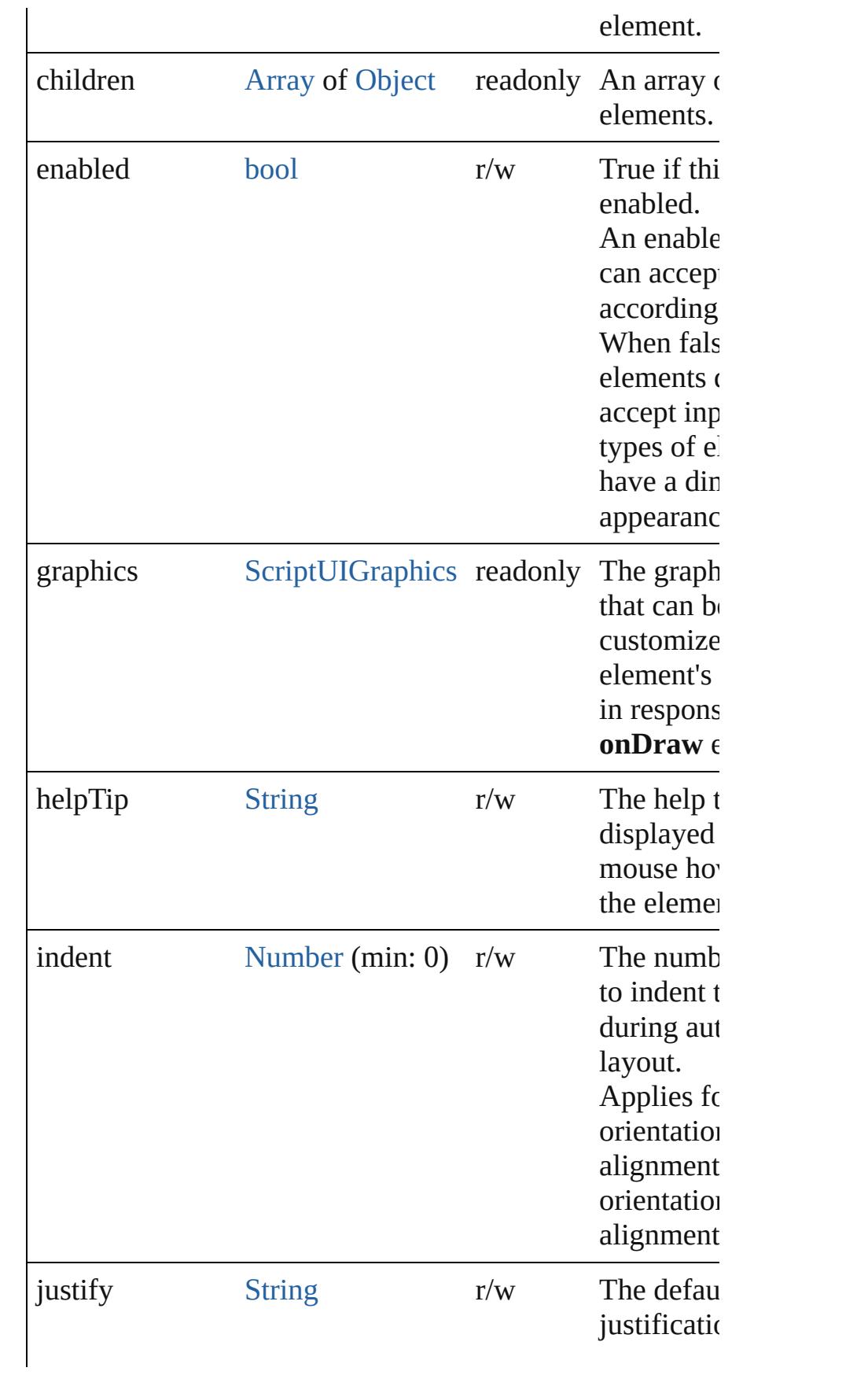

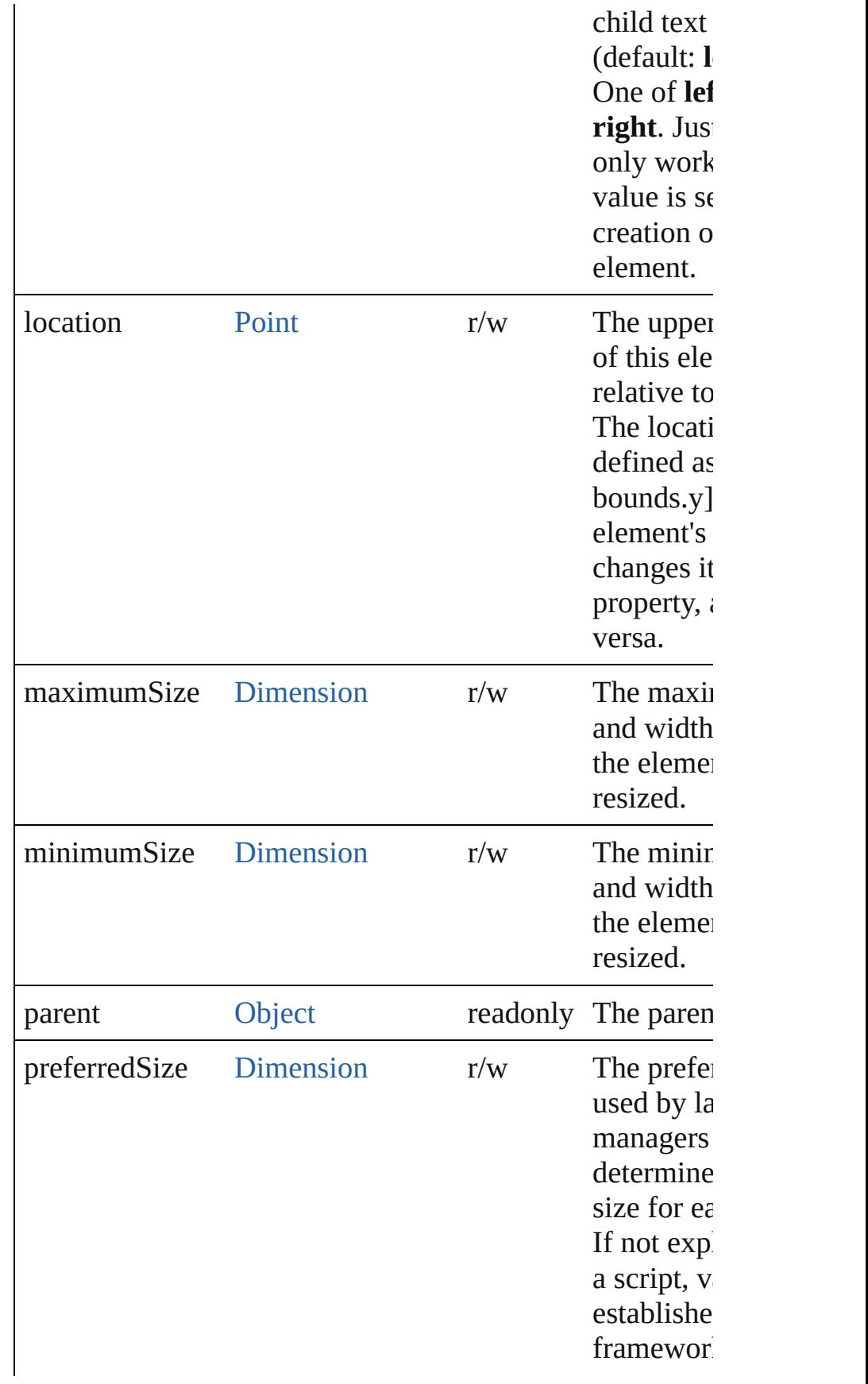

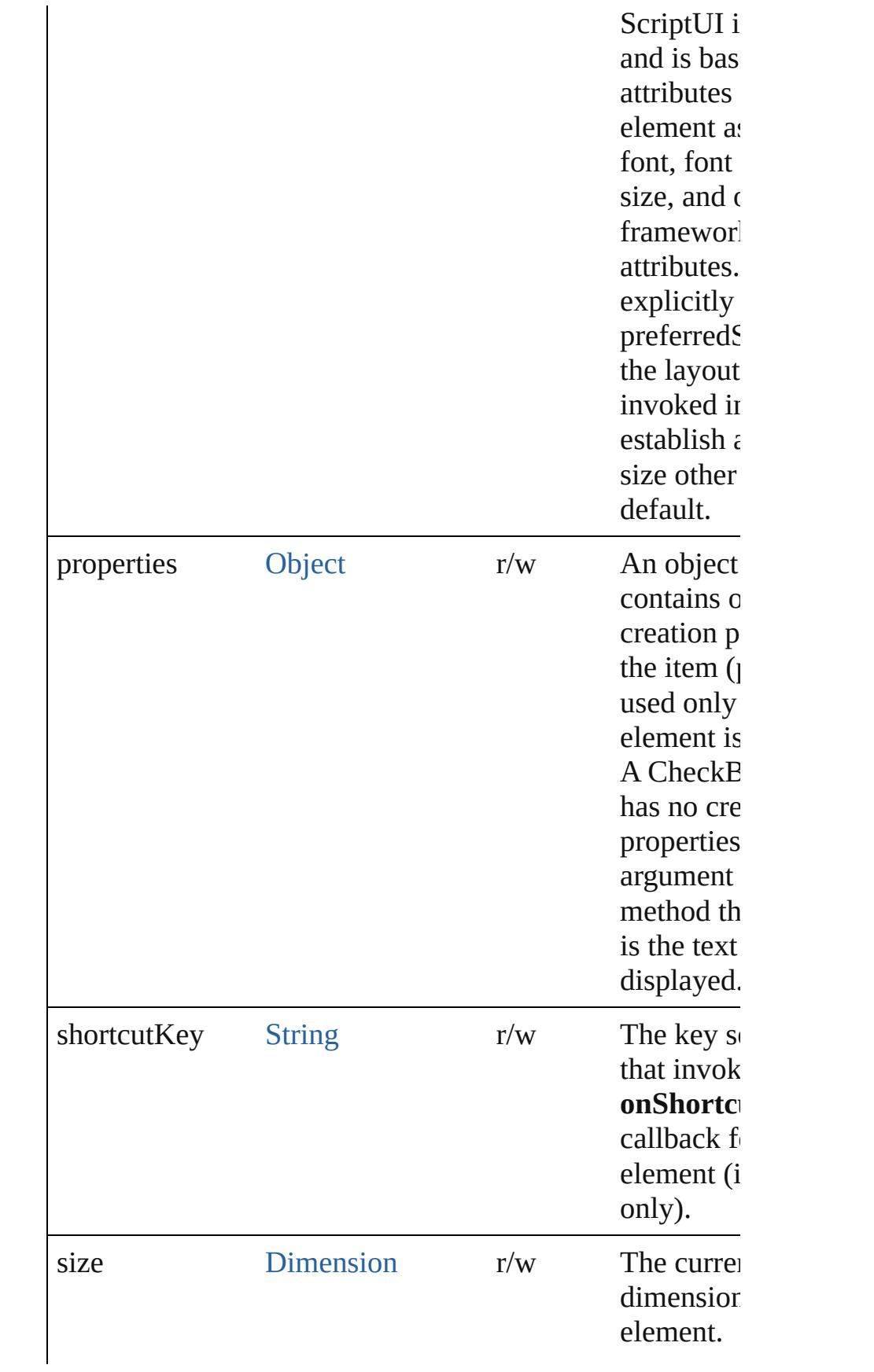

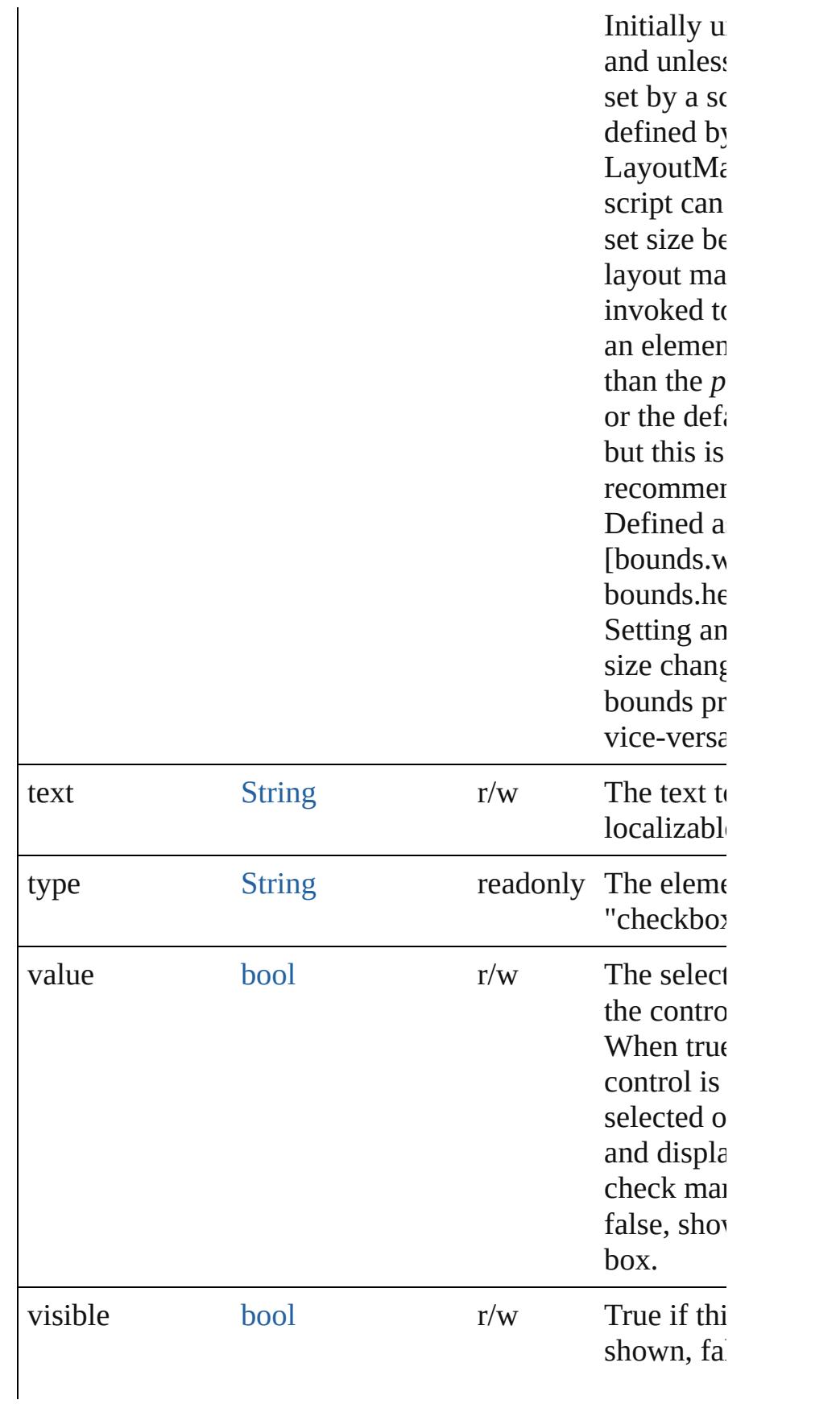

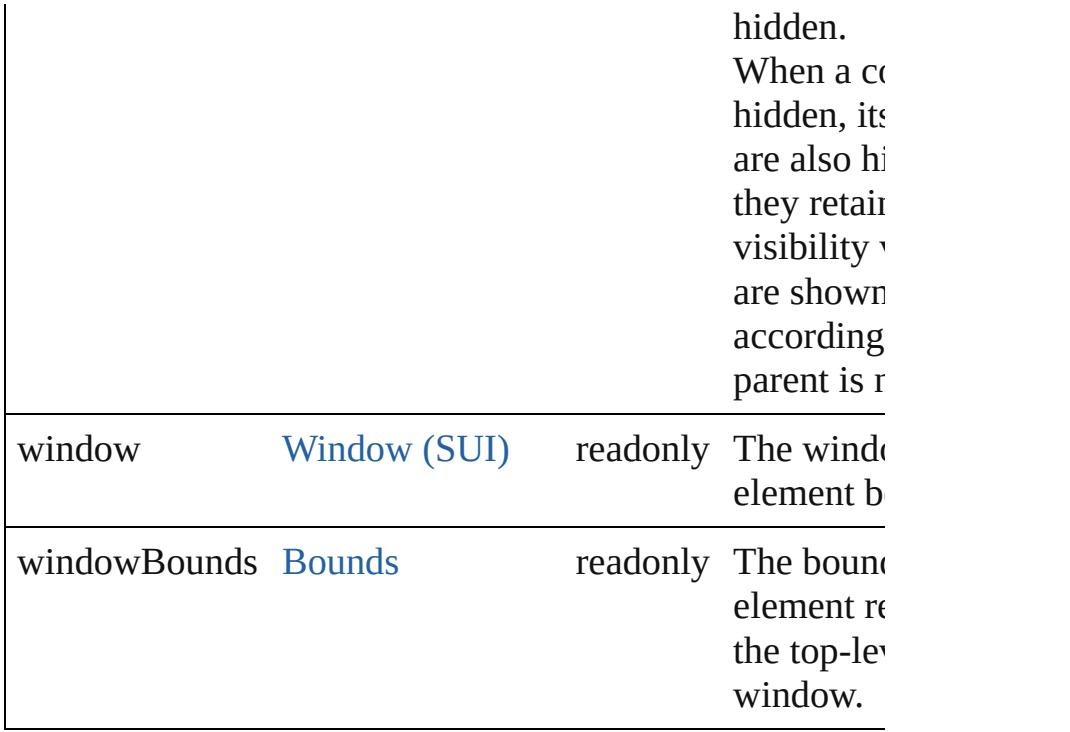

# **Methods Events**

#### <span id="page-3039-1"></span>void **onClick** ()

An event-handler callback function, called when the elem clicked.

#### <span id="page-3039-2"></span>void **onShortcutKey** ()

An event-handler callback function, called when the elem **shortcutKey** sequence is typed in the active window. In Windows only.

#### **Instances**

#### <span id="page-3039-0"></span>bool **addEventListener** (eventName: [String,](#page-158-0) handler: [Fun](#page-87-0) capturePhase: *bool*=**false**])

Registers an event handler for a particular type of event o this element.

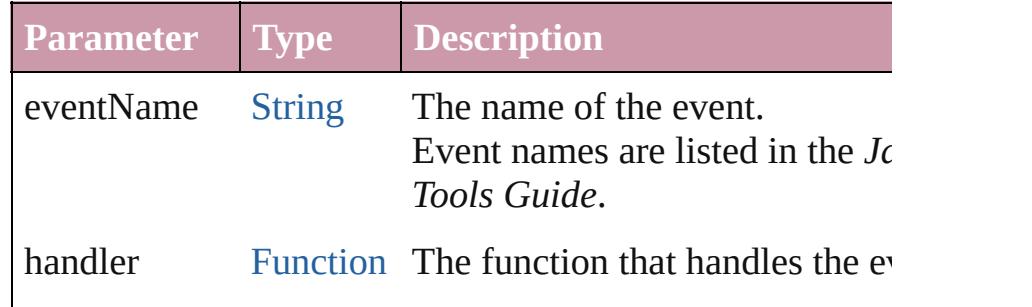

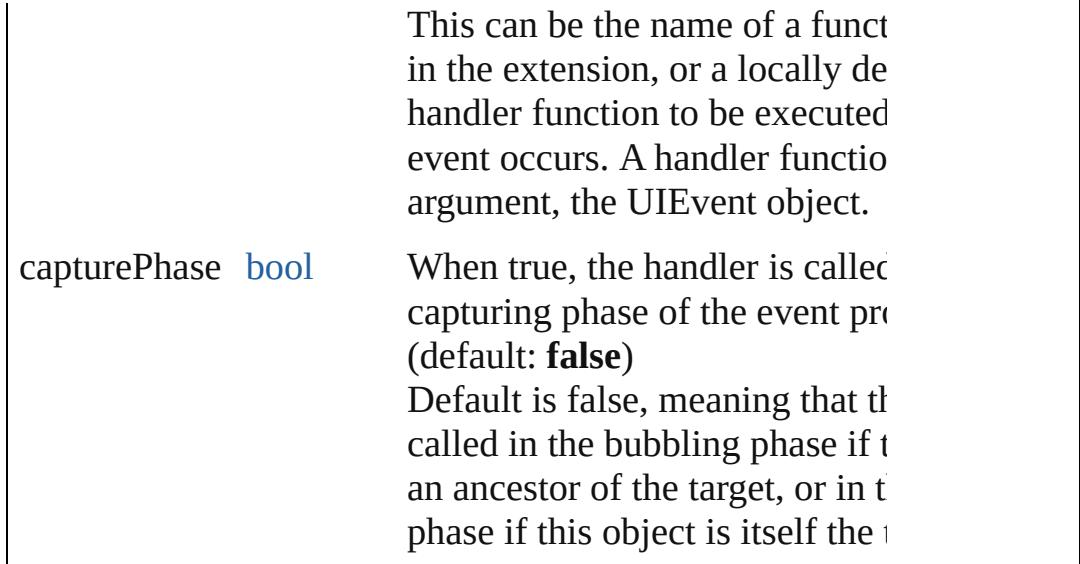

## <span id="page-3040-0"></span>[Event](#page-298-0) **dispatchEvent** ()

Simulates the occurrence of an event in this target. A script can create a [UIEvent](#page-3219-0) object for a specific event a this method to start the event propagation for the event.

#### <span id="page-3040-1"></span>void **hide** ()

Hides this element.

## <span id="page-3040-2"></span>void **notify** ([eventName: [String](#page-158-0)])

Sends a notification message, simulating the specified user event.

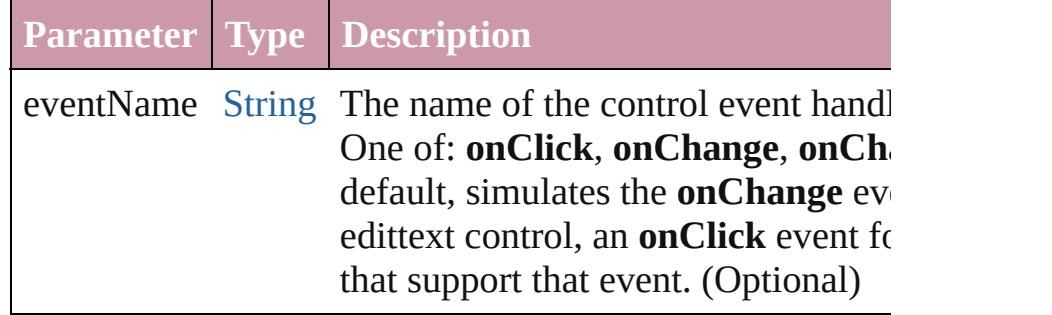

<span id="page-3040-3"></span>bool **removeEventListener** (eventName: [String,](#page-158-0) handler: capturePhase: *bool*=**false**])

Unregisters an event handler for a particular type of event this element.

All arguments must be identical to those that were used to event handler.

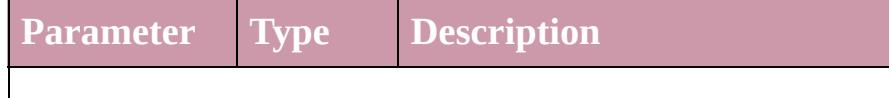

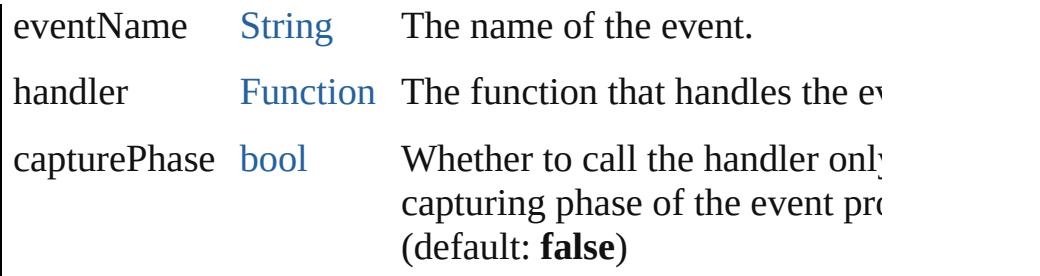

#### <span id="page-3041-0"></span>void **show** ()

Shows this element.

When a window or container is hidden, its children are also but when it is shown again, the children retain their own v states.

Jongware, 20-

[Contents](#page-0-0) :: [Index](#page-4617-0)

# **Dimension**

Defines the size of a window or UI element. Contains a 2-element array.

Specifies the height and width of an element in pixels. A Dimension object is created when you set an element's **size** property. You can set the property using a JavaScript object with properties named width and height, or an array with 2 values in the order [wd, ht].

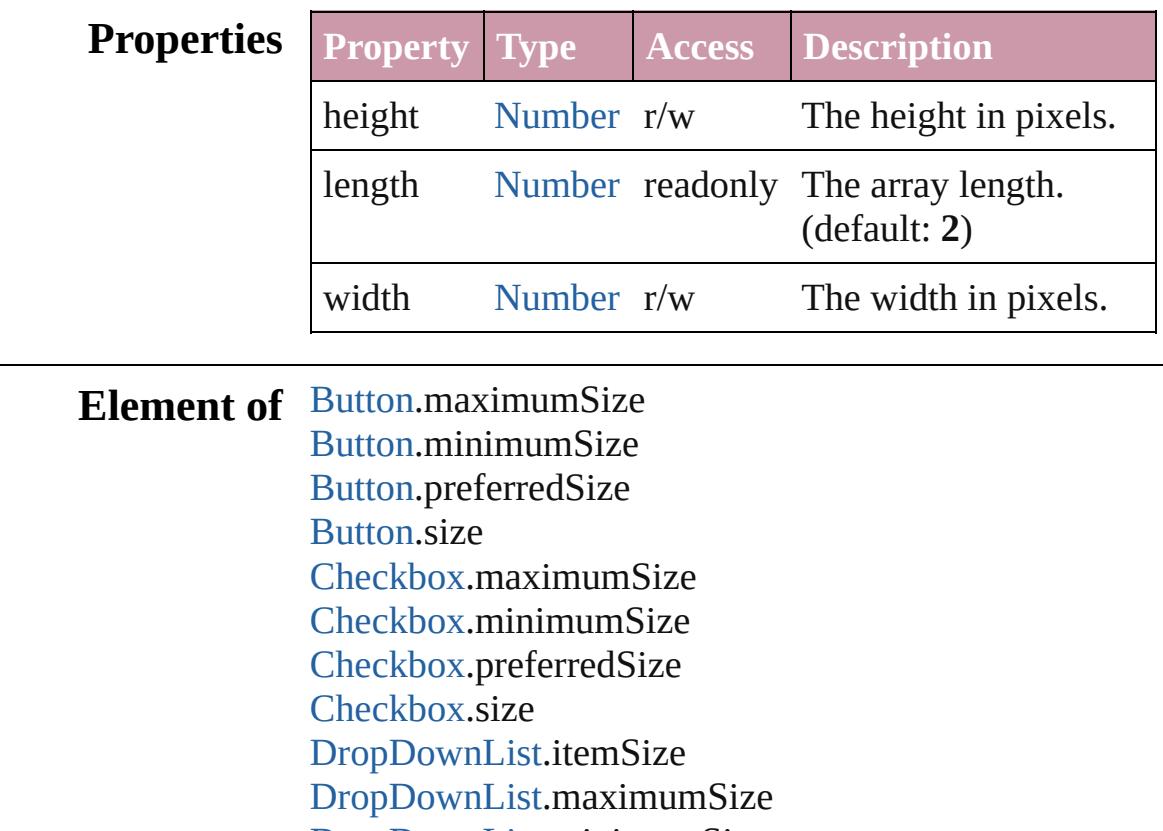

[DropDownList.](#page-3050-0)minimumSize [DropDownList.](#page-3050-0)preferredSize [DropDownList.](#page-3050-0)size

[FlashPlayer](#page-3072-0).maximumSize [FlashPlayer](#page-3072-0).minimumSize [FlashPlayer](#page-3072-0).preferredSize

[EditText.](#page-3062-0)maximumSize [EditText.](#page-3062-0)minimumSize [EditText.](#page-3062-0)preferredSize

[EditText.](#page-3062-0)size

[FlashPlayer](#page-3072-0).size [Group](#page-3082-0).maximumSize [Group](#page-3082-0).minimumSize [Group](#page-3082-0).preferredSize [Group](#page-3082-0).size [IconButton](#page-3093-0).maximumSize [IconButton](#page-3093-0).minimumSize [IconButton](#page-3093-0).preferredSize [IconButton](#page-3093-0).size [Image](#page-4631-0).maximumSize [Image](#page-4631-0).minimumSize [Image](#page-4631-0).preferredSize [Image](#page-4631-0).size [ListBox.](#page-3104-0)itemSize [ListBox.](#page-3104-0)maximumSize [ListBox.](#page-3104-0)minimumSize [ListBox.](#page-3104-0)preferredSize [ListBox.](#page-3104-0)size [Panel](#page-3120-0).maximumSize [Panel](#page-3120-0).minimumSize [Panel](#page-3120-0).preferredSize [Panel](#page-3120-0).size [Progressbar](#page-3134-0).maximumSize [Progressbar](#page-3134-0).minimumSize [Progressbar](#page-3134-0).preferredSize [Progressbar](#page-3134-0).size [RadioButton](#page-3143-0).maximumSize [RadioButton](#page-3143-0).minimumSize [RadioButton](#page-3143-0).preferredSize [RadioButton](#page-3143-0).size [ScriptUIImage.](#page-3169-0)size [Scrollbar](#page-3177-0).maximumSize [Scrollbar](#page-3177-0).minimumSize [Scrollbar](#page-3177-0).preferredSize [Scrollbar](#page-3177-0).size [Slider.](#page-3188-0)maximumSize [Slider.](#page-3188-0)minimumSize [Slider.](#page-3188-0)preferredSize [Slider.](#page-3188-0)size

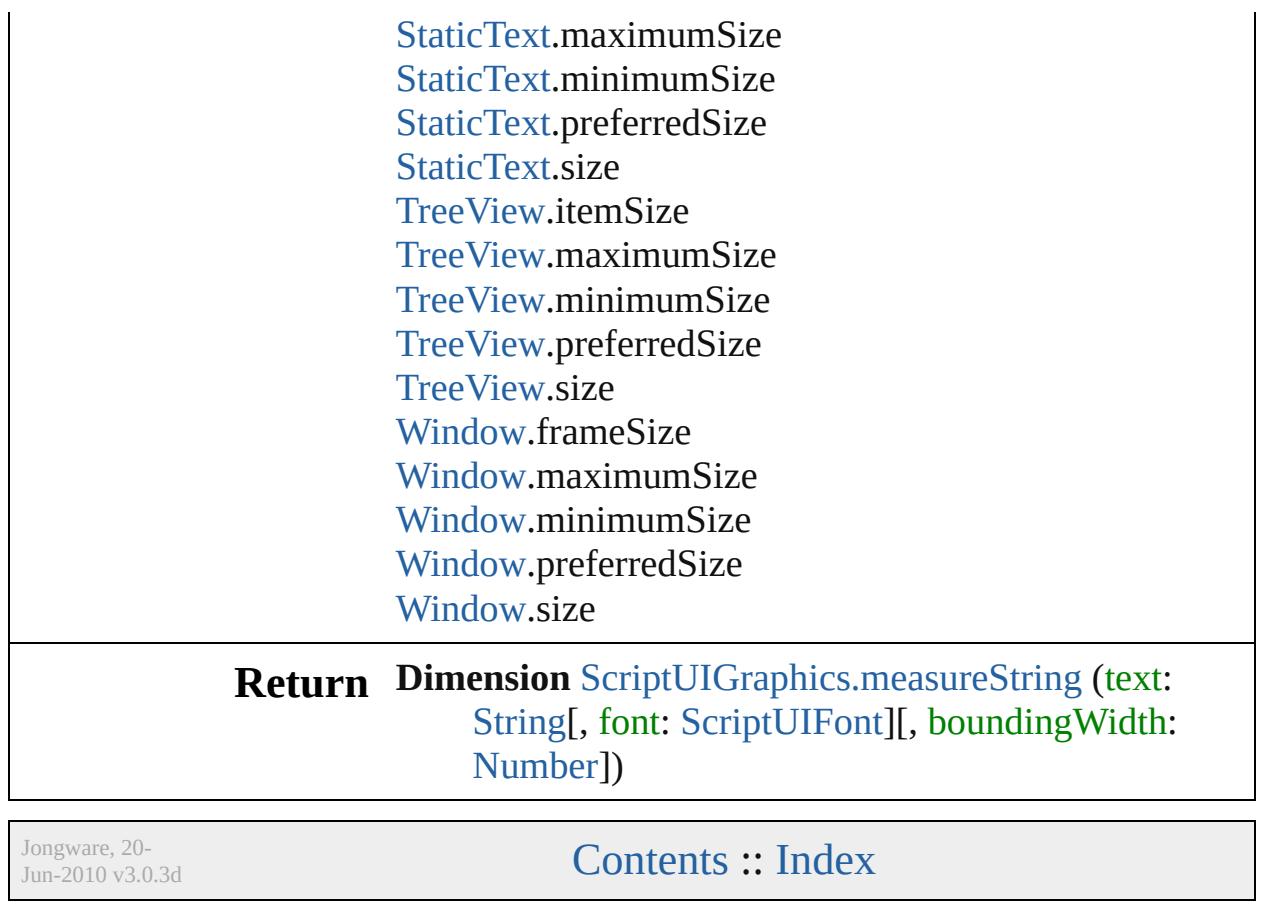

# **DrawState**

Describes an input state at the time of the triggering [ScriptUIGraphics.onDraw\(\)](#page-3163-0) event. Contains properties that report whether the current control has the input focus, and the particular mouse button and keypress state. Passed in as argument to [ScriptUIGraphics.onDraw\(\)](#page-3163-0).

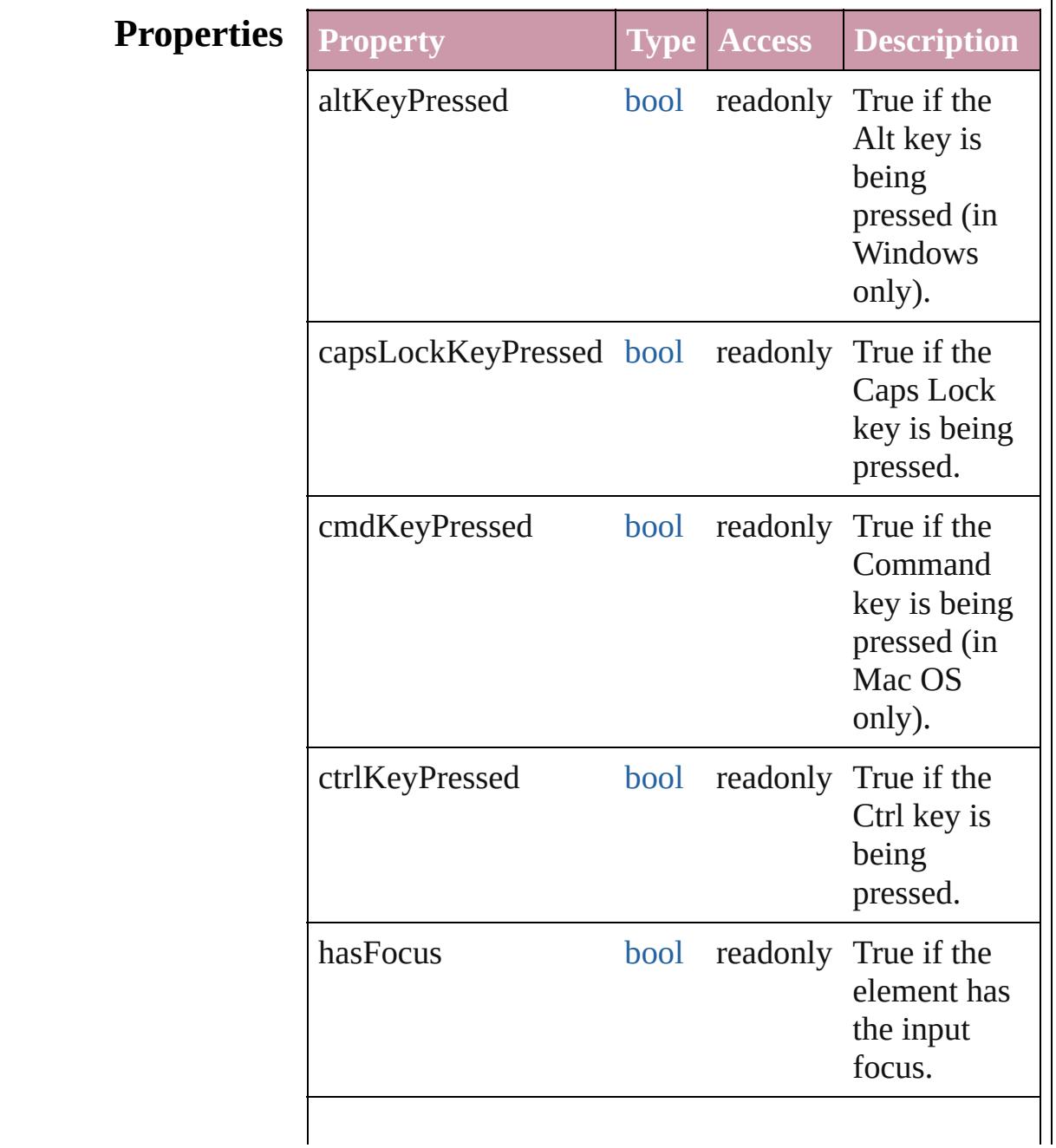

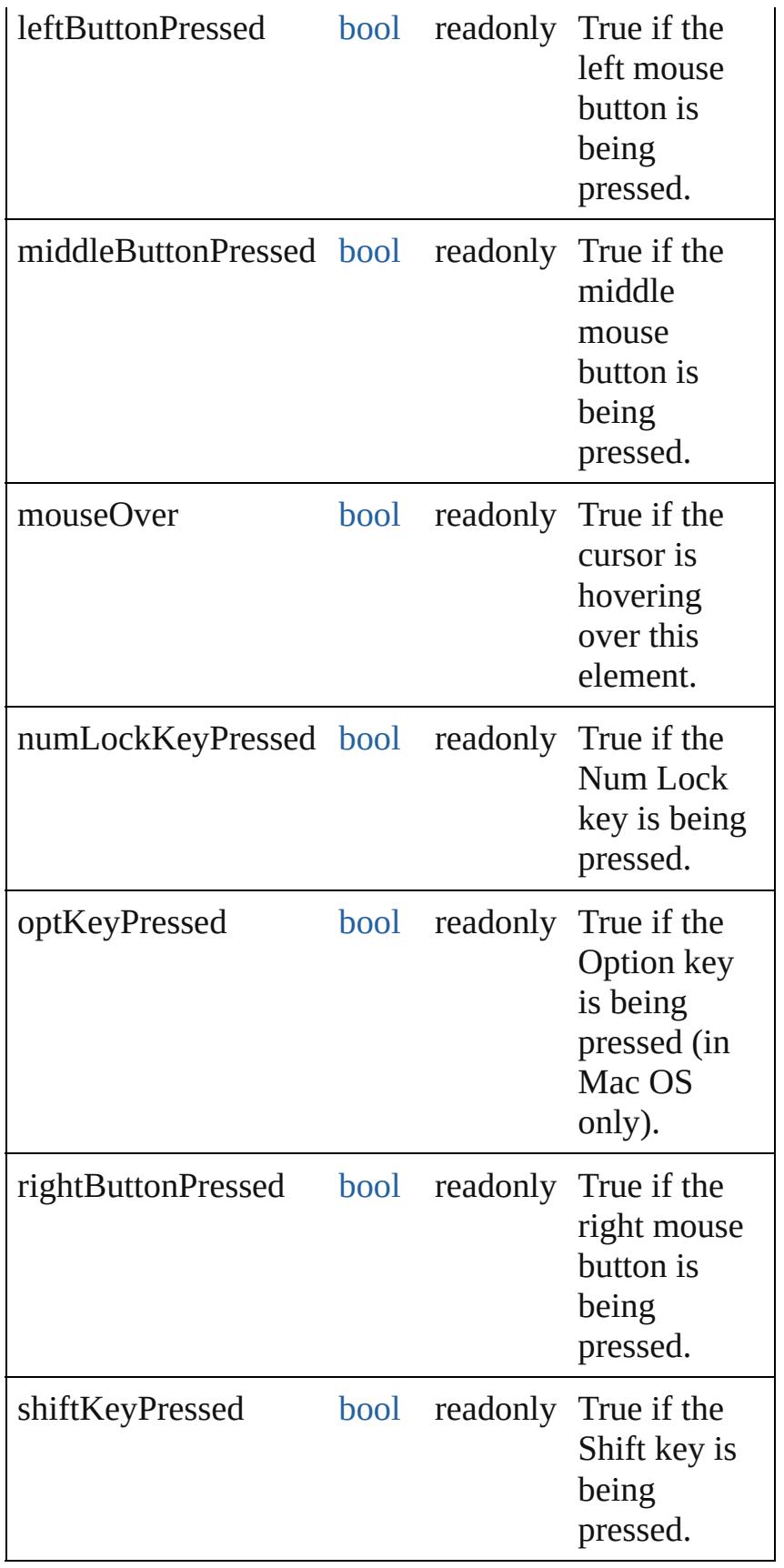

#### **Used in:** void [ScriptUIGraphics.onDraw](#page-3163-0) (drawState: **DrawState**)

Jongware, 20-

[Contents](#page-0-0) :: [Index](#page-4617-0)

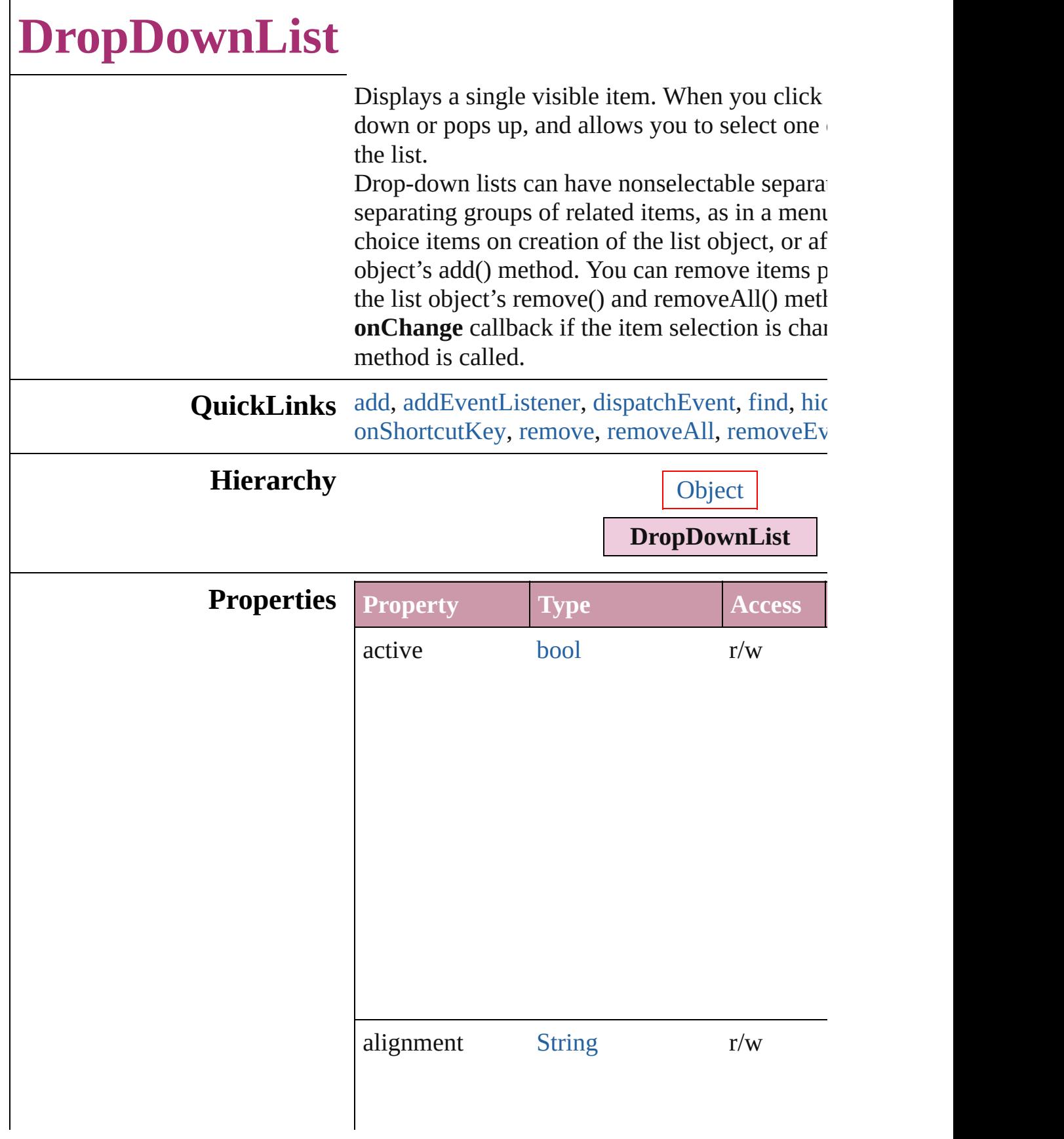

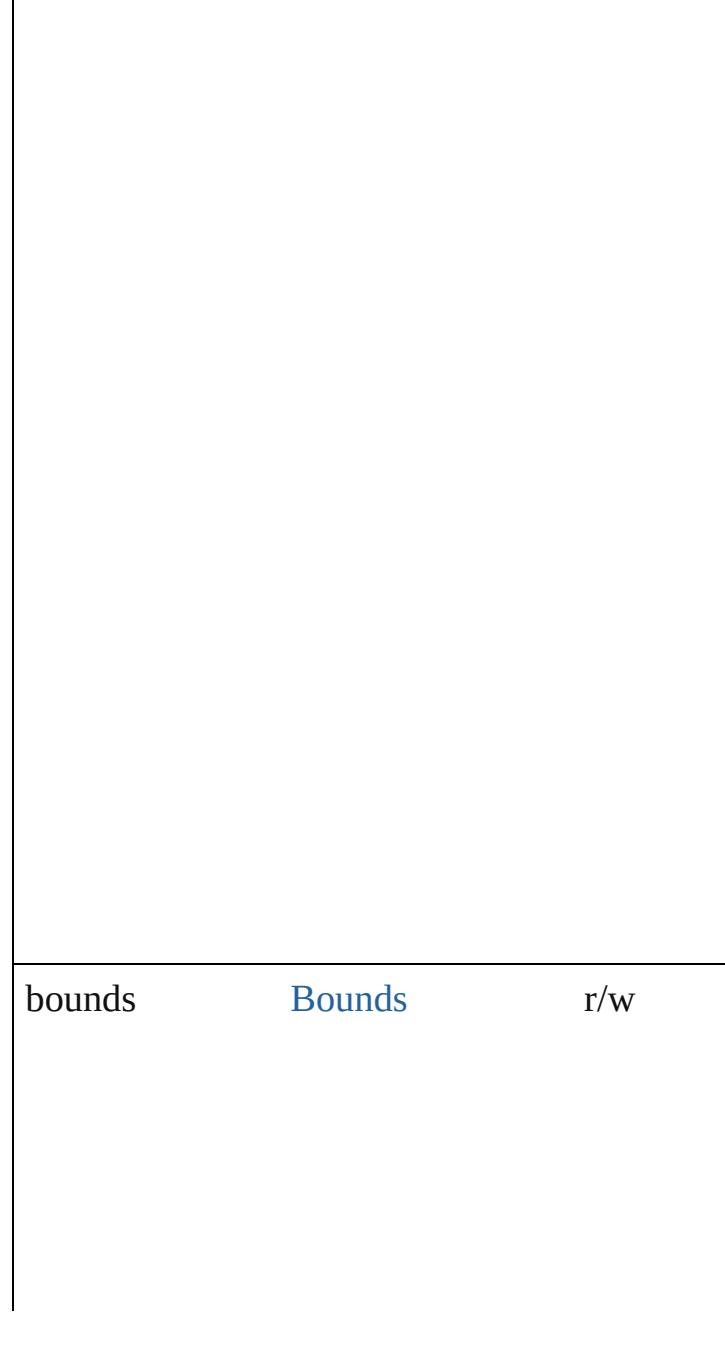

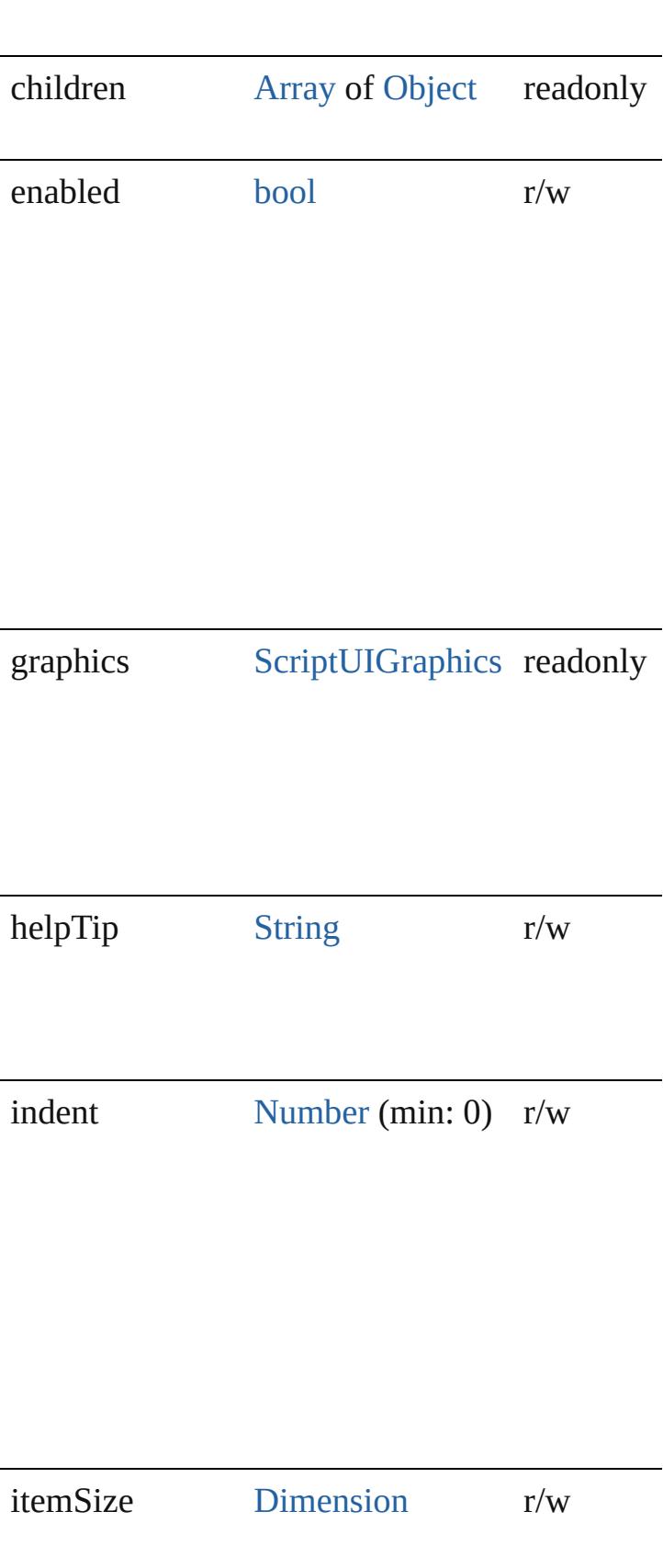

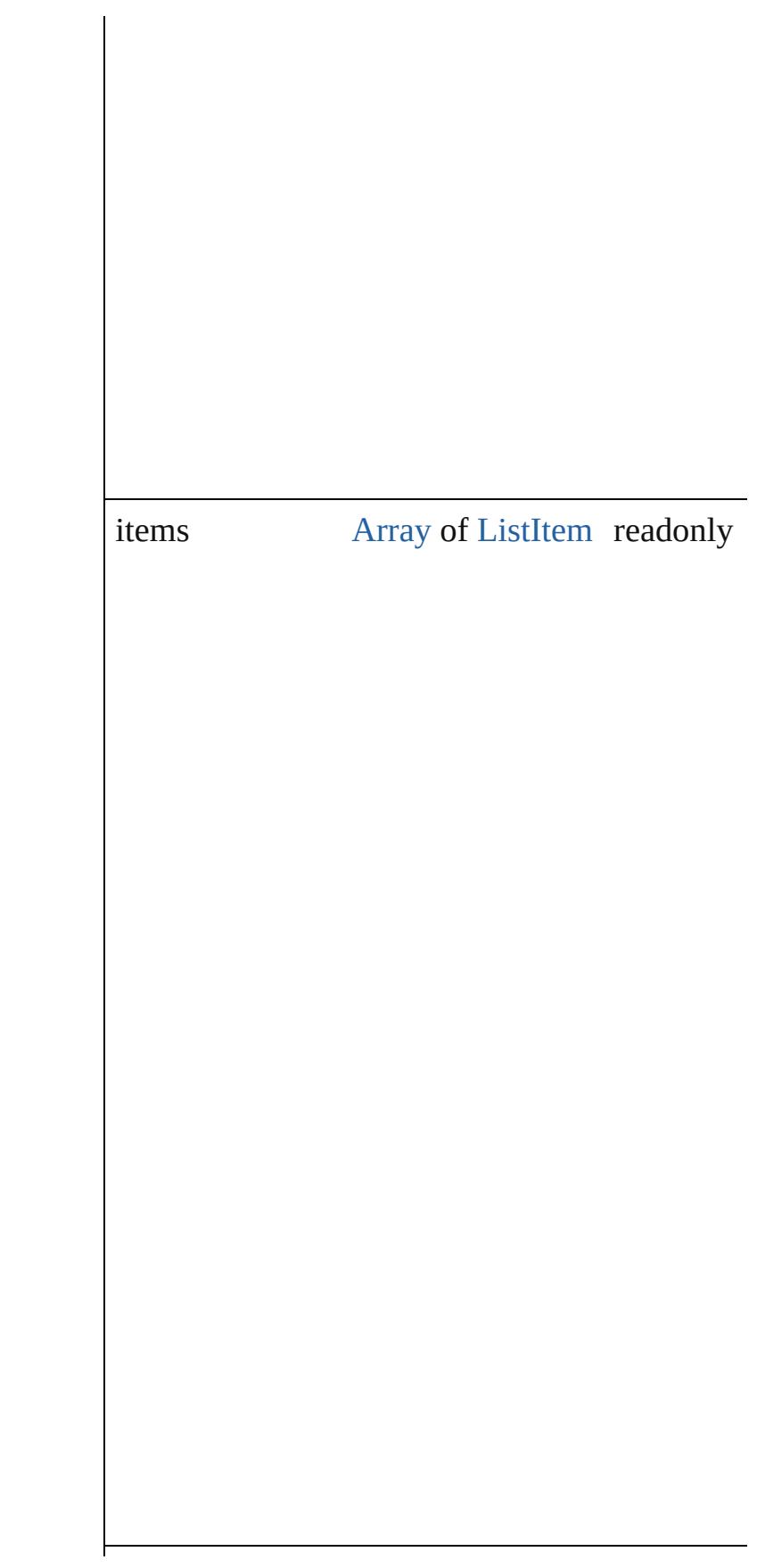

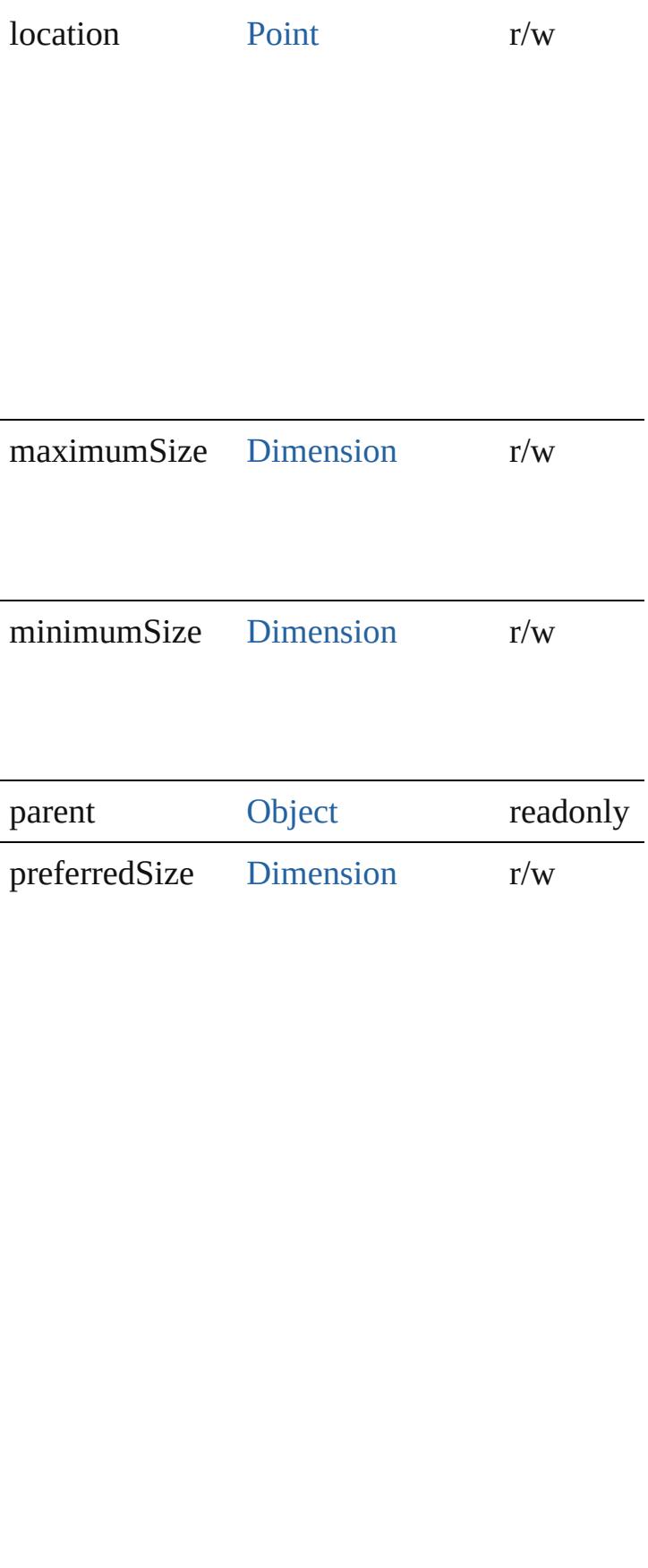

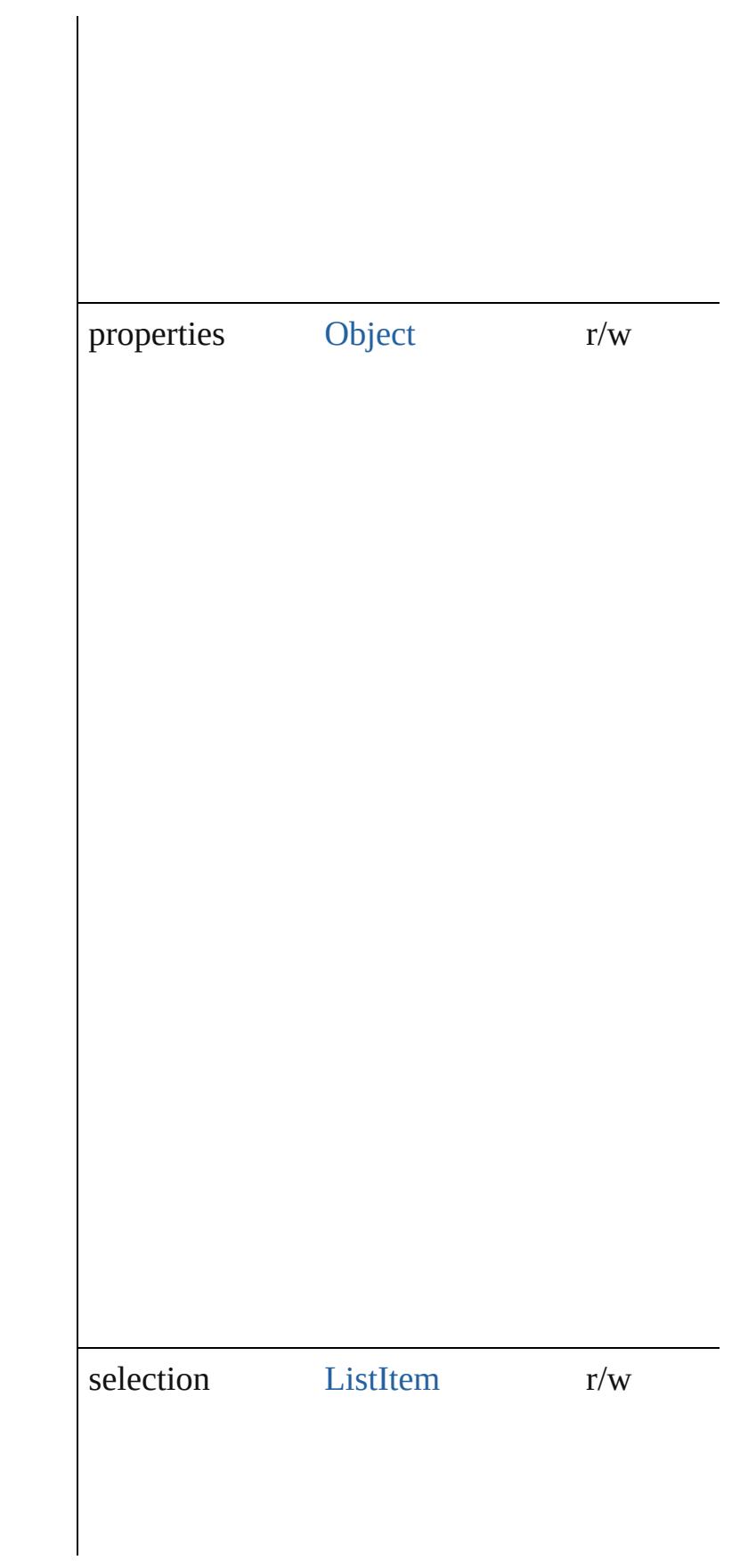

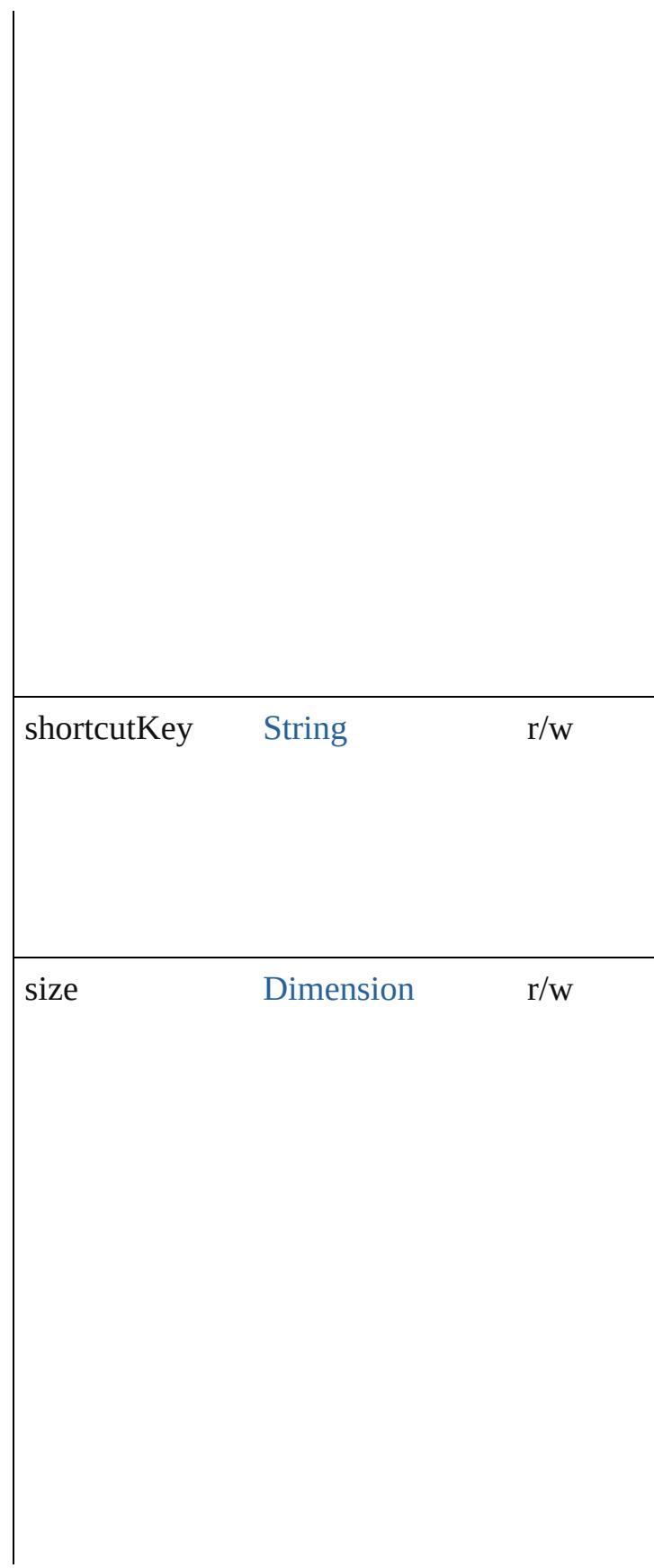

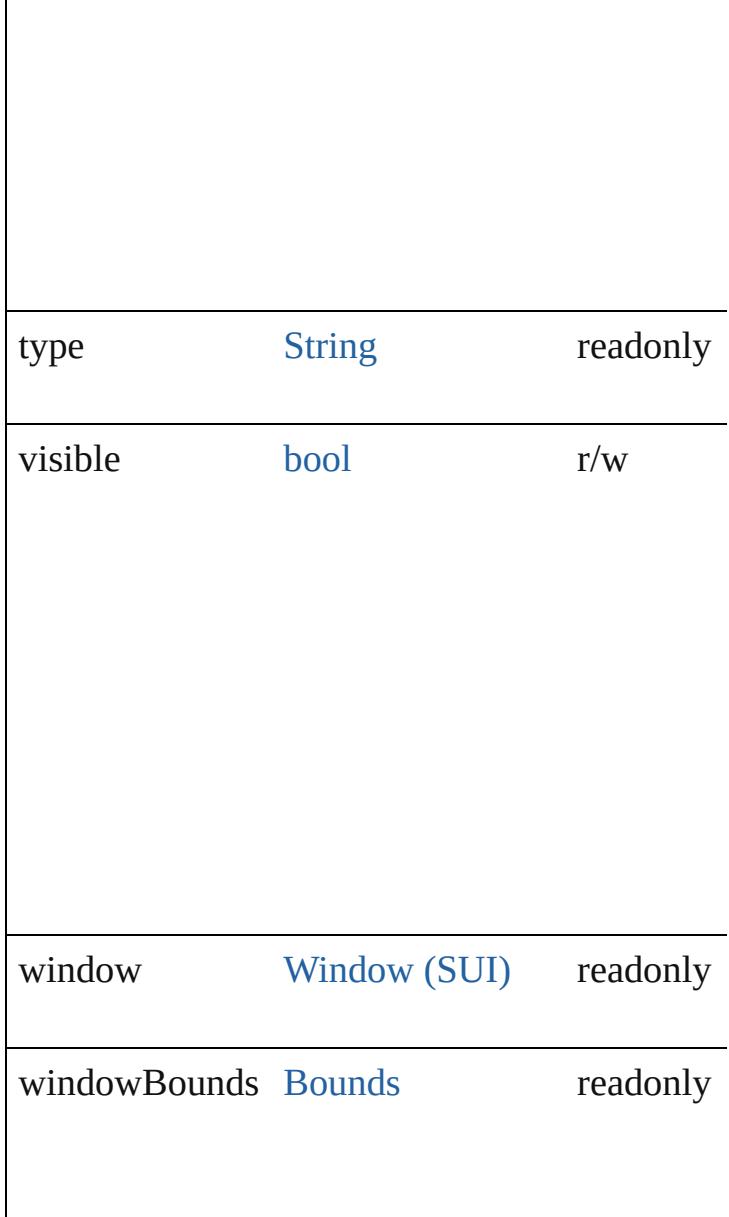

# **Methods Events**

# void **onChange** ()

An event-handler callback function, called whe element has been changed

# <span id="page-3058-0"></span>void **onShortcutKey** ()

An event-handler callback function, called whe

shortcutKey sequence is typed in the active wi In Windows only.

## **Instances**

## <span id="page-3059-0"></span>[ListItem](#page-3115-0) **add** (type: [String\[](#page-158-0), text: [String](#page-158-0)])

Adds an item or separator to the choices in this Returns the item control object for type=item, or type=separator.

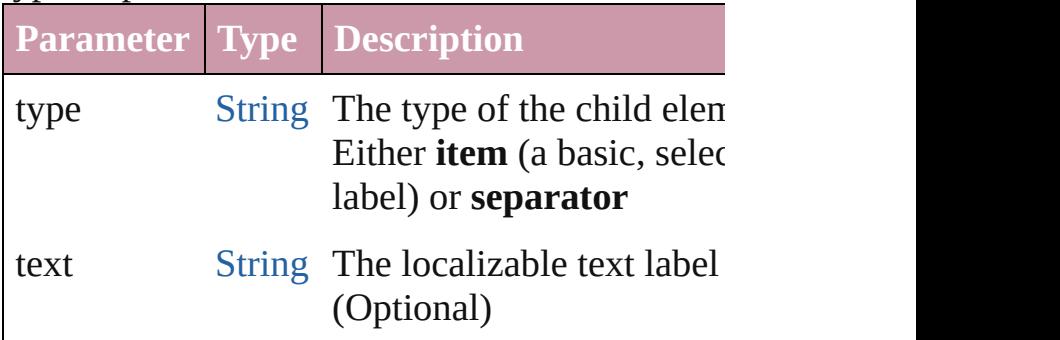

<span id="page-3059-1"></span>bool **addEventListener** (eventName: [String,](#page-158-0) h capturePhase: *bool*=**false**])

Registers an event handler for a particular type this element.

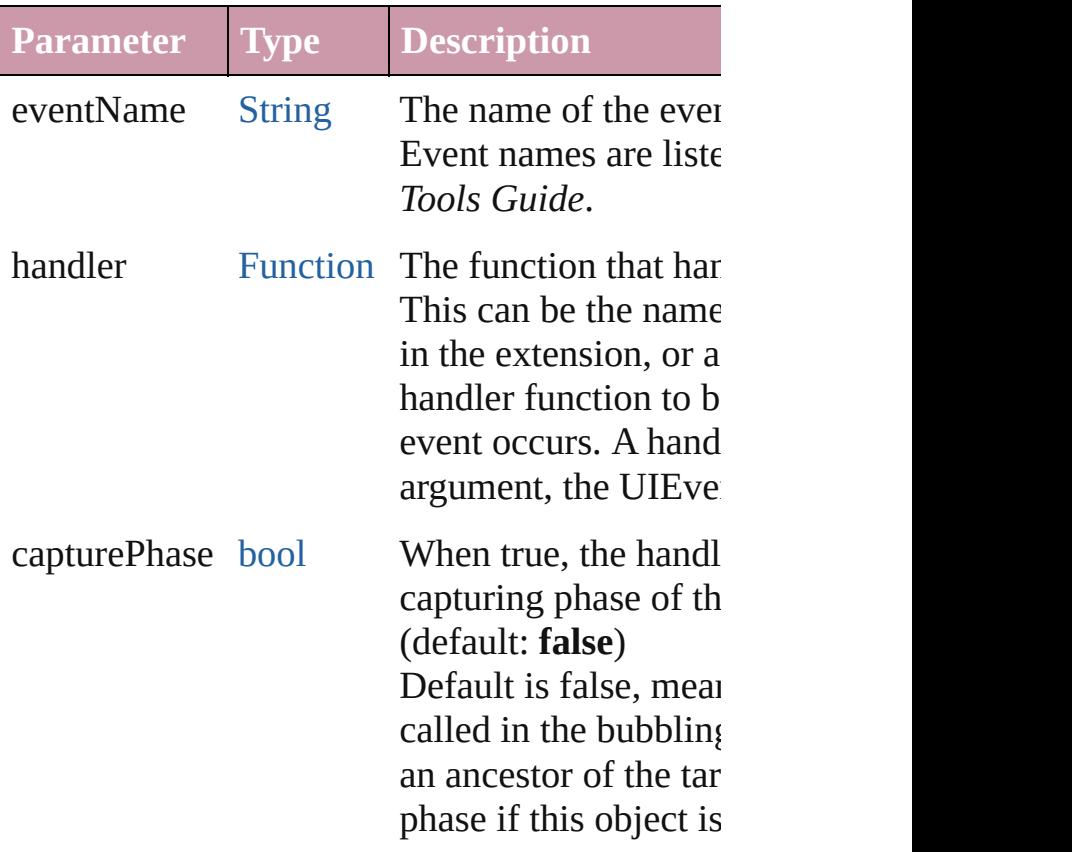
### [Event](#page-298-0) **dispatchEvent** ()

Simulates the occurrence of an event in this tar A script can create a [UIEvent](#page-3219-0) object for a speci this method to start the event propagation for the

### [ListItem](#page-3115-0) **find** (text: [String](#page-158-0))

Retrieves an item object from the list that has a

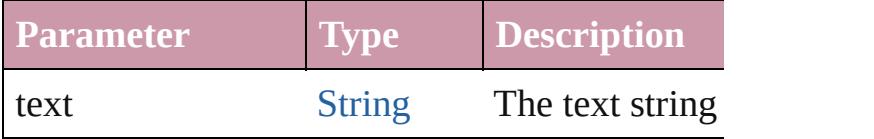

### void **hide** ()

Hides this element.

### void **notify** ([eventName: [String\]](#page-158-0))

Sends a notification message, simulating the sp event.

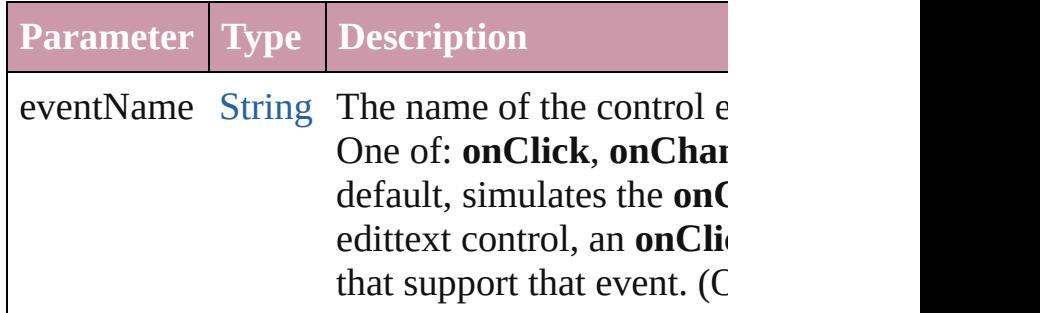

# void **remove** (what: *Any*)

Removes a child item from the list.

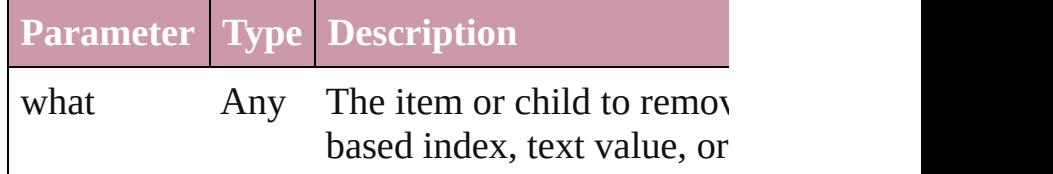

### void **removeAll** ()

Removes all child items from the list.

### bool **removeEventListener** (eventName: [Strin](#page-158-0) capturePhase: *bool*=**false**])

Unregisters an event handler for a particular ty this element.

All arguments must be identical to those that w event handler.

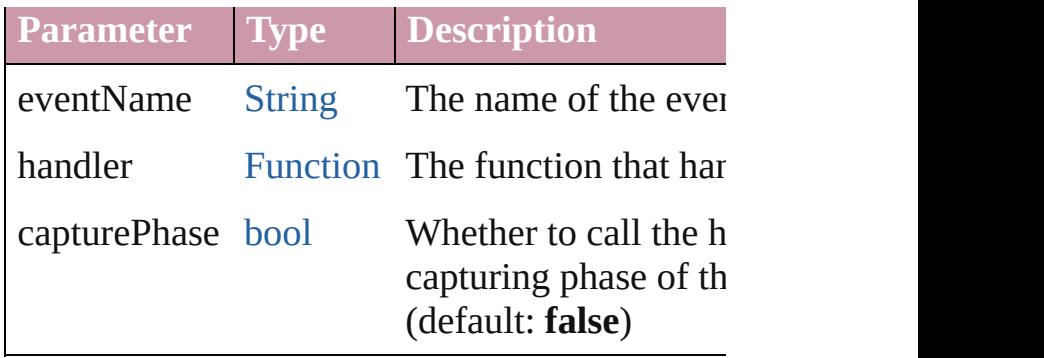

## void **show** ()

Shows this element.

When a window or container is hidden, its child but when it is shown again, the children retain  $\pm$ states.

Jongware, 20-

[Contents](#page-0-0) :: [Index](#page-4617-0)

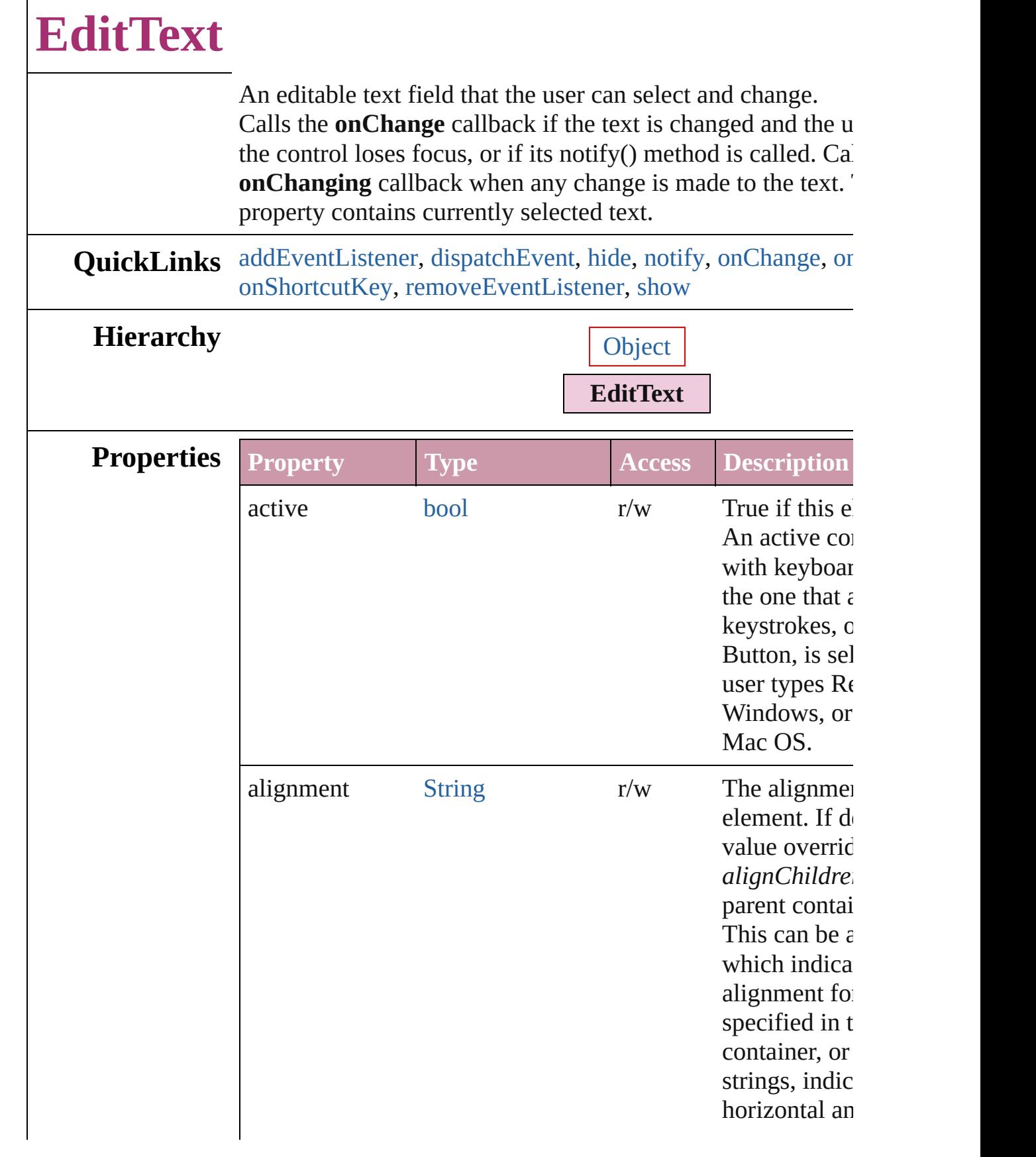

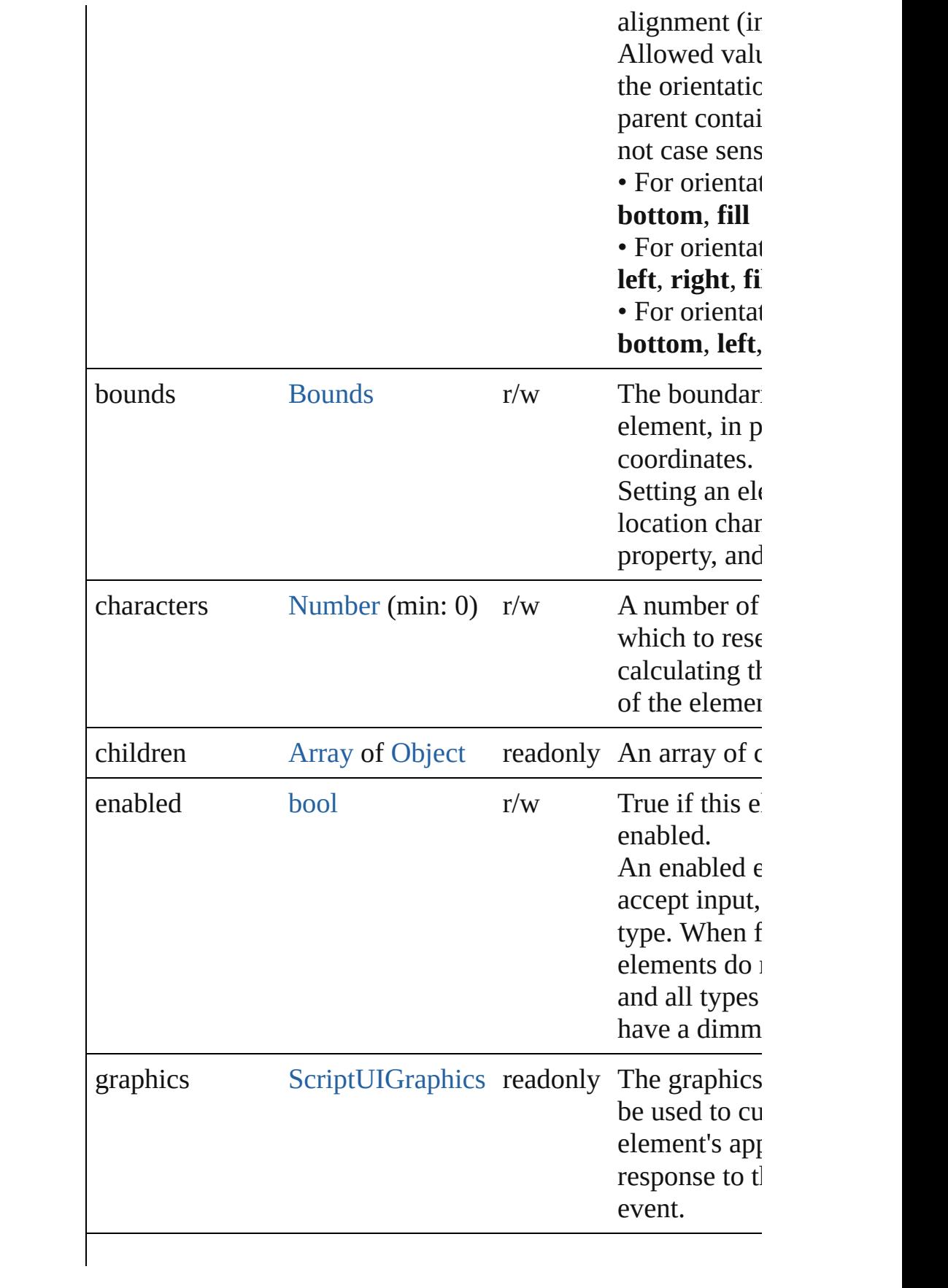

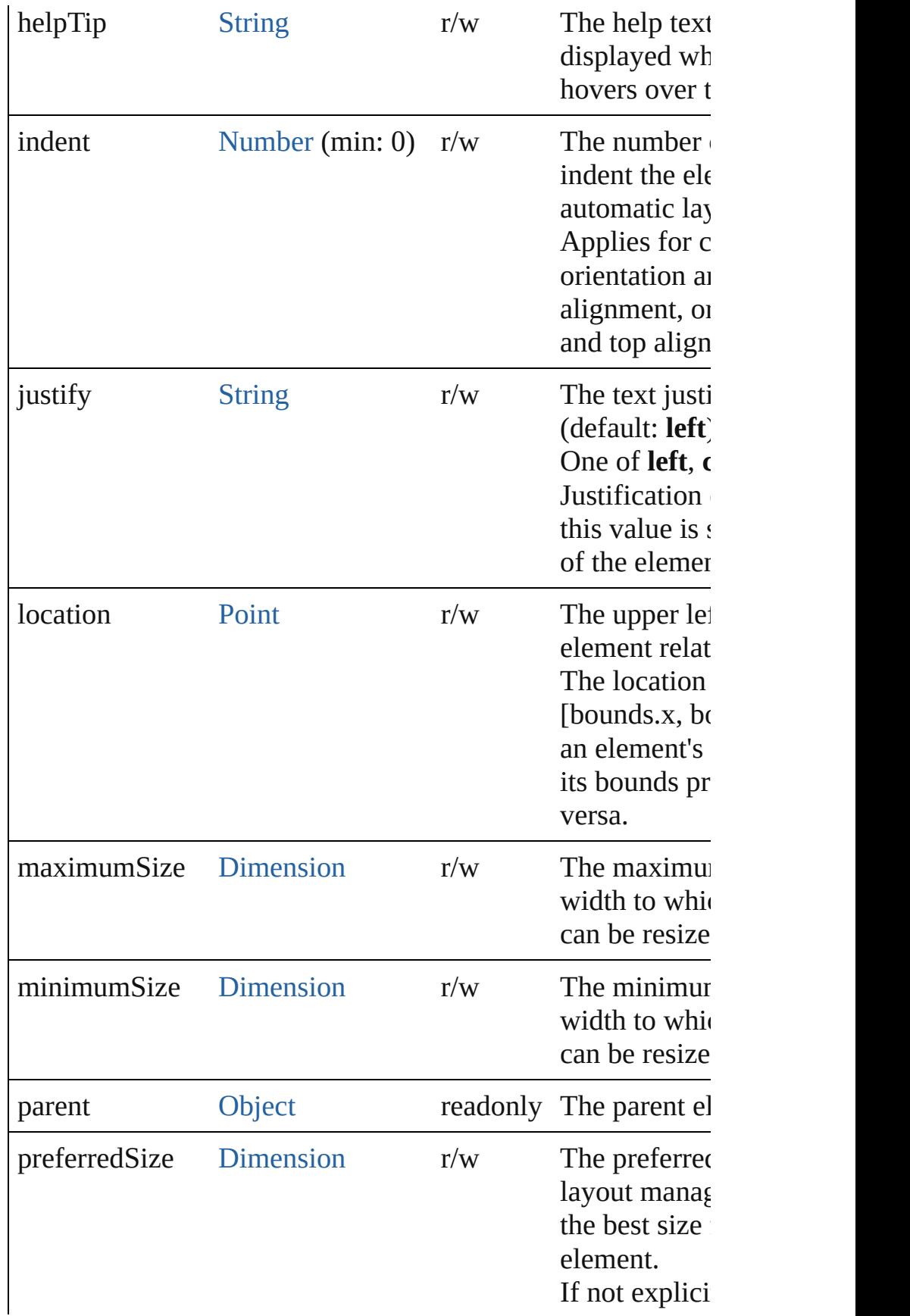

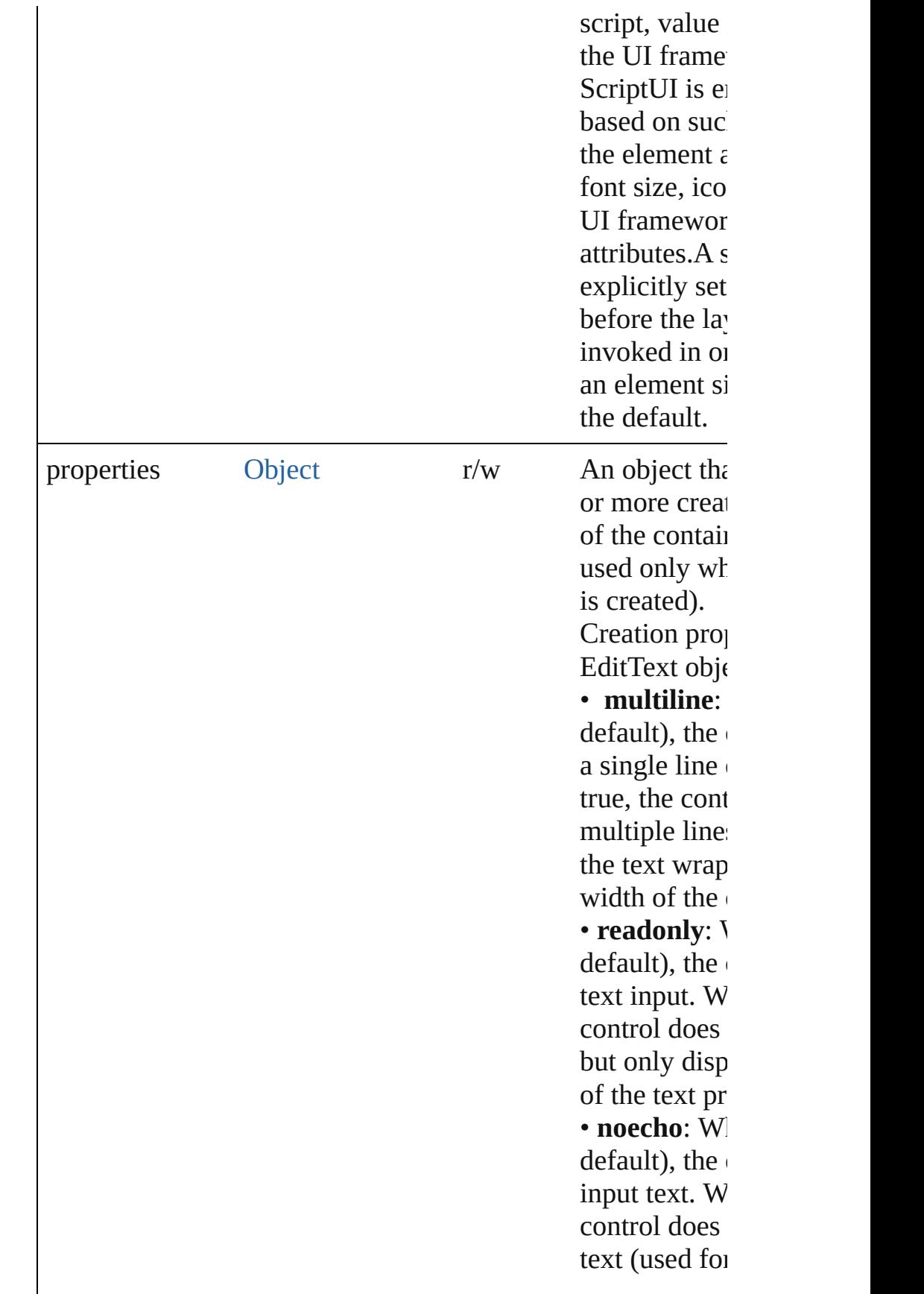

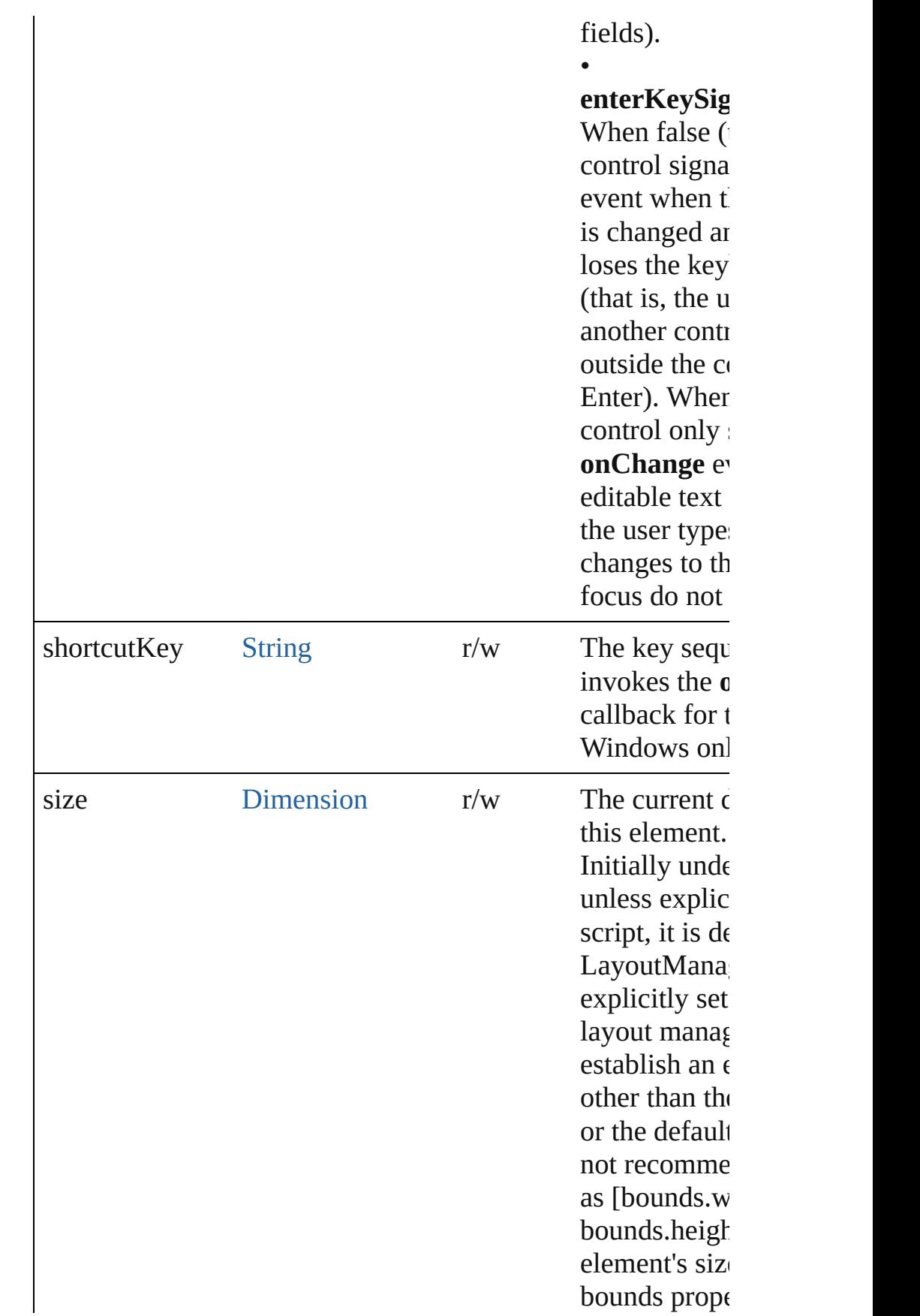

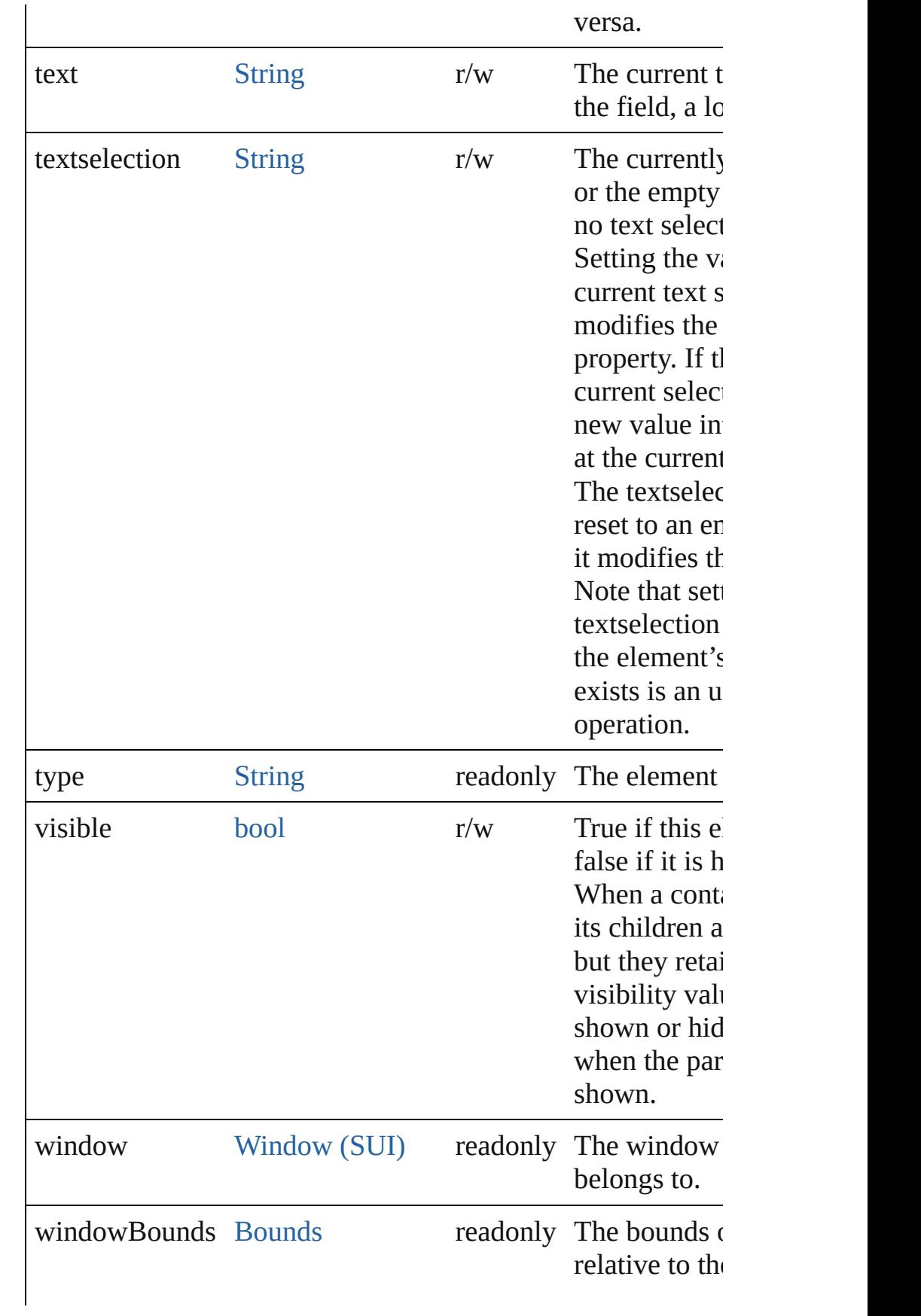

### **Methods Events**

### <span id="page-3069-1"></span>void **onChange** ()

An event-handler callback function, called when the content has been changed

The handler is called only when the change is complete—that moves to another control, or the user types Enter. The exact  $\vert$ on the creation parameter *enterKeySignalsOnChange*;see the property.

#### <span id="page-3069-2"></span>void **onChanging** ()

An event-handler callback function, called when the content in the process of changing

The handler is called for each keypress while this control has

#### <span id="page-3069-3"></span>void **onShortcutKey** ()

An event-handler callback function, called when the element sequence is typed in the active window.

In Windows only.

### **Instances**

### <span id="page-3069-0"></span>bool **addEventListener** (eventName: [String](#page-158-0), handler: [Functi](#page-87-0)on capturePhase: *bool*=**false**])

Registers an event handler for a particular type of event occur element.

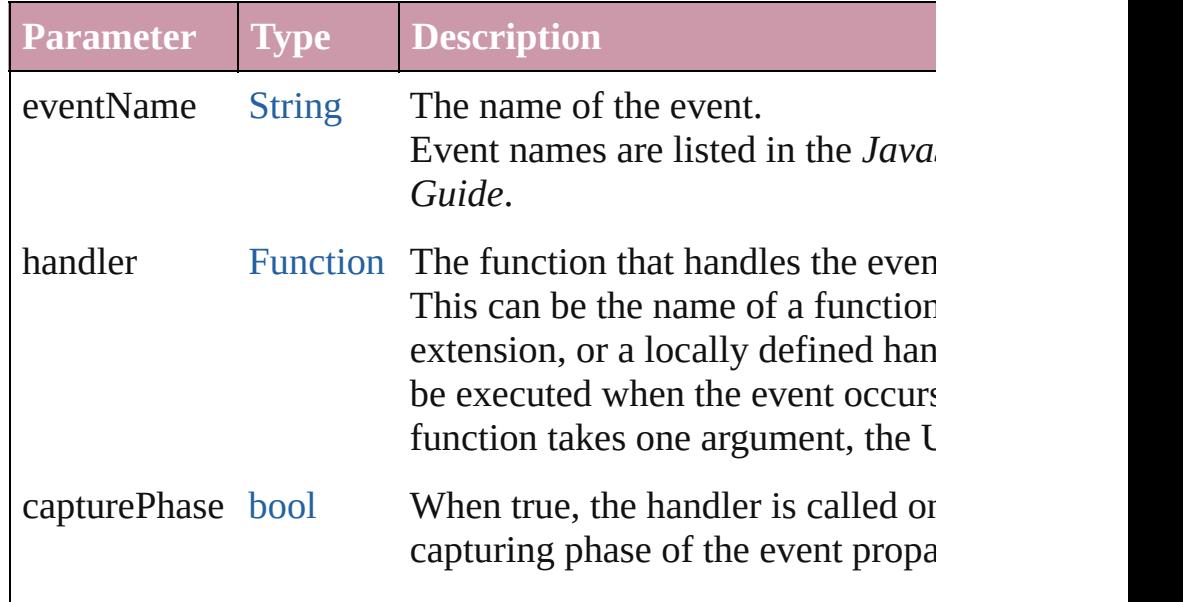

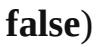

Default is false, meaning that the l in the bubbling phase if this object of the target, or in the at-target phase is itself the target.

### <span id="page-3070-0"></span>[Event](#page-298-0) **dispatchEvent** ()

Simulates the occurrence of an event in this target. A script can create a [UIEvent](#page-3219-0) object for a specific event and method to start the event propagation for the event.

### <span id="page-3070-1"></span>void **hide** ()

Hides this element.

### <span id="page-3070-2"></span>void **notify** ([eventName: [String\]](#page-158-0))

Sends a notification message, simulating the specified user in

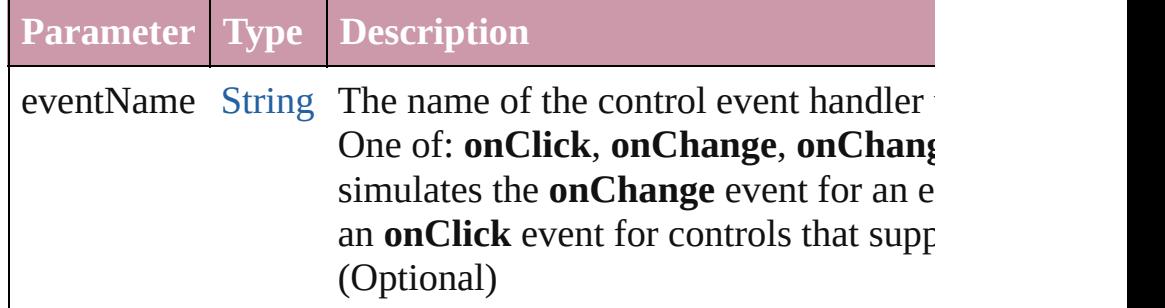

<span id="page-3070-3"></span>bool **removeEventListener** (eventName: [String,](#page-158-0) handler: [Fu](#page-87-0)nction capturePhase: *bool*=**false**])

Unregisters an event handler for a particular type of event oc element.

All arguments must be identical to those that were used to register handler.

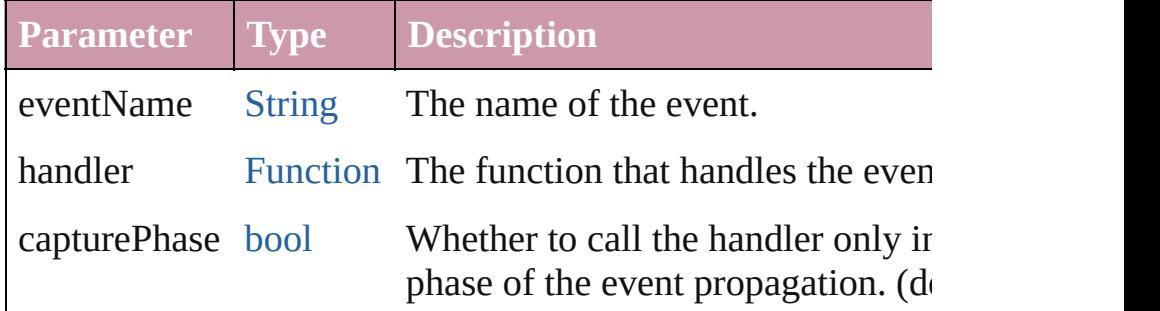

### <span id="page-3070-4"></span>void **show** ()

Shows this element.

When a window or container is hidden, its children are also l

it is shown again, the children retain their own visibility state

Jongware, 20-

[Contents](#page-0-0) :: [Index](#page-4617-0)

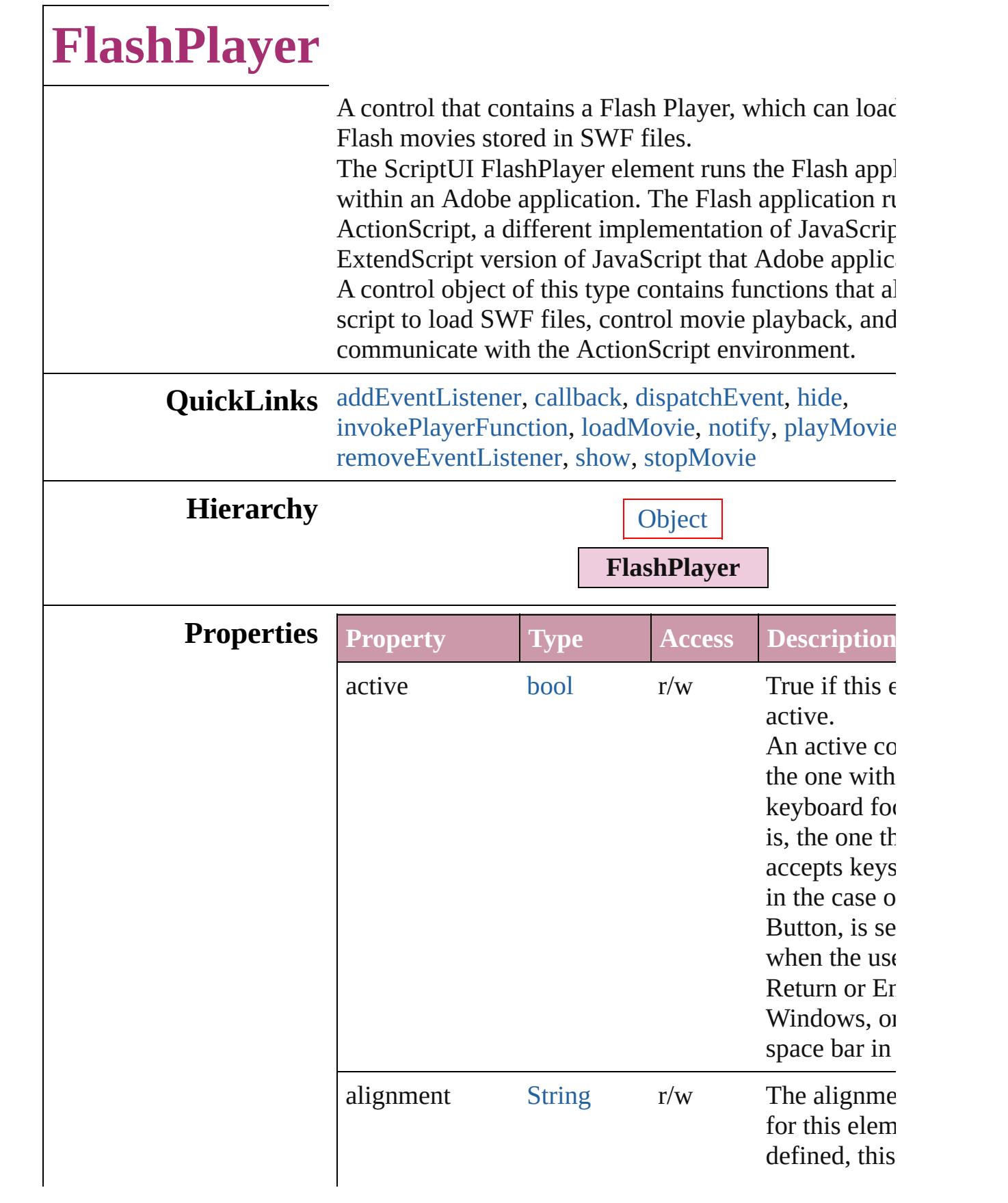

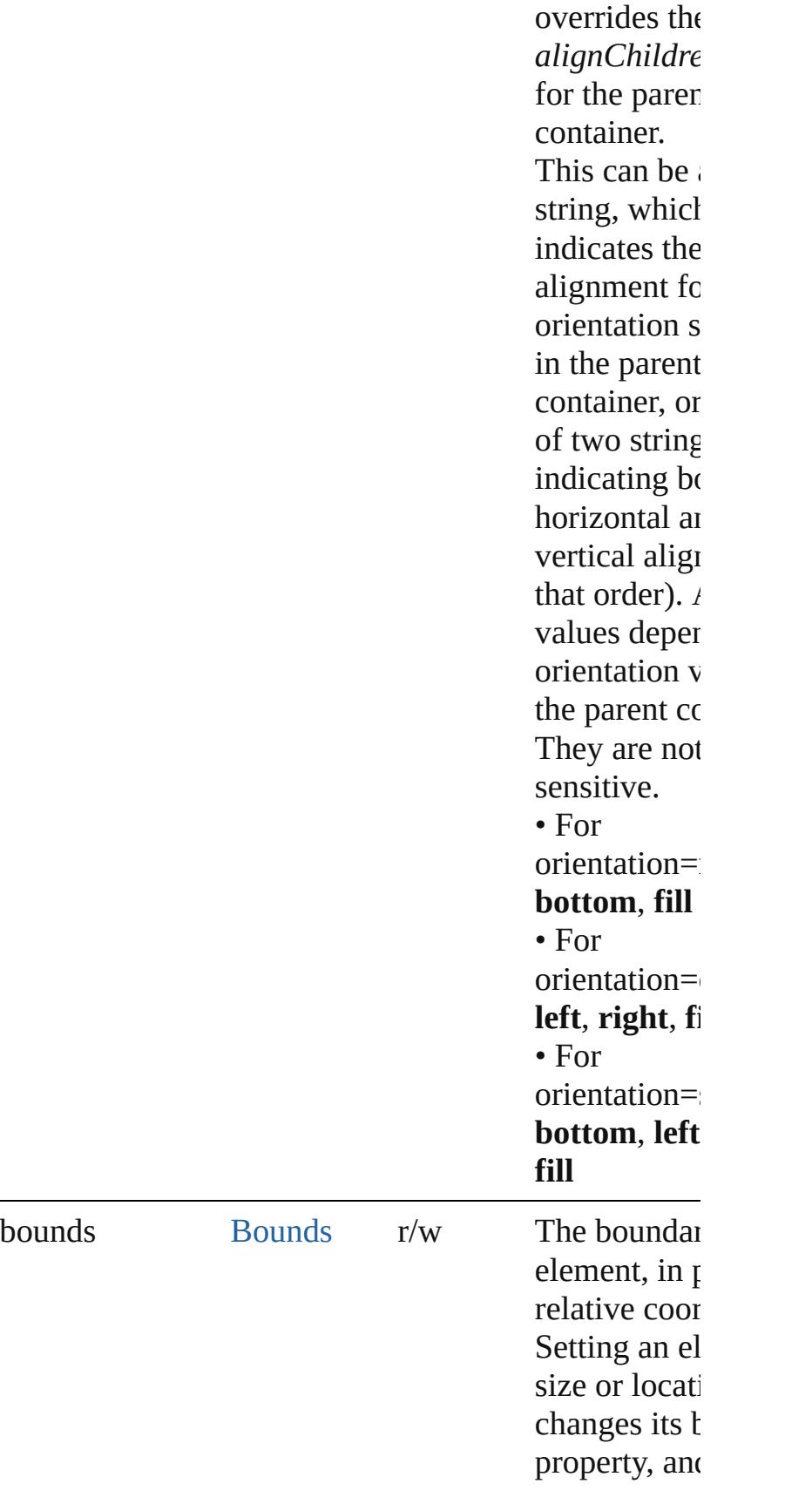

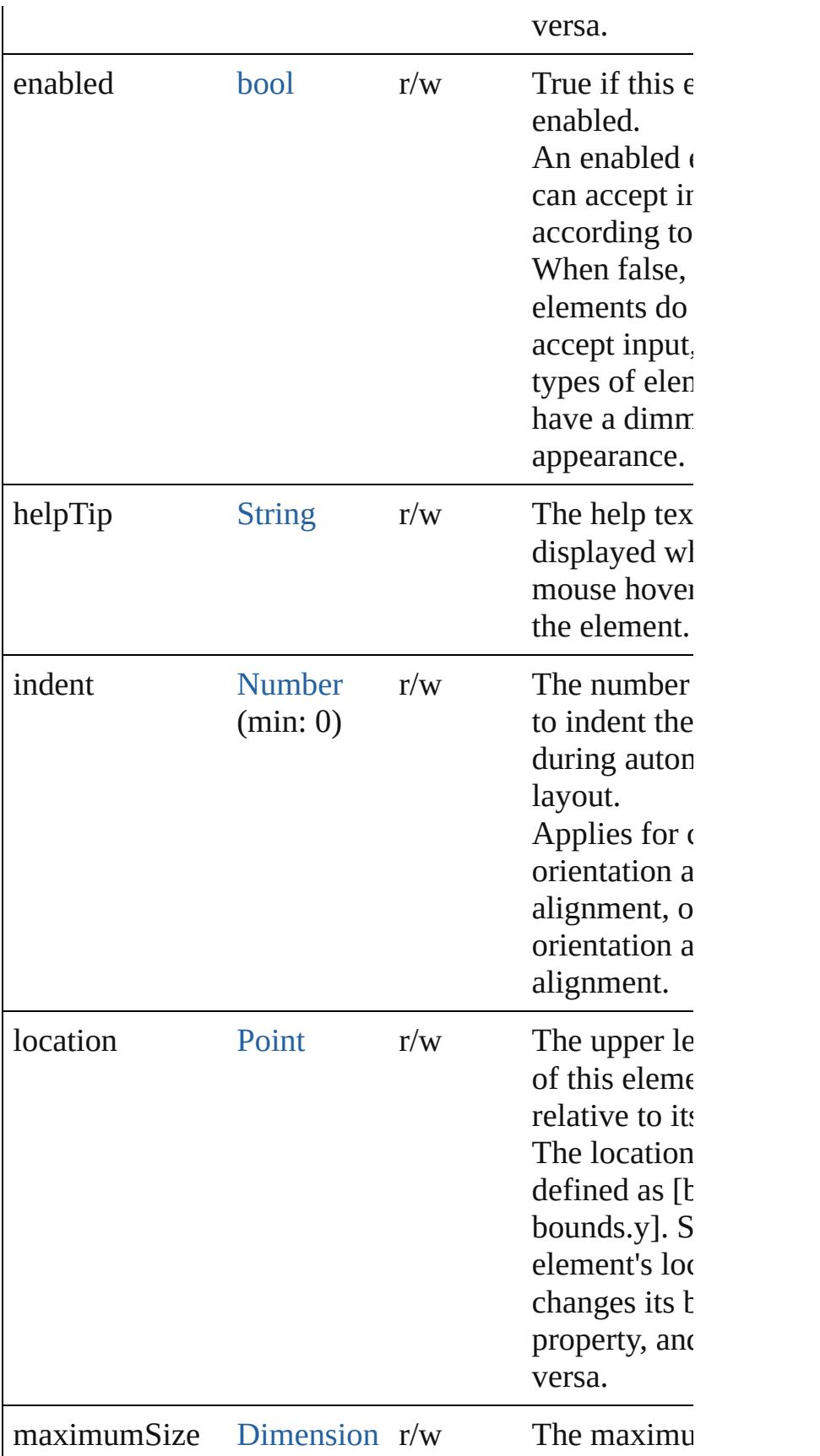

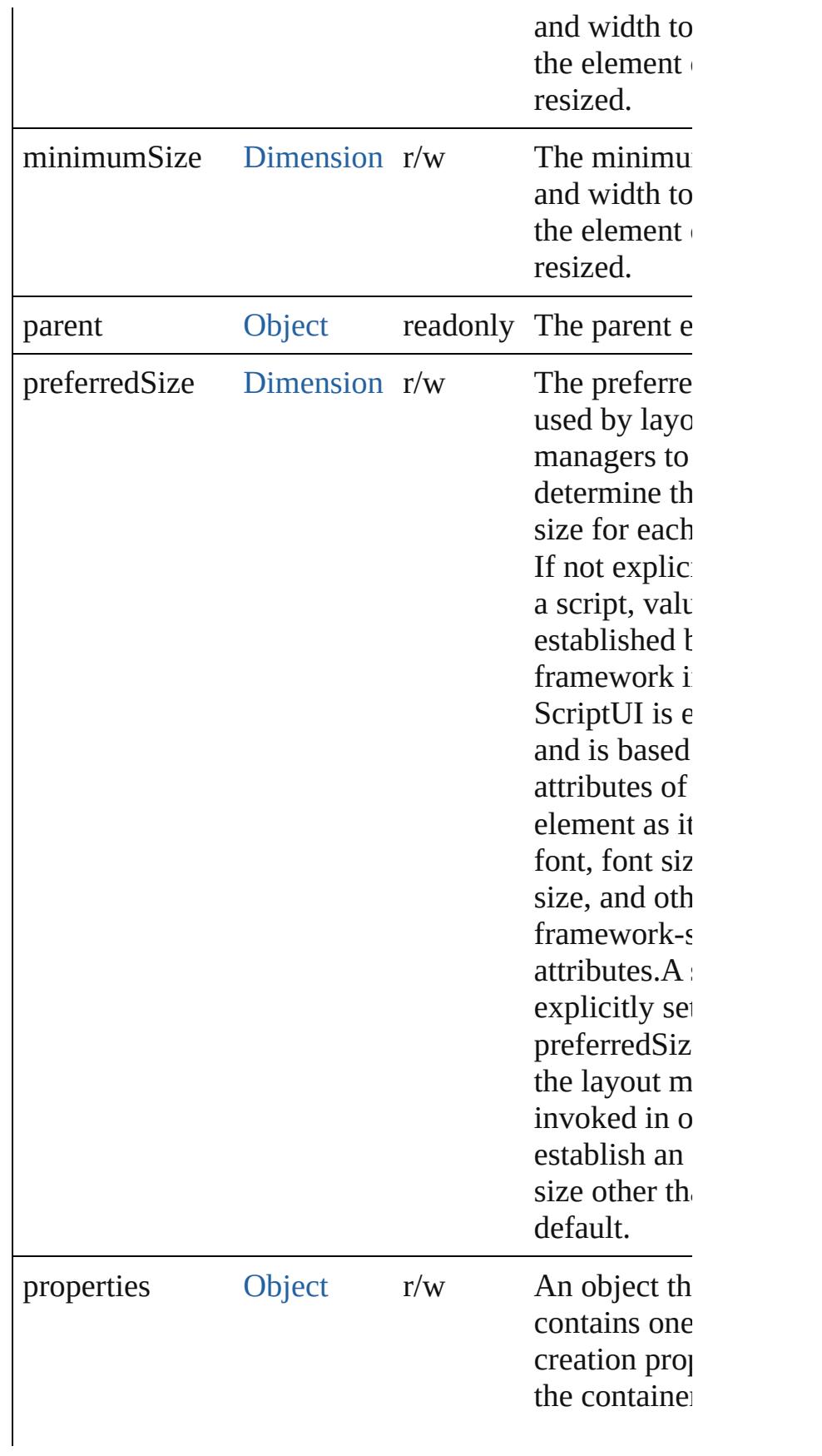

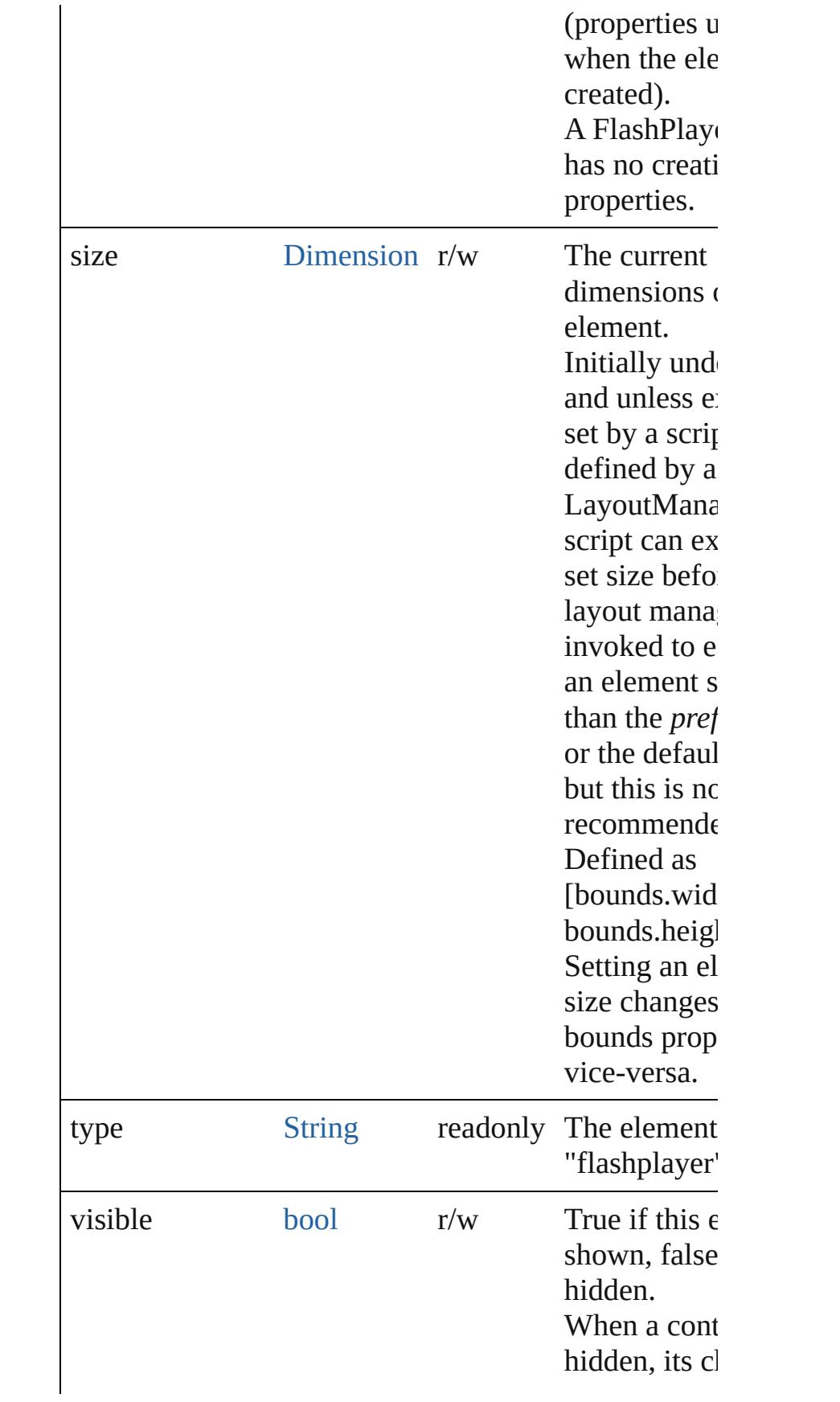

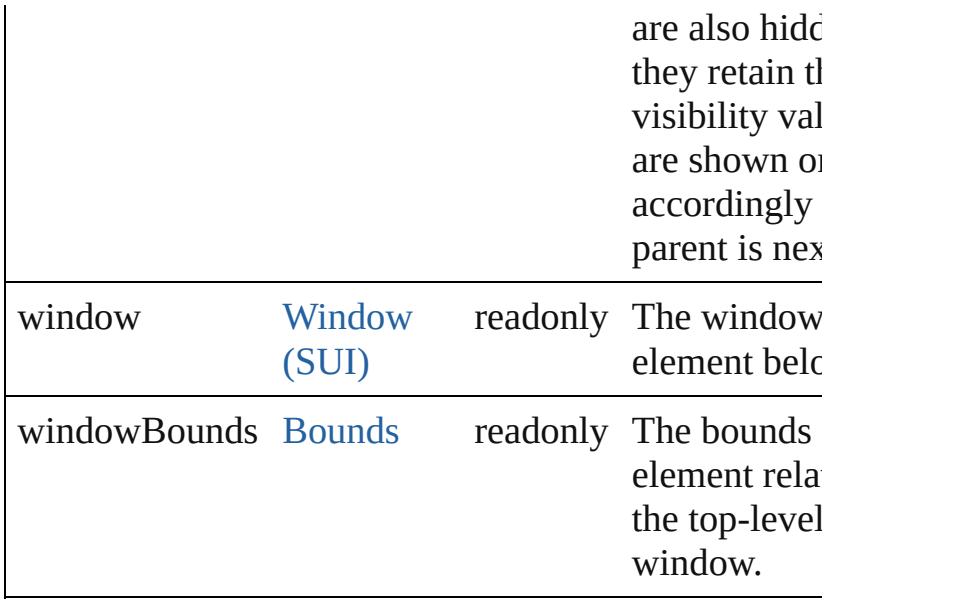

### **Methods Events**

### <span id="page-3078-1"></span>void **callback** ()

A function definition for a callback from the Flash A $\alpha$ environment.

The Flash ActionScript code can call any callback fun defined on the ExtendScript side of the FlashPlayer o invoking it by name as a property of the control object function can take any arguments of a supported data t can return any value of a supported data type. data types:Number, String, Boolean, Null, undefined, Objo

## **Instances**

### <span id="page-3078-0"></span>bool **addEventListener** (eventName: [String,](#page-158-0) handler: [Function](#page-87-0)[, capturePhase: *bool*=**false**])

Registers an event handler for a particular type of even occuring in this element.

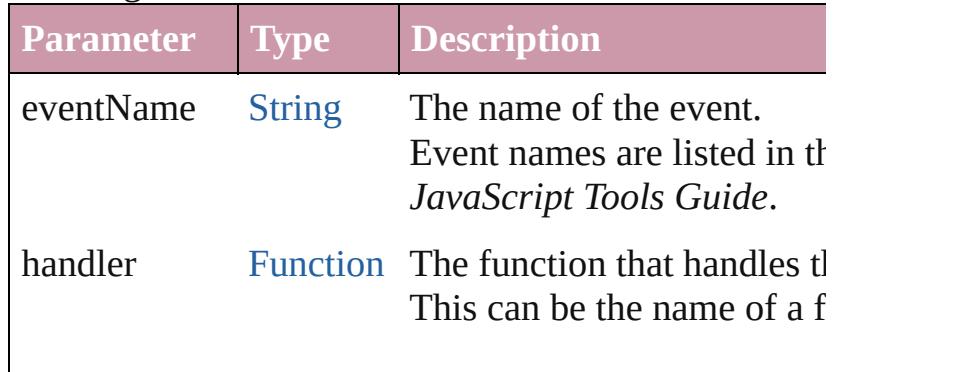

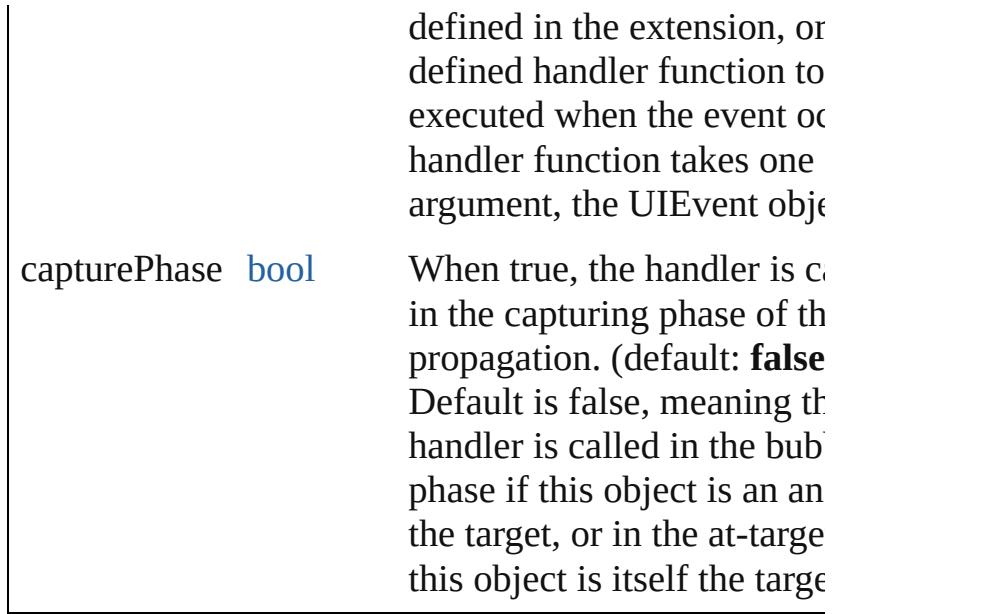

### <span id="page-3079-0"></span>[Event](#page-298-0) **dispatchEvent** ()

Simulates the occurrence of an event in this target. A script can create a [UIEvent](#page-3219-0) object for a specific even pass it to this method to start the event propagation for event.

#### <span id="page-3079-1"></span>void **hide** ()

Hides this element.

<span id="page-3079-2"></span>Any **invokePlayerFunction** (name: [String\[](#page-158-0), argument Invokes an ActionScript function defined in the Flash application.

Returns the result of the invoked function, which must of the allowed types. The ActionScript class and date are not supported as return values.

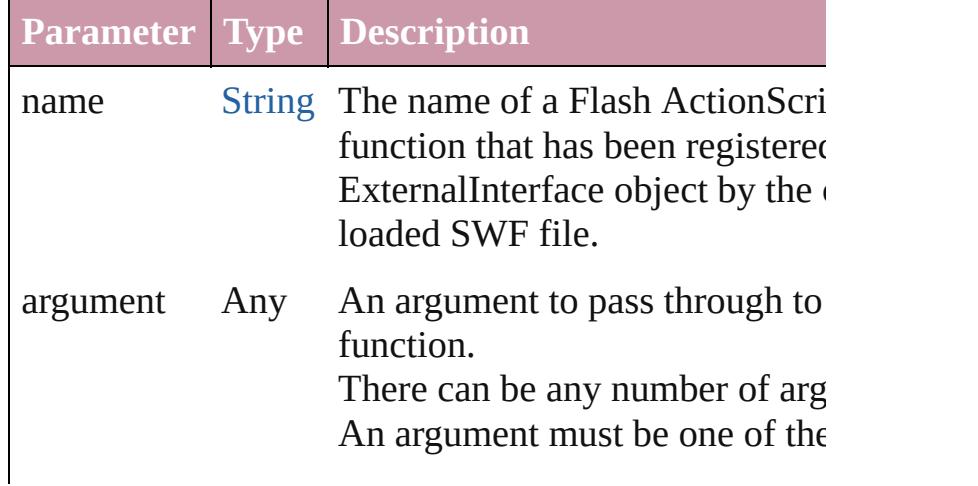

types:Number, String, Boolean, undefined, Object, Array. No other types are supported. (Optional)

#### <span id="page-3080-0"></span>void **loadMovie** (file: [File\)](#page-62-0)

Loads a movie into the Flash Player, and begins playi

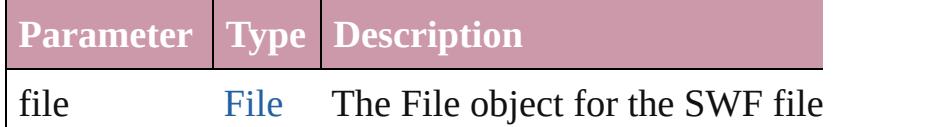

### <span id="page-3080-1"></span>void **notify** ([eventName: [String\]](#page-158-0))

Sends a notification message, simulating the specified interaction event.

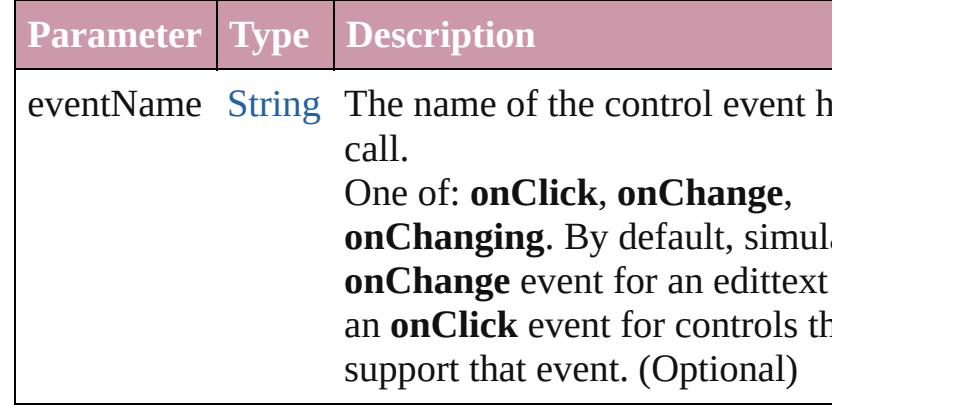

<span id="page-3080-2"></span>void **playMovie** ([rewind: *bool*=**false**])

Restarts a movie that has been stopped.

Do not use on a movie that is currently playing.The stopMovie()-playMovie() sequence does not work for files produced by Flex, or for some files produced by Authoring (depending on how they were implemented

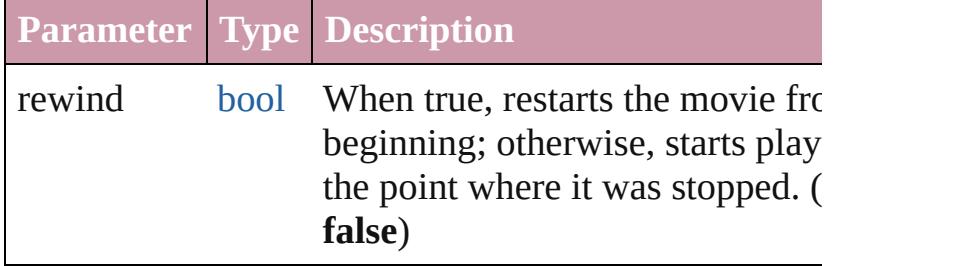

<span id="page-3080-3"></span>bool **removeEventListener** (eventName: [String,](#page-158-0) han [Function](#page-87-0)[, capturePhase: *bool*=**false**])

Unregisters an event handler for a particular type of e occuring in this element.

All arguments must be identical to those that were use register the event handler.

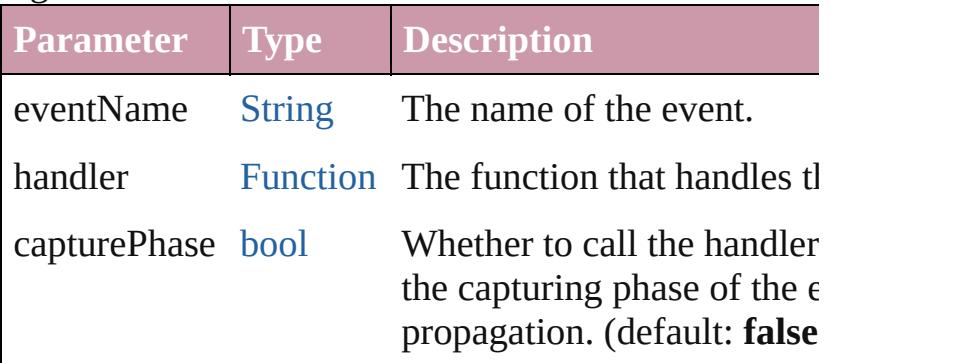

### <span id="page-3081-0"></span>void **show** ()

Shows this element.

When a window or container is hidden, its children al hidden, but when it is shown again, the children retain own visibility states.

### <span id="page-3081-1"></span>void **stopMovie** ()

Halts playback of the current movie.

The stopMovie()-playMovie() sequence does not wor SWF files produced by Flex, or for some files produced Flash Authoring (depending on how they were implemented). Using stopMovie() from the player's hosting environment has no effect on an SWF file playing in Flash Player element. It is, however, possible to produce SWF using Flash Authoring that can stop itself in res user interaction.

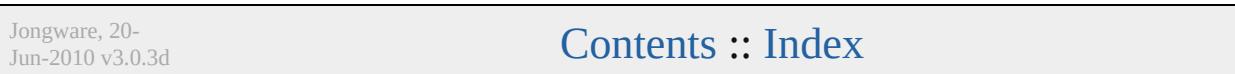

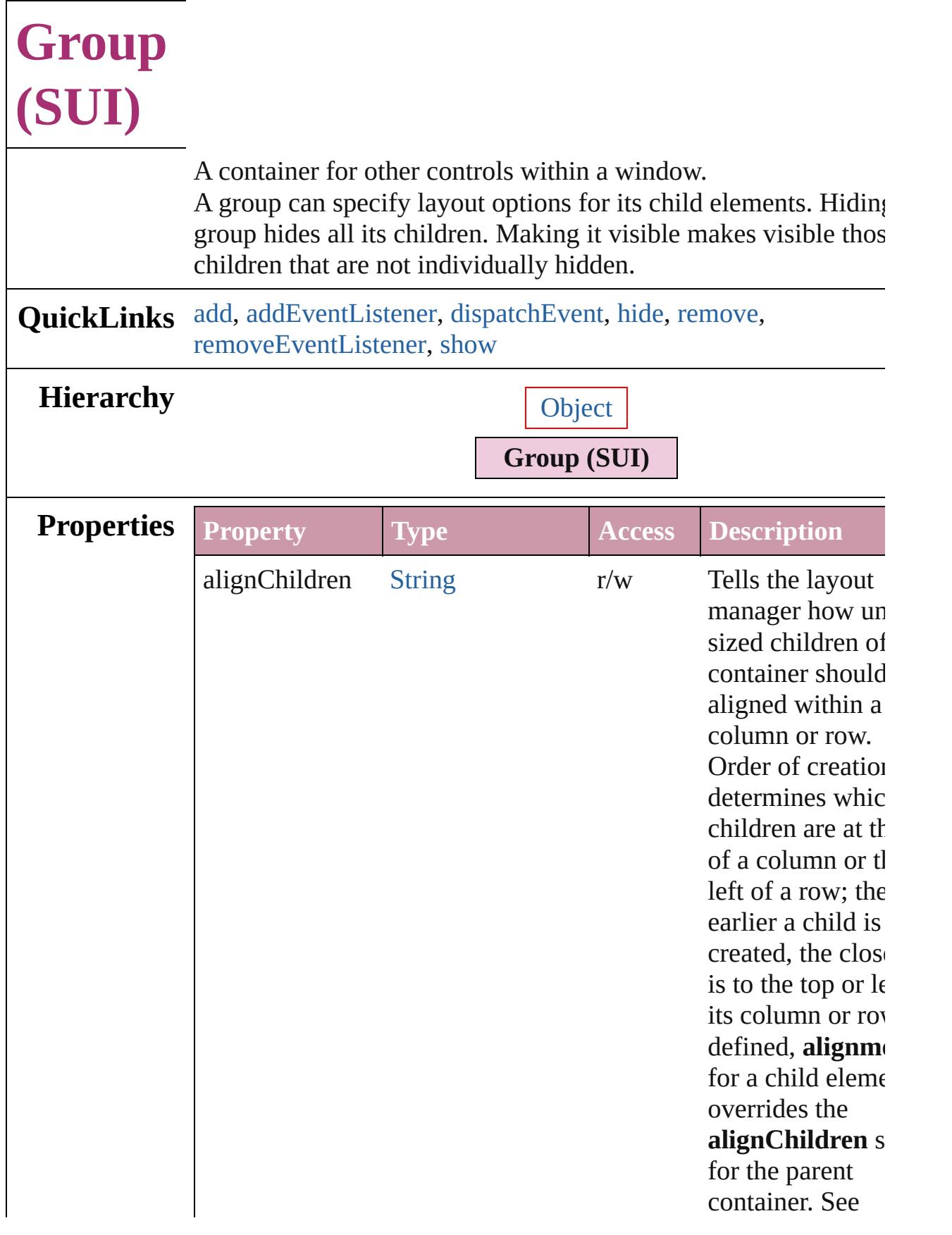

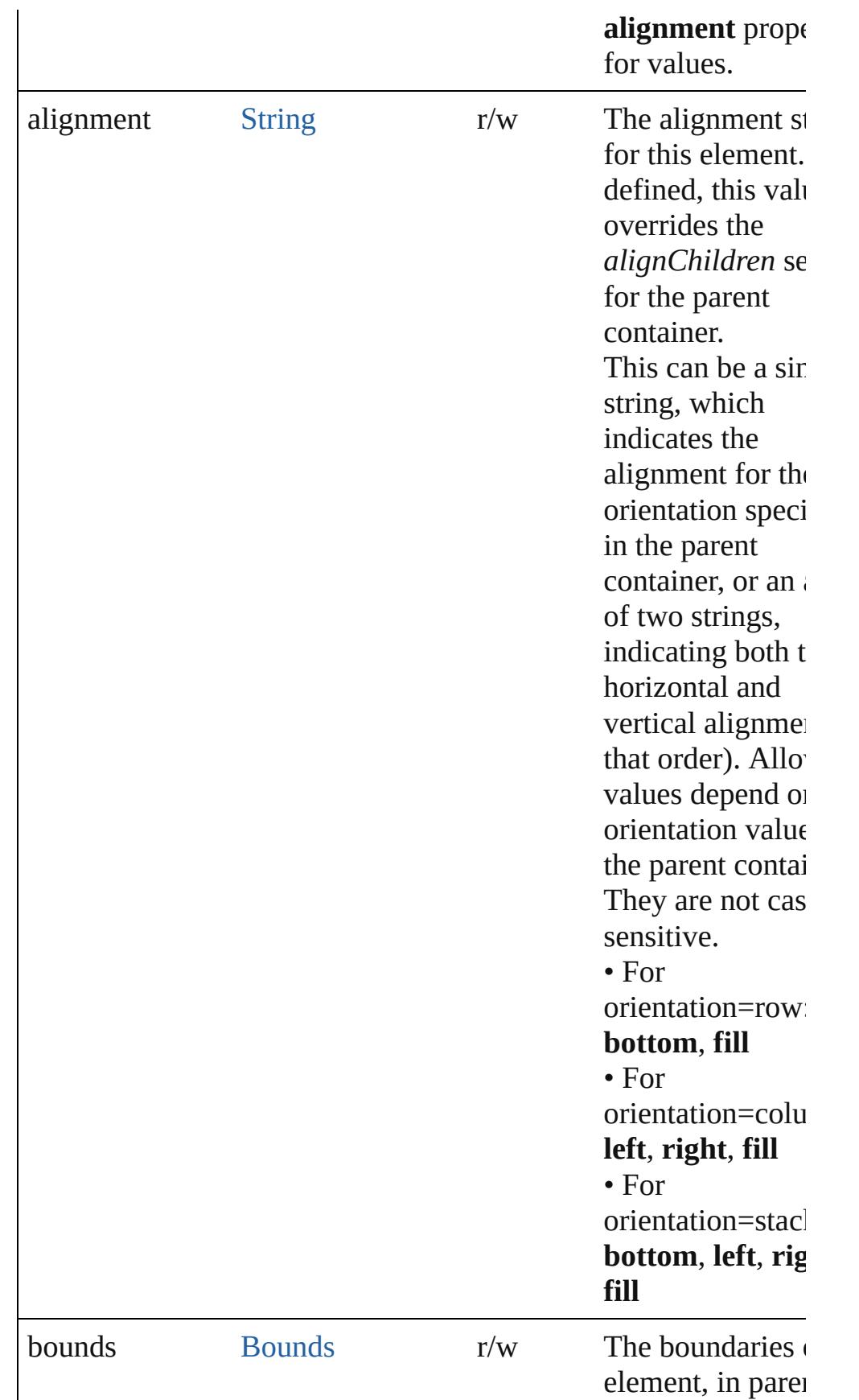

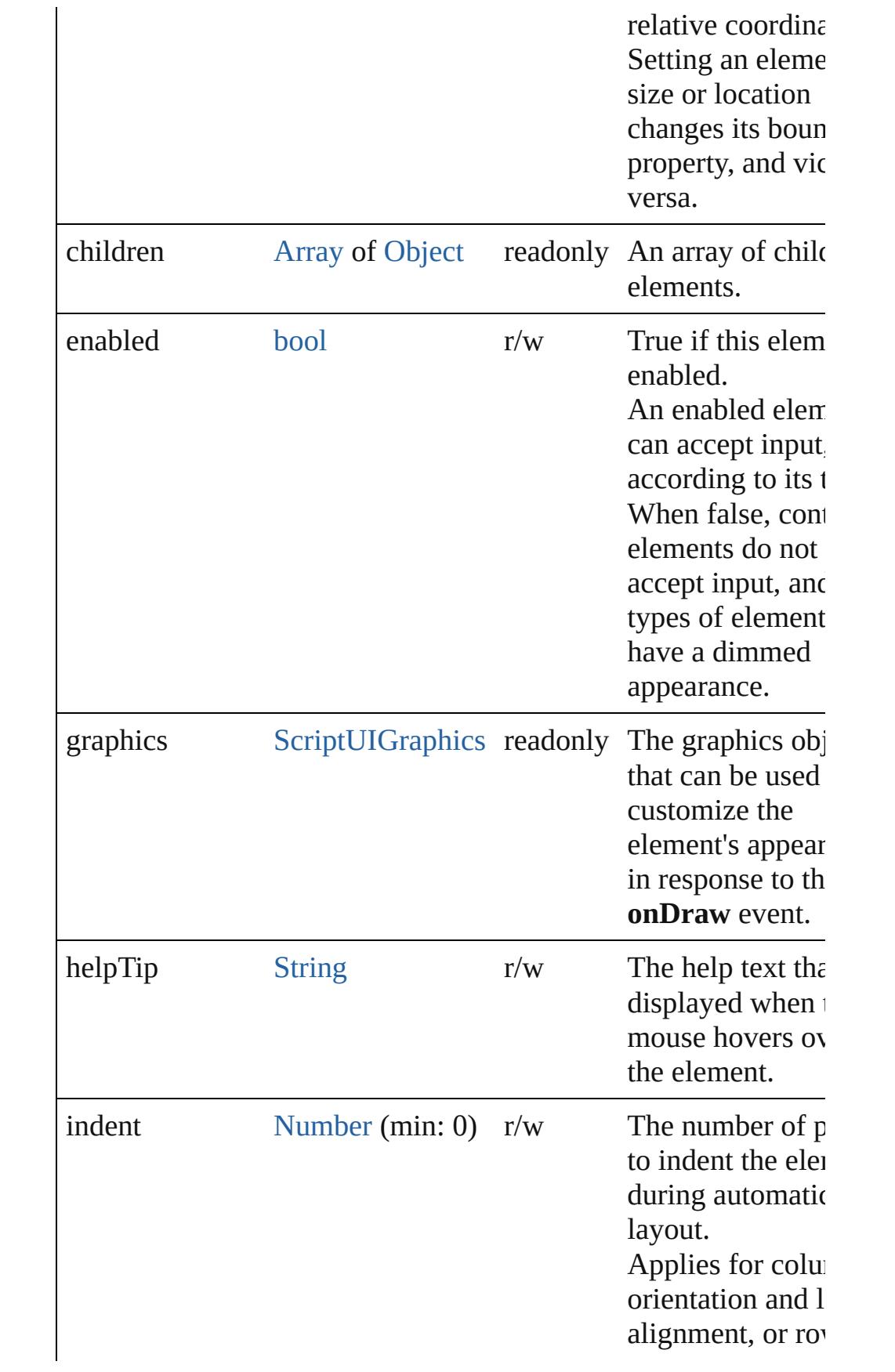

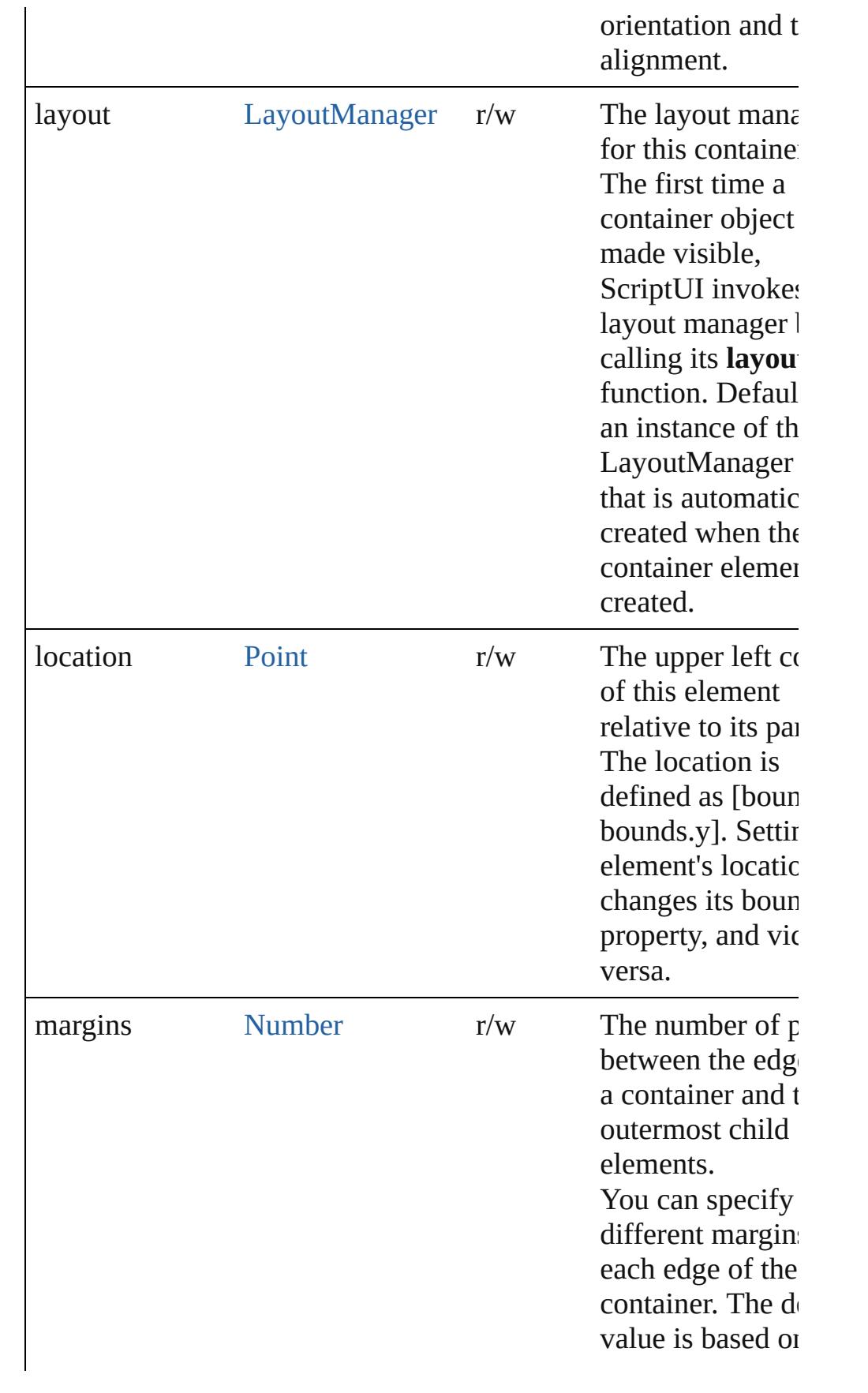

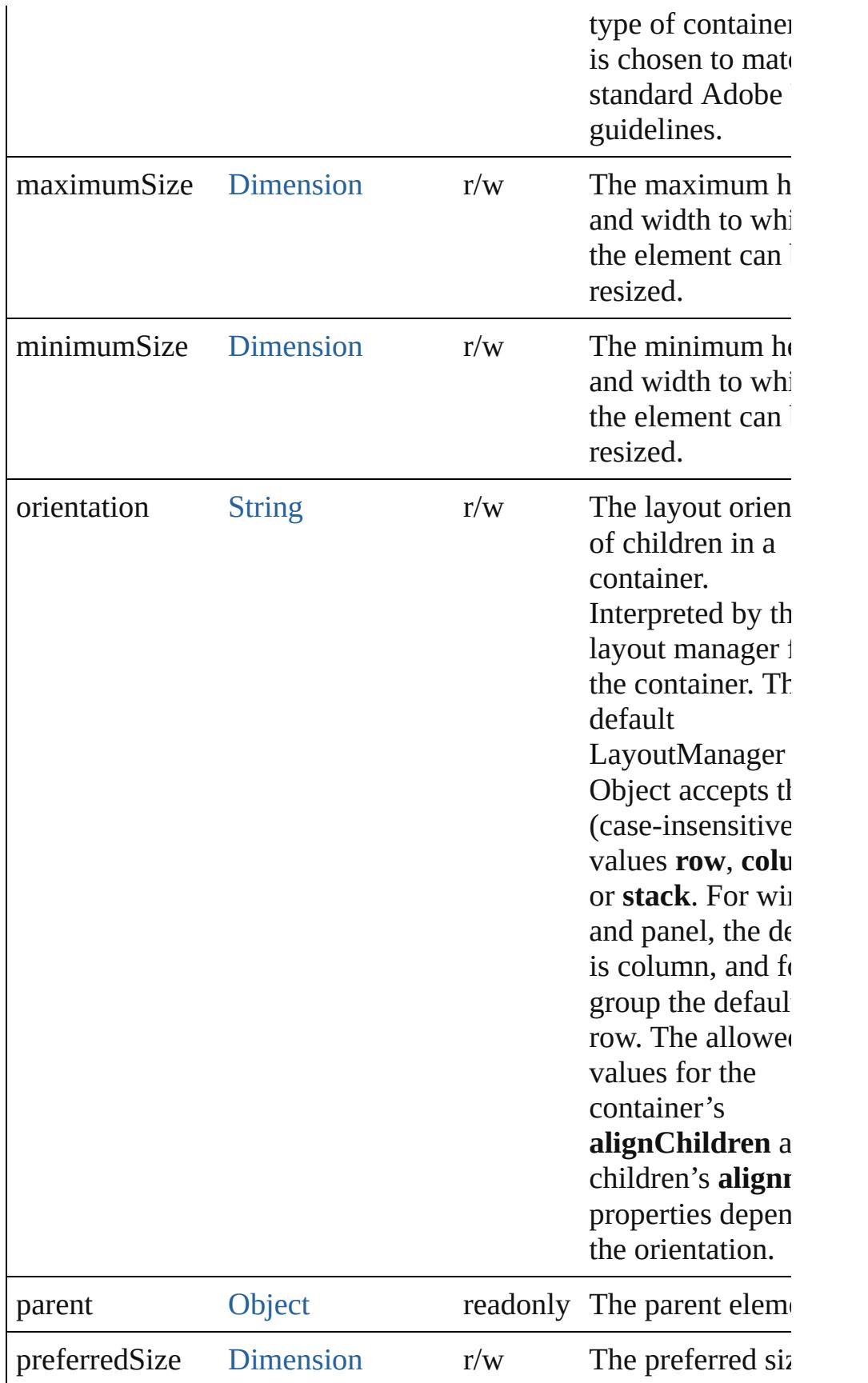

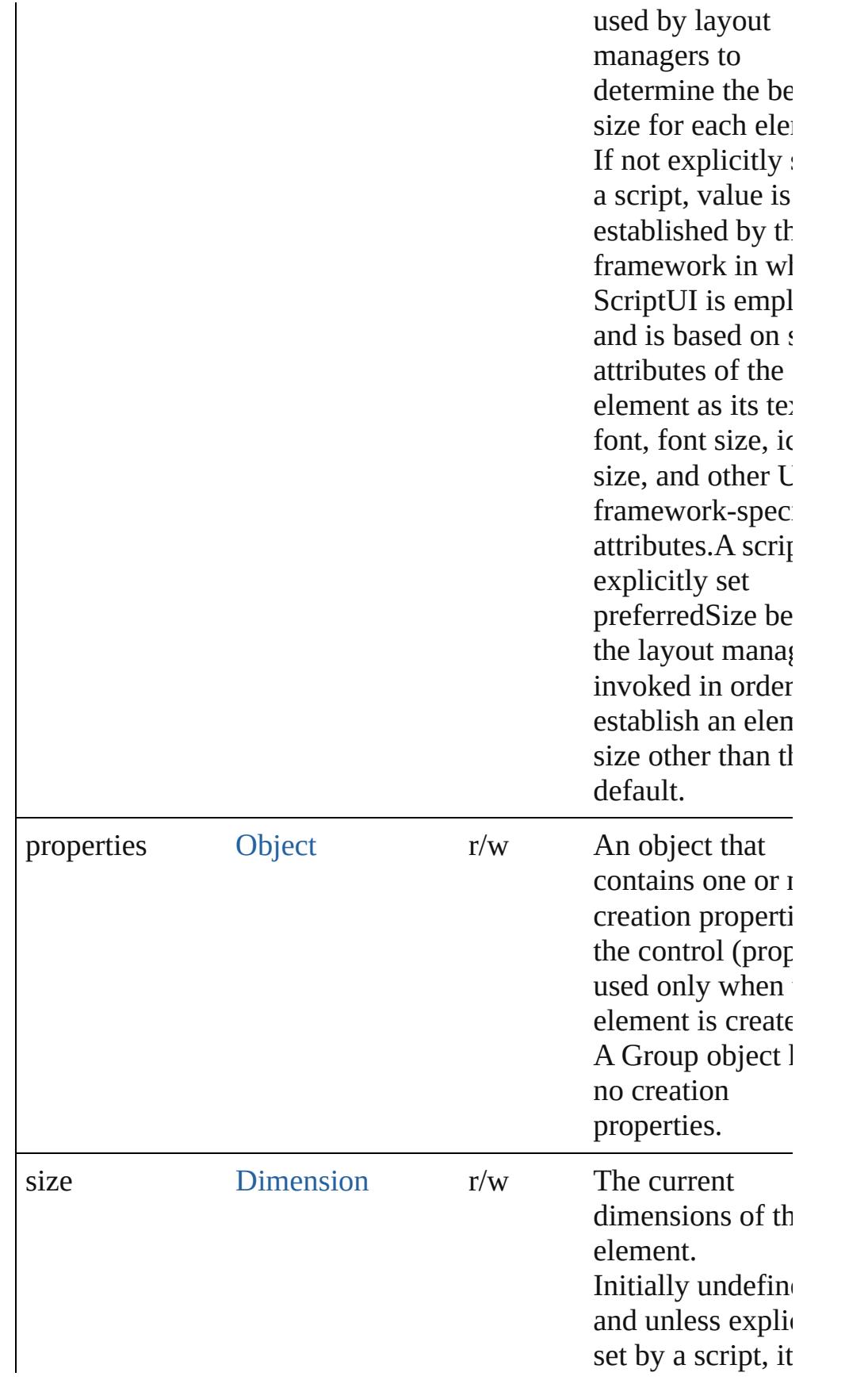

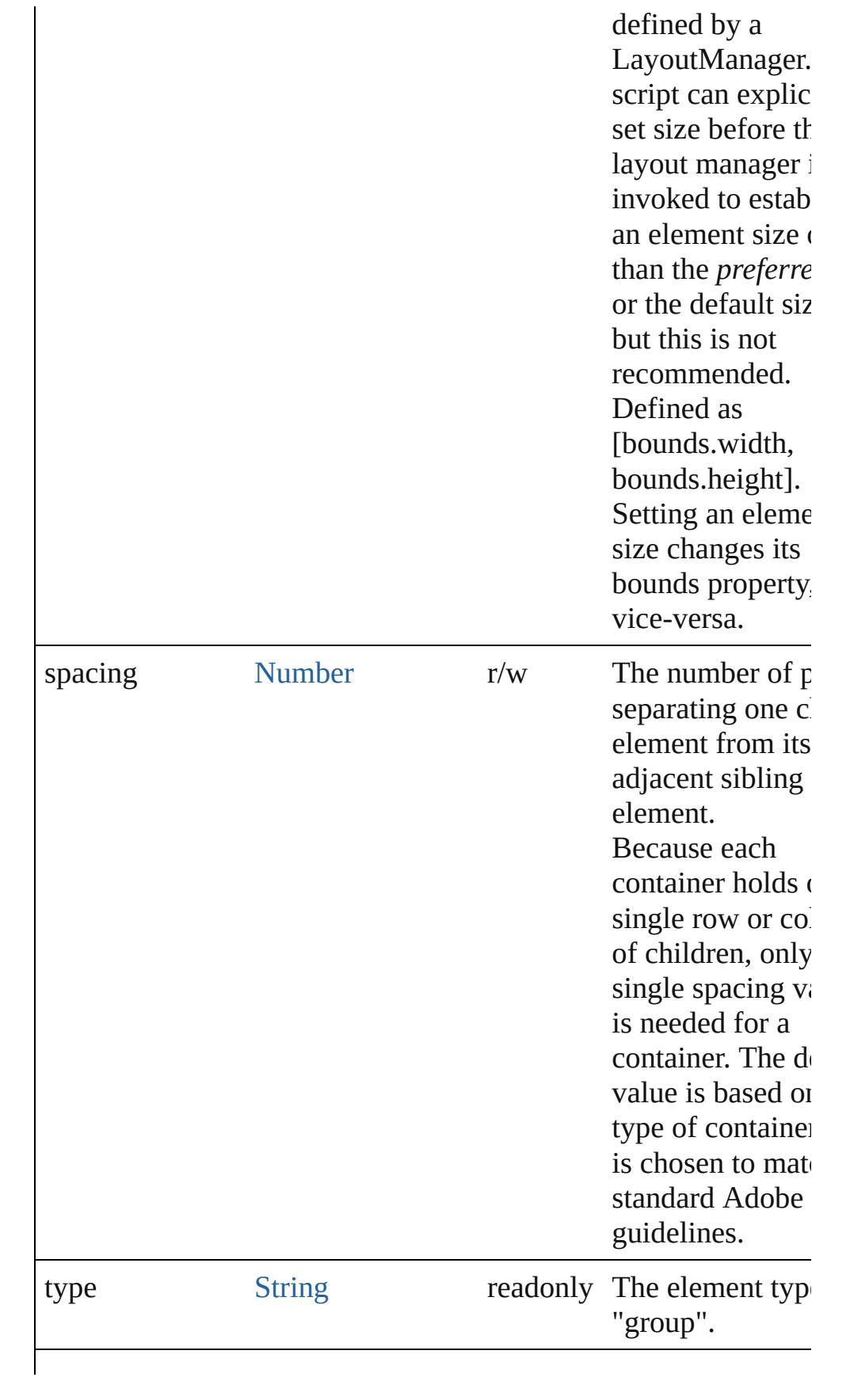

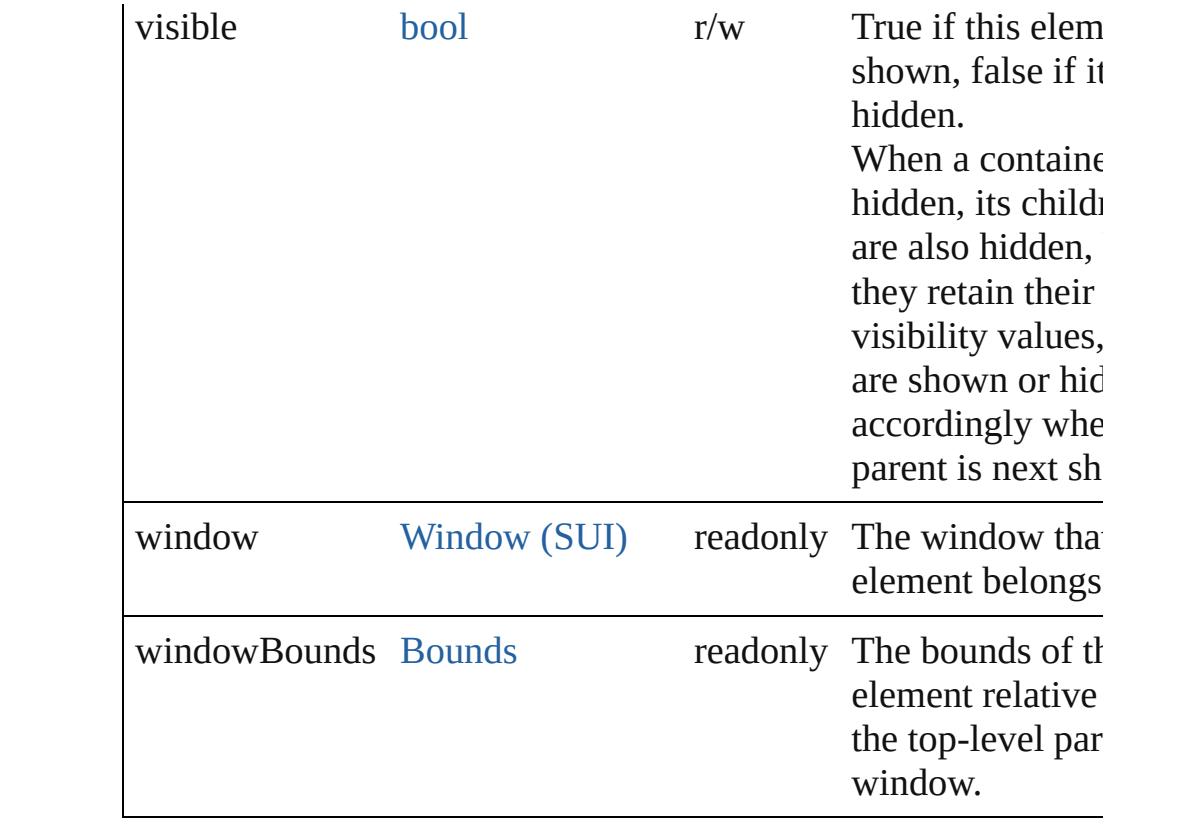

## **Methods Instances**

<span id="page-3090-0"></span>[Object](#page-115-0) **add** (type: [String](#page-158-0)[, bounds: [Bounds](#page-3018-0)][, text: [String\]](#page-158-0)[, prop [Object](#page-115-0)])

Adds a child element to this container.

Creates and returns a new control or container object and adds it children of this group.

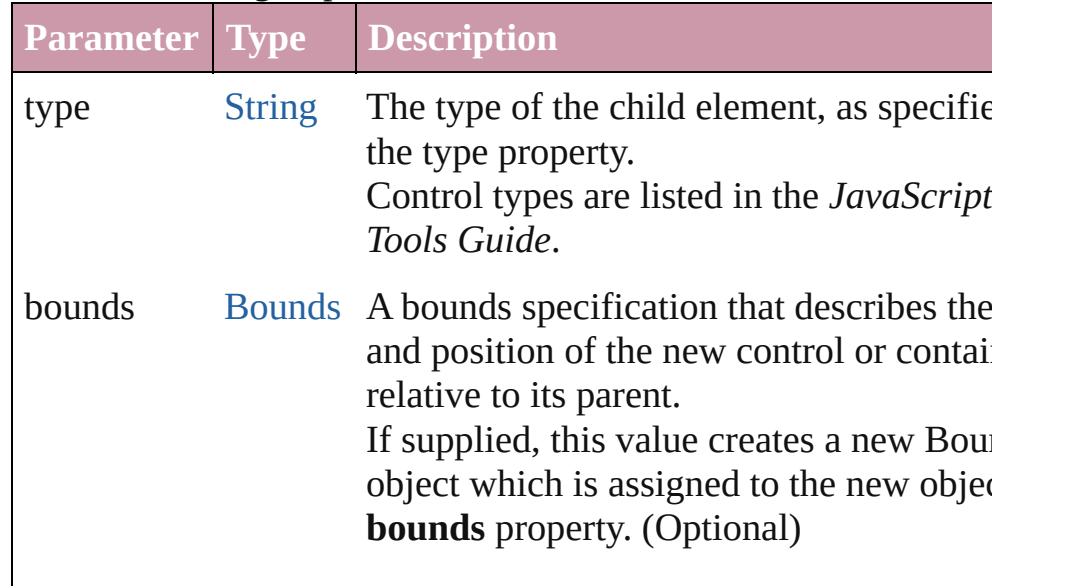

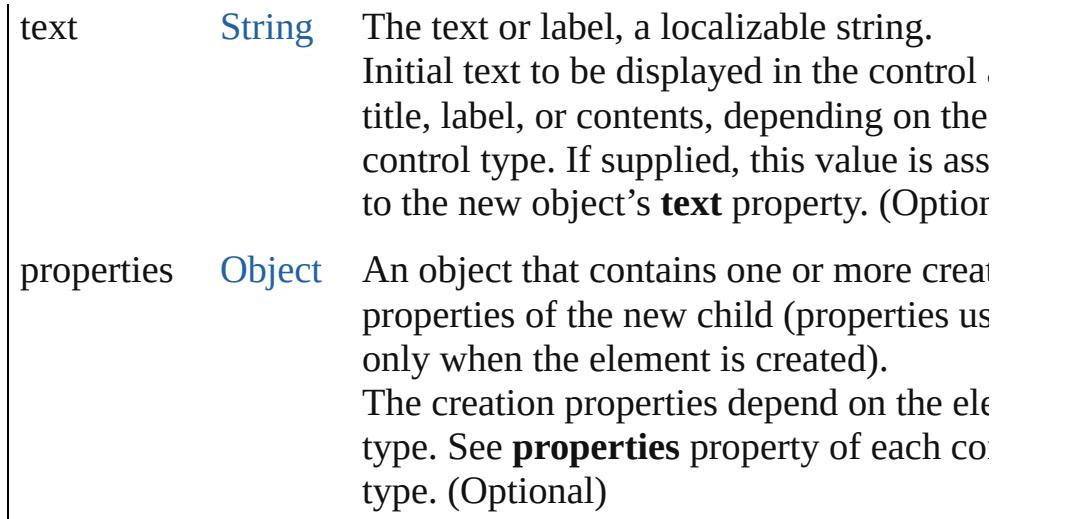

<span id="page-3091-0"></span>bool **addEventListener** (eventName: [String](#page-158-0), handler: [Function](#page-87-0)[, capturePhase: *bool*=**false**])

Registers an event handler for a particular type of event occuring this element.

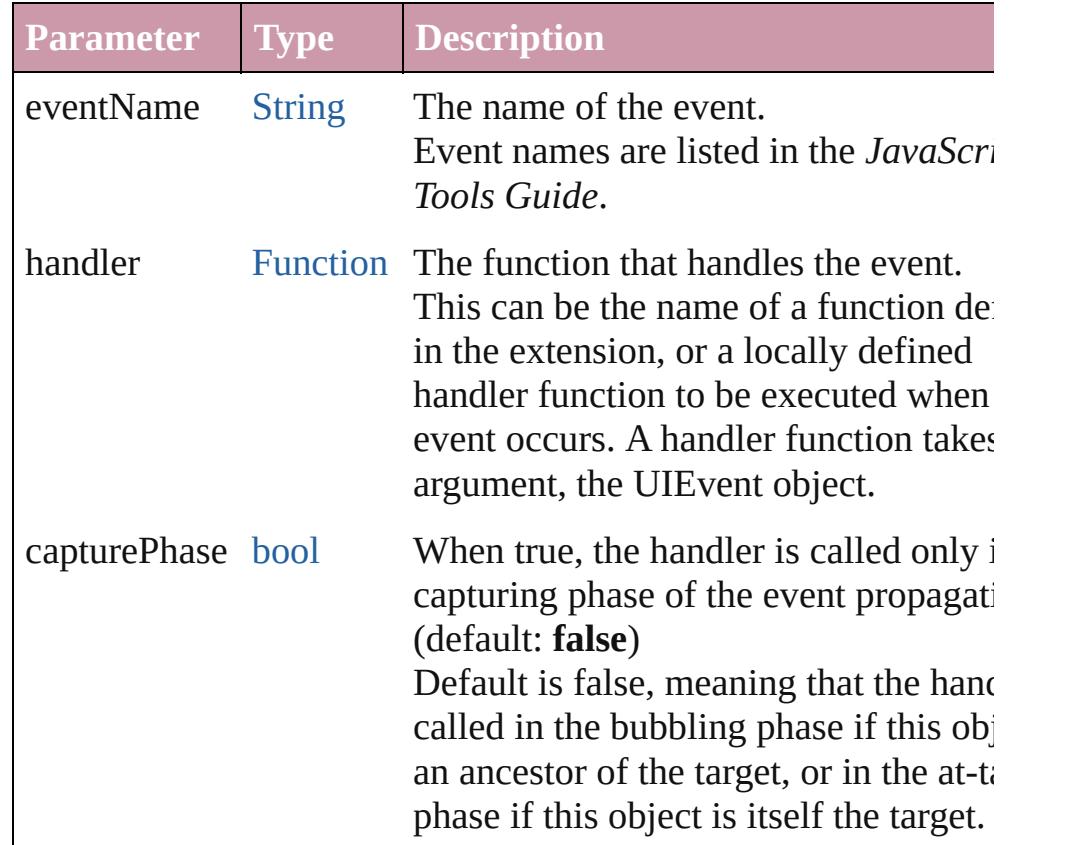

### <span id="page-3091-1"></span>[Event](#page-298-0) **dispatchEvent** ()

Simulates the occurrence of an event in this target. A script can create a [UIEvent](#page-3219-0) object for a specific event and pas this method to start the event propagation for the event.

<span id="page-3092-0"></span>void **hide** () Hides this element.

#### <span id="page-3092-1"></span>void **remove** (what: *Any*)

Removes the specified child control from this group's **children** and No error results if the child does not exist.

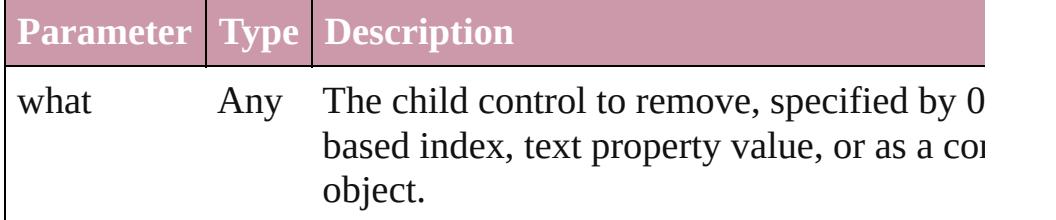

<span id="page-3092-2"></span>bool **removeEventListener** (eventName: [String](#page-158-0), handler: [Funct](#page-87-0) capturePhase: *bool*=**false**])

Unregisters an event handler for a particular type of event occur this element.

All arguments must be identical to those that were used to regist event handler.

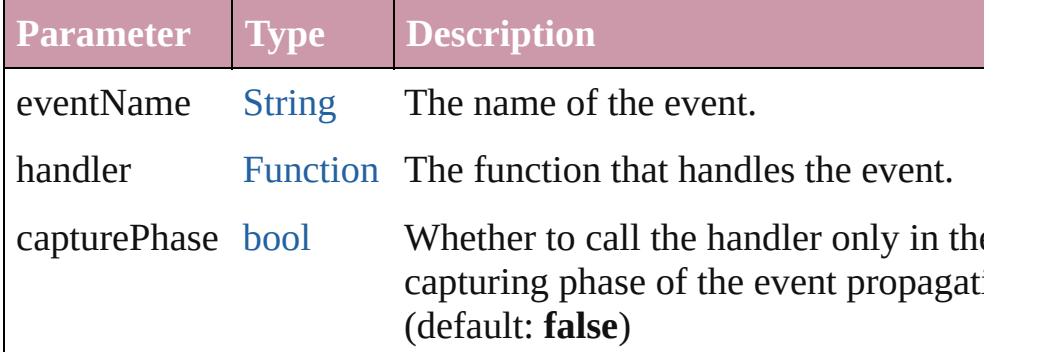

### <span id="page-3092-3"></span>void **show** ()

Shows this element.

When a window or container is hidden, its children are also hidden, but when it is shown again, the children retain their own visibility states.

Jongware, 20-

[Contents](#page-0-0) :: [Index](#page-4617-0)

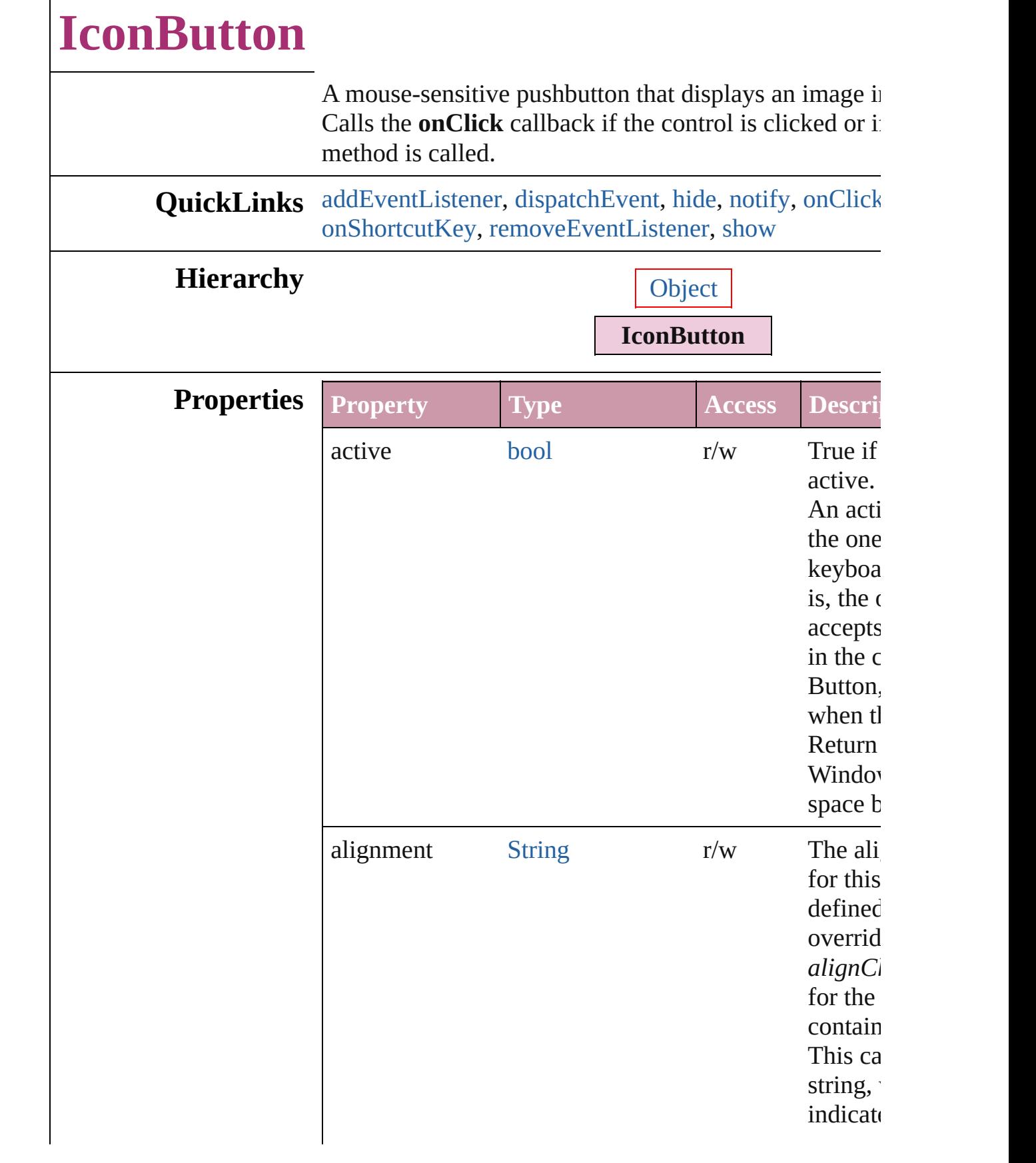

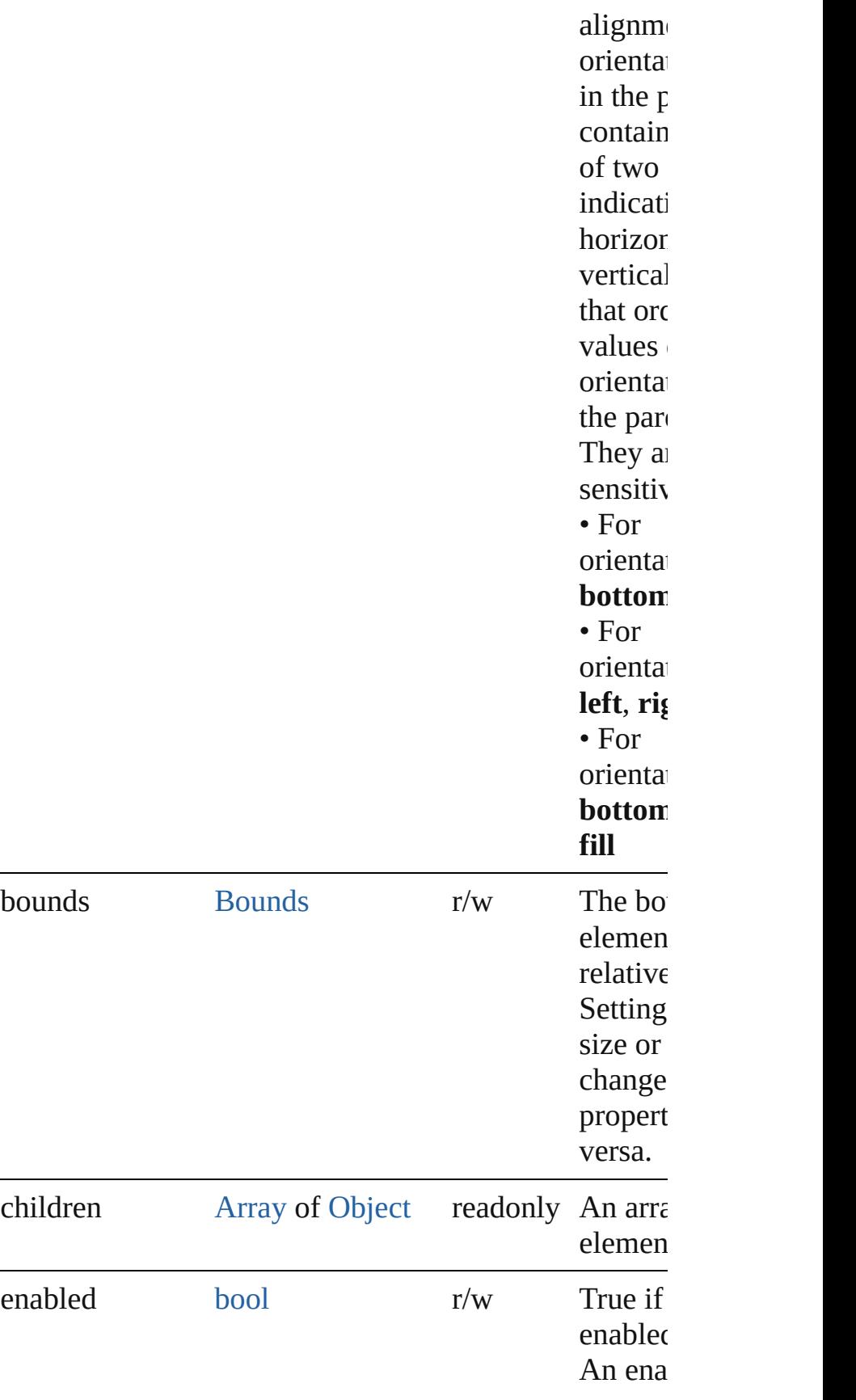
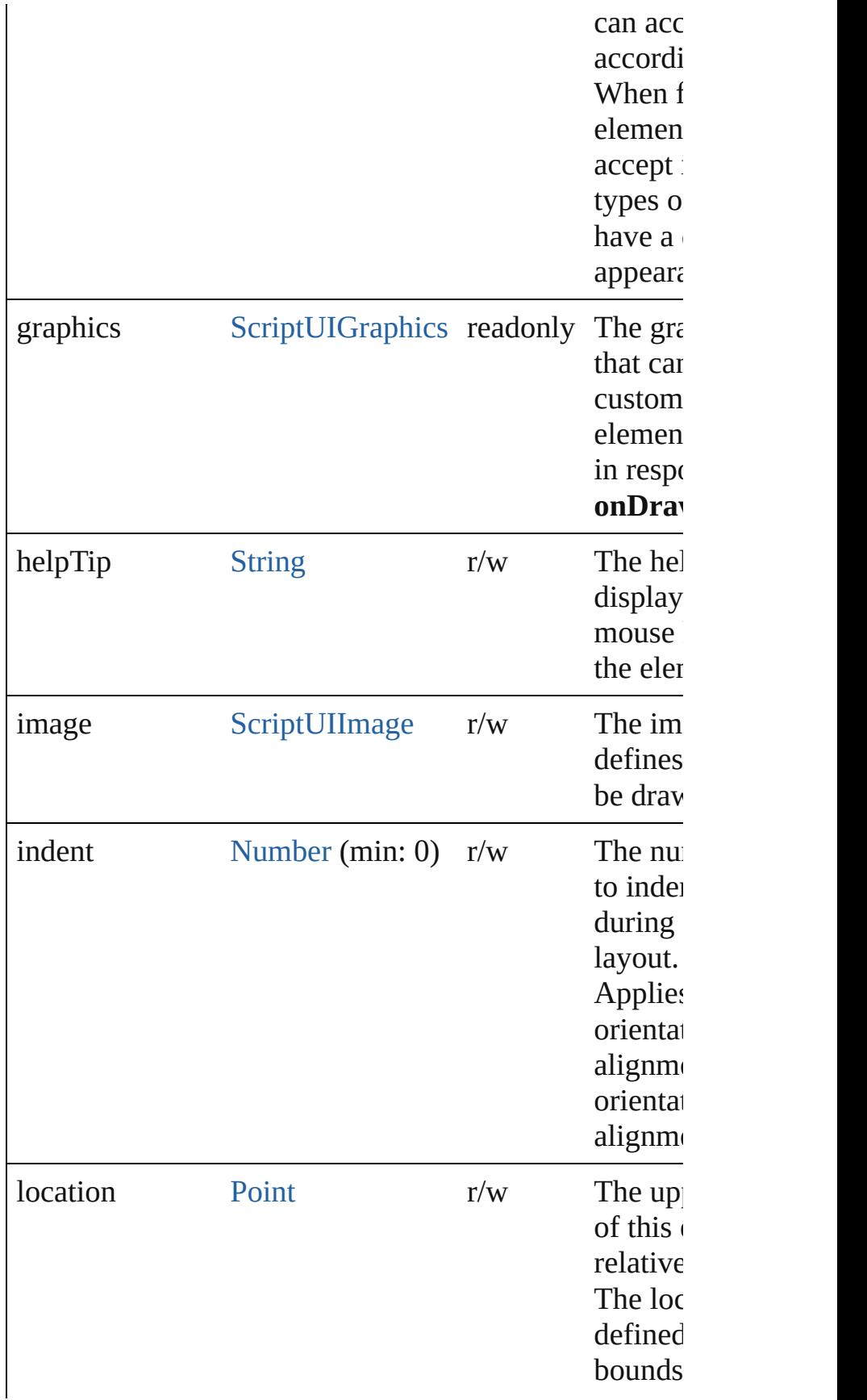

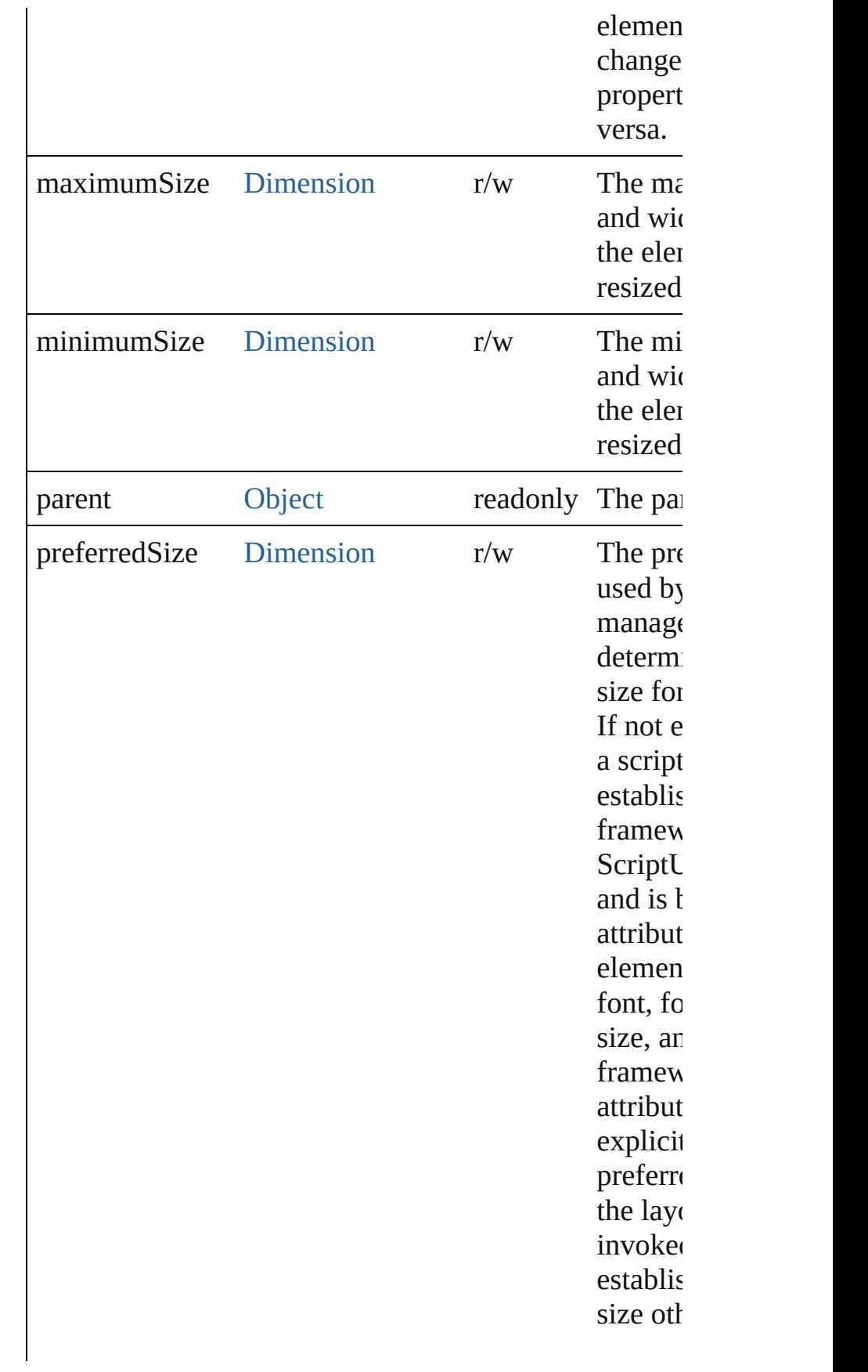

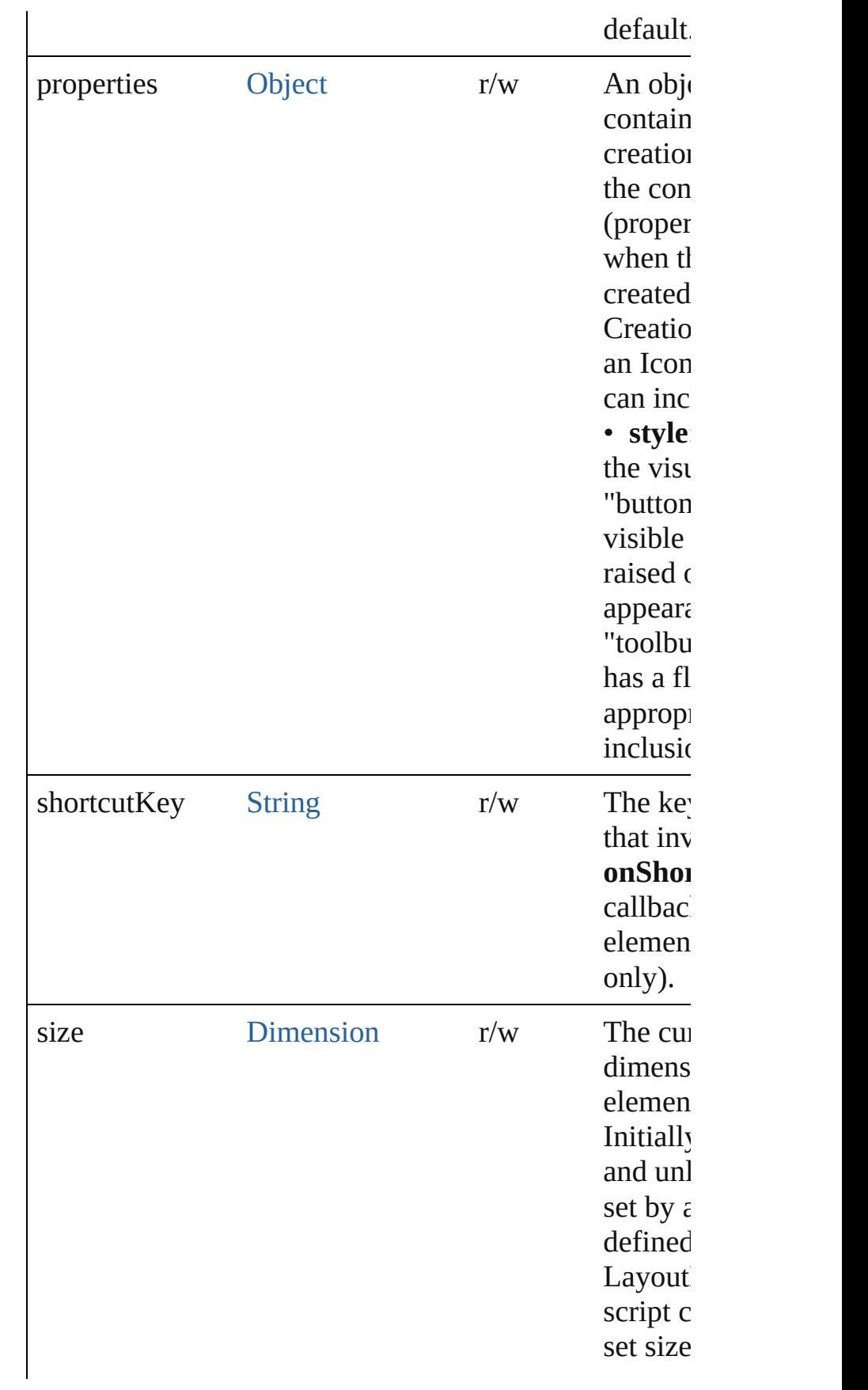

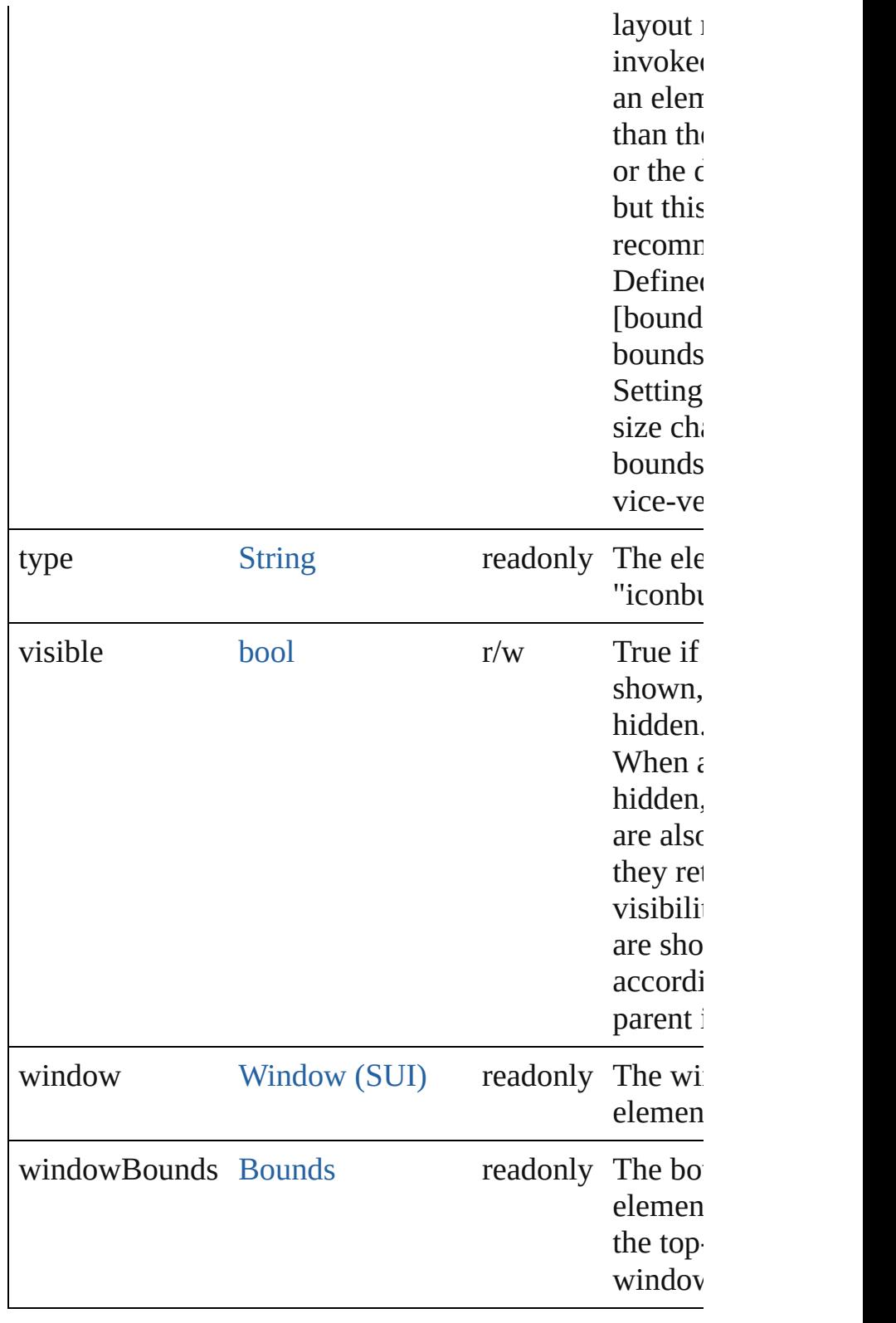

**Methods Events**

void **onClick** ()

An event-handler callback function, called when the el clicked.

#### void **onShortcutKey** ()

An event-handler callback function, called when the el **shortcutKey** sequence is typed in the active window. In Windows only.

#### **Instances**

bool **addEventListener** (eventName: [String,](#page-158-0) handler: capturePhase: *bool*=**false**])

Registers an event handler for a particular type of even this element.

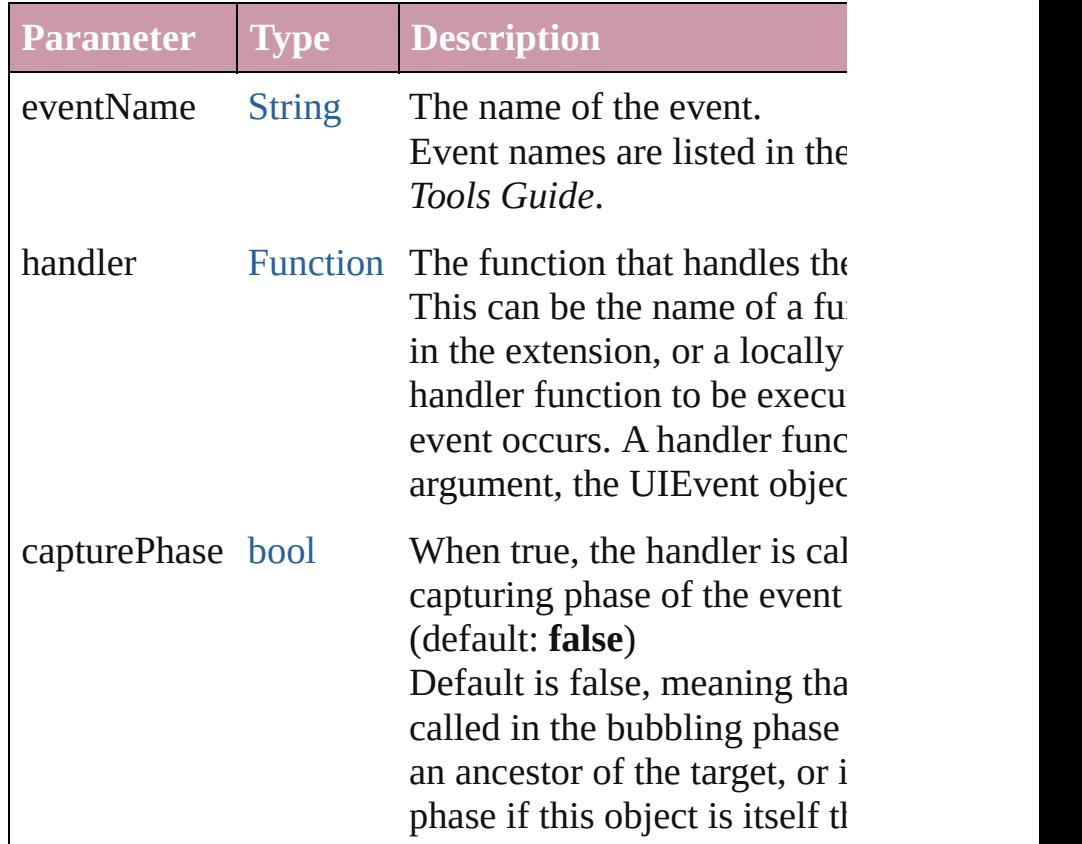

#### [Event](#page-298-0) **dispatchEvent** ()

Simulates the occurrence of an event in this target. A script can create a [UIEvent](#page-3219-0) object for a specific even this method to start the event propagation for the event.

#### void **hide** ()

Hides this element.

#### void **notify** ([eventName: [String](#page-158-0)])

Sends a notification message, simulating the specified event.

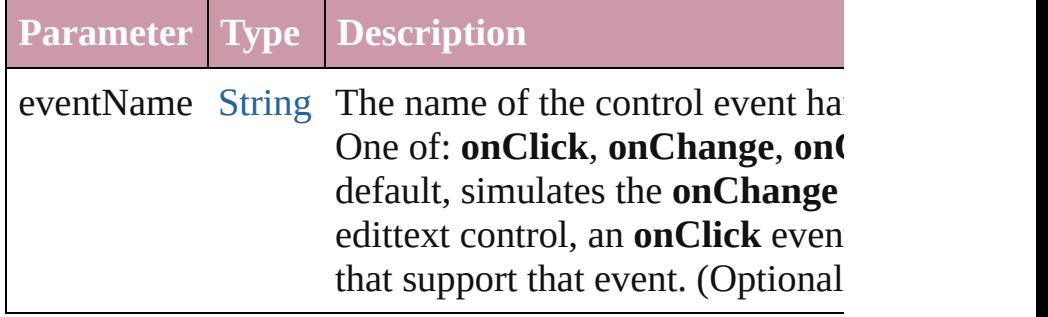

bool **removeEventListener** (eventName: [String,](#page-158-0) hand capturePhase: *bool*=**false**])

Unregisters an event handler for a particular type of ev this element.

All arguments must be identical to those that were used event handler.

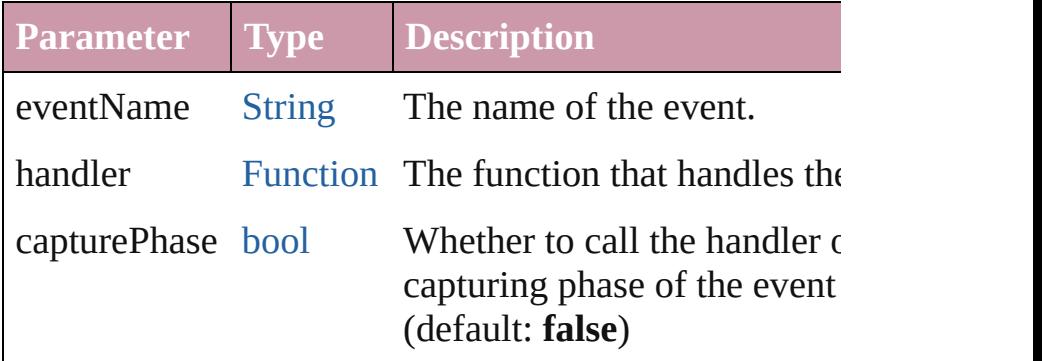

#### void **show** ()

Shows this element.

When a window or container is hidden, its children are but when it is shown again, the children retain their own states.

Jongware, 20-

# **LayoutManager**

Controls the automatic layout behavior for a window or container. The subclass AutoLayoutManager implements the default automatic layout behavior.

**QuickLinks** [layout,](#page-3103-0) [resize](#page-3103-1)

## **Methods Instances**

<span id="page-3103-0"></span>void **layout** ()

Invokes the automatic layout behavior for the managed container.

Adjusts sizes and positions of the child elements of this window or container according to the placement and alignment property values in the parent and children. Invoked automatically the first time the window is displayed. Thereafter, the script must invoke it explicitly to change the layout in case of changes in the size or position of the parent or children.

#### <span id="page-3103-1"></span>void **resize** ()

Performs a layout after a Window is resized, based on the new size. Resizes the child elements of the managed container with a given alignment type, after the window has been resized by the user.

## **Element of** [Group.](#page-3082-0)layout

#### [Panel.](#page-3120-0)layout

[Window.](#page-3224-0)layout

Jongware, 20-<br>Jun-2010 v3.0.3d

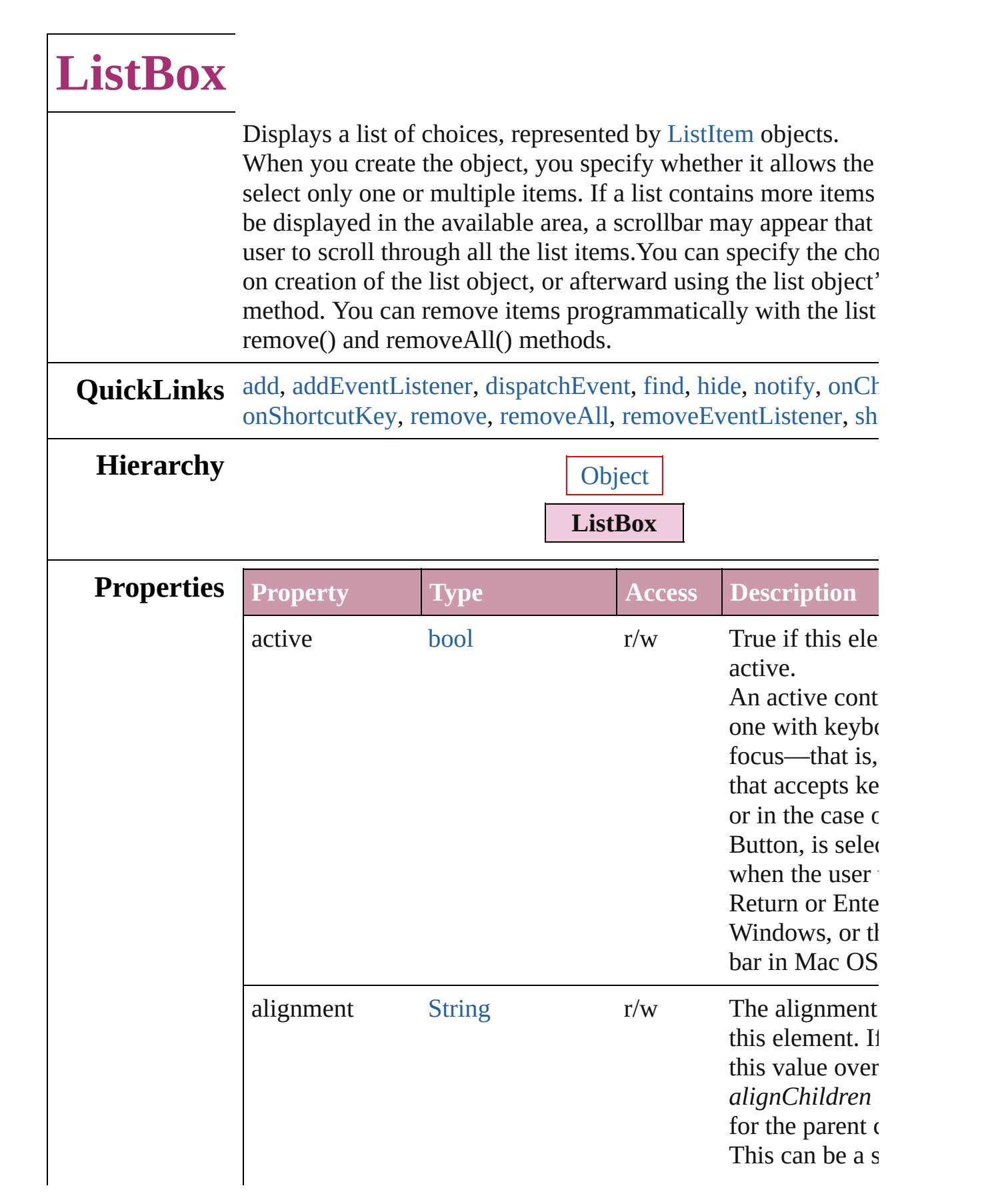

 $\Gamma$ 

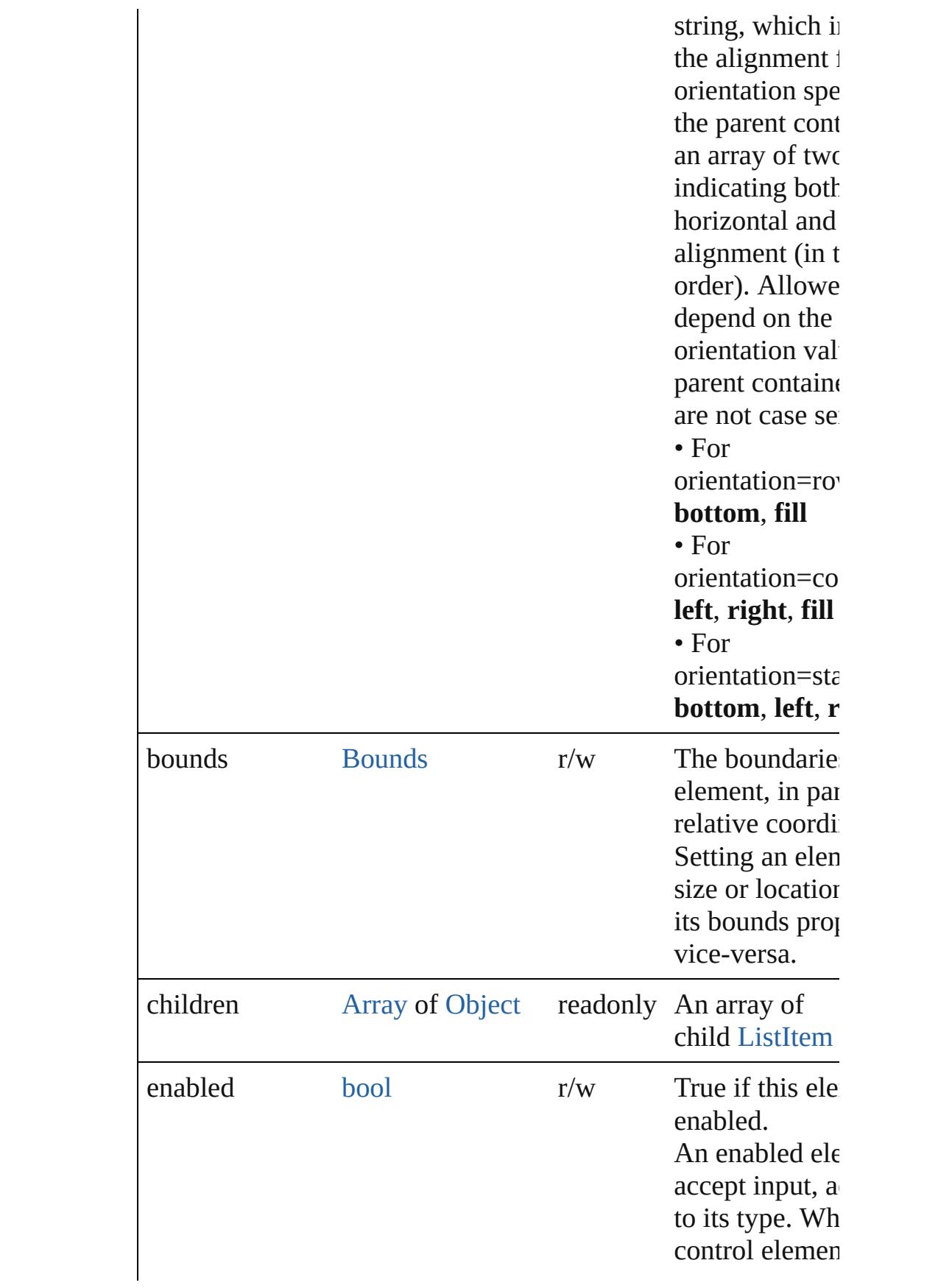

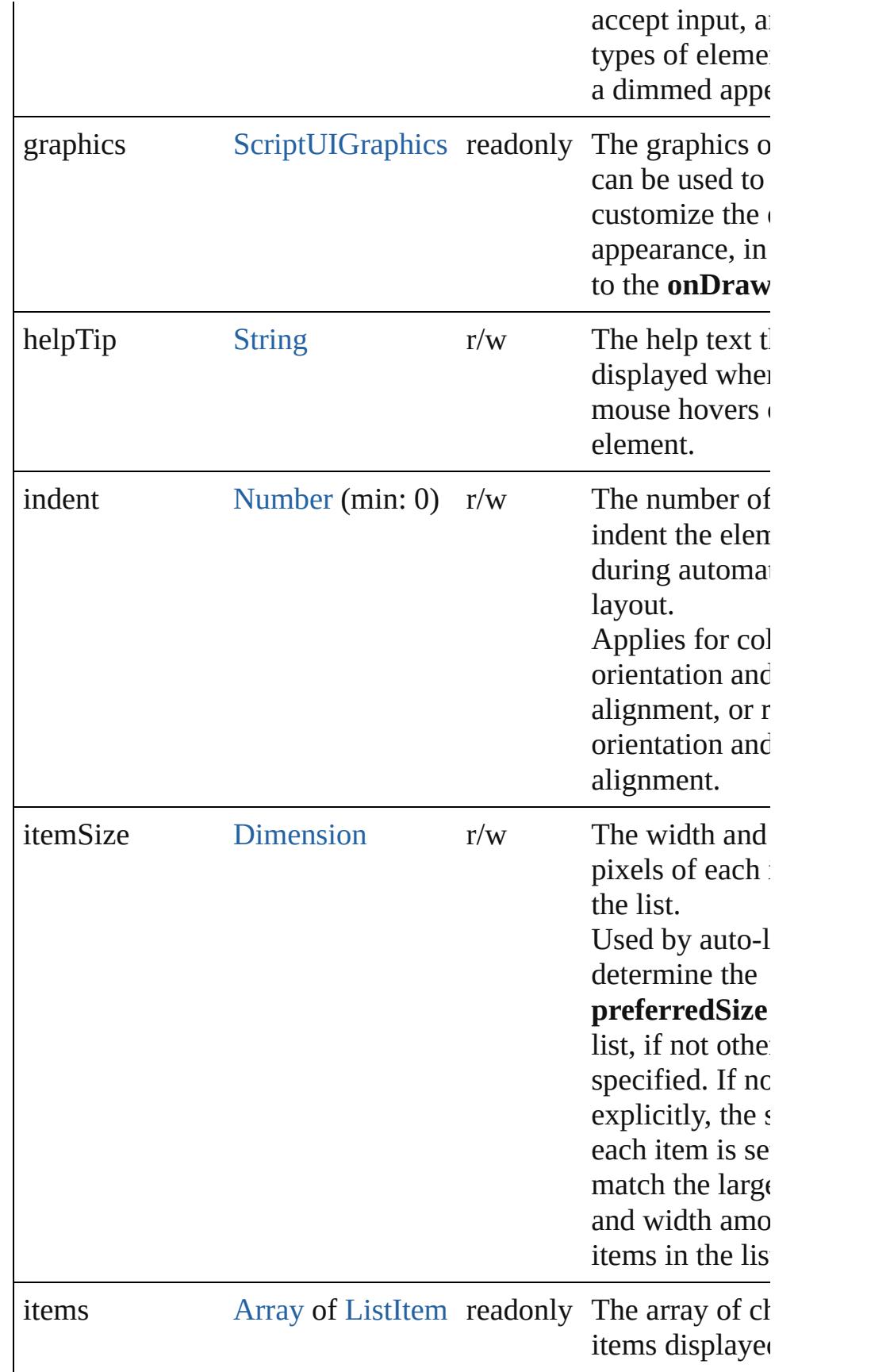

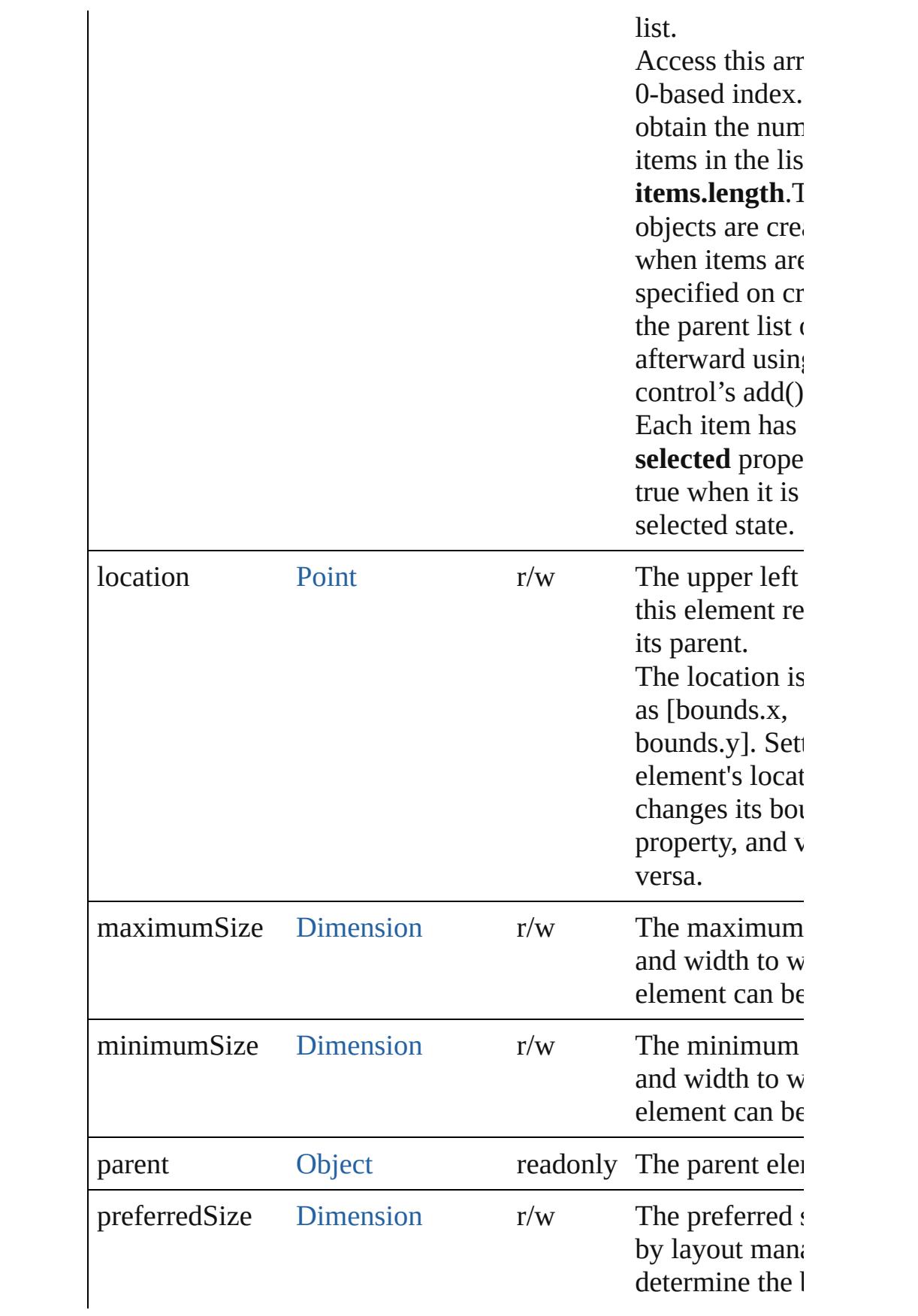

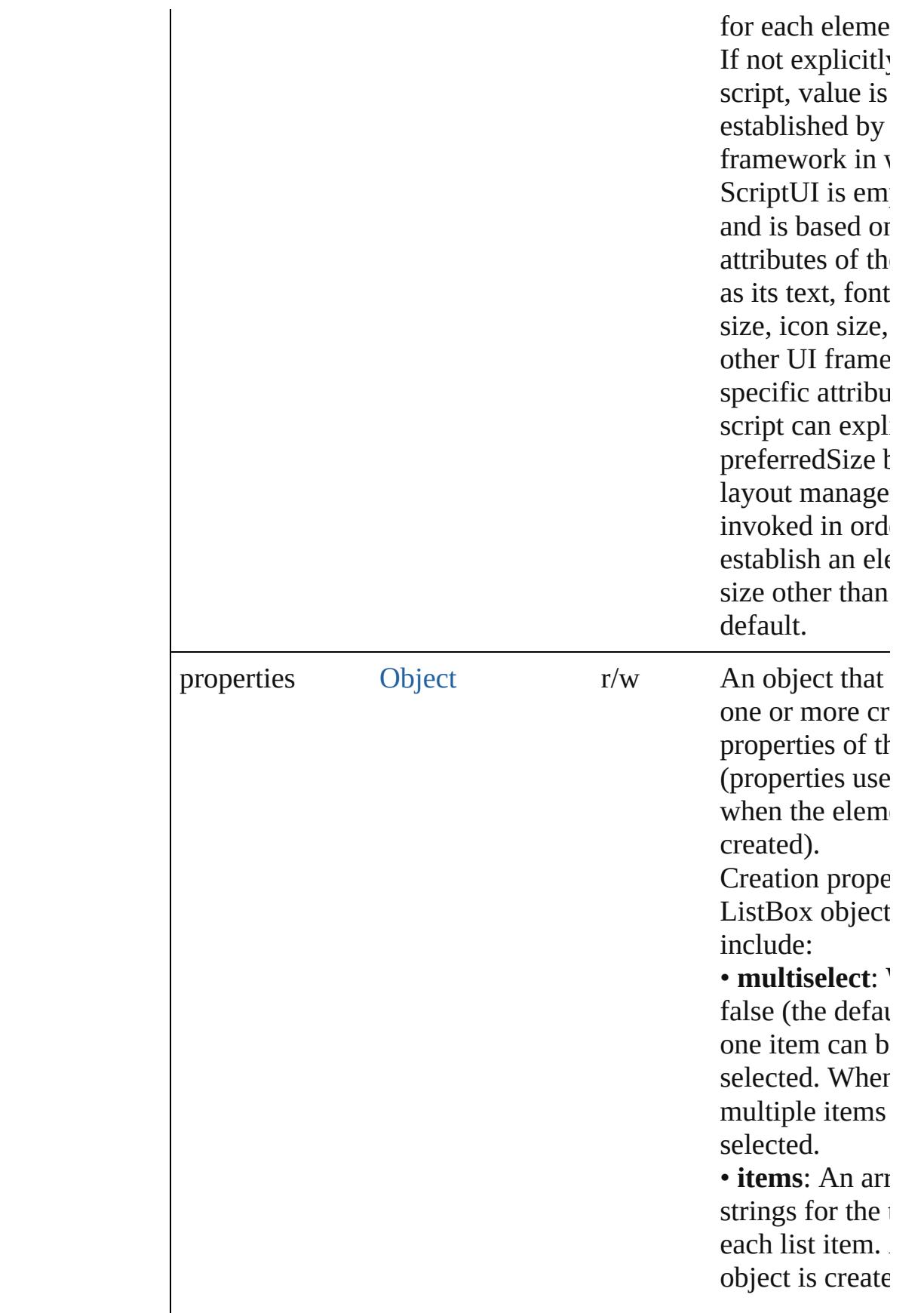

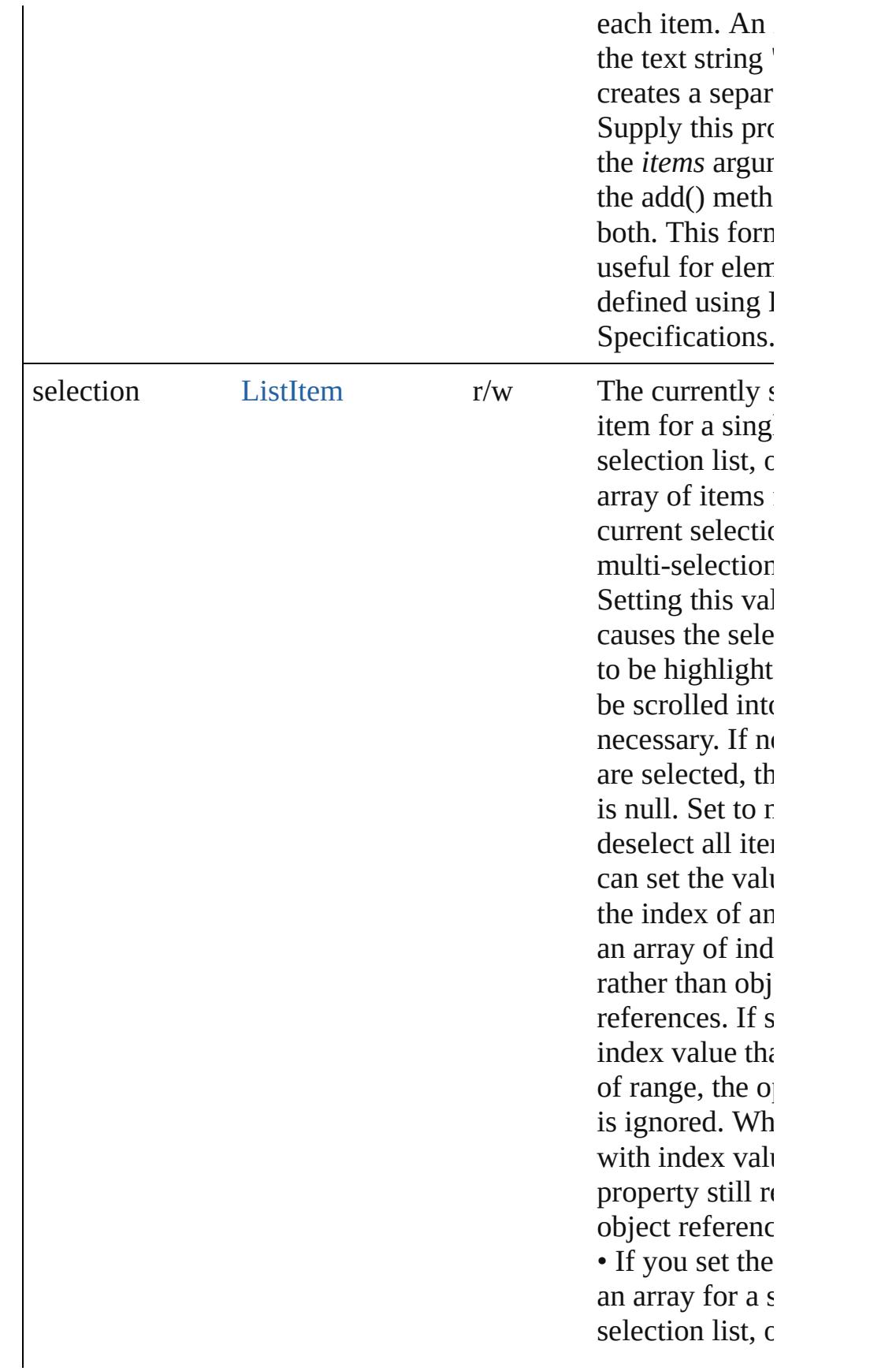

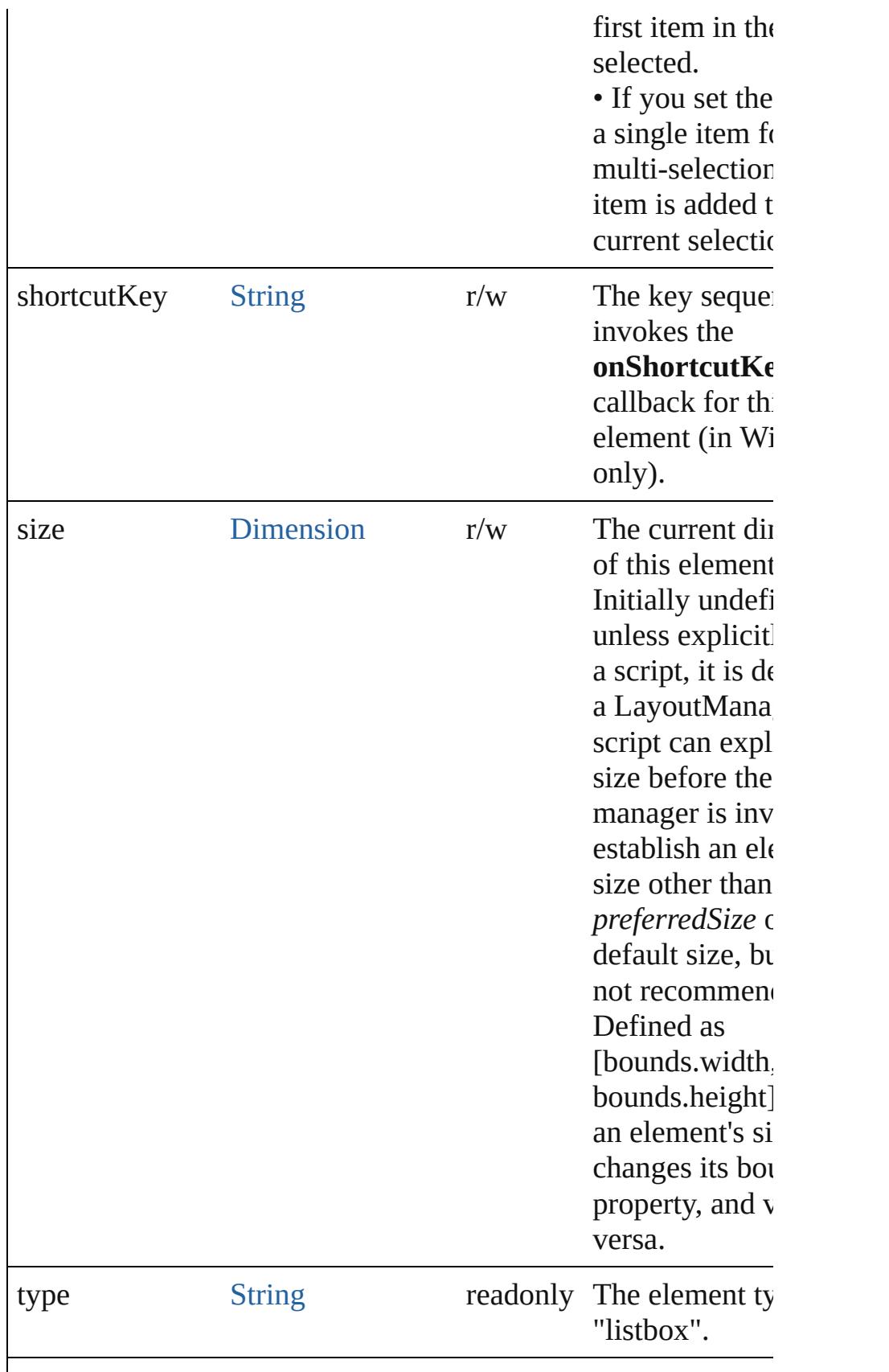

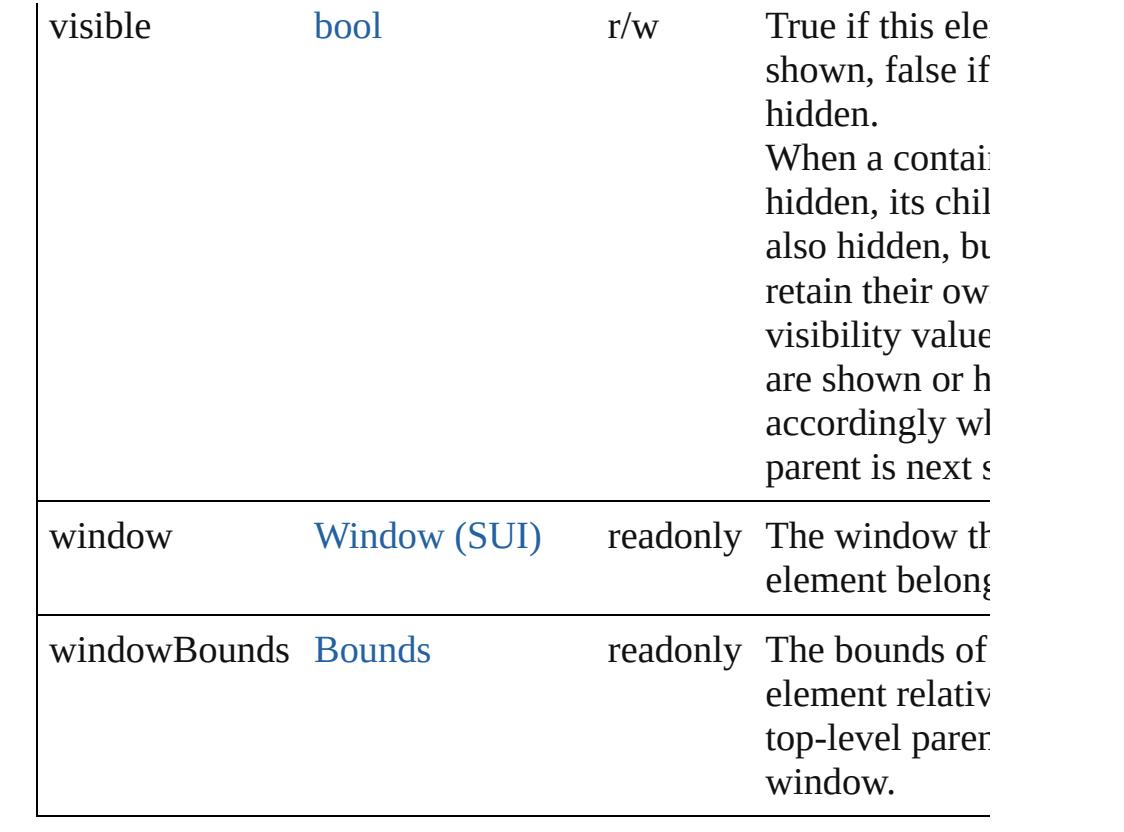

## **Methods Events**

#### <span id="page-3112-1"></span>void **onChange** ()

An event-handler callback function, called when the content of element has been changed

#### <span id="page-3112-2"></span>void **onShortcutKey** ()

An event-handler callback function, called when the element's **shortcutKey** sequence is typed in the active window. In Windows only.

#### **Instances**

#### <span id="page-3112-0"></span>[ListItem](#page-3115-0) **add** (type: [String\[](#page-158-0), text: [String\]](#page-158-0)) Adds an item to the choices in this list. Returns the item control object.

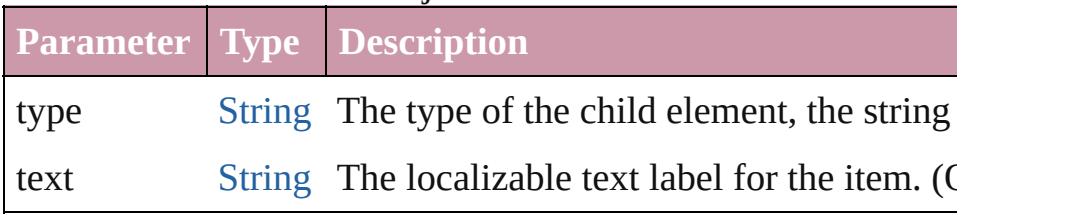

#### <span id="page-3113-0"></span>bool **addEventListener** (eventName: [String](#page-158-0), handler: [Functio](#page-87-0)n capturePhase: *bool*=**false**])

Registers an event handler for a particular type of event occuri element.

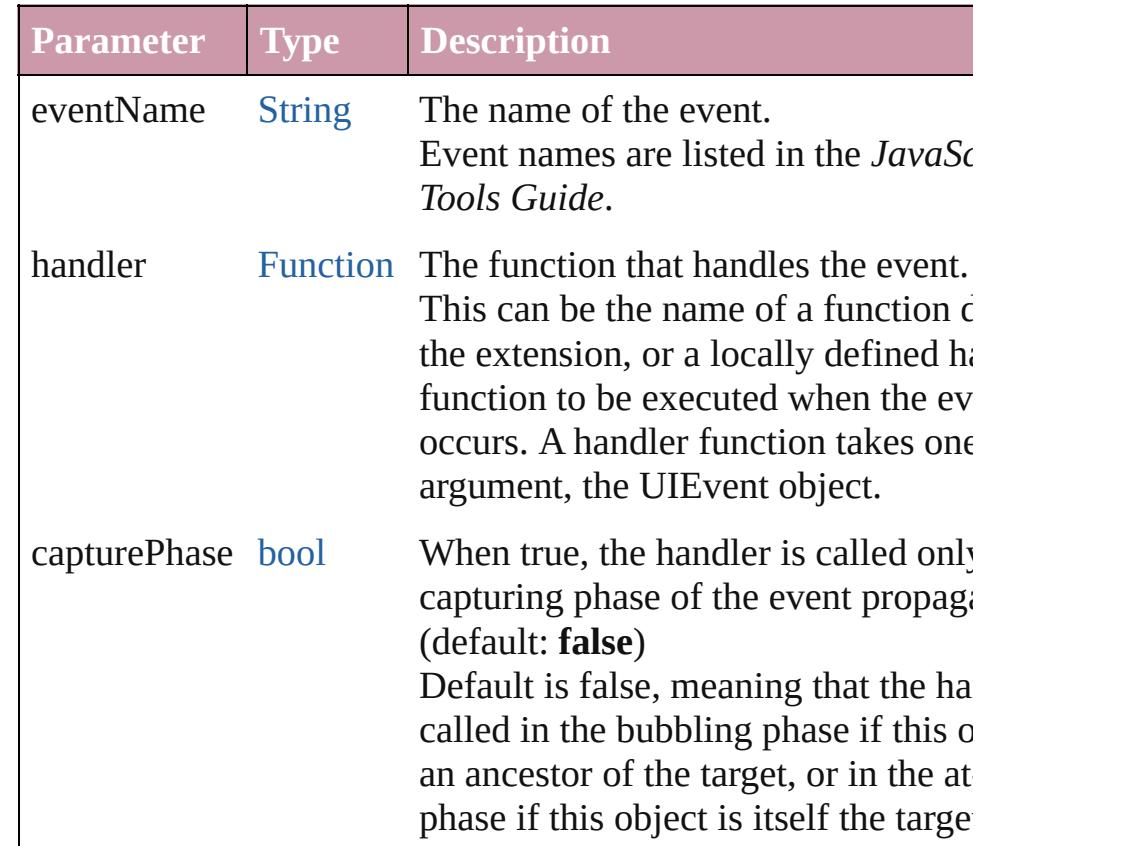

#### <span id="page-3113-1"></span>[Event](#page-298-0) **dispatchEvent** ()

Simulates the occurrence of an event in this target.

A script can create a [UIEvent](#page-3219-0) object for a specific event and passed this method to start the event propagation for the event.

## <span id="page-3113-2"></span>[ListItem](#page-3115-0) **find** (text: [String](#page-158-0))

Retrieves an item object from the list that has a given text label

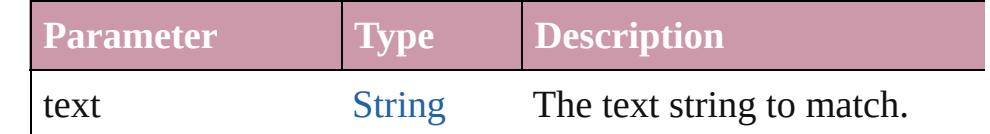

#### <span id="page-3113-3"></span>void **hide** ()

Hides this element.

## <span id="page-3113-4"></span>void **notify** ([eventName: [String\]](#page-158-0))

Sends a notification message, simulating the specified user int event.

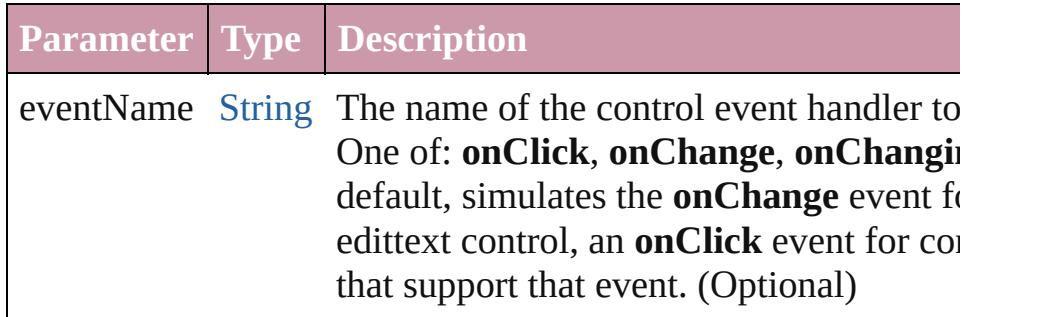

<span id="page-3114-0"></span>void **remove** (what: *Any*)

Removes a child item from the list.

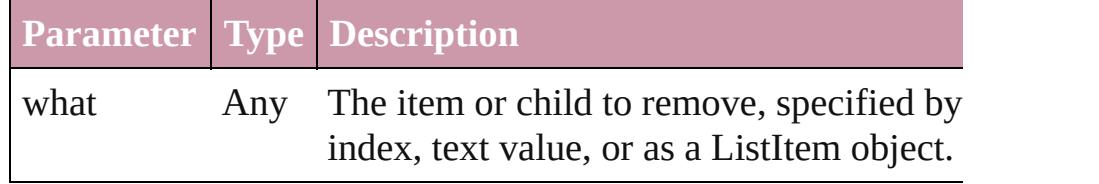

#### <span id="page-3114-1"></span>void **removeAll** ()

Removes all child items from the list.

#### <span id="page-3114-2"></span>bool **removeEventListener** (eventName: [String](#page-158-0), handler: [Fun](#page-87-0) capturePhase: *bool*=**false**])

Unregisters an event handler for a particular type of event occur this element.

All arguments must be identical to those that were used to regi event handler.

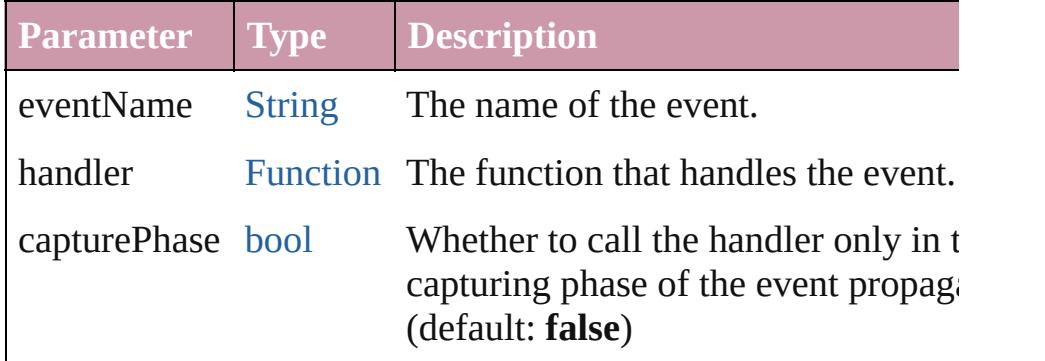

## <span id="page-3114-3"></span>void **show** ()

Shows this element.

When a window or container is hidden, its children are also hi when it is shown again, the children retain their own visibility

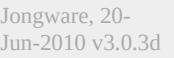

# **ListItem**

A choice item in a list box, drop-down list, or tree view. You can specify initial items in the creation parameters when creating the parent list. Create new items using the add() method in the parent list with control type="item", or, for DropDownList controls, type="separator".

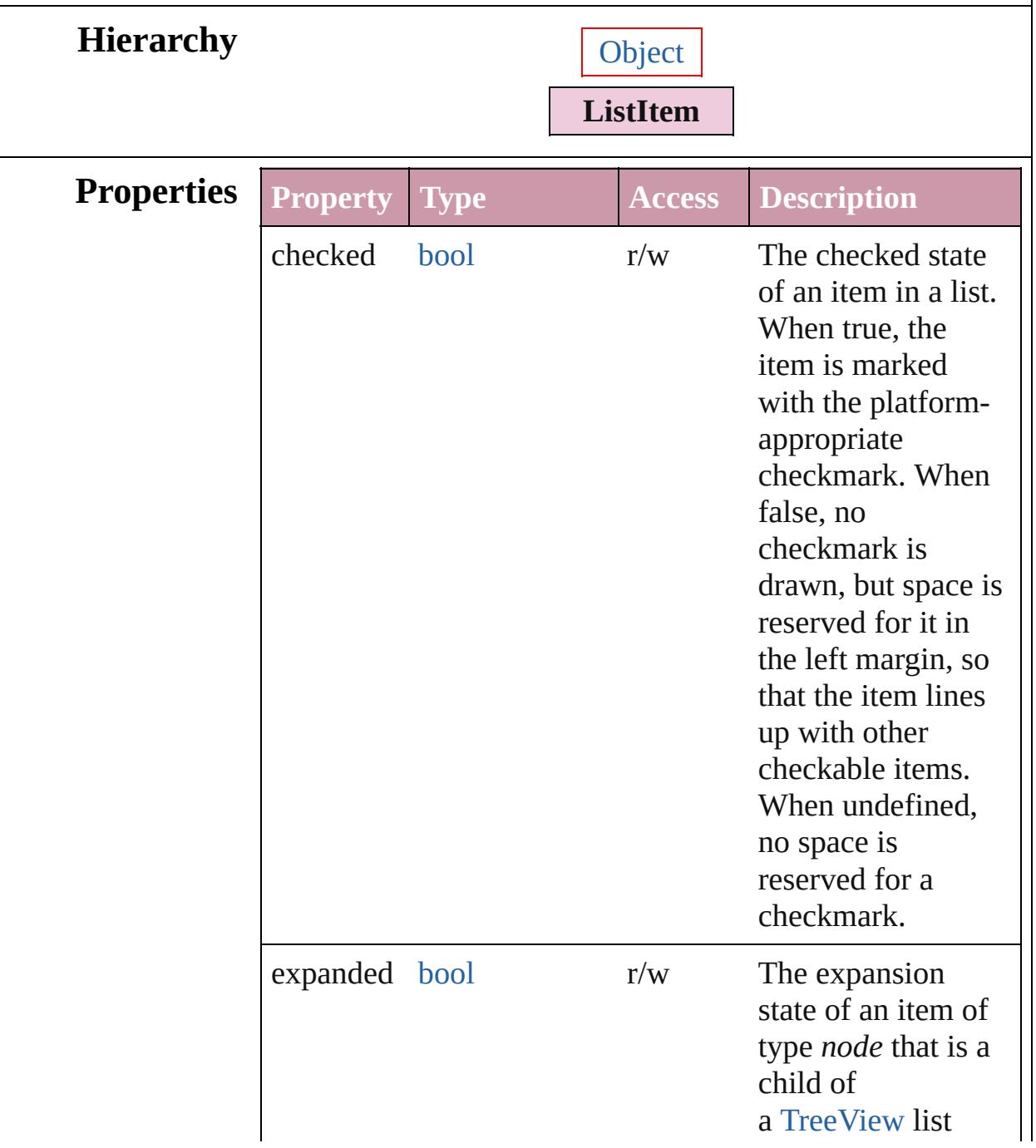

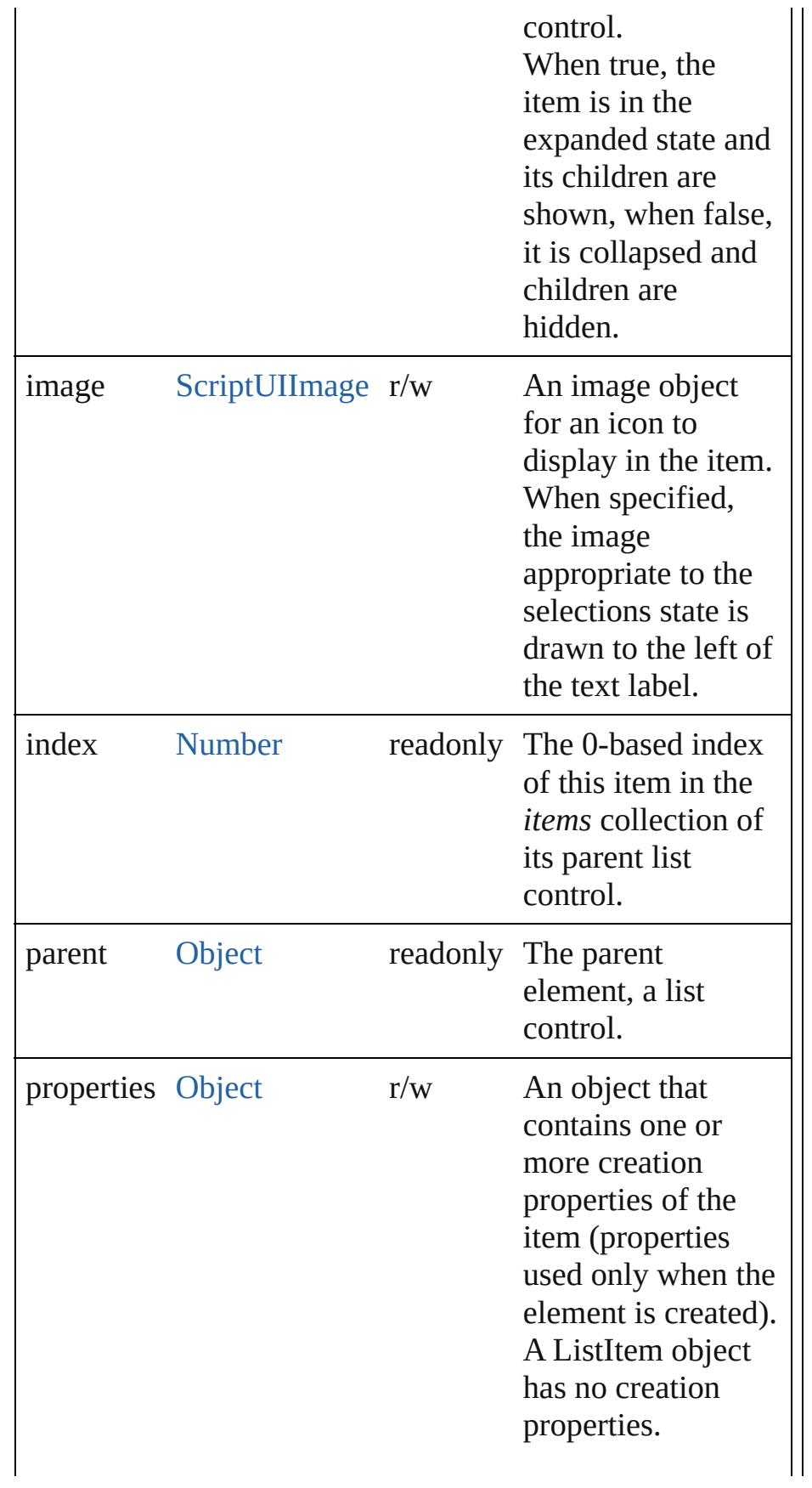

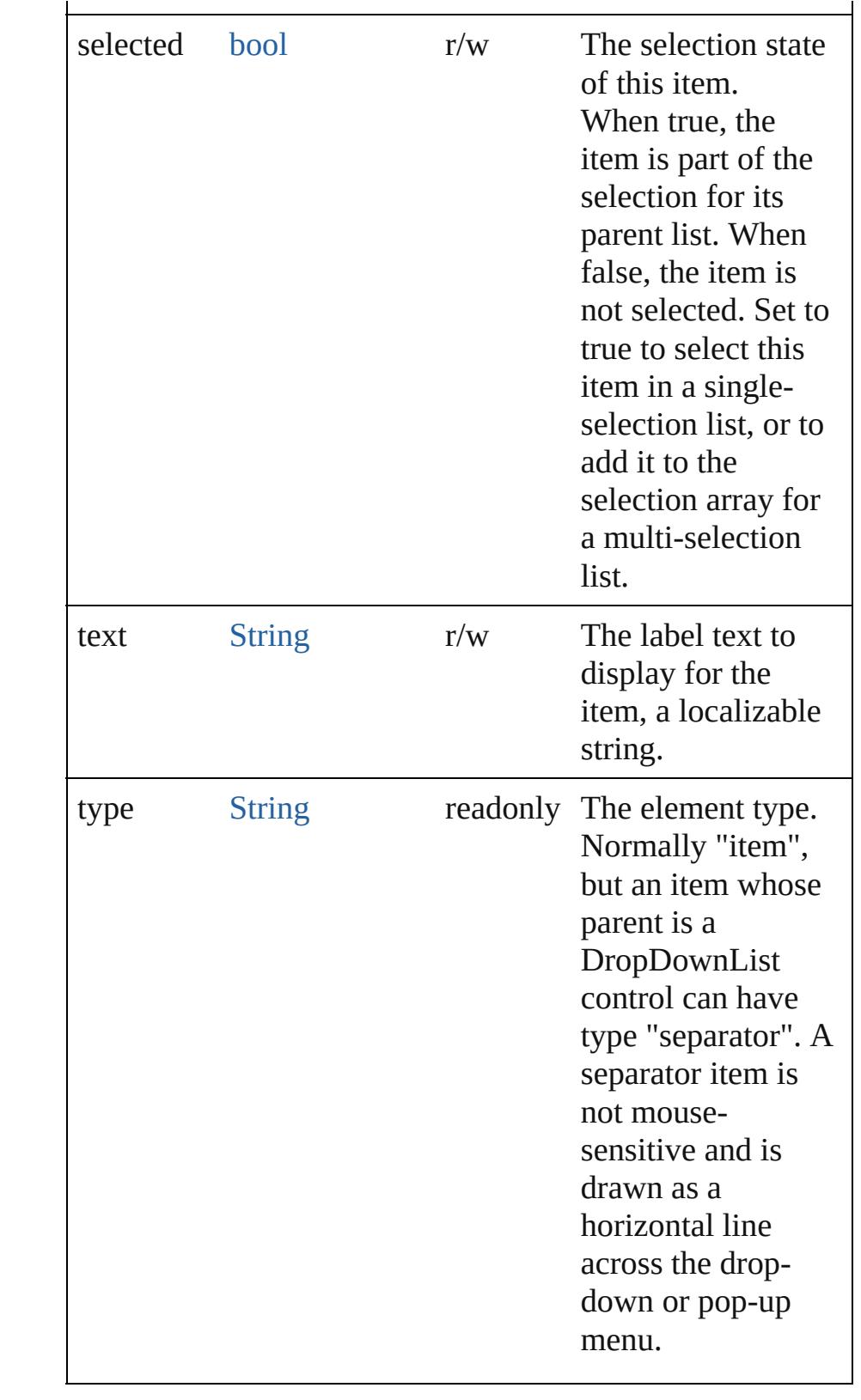

**Element of** [DropDownList.](#page-3050-0)items

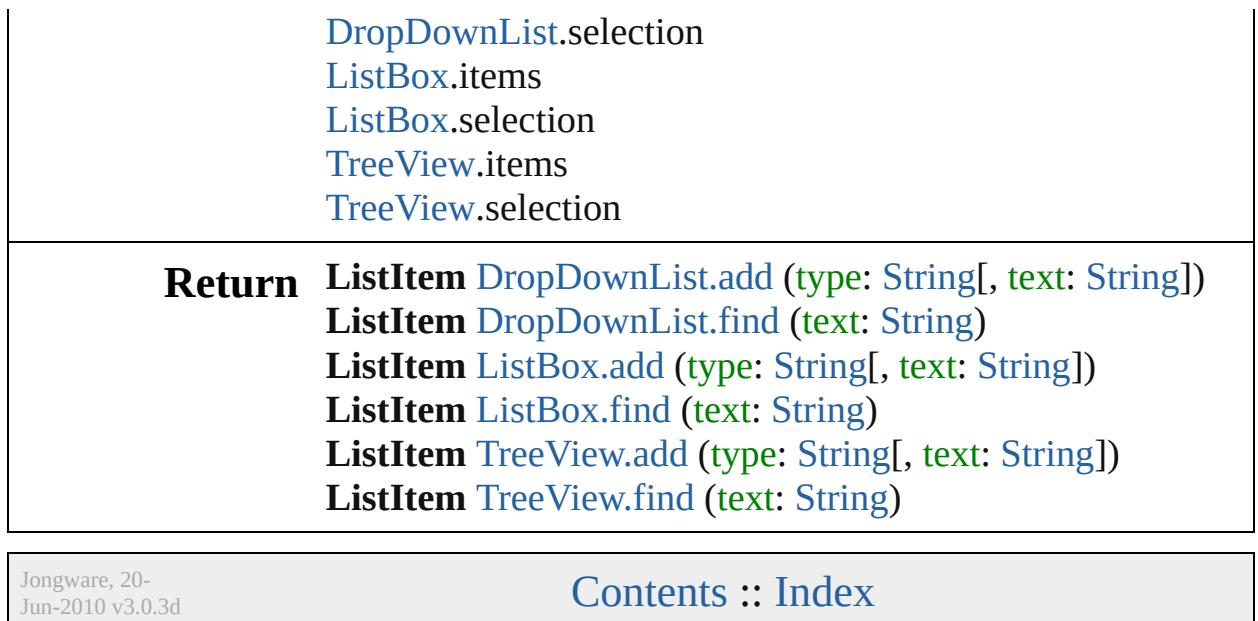

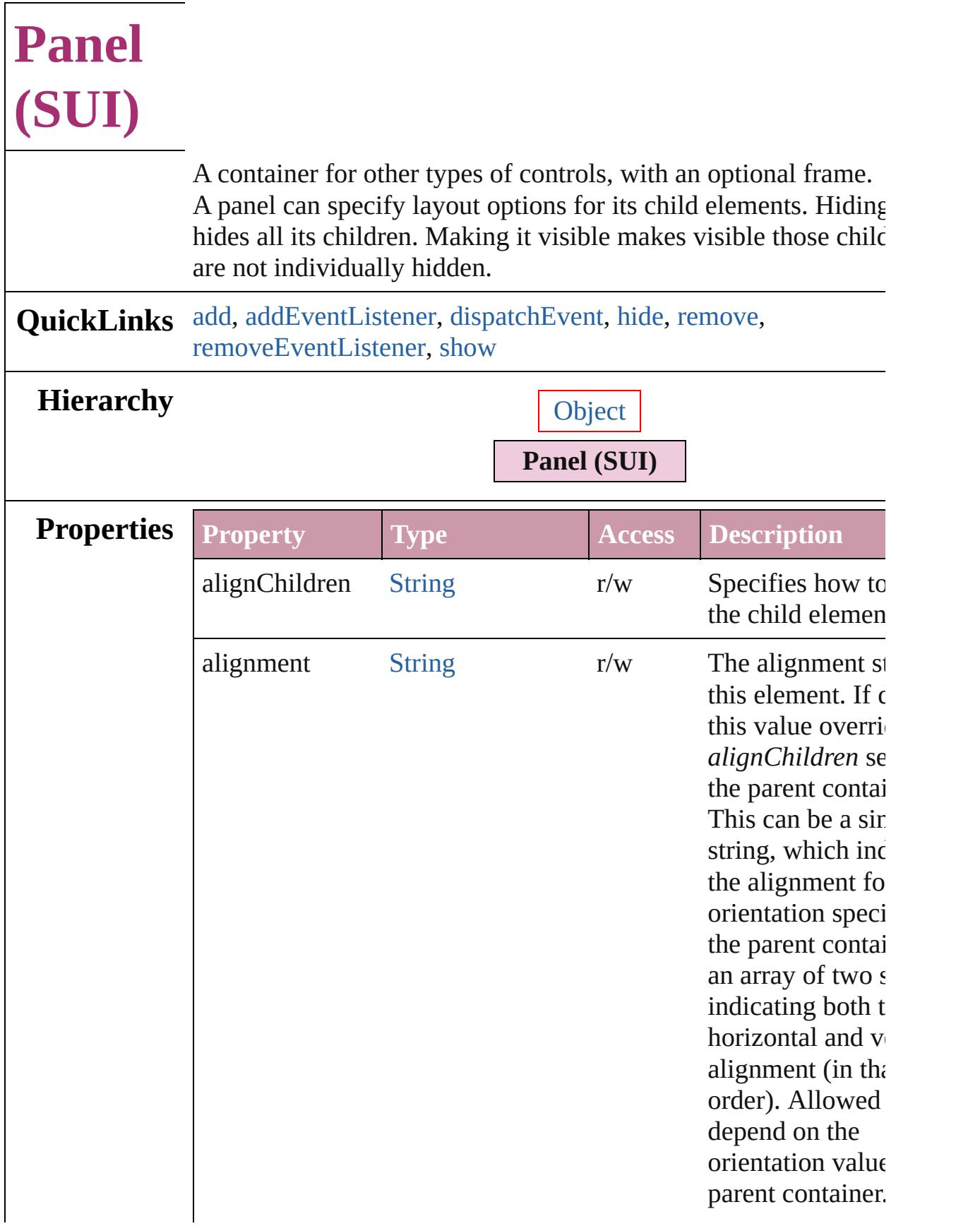

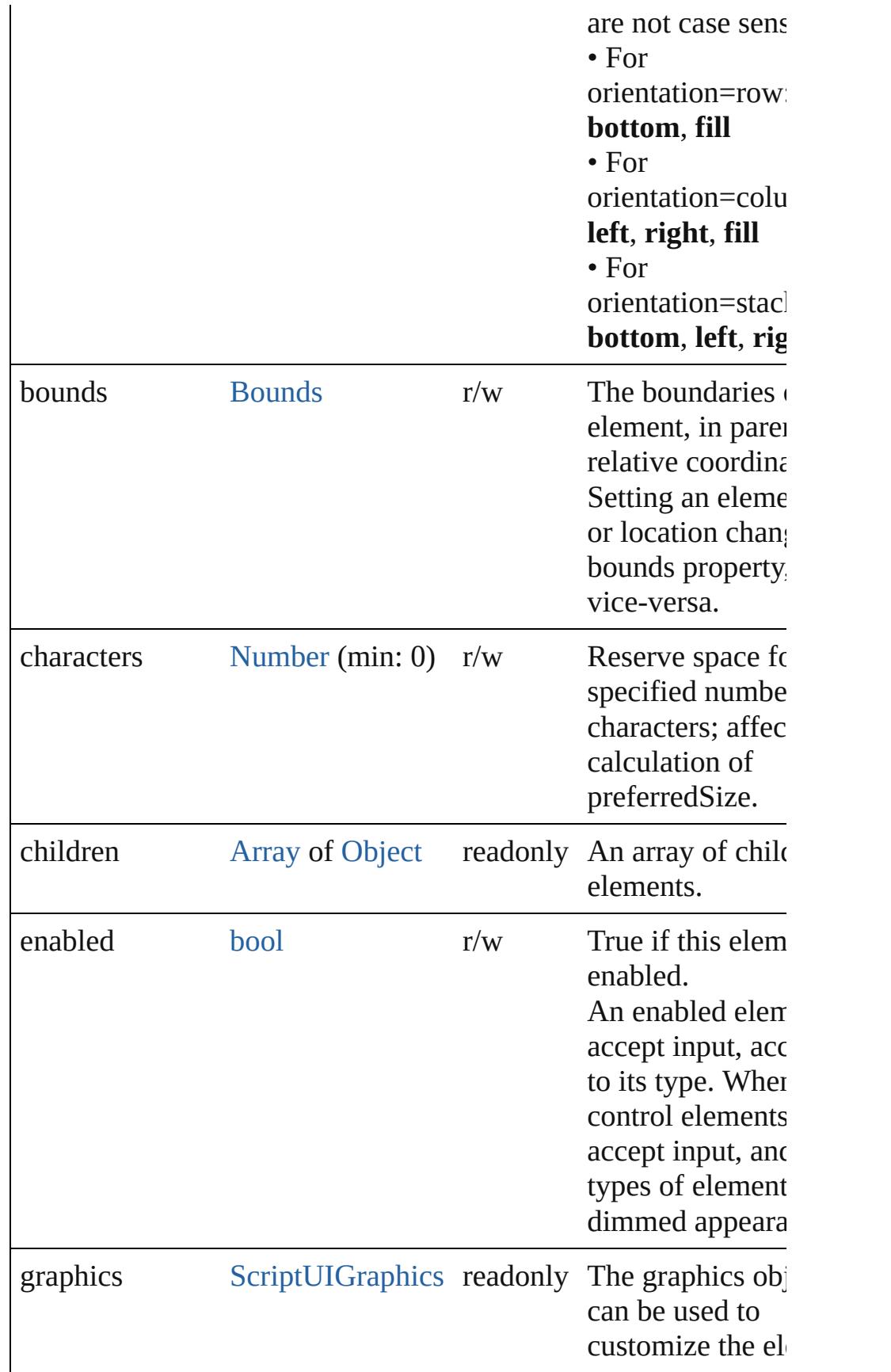

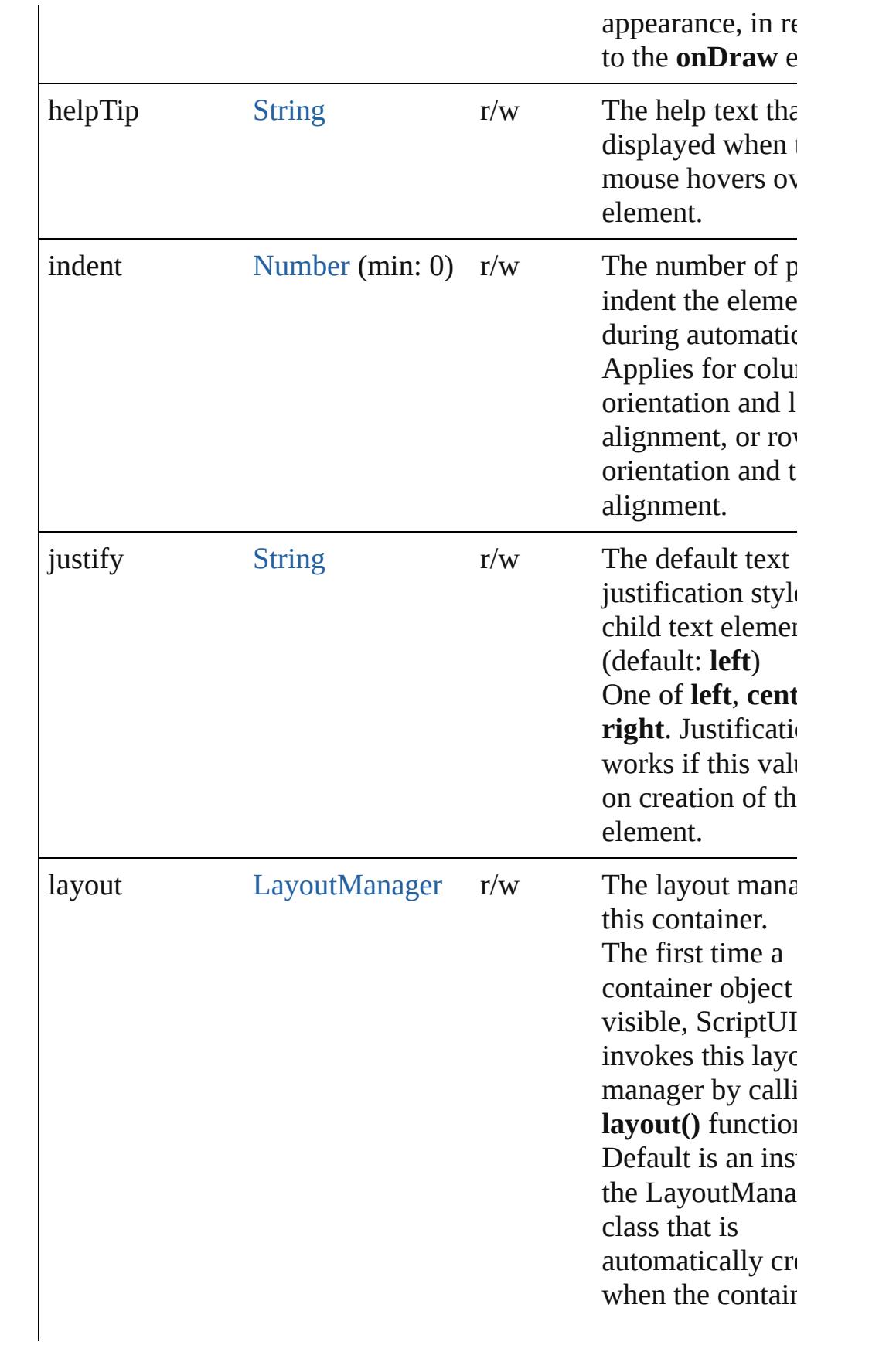

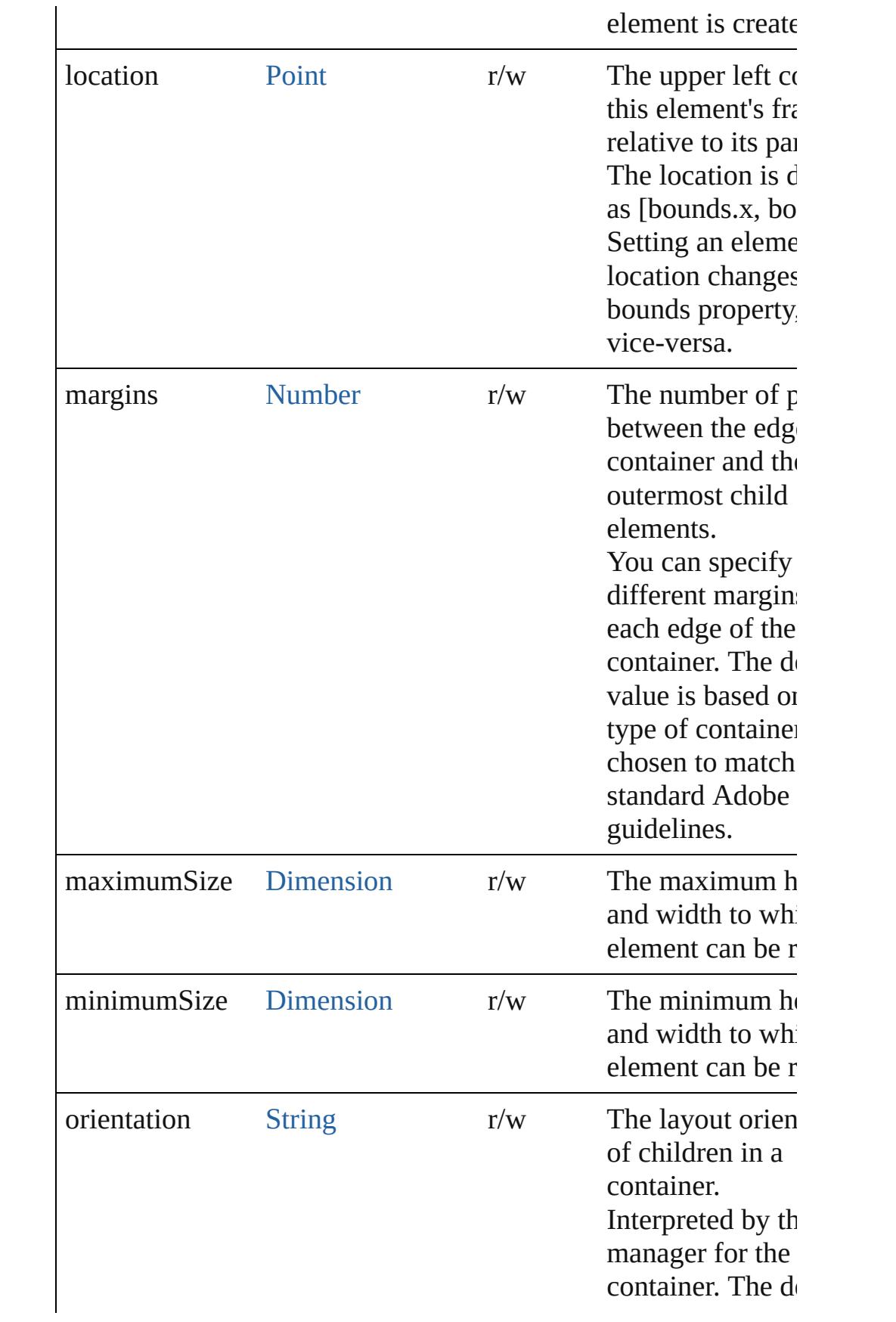

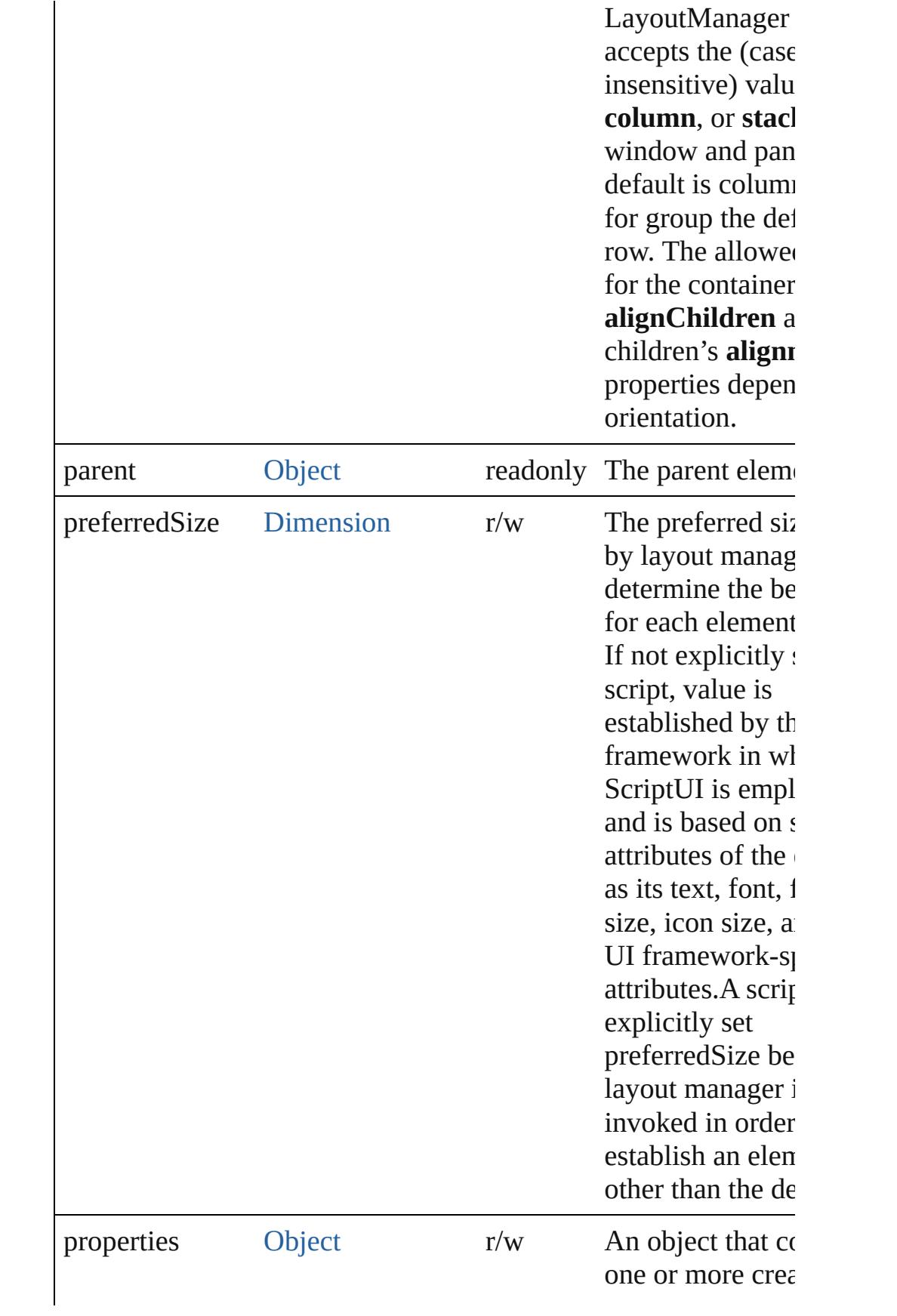

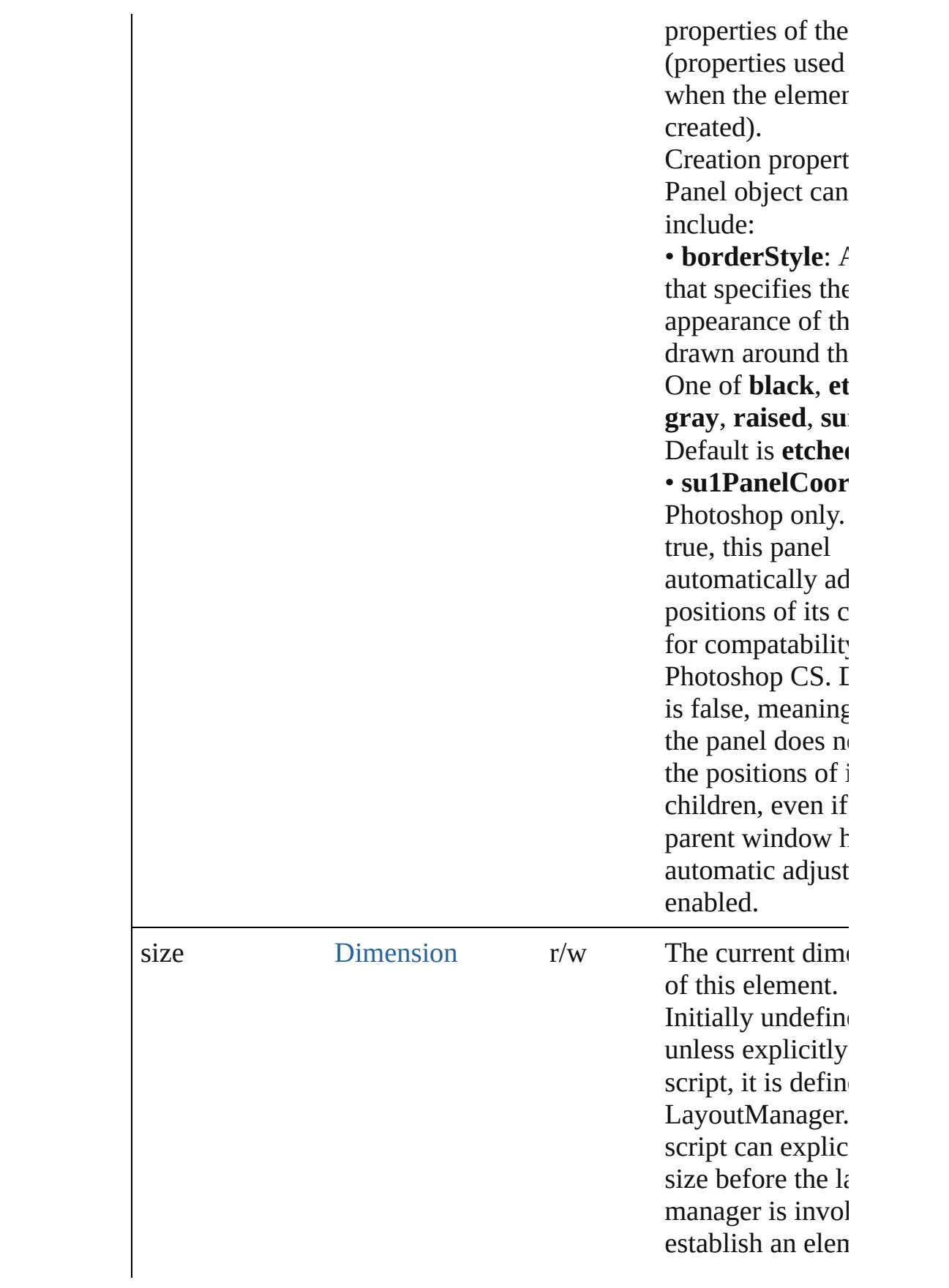

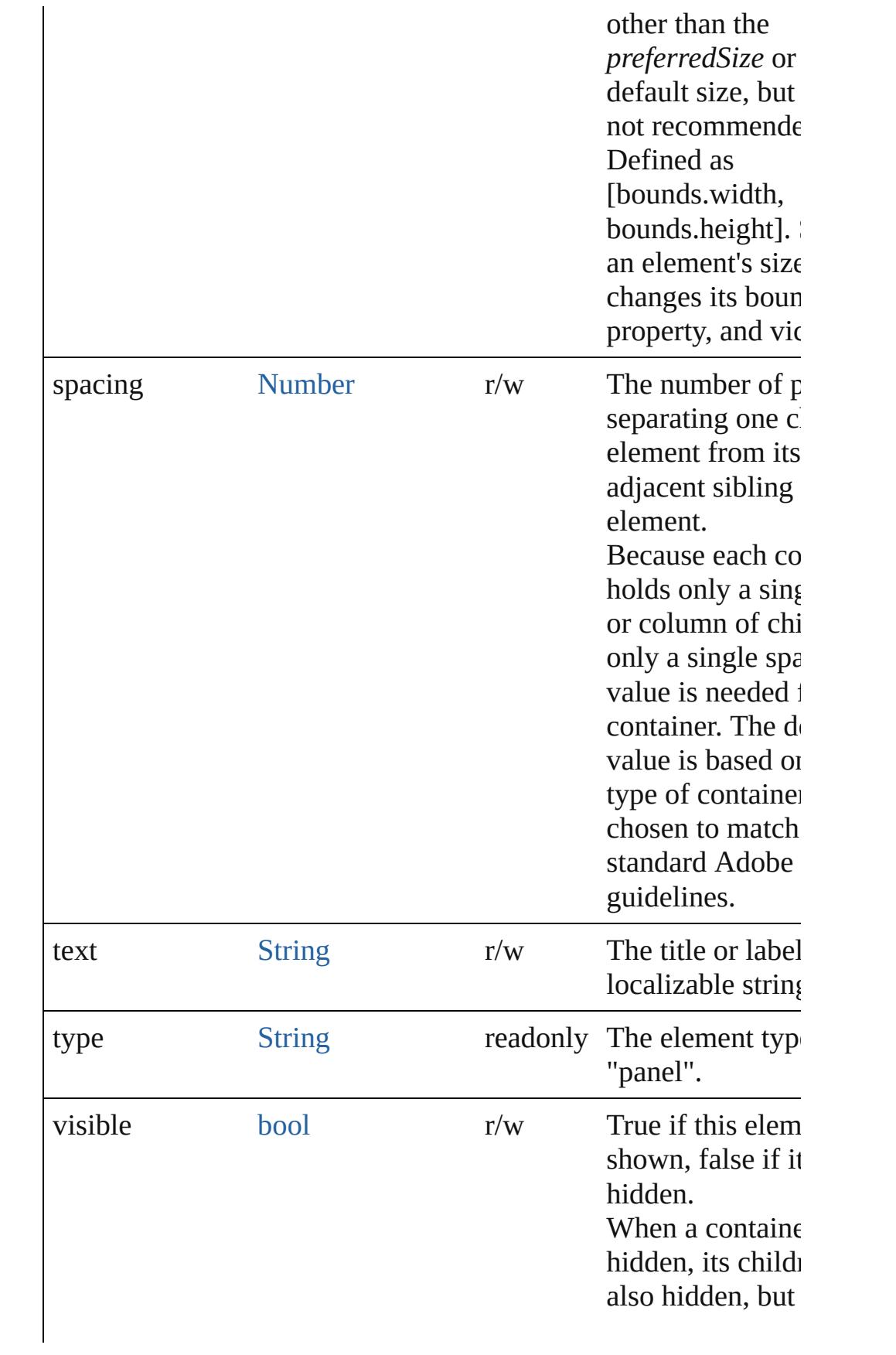

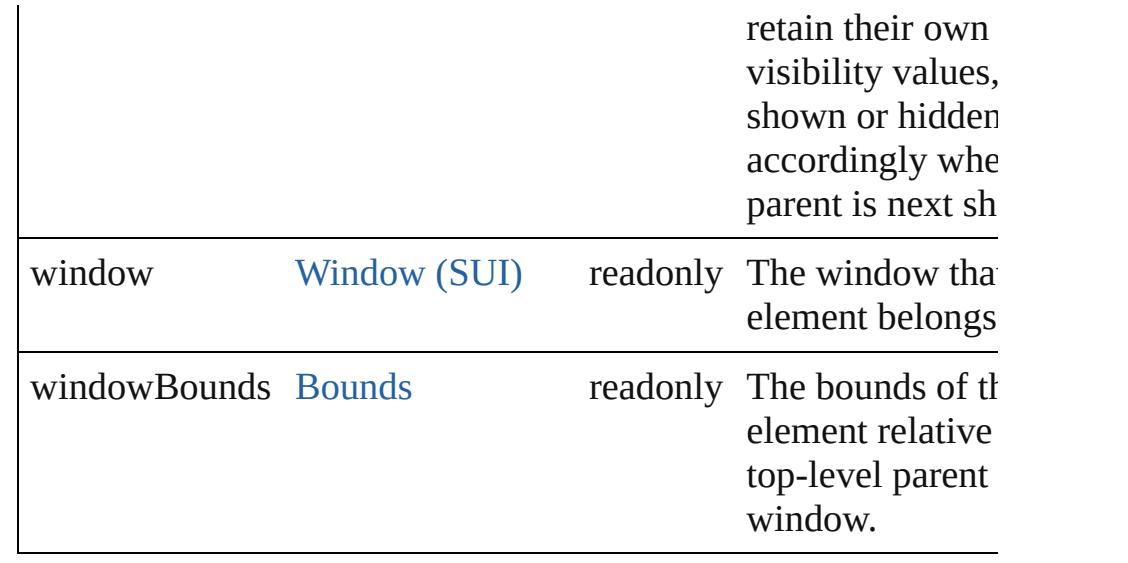

## **Methods Instances**

 $\overline{\phantom{a}}$ 

<span id="page-3128-0"></span>[Object](#page-115-0) **add** (type: [String](#page-158-0)[, bounds: [Bounds](#page-3018-0)][, text: [String\]](#page-158-0)[, prop [Object](#page-115-0)])

Adds a child element to this container.

Creates and returns a new control or container object and adds it children of this group.

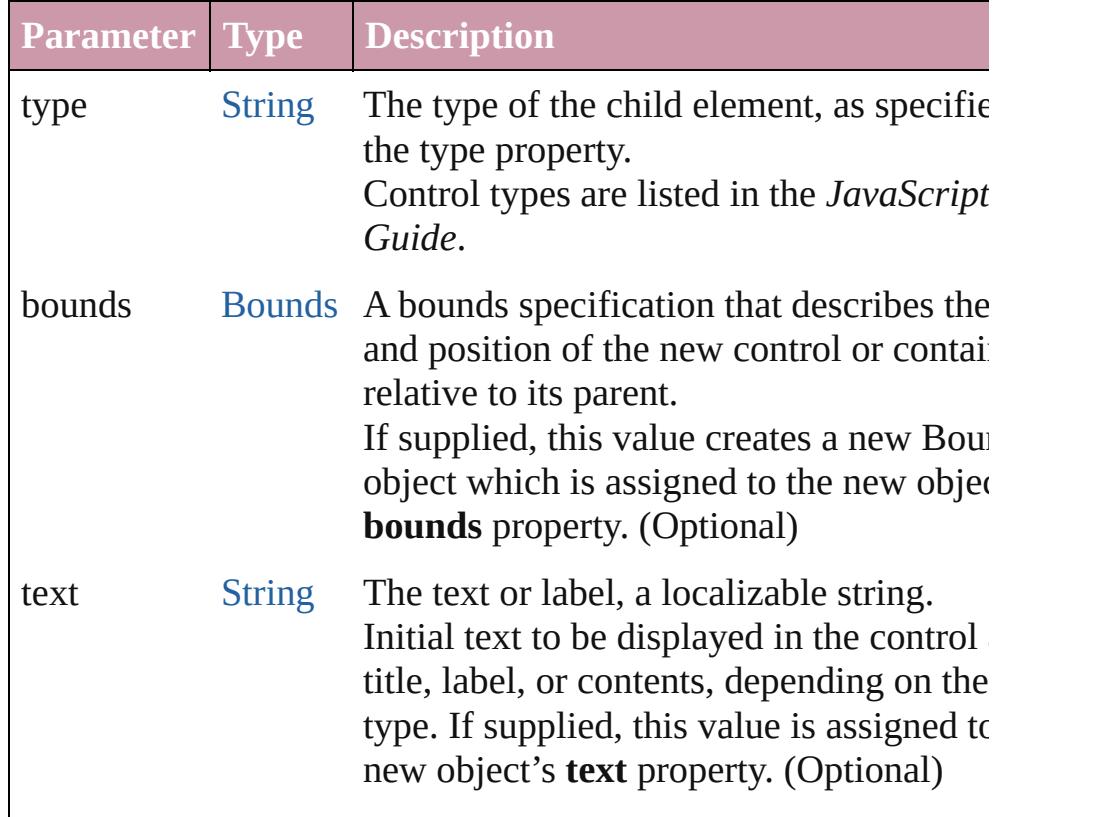

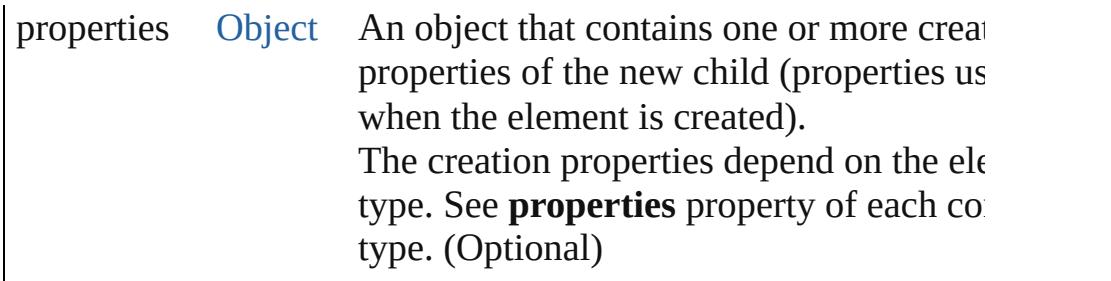

<span id="page-3129-0"></span>bool **addEventListener** (eventName: [String](#page-158-0), handler: [Function](#page-87-0)[, capturePhase: *bool*=**false**])

Registers an event handler for a particular type of event occuring element.

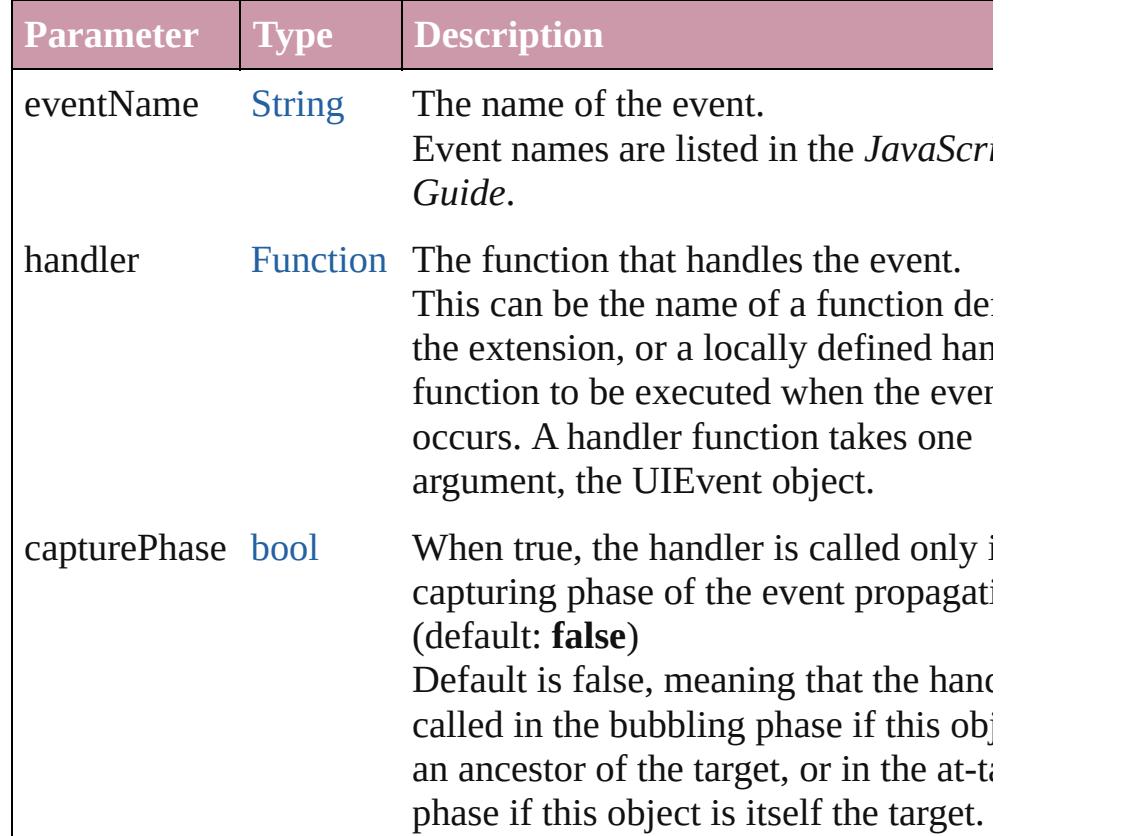

#### <span id="page-3129-1"></span>[Event](#page-298-0) **dispatchEvent** ()

Simulates the occurrence of an event in this target.

A script can create a [UIEvent](#page-3219-0) object for a specific event and pas this method to start the event propagation for the event.

#### <span id="page-3129-2"></span>void **hide** ()

Hides this element.

<span id="page-3129-3"></span>void **remove** (what: *Any*)

Removes the specified child control from this group's **children** and No error results if the child does not exist.

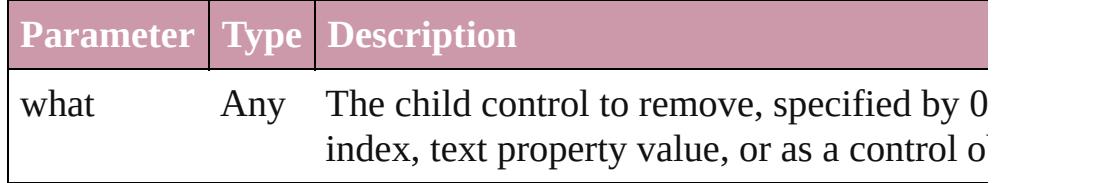

<span id="page-3130-0"></span>bool **removeEventListener** (eventName: [String](#page-158-0), handler: [Funct](#page-87-0) capturePhase: *bool*=**false**])

Unregisters an event handler for a particular type of event occur this element.

All arguments must be identical to those that were used to regist event handler.

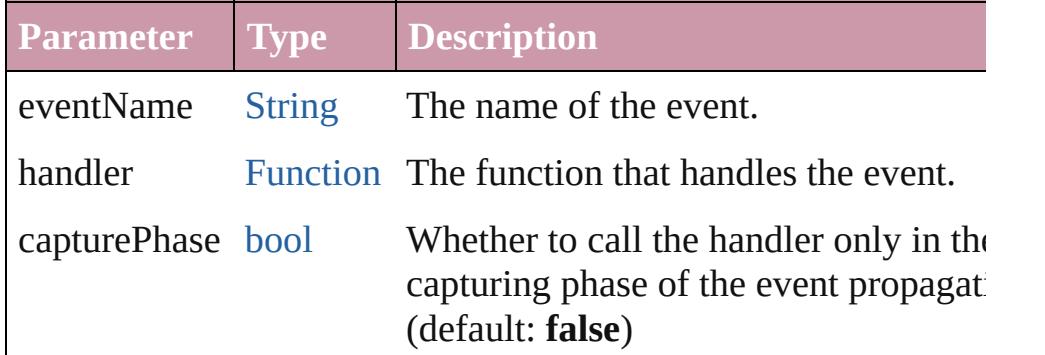

#### <span id="page-3130-1"></span>void **show** ()

Shows this element.

When a window or container is hidden, its children are also hidden, when it is shown again, the children retain their own visibility states.

Jongware, 20-
# **Point**

Defines the location of a window or UI element. Contains a 2 element array.

Specifies the origin point of an element as horizontal and vertical pixel offsets from the origin of the element's coordinate space. A Point object is created when you set an element's **location** property. You can set the property using a JavaScript object with properties named x and y, or an array with 2 values in the order [x, y].

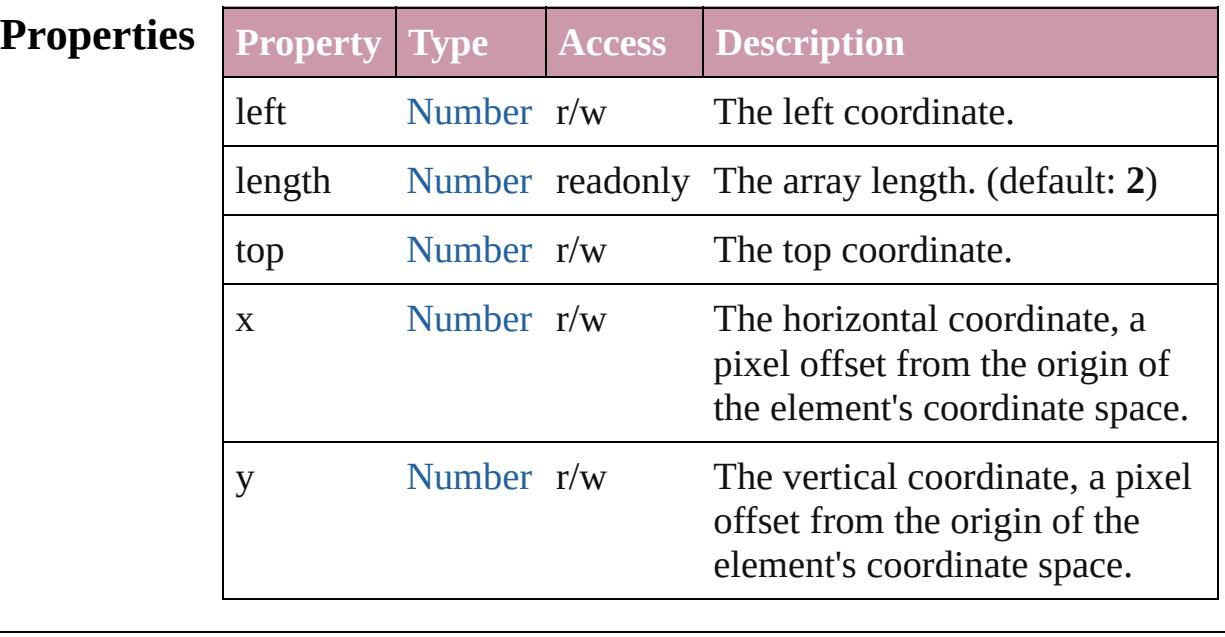

### **Element** [Button](#page-3022-0).location

**of** [Checkbox.](#page-3032-0)location [DropDownList](#page-3050-0).location [EditText.](#page-3062-0)location [FlashPlayer](#page-3072-0).location [Group](#page-3082-0).location [IconButton](#page-3093-0).location [Image](#page-4631-0).location [ListBox.](#page-3104-0)location [Panel](#page-3120-0).location [Progressbar](#page-3134-0).location [RadioButton.](#page-3143-0)location [ScriptUIGraphics.](#page-3160-0)currentPoint

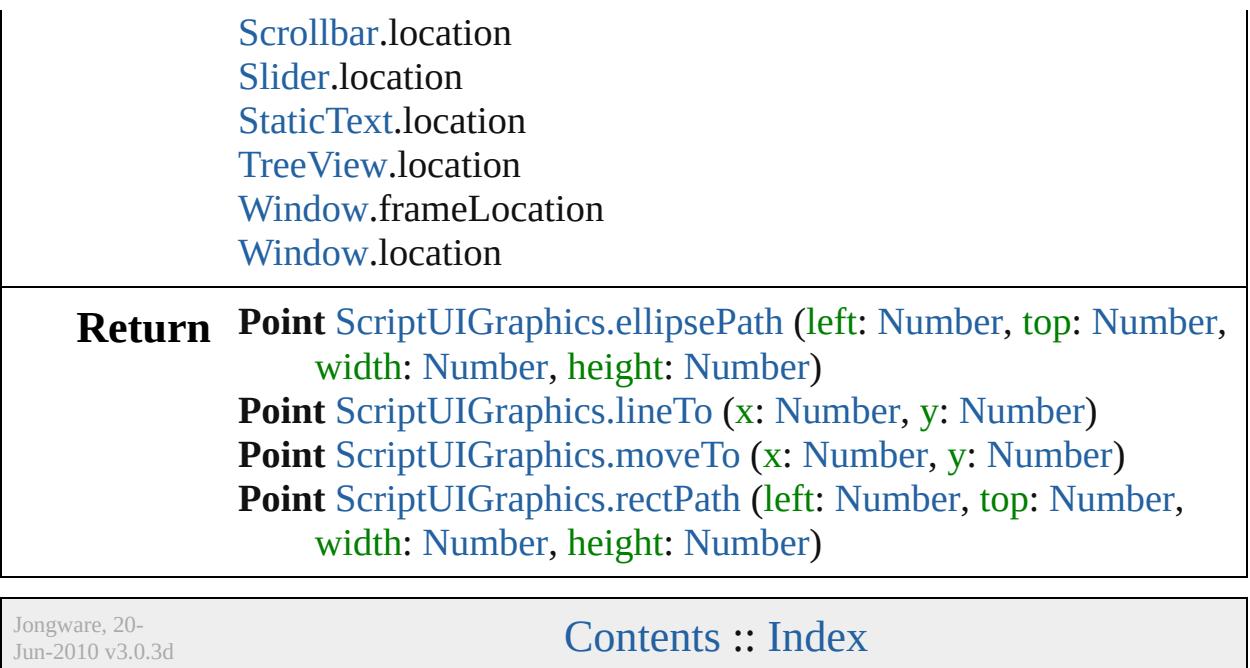

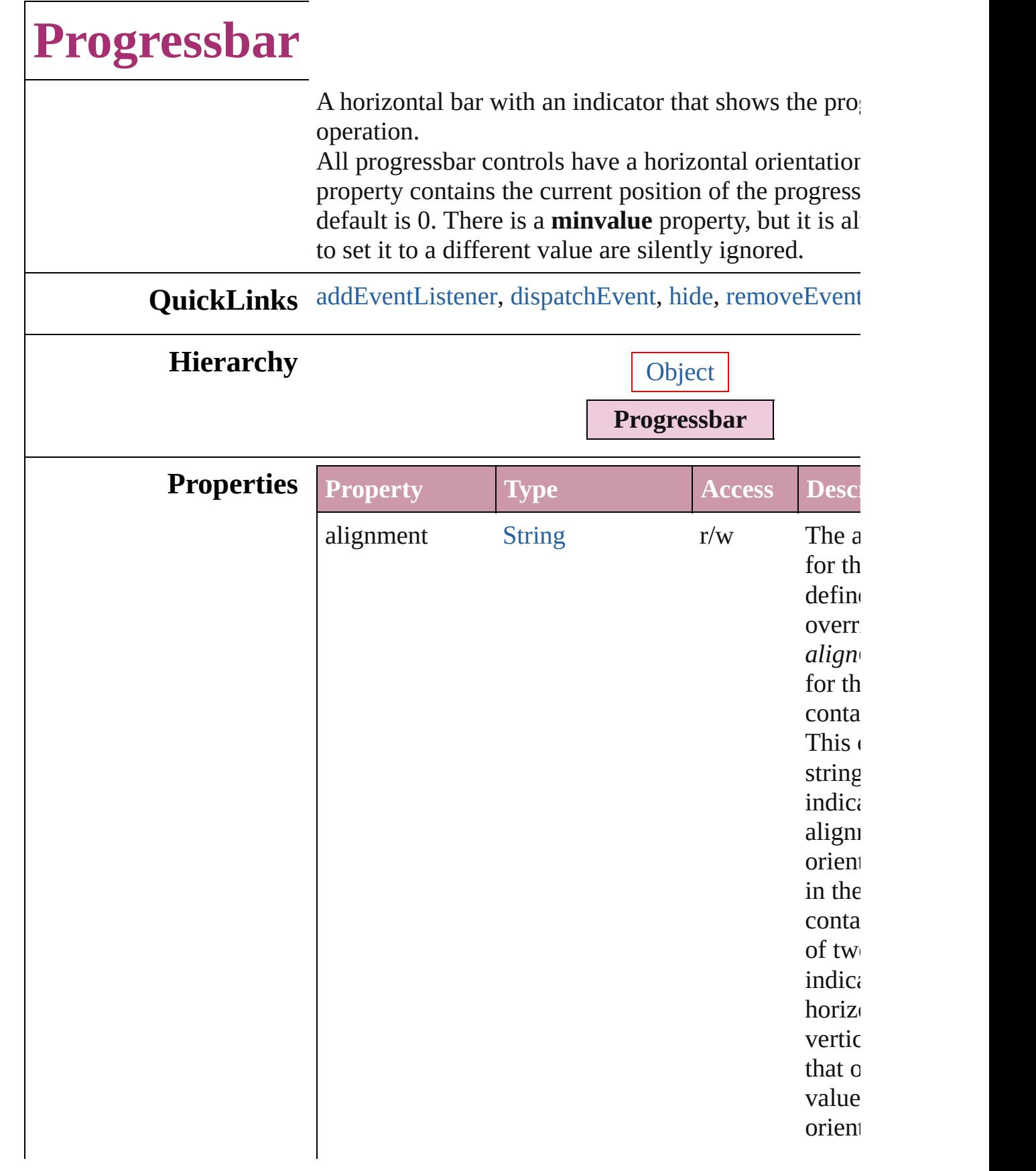

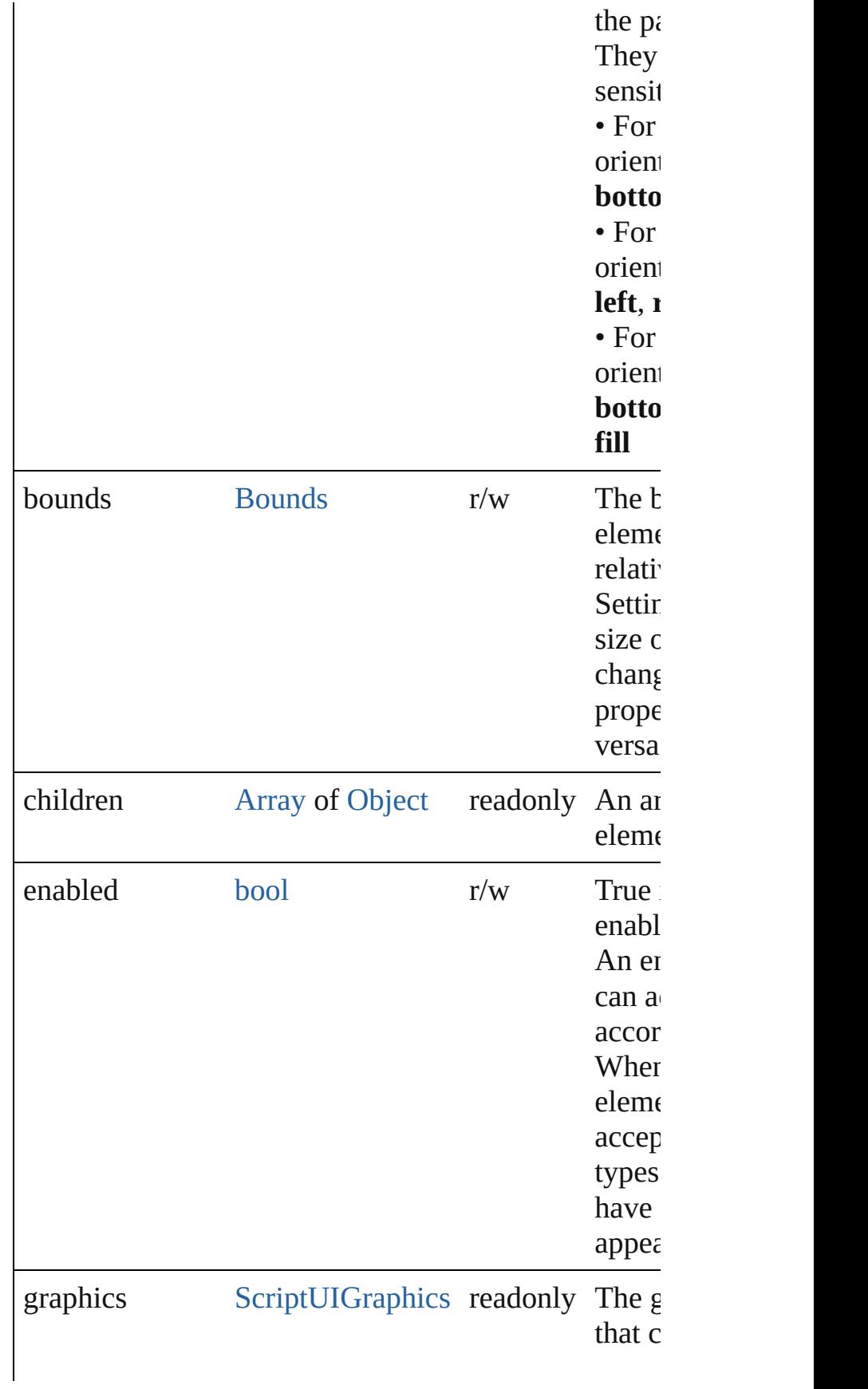

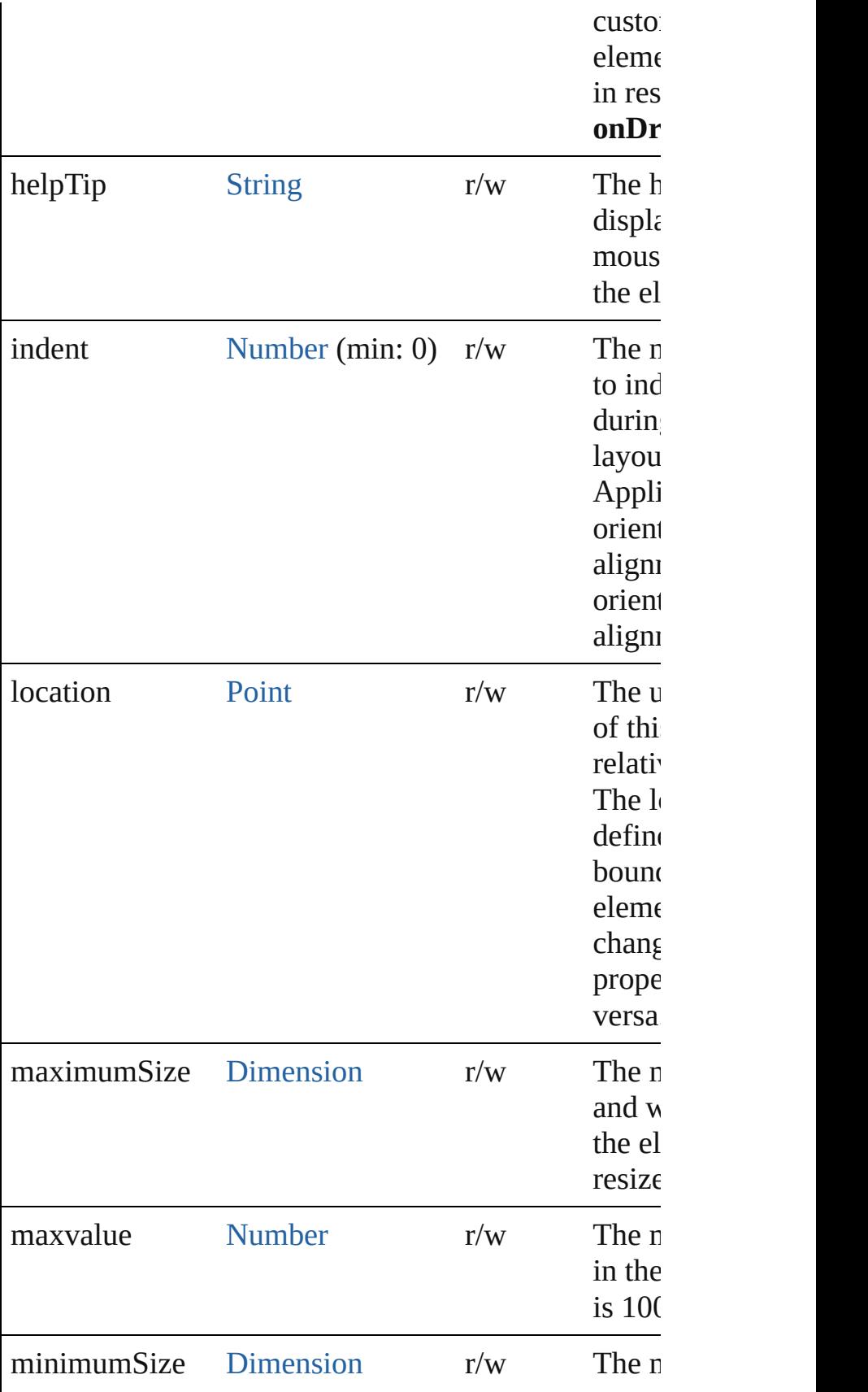

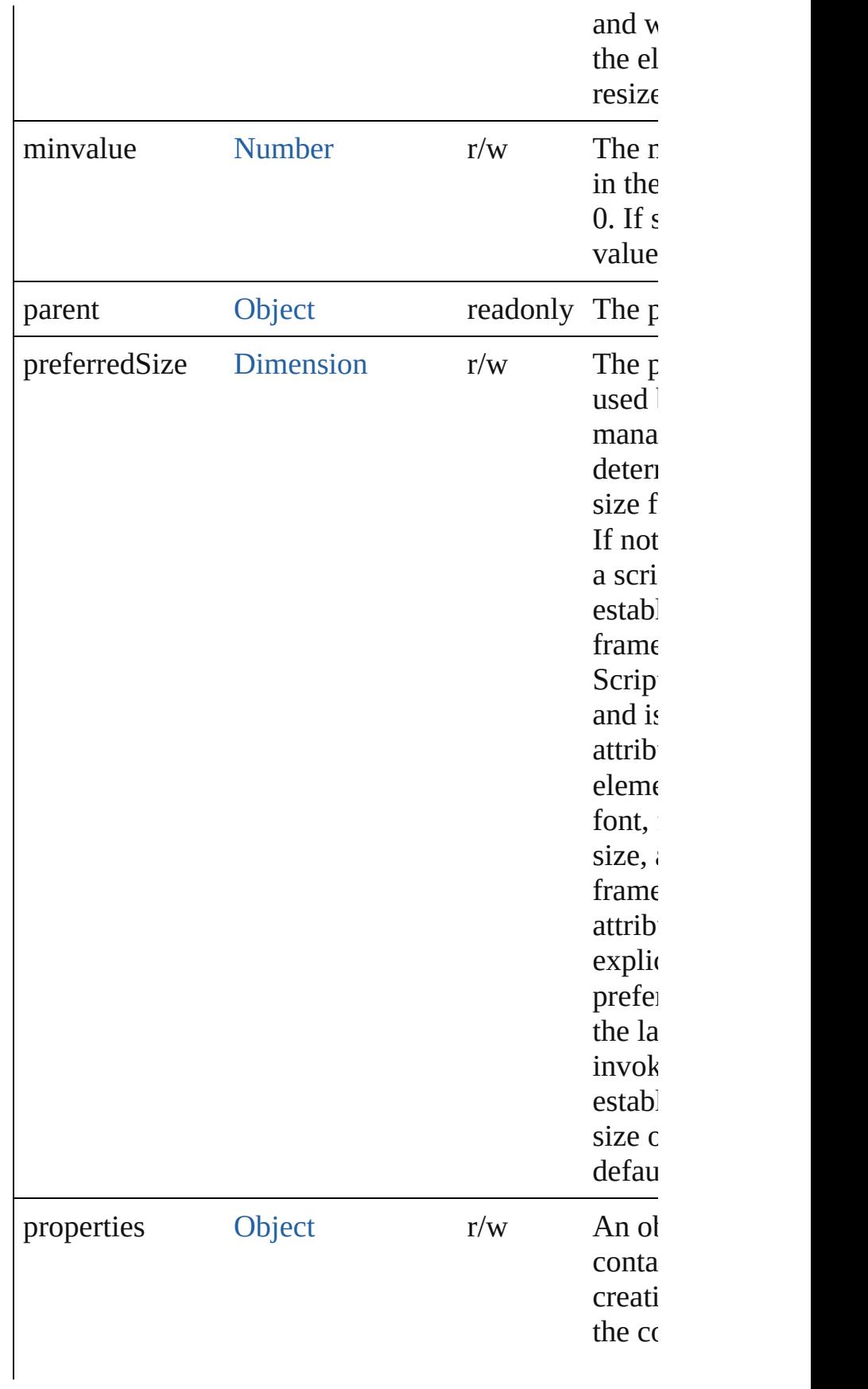

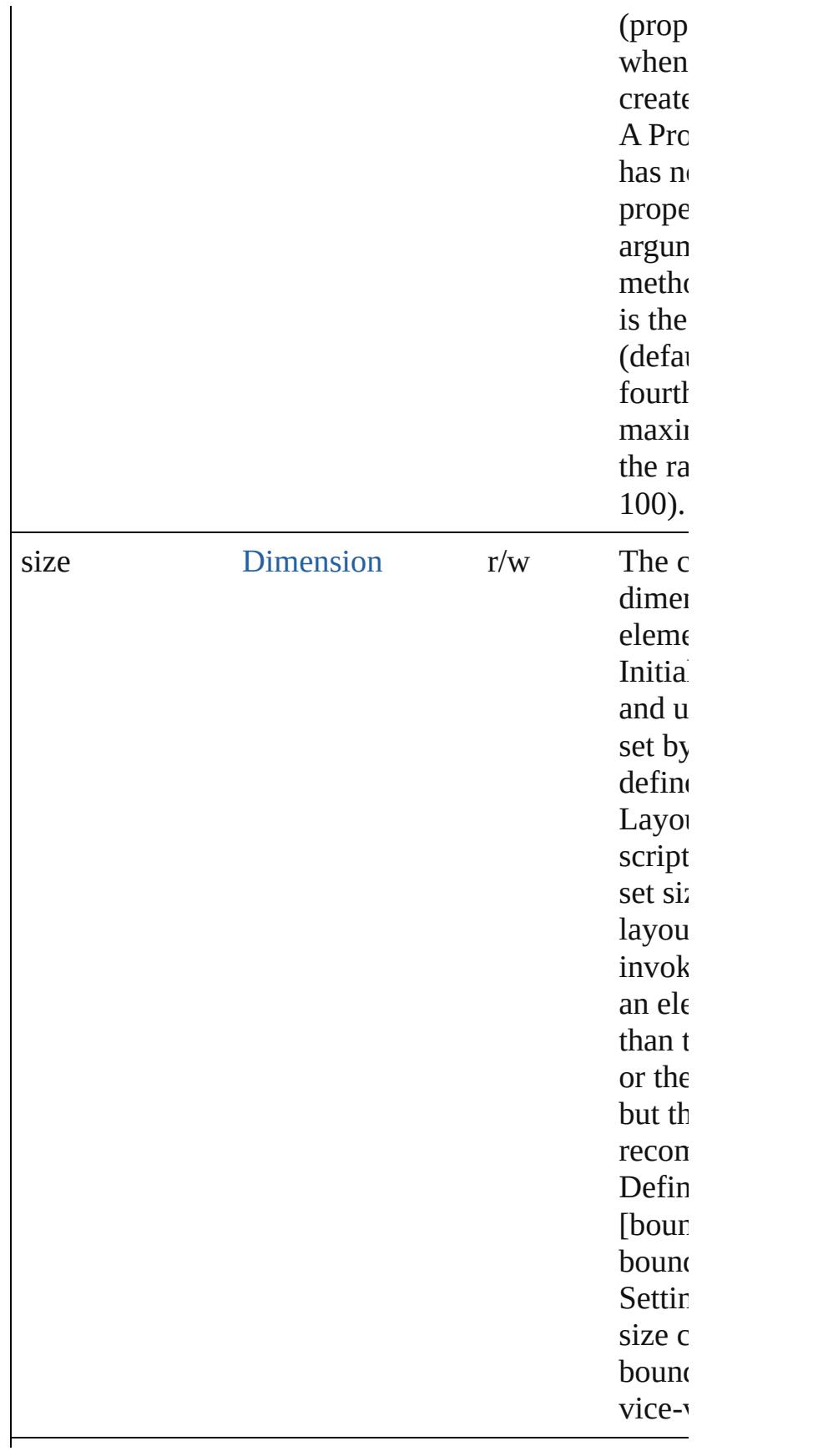

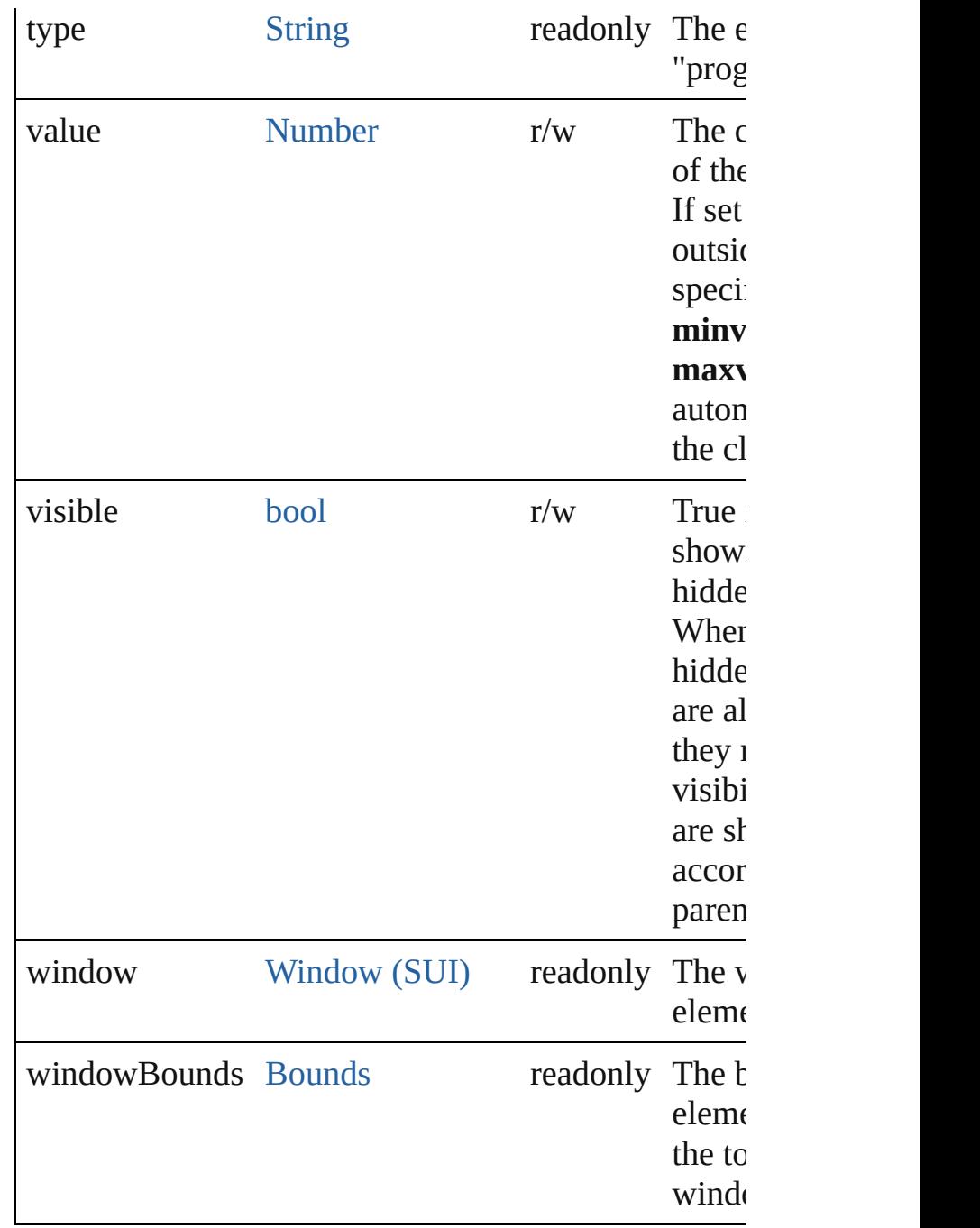

### **Methods Instances**

<span id="page-3140-0"></span>bool **addEventListener** (eventName: [String,](#page-158-0) handler capturePhase: *bool*=**false**])

Registers an event handler for a particular type of event this element.

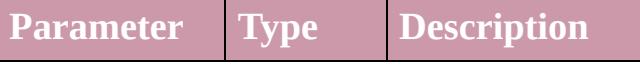

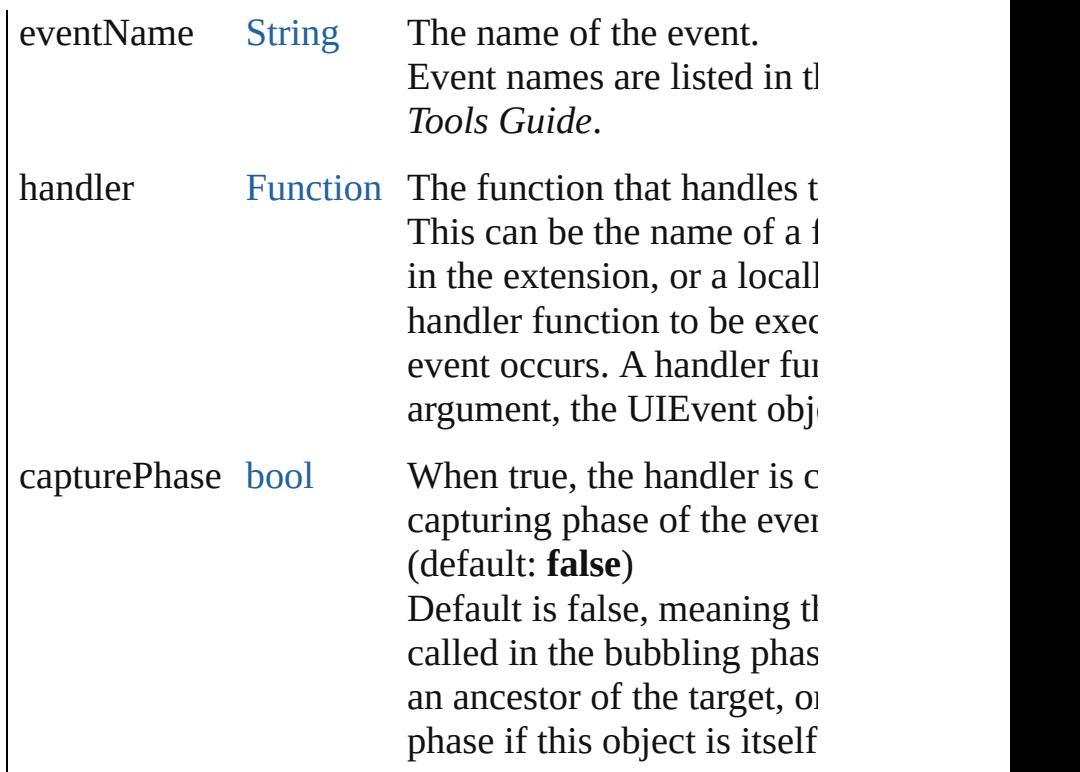

### <span id="page-3141-0"></span>[Event](#page-298-0) **dispatchEvent** ()

Simulates the occurrence of an event in this target. A script can create a [UIEvent](#page-3219-0) object for a specific event this method to start the event propagation for the eve

<span id="page-3141-1"></span>void **hide** () Hides this element.

<span id="page-3141-2"></span>bool **removeEventListener** (eventName: [String,](#page-158-0) han capturePhase: *bool*=**false**])

Unregisters an event handler for a particular type of  $\epsilon$ this element.

All arguments must be identical to those that were us event handler.

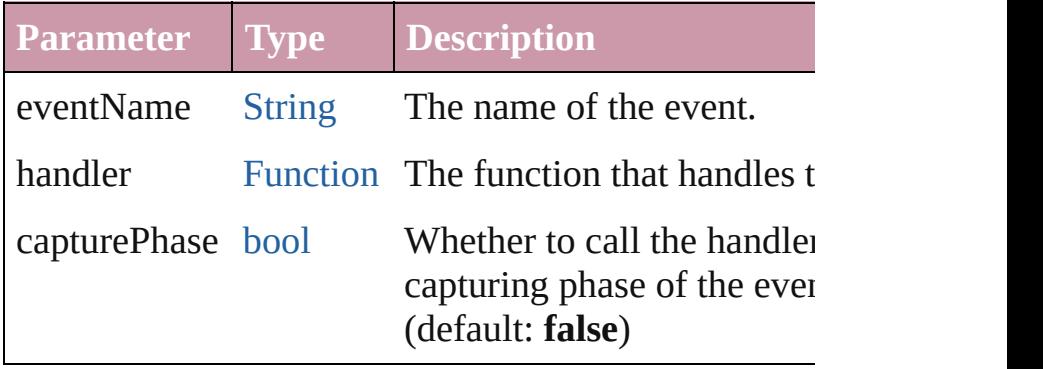

void **show** ()

Shows this element.

When a window or container is hidden, its children a but when it is shown again, the children retain their c states.

Jongware, 20-

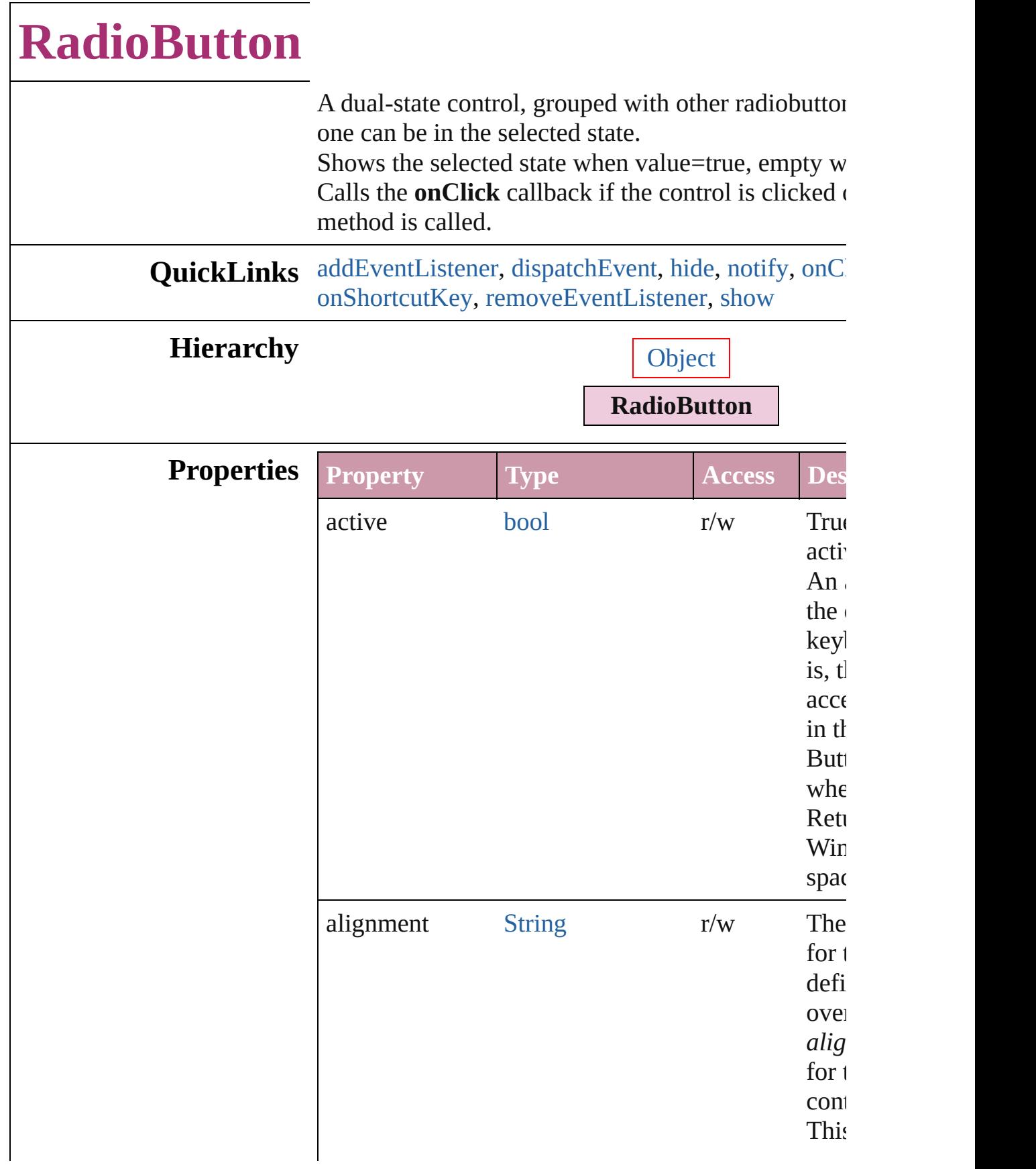

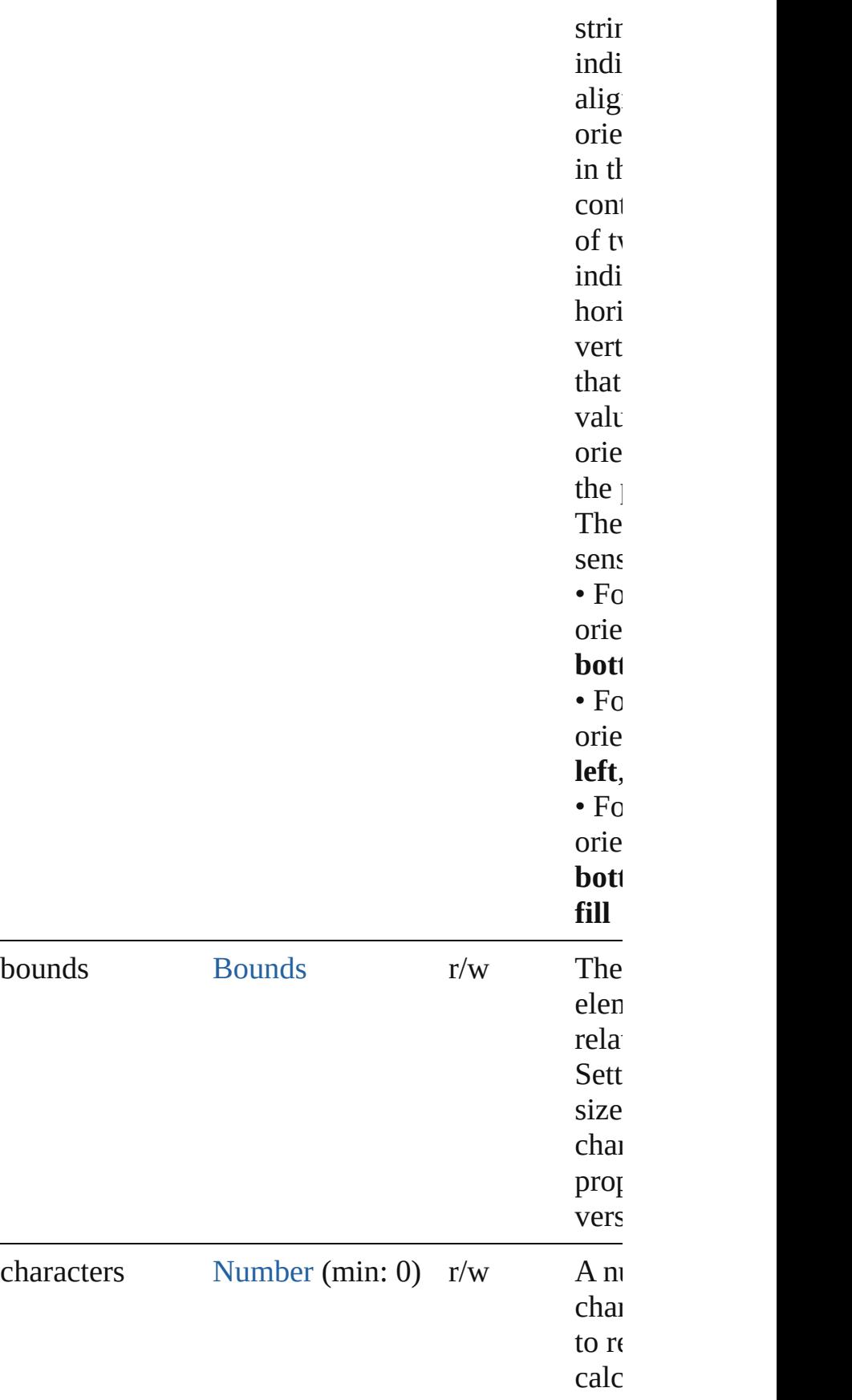

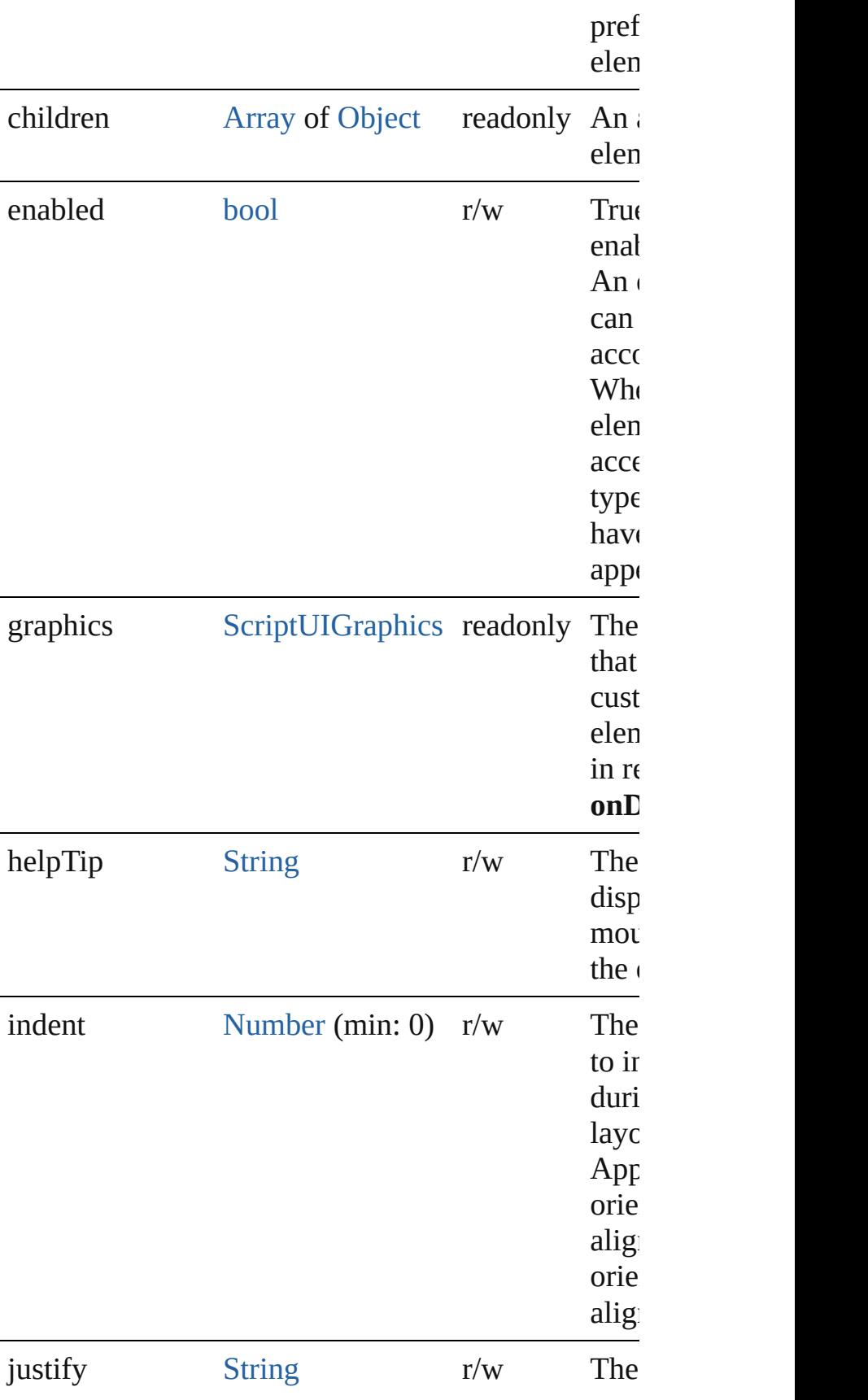

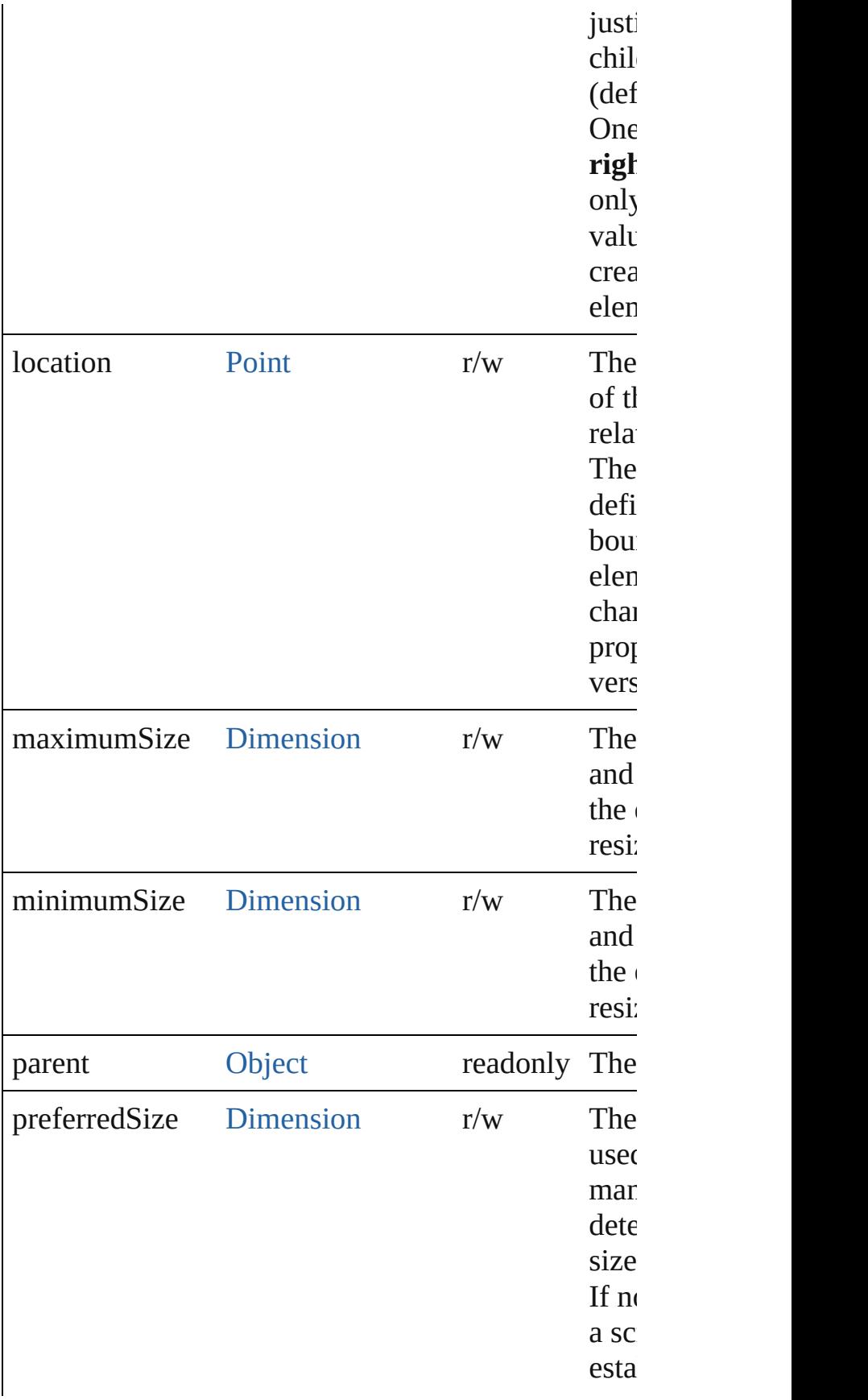

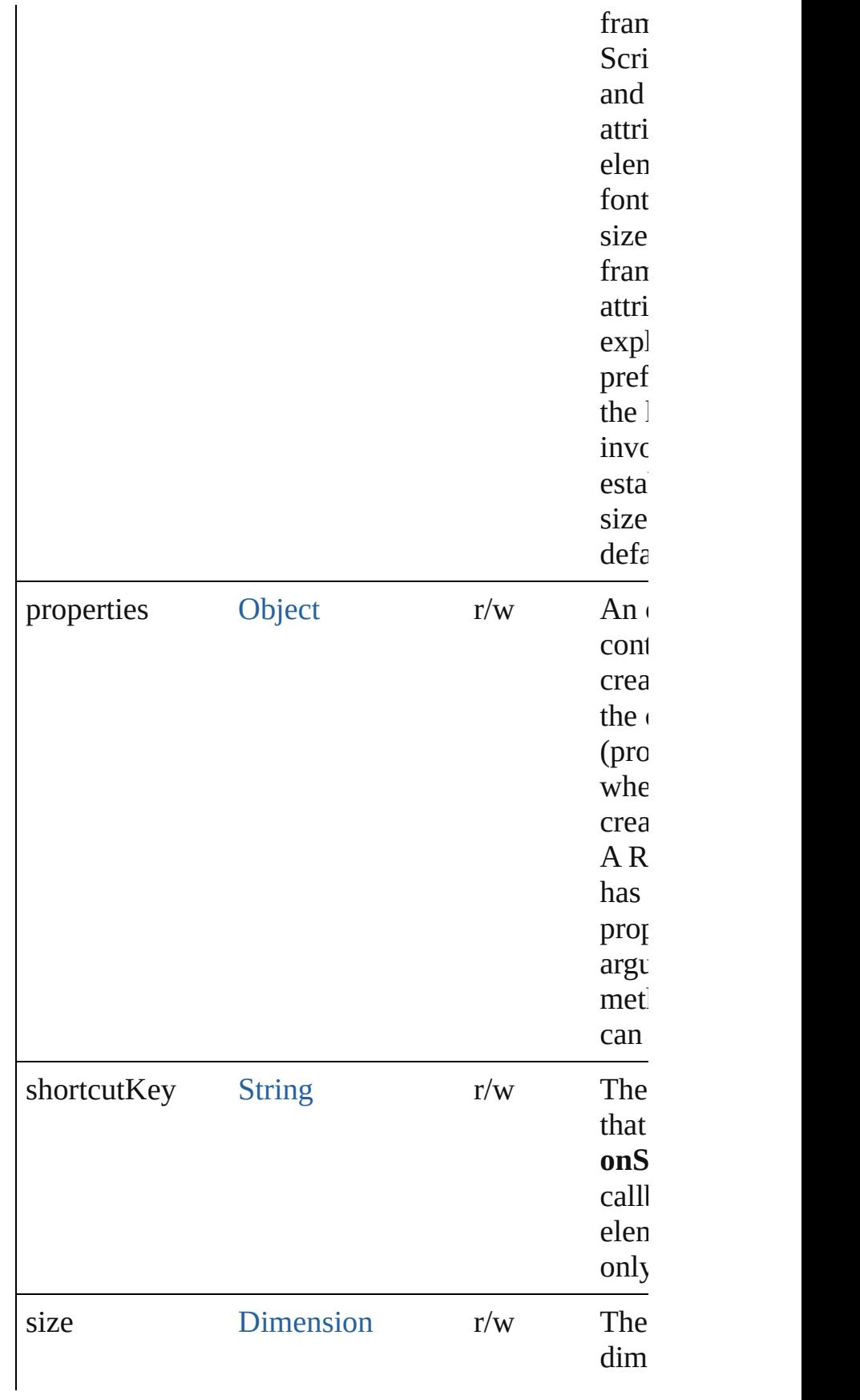

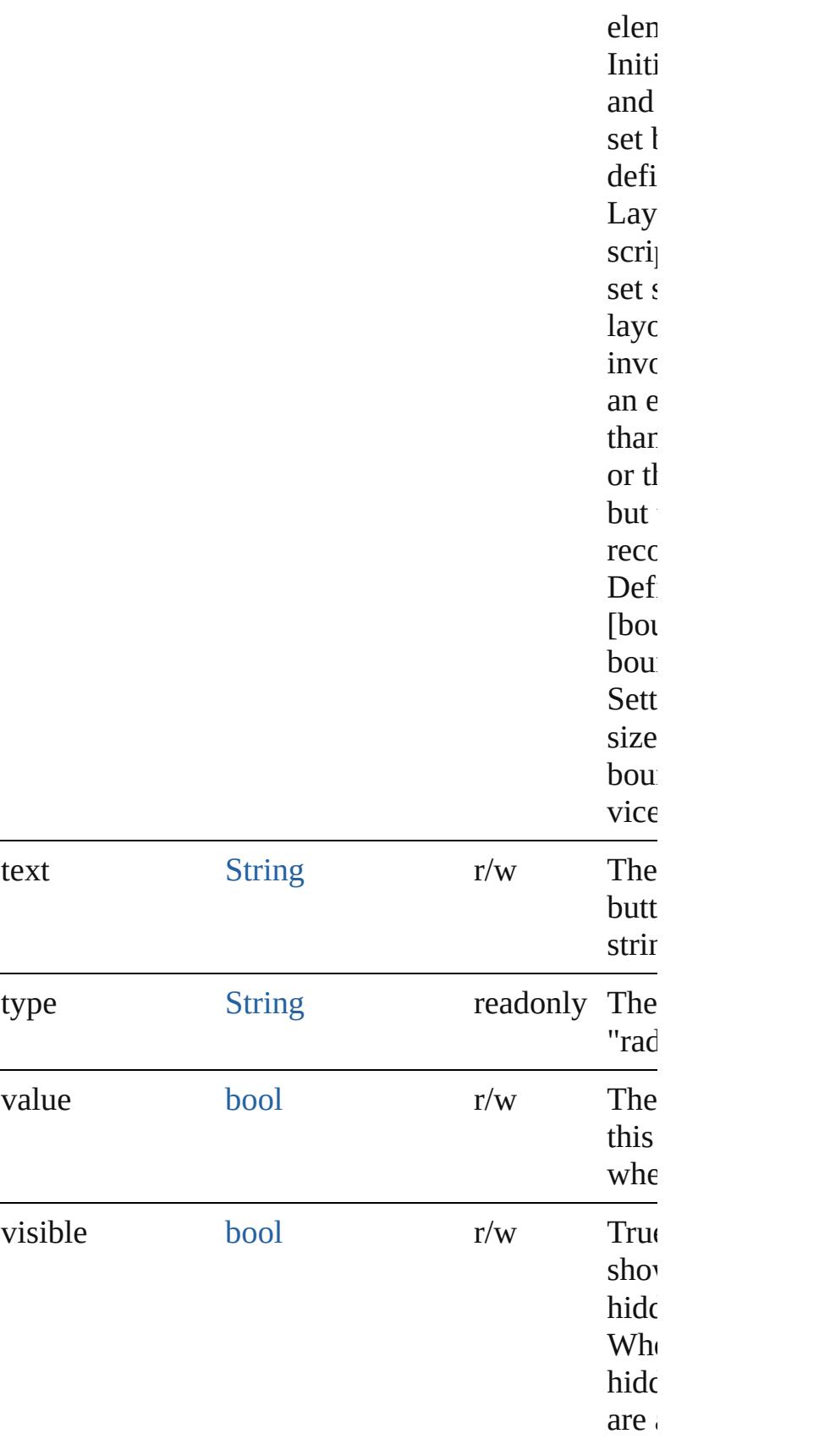

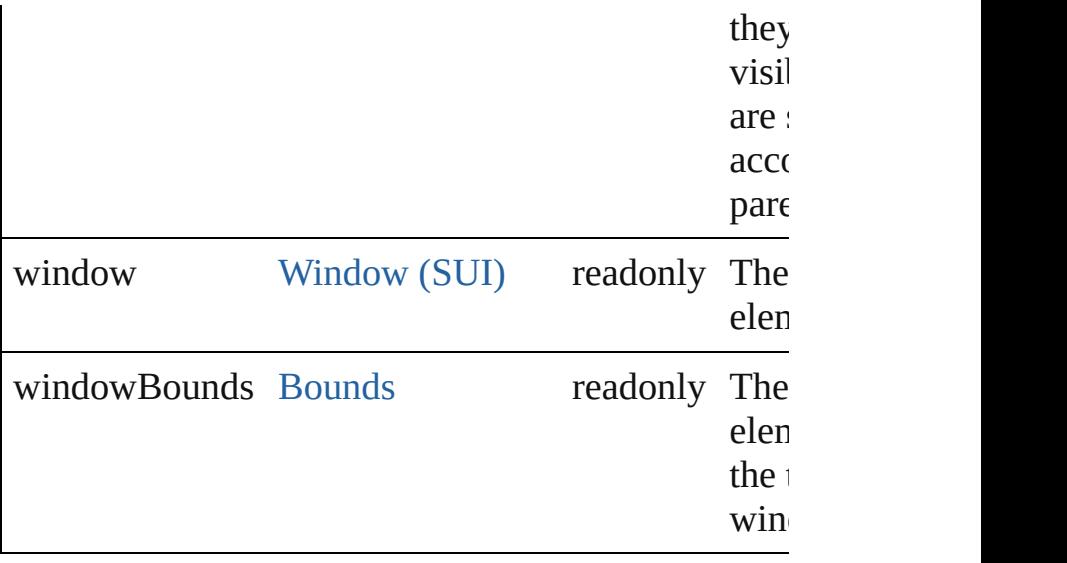

### **Methods Events**

### <span id="page-3150-1"></span>void **onClick** ()

An event-handler callback function, called when the clicked.

### <span id="page-3150-2"></span>void **onShortcutKey** ()

An event-handler callback function, called when the shortcutKey sequence is typed in the active window In Windows only.

### **Instances**

<span id="page-3150-0"></span>bool **addEventListener** (eventName: [String](#page-158-0), handler capturePhase: *bool*=**false**])

Registers an event handler for a particular type of e this element.

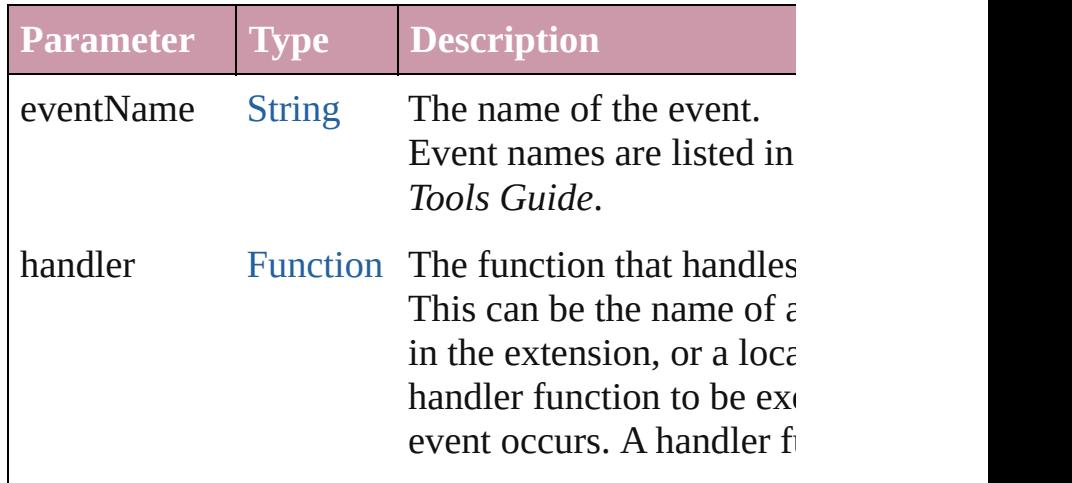

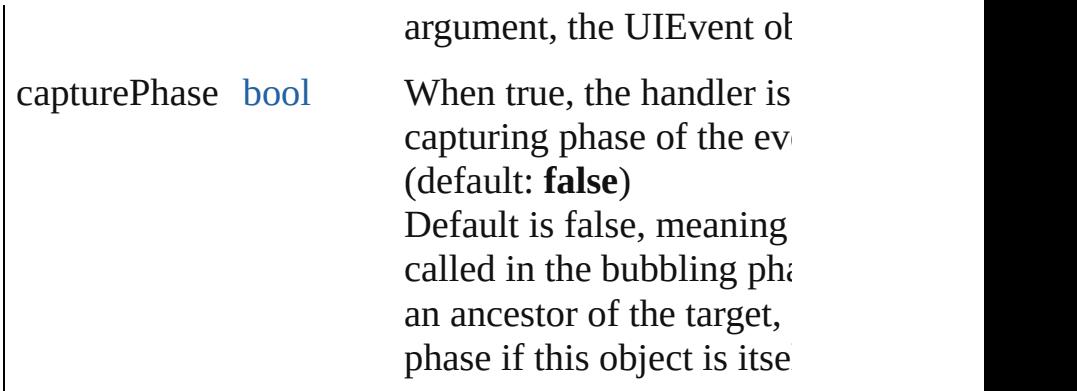

### <span id="page-3151-0"></span>[Event](#page-298-0) **dispatchEvent** ()

Simulates the occurrence of an event in this target. A script can create a [UIEvent](#page-3219-0) object for a specific e this method to start the event propagation for the ev

<span id="page-3151-1"></span>void **hide** () Hides this element.

### <span id="page-3151-2"></span>void **notify** ([eventName: [String\]](#page-158-0))

Sends a notification message, simulating the specified event.

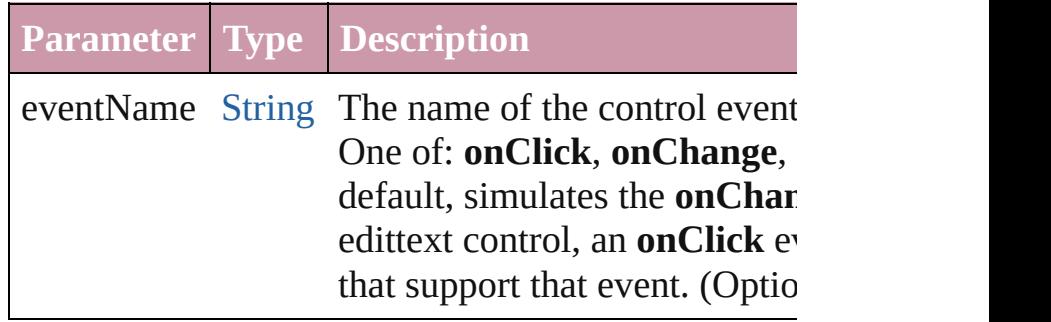

<span id="page-3151-3"></span>bool **removeEventListener** (eventName: [String](#page-158-0), handler capturePhase: *bool*=**false**])

Unregisters an event handler for a particular type of this element.

All arguments must be identical to those that were  $\iota$ event handler.

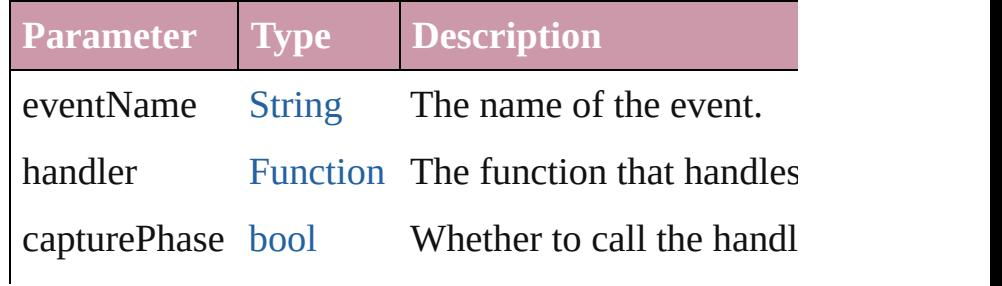

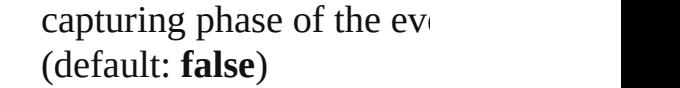

### <span id="page-3152-0"></span>void **show** ()

Shows this element.

When a window or container is hidden, its children but when it is shown again, the children retain their states.

Jongware, 20-

# **ScriptUI**

A global class containing central information about ScriptUI

# **QuickLinks** [getResourceText](#page-3155-0), [newFont](#page-3155-1), [newImage](#page-3155-2)

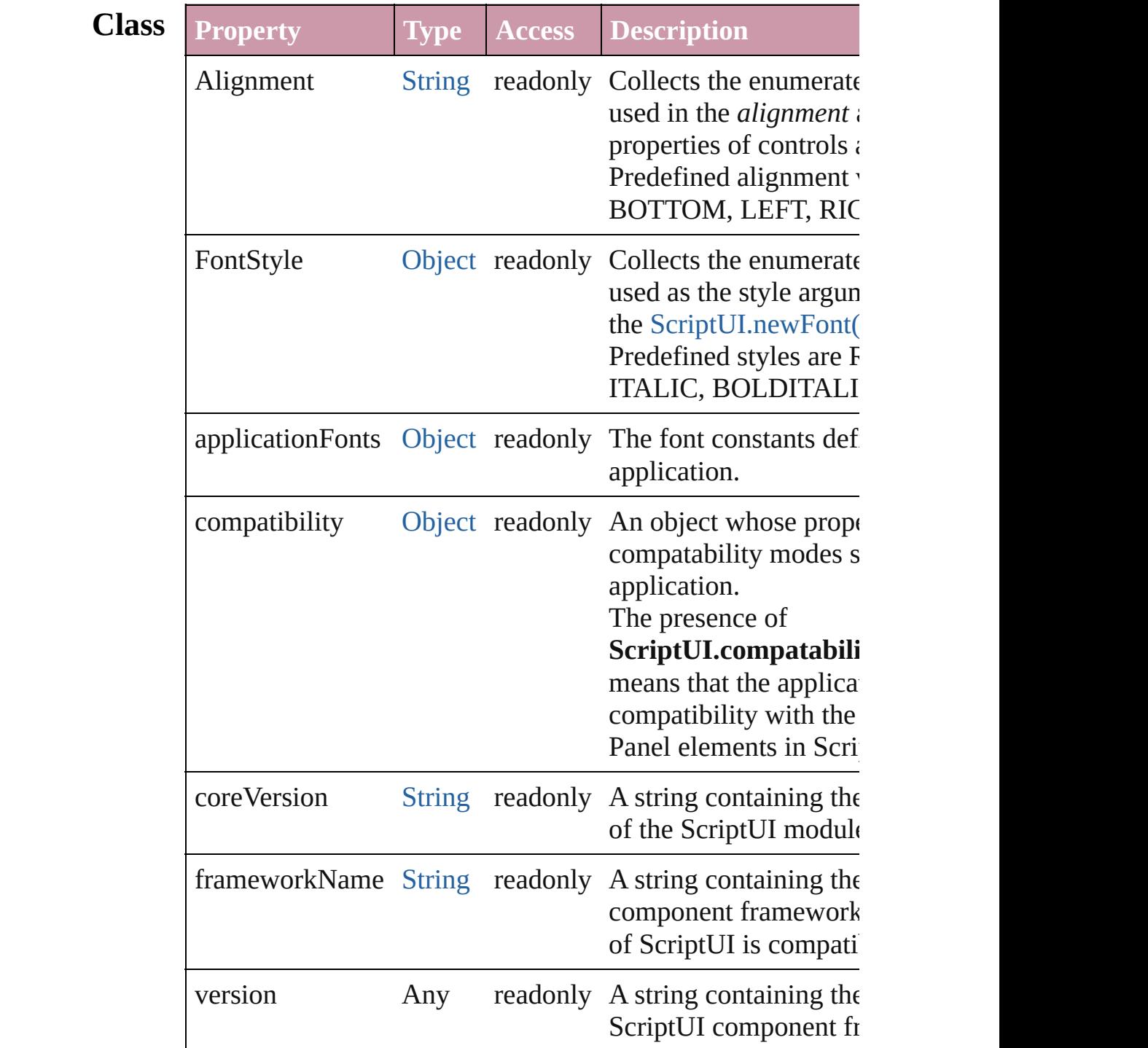

<span id="page-3155-1"></span><span id="page-3155-0"></span>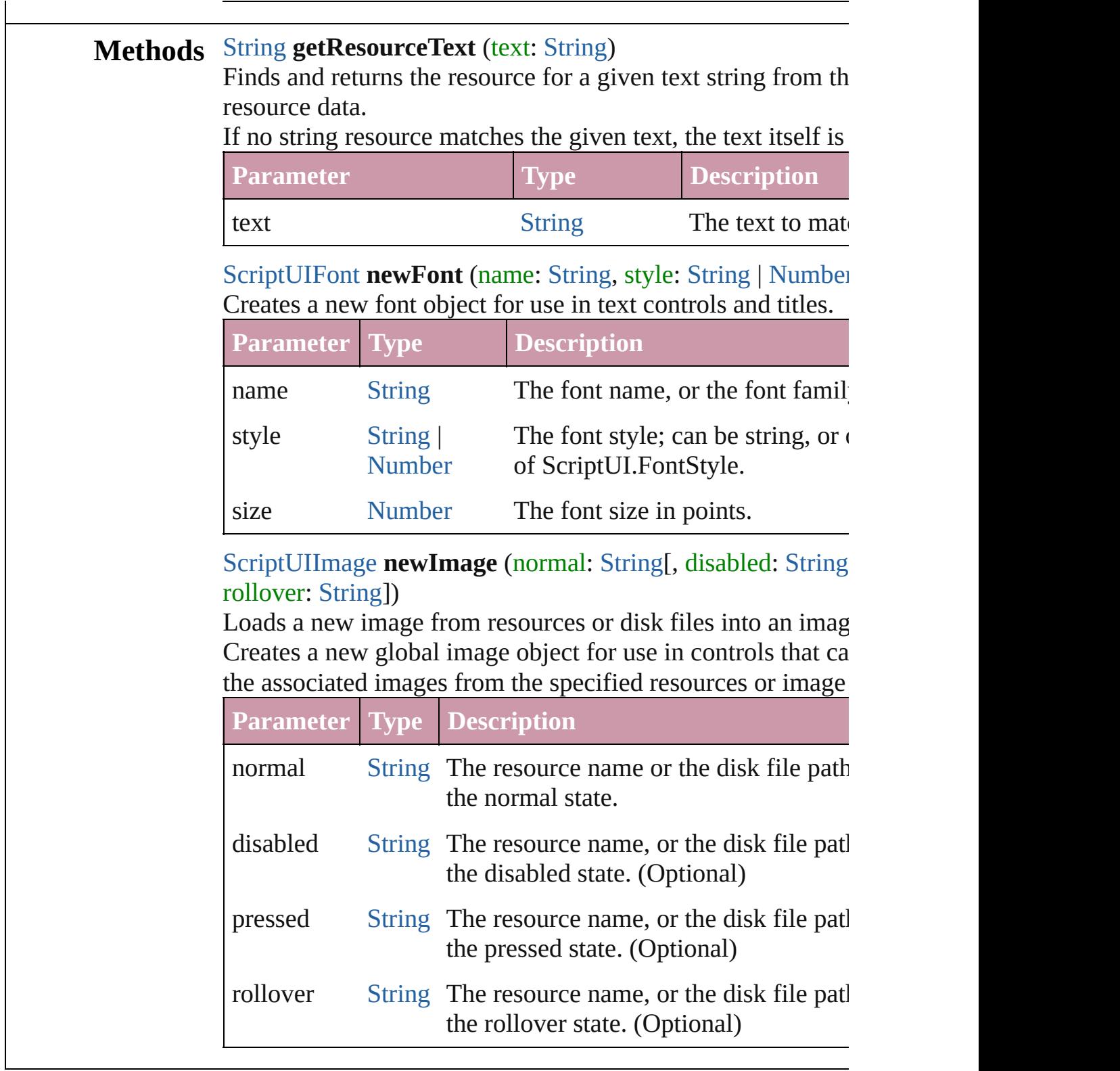

<span id="page-3155-2"></span>Jongware, 20-

# **ScriptUIBrush**

A painting brush that encapsulates a color or pa Create with [ScriptUIGraphics.newBrush\(\).](#page-3166-1) Use [backgroundColor](#page-3160-0) properties, and pass as an arg

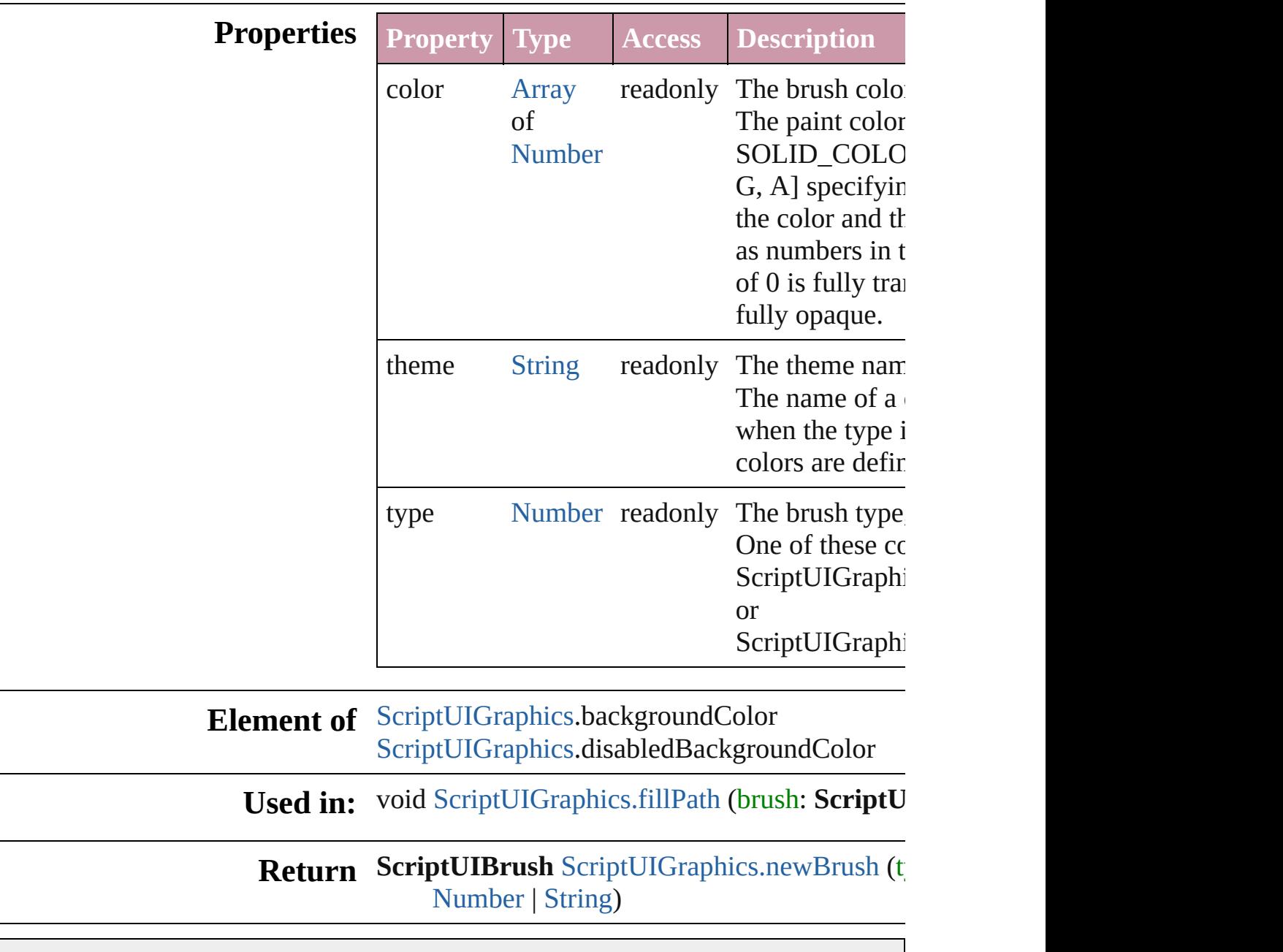

Jongware, 20-

# **ScriptUIFont**

Encapsulates the qualities of a font used to draw te control.

Create with the  $newFont()$  method. Used as a value Passed as an argument to [drawString\(\)](#page-3164-1) and [measur](#page-3165-2)e

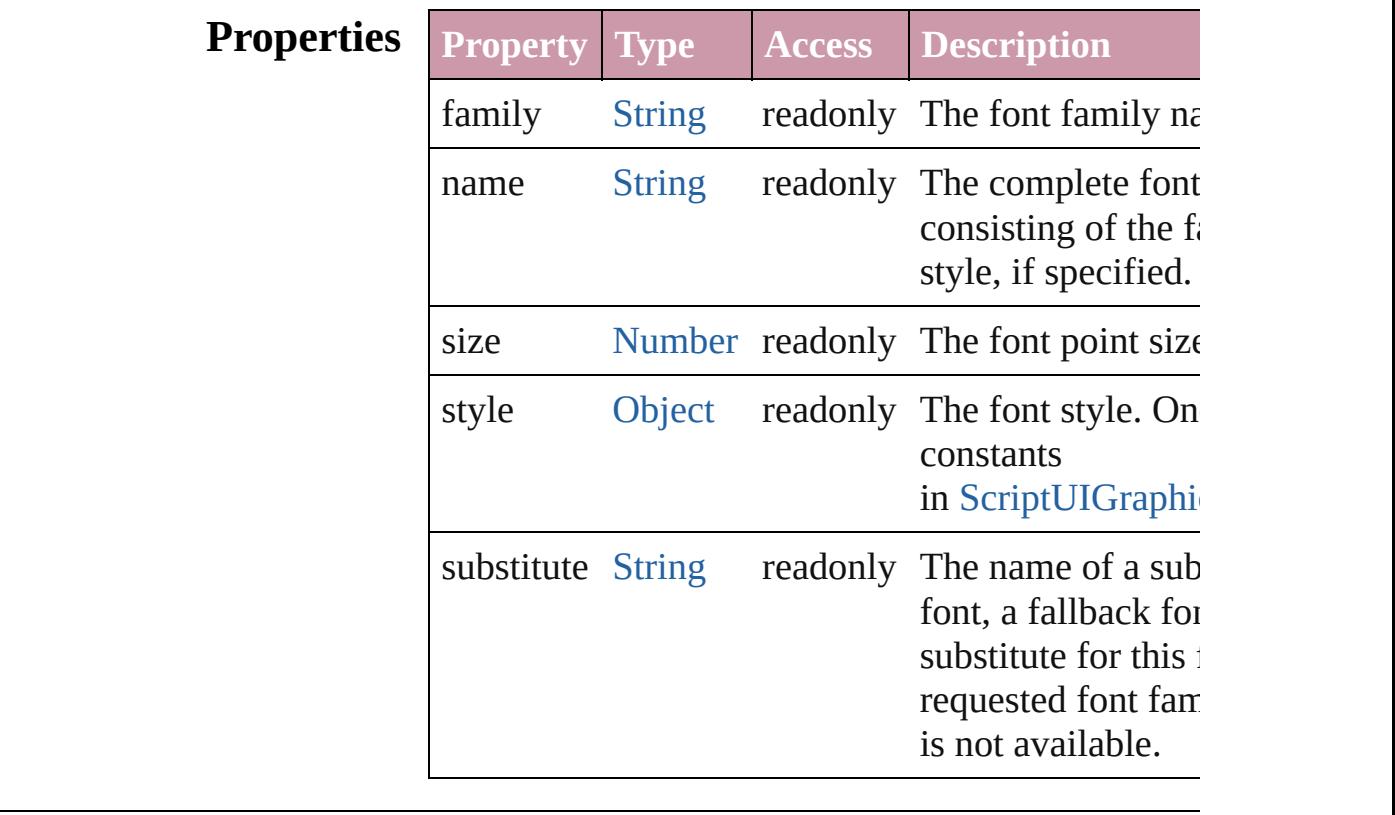

**Element of** [ScriptUIGraphics](#page-3160-0).font

**Used in:** void [ScriptUIGraphics.drawString](#page-3164-1) (text: [String,](#page-158-0) pe [ScriptUIPen,](#page-3174-0) x: [Number,](#page-109-0) y: [Number\[](#page-109-0), font: **ScriptUIFont**])

[Dimension](#page-3042-0) [ScriptUIGraphics.measureString](#page-3165-2) (text: **ScriptUIFont**][, boundingWidth: [Number](#page-109-0)])

**Return** ScriptUIFont [ScriptUI.newFont](#page-3155-1) (name: [String](#page-158-0), st [Number,](#page-109-0) size: [Number\)](#page-109-0)

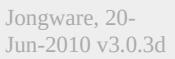

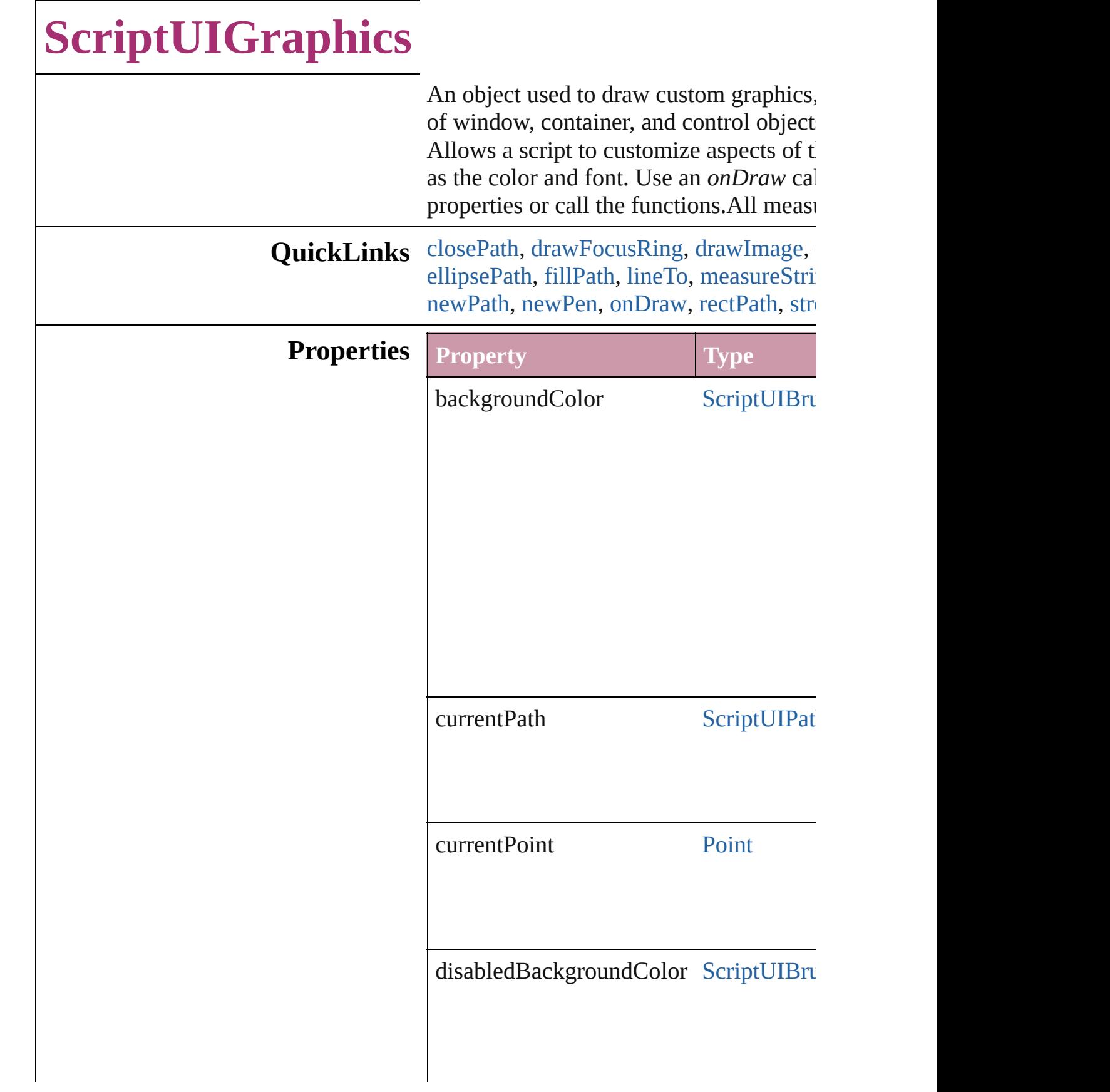

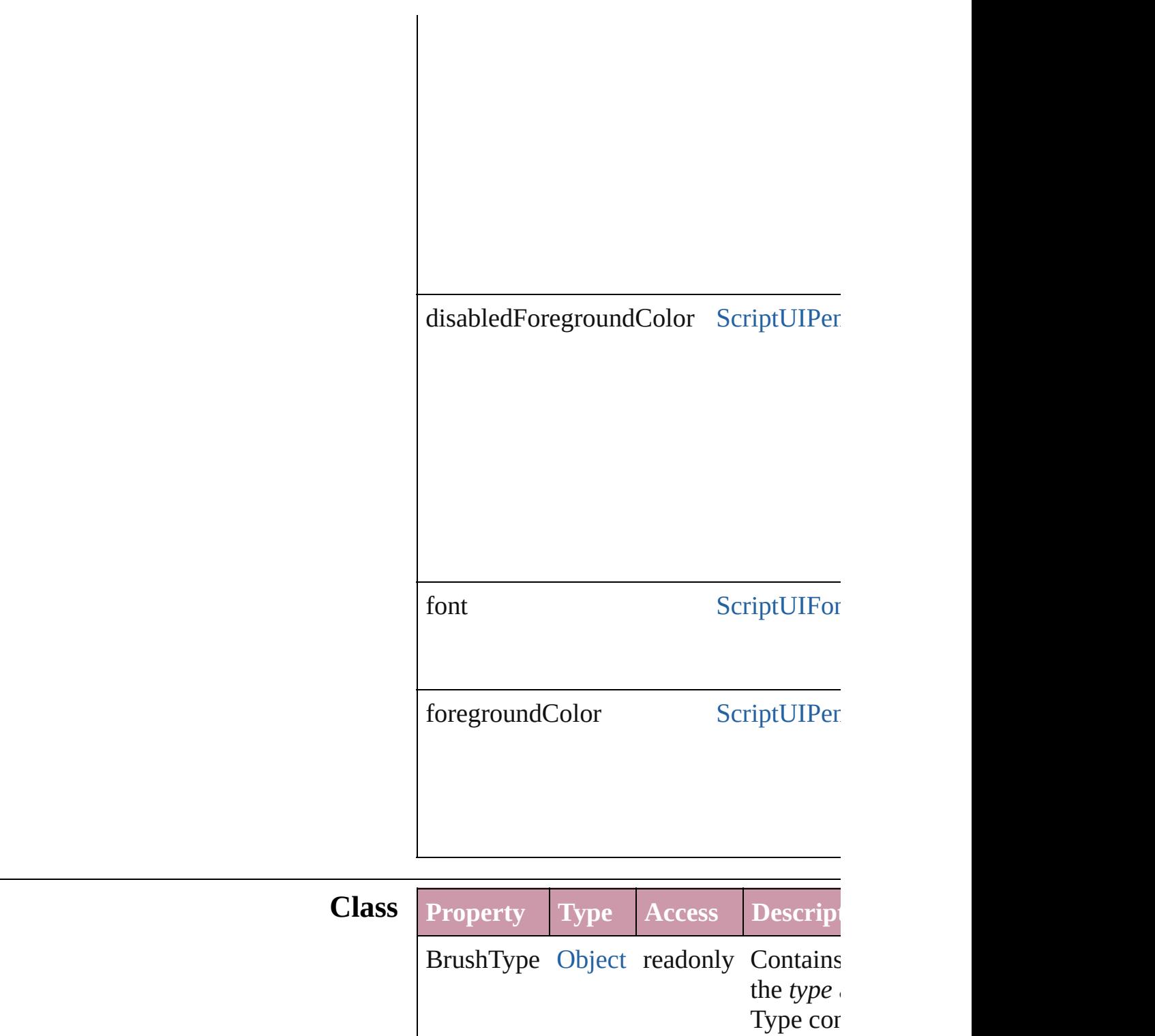

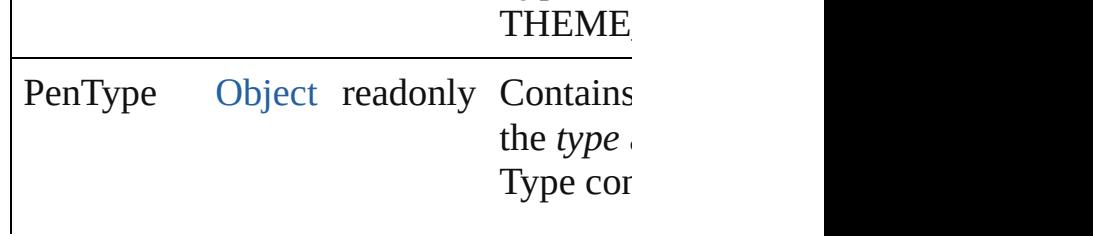

### **Methods Events**

<span id="page-3163-3"></span>void **onDraw** (drawState: [DrawState\)](#page-3046-0) A function that is called when the element

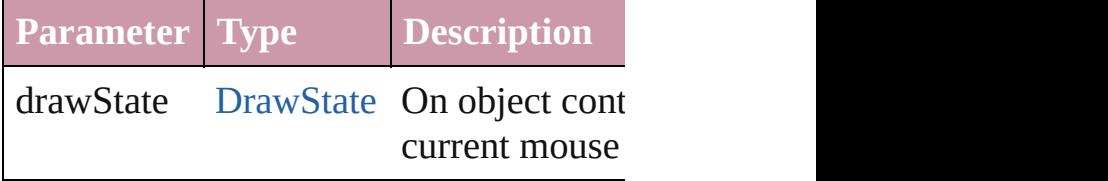

#### **Instances**

<span id="page-3163-0"></span>void **closePath** ()

Closes the current path.

Defines a line from the current postion  $(u)$ of the current path (the value of [currentP](#page-3160-0)

<span id="page-3163-1"></span>void **drawFocusRing** (left: [Number,](#page-109-0) top height: [Number](#page-109-0))

Draws a focus ring within a region of thi

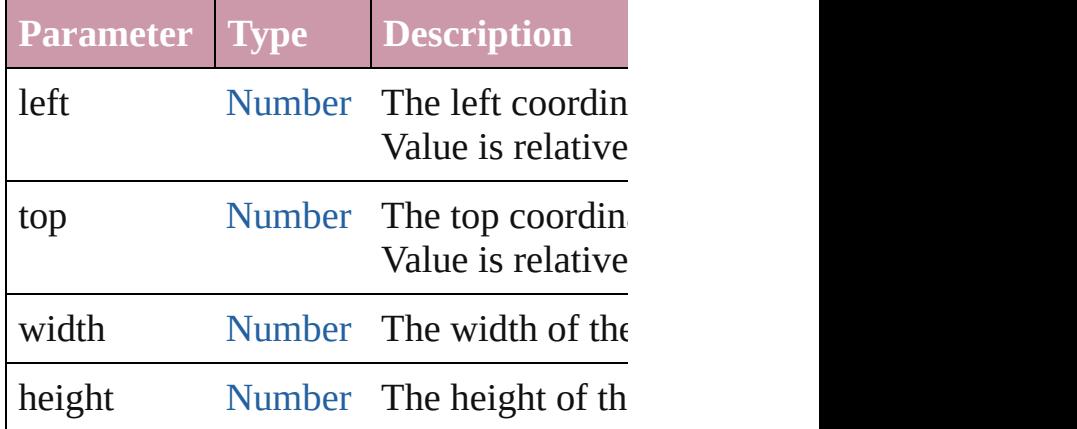

<span id="page-3163-2"></span>void **drawImage** (image: [ScriptUIImage](#page-3169-0) width: [Number](#page-109-0)][, height: [Number\]](#page-109-0))

Draws an image within a given region of Uses the version of the image that is app state.

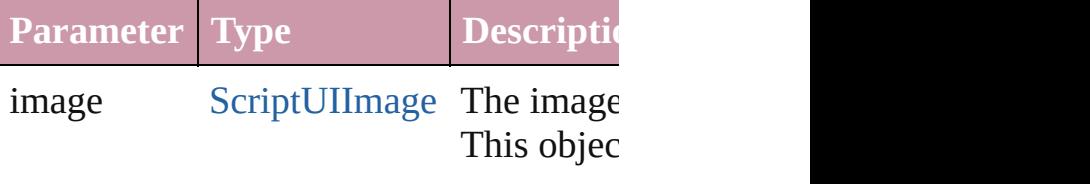

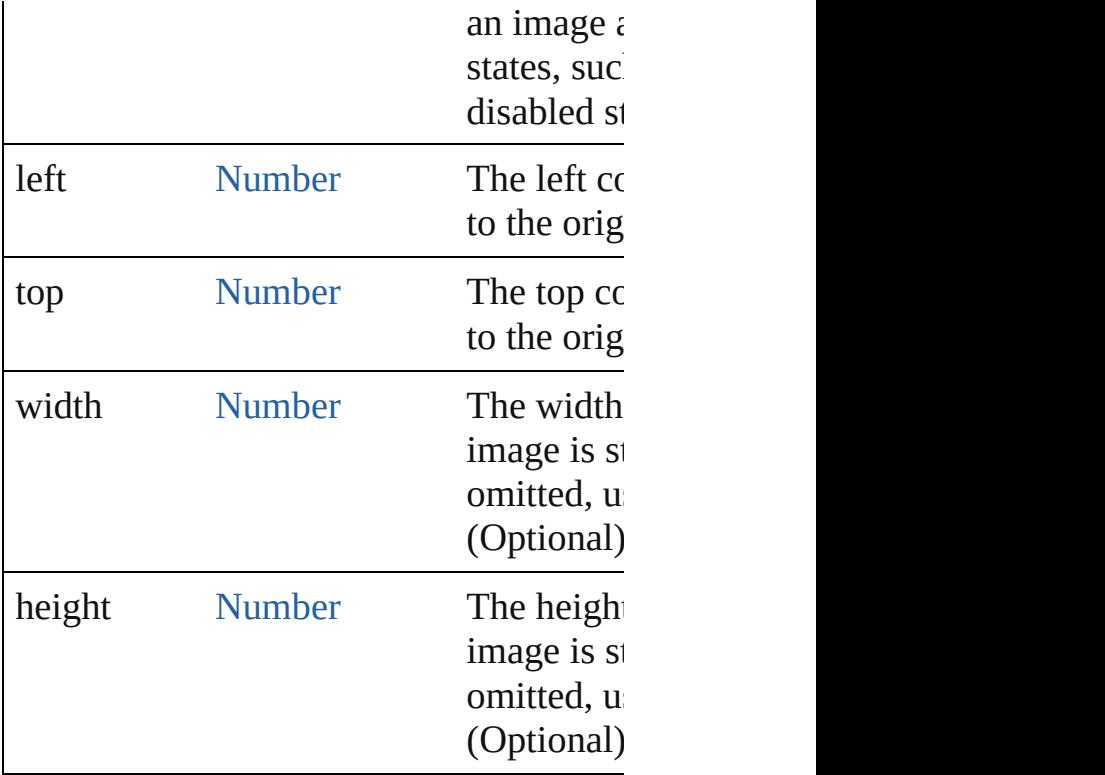

### <span id="page-3164-2"></span>void **drawOSControl** ()

Draw the platform-specific control assoc

<span id="page-3164-1"></span>void draw[String](#page-158-0) (text: String, pen: [Scrip](#page-3174-0)tuni [Number\[](#page-109-0), font: [ScriptUIFont\]](#page-3158-0))

Draw a string of text starting at a given point in this element, using a string at a given given drawing pen and font.

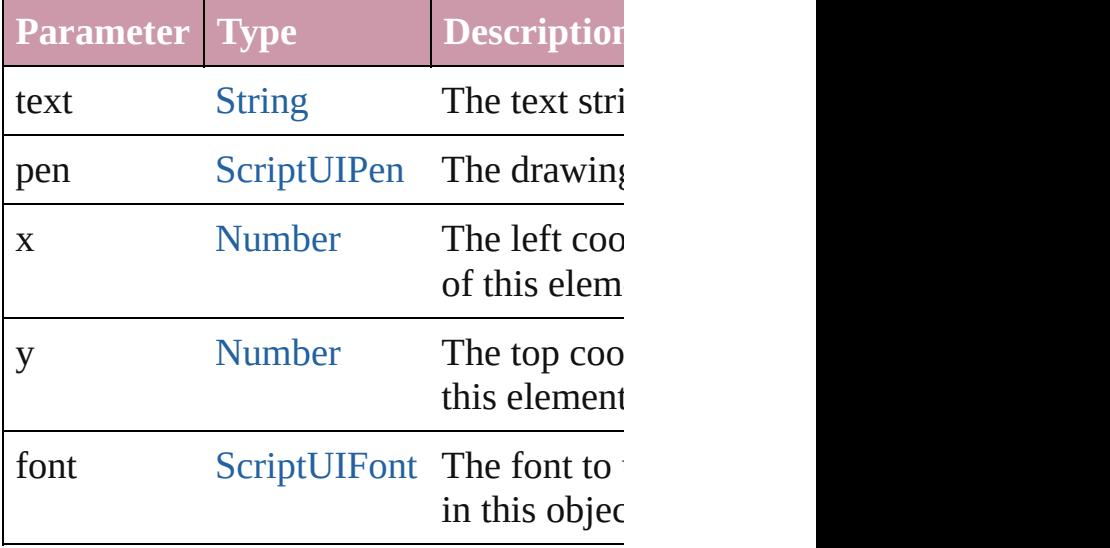

<span id="page-3164-0"></span>[Point](#page-3131-0) **ellipsePath** (left: [Number](#page-109-0), top: [Nu](#page-109-0)

#### [Number\)](#page-109-0)

Defines an elliptical path within a given the [currentPath](#page-3160-0) object, which can be fille using [strokePath\(\).](#page-3168-0)

Returns a [Point](#page-3131-0) object for the upper left of new [currentPoint](#page-3160-0).

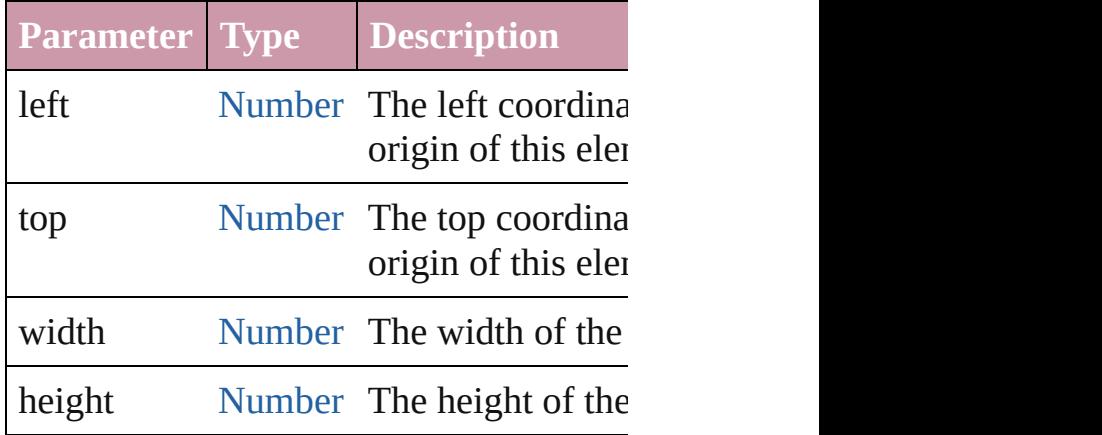

<span id="page-3165-1"></span>void **fillPath** (brush: [ScriptUIBrush](#page-3156-0)[, path Fills a path using a given painting brush.

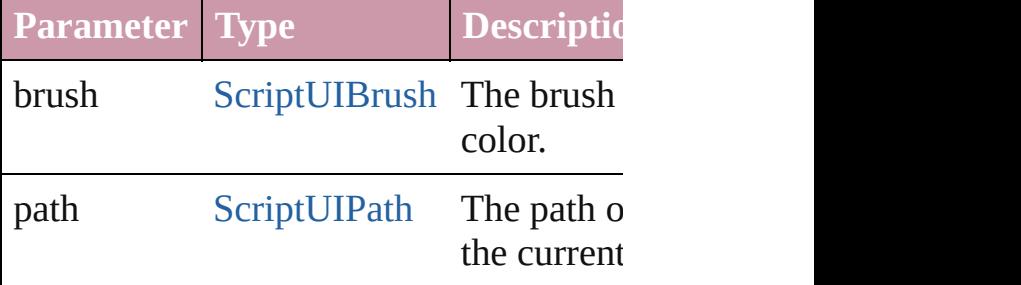

<span id="page-3165-0"></span>[Point](#page-3131-0) **lineTo** (x: [Number,](#page-109-0) y: [Number](#page-109-0)) Adds a path segment to the [currentPath.](#page-3160-0) The line is defined from the [currentPoint](#page-3160-0) point. Returns the [Point](#page-3131-0) object for the de the new value of [currentPoint](#page-3160-0).

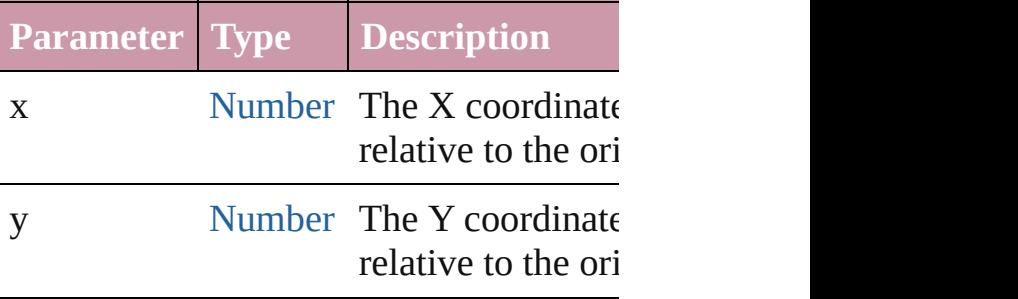

<span id="page-3165-2"></span>[Dimension](#page-3042-0) **measureString** (text: [String](#page-158-0)[,

### boundingWidth: [Number](#page-109-0)])

Calculates the size needed to display a st Returns a [Dimension](#page-3042-0) object that contains string in pixels.

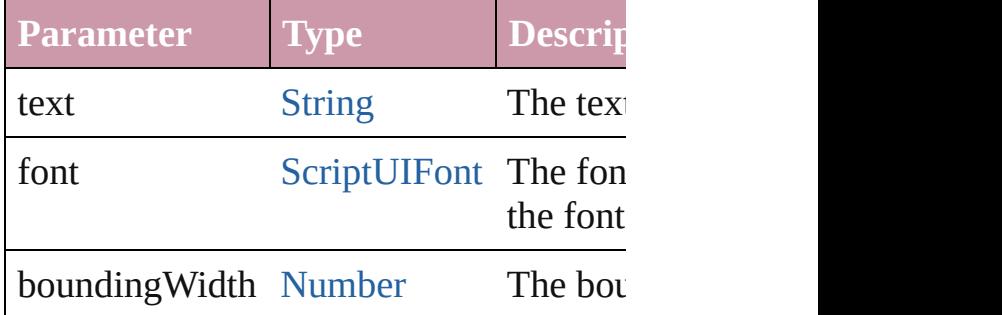

<span id="page-3166-0"></span>[Point](#page-3131-0) **moveTo** (x: [Number](#page-109-0), y: [Number](#page-109-0)) Adds a given point to the current Path, are position.

Returns the [Point](#page-3131-0) object which is the nev

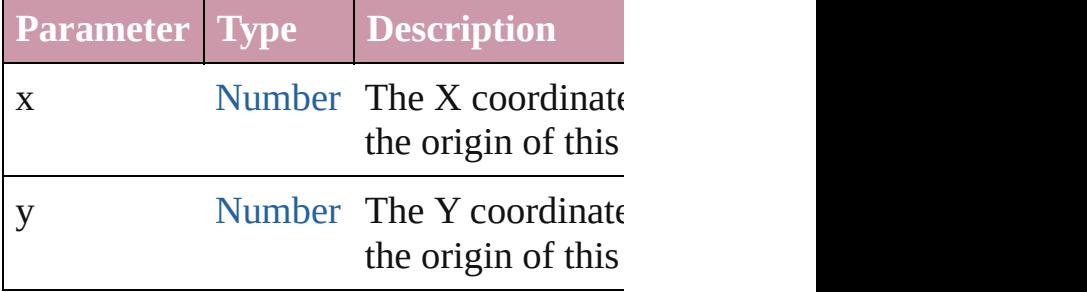

<span id="page-3166-1"></span>[ScriptUIBrush](#page-3156-0) **newBrush** (type: Numbe [String\)](#page-158-0)

Creates a new painting brush object.

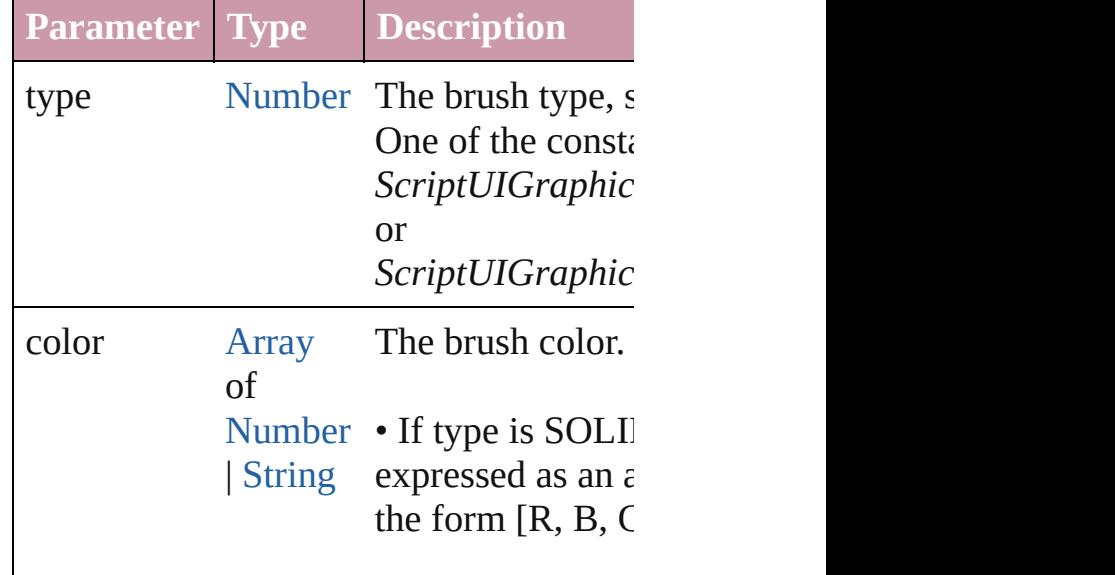

and blue values of opacity (alpha ch in the range  $[0.0.1]$ transparent, and  $i$ • If the type is  $TI$ string of the then by the host applic

### <span id="page-3167-1"></span>[ScriptUIPath](#page-3172-0) **newPath** ()

Creates a new, empty path object. Replaces any existing path in currentPatl

<span id="page-3167-2"></span>[ScriptUIPen](#page-3174-0) **newPen** (type: [Number](#page-109-0), col Creates a new drawing pen object.

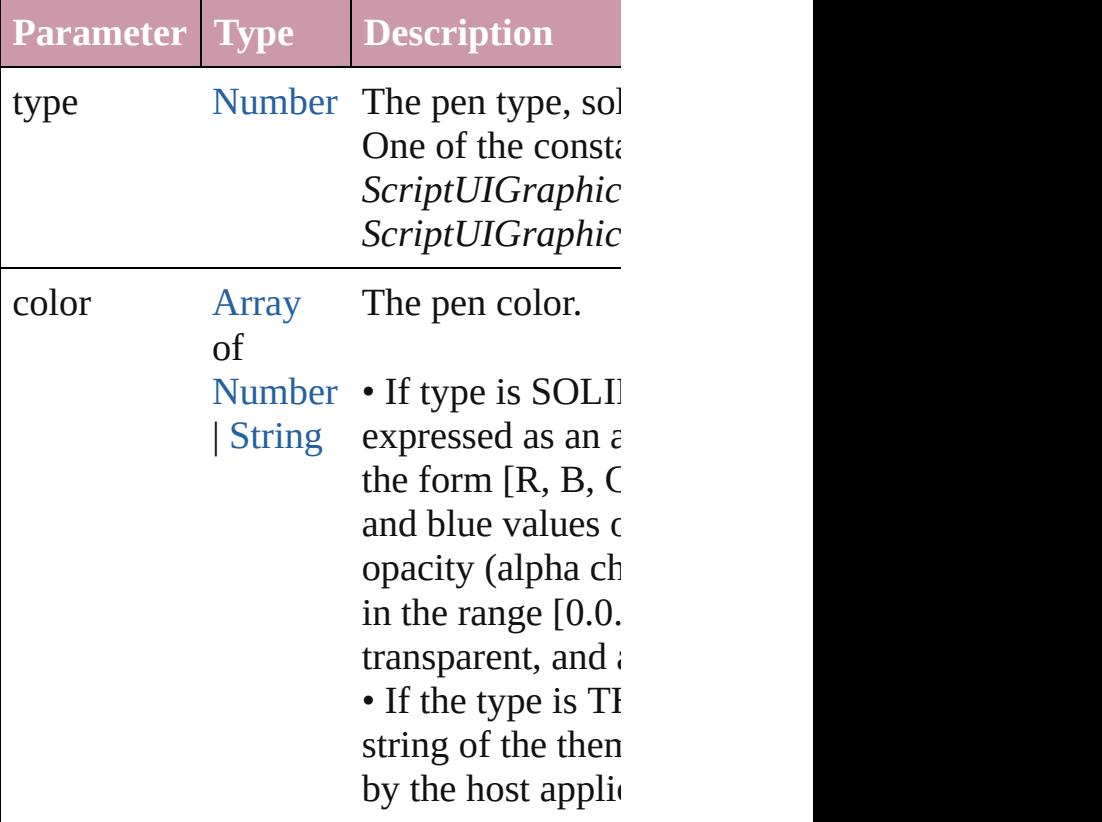

<span id="page-3167-0"></span>[Point](#page-3131-0) **rectPath** (left: [Number,](#page-109-0) top: Numl [Number\)](#page-109-0)

Defines a rectangular path in the current The rectangle can be filled using [fillPath](#page-3165-1) using [strokePath\(\).](#page-3168-0)Returns the [Point](#page-3131-0) object the rectangle, which becomes the new value
<span id="page-3168-0"></span>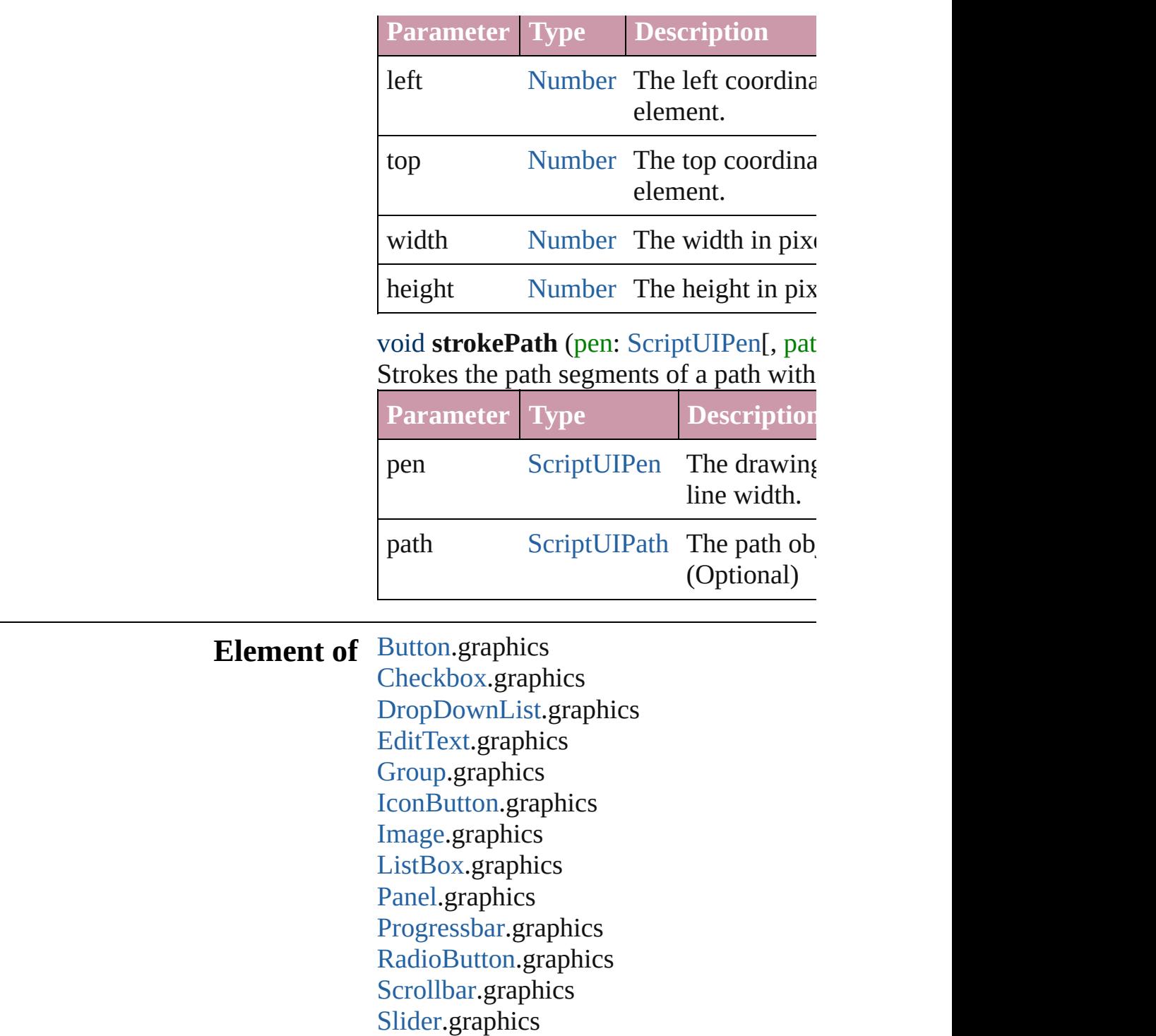

Jongware, 20-

[Contents](#page-0-0) :: [Index](#page-4617-0)

[StaticText.](#page-3198-0)graphics [TreeView.](#page-3208-0)graphics [Window.](#page-3224-0)graphics

# **ScriptUIImage**

 $\mathsf{r}$ 

Encapsulates a set of images that can be drawn into a control. Different images can reflect the current state, such as a dimmed version for a disabled control the [newImage\(\)](#page-3160-0) method. Passed as an argument to [drawImage\(\)](#page-3163-0).

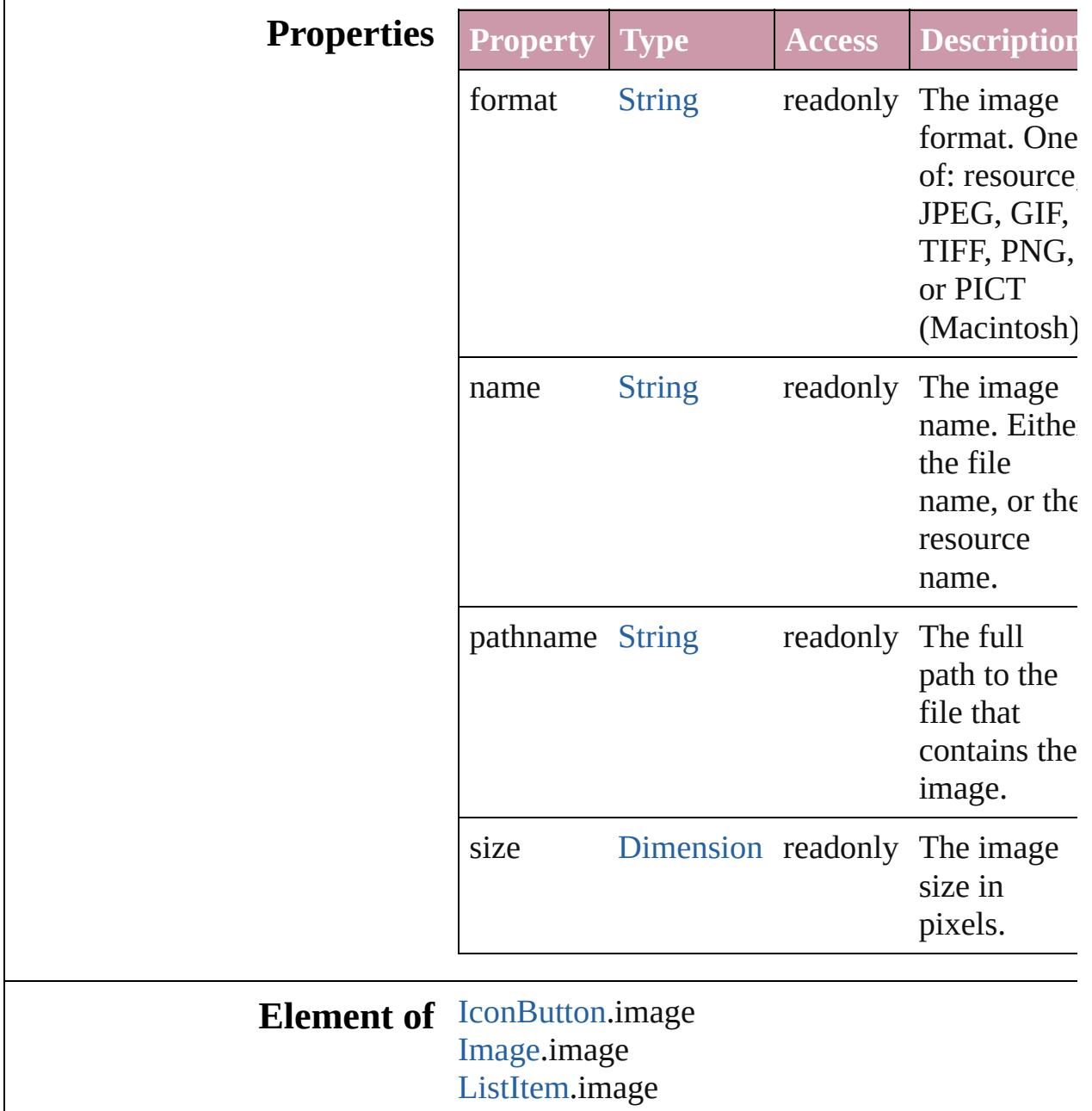

### **Used in:** void [ScriptUIGraphics.drawImage](#page-3163-0) (image: **ScriptUIImage**, left: [Number,](#page-109-0) top: [Number\[](#page-109-0), width: [Number\]](#page-109-0)[, height: [Number\]](#page-109-0))

#### **Return ScriptUIImage** [ScriptUI.newImage](#page-3155-0) (normal: [String\[](#page-158-0), disabled: [String\]](#page-158-0)[, pressed: [String](#page-158-0)] [, rollover: [String](#page-158-0)])

Jongware, 20-

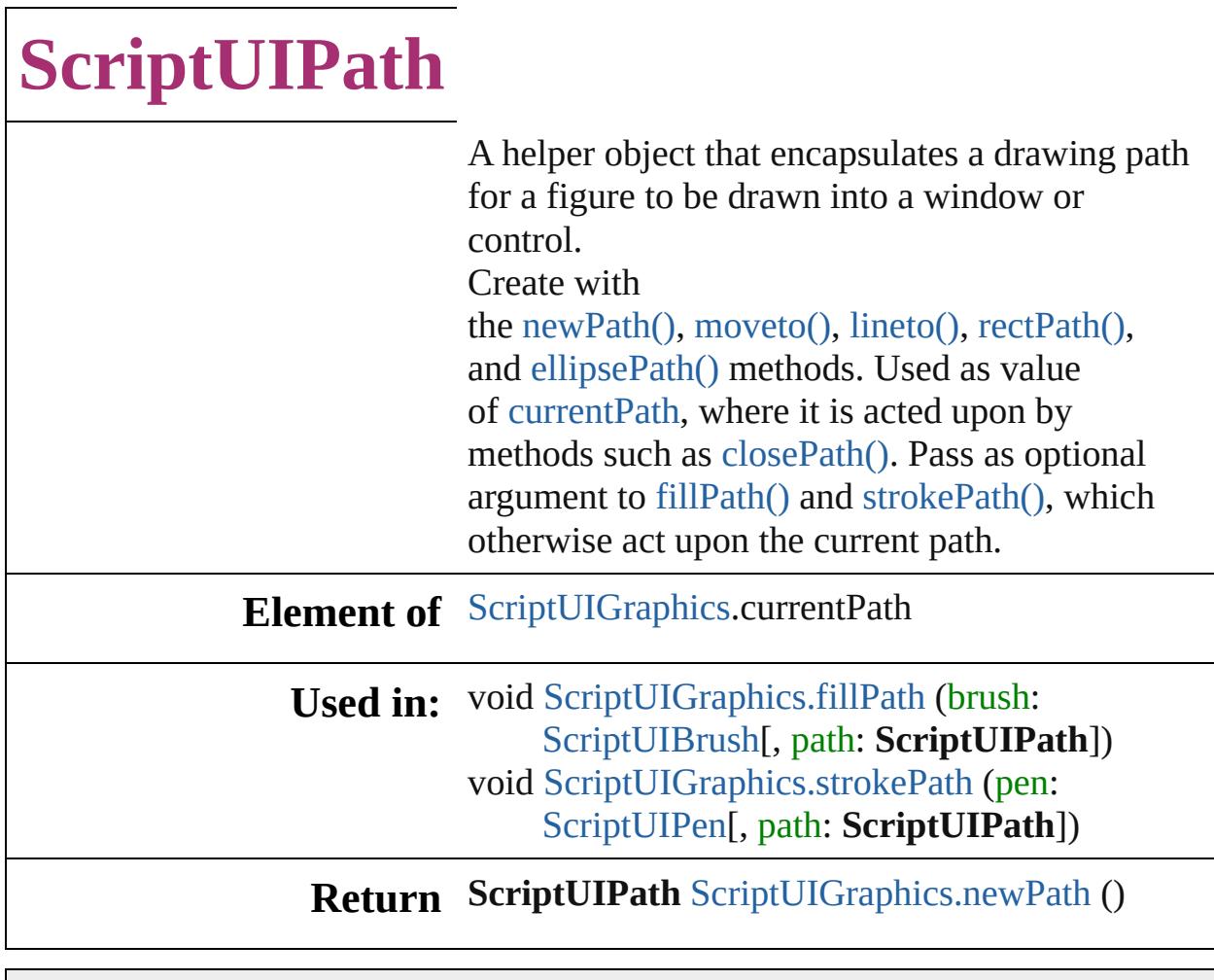

Jongware, 20-

# **ScriptUIPen**

A drawing pen that defines a color and line width us Create with [ScriptUIGraphics.newPen\(\)](#page-3167-2). Use as a value [foregroundColor](#page-3160-0) properties, and pass as an argument to [drawString\(\)](#page-3164-1) and [strokePath\(\)](#page-3168-0) methods.

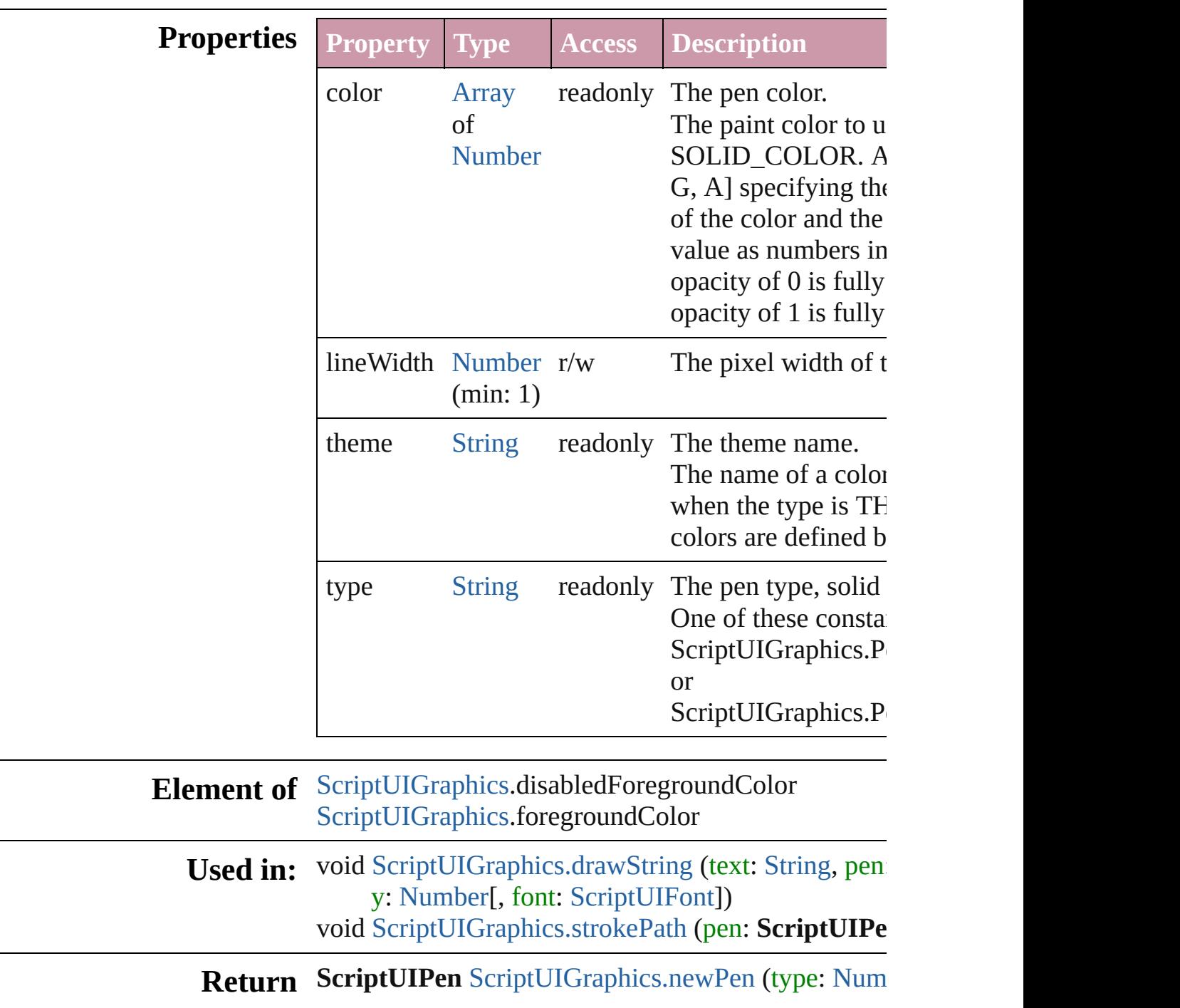

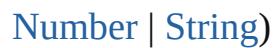

Jongware, 20-J u n - 2 0 1 0 v 3.0.3 d [C](#page-0-0)o[n](#page-4617-0)tents :: Index

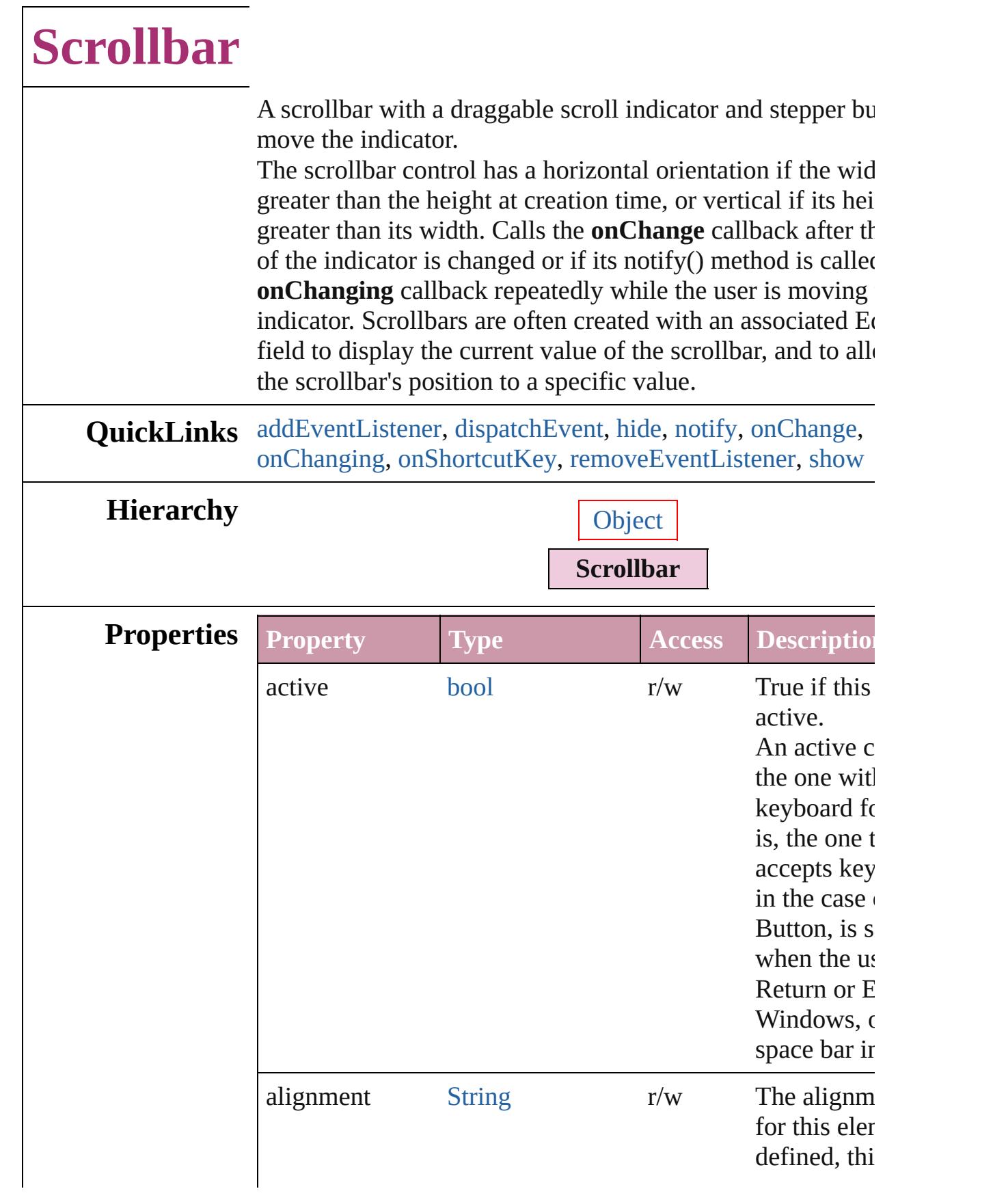

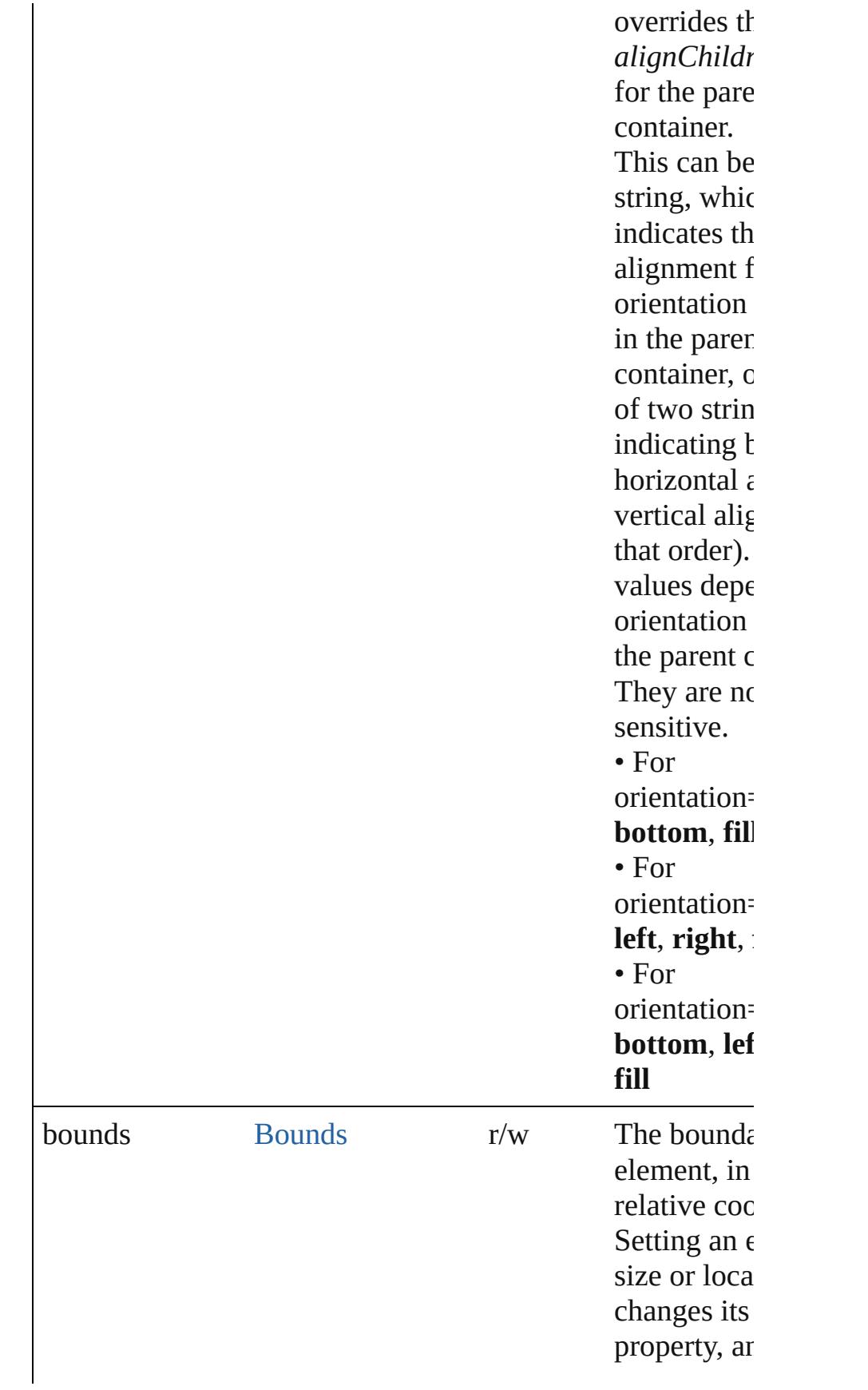

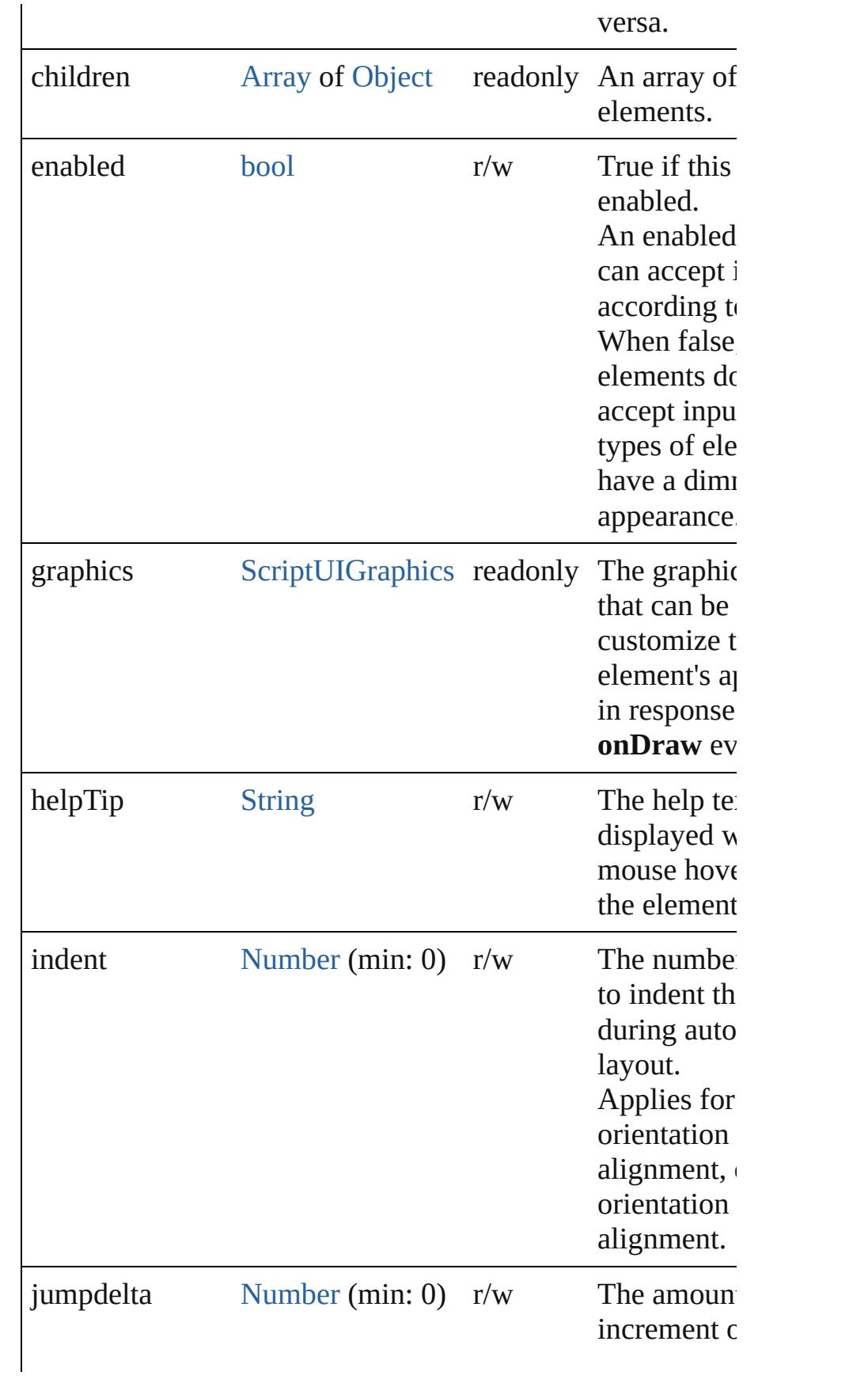

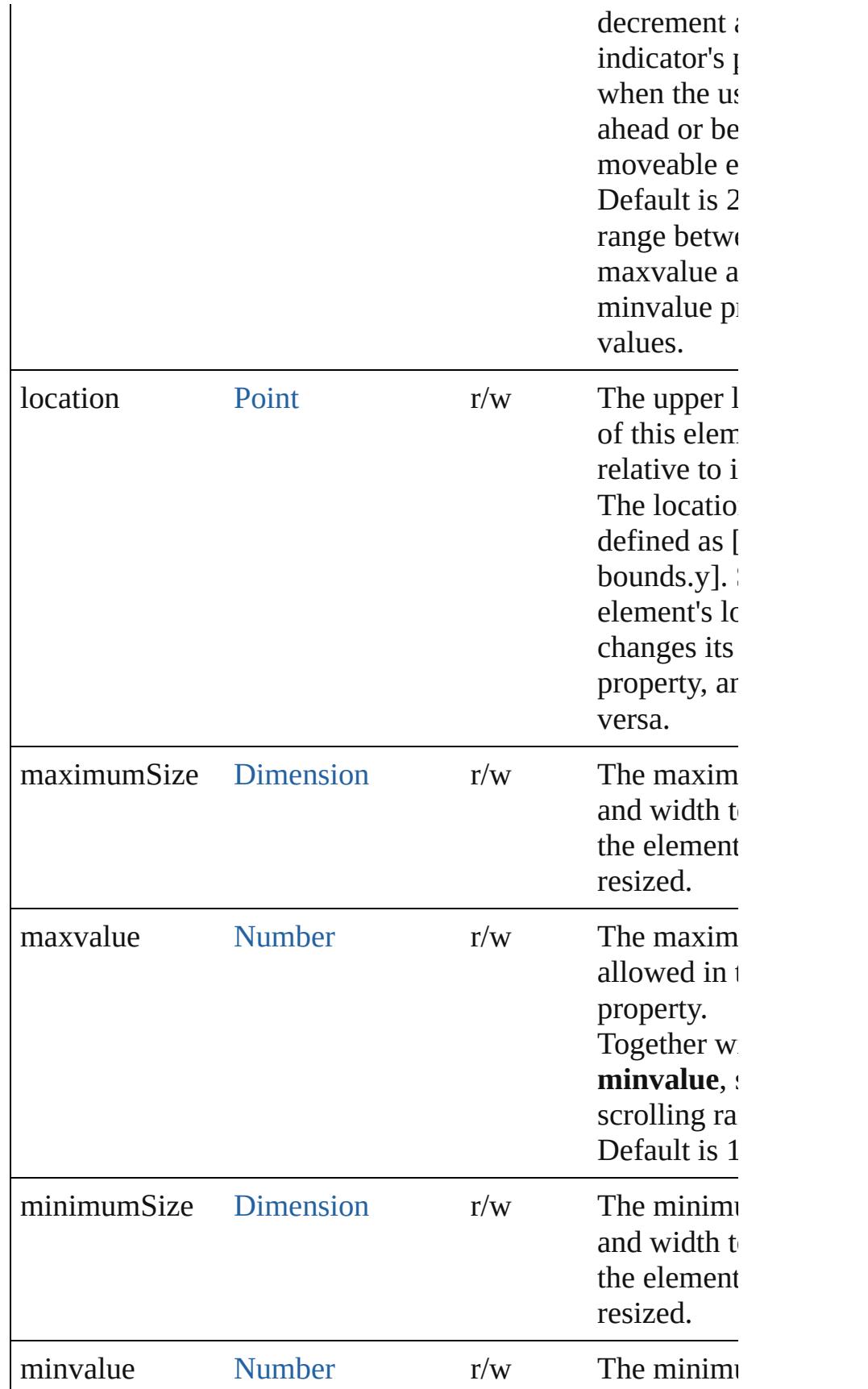

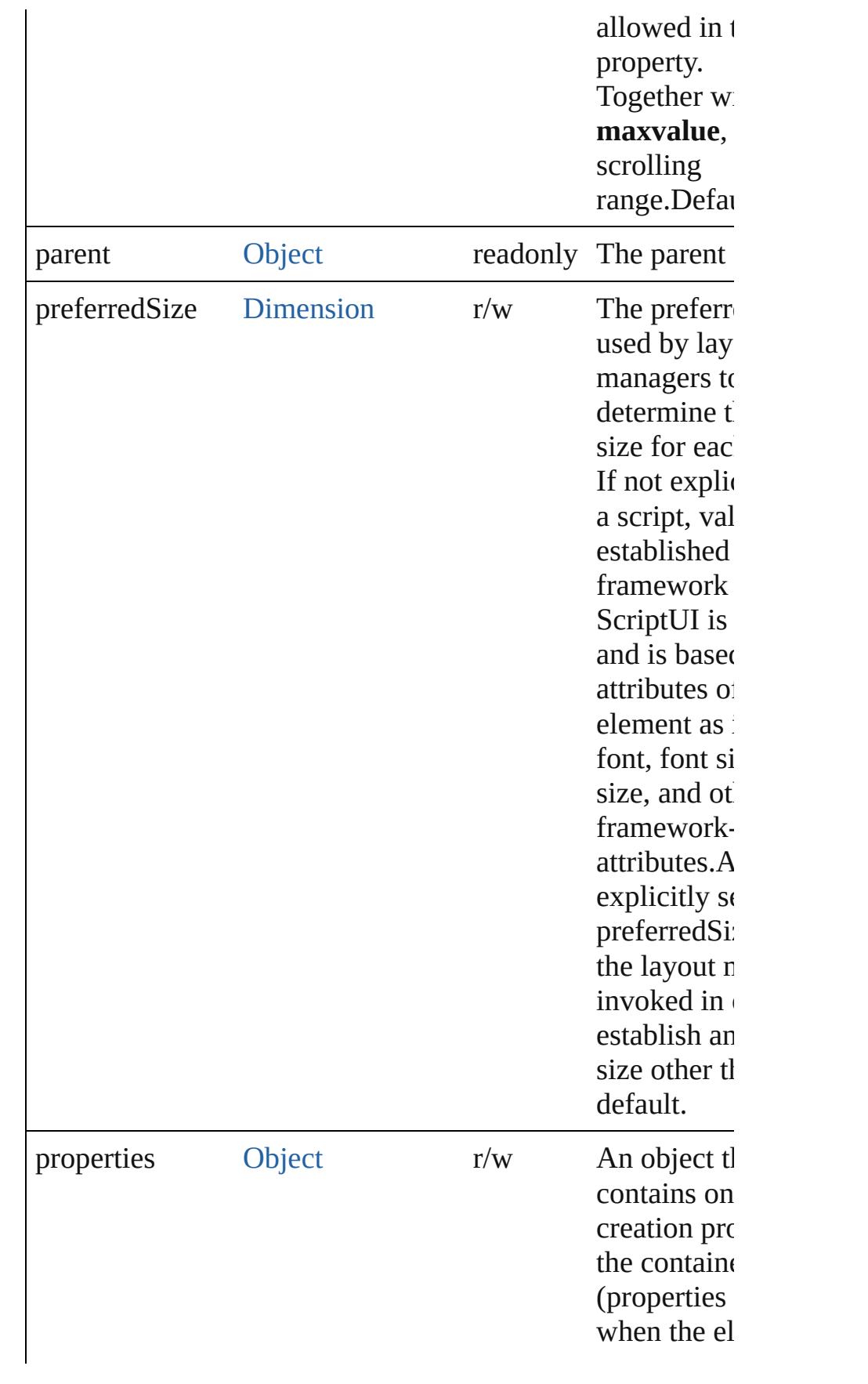

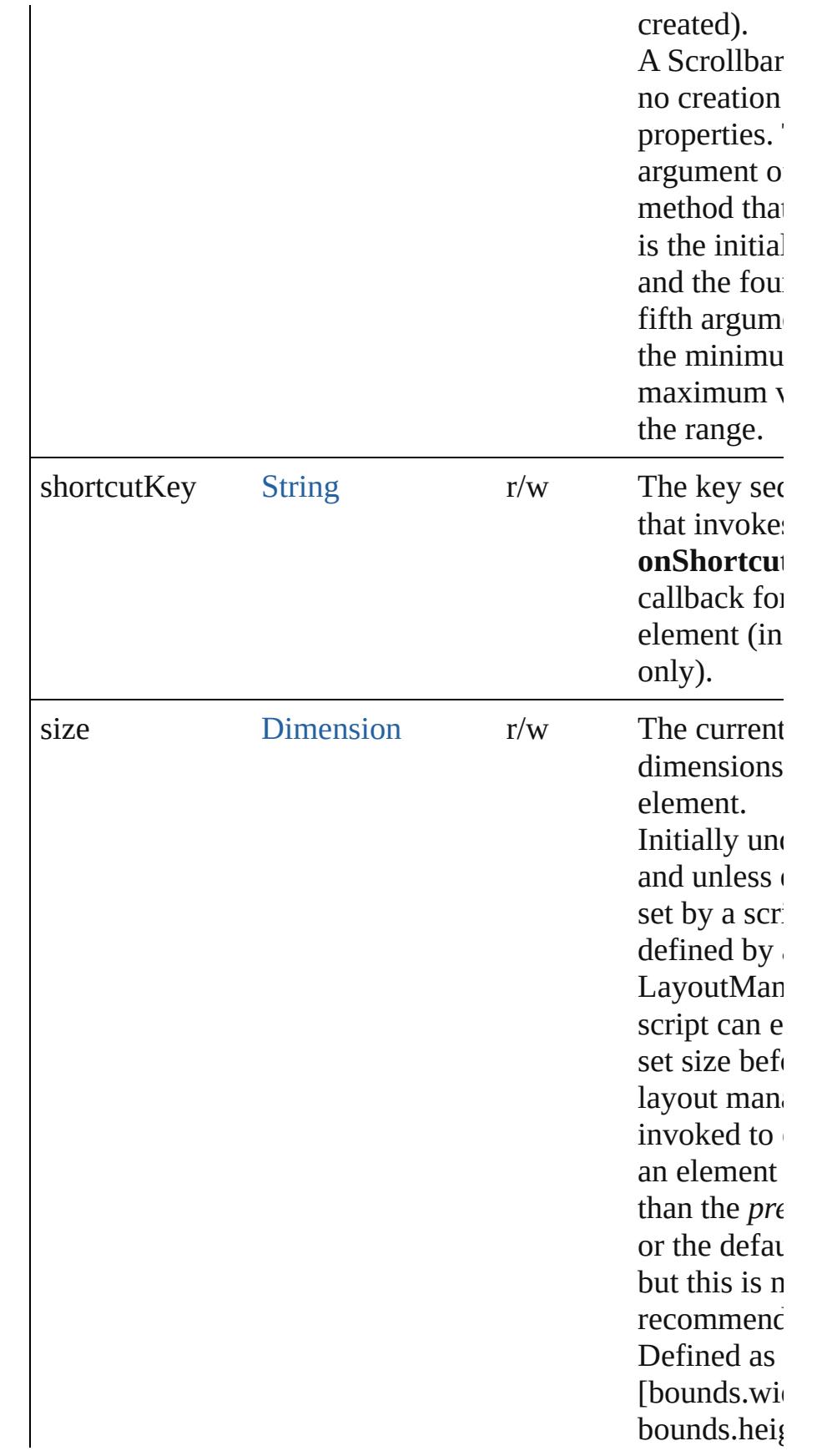

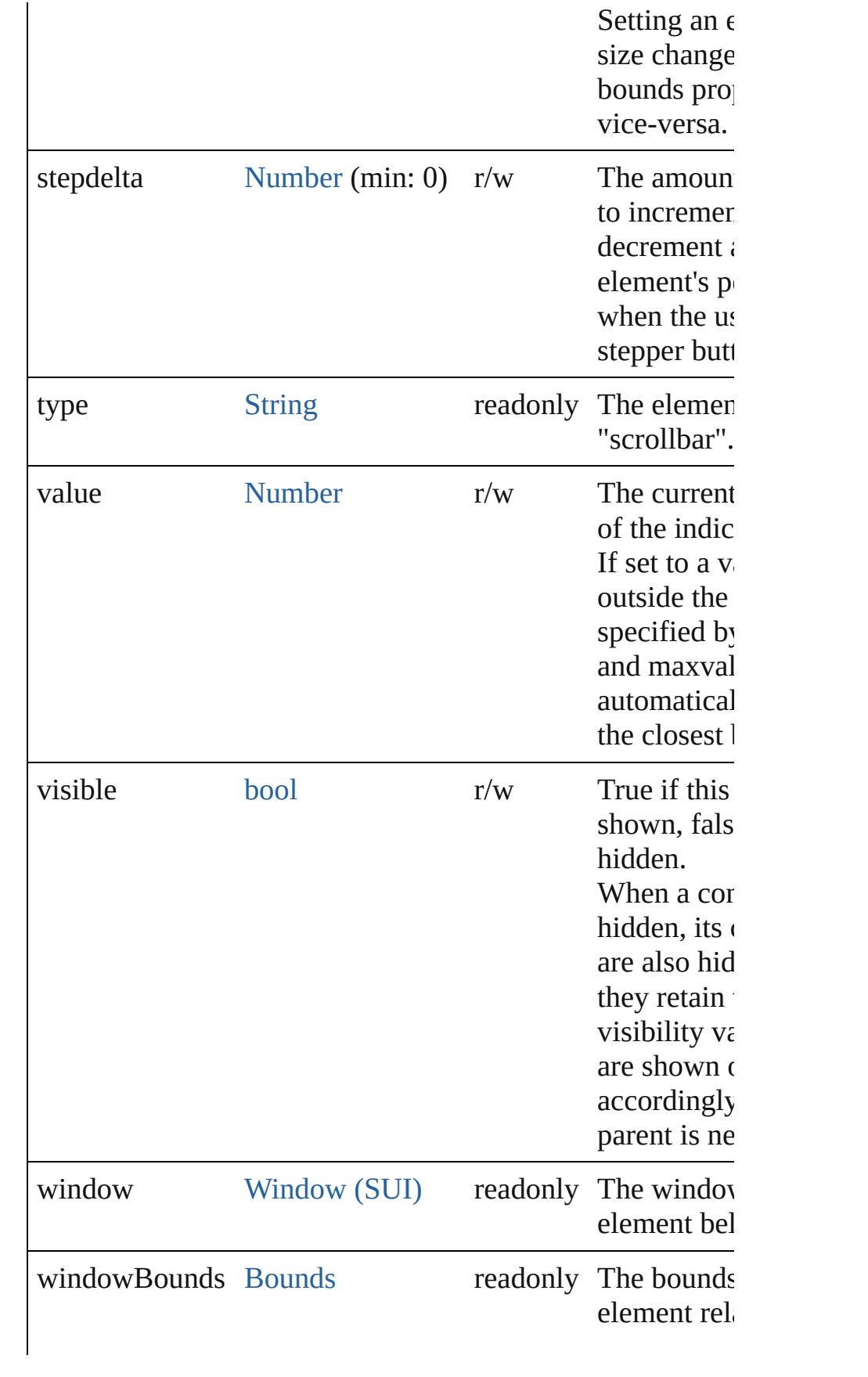

### **Methods Events**

#### <span id="page-3185-1"></span>void **onChange** ()

An event-handler callback function, called when the user has dragging the position indicator, or has clicked the control.

#### <span id="page-3185-2"></span>void **onChanging** ()

An event-handler callback function, called when the conter element is in the process of changing

The handler is called for any motion of the position indicat this control has the input focus.

#### <span id="page-3185-3"></span>void **onShortcutKey** ()

An event-handler callback function, called when the eleme **shortcutKey** sequence is typed in the active window. In Windows only.

#### **Instances**

#### <span id="page-3185-0"></span>bool **addEventListener** (eventName: [String](#page-158-0), handler: [Func](#page-87-0)tional capturePhase: *bool*=**false**])

Registers an event handler for a particular type of event occur this element.

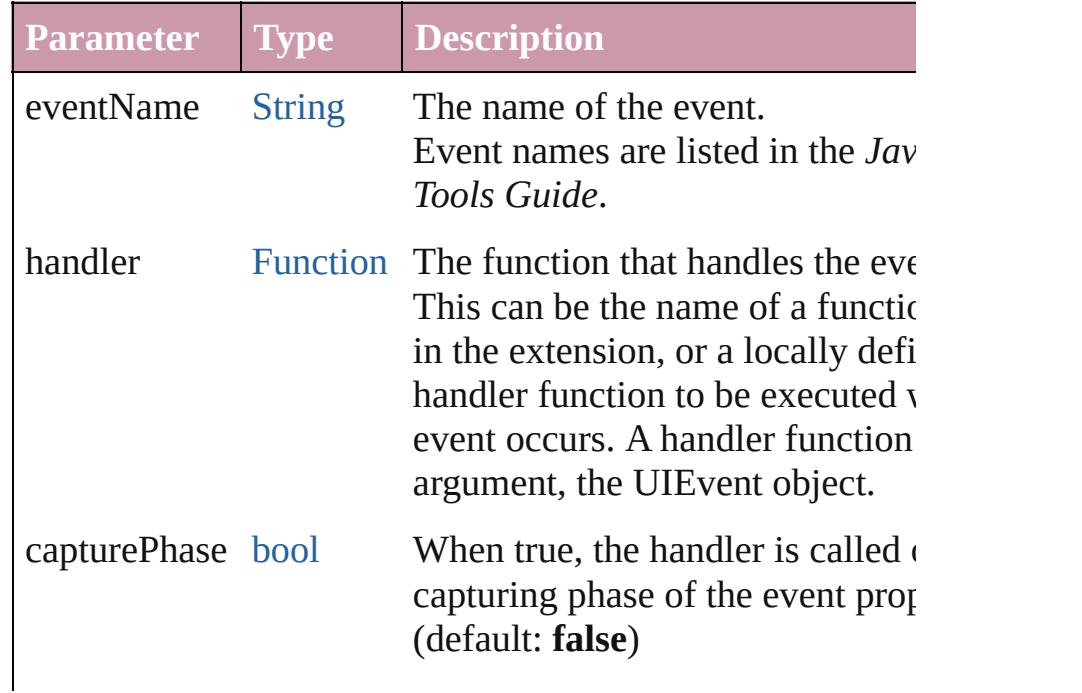

Default is false, meaning that the called in the bubbling phase if the an ancestor of the target, or in the phase if this object is itself the ta

#### <span id="page-3186-0"></span>[Event](#page-298-0) **dispatchEvent** ()

Simulates the occurrence of an event in this target. A script can create a [UIEvent](#page-3219-0) object for a specific event and this method to start the event propagation for the event.

#### <span id="page-3186-1"></span>void **hide** ()

Hides this element.

#### <span id="page-3186-2"></span>void **notify** ([eventName: [String\]](#page-158-0))

Sends a notification message, simulating the specified user event.

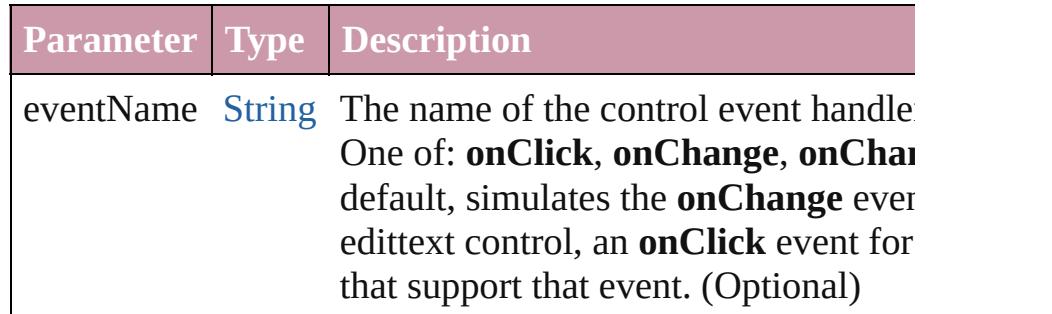

<span id="page-3186-3"></span>bool **removeEventListener** (eventName: [String](#page-158-0), handler: I capturePhase: *bool*=**false**])

Unregisters an event handler for a particular type of event of this element.

All arguments must be identical to those that were used to  $\frac{1}{10}$ event handler.

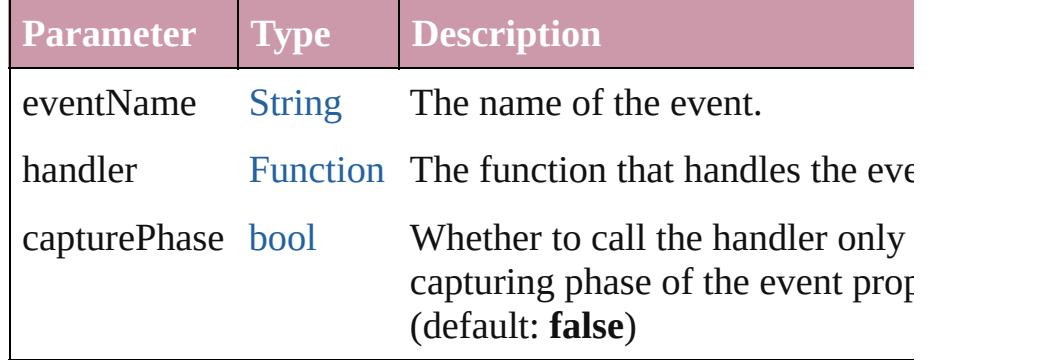

<span id="page-3186-4"></span>void **show** () Shows this element. When a window or container is hidden, its children are also but when it is shown again, the children retain their own vi states.

Jongware, 20-

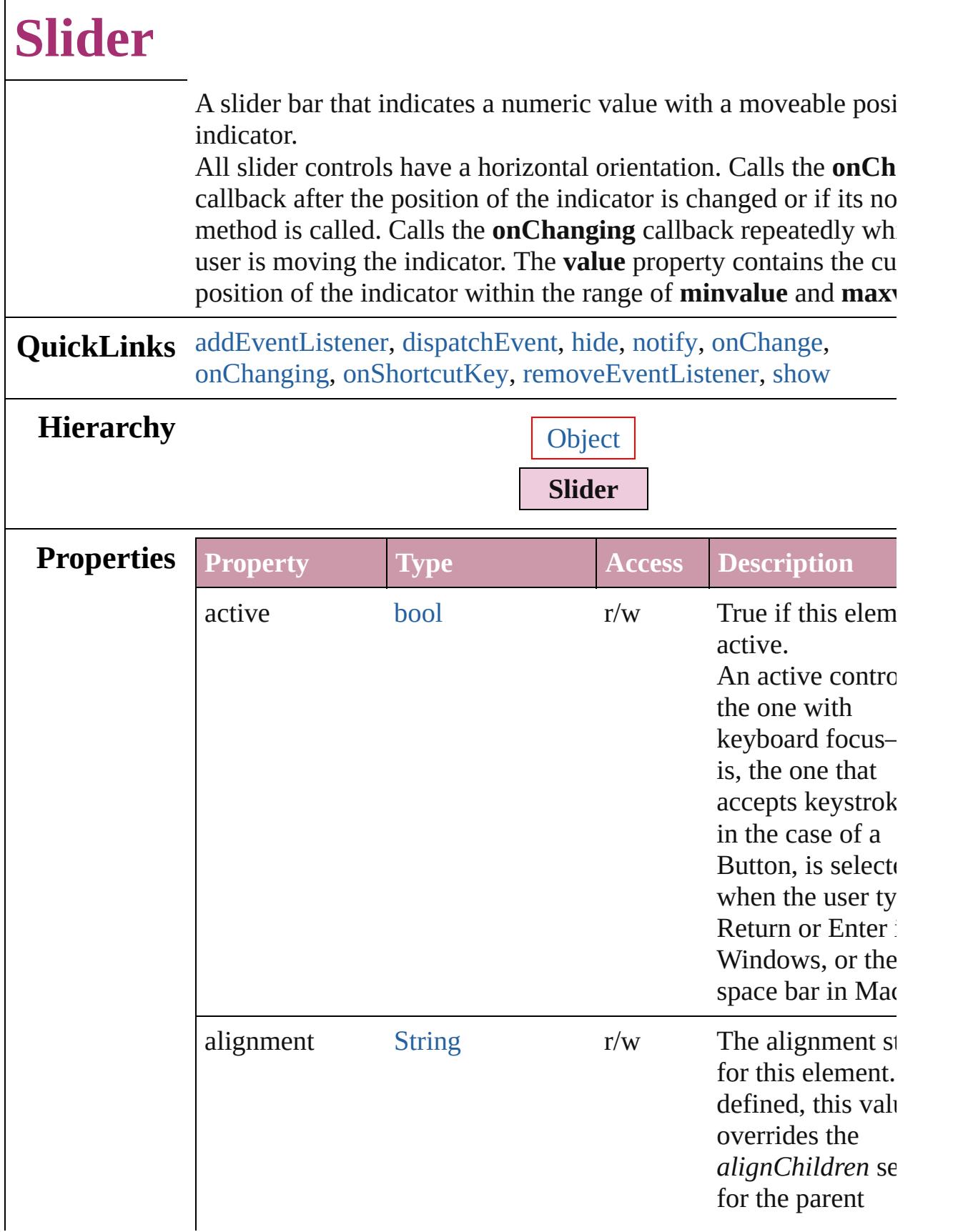

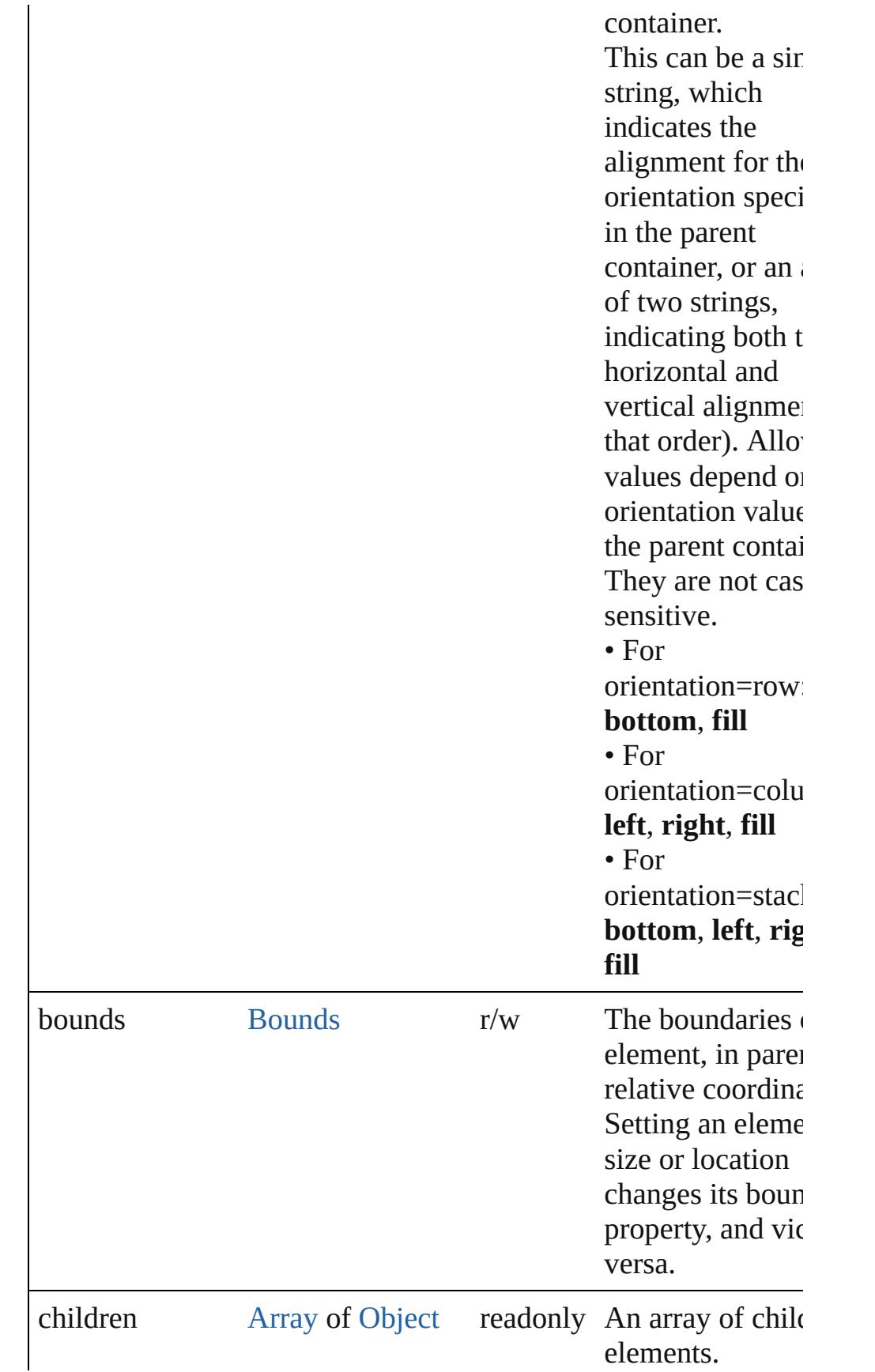

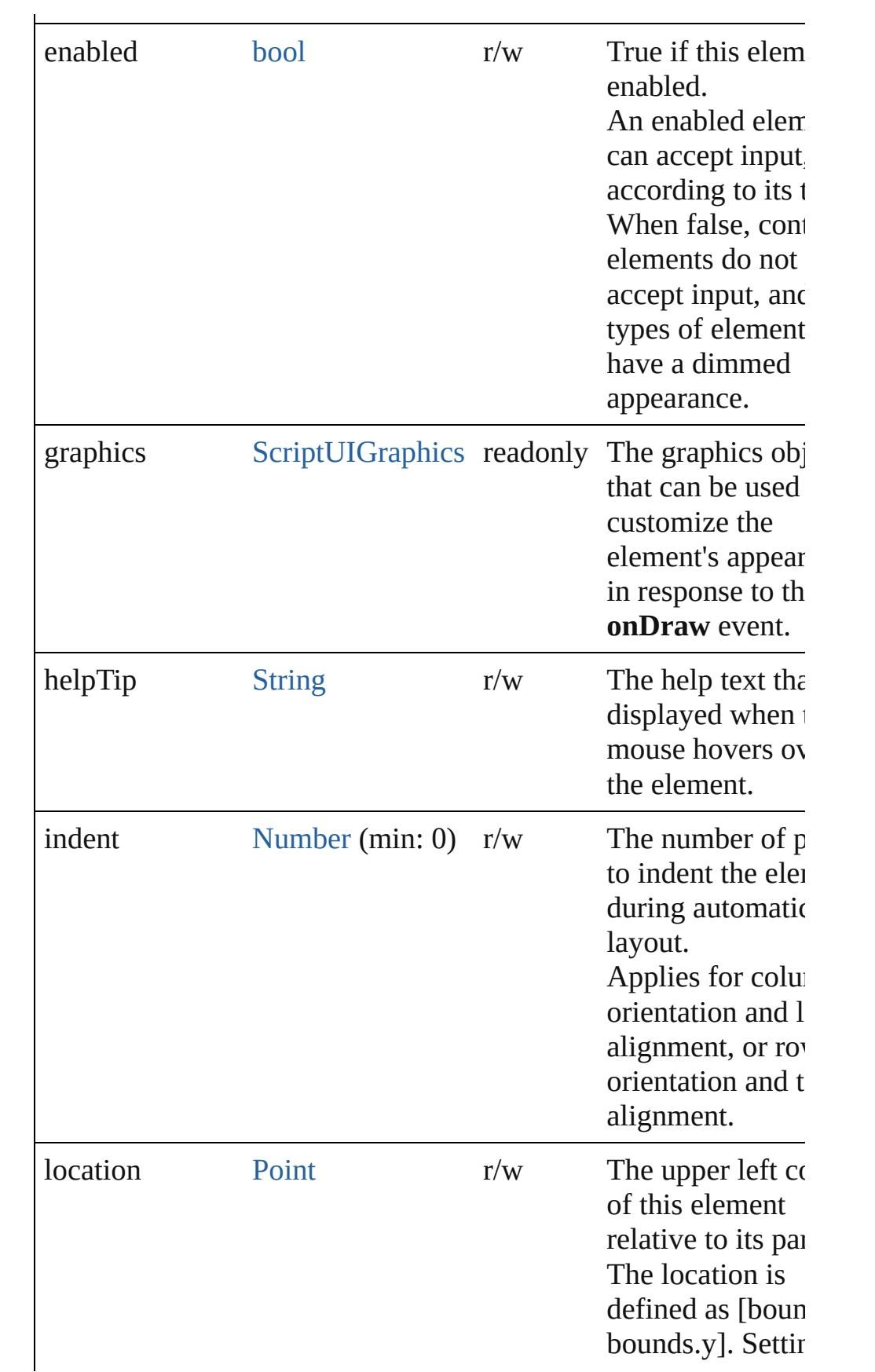

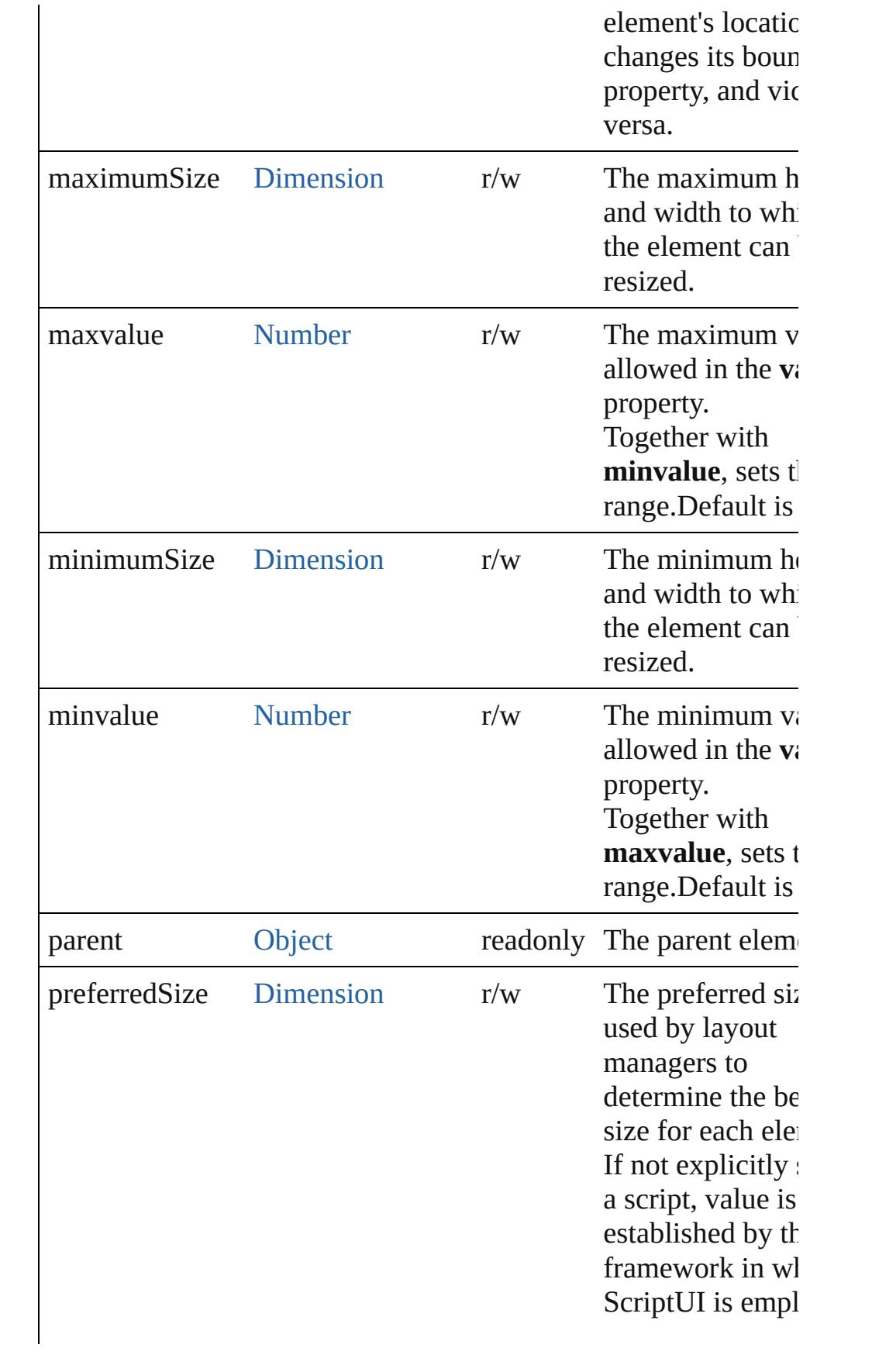

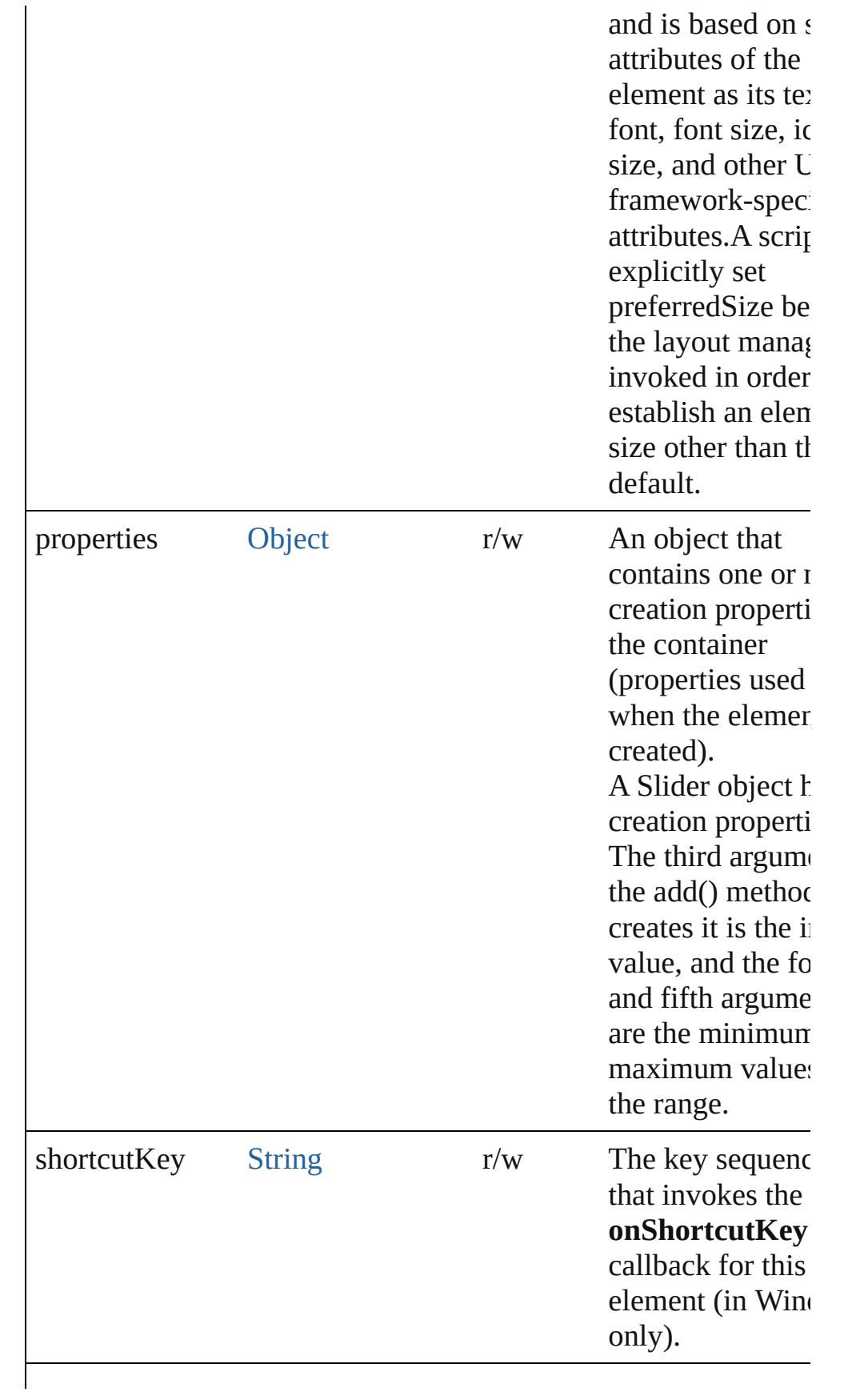

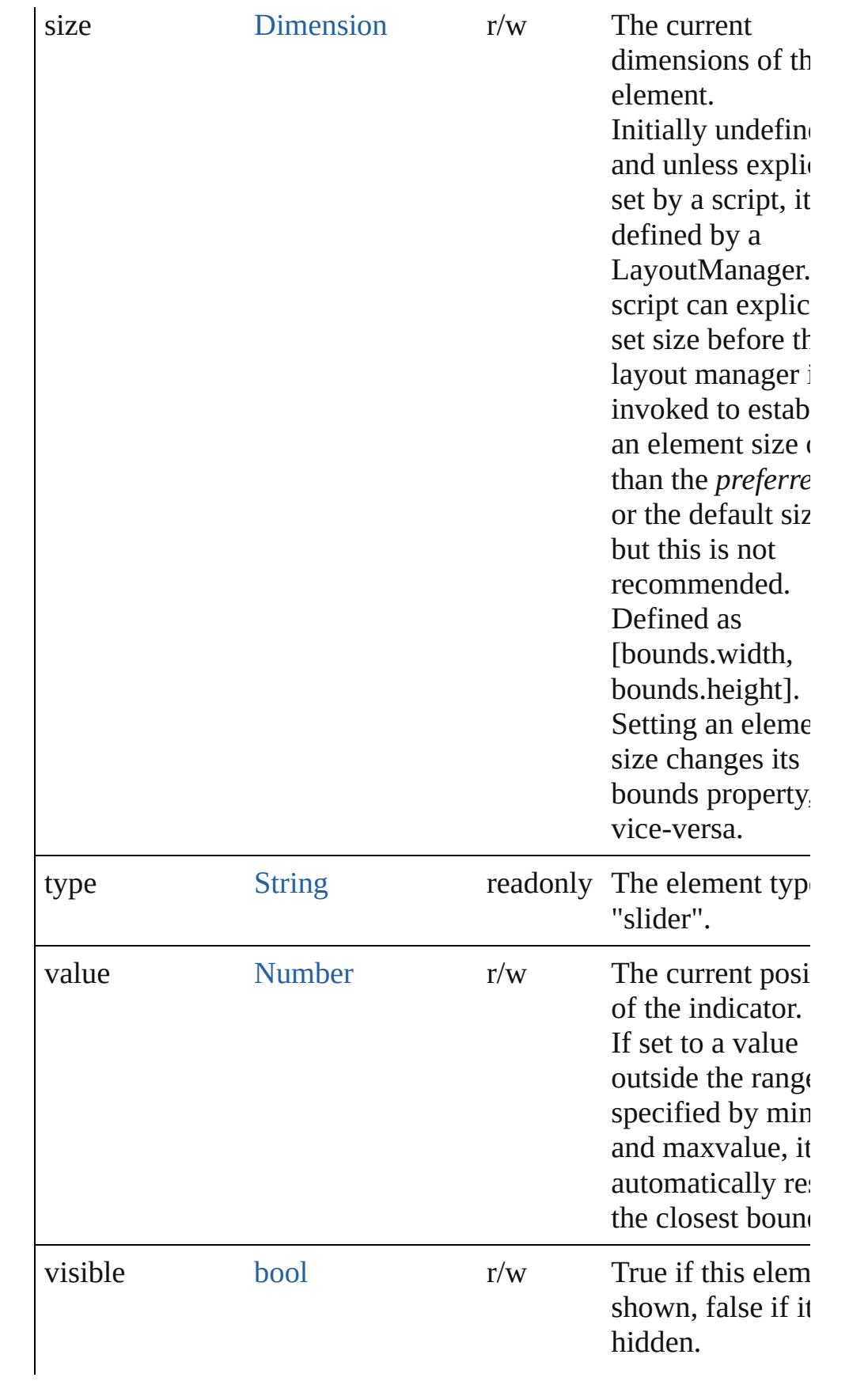

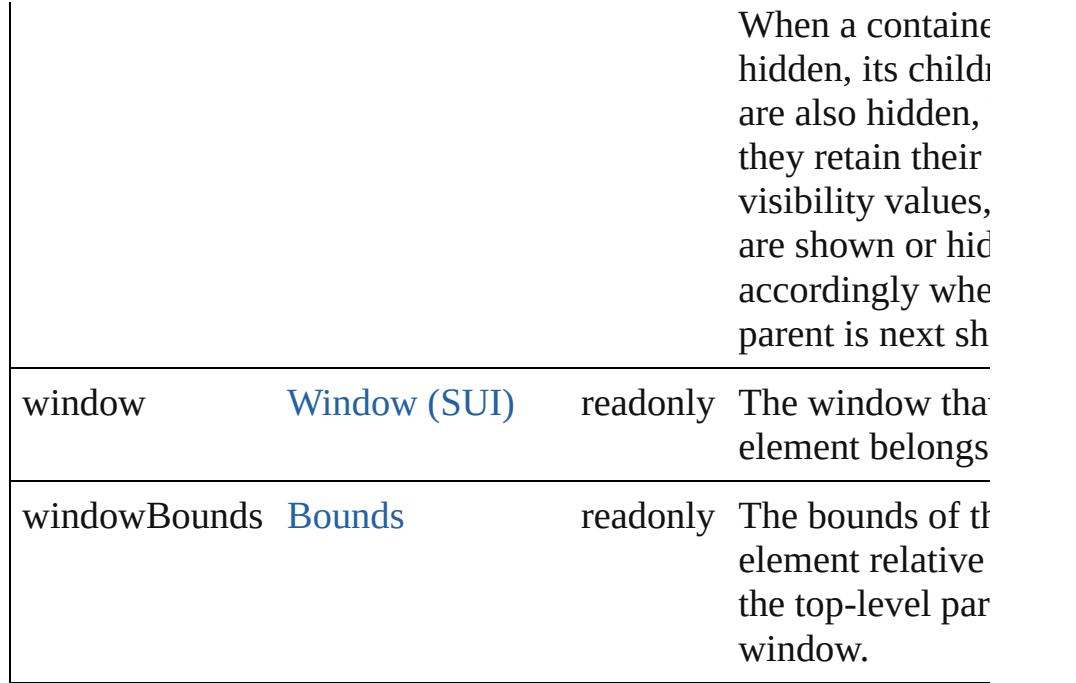

### **Methods Events**

#### <span id="page-3195-1"></span>void **onChange** ()

An event-handler callback function, called when the user has fir dragging the position indicator, or has clicked the control.

#### <span id="page-3195-2"></span>void **onChanging** ()

An event-handler callback function, called when the content of the element is in the process of changing

The handler is called for any motion of the position indicator while this control has the input focus.

#### <span id="page-3195-3"></span>void **onShortcutKey** ()

An event-handler callback function, called when the element's **shortcutKey** sequence is typed in the active window. In Windows only.

#### **Instances**

<span id="page-3195-0"></span>bool **addEventListener** (eventName: [String](#page-158-0), handler: [Function](#page-87-0)[, capturePhase: *bool*=**false**])

Registers an event handler for a particular type of event occuring this element.

**Parameter Type Description**

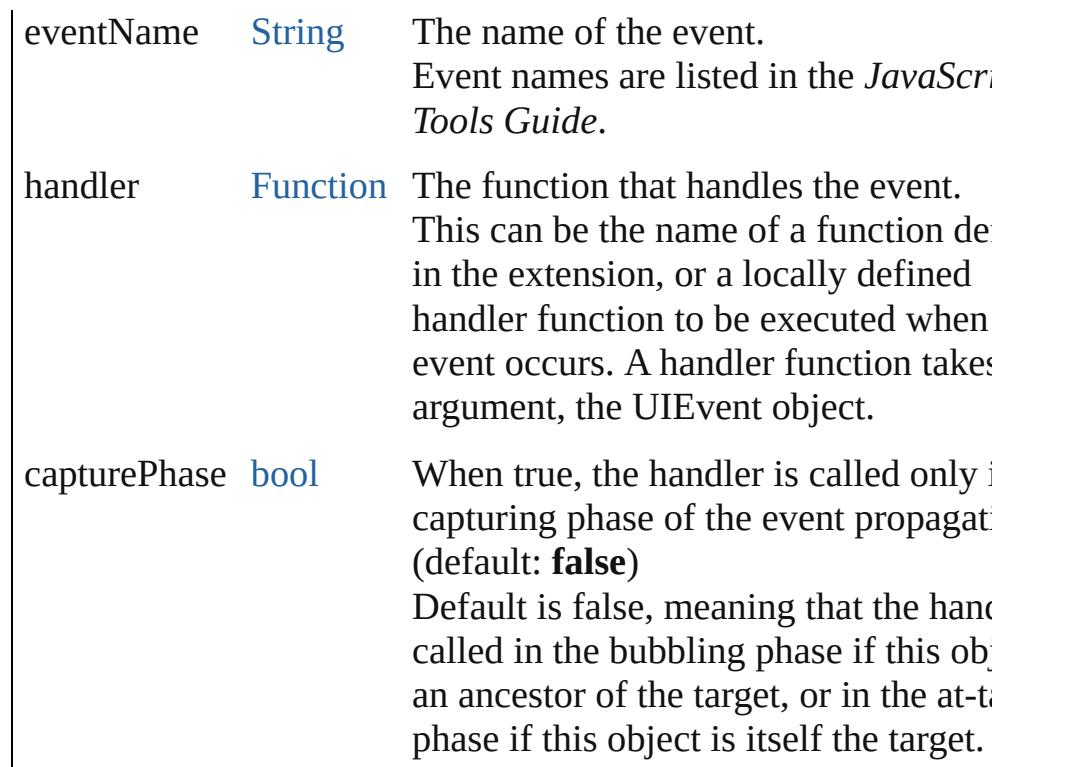

#### <span id="page-3196-0"></span>[Event](#page-298-0) **dispatchEvent** ()

Simulates the occurrence of an event in this target.

A script can create a [UIEvent](#page-3219-0) object for a specific event and pas this method to start the event propagation for the event.

#### <span id="page-3196-1"></span>void **hide** ()

Hides this element.

#### <span id="page-3196-2"></span>void **notify** ([eventName: [String\]](#page-158-0))

Sends a notification message, simulating the specified user inter event.

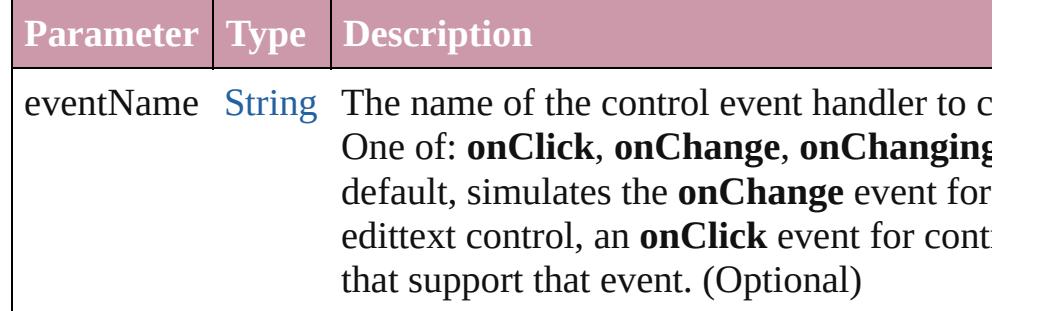

#### <span id="page-3196-3"></span>bool **removeEventListener** (eventName: [String](#page-158-0), handler: [Funct](#page-87-0) capturePhase: *bool*=**false**])

Unregisters an event handler for a particular type of event occur

this element.

All arguments must be identical to those that were used to regist event handler.

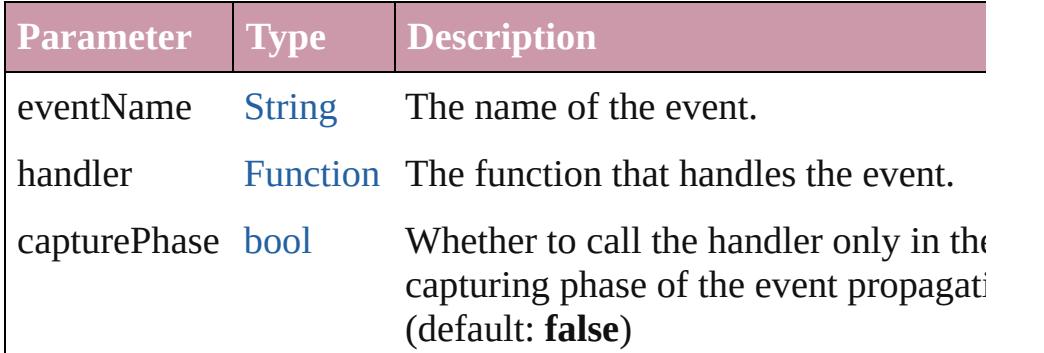

#### <span id="page-3197-0"></span>void **show** ()

Shows this element.

When a window or container is hidden, its children are also hidden, but when it is shown again, the children retain their own visibility states.

Jongware, 20-

# **StaticText (SUI)**

A text label that the user cannot change.

**QuickLinks** [addEventListener](#page-3205-0), [dispatchEvent,](#page-3206-0) [hide,](#page-3206-1) [notify](#page-3206-2), onShortcu [removeEventListener](#page-3206-3), [show](#page-3207-0)

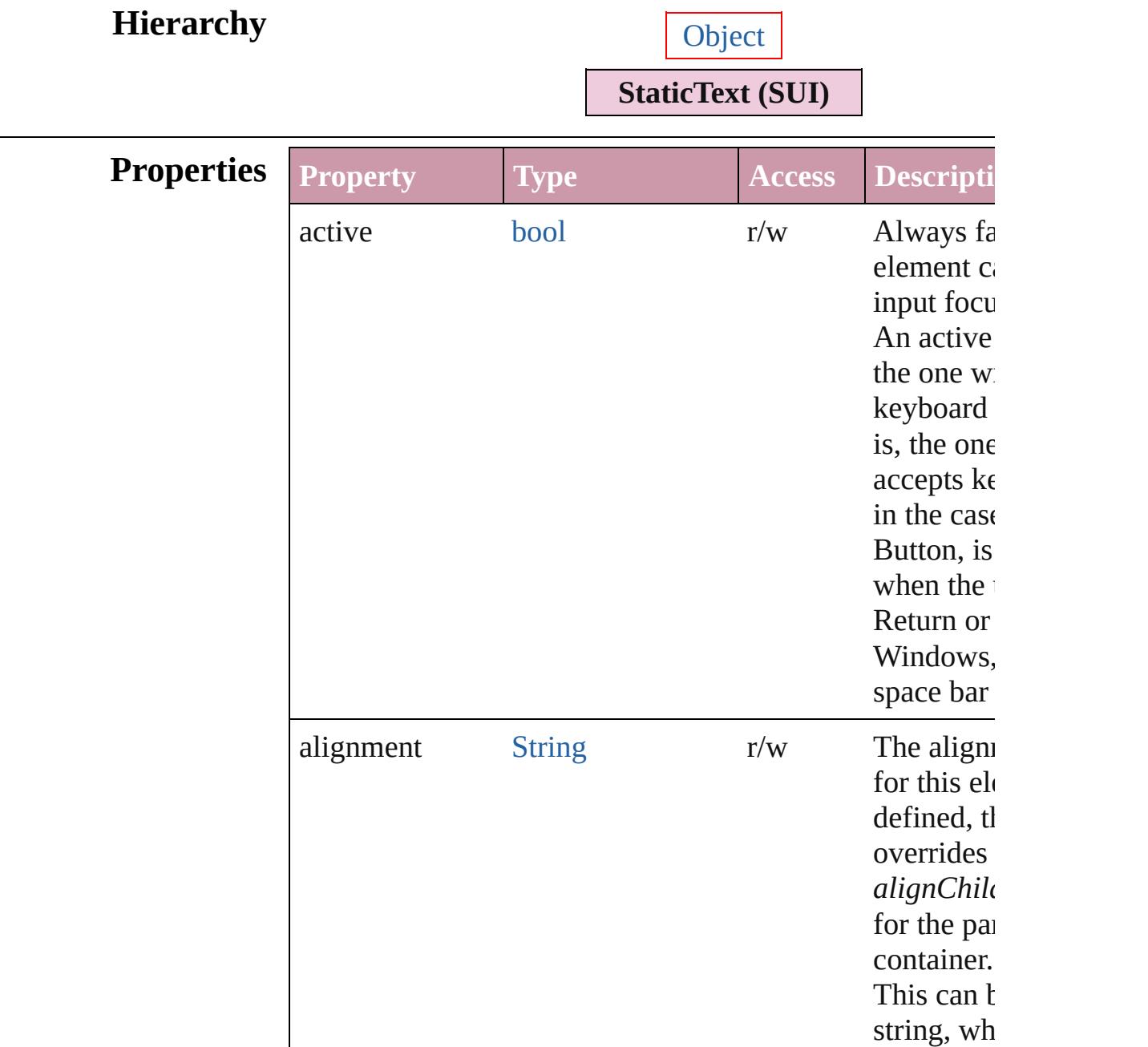

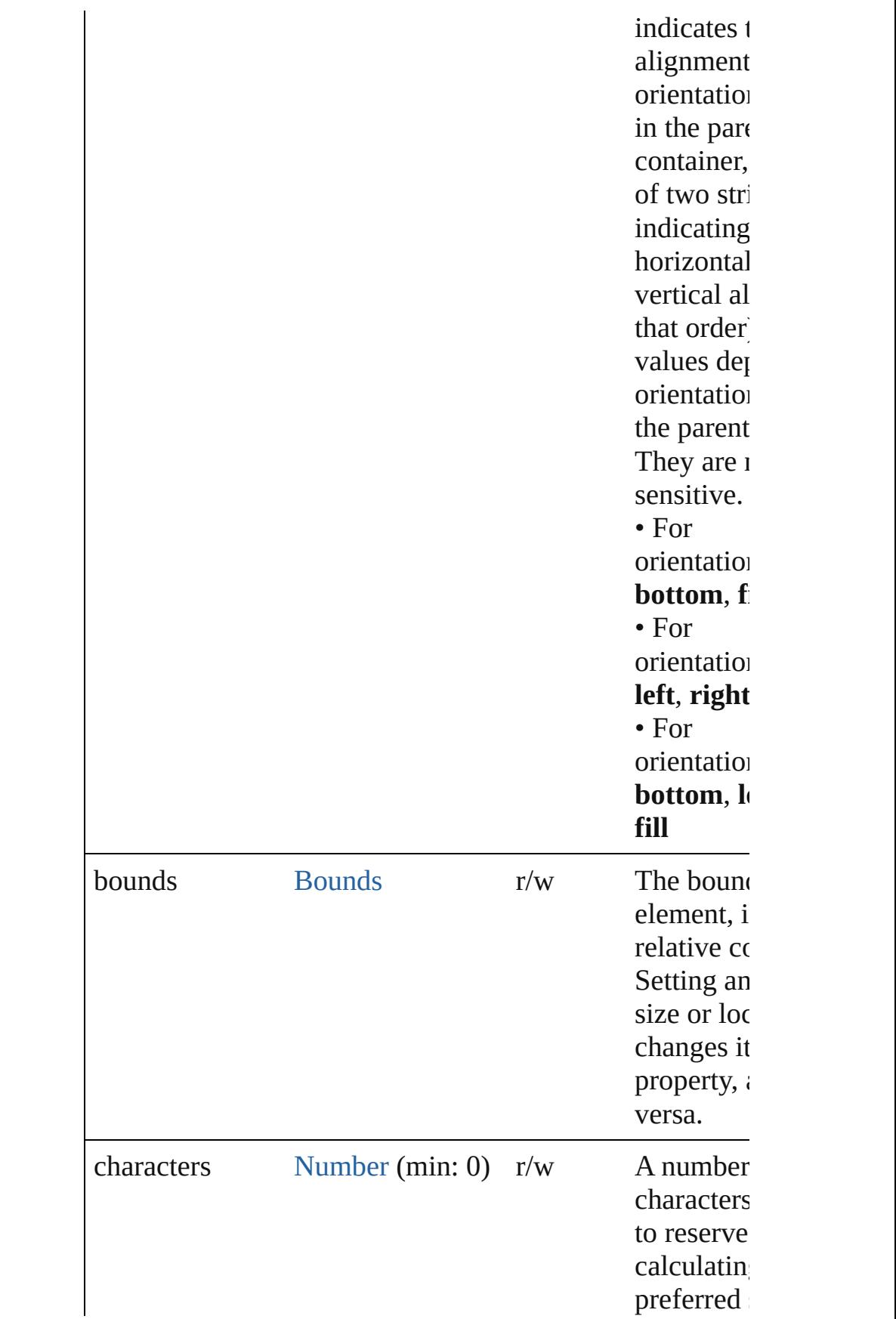

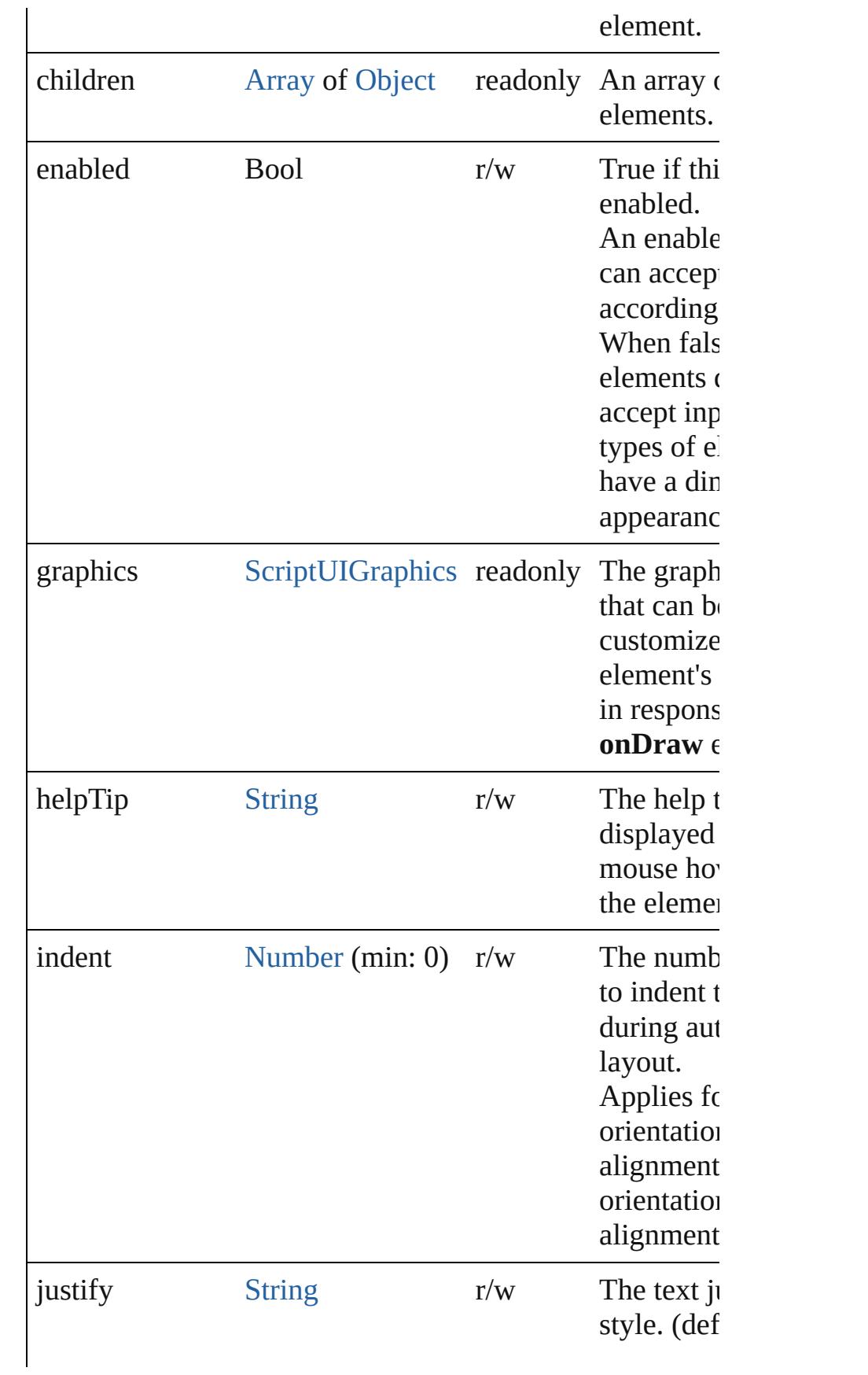

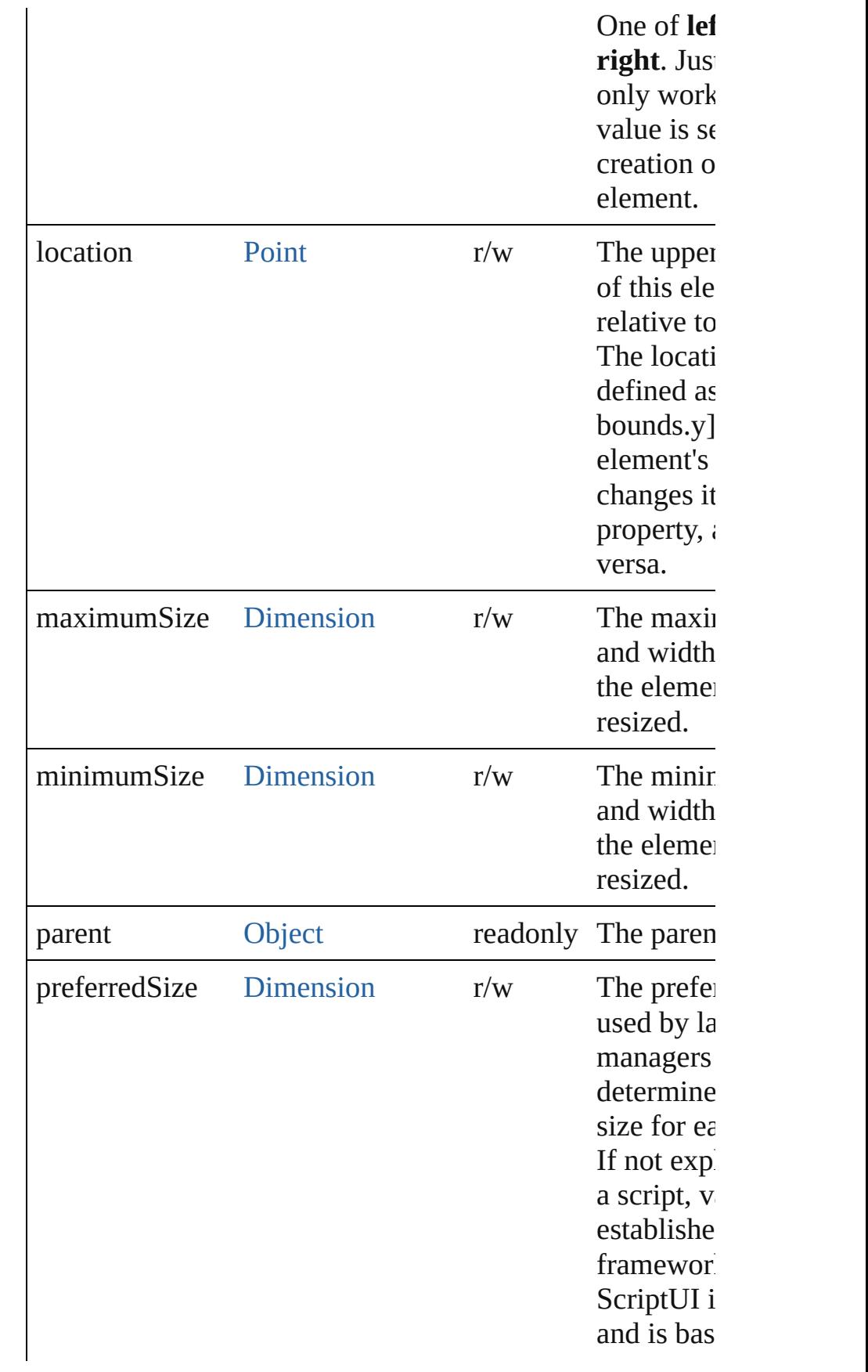

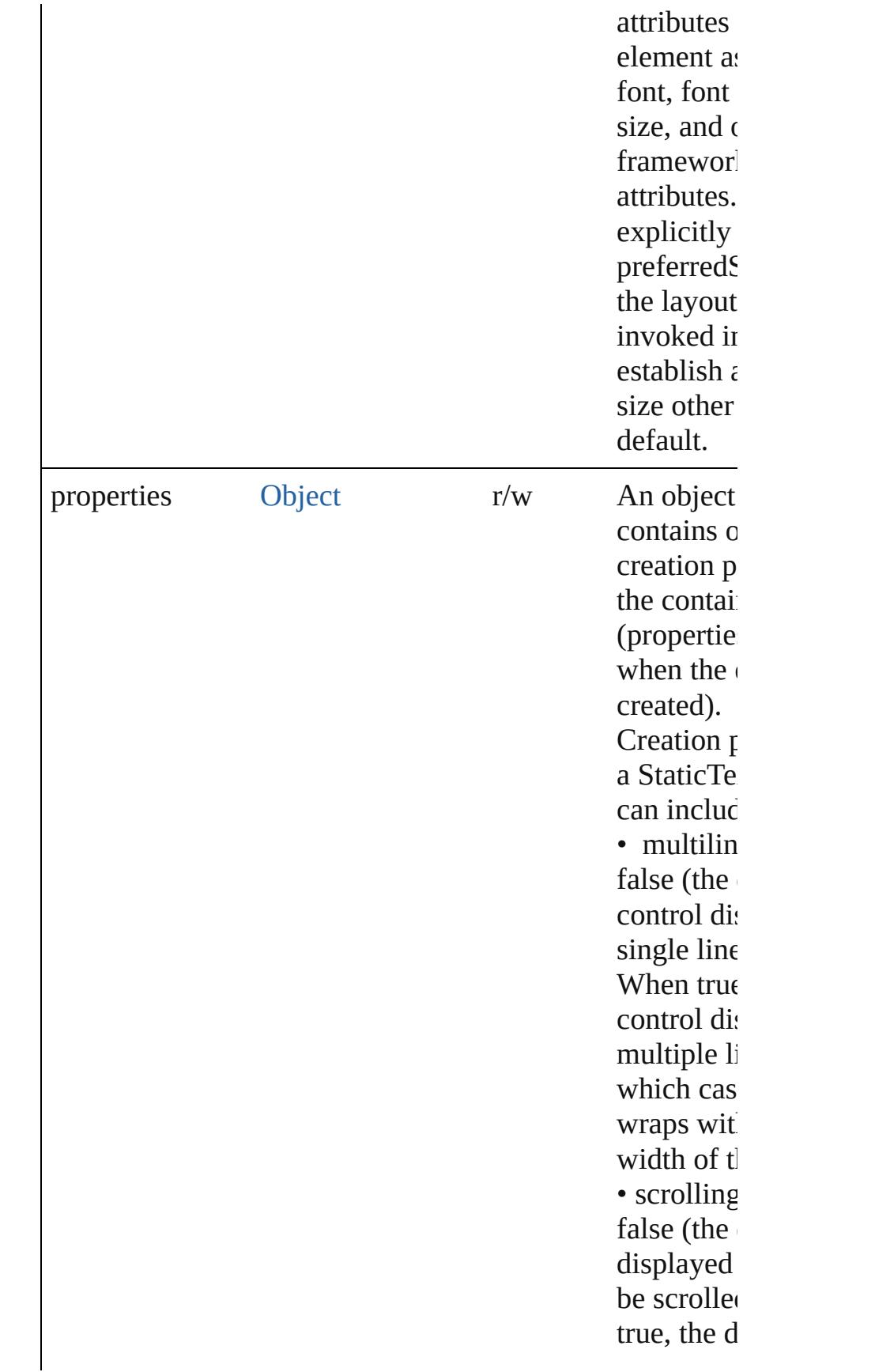
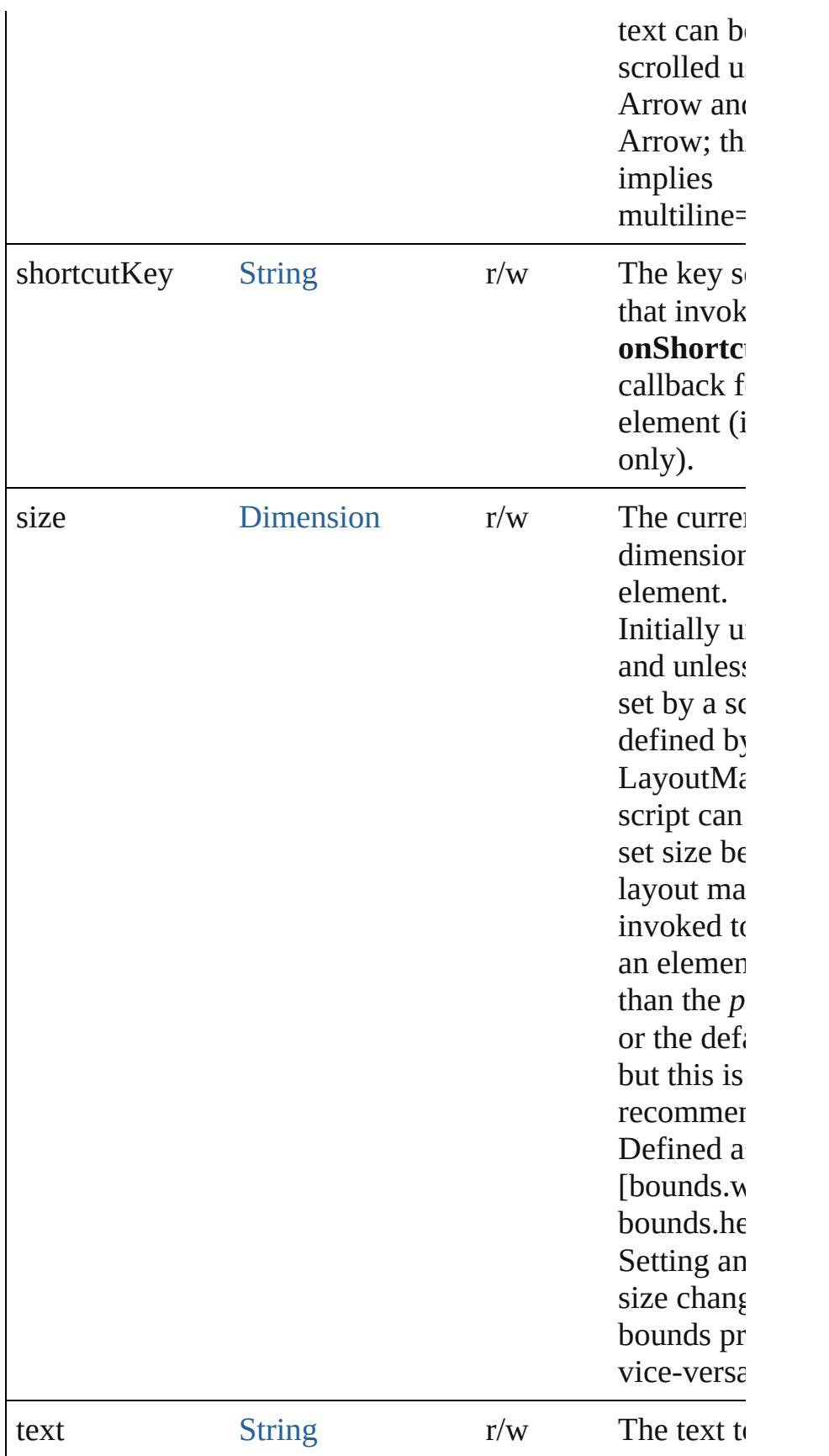

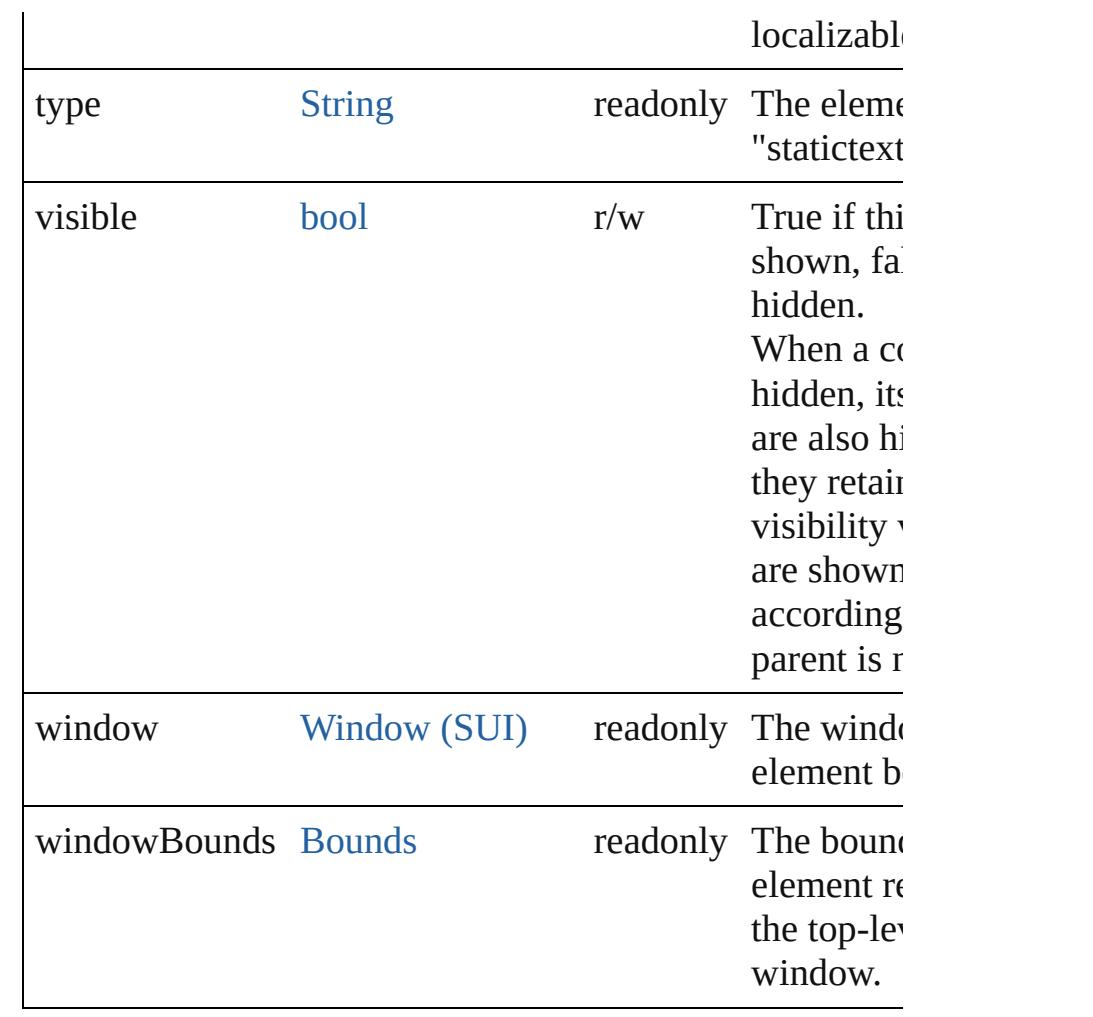

## **Methods Events**

#### void **onShortcutKey** ()

An event-handler callback function, called when the elem **shortcutKey** sequence is typed in the active window. In Windows only.

## **Instances**

bool **addEventListener** (eventName: [String,](#page-158-0) handler: [Fun](#page-87-0) capturePhase: *bool*=**false**])

Registers an event handler for a particular type of event o this element.

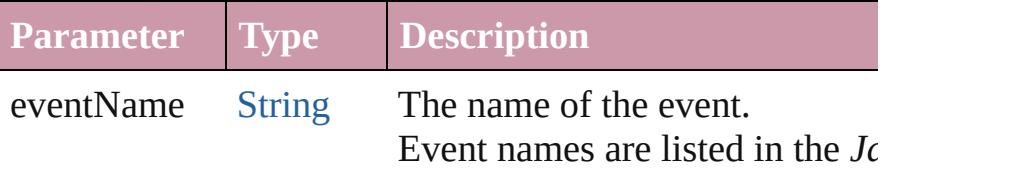

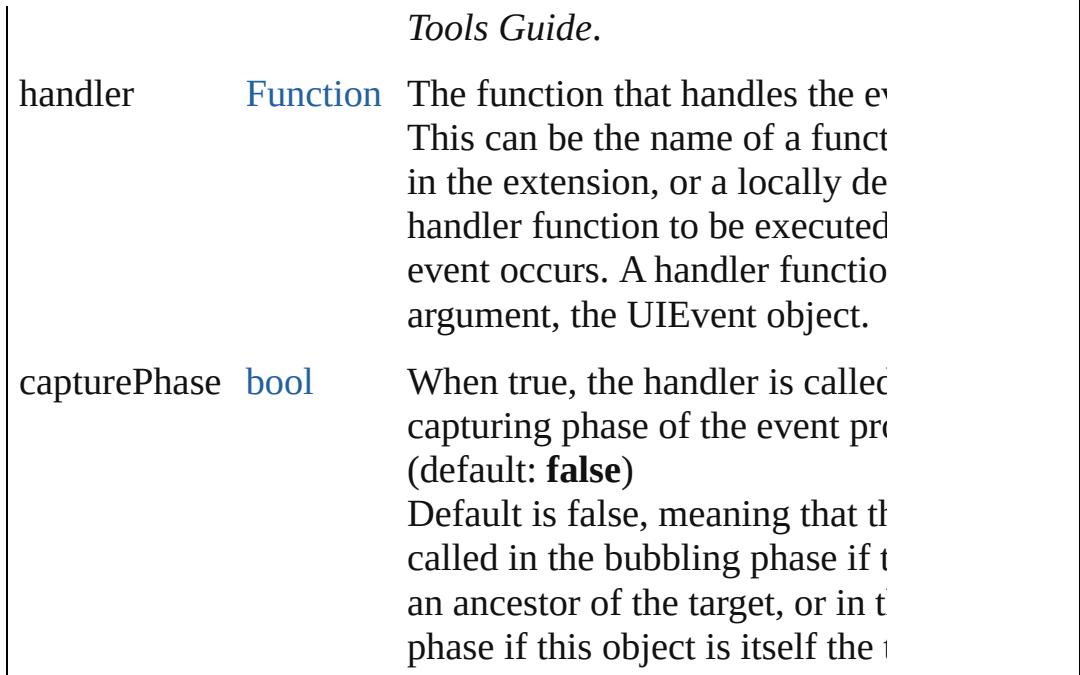

### [Event](#page-298-0) **dispatchEvent** ()

Simulates the occurrence of an event in this target. A script can create a [UIEvent](#page-3219-0) object for a specific event a this method to start the event propagation for the event.

## void **hide** ()

Hides this element.

#### void **notify** ([eventName: [String](#page-158-0)])

Sends a notification message, simulating the specified user event.

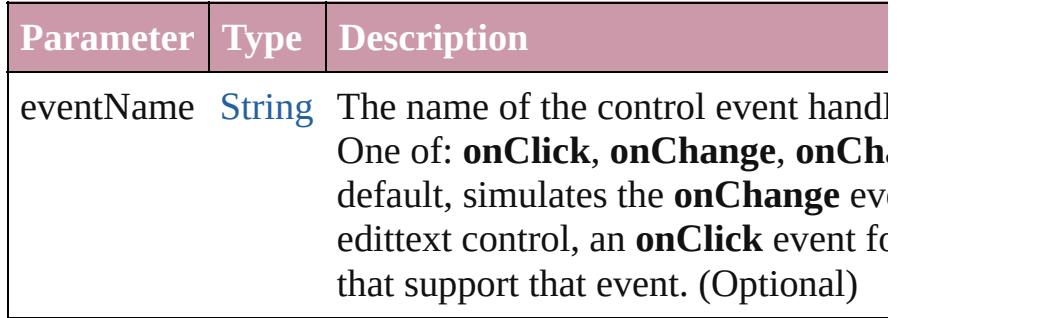

bool **removeEventListener** (eventName: [String,](#page-158-0) handler: capturePhase: *bool*=**false**])

Unregisters an event handler for a particular type of event this element.

All arguments must be identical to those that were used to

# event handler.

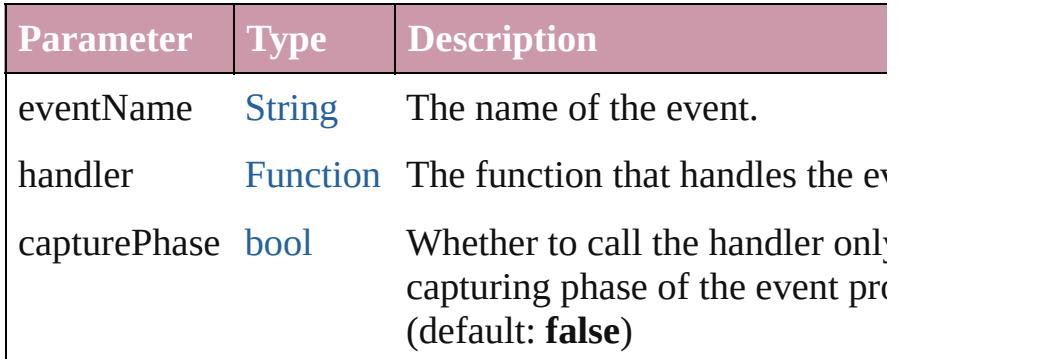

## void **show** ()

Shows this element.

When a window or container is hidden, its children are also but when it is shown again, the children retain their own v states.

Jongware, 20-

[Contents](#page-0-0) :: [Index](#page-4617-0)

# **Class**

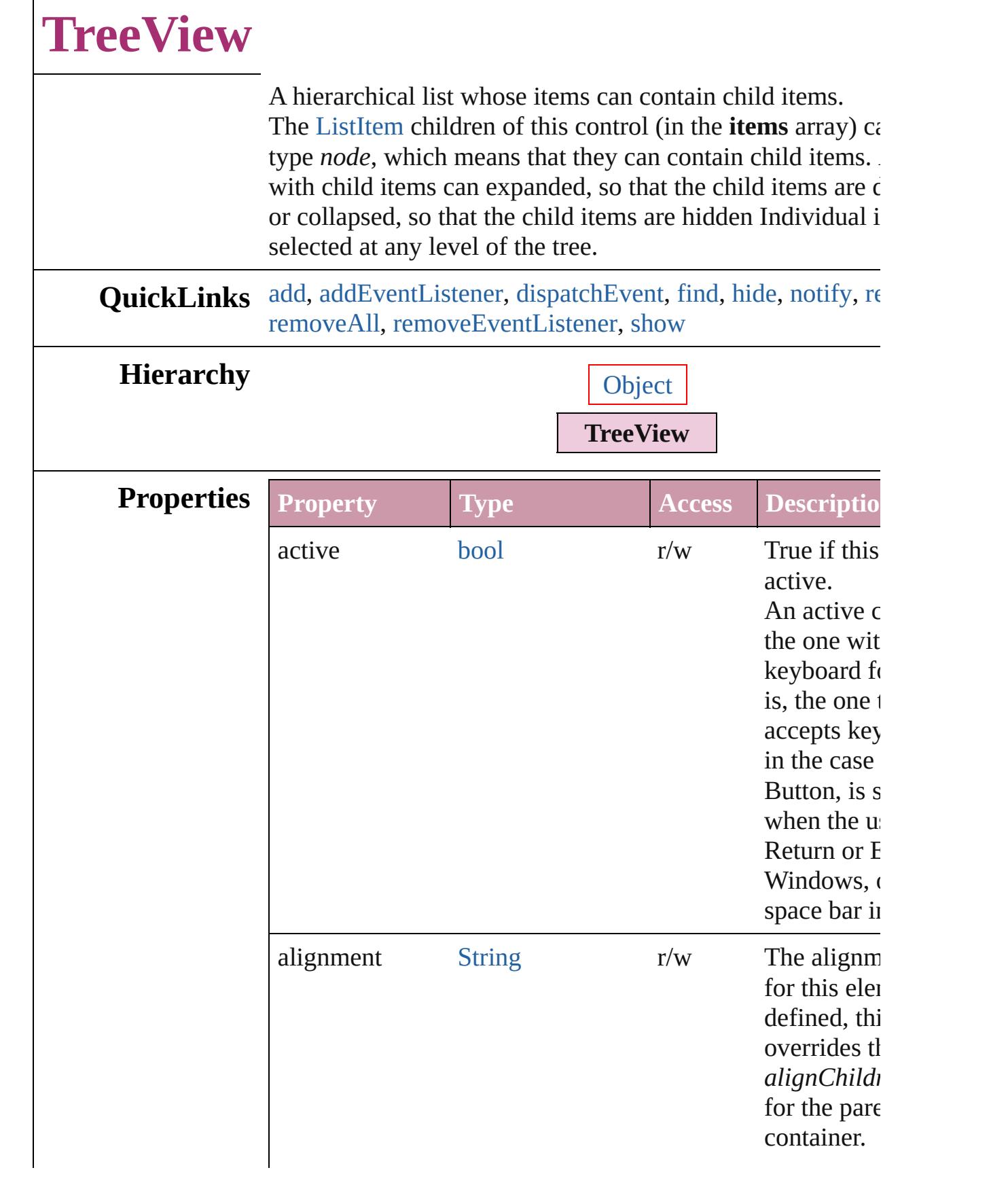

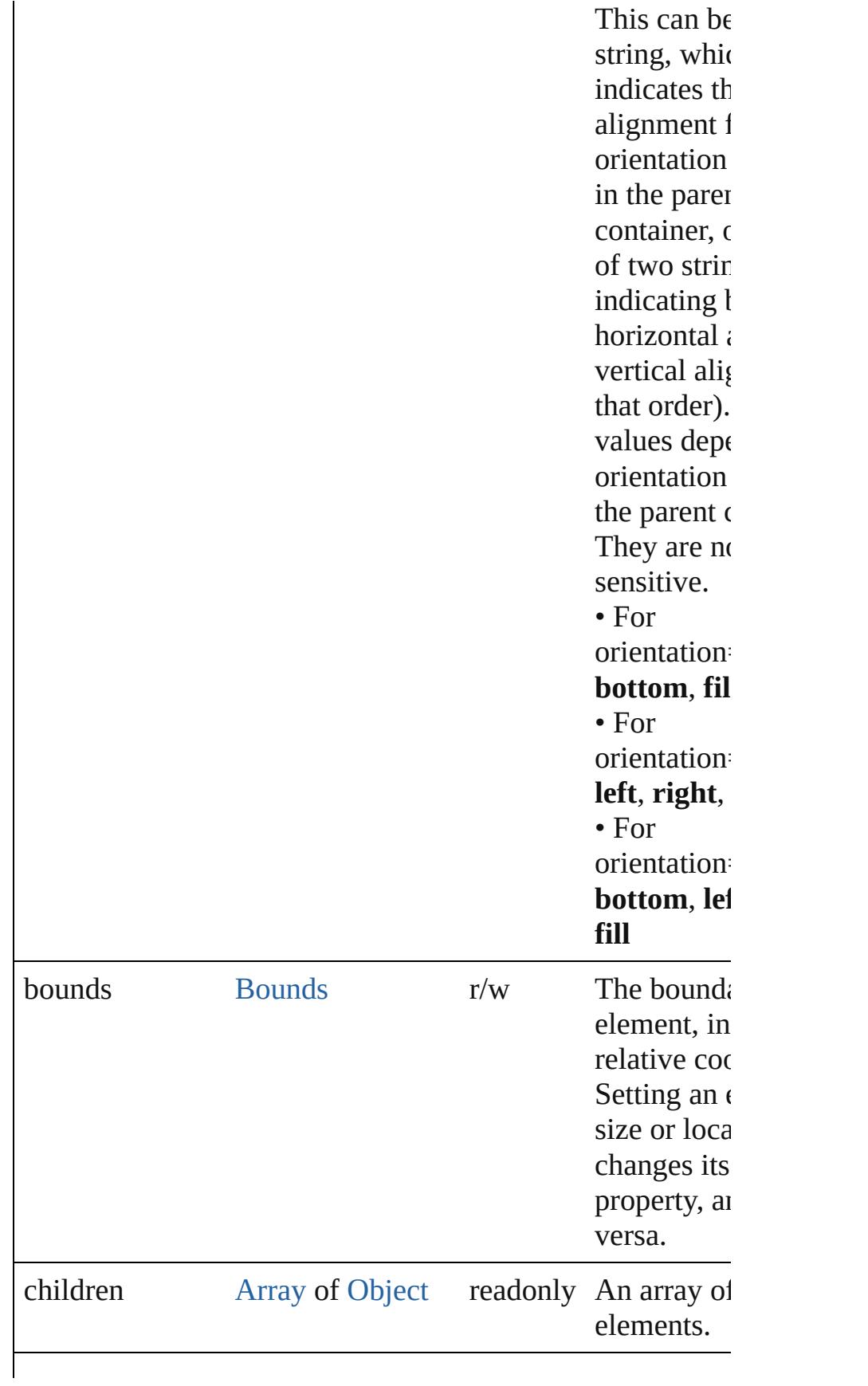

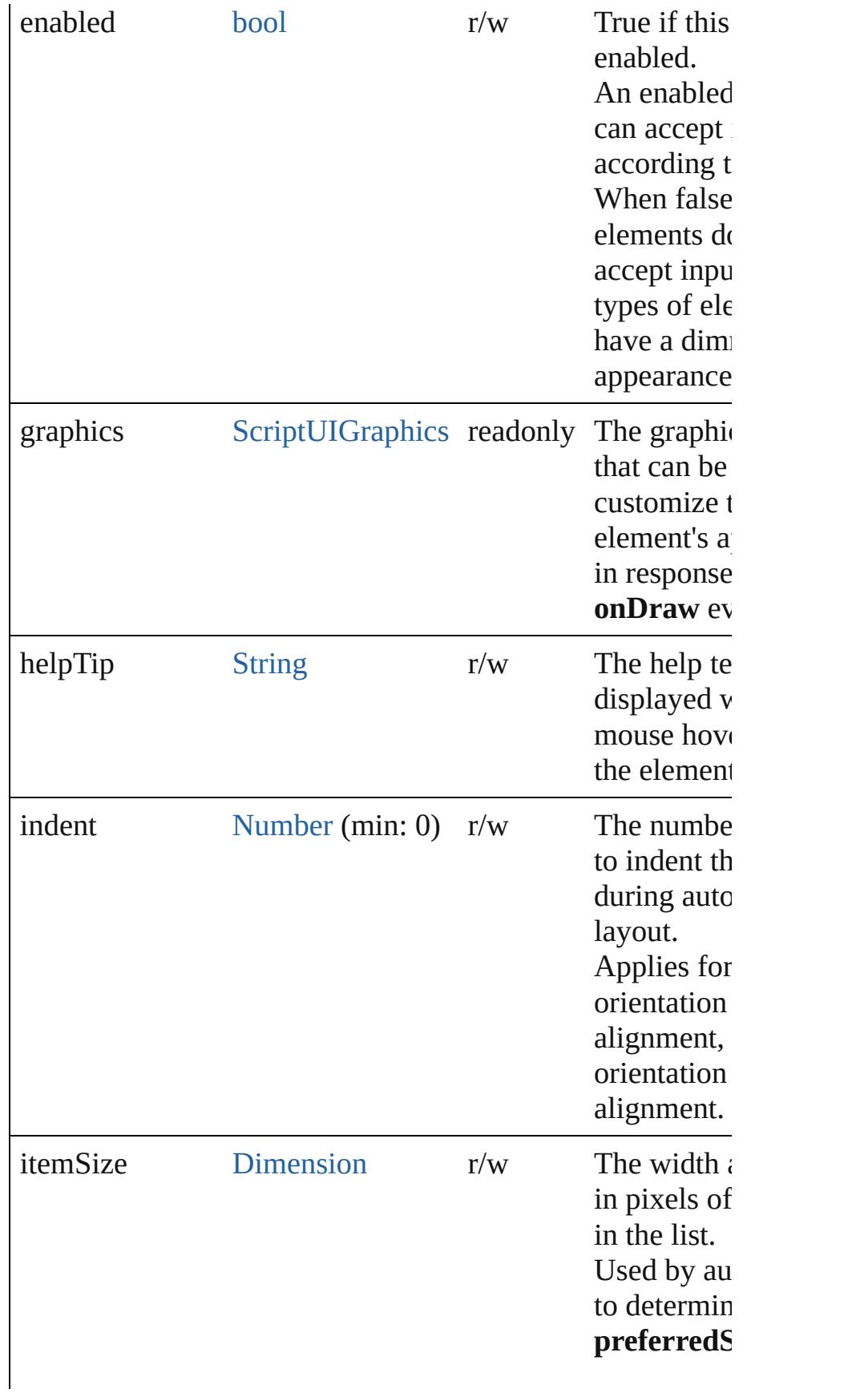

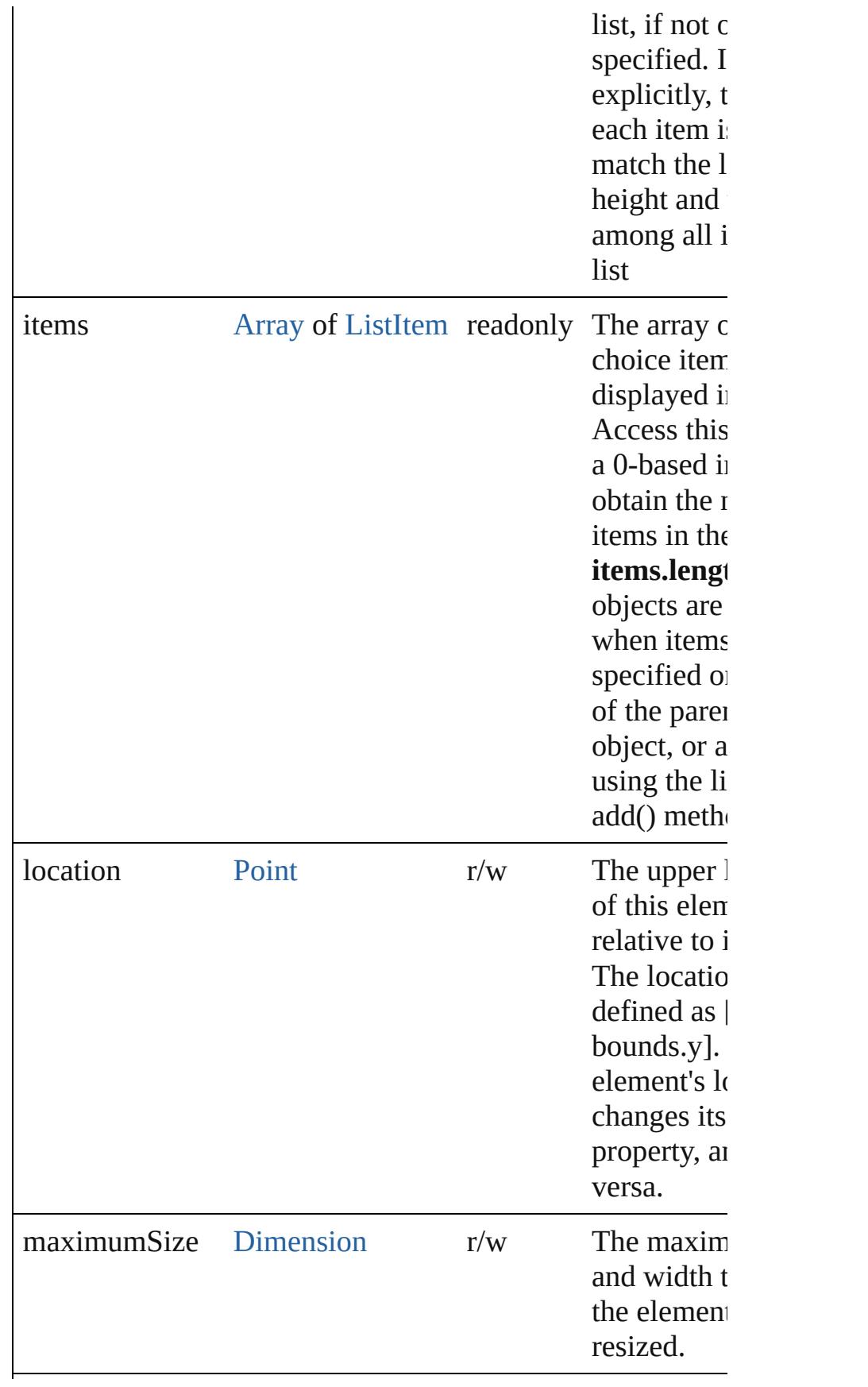

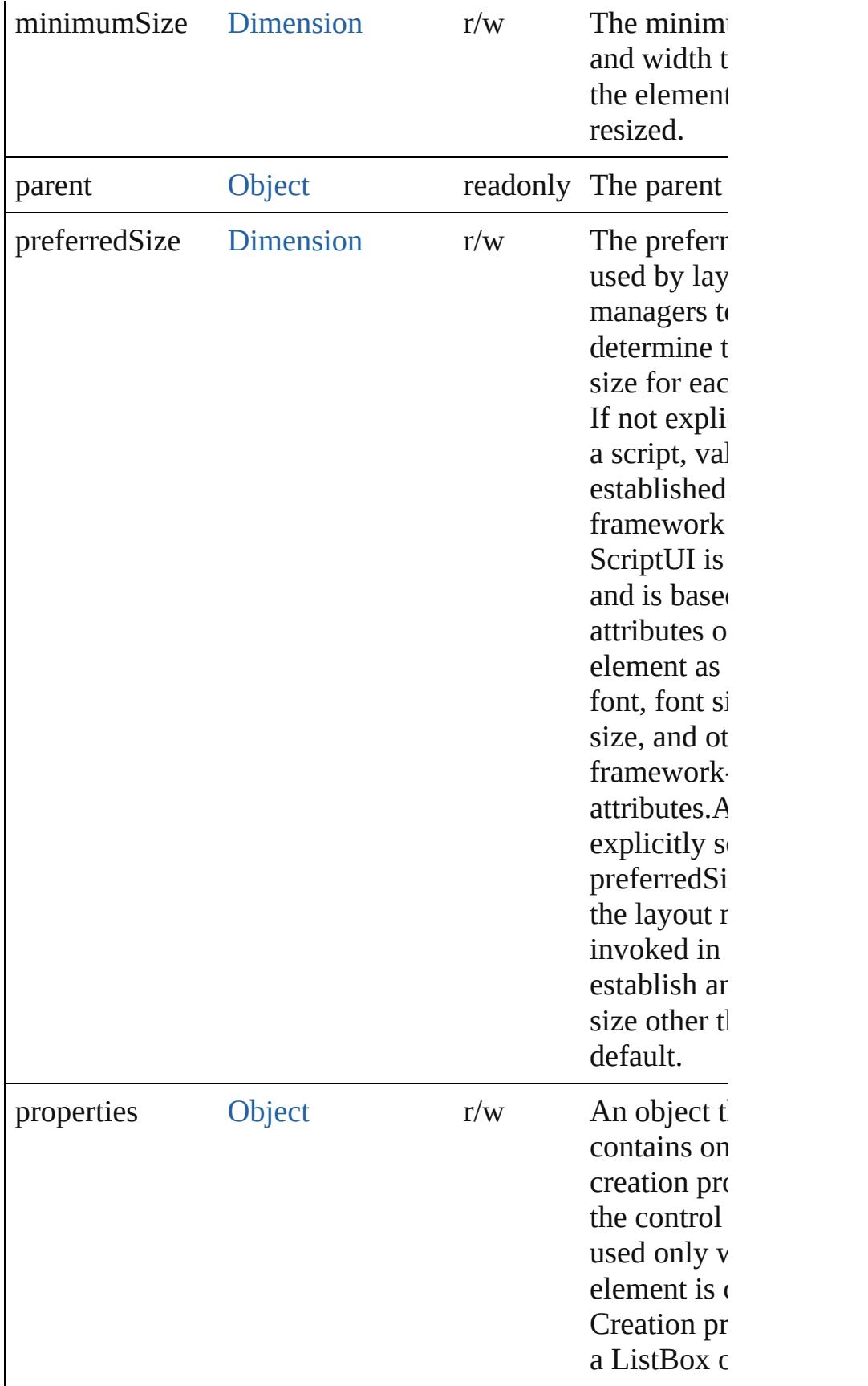

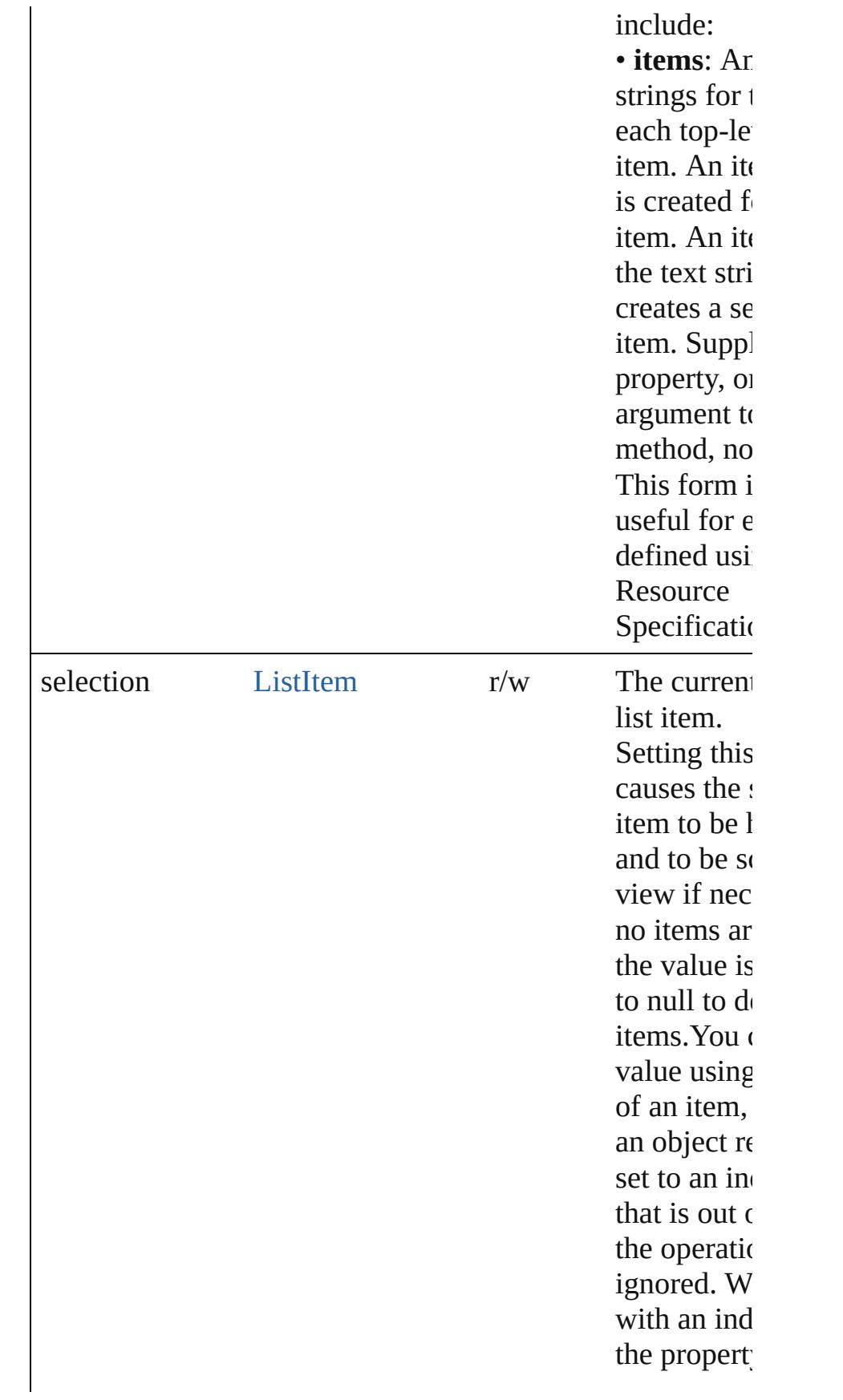

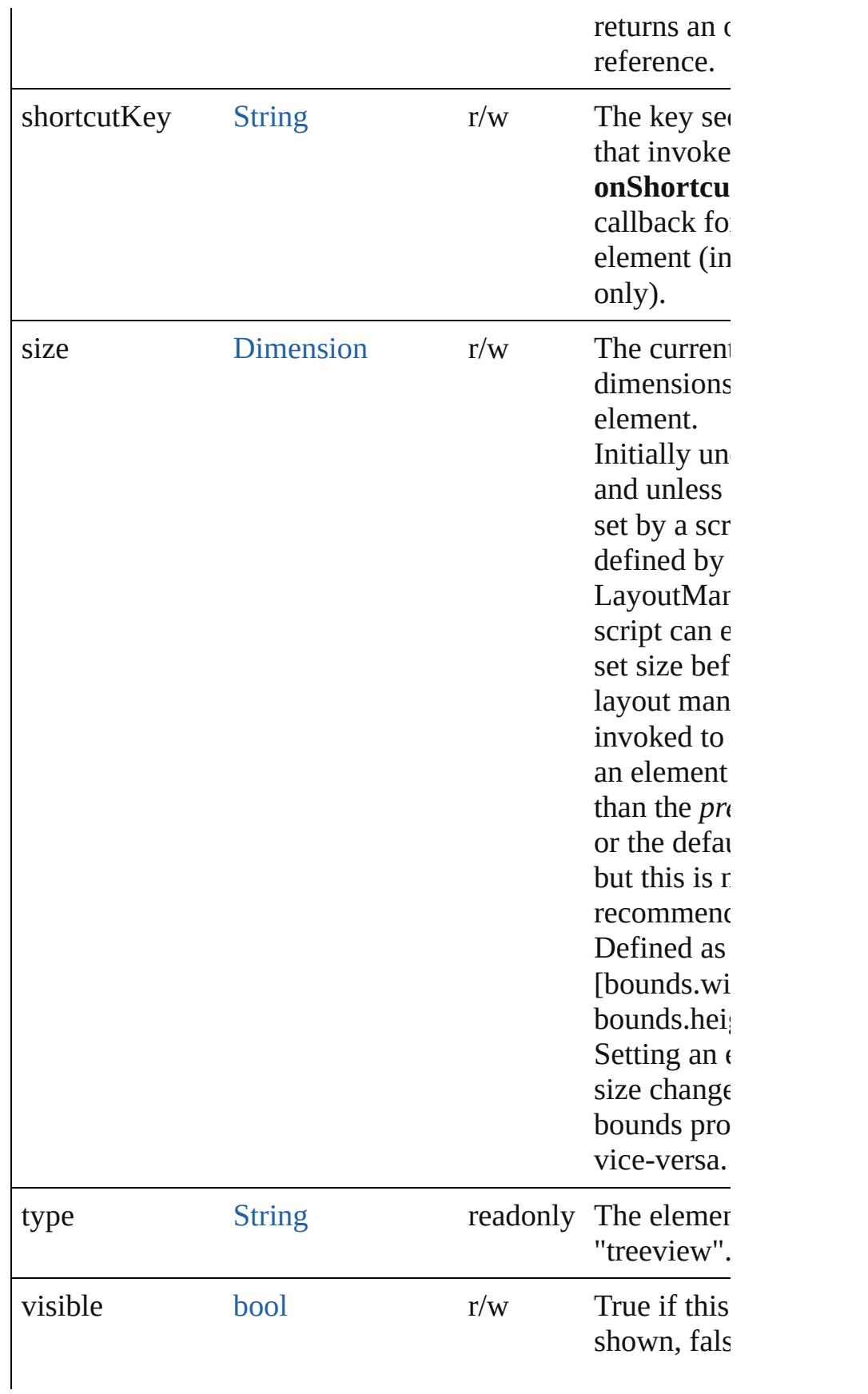

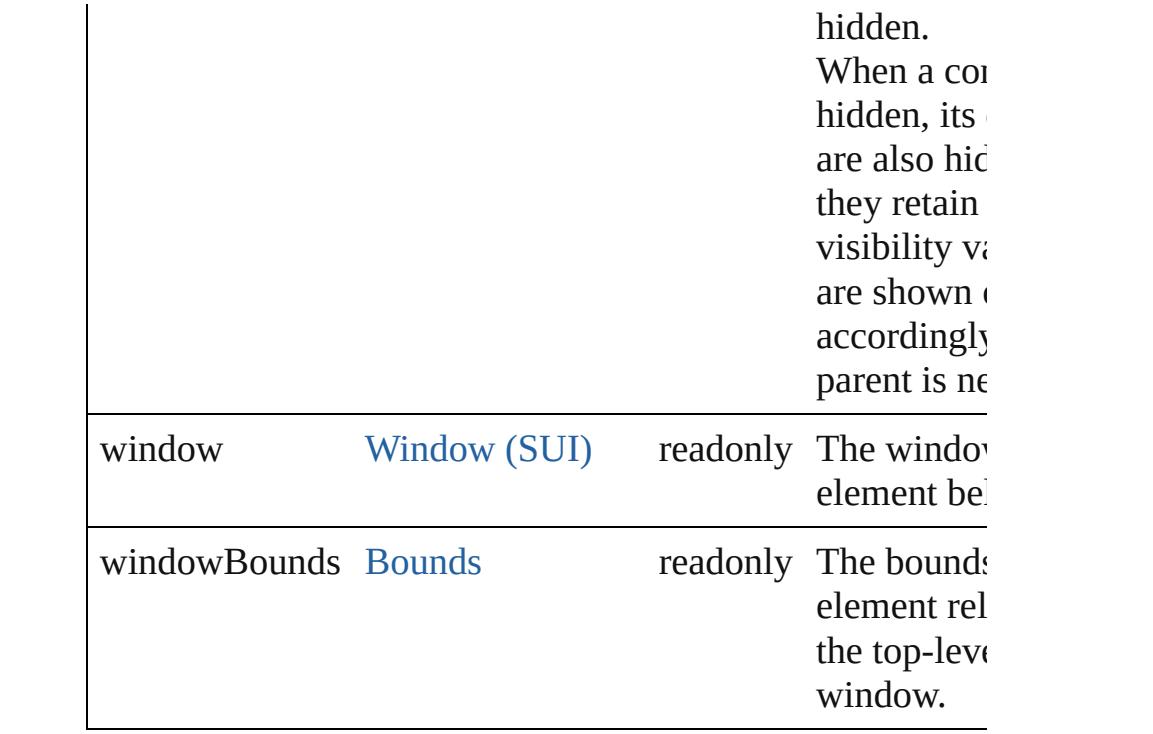

## **Methods Instances**

<span id="page-3216-0"></span>[ListItem](#page-3115-0) **add** (type: [String\[](#page-158-0), text: [String](#page-158-0)])

Adds an item to the top-level choices in this list.

Returns the item control object.

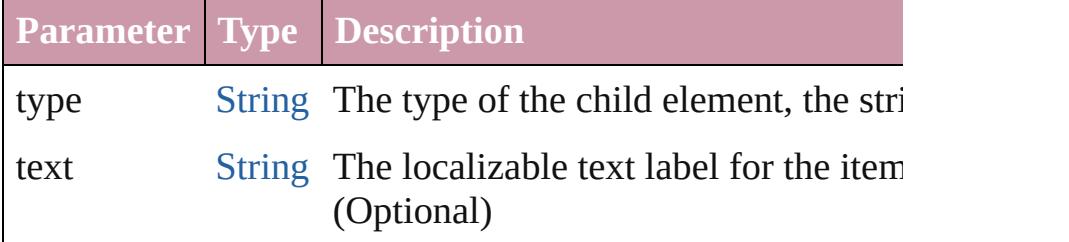

<span id="page-3216-1"></span>bool **addEventListener** (eventName: [String,](#page-158-0) handler: [Func](#page-87-0)tional capturePhase: *bool*=**false**])

Registers an event handler for a particular type of event oc this element.

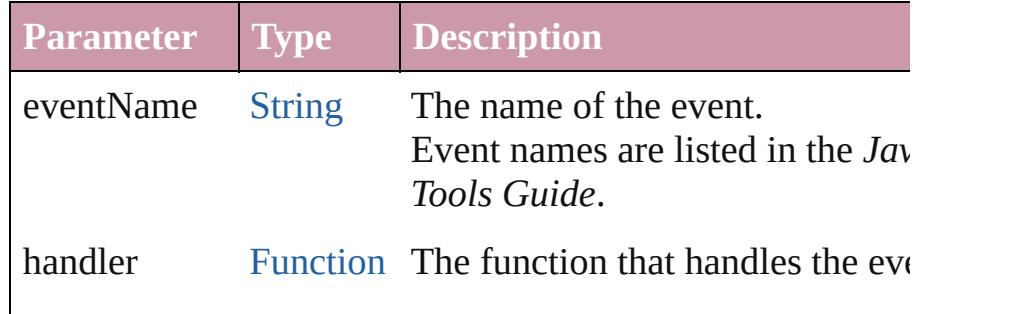

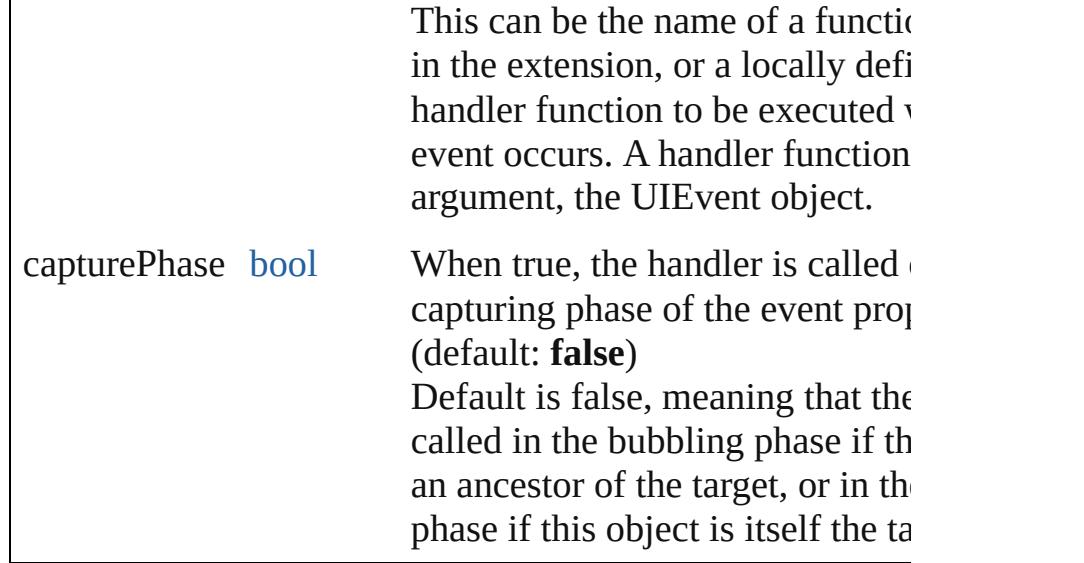

#### <span id="page-3217-0"></span>[Event](#page-298-0) **dispatchEvent** ()

Simulates the occurrence of an event in this target. A script can create a [UIEvent](#page-3219-0) object for a specific event an this method to start the event propagation for the event.

## <span id="page-3217-1"></span>[ListItem](#page-3115-0) **find** (text: [String](#page-158-0))

Retrieves an item object from the list that has a given text l

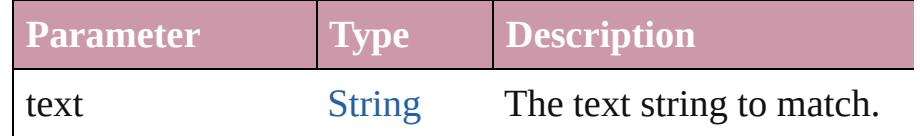

## <span id="page-3217-2"></span>void **hide** ()

Hides this element.

#### <span id="page-3217-3"></span>void **notify** ([eventName: [String\]](#page-158-0))

Sends a notification message, simulating the specified user event.

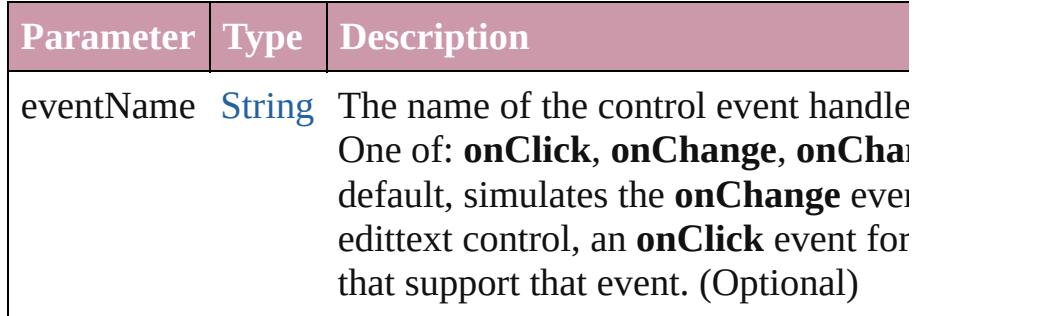

<span id="page-3217-4"></span>void **remove** (what: *Any*) Removes a child item from the list.

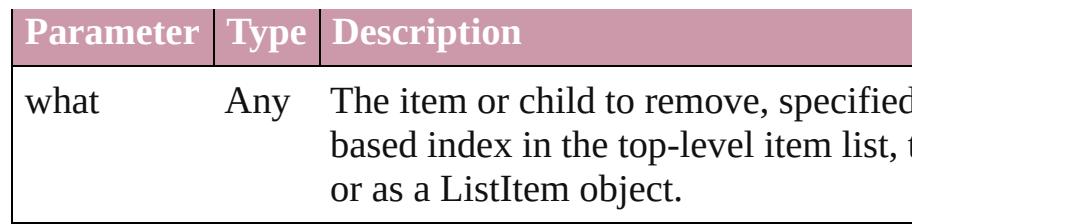

#### <span id="page-3218-0"></span>void **removeAll** ()

Removes all child items from the list.

<span id="page-3218-1"></span>bool **removeEventListener** (eventName: [String,](#page-158-0) handler: [F](#page-87-0)unction capturePhase: *bool*=**false**])

Unregisters an event handler for a particular type of event of this element.

All arguments must be identical to those that were used to event handler.

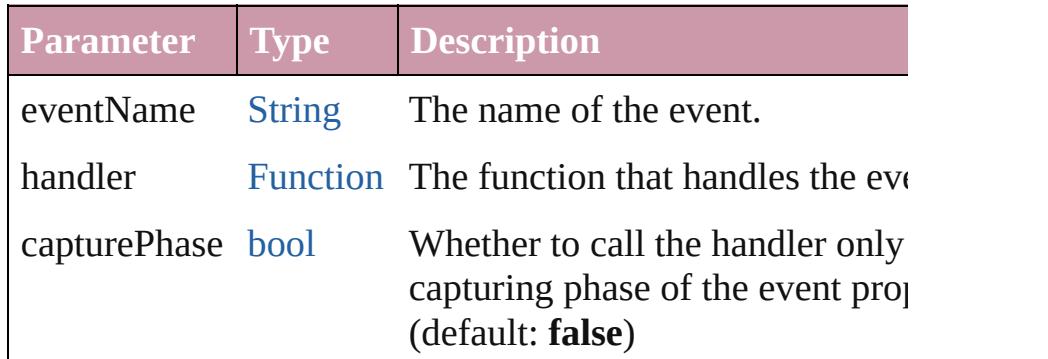

## <span id="page-3218-2"></span>void **show** ()

Shows this element.

When a window or container is hidden, its children are also but when it is shown again, the children retain their own vi states.

Jongware, 20-

[Contents](#page-0-0) :: [Index](#page-4617-0)

# <span id="page-3219-0"></span>**Class**

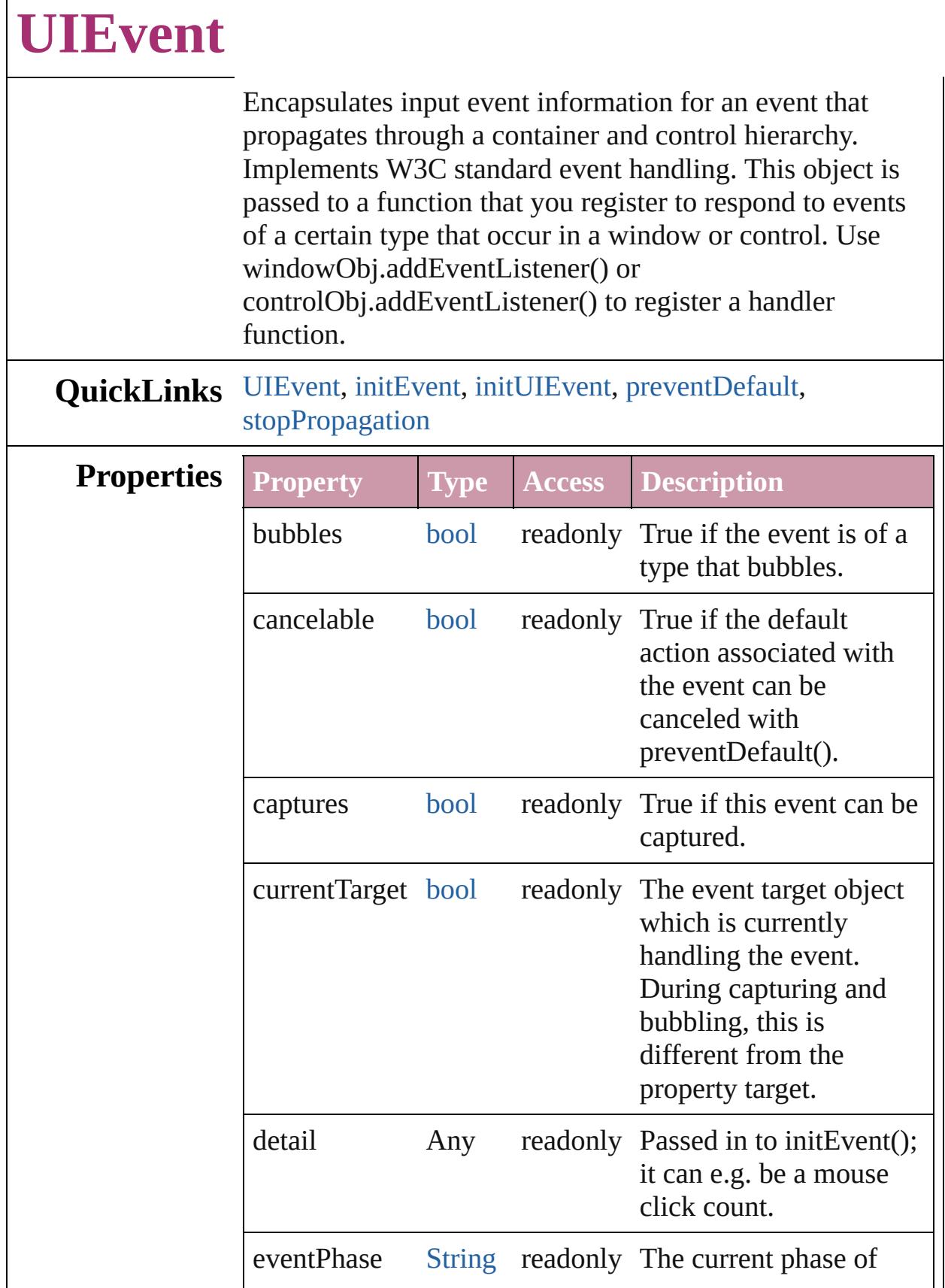

 $\Gamma$ 

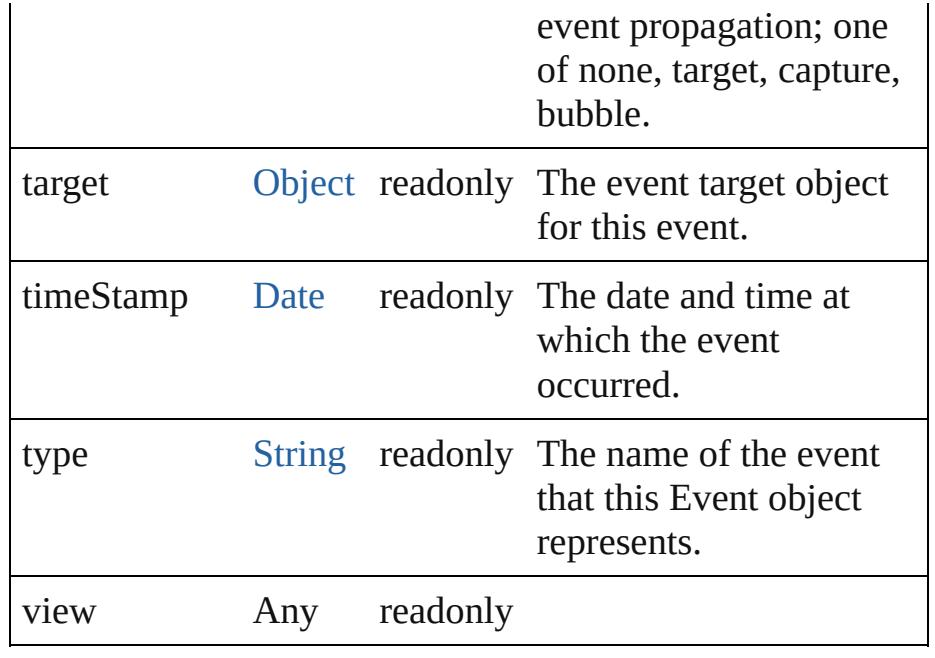

# **Methods Constructor**

<span id="page-3221-0"></span>[UIEvent](#page-3219-0) **UIEvent** (type: [String](#page-158-0)[, captures: *bool*=**false**][, bubbles: *bool*=**false**][, view: [Object\]](#page-115-0)[, detail: [Number](#page-109-0)]) Creates an event.

The UIEvent object is normally created by ScriptUI and passed to your event handler. However, you can simulate a user action by constructing an event object and sending it to a target object's dispatchEvent() function.

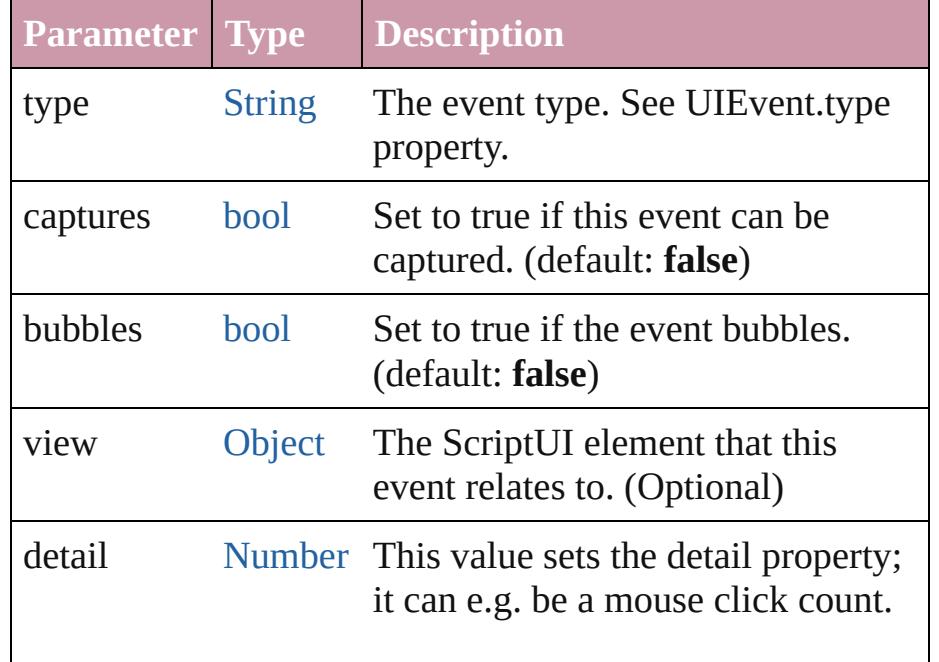

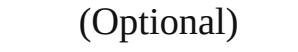

#### **Instances**

<span id="page-3222-0"></span>void **initEvent** (type: [String\[](#page-158-0), captures: *bool*=**false**][, bubbles: *bool*=**false**][, cancelable: *bool*=**false**]) Initializes an UI event as a core W3C event.

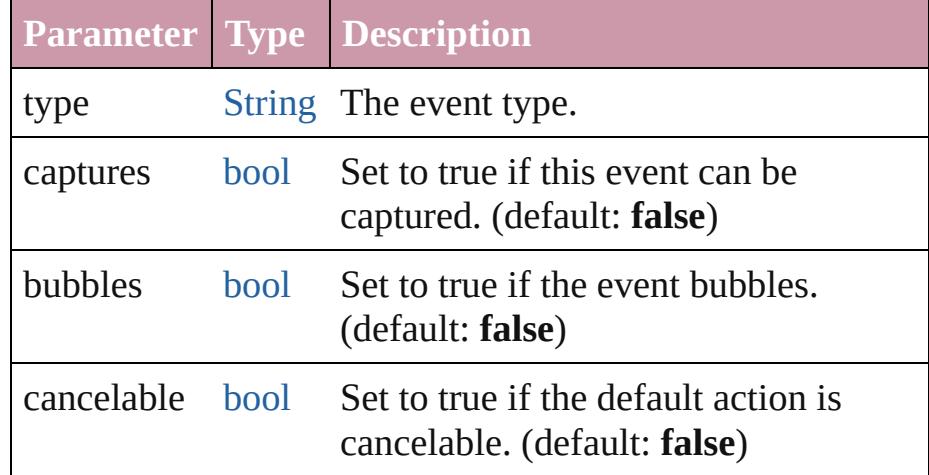

<span id="page-3222-1"></span>void **initUIEvent** (type: [String\[](#page-158-0), captures: *bool*=**false**][, bubbles: *bool*=**false**][, view: [Object\]](#page-115-0)[, detail: [Number](#page-109-0)]) Initializes an event.

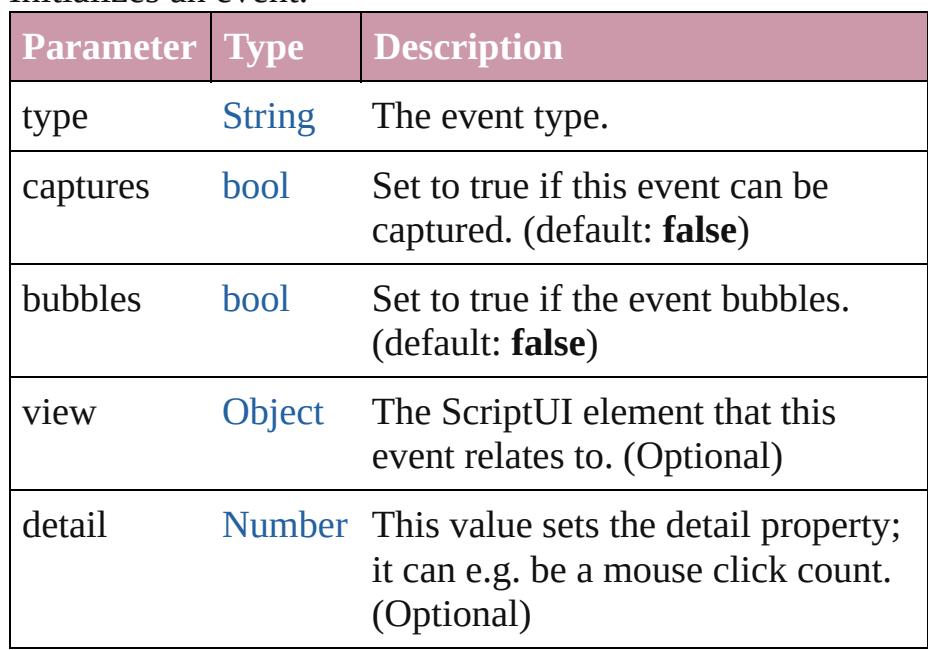

#### <span id="page-3222-2"></span>void **preventDefault** ()

Calling this function causes the default action associated with this event not to be called.

# <span id="page-3223-0"></span>void **stopPropagation** ()

Stops the propagation of this event.

#### **Return UIEvent UIEvent**[.UIEvent](#page-3221-0) (type: [String\[](#page-158-0), captures: *bool*=**false**][, bubbles: *bool*=**false**][, view: [Object](#page-115-0)][, detail: [Number\]](#page-109-0)) **UIEvent** Window [\(SUI\).dispatchEvent](#page-3239-0) ()

Jongware, 20-

[Contents](#page-0-0) :: [Index](#page-4617-0)

# <span id="page-3224-0"></span>**Class**

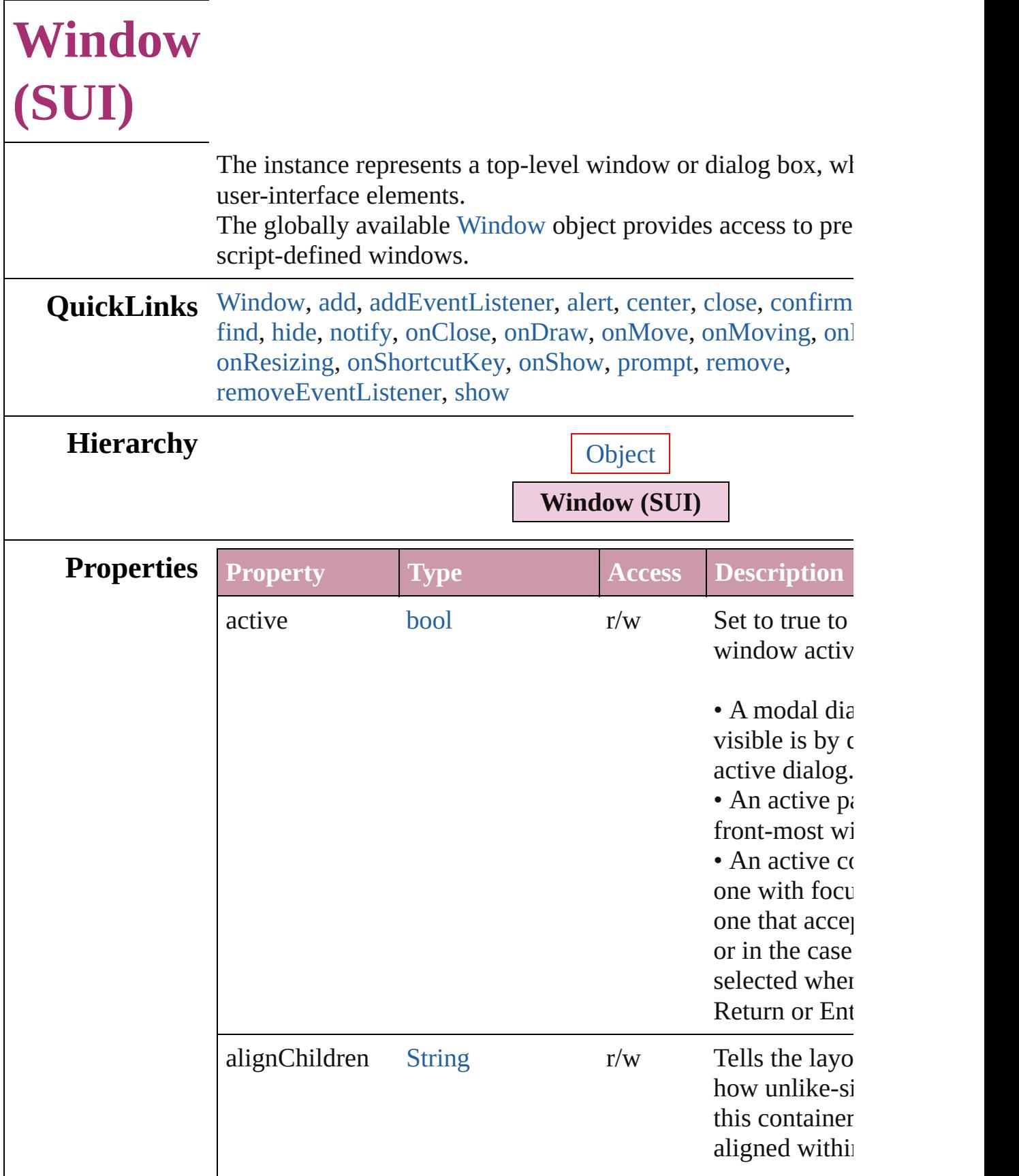

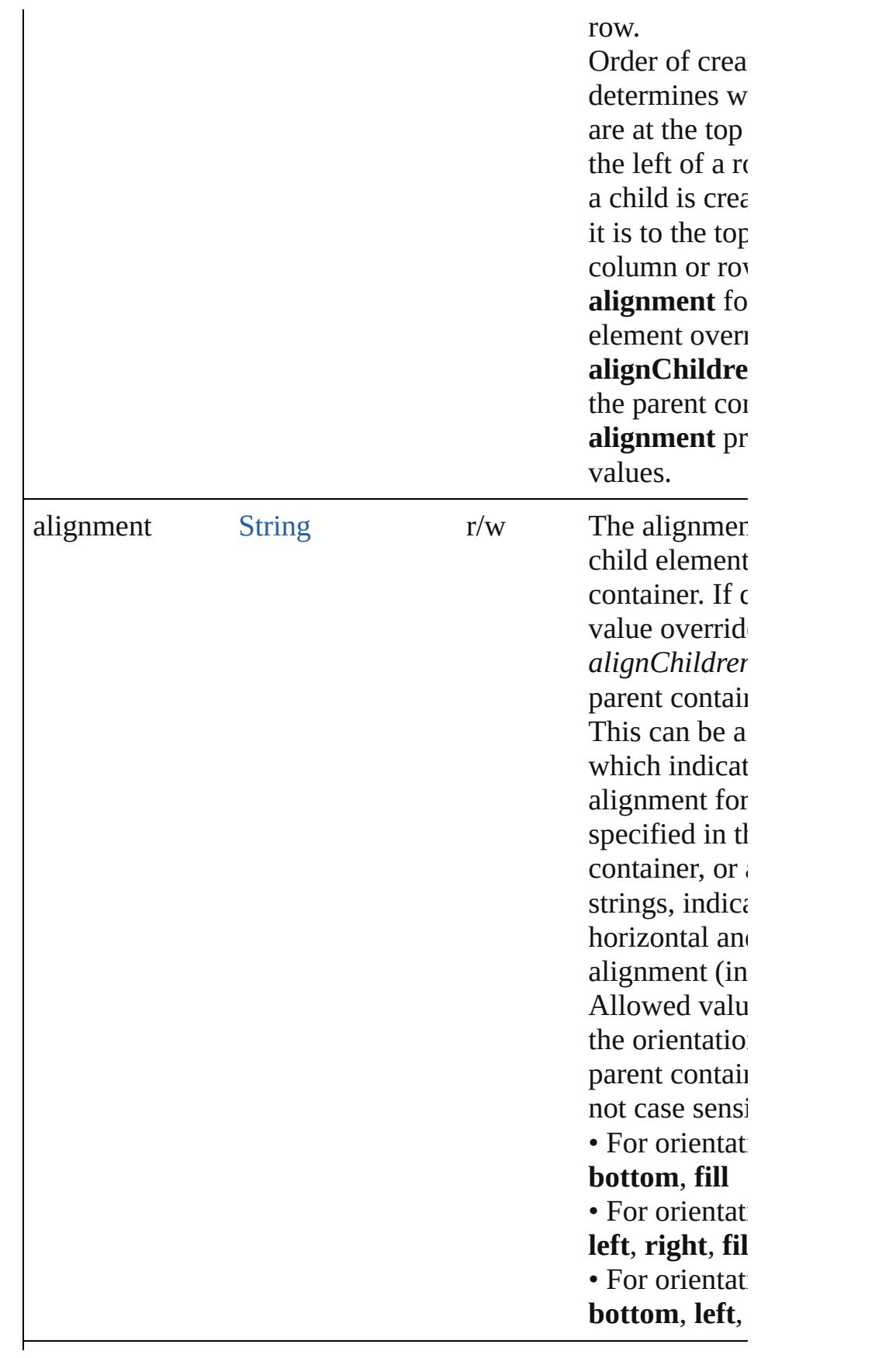

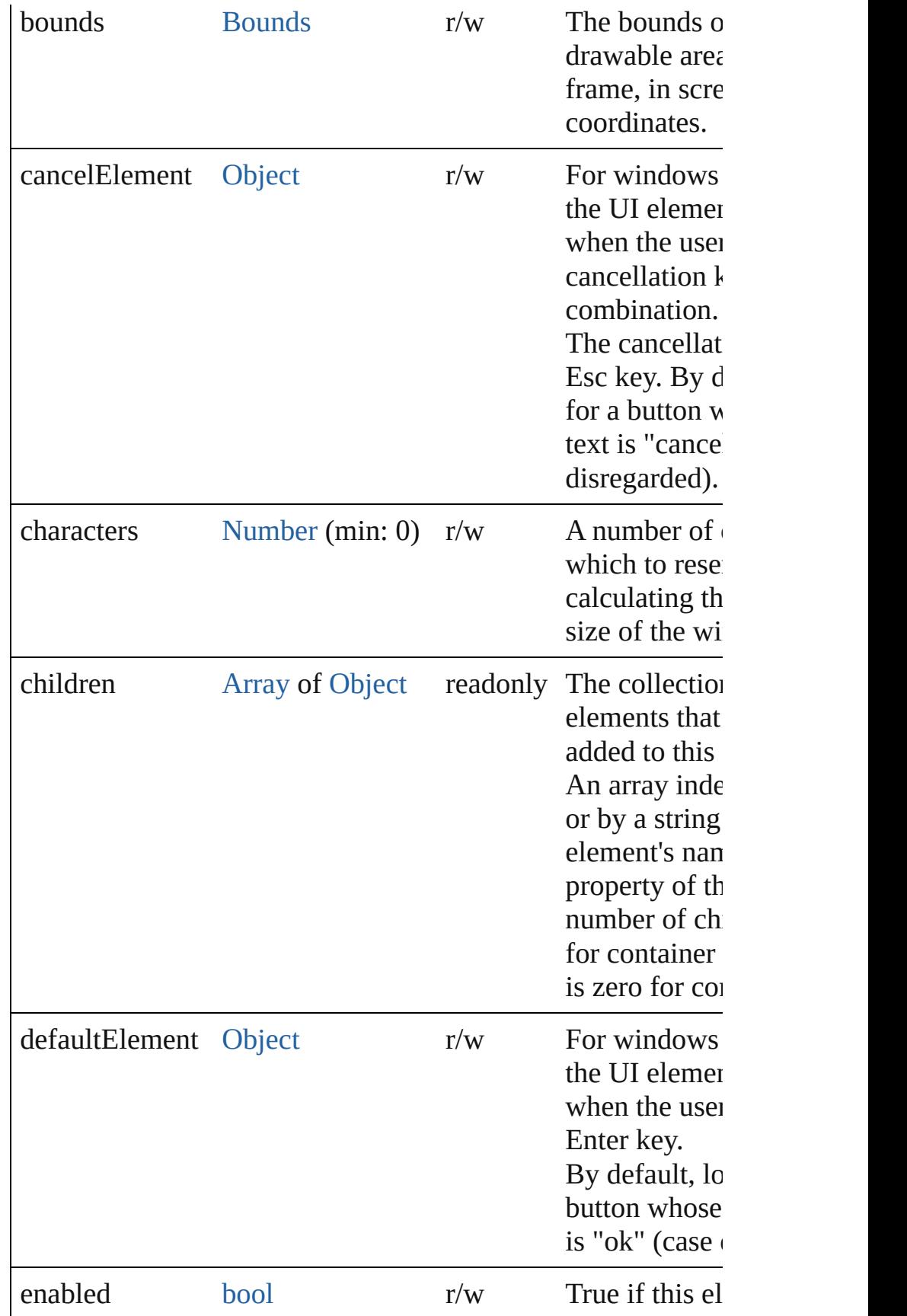

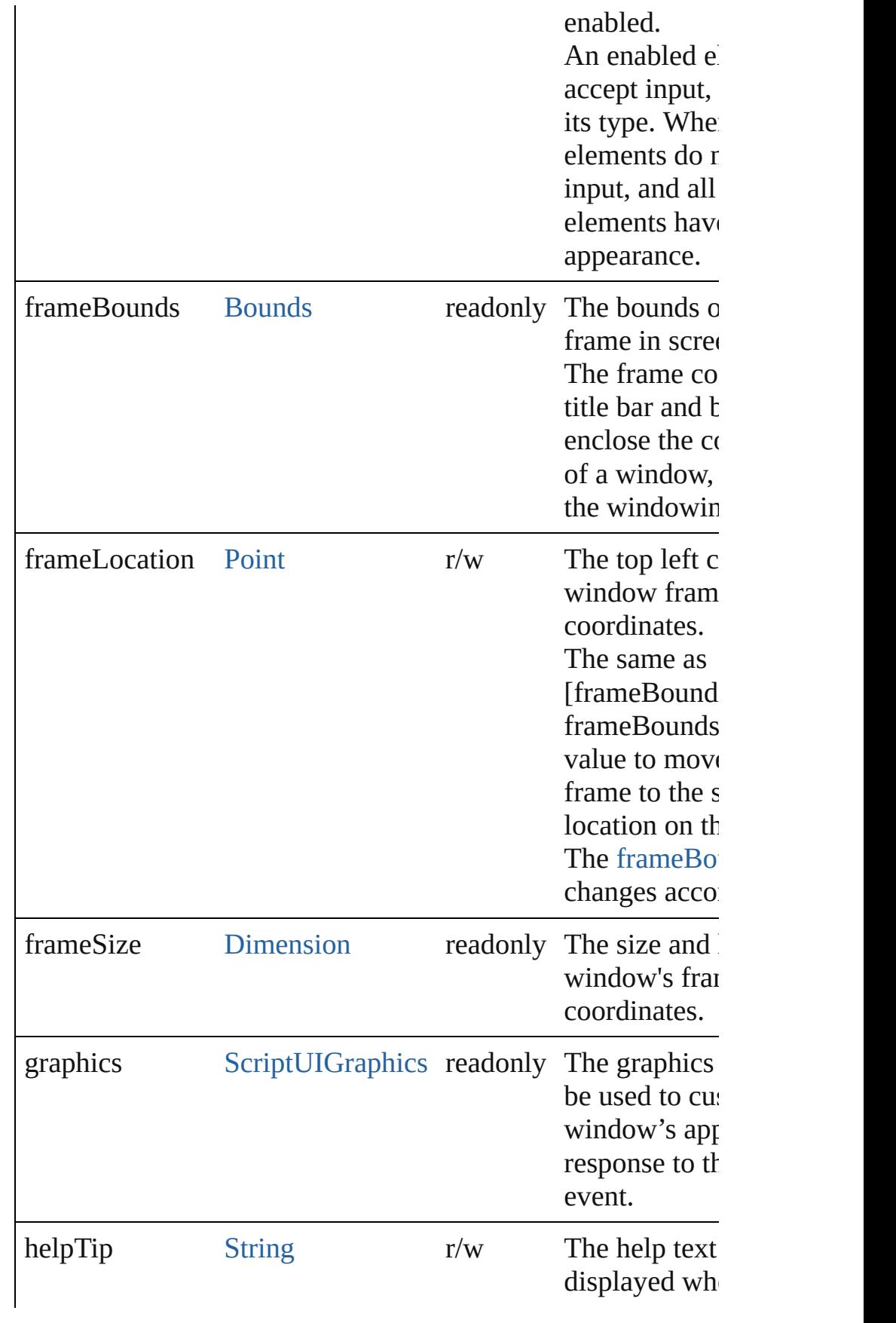

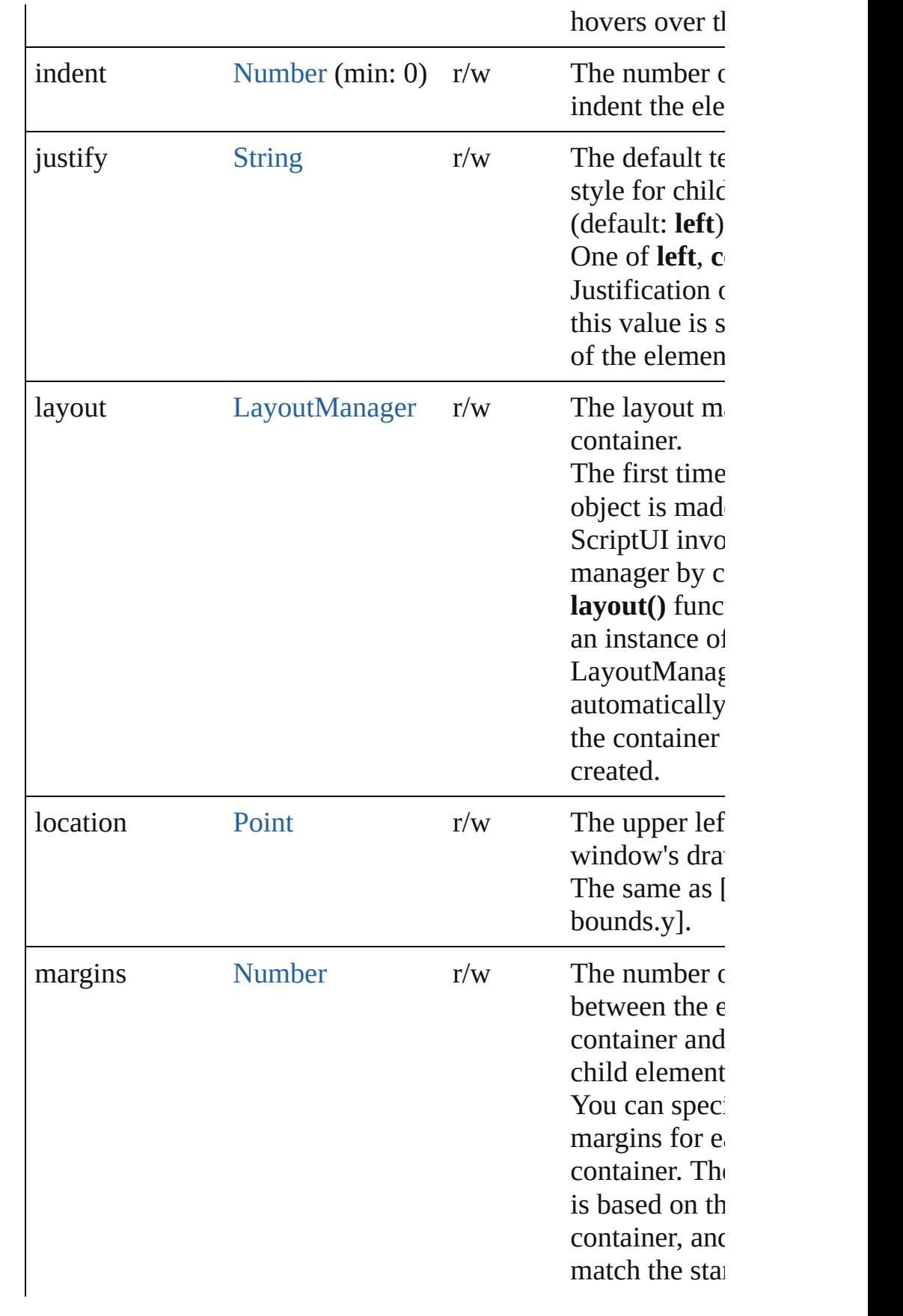

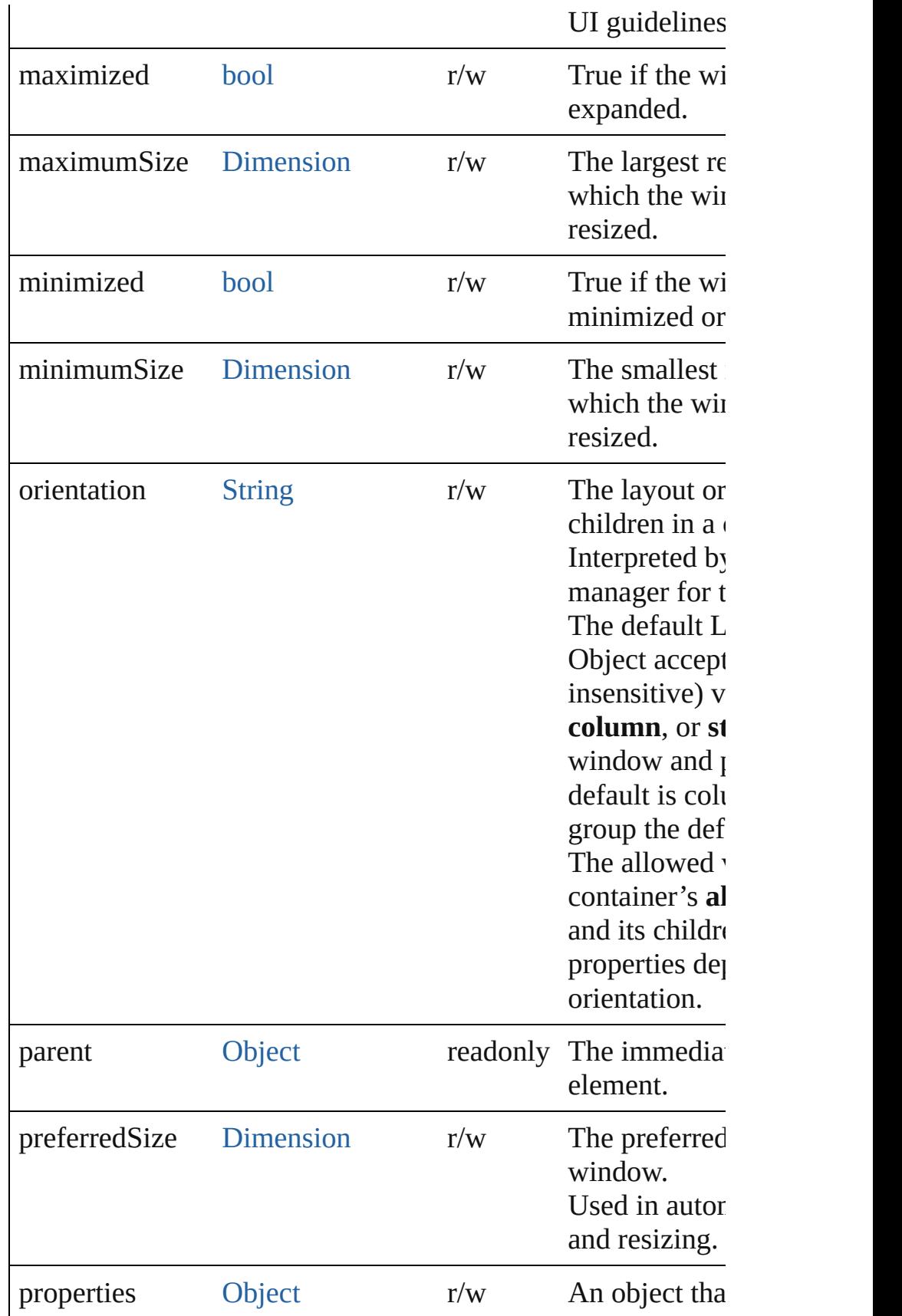

or more creat of the contain used only wh is created). Creation prop Window obje • resizeable: V window can b the user. Default  $\epsilon$ •  $su1PanelCo$ Photoshop on the child panel window autor adjust the pos children for c with Photosh which the ver coordinate was from outside Default is false. panels can ov parent windo • closeButton When true, the includes a but the window, i and window t When false, i Default is true. dialogs.  $•$  maximize $B<sub>1</sub>$ only. When tr includes a but the window to size (typically screen), if the window type false, it does  $\Box$ false for type

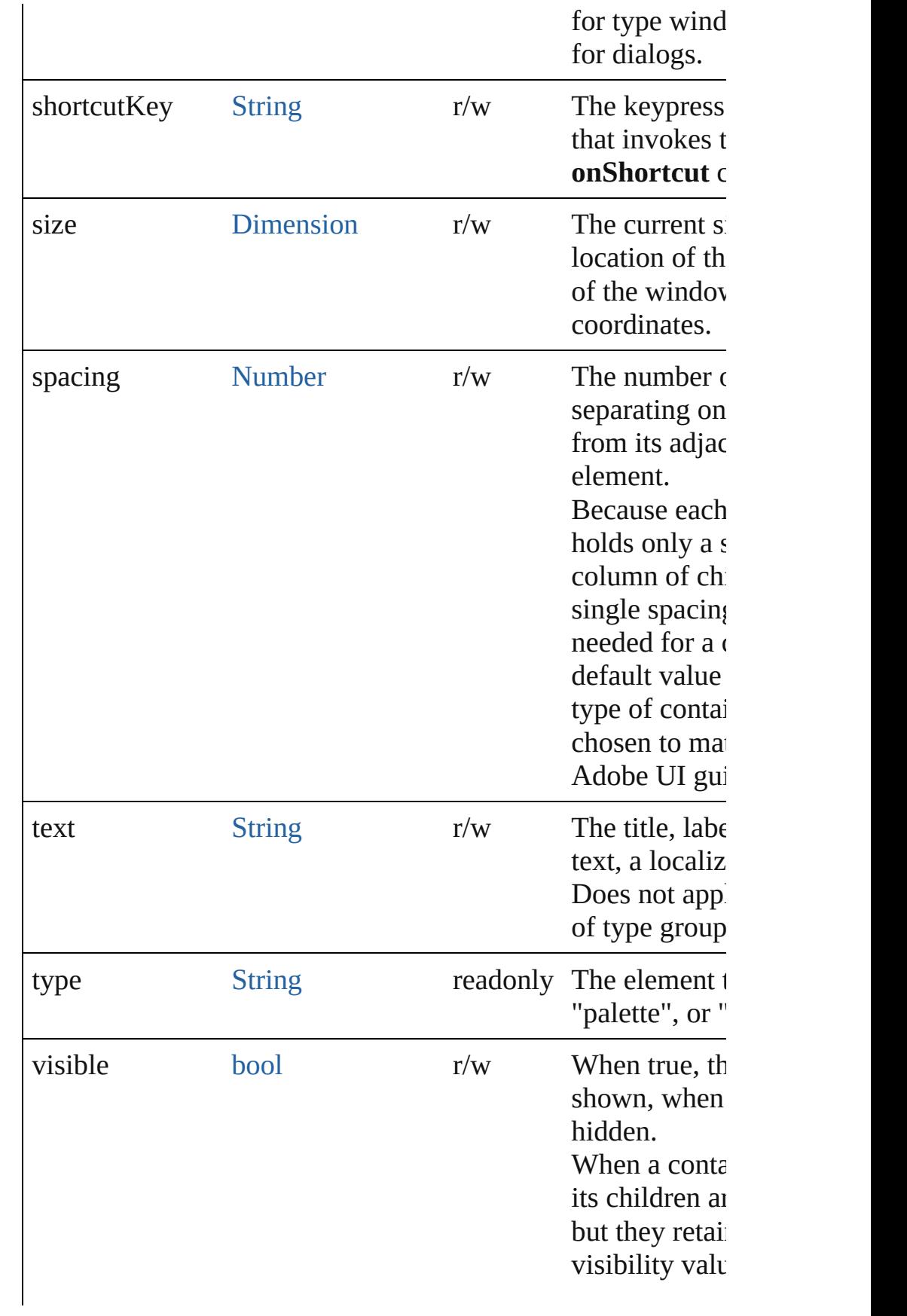

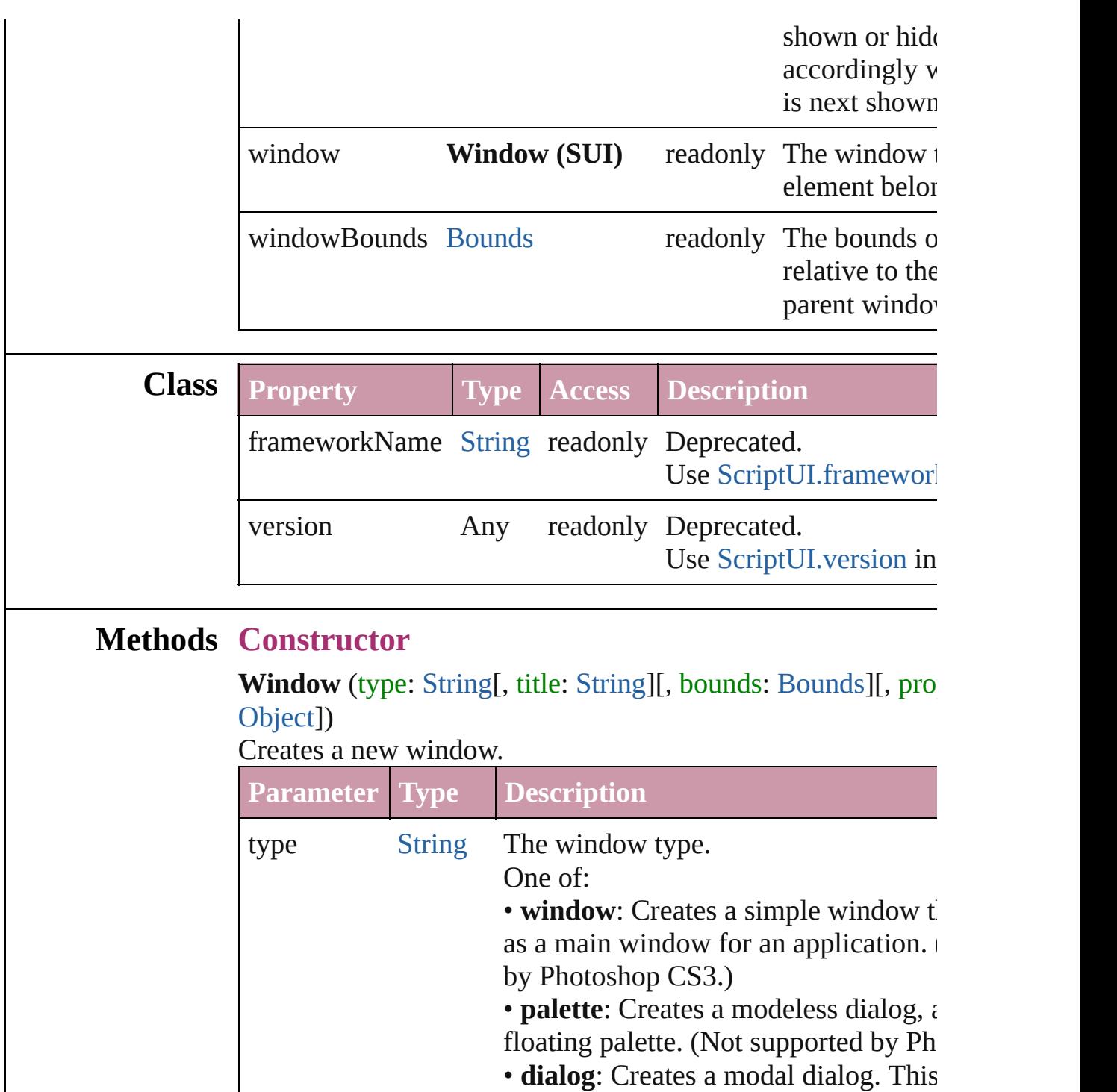

<span id="page-3233-0"></span>also be a ScriptUI resource specificati

case, all other arguments are ignored.

title [String](#page-158-0) The window title, a localizable string.

bounds [Bounds](#page-3018-0) The window's position and size. (Optional)

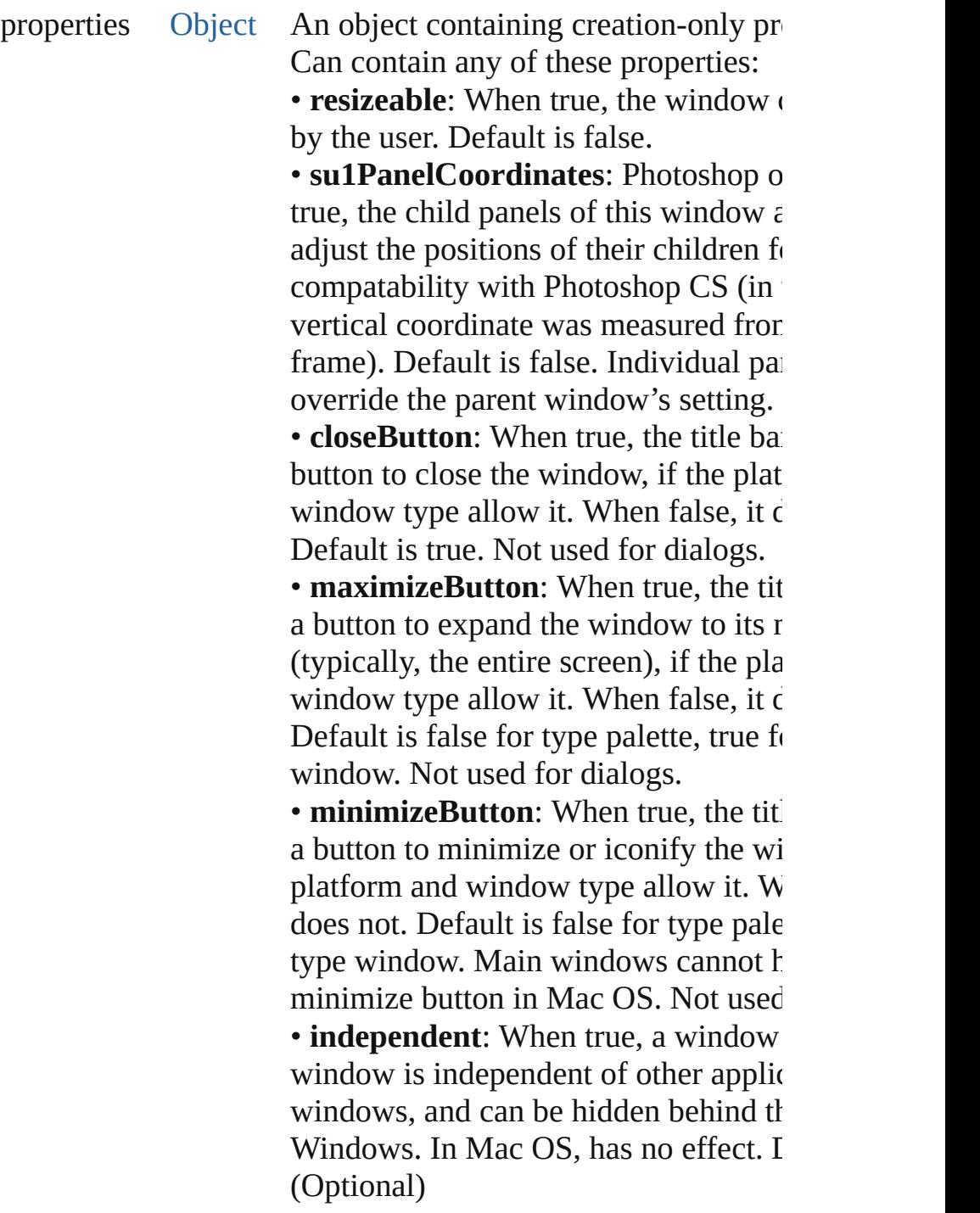

# **Class**

<span id="page-3234-0"></span>void **alert** (message: [String](#page-158-0)[, title: String][, errorIcon: *bool*=f Displays a platform-standard dialog containing a short messa button.

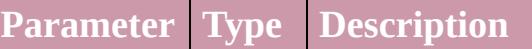

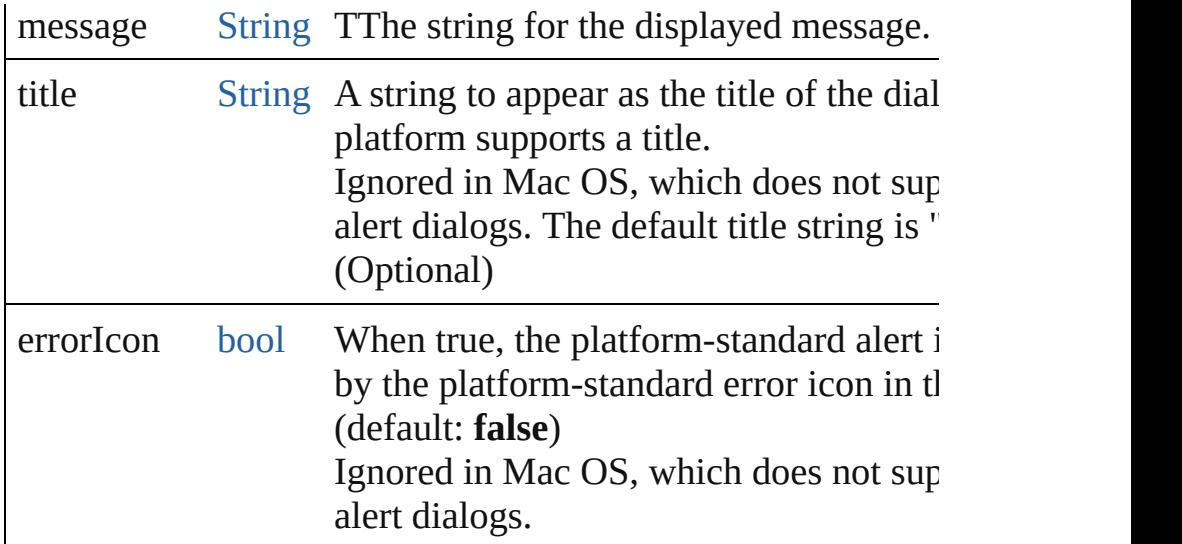

<span id="page-3235-0"></span>**bool confirm** (message: [String](#page-158-0)[, noAsDefault: *bool*=false][, the Displays a platform-standard dialog containing a short messa buttons labeled Yes and No.

Returns true if the user clicked Yes, false if the user clicked  $\Gamma$ 

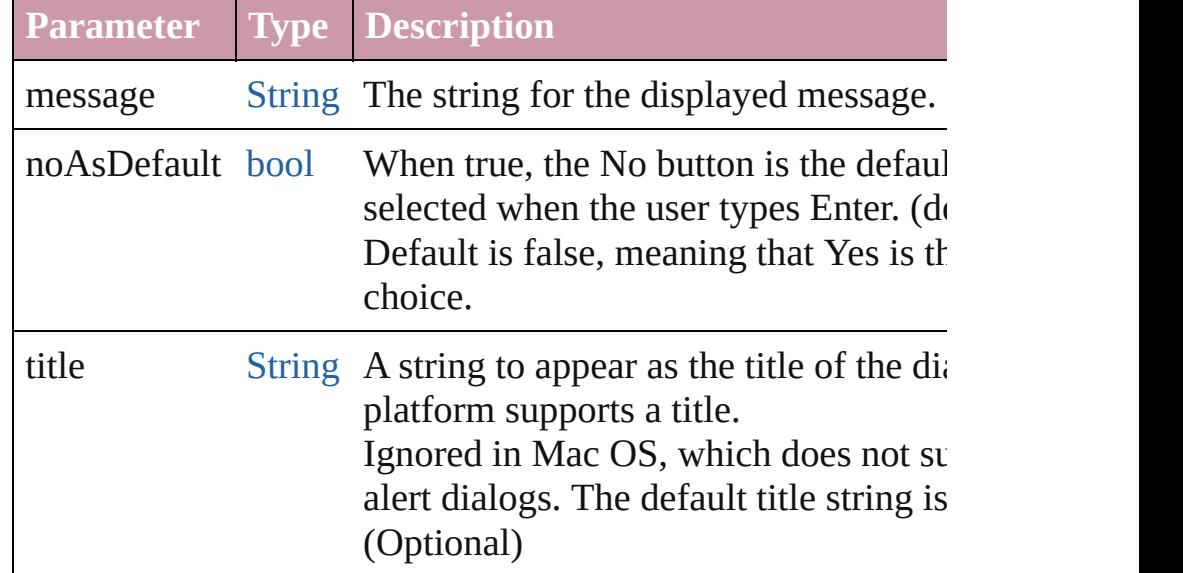

<span id="page-3235-1"></span>[Window](#page-3224-0) (SUI) **find** (type: [String](#page-158-0), title: [String](#page-158-0))

Use this method to find an existing window.

This includes windows defined by ScriptUI resource strings, already created by a script, and windows created by the appli application supports this case). This function is not supported applications. Returns a [Window](#page-3224-0) object found or generated from or null if no such window or resource exists.

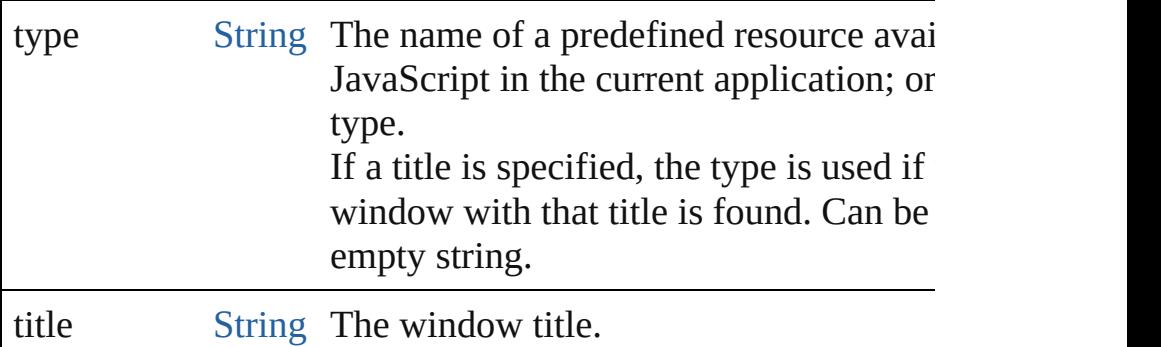

<span id="page-3236-2"></span>[String](#page-158-0) **prompt** (prompt: [String\[](#page-158-0), default: [String\]](#page-158-0)[, title: [String](#page-158-0) Displays a modal dialog that returns the user's text input. Returns the value of the text edit field if the user clicked OK, clicked Cancel.

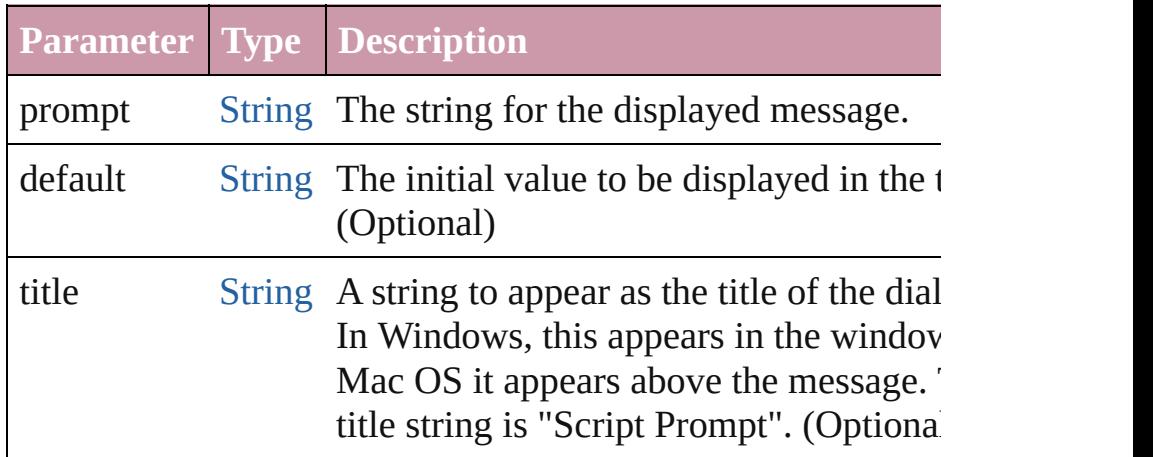

# **Events**

# <span id="page-3236-0"></span>bool **onClose** ()

An event-handler callback function, called when the window closed.

Called when a request is made to close the window, either by to the close() function or by a user action (clicking the  $OS$ -sp icon in the title bar). The function is called before the window closes; it can return false to cancel the close operation.

## <span id="page-3236-1"></span>void **onDraw** ()

An event-handler callback function, called when the window drawn.

Allows the script to modify or control the appearance, using the control associated [ScriptUIGraphics](#page-3160-0) object. Handler takes one argun a [DrawState](#page-3046-0) object.

#### <span id="page-3237-1"></span>void **onMove** ()

An event-handler callback function, called when the window moved

#### <span id="page-3237-2"></span>void **onMoving** ()

An event-handler callback function, called when the window Called while a window in being moved, each time the positic handler can monitor the move operation.

#### <span id="page-3237-3"></span>void **onResize** ()

An event-handler callback function, called after the window has been resized.

#### <span id="page-3237-4"></span>void **onResizing** ()

An event-handler callback function, called while a window is Called while a window is being resized, each time the height changes. A handler can monitor the resize operation.

#### <span id="page-3237-5"></span>void **onShortcutKey** ()

In Windows only, an event-handler callback function, called sequence is typed that matches the [shortcutKey](#page-3224-0) value for this

#### <span id="page-3237-6"></span>void **onShow** ()

An event-handler callback function, called just before the window displayed

Called when a request is made to open the window using the before the window is made visible, but after automatic layout handler can modify the results of the automatic layout.

# **Instances**

<span id="page-3237-0"></span>[Object](#page-115-0) **add** (type: [String](#page-158-0)[, bounds: [Bounds\]](#page-3018-0)[, text: [String\]](#page-158-0)[, p [Object\]](#page-115-0))

Creates and returns a new control or container object and add children of this window.

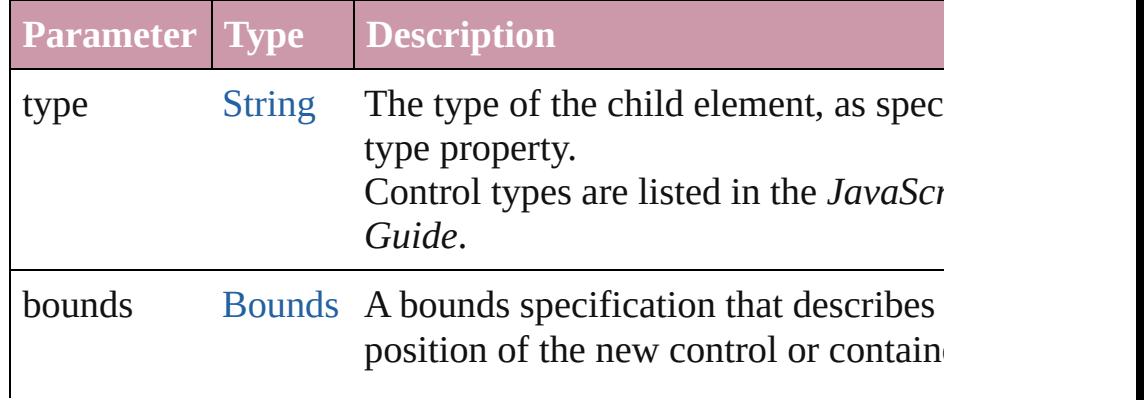

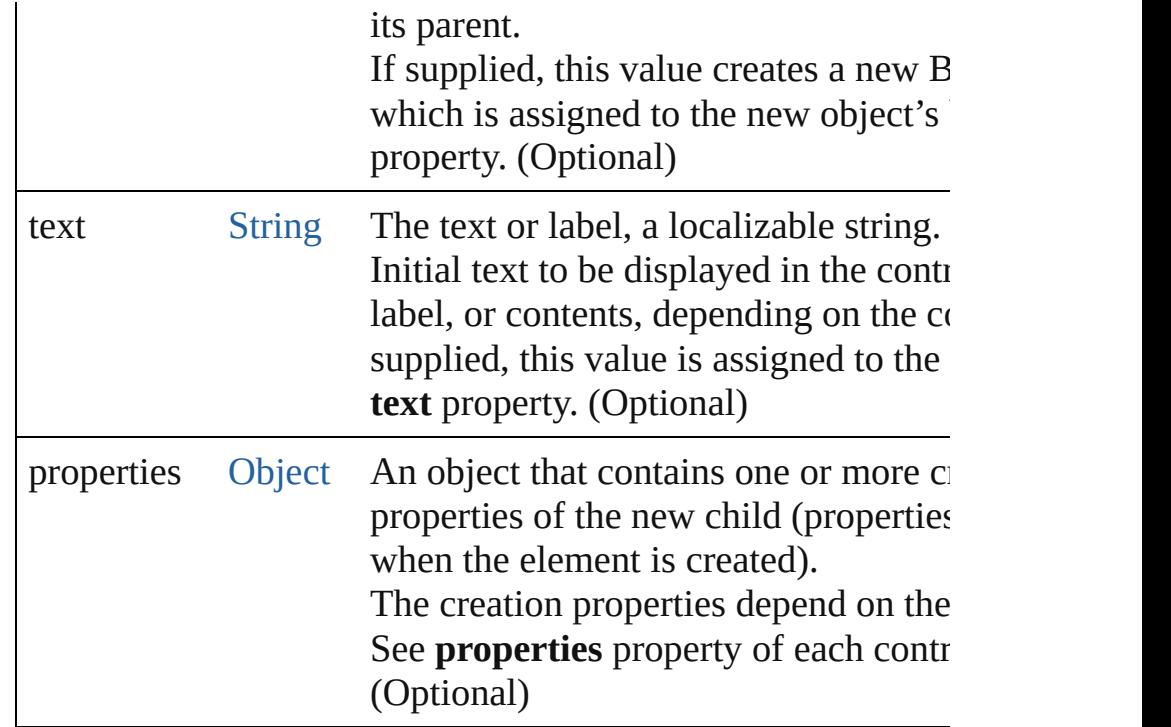

<span id="page-3238-0"></span>bool **addEventListener** (eventName: [String,](#page-158-0) handler: [Functi](#page-87-0) capturePhase: *bool*=**false**])

Registers an event handler for a particular type of event occu window.

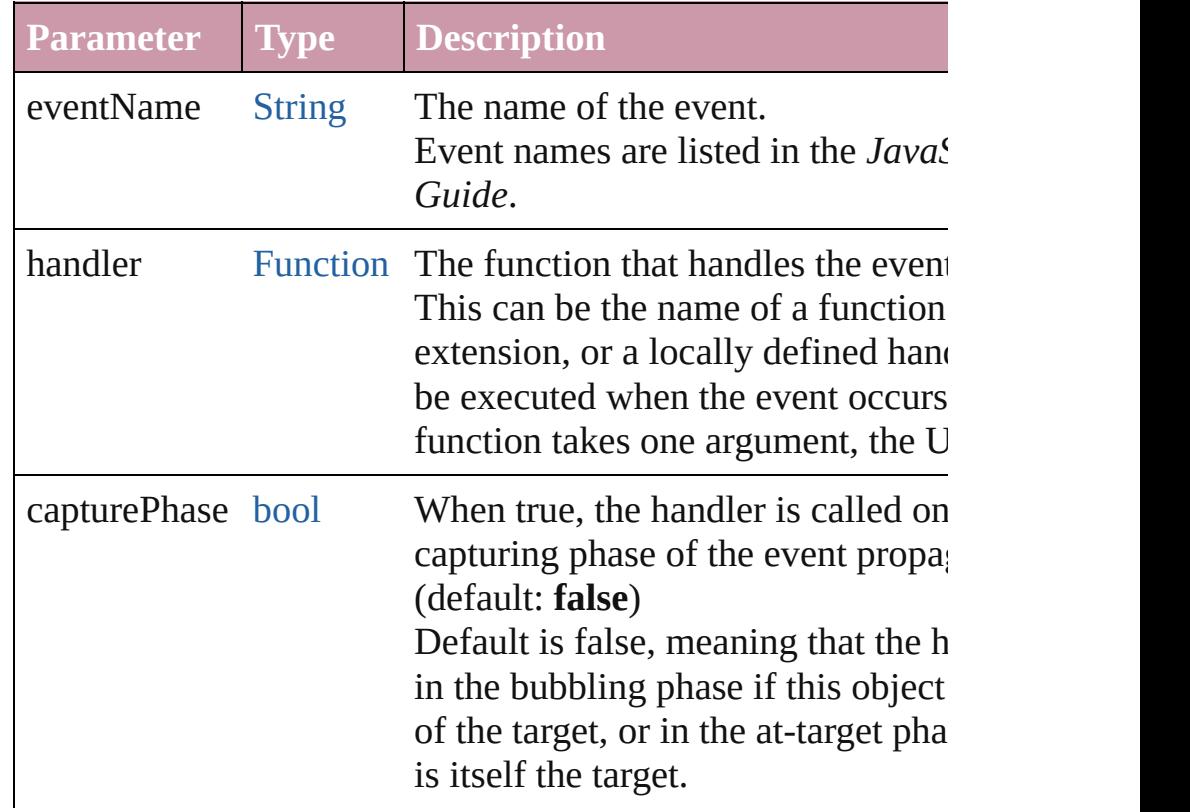

# <span id="page-3239-1"></span>void **center** ([window: **Window**])

Centers this window on screen or with repect to another wind

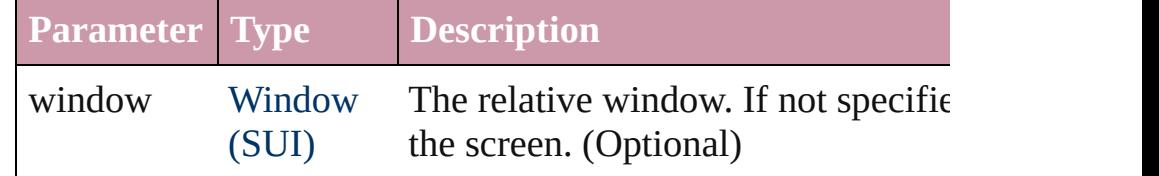

#### <span id="page-3239-2"></span>void **close** ([return: *Any*])

Closes this window.

. If an **onClose** callback is defined for the window, calls that closing the window.

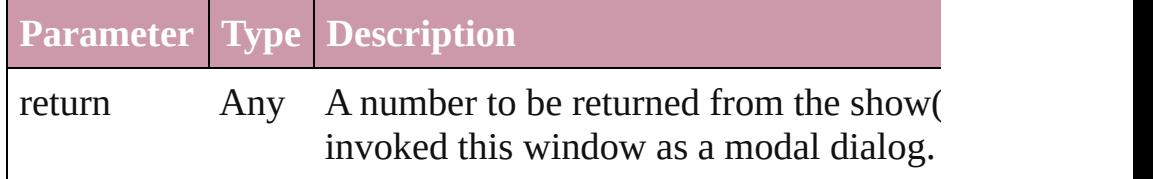

## <span id="page-3239-0"></span>[UIEvent](#page-3219-0) **dispatchEvent** ()

Simulates the occurrence of an event in this target. A script can create a [UIEvent](#page-3219-0) object for a specific event and  $\frac{1}{10}$ method to start the event propagation for the event.

# <span id="page-3239-3"></span>void **hide** ()

Hides this windows.

When a window is hidden, its children are also hidden, but  $w$ again, the children retain their own visibility states.

• For a modal dialog, closes the dialog and sets its result to 0.

# <span id="page-3239-4"></span>void **notify** ([eventName: [String](#page-158-0)])

Sends a notification message to all listeners, simulating the specified users interaction event.

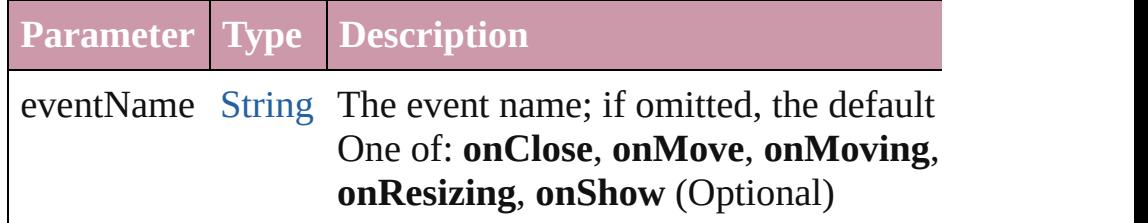

#### <span id="page-3239-5"></span>void **remove** (what: *Any*)

Removes the specified child control from this window's **chil**d No error results if the child does not exist.

**Parameter Type Description**
bool **removeEventListener** (eventName: [String,](#page-158-0) handler: [Fu](#page-87-0) capturePhase: *bool*=**false**])

Unregisters an event handler for a particular type of event ocwindow.

All arguments must be identical to those that were used to register. handler.

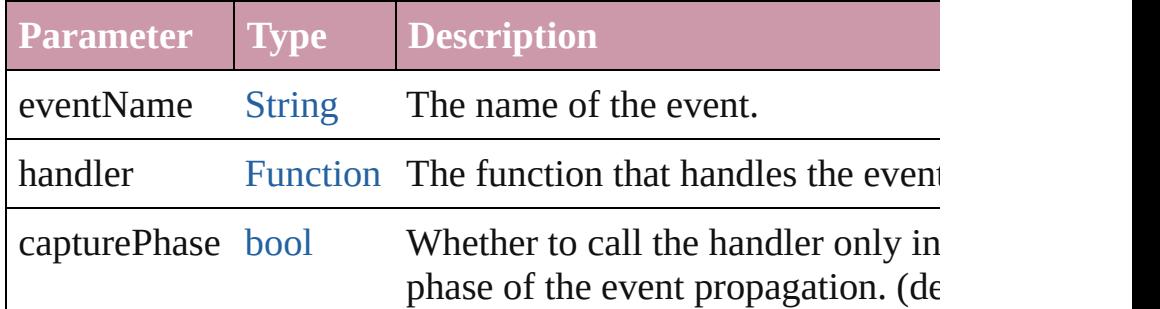

#### void **show** ()

Makes this window visible.

If an **onShow** callback is defined for a window, calls that fun showing the window.When a window or container is hidden, also hidden, but when it is shown again, the children retain their visibility states.

• For a modal dialog, opens the dialog and does not return un dismissed. If it is dismissed via the close() method, this meth result value passed to that method. Otherwise, returns 0.

# **Element of** [Button.](#page-3022-0)window

[Checkbox.](#page-3032-0)window [DropDownList.](#page-3050-0)window [EditText.](#page-3062-0)window [FlashPlayer](#page-3072-0).window [Group](#page-3082-0).window [IconButton](#page-3093-0).window [Image](#page-4631-0).window [ListBox.](#page-3104-0)window [Panel](#page-3120-0).window [Progressbar](#page-3134-0).window

[RadioButton.](#page-3143-0)window

[Scrollbar](#page-3177-0).window [Slider.](#page-3188-0)window [StaticText](#page-3198-0).window [TreeView.](#page-3208-0)window [Window](#page-3224-0).window

**Used in:** void [Window.center](#page-3239-0) ([window: **Window**])

**Return Window Window**[.find](#page-3235-0) (type: [String](#page-158-0), title: [String](#page-158-0))

Jongware, 20-

[Contents](#page-0-0) :: [Index](#page-4617-0)

# **Adobe InDesign CS4 (6.0) Object Model**

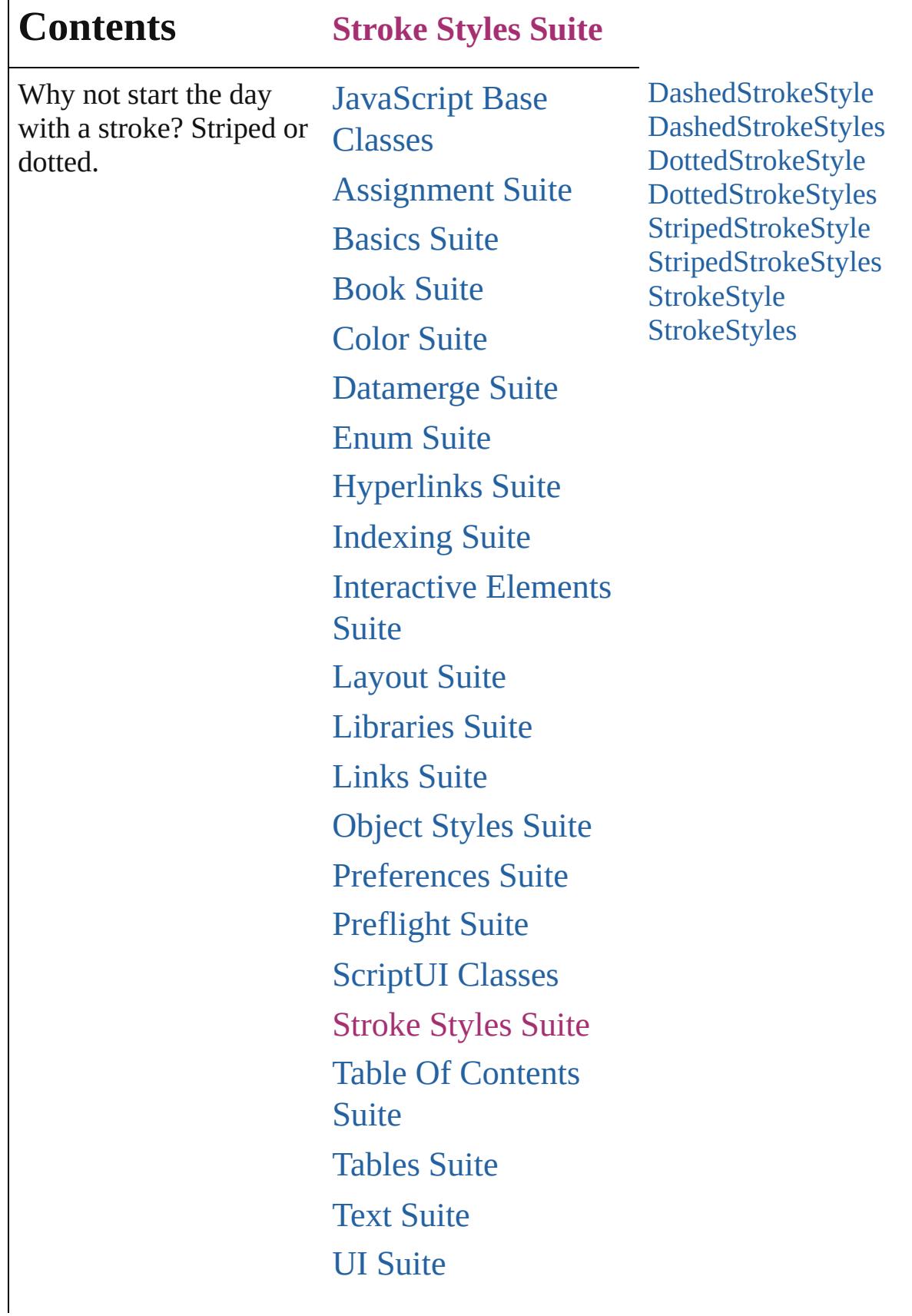

Г

# [XML](#page-4472-0) Suite

Jongware, 20-

Contents :: [Index](#page-4617-0)

# **DashedStrokeStyle**

A dashed stroke style. Base Class: [Stro](#page-3272-0)ke

**QuickLinks** [duplicate,](#page-3247-0) [getElements](#page-3247-1), [remove](#page-3247-2), [toSou](#page-3247-3)

# **Hierarchy**

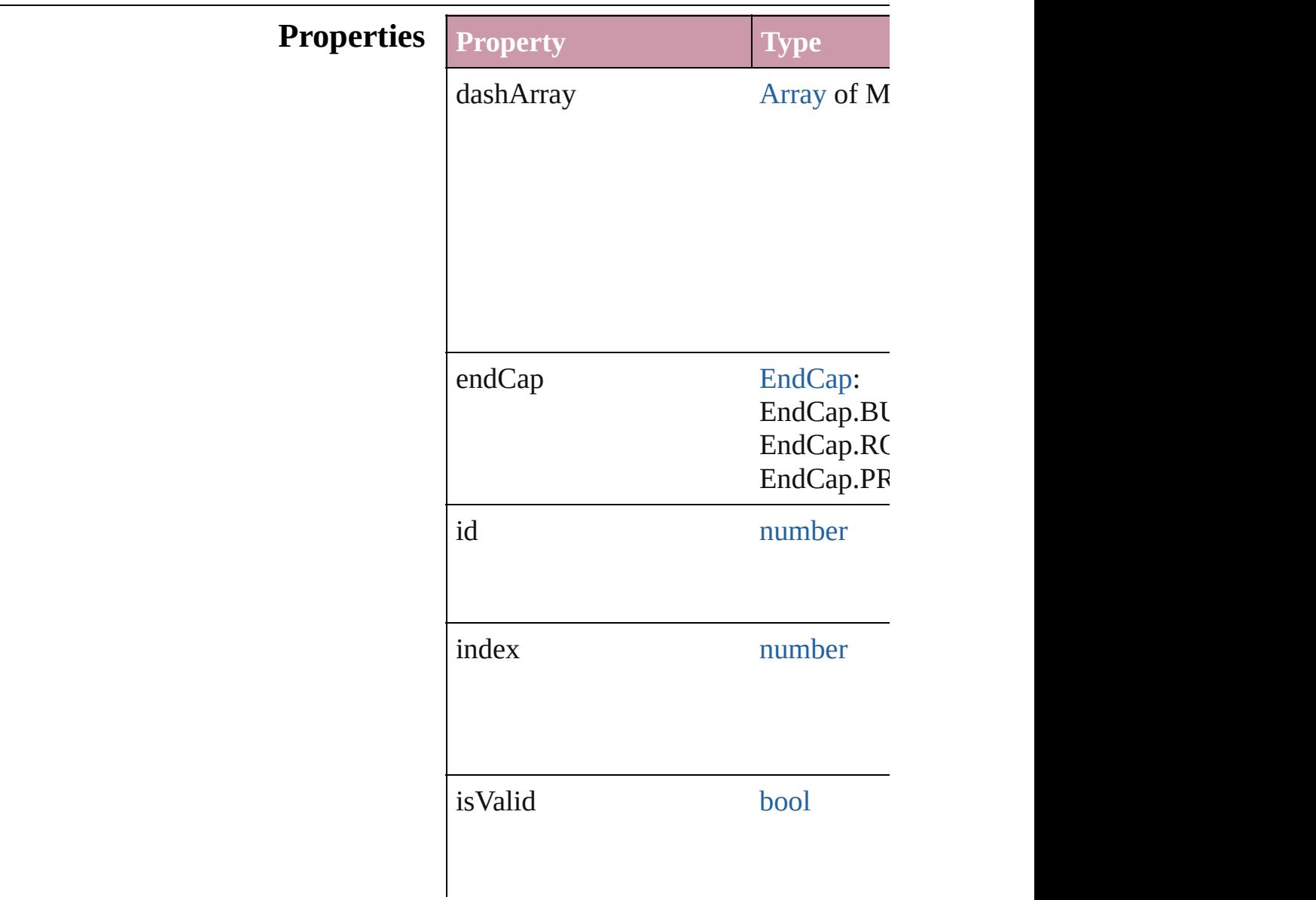

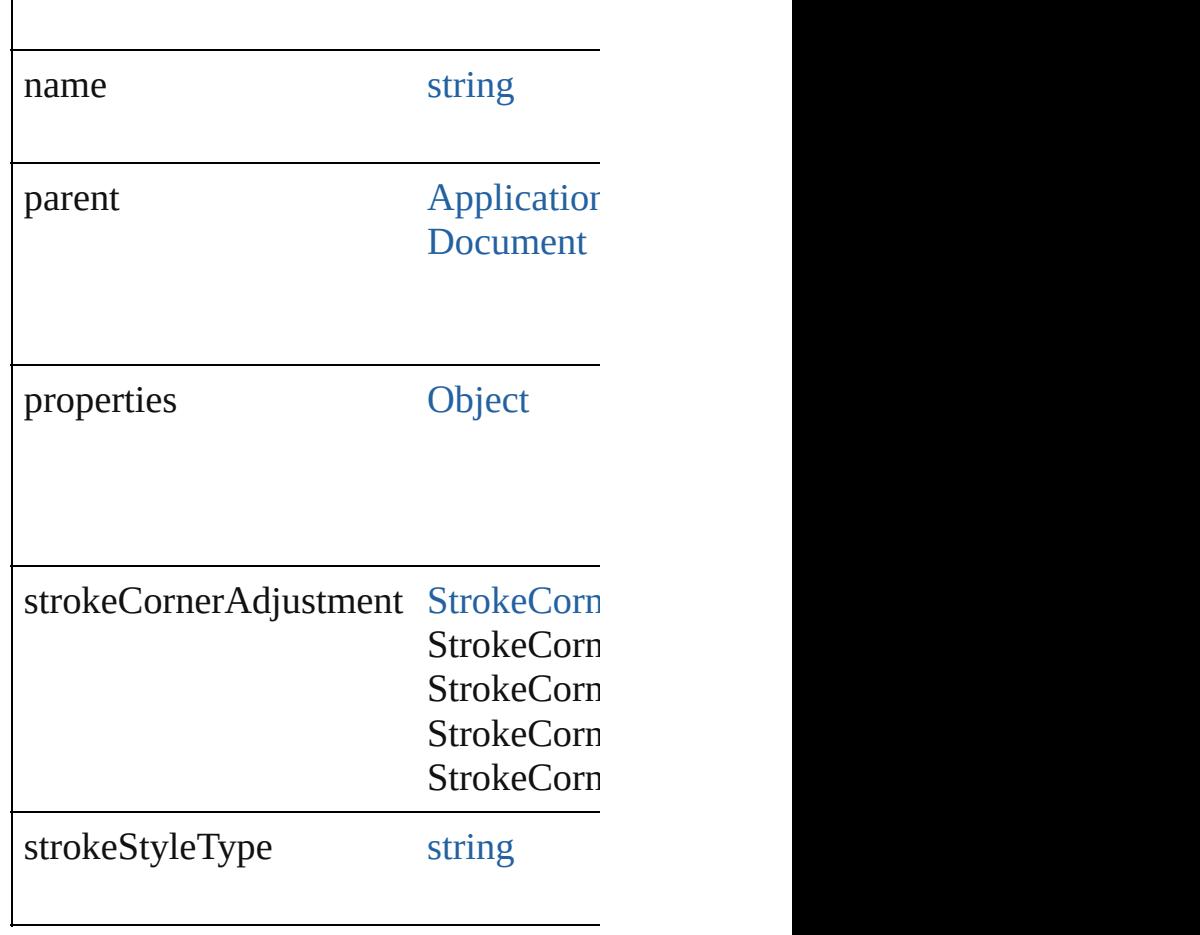

## **Methods Instances**

<span id="page-3247-0"></span>[DashedStrokeStyle](#page-3245-0) **duplicate** () Duplicates the DashedStrokeStyle.

<span id="page-3247-1"></span>[Array](#page-20-0) of [DashedStrokeStyle](#page-3245-0) **getEleme** Resolves the object specifier, creating

<span id="page-3247-2"></span>void **remove** ([replacingWith: *any*]) Deletes the stroke style.

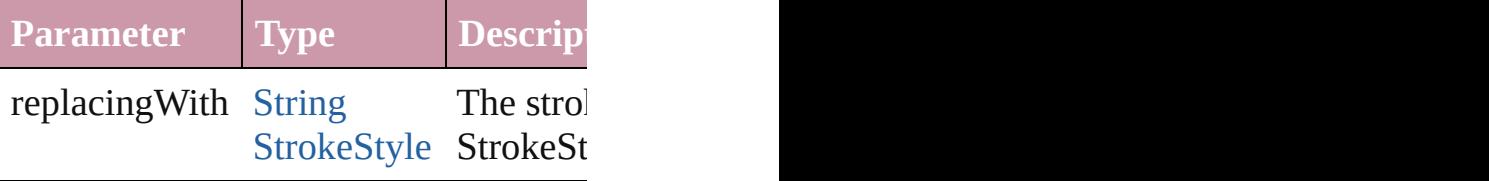

<span id="page-3247-3"></span>string **toSource** () Generates a string which, if executed,

string **toSpecifier** ()

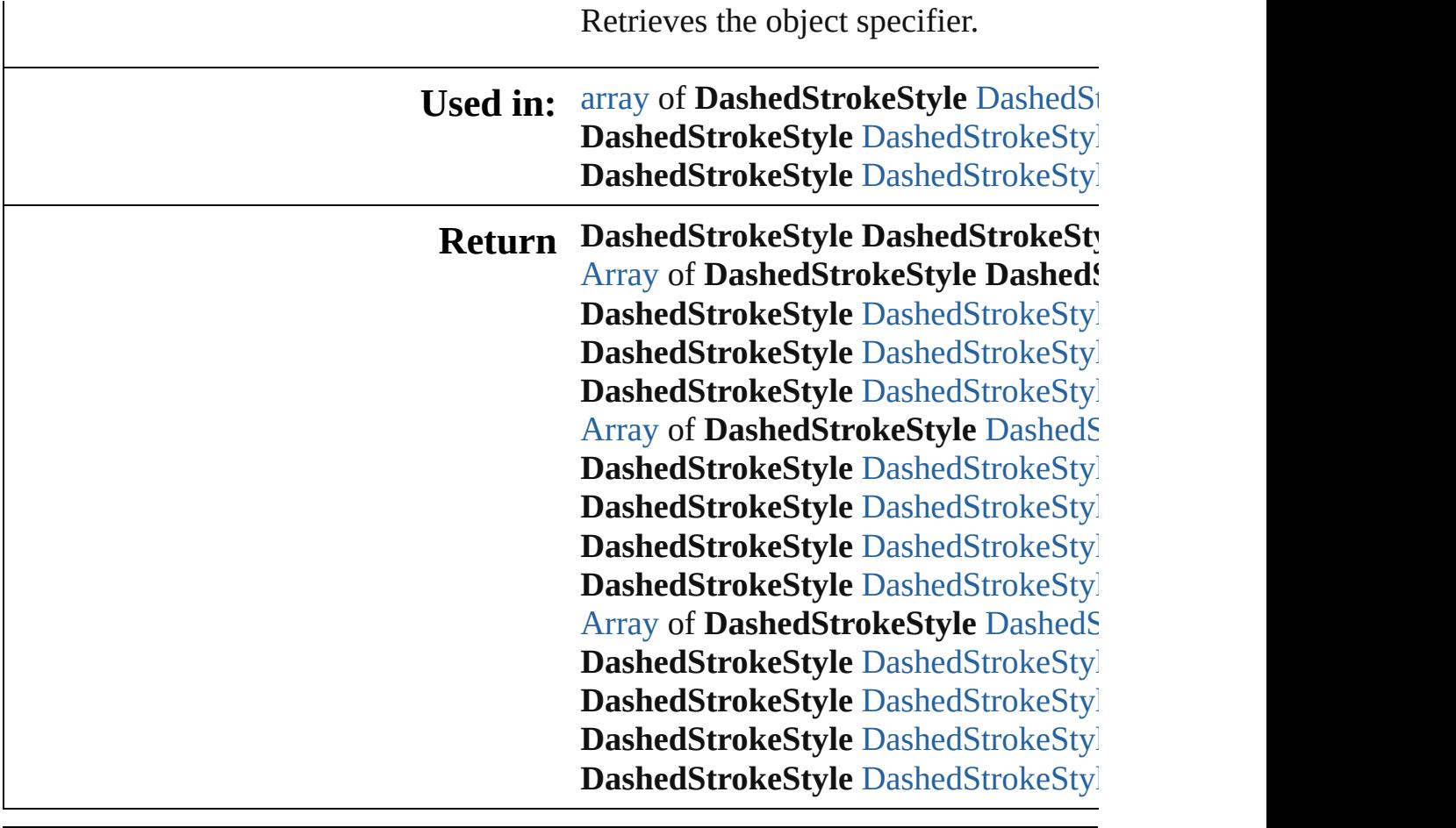

Jongware, 20-

[Contents](#page-0-0) :: [Index](#page-4617-0)

# **DashedStrokeStyles**

A collection of dashed stroke styles.

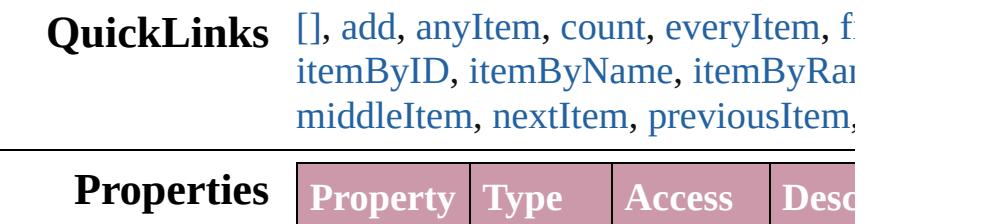

length number readonly The number in the  $\mathfrak{c}$ 

# **Methods Instances**

<span id="page-3250-0"></span>[DashedStrokeStyle](#page-3245-0) **[]** (index: *numbe* Returns the DashedStrokeStyle with index.

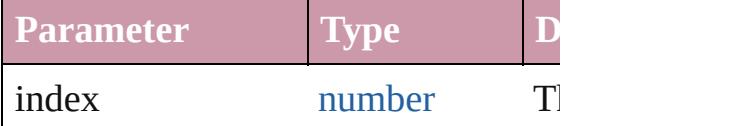

<span id="page-3250-1"></span>[DashedStrokeStyle](#page-3245-0) **add** ([withPrope Creates a new DashedStrokeStyle.

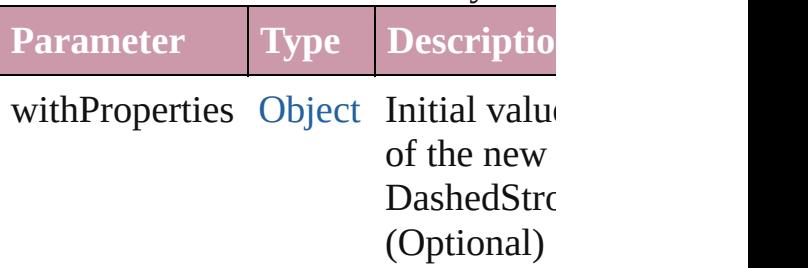

<span id="page-3250-2"></span>[DashedStrokeStyle](#page-3245-0) **anyItem** () Returns any DashedStrokeStyle in the

#### <span id="page-3250-4"></span>number **count** ()

Displays the number of elements in  $\uparrow$ DashedStrokeStyle.

<span id="page-3250-3"></span>[Array](#page-20-0) of [DashedStrokeStyle](#page-3245-0) **everyIt** Returns every DashedStrokeStyle in

## <span id="page-3251-1"></span>[DashedStrokeStyle](#page-3245-0) **firstItem** () Returns the first DashedStrokeStyle

<span id="page-3251-2"></span>[DashedStrokeStyle](#page-3245-0) **item** (index: *any* Returns the DashedStrokeStyle with index or name.

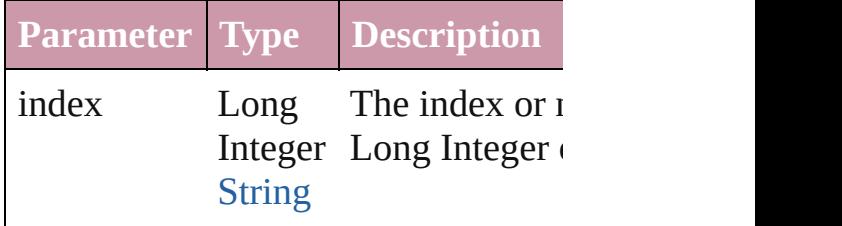

#### <span id="page-3251-3"></span>[DashedStrokeStyle](#page-3245-0) **itemByID** (id: *ni* Returns the DashedStrokeStyle with

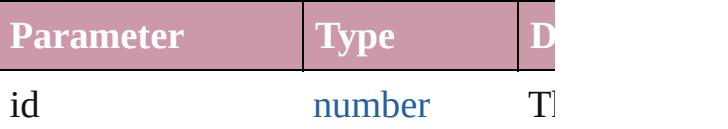

## <span id="page-3251-4"></span>[DashedStrokeStyle](#page-3245-0) **itemByName** (n Returns the DashedStrokeStyle with

name.

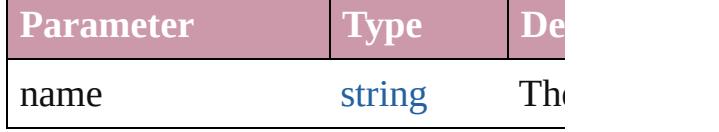

#### <span id="page-3251-0"></span>[Array](#page-20-0) of [DashedStrokeStyle](#page-3245-0) *itemBy* to: *any*)

Returns the DashedStrokeStyles with range.

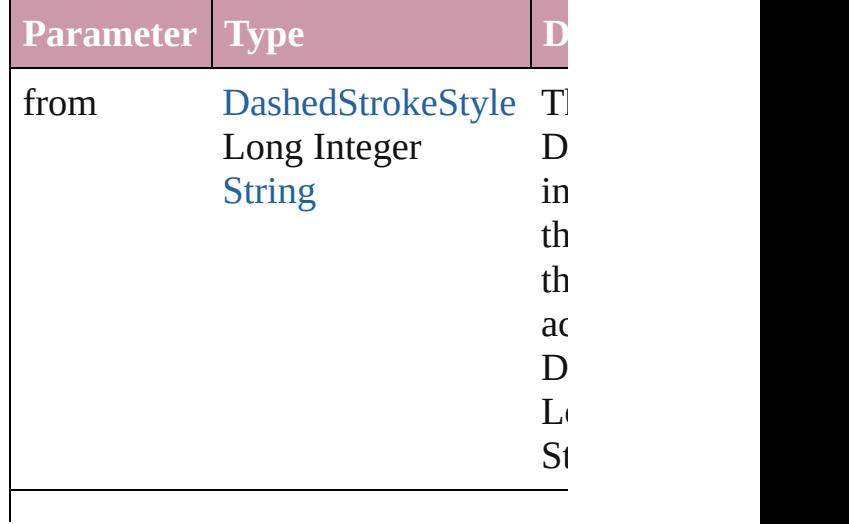

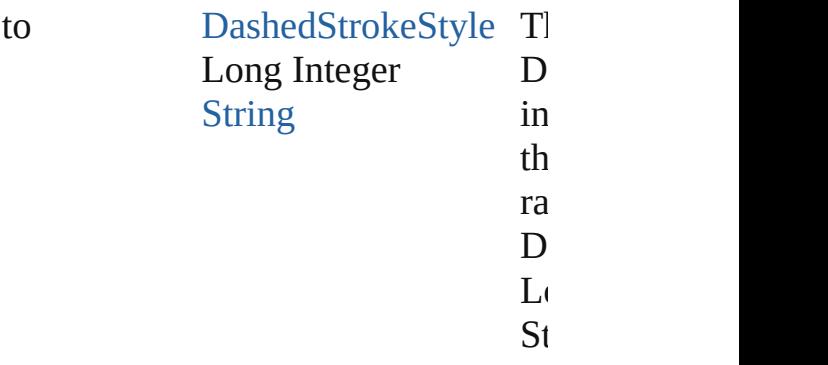

<span id="page-3252-2"></span>[DashedStrokeStyle](#page-3245-0) **lastItem** () Returns the last DashedStrokeStyle in

<span id="page-3252-3"></span>[DashedStrokeStyle](#page-3245-0) **middleItem** () Returns the middle DashedStrokeStyle collection.

<span id="page-3252-0"></span>[DashedStrokeStyle](#page-3245-0) **nextItem** (obj:  $\Gamma$ Returns the DashedStrokeStyle whose the specified DashedStrokeStyle in t

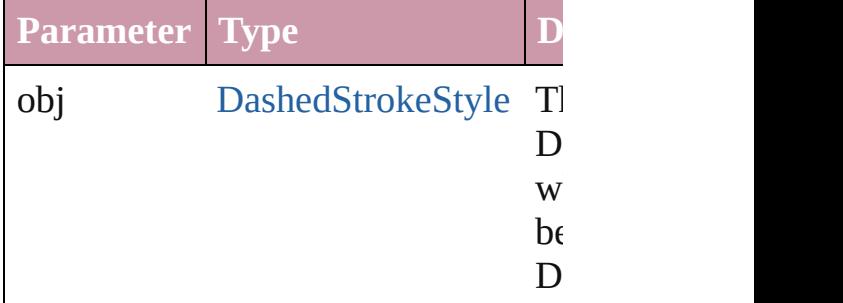

<span id="page-3252-1"></span>[DashedStrokeStyle](#page-3245-0) **previousItem** (obj [DashedStrokeStyle\)](#page-3245-0)

Returns the DashedStrokeStyle with previous to the specified index.

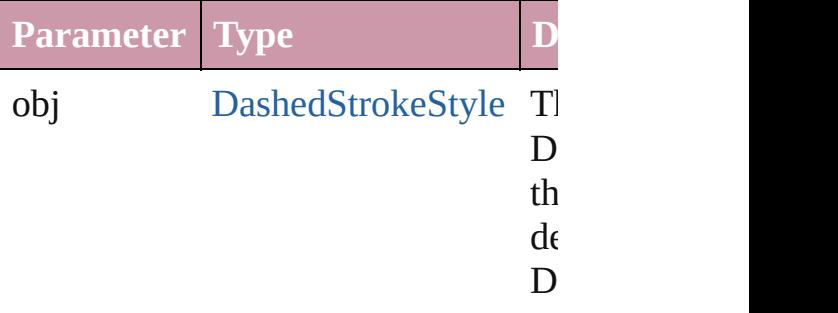

#### string **toSource** ()

Generates a string which, if executed

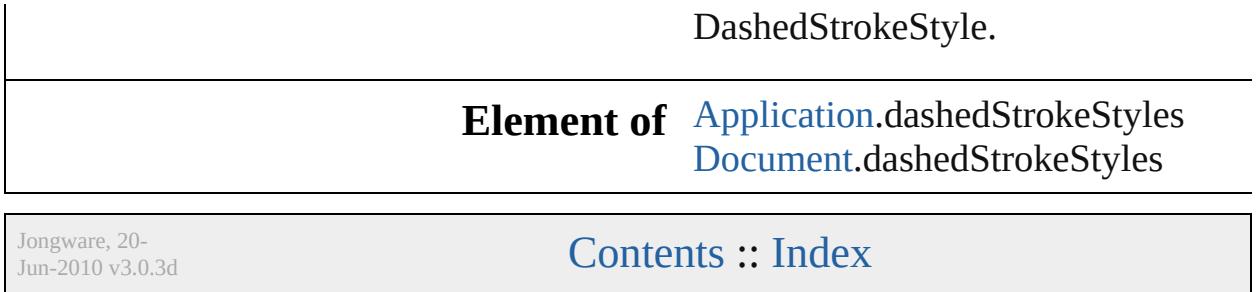

# **DottedStrokeStyle**

A dotted stroke style. Base Class: [Stroke](#page-3272-0)

**QuickLinks** [duplicate,](#page-3256-0) [getElements](#page-3256-1), [remove](#page-3256-2), toSoure

# **Hierarchy**

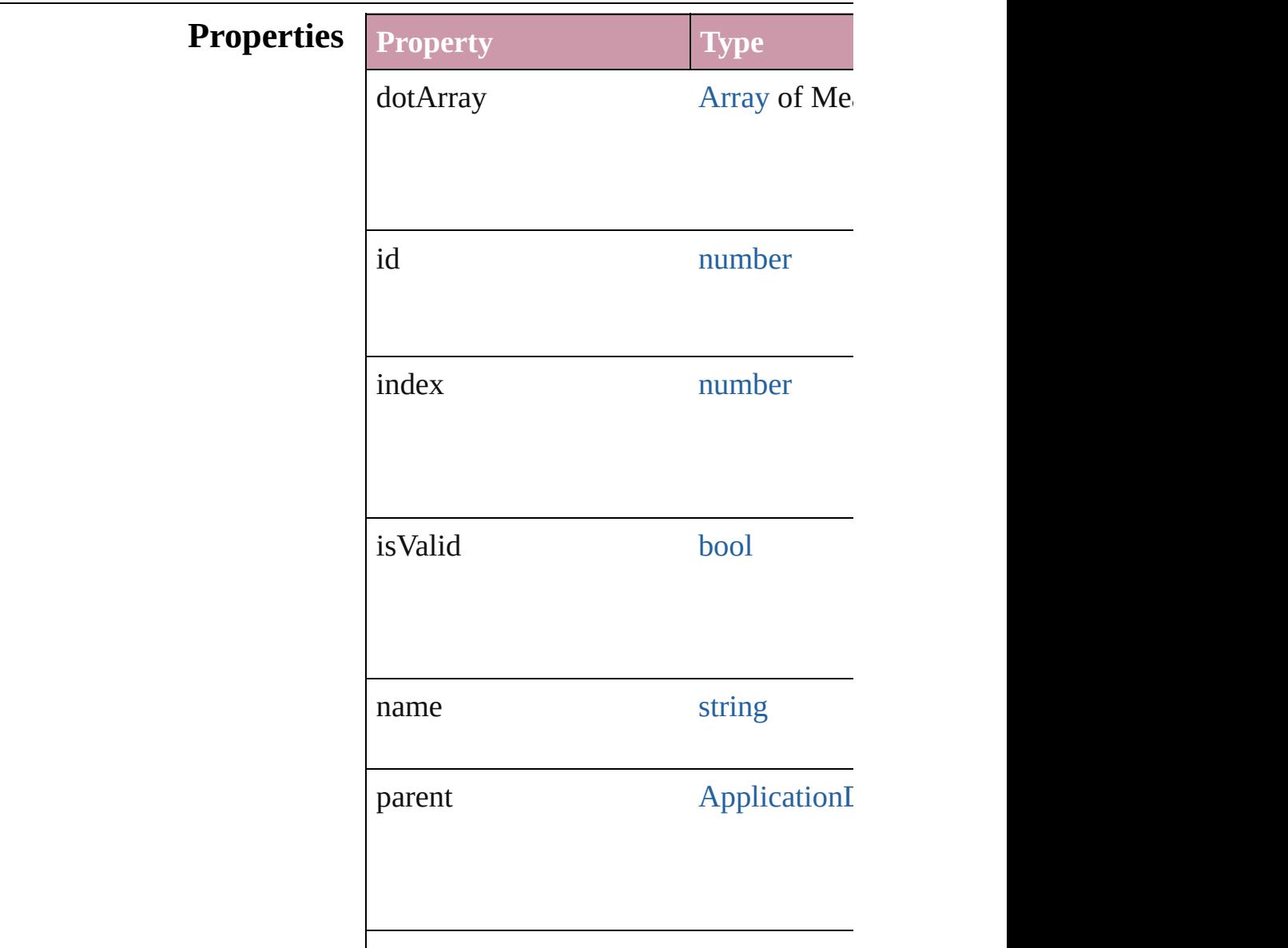

<span id="page-3256-3"></span><span id="page-3256-2"></span><span id="page-3256-1"></span><span id="page-3256-0"></span>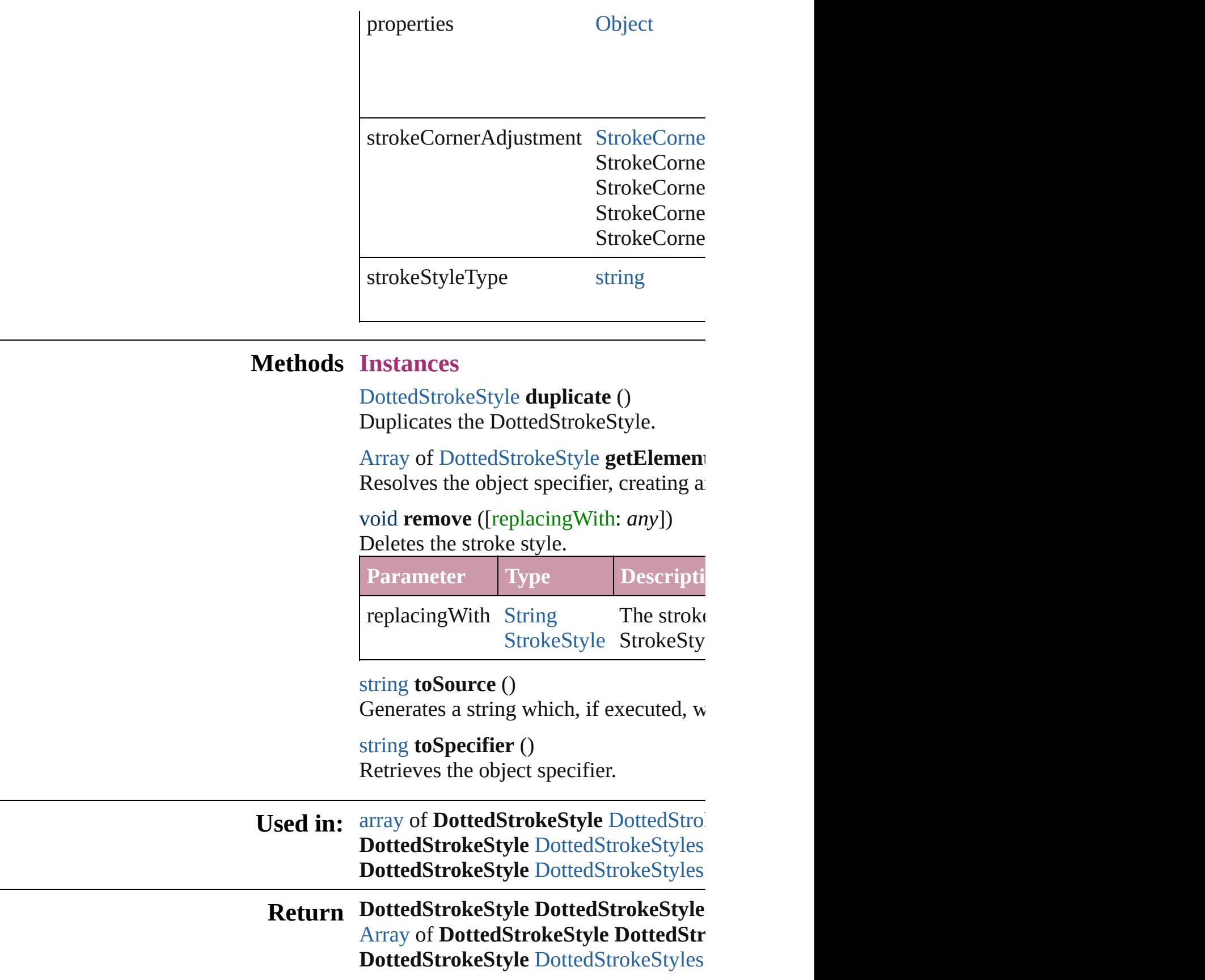

**[D](#page-3259-1)ottedStrokeStyle** DottedStrokeStyles. **[D](#page-3259-2)ottedStrokeStyle** DottedStrokeStyles. [A](#page-20-0)rray of [D](#page-3259-3)ottedStrokeStyle DottedStrc **[D](#page-3260-1)ottedStrokeStyle** DottedStrokeStyles. **[D](#page-3260-2)ottedStrokeStyle** DottedStrokeStyles. **[D](#page-3260-3)ottedStrokeStyle** DottedStrokeStyles. **[D](#page-3260-4)ottedStrokeStyle** DottedStrokeStyles. [A](#page-20-0)rray of [D](#page-3260-0)ottedStrokeStyle DottedStrc **[D](#page-3261-2)ottedStrokeStyle** DottedStrokeStyles. **[D](#page-3261-3)ottedStrokeStyle** DottedStrokeStyles. **[D](#page-3261-0)ottedStrokeStyle** DottedStrokeStyles. **[D](#page-3261-1)ottedStrokeStyle** DottedStrokeStyles.

Jongware, 20-J u n - 2 0 1 0 v 3.0.3 d

[C](#page-0-0)o[n](#page-4617-0)tents :: Index

# **DottedStrokeStyles**

#### A collection of dotted stroke styles.

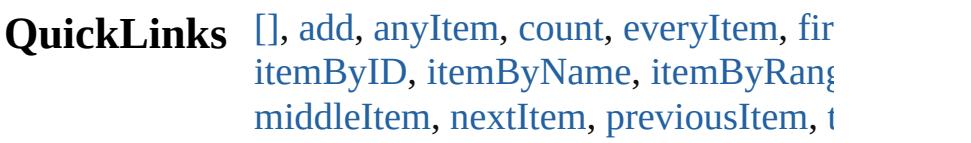

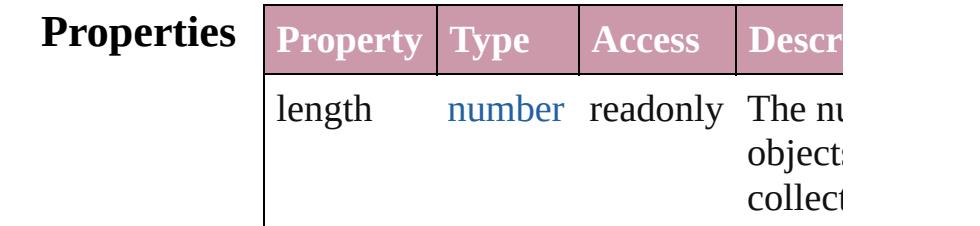

## **Methods Instances**

<span id="page-3259-0"></span>[DottedStrokeStyle](#page-3254-0) **[]** (index: *number*) Returns the DottedStrokeStyle with the index.

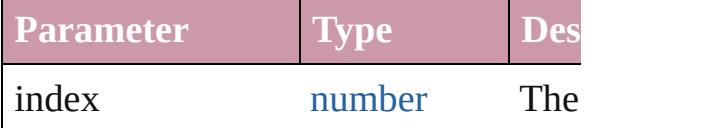

<span id="page-3259-1"></span>[DottedStrokeStyle](#page-3254-0) **add** ([withProperti Creates a new DottedStrokeStyle.

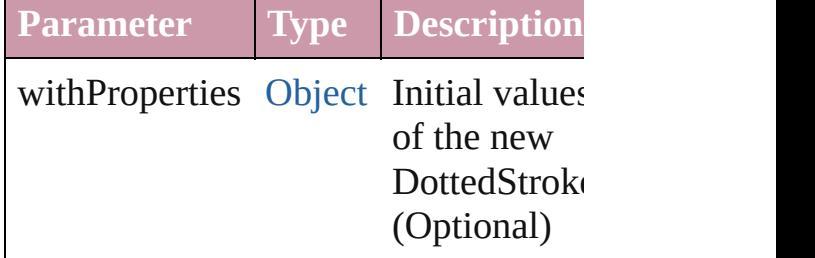

<span id="page-3259-2"></span>[DottedStrokeStyle](#page-3254-0) **anyItem** () Returns any DottedStrokeStyle in the

<span id="page-3259-4"></span>number **count** ()

Displays the number of elements in the DottedStrokeStyle.

<span id="page-3259-3"></span>[Array](#page-20-0) of [DottedStrokeStyle](#page-3254-0) **everyItem** Returns every DottedStrokeStyle in the

## <span id="page-3260-1"></span>[DottedStrokeStyle](#page-3254-0) **firstItem** () Returns the first DottedStrokeStyle in

<span id="page-3260-2"></span>[DottedStrokeStyle](#page-3254-0) **item** (index: *any*) Returns the DottedStrokeStyle with the index or name.

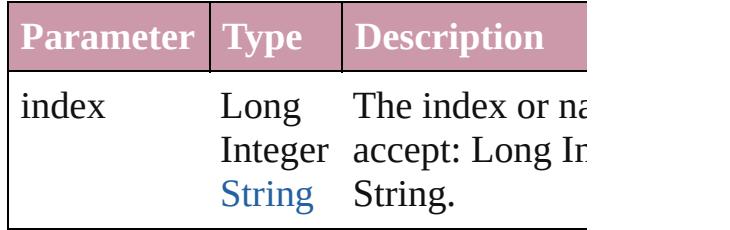

#### <span id="page-3260-3"></span>[DottedStrokeStyle](#page-3254-0) **itemByID** (id: *nun* Returns the DottedStrokeStyle with the

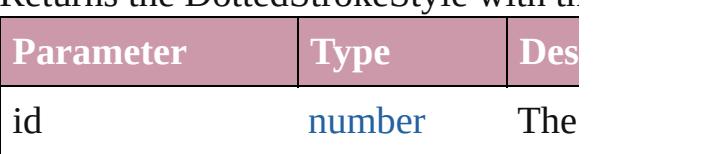

# <span id="page-3260-4"></span>[DottedStrokeStyle](#page-3254-0) **itemByName** (name

Returns the DottedStrokeStyle with the name.

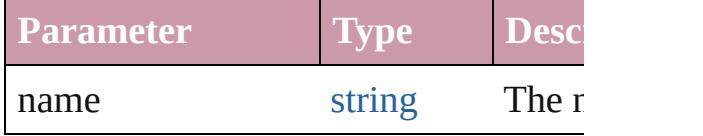

## <span id="page-3260-0"></span>[Array](#page-20-0) of [DottedStrokeStyle](#page-3254-0) *itemByR any*, to: *any*)

Returns the DottedStrokeStyles within range.

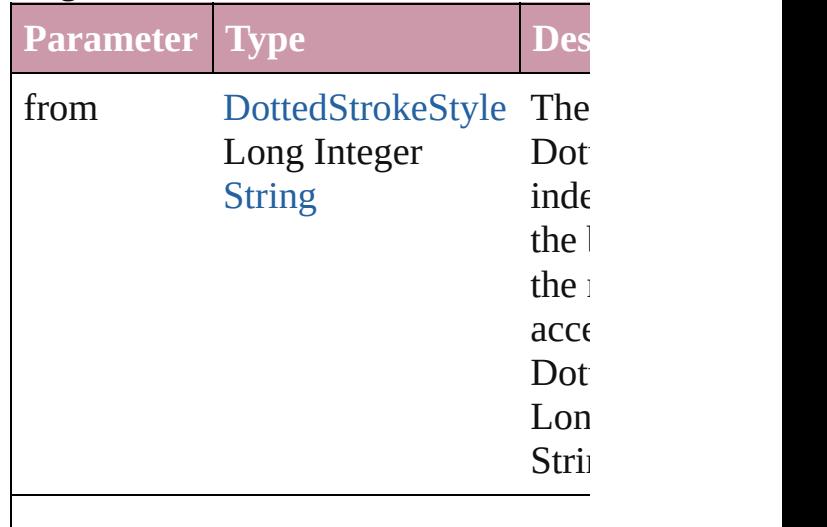

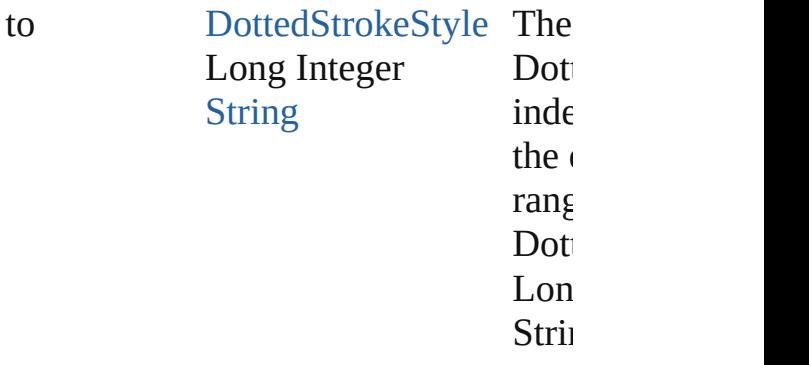

<span id="page-3261-2"></span>[DottedStrokeStyle](#page-3254-0) **lastItem** () Returns the last DottedStrokeStyle in

<span id="page-3261-3"></span>[DottedStrokeStyle](#page-3254-0) **middleItem** () Returns the middle DottedStrokeStyle collection.

#### <span id="page-3261-0"></span>[DottedStrokeStyle](#page-3254-0) **nextItem** (obj: [DottedStrokeStyle\)](#page-3254-0)

Returns the DottedStrokeStyle whose the specified DottedStrokeStyle in the

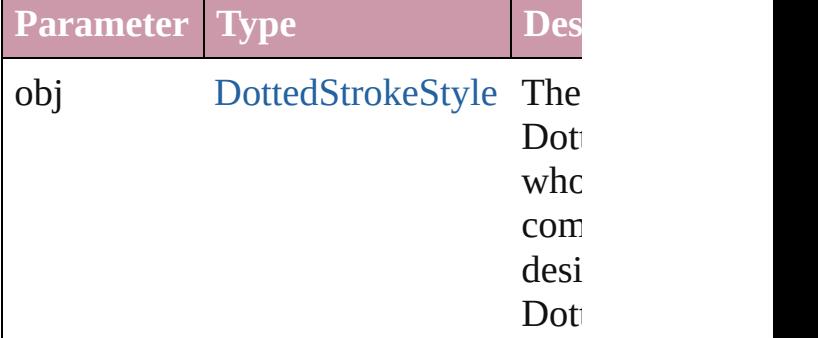

#### <span id="page-3261-1"></span>[DottedStrokeStyle](#page-3254-0) **previousItem** (obj [DottedStrokeStyle\)](#page-3254-0)

Returns the DottedStrokeStyle with th previous to the specified index.

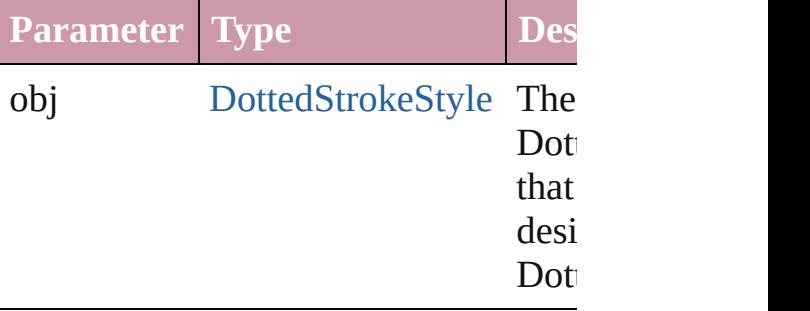

<span id="page-3262-0"></span>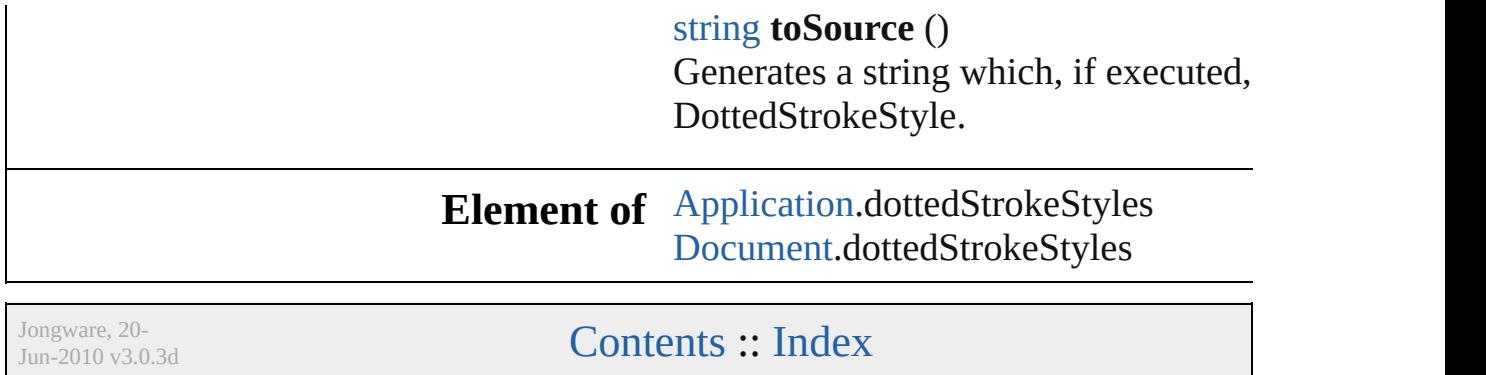

# **StripedStrokeStyle** A striped stroke style. Base Class: Strc **QuickLinks** [duplicate,](#page-3265-0) [getElements](#page-3265-1), [remove](#page-3265-2), [toSou](#page-3265-3) **Hierarchy** [Application](#page-239-0) | [D](#page-265-0)ocument Application | Document Application | Document Application | Document Application | D **[StrokeS](#page-3272-0) StripedStro Properties Property Type** id number index number isValid [bool](#page-36-0) name string parent [Application](#page-239-0)[Docume](#page-265-0) properties [Object](#page-115-0)

stripeArray [Array](#page-20-0) of number strokeStyleType string **Methods Instances** [StripedStrokeStyle](#page-3263-0) **duplicate** () Duplicates the StripedStrokeStyle. [Array](#page-20-0) of [StripedStrokeStyle](#page-3263-0) **getEleme** Resolves the object specifier, creating void **remove** ([replacingWith: *any*]) Deletes the stroke style. **Parameter Type Description** replacingWith [String](#page-158-0) [StrokeStyle](#page-3272-0) deleted s The strol String. ( string **toSource** () Generates a string which, if executed, string **toSpecifier** ()

<span id="page-3265-3"></span><span id="page-3265-2"></span><span id="page-3265-1"></span><span id="page-3265-0"></span>Retrieves the object specifier.

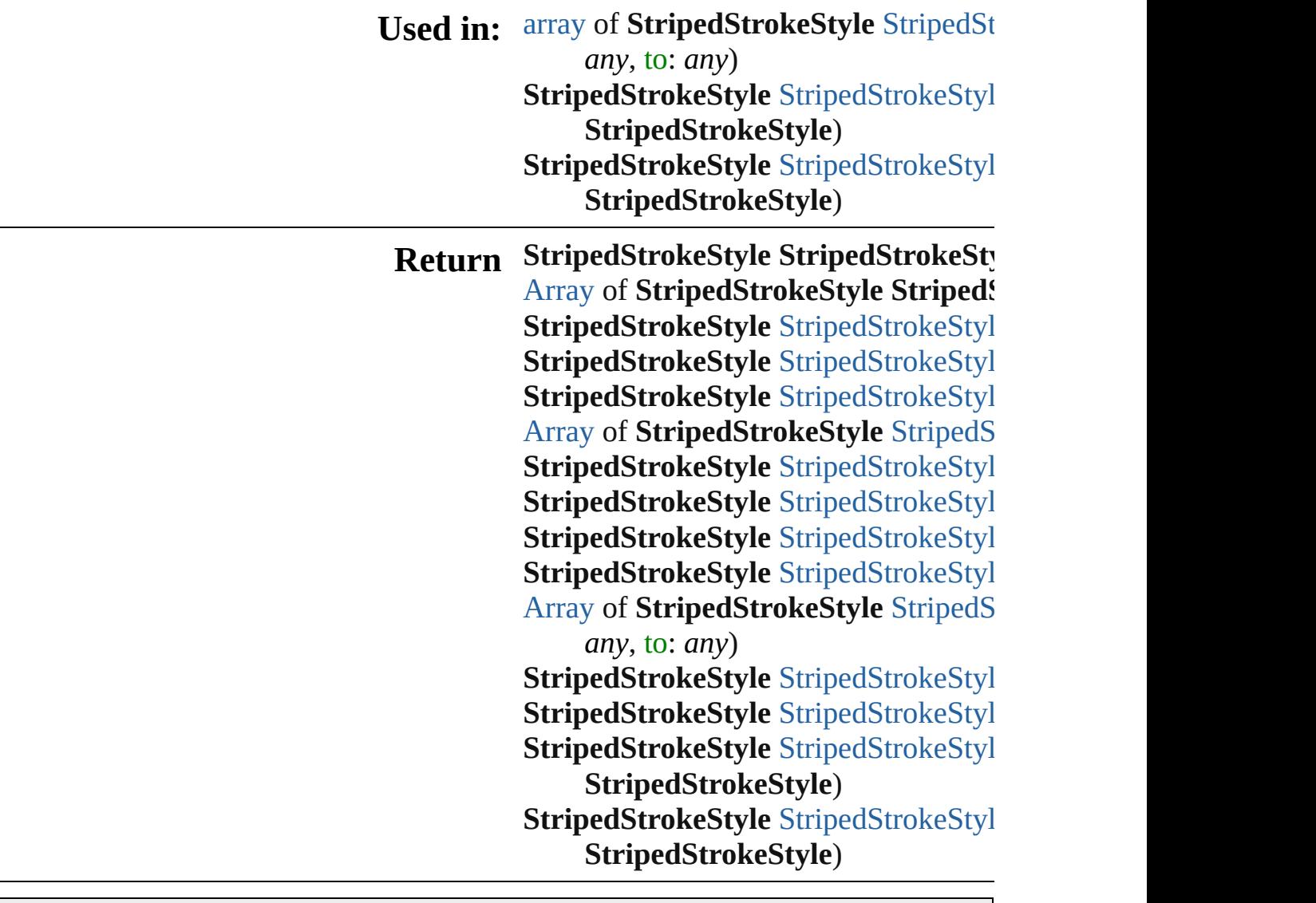

Jongware, 20-

[Contents](#page-0-0) :: [Index](#page-4617-0)

# **StripedStrokeStyles**

A collection of striped stroke styles.

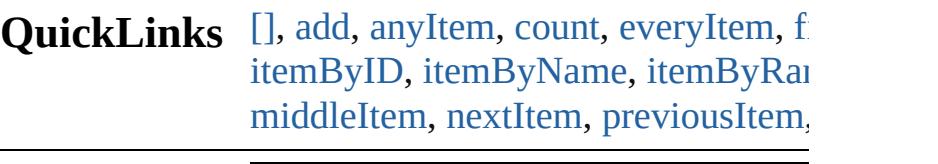

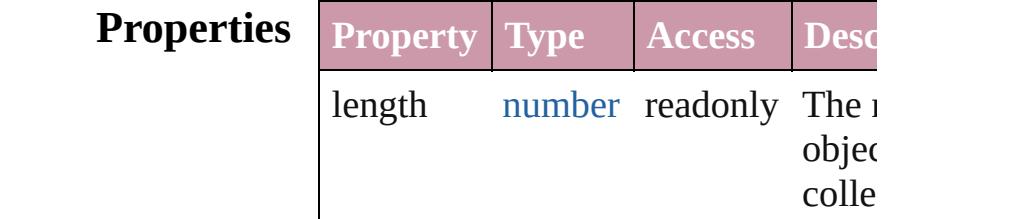

# **Methods Instances**

<span id="page-3268-0"></span>[StripedStrokeStyle](#page-3263-0) [] (index: *numbei* Returns the StripedStrokeStyle with index.

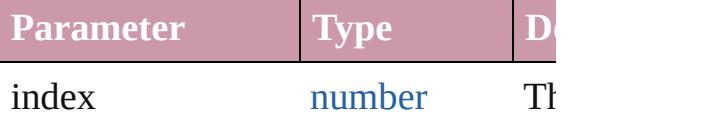

<span id="page-3268-1"></span>[StripedStrokeStyle](#page-3263-0) **add** ([withProper Creates a new StripedStrokeStyle.

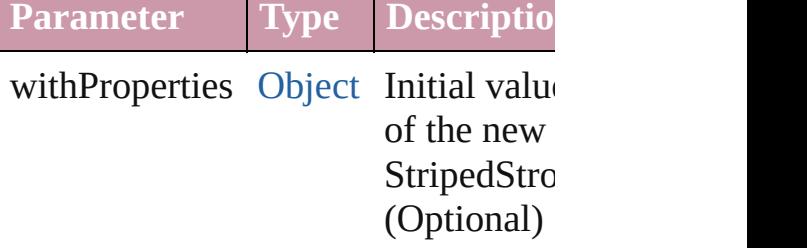

<span id="page-3268-2"></span>[StripedStrokeStyle](#page-3263-0) **anyItem** () Returns any StripedStrokeStyle in th

<span id="page-3268-4"></span>number **count** () Displays the number of elements in the StripedStrokeStyle.

<span id="page-3268-3"></span>[Array](#page-20-0) of [StripedStrokeStyle](#page-3263-0) **everyIt** Returns every StripedStrokeStyle in

## <span id="page-3269-1"></span>[StripedStrokeStyle](#page-3263-0) **firstItem** () Returns the first StripedStrokeStyle

<span id="page-3269-2"></span>[StripedStrokeStyle](#page-3263-0) **item** (index: *any*) Returns the StripedStrokeStyle with index or name.

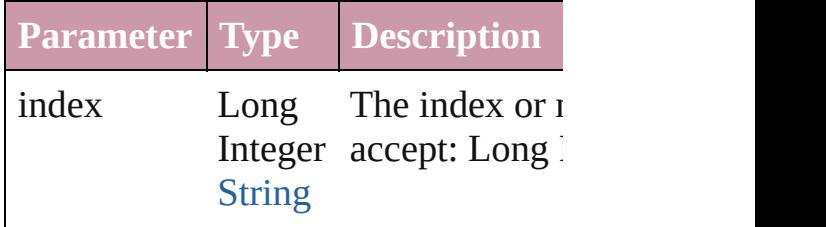

#### <span id="page-3269-3"></span>[StripedStrokeStyle](#page-3263-0) **itemByID** (id: *nu* Returns the StripedStrokeStyle with

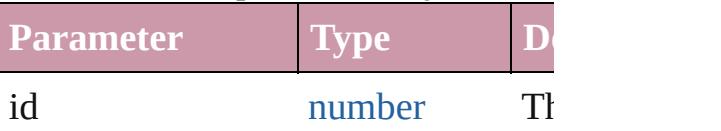

#### <span id="page-3269-4"></span>**[StripedStrokeStyle](#page-3263-0) itemByName** (na Returns the StripedStrokeStyle with name.

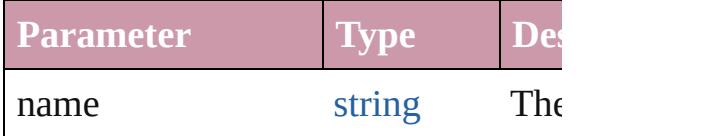

#### <span id="page-3269-0"></span>[Array](#page-20-0) of [StripedStrokeStyle](#page-3263-0) *itemBy any*, to: *any*)

Returns the StripedStrokeStyles with range.

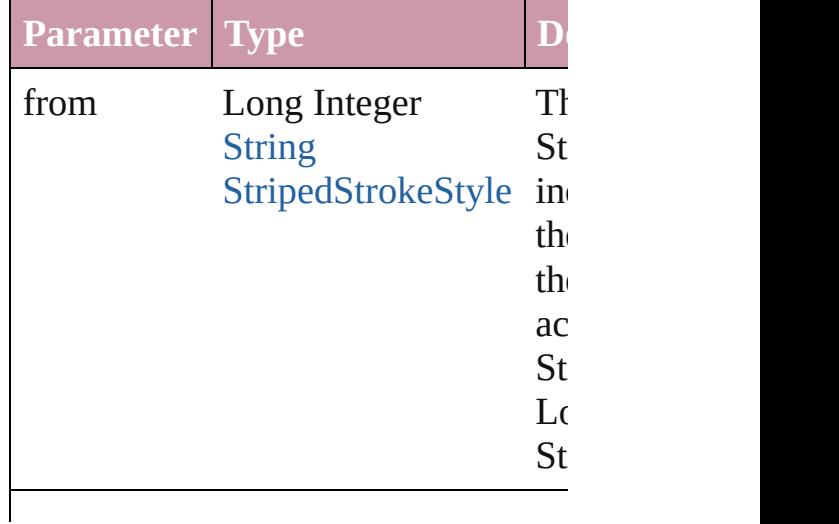

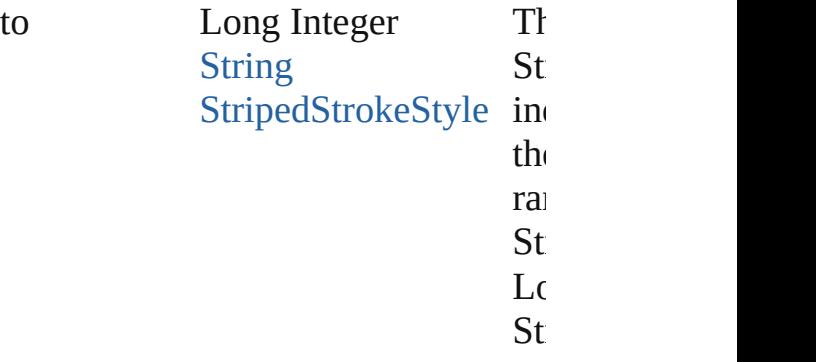

<span id="page-3270-2"></span>[StripedStrokeStyle](#page-3263-0) **lastItem** () Returns the last StripedStrokeStyle in

<span id="page-3270-3"></span>[StripedStrokeStyle](#page-3263-0) **middleItem** () Returns the middle StripedStrokeSty collection.

#### <span id="page-3270-0"></span>[StripedStrokeStyle](#page-3263-0) **nextItem** (obj: [StripedStrokeStyle](#page-3263-0))

Returns the StripedStrokeStyle whose the specified StripedStrokeStyle in the

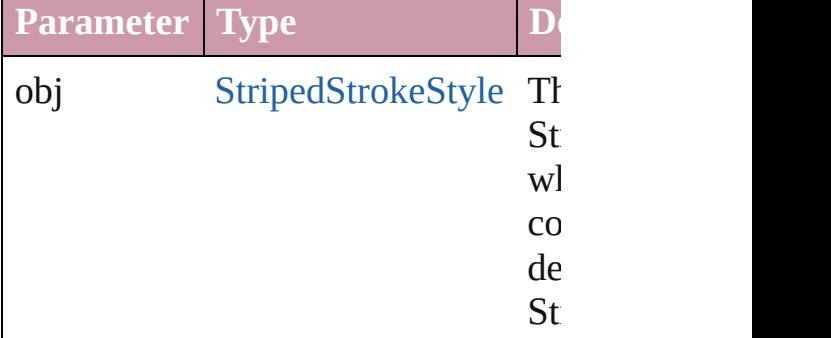

#### <span id="page-3270-1"></span>[StripedStrokeStyle](#page-3263-0) **previousItem** (obj [StripedStrokeStyle](#page-3263-0))

Returns the StripedStrokeStyle with previous to the specified index.

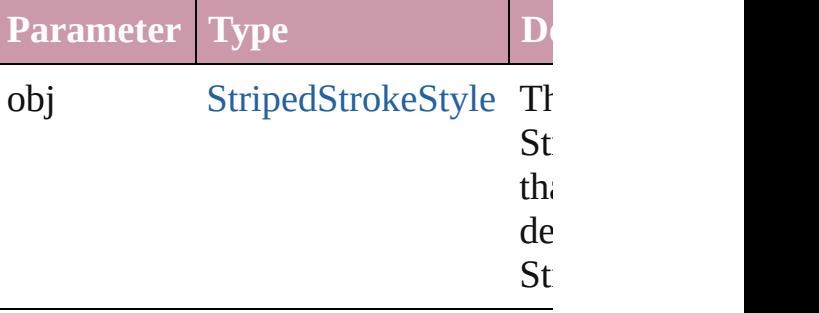

string **toSource** () Generates a string which, if executed StripedStrokeStyle.

#### **Element of** [Application](#page-239-0).stripedStrokeStyles [Document](#page-265-0).stripedStrokeStyles

Jongware, 20-

[Contents](#page-0-0) :: [Index](#page-4617-0)

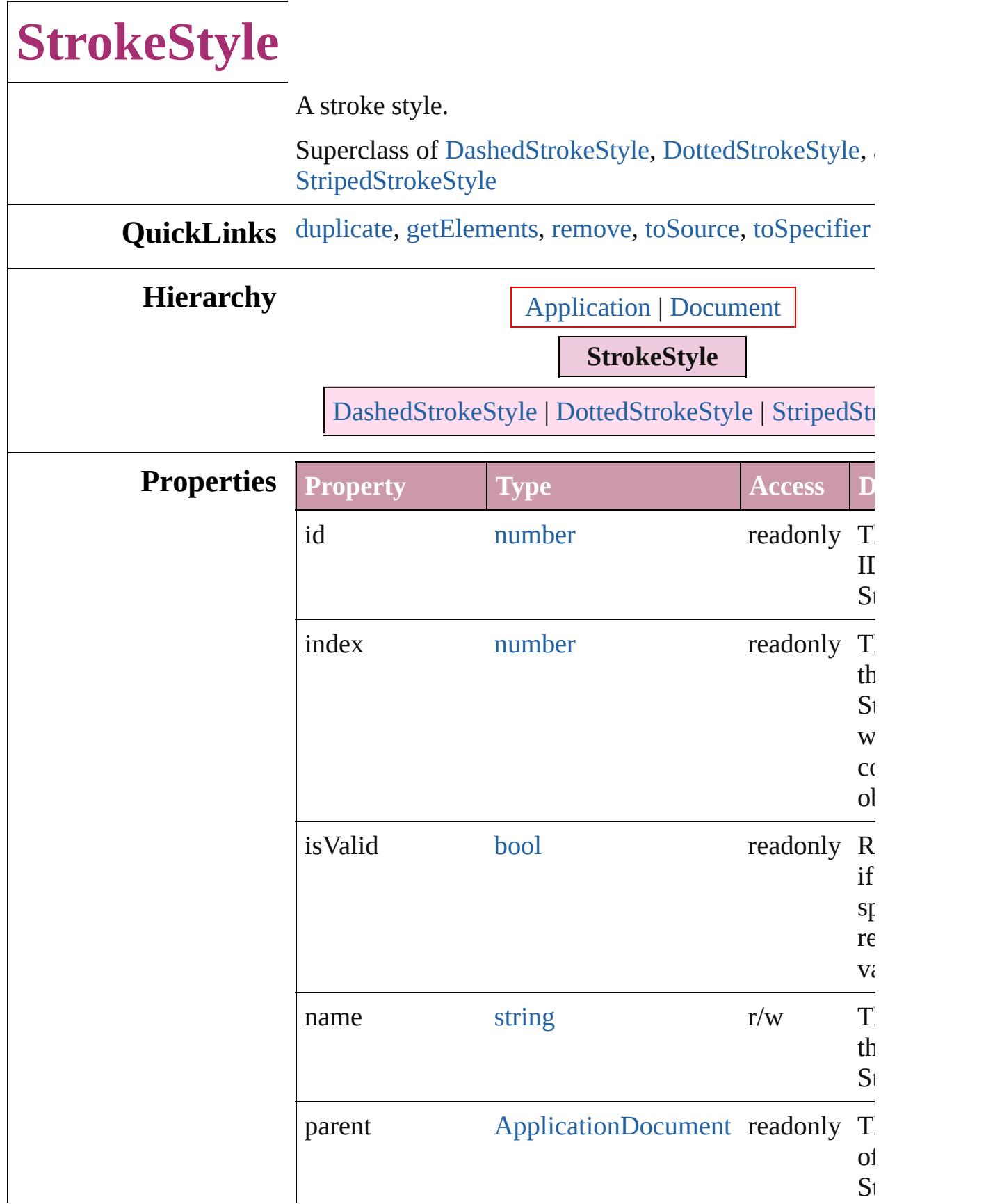

<span id="page-3274-4"></span><span id="page-3274-3"></span><span id="page-3274-2"></span><span id="page-3274-1"></span><span id="page-3274-0"></span>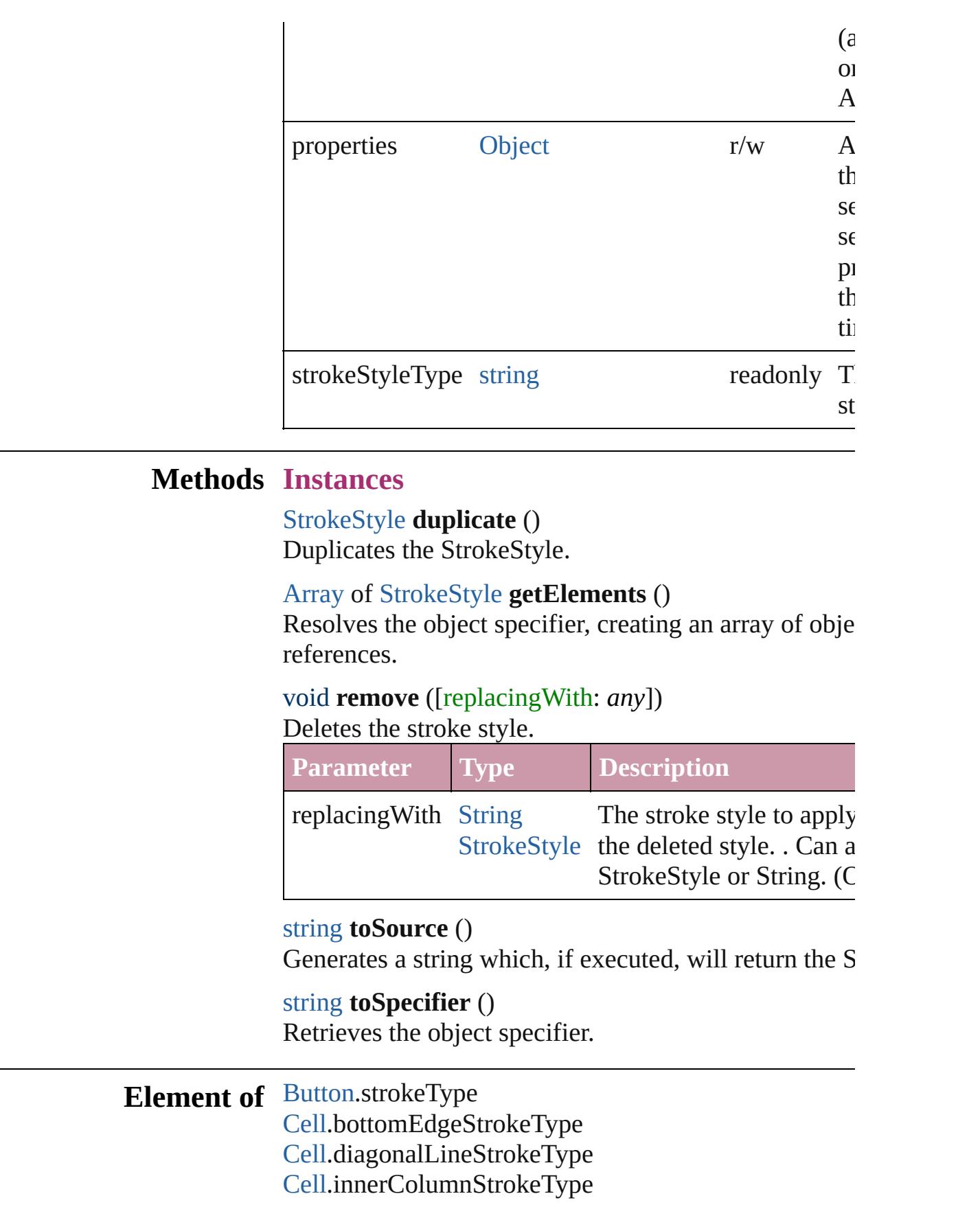

[Cell](#page-3308-0).innerRowStrokeType [Cell](#page-3308-0).leftEdgeStrokeType [Cell](#page-3308-0).rightEdgeStrokeType [Cell](#page-3308-0).topEdgeStrokeType [CellStyle](#page-3333-0).bottomEdgeStrokeType [CellStyle](#page-3333-0).diagonalLineStrokeType [CellStyle](#page-3333-0).leftEdgeStrokeType [CellStyle](#page-3333-0).rightEdgeStrokeType [CellStyle](#page-3333-0).topEdgeStrokeType [ChangeGrepPreference.](#page-2285-0)strikeThroughType [ChangeGrepPreference.](#page-2285-0)underlineType [ChangeObjectPreference](#page-2304-0).strokeType [ChangeTextPreference](#page-2316-0).strikeThroughType [ChangeTextPreference](#page-2316-0).underlineType [Character](#page-3527-0).ruleAboveType [Character](#page-3527-0).ruleBelowType [Character](#page-3527-0).strikeThroughType [Character](#page-3527-0).underlineType [CharacterStyle](#page-3561-0).strikeThroughType [CharacterStyle](#page-3561-0).underlineType [Column.](#page-3370-0)bottomEdgeStrokeType [Column.](#page-3370-0)diagonalLineStrokeType [Column.](#page-3370-0)innerColumnStrokeType [Column.](#page-3370-0)innerRowStrokeType [Column.](#page-3370-0)leftEdgeStrokeType [Column.](#page-3370-0)rightEdgeStrokeType [Column.](#page-3370-0)topEdgeStrokeType [FindGrepPreference](#page-2518-0).strikeThroughType [FindGrepPreference](#page-2518-0).underlineType [FindObjectPreference.](#page-2537-0)strokeType [FindTextPreference.](#page-2549-0)strikeThroughType [FindTextPreference.](#page-2549-0)underlineType [FootnoteOption.](#page-2585-0)continuingRuleType [FootnoteOption.](#page-2585-0)ruleType [FormField](#page-1554-0).strokeType [GraphicLine](#page-1796-0).strokeType [Group](#page-1827-0).strokeType [InsertionPoint](#page-3663-0).ruleAboveType [InsertionPoint](#page-3663-0).ruleBelowType
[InsertionPoint](#page-3663-0).strikeThroughType [InsertionPoint](#page-3663-0).underlineType [Line.](#page-3720-0)ruleAboveType [Line.](#page-3720-0)ruleBelowType [Line.](#page-3720-0)strikeThroughType [Line.](#page-3720-0)underlineType [ObjectStyle](#page-2229-0).strokeType [Oval](#page-1932-0).strokeType [PageItem.](#page-2010-0)strokeType [PageItemDefault](#page-2743-0).strokeType [Paragraph.](#page-3818-0)ruleAboveType [Paragraph.](#page-3818-0)ruleBelowType [Paragraph.](#page-3818-0)strikeThroughType [Paragraph.](#page-3818-0)underlineType [ParagraphStyle](#page-3851-0).ruleAboveType [ParagraphStyle](#page-3851-0).ruleBelowType [ParagraphStyle](#page-3851-0).strikeThroughType [ParagraphStyle](#page-3851-0).underlineType [Polygon.](#page-2067-0)strokeType [Rectangle](#page-2094-0).strokeType [Row.](#page-3396-0)bottomEdgeStrokeType [Row.](#page-3396-0)diagonalLineStrokeType [Row.](#page-3396-0)innerColumnStrokeType [Row.](#page-3396-0)innerRowStrokeType [Row.](#page-3396-0)leftEdgeStrokeType [Row.](#page-3396-0)rightEdgeStrokeType [Row.](#page-3396-0)topEdgeStrokeType [Story.](#page-3902-0)ruleAboveType [Story.](#page-3902-0)ruleBelowType [Story.](#page-3902-0)strikeThroughType [Story.](#page-3902-0)underlineType [Table](#page-3422-0).bottomBorderStrokeType [Table](#page-3422-0).endColumnLineStyle [Table](#page-3422-0).endRowStrokeType [Table](#page-3422-0).leftBorderStrokeType [Table](#page-3422-0).rightBorderStrokeType [Table](#page-3422-0).startColumnStrokeType [Table](#page-3422-0).startRowStrokeType [Table](#page-3422-0).topBorderStrokeType

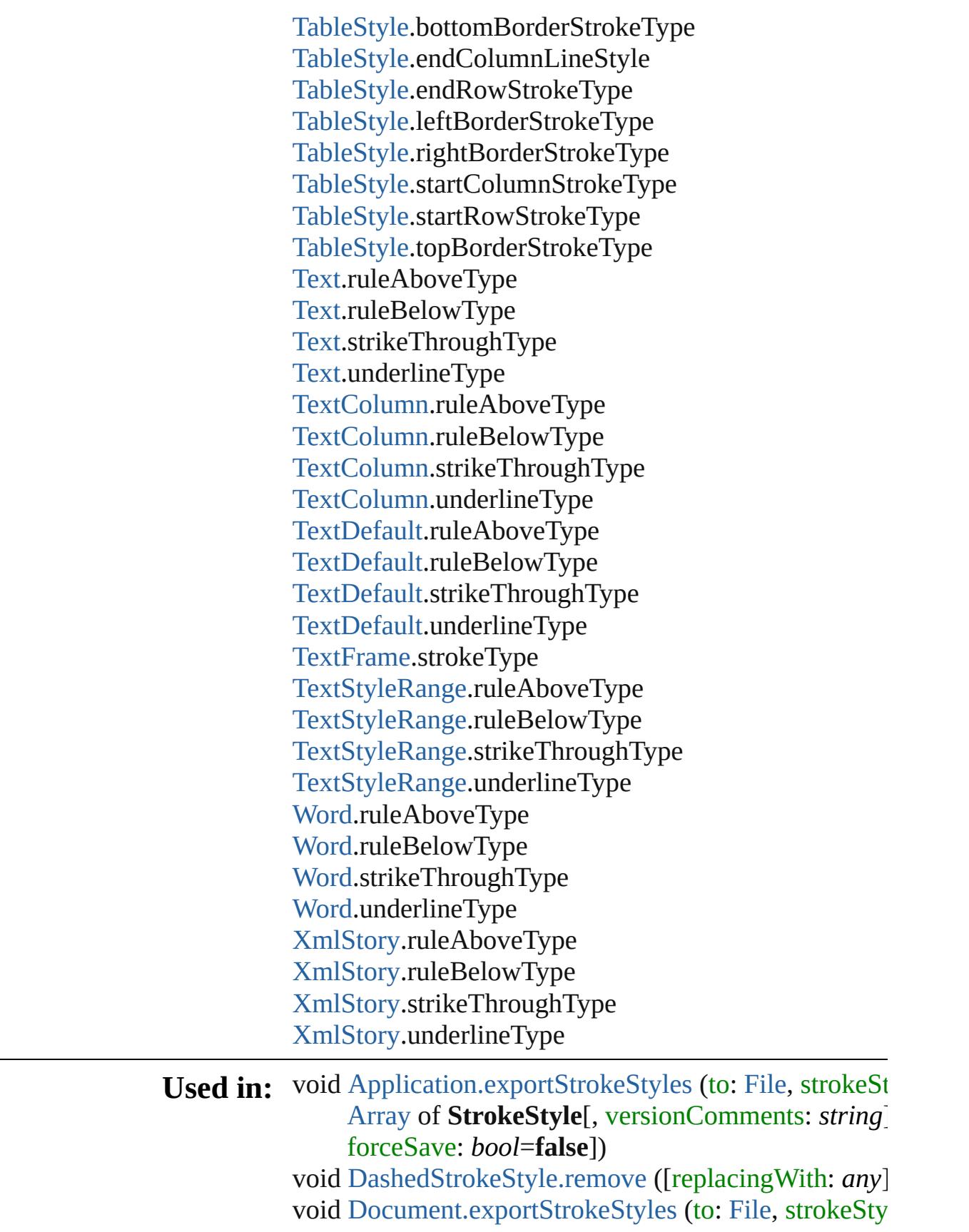

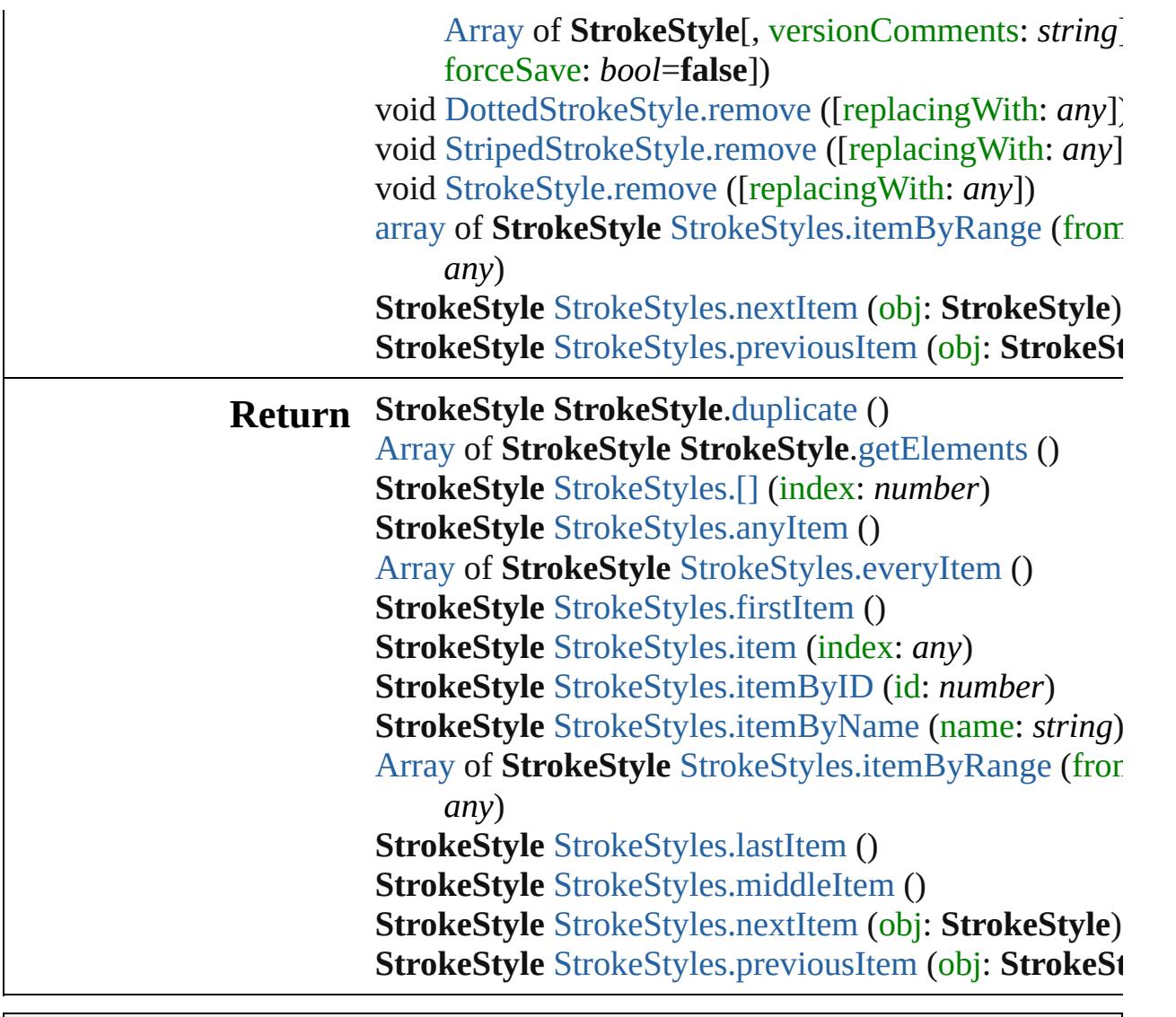

Jongware, 20-

[Contents](#page-0-0) :: [Index](#page-4617-0)

<span id="page-3280-5"></span><span id="page-3280-4"></span><span id="page-3280-3"></span><span id="page-3280-2"></span><span id="page-3280-1"></span><span id="page-3280-0"></span>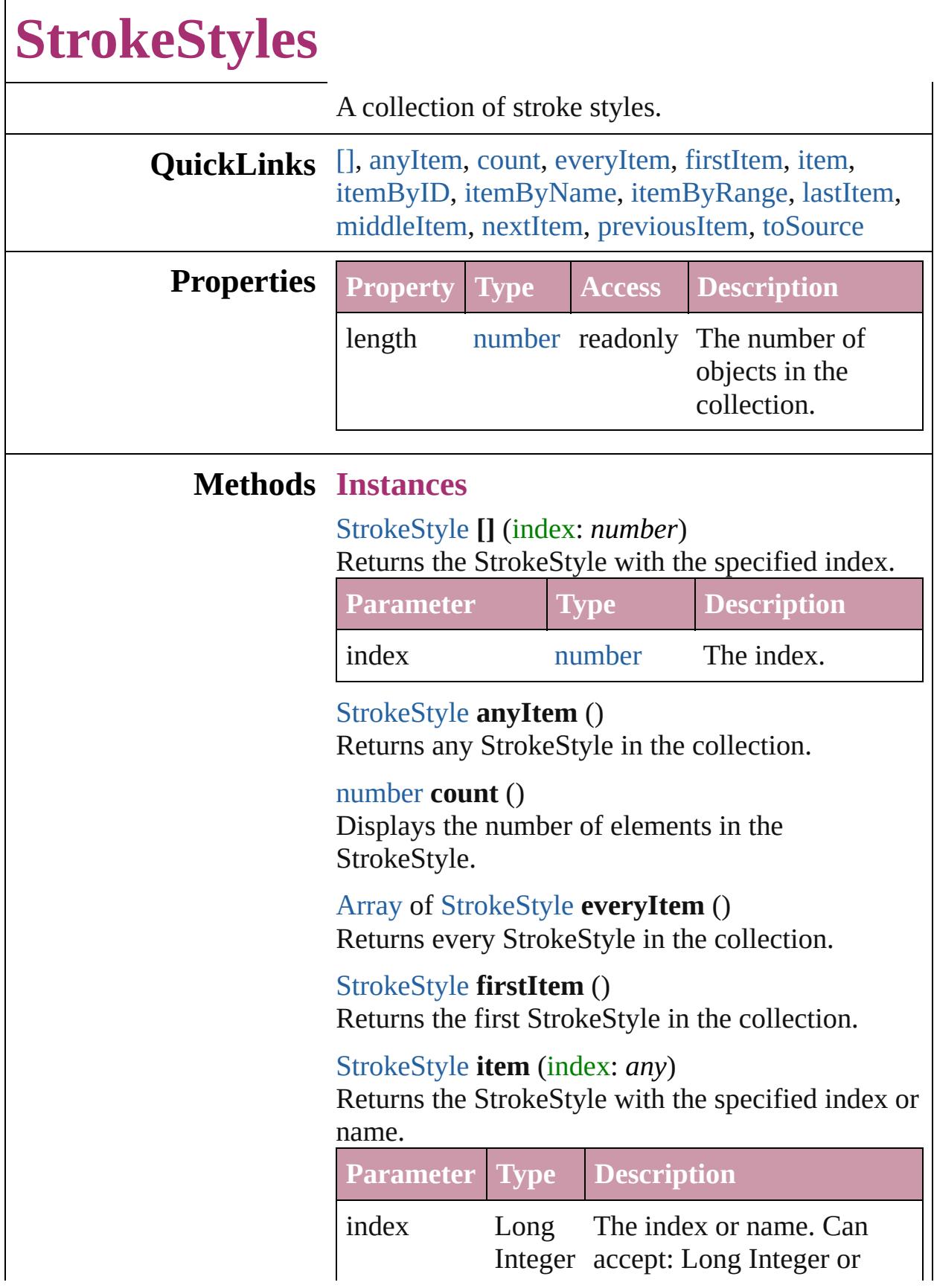

<span id="page-3281-2"></span>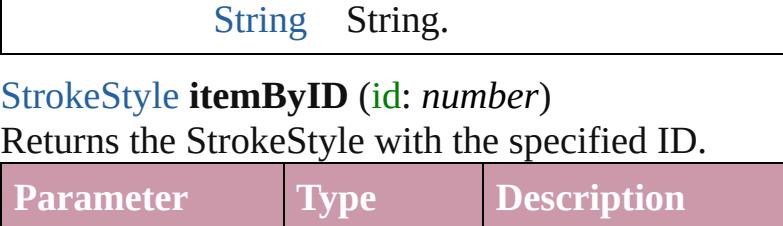

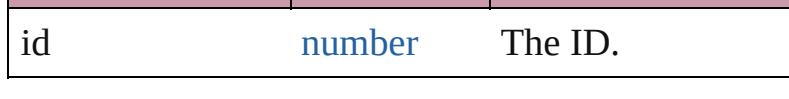

<span id="page-3281-3"></span>[StrokeStyle](#page-3272-0) **itemByName** (name: *string*) Returns the StrokeStyle with the specified name.

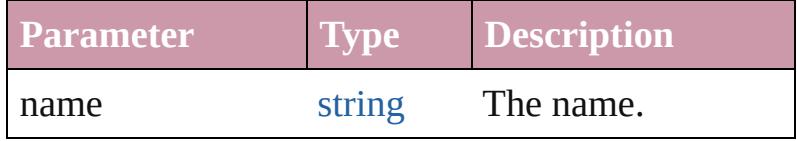

<span id="page-3281-0"></span>[Array](#page-20-0) of [StrokeStyle](#page-3272-0) **itemByRange** (from: *any*, to: *any*)

Returns the StrokeStyles within the specified range.

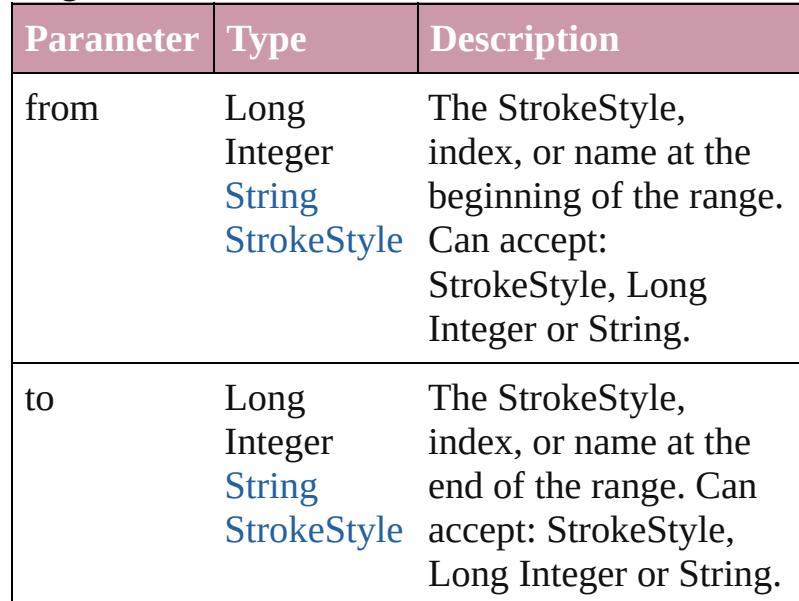

#### <span id="page-3281-4"></span>[StrokeStyle](#page-3272-0) **lastItem** ()

Returns the last StrokeStyle in the collection.

### <span id="page-3281-5"></span>[StrokeStyle](#page-3272-0) **middleItem** ()

Returns the middle StrokeStyle in the collection.

#### <span id="page-3281-1"></span>[StrokeStyle](#page-3272-0) **nextItem** (obj: [StrokeStyle](#page-3272-0)) Returns the StrokeStyle whose index follows the specified StrokeStyle in the collection.

<span id="page-3282-1"></span><span id="page-3282-0"></span>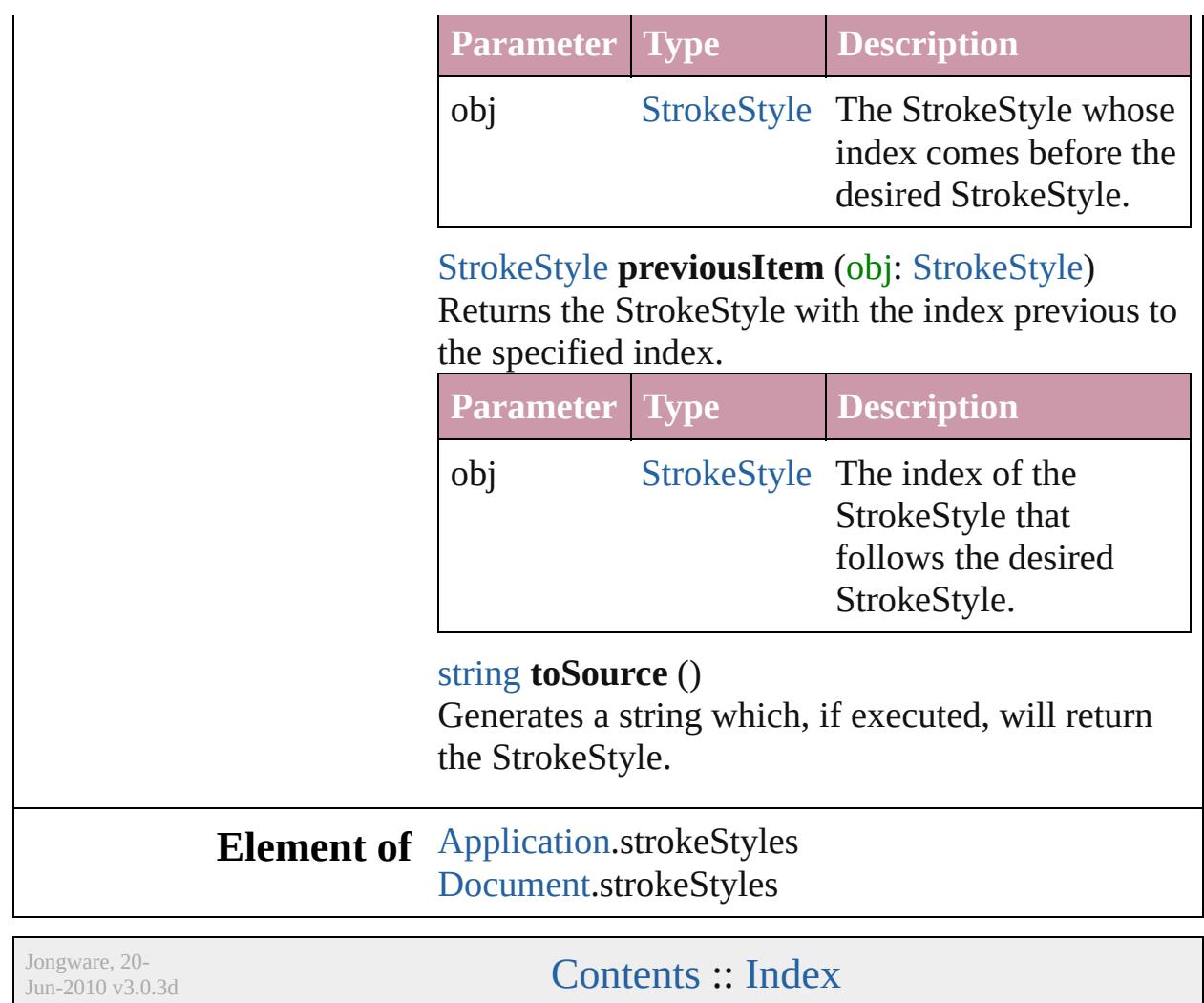

# <span id="page-3283-0"></span>**Adobe InDesign CS4 (6.0) Object Model**

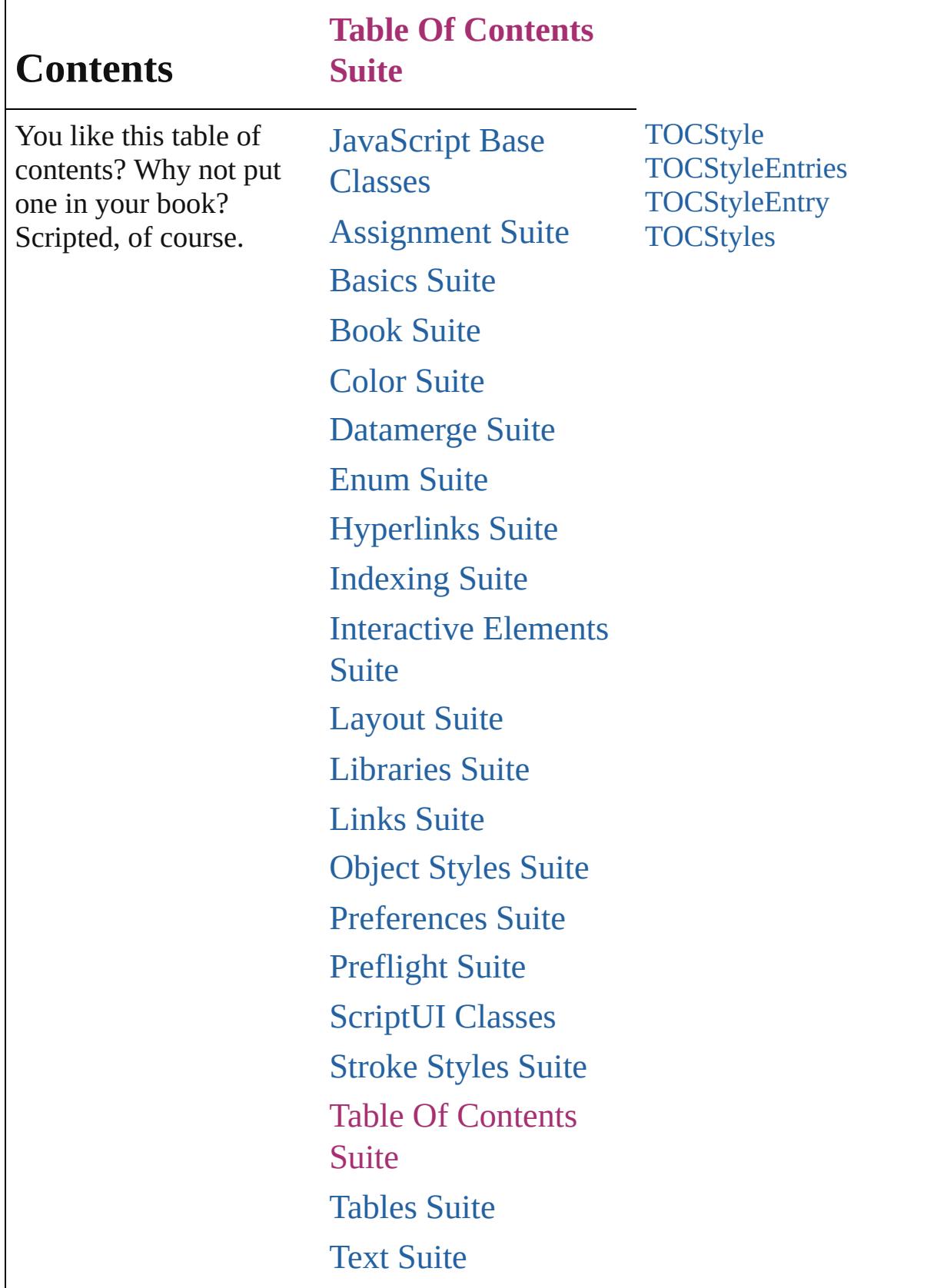

## UI [Suite](#page-4168-0)

## [XML](#page-4472-0) Suite

Jongware, 20-

Contents :: [Index](#page-4617-0)

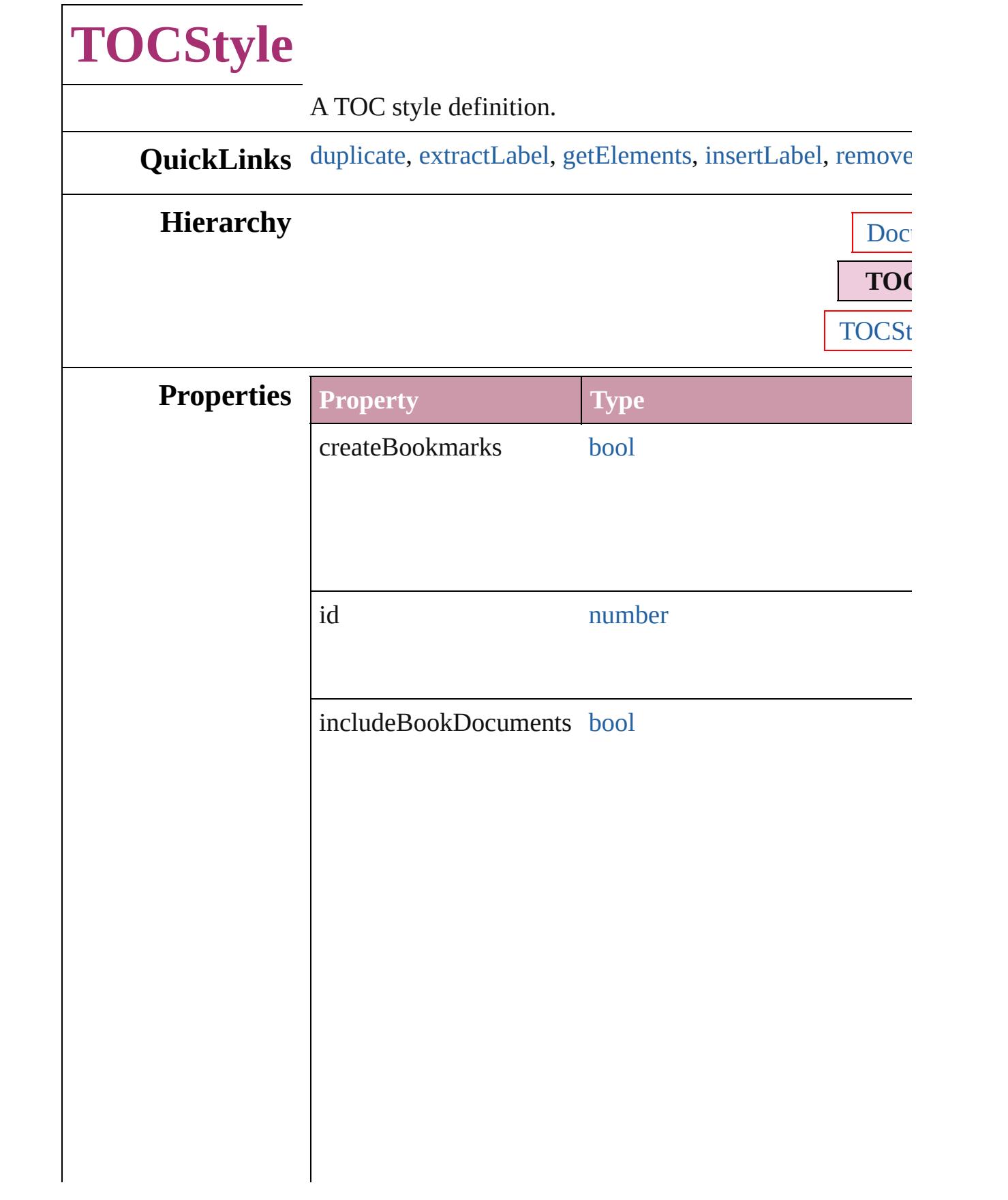

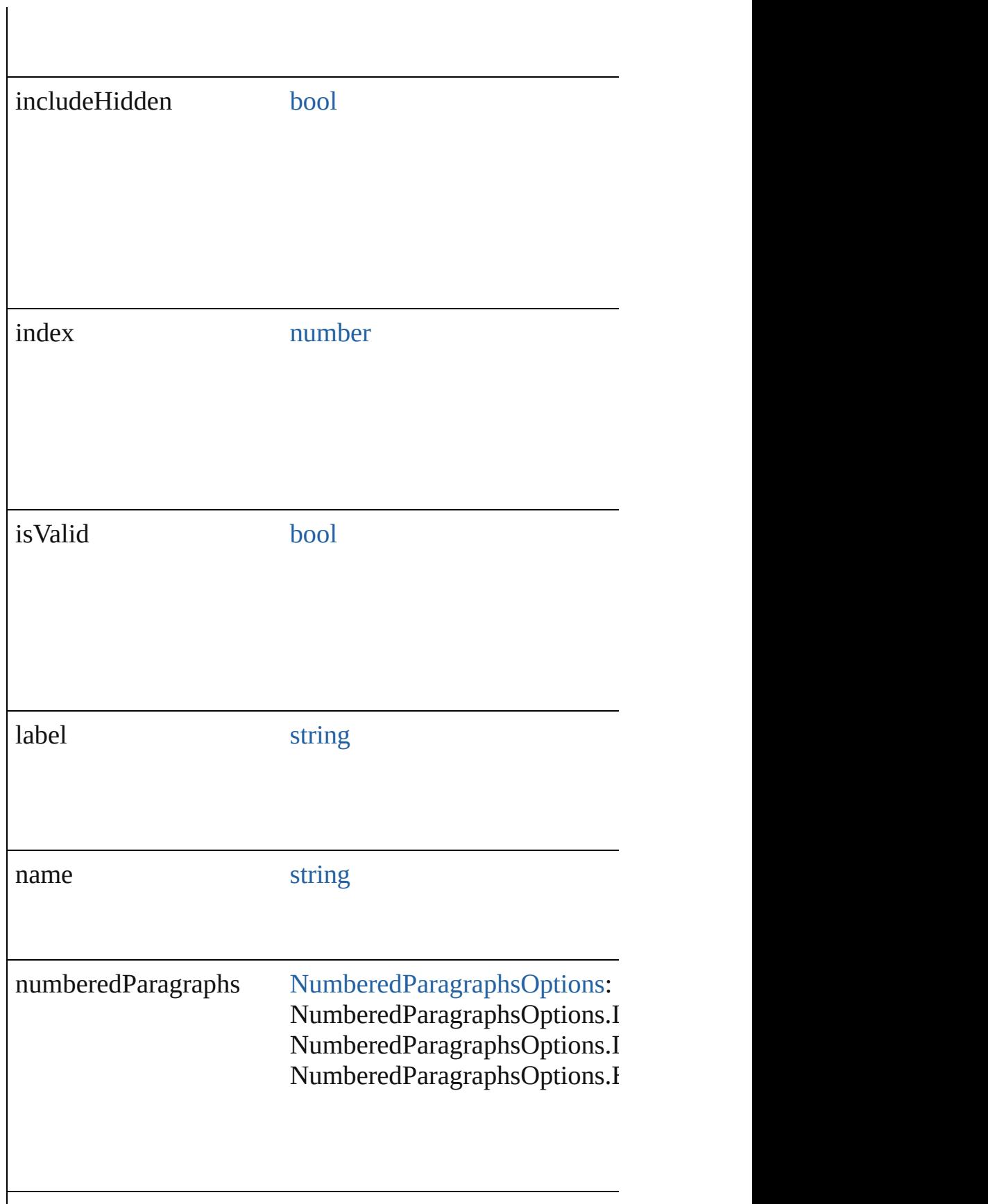

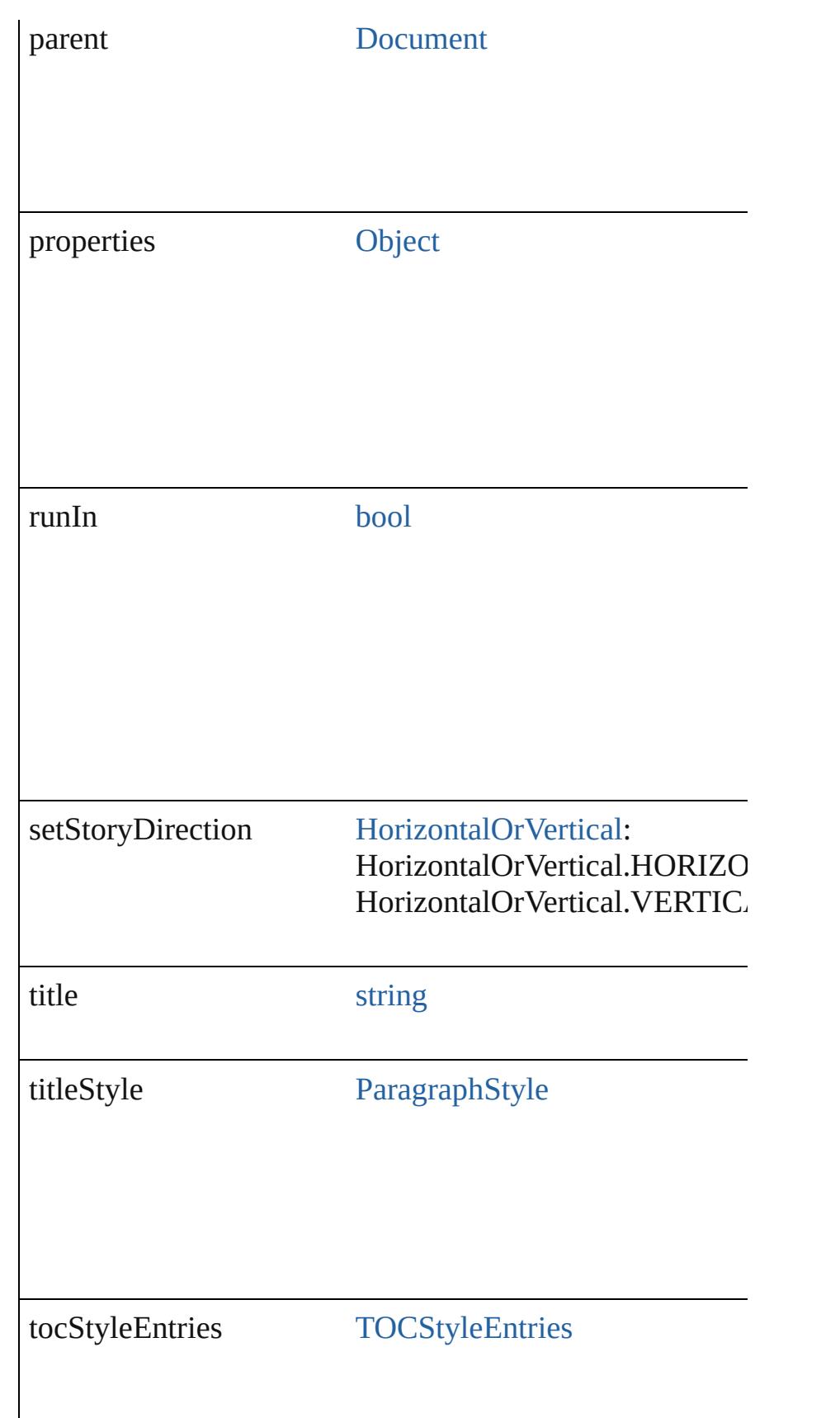

<span id="page-3290-4"></span><span id="page-3290-3"></span><span id="page-3290-2"></span><span id="page-3290-1"></span><span id="page-3290-0"></span>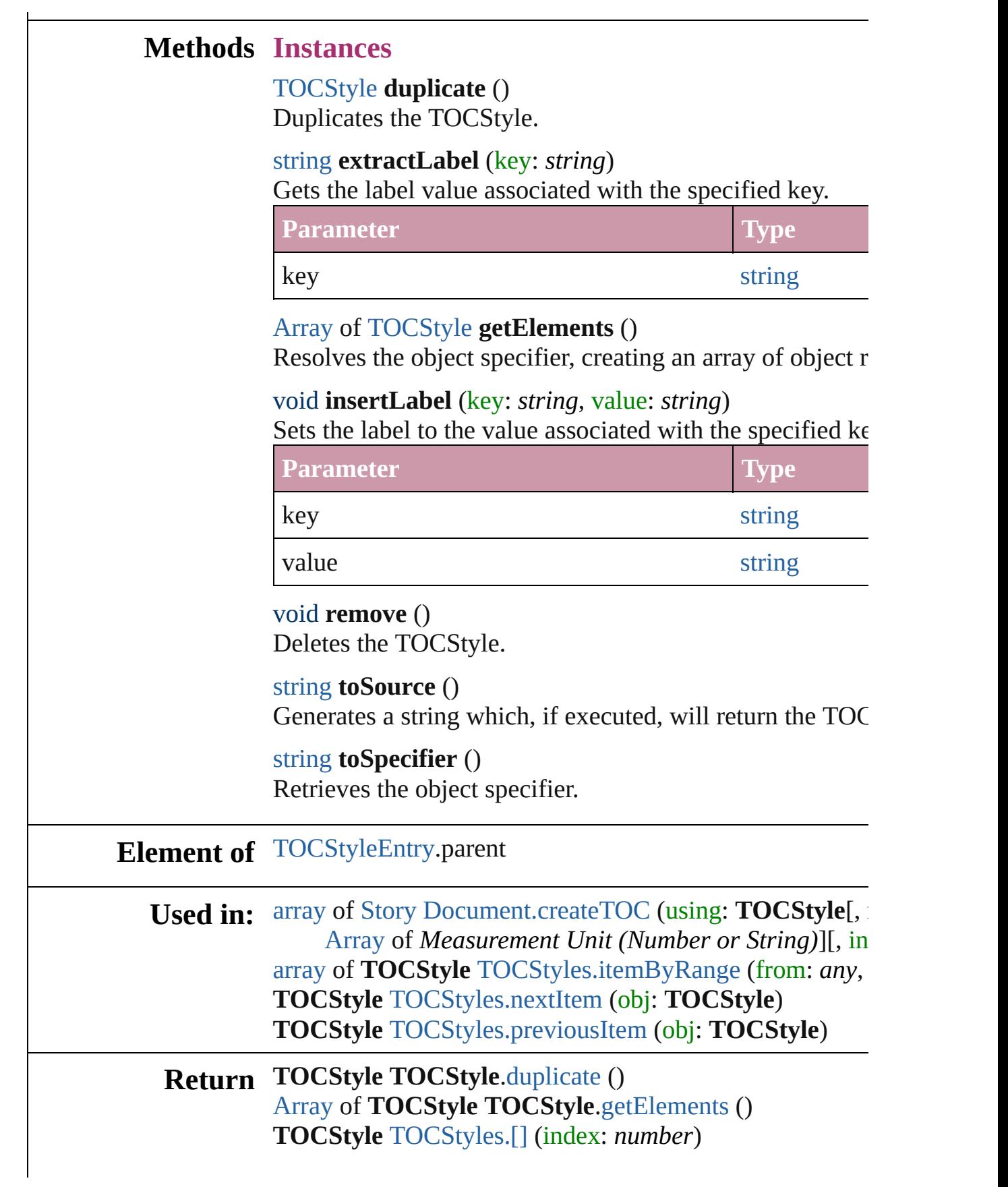

**TOCStyle** [TOCStyles.add](#page-3302-1) ([withProperties: [Object\]](#page-115-0)) **TOCStyle** [TOCStyles.anyItem](#page-3302-2) () [Array](#page-20-0) of **TOCStyle** [TOCStyles.everyItem](#page-3302-3) () **TOCStyle** [TOCStyles.firstItem](#page-3302-4) () **TOCStyle** [TOCStyles.item](#page-3303-1) (index: *any*) **TOCStyle** [TOCStyles.itemByID](#page-3303-2) (id: *number*) **TOCStyle** [TOCStyles.itemByName](#page-3303-3) (name: *string*) [Array](#page-20-0) of **TOCStyle** [TOCStyles.itemByRange](#page-3303-0) (from: *any*, **TOCStyle** [TOCStyles.lastItem](#page-3303-4) () **TOCStyle** [TOCStyles.middleItem](#page-3303-5) () **TOCStyle** [TOCStyles.nextItem](#page-3304-0) (obj: **TOCStyle**) **TOCStyle** [TOCStyles.previousItem](#page-3304-1) (obj: **TOCStyle**)

Jongware, 20-

[Contents](#page-0-0) :: [Index](#page-4617-0)

# **TOCStyleEntries**

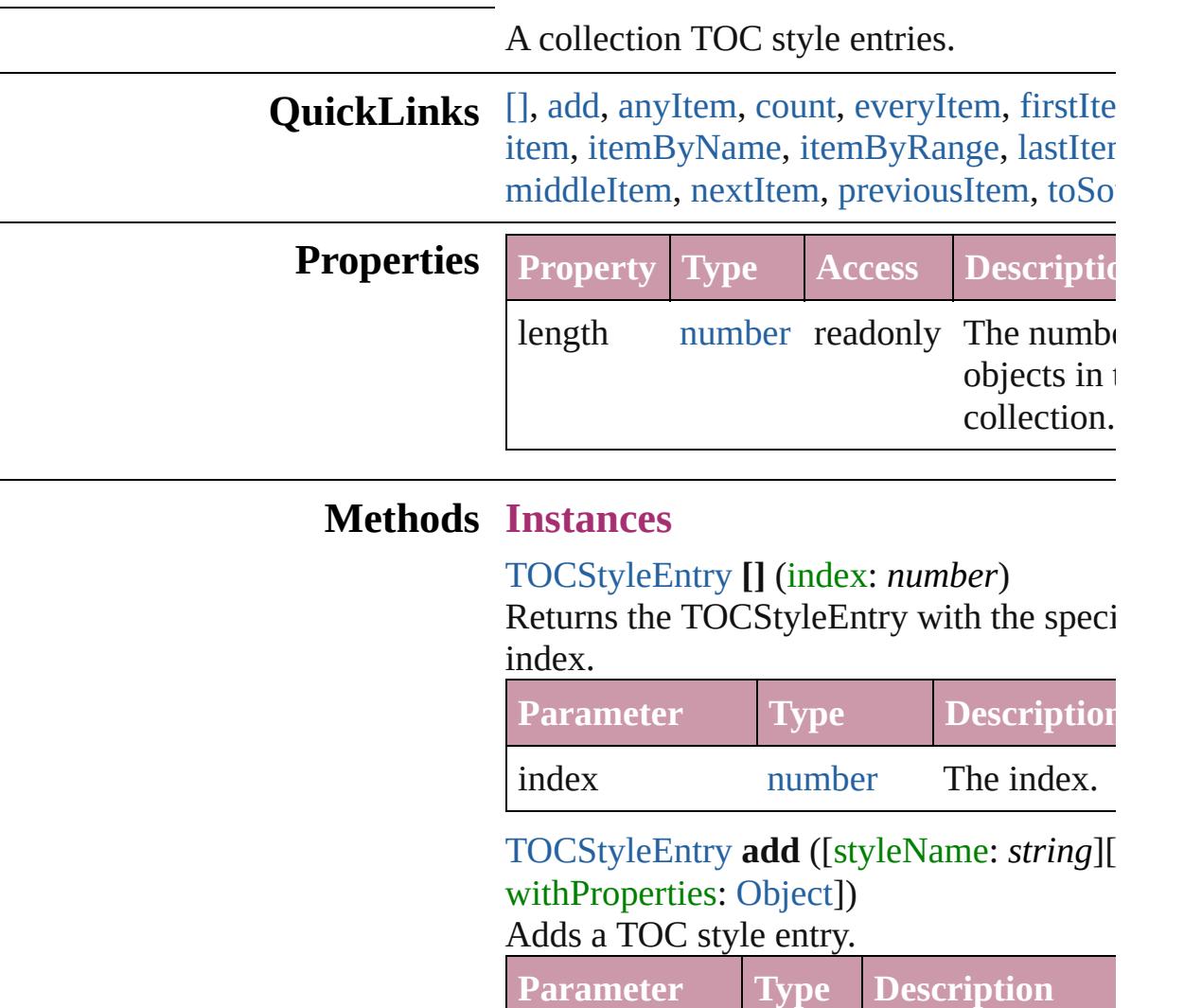

<span id="page-3293-1"></span><span id="page-3293-0"></span>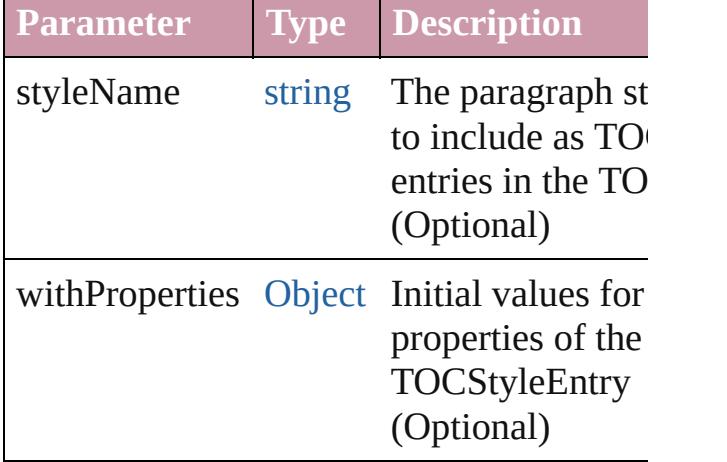

<span id="page-3293-2"></span>[TOCStyleEntry](#page-3297-0) **anyItem** ()

Returns any TOCStyleEntry in the collection.

<span id="page-3294-0"></span>number **count** () Displays the number of elements in the TOCStyleEntry.

<span id="page-3294-1"></span>[Array](#page-20-0) of [TOCStyleEntry](#page-3297-0) **everyItem** () Returns every TOCStyleEntry in the colle

#### <span id="page-3294-2"></span>[TOCStyleEntry](#page-3297-0) **firstItem** ()

Returns the first TOCStyleEntry in the collection.

<span id="page-3294-3"></span>[TOCStyleEntry](#page-3297-0) **item** (index: *any*) Returns the TOCStyleEntry with the speci index or name.

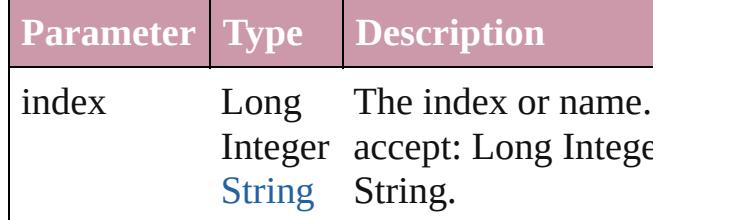

<span id="page-3294-4"></span>[TOCStyleEntry](#page-3297-0) **itemByName** (name: *strii* Returns the TOCStyleEntry with the speci name.

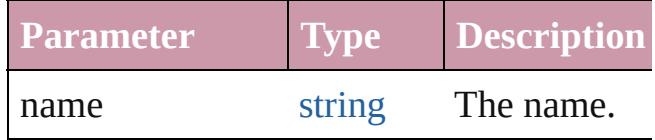

<span id="page-3294-5"></span>[Array](#page-20-0) of [TOCStyleEntry](#page-3297-0) *itemByRange* (f *any*, to: *any*)

Returns the TOCStyleEntries within the specified range.

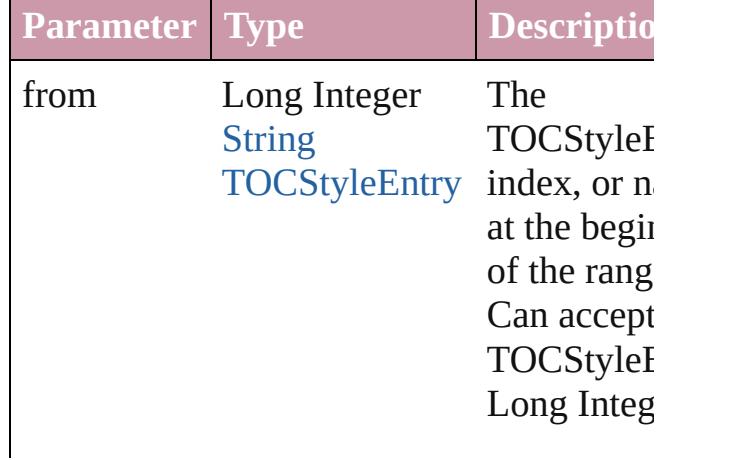

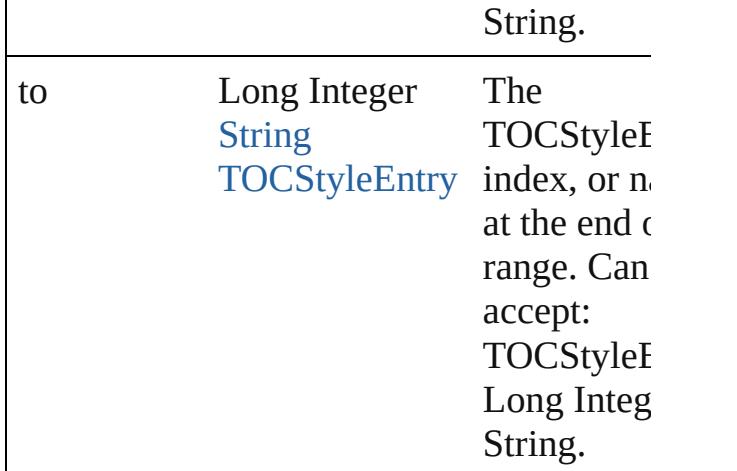

#### <span id="page-3295-0"></span>[TOCStyleEntry](#page-3297-0) **lastItem** ()

Returns the last TOCStyleEntry in the collection.

#### <span id="page-3295-1"></span>[TOCStyleEntry](#page-3297-0) **middleItem** ()

Returns the middle TOCStyleEntry in the collection.

#### <span id="page-3295-2"></span>[TOCStyleEntry](#page-3297-0) **nextItem** (obj: [TOCStyleEntry](#page-3297-0))

Returns the TOCStyleEntry whose index follows the specified TOCStyleEntry in th collection.

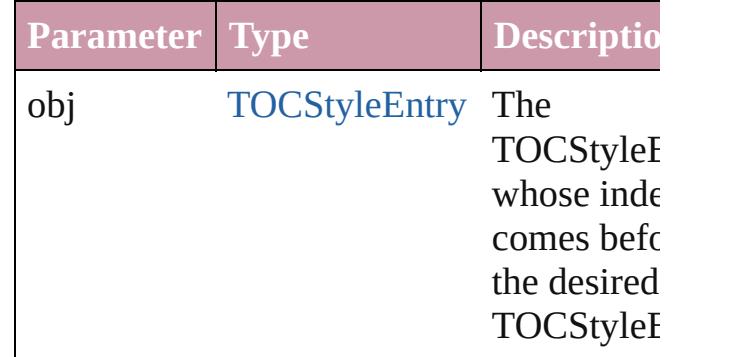

#### <span id="page-3295-3"></span>[TOCStyleEntry](#page-3297-0) **previousItem** (obj: [TOCStyleEntry](#page-3297-0))

Returns the TOCStyleEntry with the index previous to the specified index.

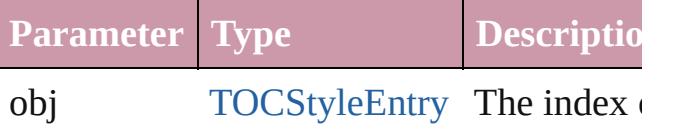

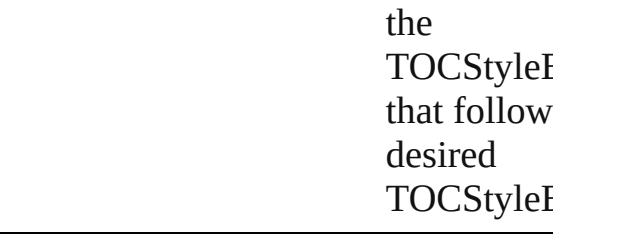

### <span id="page-3296-0"></span>string **toSource** ()

Generates a string which, if executed, will return the TOCStyleEntry.

## **Element of** [TOCStyle](#page-3286-0).tocStyleEntries

Jongware, 20-

[Contents](#page-0-0) :: [Index](#page-4617-0)

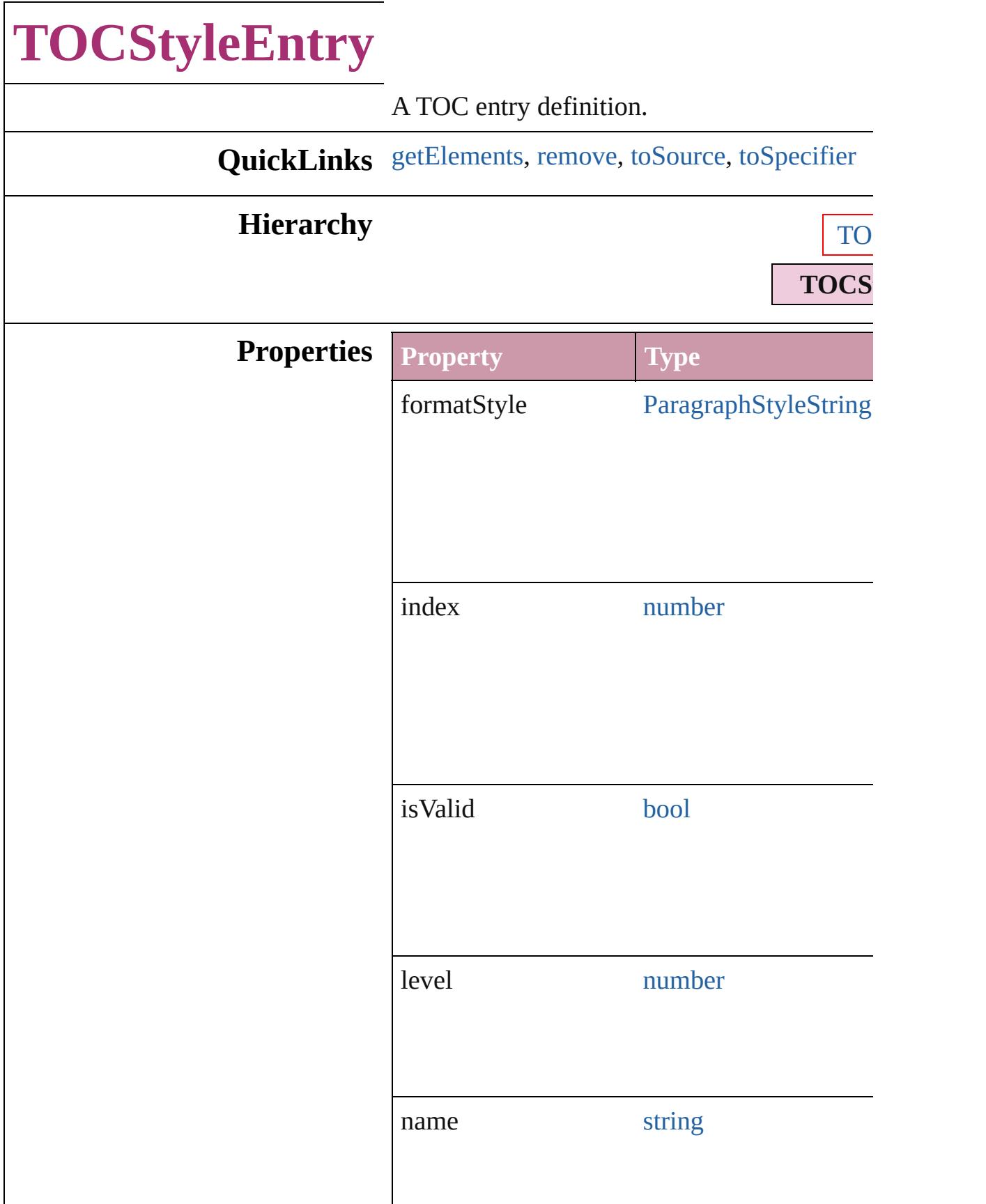

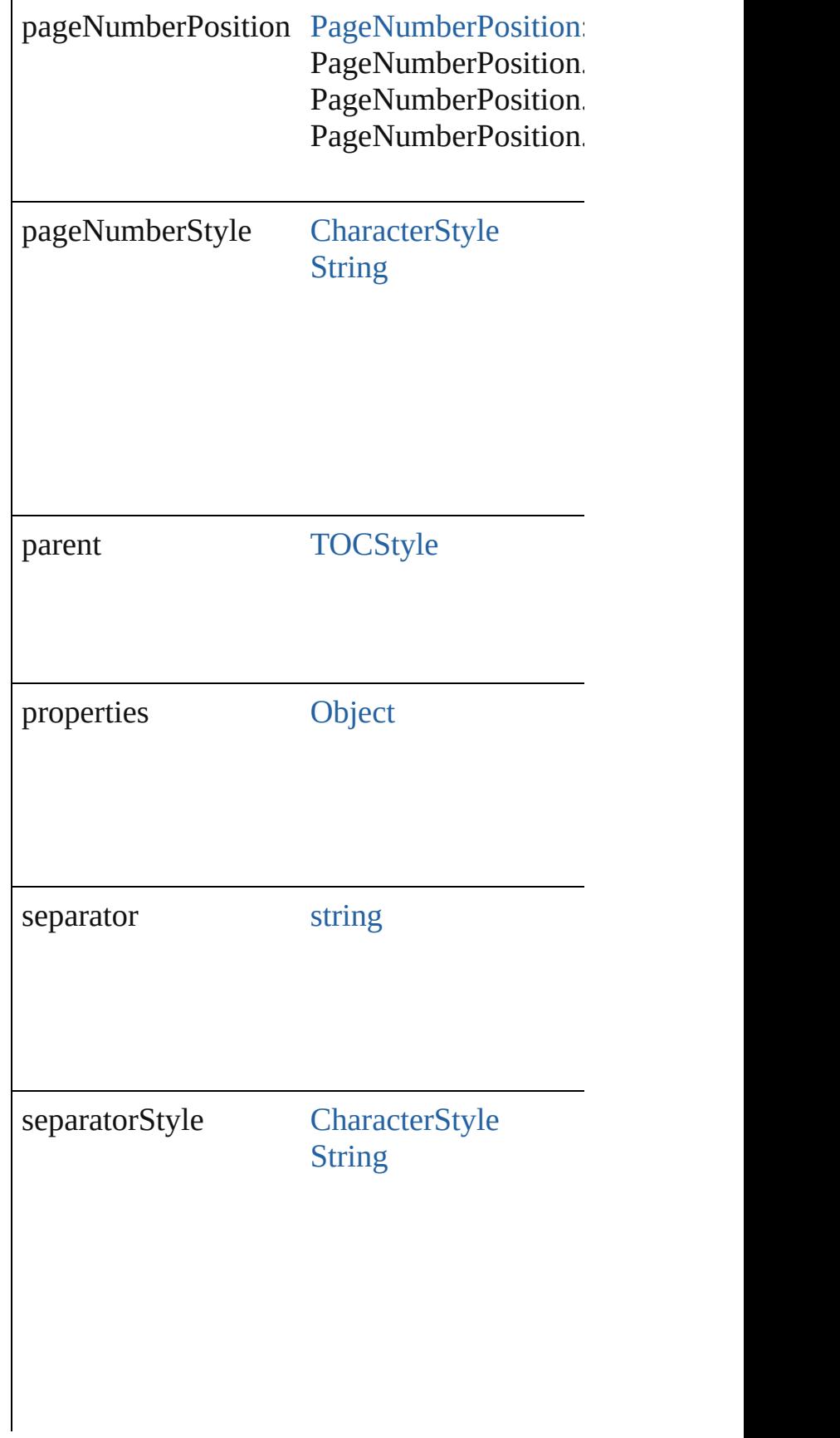

<span id="page-3300-3"></span><span id="page-3300-2"></span><span id="page-3300-1"></span><span id="page-3300-0"></span>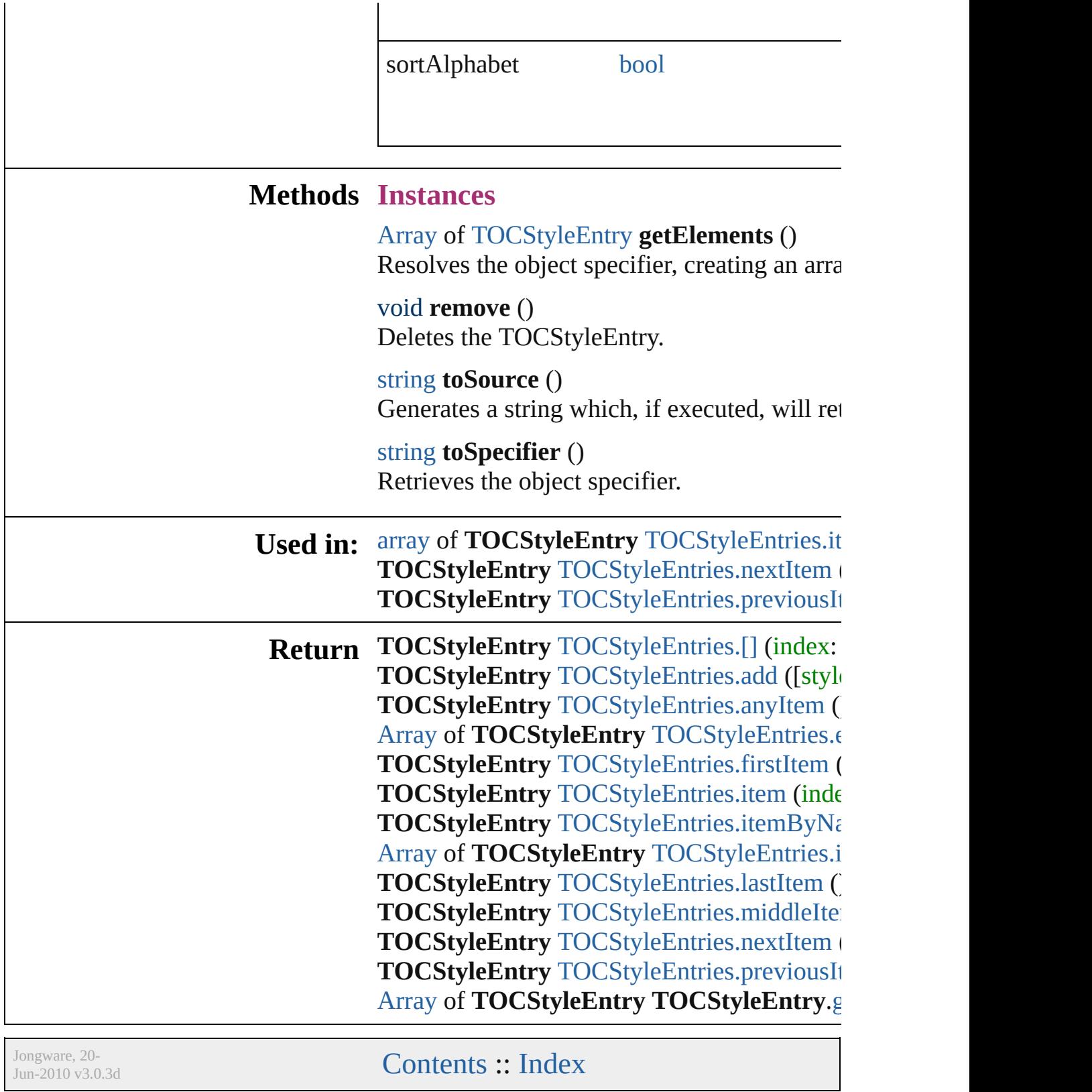

# **TOCStyles**

<span id="page-3302-5"></span><span id="page-3302-4"></span><span id="page-3302-3"></span><span id="page-3302-2"></span><span id="page-3302-1"></span><span id="page-3302-0"></span>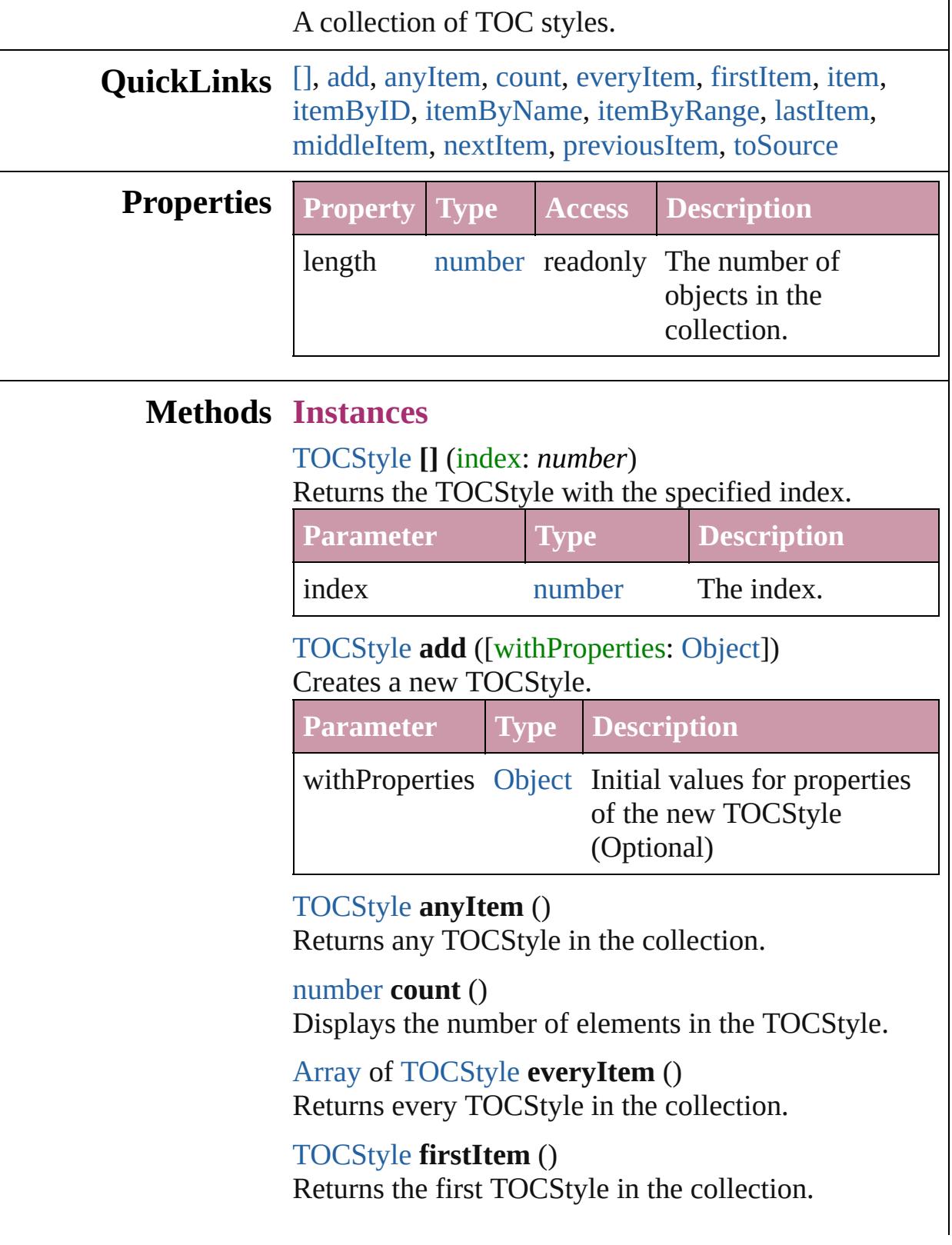

#### <span id="page-3303-1"></span>[TOCStyle](#page-3286-0) **item** (index: *any*)

Returns the TOCStyle with the specified index or name.

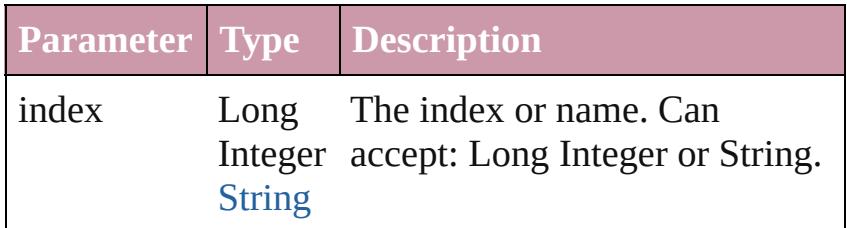

## <span id="page-3303-2"></span>[TOCStyle](#page-3286-0) **itemByID** (id: *number*)

Returns the TOCStyle with the specified ID.

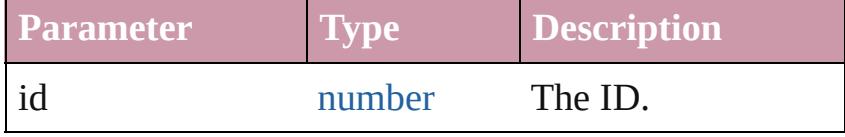

<span id="page-3303-3"></span>[TOCStyle](#page-3286-0) **itemByName** (name: *string*) Returns the TOCStyle with the specified name.

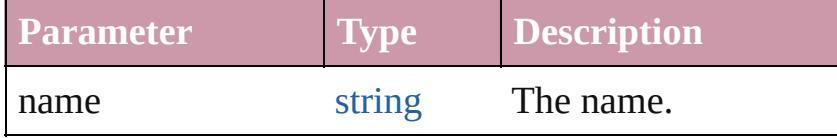

<span id="page-3303-0"></span>[Array](#page-20-0) of [TOCStyle](#page-3286-0) **itemByRange** (from: *any*, to: *any*) Returns the TOCStyles within the specified range.

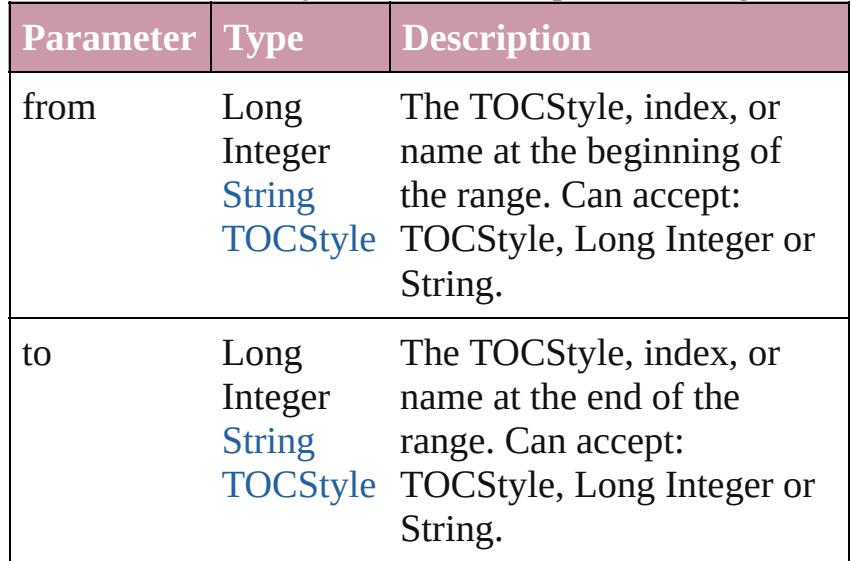

#### <span id="page-3303-4"></span>[TOCStyle](#page-3286-0) **lastItem** ()

Returns the last TOCStyle in the collection.

<span id="page-3303-5"></span>[TOCStyle](#page-3286-0) **middleItem** ()

Returns the middle TOCStyle in the collection.

<span id="page-3304-0"></span>[TOCStyle](#page-3286-0) **nextItem** (obj: [TOCStyle\)](#page-3286-0) Returns the TOCStyle whose index follows the specified TOCStyle in the collection.

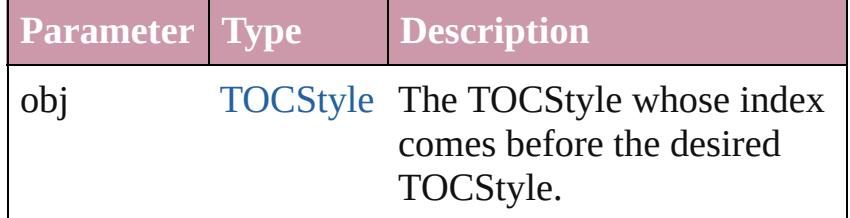

#### <span id="page-3304-1"></span>[TOCStyle](#page-3286-0) **previousItem** (obj: [TOCStyle](#page-3286-0))

Returns the TOCStyle with the index previous to the specified index.

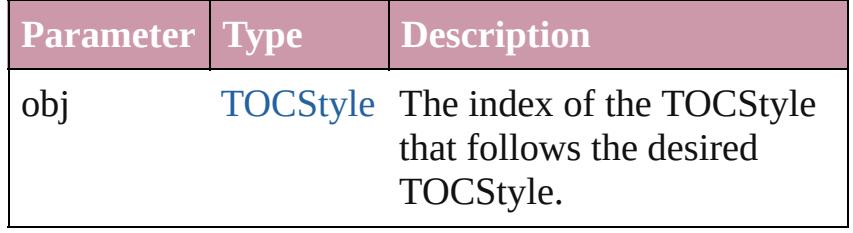

#### <span id="page-3304-2"></span>string **toSource** ()

Generates a string which, if executed, will return the TOCStyle.

## **Element of** [Document.](#page-265-0)tocStyles

Jongware, 20-

[Contents](#page-0-0) :: [Index](#page-4617-0)

# <span id="page-3305-0"></span>**Adobe InDesign CS4 (6.0) Object Model**

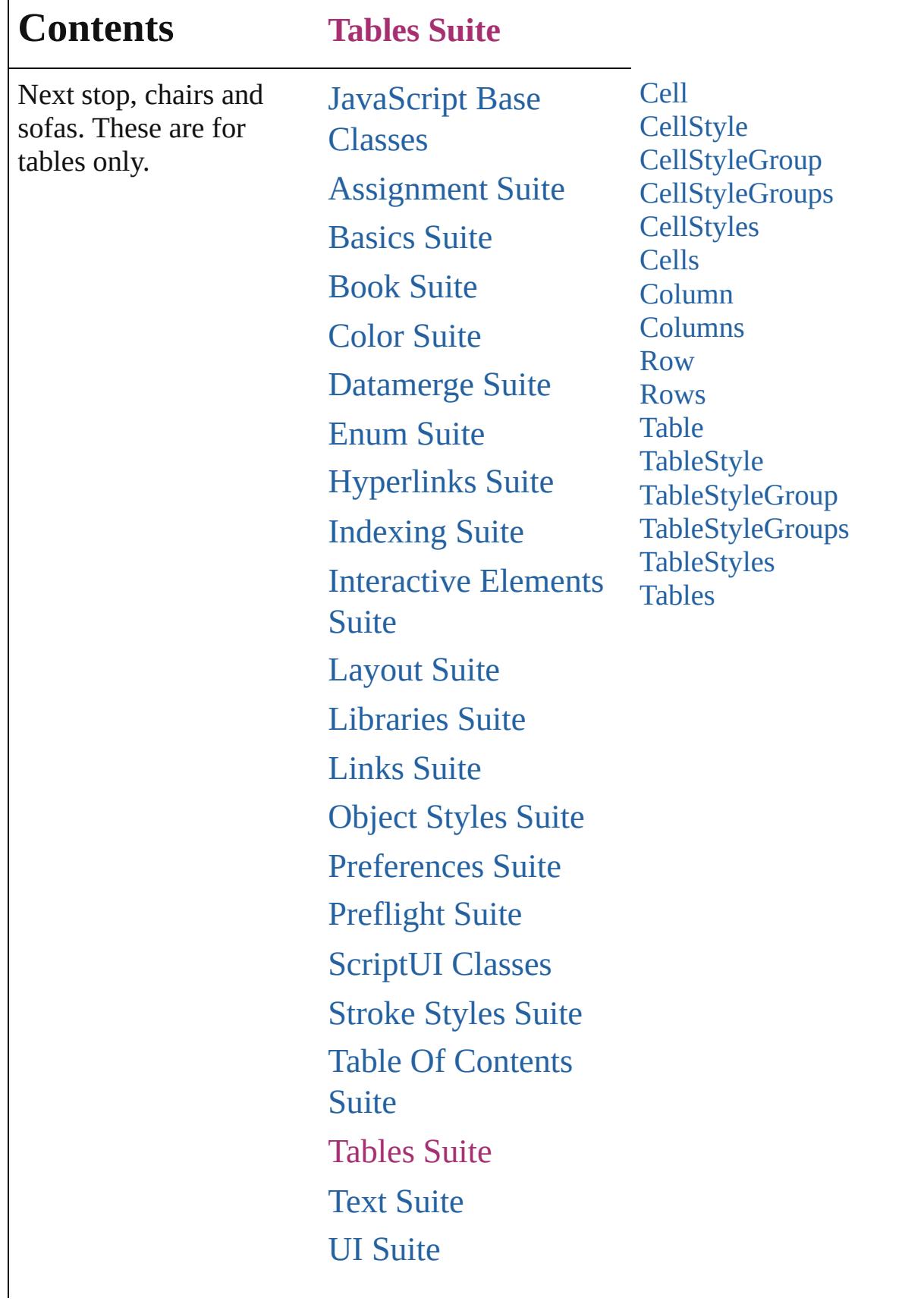

Г

## [XML](#page-4472-0) Suite

Jongware, 20-

Contents :: [Index](#page-4617-0)

# **Cell**

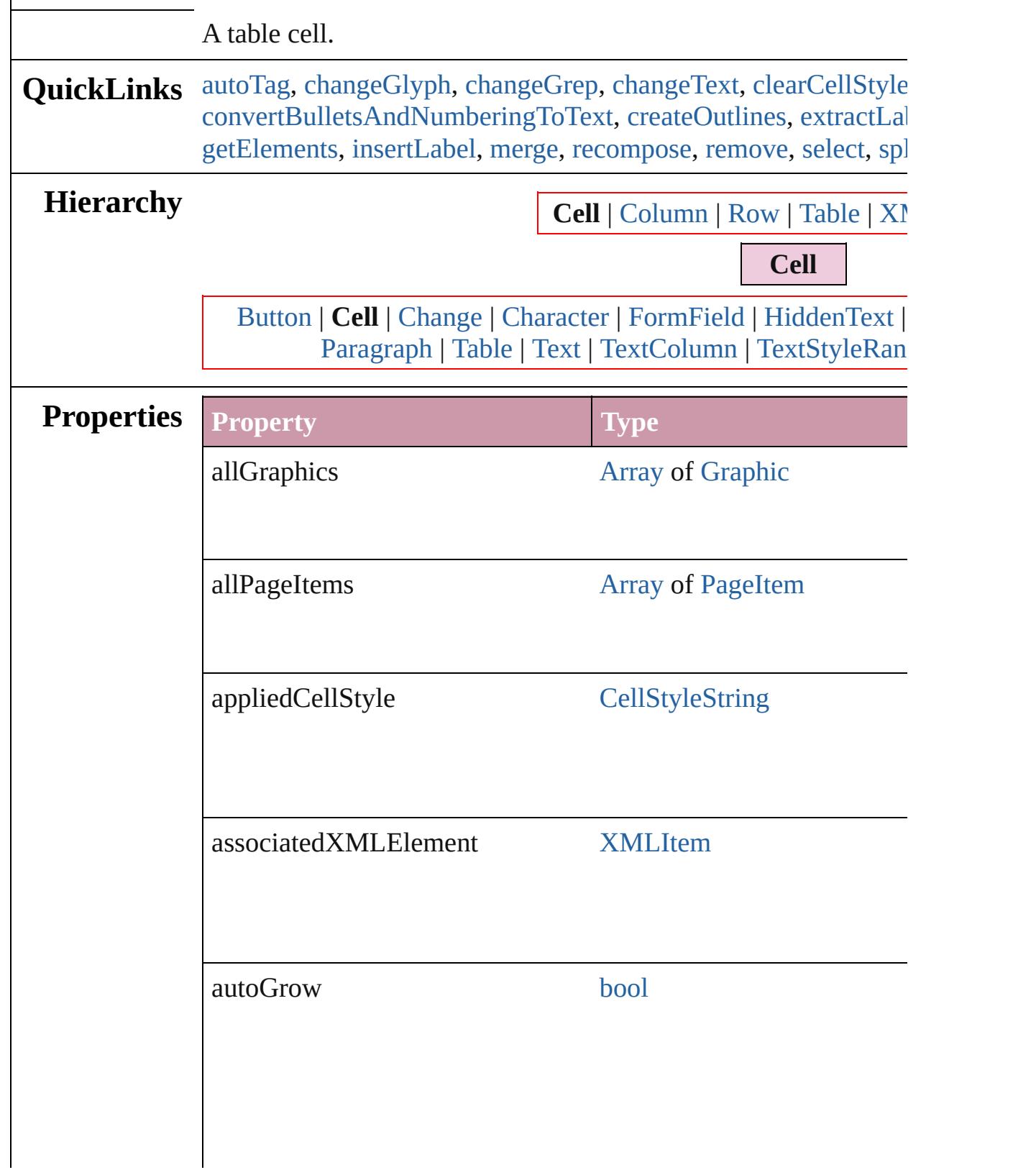

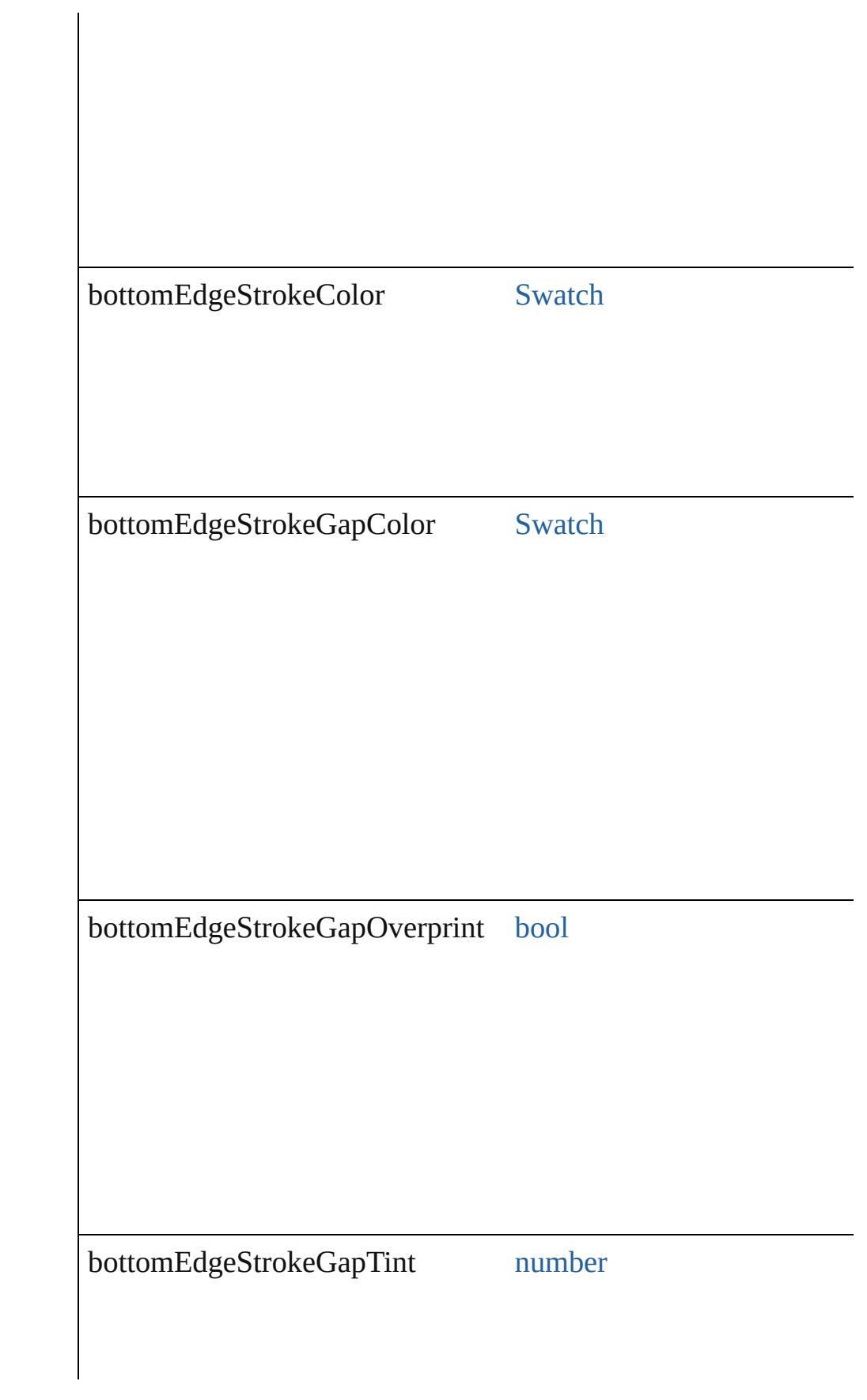

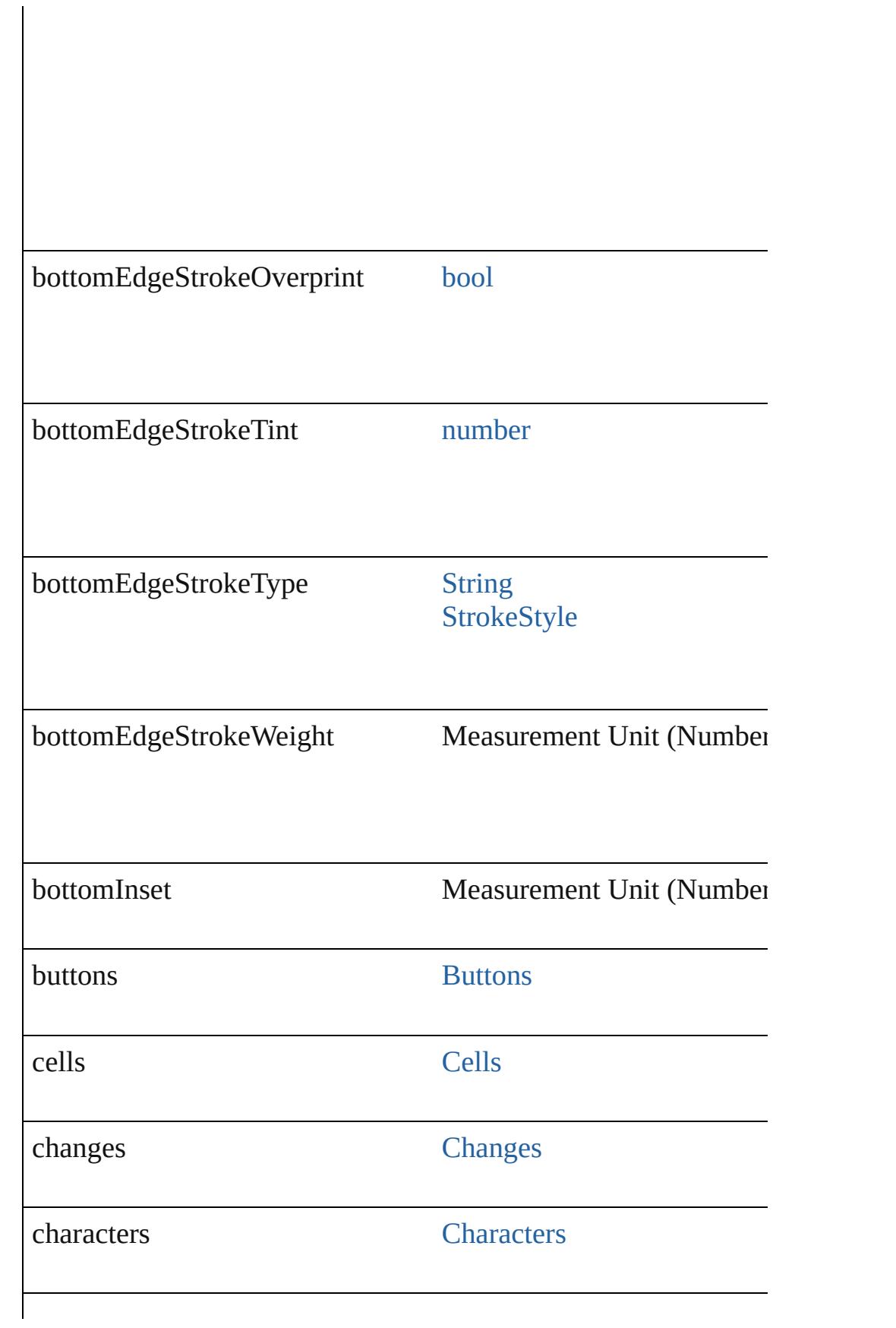
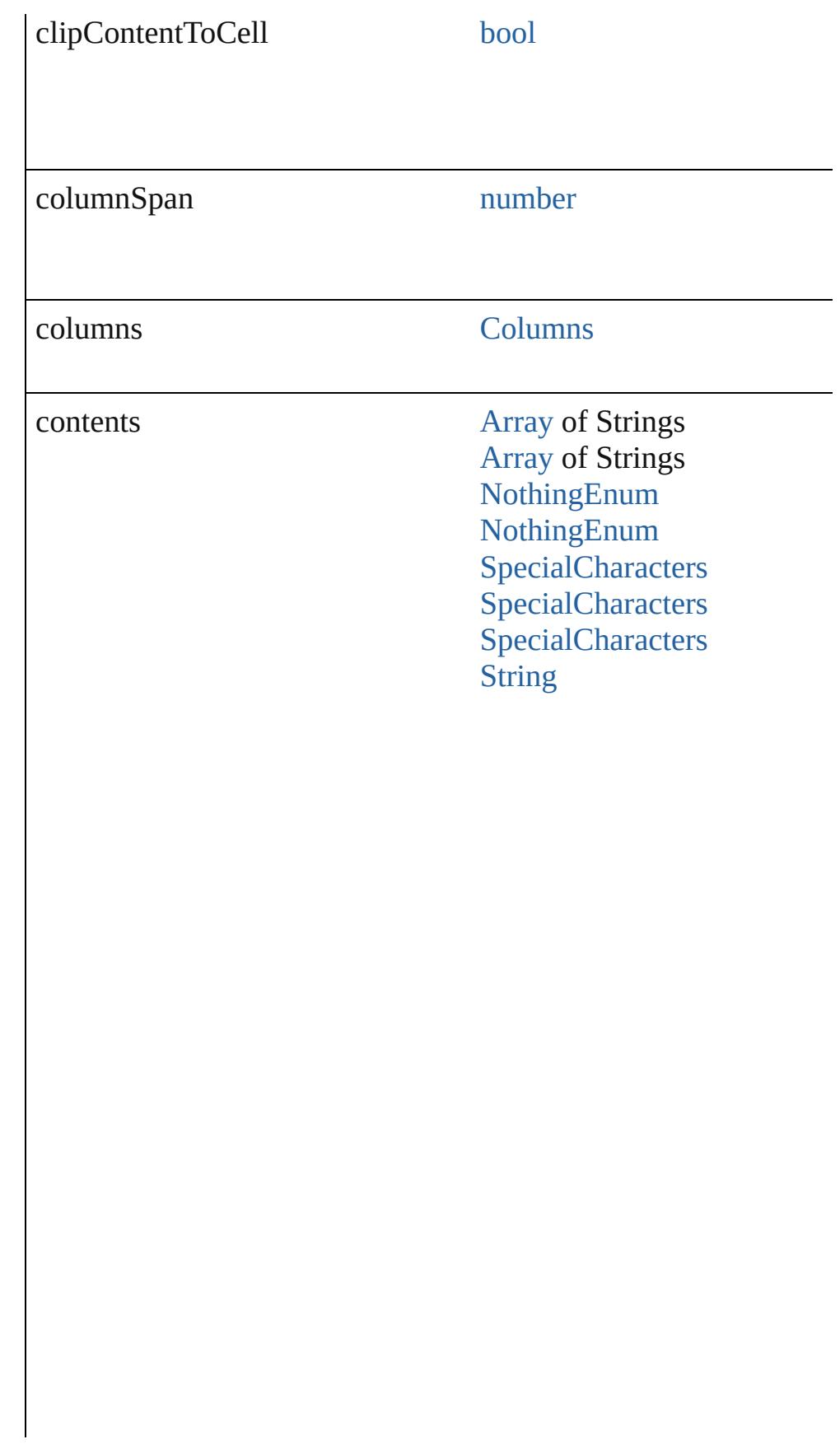

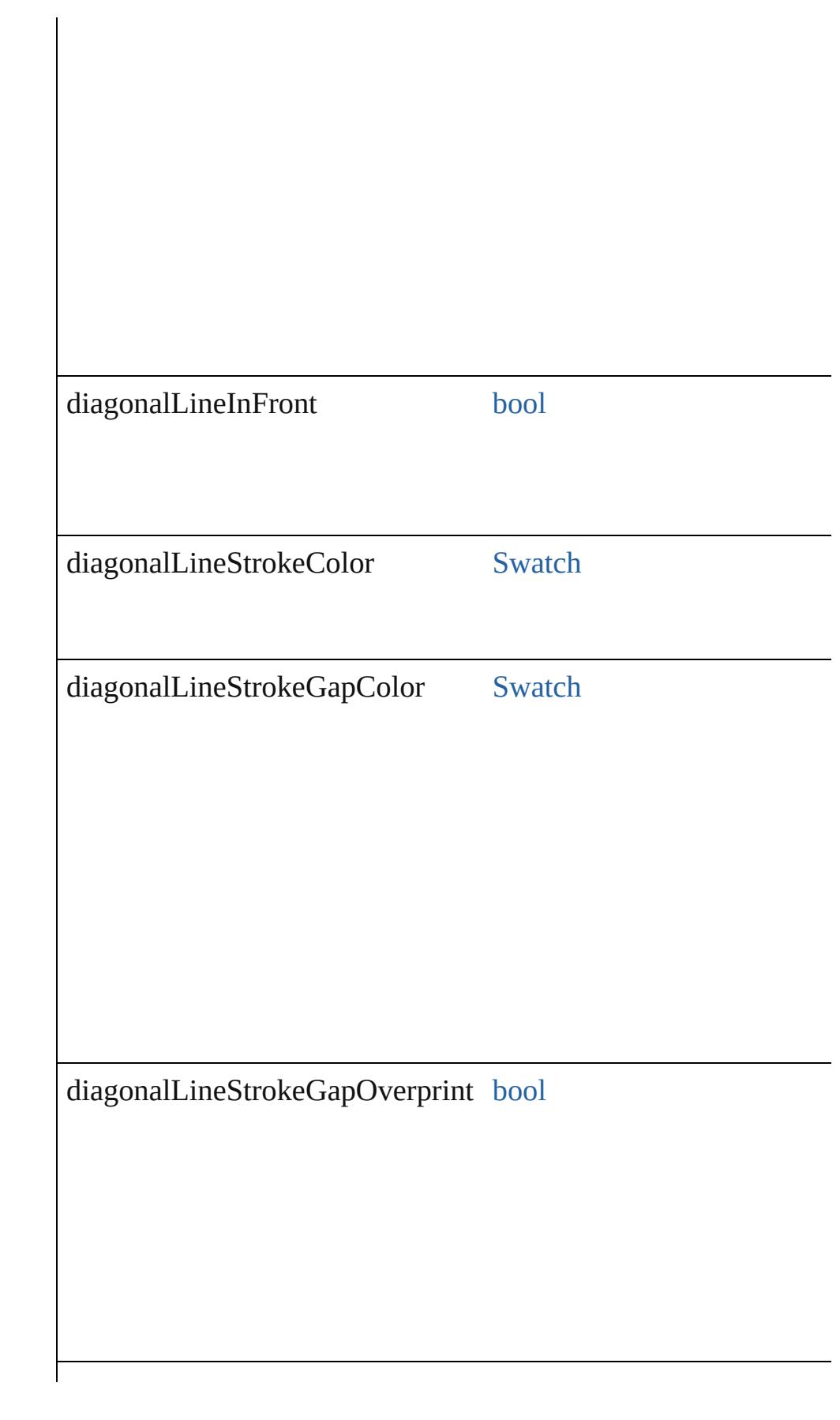

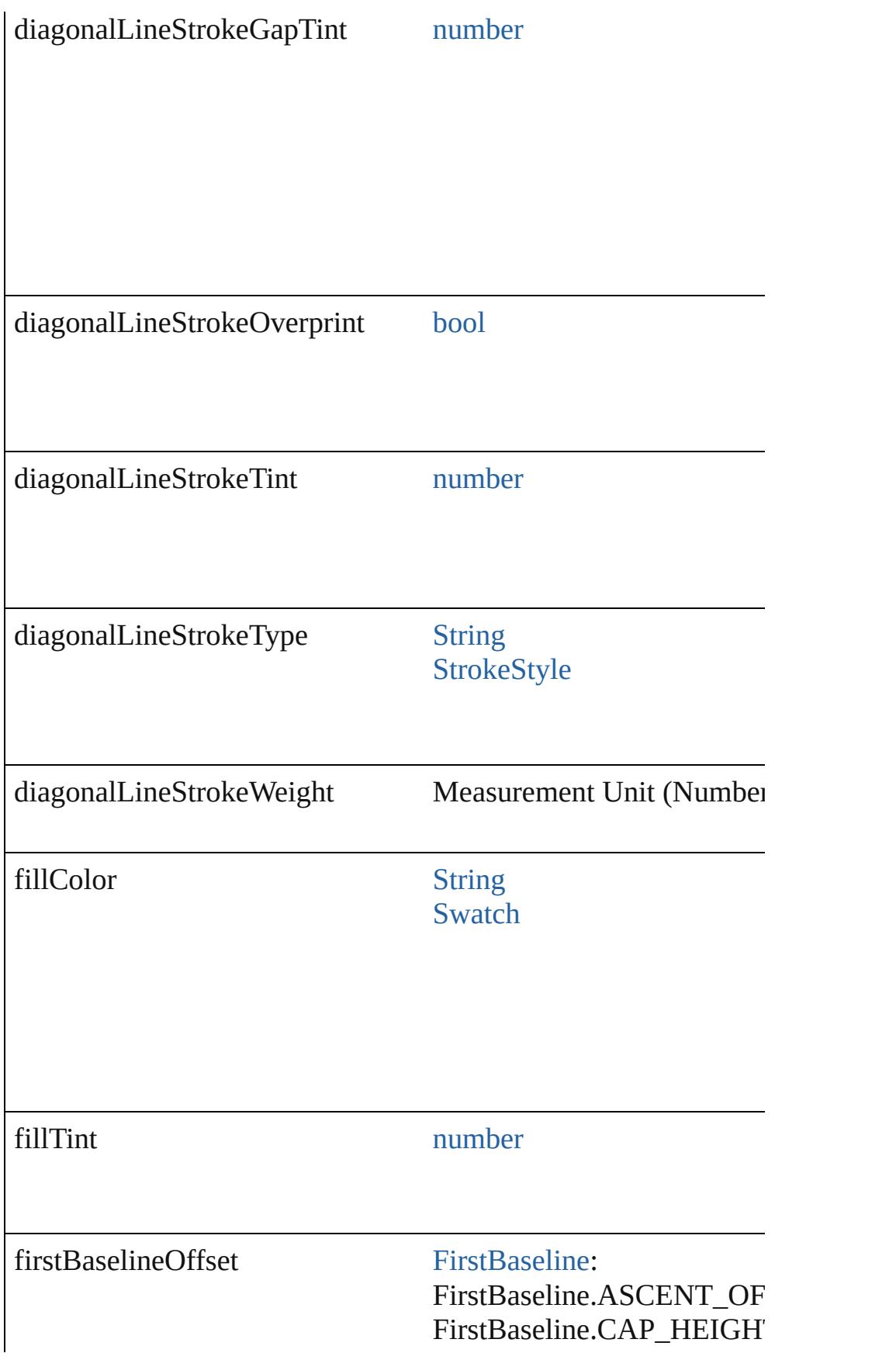

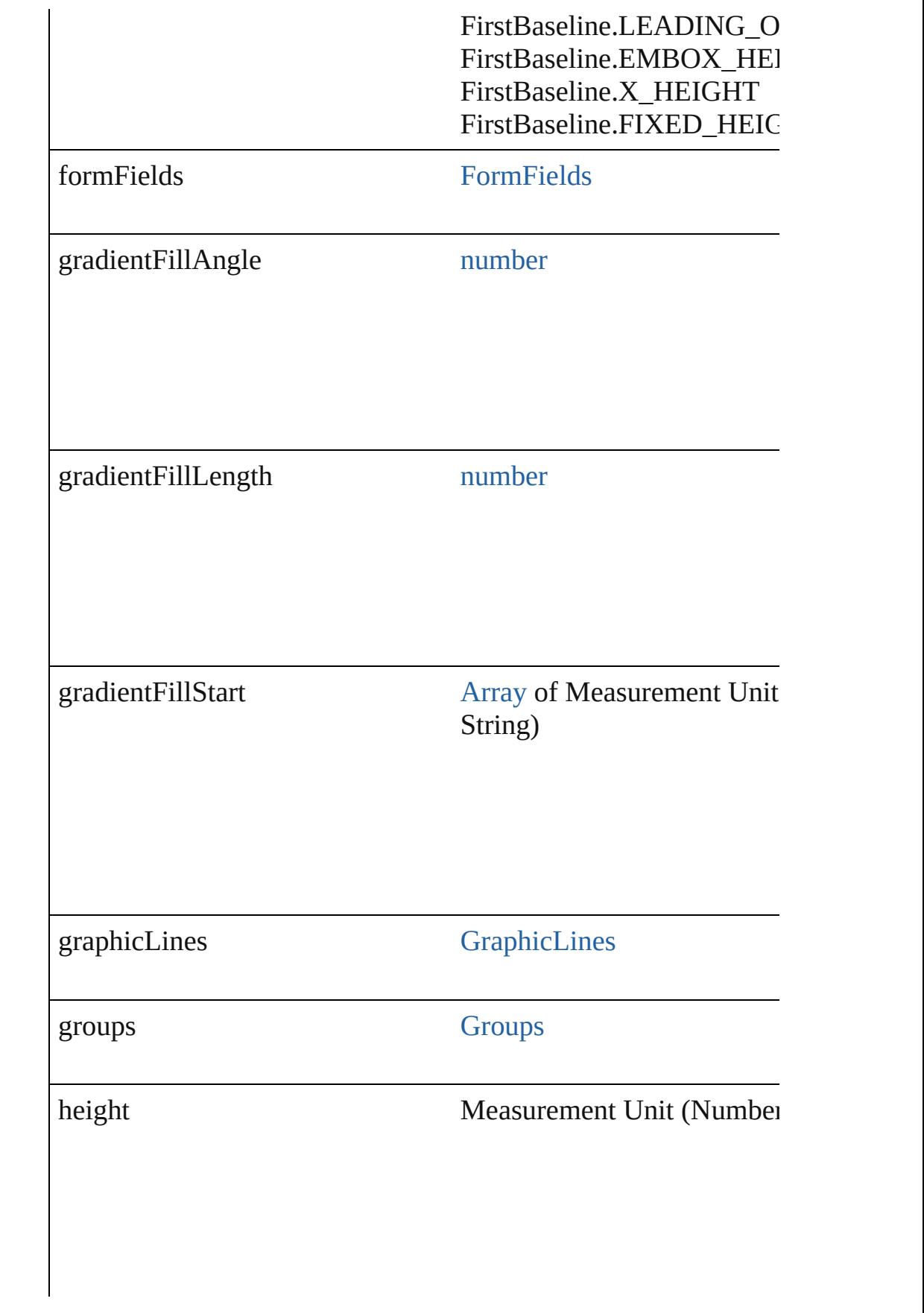

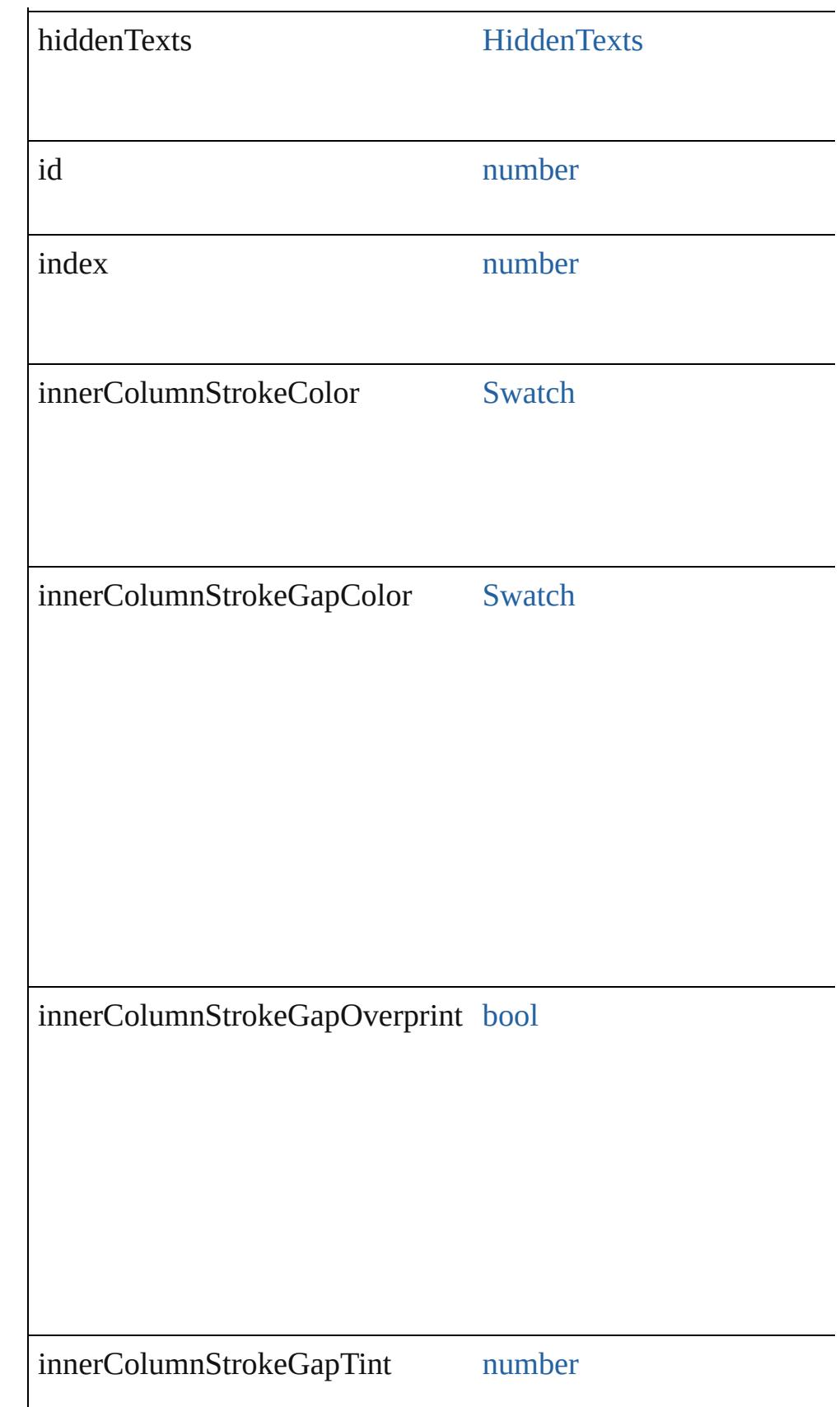

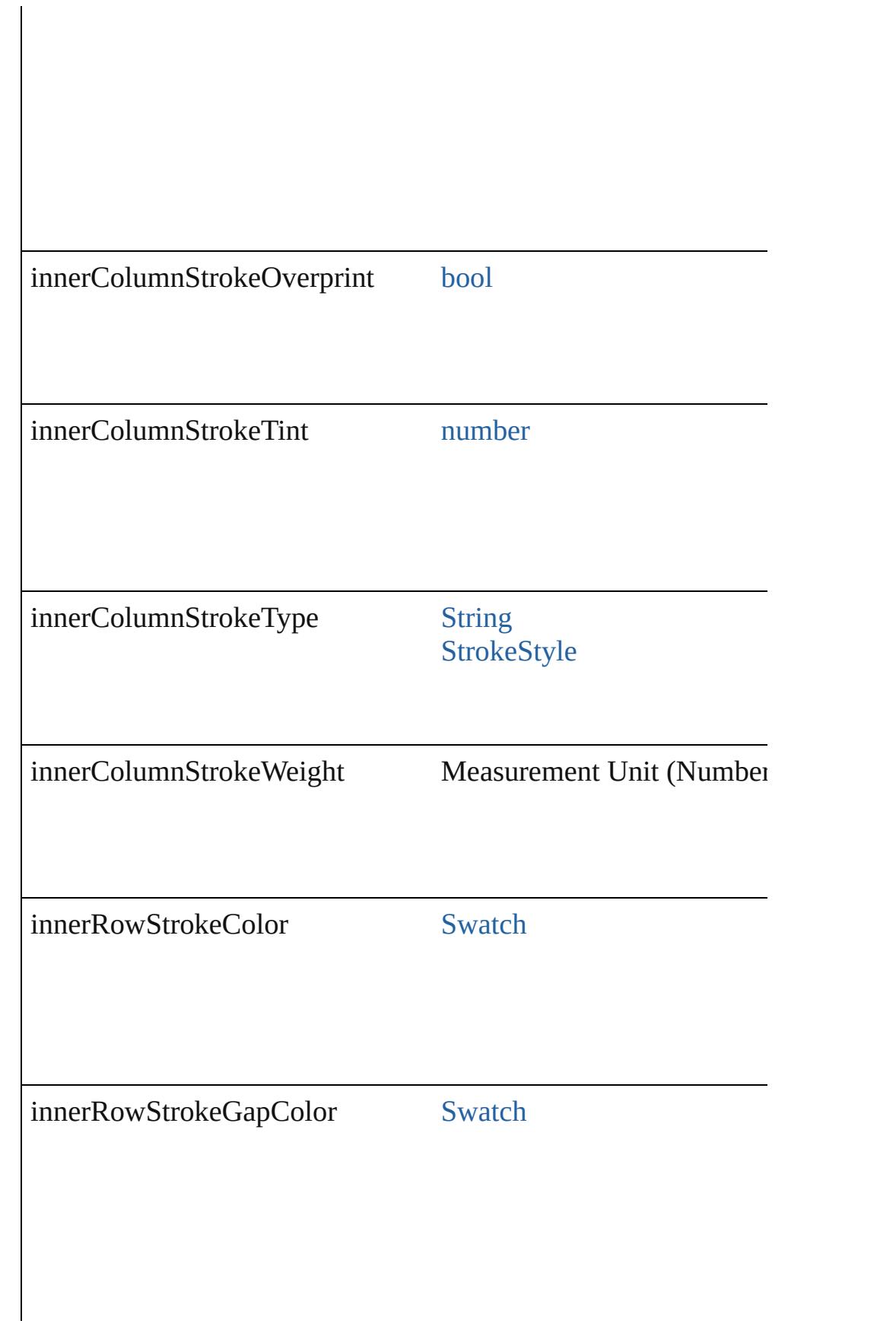

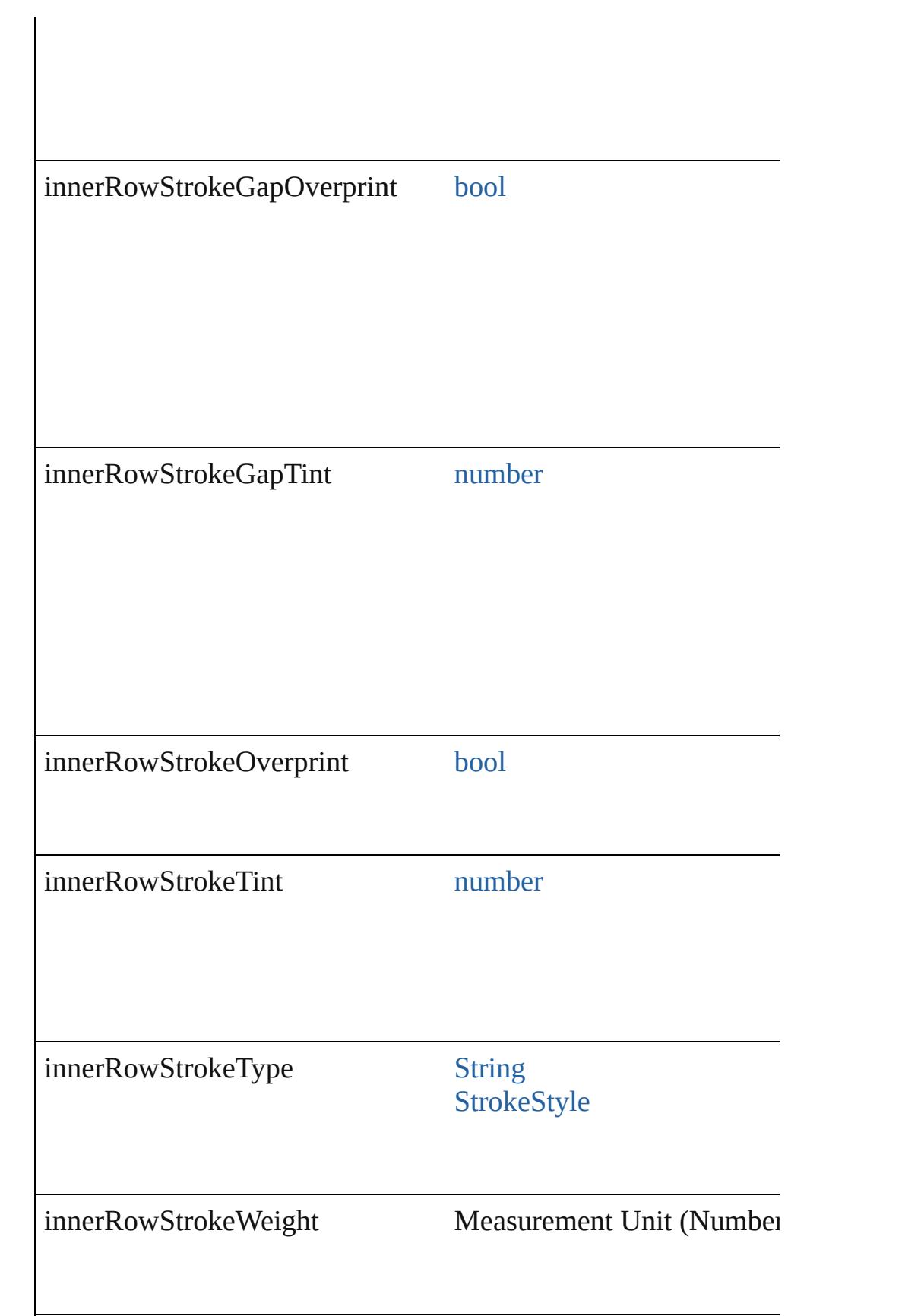

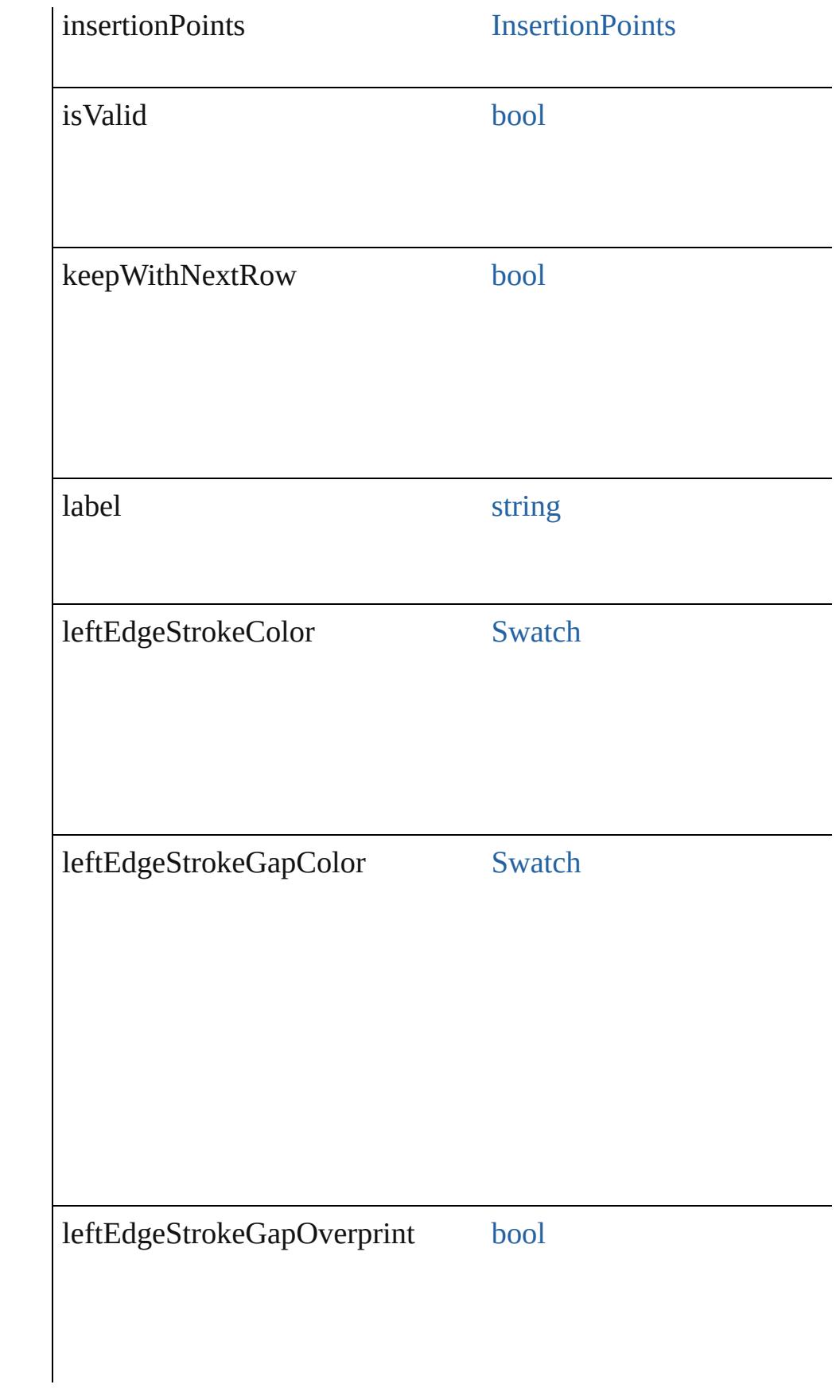

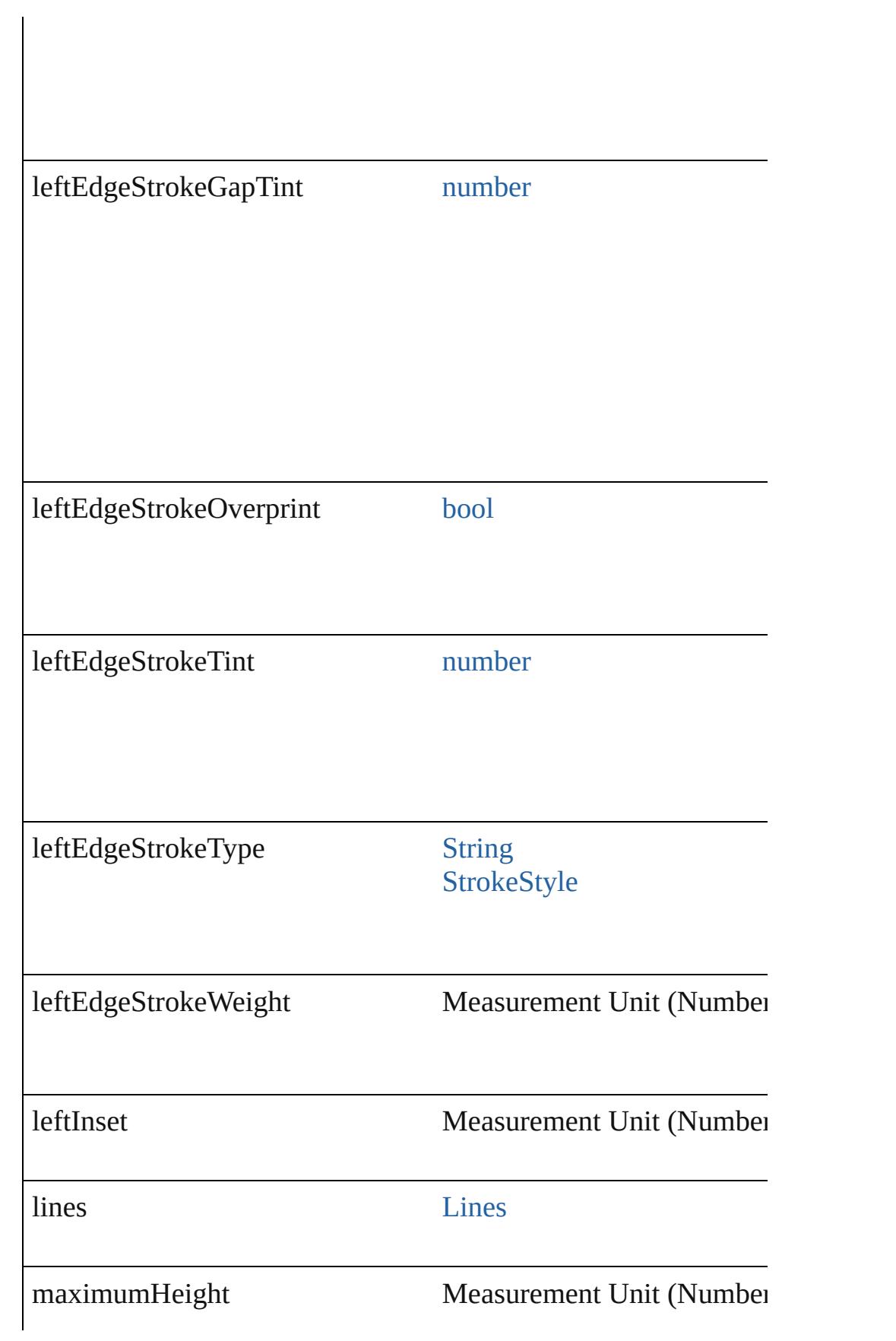

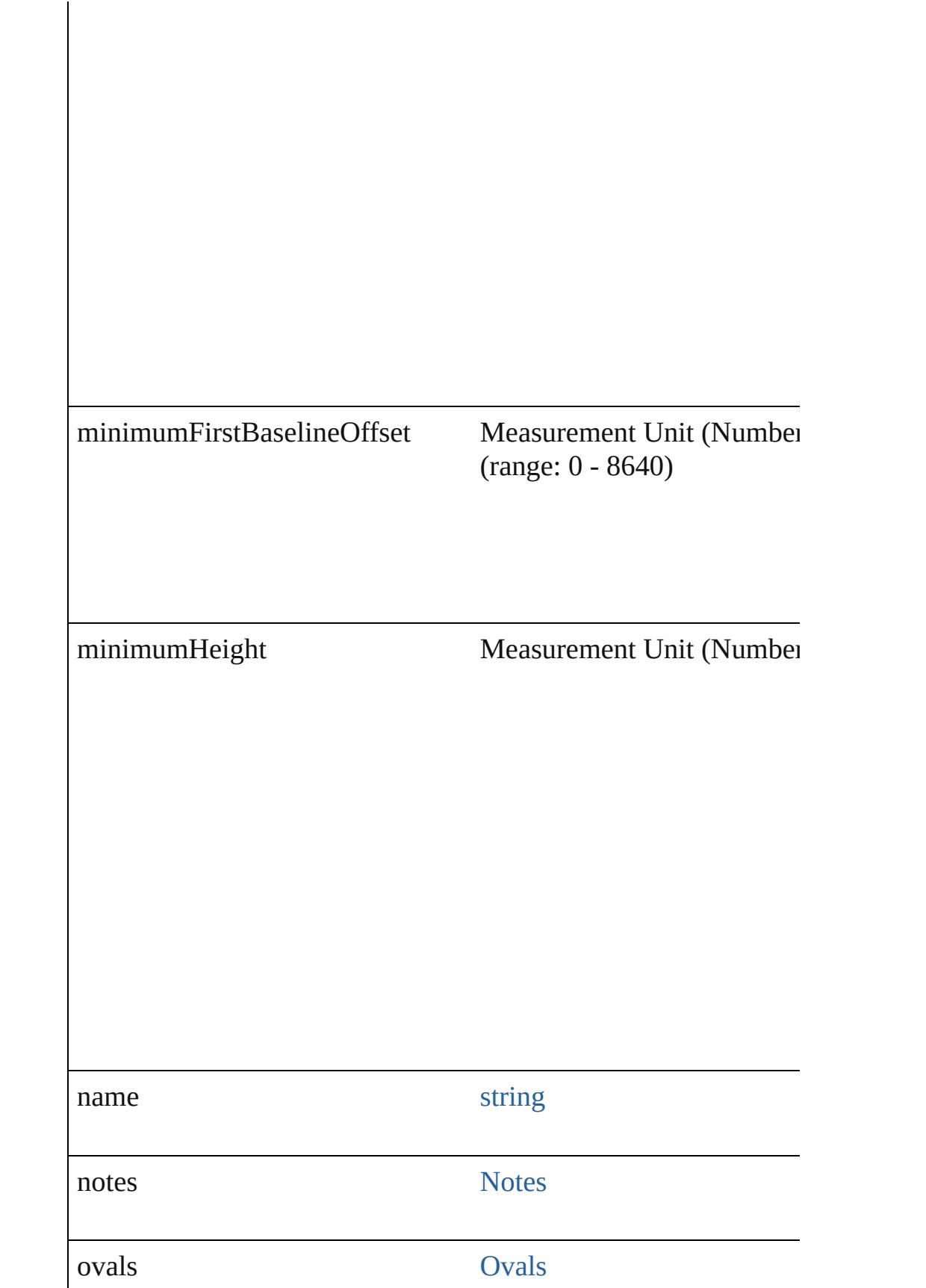

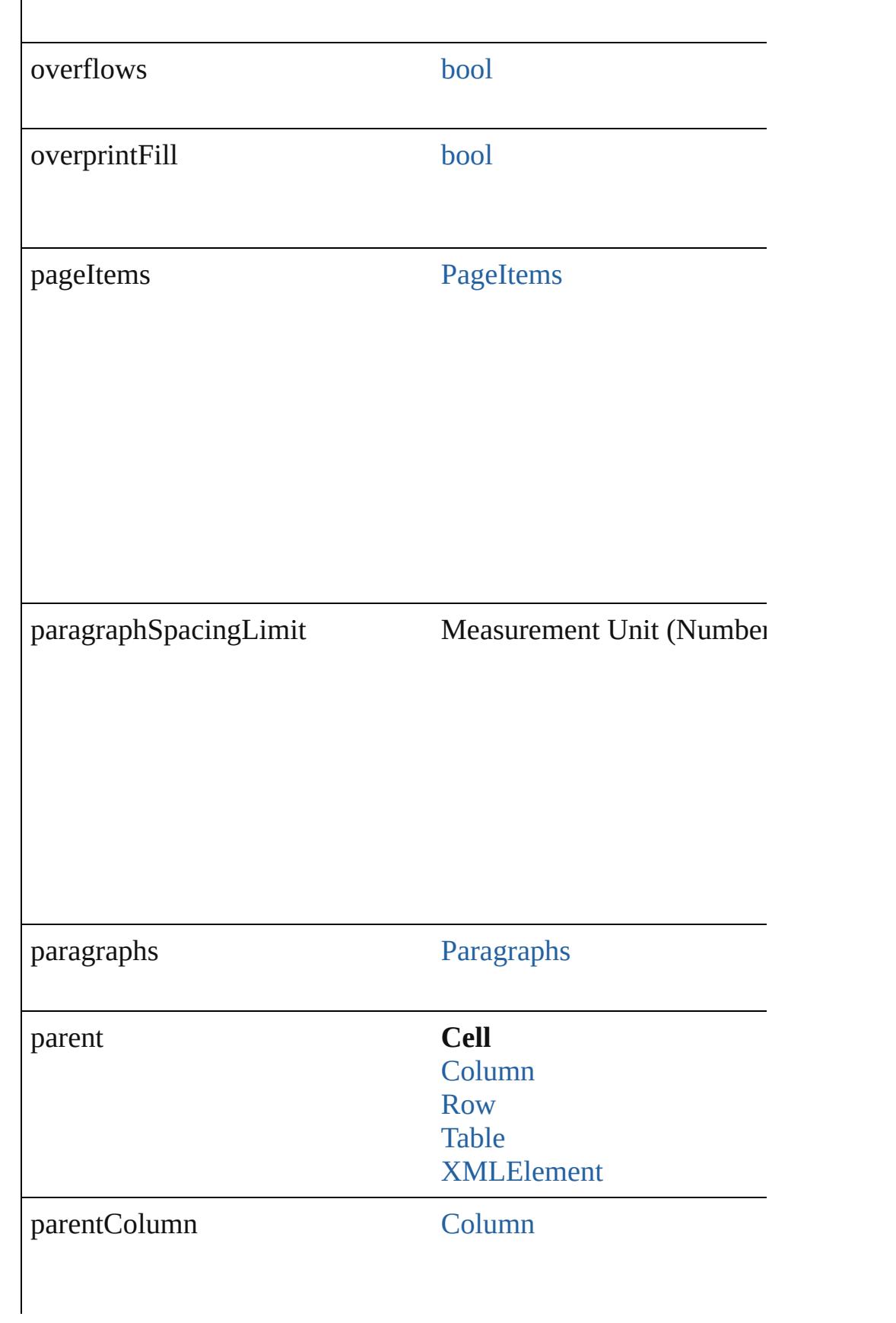

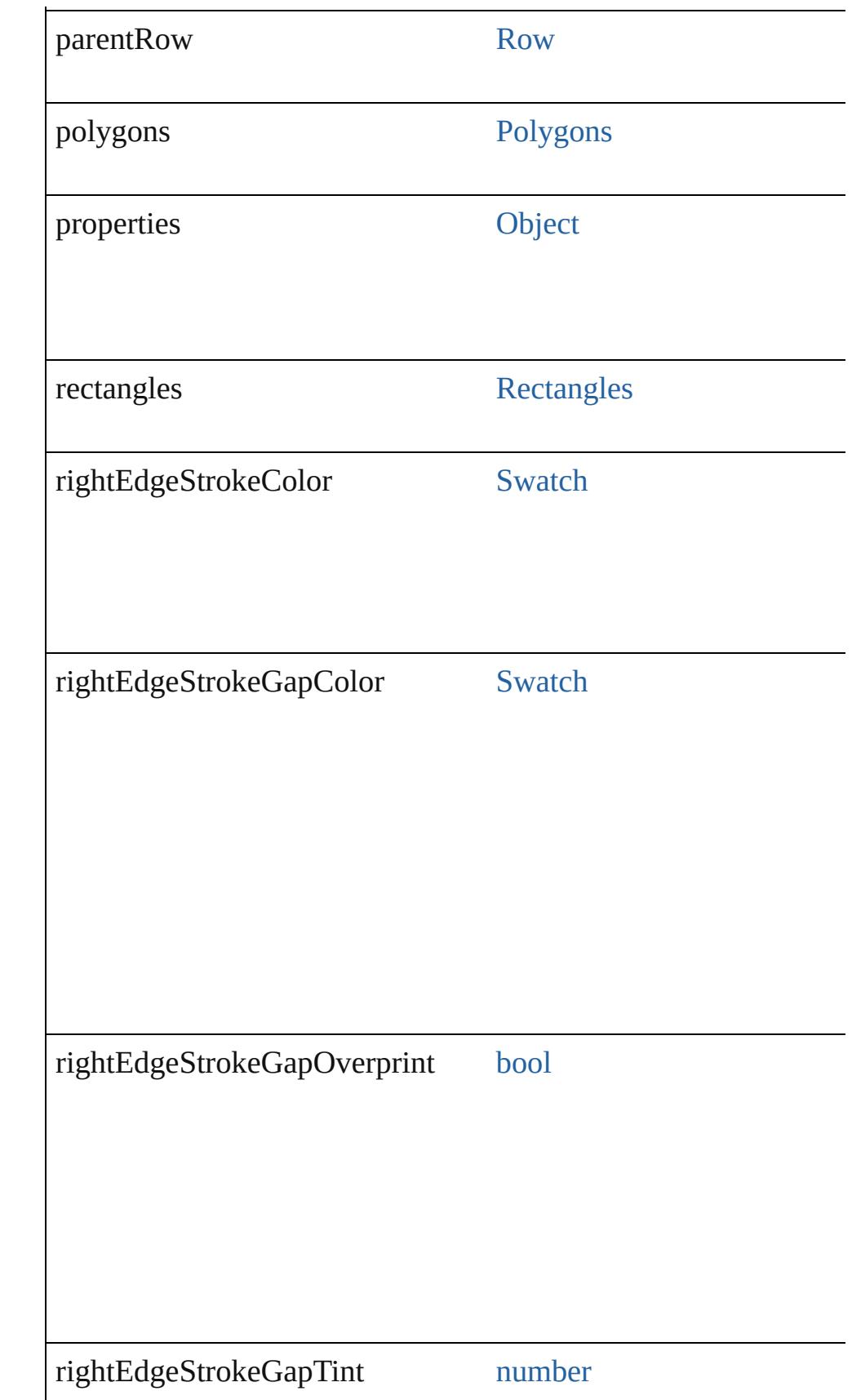

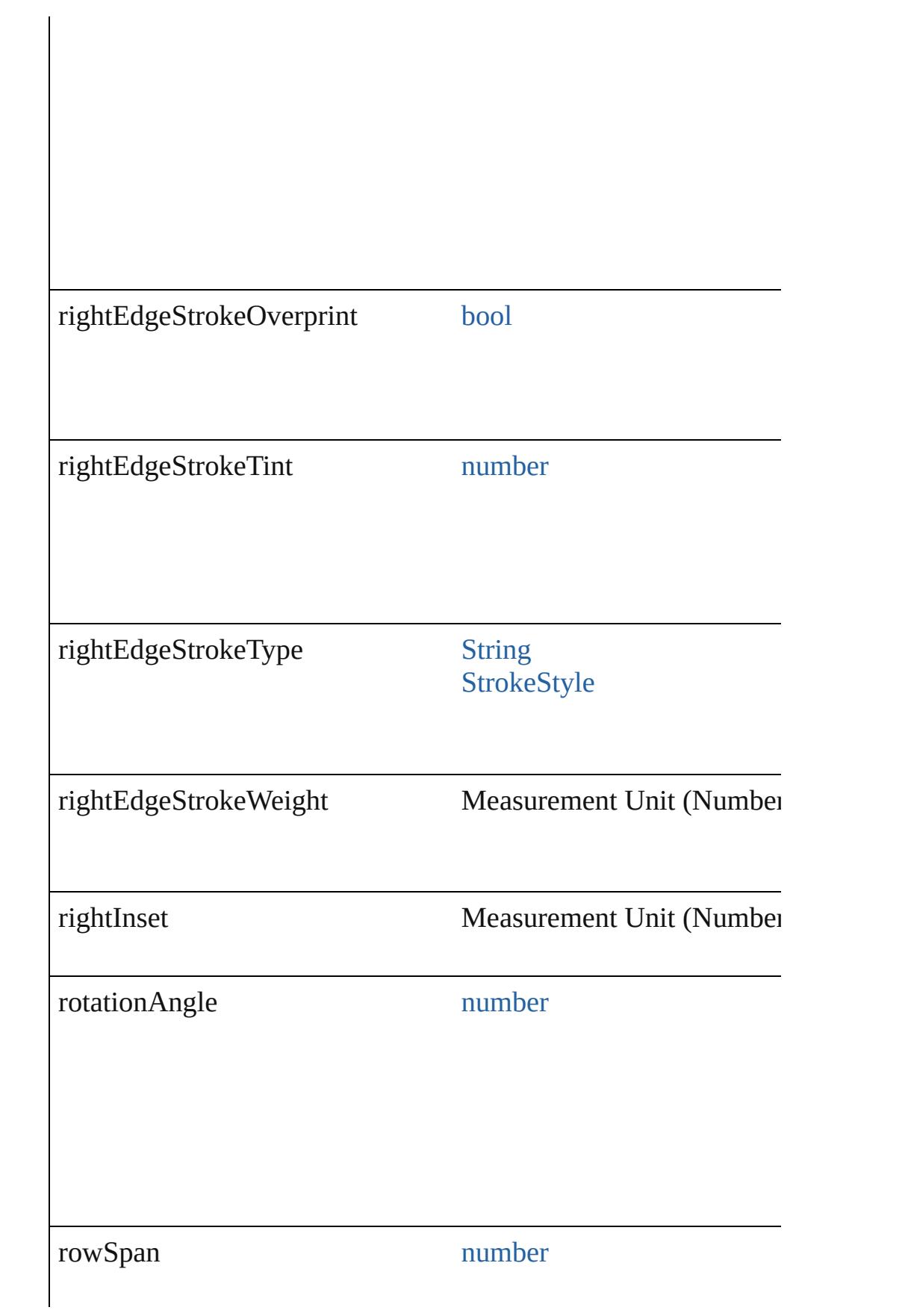

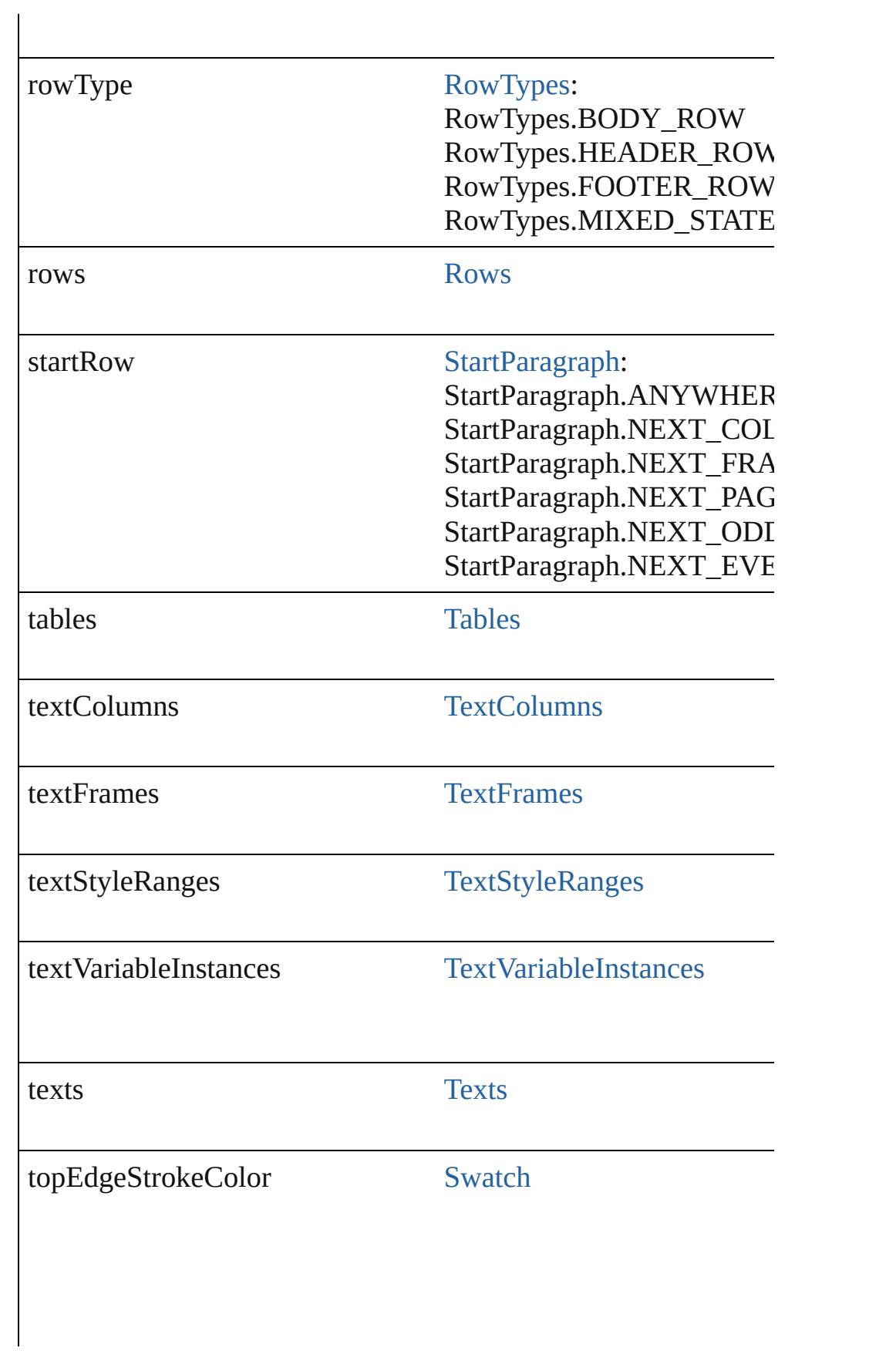

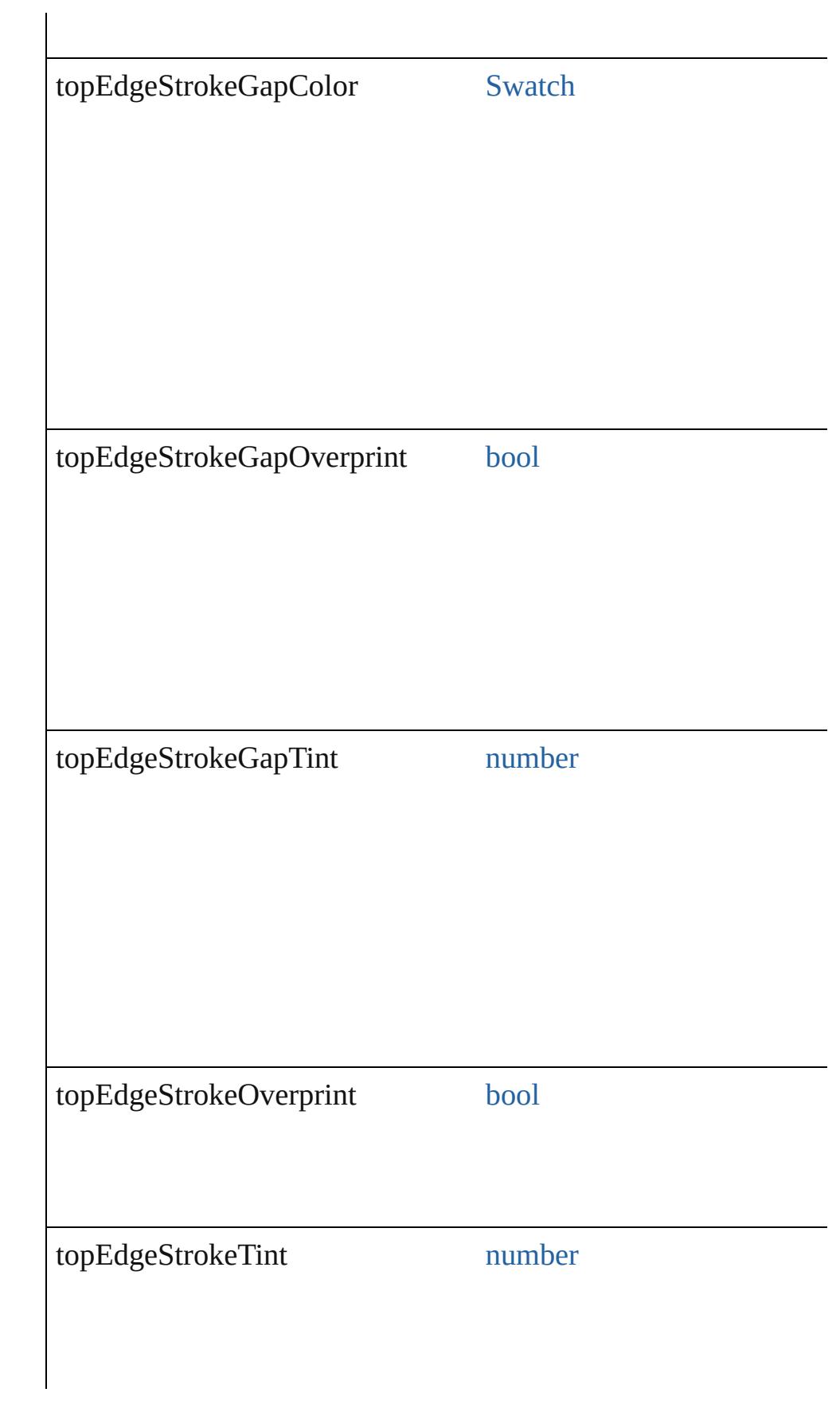

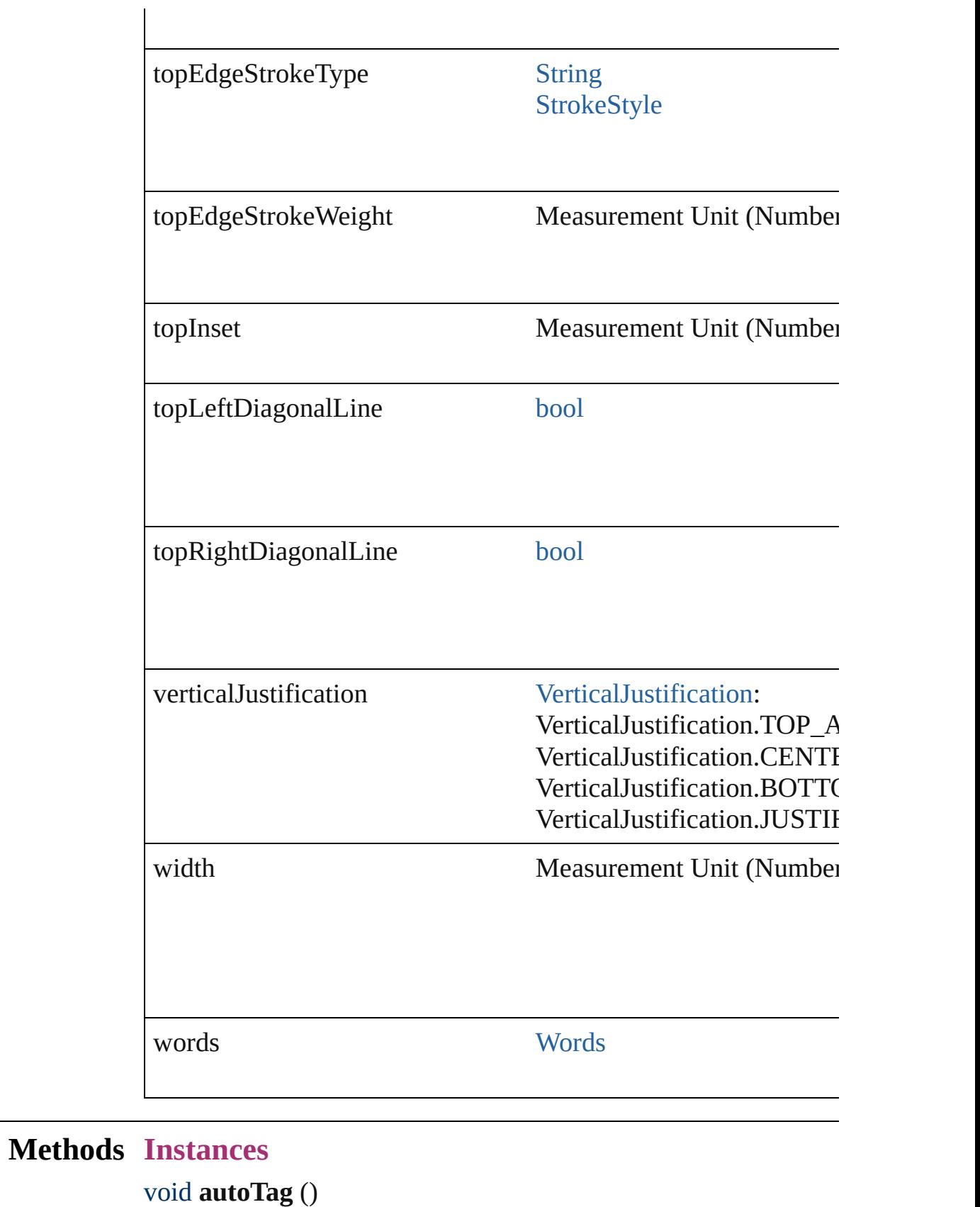

Tag the object or the parent story using default tags defined in  $X$ 

#### [Array](#page-20-0) of [Text](#page-3944-0) **changeGlyph** ([reverseOrder: *bool*]) Finds glyphs that match the find what value and replaces the gly

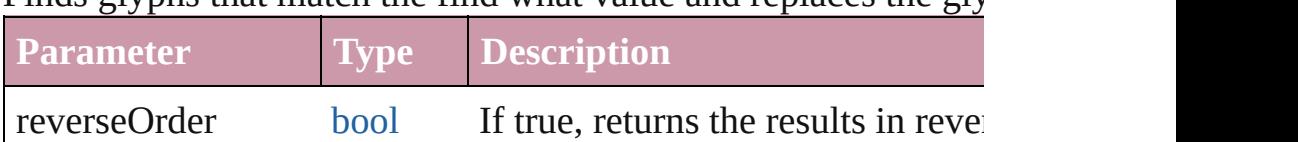

[Array](#page-20-0) of [Text](#page-3944-0) **changeGrep** ([reverseOrder: *bool*])

Finds text that matches the find what value and replaces the text

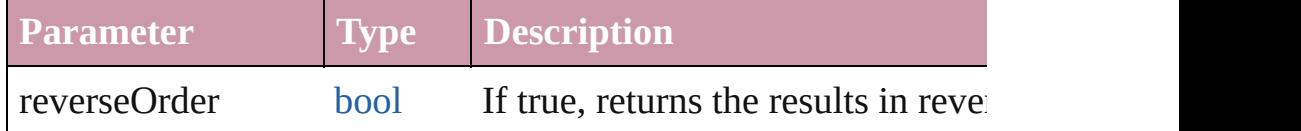

[Array](#page-20-0) of [Text](#page-3944-0) **changeText** ([reverseOrder: *bool*]) Finds text that matches the find what value and replaces the text

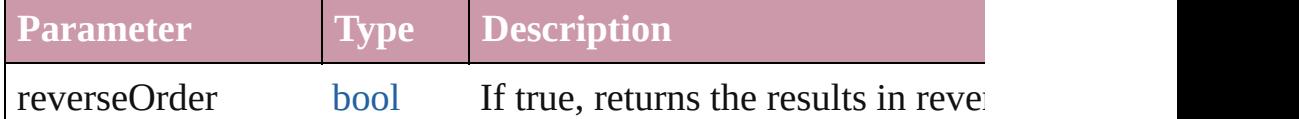

void **clearCellStyleOverrides** ([clearingOverridesThroughRoot] Clear Cell Style Overrides

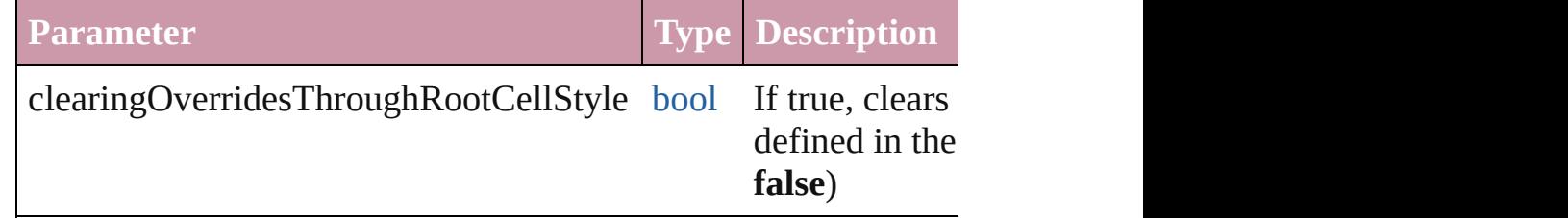

void **convertBulletsAndNumberingToText** ()

Convert bullets and numbering to text.

[Array](#page-20-0) of [PageItem](#page-2010-0) **createOutlines** ([deleteOriginal: *bool*=**true**]) Converts text to outlines. Each line of text becomes a polygon o letter that has no internal spaces or detached parts, the polygon on determine whether a font allows the creation of outlines, see allow

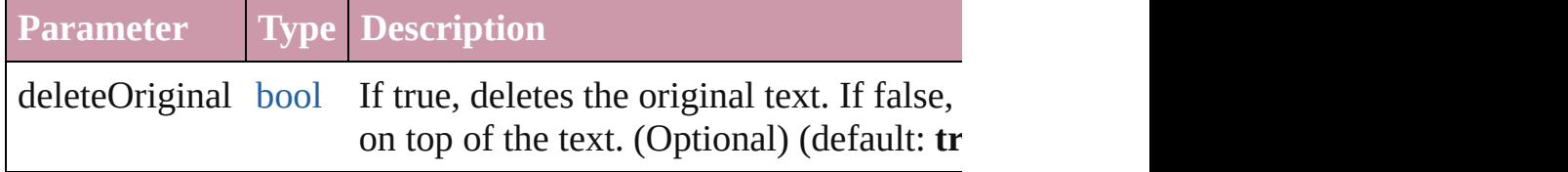

string **extractLabel** (key: *string*) Gets the label value associated with the specified key.

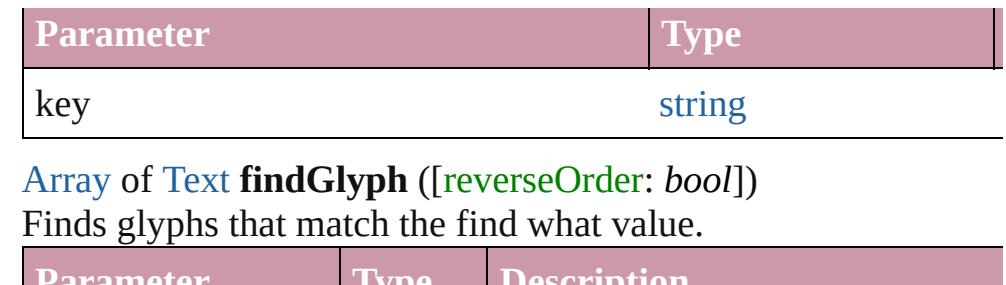

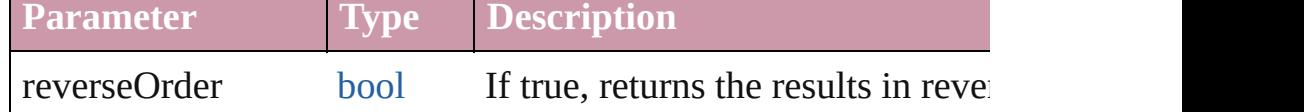

#### [Array](#page-20-0) of [Text](#page-3944-0) **findGrep** ([reverseOrder: *bool*]) Finds text that matches the find what value.

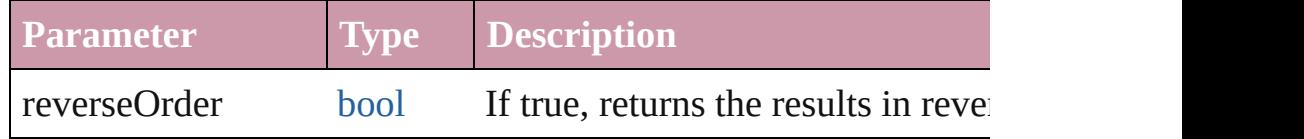

[Array](#page-20-0) of [Text](#page-3944-0) **findText** ([reverseOrder: *bool*]) Finds text that matches the find what value.

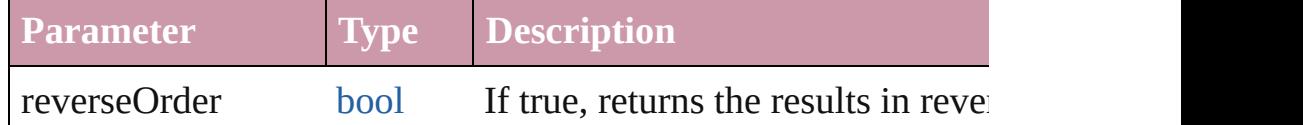

### <span id="page-3329-1"></span>[Array](#page-20-0) of [Cell](#page-3308-0) **getElements** ()

Resolves the object specifier, creating an array of object reference

### void **insertLabel** (key: *string*, value: *string*)

Sets the label to the value associated with the specified key.

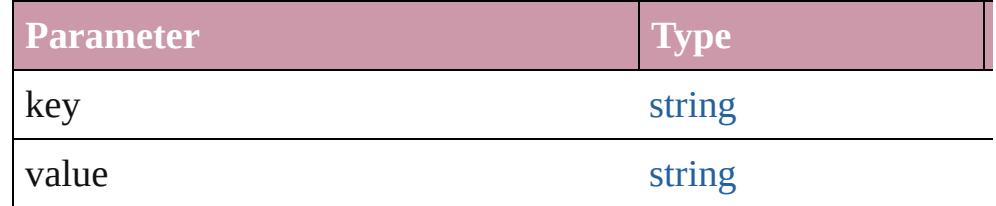

## <span id="page-3329-0"></span>[Cell](#page-3308-0) **merge** ([with: *any*])

Merges the cells.

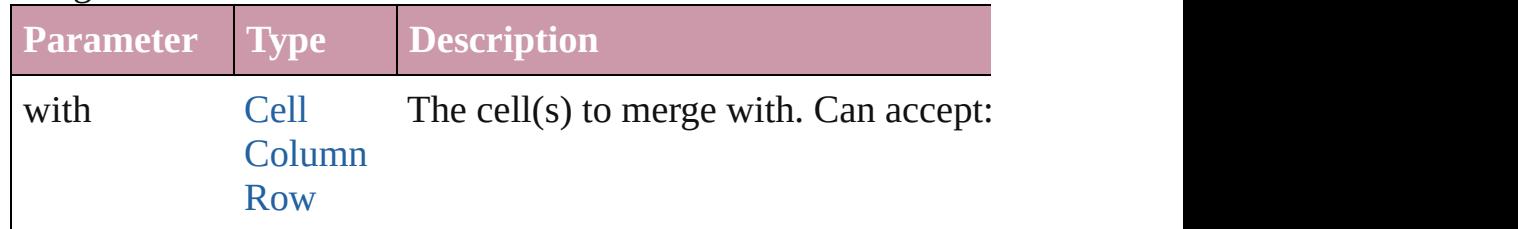

### void **recompose** ()

Recomposes the text in the Cell.

void **remove** () Deletes the Cell.

void select ([existingSelection: [SelectionOptions=](#page-1167-0)SelectionOpt Selects the object.

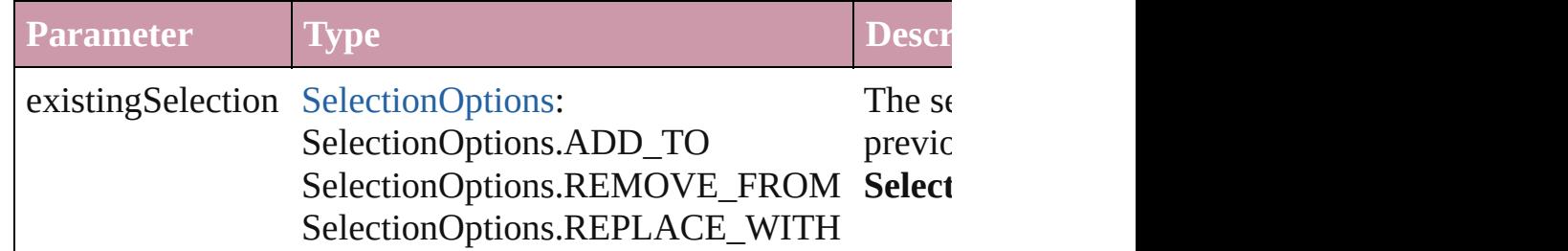

void **split** (using: [HorizontalOrVertical](#page-841-0)) Splits the cell along the specified axis.

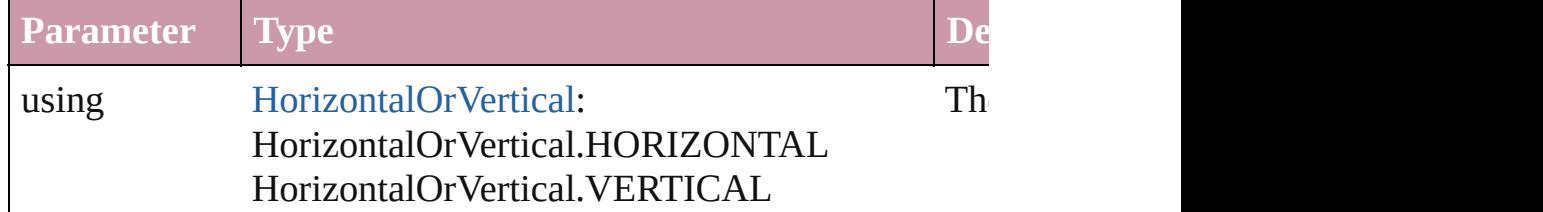

#### string **toSource** ()

Generates a string which, if executed, will return the Cell.

### string **toSpecifier** ()

Retrieves the object specifier.

#### <span id="page-3330-0"></span>[Array](#page-20-0) of [Cell](#page-3308-0) **unmerge** ()

Unmerges all merged cells in the Cell.

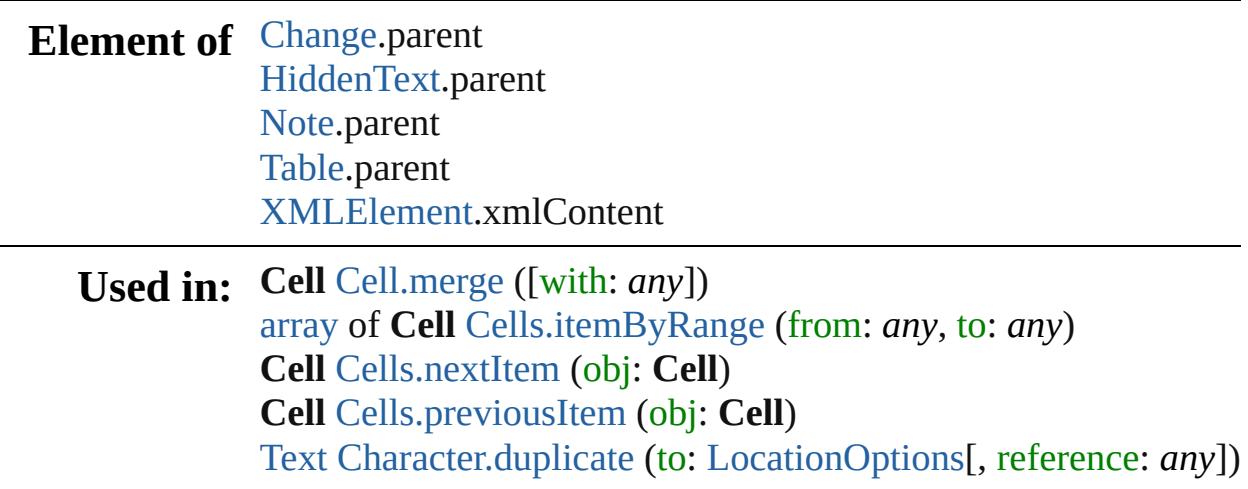

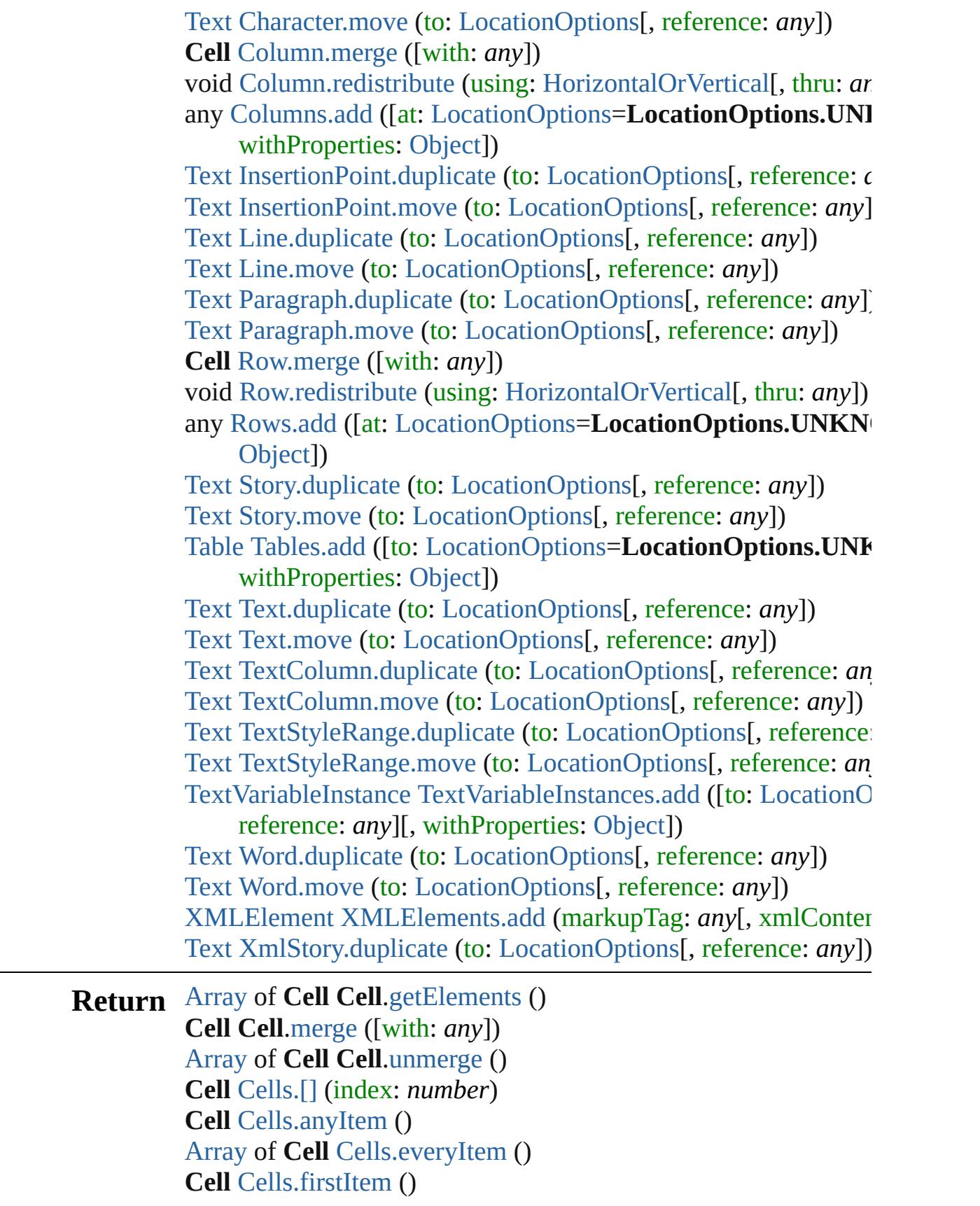

**Cell** [Cells.item](#page-3367-4) (index: *any*) **Cell** [Cells.itemByID](#page-3367-5) (id: *number*) **Cell** [Cells.itemByName](#page-3368-3) (name: *string*) [Array](#page-20-0) of **Cell** [Cells.itemByRange](#page-3368-0) (from: *any*, to: *any*) **Cell** [Cells.lastItem](#page-3368-4) () **Cell** [Cells.middleItem](#page-3368-5) () **Cell** [Cells.nextItem](#page-3368-1) (obj: **Cell**) **Cell** [Cells.previousItem](#page-3368-2) (obj: **Cell**) **Cell** [Column.merge](#page-3388-0) ([with: *any*]) [Array](#page-20-0) of **Cell** [Column.unmerge](#page-3390-0) () **Cell** [Row.merge](#page-3414-0) ([with: *any*]) [Array](#page-20-0) of **Cell** [Row.unmerge](#page-3415-0) () [Array](#page-20-0) of **Cell** [Table.unmerge](#page-3454-0) ()

Jongware, 20-

[Contents](#page-0-0) :: [Index](#page-4617-0)

# **Class**

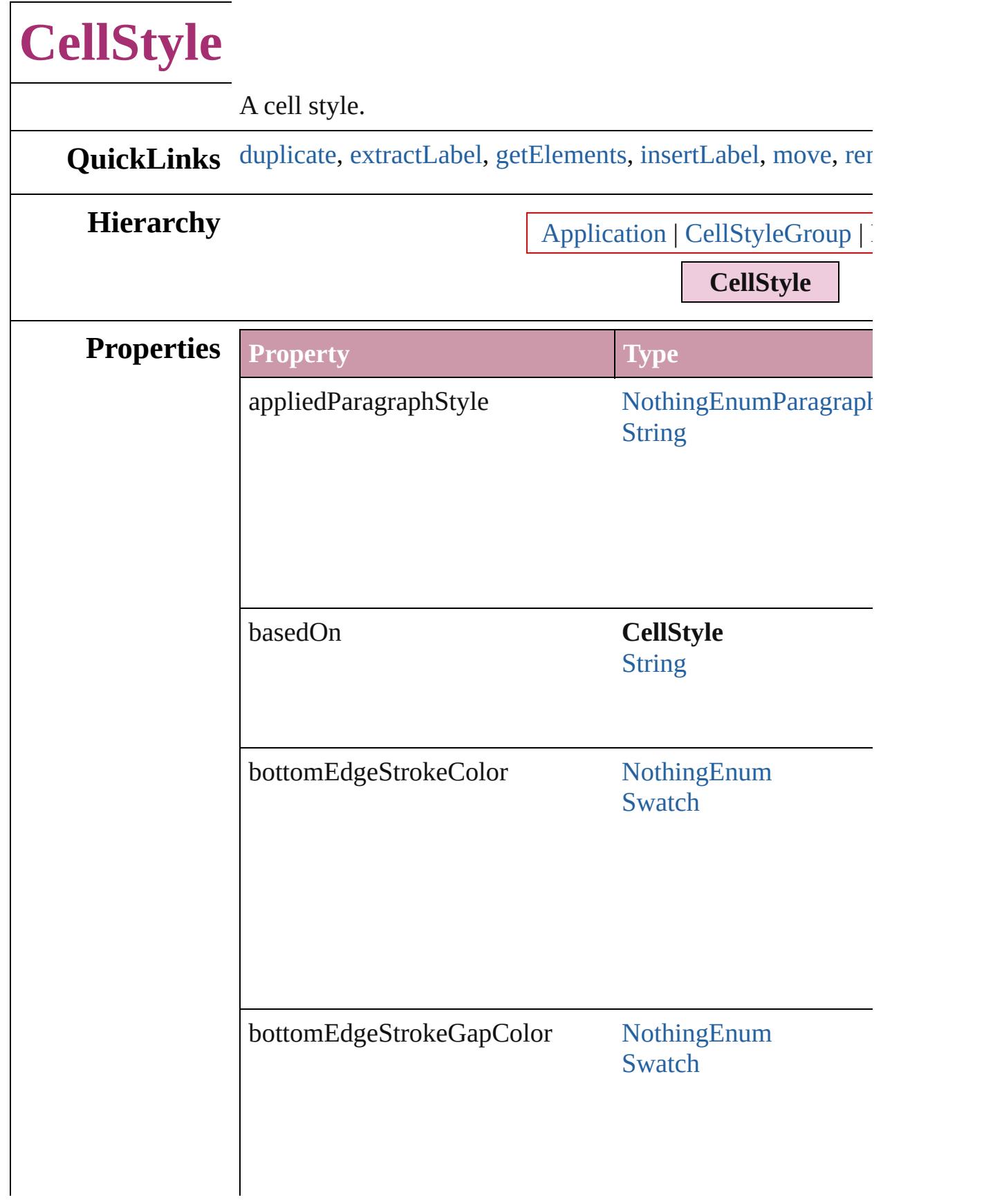

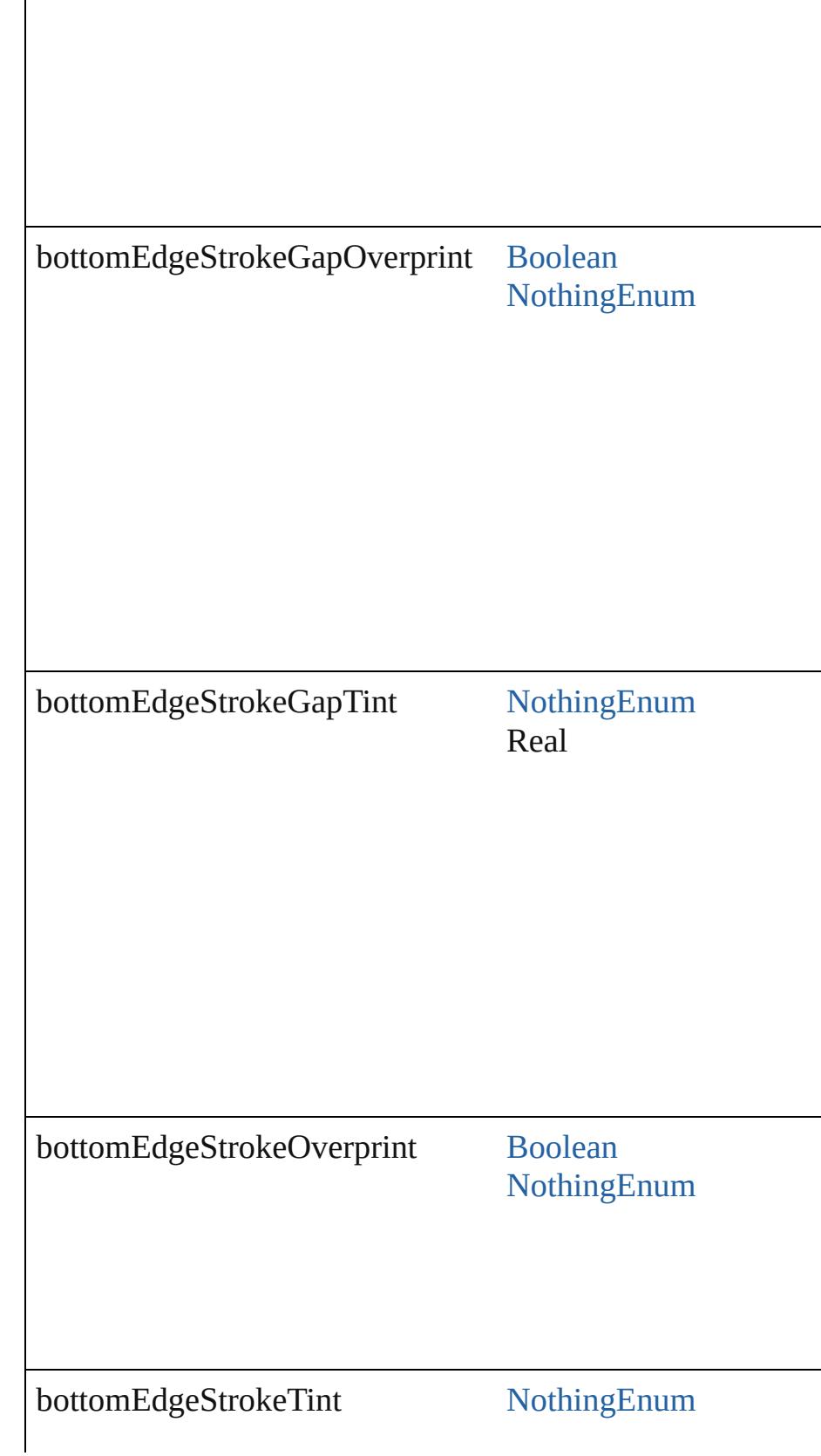

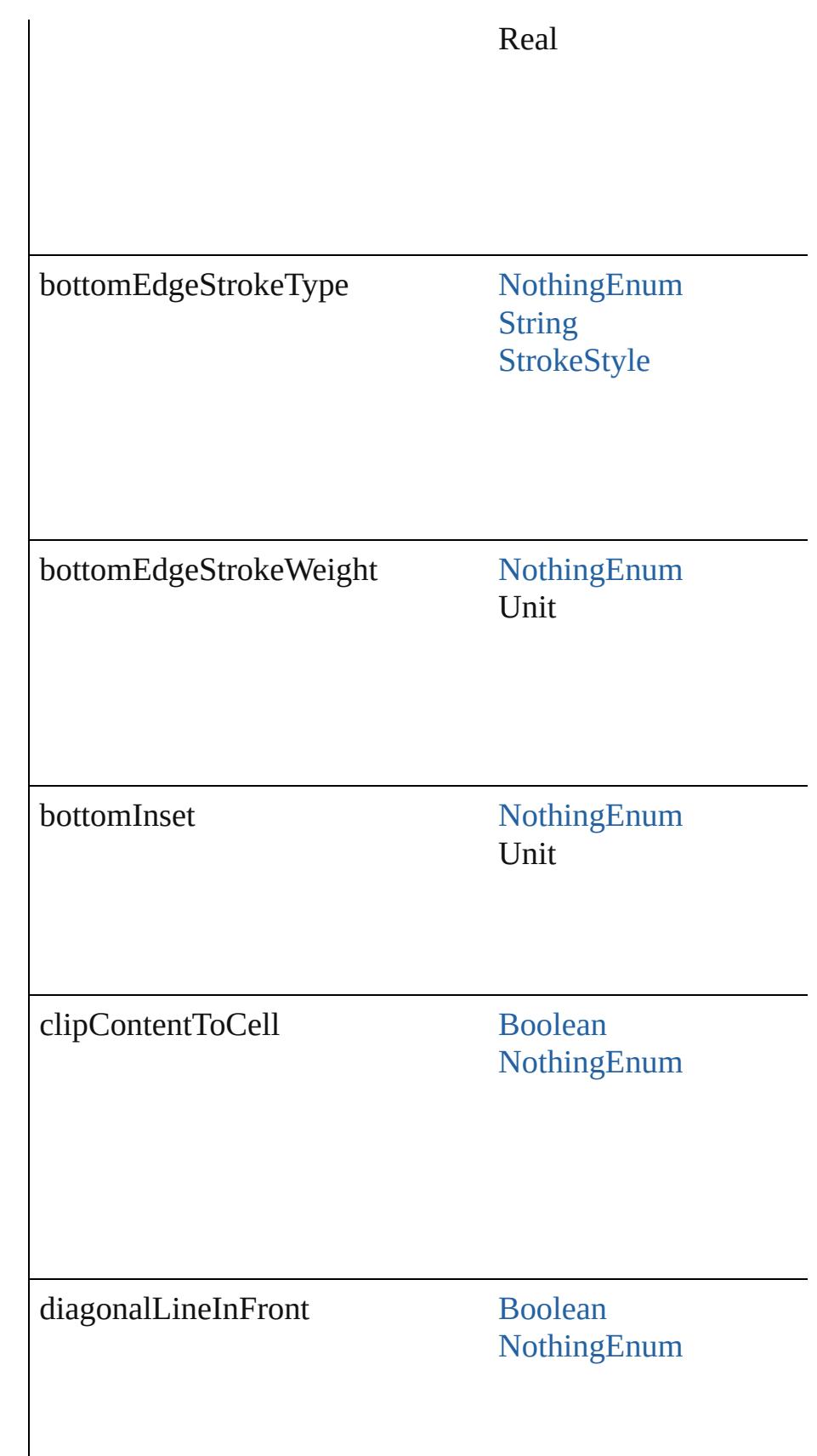

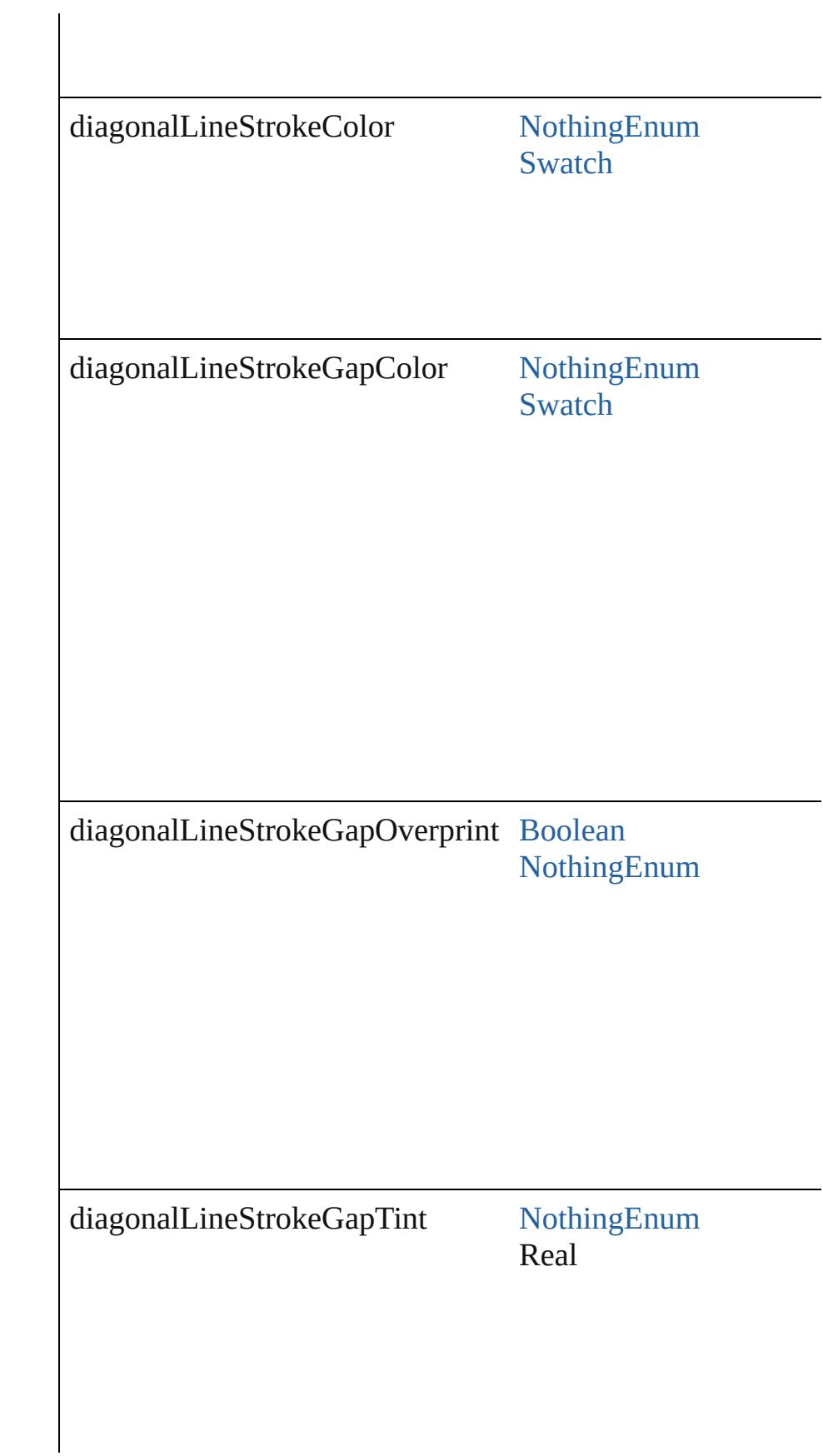

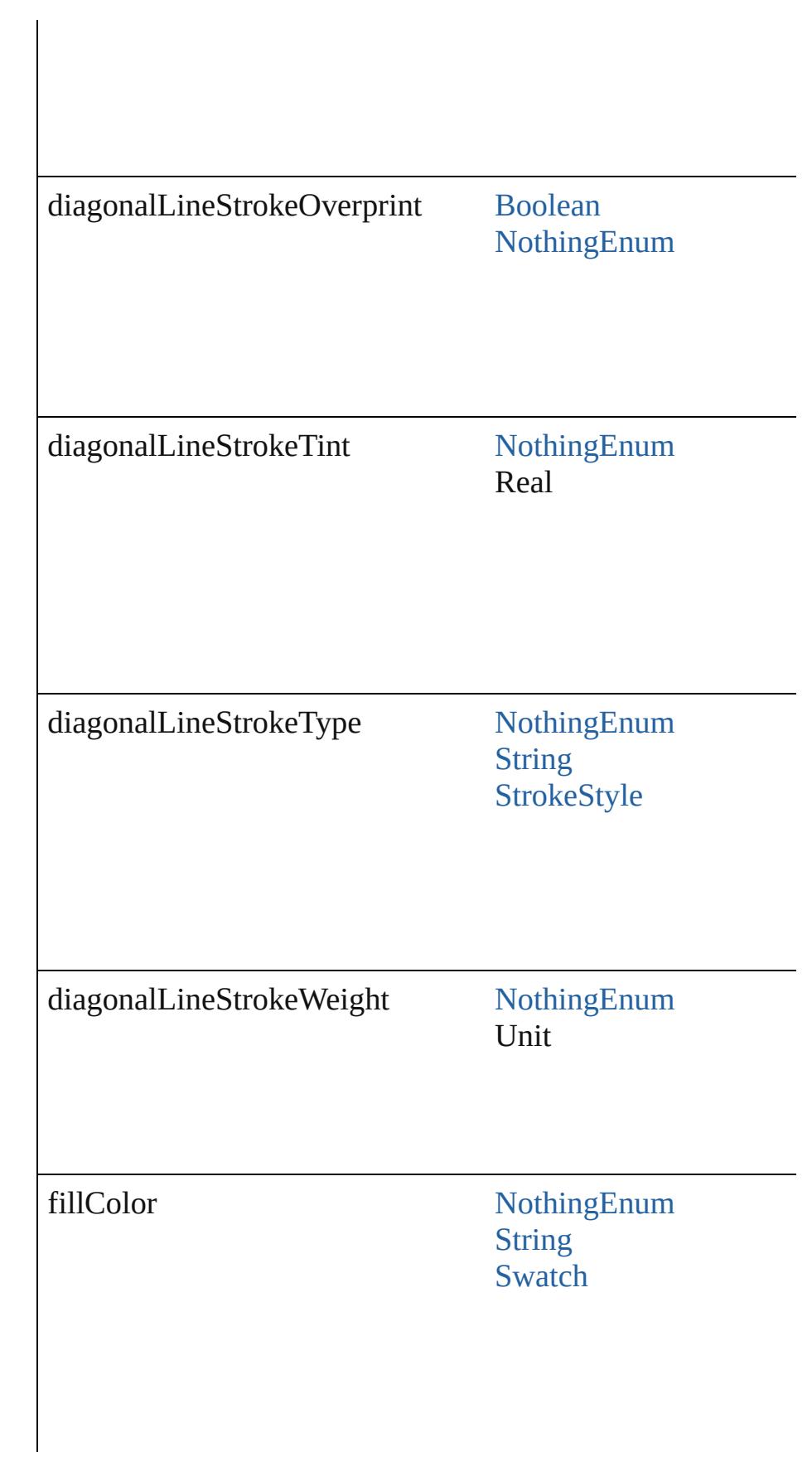

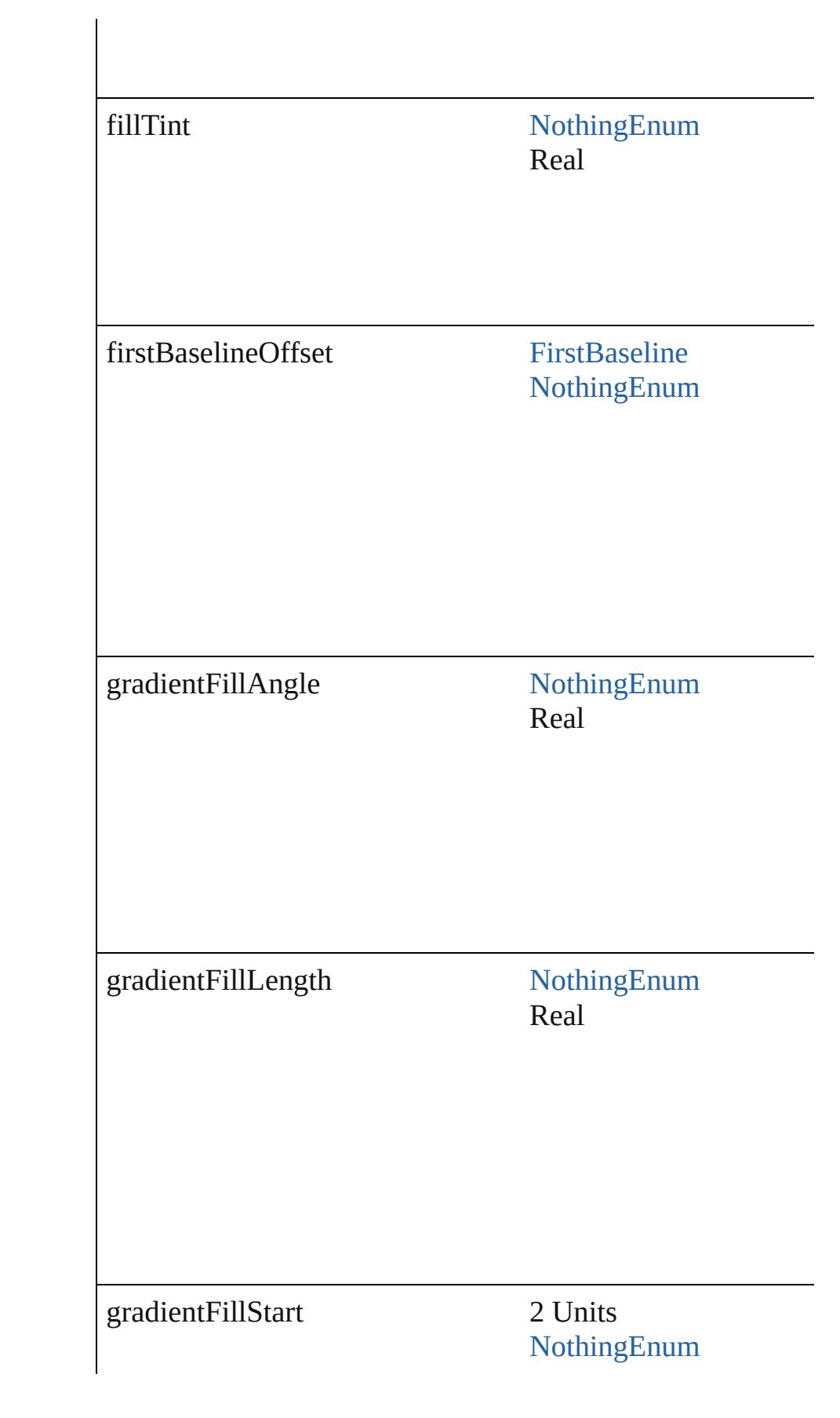

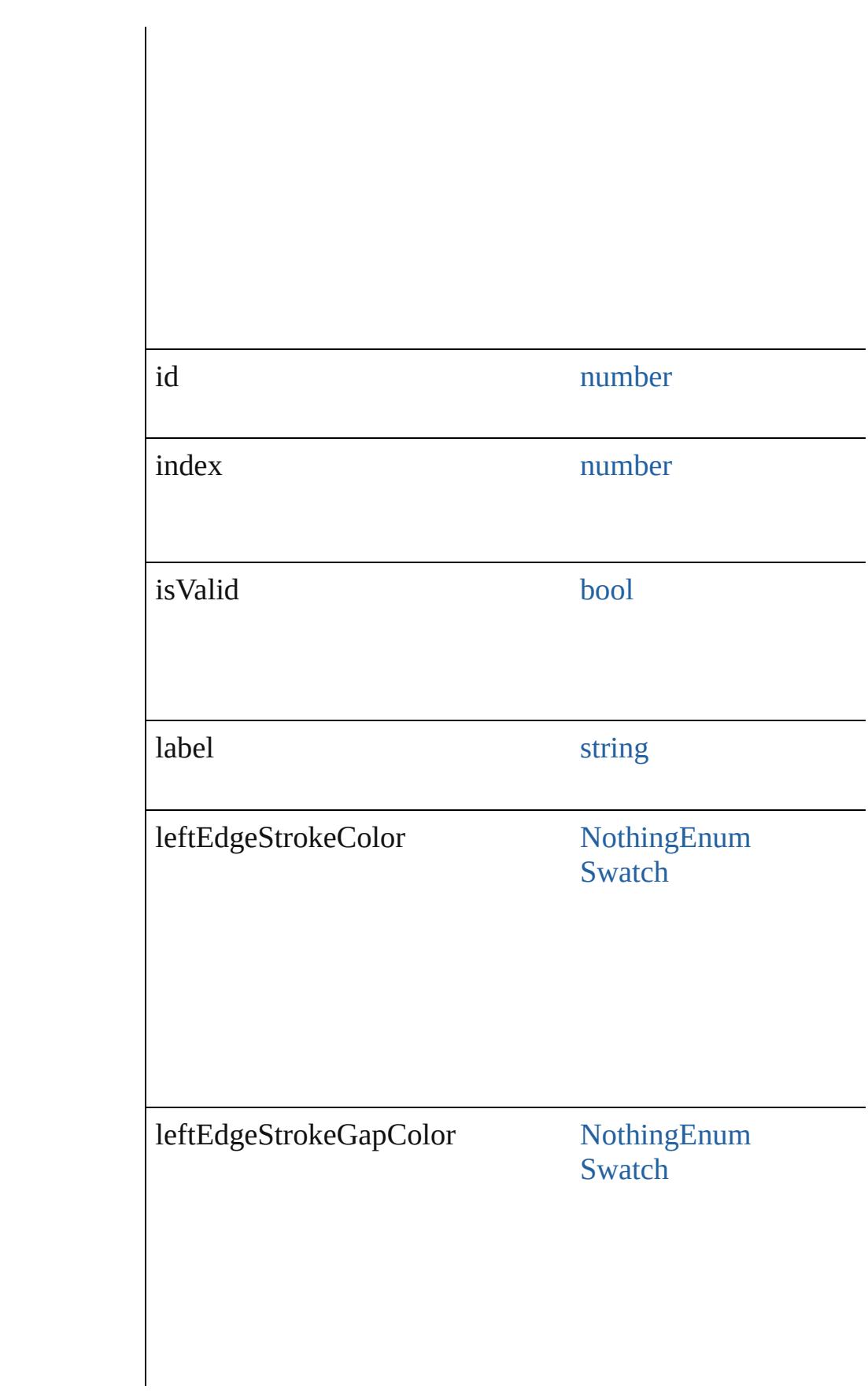

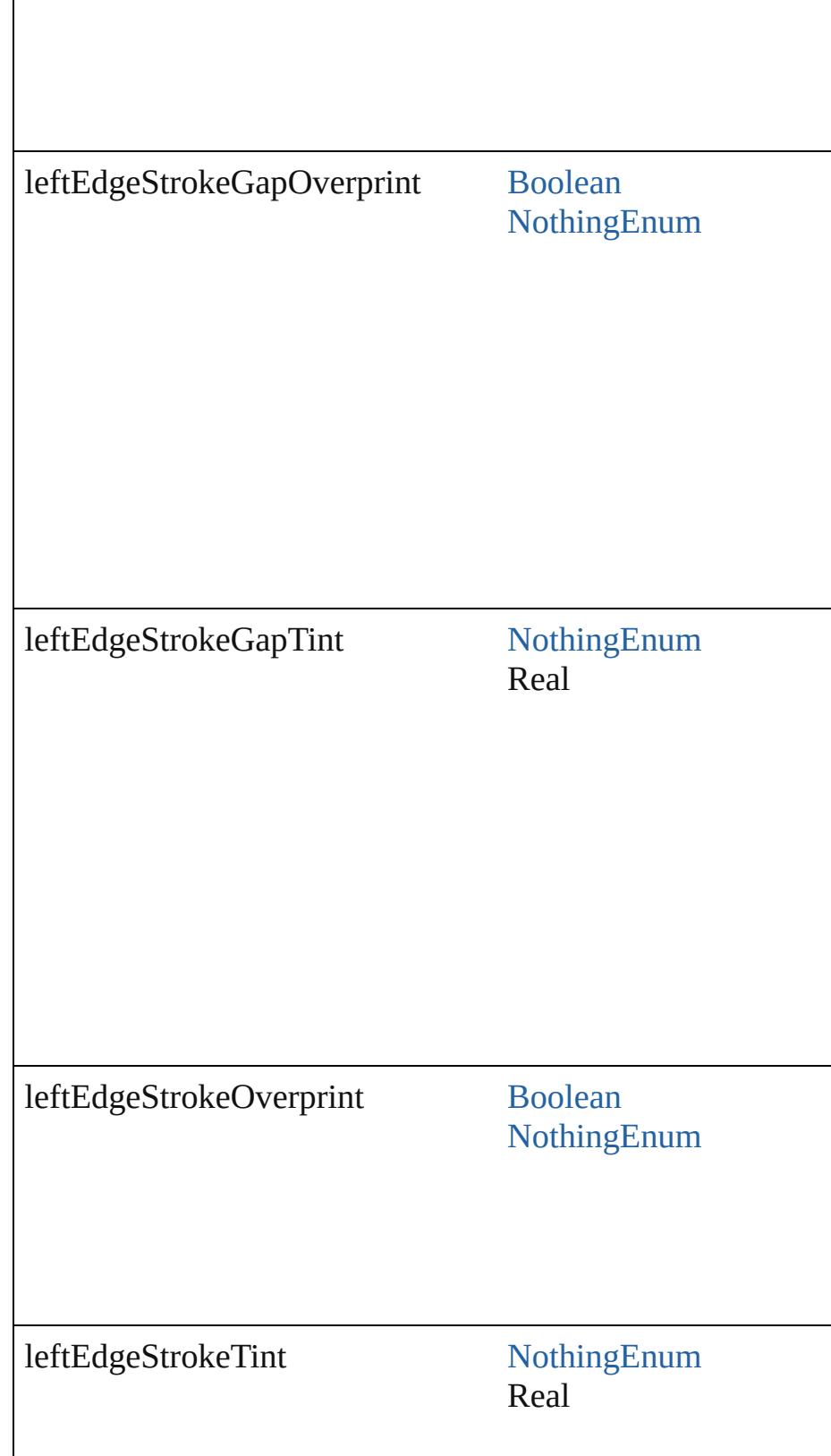

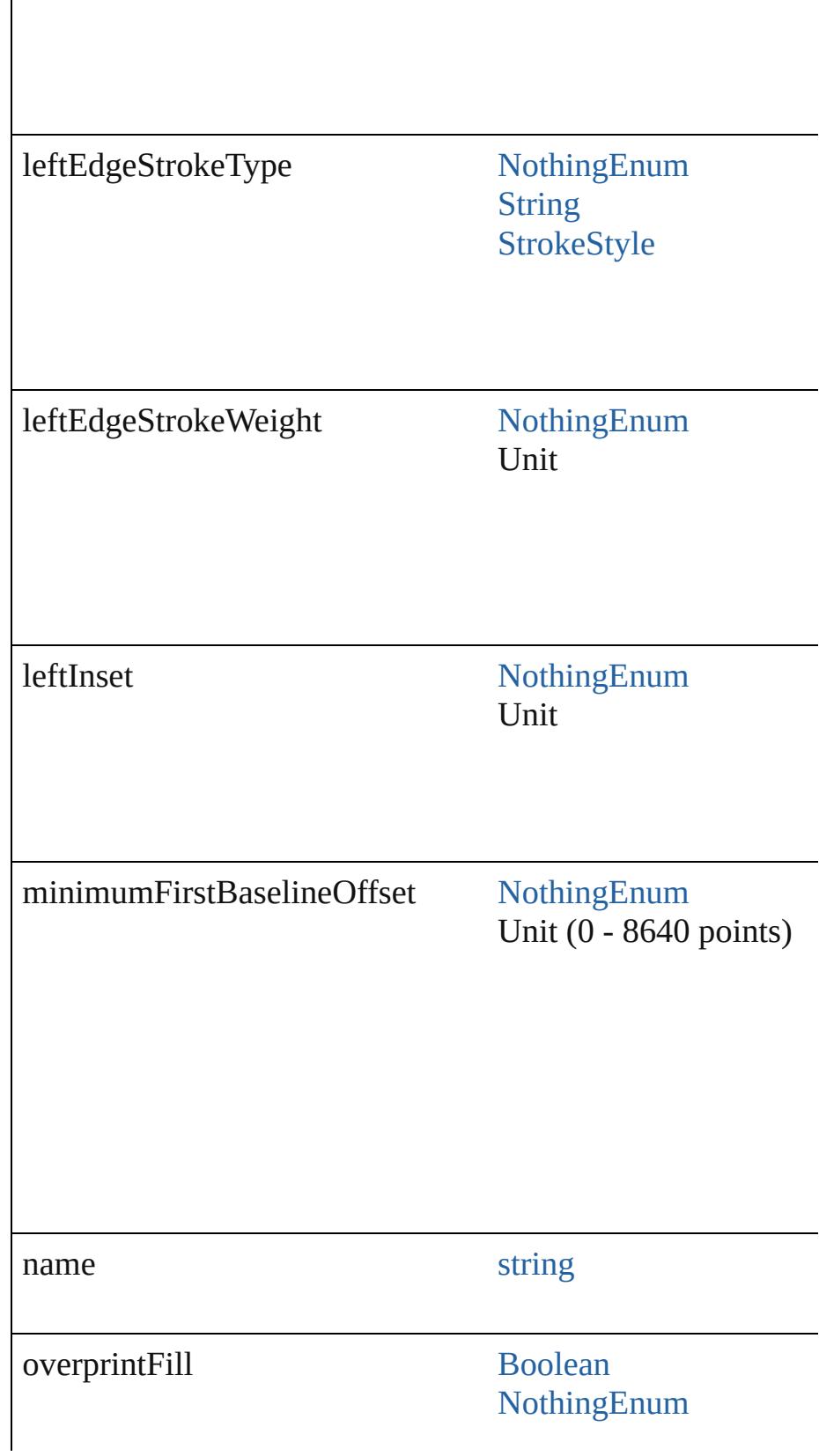

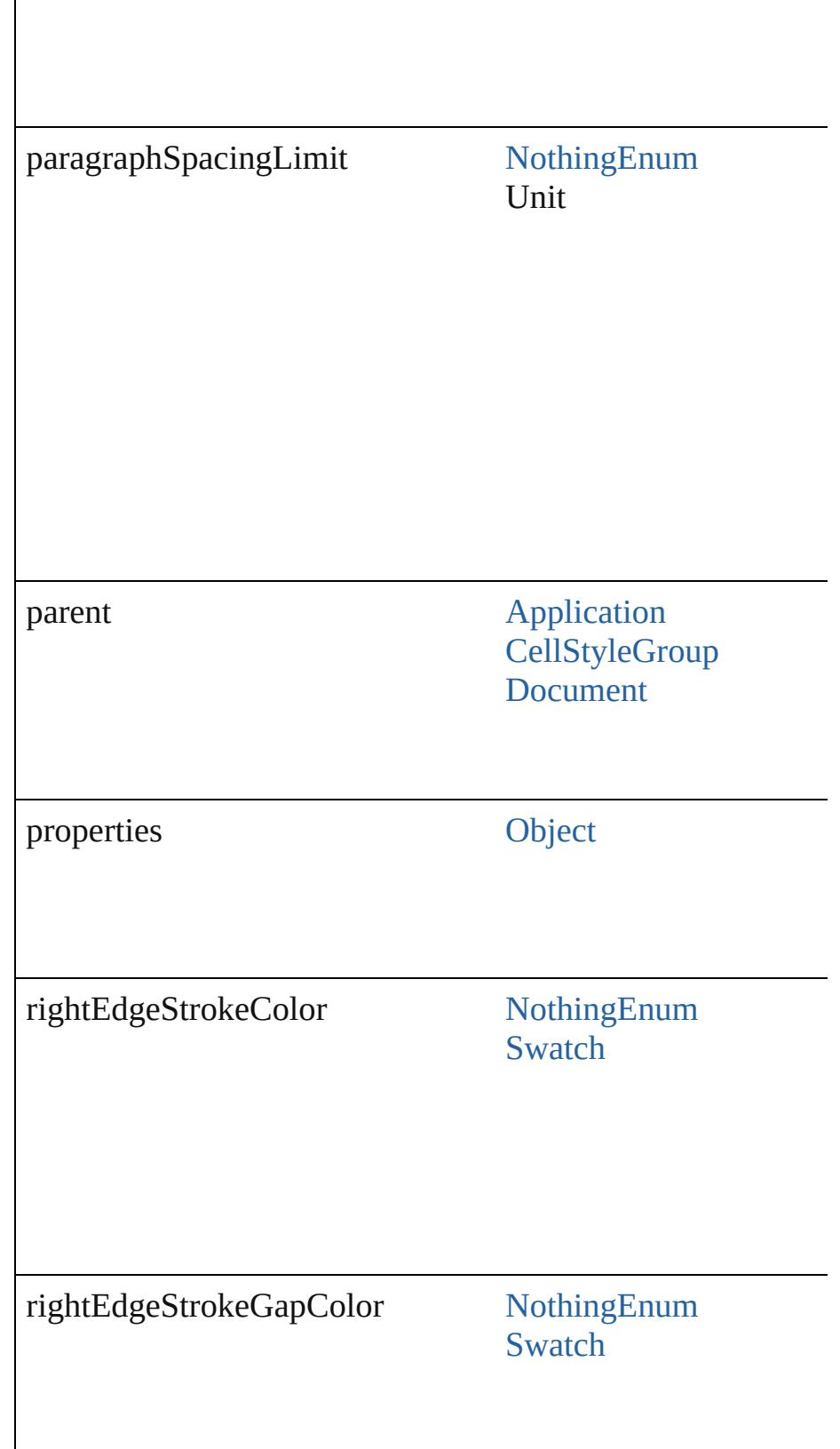

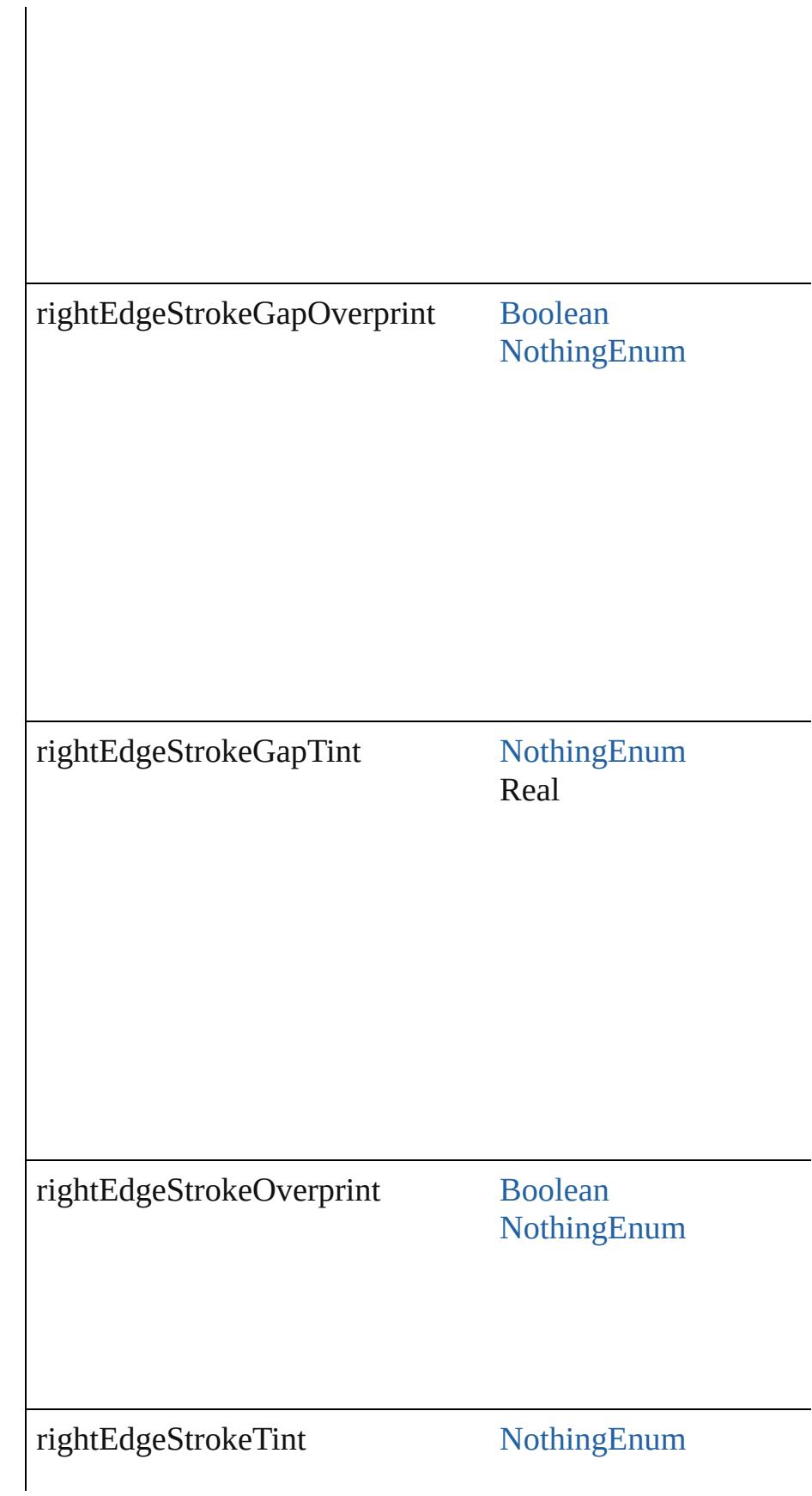

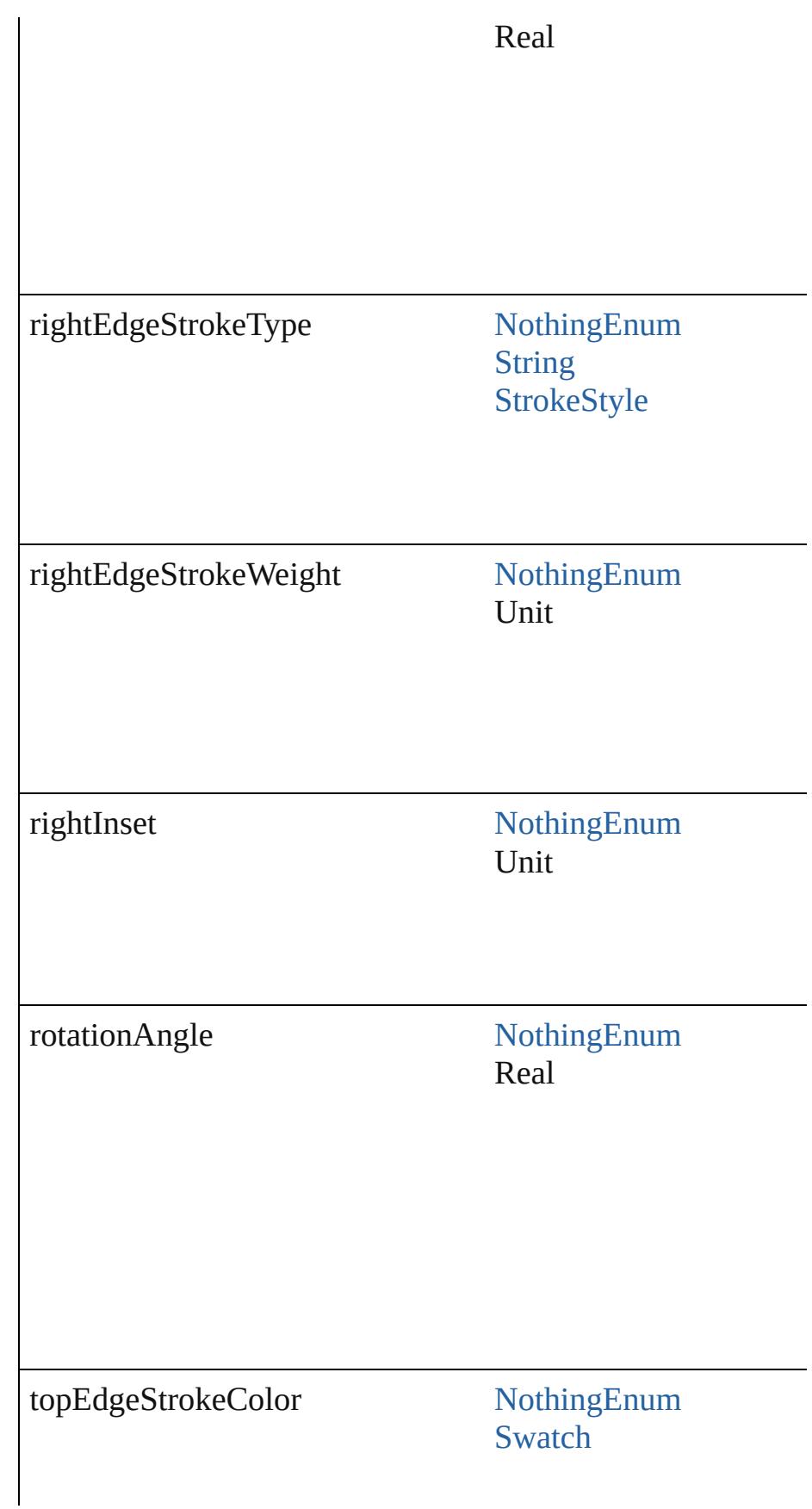

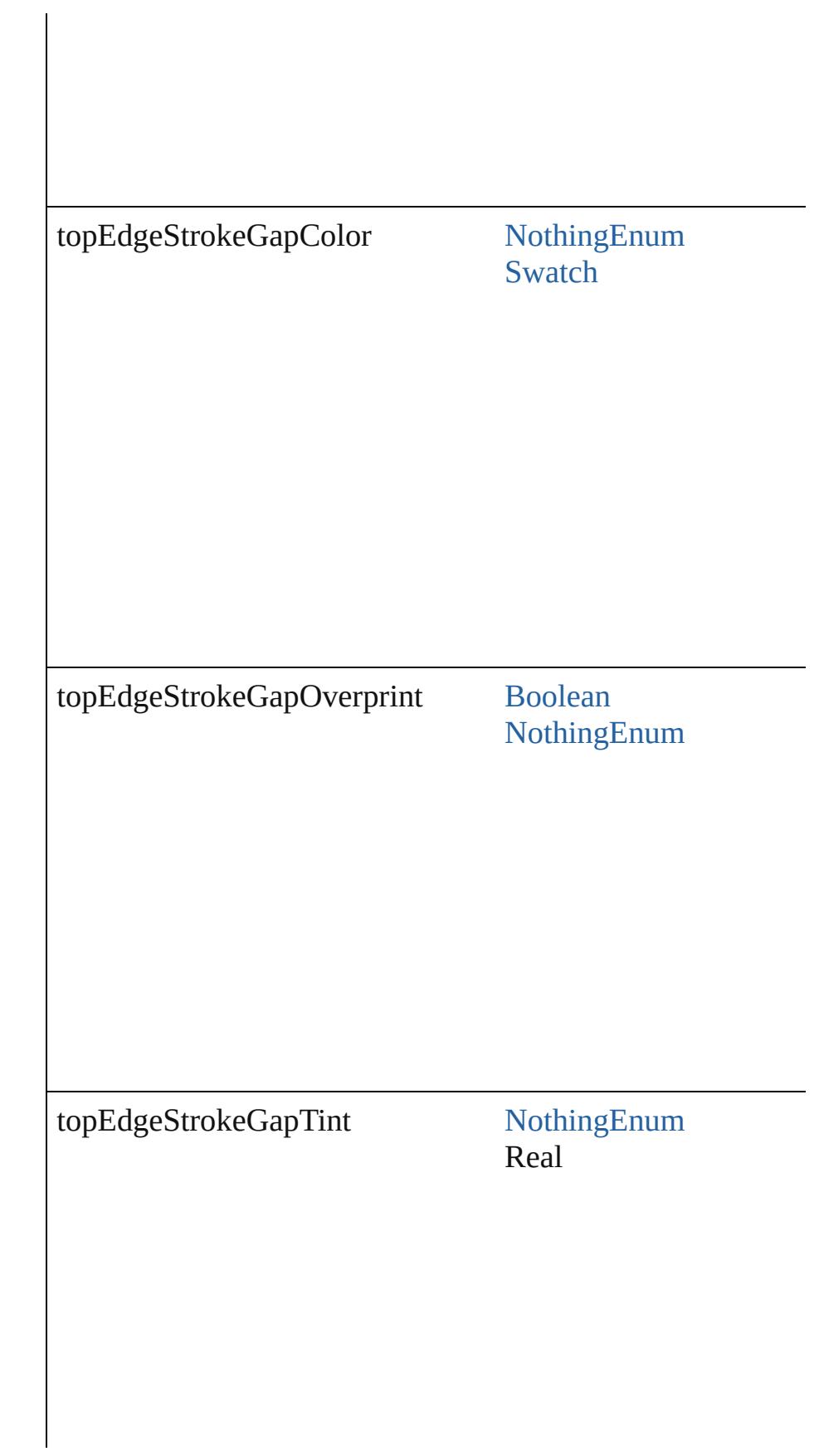

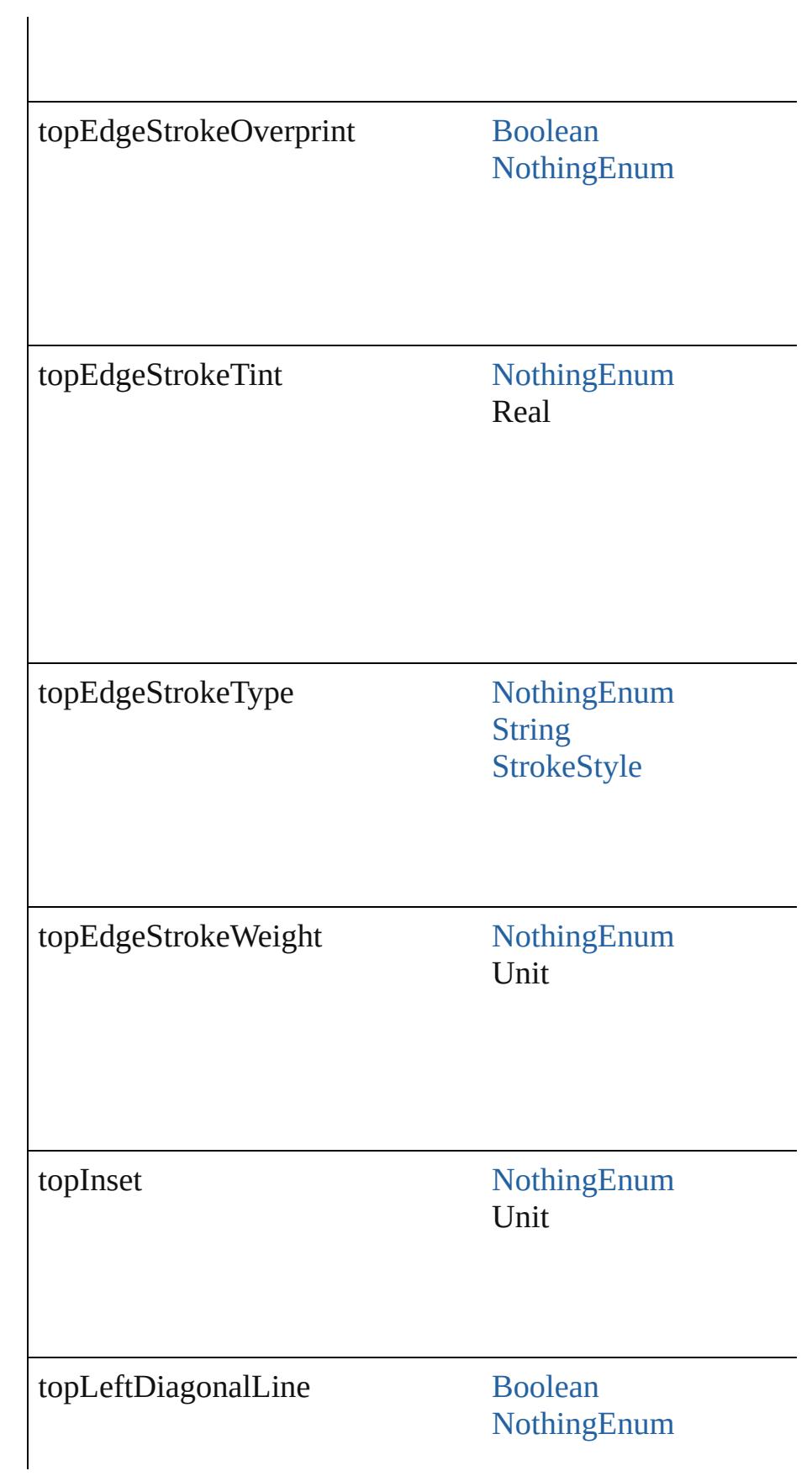
<span id="page-3348-1"></span><span id="page-3348-0"></span>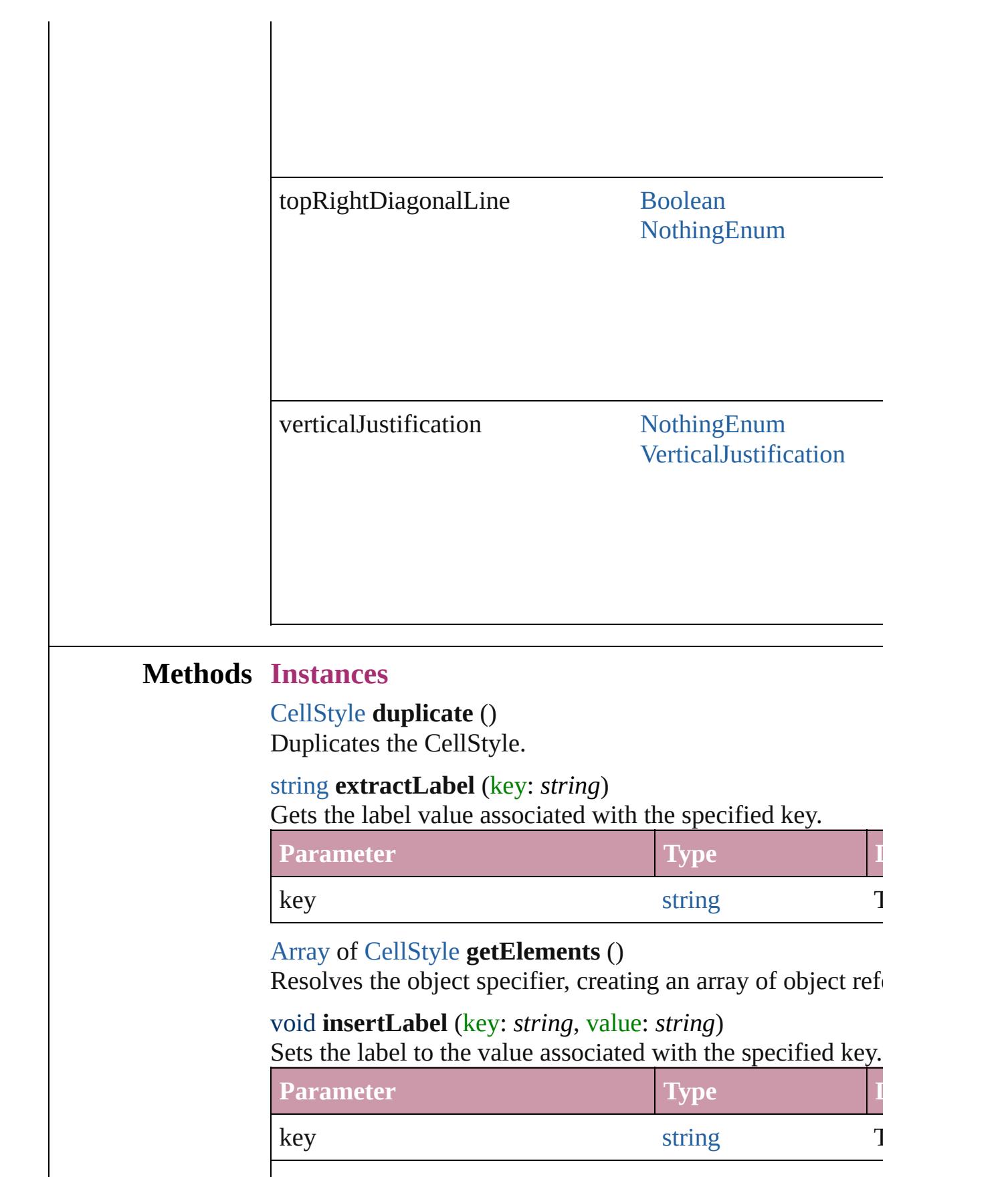

<span id="page-3349-1"></span><span id="page-3349-0"></span>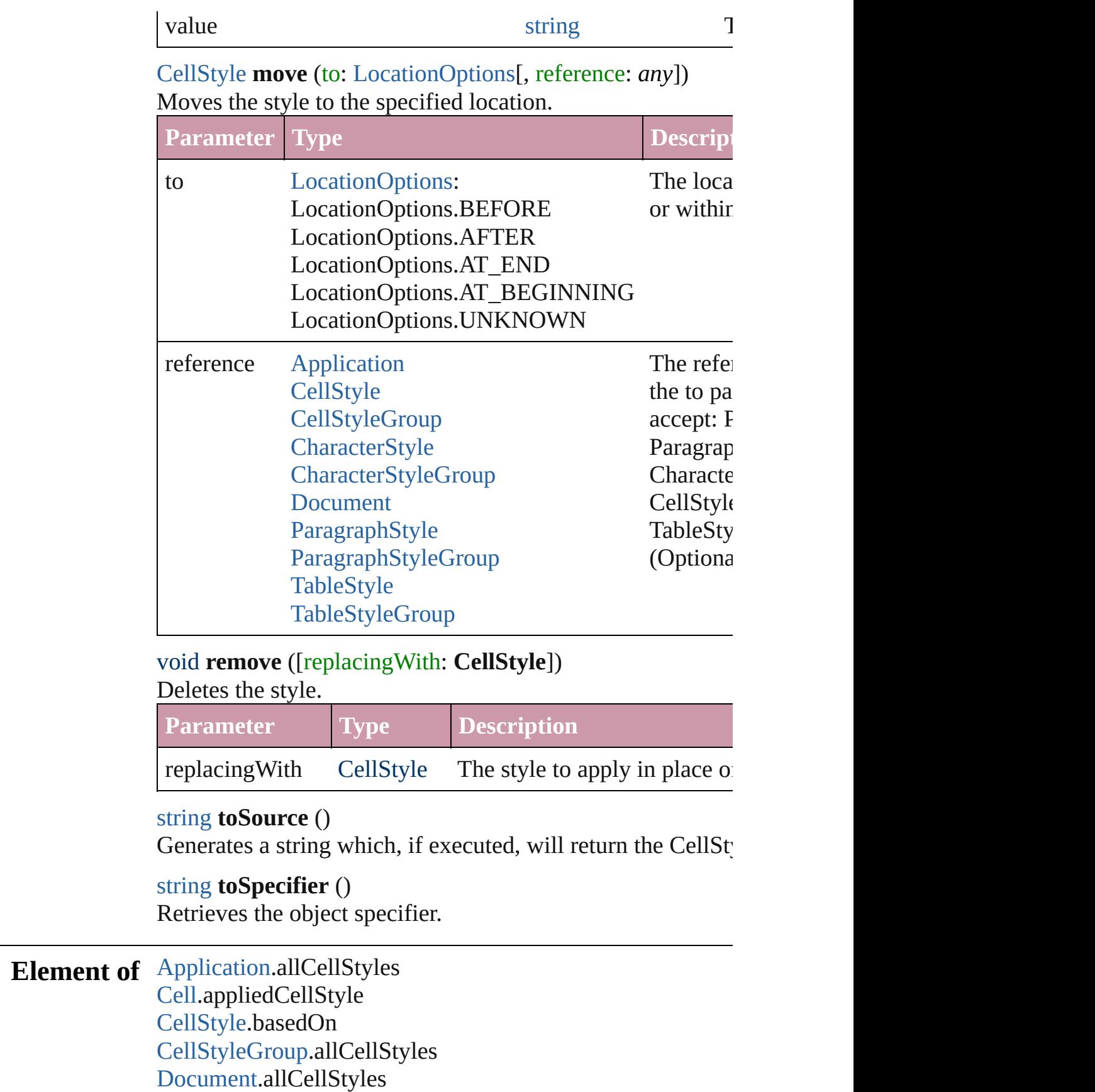

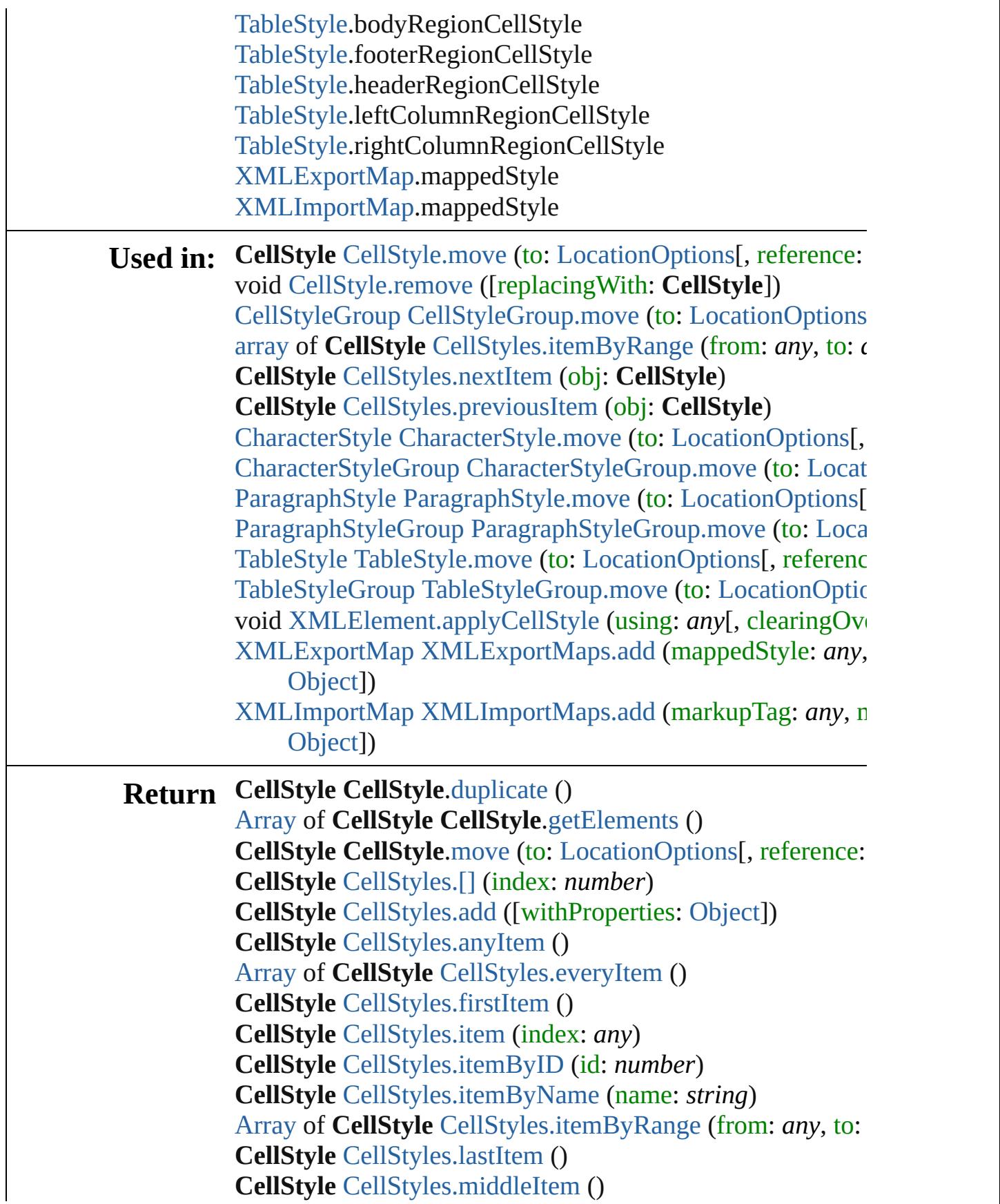

#### **CellStyle** [CellStyles.nextItem](#page-3365-0) (obj: **CellStyle**) **CellStyle** [CellStyles.previousItem](#page-3365-1) (obj: **CellStyle**)

Jongware, 20-

[Contents](#page-0-0) :: [Index](#page-4617-0)

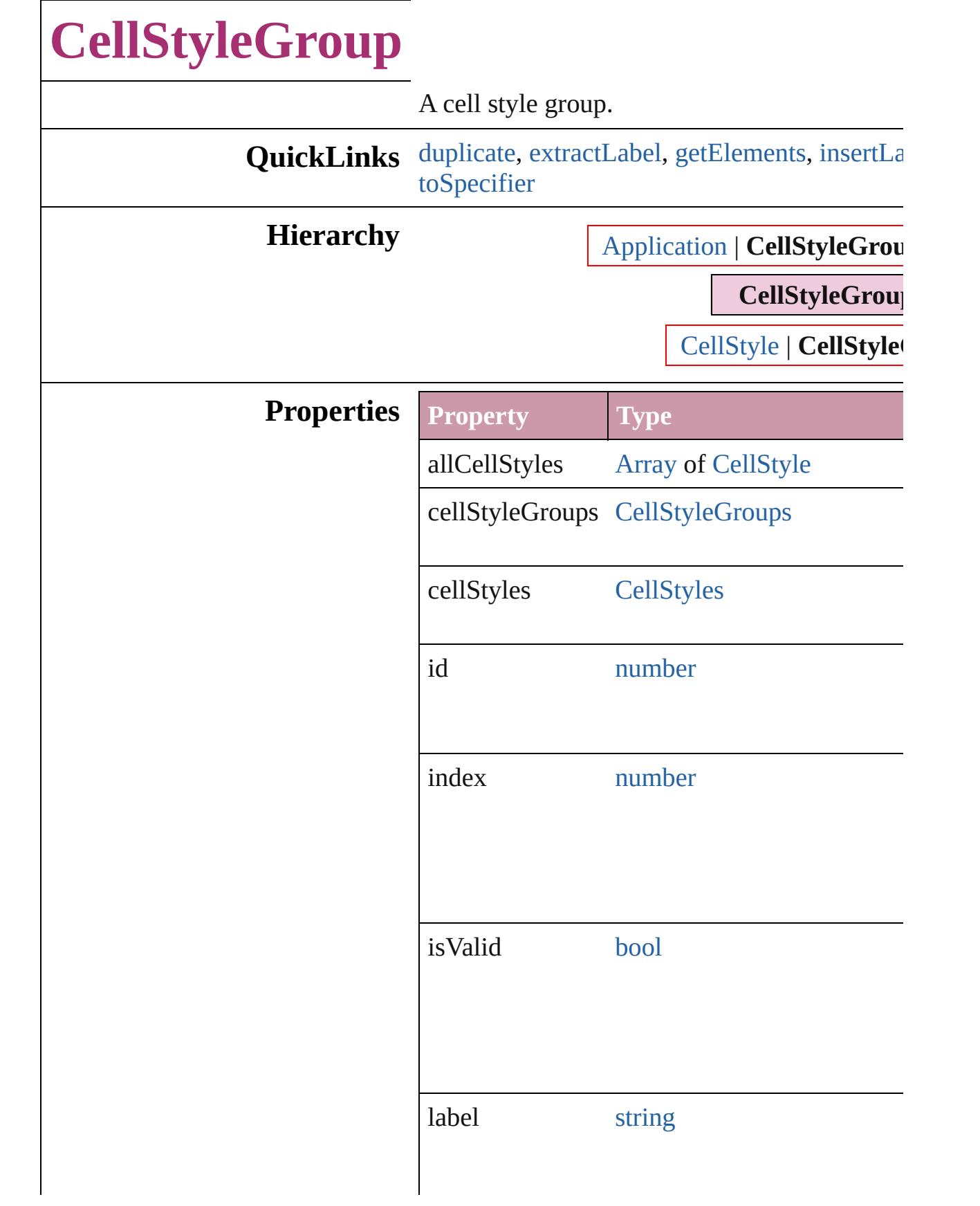

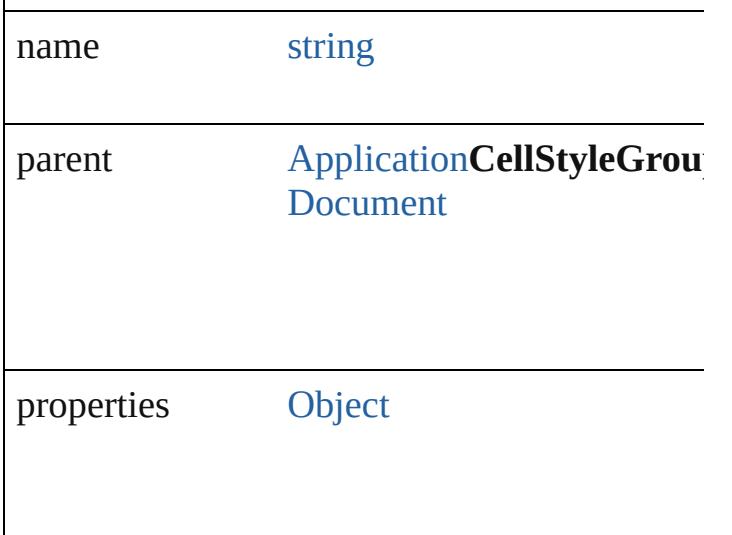

### **Methods Instances**

<span id="page-3354-1"></span>[CellStyleGroup](#page-3352-0) **duplicate** () Duplicates the CellStyleGroup.

#### <span id="page-3354-2"></span>string **extractLabel** (key: *string*)

Gets the label value associated with the specif

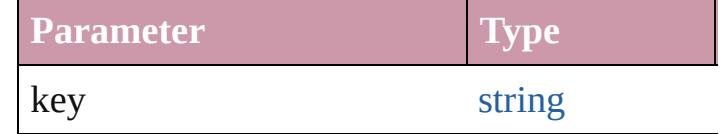

<span id="page-3354-3"></span>[Array](#page-20-0) of [CellStyleGroup](#page-3352-0) **getElements** () Resolves the object specifier, creating an array

<span id="page-3354-4"></span>void **insertLabel** (key: *string*, value: *string*) Sets the label to the value associated with the

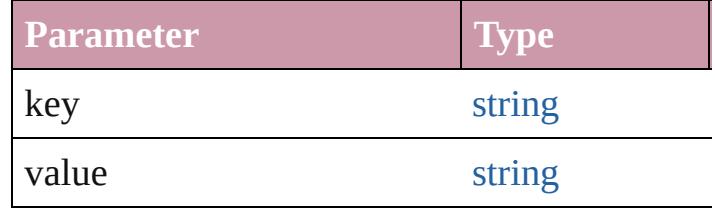

<span id="page-3354-0"></span>[CellStyleGroup](#page-3352-0) move (to: [LocationOptions\[](#page-913-0), Moves the style to the specified location.

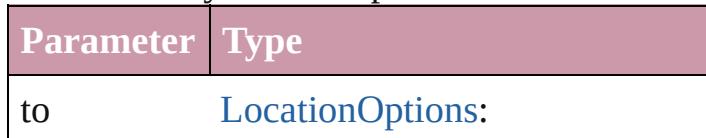

<span id="page-3355-0"></span>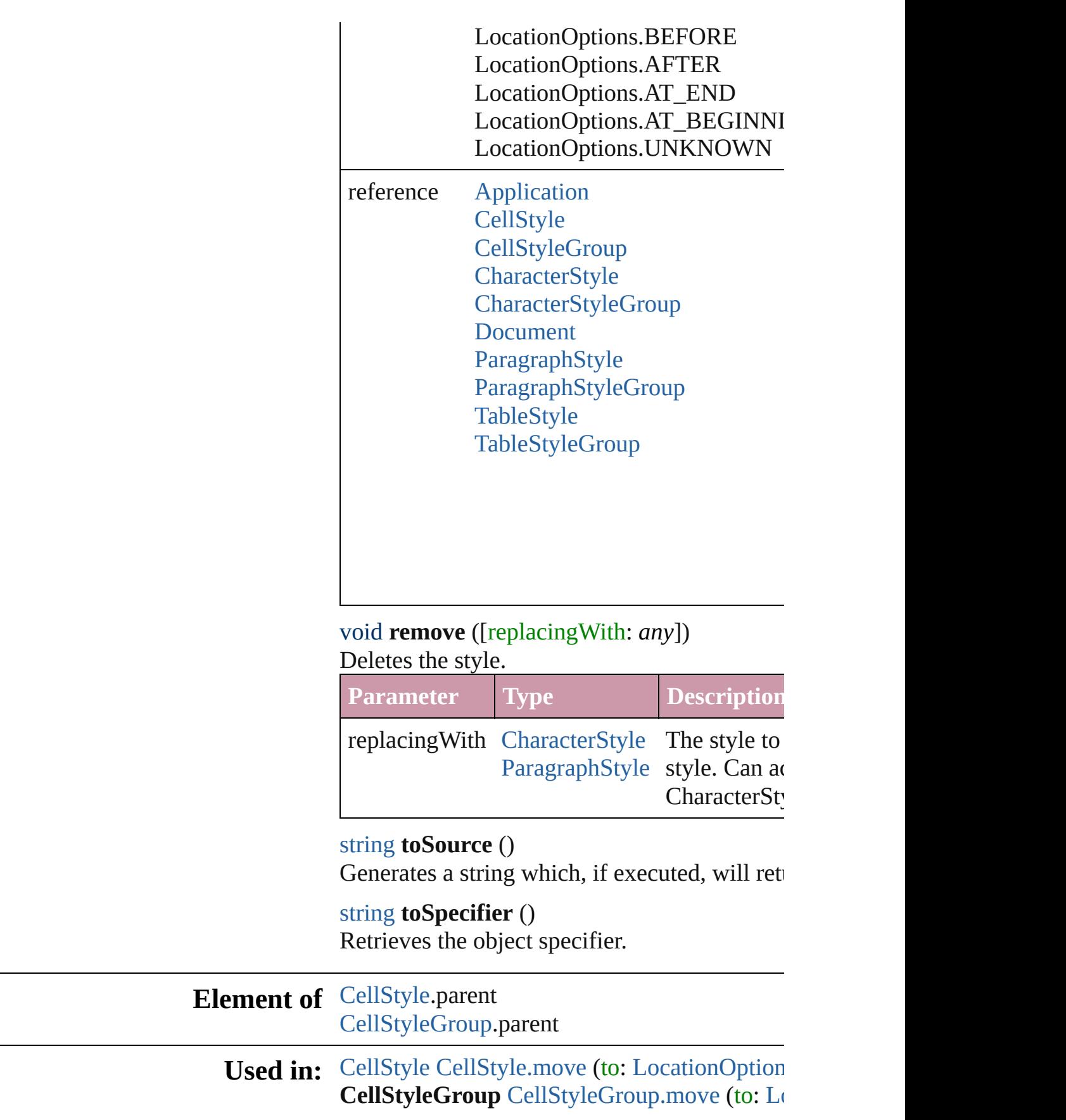

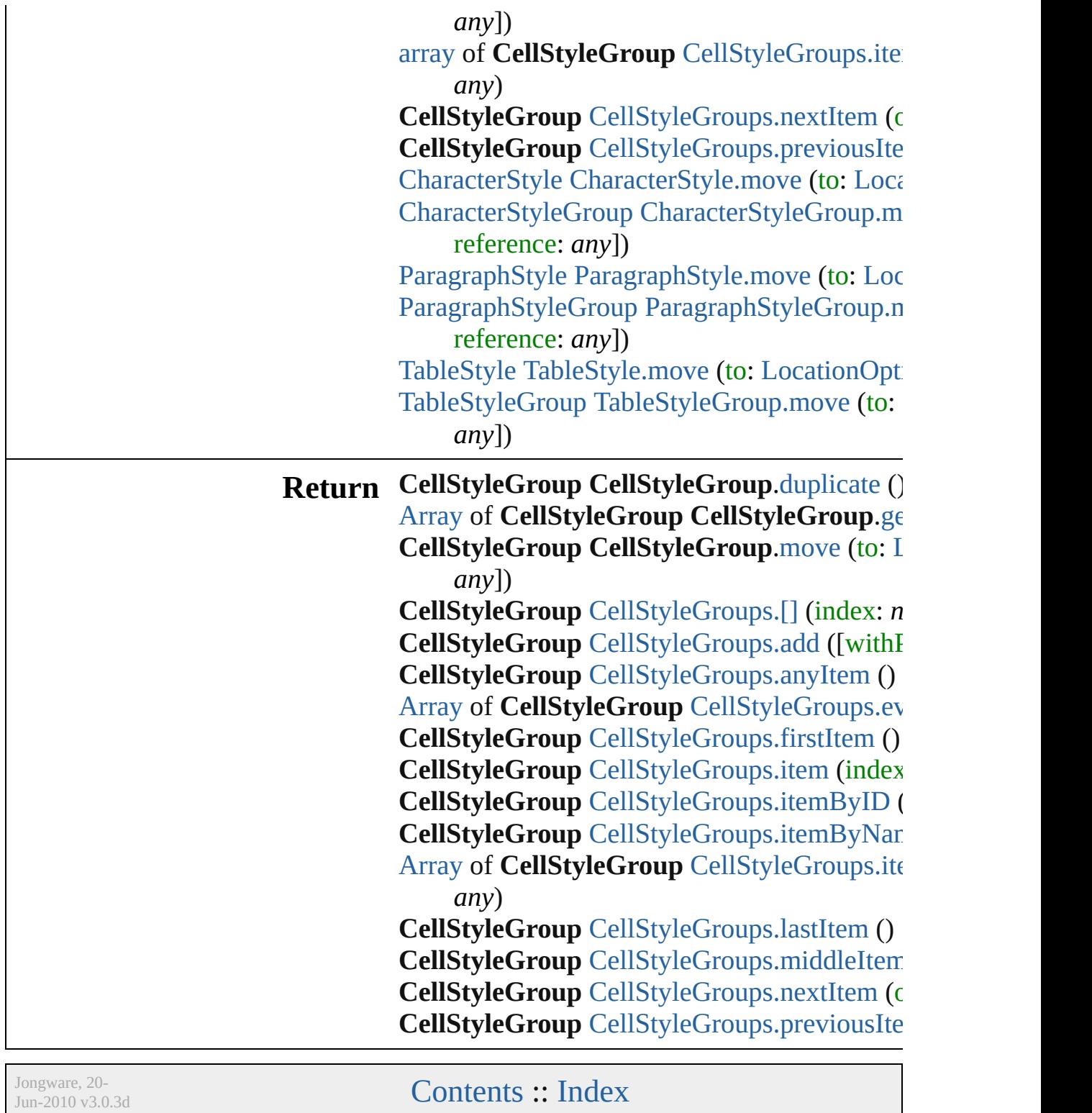

# **CellStyleGroups**

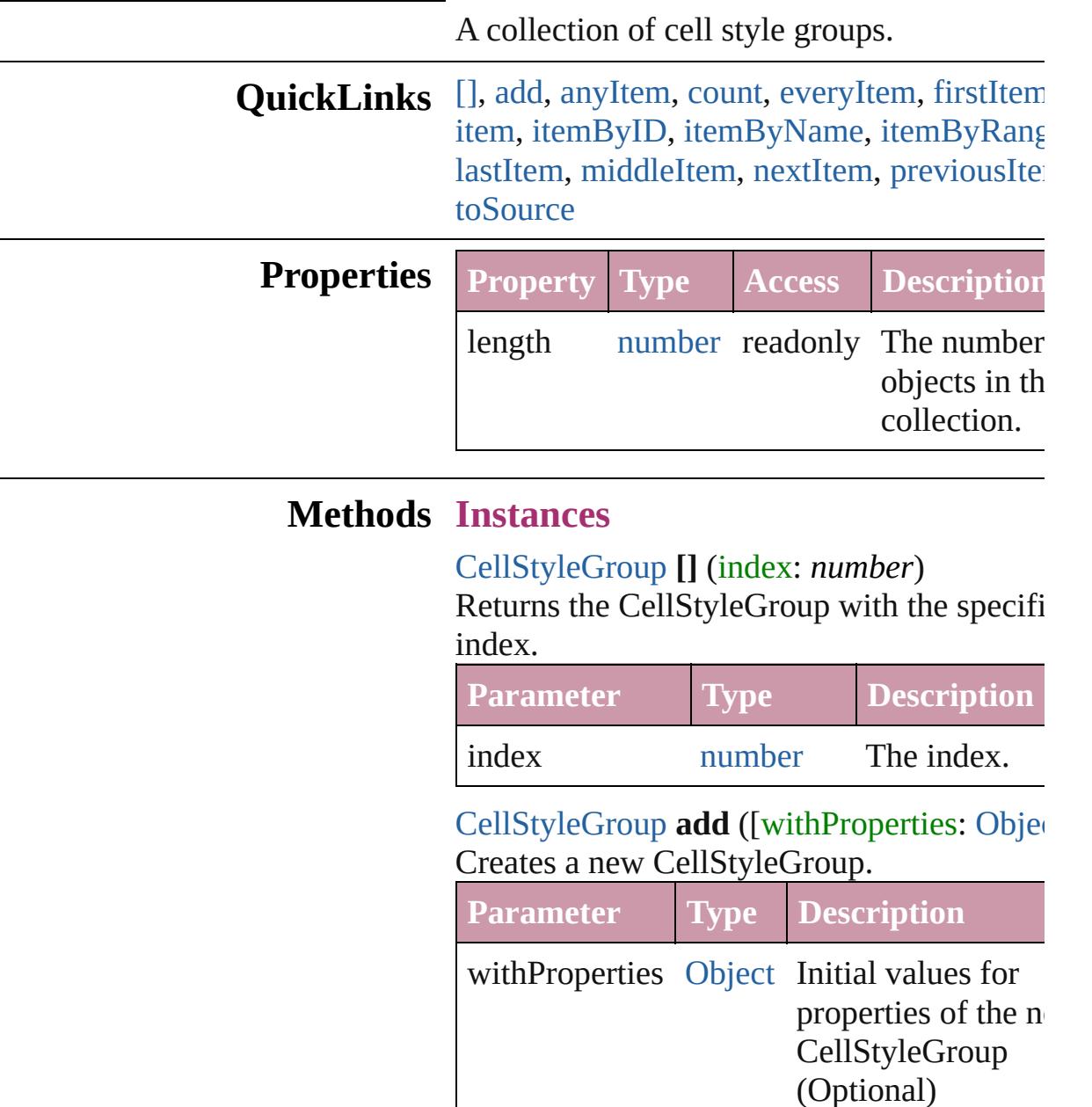

<span id="page-3358-2"></span><span id="page-3358-1"></span><span id="page-3358-0"></span>[CellStyleGroup](#page-3352-0) **anyItem** () Returns any CellStyleGroup in the collectio

<span id="page-3358-4"></span>number **count** ()

Displays the number of elements in the CellStyleGroup.

<span id="page-3358-3"></span>[Array](#page-20-0) of [CellStyleGroup](#page-3352-0) **everyItem** ()

Returns every CellStyleGroup in the collect

#### <span id="page-3359-1"></span>[CellStyleGroup](#page-3352-0) **firstItem** ()

Returns the first CellStyleGroup in the collection.

#### <span id="page-3359-2"></span>[CellStyleGroup](#page-3352-0) **item** (index: *any*)

Returns the CellStyleGroup with the specifi index or name.

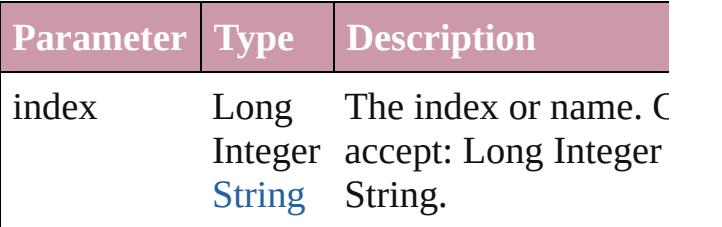

<span id="page-3359-3"></span>[CellStyleGroup](#page-3352-0) **itemByID** (id: *number*) Returns the CellStyleGroup with the specifi ID.

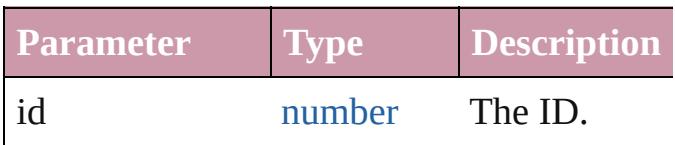

<span id="page-3359-4"></span>[CellStyleGroup](#page-3352-0) **itemByName** (name: *string* Returns the CellStyleGroup with the specifi name.

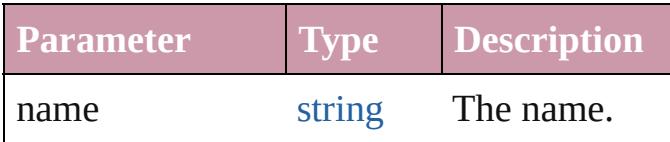

<span id="page-3359-0"></span>[Array](#page-20-0) of [CellStyleGroup](#page-3352-0) **itemByRange** (from *any*, to: *any*)

Returns the CellStyleGroups within the specified range.

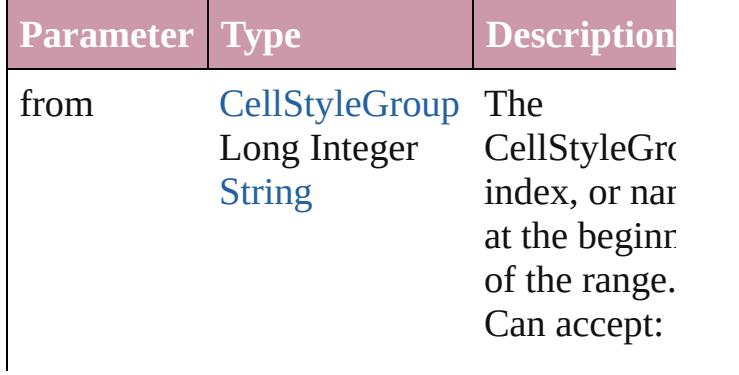

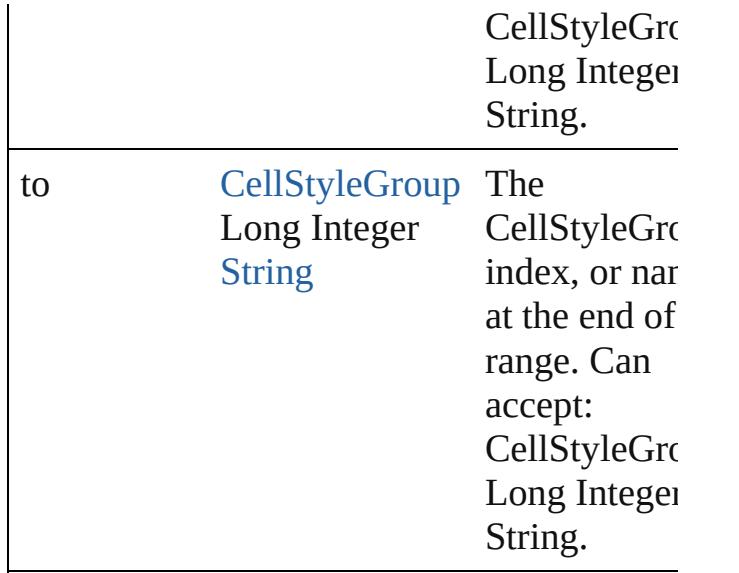

#### <span id="page-3360-2"></span>[CellStyleGroup](#page-3352-0) **lastItem** ()

Returns the last CellStyleGroup in the collection.

## <span id="page-3360-3"></span>[CellStyleGroup](#page-3352-0) **middleItem** () Returns the middle CellStyleGroup in the

collection.

### <span id="page-3360-0"></span>[CellStyleGroup](#page-3352-0) **nextItem** (obj: [CellStyleGr](#page-3352-0)

Returns the CellStyleGroup whose index follows the specified CellStyleGroup in the collection.

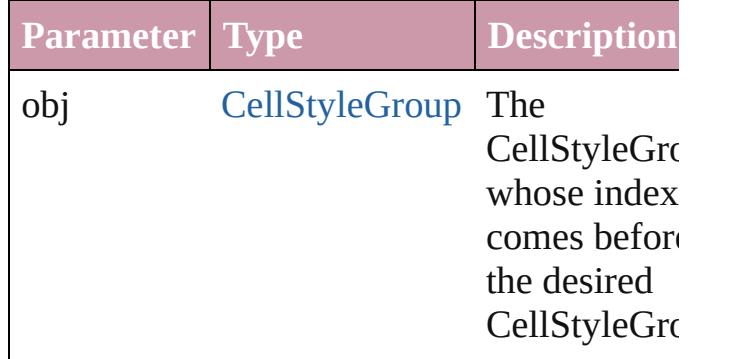

## <span id="page-3360-1"></span>[CellStyleGroup](#page-3352-0) **previousItem** (obj: [CellStyleGroup](#page-3352-0))

Returns the CellStyleGroup with the index previous to the specified index.

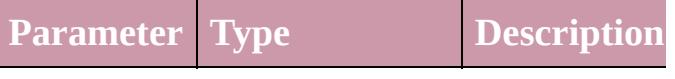

<span id="page-3361-0"></span>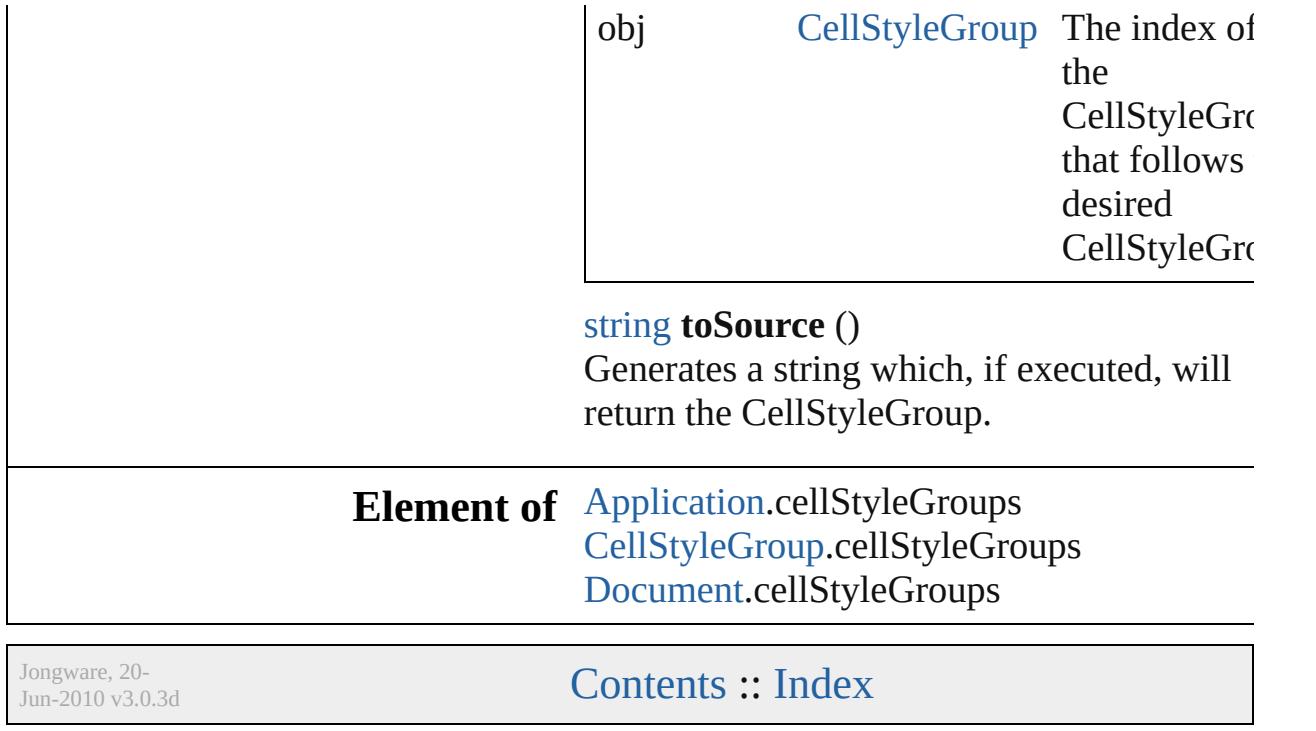

# **CellStyles**

<span id="page-3363-4"></span><span id="page-3363-3"></span><span id="page-3363-2"></span><span id="page-3363-1"></span><span id="page-3363-0"></span>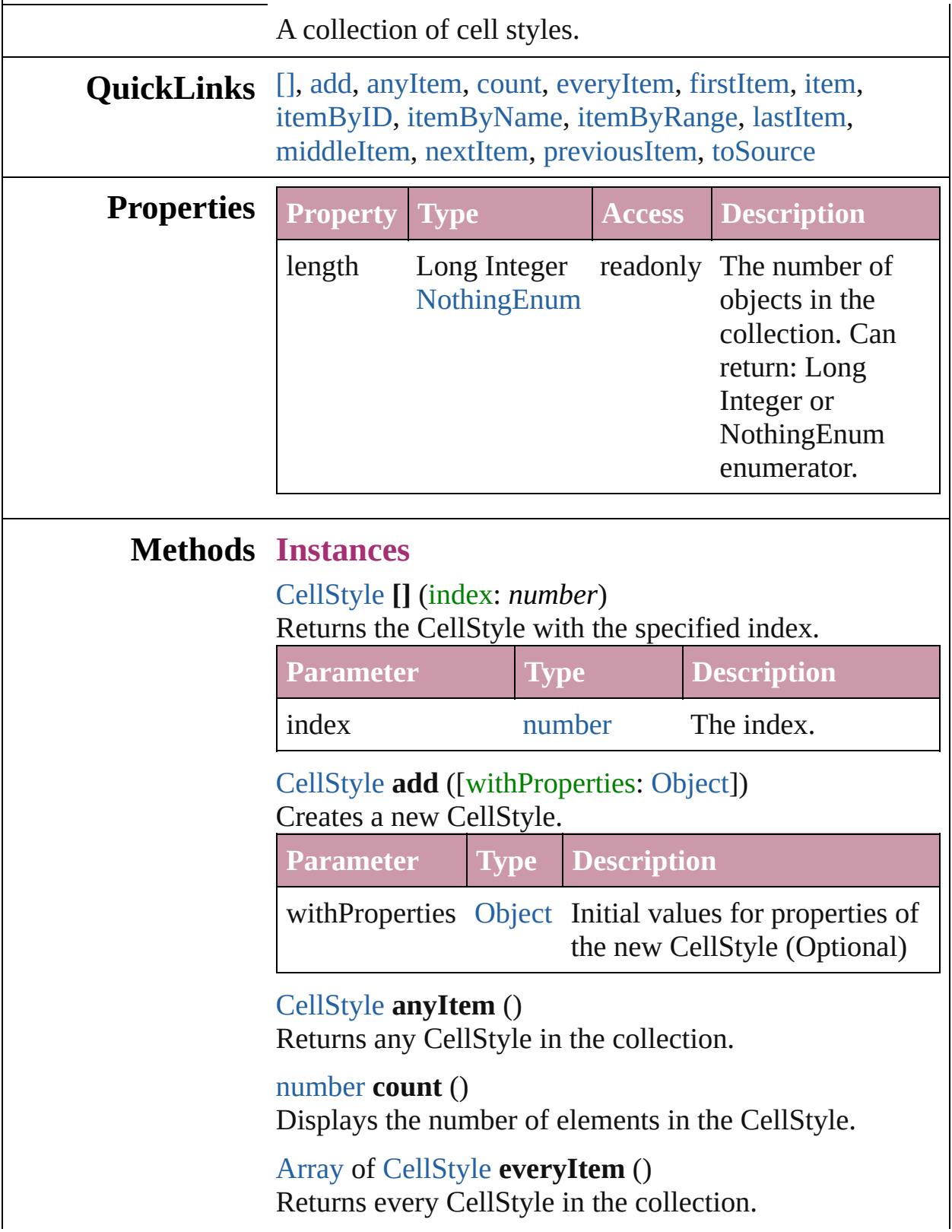

#### <span id="page-3364-1"></span>[CellStyle](#page-3333-0) **firstItem** ()

Returns the first CellStyle in the collection.

#### <span id="page-3364-2"></span>[CellStyle](#page-3333-0) **item** (index: *any*)

Returns the CellStyle with the specified index or name.

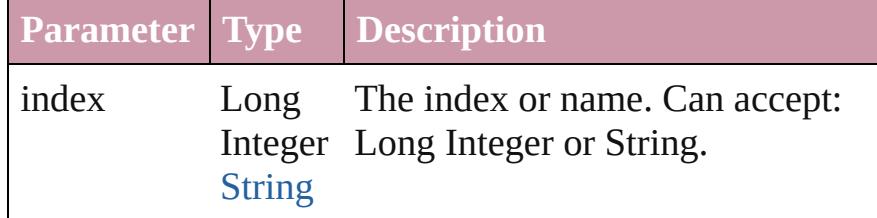

### <span id="page-3364-3"></span>[CellStyle](#page-3333-0) **itemByID** (id: *number*)

Returns the CellStyle with the specified ID.

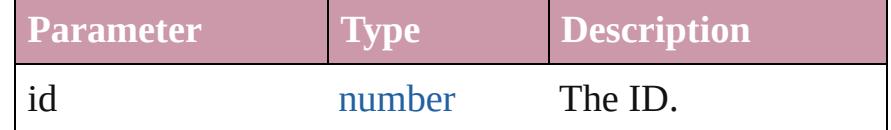

#### <span id="page-3364-4"></span>[CellStyle](#page-3333-0) **itemByName** (name: *string*) Returns the CellStyle with the specified name.

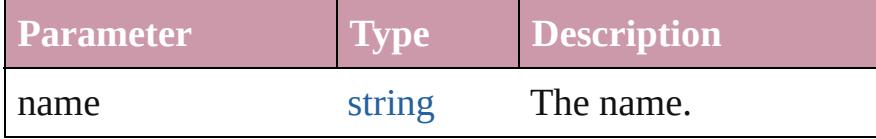

<span id="page-3364-0"></span>[Array](#page-20-0) of [CellStyle](#page-3333-0) **itemByRange** (from: *any*, to: *any*) Returns the CellStyles within the specified range.

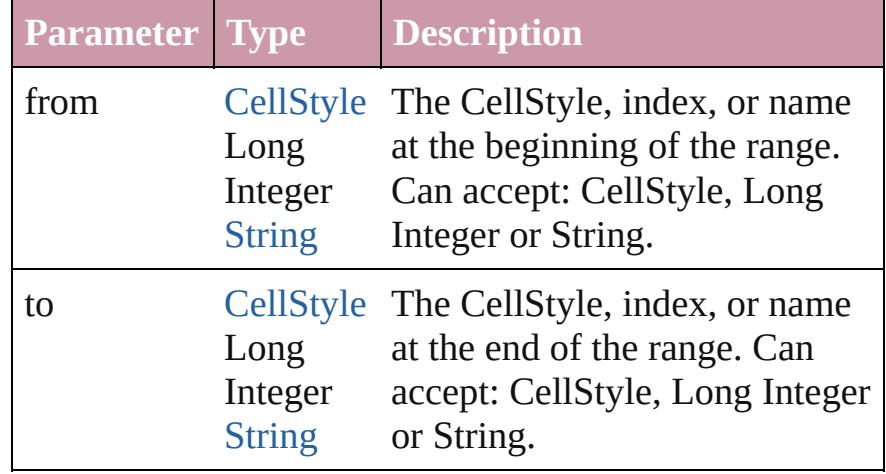

#### <span id="page-3364-5"></span>[CellStyle](#page-3333-0) **lastItem** ()

Returns the last CellStyle in the collection.

#### <span id="page-3364-6"></span>[CellStyle](#page-3333-0) **middleItem** ()

Returns the middle CellStyle in the collection.

<span id="page-3365-2"></span><span id="page-3365-1"></span><span id="page-3365-0"></span>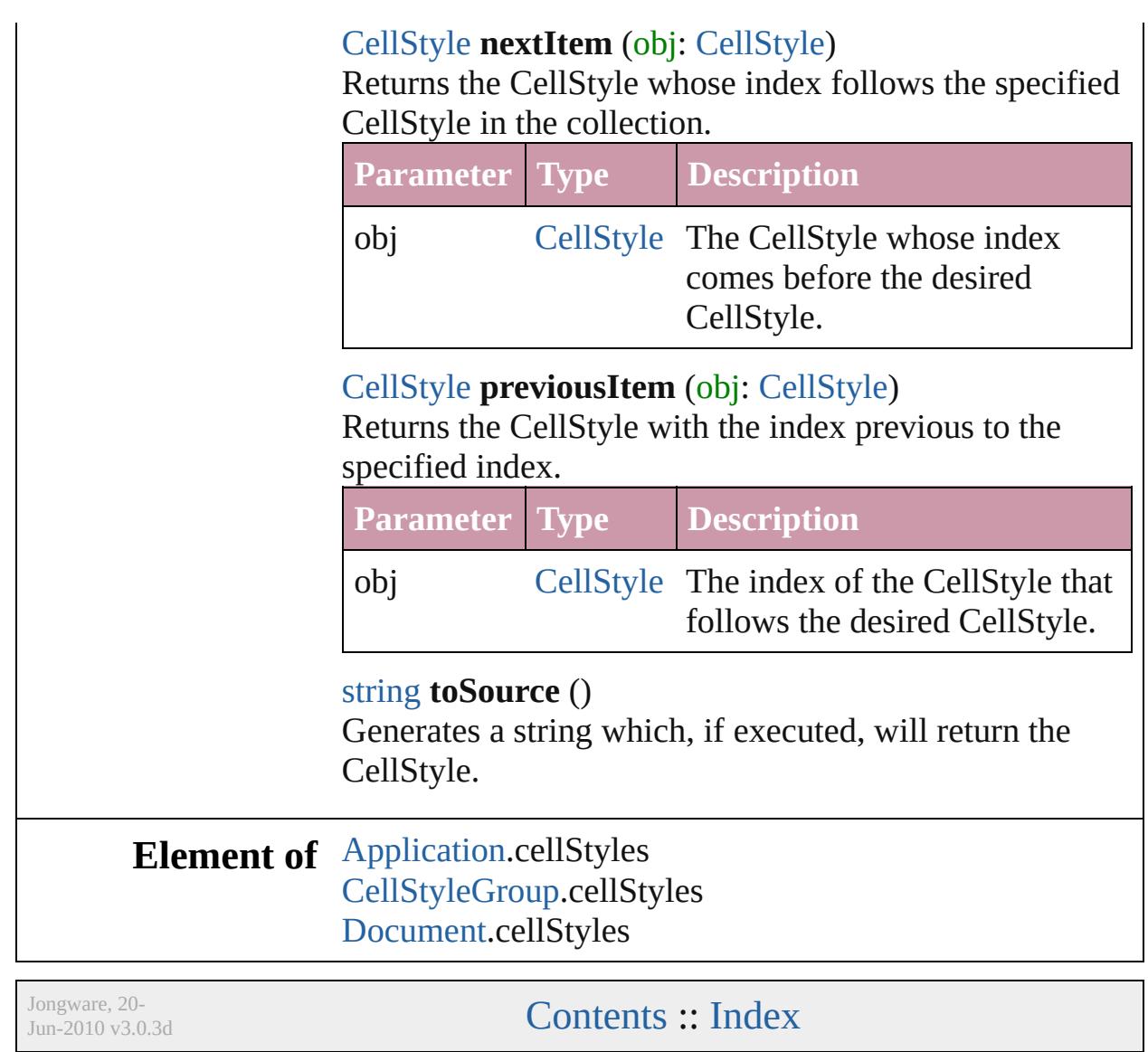

# **Cells**

<span id="page-3367-0"></span>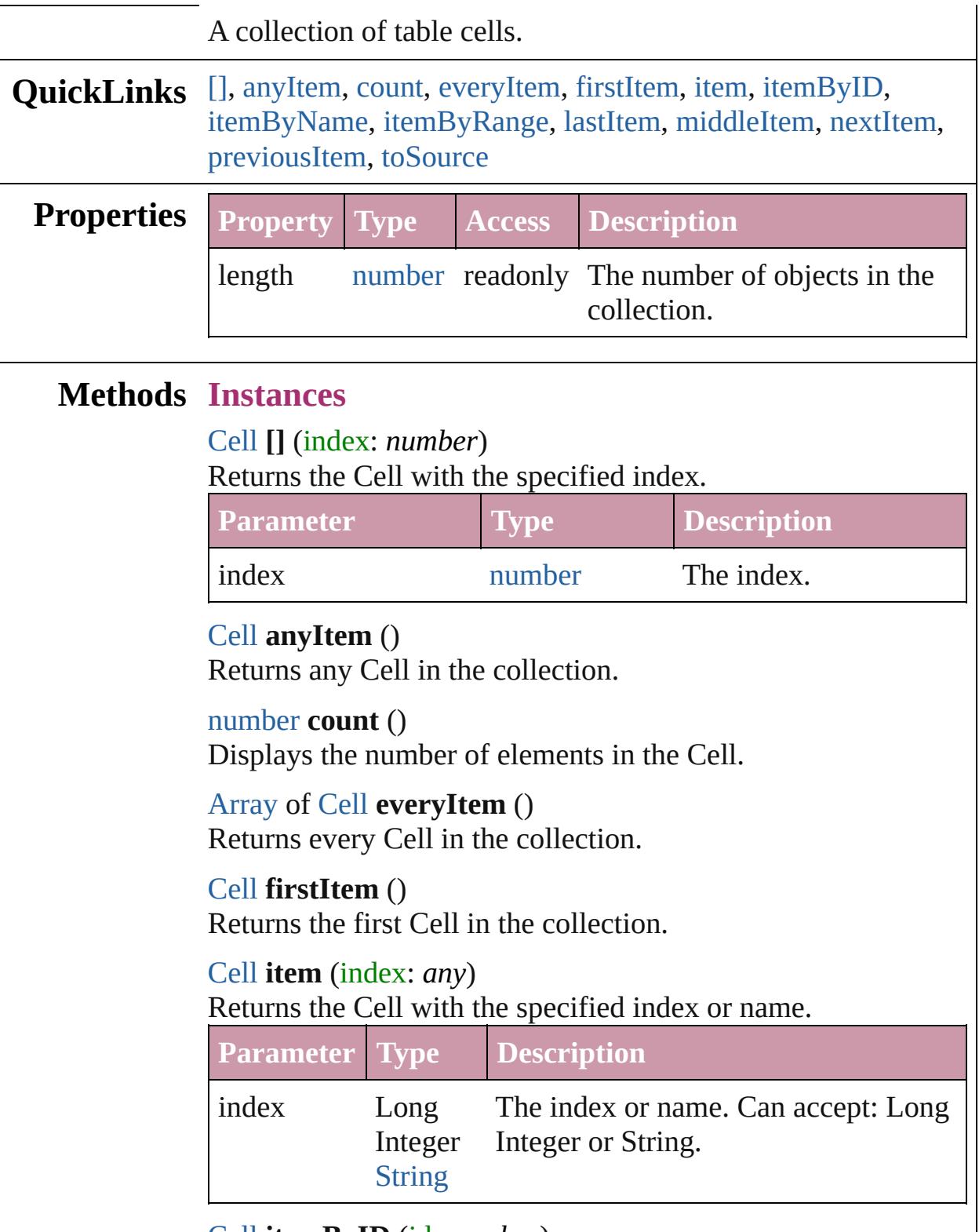

<span id="page-3367-6"></span><span id="page-3367-5"></span><span id="page-3367-4"></span><span id="page-3367-3"></span><span id="page-3367-2"></span><span id="page-3367-1"></span>[Cell](#page-3308-0) **itemByID** (id: *number*)

<span id="page-3368-1"></span><span id="page-3368-0"></span>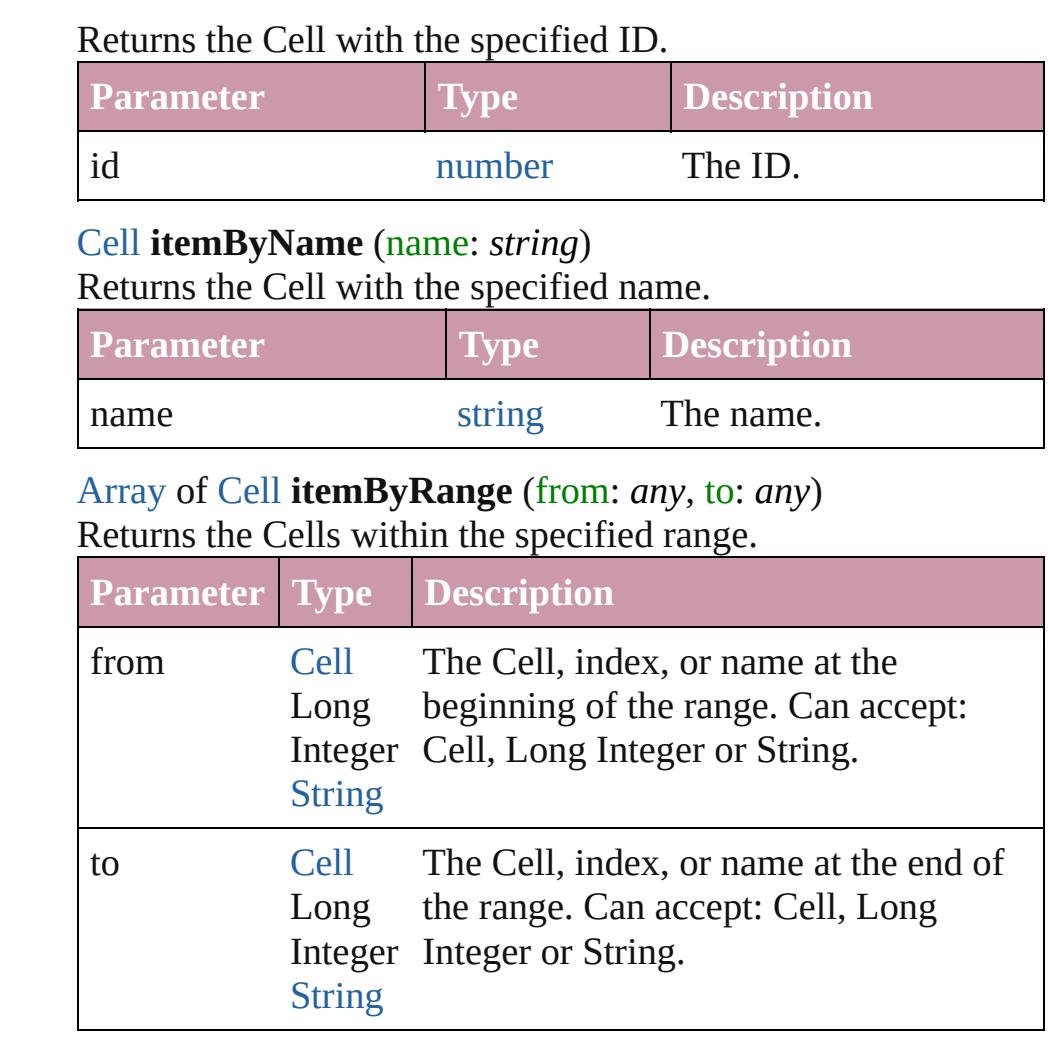

#### <span id="page-3368-2"></span>[Cell](#page-3308-0) **lastItem** ()

Returns the last Cell in the collection.

#### <span id="page-3368-3"></span>[Cell](#page-3308-0) **middleItem** ()

Returns the middle Cell in the collection.

#### <span id="page-3368-4"></span>[Cell](#page-3308-0) **nextItem** (obj: [Cell](#page-3308-0))

Returns the Cell whose index follows the specified Cell in the collection.

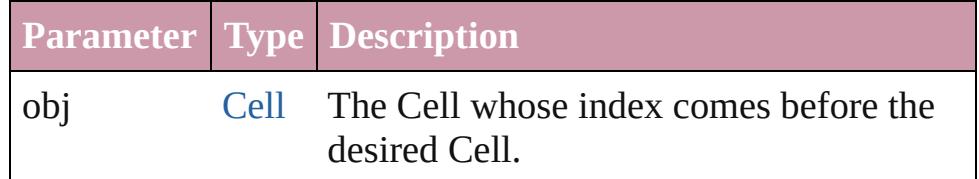

## <span id="page-3368-5"></span>[Cell](#page-3308-0) **previousItem** (obj: [Cell](#page-3308-0))

Returns the Cell with the index previous to the specified index.

<span id="page-3369-0"></span>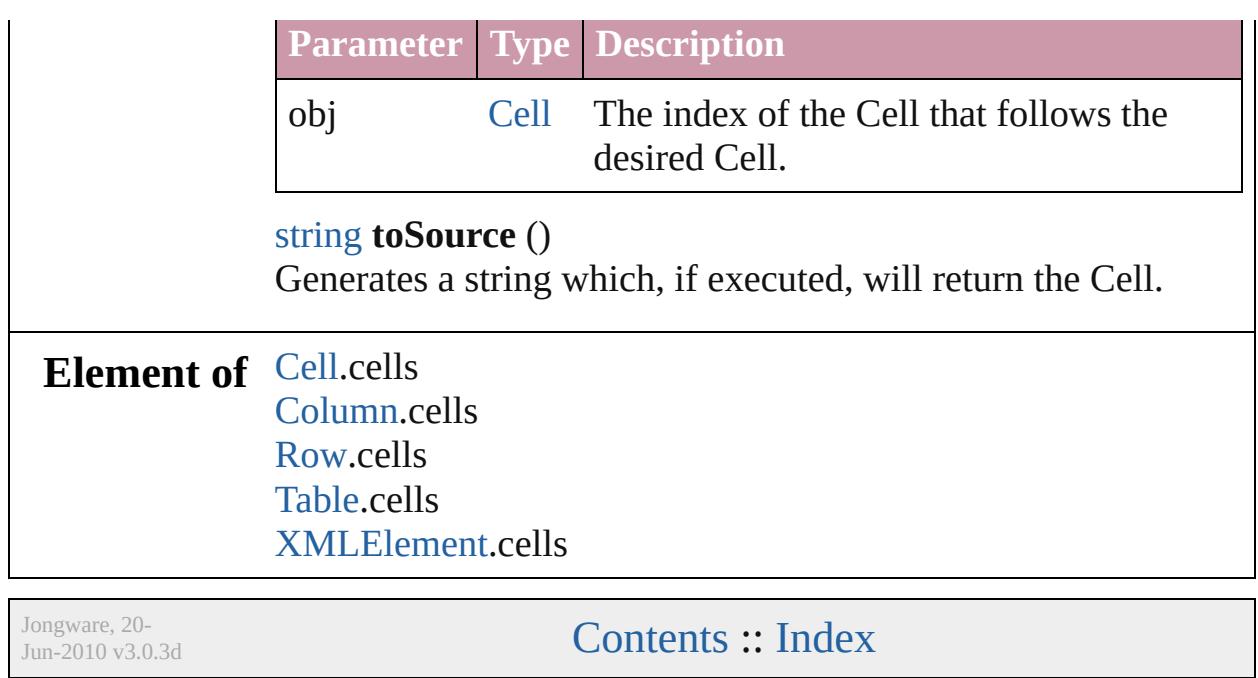

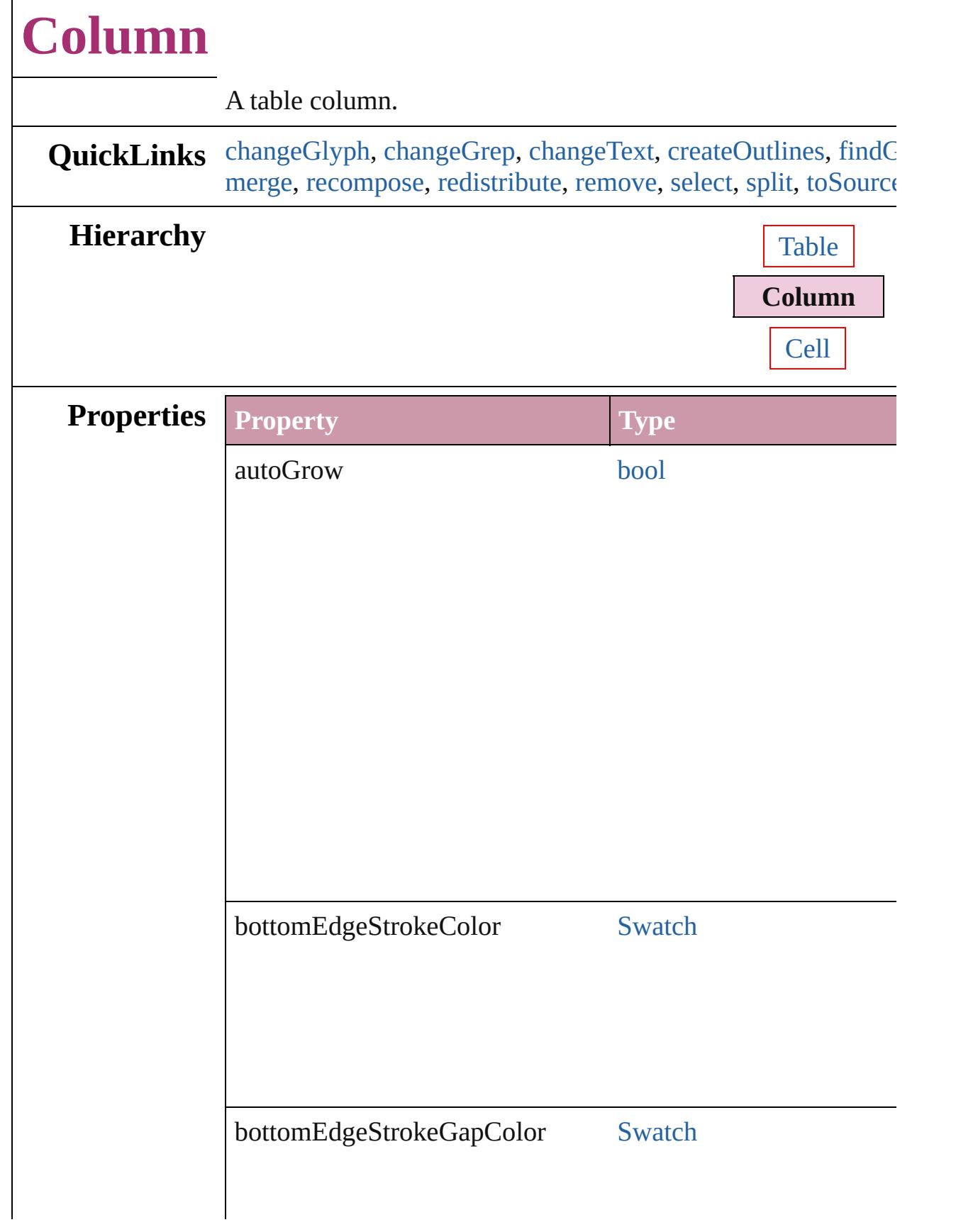

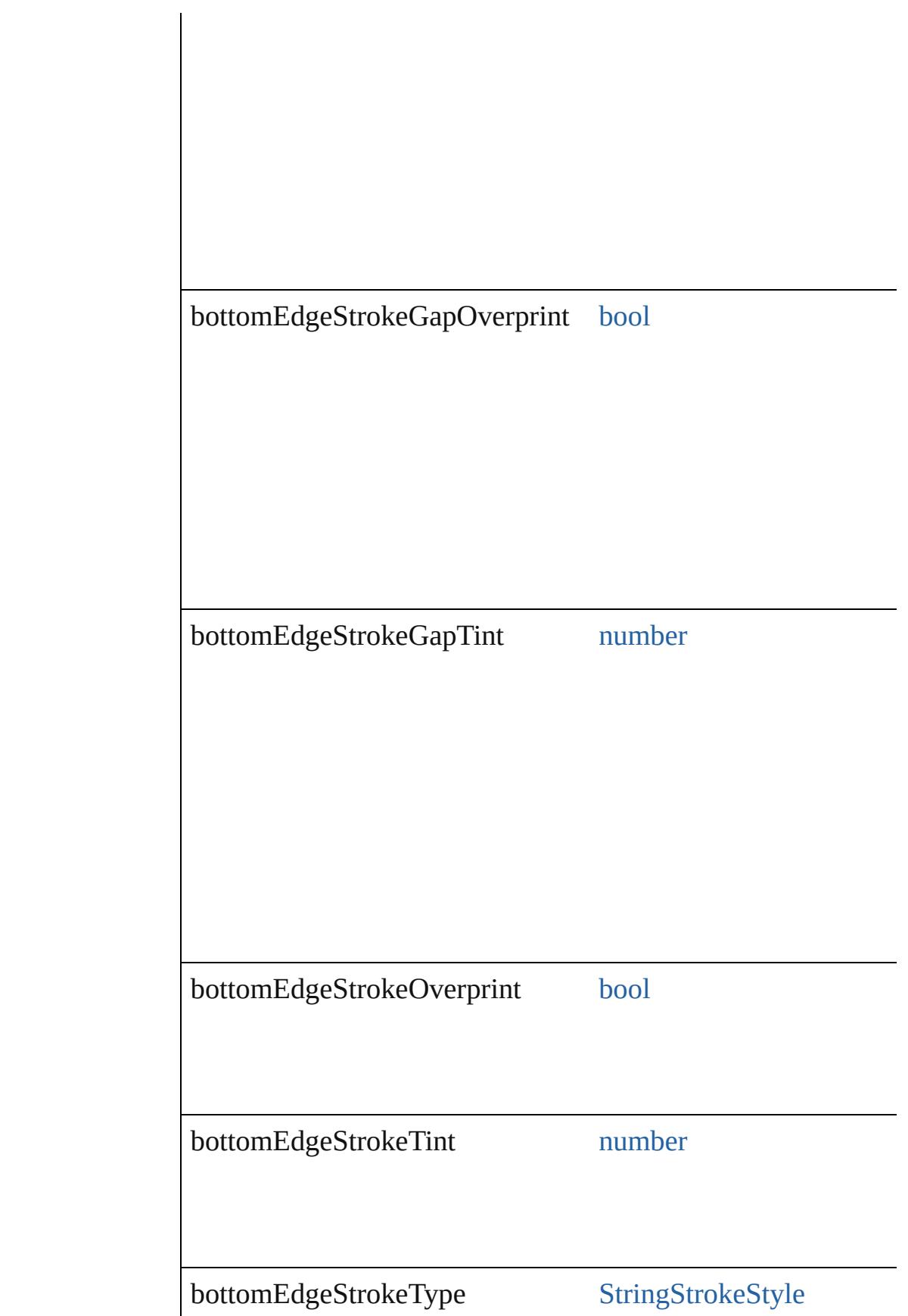

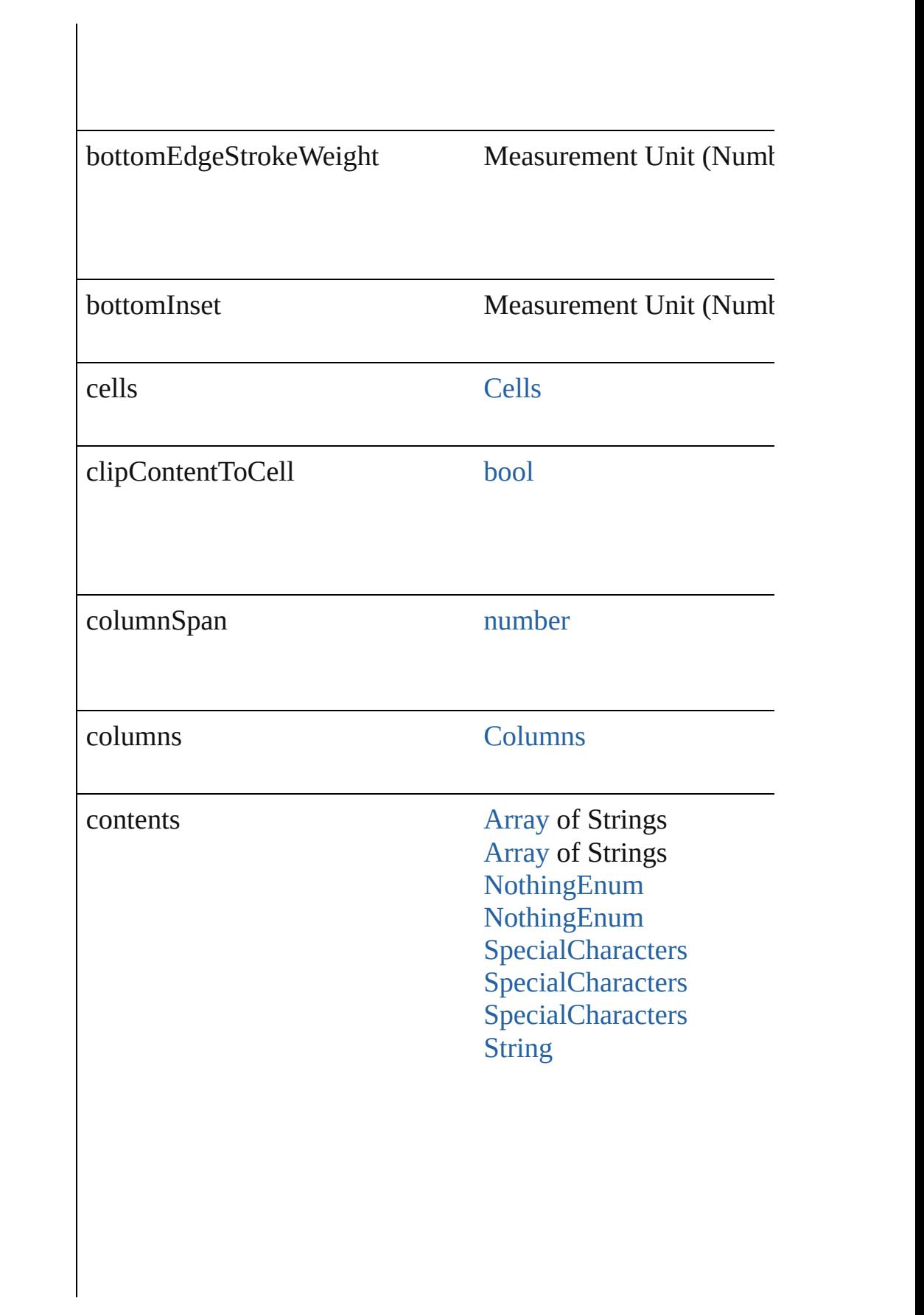

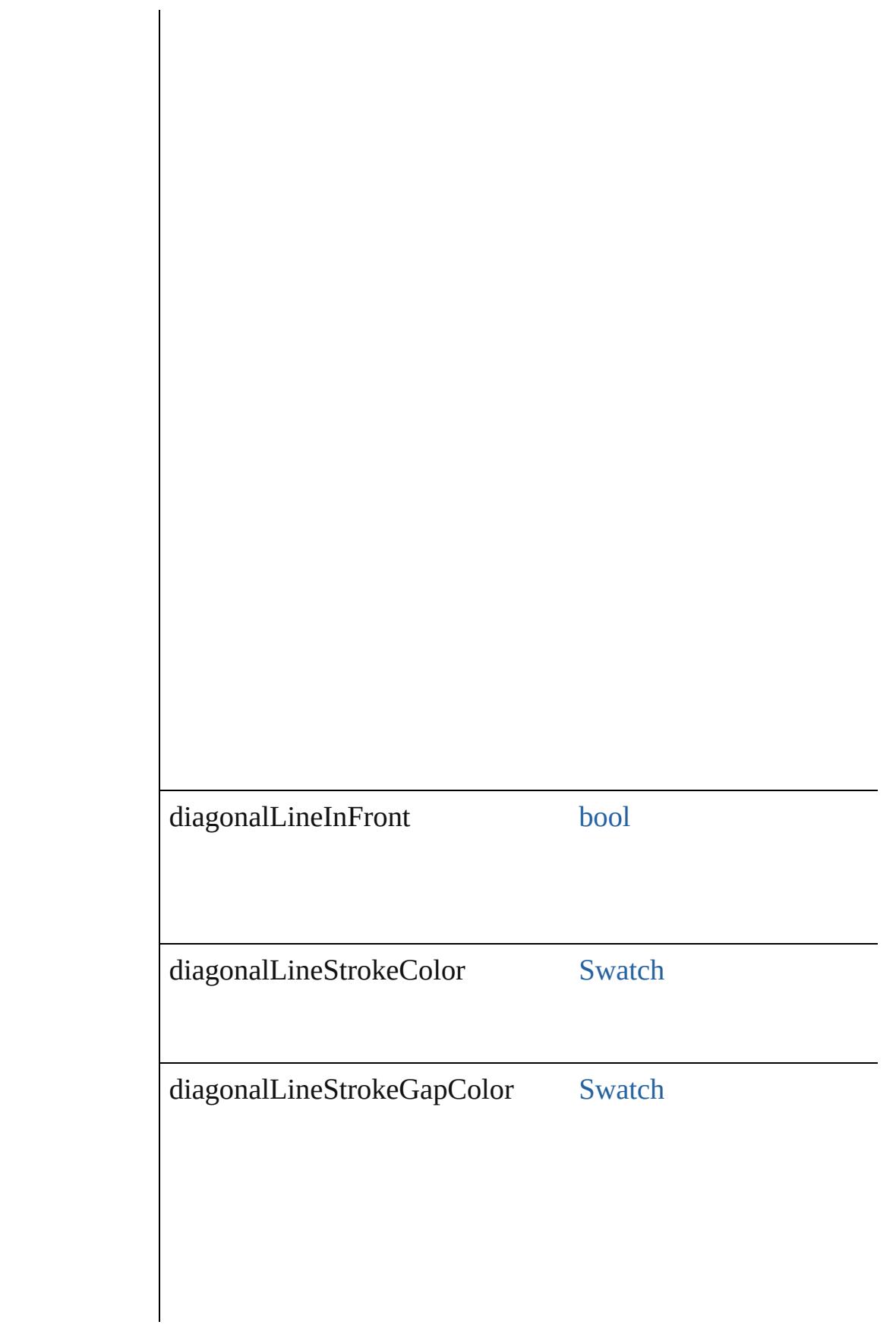

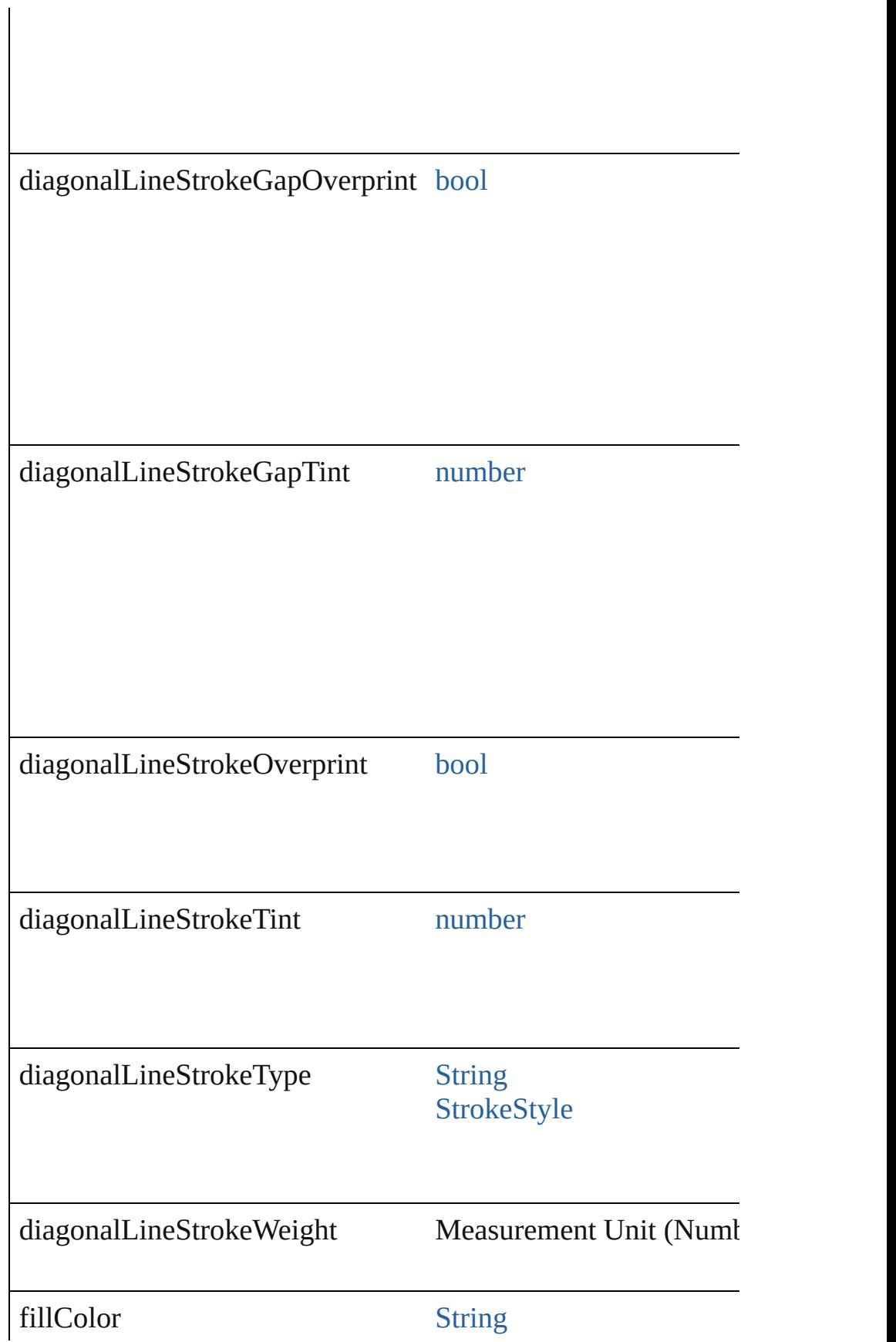

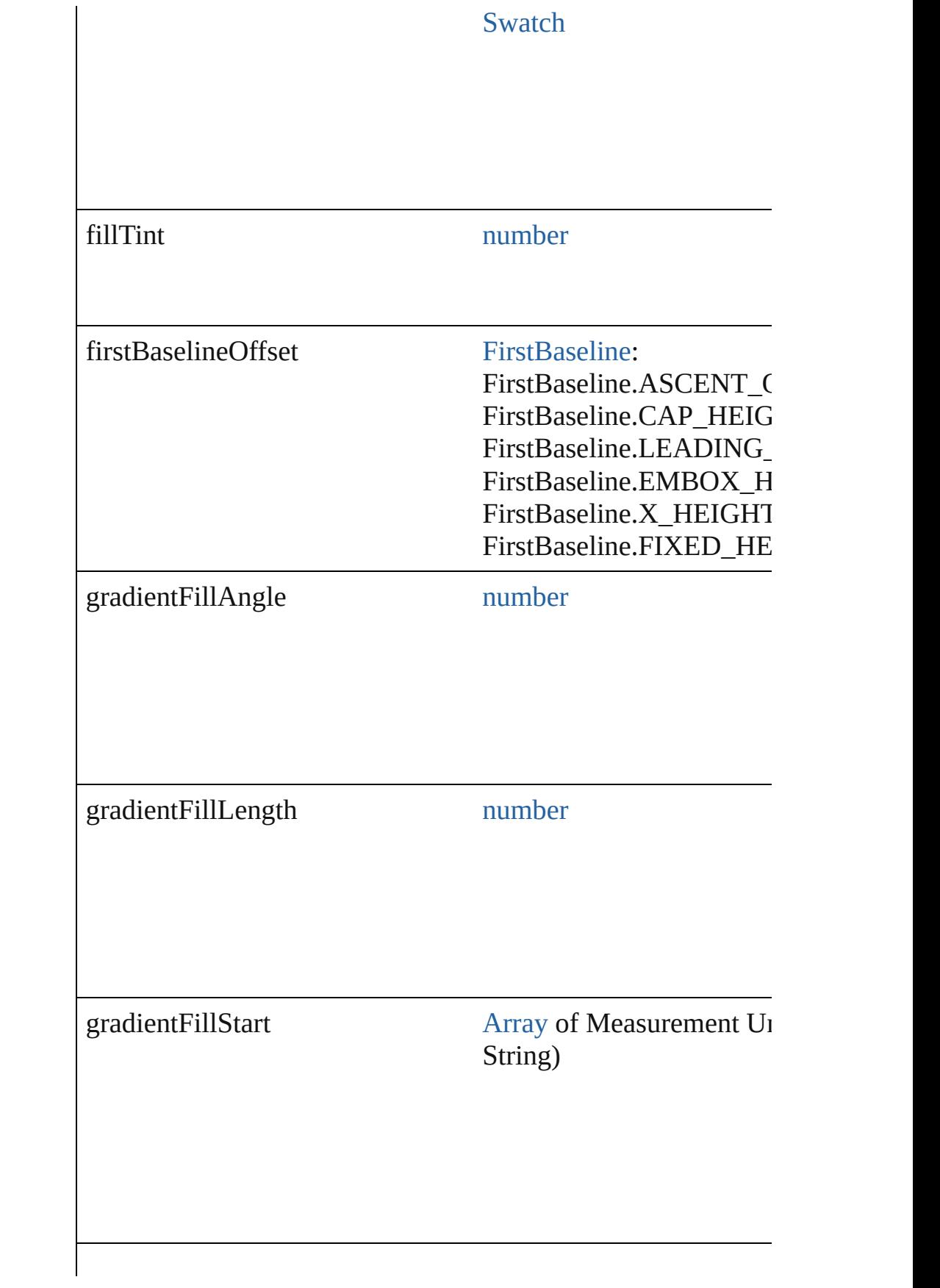

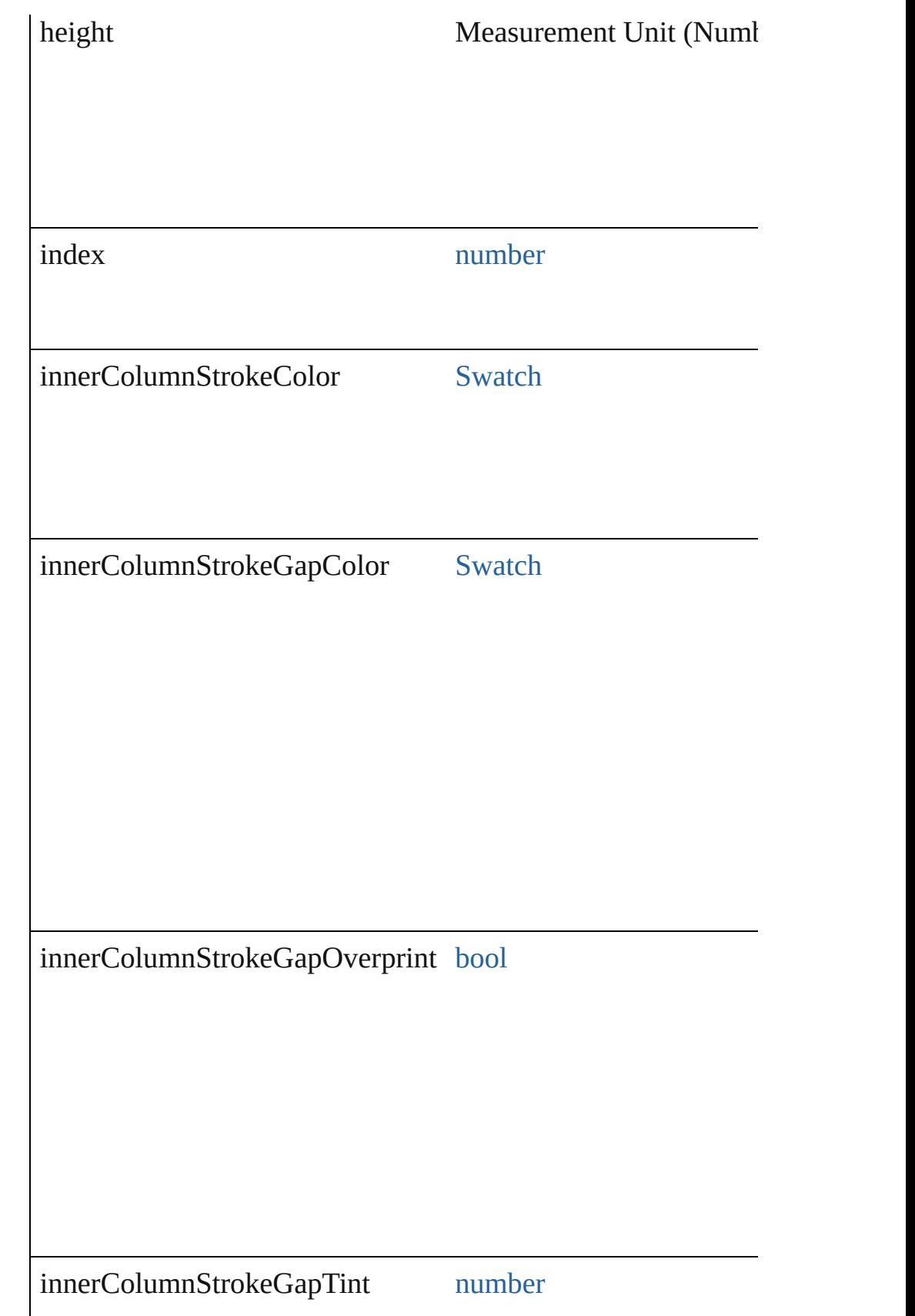

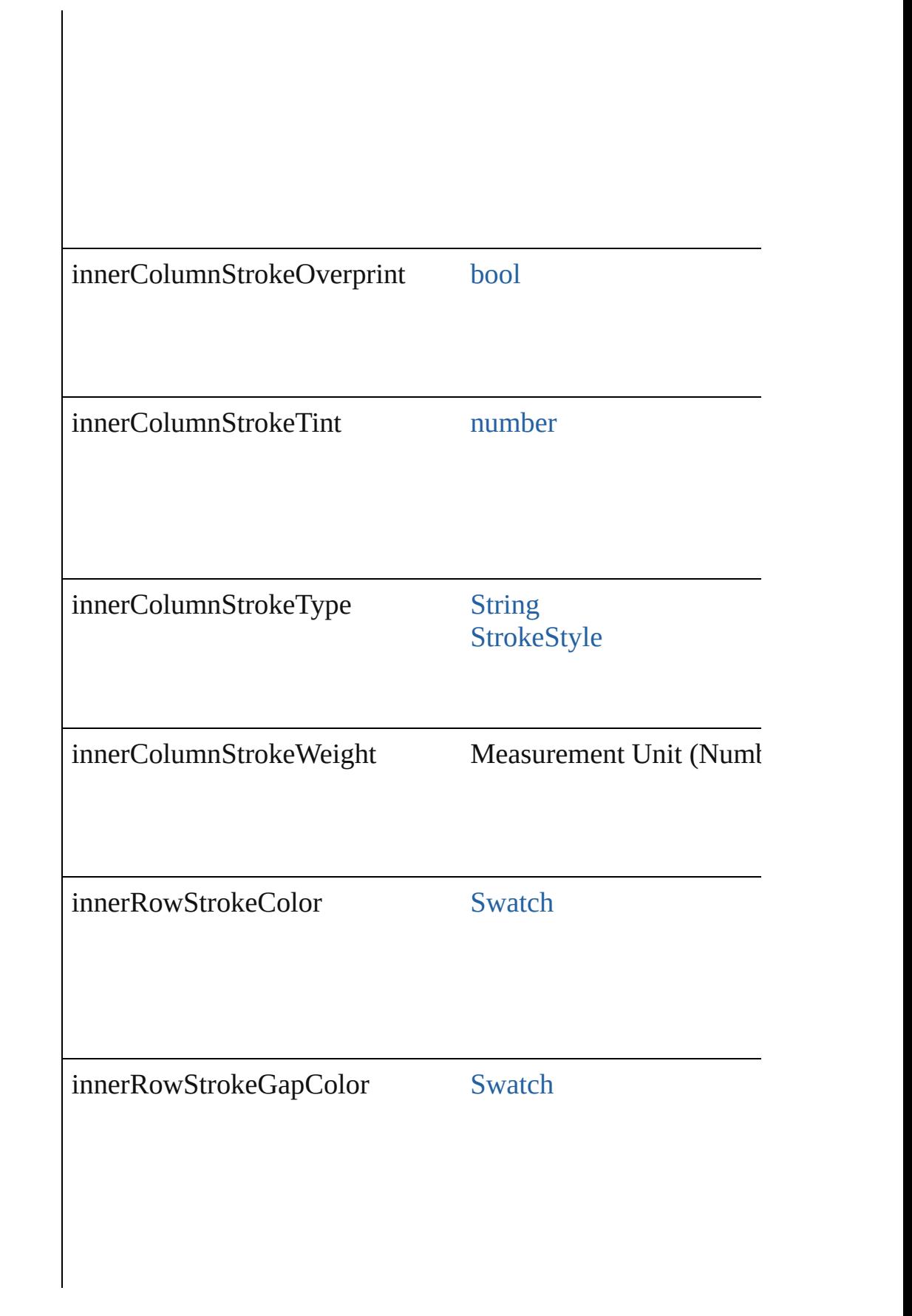

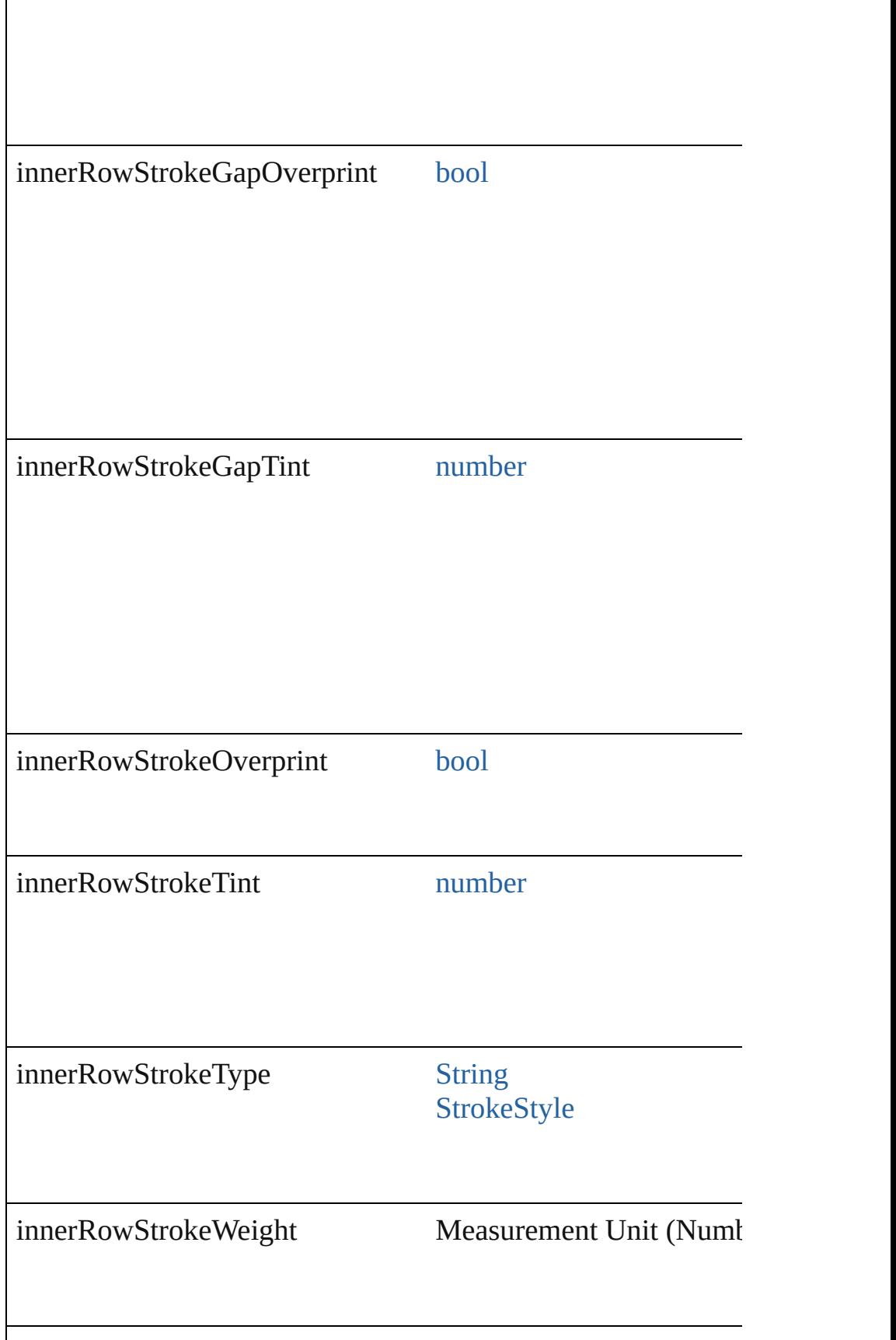

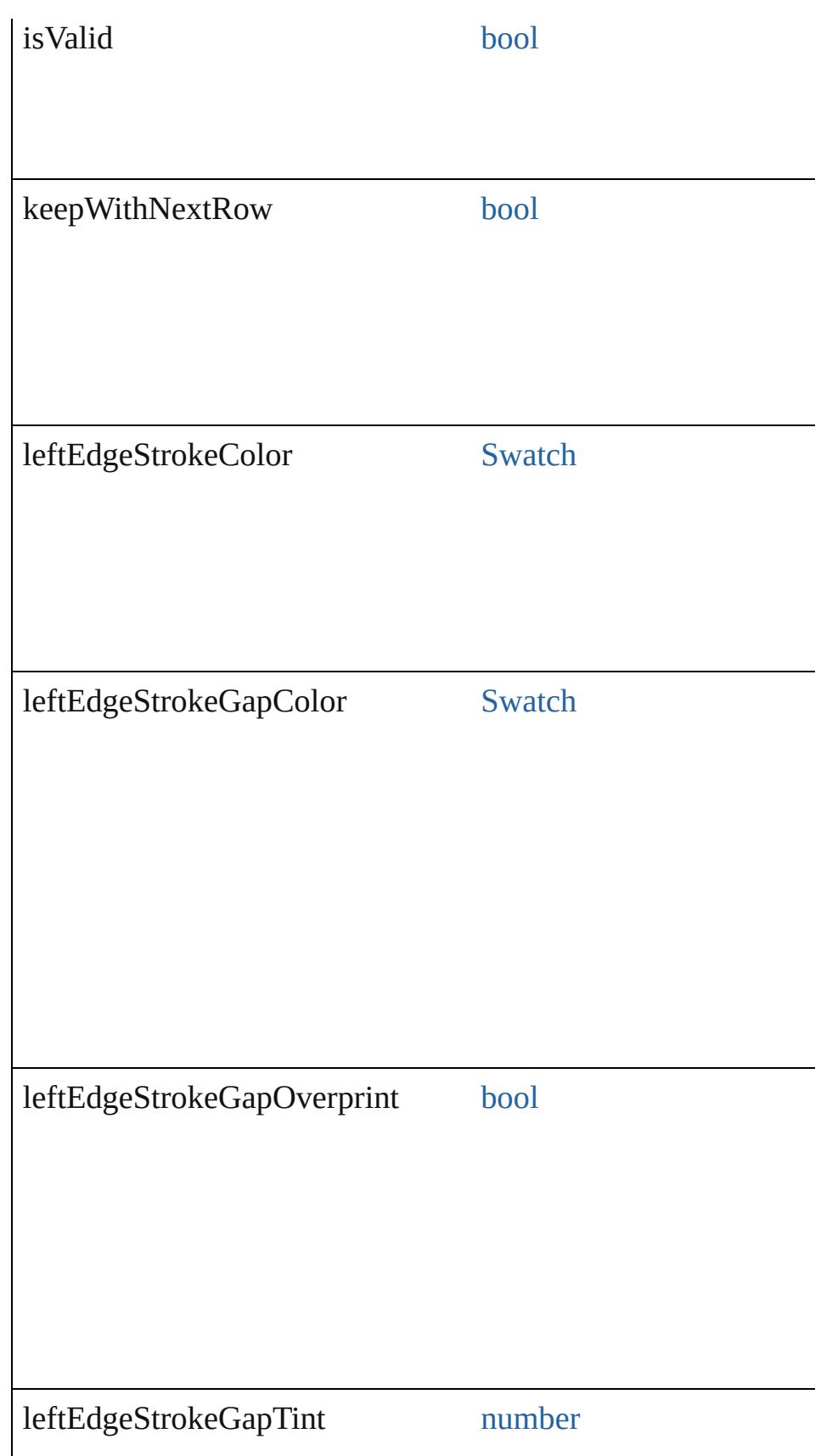

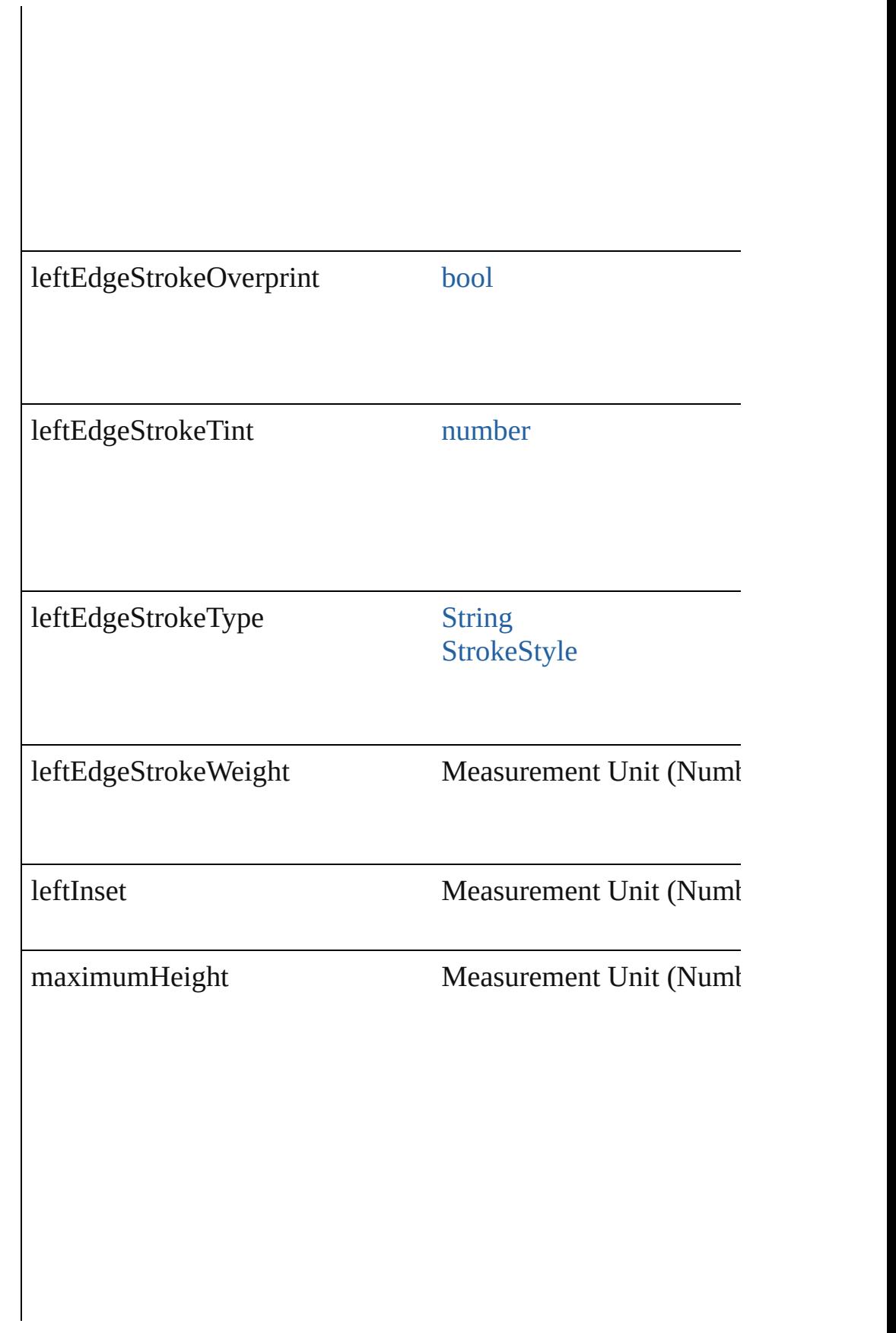

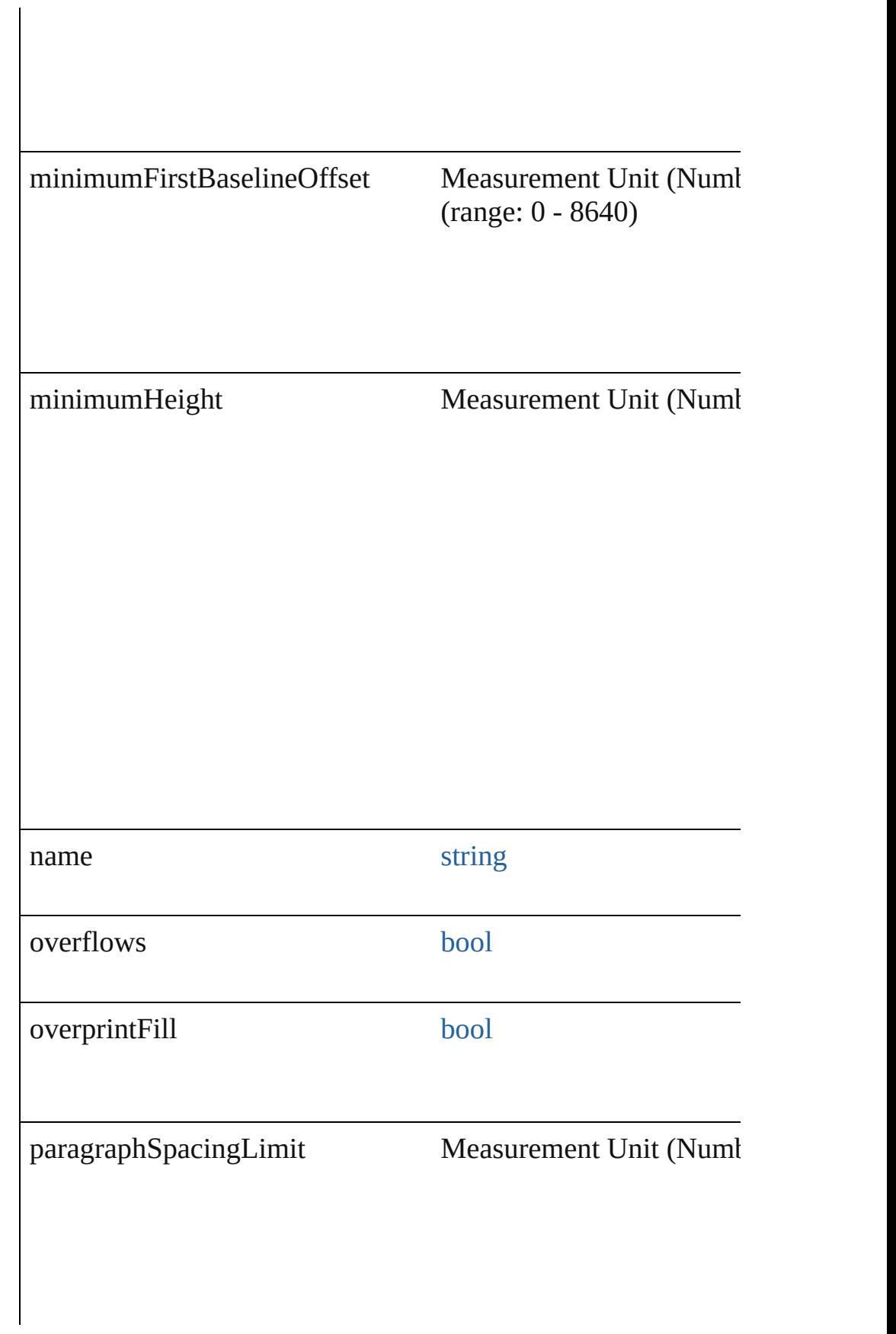

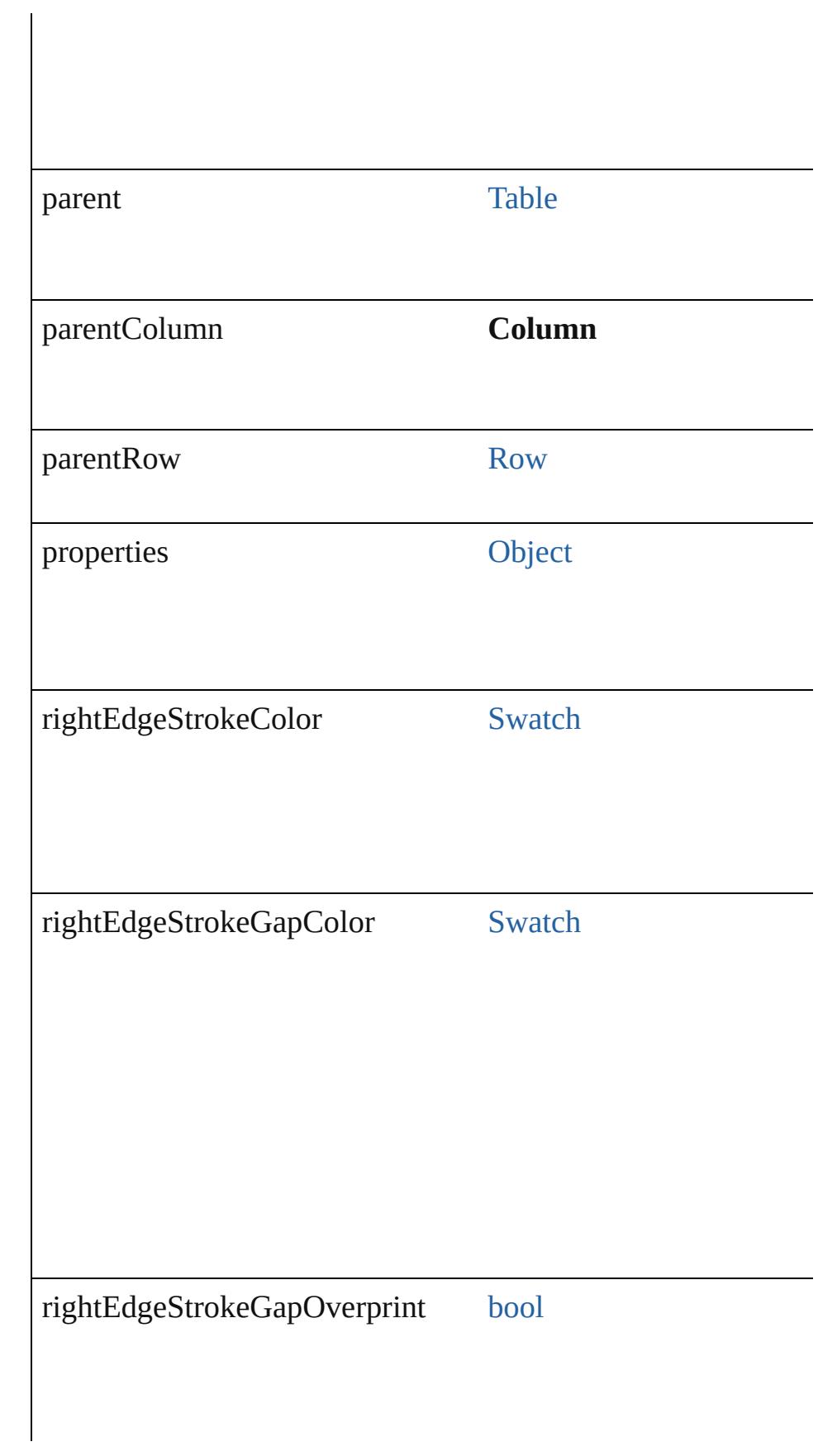
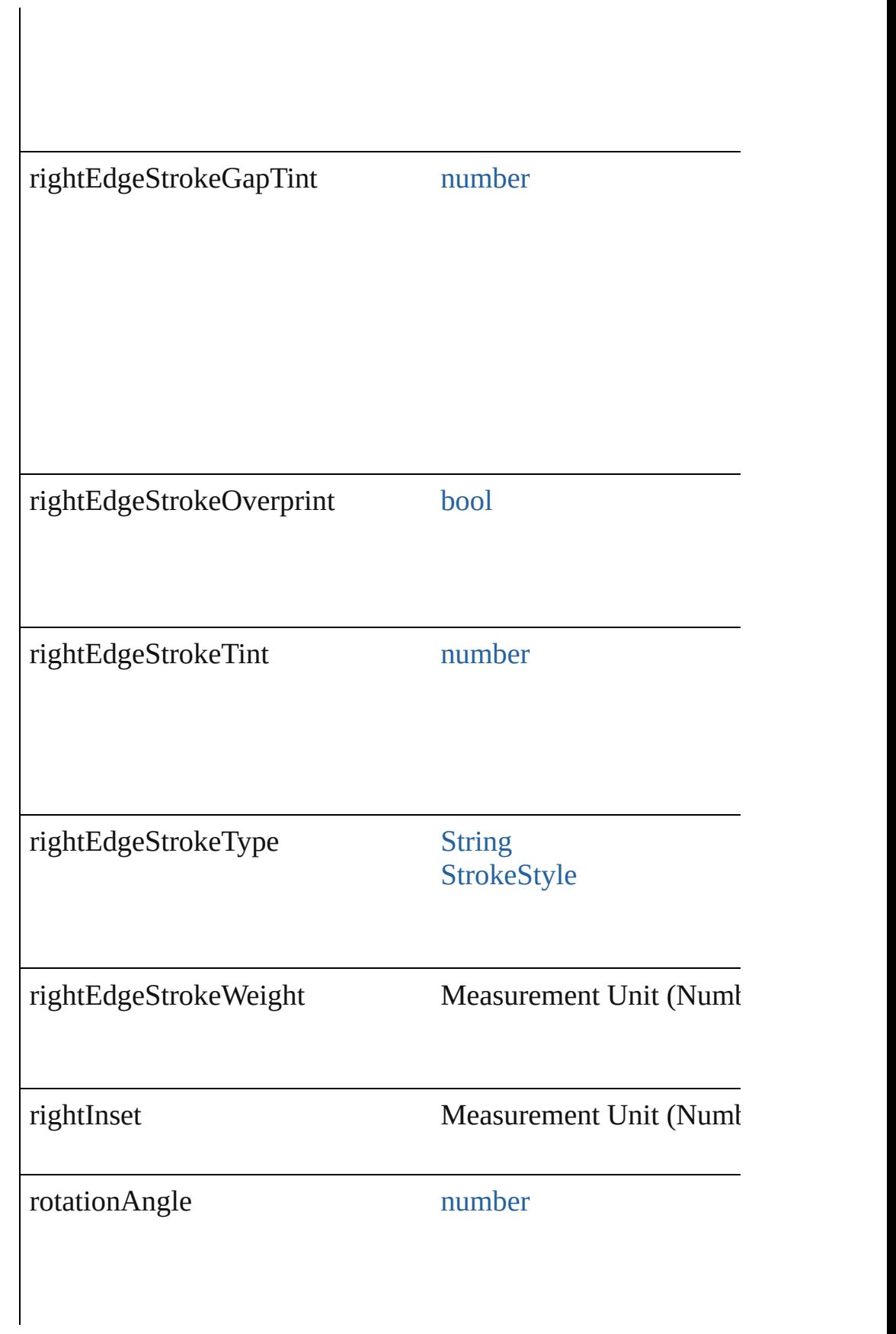

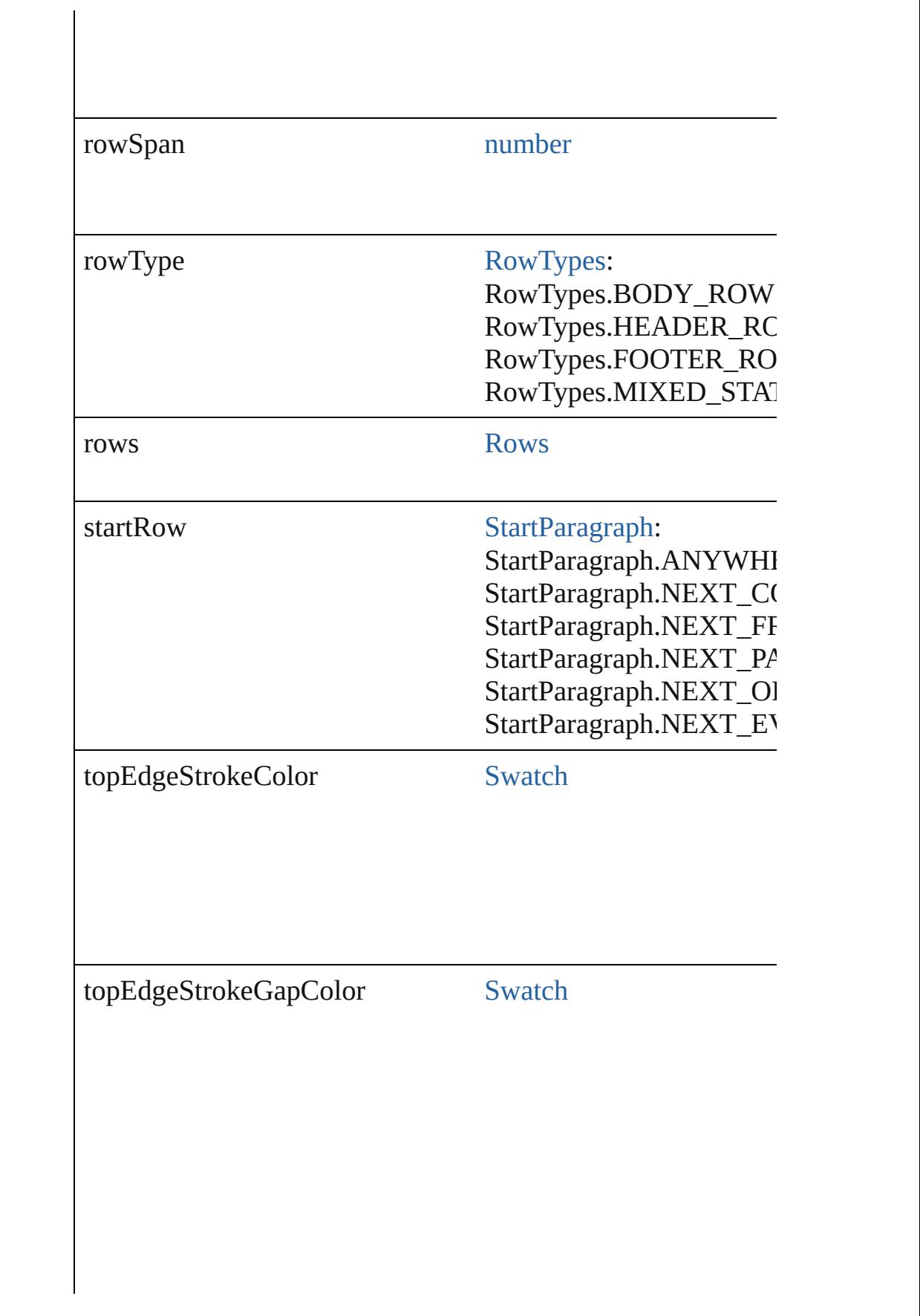

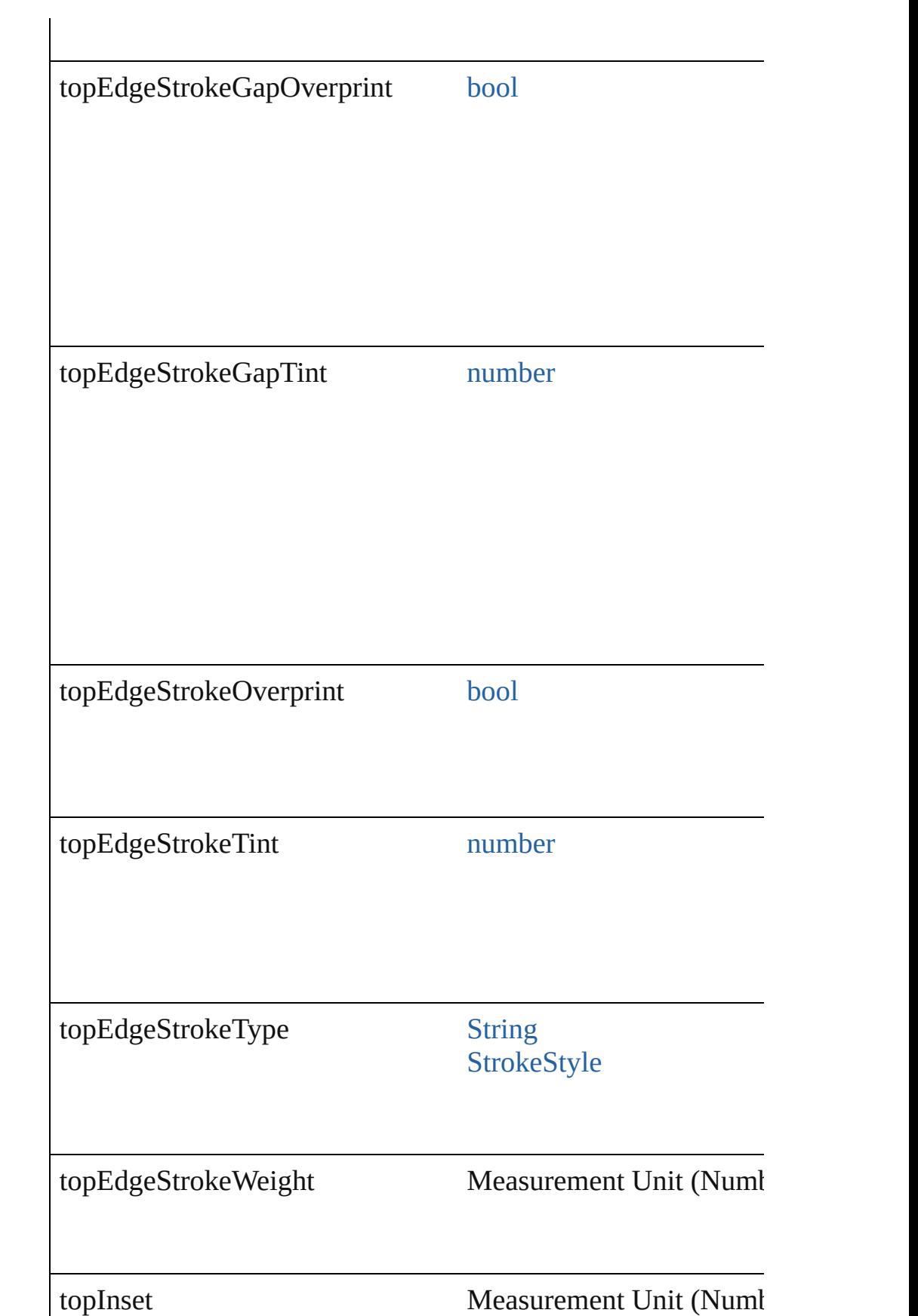

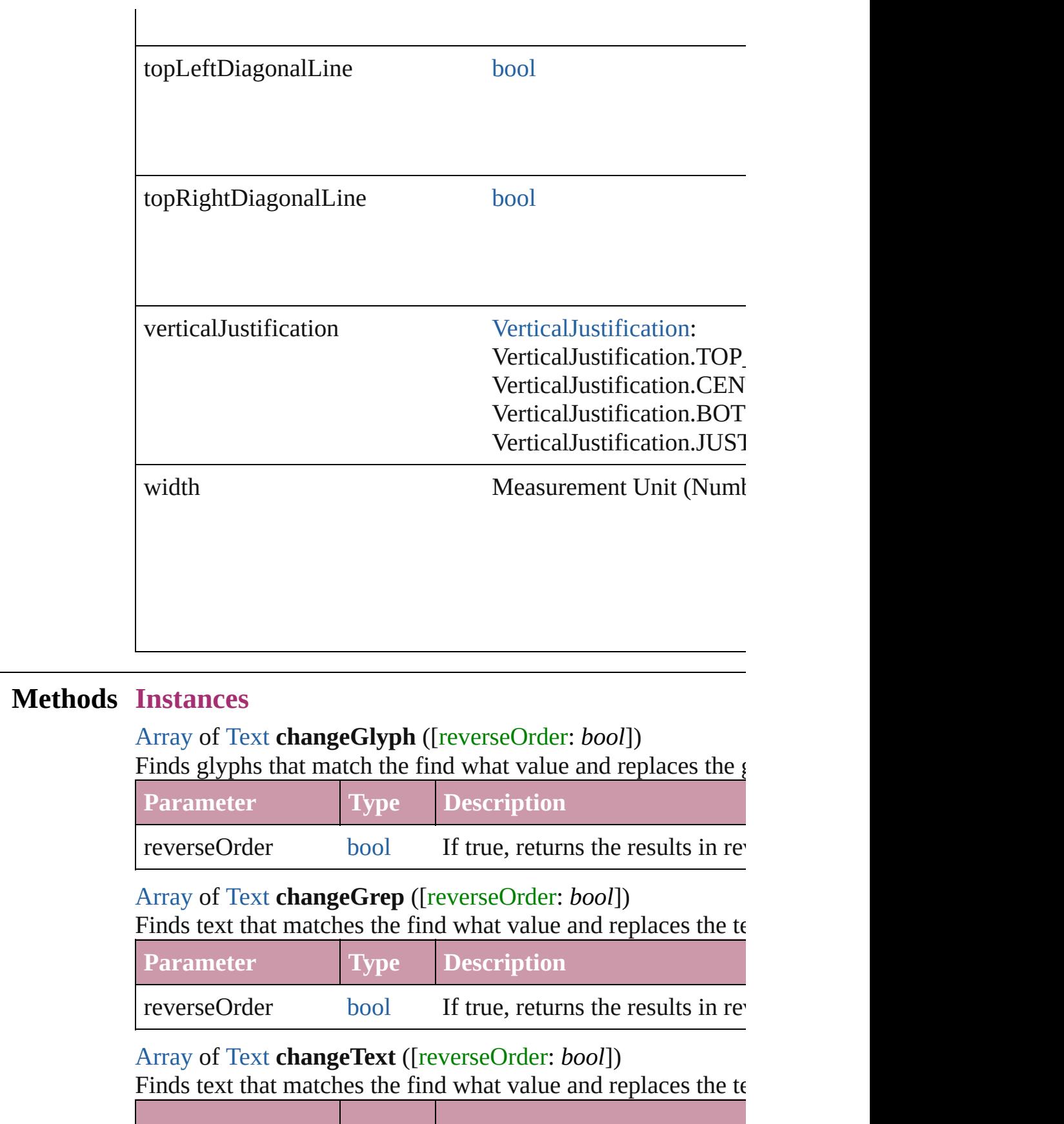

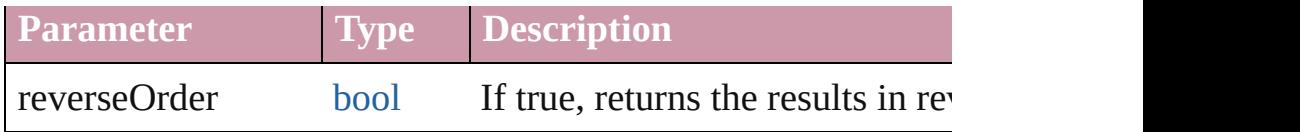

[Array](#page-20-0) of [PageItem](#page-2010-0) **createOutlines** ([deleteOriginal: *bool*=**true** Converts text to outlines. Each line of text becomes a polygor. letter that has no internal spaces or detached parts, the polygonic determine whether a font allows the creation of outlines, see a

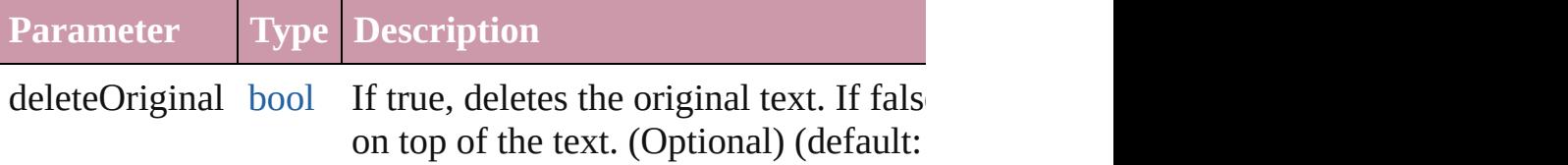

[Array](#page-20-0) of [Text](#page-3944-0) **findGlyph** ([reverseOrder: *bool*]) Finds glyphs that match the find what value.

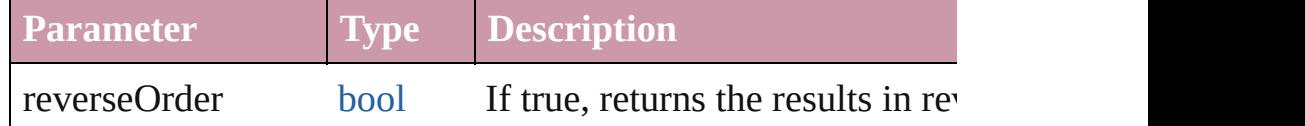

### [Array](#page-20-0) of [Text](#page-3944-0) **findGrep** ([reverseOrder: *bool*]) Finds text that matches the find what value.

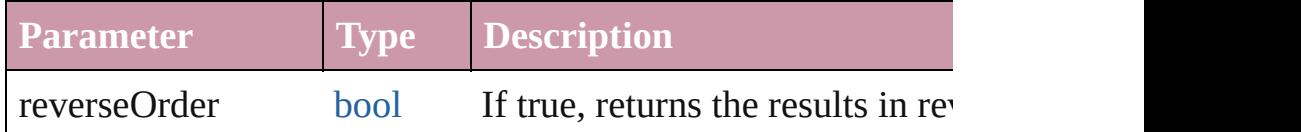

[Array](#page-20-0) of [Text](#page-3944-0) **findText** ([reverseOrder: *bool*]) Finds text that matches the find what value.

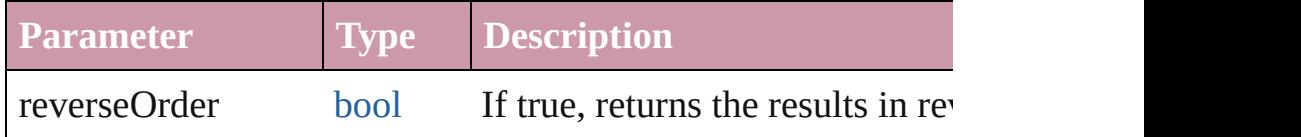

### <span id="page-3388-1"></span>[Array](#page-20-0) of [Column](#page-3370-0) **getElements** ()

Resolves the object specifier, creating an array of object references.

# <span id="page-3388-0"></span>[Cell](#page-3308-0) **merge** ([with: *any*])

Merges the cells.

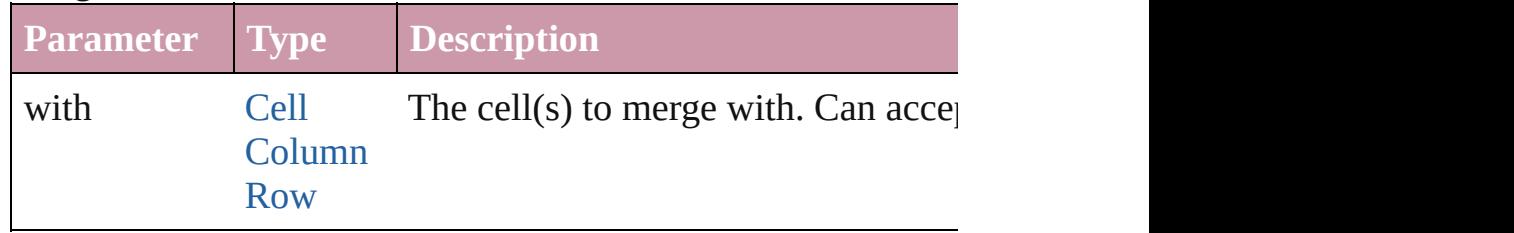

#### void **recompose** ()

Recomposes the text in the Column.

<span id="page-3389-0"></span>void **redistribute** (using: [HorizontalOrVertical](#page-841-0)[, thru: *any*]) Redistributes the specified range of Columns so that the Columns maximum or minimum height or width specified for some of being exactly even.

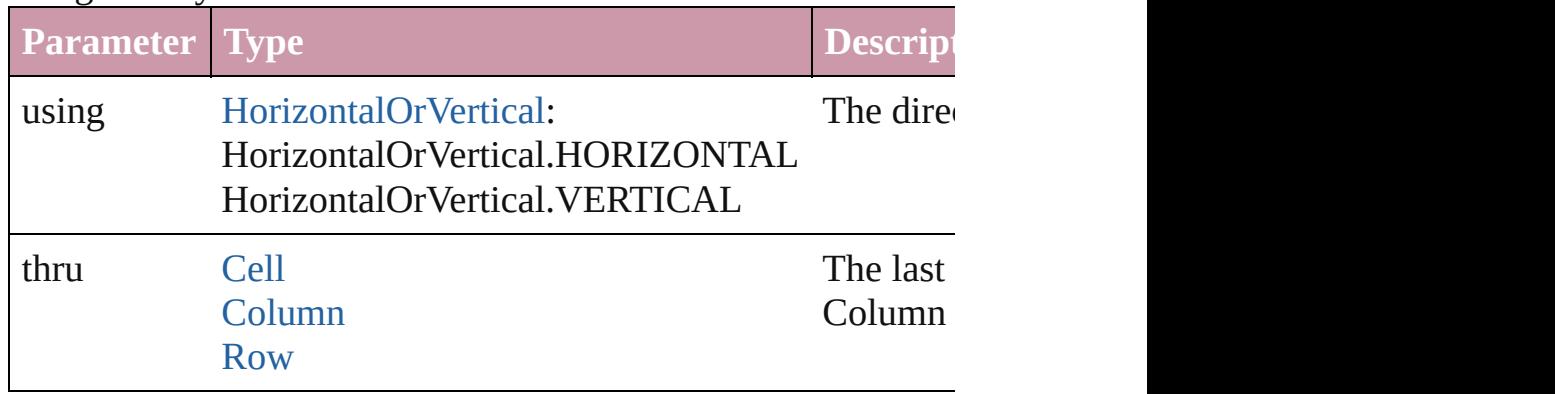

### void **remove** ()

Deletes the Column.

void **select** ([existingSelection: [SelectionOptions=](#page-1167-0)SelectionO Selects the object.

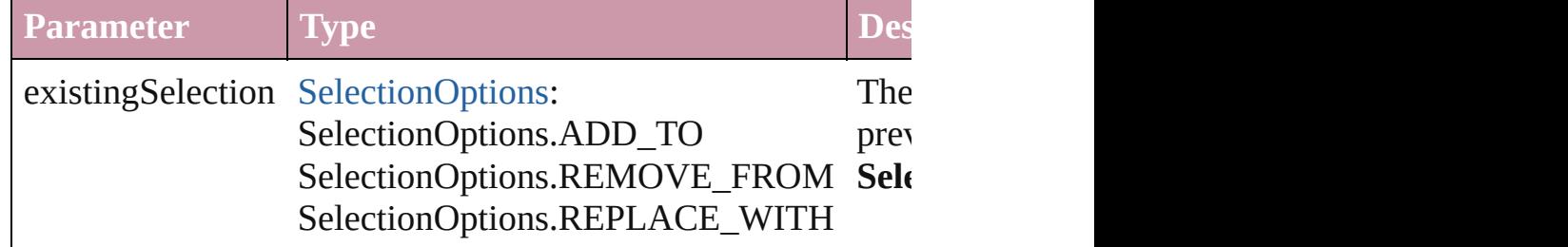

void **split** (using: [HorizontalOrVertical](#page-841-0)) Splits the cell along the specified axis.

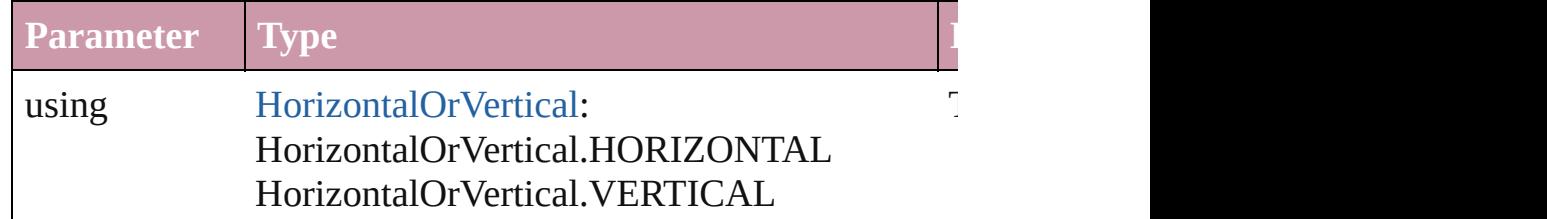

### string **toSource** ()

Generates a string which, if executed, will return the Column.

# string **toSpecifier** ()

Retrieves the object specifier.

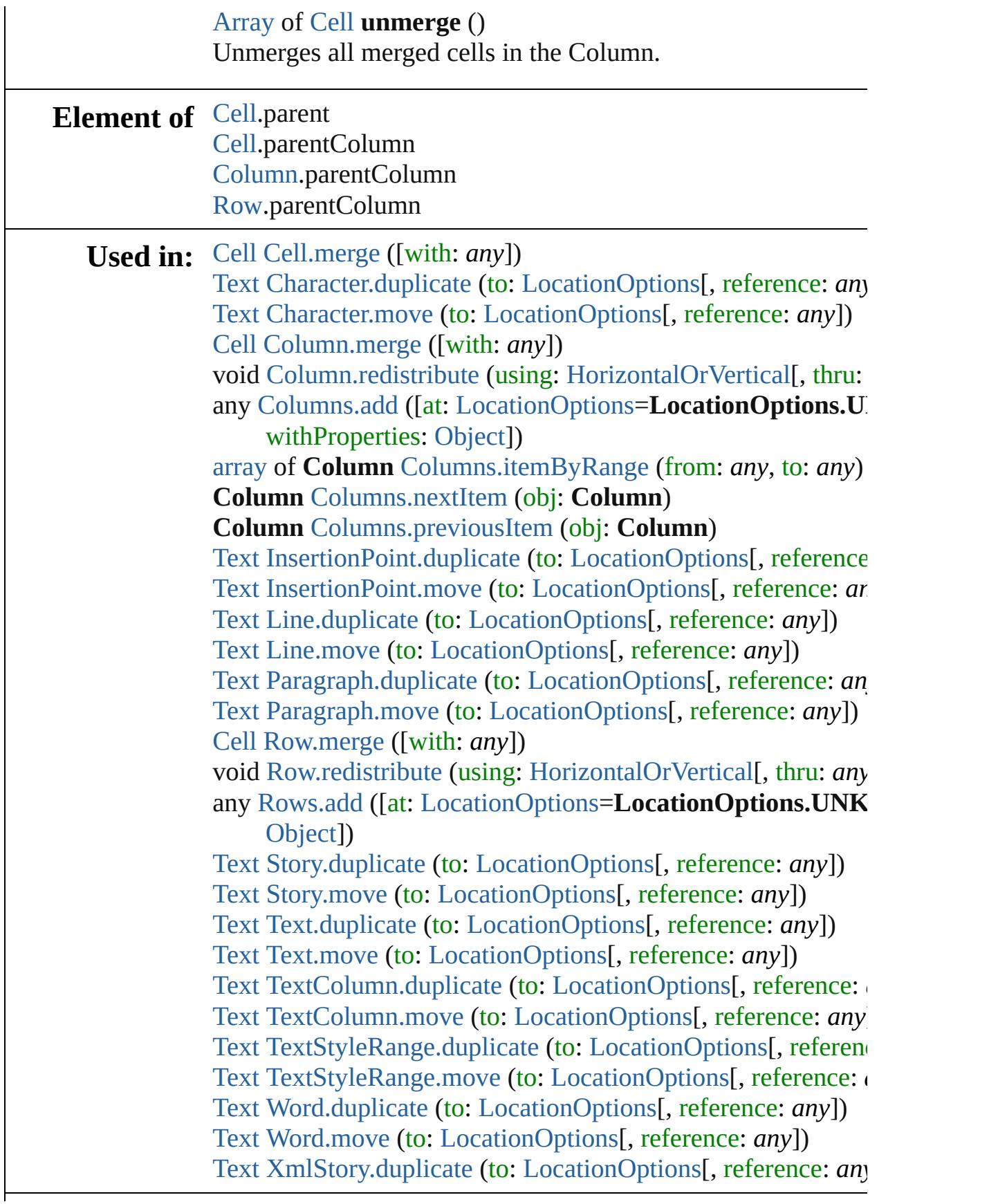

**Return** [Array](#page-20-0) of **Column Column**[.getElements](#page-3388-1) () **Column** [Columns.\[\]](#page-3393-1) (index: *number*) **Column** [Columns.anyItem](#page-3394-1) () [Array](#page-20-0) of **Column** [Columns.everyItem](#page-3394-2) () **Column** [Columns.firstItem](#page-3394-3) () **Column** [Columns.item](#page-3394-4) (index: *any*) **Column** [Columns.itemByName](#page-3394-5) (name: *string*) [Array](#page-20-0) of **Column** [Columns.itemByRange](#page-3394-0) (from: *any*, to: *any*) **Column** [Columns.lastItem](#page-3394-6) () **Column** [Columns.middleItem](#page-3394-7) () **Column** [Columns.nextItem](#page-3395-0) (obj: **Column**) **Column** [Columns.previousItem](#page-3395-1) (obj: **Column**)

Jongware, 20-

[Contents](#page-0-0) :: [Index](#page-4617-0)

# <span id="page-3392-0"></span>**Class**

<span id="page-3393-1"></span><span id="page-3393-0"></span>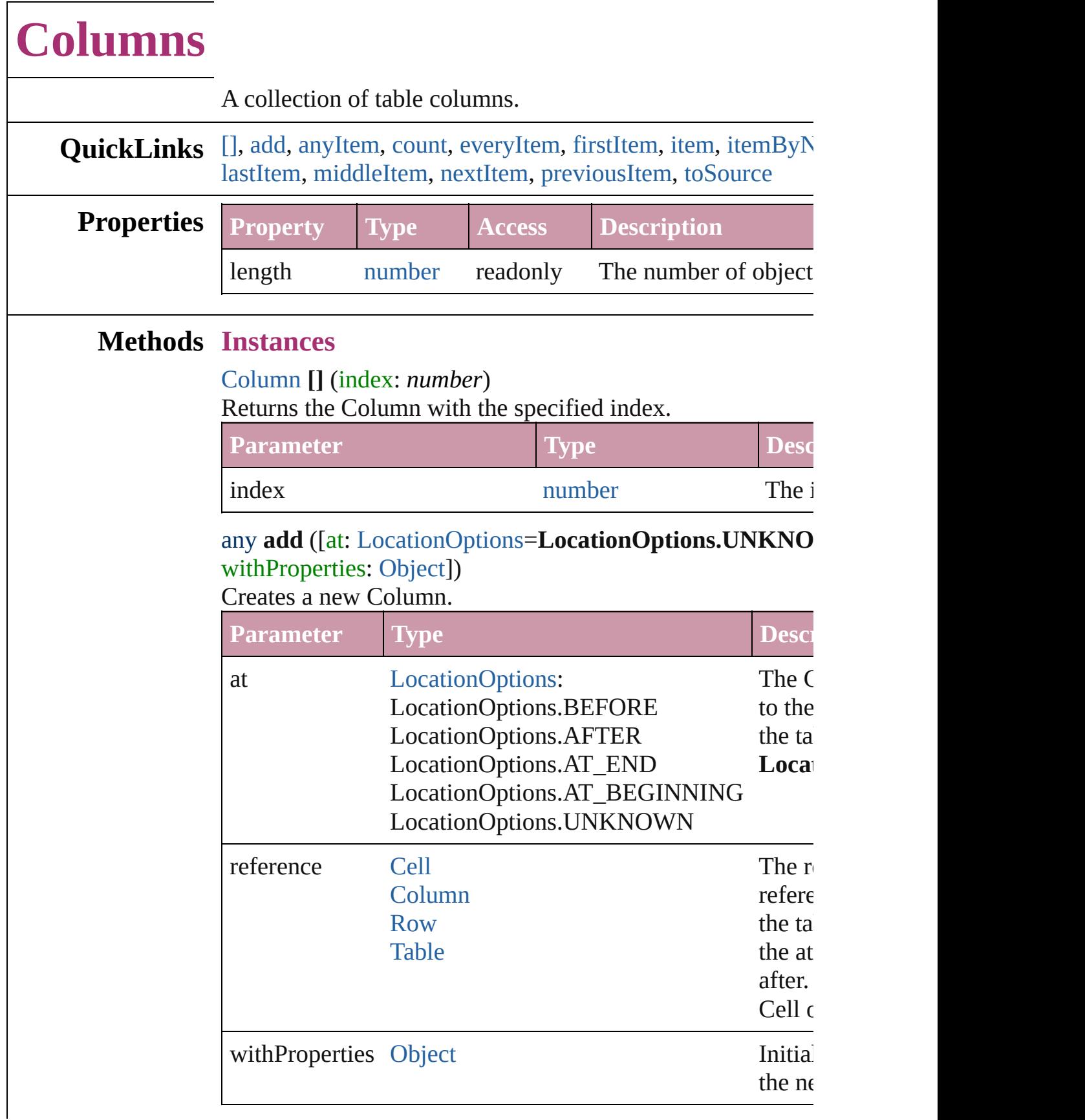

<span id="page-3394-1"></span>[Column](#page-3370-0) **anyItem** () Returns any Column in the collection.

<span id="page-3394-8"></span>number **count** () Displays the number of elements in the Column.

<span id="page-3394-2"></span>[Array](#page-20-0) of [Column](#page-3370-0) **everyItem** () Returns every Column in the collection.

### <span id="page-3394-3"></span>[Column](#page-3370-0) **firstItem** ()

Returns the first Column in the collection.

## <span id="page-3394-4"></span>[Column](#page-3370-0) **item** (index: *any*)

Returns the Column with the specified index or name.

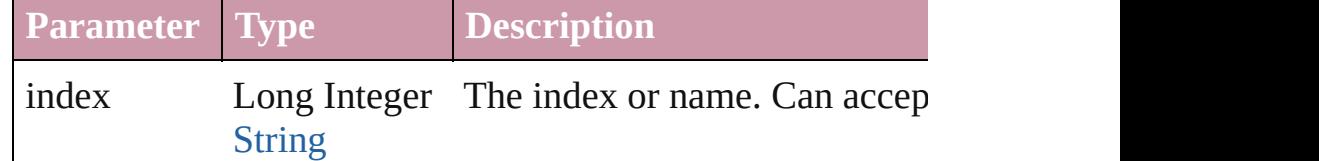

#### <span id="page-3394-5"></span>[Column](#page-3370-0) **itemByName** (name: *string*) Returns the Column with the specified name.

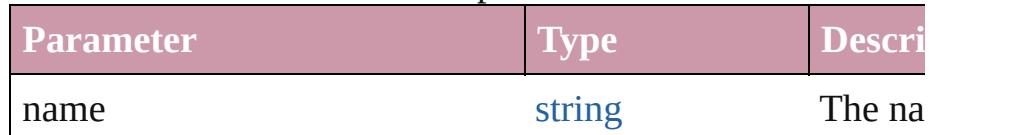

<span id="page-3394-0"></span>[Array](#page-20-0) of [Column](#page-3370-0) **itemByRange** (from: *any*, to: *any*) Returns the Columns within the specified range.

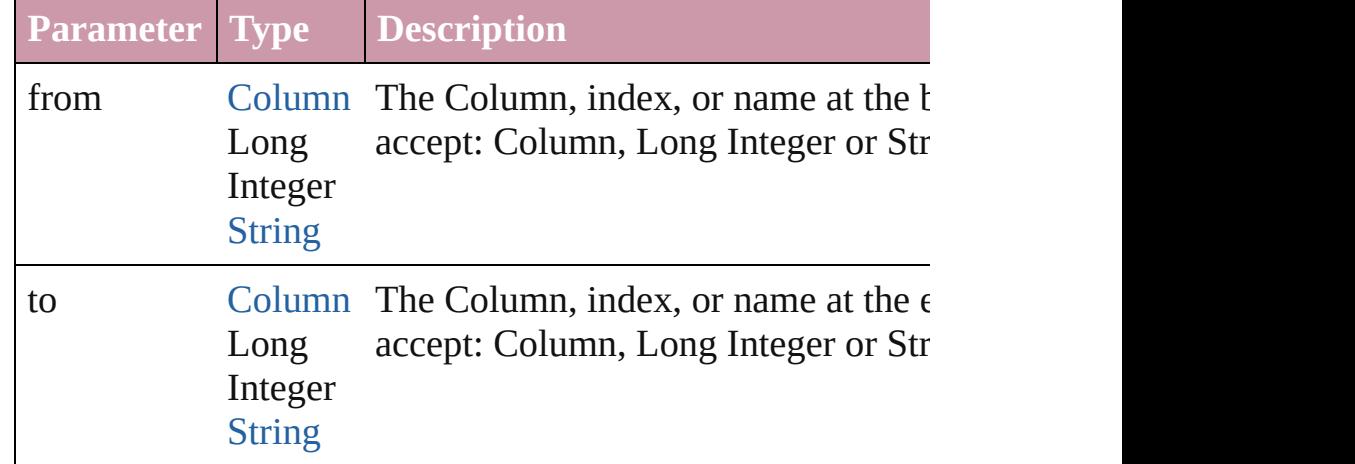

### <span id="page-3394-6"></span>[Column](#page-3370-0) **lastItem** ()

Returns the last Column in the collection.

<span id="page-3394-7"></span>[Column](#page-3370-0) **middleItem** ()

<span id="page-3395-2"></span><span id="page-3395-1"></span><span id="page-3395-0"></span>Returns the middle Column in the collection.

 $\overline{\phantom{a}}$ 

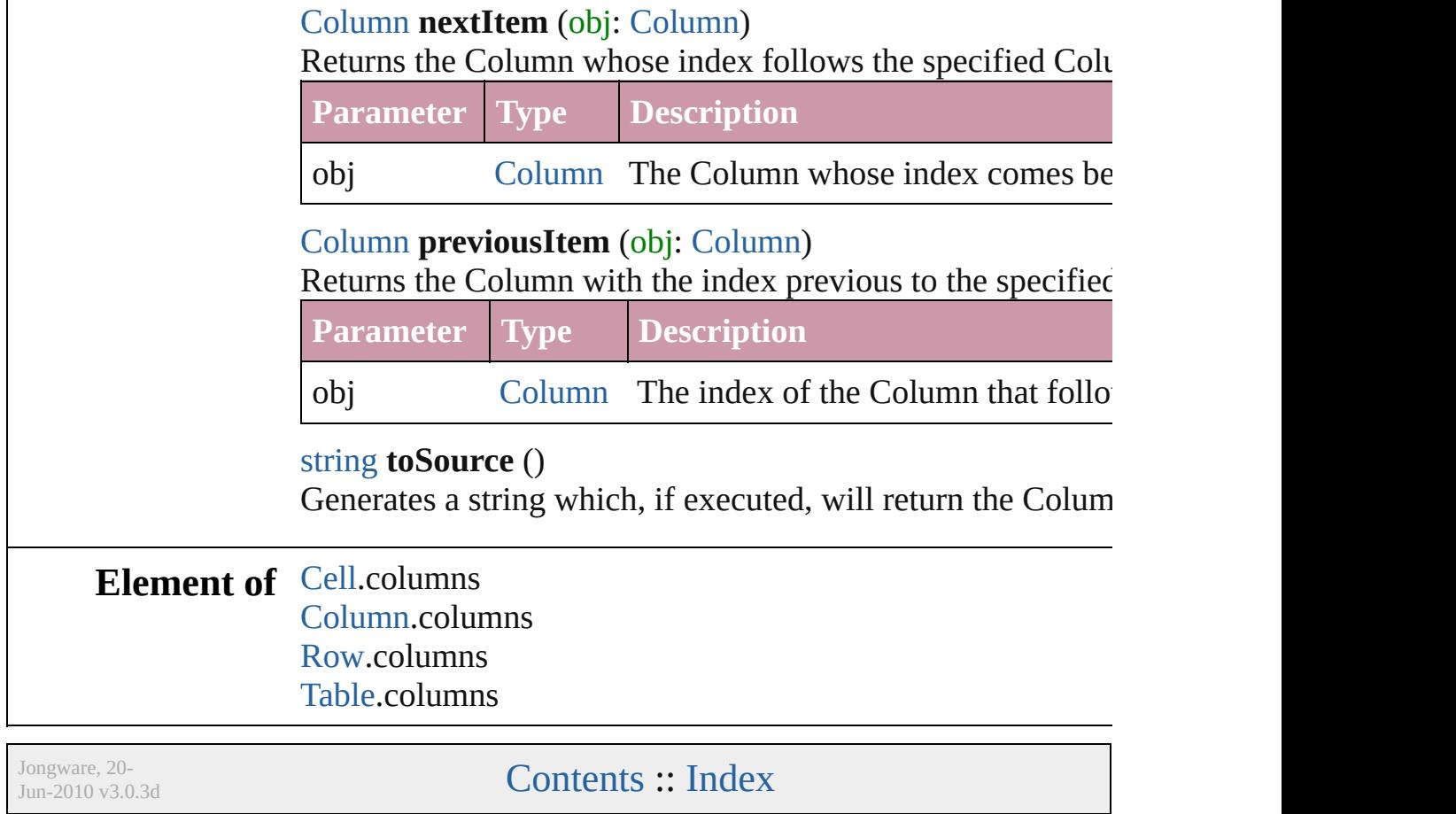

# <span id="page-3396-0"></span>**Class**

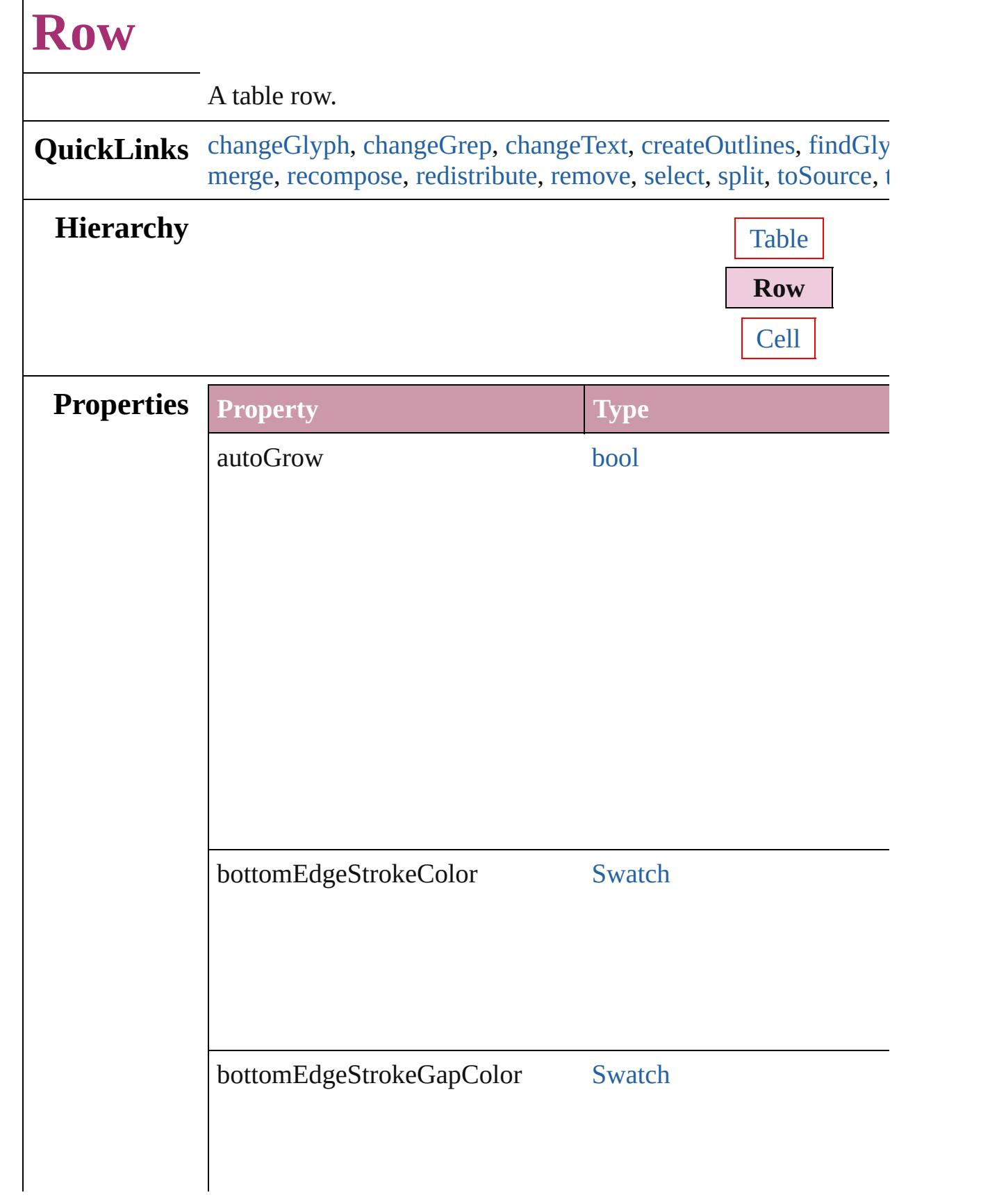

Г

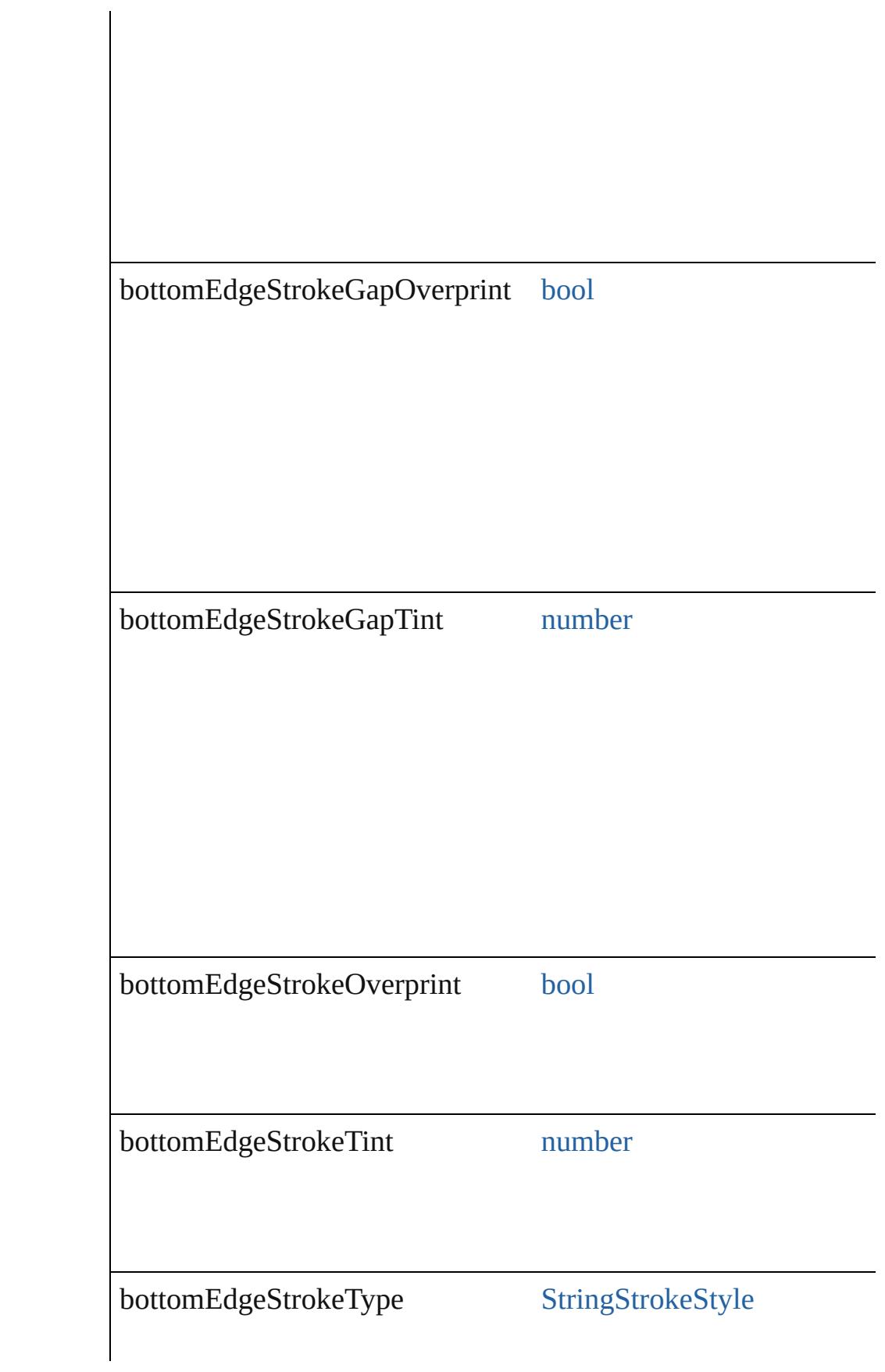

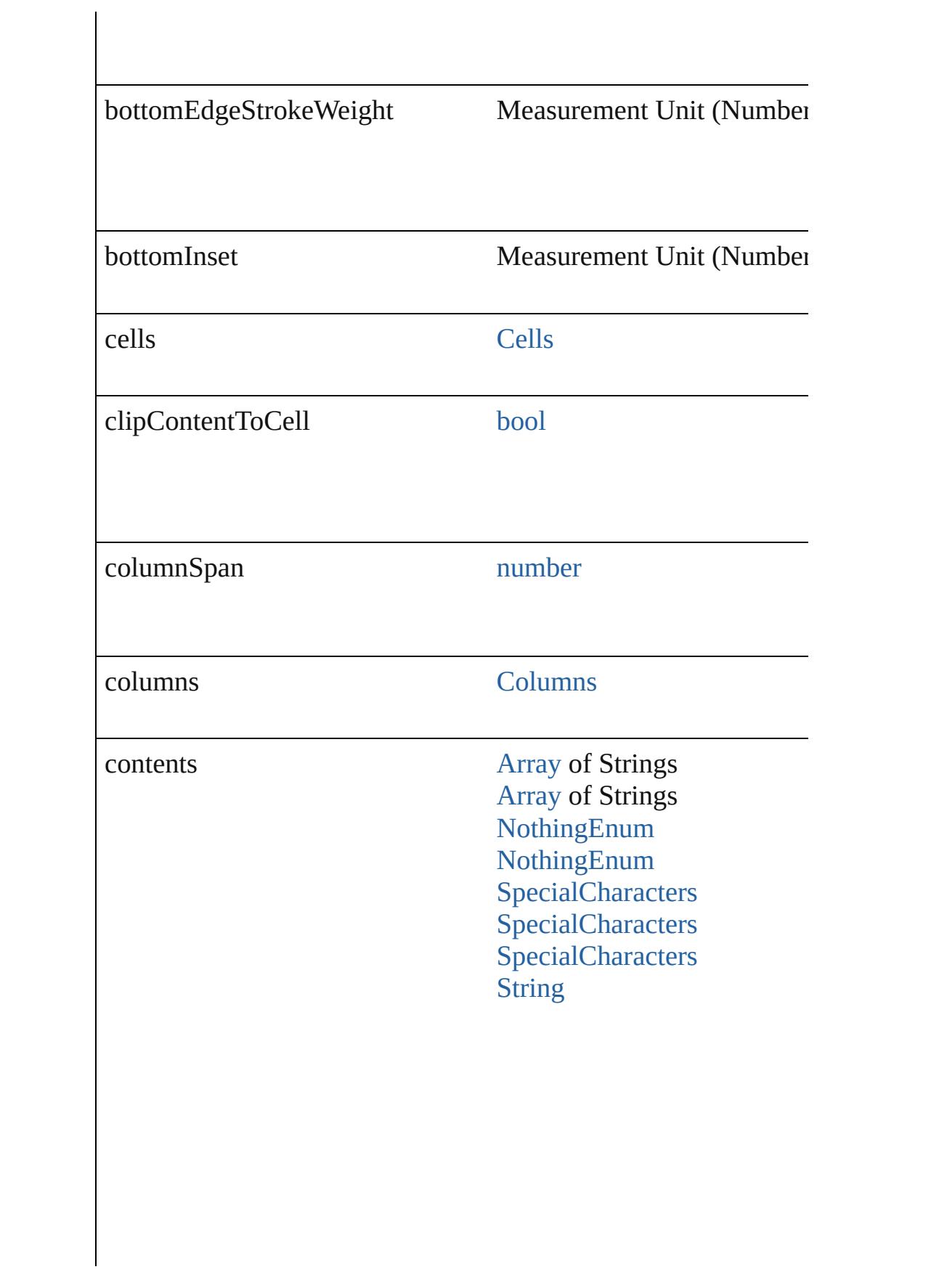

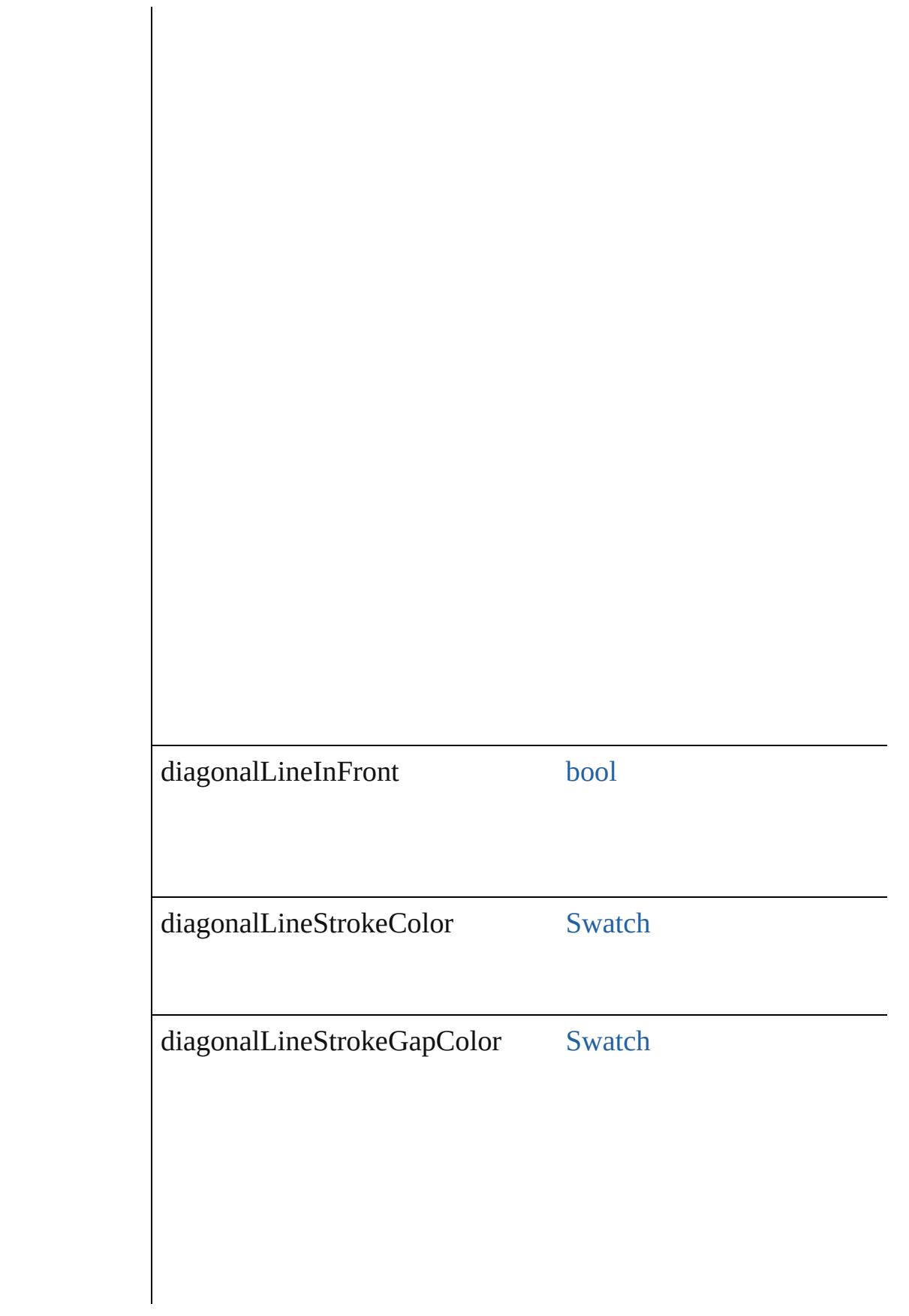

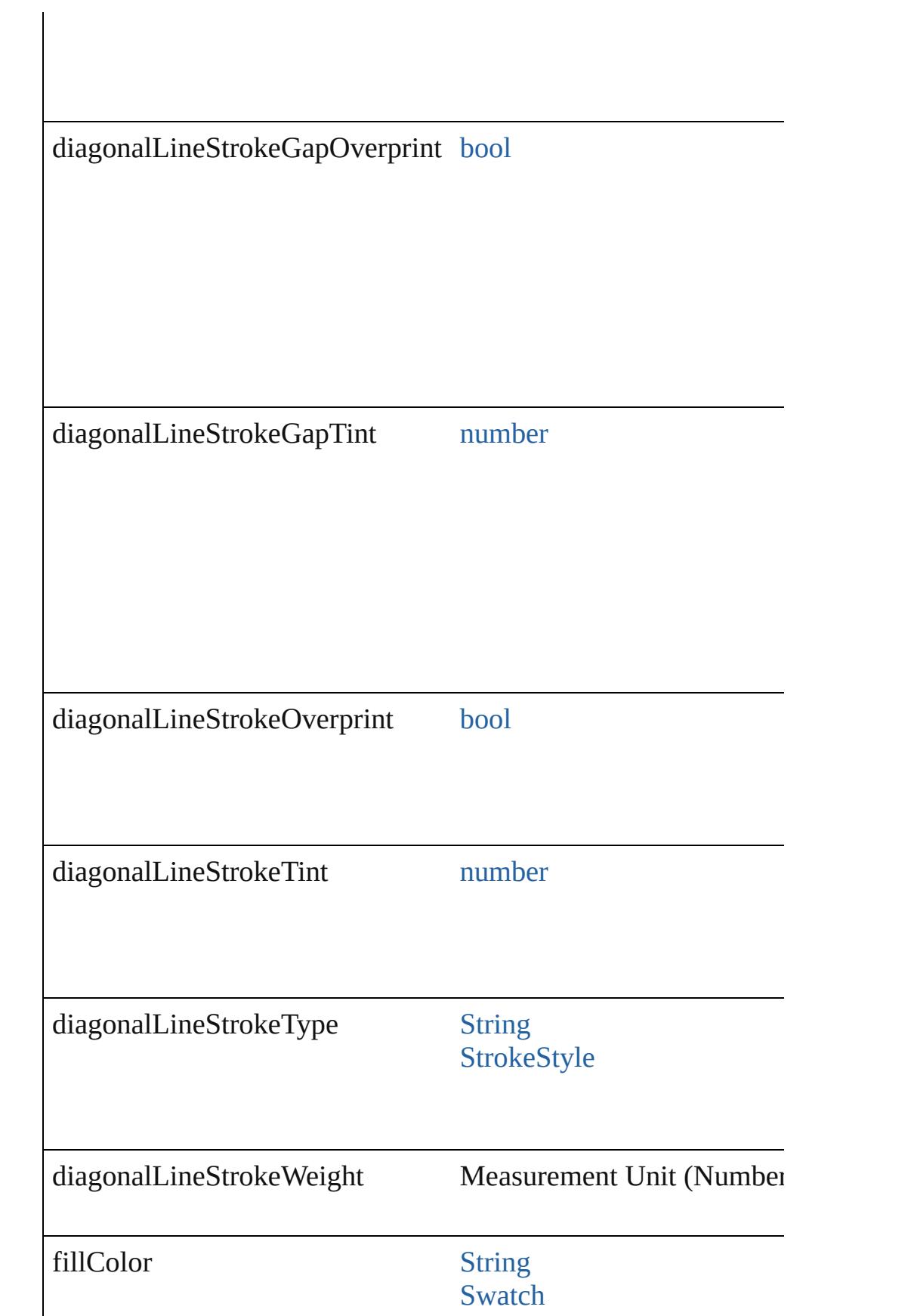

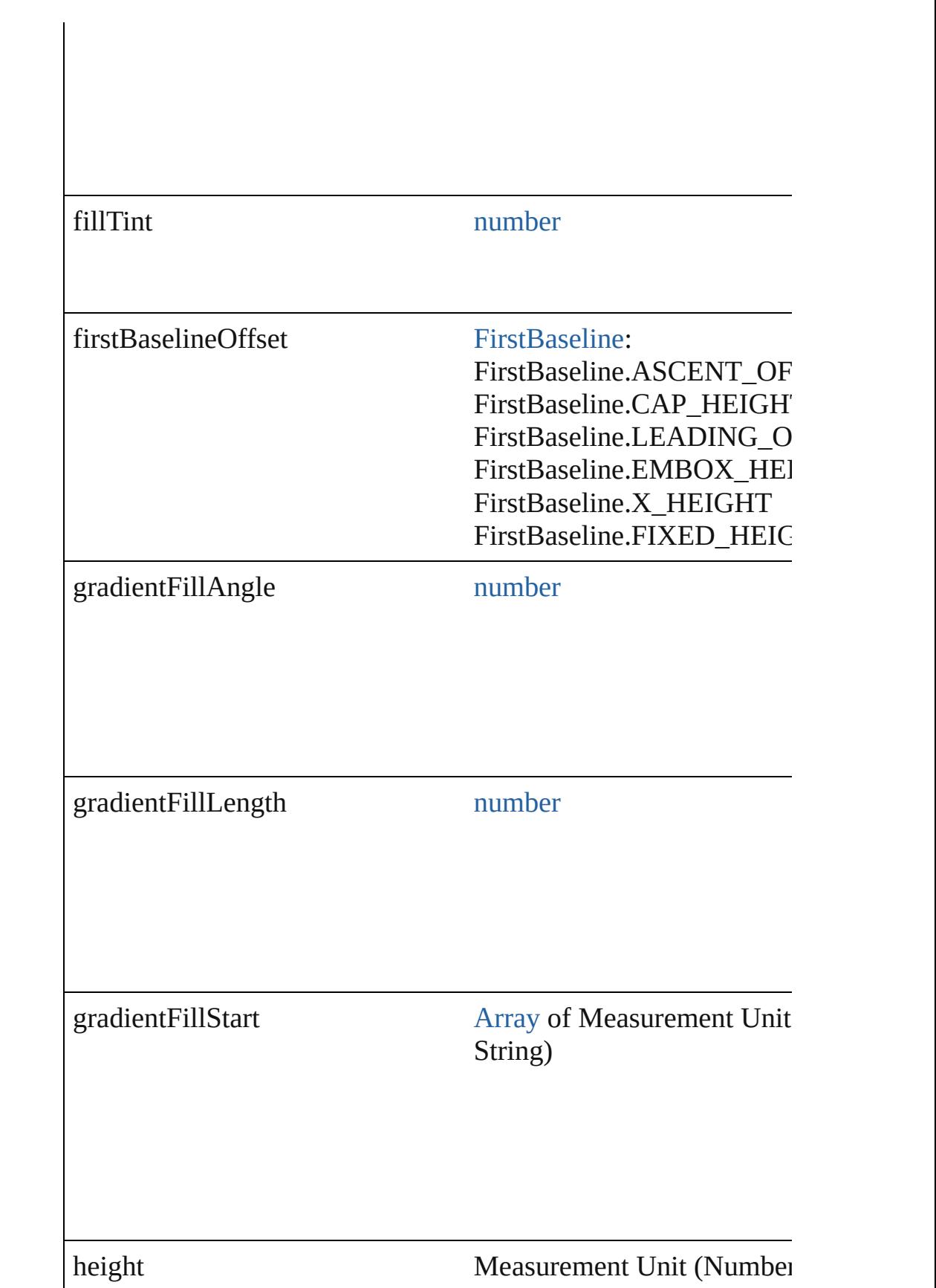

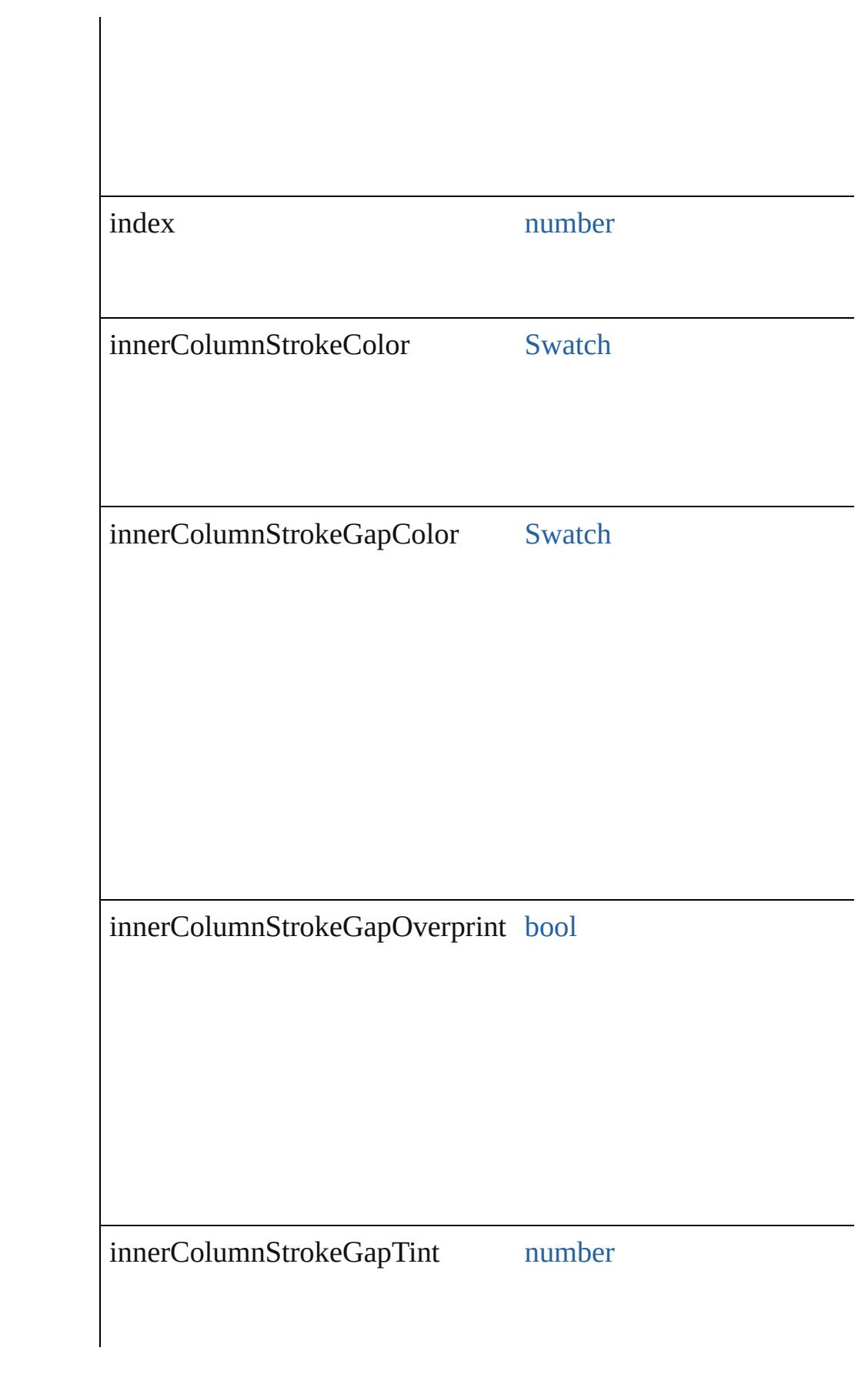

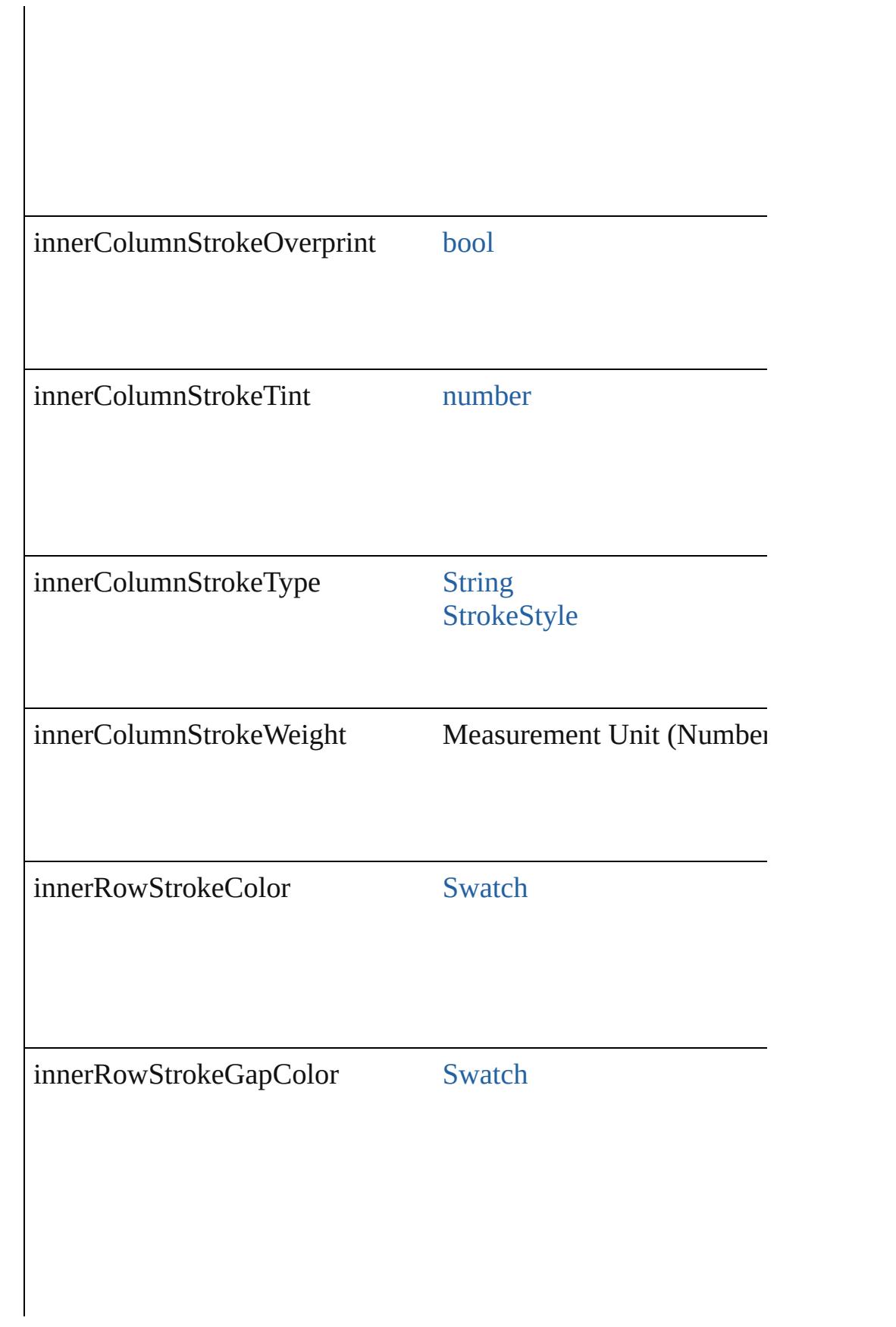

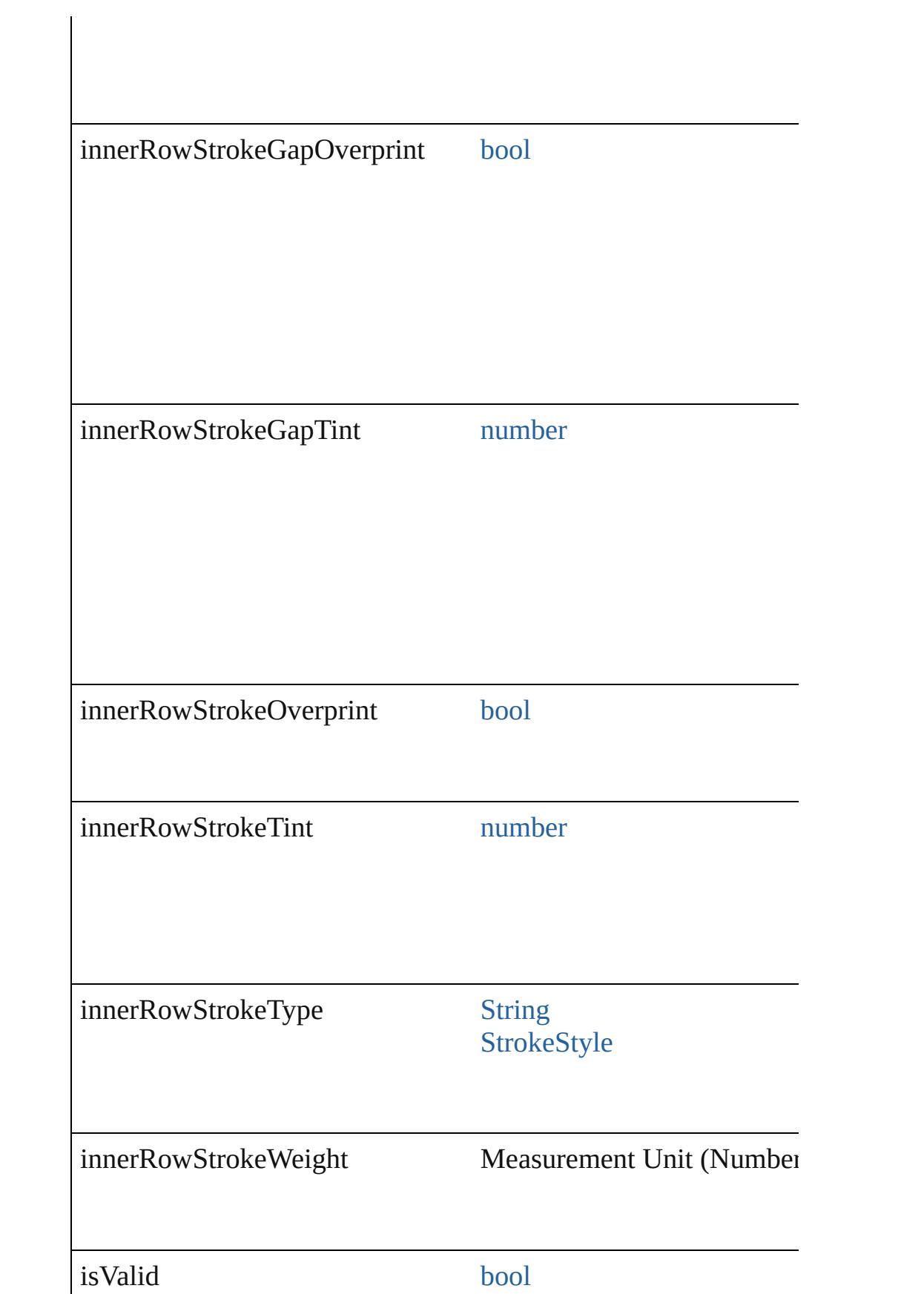

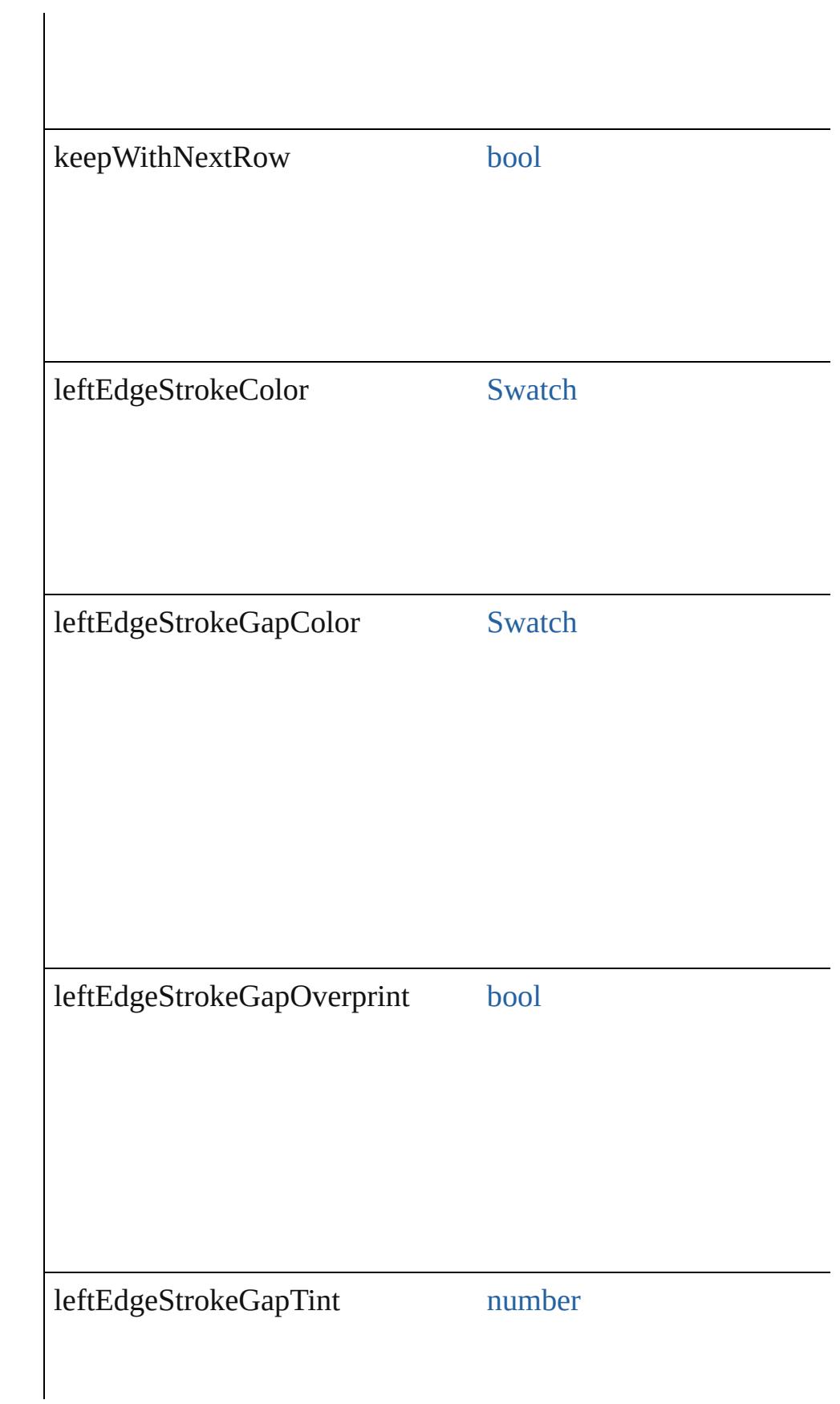

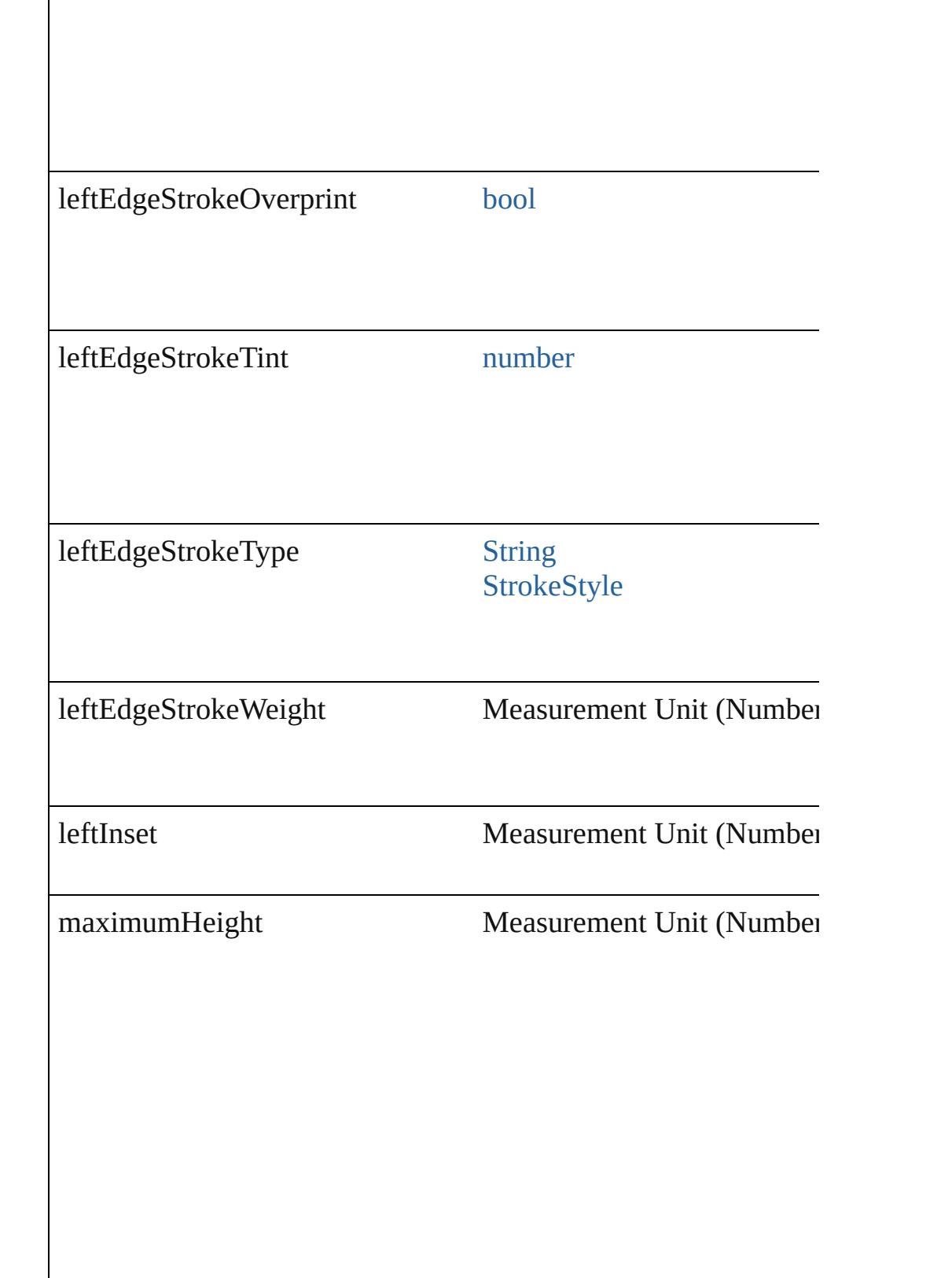

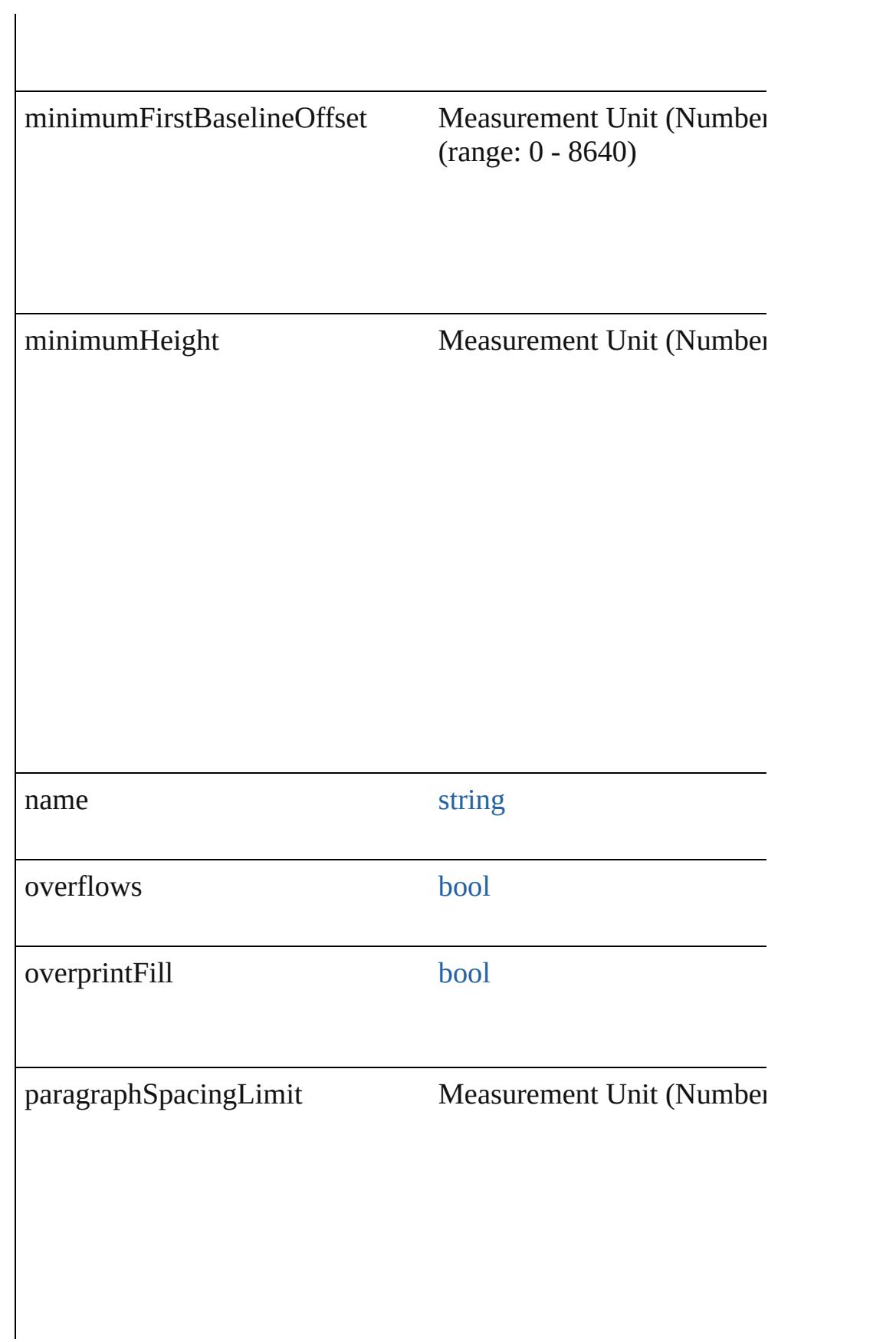

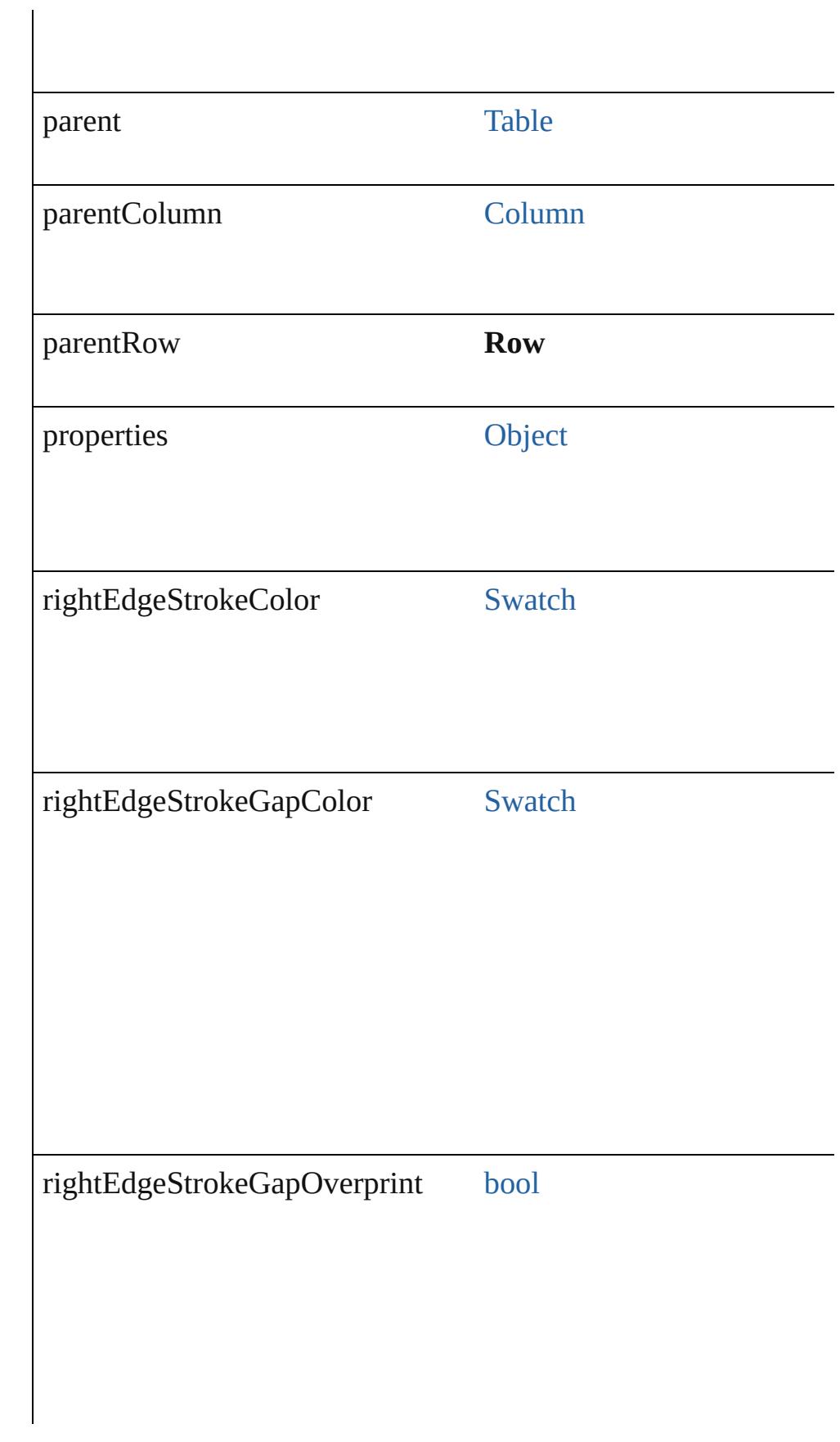

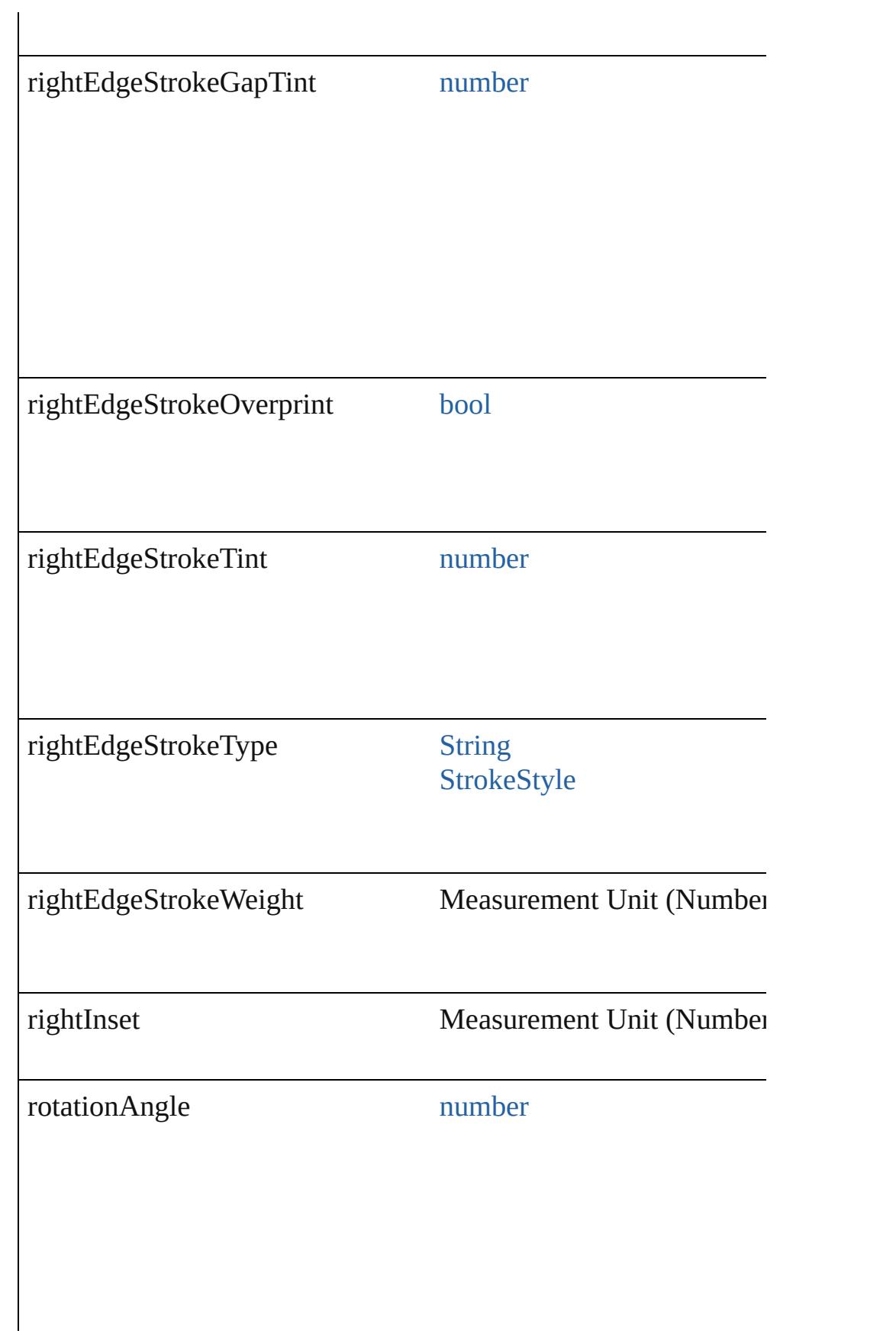

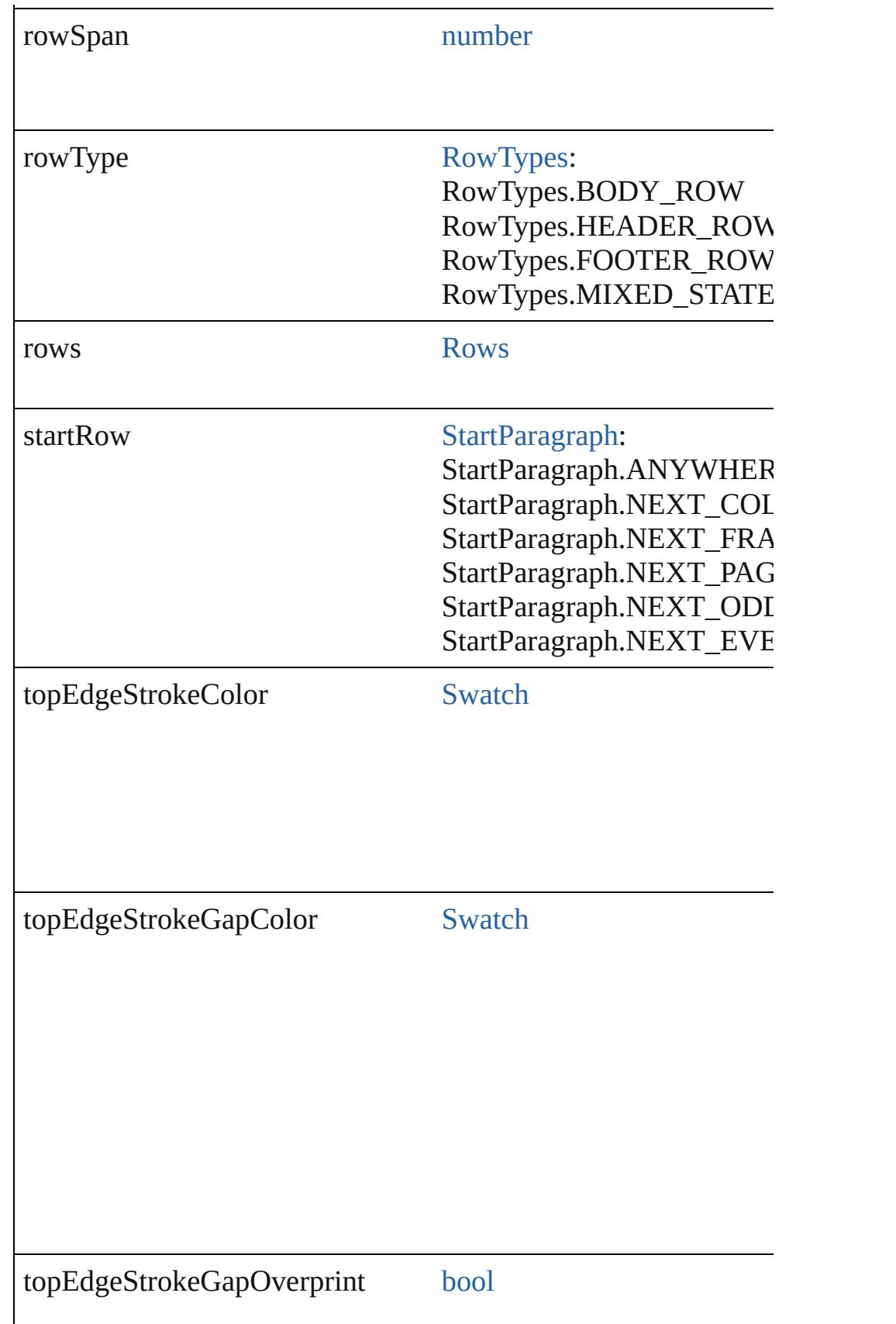

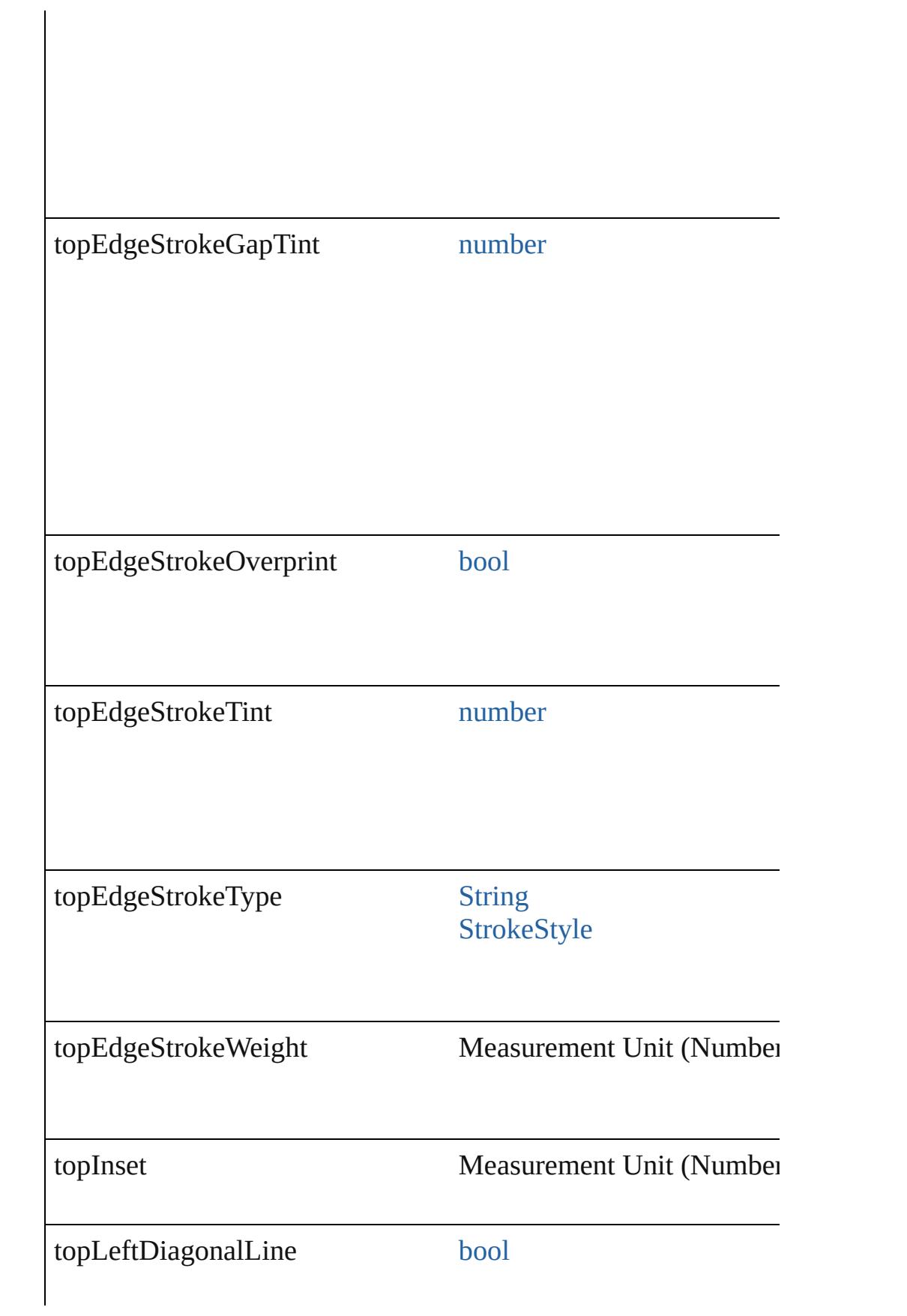

<span id="page-3413-3"></span><span id="page-3413-2"></span><span id="page-3413-1"></span><span id="page-3413-0"></span>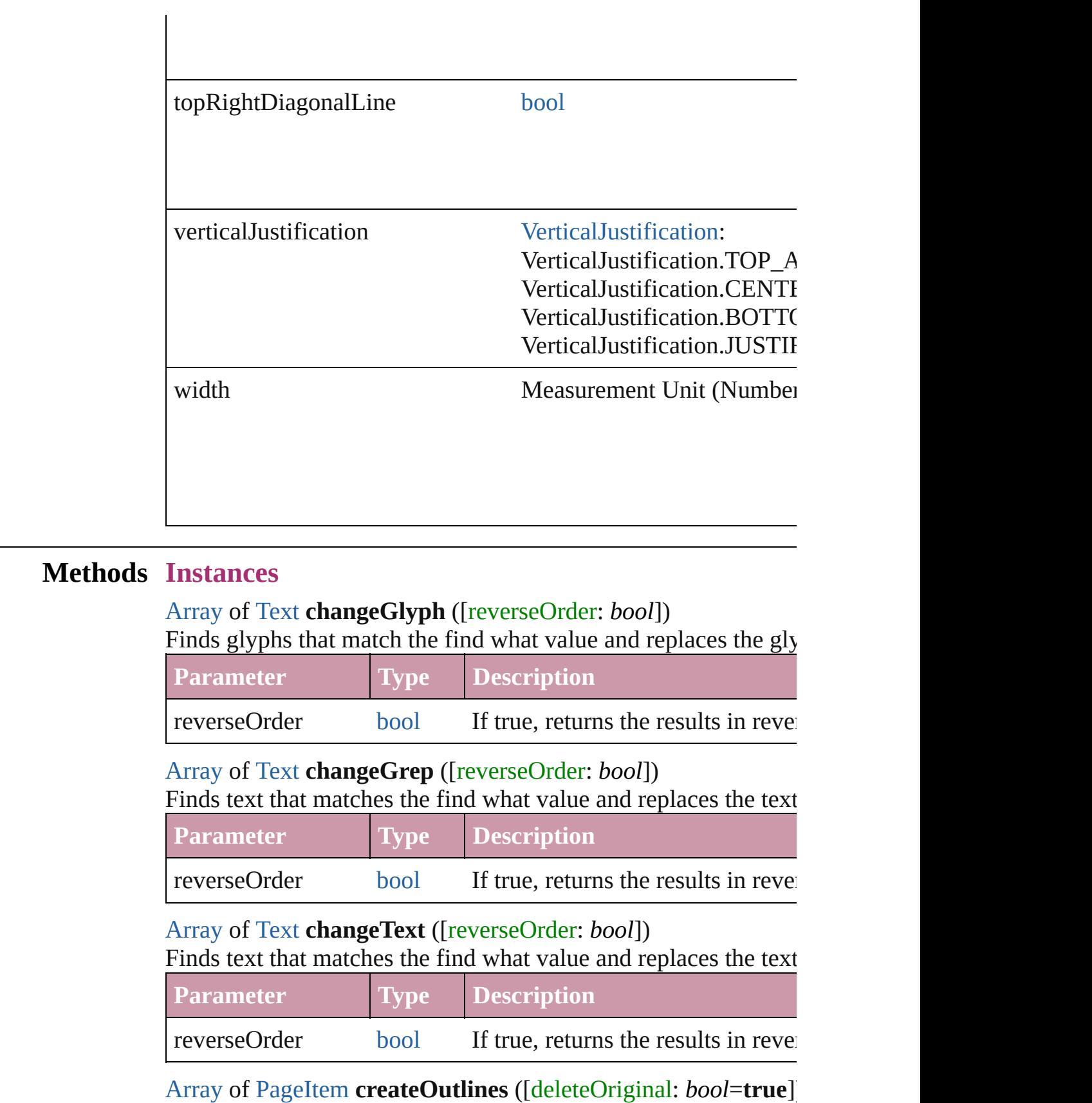

Converts text to outlines. Each line of text becomes a polygon o letter that has no internal spaces or detached parts, the polygon on determine whether a font allows the creation of outlines, see allow

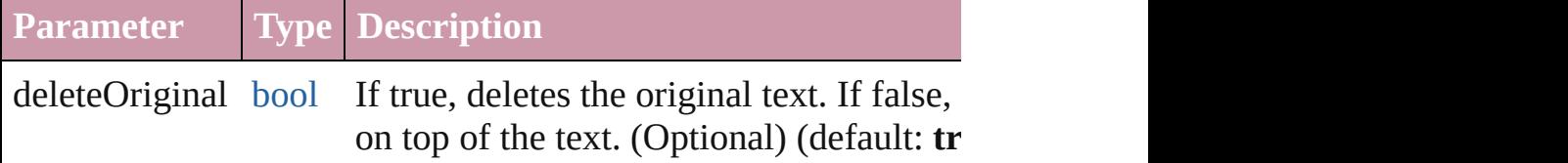

<span id="page-3414-2"></span>[Array](#page-20-0) of [Text](#page-3944-0) **findGlyph** ([reverseOrder: *bool*]) Finds glyphs that match the find what value.

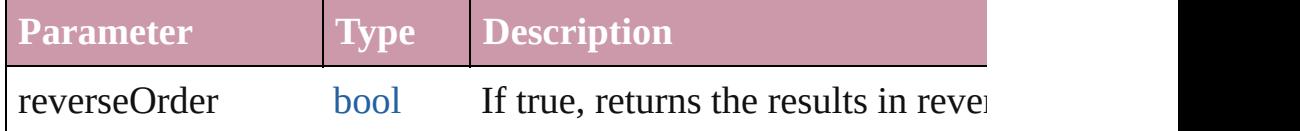

[Array](#page-20-0) of [Text](#page-3944-0) **findGrep** ([reverseOrder: *bool*]) Finds text that matches the find what value.

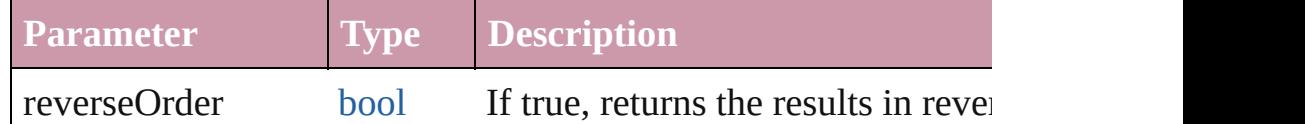

# [Array](#page-20-0) of [Text](#page-3944-0) **findText** ([reverseOrder: *bool*])

Finds text that matches the find what value.

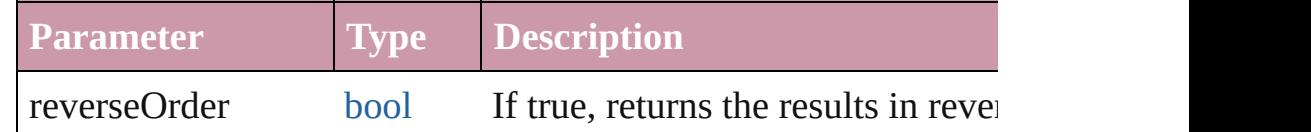

### <span id="page-3414-4"></span>[Array](#page-20-0) of [Row](#page-3396-0) **getElements** ()

Resolves the object specifier, creating an array of object reference

# <span id="page-3414-0"></span>[Cell](#page-3308-0) **merge** ([with: *any*])

#### Merges the cells.

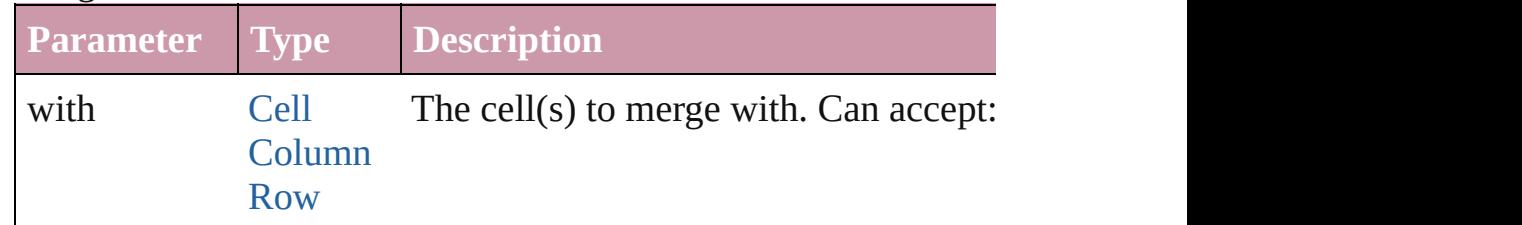

### <span id="page-3414-3"></span>void **recompose** ()

Recomposes the text in the Row.

<span id="page-3414-1"></span>void **redistribute** (using: [HorizontalOrVertical](#page-841-0)[, thru: *any*]) Redistributes the specified range of Rows so that the Rows have minimum height or width specified for some of the cells in the r even.

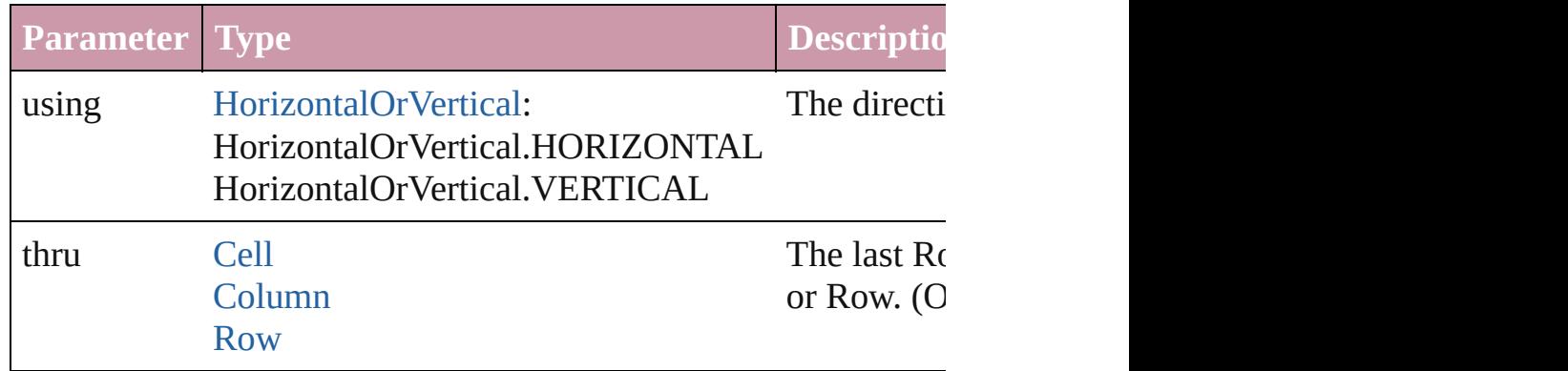

## <span id="page-3415-0"></span>void **remove** ()

Deletes the Row.

<span id="page-3415-1"></span>void select ([existingSelection: [SelectionOptions=](#page-1167-0)SelectionOpt Selects the object.

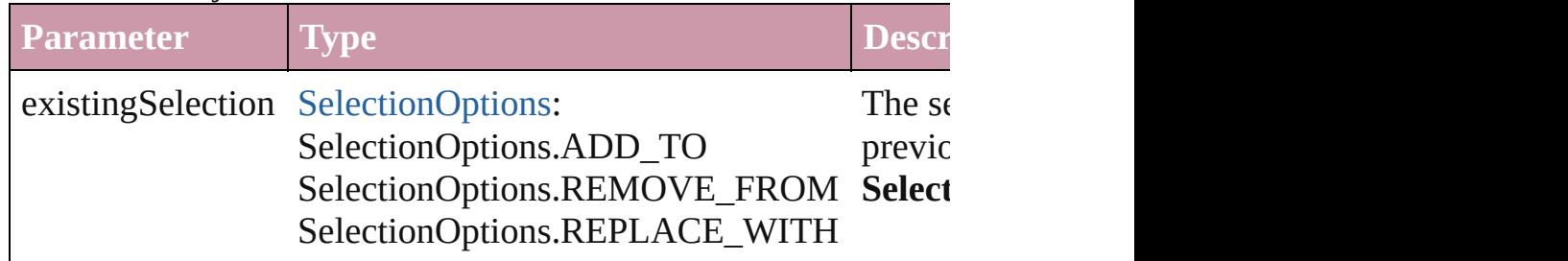

<span id="page-3415-2"></span>void **split** (using: [HorizontalOrVertical](#page-841-0))

Splits the cell along the specified axis.

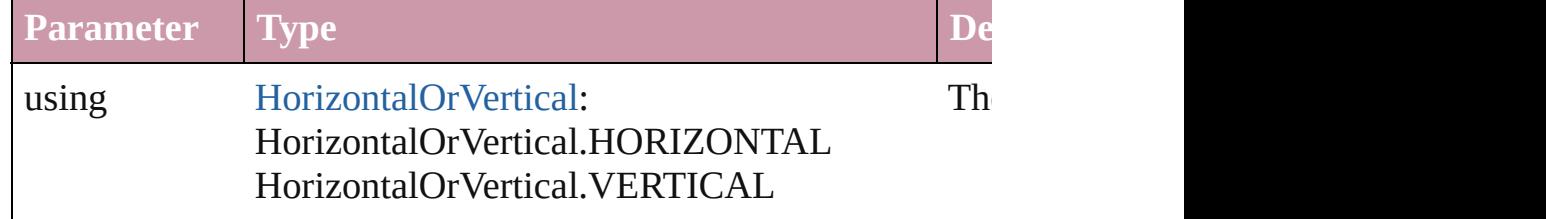

### <span id="page-3415-3"></span>string **toSource** ()

Generates a string which, if executed, will return the Row.

### <span id="page-3415-4"></span>string **toSpecifier** ()

Retrieves the object specifier.

### [Array](#page-20-0) of [Cell](#page-3308-0) **unmerge** ()

Unmerges all merged cells in the Row.

**Element of** [Cell](#page-3308-0).parent

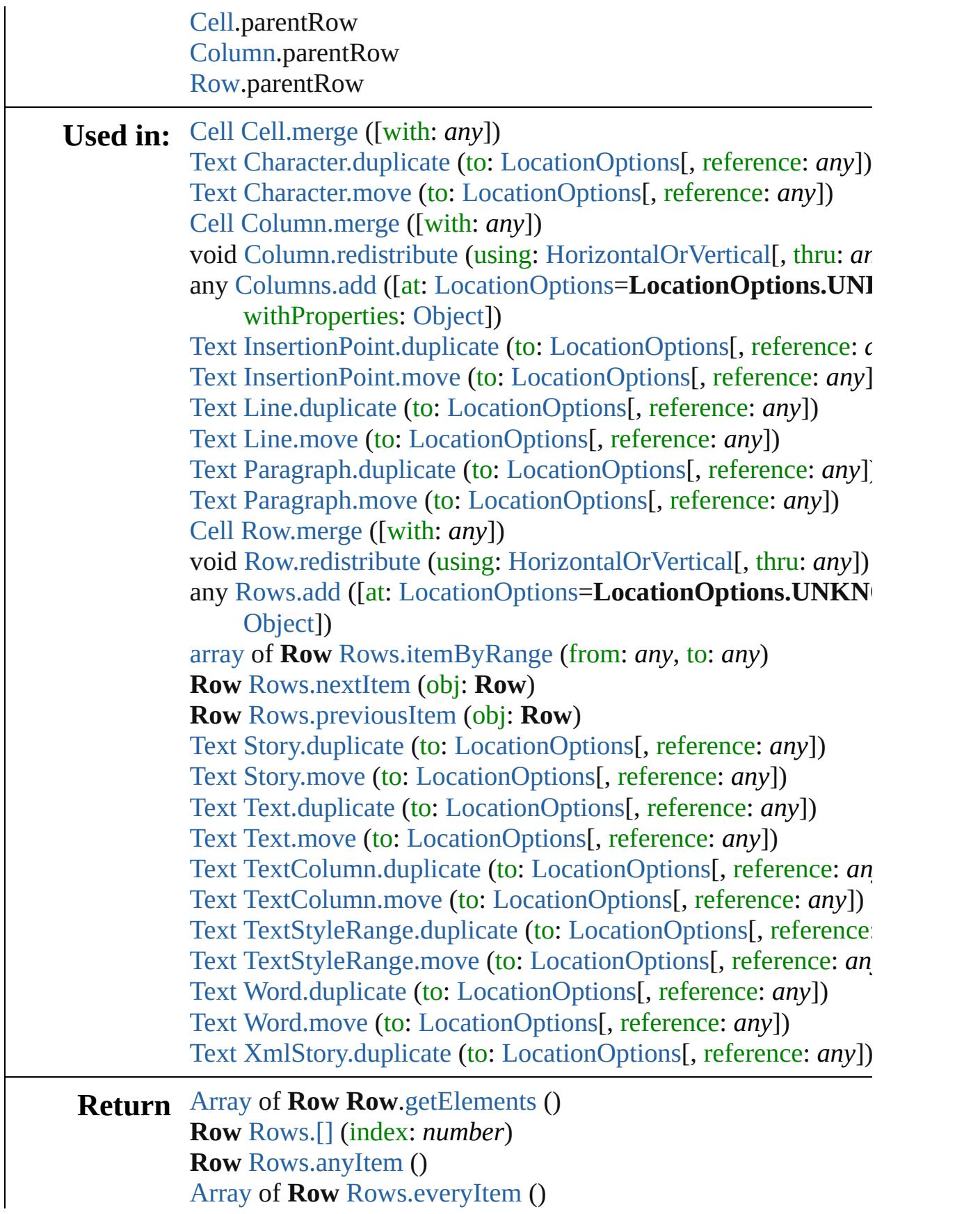

**Row** [Rows.firstItem](#page-3420-3) () **Row** [Rows.item](#page-3420-4) (index: *any*) **Row** [Rows.itemByName](#page-3420-5) (name: *string*) [Array](#page-20-0) of **Row** [Rows.itemByRange](#page-3420-0) (from: *any*, to: *any*) **Row** [Rows.lastItem](#page-3420-6) () **Row** [Rows.middleItem](#page-3420-7) () **Row** [Rows.nextItem](#page-3421-0) (obj: **Row**) **Row** [Rows.previousItem](#page-3421-1) (obj: **Row**)

Jongware, 20-

[Contents](#page-0-0) :: [Index](#page-4617-0)

# <span id="page-3418-0"></span>**Class**

<span id="page-3419-1"></span><span id="page-3419-0"></span>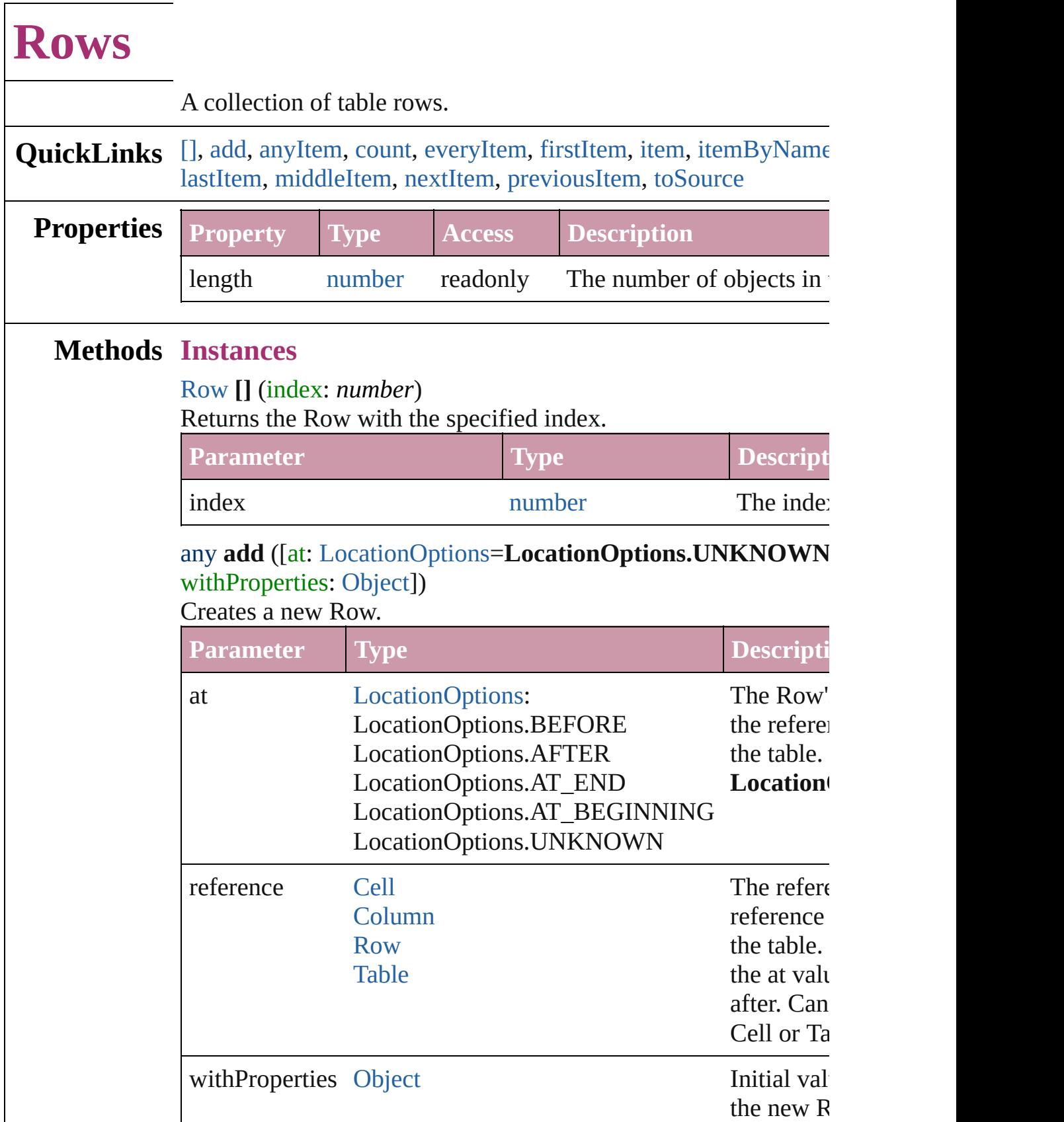

 $\overline{\phantom{a}}$
[Row](#page-3396-0) **anyItem** () Returns any Row in the collection.

number **count** () Displays the number of elements in the Row.

[Array](#page-20-0) of [Row](#page-3396-0) **everyItem** () Returns every Row in the collection.

[Row](#page-3396-0) **firstItem** () Returns the first Row in the collection.

#### [Row](#page-3396-0) **item** (index: *any*)

Returns the Row with the specified index or name.

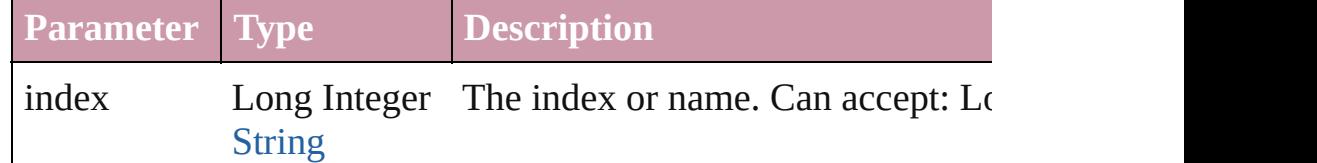

#### [Row](#page-3396-0) **itemByName** (name: *string*)

Returns the Row with the specified name.

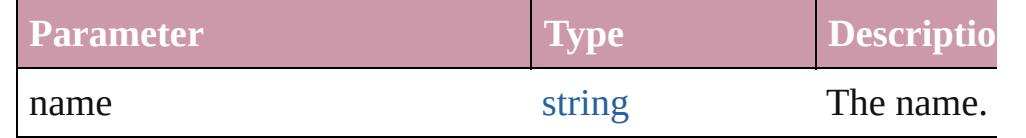

[Array](#page-20-0) of [Row](#page-3396-0) **itemByRange** (from: *any*, to: *any*) Returns the Rows within the specified range.

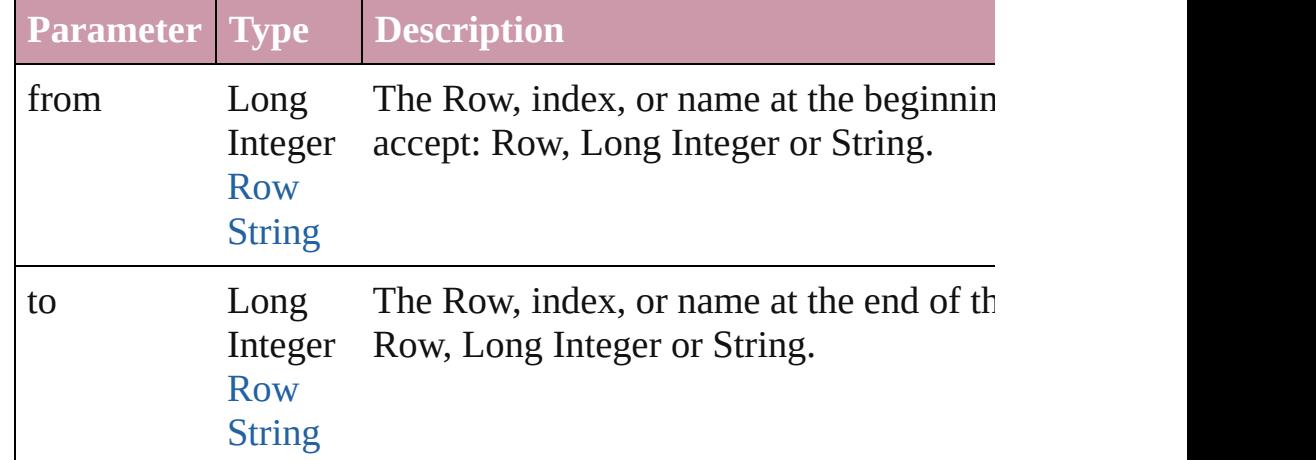

#### [Row](#page-3396-0) **lastItem** ()

Returns the last Row in the collection.

## [Row](#page-3396-0) **middleItem** ()

Returns the middle Row in the collection.

#### [Row](#page-3396-0) **nextItem** (obj: [Row\)](#page-3396-0)

Returns the Row whose index follows the specified Row in the collection.

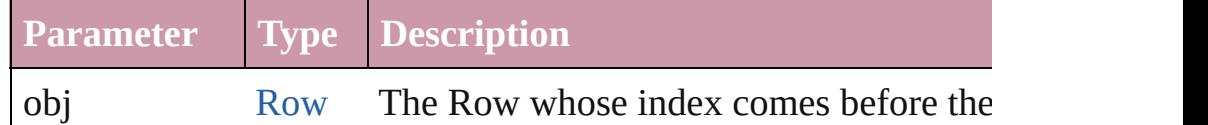

# [Row](#page-3396-0) **previousItem** (obj: [Row\)](#page-3396-0)

Returns the Row with the index previous to the specified index.

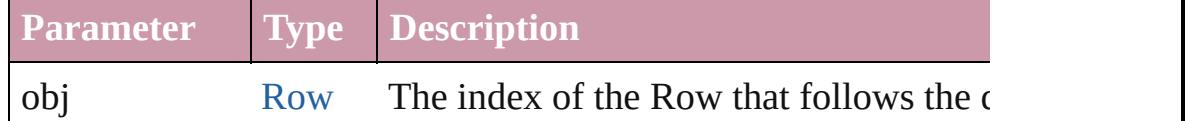

#### string **toSource** ()

Generates a string which, if executed, will return the Row.

**Element of** [Cell](#page-3308-0).rows [Column](#page-3370-0).rows [Row](#page-3396-0).rows [Table.](#page-3422-0)rows

Jongware, 20-

[Contents](#page-0-0) :: [Index](#page-4617-0)

## <span id="page-3422-0"></span>**Class**

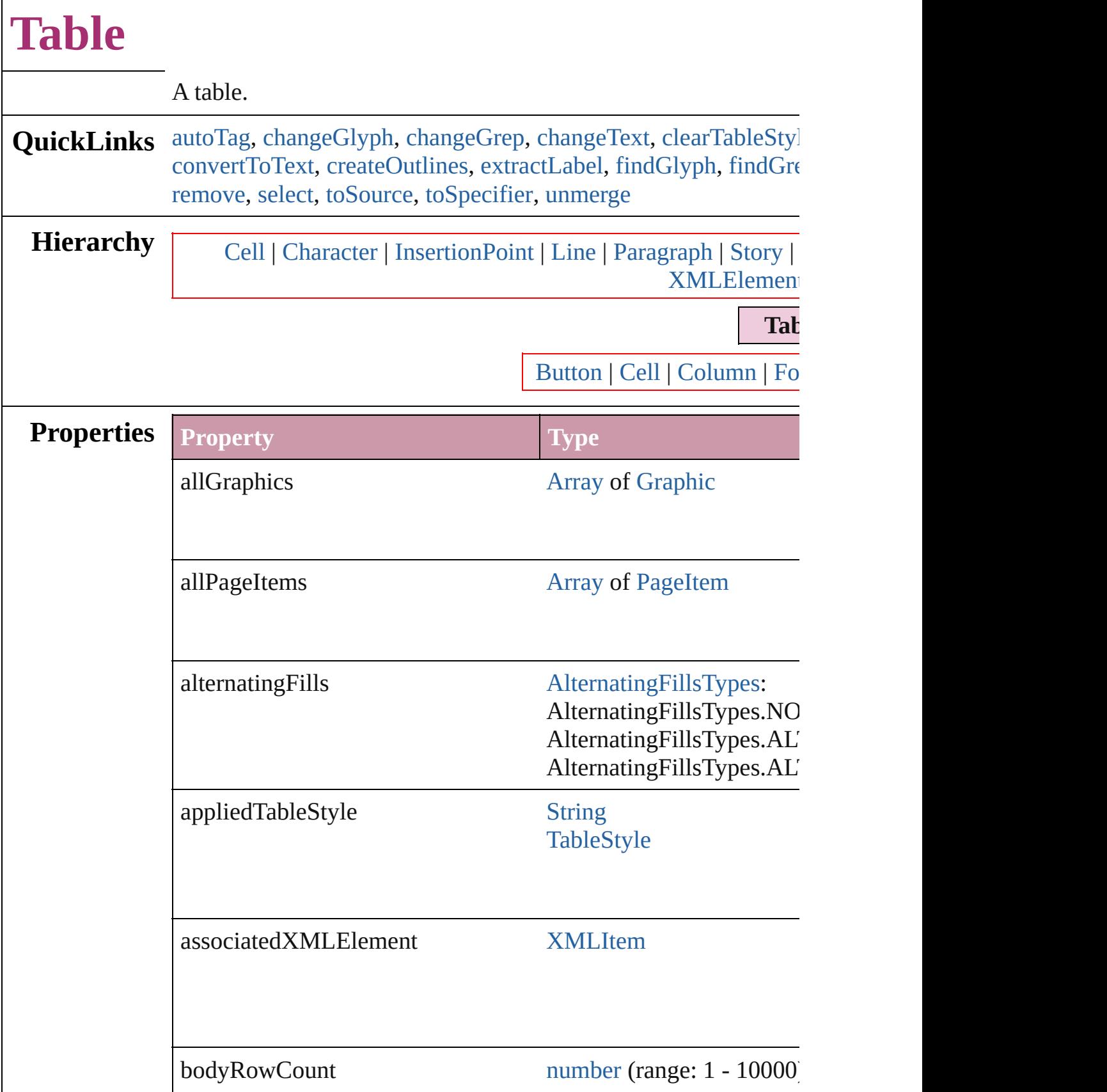

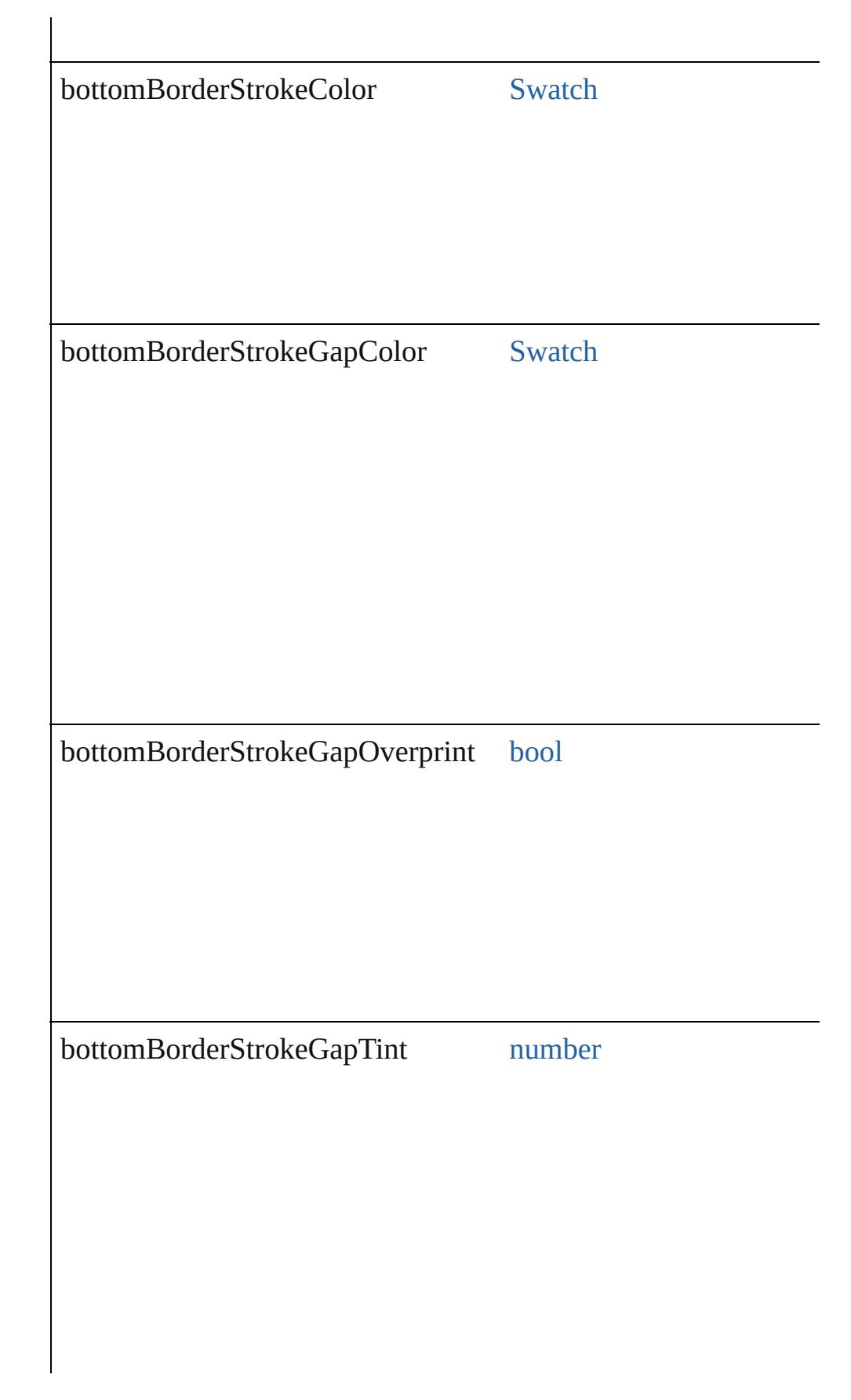

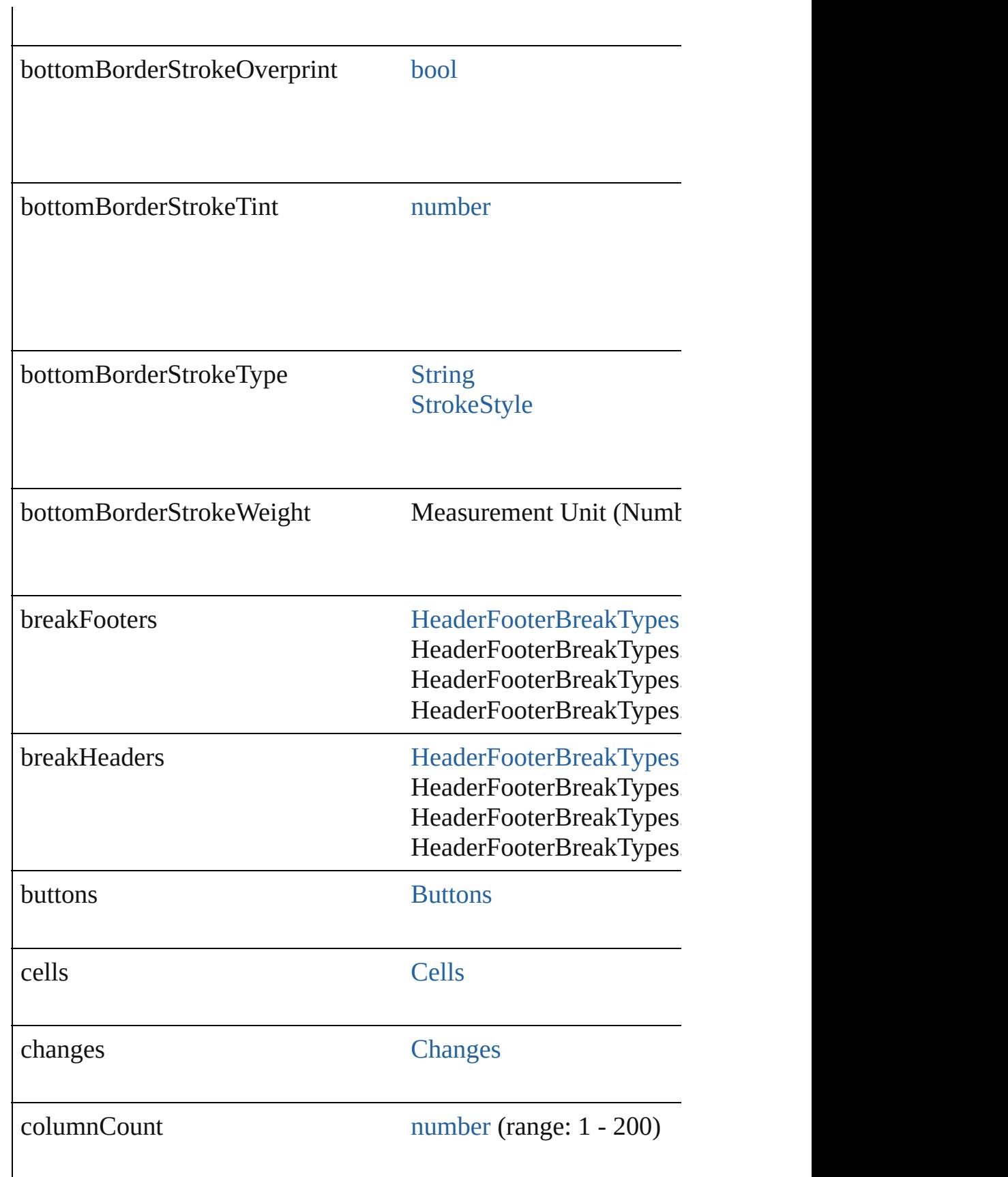

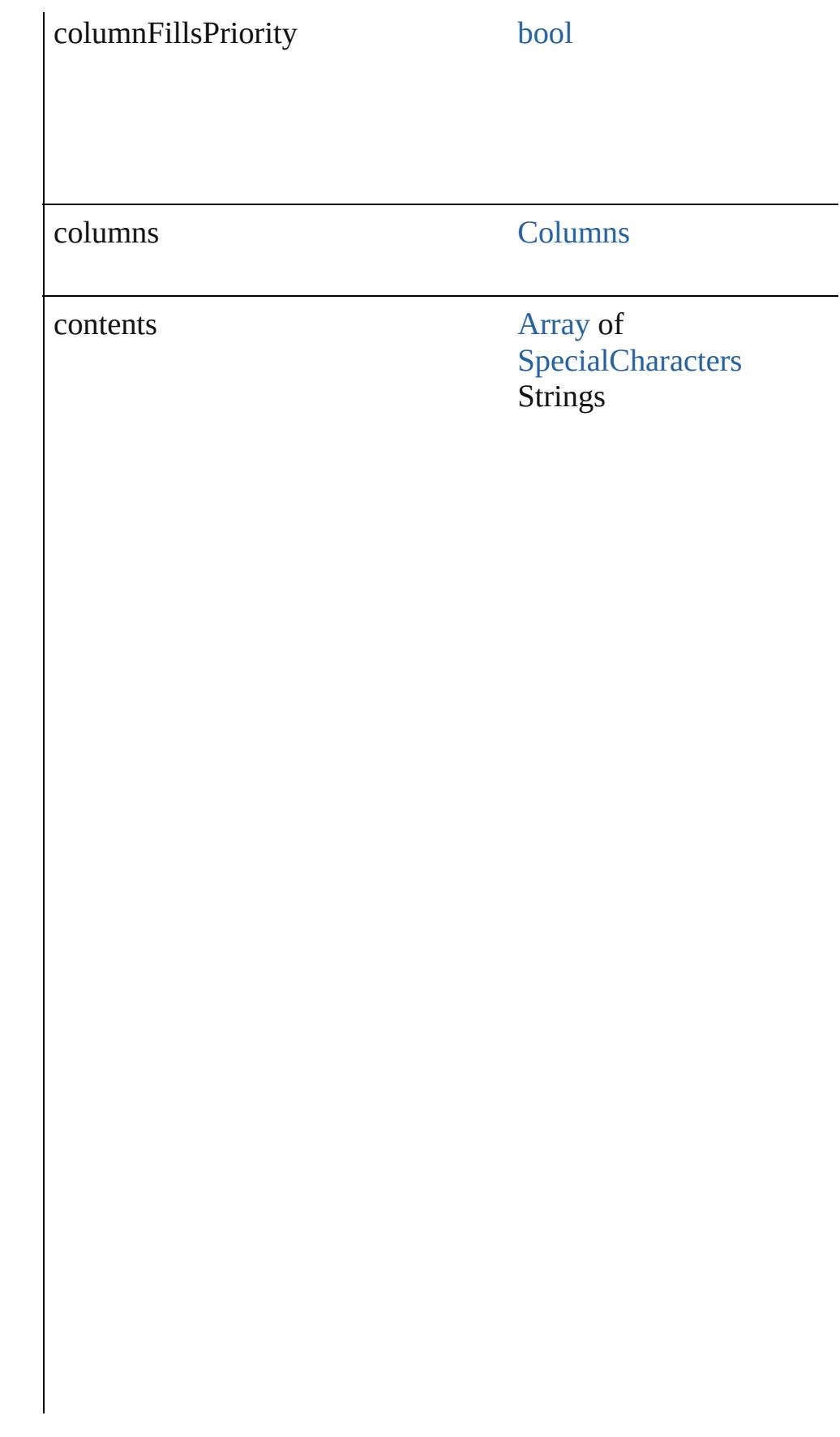

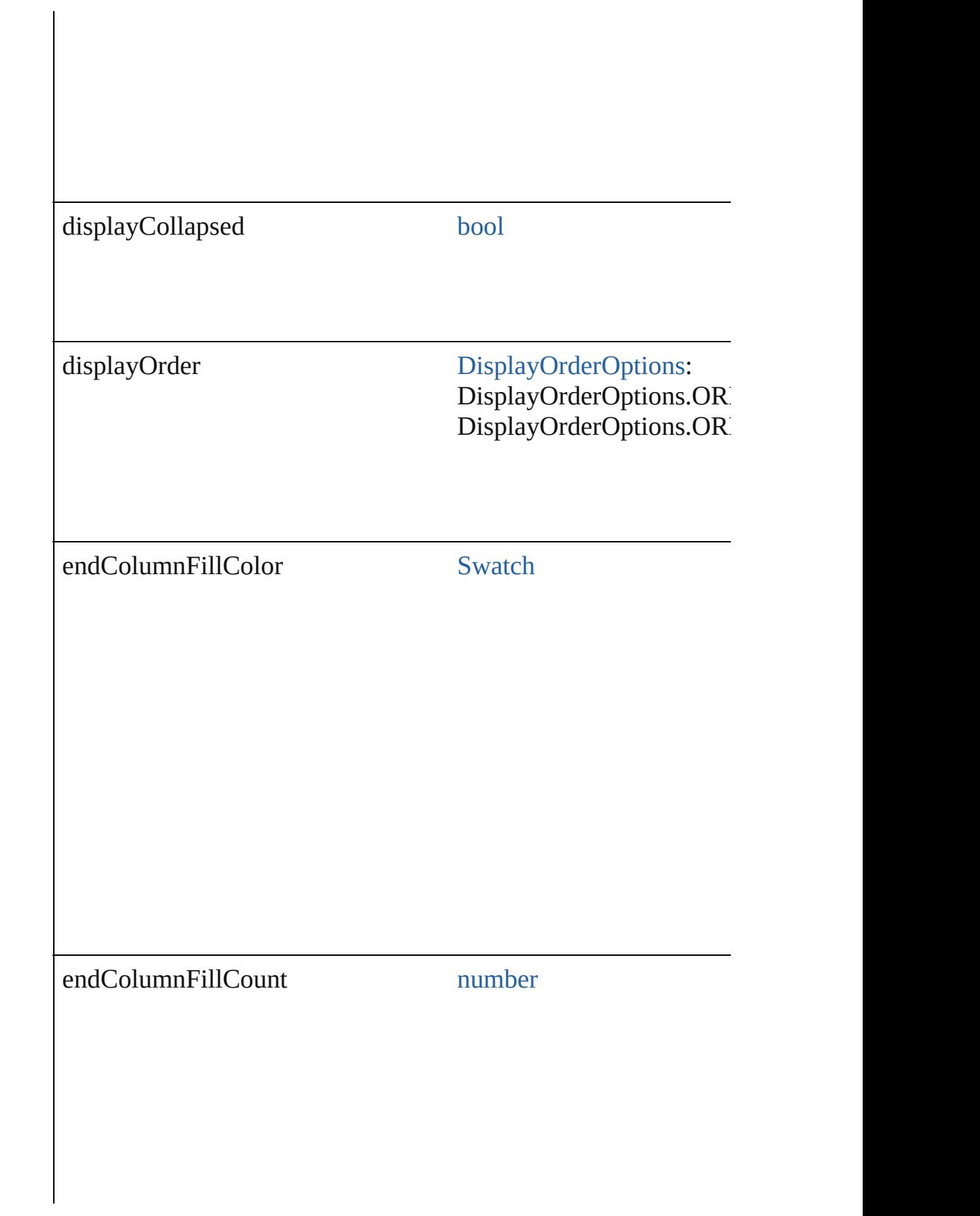

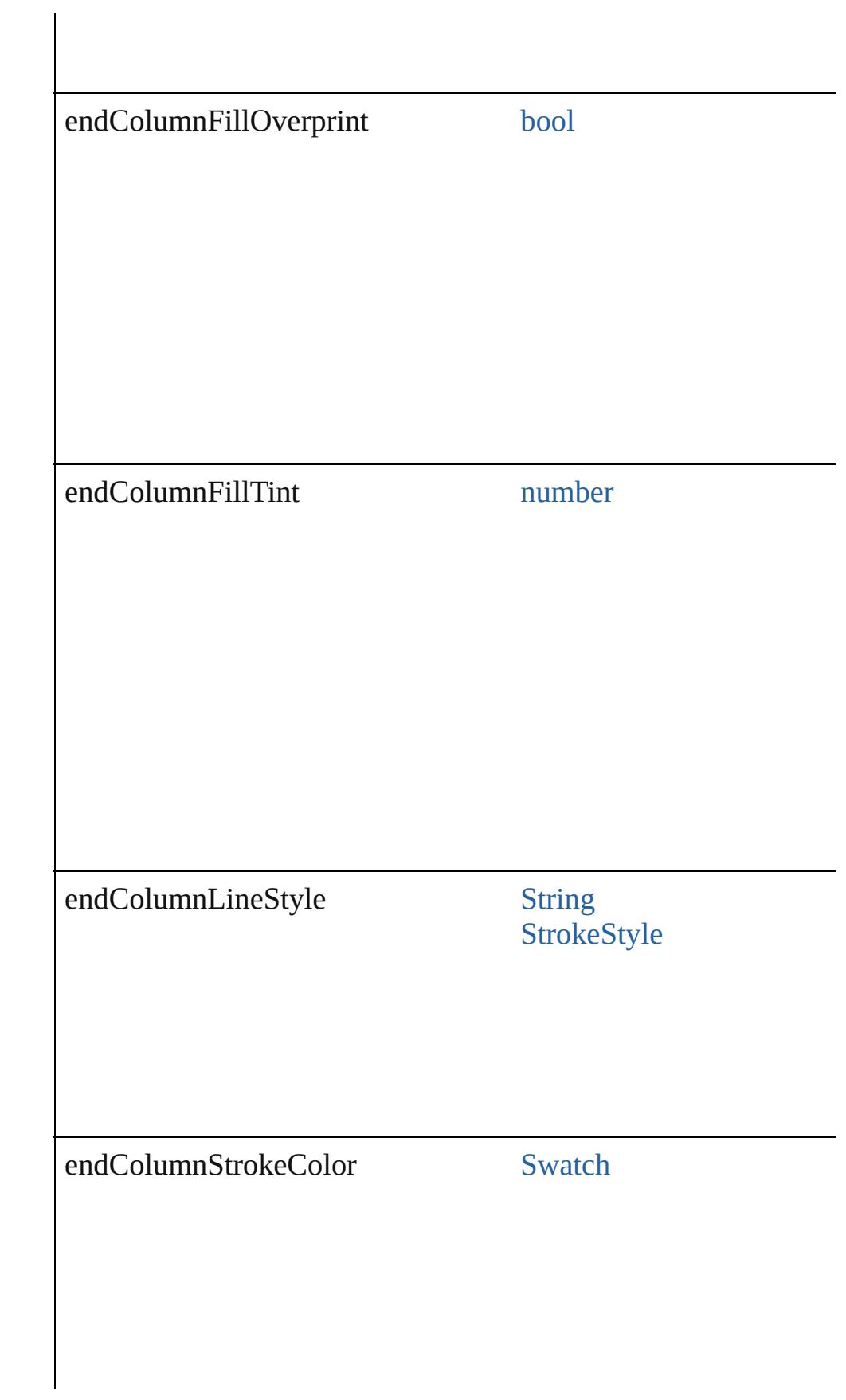

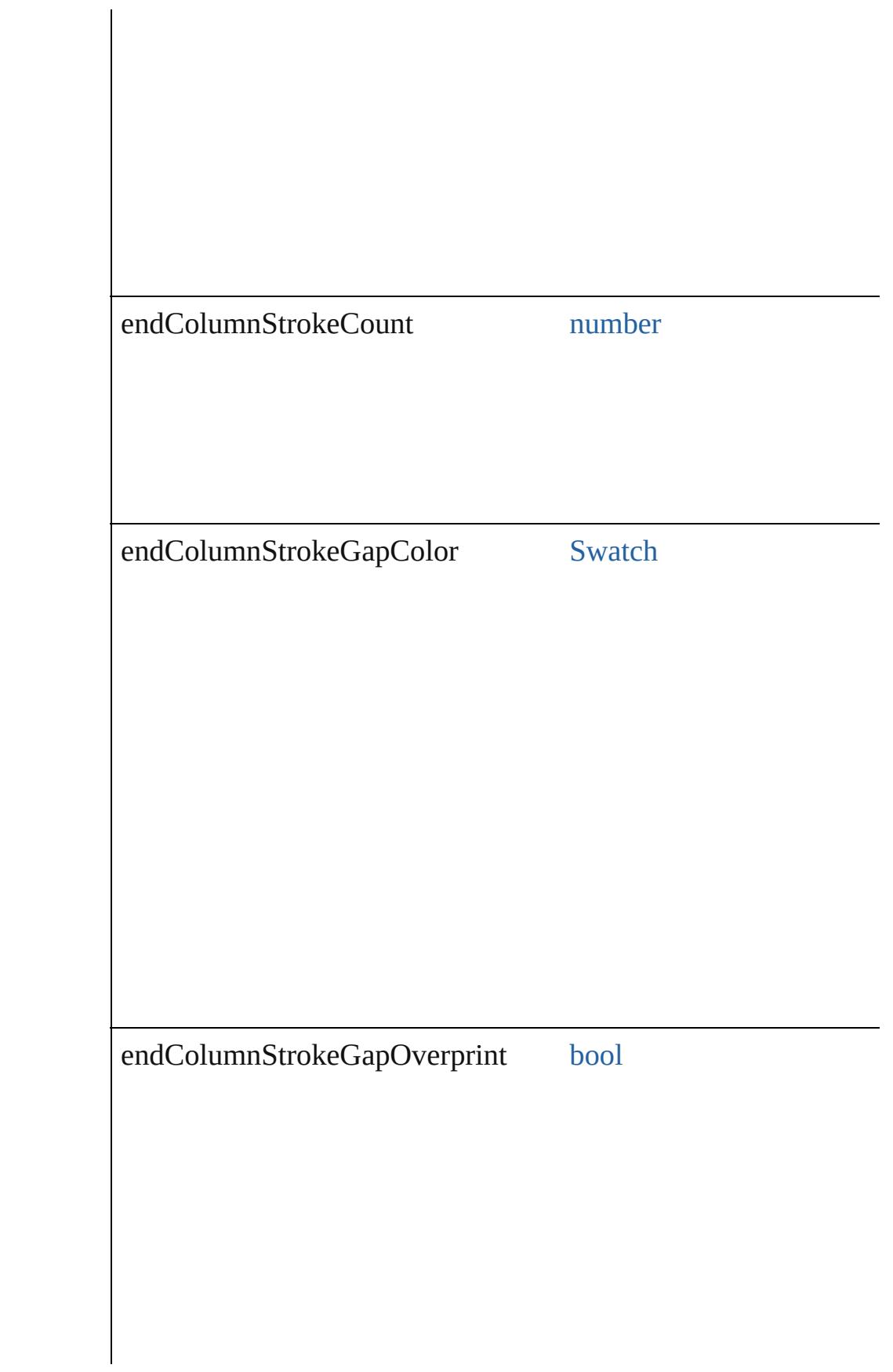

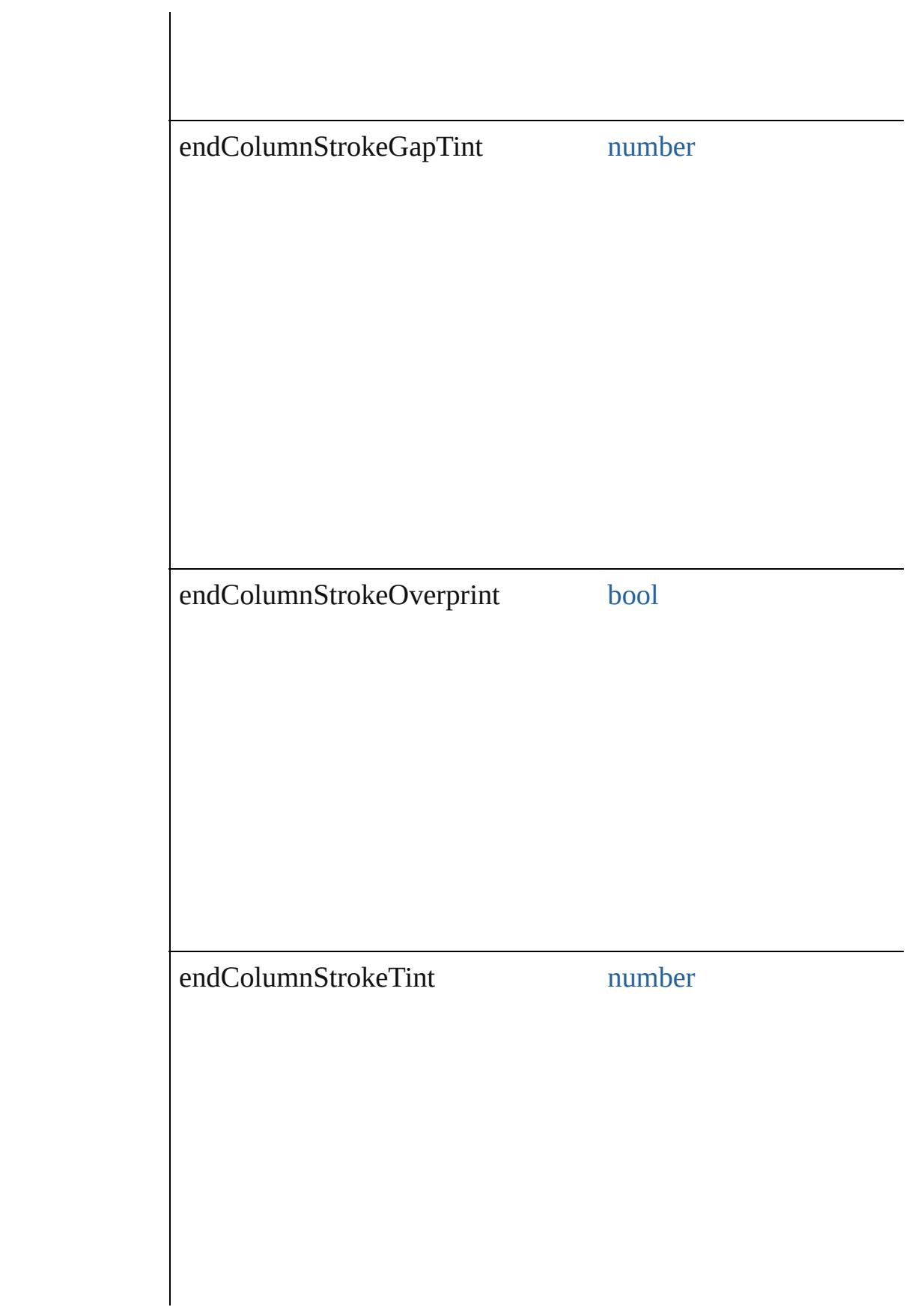

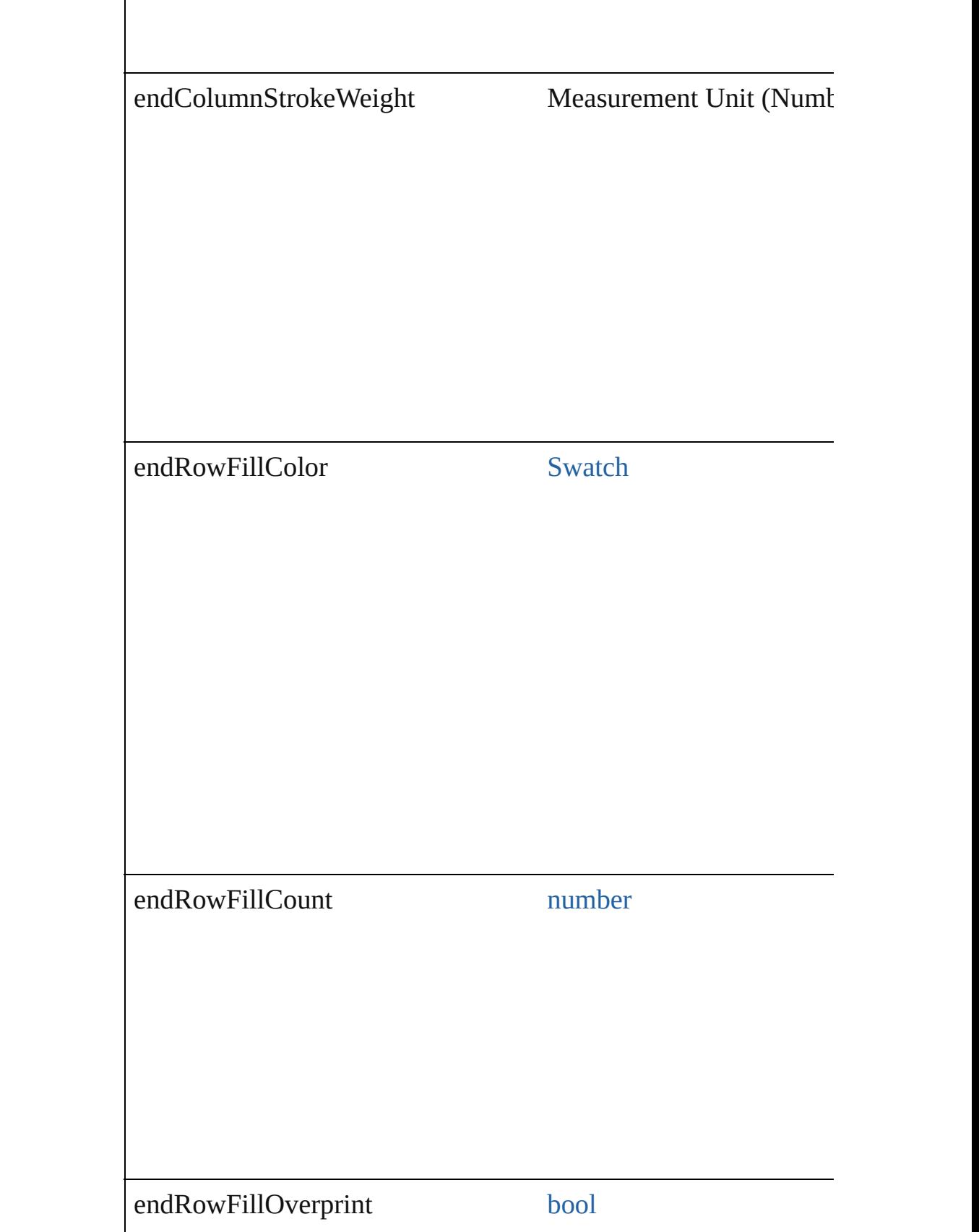

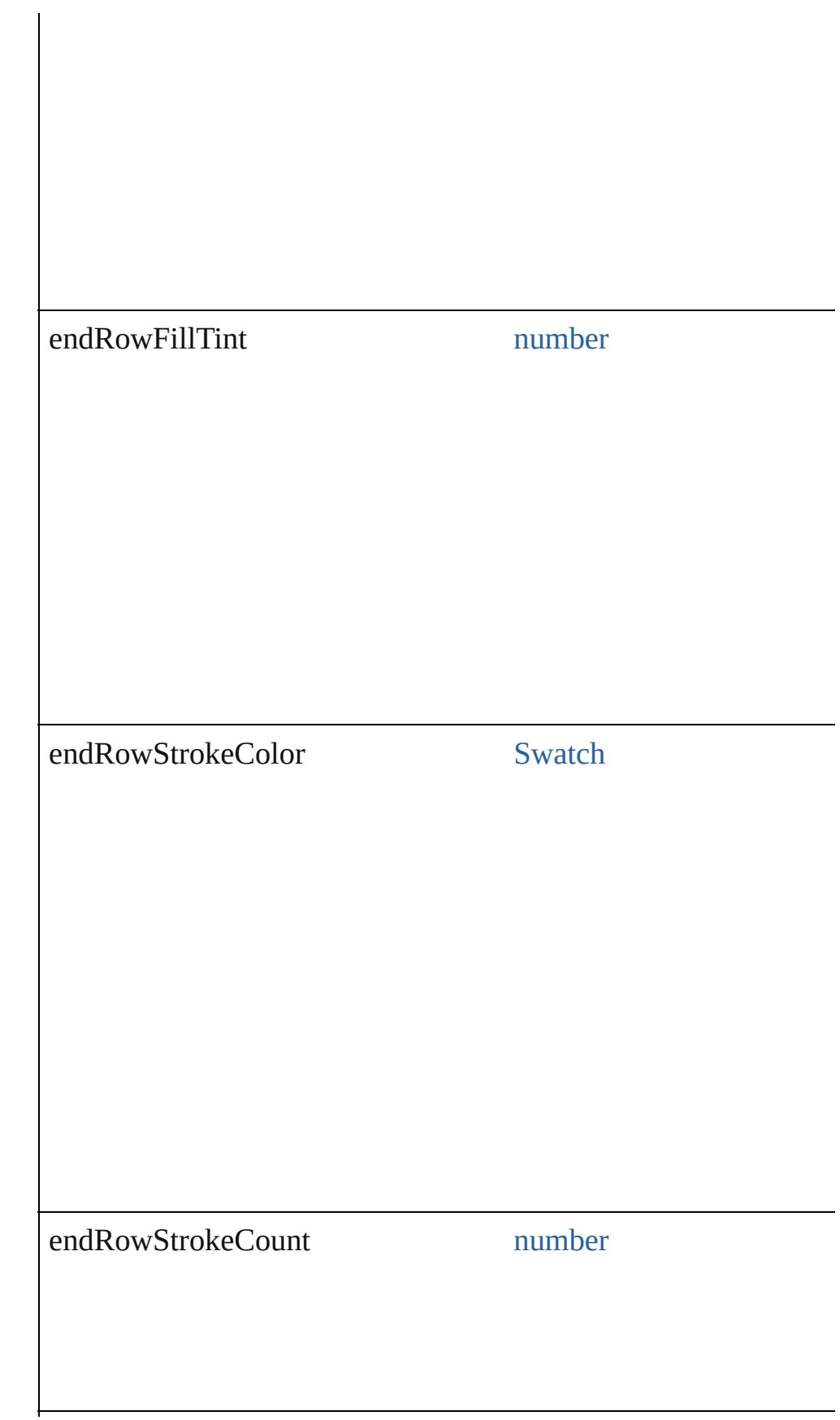

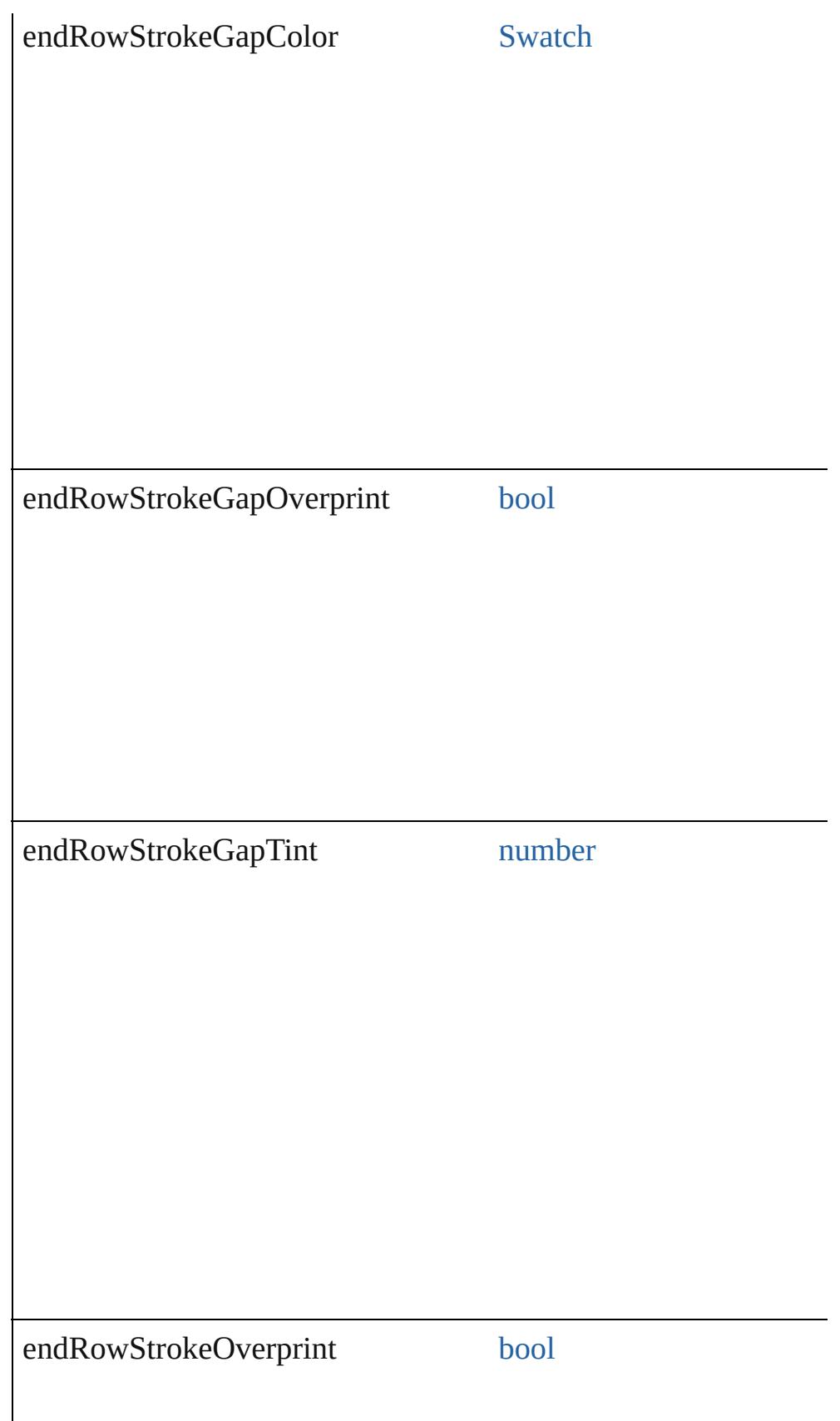

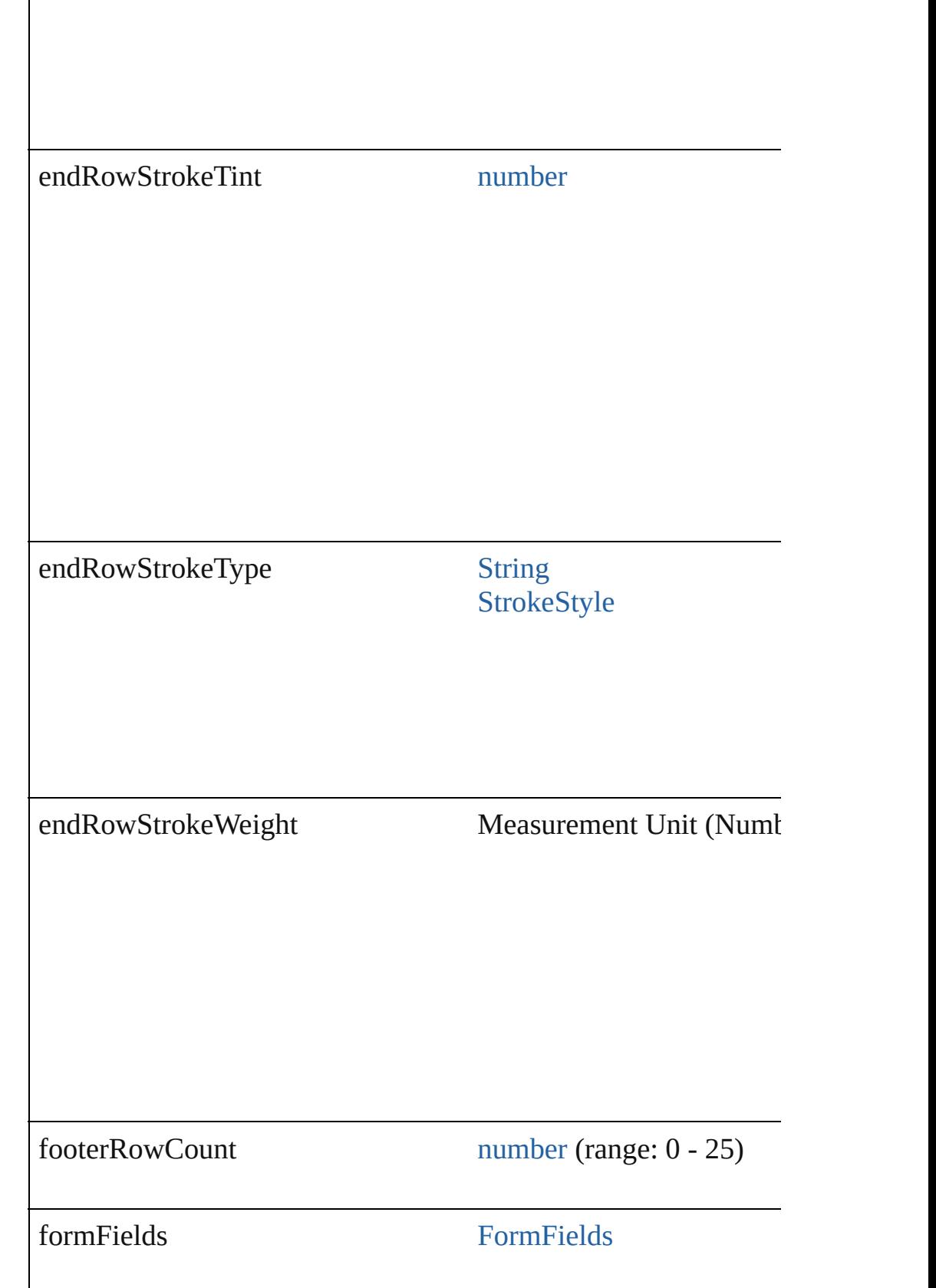

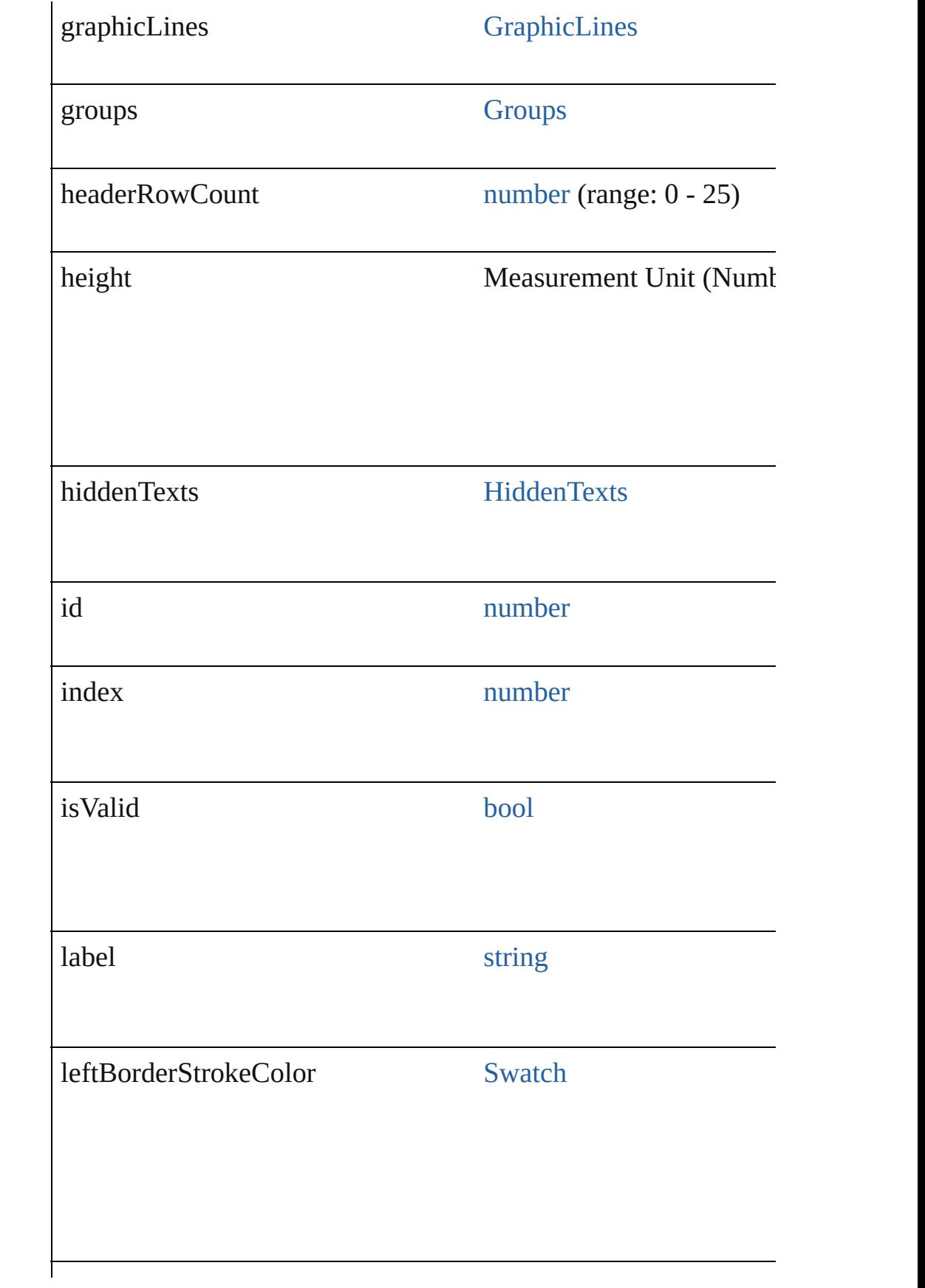

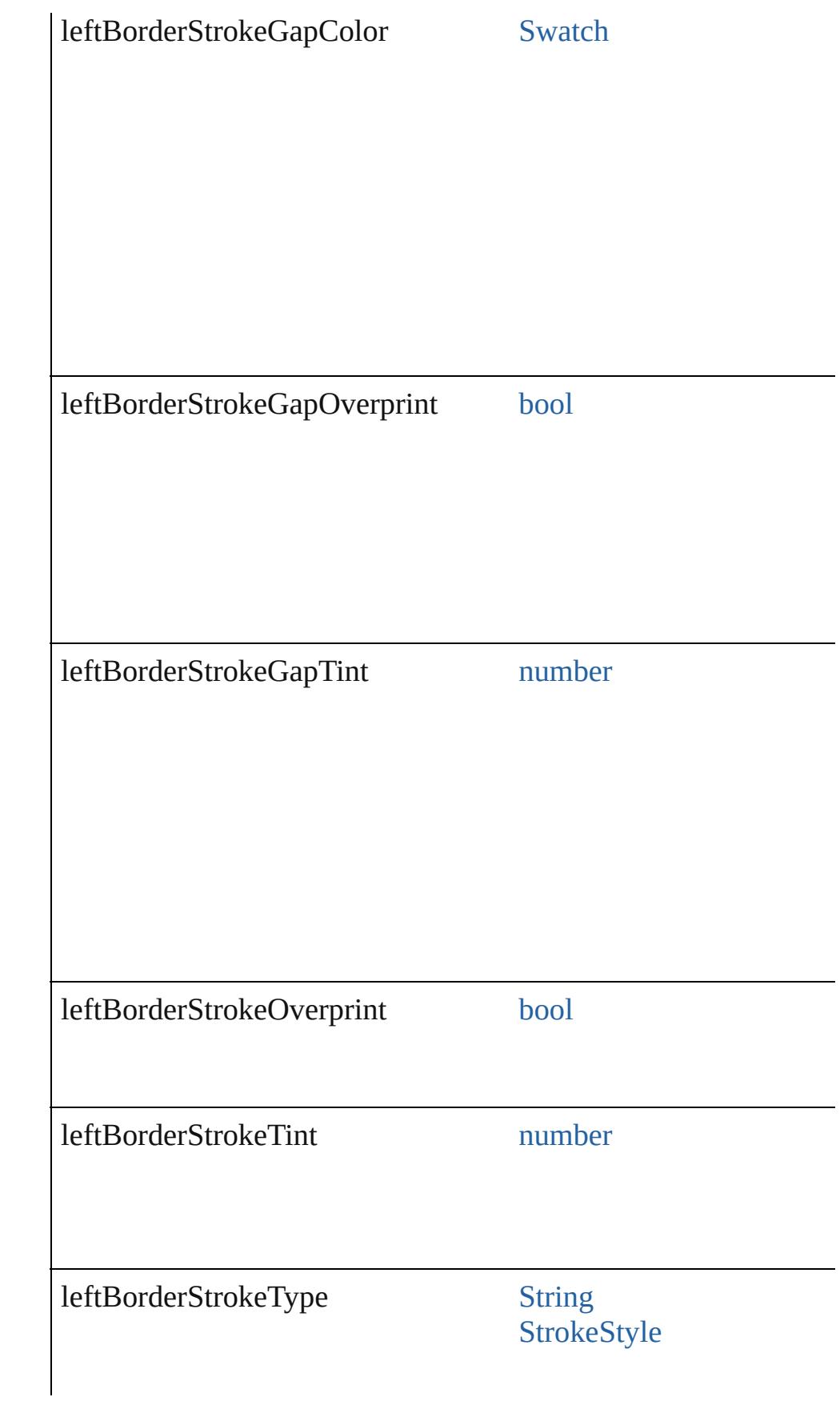

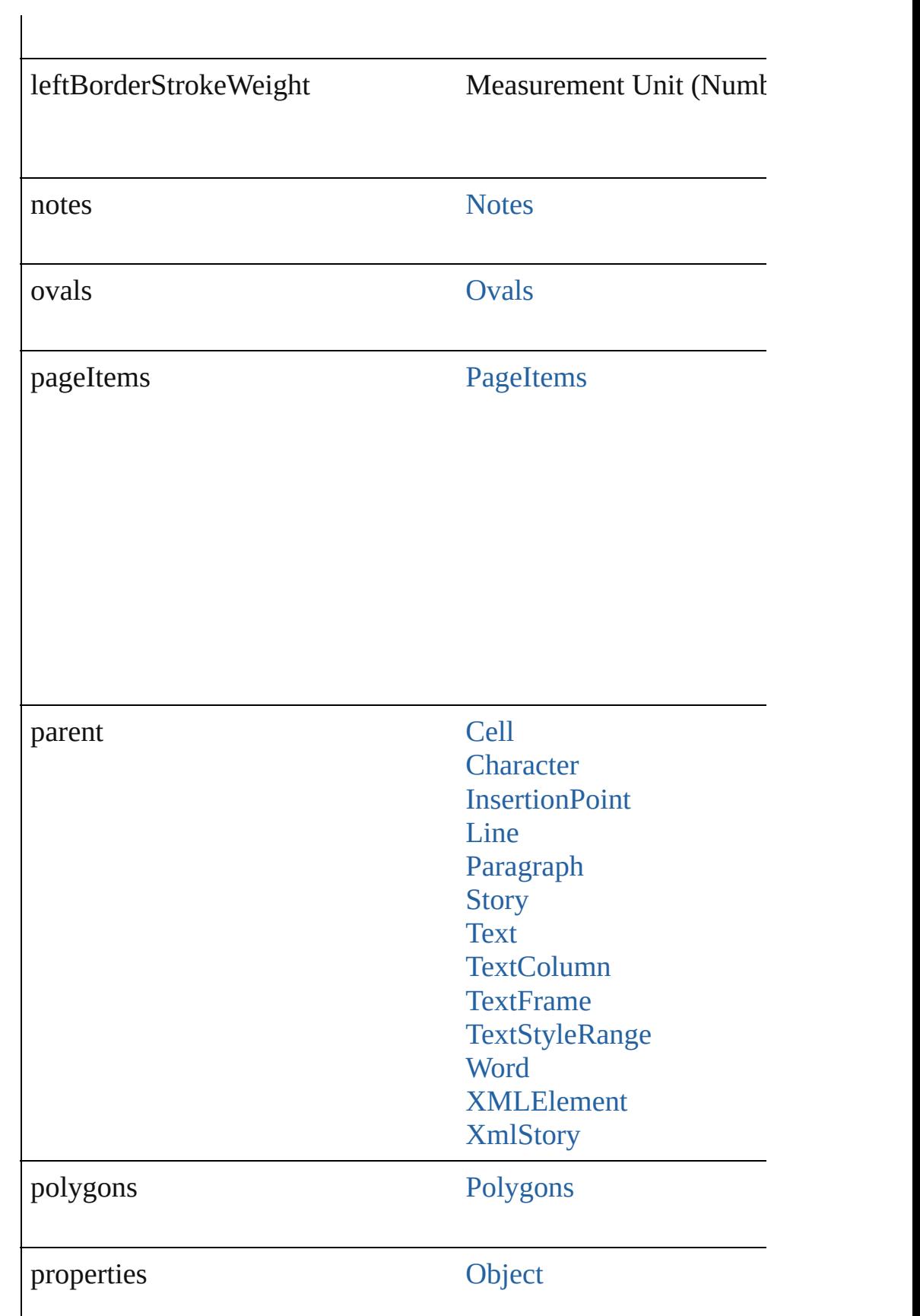

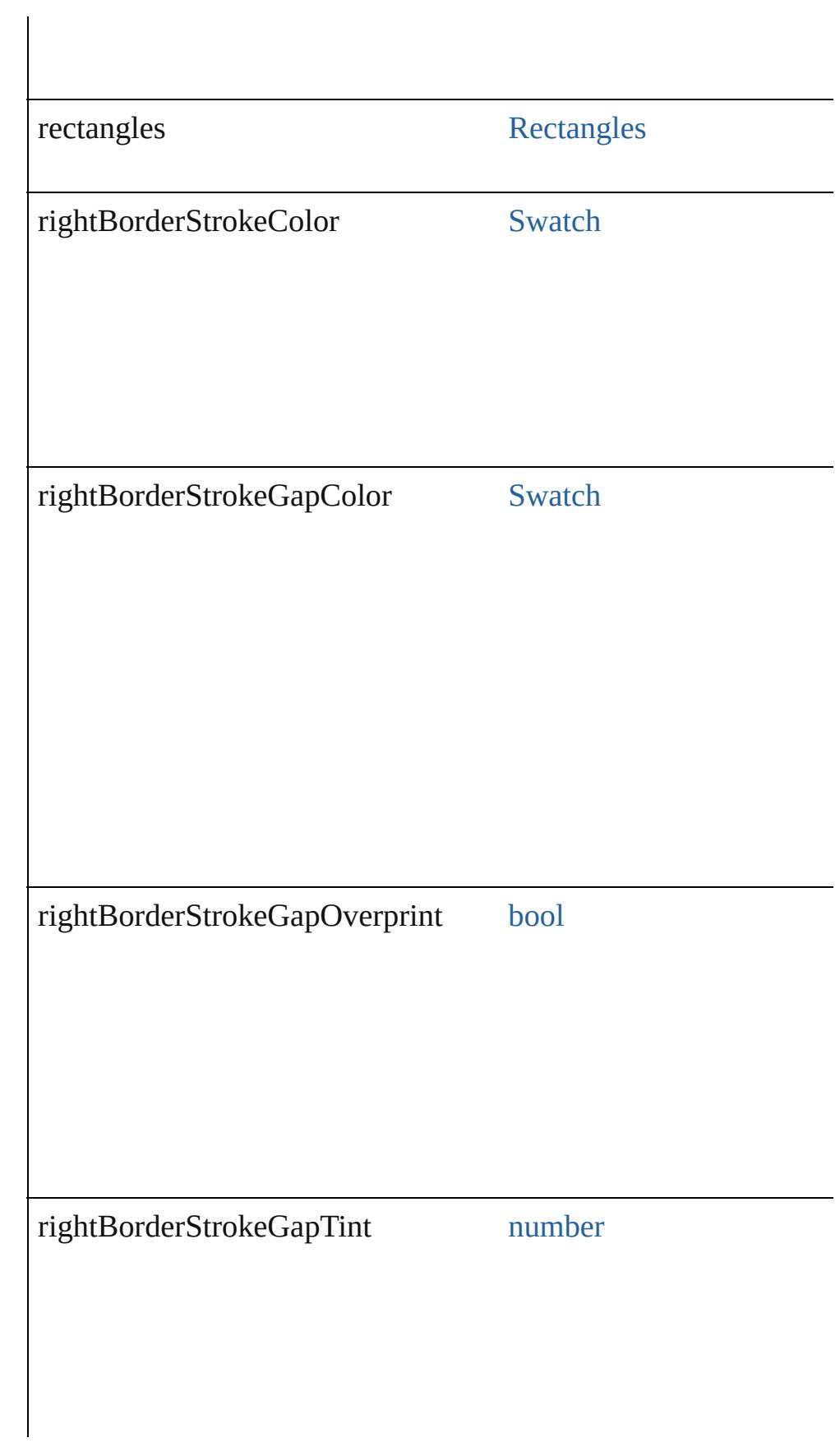

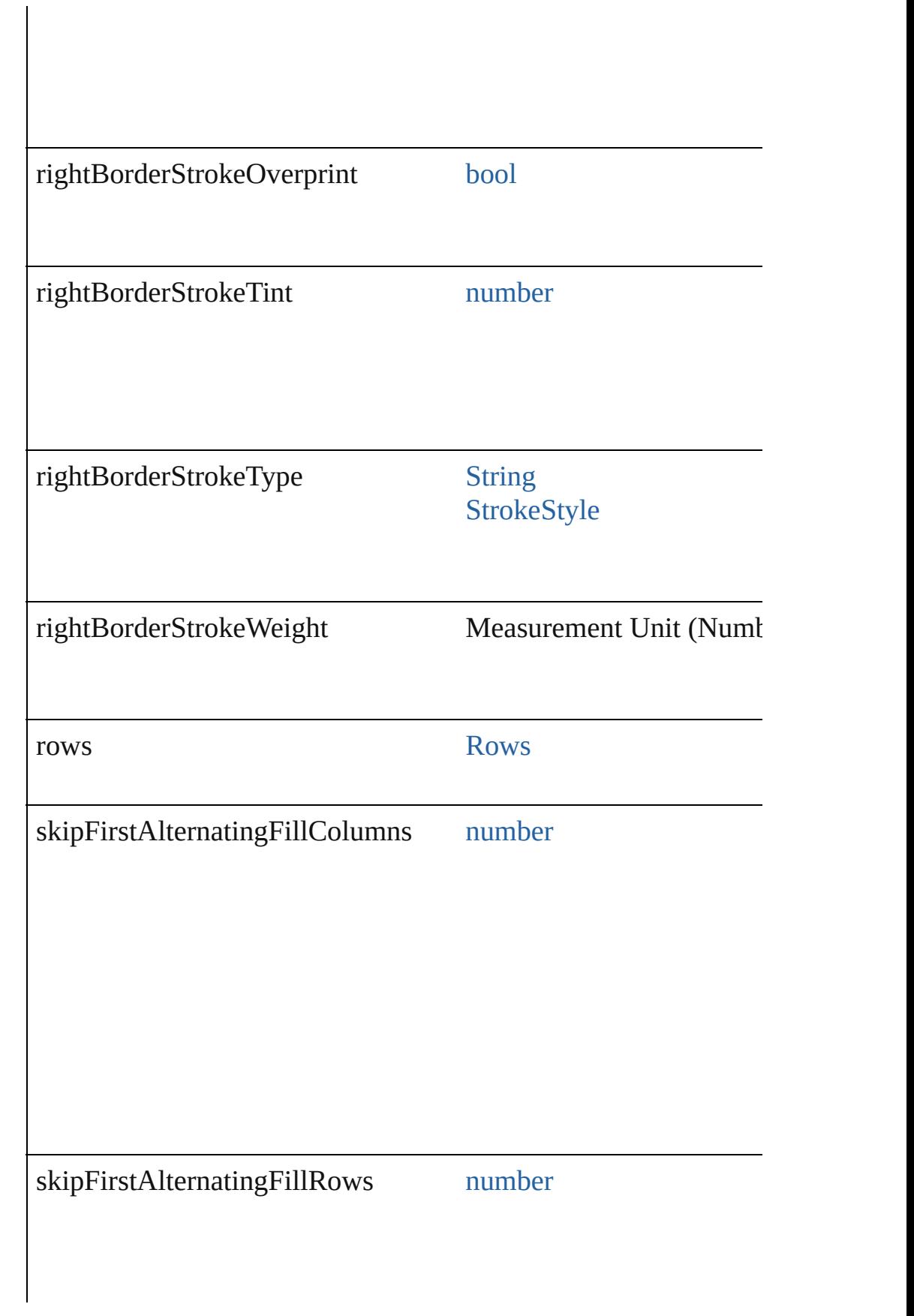

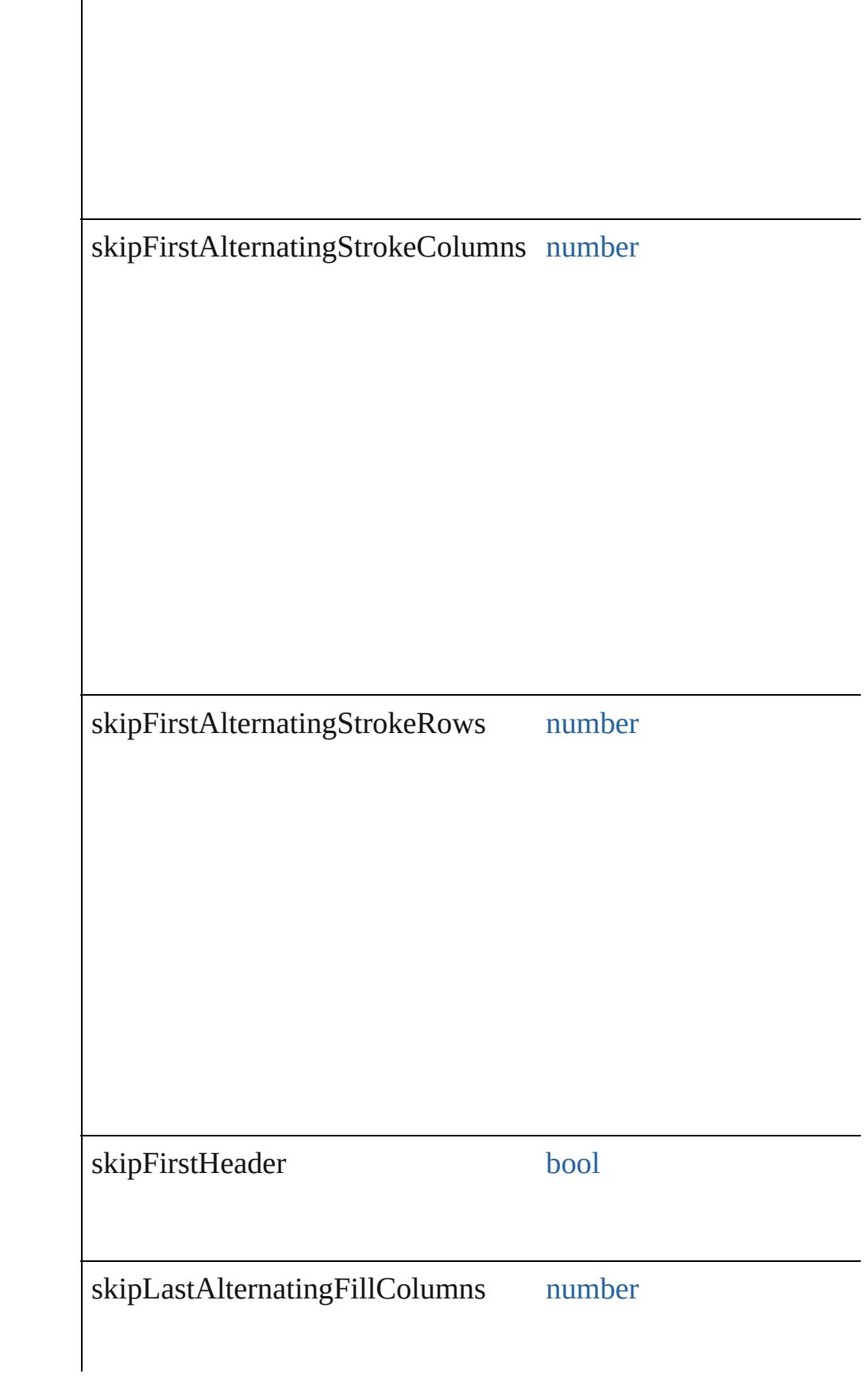

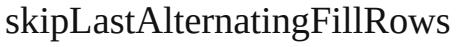

number

skipLastAlternatingStrokeColumns number

skipLastAlternatingStrokeRows number

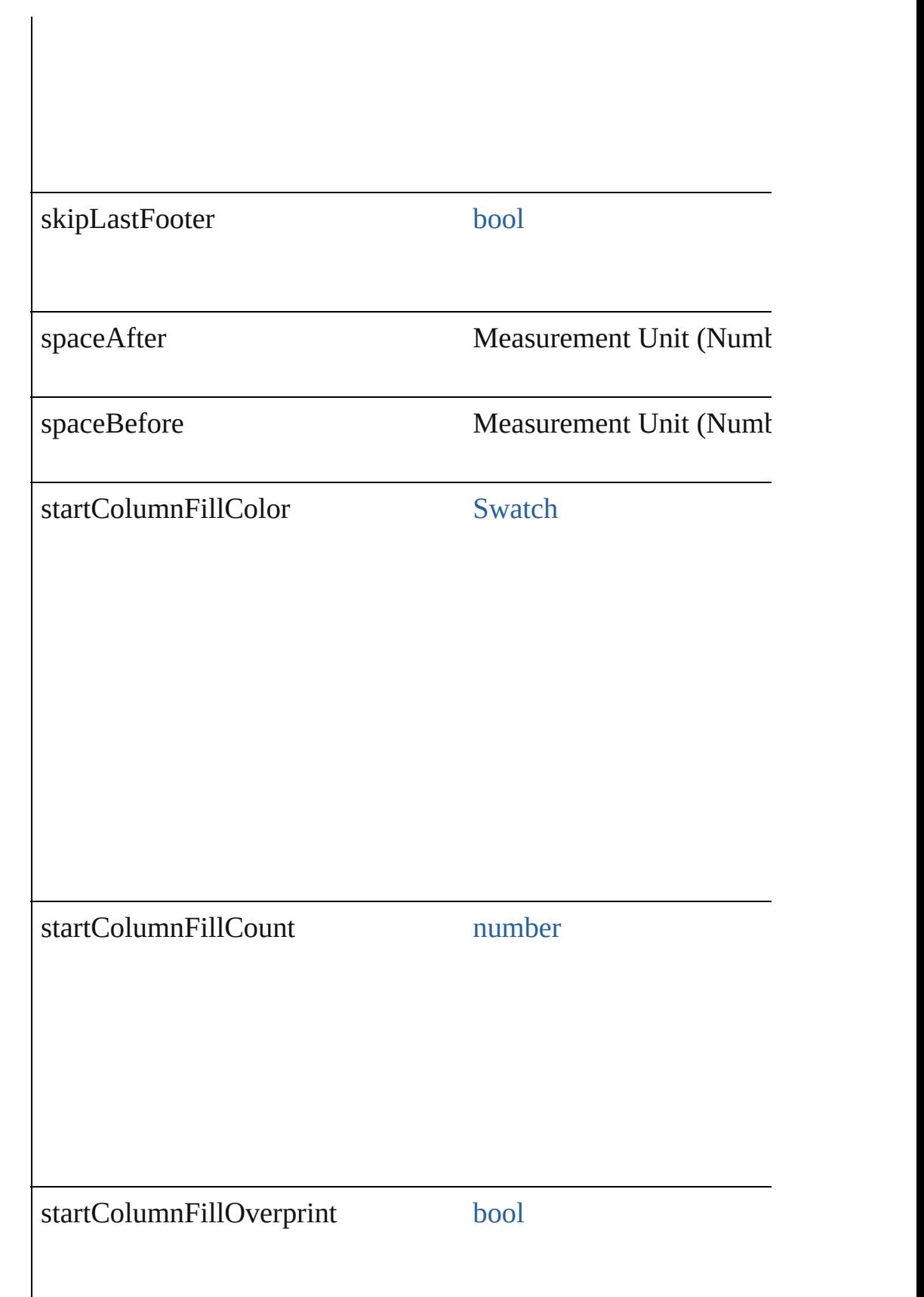

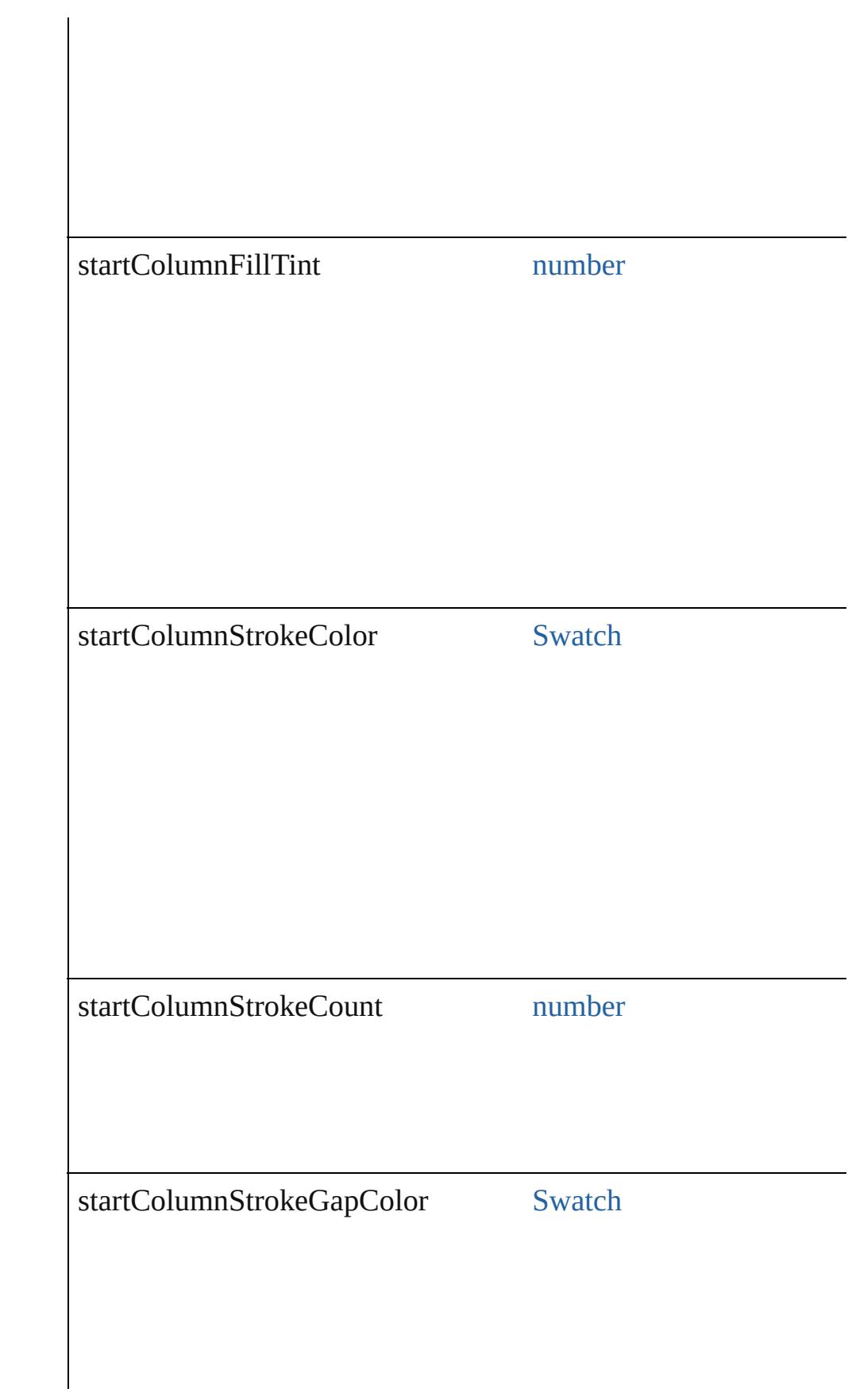

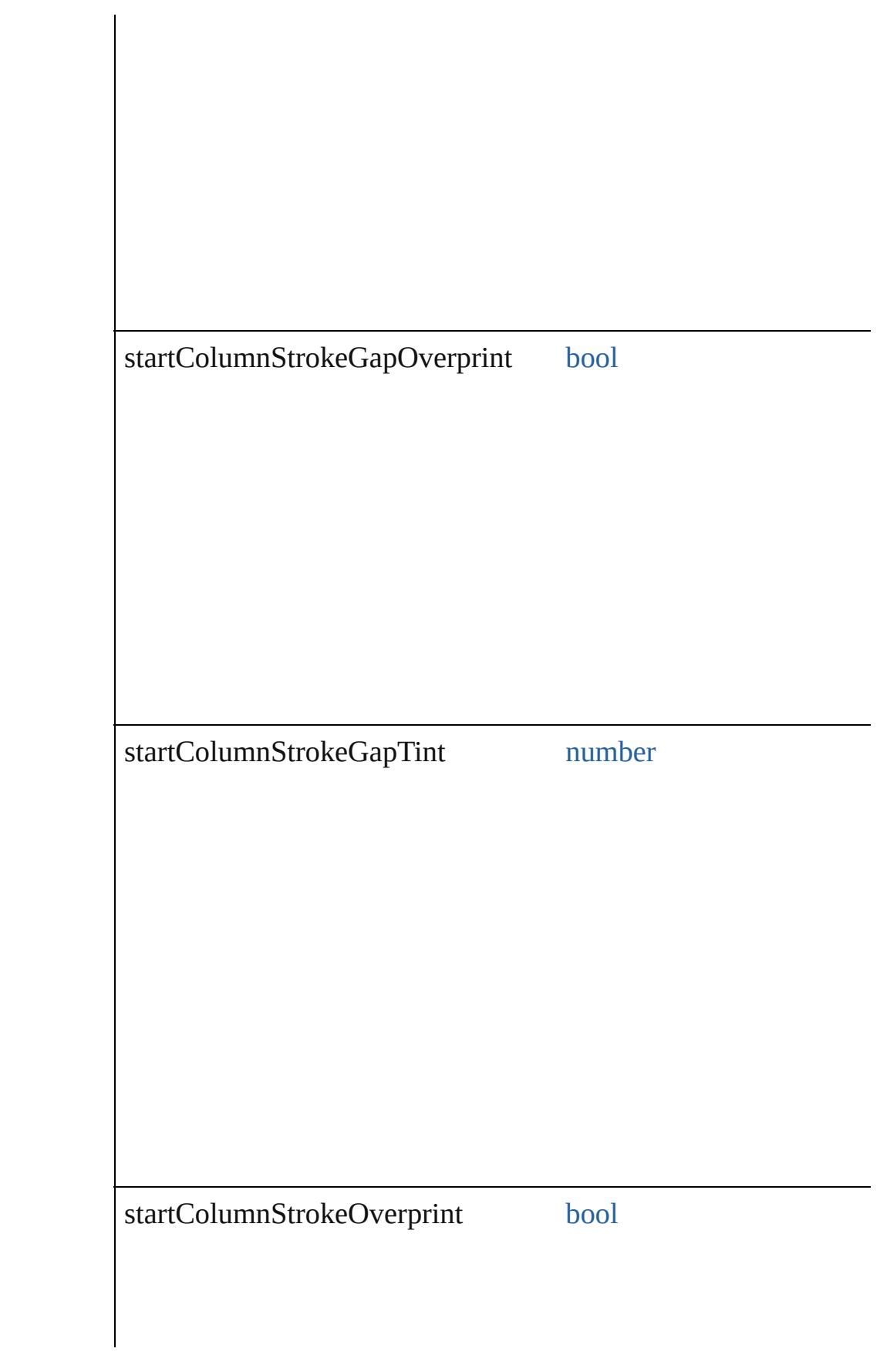

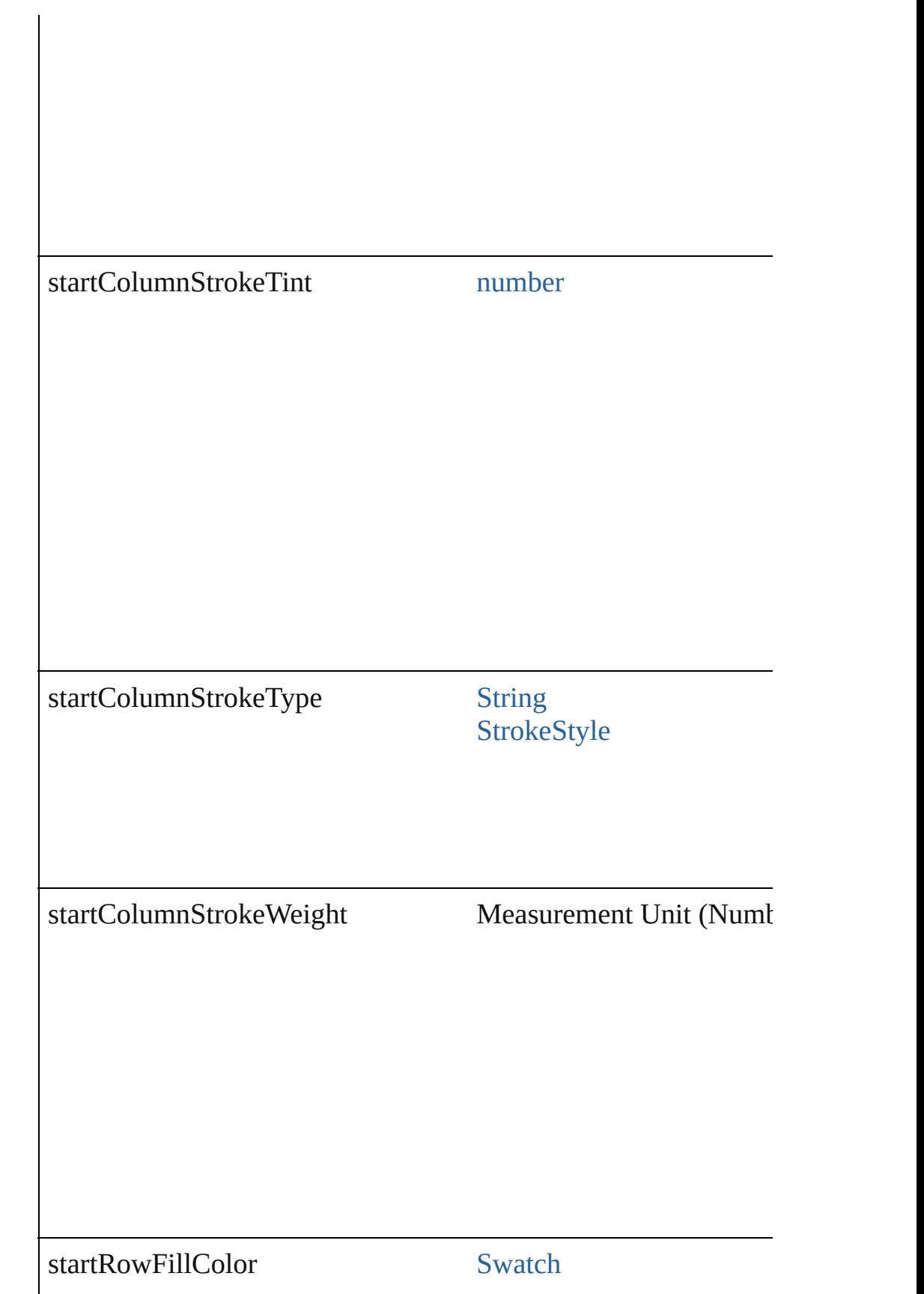

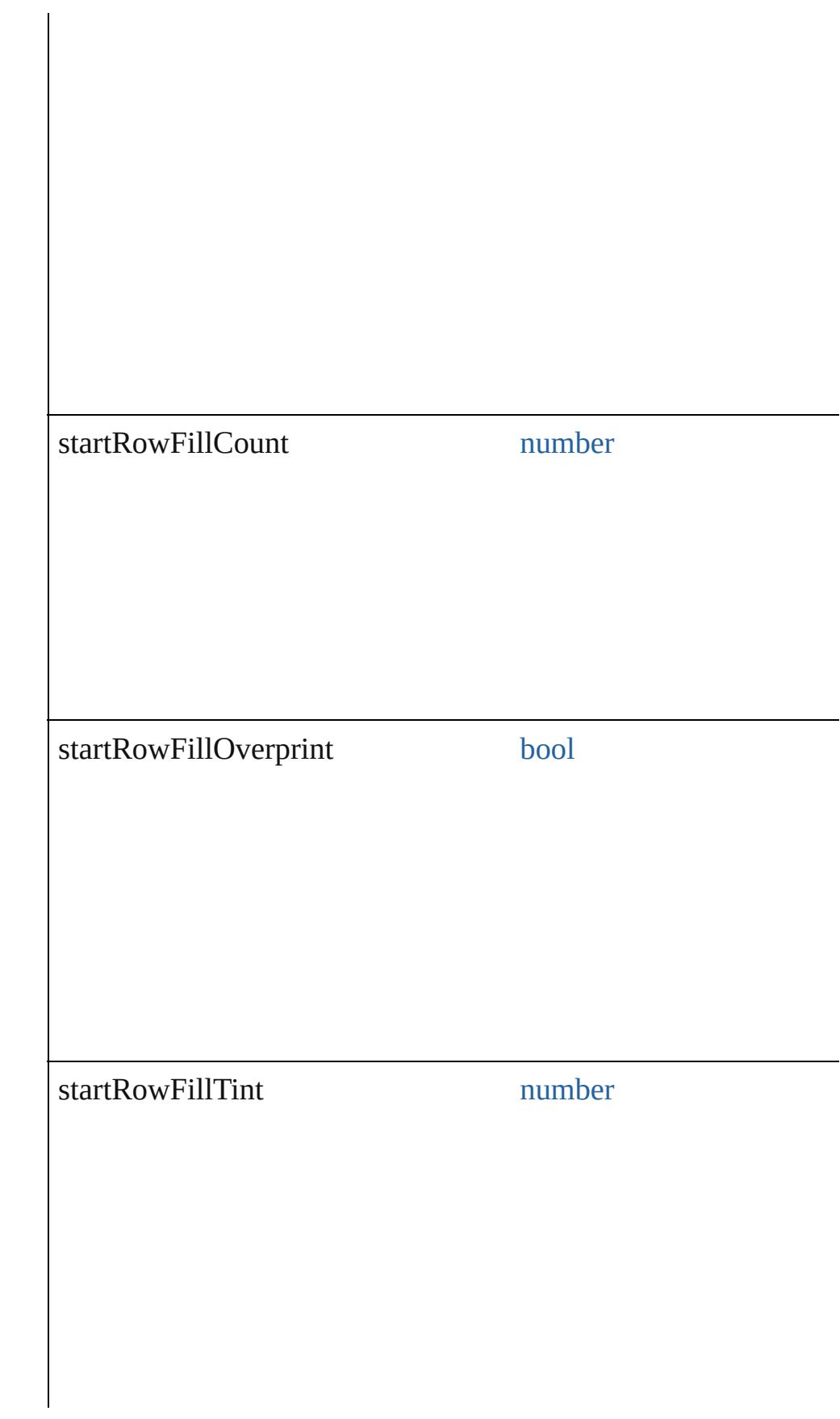

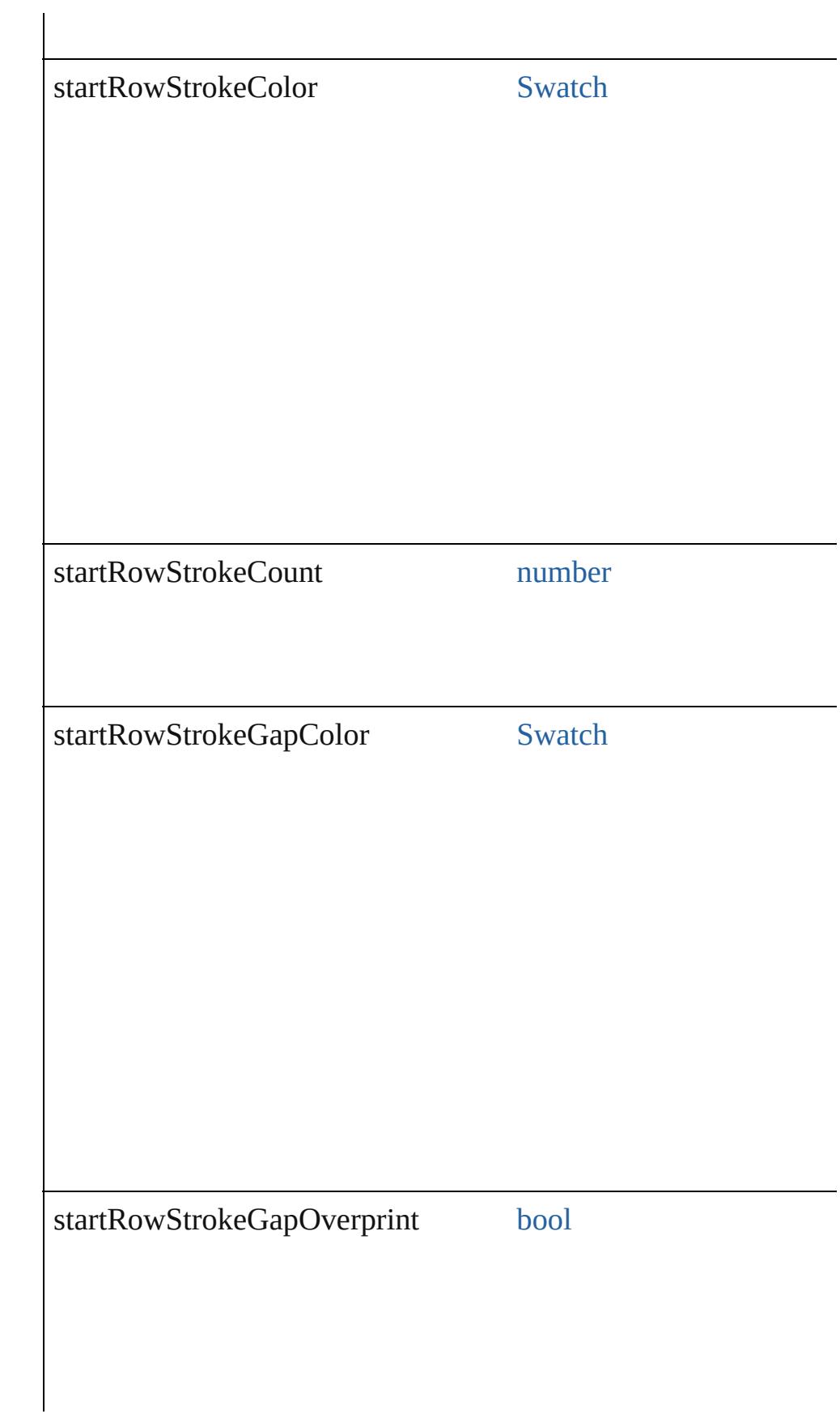

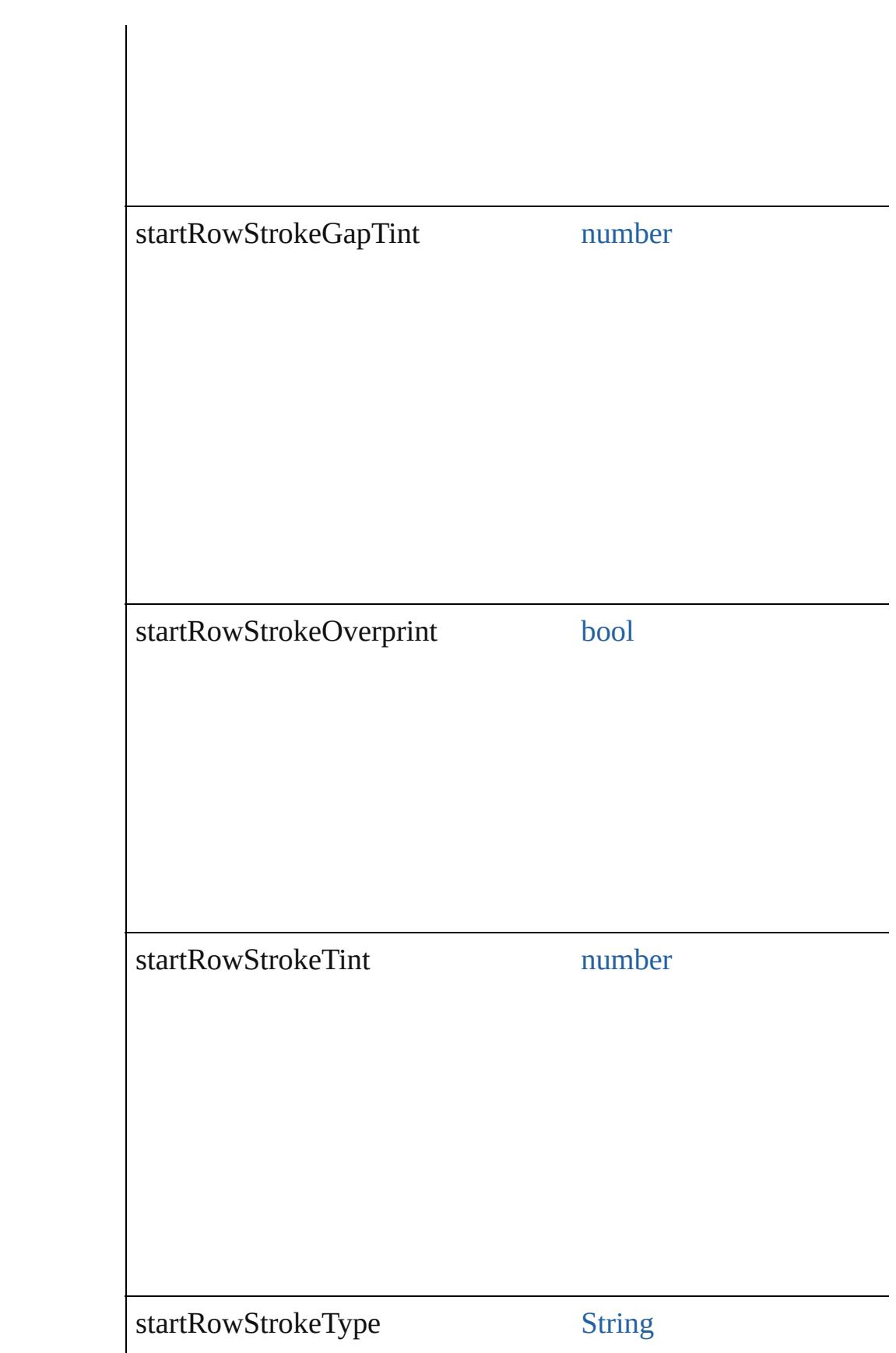

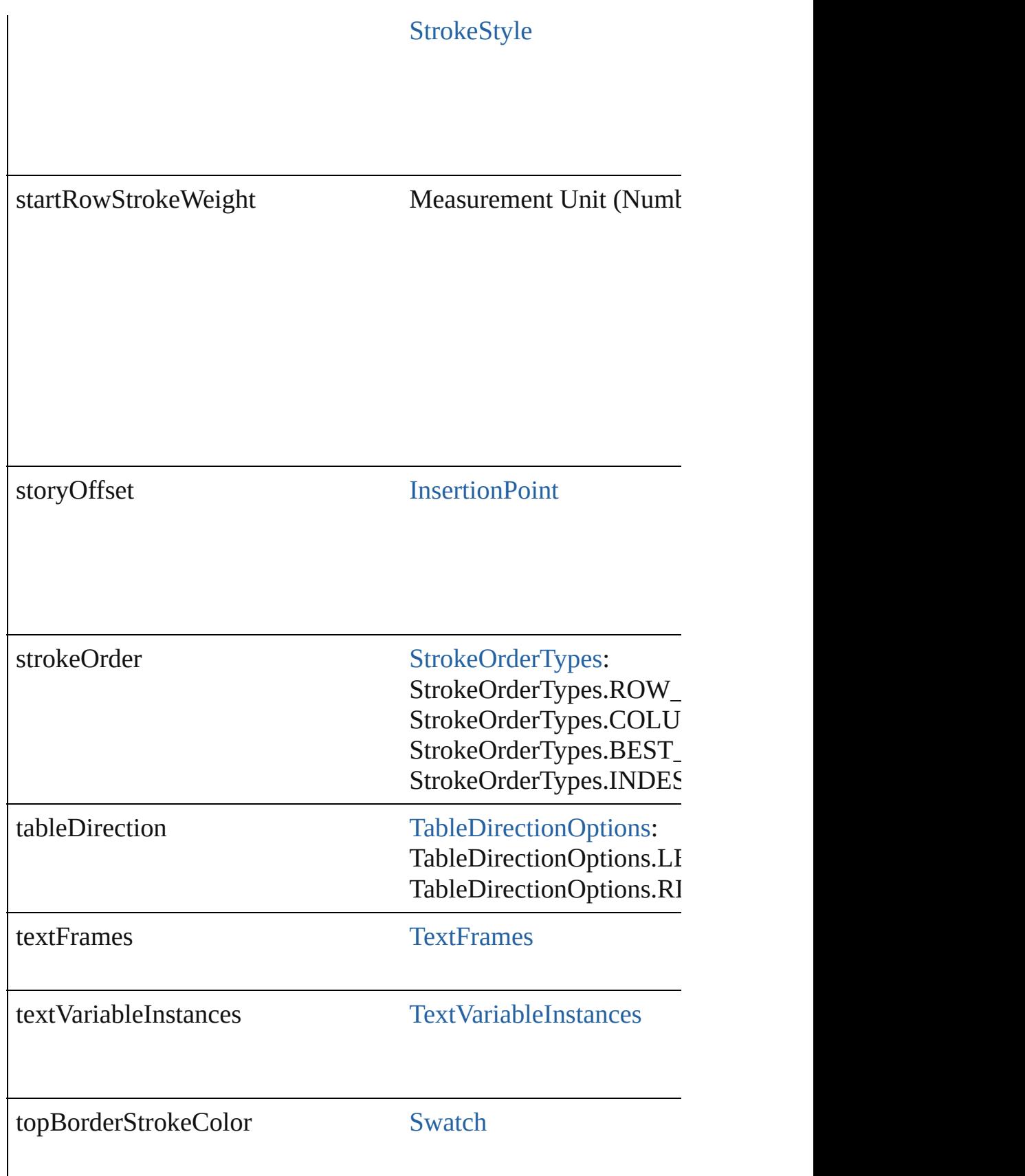

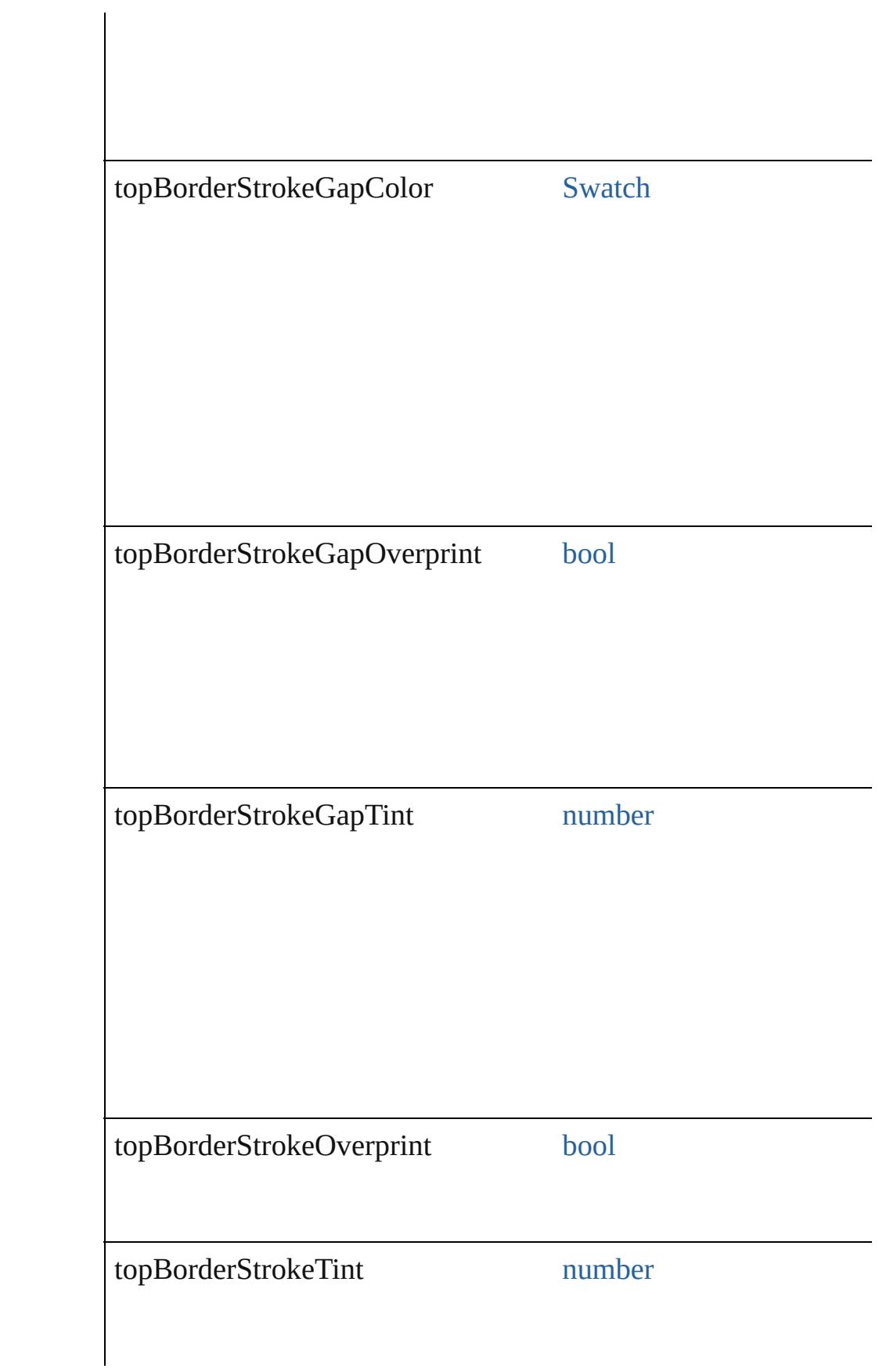

<span id="page-3451-4"></span><span id="page-3451-3"></span><span id="page-3451-2"></span><span id="page-3451-1"></span><span id="page-3451-0"></span>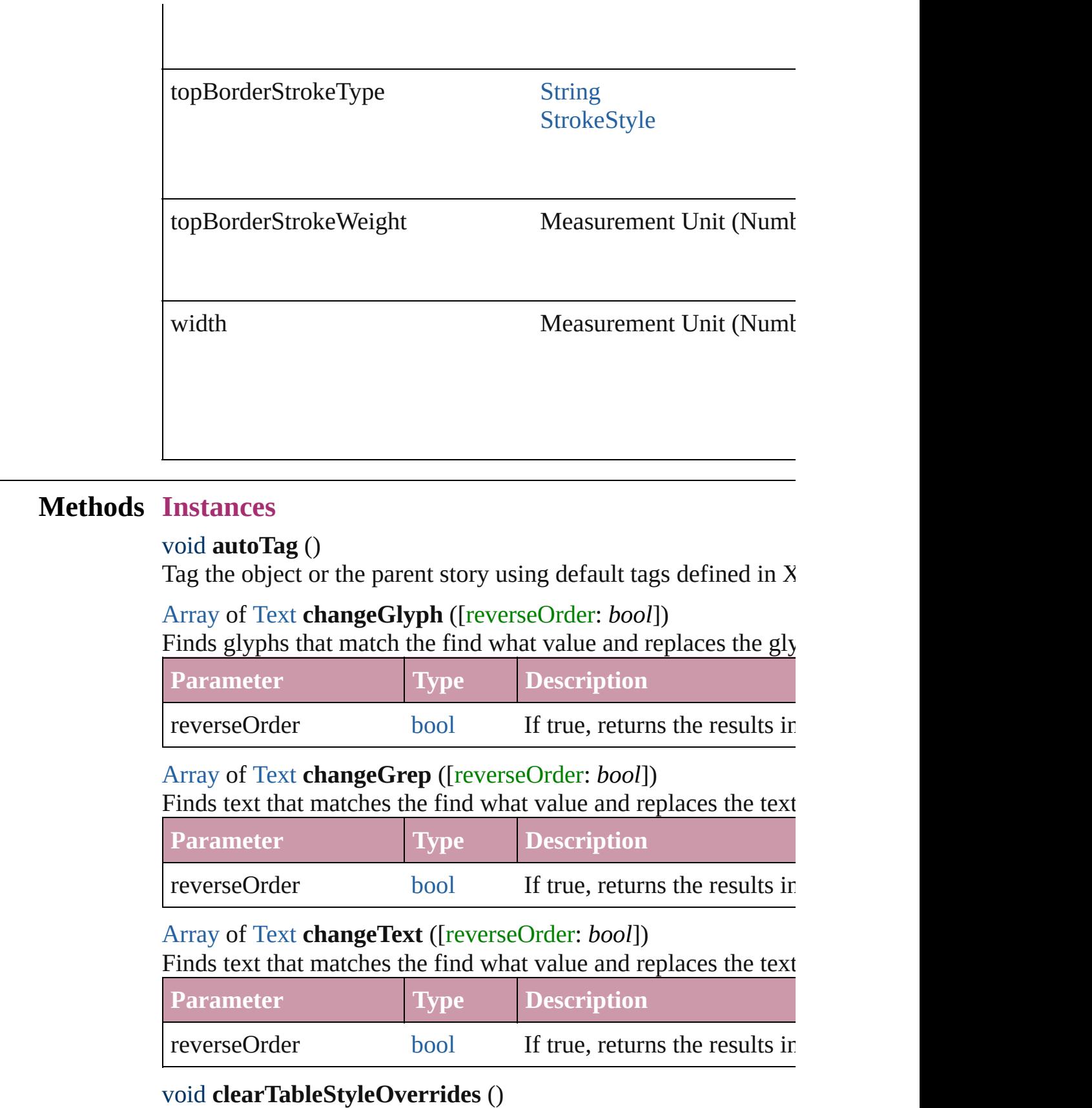

Clear Table Style Overrides

void **convertBulletsAndNumberingToText** ()

Convert bullets and numbering to text.

<span id="page-3452-0"></span>[Text](#page-3944-0) **convertToText** ([columnSeparator: *string*][, rowSeparator: Converts the table to text.

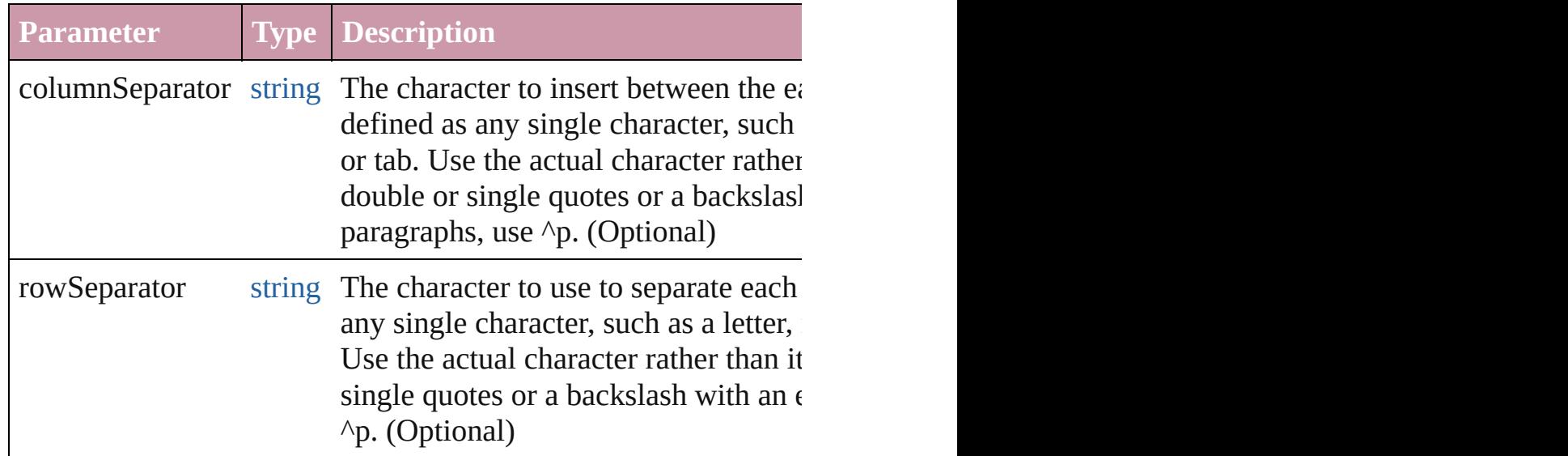

<span id="page-3452-1"></span>[Array](#page-20-0) of [PageItem](#page-2010-0) **createOutlines** ([deleteOriginal: *bool*=**true**]) Converts text to outlines. Each line of text becomes a polygon o internal spaces or detached parts, the polygon contains only a single path. Note: To details a formula for a for creation of outlines, see allow outlines.

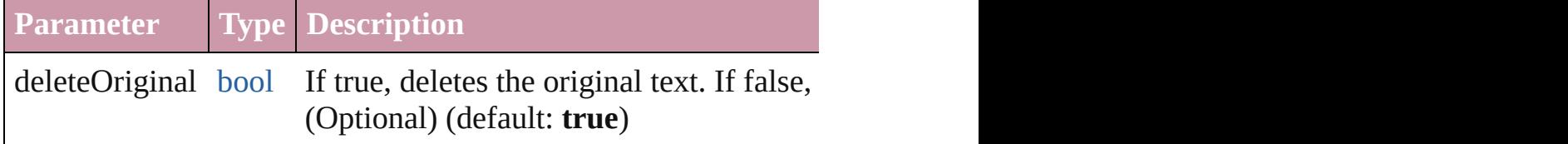

#### <span id="page-3452-2"></span>string **extractLabel** (key: *string*)

Gets the label value associated with the specified key.

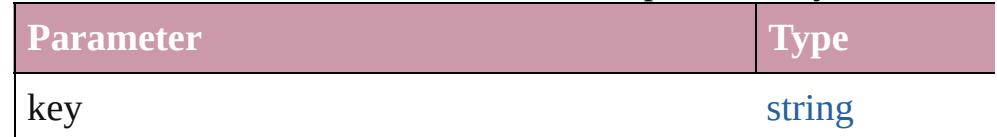

<span id="page-3452-3"></span>[Array](#page-20-0) of [Text](#page-3944-0) **findGlyph** ([reverseOrder: *bool*]) Finds glyphs that match the find what value.

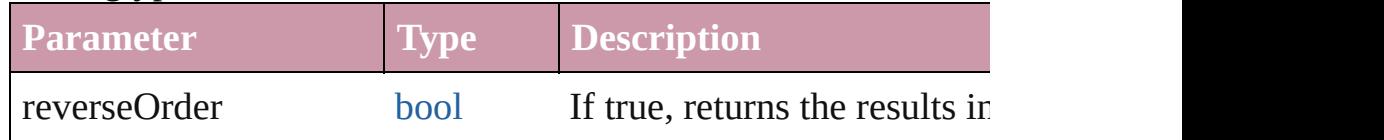

#### <span id="page-3453-0"></span>[Array](#page-20-0) of [Text](#page-3944-0) **findGrep** ([reverseOrder: *bool*]) Finds text that matches the find what value.

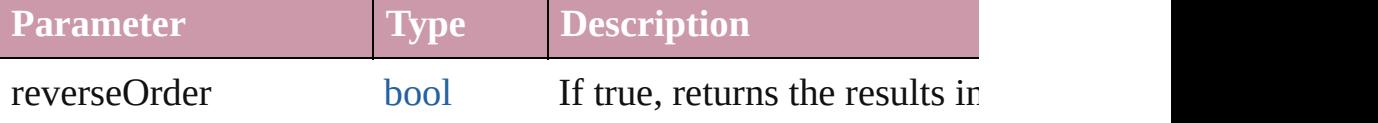

#### [Array](#page-20-0) of [Text](#page-3944-0) **findText** ([reverseOrder: *bool*]) Finds text that matches the find what value.

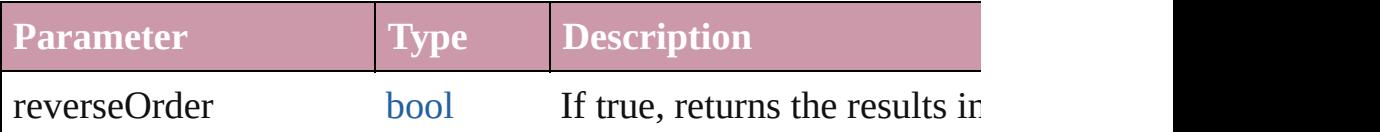

### <span id="page-3453-3"></span>[Array](#page-20-0) of [Table](#page-3422-0) **getElements** ()

Resolves the object specifier, creating an array of object reference

## void **insertLabel** (key: *string*, value: *string*)

Sets the label to the value associated with the specified key.

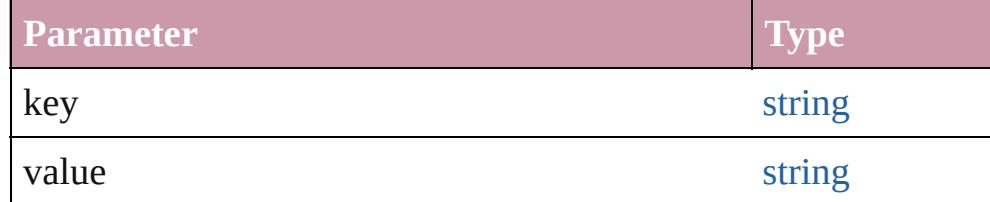

## void **markup** (using: [XMLElement\)](#page-4507-0)

Associates the page item with the specified XML element while

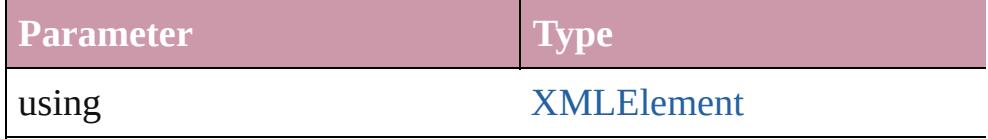

#### void **recompose** ()

Recomposes the text in the Table.

## <span id="page-3453-1"></span>void **remove** ()

Deletes the Table.

<span id="page-3453-2"></span>void **select** ([existingSelection: [SelectionOptions=](#page-1167-0)SelectionOpt Selects the object.

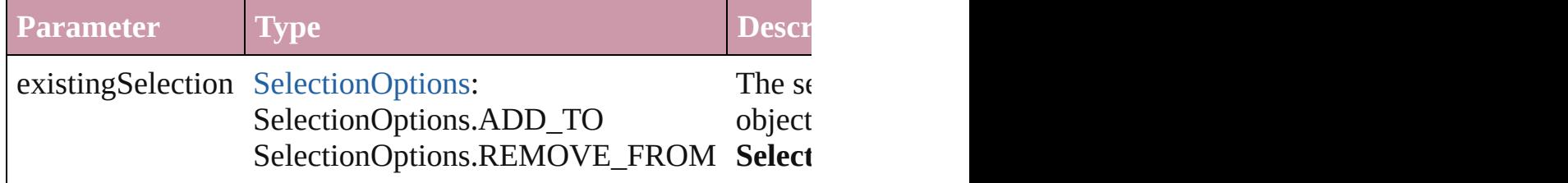

<span id="page-3454-2"></span><span id="page-3454-1"></span><span id="page-3454-0"></span>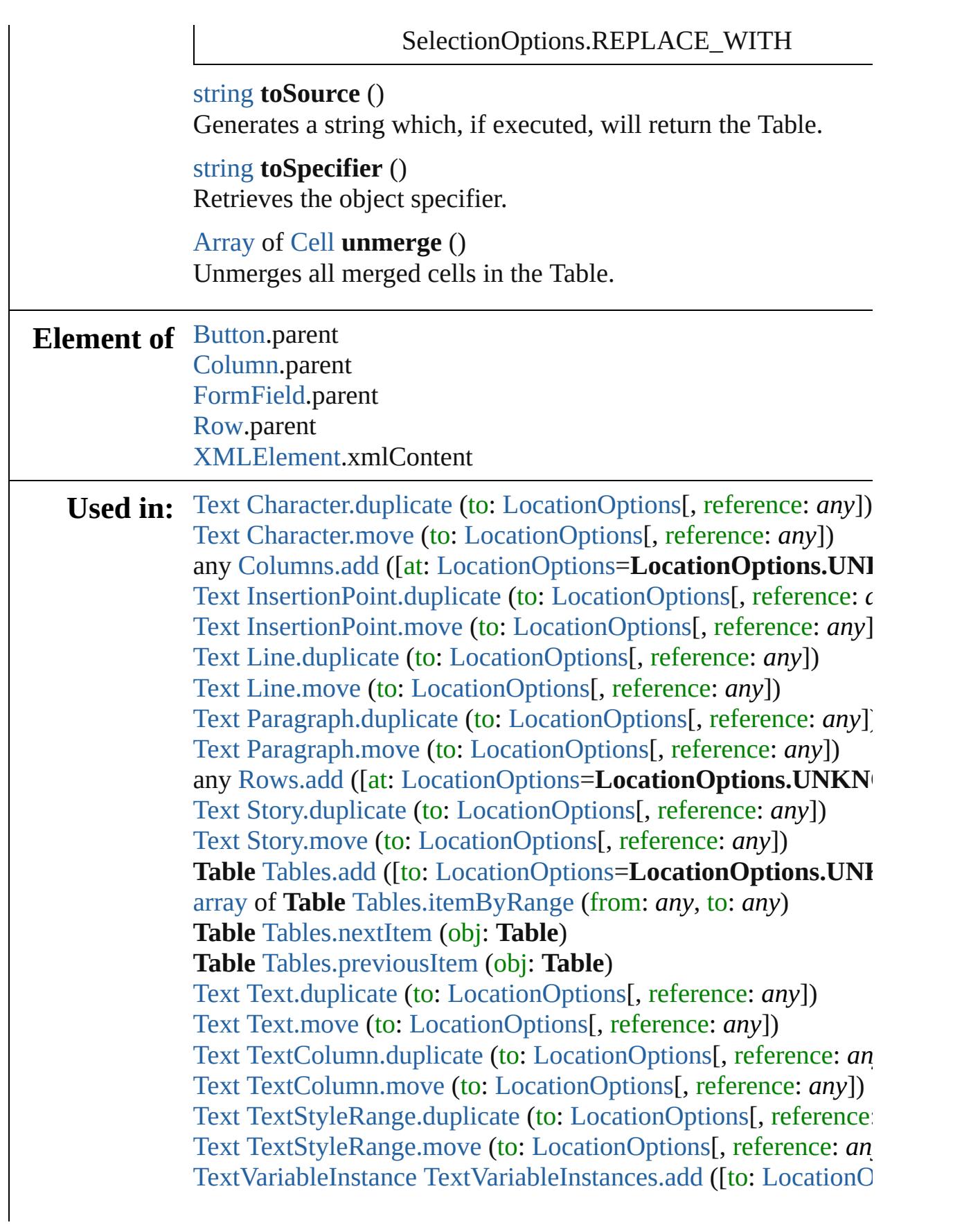

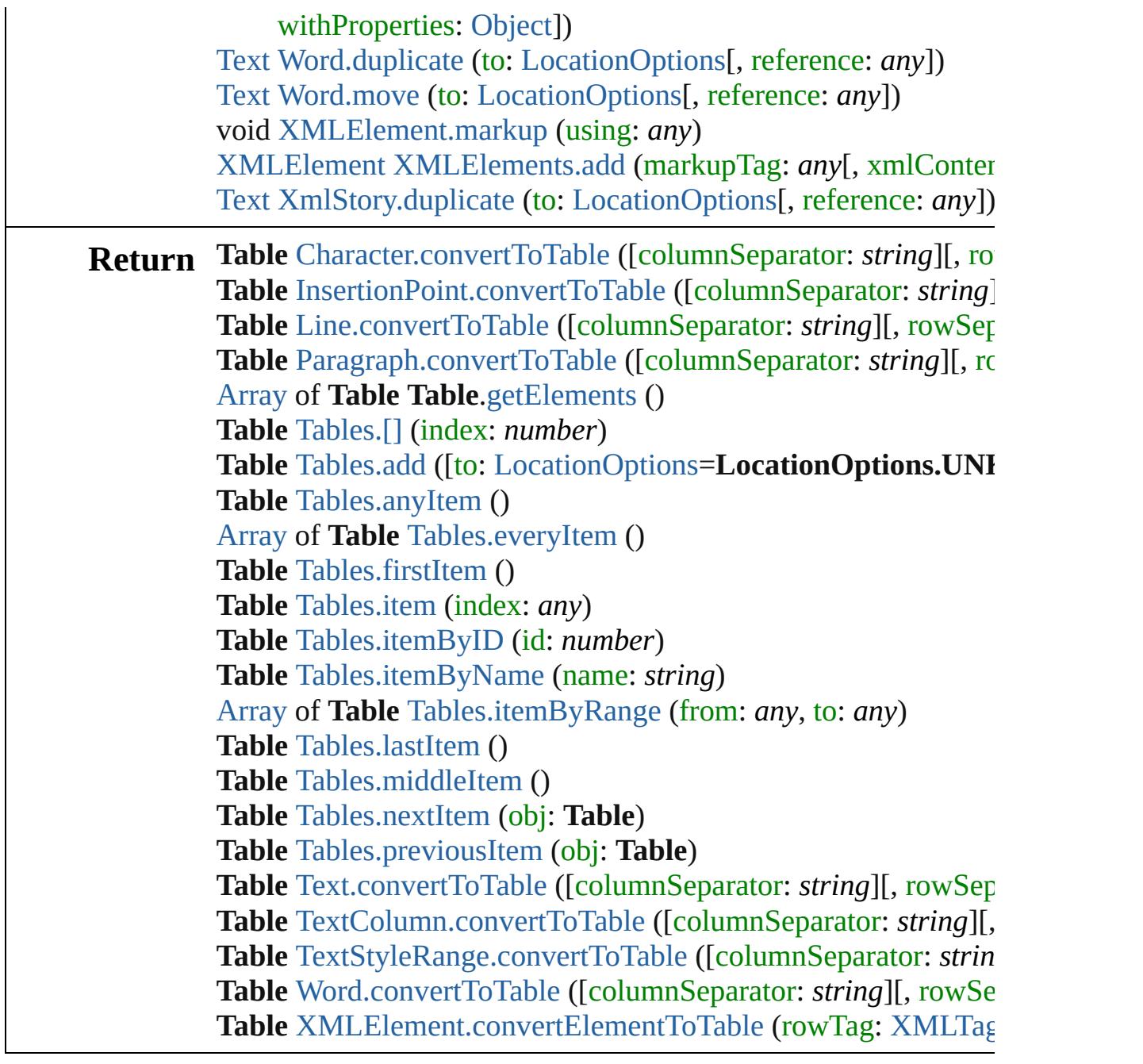

Jongware, 20-

[Contents](#page-0-0) :: [Index](#page-4617-0)
# <span id="page-3456-0"></span>**Class**

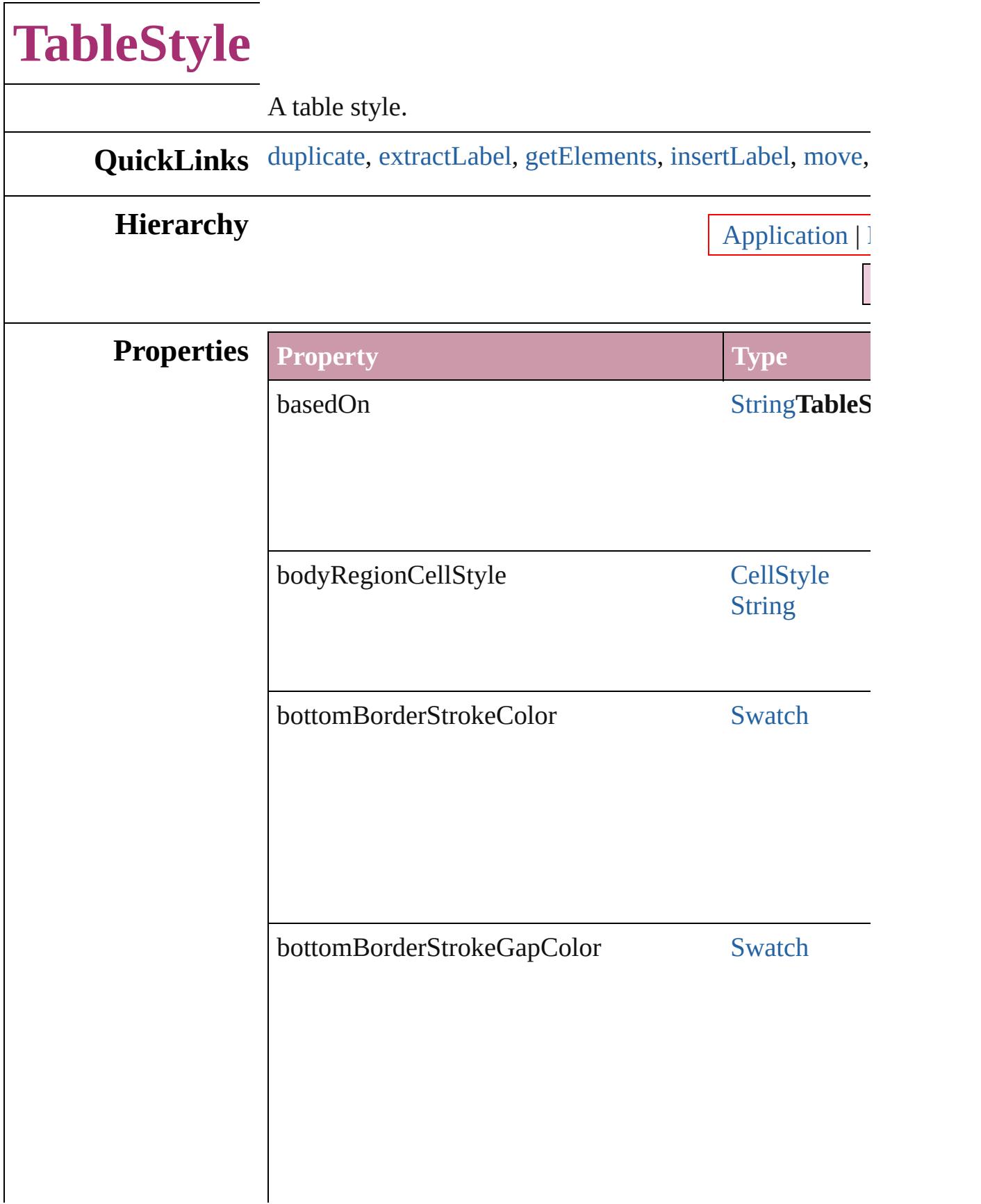

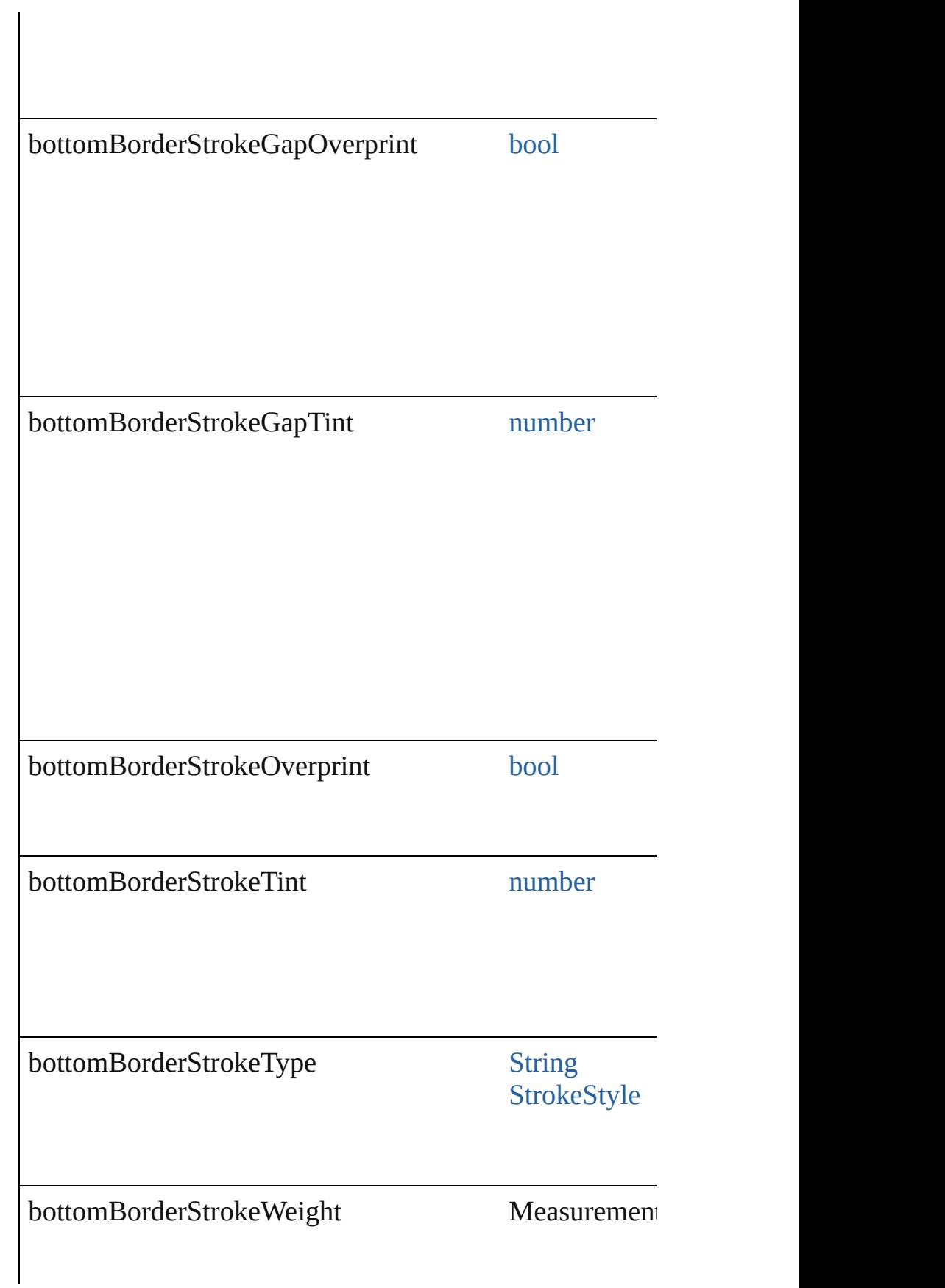

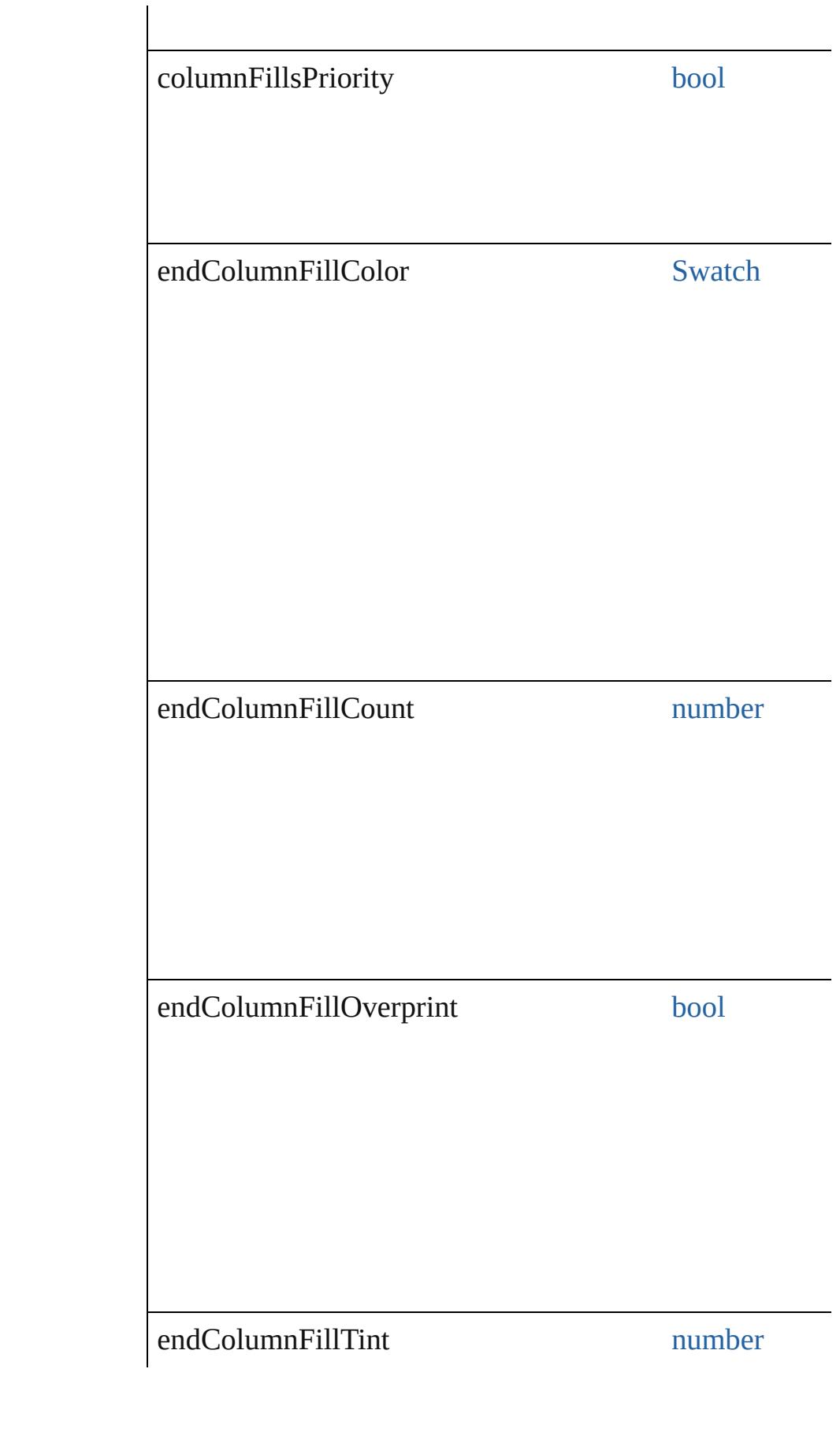

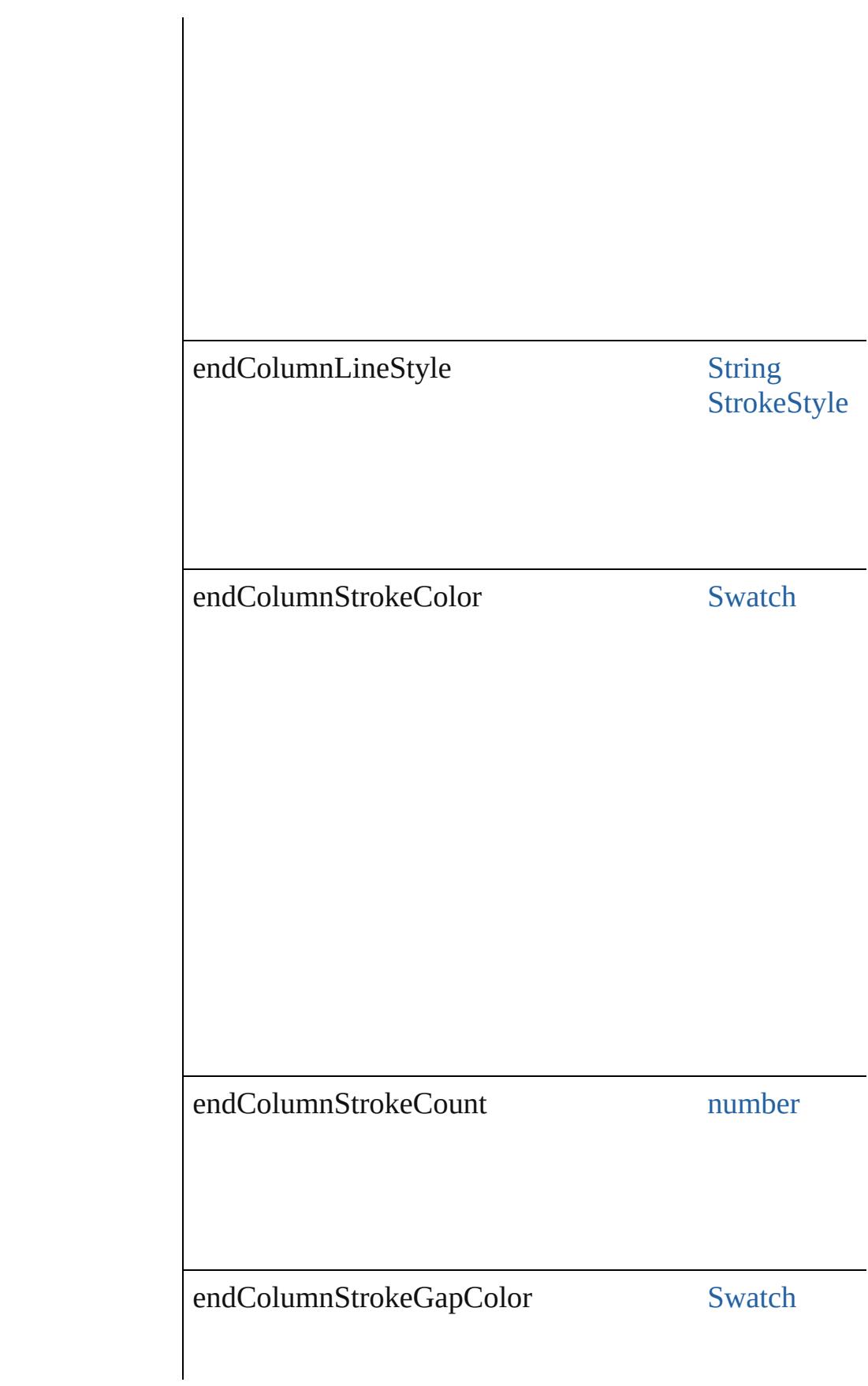

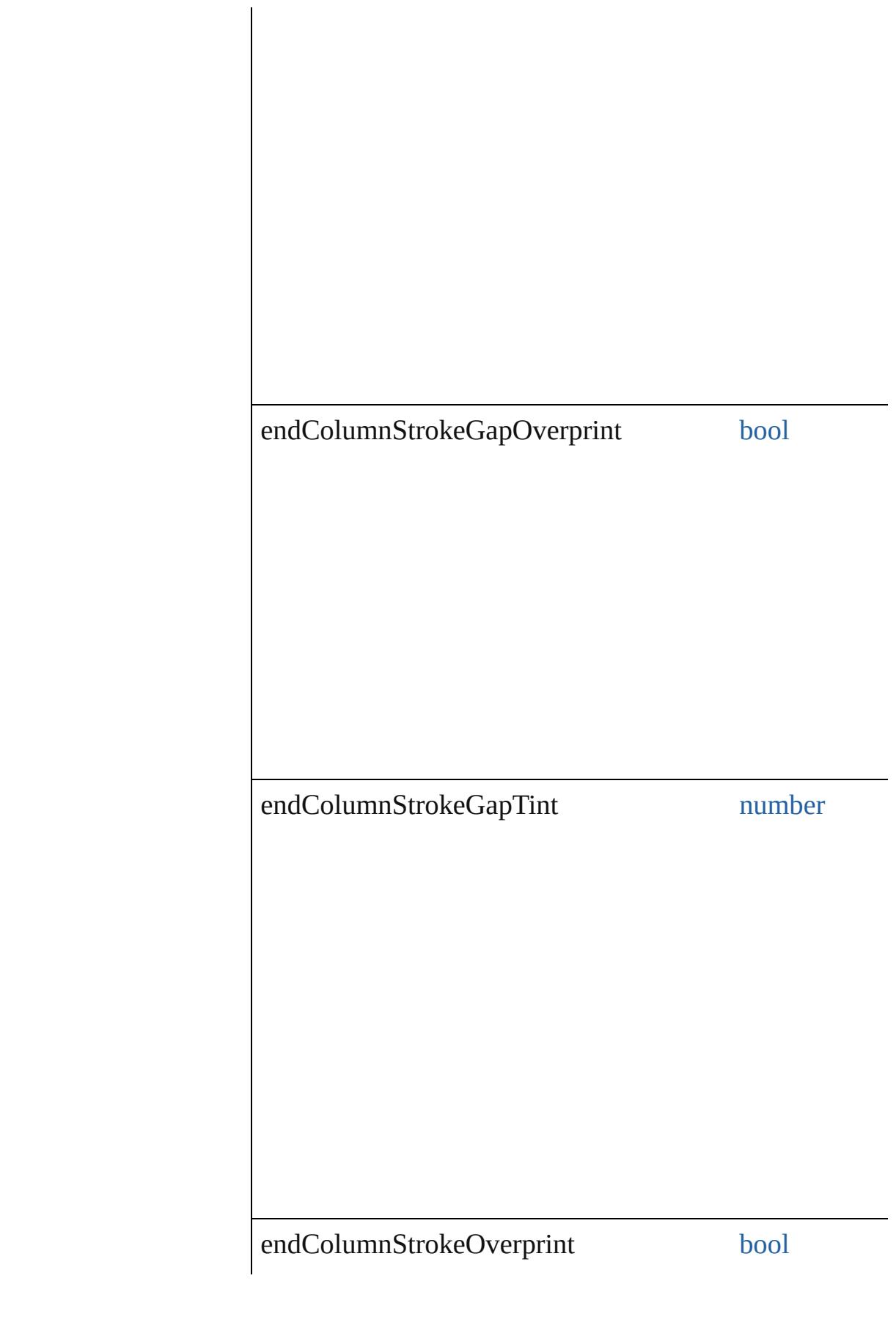

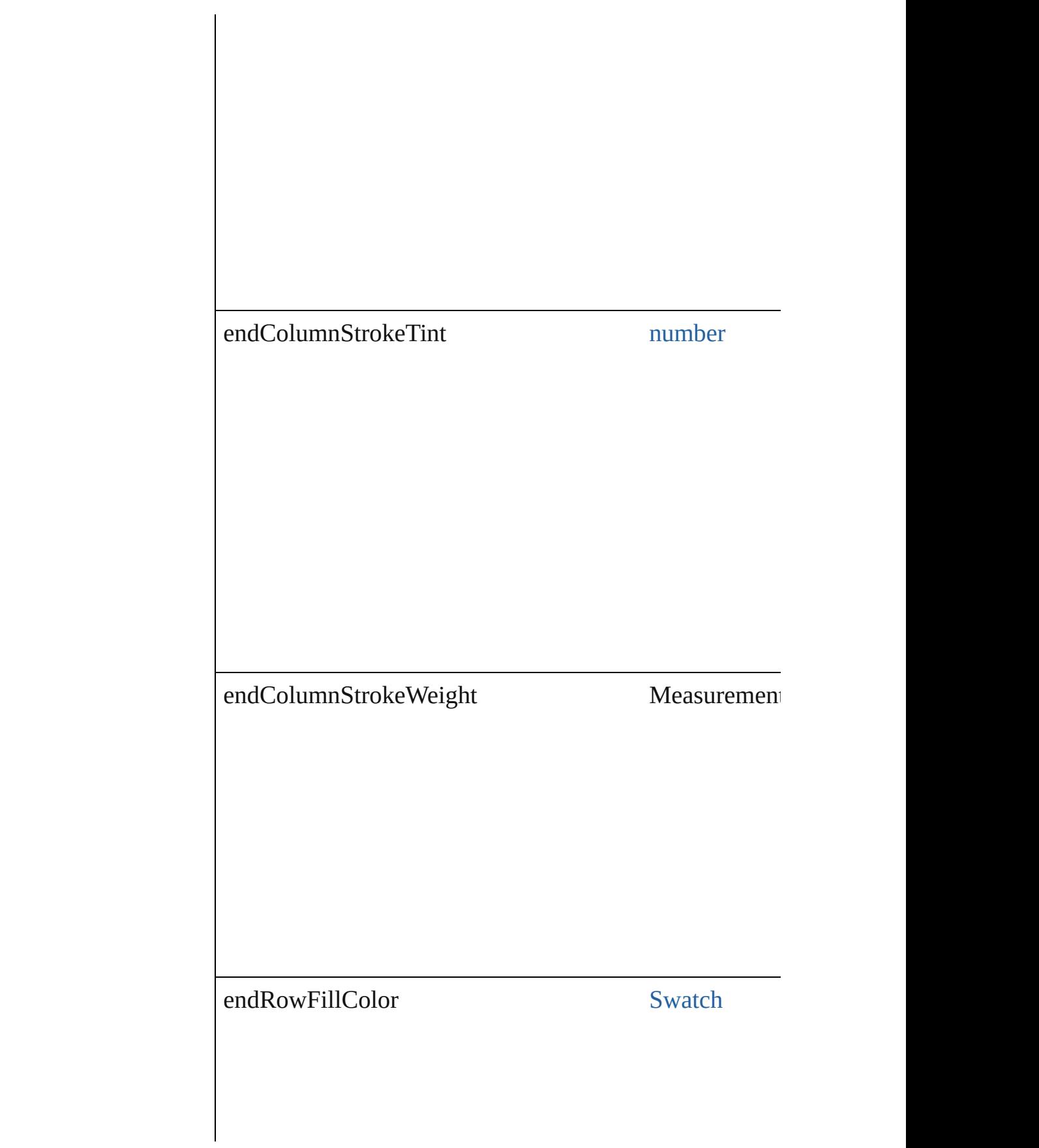

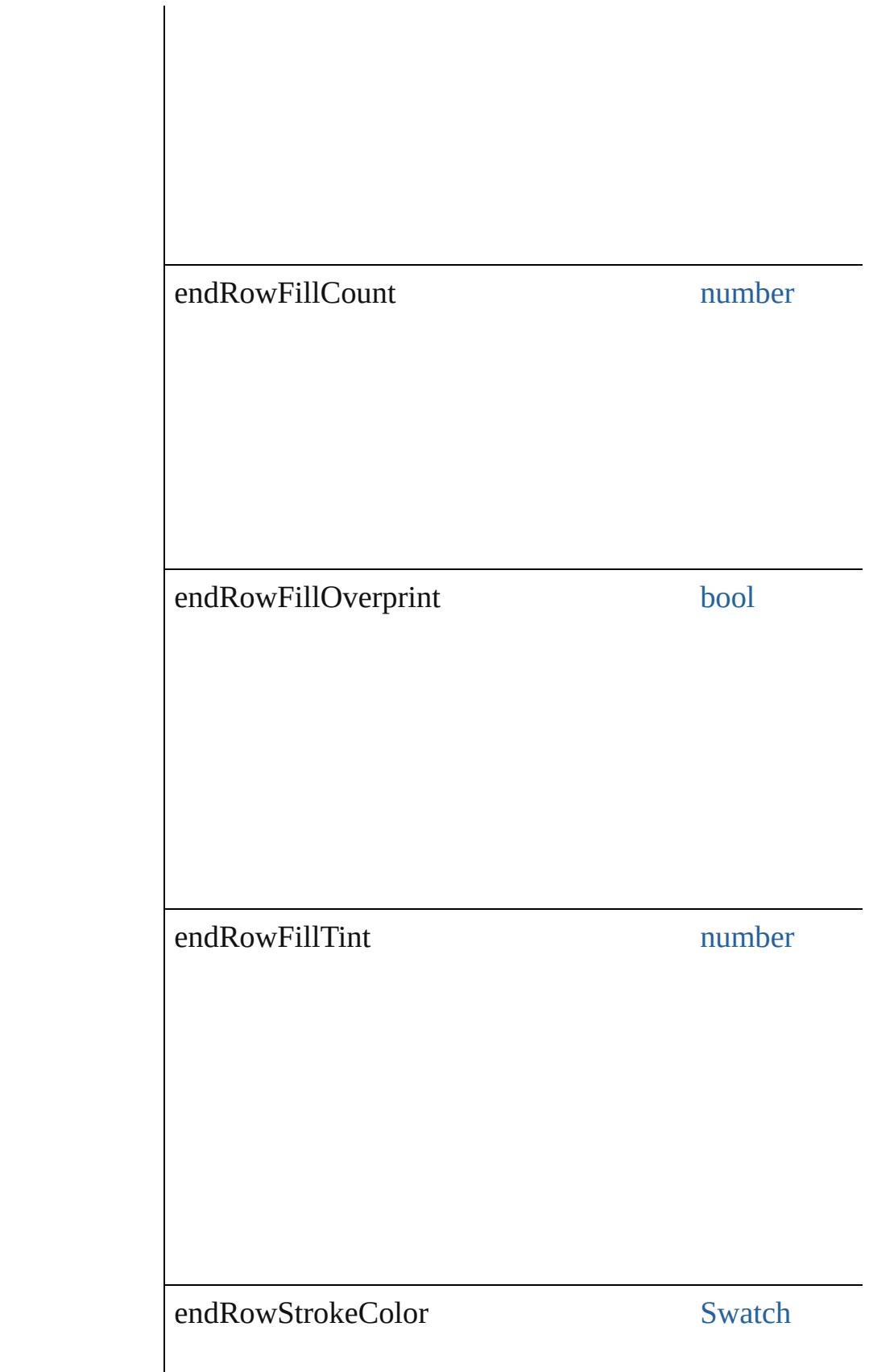

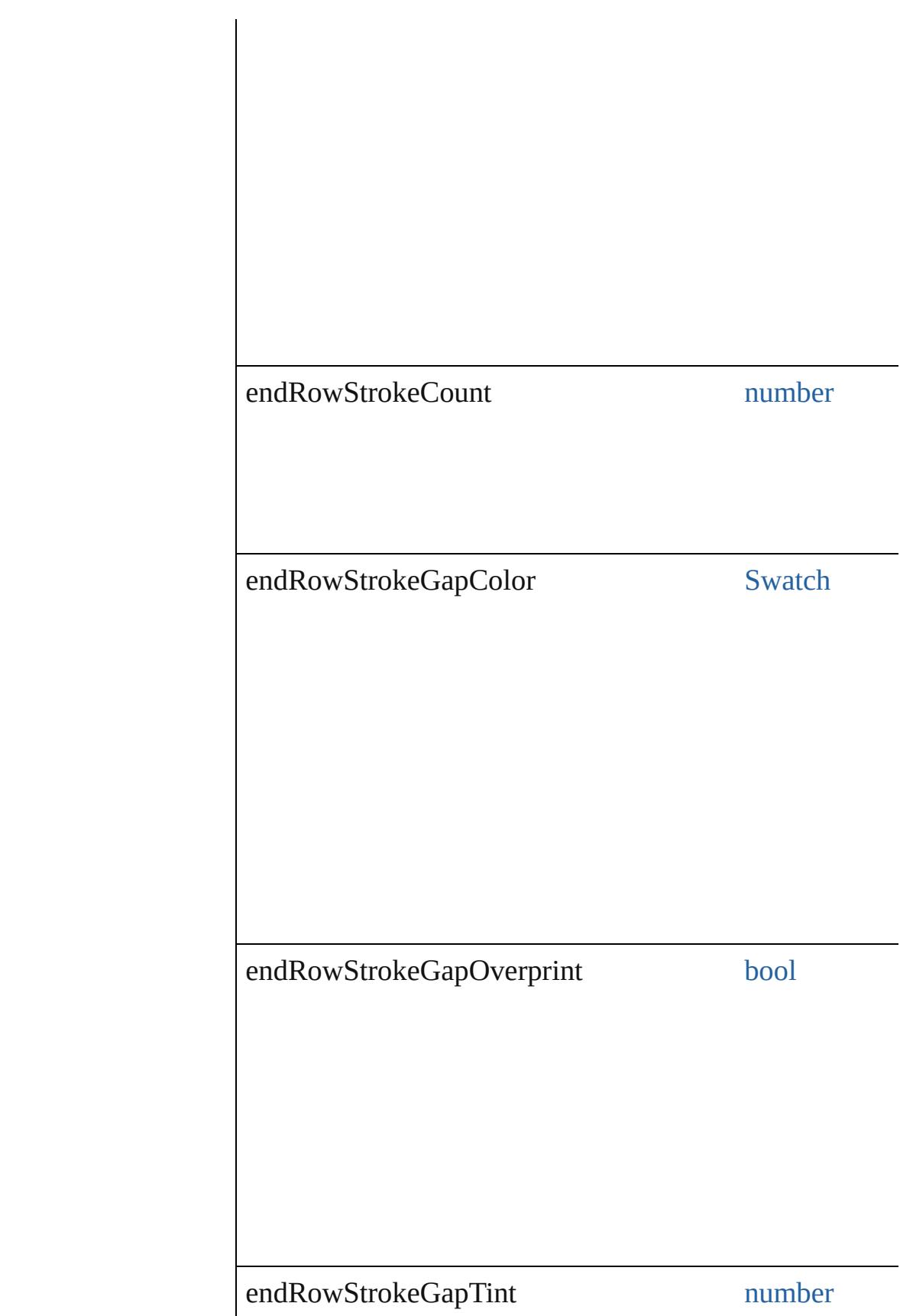

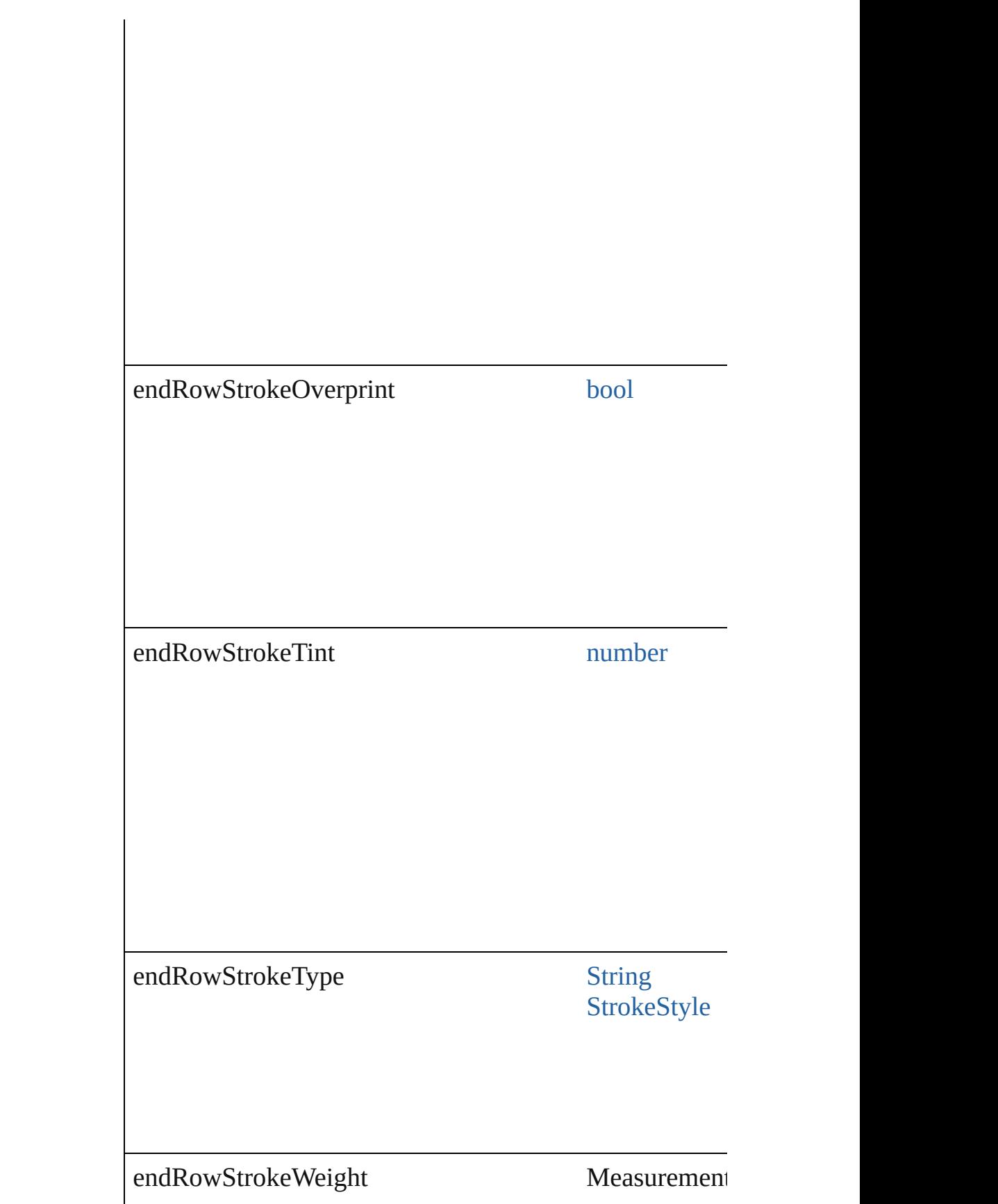

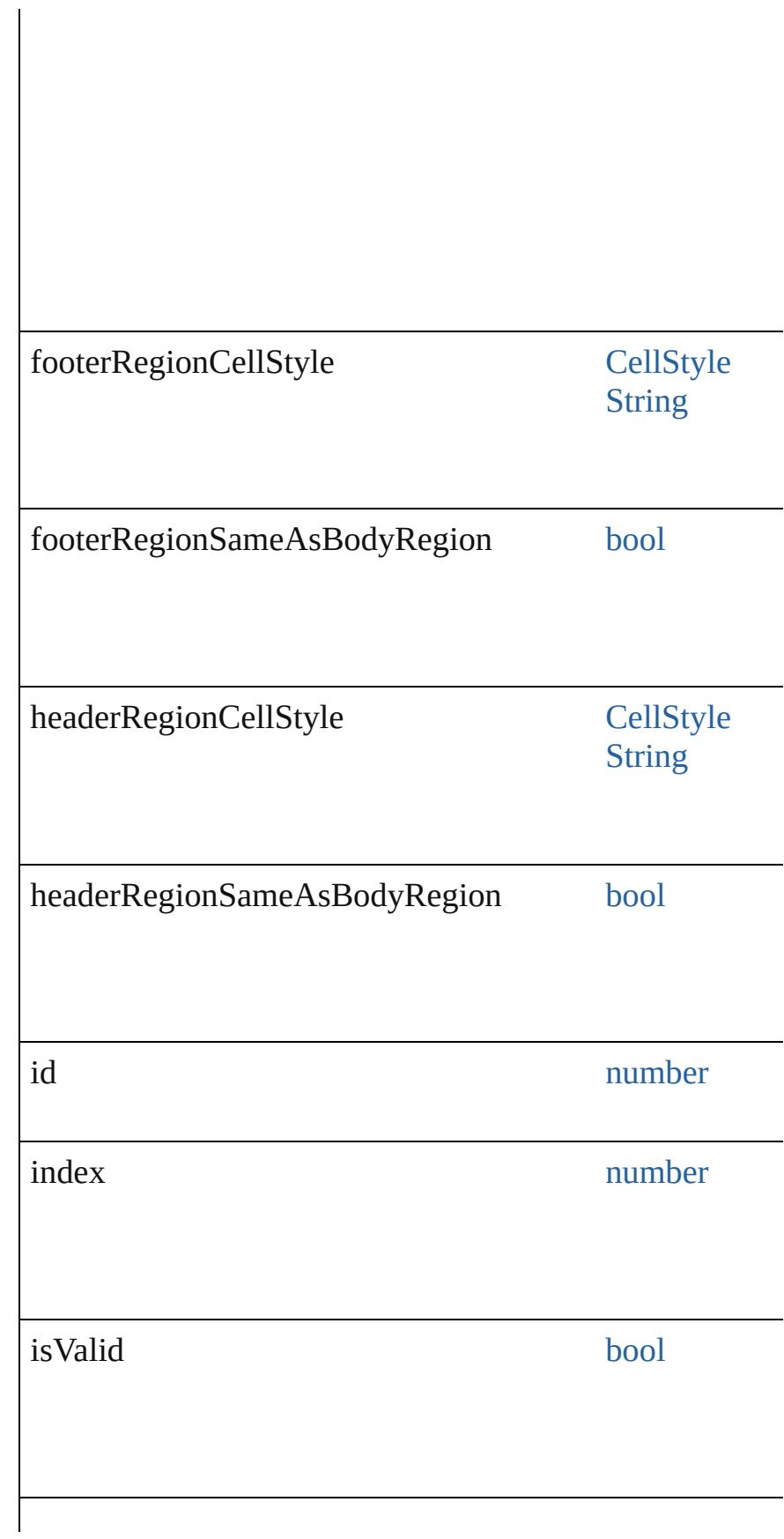

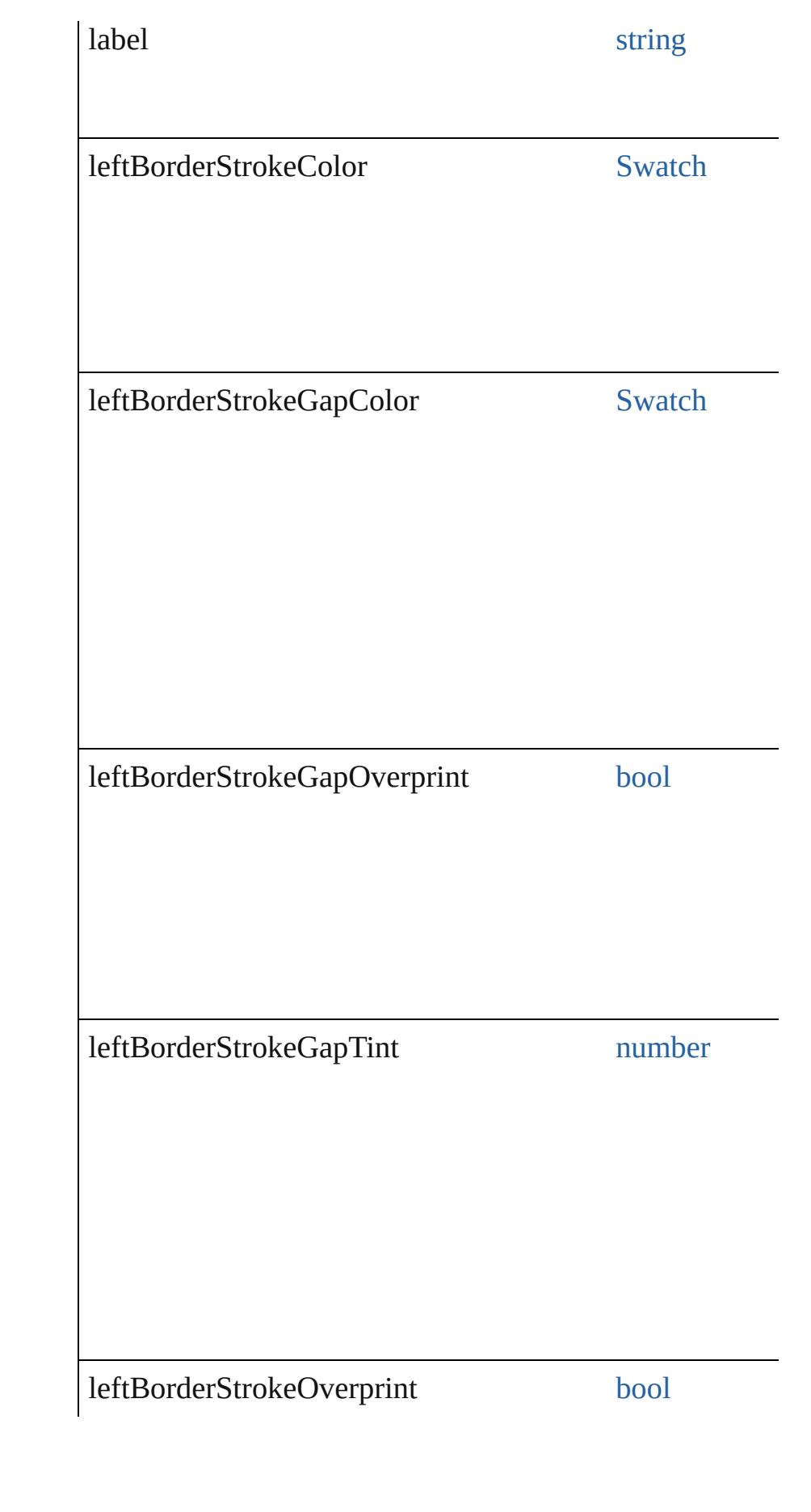

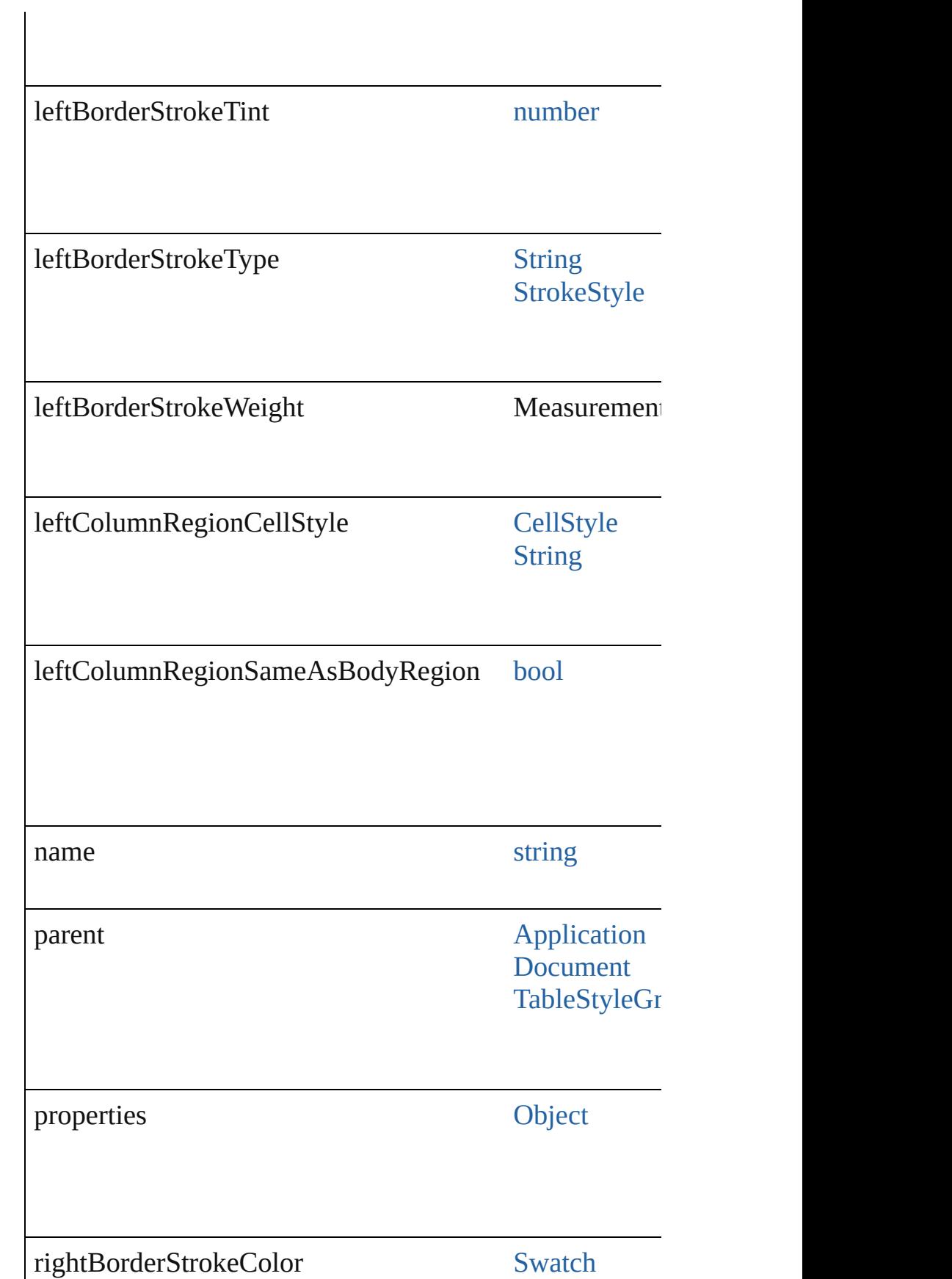

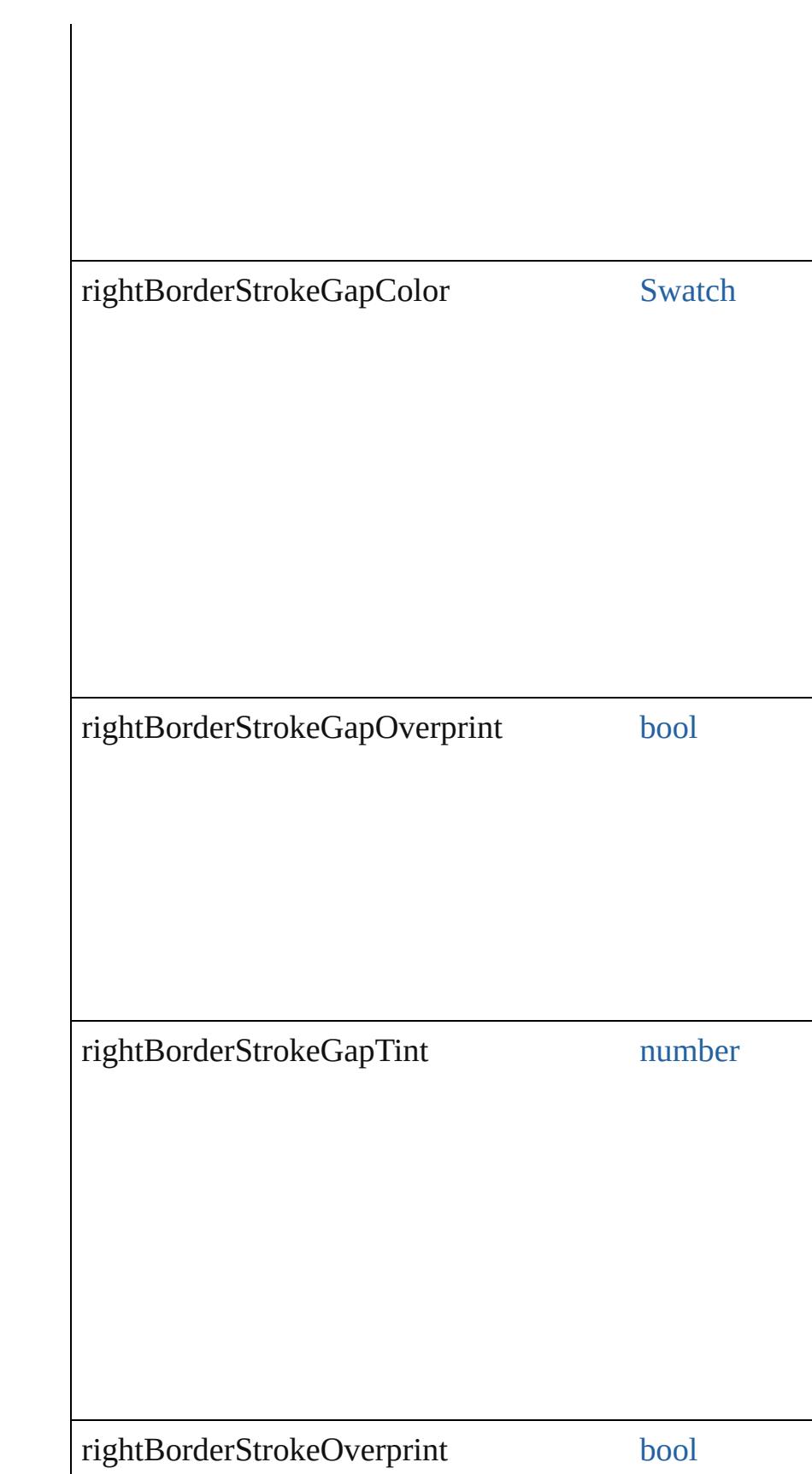

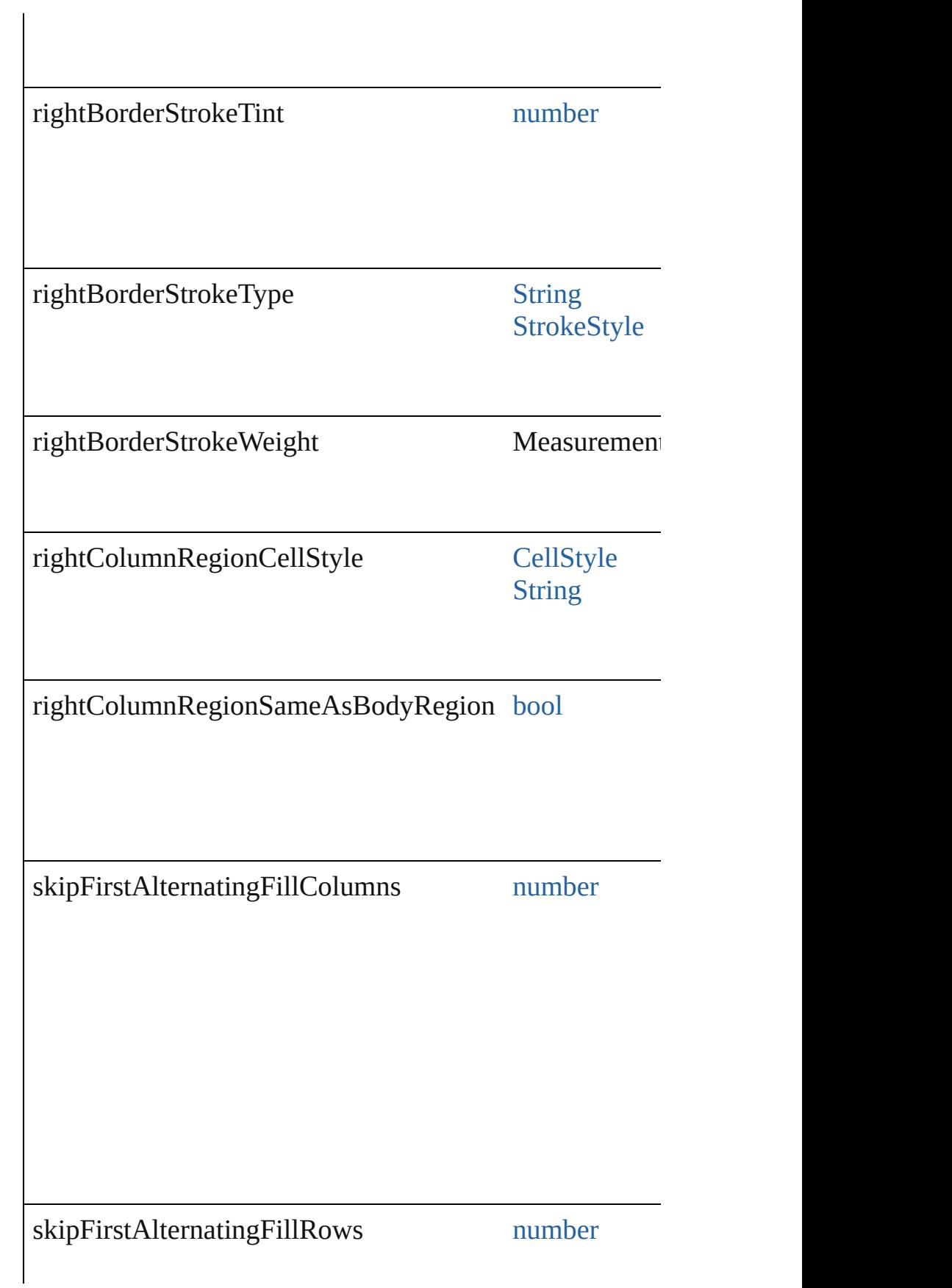

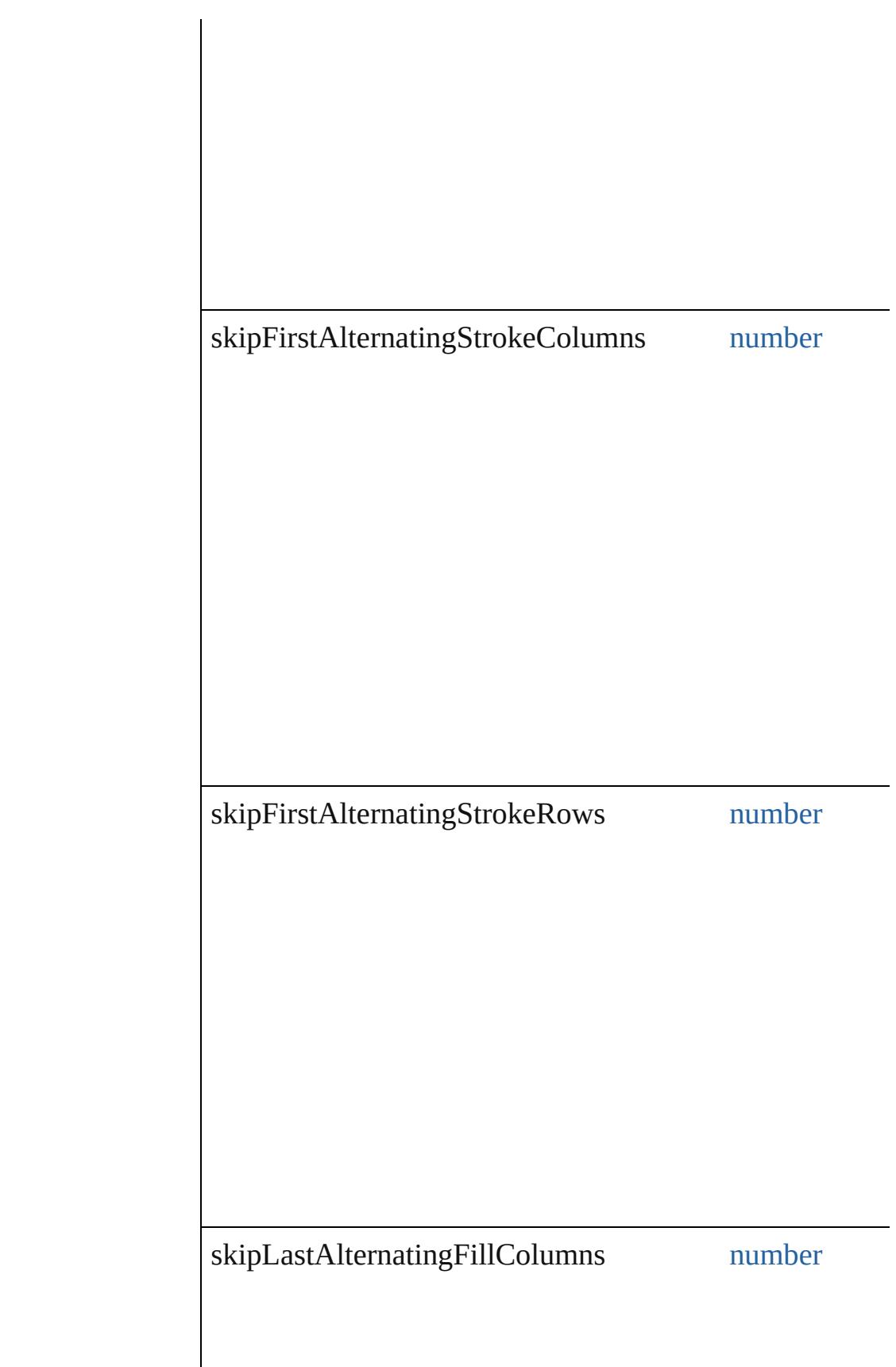

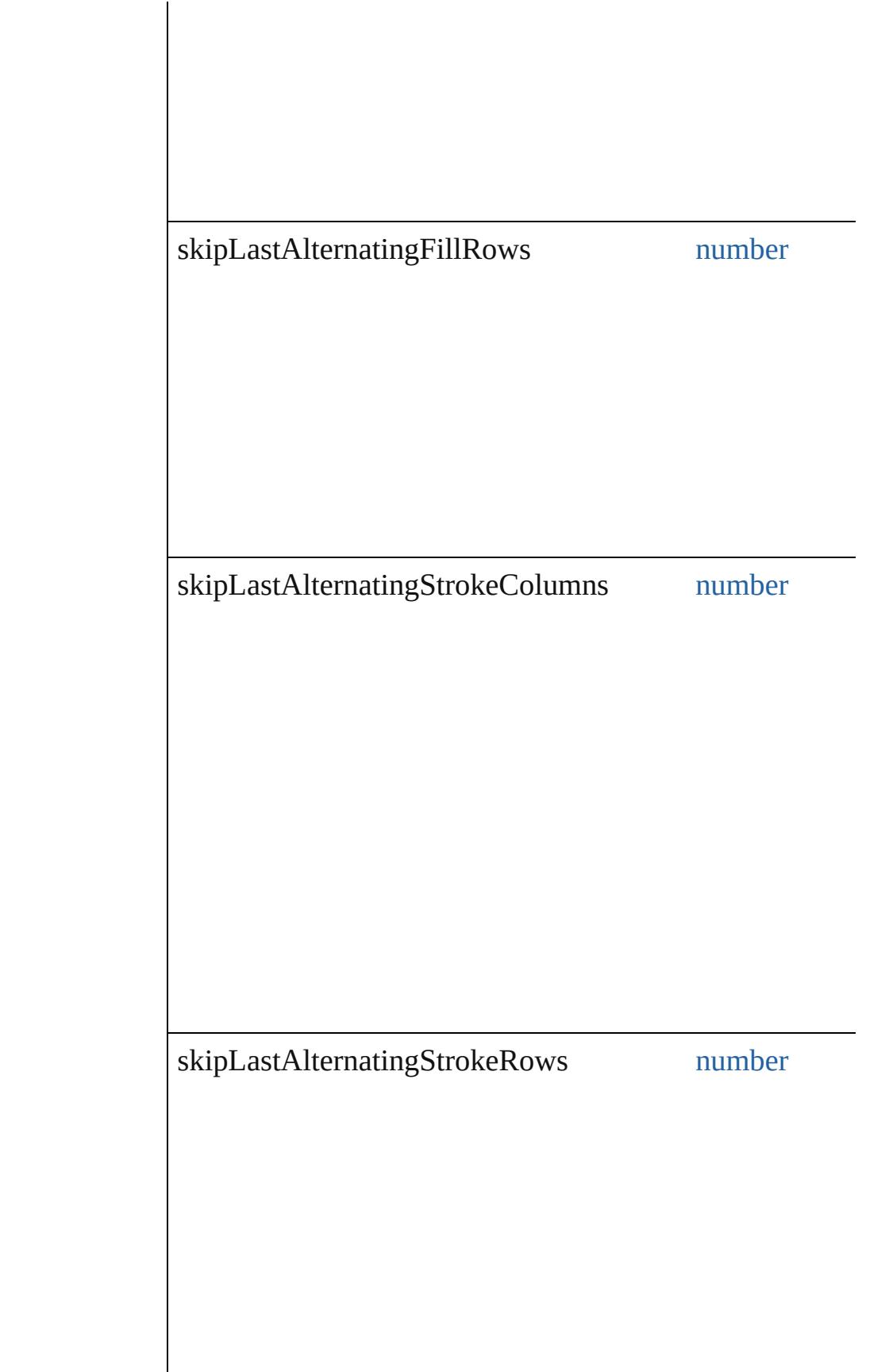

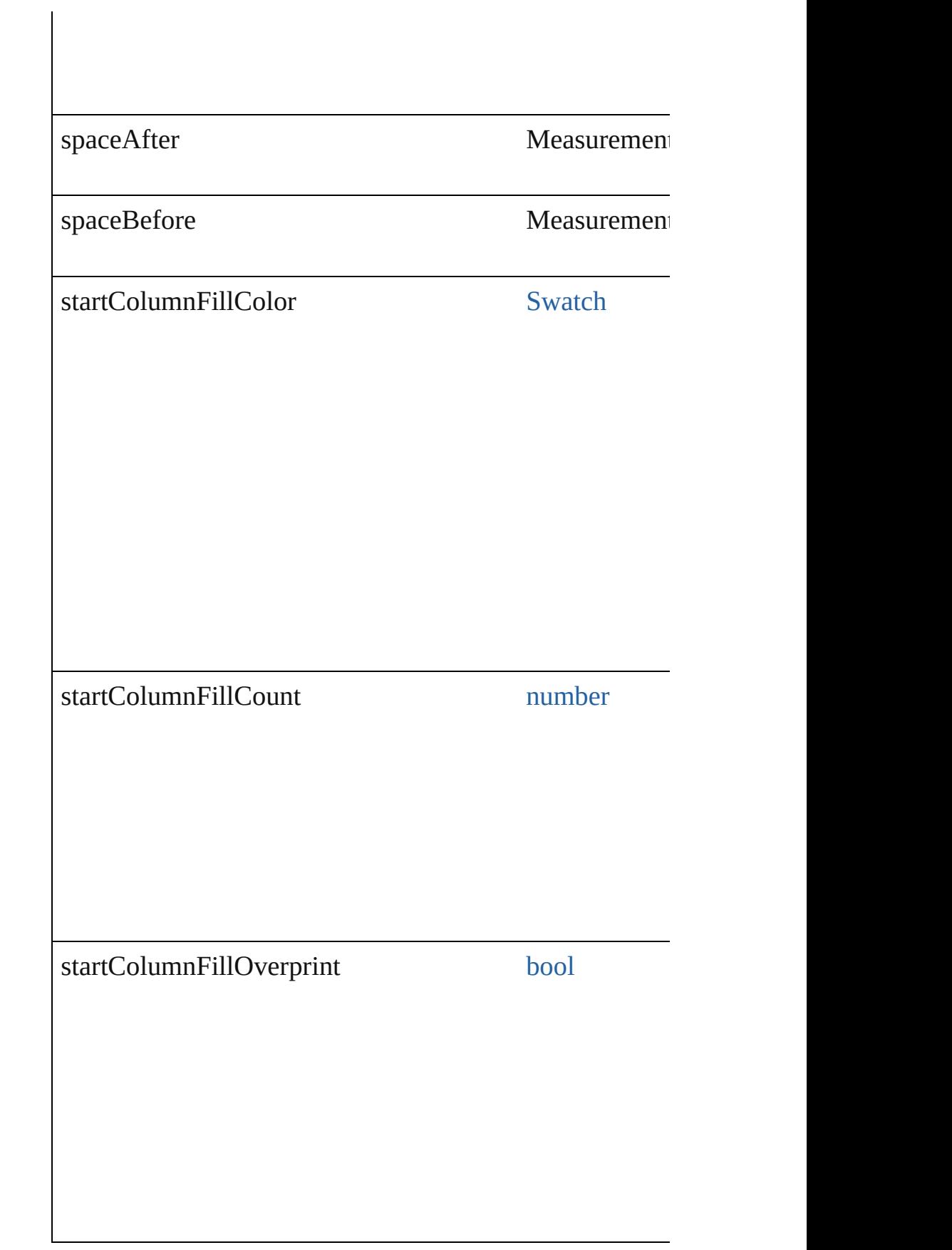

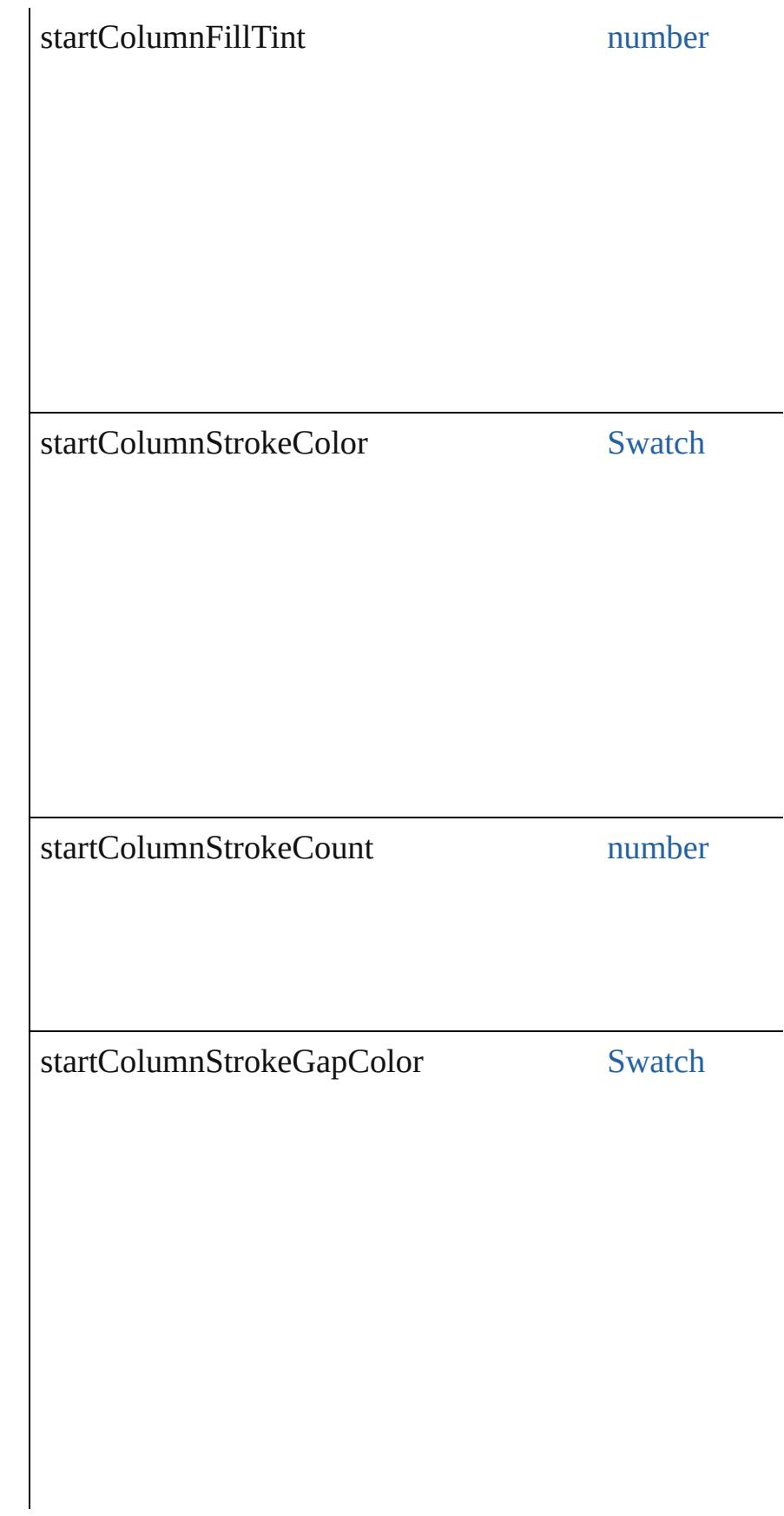

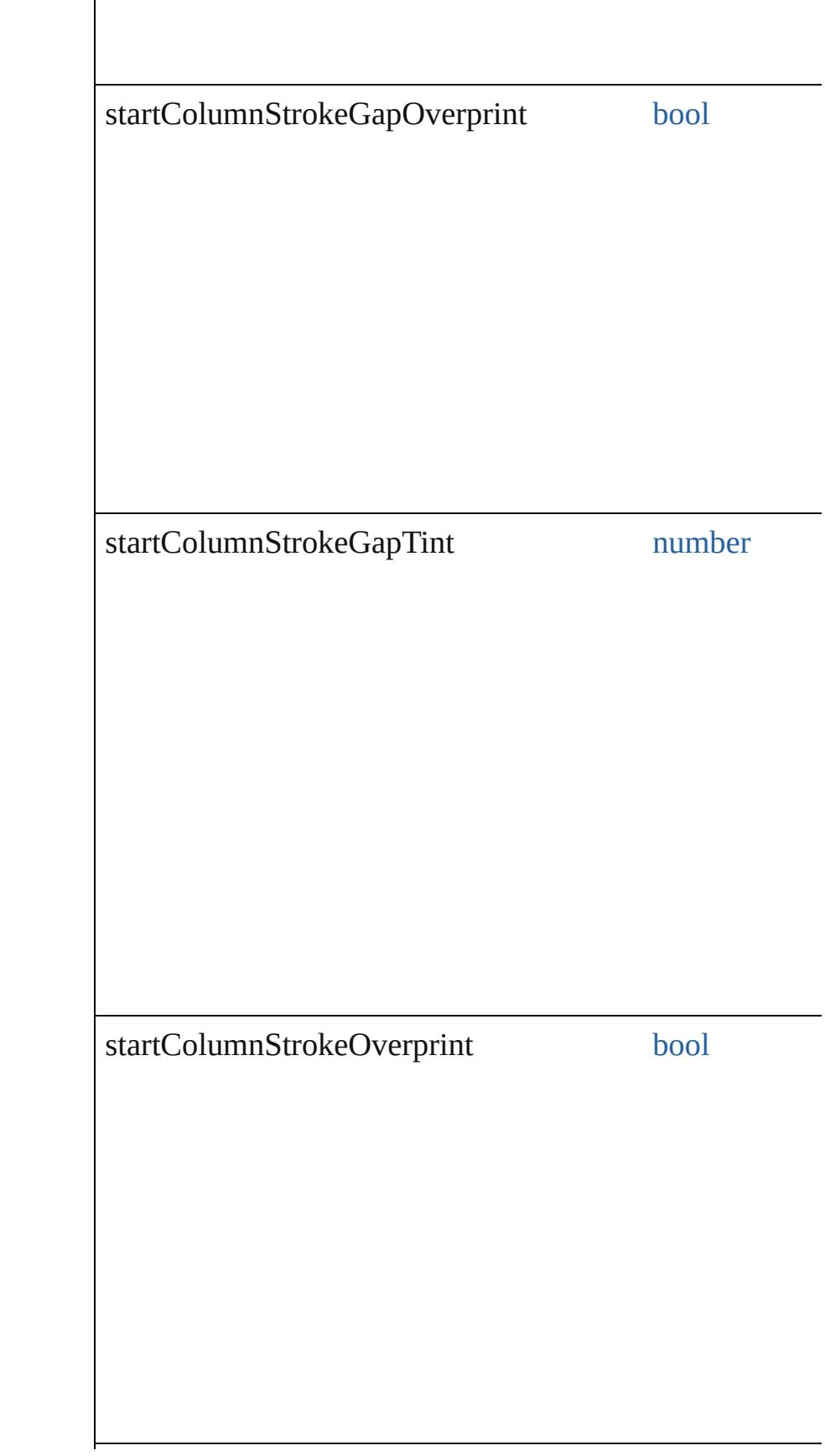

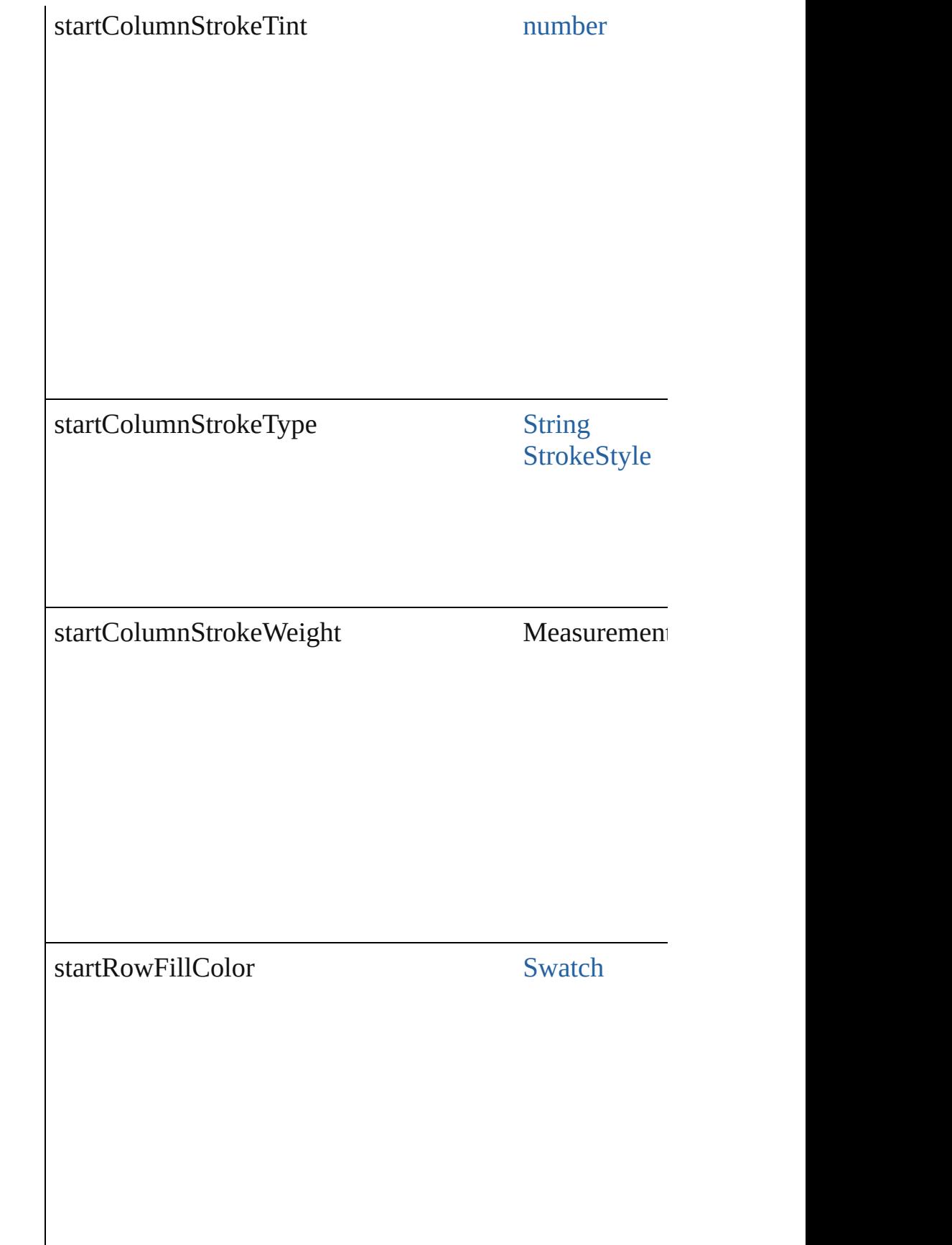

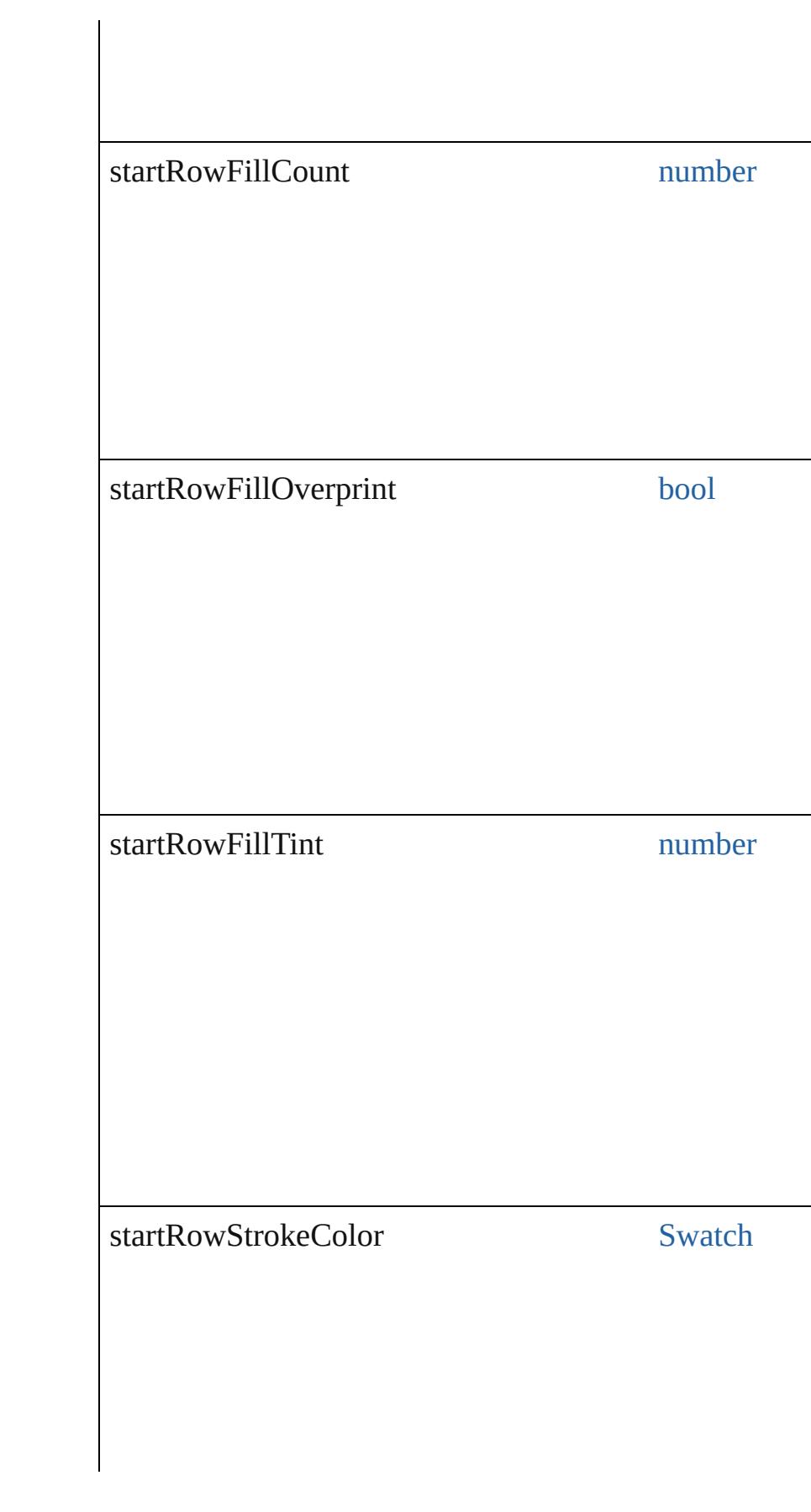

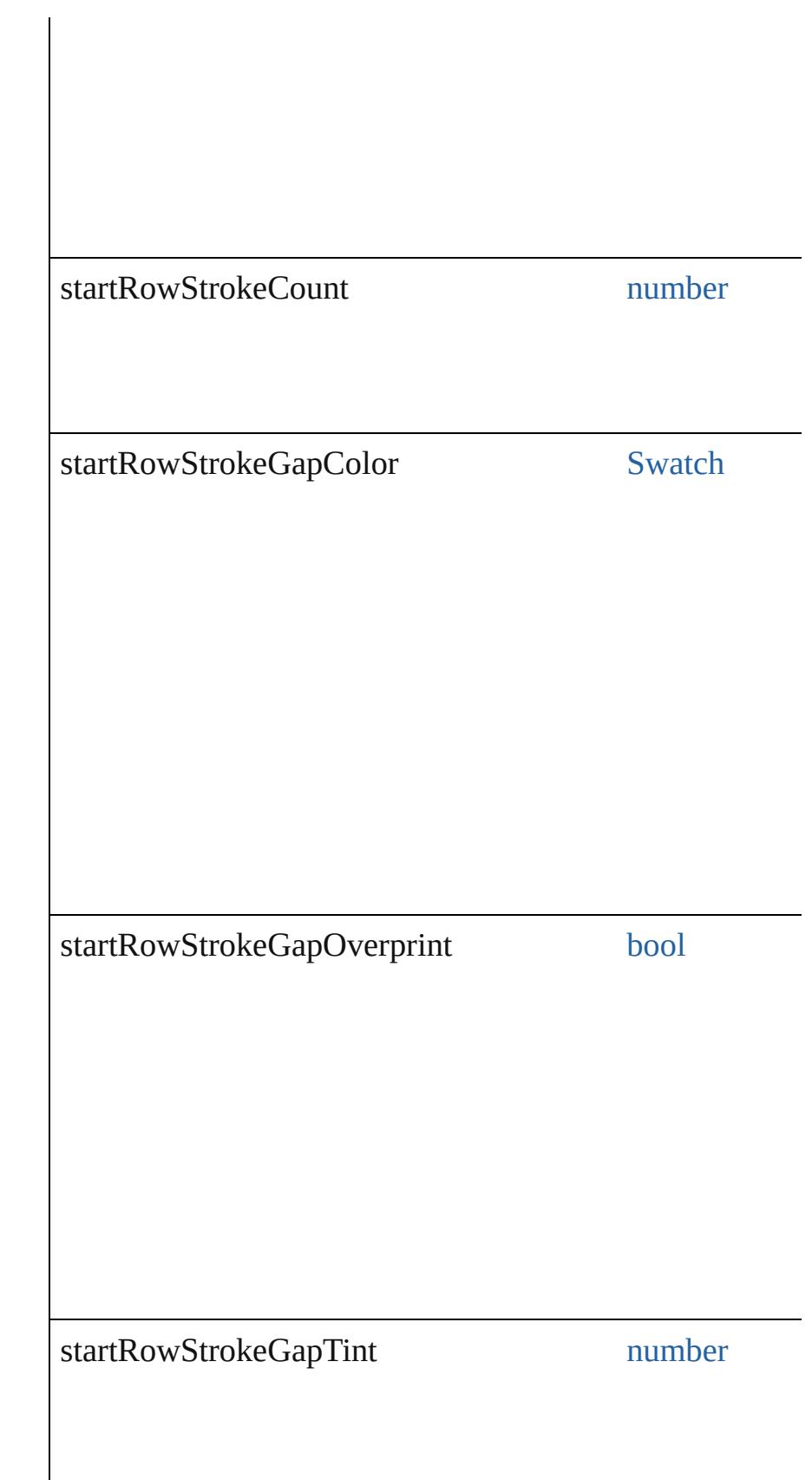

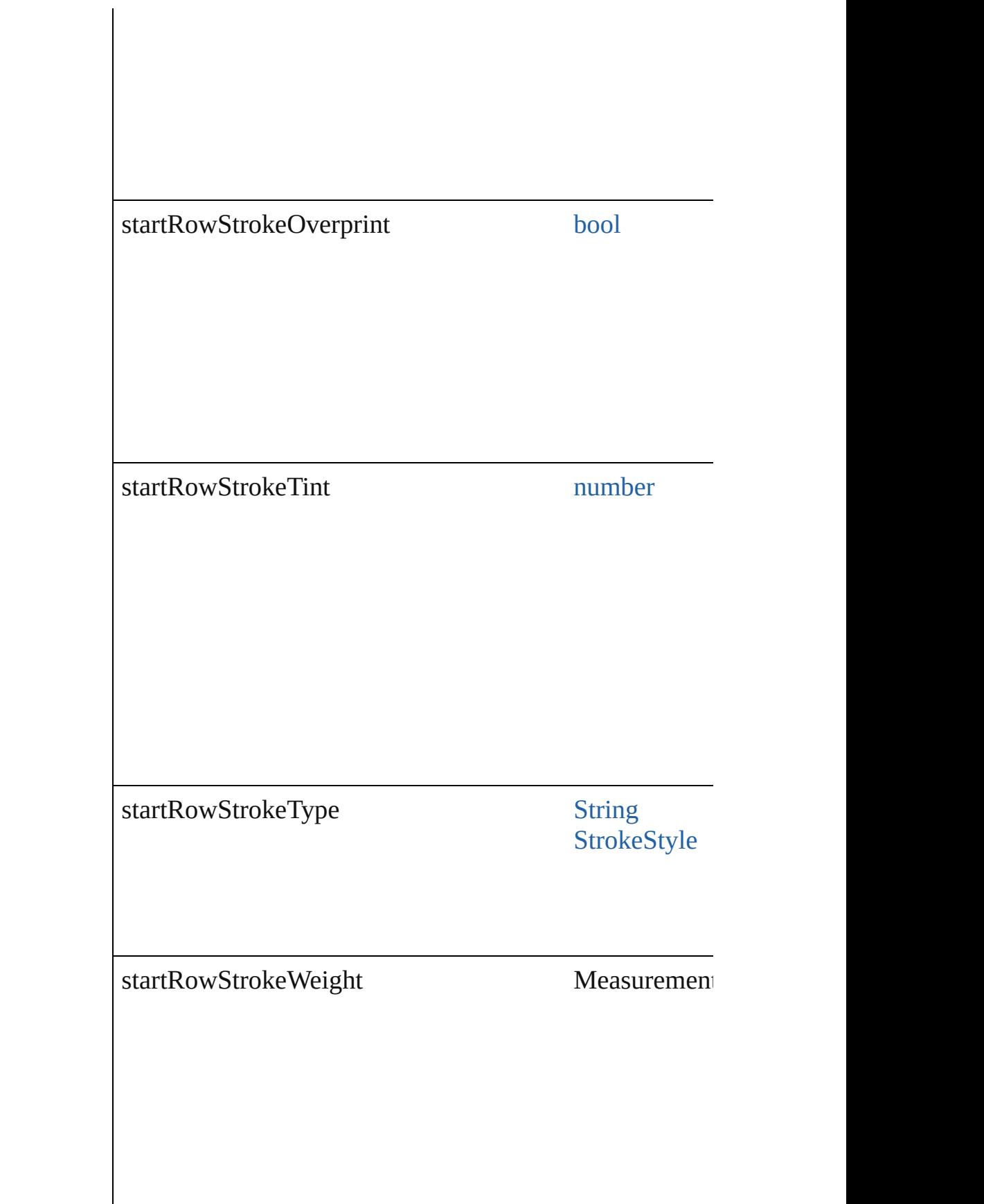

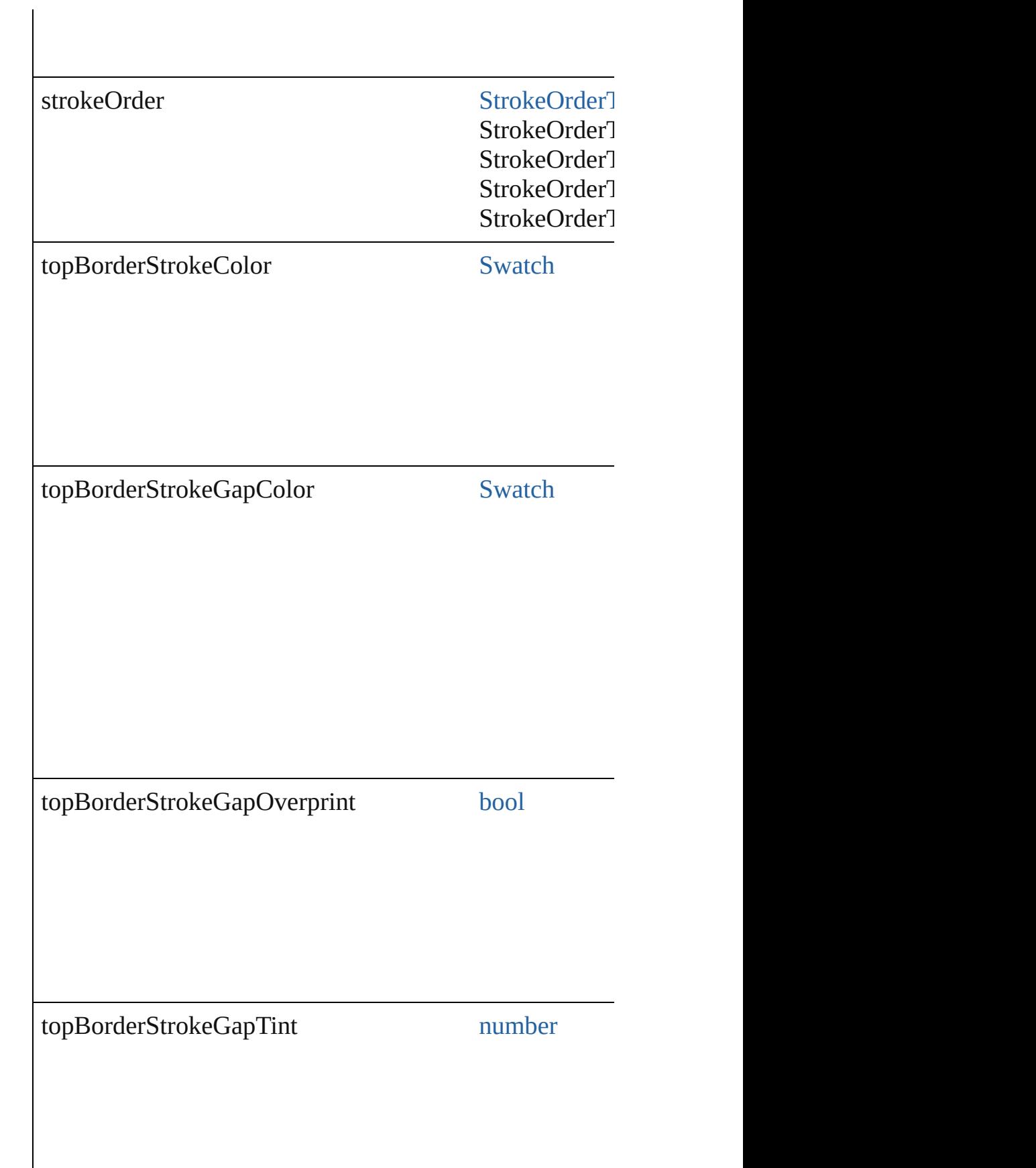

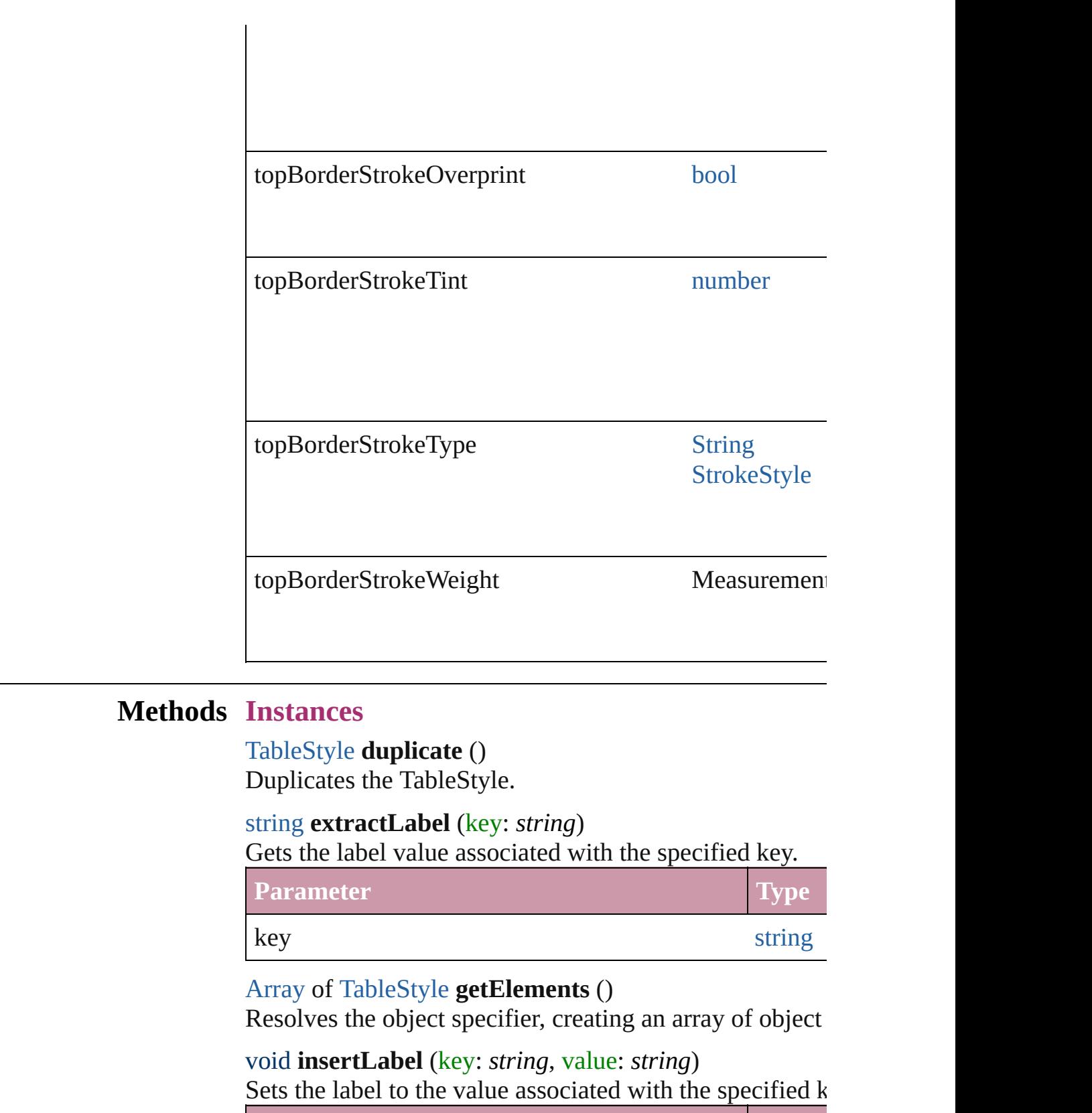

<span id="page-3481-3"></span><span id="page-3481-2"></span><span id="page-3481-1"></span><span id="page-3481-0"></span>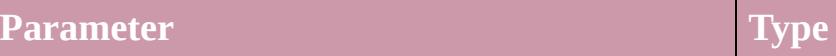

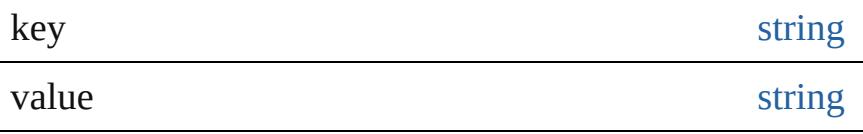

<span id="page-3482-0"></span>[TableStyle](#page-3456-0) **move** (to: [LocationOptions](#page-913-0)[, reference: *any*]) Moves the style to the specified location.

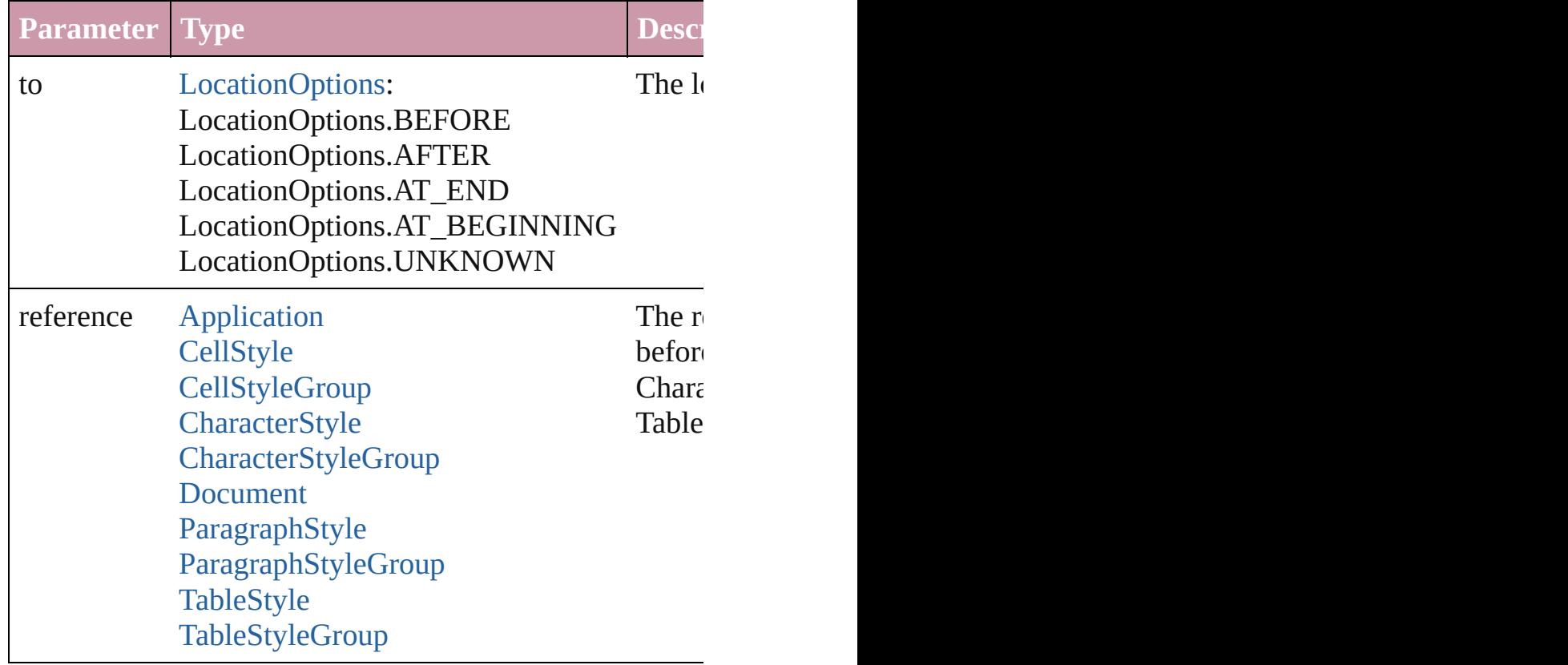

<span id="page-3482-2"></span>void **remove** ([replacingWith: **TableStyle**]) Deletes the style.

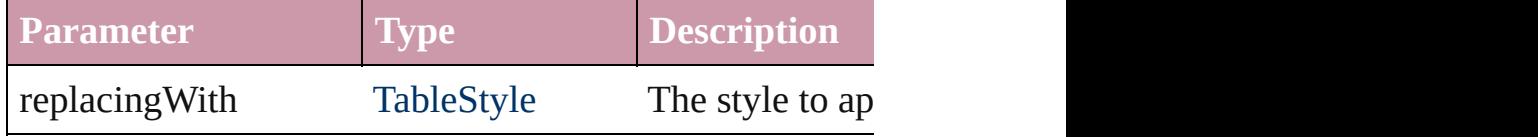

#### string **toSource** ()

Generates a string which, if executed, will return the Tab

### <span id="page-3482-1"></span>string **toSpecifier** ()

Retrieves the object specifier.

**Element of** [Application.](#page-239-0)allTableStyles [Document.](#page-265-0)allTableStyles [Table](#page-3422-0).appliedTableStyle

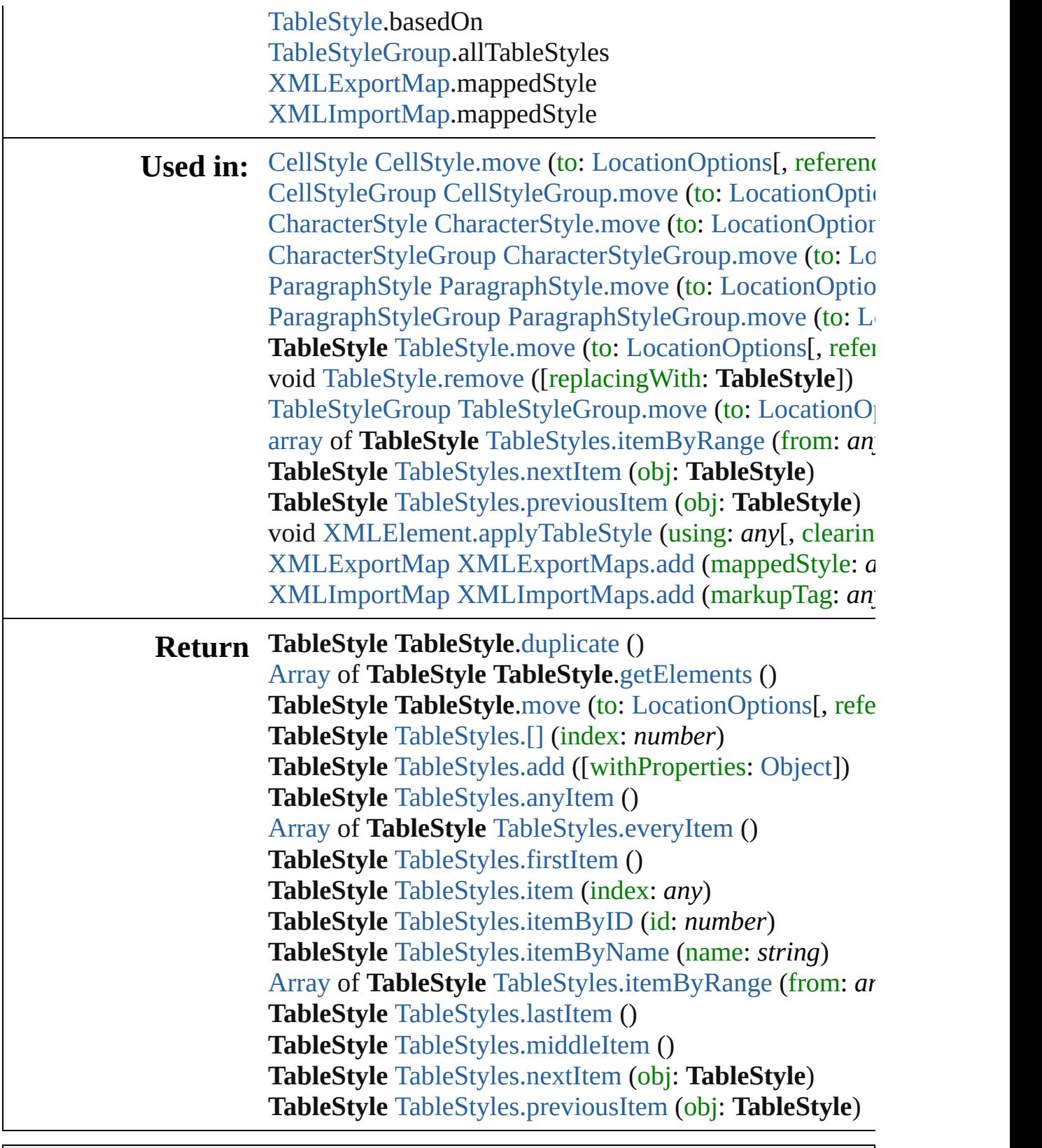

Jongware, 20-

[Contents](#page-0-0) :: [Index](#page-4617-0)

# <span id="page-3484-0"></span>**Class**

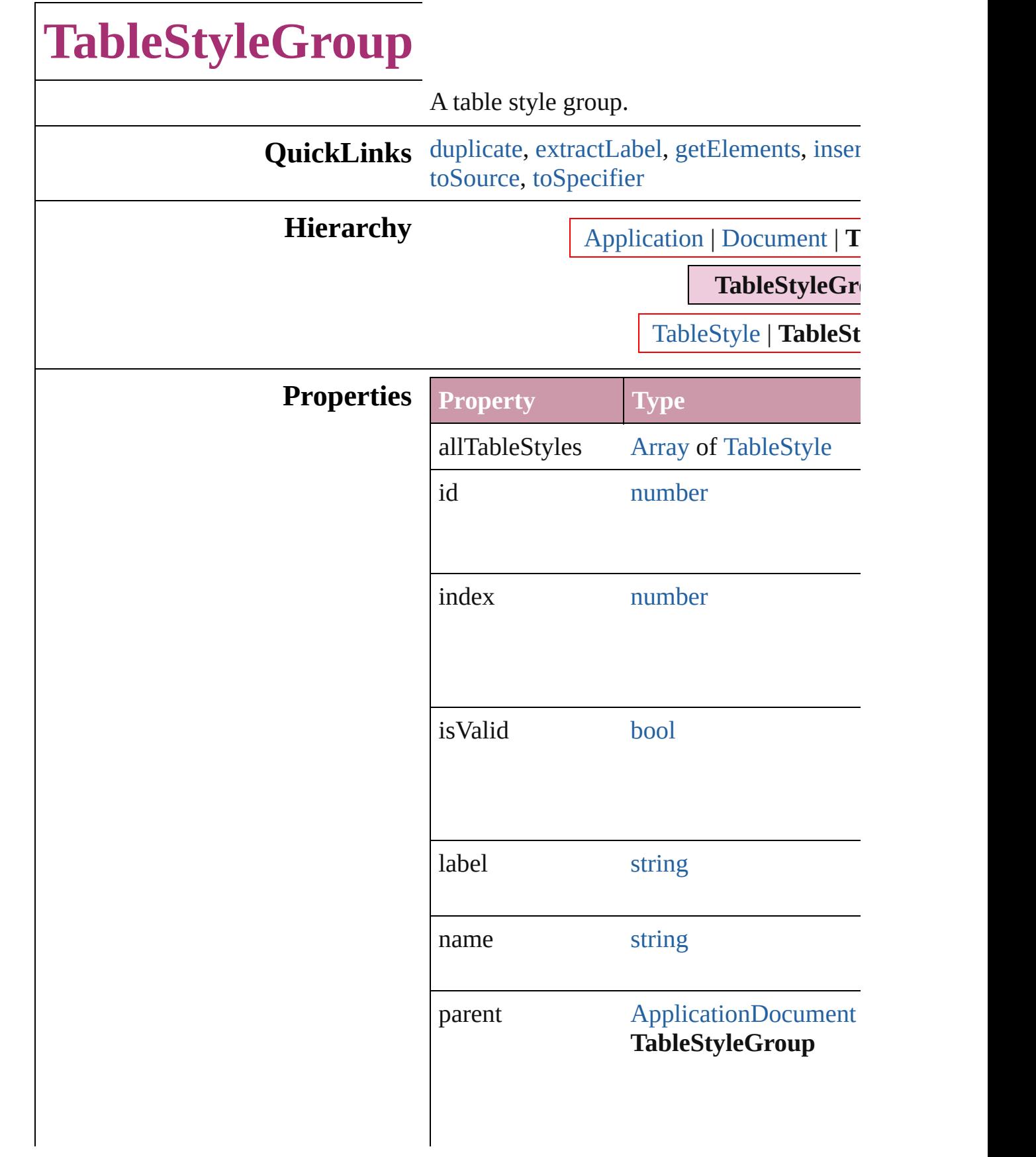

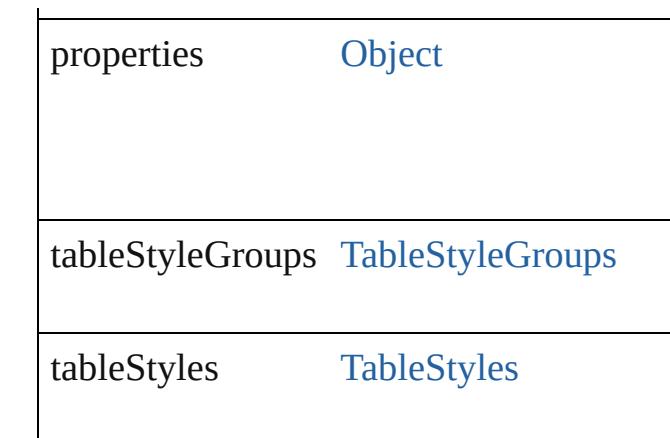

## **Methods Instances**

<span id="page-3486-1"></span>[TableStyleGroup](#page-3484-0) **duplicate** () Duplicates the TableStyleGroup.

<span id="page-3486-2"></span>string **extractLabel** (key: *string*) Gets the label value associated with the sp

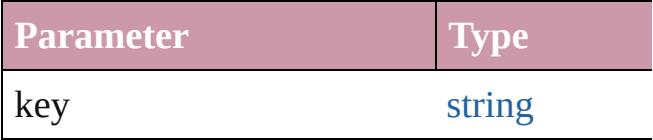

<span id="page-3486-3"></span>[Array](#page-20-0) of [TableStyleGroup](#page-3484-0) **getElements** () Resolves the object specifier, creating an a

<span id="page-3486-4"></span>void **insertLabel** (key: *string*, value: *string* Sets the label to the value associated with  $t$ 

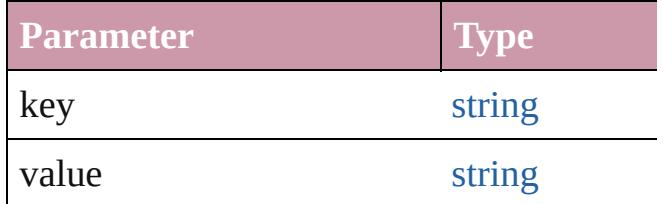

<span id="page-3486-0"></span>[TableStyleGroup](#page-3484-0) move (to: [LocationOptio](#page-913-0)n Moves the style to the specified location.

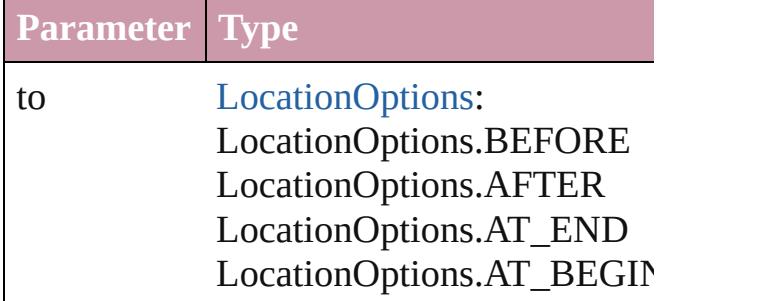

LocationOptions.UNKNOW

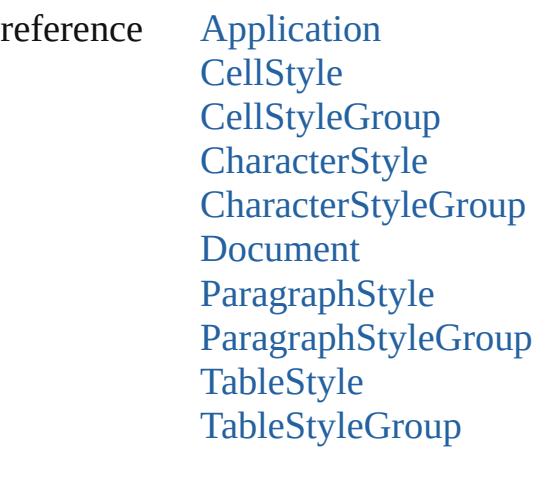

void **remove** ([replacingWith: *any*]) Deletes the style.

| <b>Parameter</b> | <b>Type</b>                                                          | <b>Descript</b>      |
|------------------|----------------------------------------------------------------------|----------------------|
|                  | replacing With Character Style The style<br>ParagraphStyle deleted s |                      |
|                  |                                                                      | Paragrap<br>(Optiona |

<span id="page-3487-0"></span>string **toSource** ()

Generates a string which, if executed, will

[CharacterStyle](#page-3561-0) [CharacterStyle.move](#page-3575-0) (to: [L](#page-913-0)

<span id="page-3487-1"></span>string **toSpecifier** () Retrieves the object specifier.

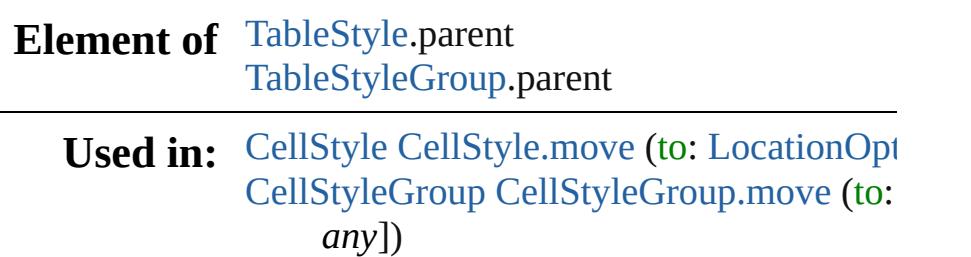

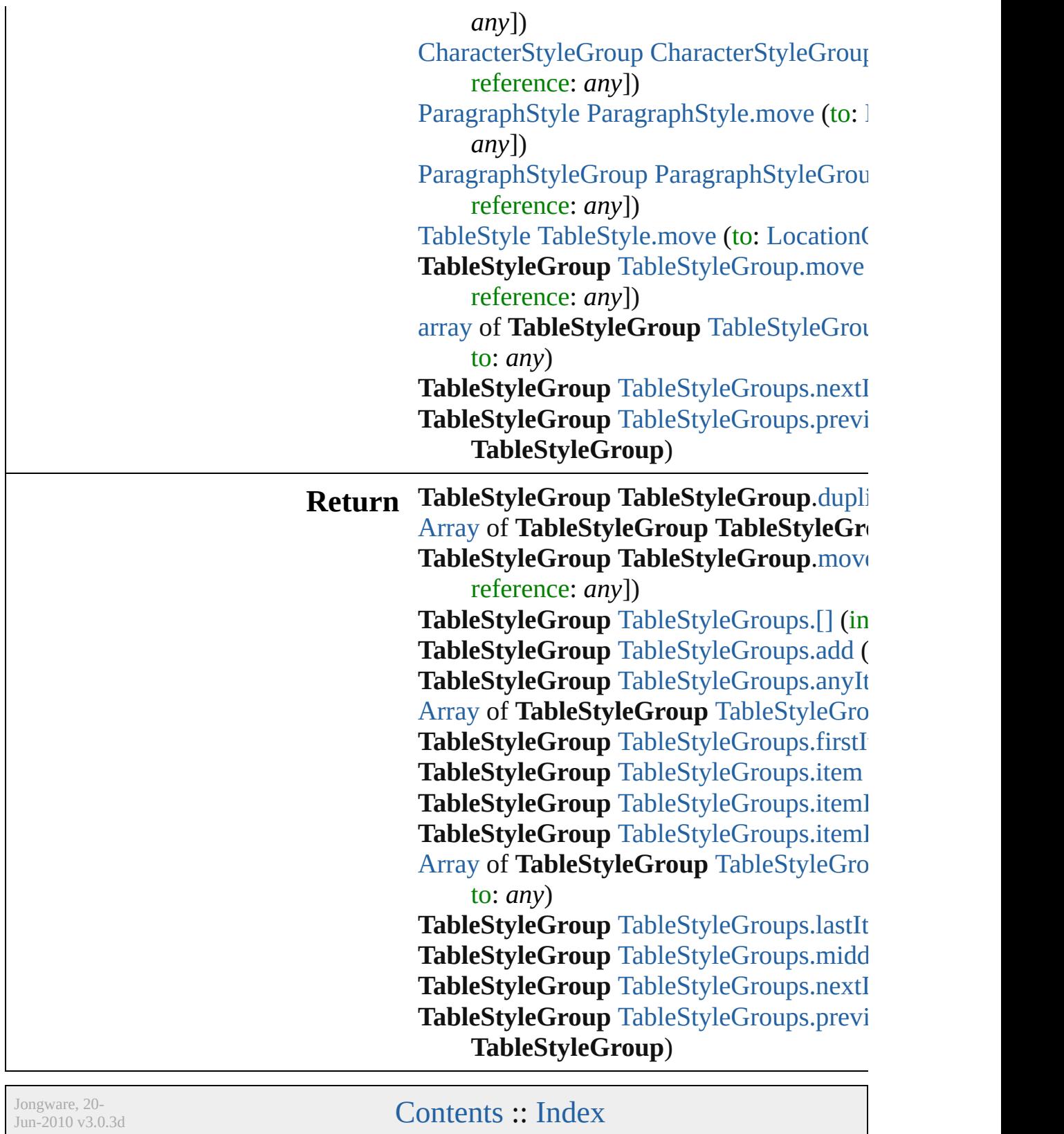

# <span id="page-3489-0"></span>**Class**

# **TableStyleGroups**

A collection of table style groups.

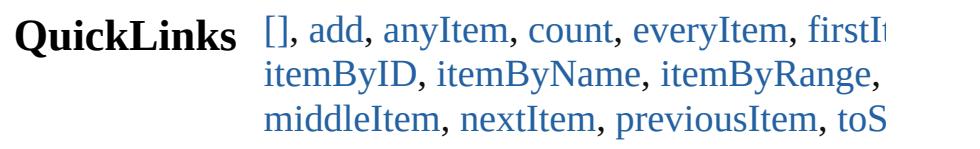

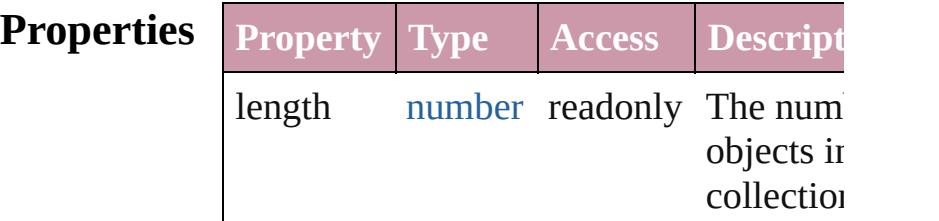

## **Methods Instances**

<span id="page-3490-0"></span>[TableStyleGroup](#page-3484-0) **[]** (index: *number*) Returns the TableStyleGroup with the sp index.

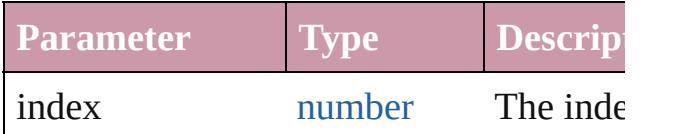

<span id="page-3490-1"></span>[TableStyleGroup](#page-3484-0) **add** ([withProperties: 0 Creates a new TableStyleGroup.

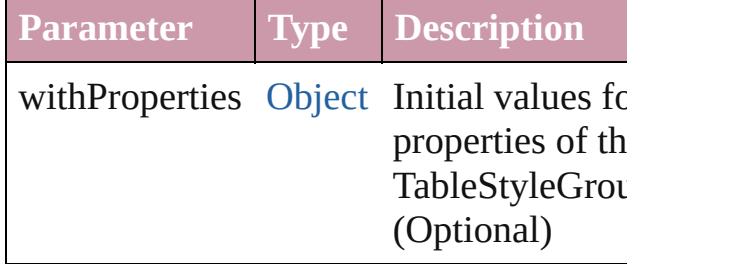

<span id="page-3490-2"></span>[TableStyleGroup](#page-3484-0) **anyItem** () Returns any TableStyleGroup in the collection.

<span id="page-3490-4"></span>number **count** () Displays the number of elements in the TableStyleGroup.

<span id="page-3490-3"></span>[Array](#page-20-0) of [TableStyleGroup](#page-3484-0) **everyItem** () Returns every TableStyleGroup in the co

### <span id="page-3491-1"></span>[TableStyleGroup](#page-3484-0) **firstItem** ()

Returns the first TableStyleGroup in the

#### <span id="page-3491-2"></span>[TableStyleGroup](#page-3484-0) **item** (index: *any*) Returns the TableStyleGroup with the sp

index or name.

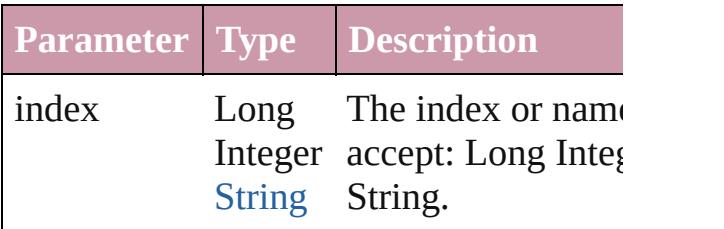

<span id="page-3491-3"></span>[TableStyleGroup](#page-3484-0) **itemByID** (id: *number*) Returns the TableStyleGroup with the sp ID.

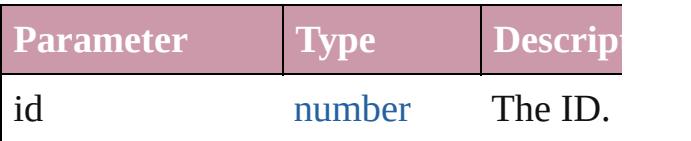

<span id="page-3491-4"></span>[TableStyleGroup](#page-3484-0) *itemByName* (name: *s* Returns the TableStyleGroup with the sp name.

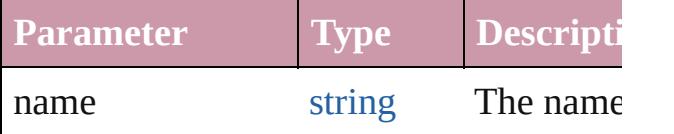

<span id="page-3491-0"></span>[Array](#page-20-0) of [TableStyleGroup](#page-3484-0) **itemByRange** *any*, to: *any*)

Returns the TableStyleGroups within the range.

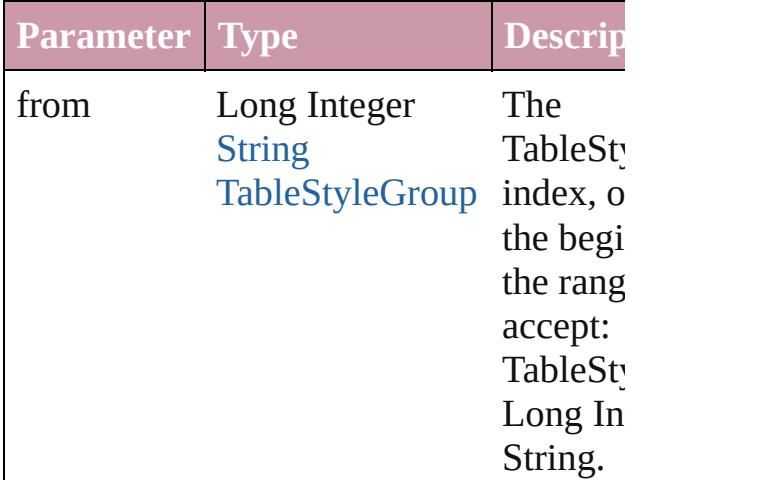
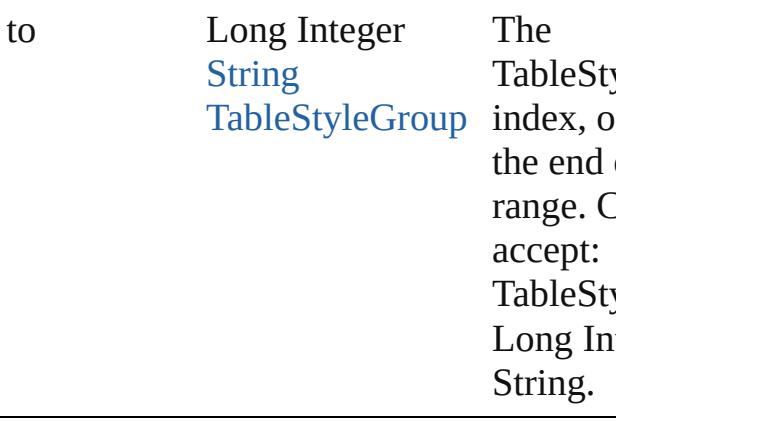

[TableStyleGroup](#page-3484-0) **lastItem** () Returns the last TableStyleGroup in the c

# [TableStyleGroup](#page-3484-0) **middleItem** ()

Returns the middle TableStyleGroup in the collection.

[TableStyleGroup](#page-3484-0) **nextItem** (obj: [TableSt](#page-3484-0) Returns the TableStyleGroup whose index the specified TableStyleGroup in the coll

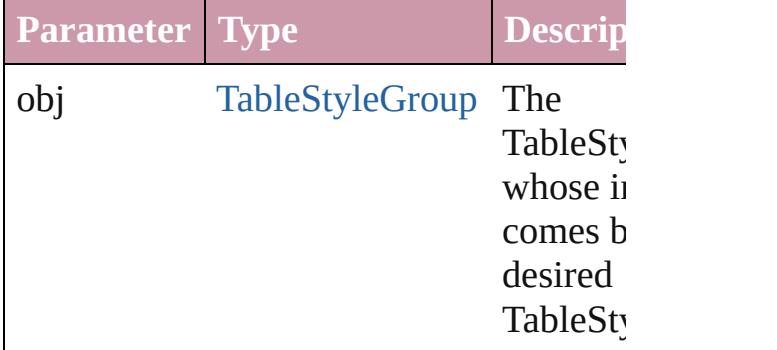

## [TableStyleGroup](#page-3484-0) **previousItem** (obj: [TableStyleGroup\)](#page-3484-0)

Returns the TableStyleGroup with the in previous to the specified index.

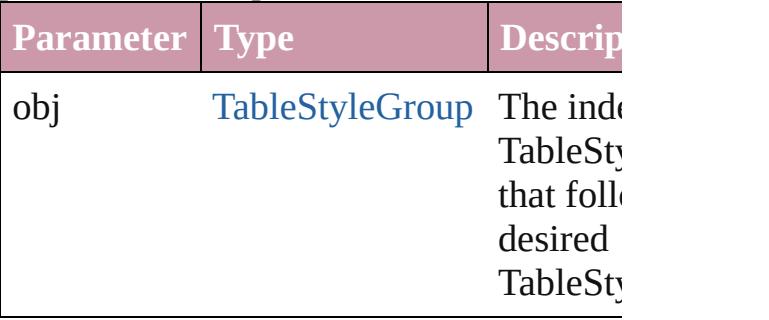

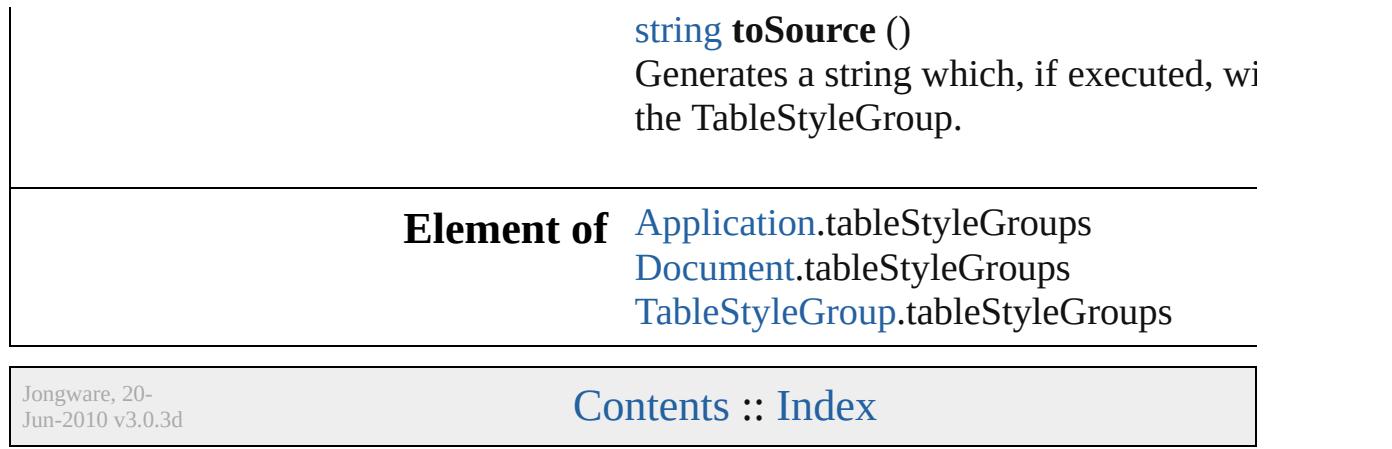

<span id="page-3495-5"></span><span id="page-3495-4"></span><span id="page-3495-3"></span><span id="page-3495-2"></span><span id="page-3495-1"></span><span id="page-3495-0"></span>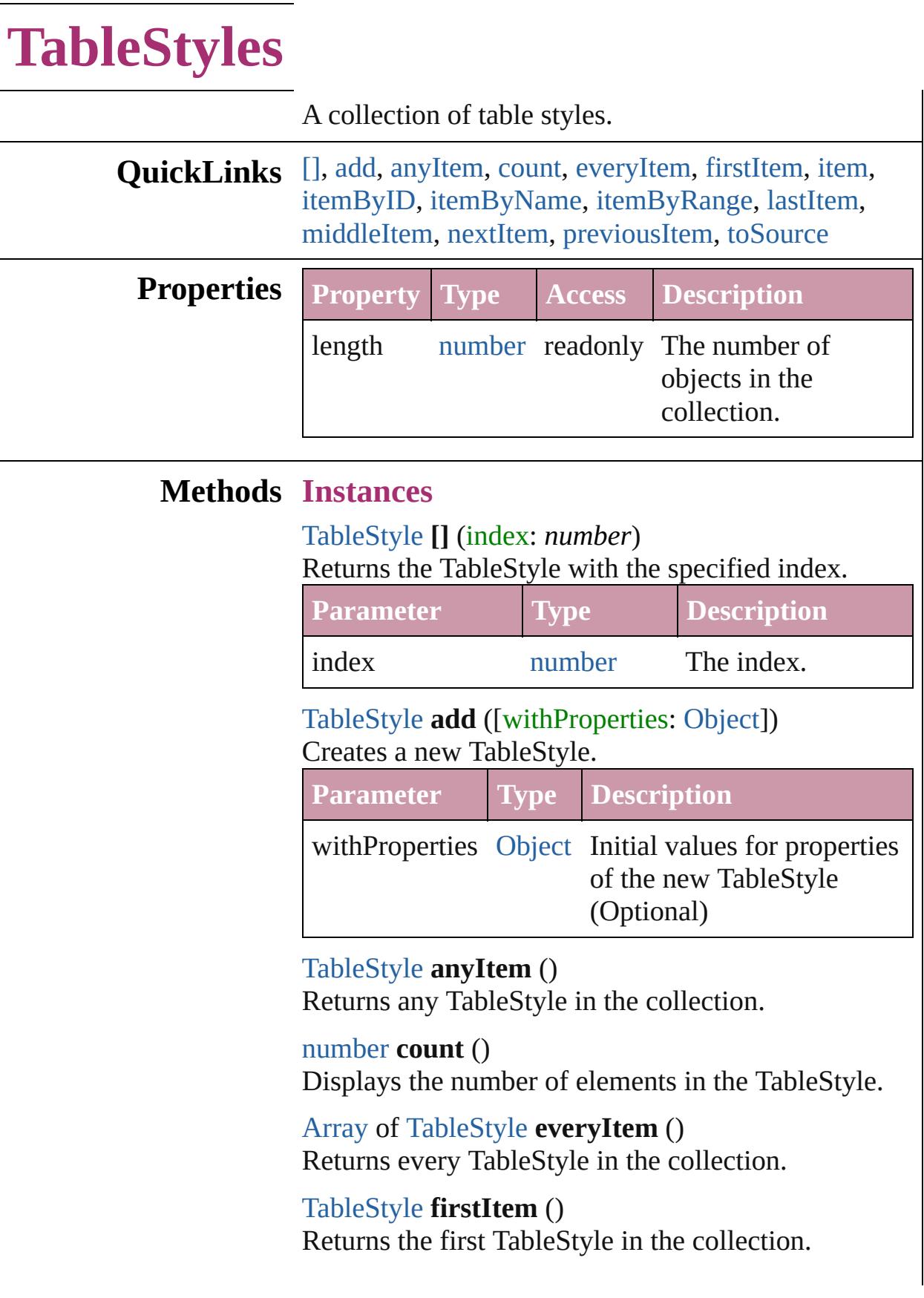

#### <span id="page-3496-0"></span>[TableStyle](#page-3456-0) **item** (index: *any*)

Returns the TableStyle with the specified index or name.

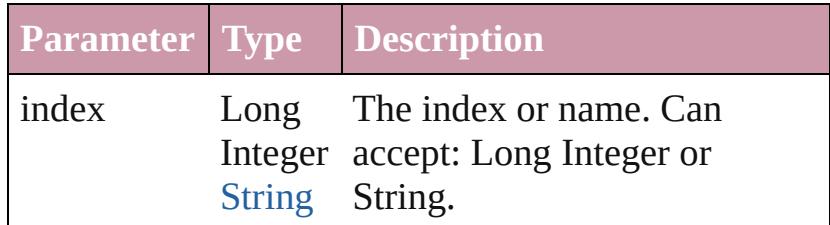

<span id="page-3496-1"></span>[TableStyle](#page-3456-0) **itemByID** (id: *number*)

Returns the TableStyle with the specified ID.

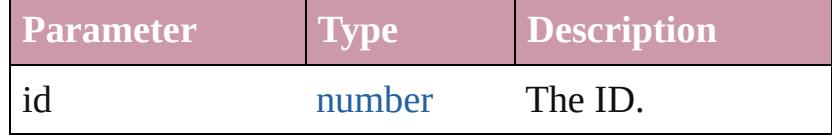

<span id="page-3496-2"></span>[TableStyle](#page-3456-0) **itemByName** (name: *string*) Returns the TableStyle with the specified name.

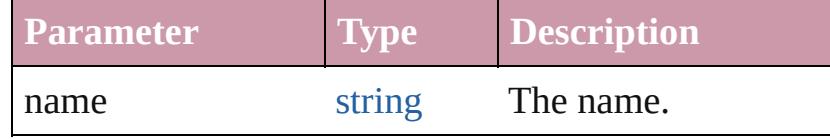

<span id="page-3496-3"></span>[Array](#page-20-0) of [TableStyle](#page-3456-0) **itemByRange** (from: *any*, to: *any*)

Returns the TableStyles within the specified range.

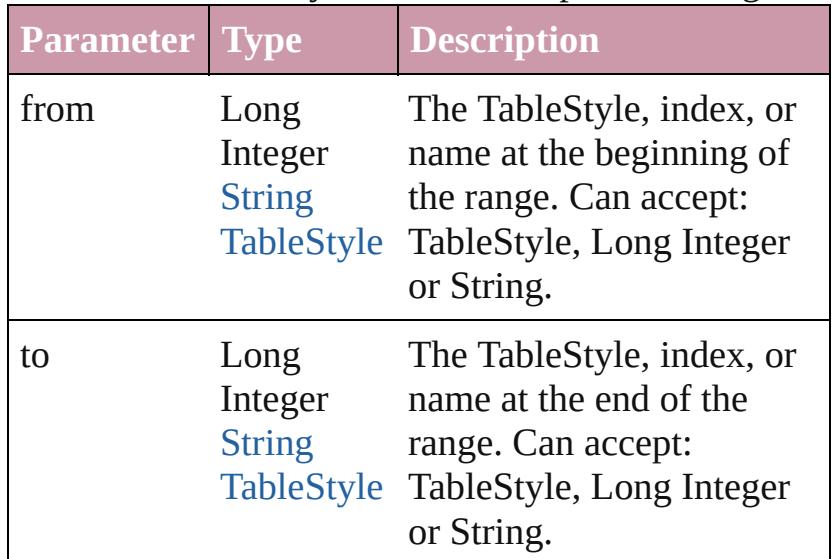

<span id="page-3496-4"></span>[TableStyle](#page-3456-0) **lastItem** ()

Returns the last TableStyle in the collection.

<span id="page-3497-3"></span><span id="page-3497-2"></span><span id="page-3497-1"></span><span id="page-3497-0"></span>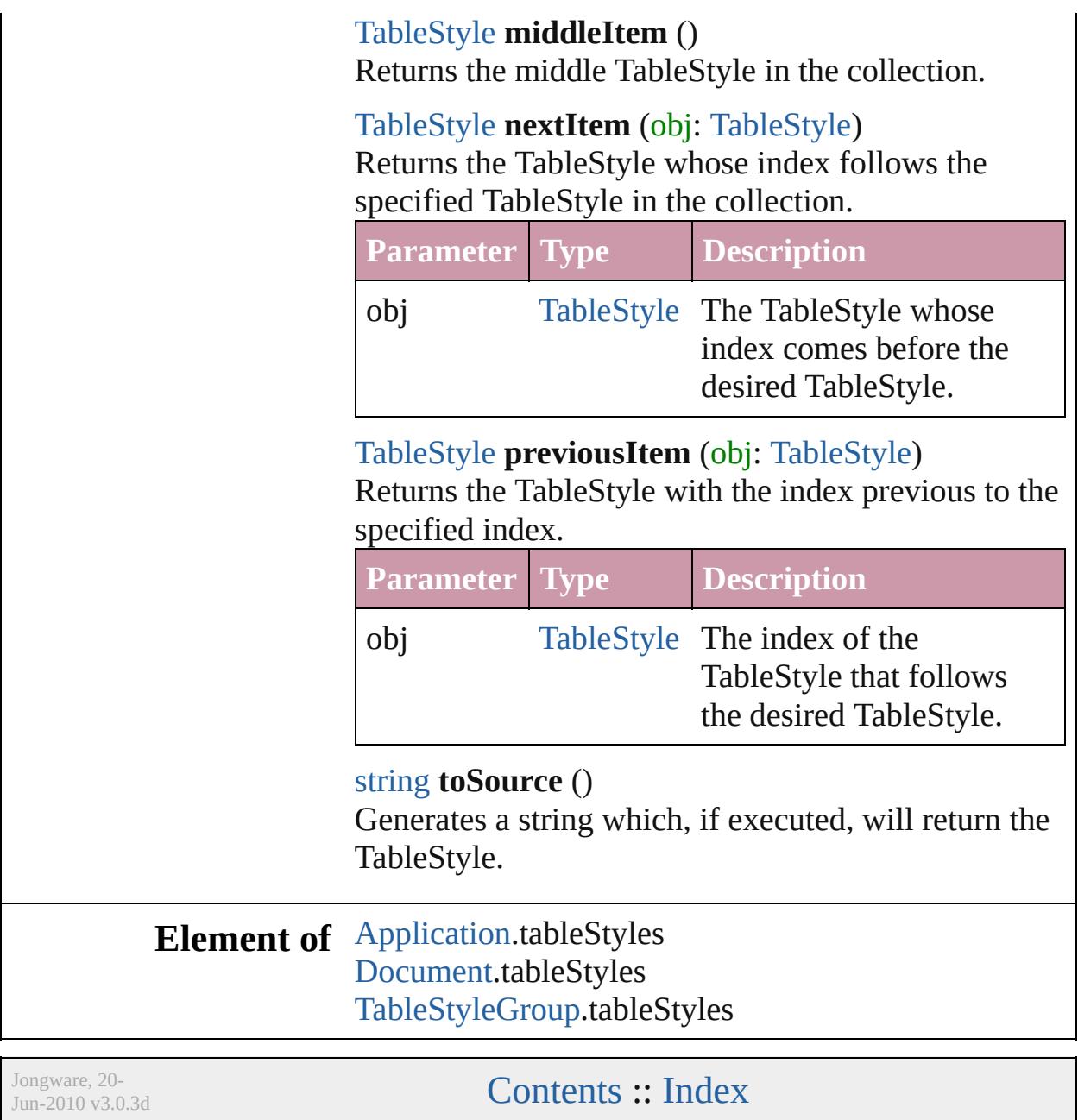

<span id="page-3499-1"></span><span id="page-3499-0"></span>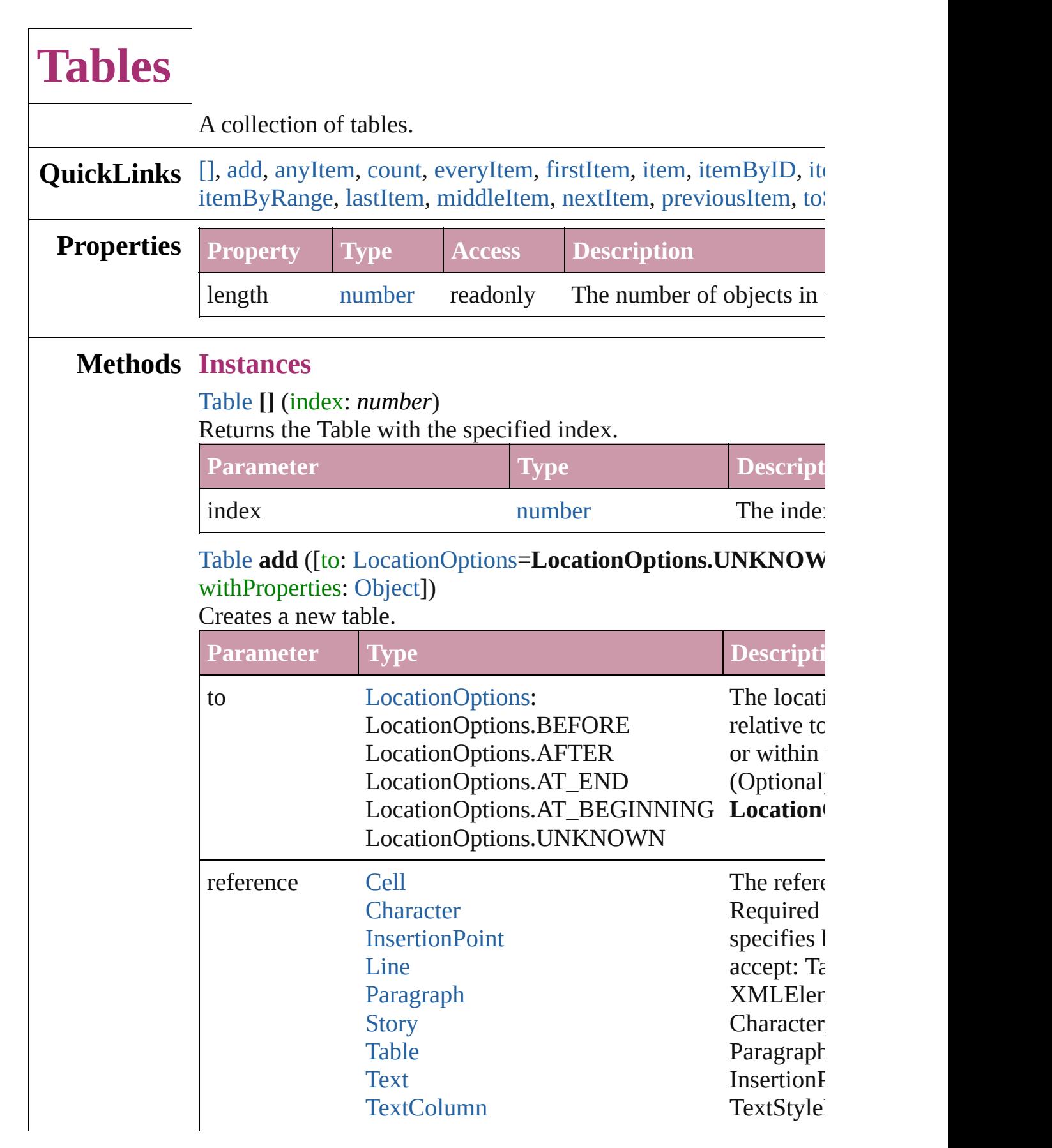

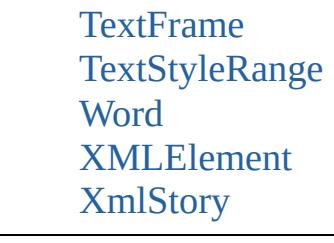

withProperties [Object](#page-115-0) Initial values for properties  $\sigma$ 

the new  $T$ 

#### <span id="page-3500-0"></span>[Table](#page-3422-0) **anyItem** ()

Returns any Table in the collection.

#### <span id="page-3500-1"></span>number **count** ()

Displays the number of elements in the Table.

#### <span id="page-3500-2"></span>[Array](#page-20-0) of [Table](#page-3422-0) **everyItem** ()

Returns every Table in the collection.

#### <span id="page-3500-3"></span>[Table](#page-3422-0) **firstItem** ()

Returns the first Table in the collection.

#### <span id="page-3500-4"></span>[Table](#page-3422-0) **item** (index: *any*)

Returns the Table with the specified index or name.

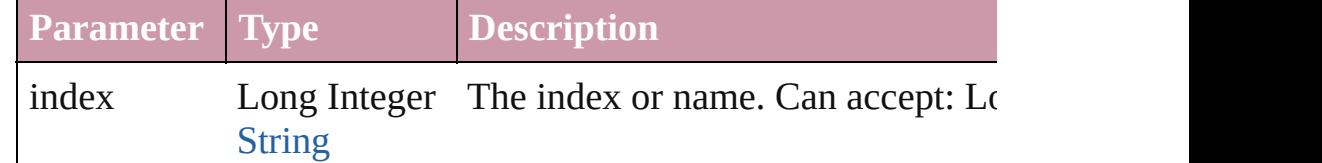

## <span id="page-3500-5"></span>[Table](#page-3422-0) **itemByID** (id: *number*)

Returns the Table with the specified ID.

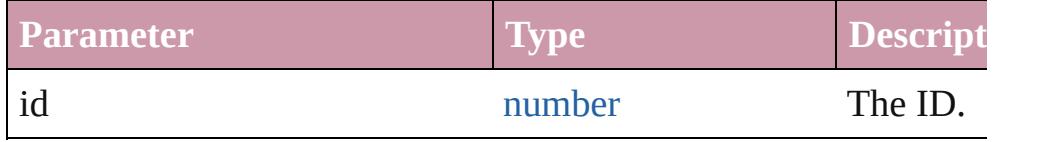

#### <span id="page-3500-6"></span>[Table](#page-3422-0) **itemByName** (name: *string*)

Returns the Table with the specified name.

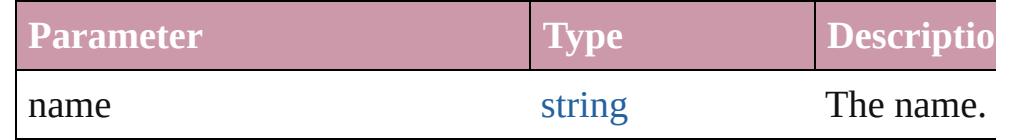

<span id="page-3500-7"></span>[Array](#page-20-0) of [Table](#page-3422-0) **itemByRange** (from: *any*, to: *any*) Returns the Tables within the specified range.

<span id="page-3501-4"></span><span id="page-3501-3"></span><span id="page-3501-2"></span><span id="page-3501-1"></span><span id="page-3501-0"></span>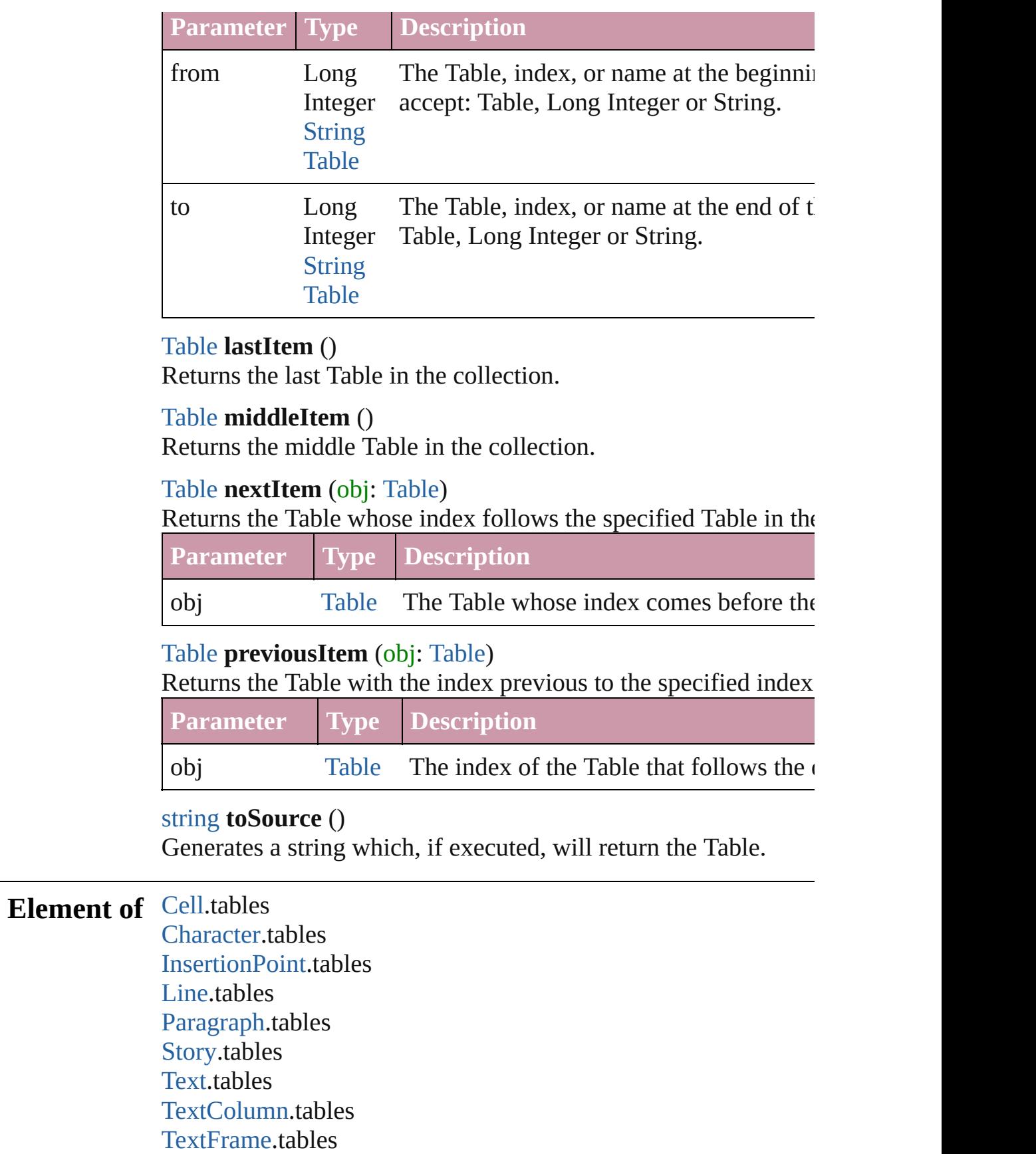

#### [TextStyleRange.](#page-4062-0)tables [Word.](#page-4131-0)tables [XMLElement](#page-4507-0).tables [XmlStory.](#page-4587-0)tables

Jongware, 20-

[Contents](#page-0-0) :: [Index](#page-4617-0)

# **Adobe InDesign CS4 (6.0) Object Model**

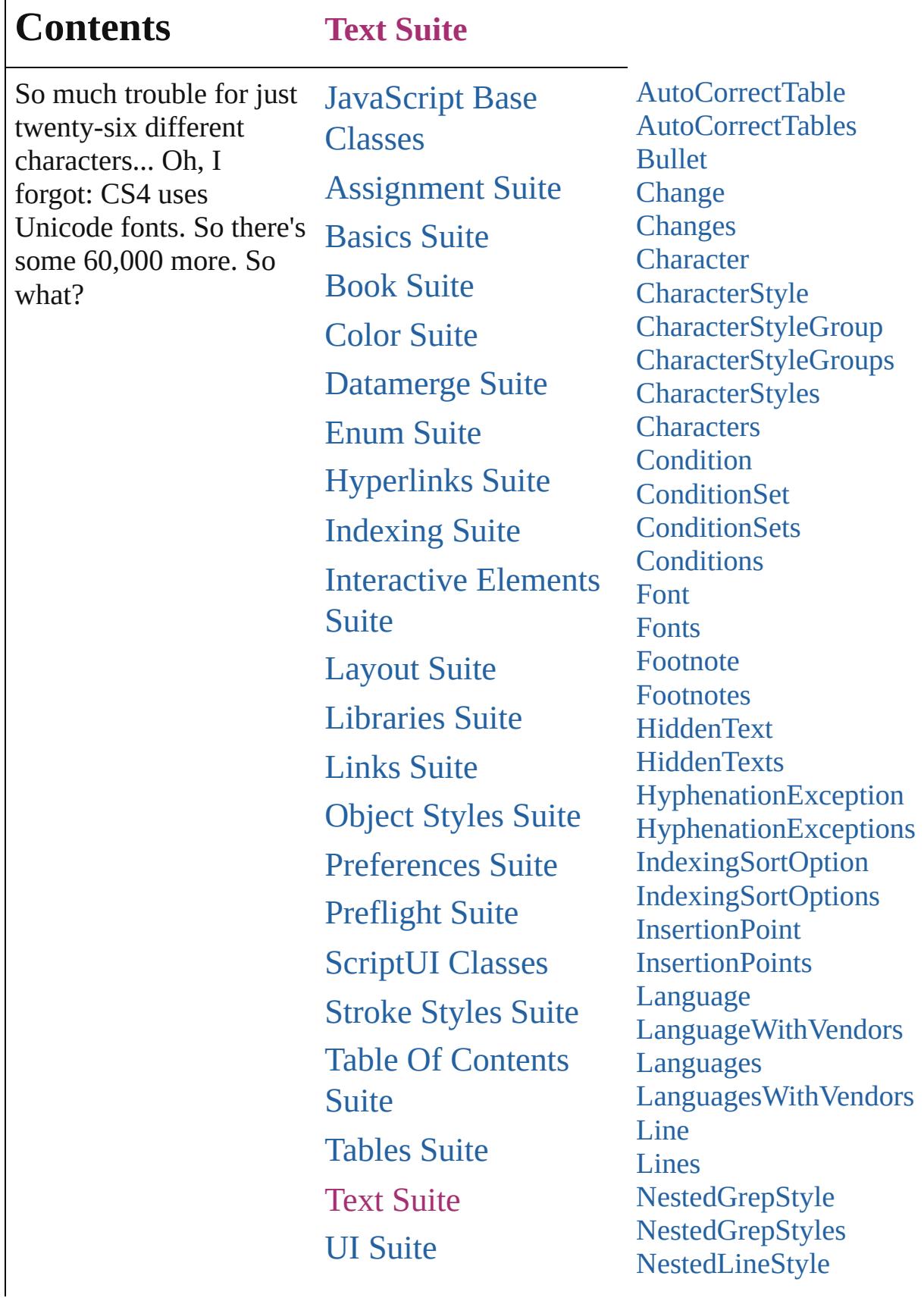

Г

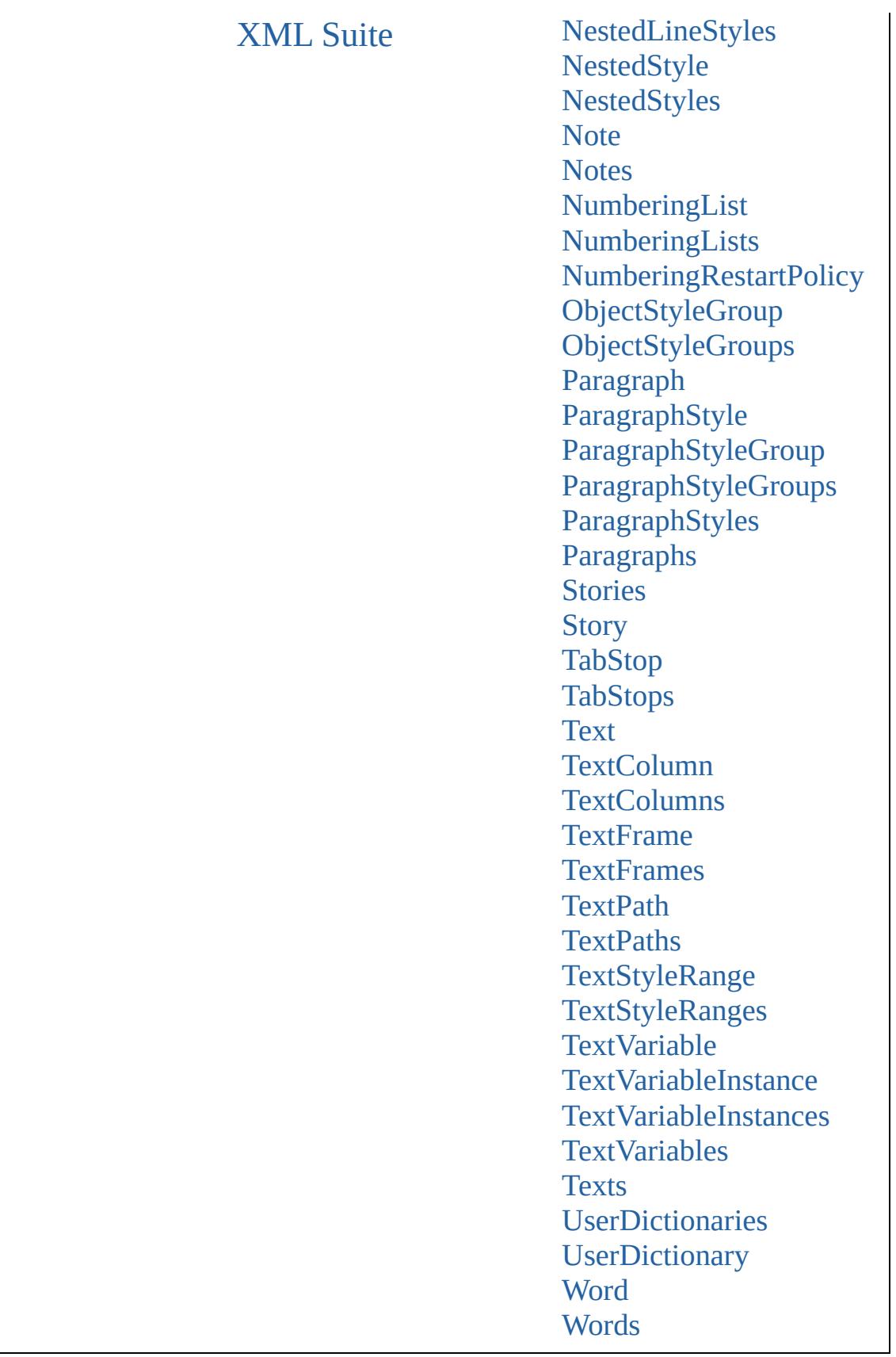

 $\mathcal{L}(\mathcal{A})$ 

Jongware, 20-J u n - 2 0 1 0 v 3.0.3 d

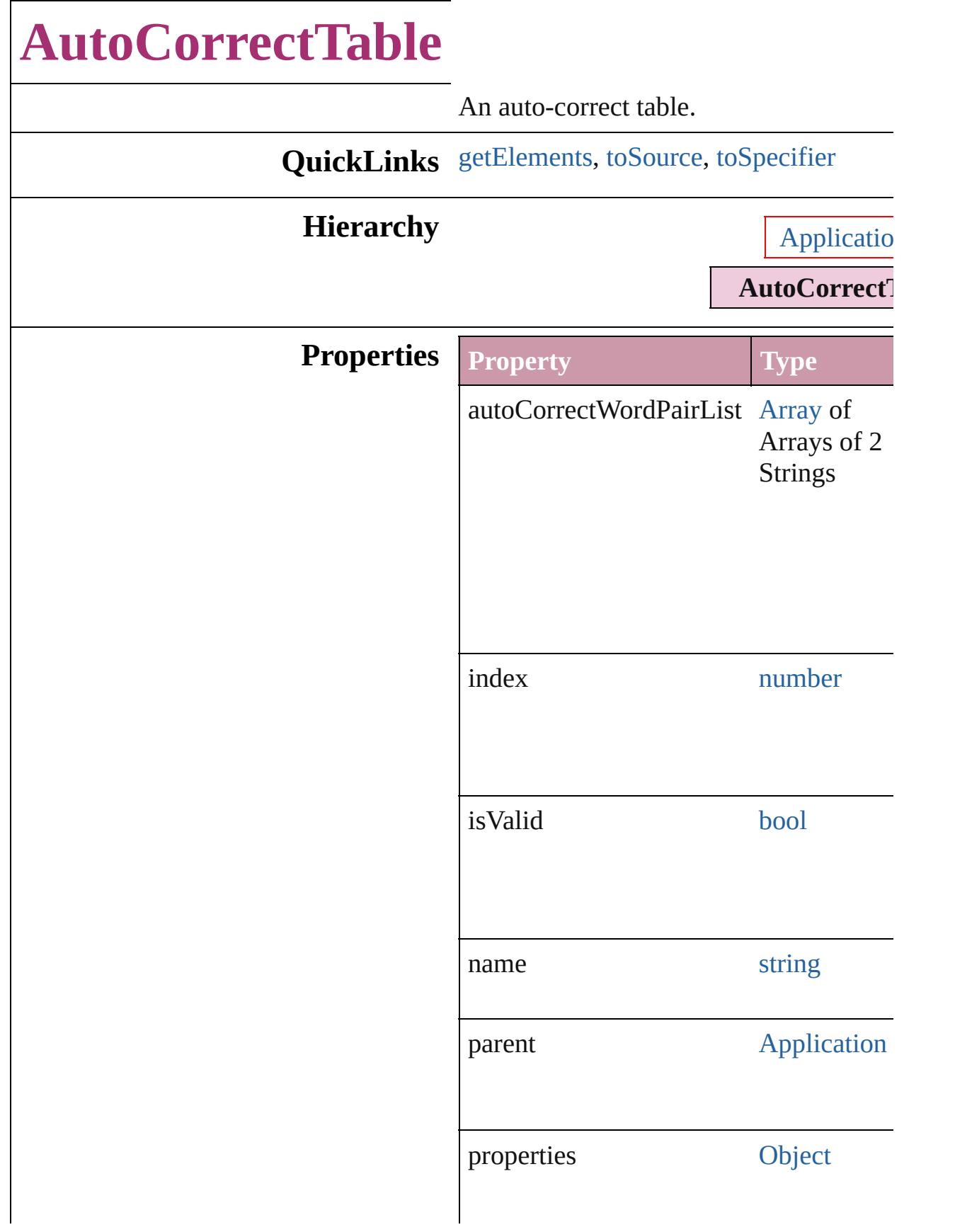

<span id="page-3509-2"></span><span id="page-3509-1"></span><span id="page-3509-0"></span>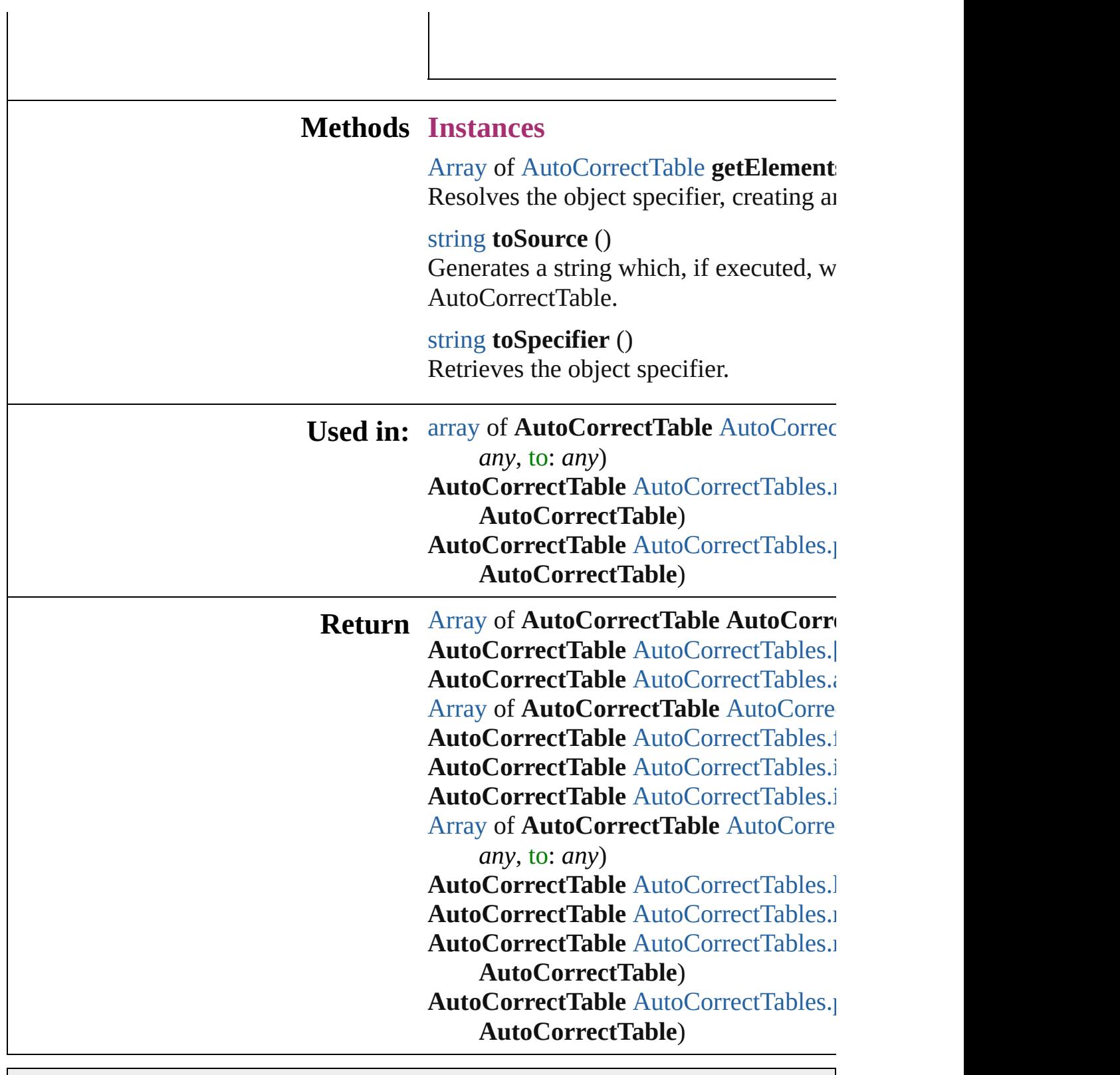

Jongware, 20-

[Contents](#page-0-0) :: [Index](#page-4617-0)

# **AutoCorrectTables**

## A collection of auto-correct tables.

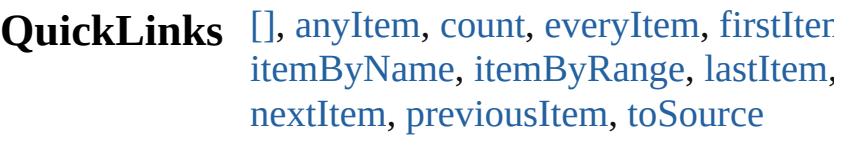

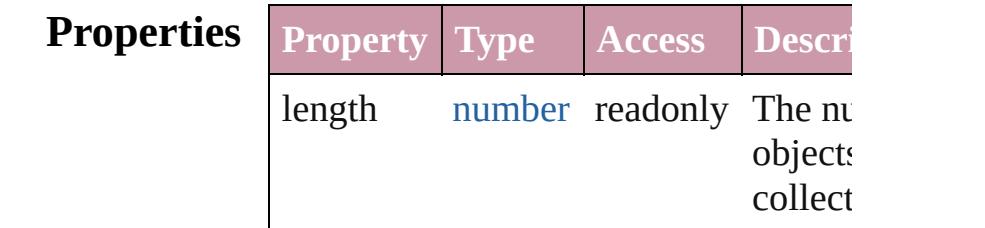

# **Methods Instances**

<span id="page-3511-0"></span>[AutoCorrectTable](#page-3507-0) **[]** (index: *number*) Returns the AutoCorrectTable with the index.

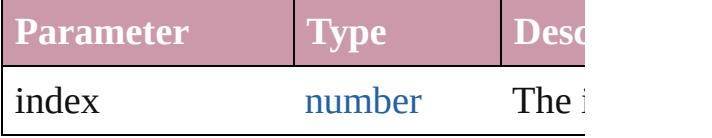

<span id="page-3511-1"></span>[AutoCorrectTable](#page-3507-0) **anyItem** () Returns any AutoCorrectTable in the c

#### <span id="page-3511-5"></span>number **count** ()

Displays the number of elements in th AutoCorrectTable.

<span id="page-3511-2"></span>[Array](#page-20-0) of [AutoCorrectTable](#page-3507-0) **everyItem** Returns every AutoCorrectTable in the

<span id="page-3511-3"></span>[AutoCorrectTable](#page-3507-0) **firstItem** () Returns the first AutoCorrectTable in

<span id="page-3511-4"></span>[AutoCorrectTable](#page-3507-0) **item** (index: *any*) Returns the AutoCorrectTable with the index or name.

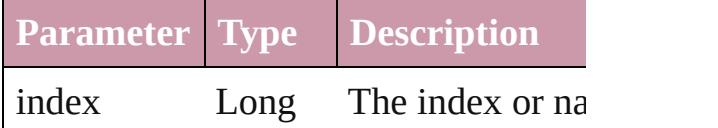

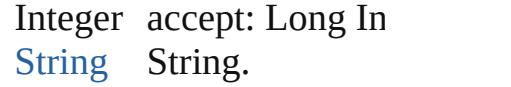

<span id="page-3512-1"></span>[AutoCorrectTable](#page-3507-0) **itemByName** (name Returns the AutoCorrectTable with the name.

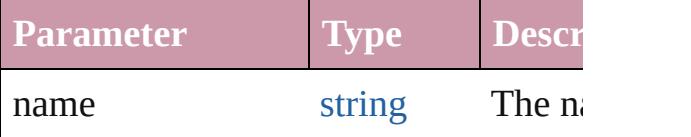

<span id="page-3512-0"></span>[Array](#page-20-0) of [AutoCorrectTable](#page-3507-0) *itemByRa any*, to: *any*)

Returns the AutoCorrectTables within range.

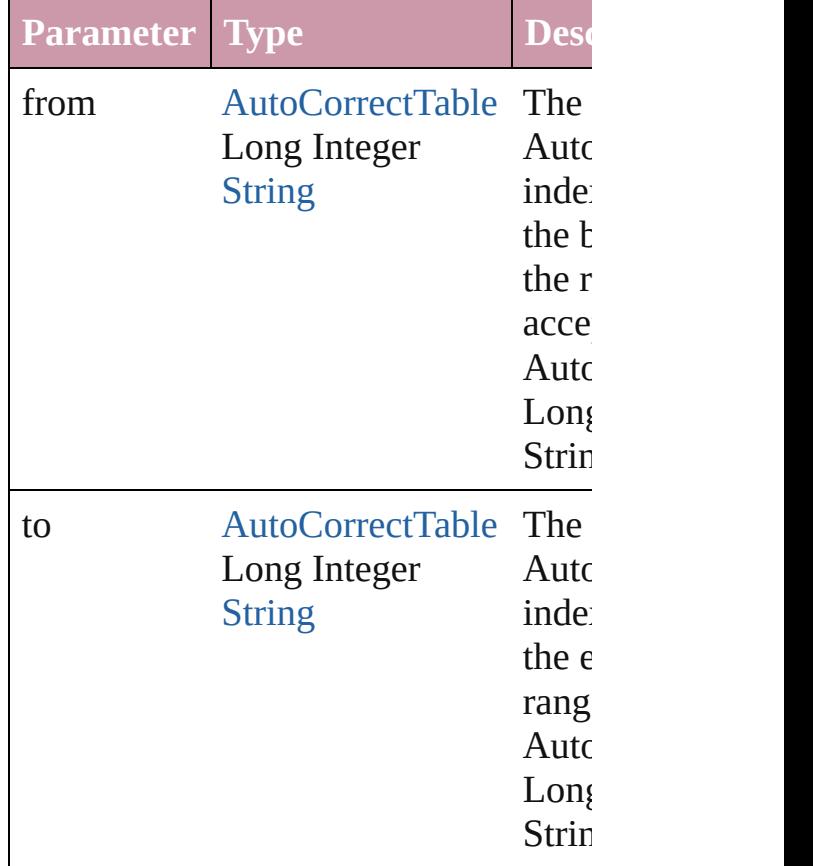

<span id="page-3512-2"></span>[AutoCorrectTable](#page-3507-0) **lastItem** () Returns the last AutoCorrectTable in t

<span id="page-3512-3"></span>[AutoCorrectTable](#page-3507-0) **middleItem** () Returns the middle AutoCorrectTable collection.

<span id="page-3513-0"></span>[AutoCorrectTable](#page-3507-0) **nextItem** (obj: [Auto](#page-3507-0) Returns the AutoCorrectTable whose in the specified AutoCorrectTable in the

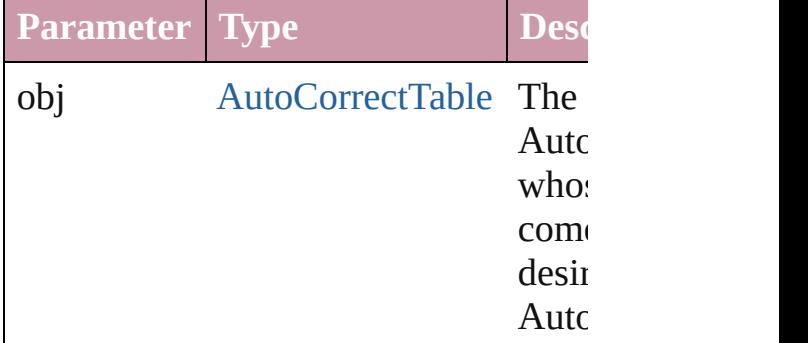

## <span id="page-3513-1"></span>[AutoCorrectTable](#page-3507-0) **previousItem** (obj: [AutoCorrectTable\)](#page-3507-0)

Returns the AutoCorrectTable with the previous to the specified index.

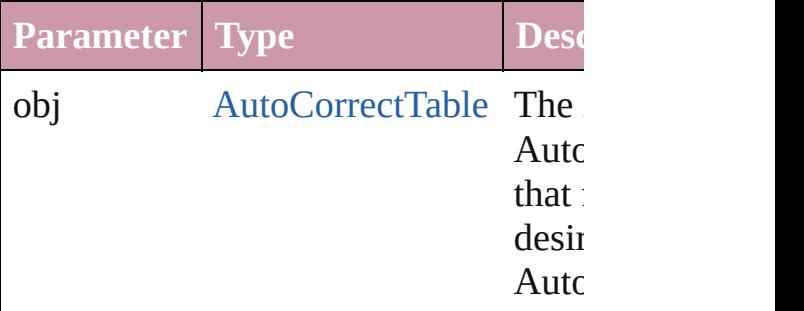

#### <span id="page-3513-2"></span>string **toSource** ()

Generates a string which, if executed, AutoCorrectTable.

# **Element of** [Application](#page-239-0).autoCorrectTables

Jongware, 20-

 $J_{\text{Jun-Z010 v3.0.3d}}$  Jongware, 20-

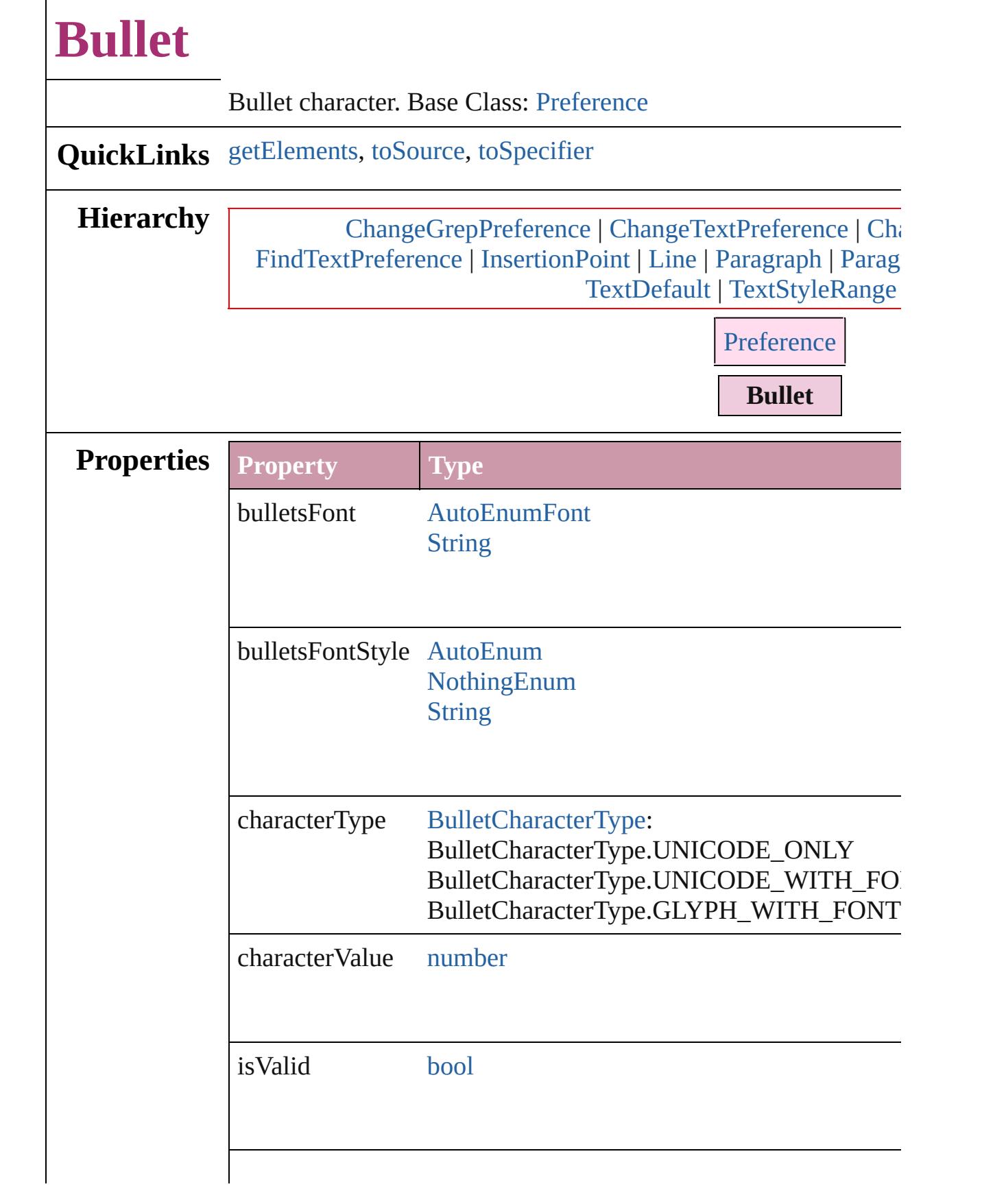

<span id="page-3516-2"></span><span id="page-3516-1"></span><span id="page-3516-0"></span>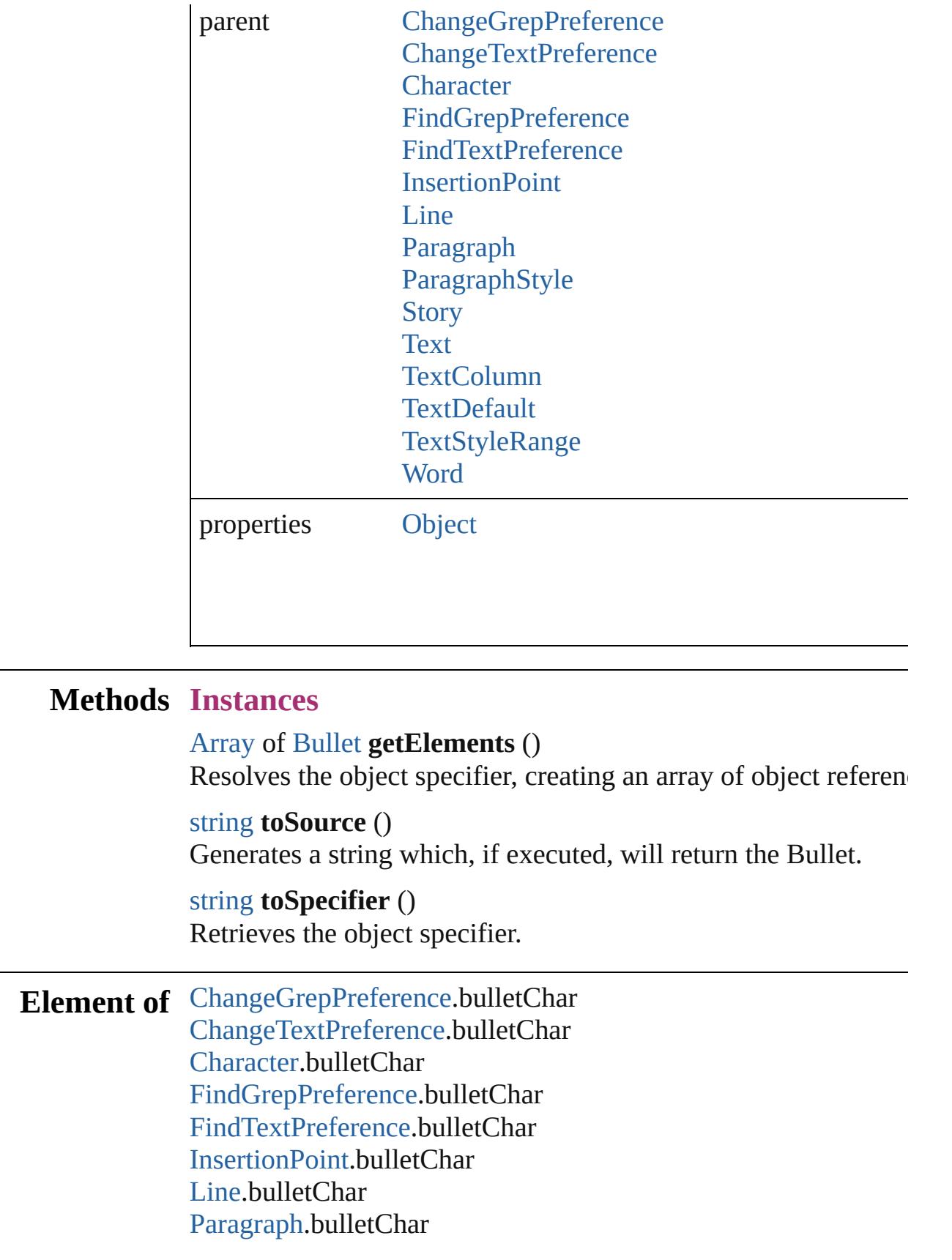

[ParagraphStyle](#page-3851-0).bulletChar [Story](#page-3902-0).bulletChar [Text](#page-3944-0).bulletChar [TextColumn.](#page-3982-0)bulletChar [TextDefault.](#page-2867-0)bulletChar [TextStyleRange.](#page-4062-0)bulletChar [Word.](#page-4131-0)bulletChar [XmlStory.](#page-4587-0)bulletChar

**Return** [Array](#page-20-0) of **Bullet Bullet**.[getElements](#page-3516-0) ()

Jongware, 20-

[Contents](#page-0-0) :: [Index](#page-4617-0)

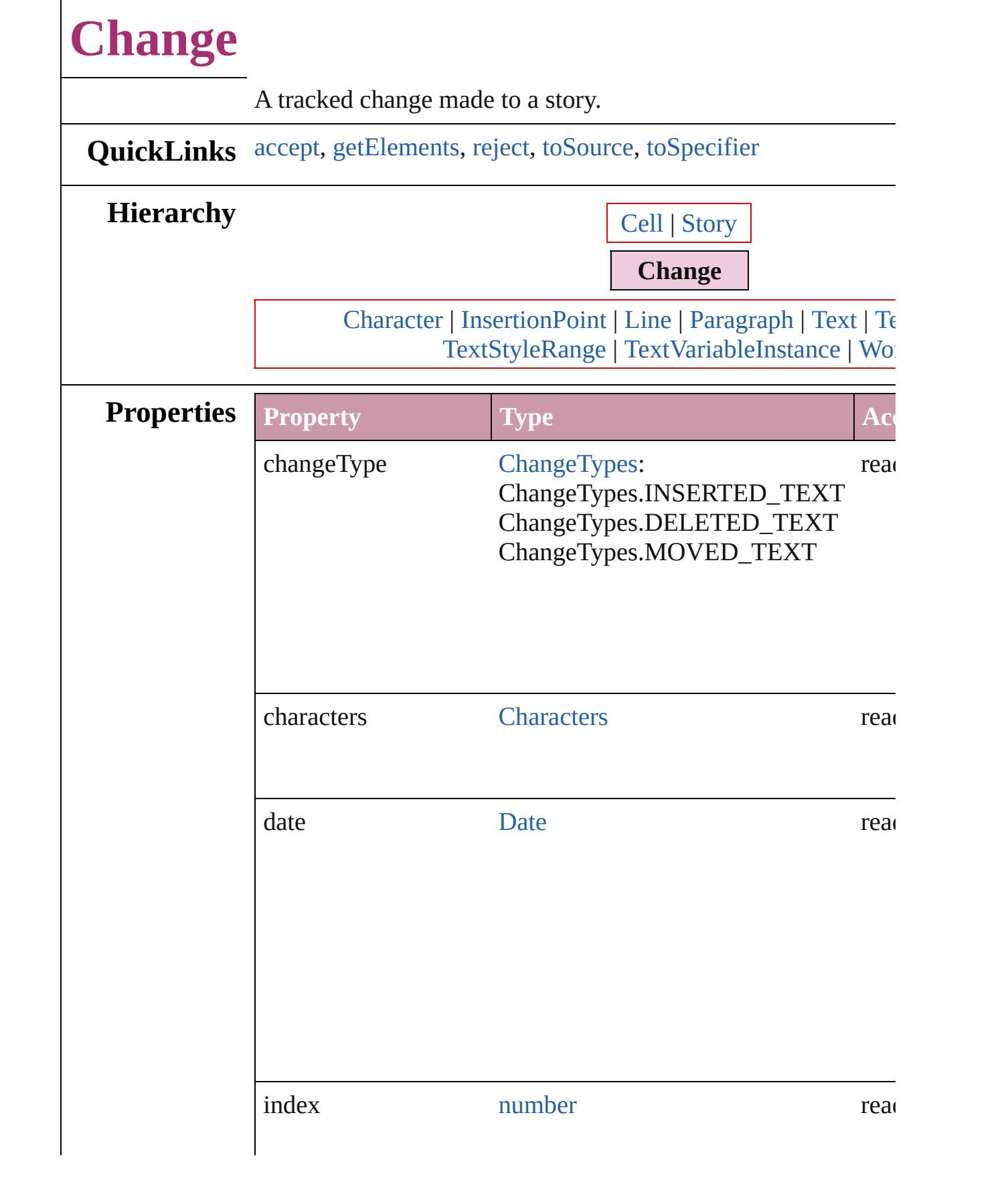

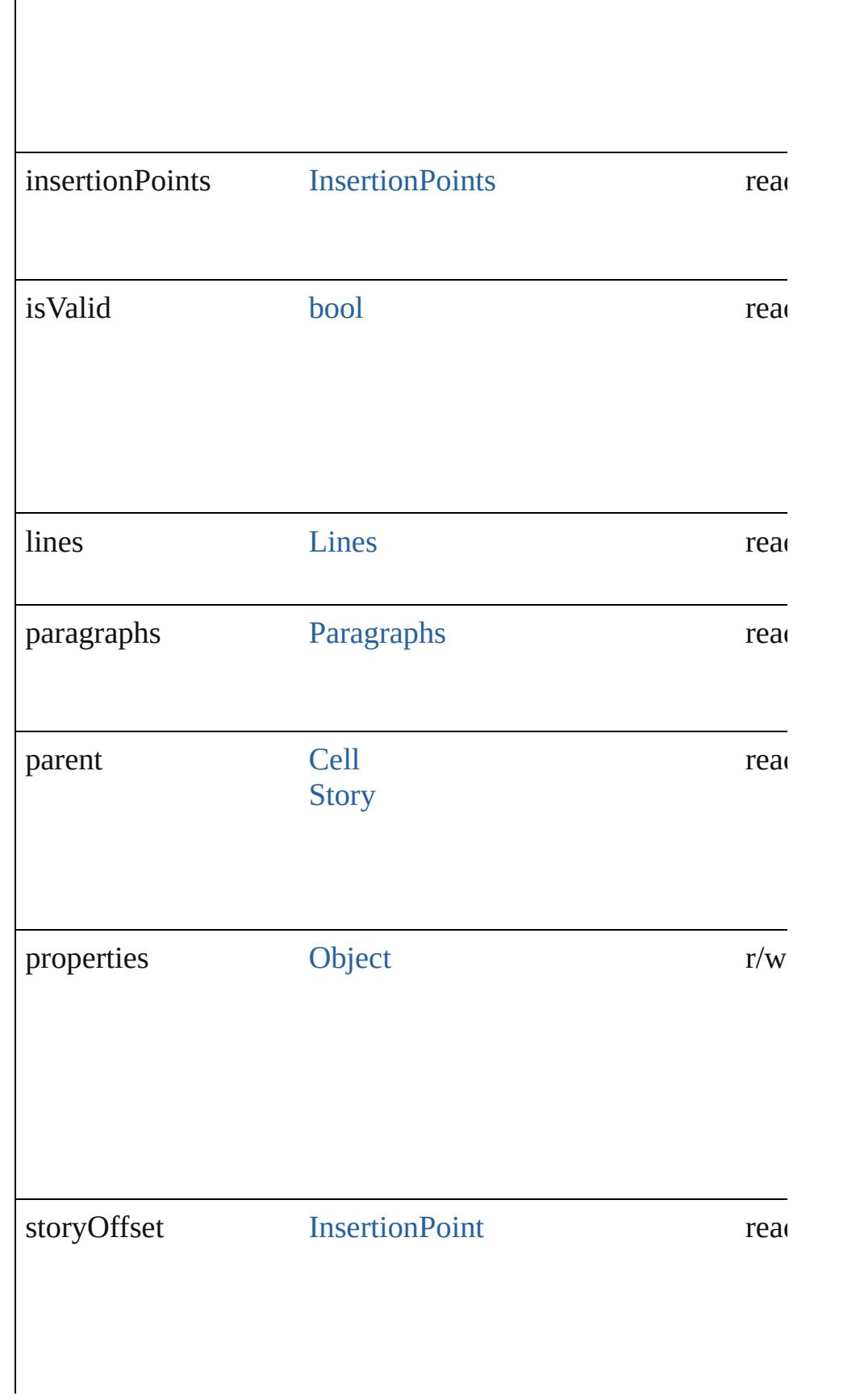

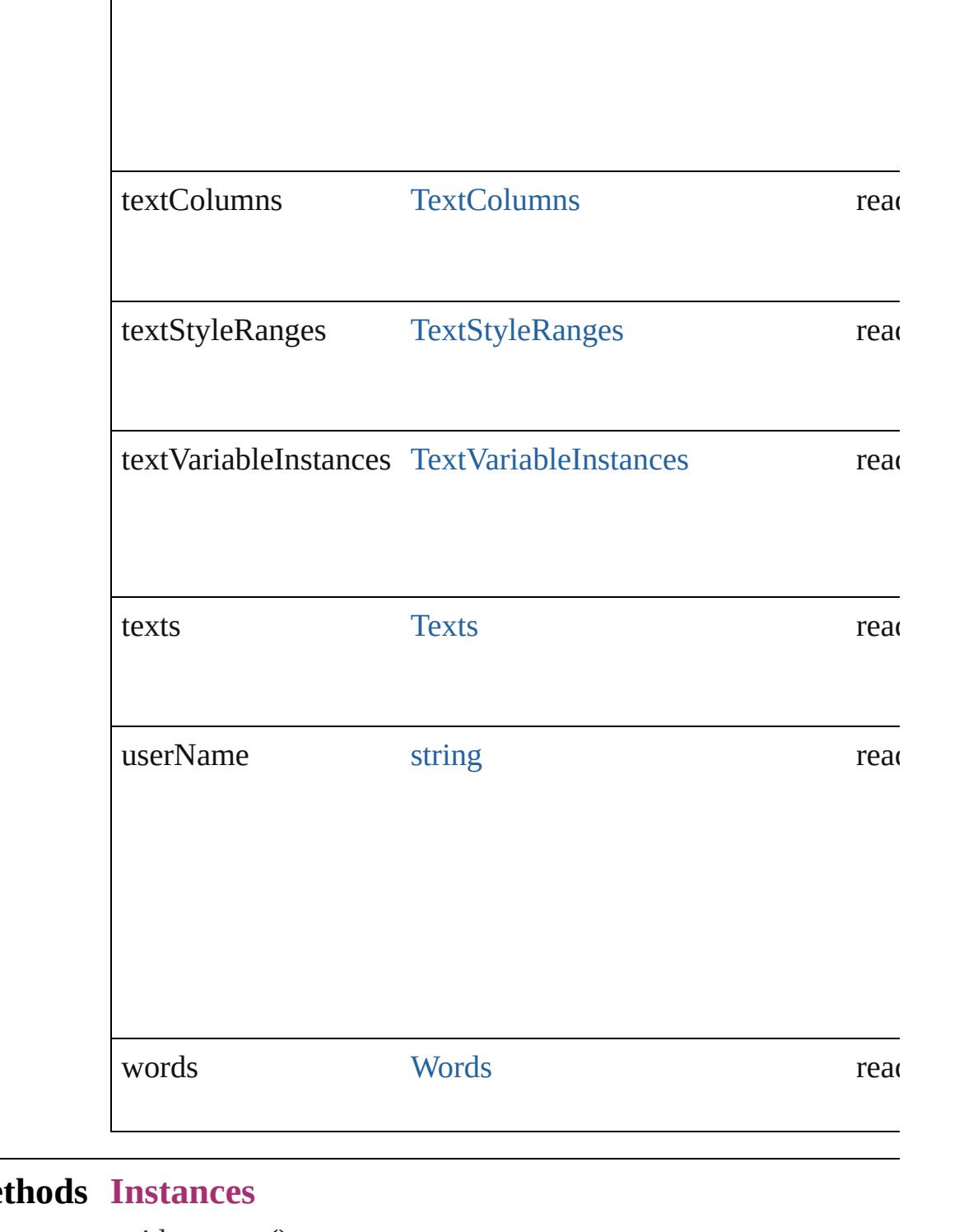

# **Met**

# <span id="page-3521-0"></span>void **accept** ()

Accepts the tracked change. Note: Valid only when track change

<span id="page-3521-1"></span>[Array](#page-20-0) of [Change](#page-3518-0) **getElements** ()

<span id="page-3522-2"></span><span id="page-3522-1"></span><span id="page-3522-0"></span>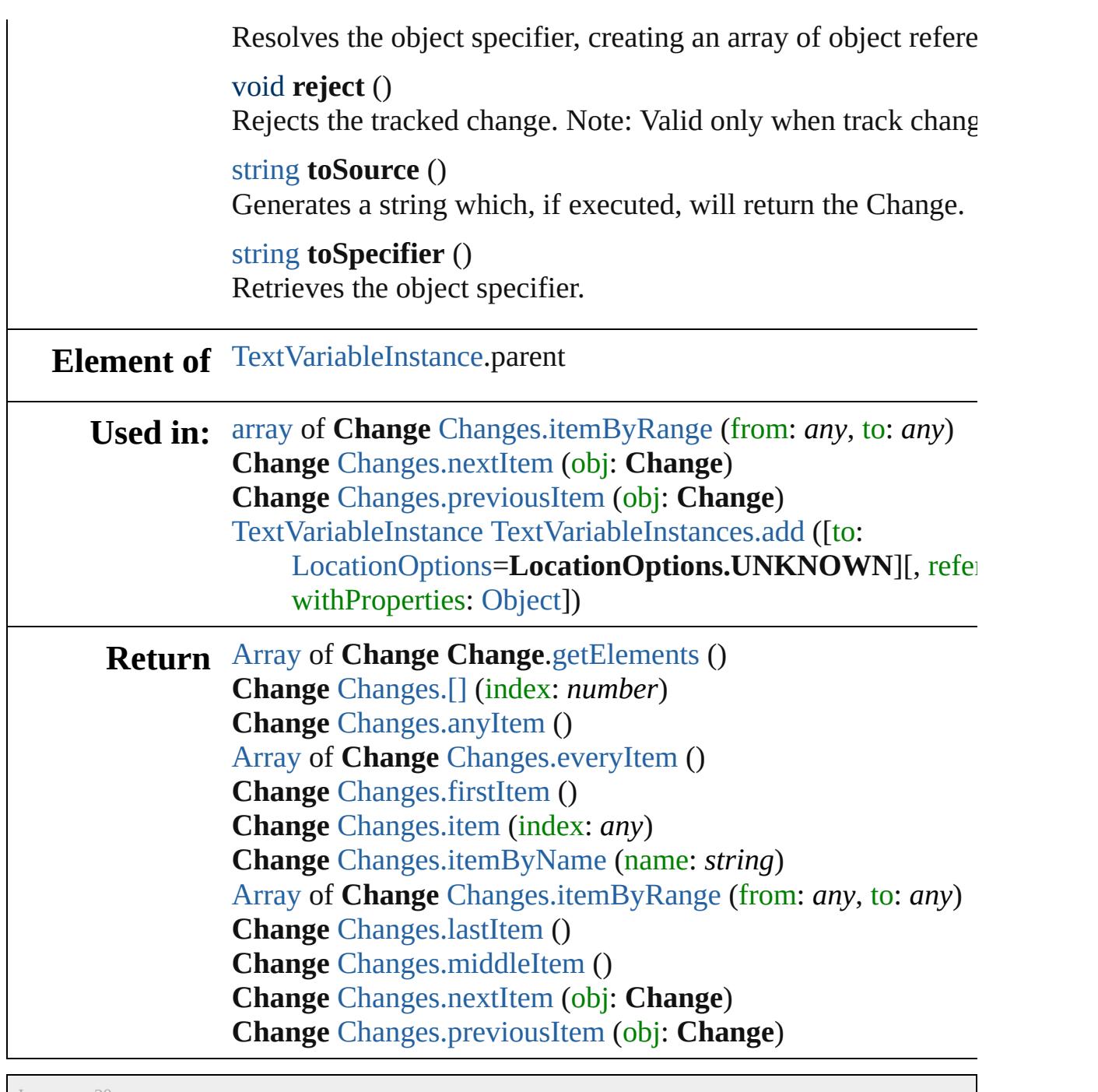

Jongware, 20-

[Contents](#page-0-0) :: [Index](#page-4617-0)

# **Changes** A collection of changes. **QuickLinks** [\[\]](#page-3524-0), [anyItem](#page-3524-1), [count,](#page-3524-6) [everyItem](#page-3524-2), [firstItem,](#page-3524-3) [item,](#page-3524-4) [itemByName](#page-3524-5), [itemByRange,](#page-3525-0) [lastItem](#page-3525-3), [middleItem,](#page-3525-4) [nextItem,](#page-3525-1) [previousItem,](#page-3525-2) [toSource](#page-3525-5) **Properties Property Type Access Description** length number readonly The number of objects in **Methods Instances** [Change](#page-3518-0) **[]** (index: *number*) Returns the Change with the specified index. **Parameter Type Description** index number The index. [Change](#page-3518-0) **anyItem** ()

<span id="page-3524-1"></span><span id="page-3524-0"></span>Returns any Change in the collection.

## <span id="page-3524-6"></span>number **count** ()

Displays the number of elements in the Change.

the collection.

## <span id="page-3524-2"></span>[Array](#page-20-0) of [Change](#page-3518-0) **everyItem** ()

Returns every Change in the collection.

## <span id="page-3524-3"></span>[Change](#page-3518-0) **firstItem** ()

Returns the first Change in the collection.

## <span id="page-3524-4"></span>[Change](#page-3518-0) **item** (index: *any*)

Returns the Change with the specified index or name.

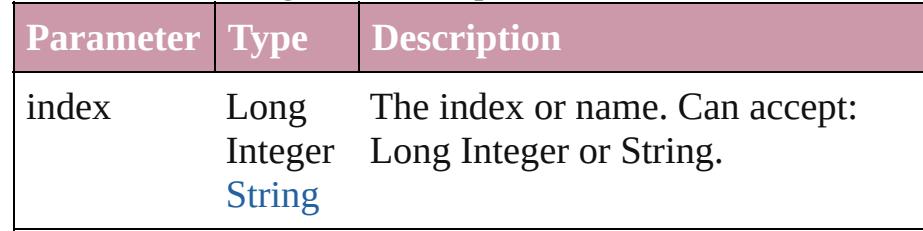

<span id="page-3524-5"></span>[Change](#page-3518-0) **itemByName** (name: *string*)

#### Returns the Change with the specified name.

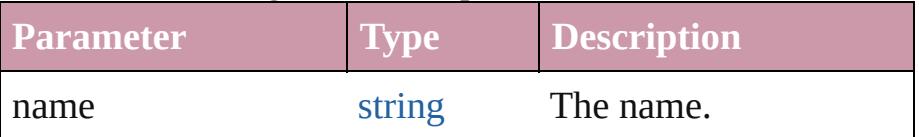

<span id="page-3525-0"></span>[Array](#page-20-0) of [Change](#page-3518-0) **itemByRange** (from: *any*, to: *any*) Returns the Changes within the specified range.

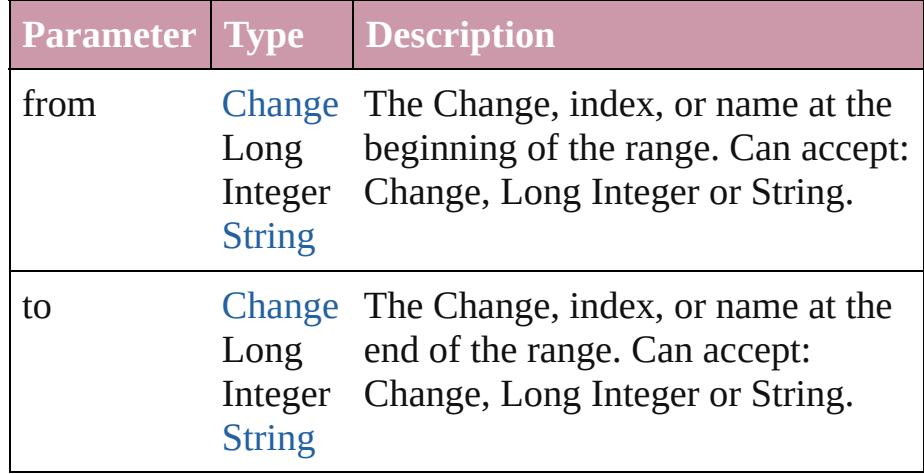

## <span id="page-3525-3"></span>[Change](#page-3518-0) **lastItem** ()

Returns the last Change in the collection.

## <span id="page-3525-4"></span>[Change](#page-3518-0) **middleItem** ()

Returns the middle Change in the collection.

## <span id="page-3525-1"></span>[Change](#page-3518-0) **nextItem** (obj: [Change\)](#page-3518-0)

Returns the Change whose index follows the specified Change in the collection.

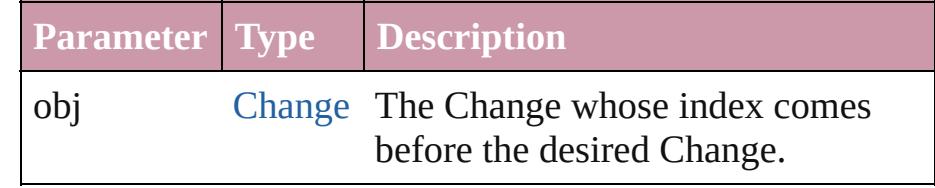

## <span id="page-3525-2"></span>[Change](#page-3518-0) **previousItem** (obj: [Change\)](#page-3518-0)

Returns the Change with the index previous to the specified index.

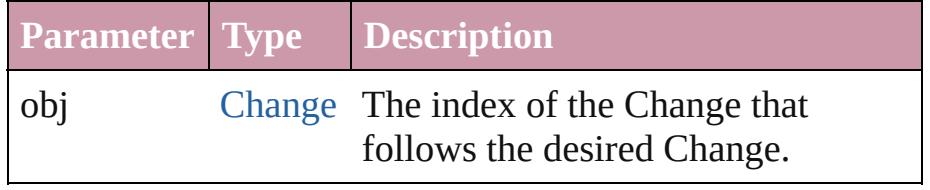

<span id="page-3525-5"></span>string **toSource** ()

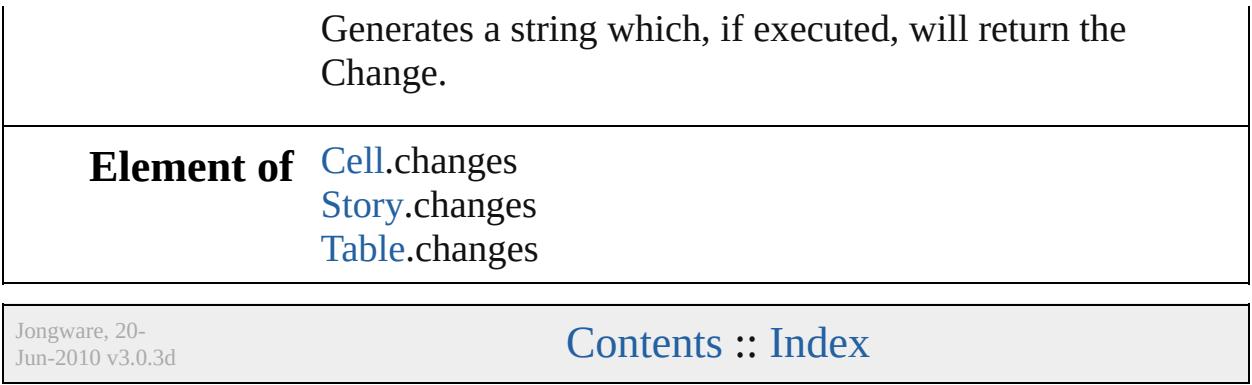
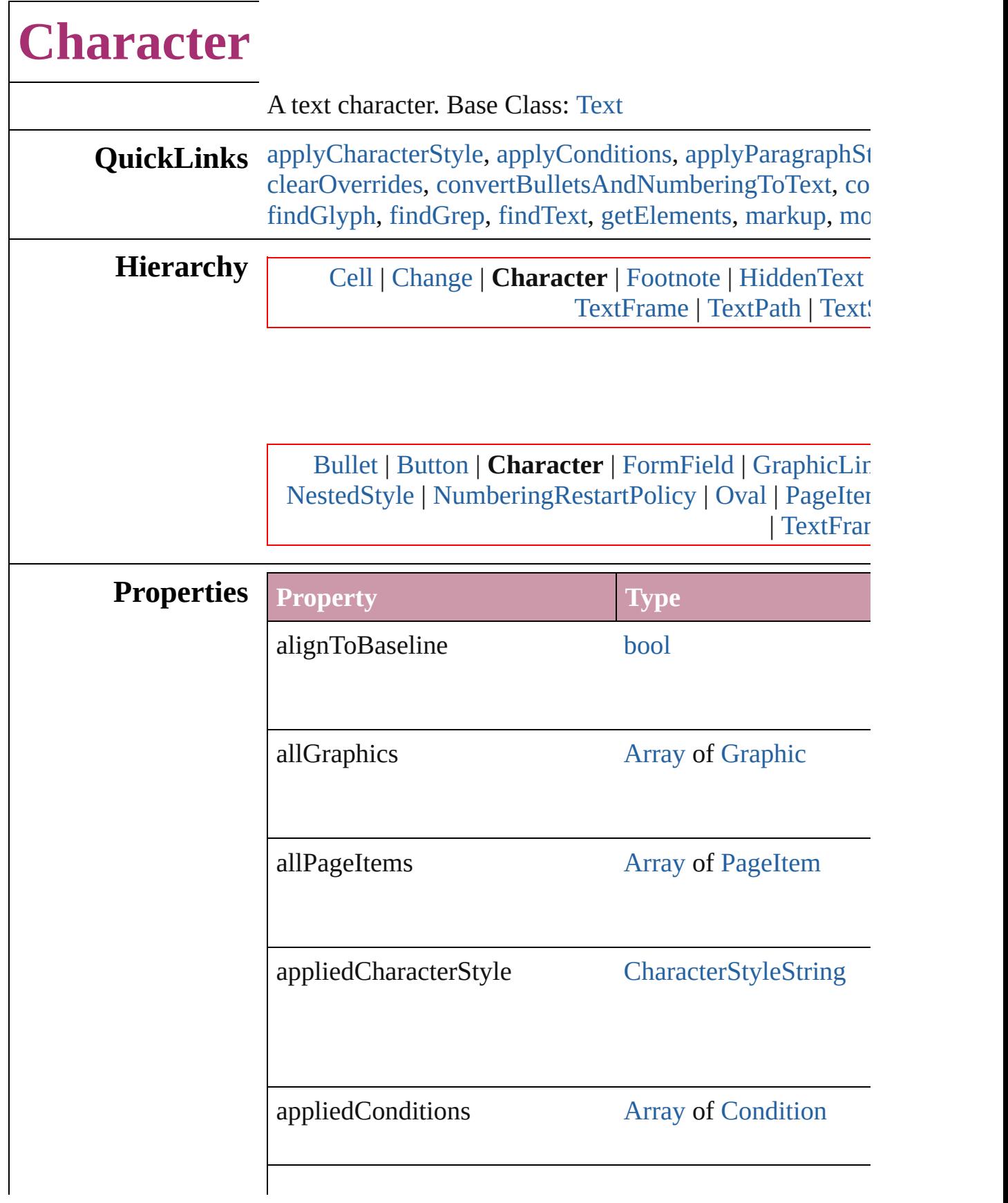

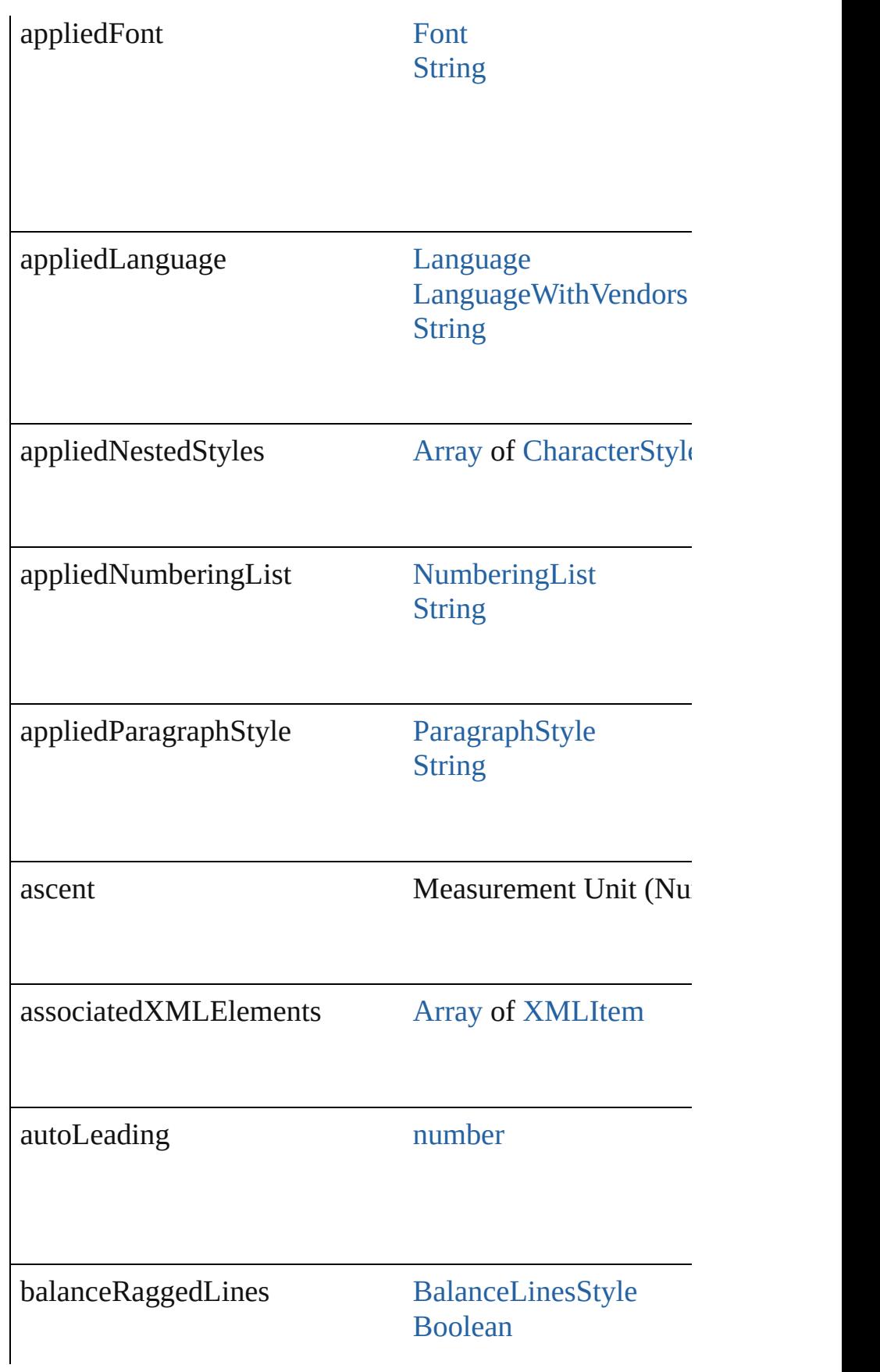

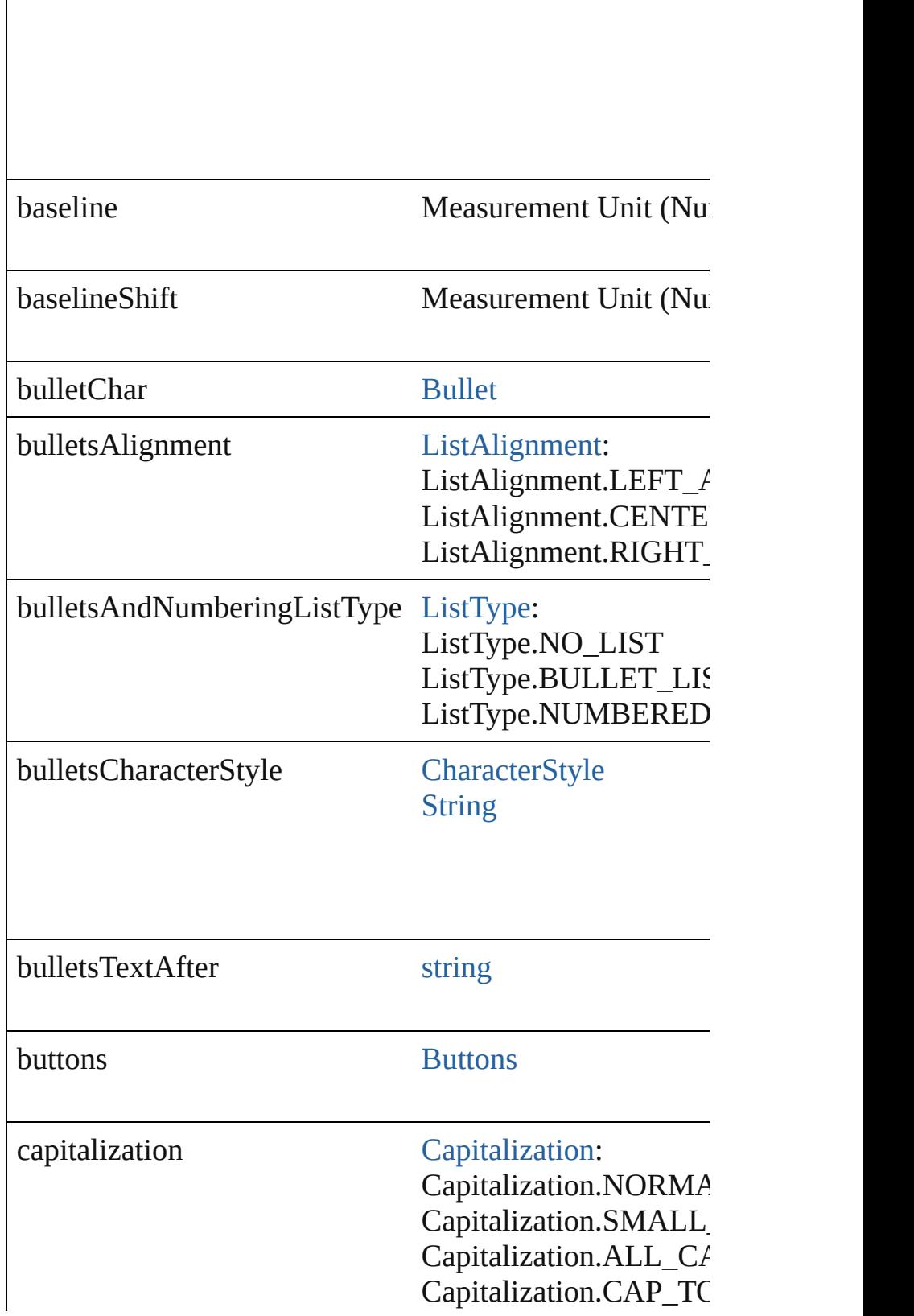

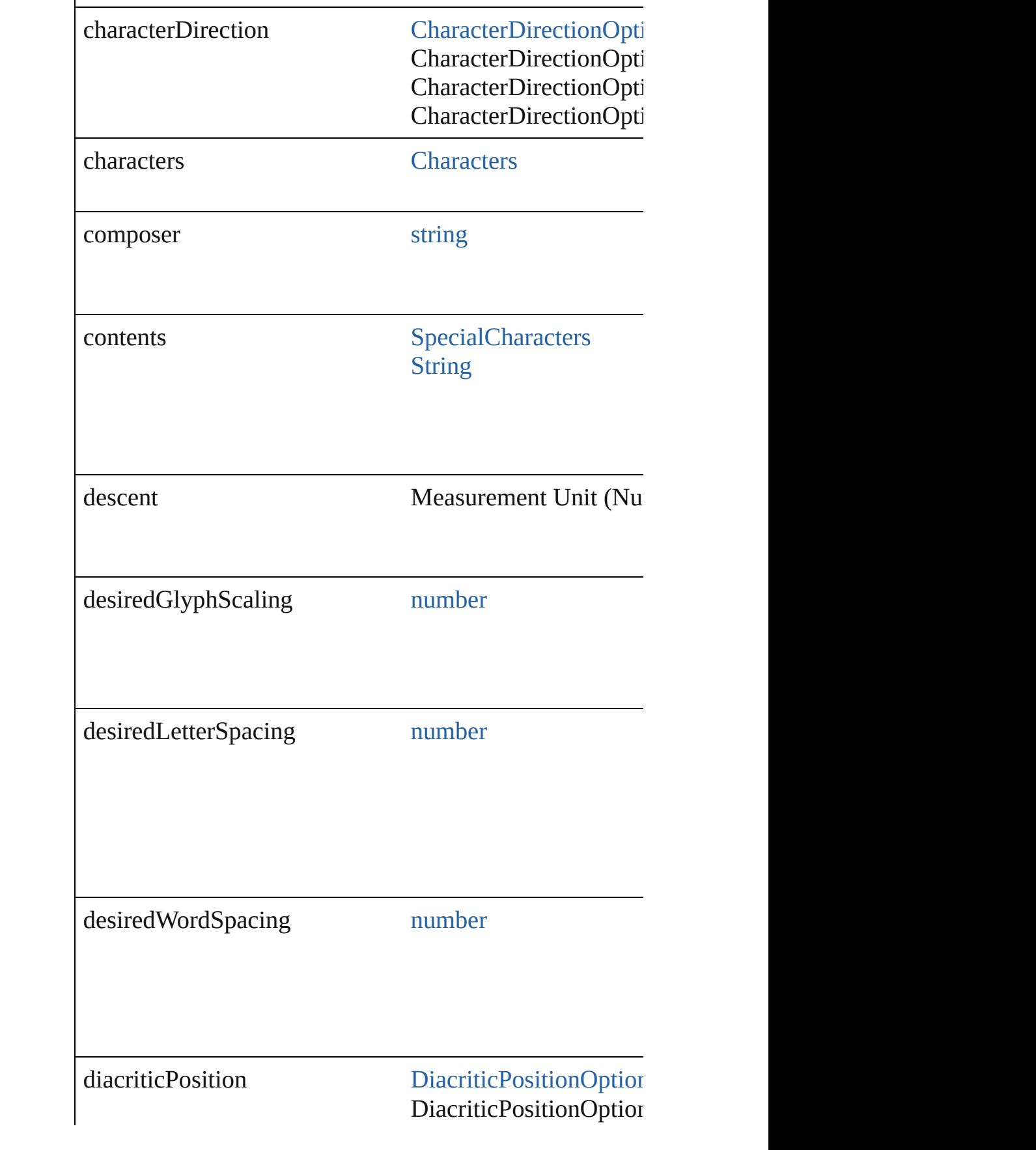

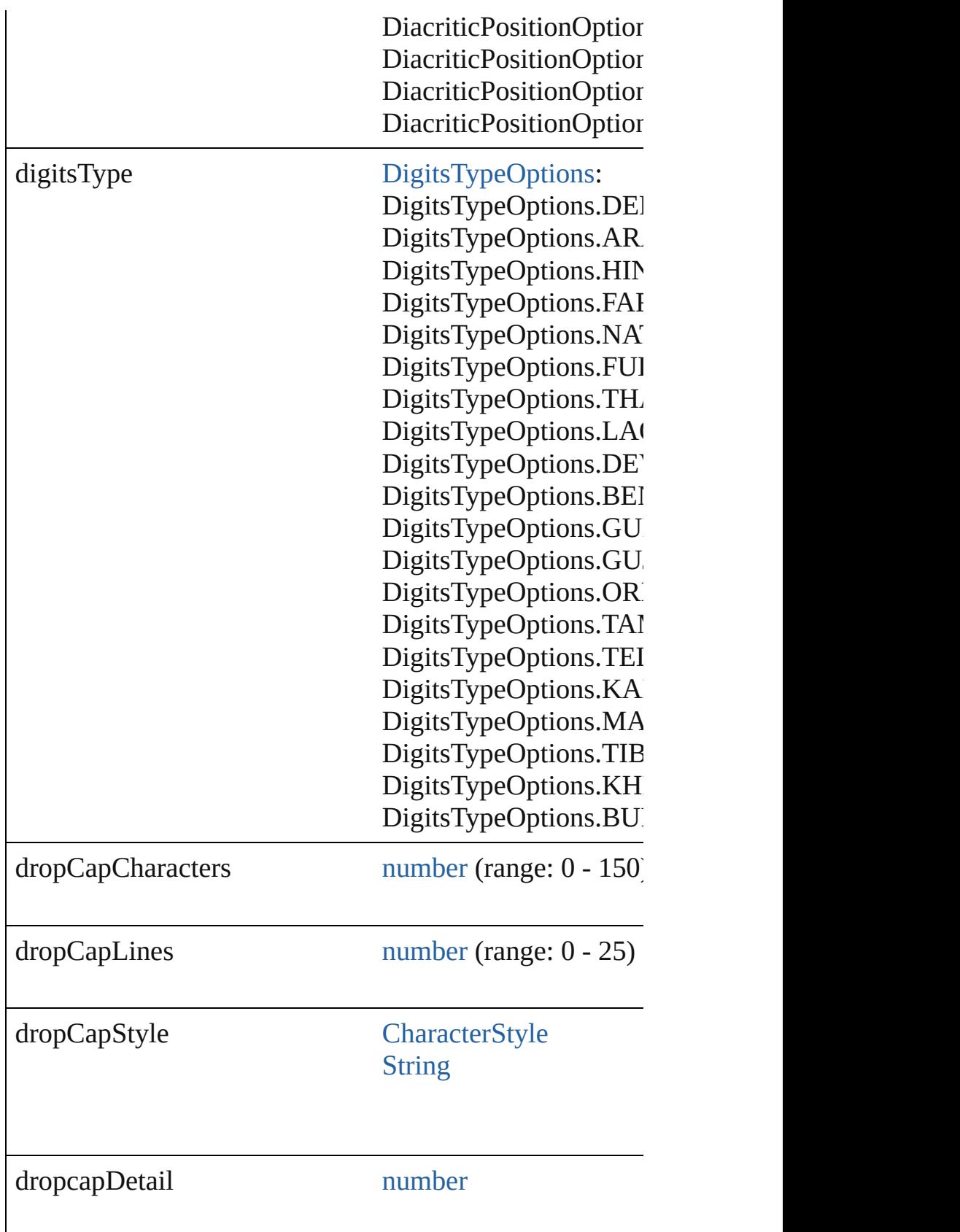

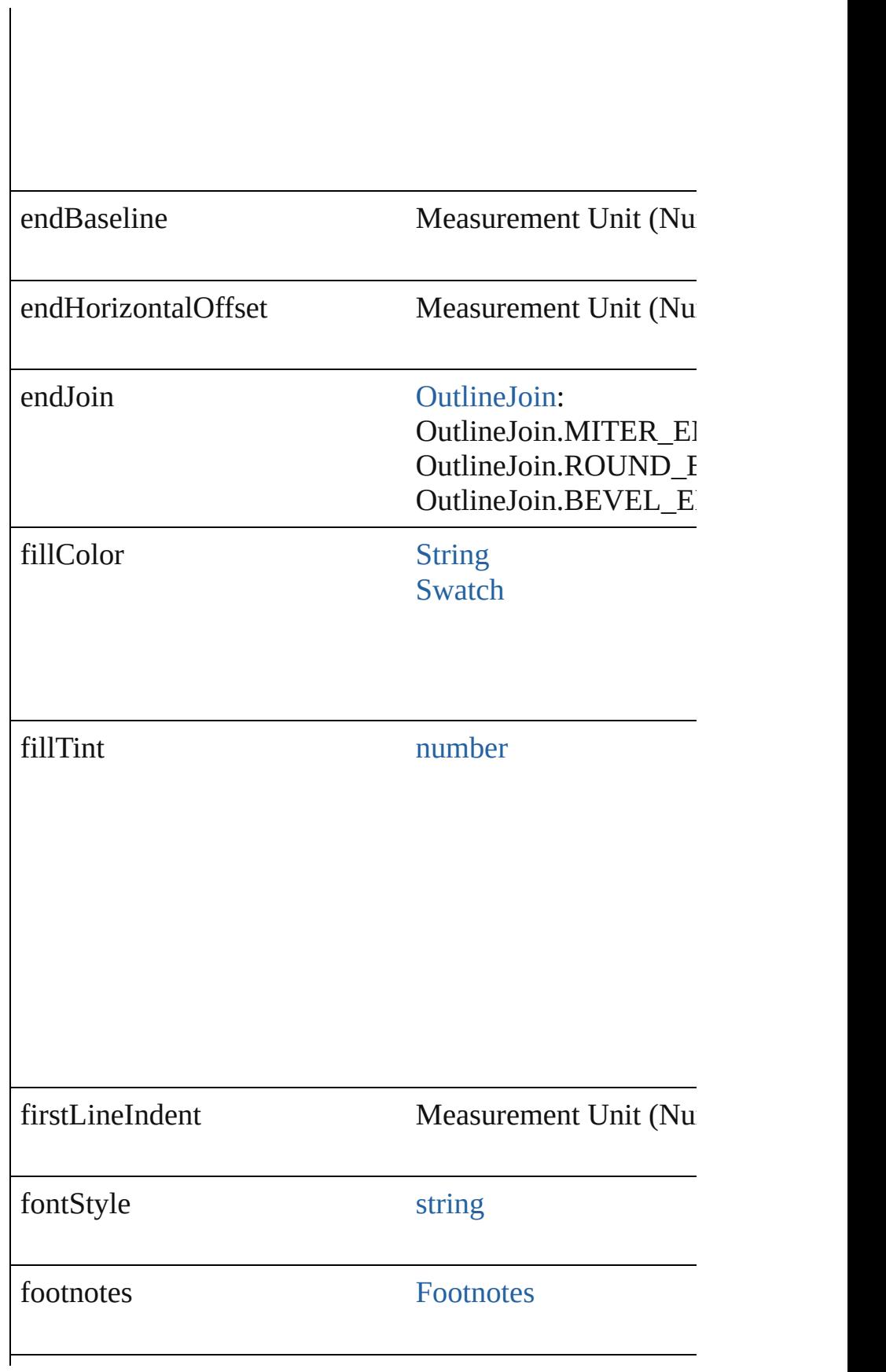

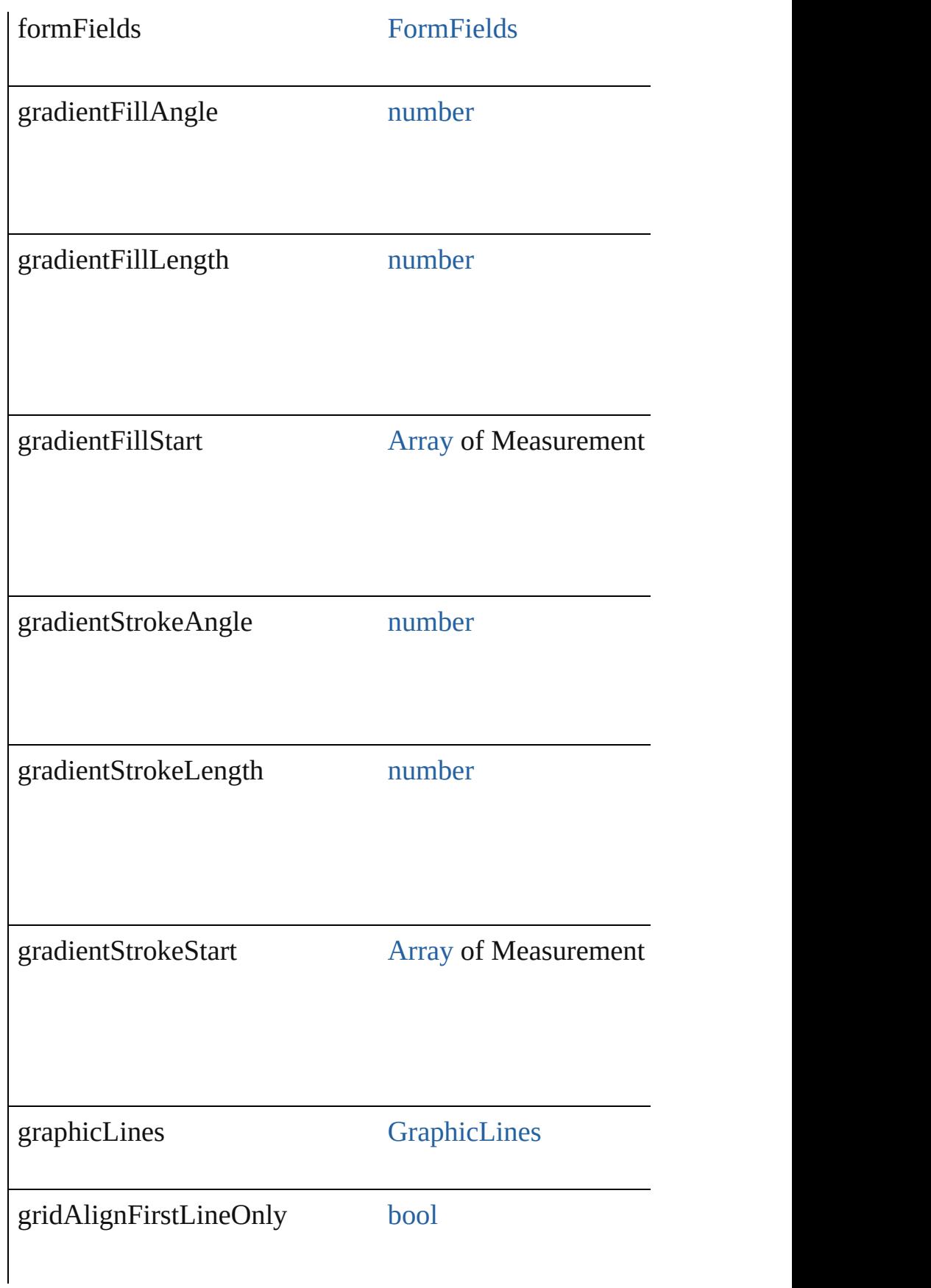

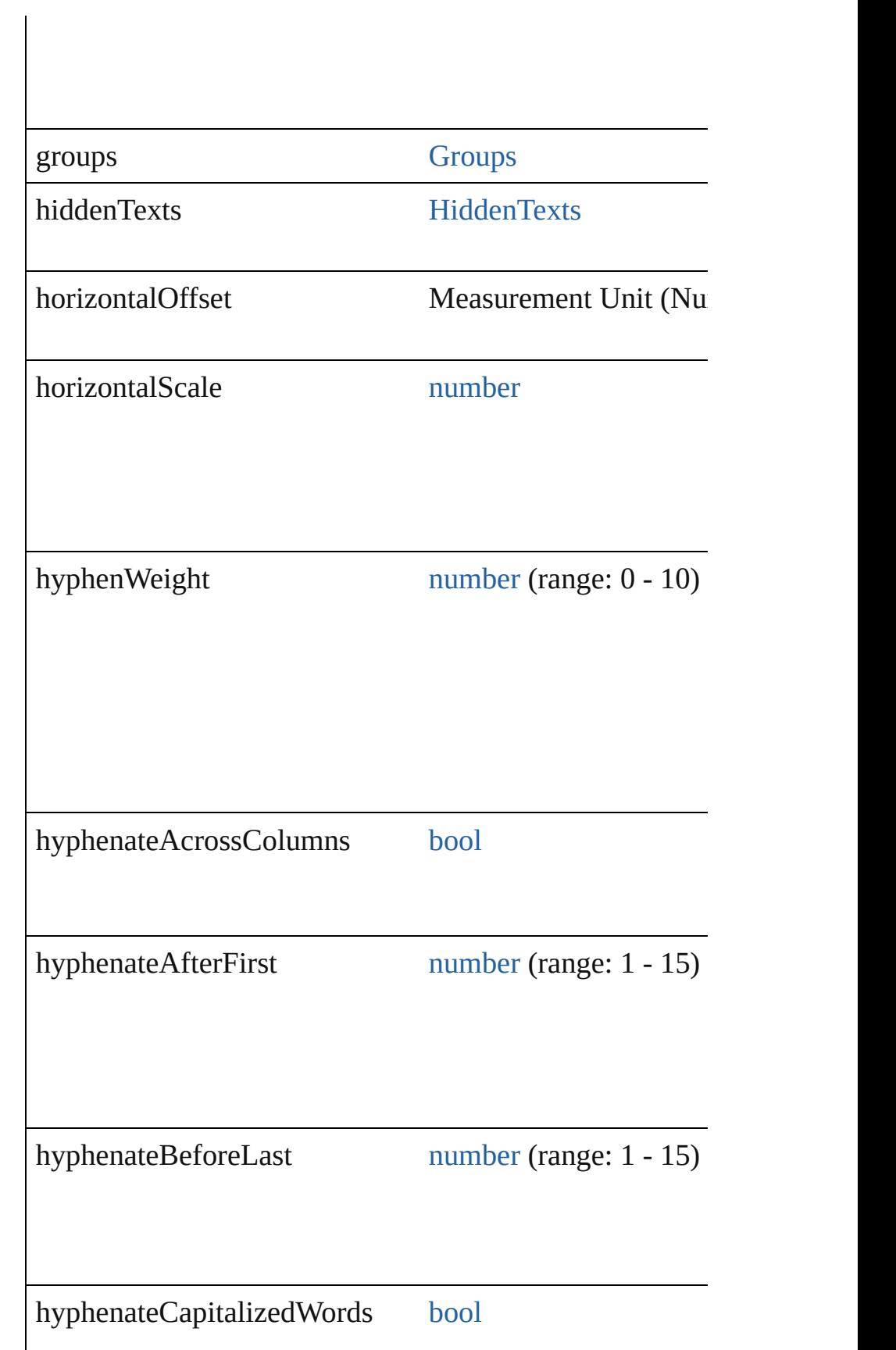

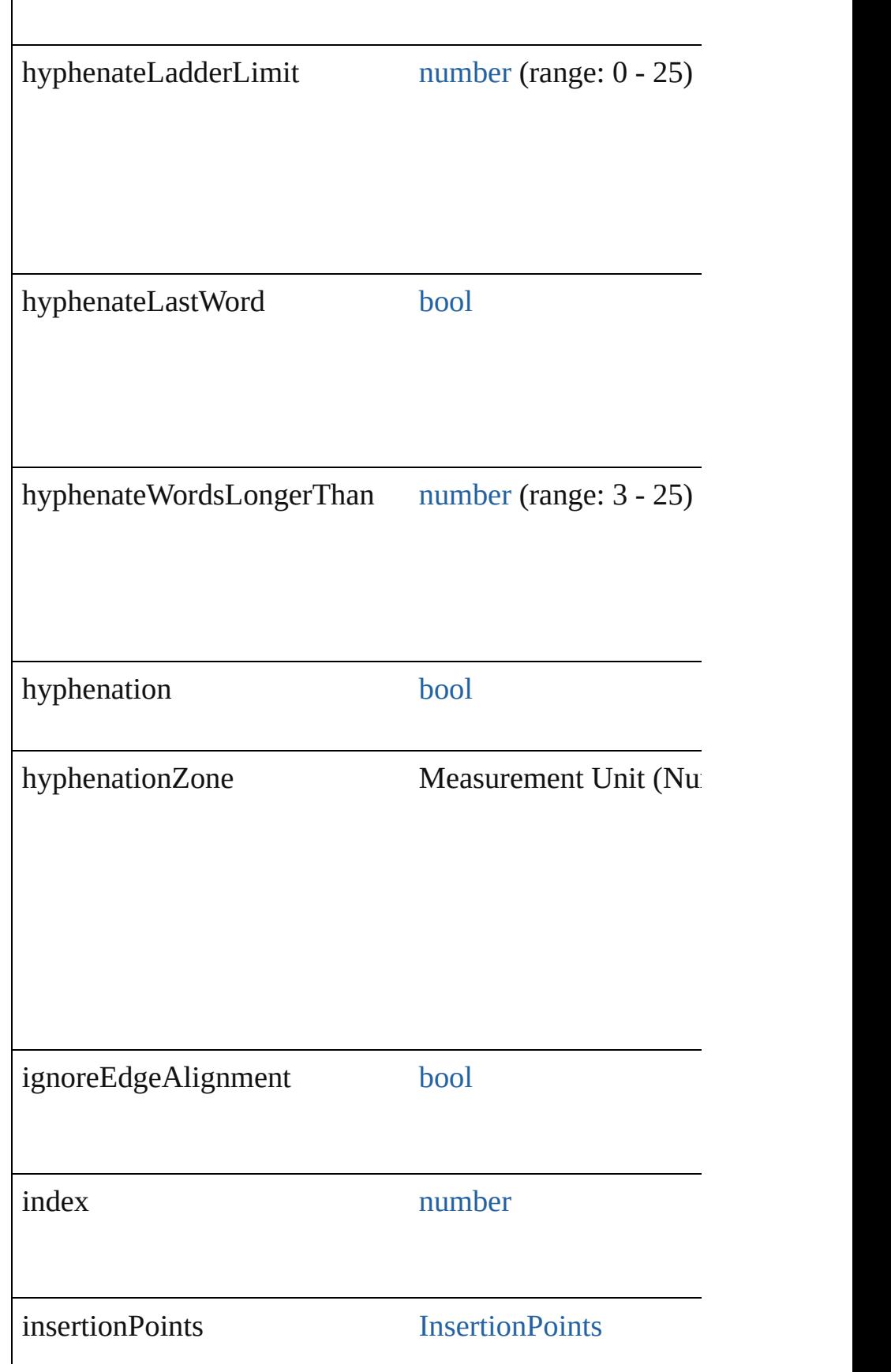

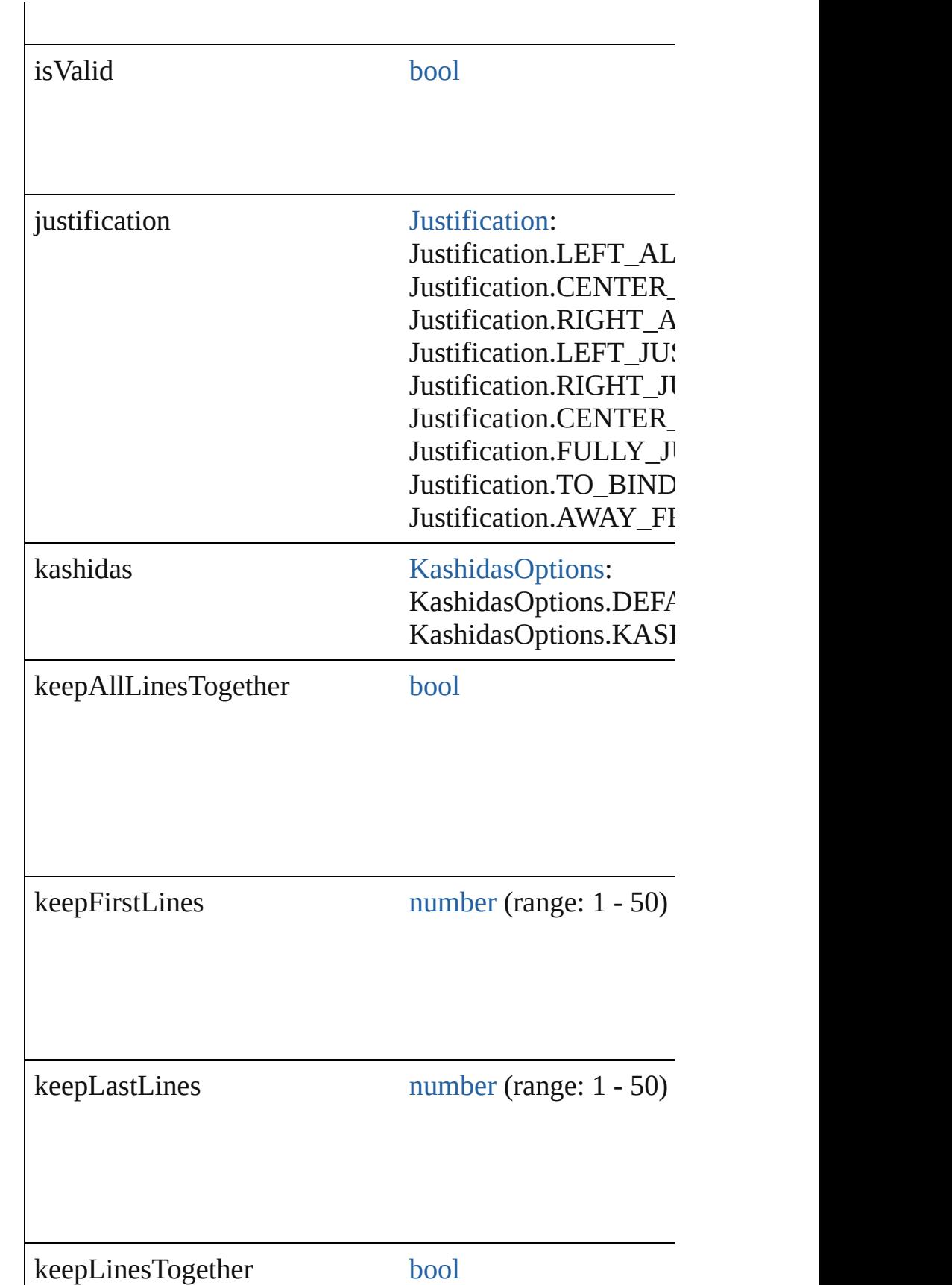

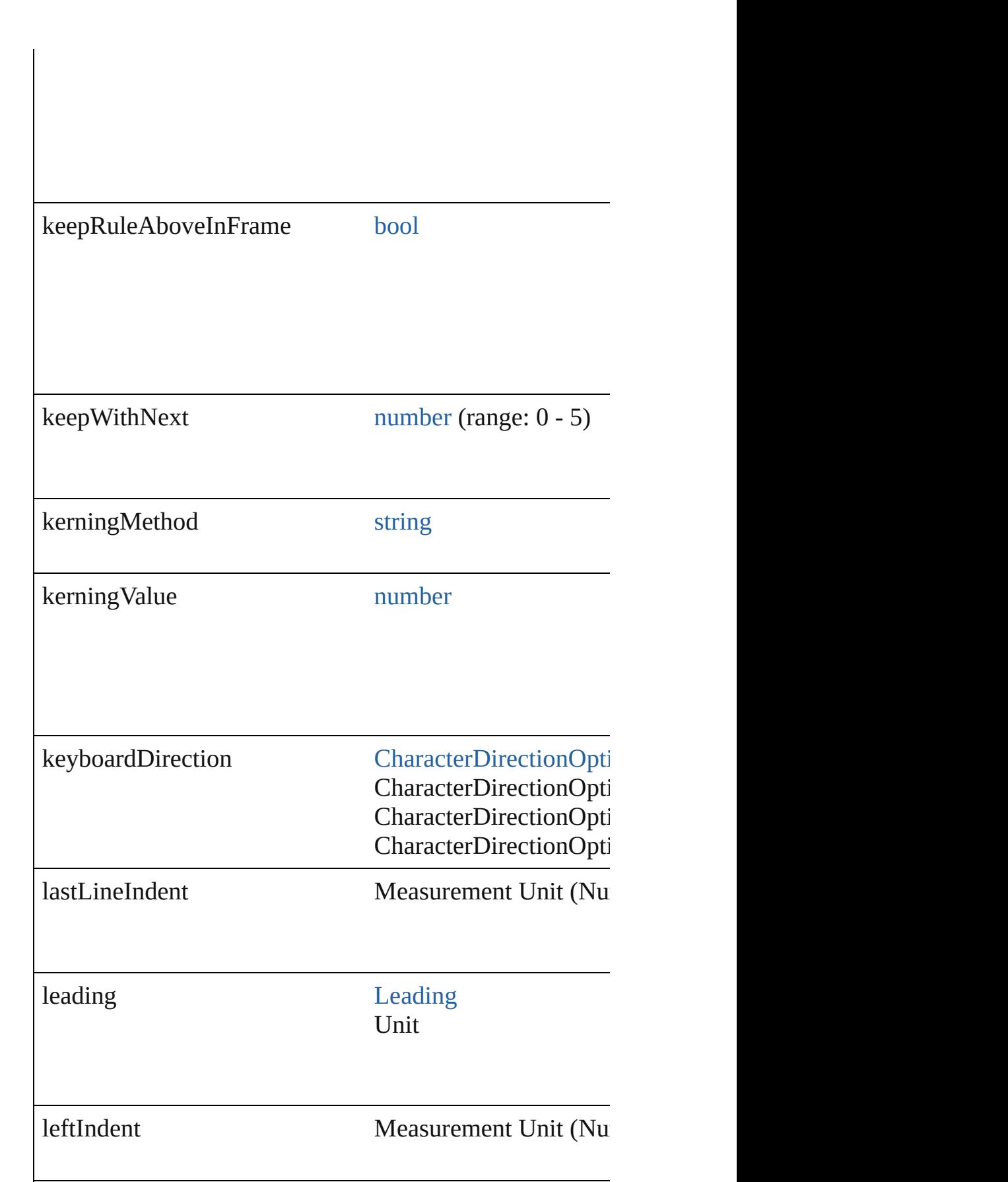

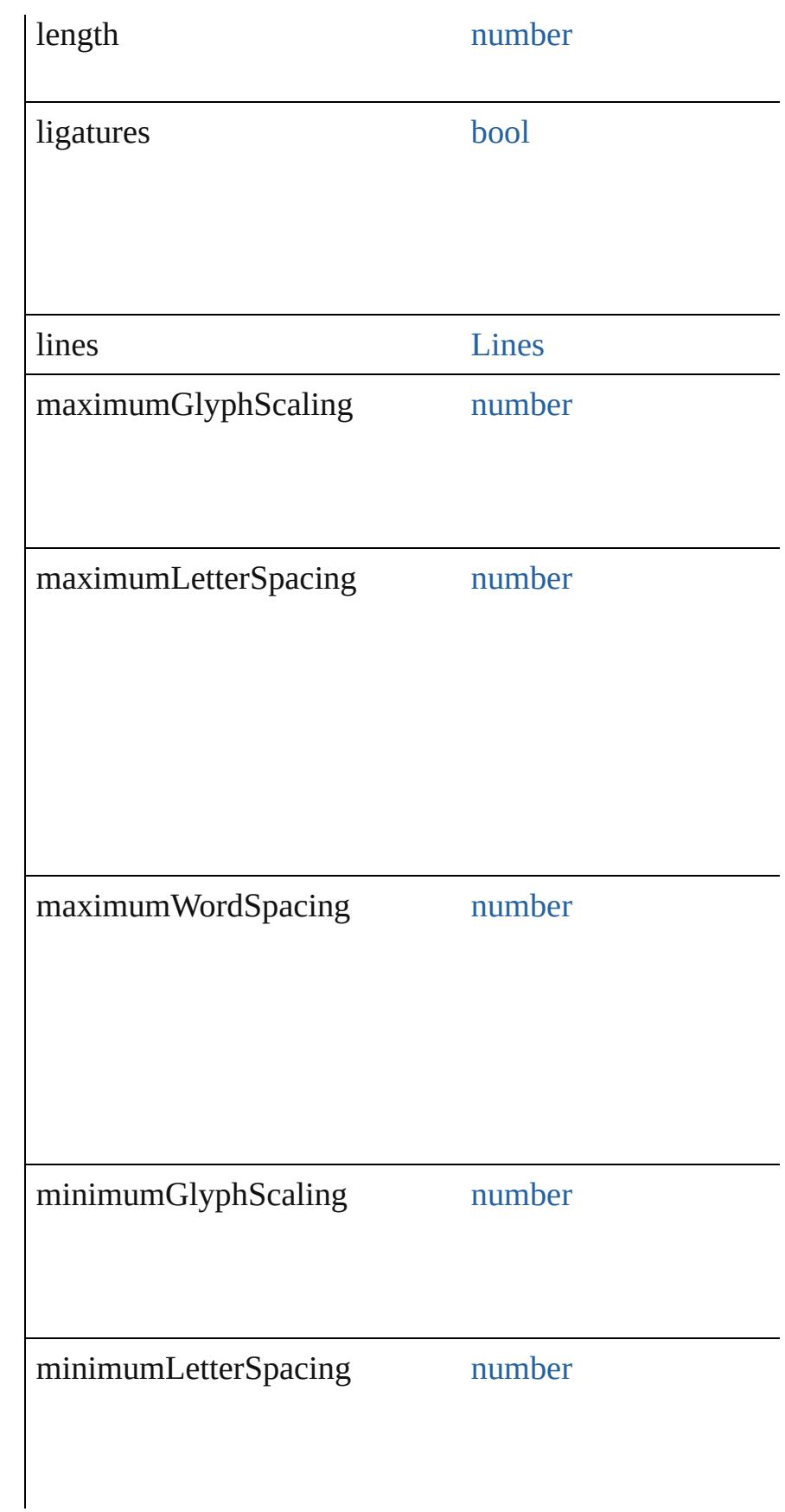

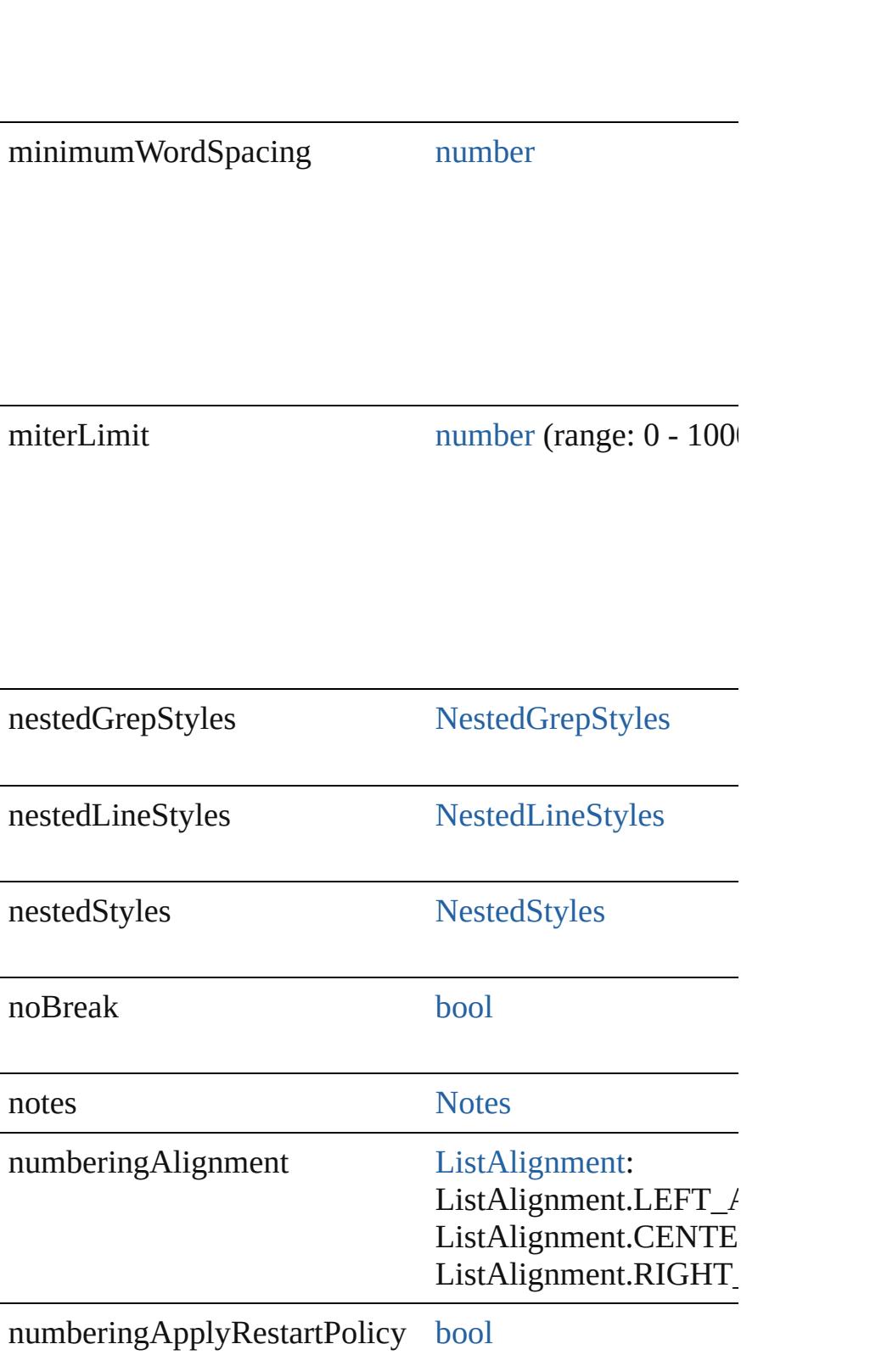

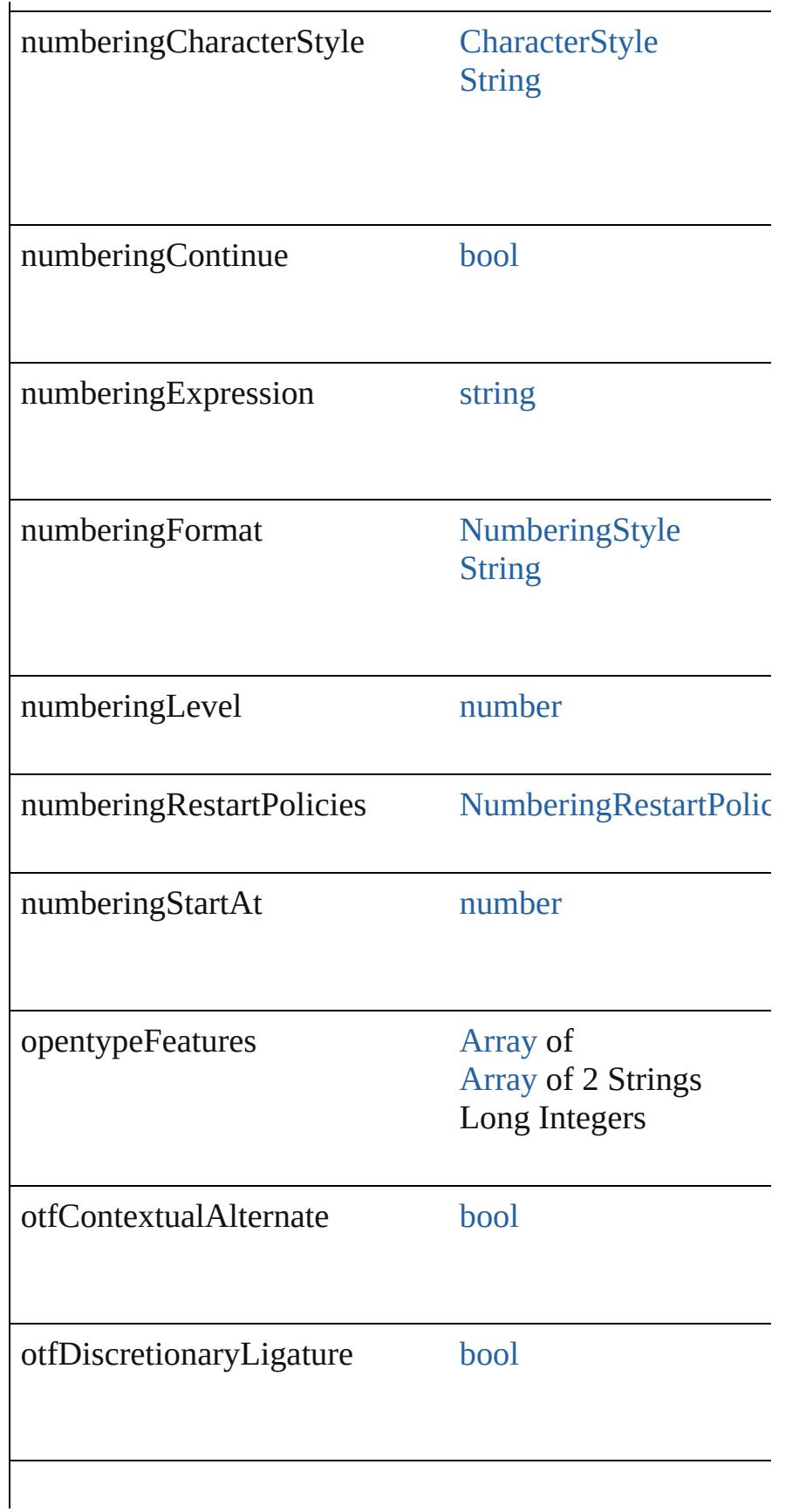

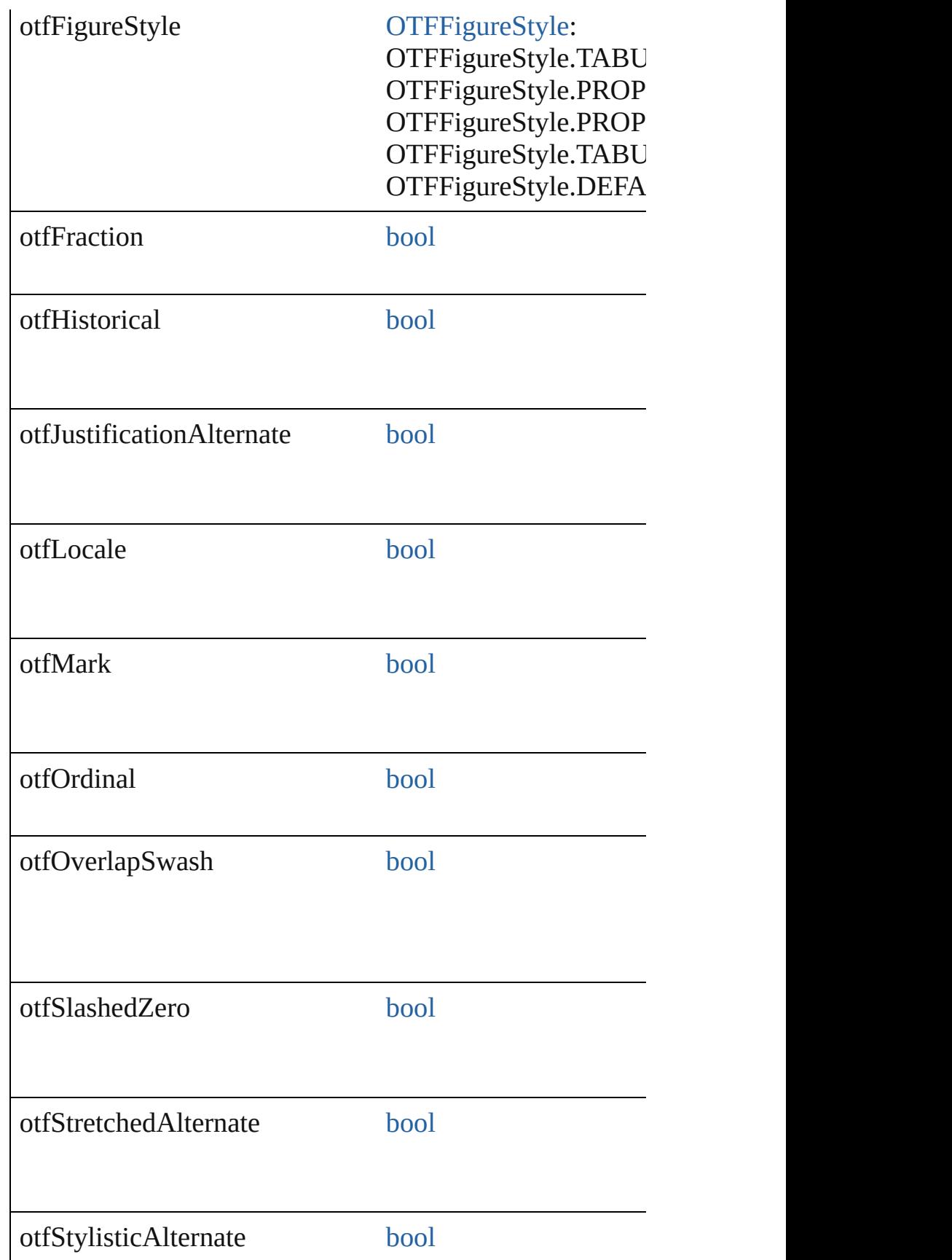

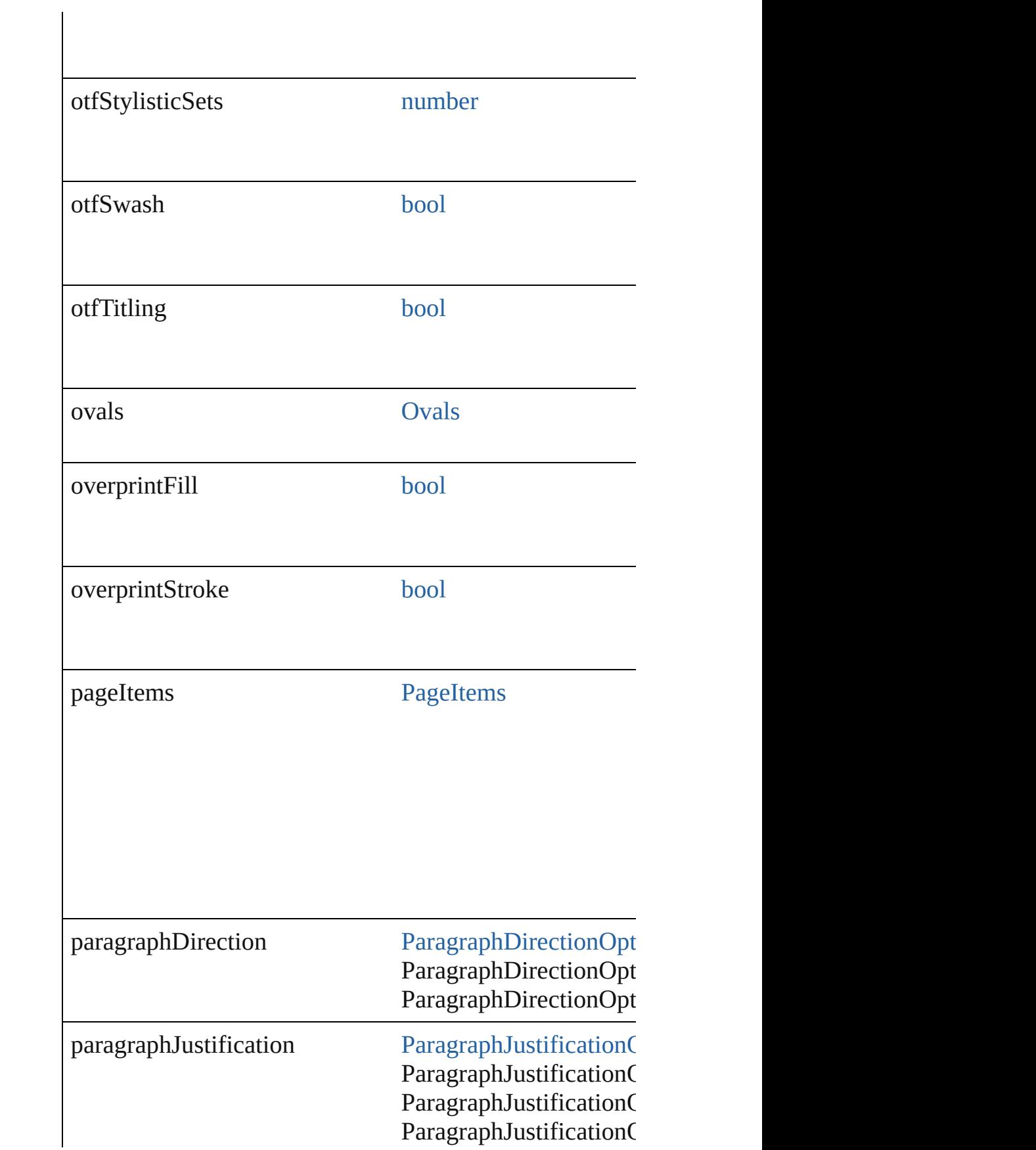

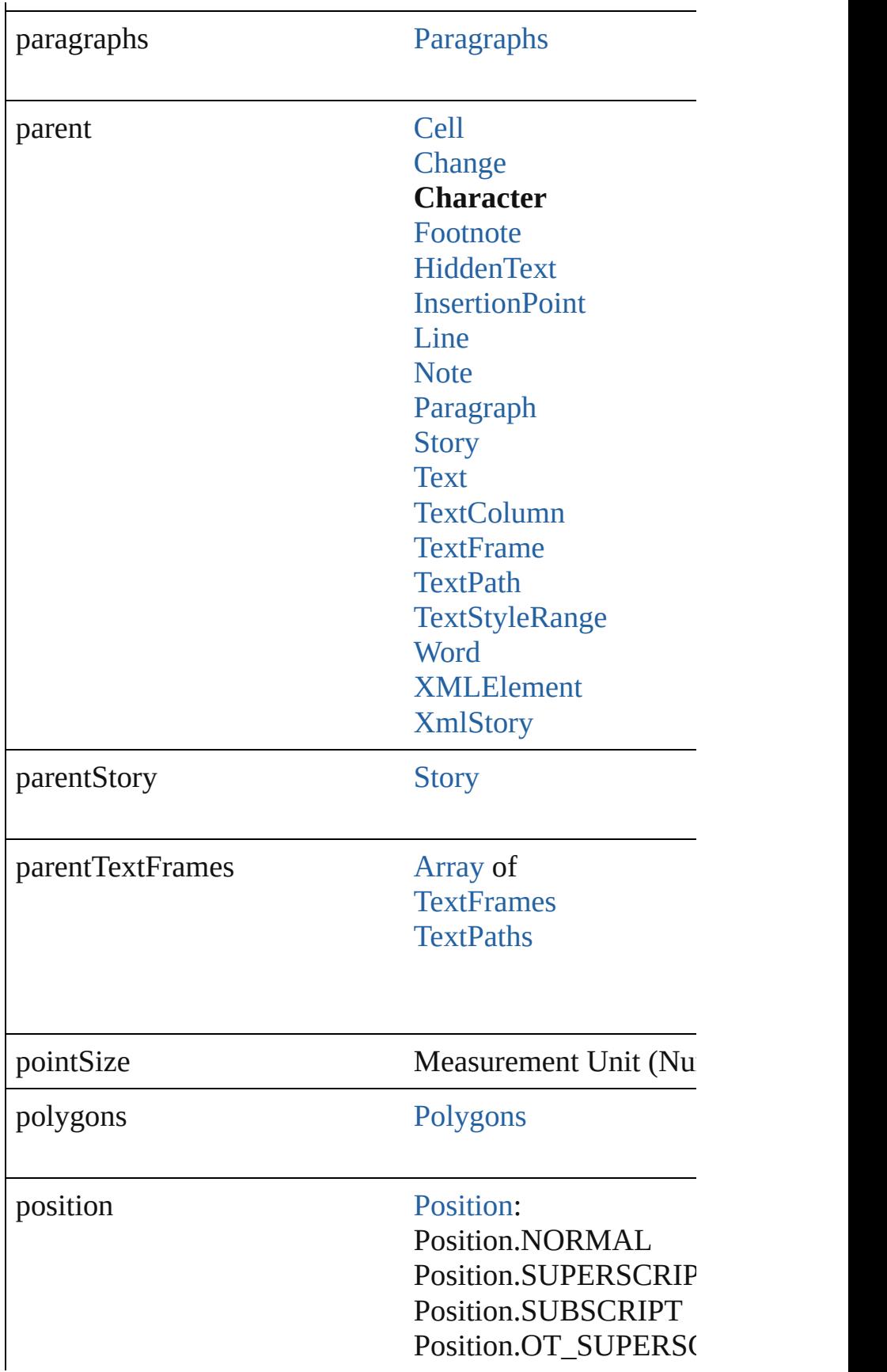

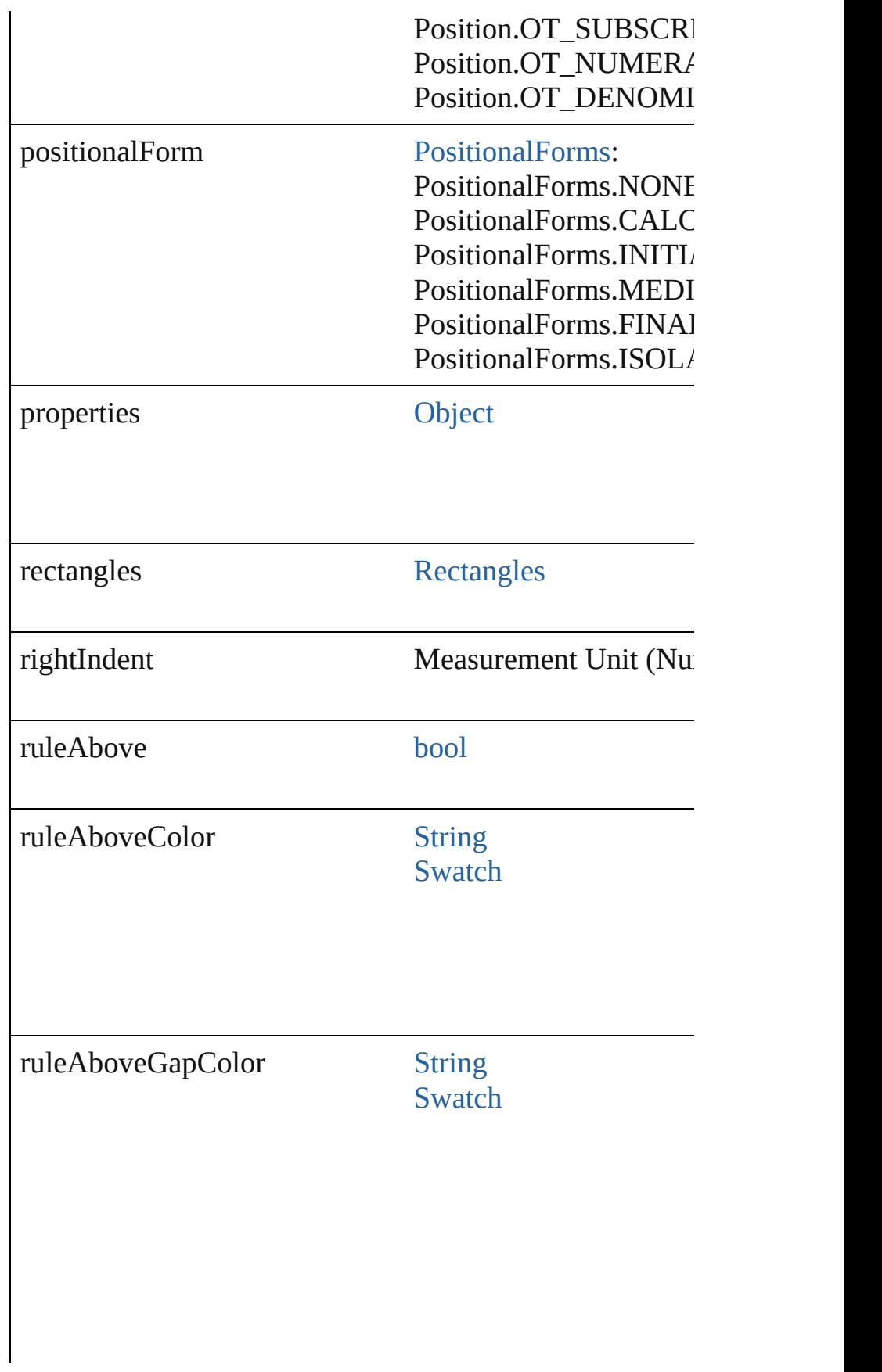

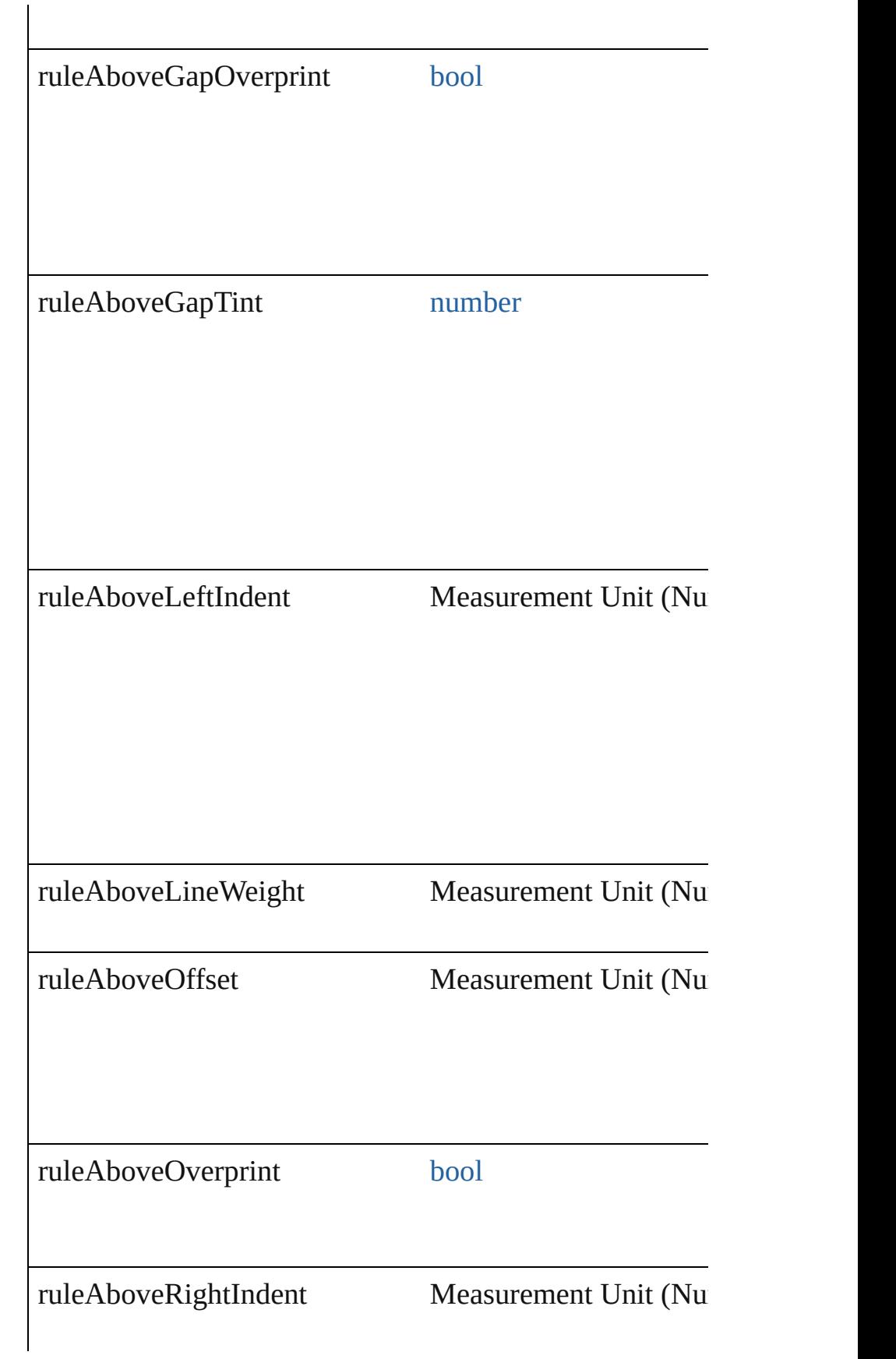

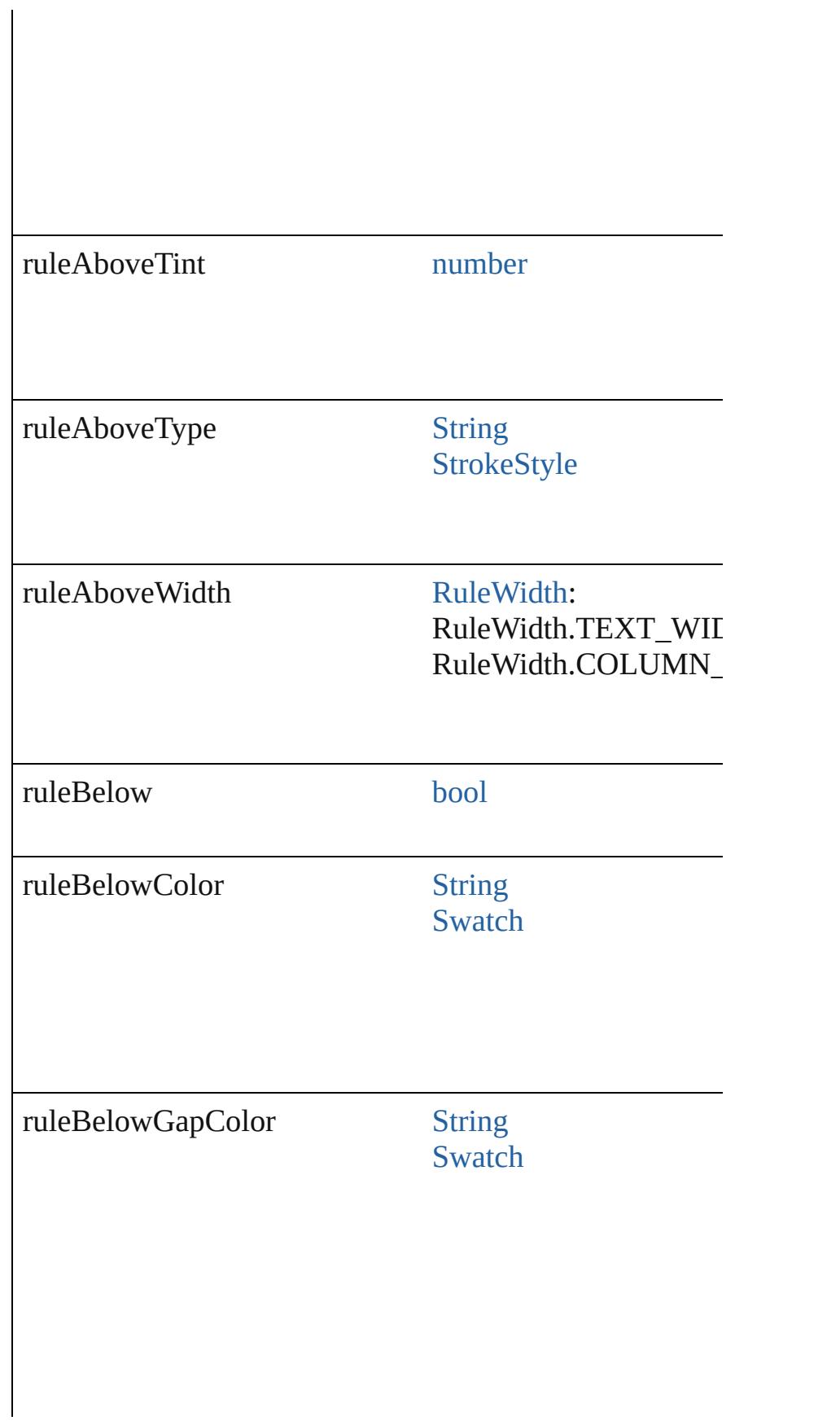

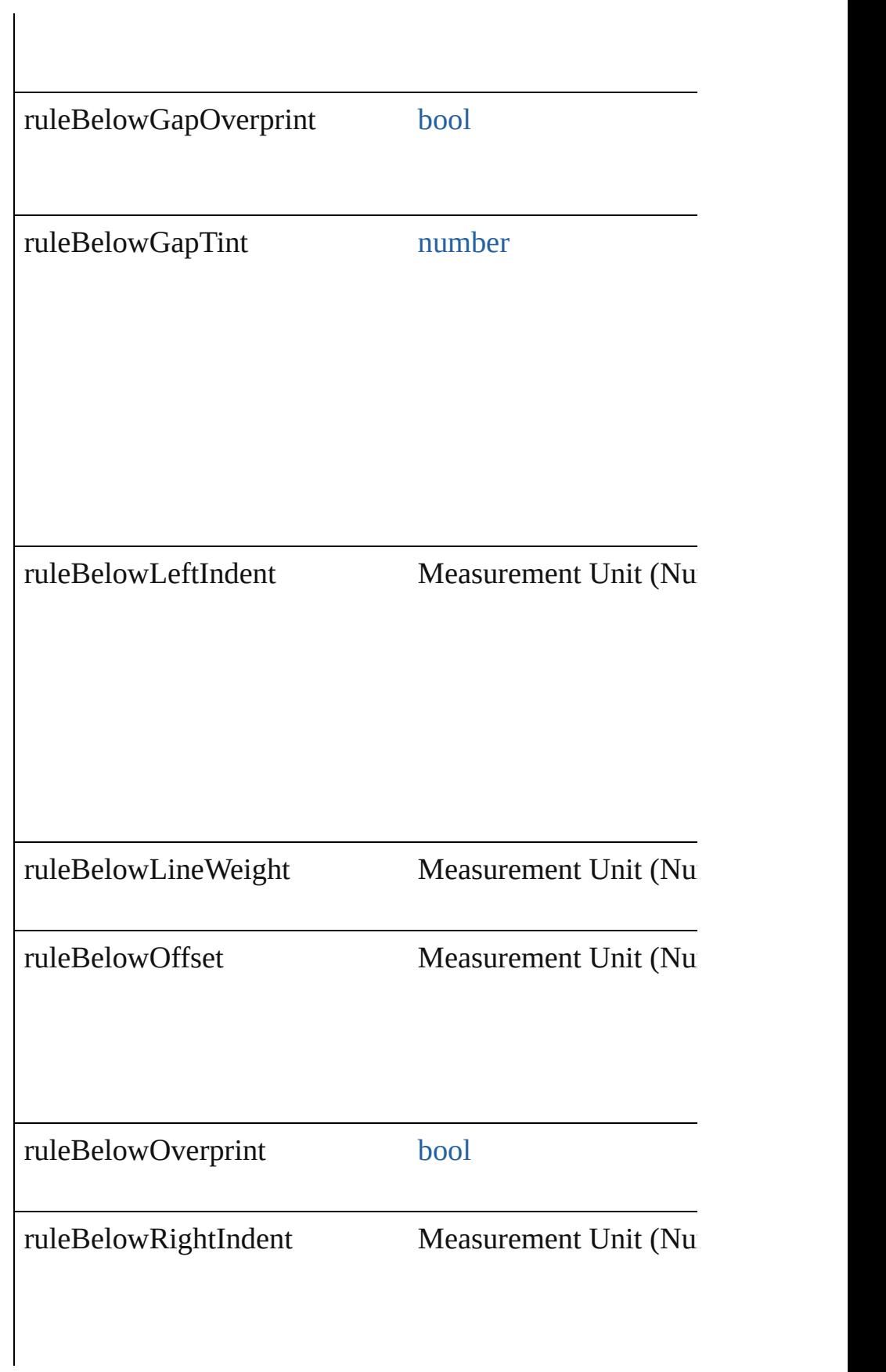

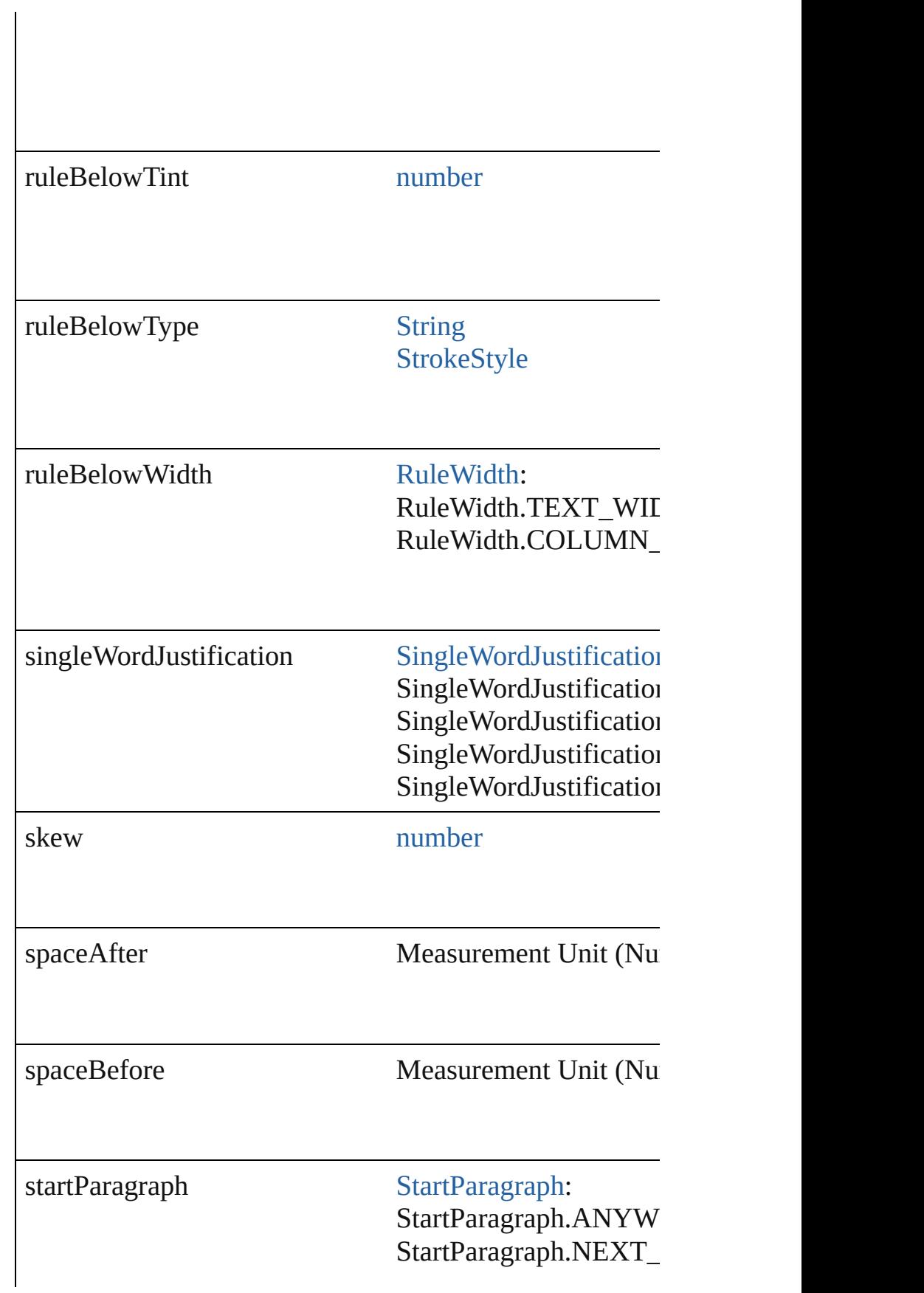

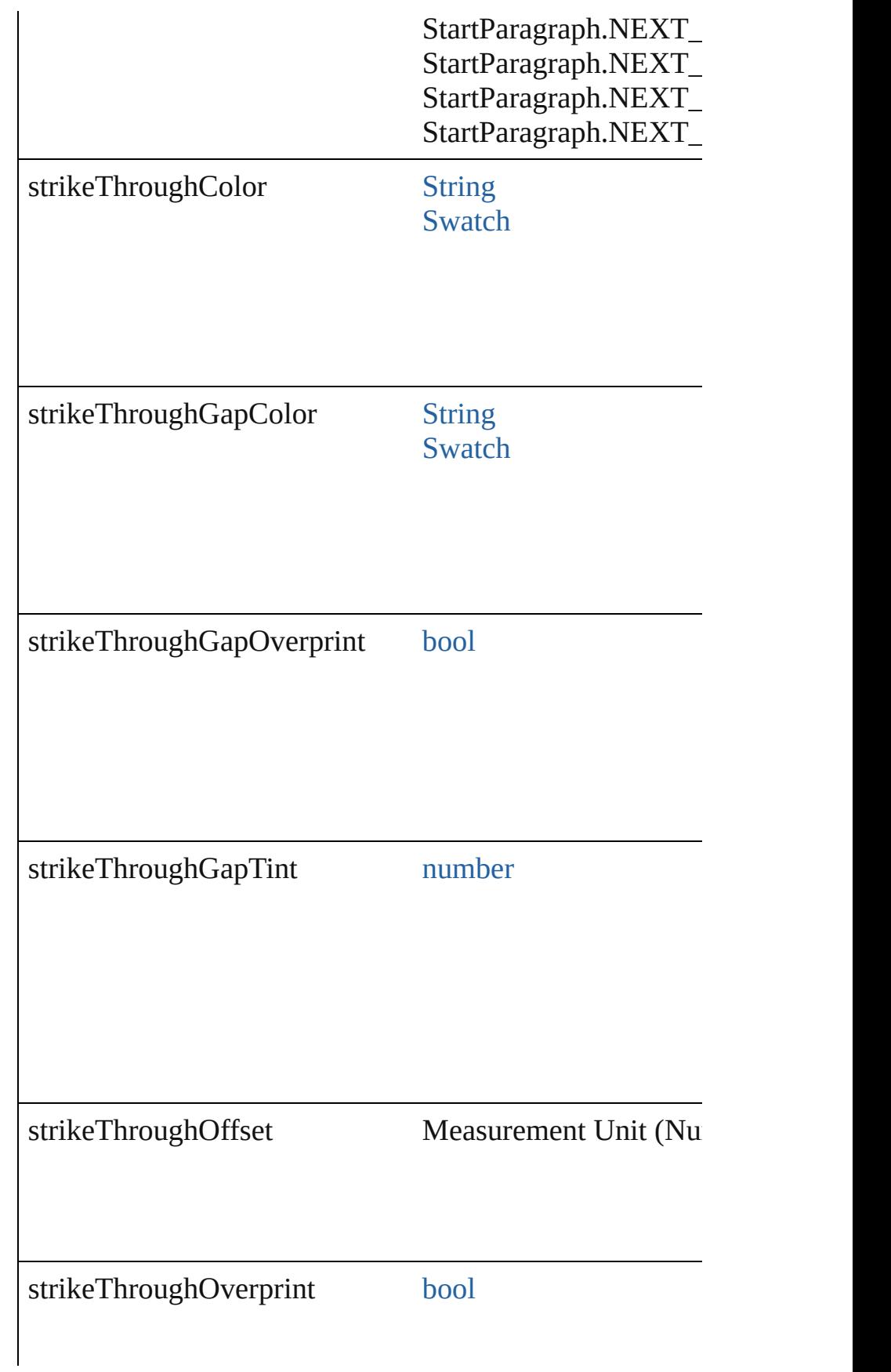

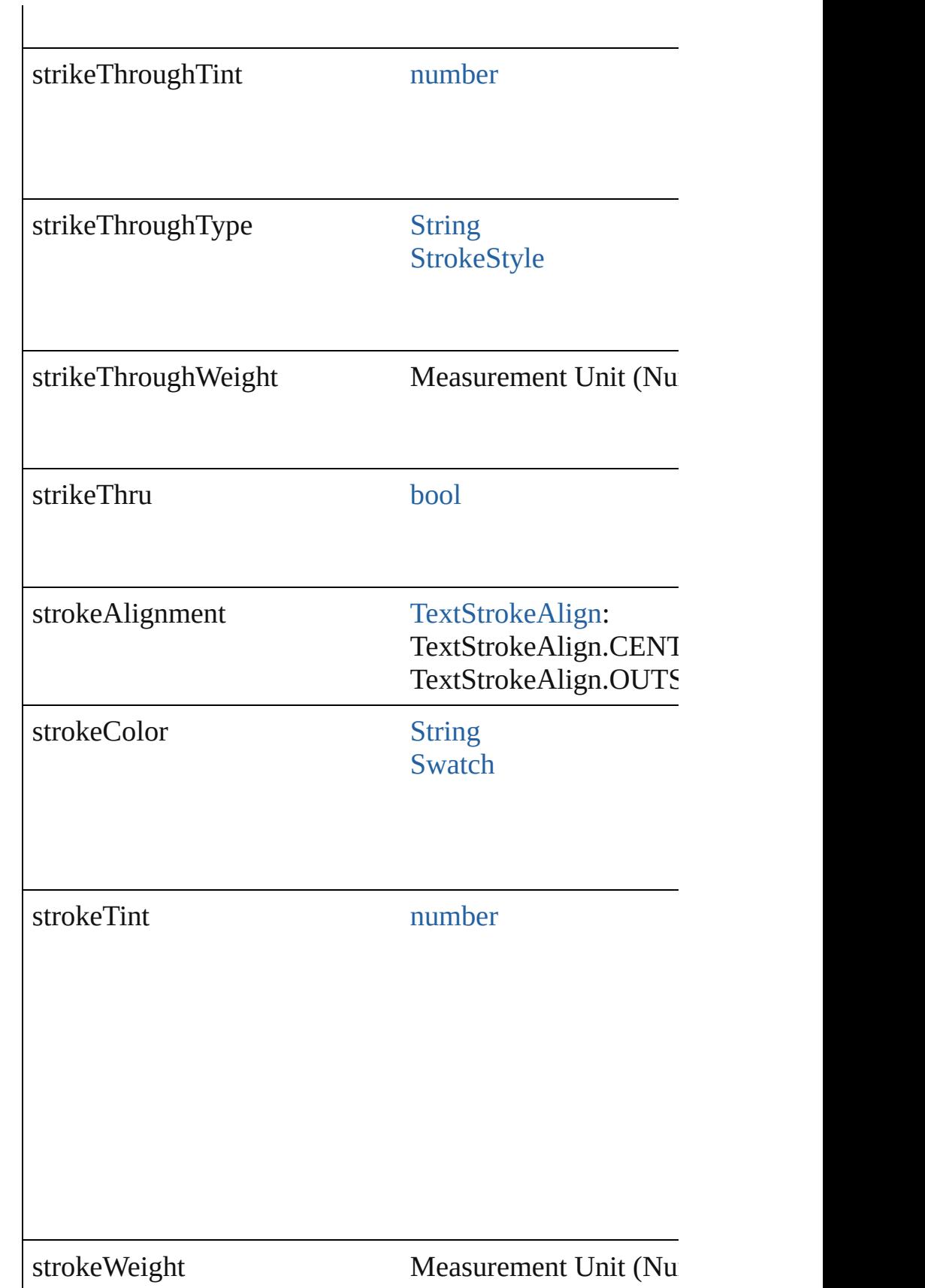

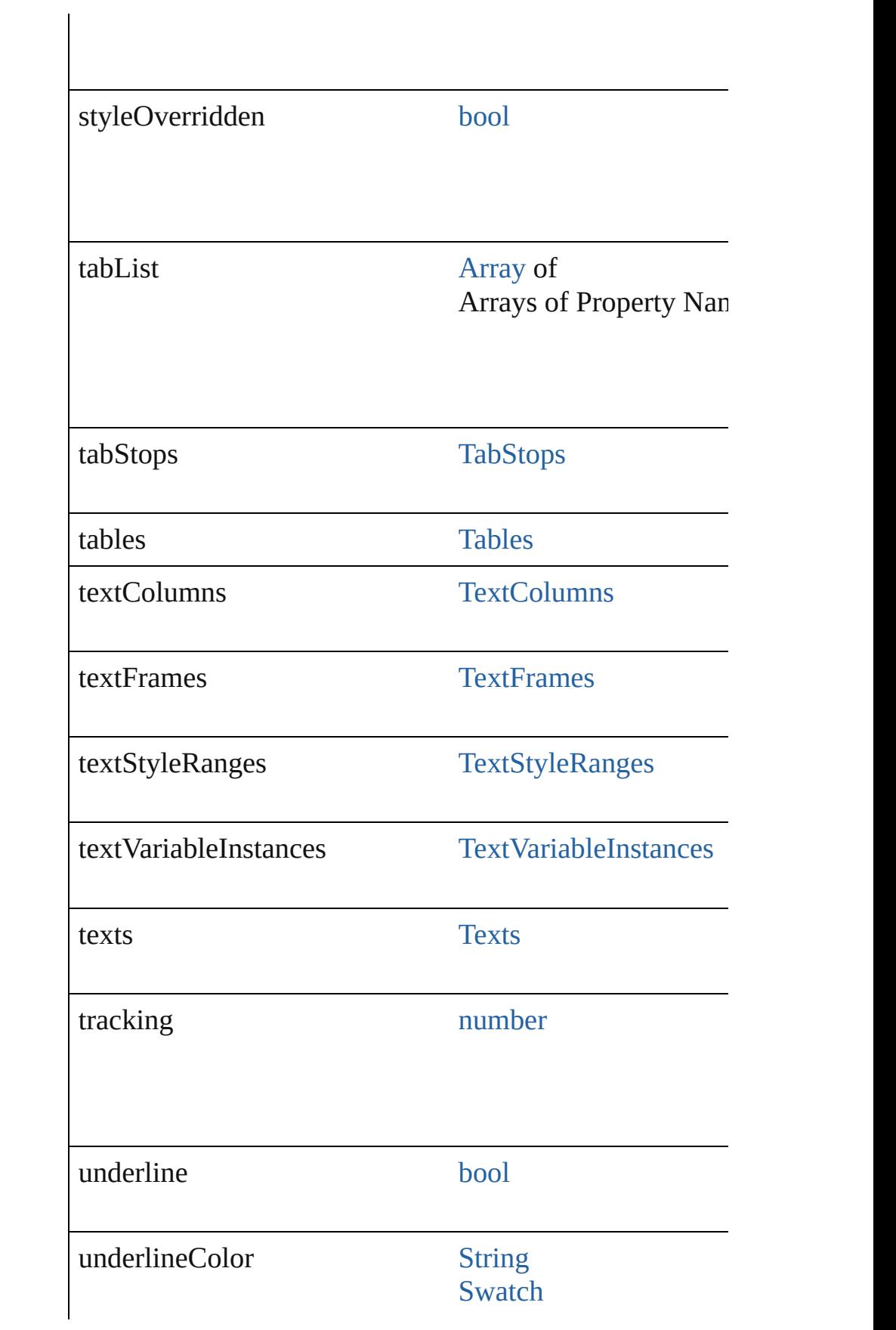

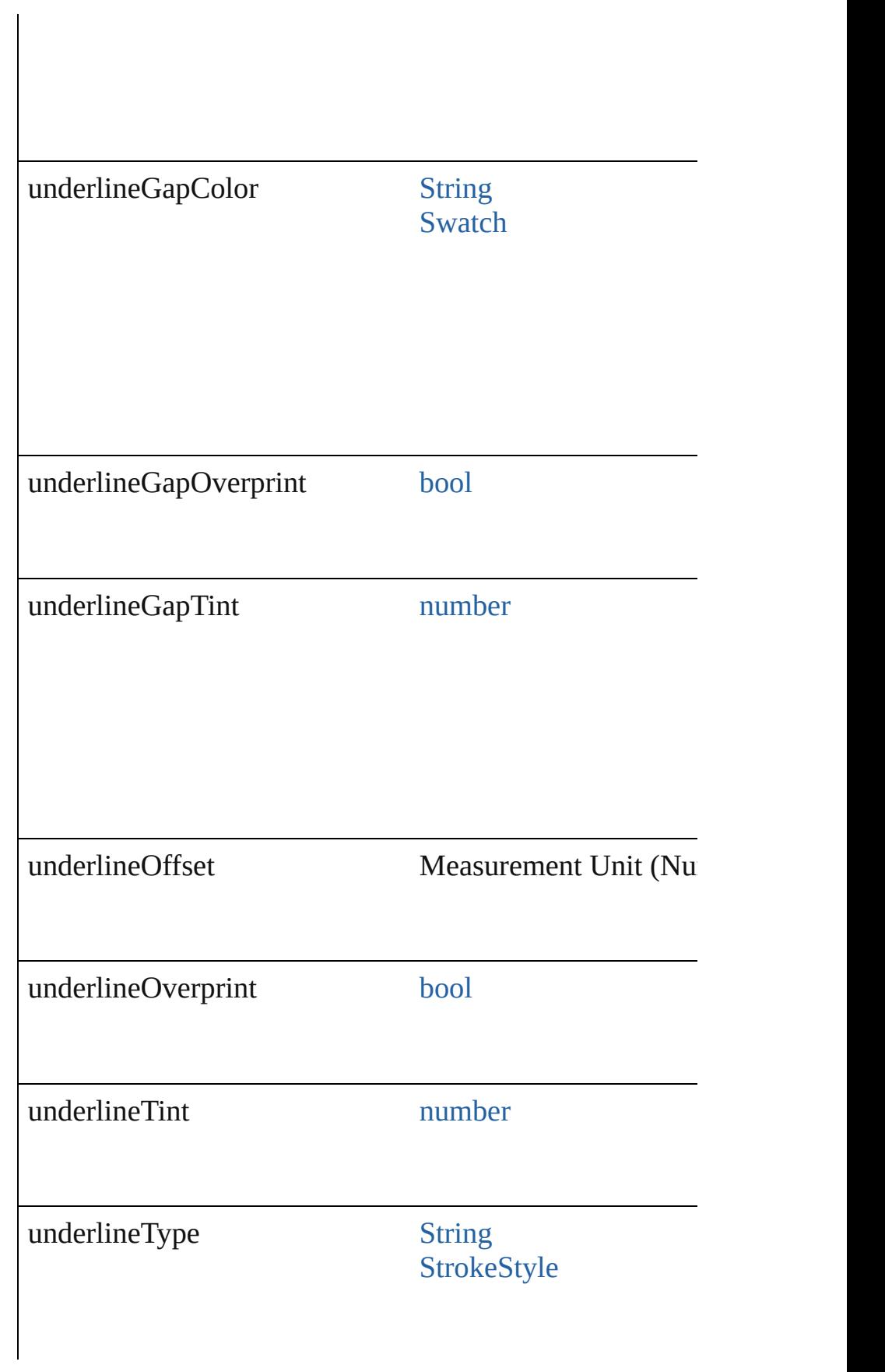

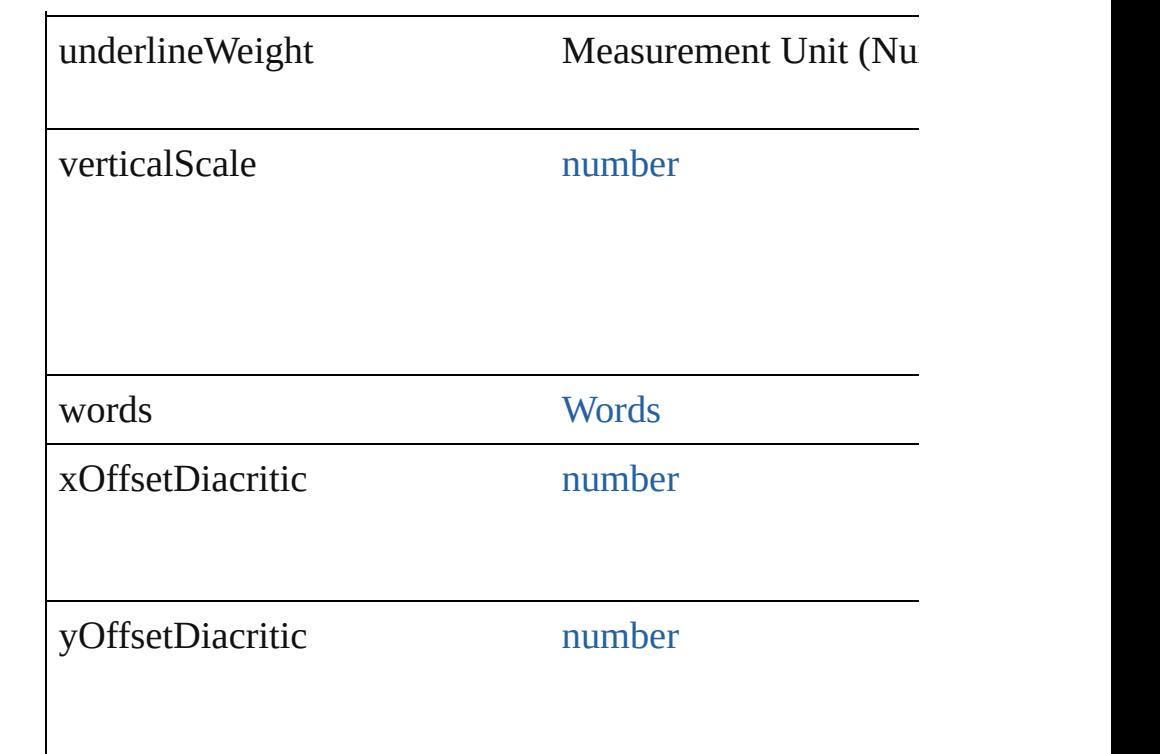

## **Methods Instances**

#### <span id="page-3554-0"></span>void **applyCharacterStyle** (using: [CharacterStyle](#page-3561-0)) Apply a character style.

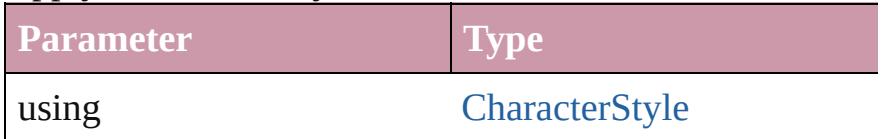

#### <span id="page-3554-1"></span>void **applyConditions** (using: [Array](#page-20-0) of [Condition\[](#page-3599-0), remc Apply one or more conditions.

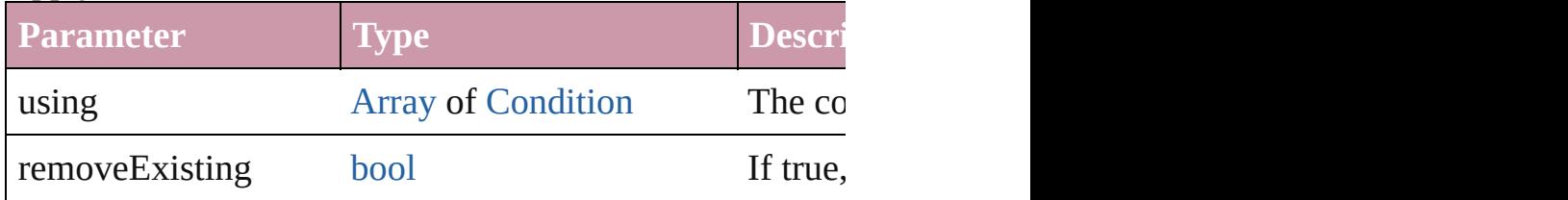

<span id="page-3554-2"></span>void **applyParagraphStyle** (using: [ParagraphStyle\[](#page-3851-0), clea Apply a paragraph style.

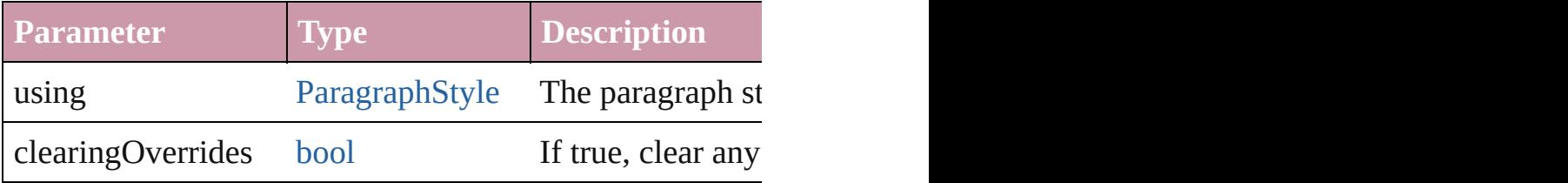

#### void **autoTag** ()

Tag the object or the parent story using default tags define

[Array](#page-20-0) of [Text](#page-3944-0) **changeGlyph** ([reverseOrder: *bool*]) Finds glyphs that match the find what value and replaces

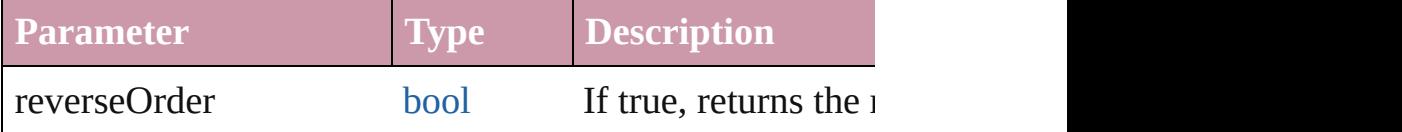

[Array](#page-20-0) of [Text](#page-3944-0) **changeGrep** ([reverseOrder: *bool*]) Finds text that matches the find what value and replaces to

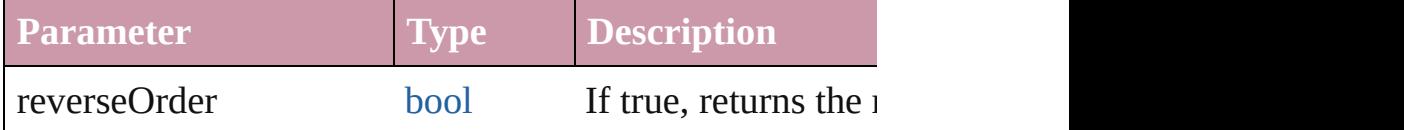

[Array](#page-20-0) of [Text](#page-3944-0) **changeText** ([reverseOrder: *bool*]) Finds text that matches the find what value and replaces to

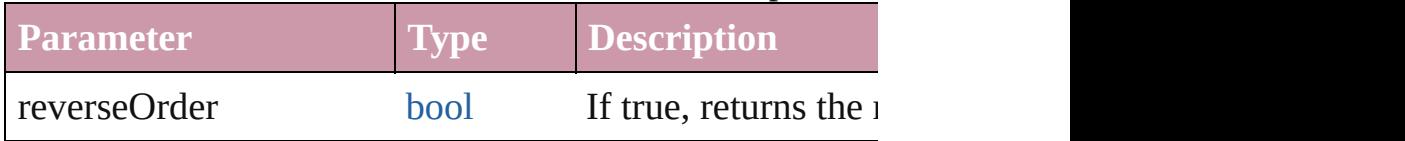

void **changecase** (using: [ChangecaseMode\)](#page-631-0) Sets the case of the text.

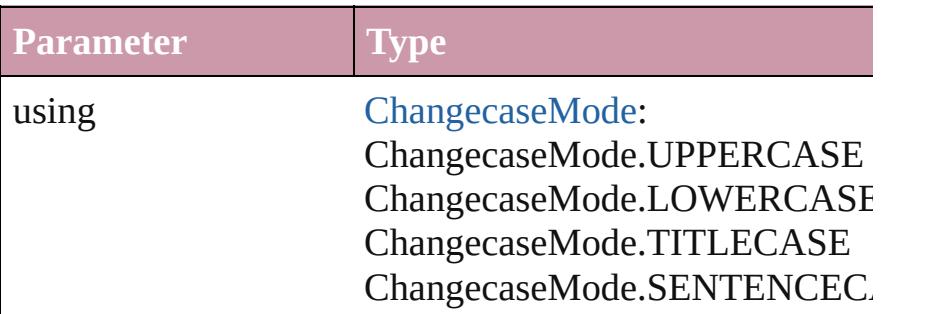

<span id="page-3555-0"></span>void **clearOverrides** ([overridesToClear: [OverrideType=](#page-990-0) Clears the specified types of override.

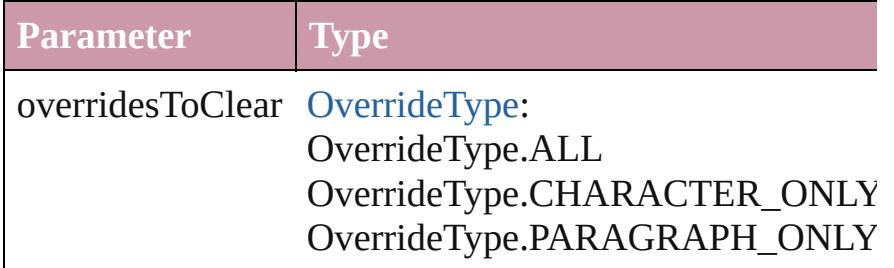

<span id="page-3555-1"></span>void **convertBulletsAndNumberingToText** ()

Convert bullets and numbering to text.

#### <span id="page-3556-0"></span>[Note](#page-3783-0) **convertToNote** ()

Converts the text to a note.

[Table](#page-3422-0) **convertToTable** ([columnSeparator: *string*][, rowSeparator: *string*]] Converts the text to a table.

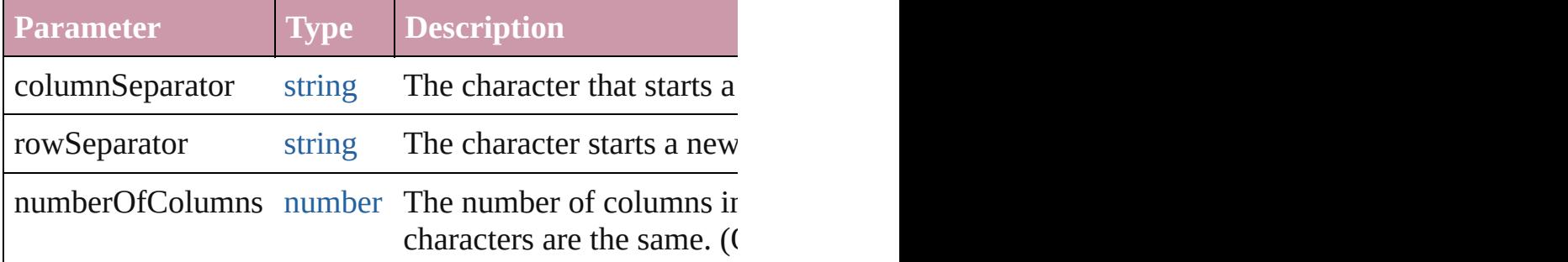

[Array](#page-20-0) of [PageItem](#page-2010-0) **createOutlines** ([deleteOriginal: *bool* Converts text to outlines. Each line of text becomes a pol spaces or detached parts, the polygon contains only a single path. outlines, see allow outlines.

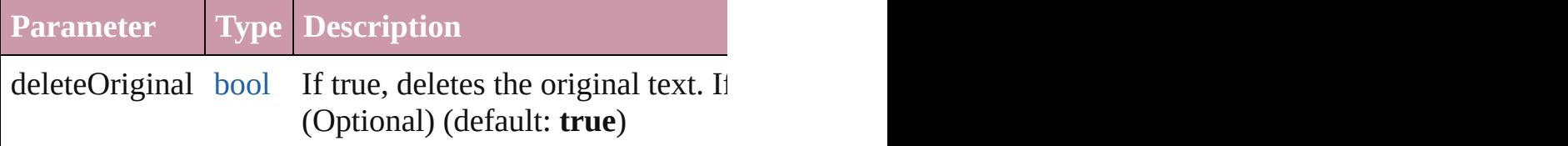

[Text](#page-3944-0) **duplicate** (to: [LocationOptions](#page-913-0)[, reference: *any*]) Duplicates the text in the specified location.

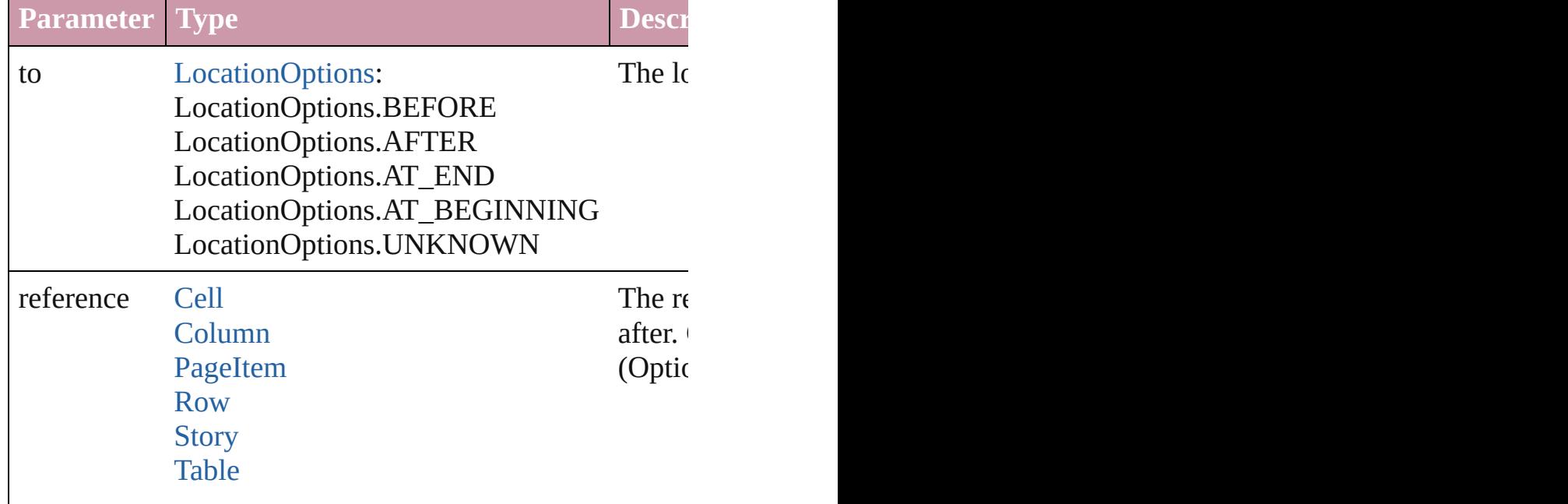

#### **[Text](#page-3944-0)**

void **exportFile** (format: *any*, to: [File](#page-62-0)[, showingOptions: forceSave: *bool*=**false**])

Exports the object(s) to a file.

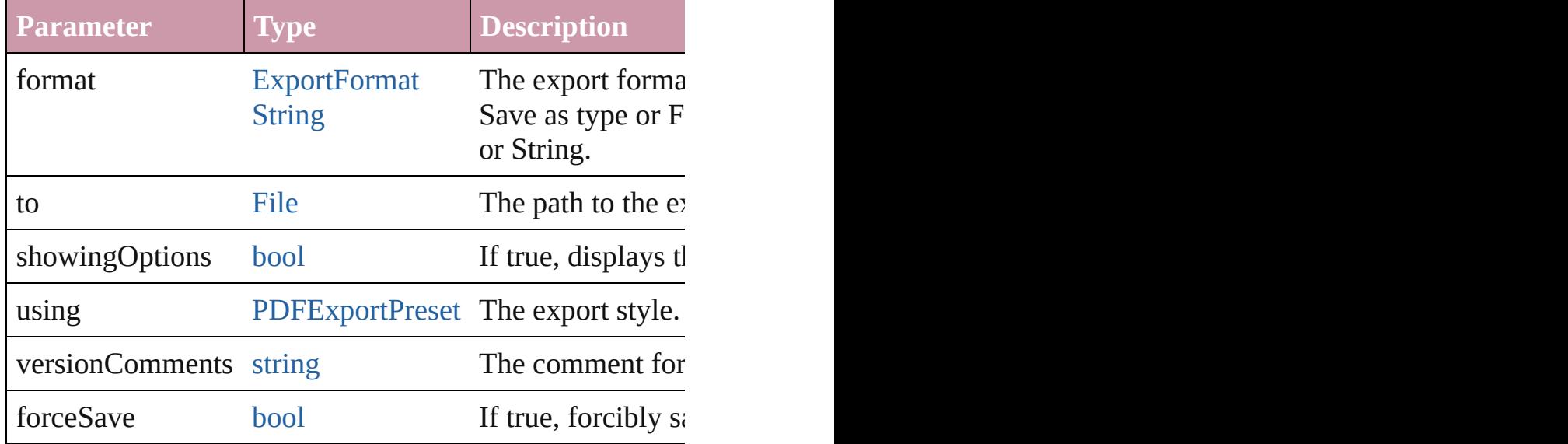

<span id="page-3557-0"></span>[Array](#page-20-0) of [Text](#page-3944-0) **findGlyph** ([reverseOrder: *bool*]) Finds glyphs that match the find what value.

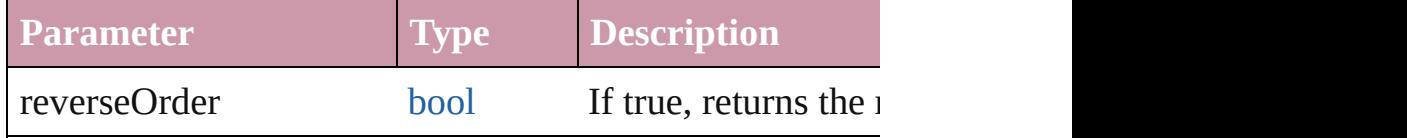

<span id="page-3557-1"></span>[Array](#page-20-0) of [Text](#page-3944-0) **findGrep** ([reverseOrder: *bool*]) Finds text that matches the find what value.

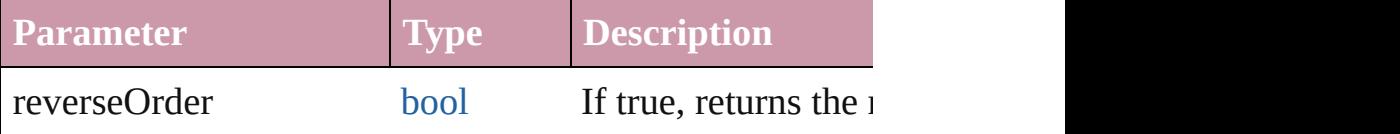

<span id="page-3557-2"></span>[Array](#page-20-0) of [Text](#page-3944-0) **findText** ([reverseOrder: *bool*]) Finds text that matches the find what value.

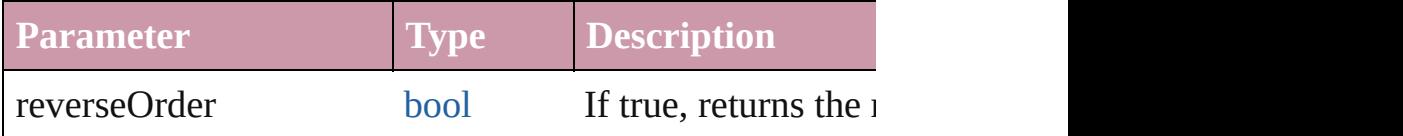

<span id="page-3557-3"></span>[Array](#page-20-0) of [Character](#page-3527-0) **getElements** ()

Resolves the object specifier, creating an array of object **references**.

<span id="page-3557-4"></span>void **markup** (using: [XMLElement](#page-4507-0))

Associates the page item with the specified XML elemen

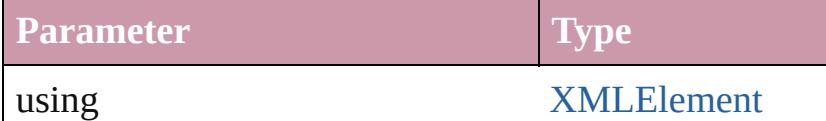

<span id="page-3558-0"></span>[Text](#page-3944-0) **move** (to: [LocationOptions](#page-913-0)[, reference: *any*]) Moves the text to the specified location.

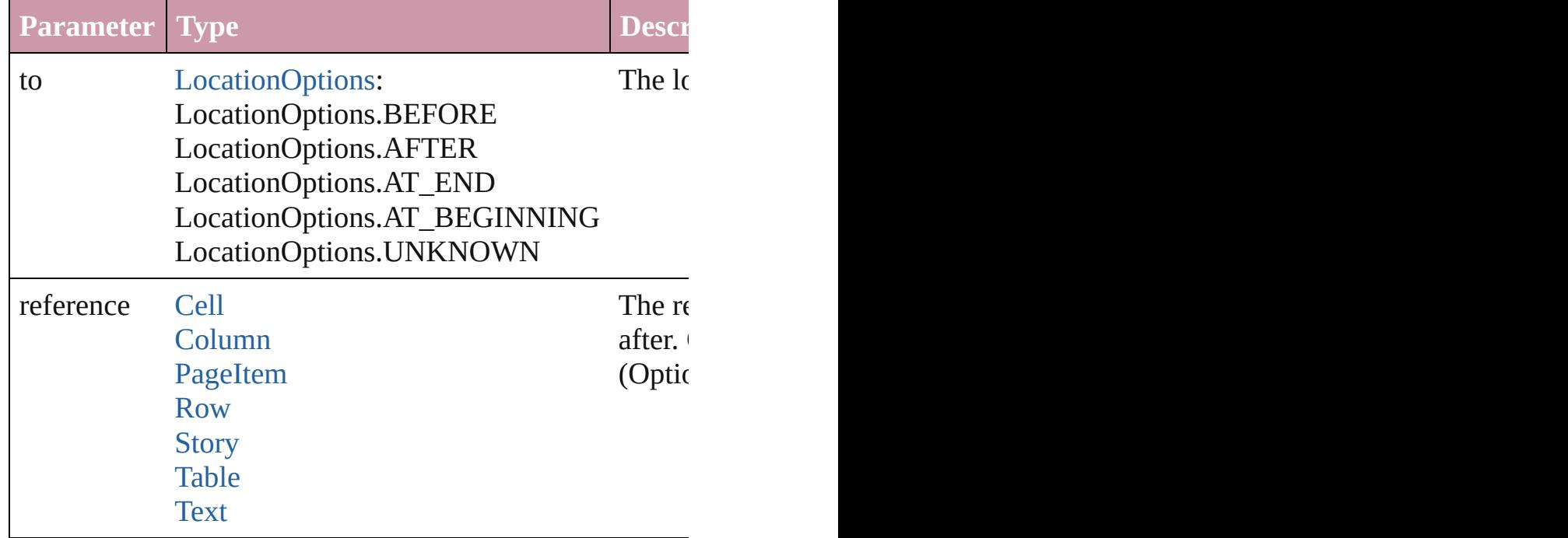

[Array](#page-20-0) of any **place** (fileName: [File](#page-62-0)[, showingOptions: *bo* Places the file.

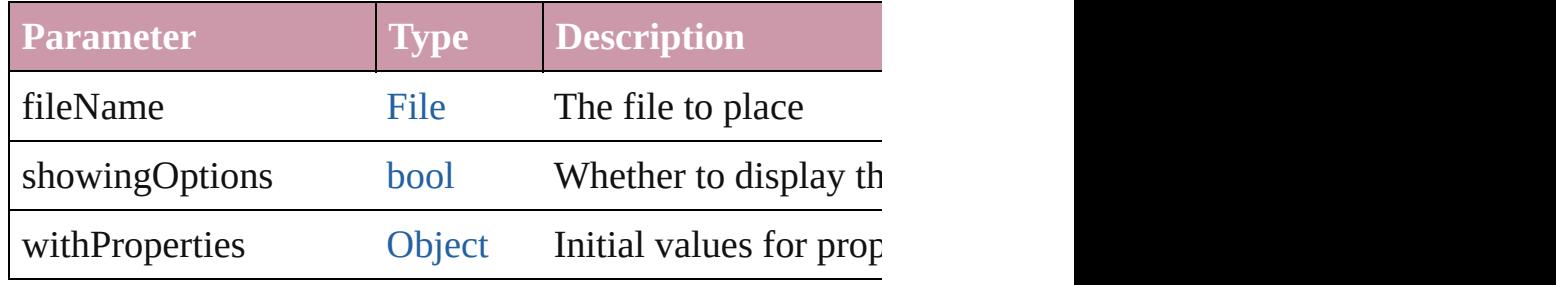

### void **recompose** ()

Recomposes the text in the Character.

#### <span id="page-3558-1"></span>void **remove** () Deletes the Character.

<span id="page-3558-2"></span>void select ([existingSelection: [SelectionOptions](#page-1167-0)=Selecti Selects the object.

<span id="page-3559-1"></span><span id="page-3559-0"></span>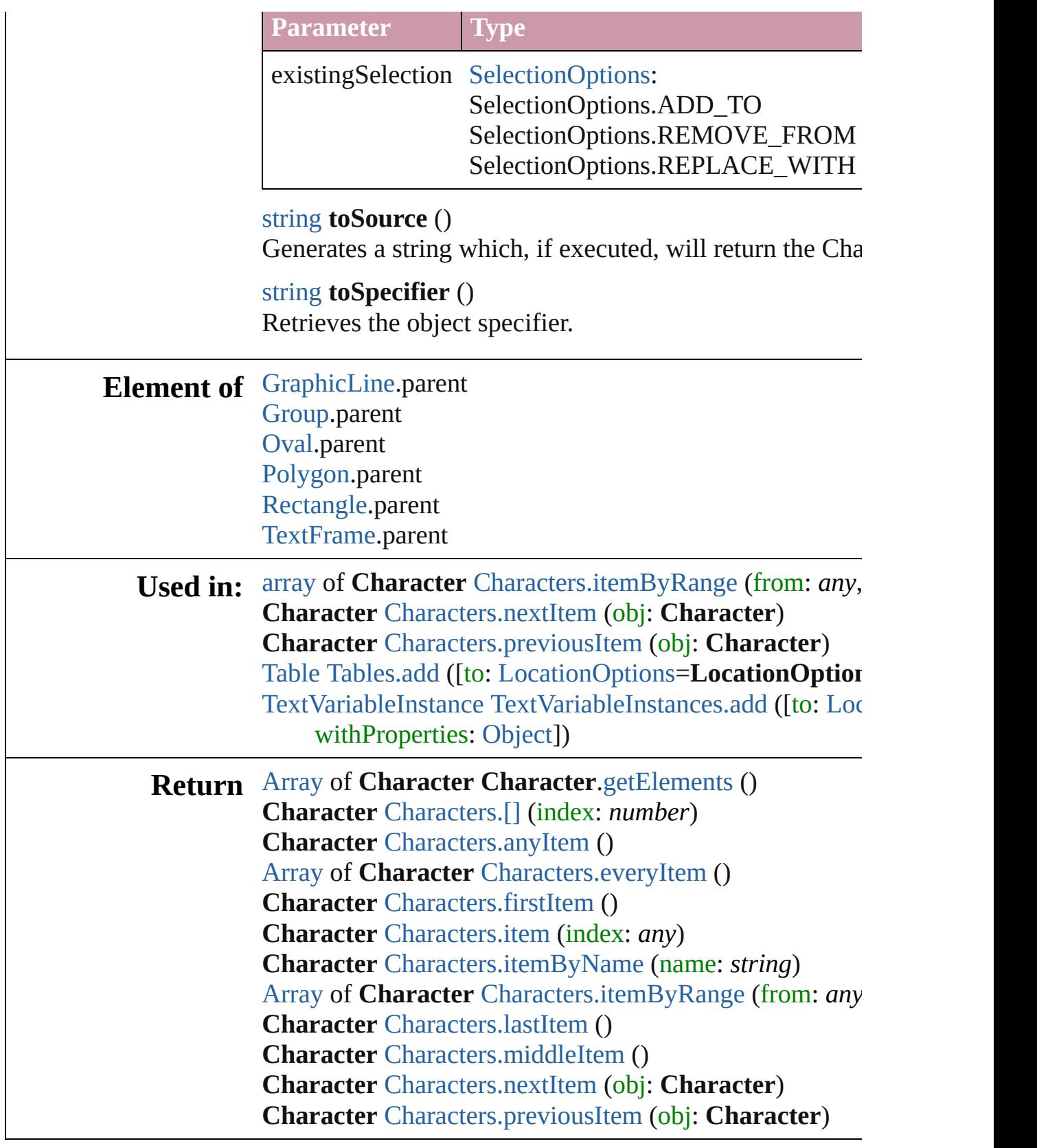

 $\mathsf{L}$ J

# <span id="page-3561-0"></span>**Class**

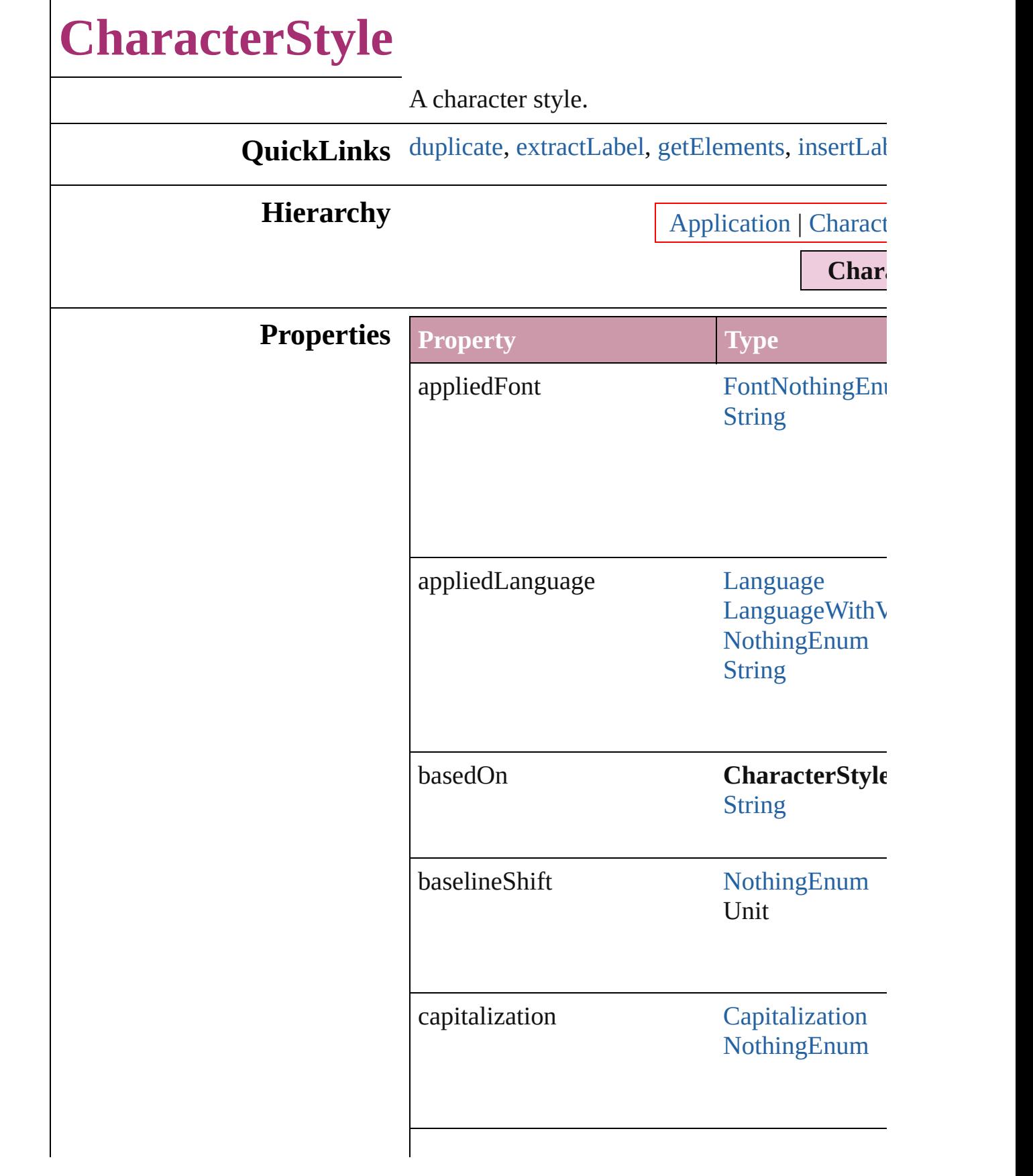

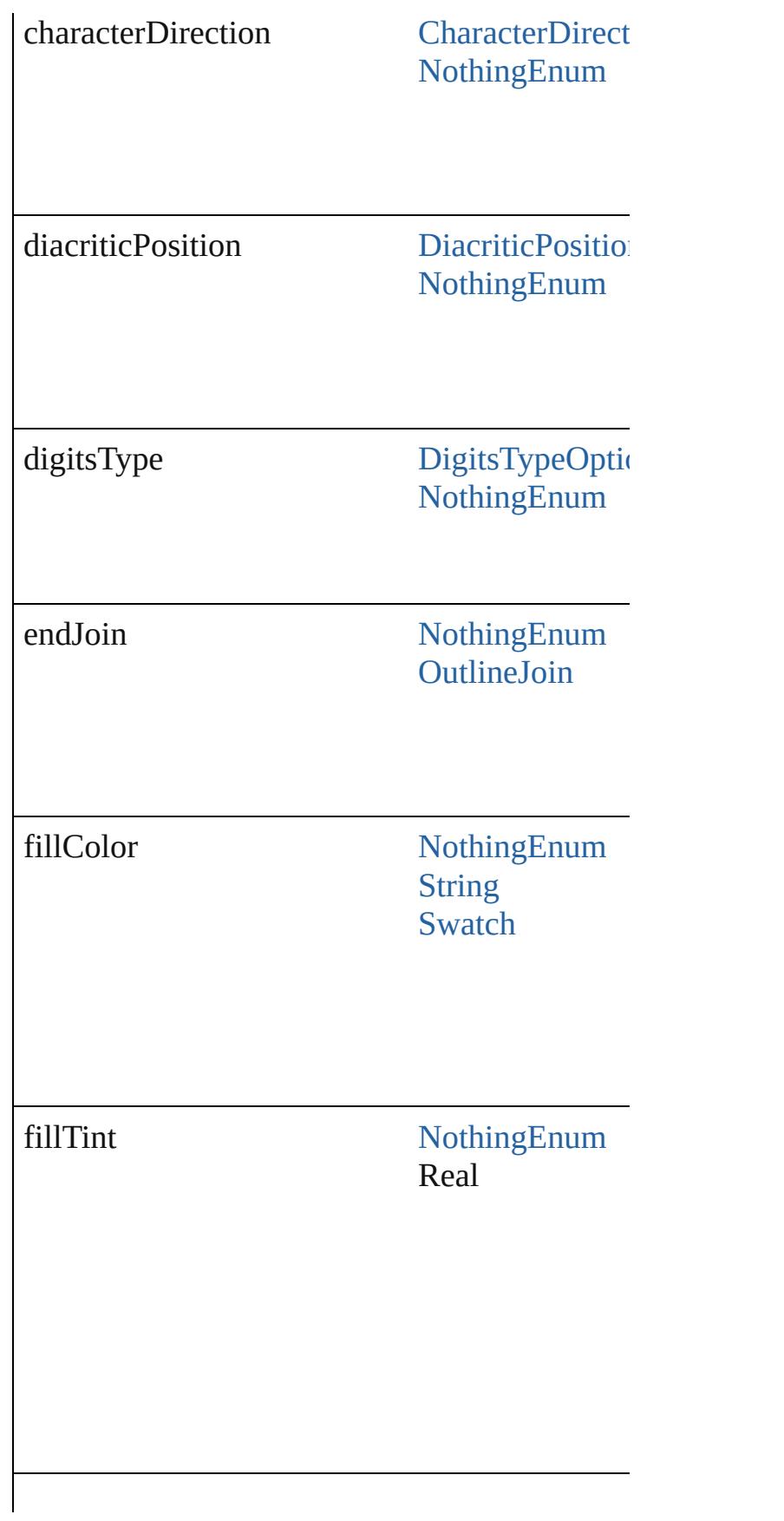
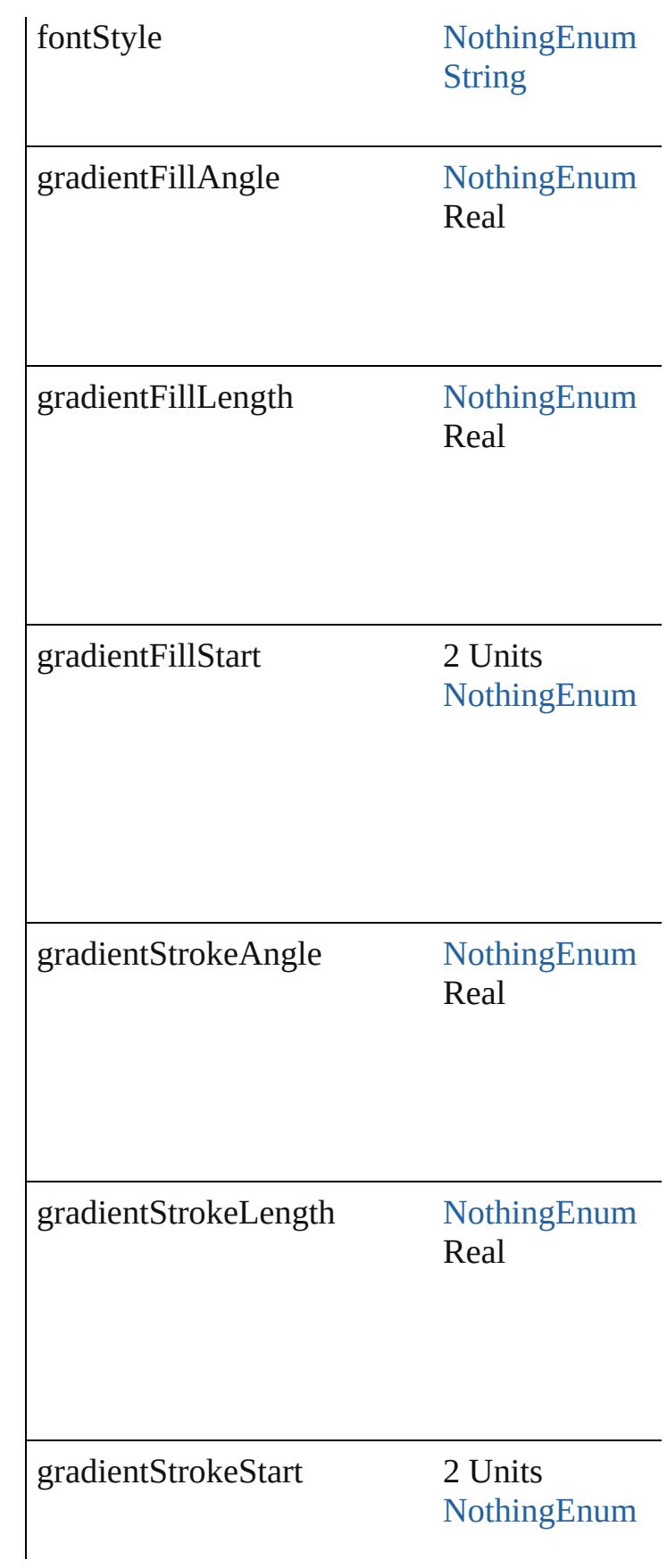

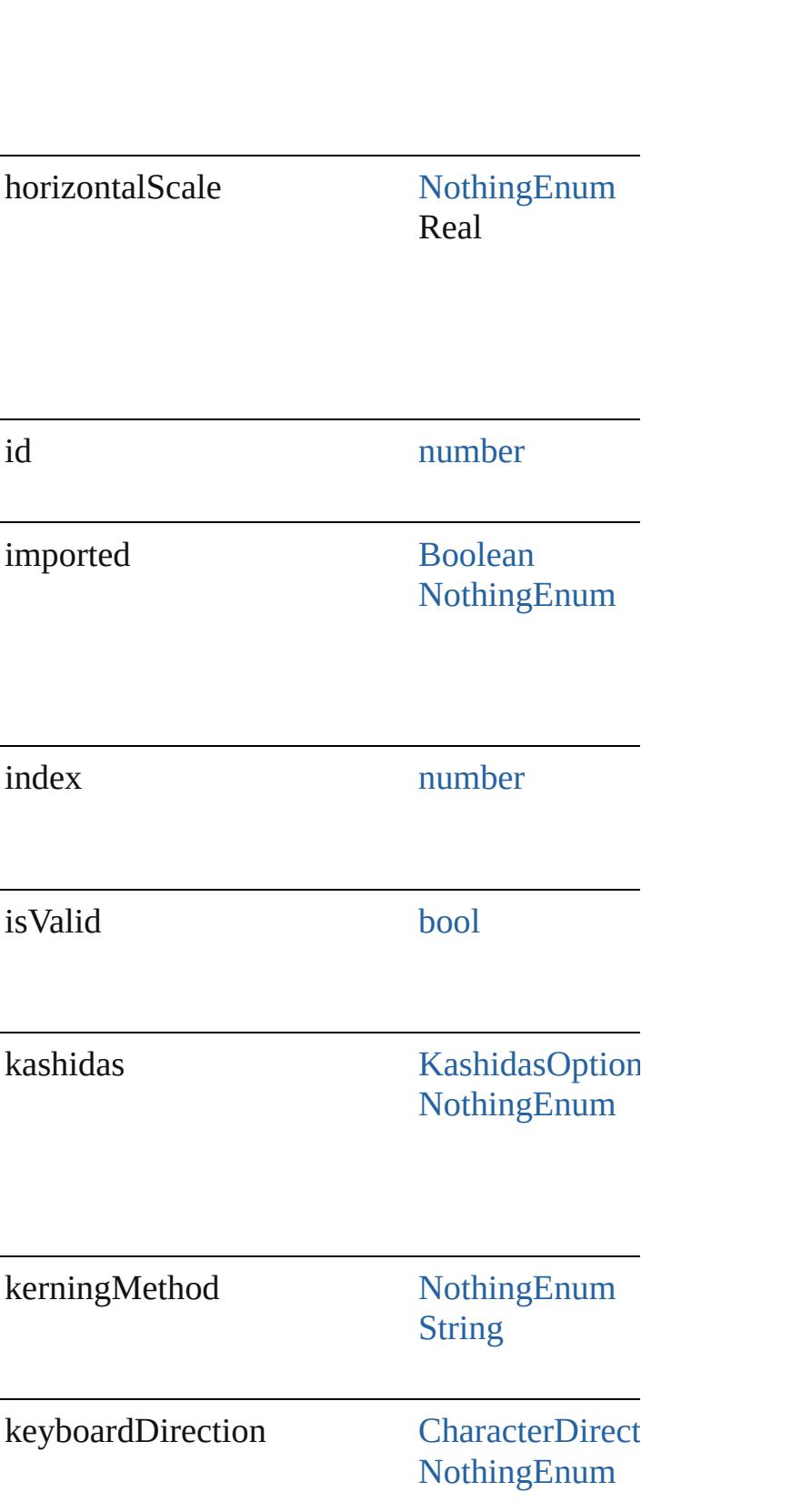

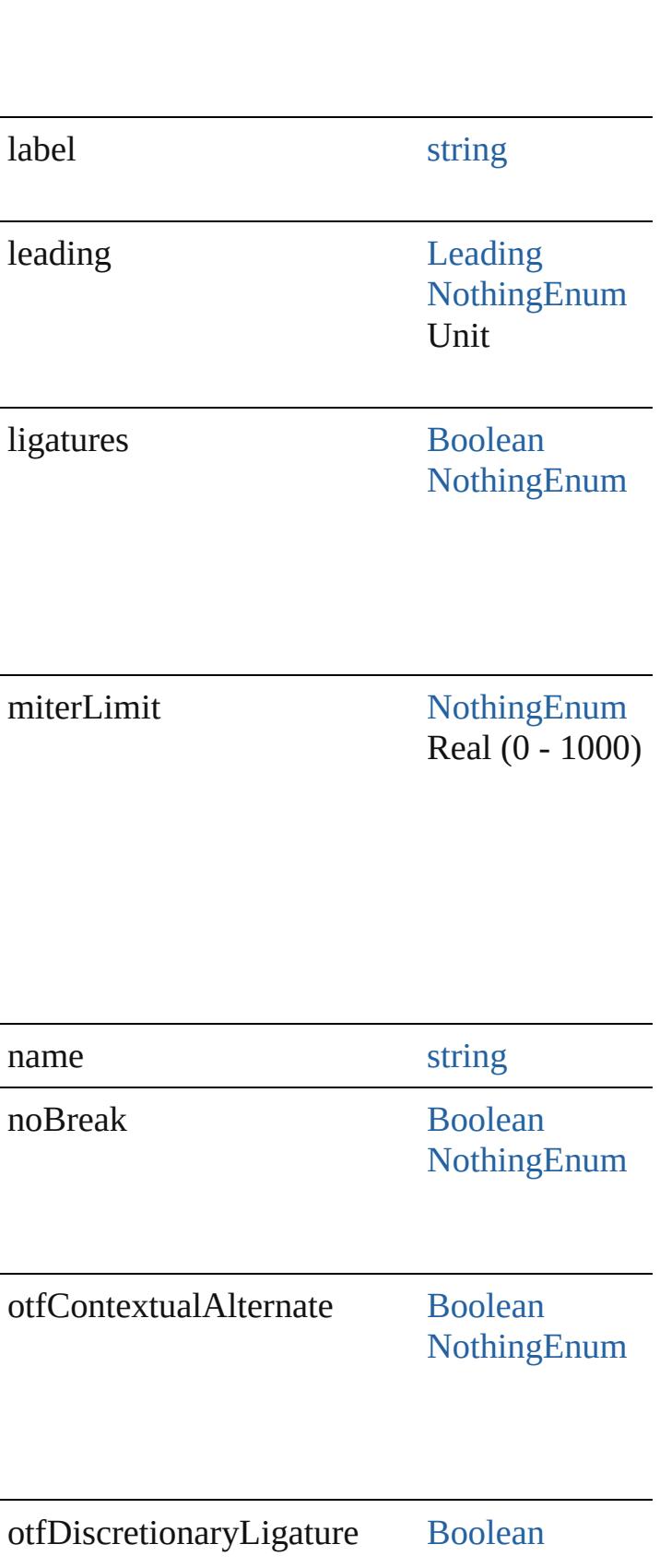

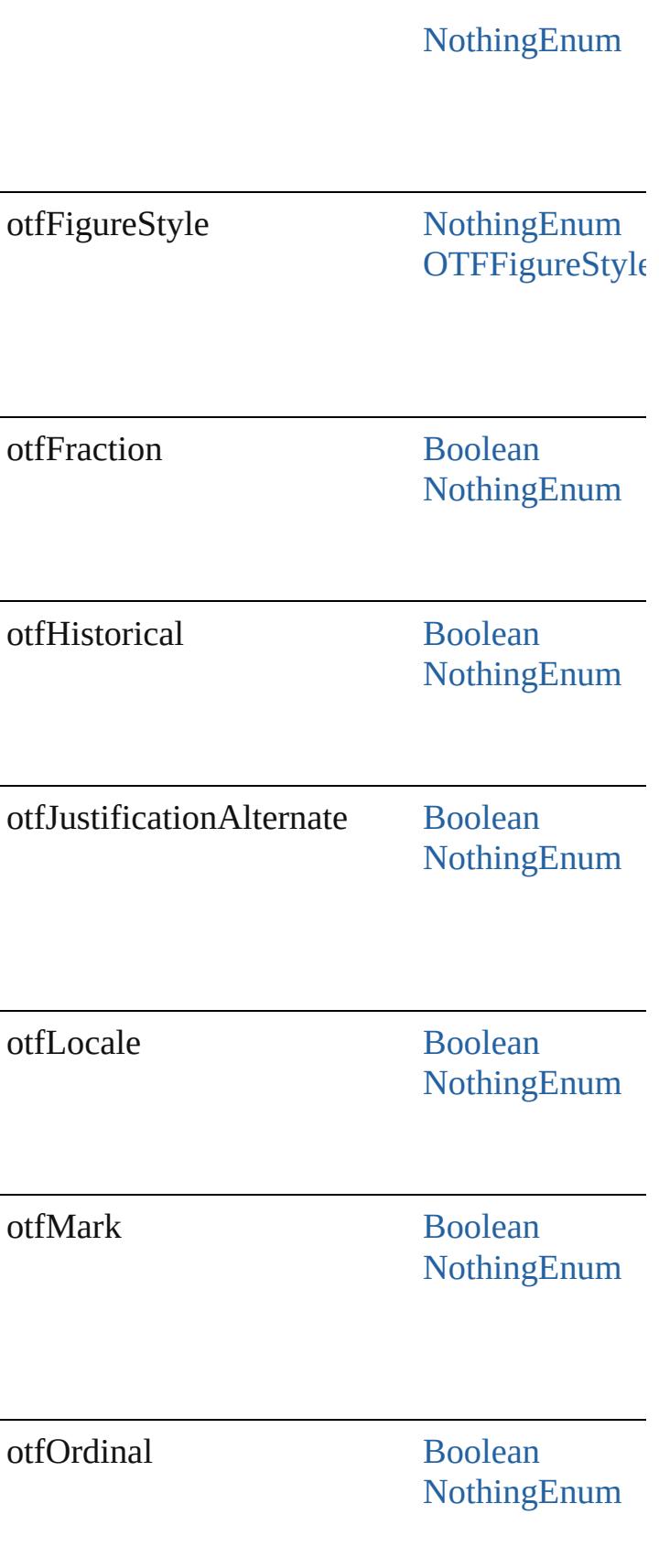

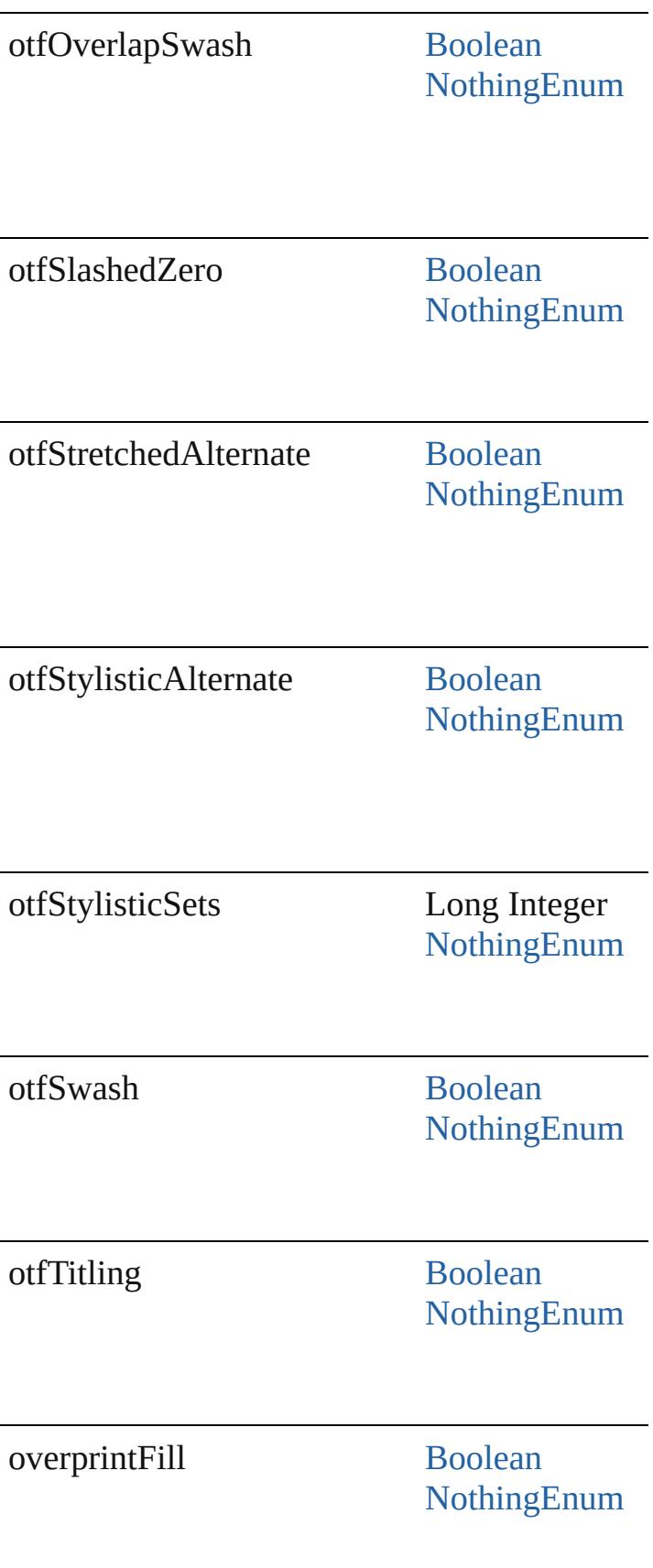

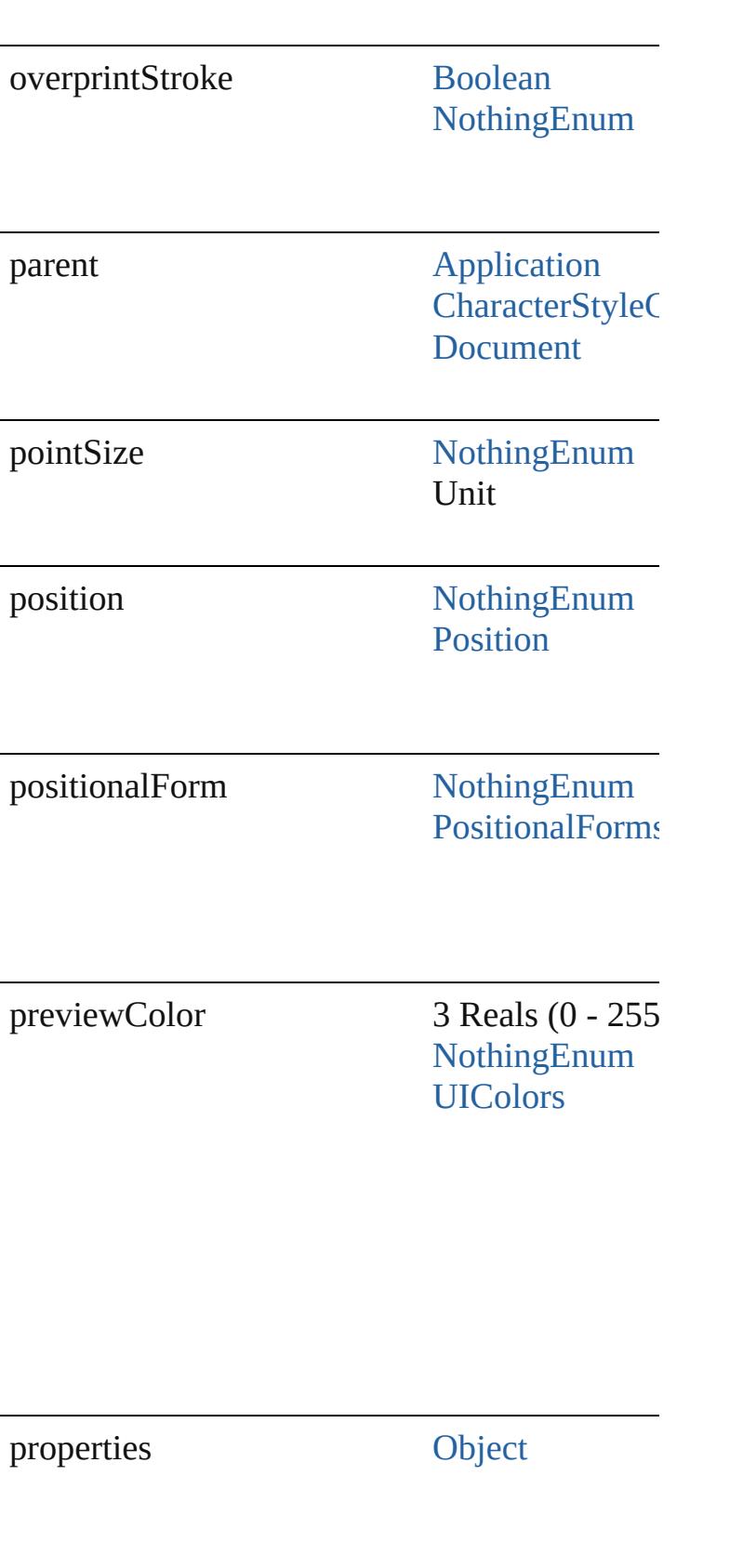

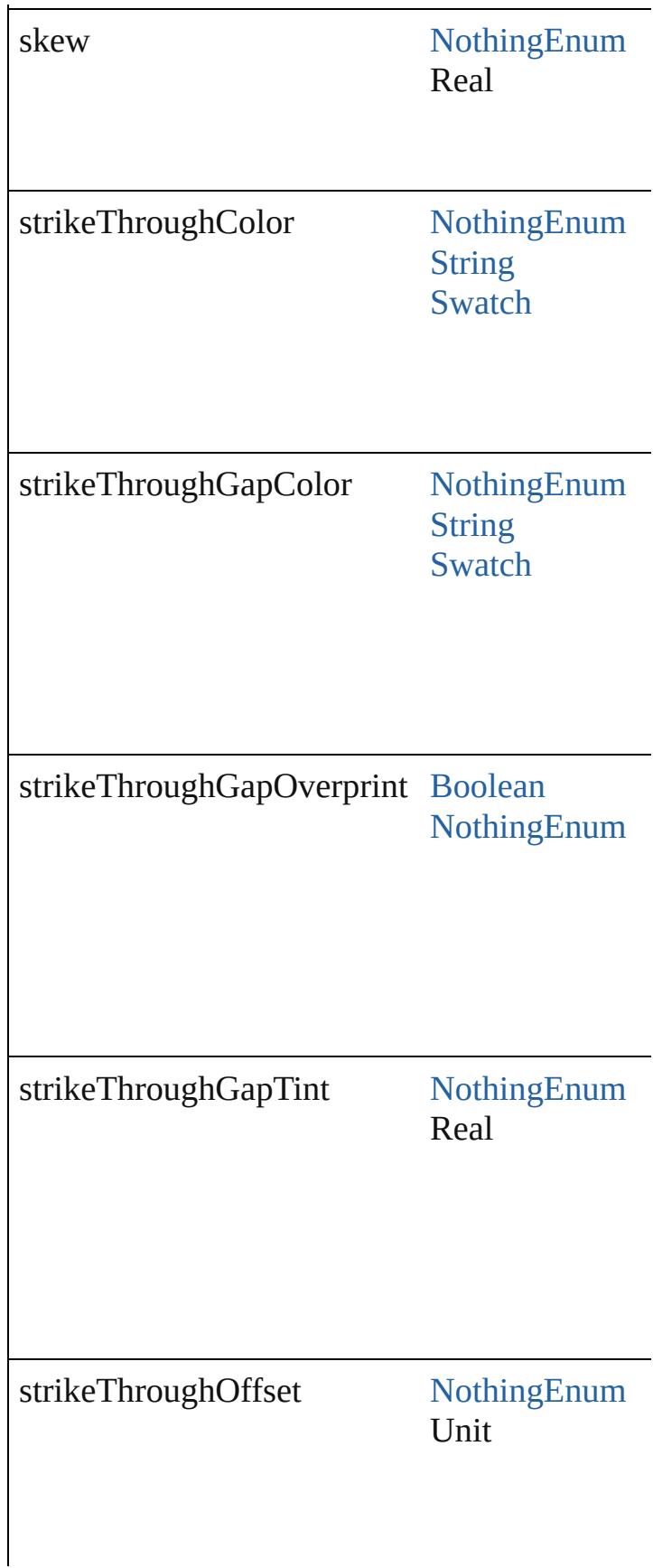

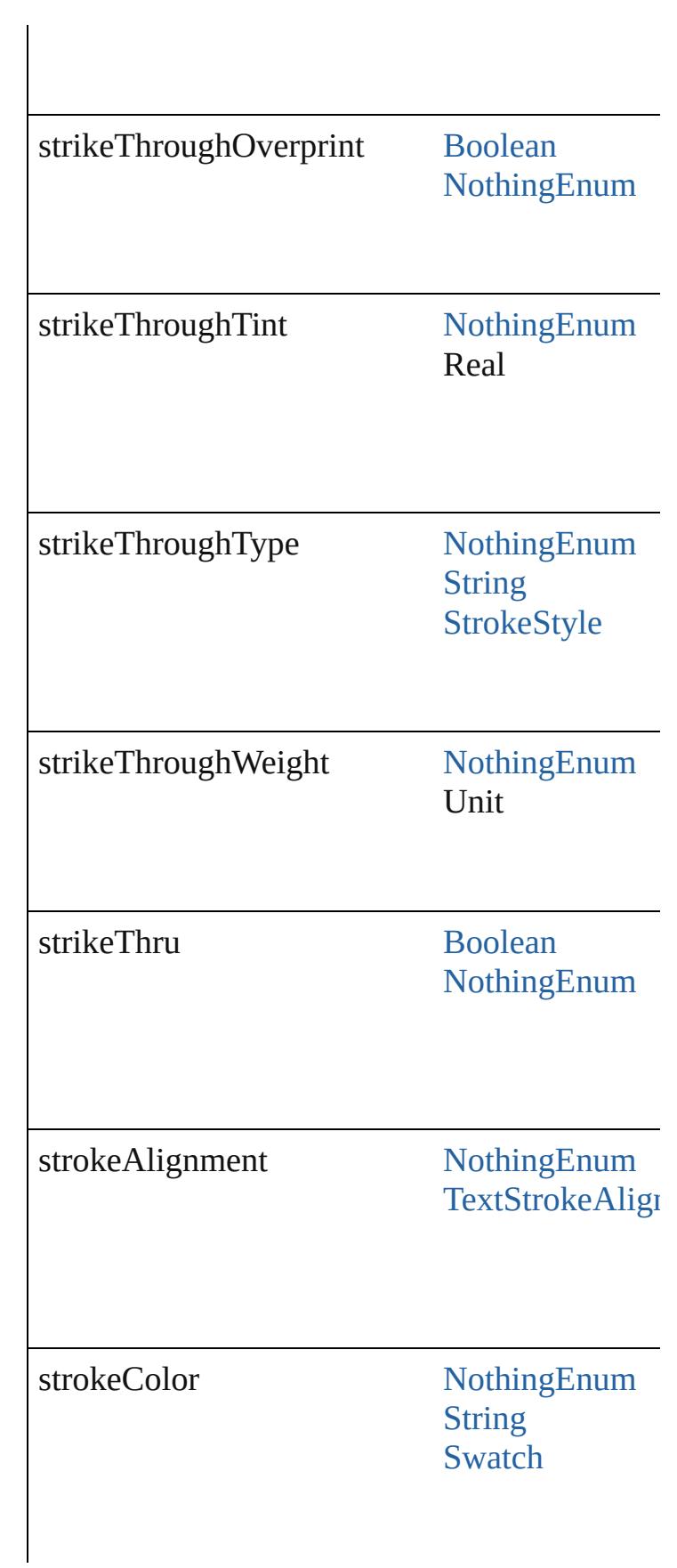

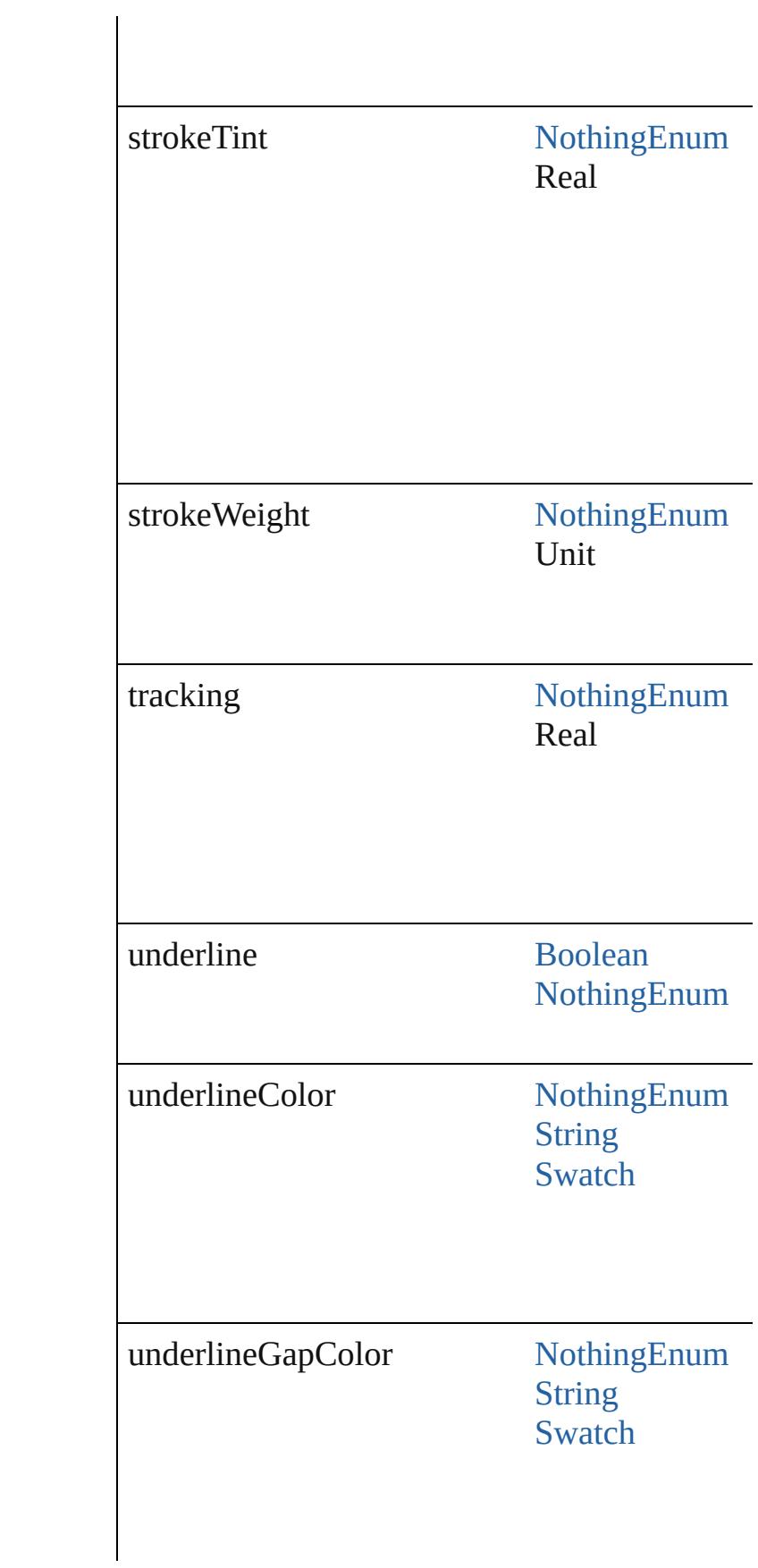

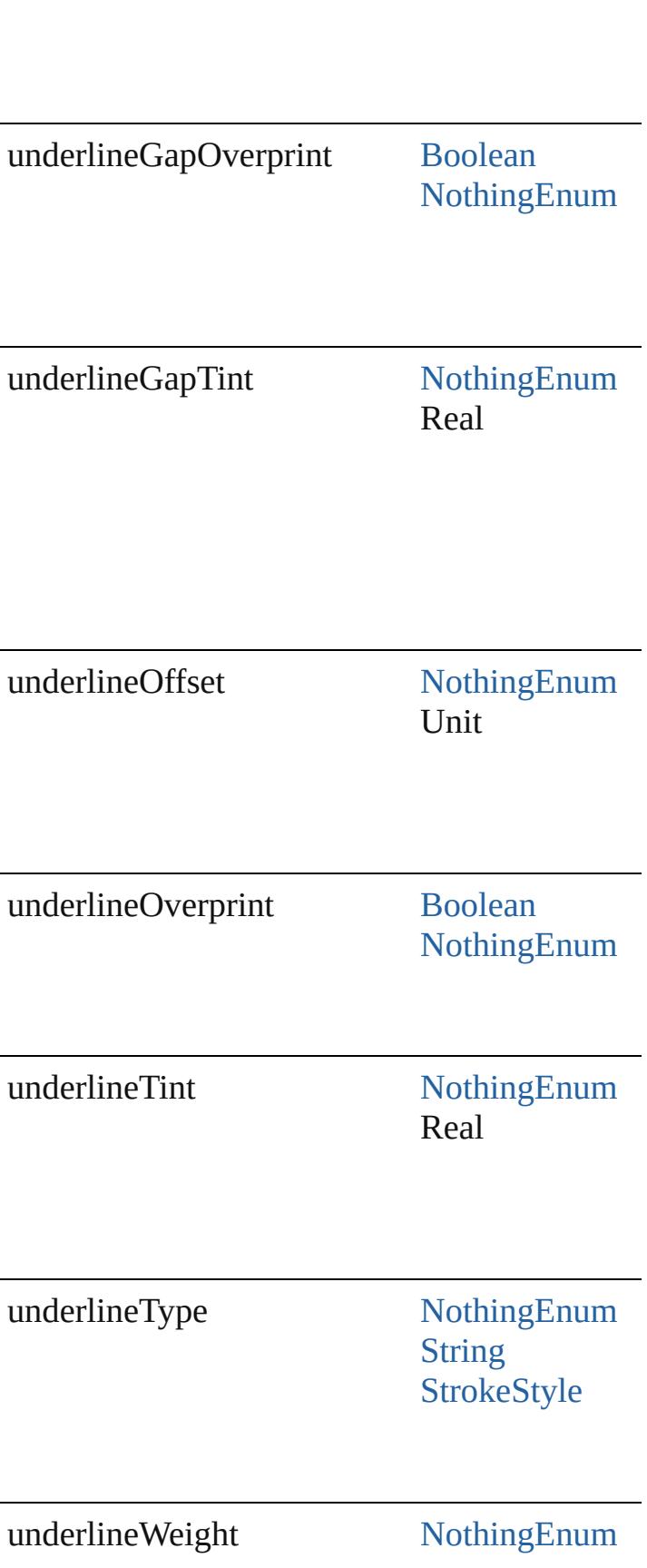

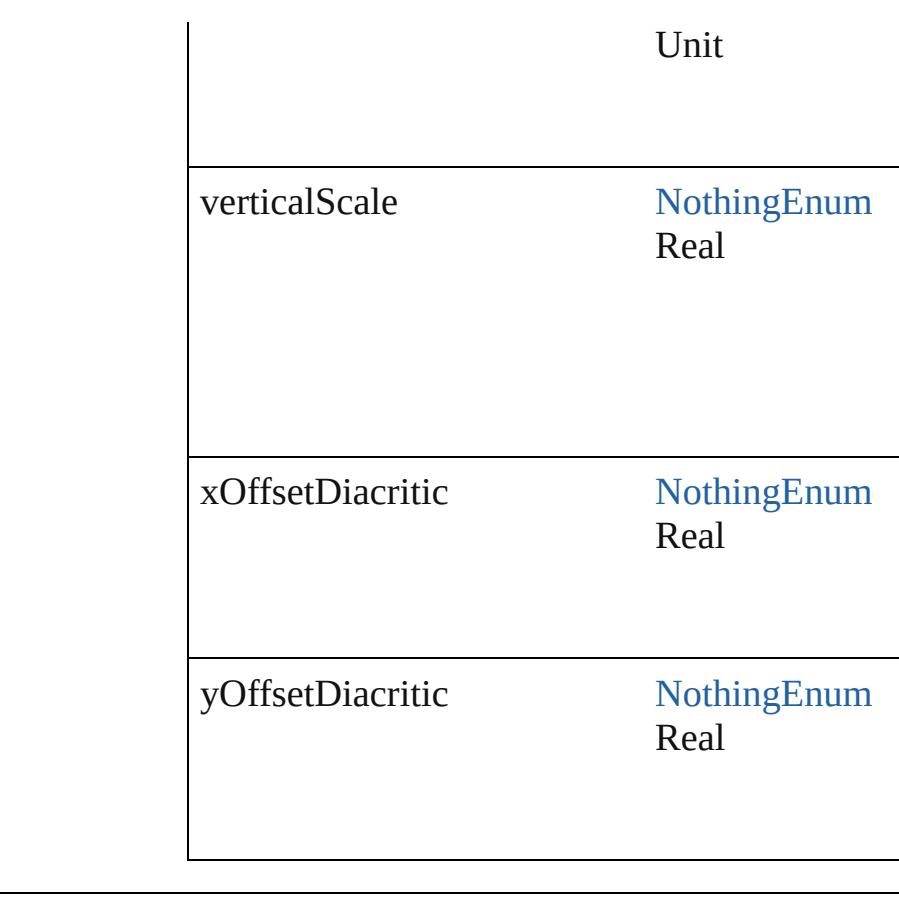

## **Methods Instances**

<span id="page-3574-0"></span>[CharacterStyle](#page-3561-0) **duplicate** () Duplicates the CharacterStyle.

string **extractLabel** (key: *string*) Gets the label value associated with the specified

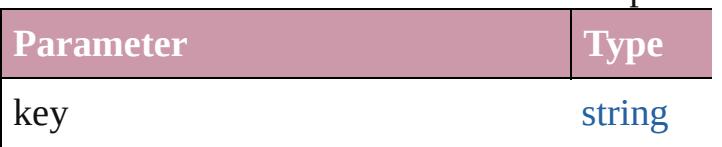

<span id="page-3574-1"></span>[Array](#page-20-0) of [CharacterStyle](#page-3561-0) **getElements** () Resolves the object specifier, creating an array

void **insertLabel** (key: *string*, value: *string*) Sets the label to the value associated with the specified key.

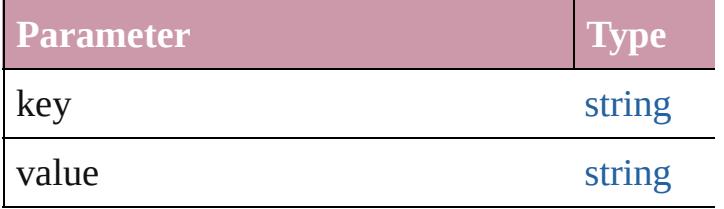

<span id="page-3575-0"></span>[CharacterStyle](#page-3561-0) **move** (to: [LocationOptions\[](#page-913-0), re Moves the style to the specified location.

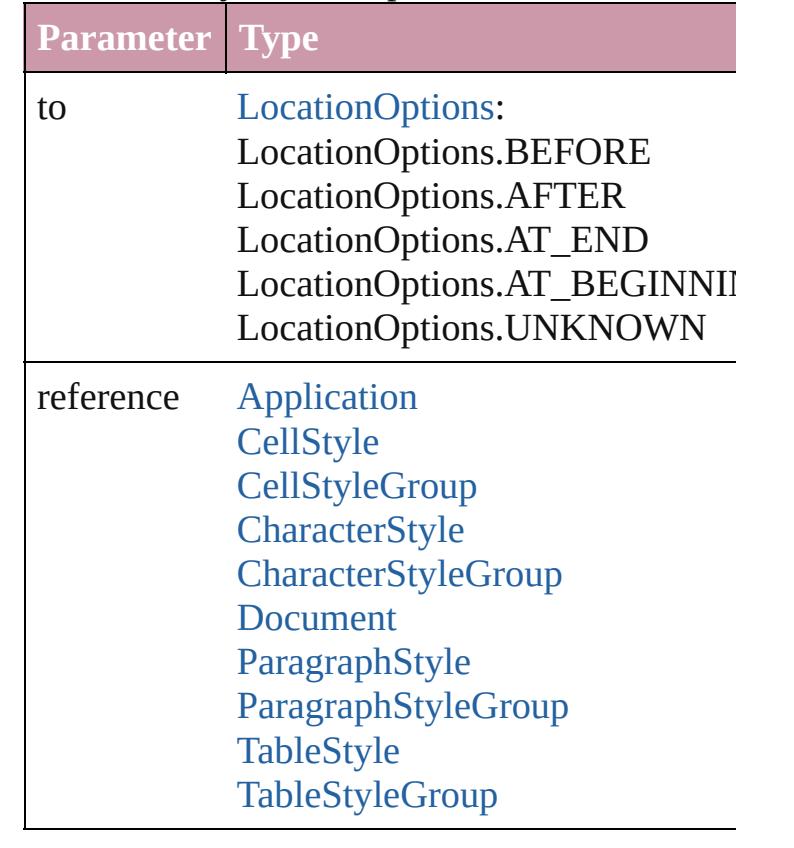

<span id="page-3575-1"></span>void **remove** ([replacingWith: **CharacterStyle** Deletes the style.

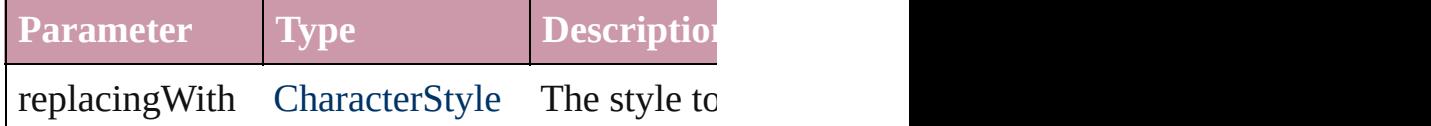

#### string **toSource** ()

Generates a string which, if executed, will return the Characters

# string **toSpecifier** ()

Retrieves the object specifier.

**Element of** [Application.](#page-239-0)allCharacterStyles [BuildingBlock.](#page-1359-0)appliedCharacterStyle [ChangeGrepPreference](#page-2285-0).appliedCharacterStyle [ChangeGrepPreference](#page-2285-0).bulletsCharacterStyle [ChangeGrepPreference](#page-2285-0).numberingCharacterSt [ChangeTextPreference.](#page-2316-0)appliedCharacterStyle

[ChangeTextPreference.](#page-2316-0)bulletsCharacterStyle [ChangeTextPreference.](#page-2316-0)numberingCharacterStyle [Character.](#page-3527-0)appliedCharacterStyle [Character.](#page-3527-0)appliedNestedStyles [Character.](#page-3527-0)bulletsCharacterStyle [Character.](#page-3527-0)dropCapStyle [Character.](#page-3527-0)numberingCharacterStyle [CharacterStyle](#page-3561-0).basedOn [CharacterStyleGroup](#page-3580-0).allCharacterStyles [CrossReferenceFormat.](#page-1367-0)appliedCharacterStyle [CrossReferenceSource.](#page-1375-0)appliedCharacterStyle [Document.](#page-265-0)allCharacterStyles [FindGrepPreference.](#page-2518-0)appliedCharacterStyle [FindGrepPreference.](#page-2518-0)bulletsCharacterStyle [FindGrepPreference.](#page-2518-0)numberingCharacterStyle [FindTextPreference](#page-2549-0).appliedCharacterStyle [FindTextPreference](#page-2549-0).bulletsCharacterStyle [FindTextPreference](#page-2549-0).numberingCharacterStyle [FootnoteOption](#page-2585-0).footnoteMarkerStyle [HyperlinkTextSource.](#page-1421-0)appliedCharacterStyle [IndexOptions](#page-1466-0).crossReferenceStyle [IndexOptions](#page-1466-0).crossReferenceTopicStyle [IndexOptions](#page-1466-0).pageNumberStyle [InsertionPoint](#page-3663-0).appliedCharacterStyle [InsertionPoint](#page-3663-0).appliedNestedStyles [InsertionPoint](#page-3663-0).bulletsCharacterStyle [InsertionPoint](#page-3663-0).dropCapStyle [InsertionPoint](#page-3663-0).numberingCharacterStyle [Line](#page-3720-0).appliedCharacterStyle [Line](#page-3720-0).appliedNestedStyles [Line](#page-3720-0).bulletsCharacterStyle [Line](#page-3720-0).dropCapStyle [Line](#page-3720-0).numberingCharacterStyle [MatchCharacterStylePreference.](#page-2671-0)appliedCharac [NestedGrepStyle](#page-3757-0).appliedCharacterStyle [NestedLineStyle.](#page-3766-0)appliedCharacterStyle [NestedStyle](#page-3775-0).appliedCharacterStyle [PageReference](#page-1485-0).pageNumberStyleOverride [Paragraph](#page-3818-0).appliedCharacterStyle

[Paragraph](#page-3818-0).appliedNestedStyles [Paragraph](#page-3818-0).bulletsCharacterStyle [Paragraph](#page-3818-0).dropCapStyle [Paragraph](#page-3818-0).numberingCharacterStyle [ParagraphStyle.](#page-3851-0)bulletsCharacterStyle [ParagraphStyle.](#page-3851-0)dropCapStyle [ParagraphStyle.](#page-3851-0)numberingCharacterStyle [Story](#page-3902-0).appliedCharacterStyle [Story](#page-3902-0).appliedNestedStyles [Story](#page-3902-0).bulletsCharacterStyle [Story](#page-3902-0).dropCapStyle [Story](#page-3902-0).numberingCharacterStyle [TOCStyleEntry.](#page-3297-0)pageNumberStyle [TOCStyleEntry.](#page-3297-0)separatorStyle [Text](#page-3944-0).appliedCharacterStyle [Text](#page-3944-0).appliedNestedStyles [Text](#page-3944-0).bulletsCharacterStyle [Text](#page-3944-0).dropCapStyle [Text](#page-3944-0).numberingCharacterStyle [TextColumn.](#page-3982-0)appliedCharacterStyle [TextColumn.](#page-3982-0)appliedNestedStyles [TextColumn.](#page-3982-0)bulletsCharacterStyle [TextColumn.](#page-3982-0)dropCapStyle [TextColumn.](#page-3982-0)numberingCharacterStyle [TextDefault](#page-2867-0).appliedCharacterStyle [TextDefault](#page-2867-0).bulletsCharacterStyle [TextDefault](#page-2867-0).dropCapStyle [TextDefault](#page-2867-0).numberingCharacterStyle [TextStyleRange.](#page-4062-0)appliedCharacterStyle [TextStyleRange.](#page-4062-0)appliedNestedStyles [TextStyleRange.](#page-4062-0)bulletsCharacterStyle [TextStyleRange.](#page-4062-0)dropCapStyle [TextStyleRange.](#page-4062-0)numberingCharacterStyle [Word.](#page-4131-0)appliedCharacterStyle [Word.](#page-4131-0)appliedNestedStyles [Word.](#page-4131-0)bulletsCharacterStyle [Word.](#page-4131-0)dropCapStyle [Word.](#page-4131-0)numberingCharacterStyle [XMLExportMap](#page-4525-0).mappedStyle

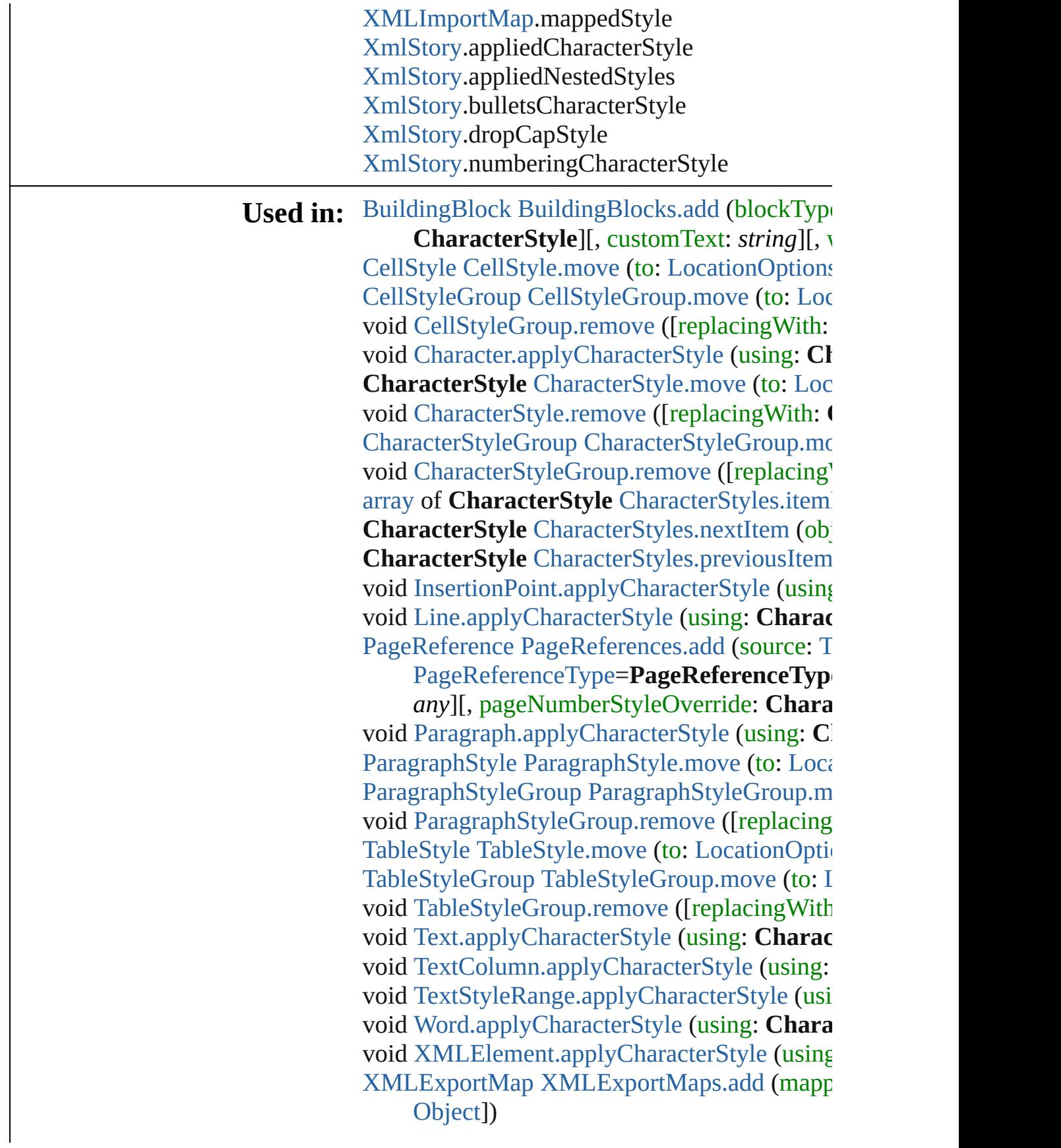

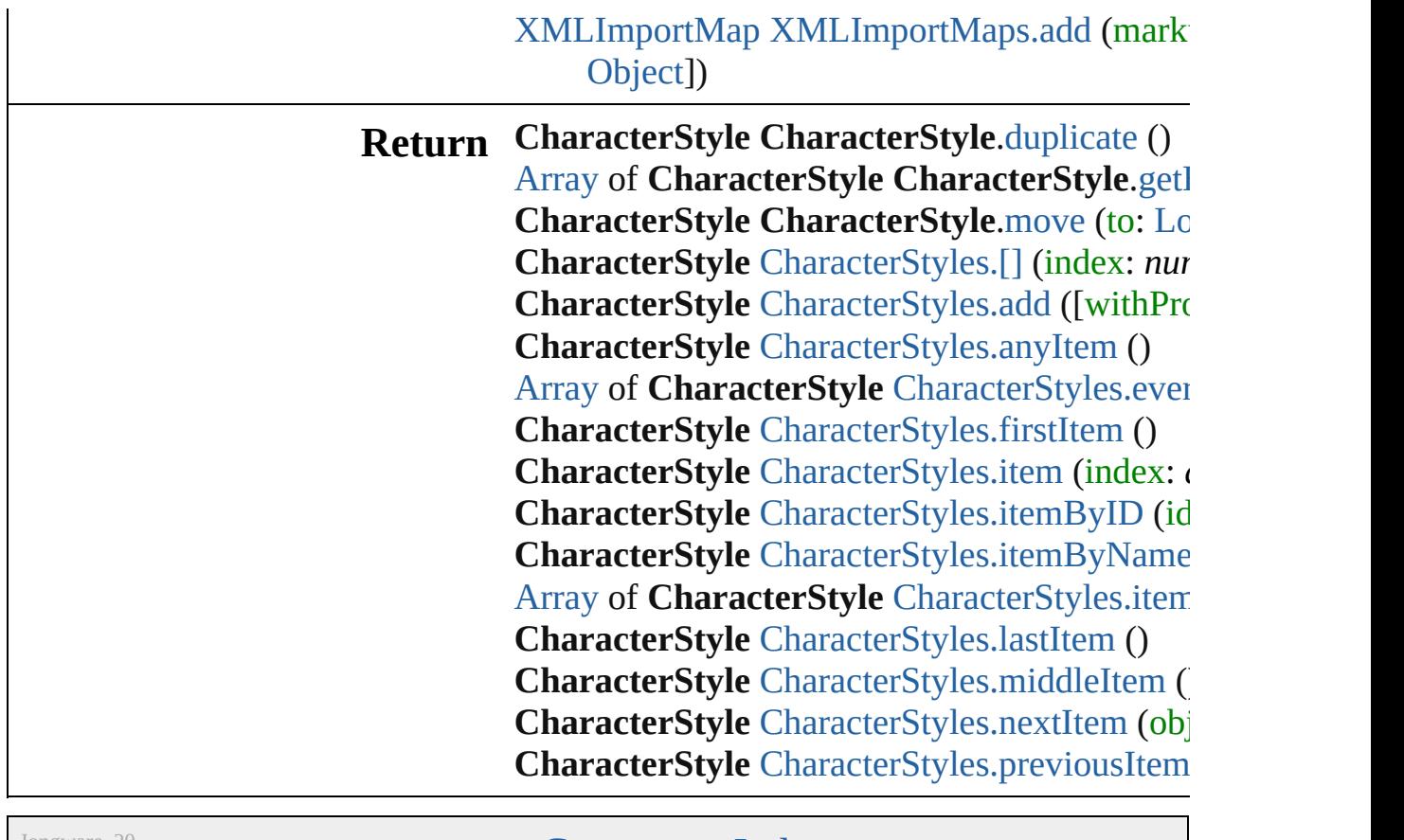

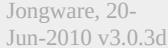

[Contents](#page-0-0) :: [Index](#page-4617-0)

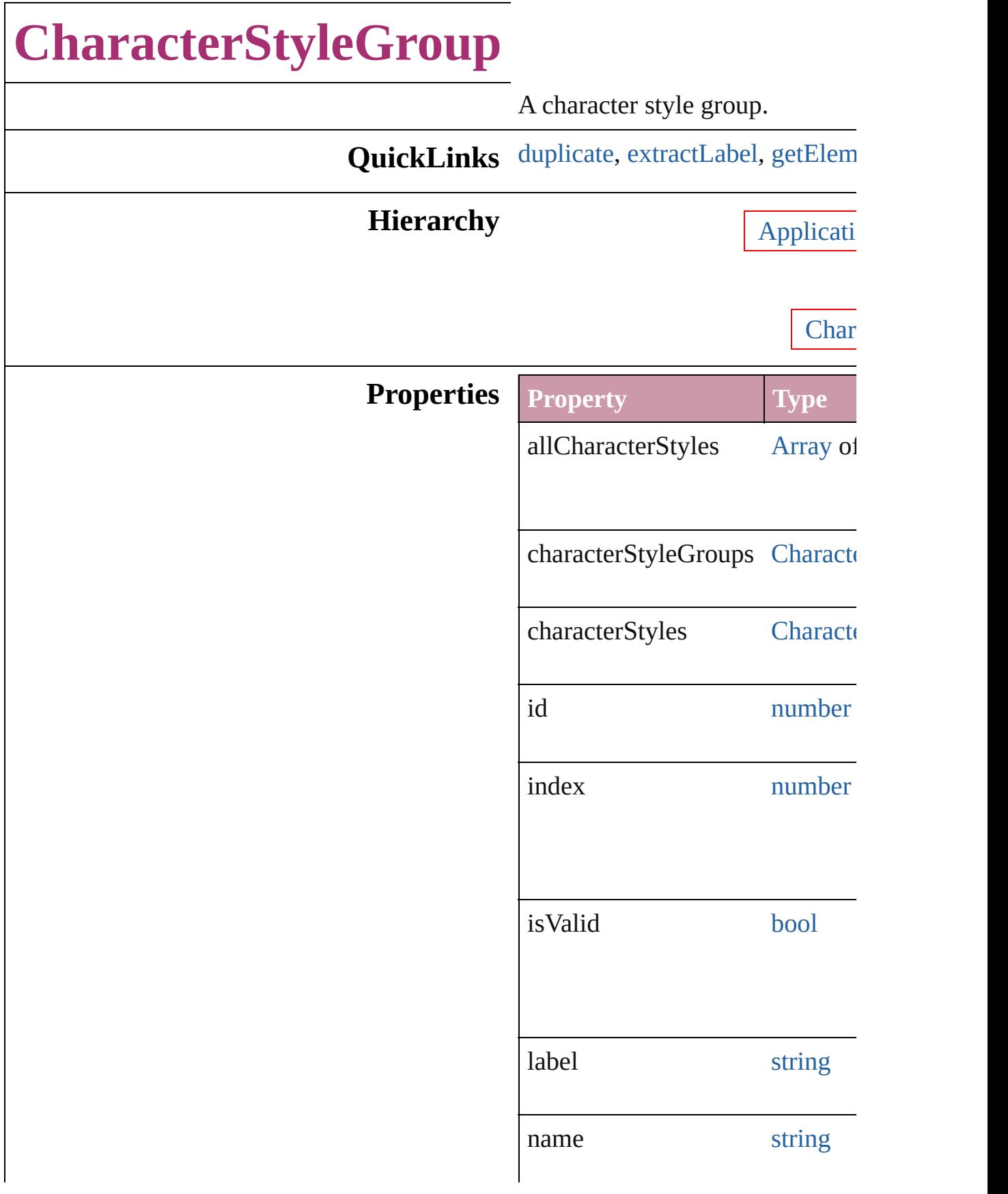

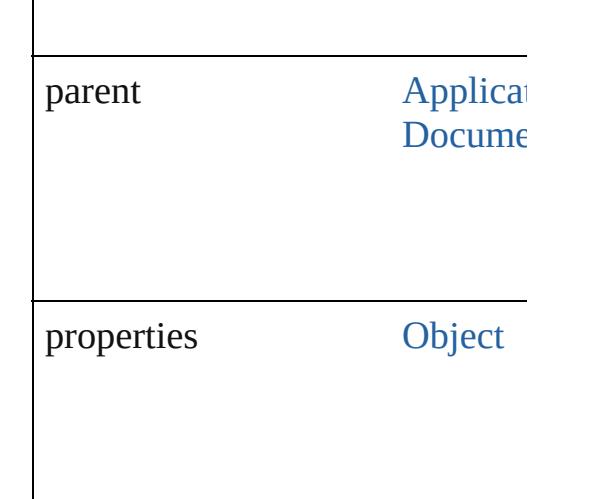

## **Methods Instances**

<span id="page-3582-1"></span>[CharacterStyleGroup](#page-3580-0) **duplicate** () Duplicates the CharacterStyleGr

<span id="page-3582-2"></span>string **extractLabel** (key: *string*) Gets the label value associated v

**Parameter**

key

<span id="page-3582-3"></span>[Array](#page-20-0) of [CharacterStyleGroup](#page-3580-0) **g** Resolves the object specifier, cre

void **insertLabel** (key: *string*, value Sets the label to the value associ

**Parameter**

key

value

<span id="page-3582-0"></span>[CharacterStyleGroup](#page-3580-0) **move** (to: Moves the style to the specified

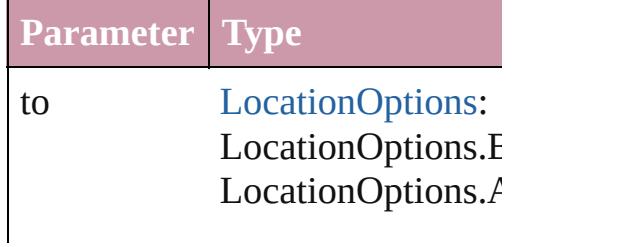

<span id="page-3583-0"></span>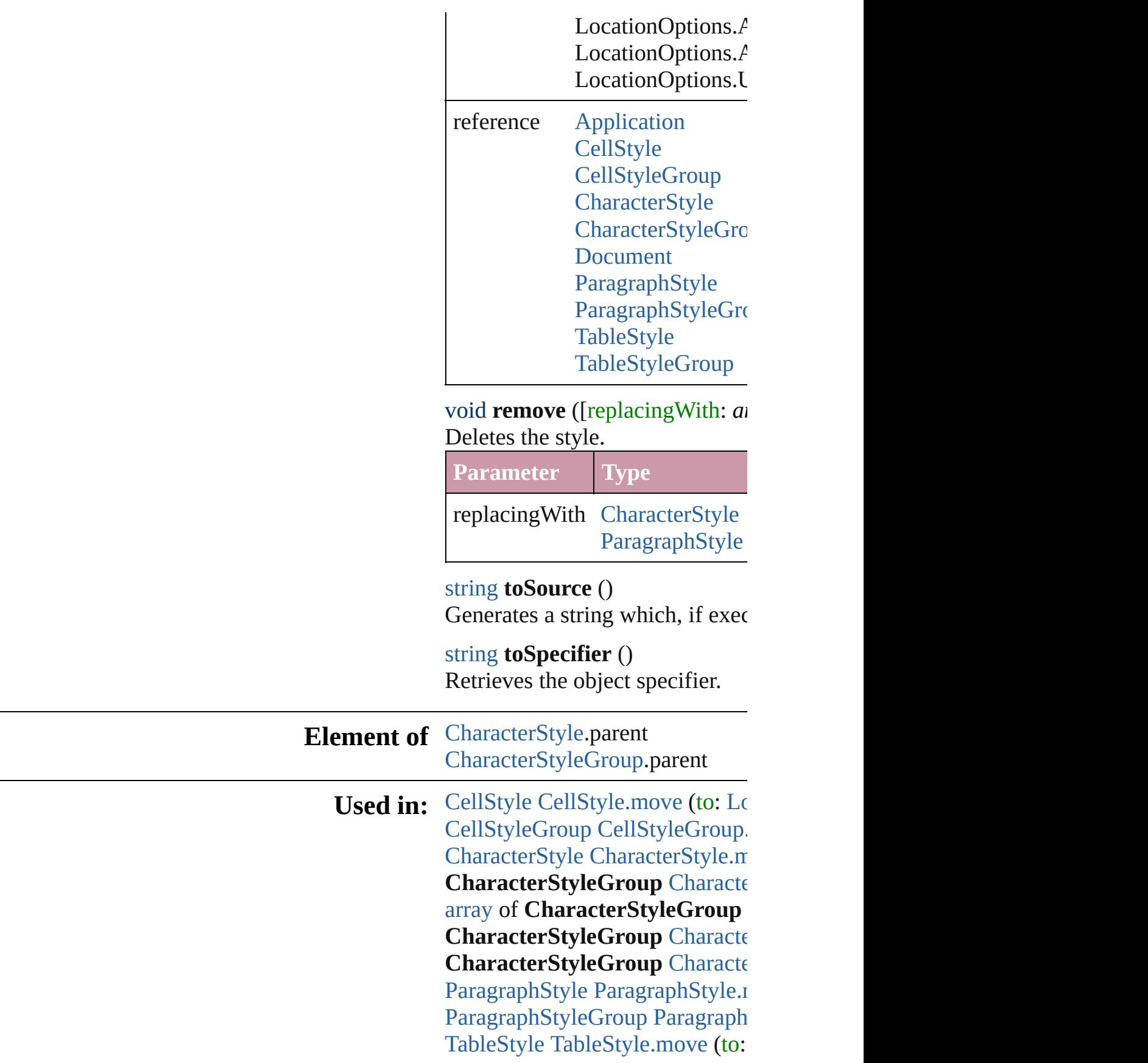

[Ta](#page-3486-0)bleStyleGroup TableStyleGro

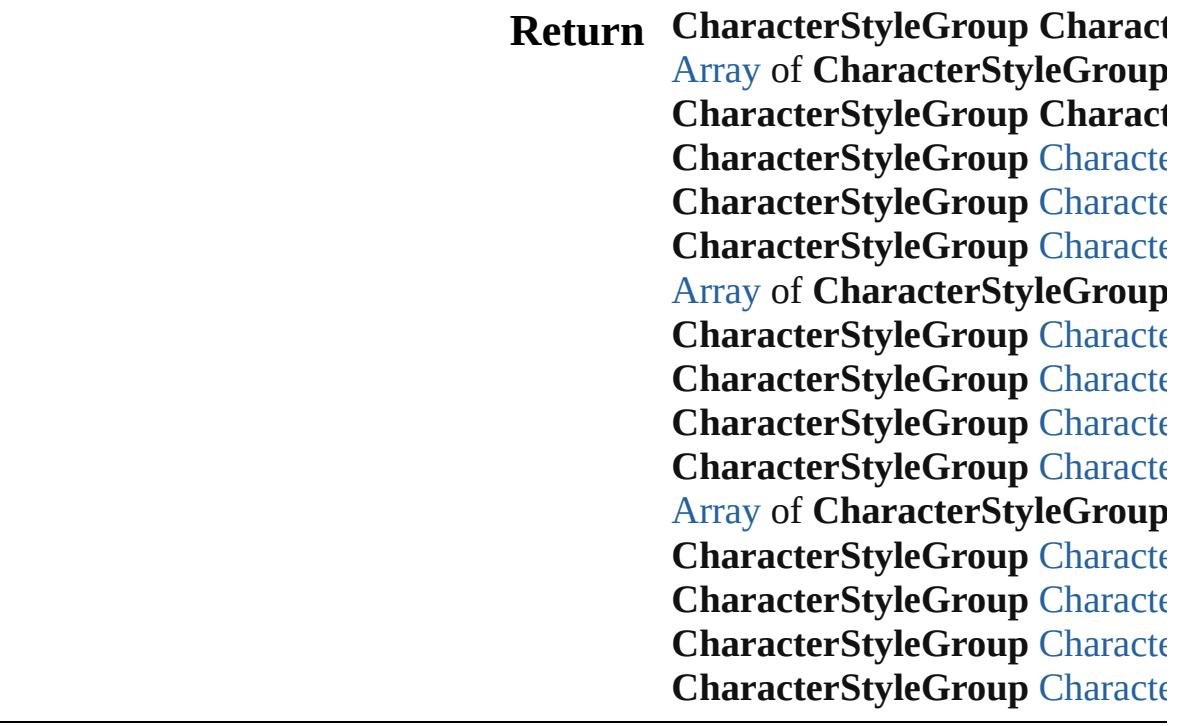

Jongware, 20-J u n - 2 0 1 0 v 3.0.3 d

[C](#page-0-0)o[n](#page-4617-0)tents :: Index

# **CharacterStyleGroups**

A collection of character style

**QuickLinks** [\[\],](#page-3586-0) [add,](#page-3586-1) [anyItem,](#page-3586-2) [count](#page-3586-4), [everyI](#page-3586-5) [itemByID,](#page-3587-1) [itemByName,](#page-3587-2) item [middleItem](#page-3588-3), [nextItem,](#page-3588-0) [previou](#page-3588-1)s

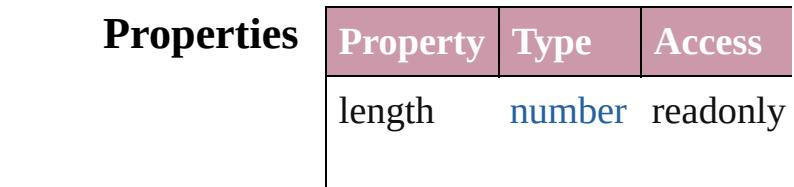

## **Methods Instances**

<span id="page-3586-0"></span>[CharacterStyleGroup](#page-3580-0) **[]** (index Returns the CharacterStyleGroup

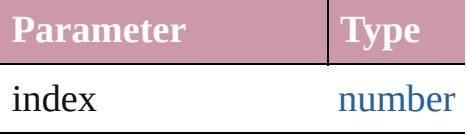

<span id="page-3586-1"></span>[CharacterStyleGroup](#page-3580-0) **add** ([wi Creates a new CharacterStyleC

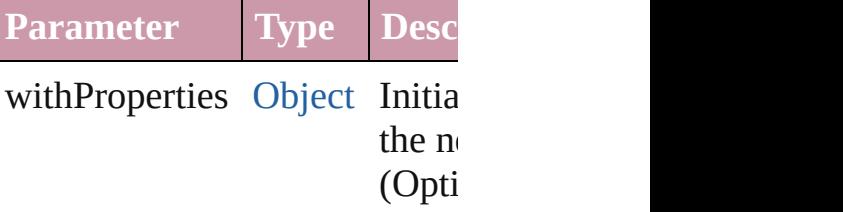

<span id="page-3586-2"></span>[CharacterStyleGroup](#page-3580-0) **anyItem** Returns any CharacterStyleGroup

## <span id="page-3586-4"></span>number **count** ()

Displays the number of element CharacterStyleGroup.

<span id="page-3586-5"></span>[Array](#page-20-0) of [CharacterStyleGroup](#page-3580-0) Returns every CharacterStyleC

<span id="page-3586-3"></span>[CharacterStyleGroup](#page-3580-0) **firstItem** Returns the first CharacterStyl

<span id="page-3587-0"></span>[CharacterStyleGroup](#page-3580-0) item (index Returns the CharacterStyleGroup or name.

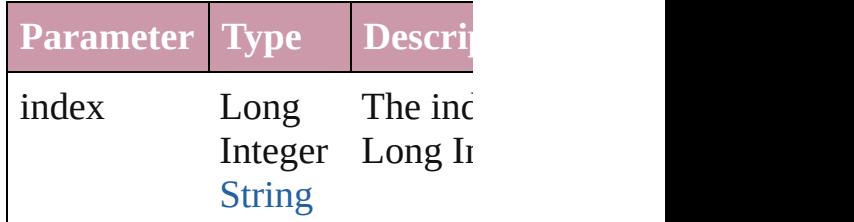

<span id="page-3587-1"></span>[CharacterStyleGroup](#page-3580-0) **itemByI** Returns the CharacterStyleGroup

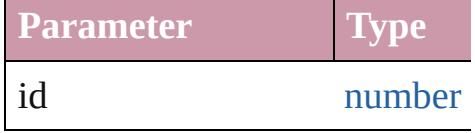

<span id="page-3587-2"></span>[CharacterStyleGroup](#page-3580-0) **itemByP** Returns the CharacterStyleGroup

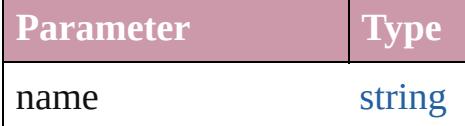

<span id="page-3587-3"></span>[Array](#page-20-0) of [CharacterStyleGroup](#page-3580-0) to: *any*)

Returns the CharacterStyleGroups range.

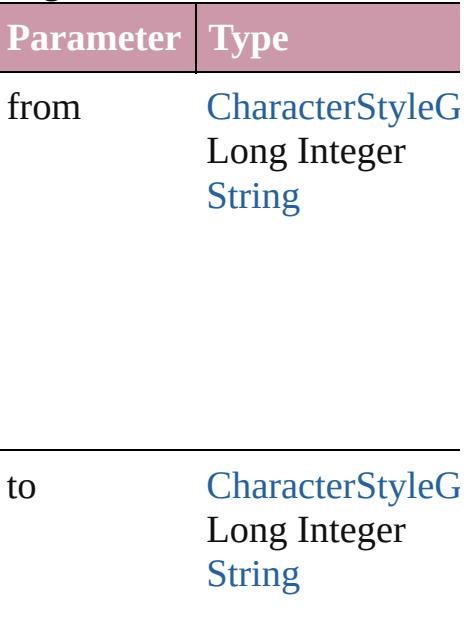

<span id="page-3588-2"></span>[CharacterStyleGroup](#page-3580-0) **lastItem** Returns the last CharacterStyle

<span id="page-3588-3"></span>[CharacterStyleGroup](#page-3580-0) middleI<sup>t</sup> Returns the middle CharacterS

## <span id="page-3588-0"></span>[CharacterStyleGroup](#page-3580-0) **nextItem** [CharacterStyleGroup](#page-3580-0))

Returns the CharacterStyleGrc specified CharacterStyleGroup

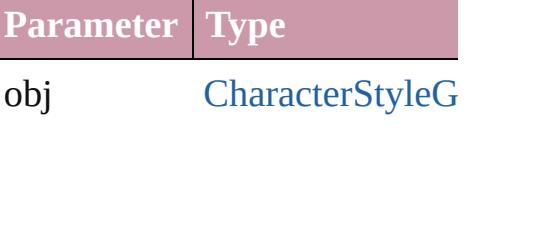

## <span id="page-3588-1"></span>**[CharacterStyleGroup](#page-3580-0) previous** [CharacterStyleGroup](#page-3580-0))

Returns the CharacterStyleGroup to the specified index.

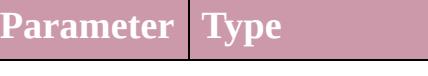

obj [CharacterStyleG](#page-3580-0)

string **toSource** () Generates a string which, if executed CharacterStyleGroup.

**Element of** [Application.](#page-239-0)characterStyleGro [CharacterStyleGroup](#page-3580-0).character Jongware, 20-J u n - 2 0 1 0 v 3.0.3 d [C](#page-0-0)o[n](#page-4617-0)tents :: Index

# **CharacterStyles**

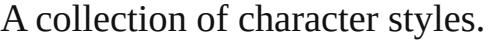

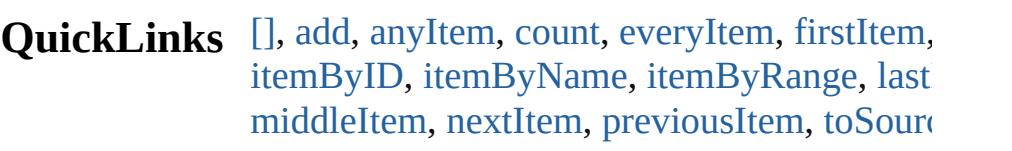

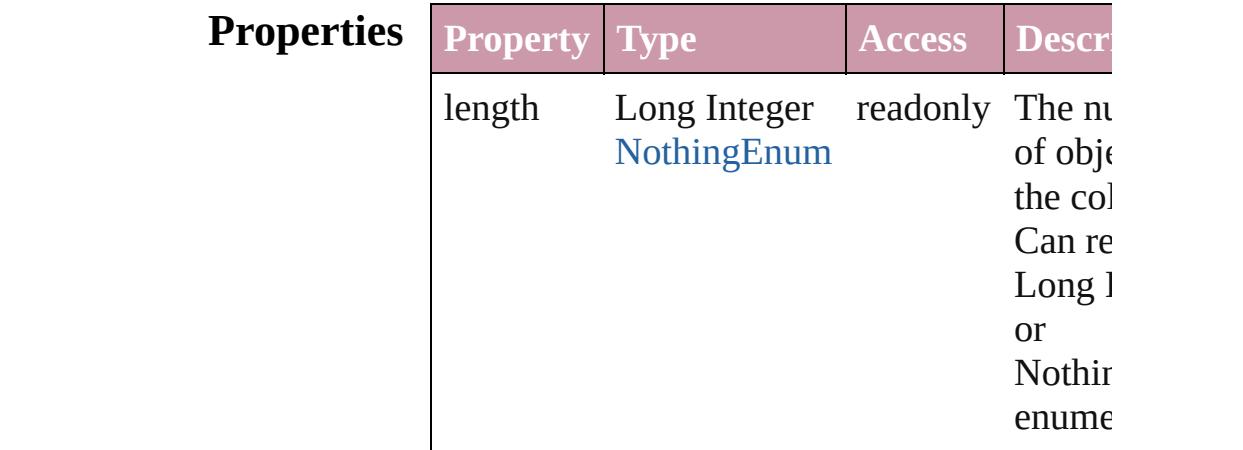

## **Methods Instances**

<span id="page-3591-0"></span>[CharacterStyle](#page-3561-0) **[]** (index: *number*)

Returns the CharacterStyle with the specified

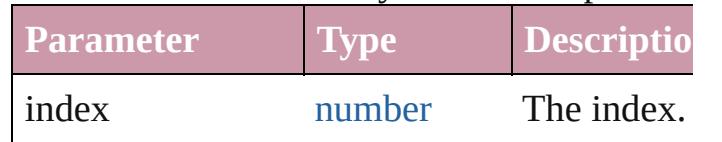

<span id="page-3591-1"></span>[CharacterStyle](#page-3561-0) **add** ([withProperties: [Object\]](#page-115-0)) Creates a new CharacterStyle.

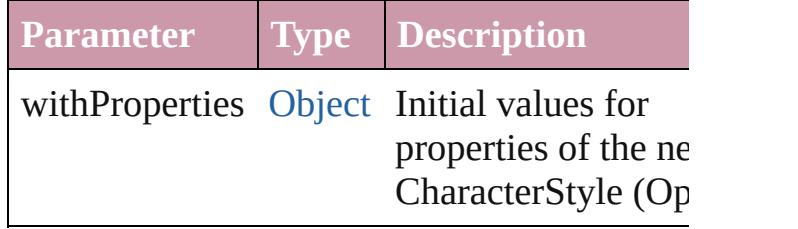

<span id="page-3591-2"></span>[CharacterStyle](#page-3561-0) **anyItem** ()

Returns any CharacterStyle in the collection.

<span id="page-3591-3"></span>number **count** ()

Displays the number of elements in the

CharacterStyle.

<span id="page-3592-1"></span>[Array](#page-20-0) of [CharacterStyle](#page-3561-0) **everyItem** () Returns every CharacterStyle in the collectic

<span id="page-3592-2"></span>[CharacterStyle](#page-3561-0) **firstItem** () Returns the first CharacterStyle in the collection.

#### <span id="page-3592-3"></span>[CharacterStyle](#page-3561-0) **item** (index: *any*)

Returns the CharacterStyle with the specified or name.

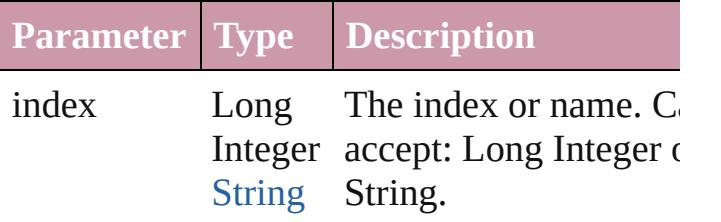

#### <span id="page-3592-4"></span>[CharacterStyle](#page-3561-0) **itemByID** (id: *number*) Returns the CharacterStyle with the specified

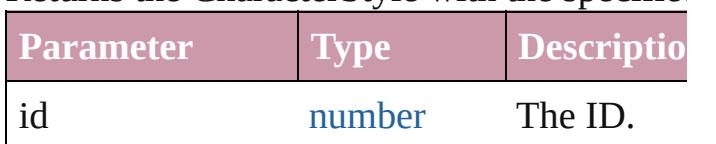

<span id="page-3592-5"></span>[CharacterStyle](#page-3561-0) **itemByName** (name: *string*) Returns the CharacterStyle with the specified

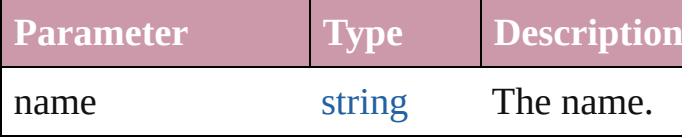

## <span id="page-3592-0"></span>[Array](#page-20-0) of [CharacterStyle](#page-3561-0) **itemByRange** (from to: *any*)

Returns the CharacterStyles within the speci range.

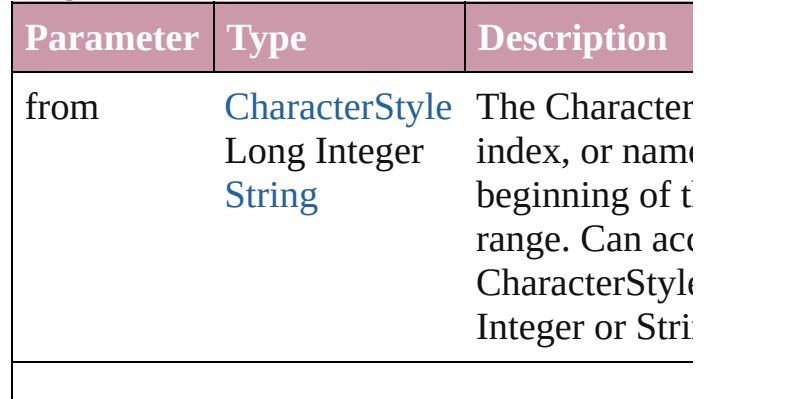

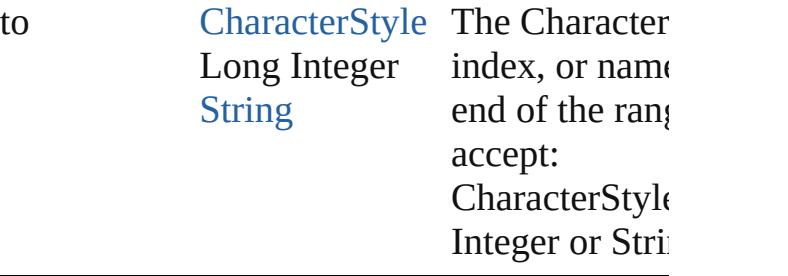

#### <span id="page-3593-2"></span>[CharacterStyle](#page-3561-0) **lastItem** ()

Returns the last CharacterStyle in the collect

#### <span id="page-3593-3"></span>[CharacterStyle](#page-3561-0) **middleItem** ()

Returns the middle CharacterStyle in the col

<span id="page-3593-0"></span>[CharacterStyle](#page-3561-0) **nextItem** (obj: [CharacterStyl](#page-3561-0)e Returns the CharacterStyle whose index follows the CharacterStyle whose index follows specified CharacterStyle in the collection.

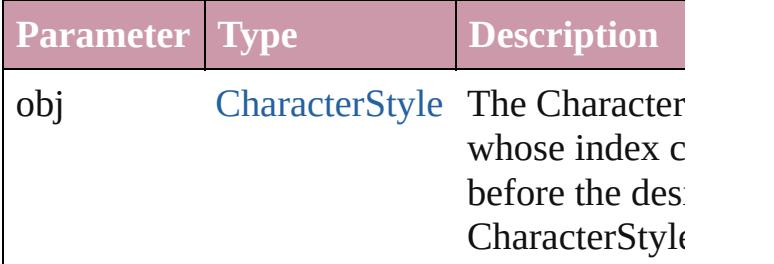

<span id="page-3593-1"></span>[CharacterStyle](#page-3561-0) **previousItem** (obj: [Characte](#page-3561-0)r Returns the CharacterStyle with the index pr to the specified index.

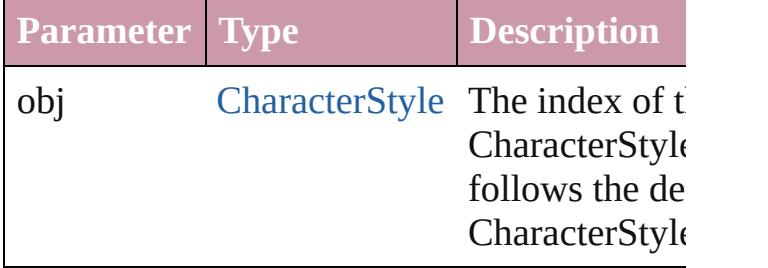

#### <span id="page-3593-4"></span>string **toSource** ()

Generates a string which, if executed, will re CharacterStyle.

## **Element of** [Application](#page-239-0).characterStyles [CharacterStyleGroup.](#page-3580-0)characterStyles [Document](#page-265-0).characterStyles

Jongware, 20-J u n - 2 0 1 0 v 3.0.3 d

<span id="page-3596-5"></span><span id="page-3596-4"></span><span id="page-3596-3"></span><span id="page-3596-2"></span><span id="page-3596-1"></span><span id="page-3596-0"></span>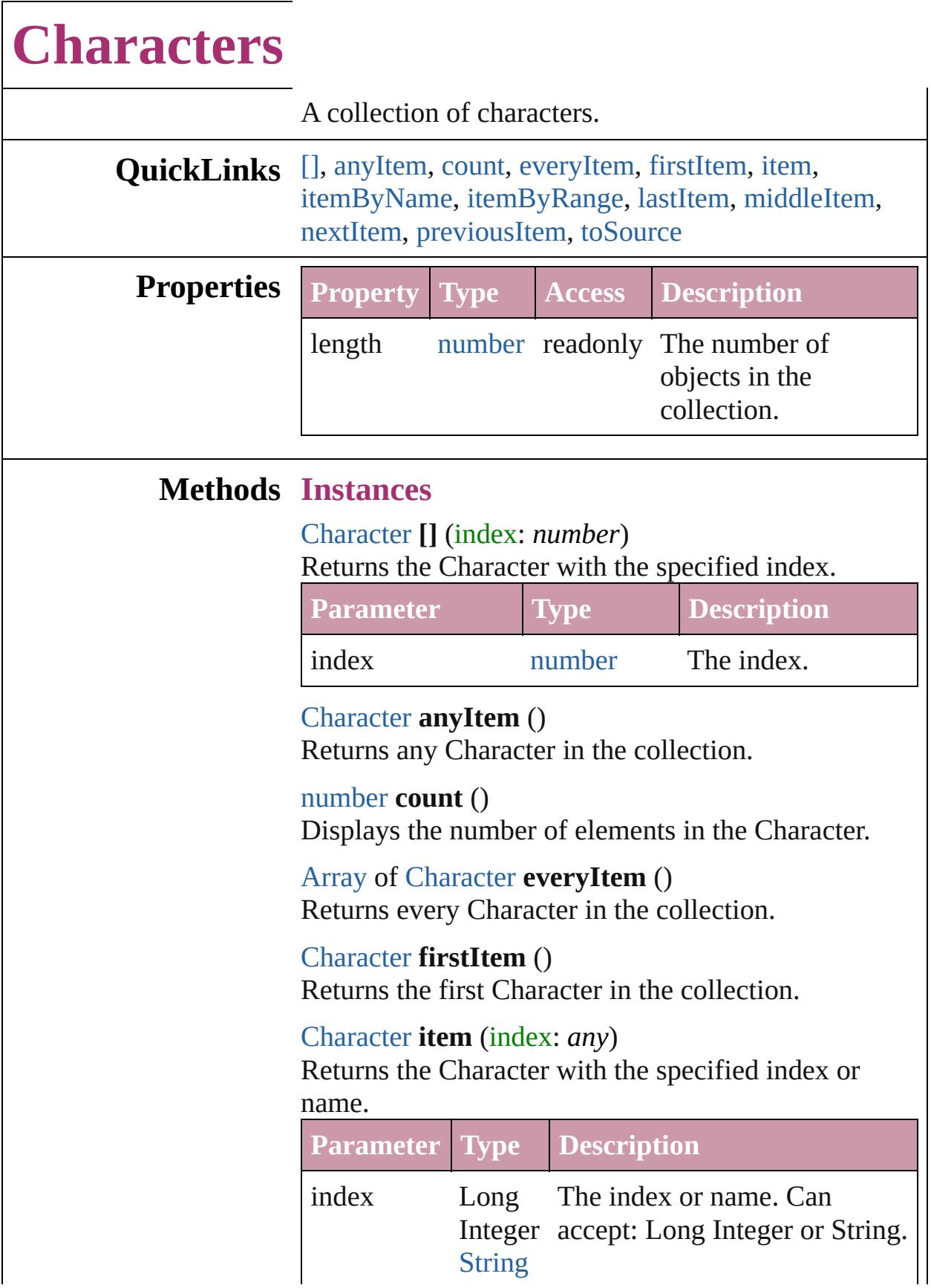

## <span id="page-3597-0"></span>[Character](#page-3527-0) **itemByName** (name: *string*) Returns the Character with the specified name. **Parameter Type Description**

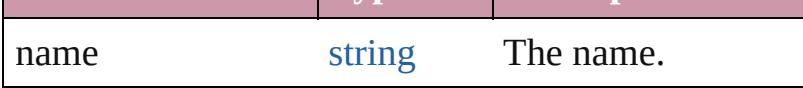

<span id="page-3597-1"></span>[Array](#page-20-0) of [Character](#page-3527-0) **itemByRange** (from: *any*, to: *any*)

Returns the Characters within the specified range.

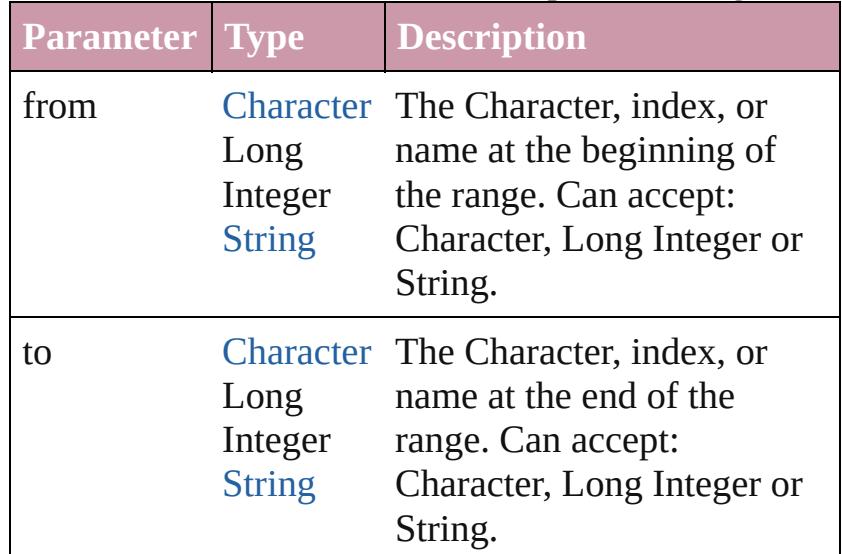

## <span id="page-3597-2"></span>[Character](#page-3527-0) **lastItem** ()

Returns the last Character in the collection.

## <span id="page-3597-3"></span>[Character](#page-3527-0) **middleItem** ()

Returns the middle Character in the collection.

## <span id="page-3597-4"></span>[Character](#page-3527-0) **nextItem** (obj: [Character](#page-3527-0))

Returns the Character whose index follows the specified Character in the collection.

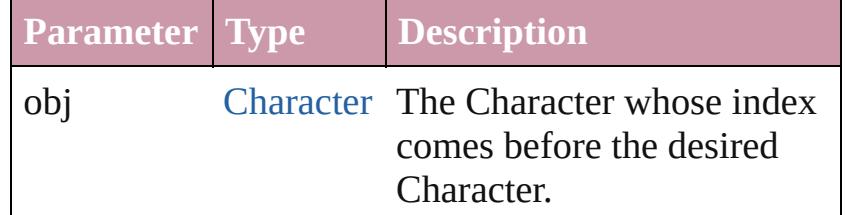

## <span id="page-3597-5"></span>[Character](#page-3527-0) **previousItem** (obj: [Character](#page-3527-0))

Returns the Character with the index previous to the specified index.

<span id="page-3598-0"></span>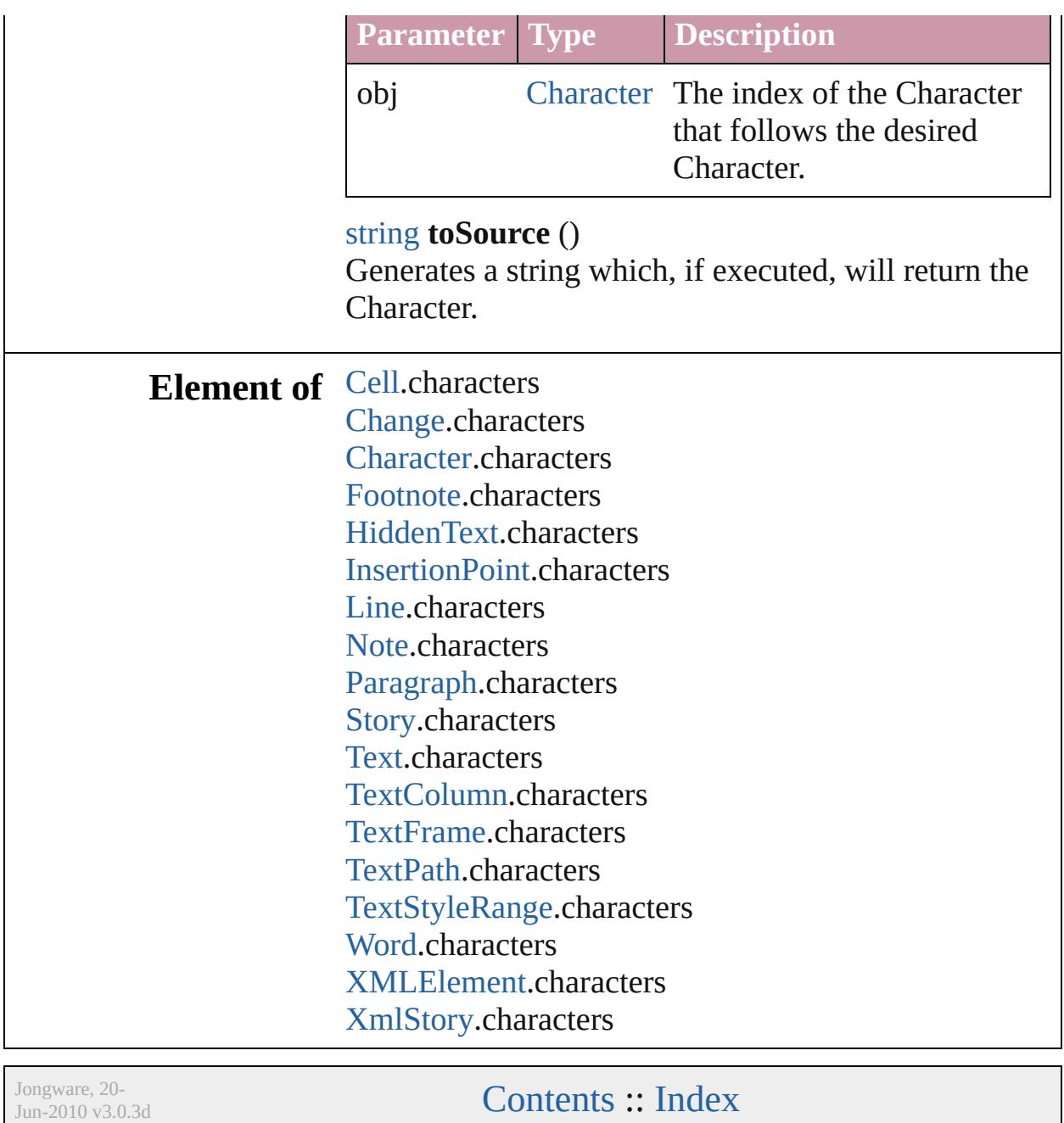
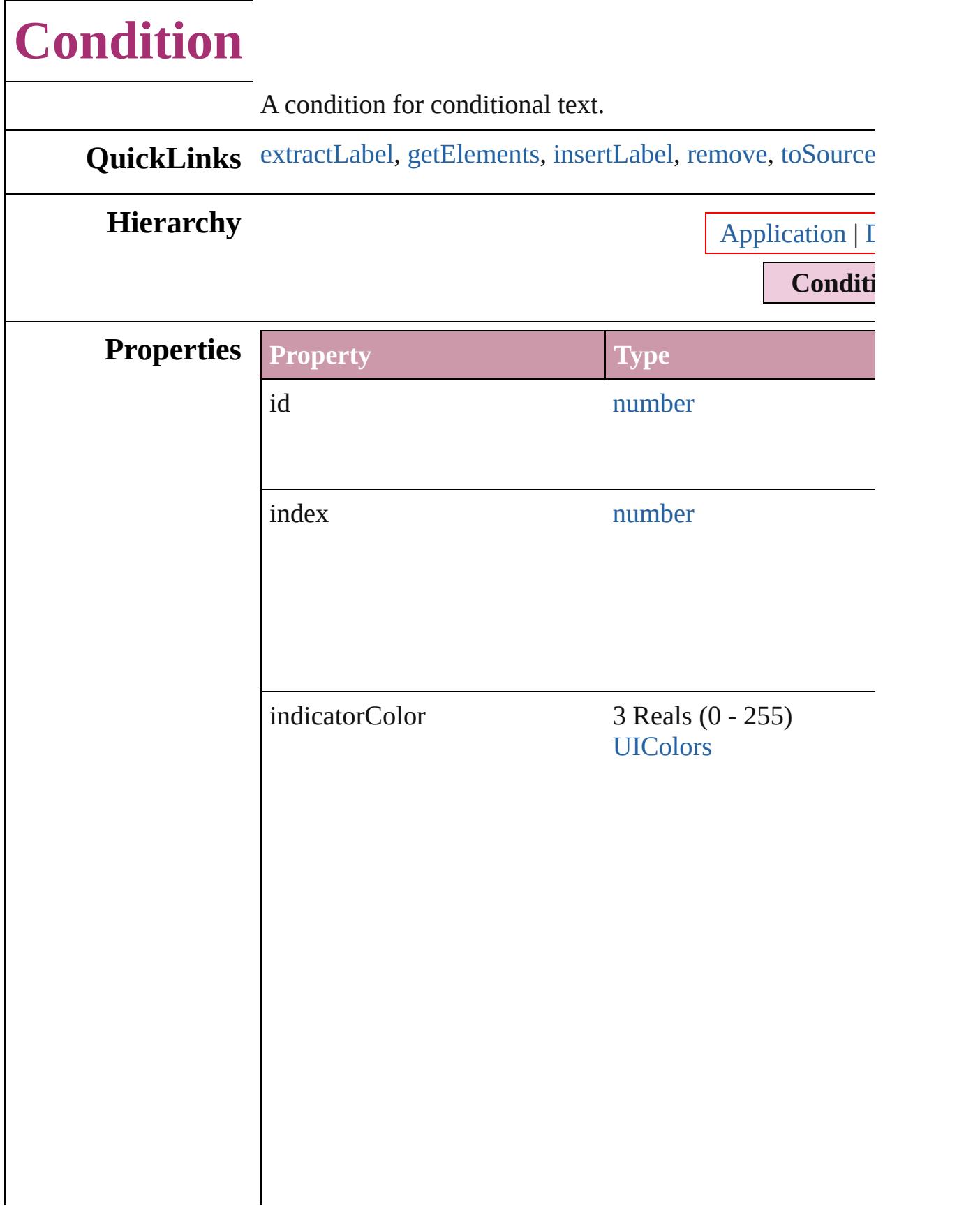

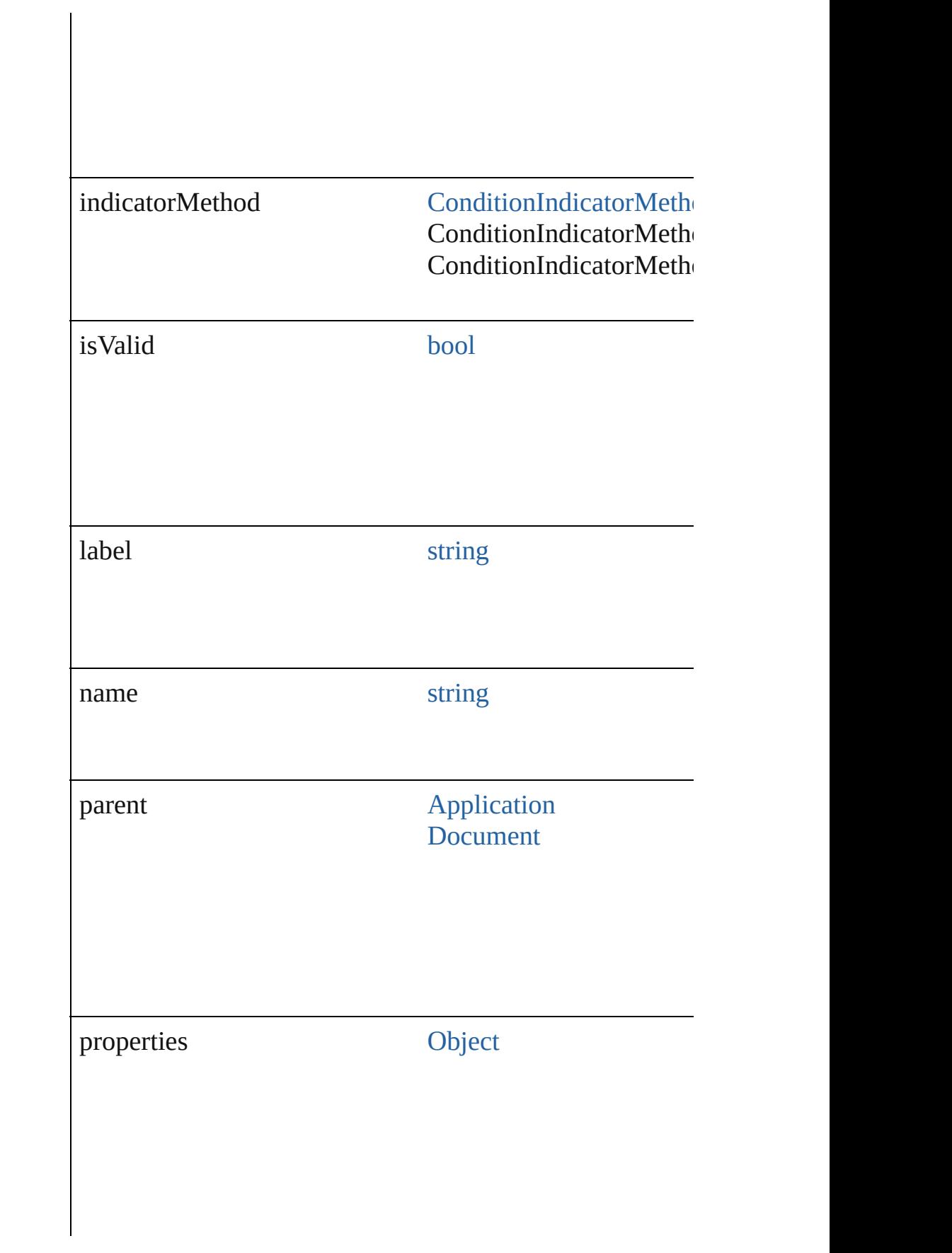

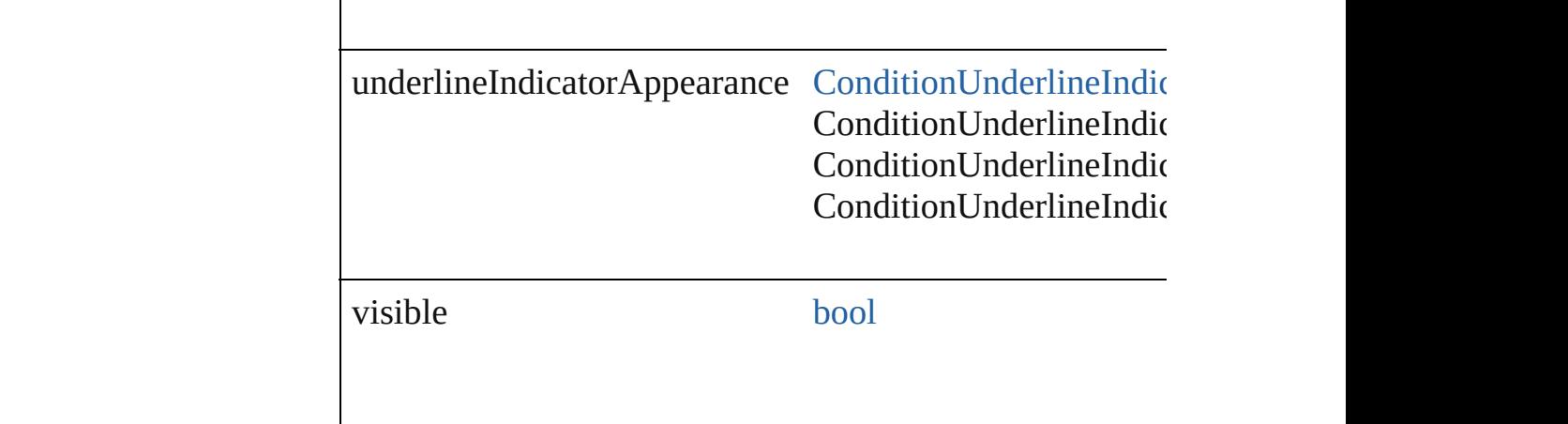

## **Methods Instances**

<span id="page-3602-0"></span>string **extractLabel** (key: *string*)

Gets the label value associated with the specified key.

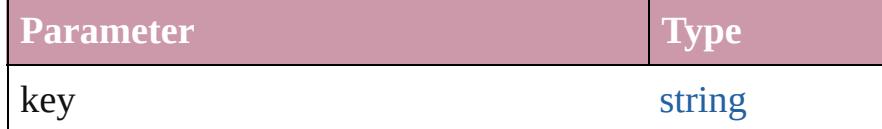

#### <span id="page-3602-1"></span>[Array](#page-20-0) of [Condition](#page-3599-0) **getElements** ()

Resolves the object specifier, creating an array of object r

#### <span id="page-3602-2"></span>void **insertLabel** (key: *string*, value: *string*)

Sets the label to the value associated with the specified ke

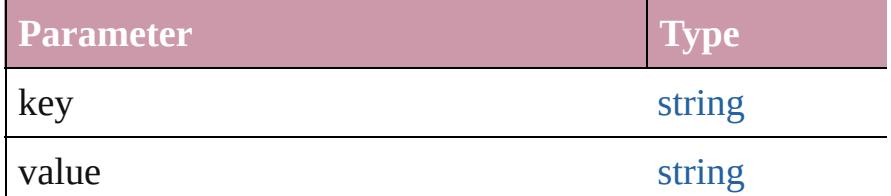

#### <span id="page-3602-3"></span>void **remove** ([replacingWith: *any*]) Delete the condition.

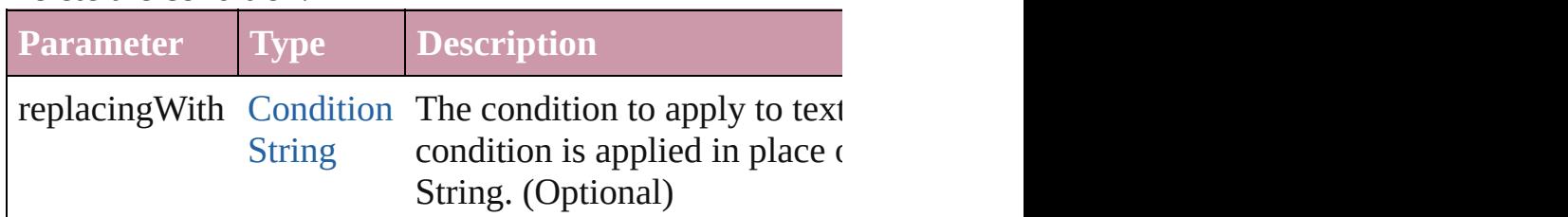

#### <span id="page-3602-4"></span>string **toSource** ()

Generates a string which, if executed, will return the Condition.

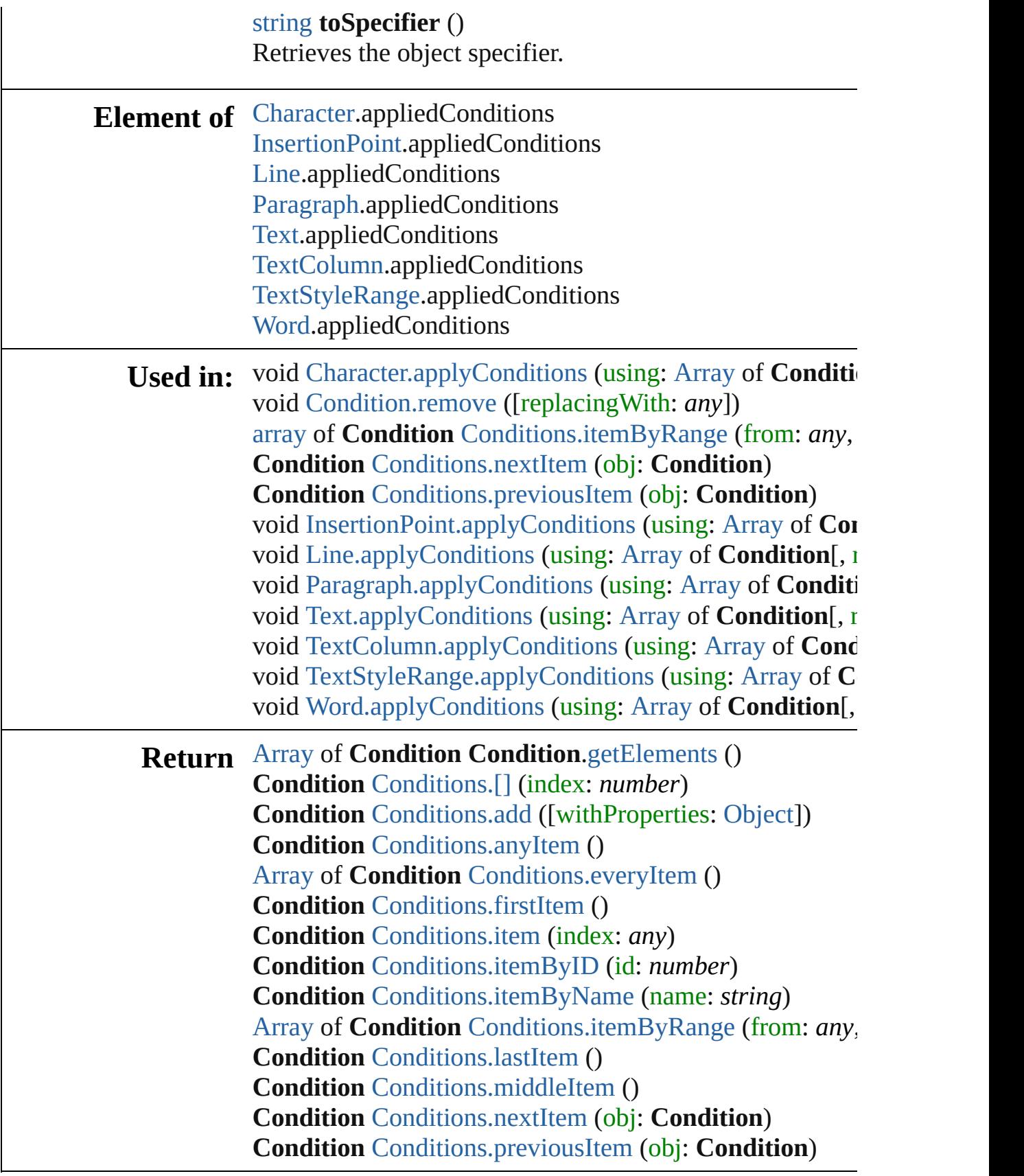

 $\blacksquare$ 

Jongware, 20-J u n - 2 0 1 0 v 3.0.3 d [C](#page-0-0)o[n](#page-4617-0)tents :: Index

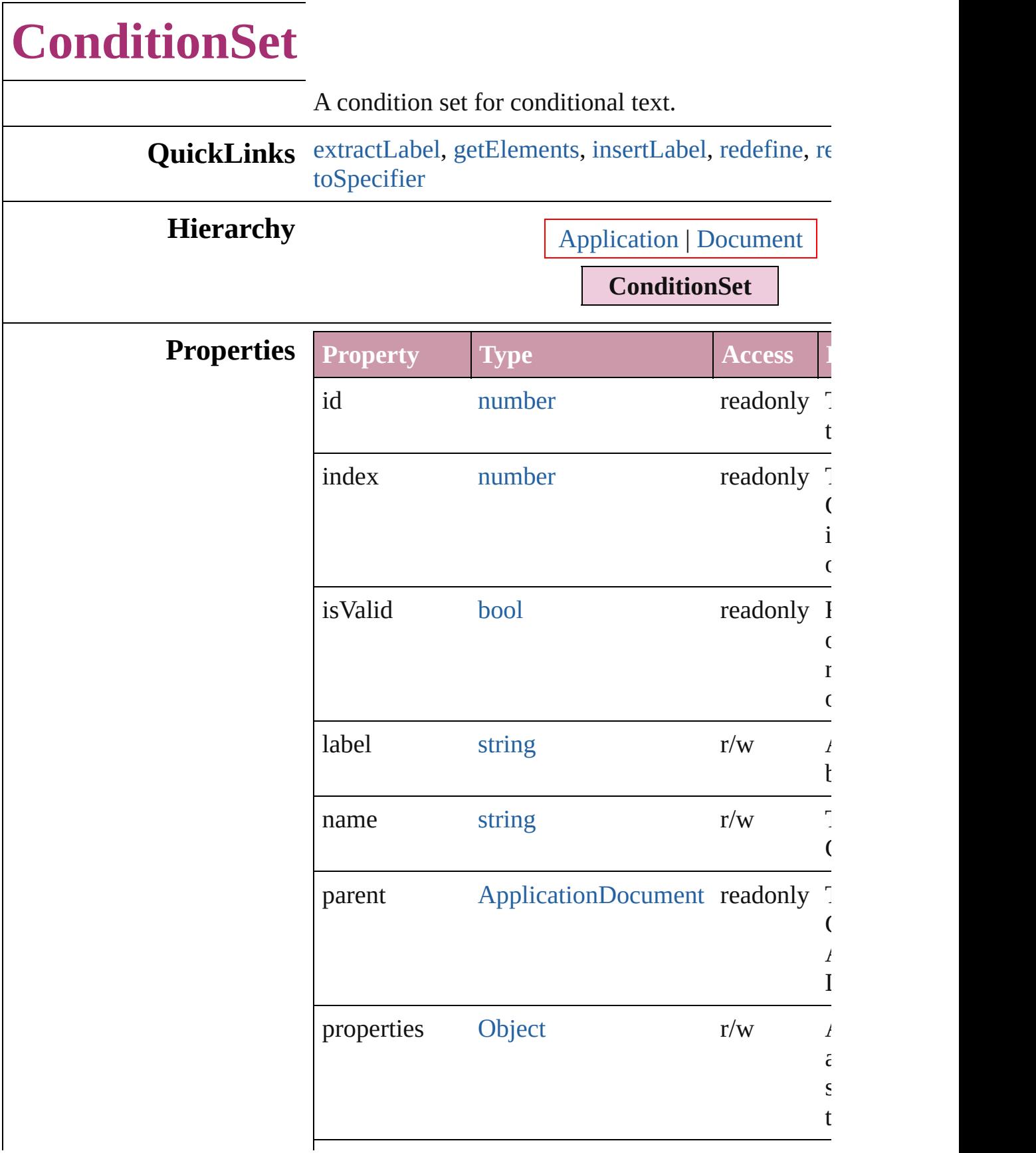

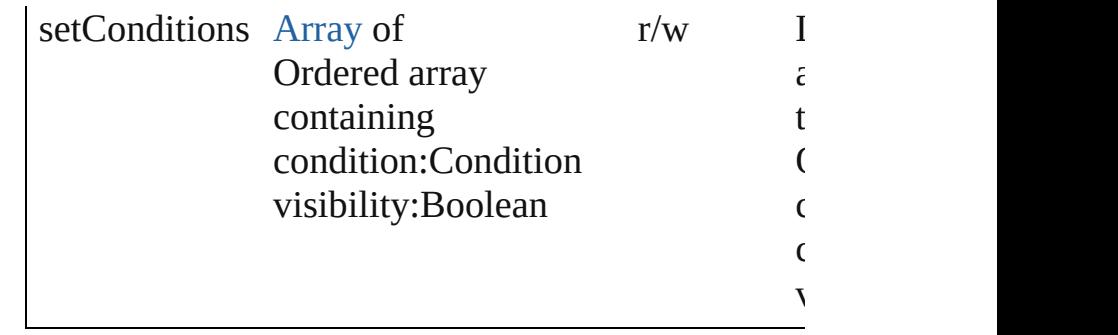

#### **Methods Instances**

#### <span id="page-3607-0"></span>string **extractLabel** (key: *string*)

Gets the label value associated with the specified k

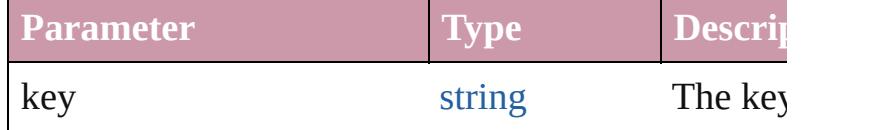

#### <span id="page-3607-1"></span>[Array](#page-20-0) of [ConditionSet](#page-3605-0) **getElements** ()

Resolves the object specifier, creating an array of c

### <span id="page-3607-2"></span>void **insertLabel** (key: *string*, value: *string*)

Sets the label to the value associated with the speci-

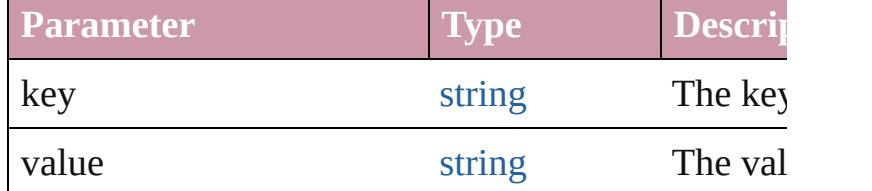

#### <span id="page-3607-3"></span>void **redefine** ()

Redefine a condition set with the currently existing visibilities.

#### <span id="page-3607-4"></span>void **remove** ([replacingWith: *any*]) Delete a condition set for conditional text.

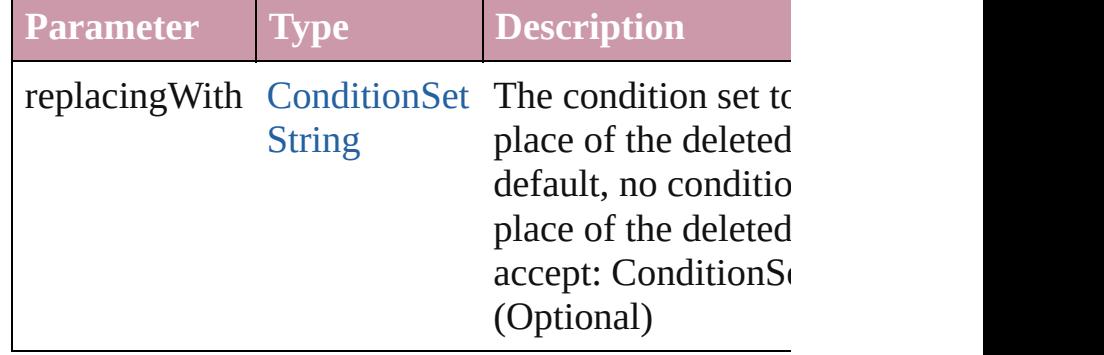

<span id="page-3608-0"></span>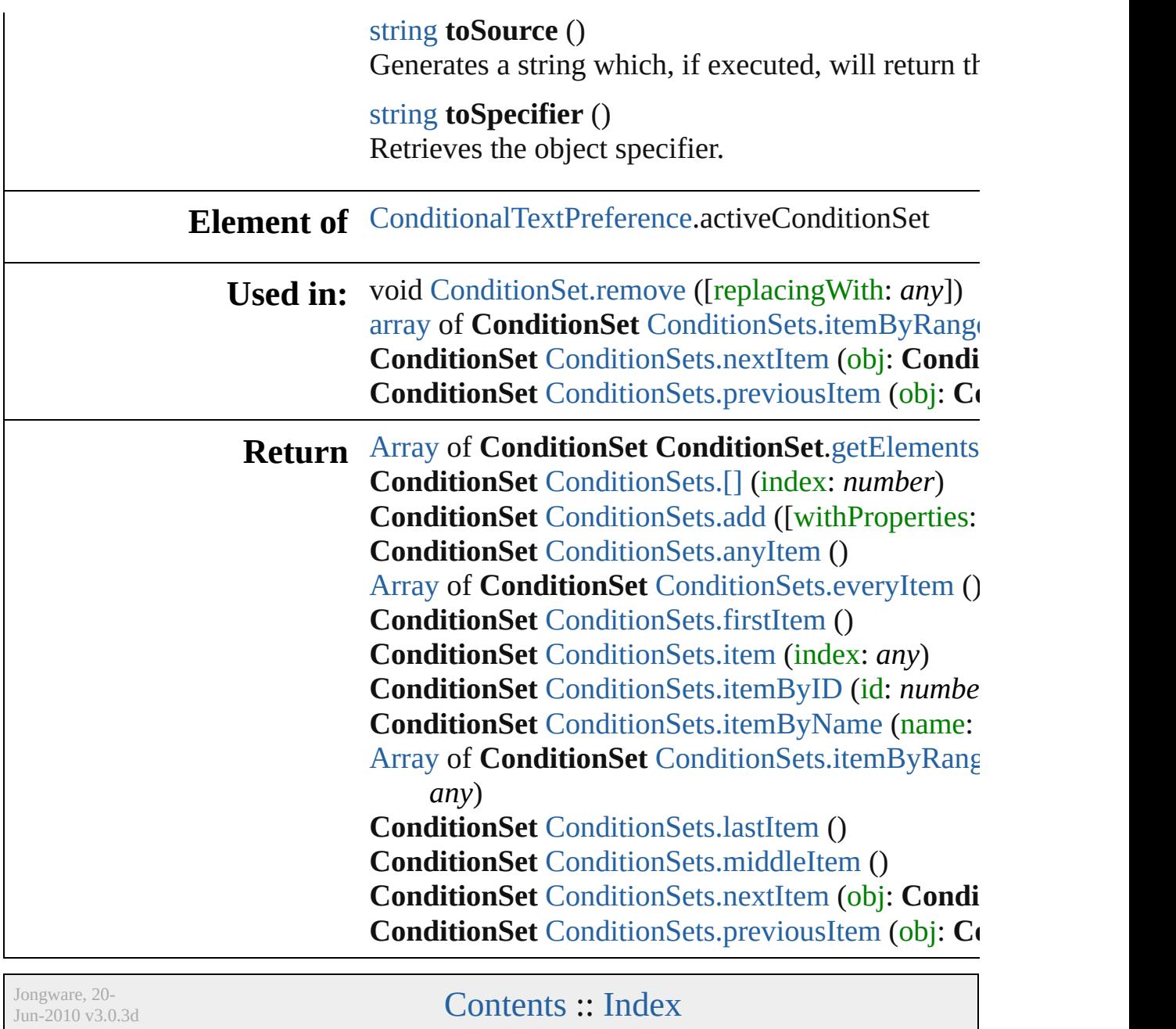

# **ConditionSets**

<span id="page-3610-0"></span>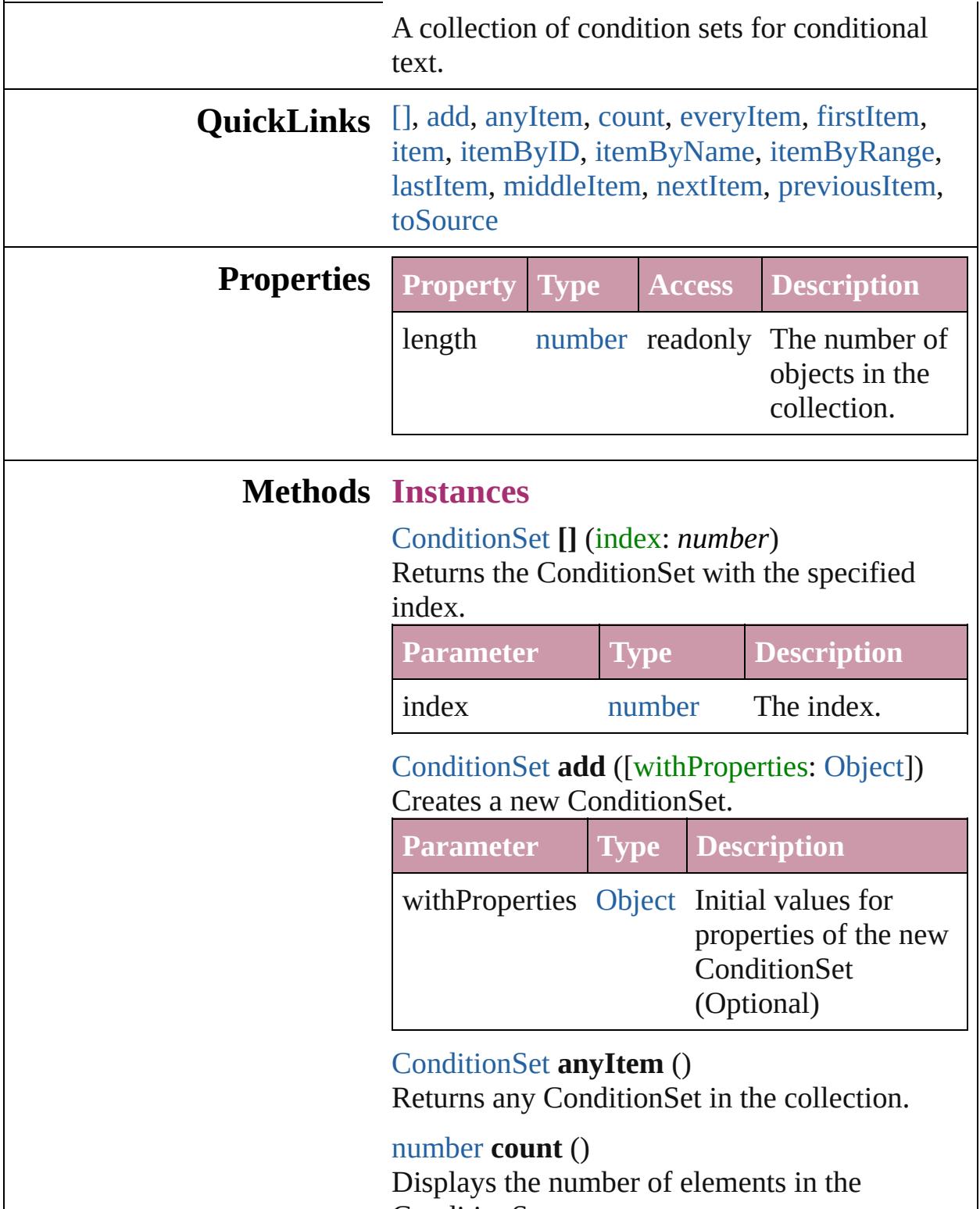

<span id="page-3610-3"></span><span id="page-3610-2"></span><span id="page-3610-1"></span>ConditionSet.

<span id="page-3611-1"></span>[Array](#page-20-0) of [ConditionSet](#page-3605-0) **everyItem** () Returns every ConditionSet in the collection.

<span id="page-3611-2"></span>[ConditionSet](#page-3605-0) **firstItem** () Returns the first ConditionSet in the collection.

#### <span id="page-3611-3"></span>[ConditionSet](#page-3605-0) **item** (index: *any*)

Returns the ConditionSet with the specified index or name.

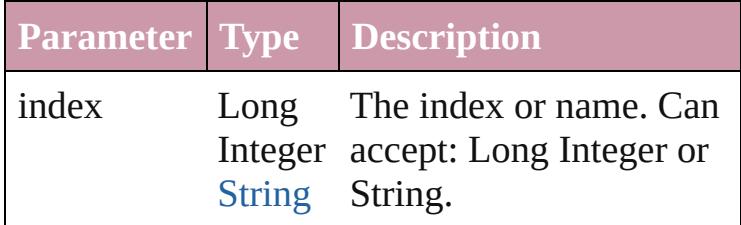

<span id="page-3611-4"></span>[ConditionSet](#page-3605-0) **itemByID** (id: *number*) Returns the ConditionSet with the specified ID.

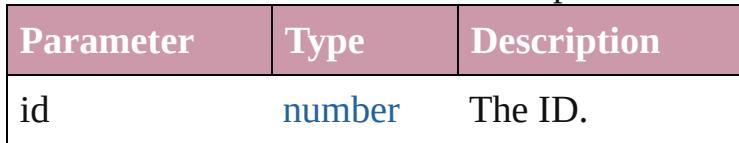

<span id="page-3611-5"></span>[ConditionSet](#page-3605-0) **itemByName** (name: *string*) Returns the ConditionSet with the specified name.

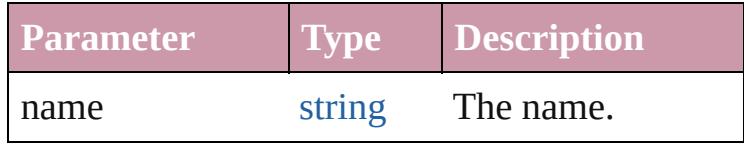

#### <span id="page-3611-0"></span>[Array](#page-20-0) of [ConditionSet](#page-3605-0) **itemByRange** (from: *any*, to: *any*)

Returns the ConditionSets within the specified range.

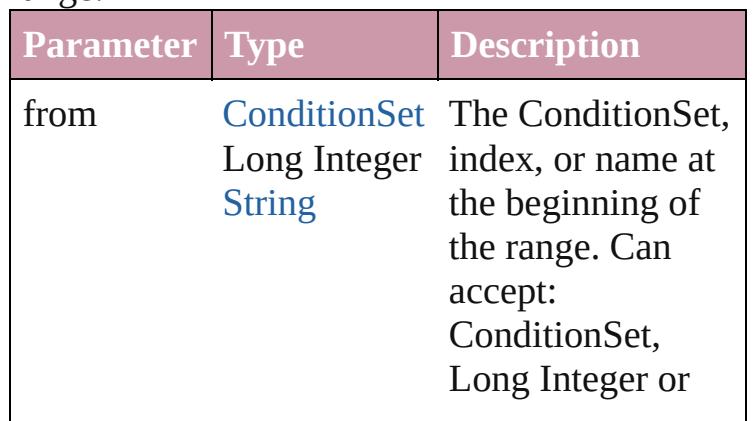

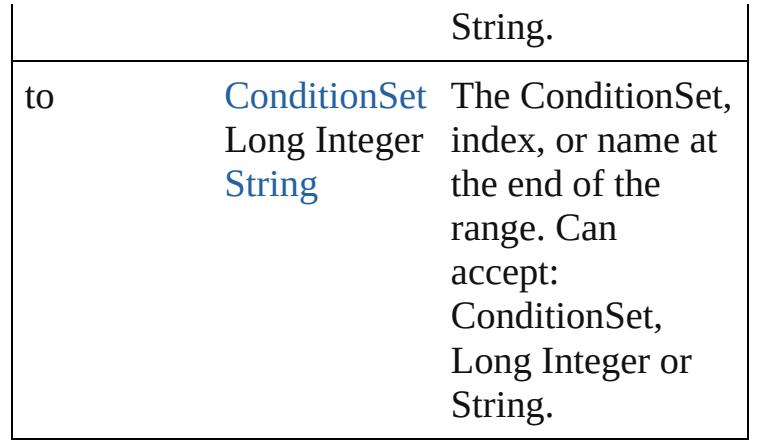

#### <span id="page-3612-2"></span>[ConditionSet](#page-3605-0) **lastItem** ()

Returns the last ConditionSet in the collection.

#### <span id="page-3612-3"></span>[ConditionSet](#page-3605-0) **middleItem** ()

Returns the middle ConditionSet in the collection.

## <span id="page-3612-0"></span>[ConditionSet](#page-3605-0) **nextItem** (obj: [ConditionSet\)](#page-3605-0)

Returns the ConditionSet whose index follows the specified ConditionSet in the collection.

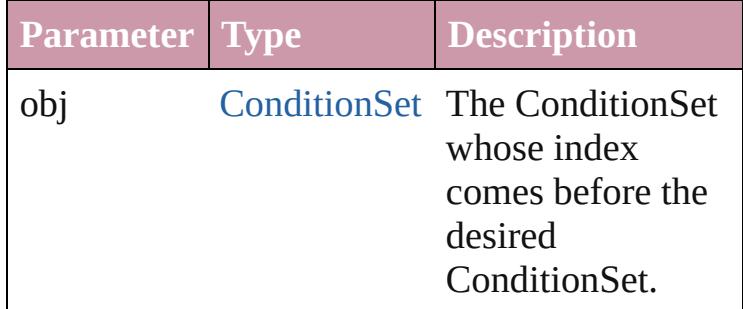

<span id="page-3612-1"></span>[ConditionSet](#page-3605-0) **previousItem** (obj: [ConditionSet\)](#page-3605-0) Returns the ConditionSet with the index previous to the specified index.

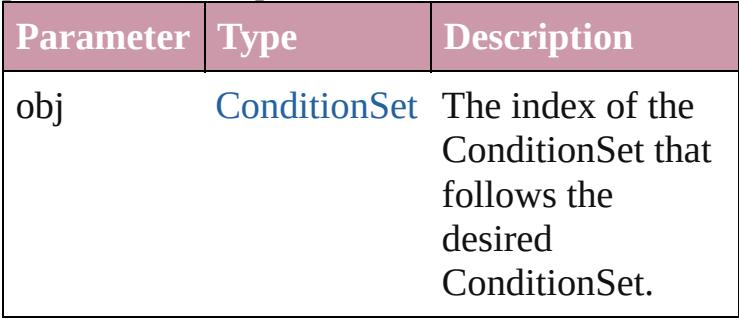

<span id="page-3612-4"></span>string **toSource** ()

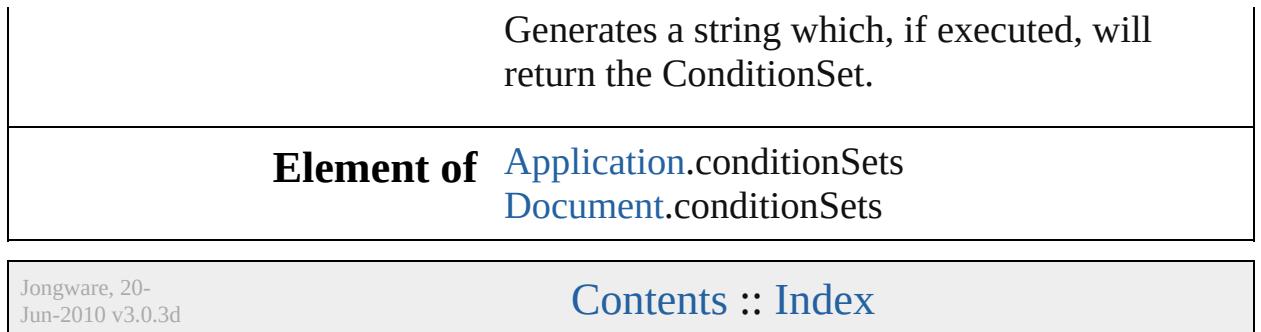

# **Conditions**

<span id="page-3615-5"></span><span id="page-3615-4"></span><span id="page-3615-3"></span><span id="page-3615-2"></span><span id="page-3615-1"></span><span id="page-3615-0"></span>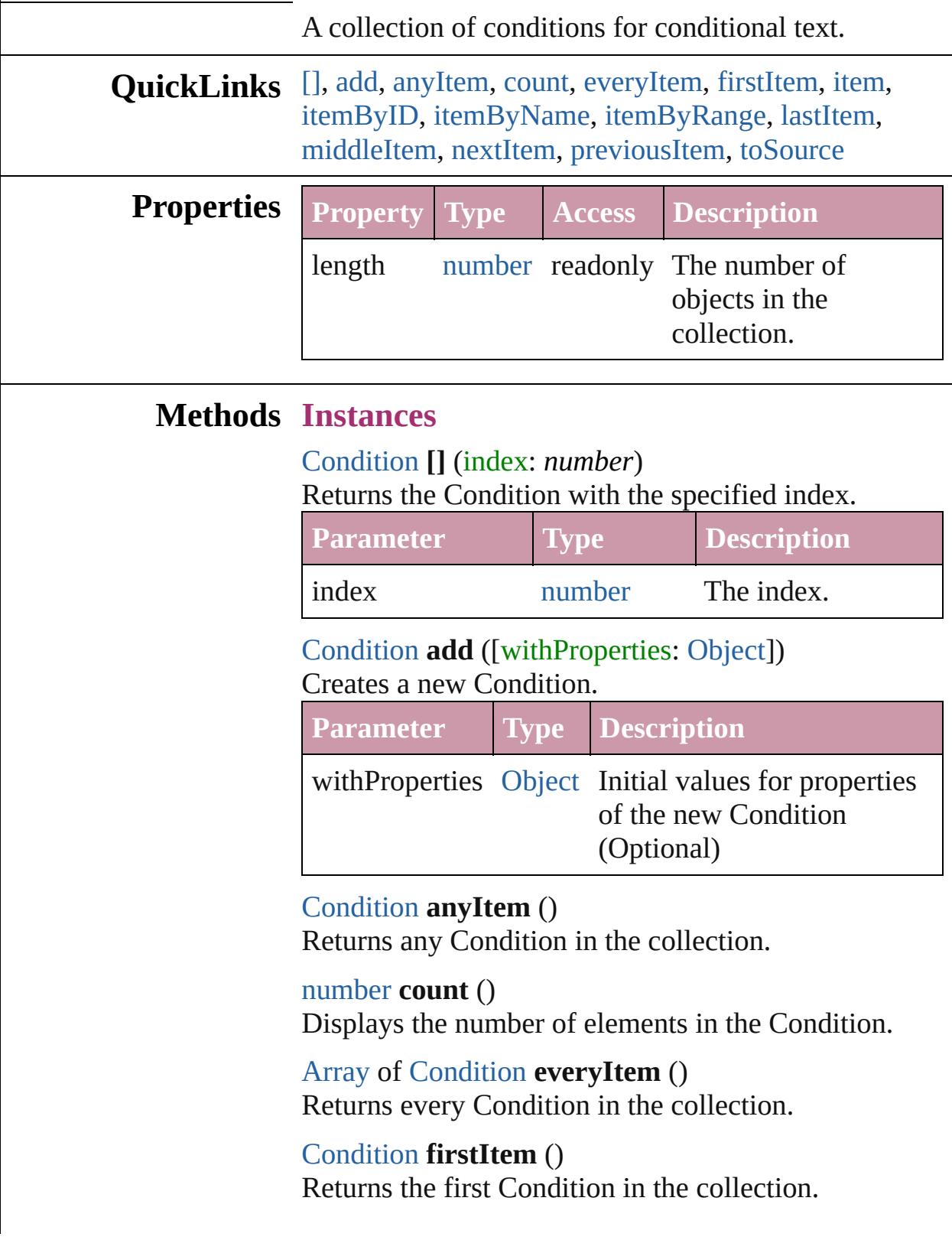

#### <span id="page-3616-1"></span>[Condition](#page-3599-0) **item** (index: *any*)

Returns the Condition with the specified index or name.

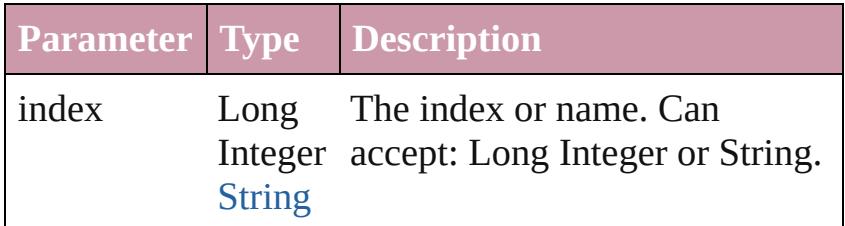

## <span id="page-3616-2"></span>[Condition](#page-3599-0) **itemByID** (id: *number*)

Returns the Condition with the specified ID.

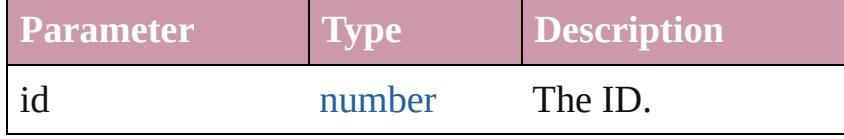

<span id="page-3616-3"></span>[Condition](#page-3599-0) **itemByName** (name: *string*) Returns the Condition with the specified name.

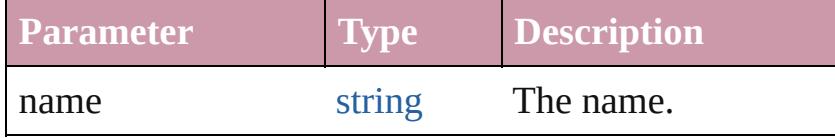

<span id="page-3616-0"></span>[Array](#page-20-0) of [Condition](#page-3599-0) **itemByRange** (from: *any*, to: *any*) Returns the Conditions within the specified range.

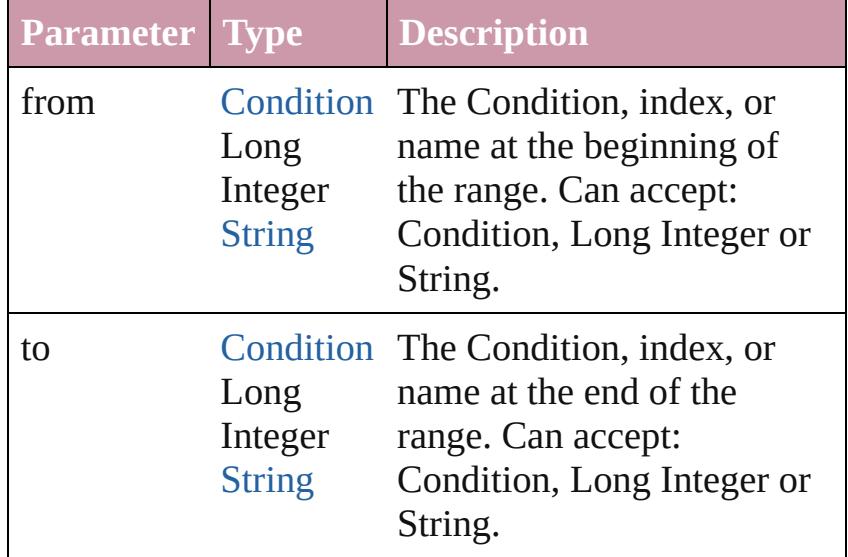

#### <span id="page-3616-4"></span>[Condition](#page-3599-0) **lastItem** ()

Returns the last Condition in the collection.

<span id="page-3616-5"></span>[Condition](#page-3599-0) **middleItem** ()

<span id="page-3617-2"></span><span id="page-3617-1"></span><span id="page-3617-0"></span>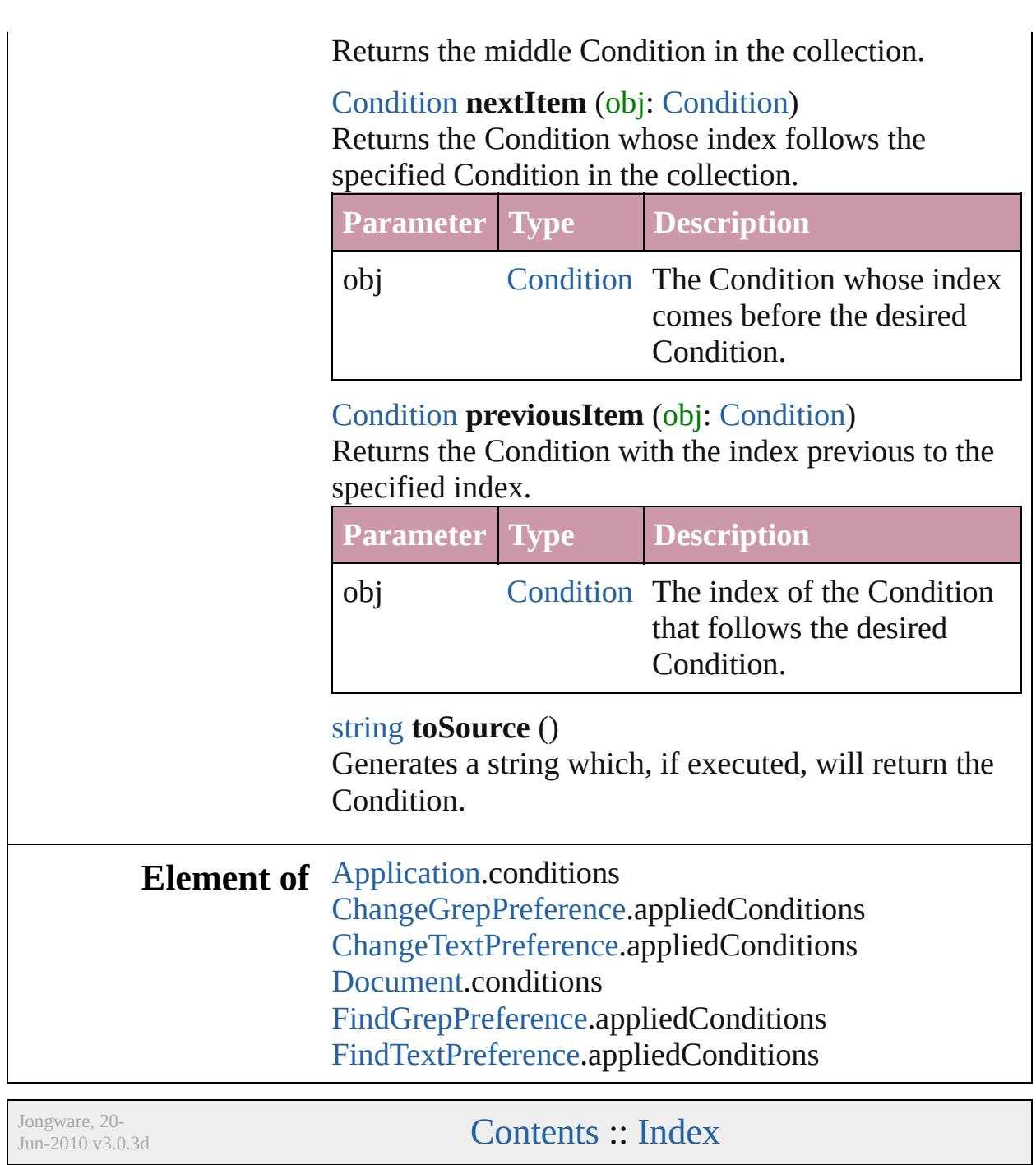

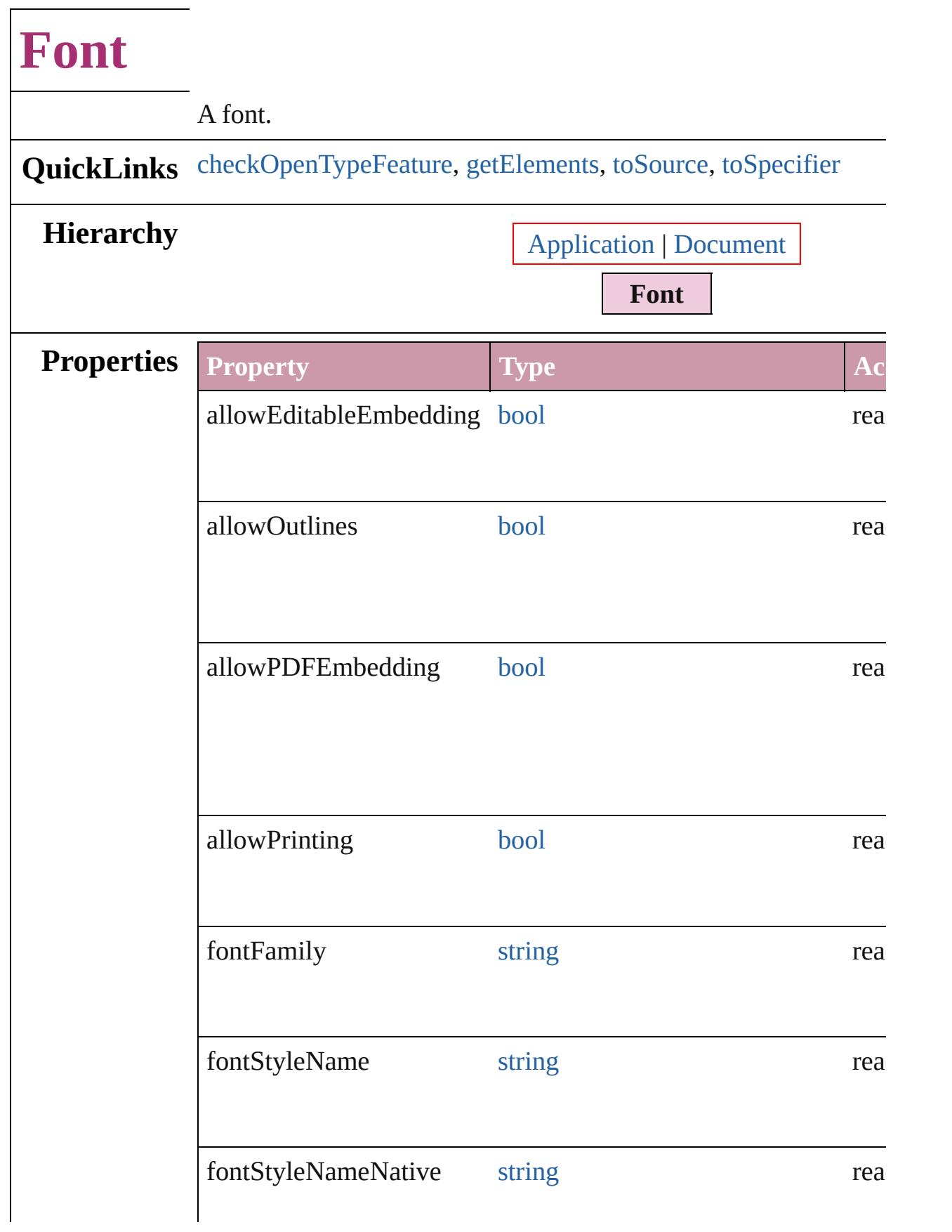

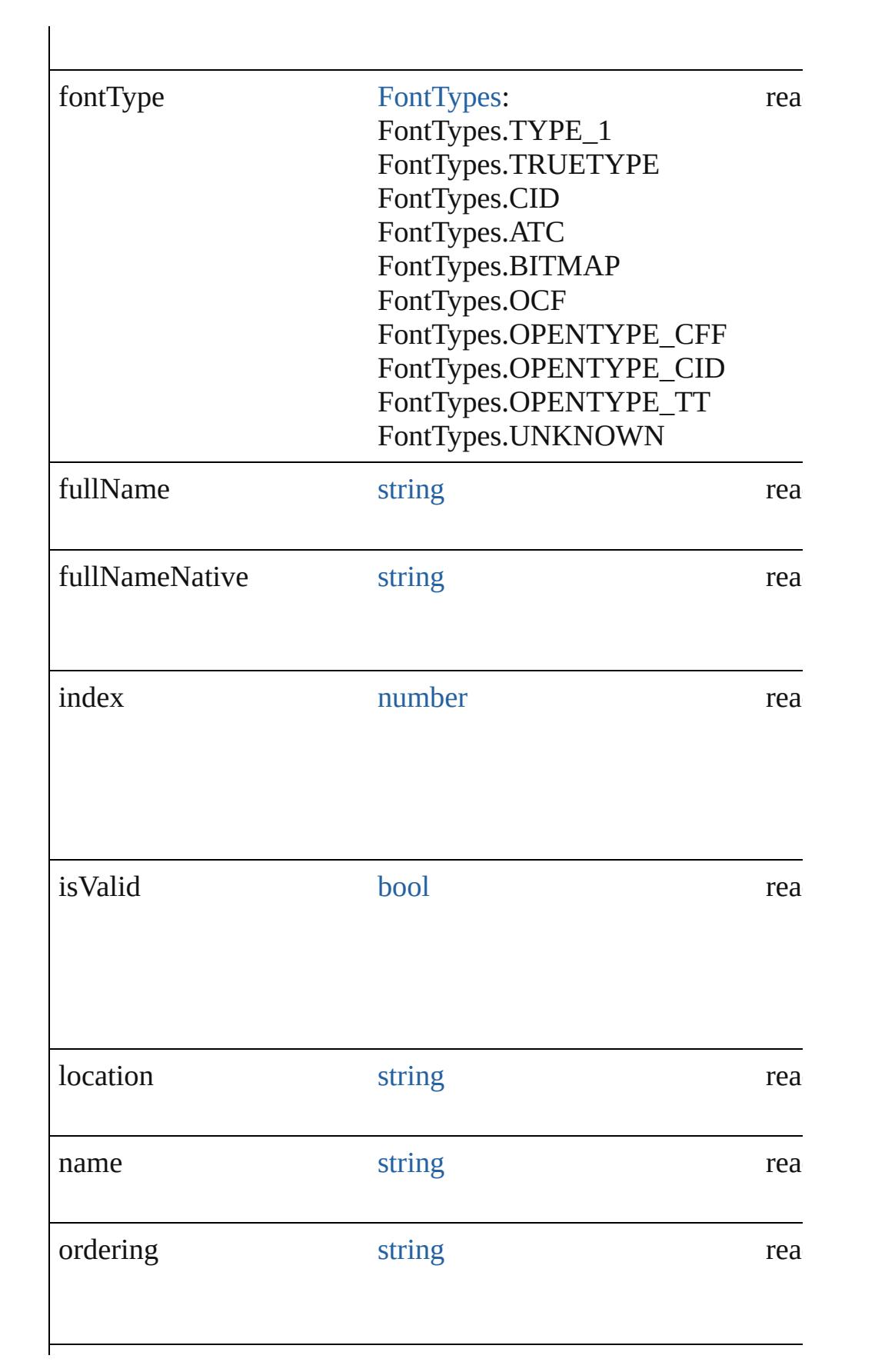

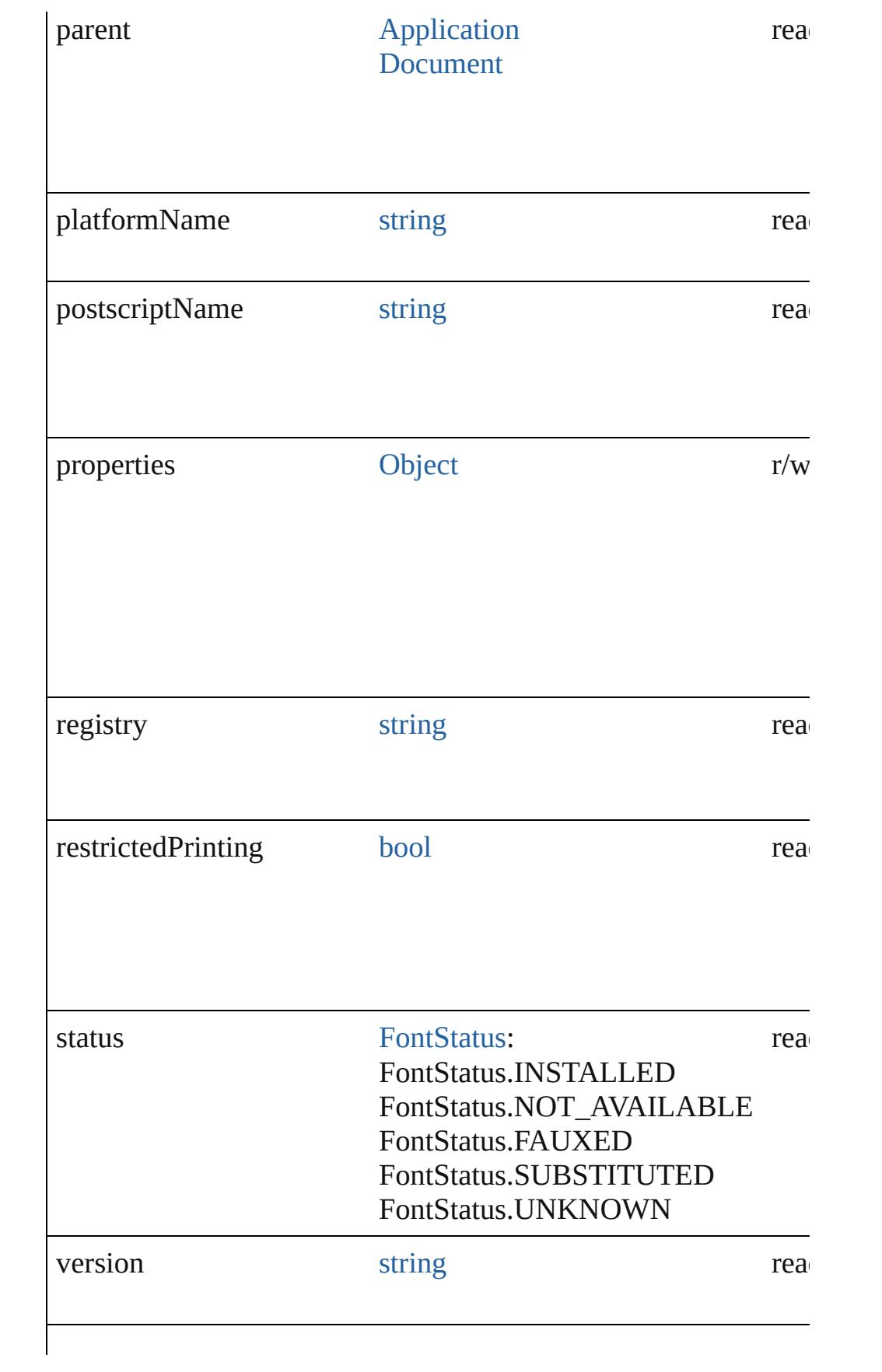

<span id="page-3622-3"></span><span id="page-3622-2"></span><span id="page-3622-1"></span><span id="page-3622-0"></span>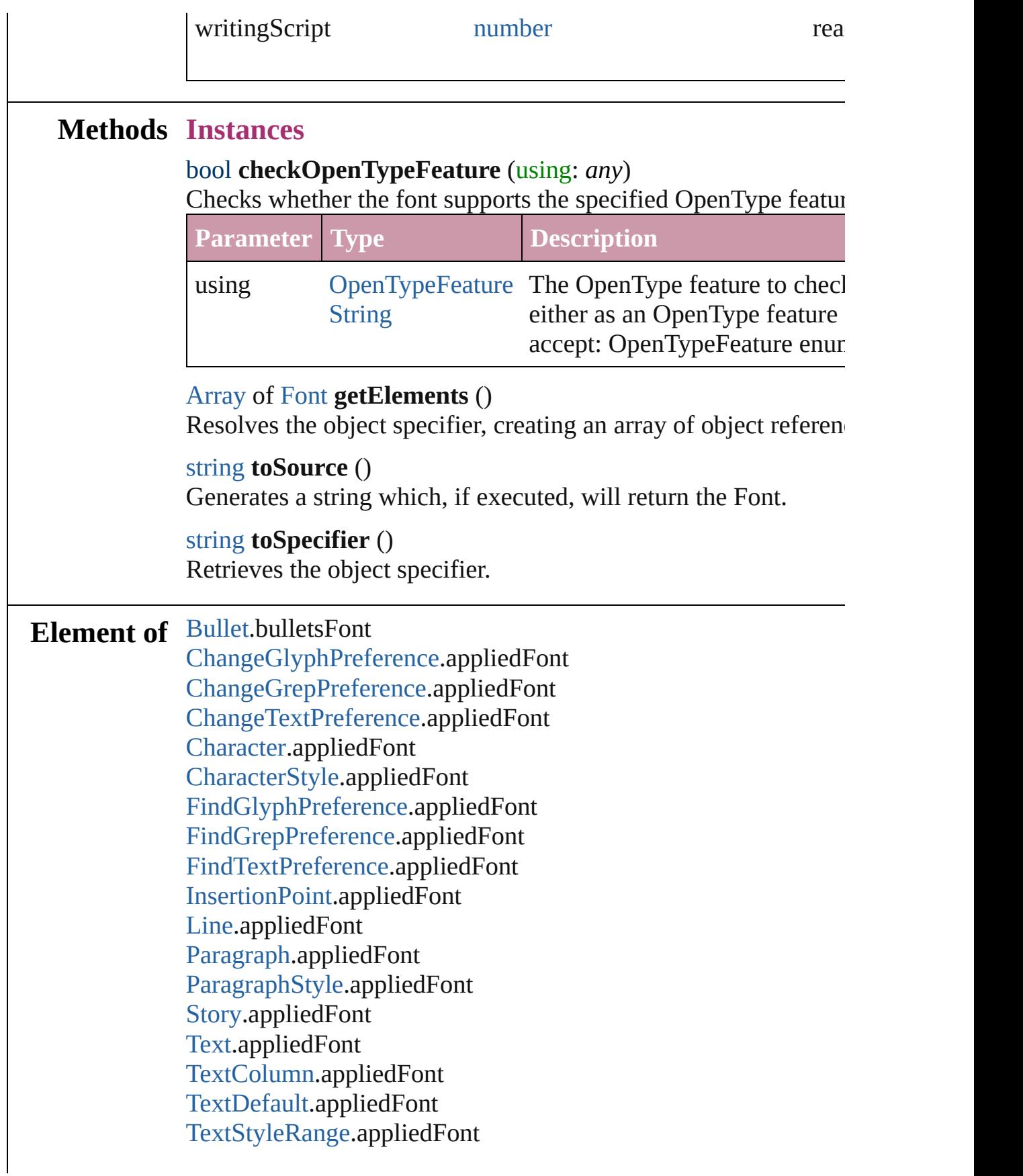

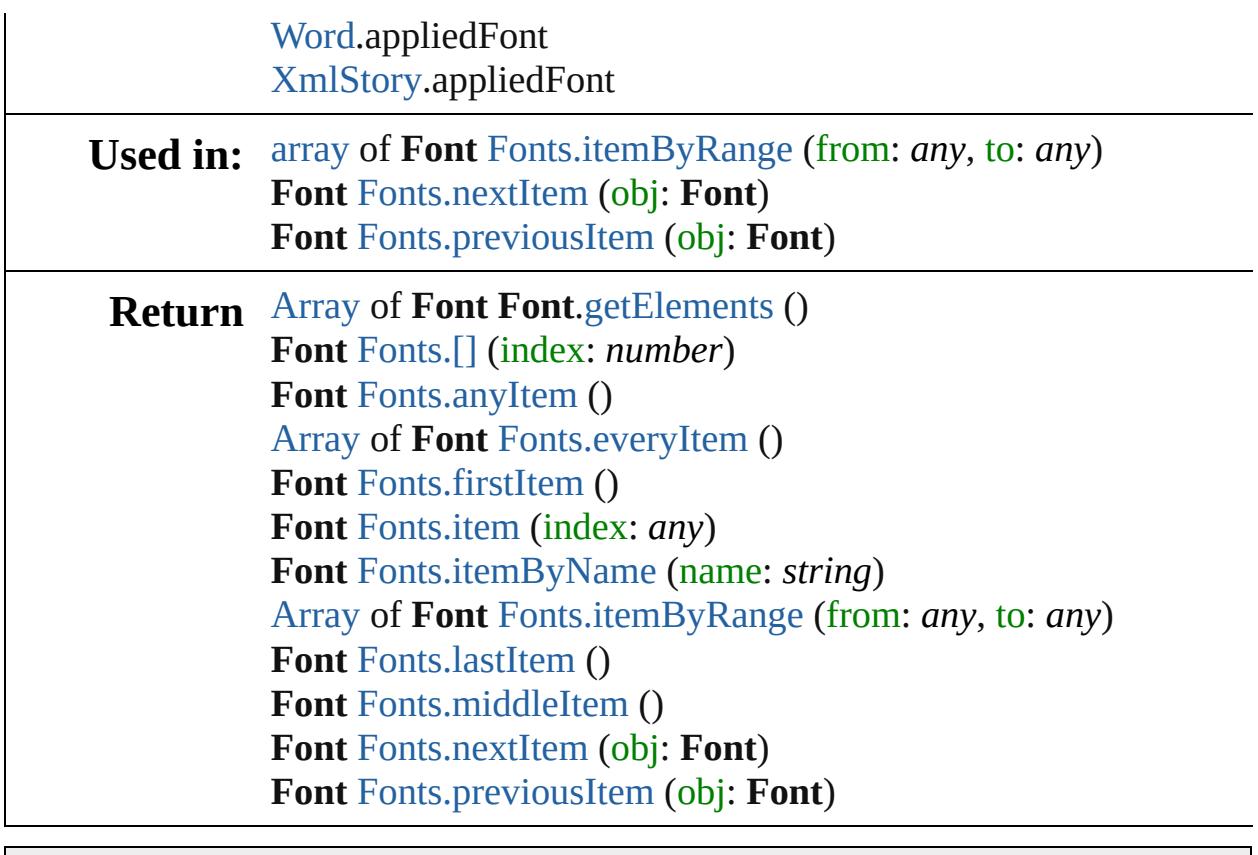

Jongware, 20-

[Contents](#page-0-0) :: [Index](#page-4617-0)

# **Fonts**

<span id="page-3625-6"></span><span id="page-3625-5"></span><span id="page-3625-4"></span><span id="page-3625-3"></span><span id="page-3625-2"></span><span id="page-3625-1"></span><span id="page-3625-0"></span>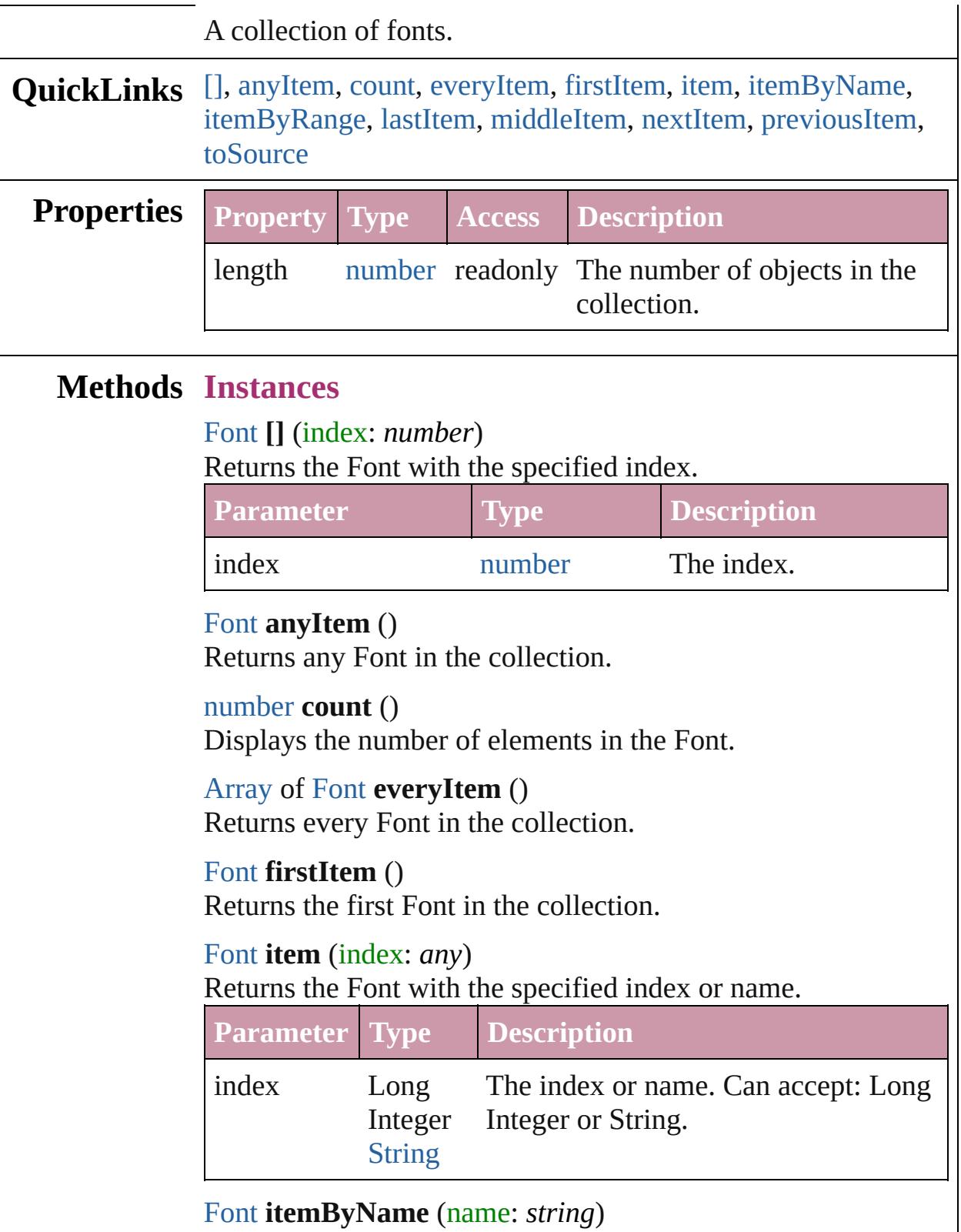

Returns the Font with the specified name.

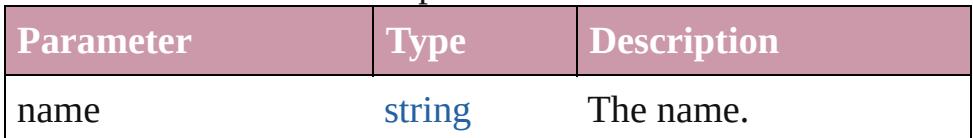

<span id="page-3626-0"></span>[Array](#page-20-0) of [Font](#page-3618-0) **itemByRange** (from: *any*, to: *any*) Returns the Fonts within the specified range.

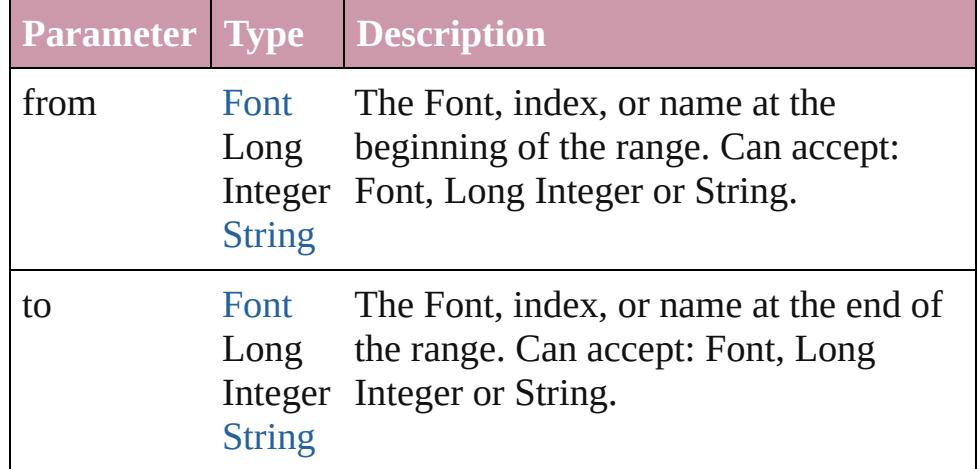

#### <span id="page-3626-3"></span>[Font](#page-3618-0) **lastItem** ()

Returns the last Font in the collection.

#### <span id="page-3626-4"></span>[Font](#page-3618-0) **middleItem** ()

Returns the middle Font in the collection.

#### <span id="page-3626-1"></span>[Font](#page-3618-0) **nextItem** (obj: [Font](#page-3618-0))

Returns the Font whose index follows the specified Font in the collection.

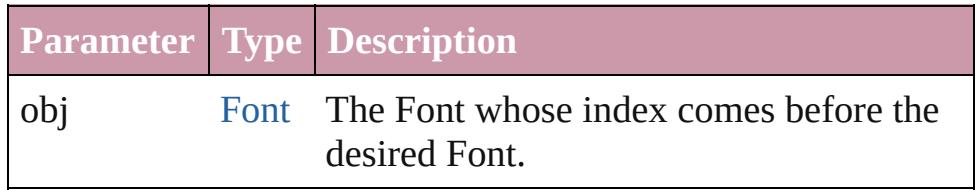

#### <span id="page-3626-2"></span>[Font](#page-3618-0) **previousItem** (obj: [Font](#page-3618-0))

Returns the Font with the index previous to the specified index.

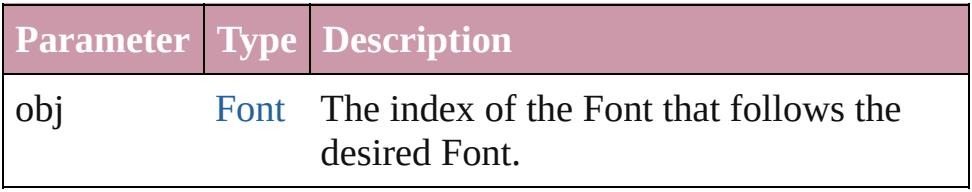

<span id="page-3626-5"></span>string **toSource** ()

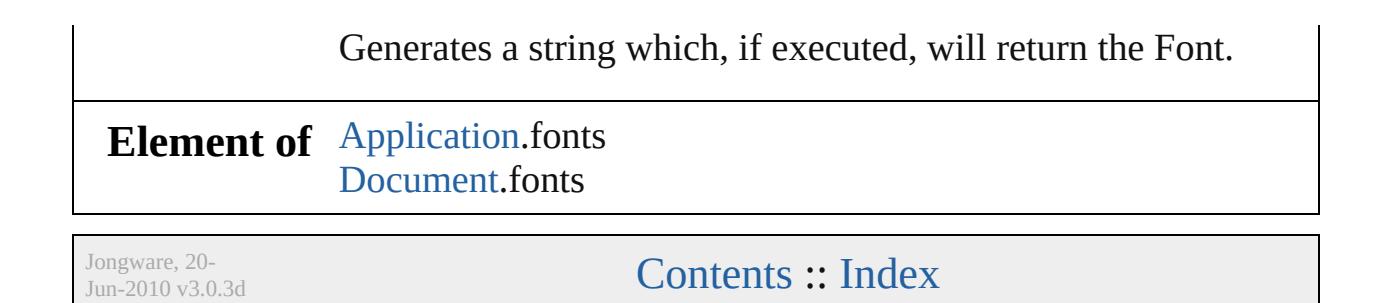

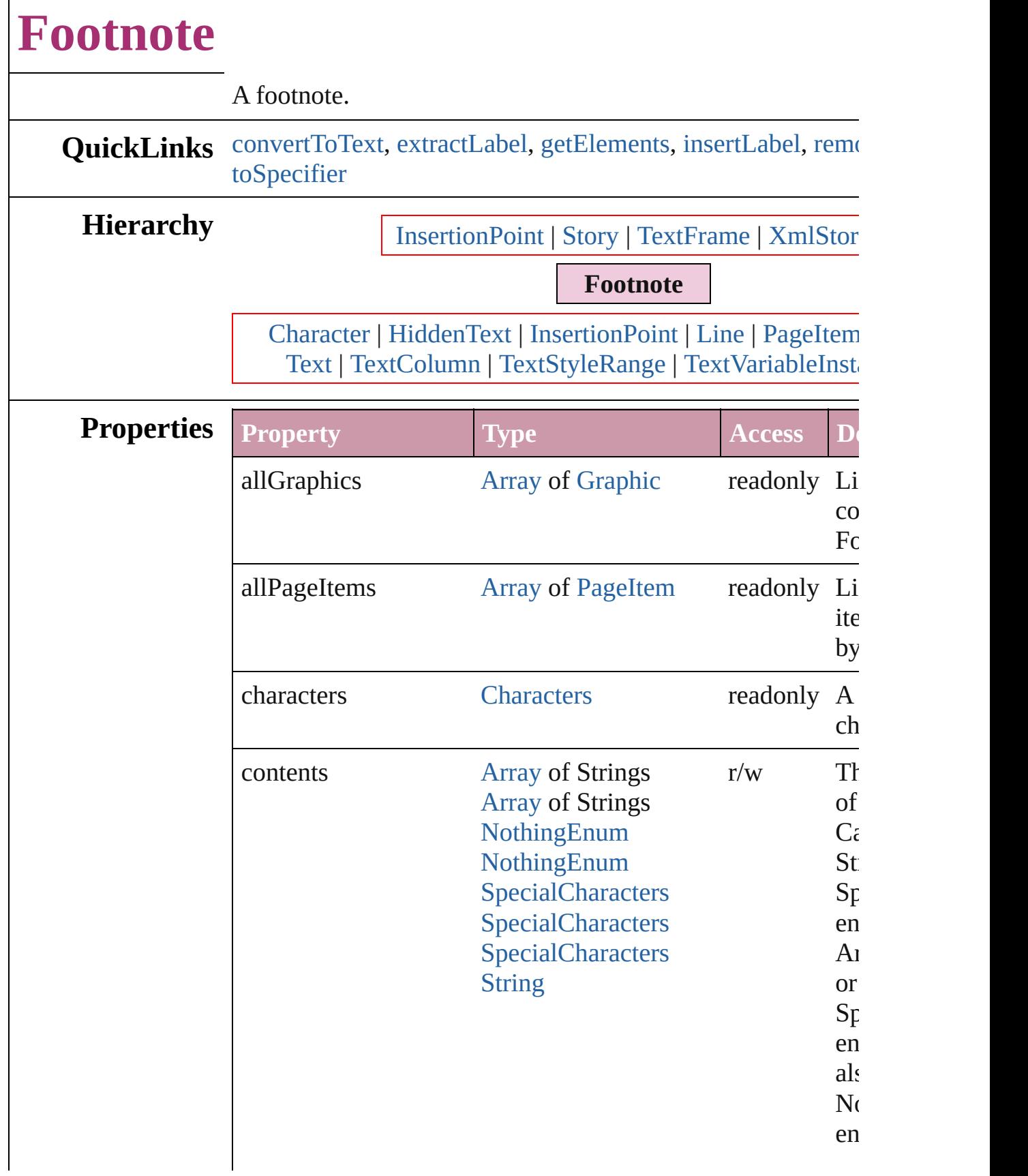

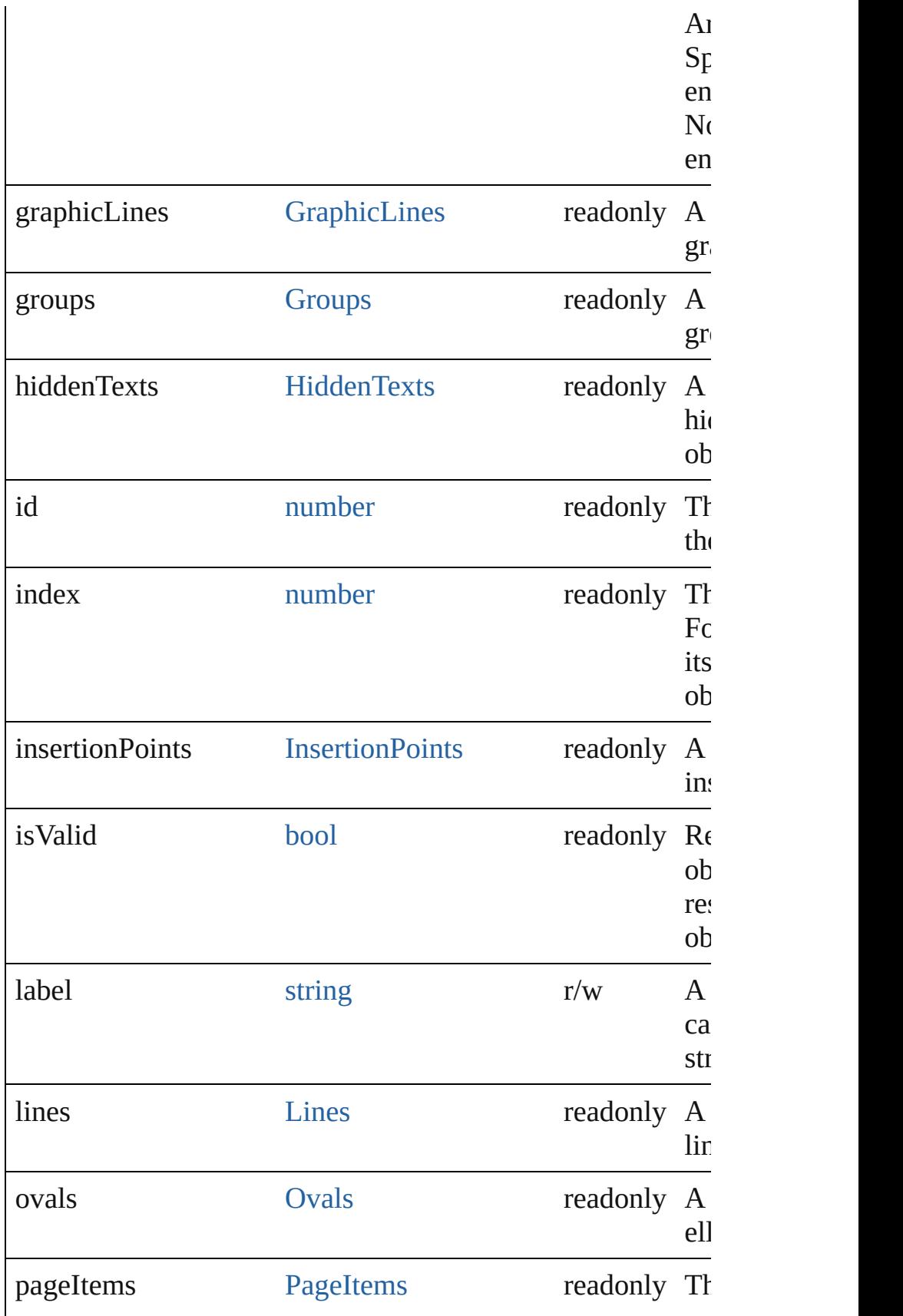

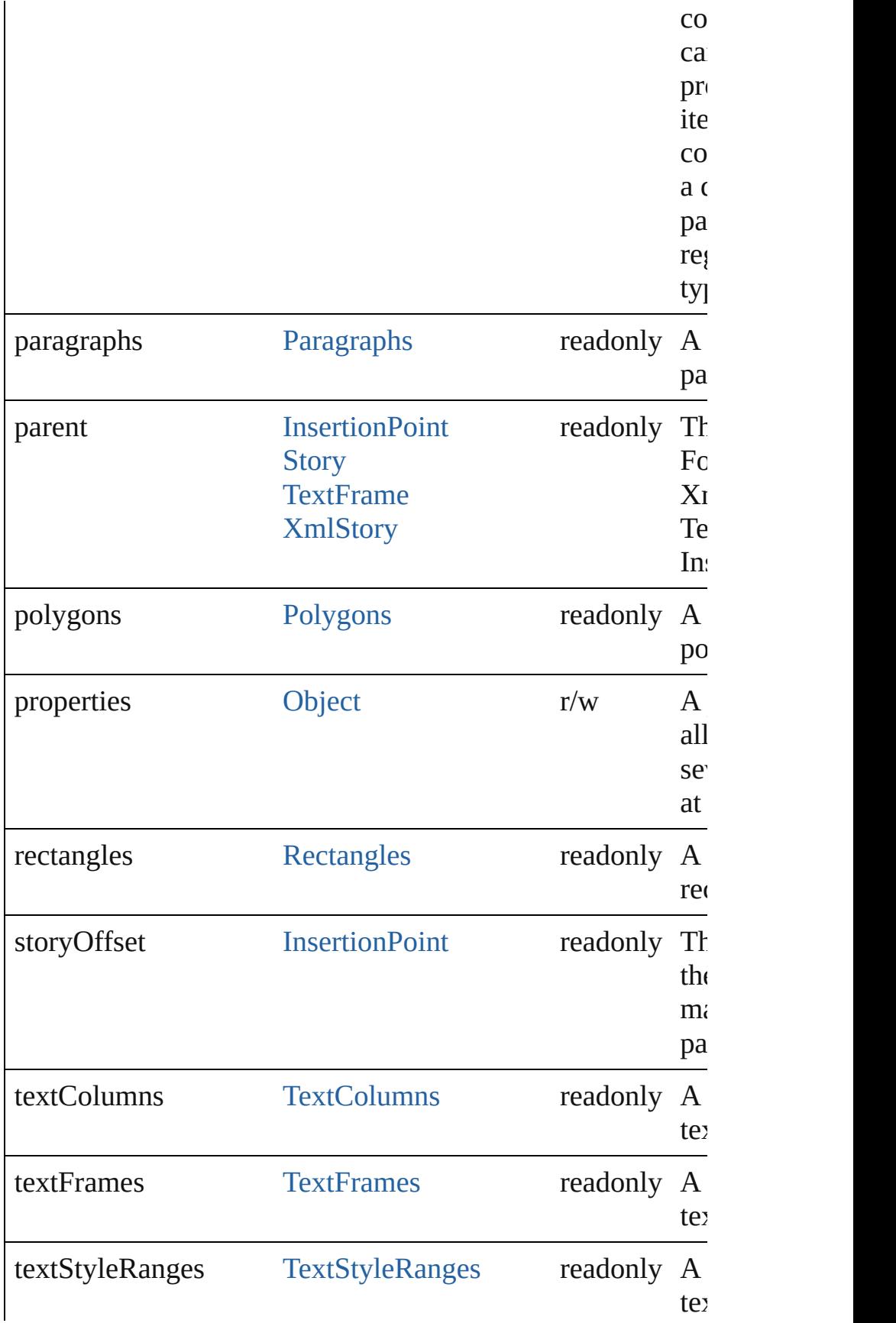

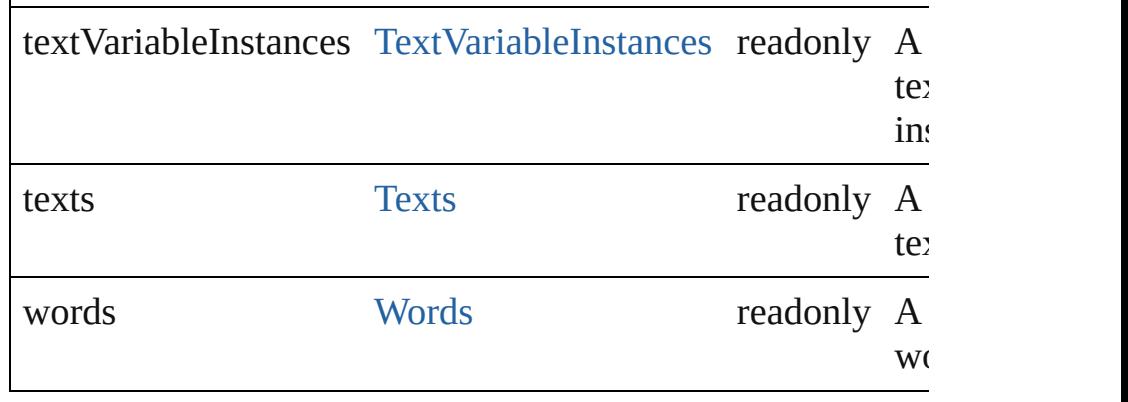

## **Methods Instances**

### <span id="page-3632-0"></span>[Text](#page-3944-0) **convertToText** ()

Converts the footnote to part of the story text and places the at the former location of the footnote marker in the text.

#### <span id="page-3632-1"></span>string **extractLabel** (key: *string*)

Gets the label value associated with the specified key.

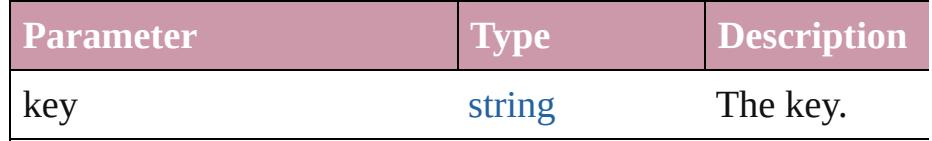

## <span id="page-3632-2"></span>[Array](#page-20-0) of [Footnote](#page-3628-0) **getElements** ()

Resolves the object specifier, creating an array of object references.

## <span id="page-3632-3"></span>void **insertLabel** (key: *string*, value: *string*)

Sets the label to the value associated with the specified key.

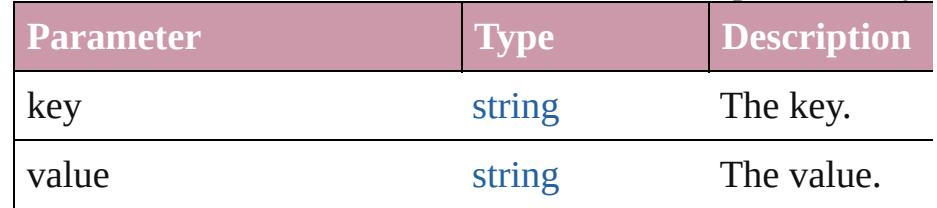

## <span id="page-3632-4"></span>void **remove** ()

Deletes the Footnote.

#### string **toSource** ()

Generates a string which, if executed, will return the Footno

### <span id="page-3632-5"></span>string **toSpecifier** ()

Retrieves the object specifier.

#### [HiddenText.](#page-3638-0)parent

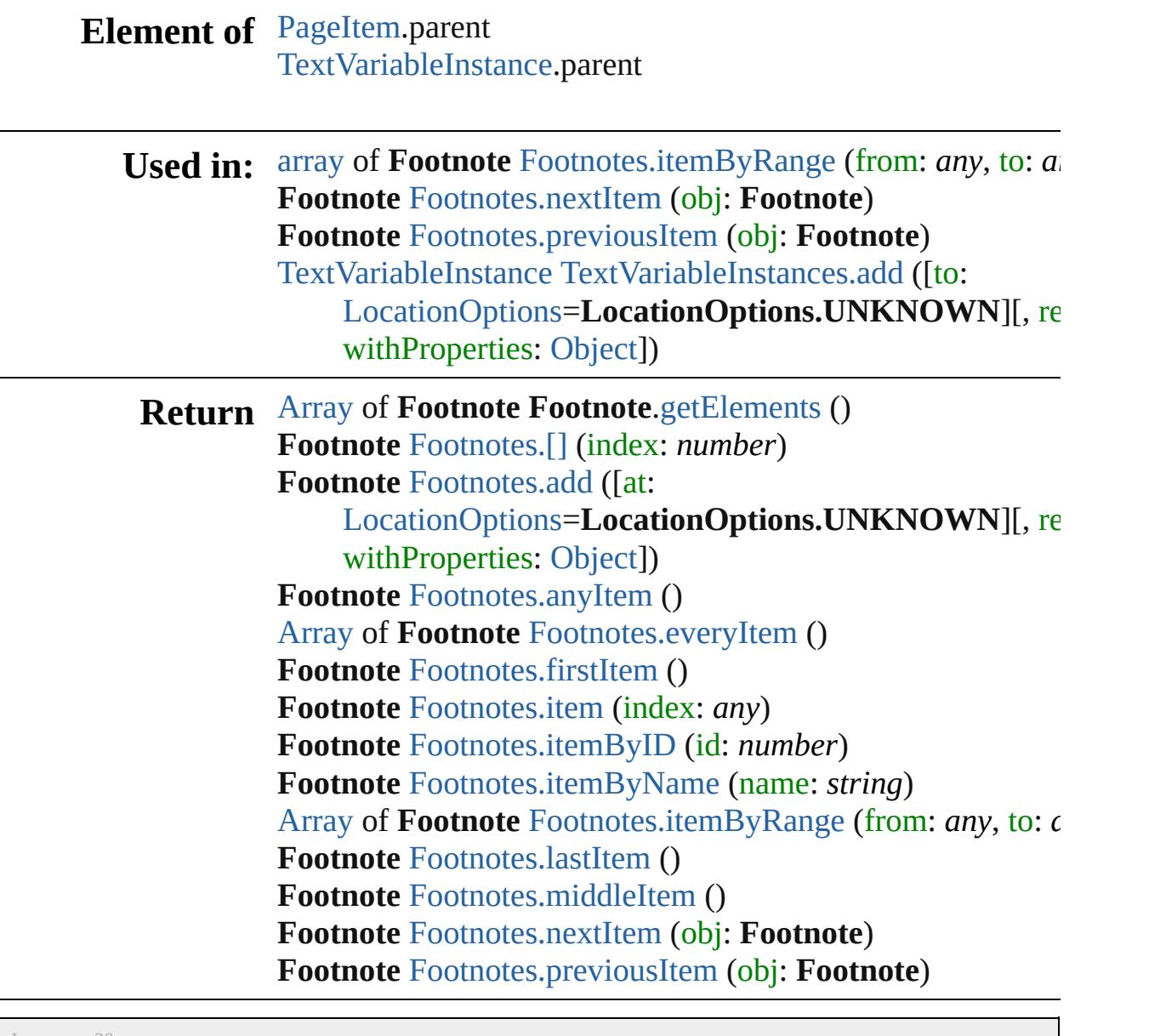

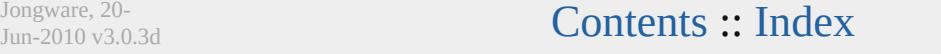

# **Footnotes**

<span id="page-3635-1"></span><span id="page-3635-0"></span>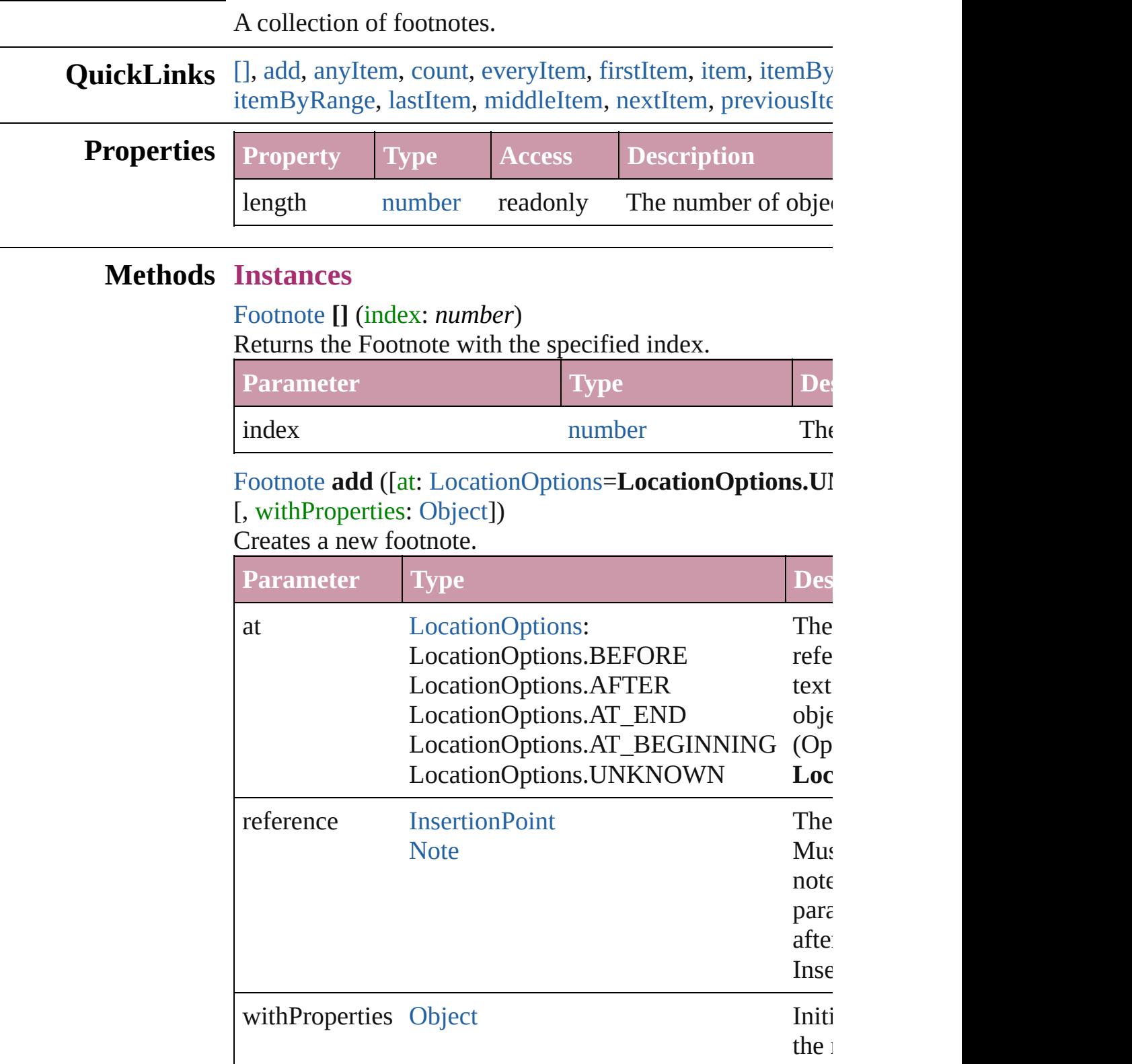
[Footnote](#page-3628-0) **anyItem** () Returns any Footnote in the collection.

number **count** () Displays the number of elements in the Footnote.

[Array](#page-20-0) of [Footnote](#page-3628-0) **everyItem** () Returns every Footnote in the collection.

#### [Footnote](#page-3628-0) **firstItem** ()

Returns the first Footnote in the collection.

### [Footnote](#page-3628-0) **item** (index: *any*)

Returns the Footnote with the specified index or name.

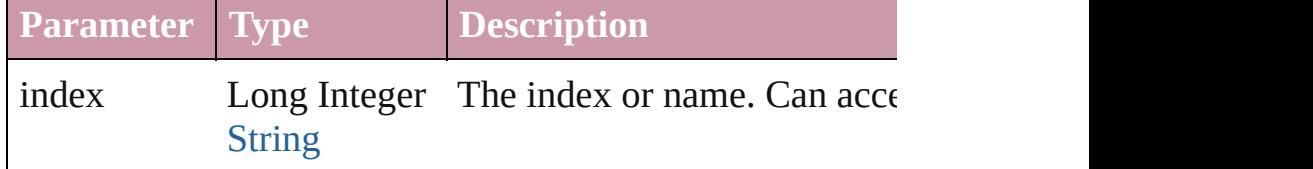

# [Footnote](#page-3628-0) **itemByID** (id: *number*)

Returns the Footnote with the specified ID.

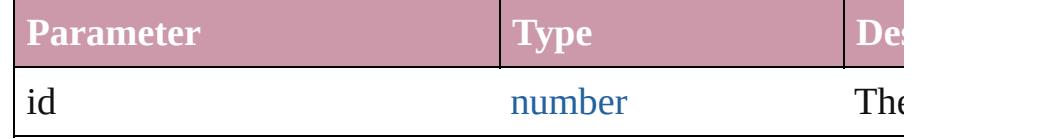

### [Footnote](#page-3628-0) **itemByName** (name: *string*)

Returns the Footnote with the specified name.

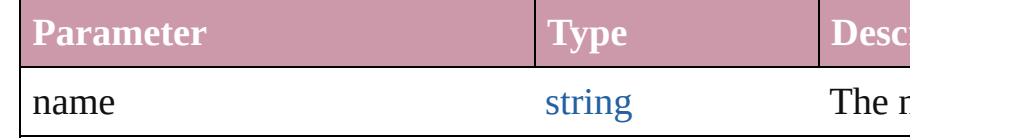

[Array](#page-20-0) of [Footnote](#page-3628-0) **itemByRange** (from: *any*, to: *any*) Returns the Footnotes within the specified range.

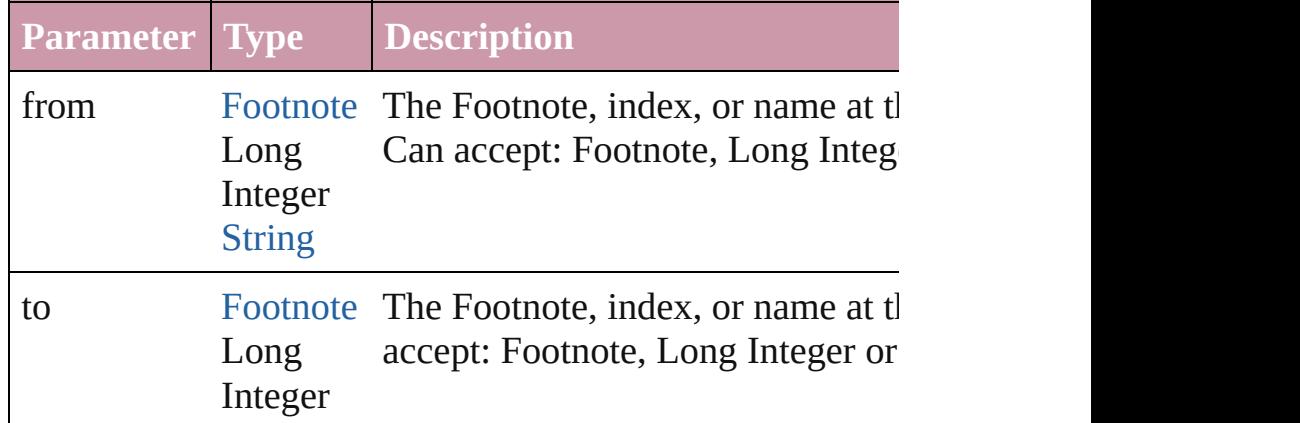

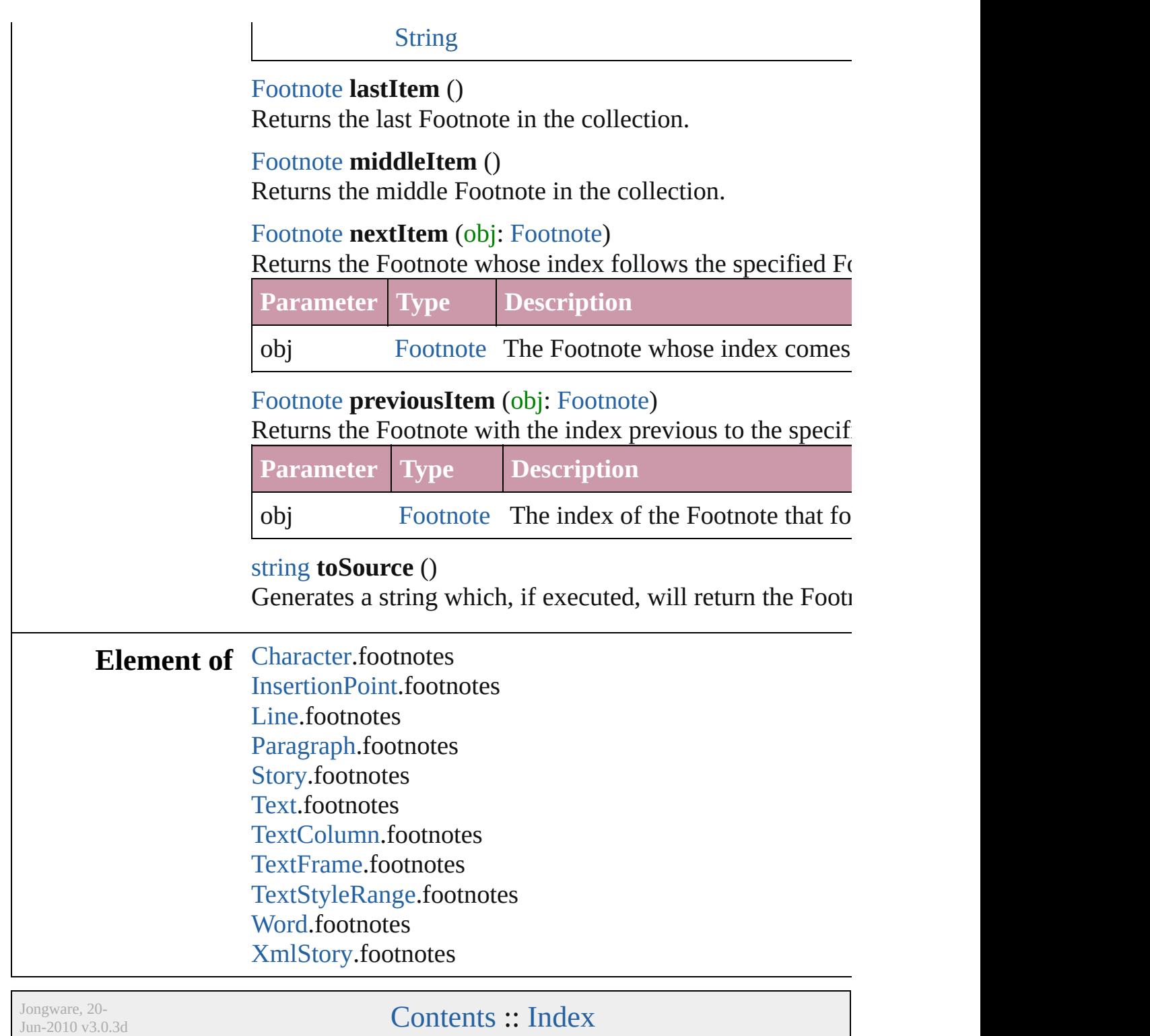

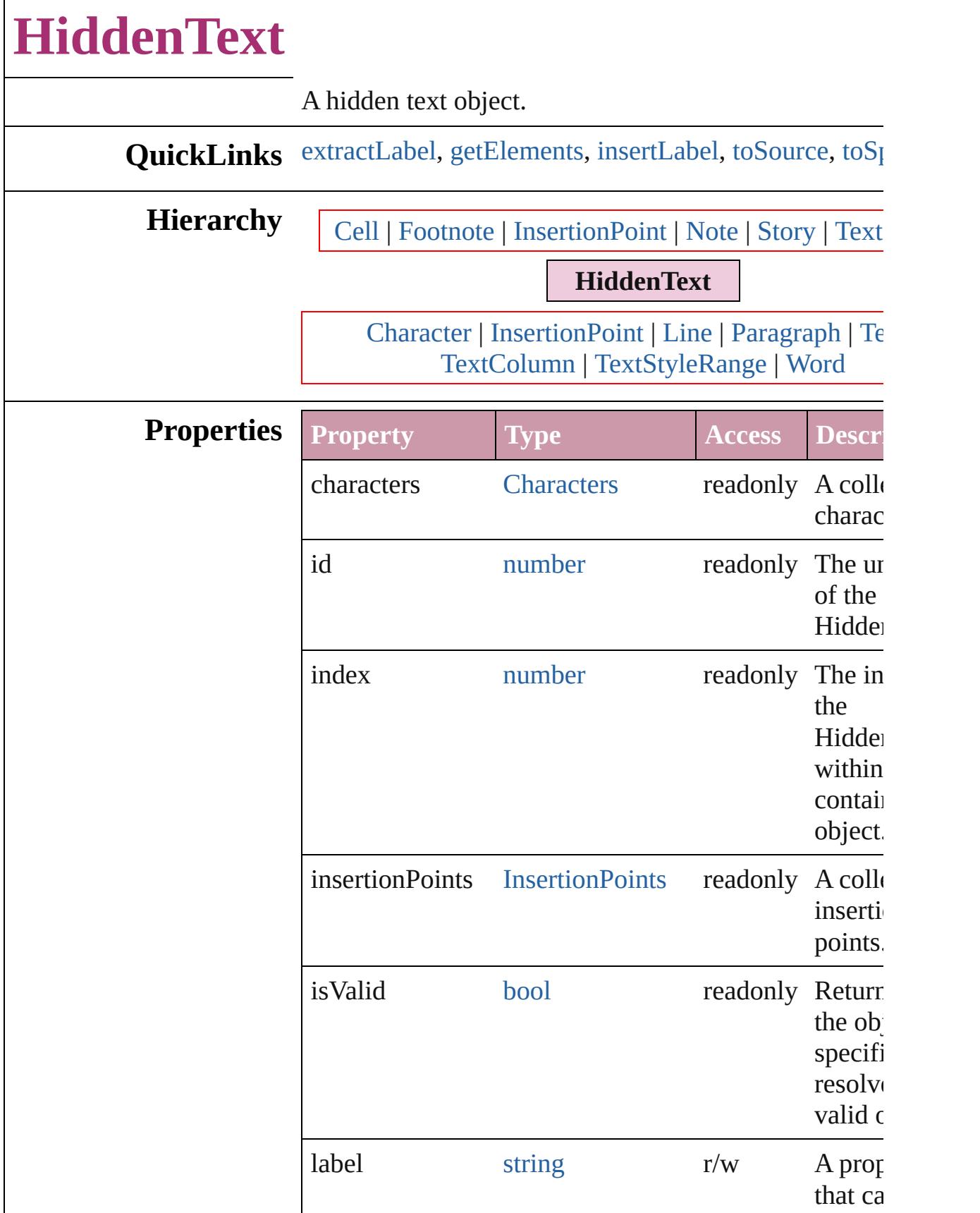

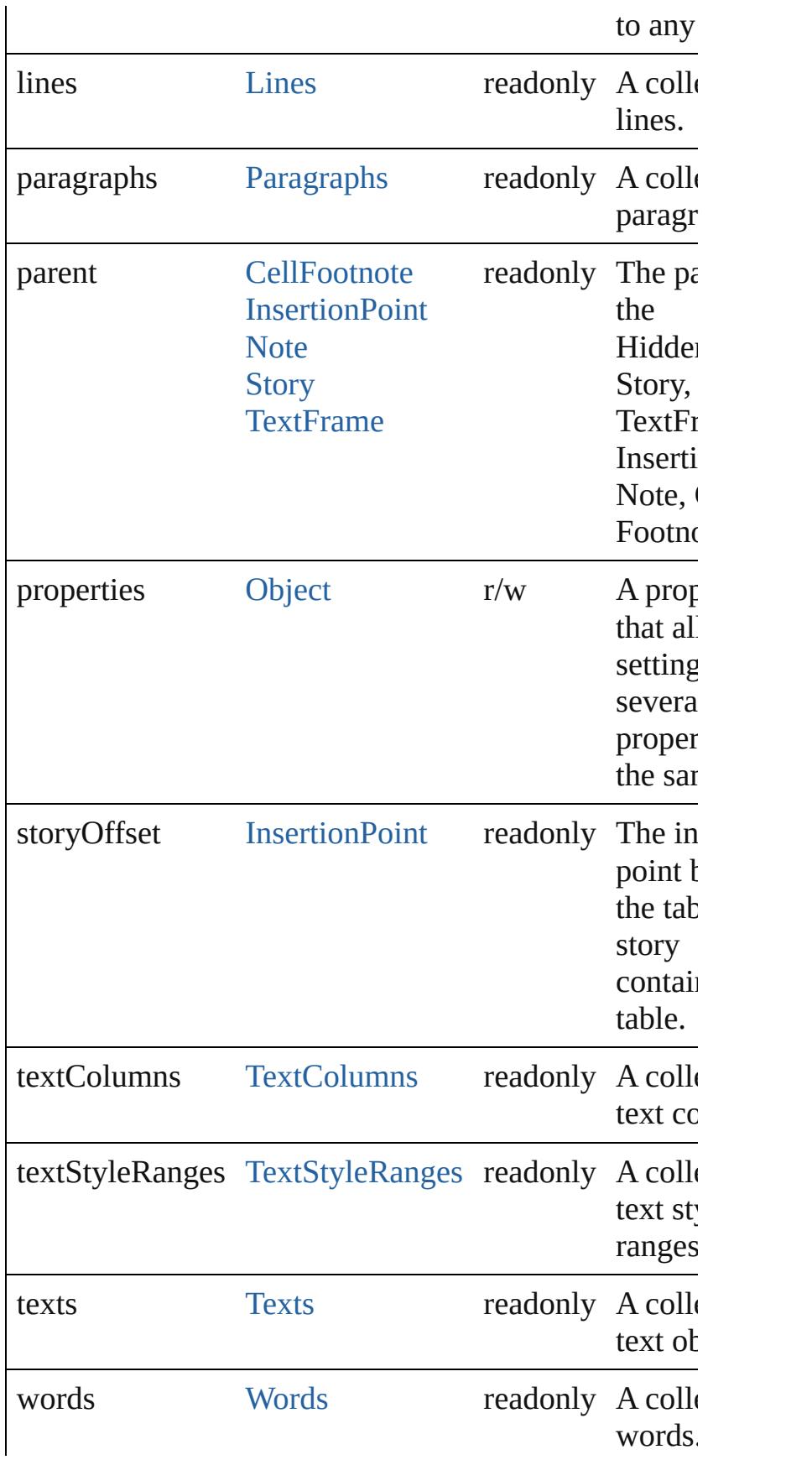

<span id="page-3641-4"></span><span id="page-3641-3"></span><span id="page-3641-2"></span><span id="page-3641-1"></span><span id="page-3641-0"></span>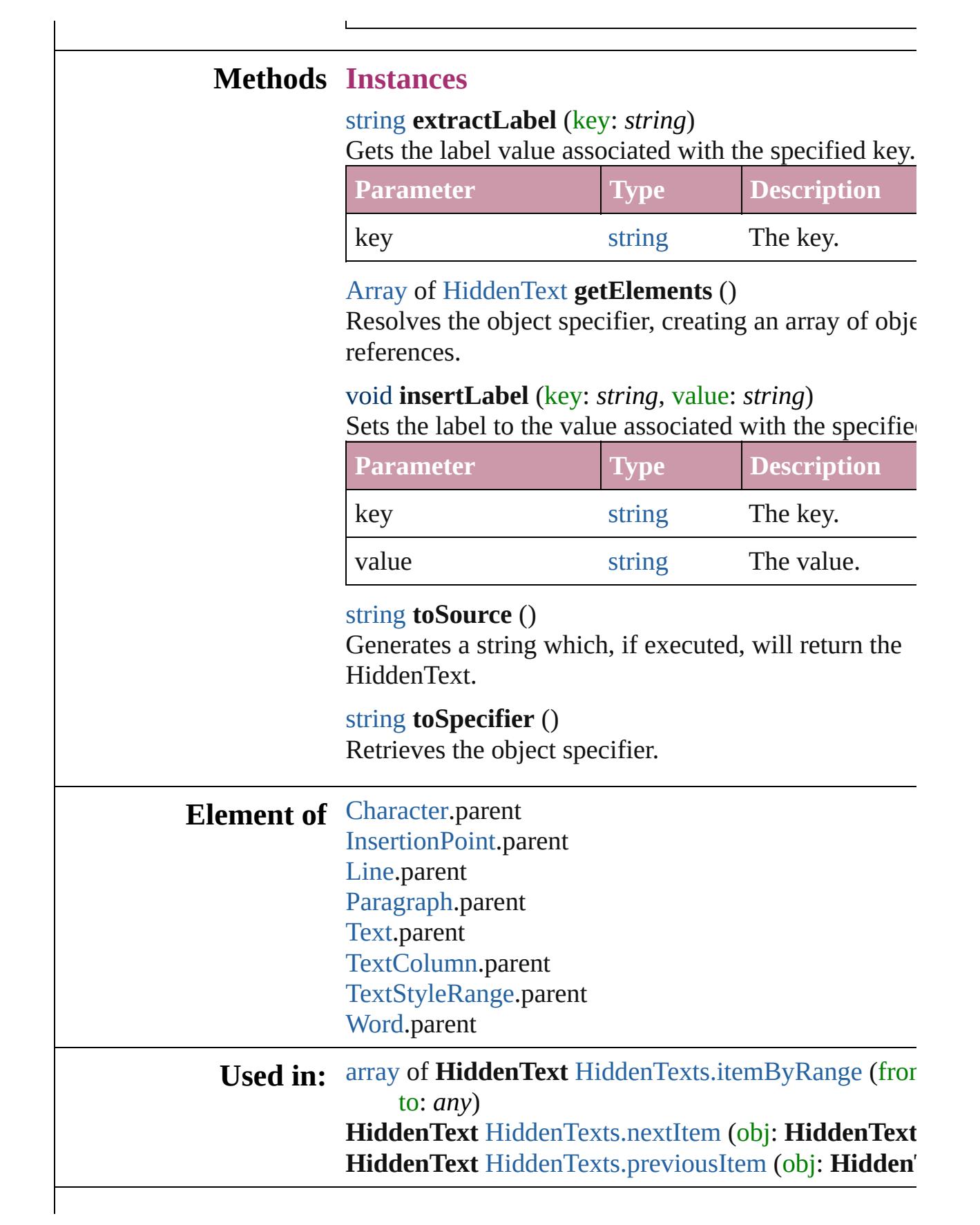

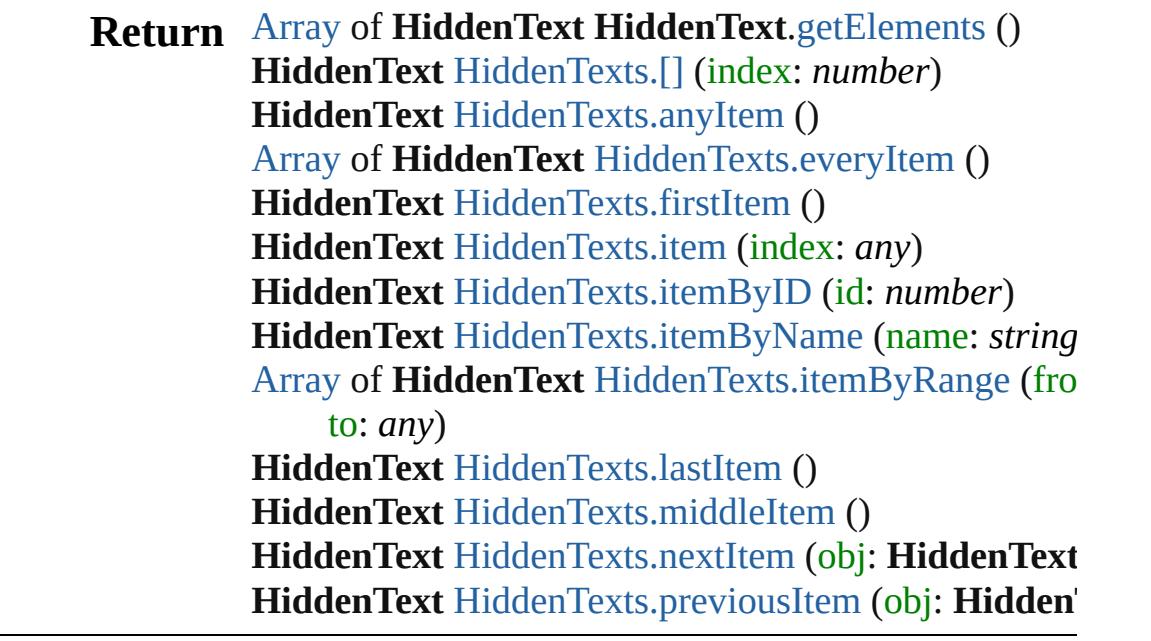

Jongware, 20-

# **HiddenTexts**

<span id="page-3644-5"></span><span id="page-3644-4"></span><span id="page-3644-3"></span><span id="page-3644-2"></span><span id="page-3644-1"></span><span id="page-3644-0"></span>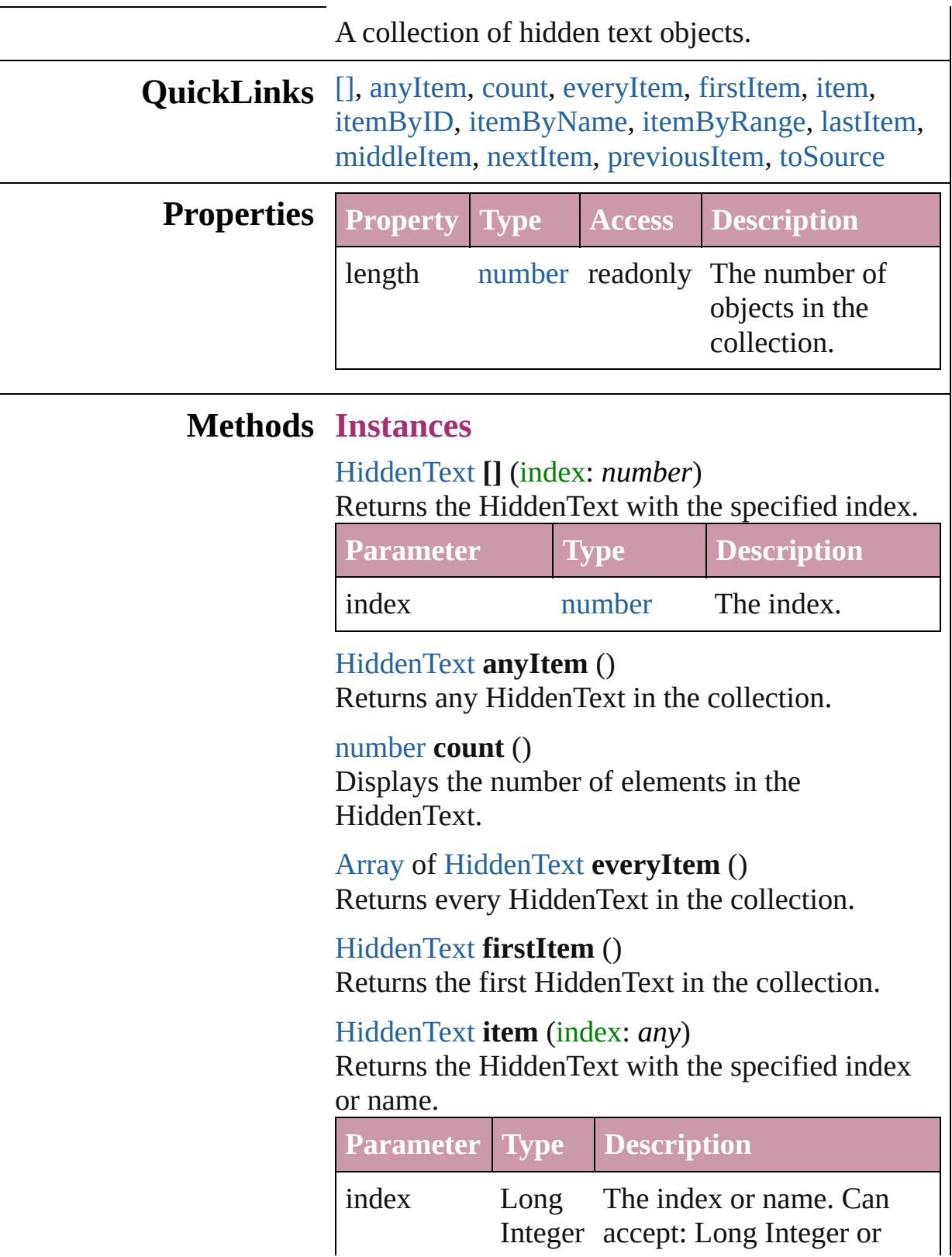

<span id="page-3645-2"></span>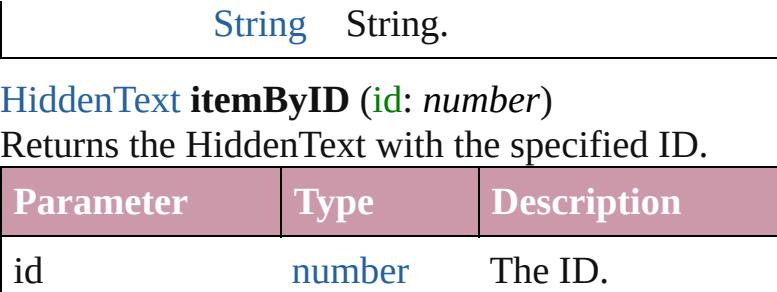

<span id="page-3645-3"></span>[HiddenText](#page-3638-0) **itemByName** (name: *string*) Returns the HiddenText with the specified name.

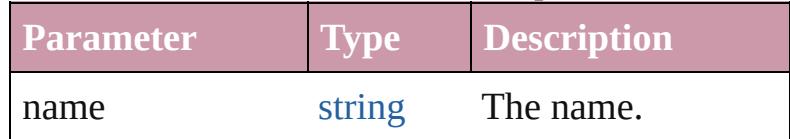

<span id="page-3645-0"></span>[Array](#page-20-0) of [HiddenText](#page-3638-0) **itemByRange** (from: *any*, to: *any*)

Returns the HiddenTexts within the specified range.

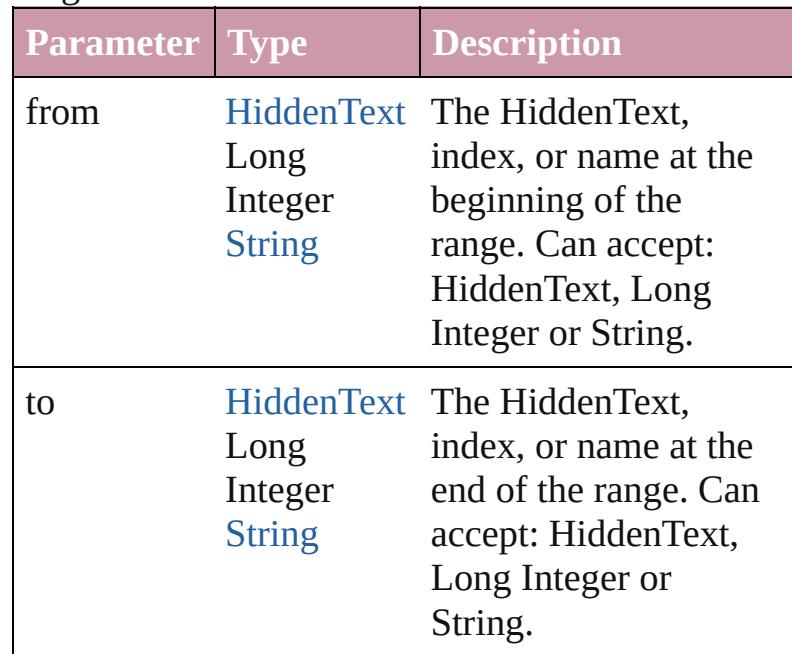

## <span id="page-3645-4"></span>[HiddenText](#page-3638-0) **lastItem** ()

Returns the last HiddenText in the collection.

<span id="page-3645-5"></span>[HiddenText](#page-3638-0) **middleItem** () Returns the middle HiddenText in the collection.

<span id="page-3645-1"></span>[HiddenText](#page-3638-0) **nextItem** (obj: [HiddenText\)](#page-3638-0) Returns the HiddenText whose index follows the

<span id="page-3646-1"></span><span id="page-3646-0"></span>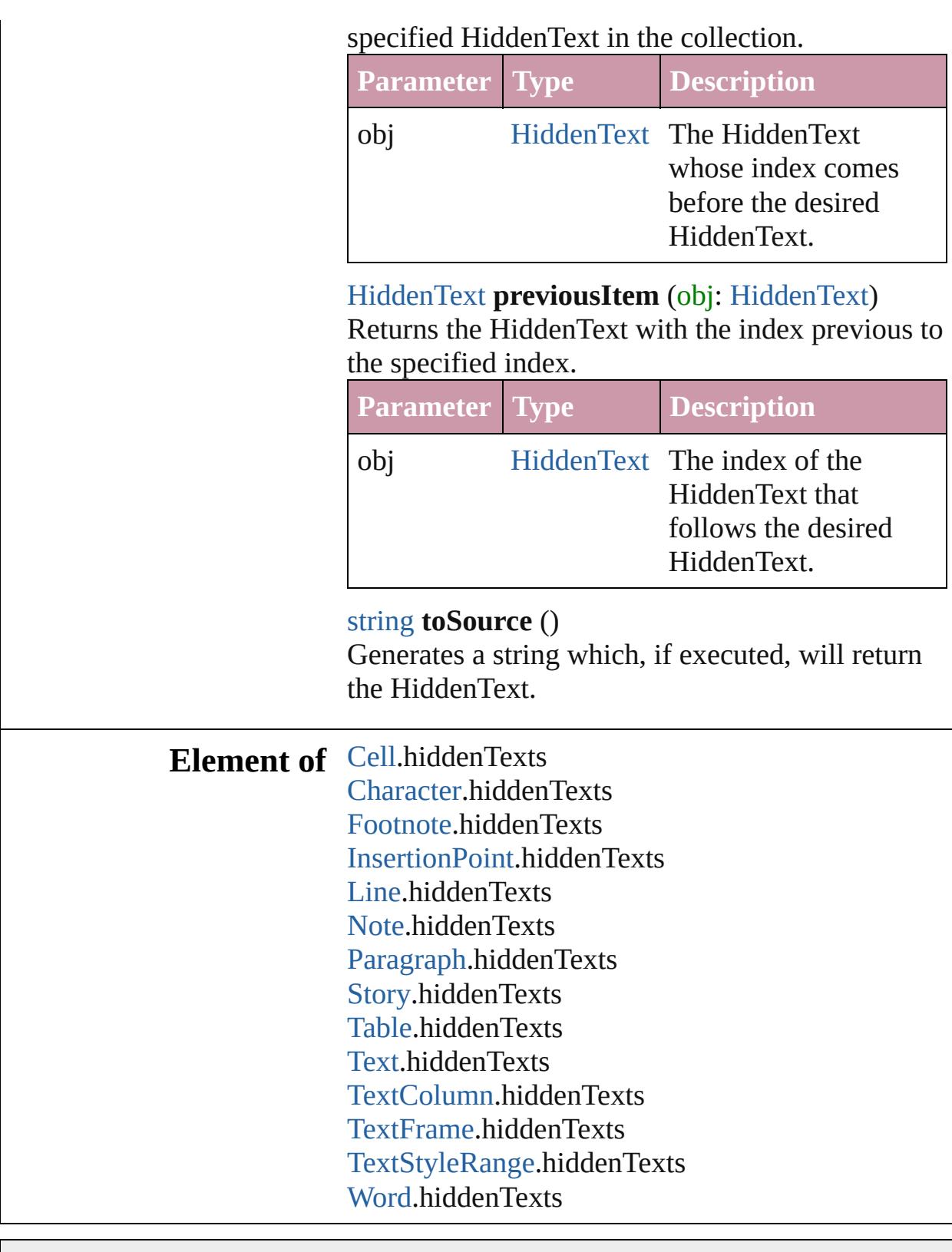

Jongware, 20-

# **HyphenationException**

A hyphenation exceptions list.

# **QuickLinks** [addException,](#page-3649-0) [getElements,](#page-3649-1) [re](#page-3649-2)

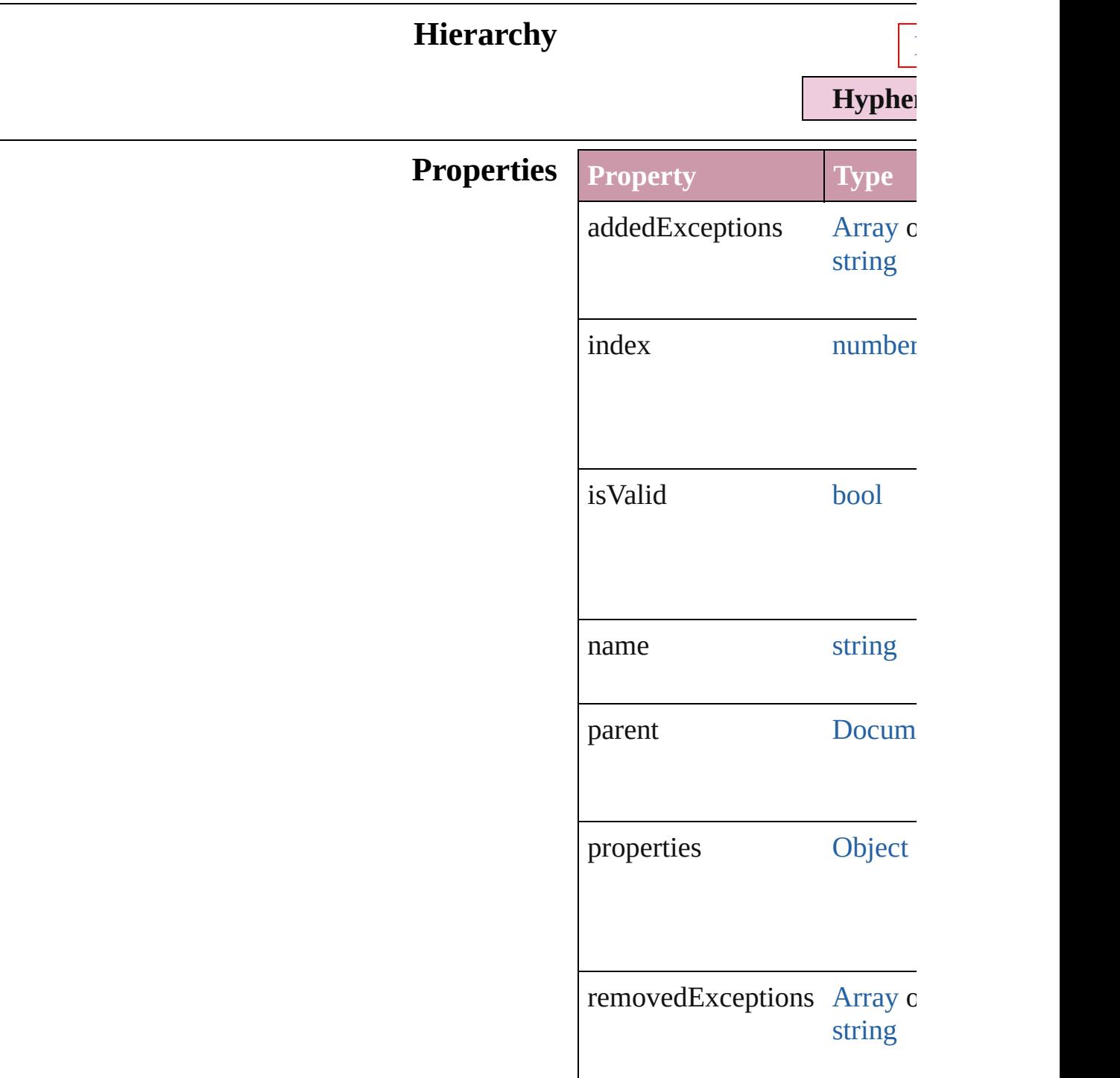

## **Methods Instances**

<span id="page-3649-0"></span>void **addException** (addedEx removedList: *bool*=**false**]) Adds the specified words to the

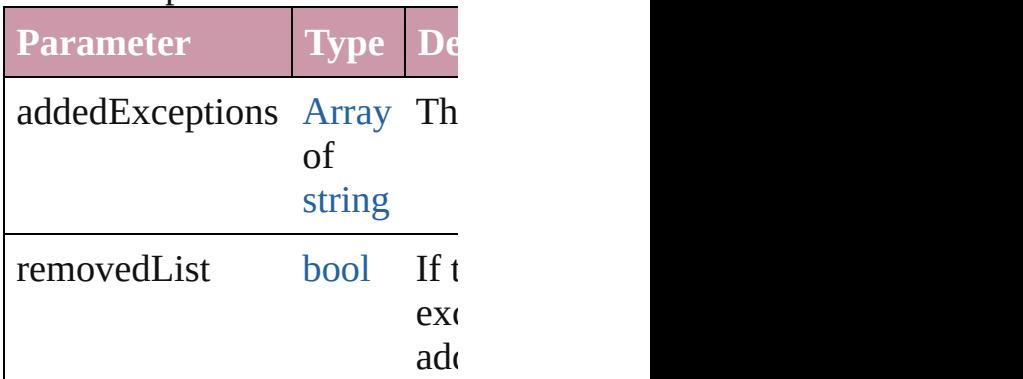

<span id="page-3649-1"></span>[Array](#page-20-0) of [HyphenationExcepti](#page-3647-0) Resolves the object specifier,

 $\lim_{\Delta x \to \infty}$ 

### <span id="page-3649-2"></span>void **removeException** (remo removedList: *bool*=**false**]) Removes the specified words

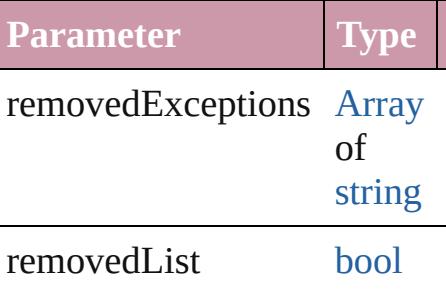

### string **toSource** ()

Generates a string which, if executed, HyphenationException.

string **toSpecifier** () Retrieves the object specifier.

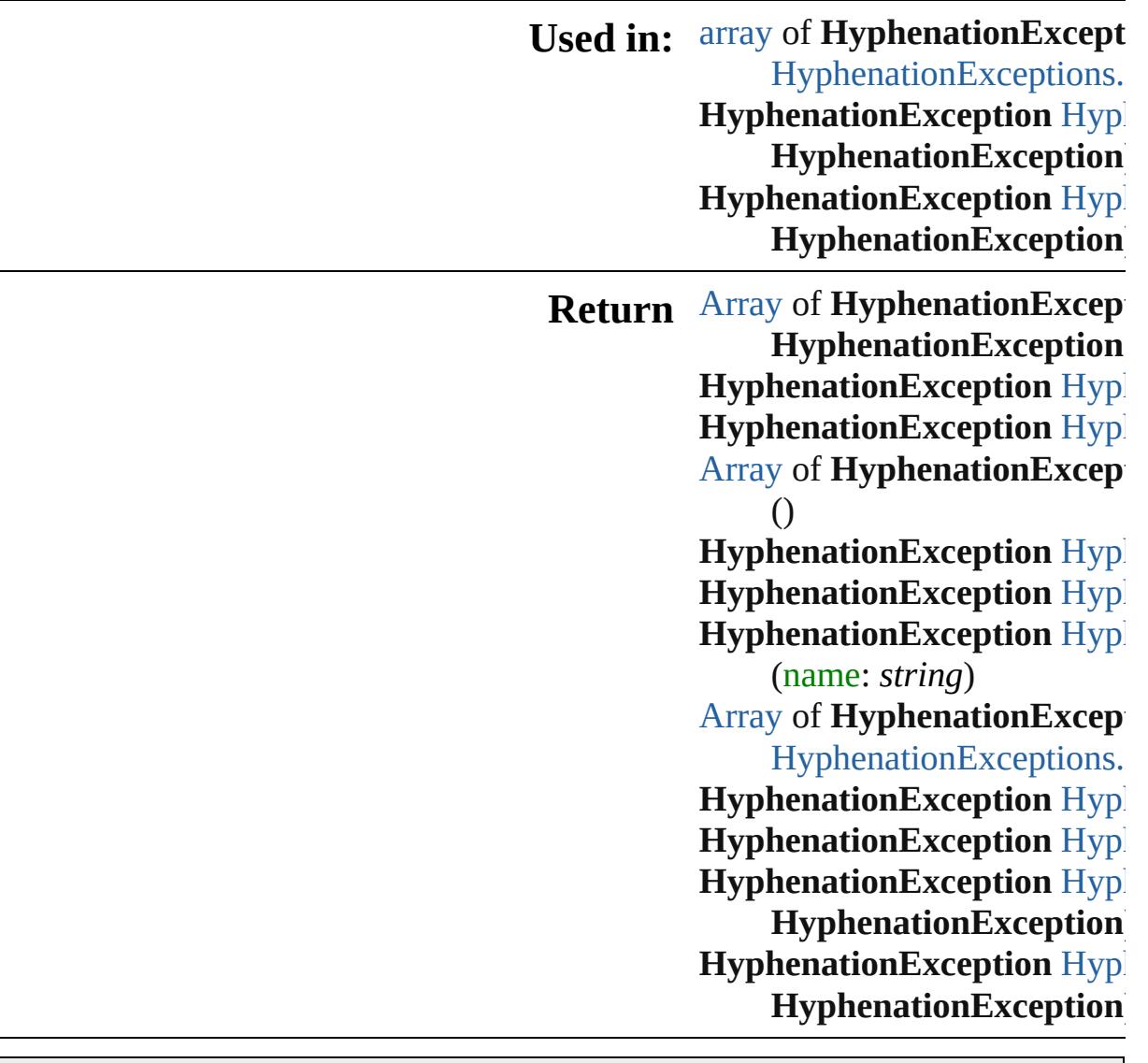

Jongware, 20-J u n - 2 0 1 0 v 3.0.3 d [C](#page-0-0)o[n](#page-4617-0)tents :: Index

# **HyphenationExceptions**

A collection of hyphenation

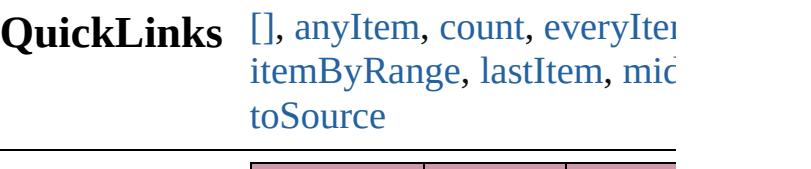

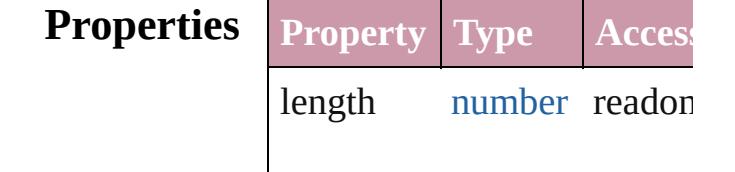

## **Methods Instances**

<span id="page-3652-5"></span><span id="page-3652-4"></span><span id="page-3652-3"></span><span id="page-3652-2"></span><span id="page-3652-1"></span><span id="page-3652-0"></span>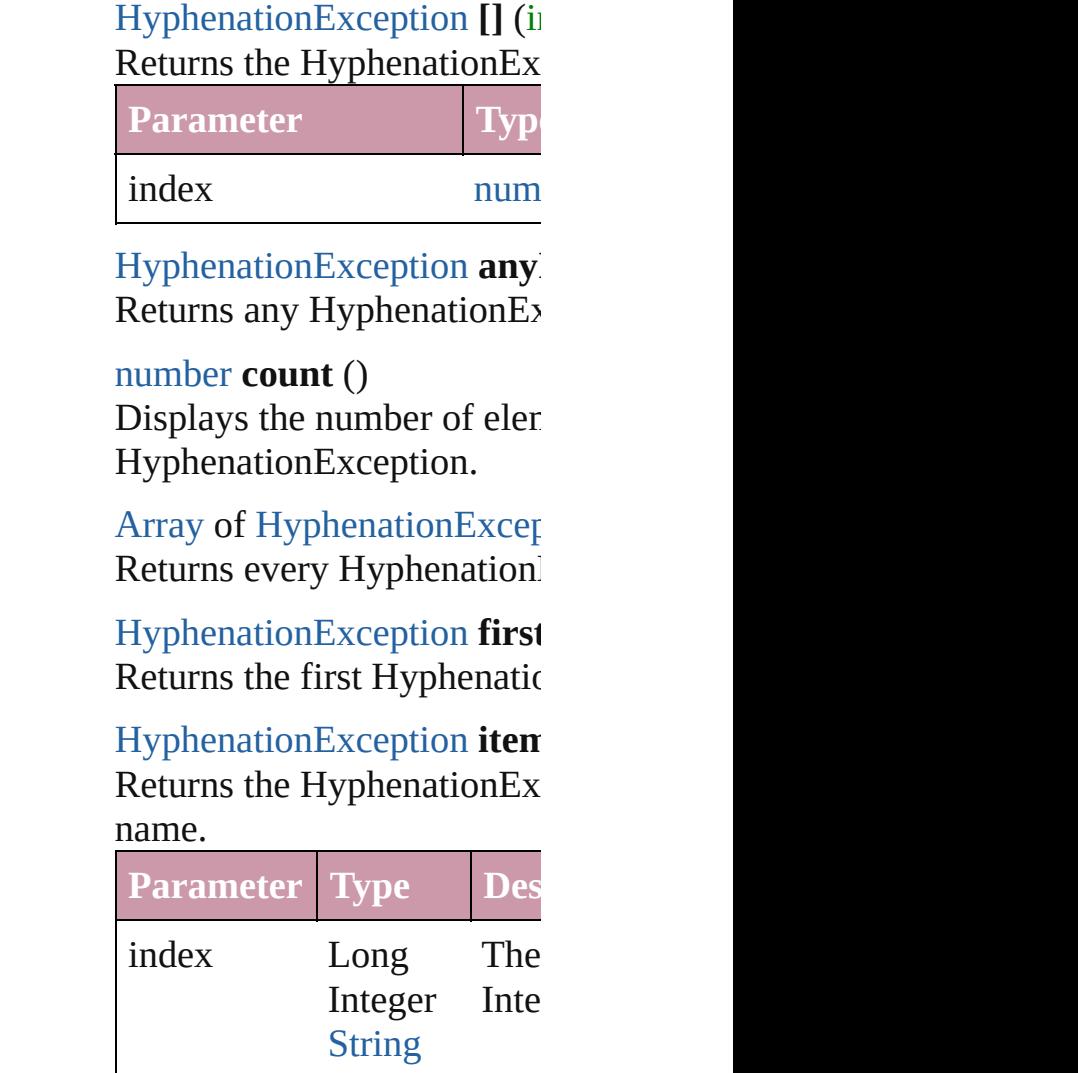

## <span id="page-3653-2"></span>[HyphenationException](#page-3647-0) **item** Returns the Hyphenation Ex

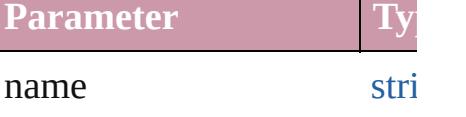

<span id="page-3653-0"></span>[Array](#page-20-0) of [HyphenationExcep](#page-3647-0)tion *any*) Returns the HyphenationEx range.

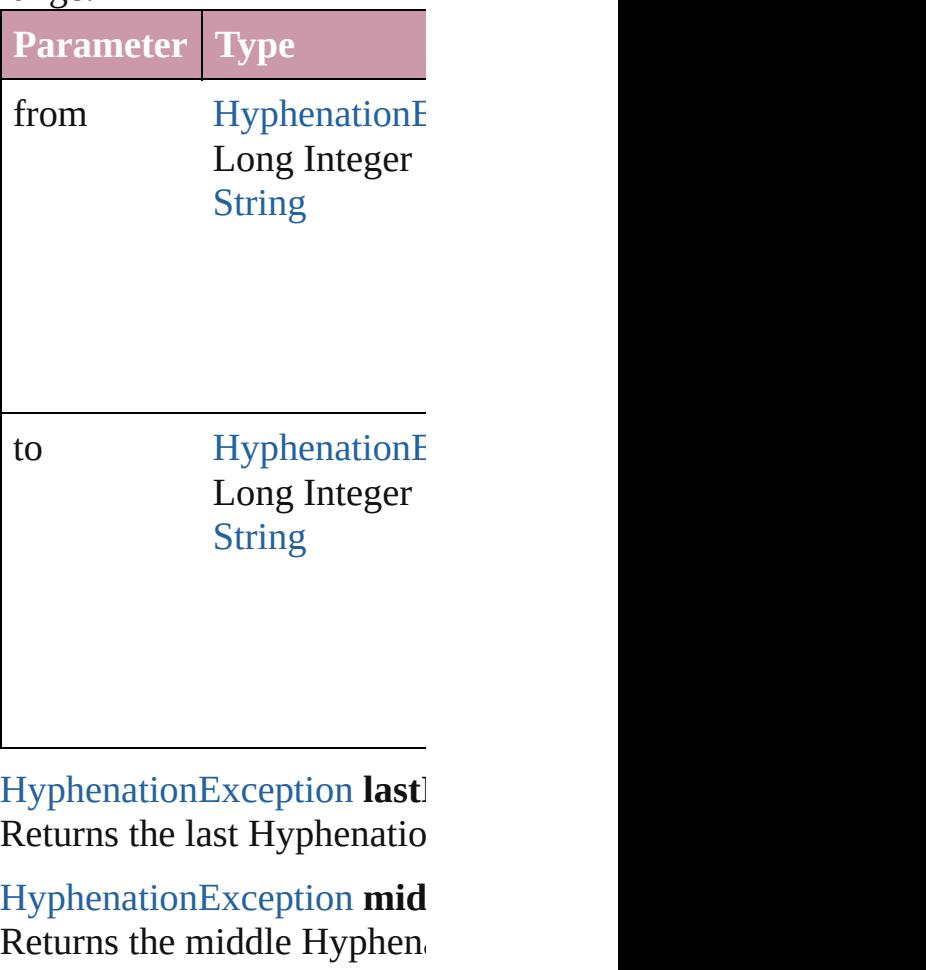

<span id="page-3653-4"></span><span id="page-3653-3"></span><span id="page-3653-1"></span>[HyphenationException](#page-3647-0) **next** Returns the Hyphenation Ex specified HyphenationExce

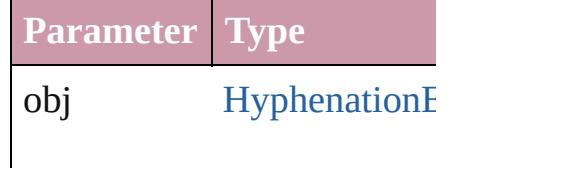

<span id="page-3654-0"></span>[HyphenationException](#page-3647-0) **prev** [HyphenationException\)](#page-3647-0) Returns the Hyphenation Ex the specified index.

**Parameter Type**

obj [HyphenationE](#page-3647-0)

<span id="page-3654-1"></span>string **toSource** () Generates a string which, if HyphenationException.

**Element of** [Document](#page-265-0).hyphenationExce

Jongware, 20-

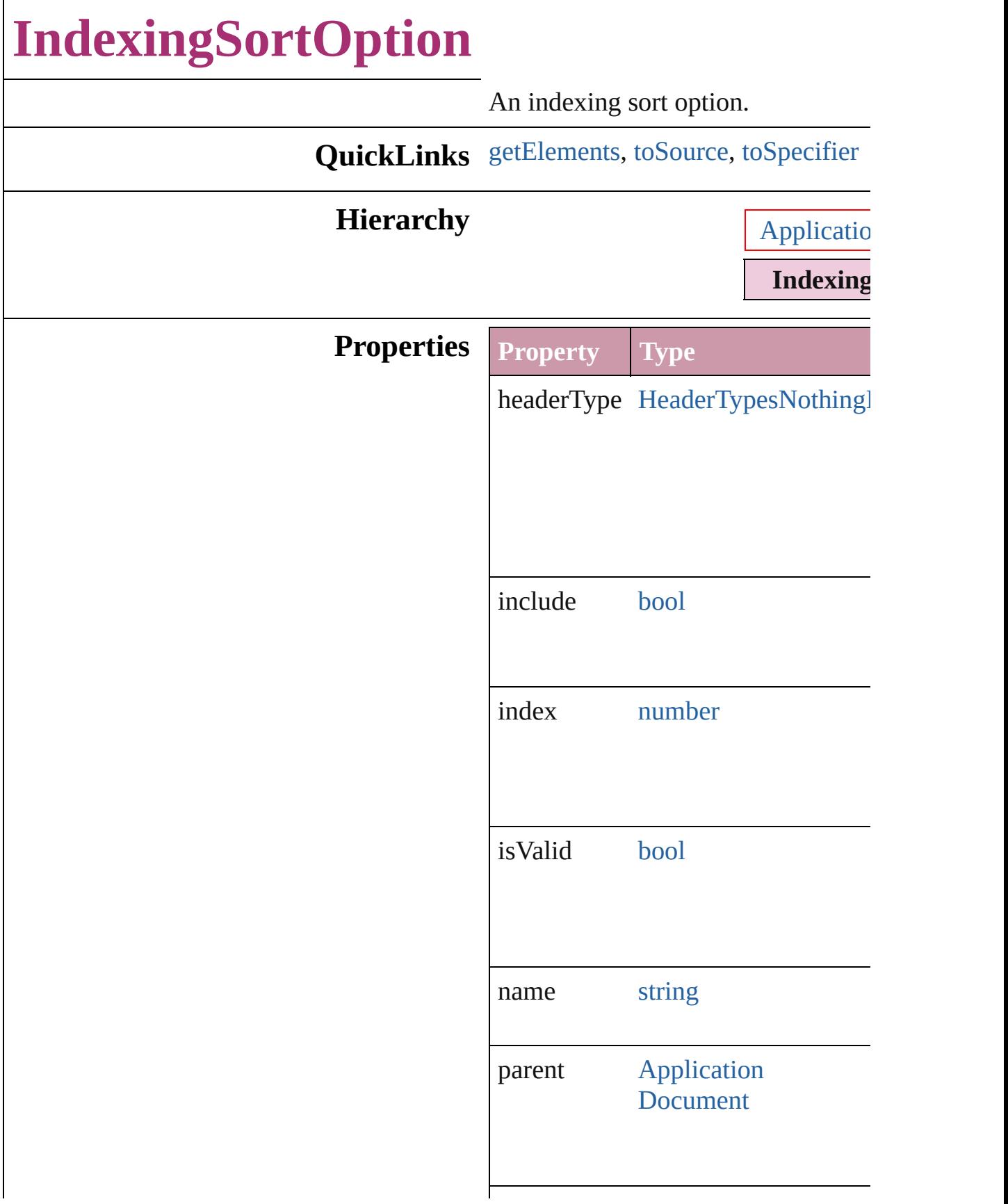

<span id="page-3657-2"></span><span id="page-3657-1"></span><span id="page-3657-0"></span>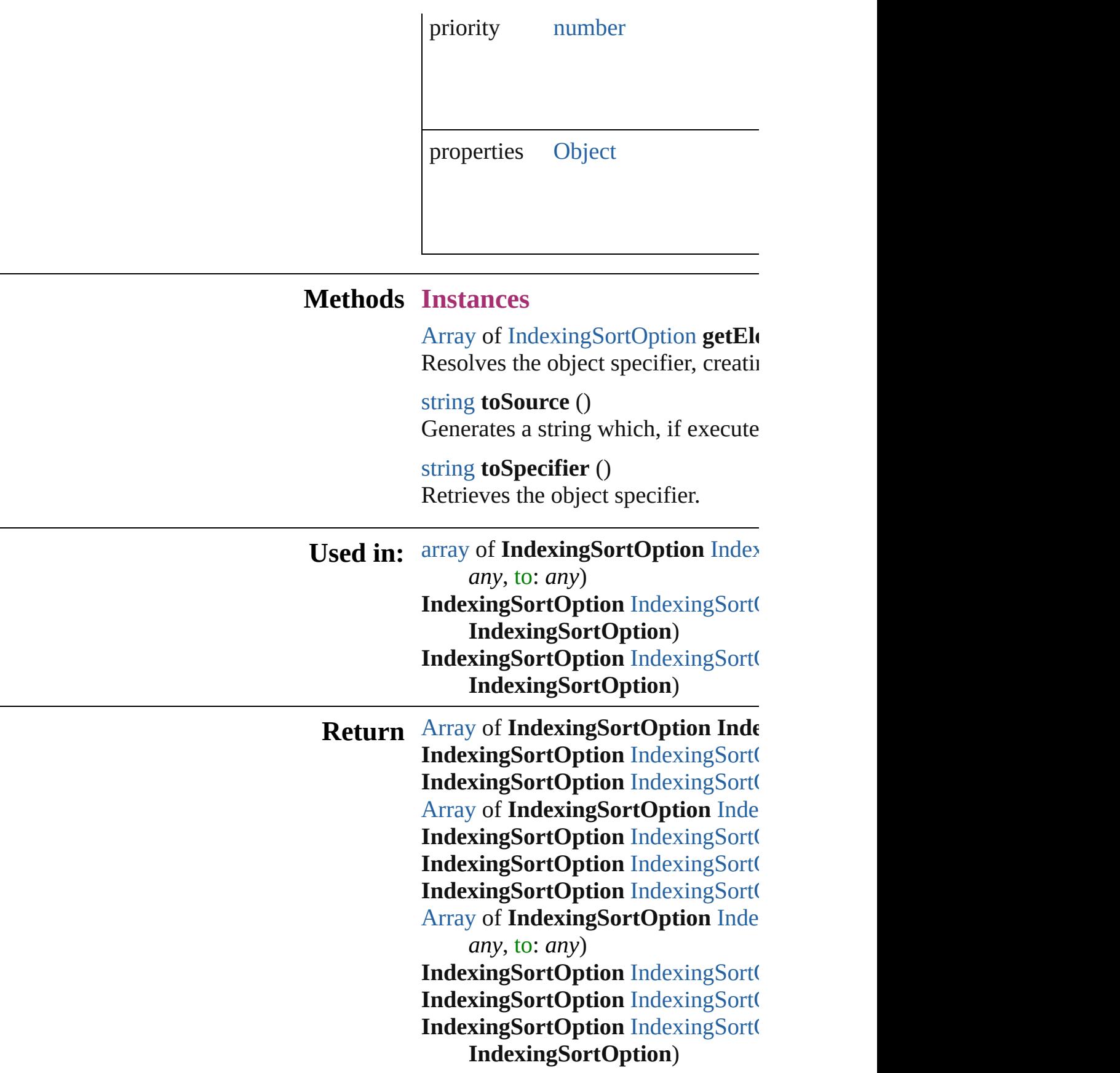

## **[IndexingSortO](#page-3662-0)ption** IndexingSort( **IndexingSortOption**)

Jongware, 20-

# **IndexingSortOptions**

A collection of indexing sort optic

**QuickLinks** [\[\]](#page-3660-0), [anyItem,](#page-3660-1) [count](#page-3660-5), [everyItem,](#page-3660-2) firs [itemByName,](#page-3661-2) [itemByRange,](#page-3661-0) lastI [nextItem](#page-3661-1), [previousItem](#page-3662-0), [toSource](#page-3662-1)

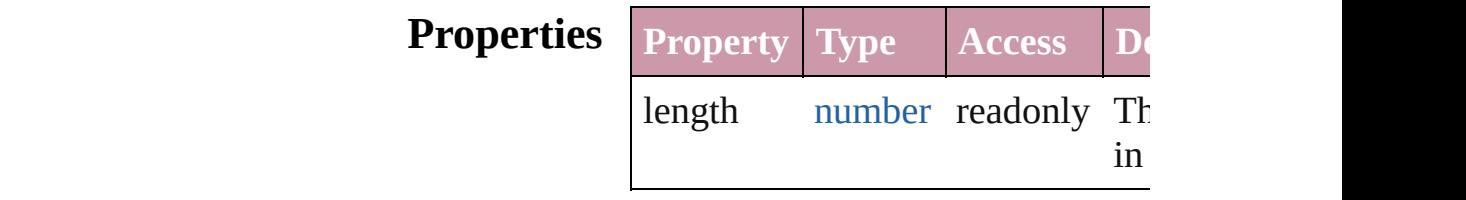

## **Methods Instances**

<span id="page-3660-0"></span>[IndexingSortOption](#page-3655-0) **[]** (index: *nur* Returns the IndexingSortOption w index.

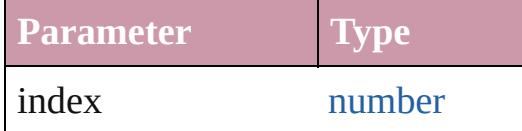

<span id="page-3660-1"></span>[IndexingSortOption](#page-3655-0) **anyItem** () Returns any IndexingSortOption i

#### <span id="page-3660-5"></span>number **count** ()

Displays the number of elements in IndexingSortOption.

<span id="page-3660-2"></span>[Array](#page-20-0) of [IndexingSortOption](#page-3655-0) **ever** Returns every IndexingSortOption

<span id="page-3660-3"></span>[IndexingSortOption](#page-3655-0) **firstItem** () Returns the first IndexingSortOpti

<span id="page-3660-4"></span>[IndexingSortOption](#page-3655-0) **item** (index: *any* Returns the IndexingSortOption w or name.

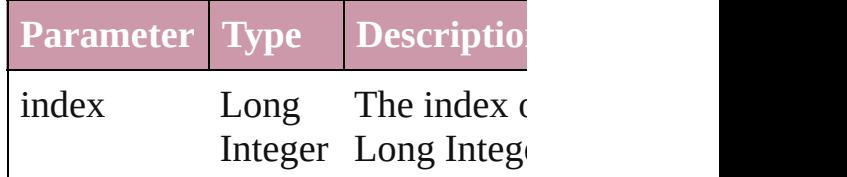

## [String](#page-158-0)

<span id="page-3661-2"></span>[IndexingSortOption](#page-3655-0) **itemByName** Returns the IndexingSortOption w name.

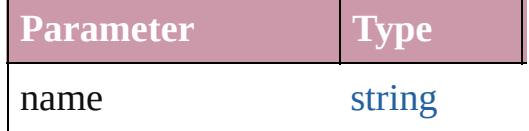

### <span id="page-3661-0"></span>[Array](#page-20-0) of [IndexingSortOption](#page-3655-0) *iten* to: *any*)

Returns the IndexingSortOptions range.

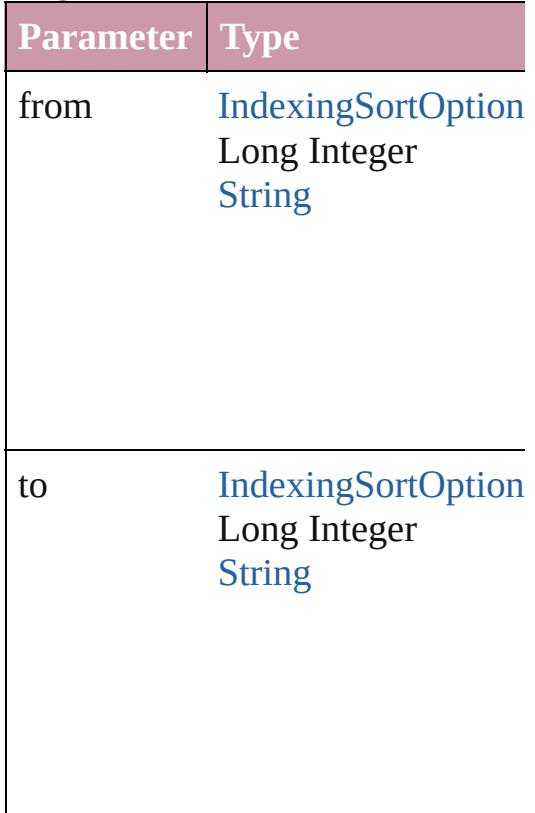

<span id="page-3661-3"></span>[IndexingSortOption](#page-3655-0) **lastItem** () Returns the last IndexingSortOption

<span id="page-3661-4"></span>[IndexingSortOption](#page-3655-0) **middleItem** () Returns the middle IndexingSortC collection.

<span id="page-3661-1"></span>[IndexingSortOption](#page-3655-0) **nextItem** (obj

## [IndexingSortOption](#page-3655-0))

Returns the IndexingSortOption w the specified IndexingSortOption

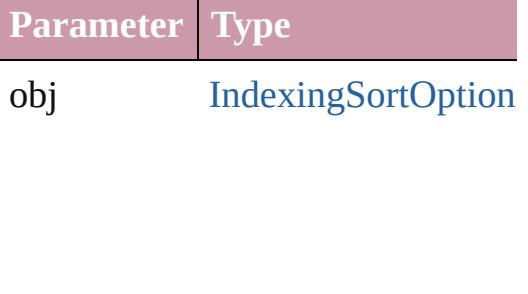

<span id="page-3662-0"></span>[IndexingSortOption](#page-3655-0) **previousItem** [IndexingSortOption](#page-3655-0))

Returns the IndexingSortOption w to the specified index.

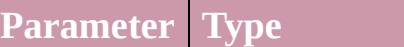

obj [IndexingSortOption](#page-3655-0)

## <span id="page-3662-1"></span>string **toSource** ()

Generates a string which, if execu IndexingSortOption.

## **Element of** [Application.](#page-239-0)indexingSortOptions [Document.](#page-265-0)indexingSortOptions

Jongware, 20-

# **InsertionPoint**

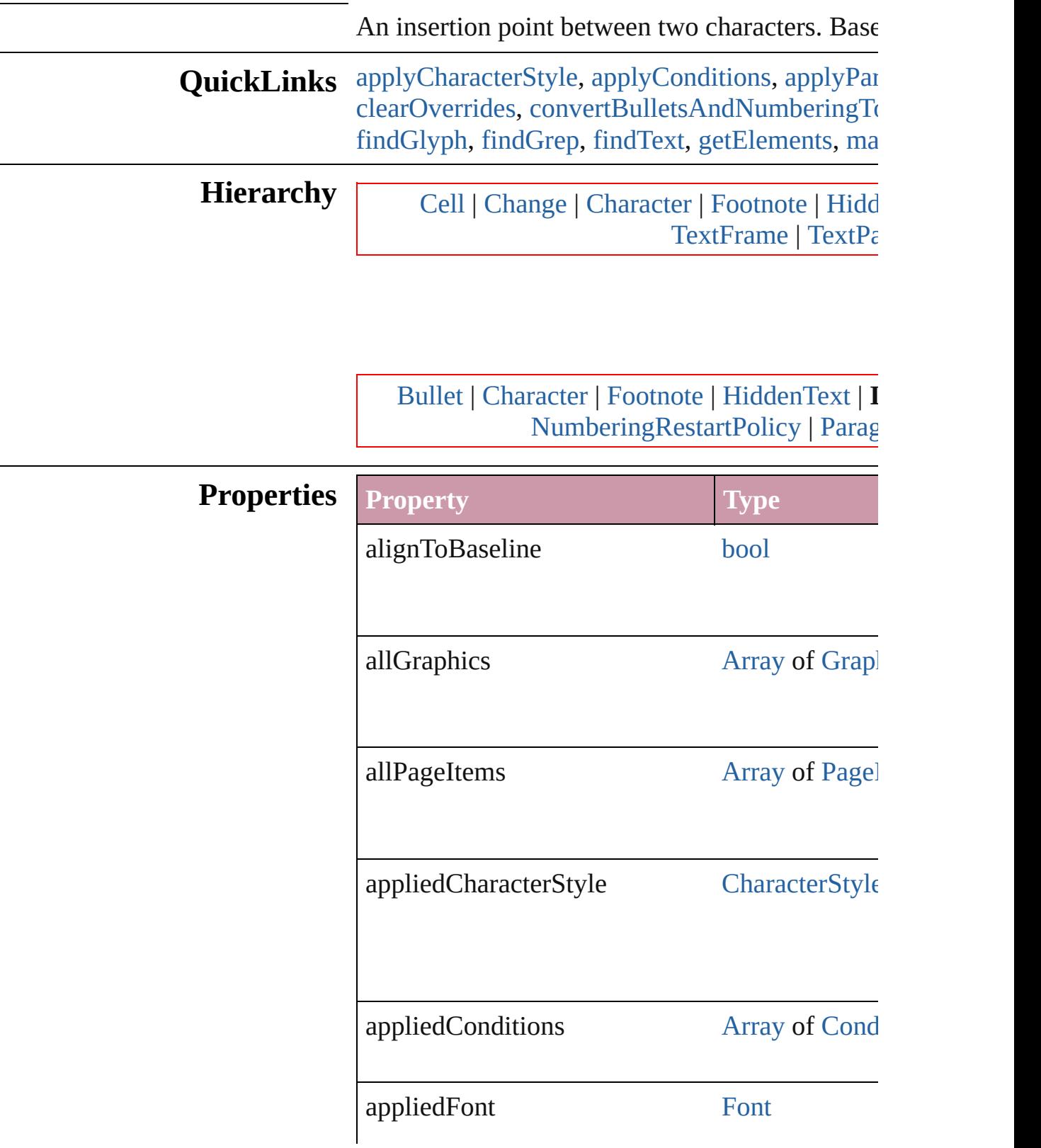

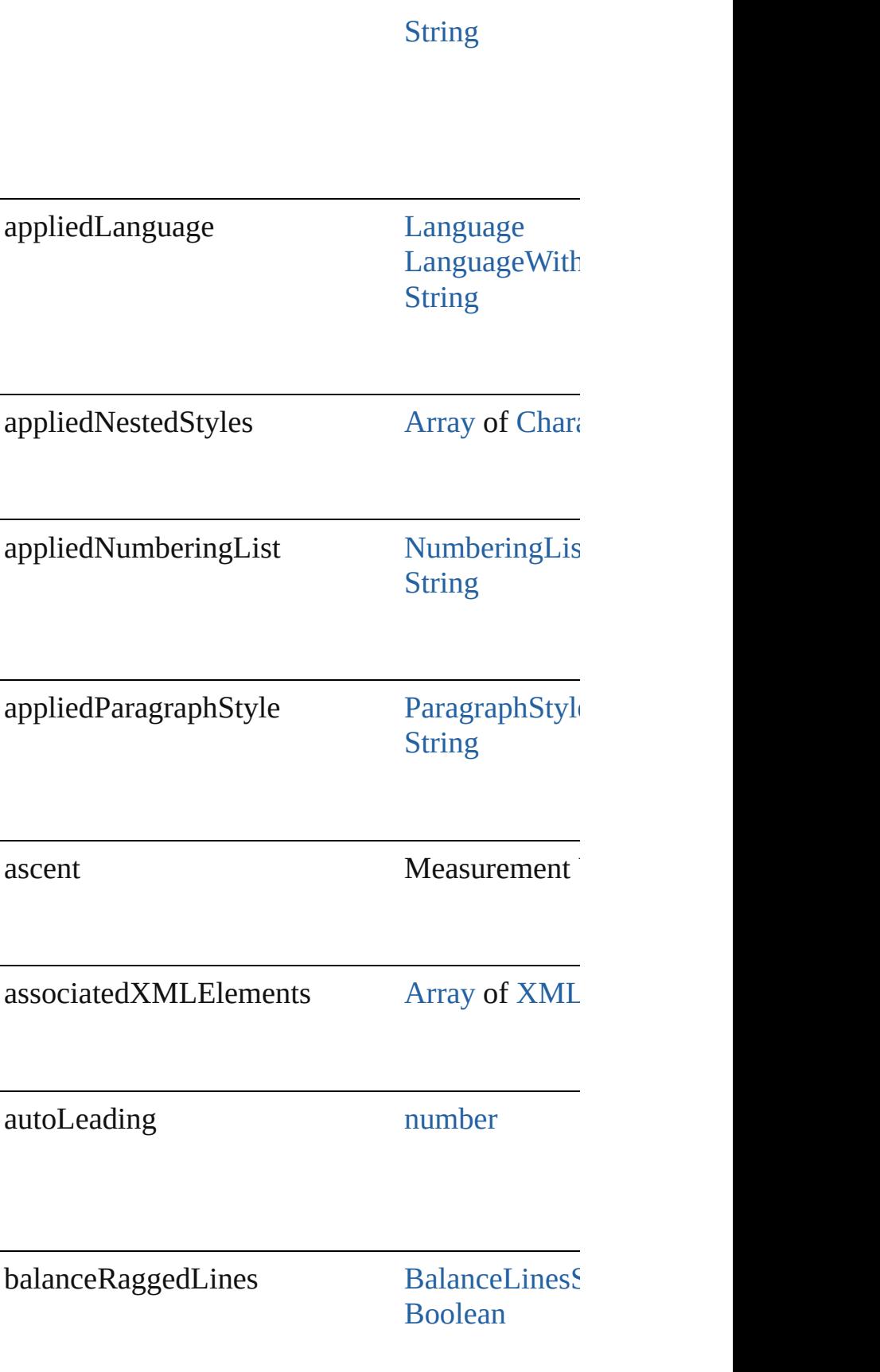

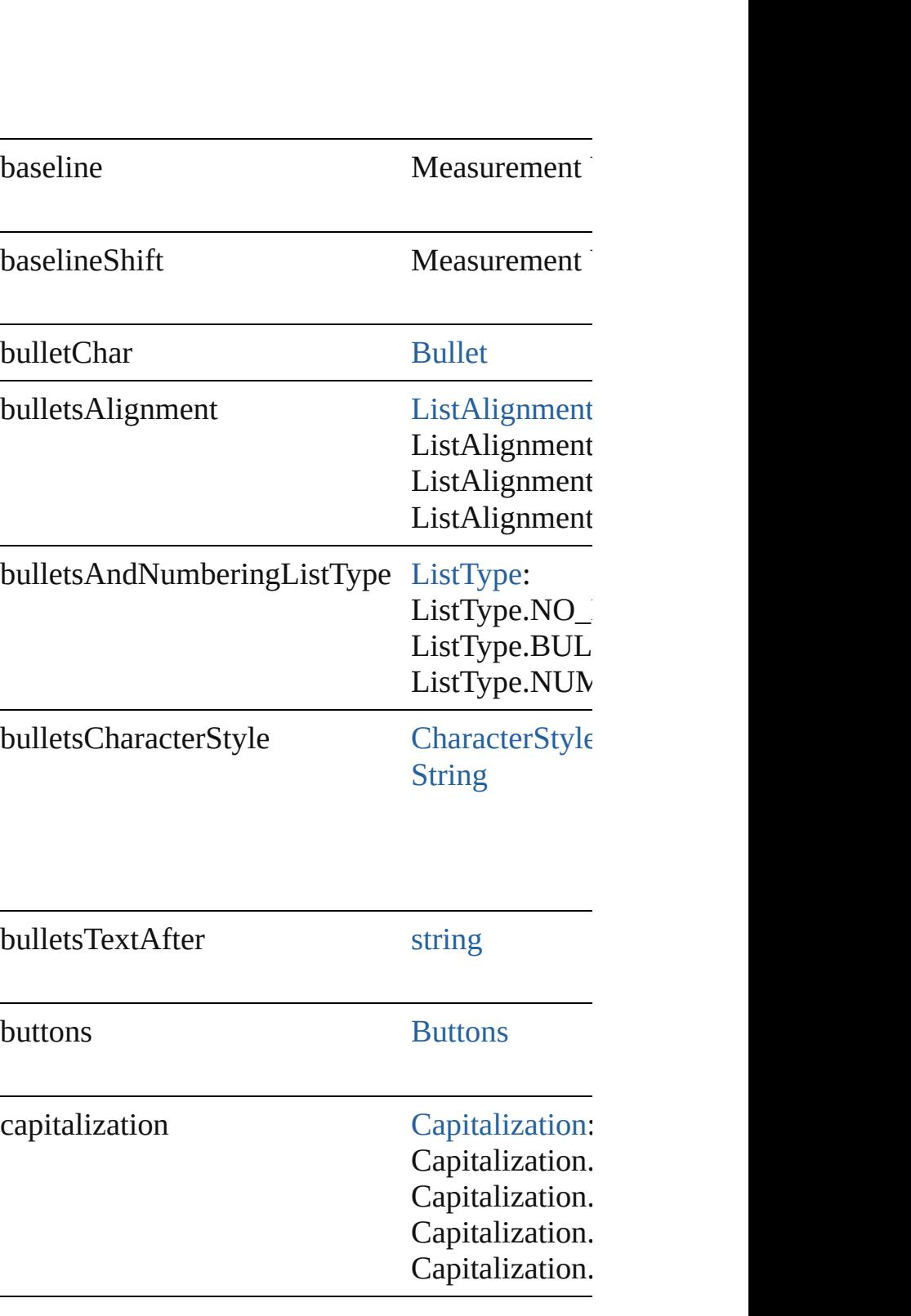

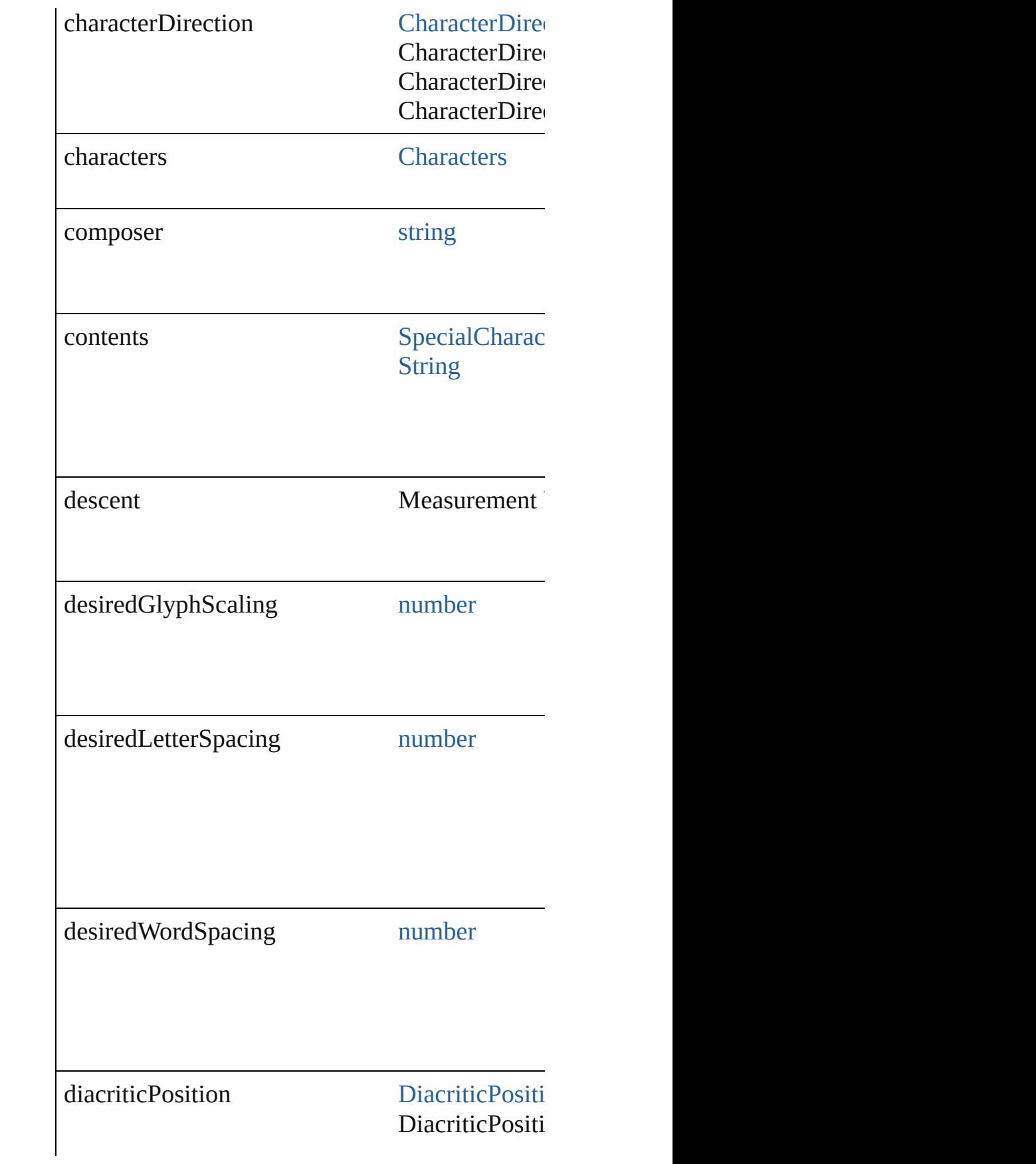

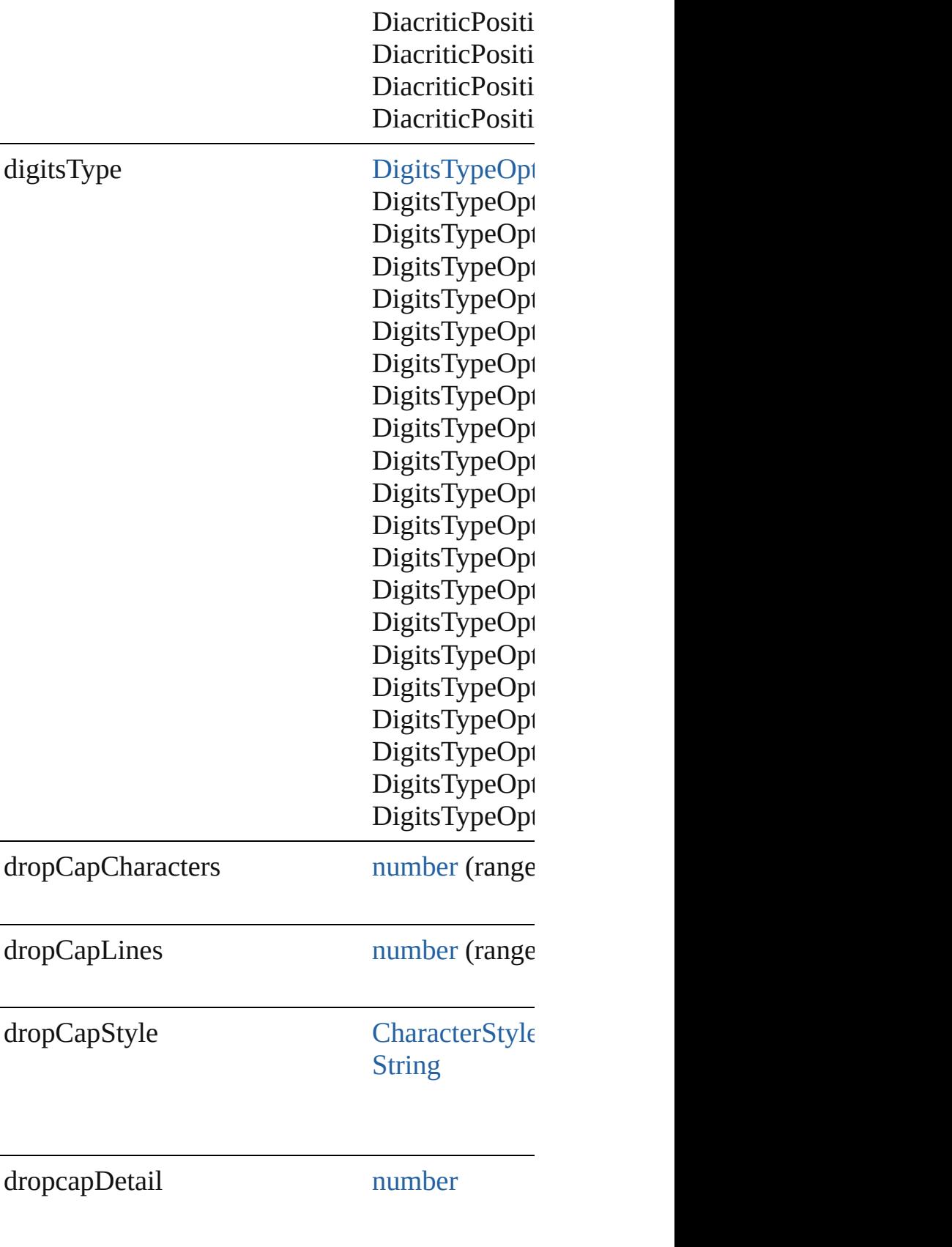

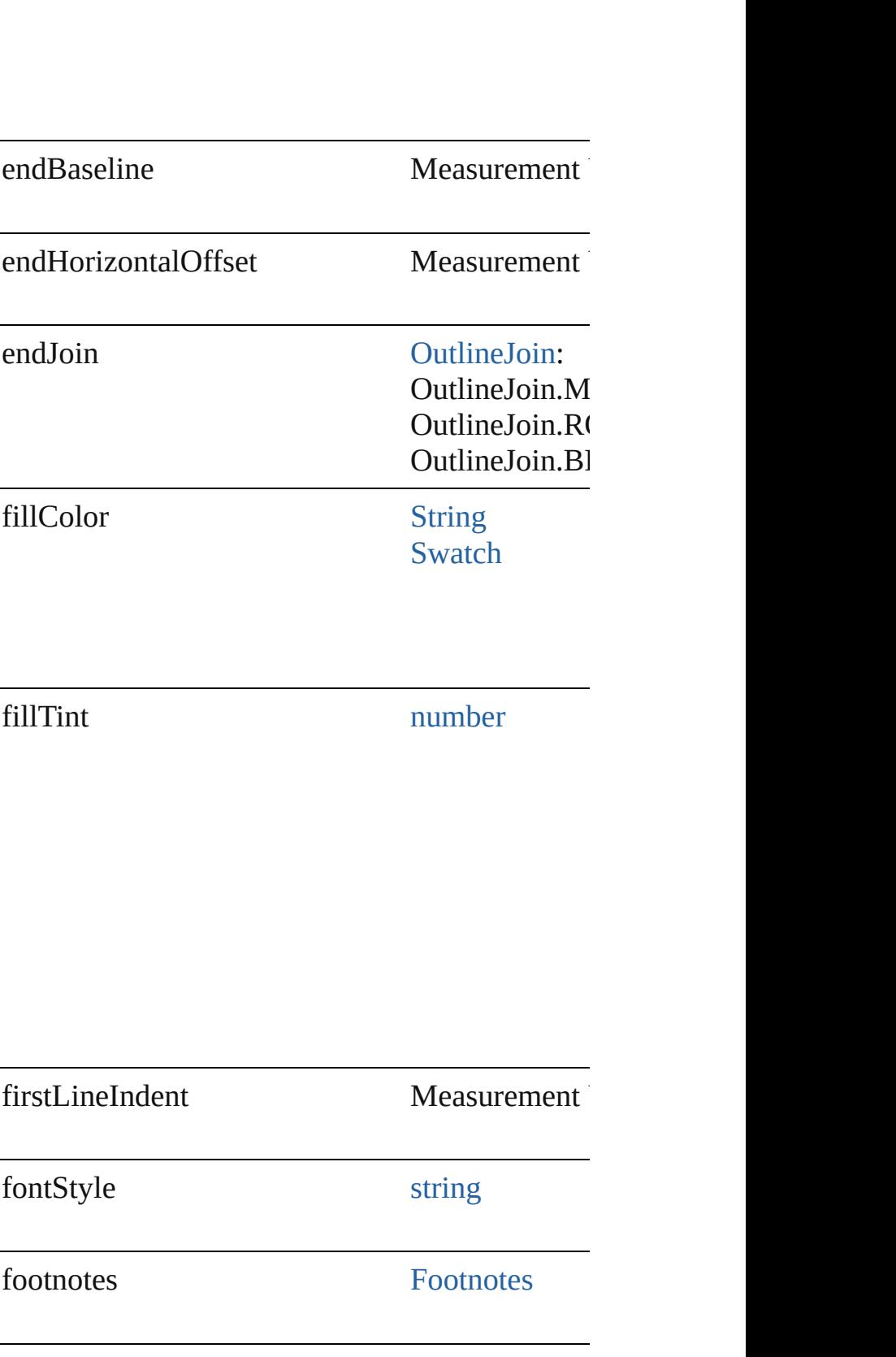

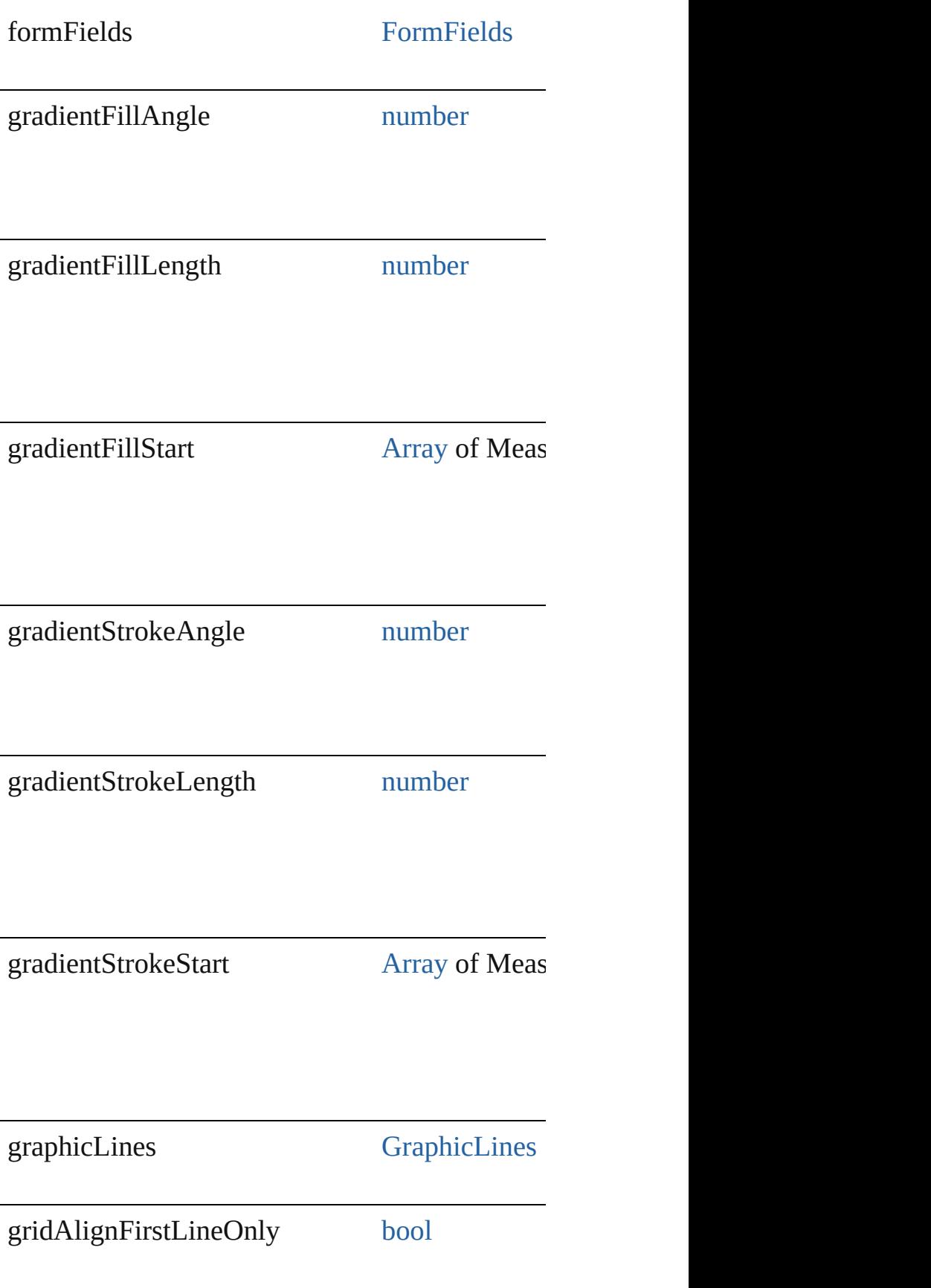

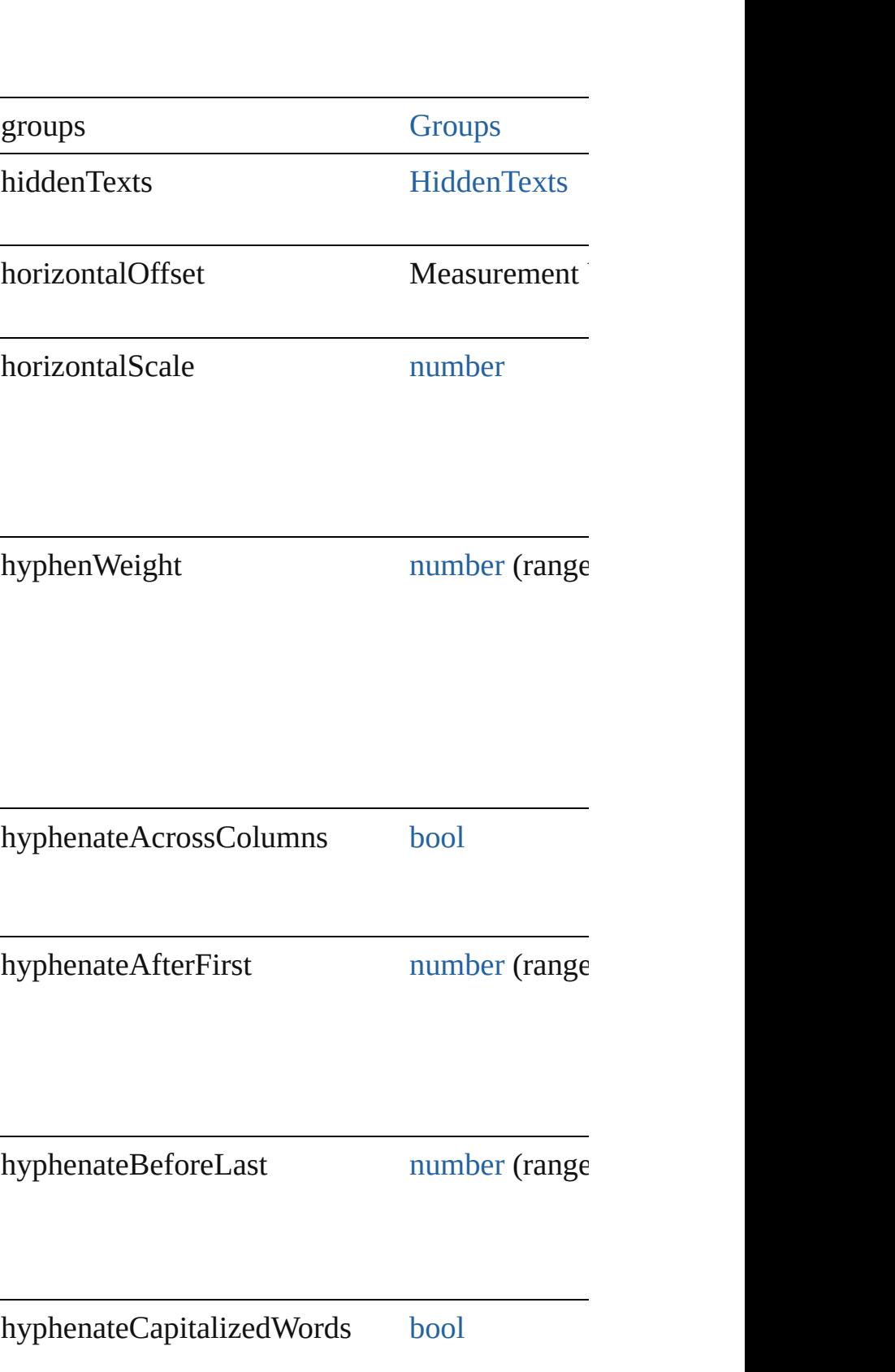
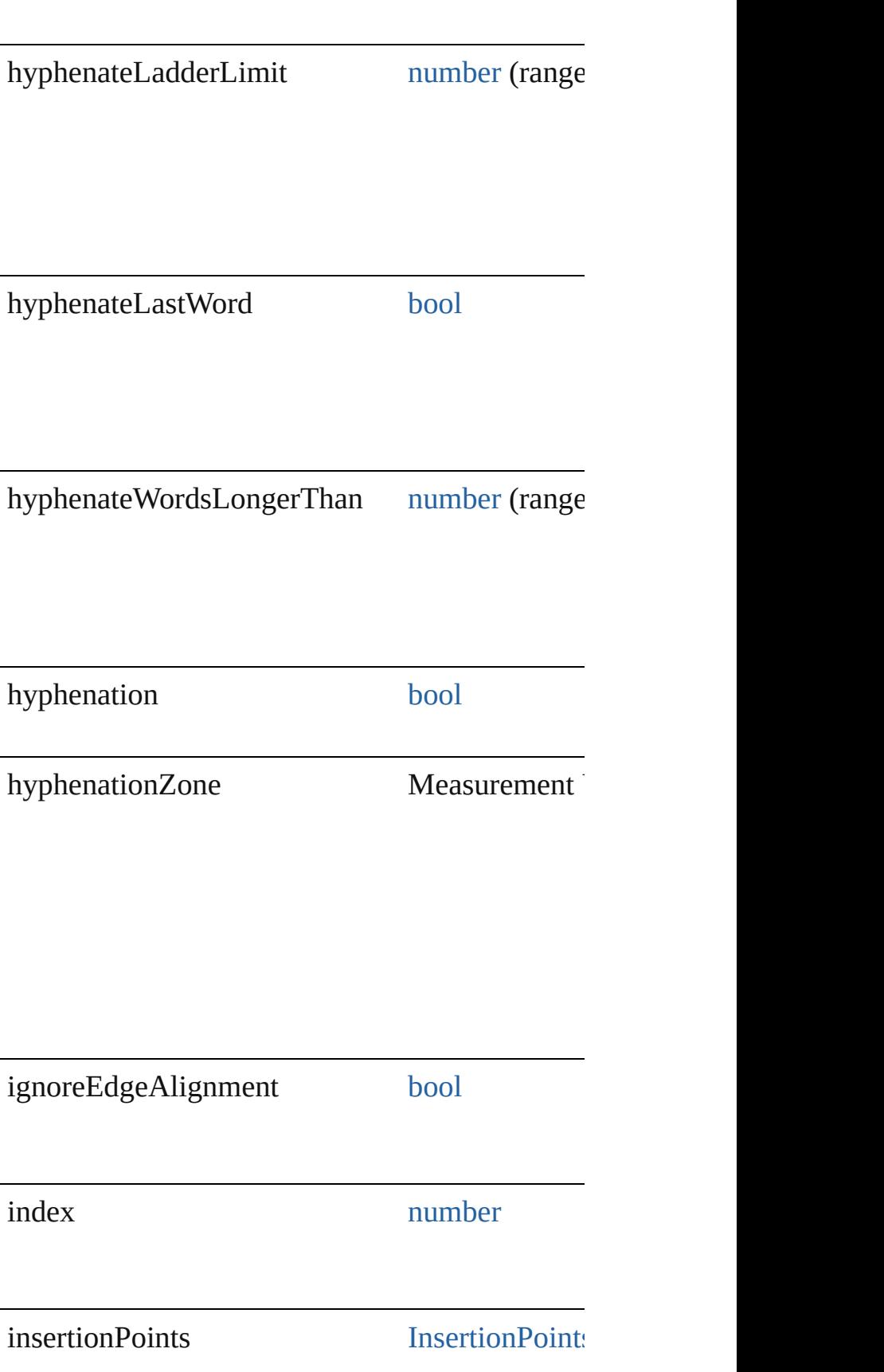

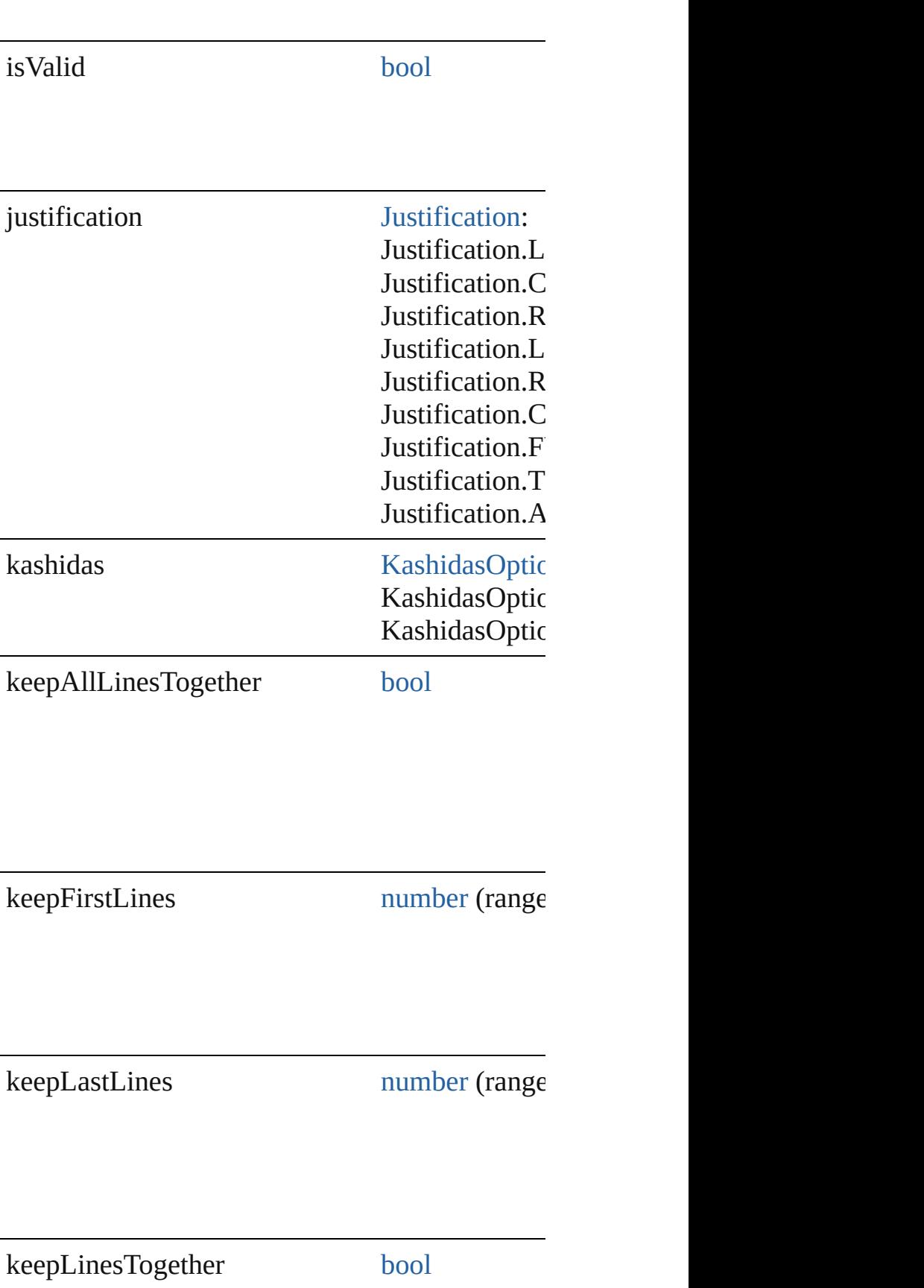

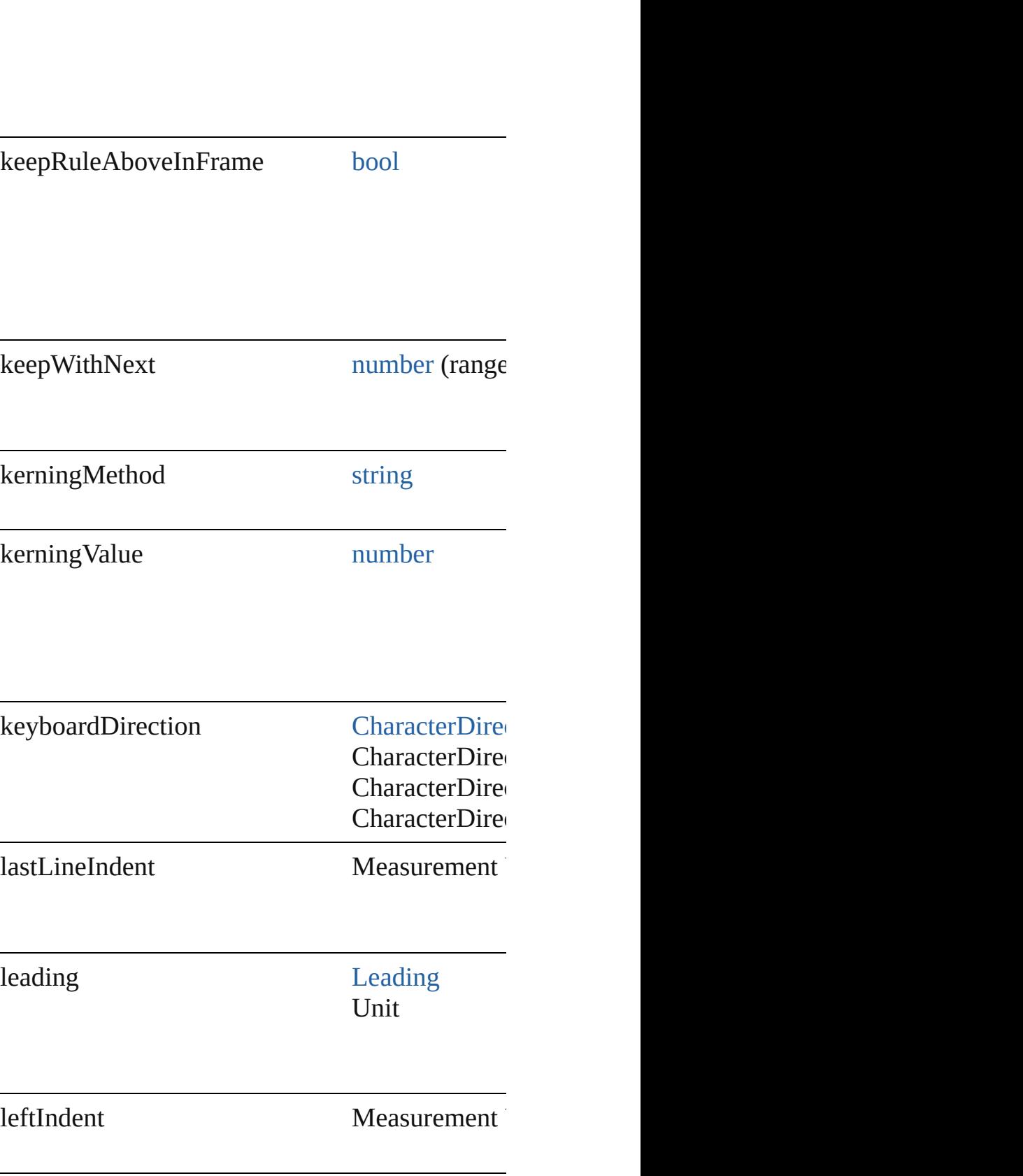

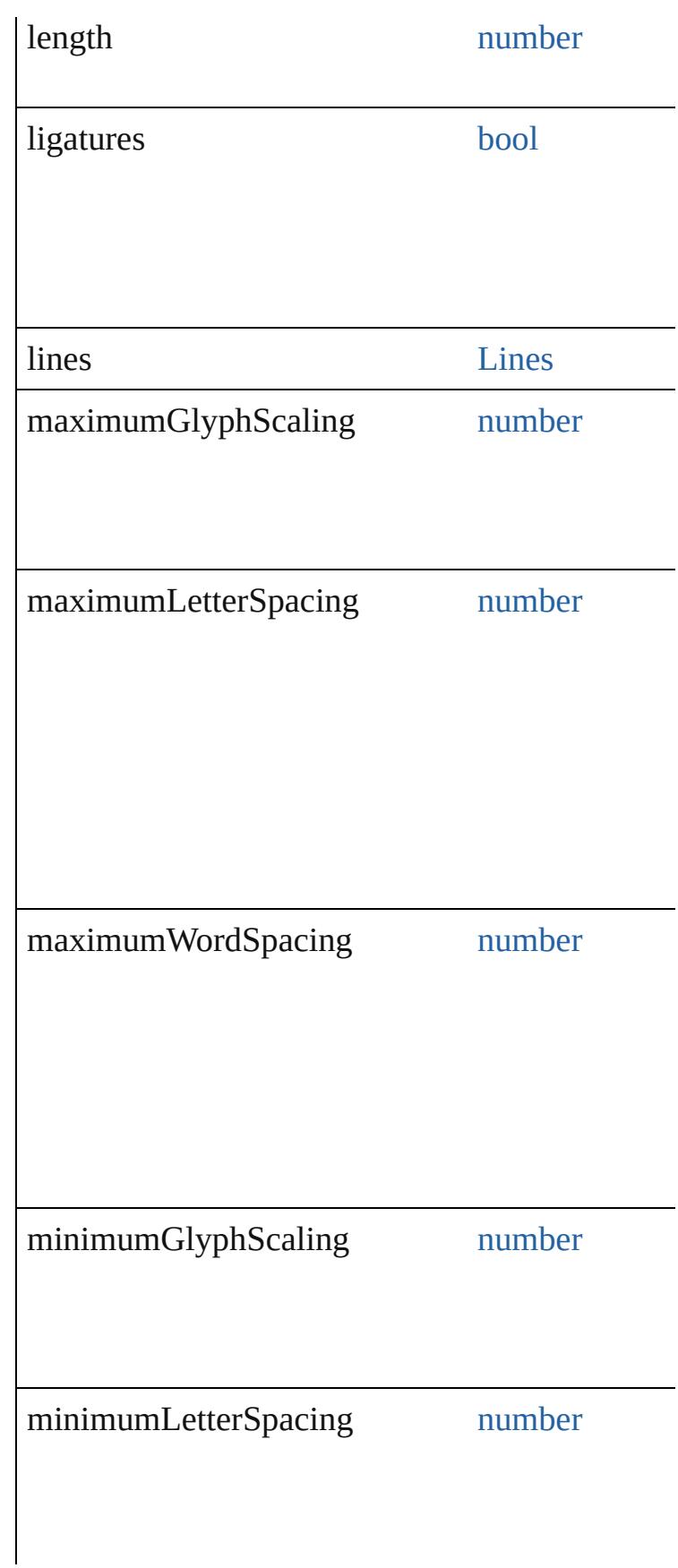

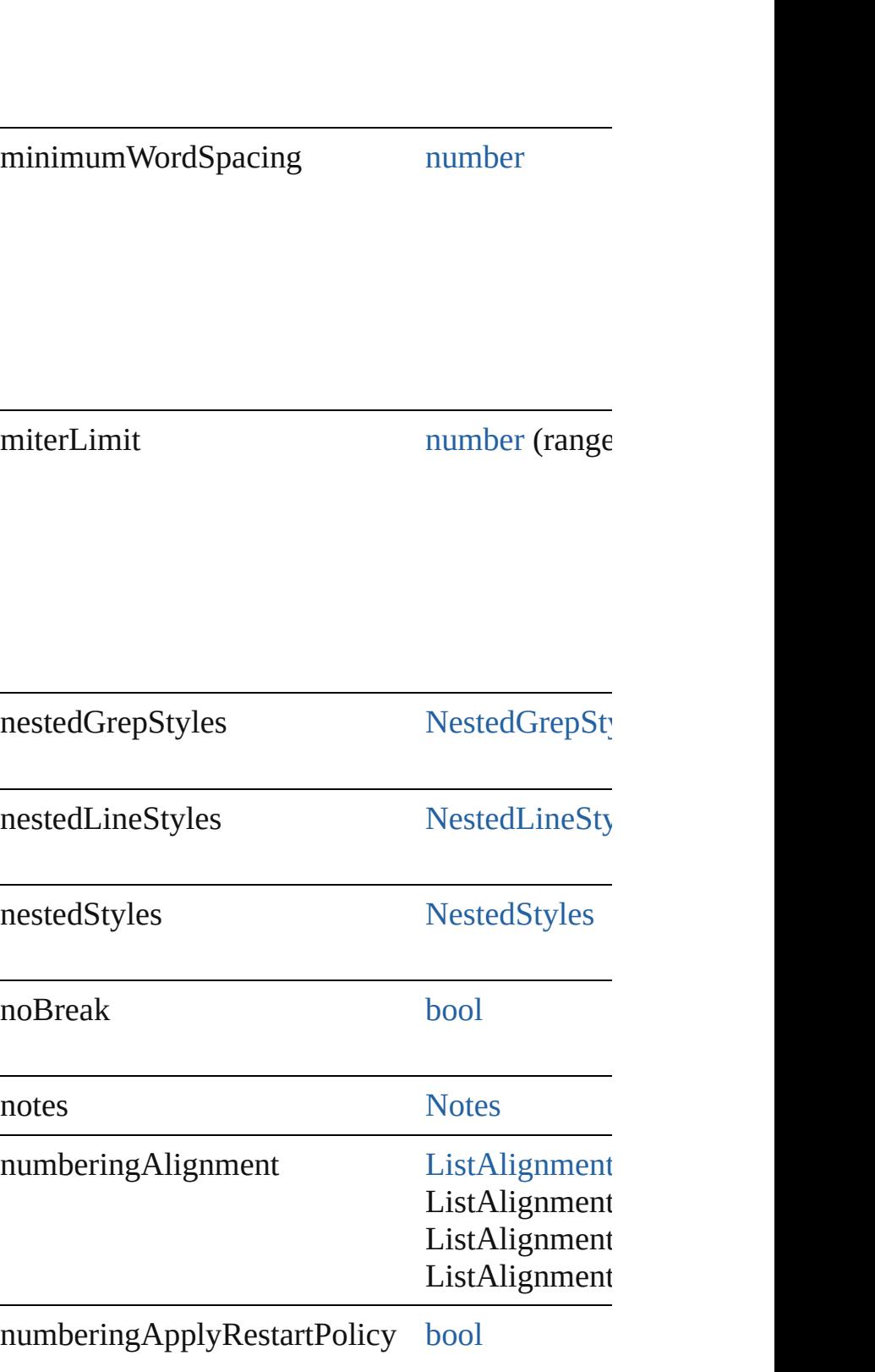

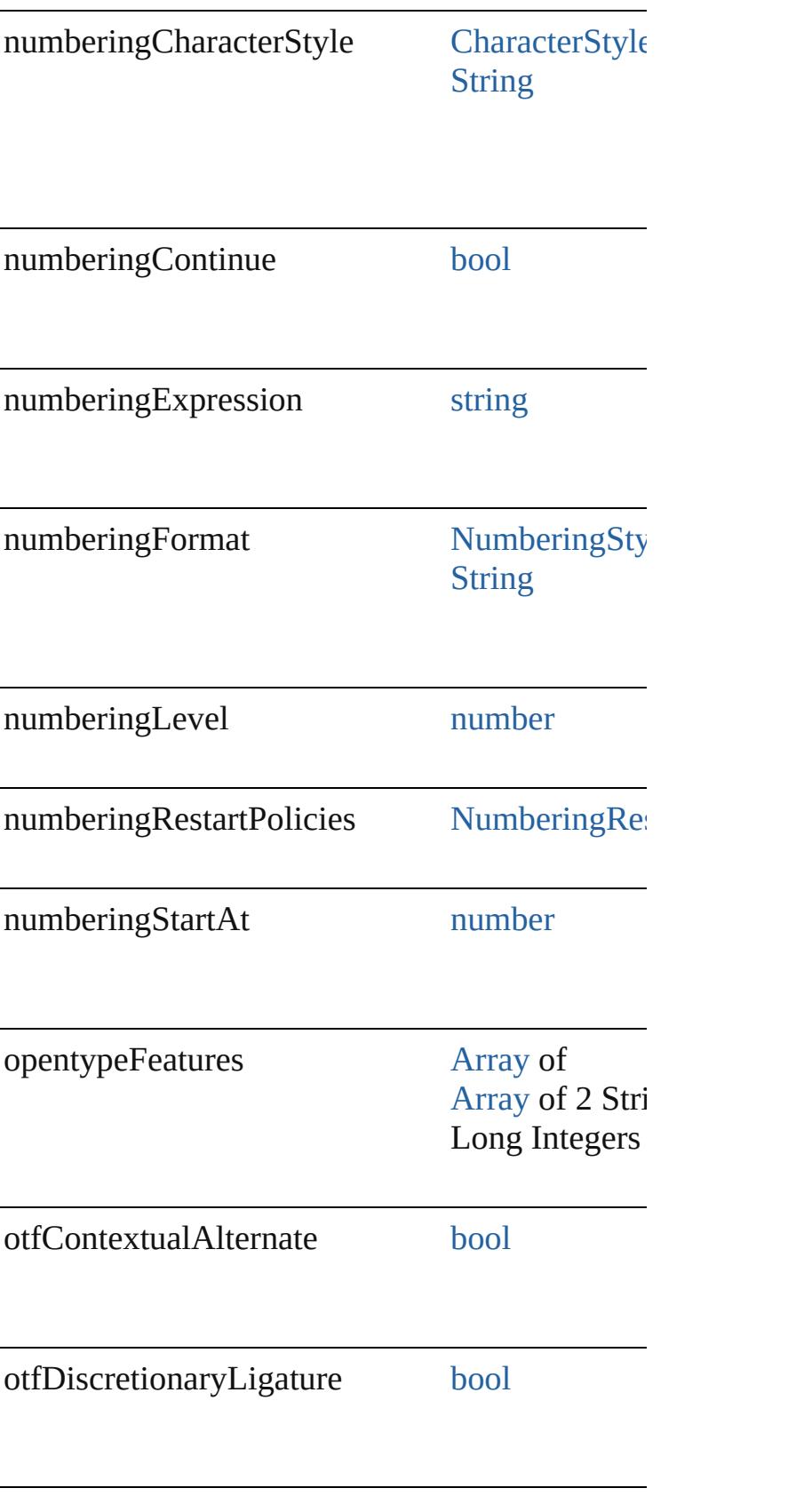

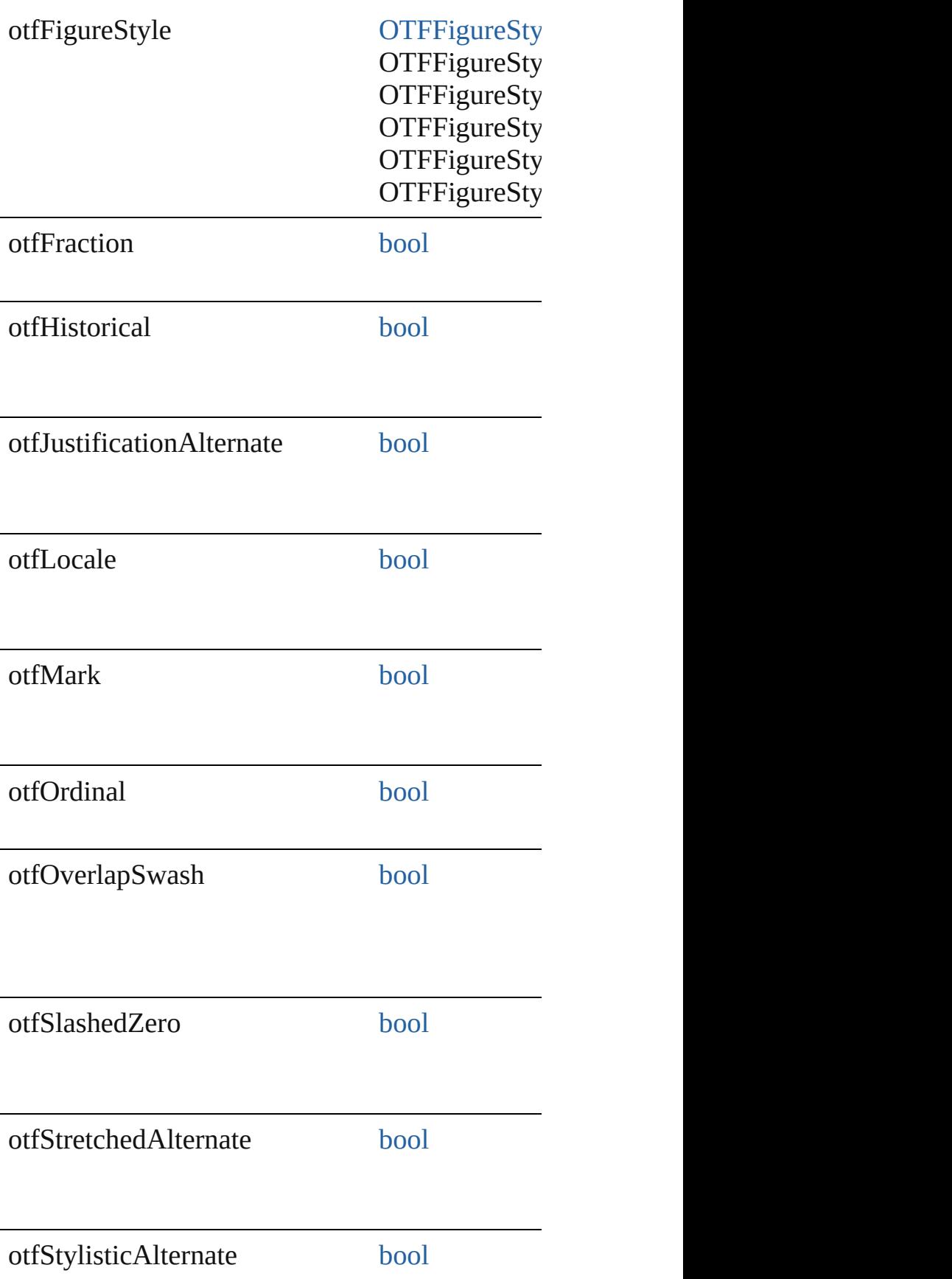

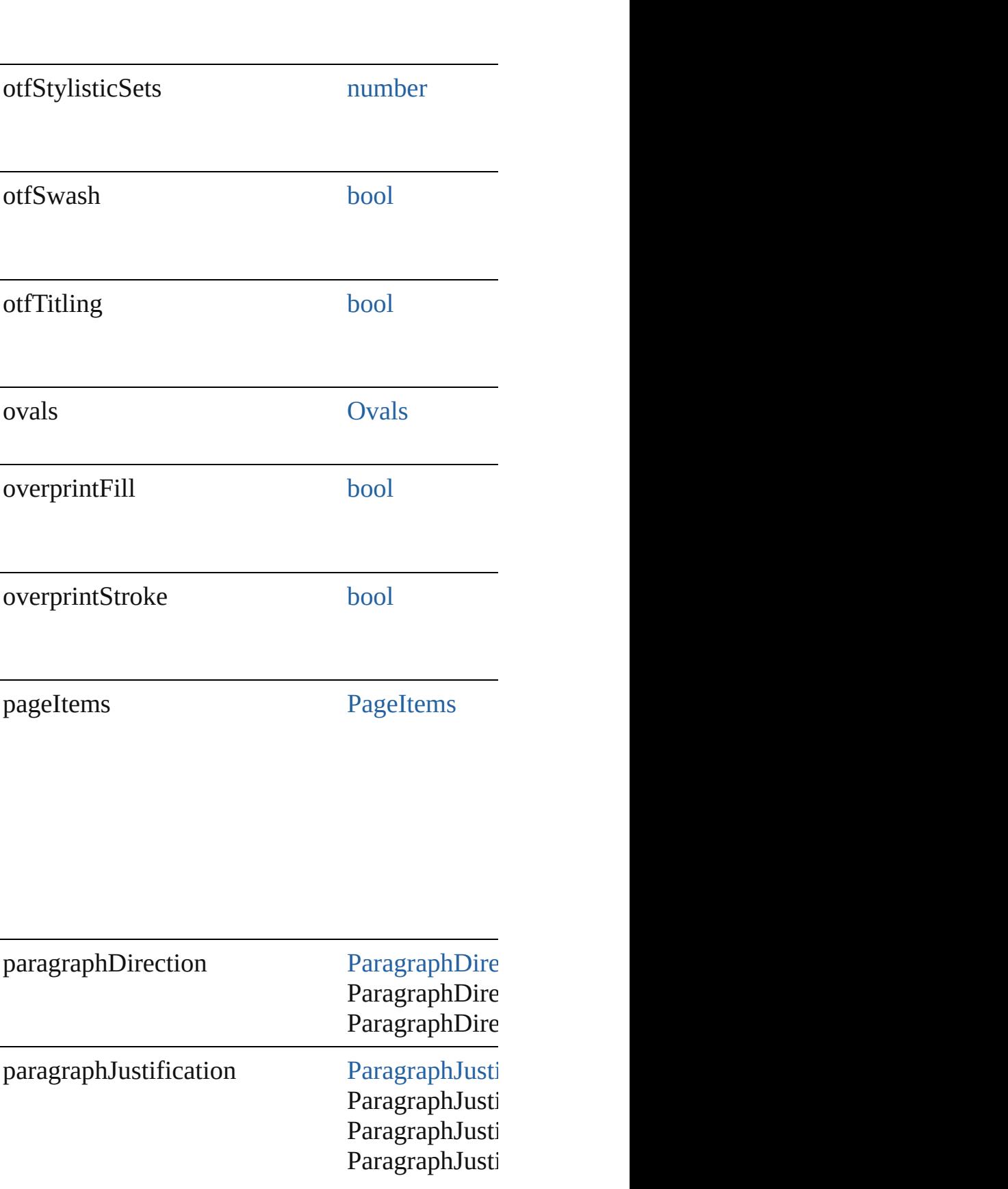

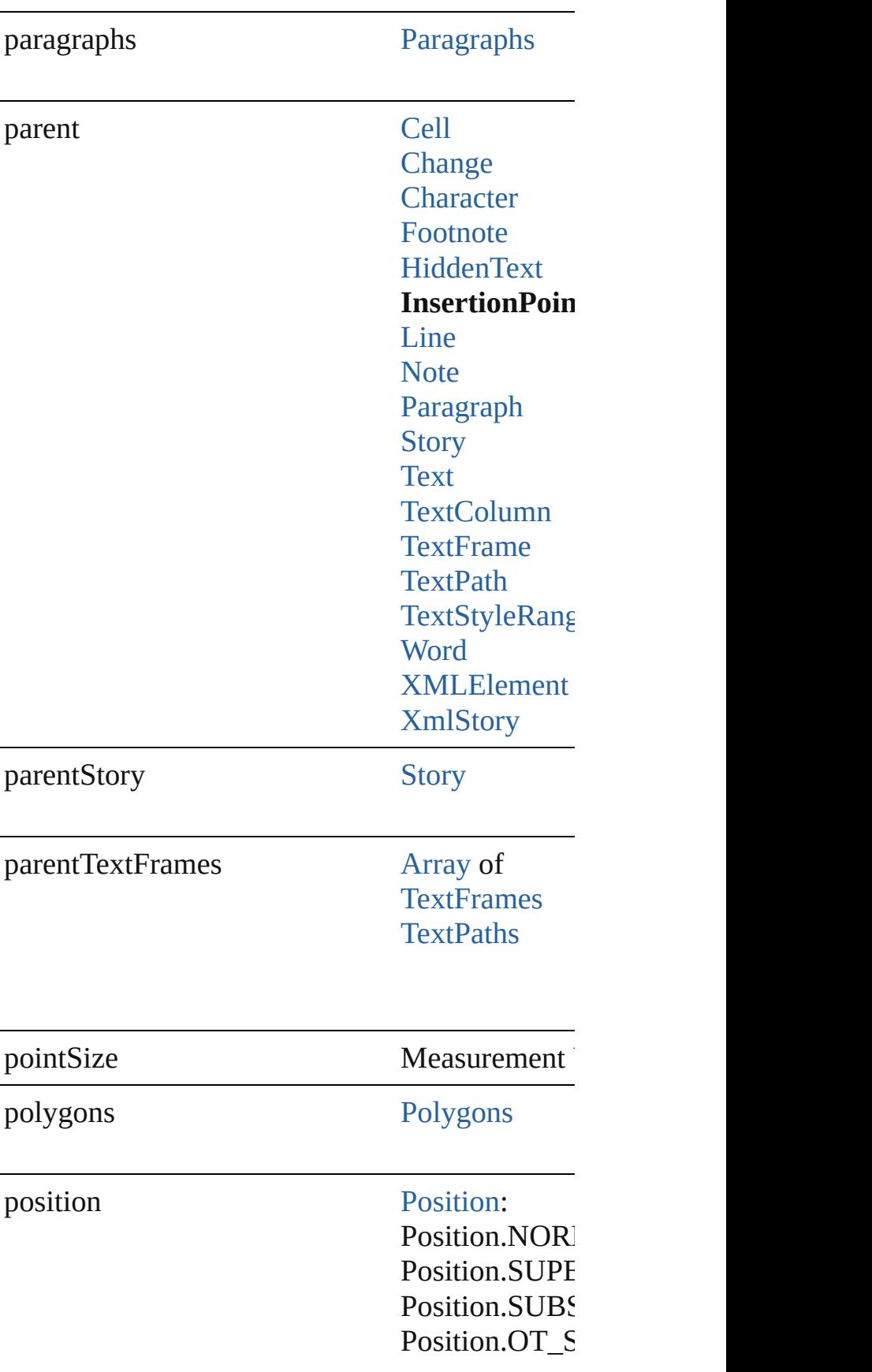

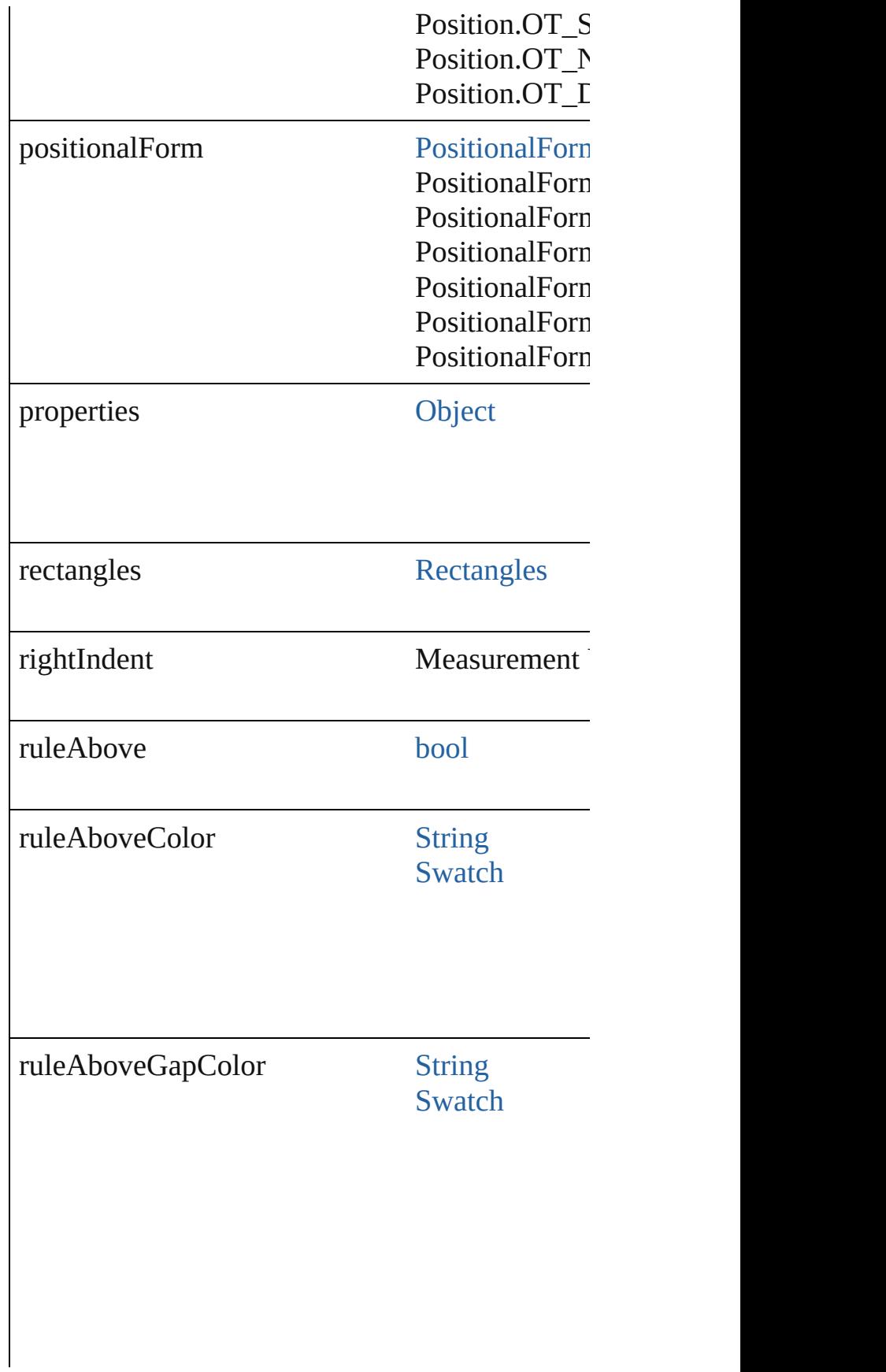

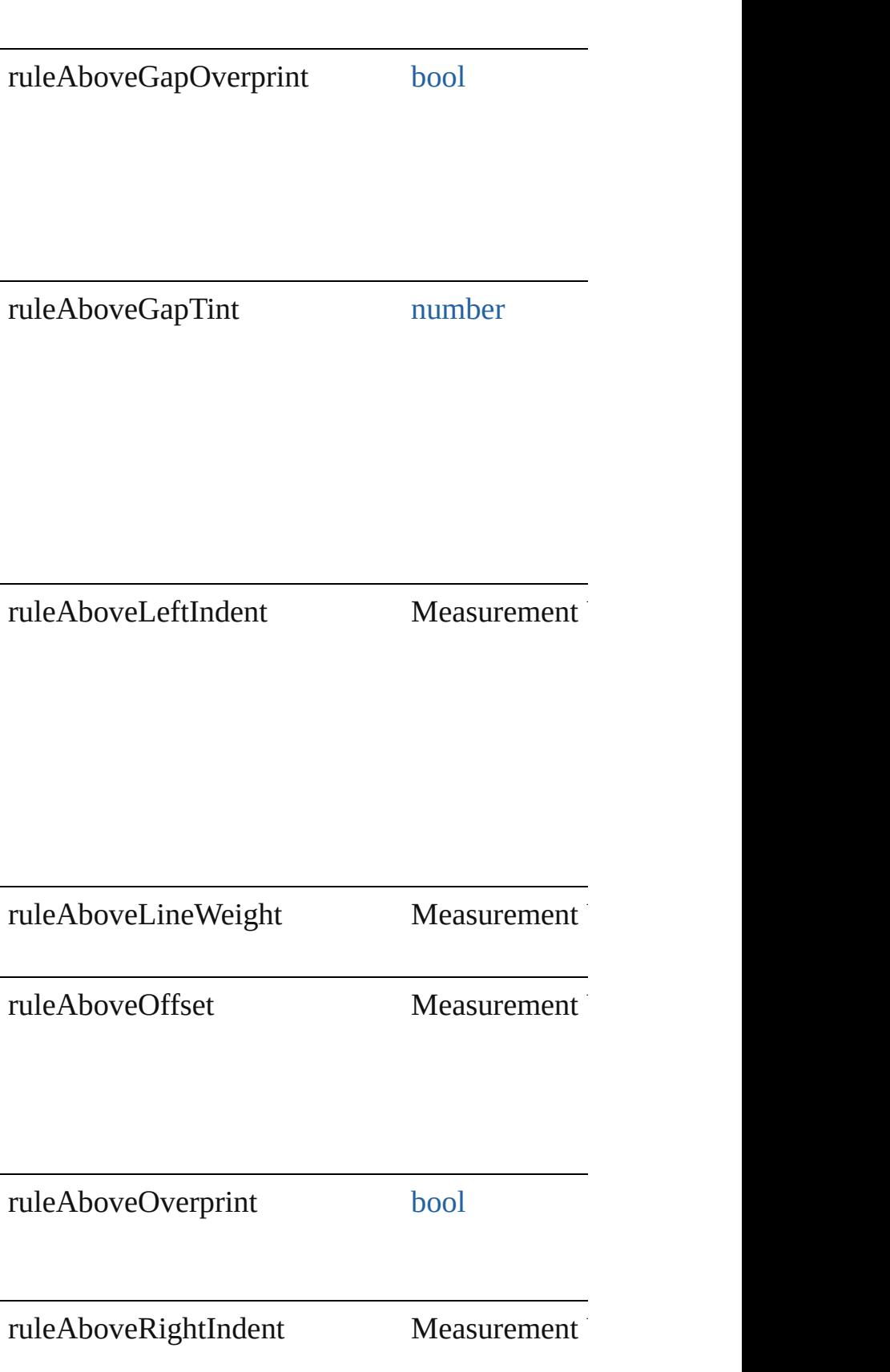

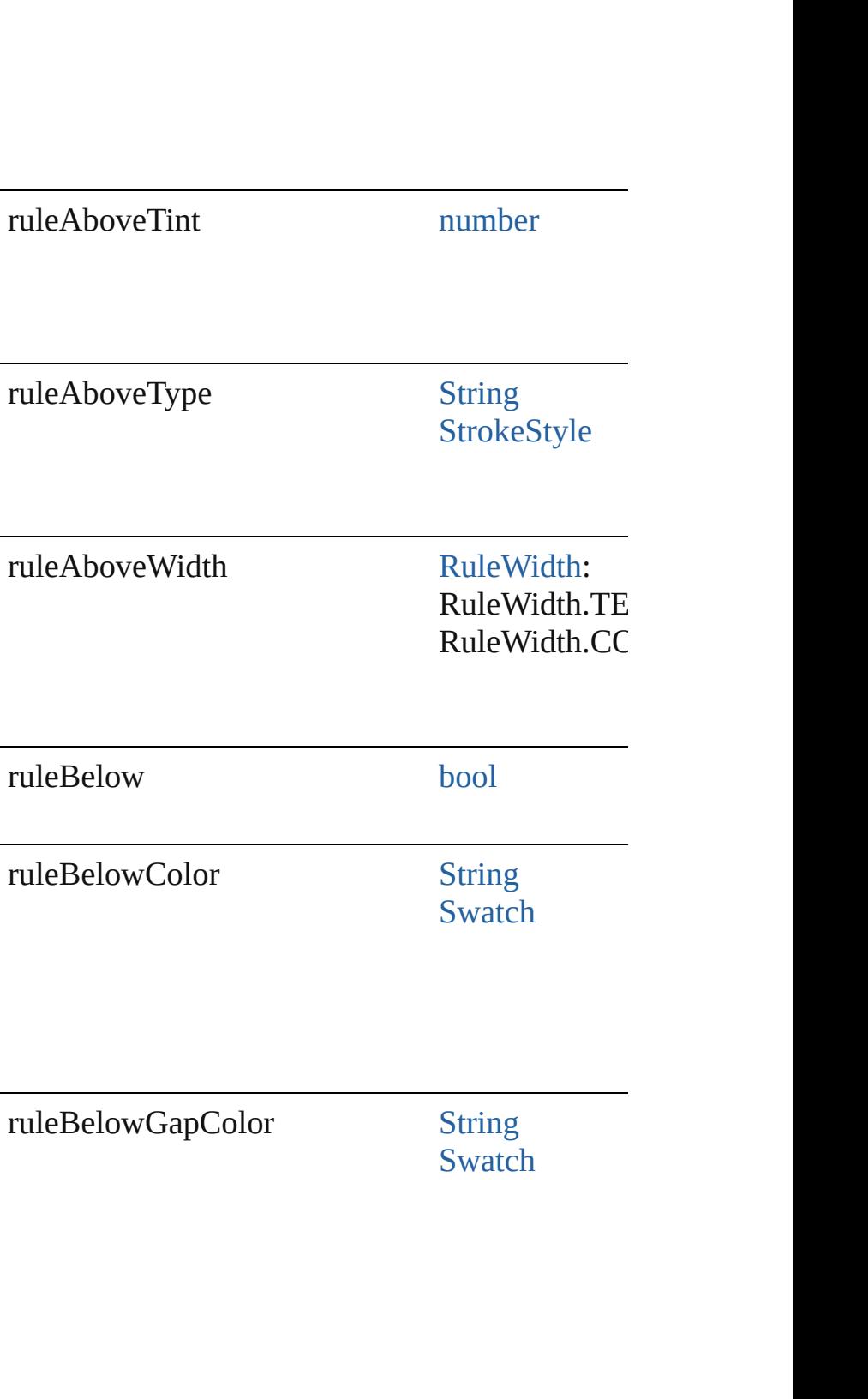

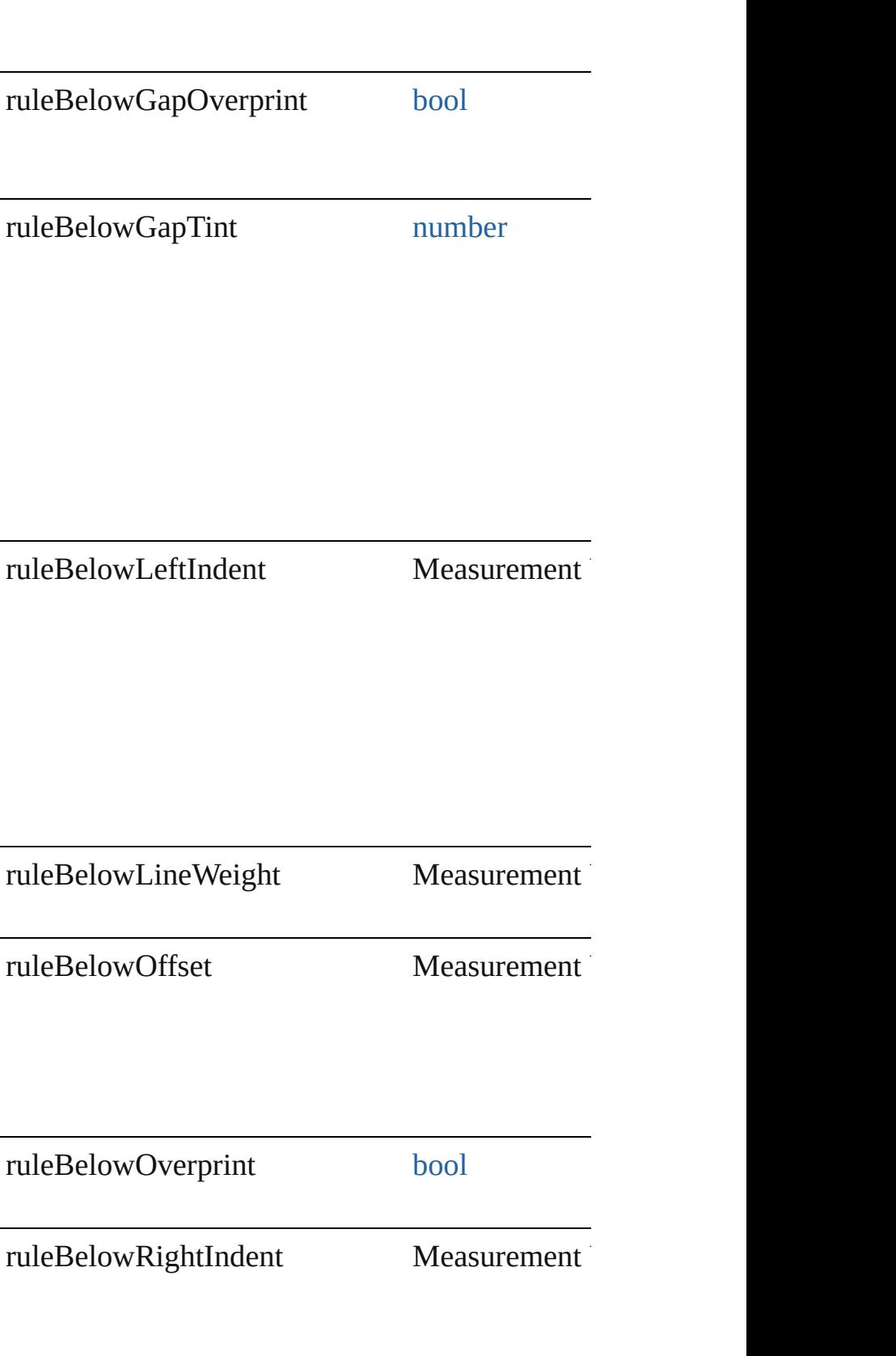

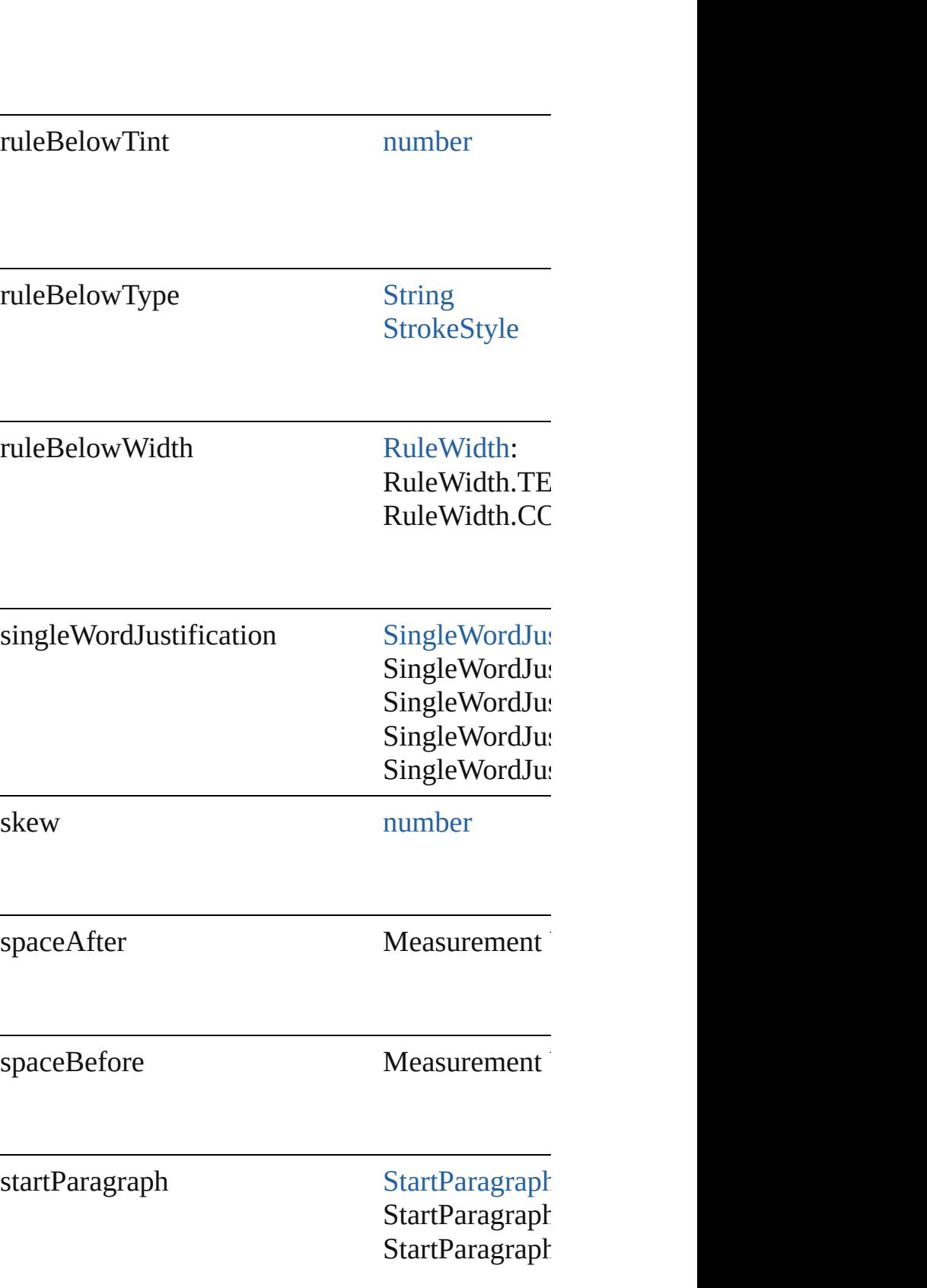

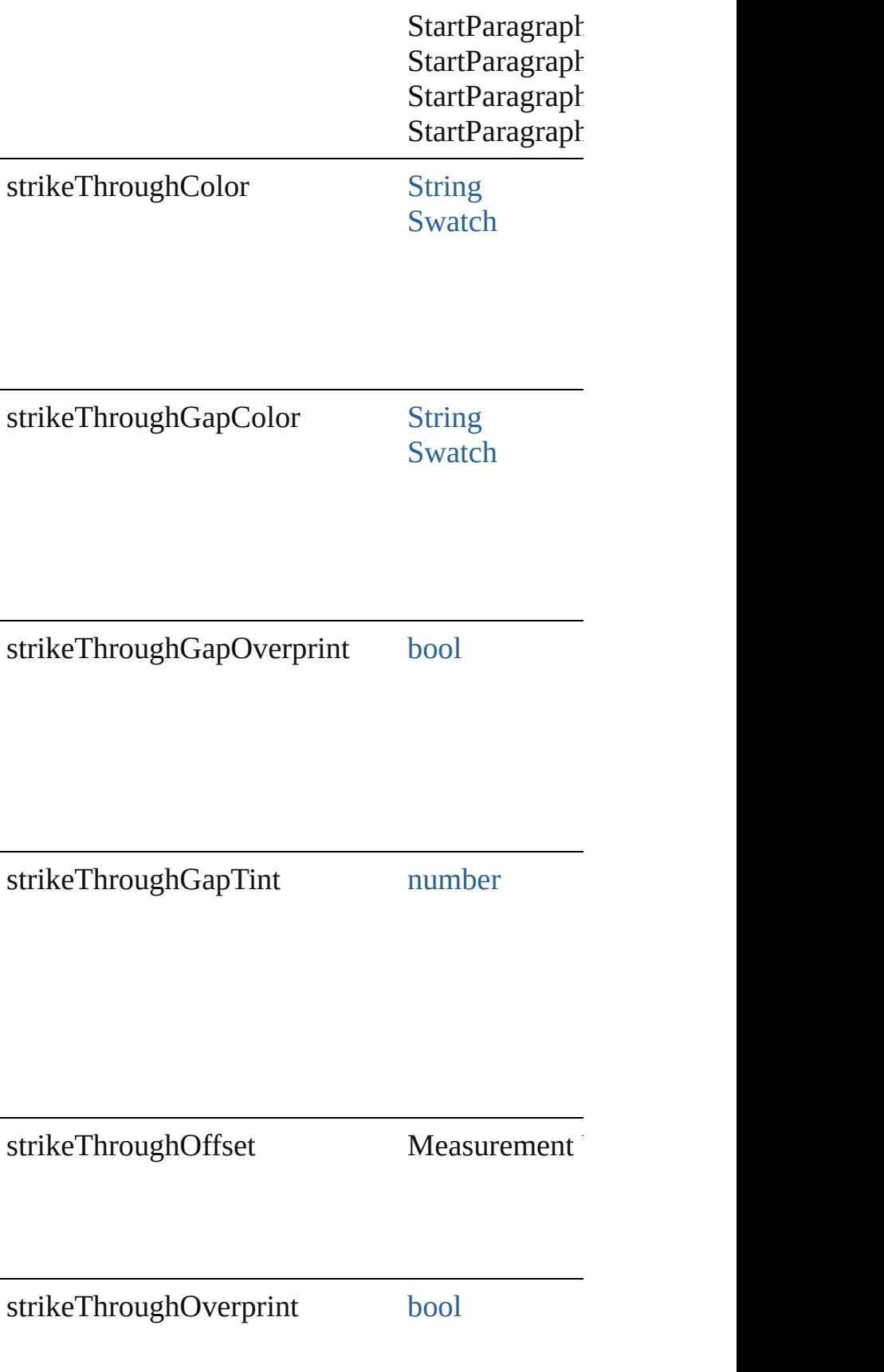

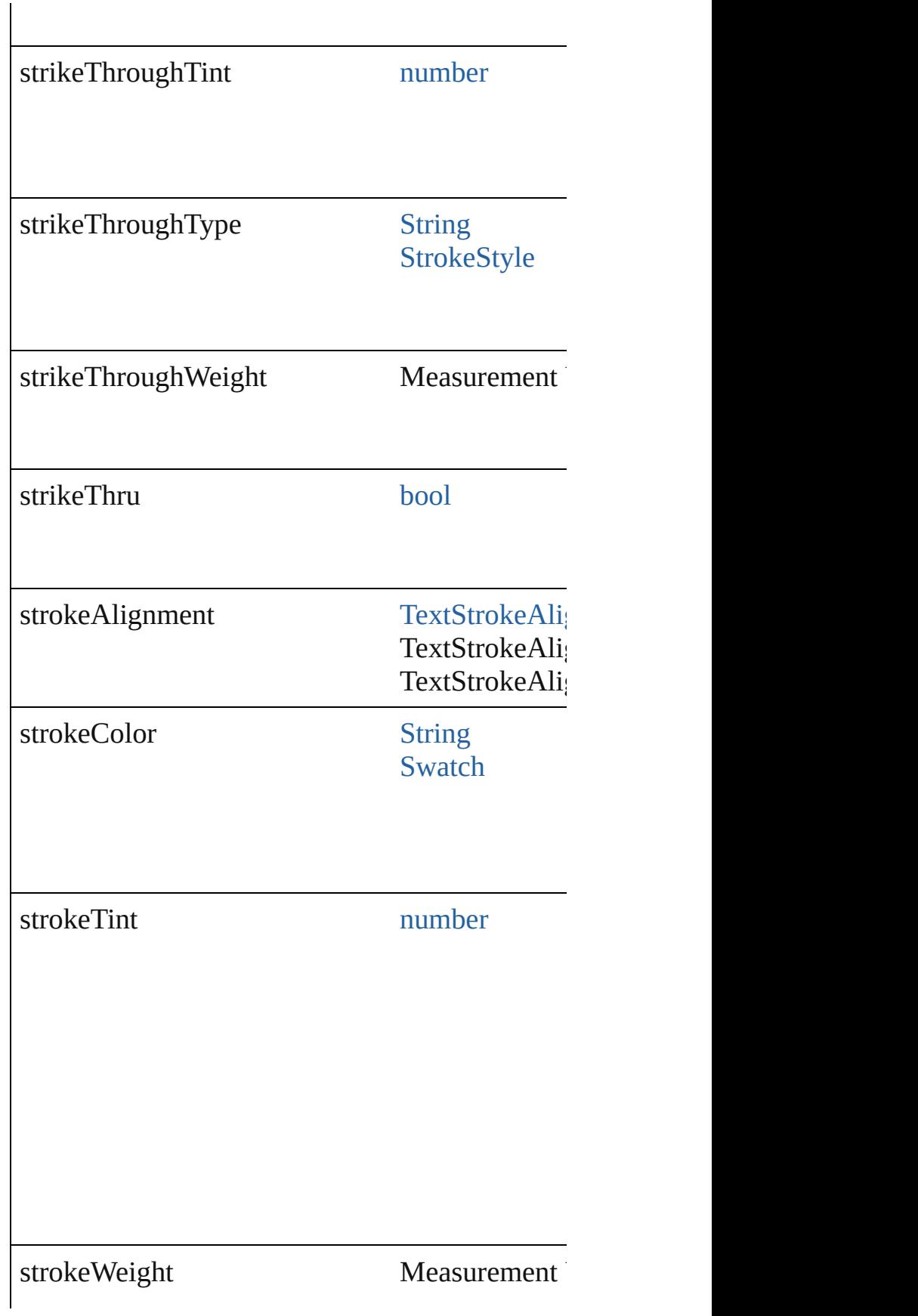

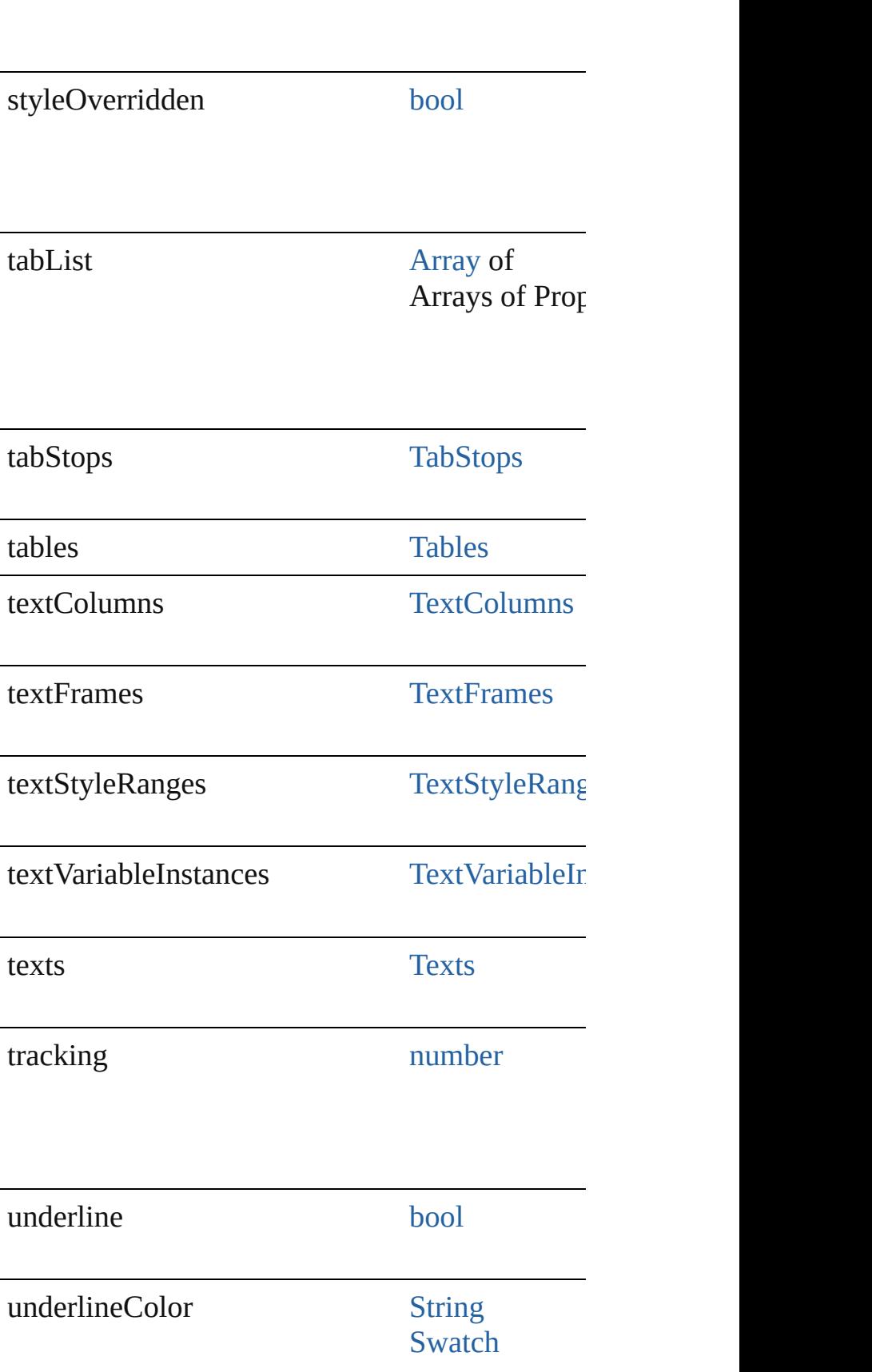

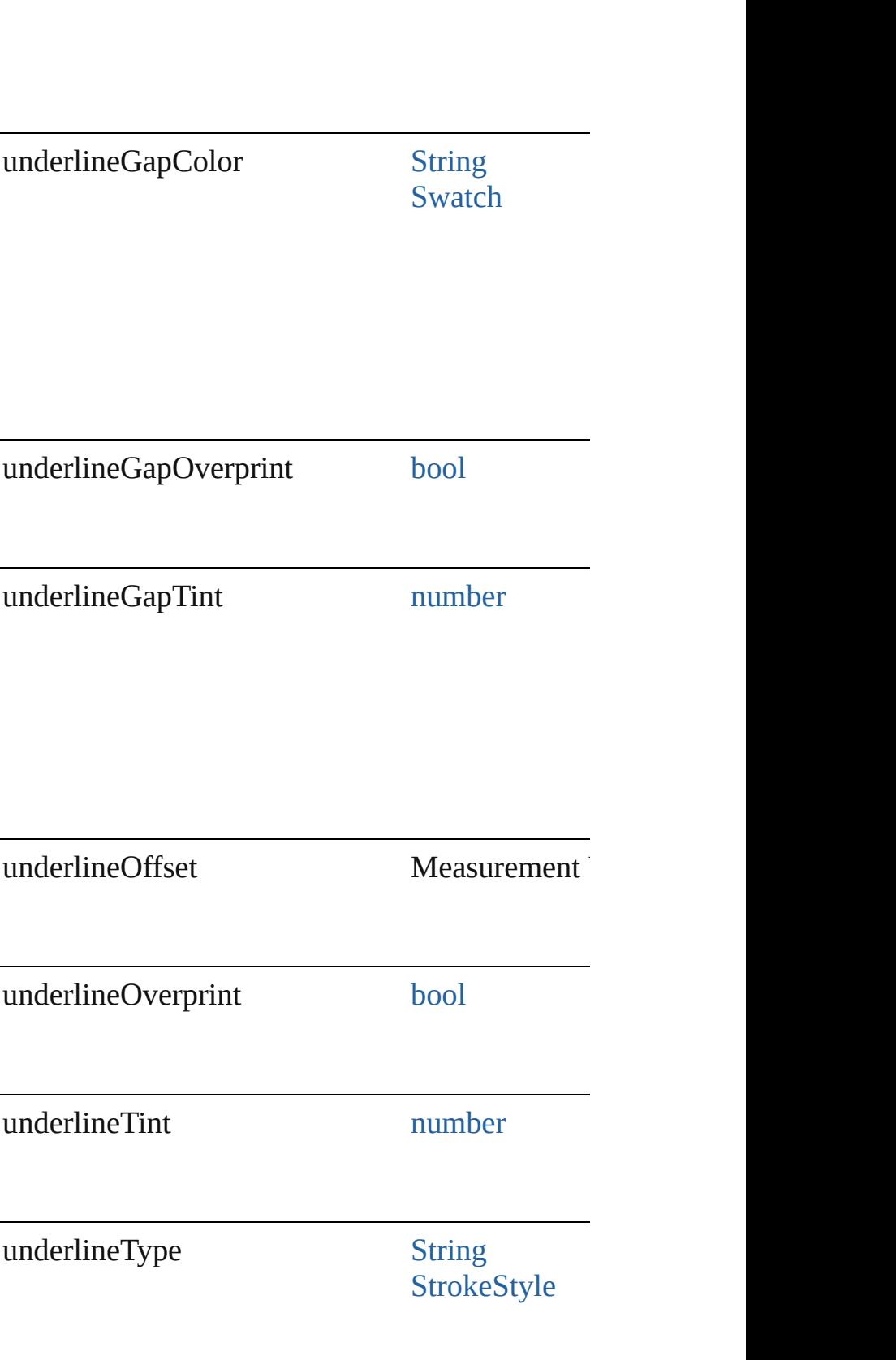

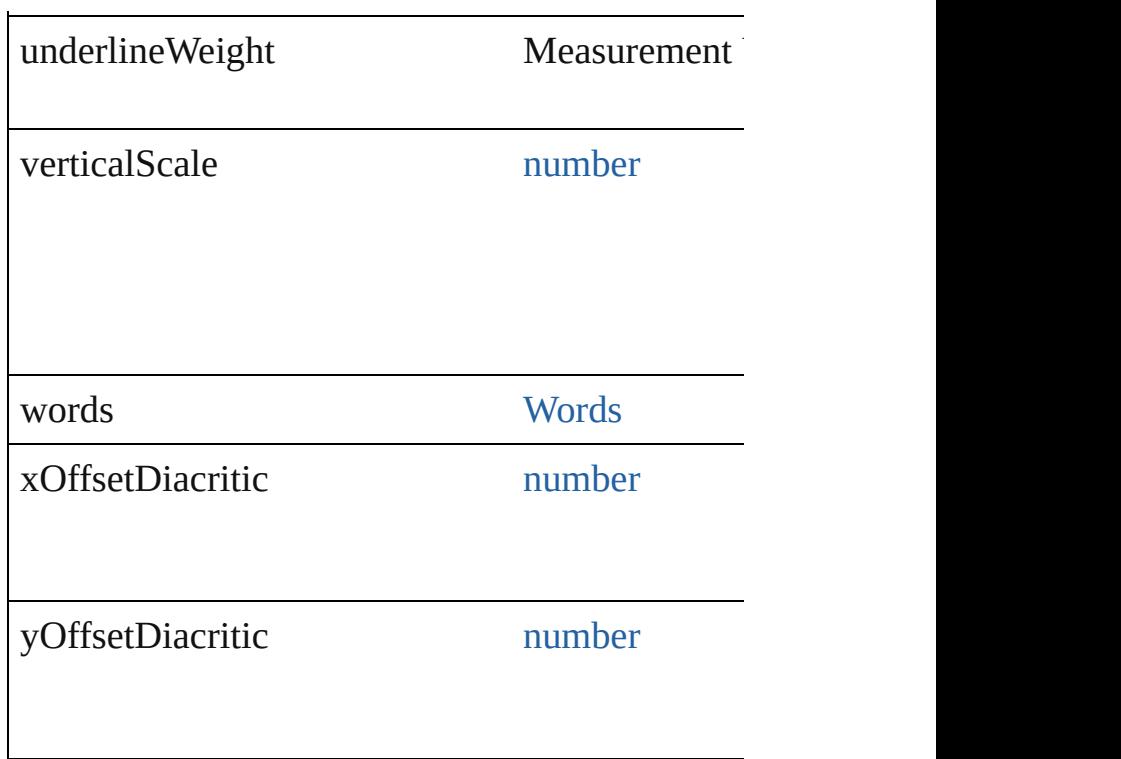

#### **Methods Instances**

void **apply[CharacterSty](#page-3561-0)le** (using: CharacterSty Apply a character style.

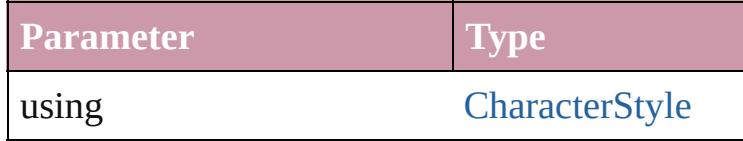

void **apply[Conditio](#page-3599-0)ns** (using: [Array](#page-20-0) of Condition Apply one or more conditions.

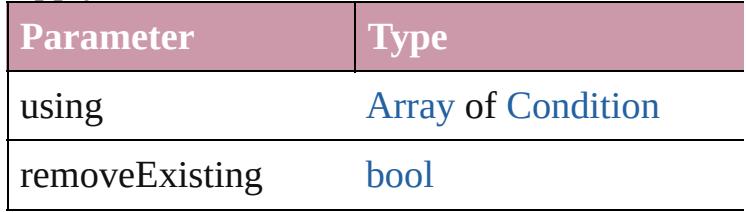

void **apply[ParagraphSt](#page-3851-0)yle** (using: ParagraphSt Apply a paragraph style.

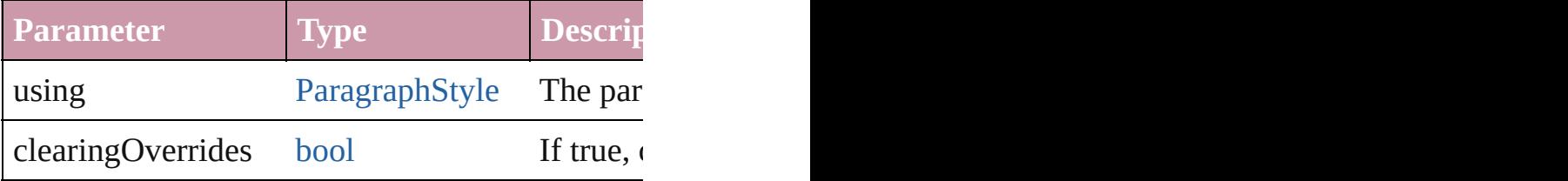

#### void **autoTag** ()

Tag the object or the parent story using default t

[Array](#page-20-0) of [Text](#page-3944-0) **changeGlyph** ([reverseOrder: bool] Finds glyphs that match the find what value and

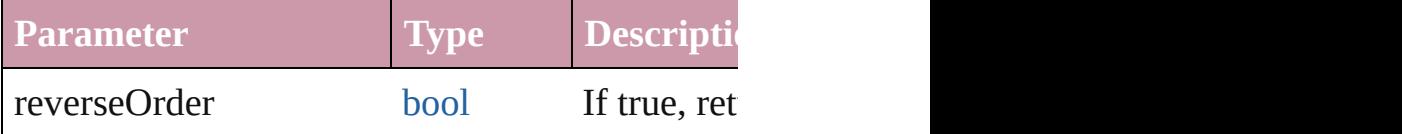

[Array](#page-20-0) of [Text](#page-3944-0) **changeGrep** ([reverseOrder: *bool* Finds text that matches the find what value and **replaces** 

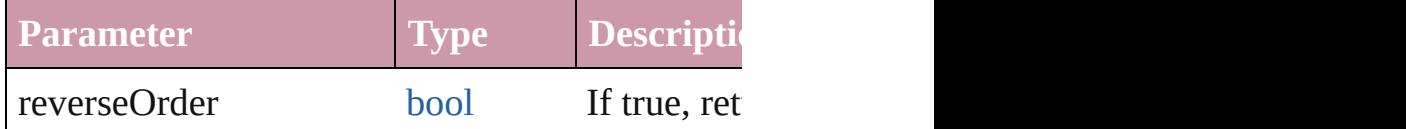

[Array](#page-20-0) of [Text](#page-3944-0) **changeText** ([reverseOrder: *bool*]) Finds text that matches the find what value and  $r$ 

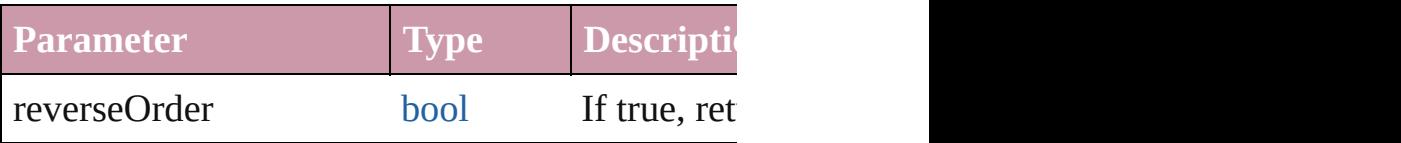

void **changecase** (using: [ChangecaseMode\)](#page-631-0) Sets the case of the text.

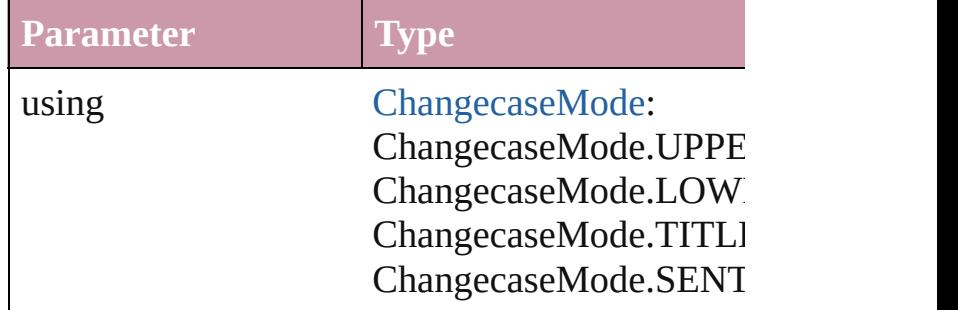

void **clear[Overri](#page-990-0)des** ([overridesToClear: Overri Clears the specified types of override.

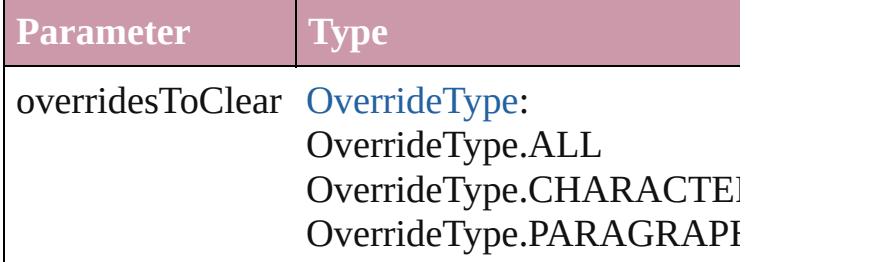

void **convertBulletsAndNumberingToText** ()

Convert bullets and numbering to text.

[Note](#page-3783-0) **convertToNote** () Converts the text to a note.

[Table](#page-3422-0) **convertToTable** ([columnSeparator: *string* Converts the text to a table.

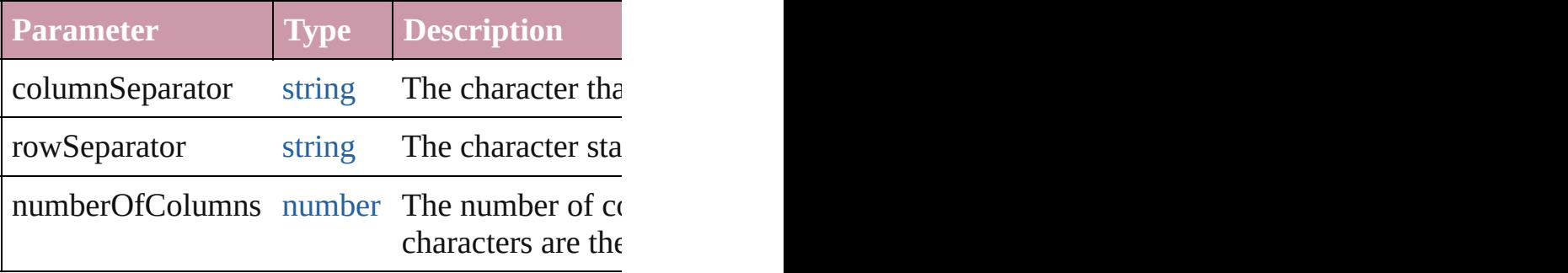

[Array](#page-20-0) of [PageItem](#page-2010-0) **createOutlines** ([deleteOriginal Converts text to outlines. Each line of text beconverts text to outlines. Each line of text becon spaces or detached parts, the polygon contains o outlines, see allow outlines.

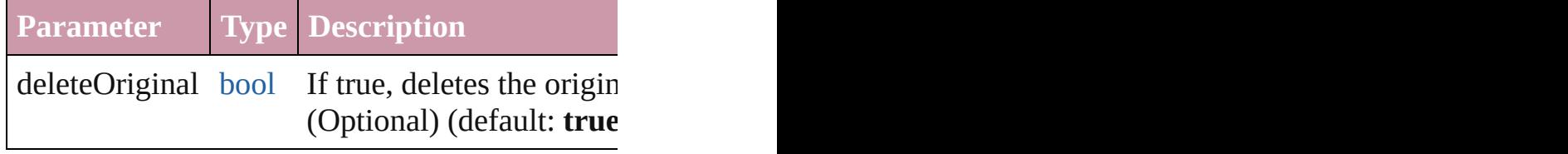

[Text](#page-3944-0) **duplicate** (to: [LocationOptions](#page-913-0)[, reference: Duplicates the text in the specified location.

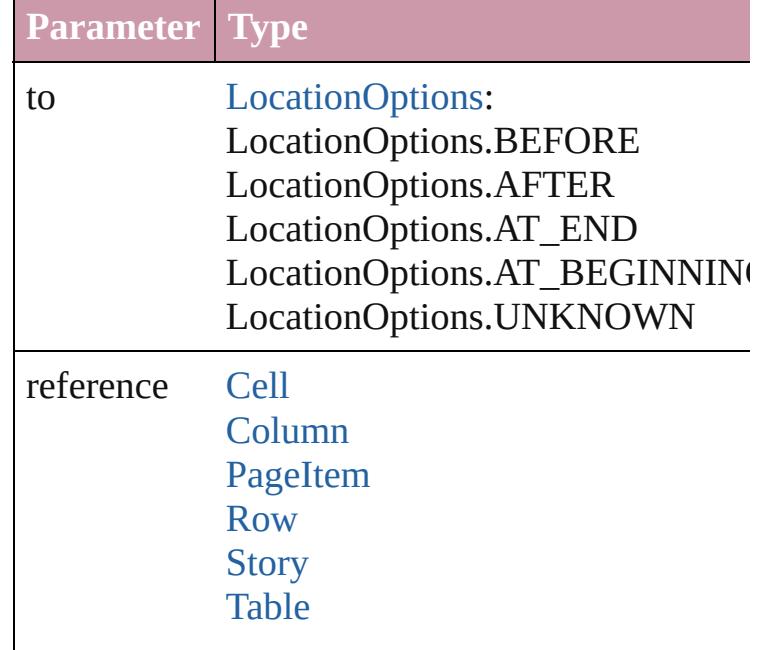

#### **[Text](#page-3944-0)**

void **export[File](#page-62-0)** (format: *any*, to: File[, showing forceSave: *bool*=**false**])

Exports the object(s) to a file.

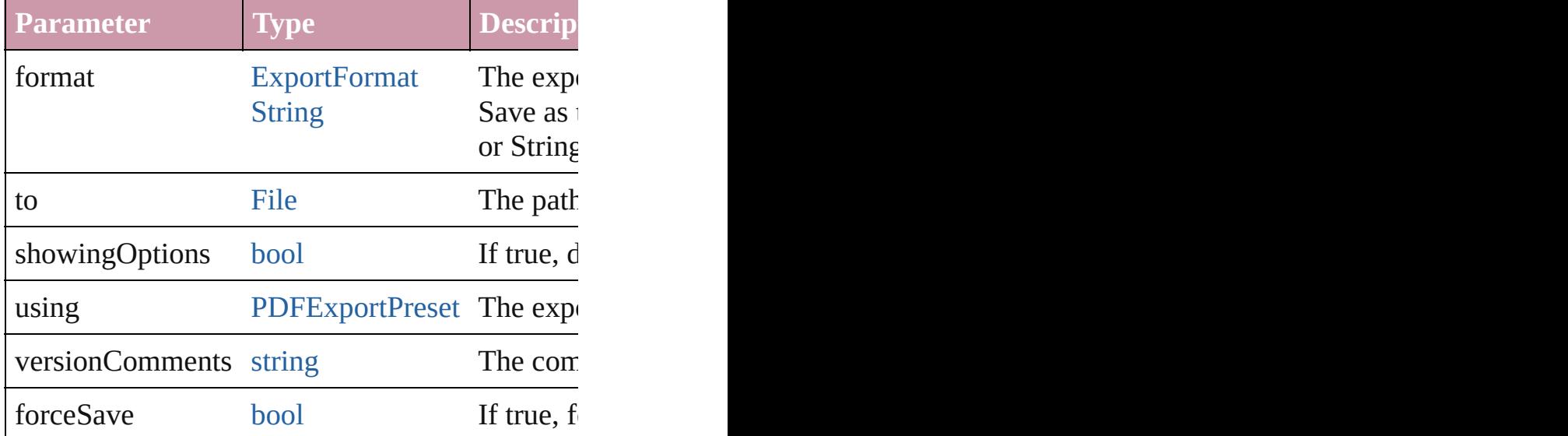

[Array](#page-20-0) of [Text](#page-3944-0) **findGlyph** ([reverseOrder: *bool*]) Finds glyphs that match the find what value.

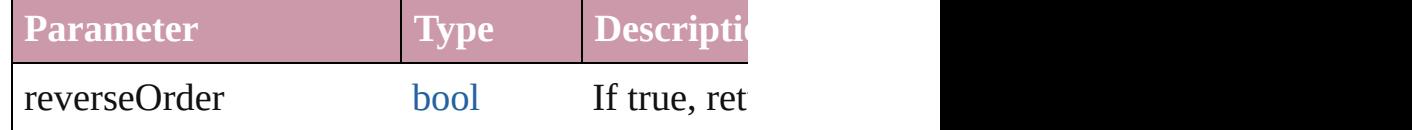

[Array](#page-20-0) of [Text](#page-3944-0) **findGrep** ([reverseOrder: *bool*]) Finds text that matches the find what value.

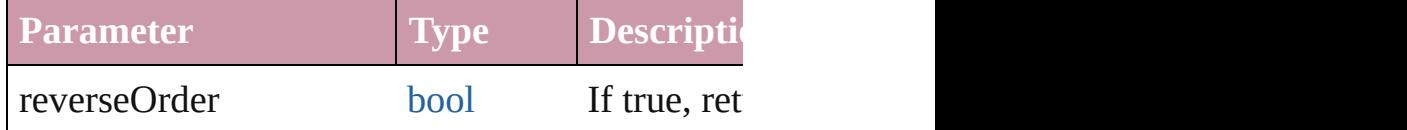

[Array](#page-20-0) of [Text](#page-3944-0) **findText** ([reverseOrder: *bool*]) Finds text that matches the find what value.

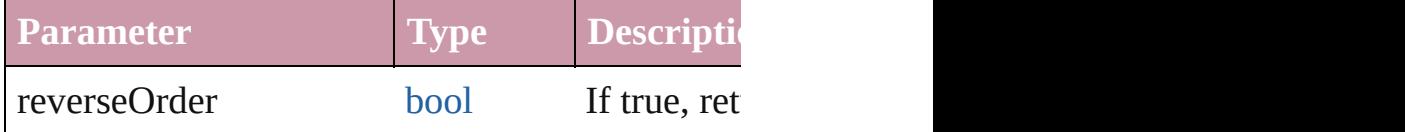

<span id="page-3693-0"></span>[Array](#page-20-0) of [InsertionPoint](#page-3663-0) **getElements** () Resolves the object specifier, creating an array of

void **markup** (using: [XMLElement](#page-4507-0))

Associates the page item with the specified XM

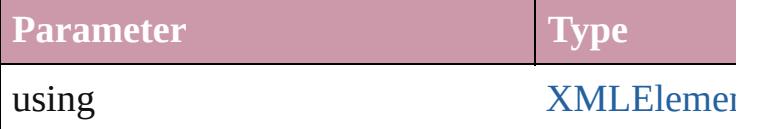

[Text](#page-3944-0) **move** (to: [LocationOptions](#page-913-0)[, reference: *any* Moves the text to the specified location.

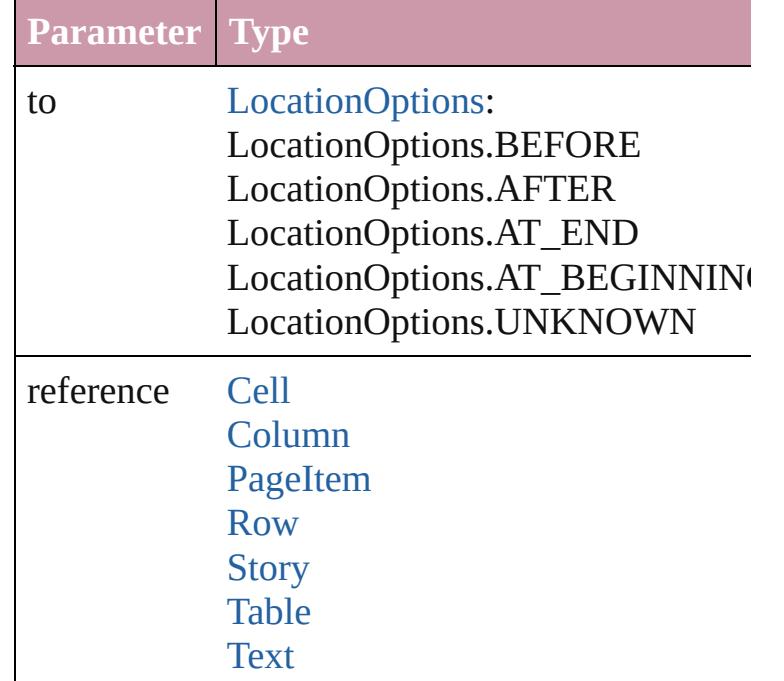

[Array](#page-20-0) of any **place** (fileName: [File\[](#page-62-0), showingOptions) Places the file.

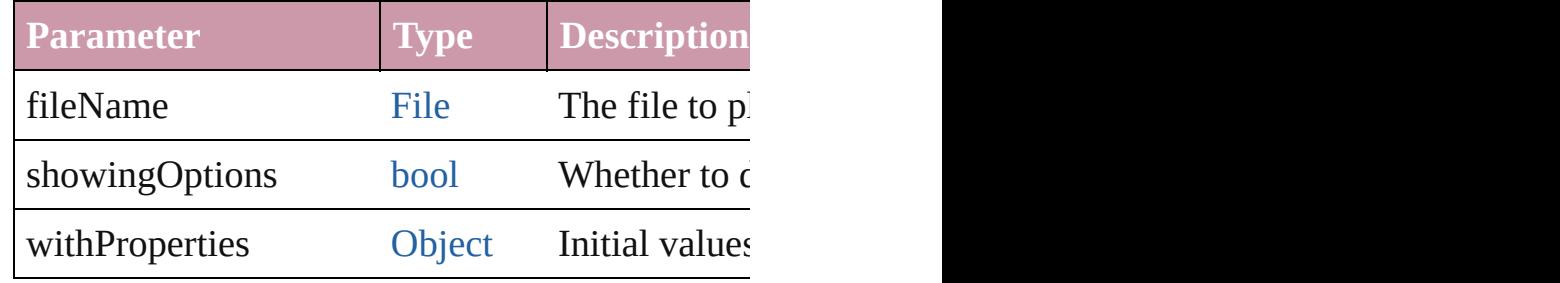

#### void **recompose** ()

Recomposes the text in the InsertionPoint.

### void **remove** ()

Deletes the InsertionPoint.

void **select** ([existingSelection: SelectionOption Selects the object.

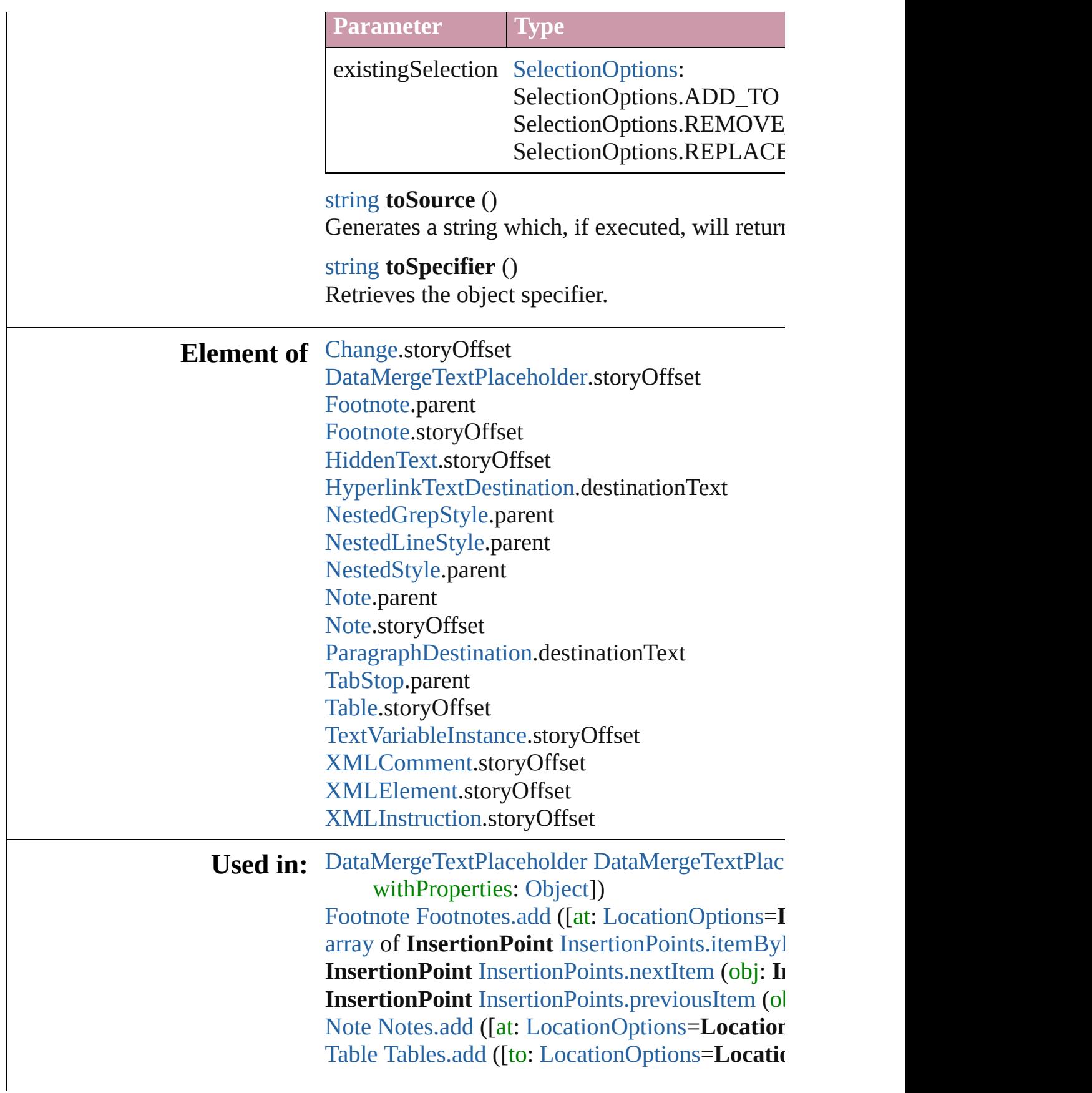

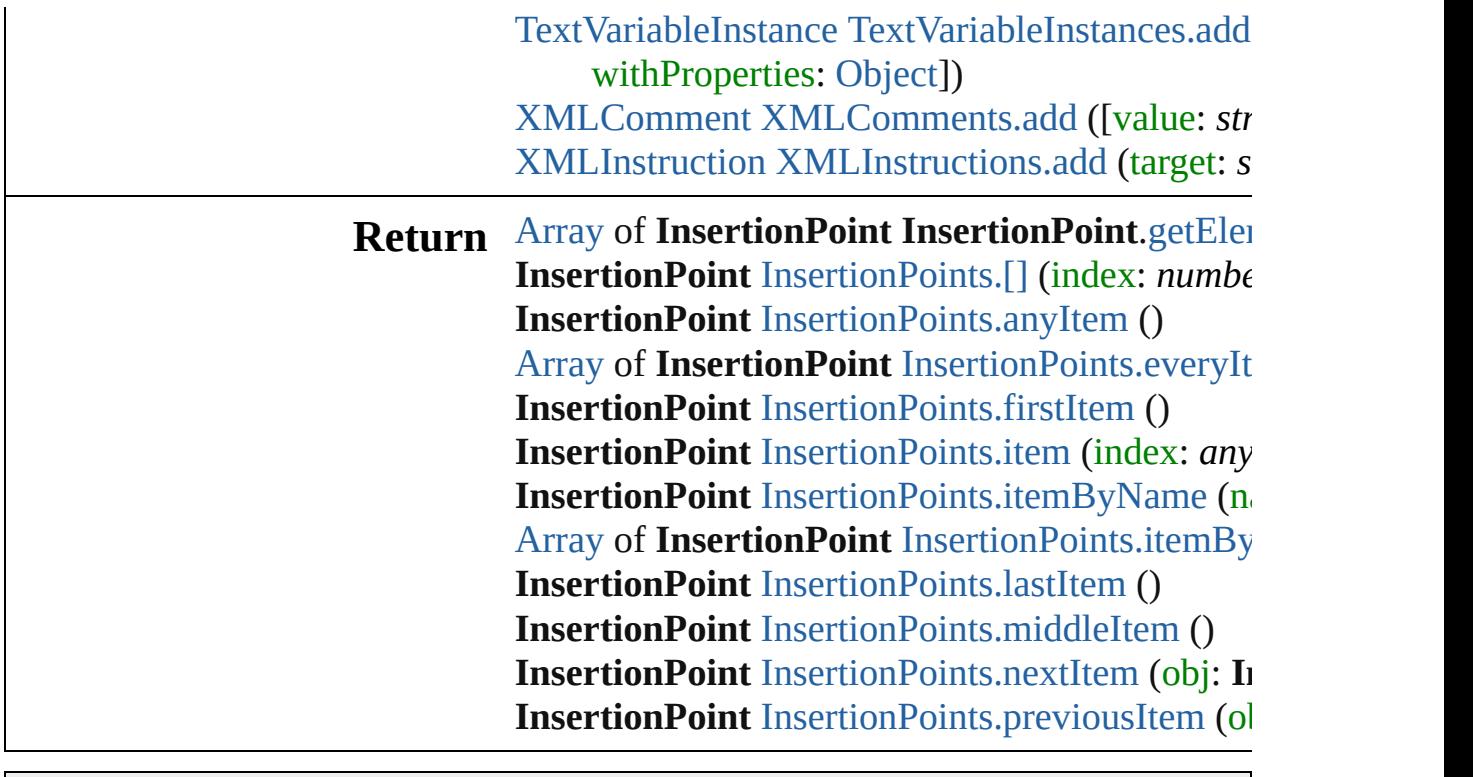

Jongware, 20-

[Contents](#page-0-0) :: [Index](#page-4617-0)

## <span id="page-3697-0"></span>**Class**

# **InsertionPoints**

<span id="page-3698-5"></span><span id="page-3698-4"></span><span id="page-3698-3"></span><span id="page-3698-2"></span><span id="page-3698-1"></span><span id="page-3698-0"></span>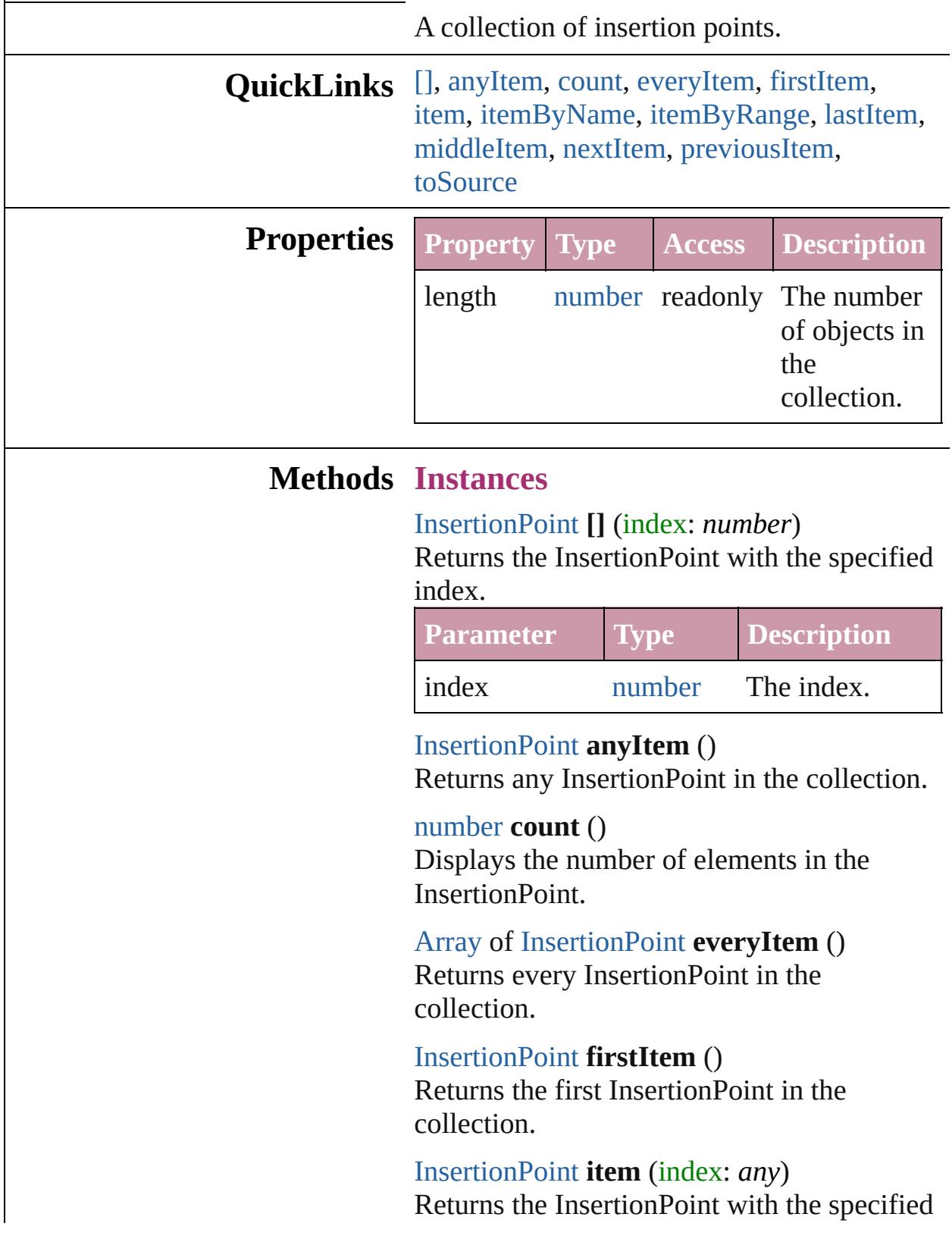

#### index or name.

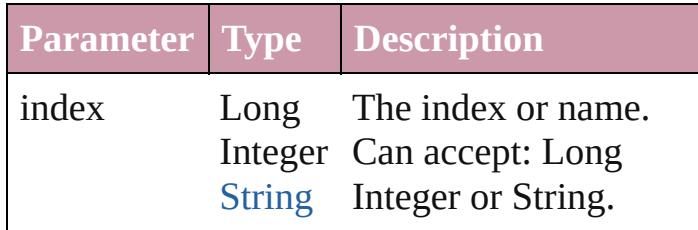

<span id="page-3699-1"></span>[InsertionPoint](#page-3663-0) **itemByName** (name: *string*) Returns the InsertionPoint with the specified name.

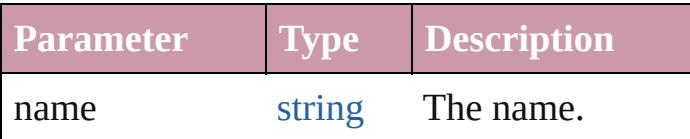

#### <span id="page-3699-0"></span>[Array](#page-20-0) of [InsertionPoint](#page-3663-0) **itemByRange** (from: *any*, to: *any*)

Returns the InsertionPoints within the specified range.

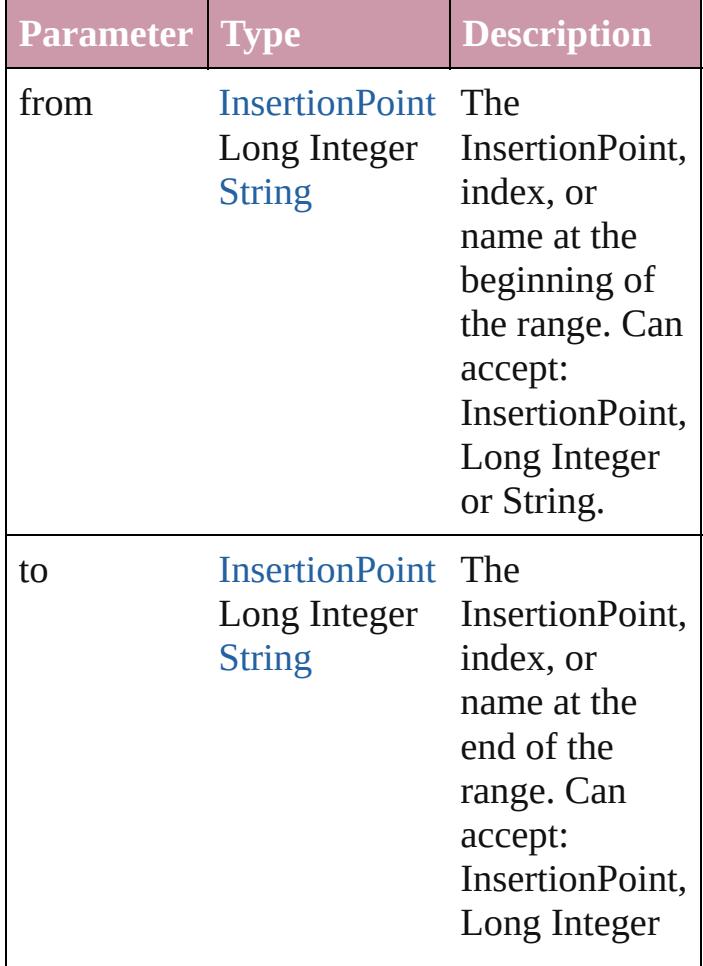

<span id="page-3700-2"></span>[InsertionPoint](#page-3663-0) **lastItem** () Returns the last InsertionPoint in the collection.

#### <span id="page-3700-3"></span>[InsertionPoint](#page-3663-0) **middleItem** ()

Returns the middle InsertionPoint in the collection.

<span id="page-3700-0"></span>[InsertionPoint](#page-3663-0) **nextItem** (obj: [InsertionPoint](#page-3663-0)) Returns the InsertionPoint whose index follows the specified InsertionPoint in the collection.

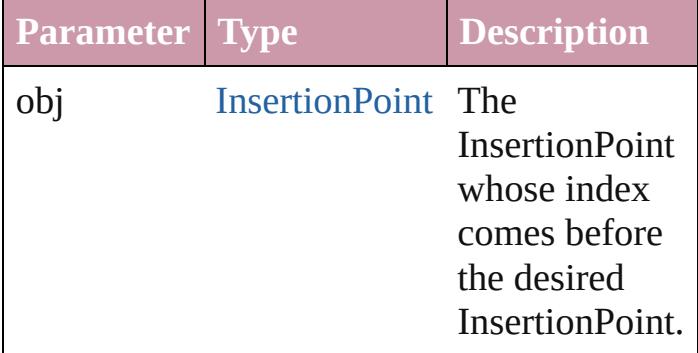

#### <span id="page-3700-1"></span>[InsertionPoint](#page-3663-0) **previousItem** (obj: [InsertionPoint\)](#page-3663-0)

Returns the InsertionPoint with the index previous to the specified index.

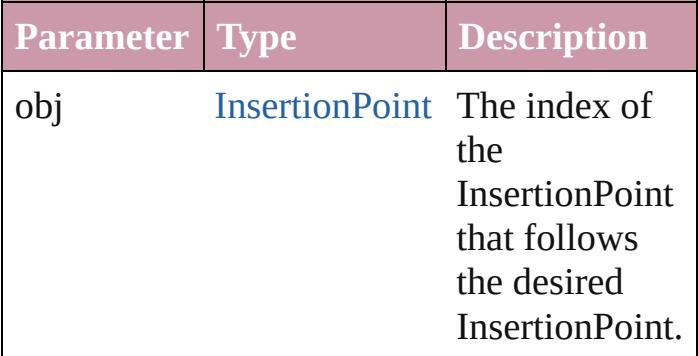

#### <span id="page-3700-4"></span>string **toSource** ()

Generates a string which, if executed, will return the InsertionPoint.

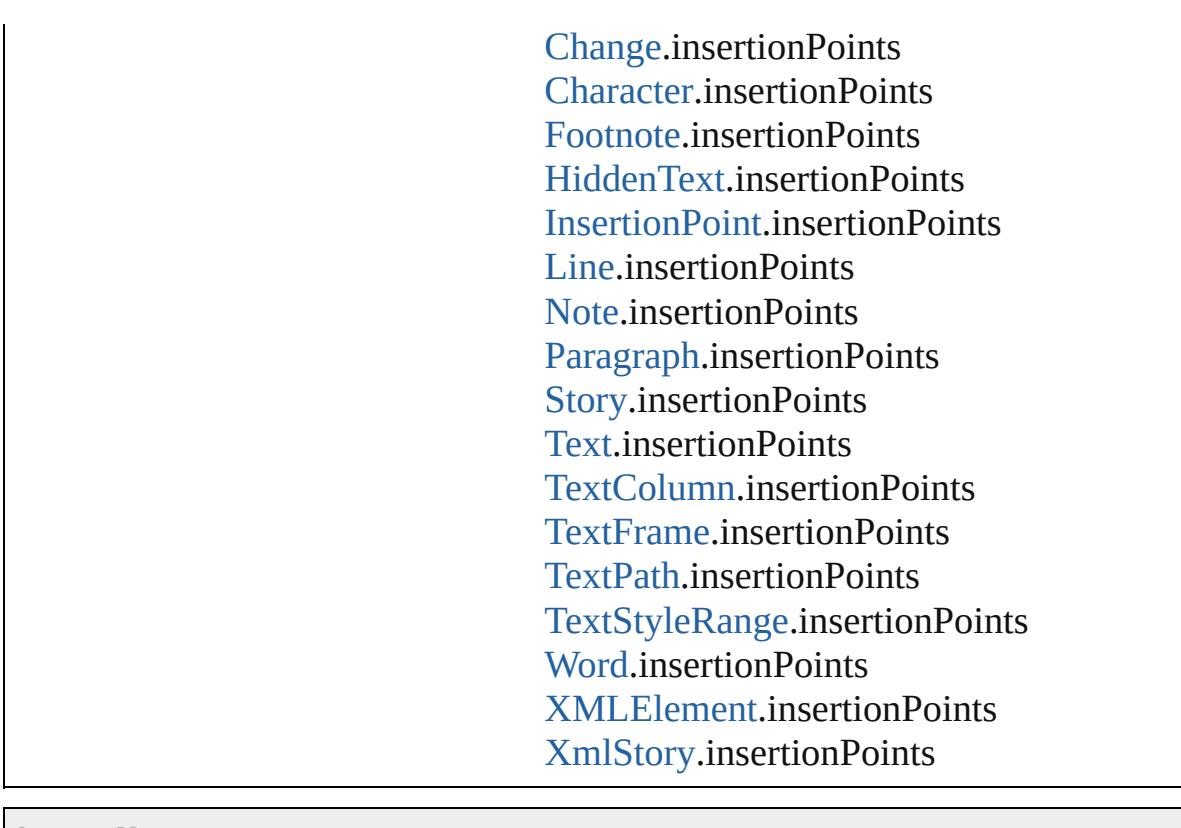

Jongware, 20-J u n - 2 0 1 0 v 3.0.3 d

[C](#page-0-0)o[n](#page-4617-0)tents :: Index

## <span id="page-3702-0"></span>**Class**

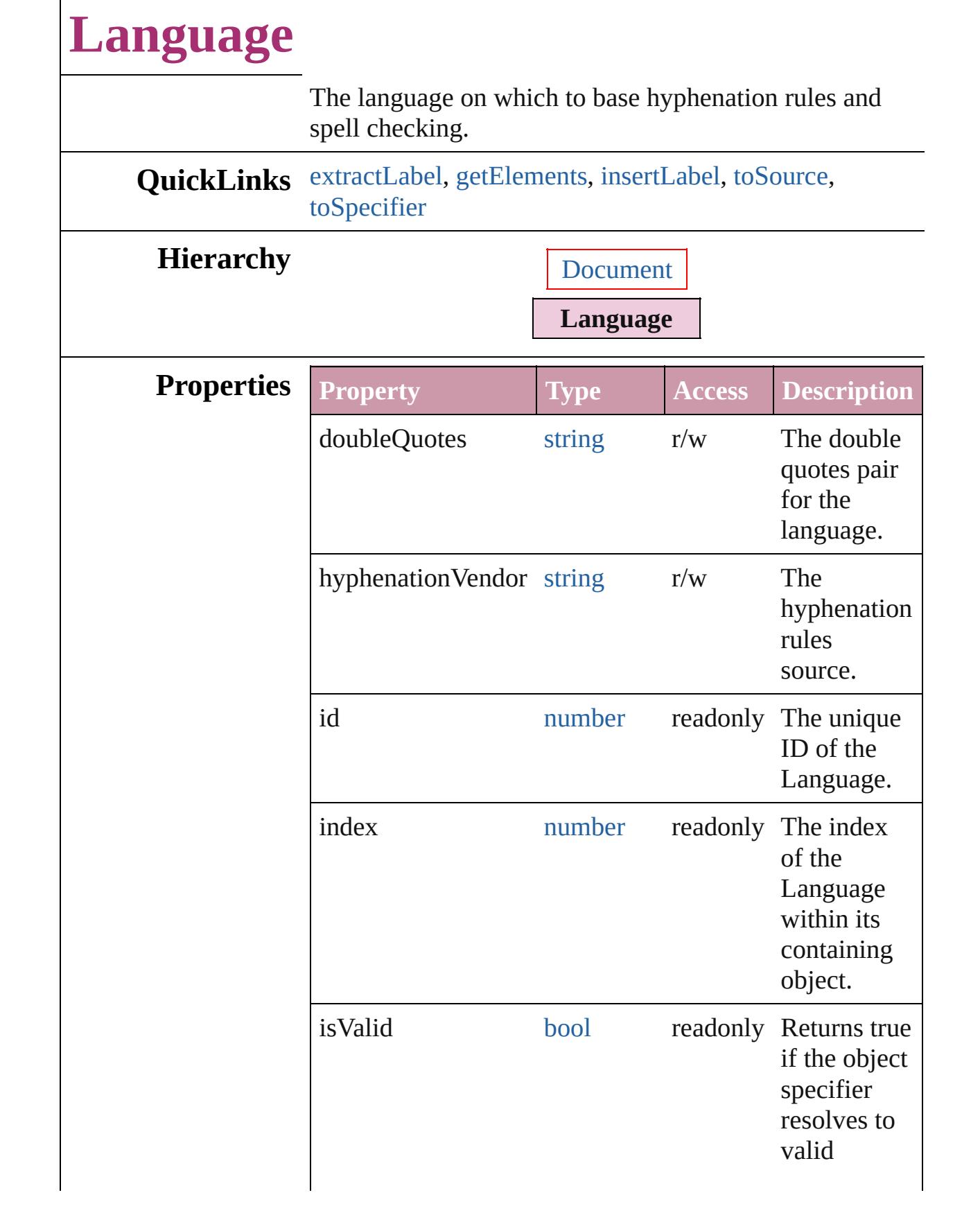

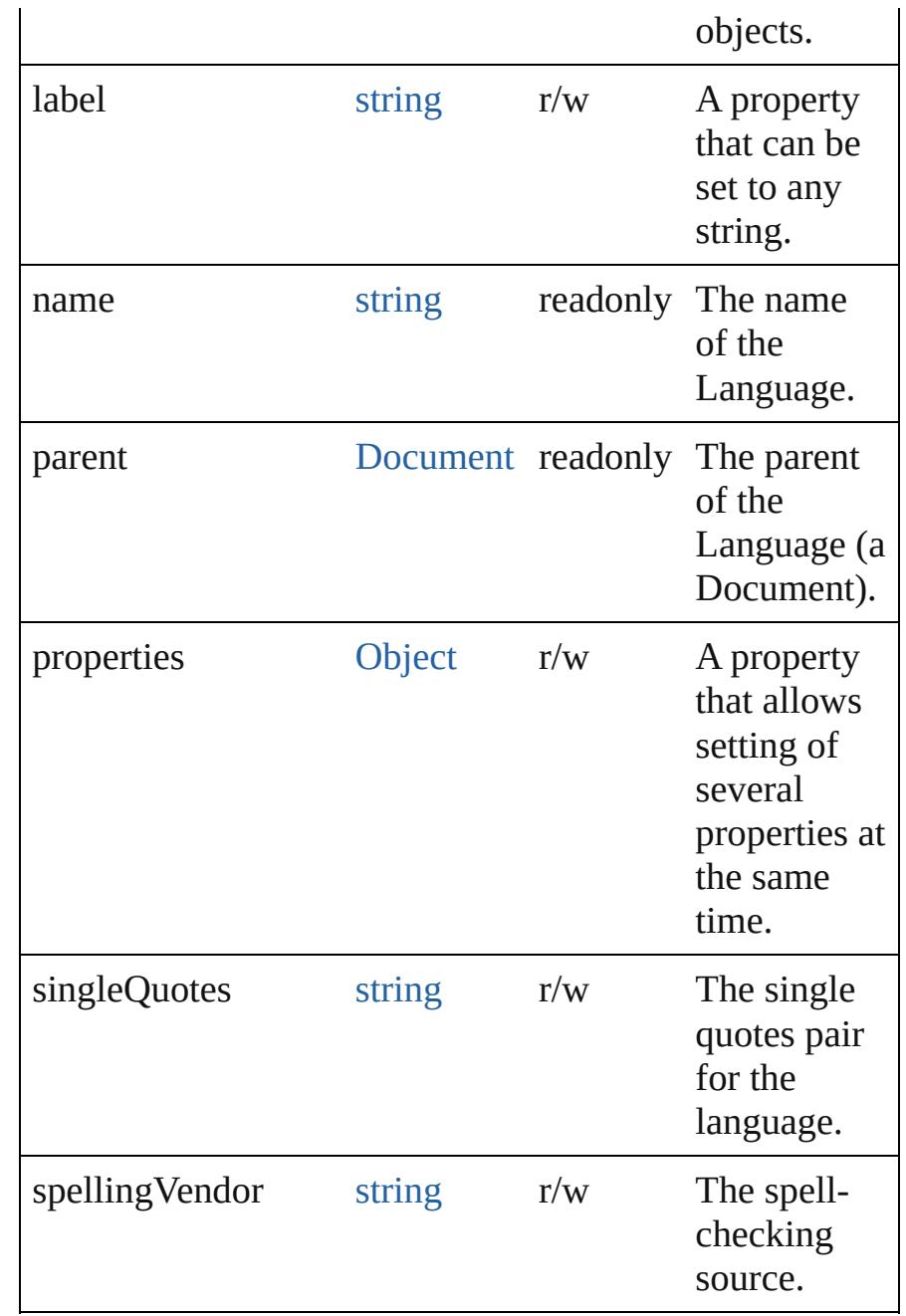

## **Methods Instances**

### <span id="page-3704-0"></span>string **extractLabel** (key: *string*)

Gets the label value associated with the specified key.

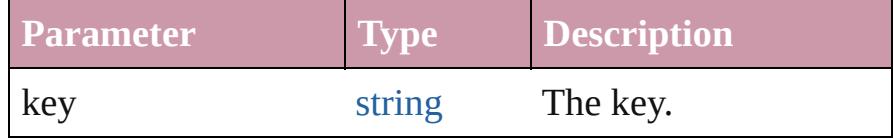

<span id="page-3704-1"></span>[Array](#page-20-0) of [Language](#page-3702-0) **getElements** ()

<span id="page-3705-2"></span><span id="page-3705-1"></span><span id="page-3705-0"></span>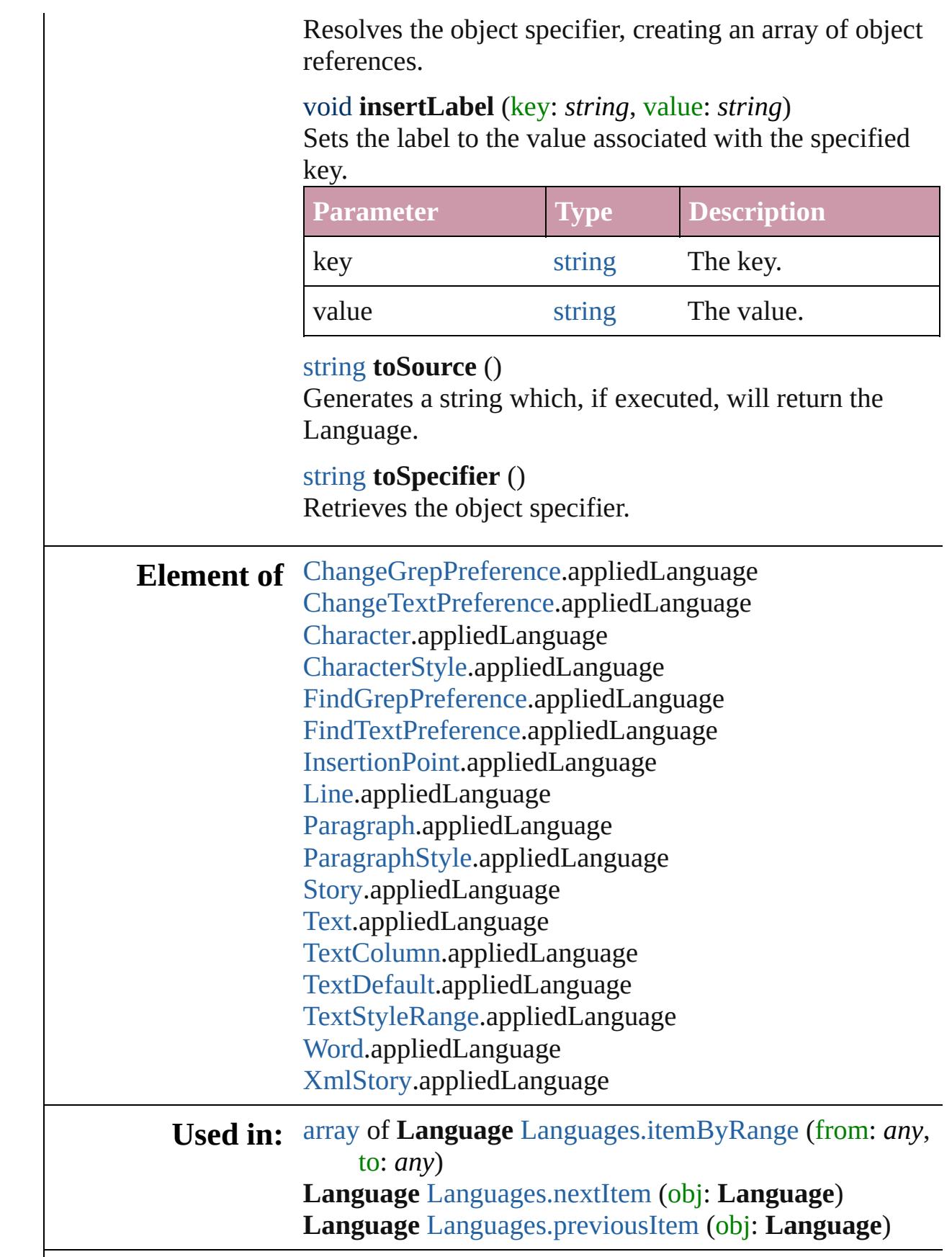

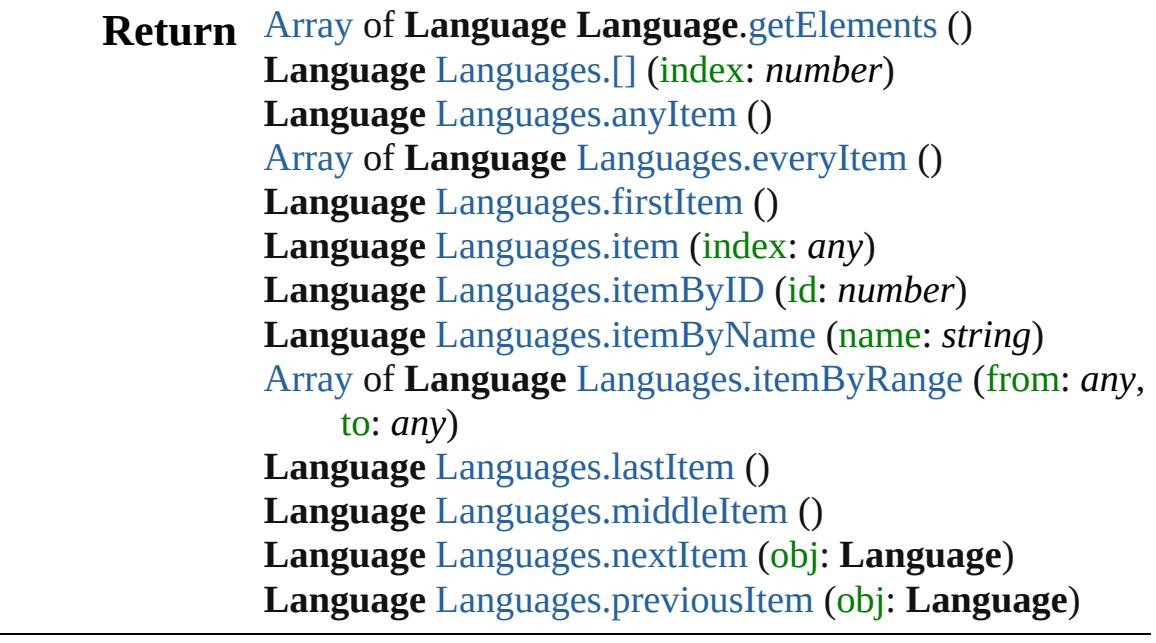

Jongware, 20-

[Contents](#page-0-0) :: [Index](#page-4617-0)

## **Class**
# **LanguageWithVendors**

A language that allows the sp spell-checking source, and a t

**QuickLinks** [addDictionaryPath,](#page-3709-0) [extractLa](#page-3709-1)bel [removeDictionaryPath](#page-3710-0), [toSou](#page-3710-1)

### **Hierarchy**

Lang

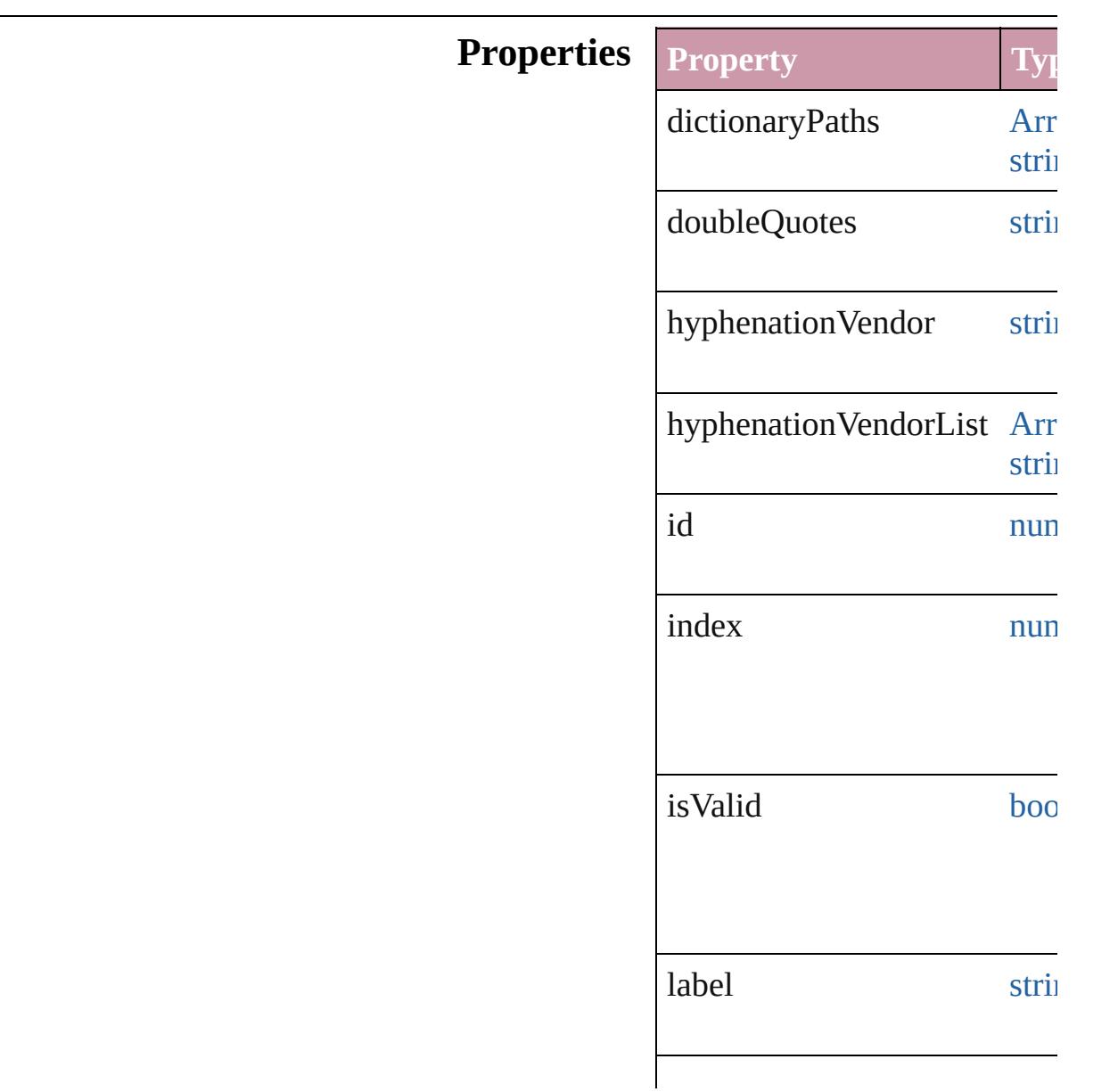

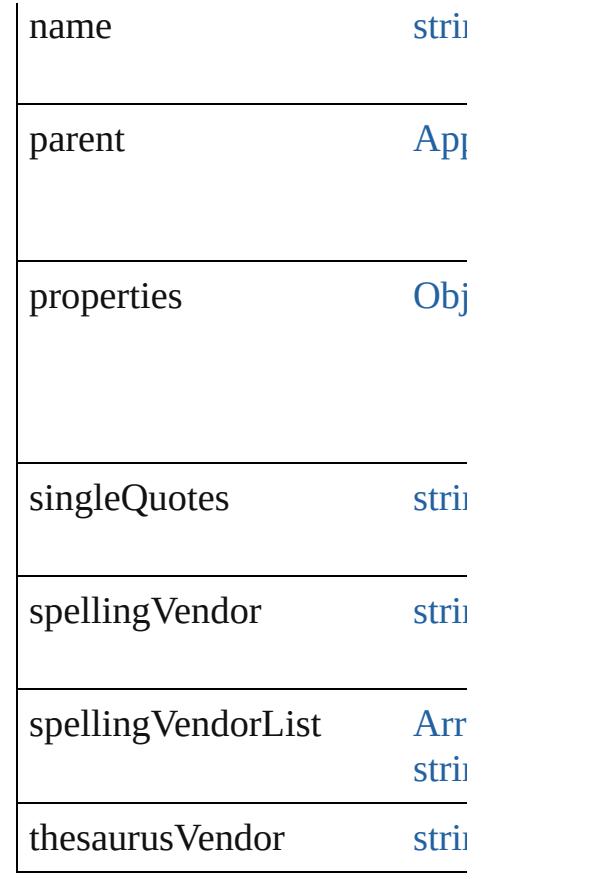

#### **Methods Instances**

#### <span id="page-3709-0"></span>string **addDictionaryPath** (fi

Adds the specified user dictic

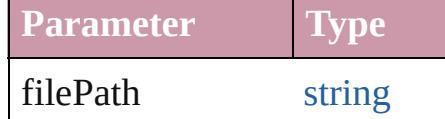

<span id="page-3709-1"></span>string **extractLabel** (key: *stri* Gets the label value associate

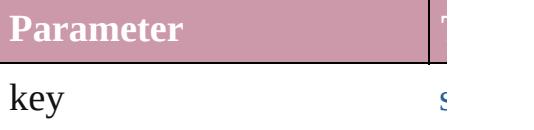

<span id="page-3709-2"></span>[Array](#page-20-0) of [LanguageWithVendo](#page-3707-0)rs Resolves the object specifier,

void **insertLabel** (key: *string* Sets the label to the value ass **Parameter** 

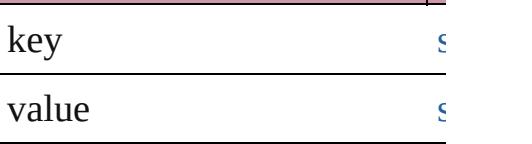

<span id="page-3710-0"></span>string **removeDictionaryPath** Removes the specified user di-

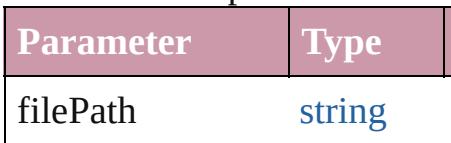

<span id="page-3710-1"></span>string **toSource** () Generates a string which, if executed, LanguageWithVendors.

string **toSpecifier** () Retrieves the object specifier.

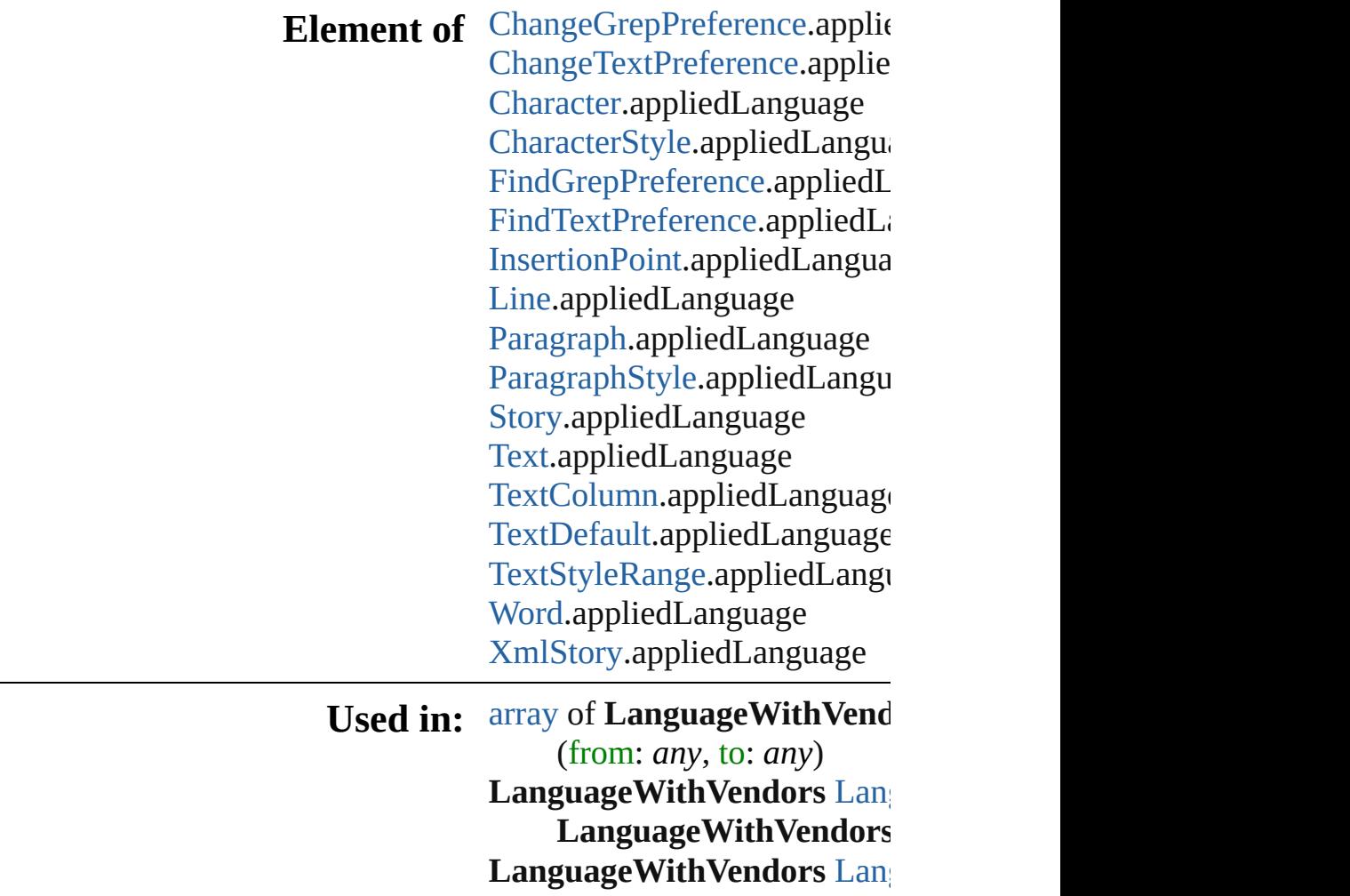

**[R](#page-3709-2)eturn** [A](#page-20-0)rray of LanguageWithVen  $\overline{O}$ [L](#page-3717-0)anguageWithVendors  $\text{Lan}$ [L](#page-3717-1)anguageWithVendors  $\text{Lan}$ [A](#page-20-0)rray of **LanguageWithVen** [L](#page-3717-2)anguageWithVendors Lan [L](#page-3717-3)anguageWithVendors Lan [L](#page-3718-1)anguageWithVendors  $\text{Lan}$ [L](#page-3718-2)anguageWithVendors  $\text{Lan}$ *s t r i n g* ) [A](#page-20-0)rray of **LanguageWithVen** ( f r o m: *a ny* , t o: *a ny* ) [L](#page-3718-3)anguageWithVendors Lan [L](#page-3718-4)anguageWithVendors  $\text{Lan}$ [L](#page-3718-0)anguageWithVendors  $\text{Lan}$ LanguageWithVendors [L](#page-3719-0)anguageWithVendors  $\text{Lan}$ LanguageWithVendors

Jongware, 20-J u n - 2 0 1 0 v 3.0.3 d [C](#page-0-0)o[n](#page-4617-0)tents :: Index

# **Class**

<span id="page-3713-5"></span><span id="page-3713-4"></span><span id="page-3713-3"></span><span id="page-3713-2"></span><span id="page-3713-1"></span><span id="page-3713-0"></span>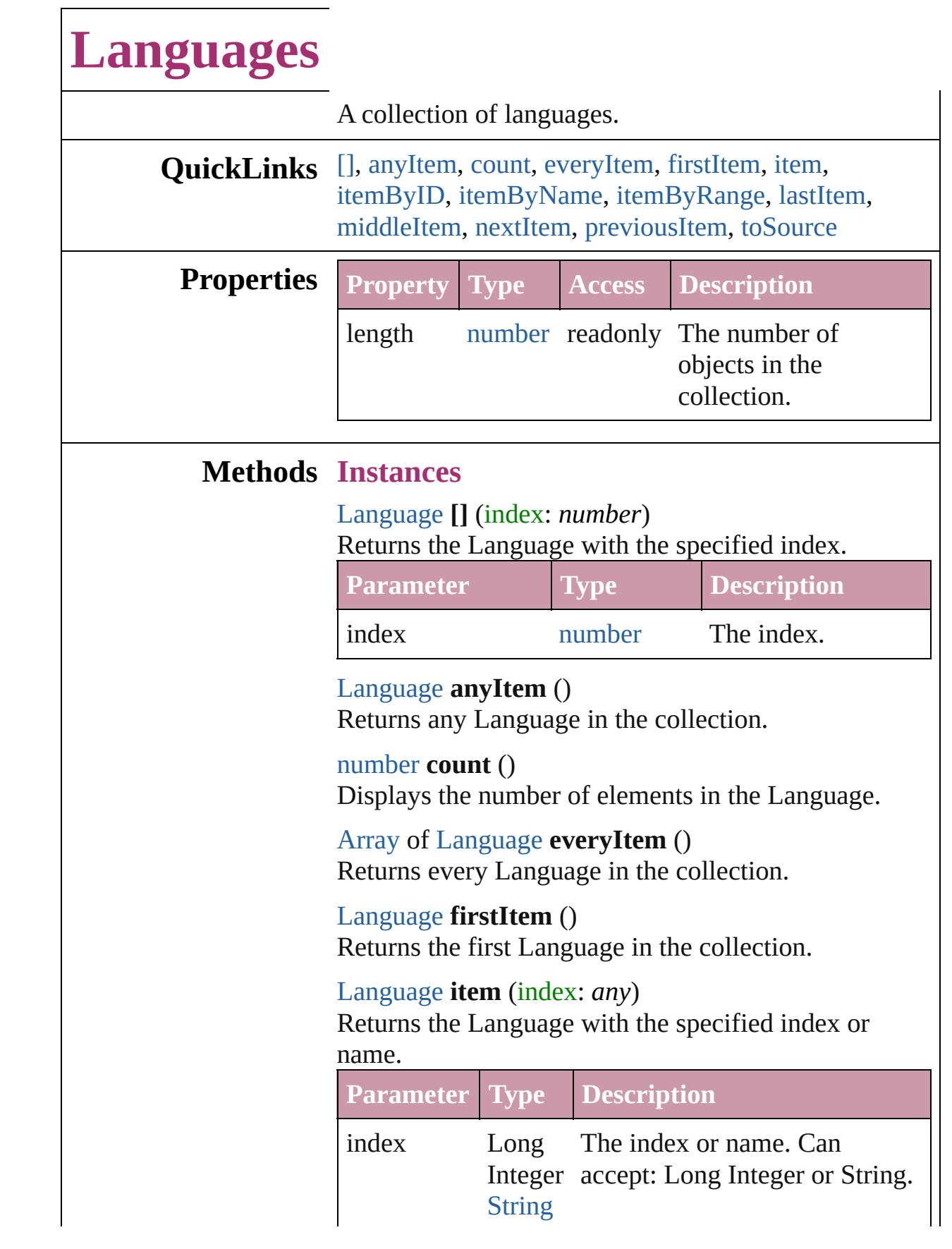

<span id="page-3714-2"></span><span id="page-3714-1"></span><span id="page-3714-0"></span>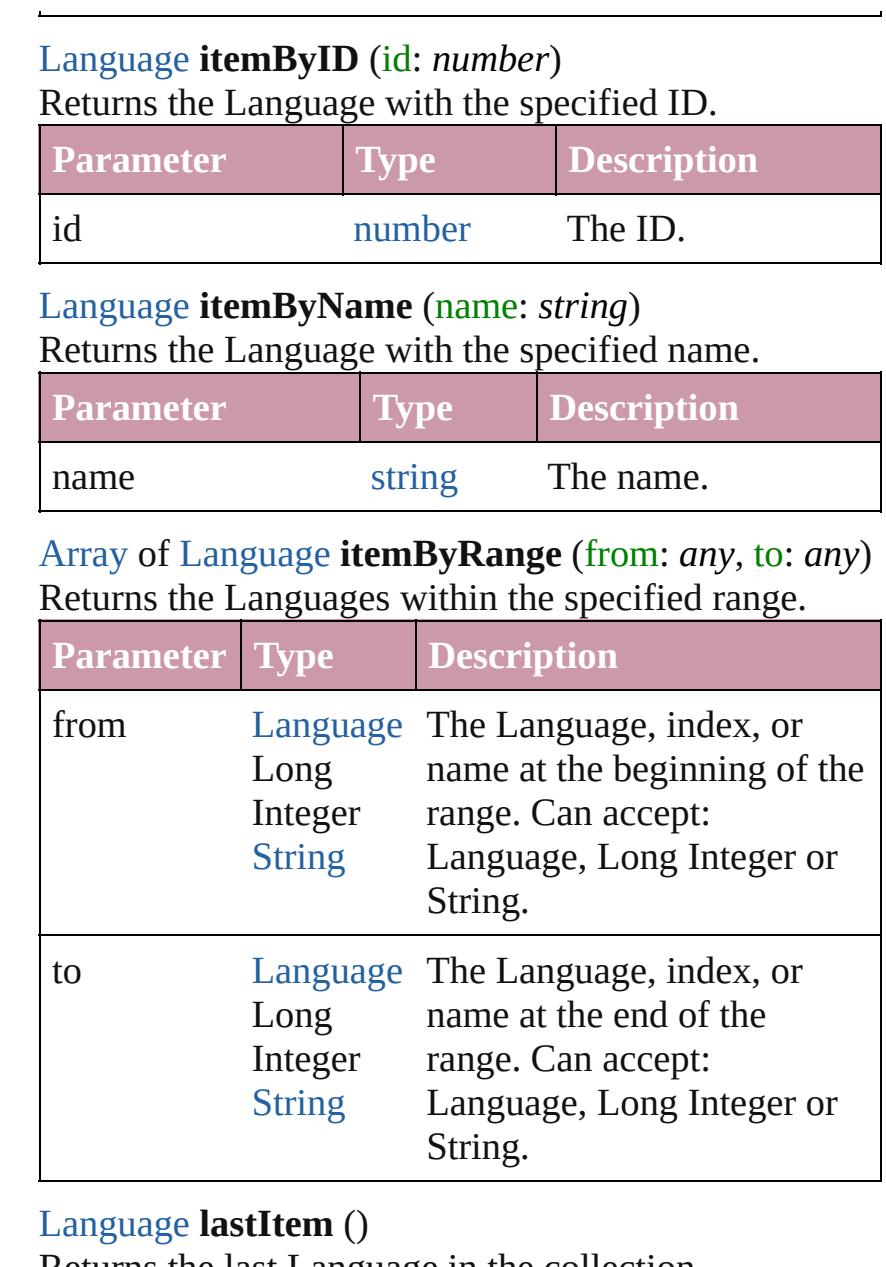

<span id="page-3714-3"></span>Returns the last Language in the collection.

#### <span id="page-3714-4"></span>[Language](#page-3702-0) **middleItem** () Returns the middle Language in the collection.

## <span id="page-3714-5"></span>[Language](#page-3702-0) **nextItem** (obj: [Language\)](#page-3702-0)

Returns the Language whose index follows the specified Language in the collection.

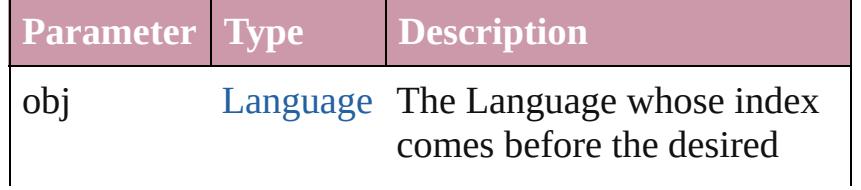

<span id="page-3715-1"></span><span id="page-3715-0"></span>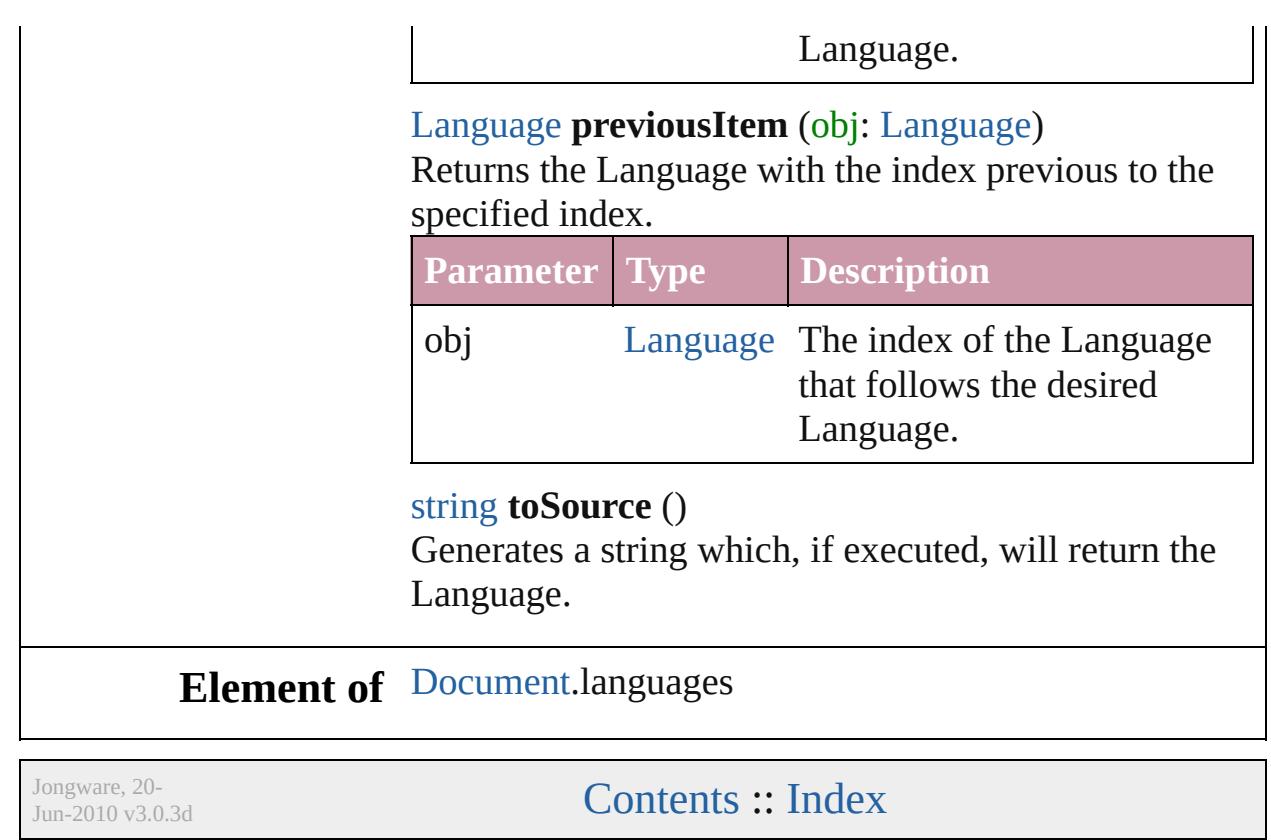

# **Class**

# **LanguagesWithVendors**

A collection of languages  $w$ 

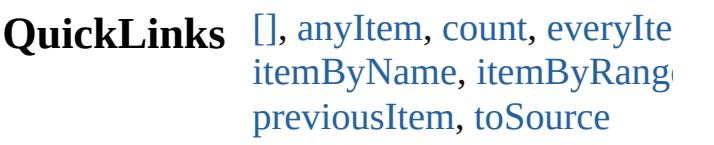

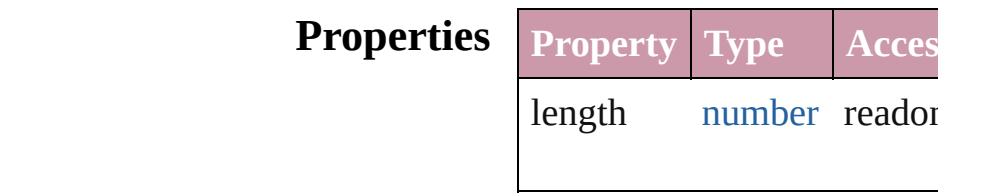

## **Methods Instances**

<span id="page-3717-5"></span><span id="page-3717-4"></span><span id="page-3717-3"></span><span id="page-3717-2"></span><span id="page-3717-1"></span><span id="page-3717-0"></span>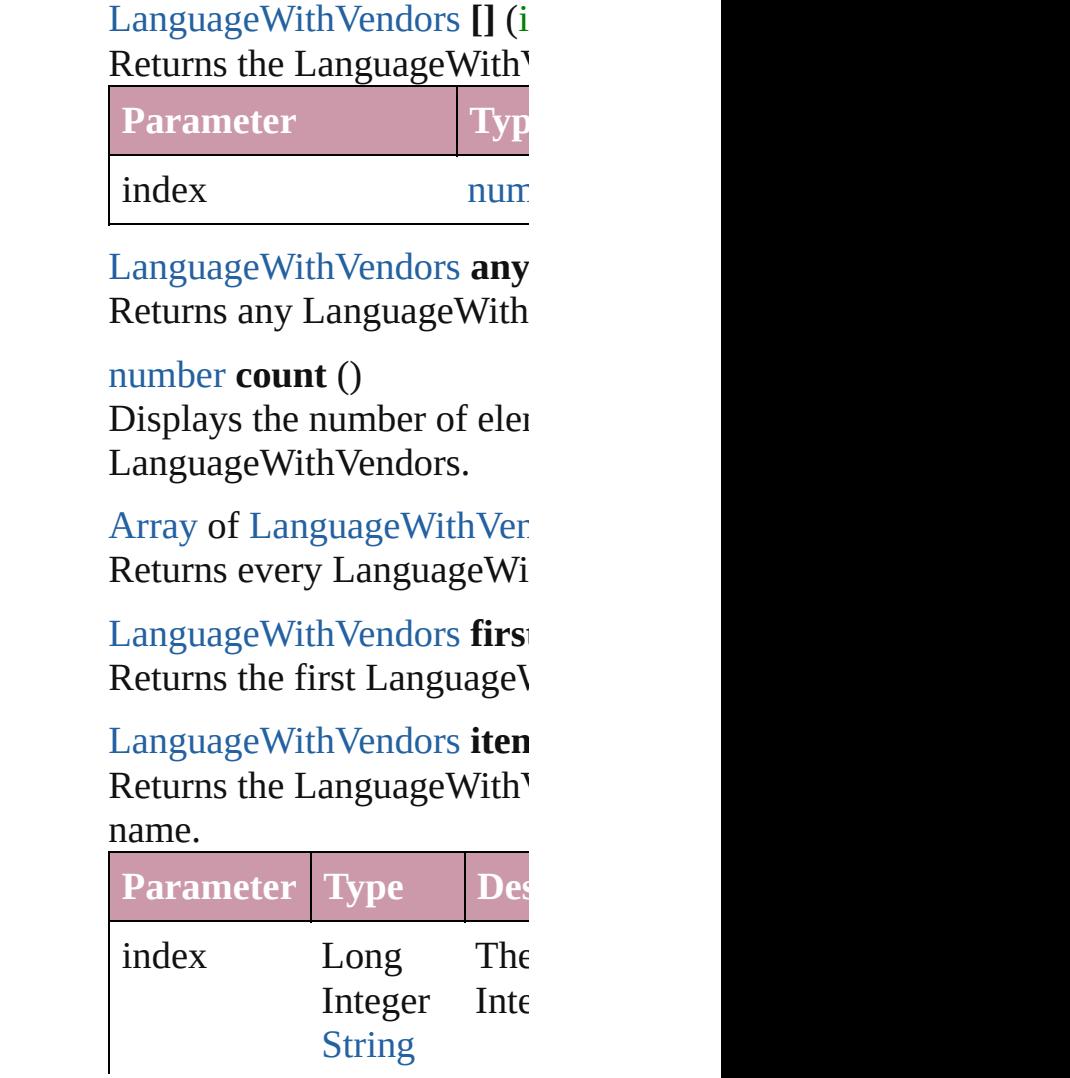

#### <span id="page-3718-1"></span>[LanguageWithVendors](#page-3707-0) **iten** Returns the LanguageWith'

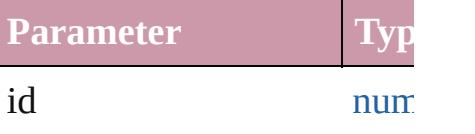

<span id="page-3718-2"></span>[LanguageWithVendors](#page-3707-0) **iten** Returns the LanguageWith'

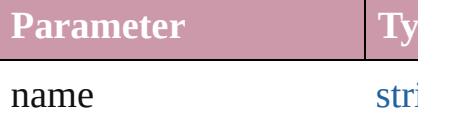

<span id="page-3718-5"></span>[Array](#page-20-0) of [LanguageWithVen](#page-3707-0) *any*)

Returns the LanguagesWith range.

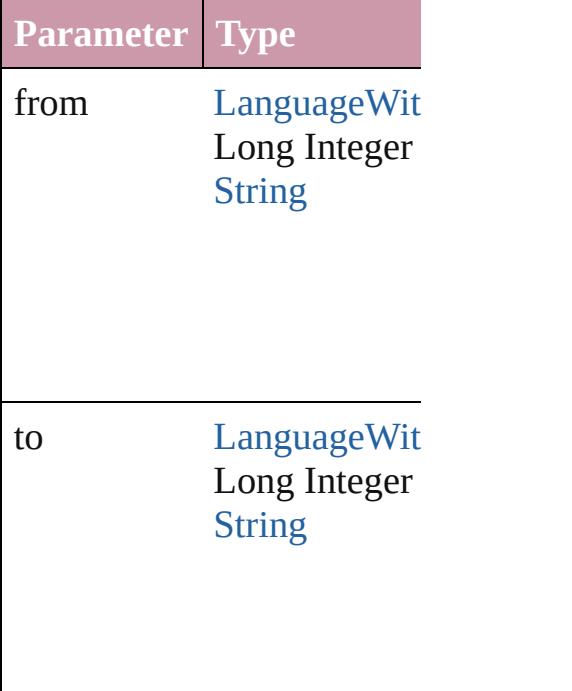

<span id="page-3718-3"></span>[LanguageWithVendors](#page-3707-0) **last** Returns the last LanguageV

<span id="page-3718-4"></span>[LanguageWithVendors](#page-3707-0) **mid** Returns the middle Language

<span id="page-3718-0"></span>[LanguageWithVendors](#page-3707-0) **nex** 

[LanguageWithVendors](#page-3707-0))

Returns the LanguageWith<sup>V</sup> specified LanguageWithVen

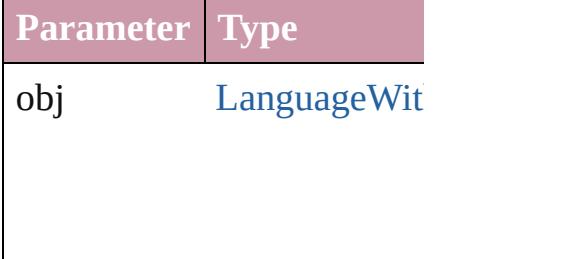

<span id="page-3719-0"></span>[LanguageWithVendors](#page-3707-0) **previous** [LanguageWithVendors](#page-3707-0)) Returns the LanguageWith<sup>Y</sup> the specified index.

**Parameter Type**

obj [LanguageWit](#page-3707-0)

<span id="page-3719-1"></span>string **toSource** () Generates a string which, if LanguageWithVendors.

**Element of** [Application](#page-239-0).languagesWith

Jongware, 20-

[Contents](#page-0-0) :: [Index](#page-4617-0)

# <span id="page-3720-0"></span>**Class**

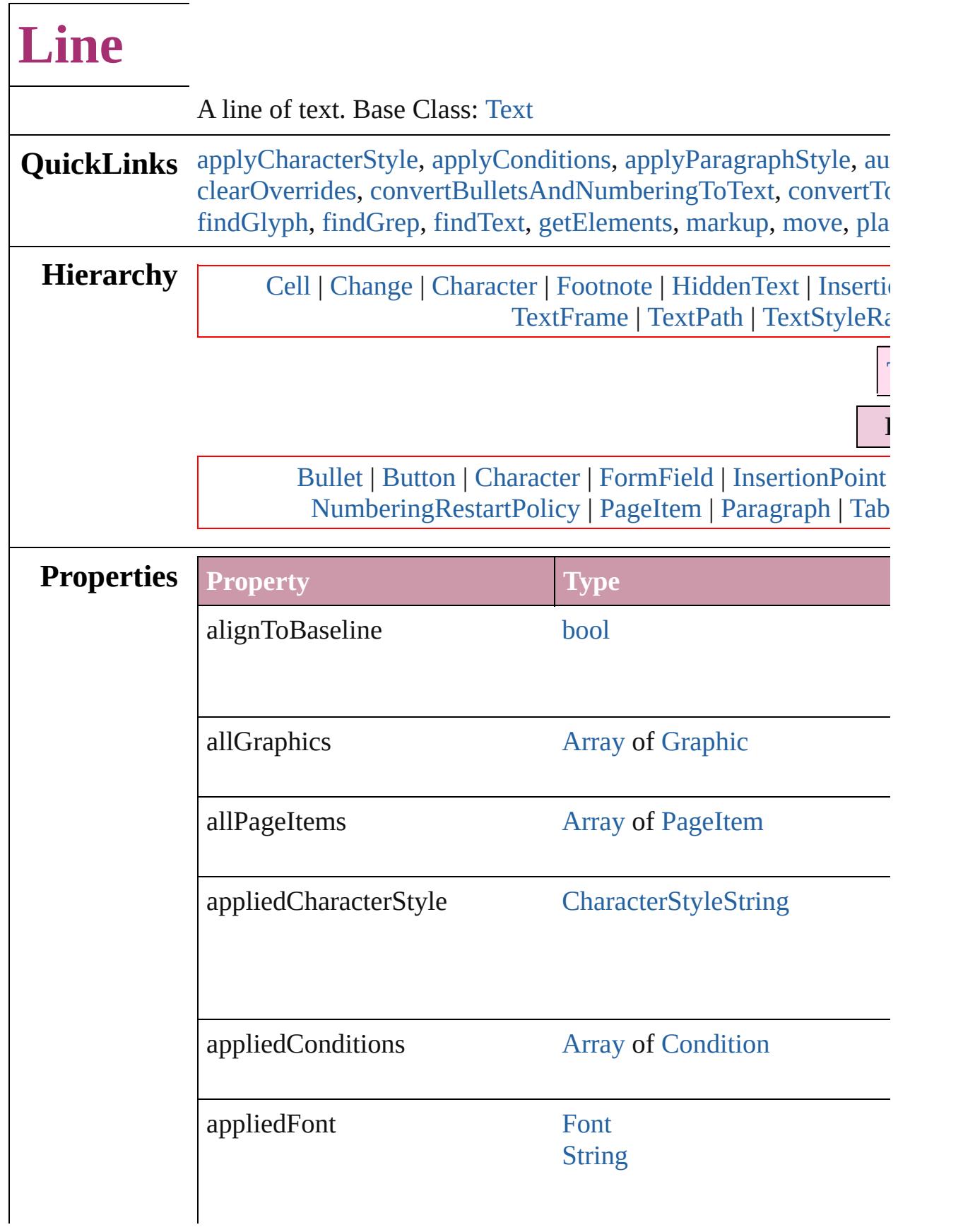

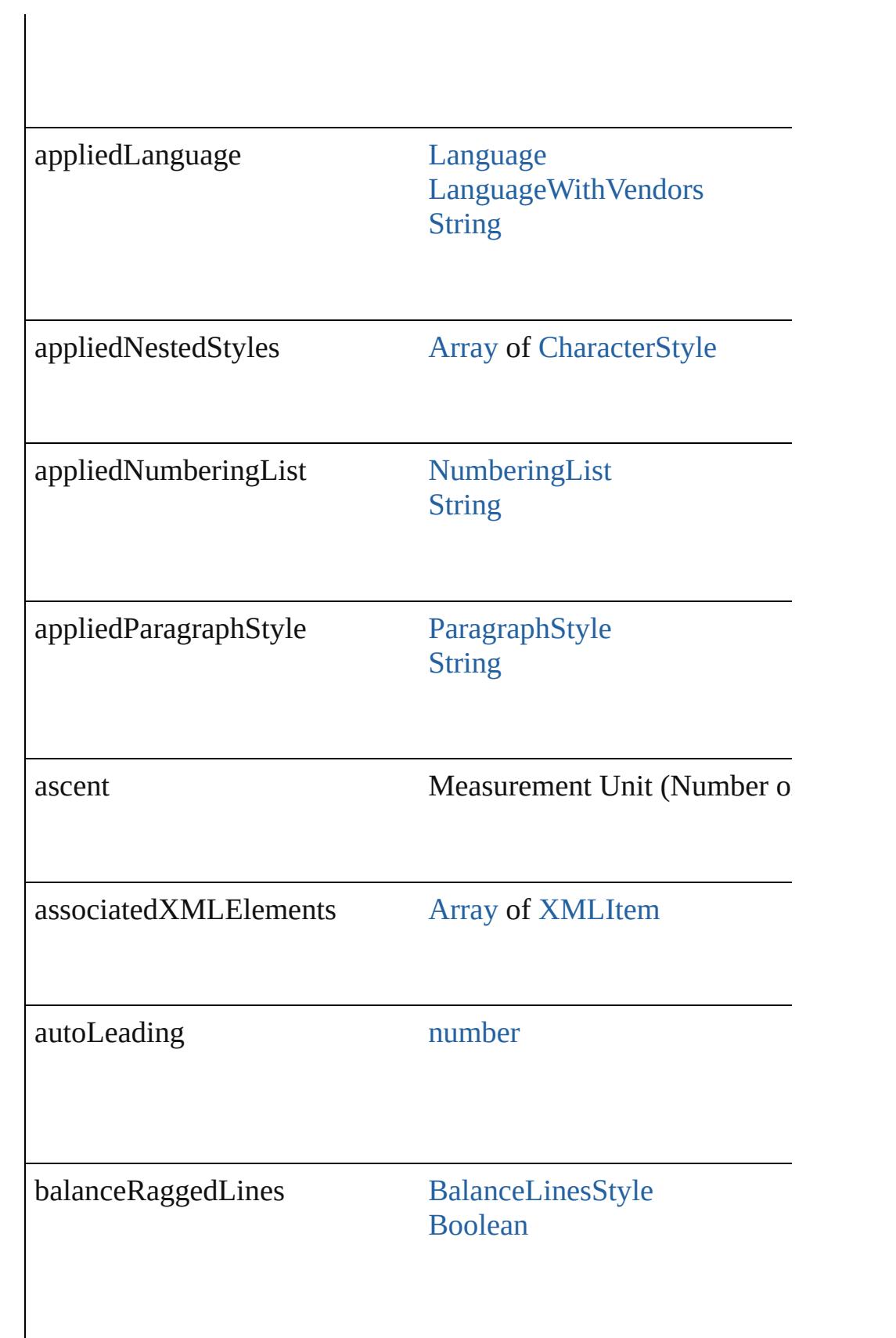

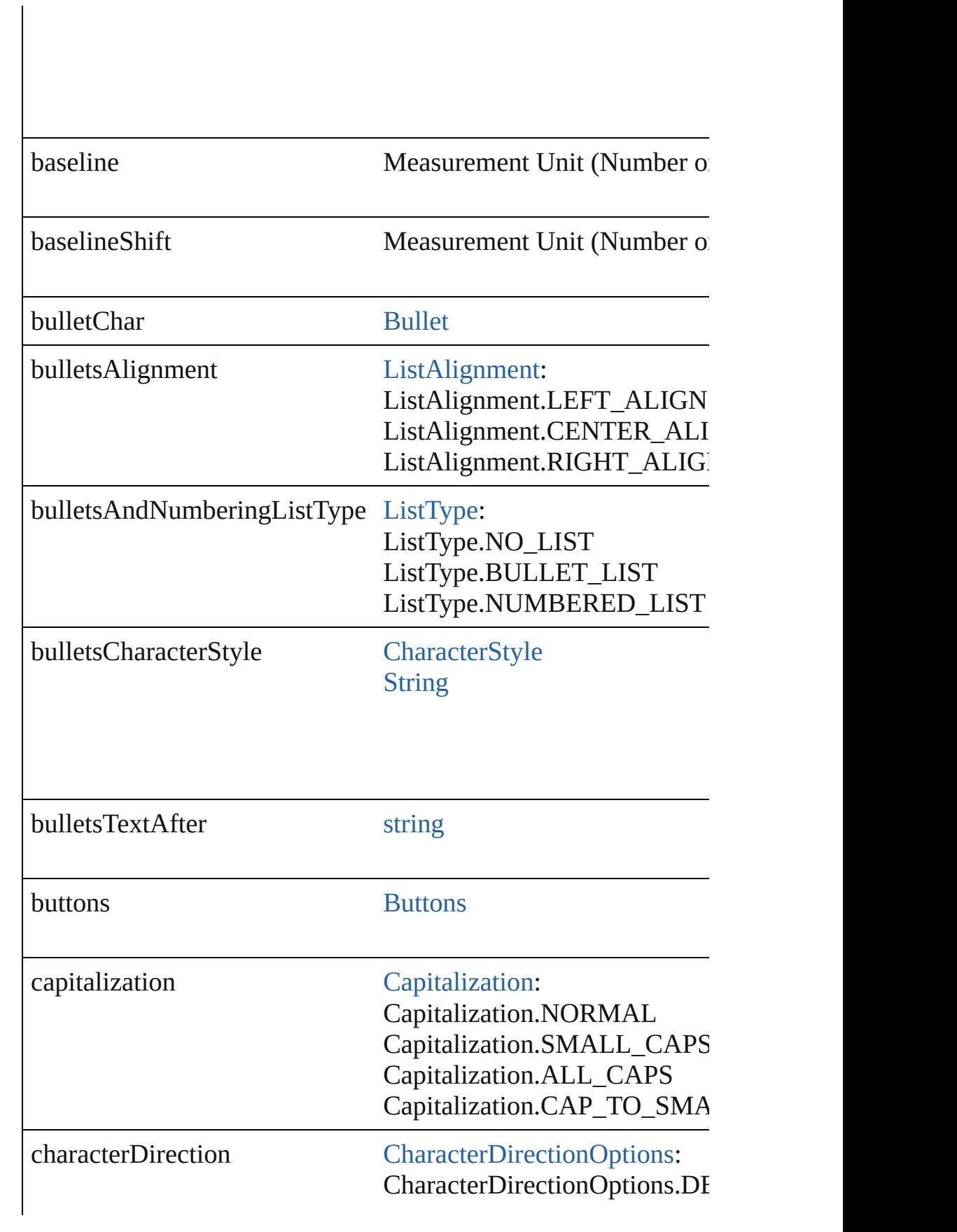

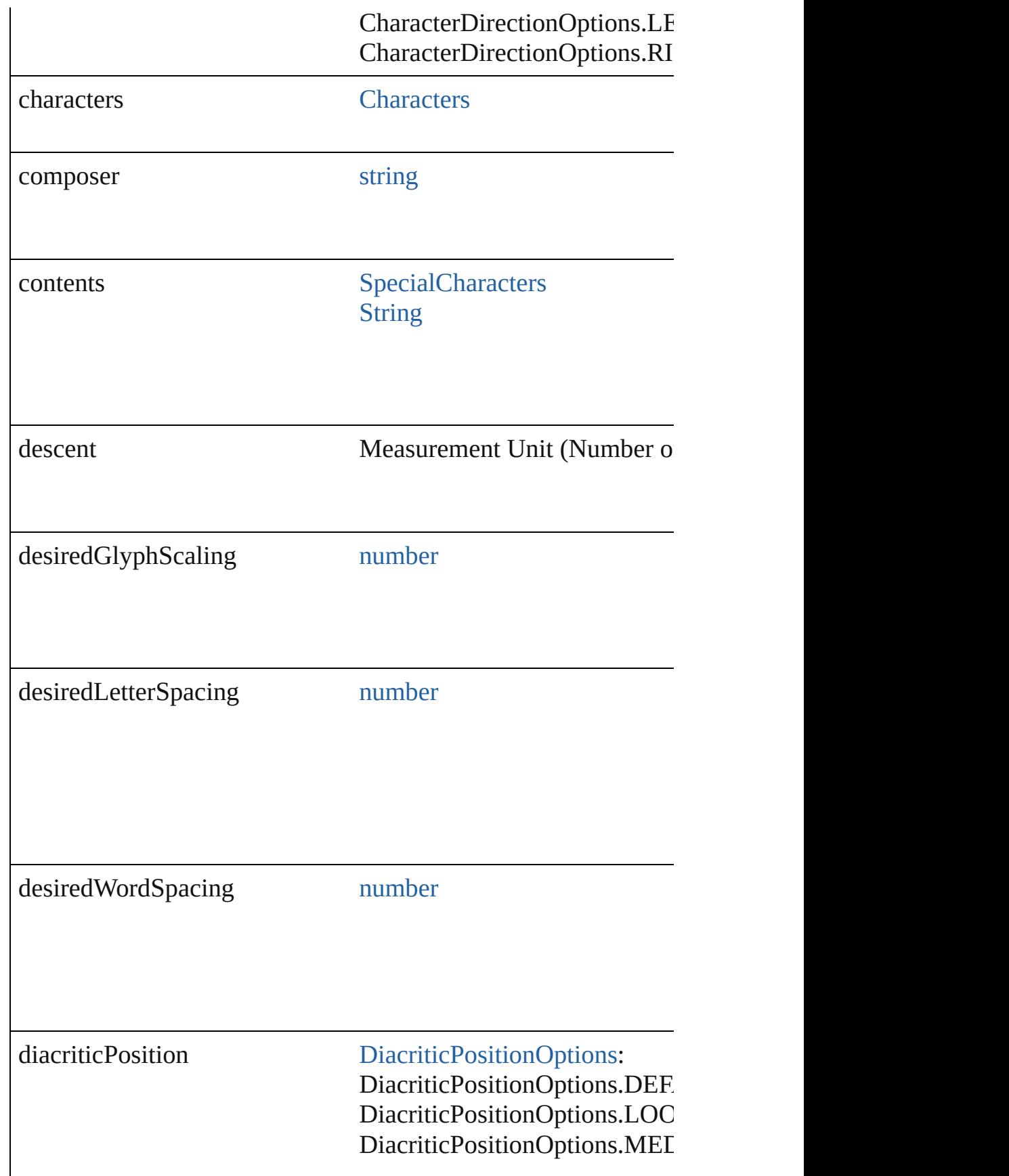

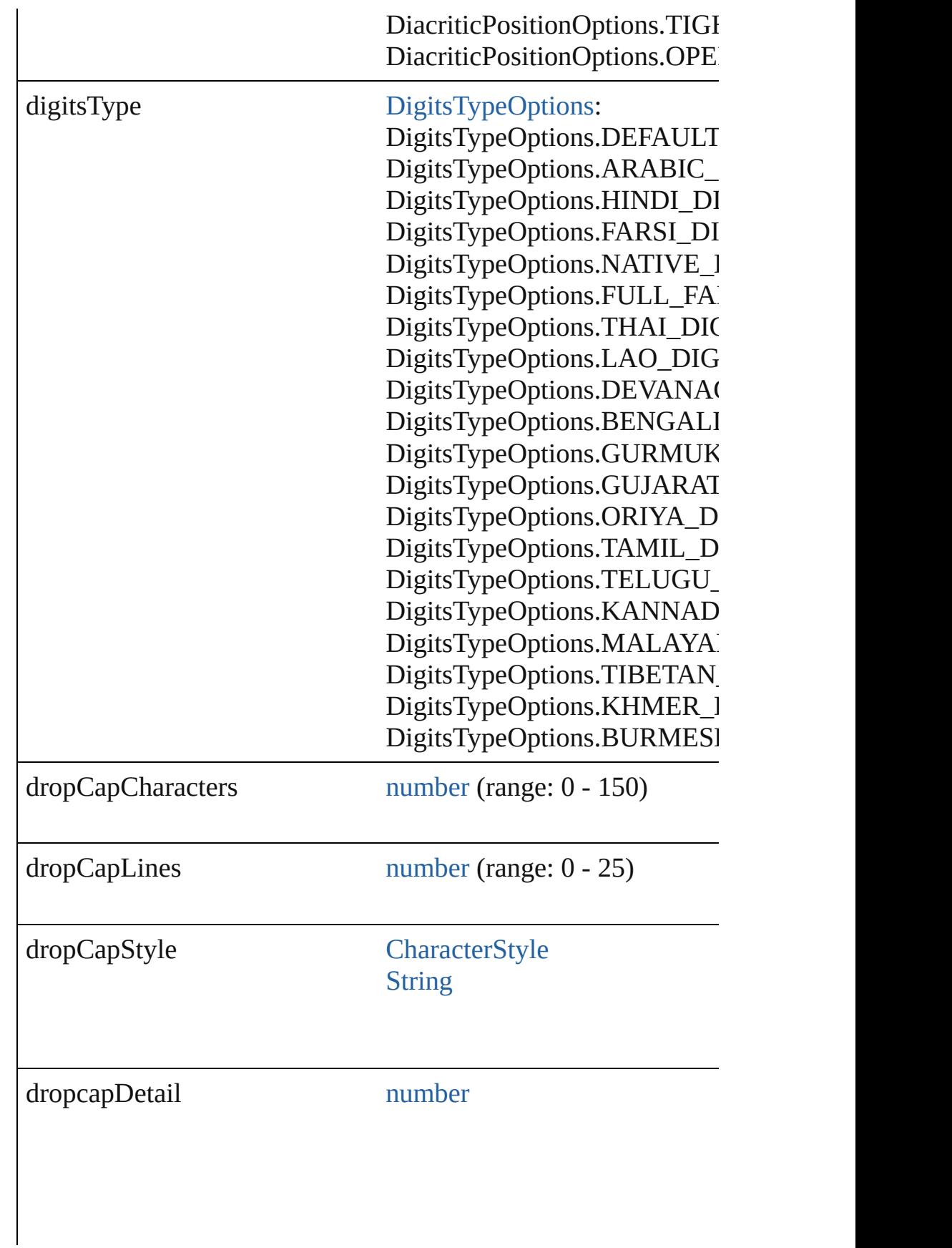

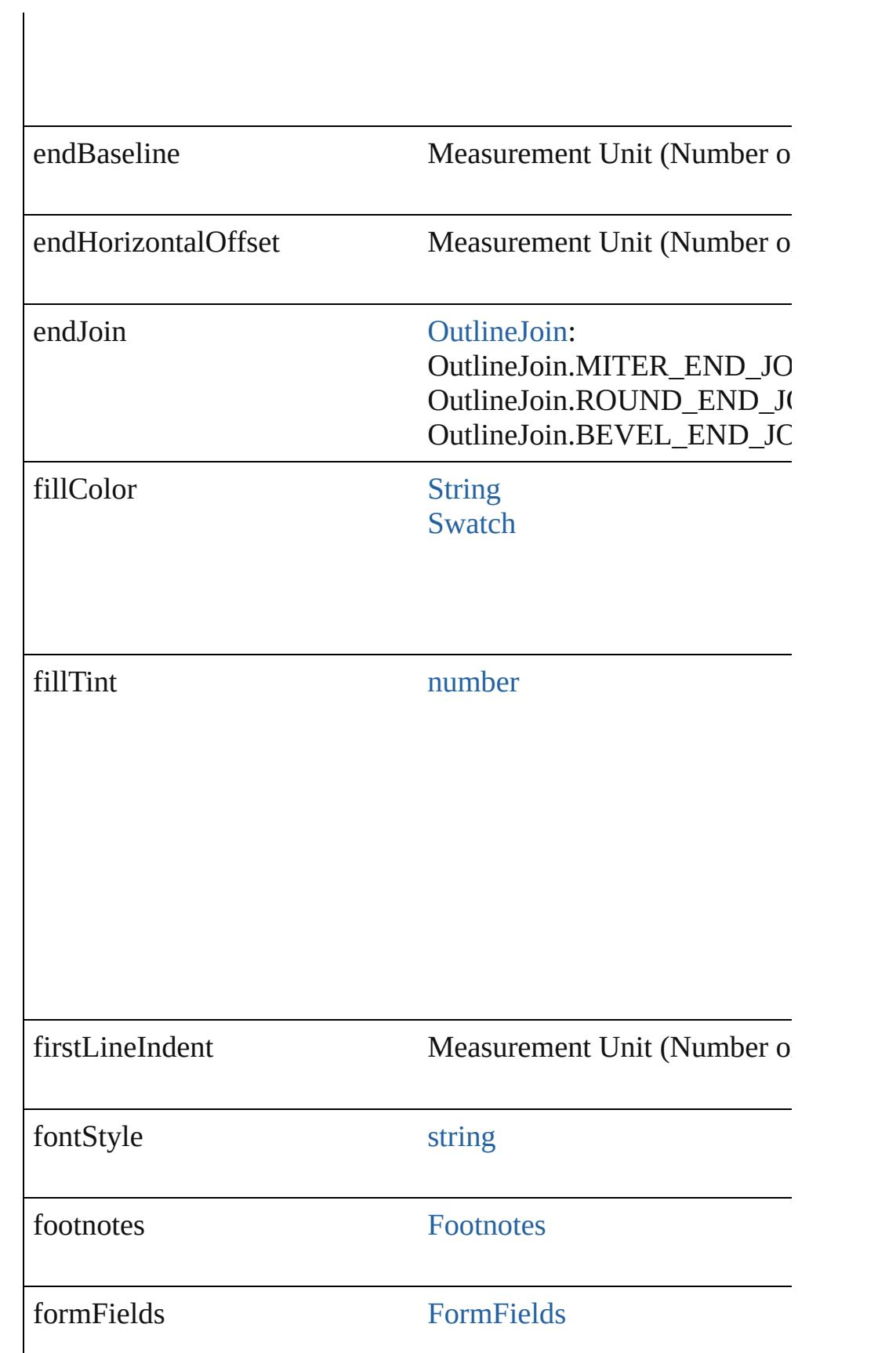

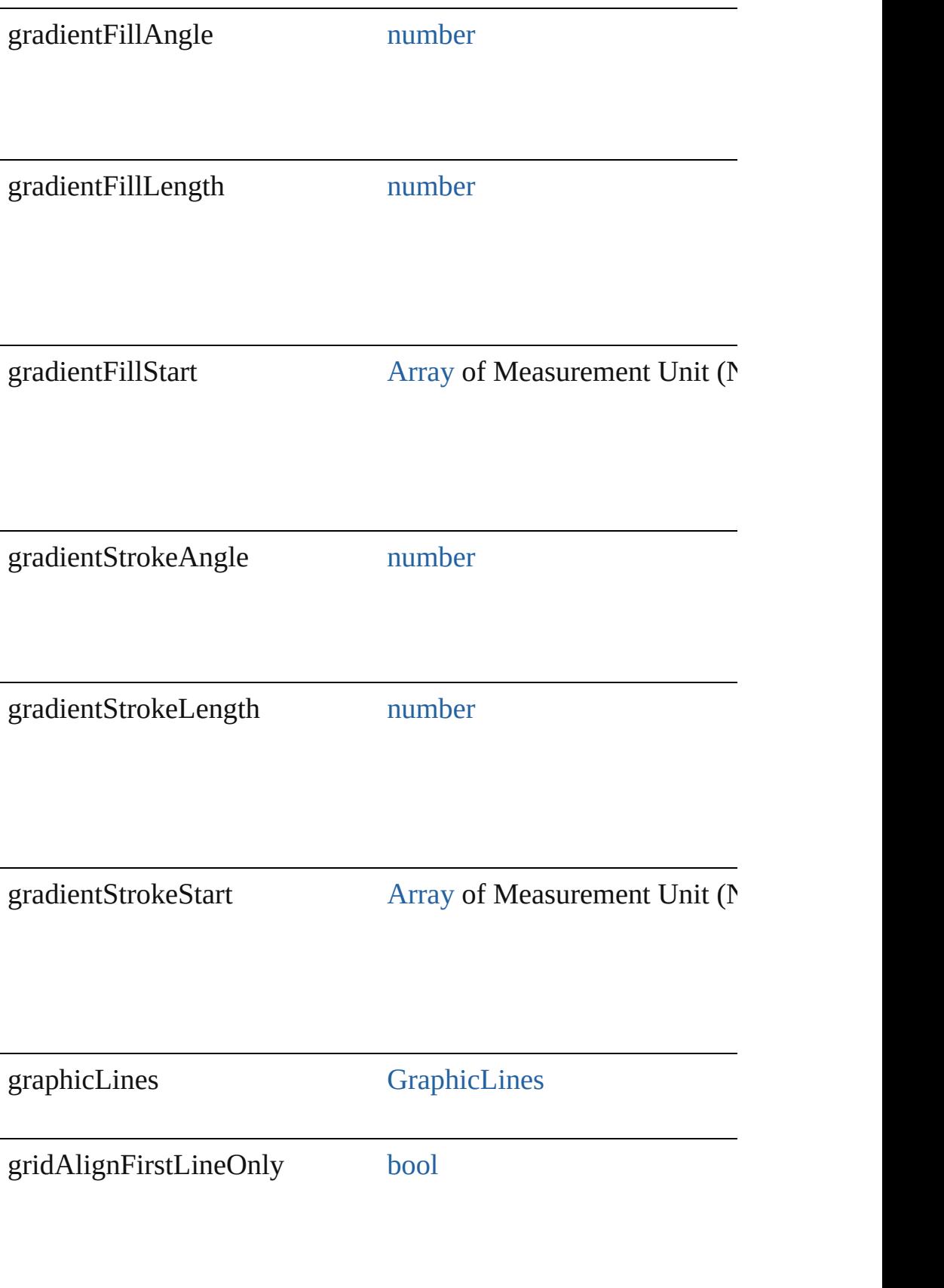

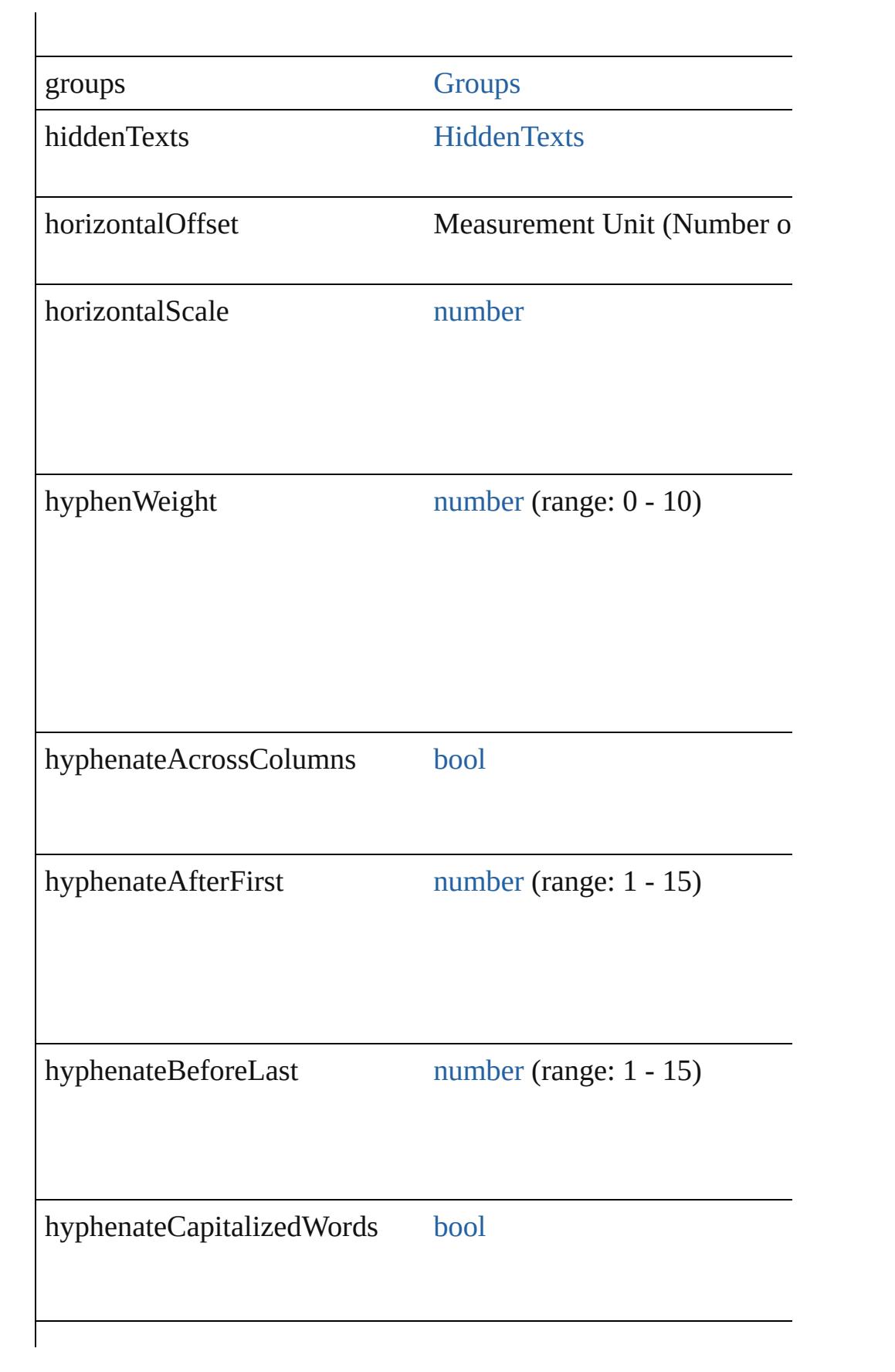

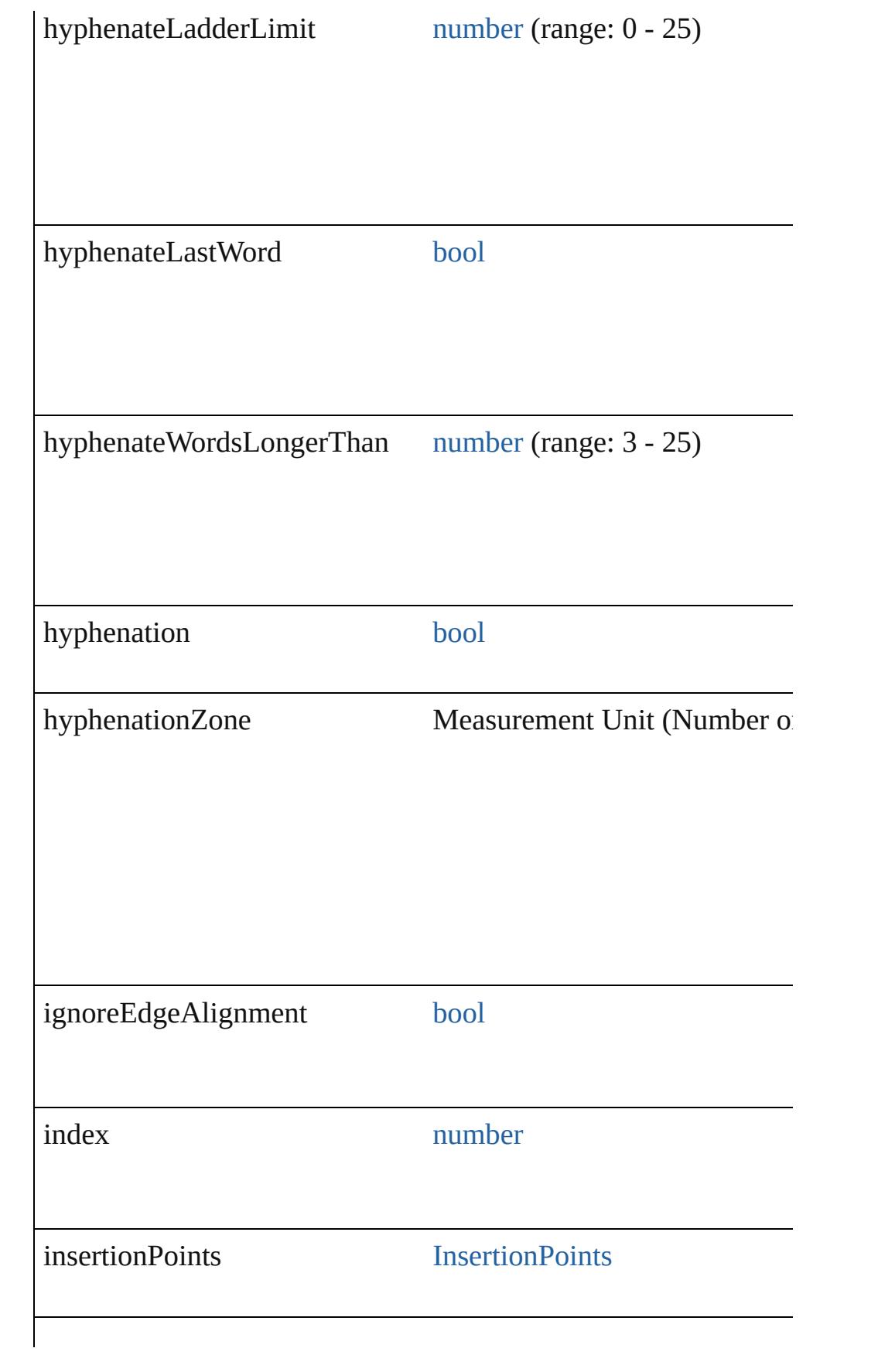

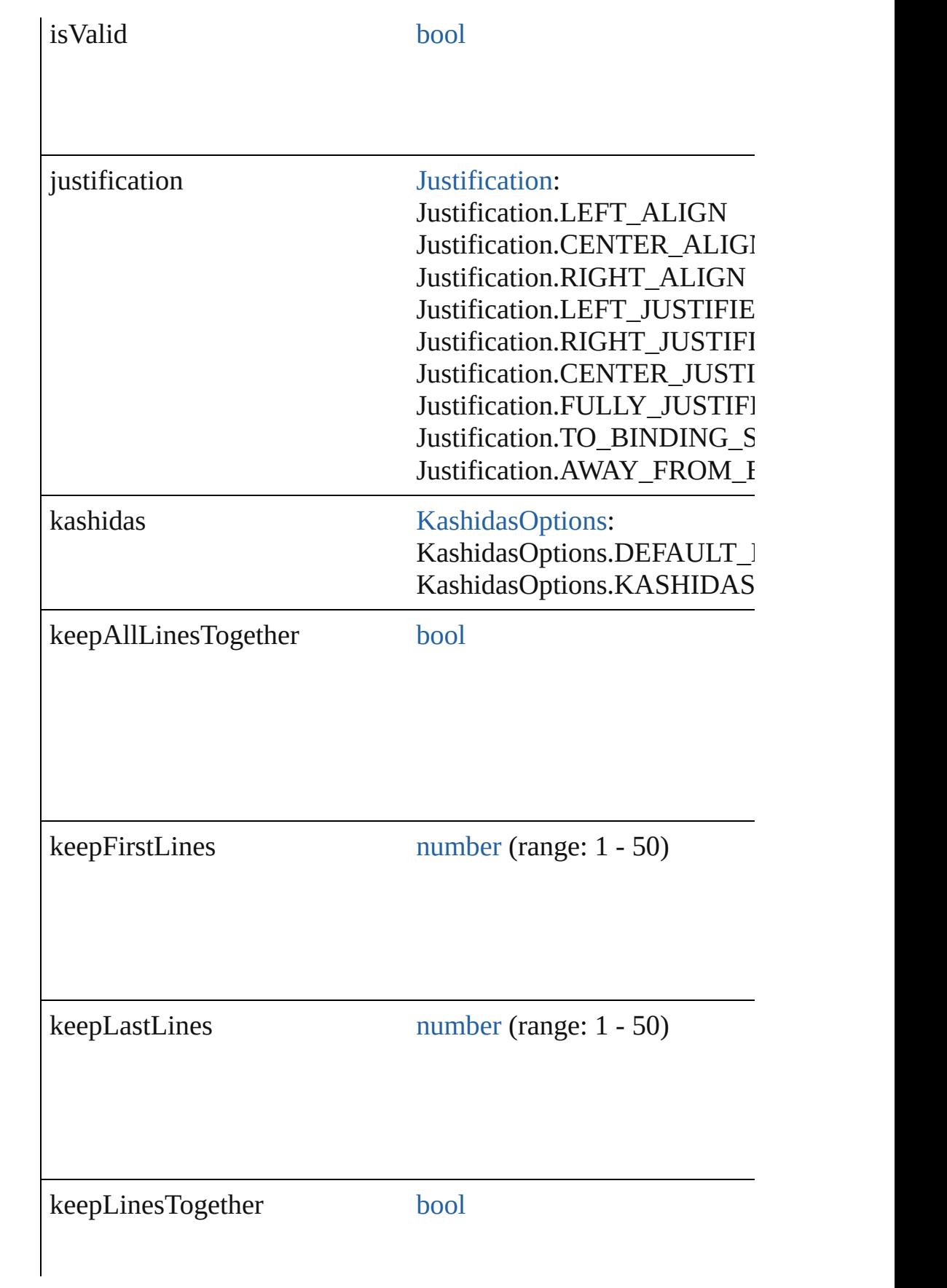

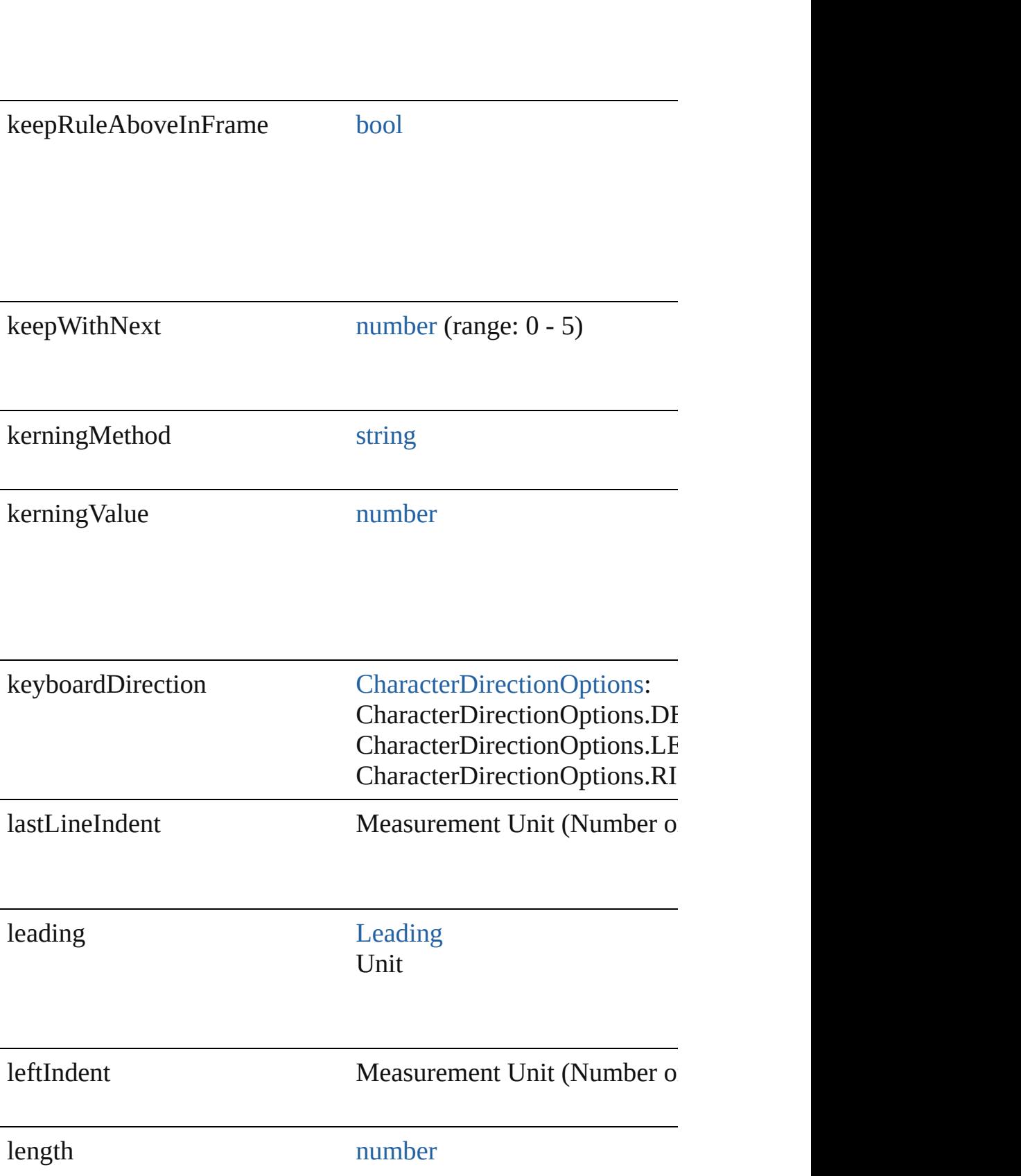

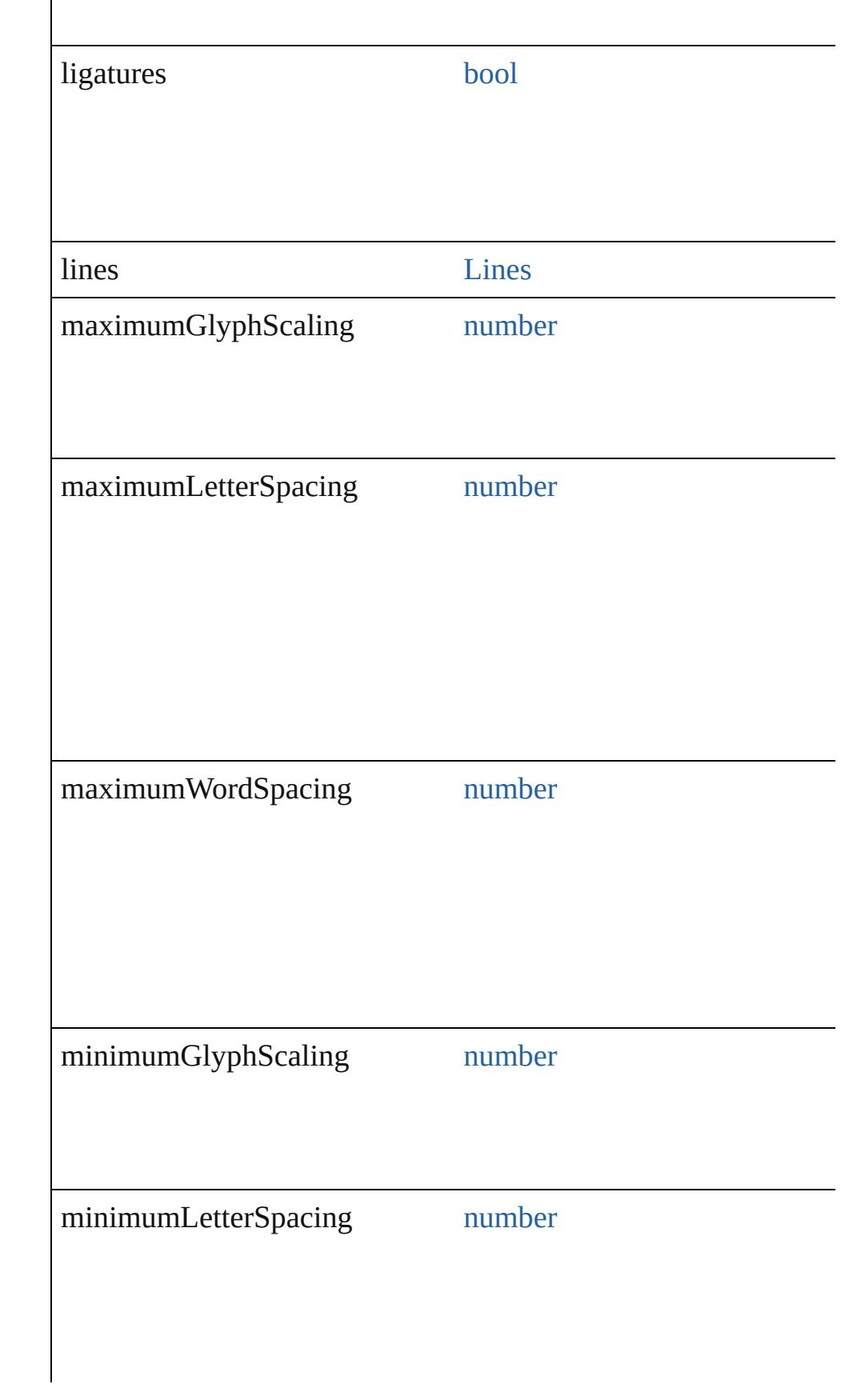

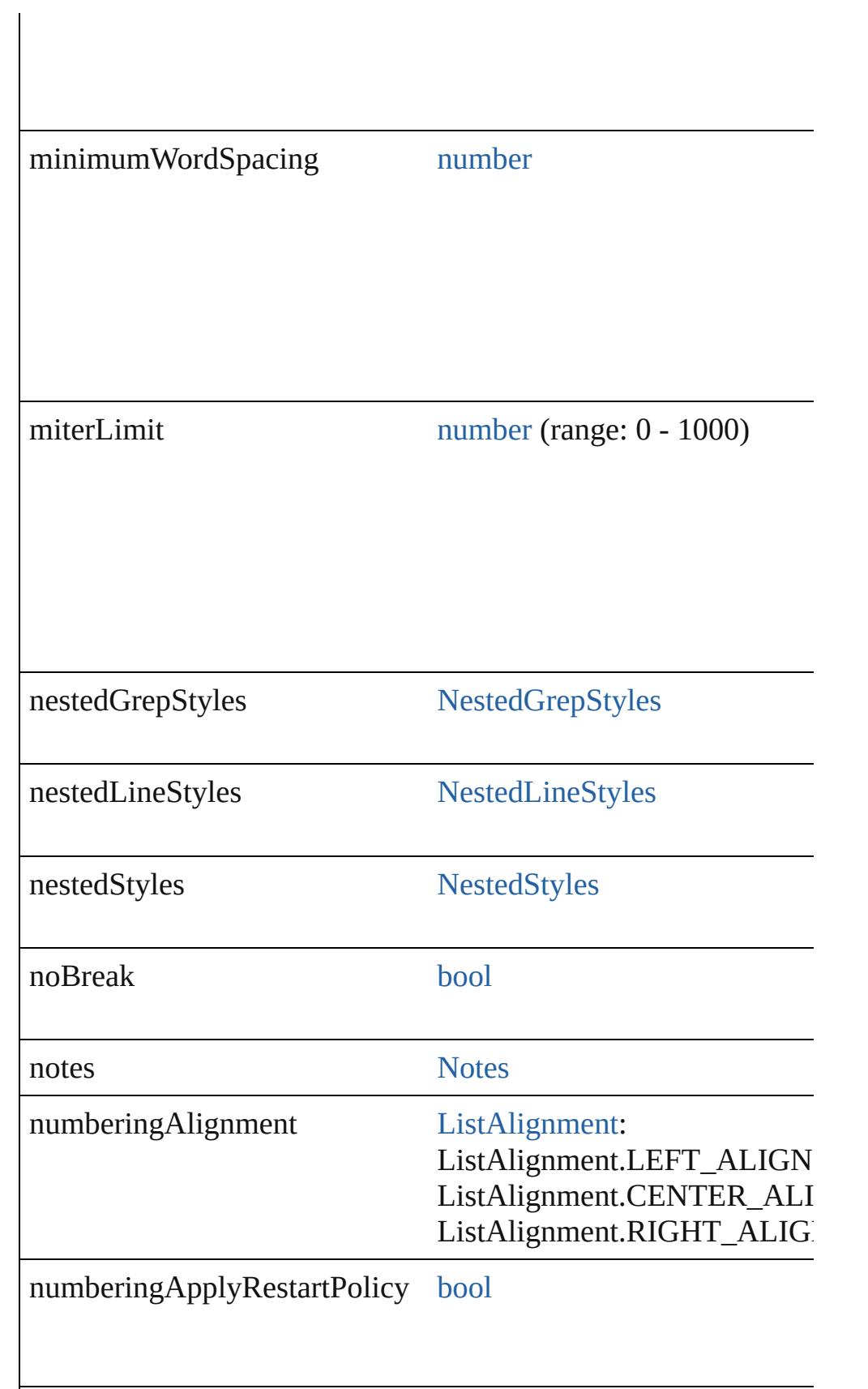

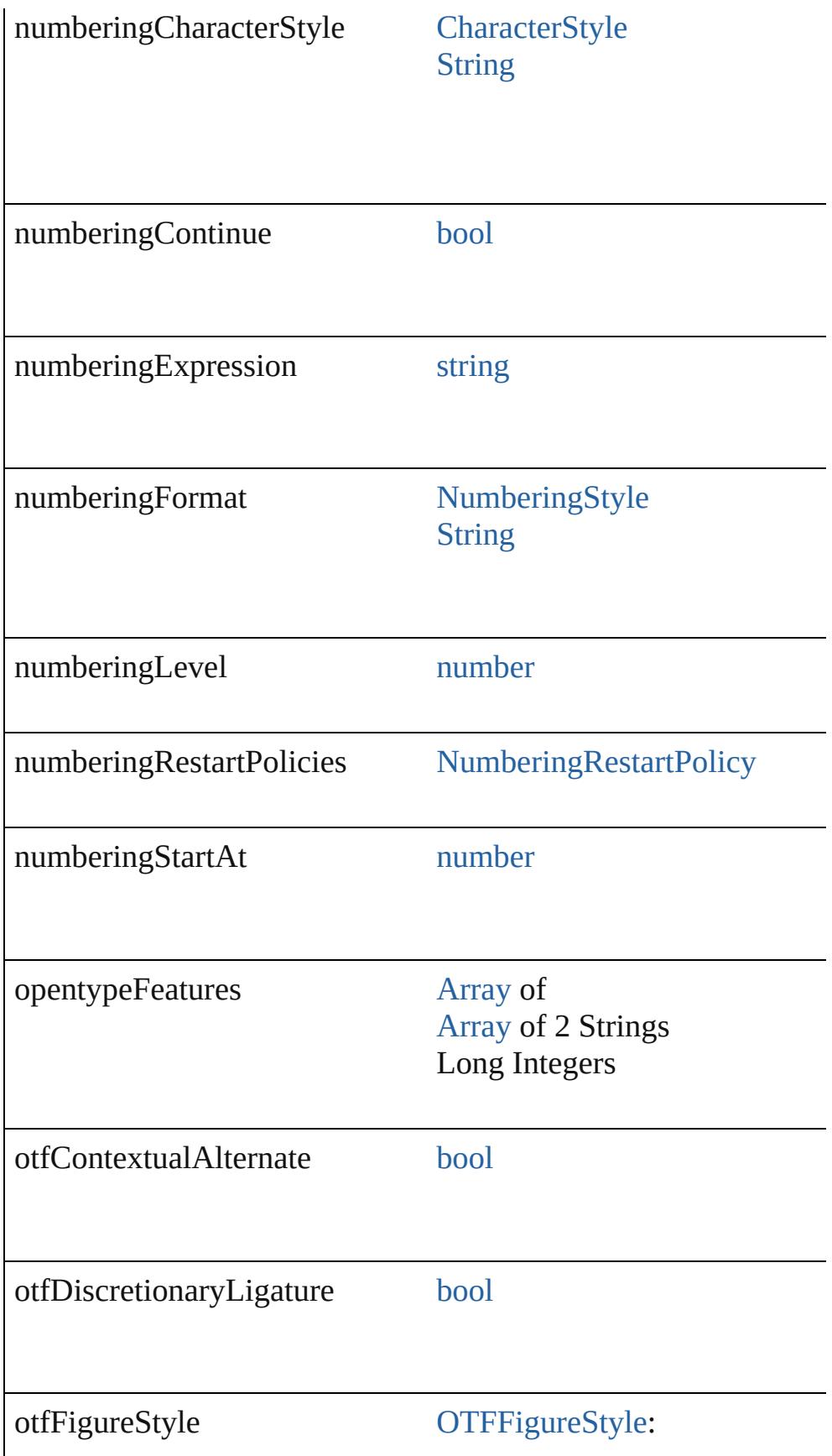

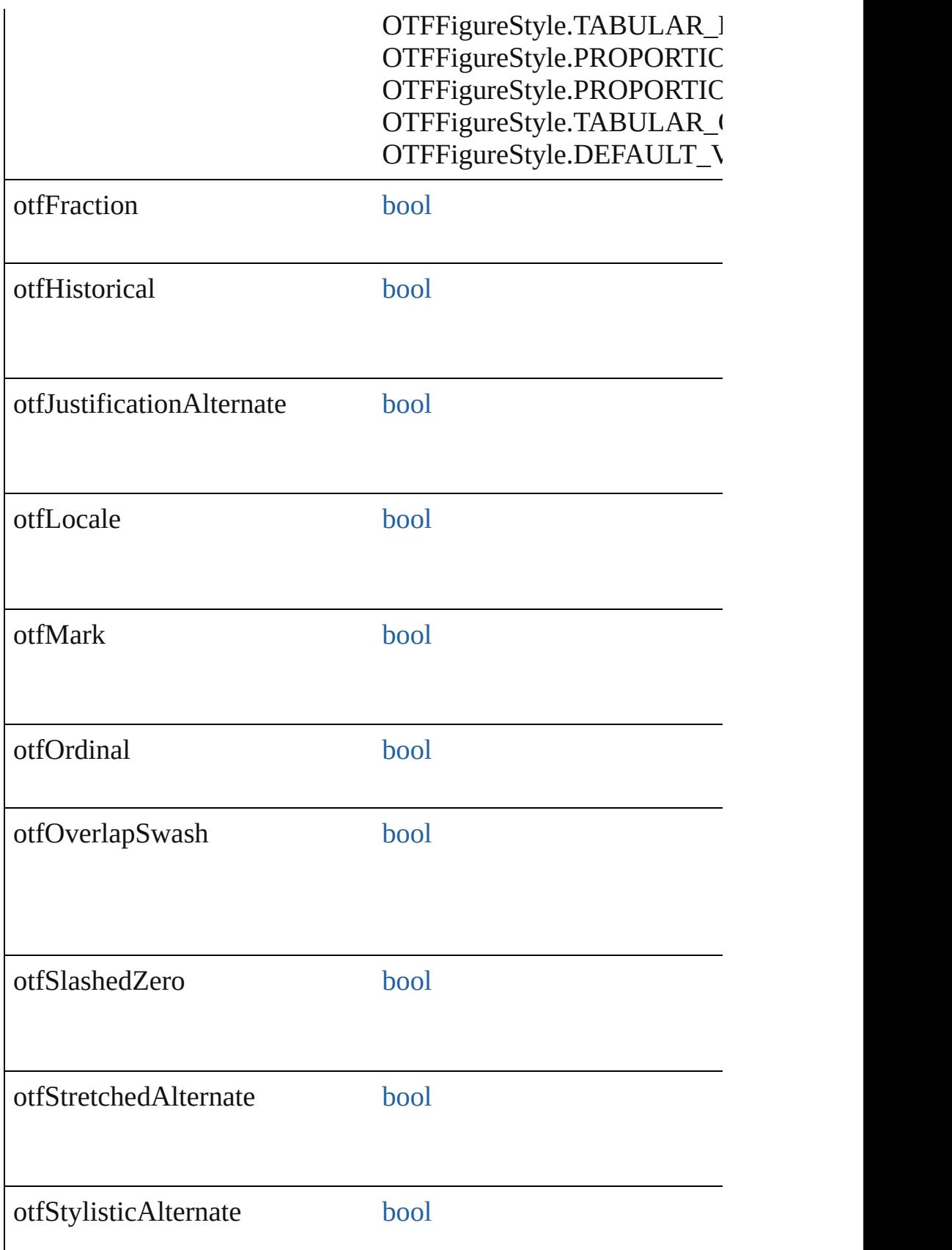

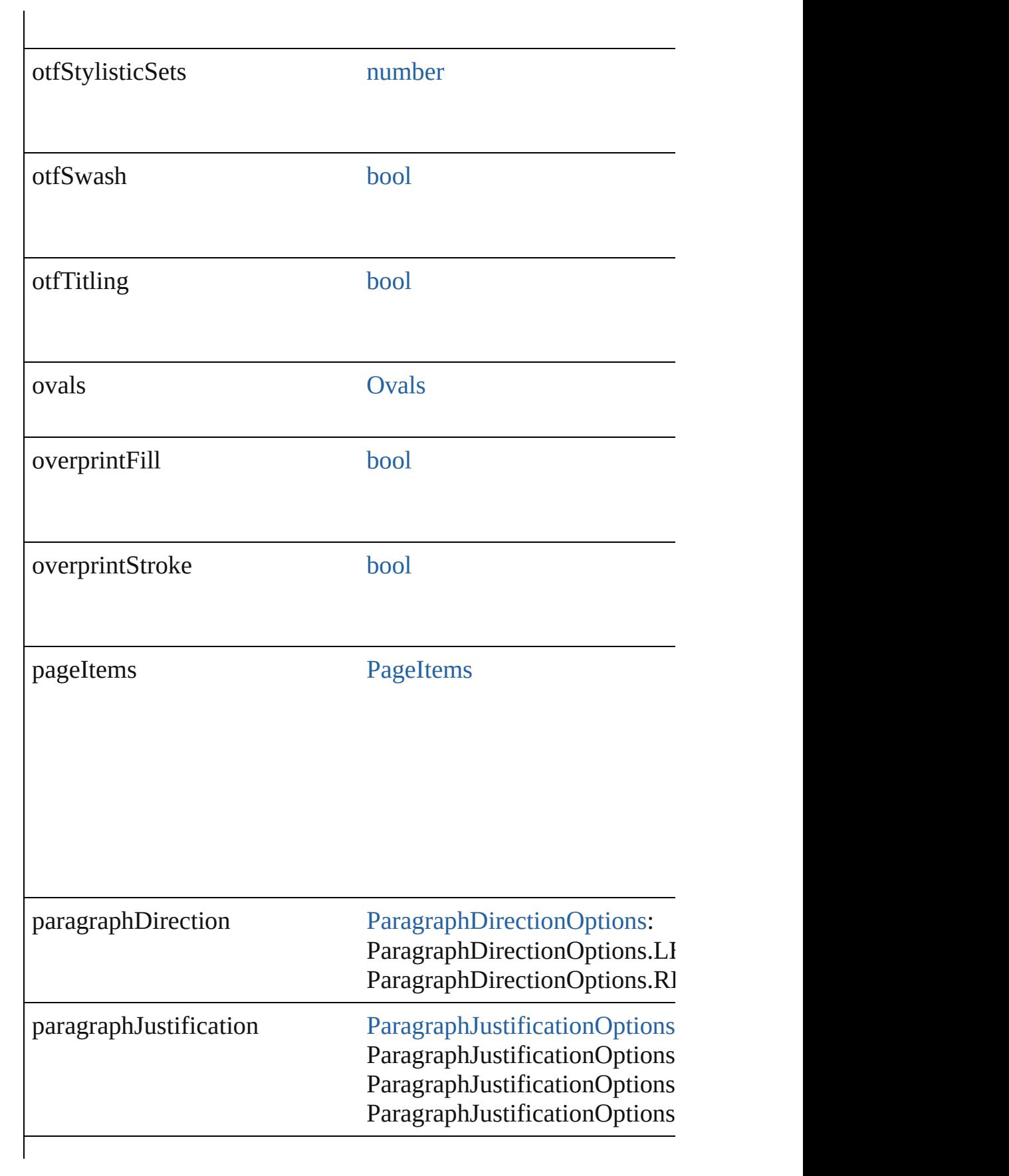

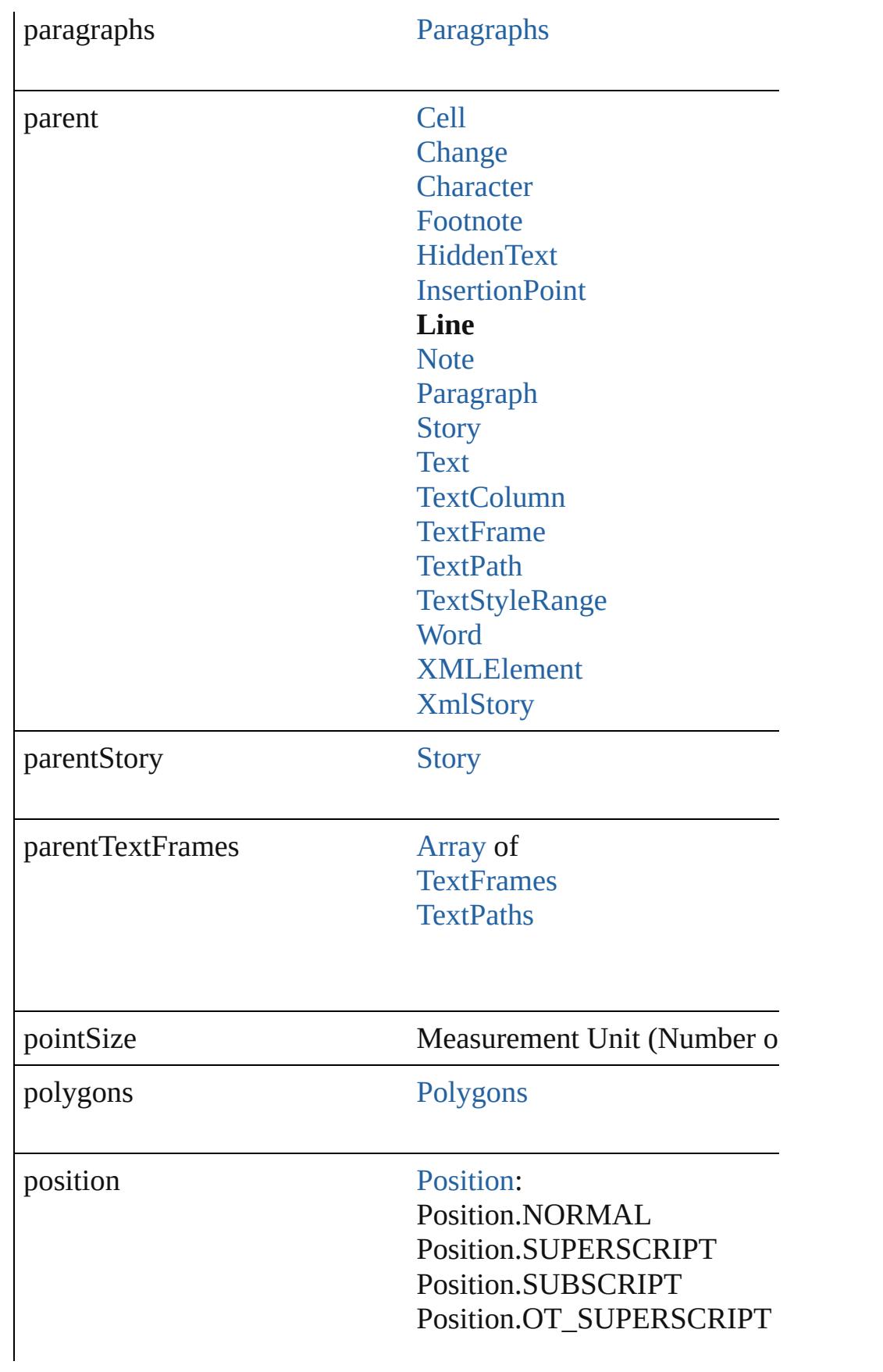

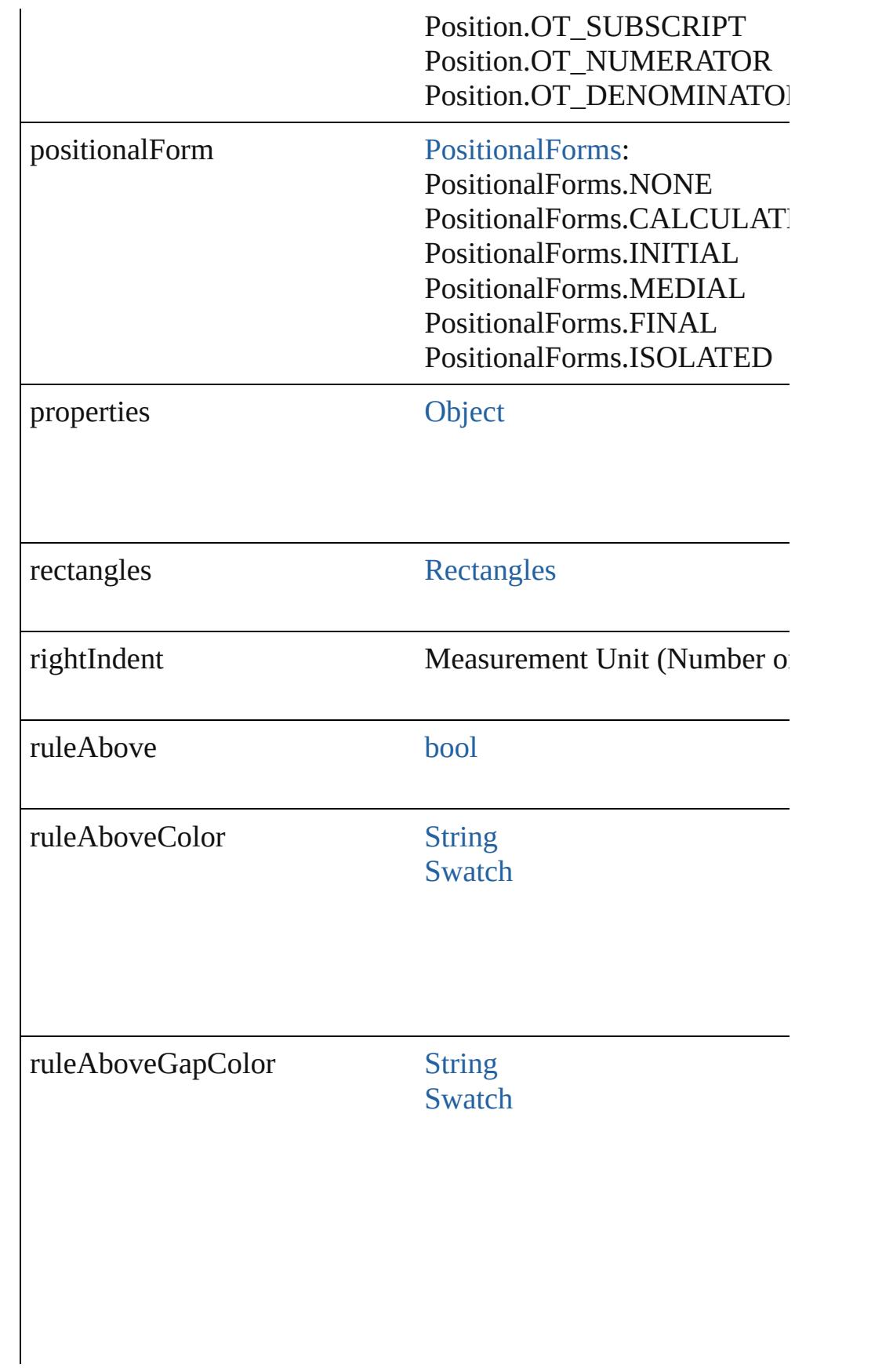

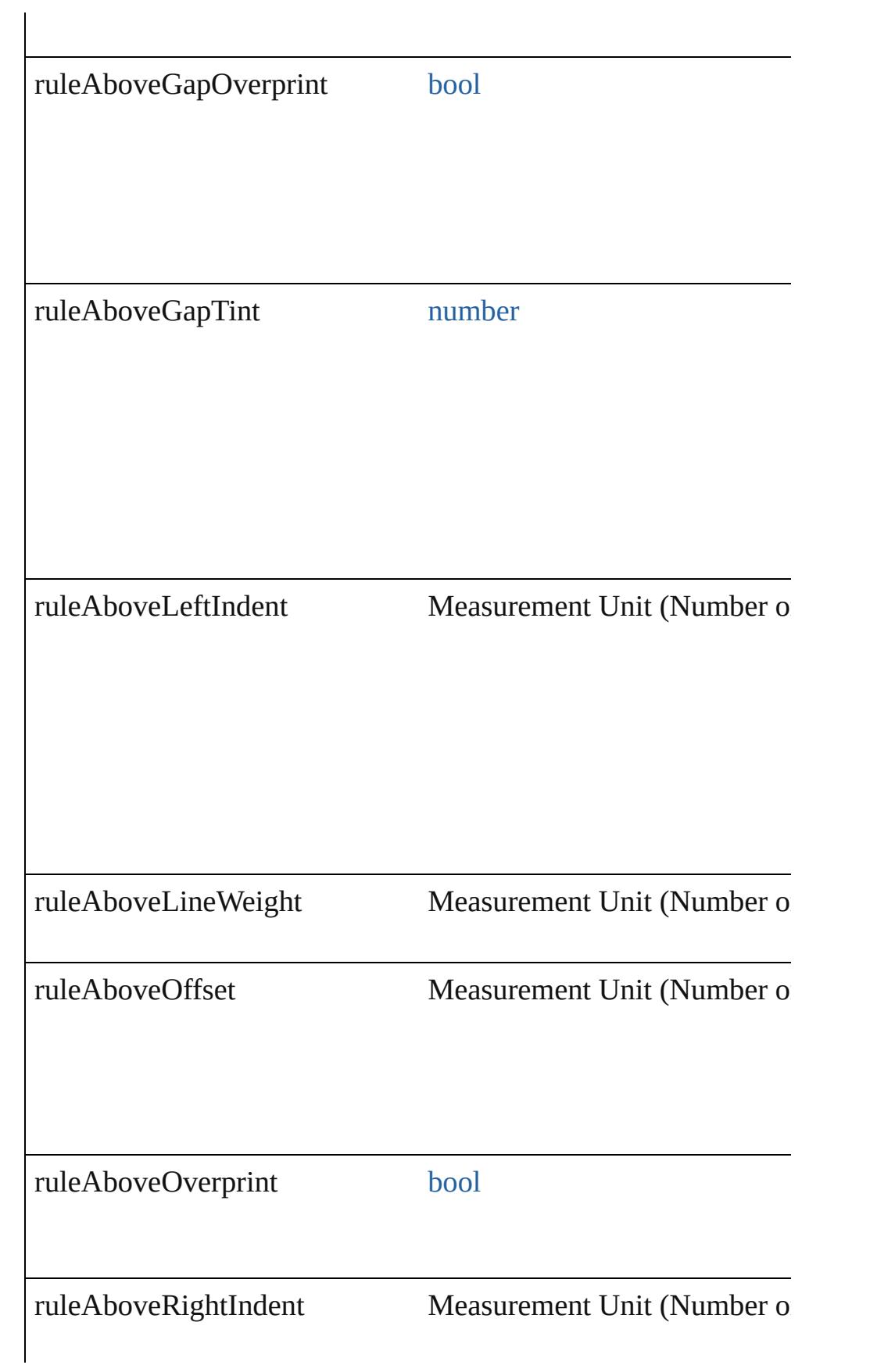

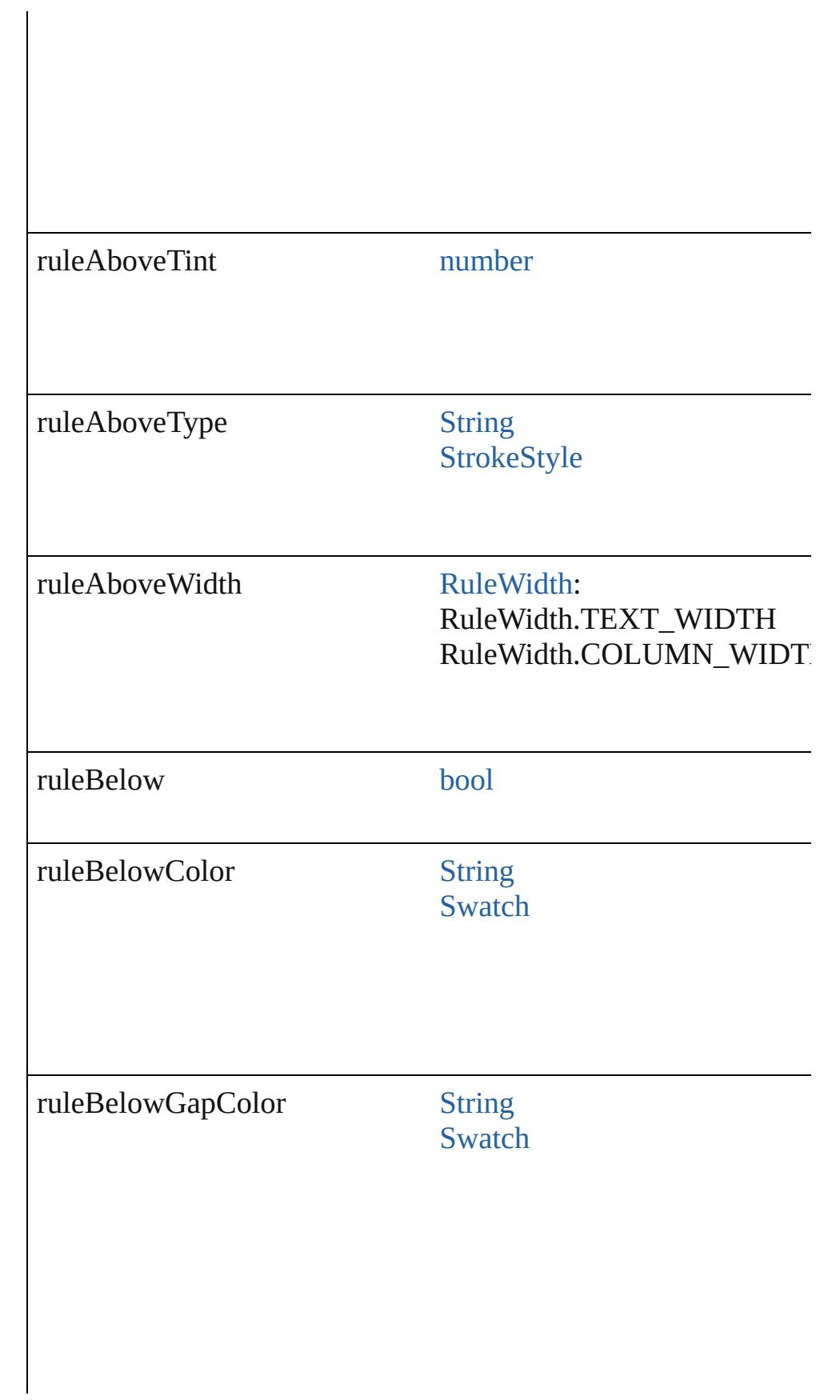

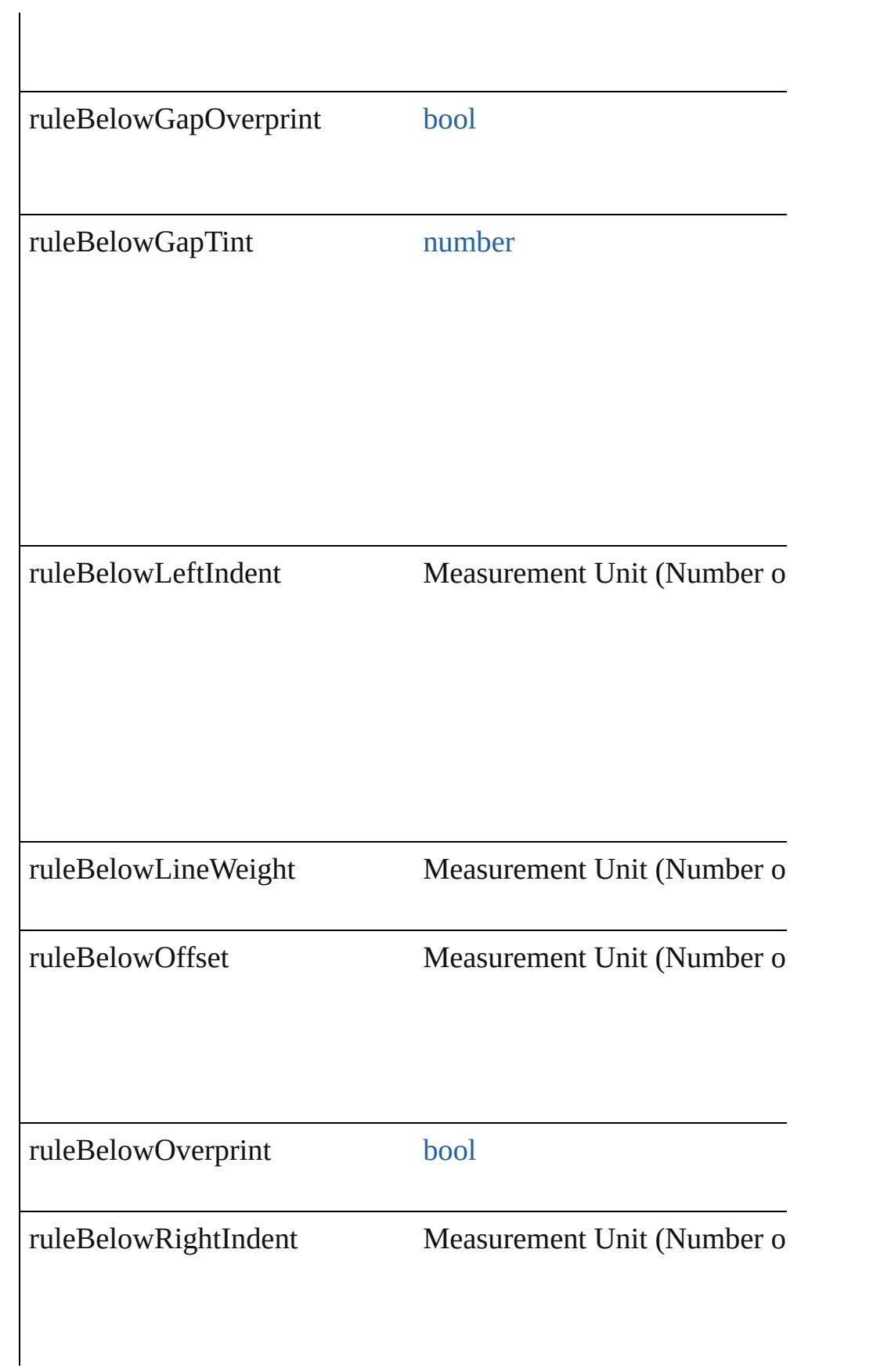

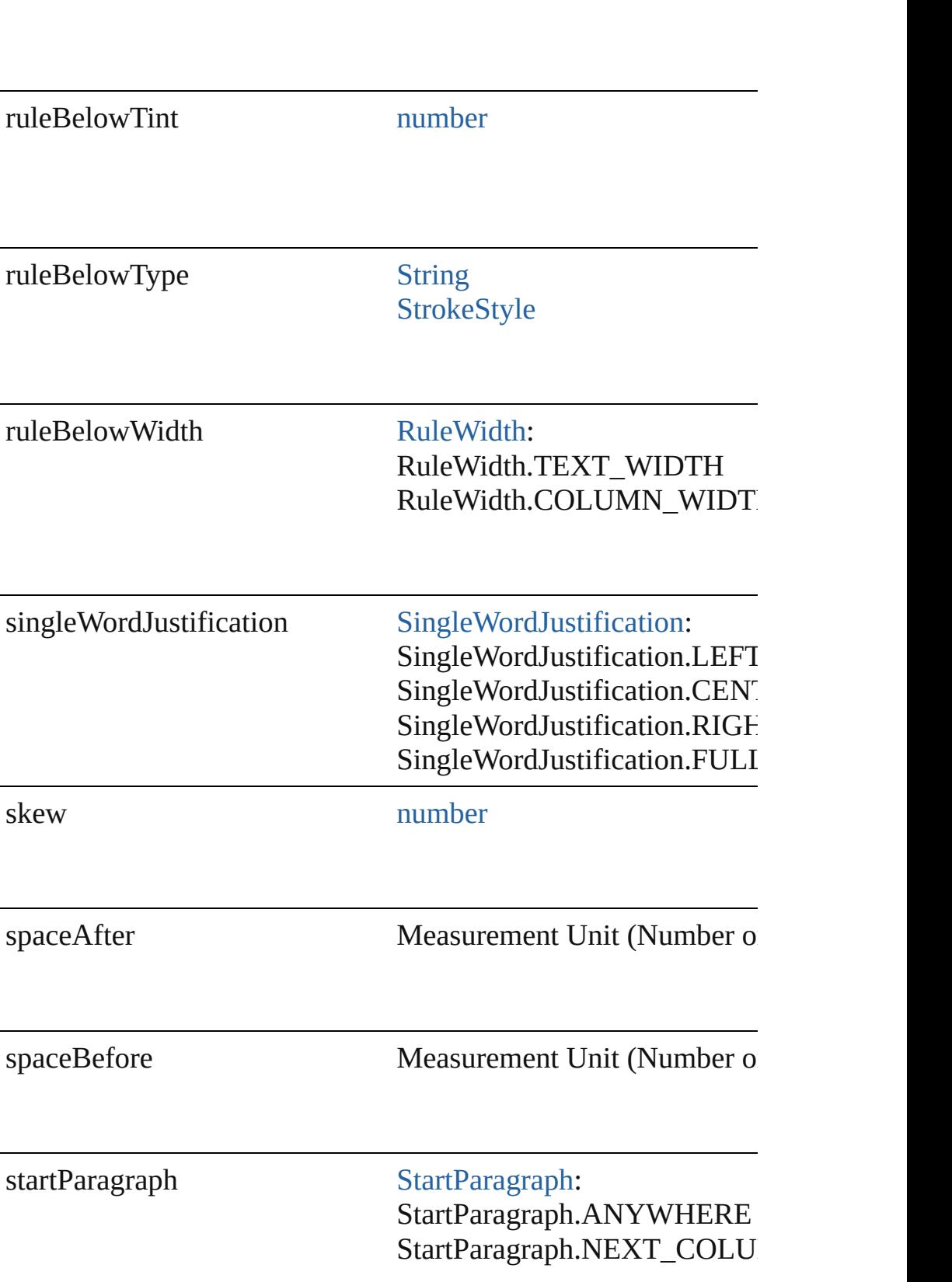

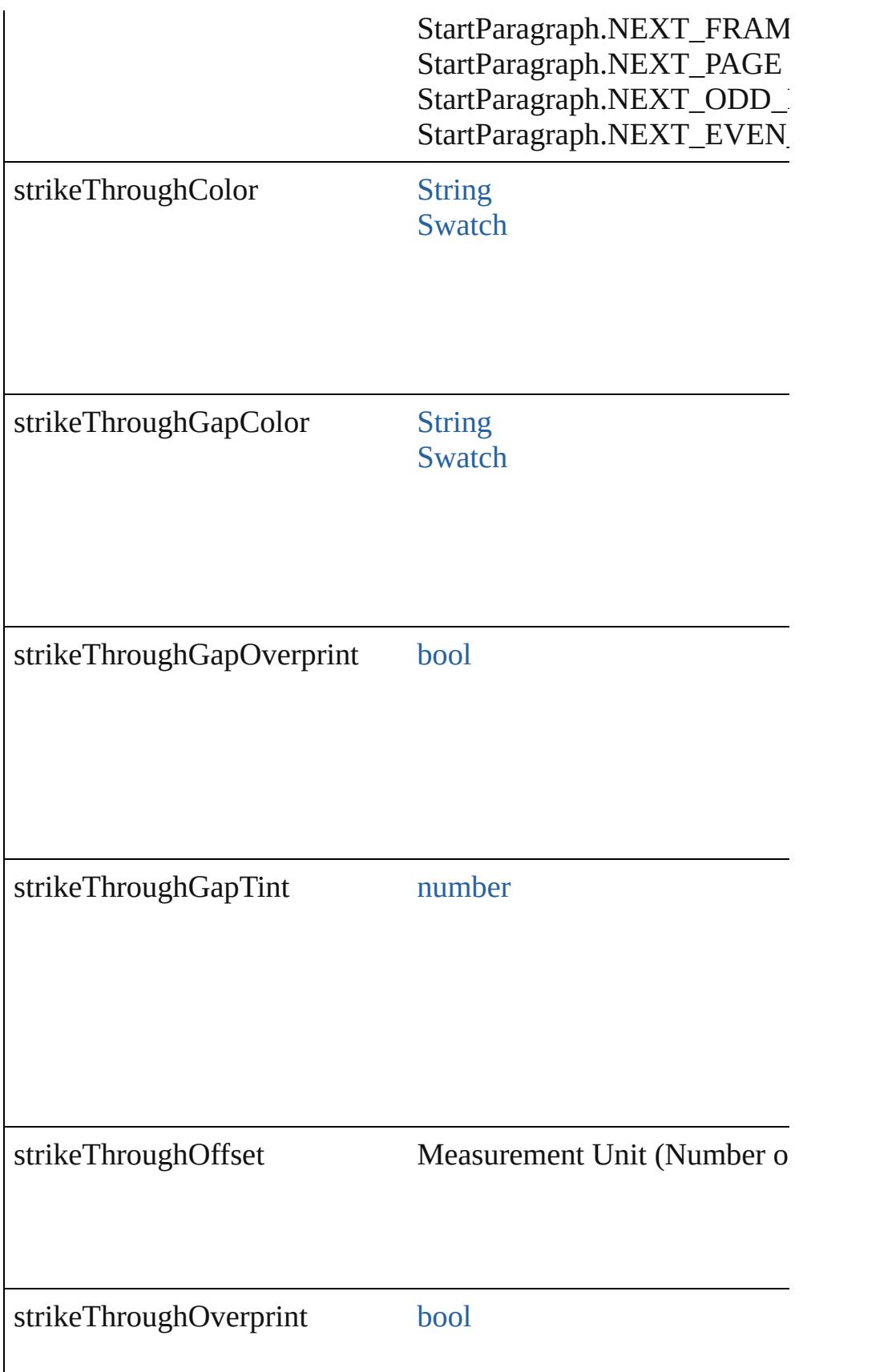
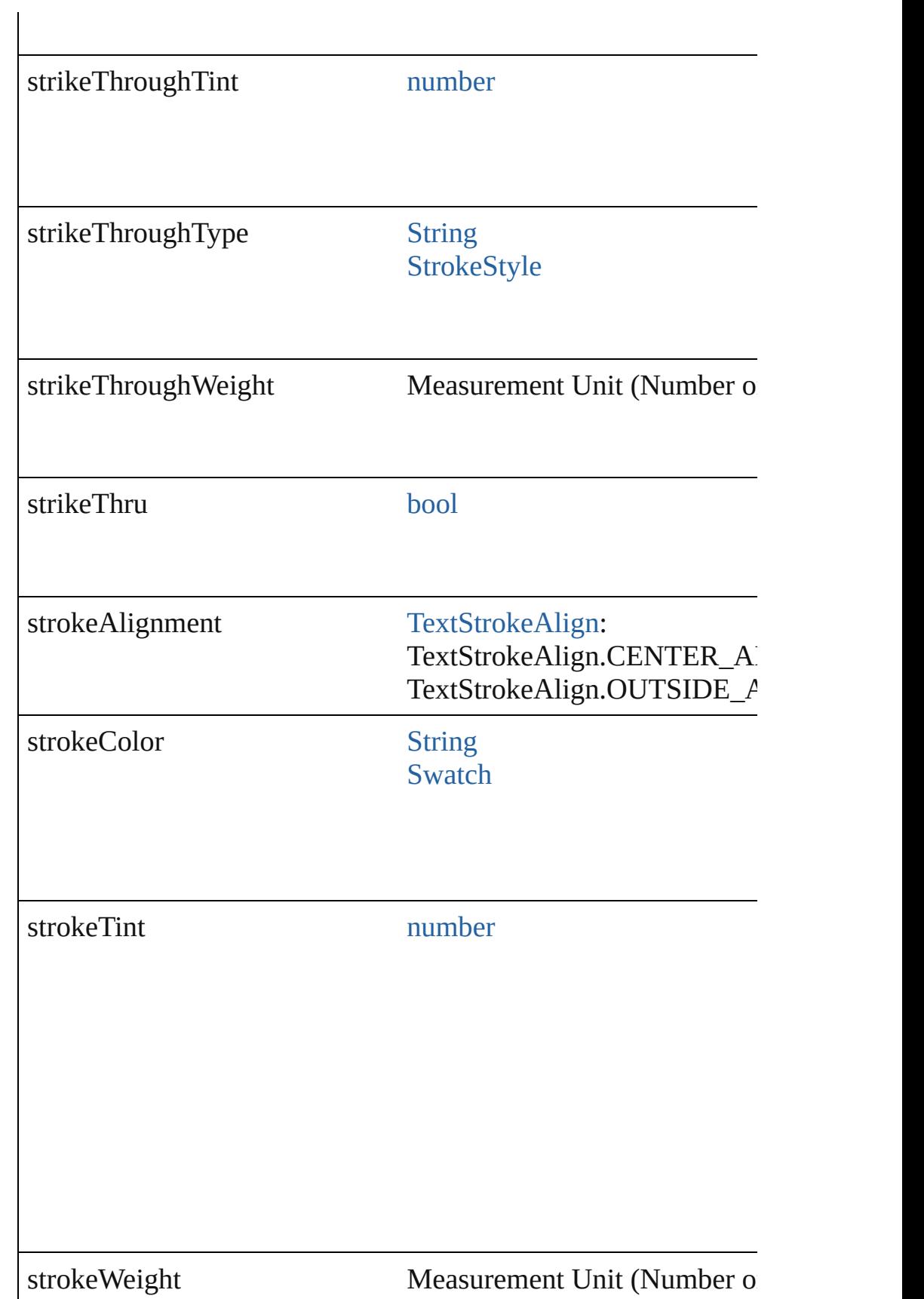

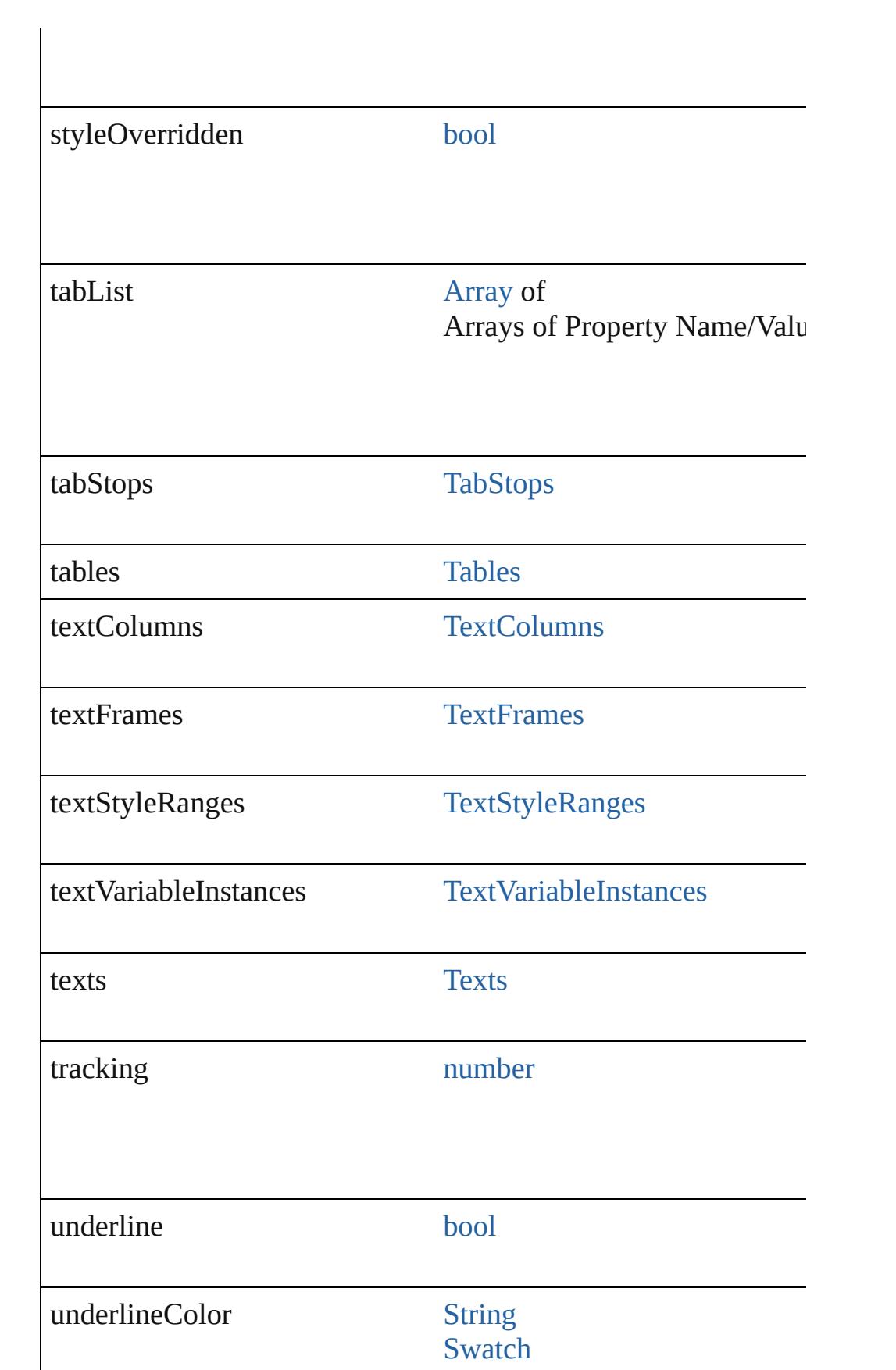

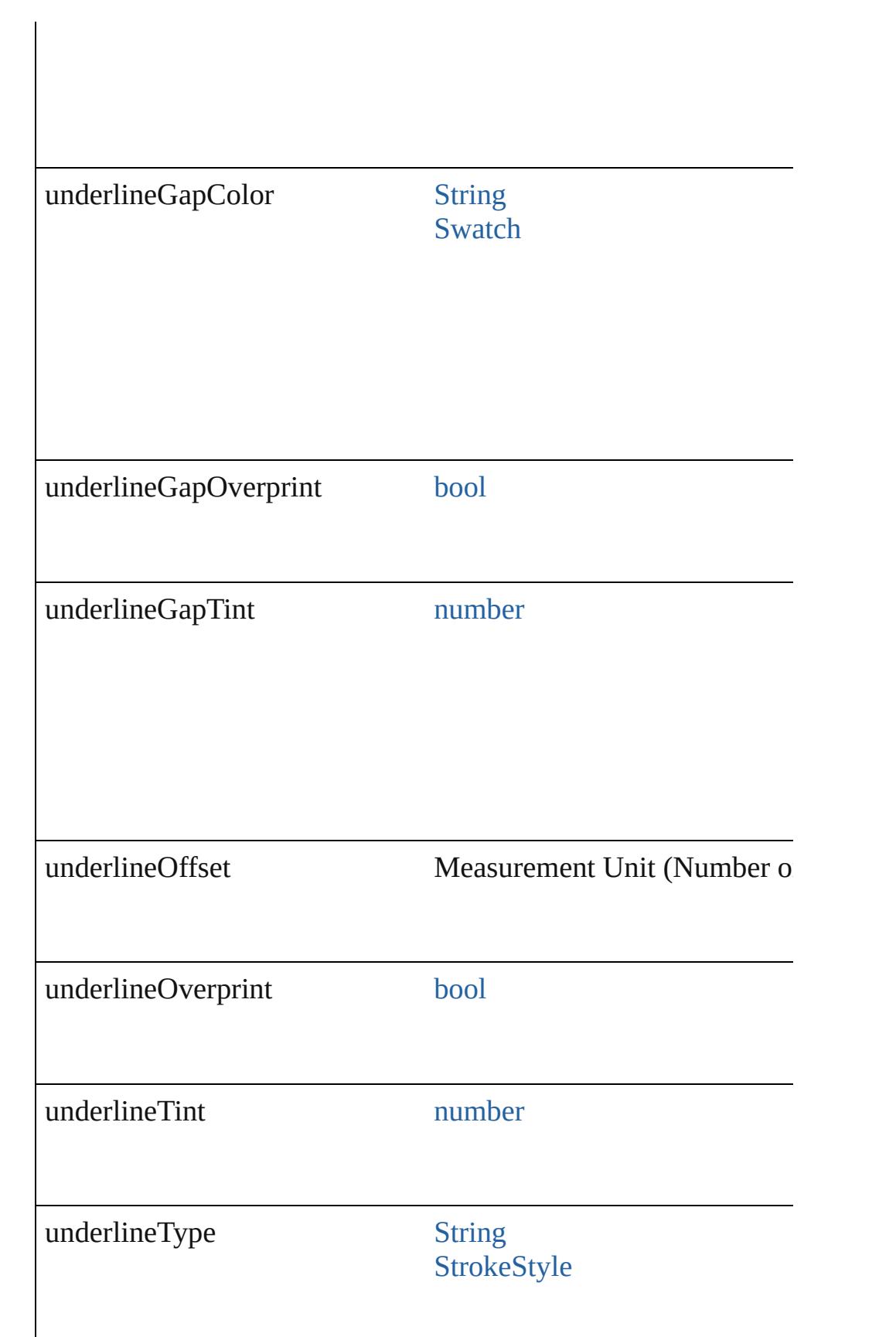

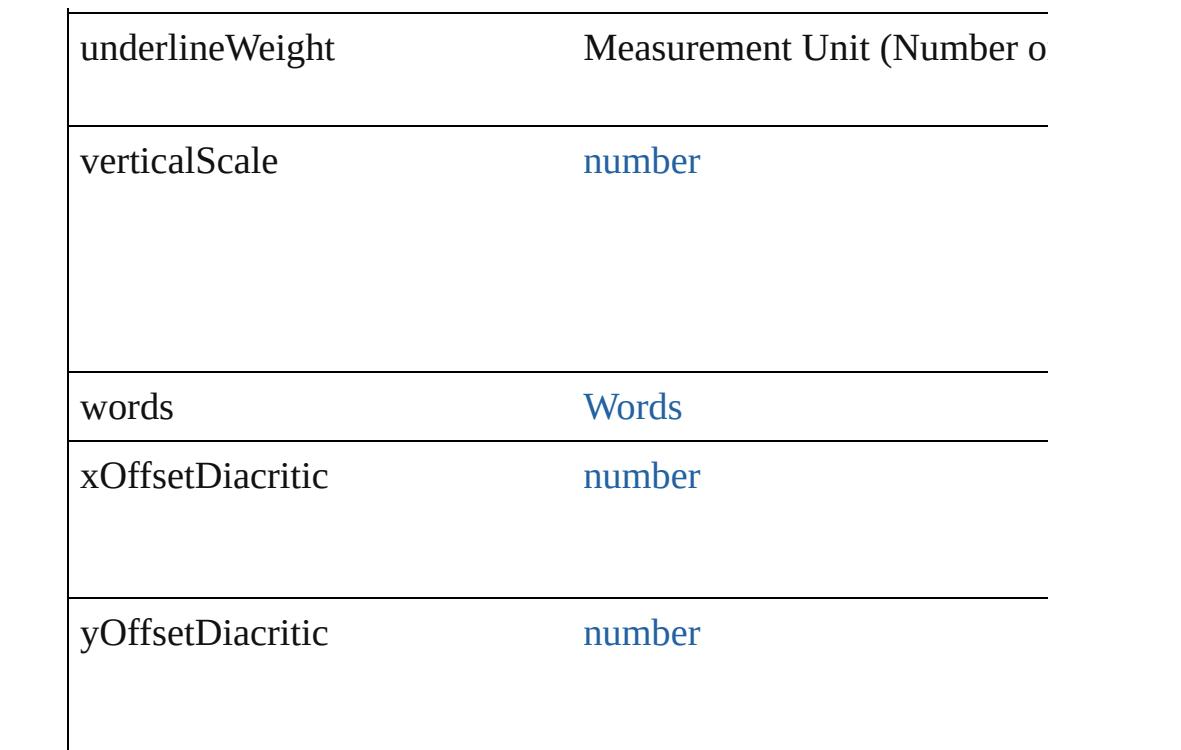

#### **Methods Instances**

#### void **applyCharacterStyle** (using: [CharacterStyle\)](#page-3561-0) Apply a character style.

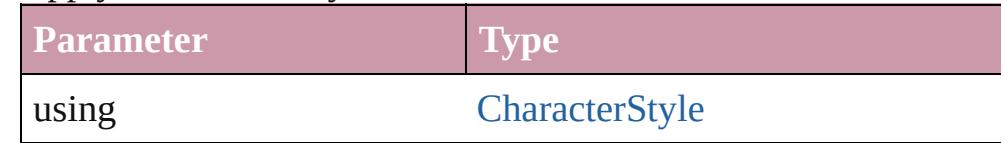

void **apply[Condition](#page-3599-0)s** (using: [Array](#page-20-0) of Condition[, removeExis Apply one or more conditions.

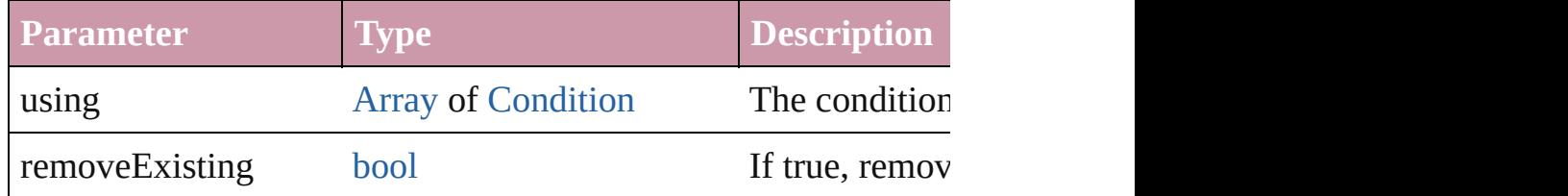

void **applyParagraphStyle** (using: [ParagraphStyle\[](#page-3851-0), clearingOver Apply a paragraph style.

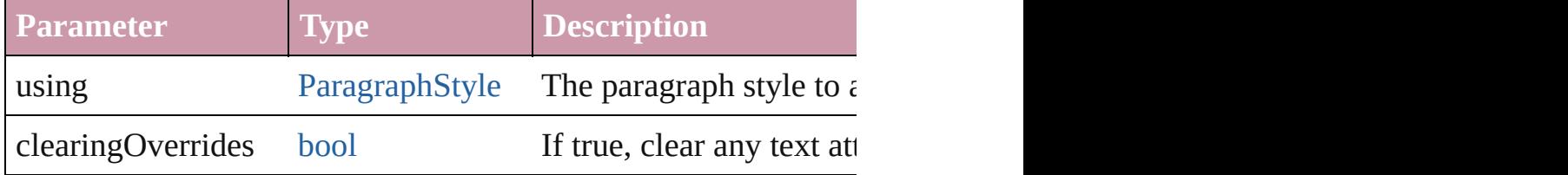

#### void **autoTag** ()

Tag the object or the parent story using default tags defined in  $X$ 

#### [Array](#page-20-0) of [Text](#page-3944-0) **changeGlyph** ([reverseOrder: *bool*]) Finds glyphs that match the find what value and replaces the gly

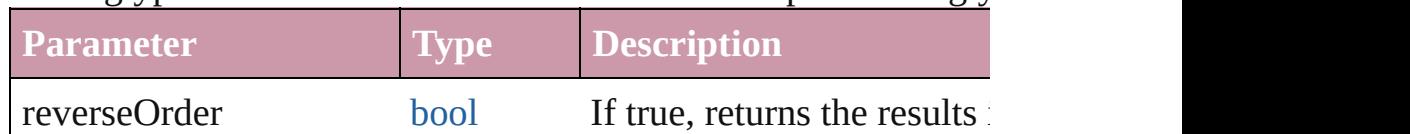

[Array](#page-20-0) of [Text](#page-3944-0) **changeGrep** ([reverseOrder: *bool*])

Finds text that matches the find what value and replaces the text

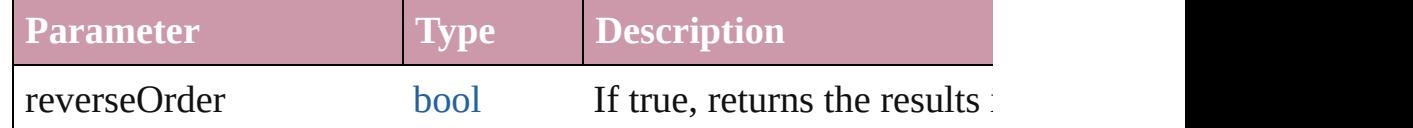

[Array](#page-20-0) of [Text](#page-3944-0) **changeText** ([reverseOrder: *bool*]) Finds text that matches the find what value and replaces the text

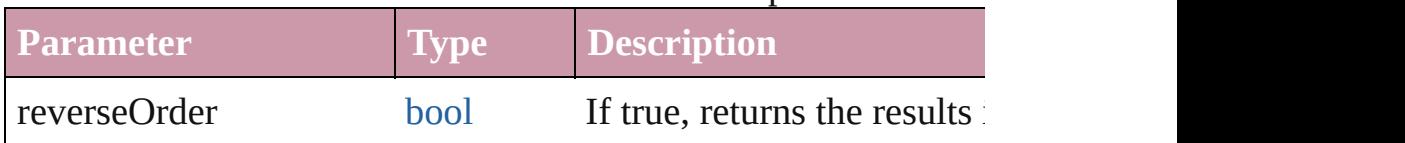

void **changecase** (using: [ChangecaseMode\)](#page-631-0)

Sets the case of the text.

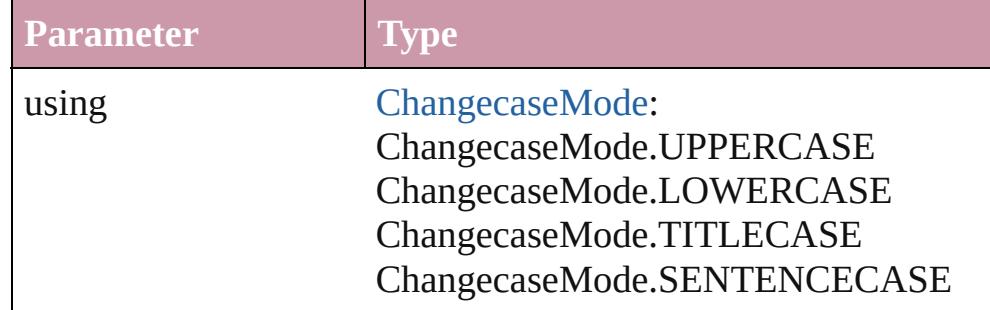

void **clearOverrides** ([overridesToClear: [OverrideType](#page-990-0)=Overri Clears the specified types of override.

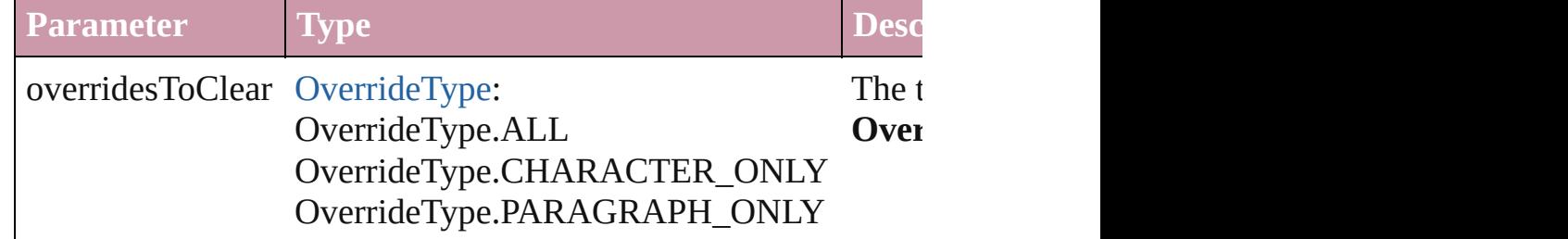

void **convertBulletsAndNumberingToText** ()

Convert bullets and numbering to text.

#### [Note](#page-3783-0) **convertToNote** ()

Converts the text to a note.

[Table](#page-3422-0) **convertToTable** ([columnSeparator: *string*][, rowSeparator] Converts the text to a table.

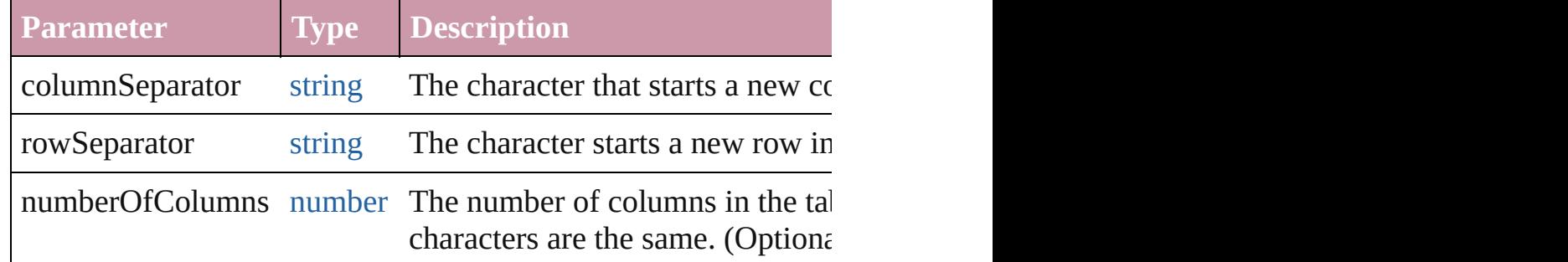

[Array](#page-20-0) of [PageItem](#page-2010-0) **createOutlines** ([deleteOriginal: *bool*=**true**]) Converts text to outlines. Each line of text becomes a polygon o spaces or detached parts, the polygon contains only a single path outlines, see allow outlines.

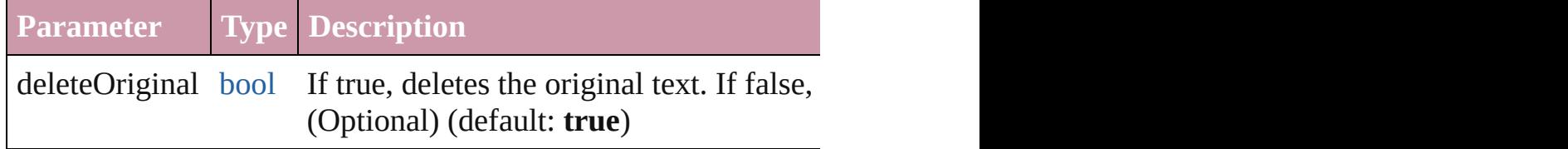

[Text](#page-3944-0) **duplicate** (to: [LocationOptions\[](#page-913-0), reference: *any*]) Duplicates the text in the specified location.

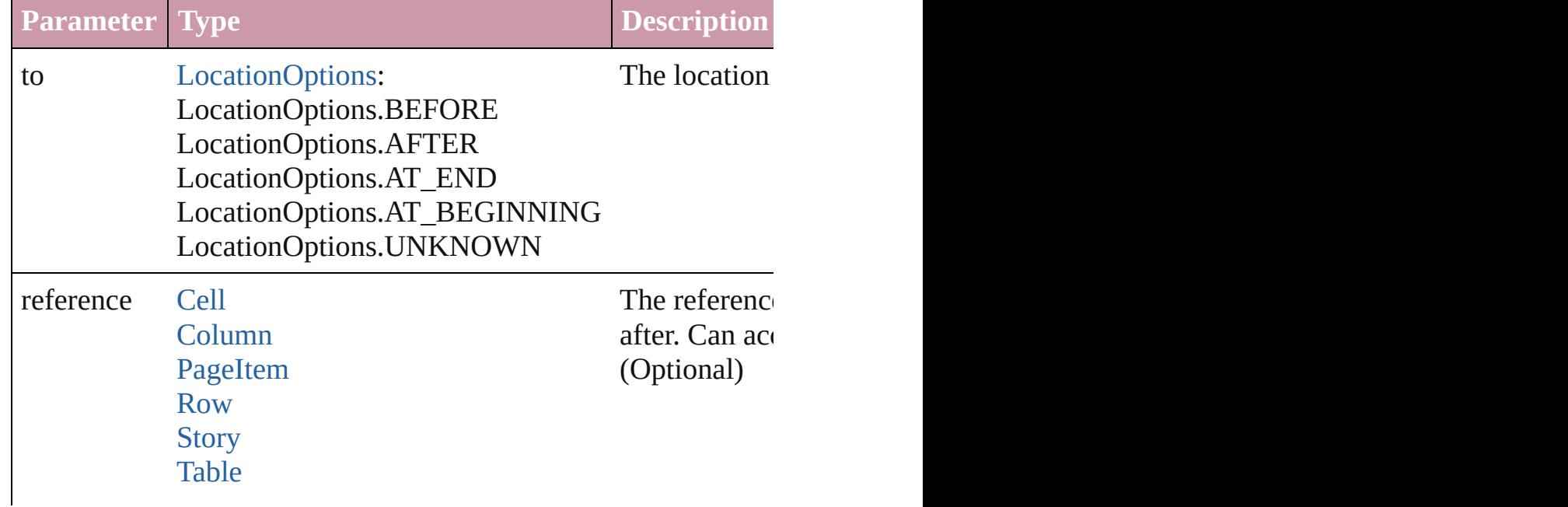

#### **[Text](#page-3944-0)**

void **exportFile** (format: *any*, to: [File\[](#page-62-0), showingOptions: *bool*=f forceSave: *bool*=**false**]) Exports the object(s) to a file.

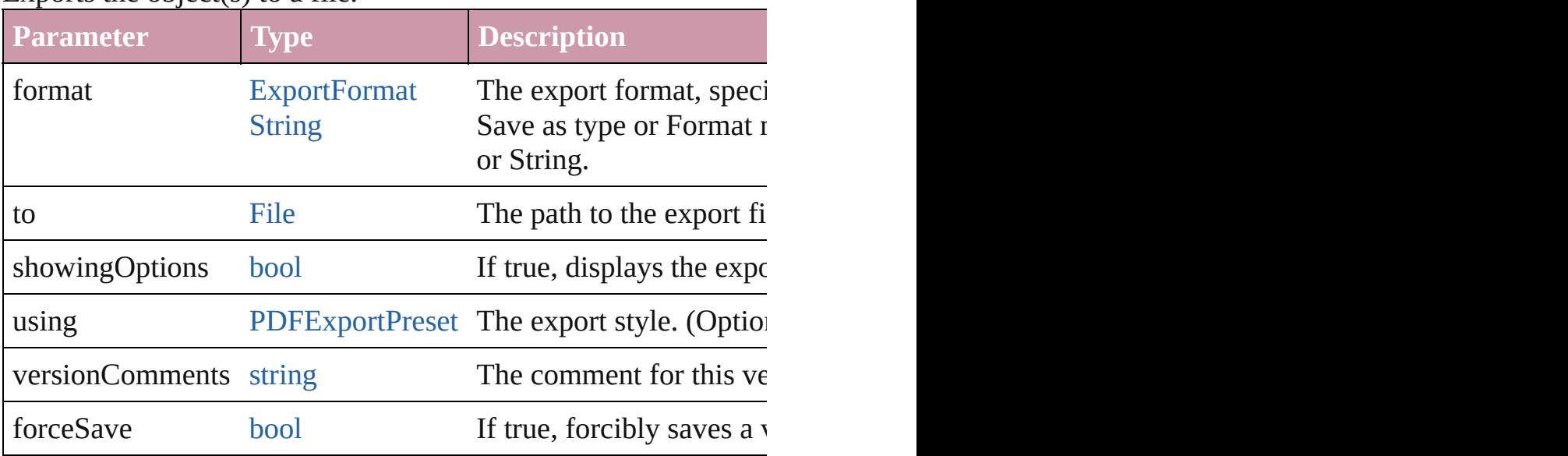

[Array](#page-20-0) of [Text](#page-3944-0) **findGlyph** ([reverseOrder: *bool*]) Finds glyphs that match the find what value.

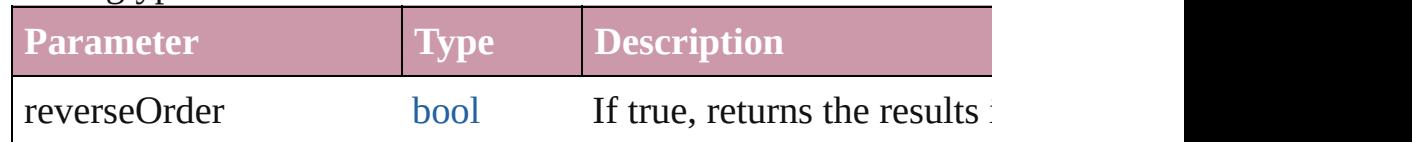

[Array](#page-20-0) of [Text](#page-3944-0) **findGrep** ([reverseOrder: *bool*]) Finds text that matches the find what value.

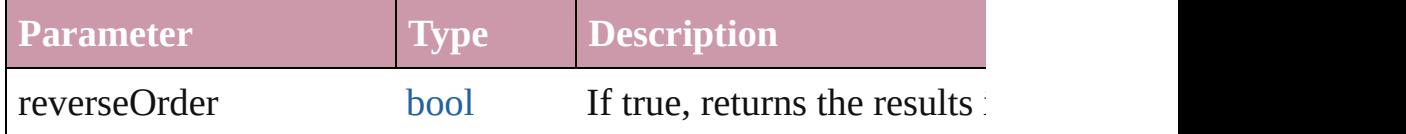

[Array](#page-20-0) of [Text](#page-3944-0) **findText** ([reverseOrder: *bool*]) Finds text that matches the find what value.

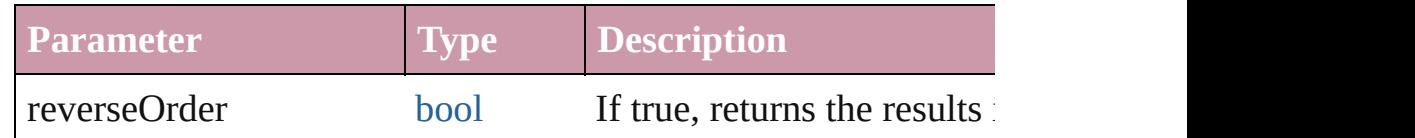

<span id="page-3750-0"></span>[Array](#page-20-0) of [Line](#page-3720-0) **getElements** ()

Resolves the object specifier, creating an array of object reference

void **markup** (using: [XMLElement\)](#page-4507-0)

Associates the page item with the specified XML element while

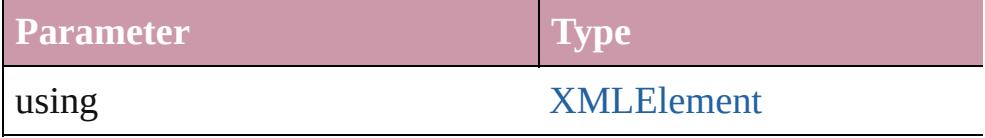

[Text](#page-3944-0) **move** (to: [LocationOptions\[](#page-913-0), reference: *any*]) Moves the text to the specified location.

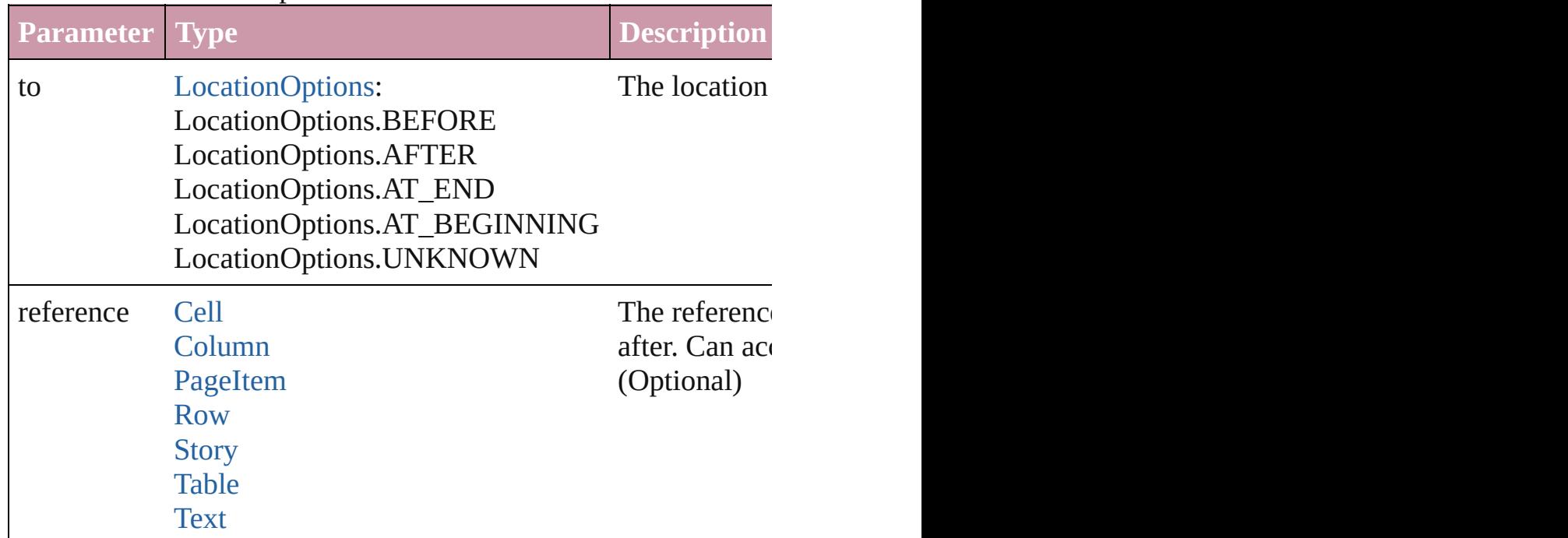

[Array](#page-20-0) of any **place** (fileName: [File](#page-62-0)[, showingOptions: *bool*=**false** Places the file.

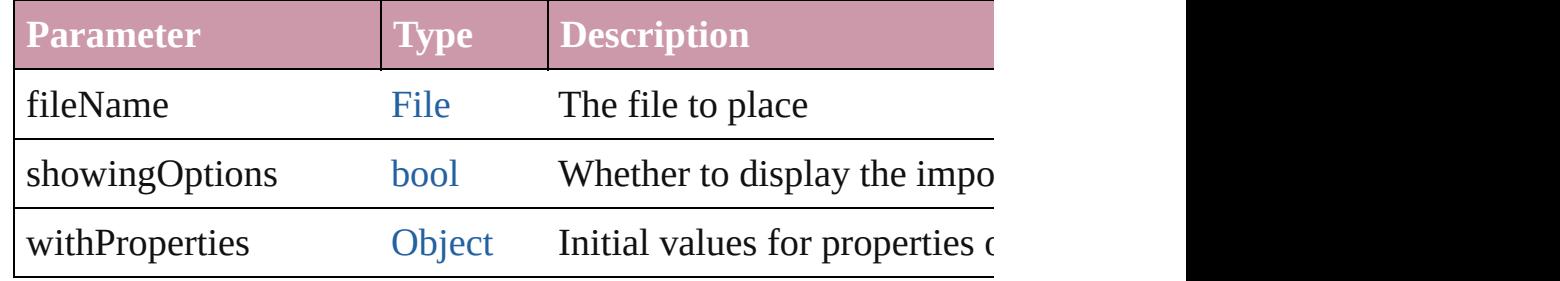

#### void **recompose** ()

Recomposes the text in the Line.

## void **remove** ()

Deletes the Line.

void select ([existingSelection: [SelectionOptions=](#page-1167-0)SelectionOpt Selects the object.

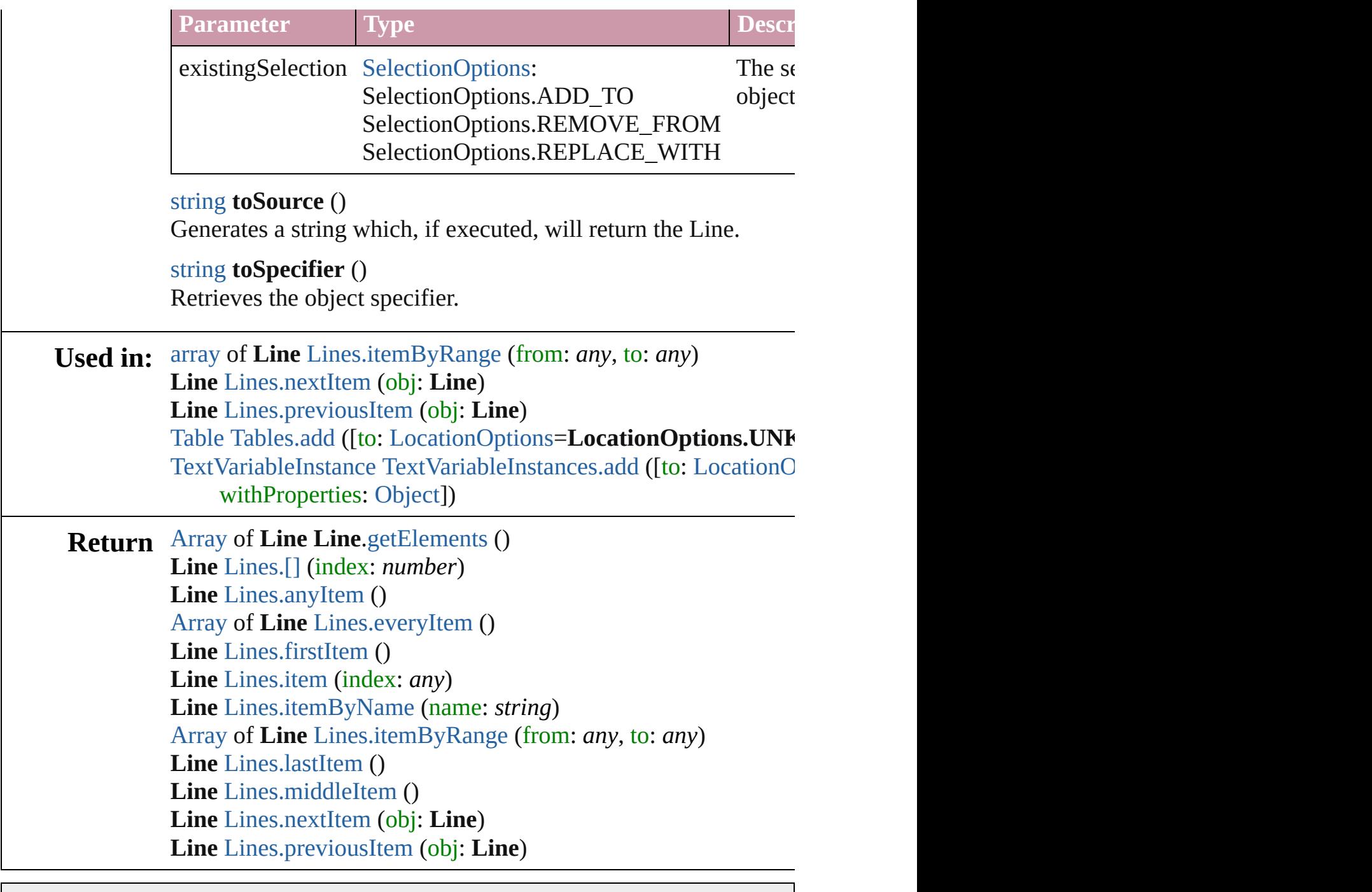

Jongware, 20-

[Contents](#page-0-0) :: [Index](#page-4617-0)

# **Lines**

<span id="page-3754-0"></span>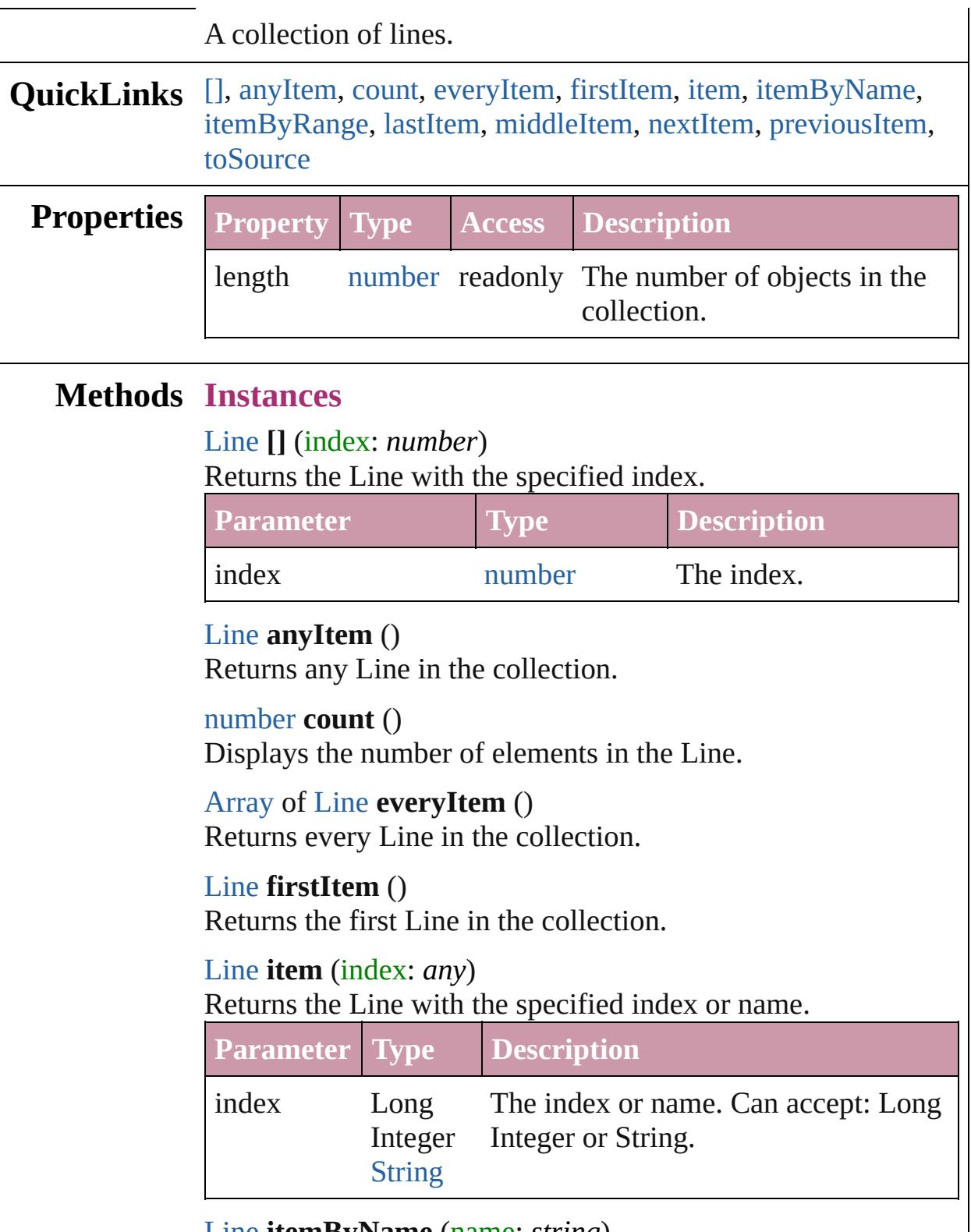

<span id="page-3754-6"></span><span id="page-3754-5"></span><span id="page-3754-4"></span><span id="page-3754-3"></span><span id="page-3754-2"></span><span id="page-3754-1"></span>[Line](#page-3720-0) **itemByName** (name: *string*)

Returns the Line with the specified name.

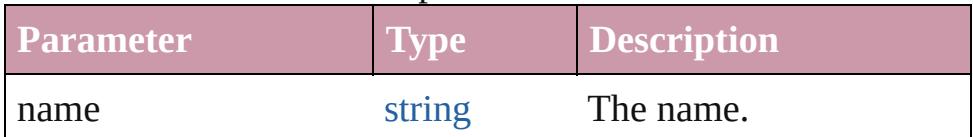

<span id="page-3755-0"></span>[Array](#page-20-0) of [Line](#page-3720-0) **itemByRange** (from: *any*, to: *any*) Returns the Lines within the specified range.

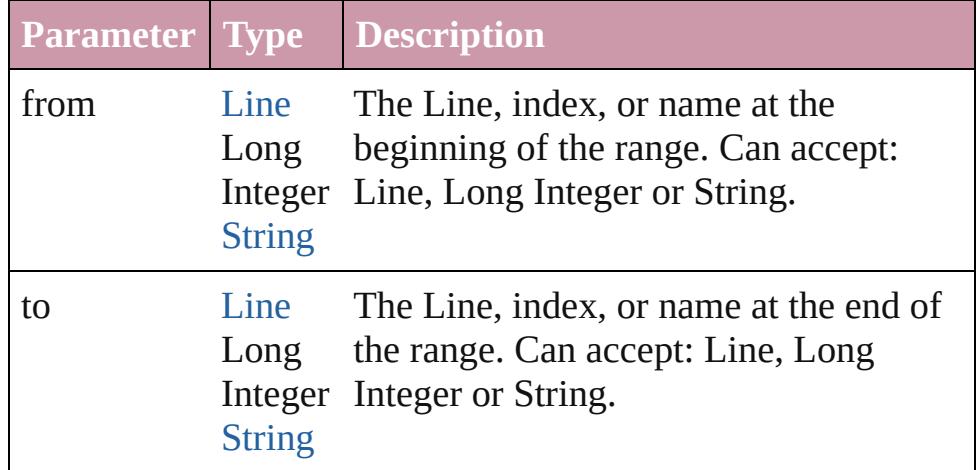

#### <span id="page-3755-3"></span>[Line](#page-3720-0) **lastItem** ()

Returns the last Line in the collection.

#### <span id="page-3755-4"></span>[Line](#page-3720-0) **middleItem** ()

Returns the middle Line in the collection.

#### <span id="page-3755-1"></span>[Line](#page-3720-0) **nextItem** (obj: [Line\)](#page-3720-0)

Returns the Line whose index follows the specified Line in the collection.

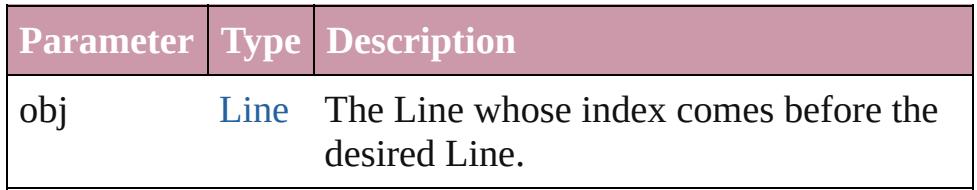

#### <span id="page-3755-2"></span>[Line](#page-3720-0) **previousItem** (obj: [Line](#page-3720-0))

Returns the Line with the index previous to the specified index.

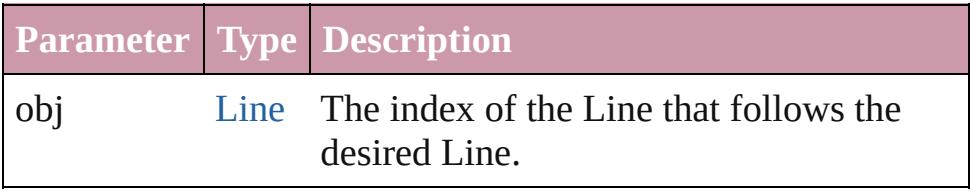

<span id="page-3755-5"></span>string **toSource** ()

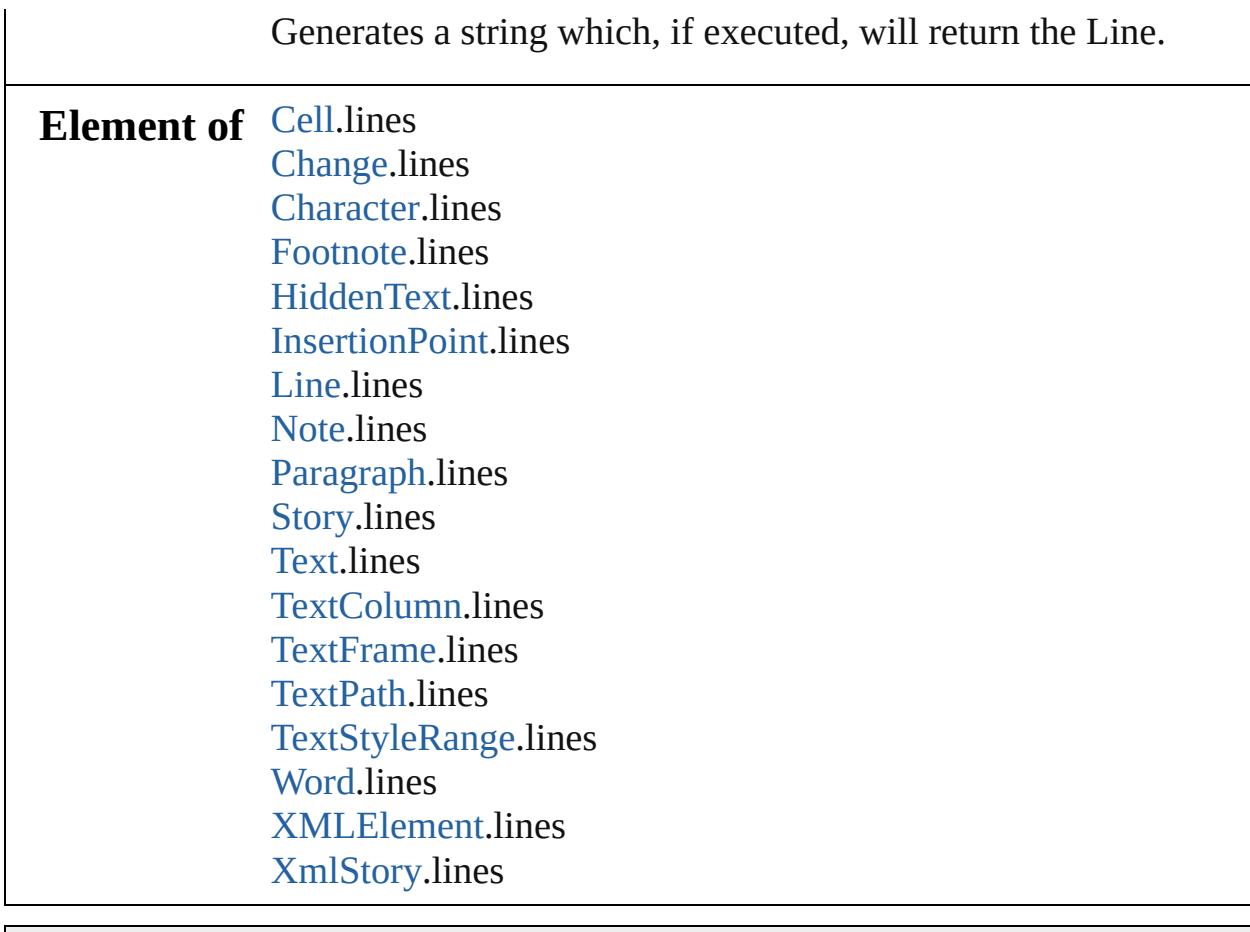

Jongware, 20-

[Contents](#page-0-0) :: [Index](#page-4617-0)

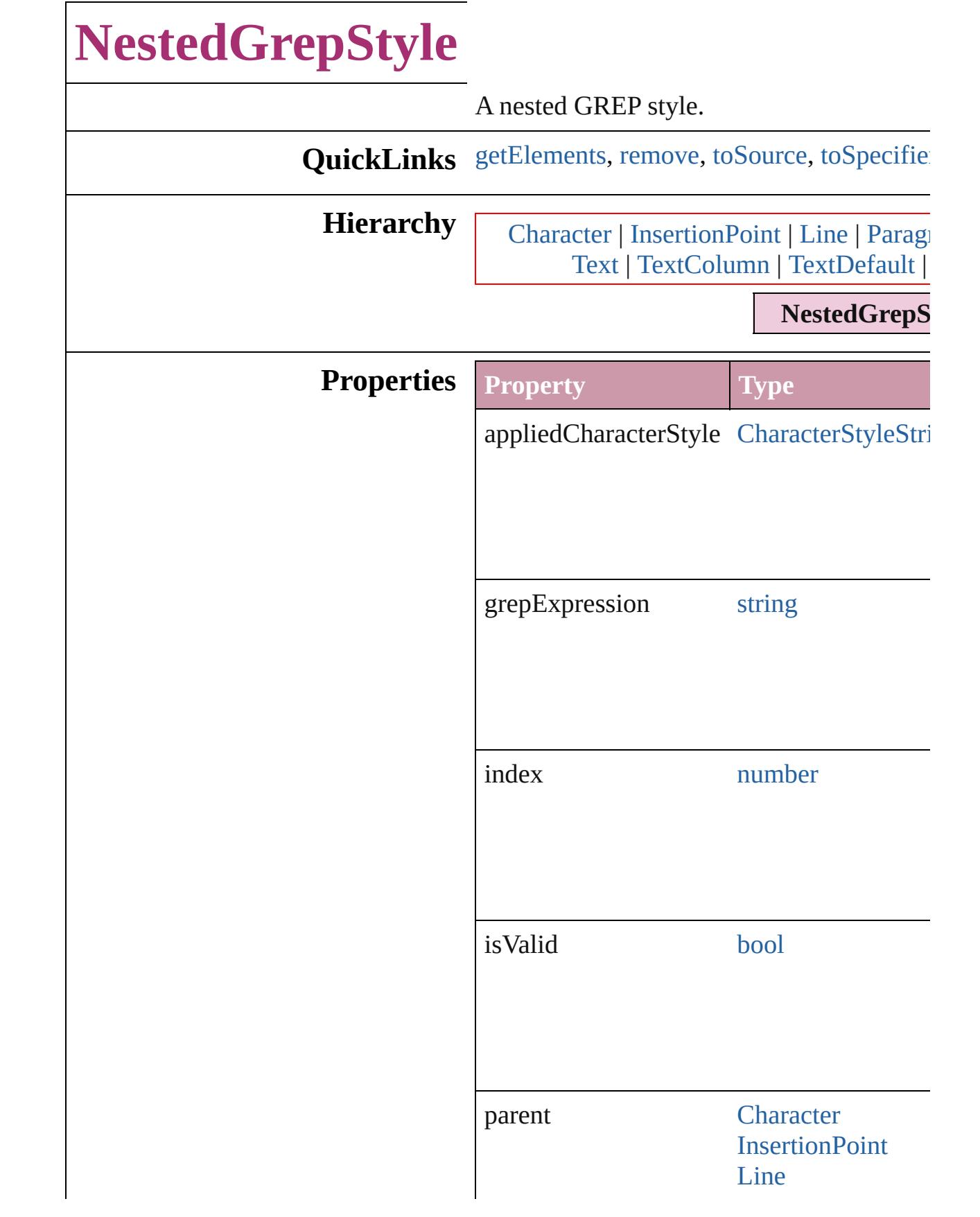

<span id="page-3759-3"></span><span id="page-3759-2"></span><span id="page-3759-1"></span><span id="page-3759-0"></span>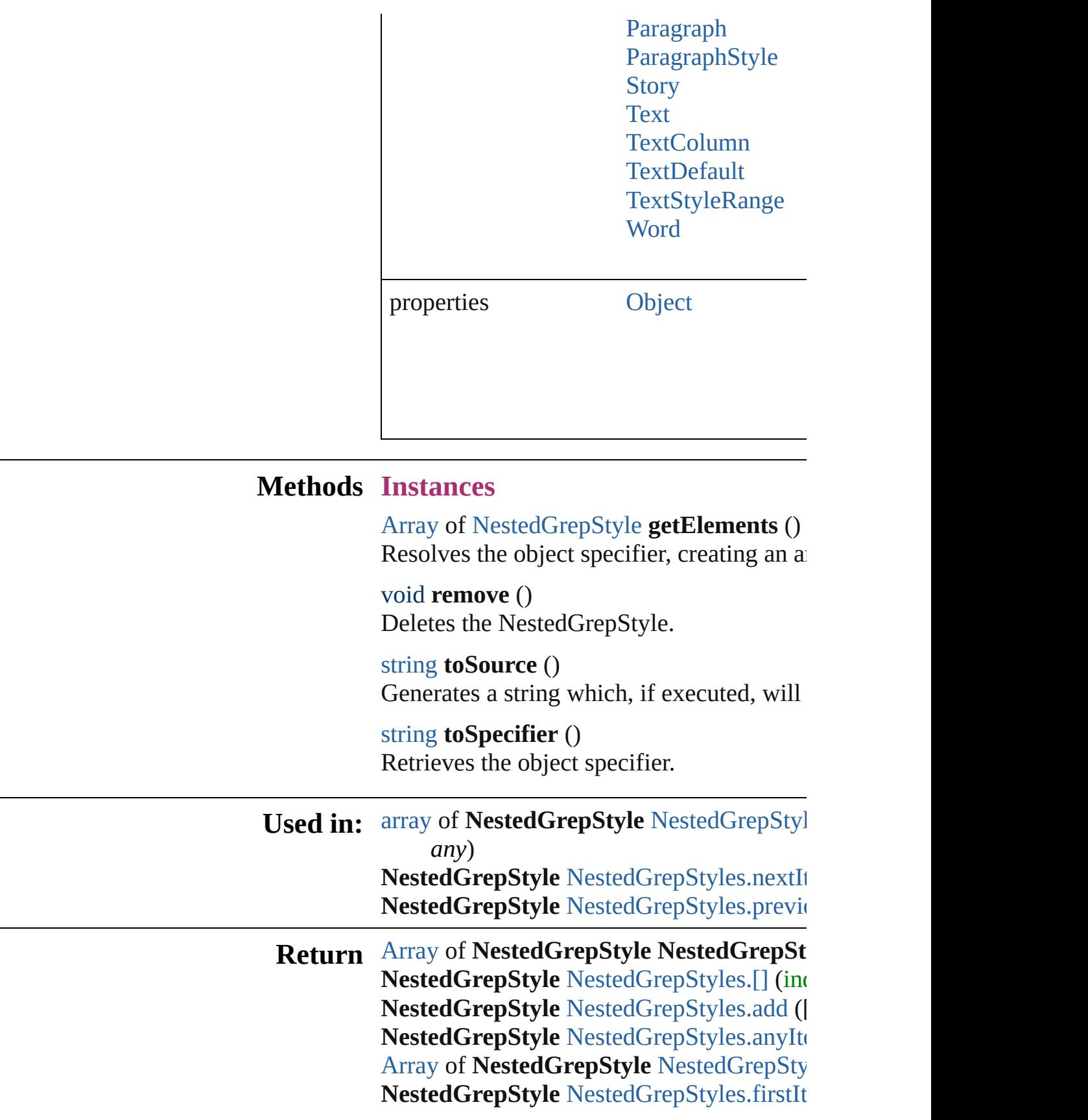

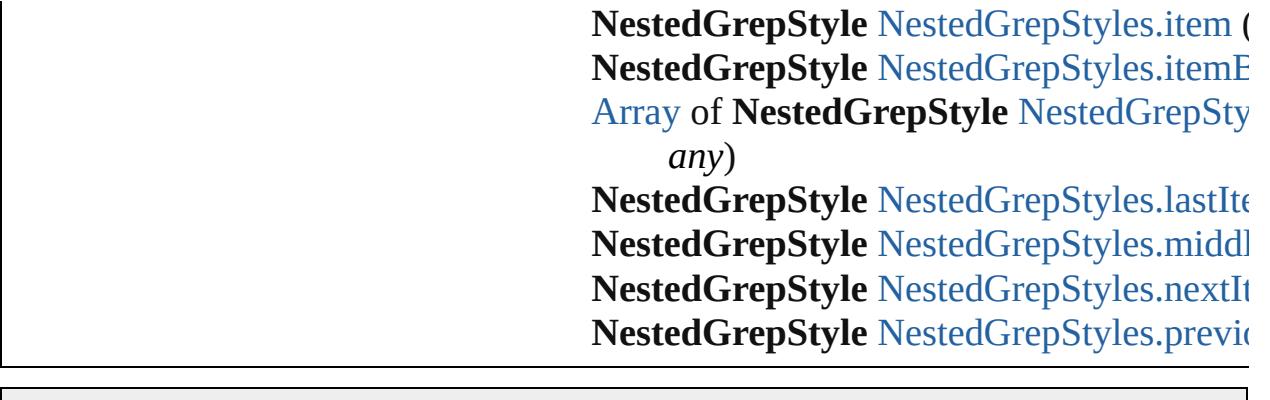

Jongware, 20-J u n - 2 0 1 0 v 3.0.3 d [C](#page-0-0)o[n](#page-4617-0)tents :: Index

# **NestedGrepStyles**

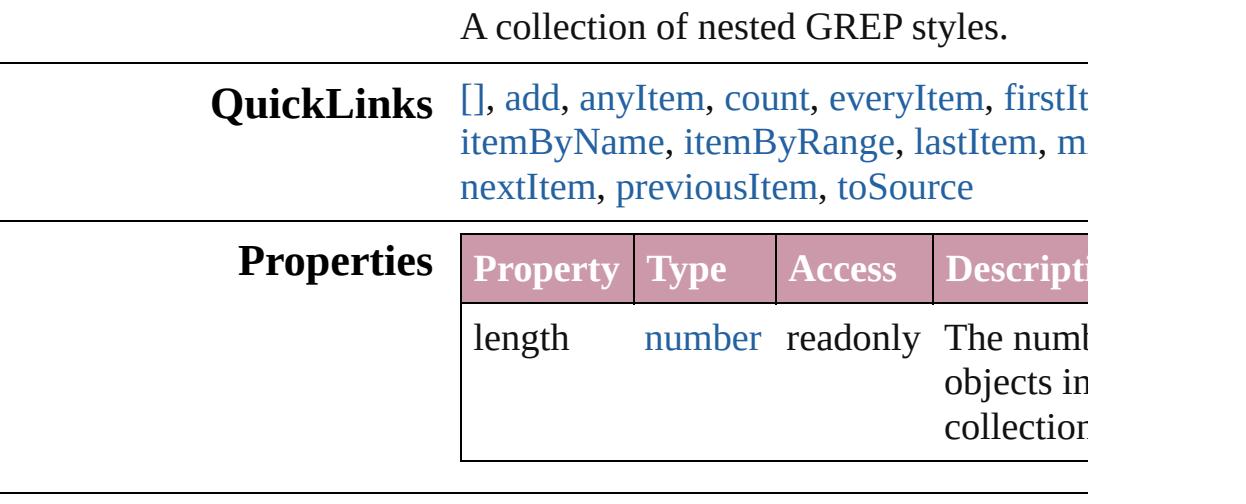

### **Methods Instances**

<span id="page-3762-0"></span>[NestedGrepStyle](#page-3757-0) **[]** (index: *number*)

Returns the NestedGrepStyle with the specified index.

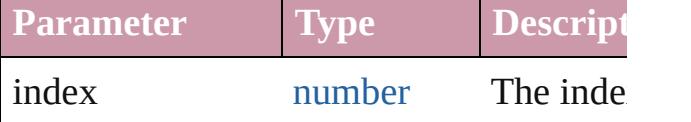

<span id="page-3762-1"></span>[NestedGrepStyle](#page-3757-0) **add** ([withProperties: Co Creates a new NestedGrepStyle.

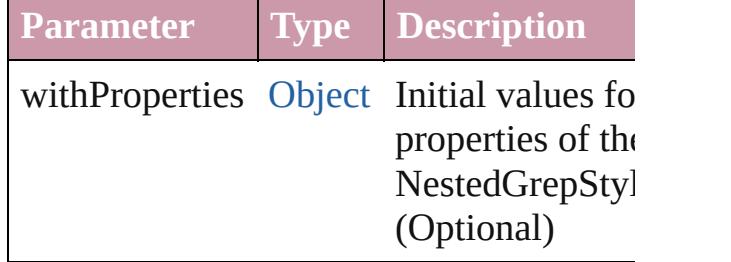

<span id="page-3762-2"></span>[NestedGrepStyle](#page-3757-0) **anyItem** () Returns any NestedGrepStyle in the colle

<span id="page-3762-4"></span>number **count** () Displays the number of elements in the NestedGrepStyle.

<span id="page-3762-3"></span>[Array](#page-20-0) of [NestedGrepStyle](#page-3757-0) **everyItem** () Returns every NestedGrepStyle in the co

#### <span id="page-3763-1"></span>[NestedGrepStyle](#page-3757-0) **firstItem** ()

Returns the first NestedGrepStyle in the collection.

#### <span id="page-3763-2"></span>[NestedGrepStyle](#page-3757-0) **item** (index: *any*) Returns the NestedGrepStyle with the specified index or name.

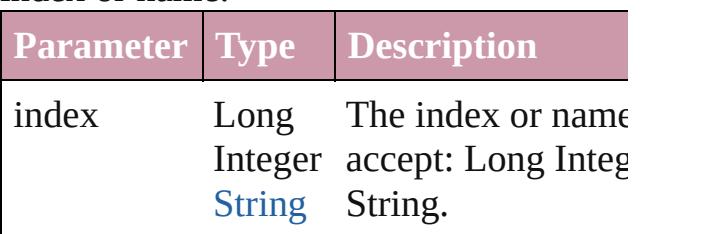

<span id="page-3763-3"></span>[NestedGrepStyle](#page-3757-0) *itemByName* (name: *s* Returns the NestedGrepStyle with the specified name.

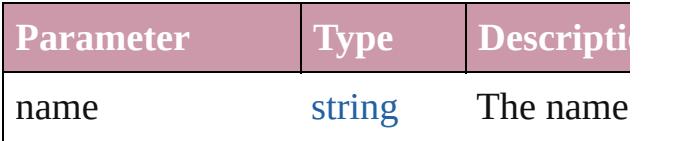

#### <span id="page-3763-0"></span>[Array](#page-20-0) of [NestedGrepStyle](#page-3757-0) **itemByRange** *any*, to: *any*)

Returns the NestedGrepStyles within the range.

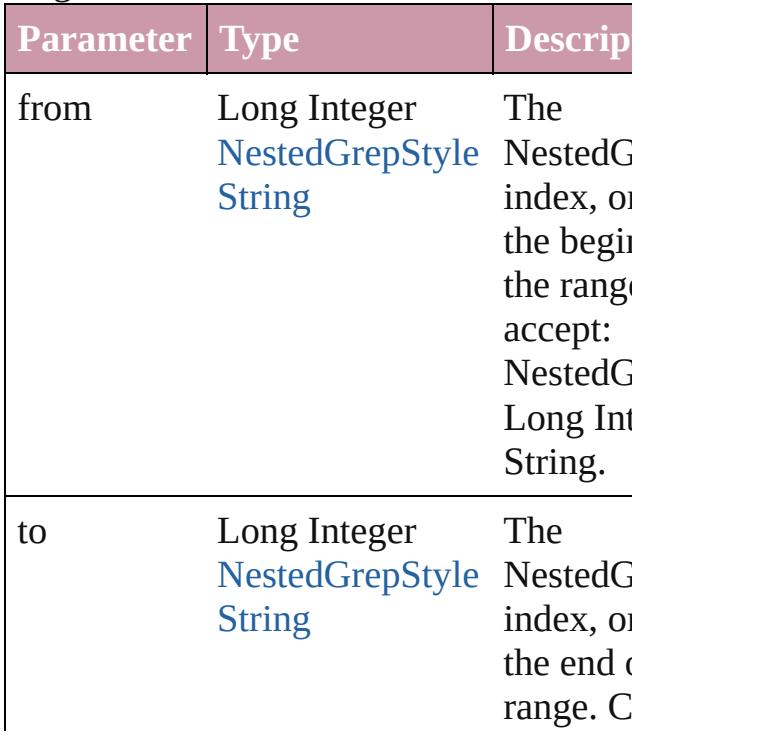

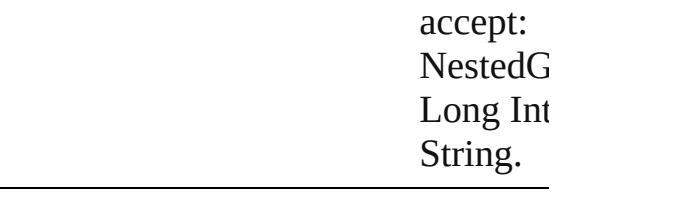

<span id="page-3764-2"></span>[NestedGrepStyle](#page-3757-0) **lastItem** () Returns the last NestedGrepStyle in the c

#### <span id="page-3764-3"></span>[NestedGrepStyle](#page-3757-0) **middleItem** ()

Returns the middle NestedGrepStyle in the collection.

#### <span id="page-3764-0"></span>[NestedGrepStyle](#page-3757-0) **nextItem** (obj: [NestedGrepStyle\)](#page-3757-0)

Returns the NestedGrepStyle whose inde the specified NestedGrepStyle in the coll

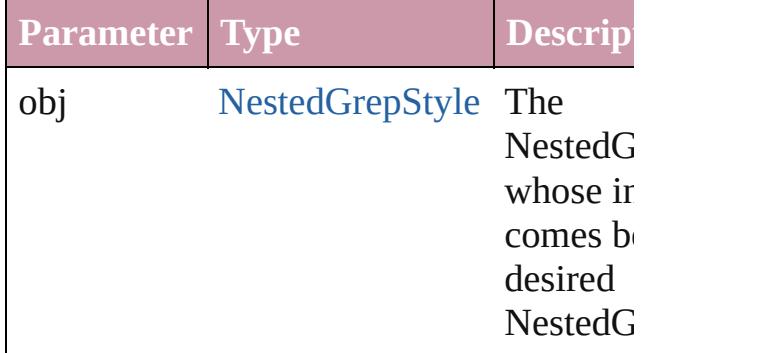

#### <span id="page-3764-1"></span>[NestedGrepStyle](#page-3757-0) **previousItem** (obj: [NestedGrepStyle\)](#page-3757-0)

Returns the NestedGrepStyle with the index previous to the specified index.

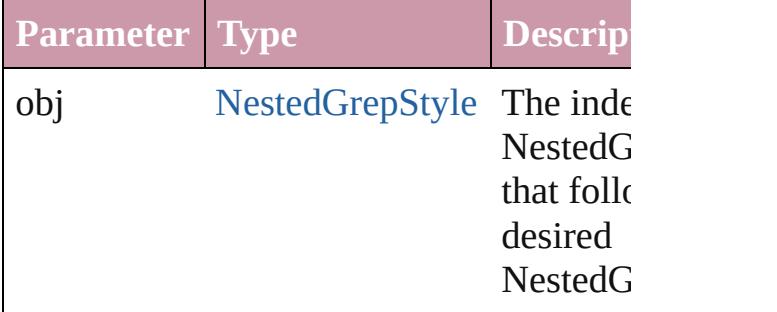

#### <span id="page-3764-4"></span>string **toSource** ()

Generates a string which, if executed, will the NestedGrepStyle.

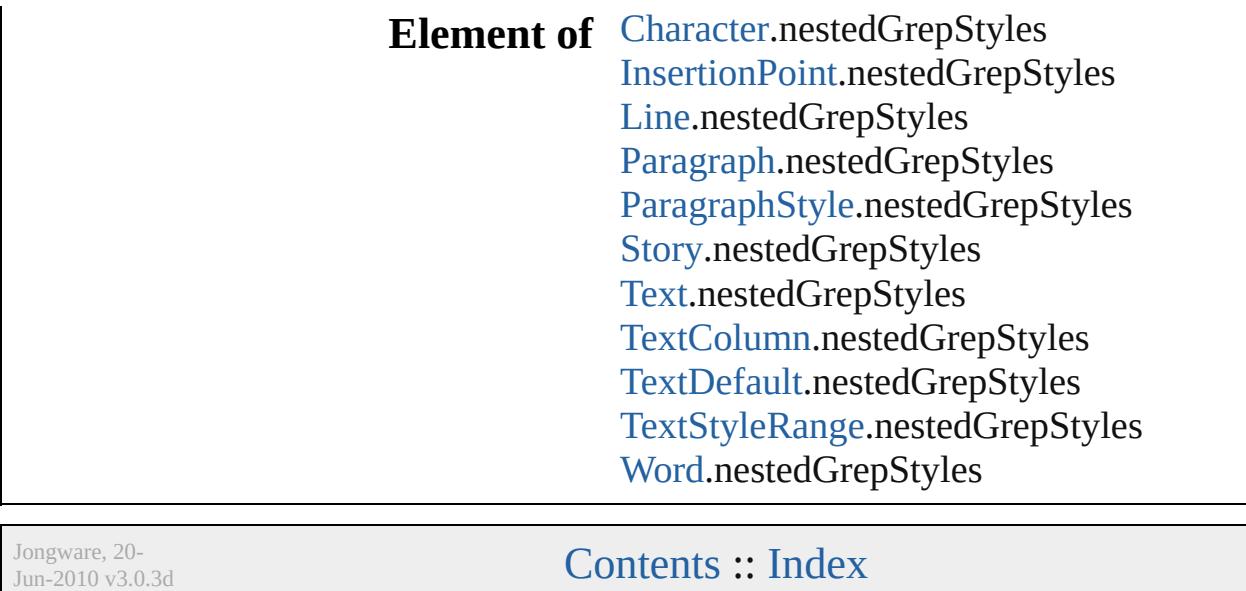

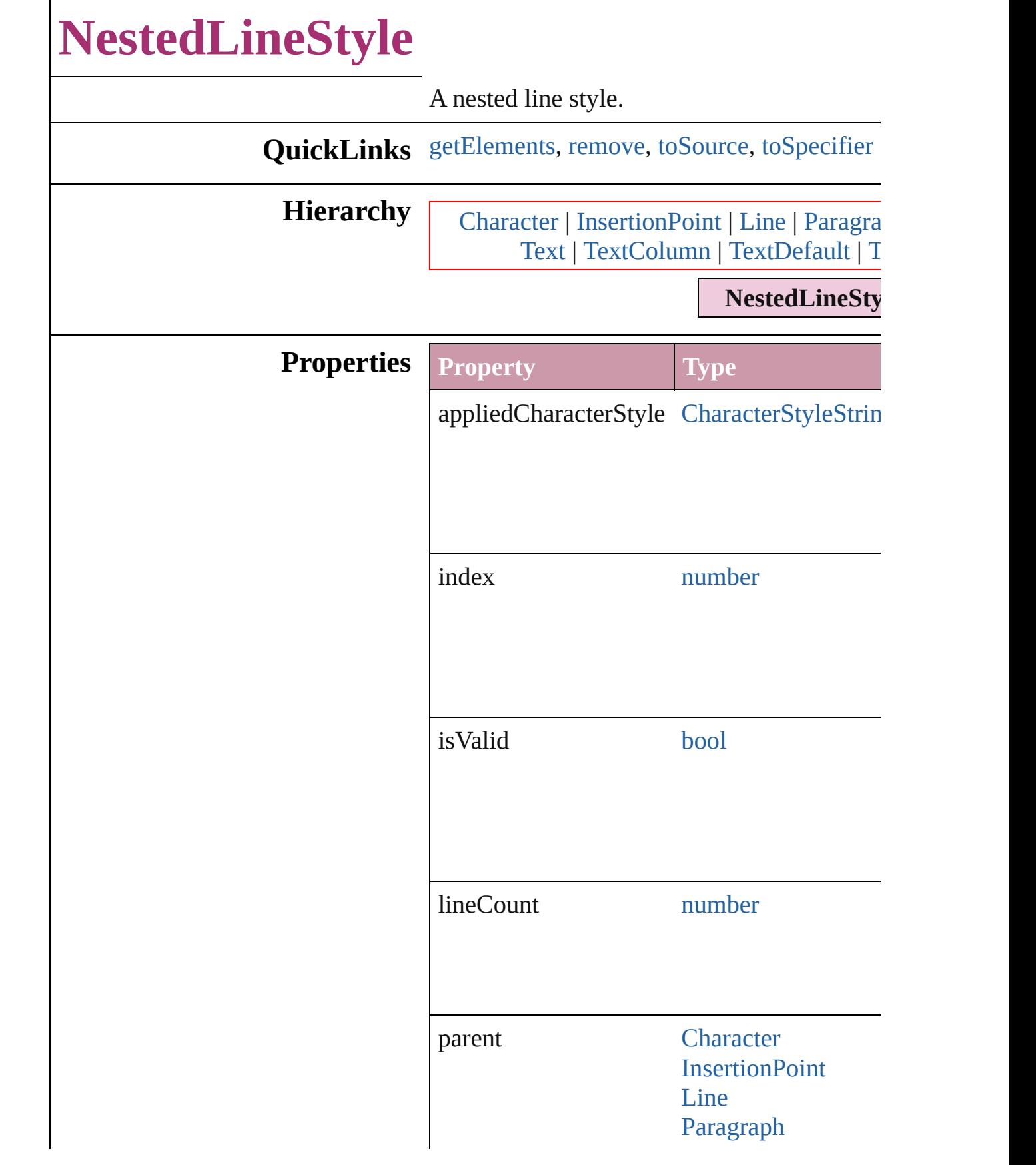

<span id="page-3768-3"></span><span id="page-3768-2"></span><span id="page-3768-1"></span><span id="page-3768-0"></span>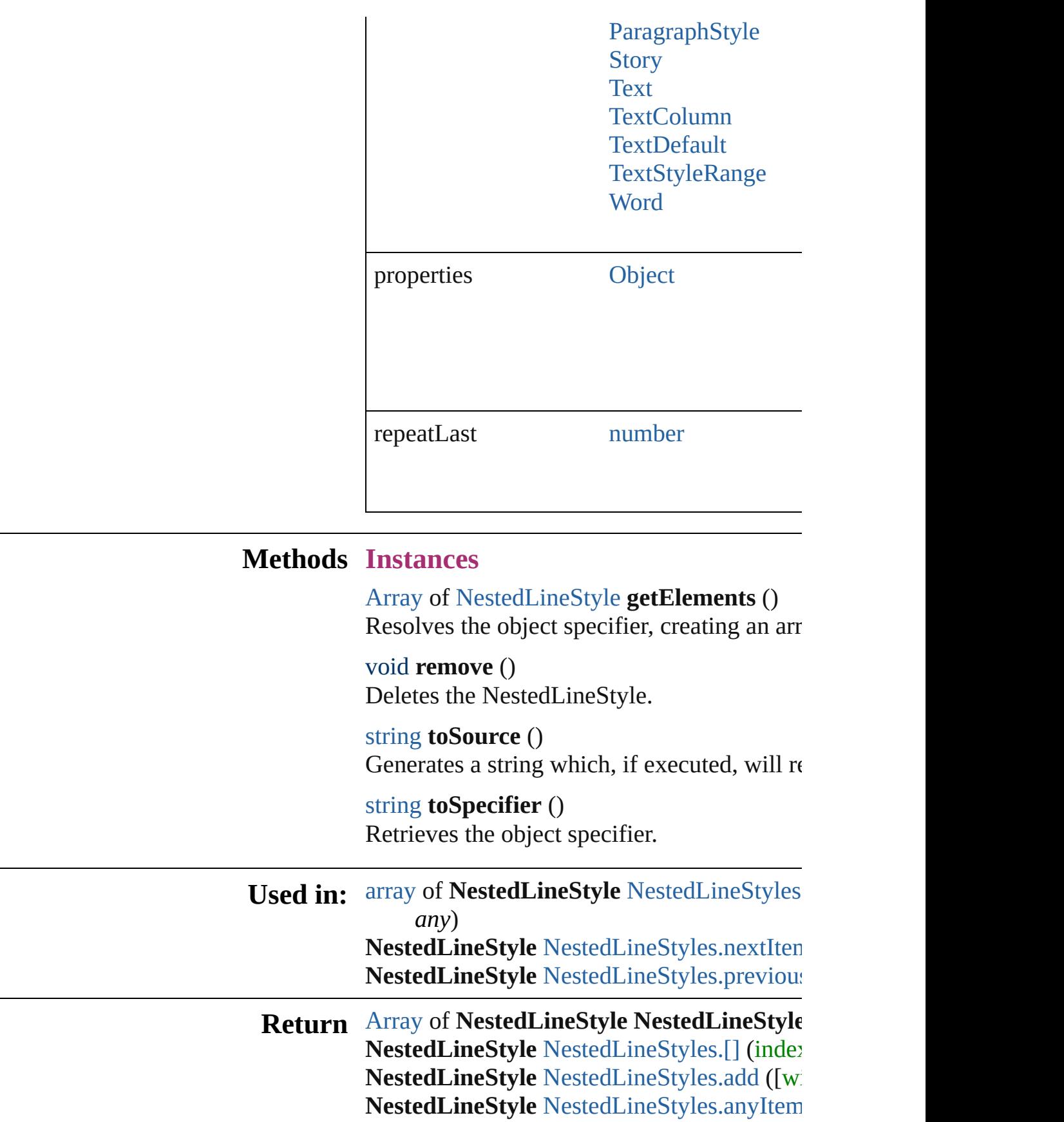

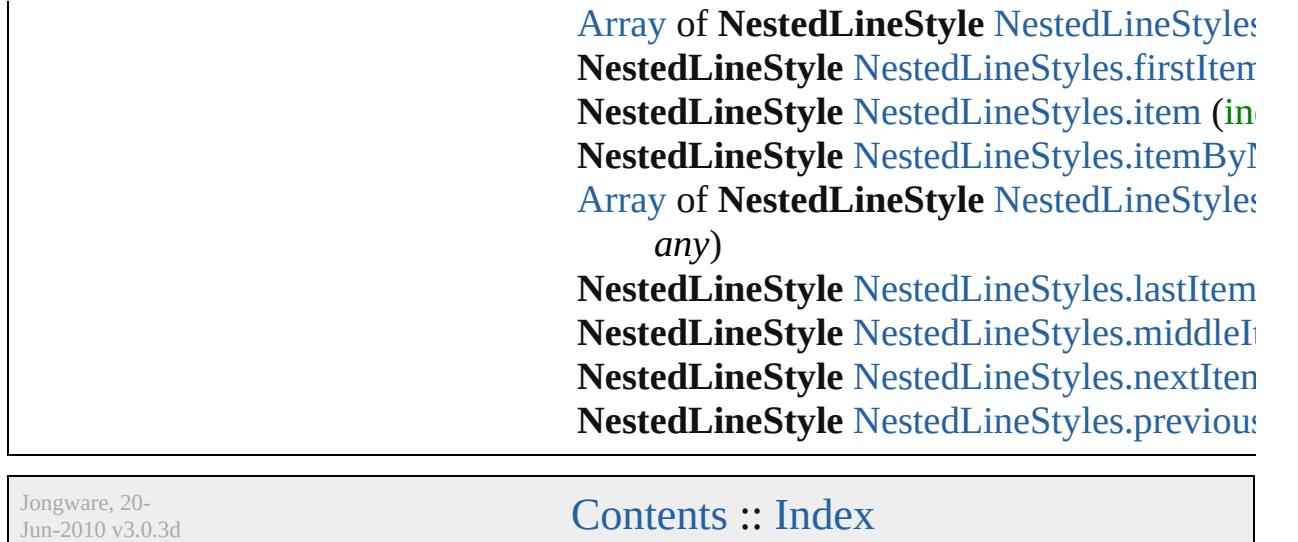

# **NestedLineStyles**

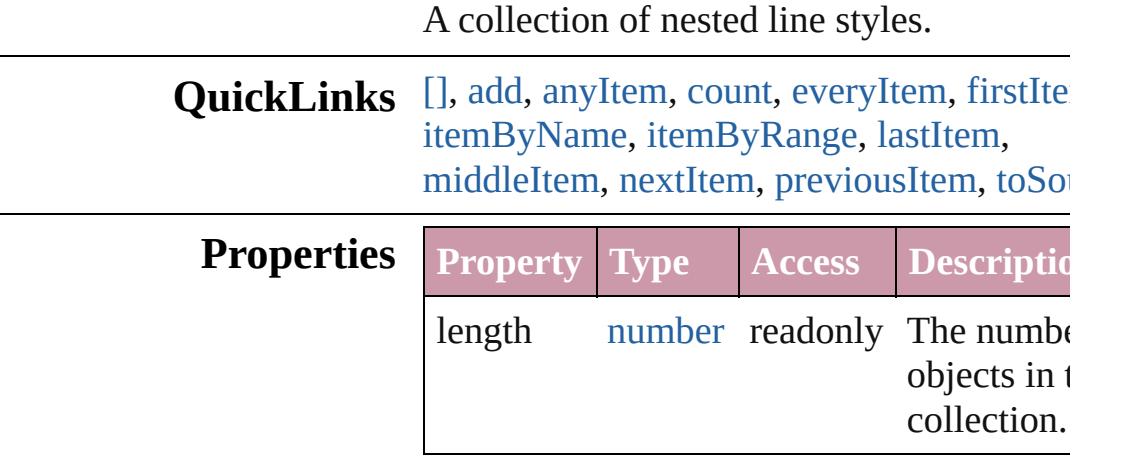

### **Methods Instances**

<span id="page-3771-0"></span>[NestedLineStyle](#page-3766-0) **[]** (index: *number*)

Returns the NestedLineStyle with the spec index.

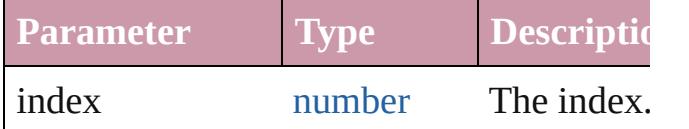

<span id="page-3771-1"></span>[NestedLineStyle](#page-3766-0) **add** ([withProperties: [Ob](#page-115-0) Creates a new NestedLineStyle.

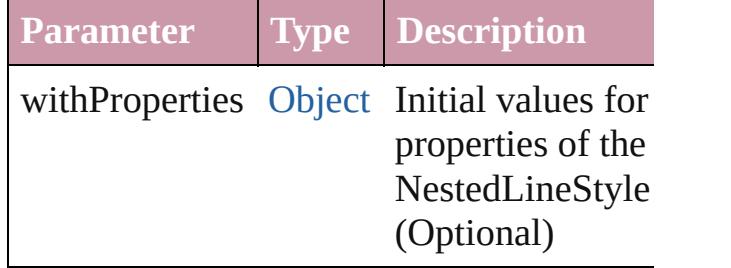

<span id="page-3771-2"></span>[NestedLineStyle](#page-3766-0) **anyItem** () Returns any NestedLineStyle in the collection.

#### <span id="page-3771-4"></span>number **count** ()

Displays the number of elements in the NestedLineStyle.

<span id="page-3771-3"></span>[Array](#page-20-0) of [NestedLineStyle](#page-3766-0) **everyItem** () Returns every NestedLineStyle in the colle

#### <span id="page-3772-1"></span>[NestedLineStyle](#page-3766-0) **firstItem** ()

Returns the first NestedLineStyle in the collection.

## <span id="page-3772-2"></span>[NestedLineStyle](#page-3766-0) **item** (index: *any*)

Returns the NestedLineStyle with the specified index or name.

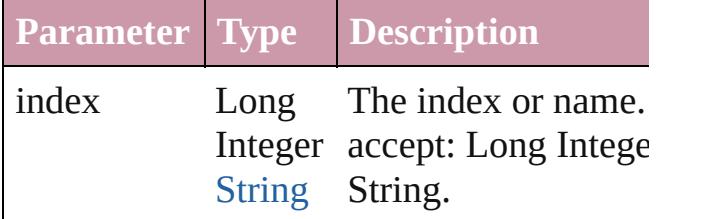

<span id="page-3772-3"></span>[NestedLineStyle](#page-3766-0) *itemByName* (name: *str.* Returns the NestedLineStyle with the specified name.

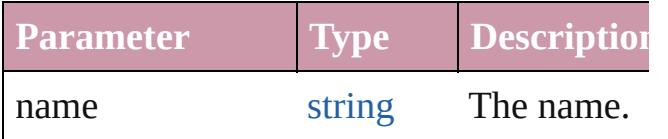

#### <span id="page-3772-0"></span>[Array](#page-20-0) of [NestedLineStyle](#page-3766-0) **itemByRange** ( *any*, to: *any*)

Returns the NestedLineStyles within the s range.

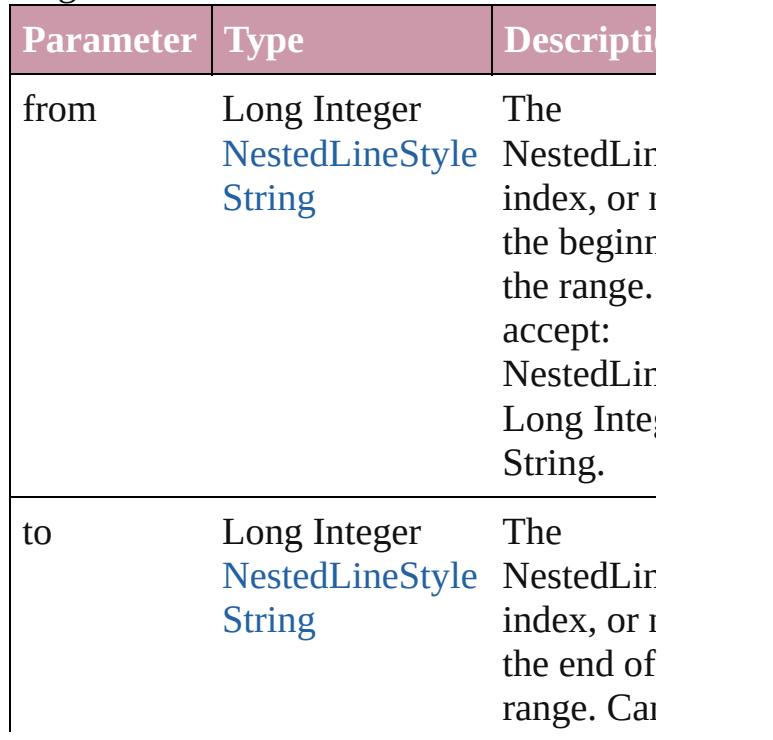

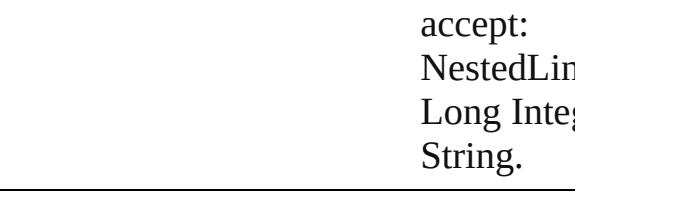

<span id="page-3773-2"></span>[NestedLineStyle](#page-3766-0) **lastItem** () Returns the last NestedLineStyle in the collection.

#### <span id="page-3773-3"></span>[NestedLineStyle](#page-3766-0) **middleItem** ()

Returns the middle NestedLineStyle in the collection.

<span id="page-3773-0"></span>[NestedLineStyle](#page-3766-0) **nextItem** (obj: [NestedLin](#page-3766-0)eStyle Returns the NestedLineStyle whose index the specified NestedLineStyle in the collection.

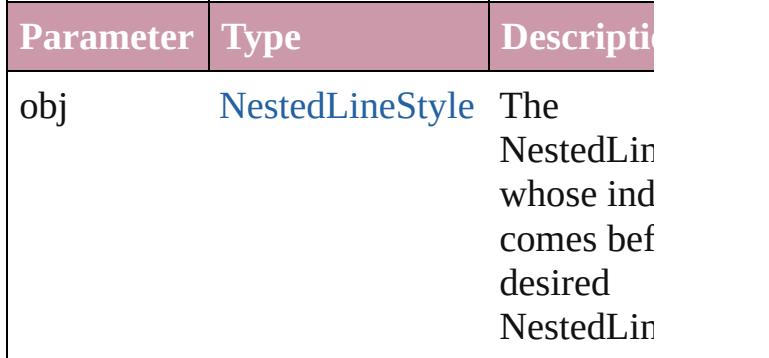

#### <span id="page-3773-1"></span>[NestedLineStyle](#page-3766-0) **previousItem** (obj: [NestedLineStyle](#page-3766-0))

Returns the NestedLineStyle with the index previous to the specified index.

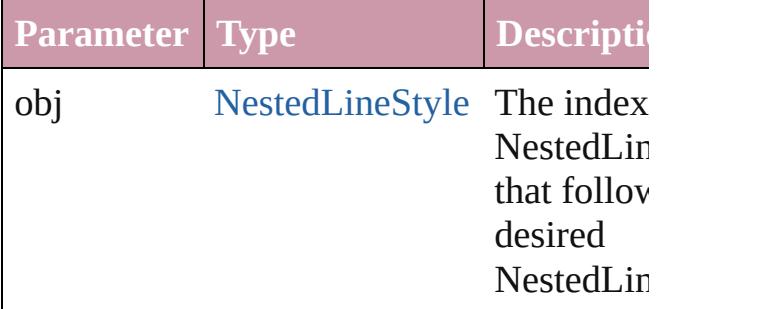

#### <span id="page-3773-4"></span>string **toSource** ()

Generates a string which, if executed, will the NestedLineStyle.

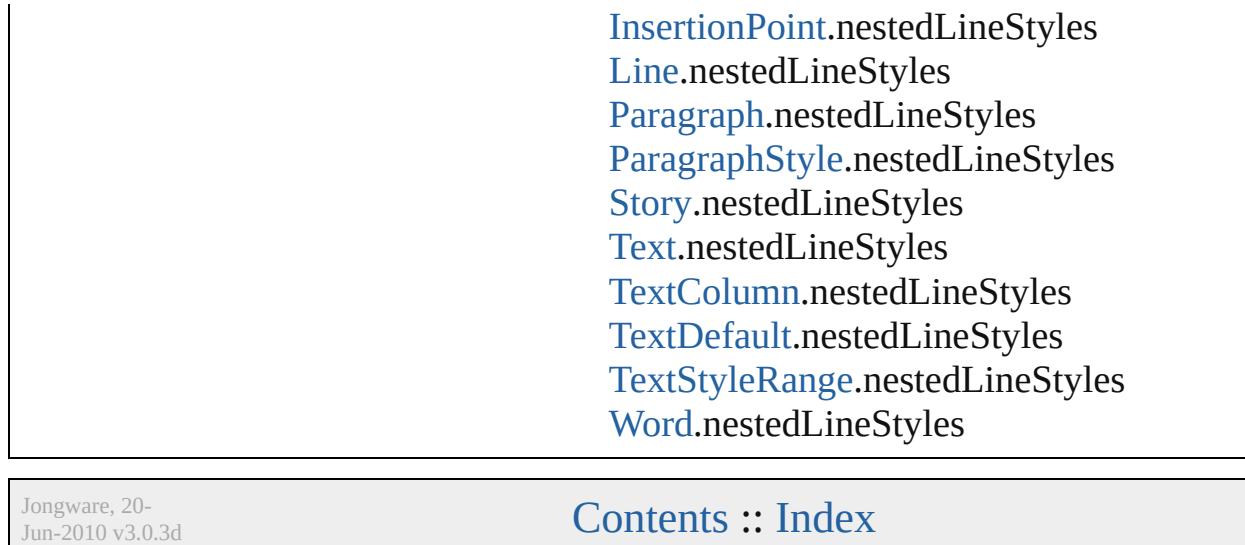

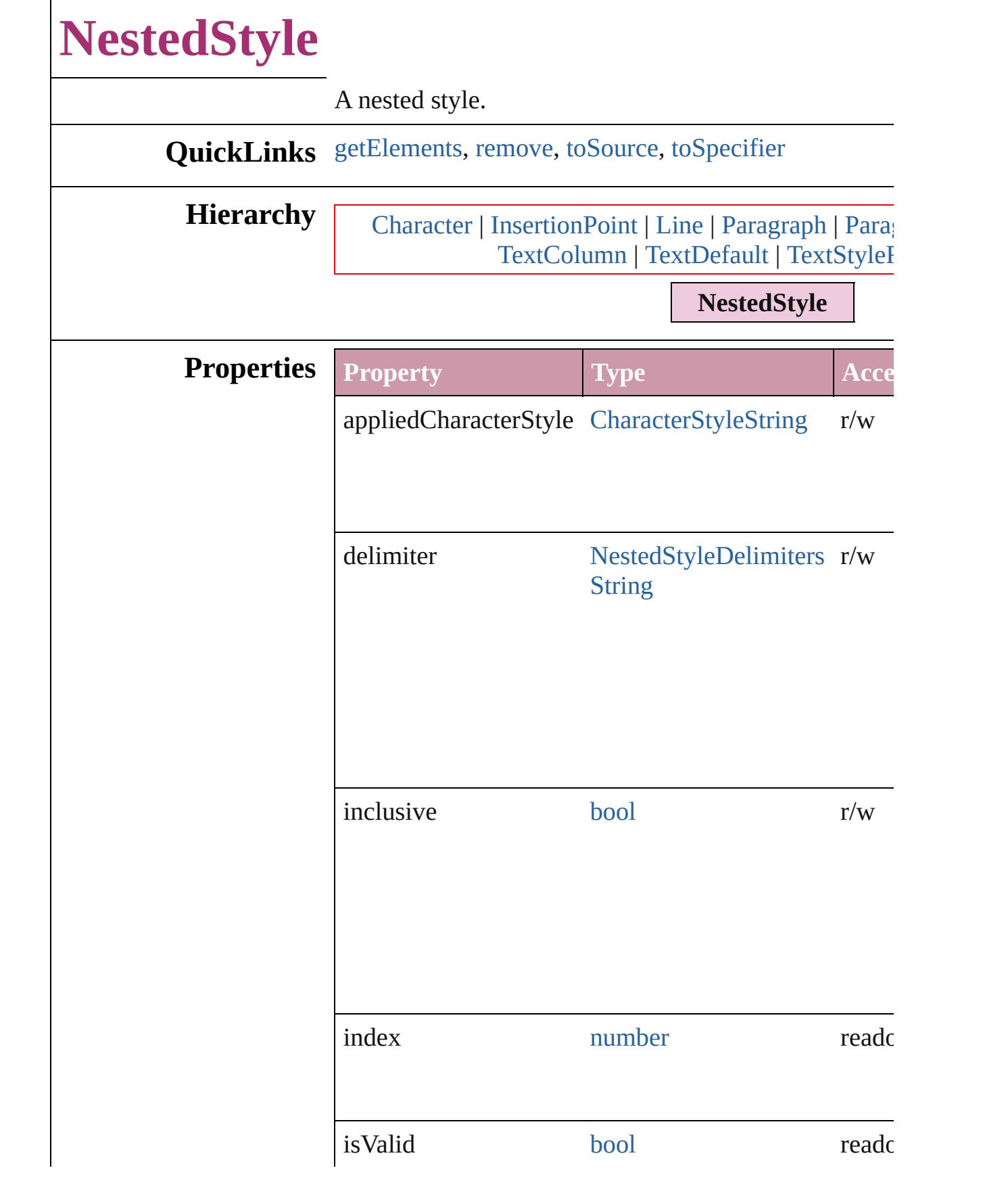

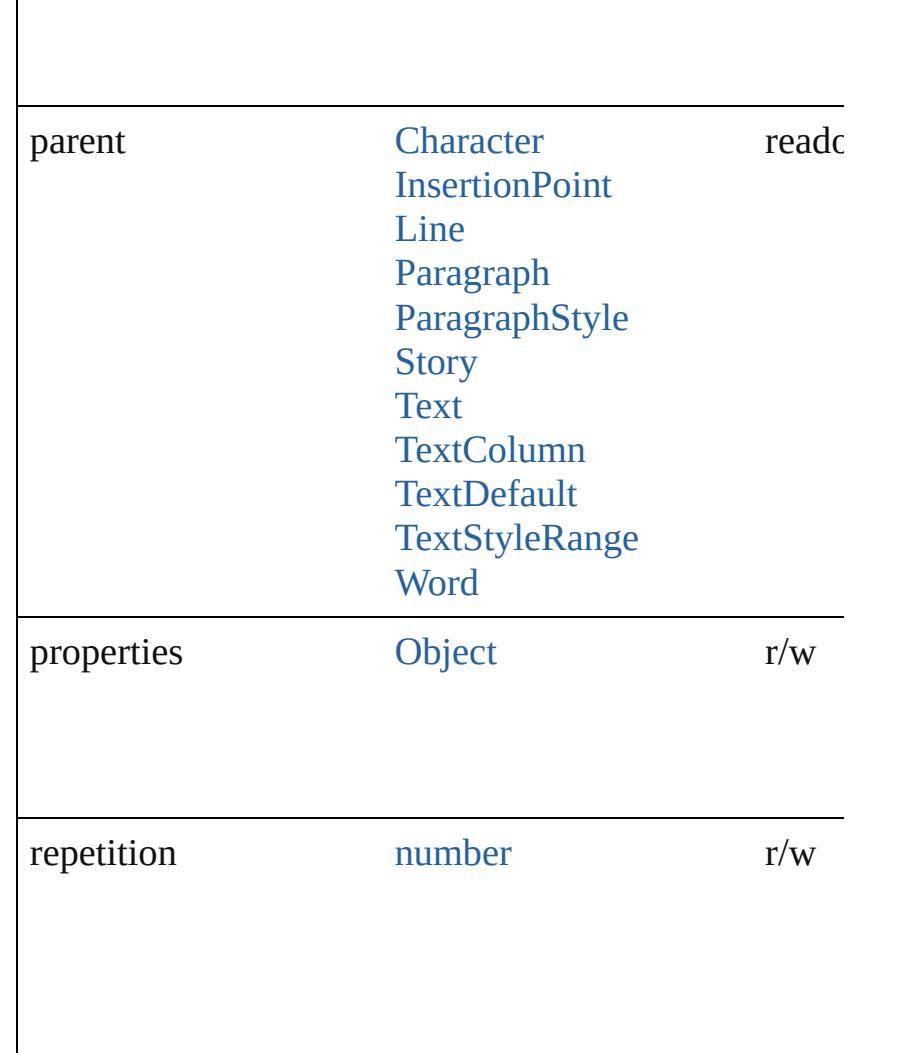

#### **Methods Instances**

<span id="page-3777-0"></span>[Array](#page-20-0) of [NestedStyle](#page-3775-0) **getElements** () Resolves the object specifier, creating an array of obje

<span id="page-3777-1"></span>void **remove** () Deletes the NestedStyle.

<span id="page-3777-2"></span>string **toSource** () Generates a string which, if executed, will return the  $\Gamma$ 

<span id="page-3777-3"></span>string **toSpecifier** () Retrieves the object specifier.

**Used in:** [array](#page-20-0) of **NestedStyle** [NestedStyles.itemByRange](#page-3781-0) (from

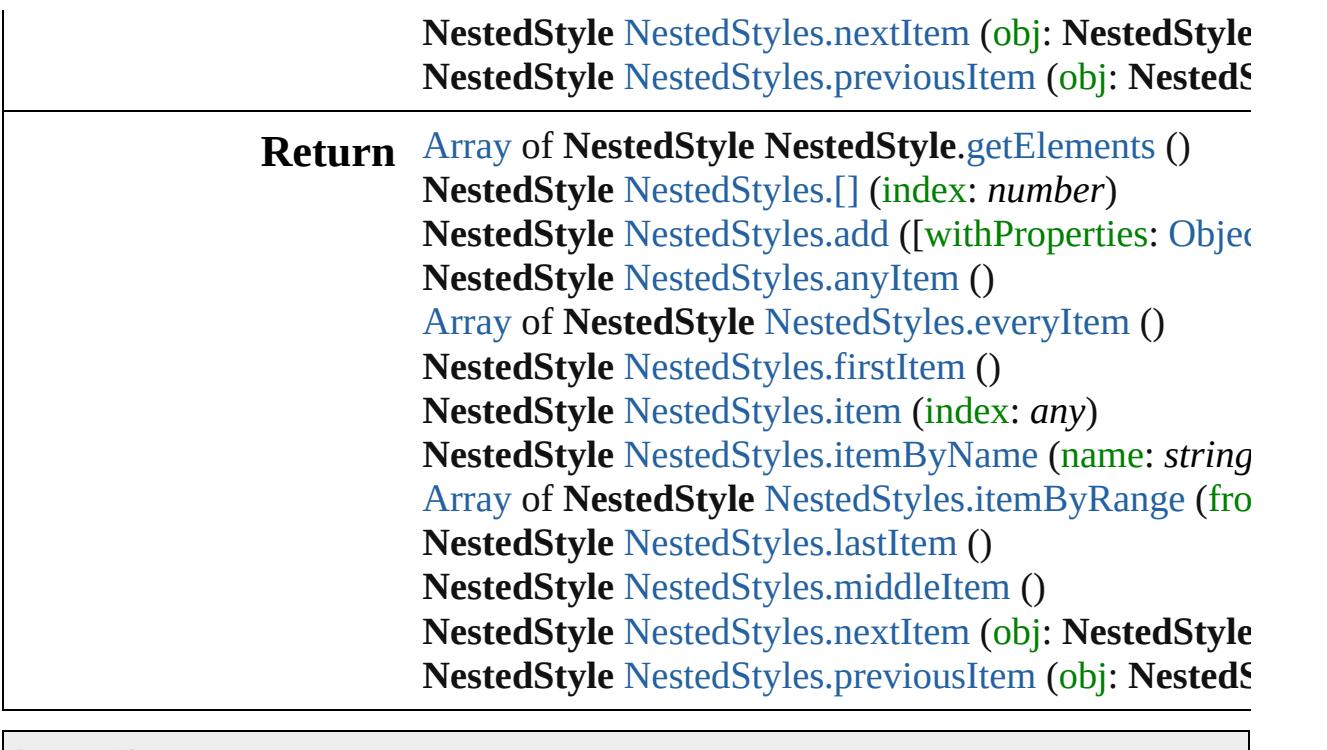

Jongware, 20-

[Contents](#page-0-0) :: [Index](#page-4617-0)
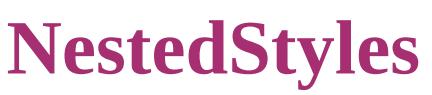

<span id="page-3780-5"></span><span id="page-3780-4"></span><span id="page-3780-3"></span><span id="page-3780-2"></span><span id="page-3780-1"></span><span id="page-3780-0"></span>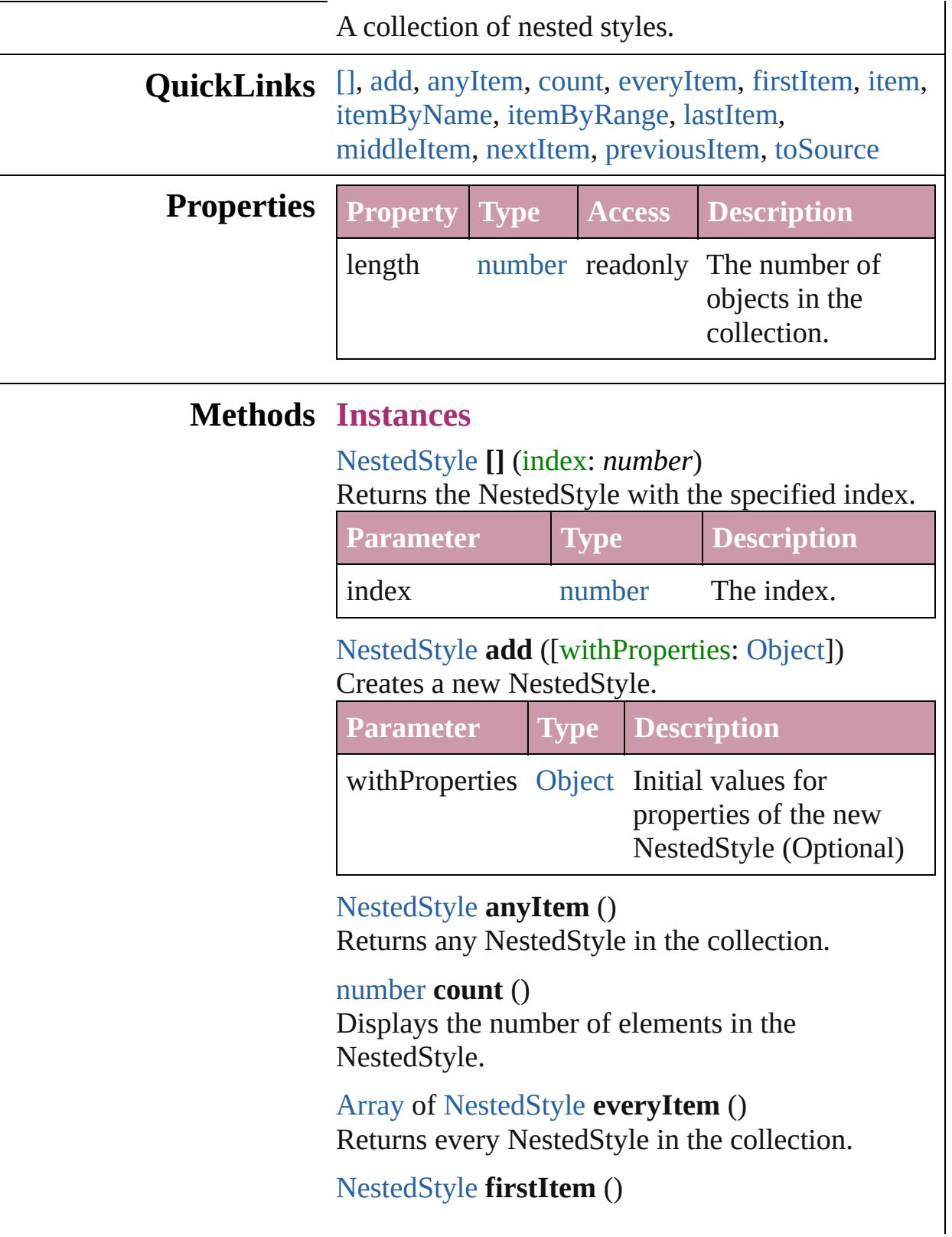

Returns the first NestedStyle in the collection.

### <span id="page-3781-0"></span>[NestedStyle](#page-3775-0) **item** (index: *any*)

Returns the NestedStyle with the specified index or name.

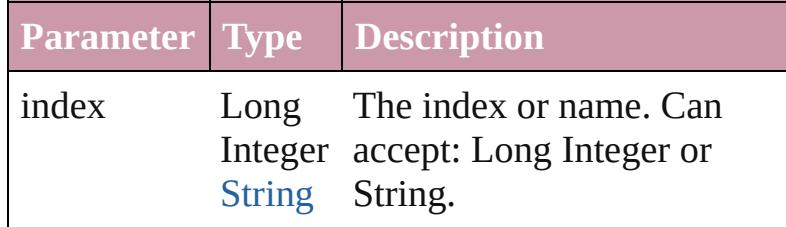

## <span id="page-3781-1"></span>[NestedStyle](#page-3775-0) **itemByName** (name: *string*) Returns the NestedStyle with the specified name.

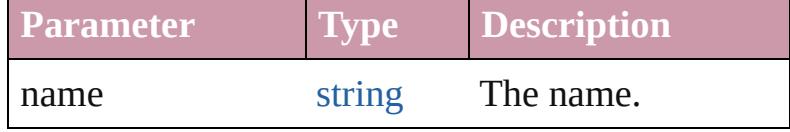

### <span id="page-3781-2"></span>[Array](#page-20-0) of [NestedStyle](#page-3775-0) **itemByRange** (from: *any*, to: *any*)

Returns the NestedStyles within the specified range.

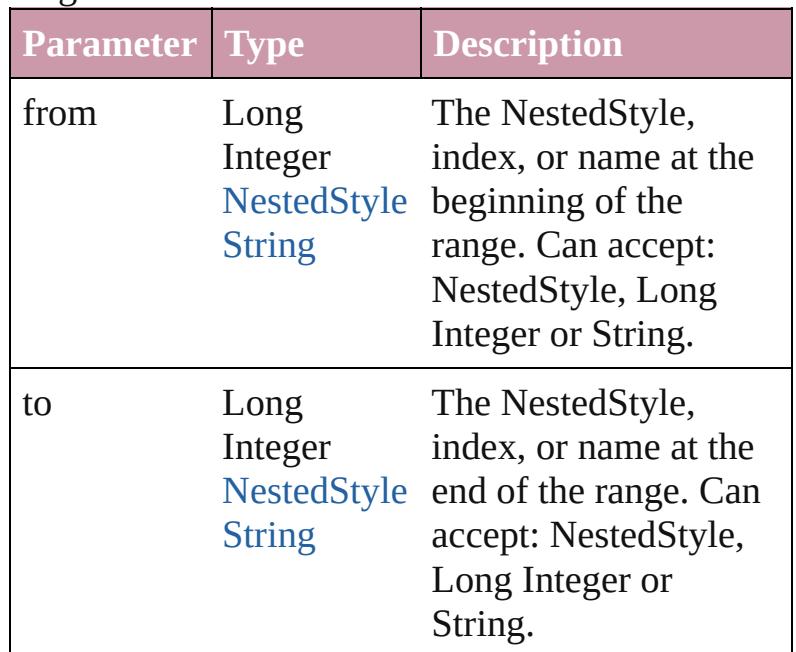

### <span id="page-3781-3"></span>[NestedStyle](#page-3775-0) **lastItem** ()

Returns the last NestedStyle in the collection.

<span id="page-3781-4"></span>[NestedStyle](#page-3775-0) **middleItem** ()

Returns the middle NestedStyle in the collection.

<span id="page-3782-0"></span>[NestedStyle](#page-3775-0) **nextItem** (obj: [NestedStyle](#page-3775-0)) Returns the NestedStyle whose index follows the specified NestedStyle in the collection.

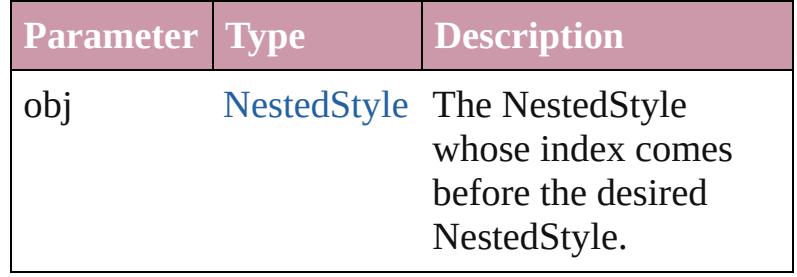

<span id="page-3782-1"></span>[NestedStyle](#page-3775-0) **previousItem** (obj: [NestedStyle\)](#page-3775-0) Returns the NestedStyle with the index previous to the specified index.

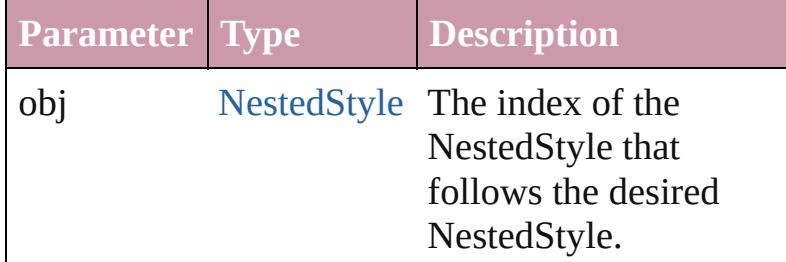

### <span id="page-3782-2"></span>string **toSource** ()

Generates a string which, if executed, will return the NestedStyle.

**Element of** [Character](#page-3527-0).nestedStyles

[InsertionPoint.](#page-3663-0)nestedStyles [Line.](#page-3720-0)nestedStyles [Paragraph.](#page-3818-0)nestedStyles [ParagraphStyle](#page-3851-0).nestedStyles

[Story](#page-3902-0).nestedStyles

[Text.](#page-3944-0)nestedStyles [TextColumn.](#page-3982-0)nestedStyles

[TextDefault.](#page-2867-0)nestedStyles

[TextStyleRange.](#page-4062-0)nestedStyles

[Word.](#page-4131-0)nestedStyles

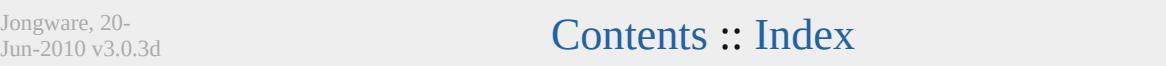

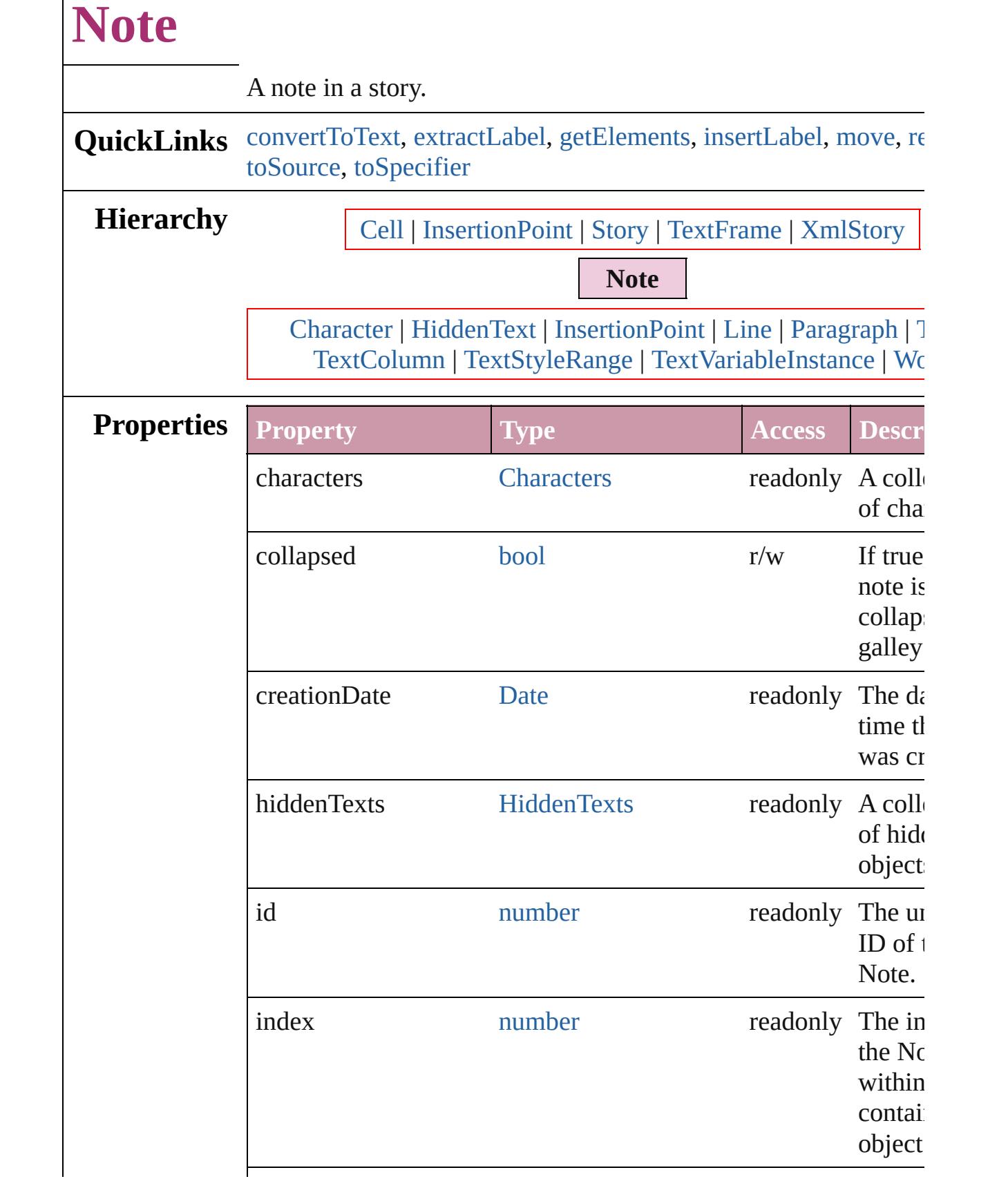

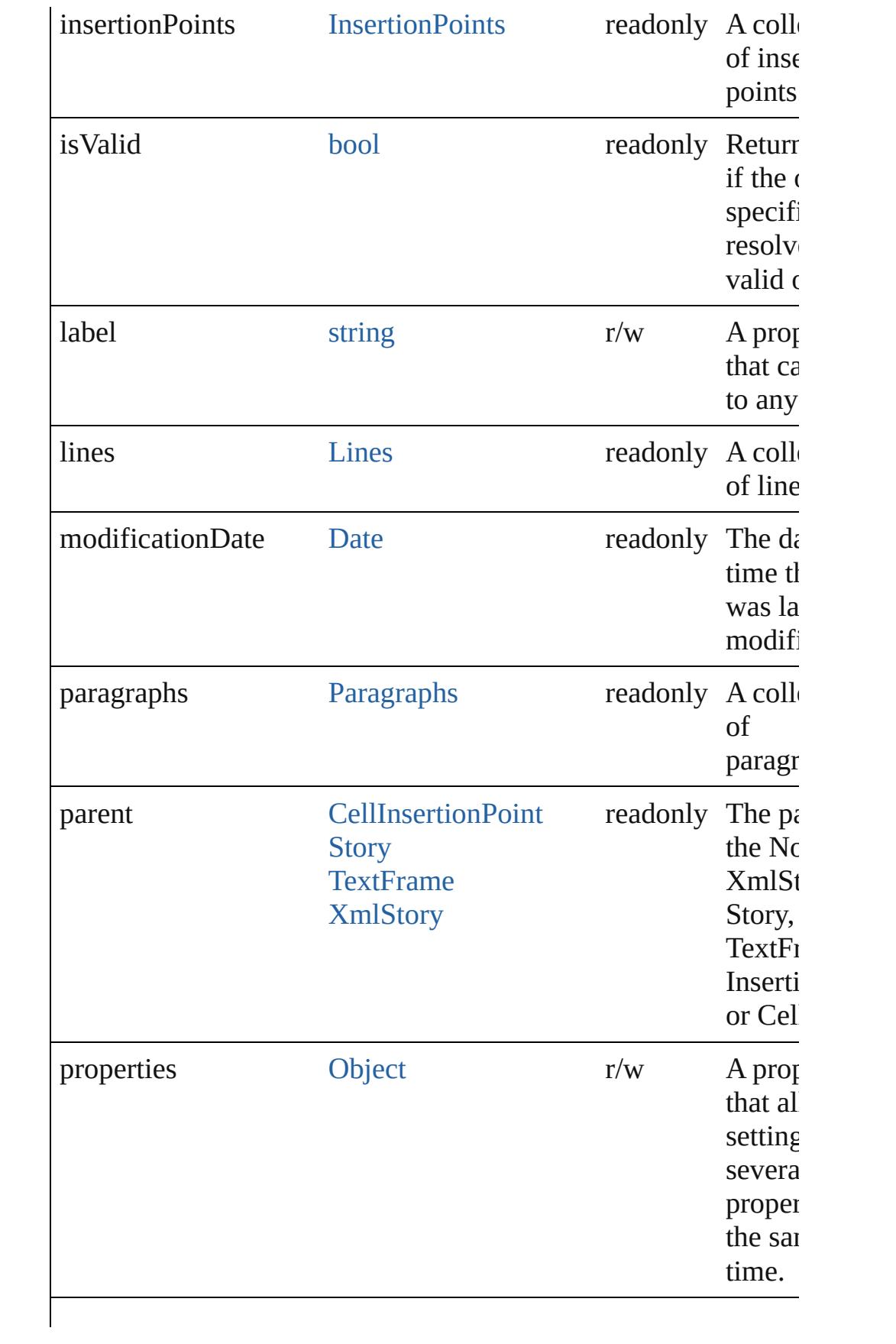

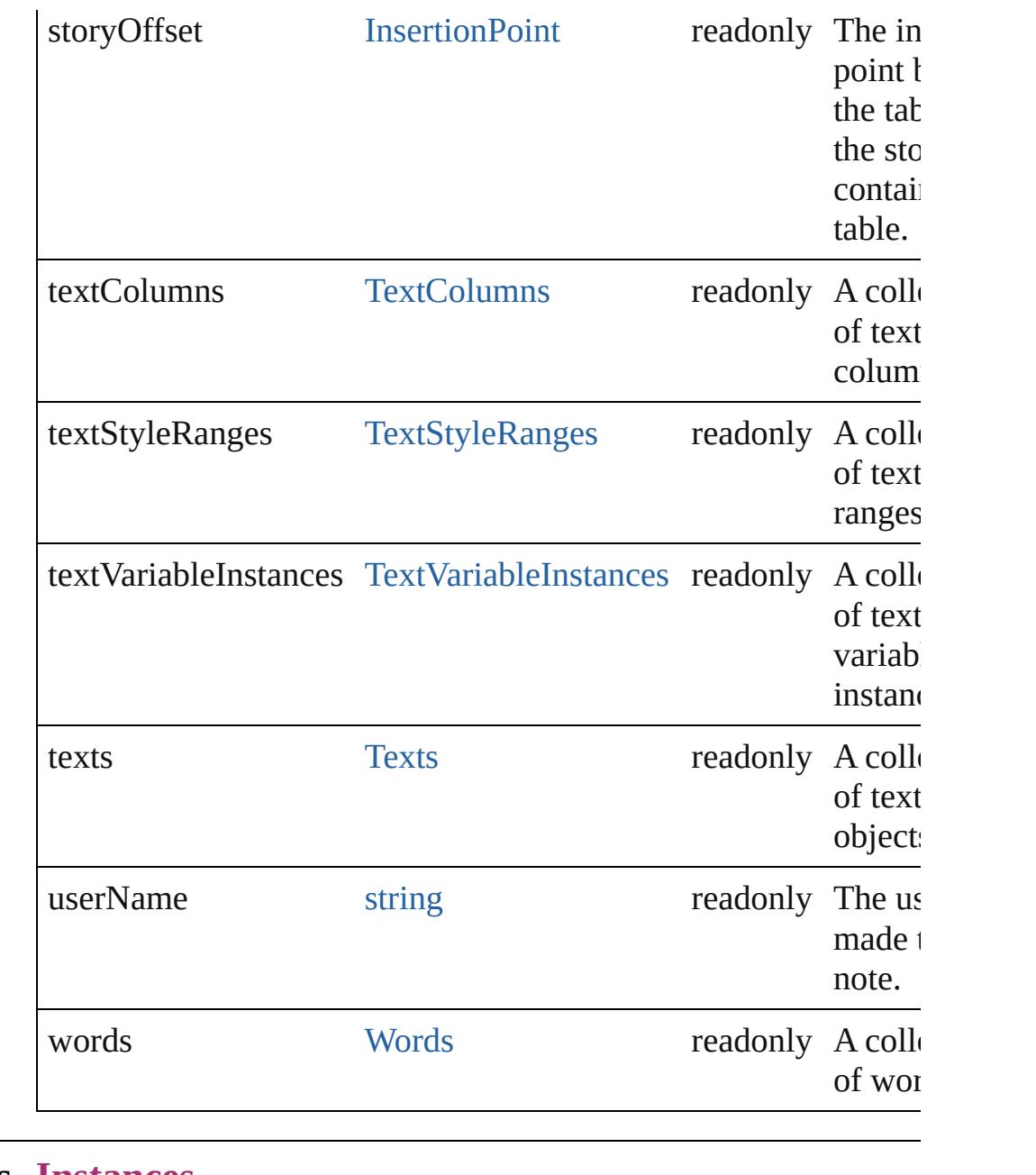

# **Methods Instances**

## <span id="page-3786-0"></span>void **convertToText** ()

Converts the note to story text.

## <span id="page-3786-1"></span>string **extractLabel** (key: *string*)

Gets the label value associated with the specified key.

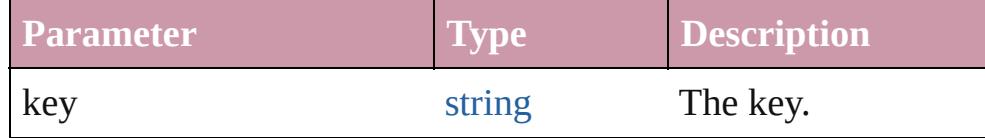

### <span id="page-3787-0"></span>[Array](#page-20-0) of [Note](#page-3783-0) **getElements** ()

Resolves the object specifier, creating an array of object reference

#### <span id="page-3787-1"></span>void **insertLabel** (key: *string*, value: *string*) Sets the label to the value associated with the specified key.

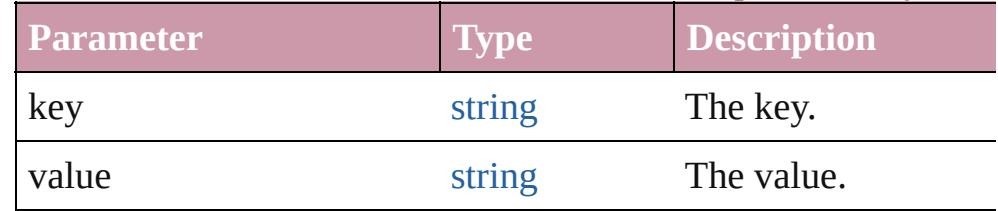

<span id="page-3787-2"></span>[Note](#page-3783-0) **move** (to: [LocationOptions](#page-913-0)[, reference: *any*])

Moves the note to the specified location.

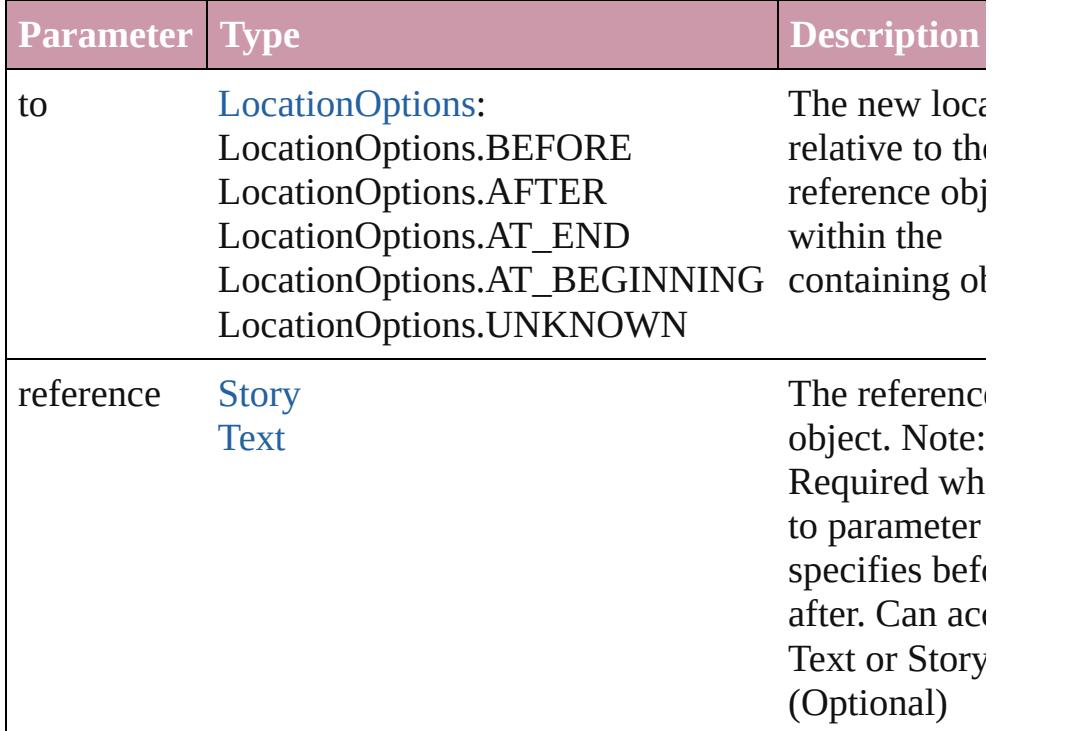

<span id="page-3787-3"></span>void **remove** () Deletes the Note.

### <span id="page-3787-4"></span>string **toSource** ()

Generates a string which, if executed, will return the Note.

### <span id="page-3787-5"></span>string **toSpecifier** ()

Retrieves the object specifier.

**Element of** [Character](#page-3527-0).parent [InsertionPoint.](#page-3663-0)parent

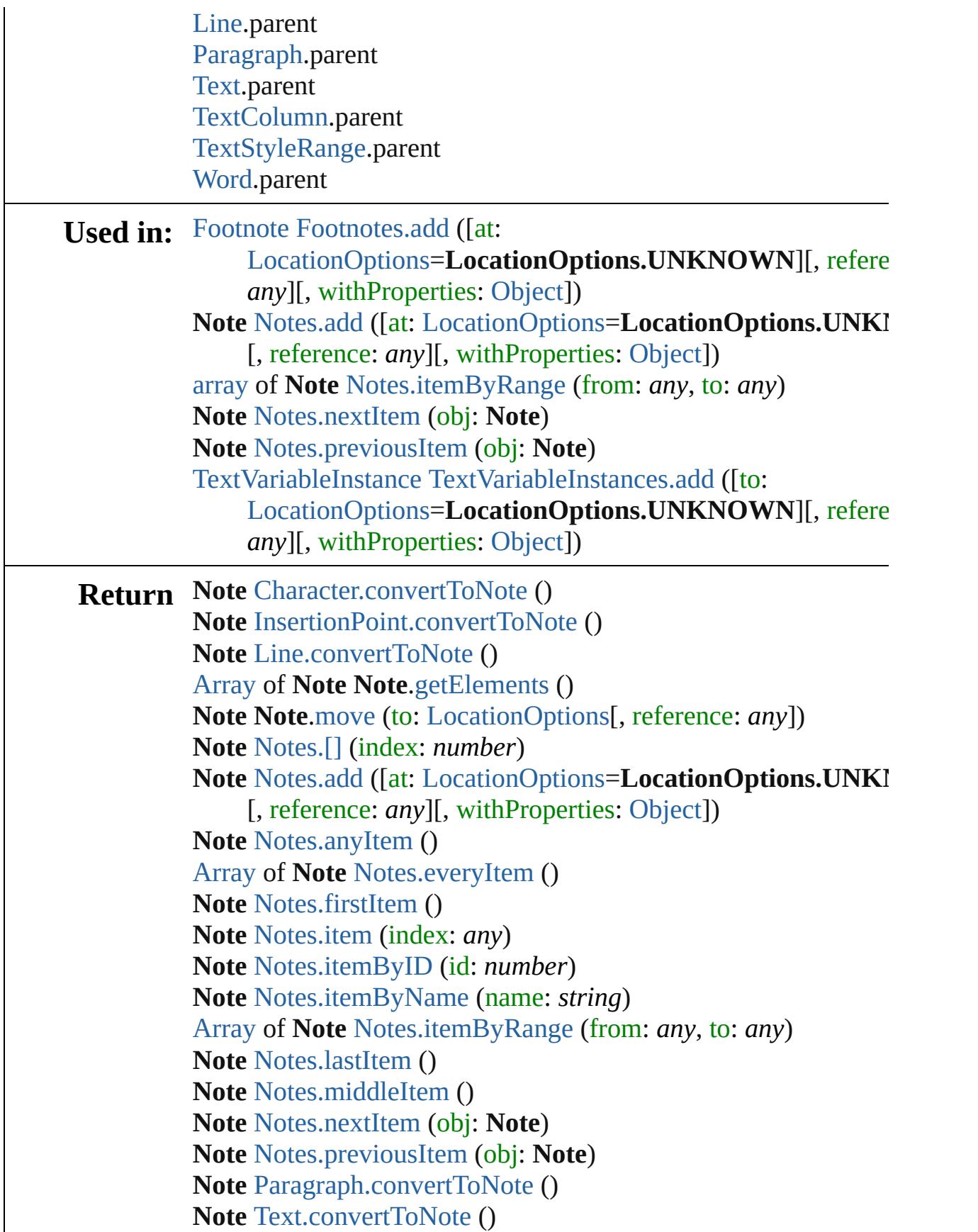

## **Note** [TextColumn.convertToNote](#page-4011-0) () **Note** [TextStyleRange.convertToNote](#page-4091-0) () **Note** [Word.convertToNote](#page-4160-0) ()

Jongware, 20-

[Contents](#page-0-0) :: [Index](#page-4617-0)

<span id="page-3791-1"></span><span id="page-3791-0"></span>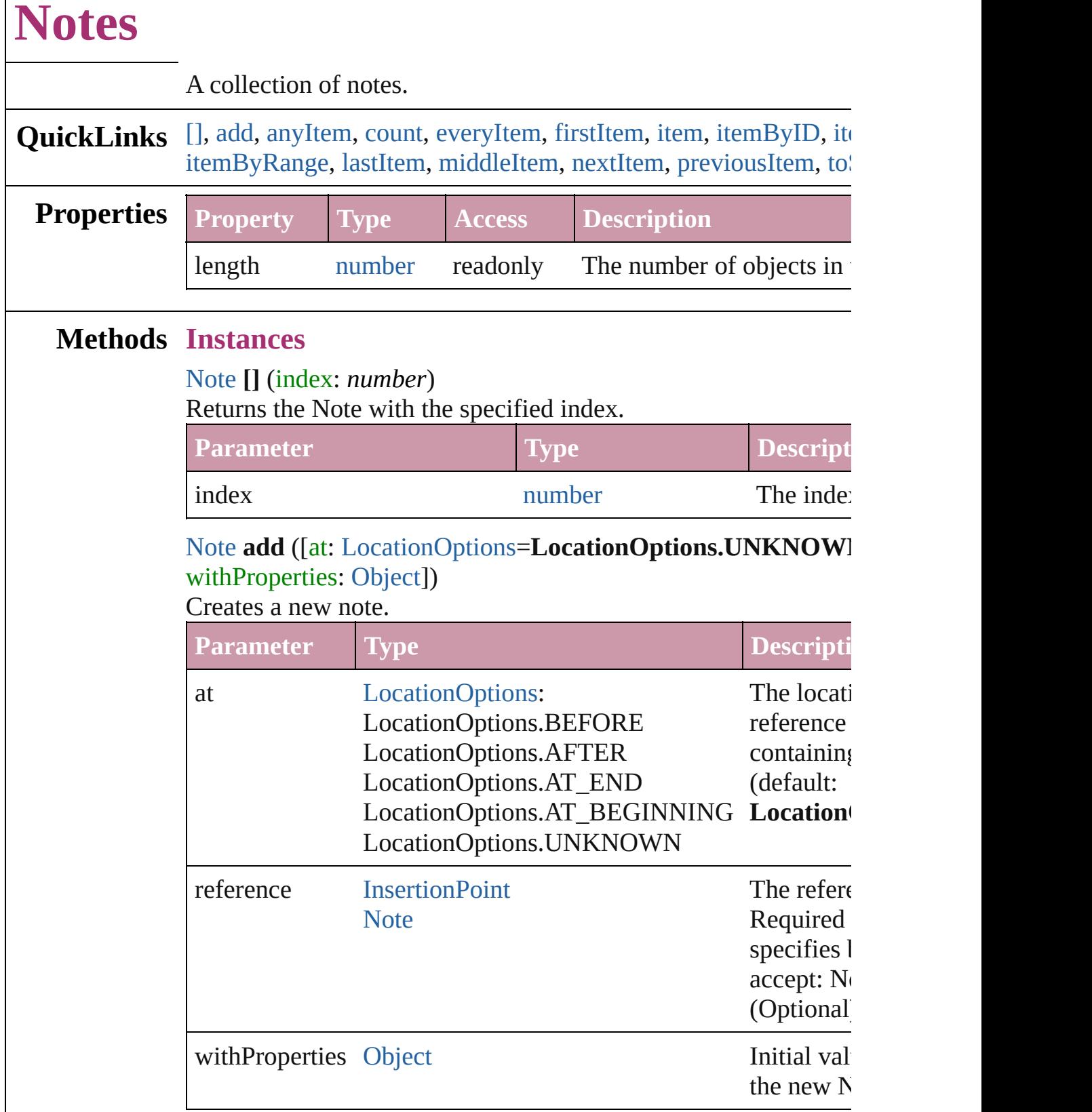

<span id="page-3791-2"></span>[Note](#page-3783-0) **anyItem** ()

 $\mathsf{l}$ 

Returns any Note in the collection.

<span id="page-3792-6"></span>number **count** () Displays the number of elements in the Note.

<span id="page-3792-1"></span>[Array](#page-20-0) of [Note](#page-3783-0) **everyItem** () Returns every Note in the collection.

### <span id="page-3792-2"></span>[Note](#page-3783-0) **firstItem** ()

Returns the first Note in the collection.

### <span id="page-3792-3"></span>[Note](#page-3783-0) **item** (index: *any*)

Returns the Note with the specified index or name.

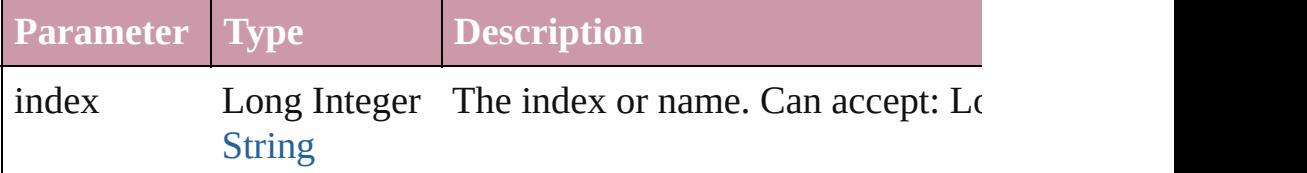

### <span id="page-3792-4"></span>[Note](#page-3783-0) **itemByID** (id: *number*)

Returns the Note with the specified ID.

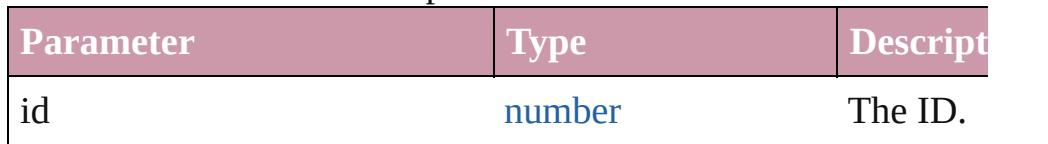

### <span id="page-3792-5"></span>[Note](#page-3783-0) **itemByName** (name: *string*)

Returns the Note with the specified name.

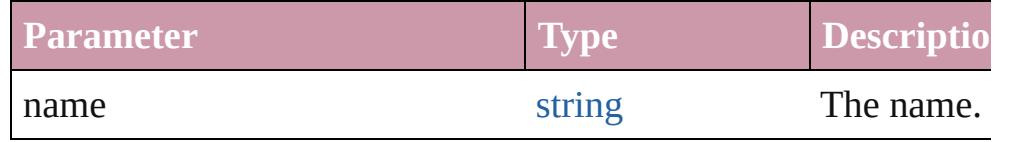

<span id="page-3792-0"></span>[Array](#page-20-0) of [Note](#page-3783-0) **itemByRange** (from: *any*, to: *any*) Returns the Notes within the specified range.

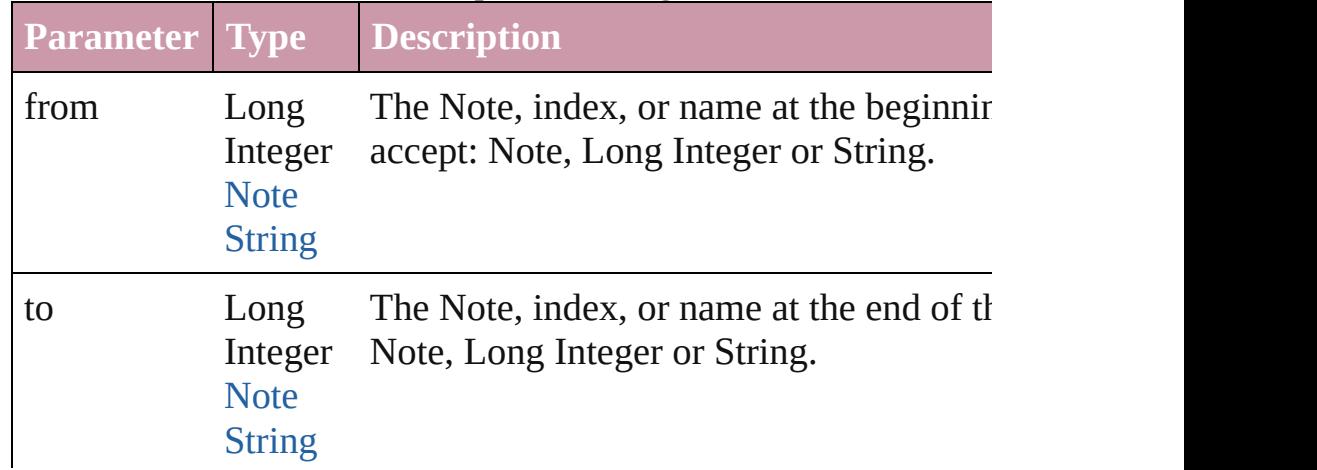

<span id="page-3793-3"></span><span id="page-3793-2"></span><span id="page-3793-1"></span><span id="page-3793-0"></span>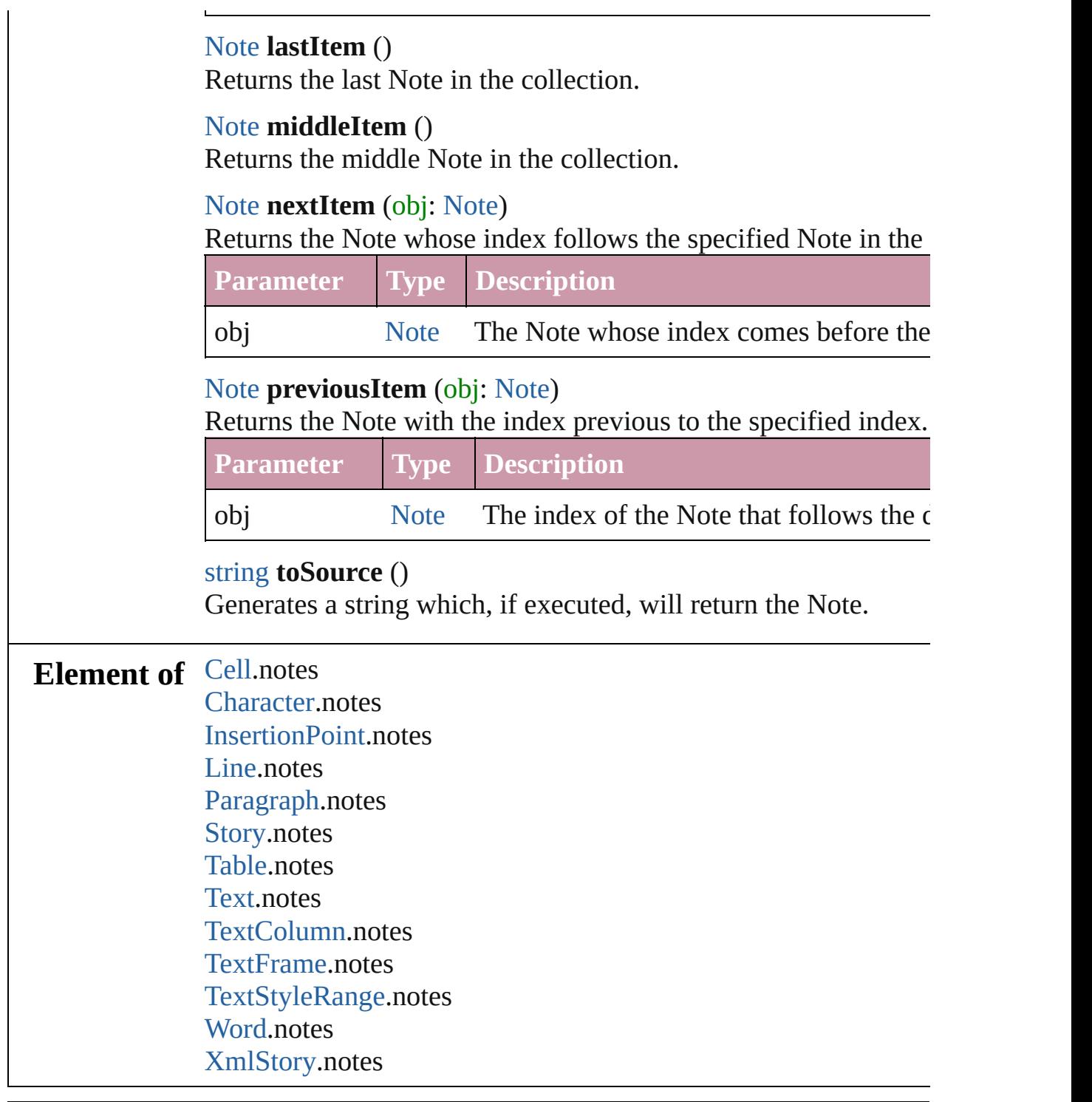

[Contents](#page-0-0) :: [Index](#page-4617-0)

<span id="page-3793-4"></span>Jongware, 20-

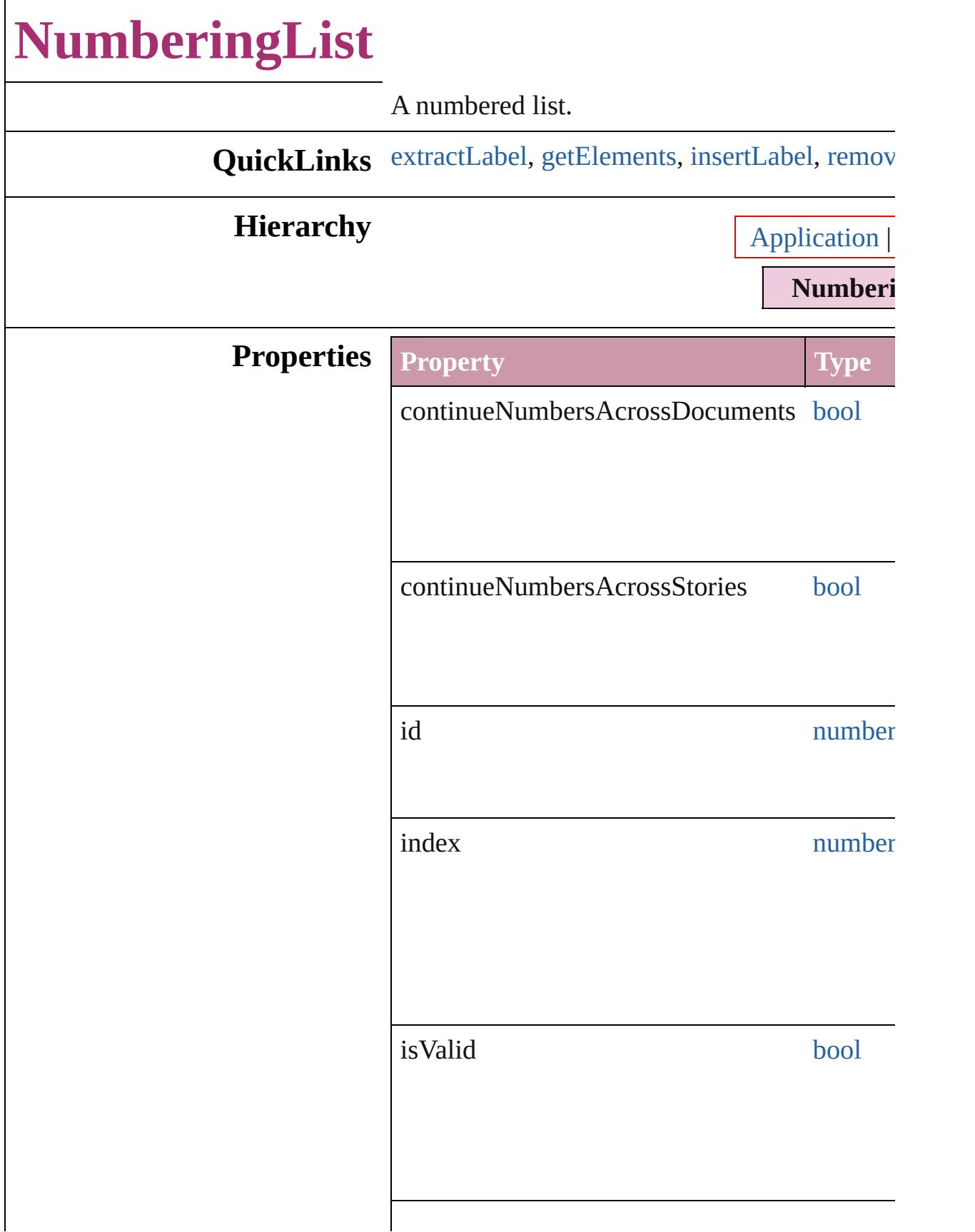

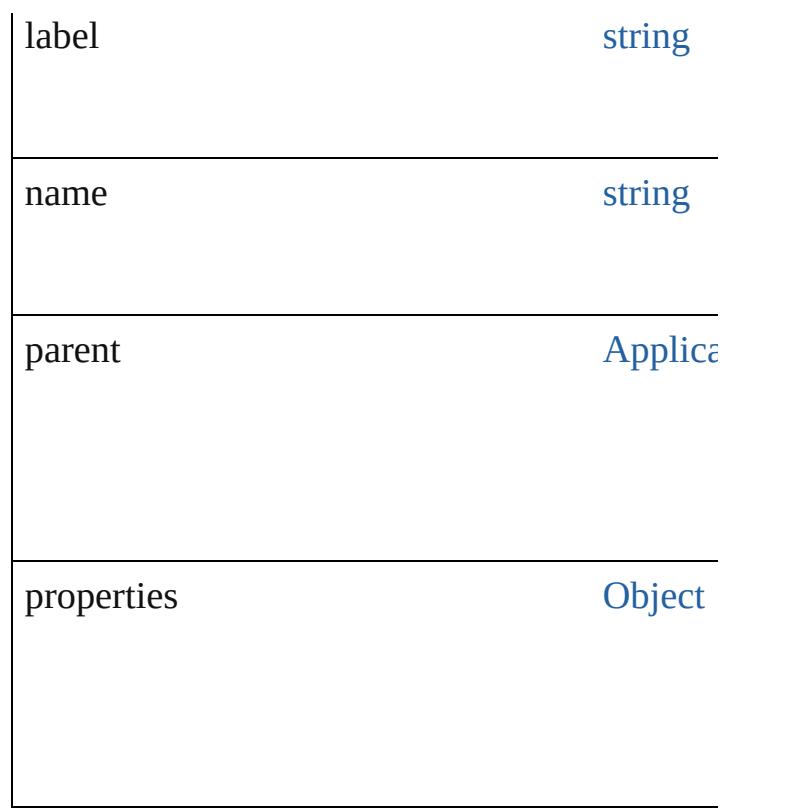

## **Methods Instances**

<span id="page-3796-0"></span>string **extractLabel** (key: *string*) Gets the label value associated with the specif

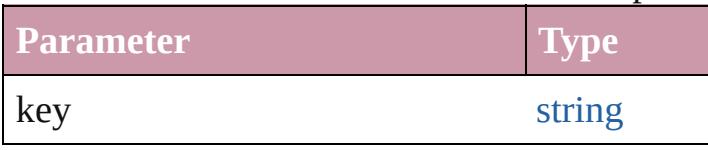

<span id="page-3796-1"></span>[Array](#page-20-0) of [NumberingList](#page-3794-0) **getElements** () Resolves the object specifier, creating an array

<span id="page-3796-2"></span>void **insertLabel** (key: *string*, value: *string*) Sets the label to the value associated with the

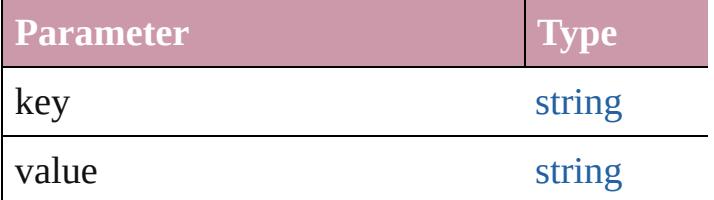

<span id="page-3796-3"></span>void **remove** ([replacingWith: NumberingLis Delete the NumberingList.

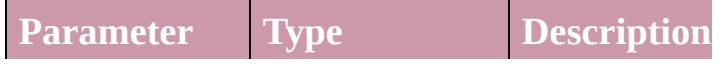

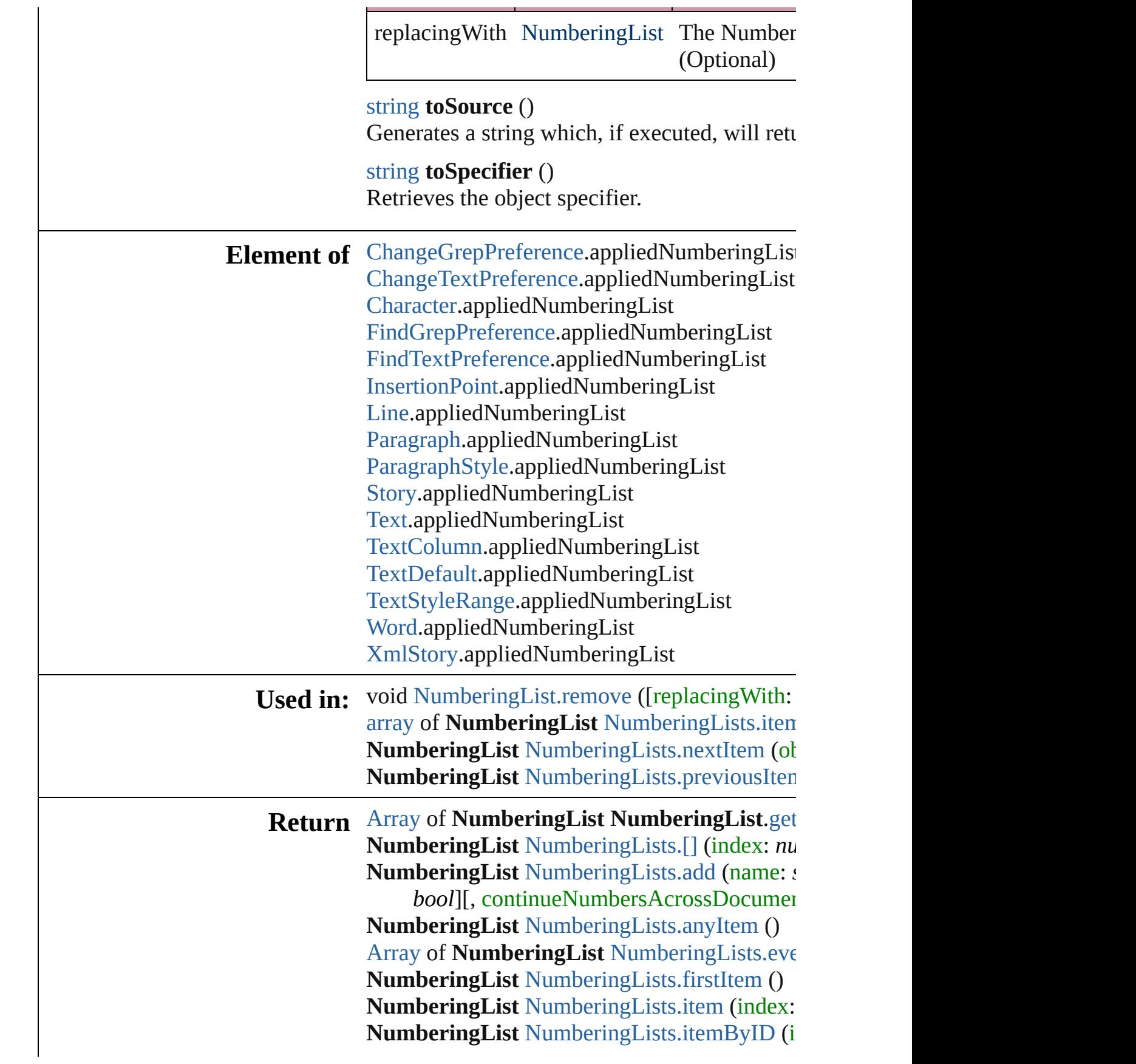

**NumberingList** NumberingList[s.i](#page-3801-6)temByNam [A](#page-20-0)rray of **NumberingList** NumberingList[s.i](#page-3801-0)ter NumberingList NumberingList[s.l](#page-3802-2)astItem () NumberingList NumberingList[s.m](#page-3802-3)iddleItem NumberingList NumberingList[s.n](#page-3802-0)extItem (ol **NumberingList** NumberingList[s.p](#page-3802-1)reviousIten

Jongware, 20-J u n - 2 0 1 0 v 3.0.3 d

[C](#page-0-0)o[n](#page-4617-0)tents :: Index

# **NumberingLists**

<span id="page-3800-1"></span><span id="page-3800-0"></span>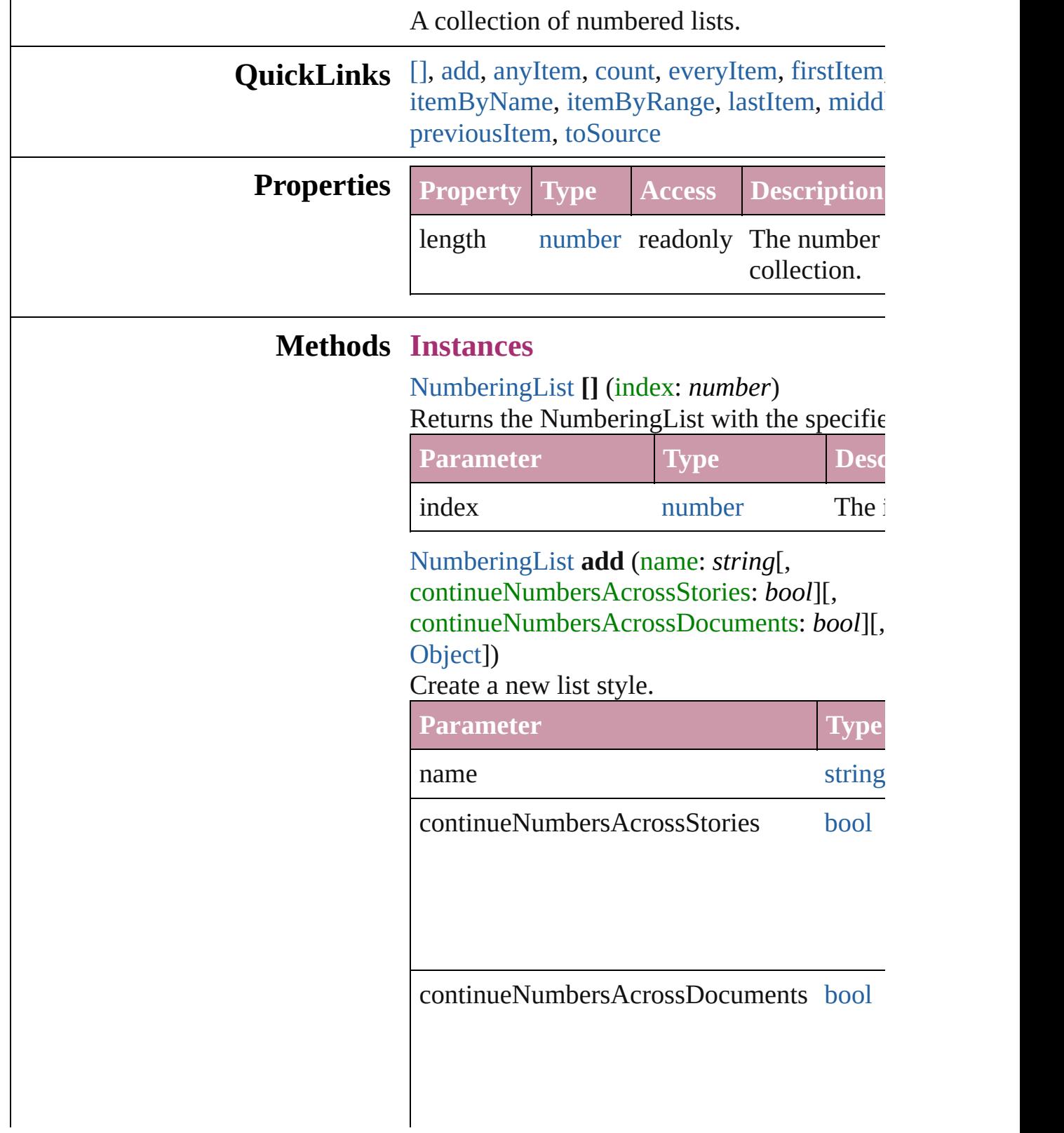

withProperties [Objec](#page-115-0)t

<span id="page-3801-1"></span>[NumberingList](#page-3794-0) **anyItem** () Returns any NumberingList in the collection.

<span id="page-3801-7"></span>number **count** () Displays the number of elements in the Num

<span id="page-3801-2"></span>[Array](#page-20-0) of [NumberingList](#page-3794-0) **everyItem** () Returns every NumberingList in the collecti

<span id="page-3801-3"></span>[NumberingList](#page-3794-0) **firstItem** () Returns the first NumberingList in the collection.

### <span id="page-3801-4"></span>[NumberingList](#page-3794-0) **item** (index: *any*) Returns the NumberingList with the specified

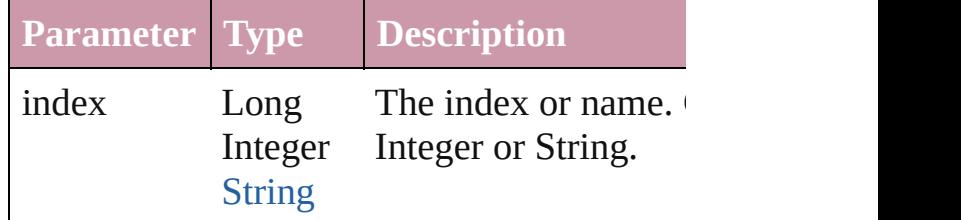

<span id="page-3801-5"></span>[NumberingList](#page-3794-0) **itemByID** (id: *number*) Returns the Numbering List with the specific

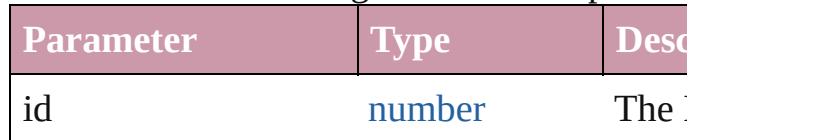

<span id="page-3801-6"></span>[NumberingList](#page-3794-0) **itemByName** (name: *string*) Returns the NumberingList with the specifie

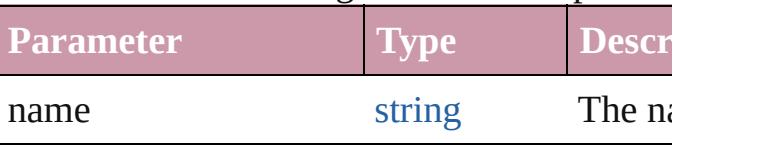

<span id="page-3801-0"></span>[Array](#page-20-0) of [NumberingList](#page-3794-0) *itemByRange* (from Returns the NumberingLists within the spec

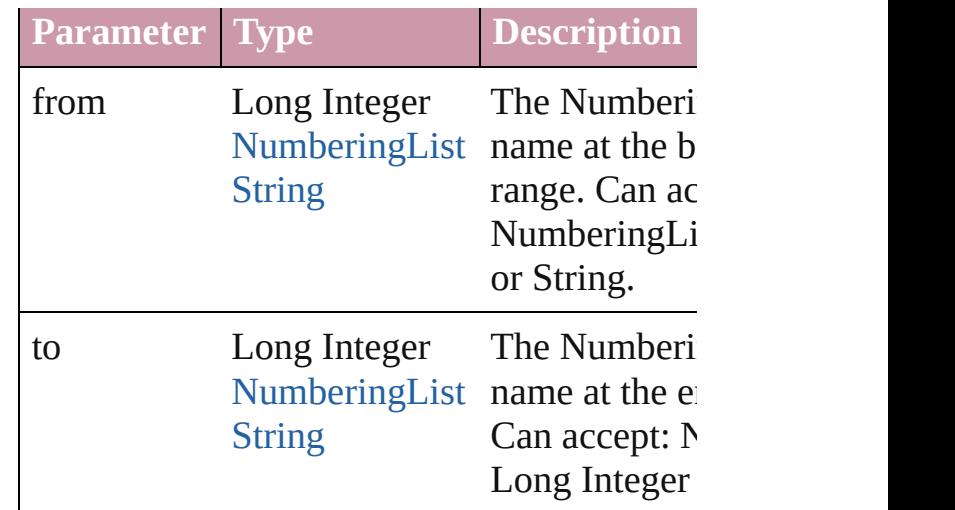

## <span id="page-3802-2"></span>[NumberingList](#page-3794-0) **lastItem** ()

Returns the last NumberingList in the collection.

## <span id="page-3802-3"></span>[NumberingList](#page-3794-0) **middleItem** ()

Returns the middle NumberingList in the co

### <span id="page-3802-0"></span>[NumberingList](#page-3794-0) **nextItem** (obj: [NumberingL](#page-3794-0) Returns the NumberingList whose index foll NumberingList in the collection.

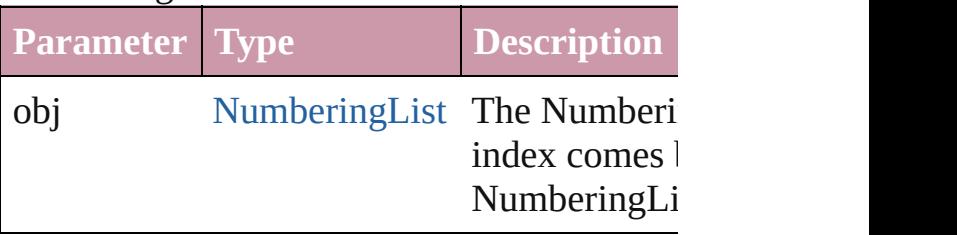

<span id="page-3802-1"></span>[NumberingList](#page-3794-0) **previousItem** (obj: [Number](#page-3794-0) Returns the NumberingList with the index p specified index.

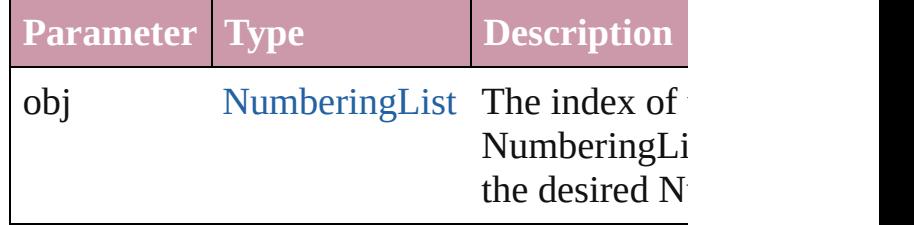

## <span id="page-3802-4"></span>string **toSource** ()

Generates a string which, if executed, will return the NumberingList.

[Application.](#page-239-0)numberingLists

# **Element of** [Document.](#page-265-0)numberingLists

Jongware, 20-

[Contents](#page-0-0) :: [Index](#page-4617-0)

# **NumberingRestartPolicy**

Numbering restart policy.

**QuickLinks** [getElements](#page-3806-0), [toSource,](#page-3806-1) [to](#page-3806-2)

Hierarchy **[ChangeGrepPreference](#page-2285-0)** | [InsertionPoint](#page-3663-0) | [Li](#page-3720-0)

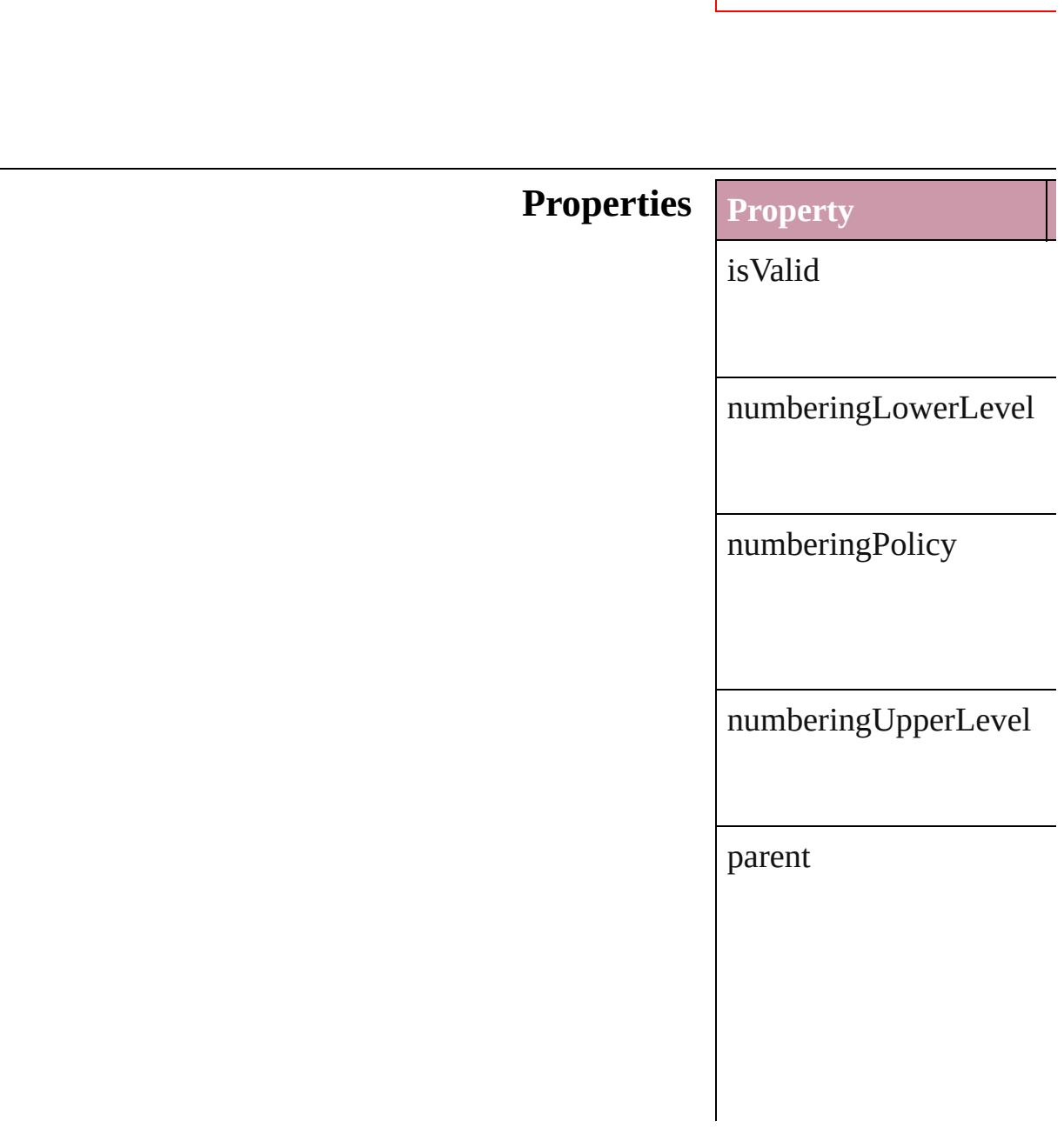

[pro](#page-3982-0)[perties](#page-2867-0)

## **Methods Instances**

<span id="page-3806-0"></span>[Array](#page-20-0) of [NumberingResta](#page-3804-0) Resolves the object specifier

<span id="page-3806-1"></span>string **toSource** () Generates a string which,

<span id="page-3806-2"></span>string **toSpecifier** () Retrieves the object speci

**Element of** [ChangeGrepPreference](#page-2285-0).nu [ChangeTextPreference.](#page-2316-0)nu [Character](#page-3527-0).numberingRest [FindGrepPreference.](#page-2518-0)num [FindTextPreference](#page-2549-0).numb [InsertionPoint.](#page-3663-0)numbering [Line](#page-3720-0).numberingRestartPo [Paragraph](#page-3818-0).numberingRest [ParagraphStyle](#page-3851-0).numberin [Story](#page-3902-0).numberingRestartP [Text](#page-3944-0).numberingRestartPo [TextColumn.](#page-3982-0)numberingR [TextDefault.](#page-2867-0)numberingRe [TextStyleRange.](#page-4062-0)numberin [Word.](#page-4131-0)numberingRestartP

[XmlStory.](#page-4587-0)numberingRest

**[Retu](#page-3806-0)rn** [Array](#page-20-0) of **NumberingRest** 

[Jongware,](#page-3982-0) 20-

[Contents](#page-0-0) :: [Index](#page-4617-0)

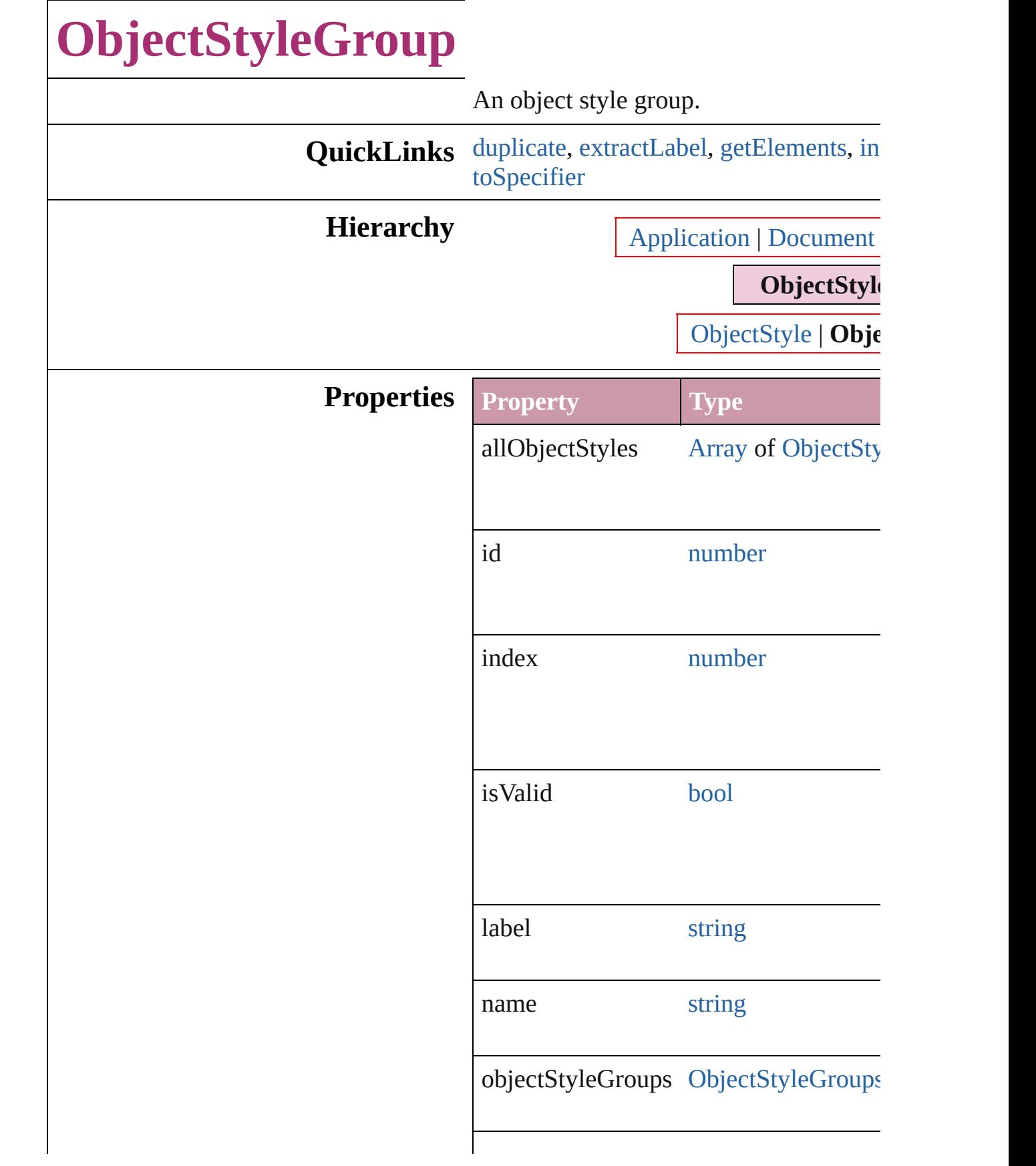

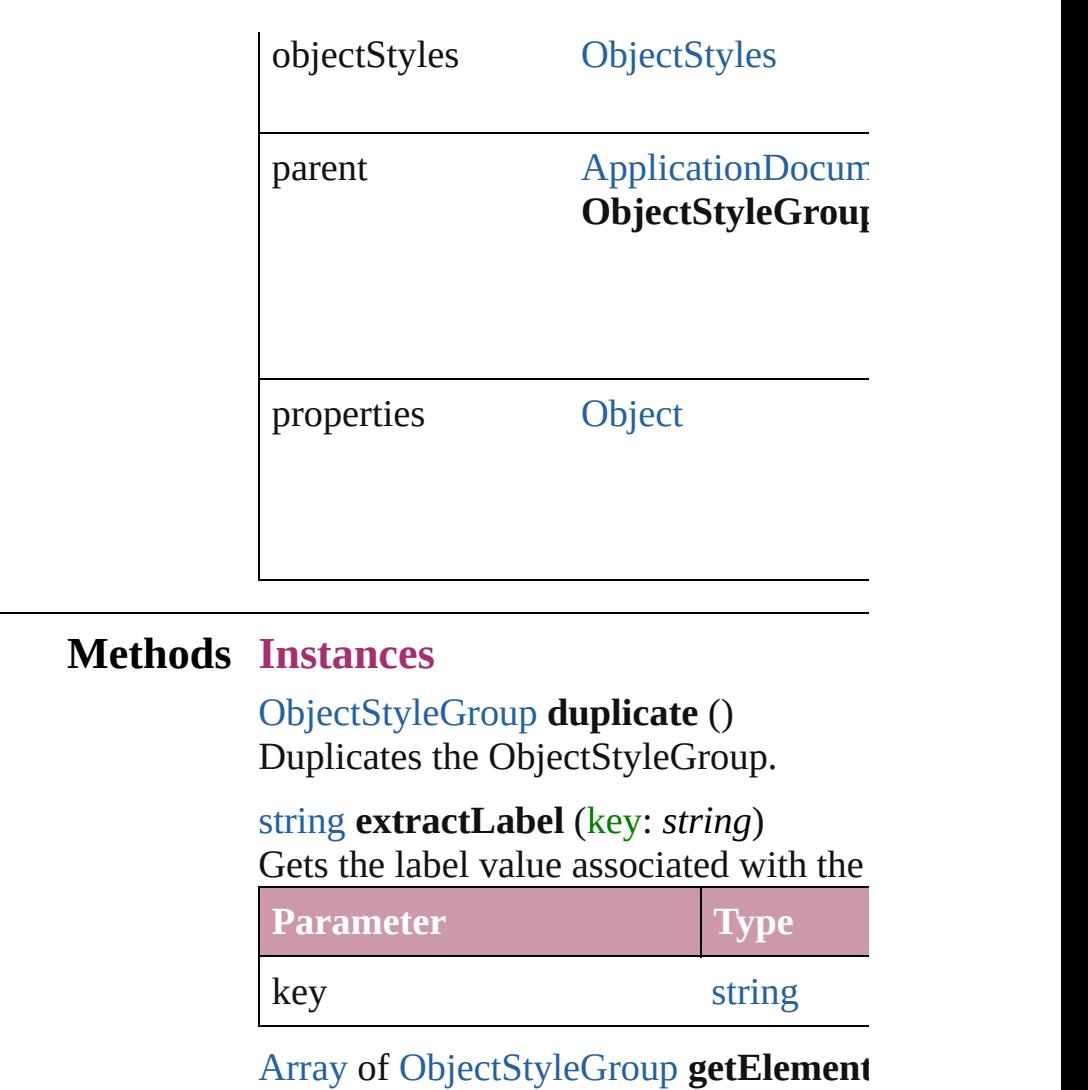

<span id="page-3810-2"></span><span id="page-3810-1"></span><span id="page-3810-0"></span>Resolves the object specifier, creating an array of  $\overline{\phantom{a}}$ 

<span id="page-3810-3"></span>void **insertLabel** (key: *string*, value: *string* Sets the label to the value associated wi

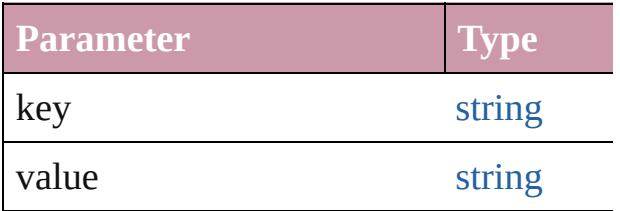

<span id="page-3810-4"></span>[ObjectStyleGroup](#page-3808-0) **move** (to: [LocationO](#page-913-0) Moves the ObjectStyleGroup to the specified location.

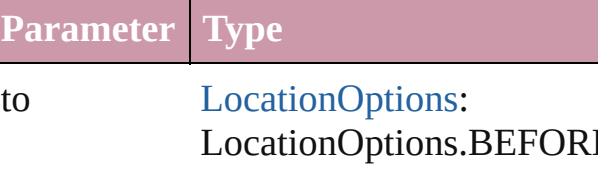

LocationOptions.AFTER LocationOptions.AT\_ENI LocationOptions.AT\_BEC LocationOptions.UNKNC

reference [Application](#page-239-0) [Document](#page-265-0) **[ObjectStyle](#page-2229-0)** [ObjectStyleGroup](#page-3808-0)

<span id="page-3811-0"></span>void **remove** ([replacingWith: [ObjectSty](#page-2229-0)le

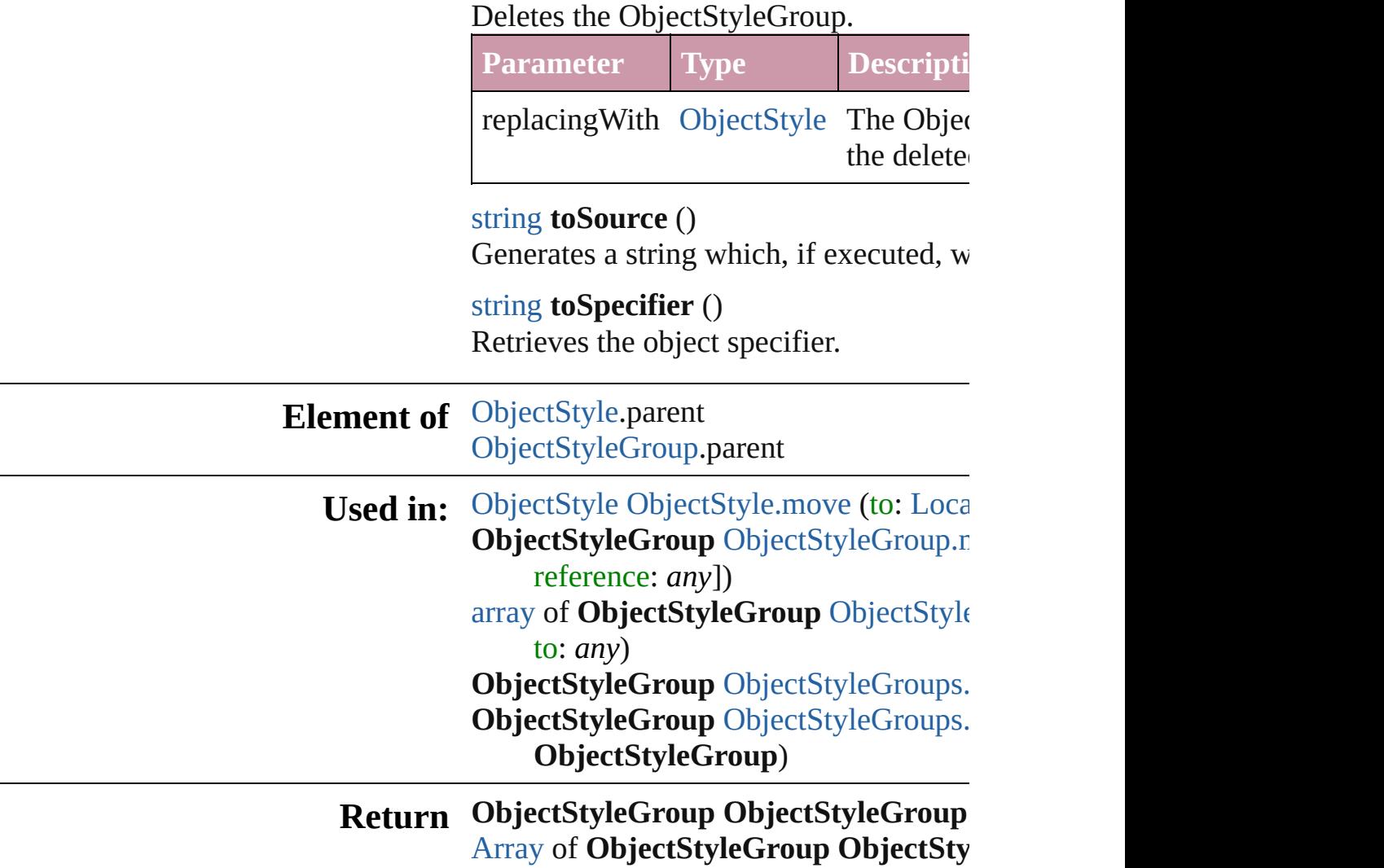

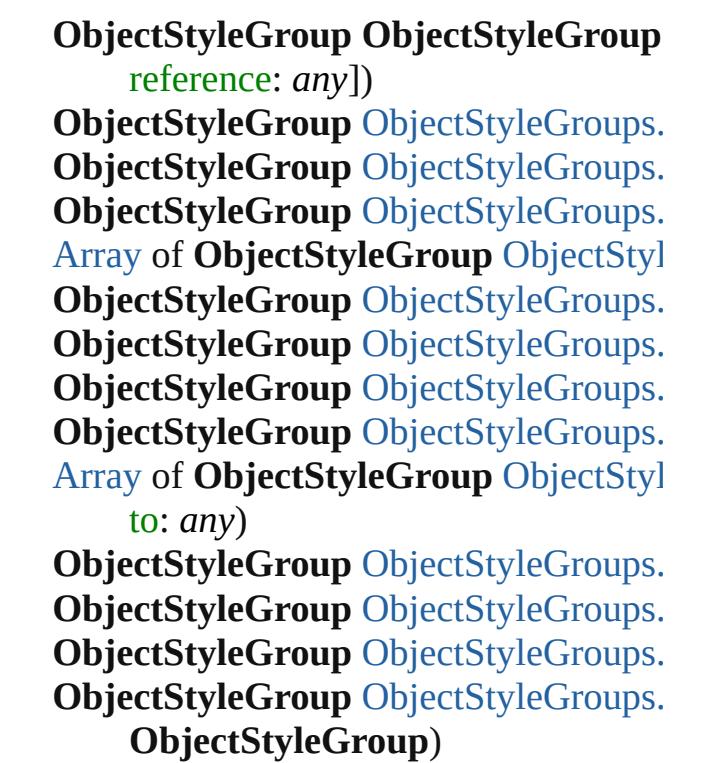

Jongware, 20-J u n - 2 0 1 0 v 3.0.3 d

[C](#page-0-0)o[n](#page-4617-0)tents :: Index

# **ObjectStyleGroups**

### A collection of object style groups.

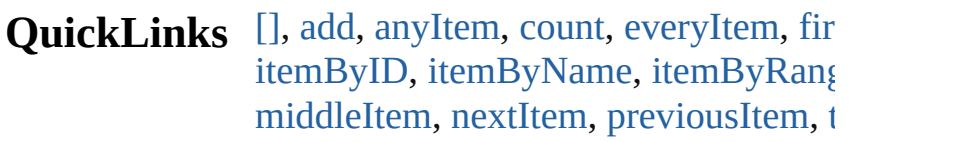

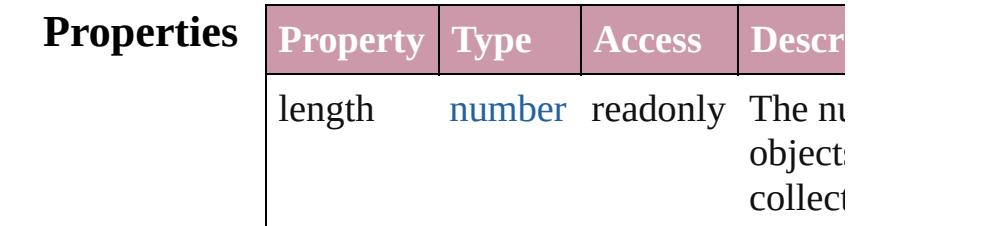

## **Methods Instances**

<span id="page-3814-0"></span>[ObjectStyleGroup](#page-3808-0) **[]** (index: *number*) Returns the ObjectStyleGroup with th index.

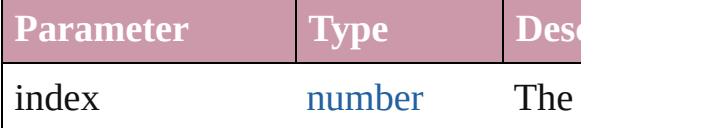

<span id="page-3814-1"></span>[ObjectStyleGroup](#page-3808-0) **add** ([withProperties] Creates a new ObjectStyleGroup.

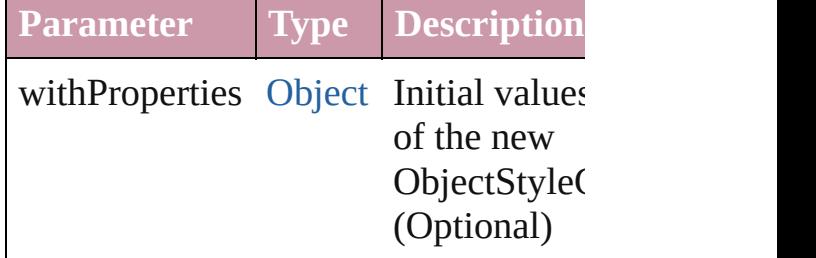

<span id="page-3814-2"></span>[ObjectStyleGroup](#page-3808-0) **anyItem** () Returns any ObjectStyleGroup in the

<span id="page-3814-4"></span>number **count** ()

Displays the number of elements in the ObjectStyleGroup.

<span id="page-3814-3"></span>[Array](#page-20-0) of [ObjectStyleGroup](#page-3808-0) **everyItem** Returns every ObjectStyleGroup in th

## <span id="page-3815-1"></span>[ObjectStyleGroup](#page-3808-0) **firstItem** () Returns the first ObjectStyleGroup in

<span id="page-3815-2"></span>[ObjectStyleGroup](#page-3808-0) **item** (index: *any*) Returns the ObjectStyleGroup with th index or name.

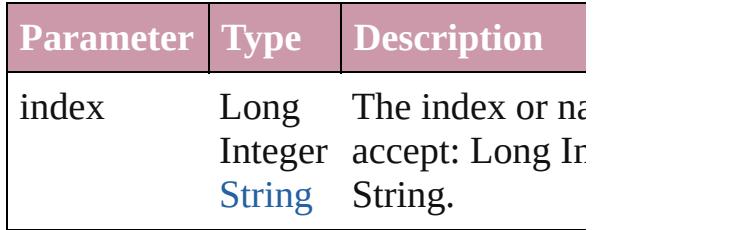

### <span id="page-3815-3"></span>[ObjectStyleGroup](#page-3808-0) **itemByID** (id: *num* Returns the ObjectStyleGroup with th

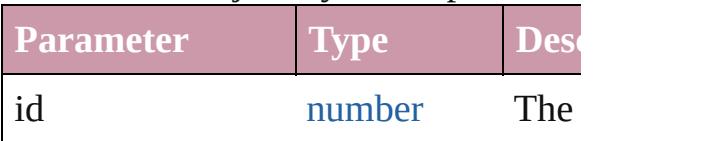

#### <span id="page-3815-4"></span>[ObjectStyleGroup](#page-3808-0) **itemByName** (name Returns the ObjectStyleGroup with th name.

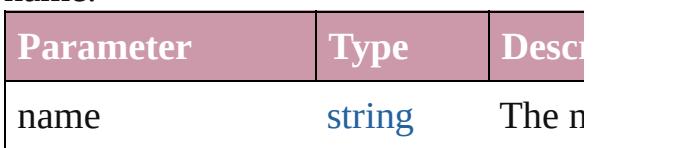

## <span id="page-3815-0"></span>[Array](#page-20-0) of [ObjectStyleGroup](#page-3808-0) *itemByRa any*, to: *any*)

Returns the ObjectStyleGroups within range.

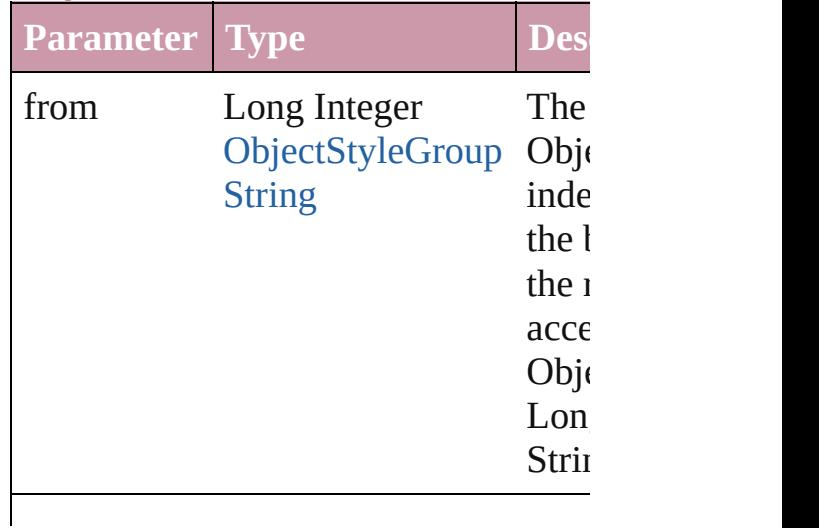
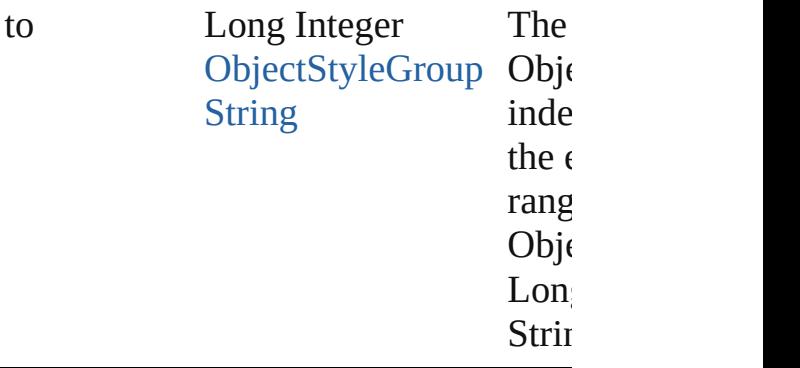

[ObjectStyleGroup](#page-3808-0) **lastItem** () Returns the last ObjectStyleGroup in the

#### [ObjectStyleGroup](#page-3808-0) **middleItem** () Returns the middle ObjectStyleGroup collection.

[ObjectStyleGroup](#page-3808-0) **nextItem** (obj: [Obj](#page-3808-0) Returns the ObjectStyleGroup whose the specified ObjectStyleGroup in the

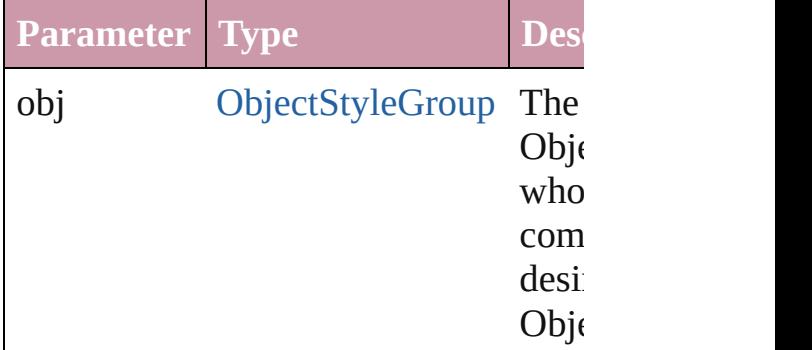

### [ObjectStyleGroup](#page-3808-0) **previousItem** (obj: [ObjectStyleGroup](#page-3808-0))

Returns the ObjectStyleGroup with th previous to the specified index.

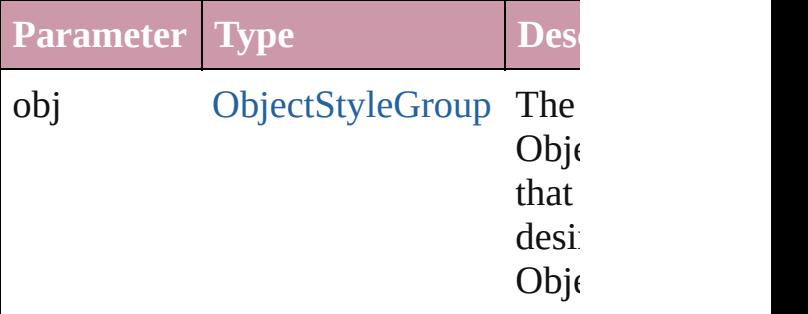

## string **toSource** ()

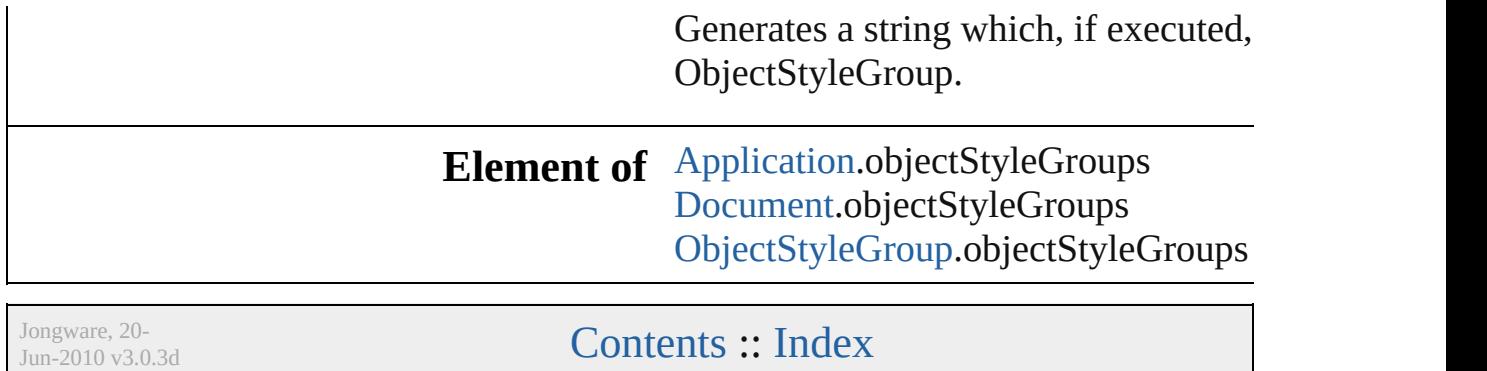

# <span id="page-3818-0"></span>**Class**

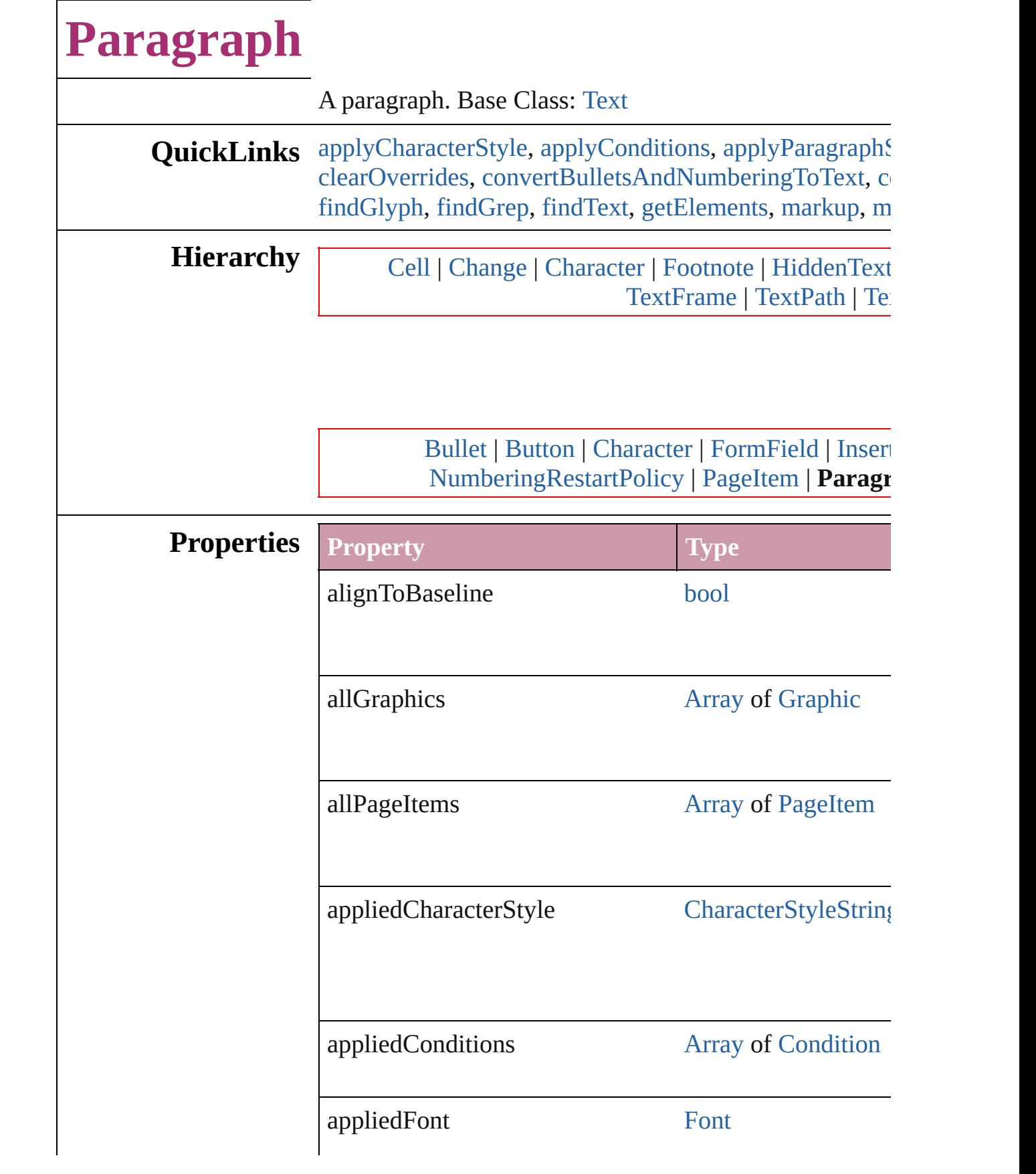

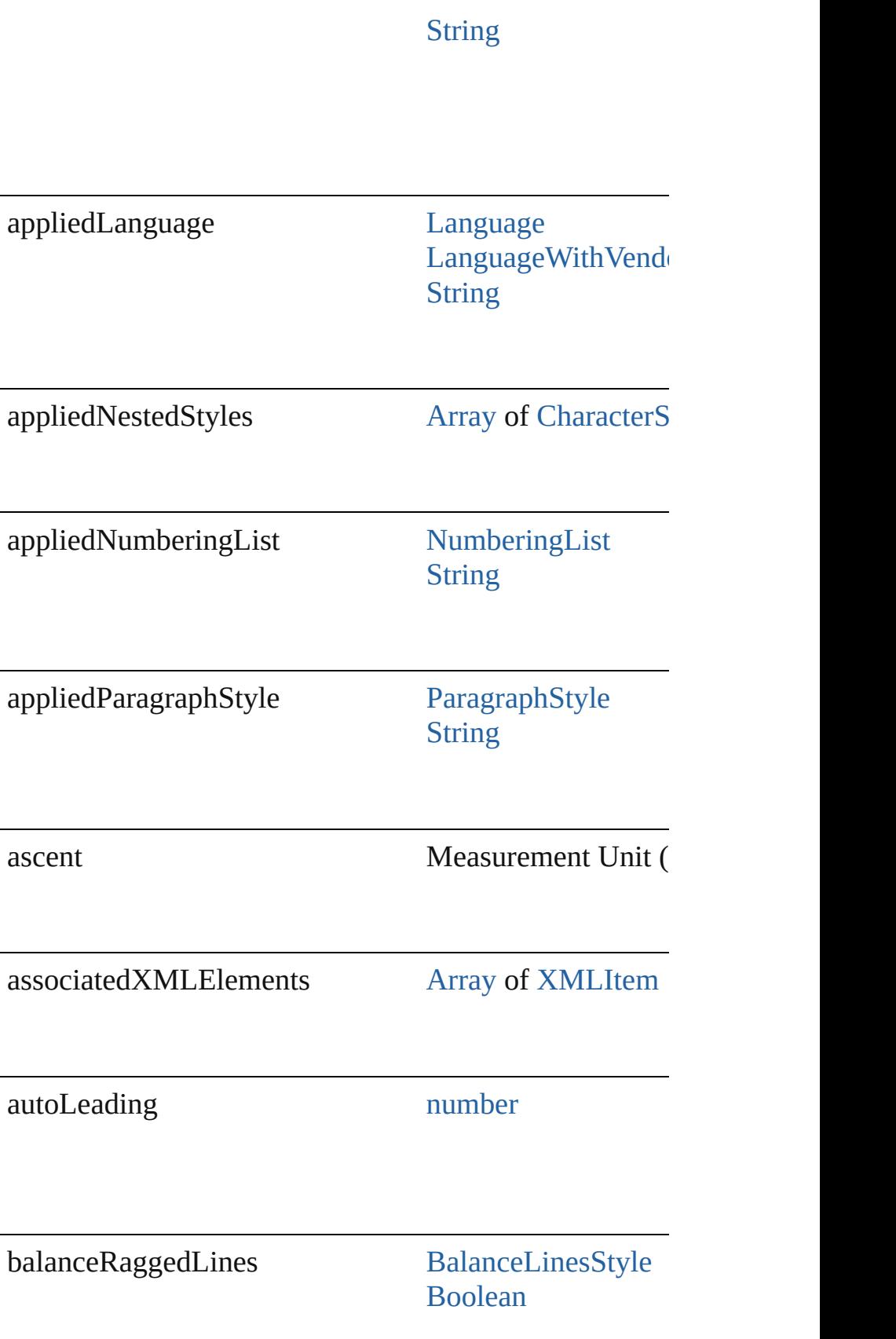

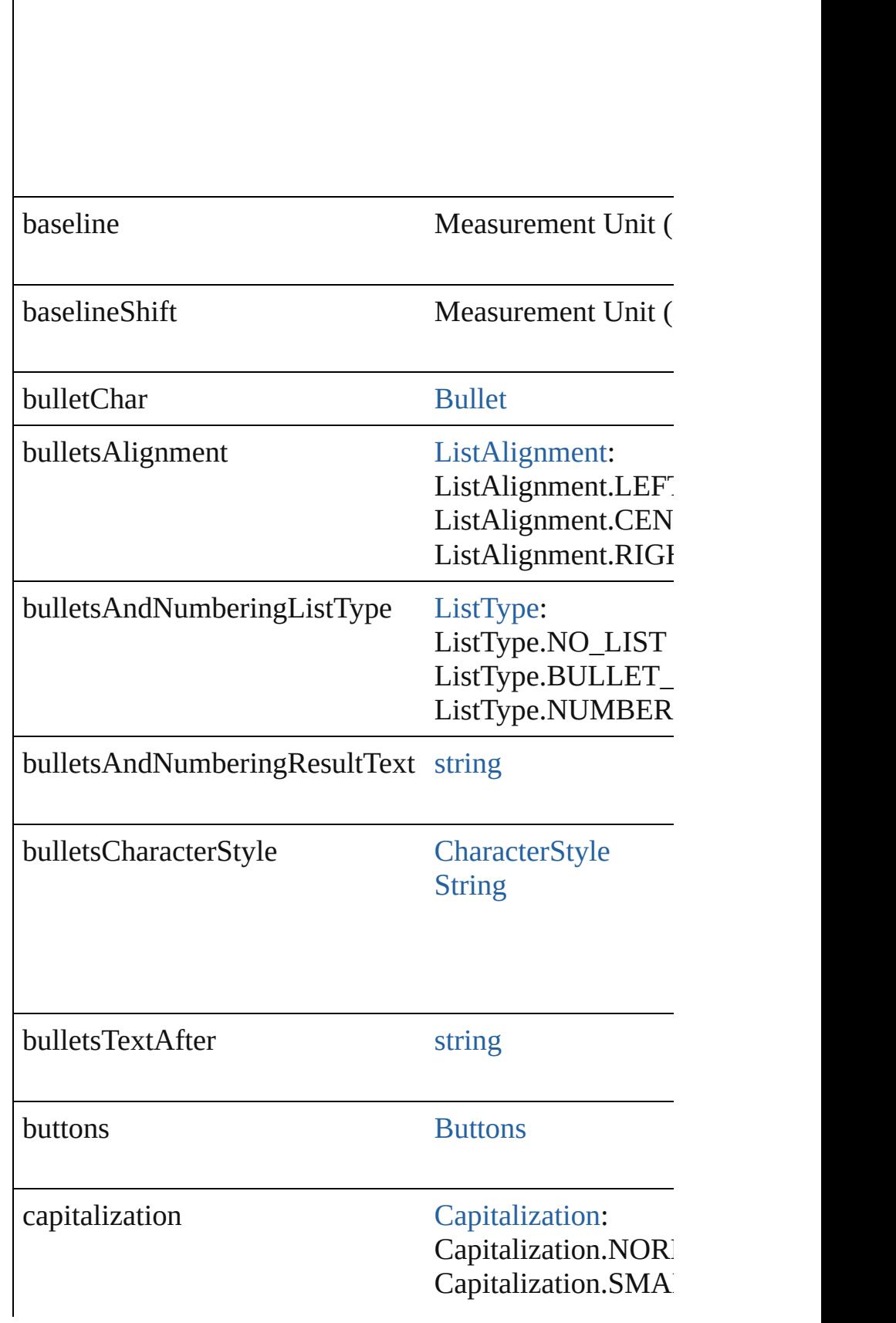

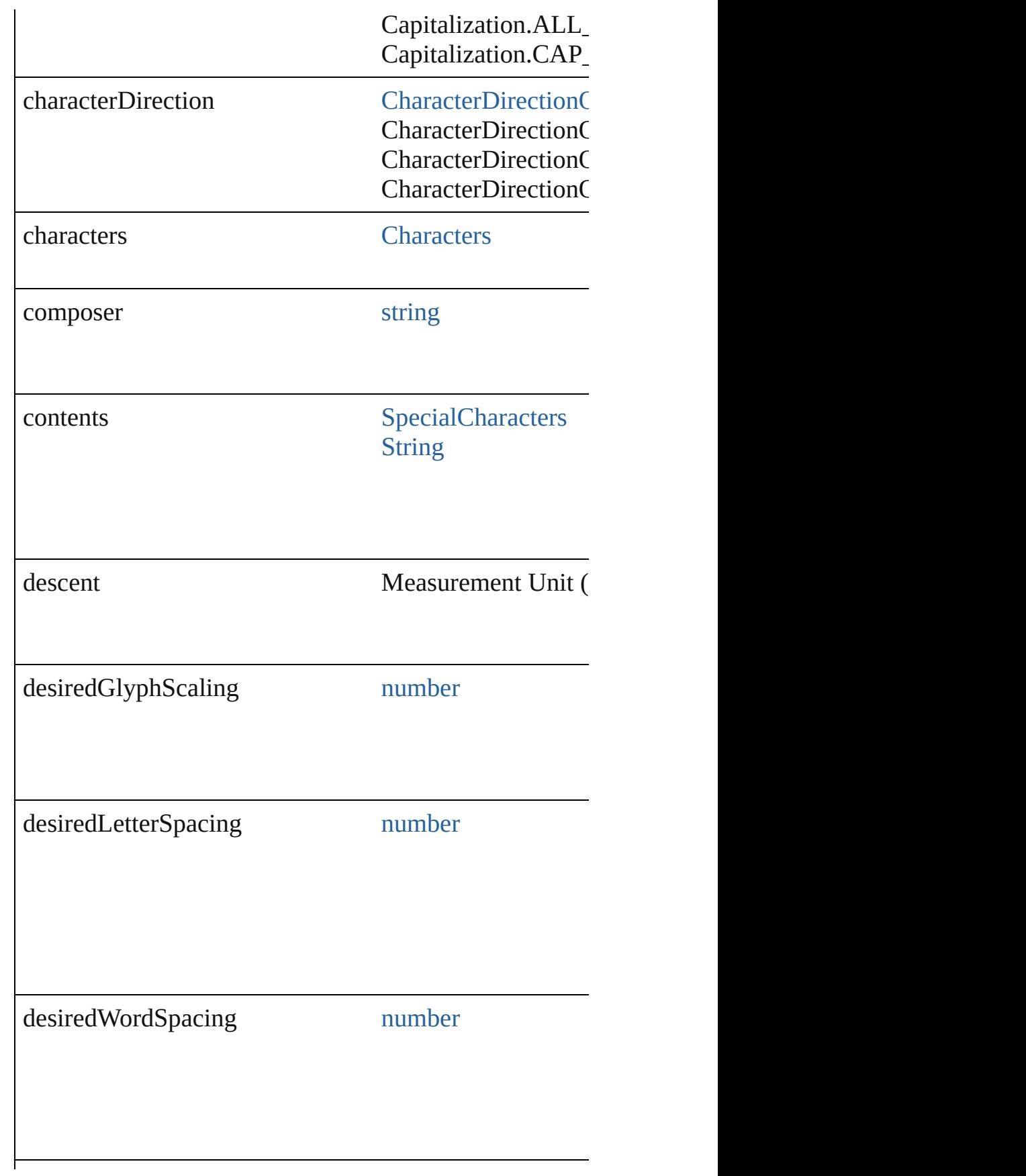

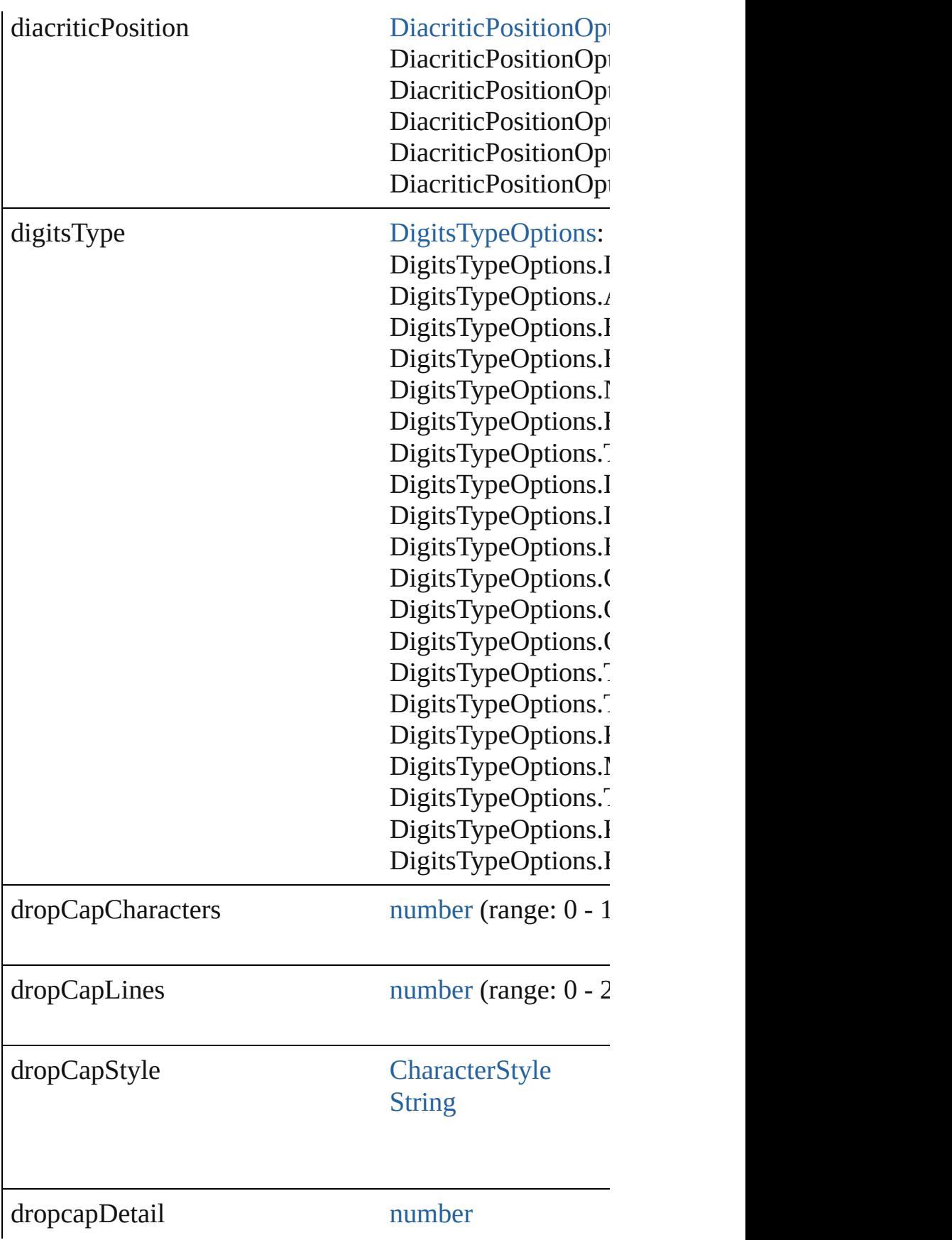

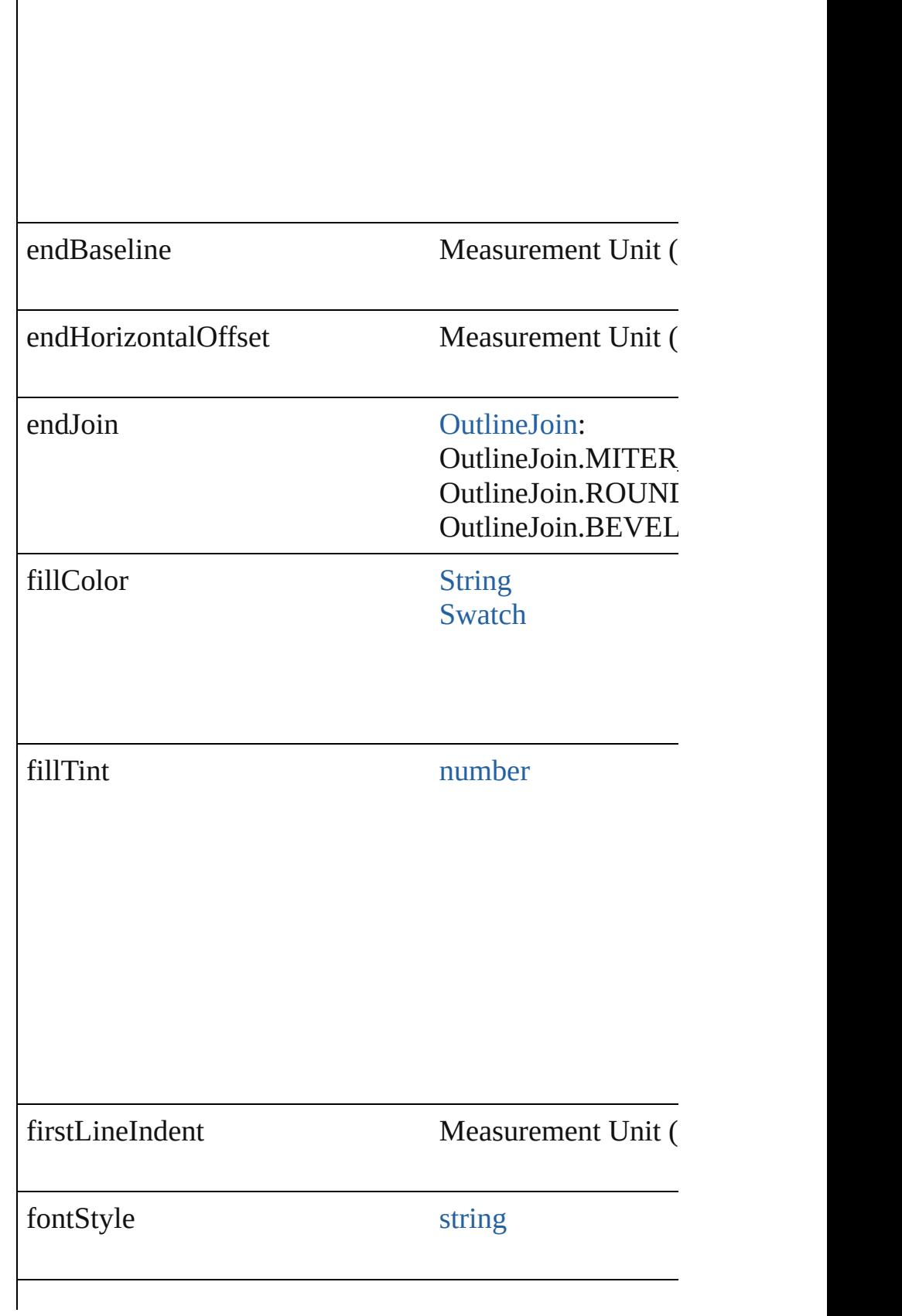

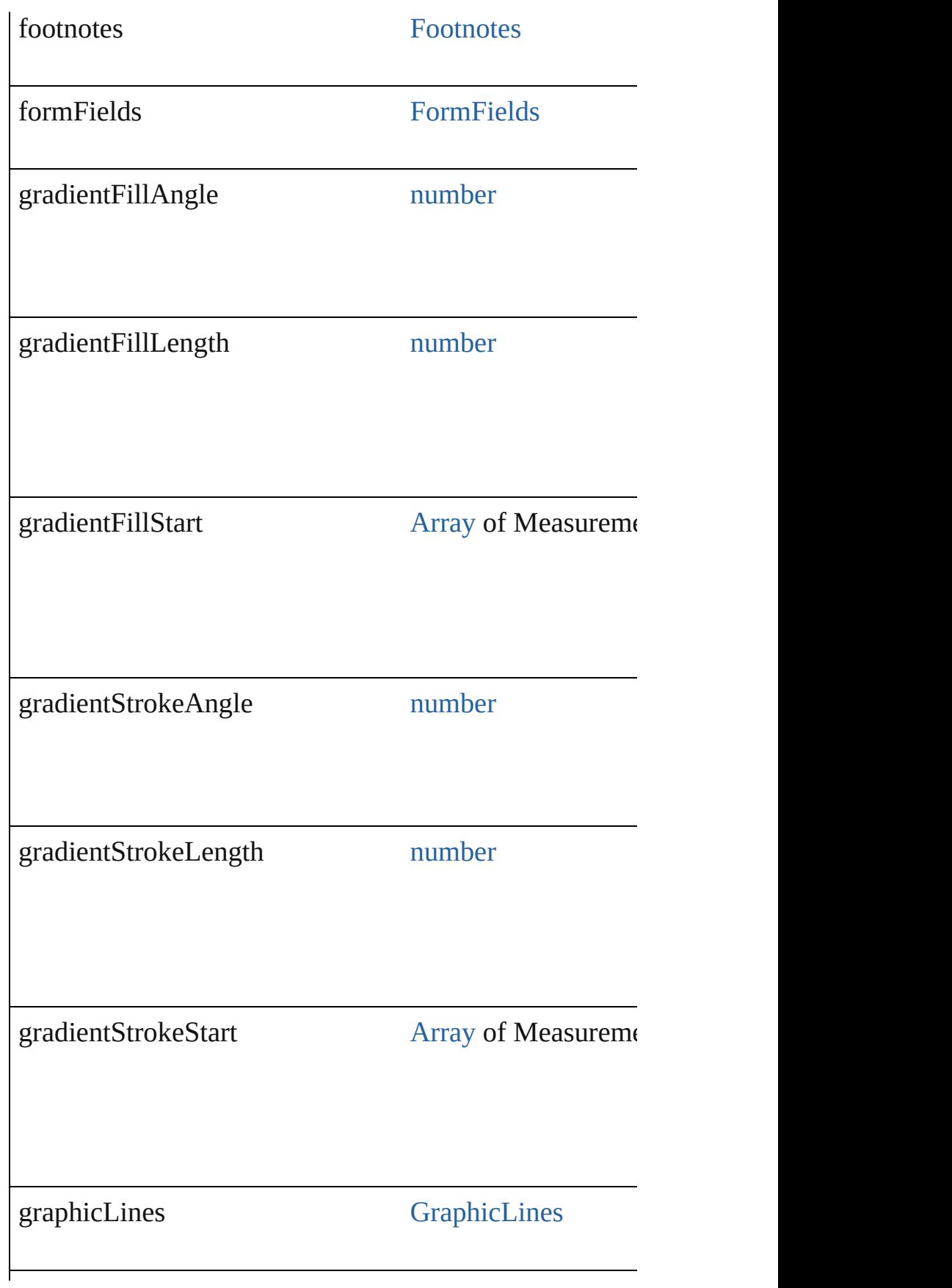

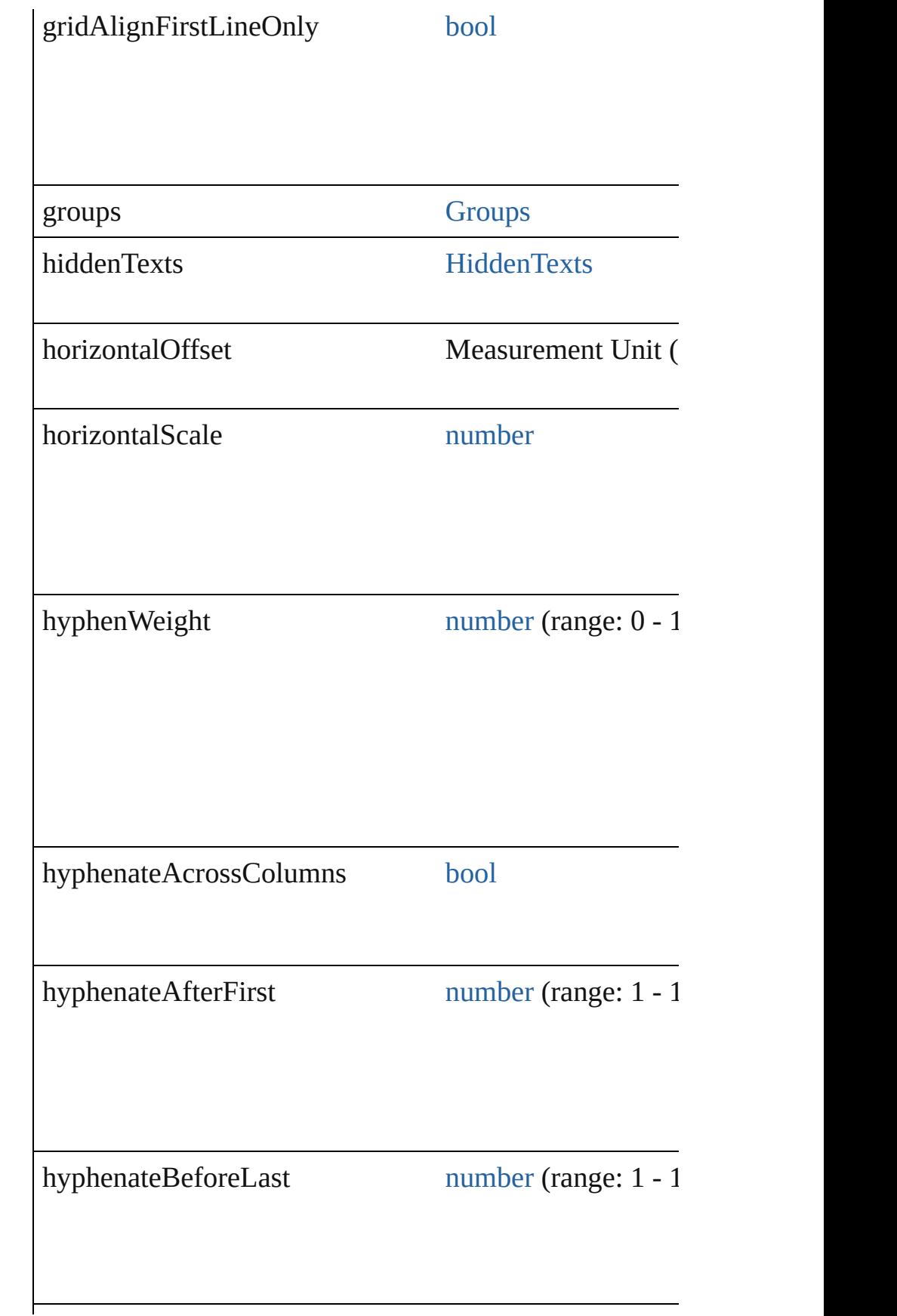

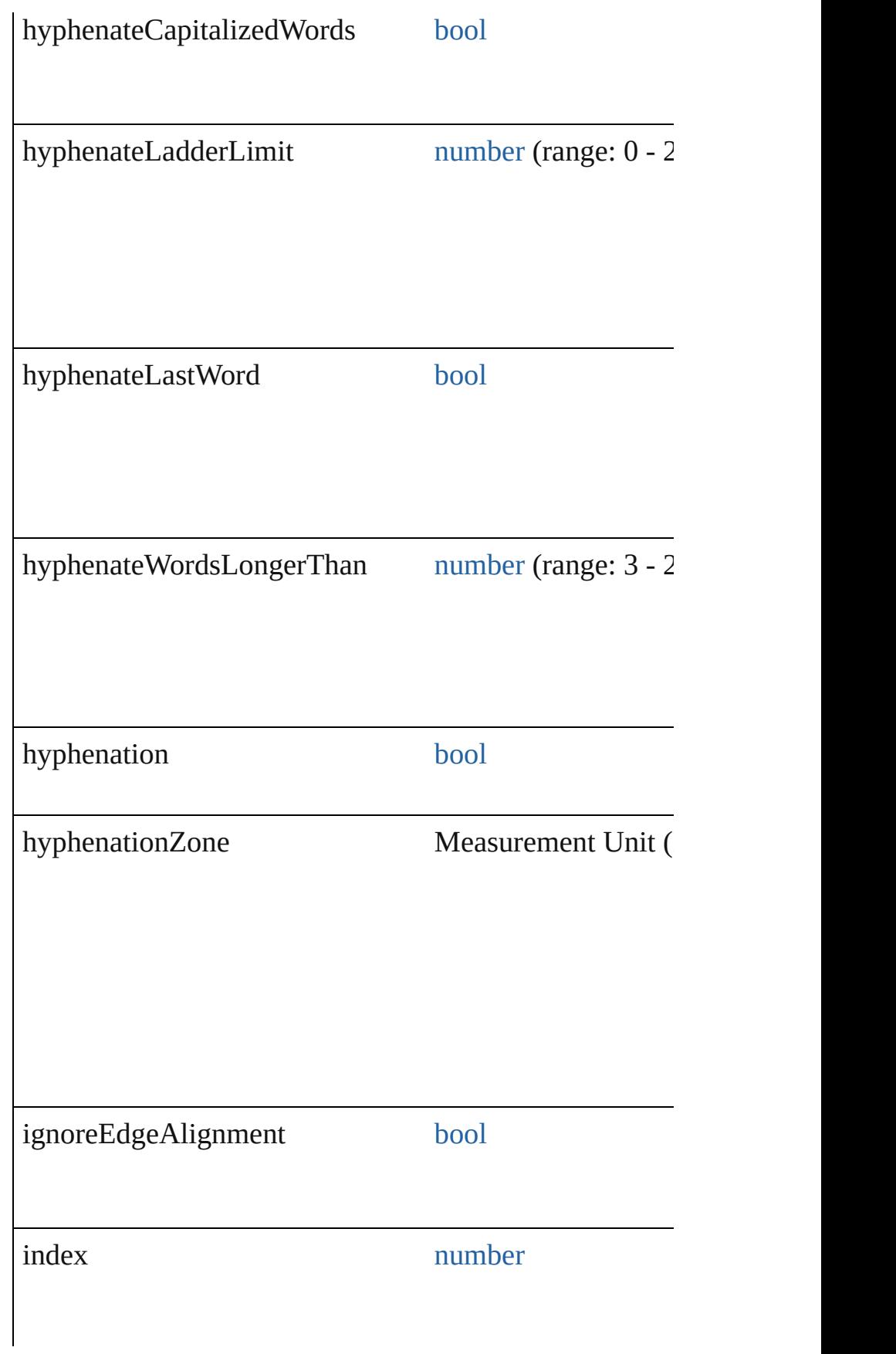

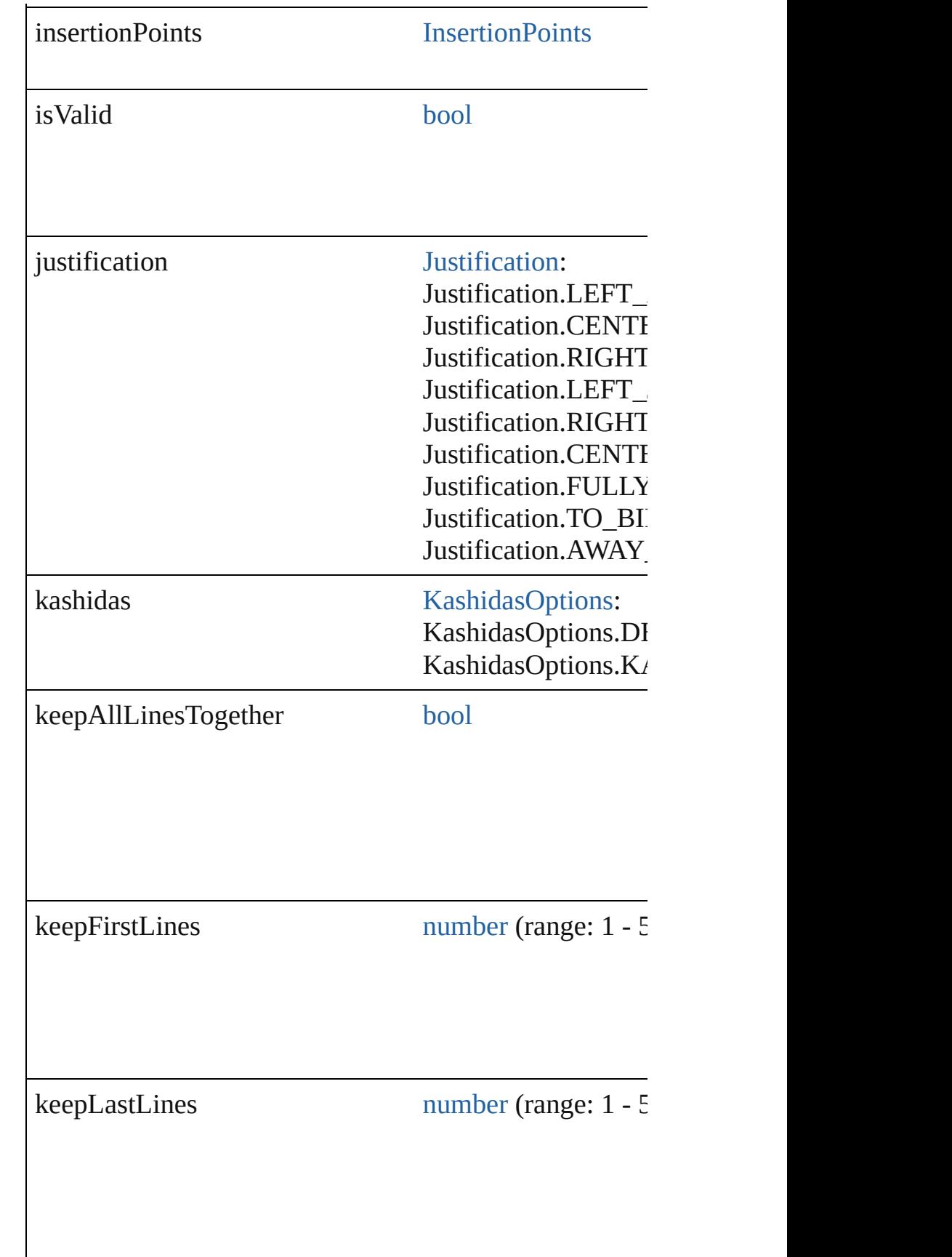

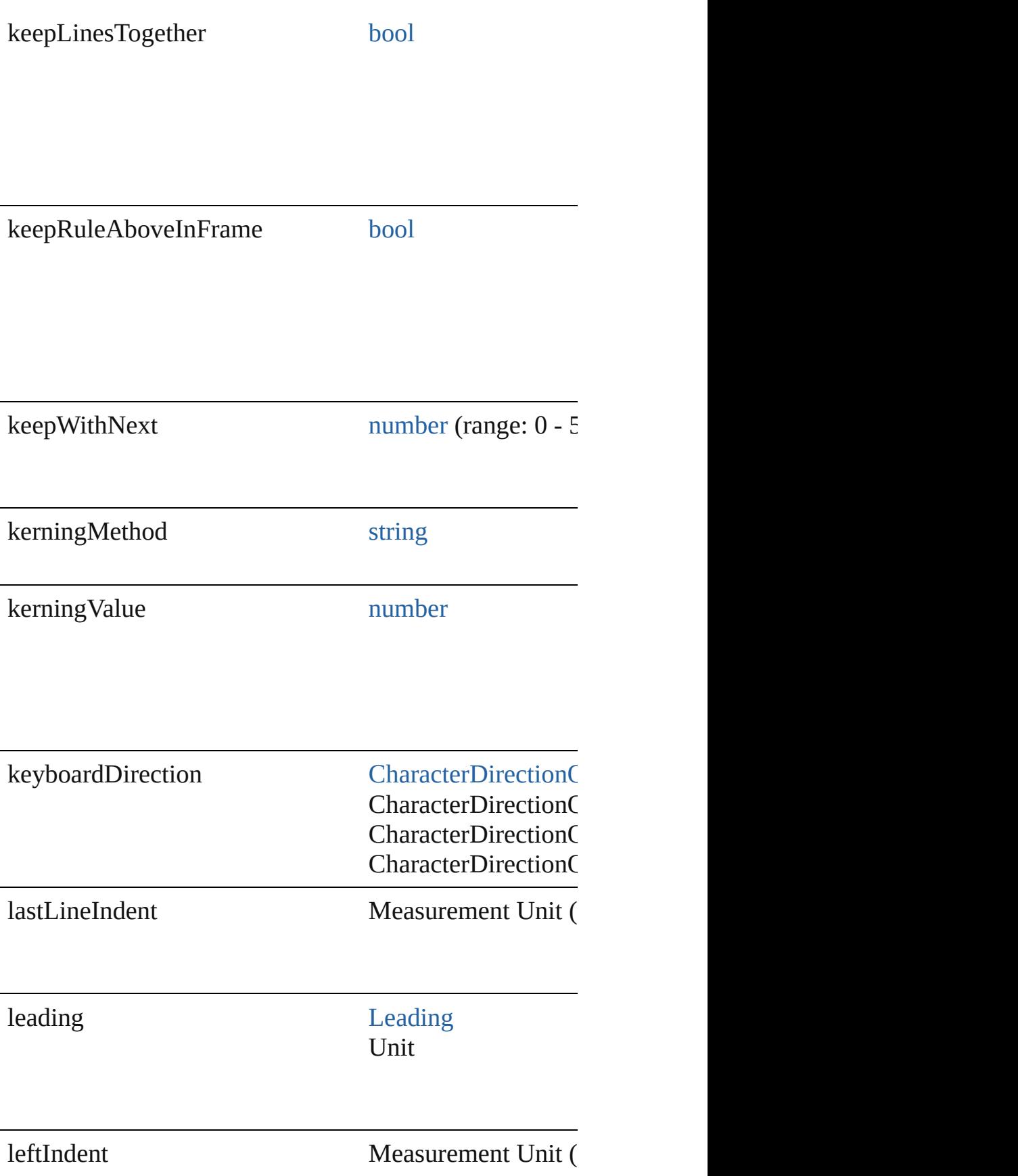

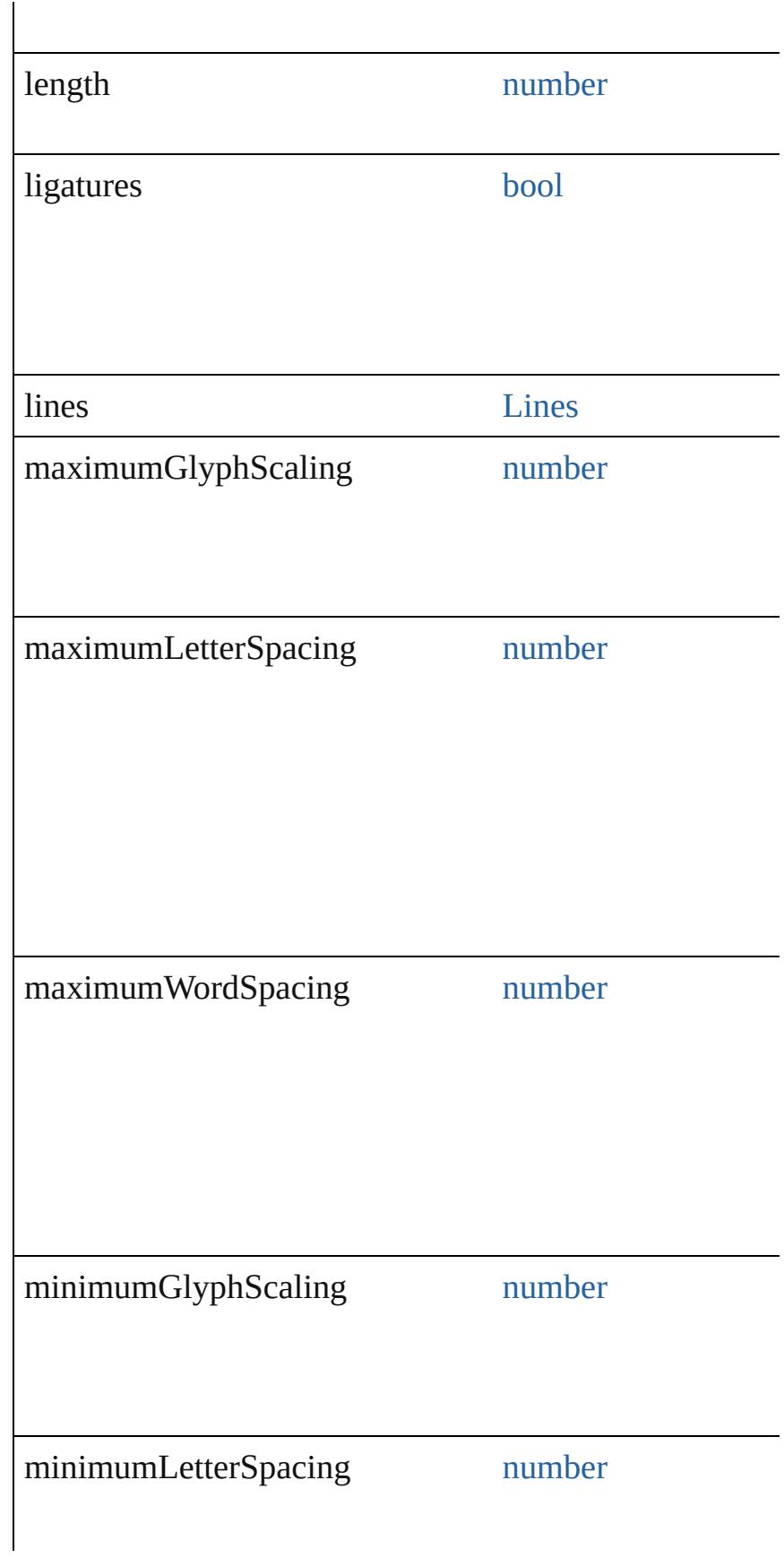

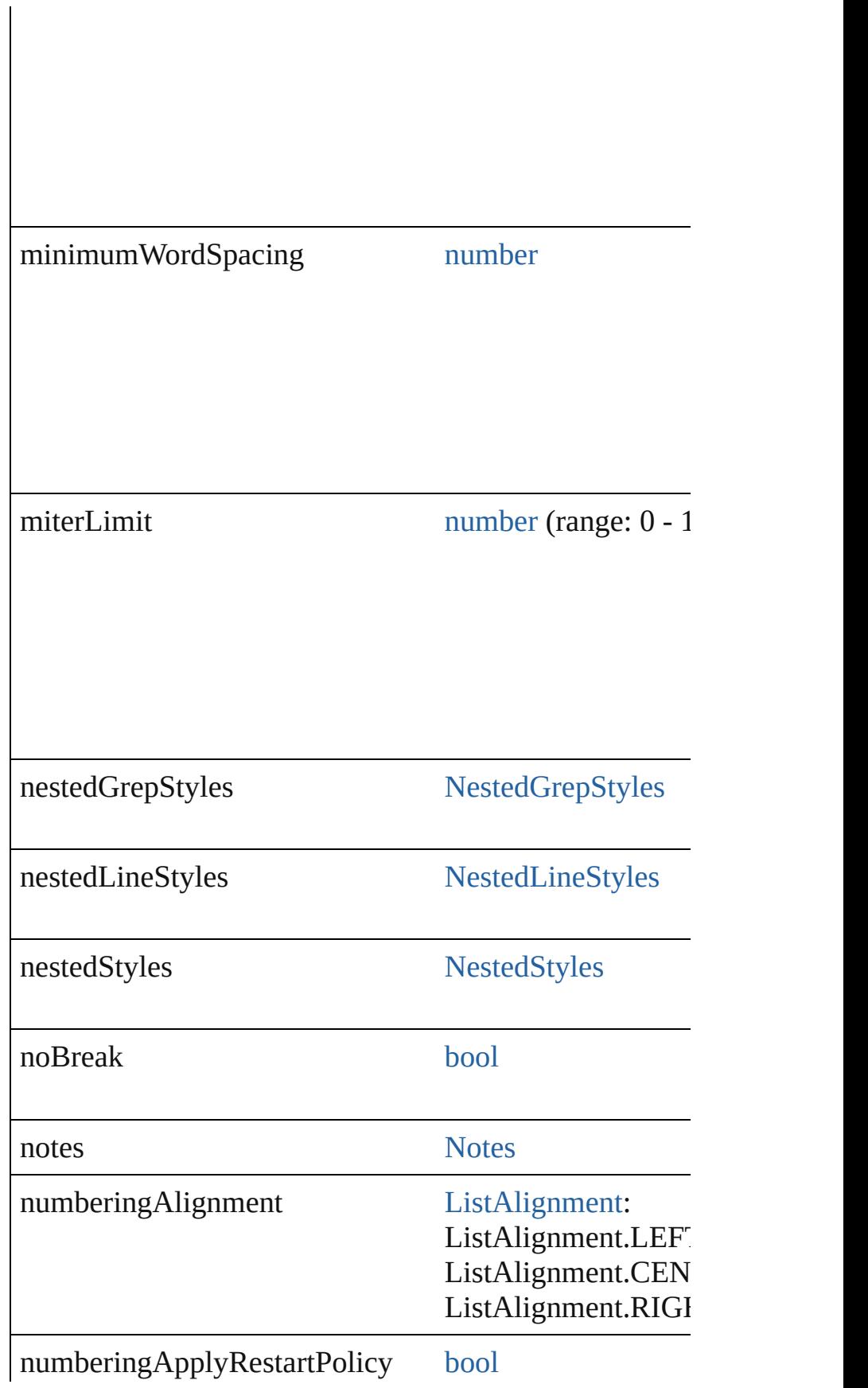

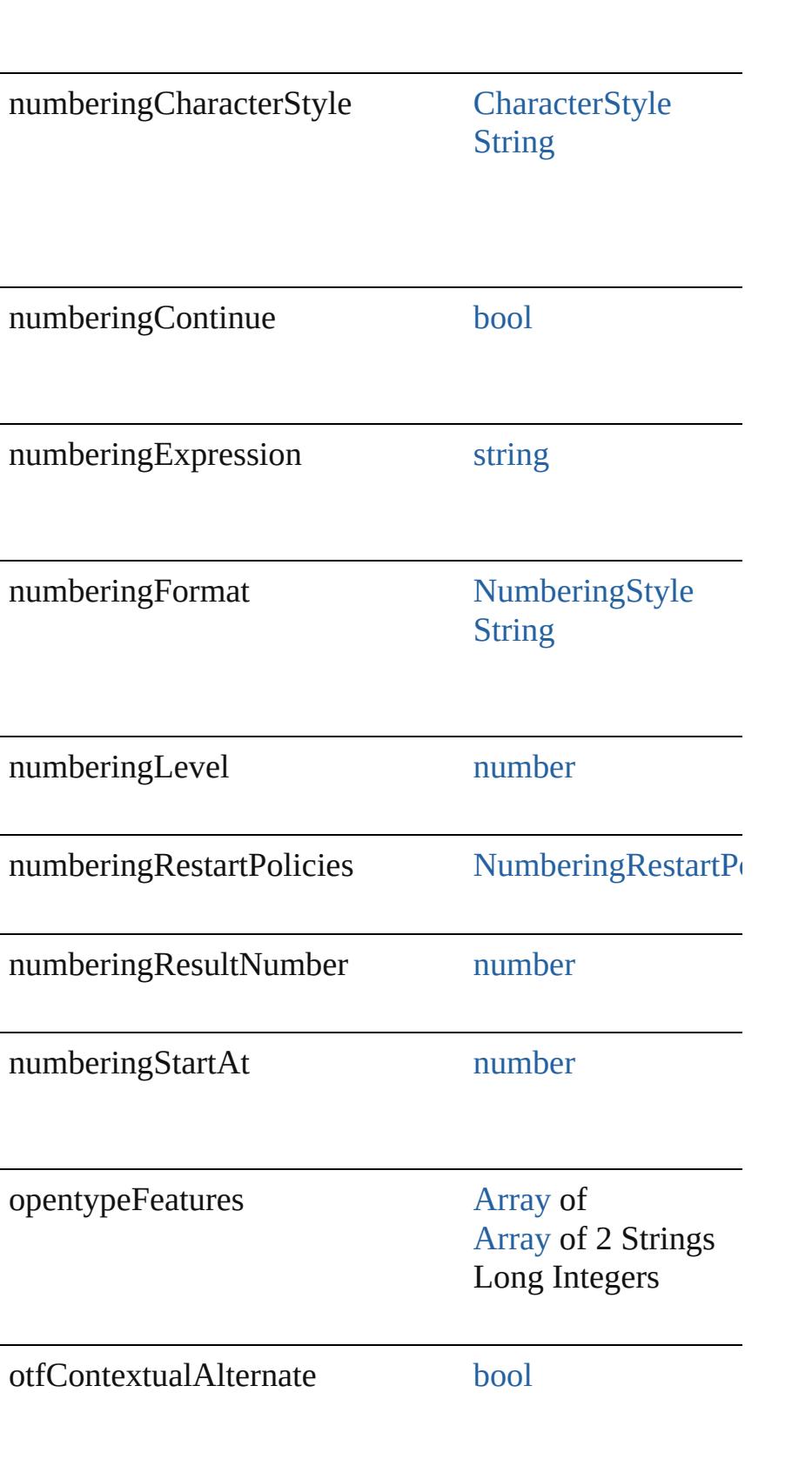

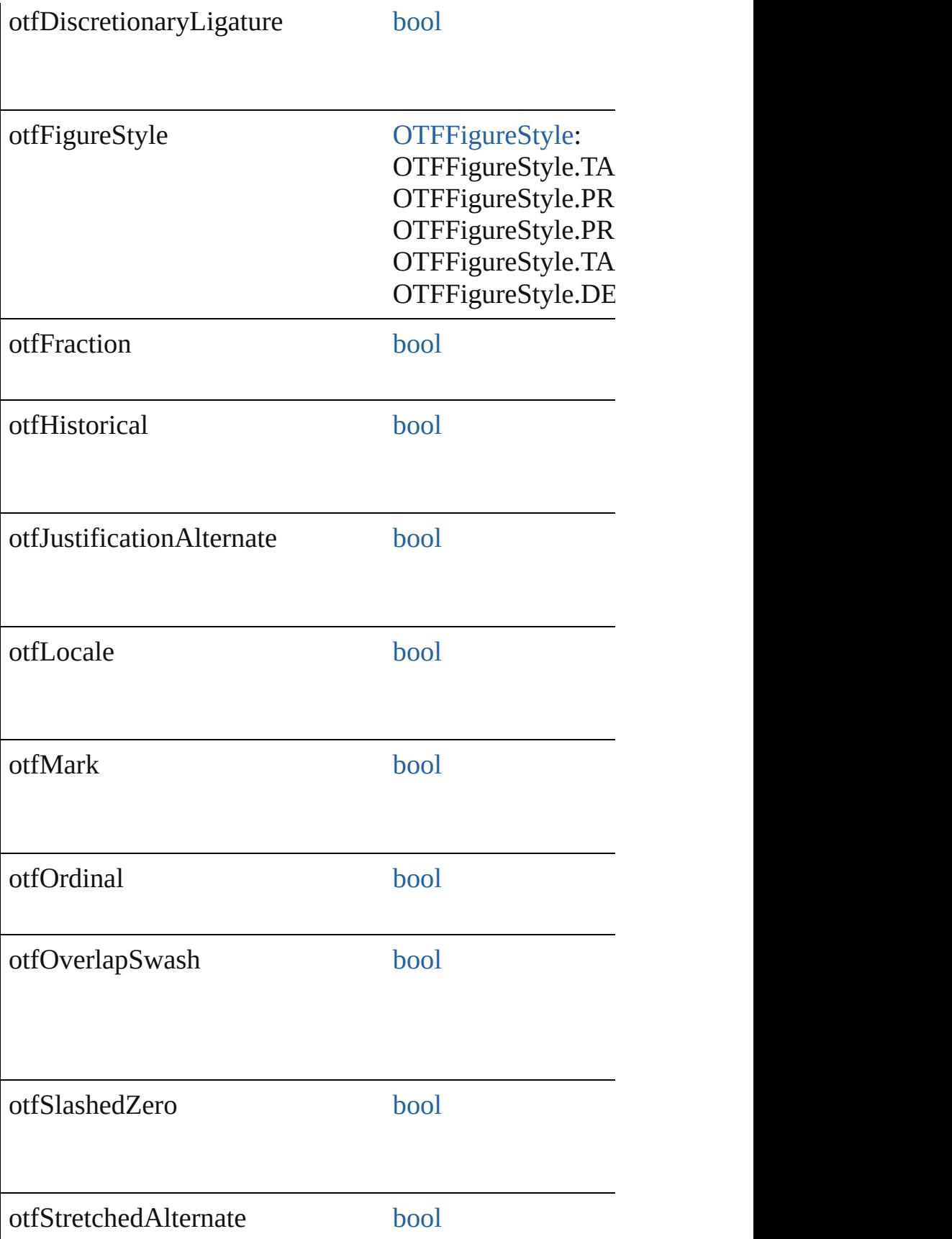

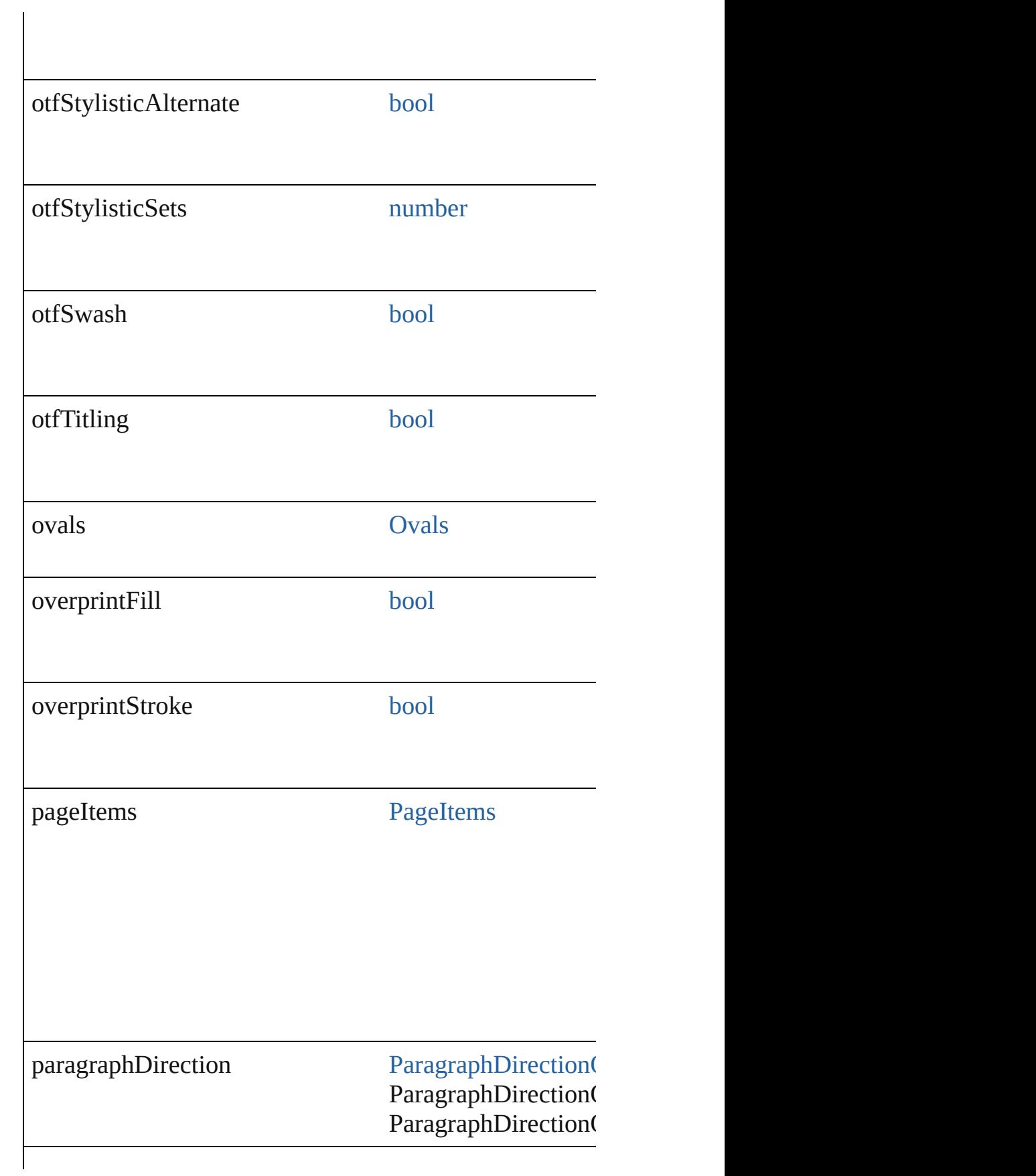

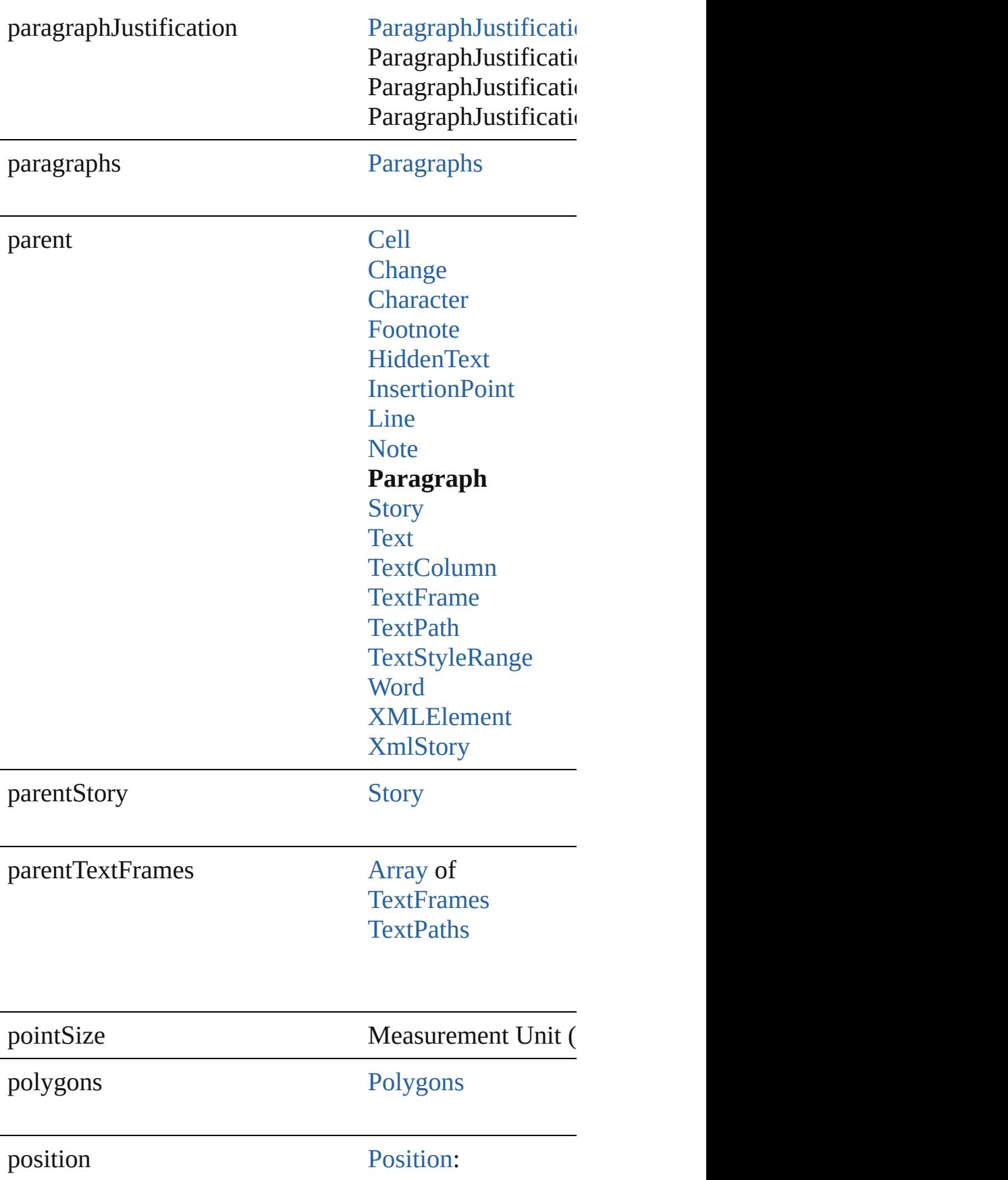

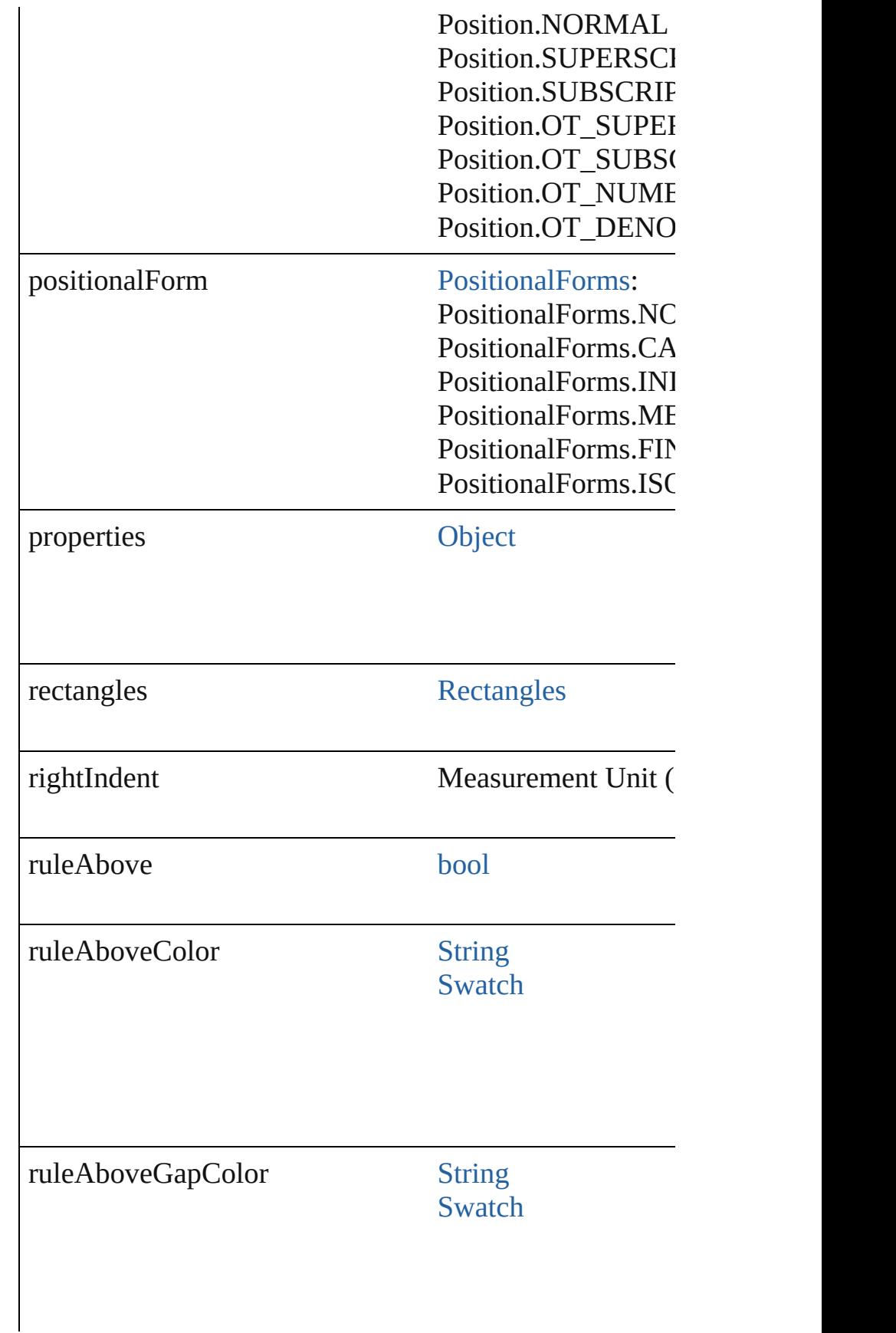

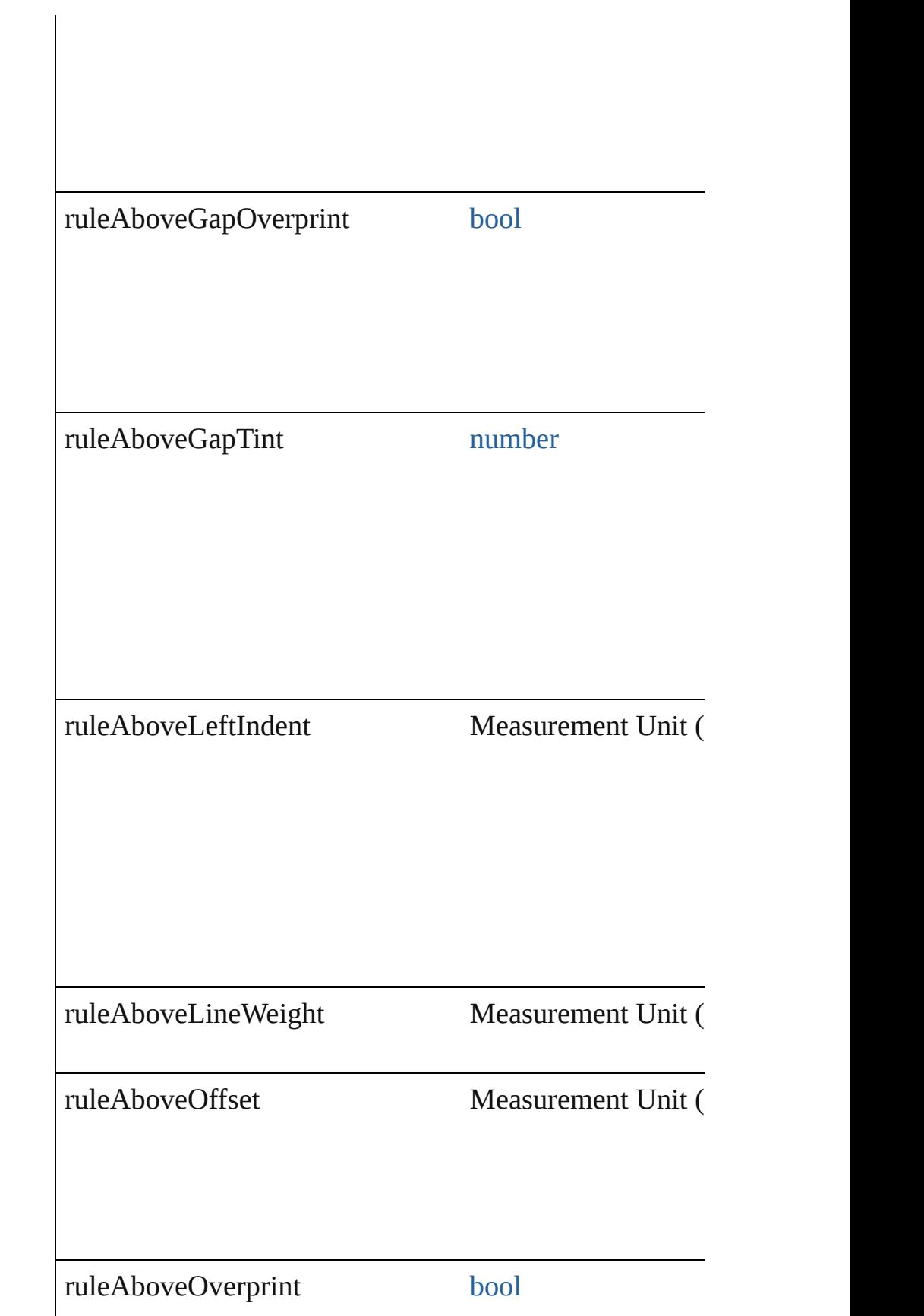

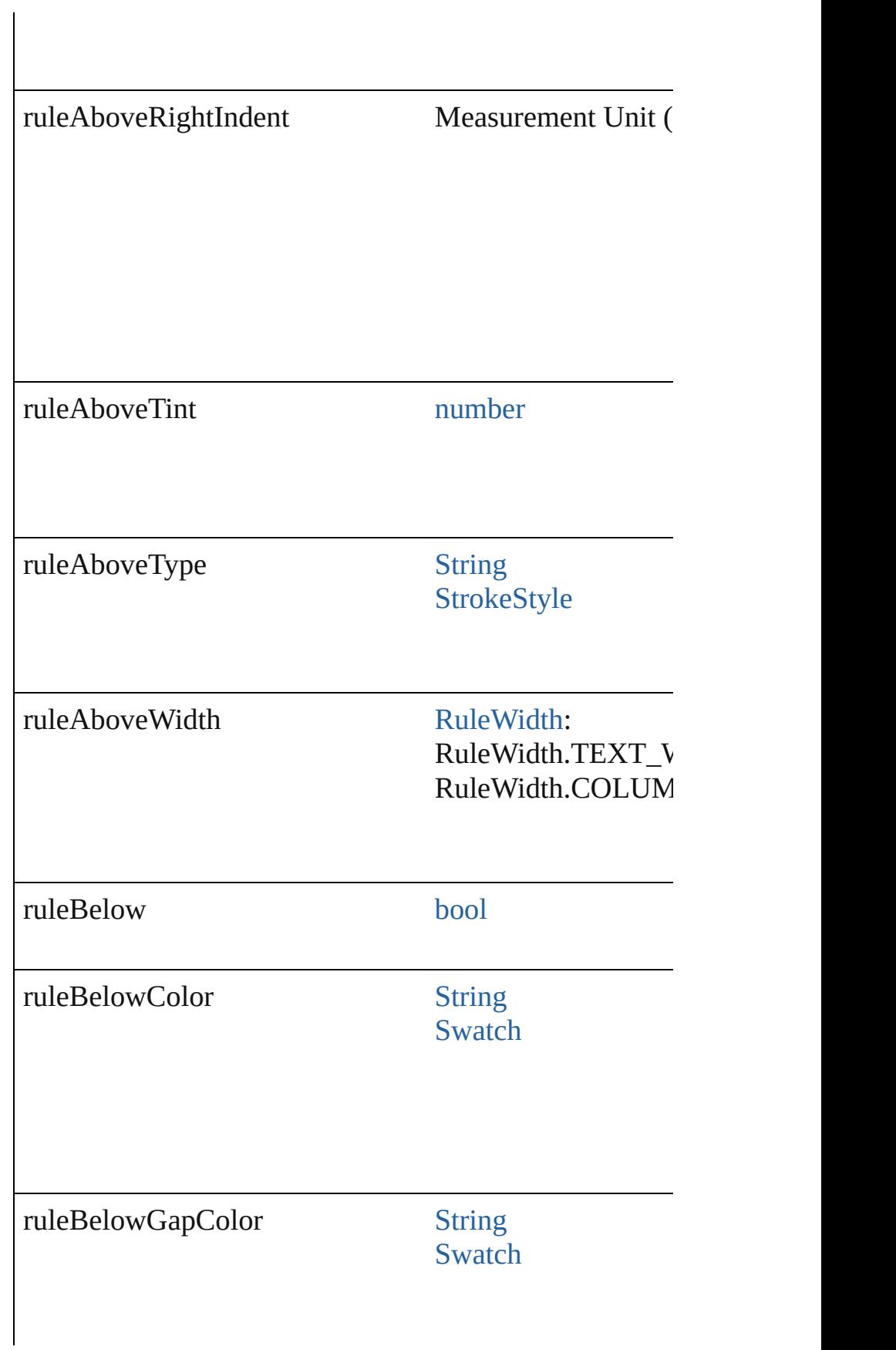

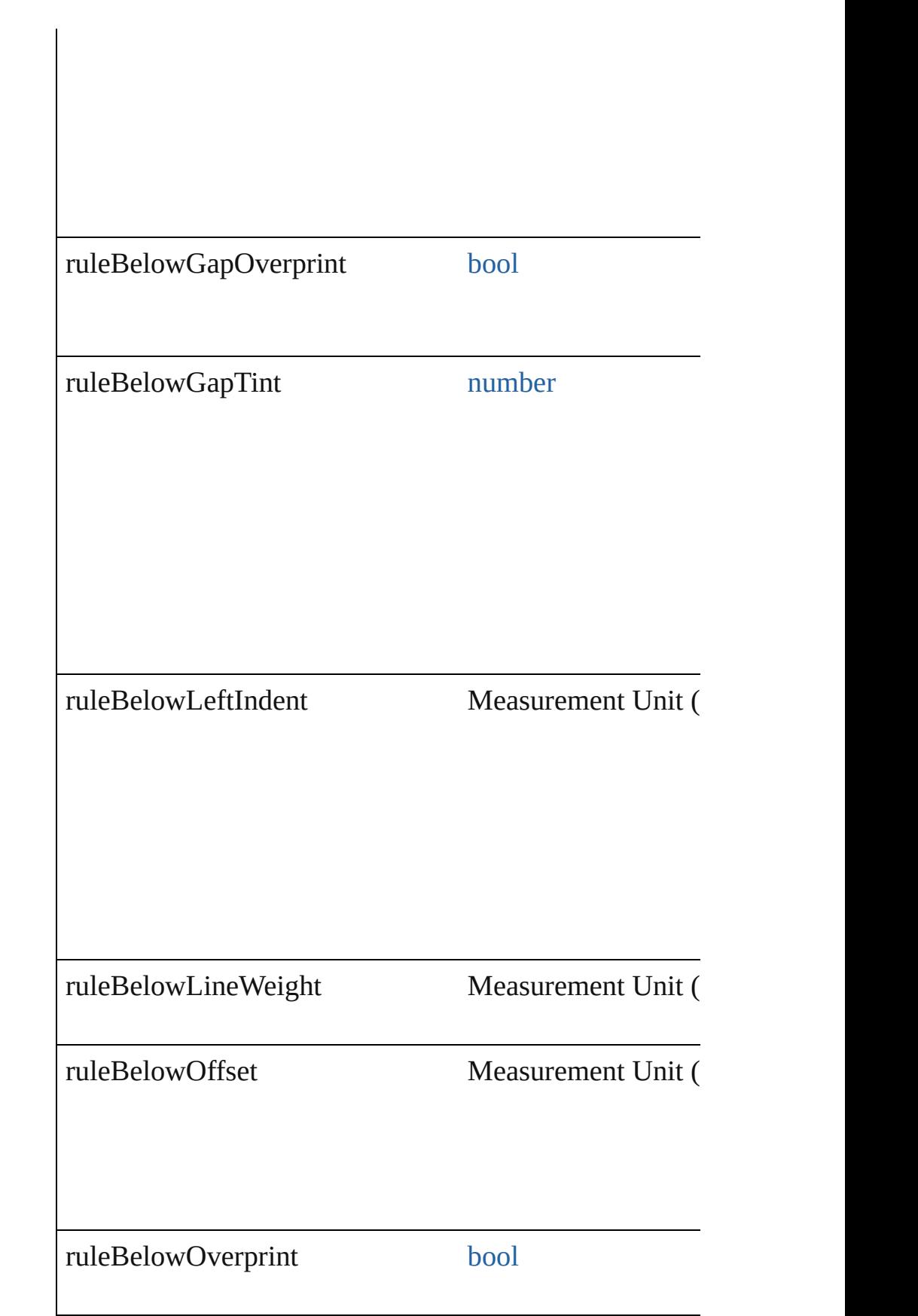

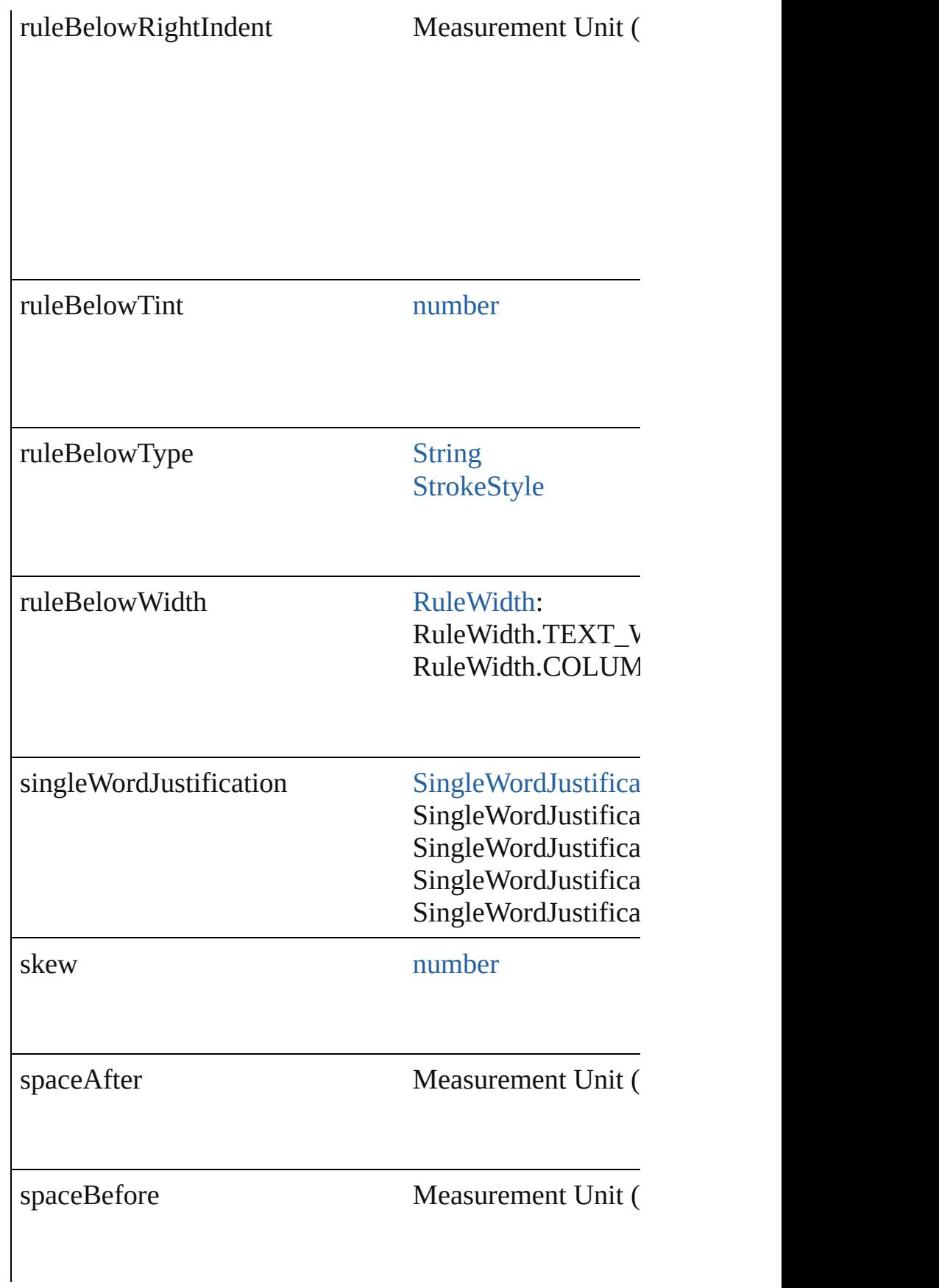

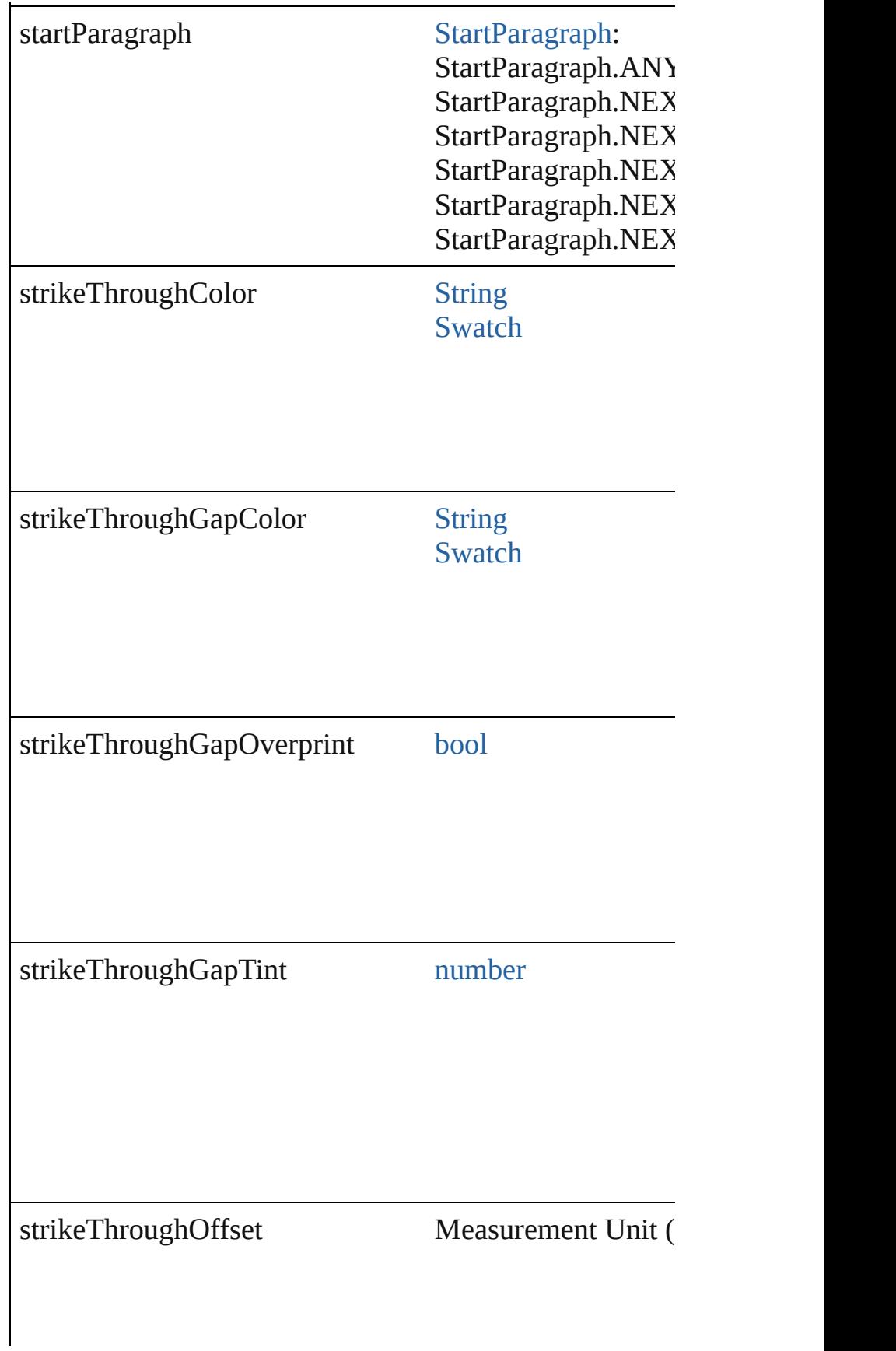

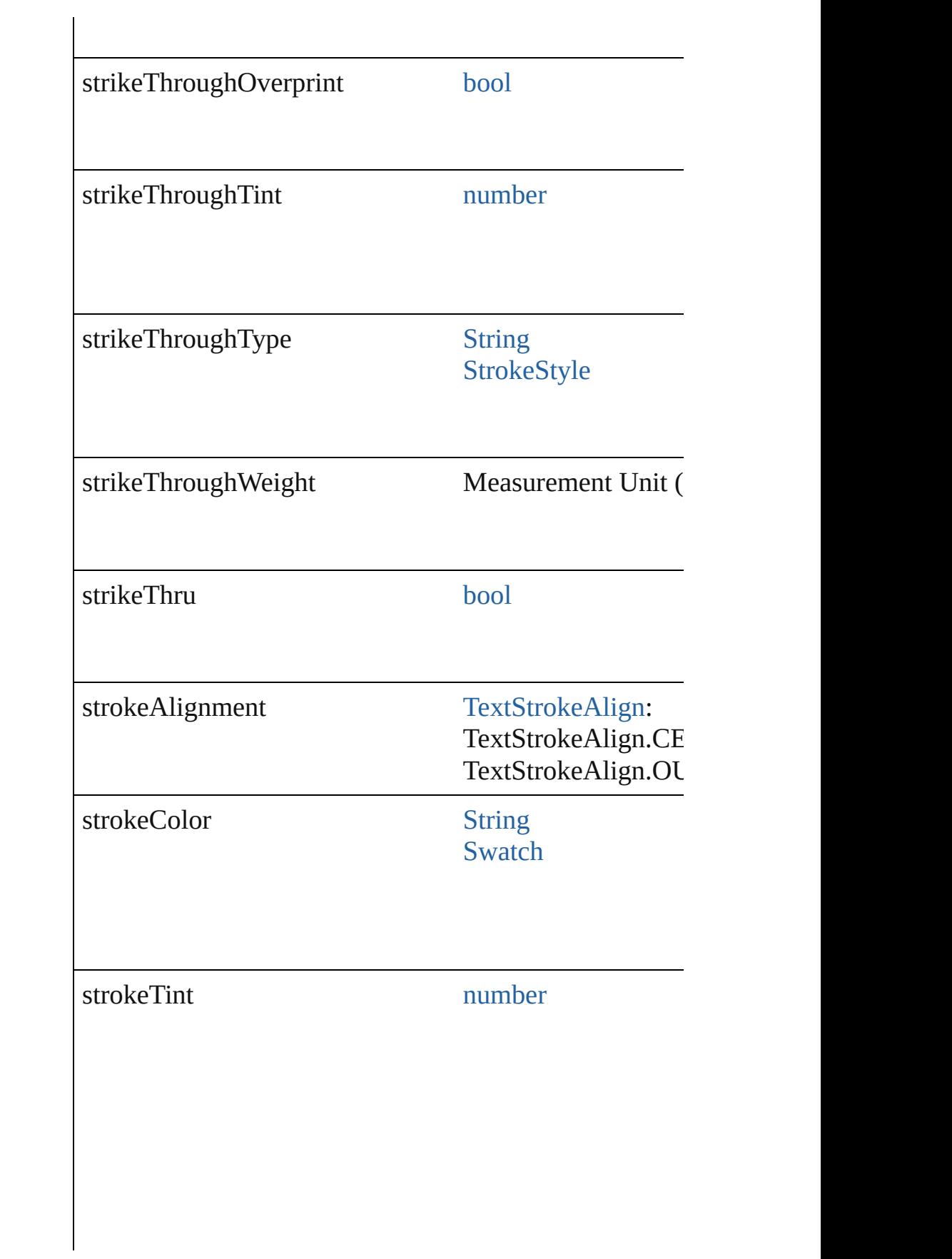

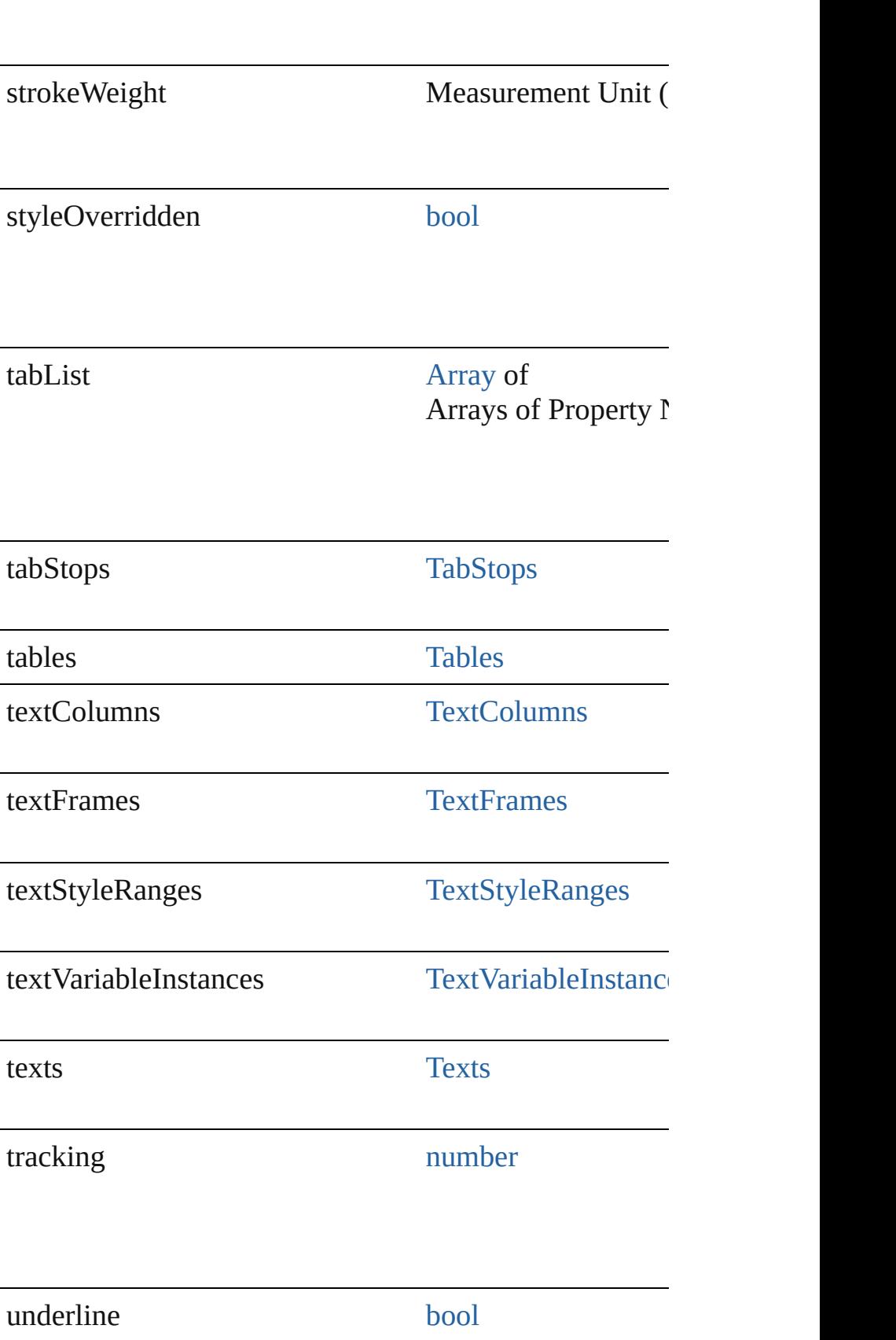

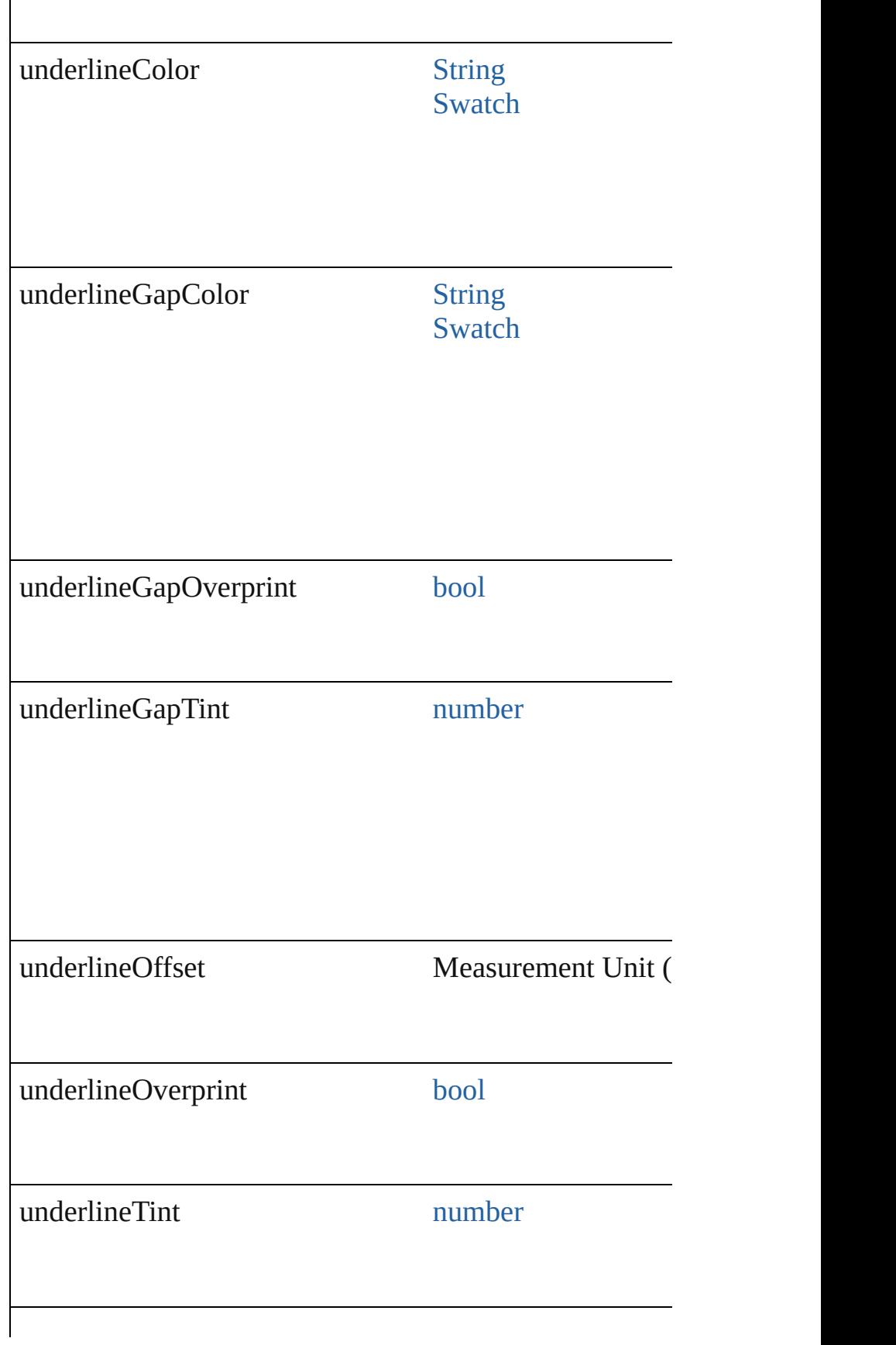

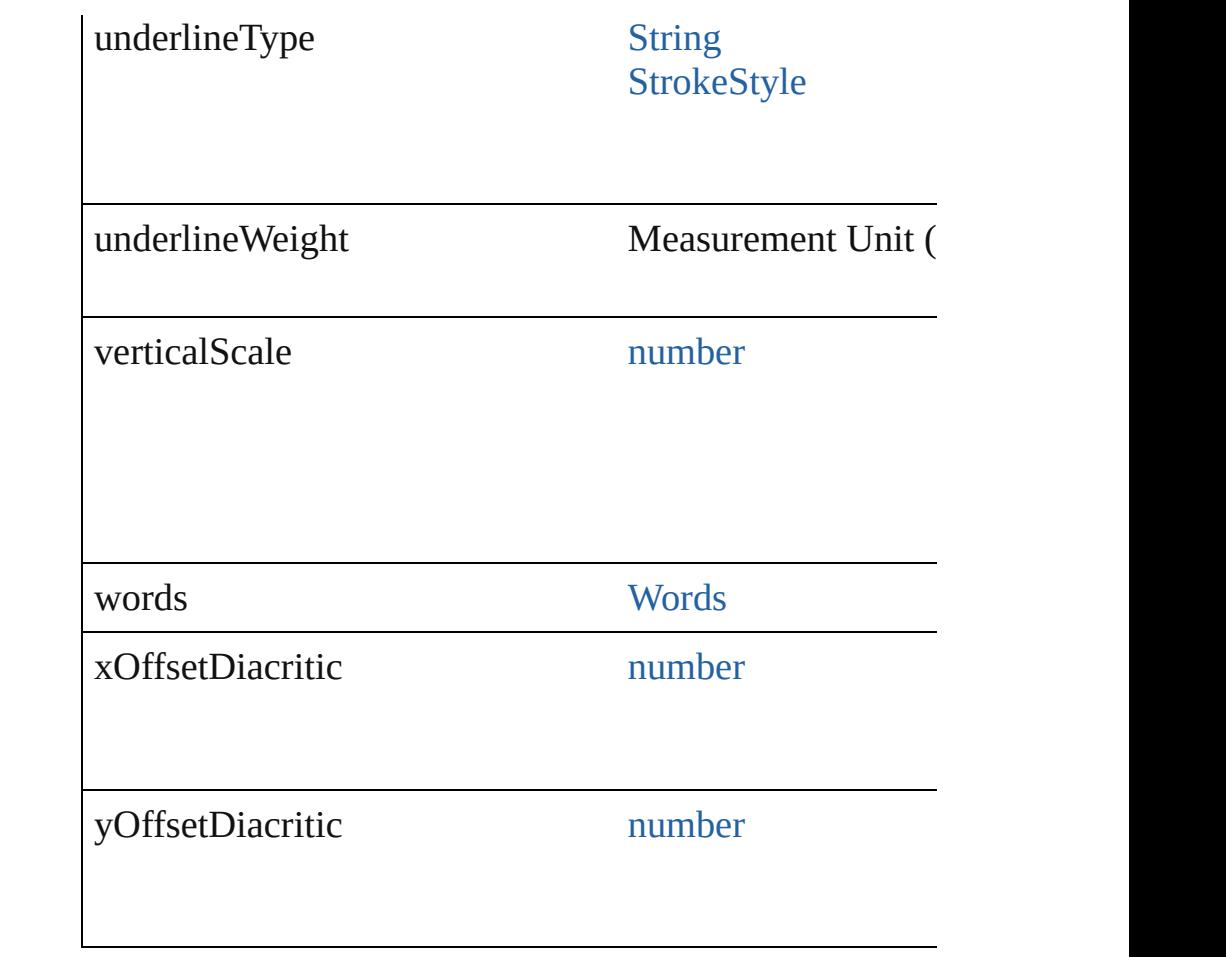

## **Methods Instances**

<span id="page-3845-0"></span>void **applyCharacterStyle** (using: [CharacterStyle\)](#page-3561-0) Apply a character style.

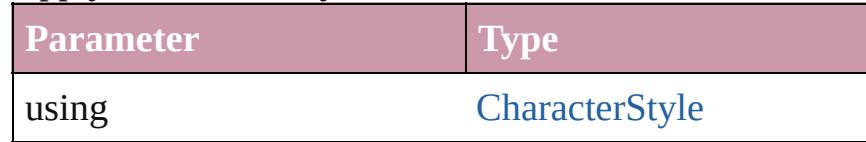

<span id="page-3845-1"></span>void **apply[Condition](#page-3599-0)s** (using: [Array](#page-20-0) of Condition[, rem Apply one or more conditions.

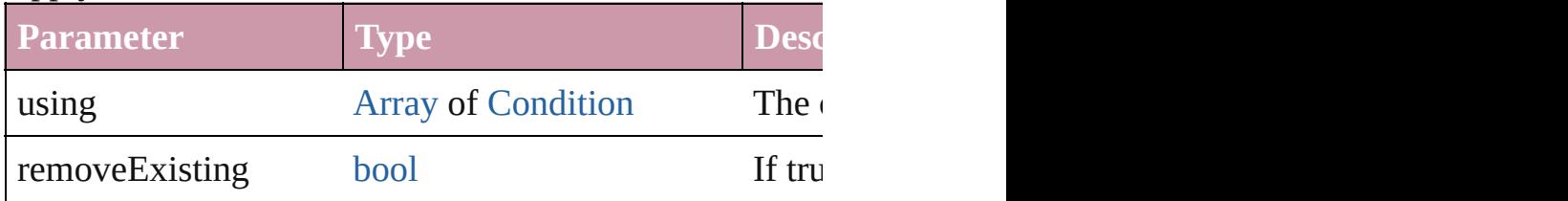

<span id="page-3845-2"></span>void **apply[ParagraphStyle](#page-3851-0)** (using: ParagraphStyle[, clearing Apply a paragraph style.

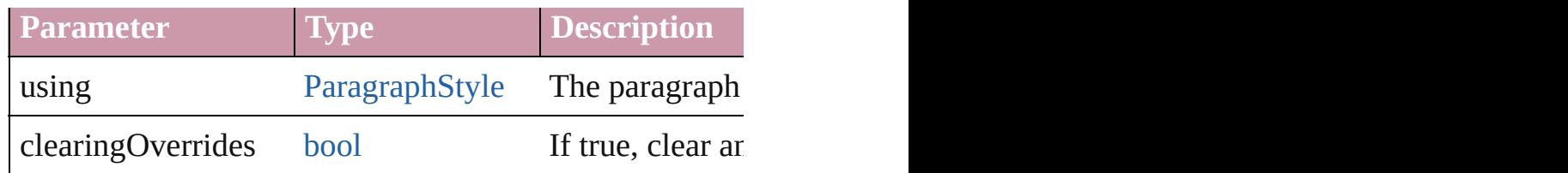

### void **autoTag** ()

Tag the object or the parent story using default tags defi

[Array](#page-20-0) of [Text](#page-3944-0) **changeGlyph** ([reverseOrder: *bool*]) Finds glyphs that match the find what value and replace

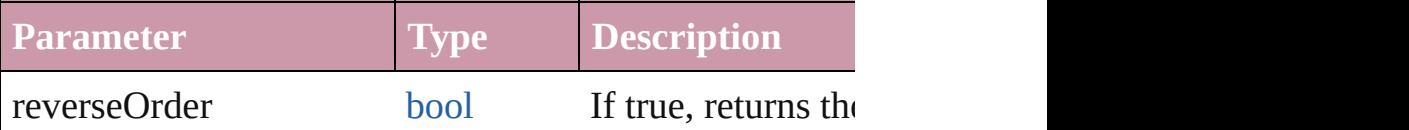

[Array](#page-20-0) of [Text](#page-3944-0) **changeGrep** ([reverseOrder: *bool*]) Finds text that matches the find what value and replaces

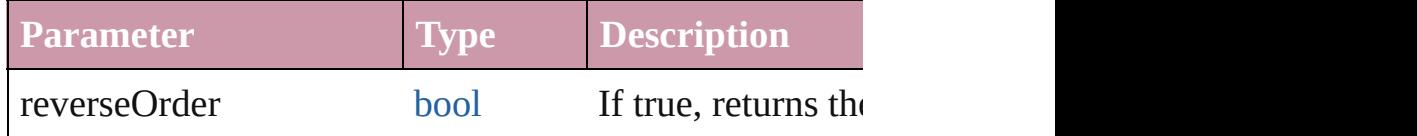

[Array](#page-20-0) of [Text](#page-3944-0) **changeText** ([reverseOrder: *bool*]) Finds text that matches the find what value and replaces

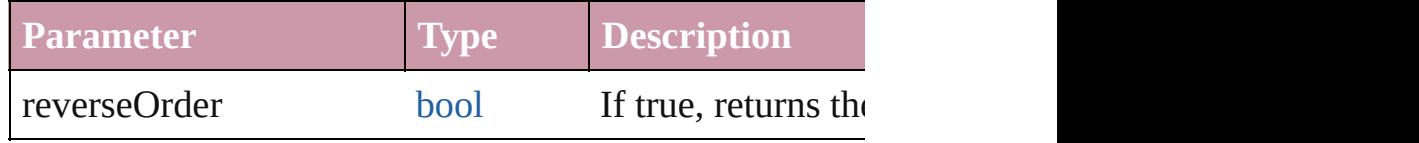

void **changecase** (using: [ChangecaseMode](#page-631-0)) Sets the case of the text.

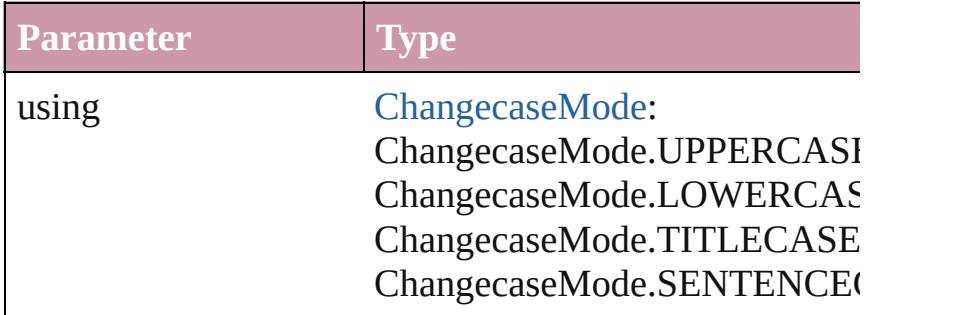

<span id="page-3846-0"></span>void **clearOverrides** ([overridesToClear: [OverrideType](#page-990-0) Clears the specified types of override.

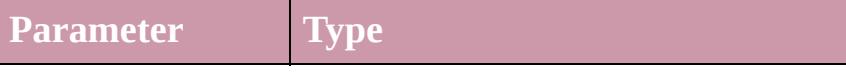

overridesToClear [OverrideType](#page-990-0):

OverrideType.ALL OverrideType.CHARACTER\_ONLY OverrideType.PARAGRAPH\_ONLY

<span id="page-3847-0"></span>void **convertBulletsAndNumberingToText** () Convert bullets and numbering to text.

### <span id="page-3847-1"></span>[Note](#page-3783-0) **convertToNote** ()

Converts the text to a note.

#### <span id="page-3847-2"></span>[Table](#page-3422-0) **convertToTable** ([columnSeparator: *string*][, row Converts the text to a table.

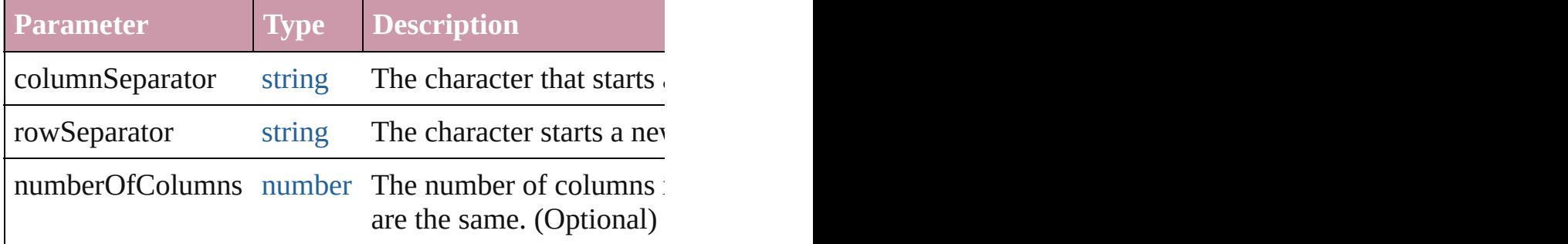

<span id="page-3847-3"></span>[Array](#page-20-0) of [PageItem](#page-2010-0) **createOutlines** ([deleteOriginal: *bool* Converts text to outlines. Each line of text becomes a polygon object. When the converts text is a single letter that has no internal  $\alpha$ spaces or detached parts, the polygon contains only a single path. Note: To detached parts, the polygon contains only a single set see allow outlines.

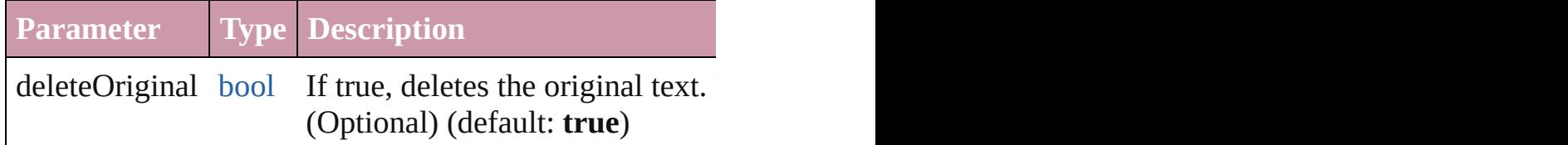

[Text](#page-3944-0) **duplicate** (to: [LocationOptions\[](#page-913-0), reference: *any*]) Duplicates the text in the specified location.

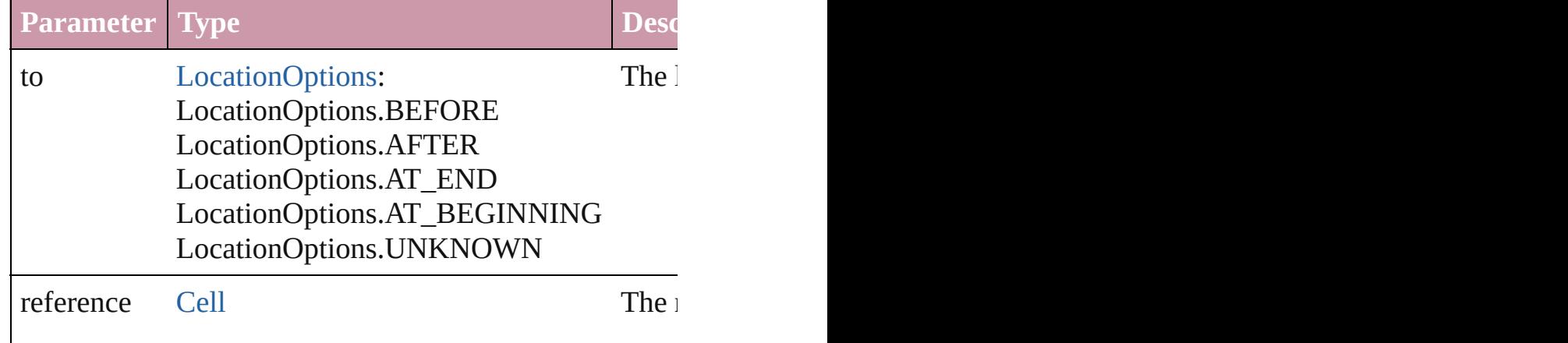

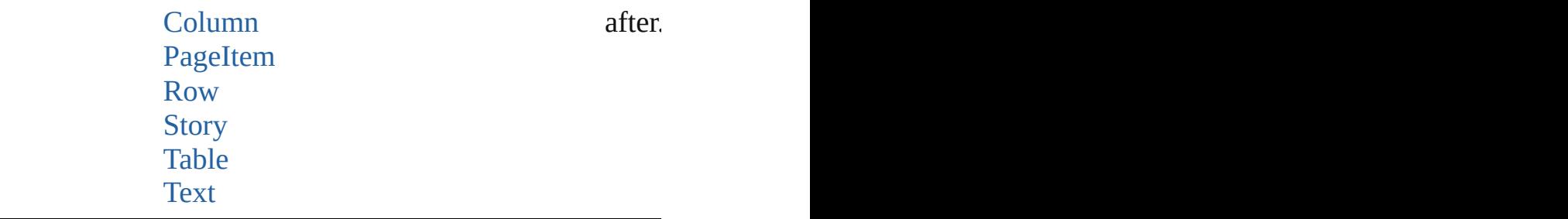

<span id="page-3848-3"></span>void **exportFile** (format: *any*, to: [File\[](#page-62-0), showingOptions forceSave: *bool*=**false**])

Exports the object(s) to a file.

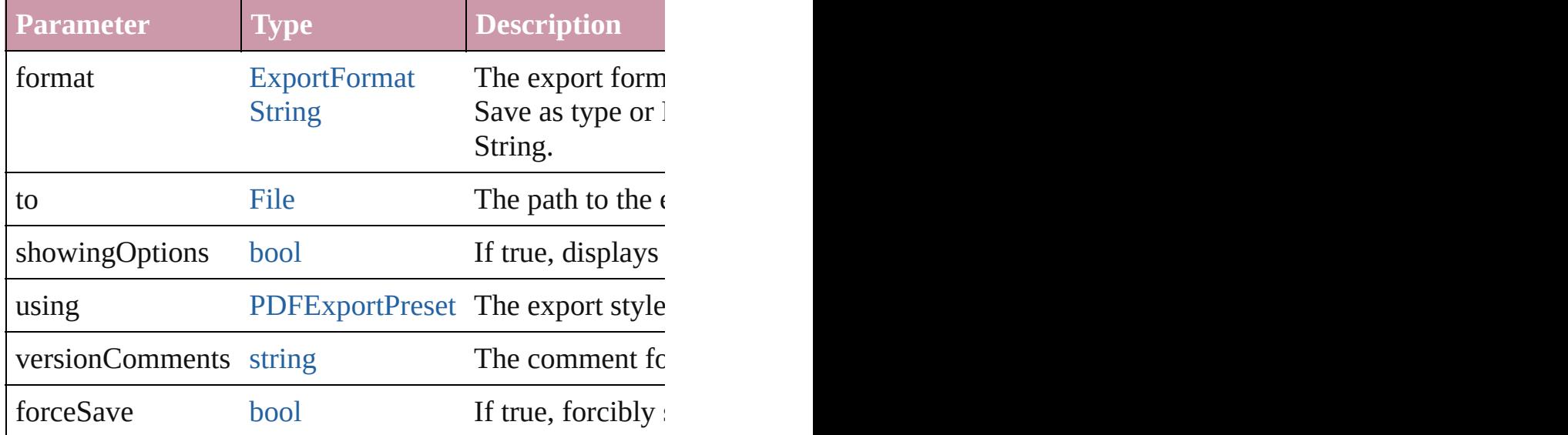

<span id="page-3848-0"></span>[Array](#page-20-0) of [Text](#page-3944-0) **findGlyph** ([reverseOrder: *bool*]) Finds glyphs that match the find what value.

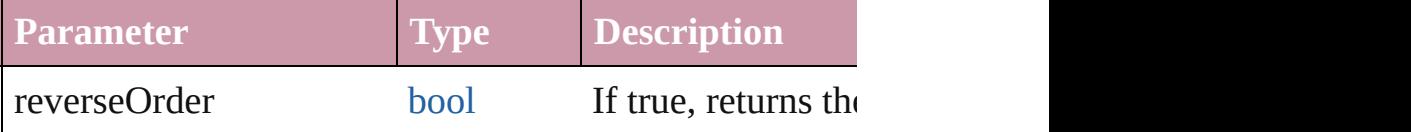

<span id="page-3848-1"></span>[Array](#page-20-0) of [Text](#page-3944-0) **findGrep** ([reverseOrder: *bool*]) Finds text that matches the find what value.

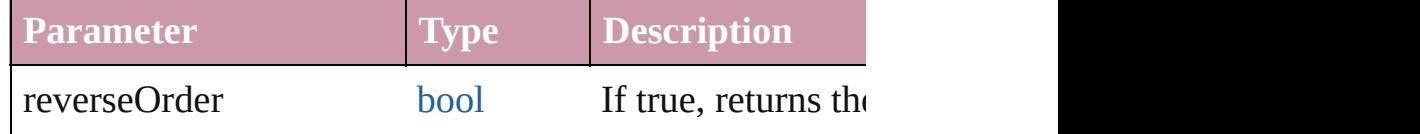

<span id="page-3848-2"></span>[Array](#page-20-0) of [Text](#page-3944-0) **findText** ([reverseOrder: *bool*]) Finds text that matches the find what value.

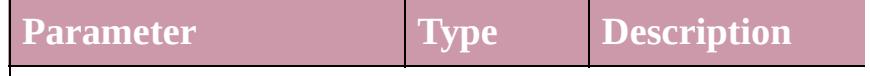

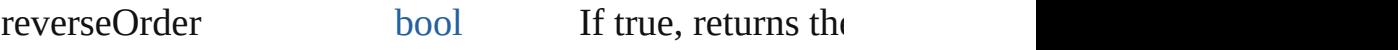

<span id="page-3849-0"></span>[Array](#page-20-0) of [Paragraph](#page-3818-0) **getElements** () Resolves the object specifier, creating an array of object

<span id="page-3849-1"></span>void **markup** (using: [XMLElement\)](#page-4507-0) Associates the page item with the specified  $XMI$  eleme

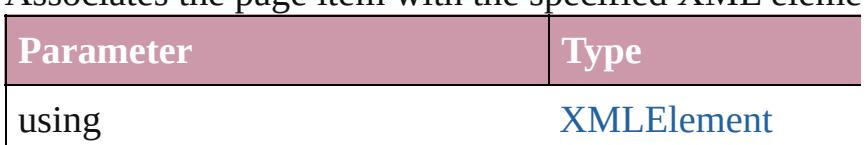

<span id="page-3849-2"></span>[Text](#page-3944-0) **move** (to: [LocationOptions\[](#page-913-0), reference: *any*]) Moves the text to the specified location.

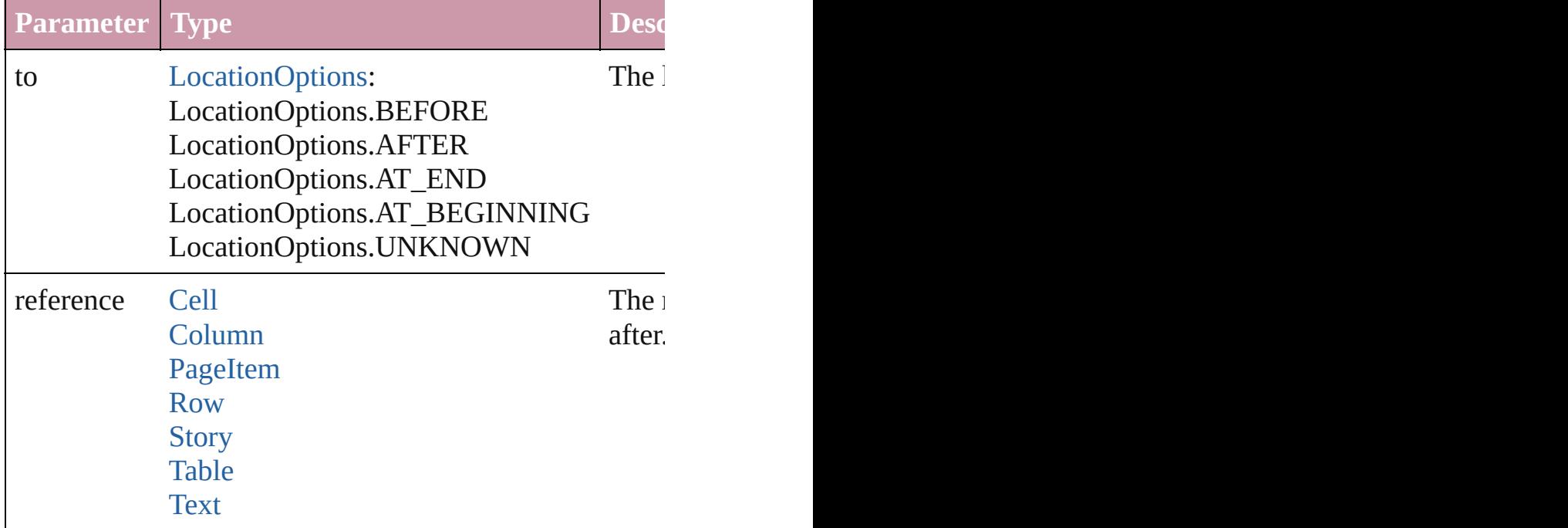

[Array](#page-20-0) of any **place** (fileName: [File\[](#page-62-0), showingOptions: *b* Places the file.

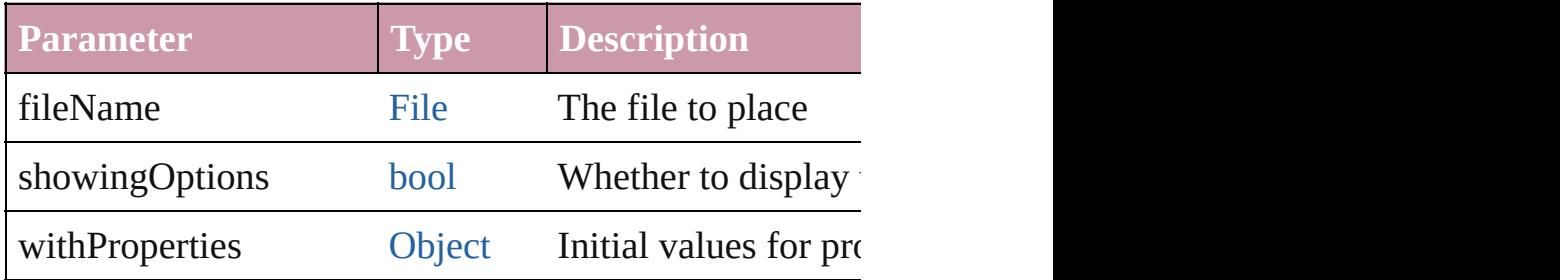

void **recompose** ()

Recomposes the text in the Paragraph.

<span id="page-3850-2"></span><span id="page-3850-1"></span><span id="page-3850-0"></span>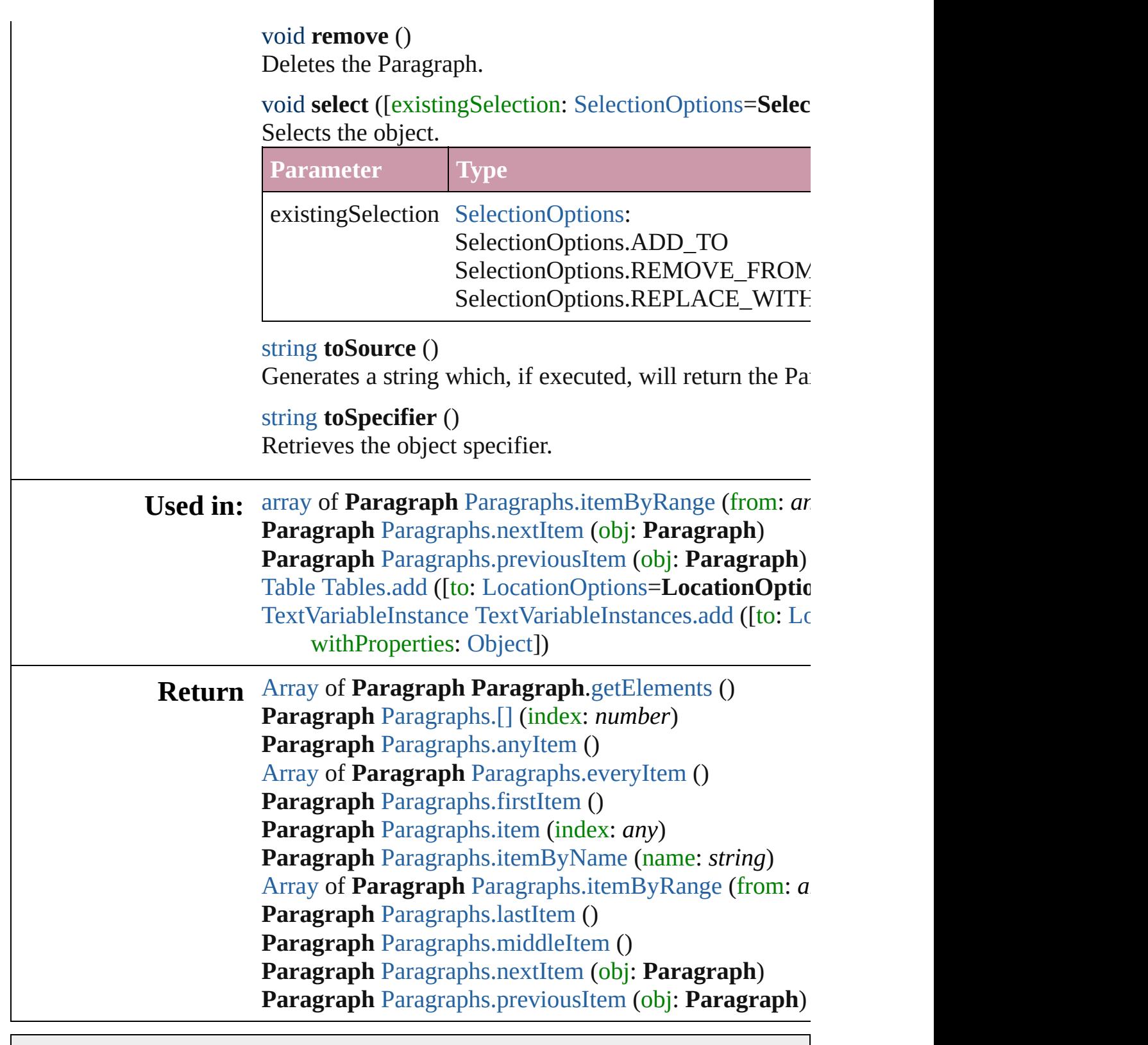

Jongware, 20-

[Contents](#page-0-0) :: [Index](#page-4617-0)

# <span id="page-3851-0"></span>**Class**
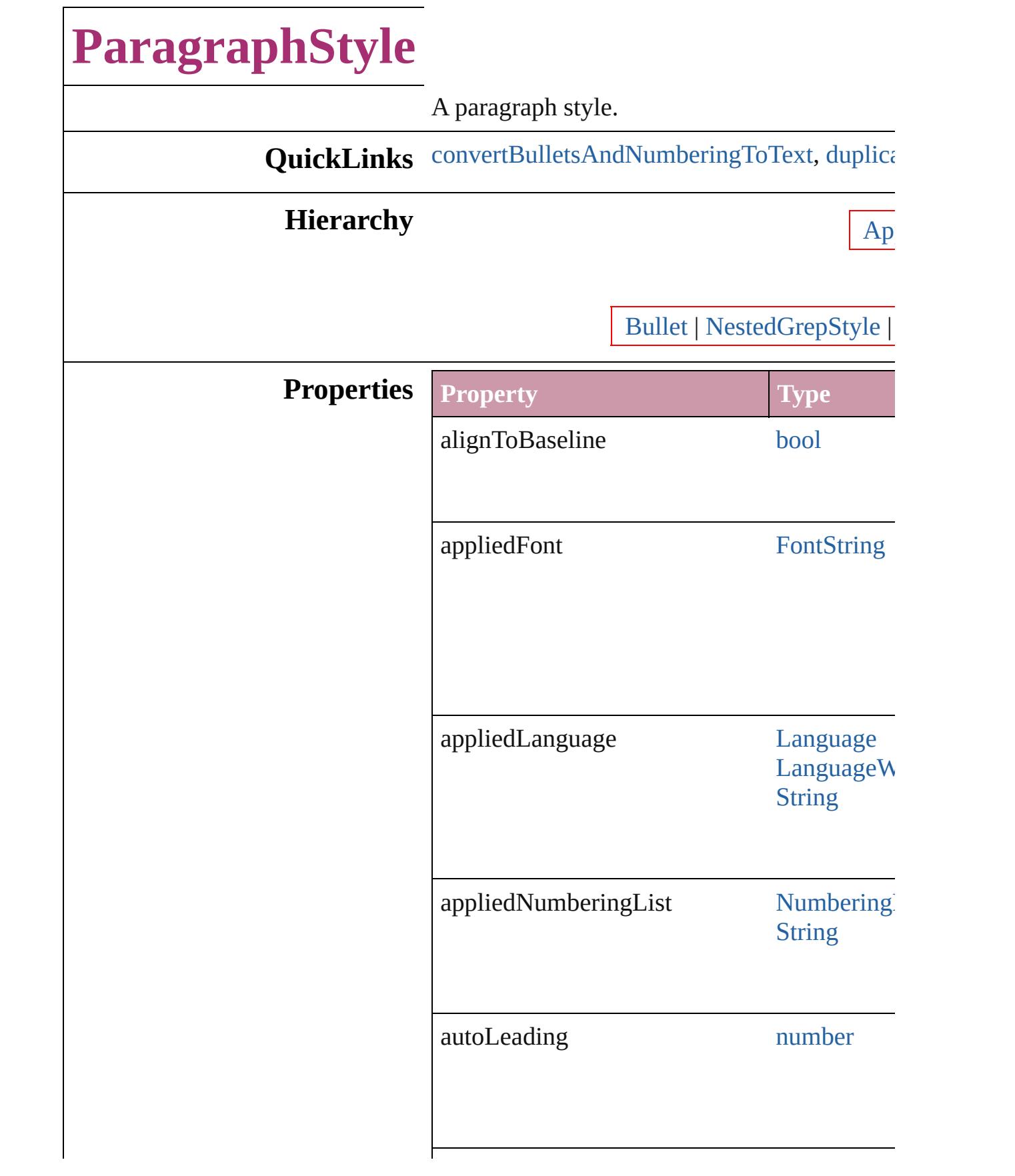

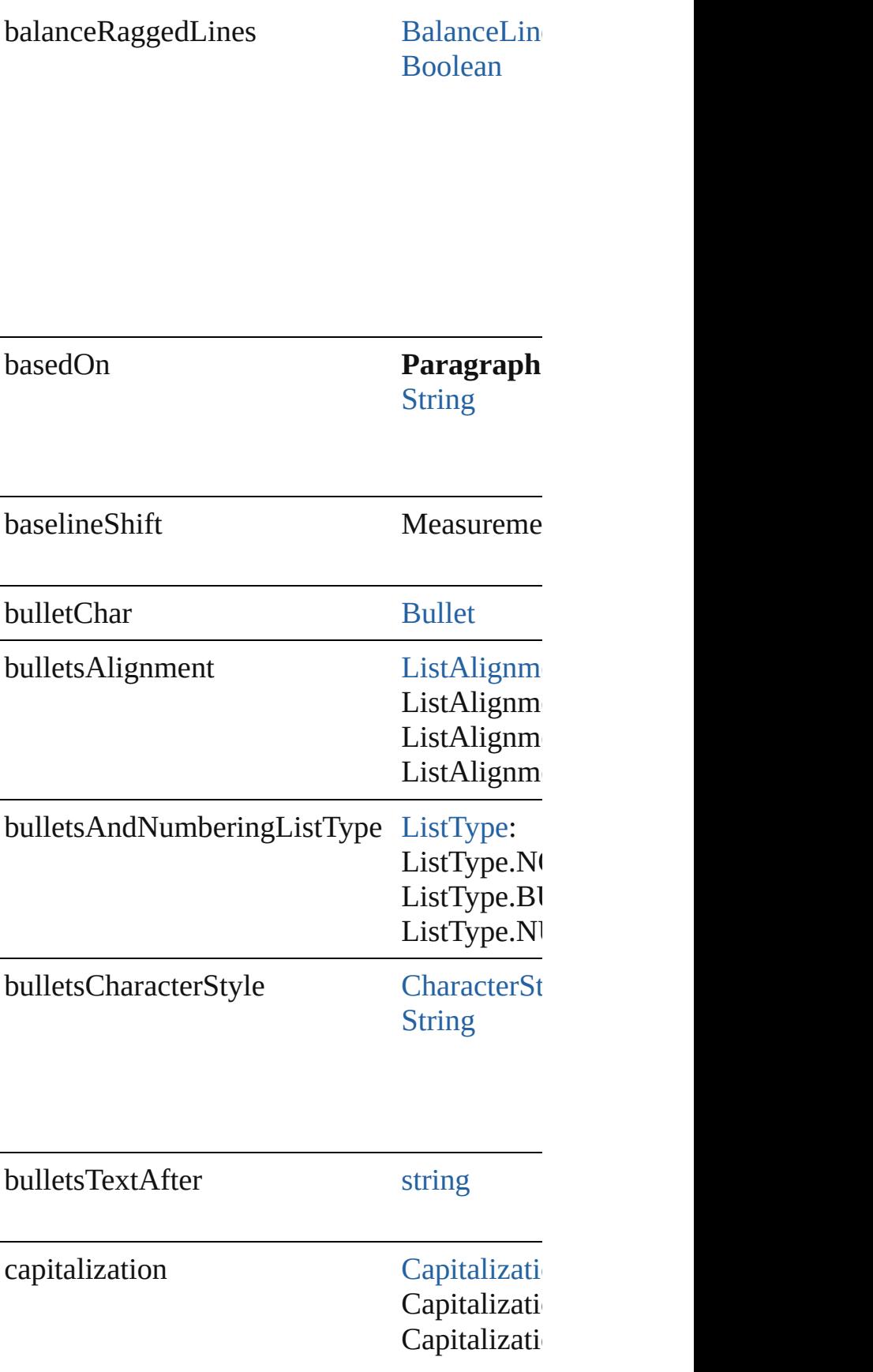

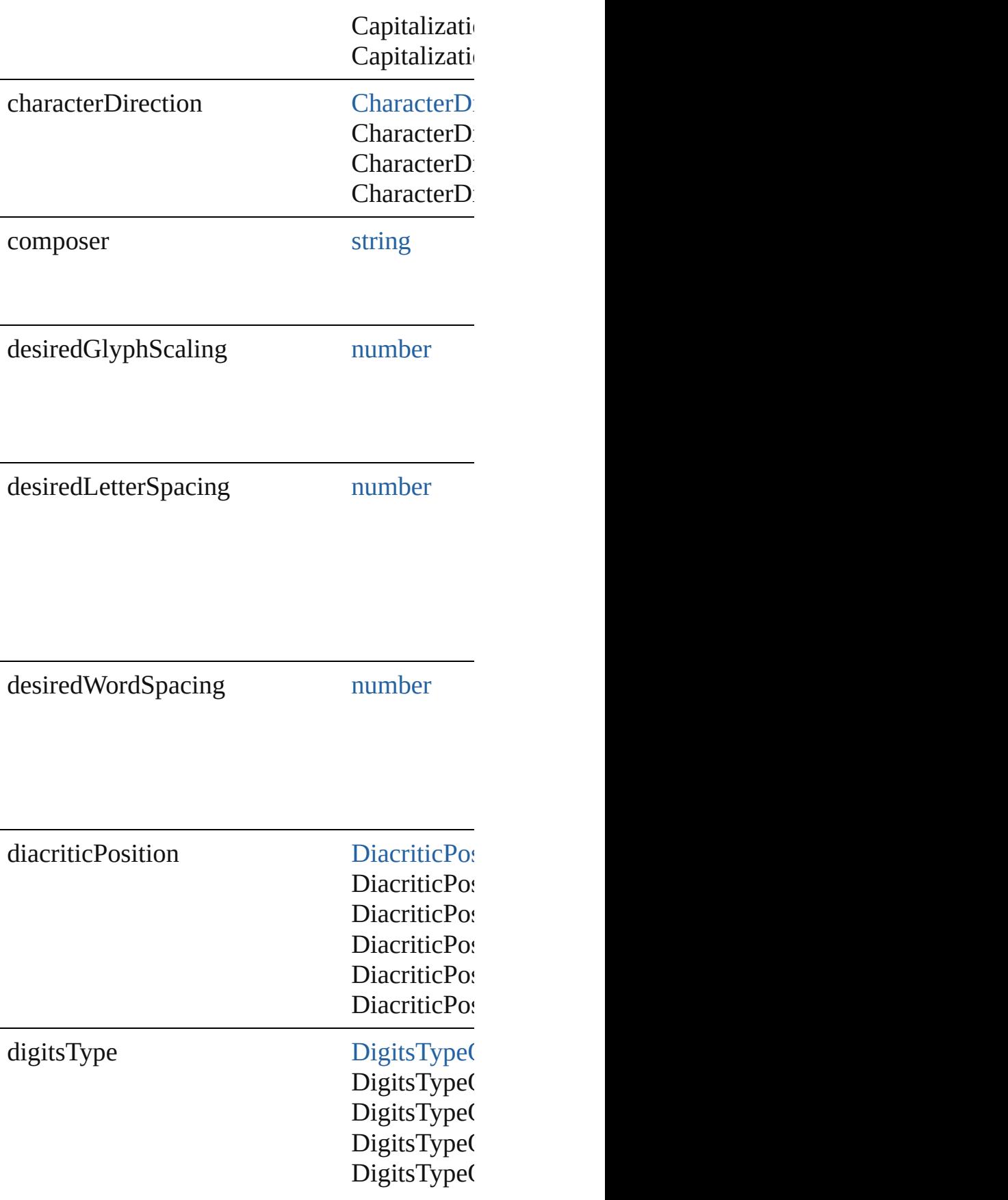

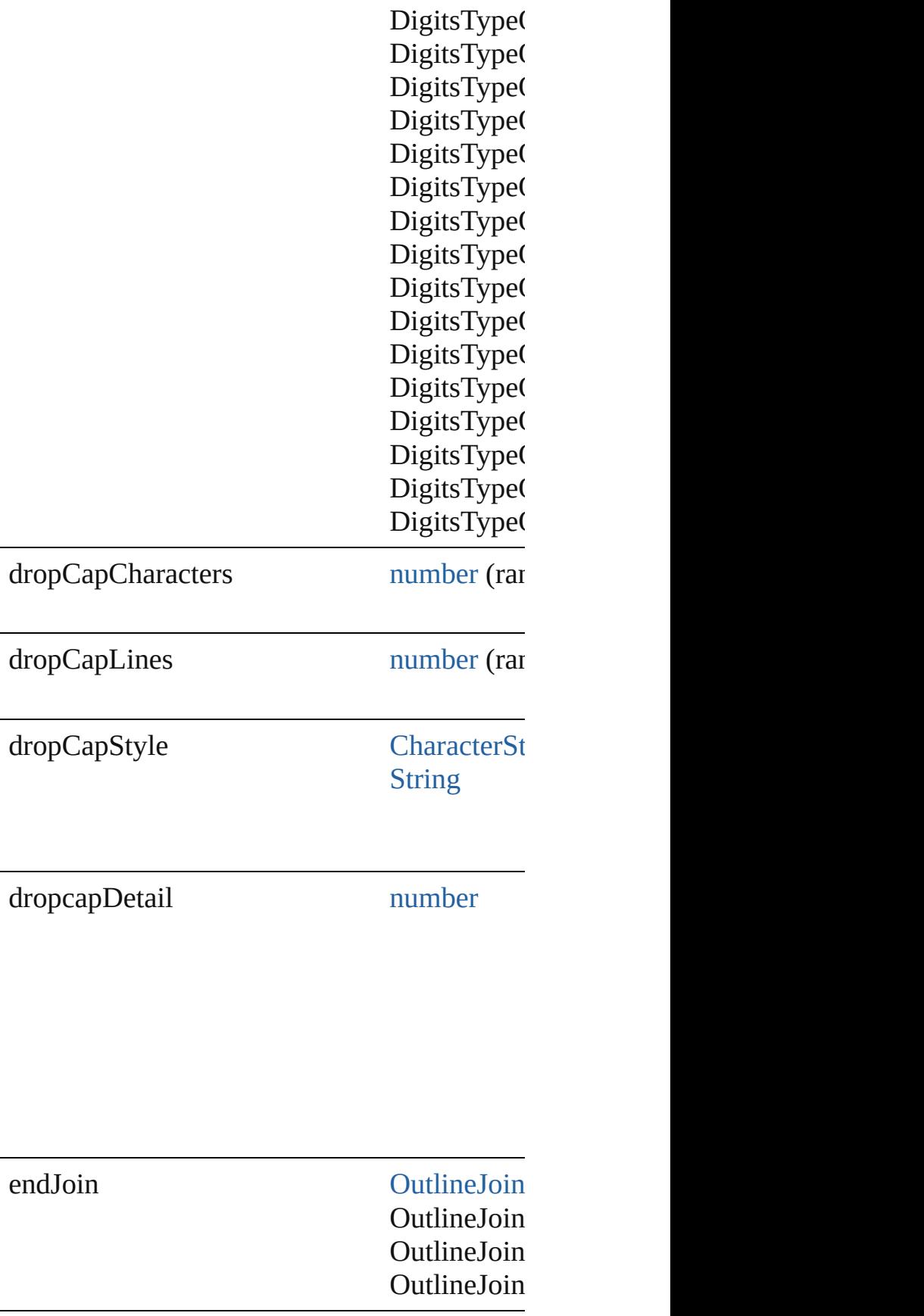

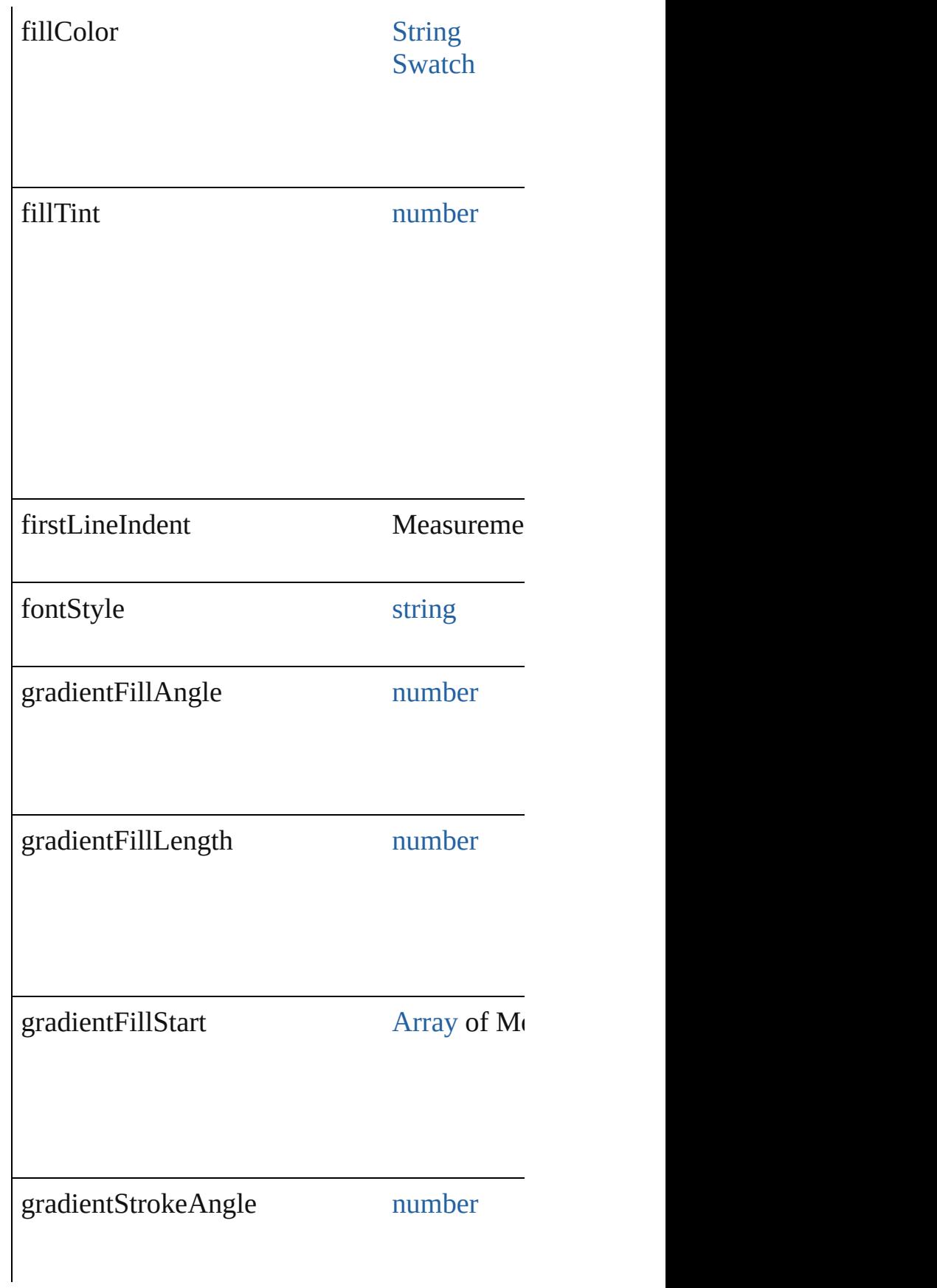

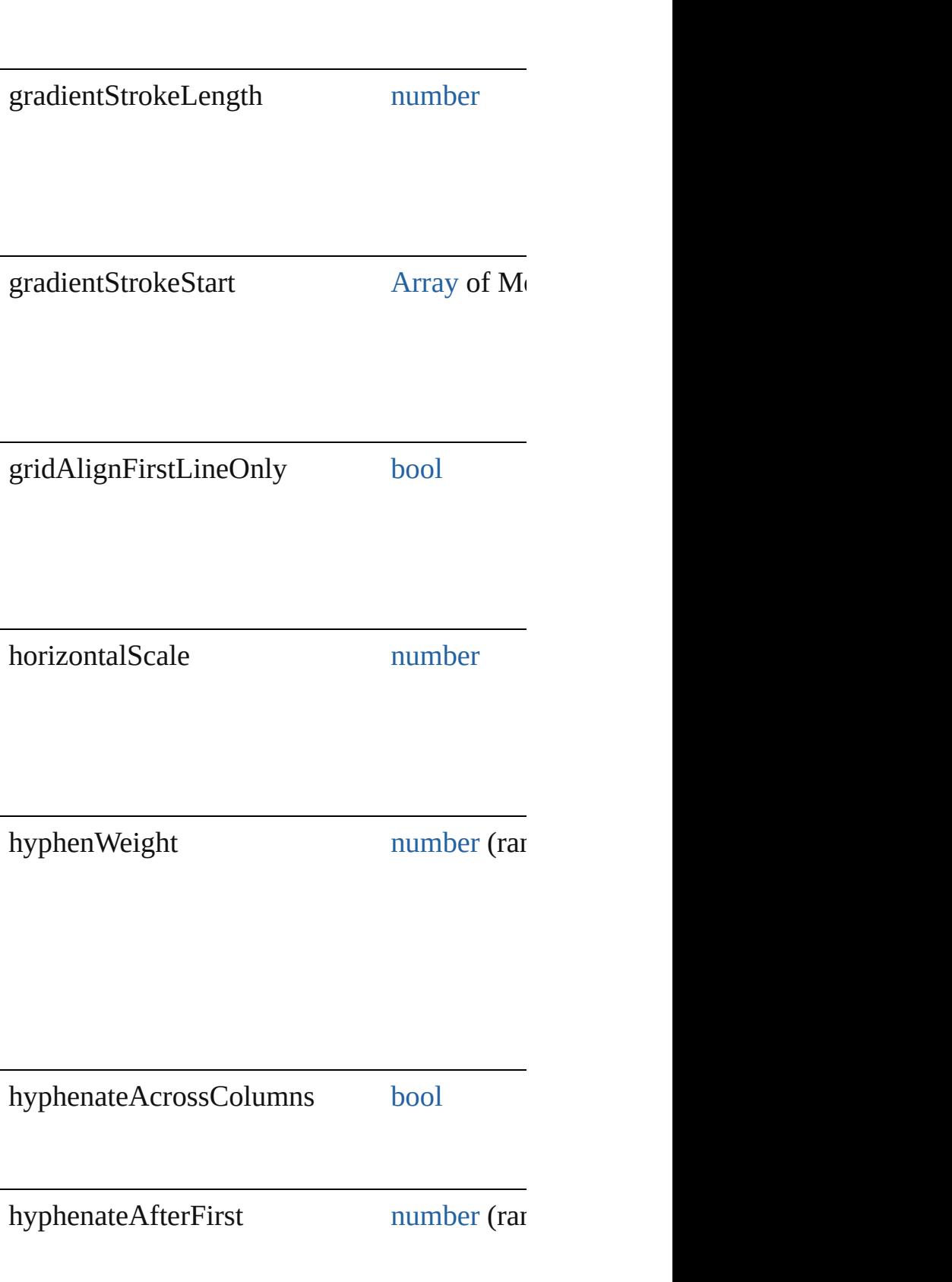

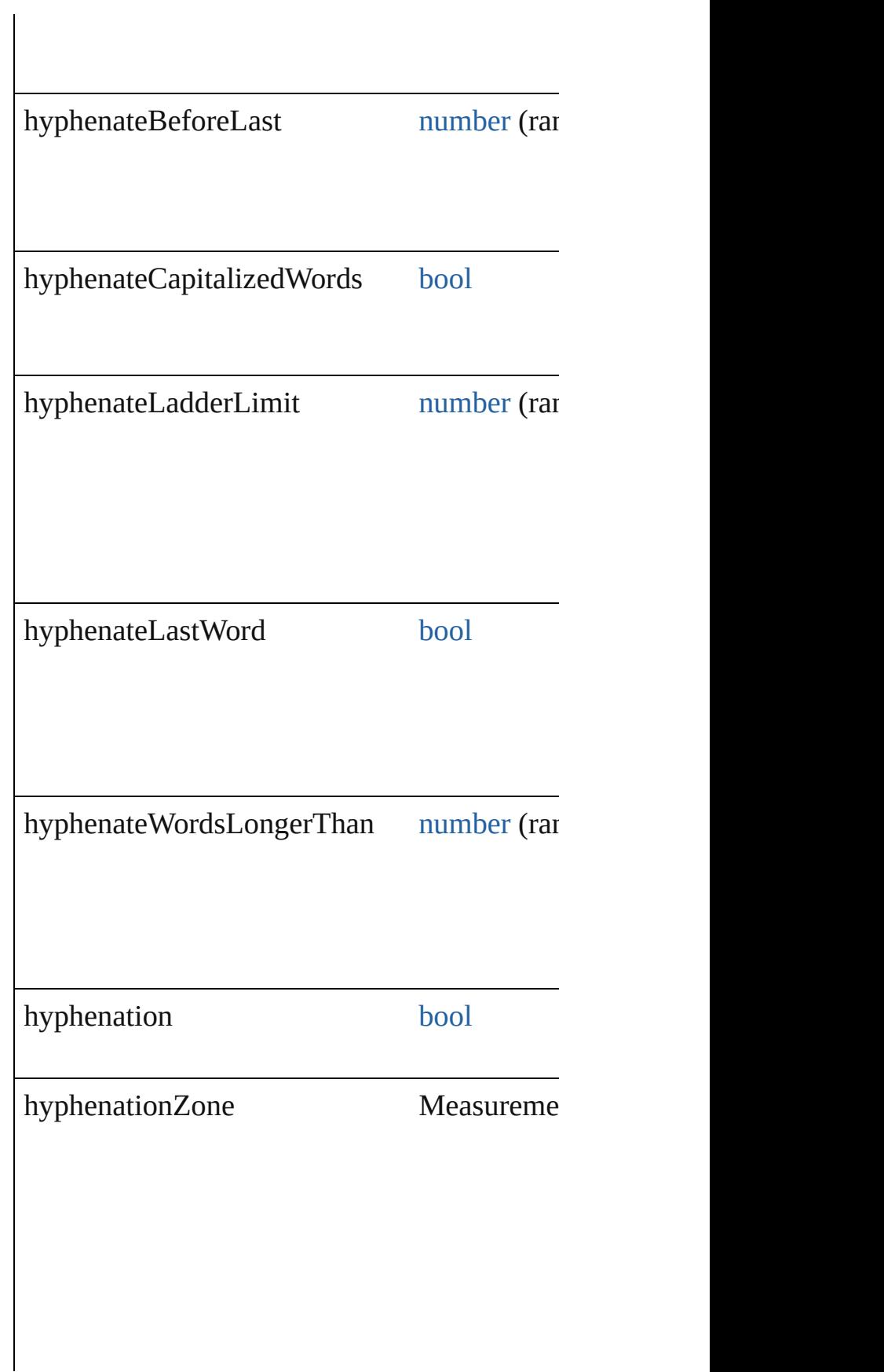

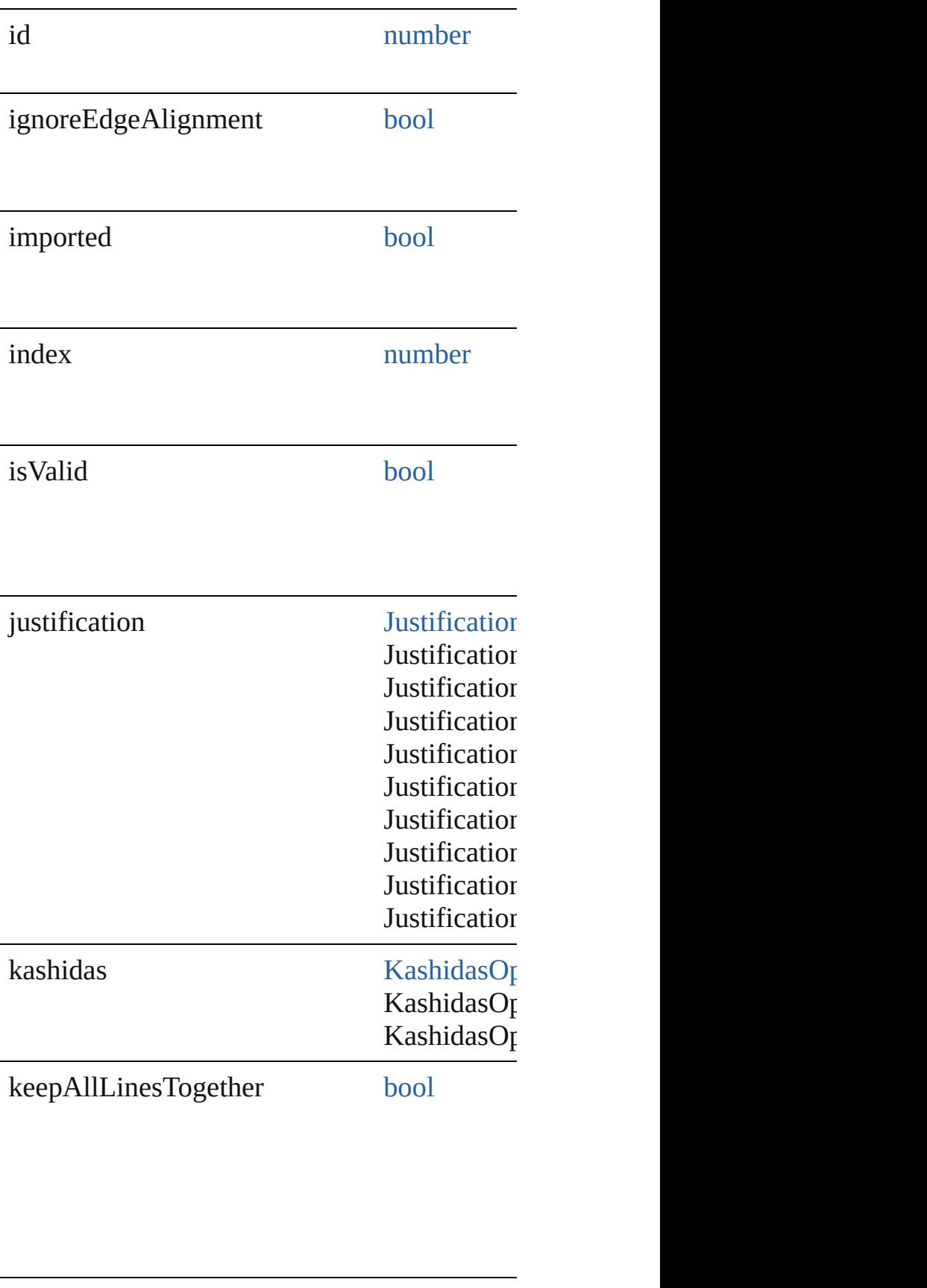

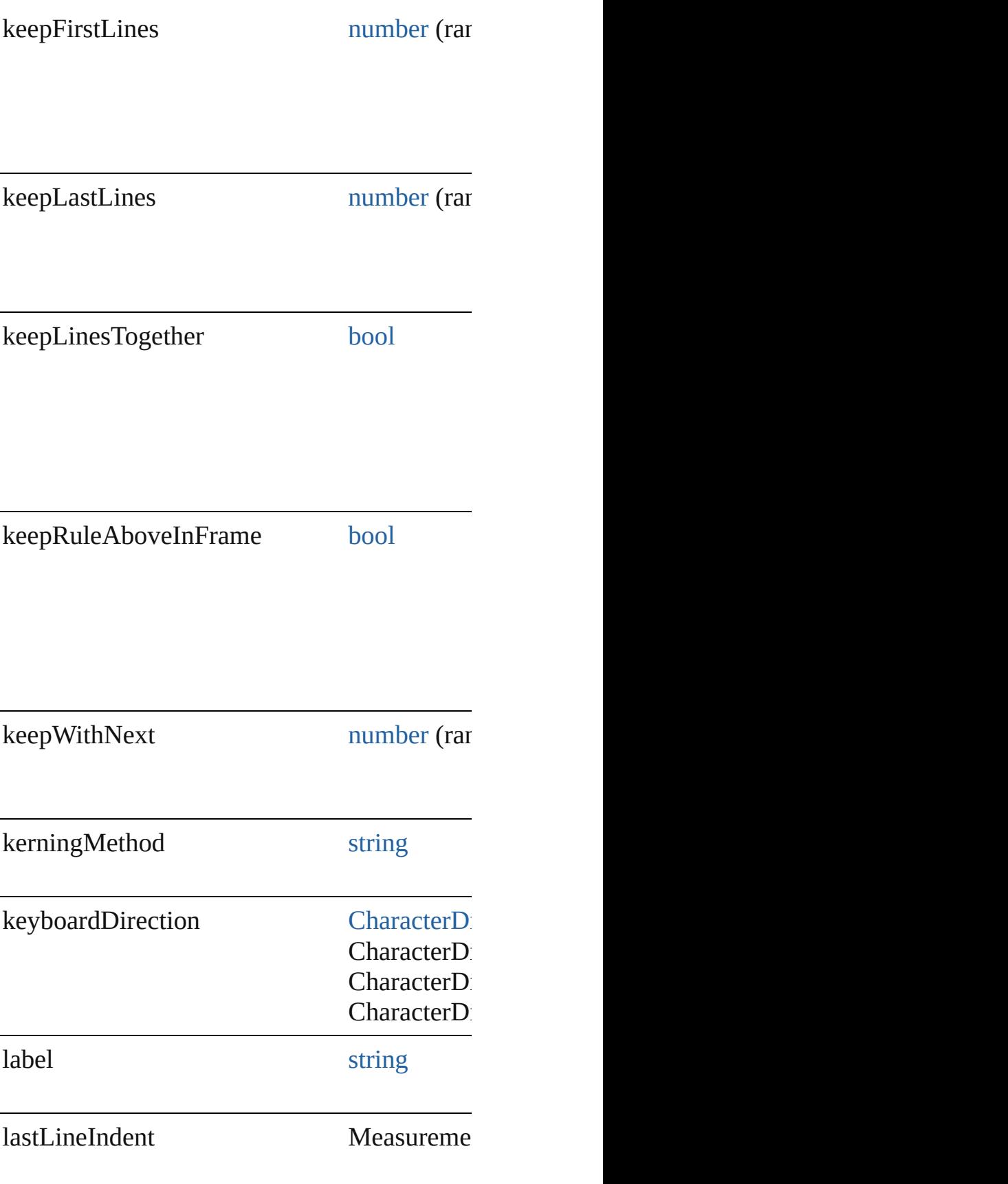

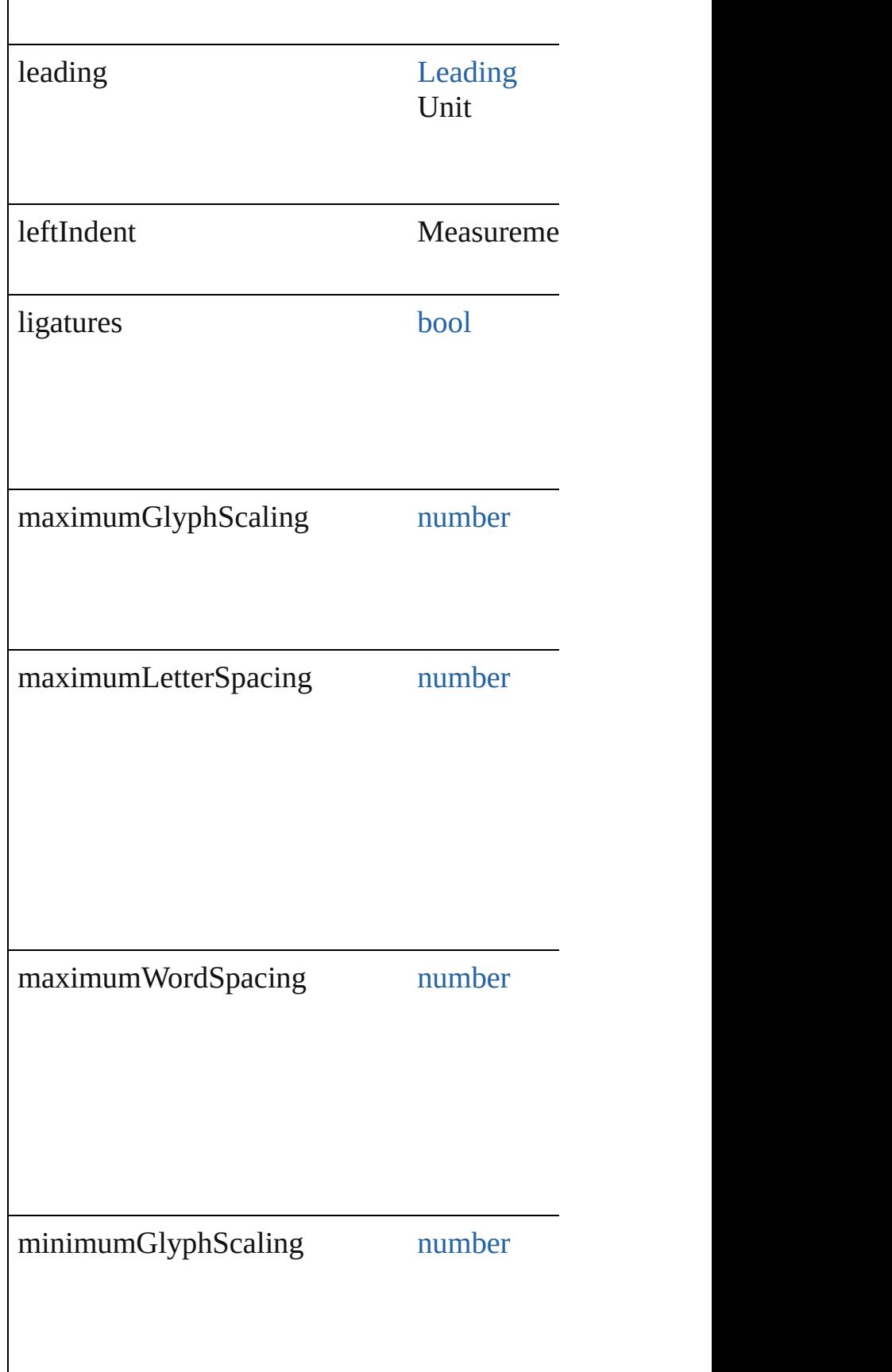

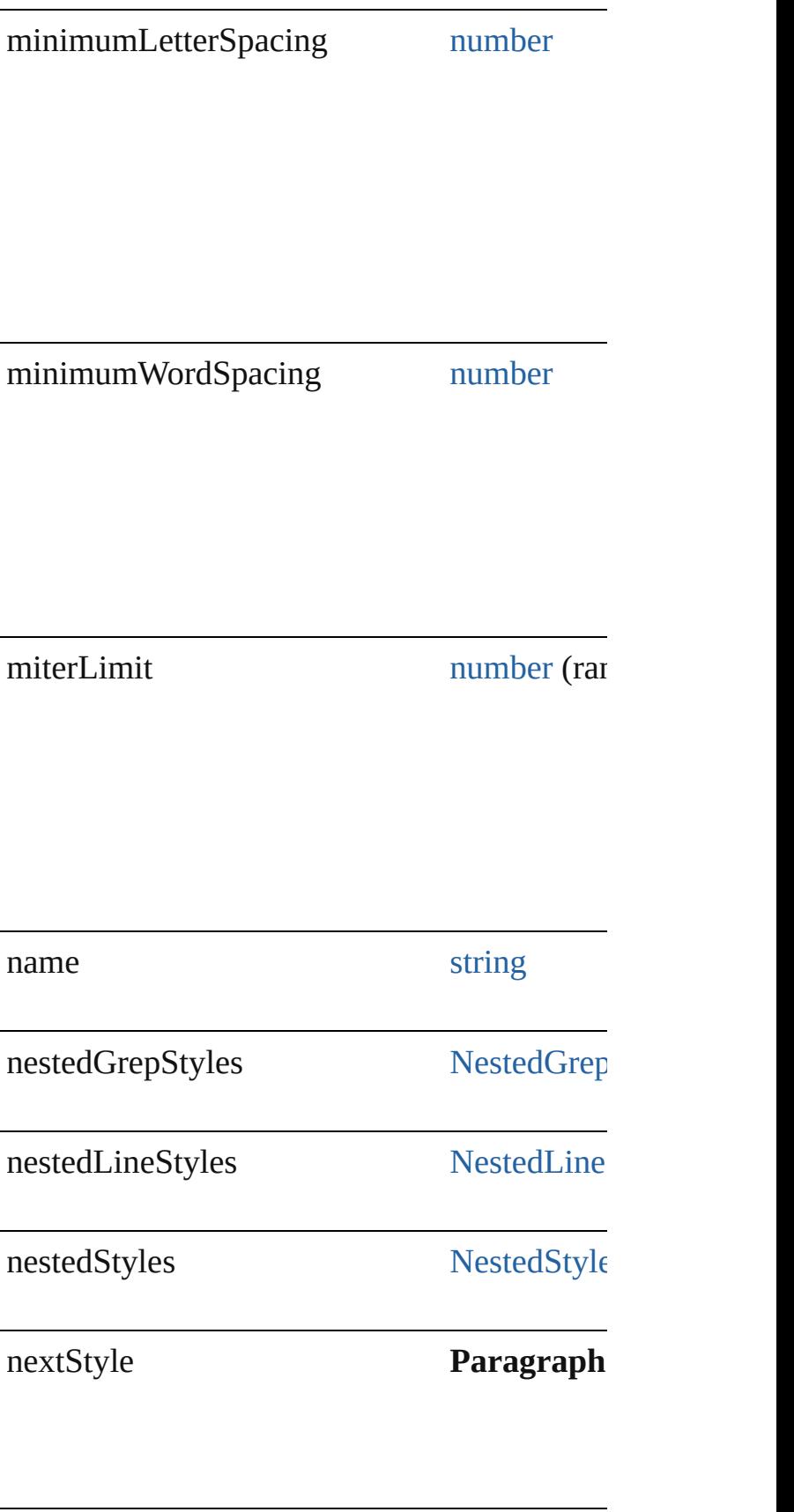

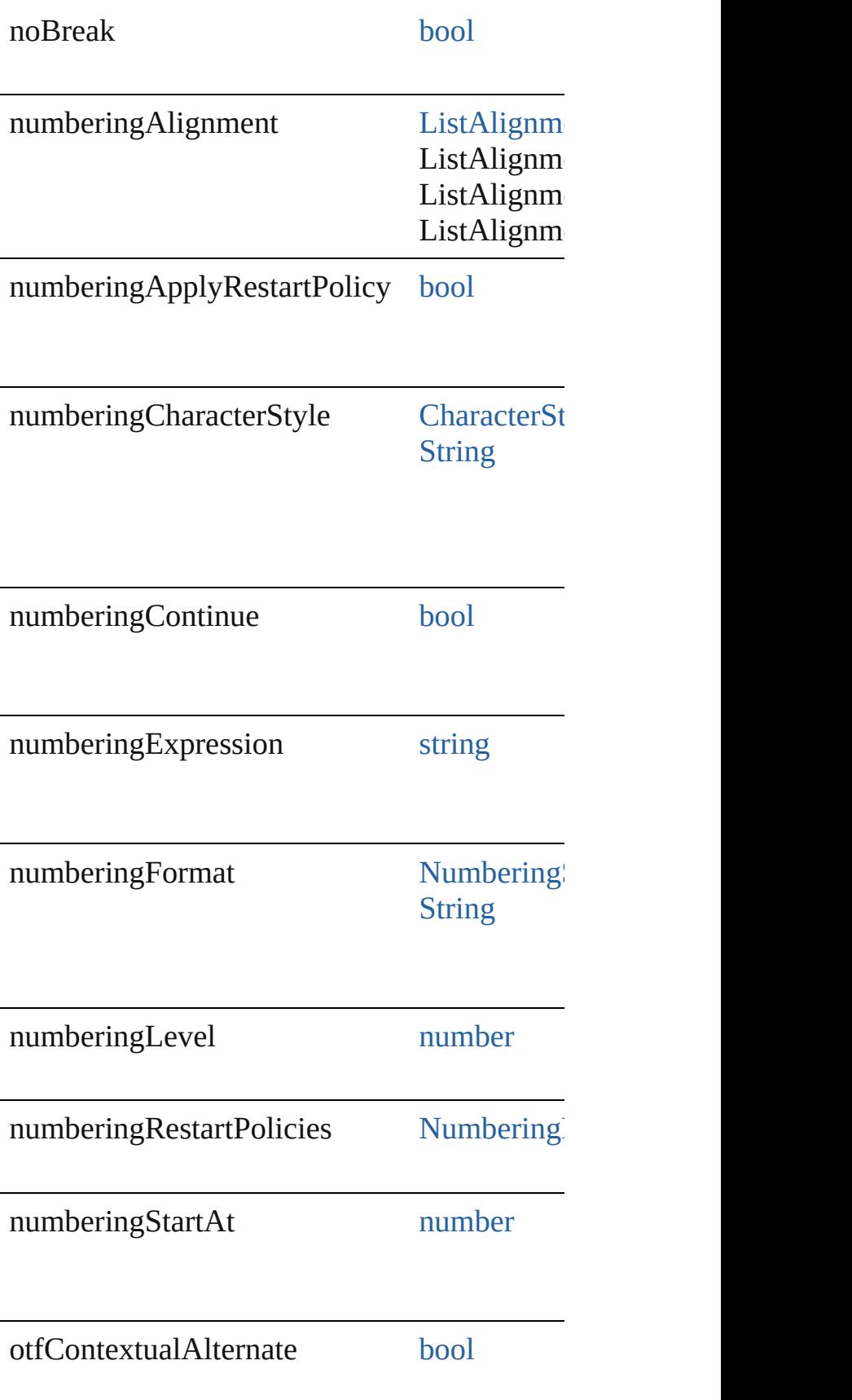

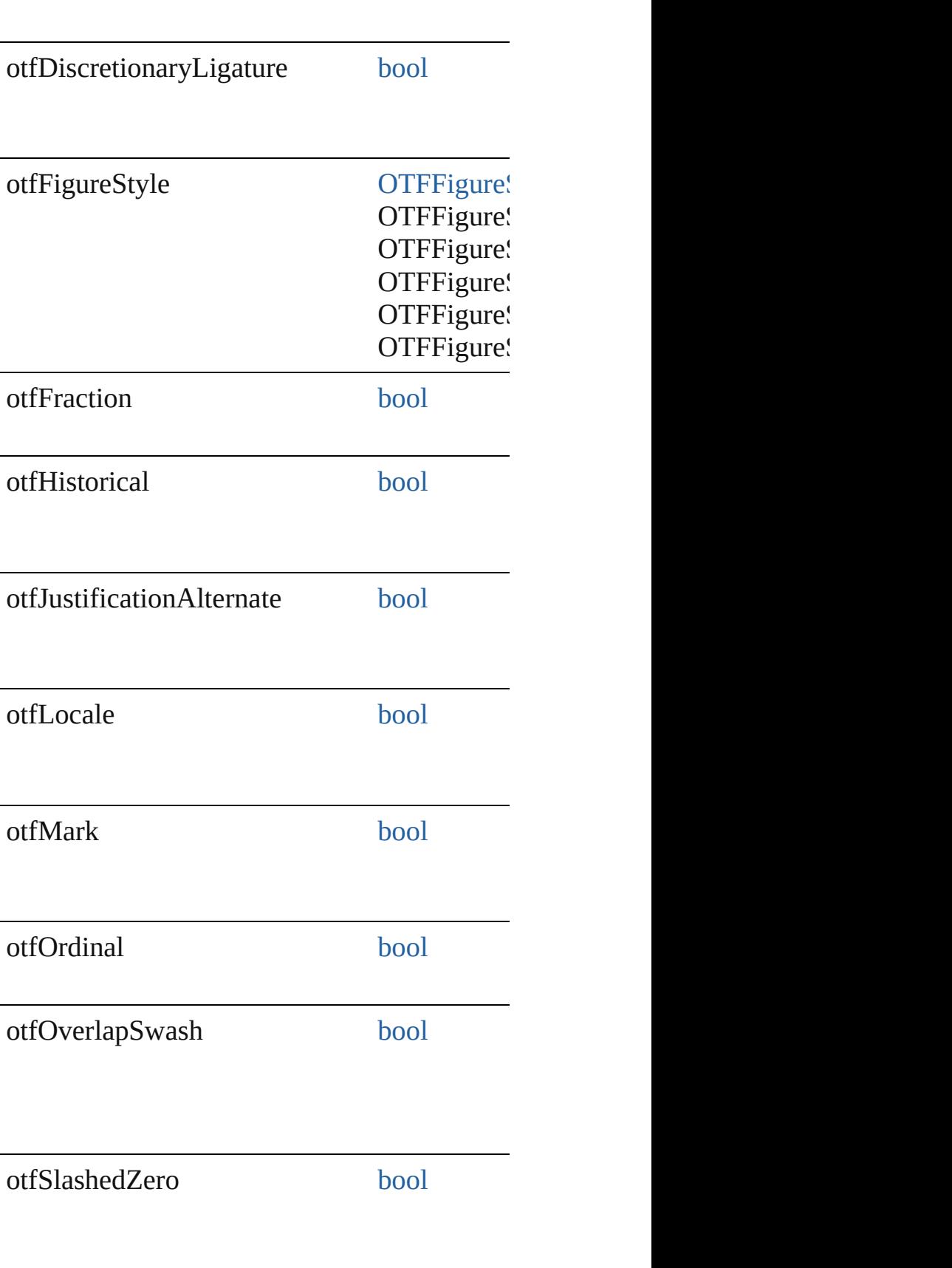

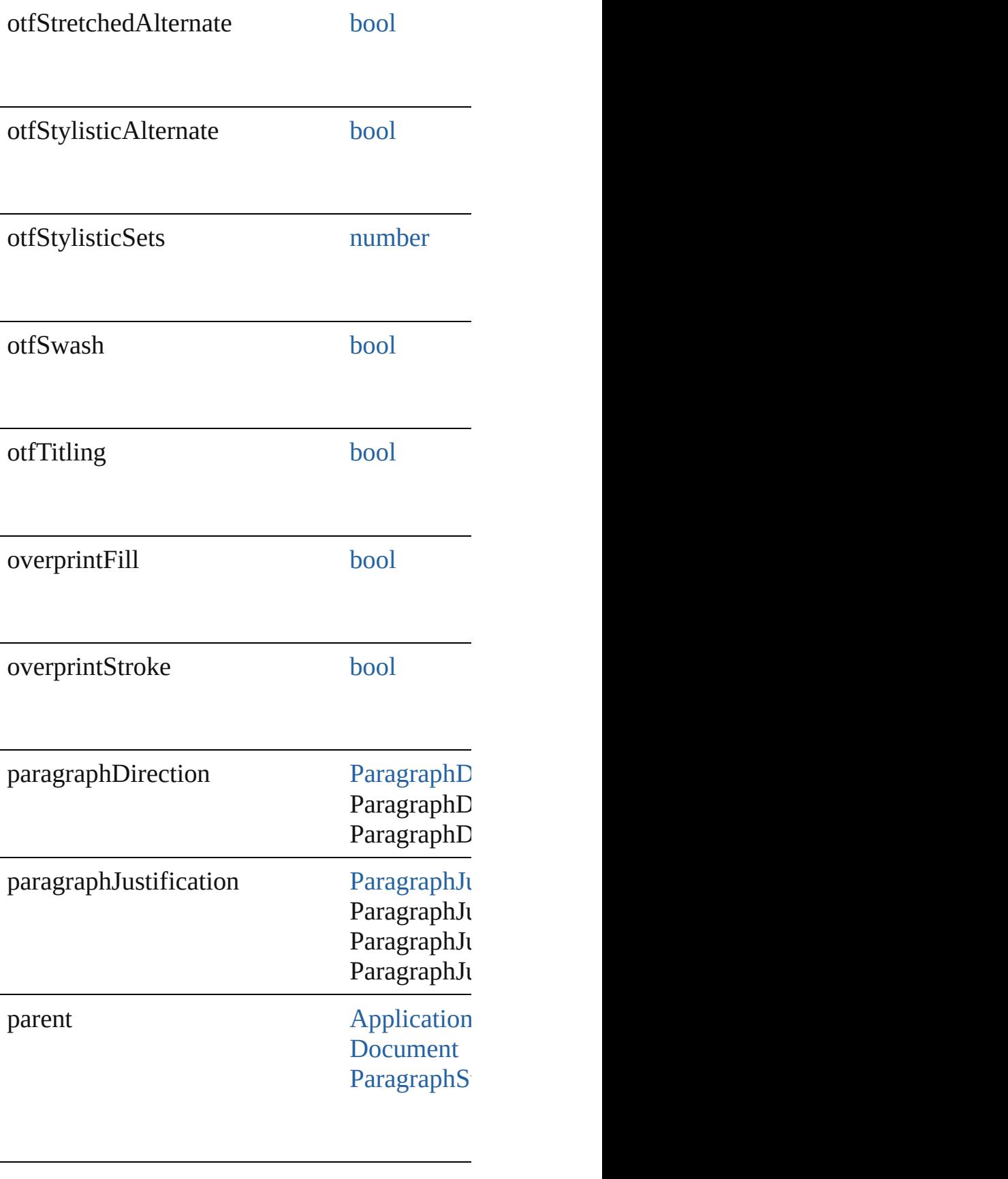

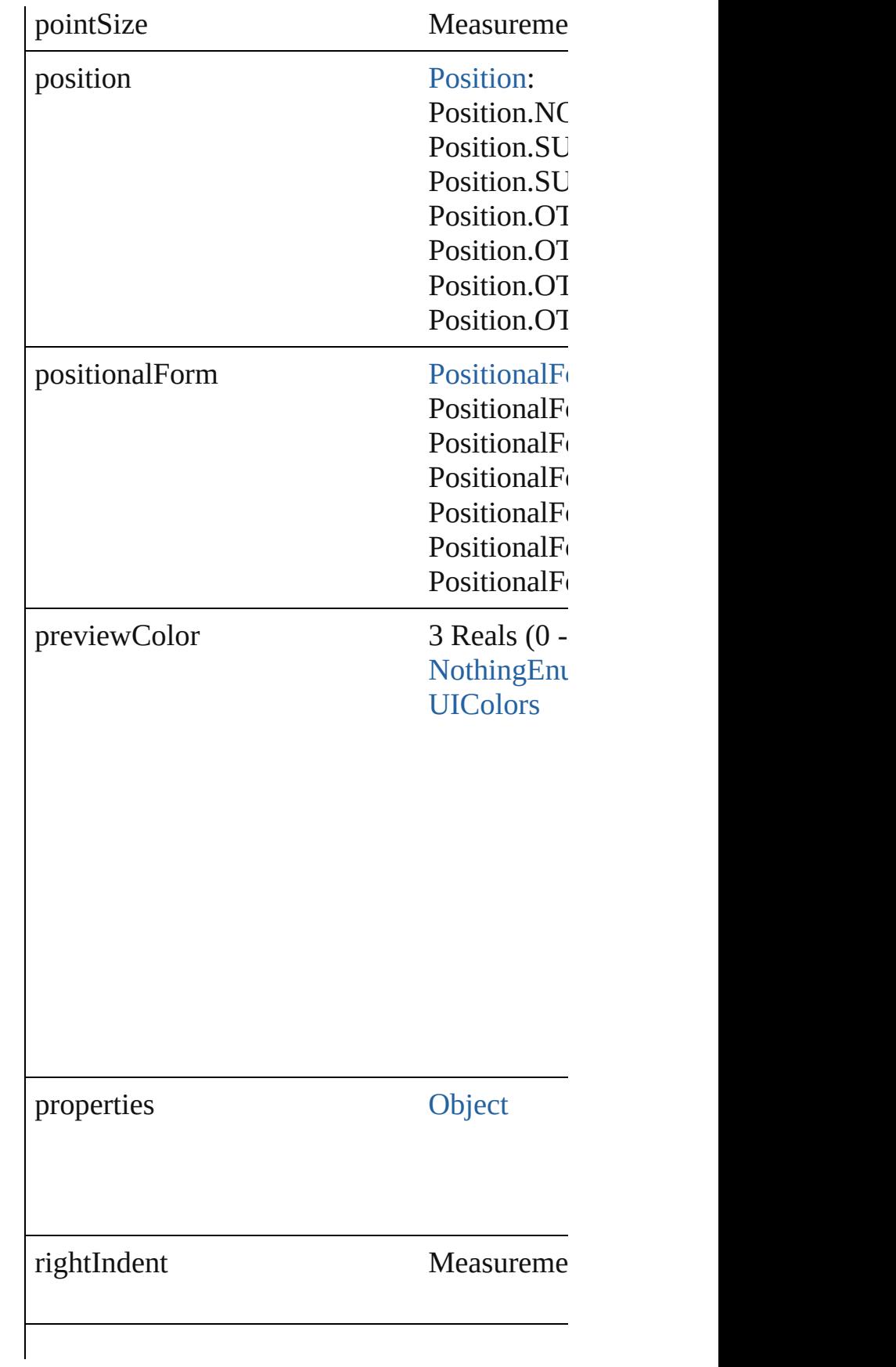

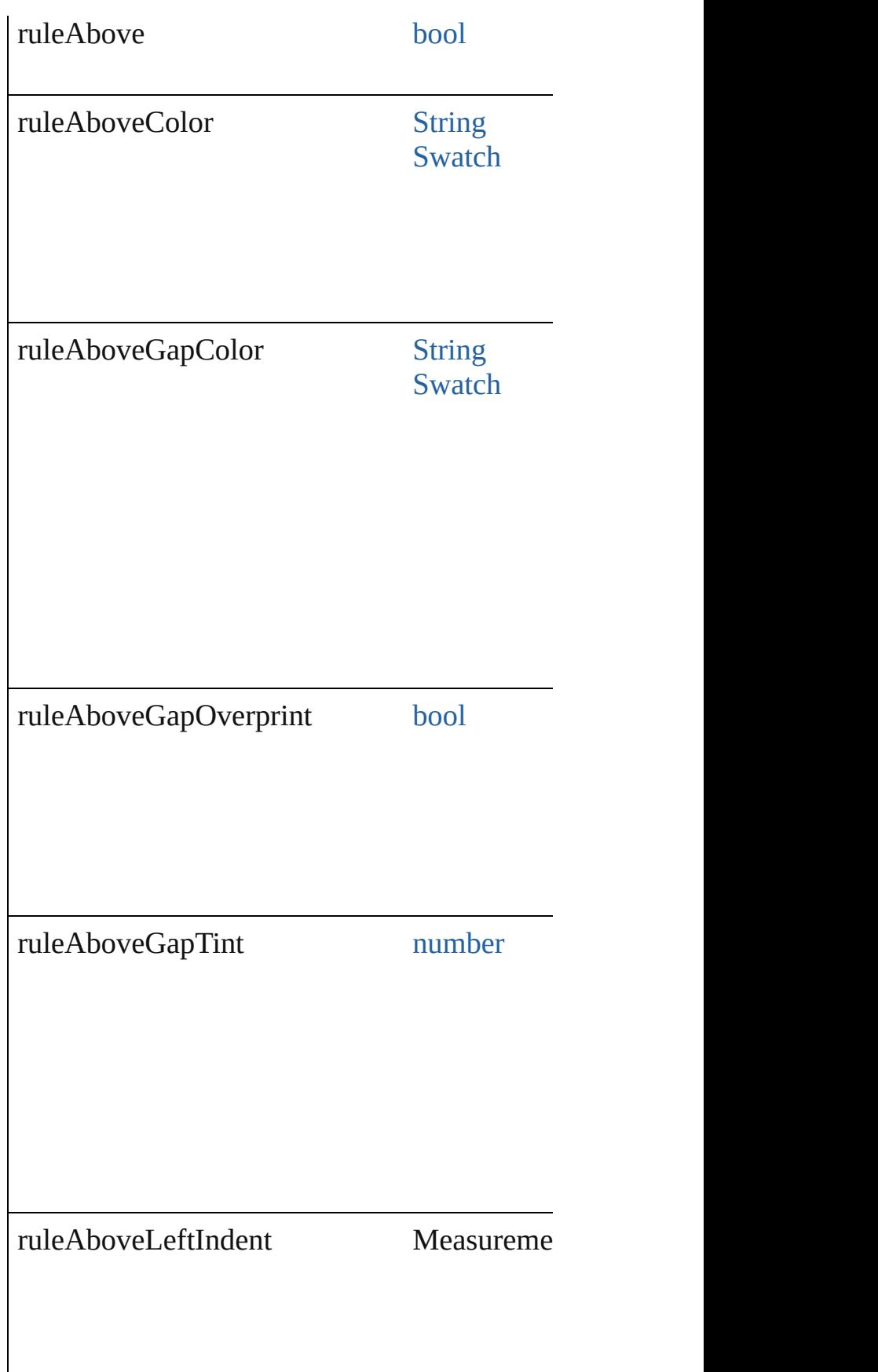

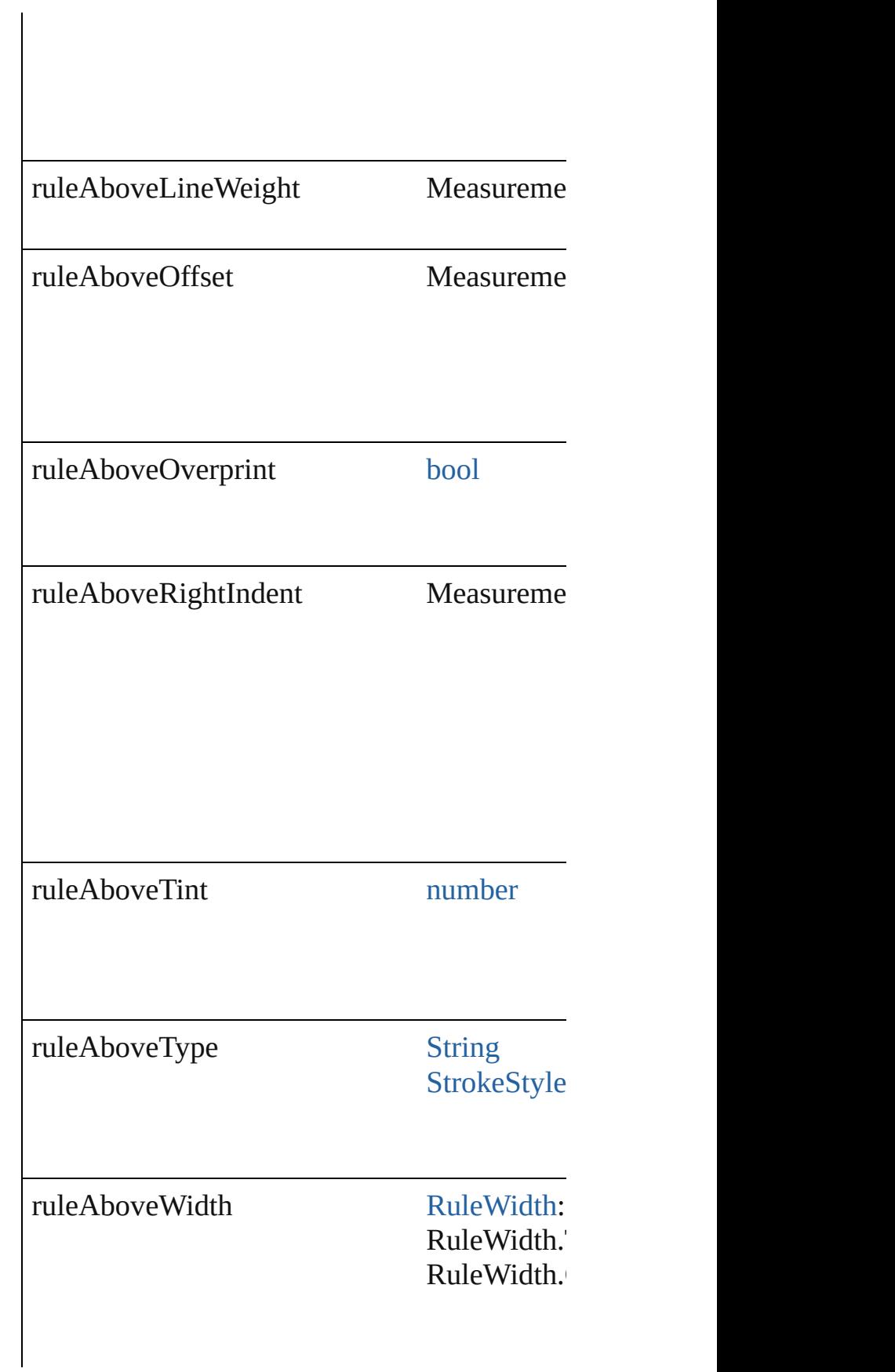

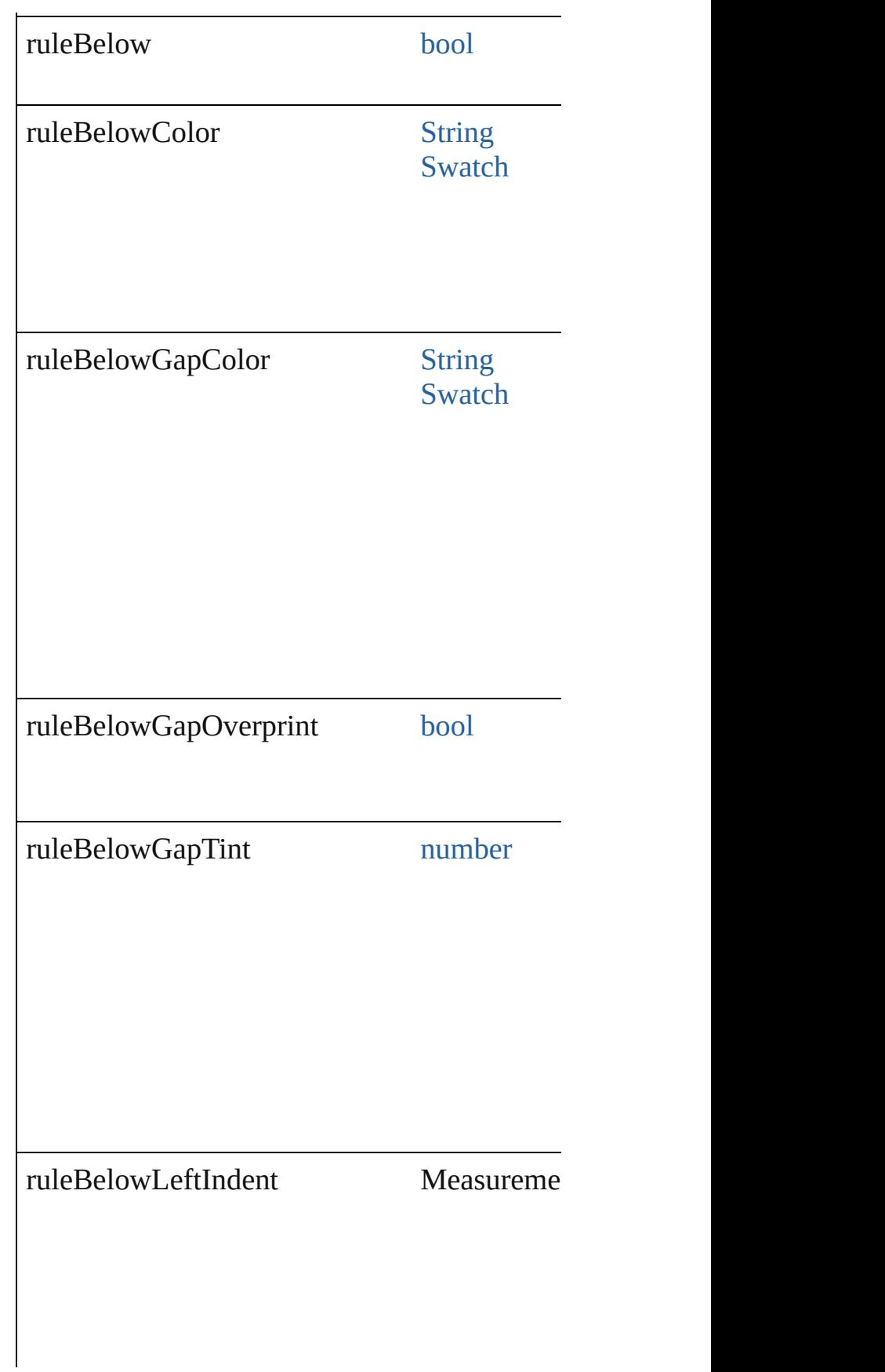

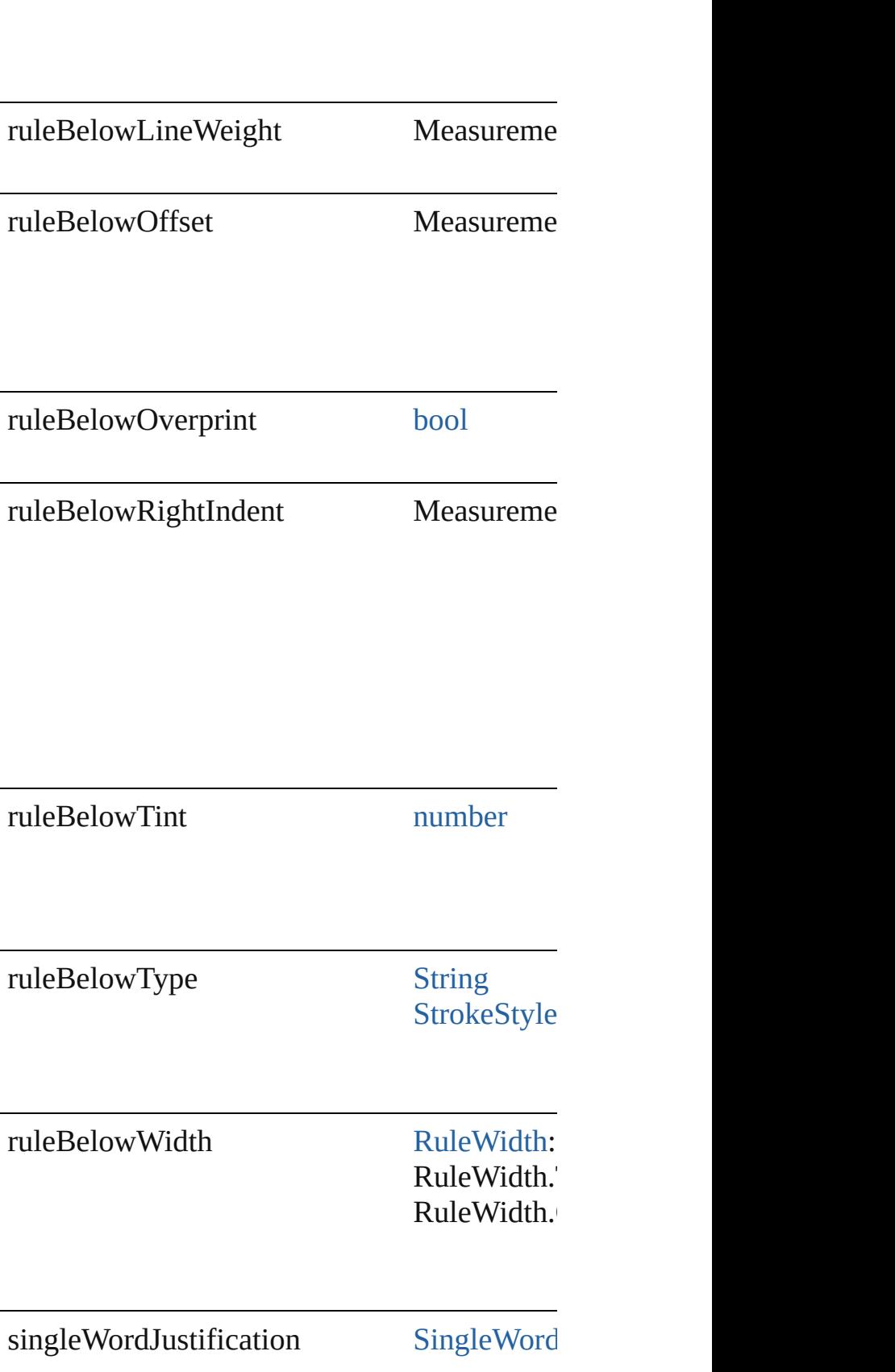

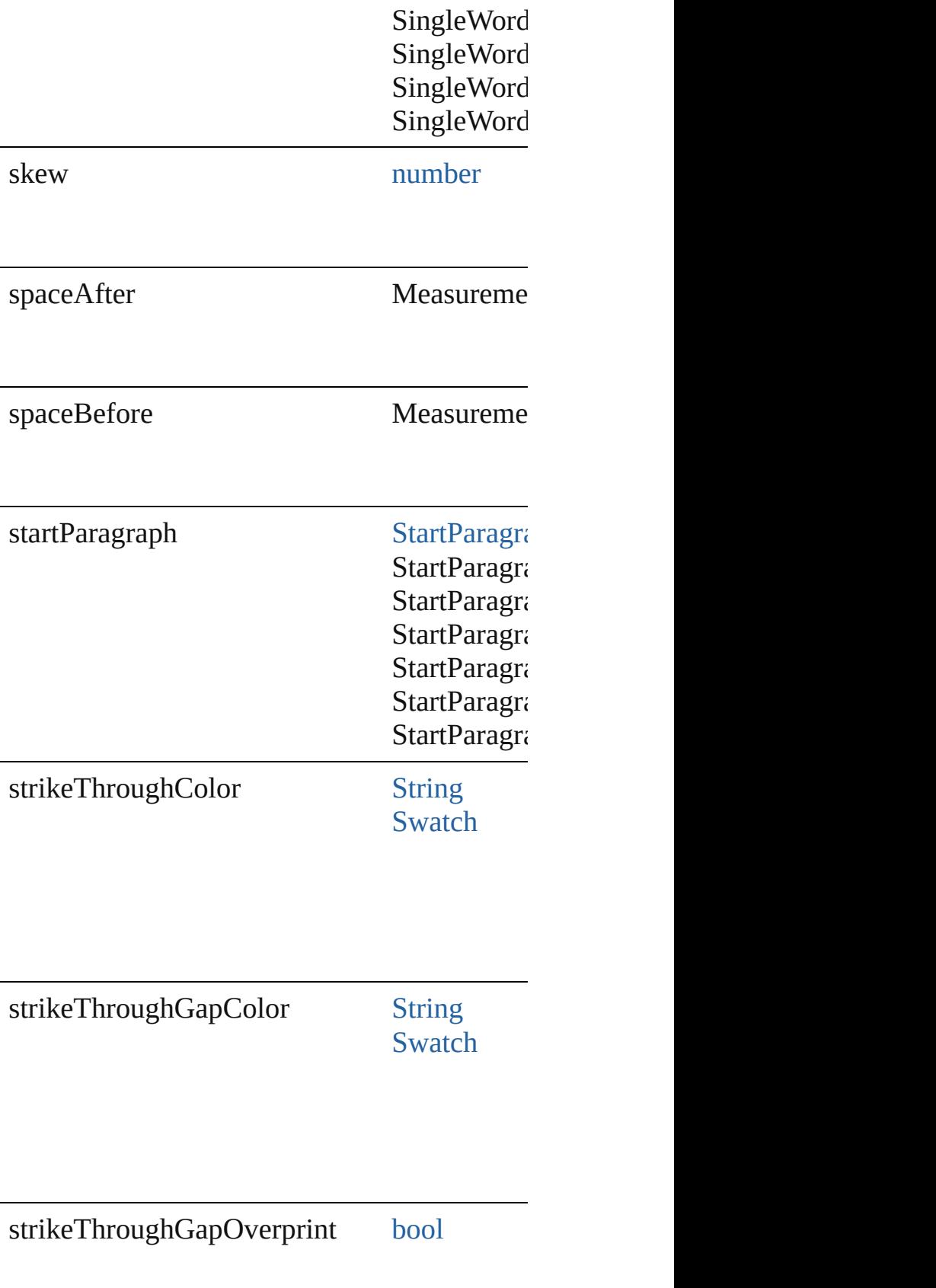

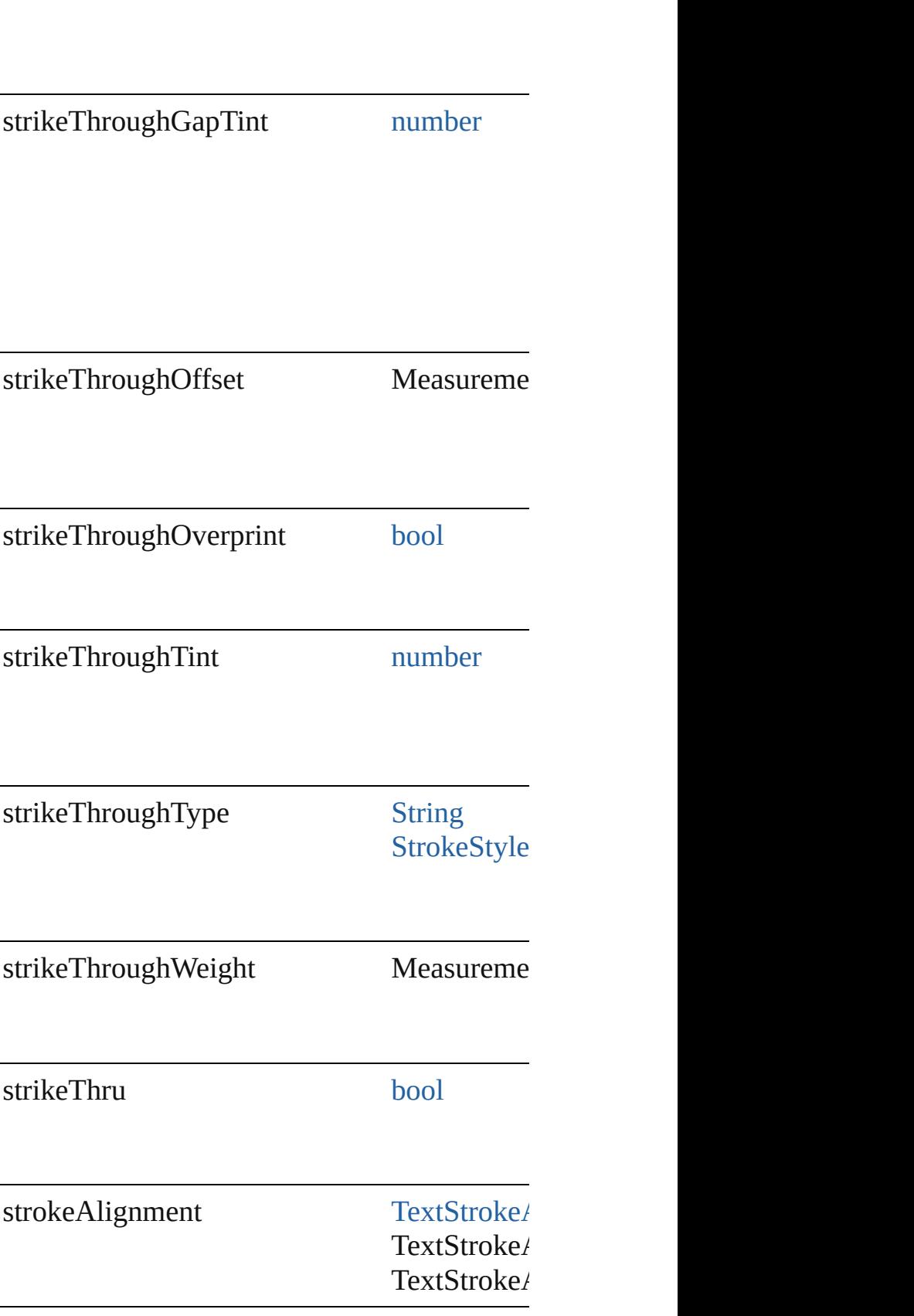

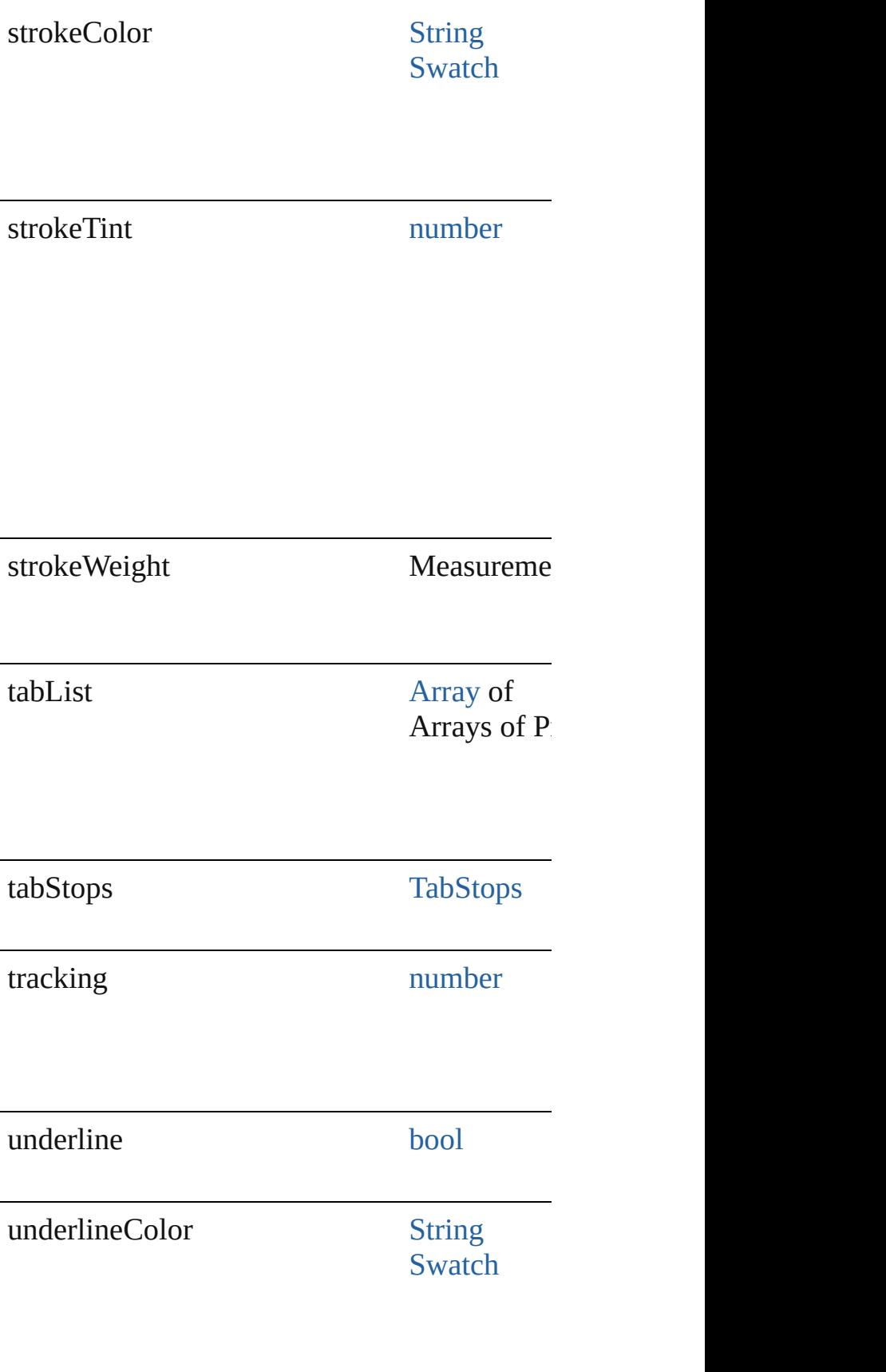

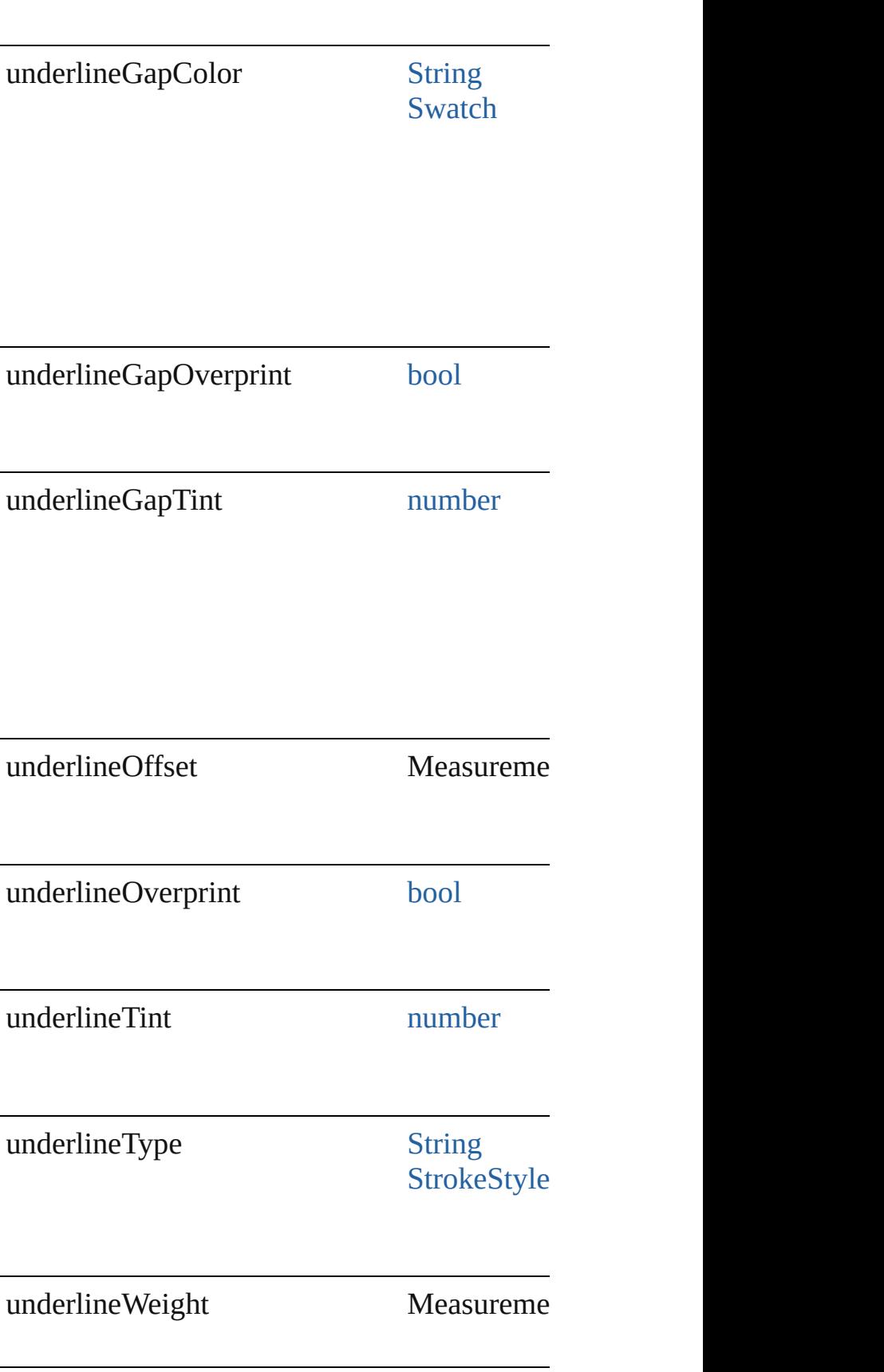

<span id="page-3875-3"></span><span id="page-3875-2"></span><span id="page-3875-1"></span><span id="page-3875-0"></span>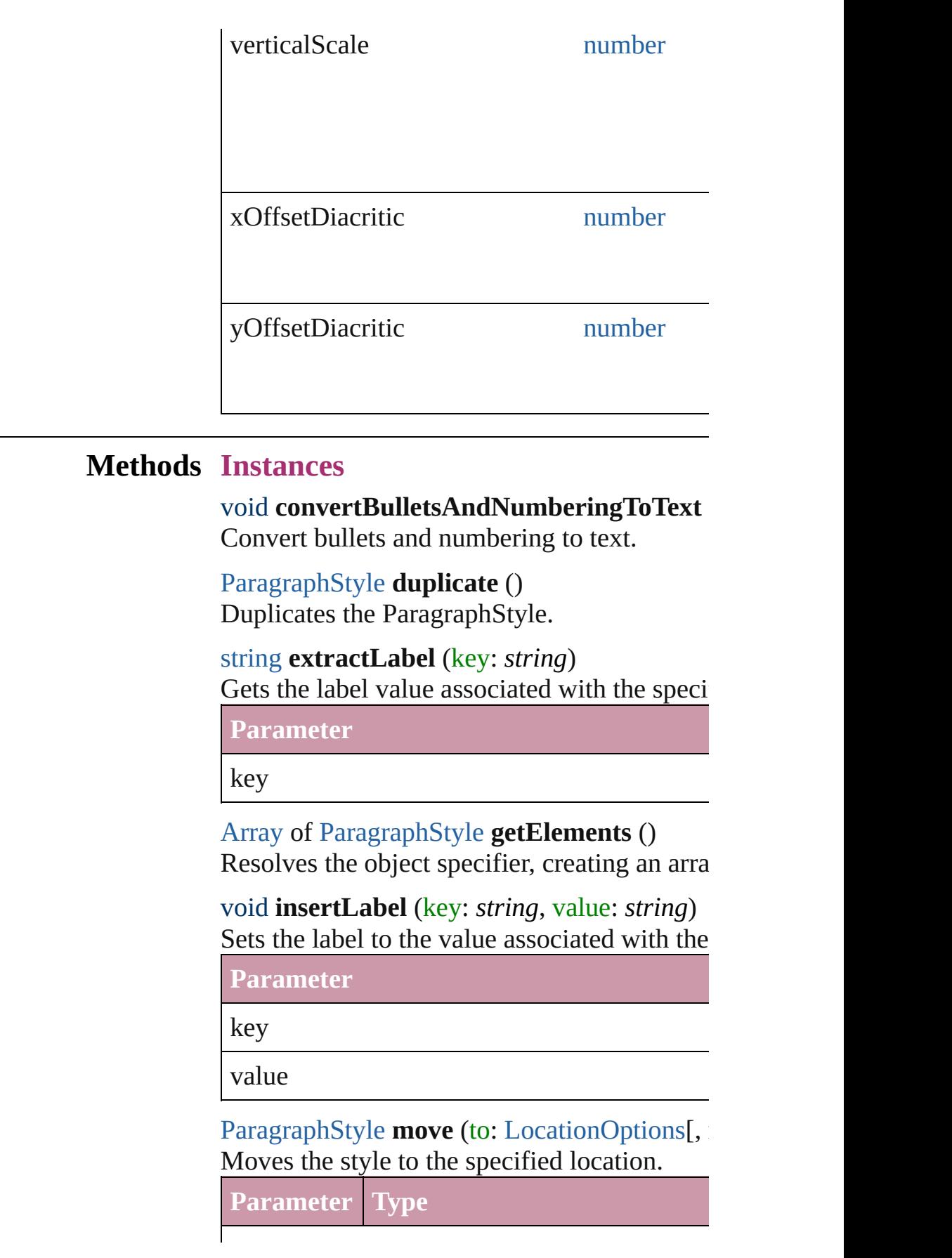

<span id="page-3876-0"></span>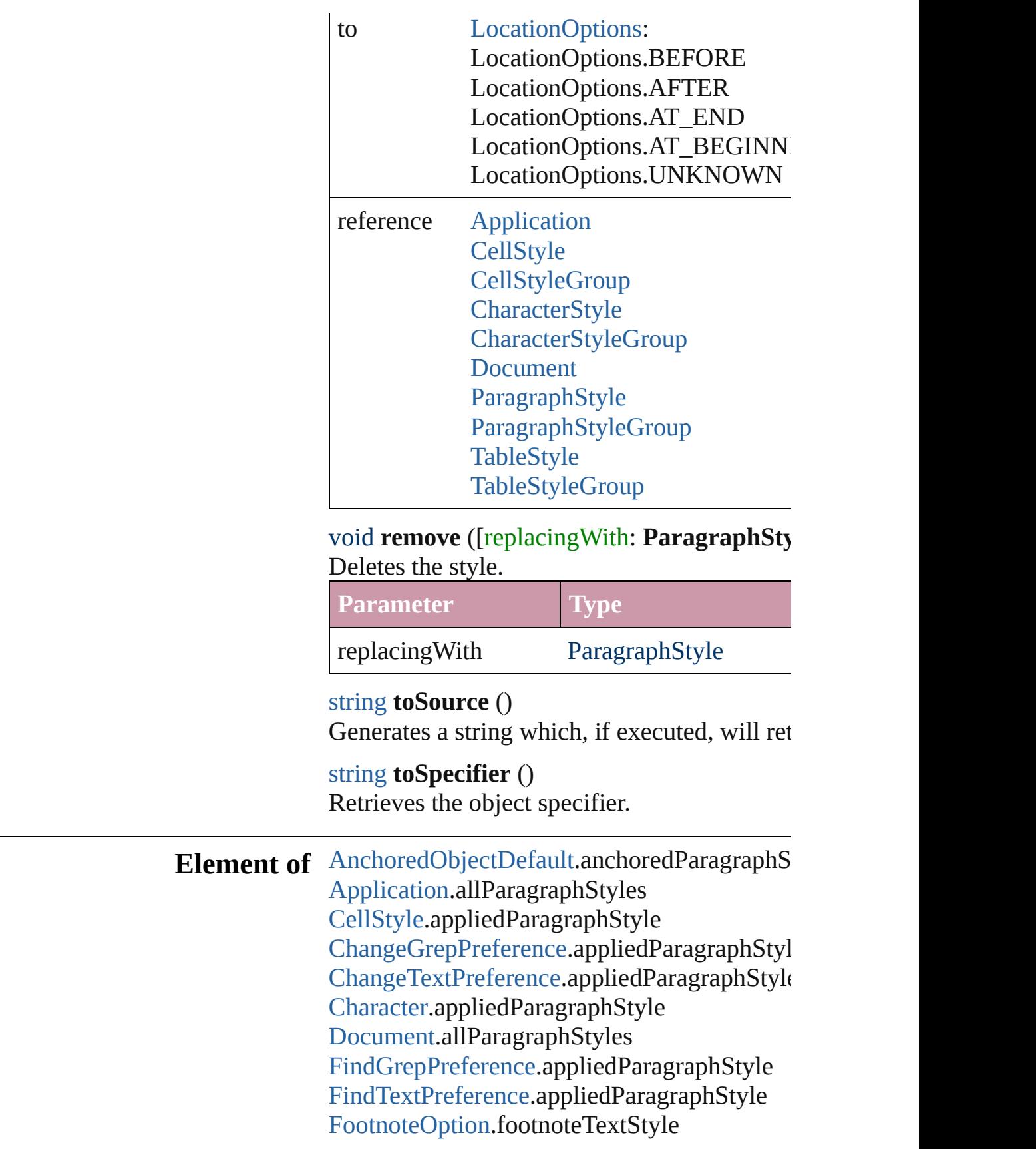

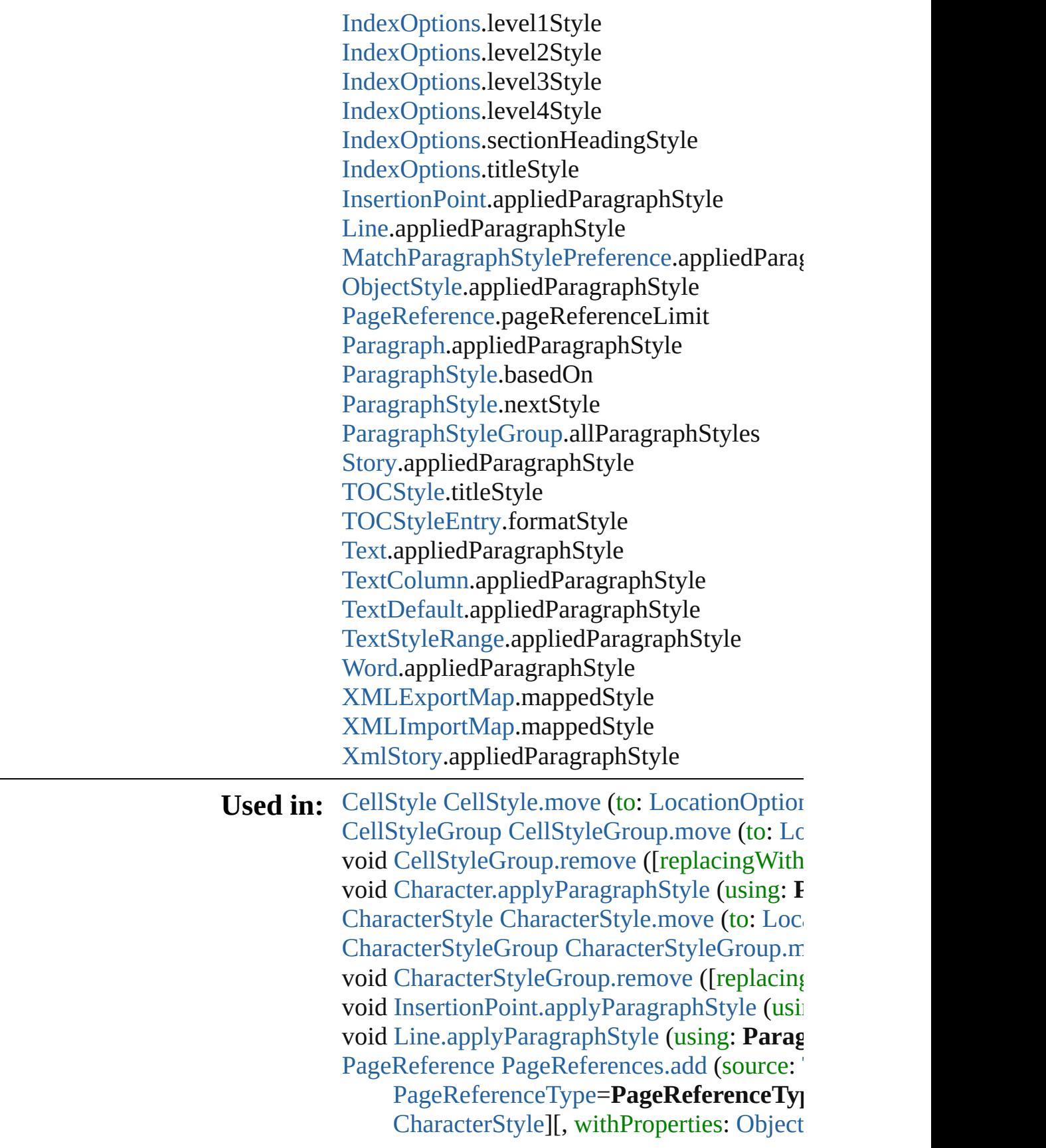

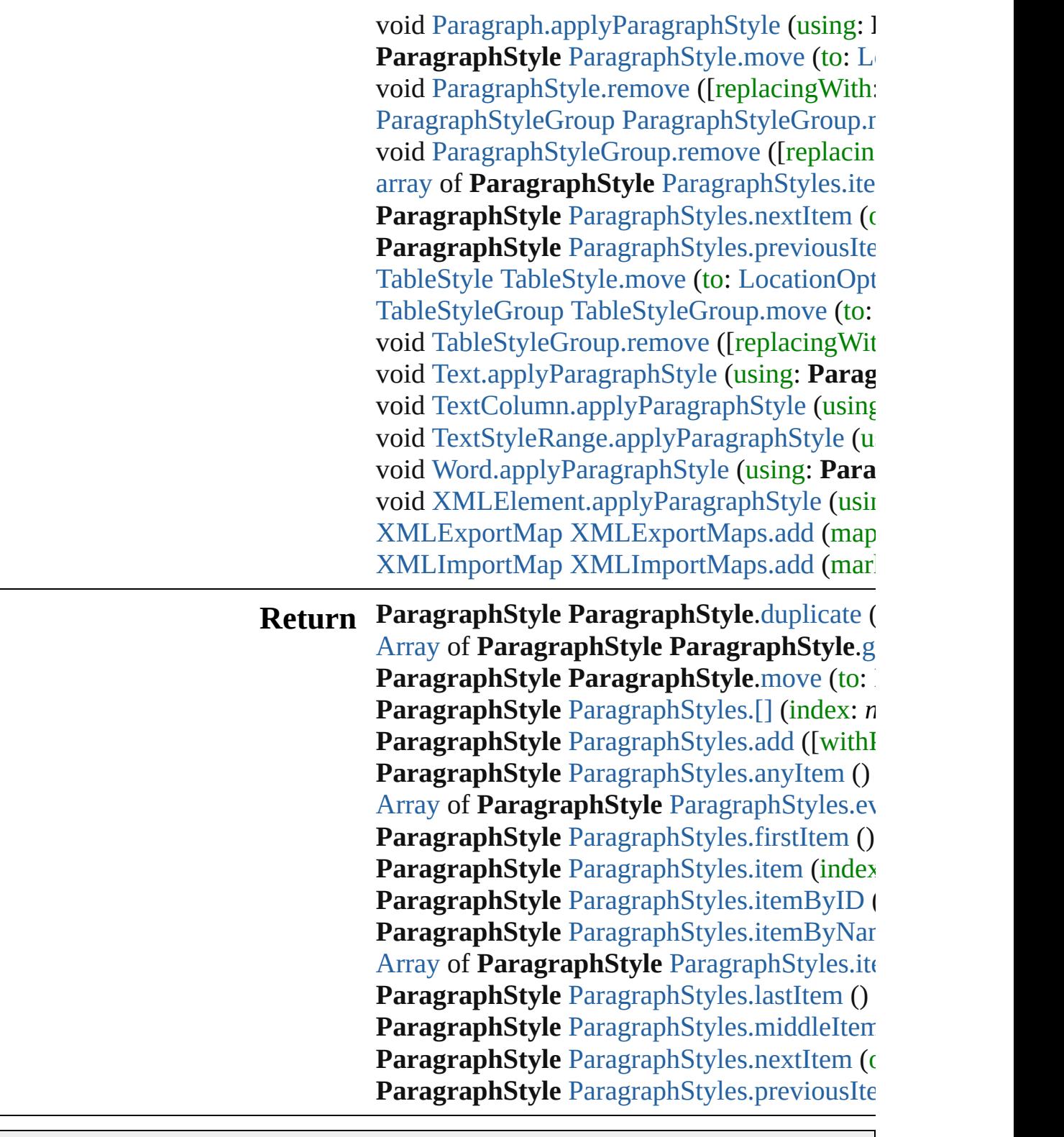

Jongware, 20-

[Contents](#page-0-0) :: [Index](#page-4617-0)

## <span id="page-3879-0"></span>**Class**

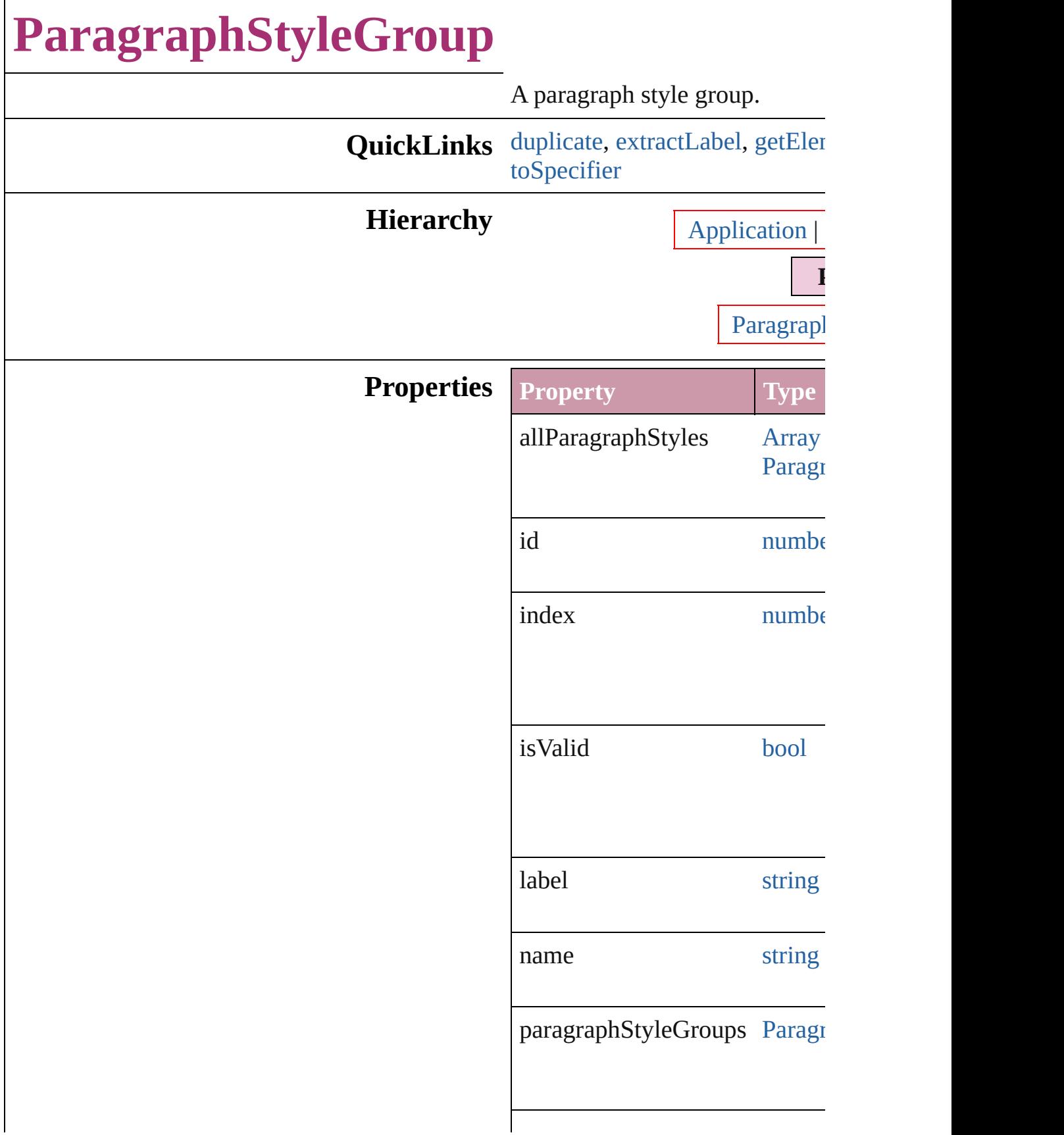

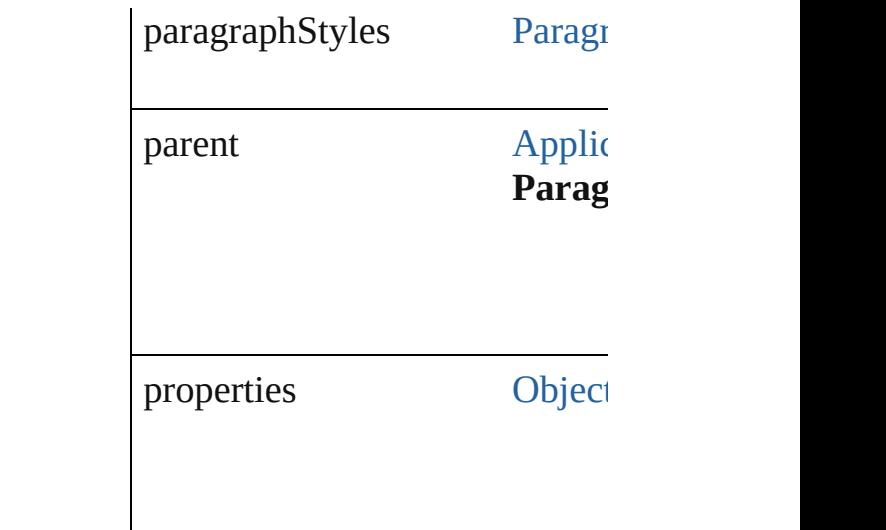

#### **Methods Instances**

<span id="page-3881-1"></span>[ParagraphStyleGroup](#page-3879-0) **duplicate** Duplicates the ParagraphStyleC

<span id="page-3881-2"></span>string **extractLabel** (key: *string* Gets the label value associated

**Parameter**

key

<span id="page-3881-3"></span>[Array](#page-20-0) of [ParagraphStyleGroup](#page-3879-0) Resolves the object specifier, creatively

void **insertLabel** (key: *string*, v Sets the label to the value assoc

**Parameter**

key

value

<span id="page-3881-0"></span>[ParagraphStyleGroup](#page-3879-0) **move** (to Moves the style to the specified

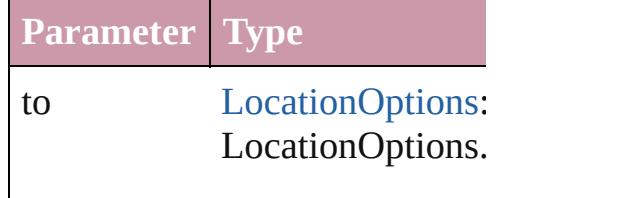

<span id="page-3882-1"></span><span id="page-3882-0"></span>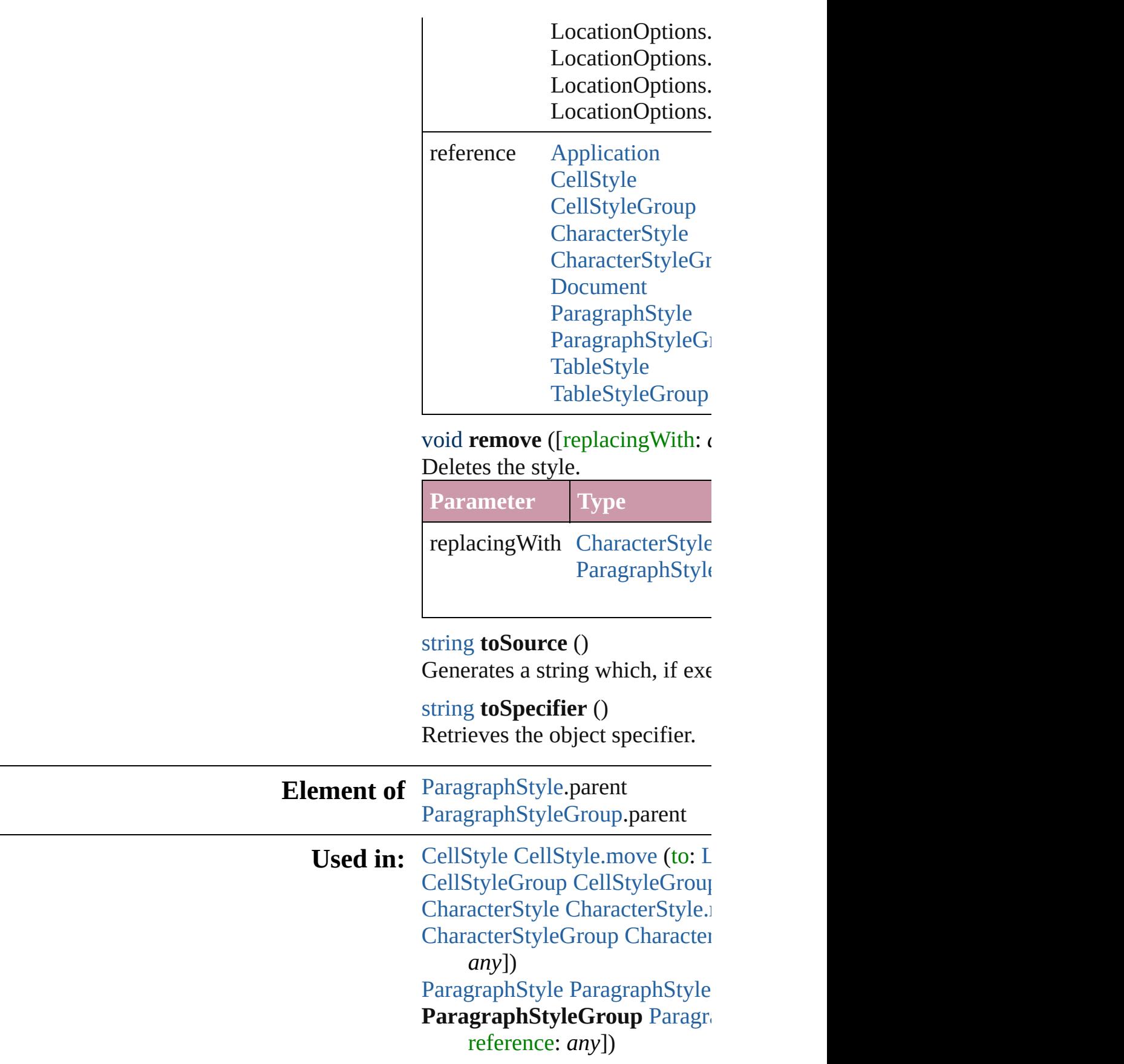

arra[y](#page-20-0) of ParagraphStyleGrou t o: *a ny* ) **[P](#page-3887-0)aragraphStyleGroup** Paragr **ParagraphStyleGroup**) **[P](#page-3887-1)aragraphStyleGroup** Paragr **ParagraphStyleGroup**) [Ta](#page-3456-0)bleStyle TableStyl[e.m](#page-3482-0)ove (tc [Ta](#page-3486-0)bleStyleGroup TableStyleGr

**R e t u r n ParagraphStyleGroup Parag** [A](#page-20-0)rray of ParagraphStyleGrou **ParagraphStyleGroup Parag** reference: *any*]) **[P](#page-3885-0)aragraphStyleGroup** Paragr **[P](#page-3885-1)aragraphStyleGroup** Paragr **[P](#page-3885-2)aragraphStyleGroup** Paragr [A](#page-20-0)rray of ParagraphStyleGrou **[P](#page-3885-3)aragraphStyleGroup** Paragr **[P](#page-3886-0)aragraphStyleGroup** Paragr **[P](#page-3886-1)aragraphStyleGroup** Paragr **[P](#page-3886-2)aragraphStyleGroup** Paragr [A](#page-20-0)rray of ParagraphStyleGrou t o: *a ny* ) **[P](#page-3887-2)aragraphStyleGroup** Paragr **[P](#page-3887-3)aragraphStyleGroup** Paragr **[P](#page-3887-0)aragraphStyleGroup** Paragr **ParagraphStyleGroup**) **[P](#page-3887-1)aragraphStyleGroup** Paragr **ParagraphStyleGroup**)

Jongware, 20-Jun-2010 v3.0.3d

[C](#page-0-0)o[n](#page-4617-0)tents :: Index

## <span id="page-3884-0"></span>**Class**

# **ParagraphStyleGroups**

A collection of paragraph styl

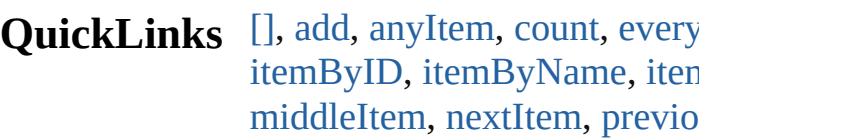

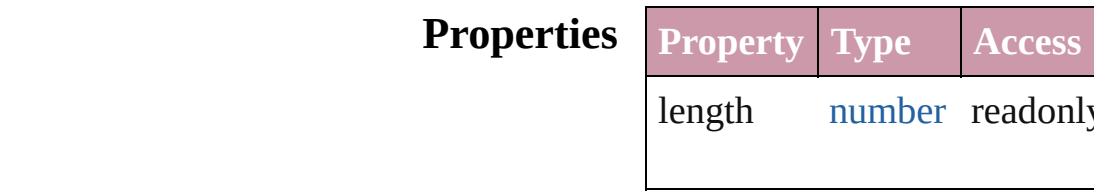

#### **Methods Instances**

<span id="page-3885-0"></span>[ParagraphStyleGroup](#page-3879-0) **[]** (index Returns the ParagraphStyle $G$ 

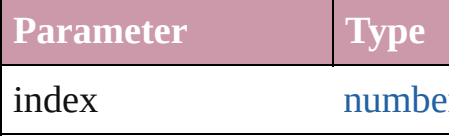

<span id="page-3885-1"></span>[ParagraphStyleGroup](#page-3879-0) **add** ([v Creates a new ParagraphStyle

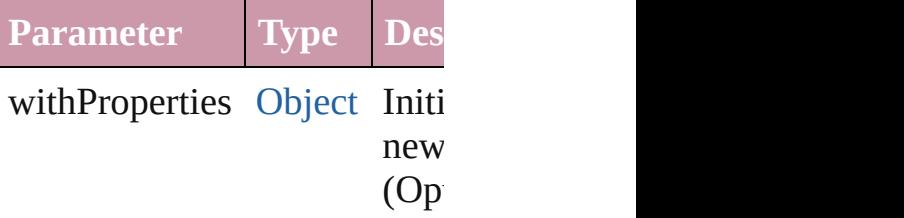

<span id="page-3885-2"></span>[ParagraphStyleGroup](#page-3879-0) **anyIte** Returns any ParagraphStyleG

### <span id="page-3885-4"></span>number **count** ()

Displays the number of element ParagraphStyleGroup.

<span id="page-3885-5"></span>[Array](#page-20-0) of [ParagraphStyleGrou](#page-3879-0)p Returns every ParagraphStyle

<span id="page-3885-3"></span>[ParagraphStyleGroup](#page-3879-0) **firstIte** Returns the first ParagraphStyle

<span id="page-3886-0"></span>[ParagraphStyleGroup](#page-3879-0) *item* (in Returns the ParagraphStyleG or name.

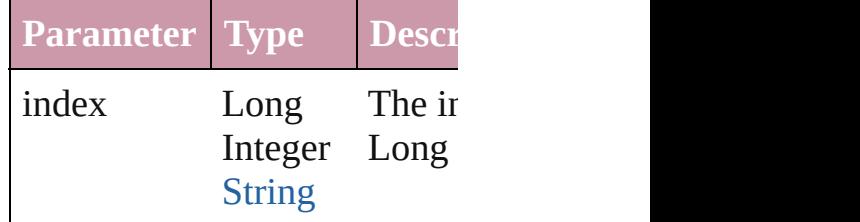

<span id="page-3886-1"></span>[ParagraphStyleGroup](#page-3879-0) *itemBy* Returns the ParagraphStyleG

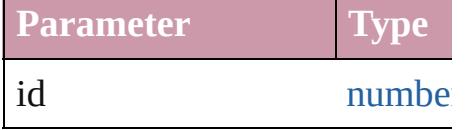

<span id="page-3886-2"></span>[ParagraphStyleGroup](#page-3879-0) *itemBy* Returns the ParagraphStyleG

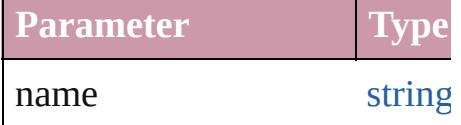

<span id="page-3886-3"></span>[Array](#page-20-0) of [ParagraphStyleGrou](#page-3879-0)p to: *any*)

Returns the ParagraphStyleG range.

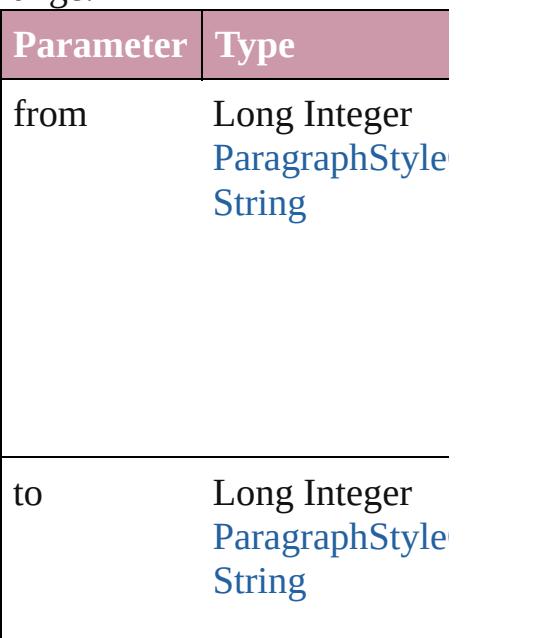

<span id="page-3887-2"></span>[ParagraphStyleGroup](#page-3879-0) **lastItem** Returns the last ParagraphSty

<span id="page-3887-3"></span>[ParagraphStyleGroup](#page-3879-0) middle Returns the middle Paragraph

<span id="page-3887-0"></span>[ParagraphStyleGroup](#page-3879-0) **nextIte** Returns the ParagraphStyleG: specified ParagraphStyleGrou

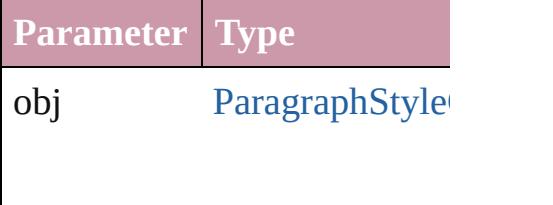

#### <span id="page-3887-1"></span>[ParagraphStyleGroup](#page-3879-0) **previo** [ParagraphStyleGroup](#page-3879-0))

Returns the ParagraphStyleG: to the specified index.

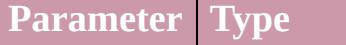

obj ParagraphStyle

string **toSource** () Generates a string which, if e ParagraphStyleGroup.

#### **Element of** [Application](#page-239-0).paragraphStyleG [Document](#page-265-0).paragraphStyleGroup [ParagraphStyleGroup](#page-3879-0).paragra
Jongware, 20-J u n - 2 0 1 0 v 3.0.3 d [C](#page-0-0)o[n](#page-4617-0)tents :: Index

# **ParagraphStyles**

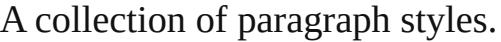

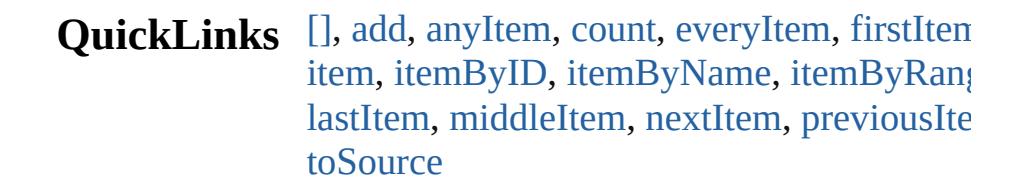

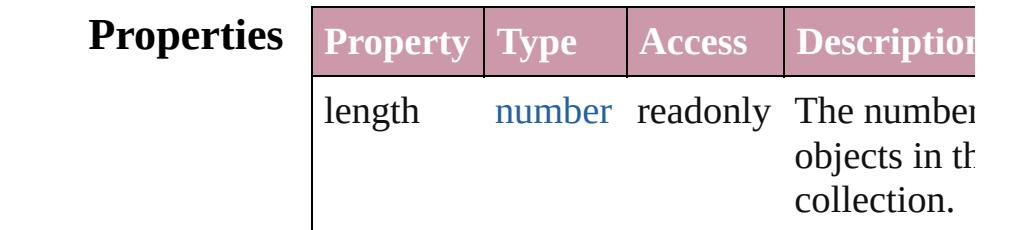

## **Methods Instances**

### <span id="page-3890-0"></span>[ParagraphStyle](#page-3851-0) **[]** (index: *number*)

Returns the ParagraphStyle with the specifi index.

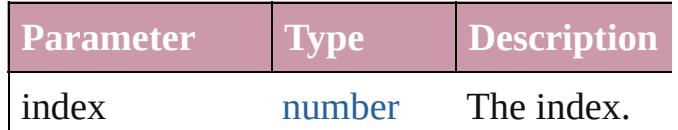

<span id="page-3890-1"></span>[ParagraphStyle](#page-3851-0) **add** ([withProperties: [Objec](#page-115-0)t Creates a new ParagraphStyle.

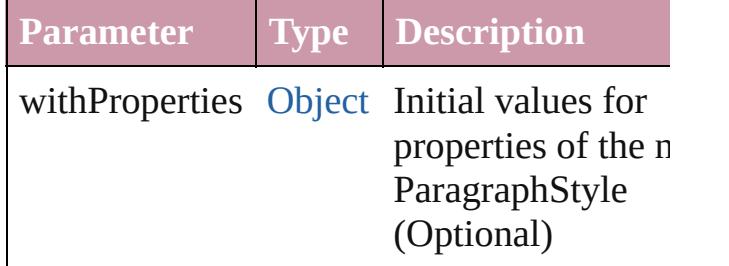

<span id="page-3890-2"></span>[ParagraphStyle](#page-3851-0) **anyItem** ()

Returns any ParagraphStyle in the collectio

<span id="page-3890-3"></span>number **count** ()

Displays the number of elements in the ParagraphStyle.

<span id="page-3890-4"></span>[Array](#page-20-0) of [ParagraphStyle](#page-3851-0) **everyItem** ()

Returns every ParagraphStyle in the collect

<span id="page-3891-0"></span>[ParagraphStyle](#page-3851-0) **firstItem** ()

Returns the first ParagraphStyle in the collection.

#### <span id="page-3891-1"></span>[ParagraphStyle](#page-3851-0) **item** (index: *any*)

Returns the ParagraphStyle with the specifi index or name.

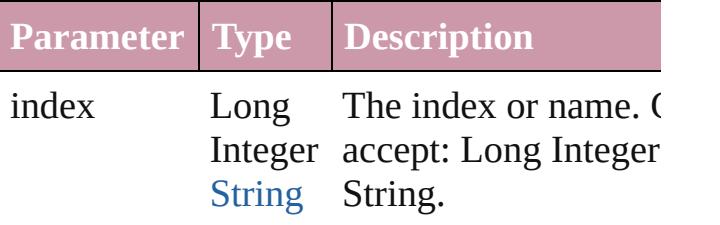

<span id="page-3891-2"></span>[ParagraphStyle](#page-3851-0) **itemByID** (id: *number*) Returns the ParagraphStyle with the specifi ID.

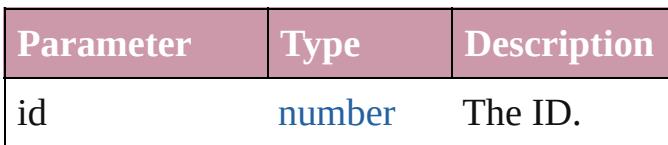

<span id="page-3891-3"></span>[ParagraphStyle](#page-3851-0) **itemByName** (name: *string* Returns the ParagraphStyle with the specifi name.

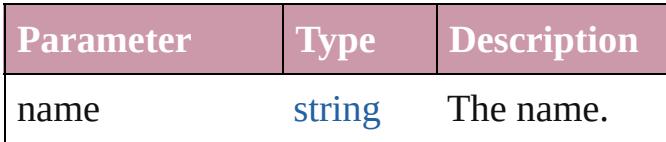

<span id="page-3891-4"></span>[Array](#page-20-0) of [ParagraphStyle](#page-3851-0) **itemByRange** (from *any*, to: *any*)

Returns the ParagraphStyles within the specified range.

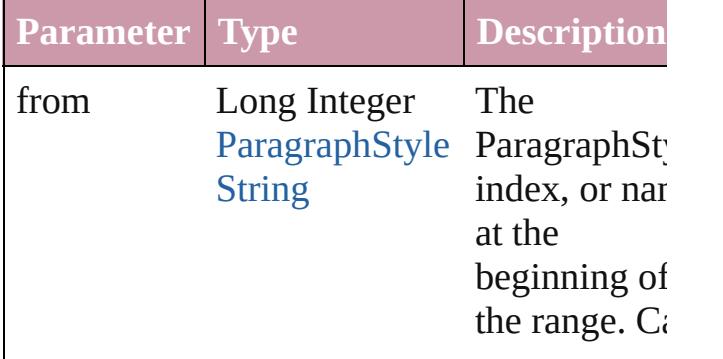

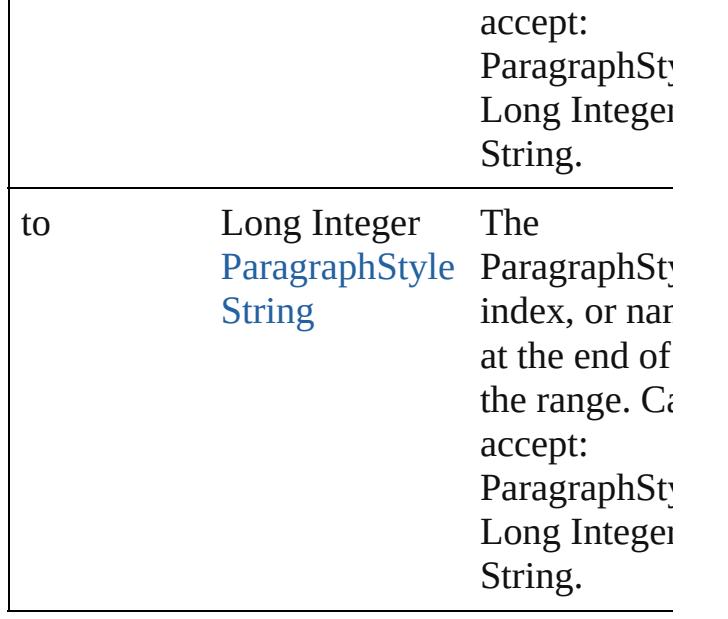

#### <span id="page-3892-0"></span>[ParagraphStyle](#page-3851-0) **lastItem** ()

Returns the last ParagraphStyle in the collection.

#### <span id="page-3892-1"></span>[ParagraphStyle](#page-3851-0) **middleItem** ()

Returns the middle ParagraphStyle in the collection.

#### <span id="page-3892-2"></span>[ParagraphStyle](#page-3851-0) **nextItem** (obj: [ParagraphSt](#page-3851-0)yle

Returns the ParagraphStyle whose index follows the specified ParagraphStyle in the collection.

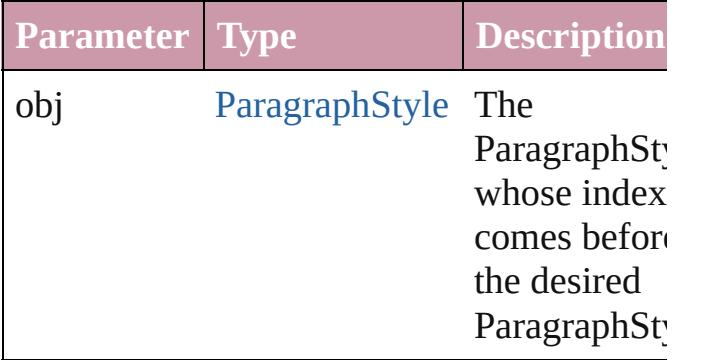

#### <span id="page-3892-3"></span>[ParagraphStyle](#page-3851-0) **previousItem** (obj: [ParagraphStyle\)](#page-3851-0)

Returns the ParagraphStyle with the index previous to the specified index.

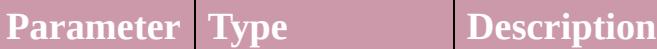

<span id="page-3893-0"></span>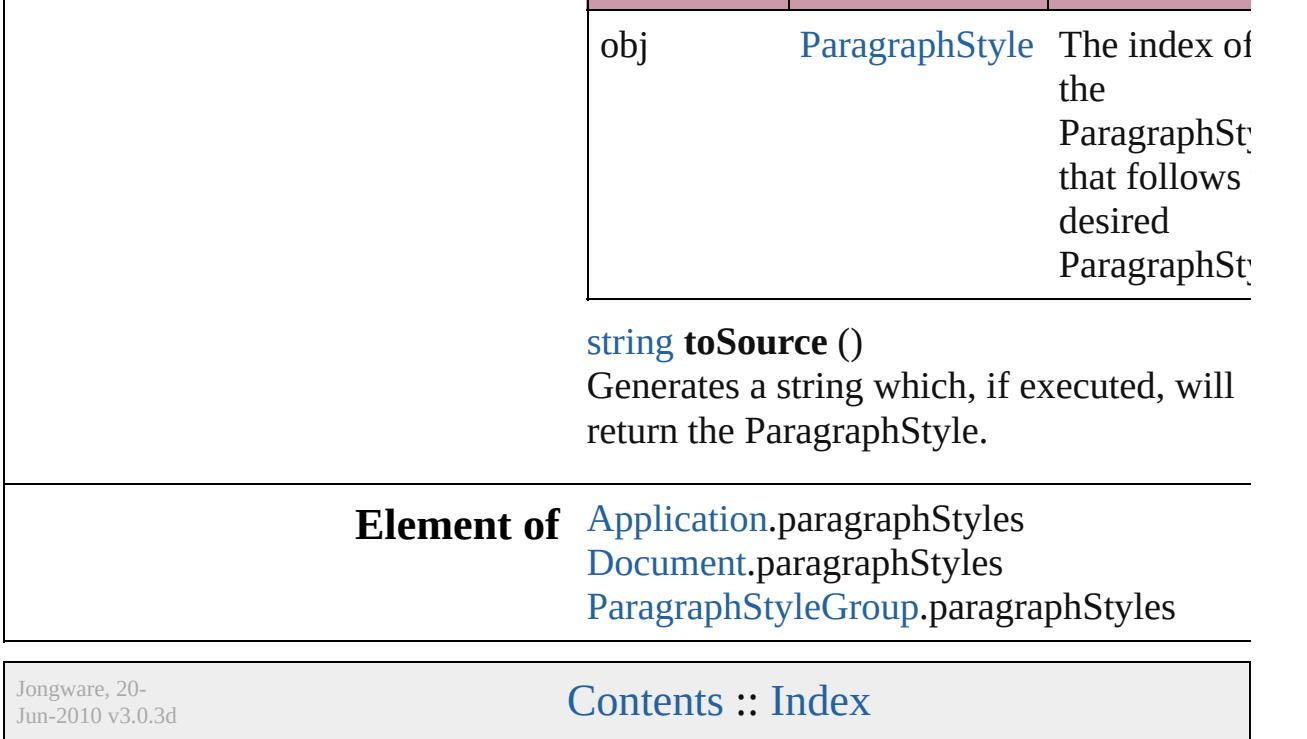

<span id="page-3895-5"></span><span id="page-3895-4"></span><span id="page-3895-3"></span><span id="page-3895-2"></span><span id="page-3895-1"></span><span id="page-3895-0"></span>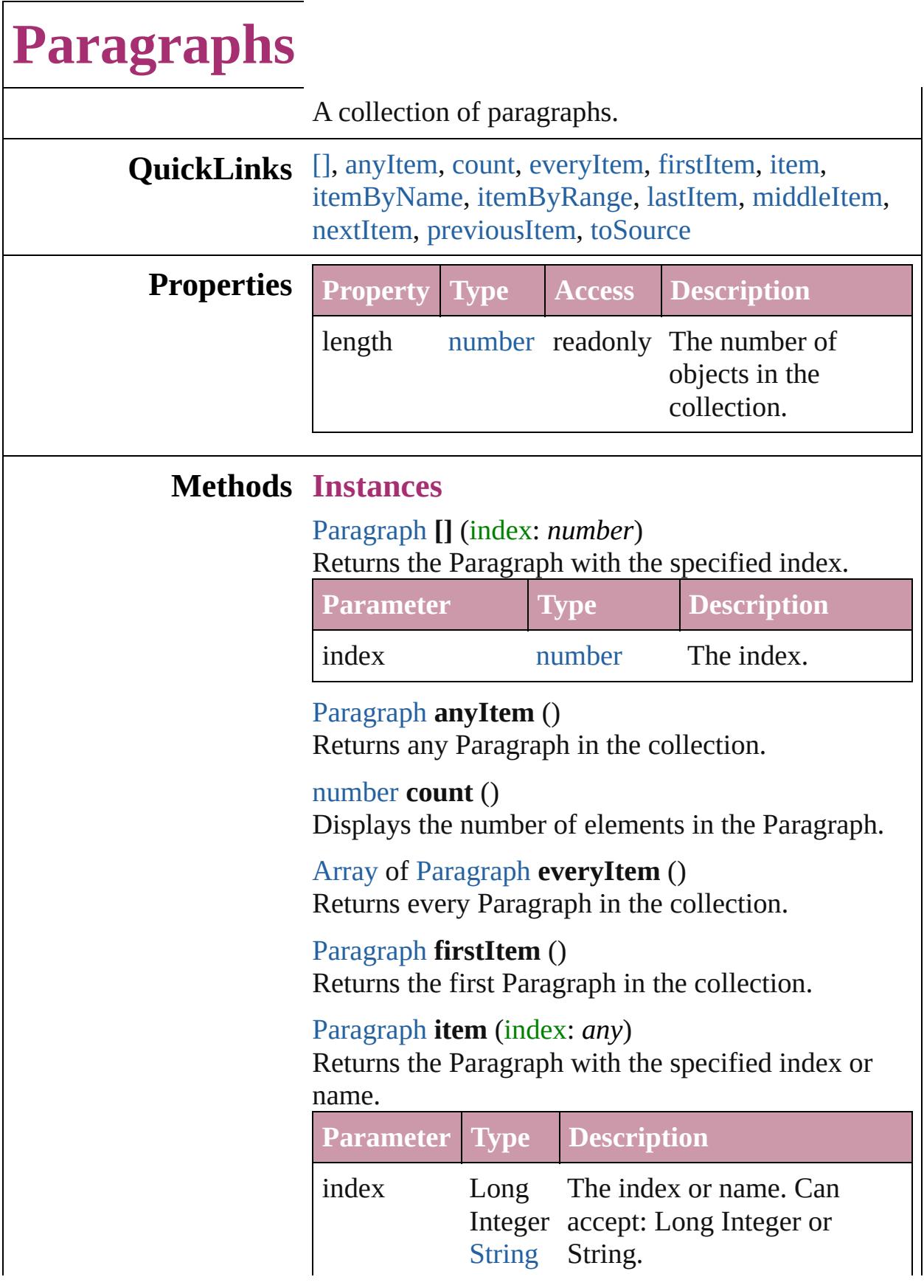

<span id="page-3896-1"></span><span id="page-3896-0"></span>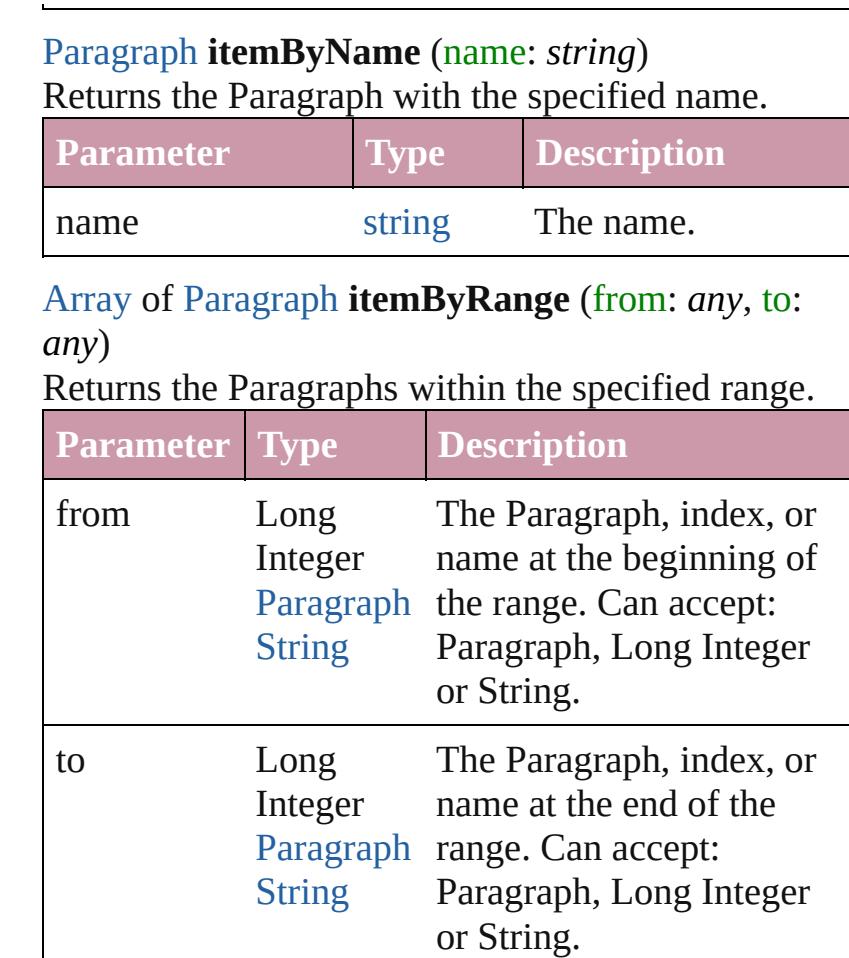

#### <span id="page-3896-2"></span>[Paragraph](#page-3818-0) **lastItem** ()

Returns the last Paragraph in the collection.

### <span id="page-3896-3"></span>[Paragraph](#page-3818-0) **middleItem** ()

Returns the middle Paragraph in the collection.

#### <span id="page-3896-4"></span>[Paragraph](#page-3818-0) **nextItem** (obj: [Paragraph\)](#page-3818-0)

Returns the Paragraph whose index follows the specified Paragraph in the collection.

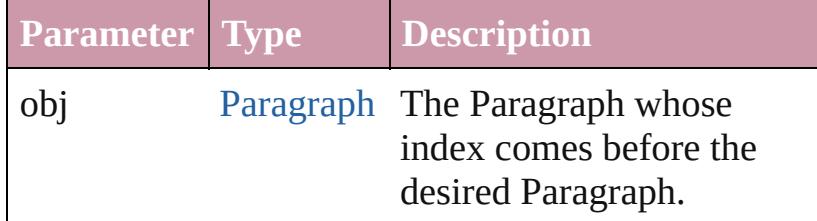

## <span id="page-3896-5"></span>[Paragraph](#page-3818-0) **previousItem** (obj: [Paragraph\)](#page-3818-0)

Returns the Paragraph with the index previous to the specified index.

<span id="page-3897-0"></span>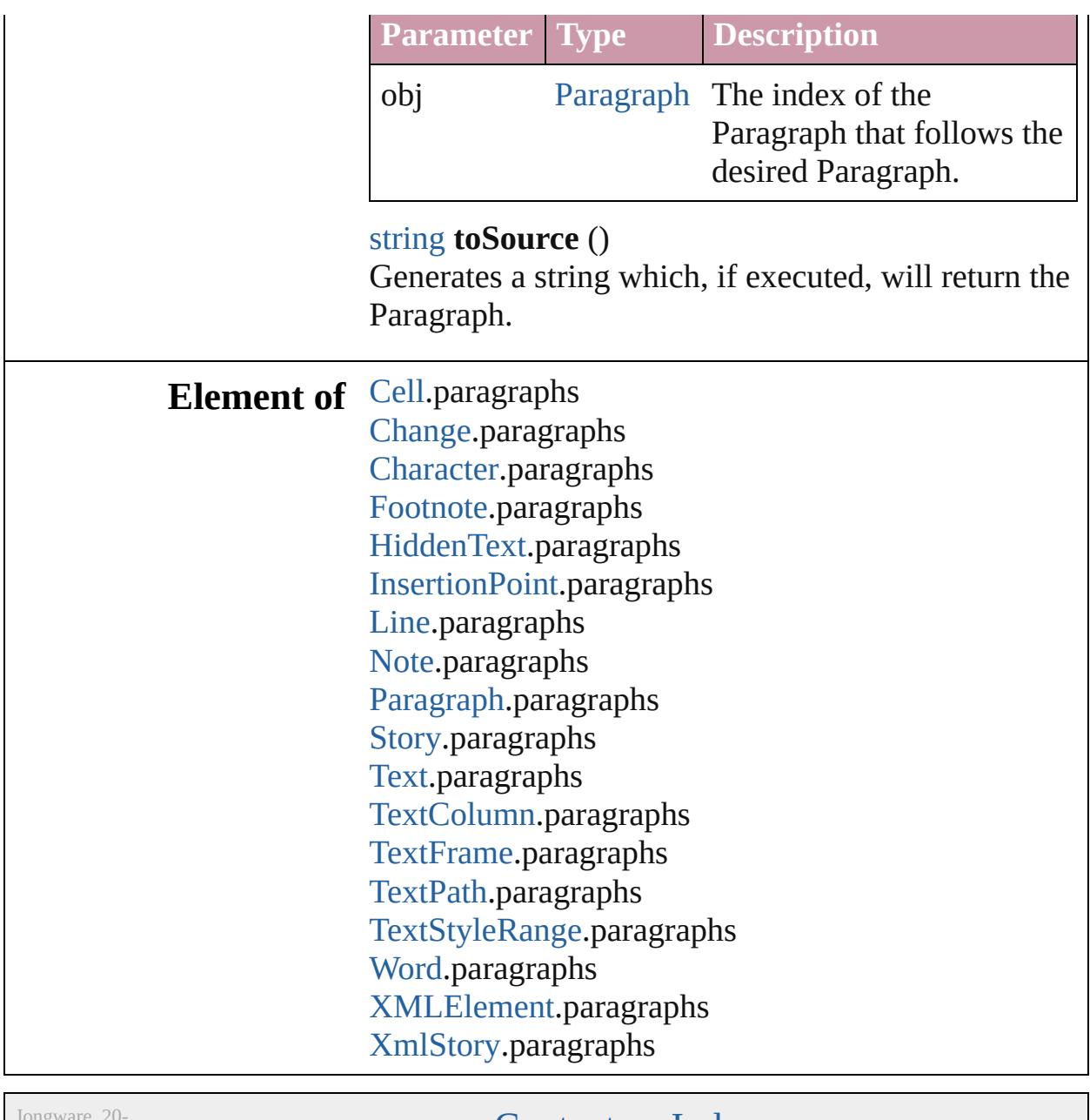

 $Jun-2010 v3.0.3d$ 

[Contents](#page-0-0) :: [Index](#page-4617-0)

# **Stories**

<span id="page-3899-0"></span>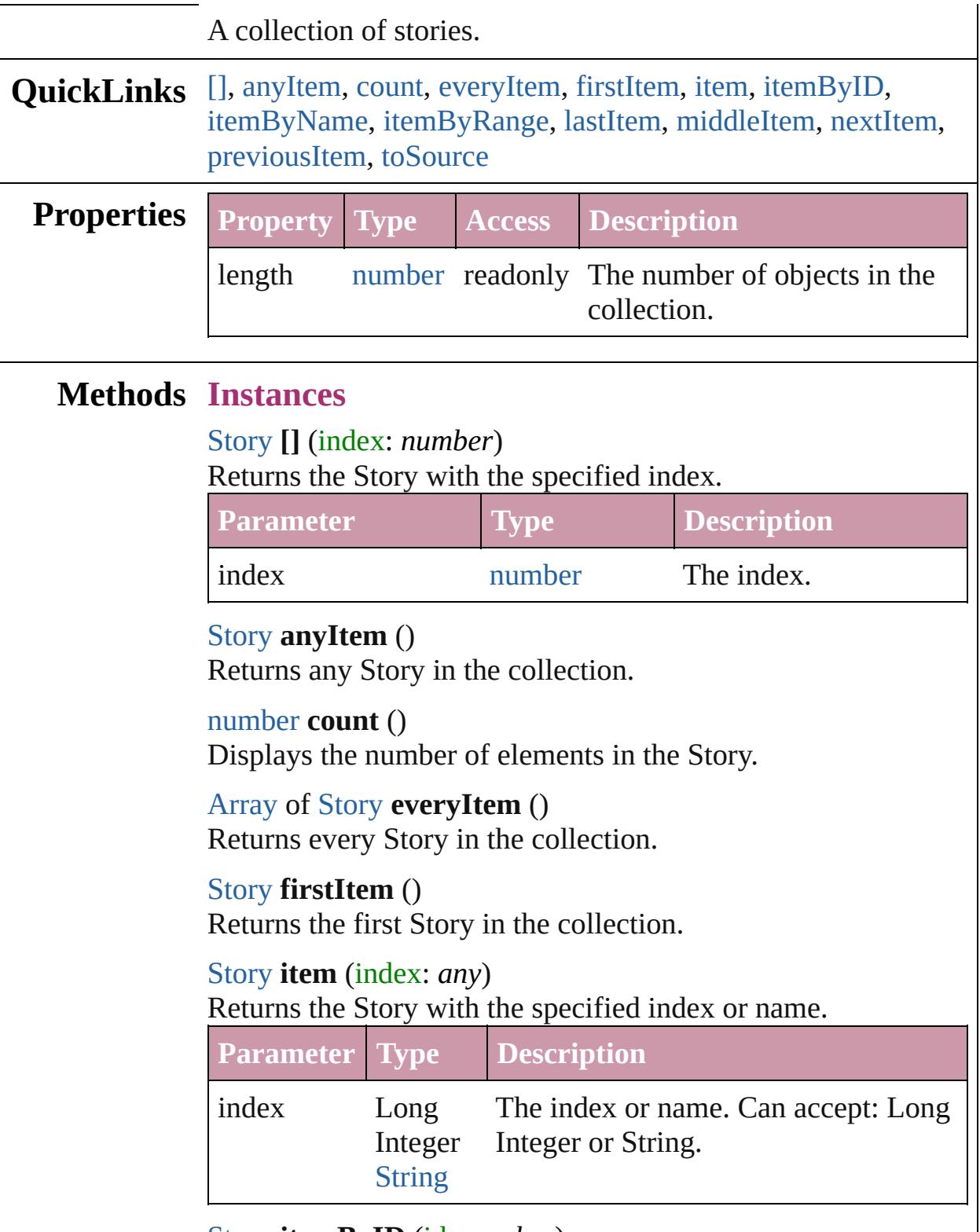

<span id="page-3899-6"></span><span id="page-3899-5"></span><span id="page-3899-4"></span><span id="page-3899-3"></span><span id="page-3899-2"></span><span id="page-3899-1"></span>[Story](#page-3902-0) **itemByID** (id: *number*)

#### Returns the Story with the specified ID.

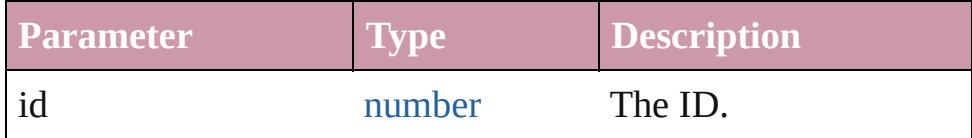

#### <span id="page-3900-0"></span>[Story](#page-3902-0) **itemByName** (name: *string*)

Returns the Story with the specified name.

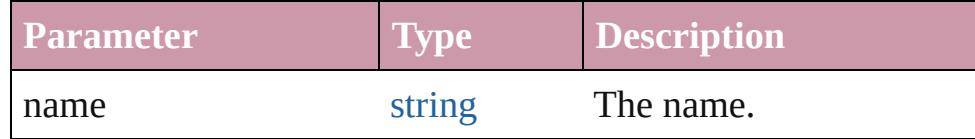

<span id="page-3900-1"></span>[Array](#page-20-0) of [Story](#page-3902-0) **itemByRange** (from: *any*, to: *any*) Returns the Stories within the specified range.

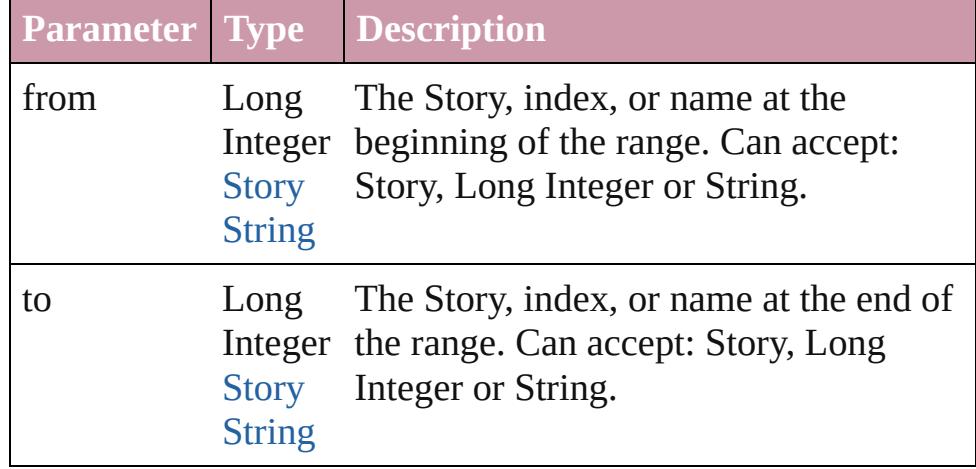

#### <span id="page-3900-2"></span>[Story](#page-3902-0) **lastItem** ()

Returns the last Story in the collection.

#### <span id="page-3900-3"></span>[Story](#page-3902-0) **middleItem** ()

Returns the middle Story in the collection.

#### <span id="page-3900-4"></span>[Story](#page-3902-0) **nextItem** (obj: [Story\)](#page-3902-0)

Returns the Story whose index follows the specified Story in the collection.

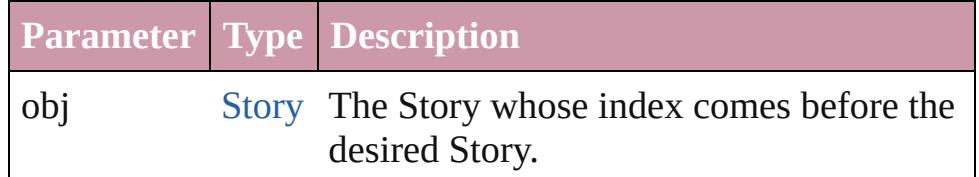

## <span id="page-3900-5"></span>[Story](#page-3902-0) **previousItem** (obj: [Story\)](#page-3902-0)

Returns the Story with the index previous to the specified index.

<span id="page-3901-0"></span>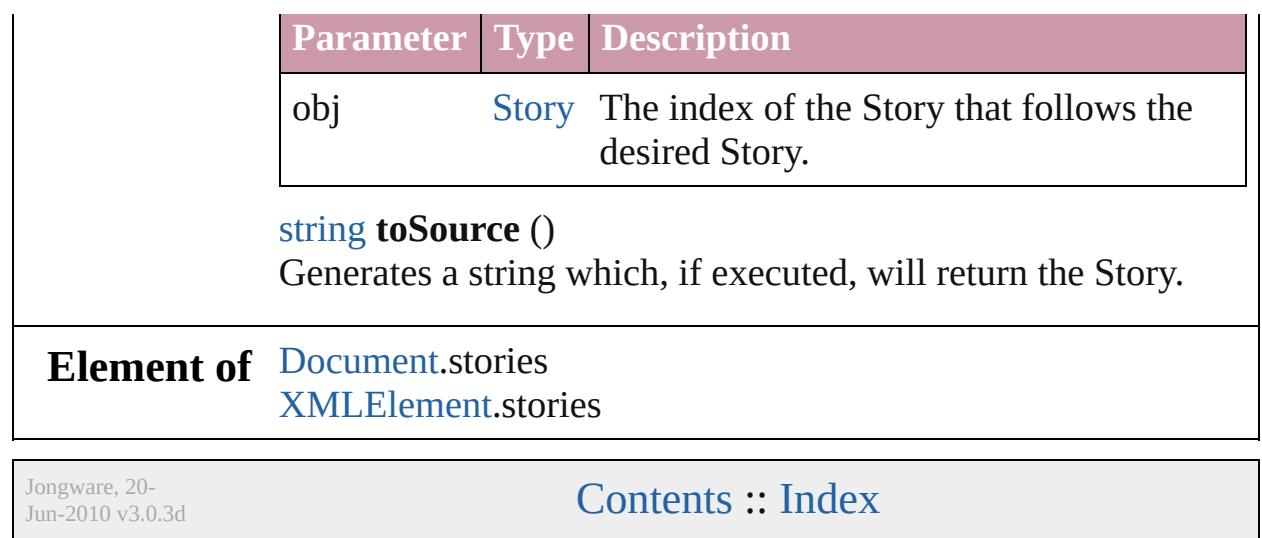

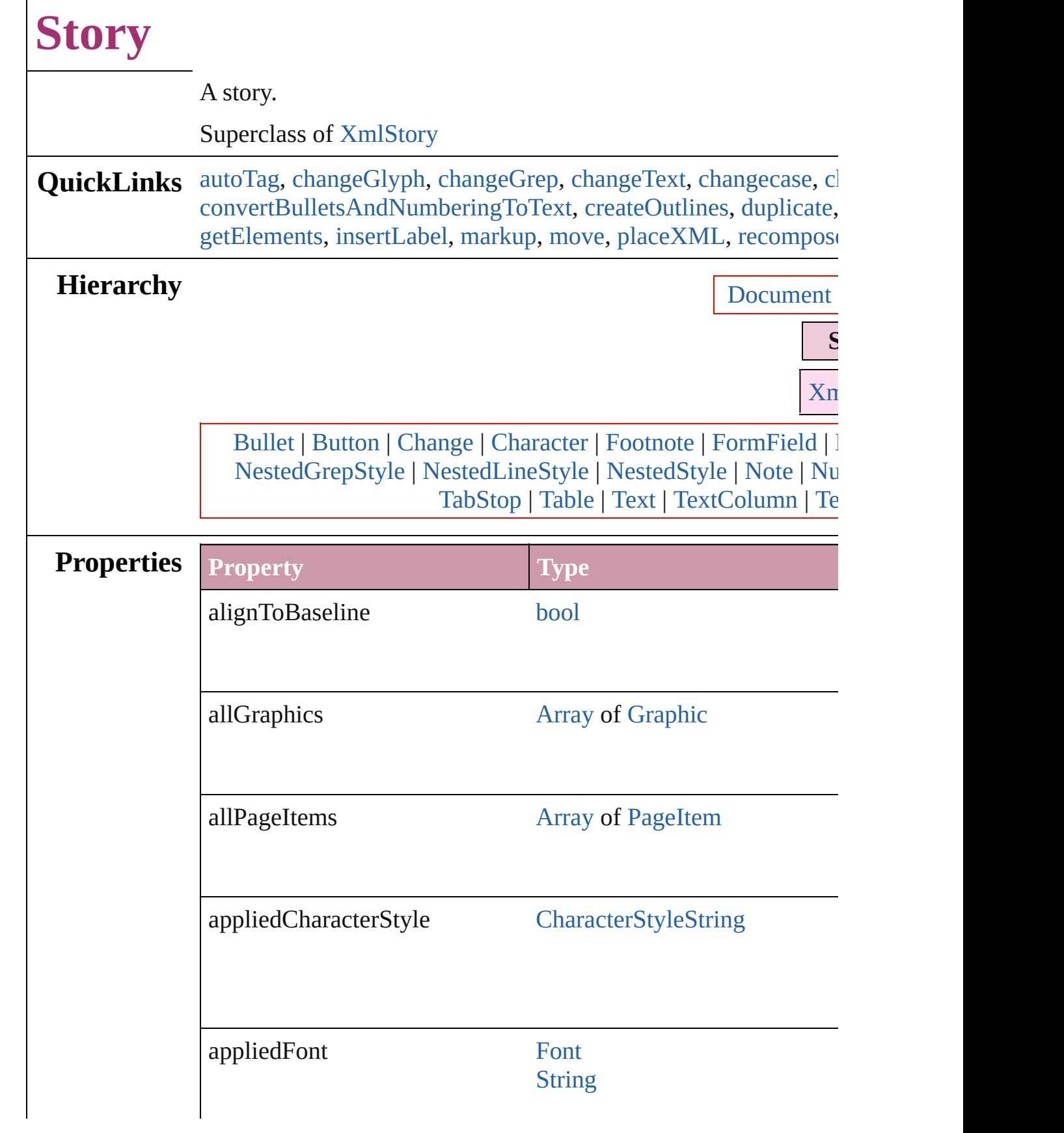

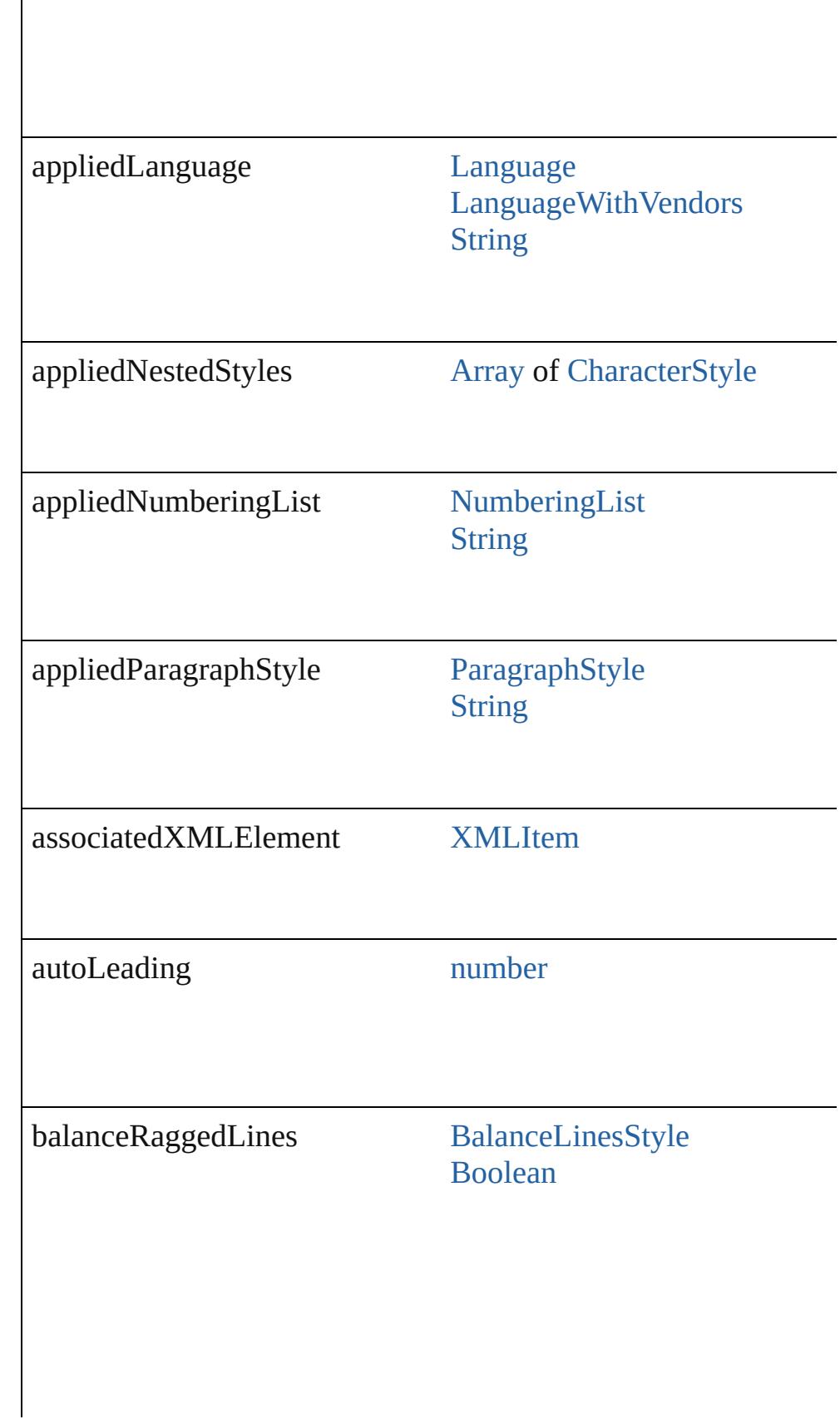

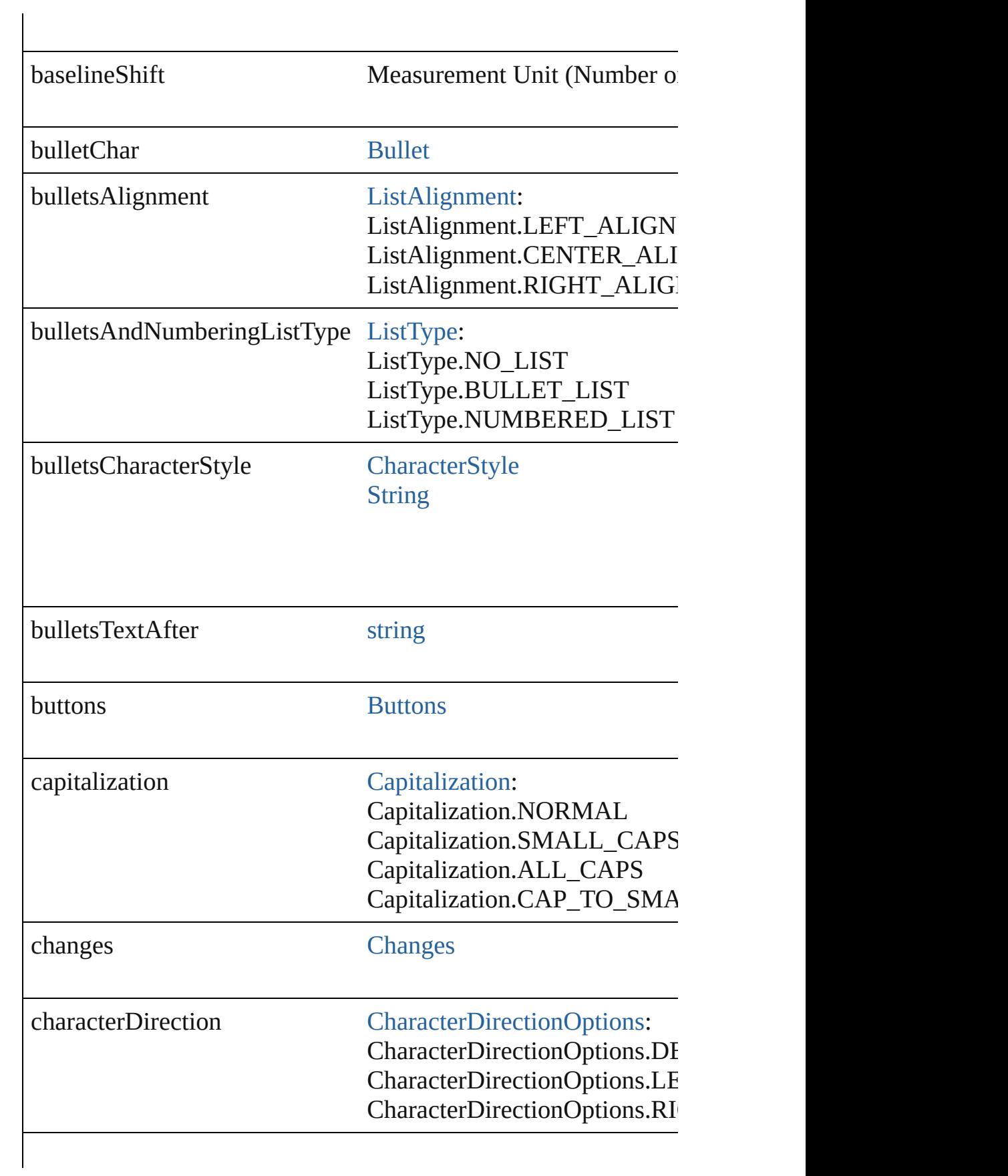

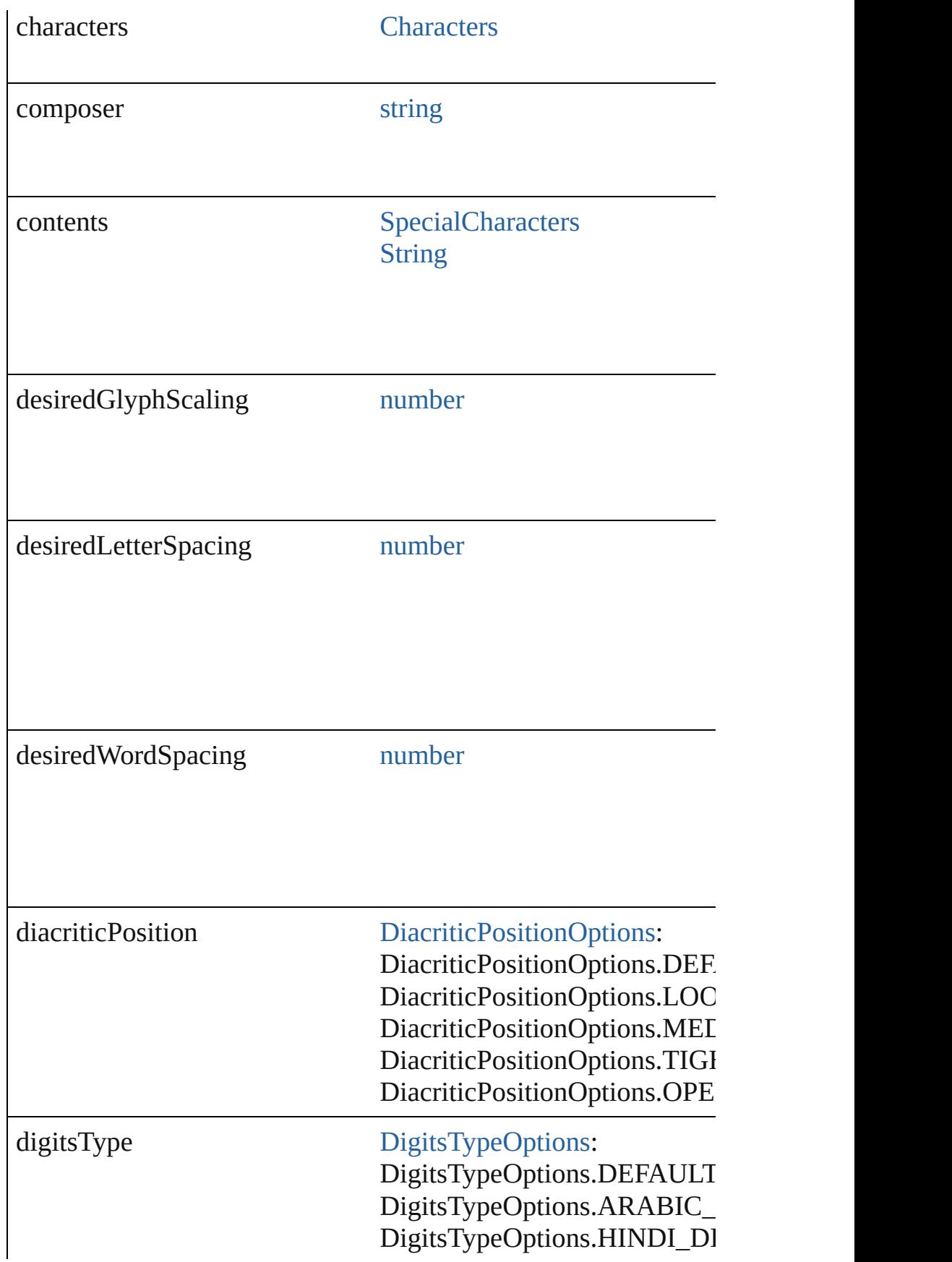

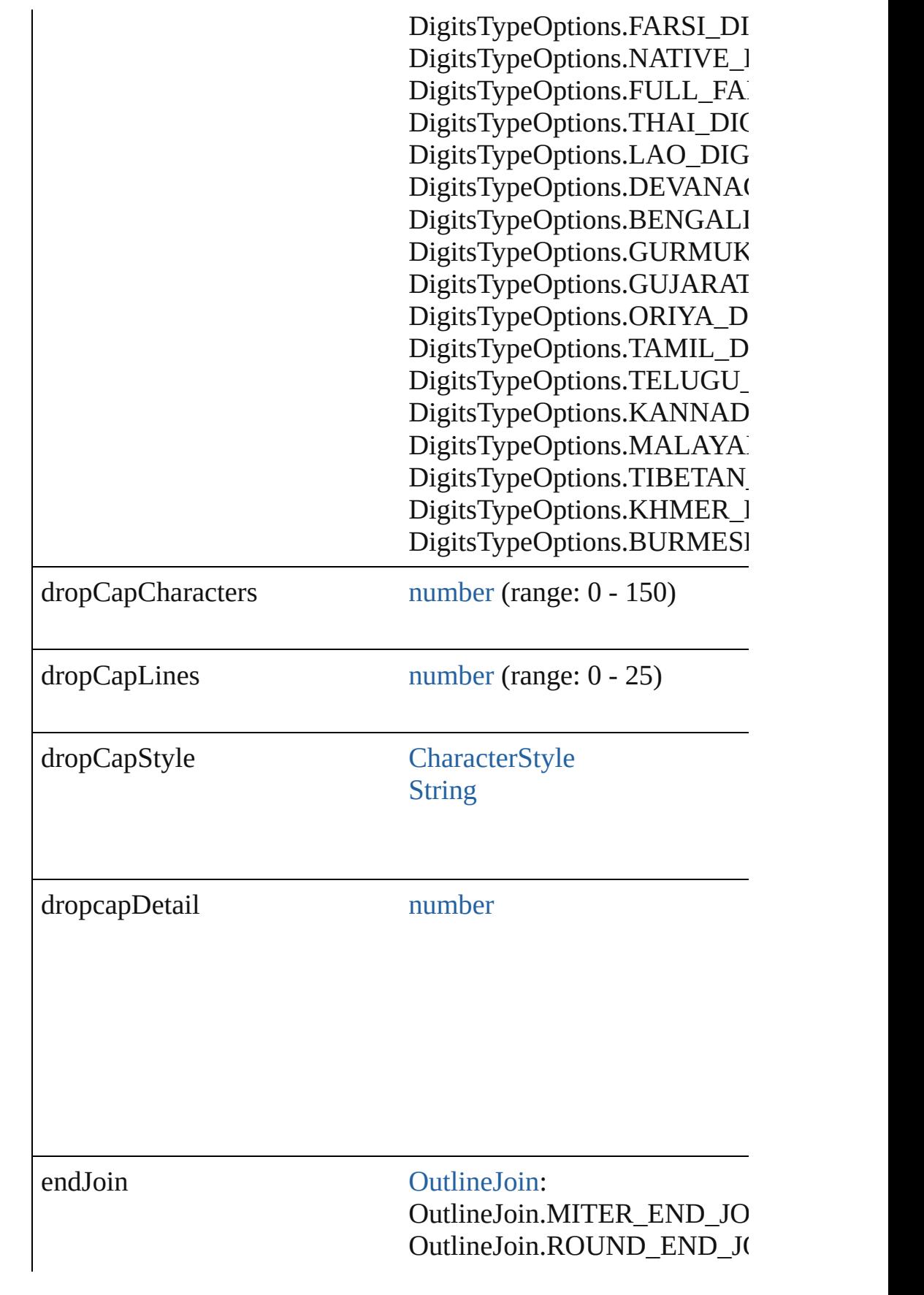

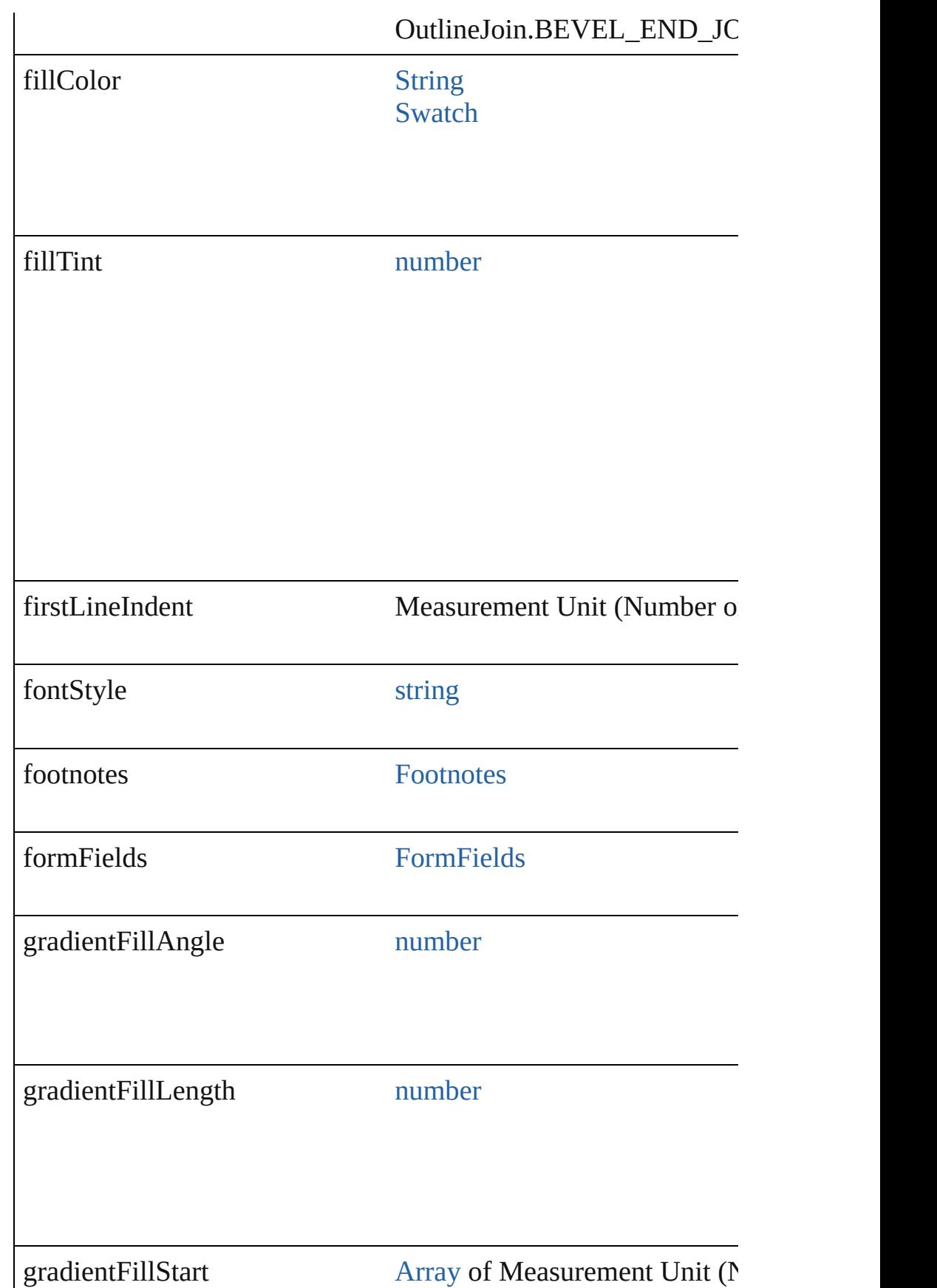

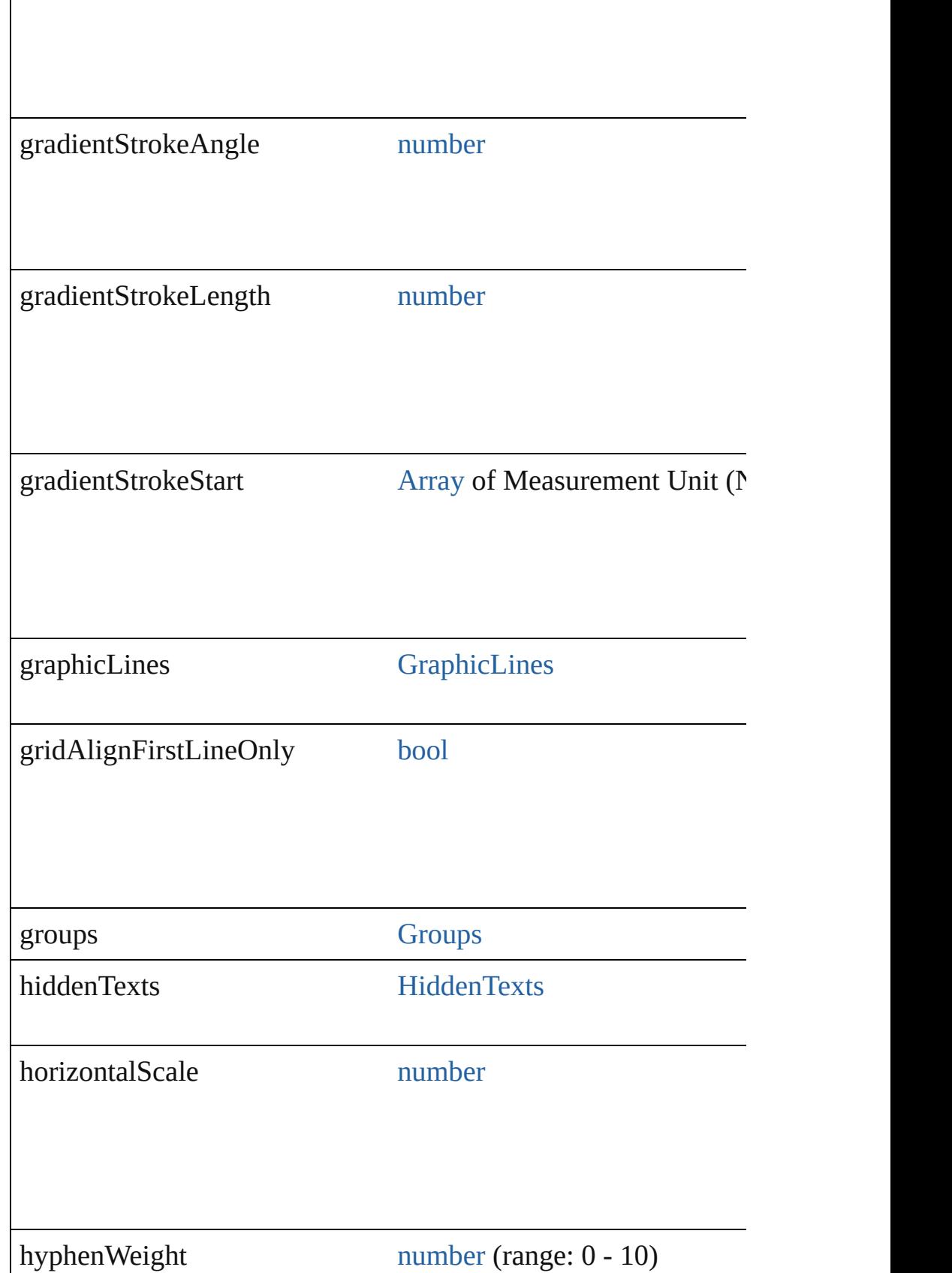

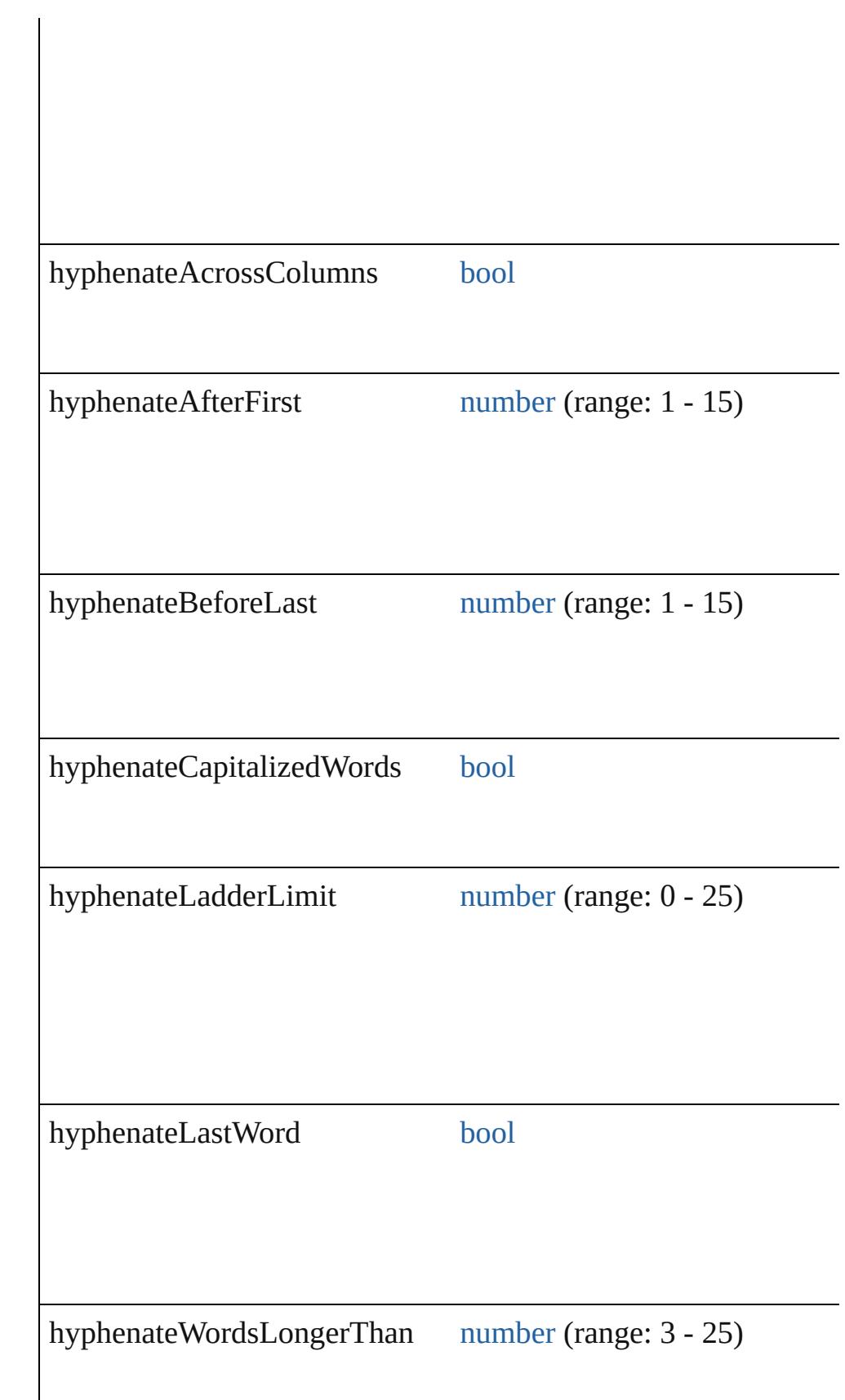

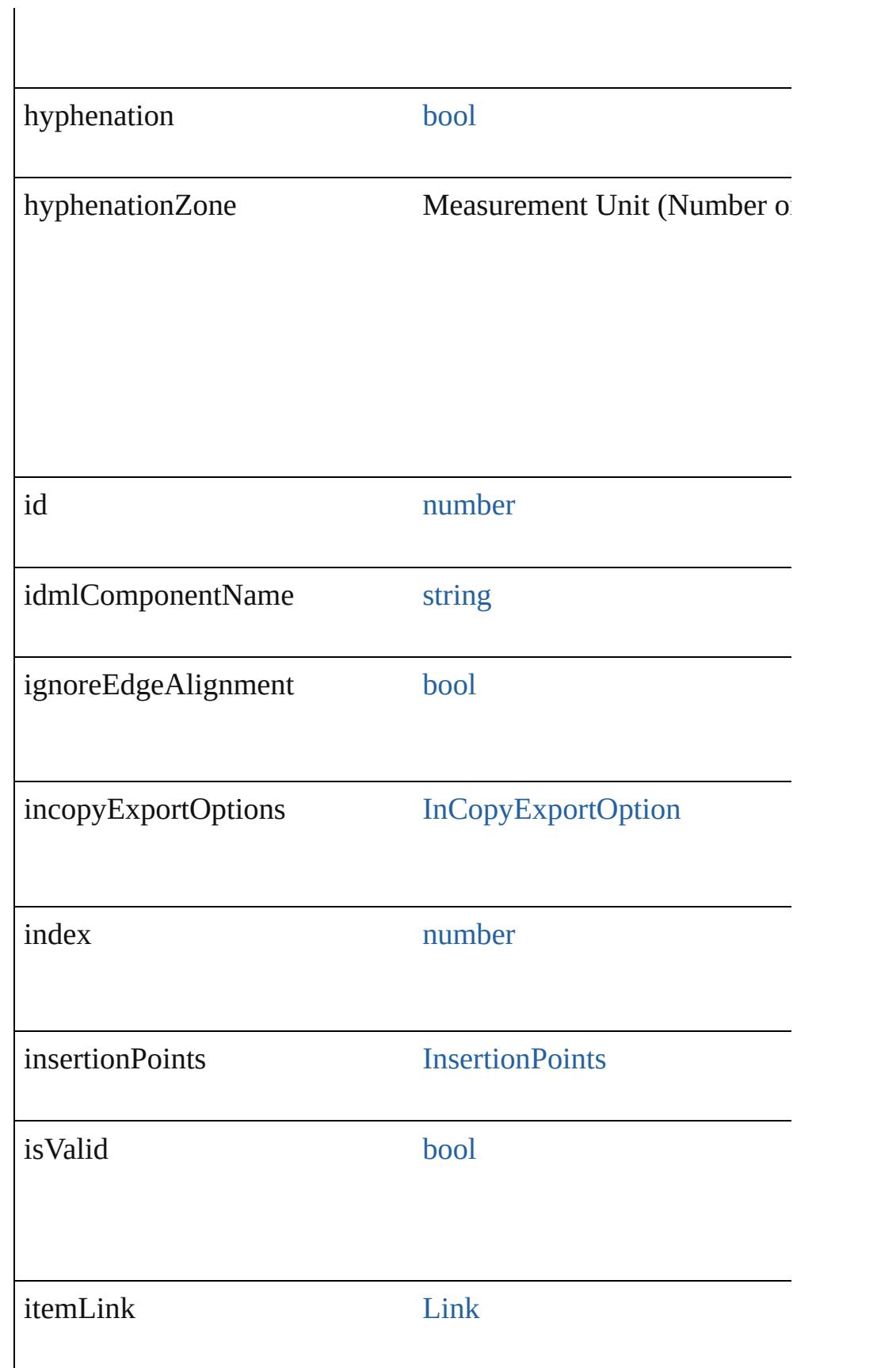

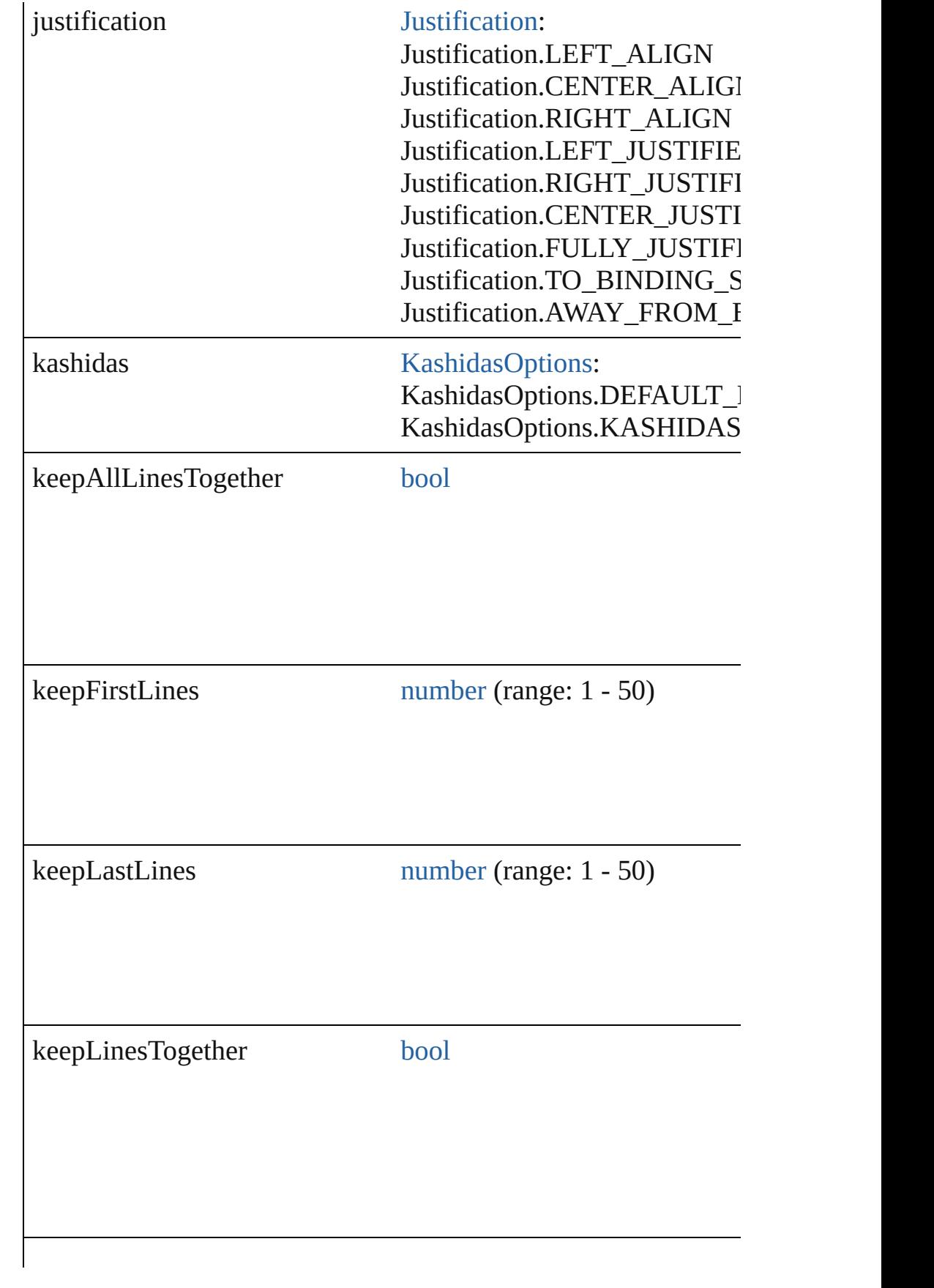

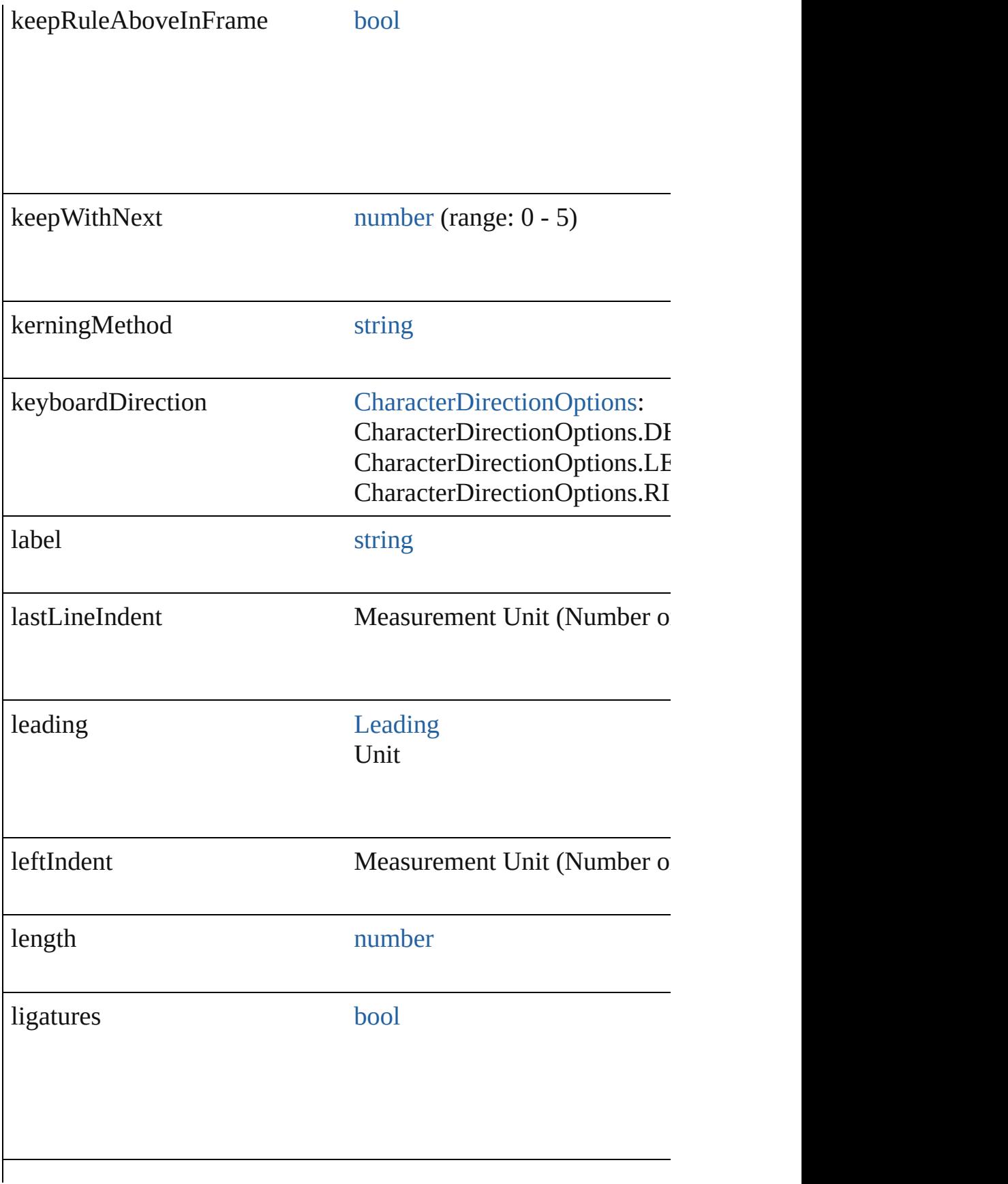

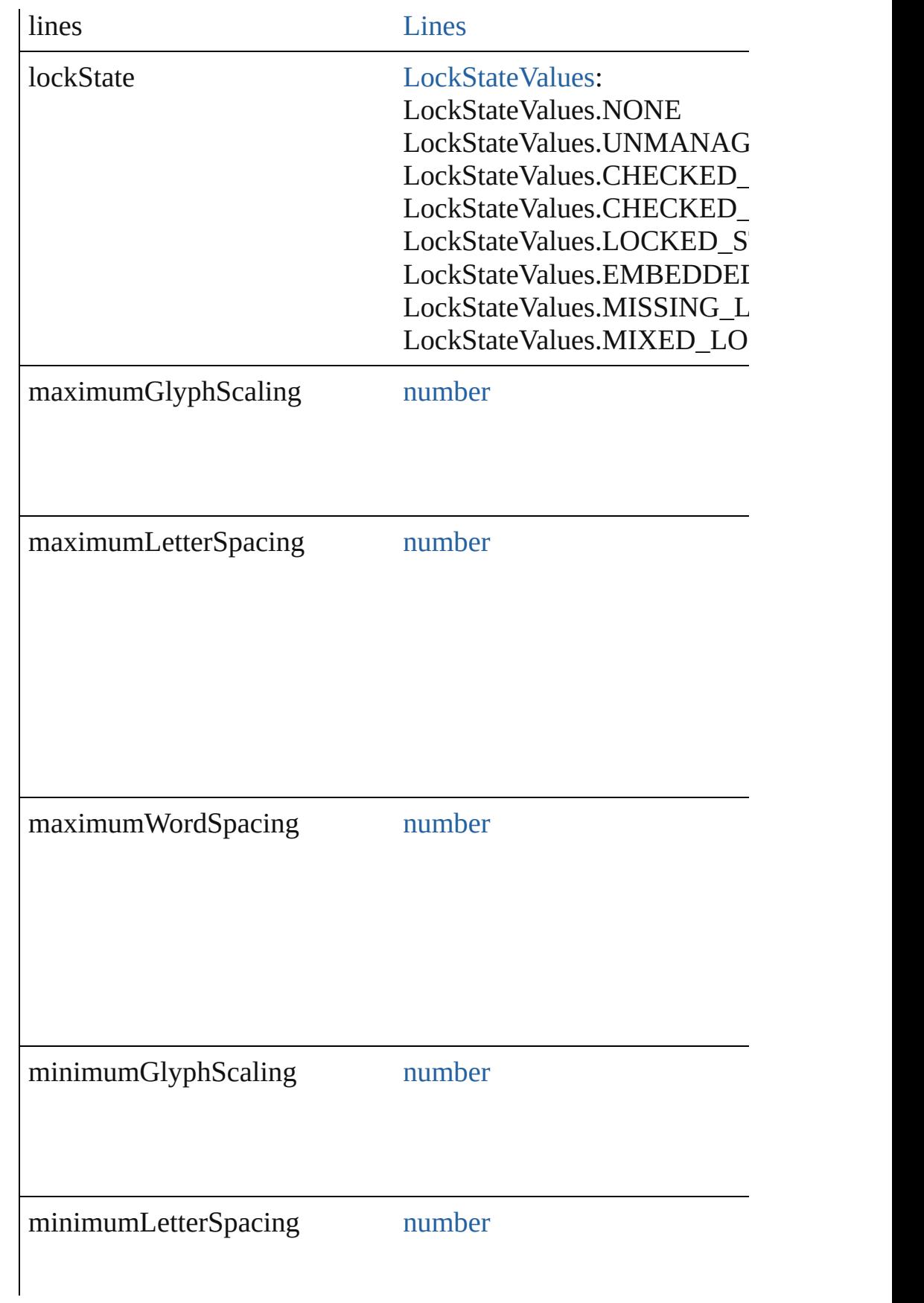

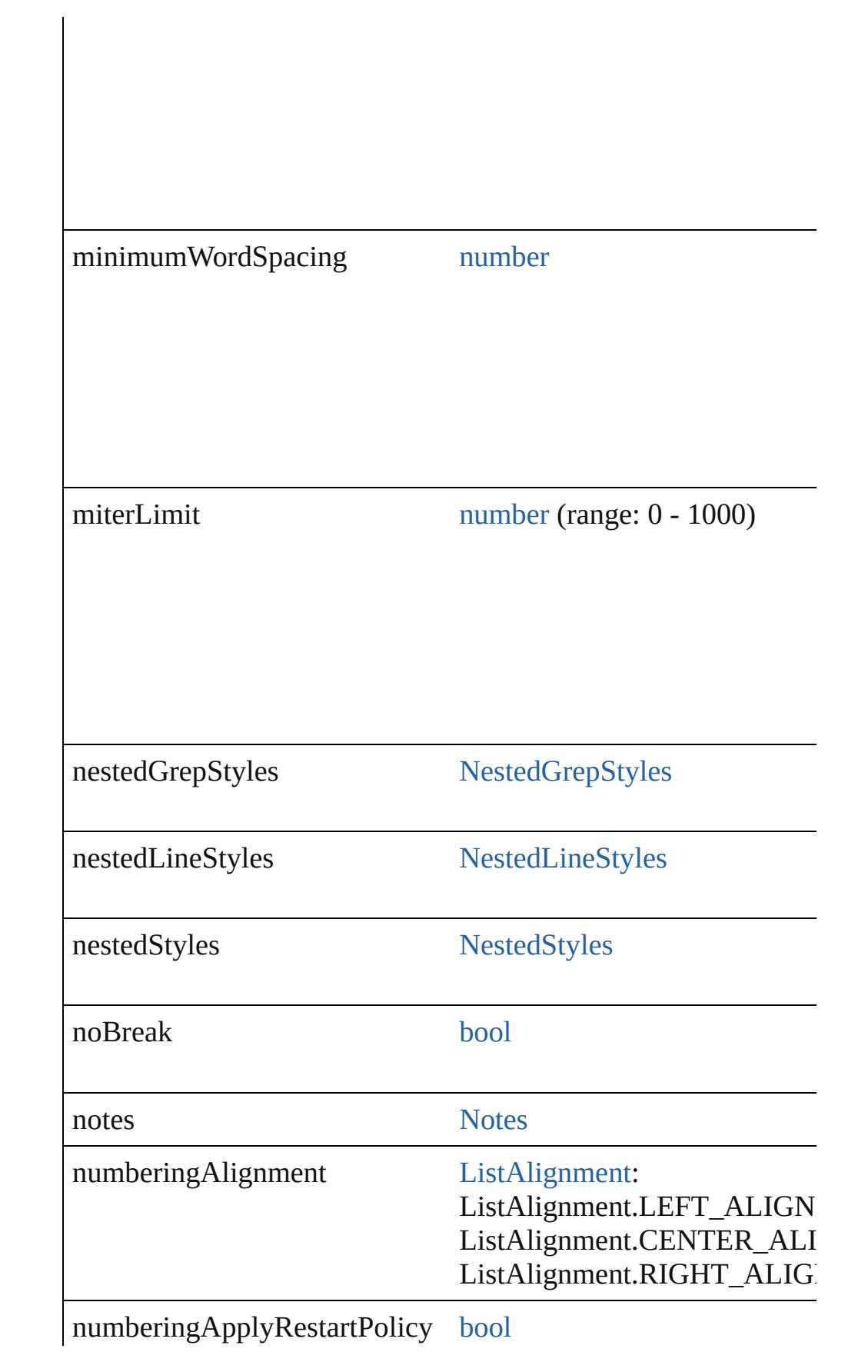

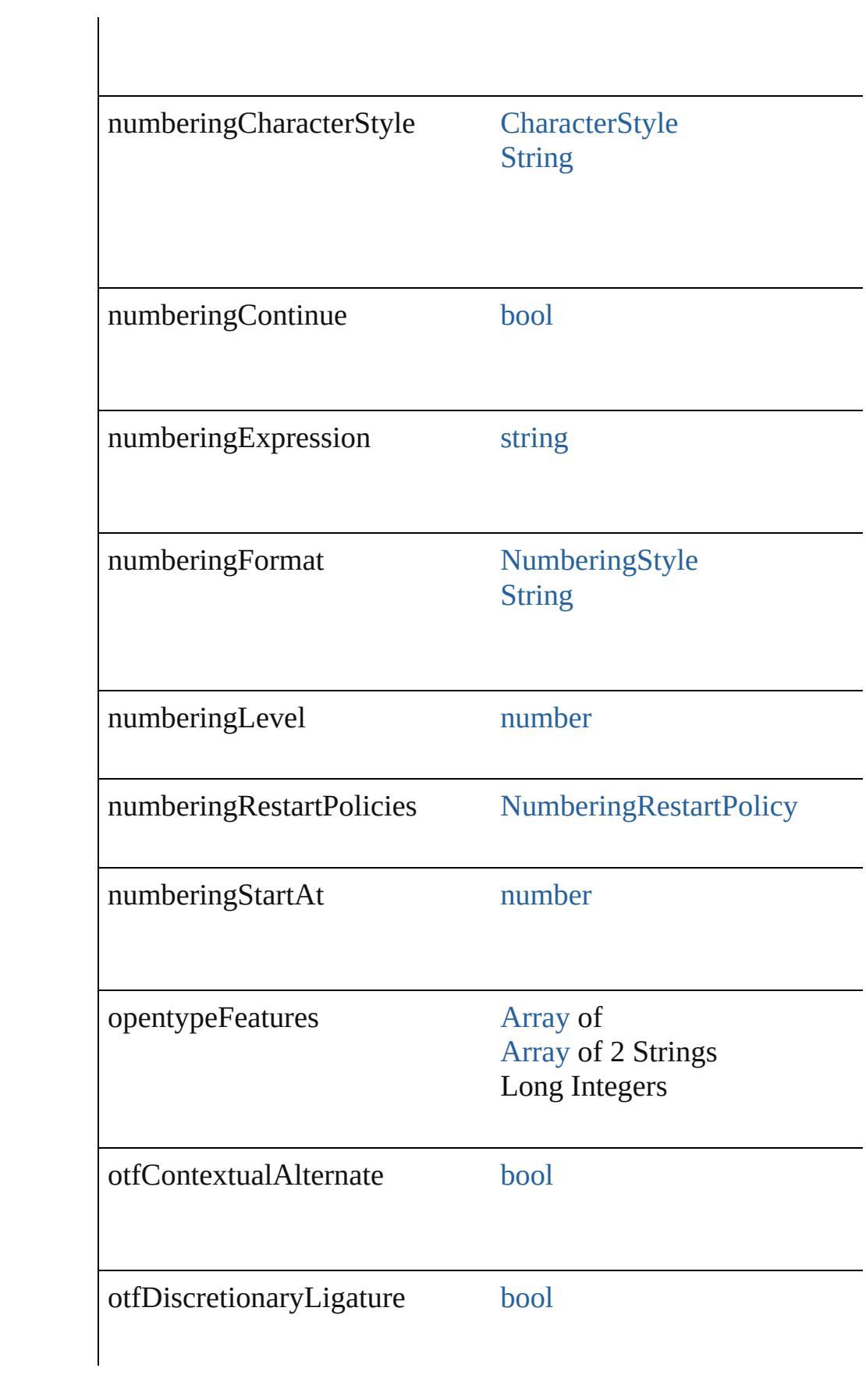

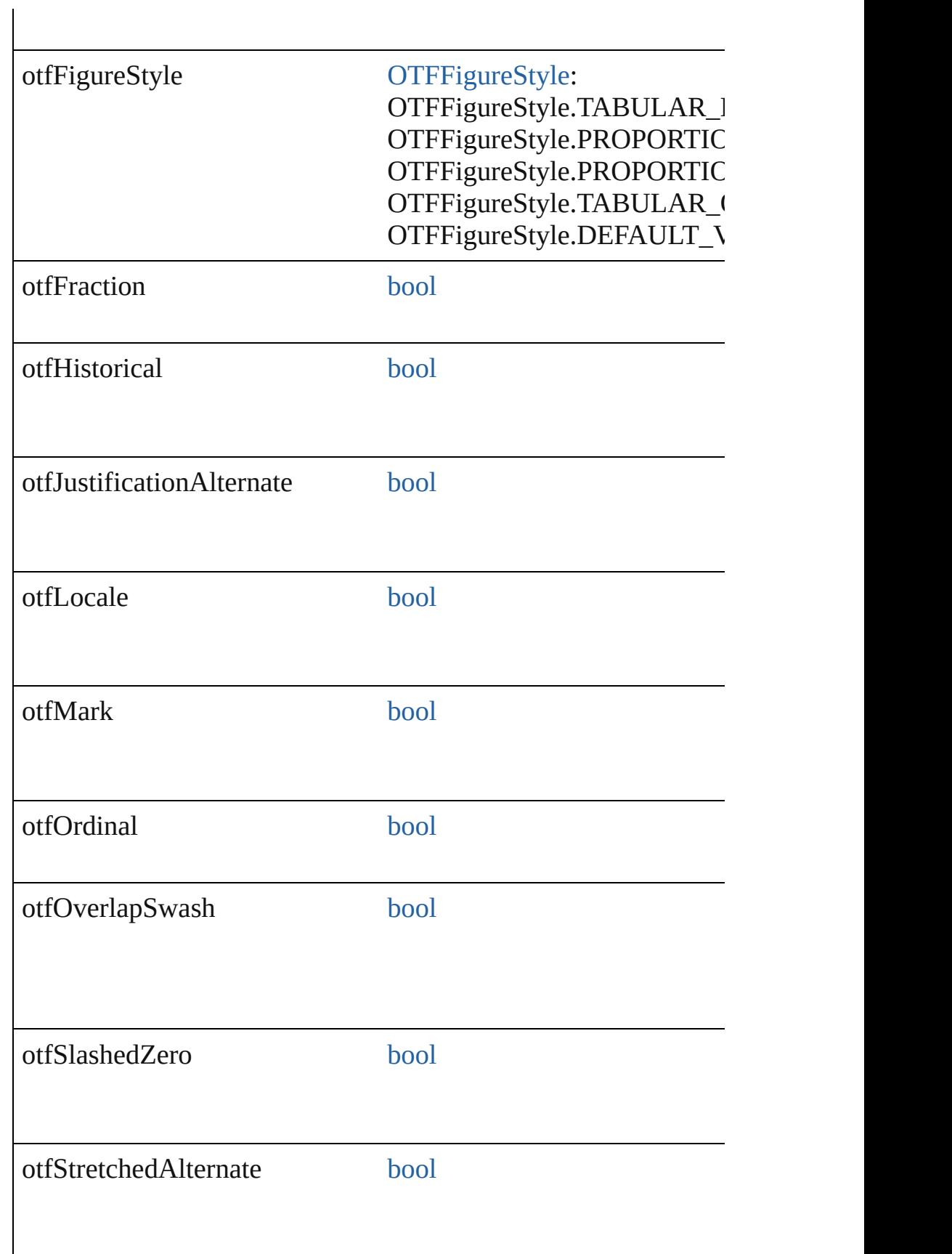

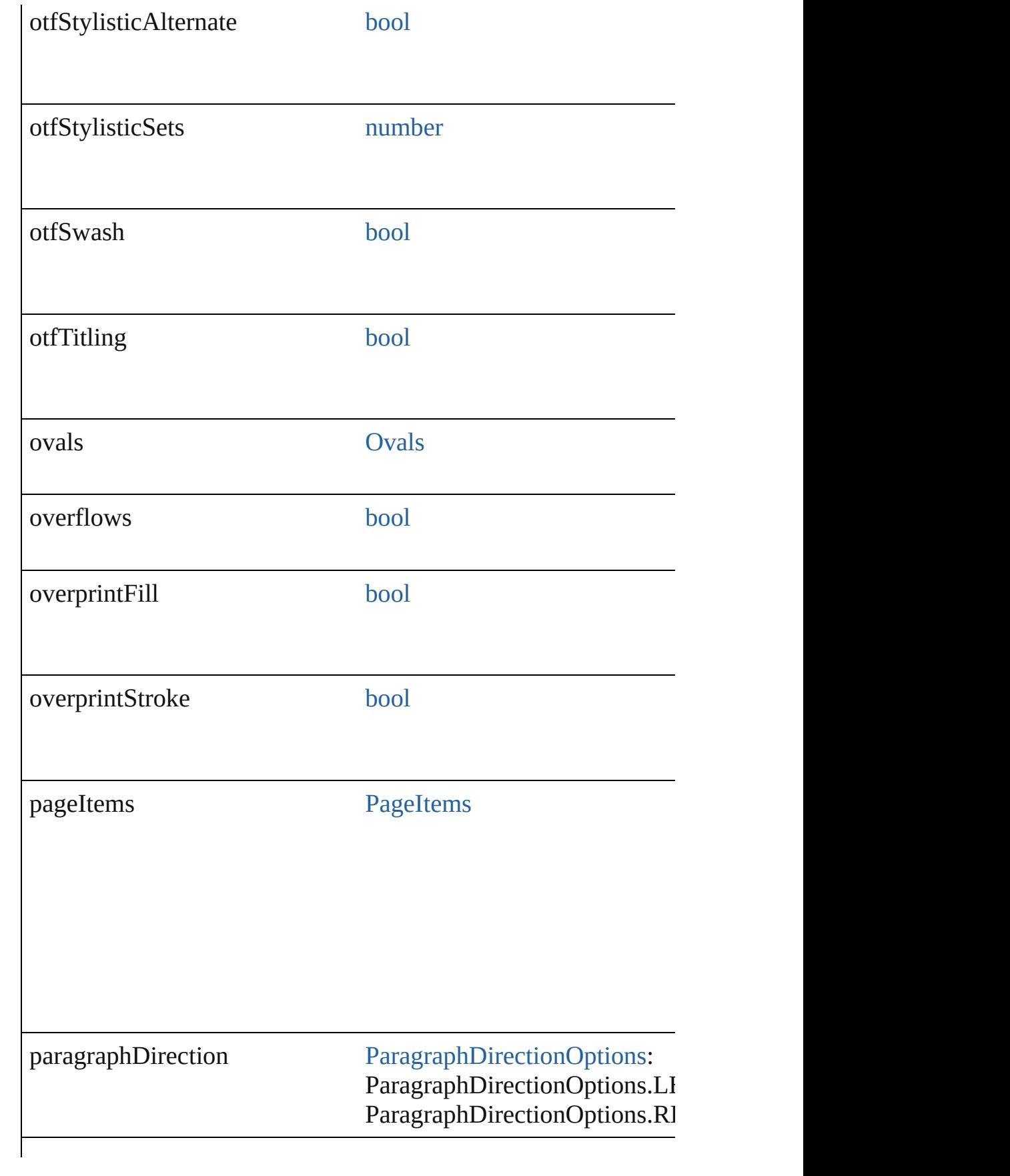

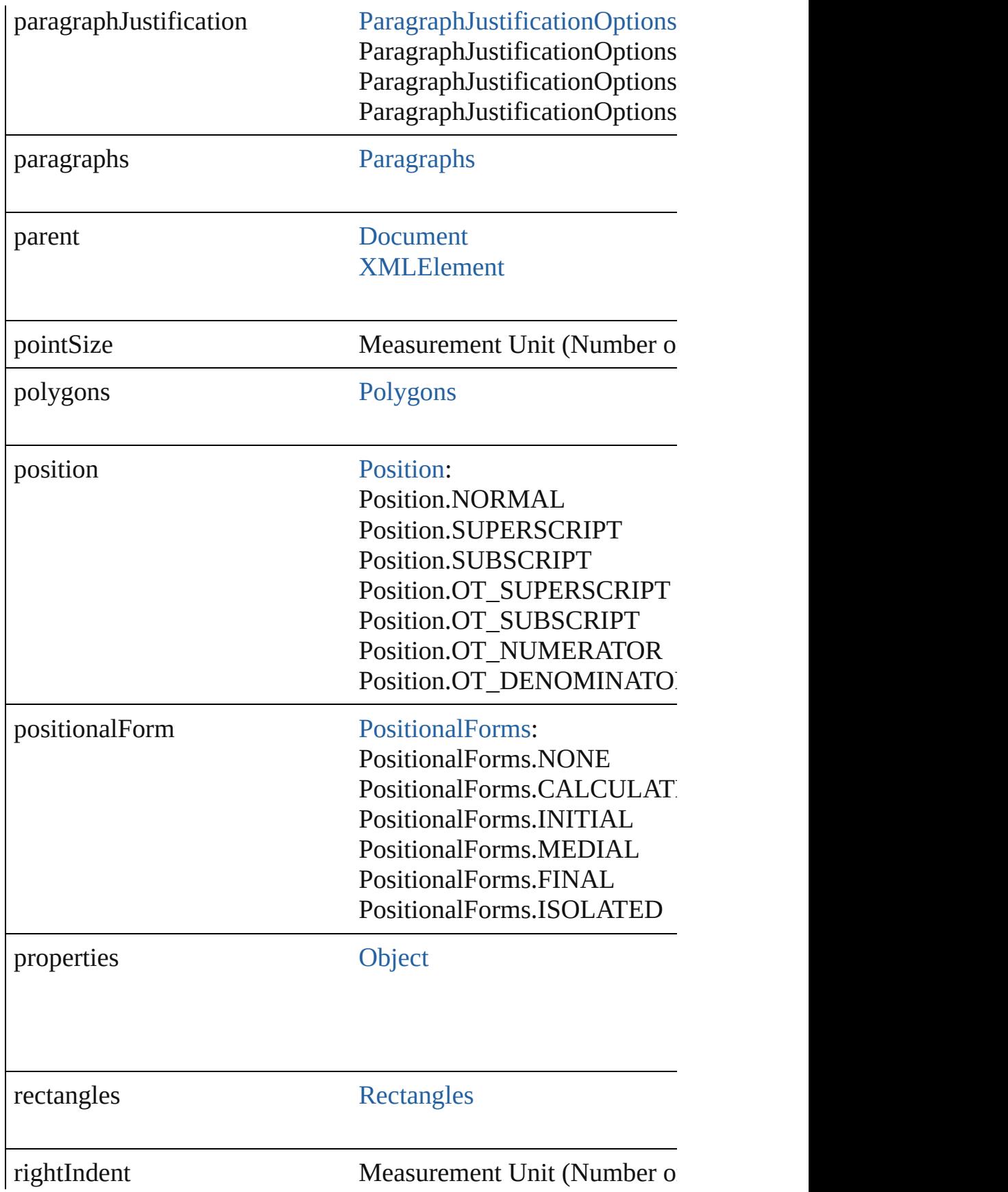

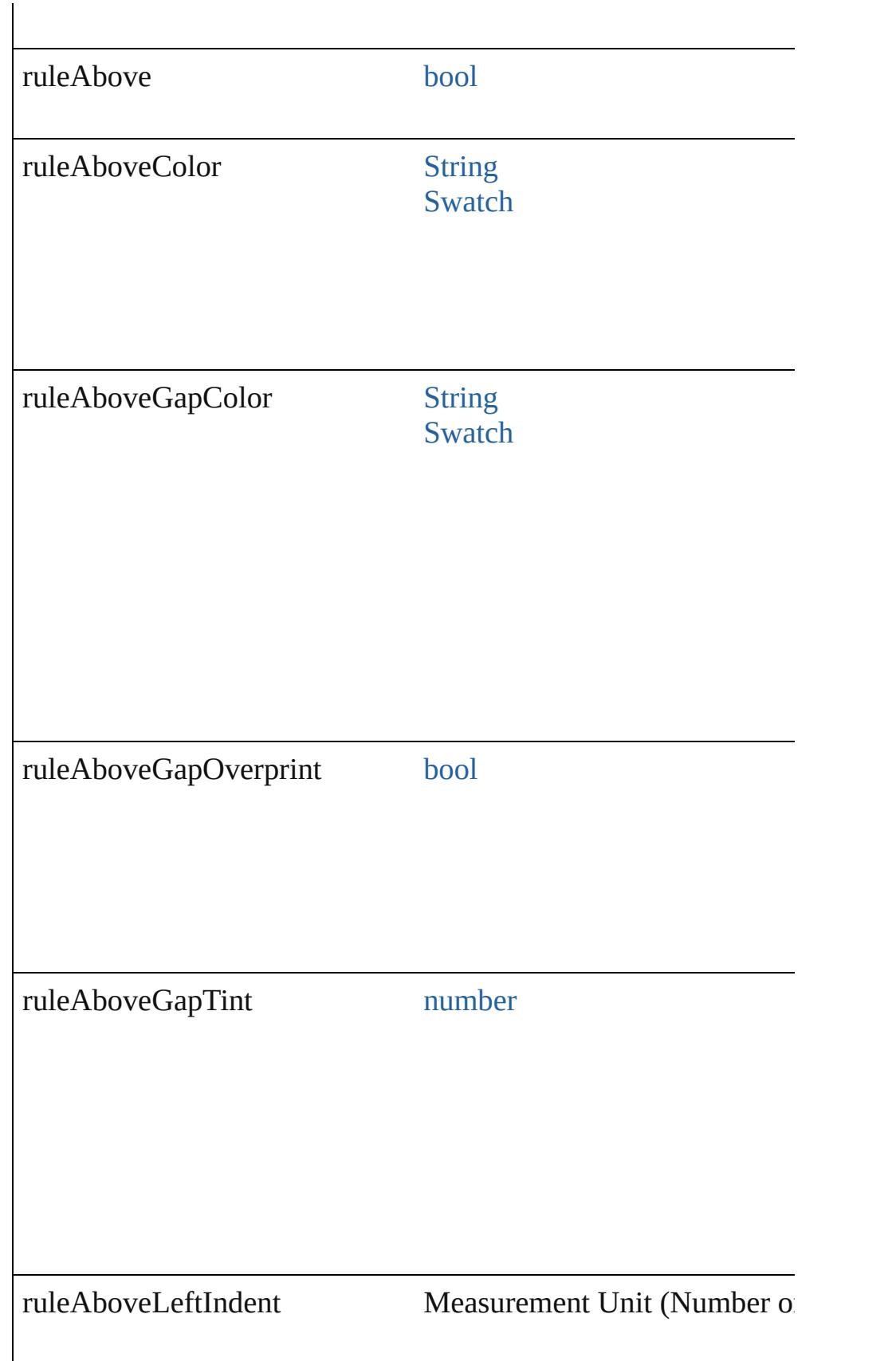

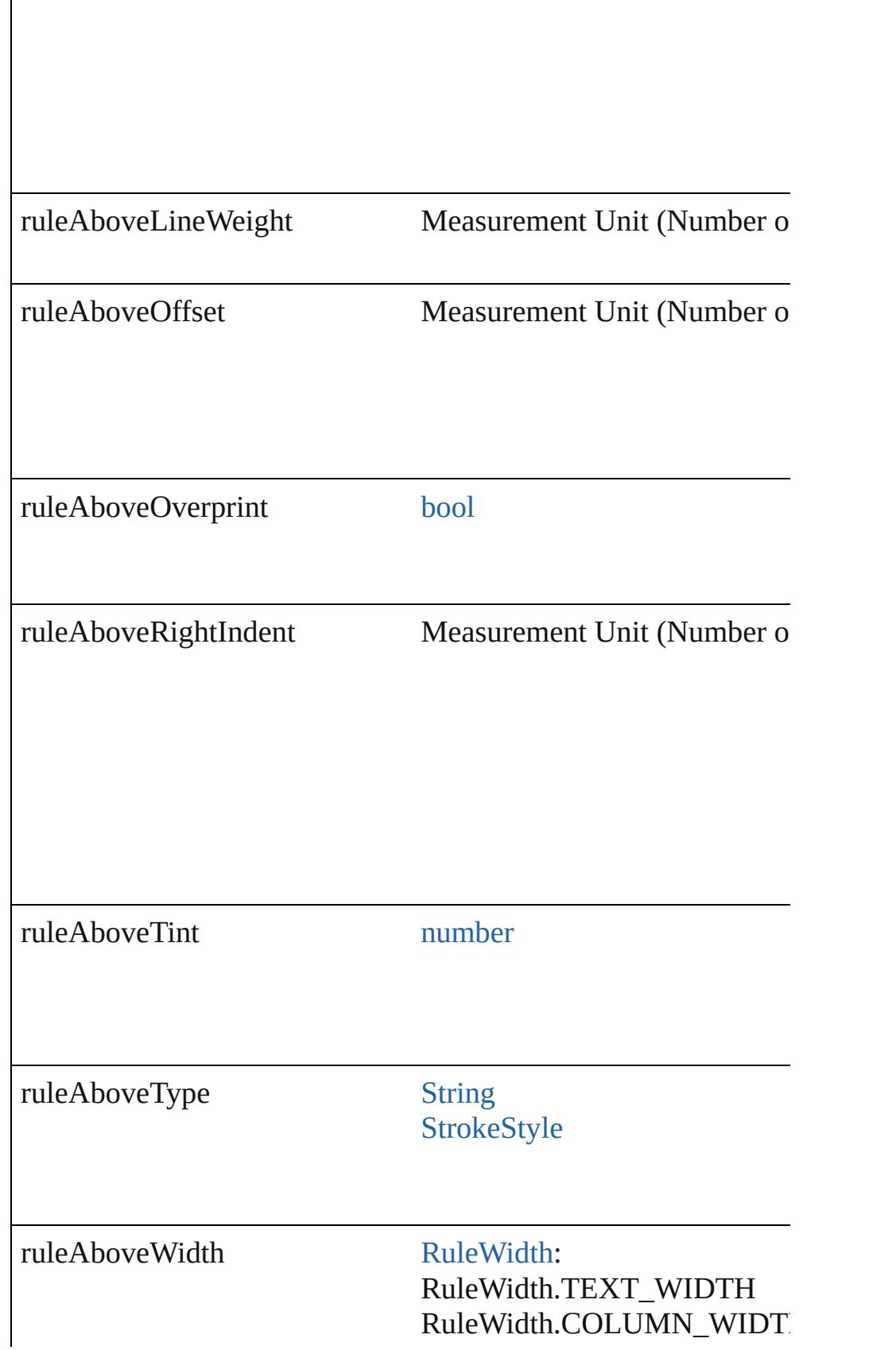

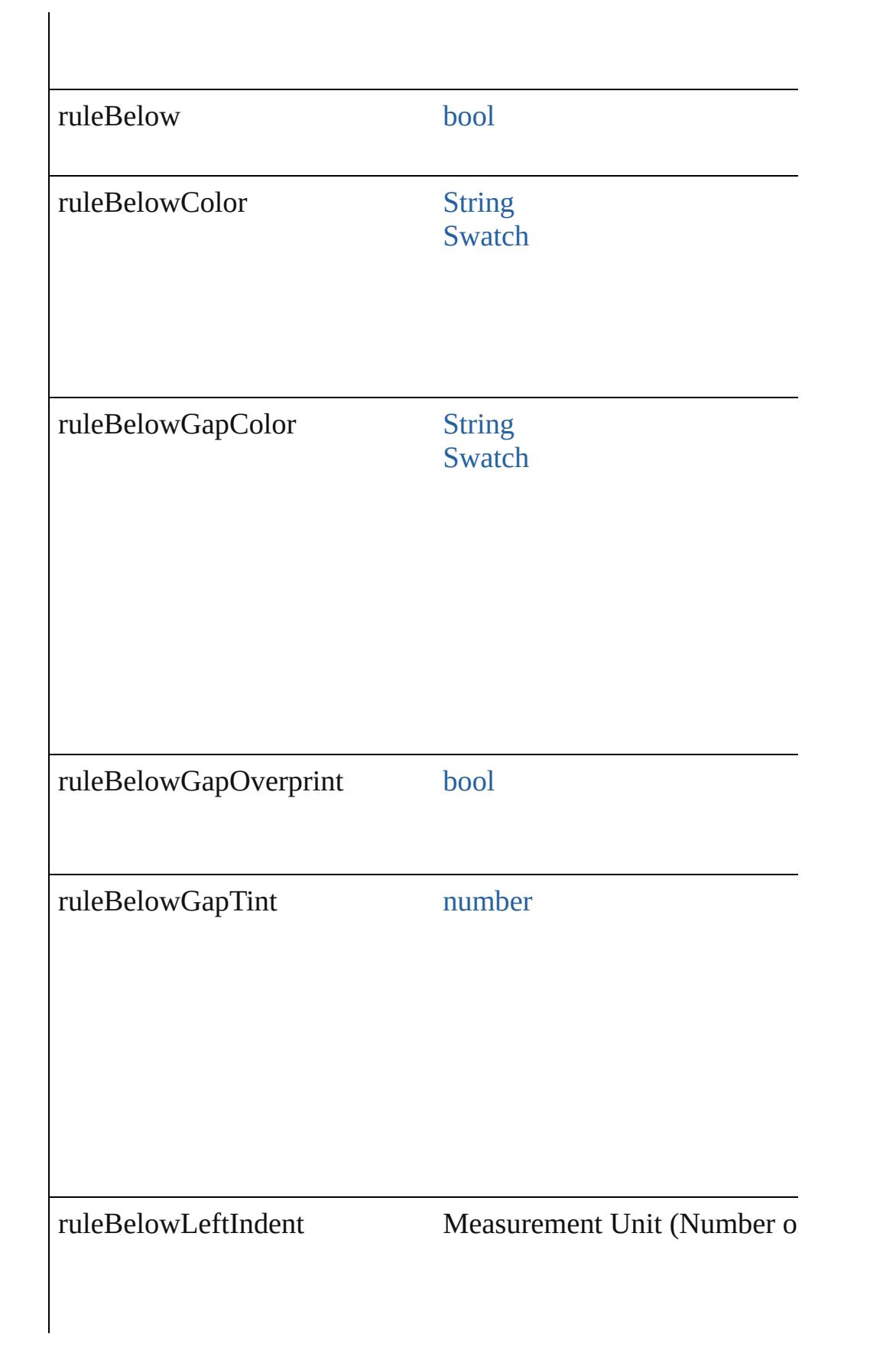

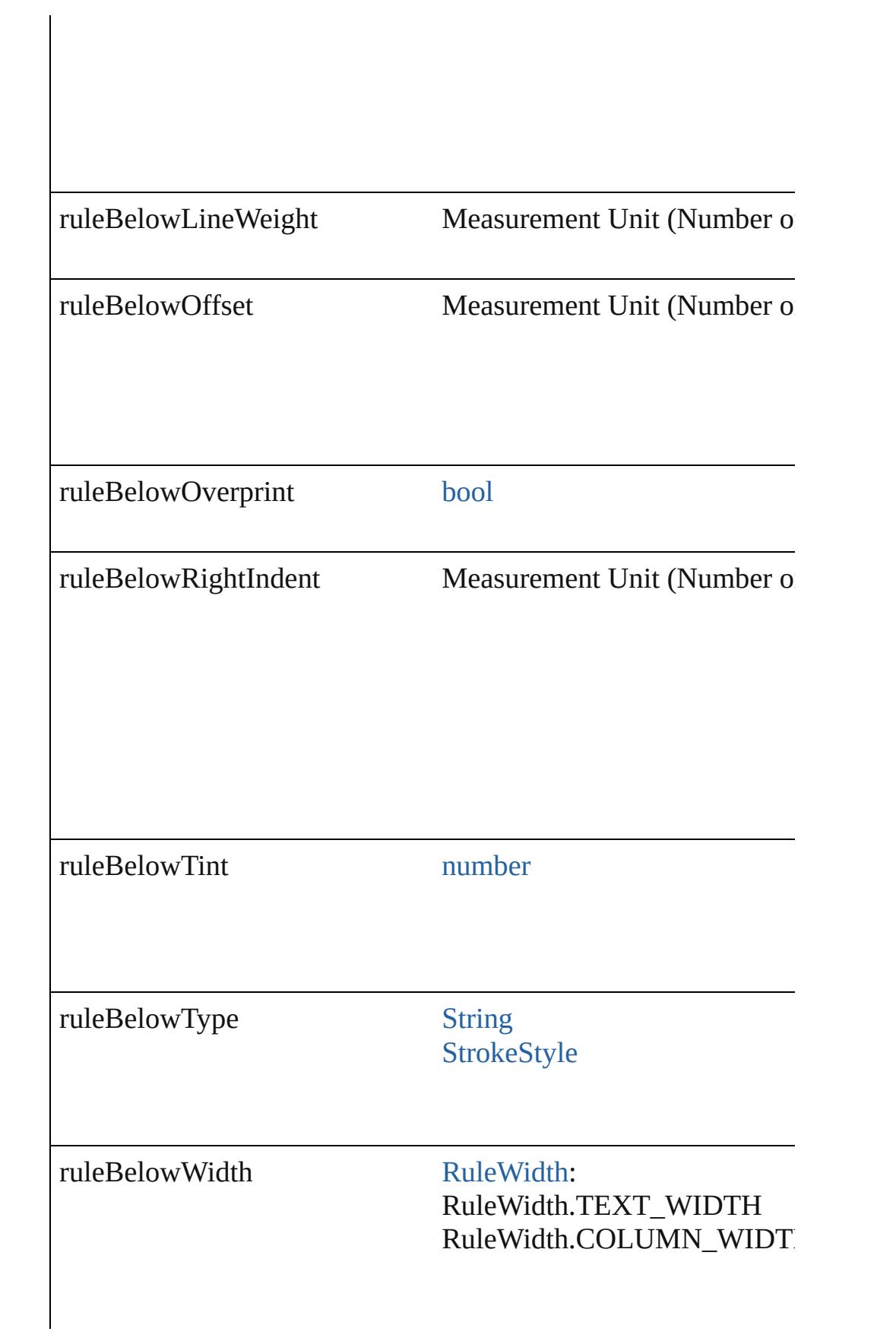
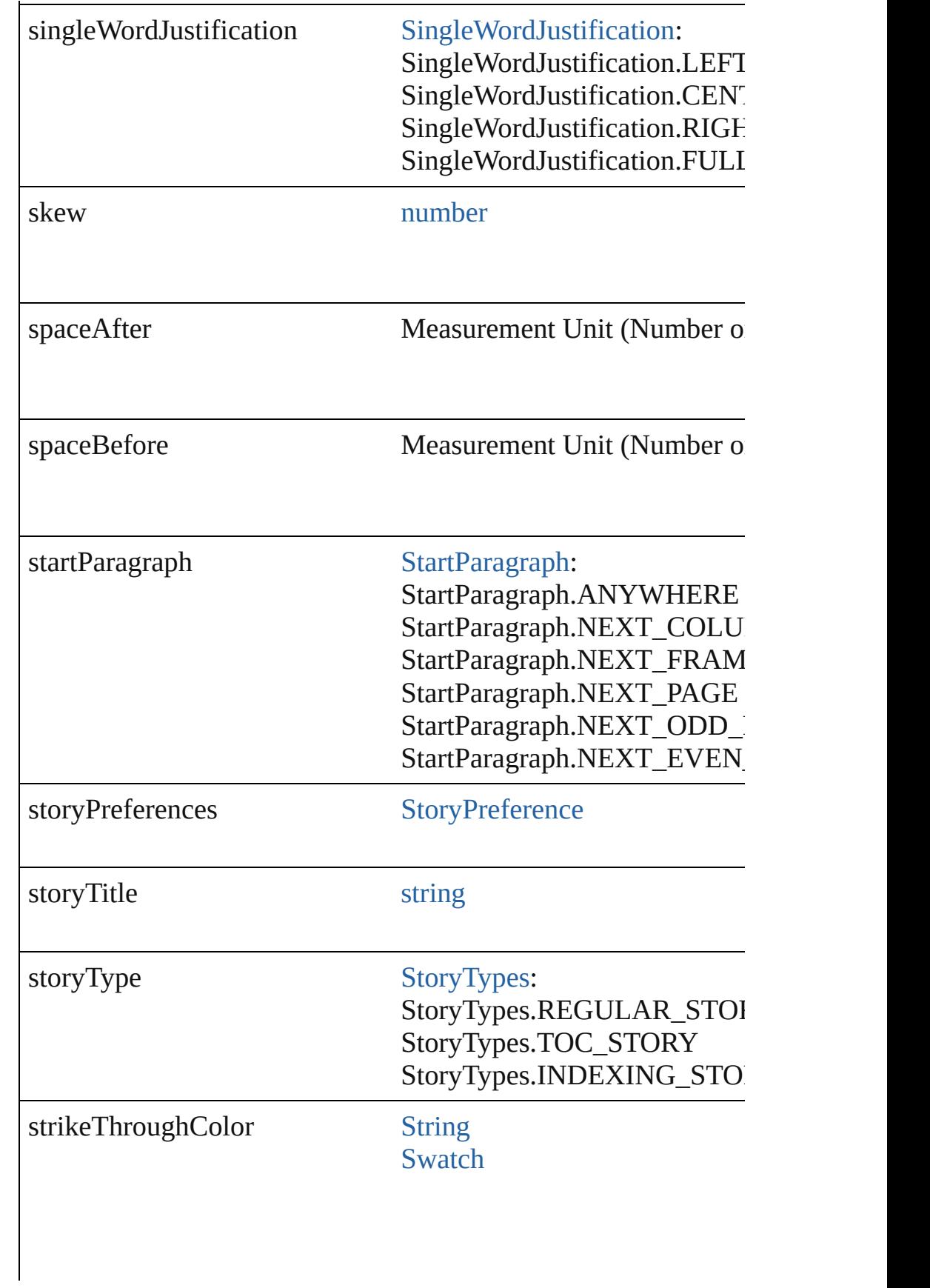

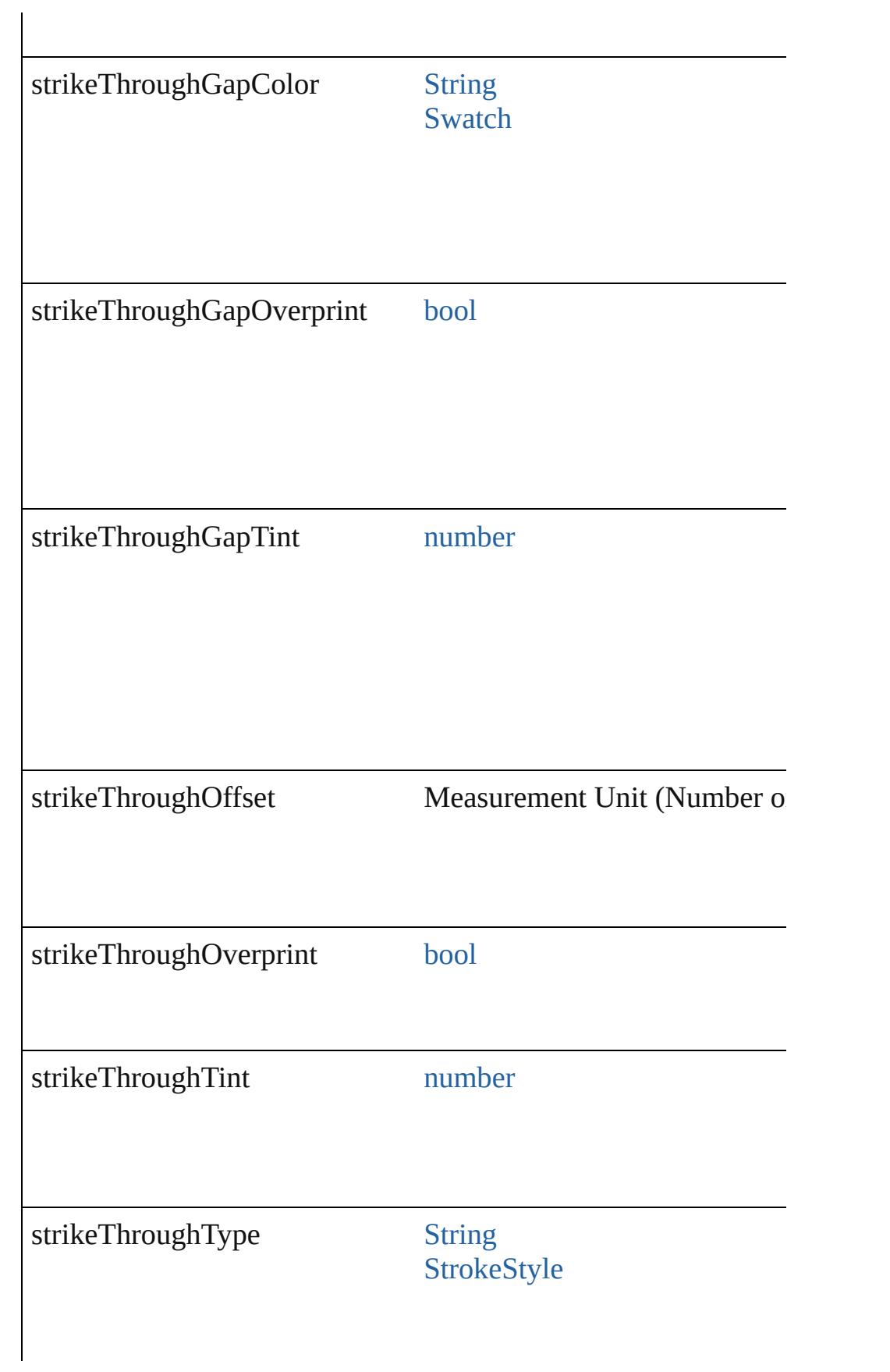

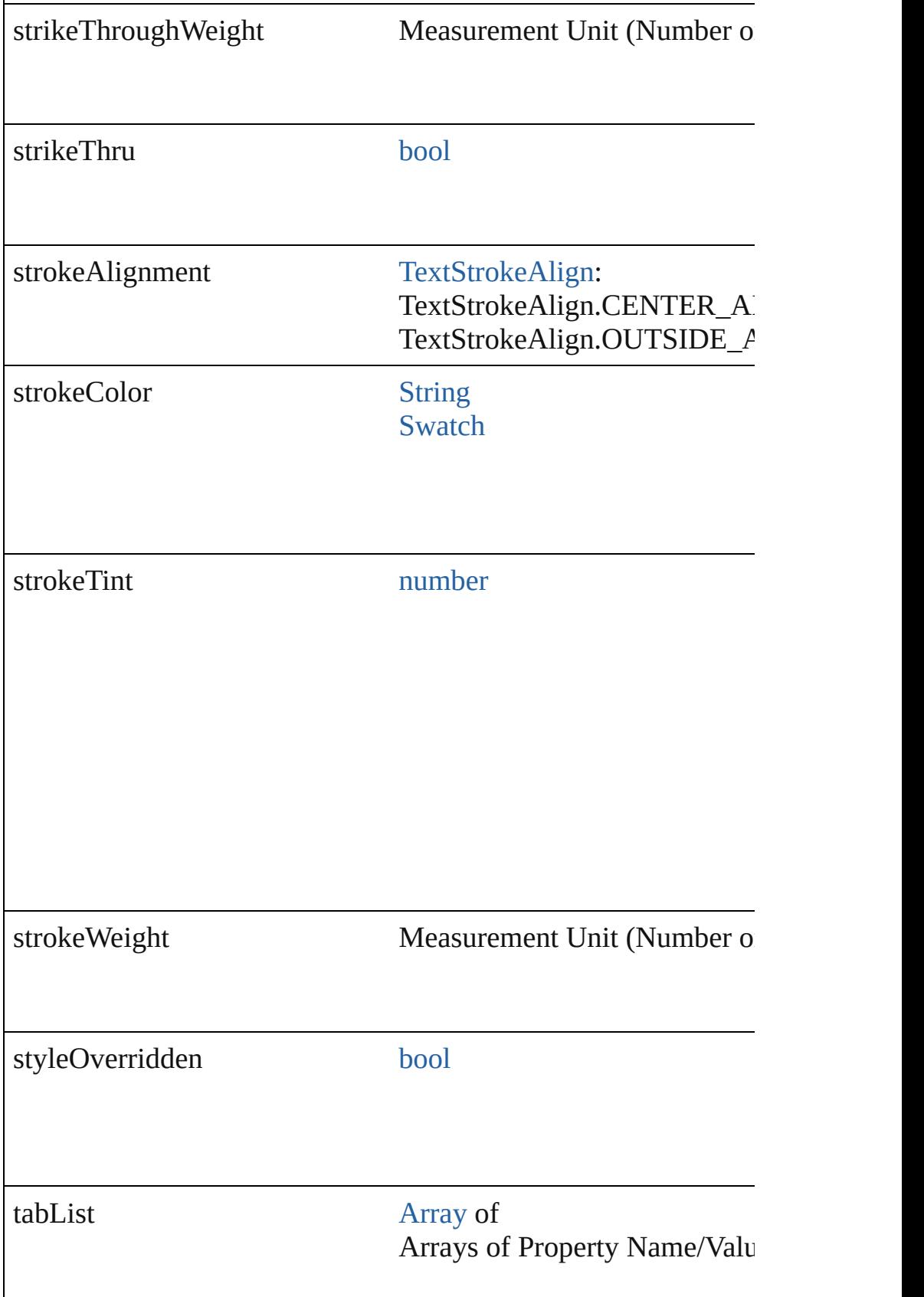

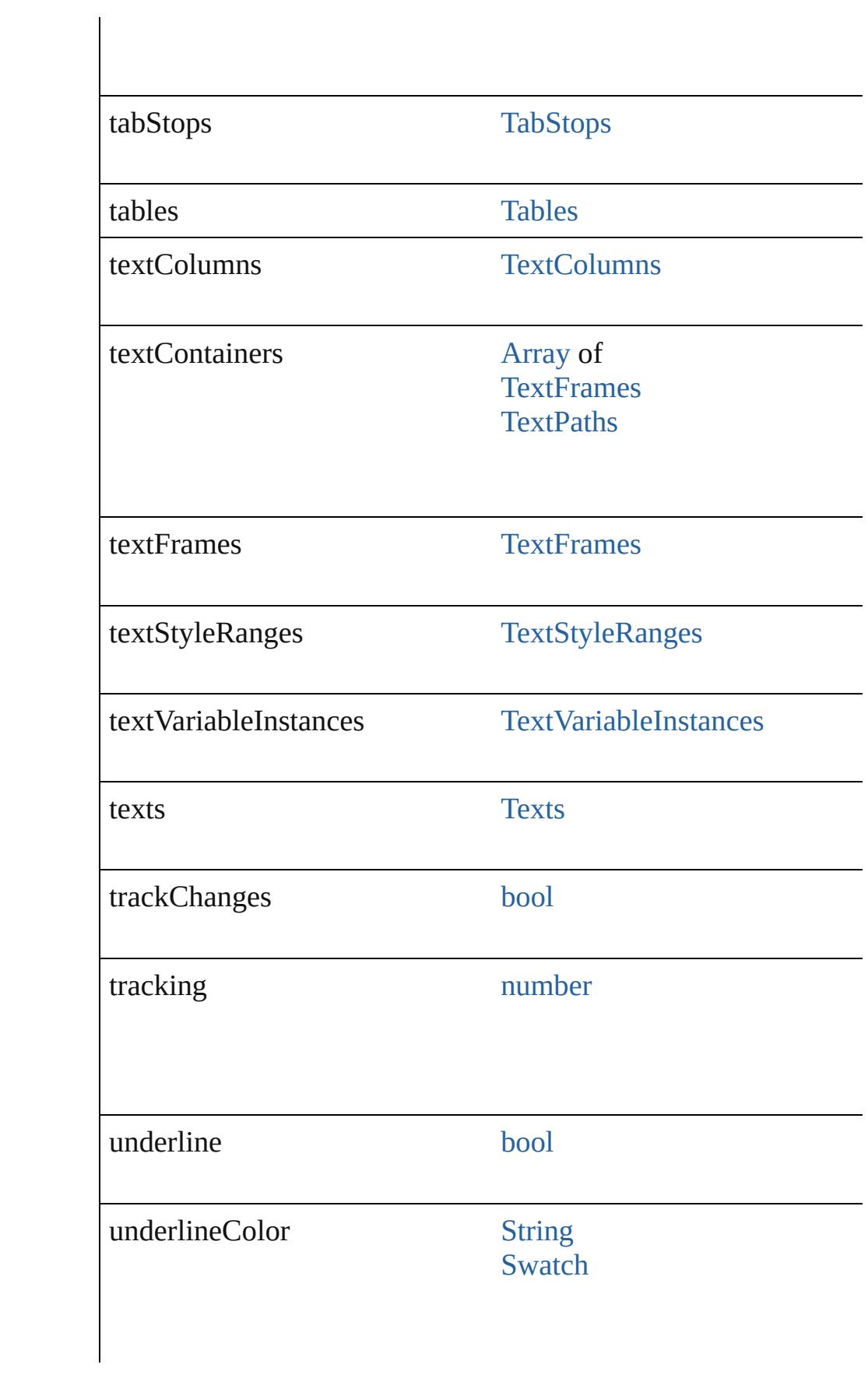

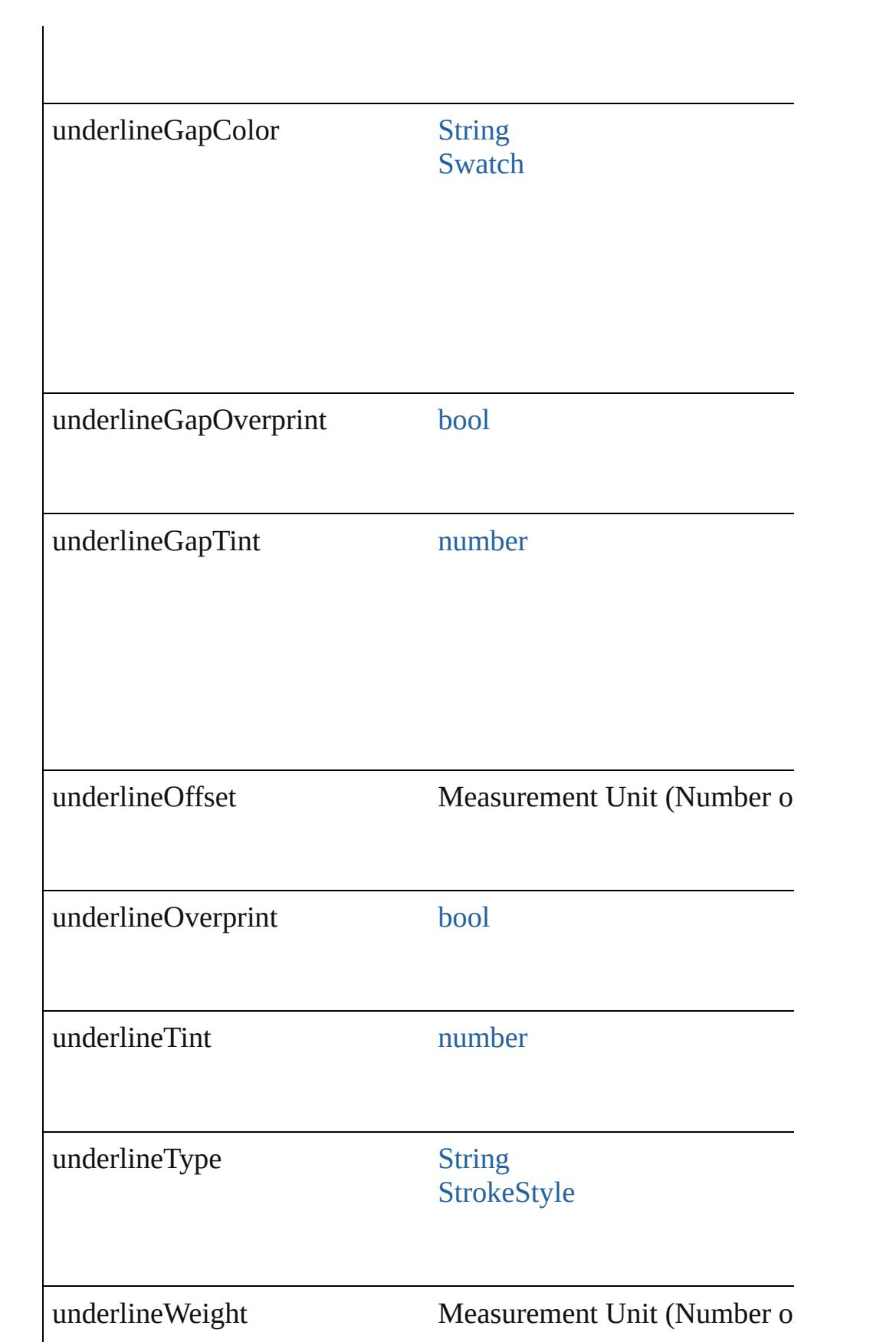

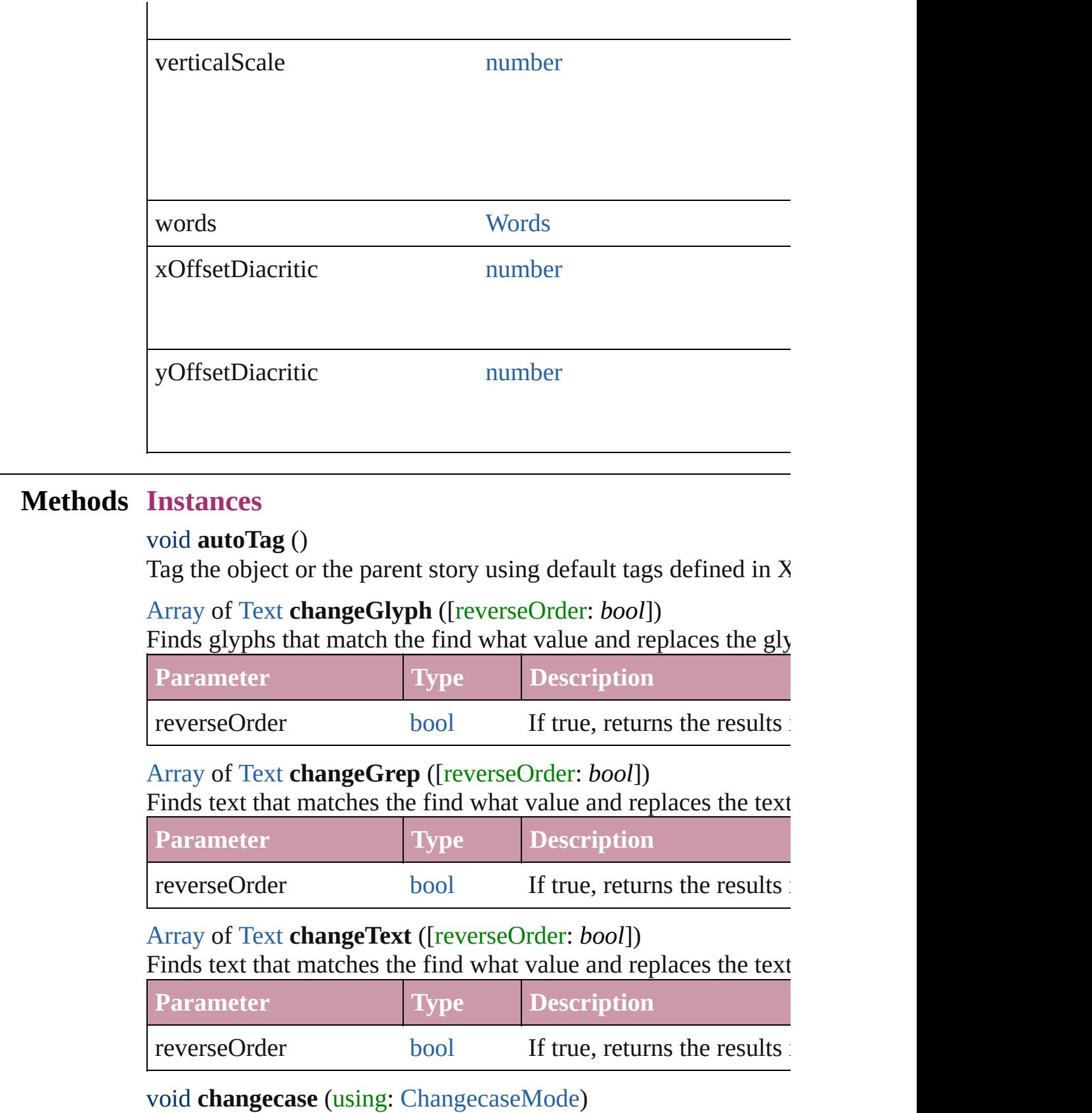

#### Sets the case of the text.

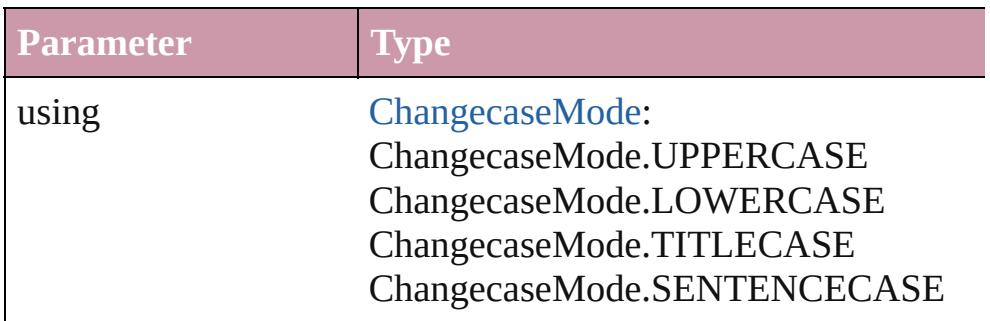

bool **checkIn** ([versionComments: *string*][, forceSave: *bool*=**false** Checks in the story or stories.

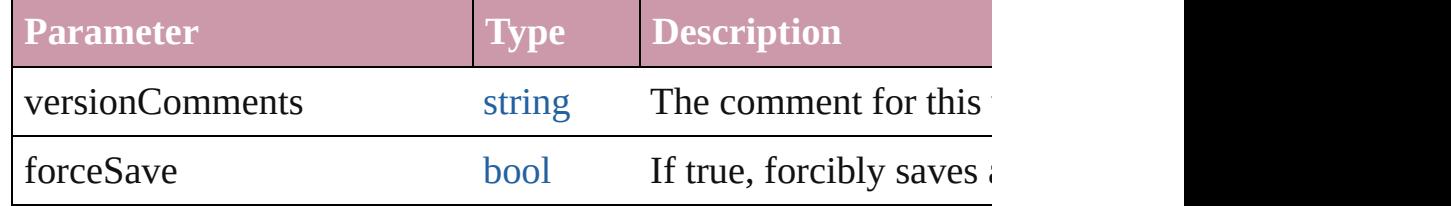

#### bool **checkOut** ()

Checks out the story.

void **clearOverrides** ([overridesToClear: [OverrideType](#page-990-0)=Overri Clears the specified types of override.

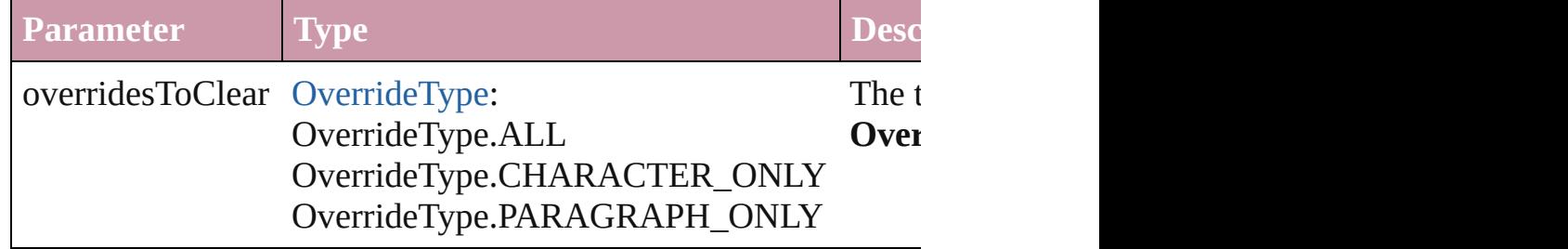

void **convertBulletsAndNumberingToText** ()

Convert bullets and numbering to text.

[Array](#page-20-0) of [PageItem](#page-2010-0) **createOutlines** ([deleteOriginal: *bool*=**true**]) Converts text to outlines. Each line of text becomes a polygon o spaces or detached parts, the polygon contains only a single path. outlines, see allow outlines.

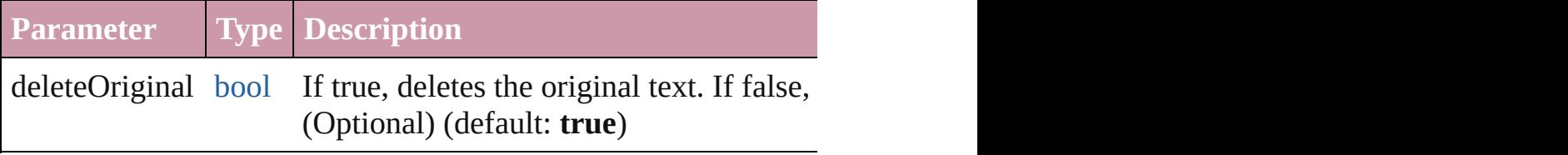

<span id="page-3930-0"></span>[Text](#page-3944-0) **duplicate** (to: [LocationOptions\[](#page-913-0), reference: *any*])

### Duplicates the text in the specified location.

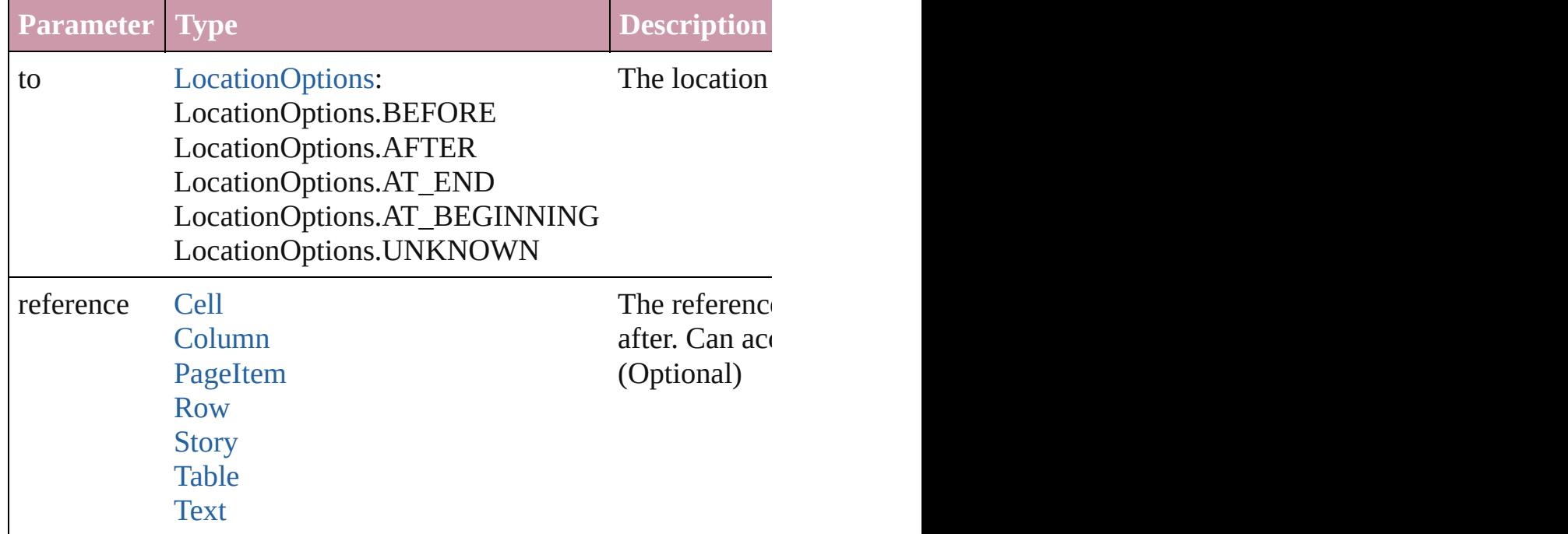

void **exportFile** (format: *any*, to: [File\[](#page-62-0), showingOptions: *bool*=f forceSave: *bool*=**false**]) Exports the object(s) to a file.

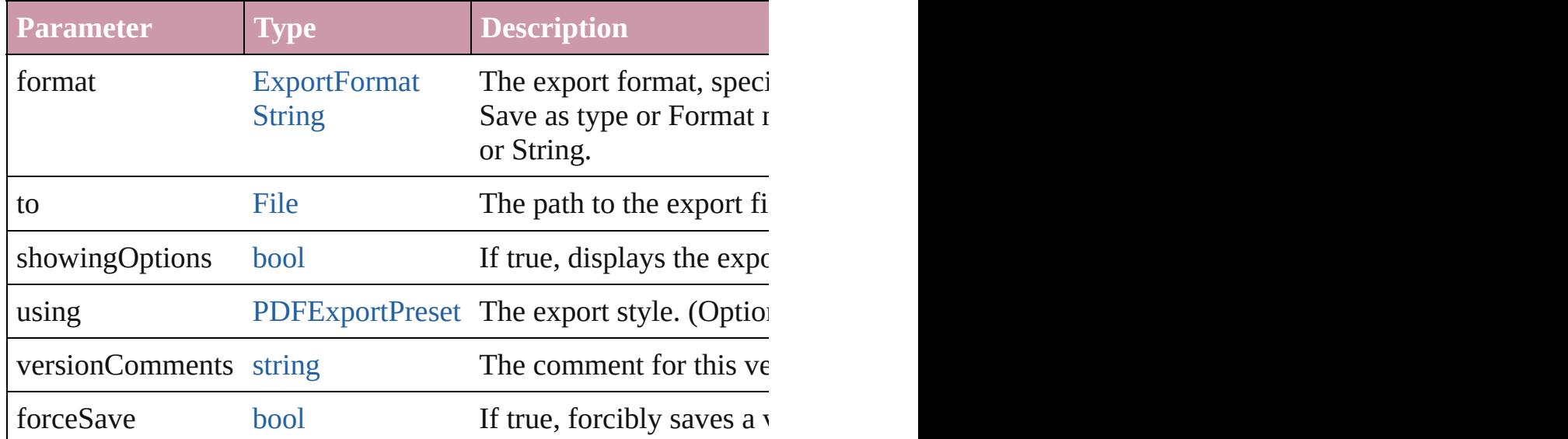

## string **extractLabel** (key: *string*)

Gets the label value associated with the specified key.

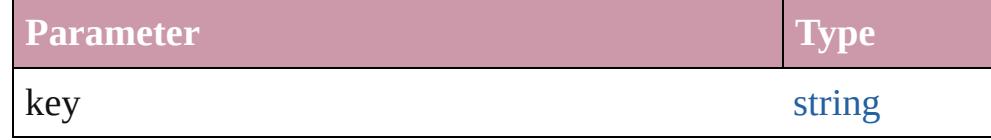

#### [Array](#page-20-0) of [Text](#page-3944-0) **findGlyph** ([reverseOrder: *bool*]) Finds glyphs that match the find what value.

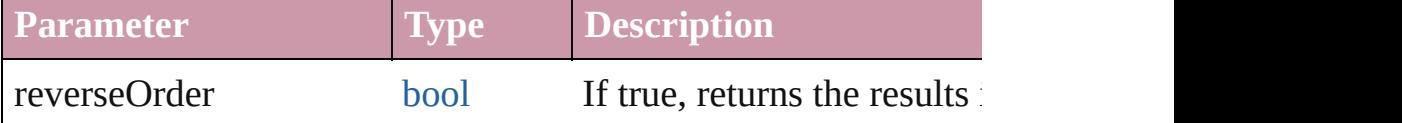

#### [Array](#page-20-0) of [Text](#page-3944-0) **findGrep** ([reverseOrder: *bool*]) Finds text that matches the find what value.

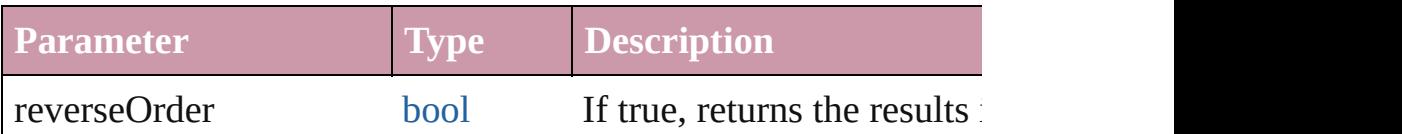

# [Array](#page-20-0) of [Text](#page-3944-0) **findText** ([reverseOrder: *bool*])

Finds text that matches the find what value.

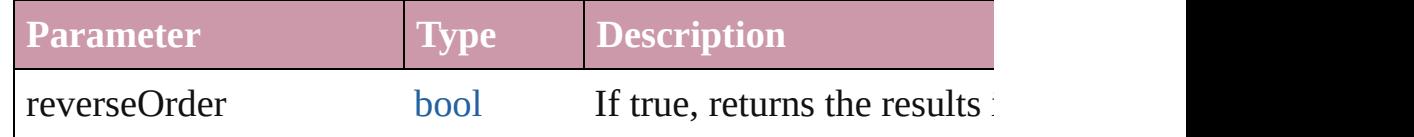

### <span id="page-3932-1"></span>[Array](#page-20-0) of [Story](#page-3902-0) **getElements** ()

Resolves the object specifier, creating an array of object reference

### void **insertLabel** (key: *string*, value: *string*)

Sets the label to the value associated with the specified key.

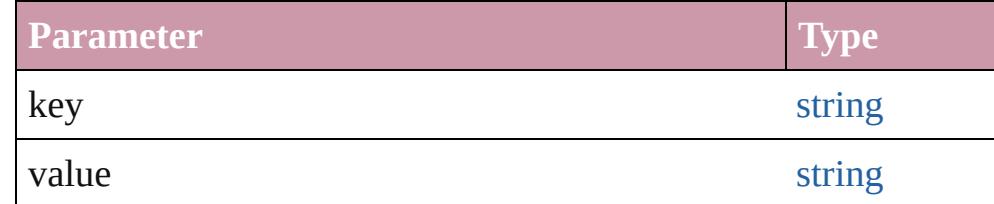

### void **markup** (using: [XMLElement\)](#page-4507-0)

Associates the page item with the specified XML element while

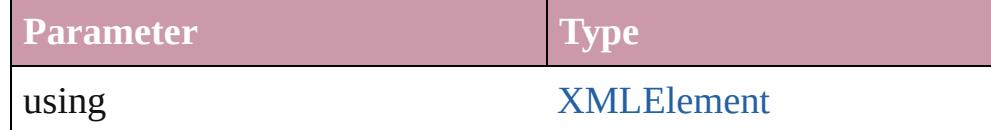

<span id="page-3932-0"></span>[Text](#page-3944-0) **move** (to: [LocationOptions\[](#page-913-0), reference: *any*]) Moves the text to the specified location.

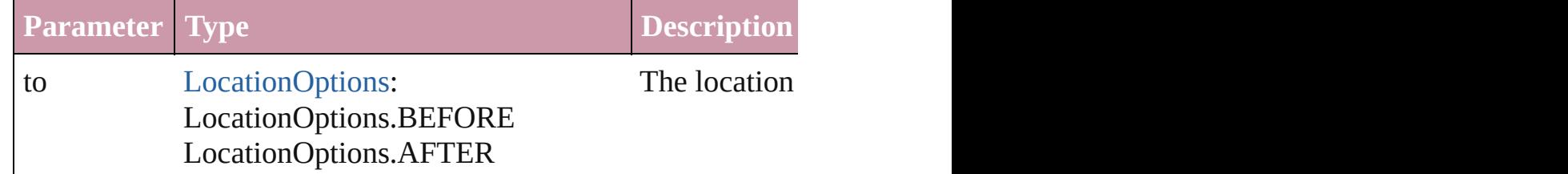

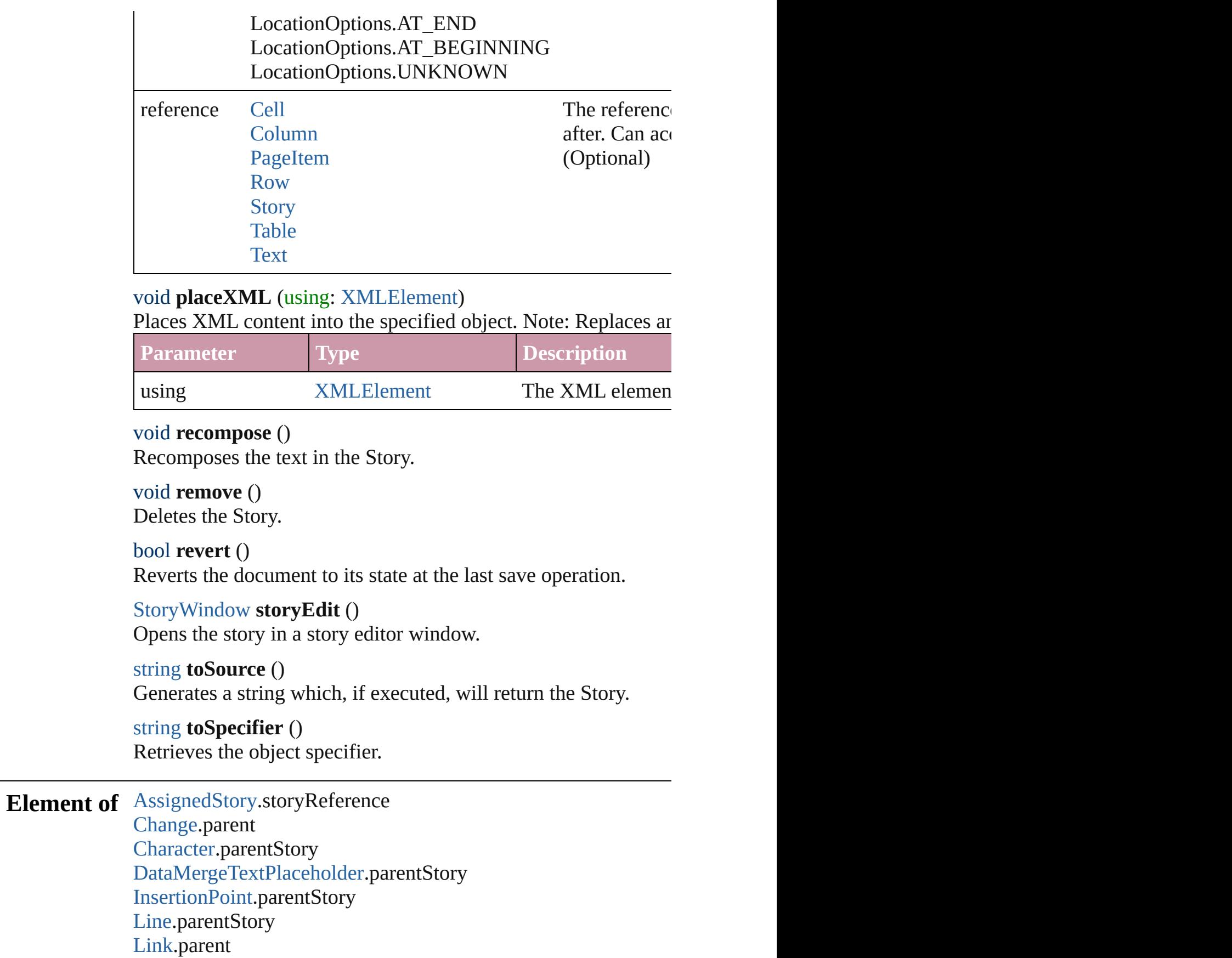

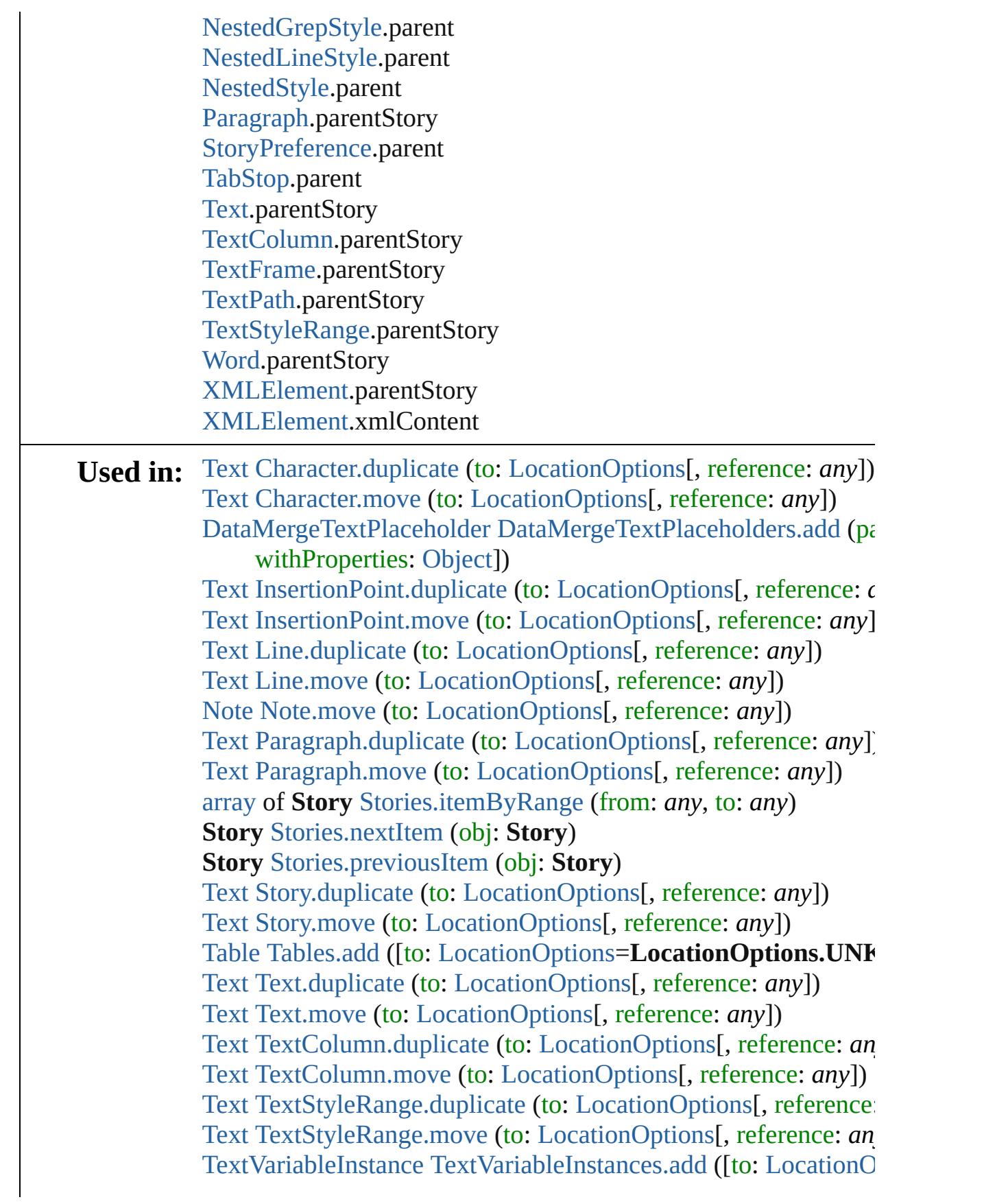

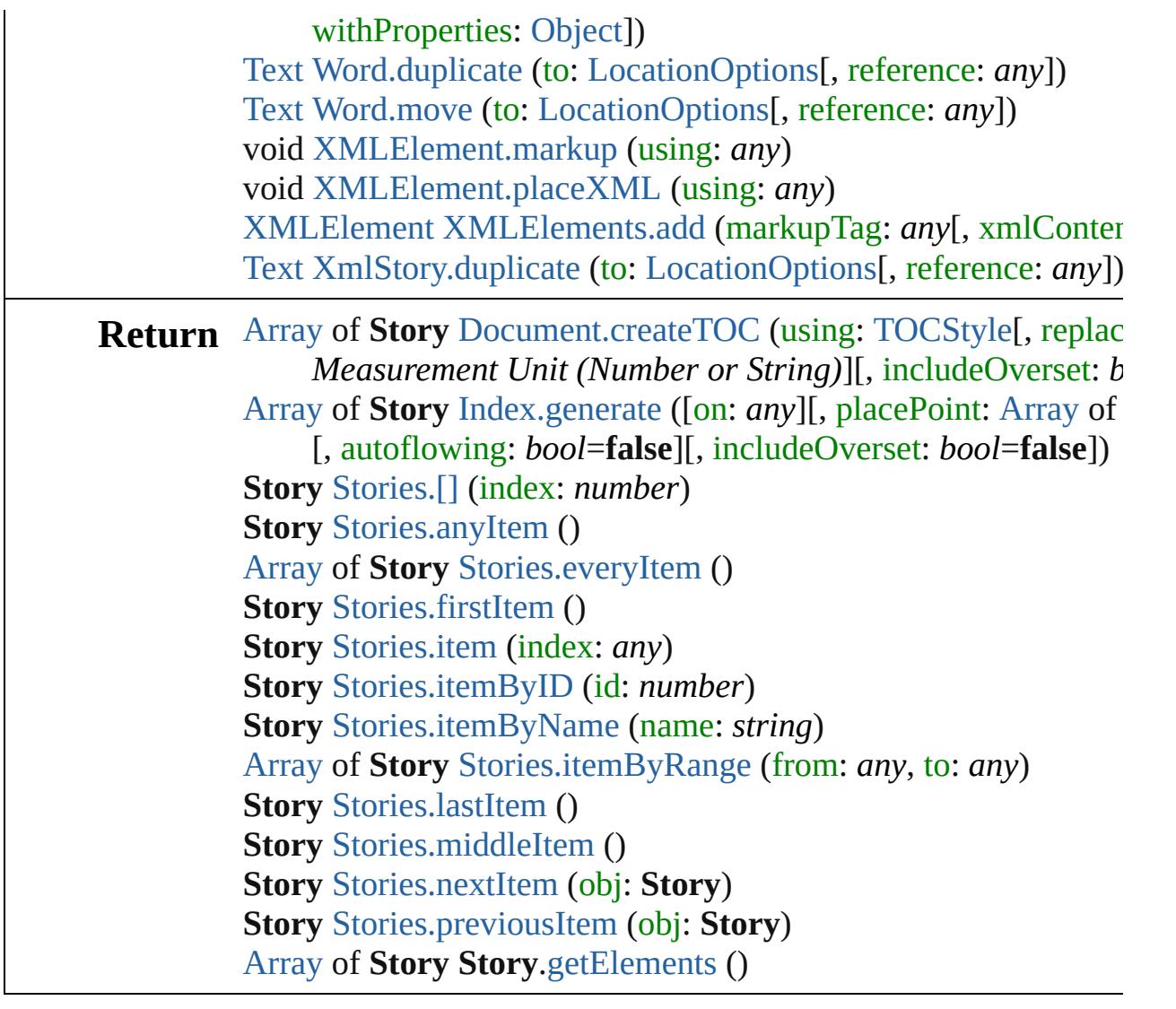

Jongware, 20-

[Contents](#page-0-0) :: [Index](#page-4617-0)

# <span id="page-3936-0"></span>**Class**

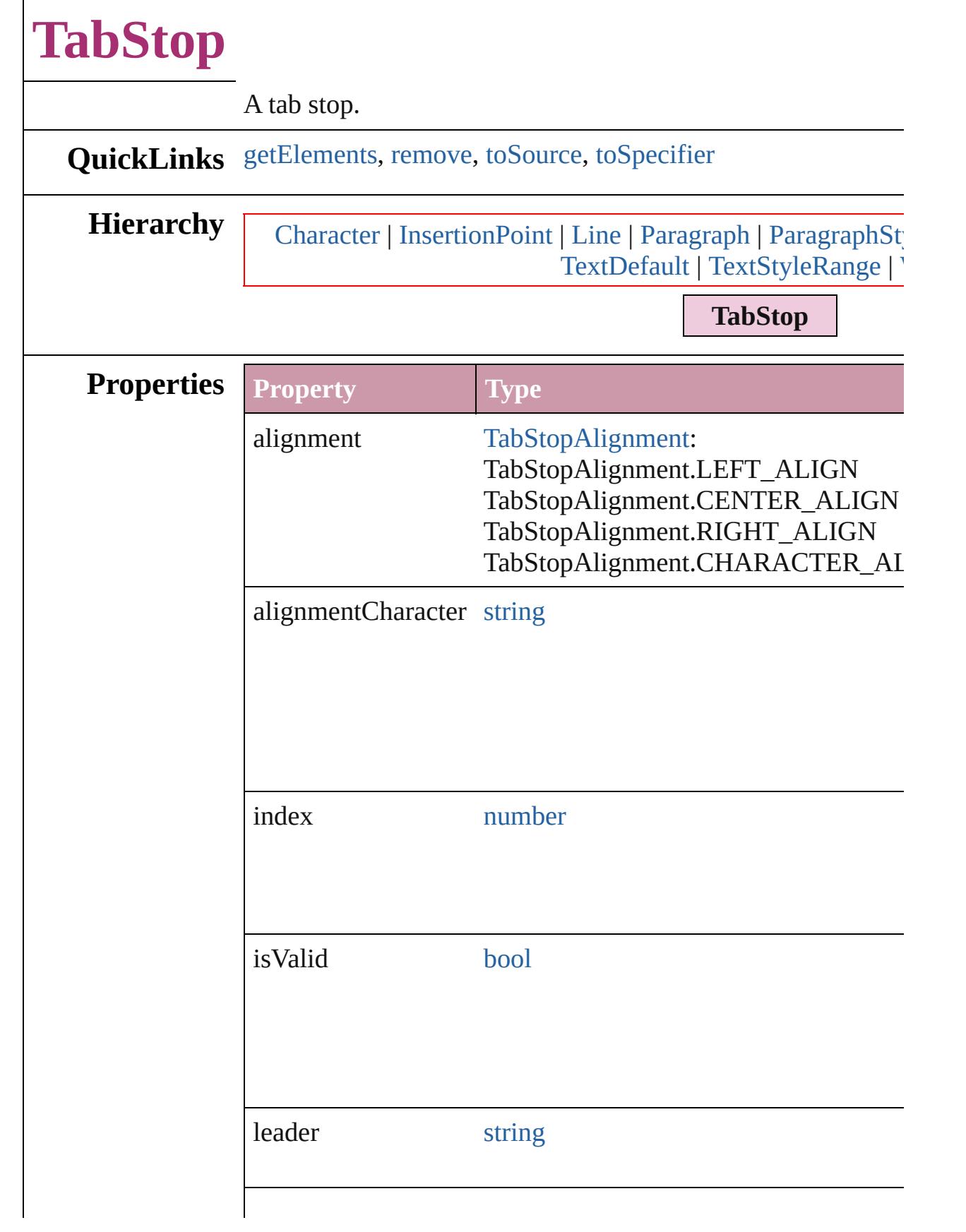

<span id="page-3938-3"></span><span id="page-3938-2"></span><span id="page-3938-1"></span><span id="page-3938-0"></span>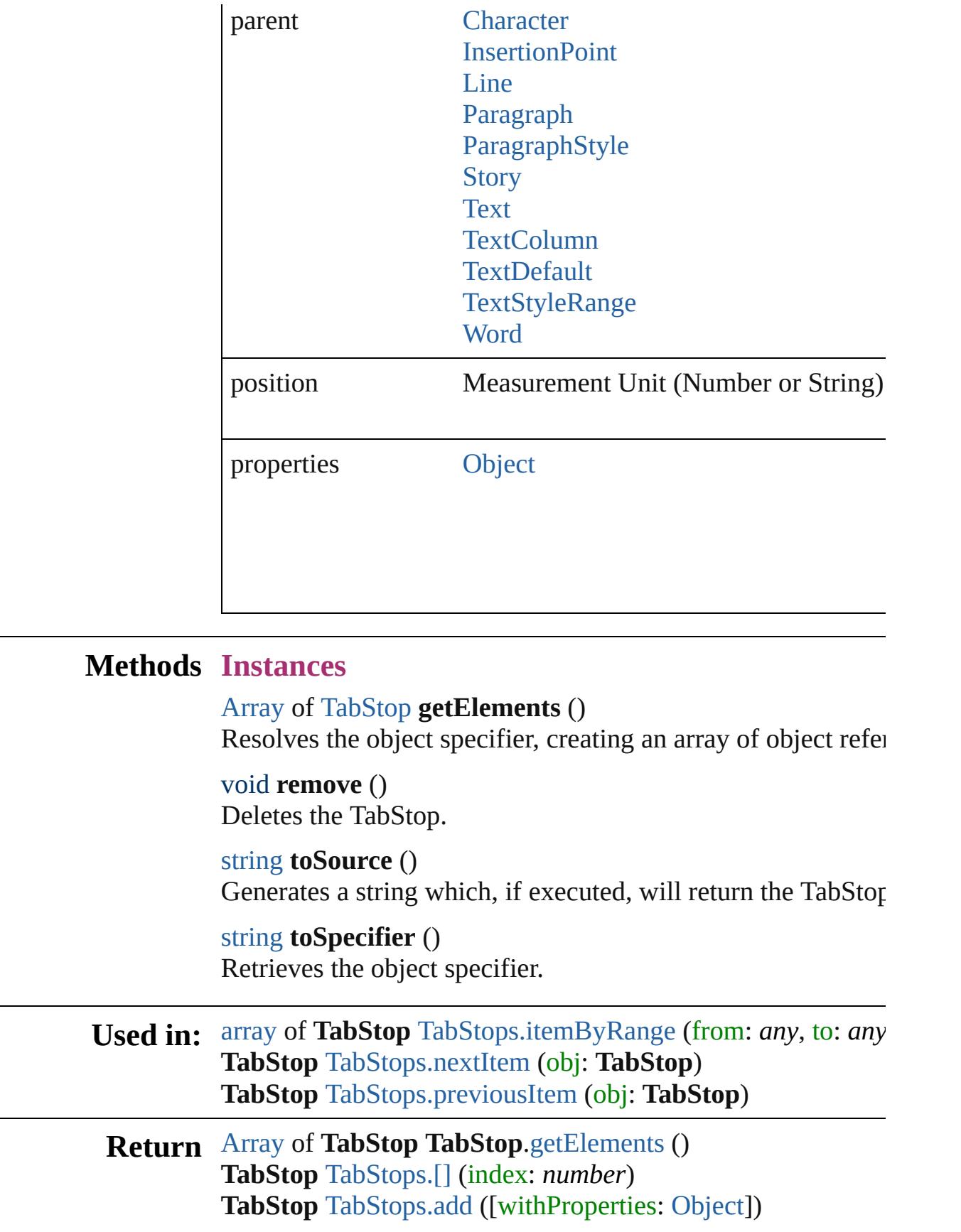

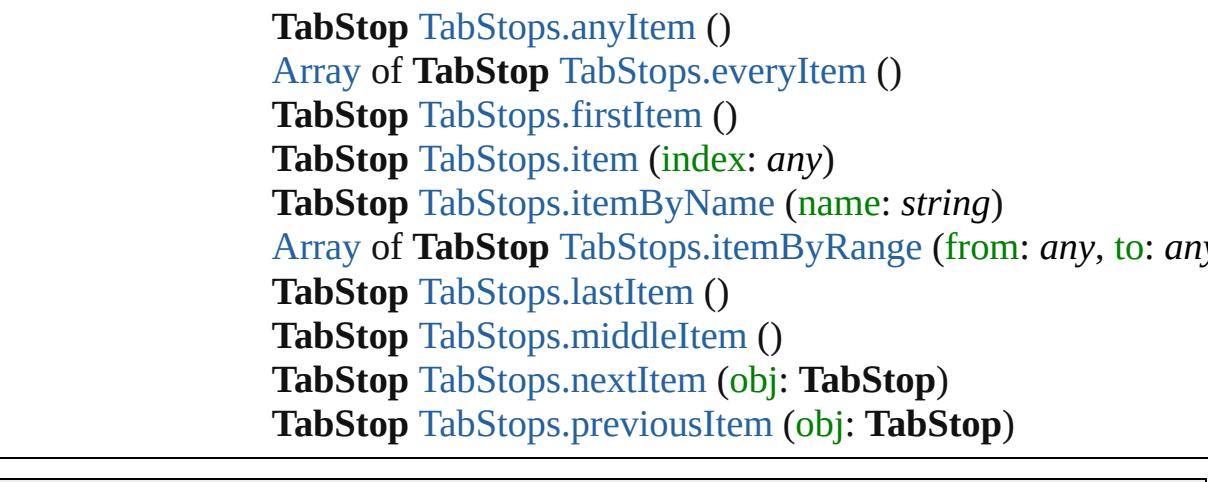

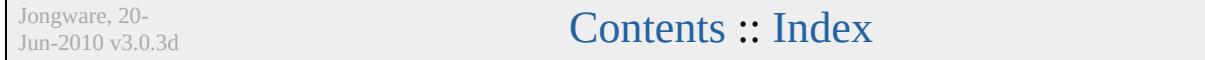

# <span id="page-3940-0"></span>**Class**

<span id="page-3941-6"></span><span id="page-3941-5"></span><span id="page-3941-4"></span><span id="page-3941-3"></span><span id="page-3941-2"></span><span id="page-3941-1"></span><span id="page-3941-0"></span>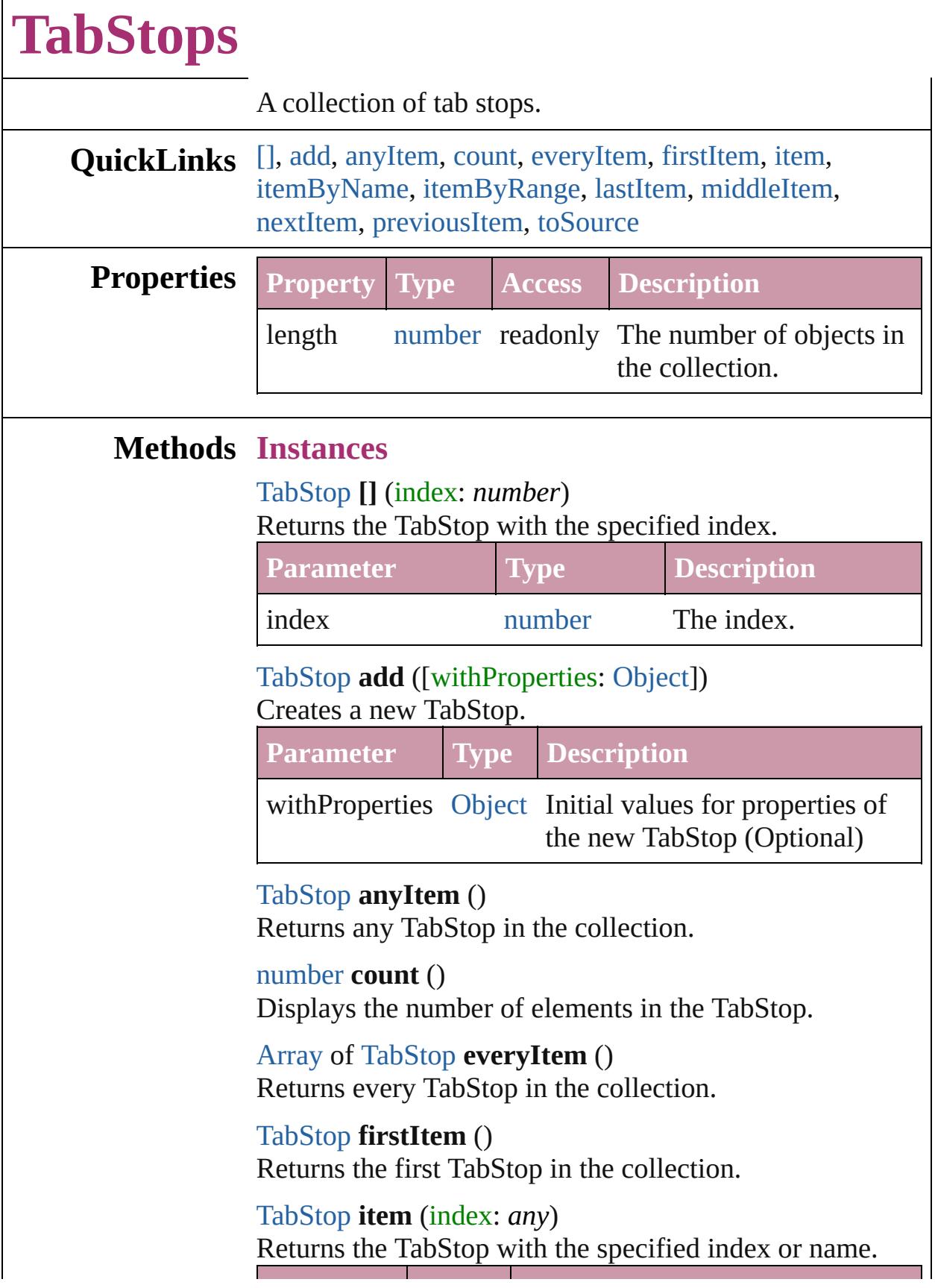

 $\Gamma$ 

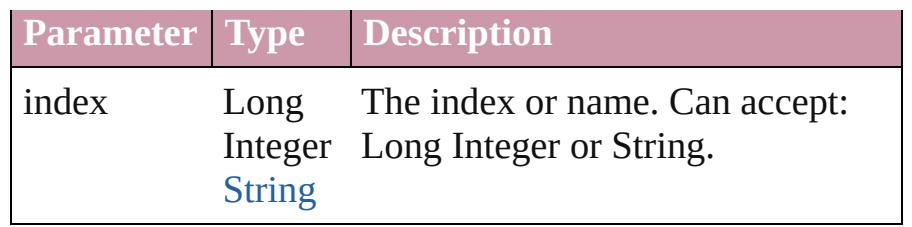

<span id="page-3942-3"></span>[TabStop](#page-3936-0) **itemByName** (name: *string*) Returns the TabStop with the specified name.

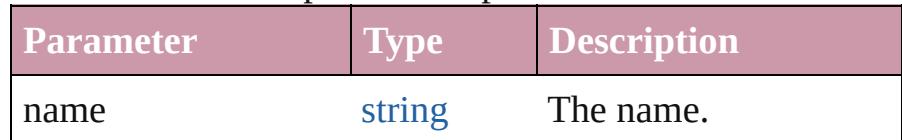

<span id="page-3942-0"></span>[Array](#page-20-0) of [TabStop](#page-3936-0) **itemByRange** (from: *any*, to: *any*) Returns the TabStops within the specified range.

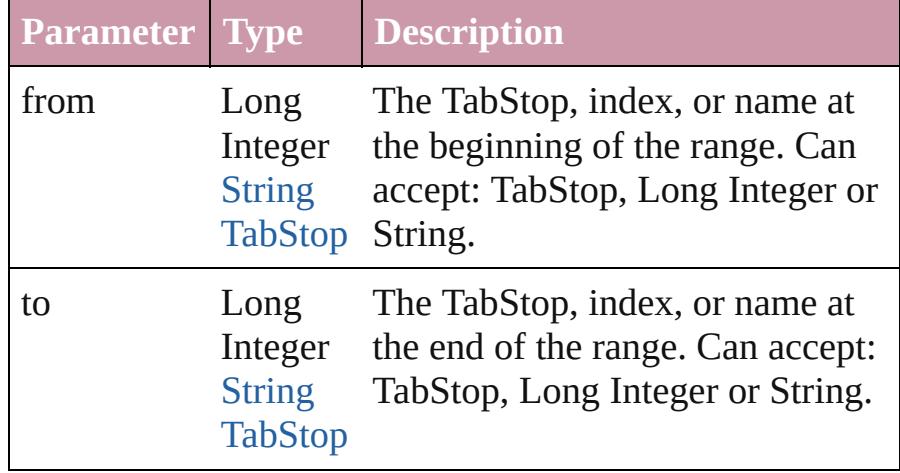

#### <span id="page-3942-4"></span>[TabStop](#page-3936-0) **lastItem** ()

Returns the last TabStop in the collection.

### <span id="page-3942-5"></span>[TabStop](#page-3936-0) **middleItem** ()

Returns the middle TabStop in the collection.

### <span id="page-3942-1"></span>[TabStop](#page-3936-0) **nextItem** (obj: [TabStop\)](#page-3936-0)

Returns the TabStop whose index follows the specified TabStop in the collection.

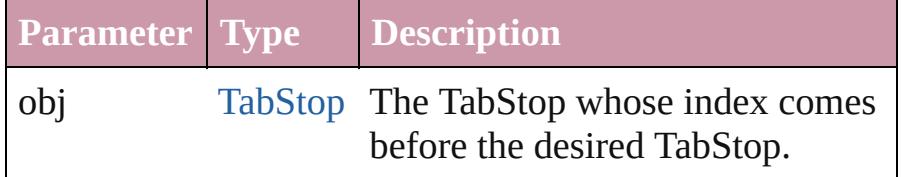

<span id="page-3942-2"></span>[TabStop](#page-3936-0) **previousItem** (obj: [TabStop\)](#page-3936-0) Returns the TabStop with the index previous to the

<span id="page-3943-0"></span>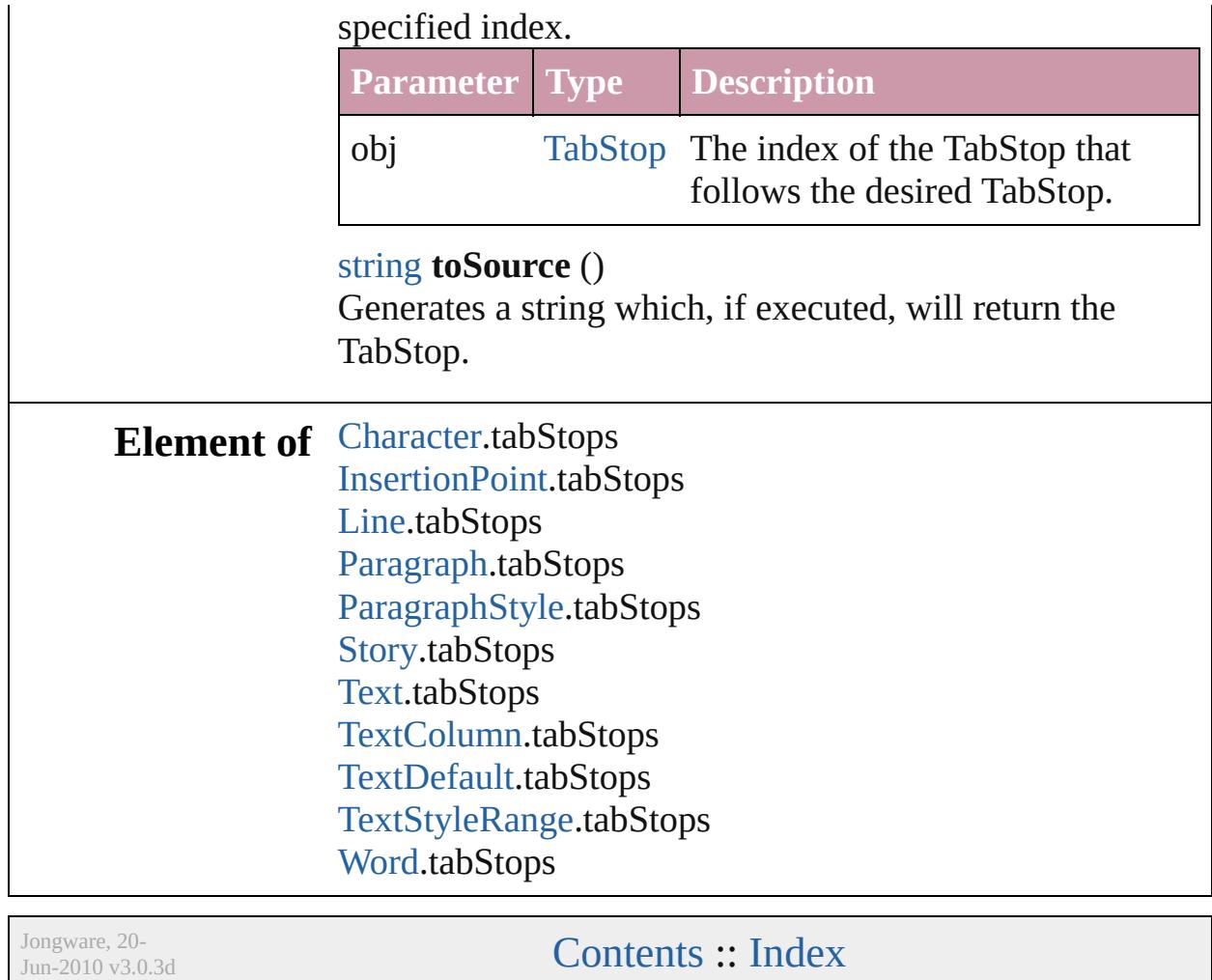

# <span id="page-3944-0"></span>**Class**

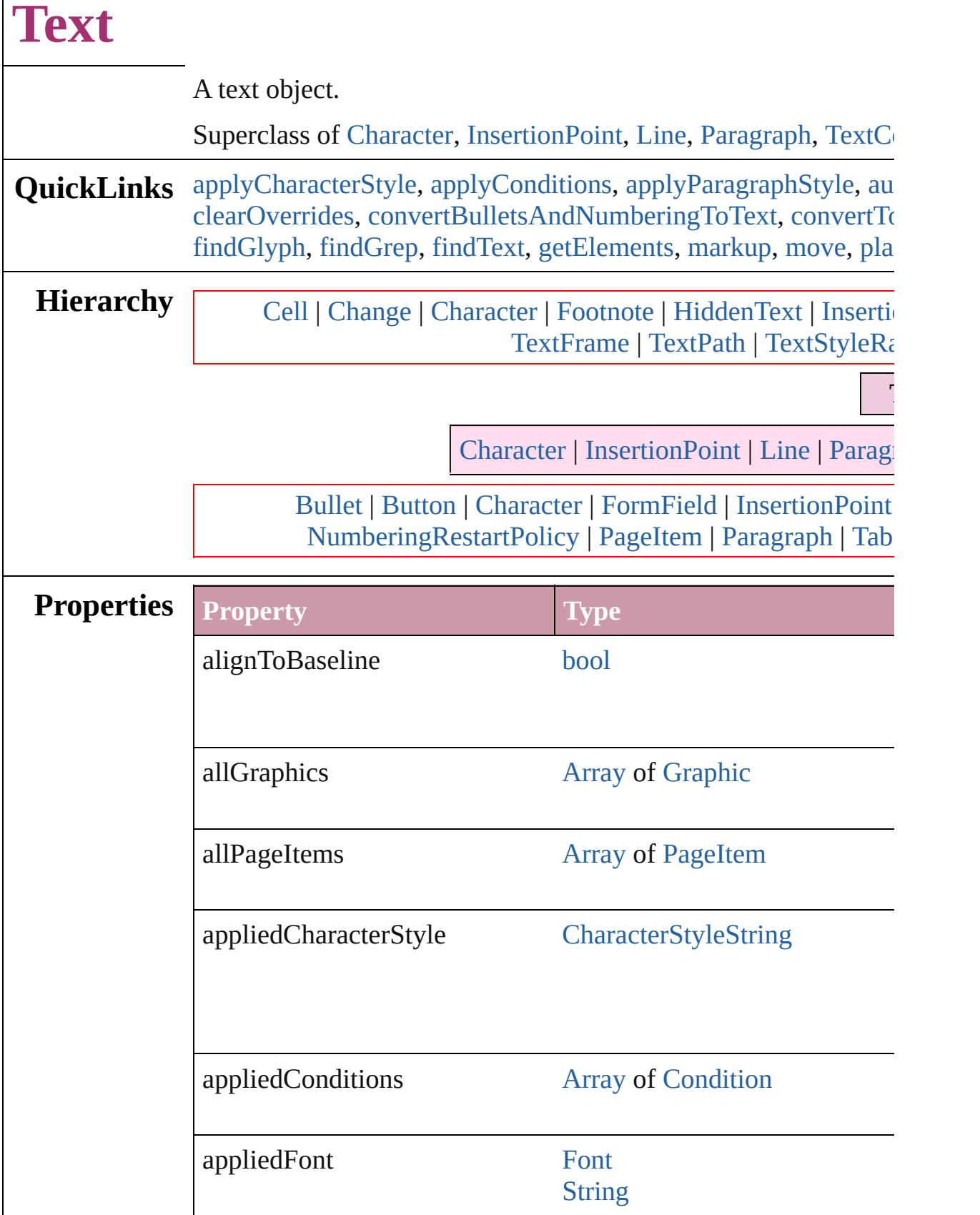

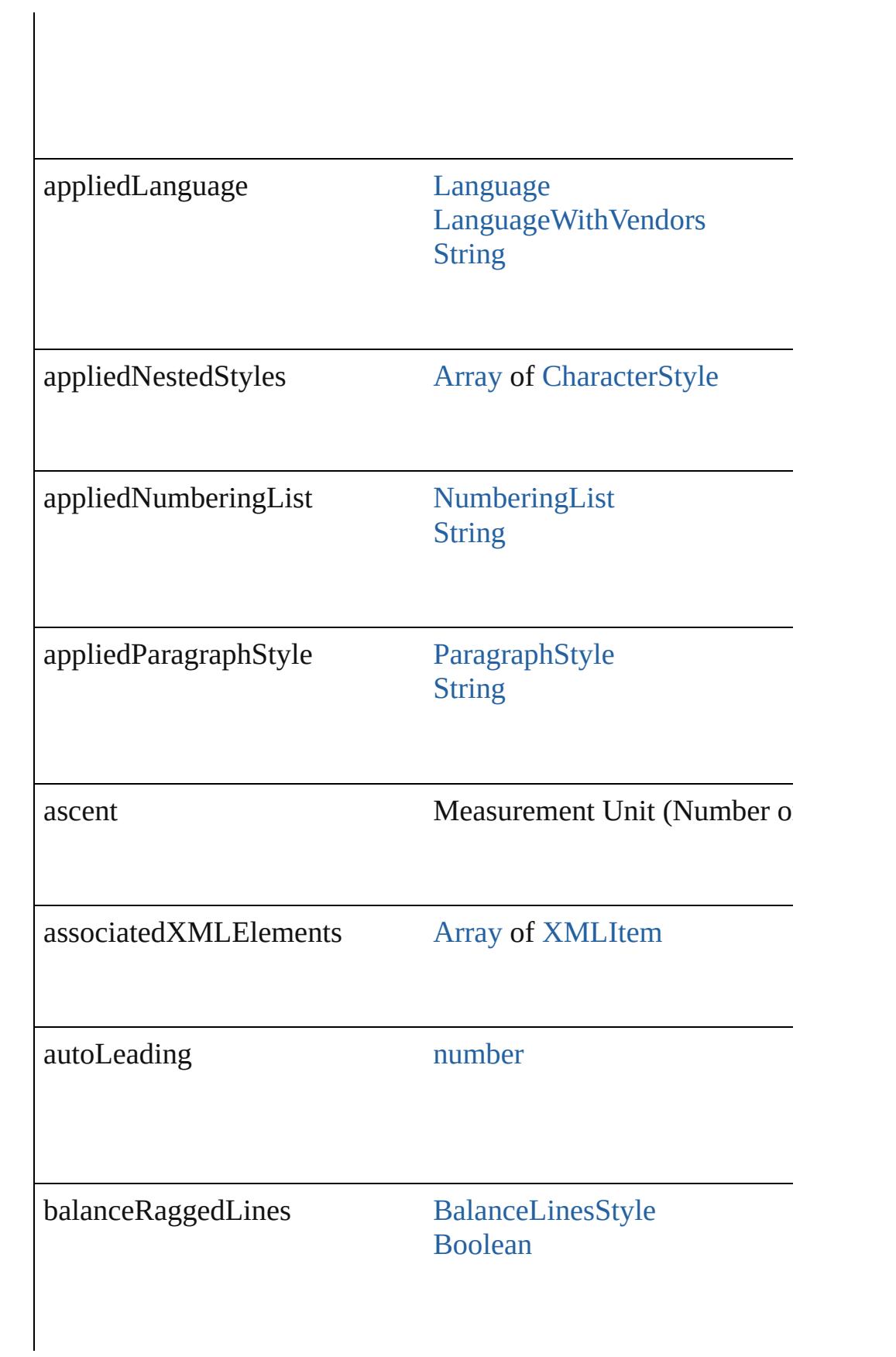

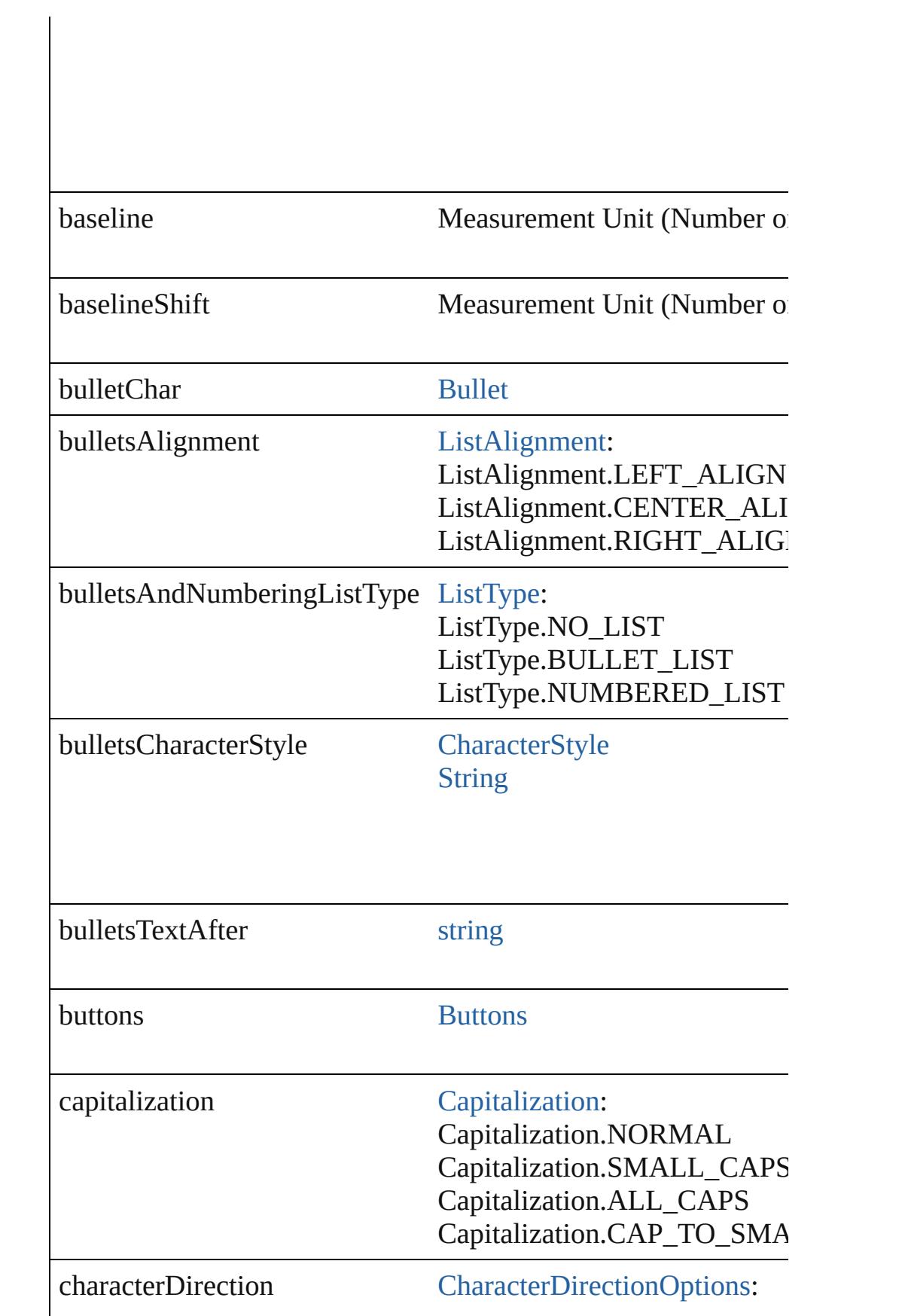

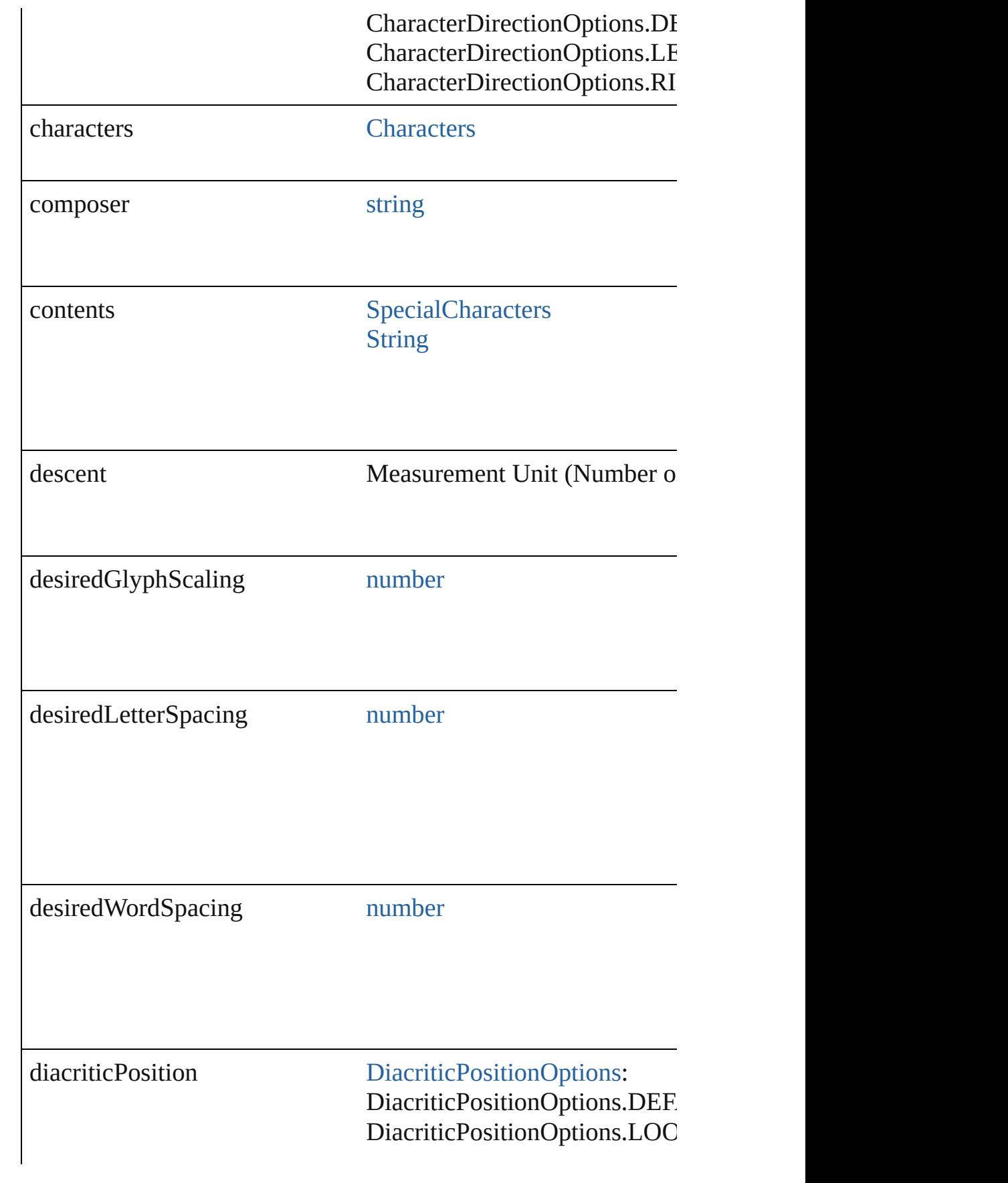

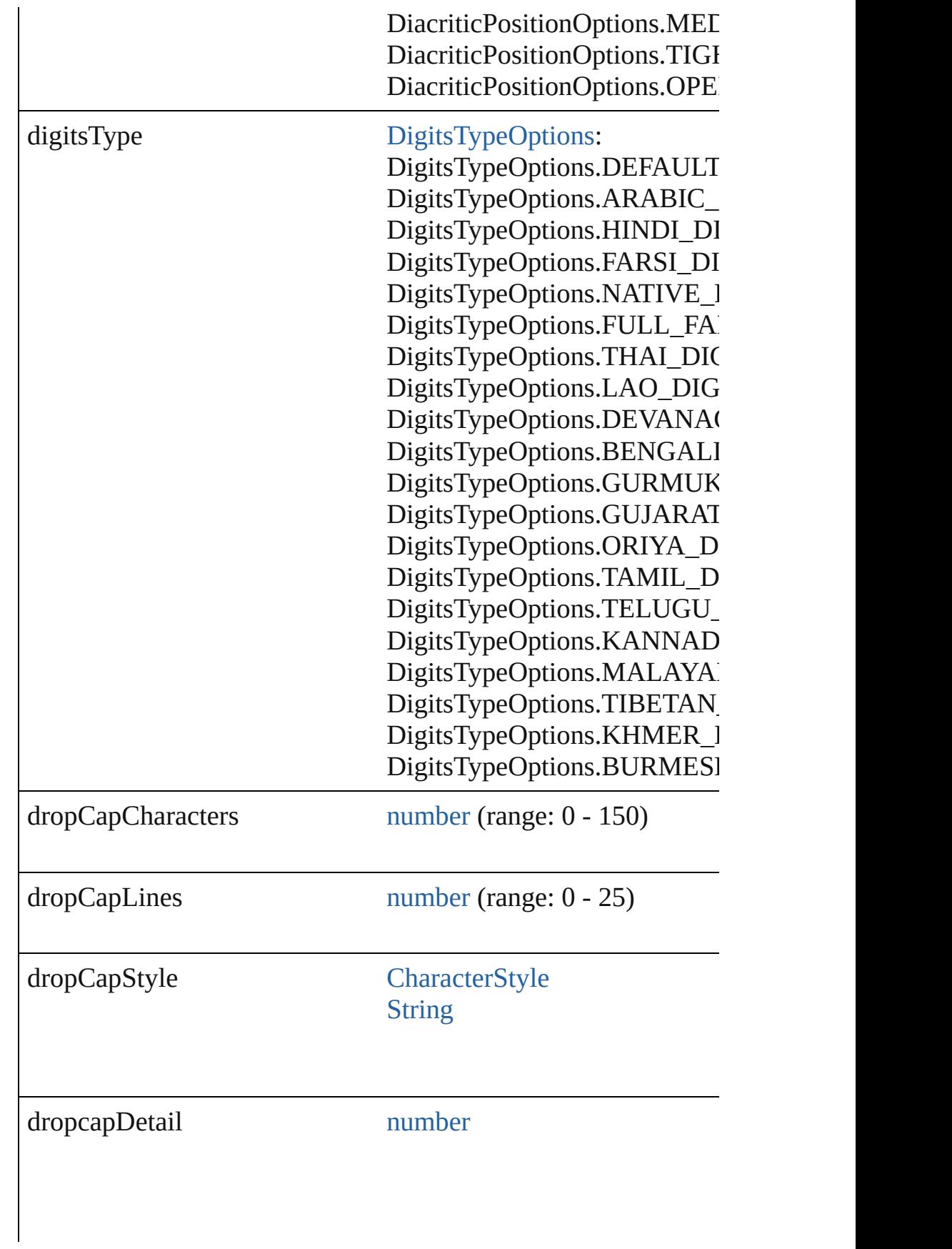

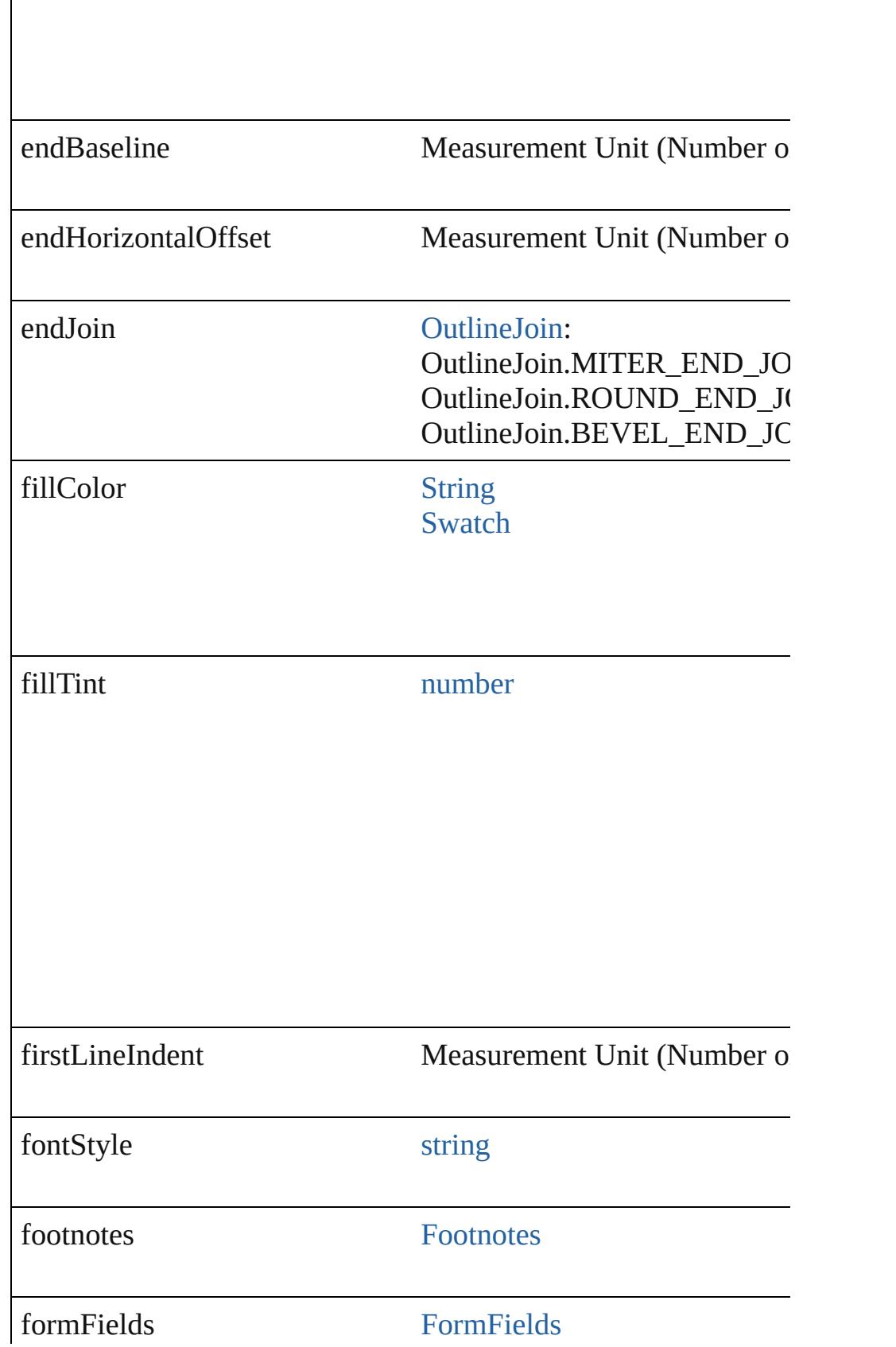

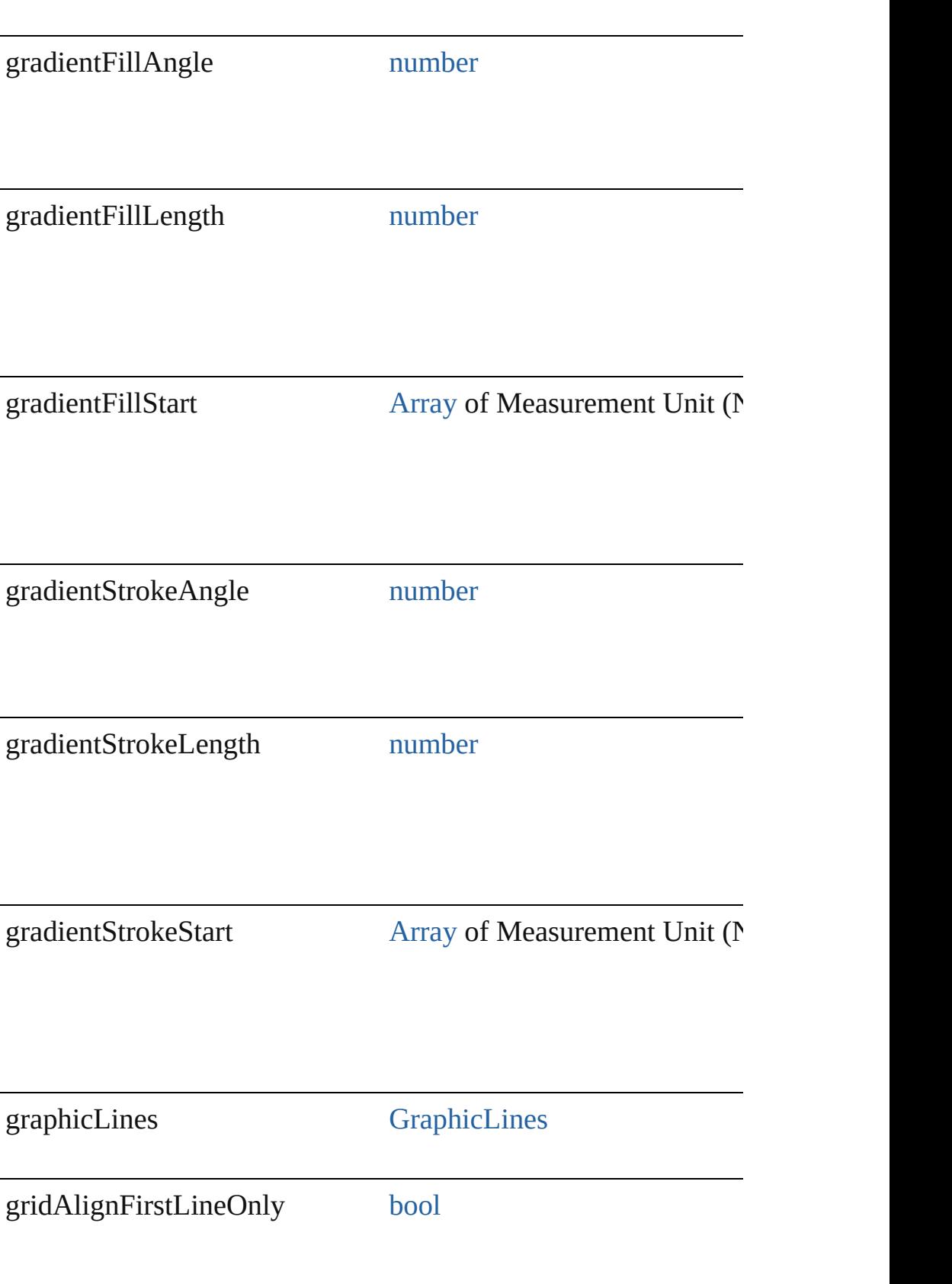

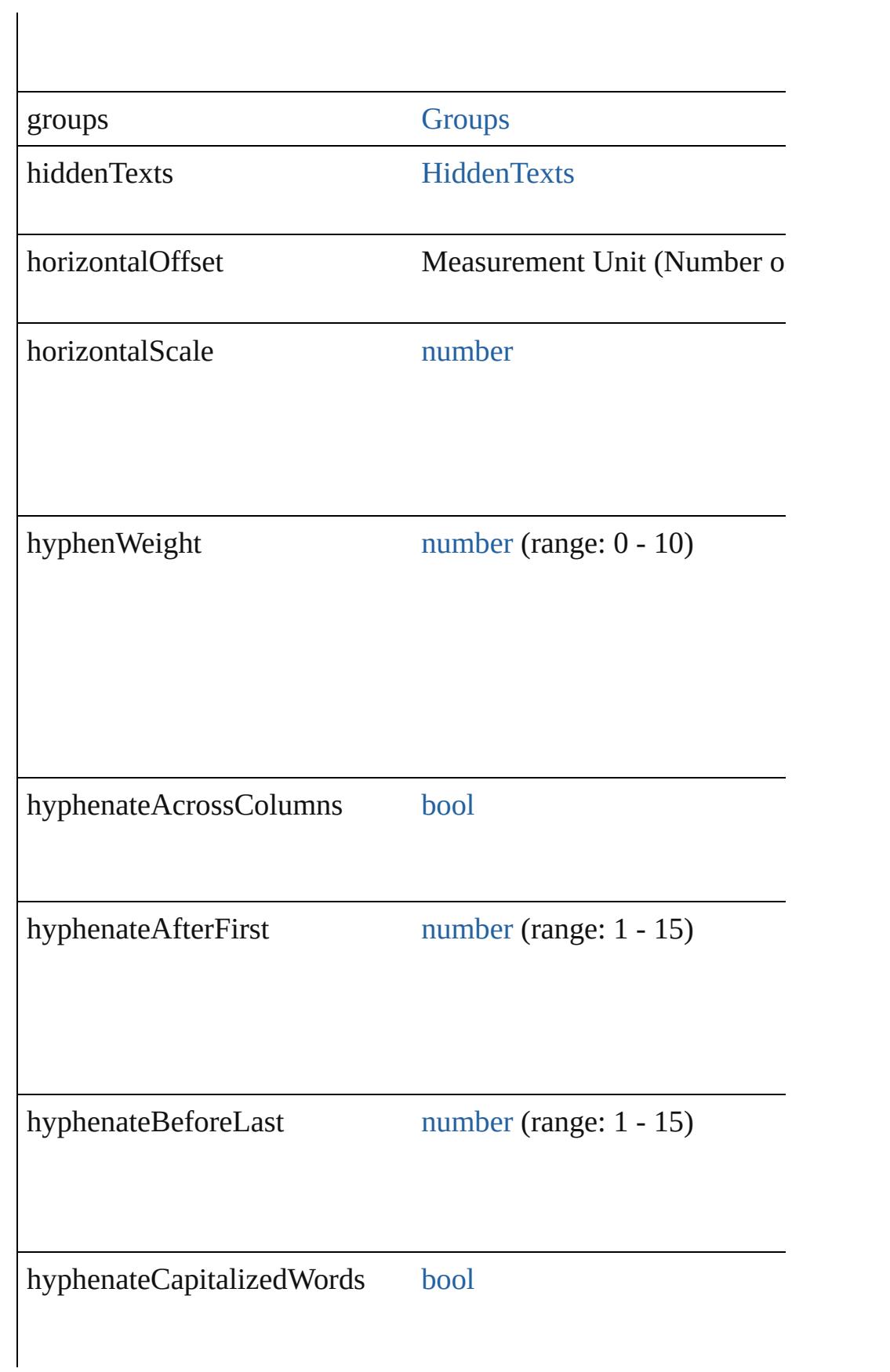

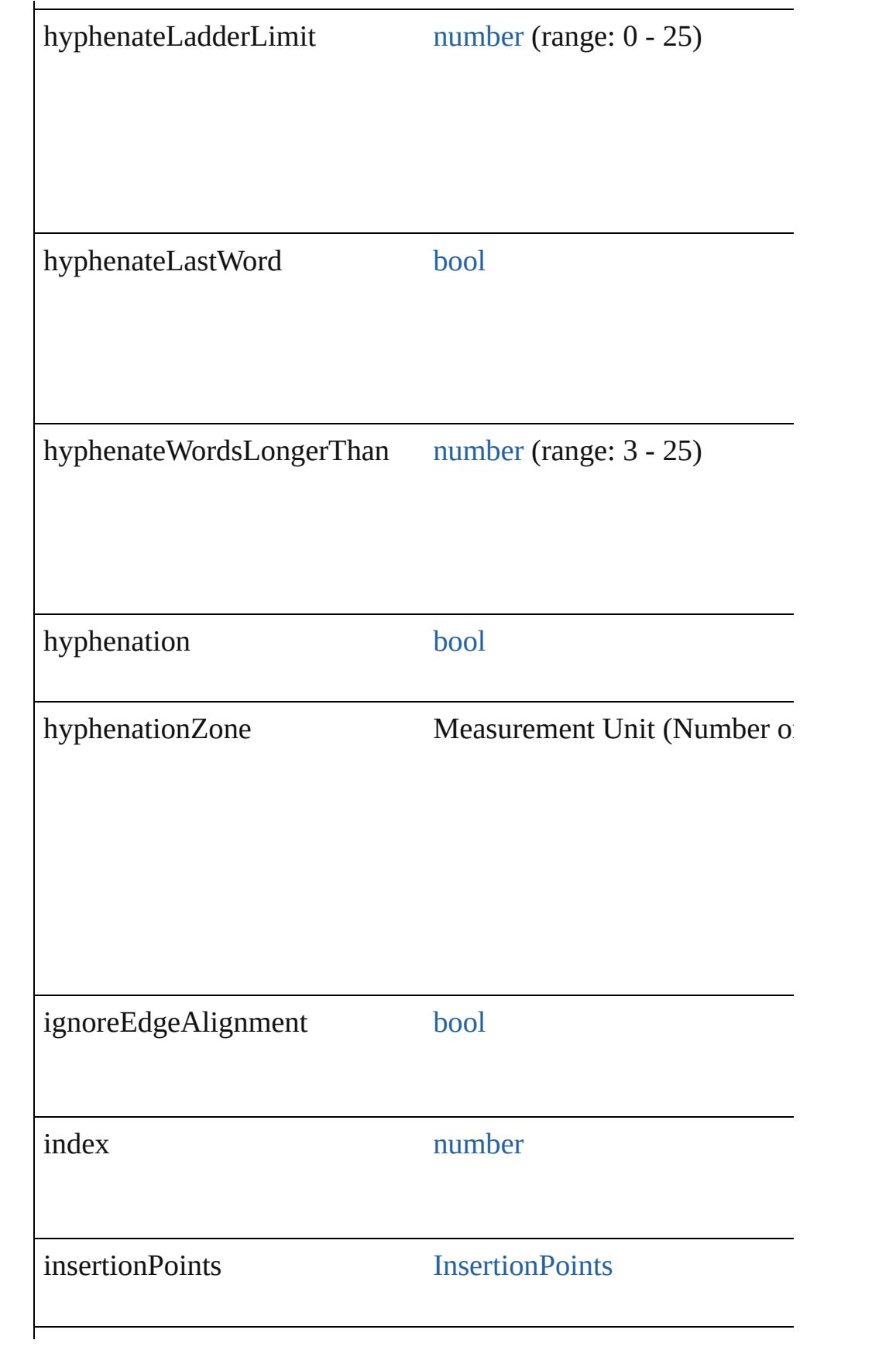

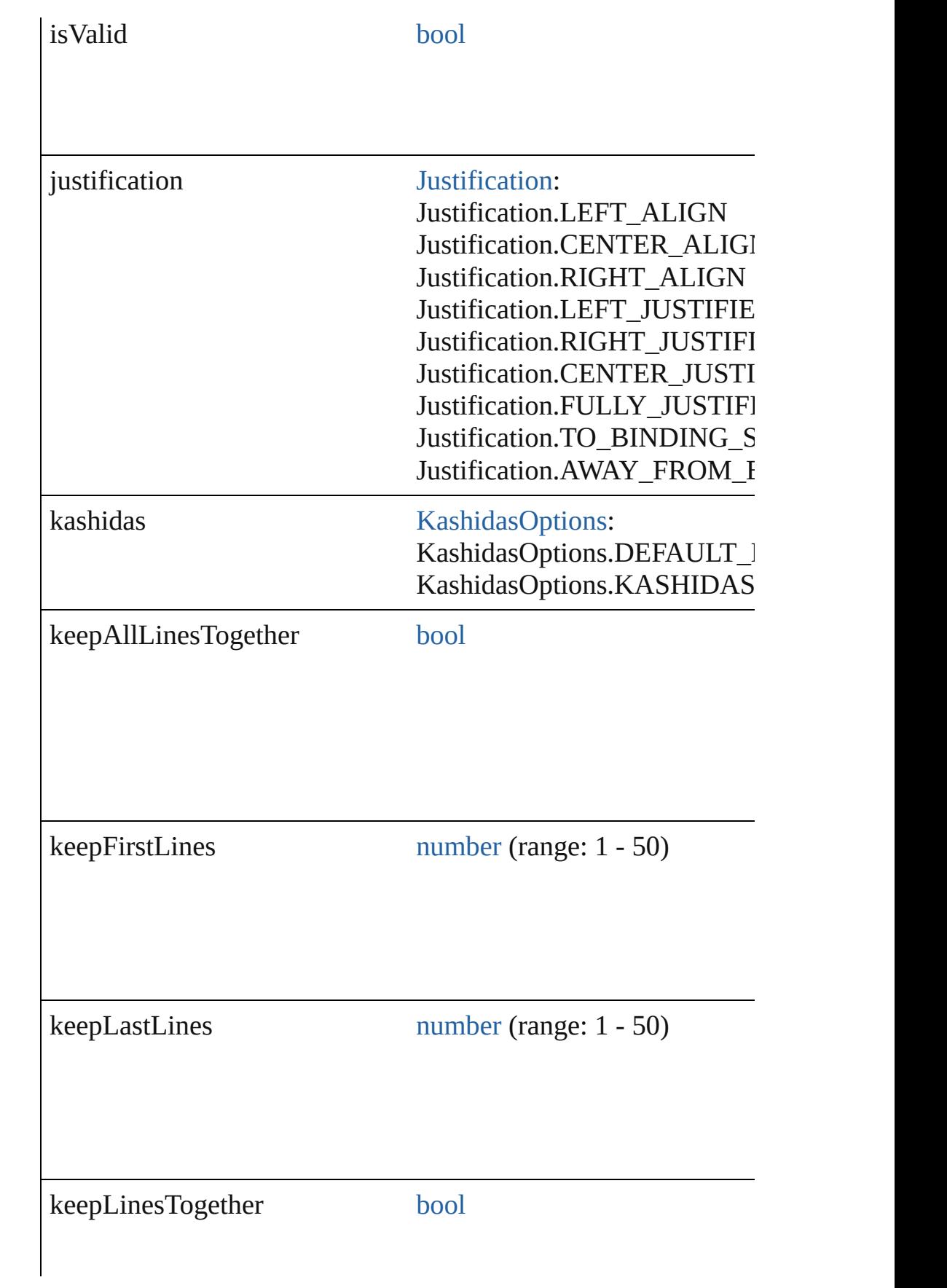

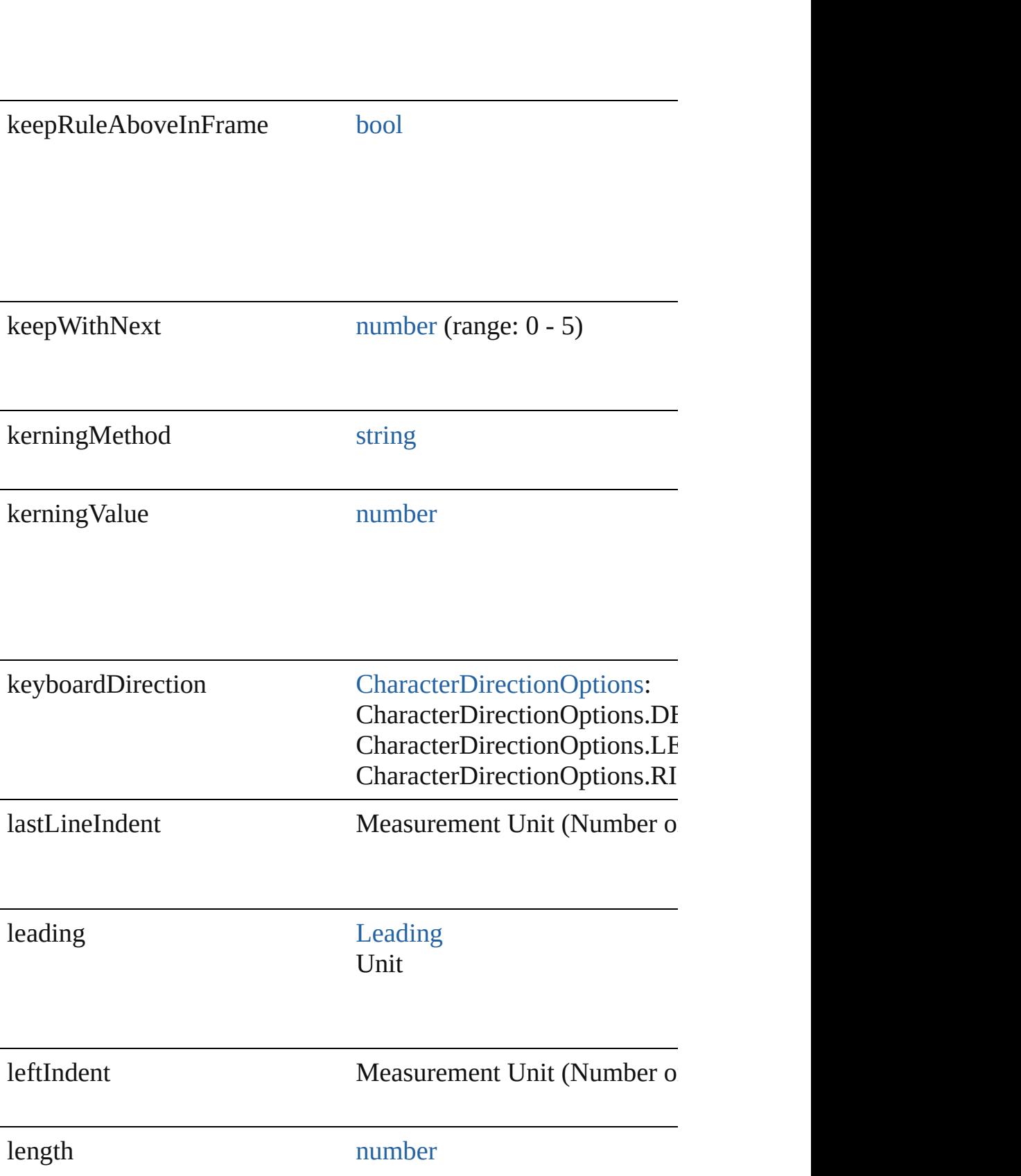

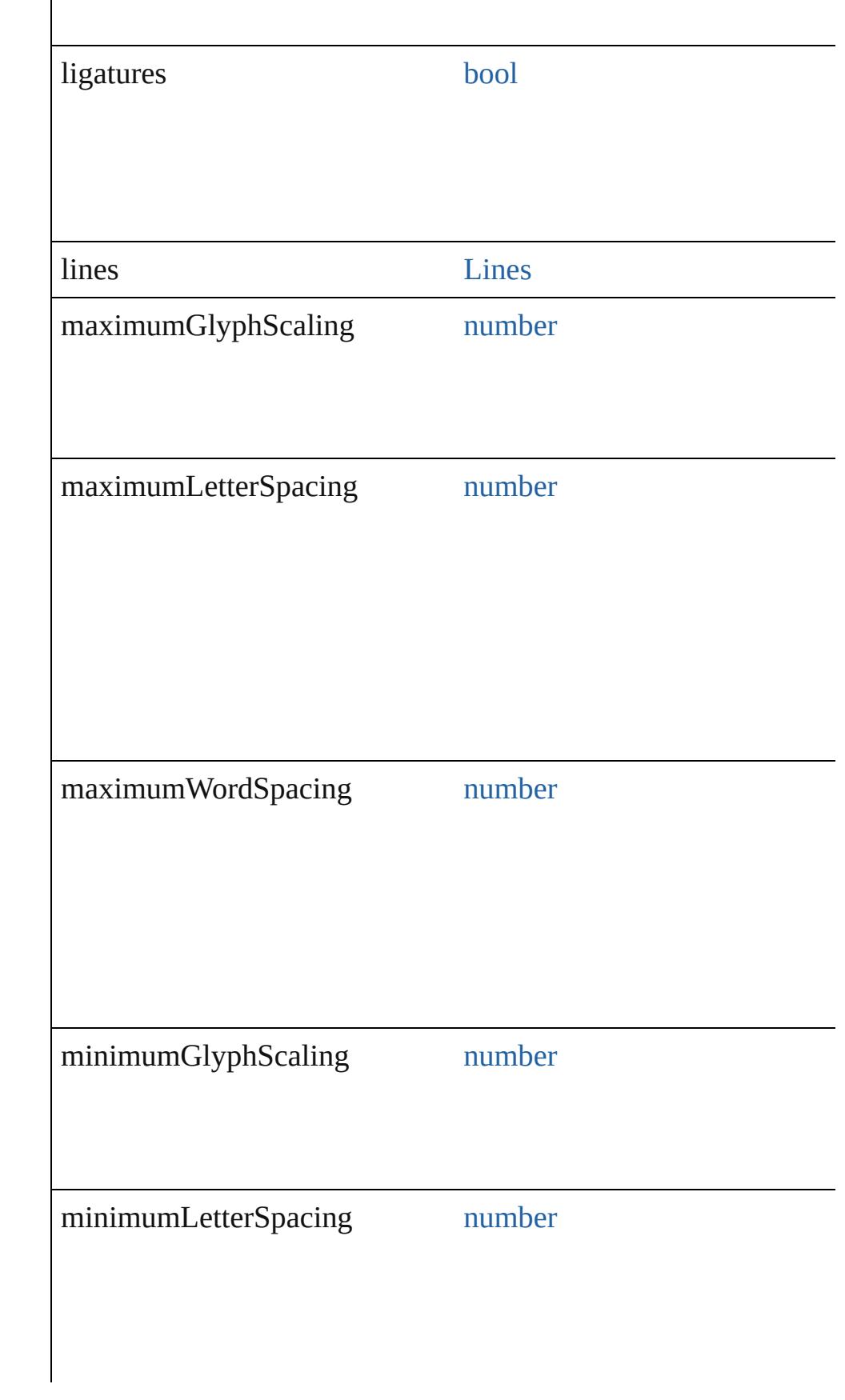

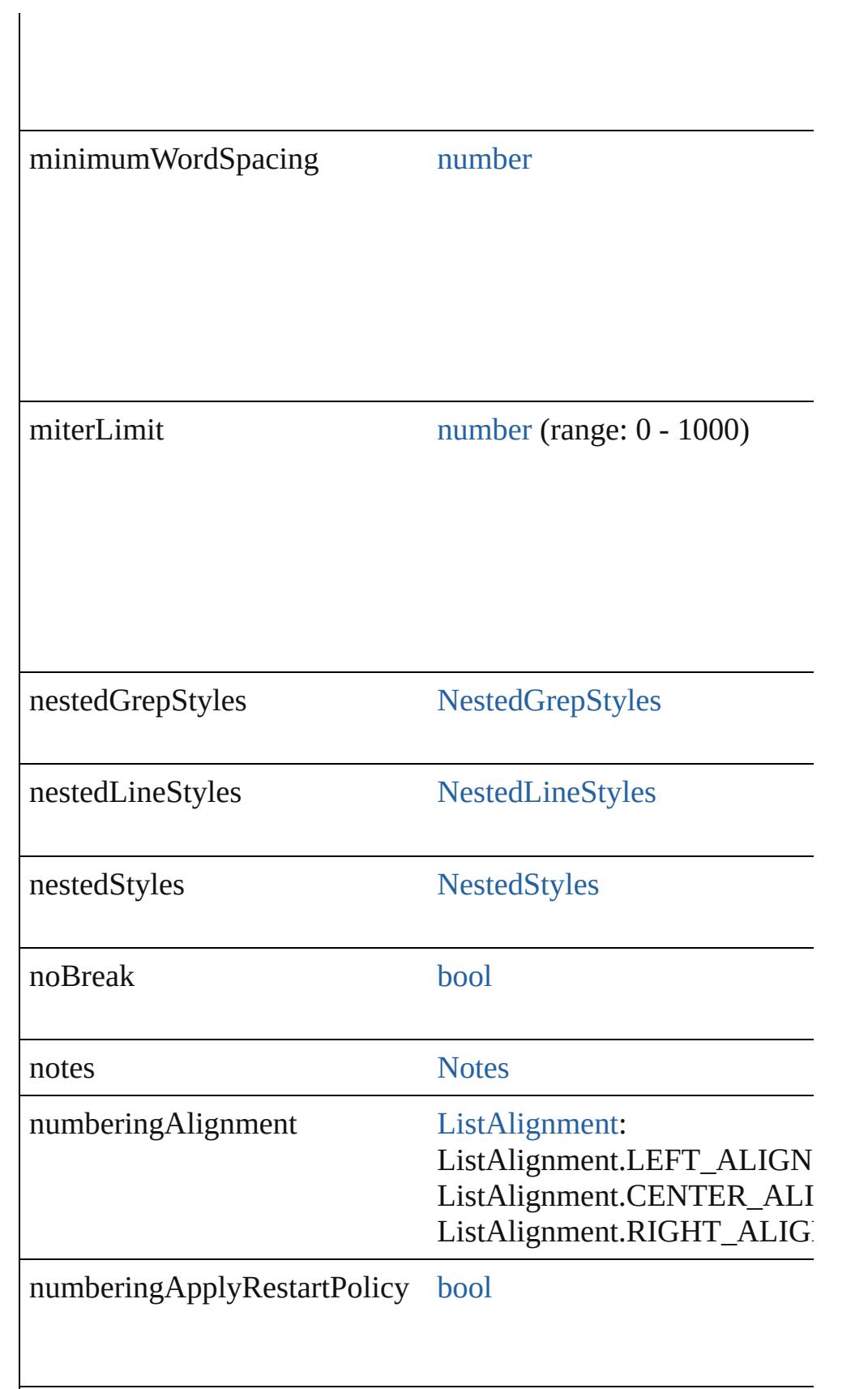

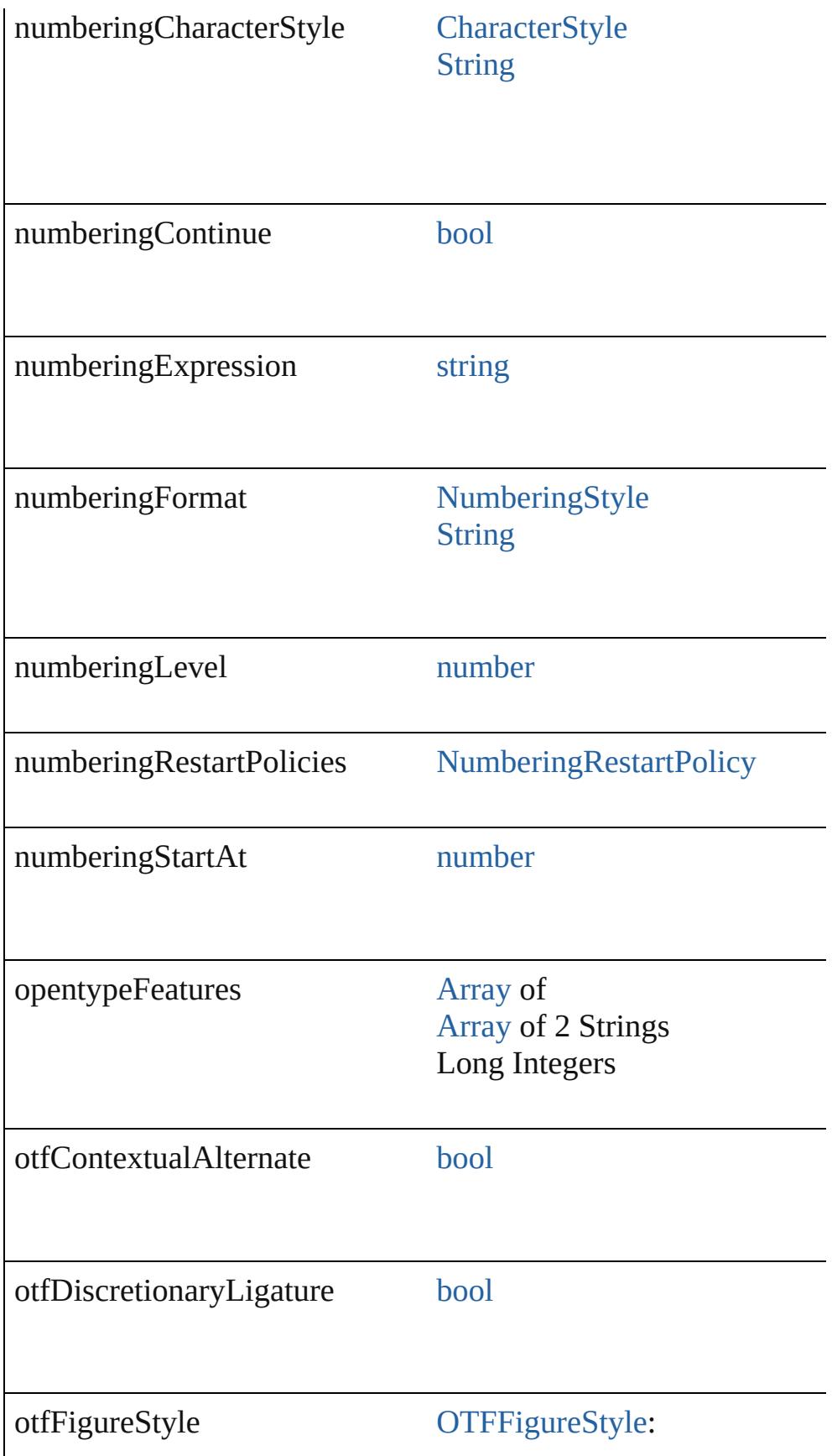

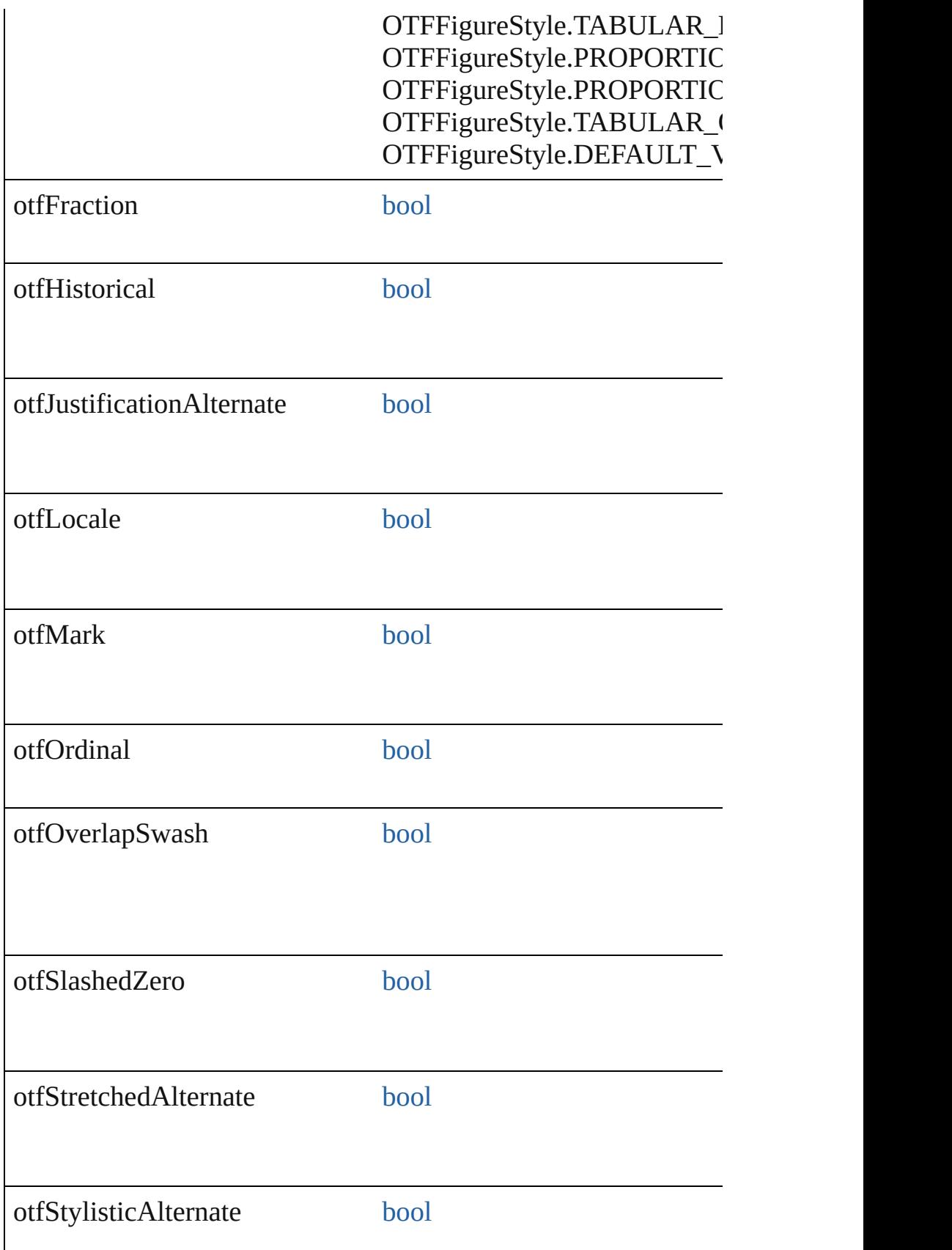
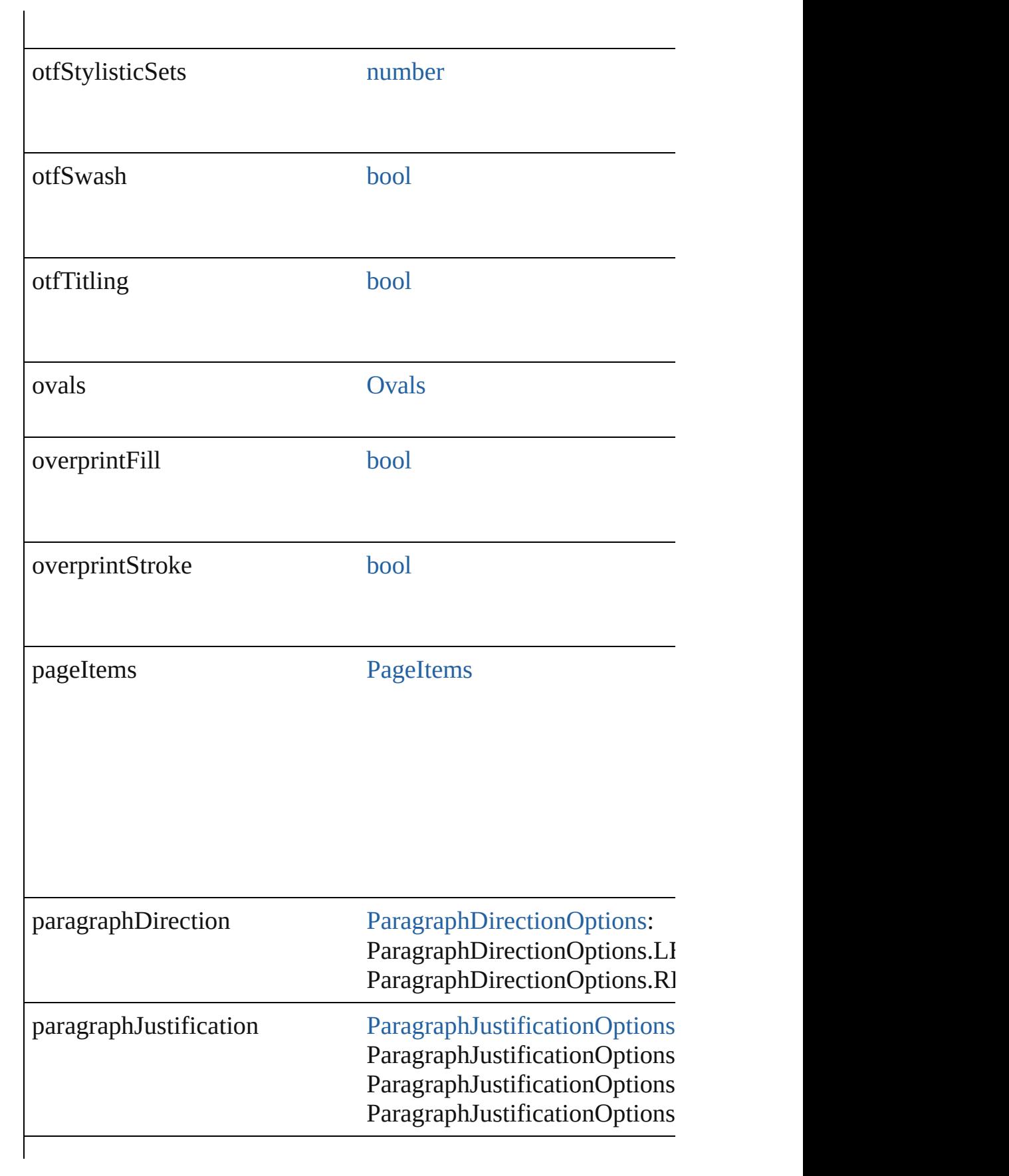

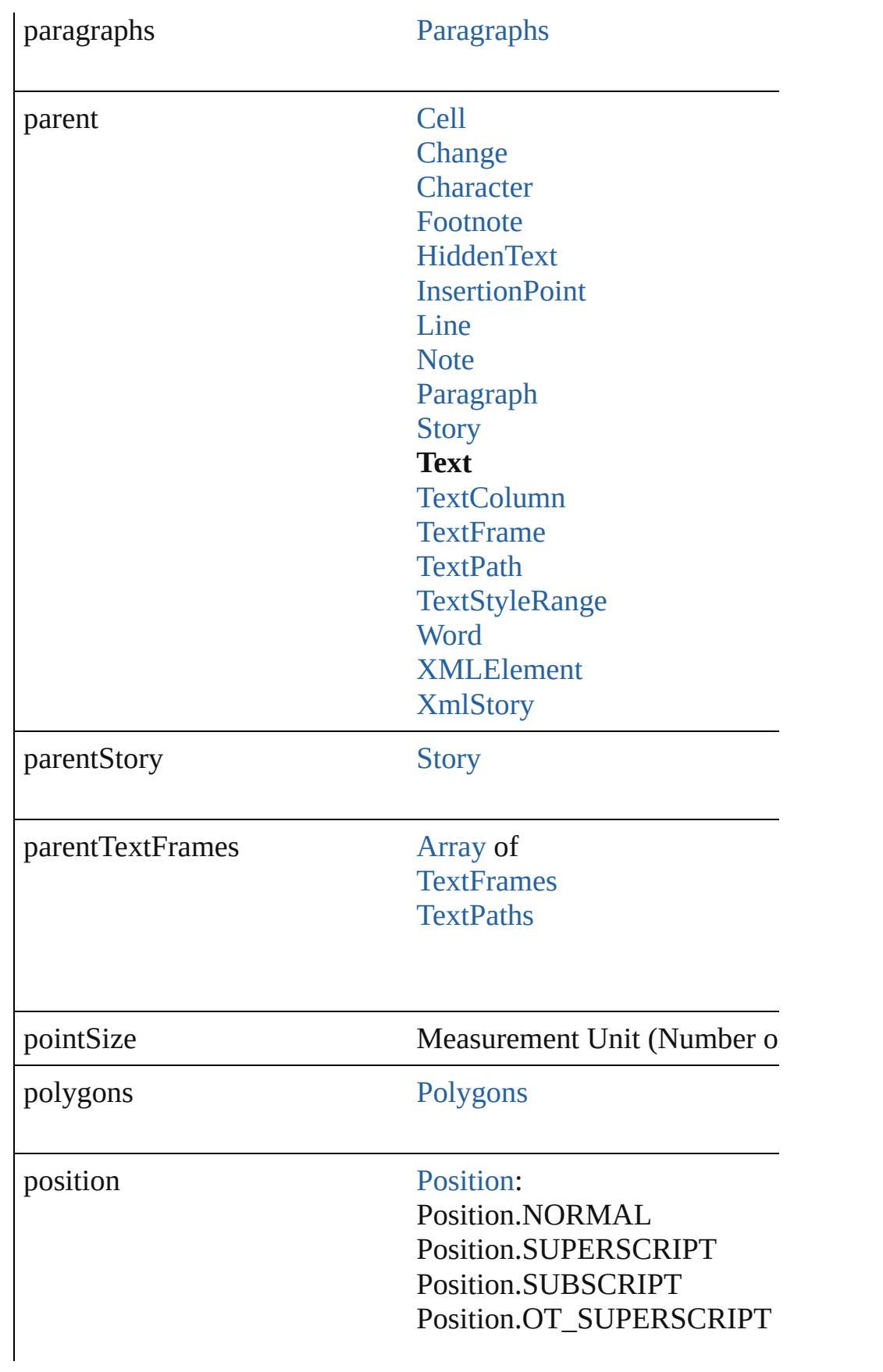

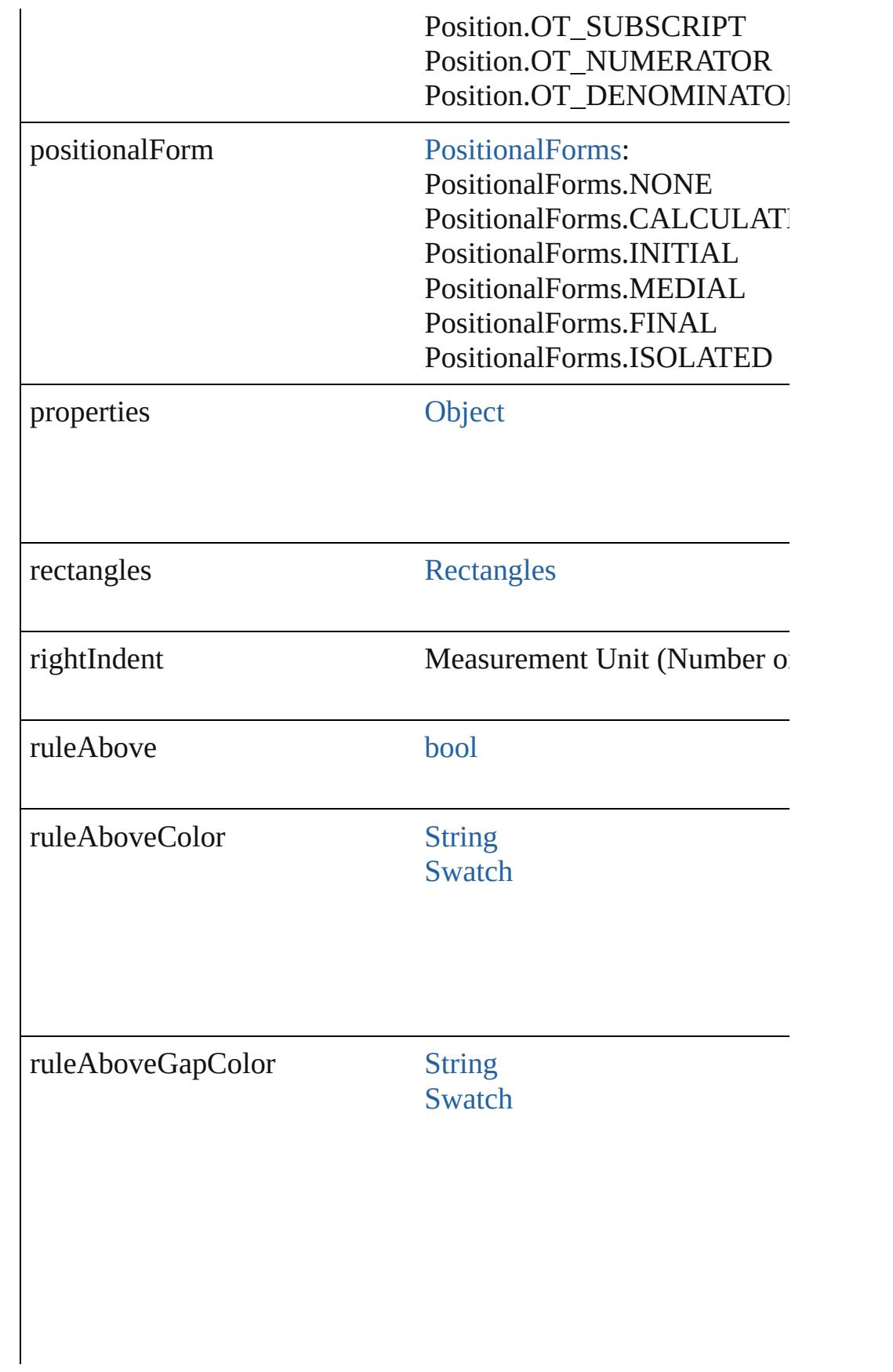

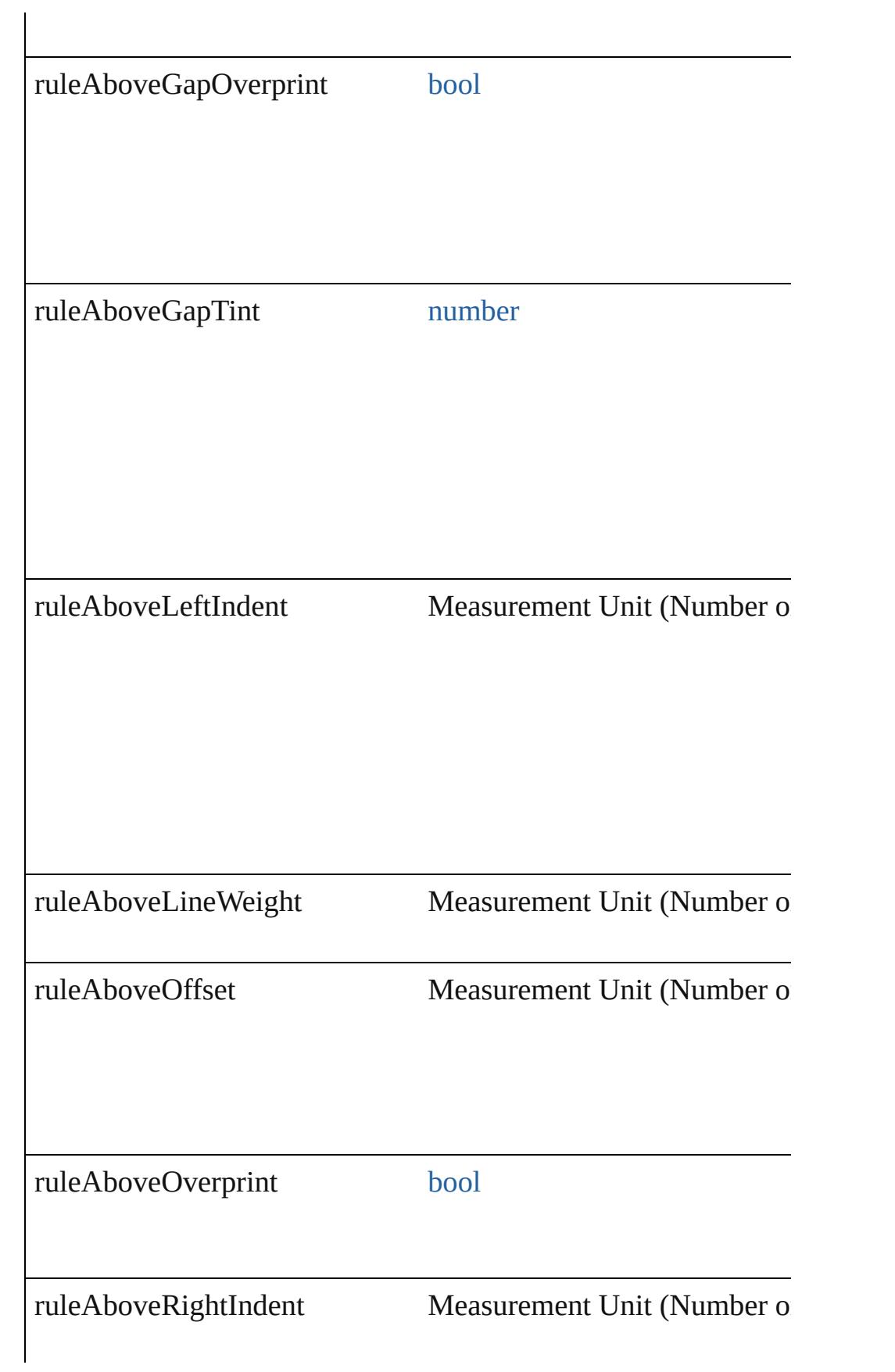

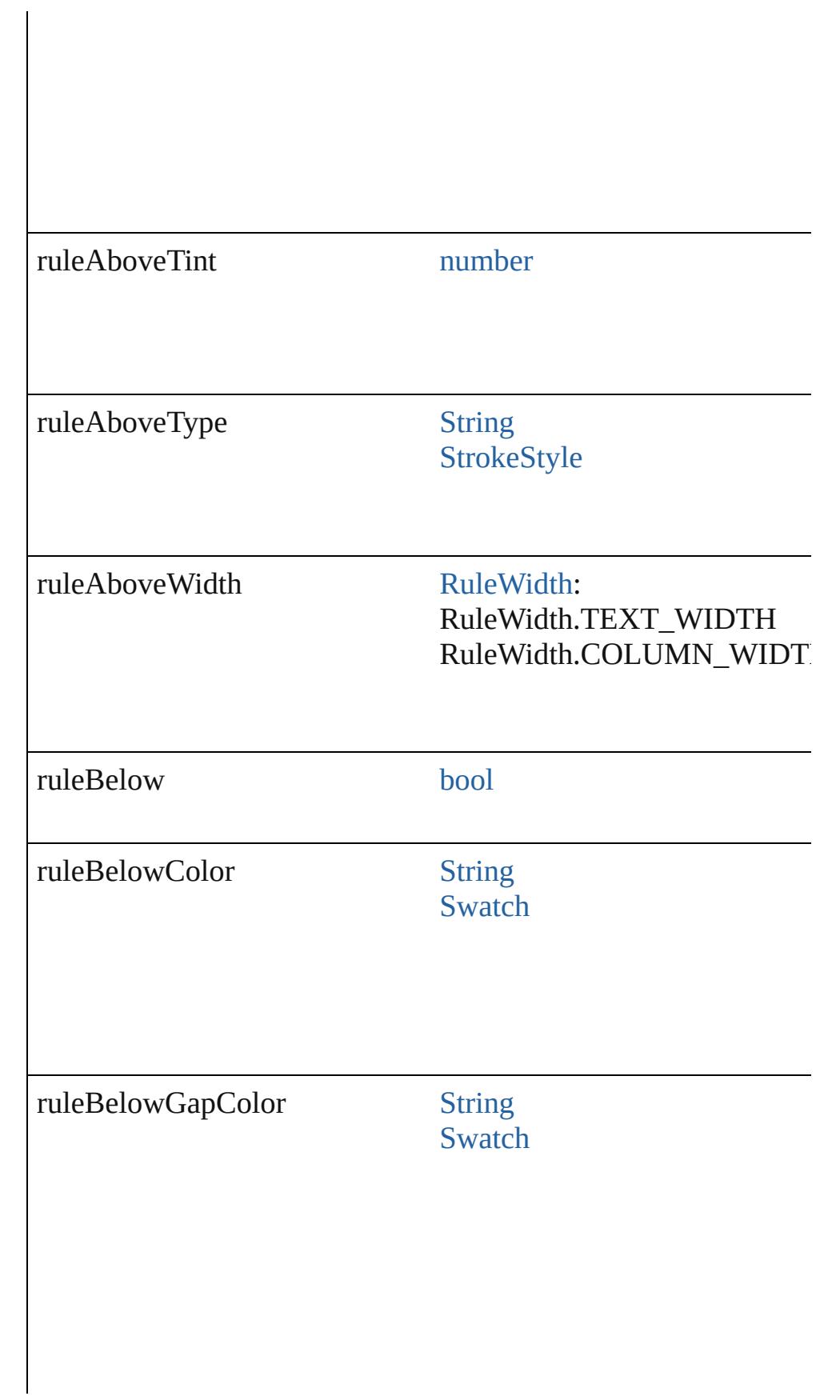

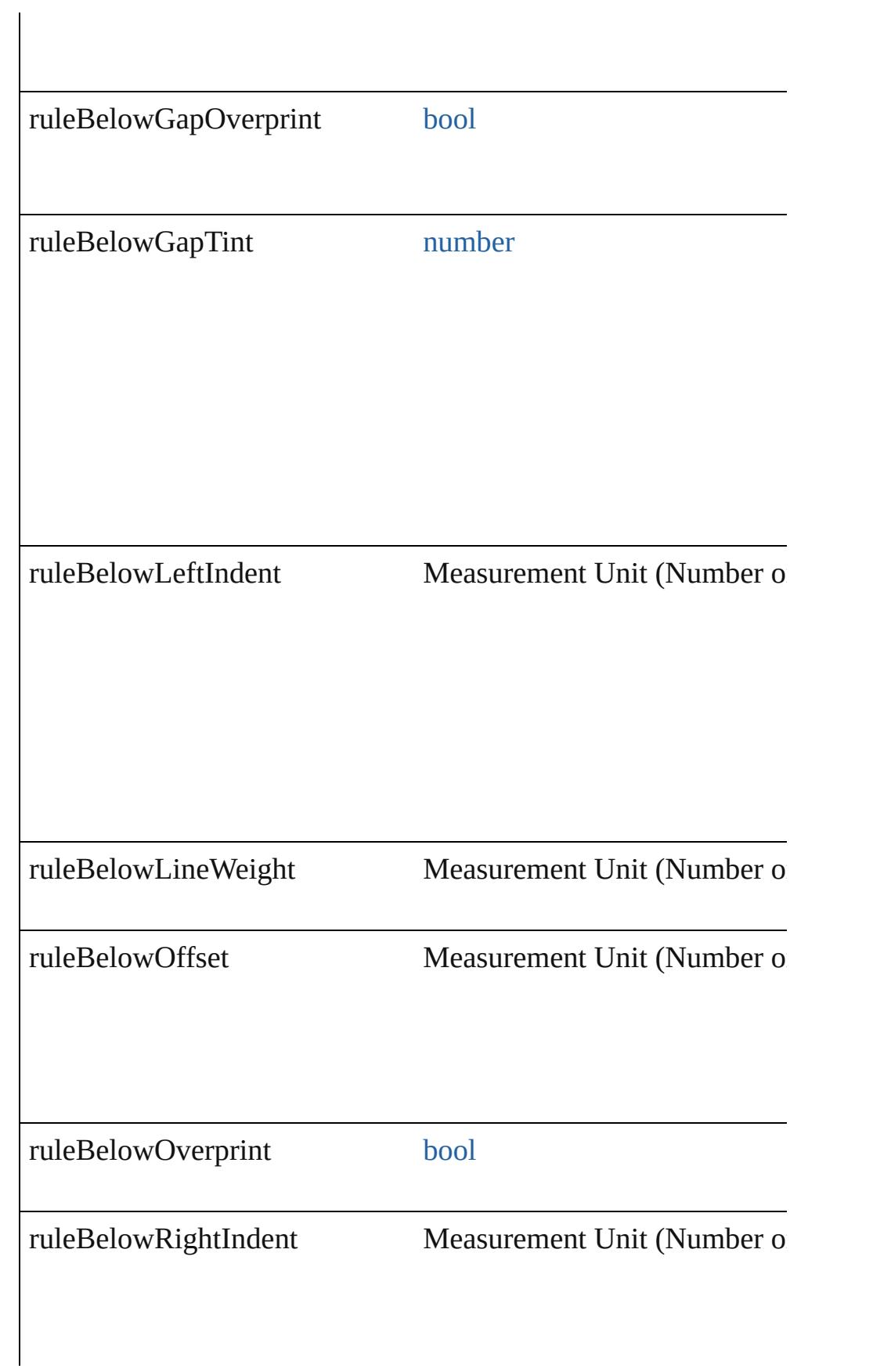

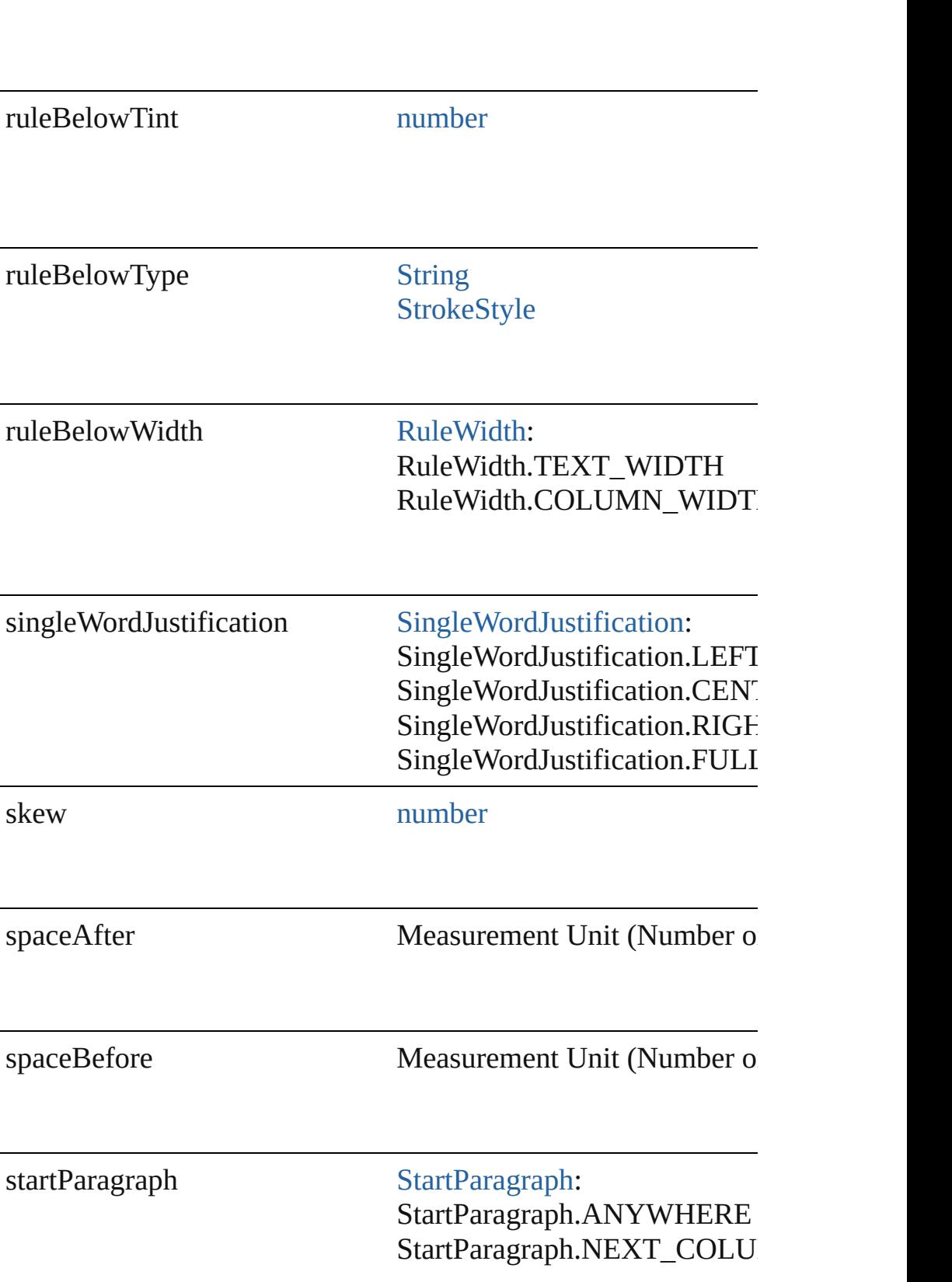

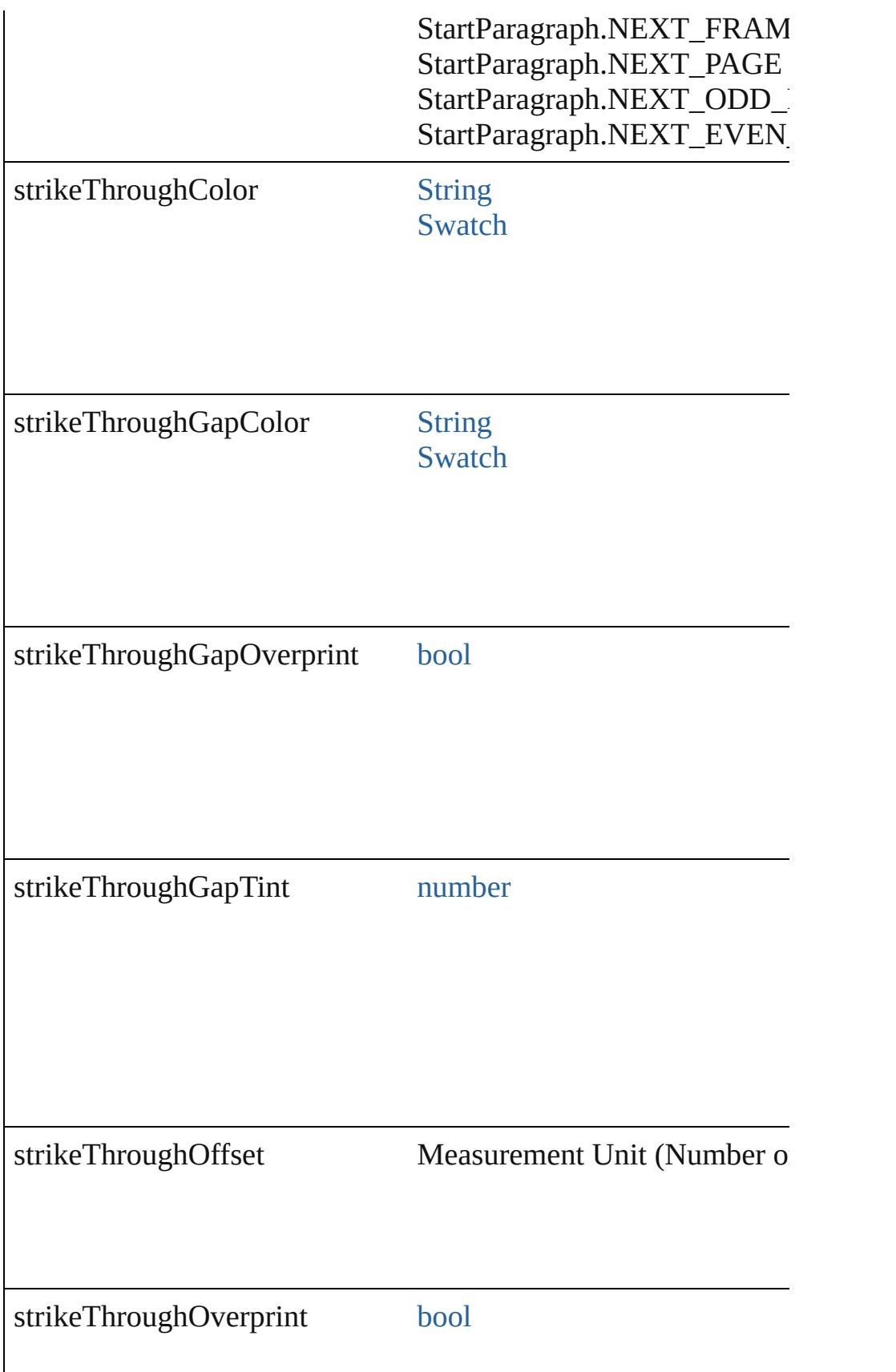

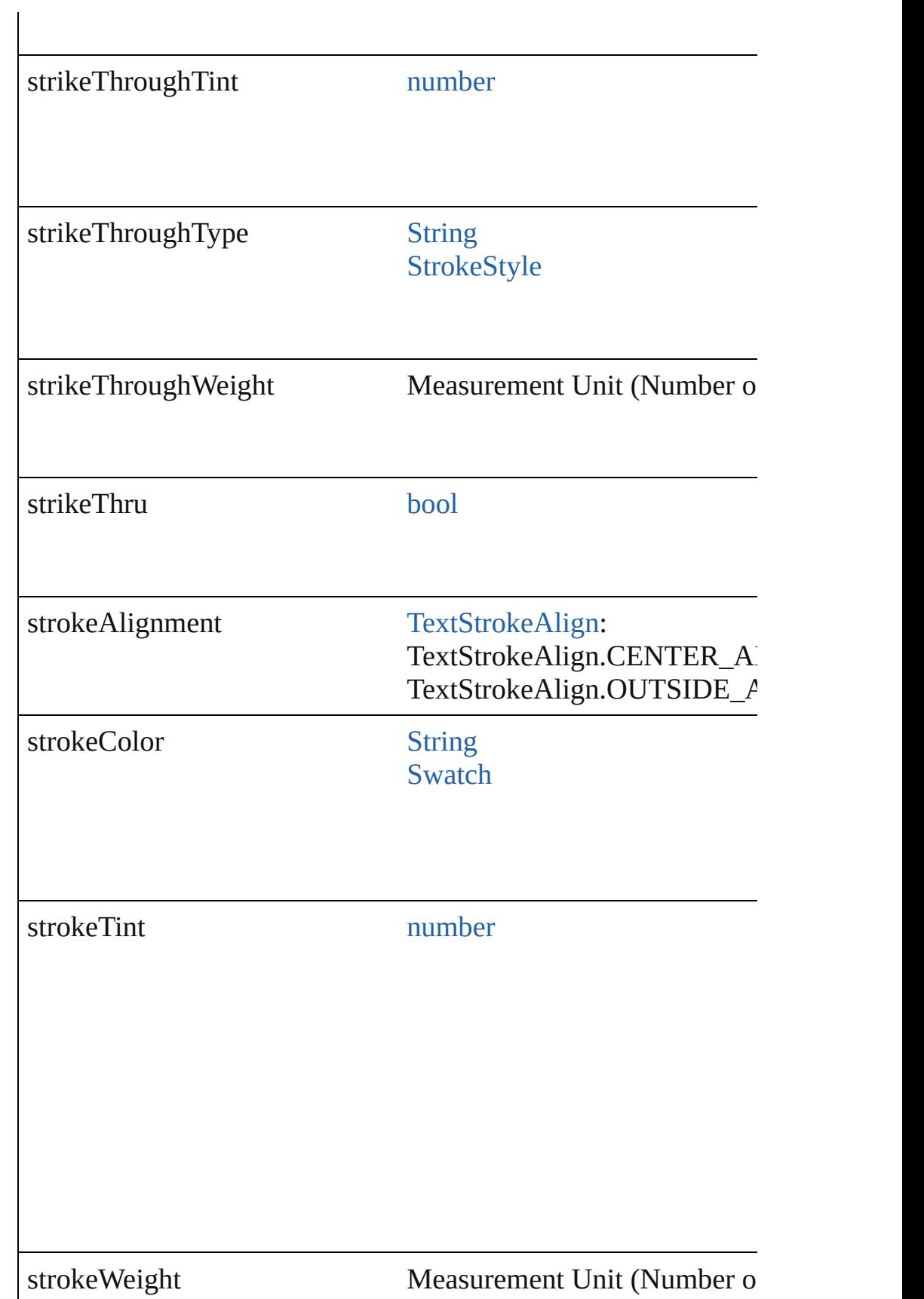

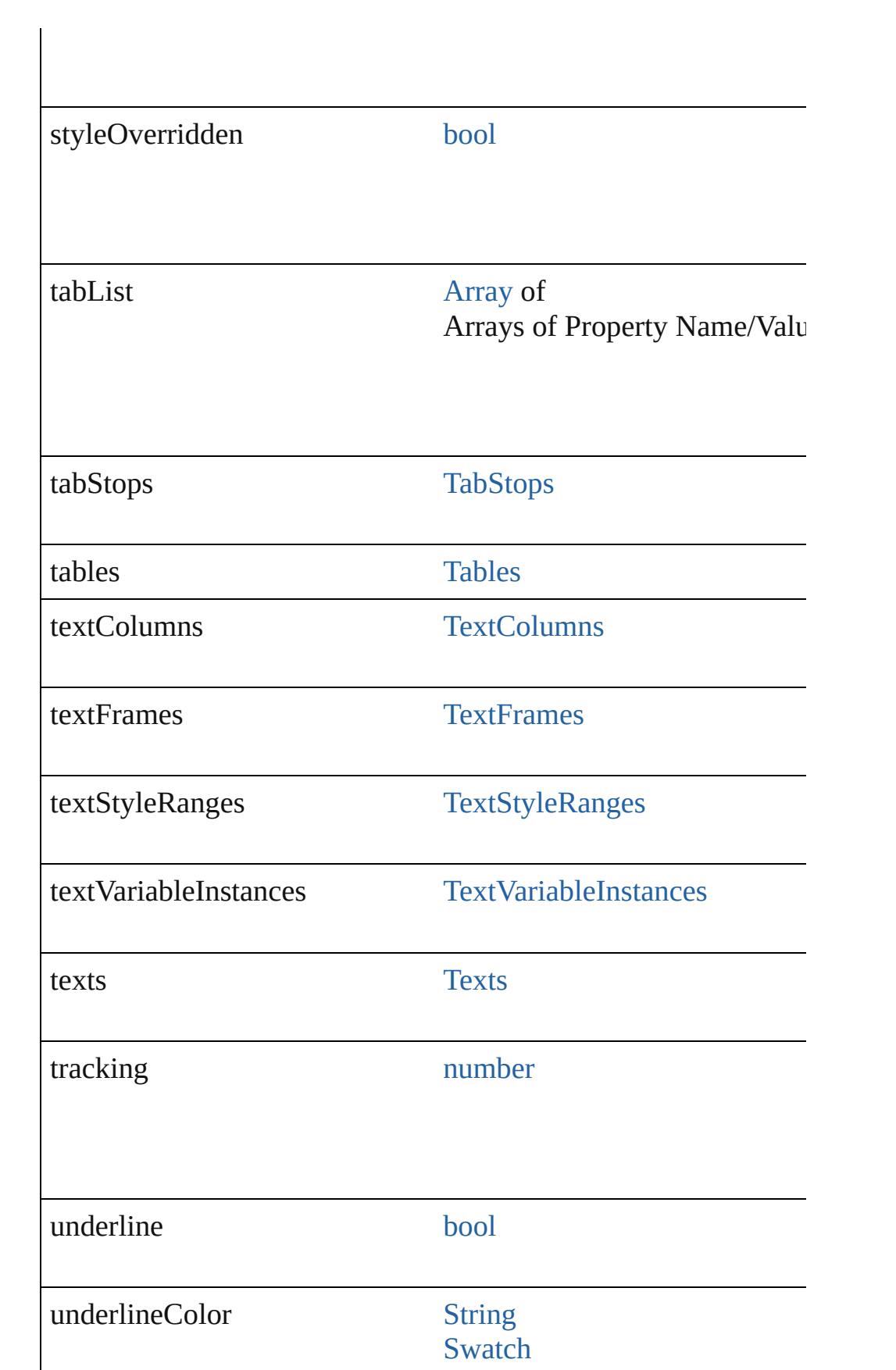

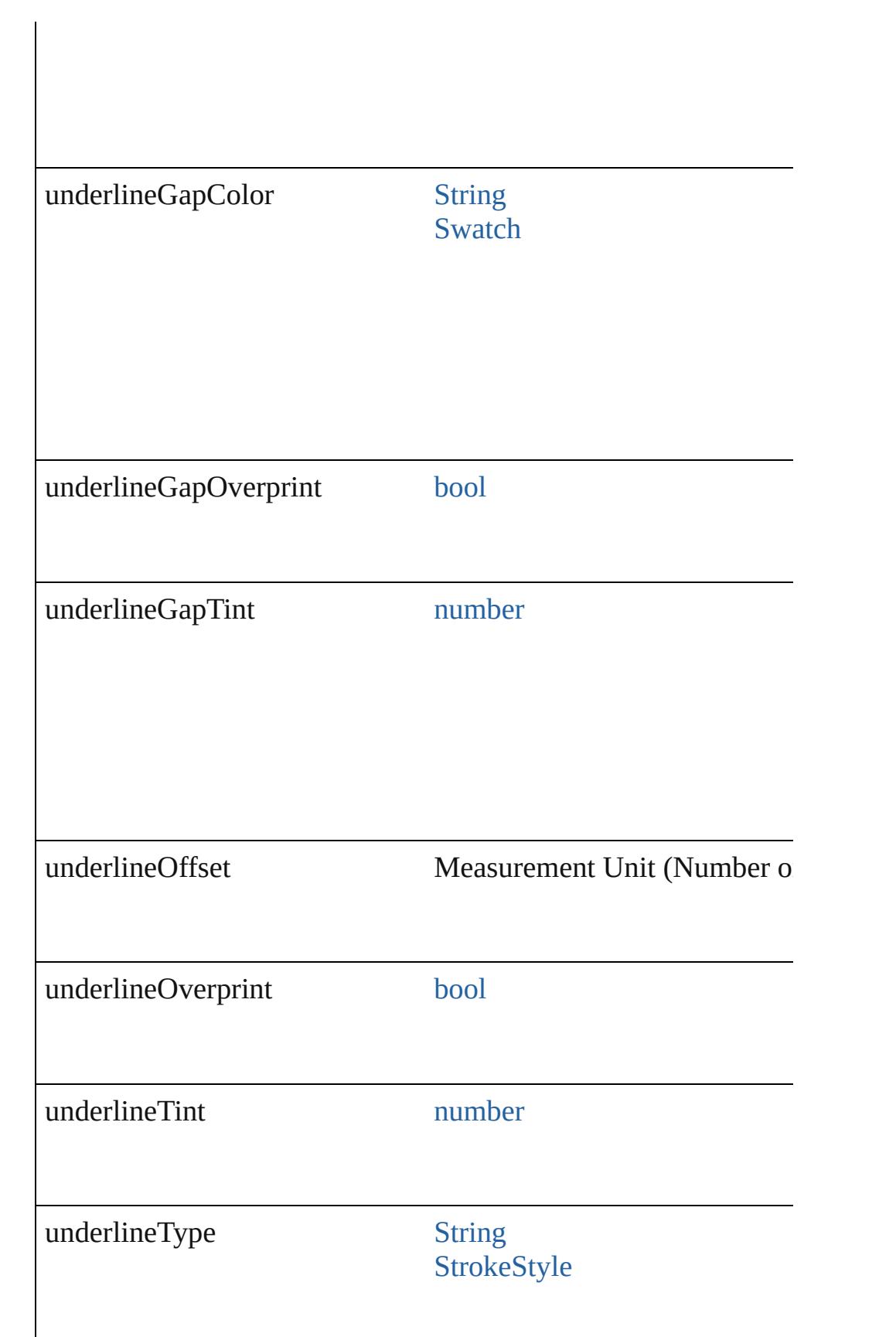

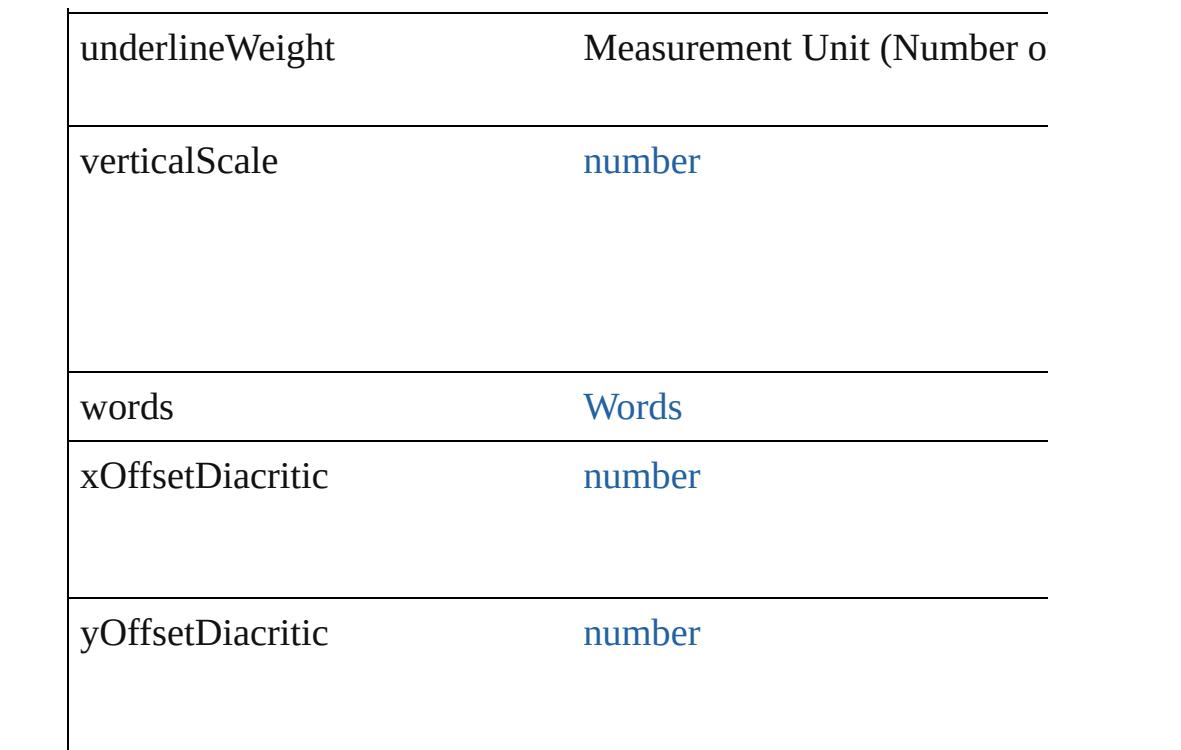

## **Methods Instances**

### void **applyCharacterStyle** (using: [CharacterStyle\)](#page-3561-0) Apply a character style.

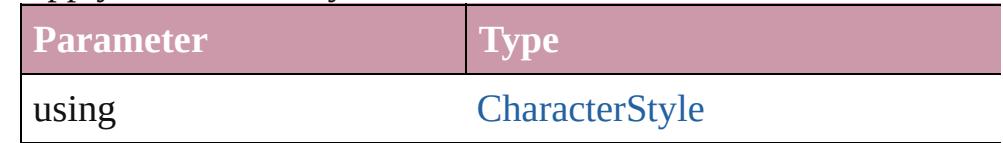

void **apply[Condition](#page-3599-0)s** (using: [Array](#page-20-0) of Condition[, removeExis Apply one or more conditions.

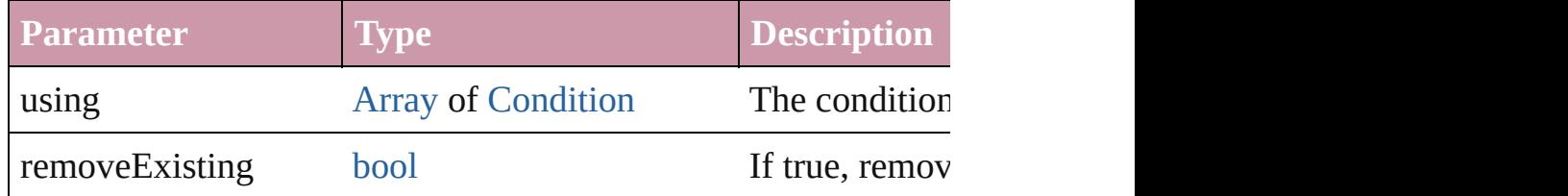

void **applyParagraphStyle** (using: [ParagraphStyle\[](#page-3851-0), clearingOver Apply a paragraph style.

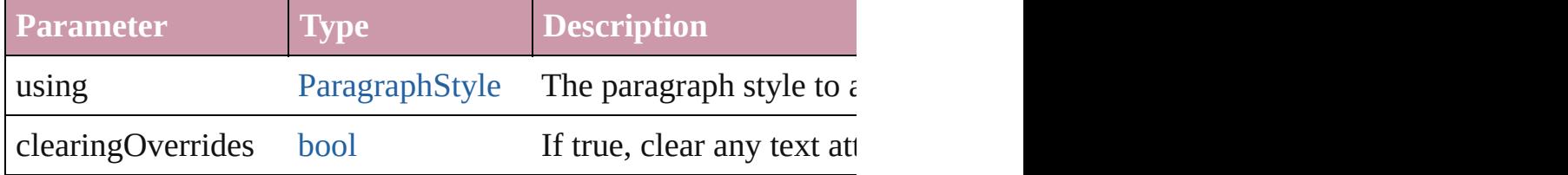

## void **autoTag** ()

Tag the object or the parent story using default tags defined in  $X$ 

#### <span id="page-3972-0"></span>[Array](#page-20-0) of [Text](#page-3944-0) **changeGlyph** ([reverseOrder: *bool*]) Finds glyphs that match the find what value and replaces the gly

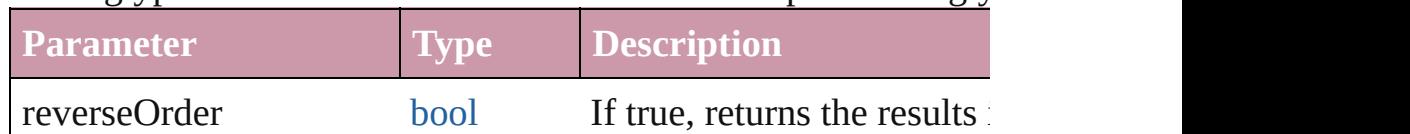

<span id="page-3972-1"></span>[Array](#page-20-0) of [Text](#page-3944-0) **changeGrep** ([reverseOrder: *bool*])

Finds text that matches the find what value and replaces the text

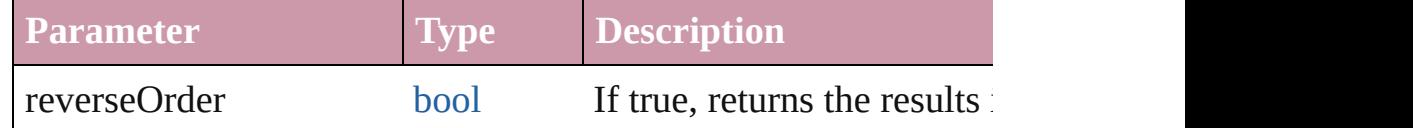

<span id="page-3972-2"></span>[Array](#page-20-0) of [Text](#page-3944-0) **changeText** ([reverseOrder: *bool*]) Finds text that matches the find what value and replaces the text

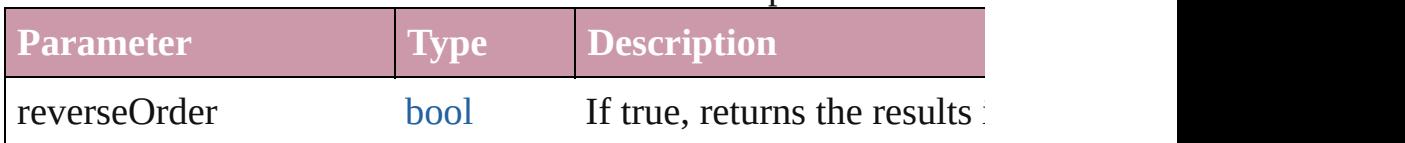

void **changecase** (using: [ChangecaseMode\)](#page-631-0)

Sets the case of the text.

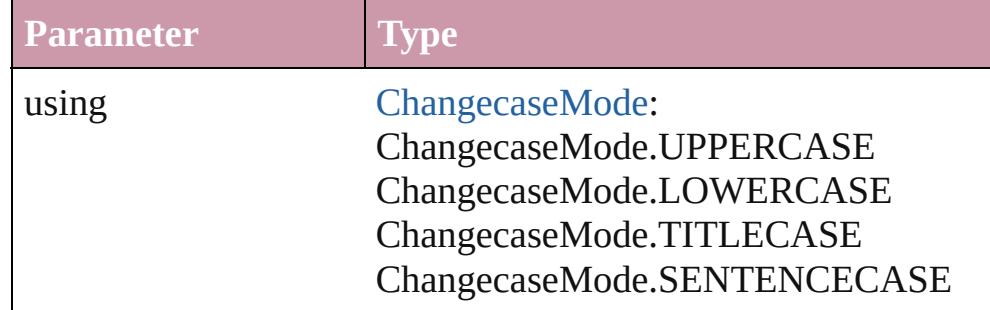

void **clearOverrides** ([overridesToClear: [OverrideType](#page-990-0)=Overri Clears the specified types of override.

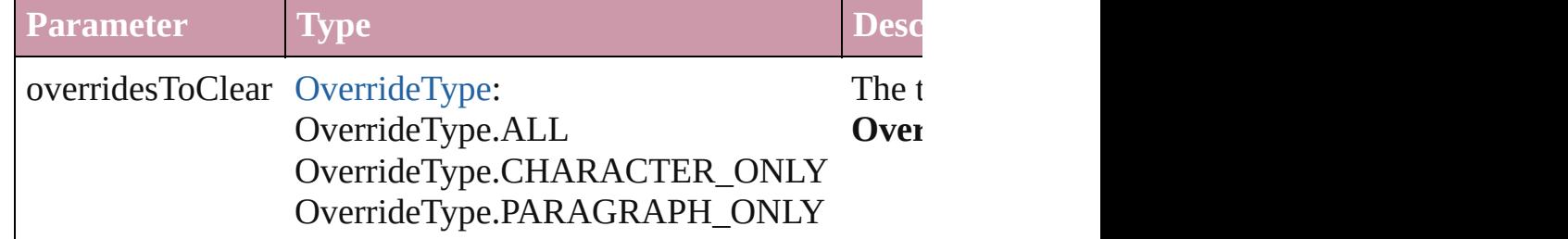

void **convertBulletsAndNumberingToText** ()

Convert bullets and numbering to text.

## [Note](#page-3783-0) **convertToNote** ()

Converts the text to a note.

[Table](#page-3422-0) **convertToTable** ([columnSeparator: *string*][, rowSeparator] Converts the text to a table.

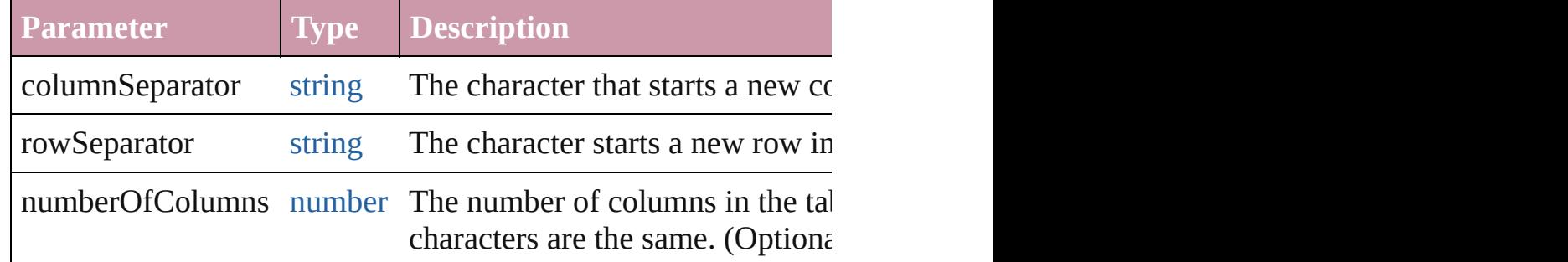

[Array](#page-20-0) of [PageItem](#page-2010-0) **createOutlines** ([deleteOriginal: *bool*=**true**]) Converts text to outlines. Each line of text becomes a polygon o spaces or detached parts, the polygon contains only a single path outlines, see allow outlines.

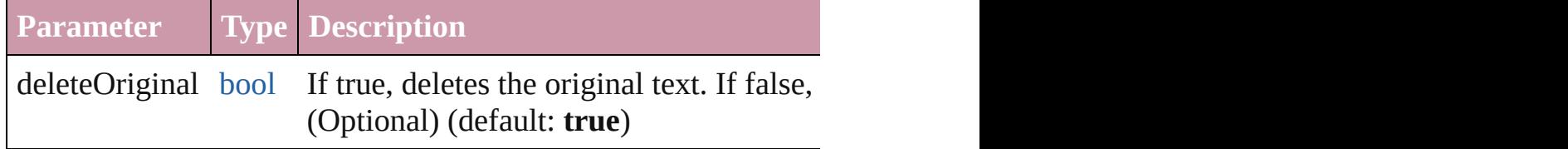

<span id="page-3973-0"></span>[Text](#page-3944-0) **duplicate** (to: [LocationOptions\[](#page-913-0), reference: *any*]) Duplicates the text in the specified location.

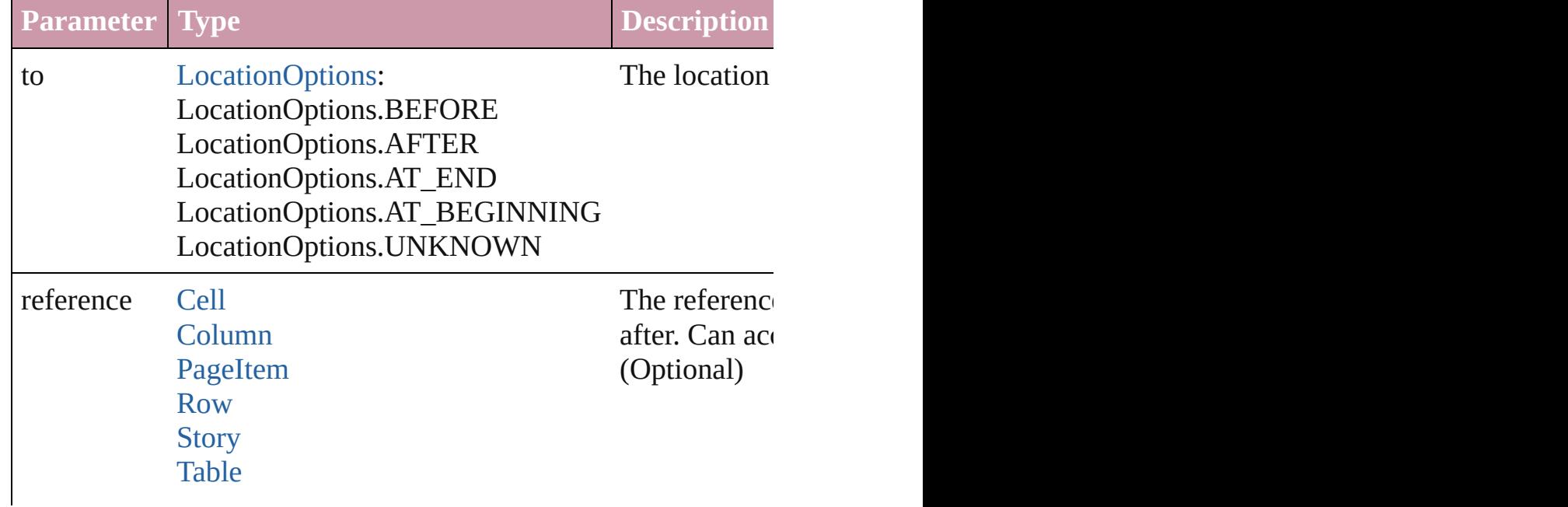

#### **[Text](#page-3944-0)**

void **exportFile** (format: *any*, to: [File\[](#page-62-0), showingOptions: *bool*=f forceSave: *bool*=**false**]) Exports the object(s) to a file.

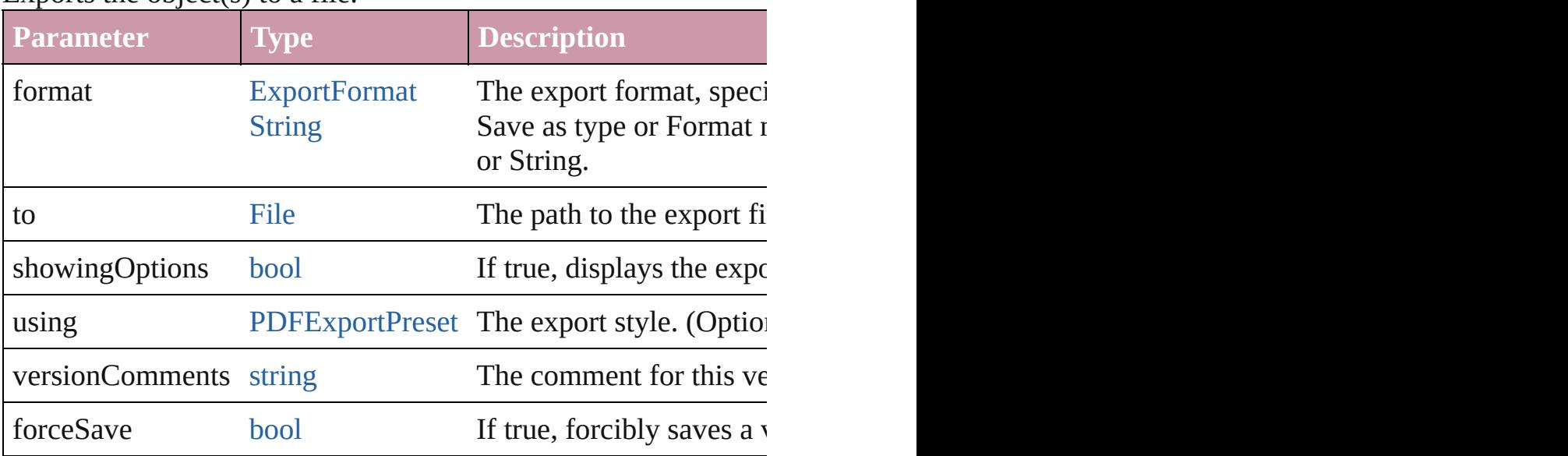

<span id="page-3974-0"></span>[Array](#page-20-0) of [Text](#page-3944-0) **findGlyph** ([reverseOrder: *bool*]) Finds glyphs that match the find what value.

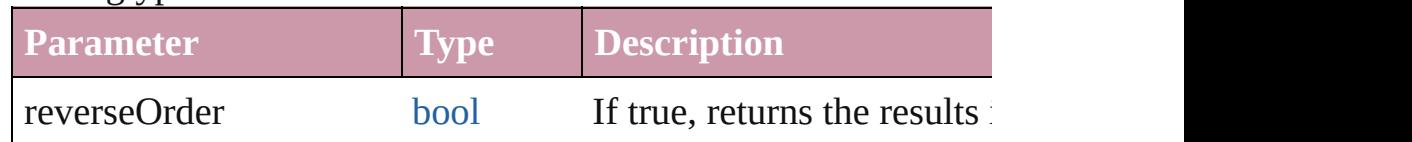

<span id="page-3974-1"></span>[Array](#page-20-0) of [Text](#page-3944-0) **findGrep** ([reverseOrder: *bool*]) Finds text that matches the find what value.

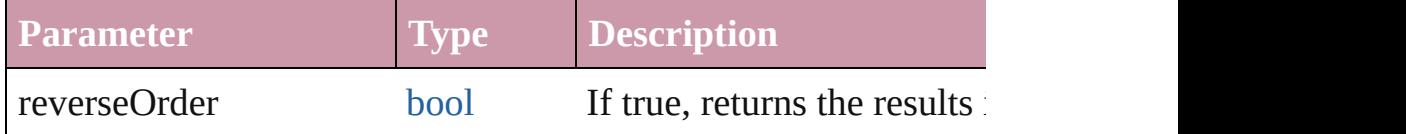

<span id="page-3974-2"></span>[Array](#page-20-0) of [Text](#page-3944-0) **findText** ([reverseOrder: *bool*]) Finds text that matches the find what value.

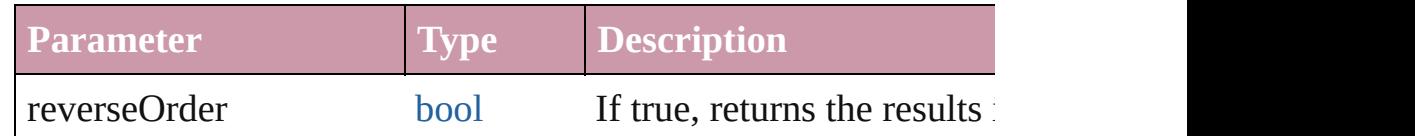

<span id="page-3974-3"></span>[Array](#page-20-0) of [Text](#page-3944-0) **getElements** ()

Resolves the object specifier, creating an array of object reference

void **markup** (using: [XMLElement\)](#page-4507-0)

Associates the page item with the specified XML element while

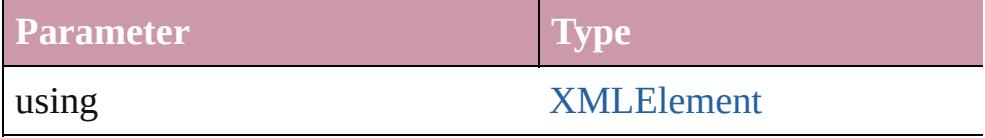

<span id="page-3975-0"></span>[Text](#page-3944-0) **move** (to: [LocationOptions\[](#page-913-0), reference: *any*]) Moves the text to the specified location.

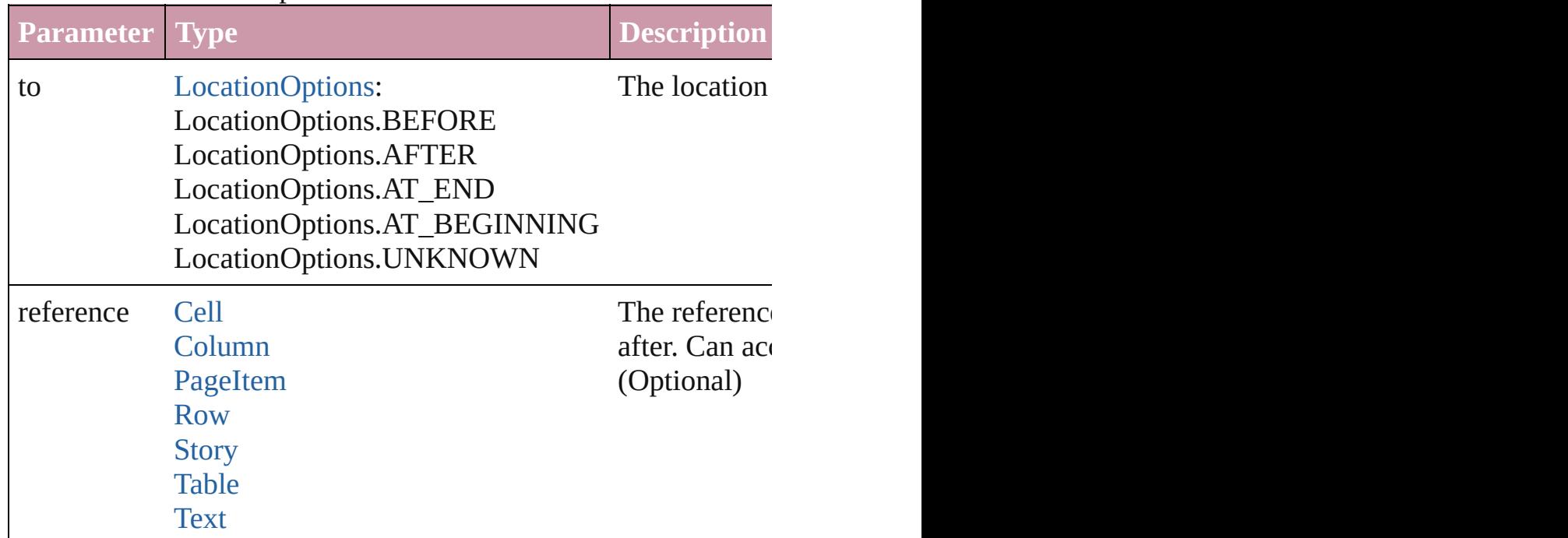

[Array](#page-20-0) of any **place** (fileName: [File](#page-62-0)[, showingOptions: *bool*=**false** Places the file.

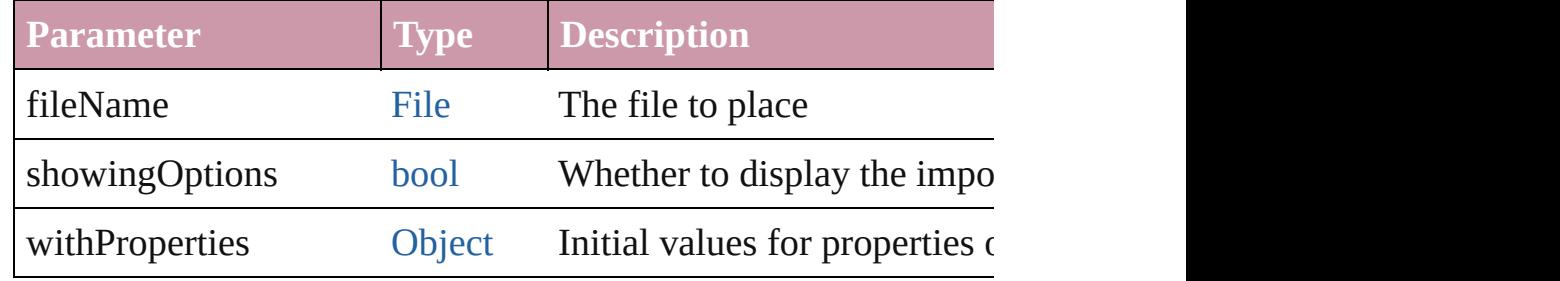

### void **recompose** ()

Recomposes the text in the Text.

#### void **remove** () Deletes the Text.

void select ([existingSelection: [SelectionOptions=](#page-1167-0)SelectionOpt Selects the object.

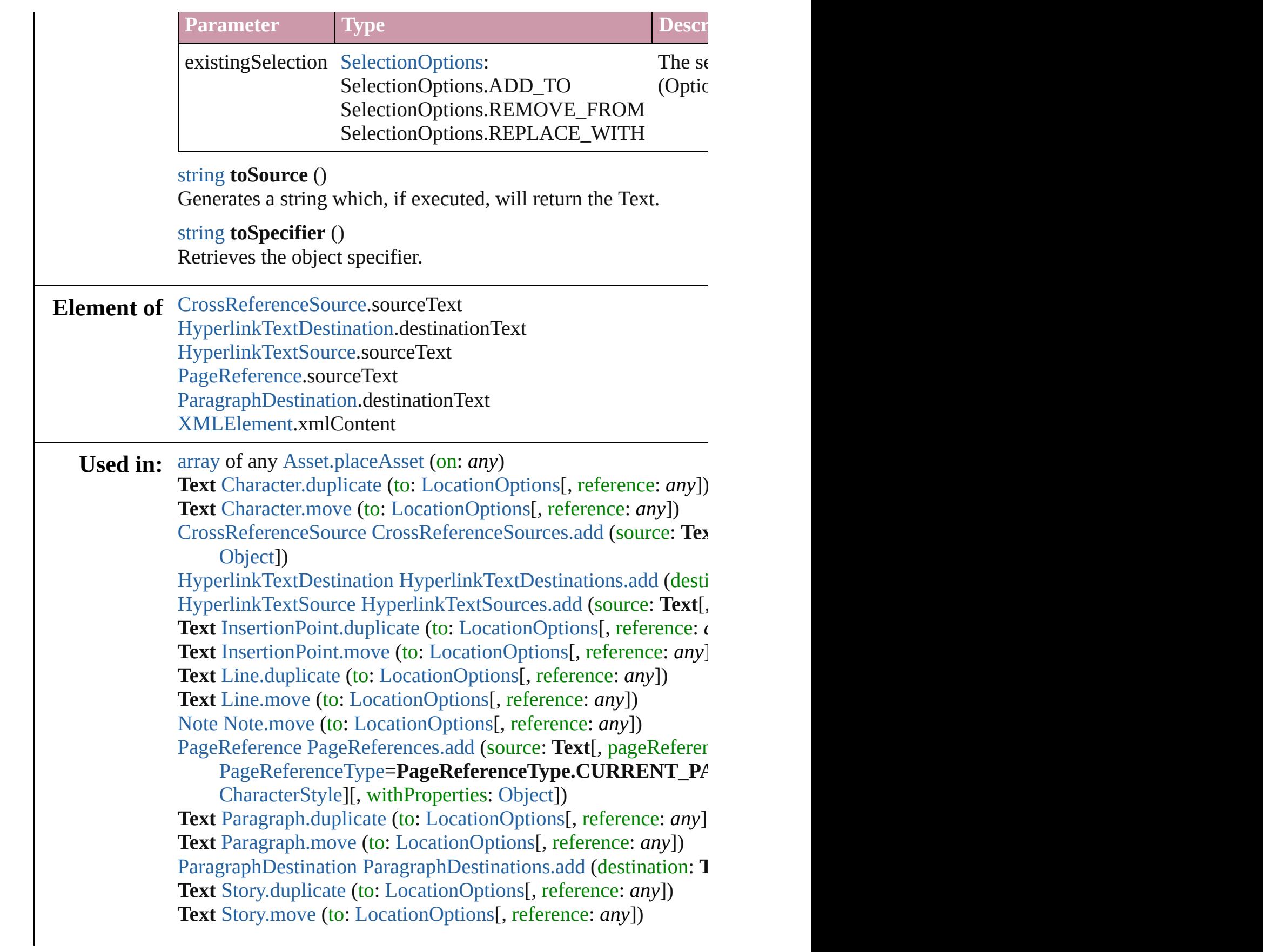

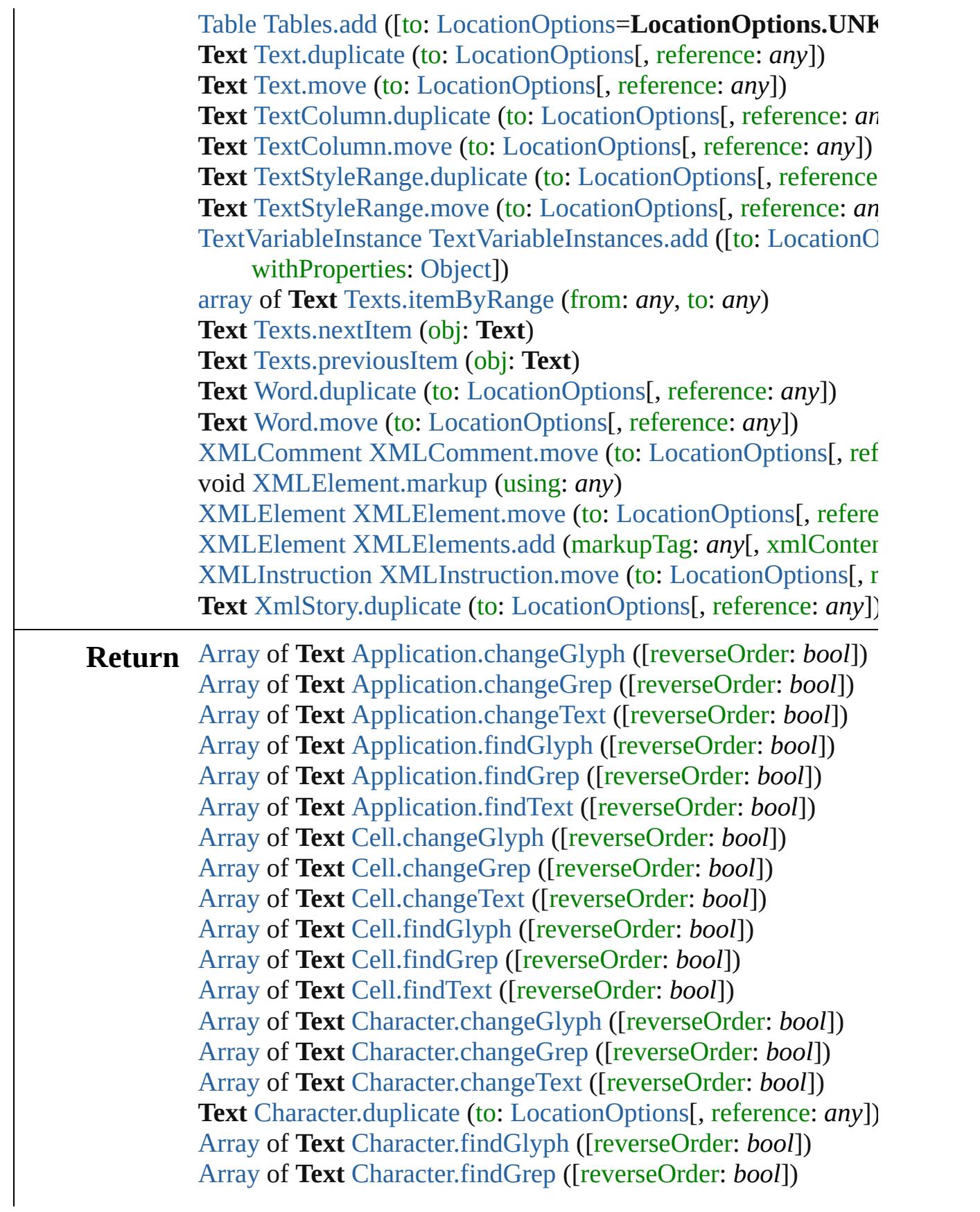

[Array](#page-20-0) of **Text** [Character.find](#page-3557-2)[Text](#page-115-0) ([reverseOrder: *bool*]) **Text** [Character.move](#page-3558-0) (to: [LocationOptions\[](#page-913-0), reference: *any*]) [Array](#page-20-0) of **Text** [Column.changeGlyph](#page-3387-0) ([reverseOrder: *bool*]) [Array](#page-20-0) of **Text** [Column.changeGrep](#page-3387-1) ([reverseOrder: *bool*]) [Array](#page-20-0) of **Text** [Column.changeText](#page-3387-2) ([reverseOrder: *bool*]) [Array](#page-20-0) of **Text** [Column.findGlyph](#page-3388-0) ([reverseOrder: *bool*]) [Array](#page-20-0) of **Text** [Column.findGrep](#page-3388-1) ([reverseOrder: *bool*]) [Array](#page-20-0) of **Text** [Column.findText](#page-3388-2) ([reverseOrder: *bool*]) [Array](#page-20-0) of **Text** [Document.changeGlyph](#page-275-0) ([reverseOrder: *bool*]) [Array](#page-20-0) of **Text** [Document.changeGrep](#page-275-1) ([reverseOrder: *bool*]) [Array](#page-20-0) of **Text** [Document.changeText](#page-275-2) ([reverseOrder: *bool*]) [Array](#page-20-0) of **Text** [Document.findGlyph](#page-278-0) ([reverseOrder: *bool*]) [Array](#page-20-0) of **Text** [Document.findGrep](#page-278-1) ([reverseOrder: *bool*]) [Array](#page-20-0) of **Text** [Document.findText](#page-278-2) ([reverseOrder: *bool*]) **Text** [Footnote.convertToText](#page-3632-0) () [Array](#page-20-0) of **Text** [InsertionPoint.changeGlyph](#page-3691-0) ([reverseOrder: *bool*]) [Array](#page-20-0) of **Text** [InsertionPoint.changeGrep](#page-3691-1) ([reverseOrder: *bool*]) [Array](#page-20-0) of **[Text](#page-115-0)** [InsertionPoint.changeText](#page-3691-2) ([reverseOrder: *bool*]) **Text** [InsertionPoint.duplicate](#page-3692-0) (to: [LocationOptions](#page-913-0)[, reference: *c* [Array](#page-20-0) of **Text** [InsertionPoint.findGlyph](#page-3693-0) ([reverseOrder: *bool*]) [Array](#page-20-0) of **Text** [InsertionPoint.findGrep](#page-3693-1) ([reverseOrder: *bool*]) [Array](#page-20-0) of **Text** [InsertionPoint.findText](#page-3693-2) ([reverseOrder: *bool*]) **Text** [InsertionPoint.move](#page-3694-0) (to: [LocationOptions](#page-913-0)[, reference: *any*]) [Array](#page-20-0) of **Text** [Line.changeGlyph](#page-3748-0) ([reverseOrder: *bool*]) [Array](#page-20-0) of **Text** [Line.changeGrep](#page-3748-1) ([reverseOrder: *bool*]) [Array](#page-20-0) of **Text** [Line.changeText](#page-3748-2) ([reverseOrder: *bool*]) **Text** [Line.duplicate](#page-3749-0) (to: [LocationOptions\[](#page-913-0), reference: *any*]) [Array](#page-20-0) of **Text** [Line.findGlyph](#page-3750-0) ([reverseOrder: *bool*]) [Array](#page-20-0) of **Text** [Line.findGrep](#page-3750-1) ([reverseOrder: *bool*]) [Array](#page-20-0) of **Text** [Line.findText](#page-3750-2) ([reverseOrder: *bool*]) **Text** [Line.move](#page-3751-0) (to: [LocationOptions](#page-913-0)[, reference: *any*]) [Array](#page-20-0) of **Text** [Paragraph.changeGlyph](#page-3846-0) ([reverseOrder: *bool*]) [Array](#page-20-0) of **Text** [Paragraph.changeGrep](#page-3846-1) ([reverseOrder: *bool*]) [Array](#page-20-0) of **Text** [Paragraph.changeText](#page-3846-2) ([reverseOrder: *bool*]) **Text** [Paragraph.duplicate](#page-3847-0) (to: [LocationOptions\[](#page-913-0), reference: *any*]) [Array](#page-20-0) of **Text** [Paragraph.findGlyph](#page-3848-0) ([reverseOrder: *bool*]) [Array](#page-20-0) of **Text** [Paragraph.findGrep](#page-3848-1) ([reverseOrder: *bool*]) [Array](#page-20-0) of **Text** [Paragraph.findText](#page-3848-2) ([reverseOrder: *bool*]) **Text** [Paragraph.move](#page-3849-0) (to: [LocationOptions](#page-913-0)[, reference: *any*])

[Array](#page-20-0) of **Text** [Row.changeGlyph](#page-3413-0) ([reverseOrder: *bool*]) [Array](#page-20-0) of **Text** [Row.changeGrep](#page-3413-1) ([reverseOrder: *bool*]) [Array](#page-20-0) of **Text** [Row.changeText](#page-3413-2) ([reverseOrder: *bool*]) [Array](#page-20-0) of **Text** [Row.findGlyph](#page-3414-0) ([reverseOrder: *bool*]) [Array](#page-20-0) of **Text** [Row.findGrep](#page-3414-1) ([reverseOrder: *bool*]) [Array](#page-20-0) of **Text** [Row.findText](#page-3414-2) ([reverseOrder: *bool*]) [Array](#page-20-0) of **Text** [Story.changeGlyph](#page-3929-0) ([reverseOrder: *bool*]) [Array](#page-20-0) of **Text** [Story.changeGrep](#page-3929-1) ([reverseOrder: *bool*]) [Array](#page-20-0) of **Text** [Story.changeText](#page-3929-2) ([reverseOrder: *bool*]) **Text** [Story.duplicate](#page-3930-0) (to: [LocationOptions\[](#page-913-0), reference: *any*]) [Array](#page-20-0) of **Text** [Story.findGlyph](#page-3932-1) ([reverseOrder: *bool*]) [Array](#page-20-0) of **Text** [Story.findGrep](#page-3932-2) ([reverseOrder: *bool*]) [Array](#page-20-0) of **Text** [Story.findText](#page-3932-3) ([reverseOrder: *bool*]) **Text** [Story.move](#page-3932-0) (to: [LocationOptions](#page-913-0)[, reference: *any*]) [Array](#page-20-0) of **Text** [Table.changeGlyph](#page-3451-0) ([reverseOrder: *bool*]) [Array](#page-20-0) of **Text** [Table.changeGrep](#page-3451-1) ([reverseOrder: *bool*]) [Array](#page-20-0) of **Text** [Table.changeText](#page-3451-2) ([reverseOrder: *bool*]) **Text** [Table.convertToText](#page-3452-0) ([columnSeparator: *string*][, rowSepa [Array](#page-20-0) of **Text** [Table.findGlyph](#page-3452-1) ([reverseOrder: *bool*]) [Array](#page-20-0) of **Text** [Table.findGrep](#page-3453-0) ([reverseOrder: *bool*]) [Array](#page-20-0) of **Text** [Table.findText](#page-3453-1) ([reverseOrder: *bool*]) [Array](#page-20-0) of **Text Text**[.changeGlyph](#page-3972-0) ([reverseOrder: *bool*]) [Array](#page-20-0) of **Text Text**[.changeGrep](#page-3972-1) ([reverseOrder: *bool*]) [Array](#page-20-0) of **Text Text**[.changeText](#page-3972-2) ([reverseOrder: *bool*]) **Text Text**.[duplicate](#page-3973-0) (to: [LocationOptions](#page-913-0)[, reference: *any*]) [Array](#page-20-0) of **Text Text**[.findGlyph](#page-3974-0) ([reverseOrder: *bool*]) [Array](#page-20-0) of **Text Text**[.findGrep](#page-3974-1) ([reverseOrder: *bool*]) [Array](#page-20-0) of **Text Text**[.findText](#page-3974-2) ([reverseOrder: *bool*]) [Array](#page-20-0) of **Text Text**[.getElements](#page-3974-3) () **Text Text**.[move](#page-3975-0) (to: [LocationOptions\[](#page-913-0), reference: *any*]) [Array](#page-20-0) of **Text** [TextColumn.changeGlyph](#page-4010-0) ([reverseOrder: *bool*]) [Array](#page-20-0) of **Text** [TextColumn.changeGrep](#page-4010-1) ([reverseOrder: *bool*]) [Array](#page-20-0) of **Text** [TextColumn.changeText](#page-4010-2) ([reverseOrder: *bool*]) **Text** [TextColumn.duplicate](#page-4011-0) (to: [LocationOptions](#page-913-0)[, reference: *any* [Array](#page-20-0) of **Text** [TextColumn.findGlyph](#page-4012-0) ([reverseOrder: *bool*]) [Array](#page-20-0) of **Text** [TextColumn.findGrep](#page-4012-1) ([reverseOrder: *bool*]) [Array](#page-20-0) of **Text** [TextColumn.findText](#page-4012-2) ([reverseOrder: *bool*]) **Text** [TextColumn.move](#page-4013-0) (to: [LocationOptions\[](#page-913-0), reference: *any*]) [Array](#page-20-0) of **Text** [TextFrame.changeGlyph](#page-4032-0) ([reverseOrder: *bool*])

[Array](#page-20-0) of **Text** [TextFrame.changeGrep](#page-4032-1) ([reverseOrder: *bool*]) [Array](#page-20-0) of **Text** [TextFrame.changeText](#page-4032-2) ([reverseOrder: *bool*]) [Array](#page-20-0) of **Text** [TextFrame.findGlyph](#page-4035-0) ([reverseOrder: *bool*]) [Array](#page-20-0) of **Text** [TextFrame.findGrep](#page-4035-1) ([reverseOrder: *bool*]) [Array](#page-20-0) of **Text** [TextFrame.findText](#page-4035-2) ([reverseOrder: *bool*]) [Array](#page-20-0) of **Text** [TextPath.changeGlyph](#page-4054-0) ([reverseOrder: *bool*]) [Array](#page-20-0) of **Text** [TextPath.changeGrep](#page-4055-0) ([reverseOrder: *bool*]) [Array](#page-20-0) of **Text** [TextPath.changeText](#page-4055-1) ([reverseOrder: *bool*]) [Array](#page-20-0) of **Text** [TextPath.findGlyph](#page-4055-2) ([reverseOrder: *bool*]) [Array](#page-20-0) of **Text** [TextPath.findGrep](#page-4055-3) ([reverseOrder: *bool*]) [Array](#page-20-0) of **Text** [TextPath.findText](#page-4055-4) ([reverseOrder: *bool*]) [Array](#page-20-0) of **Text** [TextStyleRange.changeGlyph](#page-4090-0) ([reverseOrder: *boollers]* [Array](#page-20-0) of **Text** [TextStyleRange.changeGrep](#page-4090-1) ([reverseOrder: *bool* [Array](#page-20-0) of **Text** [TextStyleRange.changeText](#page-4090-2) ([reverseOrder: *bool*]) **Text** [TextStyleRange.duplicate](#page-4091-0) (to: [LocationOptions](#page-913-0)[, reference: [Array](#page-20-0) of **Text** [TextStyleRange.findGlyph](#page-4092-0) ([reverseOrder: *bool*]) [Array](#page-20-0) of **Text** [TextStyleRange.findGrep](#page-4092-1) ([reverseOrder: *bool*]) [Array](#page-20-0) of **Text** [TextStyleRange.findText](#page-4092-2) ([reverseOrder: *bool*]) **Text** [TextStyleRange.move](#page-4093-0) (to: [LocationOptions\[](#page-913-0), reference: *an* [Array](#page-20-0) of **Text** [TextVariable.convertToText](#page-4102-0) () **Text** [TextVariableInstance.convertToText](#page-4106-0) () **Text** [Texts.\[\]](#page-4119-0) (index: *number*) **Text** [Texts.anyItem](#page-4119-1) () [Array](#page-20-0) of **Text** [Texts.everyItem](#page-4119-2) () **Text** [Texts.firstItem](#page-4119-3) () **Text** [Texts.item](#page-4119-4) (index: *any*) **Text** [Texts.itemByName](#page-4119-5) (name: *string*) [Array](#page-20-0) of **Text** [Texts.itemByRange](#page-4120-0) (from: *any*, to: *any*) **Text** [Texts.lastItem](#page-4120-3) () **Text** [Texts.middleItem](#page-4120-4) () **Text** [Texts.nextItem](#page-4120-1) (obj: **Text**) **Text** [Texts.previousItem](#page-4120-2) (obj: **Text**) [Array](#page-20-0) of **Text** [Word.changeGlyph](#page-4159-0) ([reverseOrder: *bool*]) [Array](#page-20-0) of **Text** [Word.changeGrep](#page-4159-1) ([reverseOrder: *bool*]) [Array](#page-20-0) of **Text** [Word.changeText](#page-4159-2) ([reverseOrder: *bool*]) **Text** [Word.duplicate](#page-4160-0) (to: [LocationOptions](#page-913-0)[, reference: *any*]) [Array](#page-20-0) of **Text** [Word.findGlyph](#page-4161-0) ([reverseOrder: *bool*]) [Array](#page-20-0) of **Text** [Word.findGrep](#page-4161-1) ([reverseOrder: *bool*]) [Array](#page-20-0) of **Text** [Word.findText](#page-4161-2) ([reverseOrder: *bool*])

**Text** [Word.move](#page-4162-0) (to: [LocationOptions](#page-913-0)[, reference: *any*]) [Array](#page-20-0) of **Text** [XMLElement.changeGrep](#page-4511-0) ([reverseOrder: *bool*]) [Array](#page-20-0) of **Text** [XMLElement.changeText](#page-4511-1) ([reverseOrder: *bool*]) [Array](#page-20-0) of **Text** [XMLElement.findGrep](#page-4513-0) ([reverseOrder: *bool*]) [Array](#page-20-0) of **Text** [XMLElement.findText](#page-4513-1) ([reverseOrder: *bool*]) **Text** [XMLElement.insertTextAsContent](#page-4513-2) (using: *any*, position: [X](#page-1335-0) [Array](#page-20-0) of **Text** [XmlStory.changeGlyph](#page-4613-0) ([reverseOrder: *bool*]) [Array](#page-20-0) of **Text** [XmlStory.changeGrep](#page-4613-1) ([reverseOrder: *bool*]) [Array](#page-20-0) of **Text** [XmlStory.changeText](#page-4613-2) ([reverseOrder: *bool*]) **Text** [XmlStory.duplicate](#page-4614-0) (to: [LocationOptions](#page-913-0)[, reference: *any*]) [Array](#page-20-0) of **Text** [XmlStory.findGlyph](#page-4615-0) ([reverseOrder: *bool*]) [Array](#page-20-0) of **Text** [XmlStory.findGrep](#page-4615-1) ([reverseOrder: *bool*]) [Array](#page-20-0) of **Text** [XmlStory.findText](#page-4615-2) ([reverseOrder: *bool*])

Jongware, 20-

[Contents](#page-0-0) :: [Index](#page-4617-0)

# <span id="page-3982-0"></span>**Class**

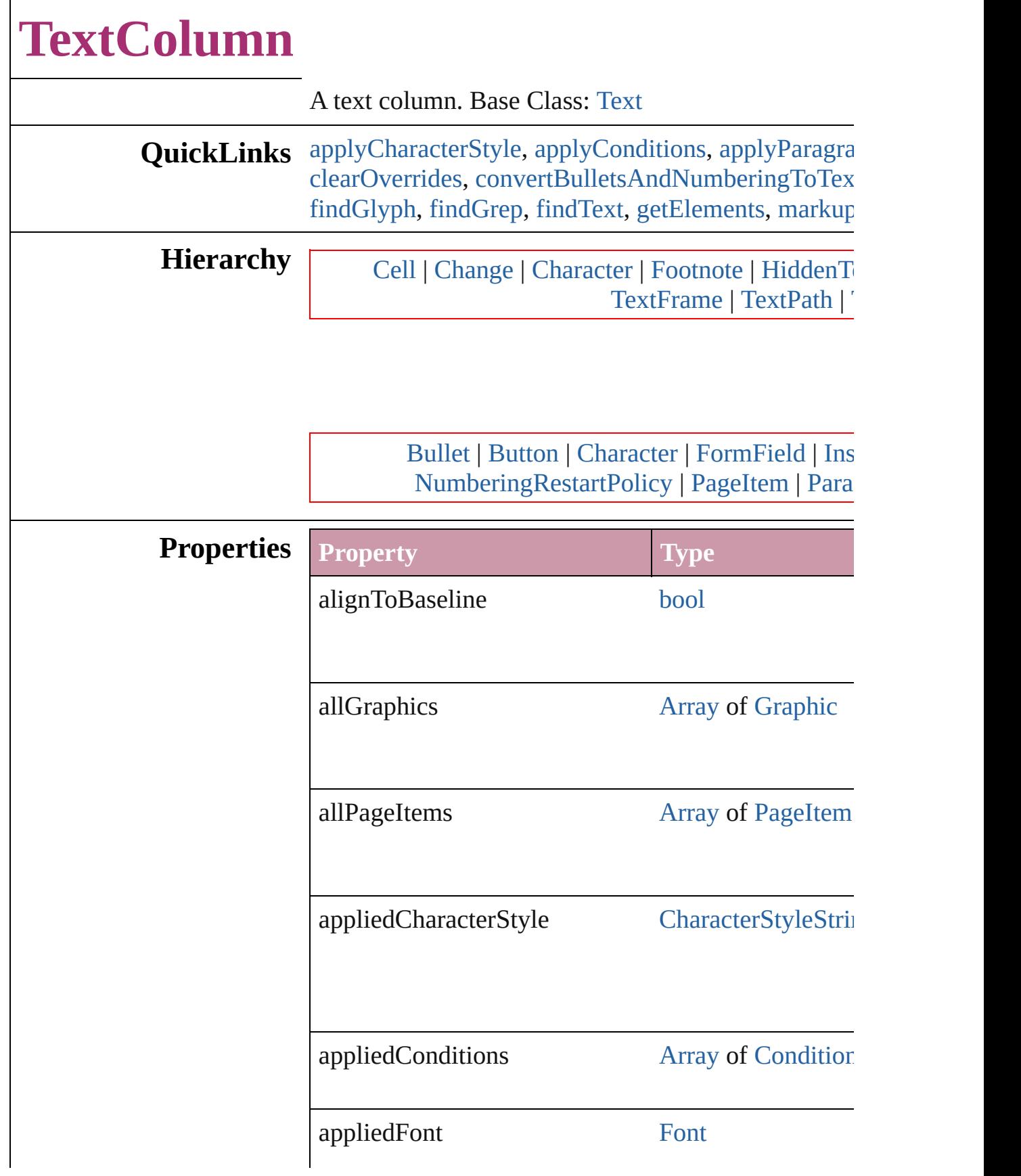

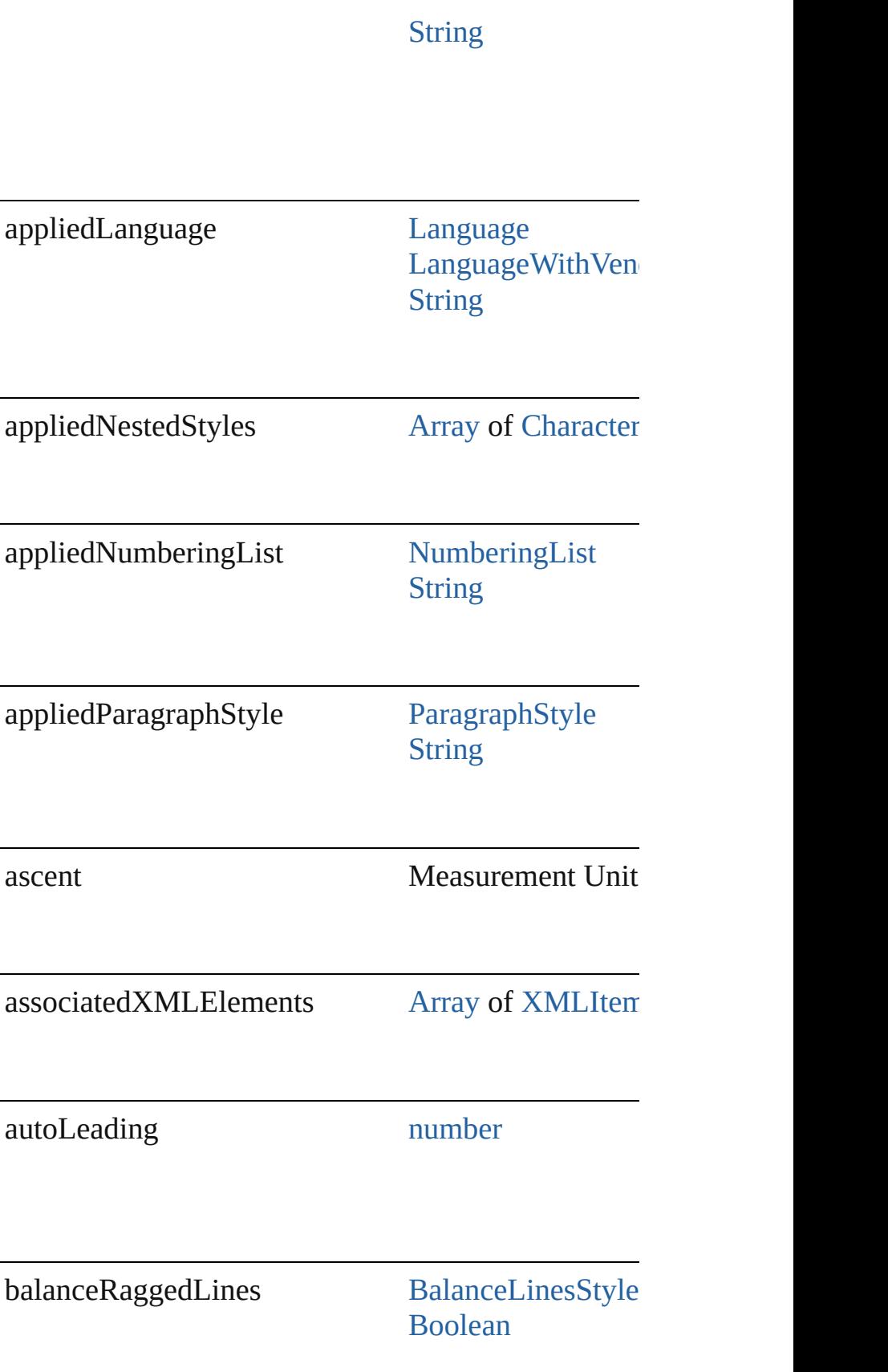

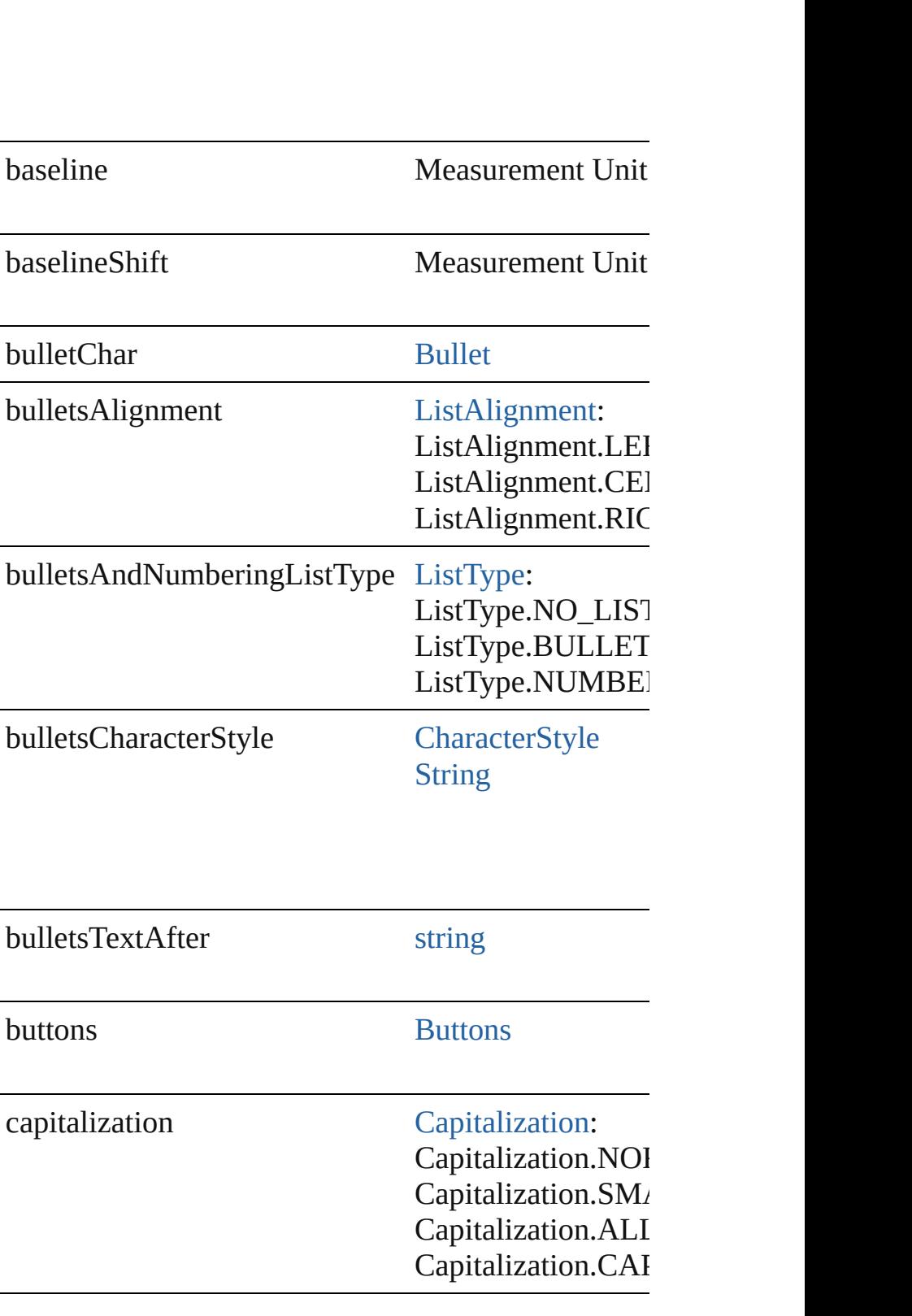

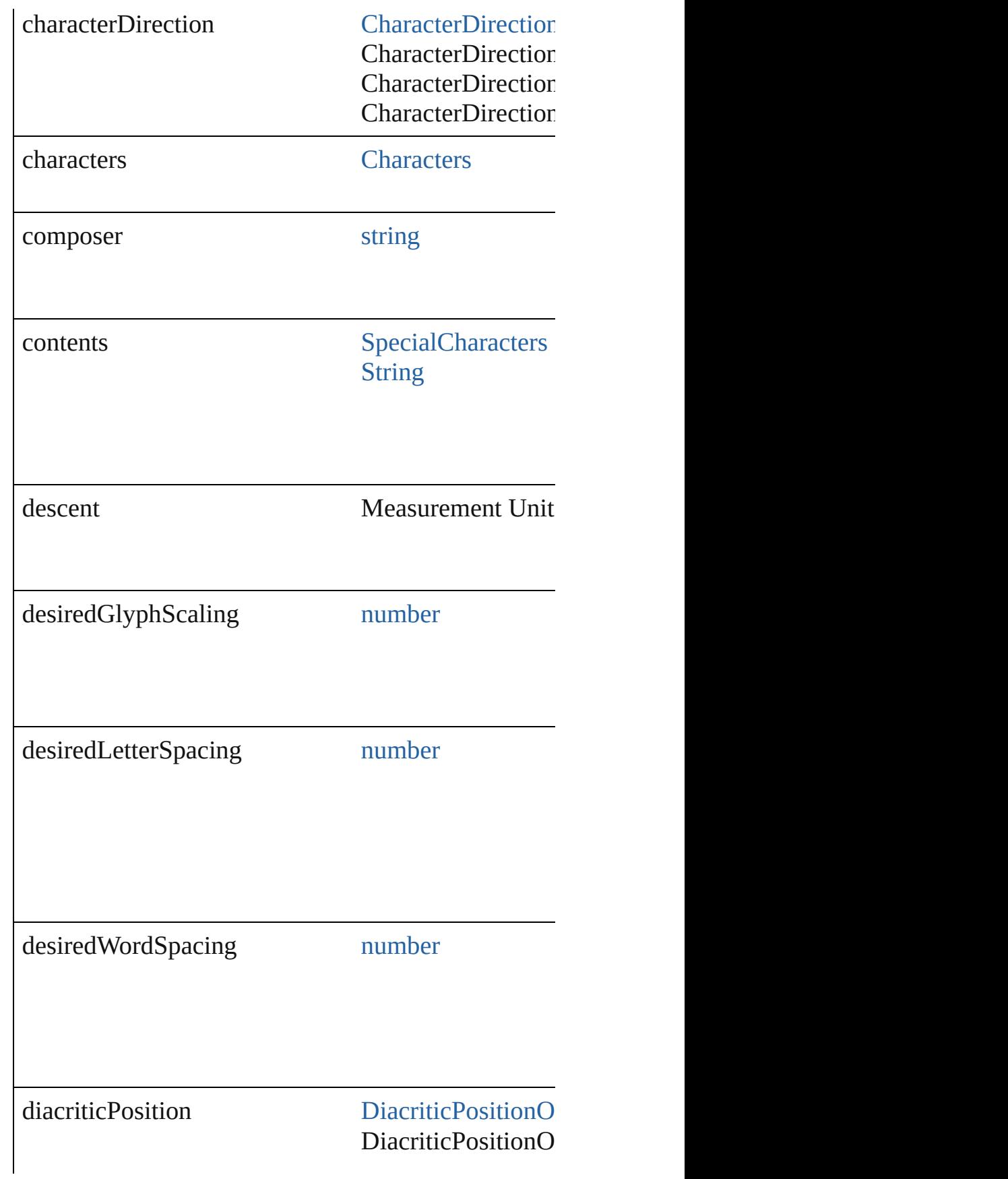

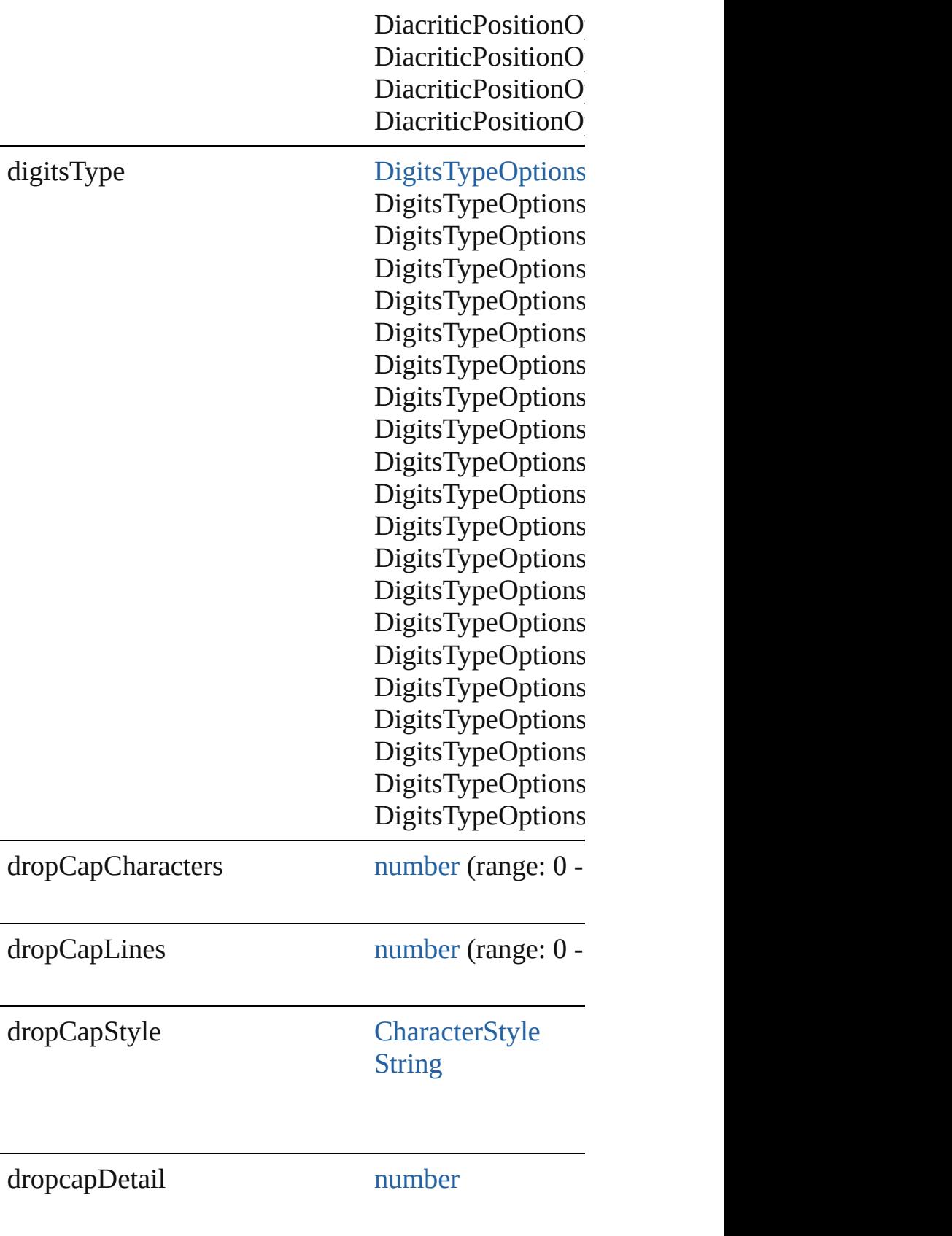

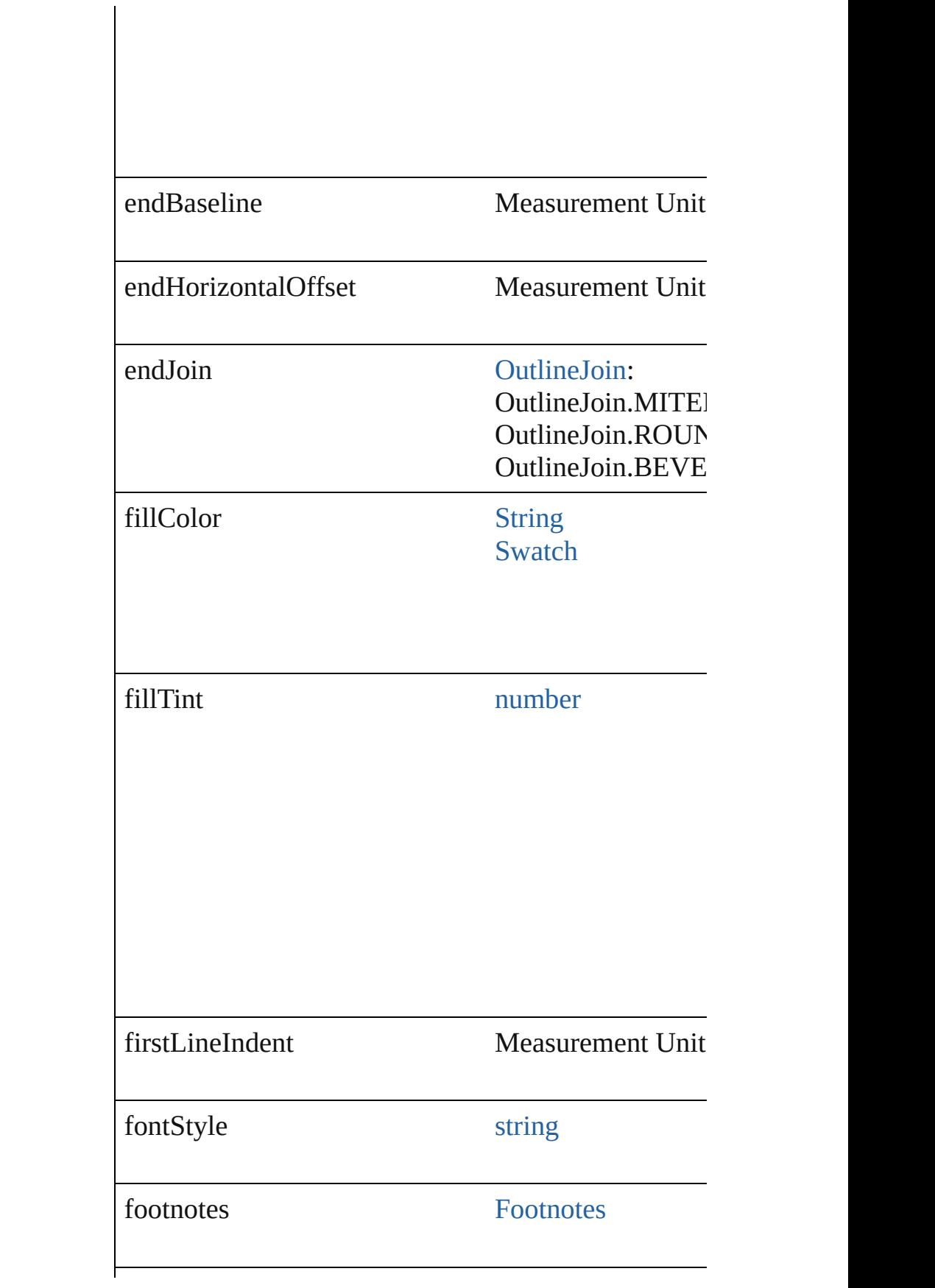

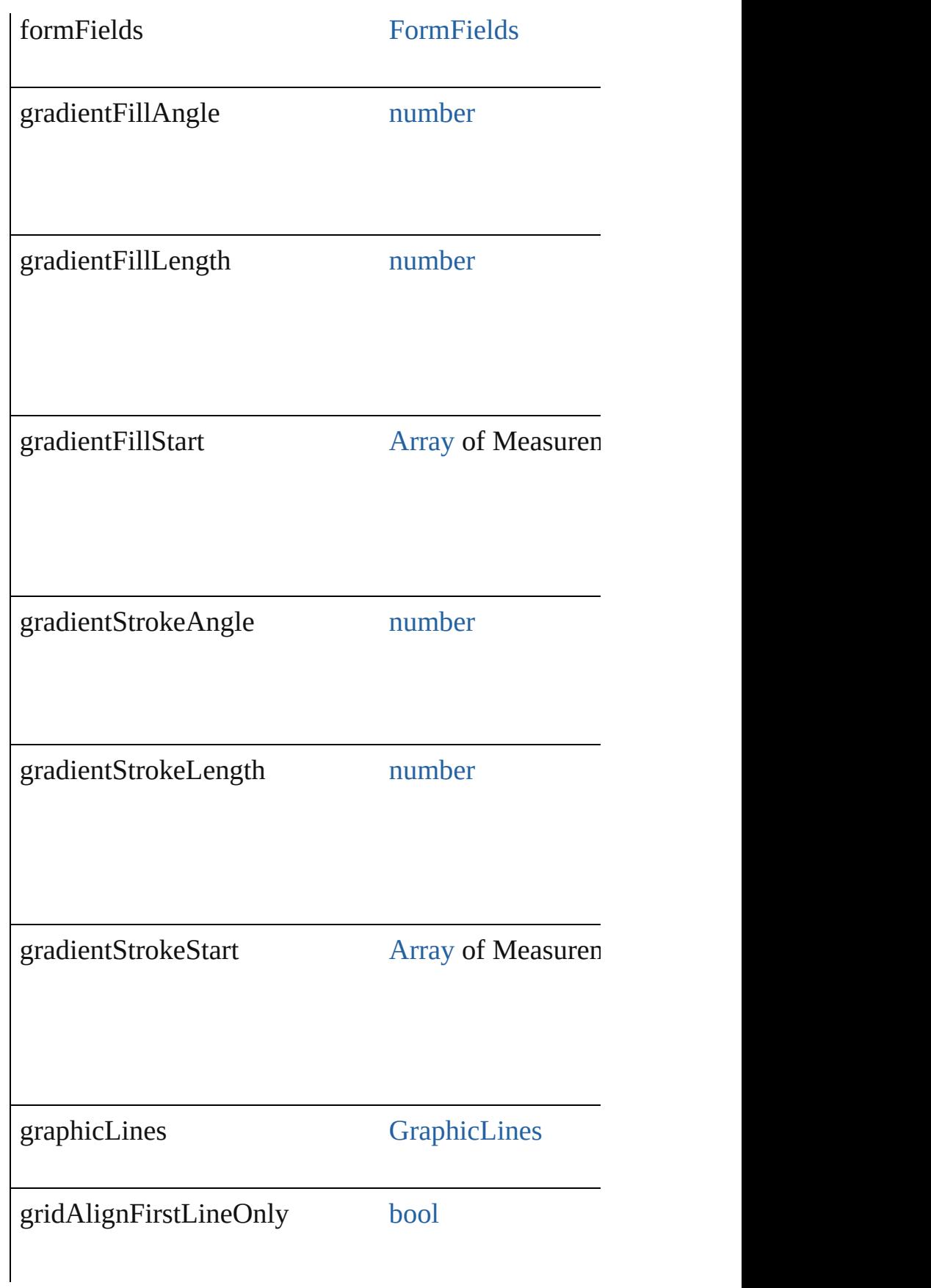

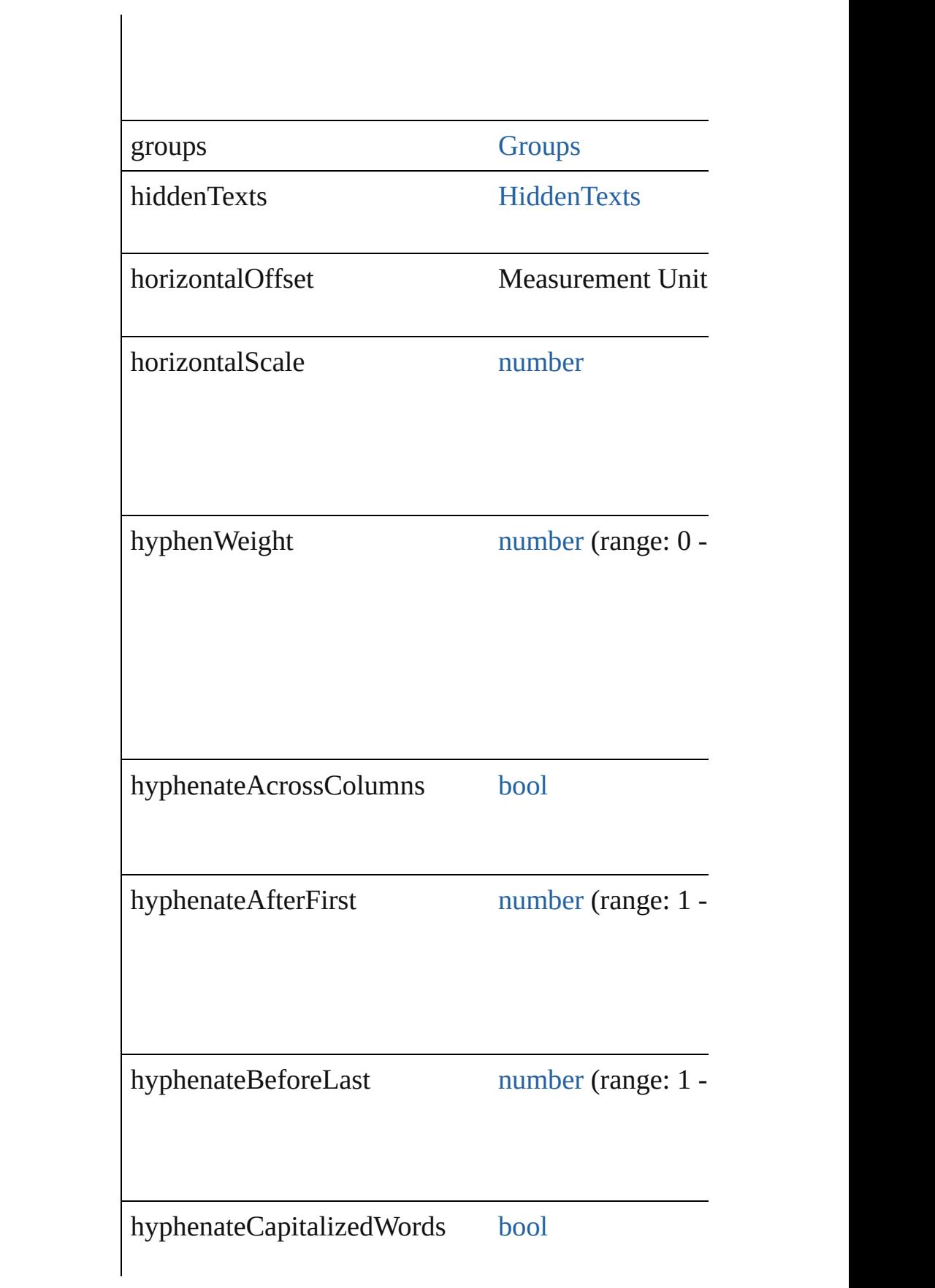

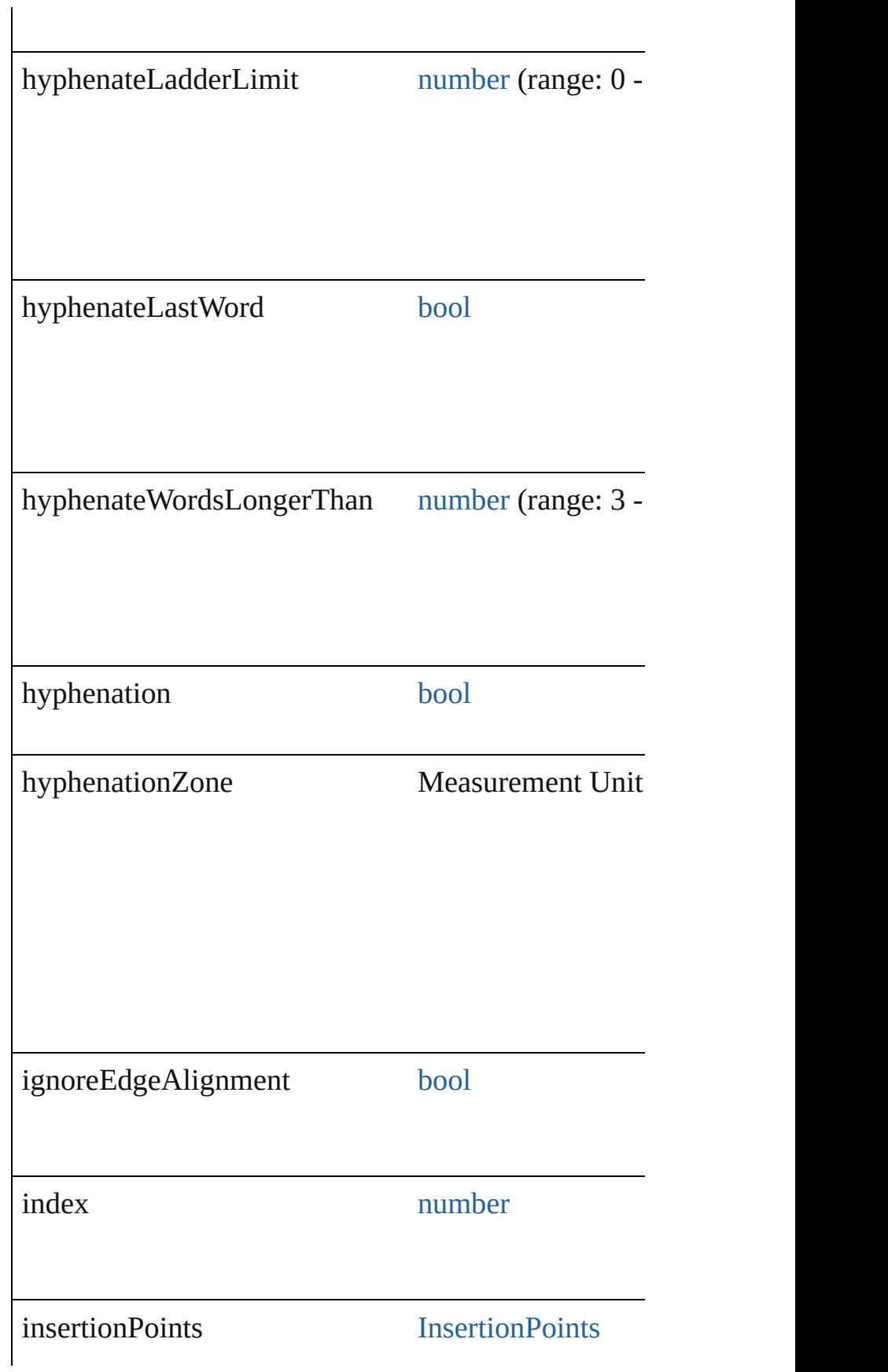

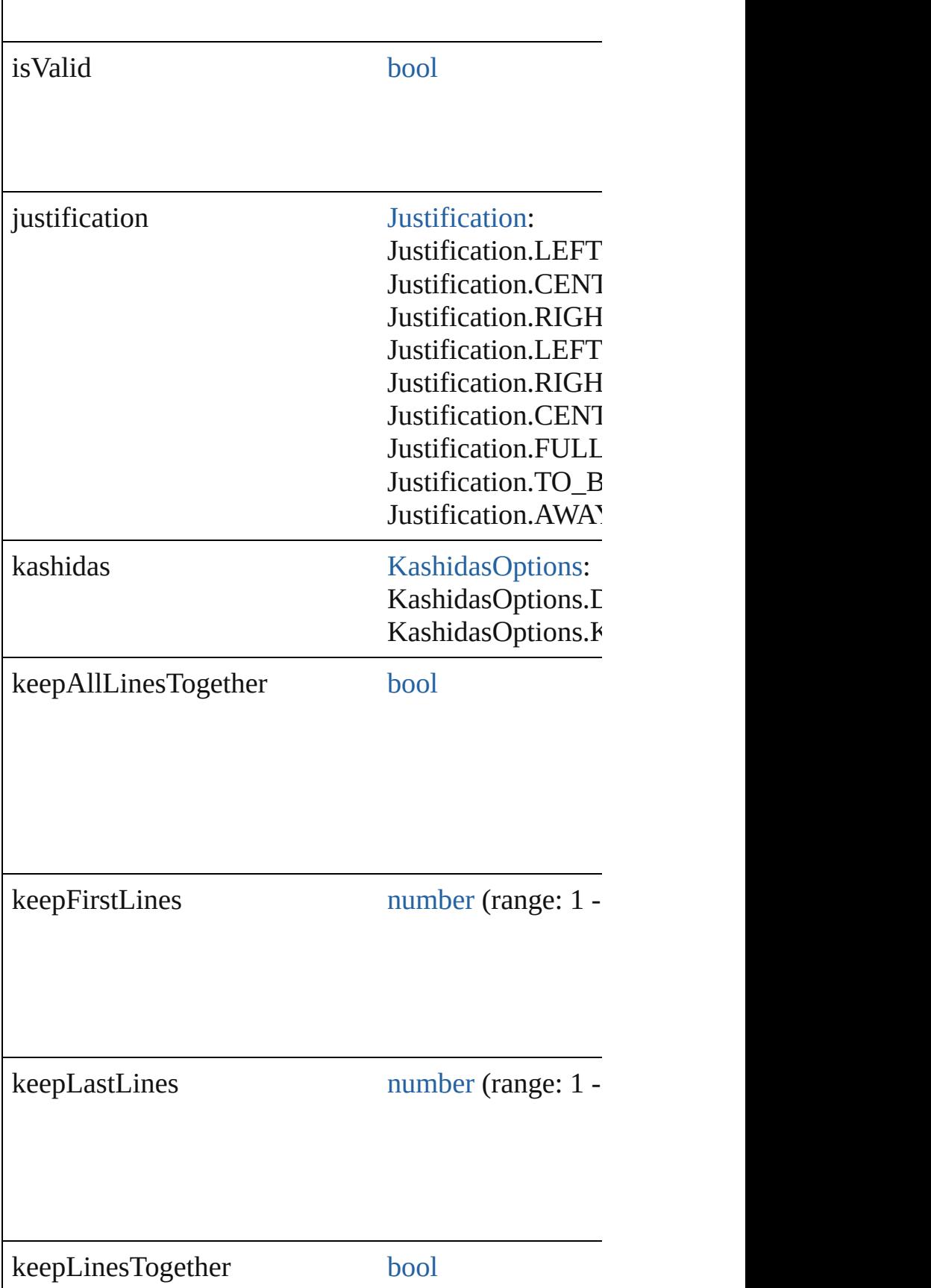

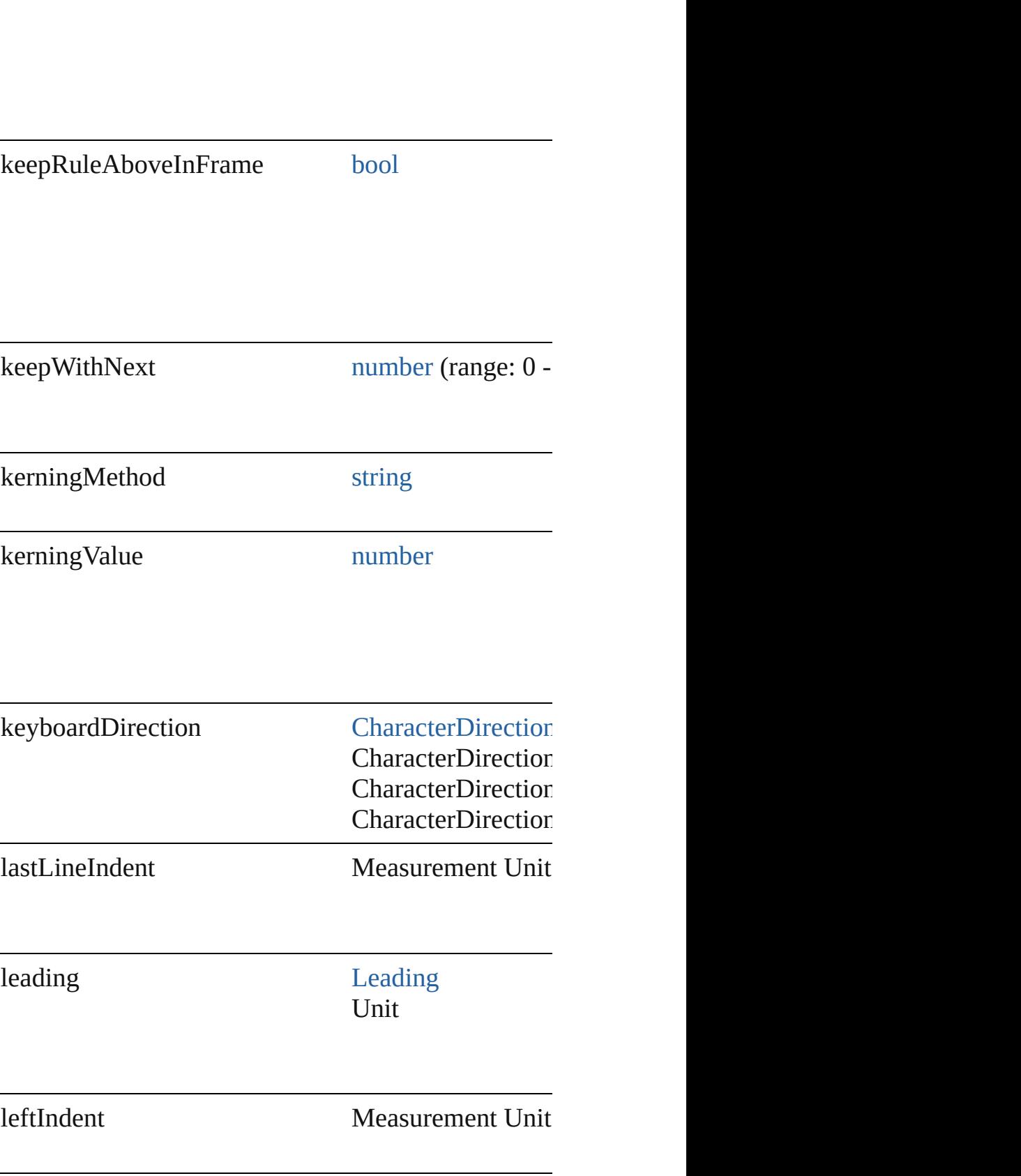

 $\vdash$ 

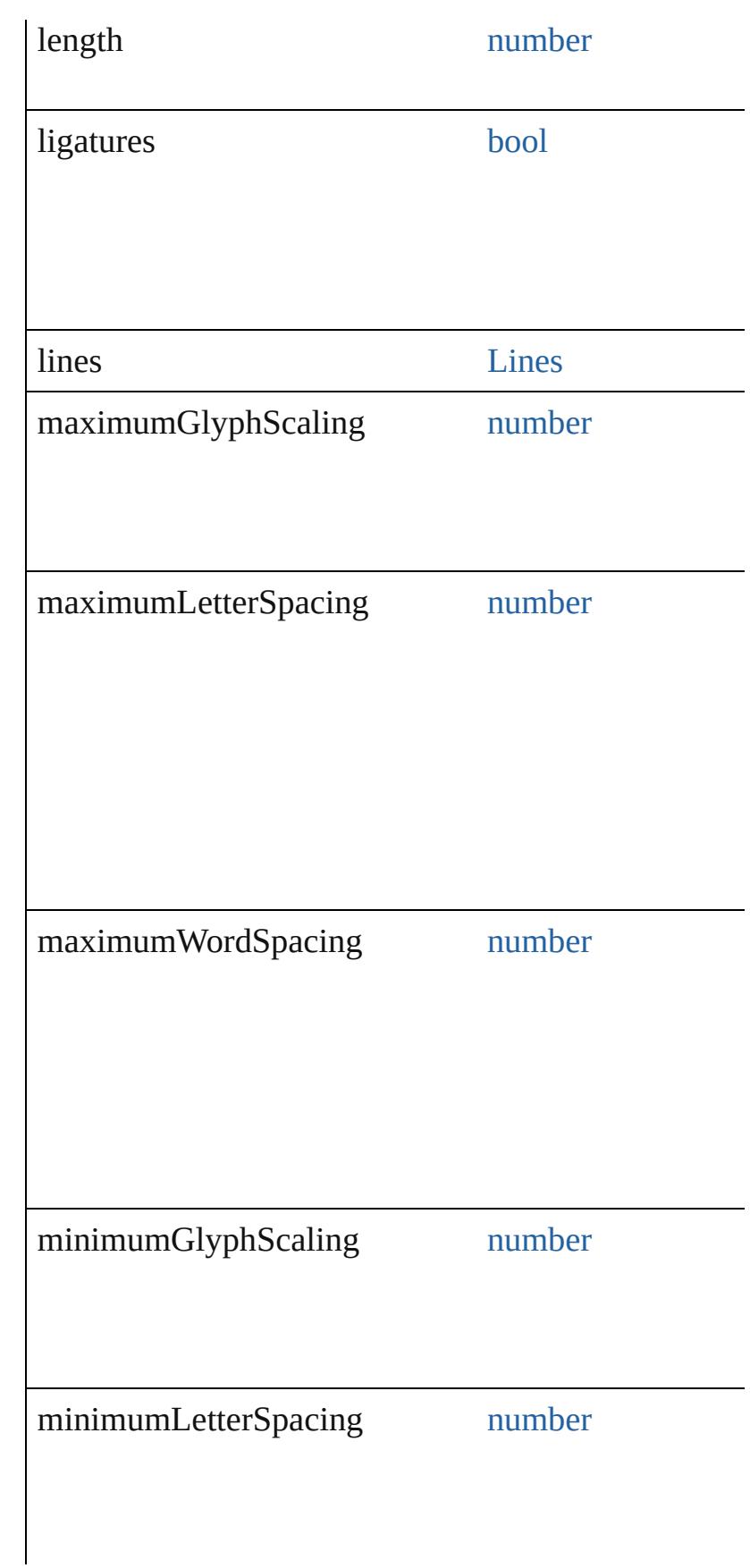

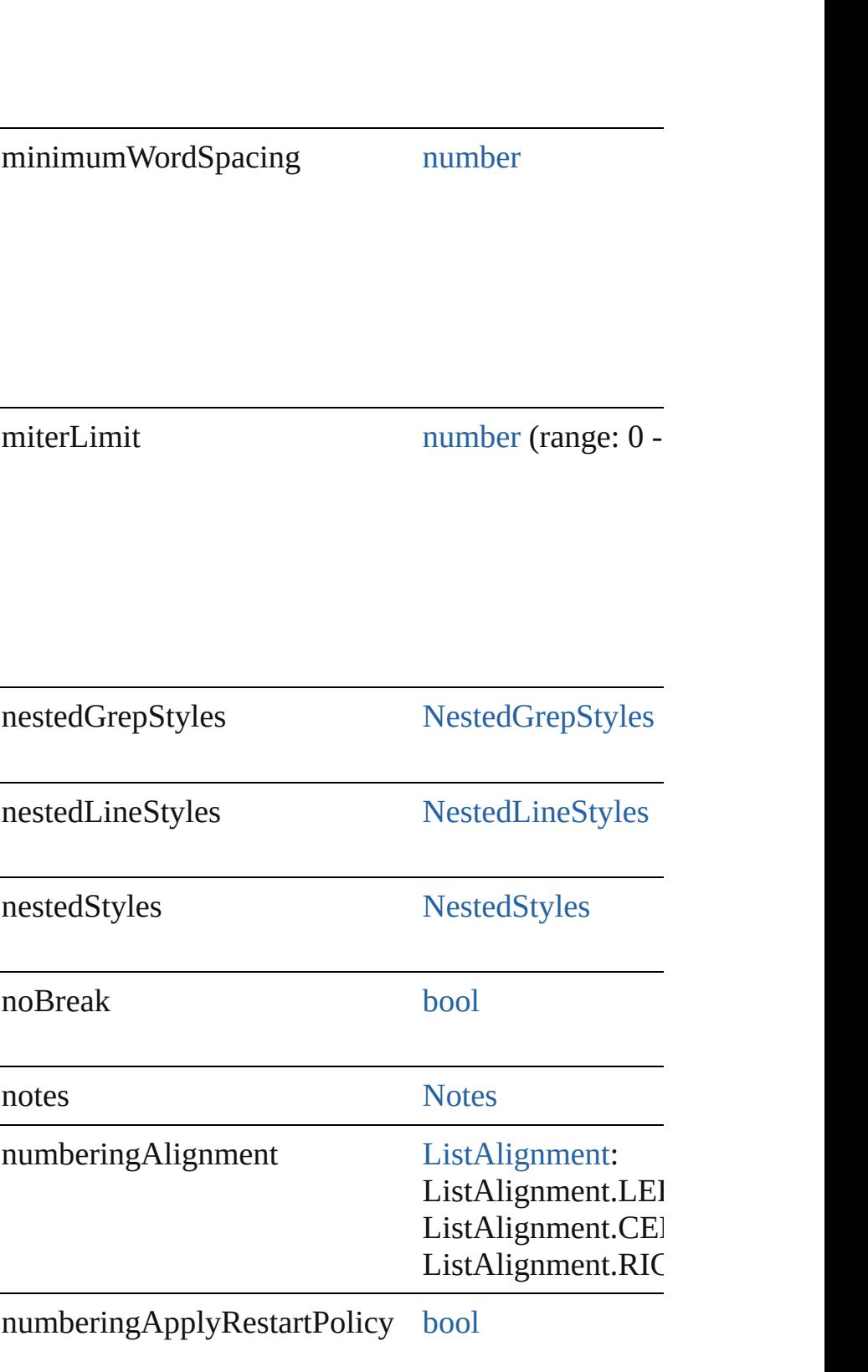
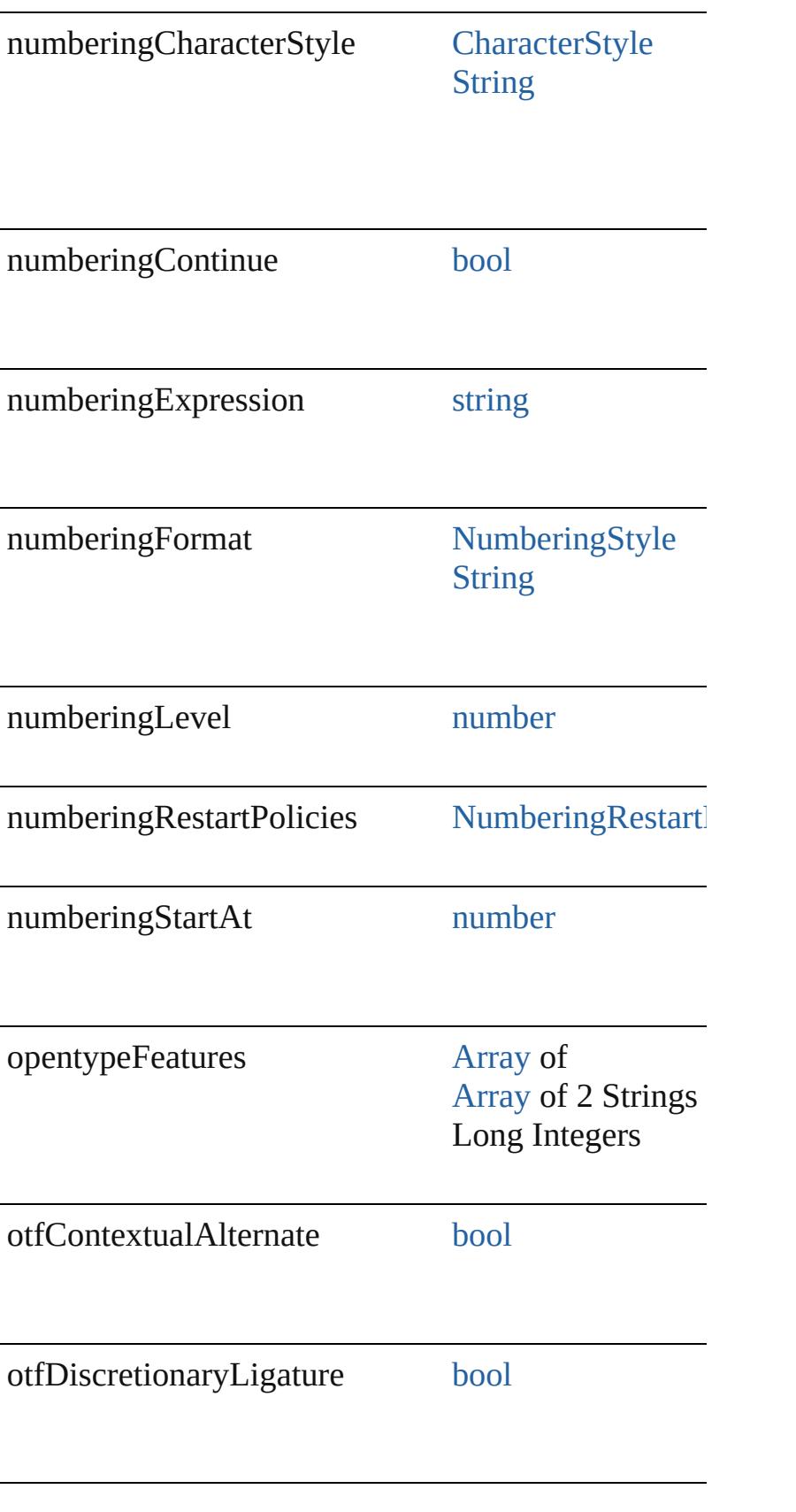

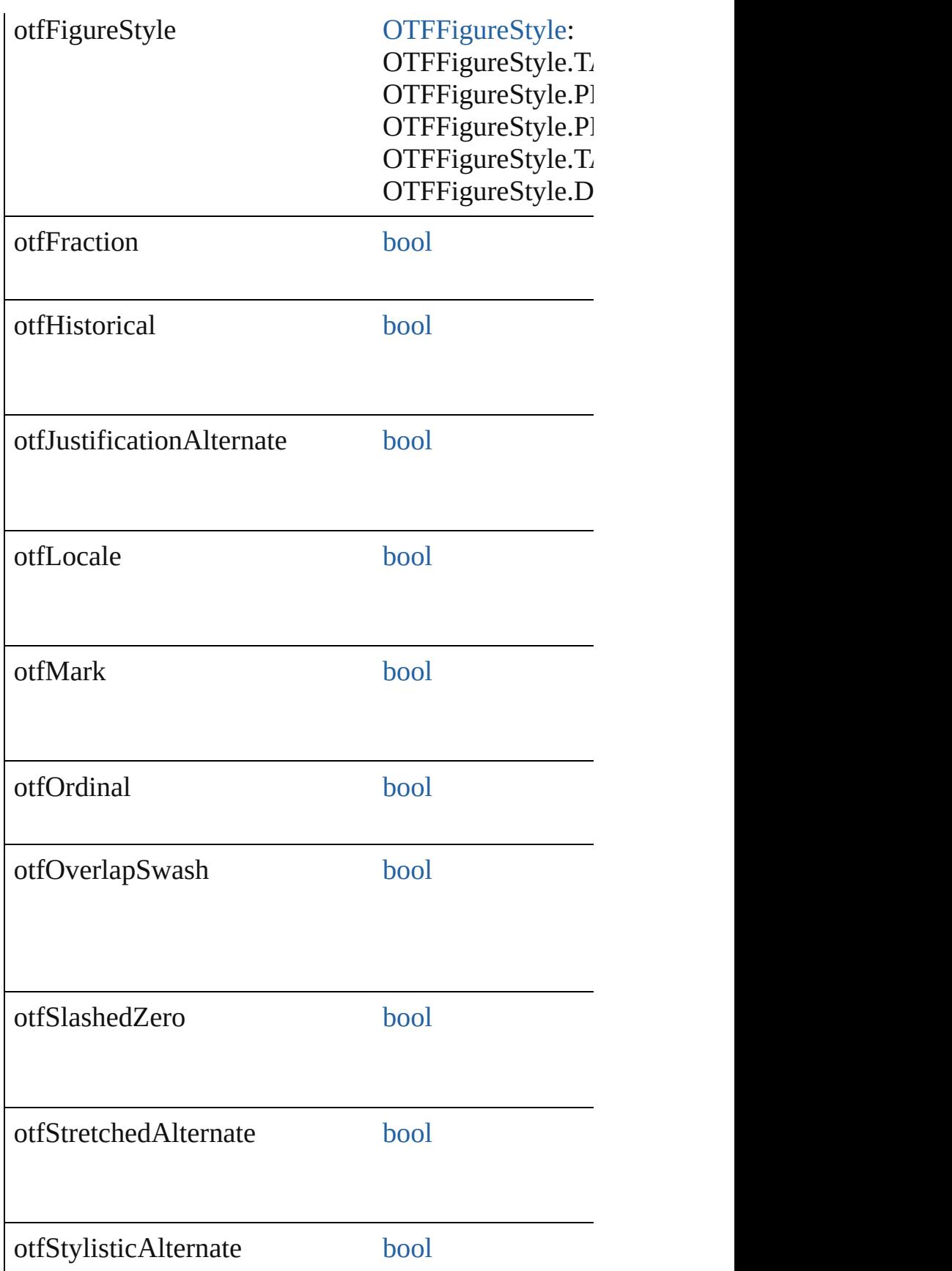

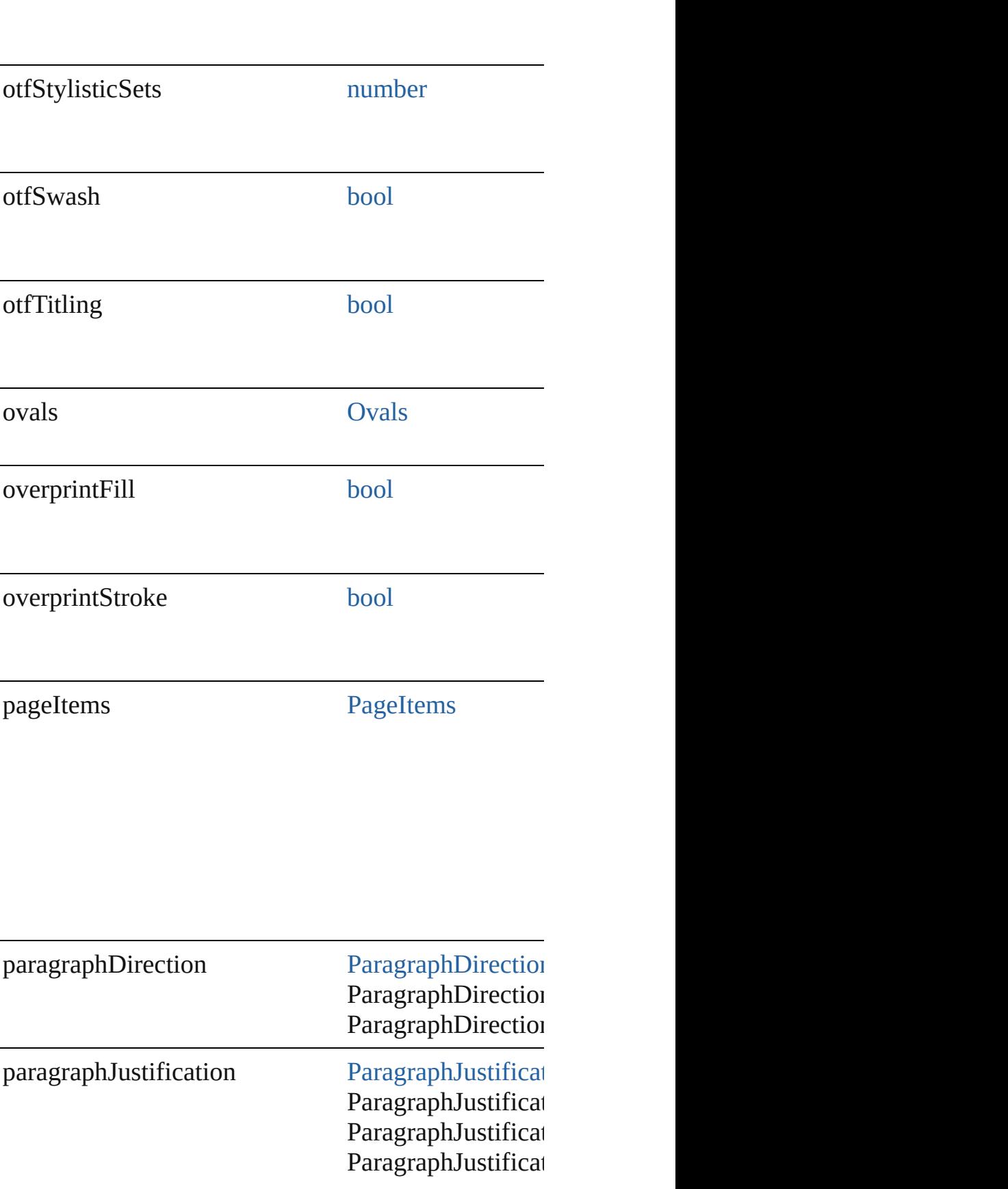

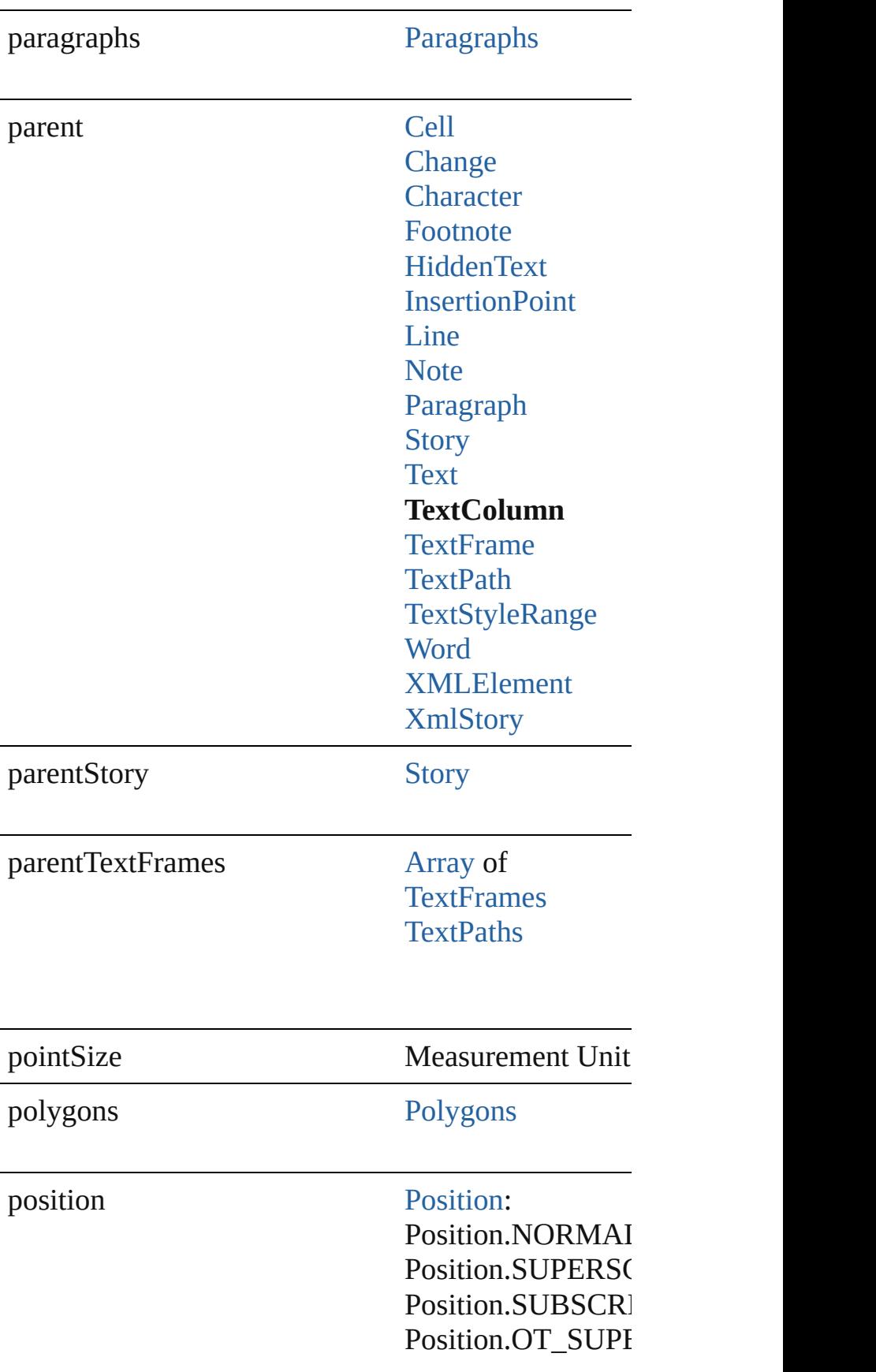

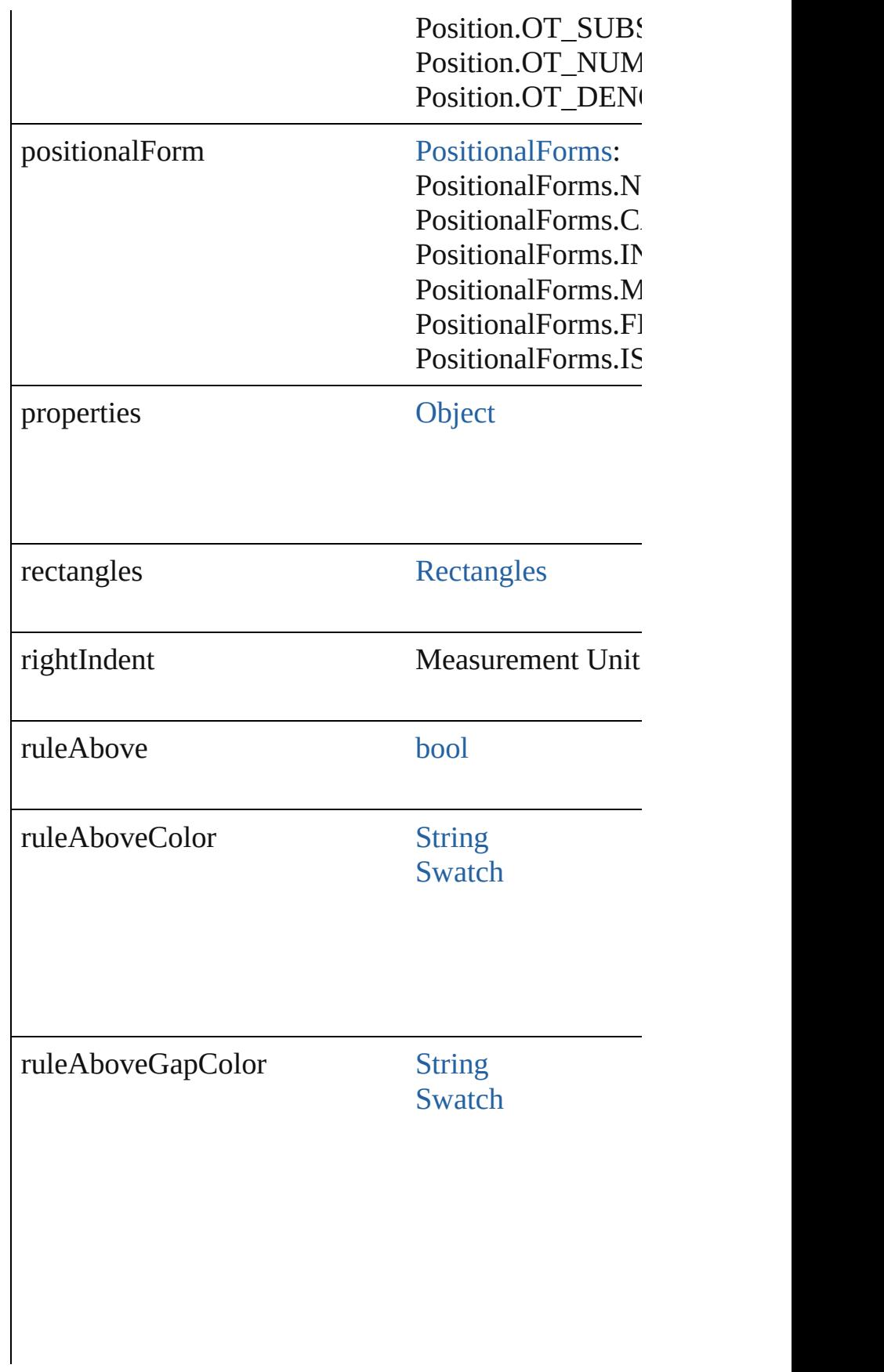

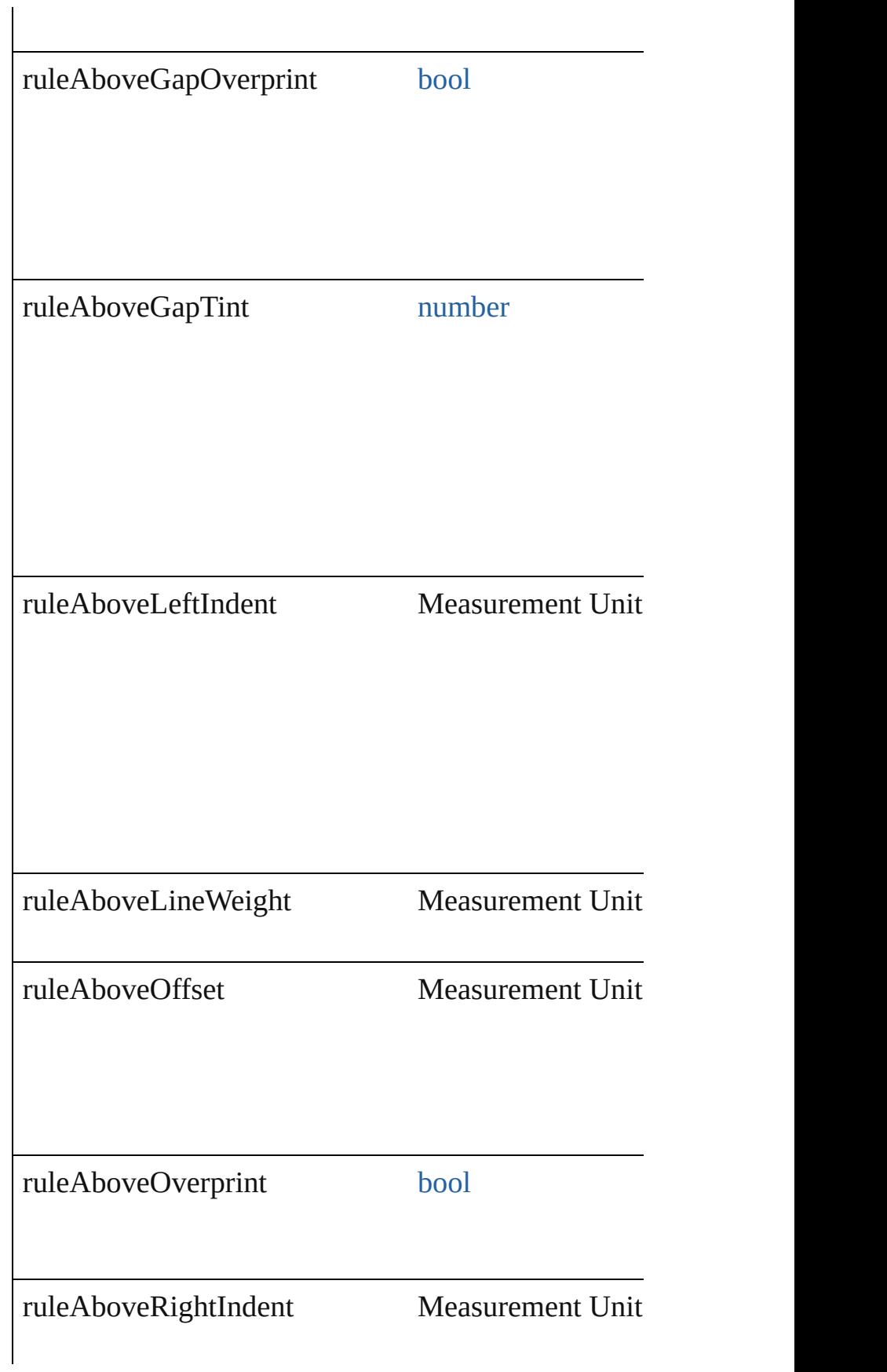

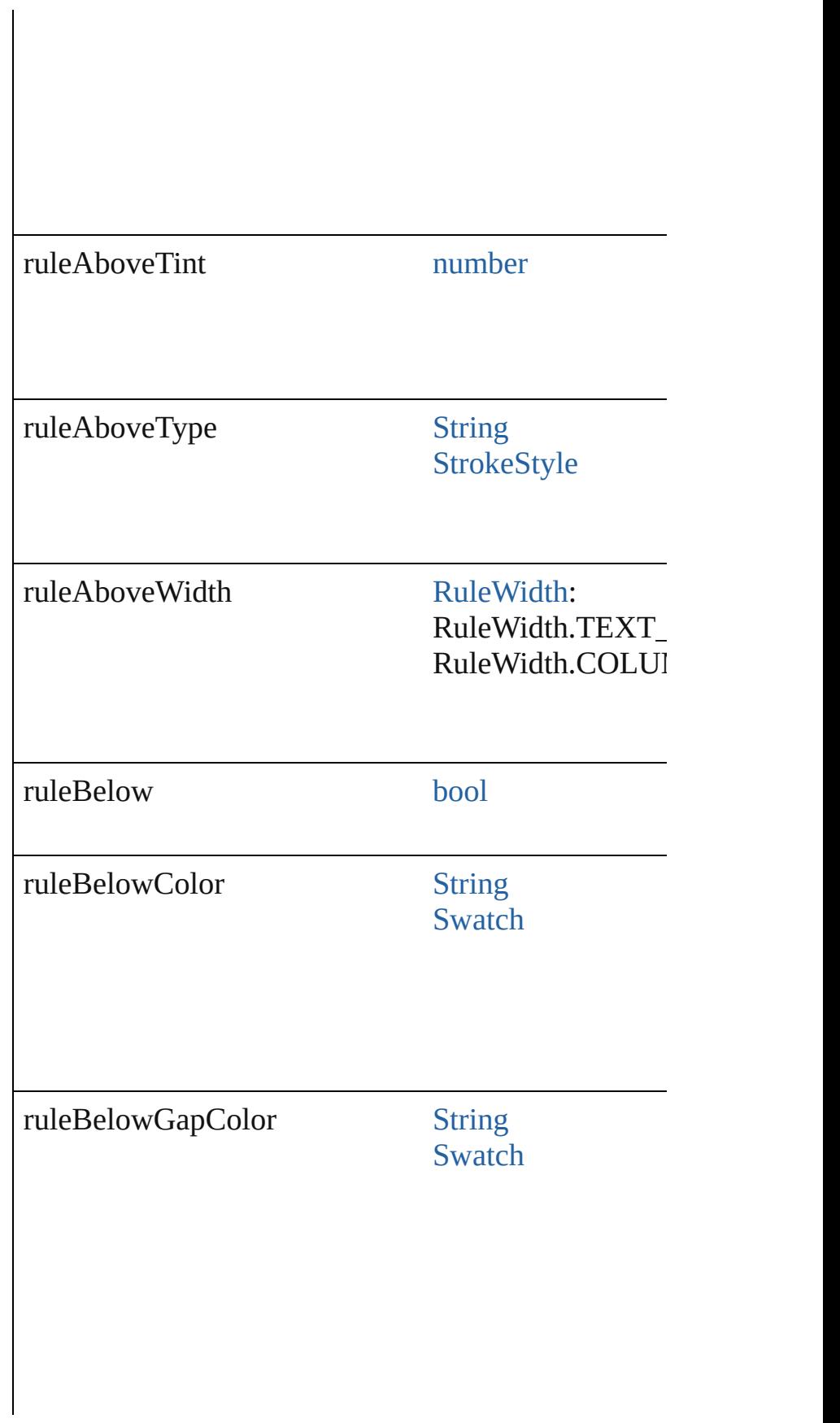

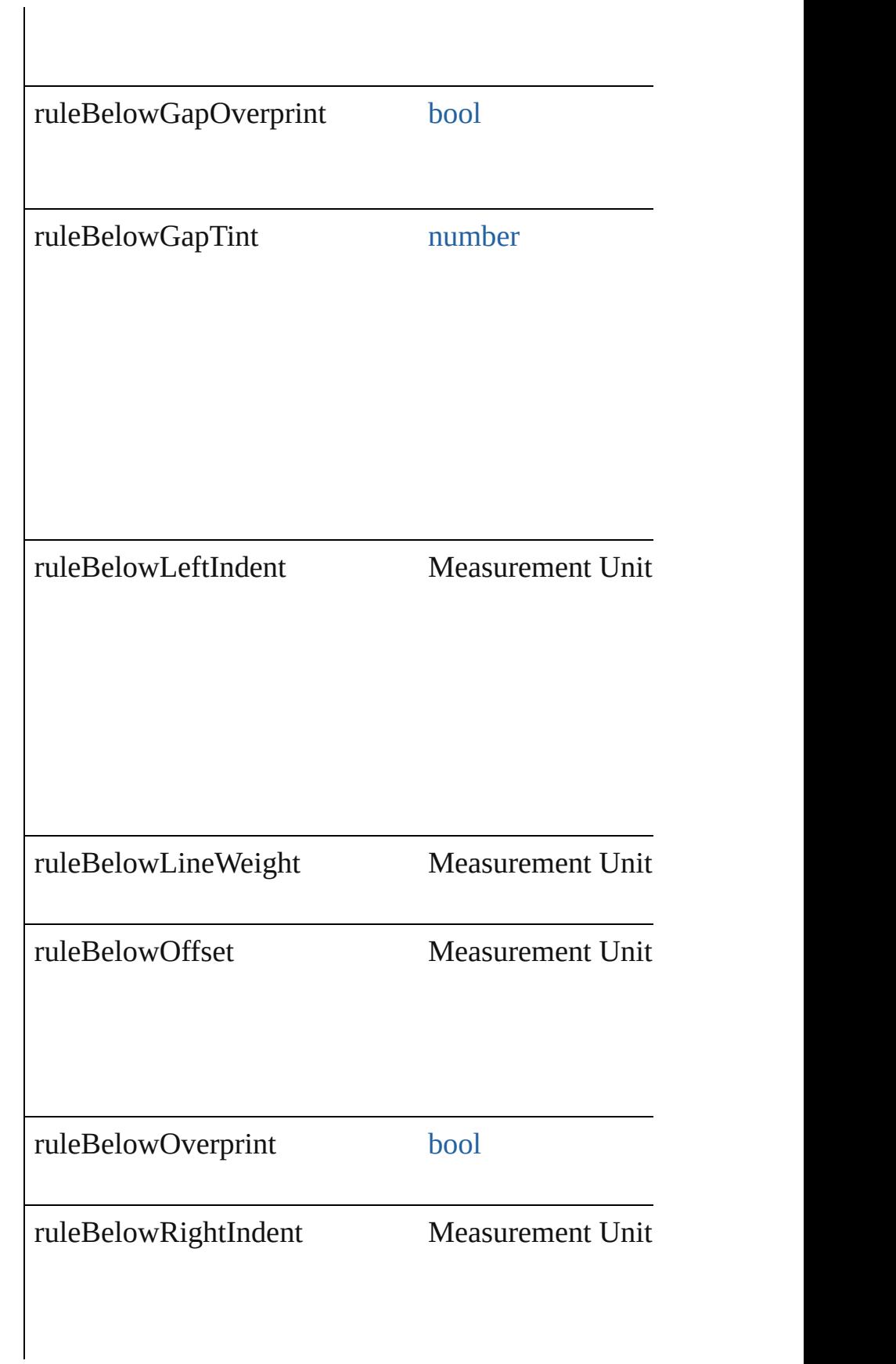

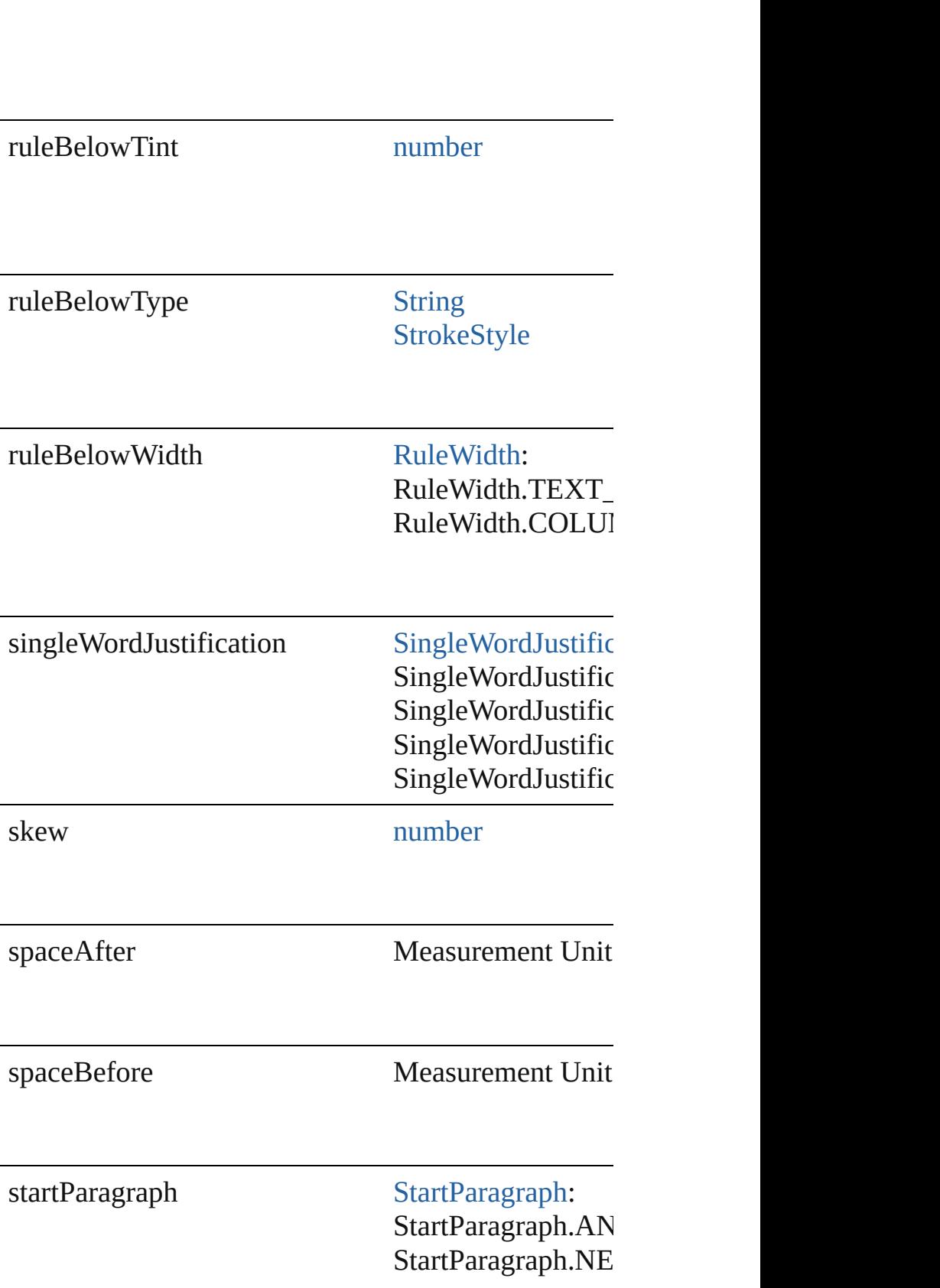

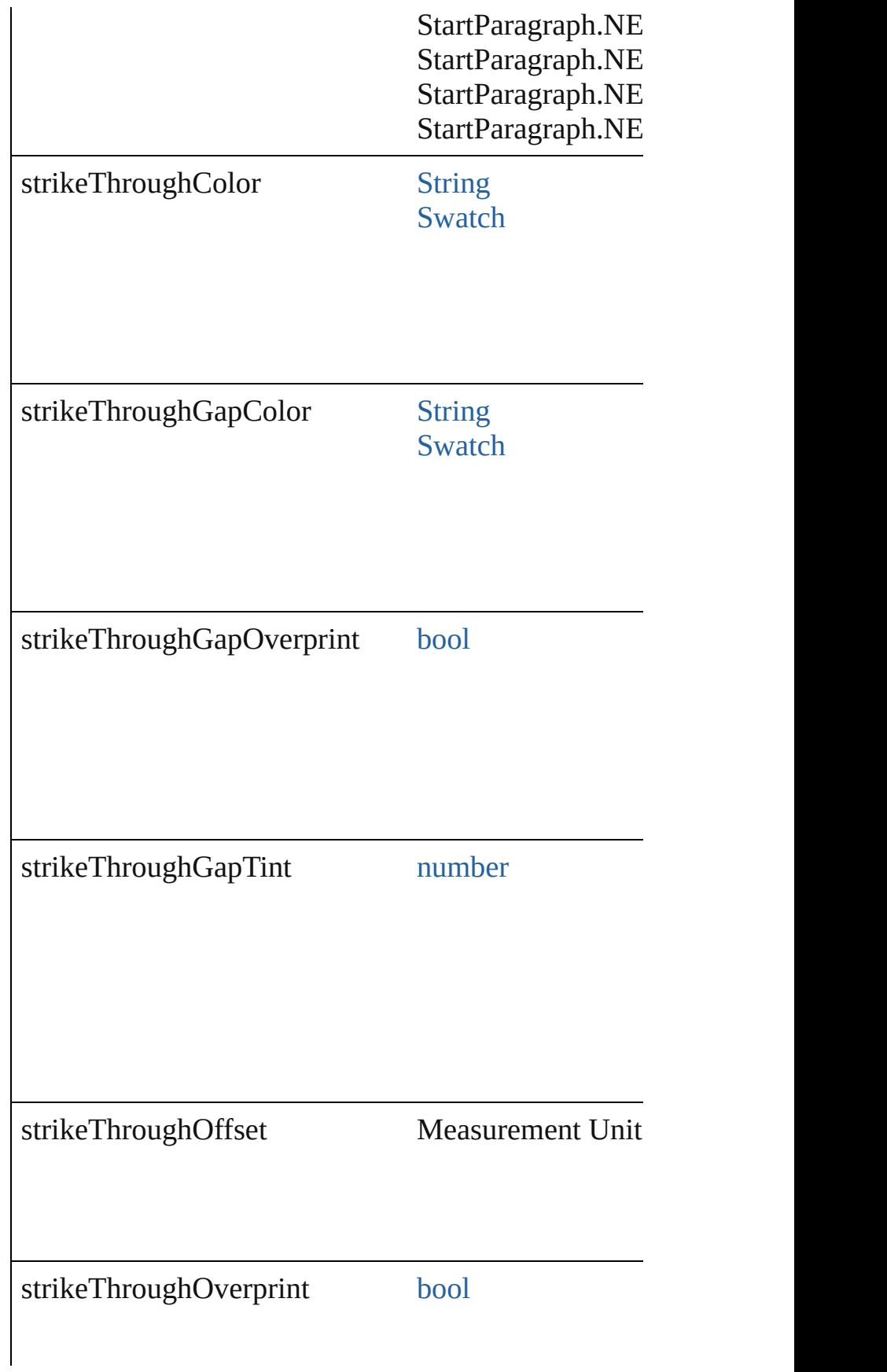

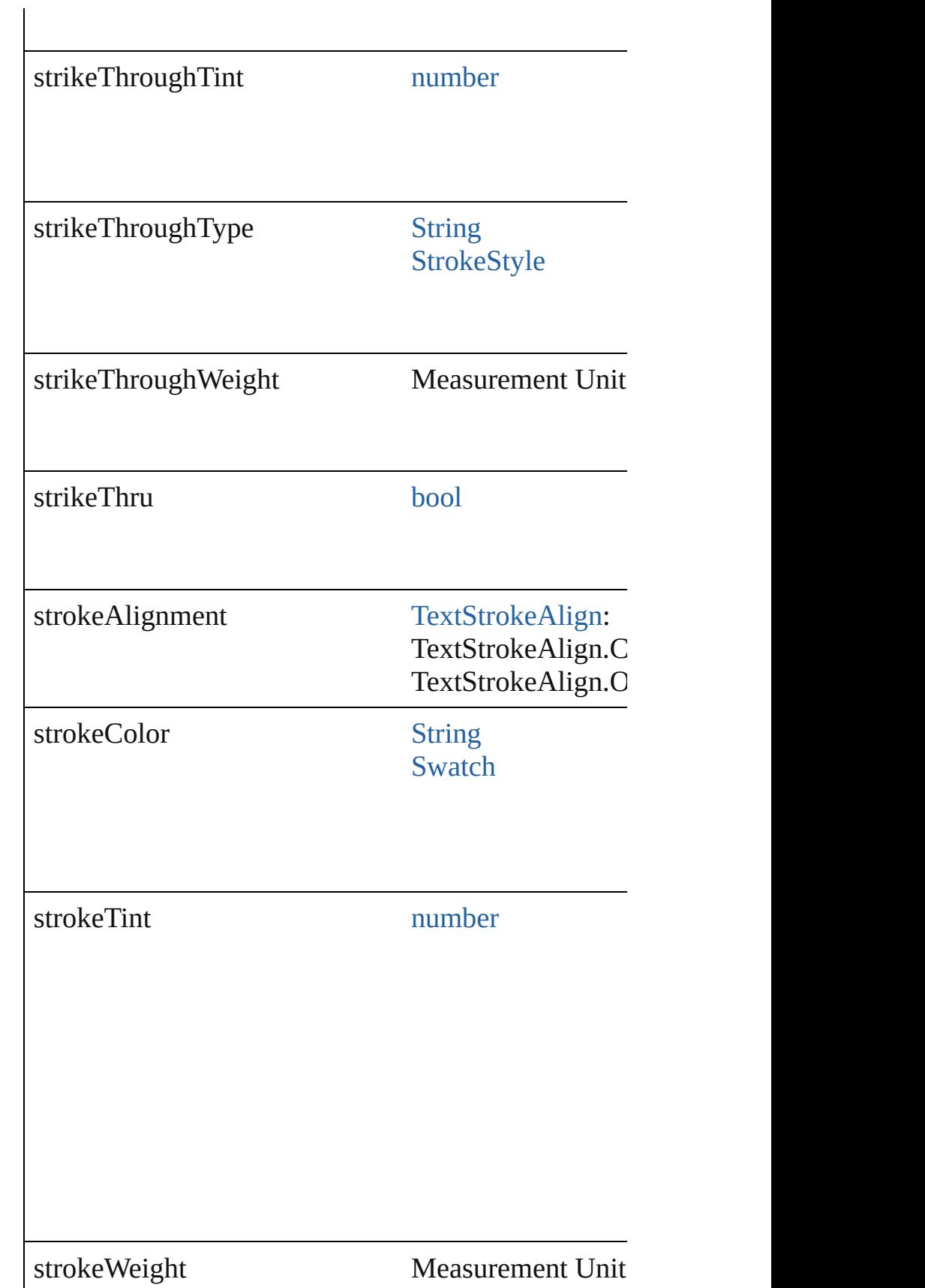

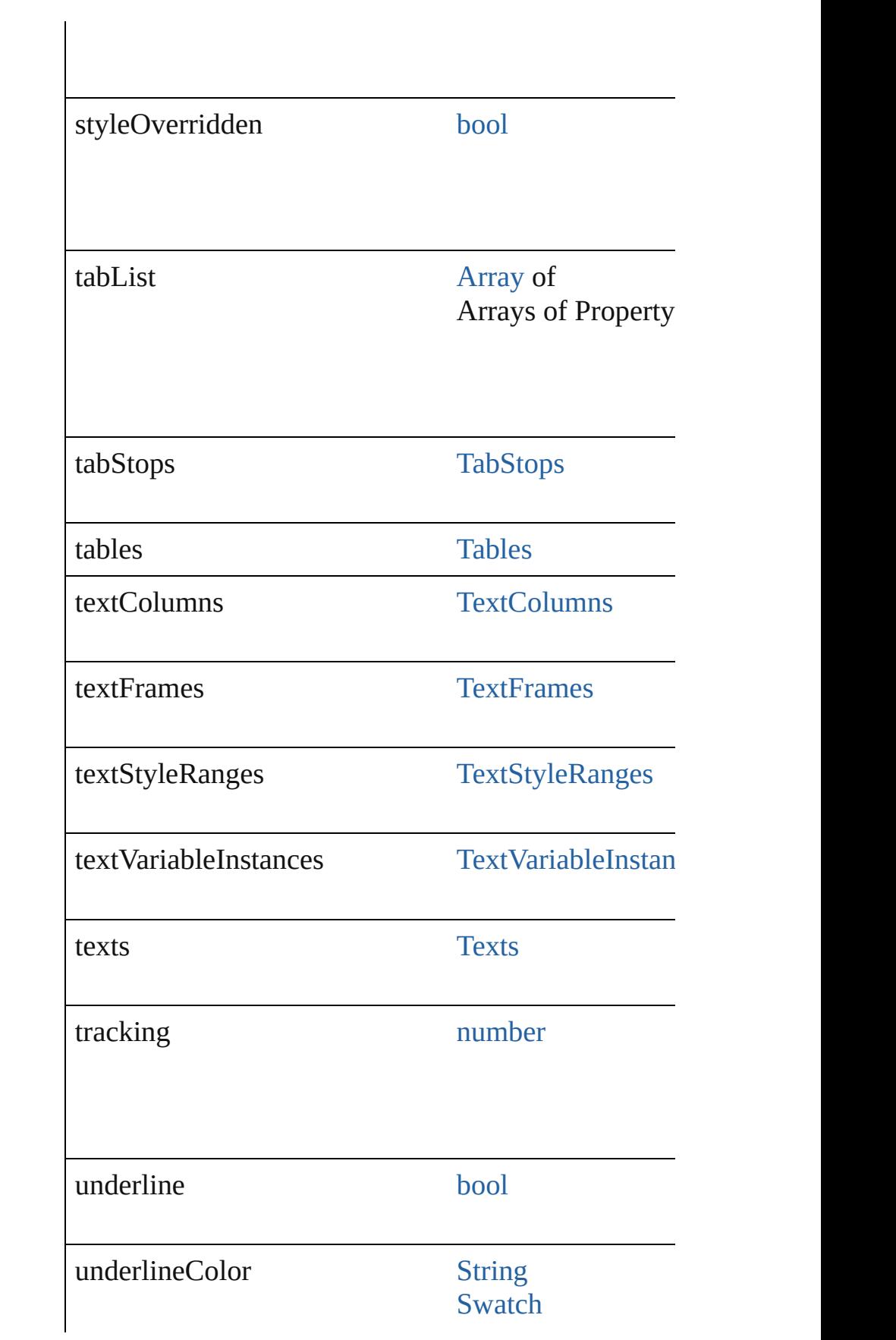

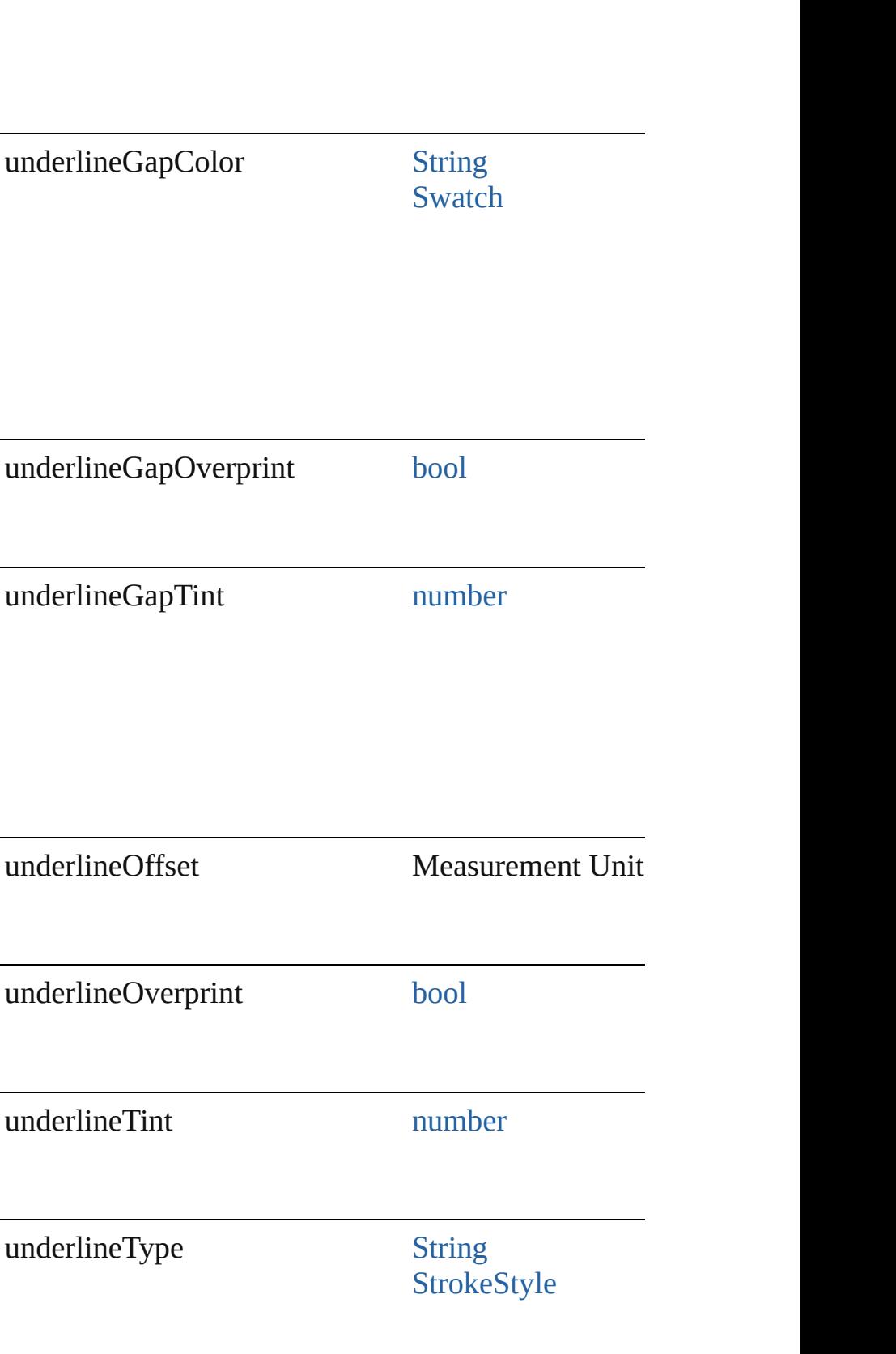

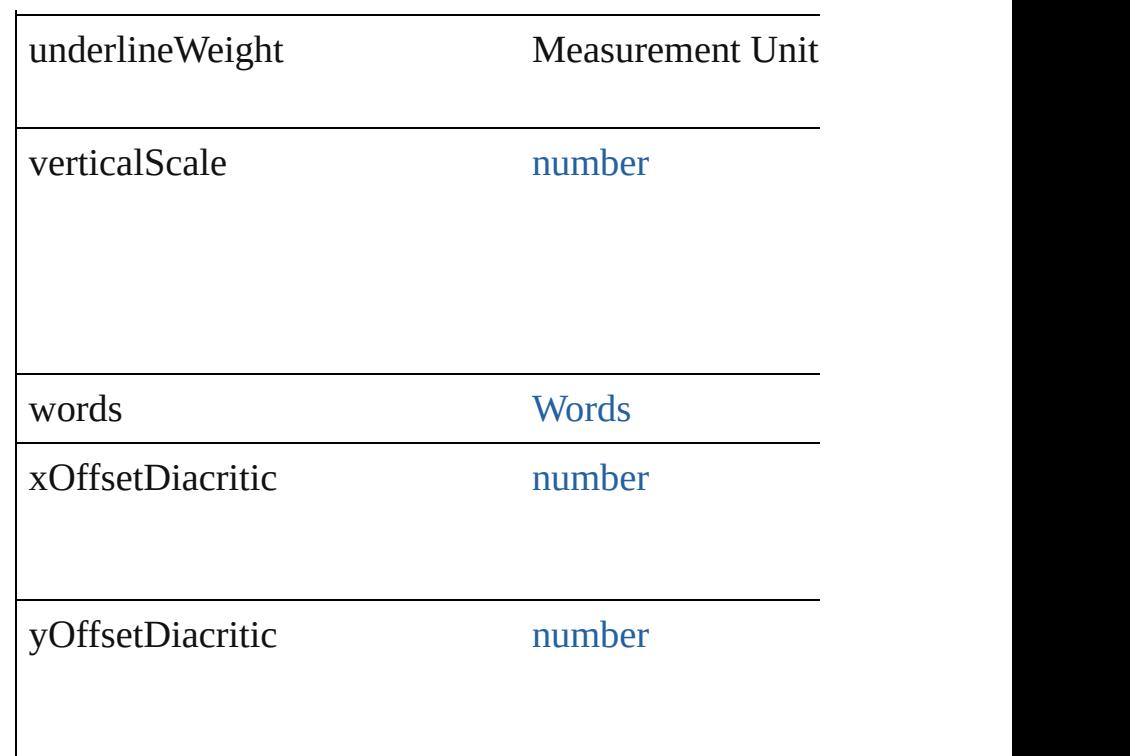

# **Methods Instances**

## void **applyCharacterStyle** (using: [CharacterStyle](#page-3561-0)) Apply a character style.

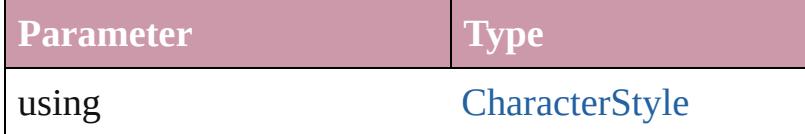

### void **applyConditions** (using: [Array](#page-20-0) of [Condition\[](#page-3599-0), 1 Apply one or more conditions.

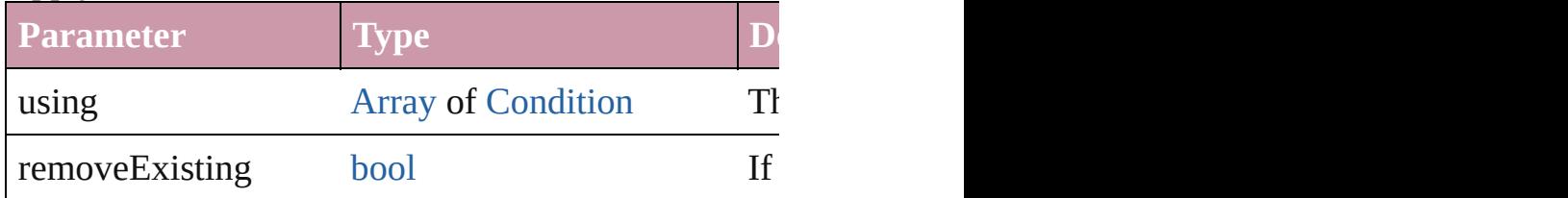

void **applyParagraphStyle** (using: [ParagraphStyle\[](#page-3851-0), Apply a paragraph style.

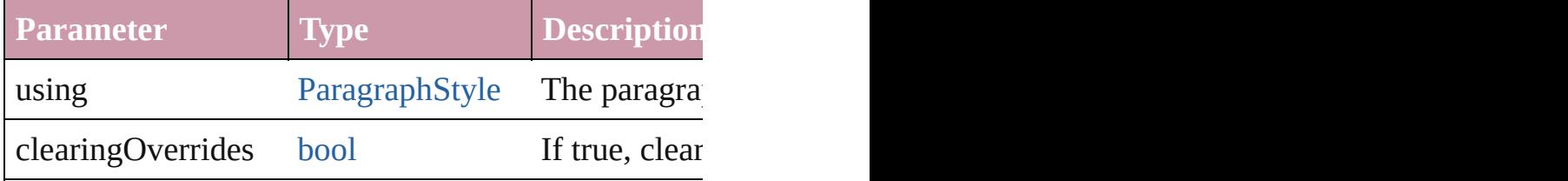

## void **autoTag** ()

Tag the object or the parent story using default tags of

[Array](#page-20-0) of [Text](#page-3944-0) **changeGlyph** ([reverseOrder: *bool*]) Finds glyphs that match the find what value and repl

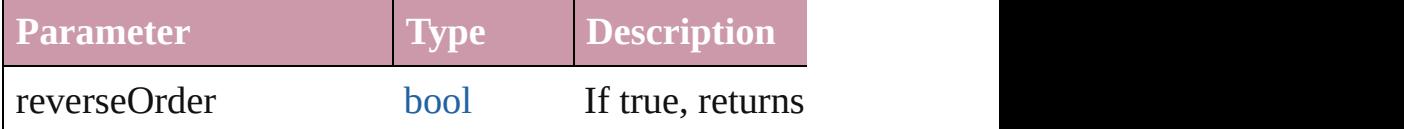

[Array](#page-20-0) of [Text](#page-3944-0) **changeGrep** ([reverseOrder: *bool*]) Finds text that matches the find what value and replaces the text with the text with the text with the change to value.

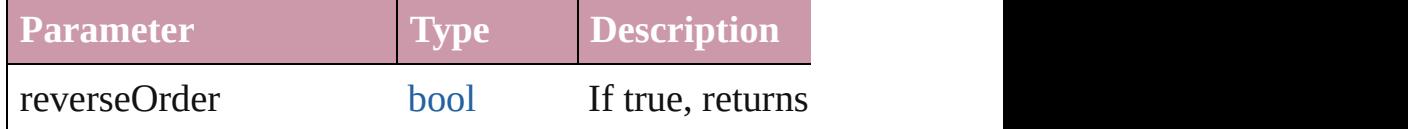

[Array](#page-20-0) of [Text](#page-3944-0) **changeText** ([reverseOrder: *bool*]) Finds text that matches the find what value and replaces that matches the find what value and replace

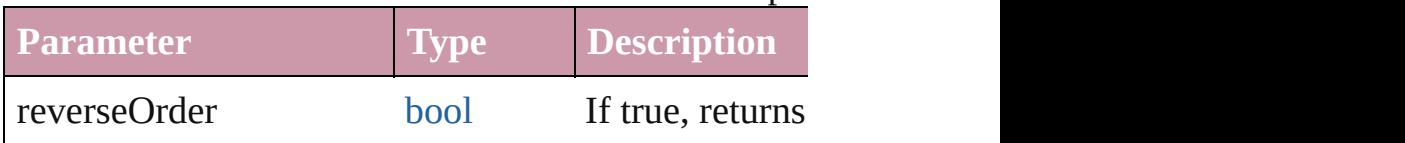

void **changecase** (using: [ChangecaseMode\)](#page-631-0) Sets the case of the text.

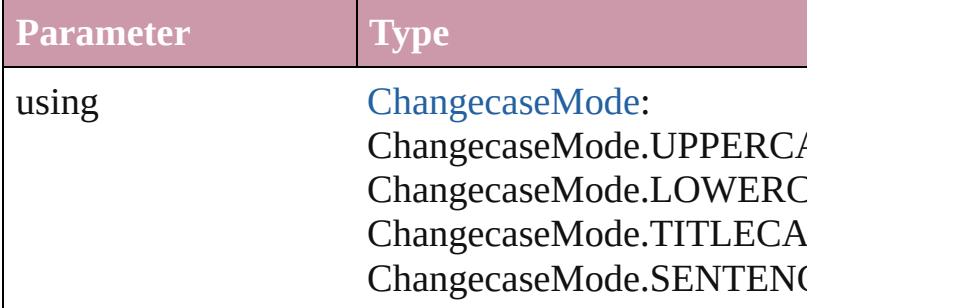

void **clearOverrides** ([overridesToClear: OverrideT Clears the specified types of override.

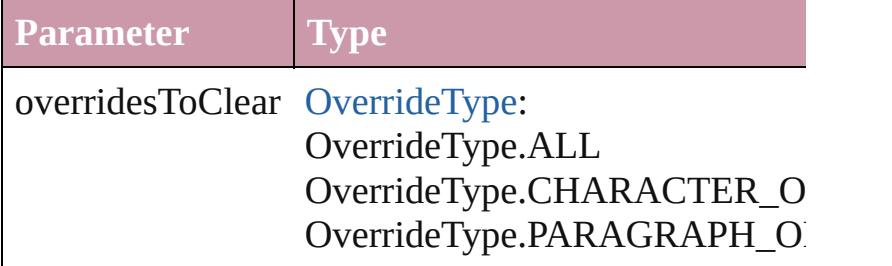

void **convertBulletsAndNumberingToText** ()

Convert bullets and numbering to text.

# [Note](#page-3783-0) **convertToNote** ()

Converts the text to a note.

[Table](#page-3422-0) **convertToTable** ([columnSeparator: *string*][, i Converts the text to a table.

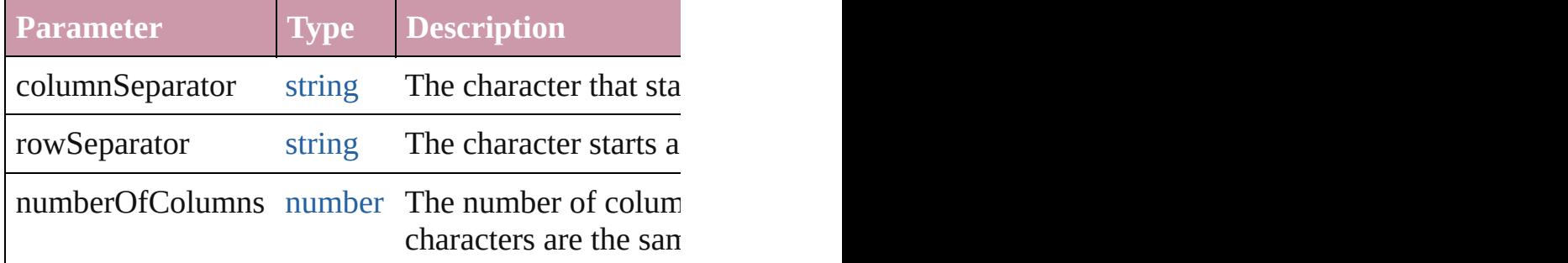

[Array](#page-20-0) of [PageItem](#page-2010-0) **createOutlines** ([deleteOriginal: Converts text to outlines. Each line of text becomes spaces or detached parts, the polygon contains only  $\alpha$ outlines, see allow outlines.

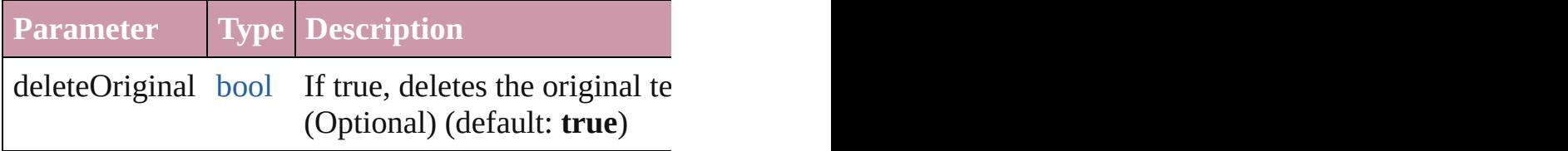

[Text](#page-3944-0) **duplicate** (to: [LocationOptions\[](#page-913-0), reference: *any* Duplicates the text in the specified location.

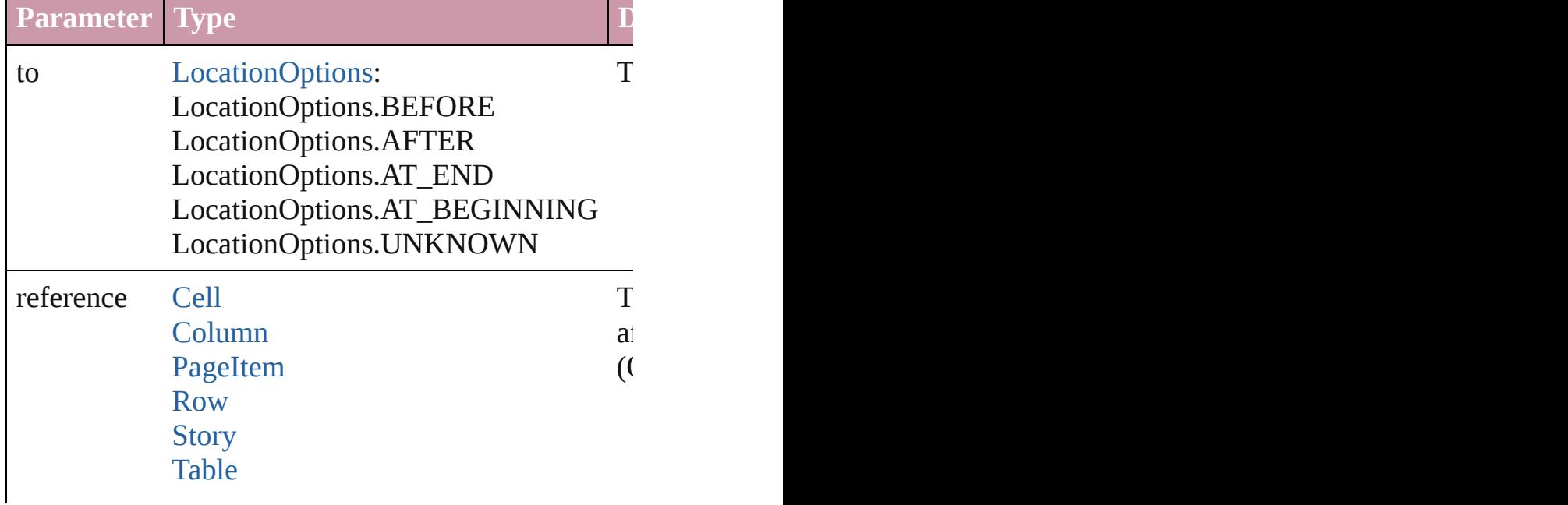

#### **[Text](#page-3944-0)**

void **export[File](#page-62-0)** (format: *any*, to: File[, showingOpti forceSave: *bool*=**false**])

Exports the object(s) to a file.

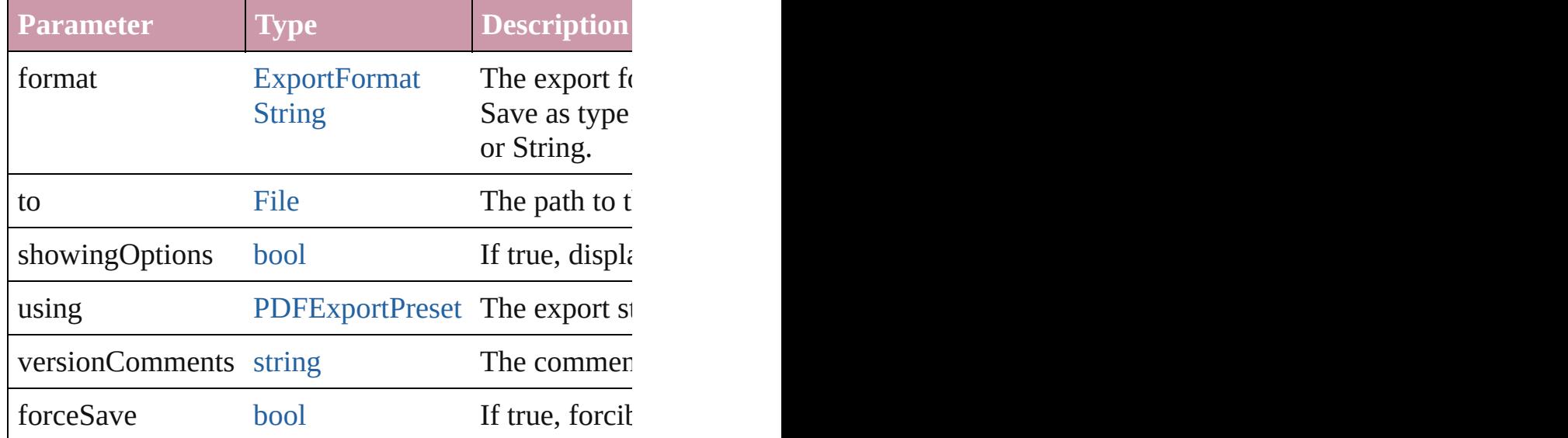

[Array](#page-20-0) of [Text](#page-3944-0) **findGlyph** ([reverseOrder: *bool*]) Finds glyphs that match the find what value.

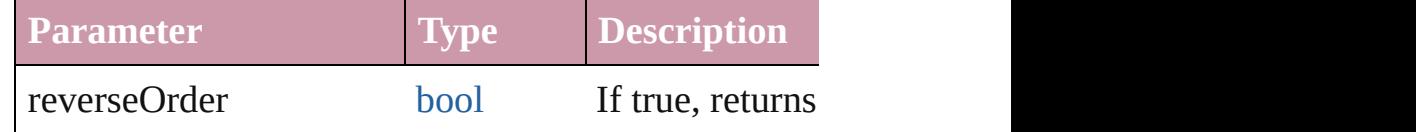

[Array](#page-20-0) of [Text](#page-3944-0) **findGrep** ([reverseOrder: *bool*]) Finds text that matches the find what value.

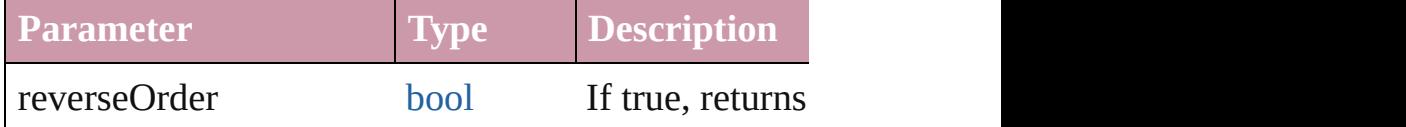

[Array](#page-20-0) of [Text](#page-3944-0) **findText** ([reverseOrder: *bool*]) Finds text that matches the find what value.

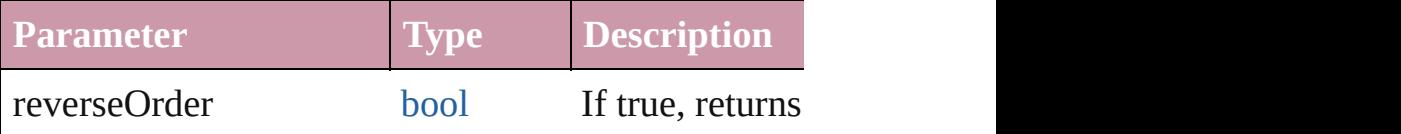

<span id="page-4012-0"></span>[Array](#page-20-0) of [TextColumn](#page-3982-0) **getElements** () Resolves the object specifier, creating an array of ob

void **markup** (using: [XMLElement](#page-4507-0))

Associates the page item with the specified XML element as

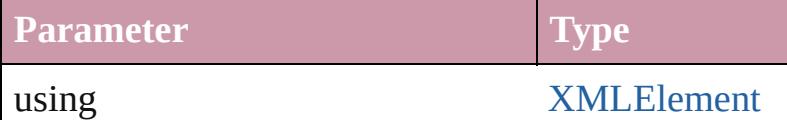

[Text](#page-3944-0) **move** (to: [LocationOptions\[](#page-913-0), reference: *any*]) Moves the text to the specified location.

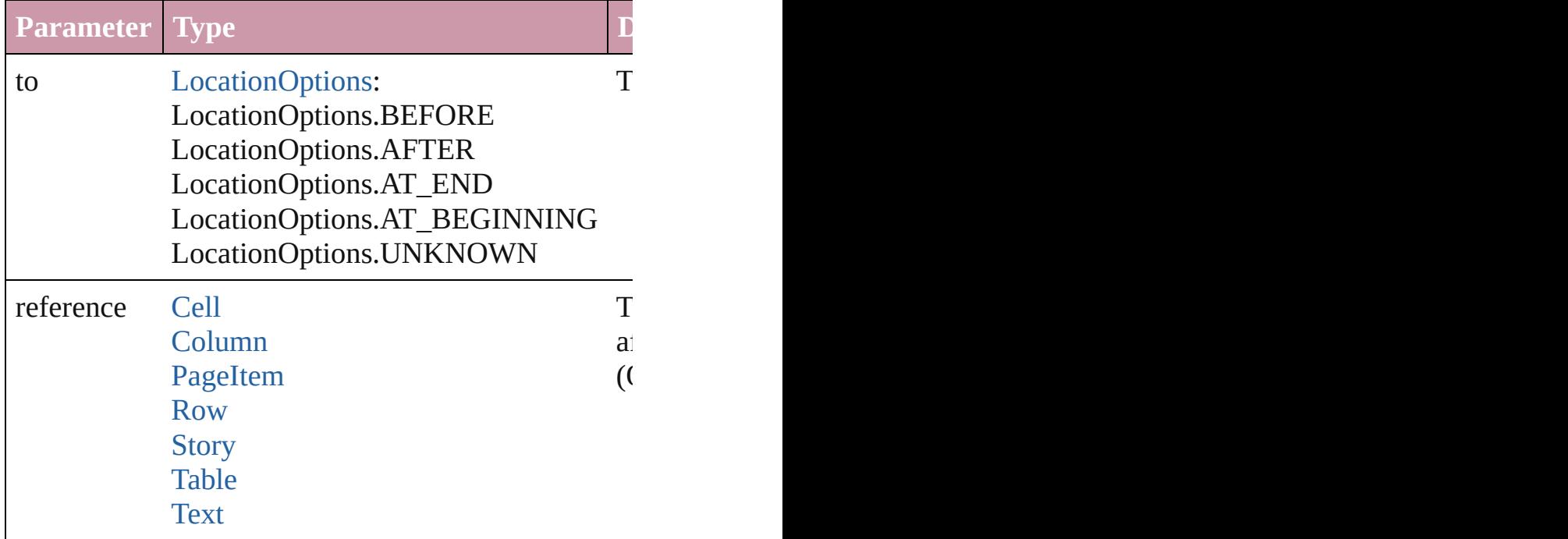

[Array](#page-20-0) of any **place** (fileName: [File](#page-62-0)[, showingOption Places the file.

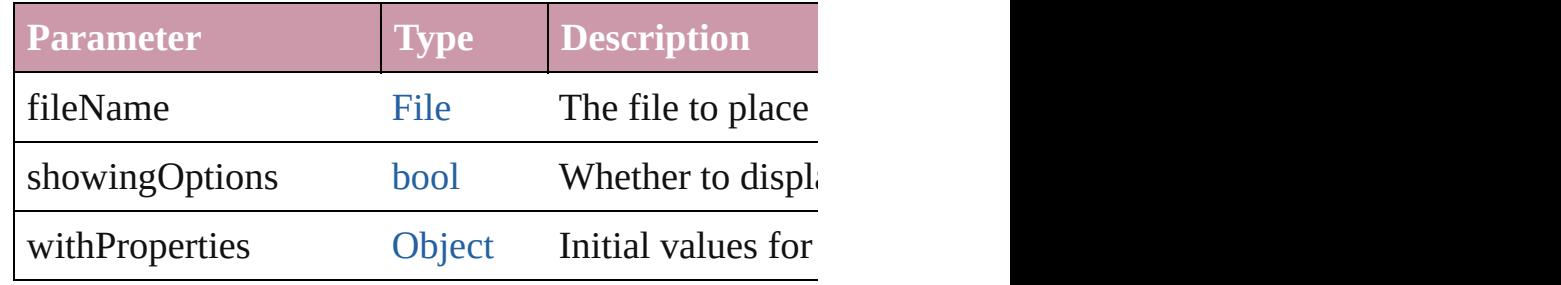

#### void **recompose** ()

Recomposes the text in the TextColumn.

## void **remove** ()

Deletes the TextColumn.

void **select** ([existingSelection: [SelectionOptions](#page-1167-0)=Se Selects the object.

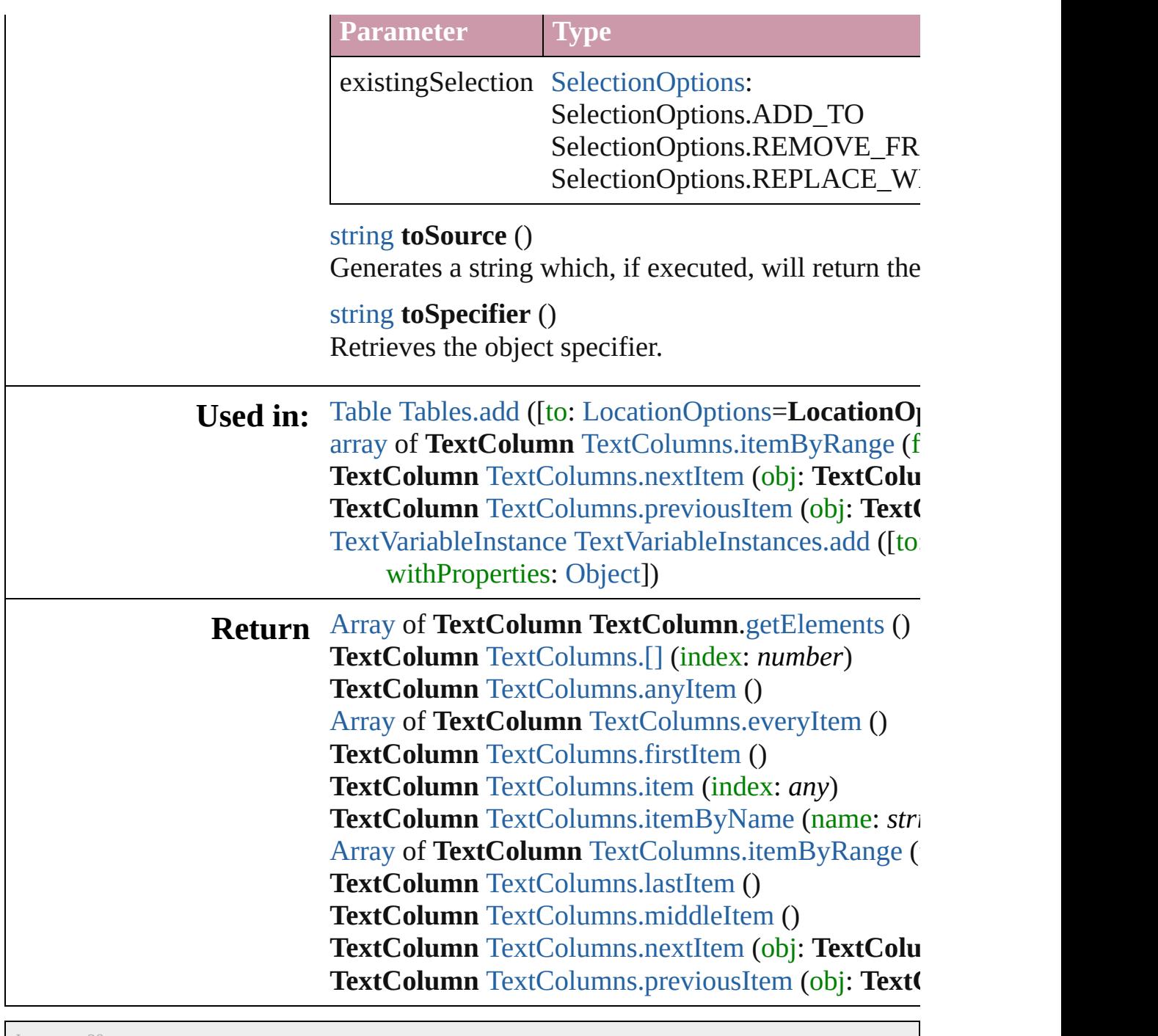

Jongware, 20-

[Contents](#page-0-0) :: [Index](#page-4617-0)

# <span id="page-4015-0"></span>**Class**

# **TextColumns**

<span id="page-4016-5"></span><span id="page-4016-4"></span><span id="page-4016-3"></span><span id="page-4016-2"></span><span id="page-4016-1"></span><span id="page-4016-0"></span>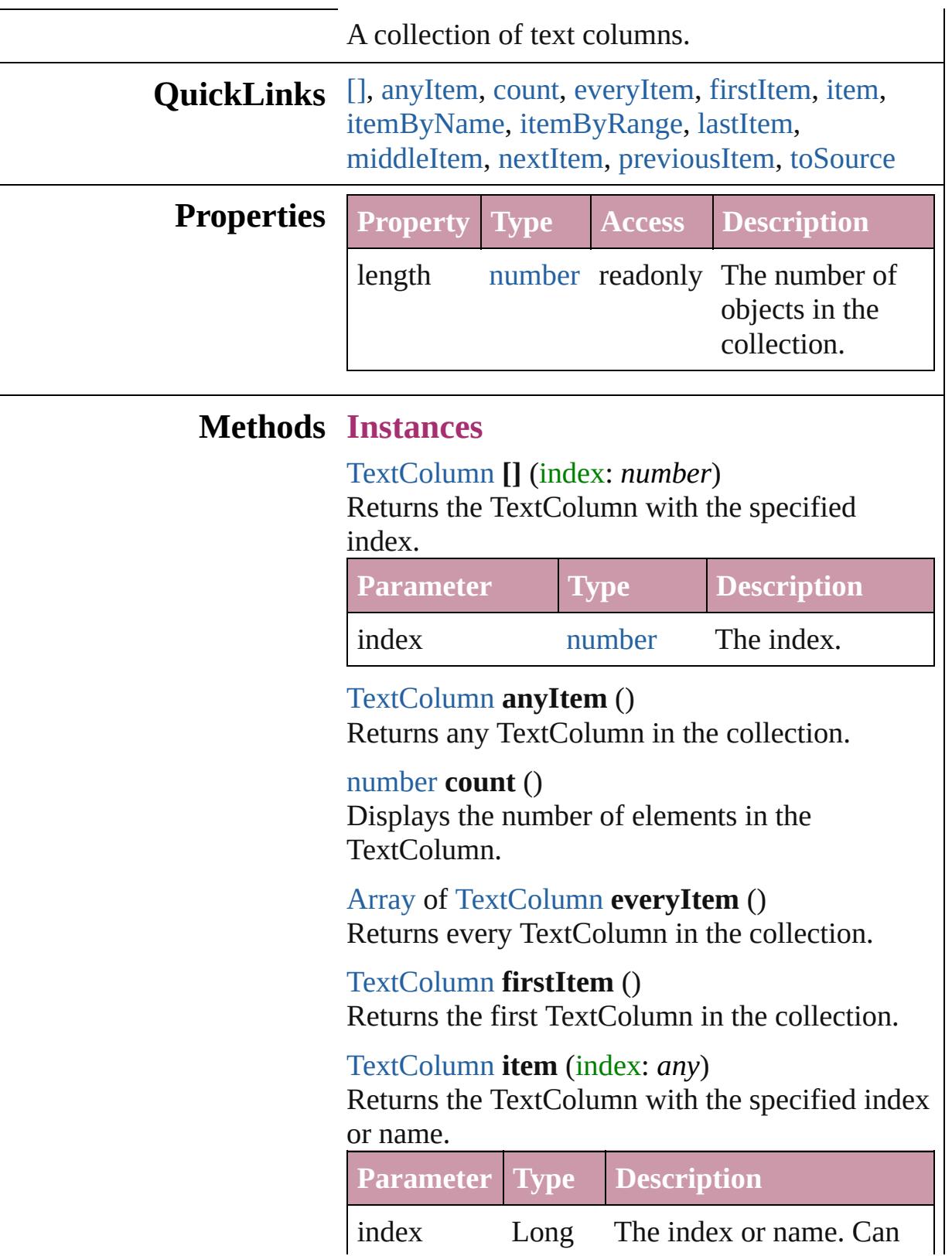

Integer accept: Long Integer or **[String](#page-158-0)** String.

<span id="page-4017-2"></span>[TextColumn](#page-3982-0) **itemByName** (name: *string*) Returns the TextColumn with the specified name.

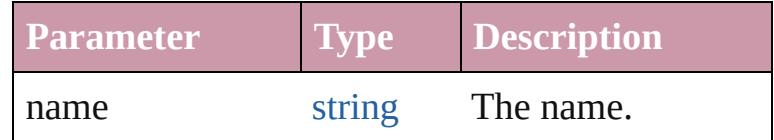

<span id="page-4017-0"></span>[Array](#page-20-0) of [TextColumn](#page-3982-0) **itemByRange** (from: *any*, to: *any*)

Returns the TextColumns within the specified range.

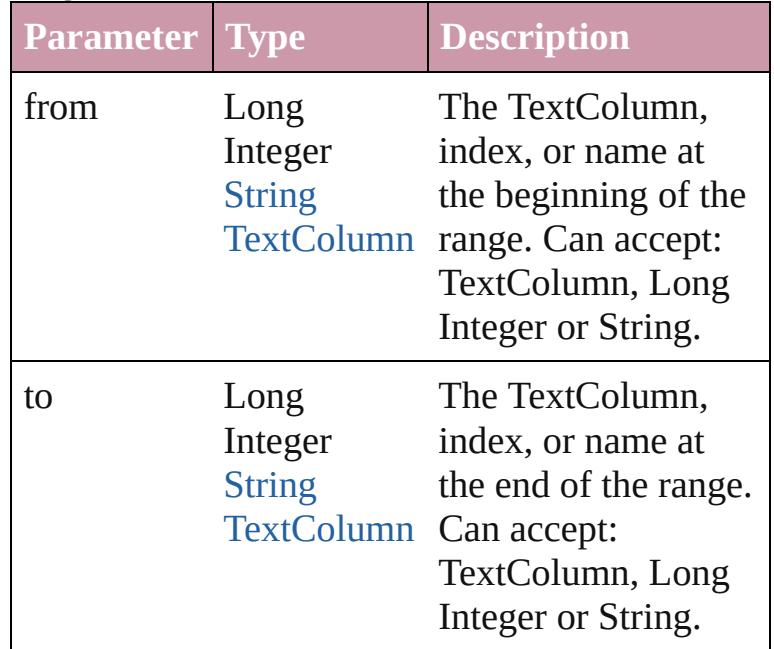

<span id="page-4017-3"></span>[TextColumn](#page-3982-0) **lastItem** ()

Returns the last TextColumn in the collection.

<span id="page-4017-4"></span>[TextColumn](#page-3982-0) **middleItem** () Returns the middle TextColumn in the collection.

<span id="page-4017-1"></span>[TextColumn](#page-3982-0) **nextItem** (obj: [TextColumn](#page-3982-0))

Returns the TextColumn whose index follows the specified TextColumn in the collection.

**Parameter Type Description**

<span id="page-4018-1"></span><span id="page-4018-0"></span>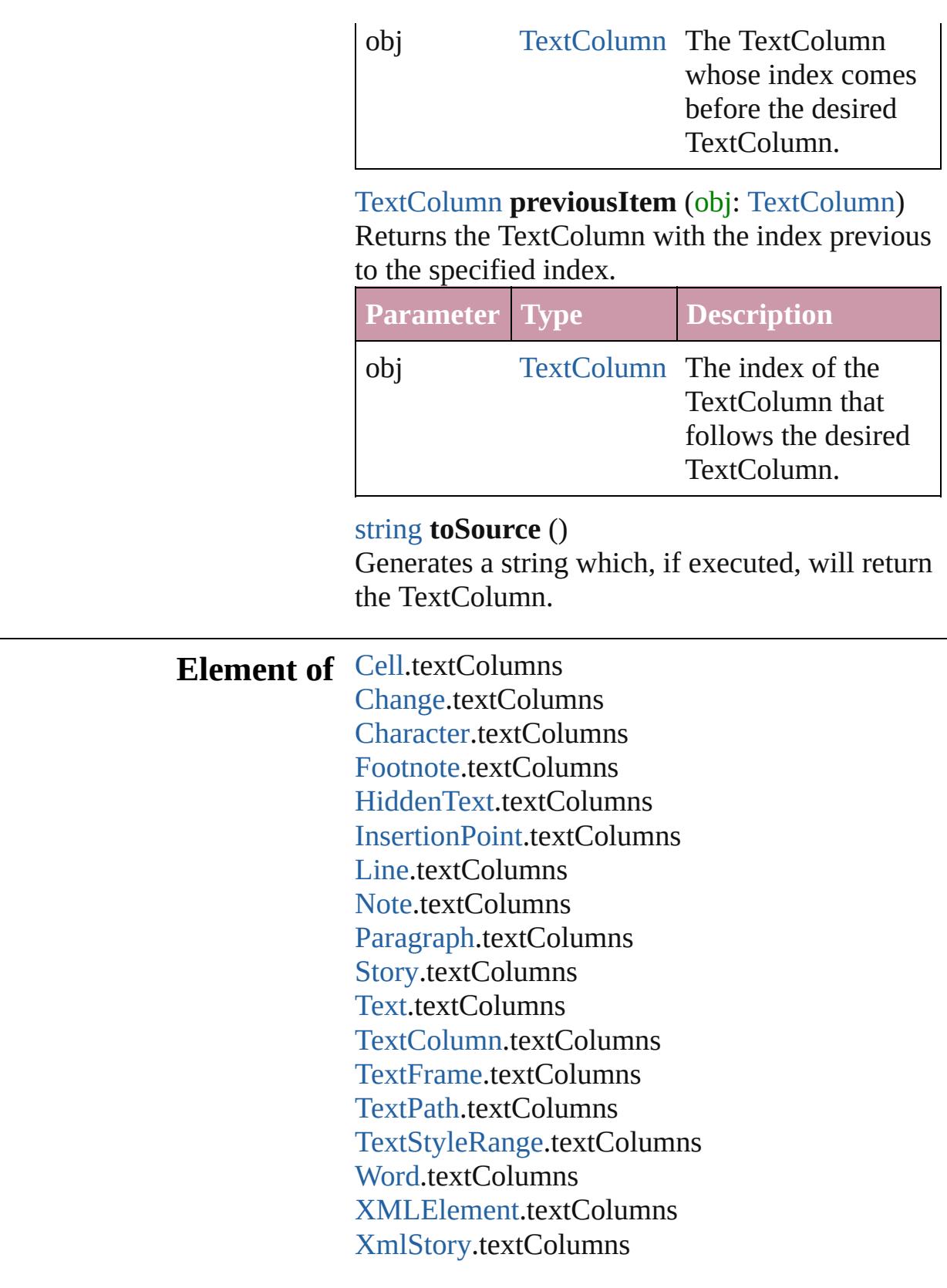

Jongware, 20-

J u n - 2 0 1 0 v 3.0.3 d

[C](#page-0-0)o[n](#page-4617-0)tents :: Index

# <span id="page-4020-0"></span>**Class**

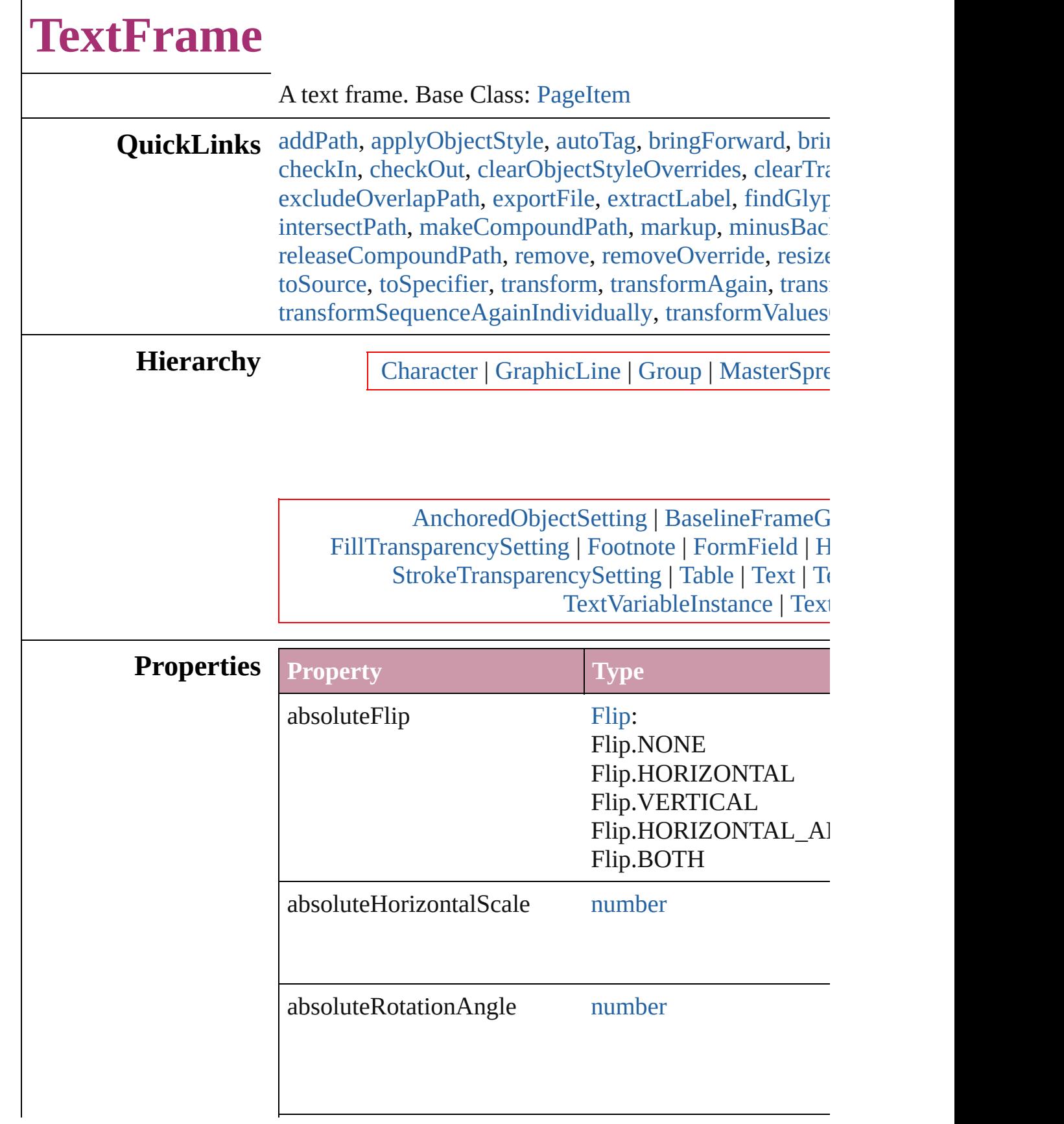

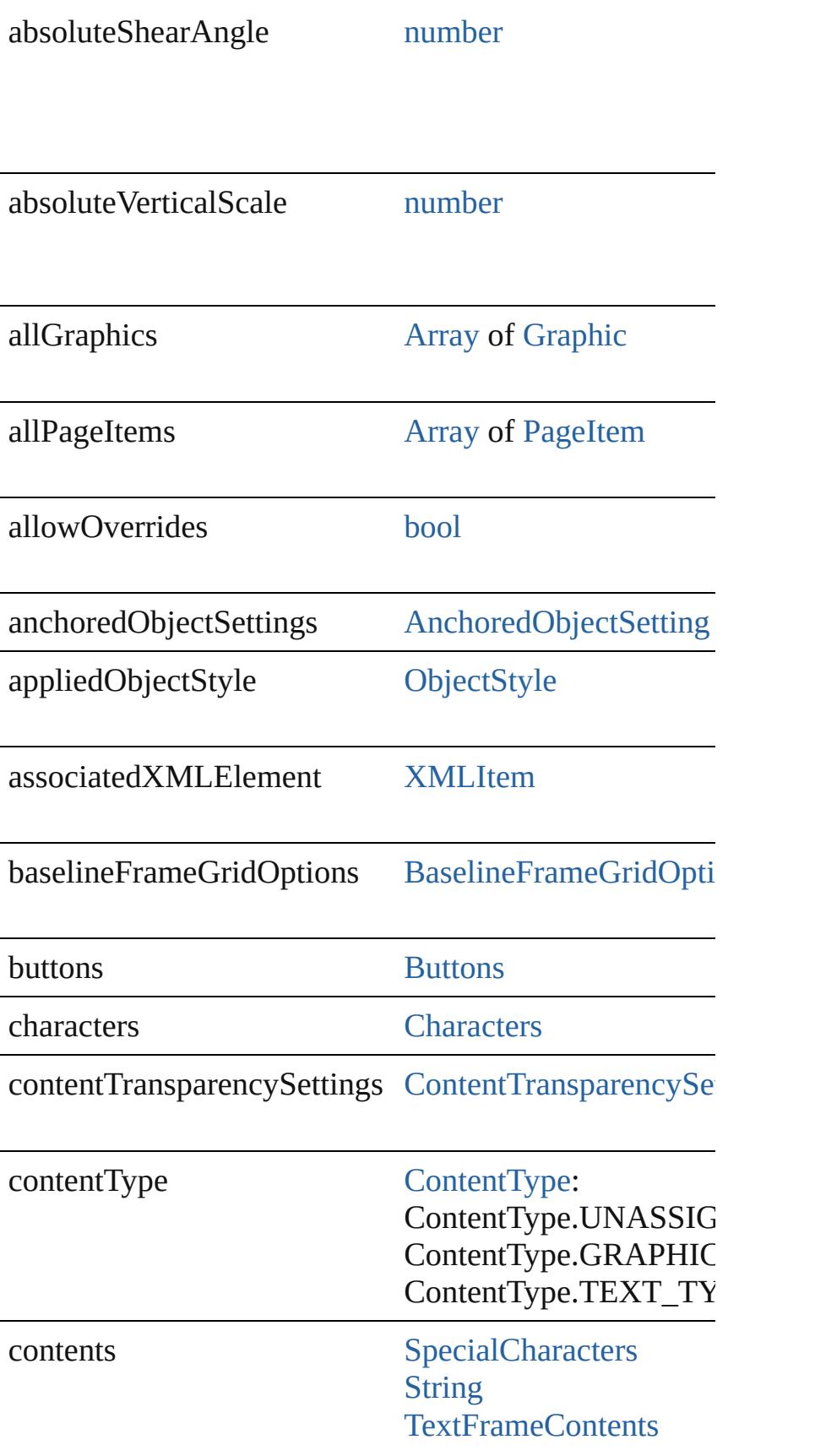

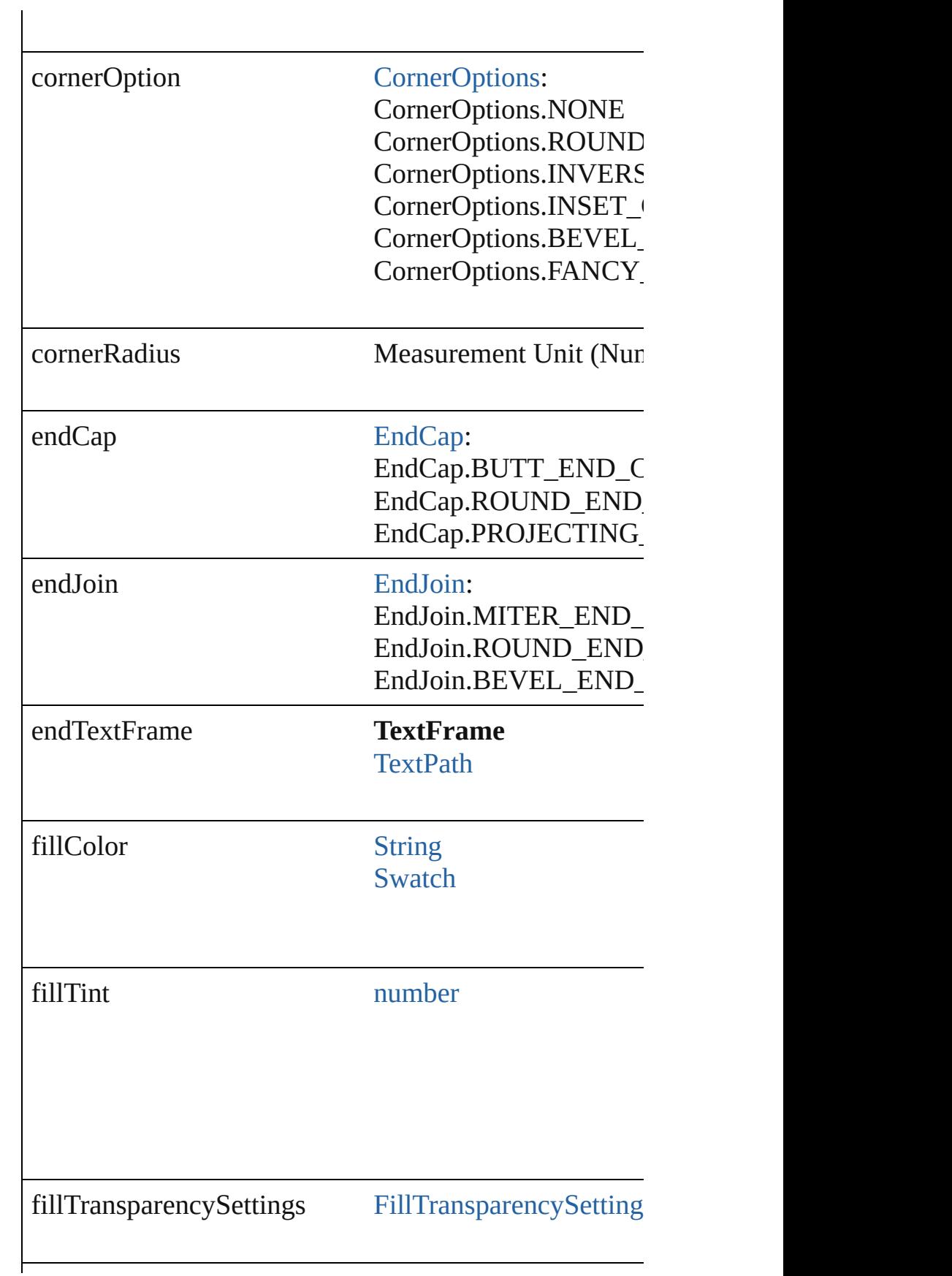

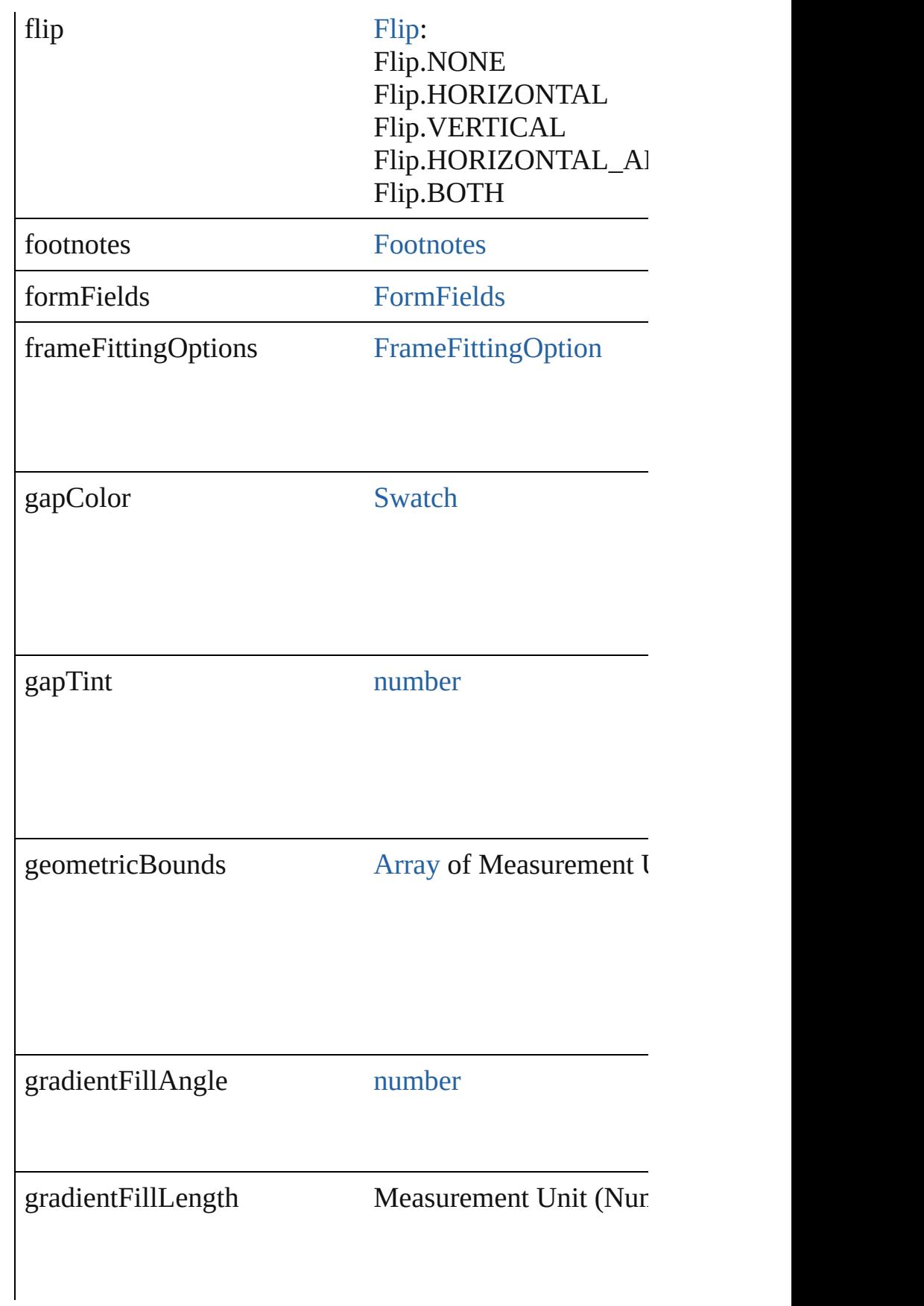

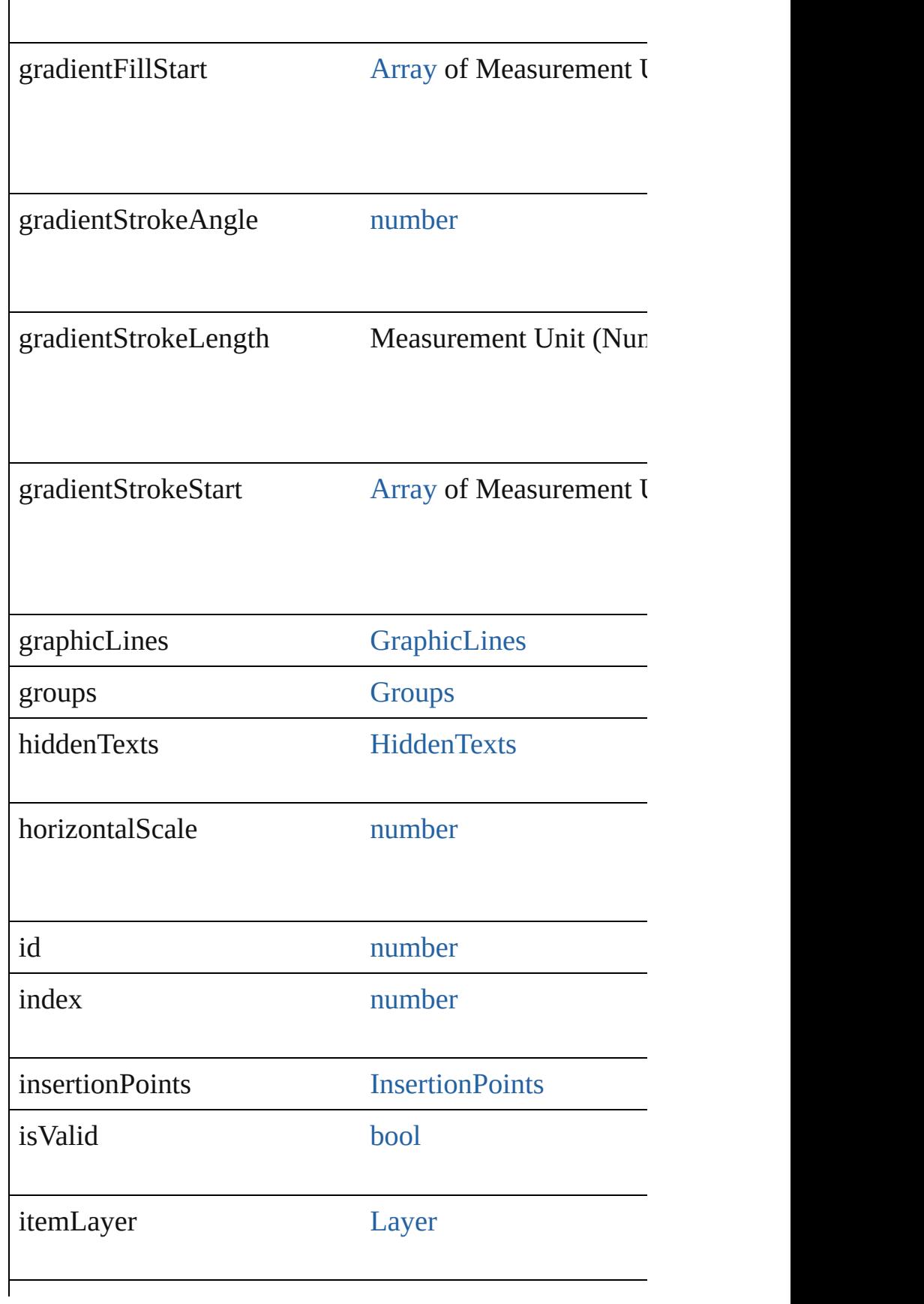

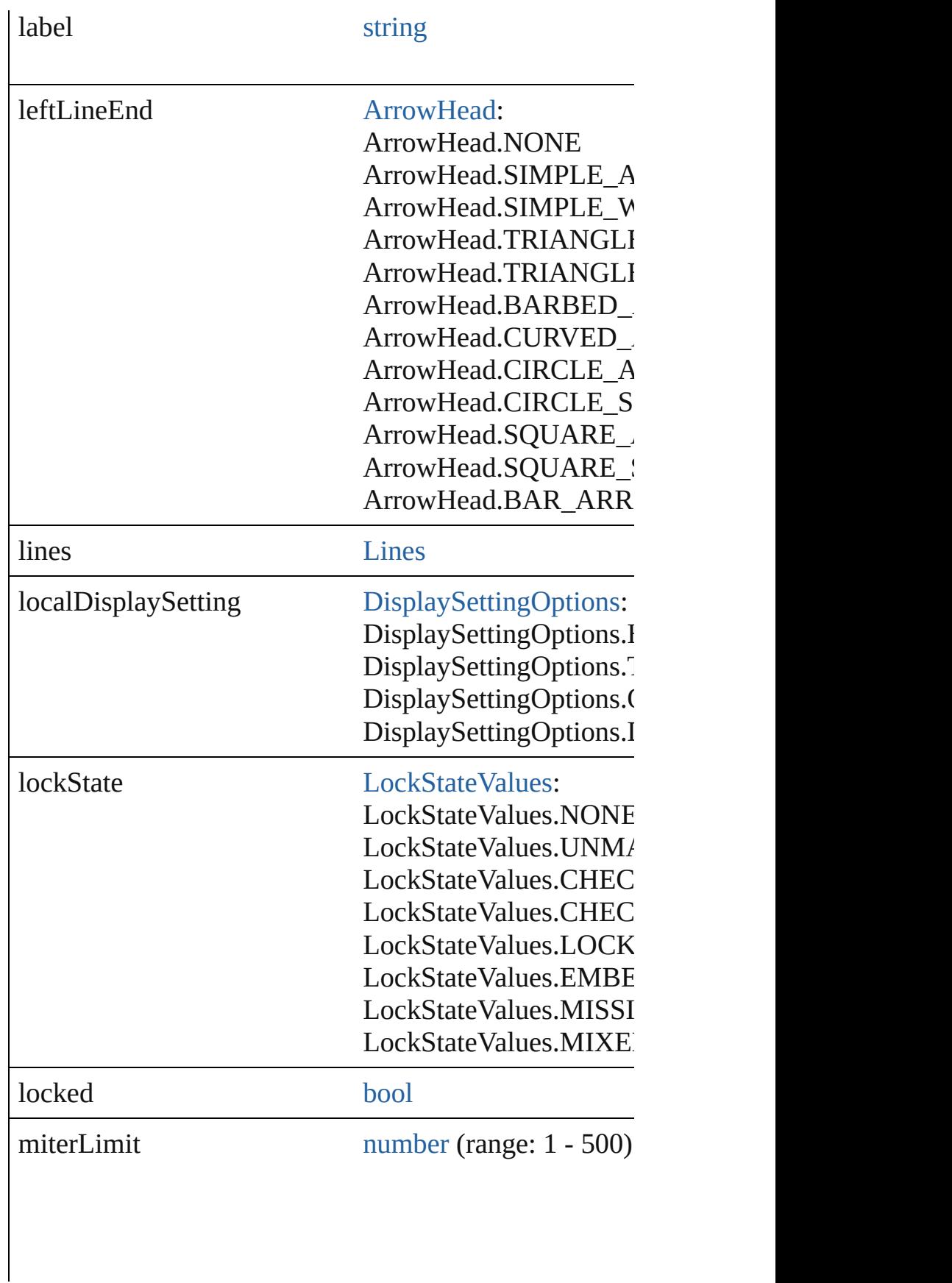

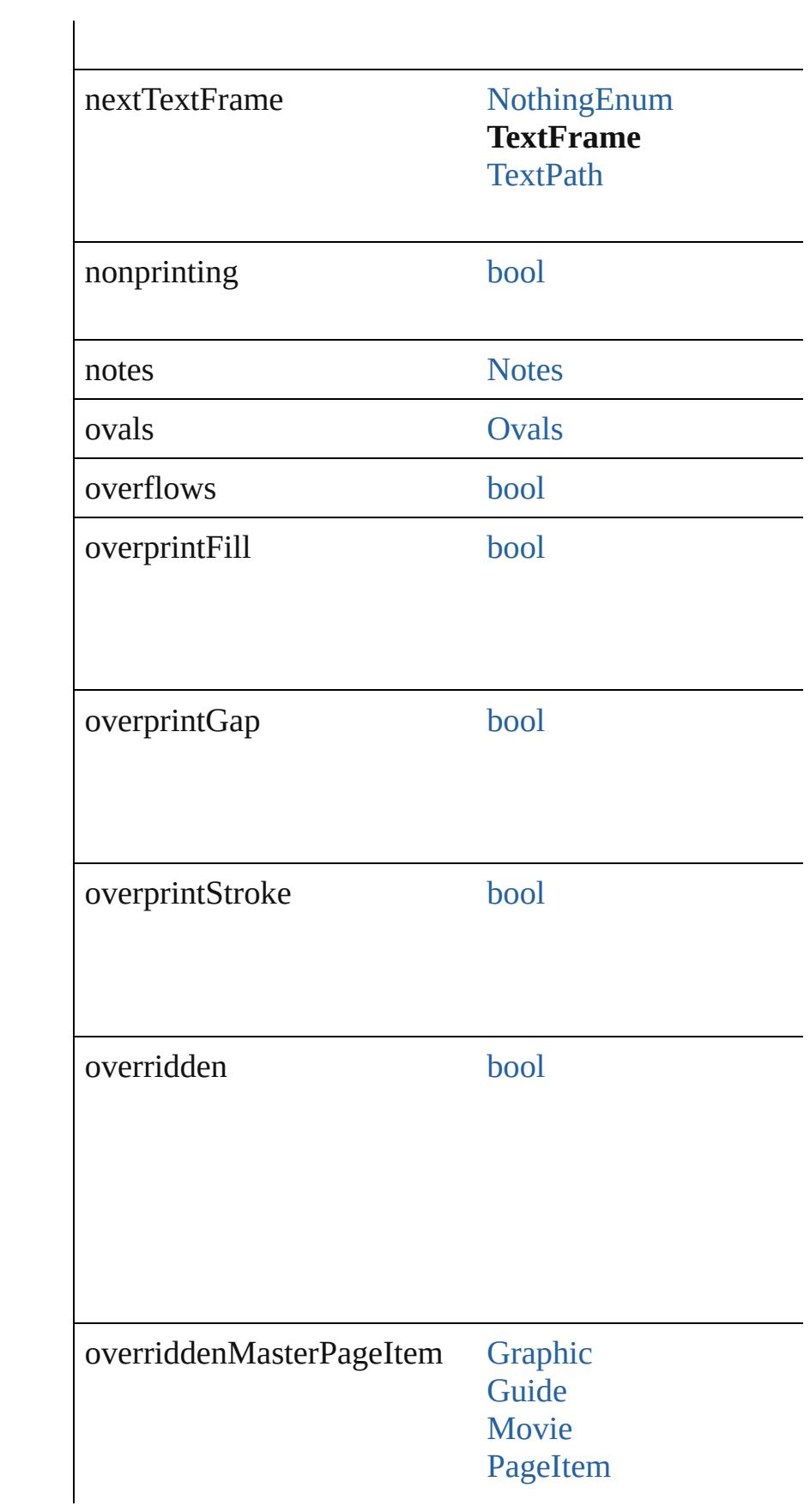

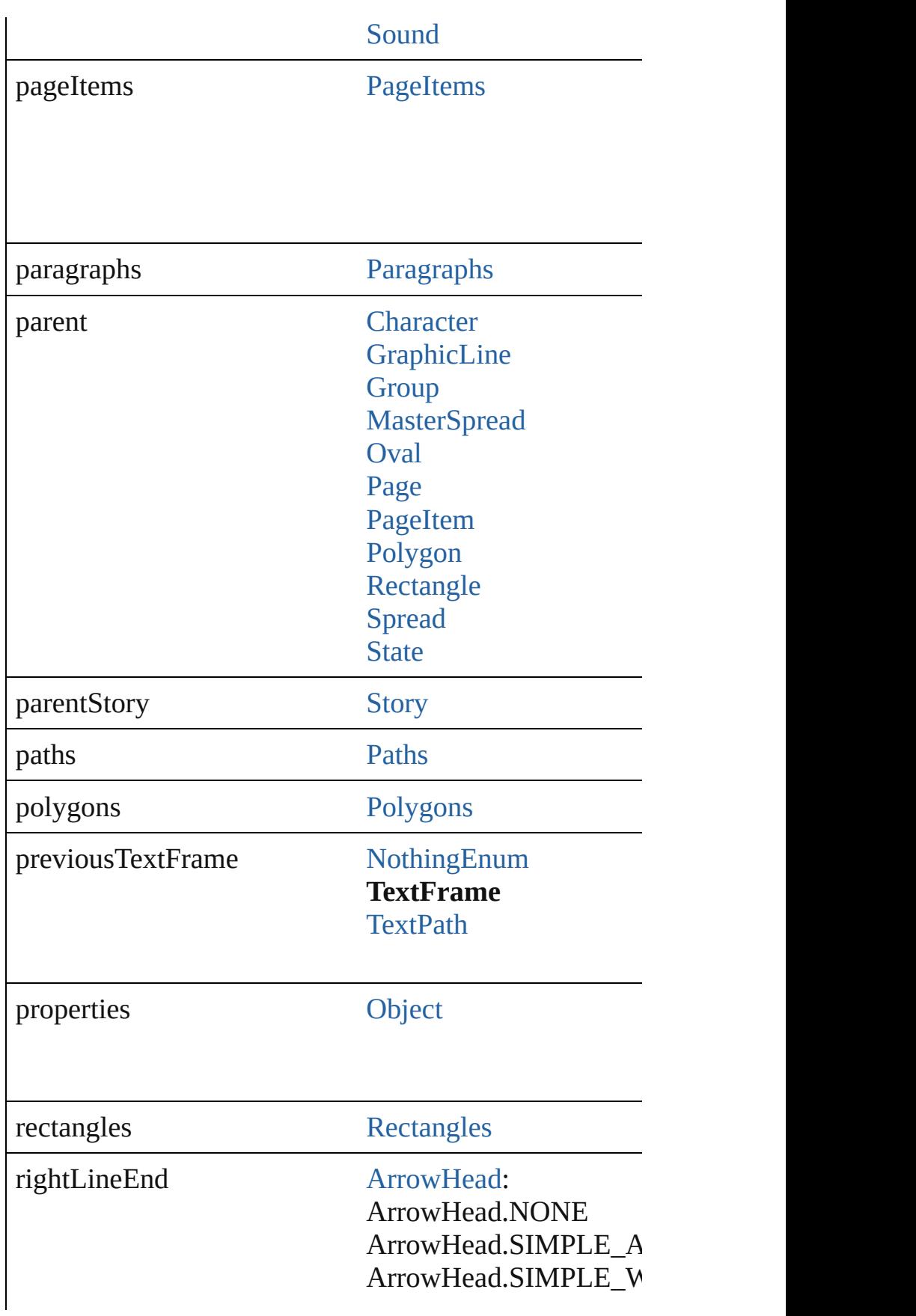

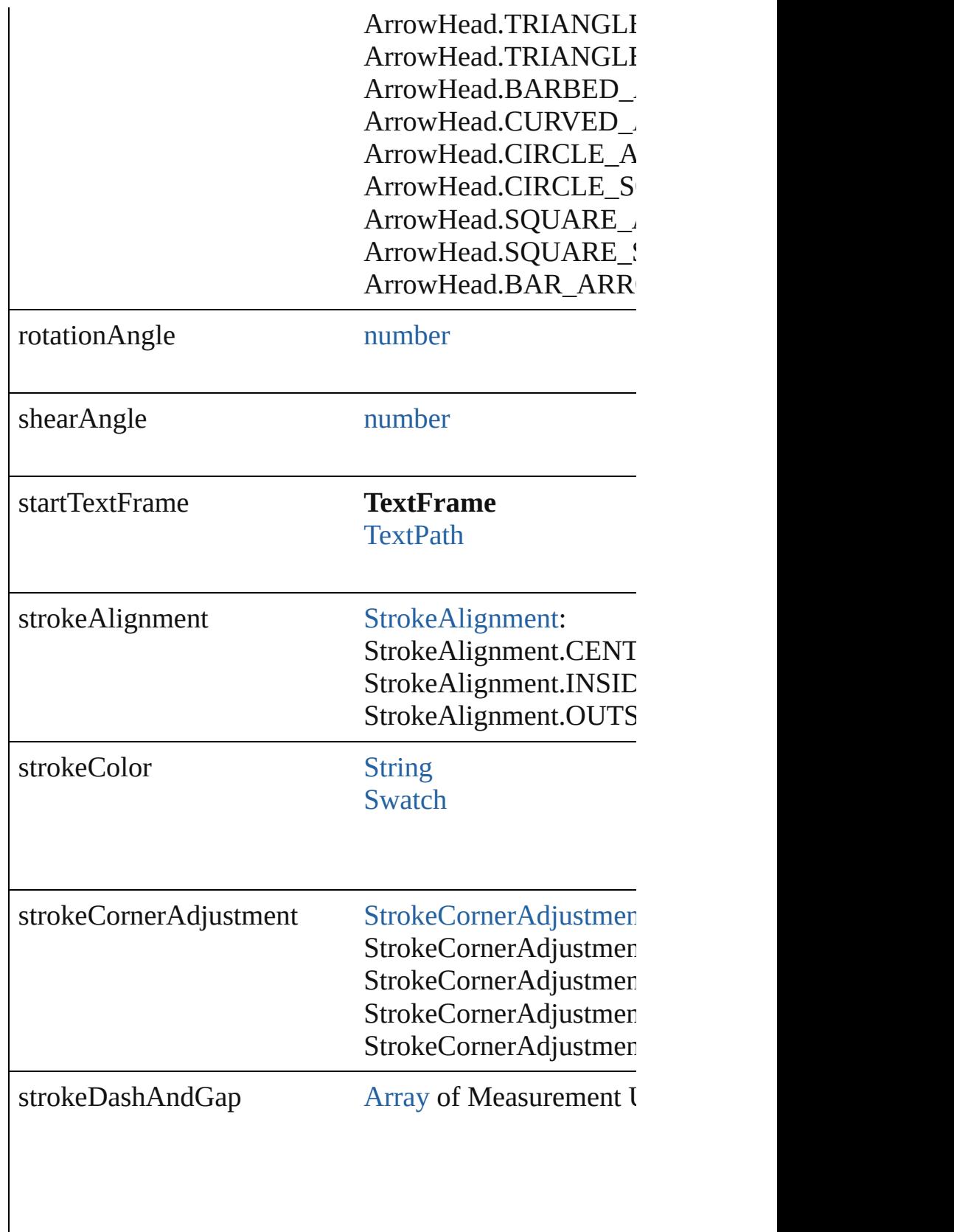

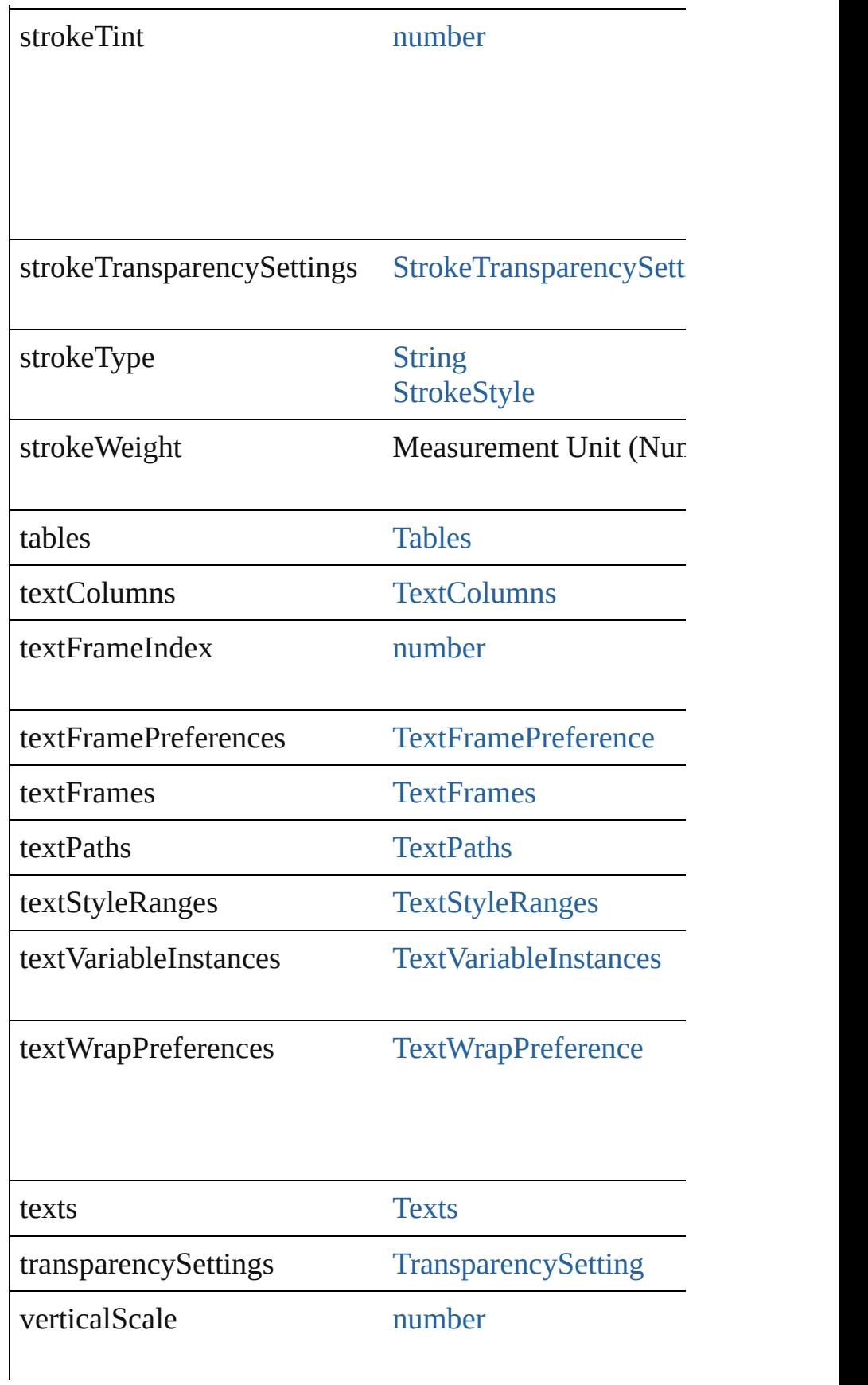

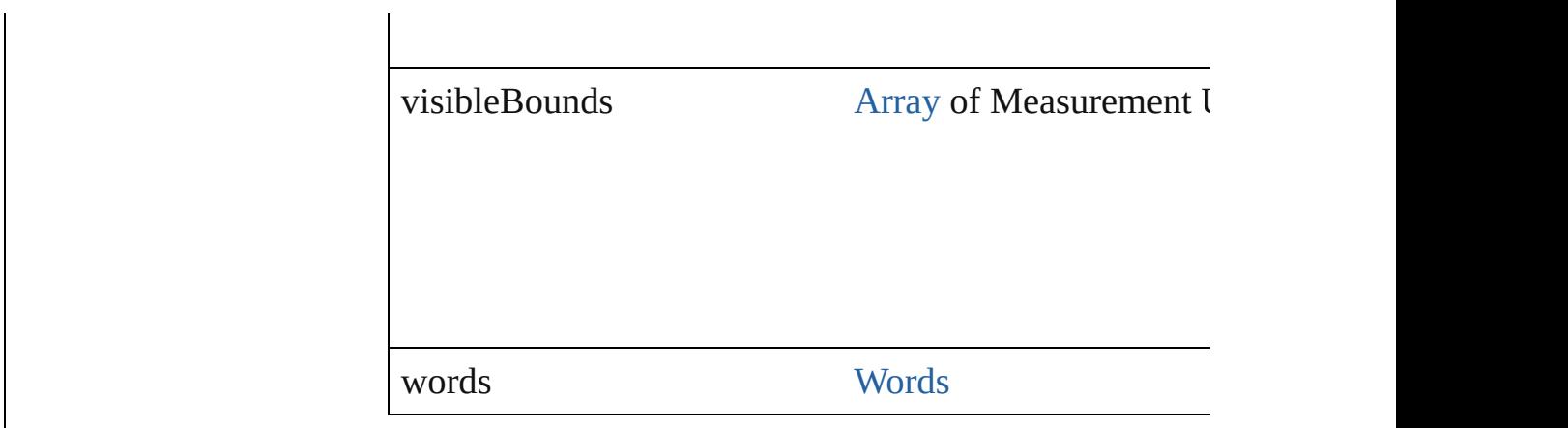

## **Methods Instances**

<span id="page-4031-0"></span>[PageItem](#page-2010-0) **addPath** (with: [Array](#page-20-0) of [PageItem\)](#page-2010-0)

Creates a new page item by combining the TextFrame v

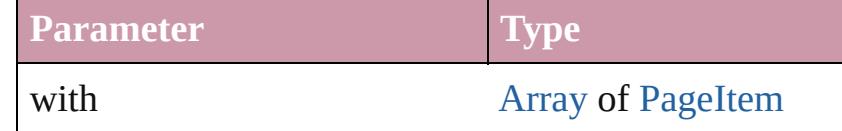

## <span id="page-4031-1"></span>void **applyObjectStyle** (using: [ObjectStyle\[](#page-2229-0), clearingO *bool*=**false**])

Applies the specified object style.

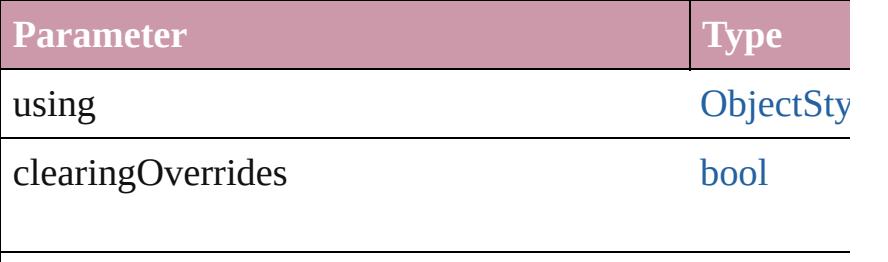

clearingOverridesThroughRootObjectStyle [bool](#page-36-0)

## <span id="page-4031-2"></span>void **autoTag** ()

Tag the object or the parent story using default tags defi

## <span id="page-4031-3"></span>void **bringForward** ()

Brings the TextFrame forward one level in its layer.

# <span id="page-4031-4"></span>void **bringToFront** ([reference: [PageItem\]](#page-2010-0))

Brings the TextFrame to the front of its layer or in front

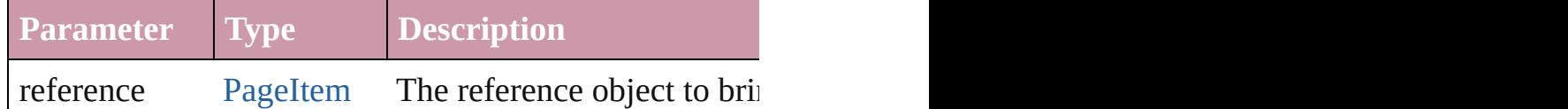
[Array](#page-20-0) of [Text](#page-3944-0) **changeGlyph** ([reverseOrder: *bool*]) Finds glyphs that match the find what value and replace

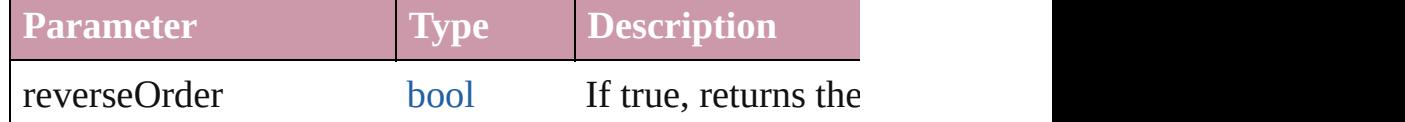

[Array](#page-20-0) of [Text](#page-3944-0) **changeGrep** ([reverseOrder: *bool*]) Finds text that matches the find what value and replaces

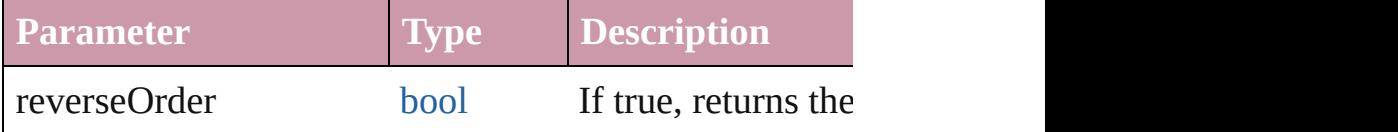

[Array](#page-20-0) of [PageItem](#page-2010-0) **changeObject** ([reverseOrder: *bool*]) Finds objects that match the find what value and replace

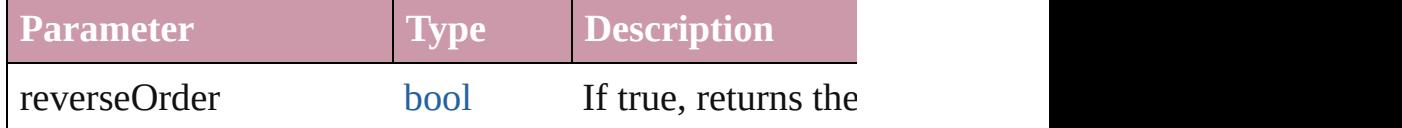

[Array](#page-20-0) of [Text](#page-3944-0) **changeText** ([reverseOrder: *bool*]) Finds text that matches the find what value and replaces

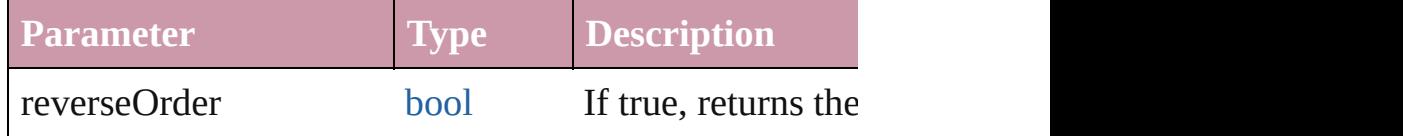

bool **checkIn** ([versionComments: *string*][, forceSave: Checks in the story or stories.

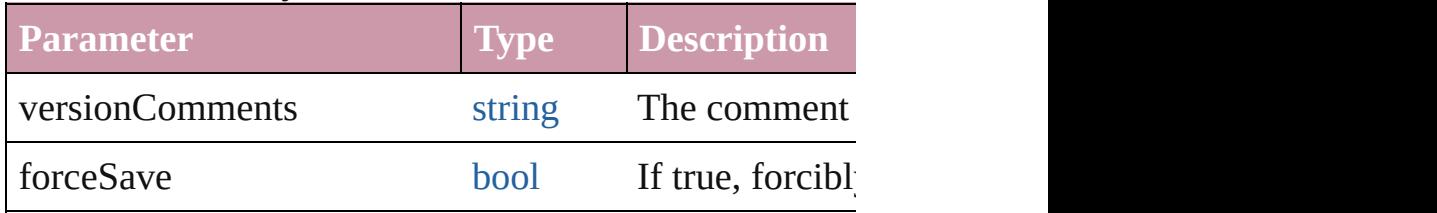

bool **checkOut** ()

Checks out the story.

# void **clearObjectStyleOverrides** ()

Clear overrides for object style

### void **clearTransformations** ()

Clears transformations from the TextFrame. Transformations include  $\sum_{n=1}^{\infty}$ 

void **convertShape** (given: [ConvertShapeOptions](#page-675-0)[, nur

*Measurement Unit (Number or String)*]) Converts the TextFrame to a different shape.

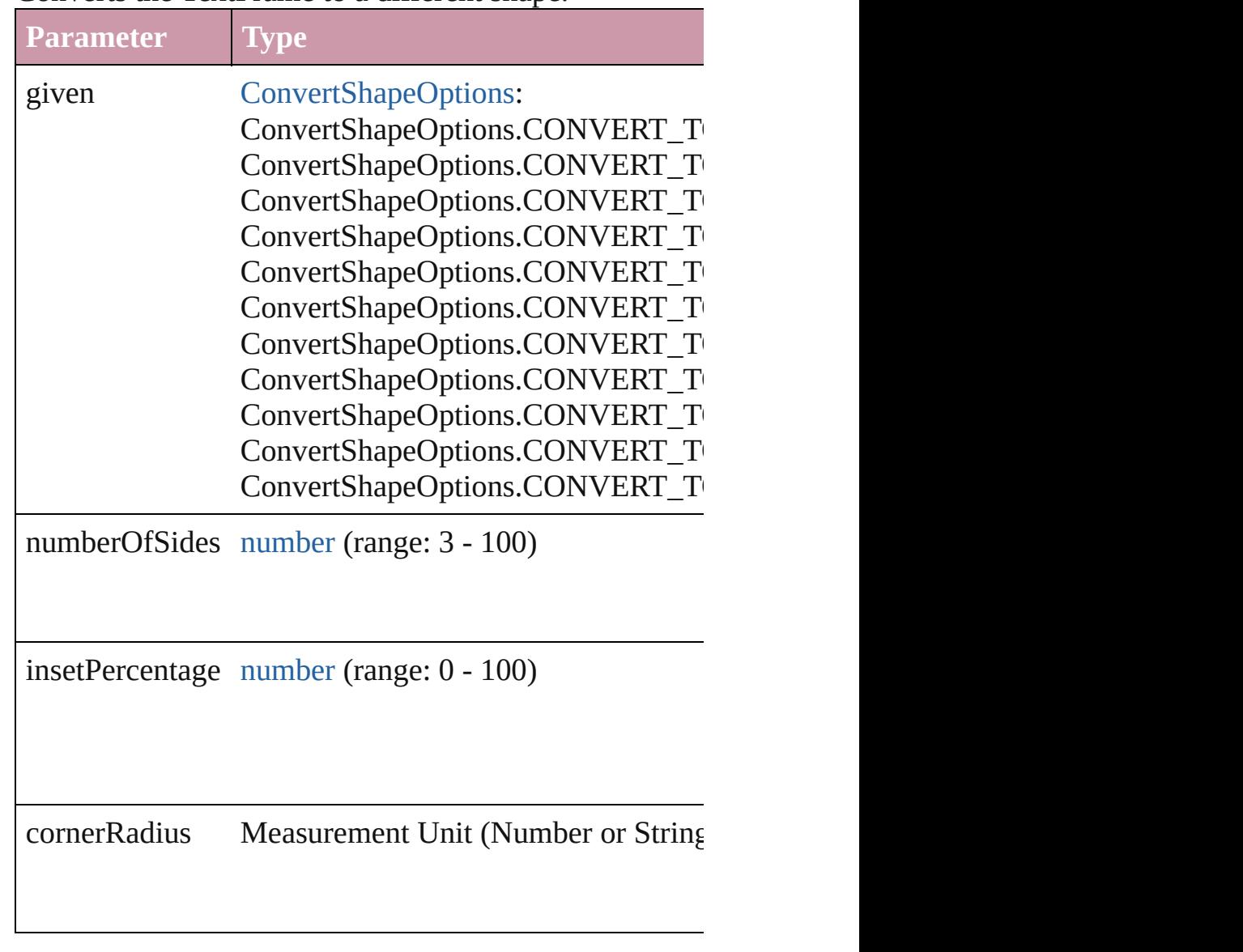

[Array](#page-20-0) of [PageItem](#page-2010-0) **createOutlines** ([deleteOriginal: *bod*] Converts text to outlines. Each line of text becomes a polygon internal spaces or detached parts, the polygon contains of outlines, see allow outlines.

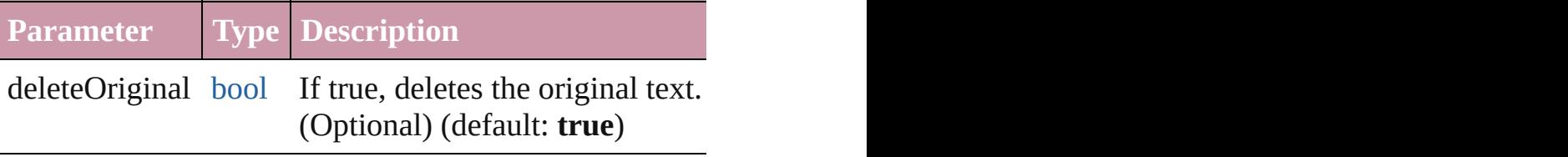

## void **detach** ()

Detaches an overridden master page item from the mast

[PageItem](#page-2010-0) **duplicate** ([to: *any*][, by: [Array](#page-20-0) of *Measurem* Duplicates the TextFrame at the specified location or of

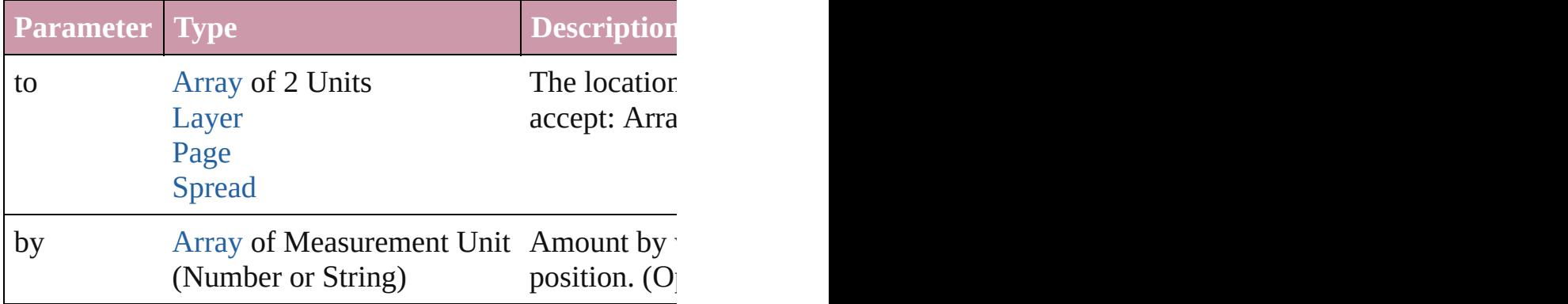

[PageItem](#page-2010-0) **excludeOverlapPath** (with: [Array](#page-20-0) of [PageIte](#page-2010-0) Creates a new page item by excluding the overlapping  $\epsilon$ 

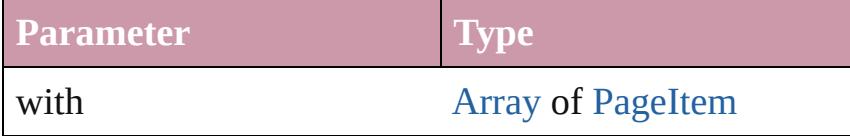

void **exportFile** (format: *any*, to: [File\[](#page-62-0), showingOptions forceSave: *bool*=**false**])

Exports the object(s) to a file.

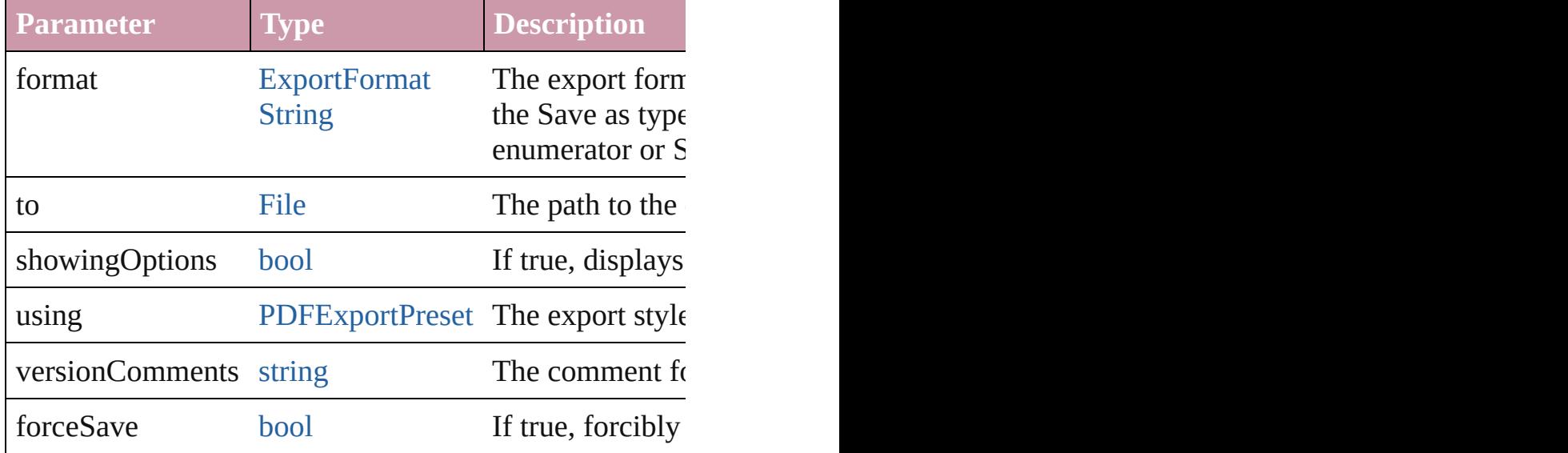

### string **extractLabel** (key: *string*)

Gets the label value associated with the specified key.

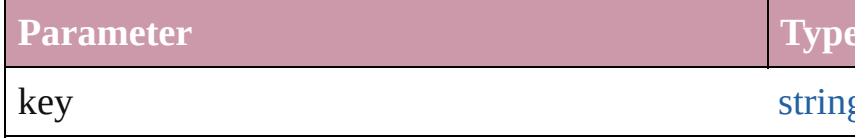

### [Array](#page-20-0) of [Text](#page-3944-0) **findGlyph** ([reverseOrder: *bool*]) Finds glyphs that match the find what value.

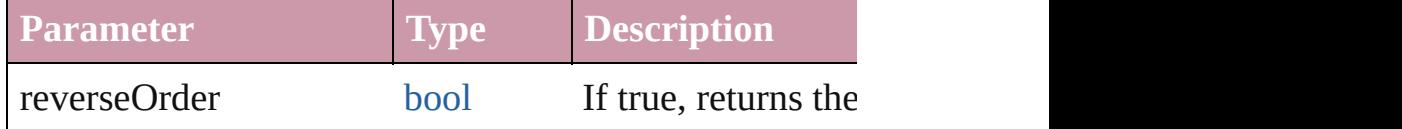

[Array](#page-20-0) of [Text](#page-3944-0) **findGrep** ([reverseOrder: *bool*]) Finds text that matches the find what value.

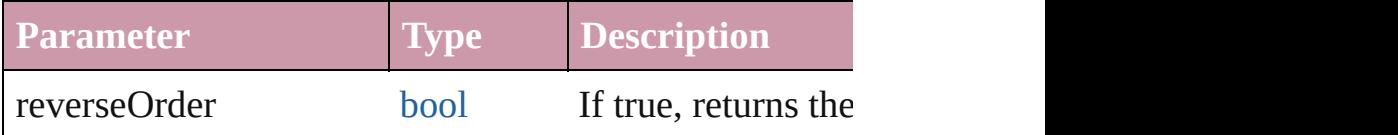

[Array](#page-20-0) of [PageItem](#page-2010-0) **findObject** ([reverseOrder: *bool*]) Finds objects that match the find what value.

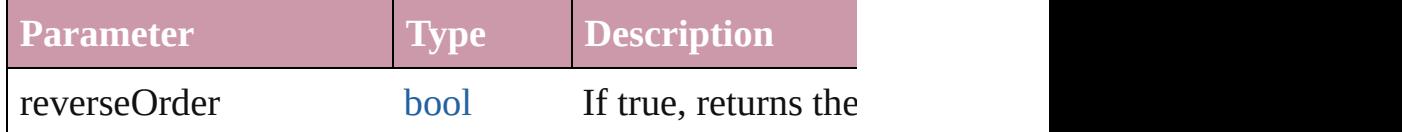

## [Array](#page-2719-0) of [Text](#page-3944-0) **findText** ([reverseOrder: *bool*]) Finds text that matches the find what value.

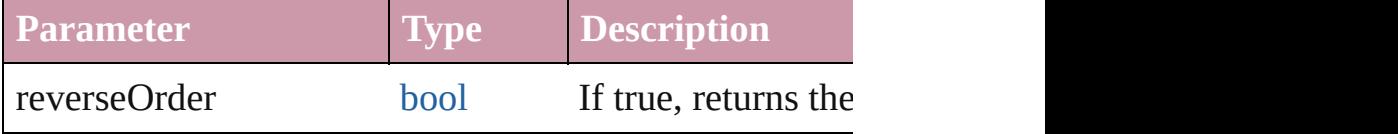

# void **fit** (given: [FitOptions](#page-773-0))

Applies the specified fit option to content in a frame.

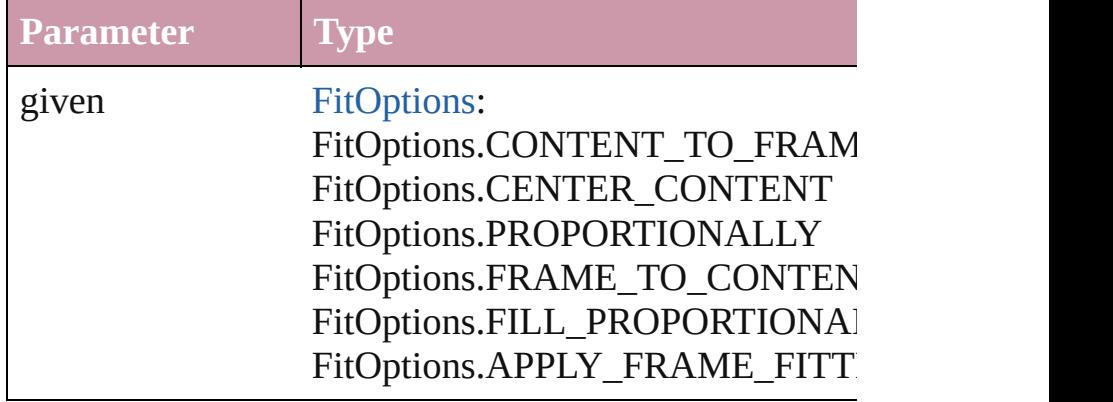

void **flipItem** (given: [Flip\[](#page-783-0), around: *any*]) Flips the TextFrame.

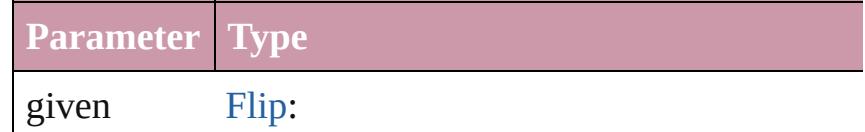

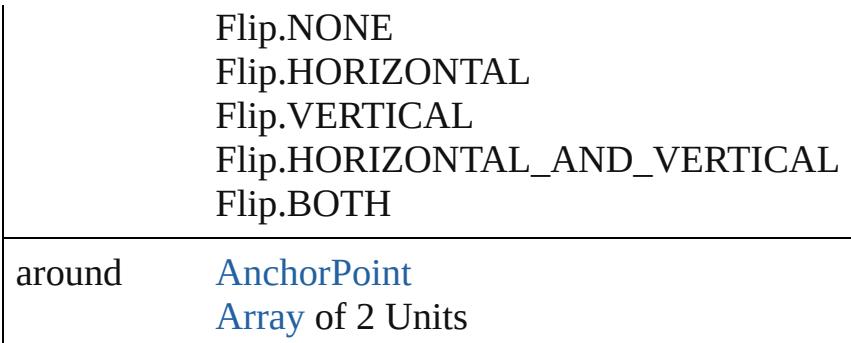

### <span id="page-4036-0"></span>[Array](#page-20-0) of [TextFrame](#page-4020-0) **getElements** ()

Resolves the object specifier, creating an array of objec

void **insertLabel** (key: *string*, value: *string*) Sets the label to the value associated with the specified

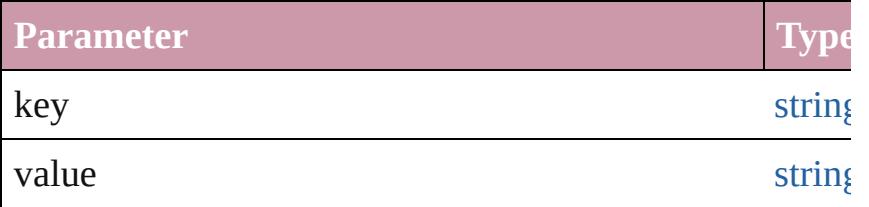

### [PageItem](#page-2010-0) **intersectPath** (with: [Array](#page-20-0) of PageItem) Creates a new page item by intersecting the TextFrame

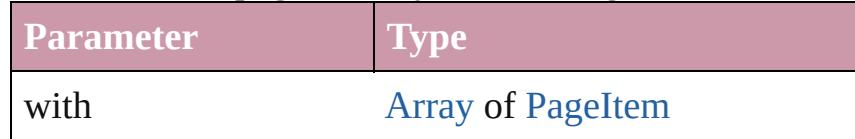

[PageItem](#page-2010-0) makeCompoundPath (with: [Array](#page-20-0) of [PageIt](#page-2010-0) Creates a compound path by combining the path $(s)$  of the Text

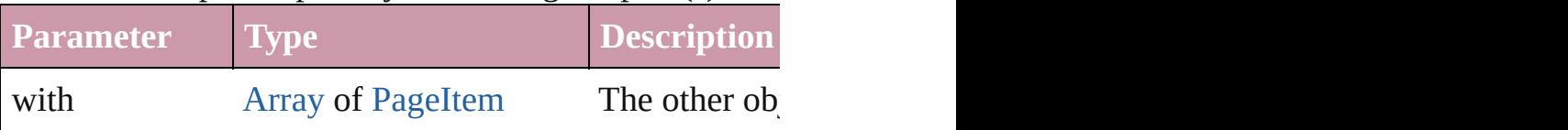

### void **markup** (using: [XMLElement\)](#page-4507-0)

Associates the page item with the specified XML element

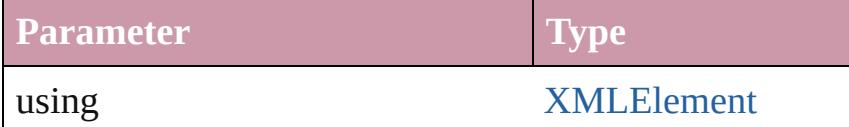

# [PageItem](#page-2010-0) **minusBack** (with: [Array](#page-20-0) of [PageItem](#page-2010-0))

Creates a new page item by reverse subtracting the over

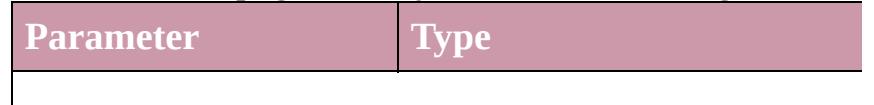

void **move** ([to: any][, by: [Array](#page-20-0) of *Measurement Unit (* Moves the TextFrame to a new location. Note: Either the 'by' parameter is required; if both parameters are defined,  $\frac{dI}{dt}$ to value is used.

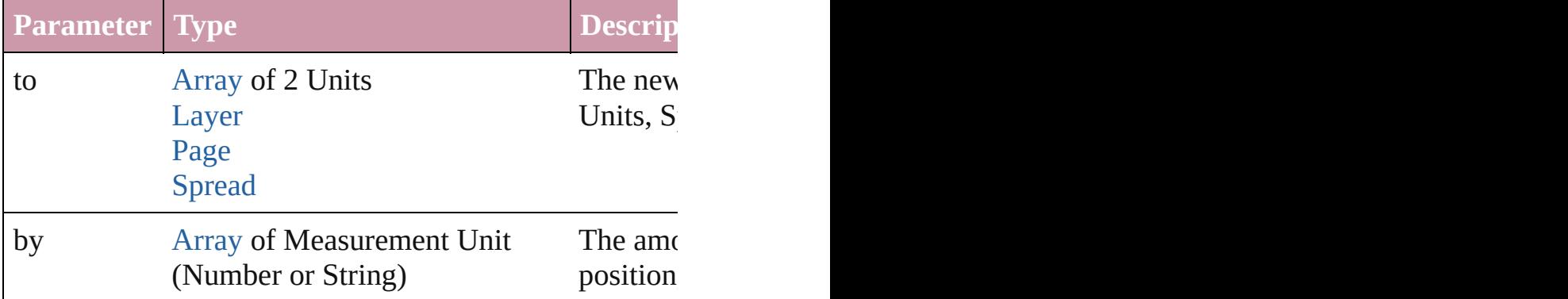

#### any **override** (destinationPage: [Page](#page-1999-0))

Overrides a master page item and places the item on the

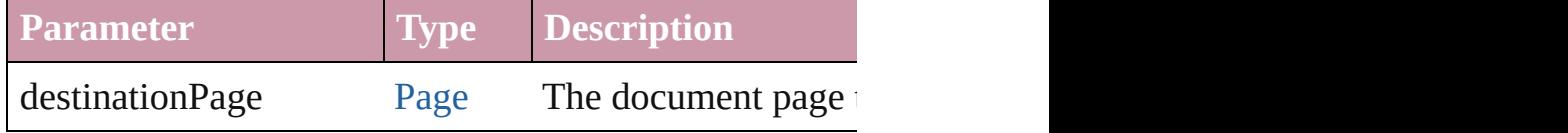

#### [Array](#page-20-0) of any **place** (fileName: [File](#page-62-0)[, showingOptions: *l* Places the file.

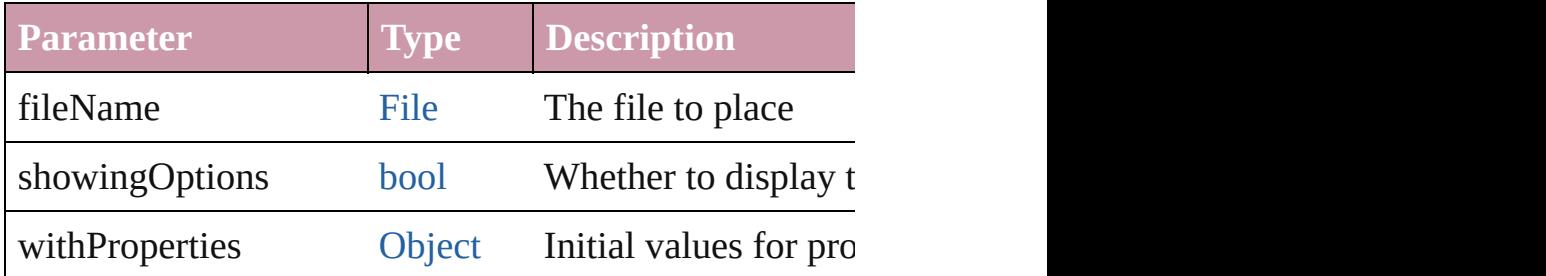

#### void **placeXML** (using: [XMLElement\)](#page-4507-0) Places XML content into the specified object. Note: Replaces and  $P$

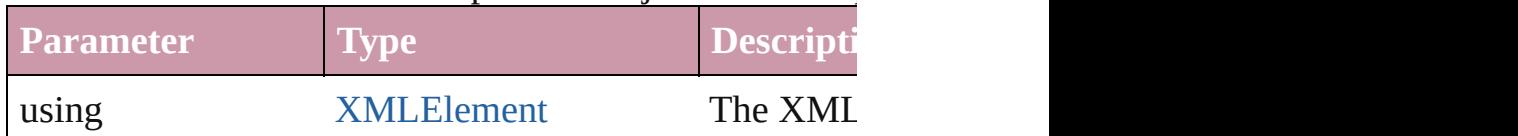

### void **recompose** ()

Recomposes the text in the TextFrame.

void **redefineScaling** ([to: [Array](#page-20-0) of *number*]) Apply an item's scaling to its content if possible.

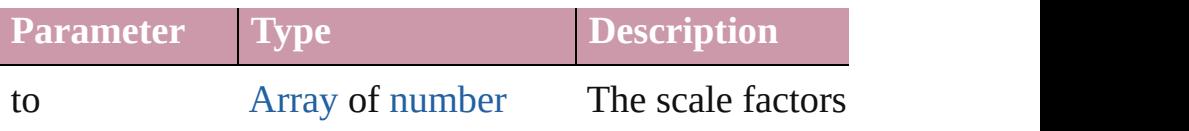

void **reframe** (in: *any*, opposingCorners: [Array](#page-20-0) of *any*) Move the bounding box of the page item

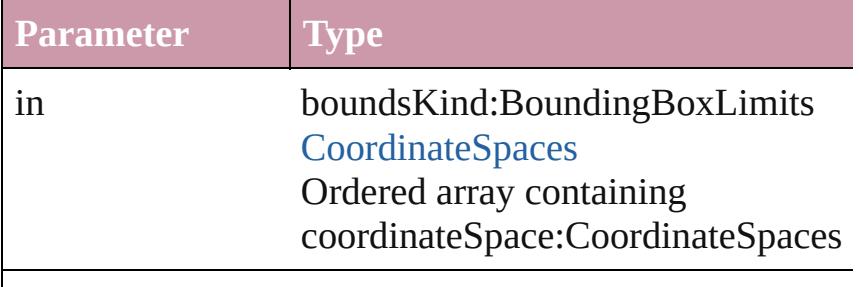

opposingCorners [Array](#page-20-0) of any

[Array](#page-20-0) of [PageItem](#page-2010-0) **releaseCompoundPath** () Releases a compound path.

void **remove** () Deletes the TextFrame.

void **removeOverride** () Re[moves](#page-115-0) the override from a previously overridden ma

void **resize** (in: *any*, from: *any*, by: [ResizeMethods,](#page-1126-0) value consideringRulerUnits: *bool*=**false**]) Resize the page item.

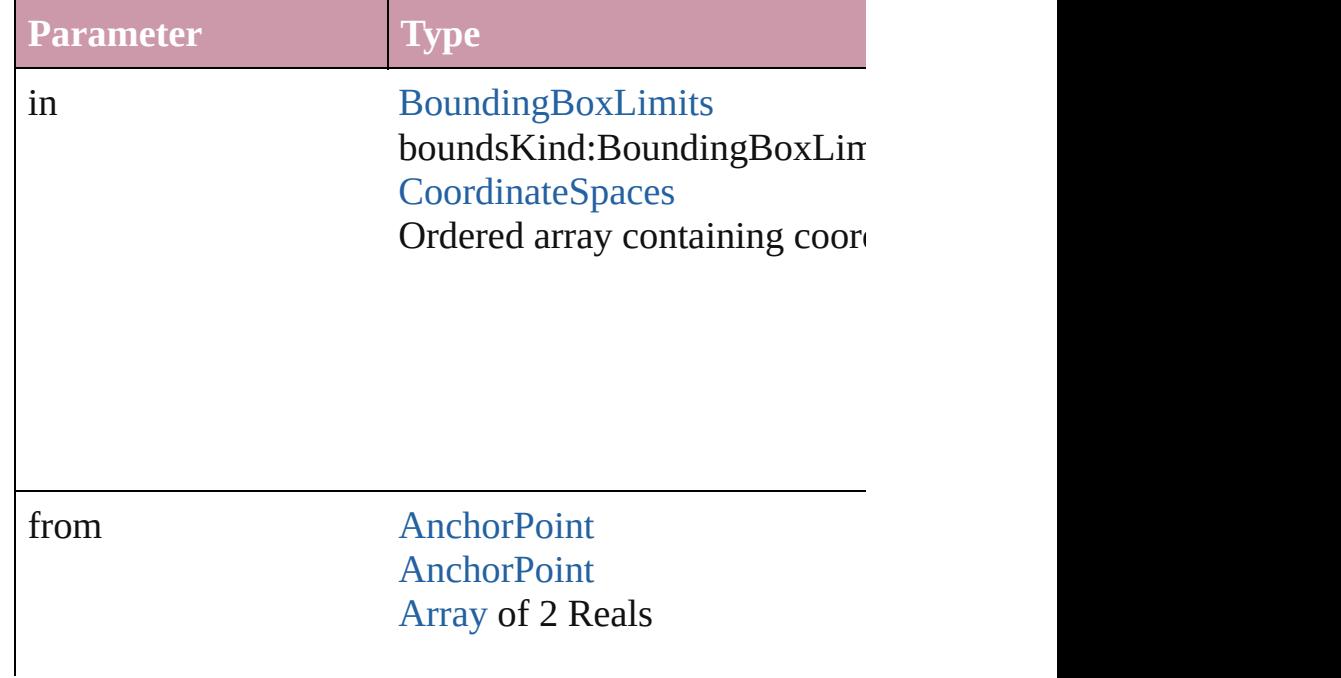

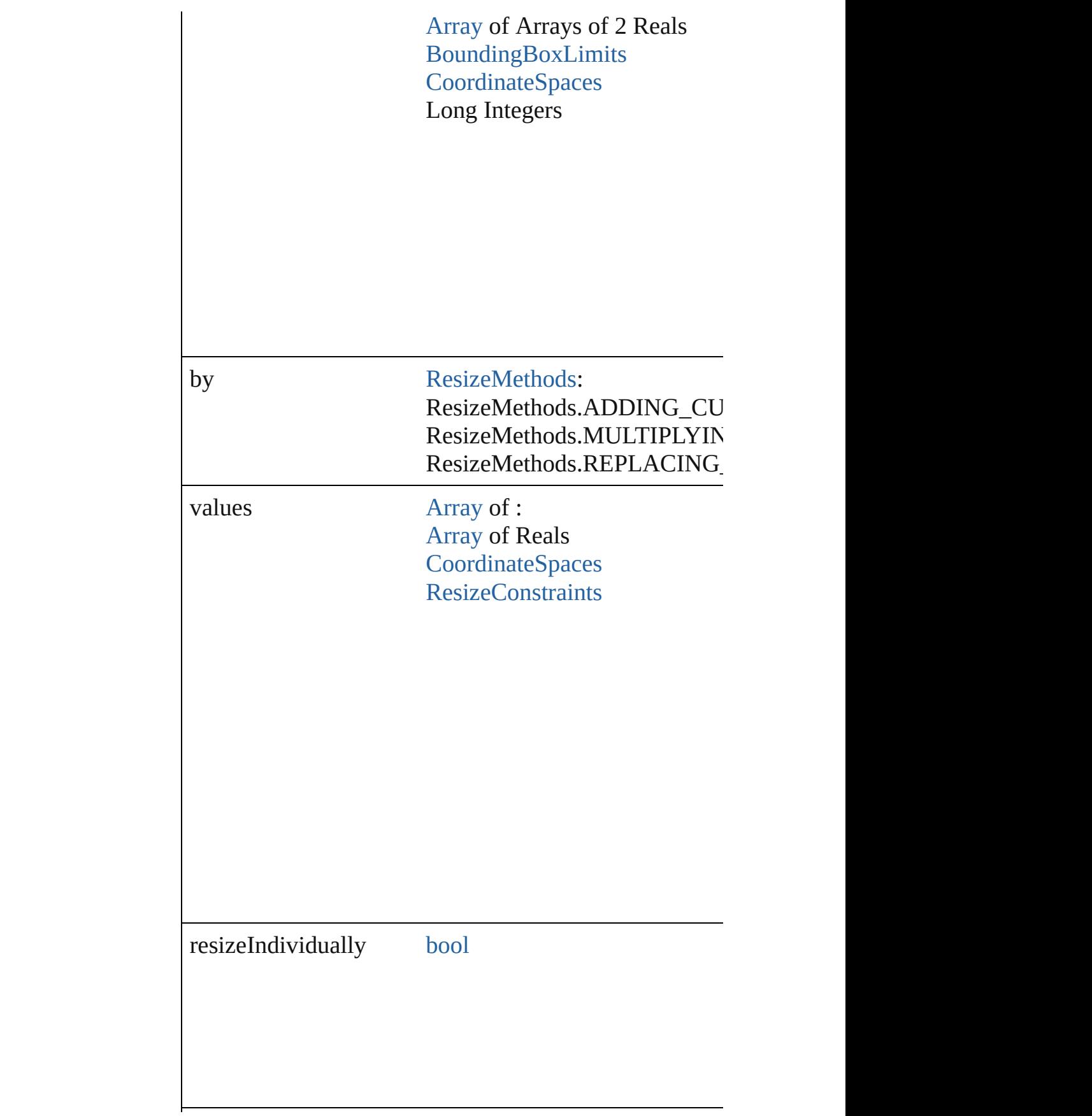

consideringRulerUnits [bool](#page-36-0)

any **resolve** (location: *any*, in: [CoordinateSpaces](#page-682-0)[, cons Get the coordinates of the given location in the specifie

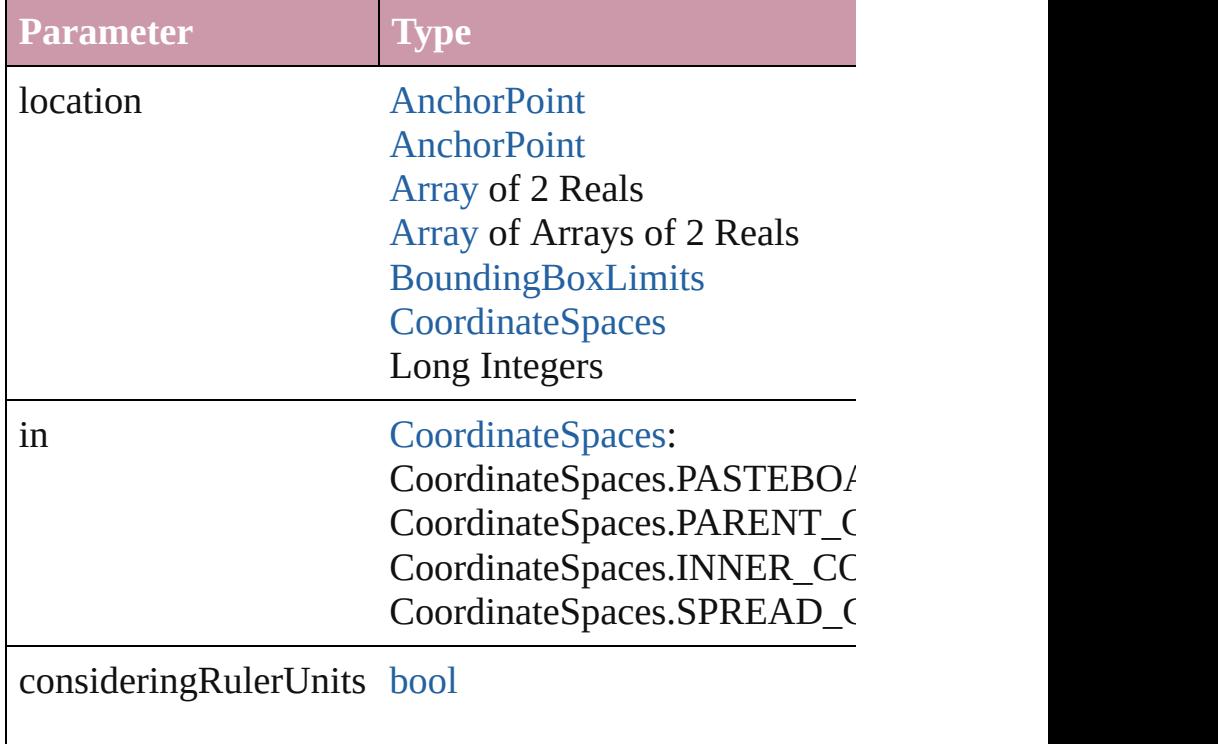

### bool **revert** ()

Reverts the document to its state at the last save operati

void select ([existingSelection: [SelectionOptions=](#page-1167-0)Selec Selects the object.

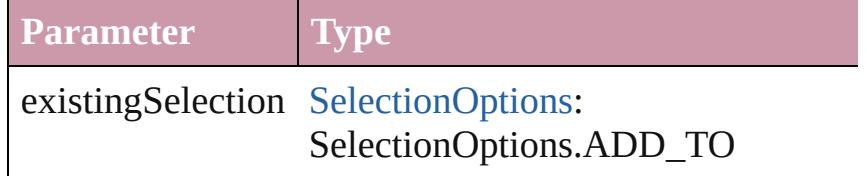

### void **sendBackward** ()

Sends the TextFrame back one level in its layer.

# void **sendToBack** ([reference: [PageItem\]](#page-2010-0))

Sends the TextFrame to the back of its layer or behind  $\varepsilon$ 

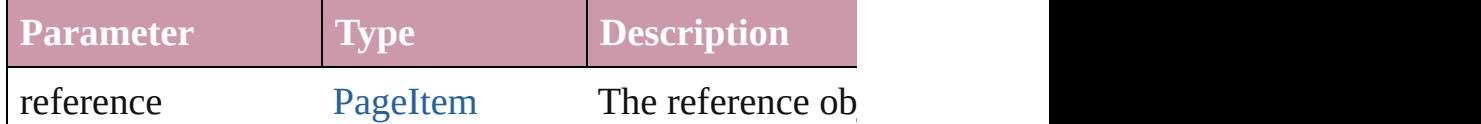

[Asset](#page-2188-0) **store** (using: [Library](#page-2201-0)[, withProperties: [Object\]](#page-115-0)) Stores the object in the specified library.

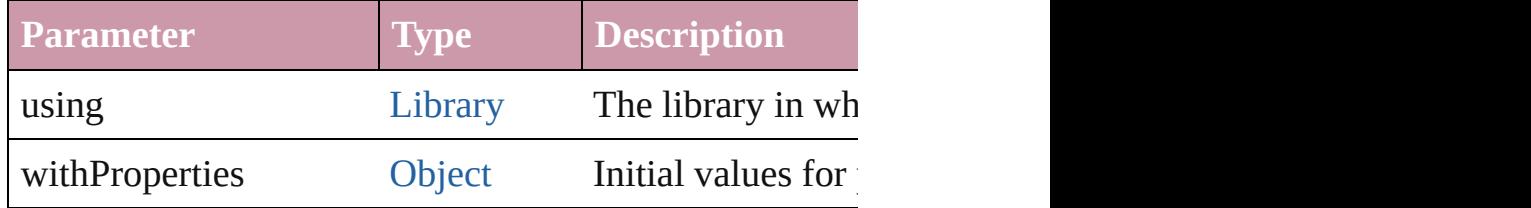

# [PageItem](#page-2010-0) **subtractPath** (with: [Array](#page-20-0) of [PageItem\)](#page-2010-0)

Creates a new page item by subtracting the overlapping

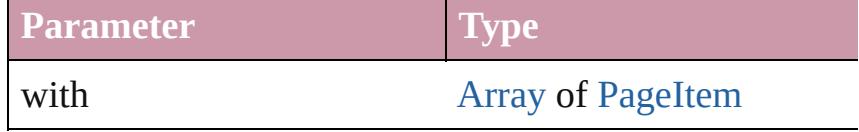

### string **toSource** ()

Generates a string which, if executed, will return the Te

# string **toSpecifier** ()

Retrieves the object specifier.

void **transform** (in: [CoordinateSpaces,](#page-682-0) from: *any*, with *bool*=**false**])

Transform the page item.

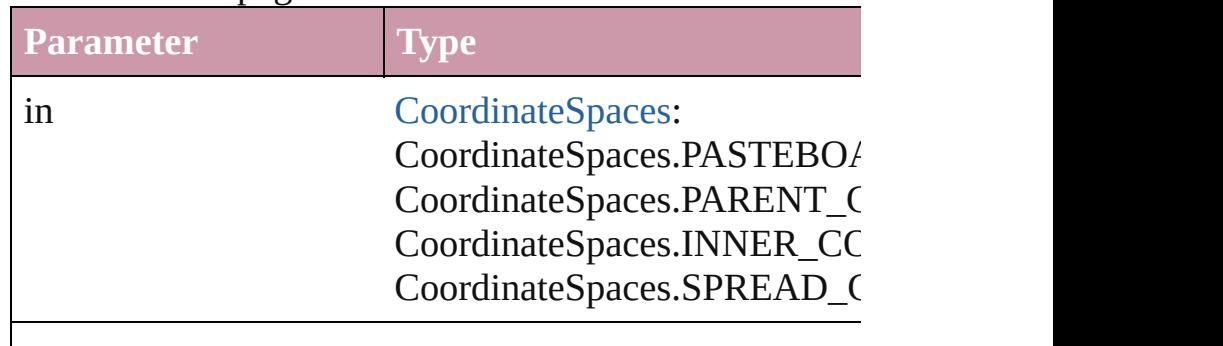

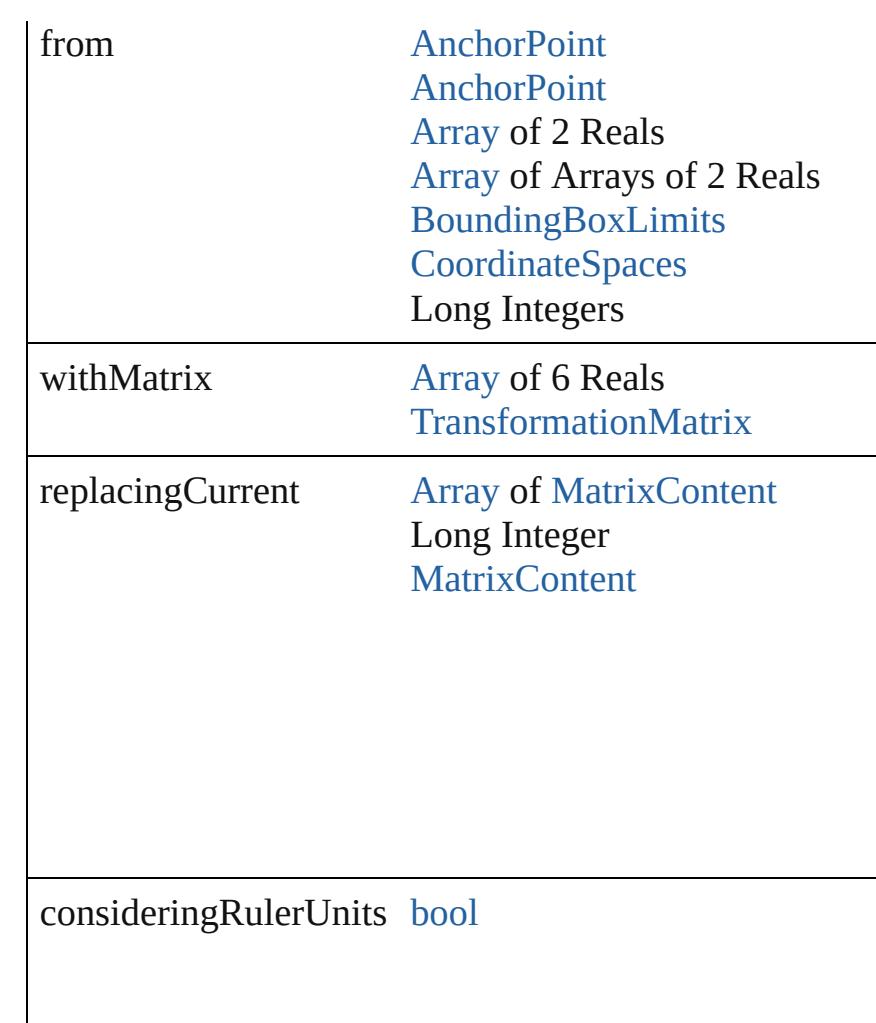

### [Array](#page-20-0) of string **transformAgain** ()

Transforms the TextFrame using the last transformation shearing, scaling, and flipping.

# [Array](#page-20-0) of string **transformAgainIndividually** ()

Transforms the TextFrame using the last transformation shearing, scaling, and flipping.

### [Array](#page-20-0) of string **transformSequenceAgain** ()

Transforms the TextFrame using the last sequence of transforms performance of transforms performance of the Text same time on any group of objects. Transformations include moving, rotating, shearing, since

[Array](#page-20-0) of string **transformSequenceAgainIndividually** Transforms the TextFrame using the last sequence of transforms performations performations performations performations of the same of the same  $\frac{1}{2}$ time on any group of objects. Transformations include  $\iota$ 

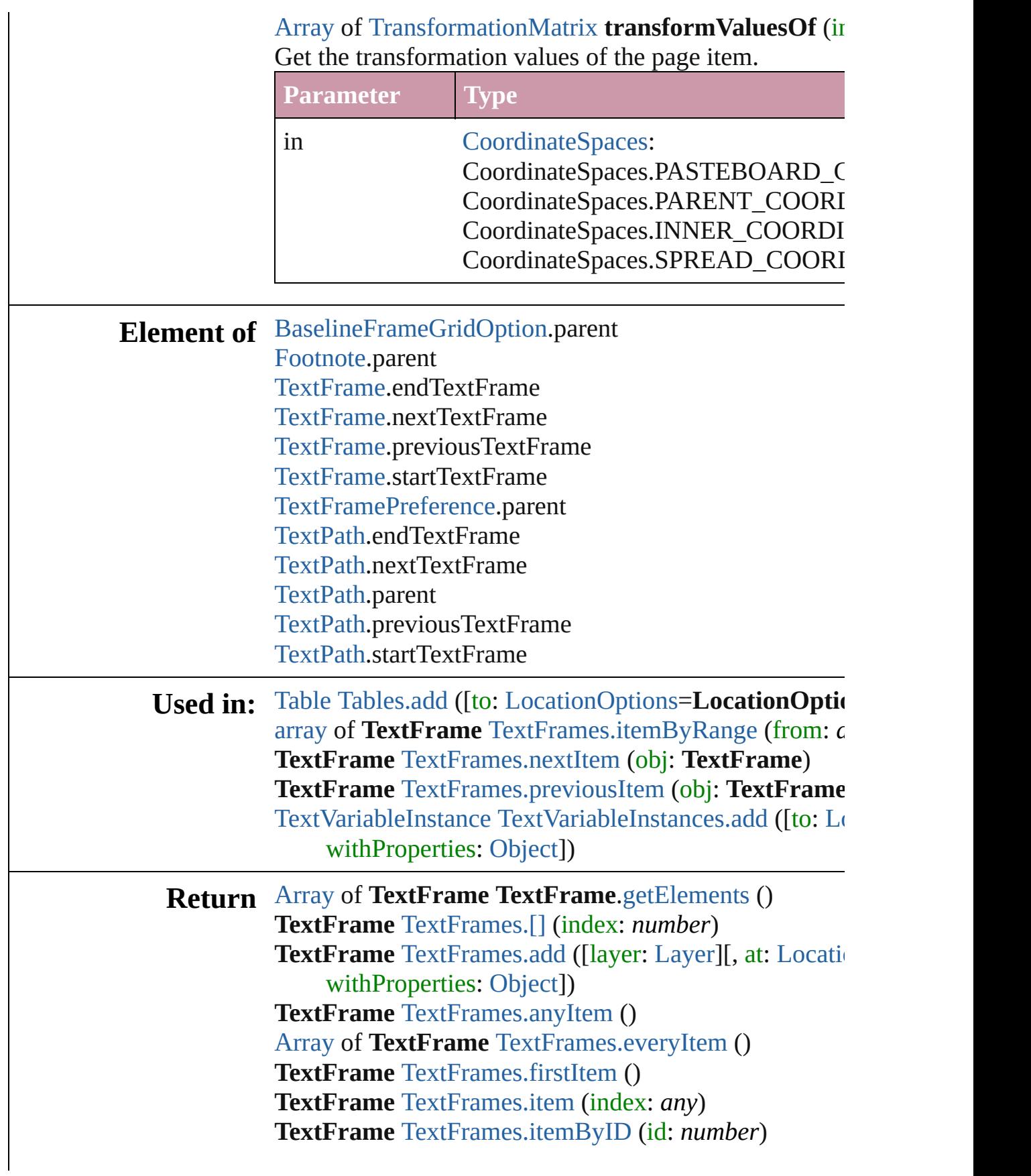

**TextFrame** [TextFrames.itemByName](#page-4047-6) (name: *string*) [Array](#page-20-0) of **TextFrame** [TextFrames.itemByRange](#page-4047-0) (from: *any* **TextFrame** [TextFrames.lastItem](#page-4048-2) () **TextFrame** [TextFrames.middleItem](#page-4048-3) () **TextFrame** [TextFrames.nextItem](#page-4048-0) (obj: **TextFrame**) **TextFrame** [TextFrames.previousItem](#page-4048-1) (obj: **TextFrame**

Jongware, 20-

[Contents](#page-0-0) :: [Index](#page-4617-0)

# **Class**

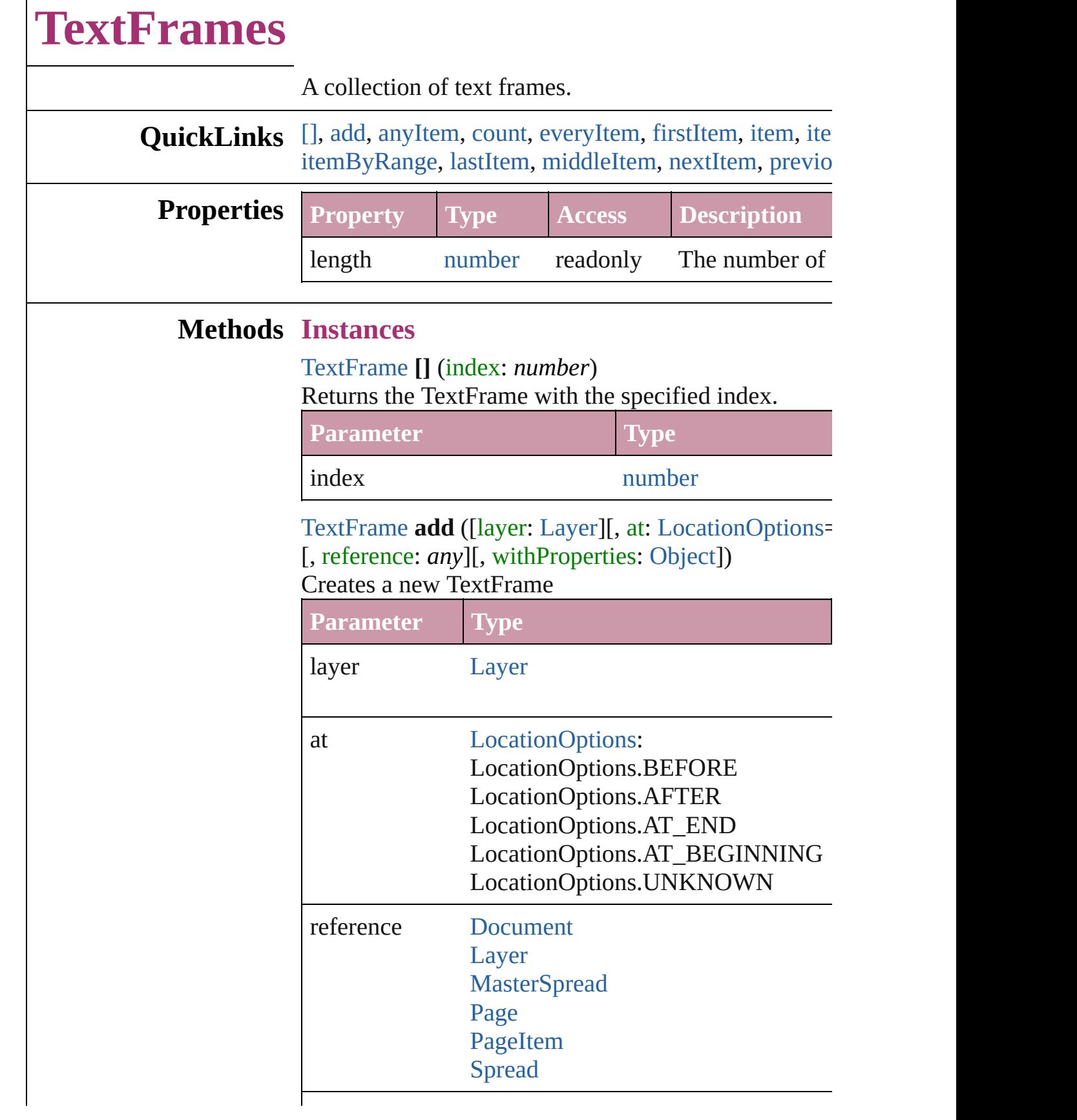

<span id="page-4046-1"></span><span id="page-4046-0"></span>L,

Г

#### withProperties [Object](#page-115-0)

<span id="page-4047-1"></span>[TextFrame](#page-4020-0) **anyItem** () Returns any TextFrame in the collection.

<span id="page-4047-7"></span>number **count** () Displays the number of elements in the TextFrame.

<span id="page-4047-2"></span>[Array](#page-20-0) of [TextFrame](#page-4020-0) **everyItem** () Returns every TextFrame in the collection.

<span id="page-4047-3"></span>[TextFrame](#page-4020-0) **firstItem** () Returns the first TextFrame in the collection.

# <span id="page-4047-4"></span>[TextFrame](#page-4020-0) **item** (index: *any*)

Returns the TextFrame with the specified index or name.

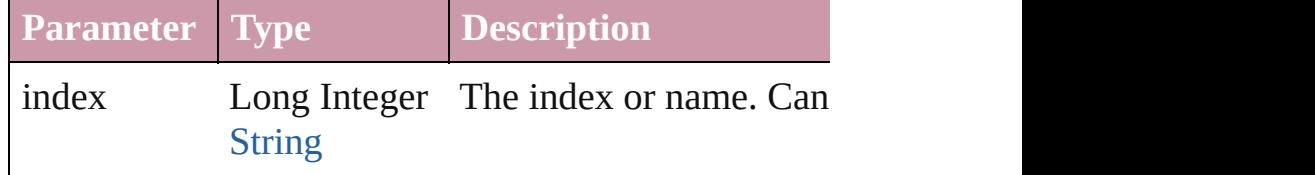

#### <span id="page-4047-5"></span>[TextFrame](#page-4020-0) **itemByID** (id: *number*)

Returns the TextFrame with the specified ID.

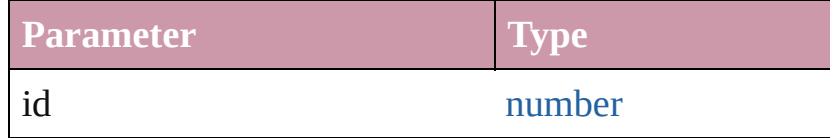

# <span id="page-4047-6"></span>[TextFrame](#page-4020-0) **itemByName** (name: *string*)

Returns the TextFrame with the specified name.

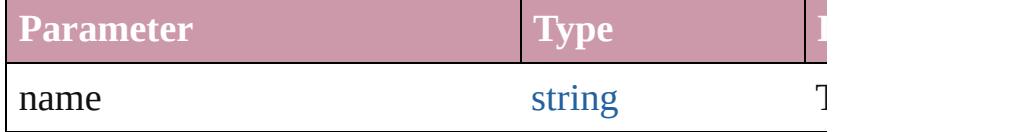

<span id="page-4047-0"></span>[Array](#page-20-0) of [TextFrame](#page-4020-0) **itemByRange** (from: *any*, to: *any* Returns the TextFrames within the specified range.

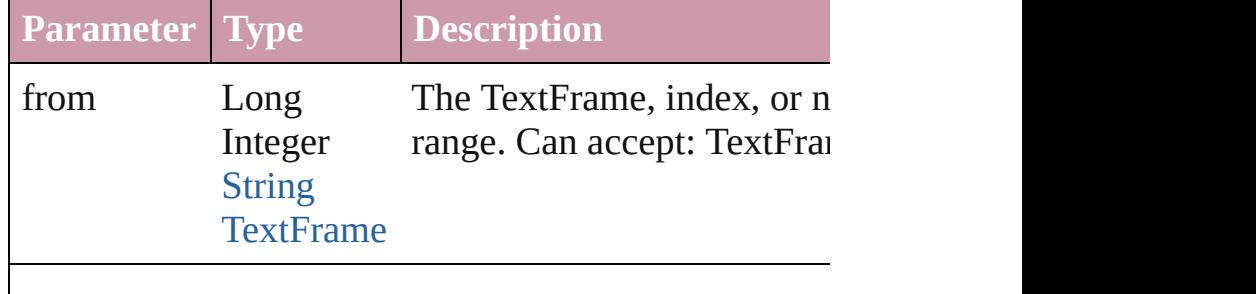

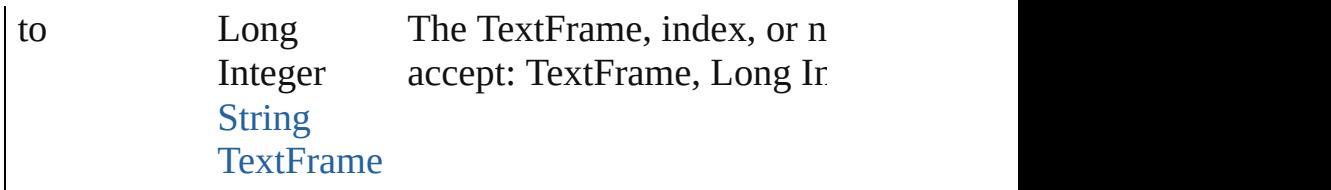

<span id="page-4048-2"></span>[TextFrame](#page-4020-0) **lastItem** () Returns the last TextFrame in the collection.

### <span id="page-4048-3"></span>[TextFrame](#page-4020-0) **middleItem** ()

Returns the middle TextFrame in the collection.

# <span id="page-4048-0"></span>[TextFrame](#page-4020-0) **nextItem** (obj: [TextFrame](#page-4020-0))

Returns the TextFrame whose index follows the speci

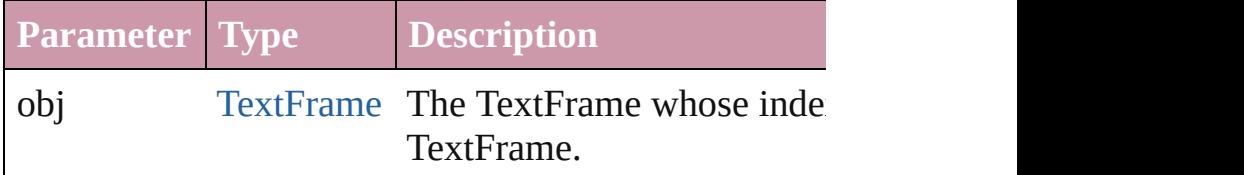

### <span id="page-4048-1"></span>[TextFrame](#page-4020-0) **previousItem** (obj: [TextFrame](#page-4020-0)) Returns the TextFrame with the index previous to the

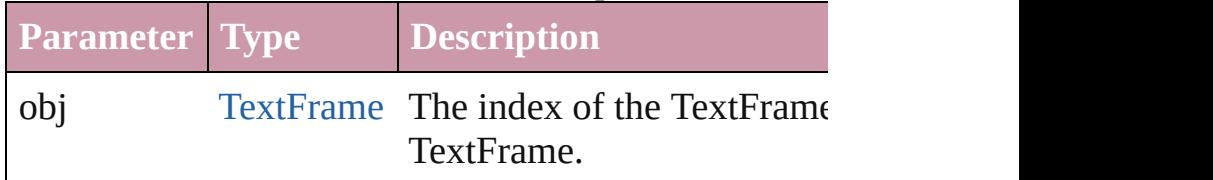

### string **toSource** ()

Generates a string which, if executed, will return the Text

### **Element of** [Button](#page-1514-0).textFrames

[Cell.](#page-3308-0)textFrames [Character.](#page-3527-0)parentTextFrames [Character.](#page-3527-0)textFrames [Document.](#page-265-0)textFrames [Footnote](#page-3628-0).textFrames [GraphicLine.](#page-1796-0)textFrames [Group.](#page-1827-0)textFrames [InsertionPoint](#page-3663-0).parentTextFrames [InsertionPoint](#page-3663-0).textFrames [Layer](#page-1903-0).textFrames [Line](#page-3720-0).parentTextFrames [Line](#page-3720-0).textFrames

[MasterSpread.](#page-1917-0)textFrames [Oval.](#page-1932-0)textFrames [Page.](#page-1999-0)textFrames [PageItem](#page-2010-0).textFrames [Paragraph](#page-3818-0).parentTextFrames [Paragraph](#page-3818-0).textFrames [Polygon.](#page-2067-0)textFrames [Rectangle](#page-2094-0).textFrames [Spread.](#page-2131-0)textFrames [State.](#page-1734-0)textFrames [Story](#page-3902-0).textContainers [Story](#page-3902-0).textFrames [Table.](#page-3422-0)textFrames [Text](#page-3944-0).parentTextFrames [Text](#page-3944-0).textFrames [TextColumn.](#page-3982-0)parentTextFrames [TextColumn.](#page-3982-0)textFrames [TextFrame.](#page-4020-0)textFrames [TextStyleRange.](#page-4062-0)parentTextFrames [TextStyleRange.](#page-4062-0)textFrames [Word](#page-4131-0).parentTextFrames [Word](#page-4131-0).textFrames [XmlStory.](#page-4587-0)textContainers

Jongware, 20-

[Contents](#page-0-0) :: [Index](#page-4617-0)

# <span id="page-4050-0"></span>**Class**

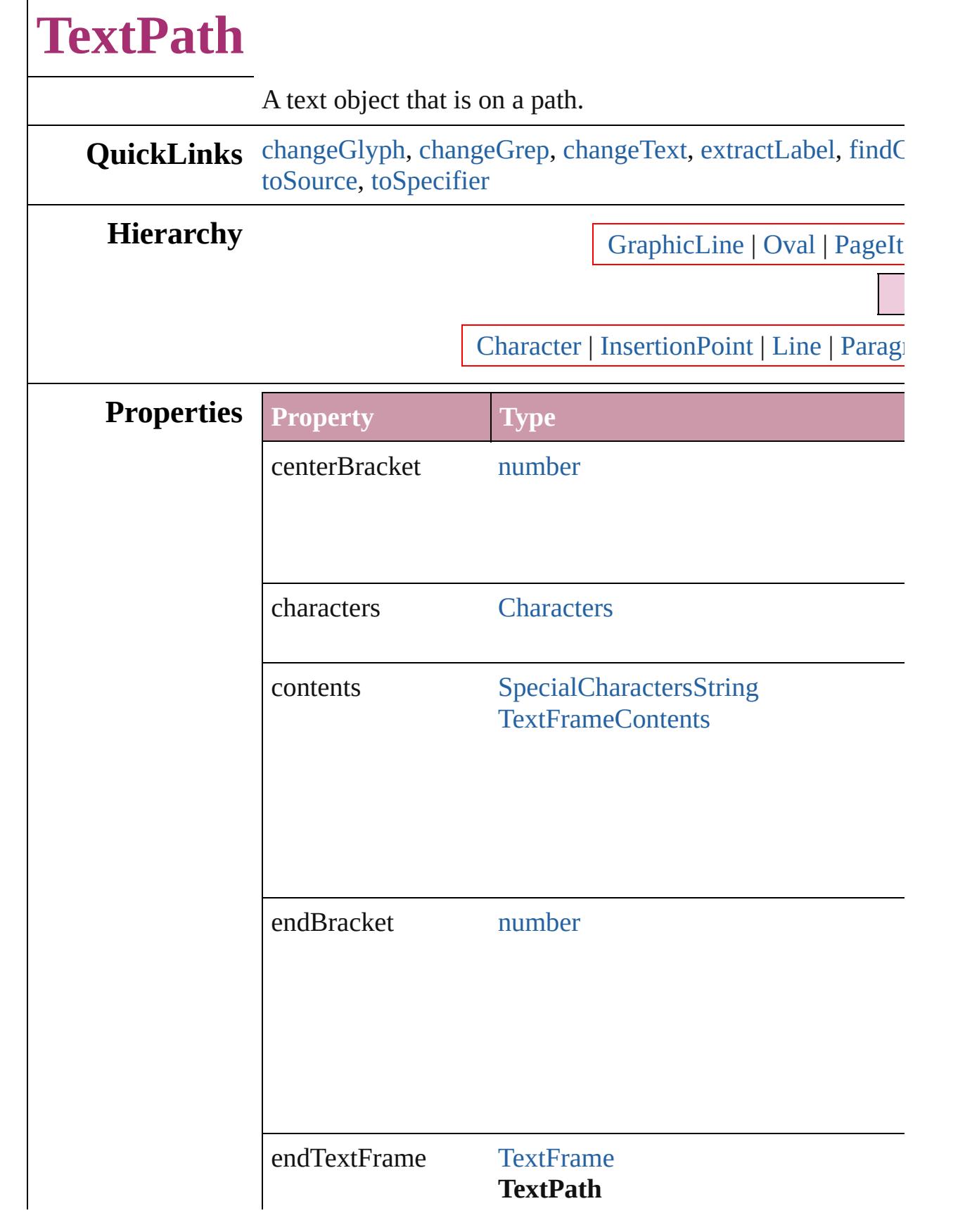

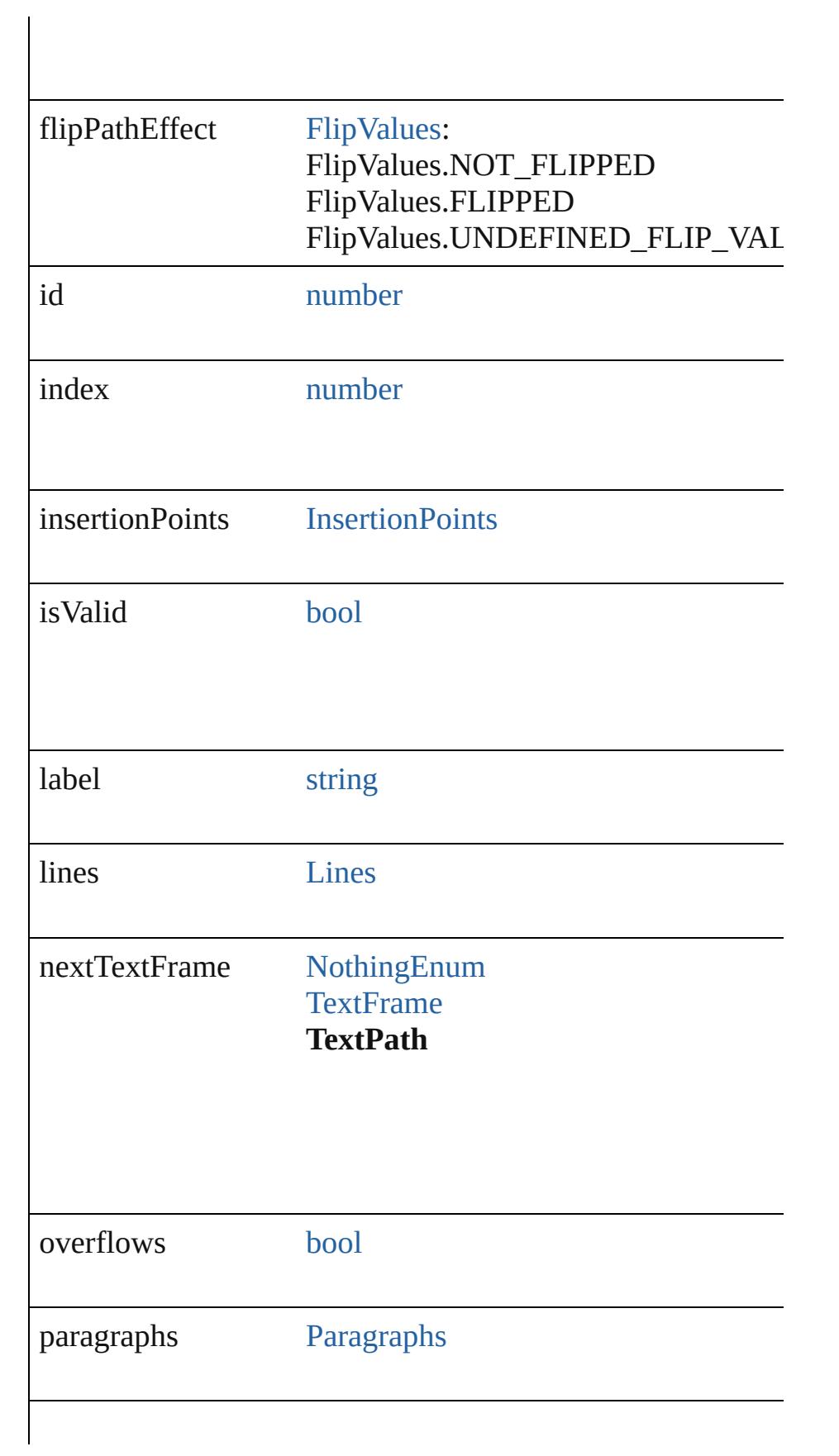

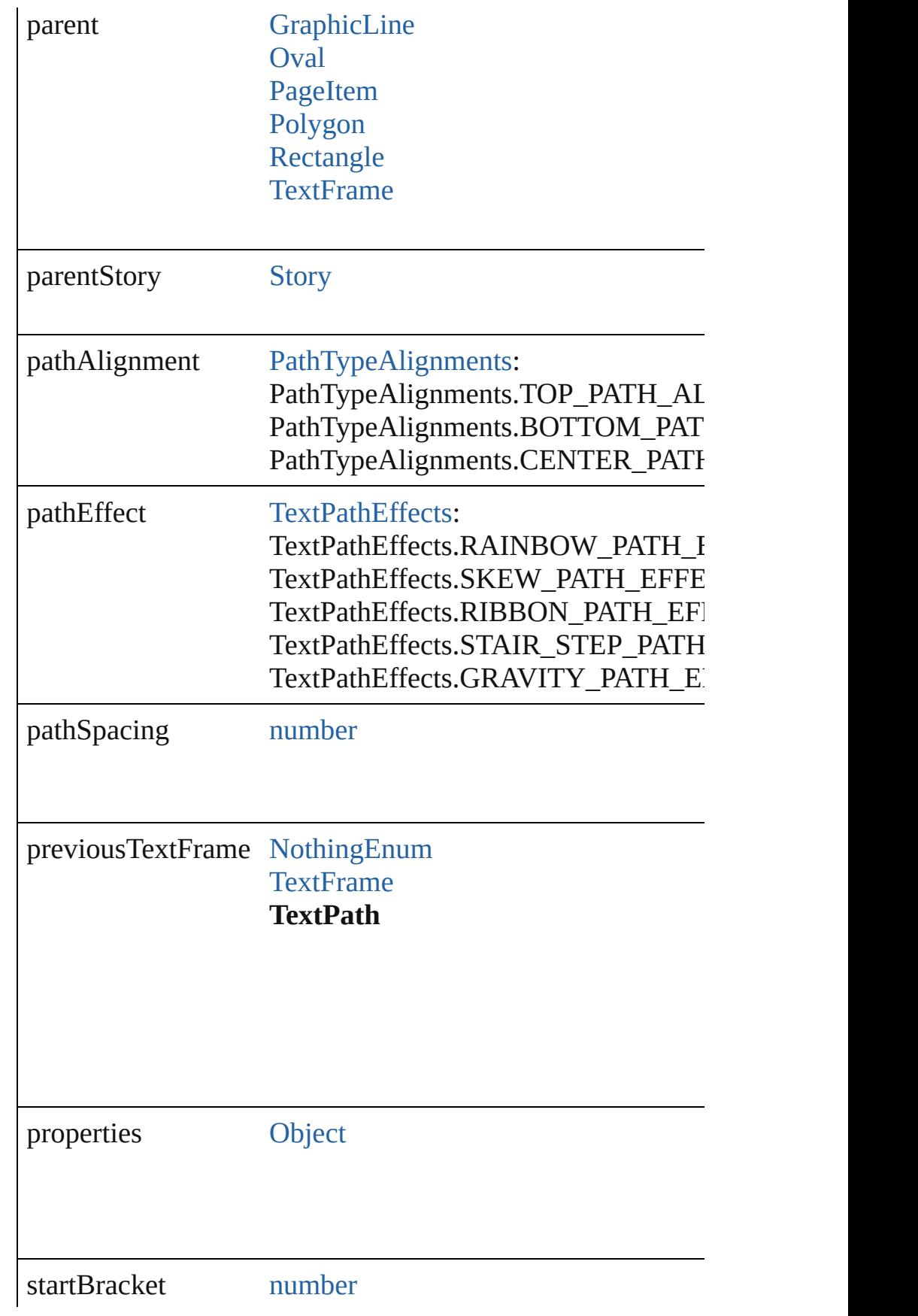

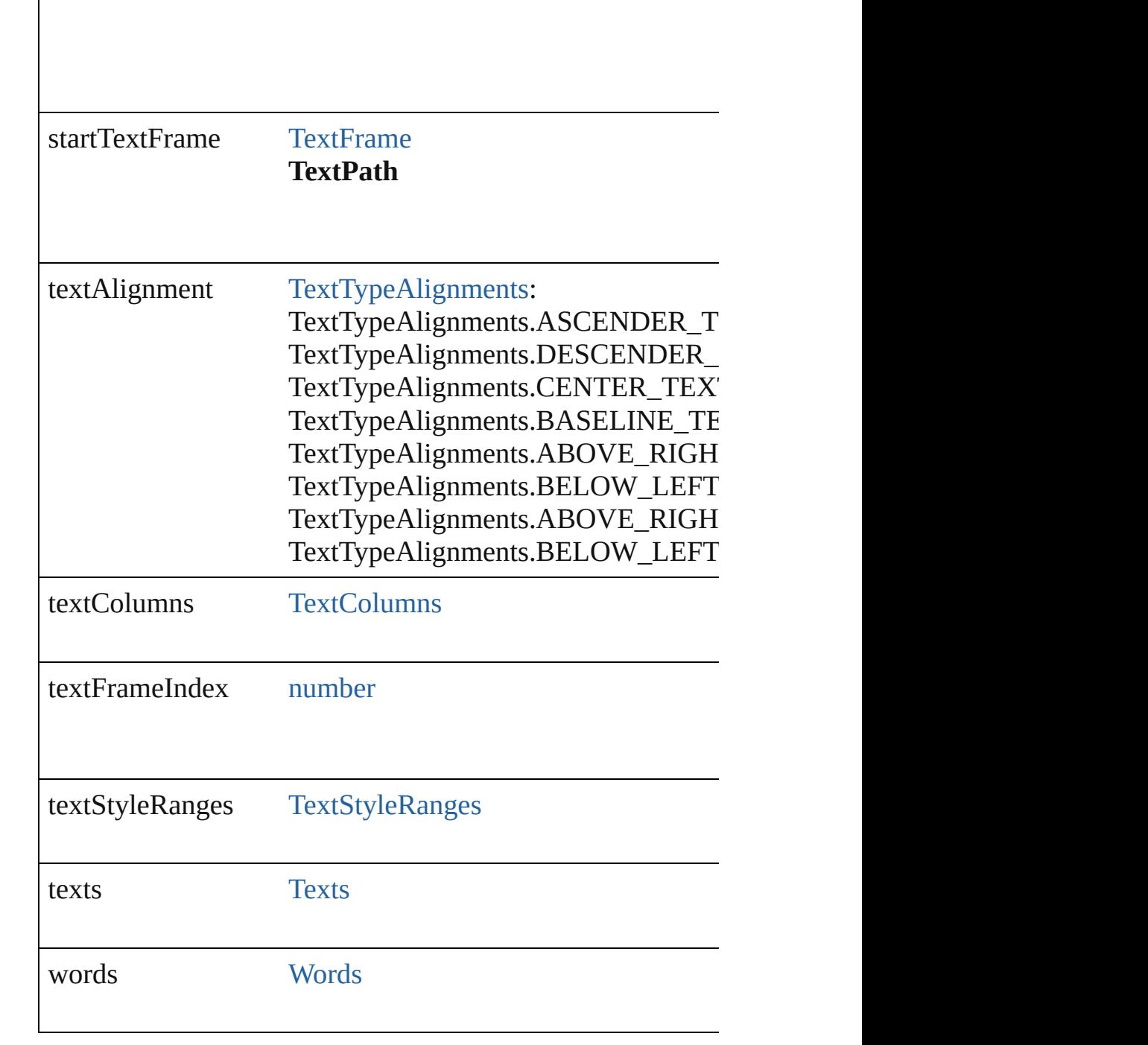

# **Methods Instances**

<span id="page-4054-0"></span>[Array](#page-20-0) of [Text](#page-3944-0) **changeGlyph** ([reverseOrder: *bool*]) Finds glyphs that match the find what value and replaces the

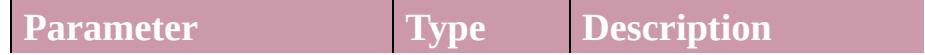

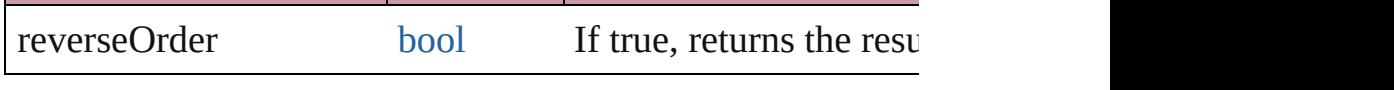

<span id="page-4055-0"></span>[Array](#page-20-0) of [Text](#page-3944-0) **changeGrep** ([reverseOrder: *bool*])

Finds text that matches the find what value and replaces the

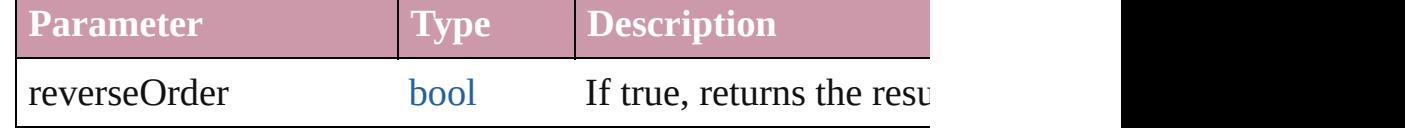

<span id="page-4055-1"></span>[Array](#page-20-0) of [Text](#page-3944-0) **changeText** ([reverseOrder: *bool*]) Finds text that matches the find what value and replaces the

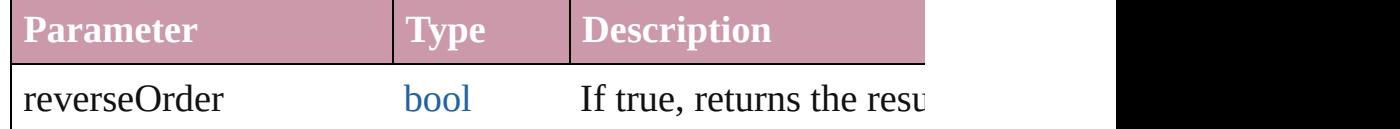

# <span id="page-4055-2"></span>string **extractLabel** (key: *string*)

Gets the label value associated with the specified key.

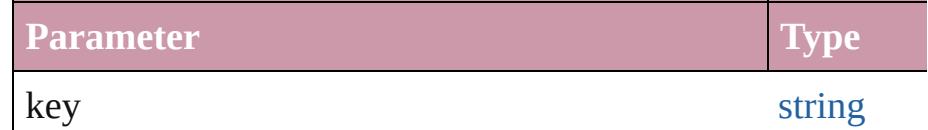

<span id="page-4055-3"></span>[Array](#page-20-0) of [Text](#page-3944-0) **findGlyph** ([reverseOrder: *bool*]) Finds glyphs that match the find what value.

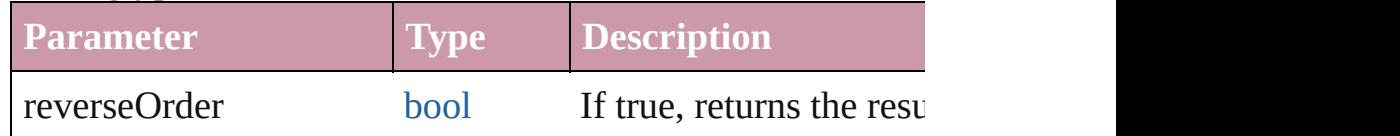

[Array](#page-20-0) of [Text](#page-3944-0) **findGrep** ([reverseOrder: *bool*]) Finds text that matches the find what value.

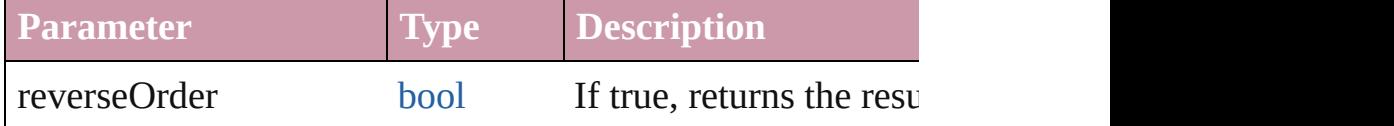

[Array](#page-20-0) of [Text](#page-3944-0) **findText** ([reverseOrder: *bool*]) Finds text that matches the find what value.

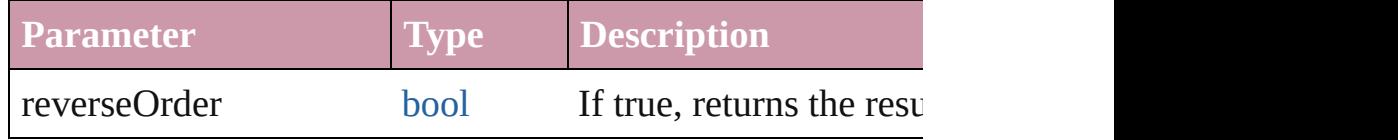

<span id="page-4055-4"></span>[Array](#page-20-0) of [TextPath](#page-4050-0) **getElements** ()

Resolves the object specifier, creating an array of object ref

<span id="page-4056-3"></span><span id="page-4056-2"></span><span id="page-4056-1"></span><span id="page-4056-0"></span>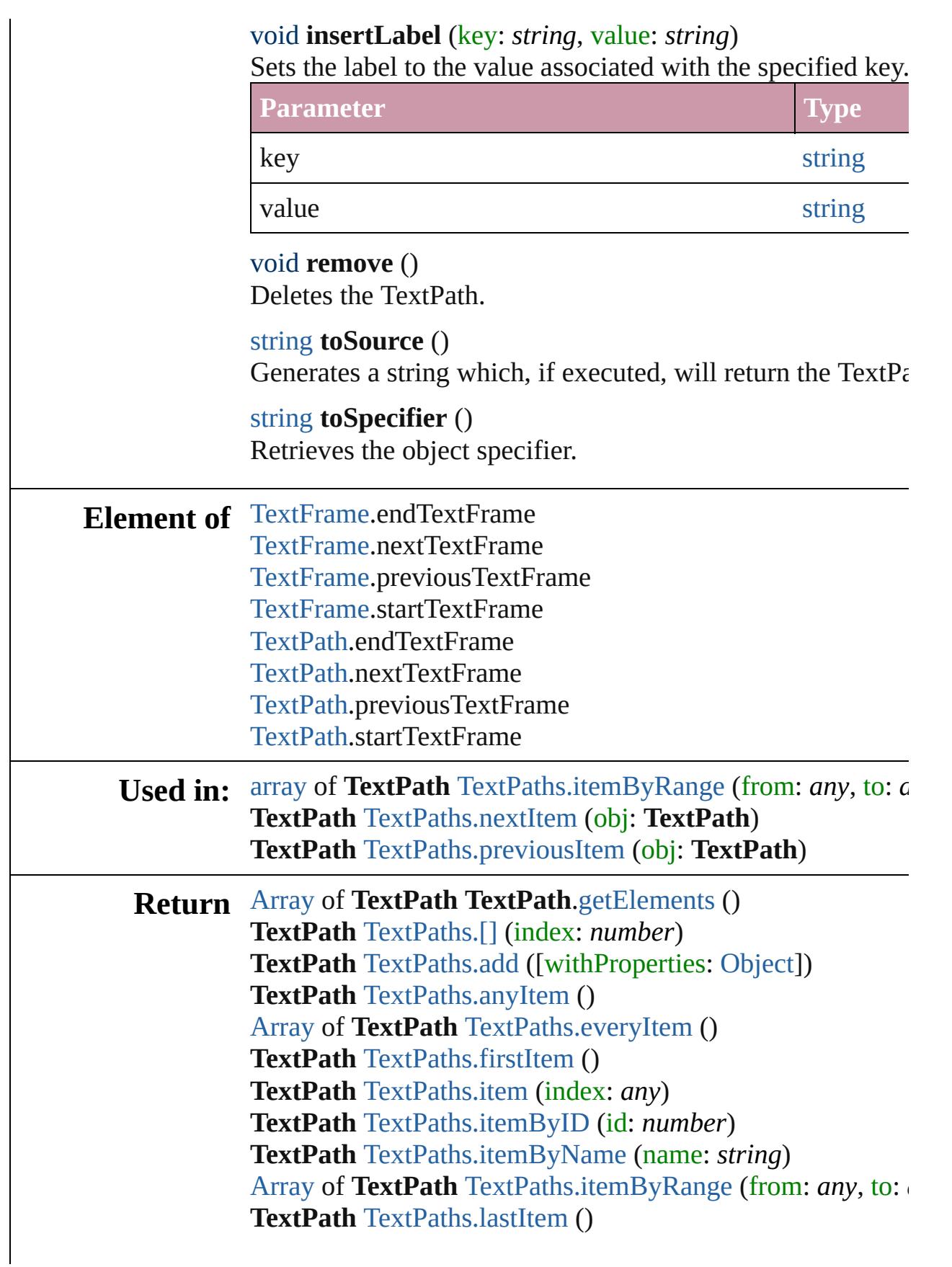

## **TextPath** [TextPaths.middleItem](#page-4060-5) () **TextPath** [TextPaths.nextItem](#page-4060-1) (obj: **TextPath**) **TextPath** [TextPaths.previousItem](#page-4061-0) (obj: **TextPath**)

Jongware, 20-

[Contents](#page-0-0) :: [Index](#page-4617-0)

# **Class**

# **TextPaths**

<span id="page-4059-6"></span><span id="page-4059-5"></span><span id="page-4059-4"></span><span id="page-4059-3"></span><span id="page-4059-2"></span><span id="page-4059-1"></span><span id="page-4059-0"></span>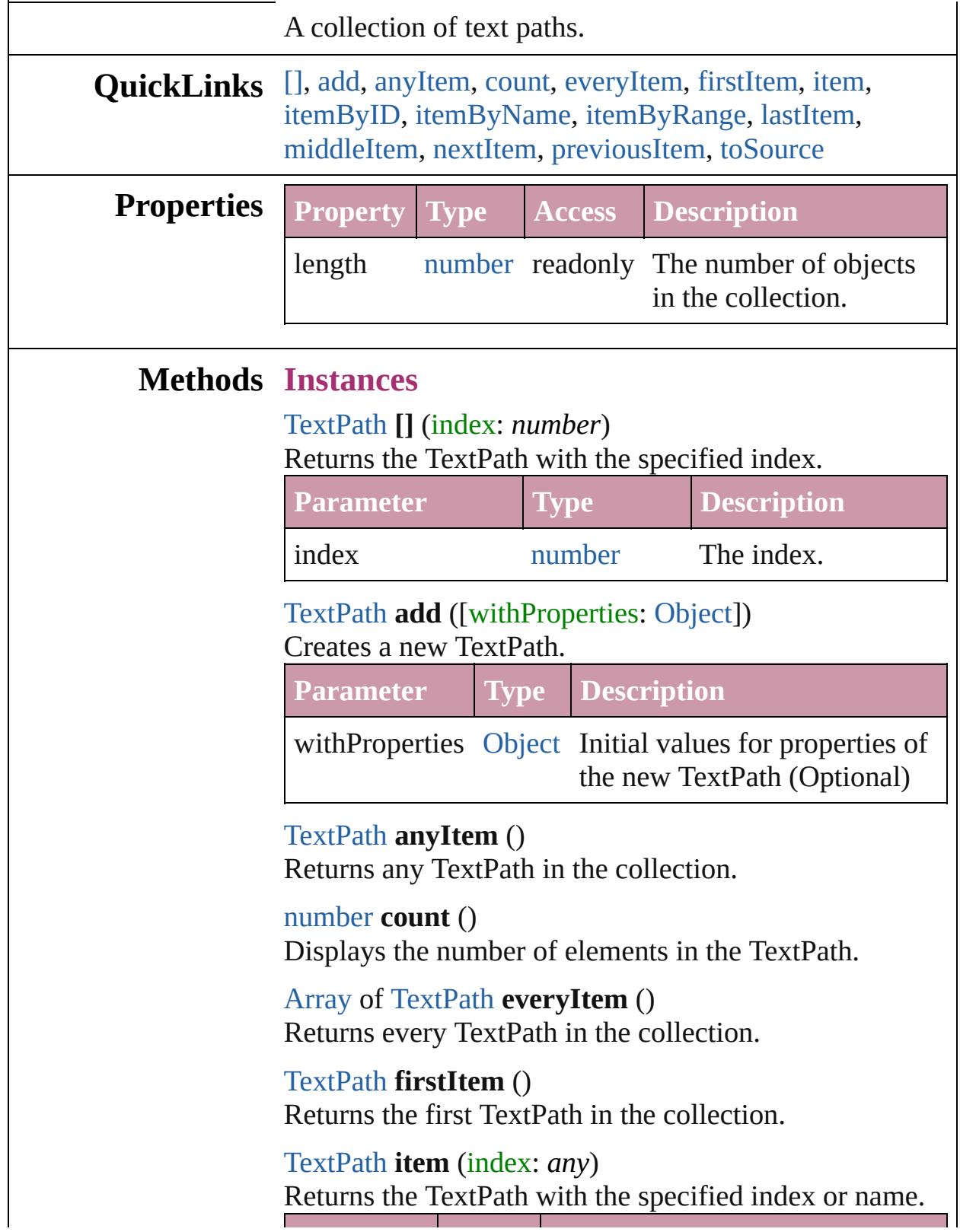

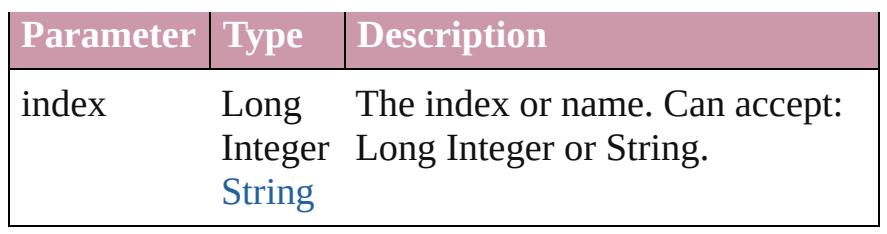

<span id="page-4060-2"></span>[TextPath](#page-4050-0) **itemByID** (id: *number*) Returns the TextPath with the specified ID.

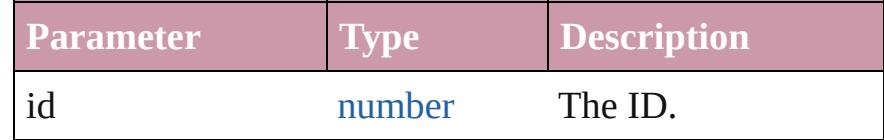

<span id="page-4060-3"></span>[TextPath](#page-4050-0) **itemByName** (name: *string*)

Returns the TextPath with the specified name.

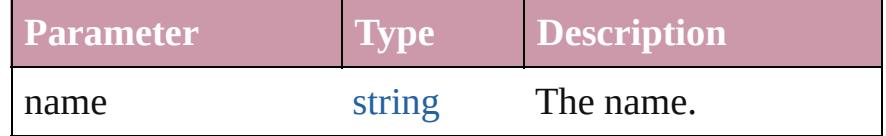

<span id="page-4060-0"></span>[Array](#page-20-0) of [TextPath](#page-4050-0) **itemByRange** (from: *any*, to: *any*) Returns the TextPaths within the specified range.

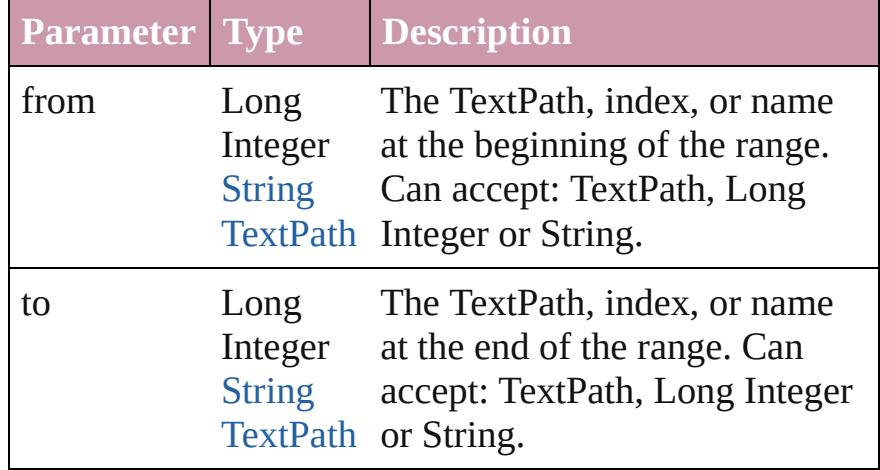

### <span id="page-4060-4"></span>[TextPath](#page-4050-0) **lastItem** ()

Returns the last TextPath in the collection.

### <span id="page-4060-5"></span>[TextPath](#page-4050-0) **middleItem** ()

Returns the middle TextPath in the collection.

### <span id="page-4060-1"></span>[TextPath](#page-4050-0) **nextItem** (obj: [TextPath](#page-4050-0))

Returns the TextPath whose index follows the specified TextPath in the collection.

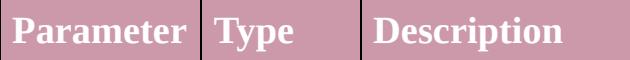

<span id="page-4061-1"></span><span id="page-4061-0"></span>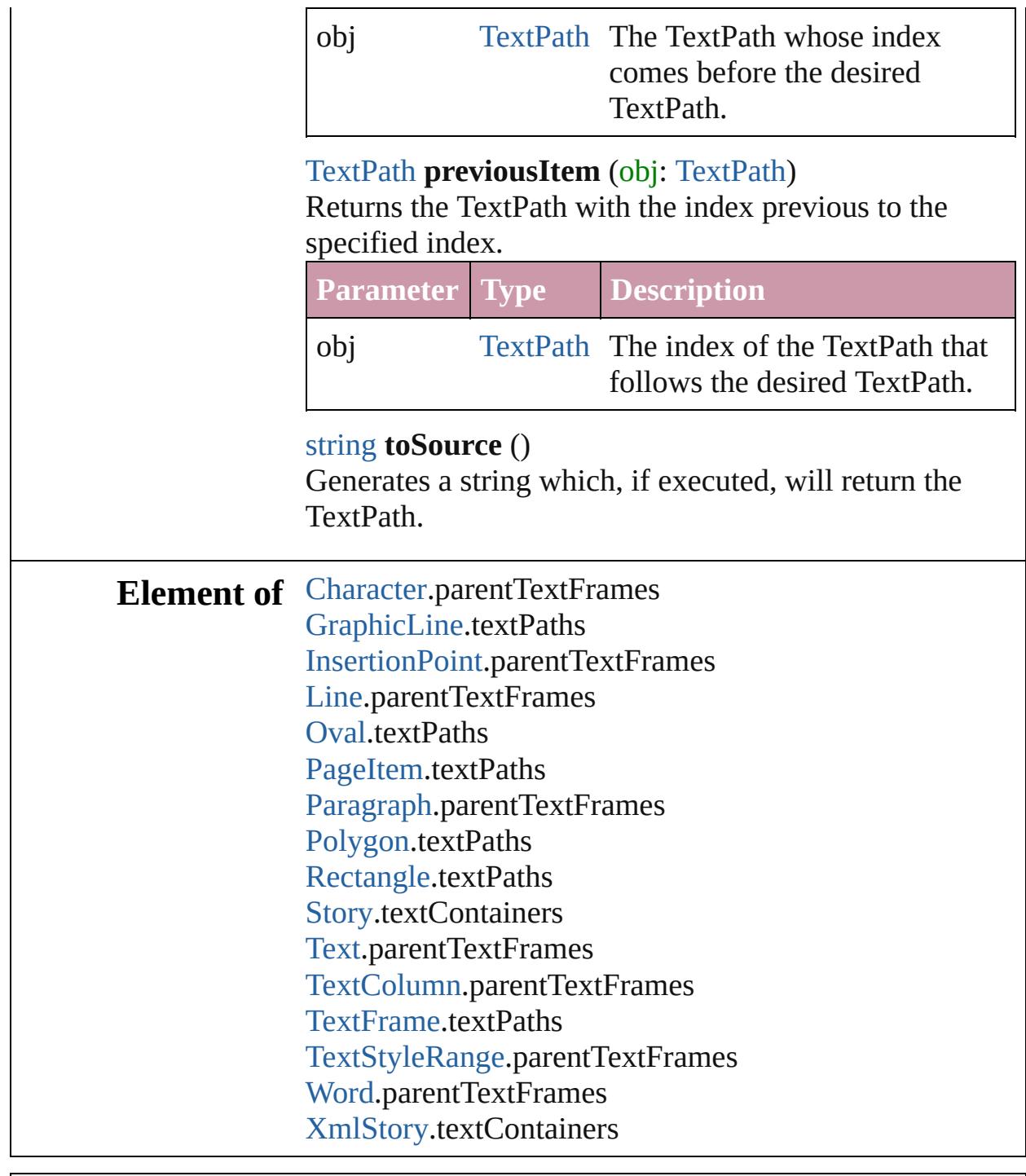

Jongware, 20-

[Contents](#page-0-0) :: [Index](#page-4617-0)

# <span id="page-4062-0"></span>**Class**

# **TextStyleRange**

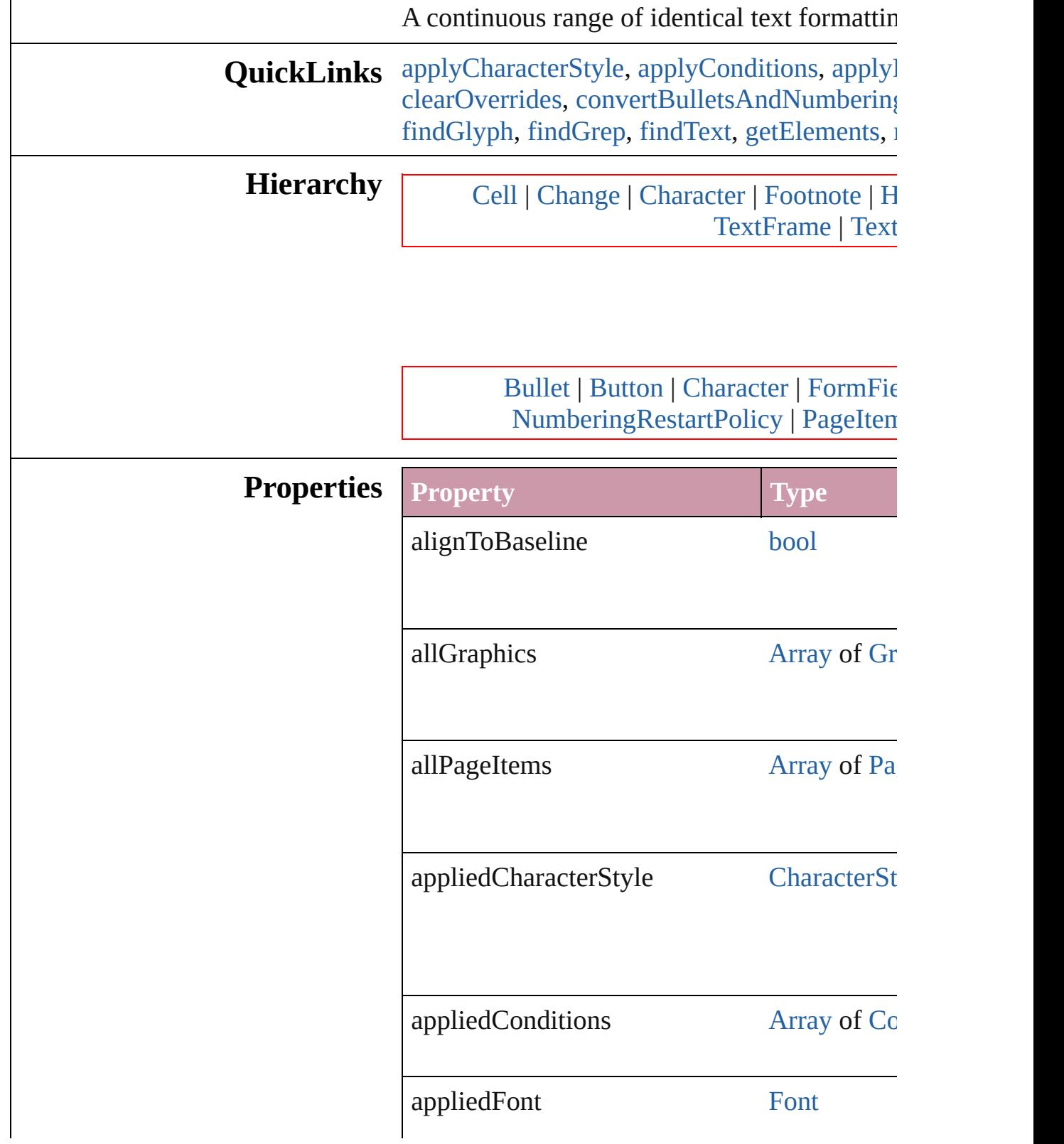

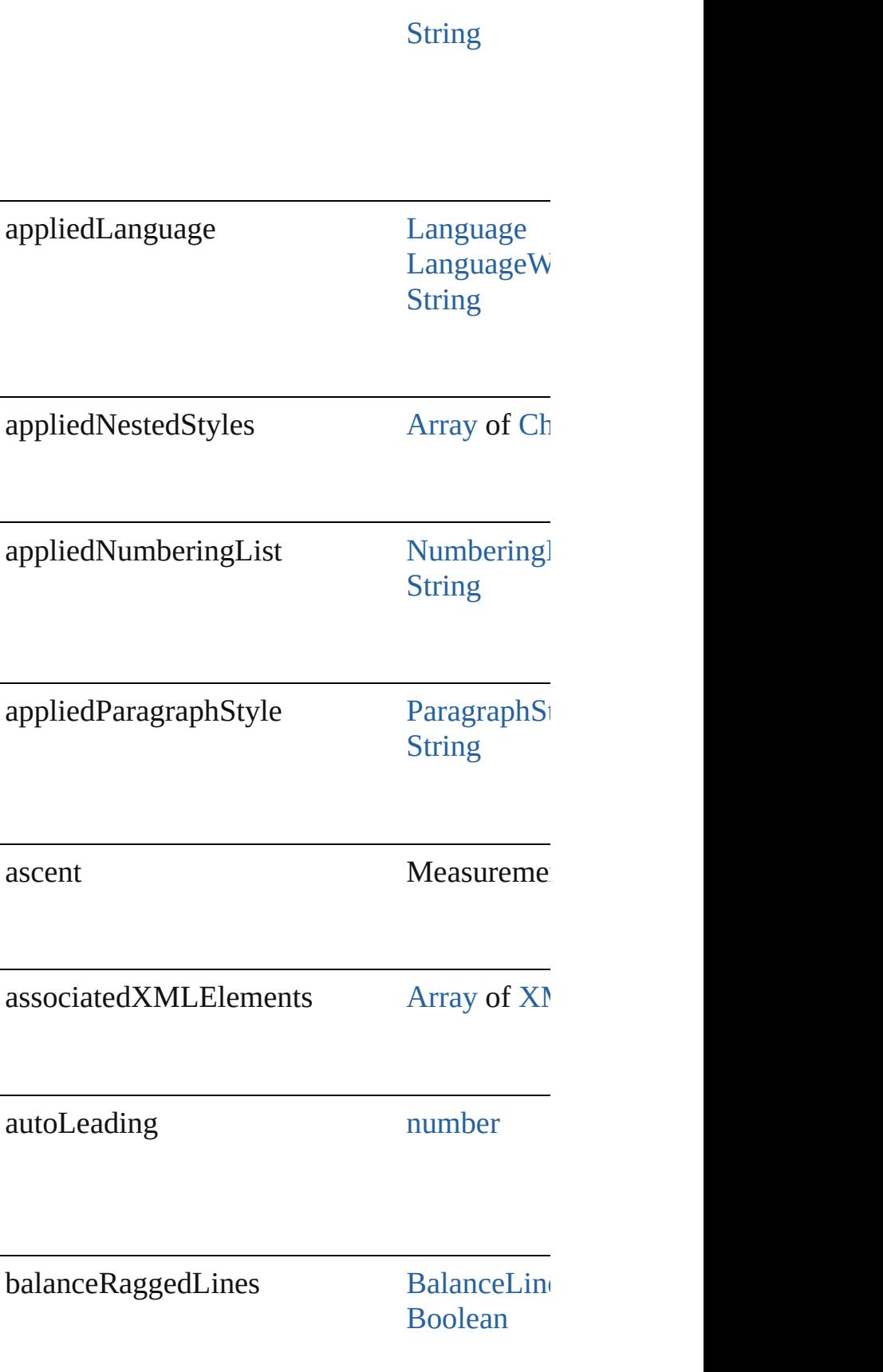

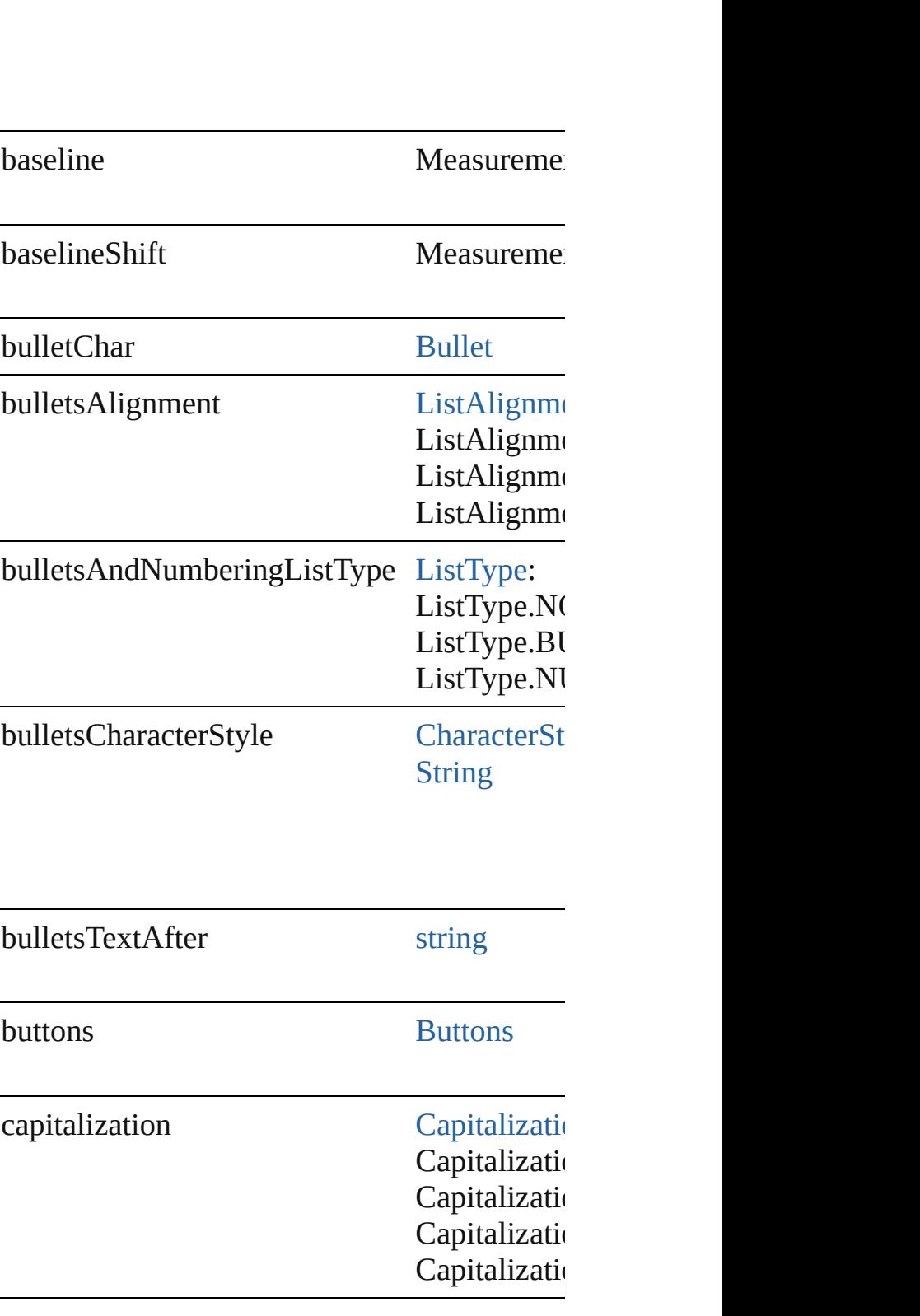

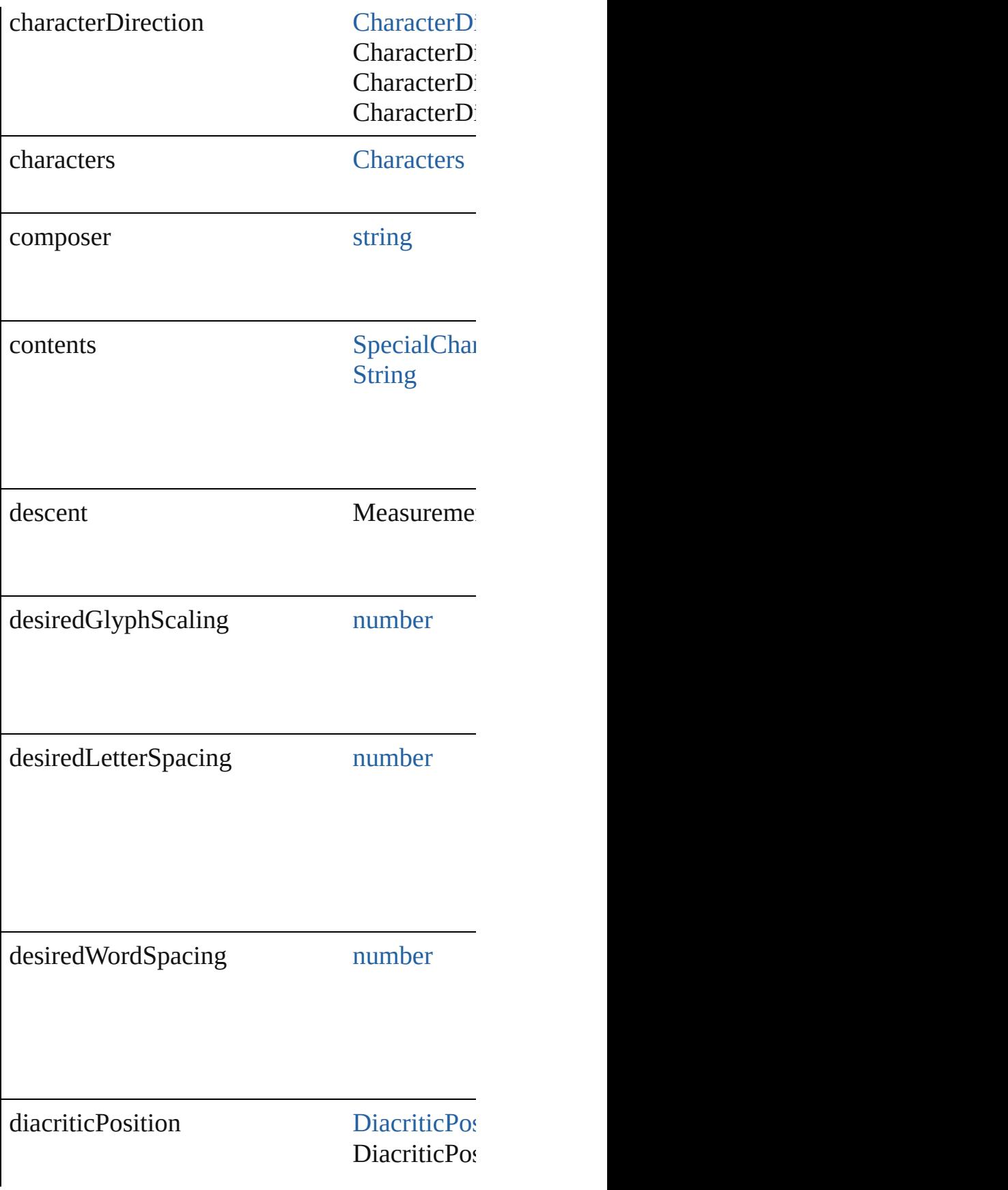

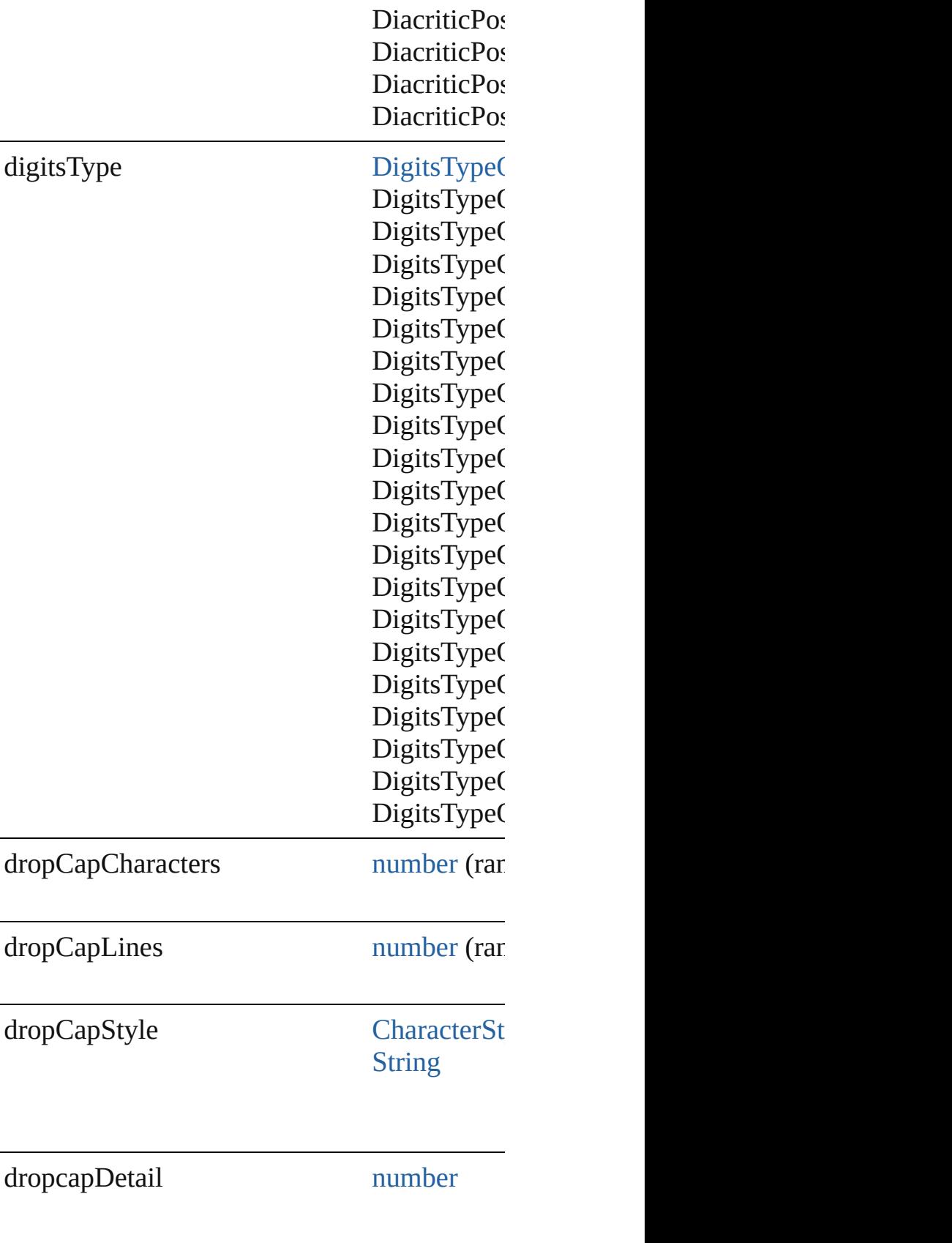
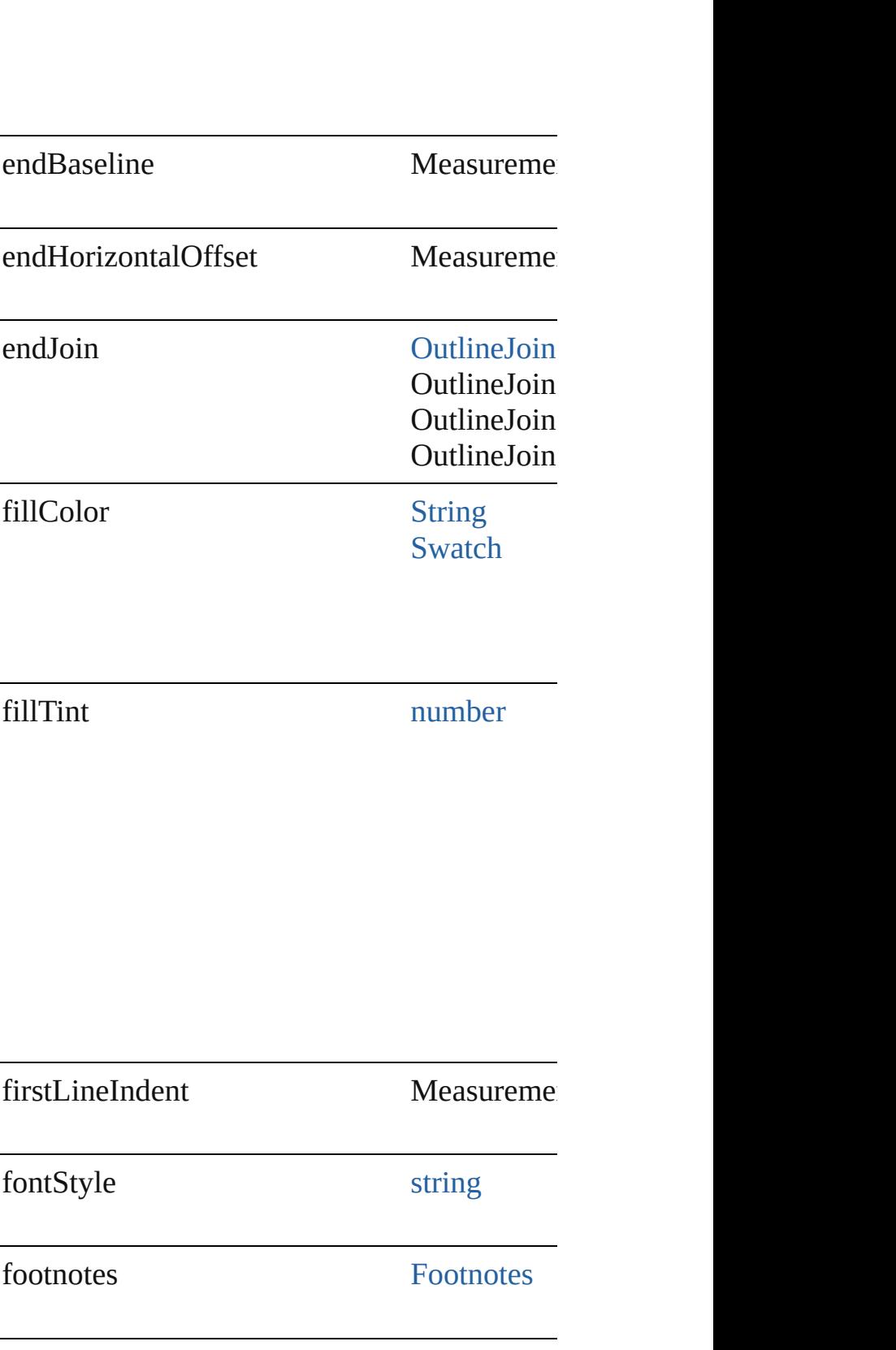

 $\mathsf{I}$ 

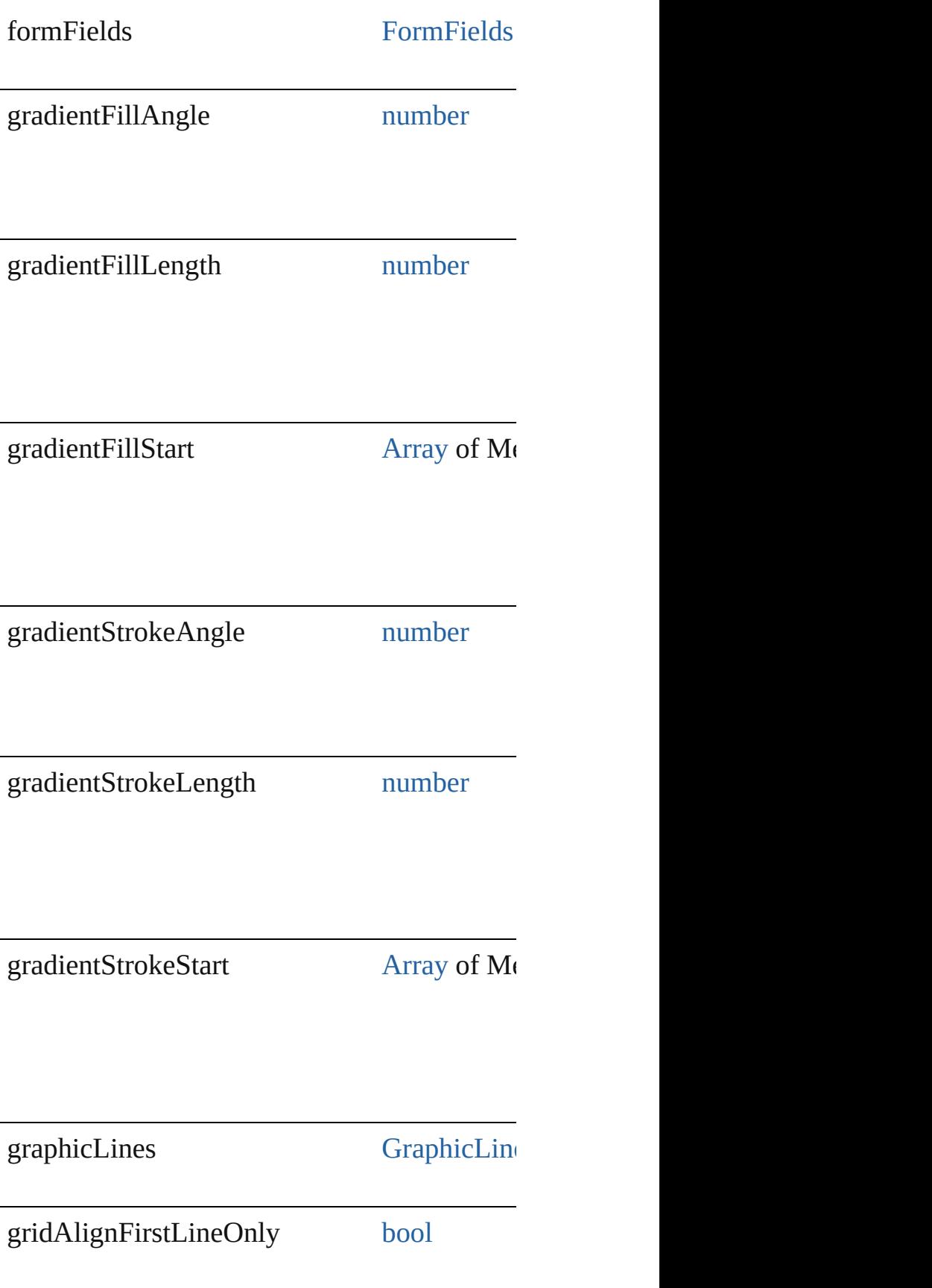

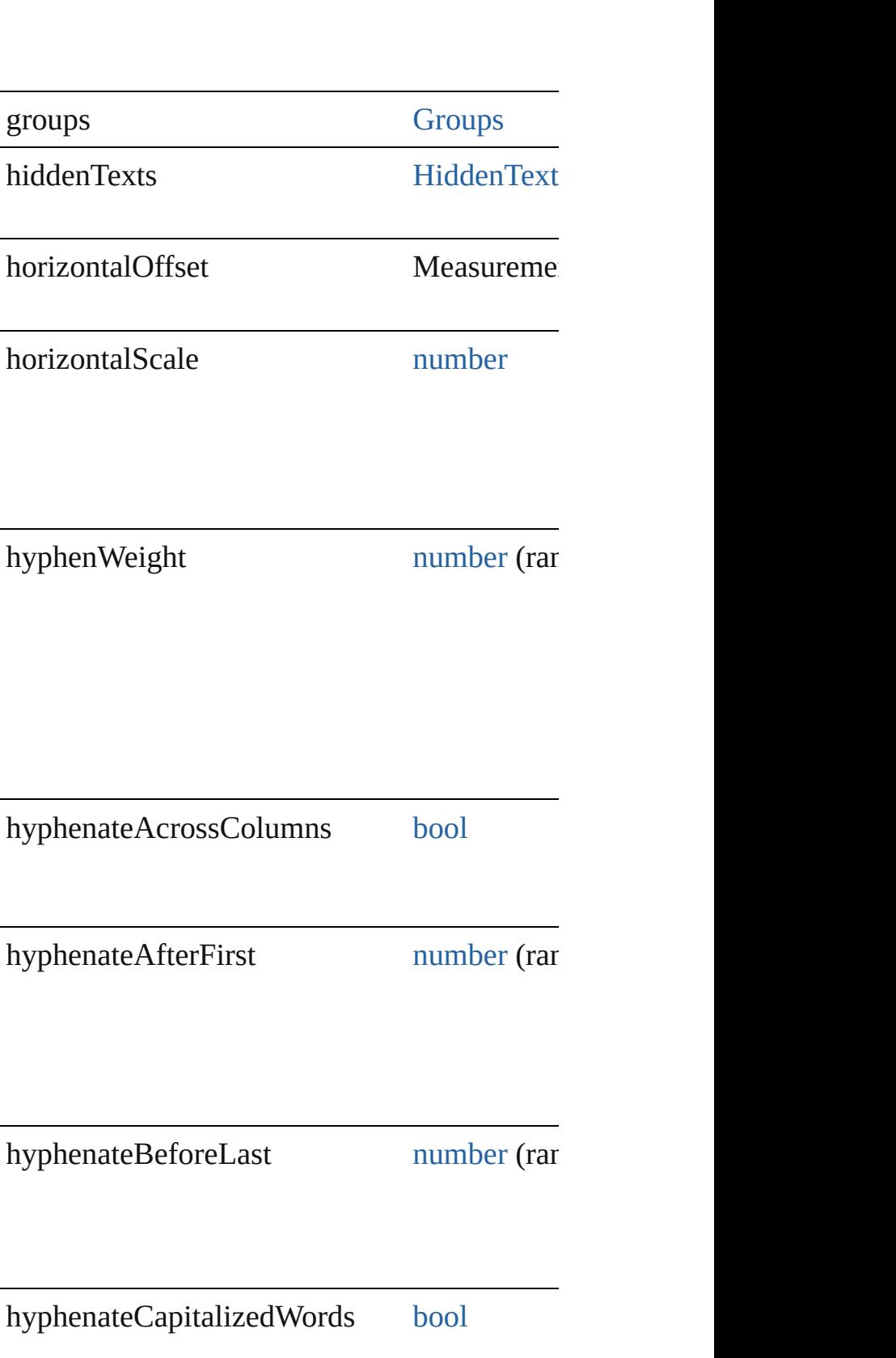

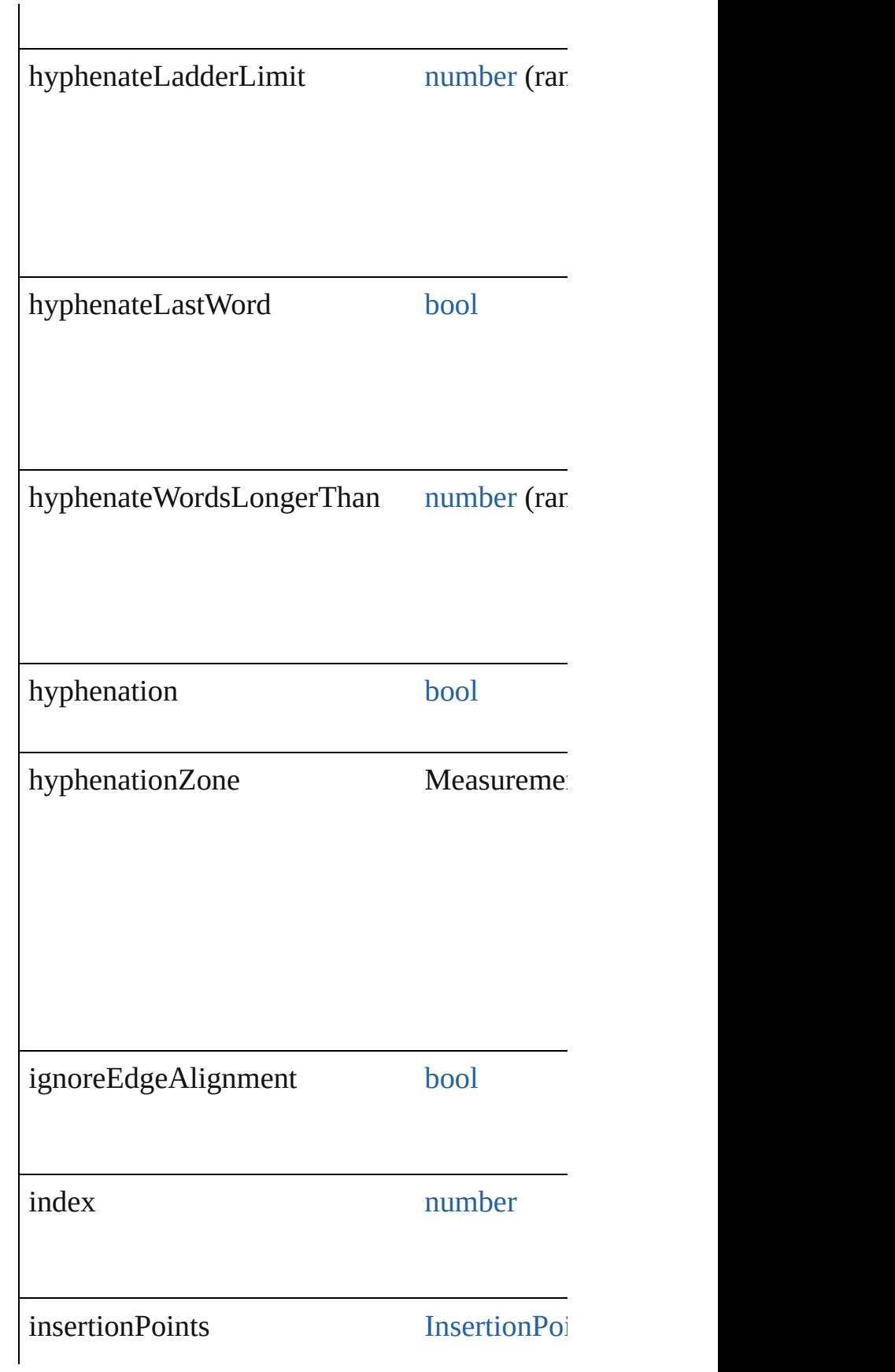

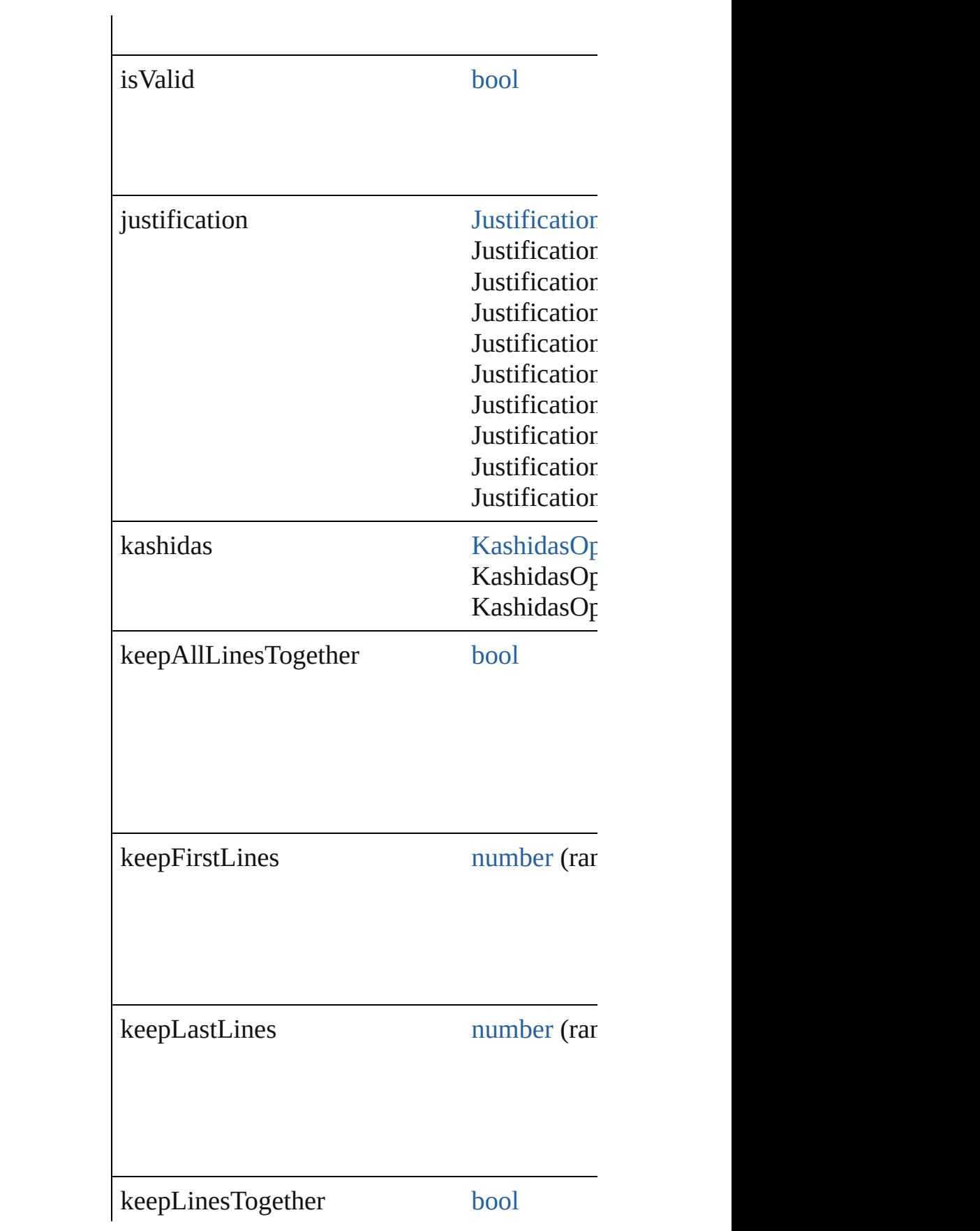

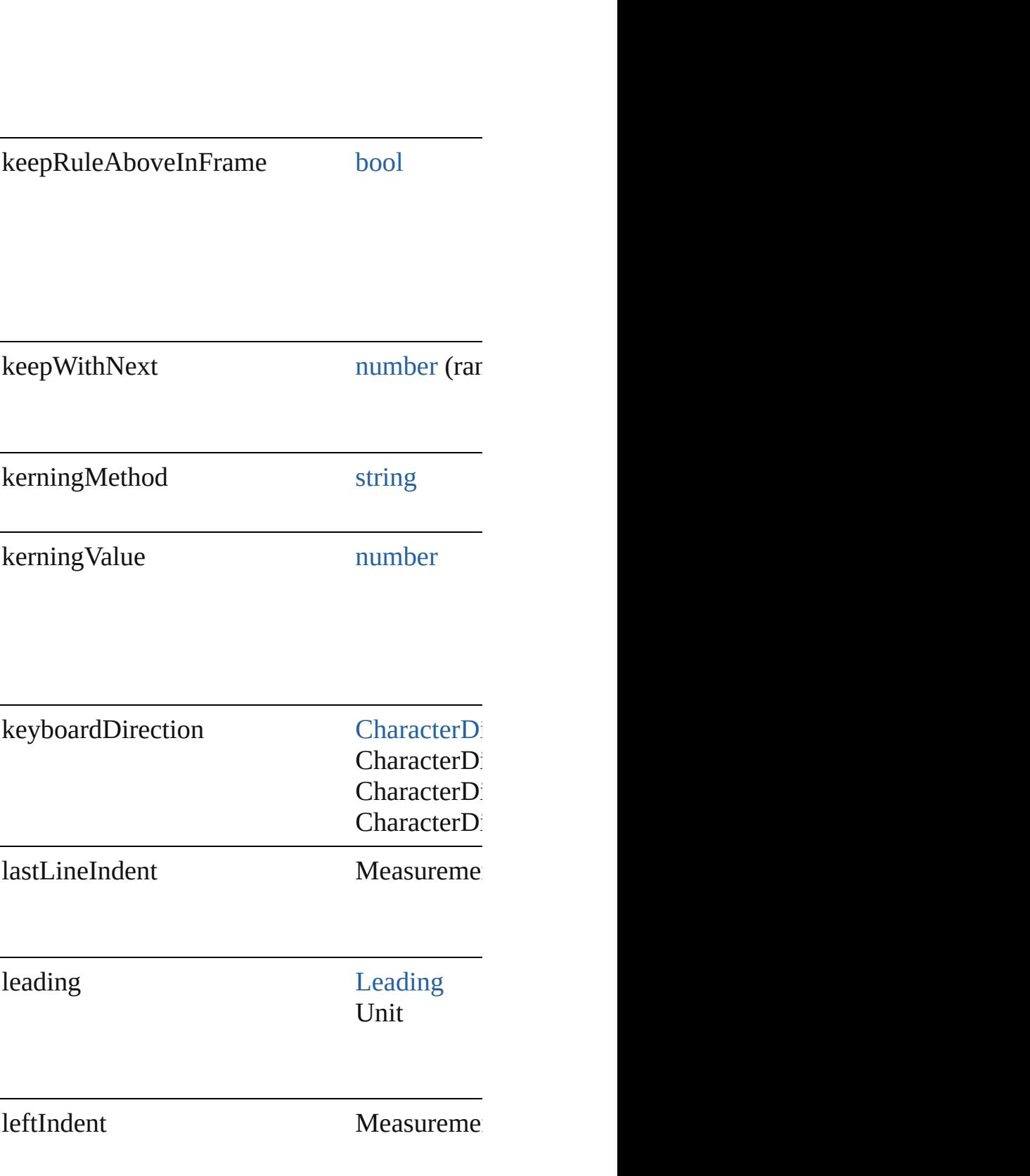

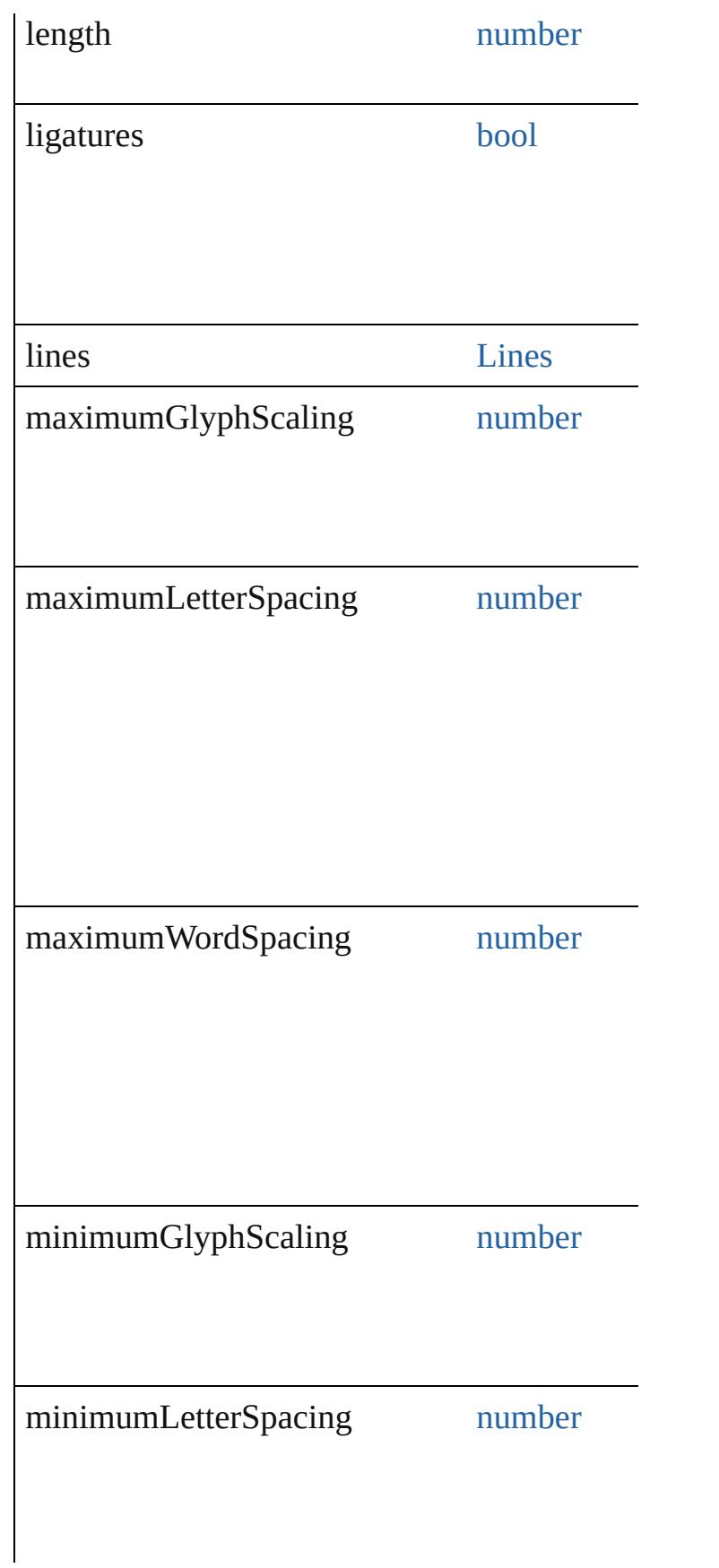

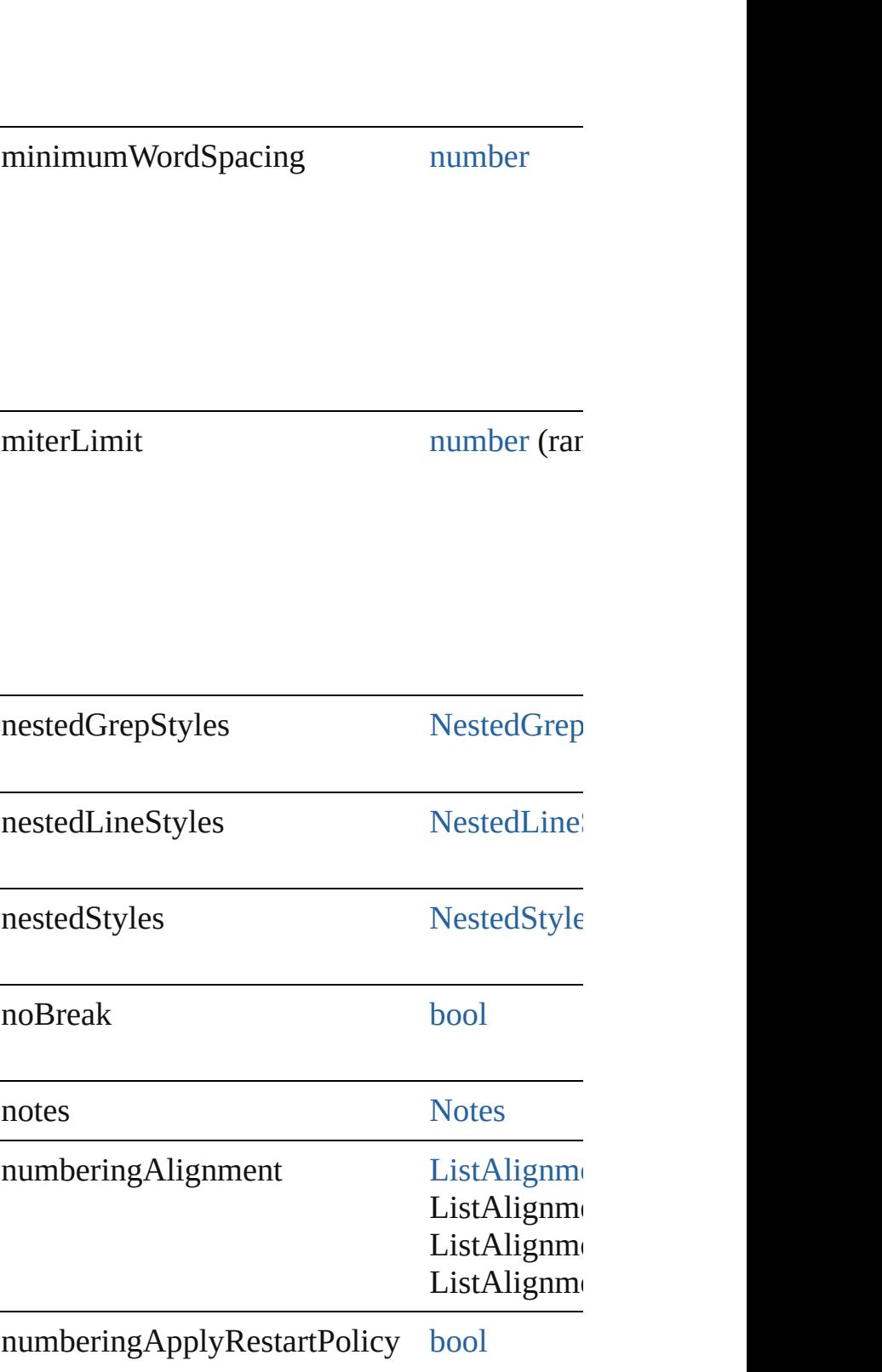

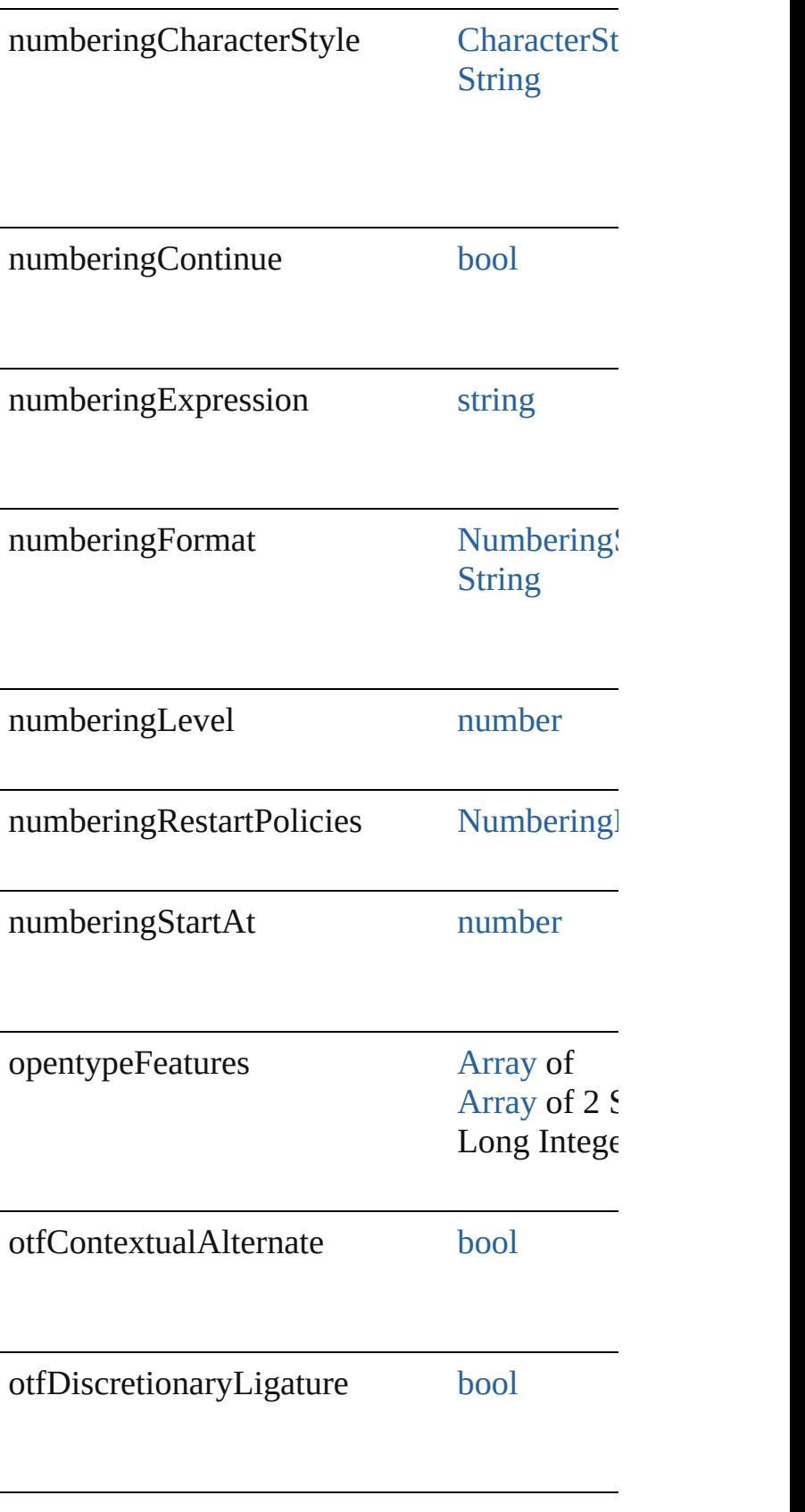

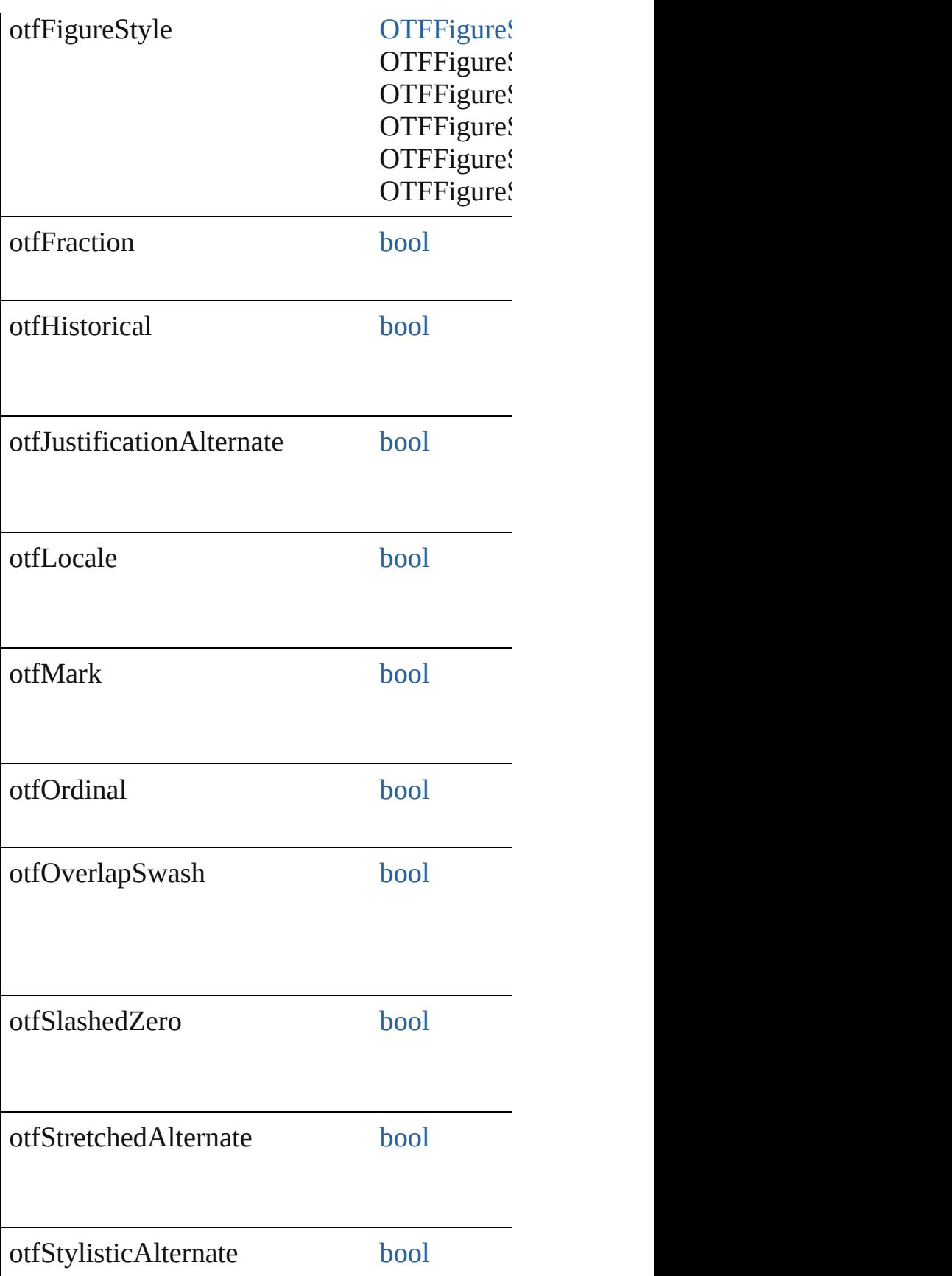

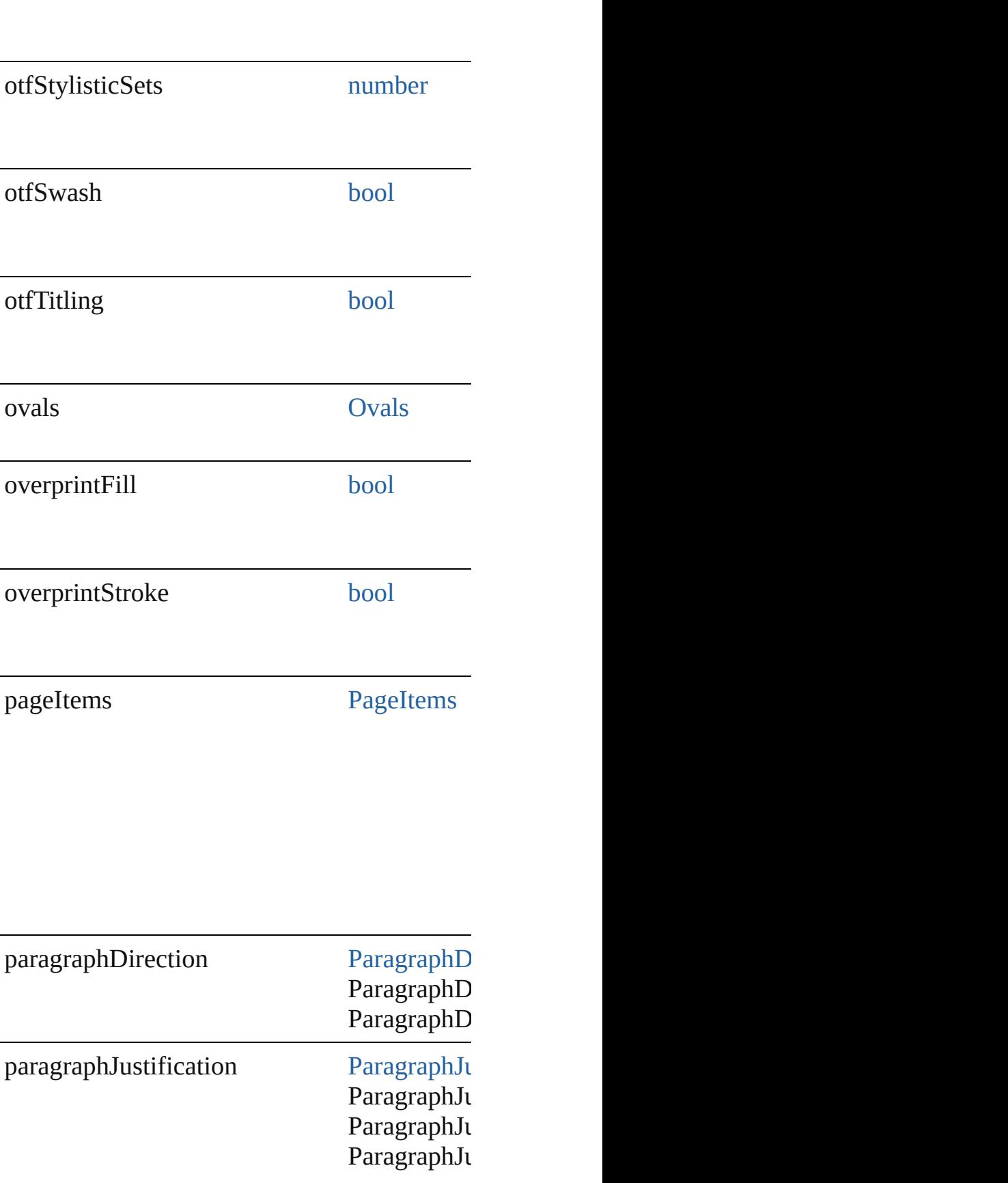

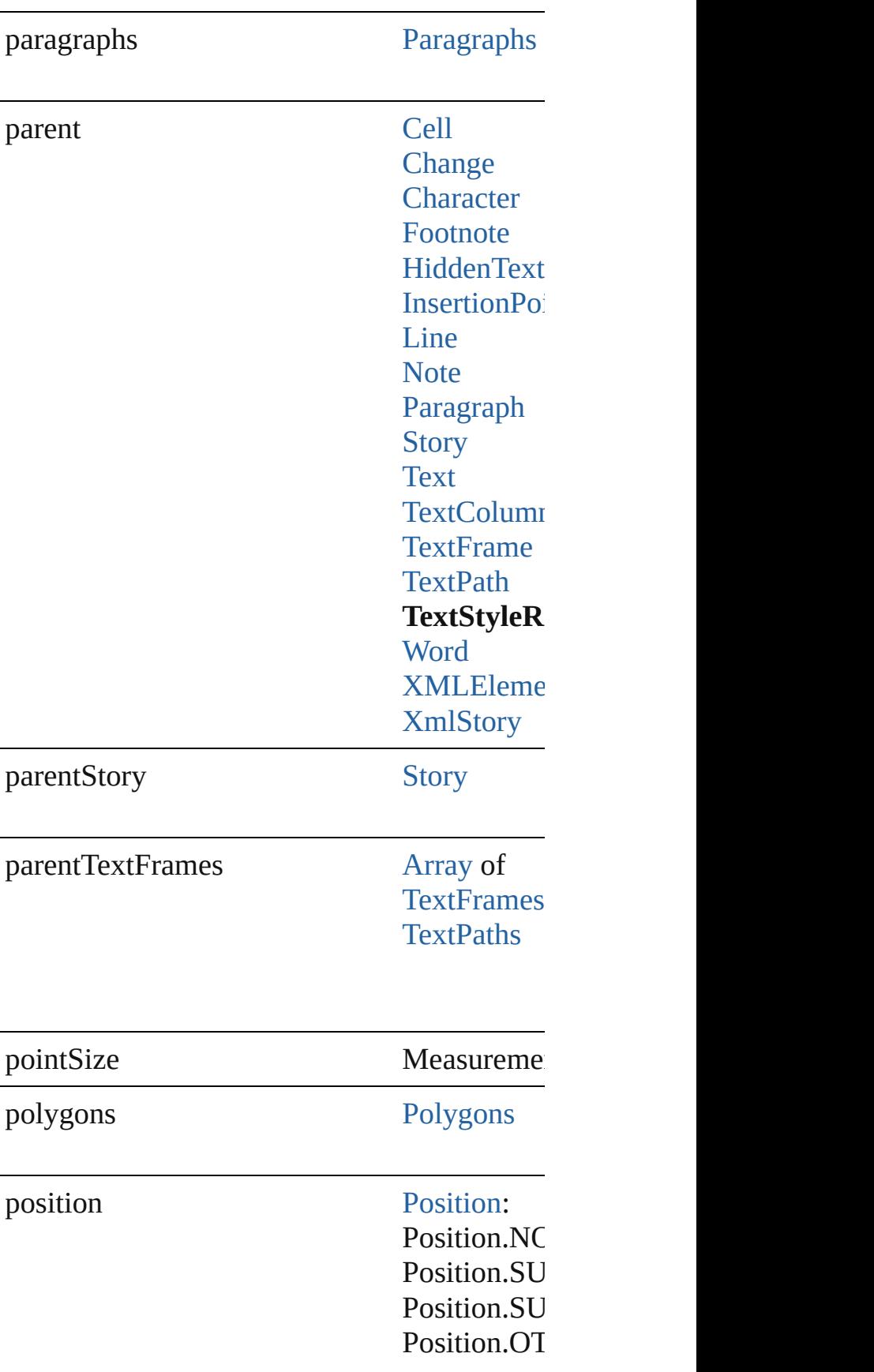

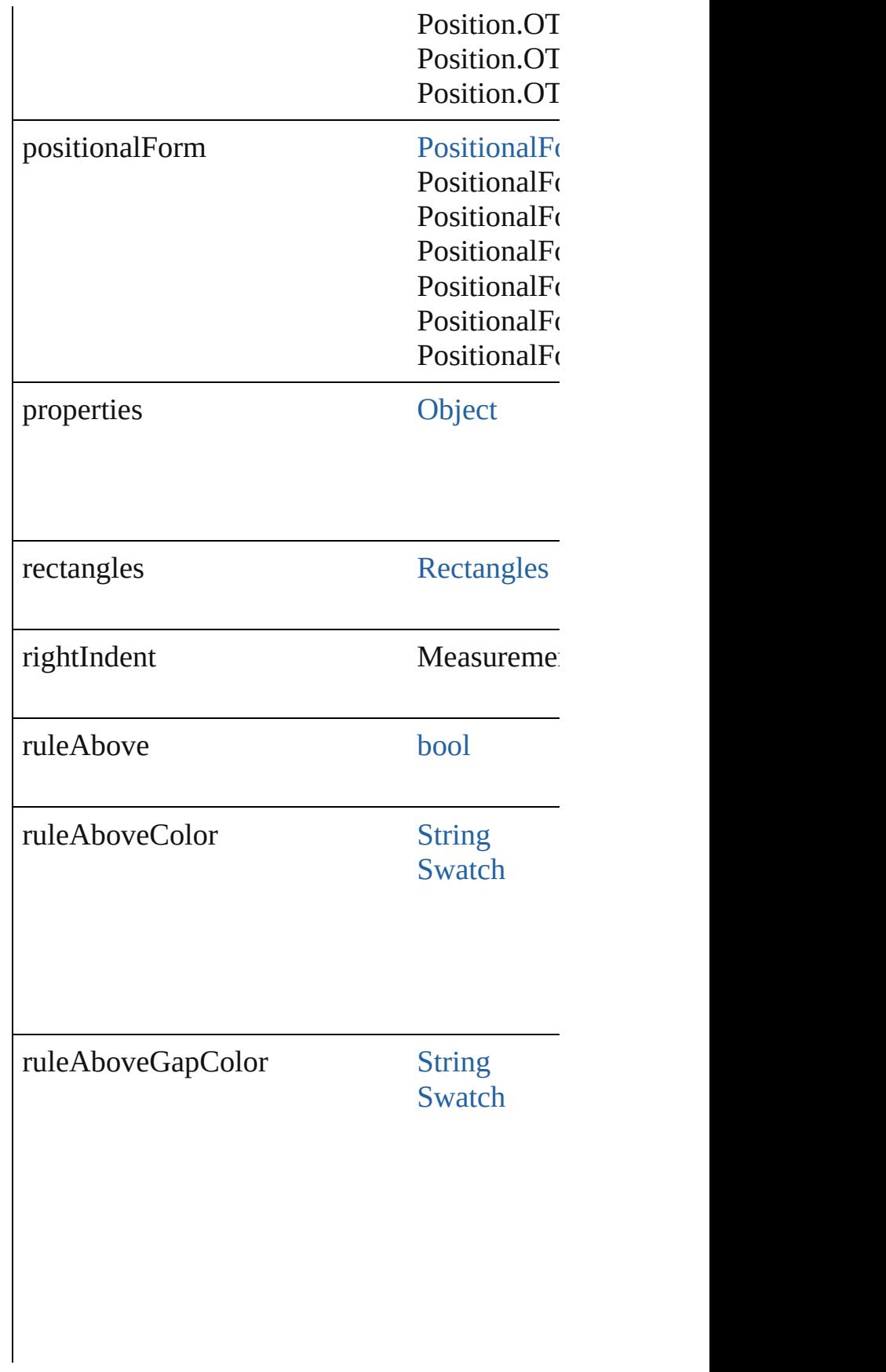

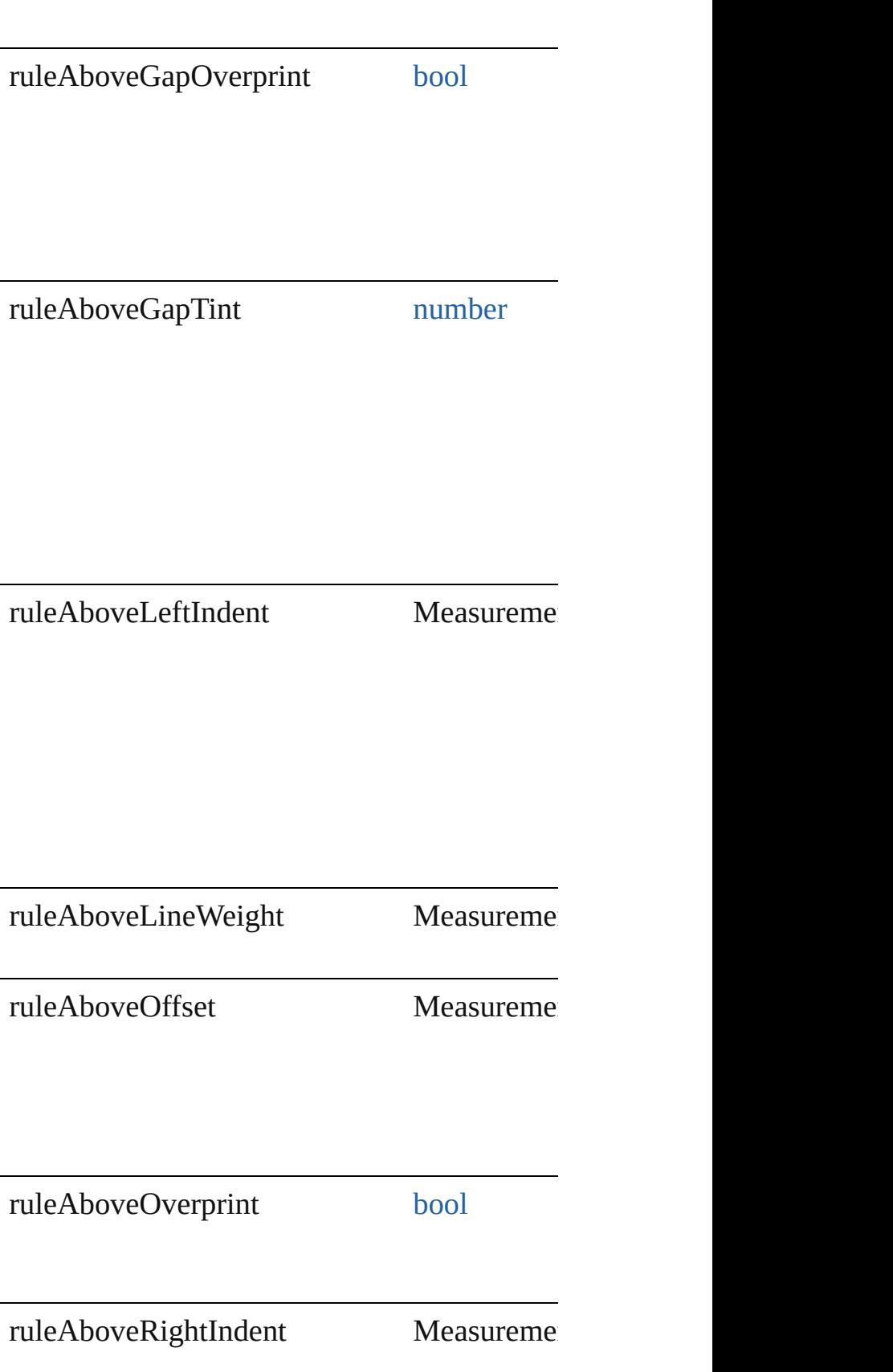

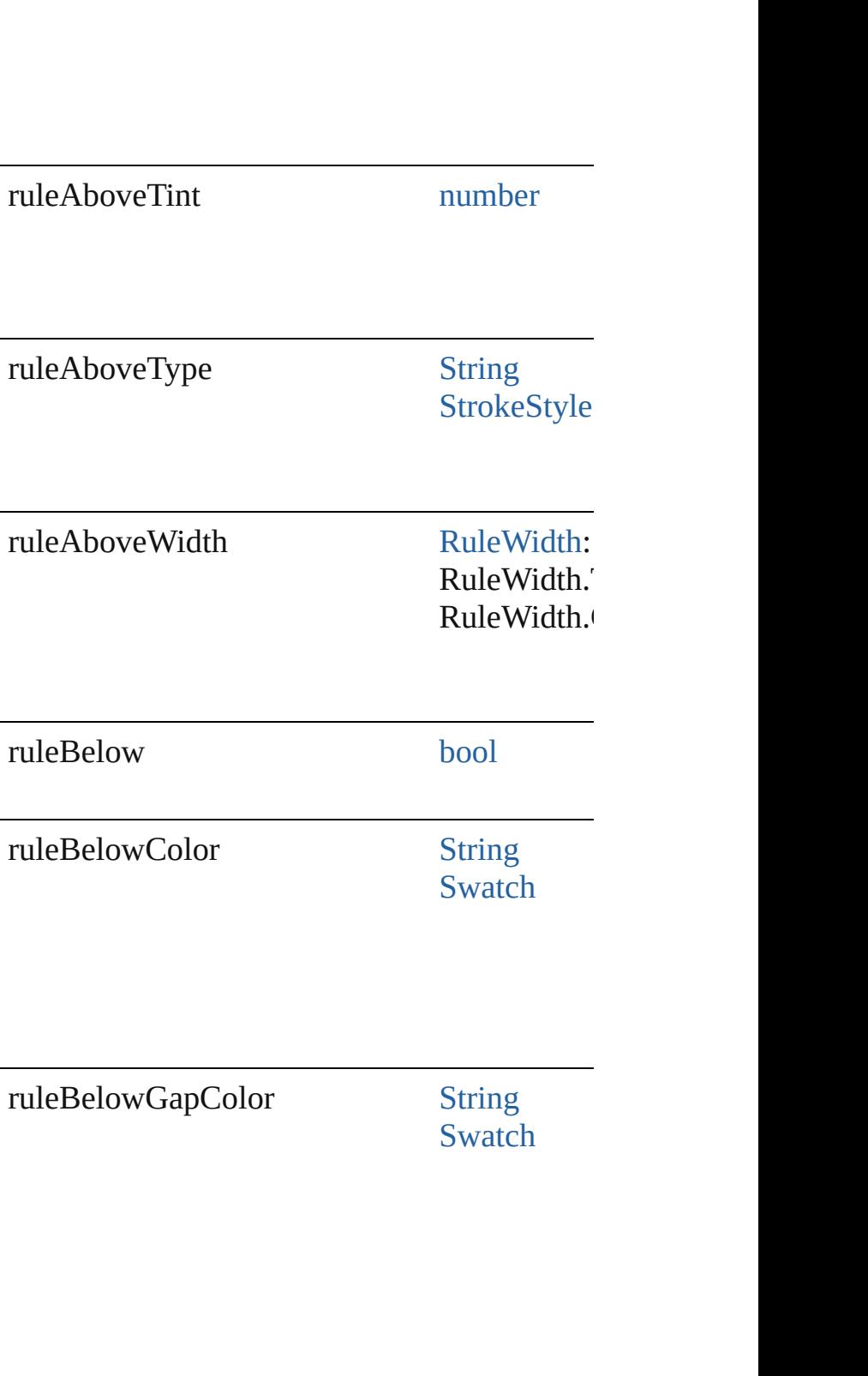

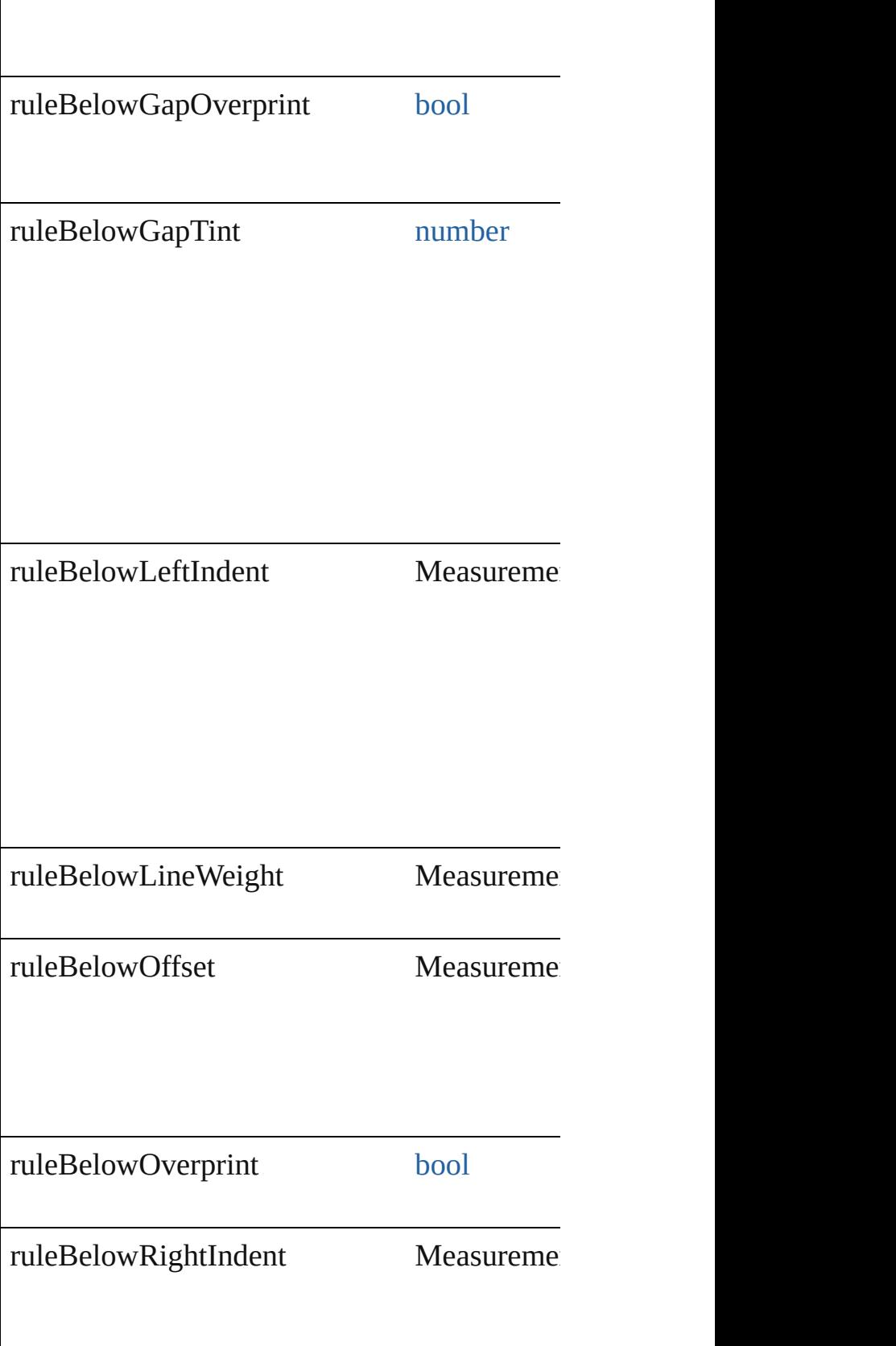

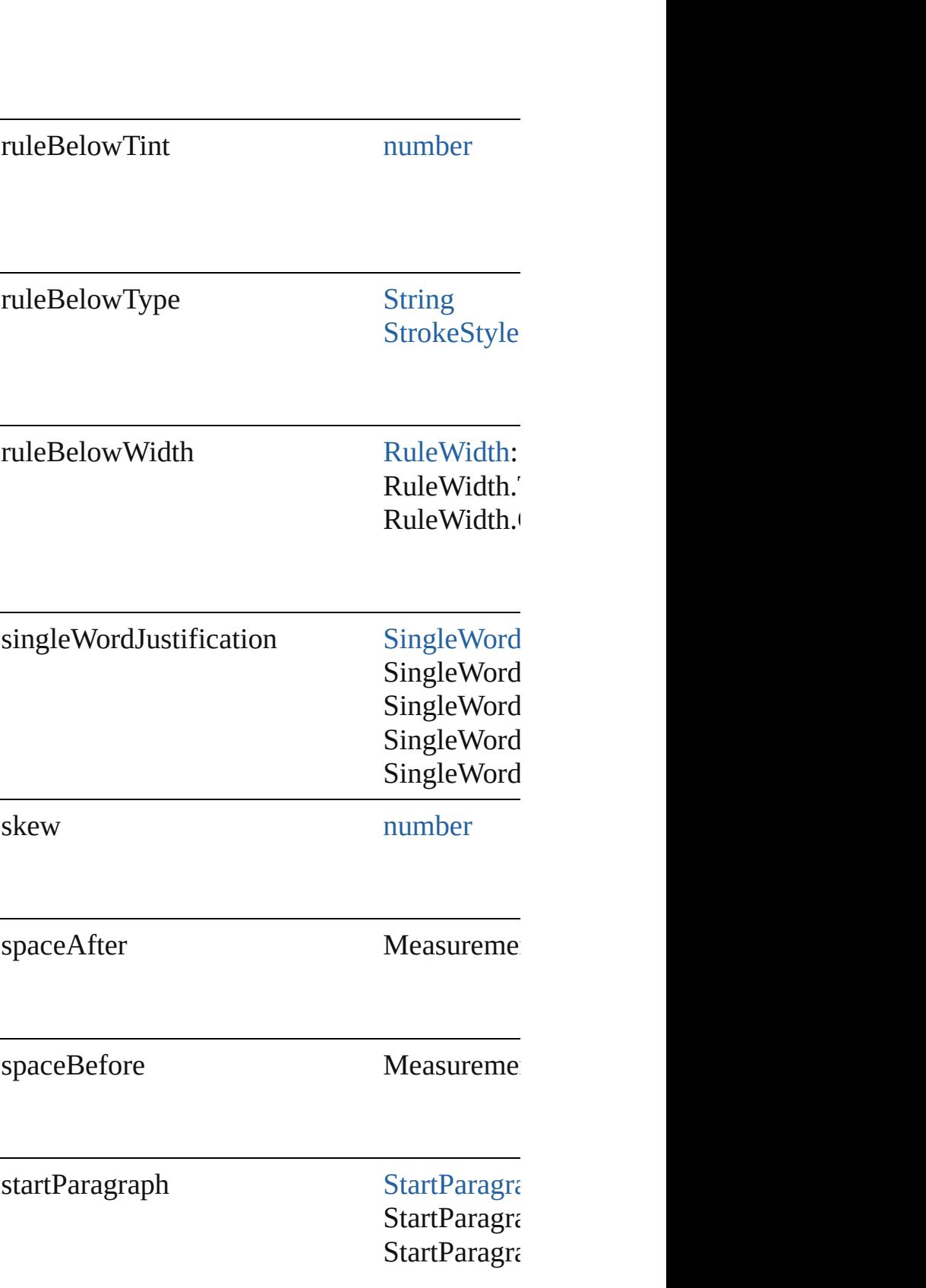

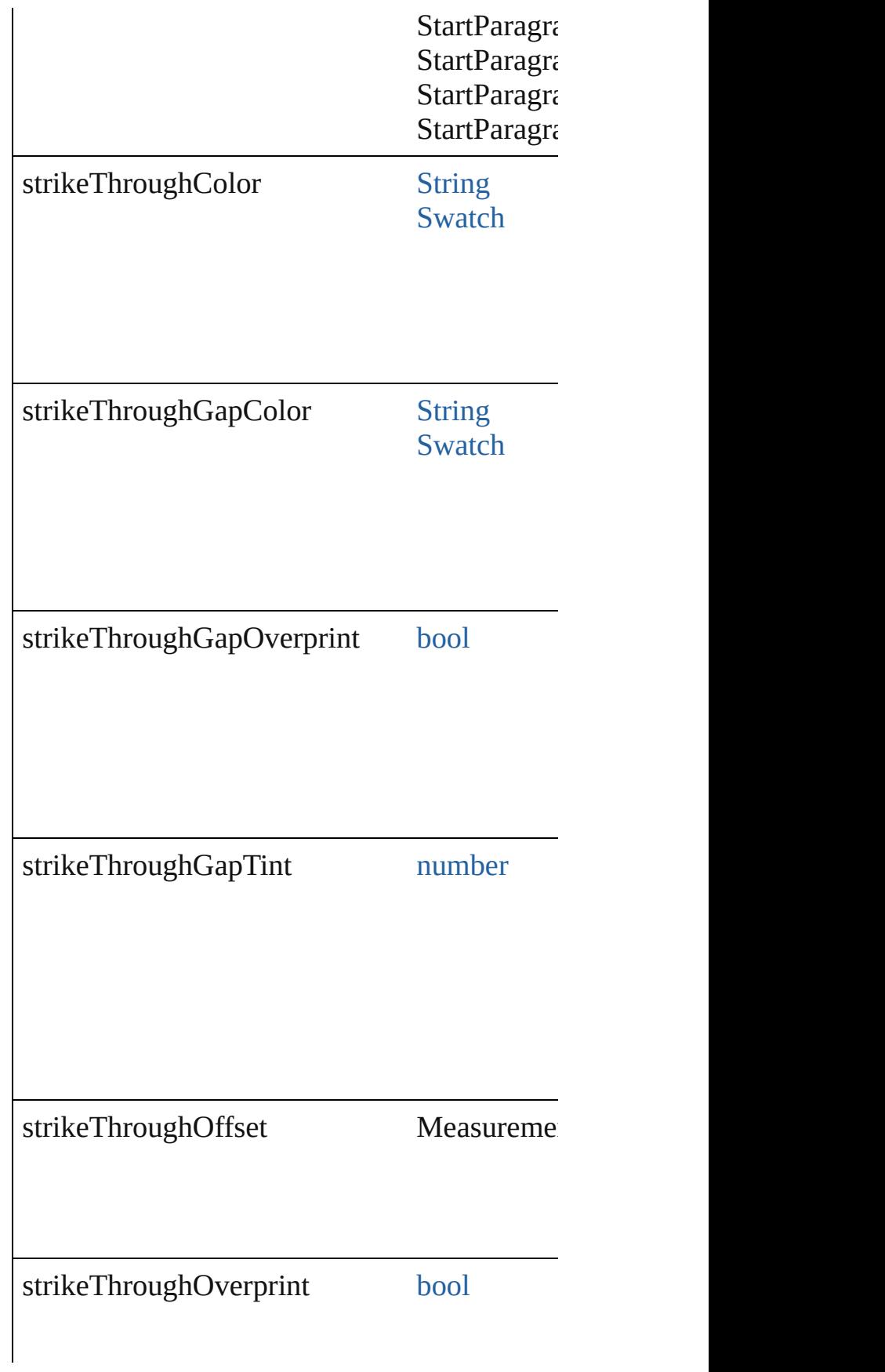

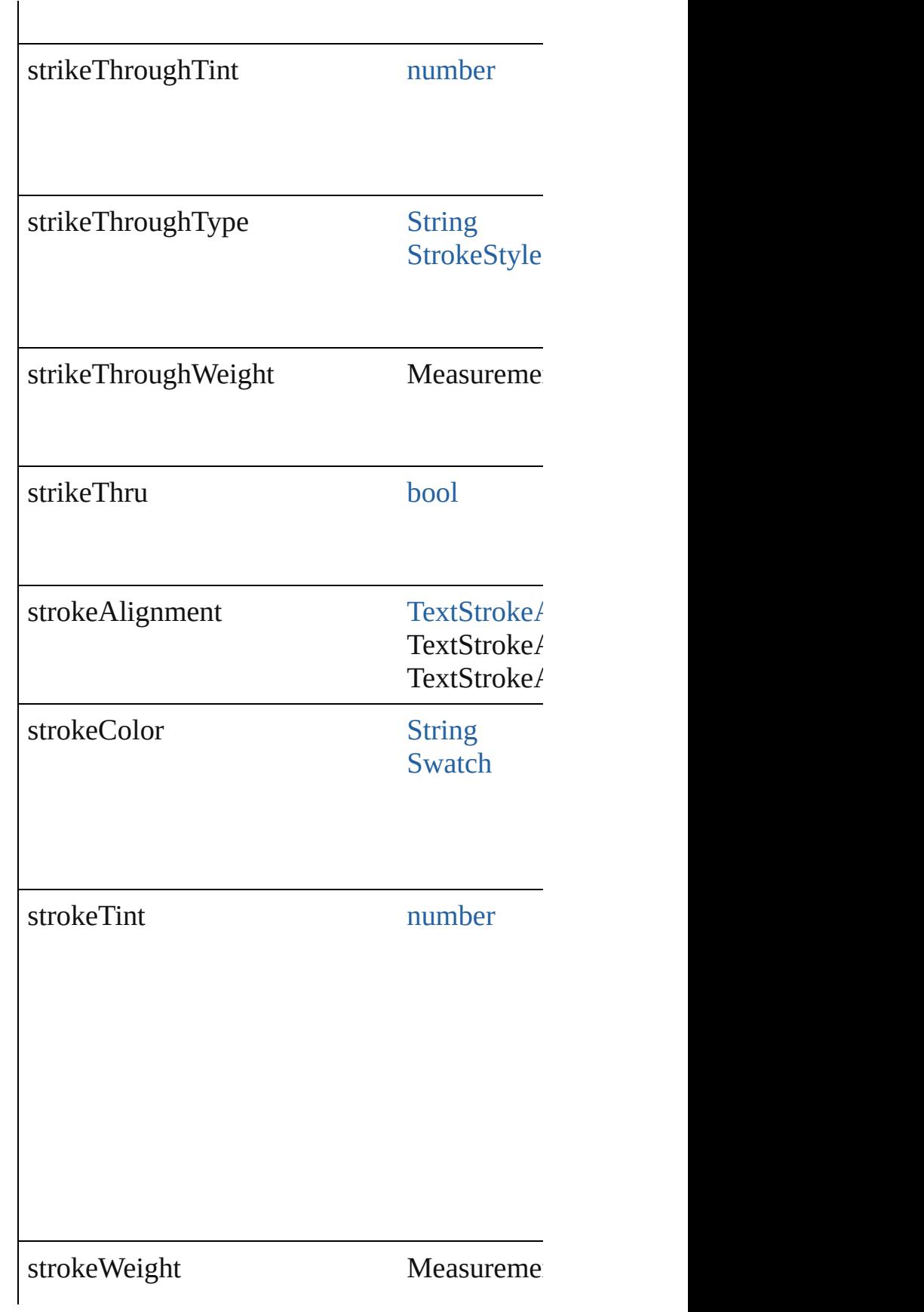

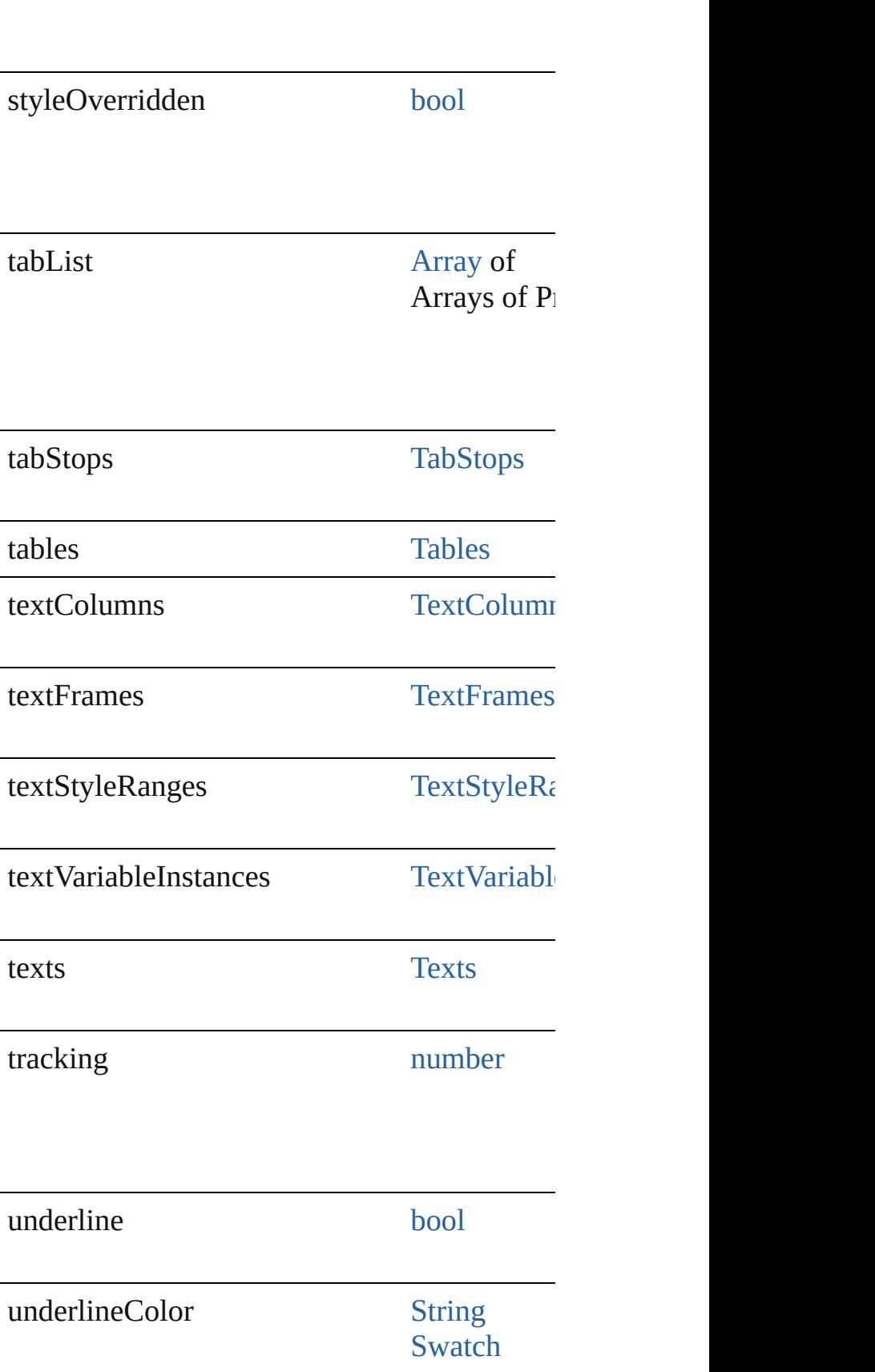

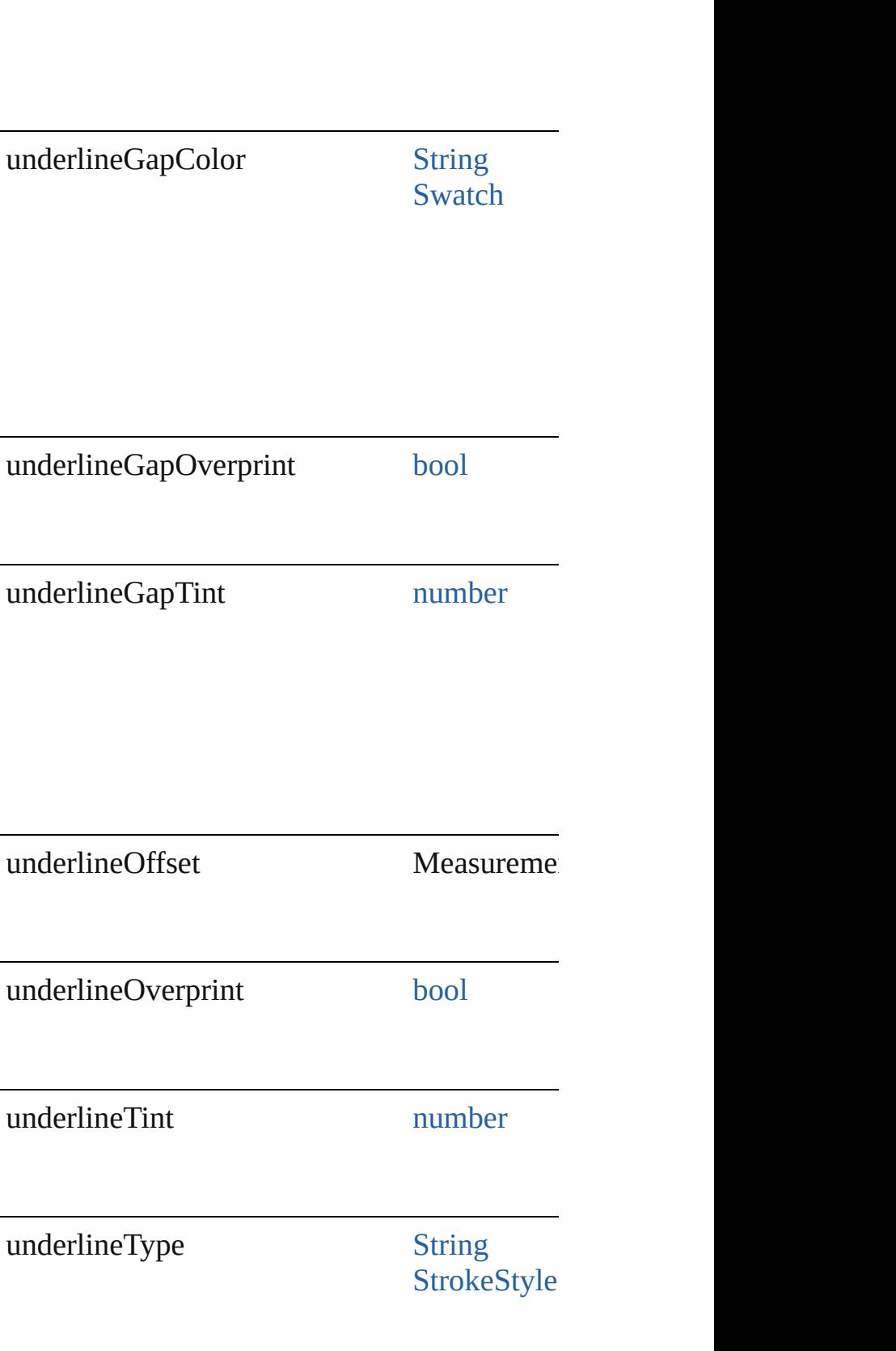

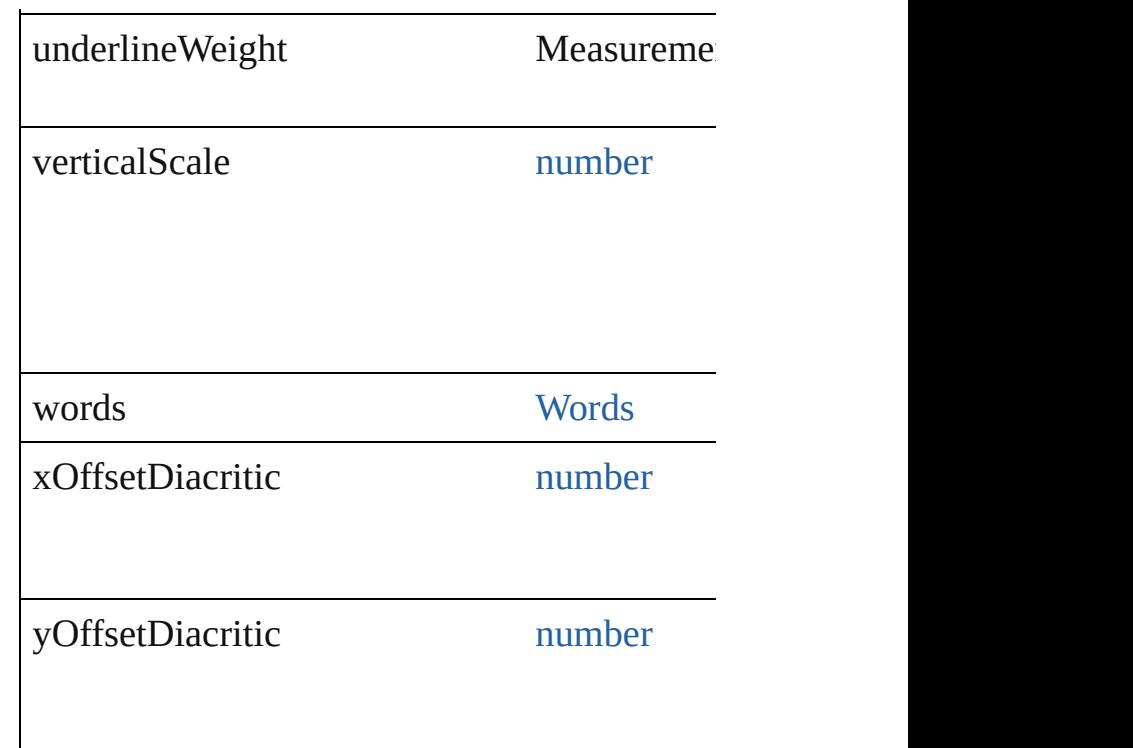

# **Methods Instances**

void **apply[CharacterS](#page-3561-0)tyle** (using: Character Apply a character style.

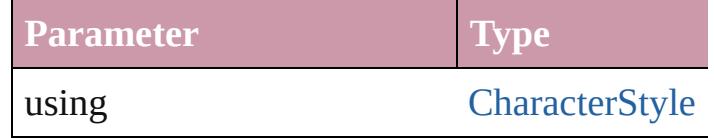

void **apply[Cond](#page-3599-0)itions** (using: [Array](#page-20-0) of Cond Apply one or more conditions.

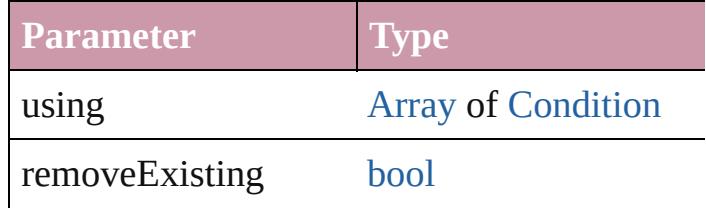

void **apply[Paragraph](#page-3851-0)Style** (using: Paragrapl Apply a paragraph style.

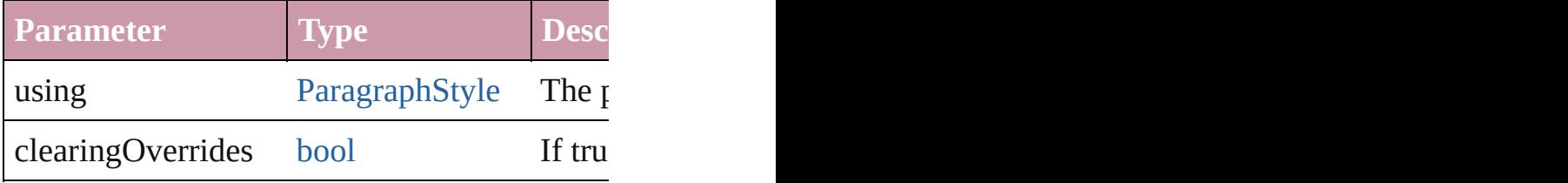

## void **autoTag** ()

Tag the object or the parent story using default

## [Array](#page-20-0) of [Text](#page-3944-0) **changeGlyph** ([reverseOrder: *l*] Finds glyphs that match the find what value a

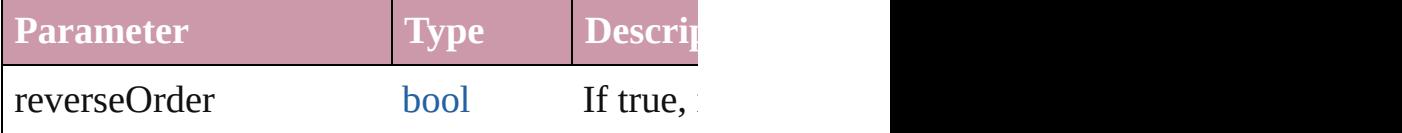

[Array](#page-20-0) of [Text](#page-3944-0) **changeGrep** ([reverseOrder: *boollers*] Finds text that matches the find what value are

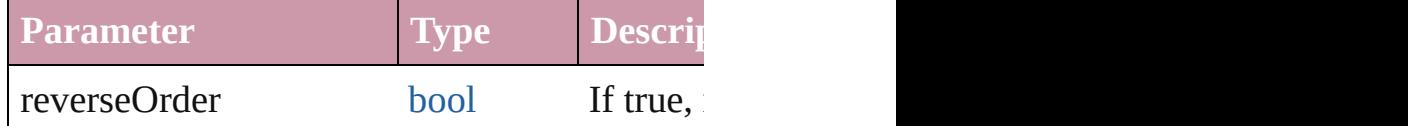

[Array](#page-20-0) of [Text](#page-3944-0) **changeText** ([reverseOrder: *bo* Finds text that matches the find what value are

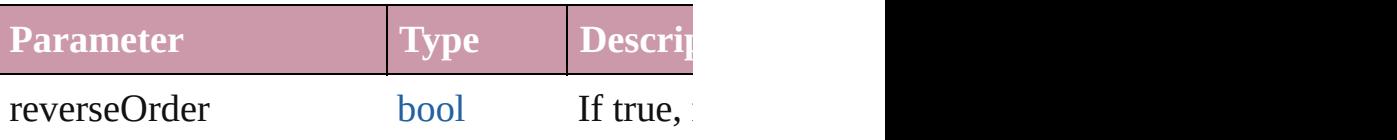

void **changecase** (using: [ChangecaseMode](#page-631-0)) Sets the case of the text.

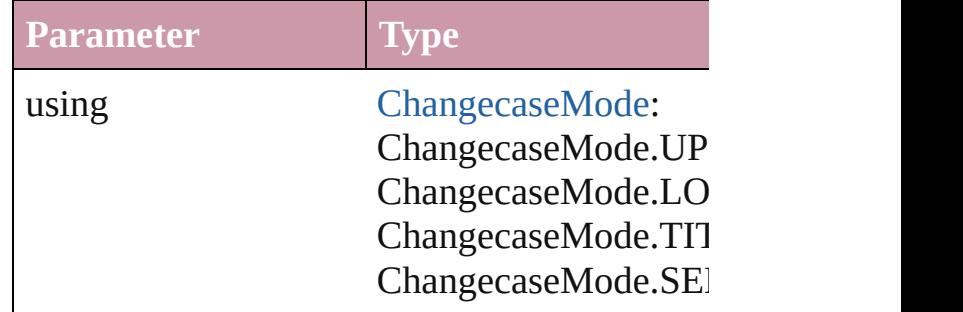

void **clear[Ove](#page-990-0)rrides** ([overridesToClear: Over Clears the specified types of override.

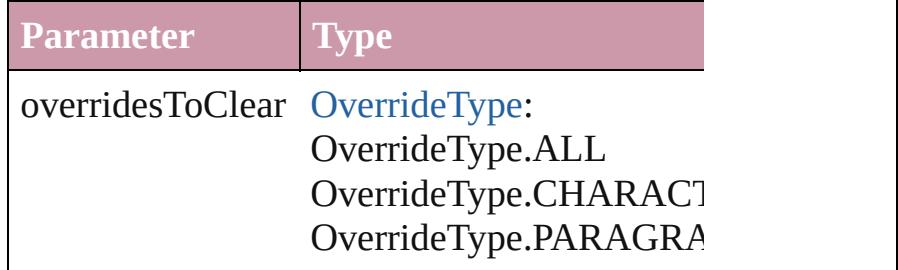

void **convertBulletsAndNumberingToText** ()

Convert bullets and numbering to text.

[Note](#page-3783-0) **convertToNote** () Converts the text to a note.

[Table](#page-3422-0) **convertToTable** ([columnSeparator: *sti*] Converts the text to a table.

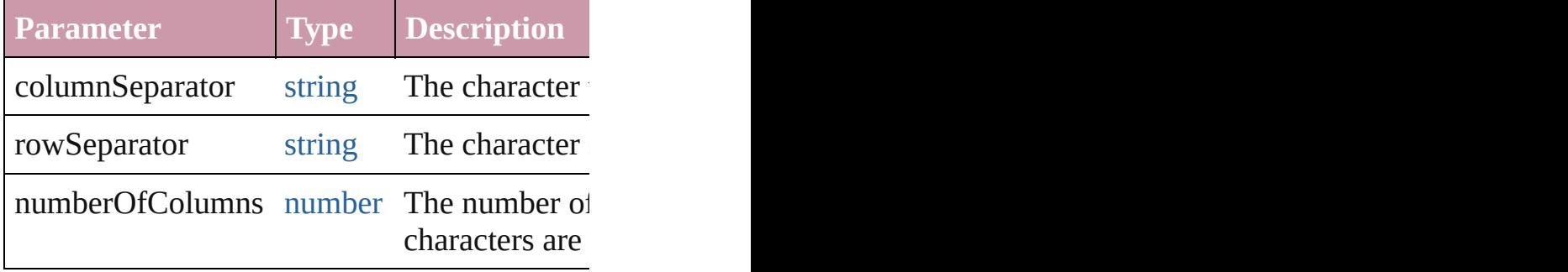

[Array](#page-20-0) of [PageItem](#page-2010-0) **createOutlines** ([deleteOr Converts text to outlines. Each line of text be spaces or detached parts, the polygon contain outlines, see allow outlines.

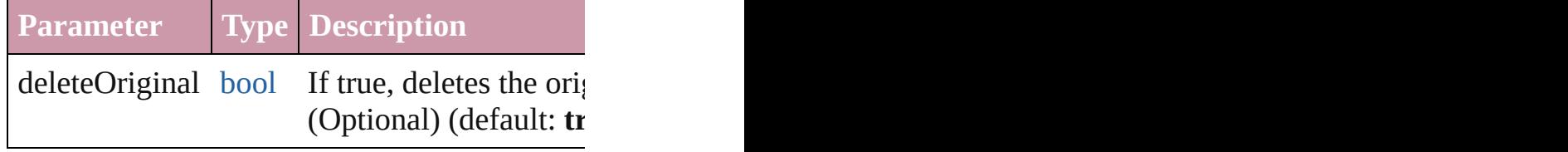

[Text](#page-3944-0) **duplicate** (to: [LocationOptions](#page-913-0)[, referen Duplicates the text in the specified location.

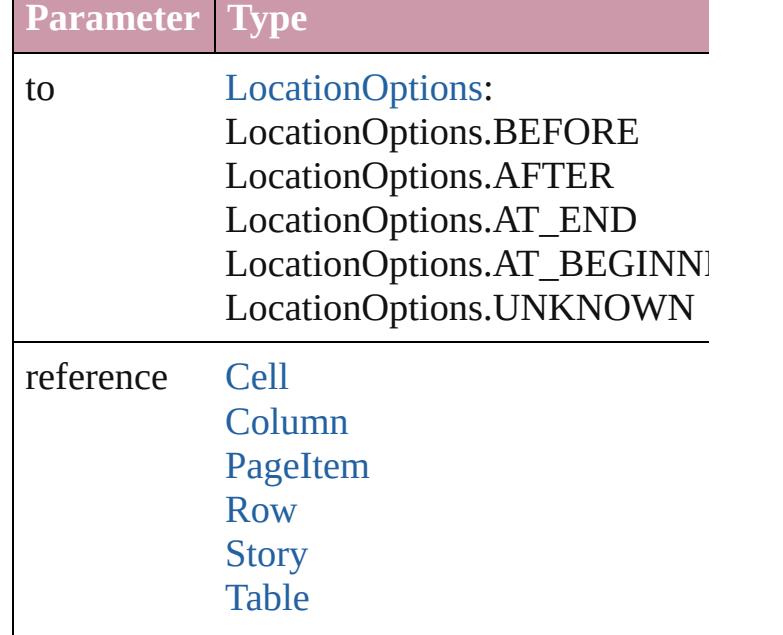

#### **[Text](#page-3944-0)**

void **export[File](#page-62-0)** (format: *any*, to: File[, showing forceSave: *bool*=**false**])

Exports the object(s) to a file.

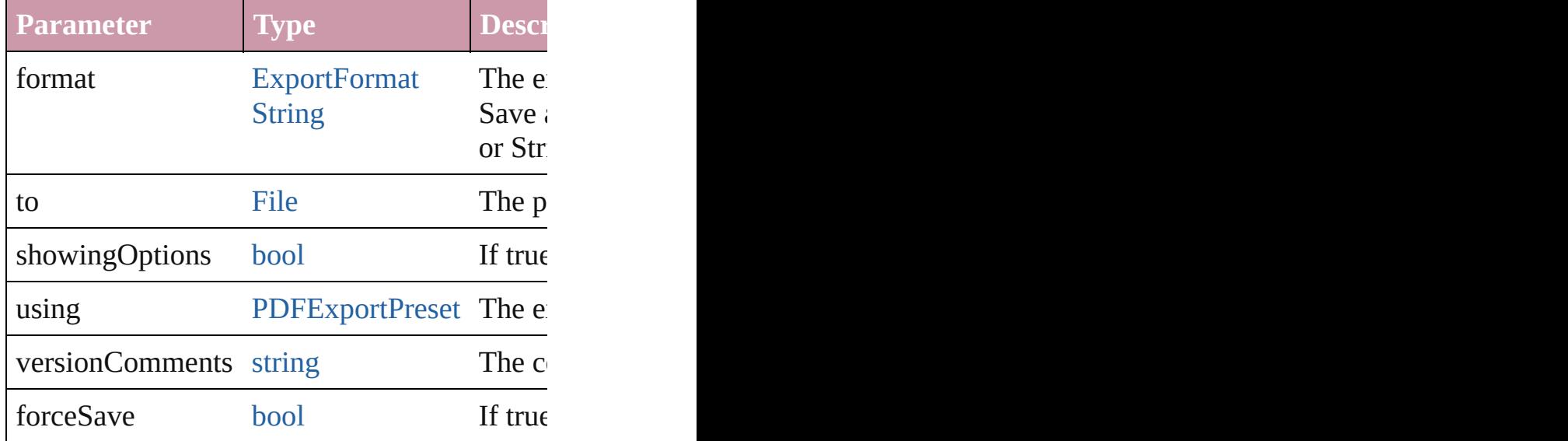

[Array](#page-20-0) of [Text](#page-3944-0) **findGlyph** ([reverseOrder: *bool* Finds glyphs that match the find what value.

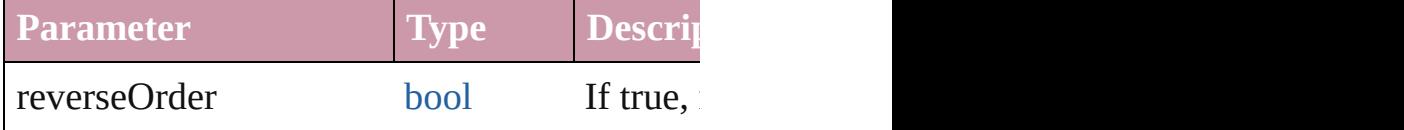

[Array](#page-20-0) of [Text](#page-3944-0) **findGrep** ([reverseOrder: *bool*]) Finds text that matches the find what value.

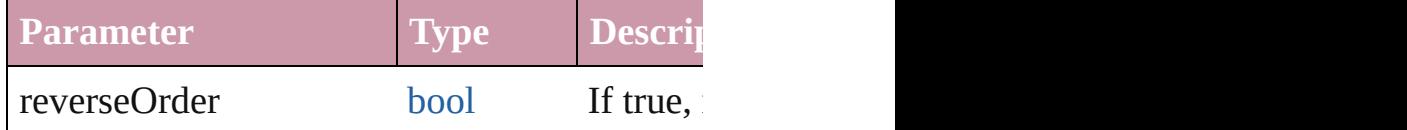

[Array](#page-20-0) of [Text](#page-3944-0) **findText** ([reverseOrder: *bool*]) Finds text that matches the find what value.

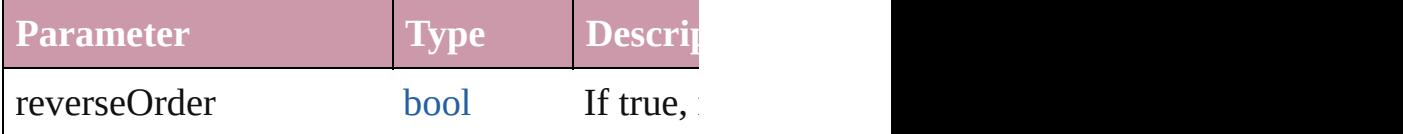

<span id="page-4092-0"></span>[Array](#page-20-0) of [TextStyleRange](#page-4062-0) **getElements** () Resolves the object specifier, creating an array

void **markup** (using: [XMLElement\)](#page-4507-0)

Associates the page item with the specified  $X$ 

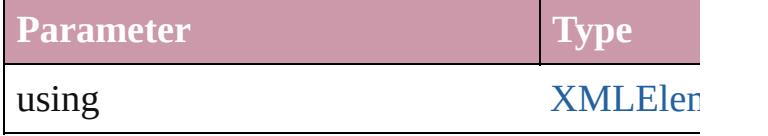

[Text](#page-3944-0) **move** (to: [LocationOptions](#page-913-0)[, reference: *c* Moves the text to the specified location.

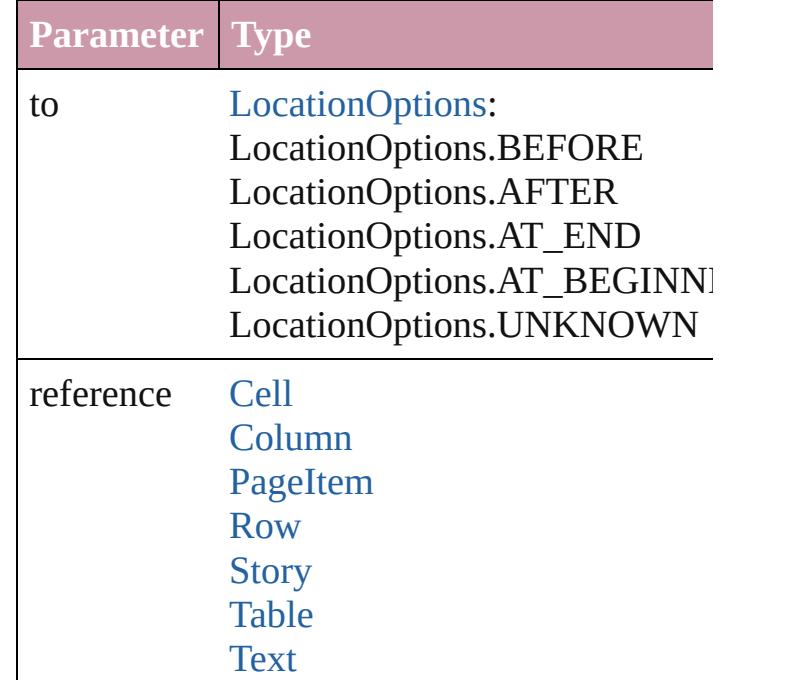

[Array](#page-20-0) of any **place** (fileName: [File\[](#page-62-0), showing Places the file.

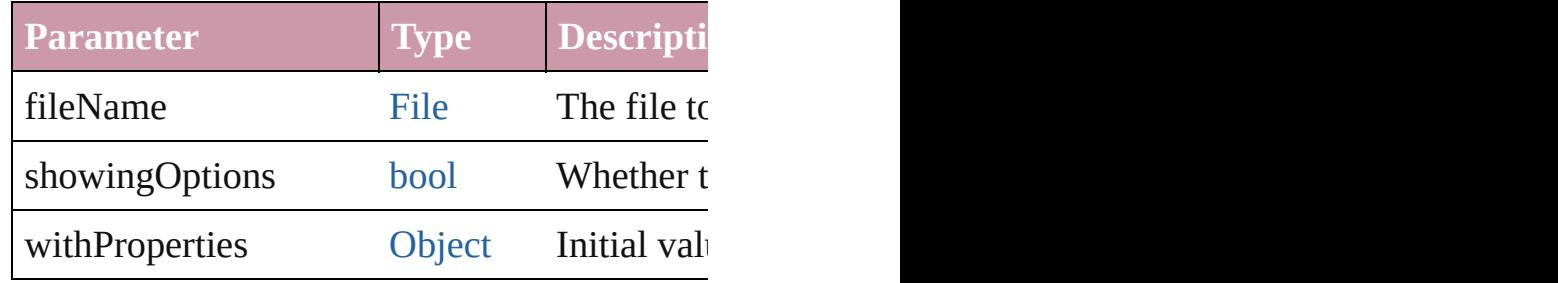

### void **recompose** ()

Recomposes the text in the TextStyleRange.

## void **remove** ()

Deletes the TextStyleRange.

void select ([existingSelection: [SelectionOpti](#page-1167-0) Selects the object.

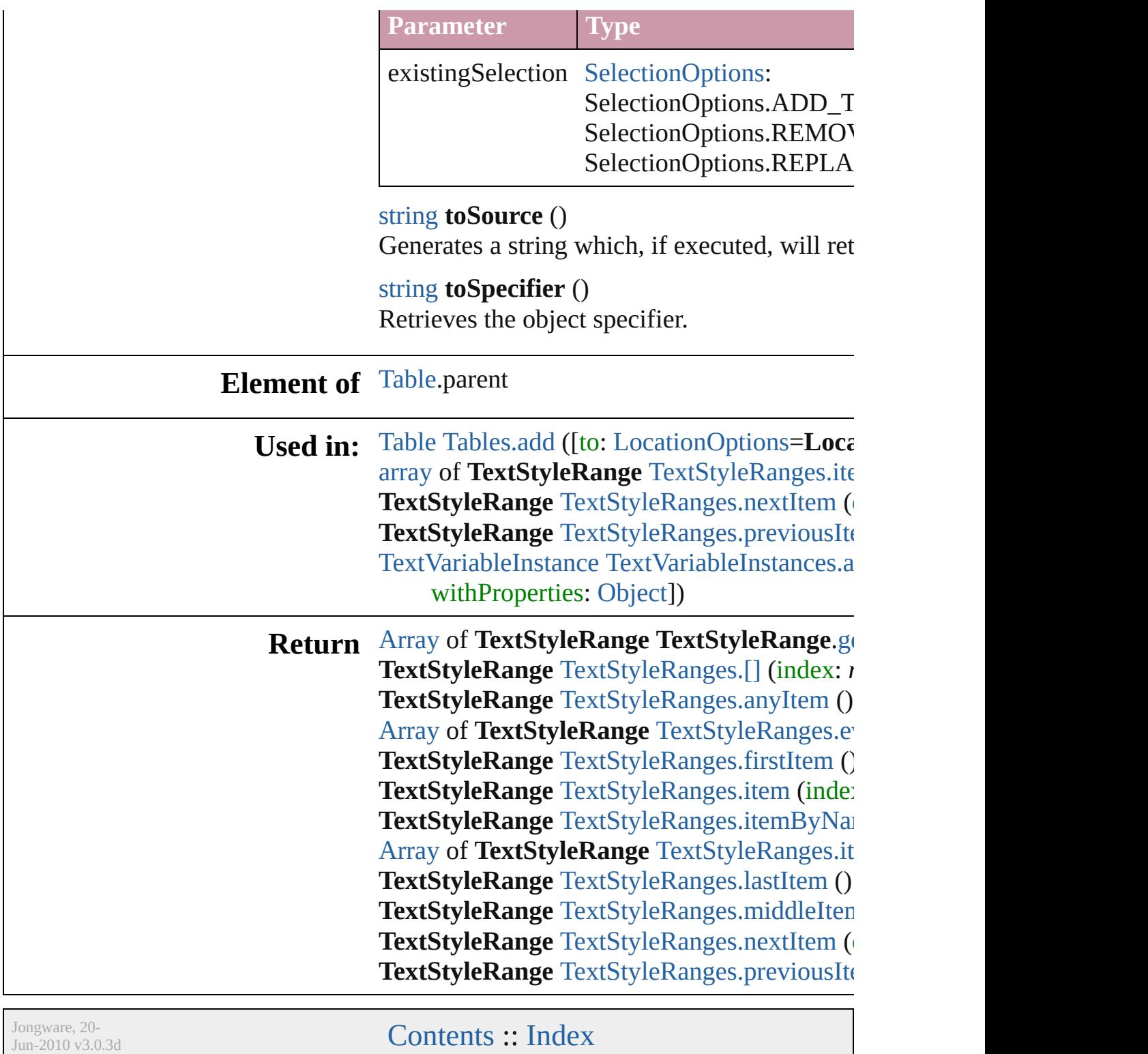

# <span id="page-4095-0"></span>**Class**

# **TextStyleRanges**

<span id="page-4096-5"></span><span id="page-4096-4"></span><span id="page-4096-3"></span><span id="page-4096-2"></span><span id="page-4096-1"></span><span id="page-4096-0"></span>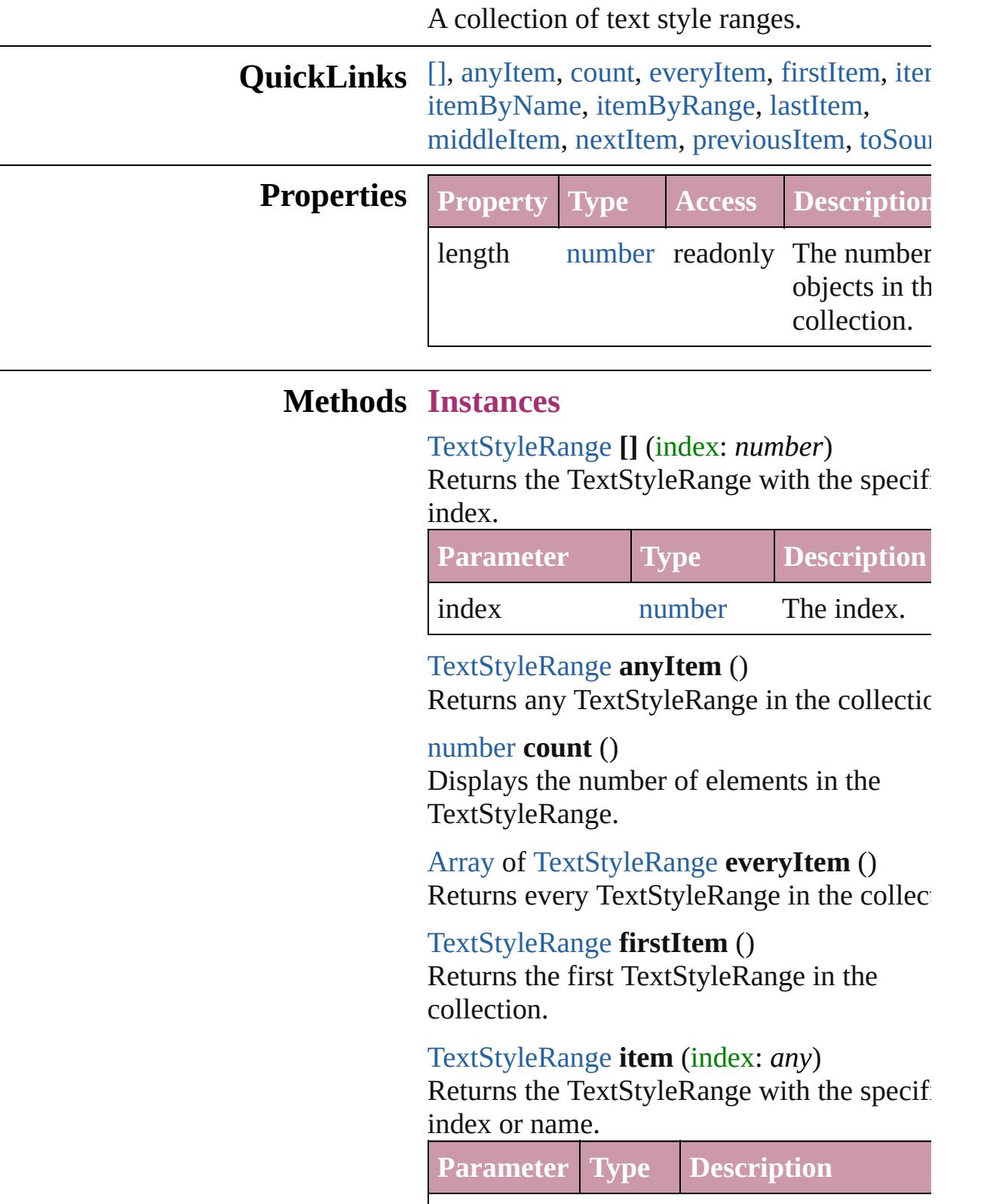

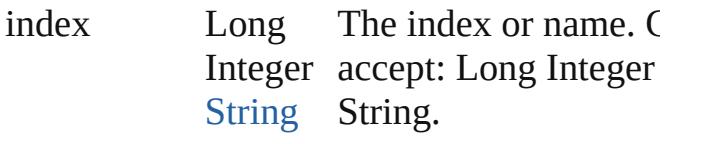

<span id="page-4097-1"></span>[TextStyleRange](#page-4062-0) **itemByName** (name: *string* Returns the TextStyleRange with the specif name.

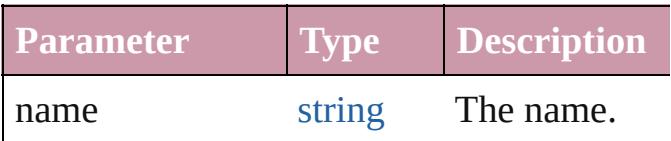

<span id="page-4097-0"></span>[Array](#page-20-0) of [TextStyleRange](#page-4062-0) **itemByRange** (from *any*, to: *any*)

Returns the TextStyleRanges within the specified range.

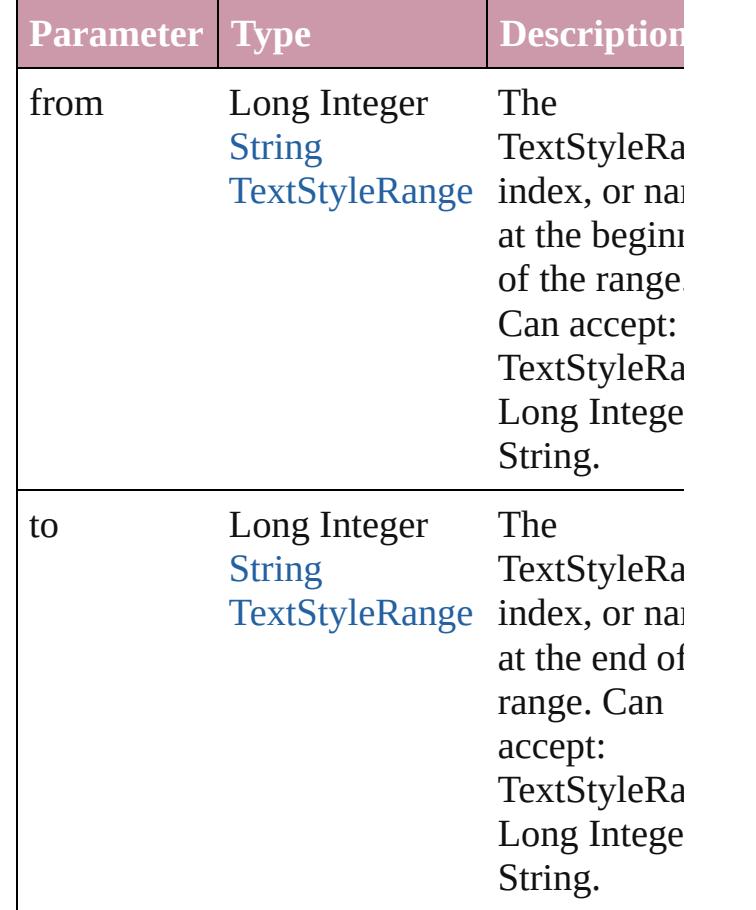

# <span id="page-4097-2"></span>[TextStyleRange](#page-4062-0) **lastItem** ()

Returns the last TextStyleRange in the collection.

<span id="page-4098-2"></span>[TextStyleRange](#page-4062-0) **middleItem** ()

Returns the middle TextStyleRange in the collection.

<span id="page-4098-0"></span>[TextStyleRange](#page-4062-0) **nextItem** (obj: [TextStyleRa](#page-4062-0)nge Returns the TextStyleRange whose index follows the specified TextStyleRange in the collection.

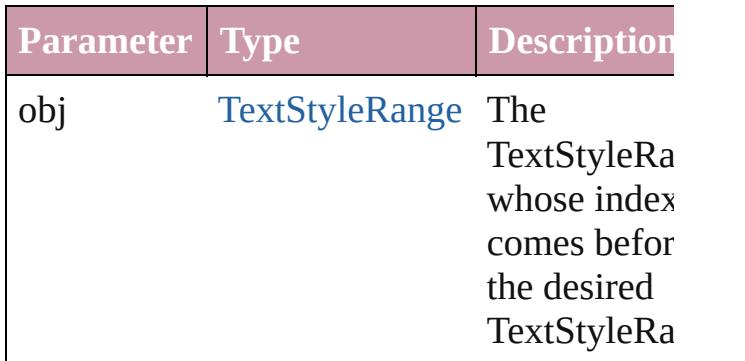

## <span id="page-4098-1"></span>[TextStyleRange](#page-4062-0) **previousItem** (obj: [TextStyleRange](#page-4062-0))

Returns the TextStyleRange with the index previous to the specified index.

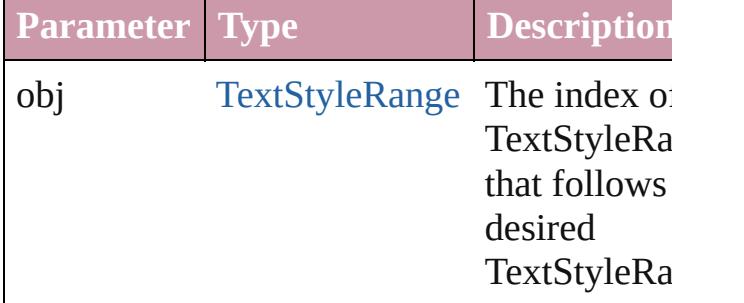

### <span id="page-4098-3"></span>string **toSource** ()

Generates a string which, if executed, will r the TextStyleRange.

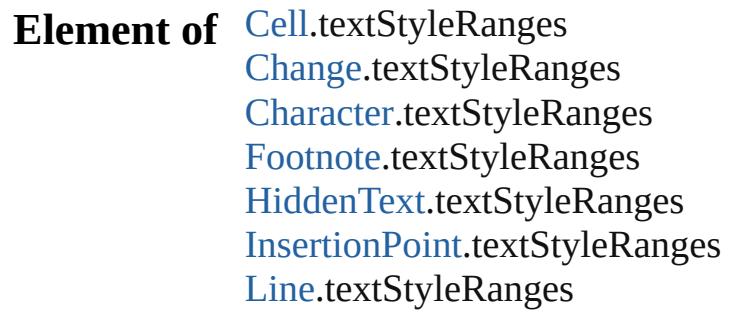

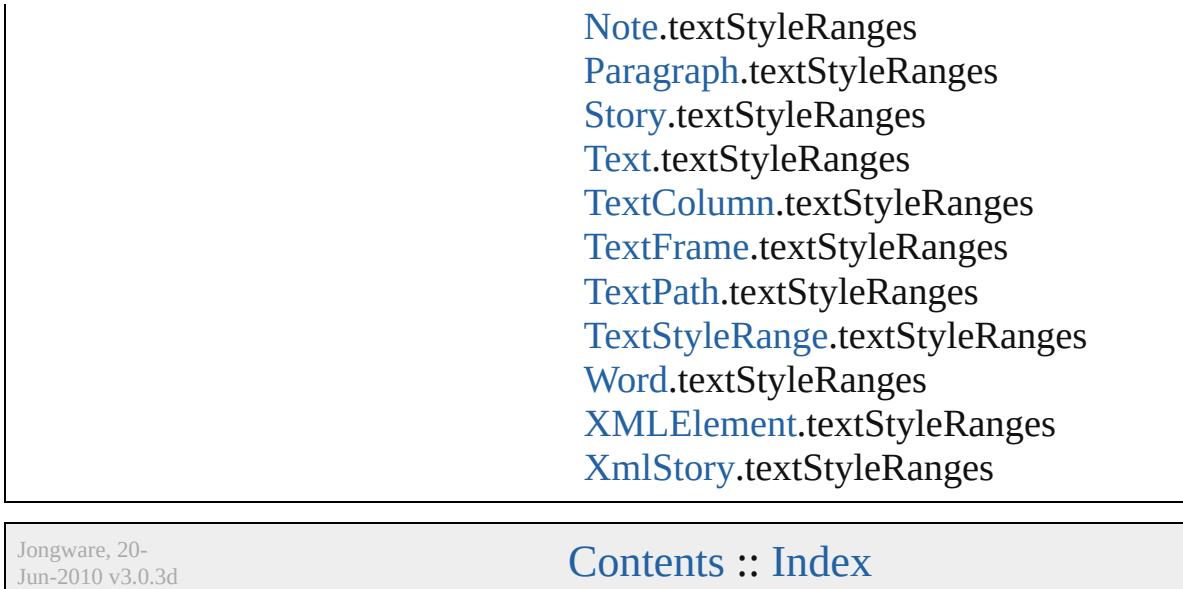

# <span id="page-4100-0"></span>**Class**

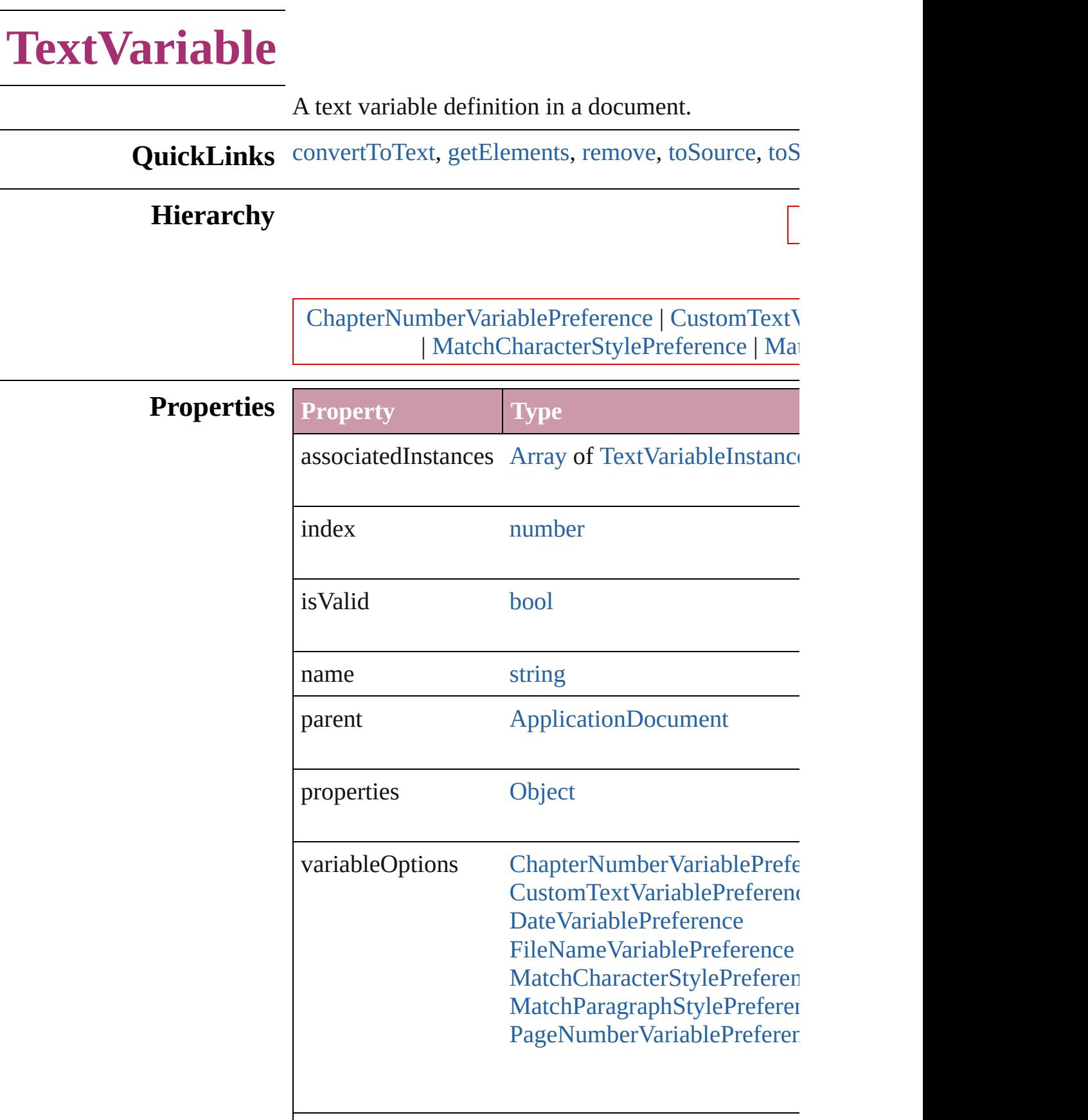

<span id="page-4102-4"></span><span id="page-4102-3"></span><span id="page-4102-2"></span><span id="page-4102-1"></span><span id="page-4102-0"></span>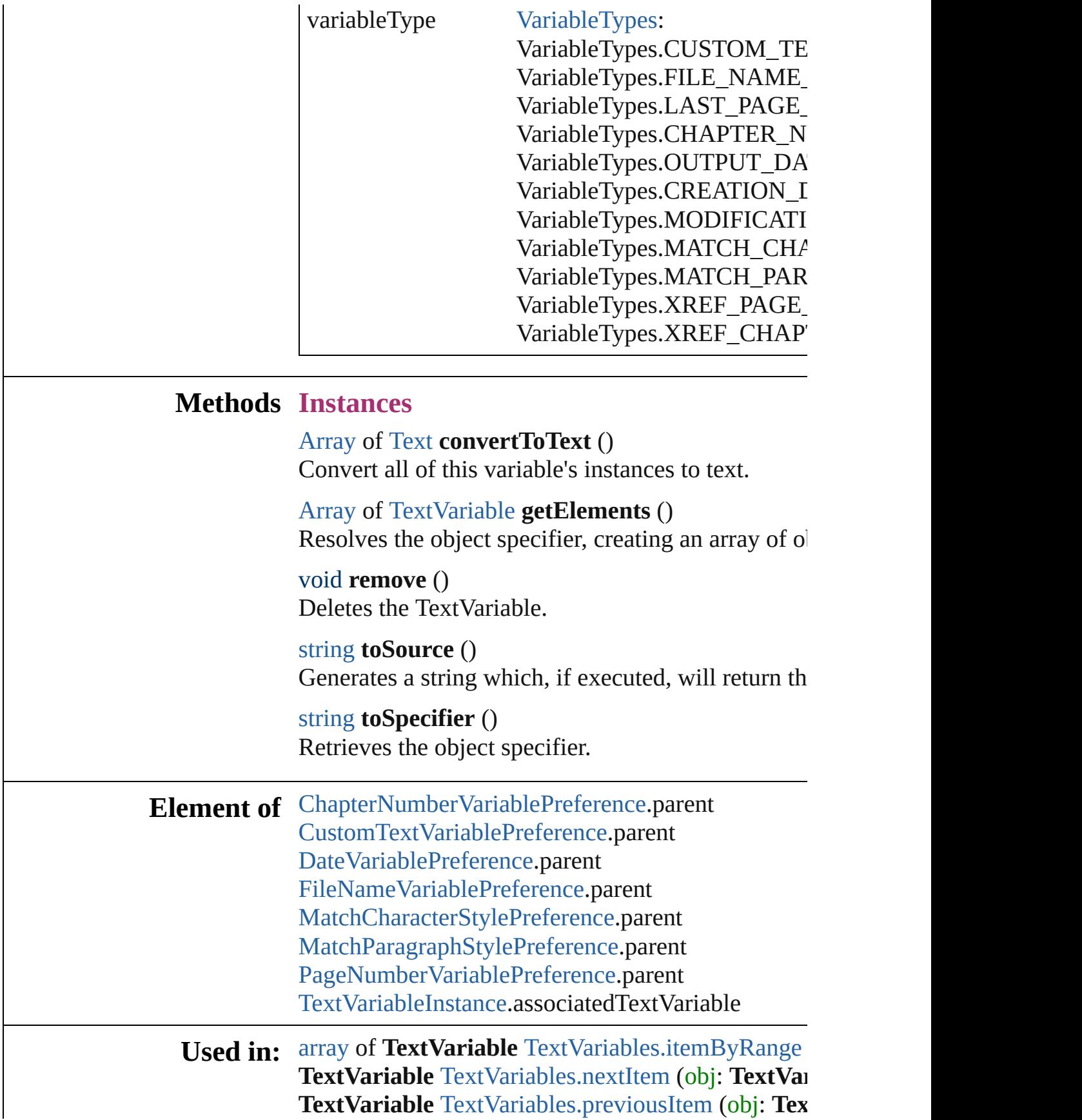

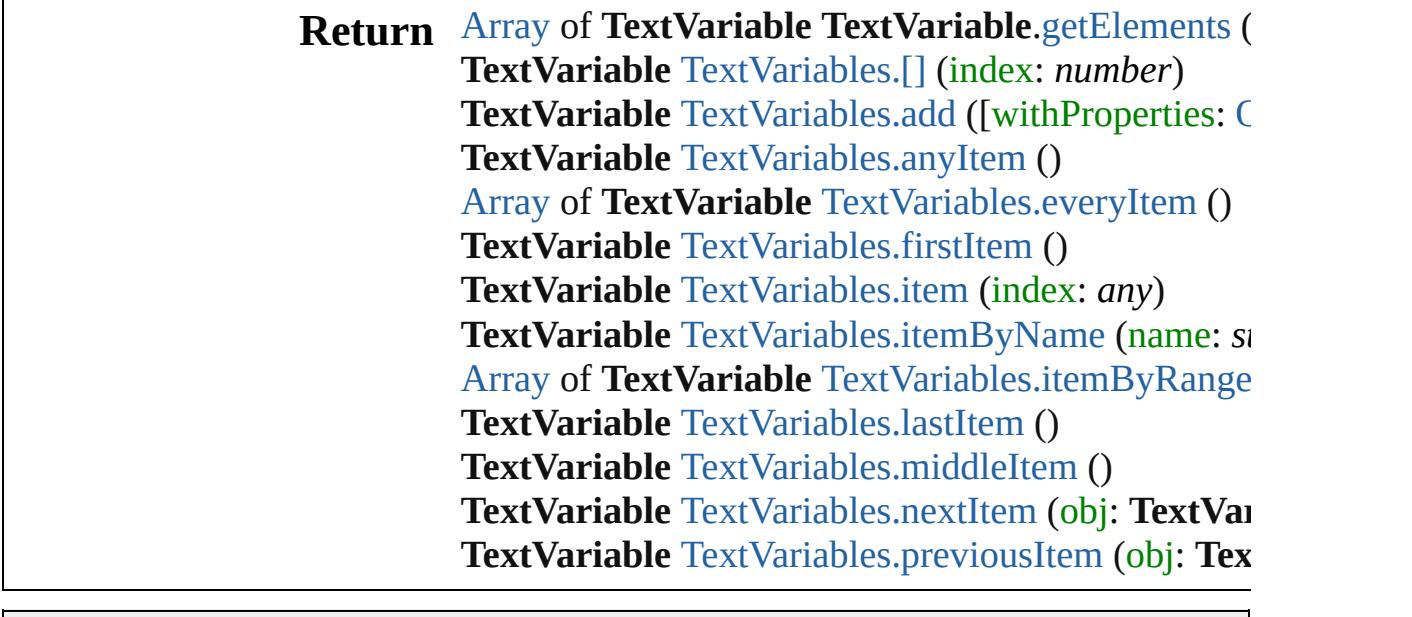

Jongware, 20-

[Contents](#page-0-0) :: [Index](#page-4617-0)
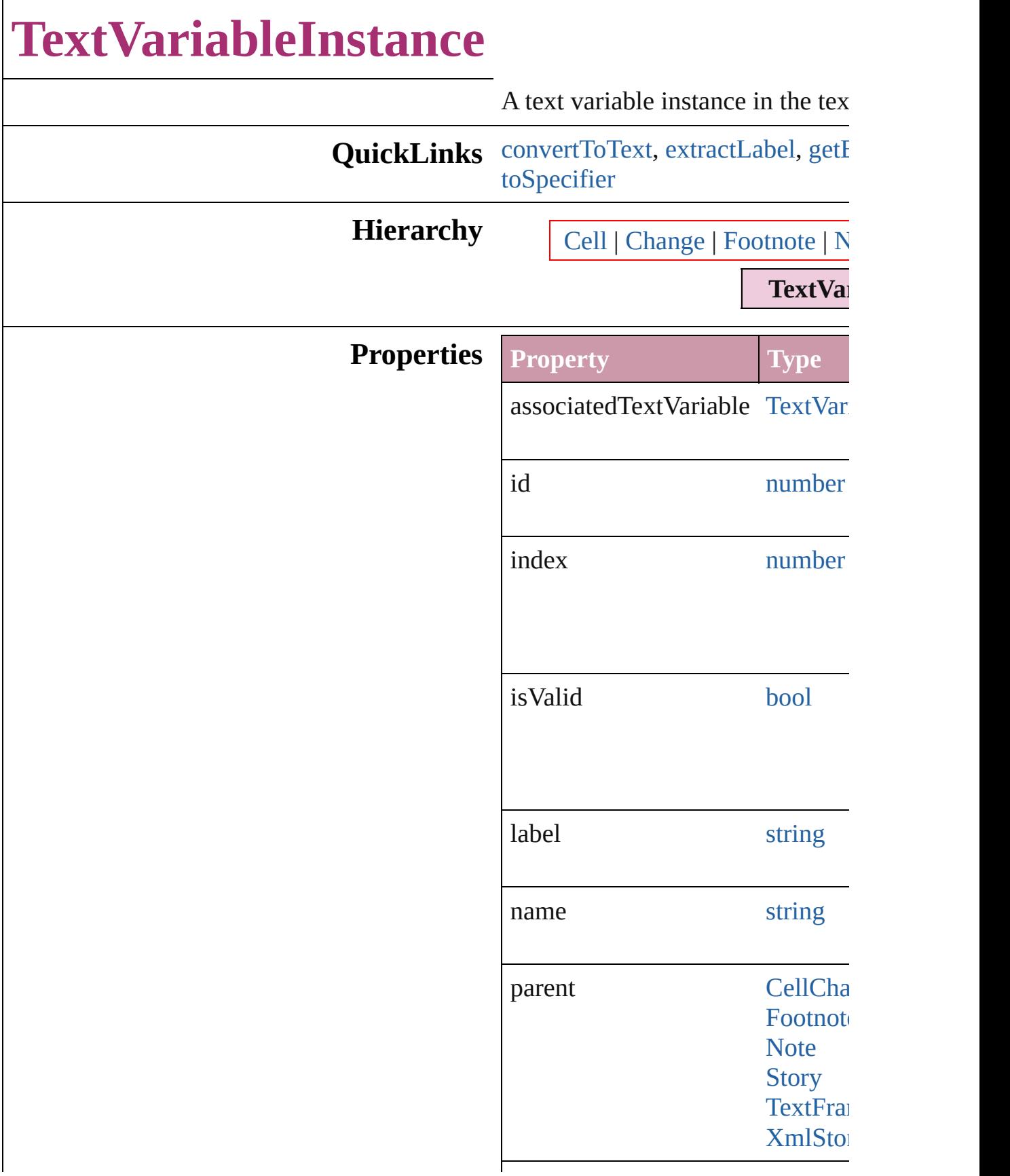

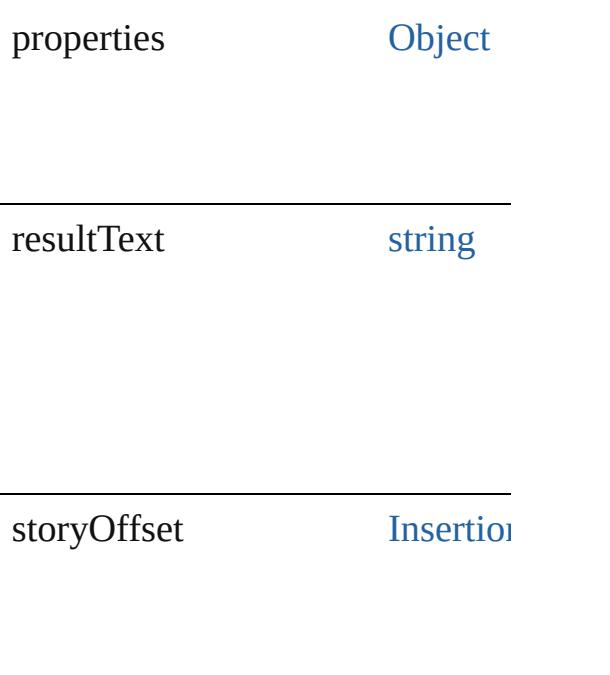

## **Methods Instances**

#### <span id="page-4106-0"></span>[Text](#page-3944-0) **convertToText** ()

Converts the footnote to part of the text at the former location of the 1

<span id="page-4106-1"></span>string **extractLabel** (key: *string*) Gets the label value associated with

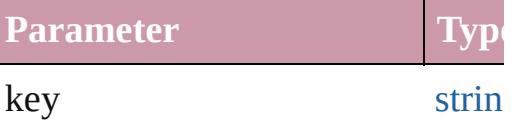

<span id="page-4106-2"></span>[Array](#page-20-0) of [TextVariableInstance](#page-4104-0) **get** Resolves the object specifier, creation

void **insertLabel** (key: *string*, val Sets the label to the value association

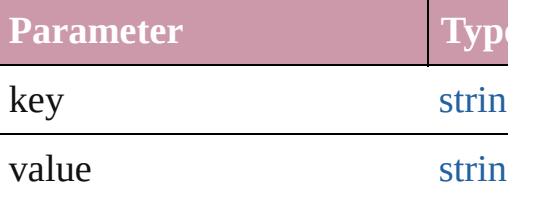

## void **remove** ()

Deletes the TextVariableInstance.

<span id="page-4107-0"></span>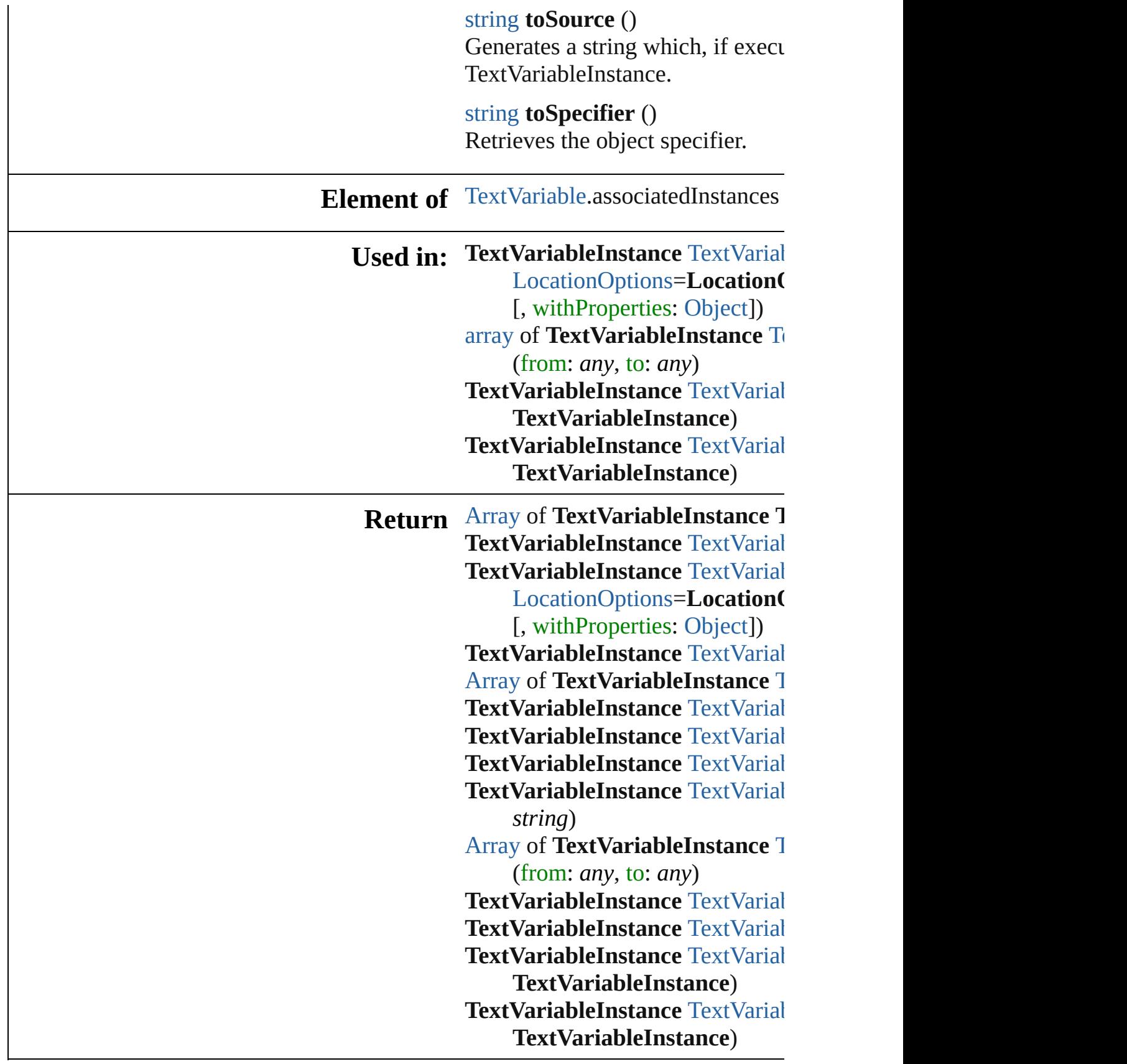

E

 $\blacksquare$ 

Jongware, 20-J u n - 2 0 1 0 v 3.0.3 d

# **TextVariableInstances**

A collection of text variable ins

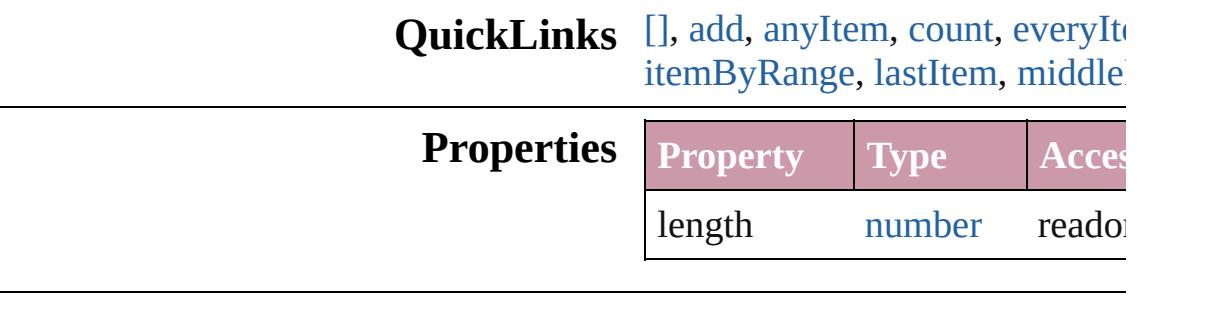

## **Methods Instances**

<span id="page-4110-1"></span>[TextVariableInstance](#page-4104-0) **[]** (index: Returns the TextVariableInstand

#### **Parameter**

#### index

<span id="page-4110-0"></span>[TextVariableInstance](#page-4104-0) **add** ([to: reference: *any*][, withProperties Creates a text variable instance

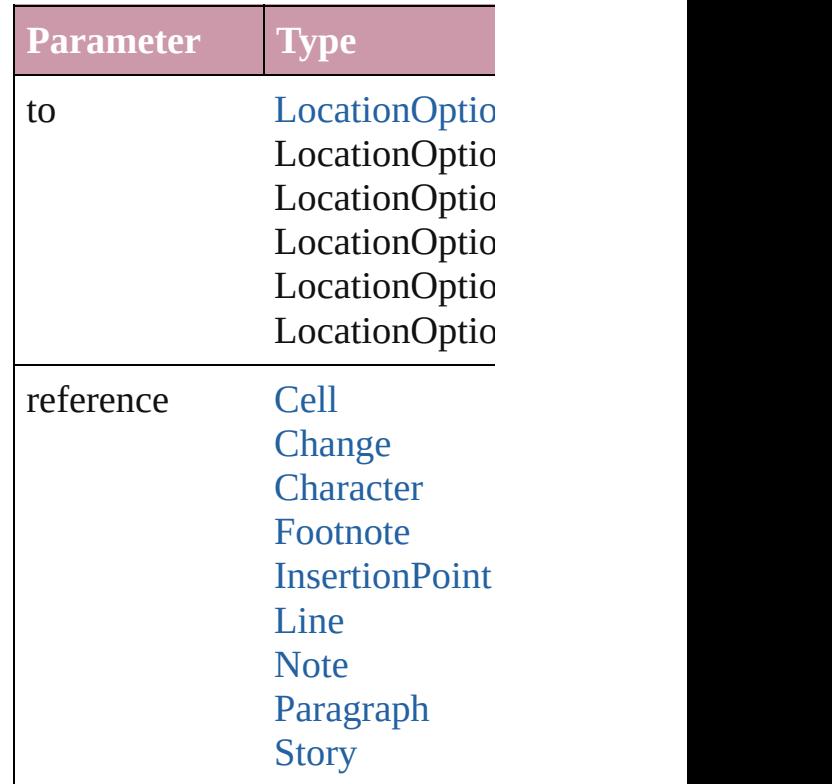

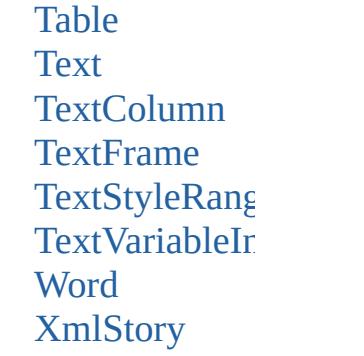

withProperties [Object](#page-115-0)

<span id="page-4111-0"></span>[TextVariableInstance](#page-4104-0) **anyItem** () Returns any TextVariableInstan

<span id="page-4111-6"></span>number **count** () Displays the number of element

<span id="page-4111-1"></span>[Array](#page-20-0) of [TextVariableInstance](#page-4104-0) Returns every TextVariableInstance

<span id="page-4111-2"></span>[TextVariableInstance](#page-4104-0) **firstItem** () Returns the first TextVariableIn

<span id="page-4111-3"></span>[TextVariableInstance](#page-4104-0) **item** (index Returns the TextVariableInstand

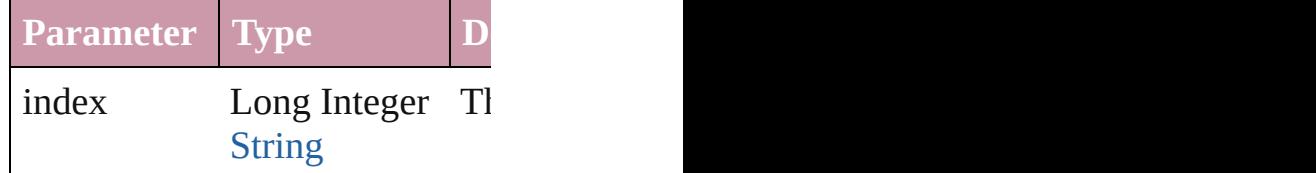

<span id="page-4111-4"></span>[TextVariableInstance](#page-4104-0) **itemByID** Returns the TextVariableInstand

**Parameter**

id

<span id="page-4111-5"></span>**[TextVariableInstance](#page-4104-0) itemByNa** Returns the TextVariableInstand

**Parameter**

name

## <span id="page-4112-0"></span>[Array](#page-20-0) of [TextVariableInstance](#page-4104-0) i Returns the TextVariableInstand

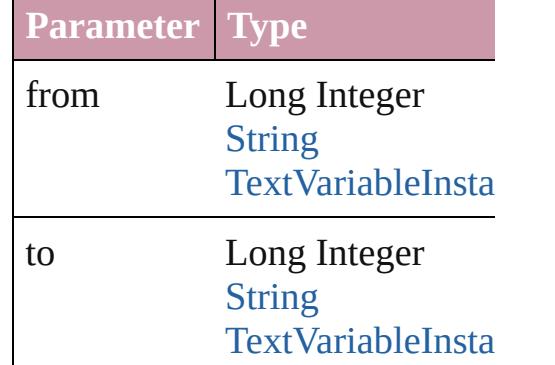

<span id="page-4112-3"></span>[TextVariableInstance](#page-4104-0) **lastItem** () Returns the last TextVariableInst

<span id="page-4112-4"></span>[TextVariableInstance](#page-4104-0) **middleIte** Returns the middle TextVariable

<span id="page-4112-1"></span>[TextVariableInstance](#page-4104-0) **nextItem** ( Returns the TextVariableInstand TextVariableInstance in the coll

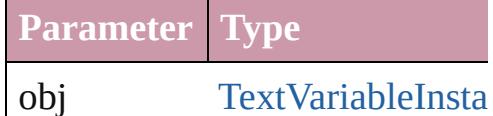

<span id="page-4112-2"></span>**[TextVariableInstance](#page-4104-0) previousI** Returns the TextVariableInstand

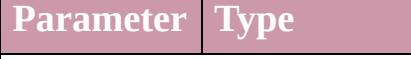

obj [TextVariableInsta](#page-4104-0)

## string **toSource** ()

Generates a string which, if exe

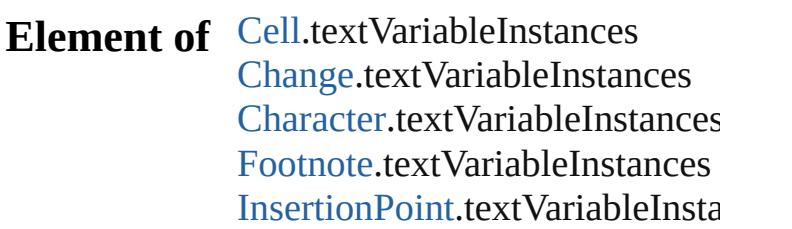

[L](#page-3720-0)ine.textVariableInstances [N](#page-3783-0)ote.textVariableInstances [P](#page-3818-0)aragraph.textVariableInstance: [S](#page-3902-0)tory.textVariableInstances [Ta](#page-3422-0)ble.textVariableInstances [Te](#page-3944-0)xt.textVariableInstances [Te](#page-3982-0)xtColumn.textVariableInstan [Te](#page-4020-0)xtFrame.textVariableInstance [Te](#page-4062-0)xtStyleRange.textVariableIns [Wo](#page-4131-0)rd.textVariableInstances X[m](#page-4587-0)lStory.textVariableInstances

Jongware, 20-J u n - 2 0 1 0 v 3.0.3 d

[C](#page-0-0)o[n](#page-4617-0)tents :: Index

# **TextVariables**

<span id="page-4115-4"></span><span id="page-4115-3"></span><span id="page-4115-2"></span><span id="page-4115-1"></span><span id="page-4115-0"></span>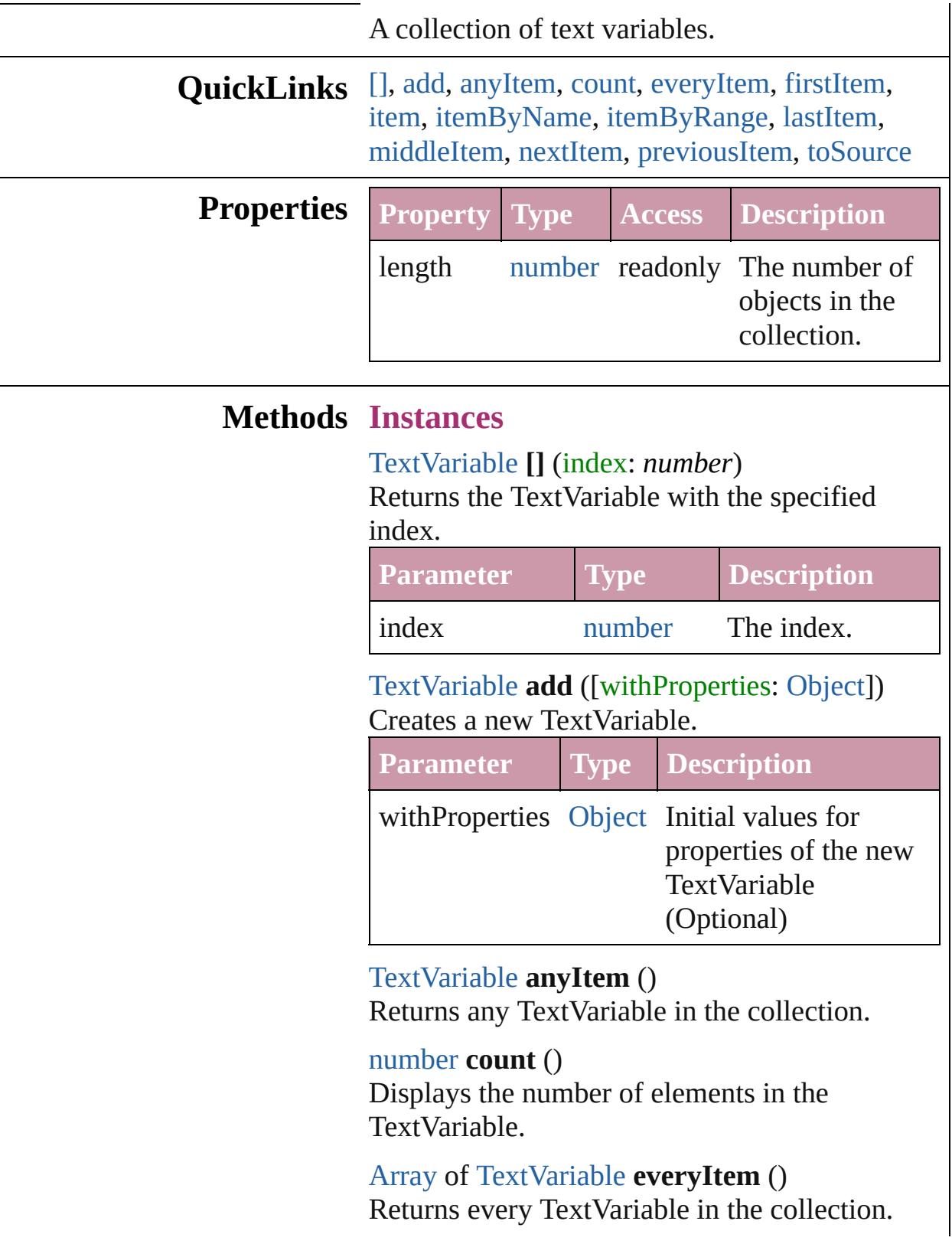

## <span id="page-4116-0"></span>[TextVariable](#page-4100-0) **firstItem** ()

Returns the first TextVariable in the collection.

#### <span id="page-4116-1"></span>[TextVariable](#page-4100-0) **item** (index: *any*)

Returns the TextVariable with the specified index or name.

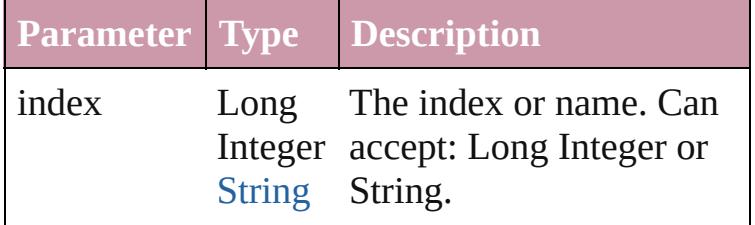

<span id="page-4116-2"></span>[TextVariable](#page-4100-0) **itemByName** (name: *string*) Returns the TextVariable with the specified name.

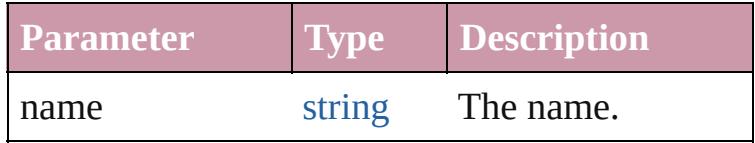

### <span id="page-4116-3"></span>[Array](#page-20-0) of [TextVariable](#page-4100-0) **itemByRange** (from: *any*, to: *any*)

Returns the TextVariables within the specified range.

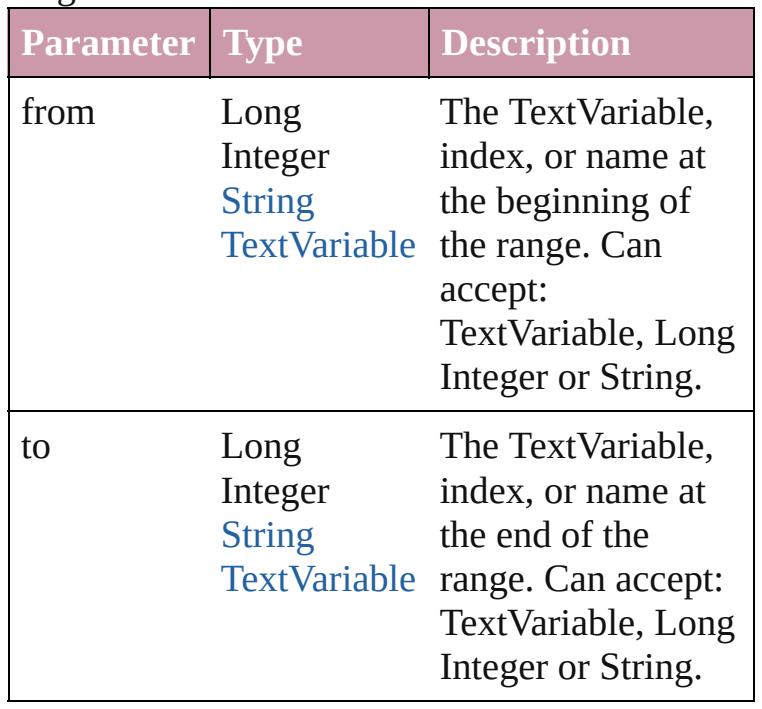

<span id="page-4116-4"></span>[TextVariable](#page-4100-0) **lastItem** ()

Returns the last TextVariable in the collection.

<span id="page-4117-0"></span>[TextVariable](#page-4100-0) **middleItem** () Returns the middle TextVariable in the collection.

<span id="page-4117-1"></span>[TextVariable](#page-4100-0) **nextItem** (obj: [TextVariable\)](#page-4100-0) Returns the TextVariable whose index follows the specified TextVariable in the collection.

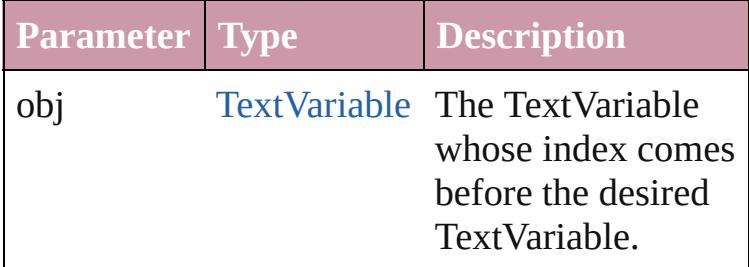

<span id="page-4117-2"></span>[TextVariable](#page-4100-0) **previousItem** (obj: [TextVariable\)](#page-4100-0) Returns the TextVariable with the index previous to the specified index.

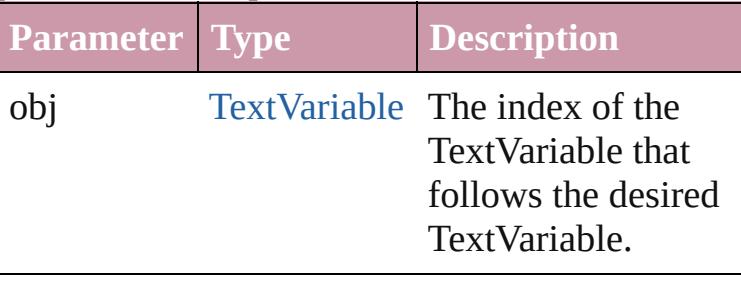

<span id="page-4117-3"></span>string **toSource** () Generates a string which, if executed, will return the TextVariable.

## **Element of** [Application.](#page-239-0)textVariables [Document.](#page-265-0)textVariables

Jongware, 20-

[Contents](#page-0-0) :: [Index](#page-4617-0)

# **Texts**

<span id="page-4119-0"></span>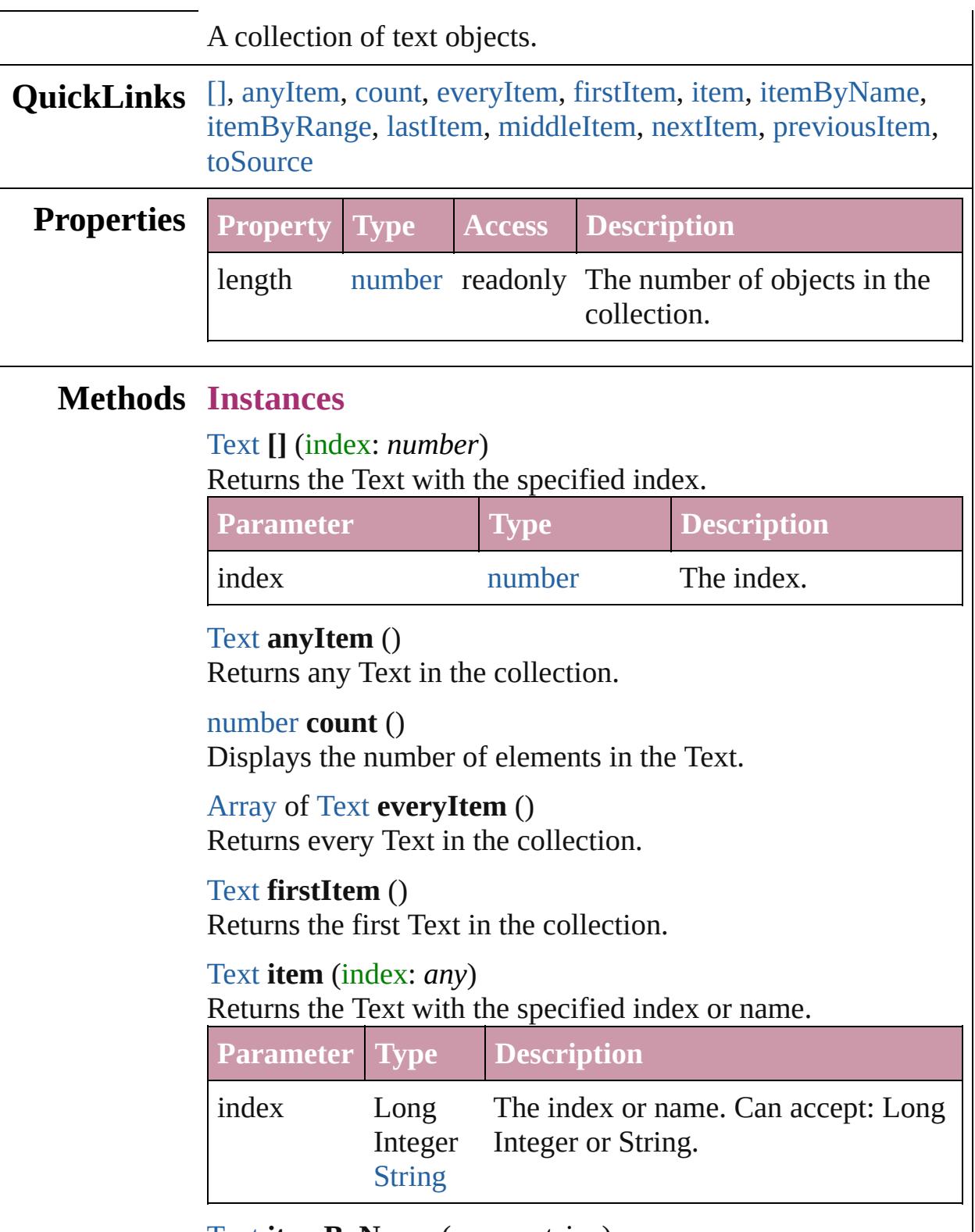

<span id="page-4119-6"></span><span id="page-4119-5"></span><span id="page-4119-4"></span><span id="page-4119-3"></span><span id="page-4119-2"></span><span id="page-4119-1"></span>[Text](#page-3944-0) **itemByName** (name: *string*)

#### Returns the Text with the specified name.

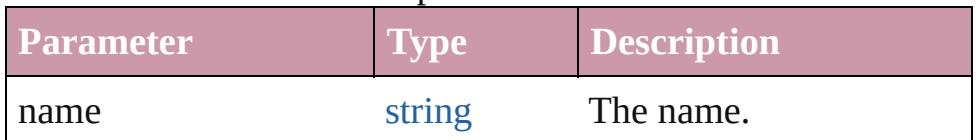

<span id="page-4120-0"></span>[Array](#page-20-0) of [Text](#page-3944-0) **itemByRange** (from: *any*, to: *any*) Returns the Texts within the specified range.

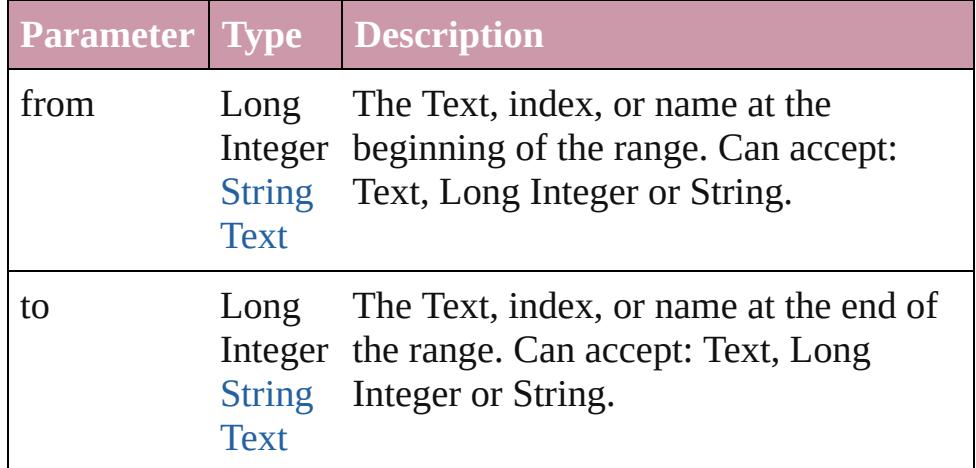

## <span id="page-4120-1"></span>[Text](#page-3944-0) **lastItem** ()

Returns the last Text in the collection.

#### <span id="page-4120-2"></span>[Text](#page-3944-0) **middleItem** ()

Returns the middle Text in the collection.

## <span id="page-4120-3"></span>[Text](#page-3944-0) **nextItem** (obj: [Text\)](#page-3944-0)

Returns the Text whose index follows the specified Text in the collection.

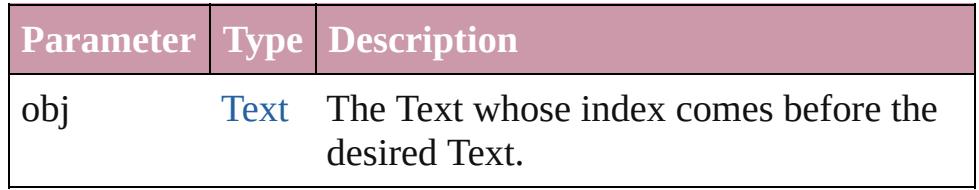

## <span id="page-4120-4"></span>[Text](#page-3944-0) **previousItem** (obj: [Text](#page-3944-0))

Returns the Text with the index previous to the specified index.

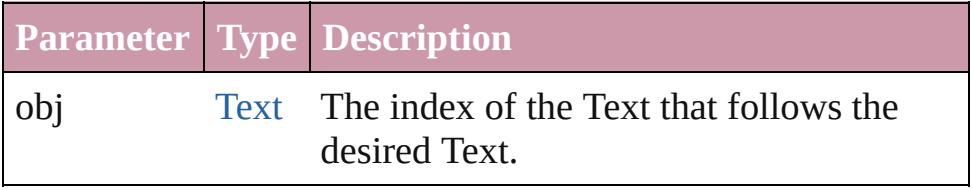

<span id="page-4120-5"></span>string **toSource** ()

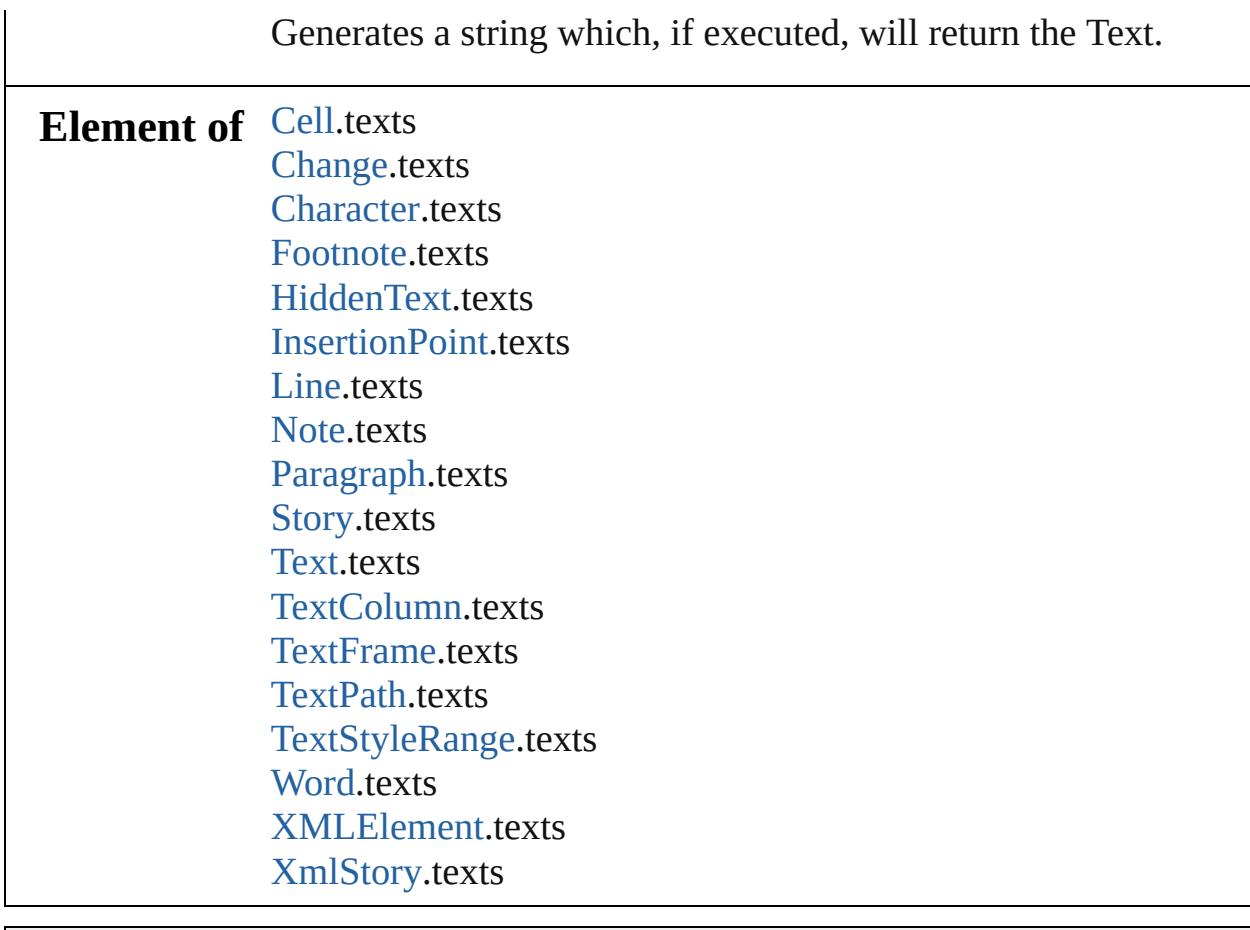

Jongware, 20-

[Contents](#page-0-0) :: [Index](#page-4617-0)

# **UserDictionaries**

<span id="page-4123-5"></span><span id="page-4123-4"></span><span id="page-4123-3"></span><span id="page-4123-2"></span><span id="page-4123-1"></span><span id="page-4123-0"></span>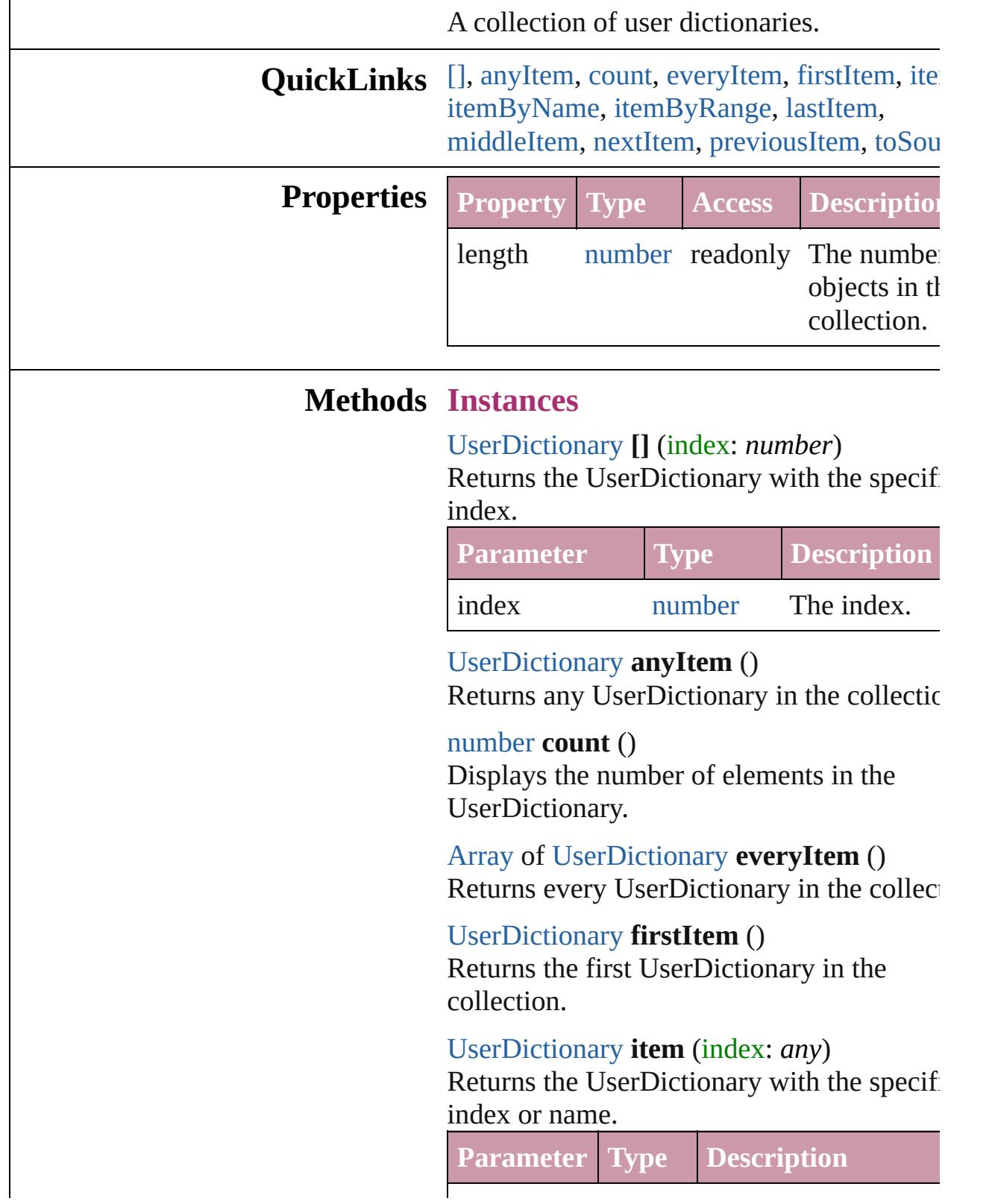

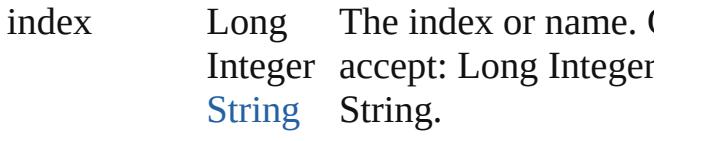

<span id="page-4124-0"></span>[UserDictionary](#page-4127-0) **itemByName** (name: *string* Returns the UserDictionary with the specif name.

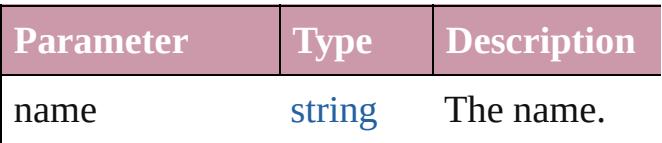

<span id="page-4124-1"></span>[Array](#page-20-0) of [UserDictionary](#page-4127-0) **itemByRange** (from *any*, to: *any*)

Returns the UserDictionaries within the specified range.

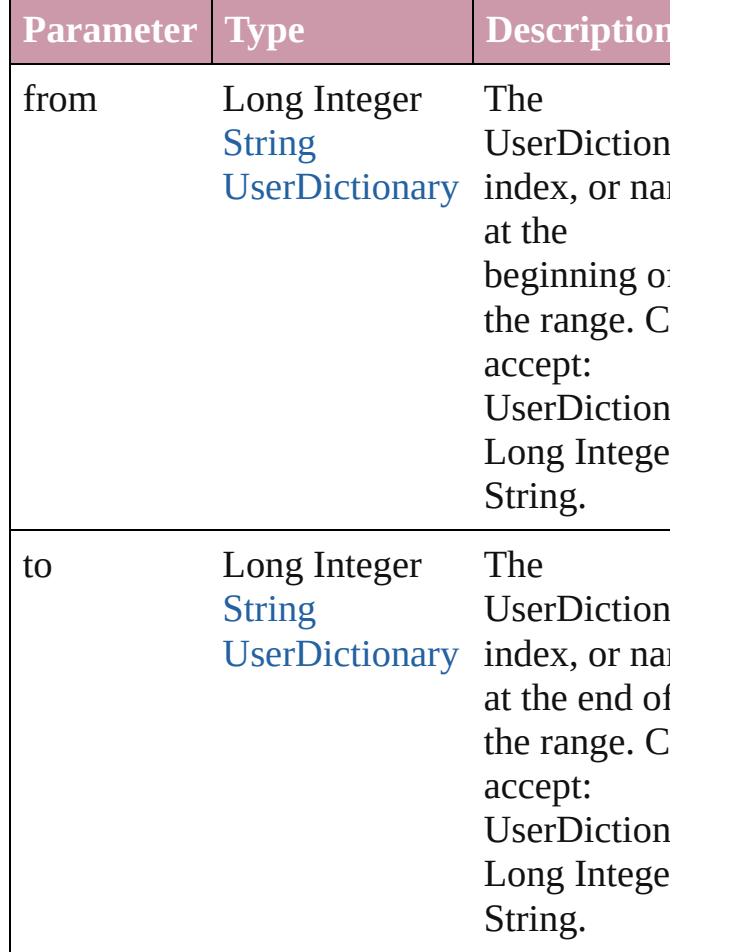

<span id="page-4124-2"></span>[UserDictionary](#page-4127-0) **lastItem** () Returns the last UserDictionary in the collection.

<span id="page-4125-0"></span>[UserDictionary](#page-4127-0) **middleItem** ()

Returns the middle UserDictionary in the collection.

### <span id="page-4125-1"></span>[UserDictionary](#page-4127-0) **nextItem** (obj: [UserDictionary](#page-4127-0))

Returns the UserDictionary whose index follows the specified UserDictionary in the collection.

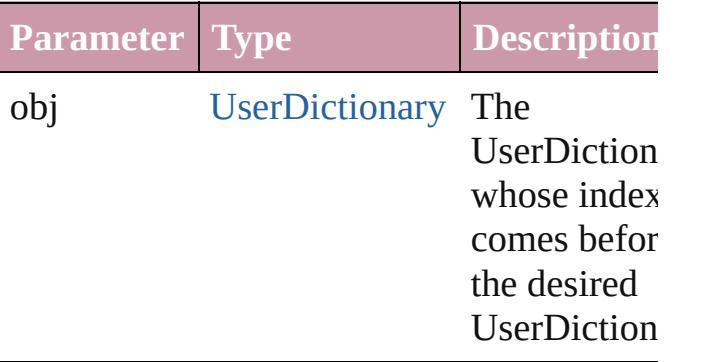

### <span id="page-4125-2"></span>[UserDictionary](#page-4127-0) **previousItem** (obj: [UserDictionary](#page-4127-0))

Returns the UserDictionary with the index previous to the specified index.

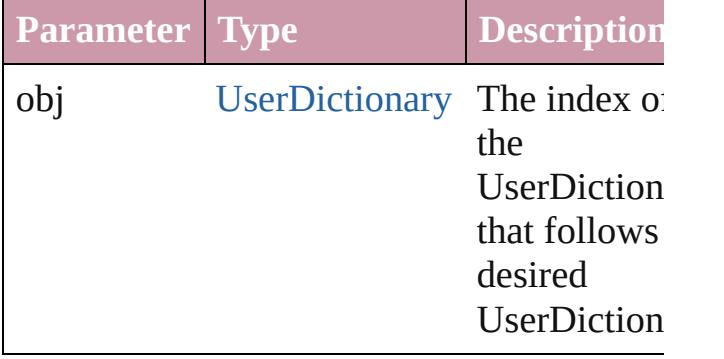

## <span id="page-4125-3"></span>string **toSource** ()

Generates a string which, if executed, will return the UserDictionary.

**Element of** [Application](#page-239-0).userDictionaries

Jongware, 20-

[Contents](#page-0-0) :: [Index](#page-4617-0)

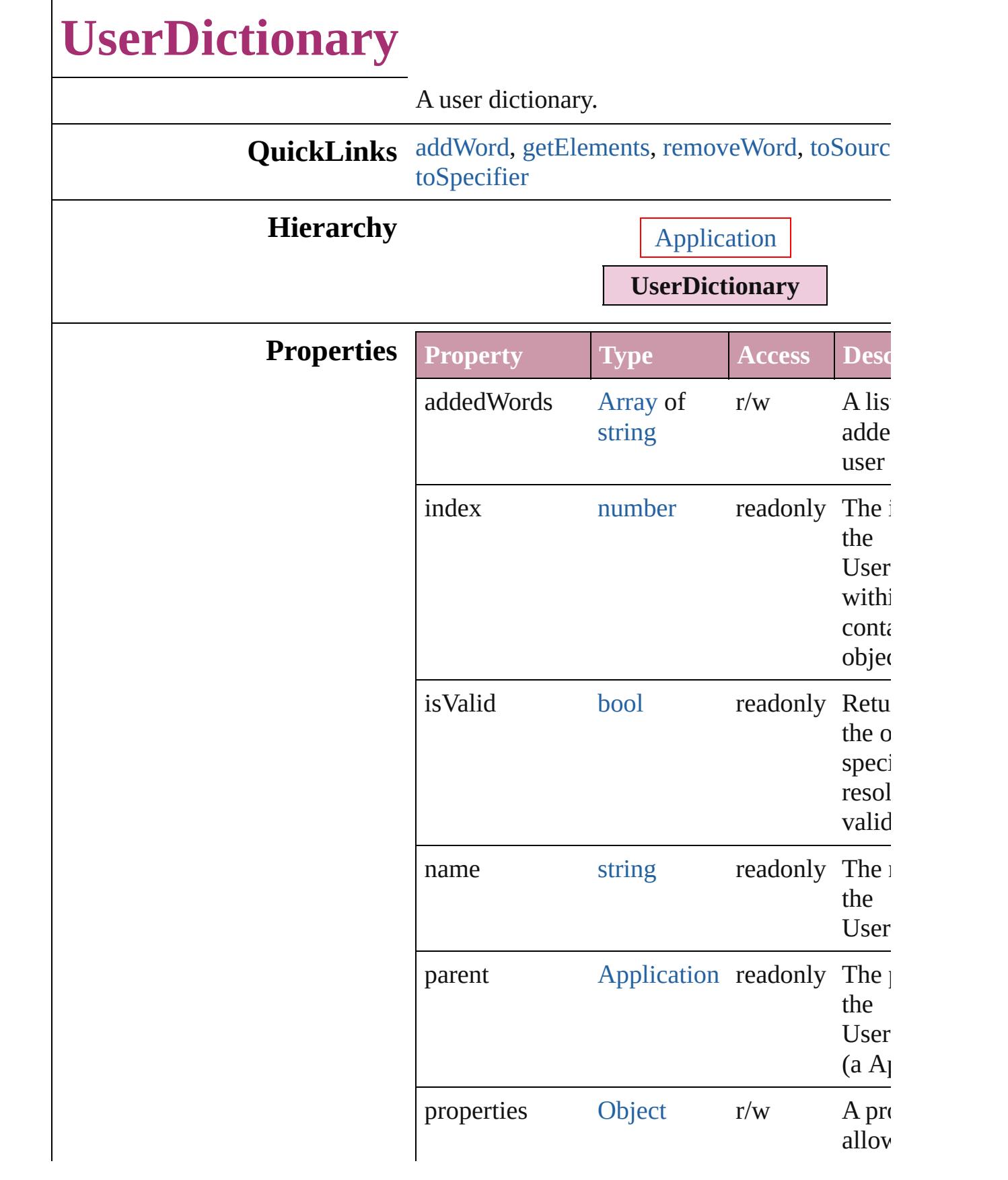

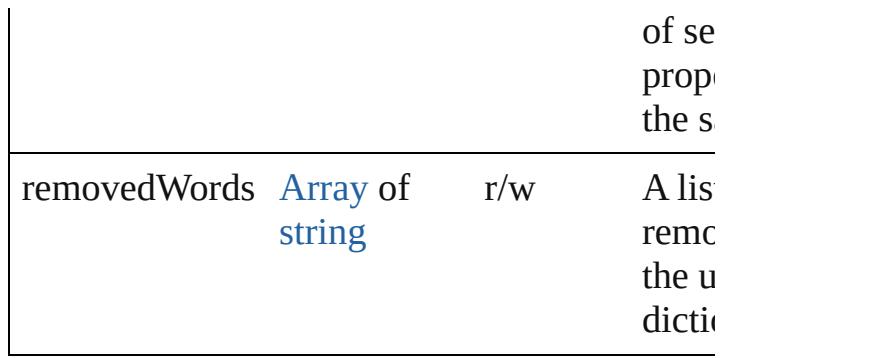

## **Methods Instances**

<span id="page-4129-0"></span>void **addWord** (addedWords: [Array](#page-20-0) of *string*[, removedList: *bool*=**false**])

Adds the specified words to the specified list i dictionary.

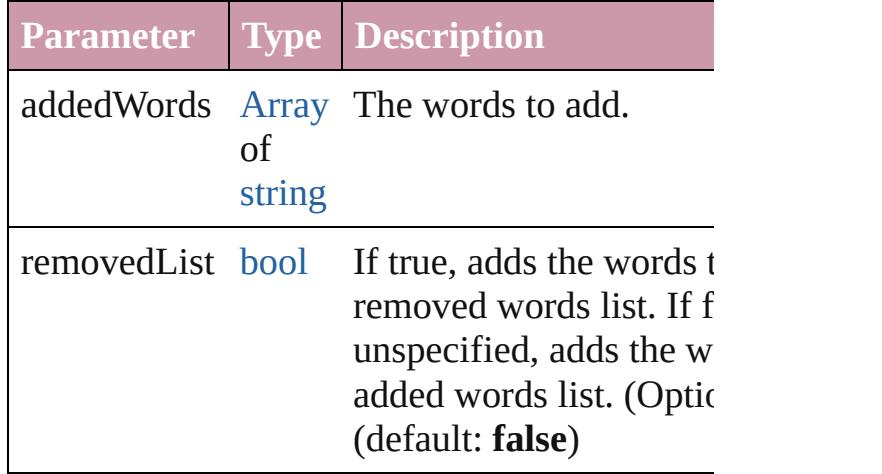

<span id="page-4129-1"></span>[Array](#page-20-0) of [UserDictionary](#page-4127-0) **getElements** () Resolves the object specifier, creating an array references.

<span id="page-4129-2"></span>void **removeWord** (removedWords: [Array](#page-20-0) of removedList: *bool*=**false**])

Removes the specified words from the specific the dictionary.

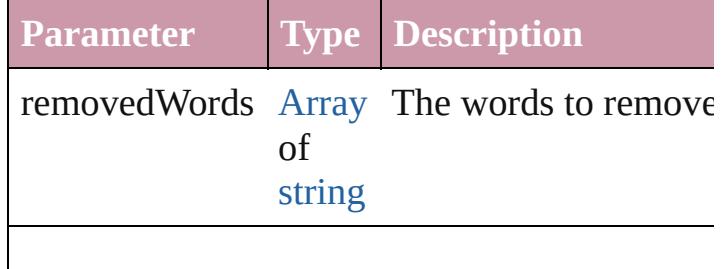

<span id="page-4130-1"></span><span id="page-4130-0"></span>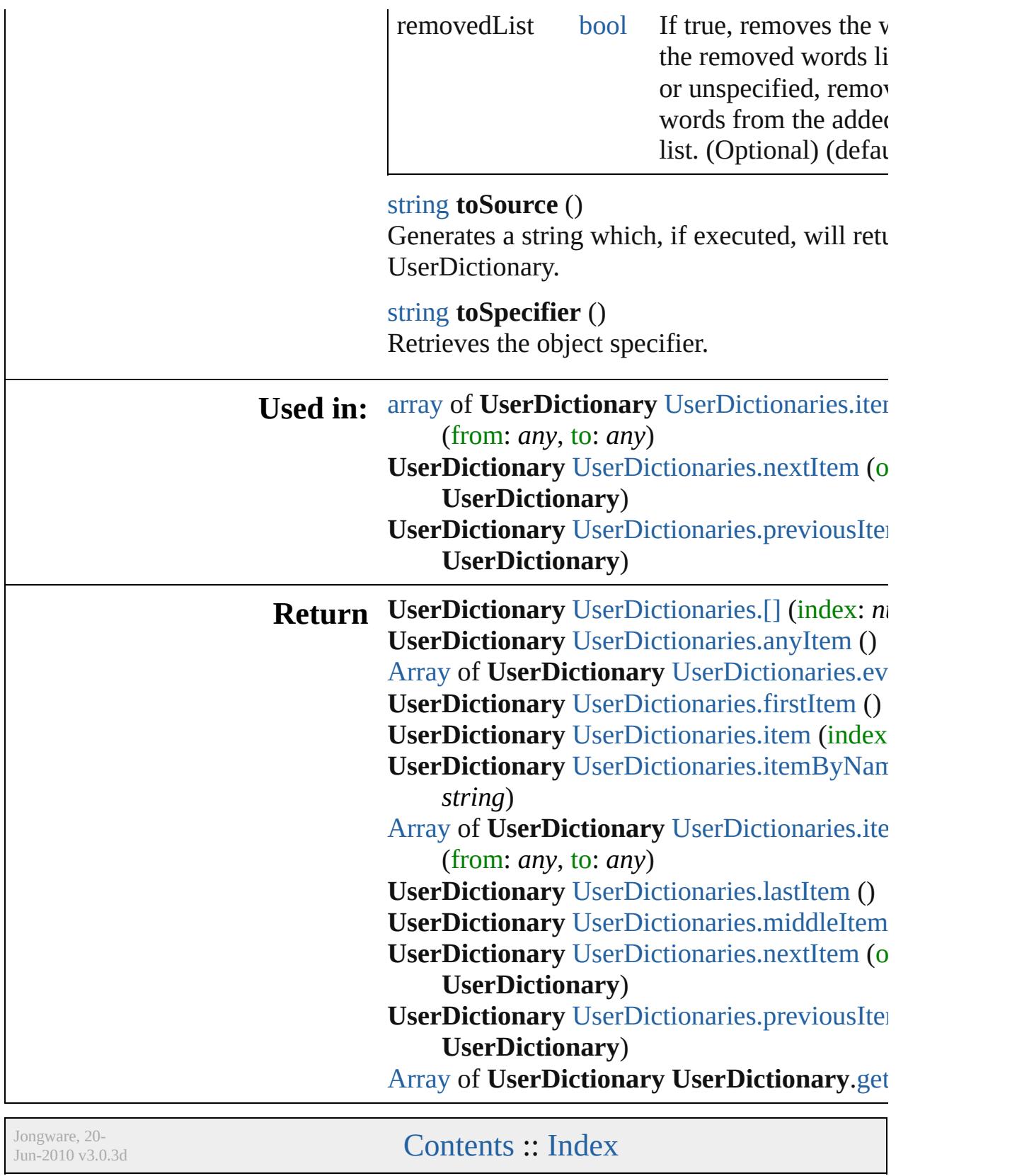

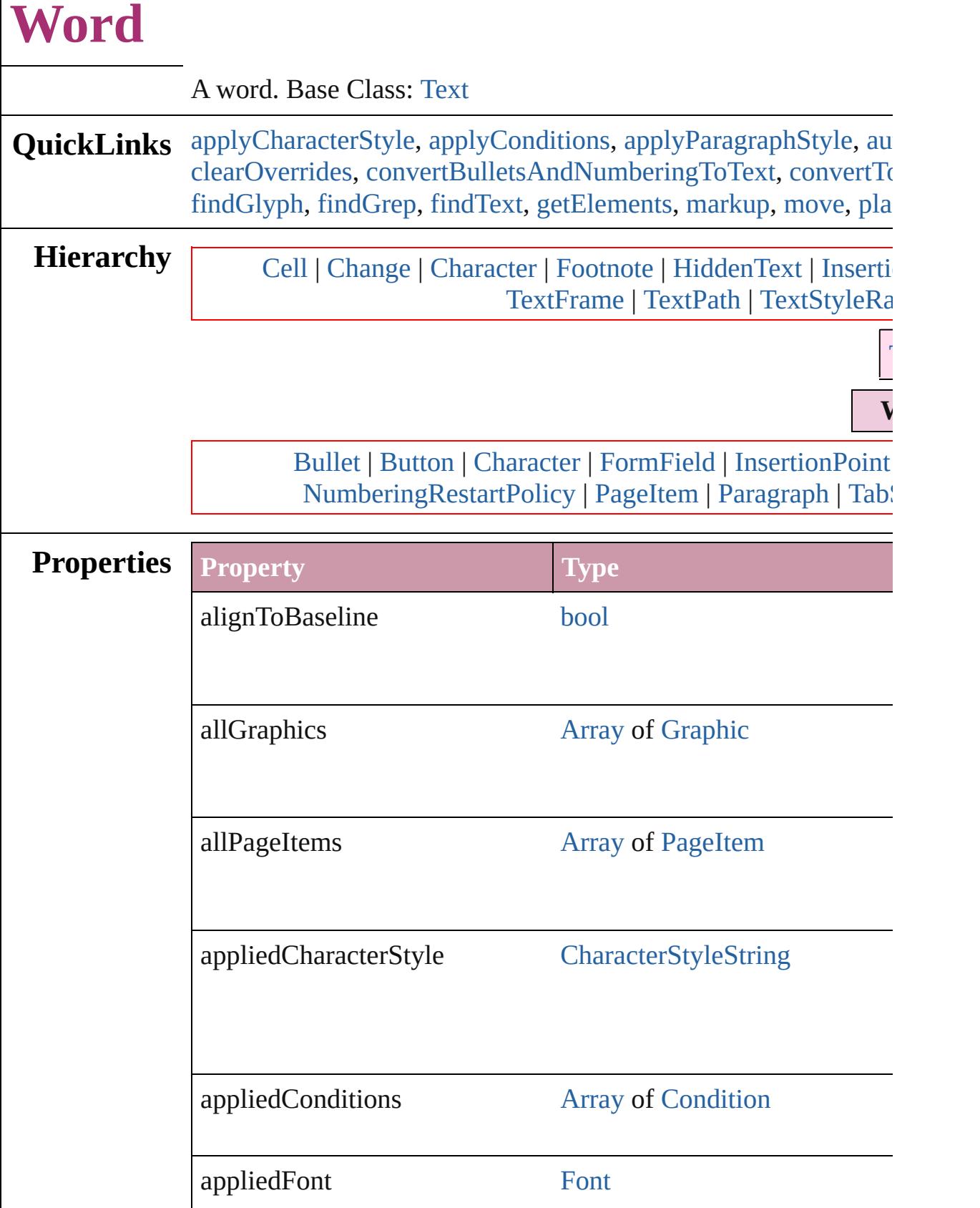

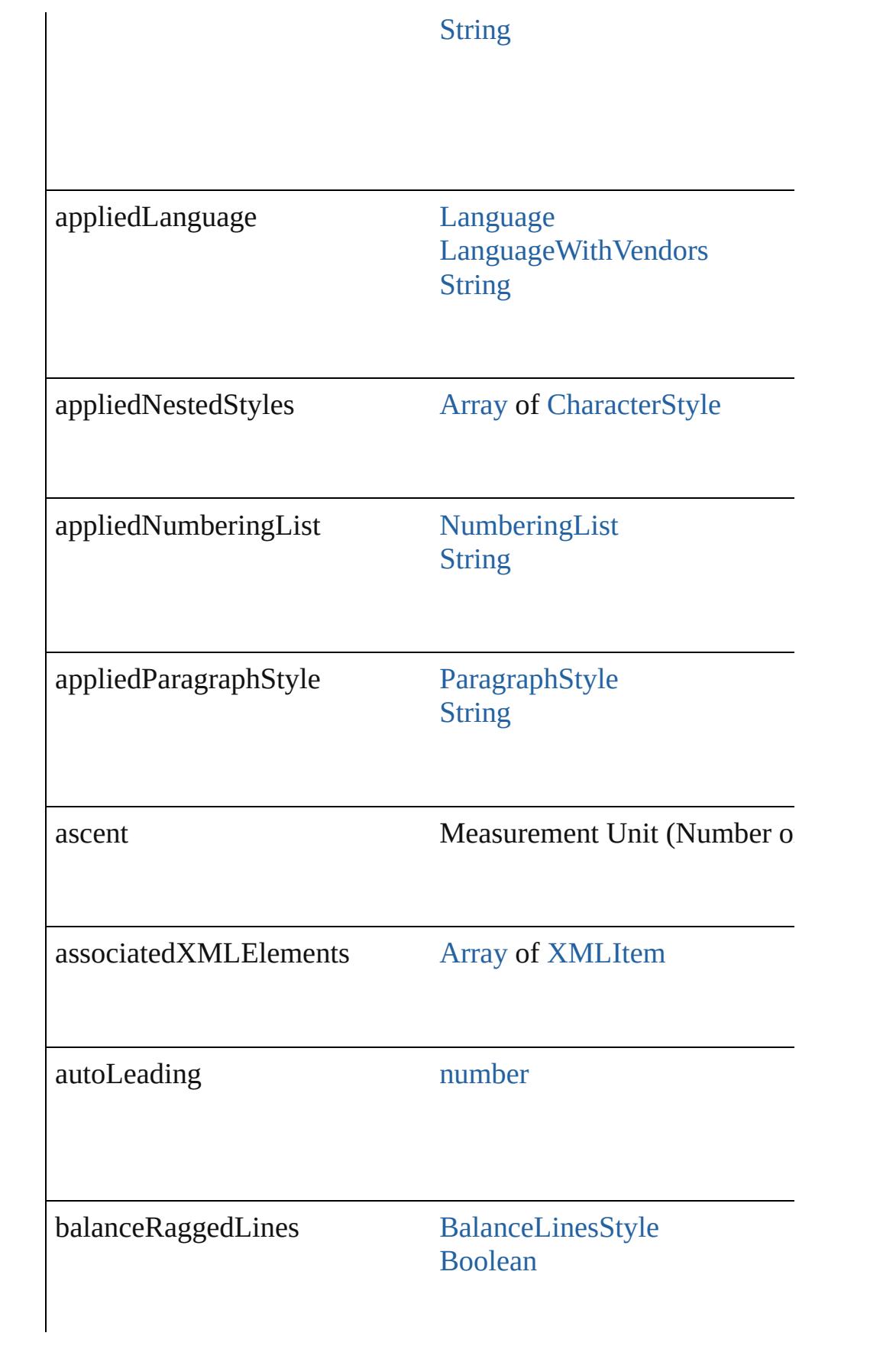

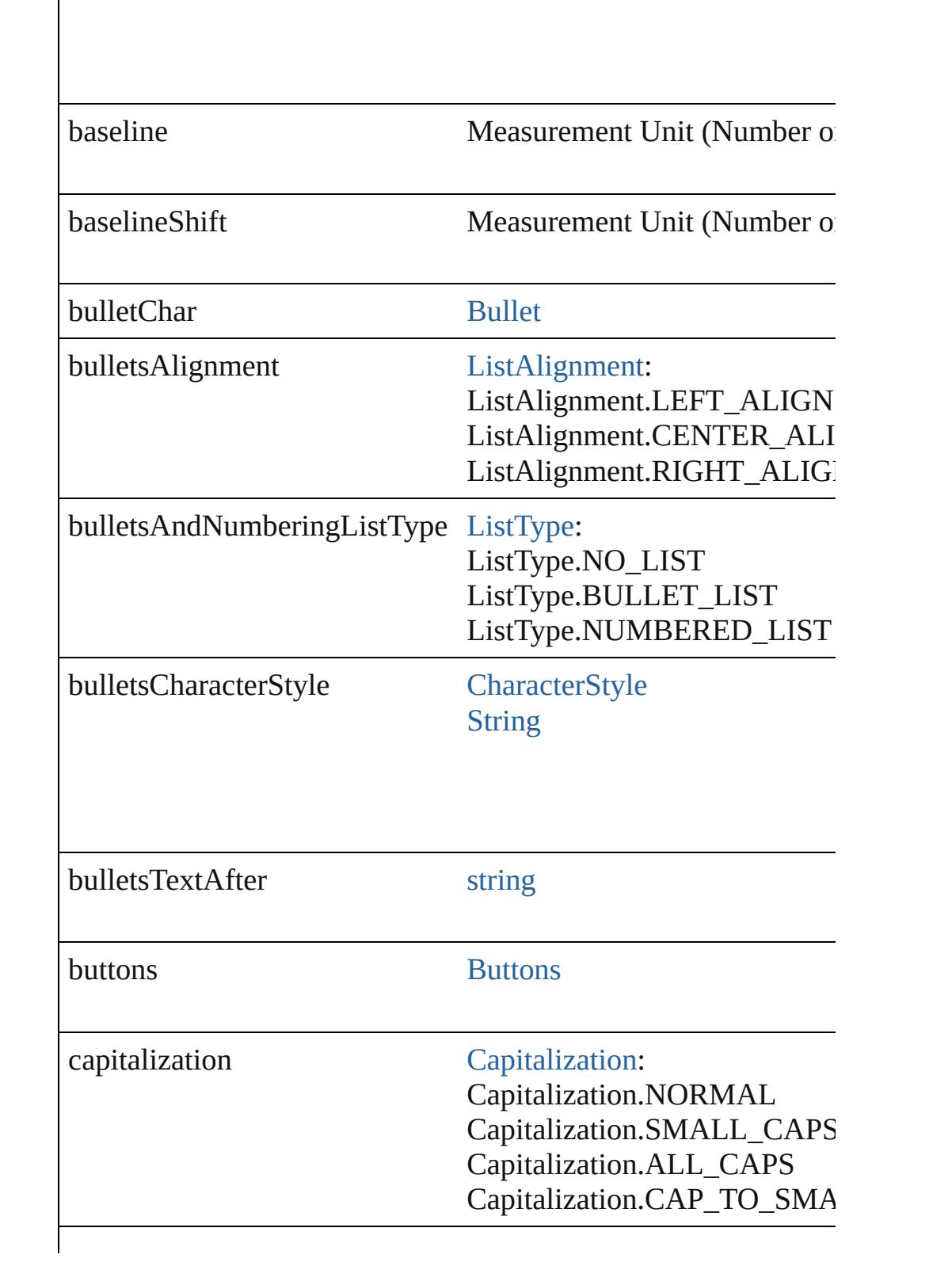

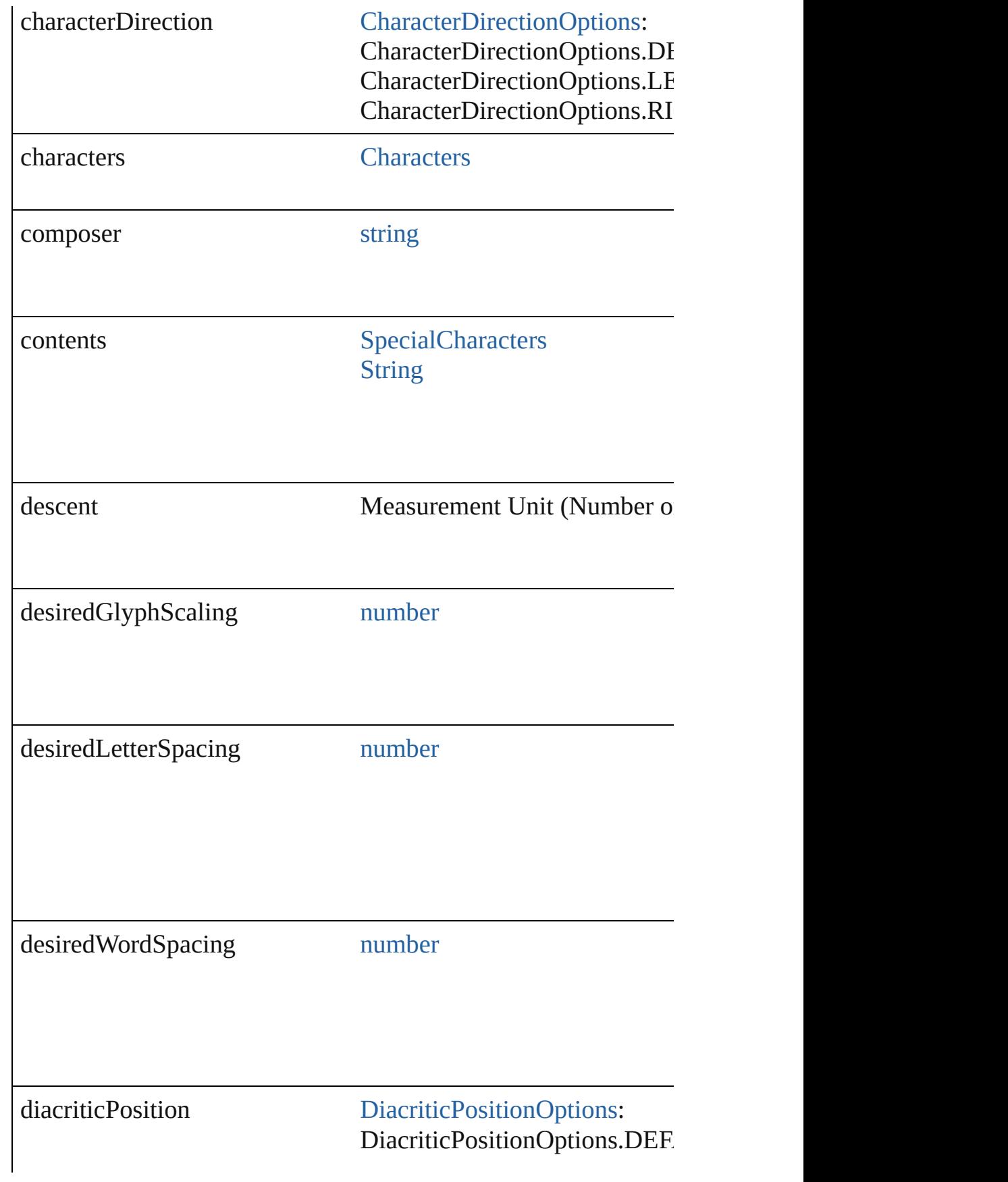

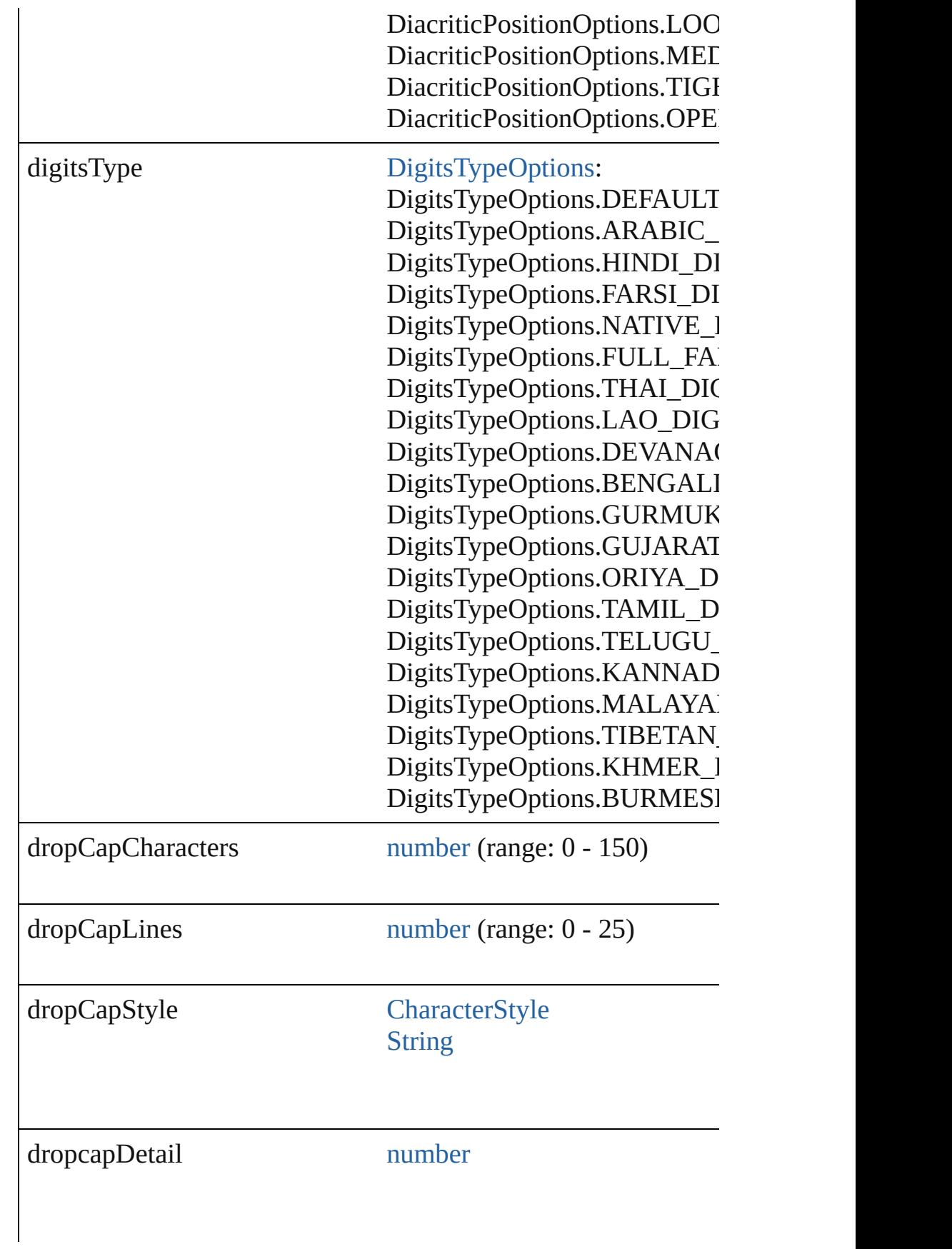

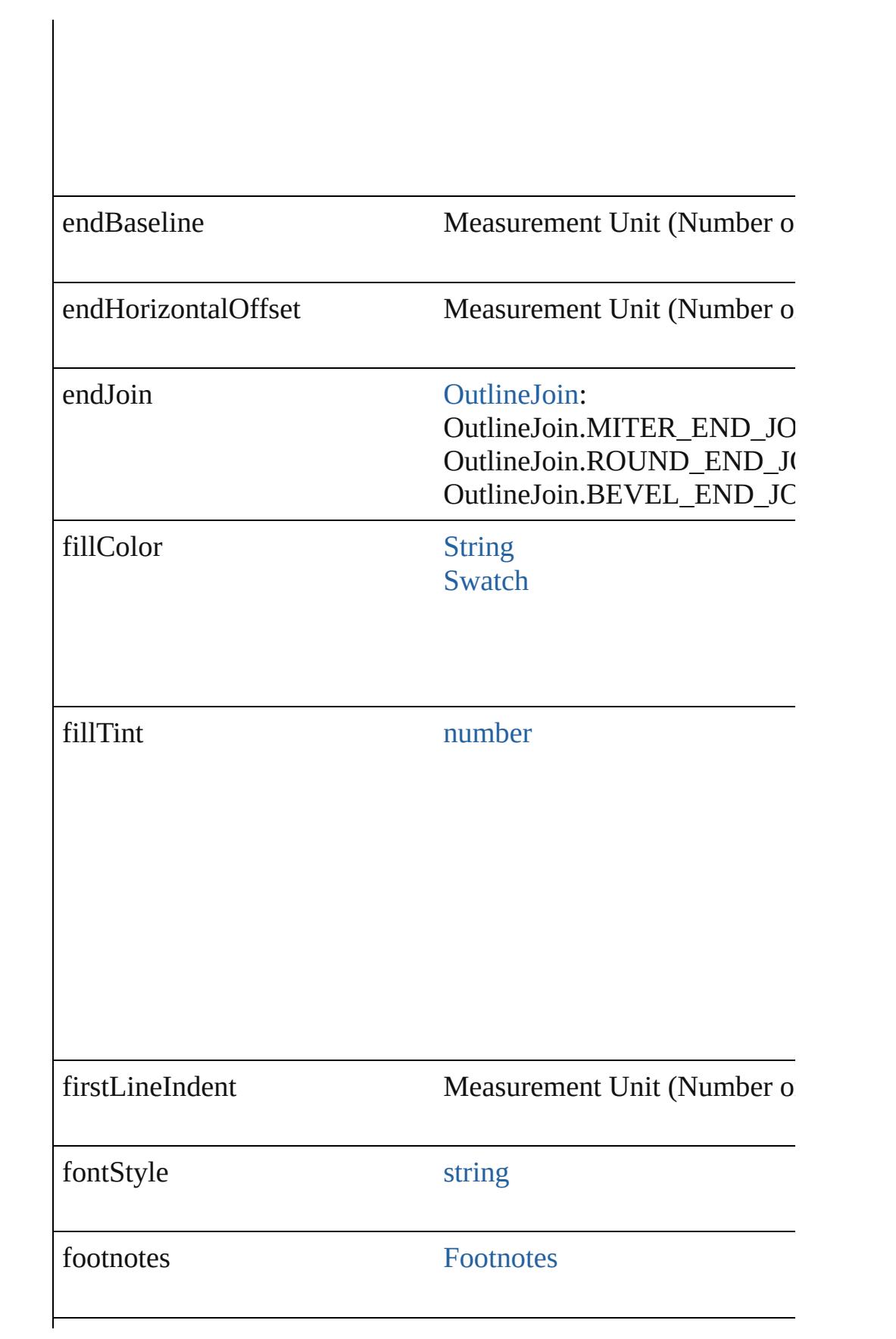

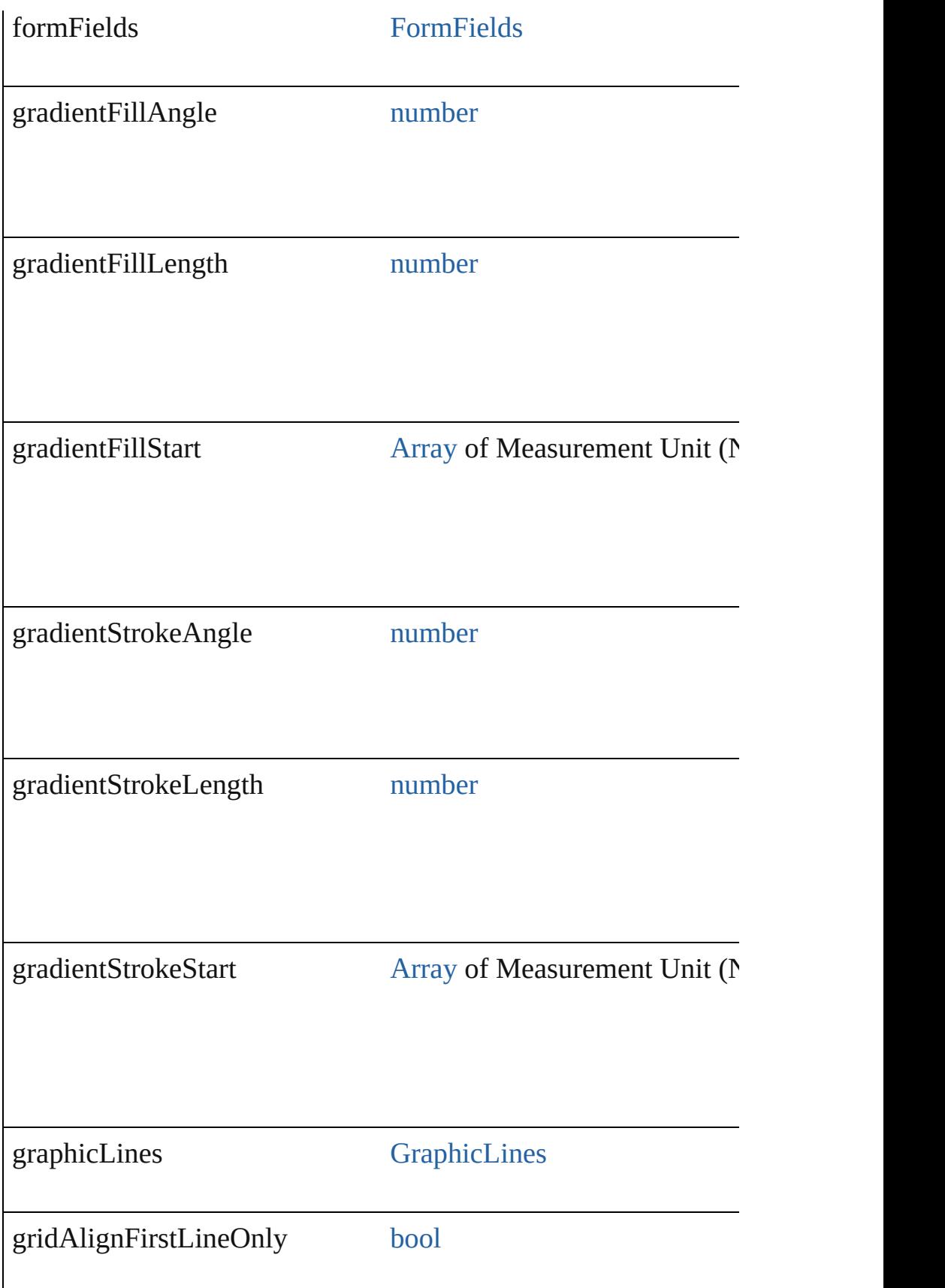

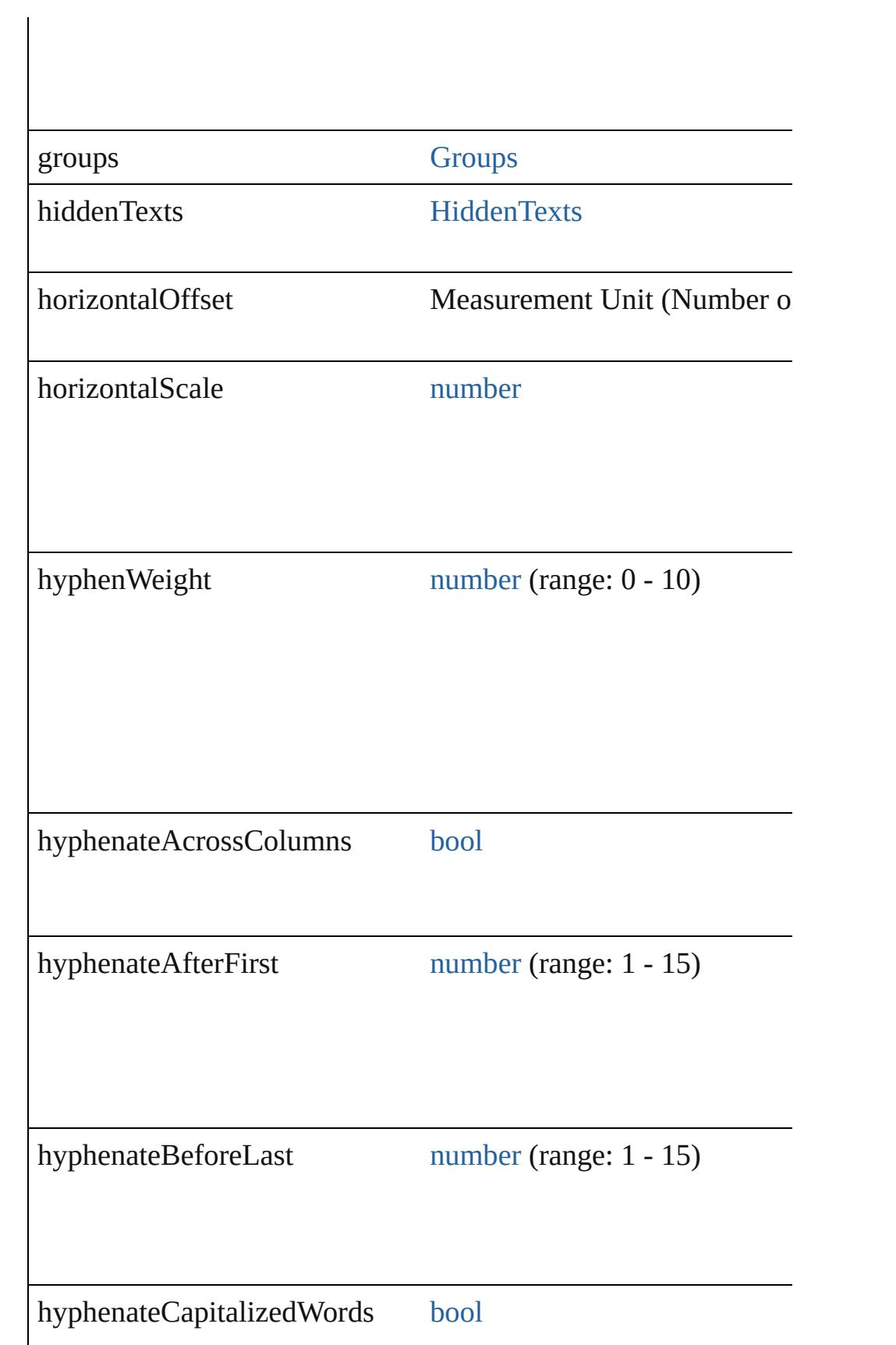
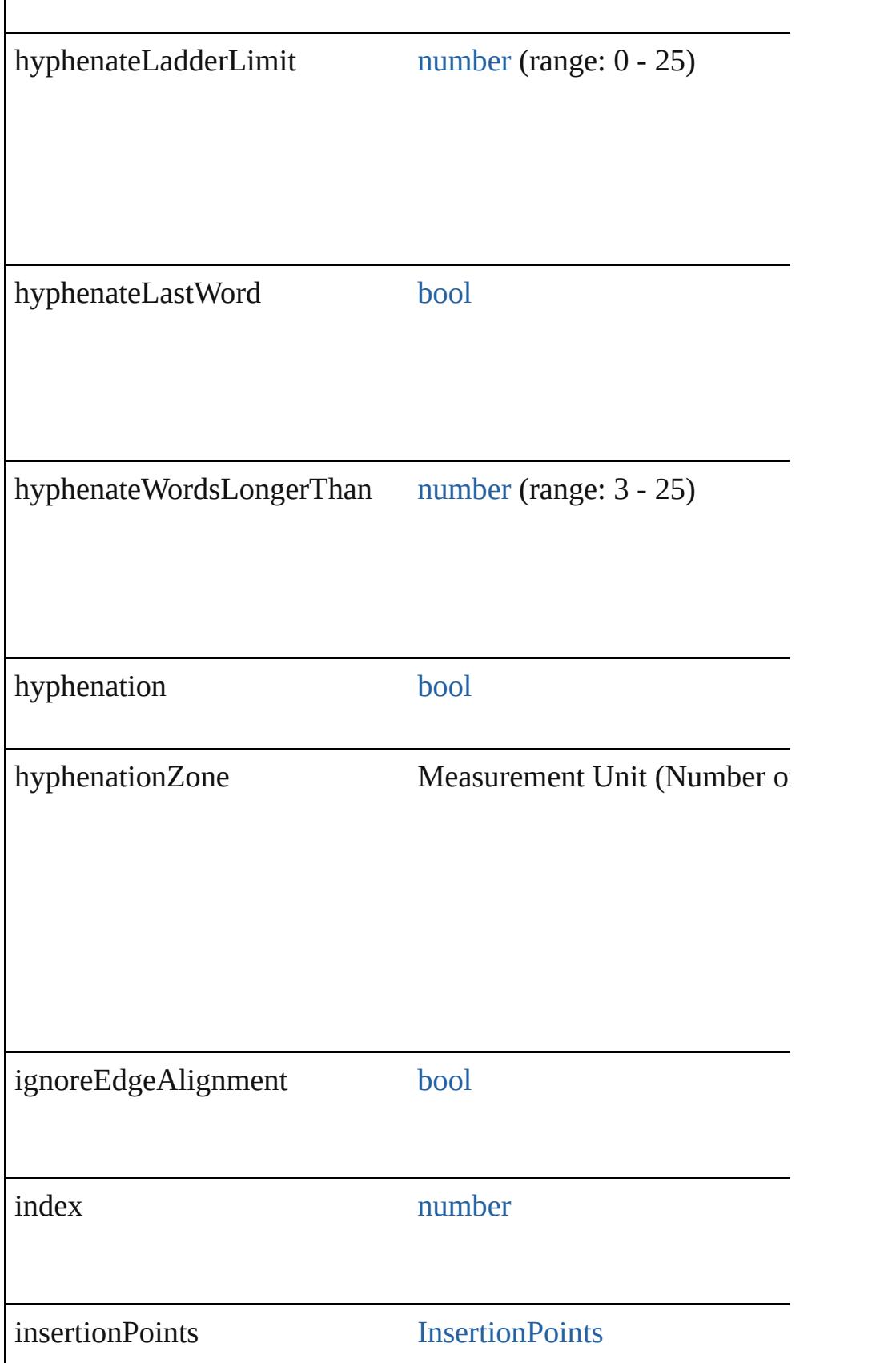

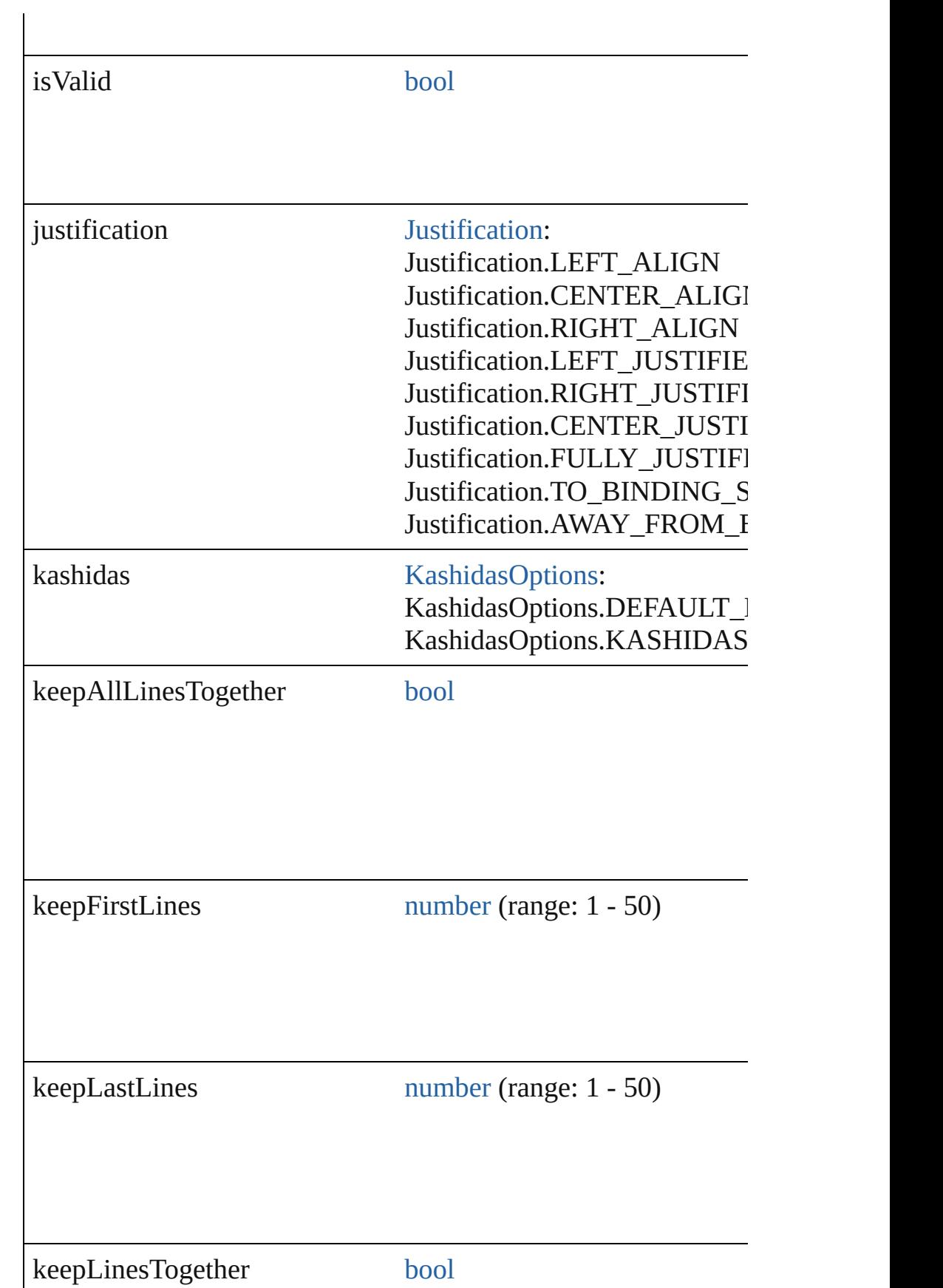

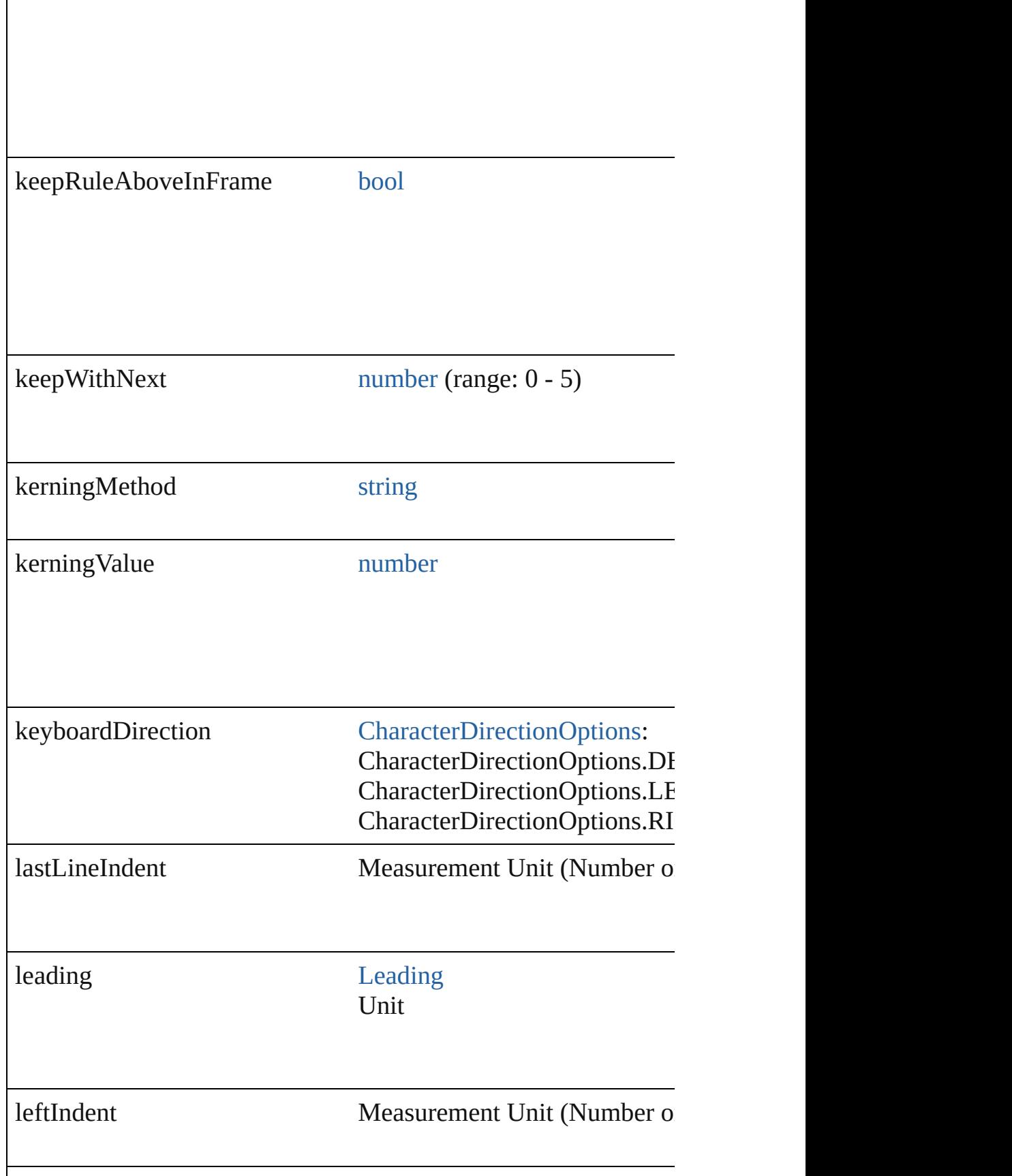

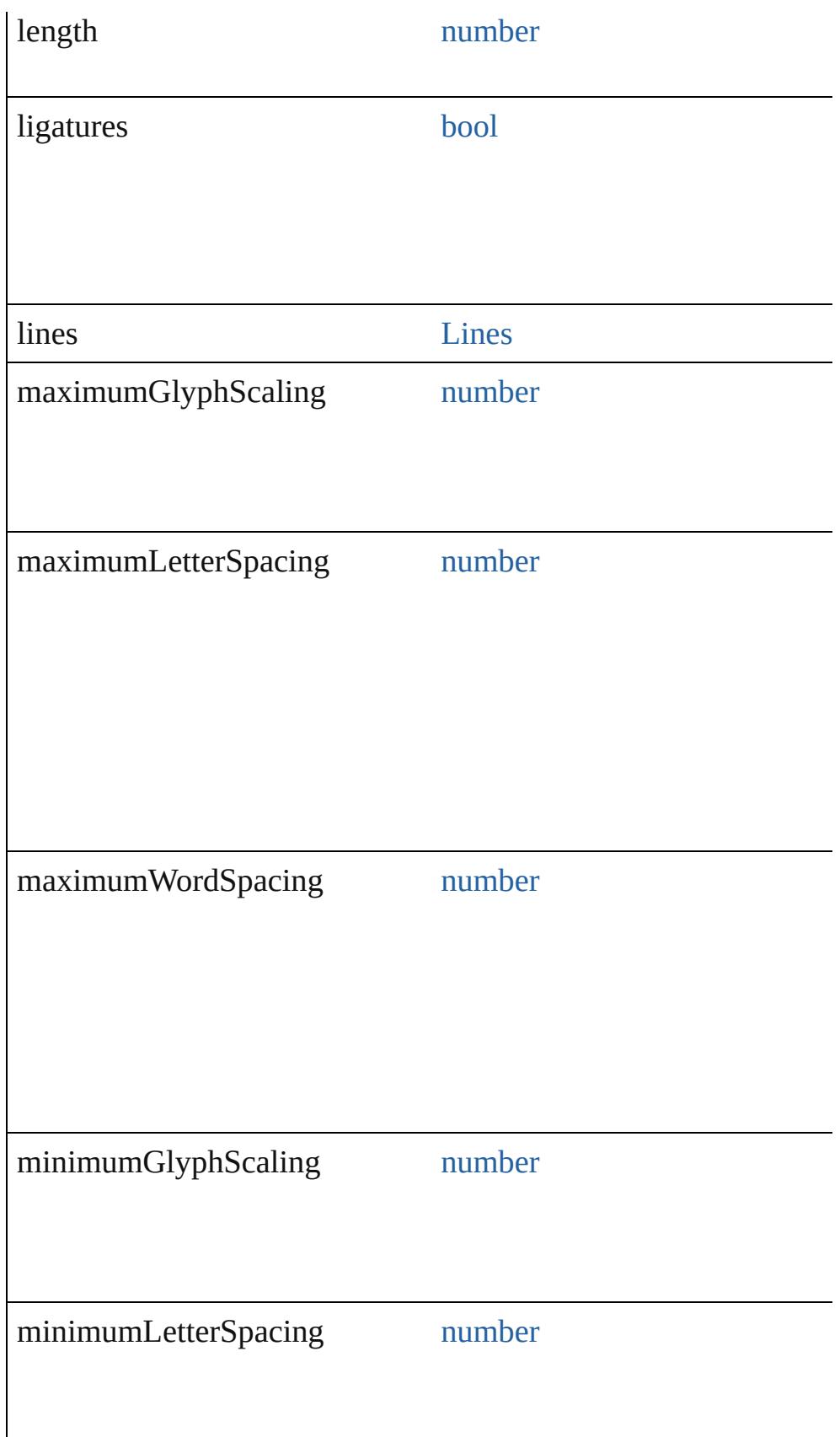

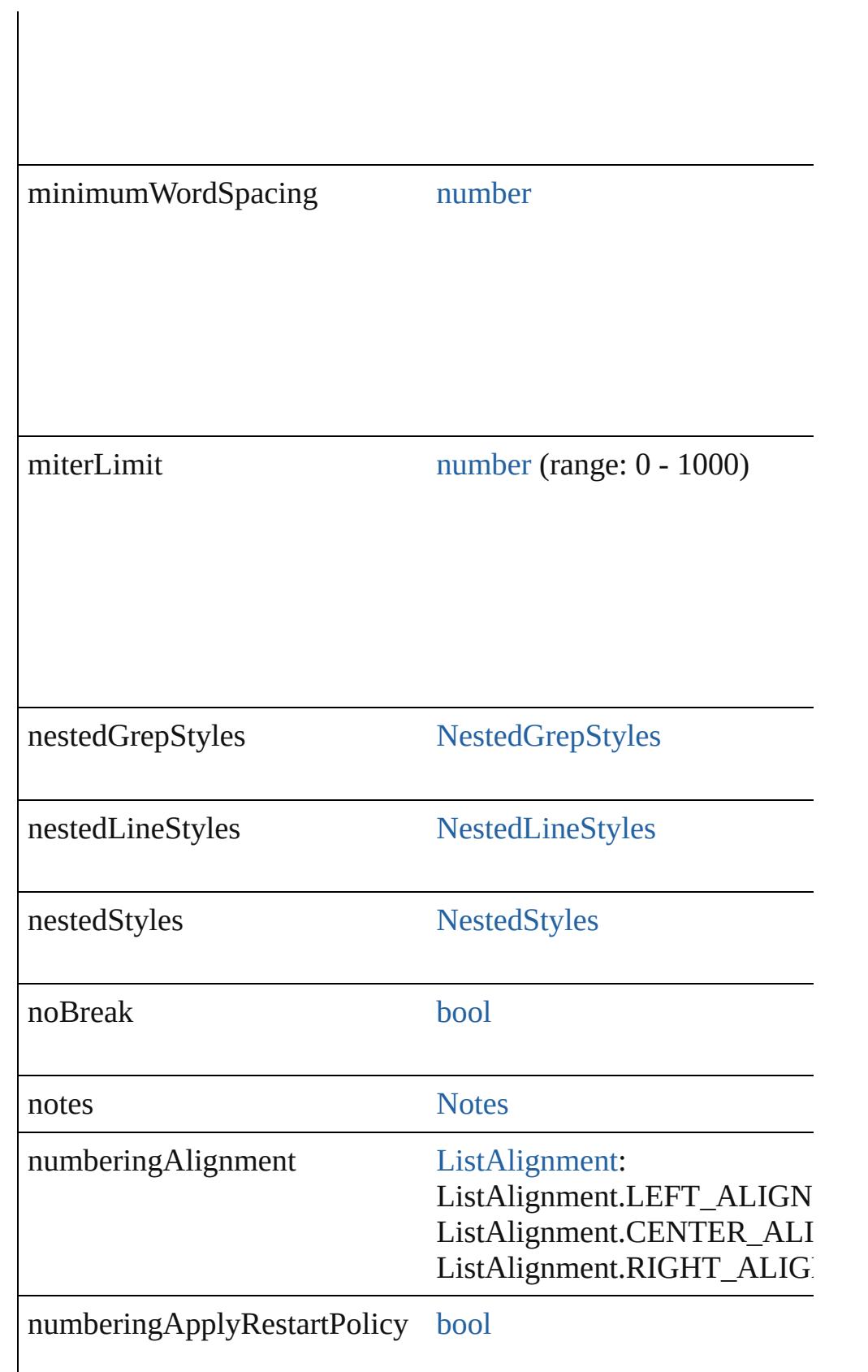

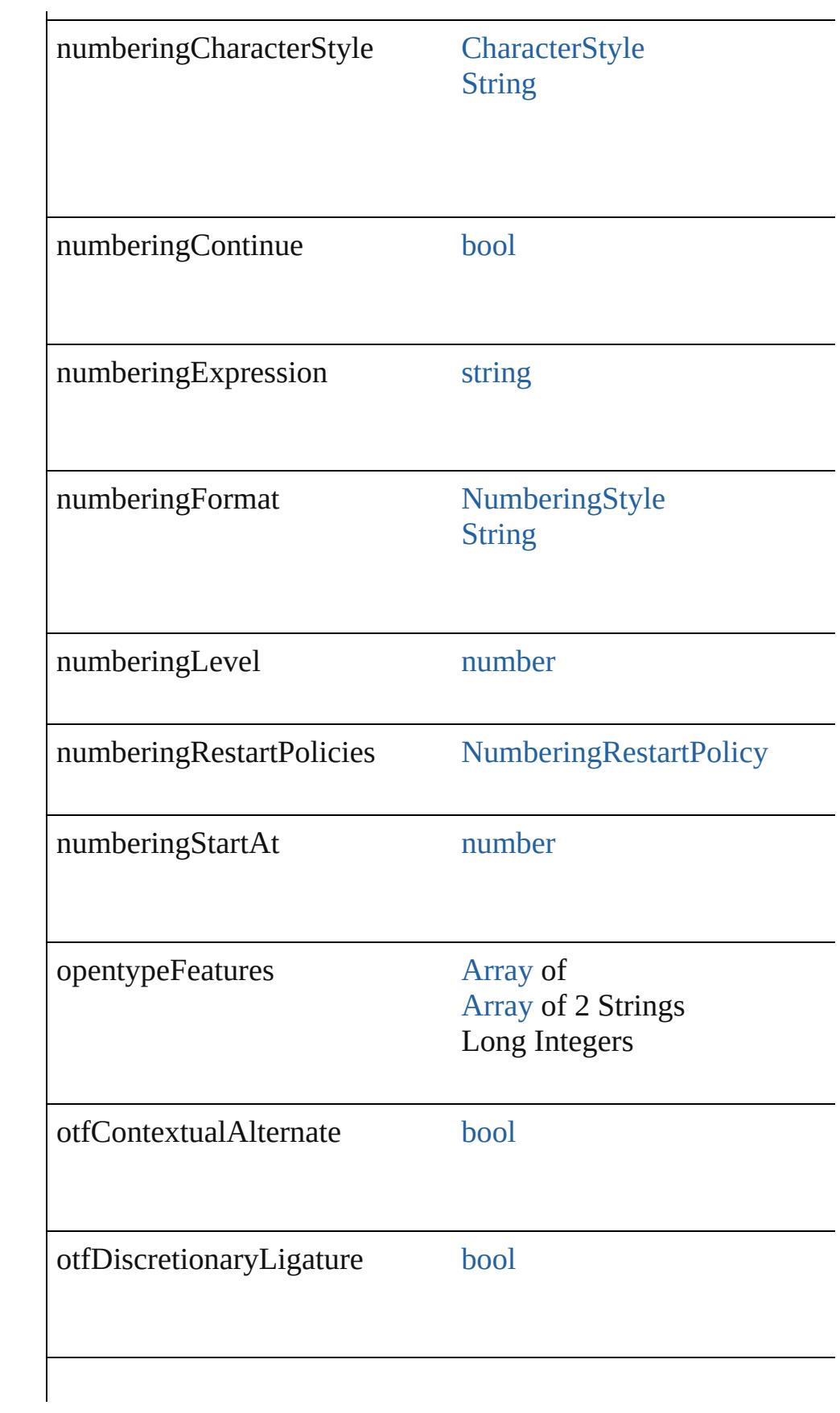

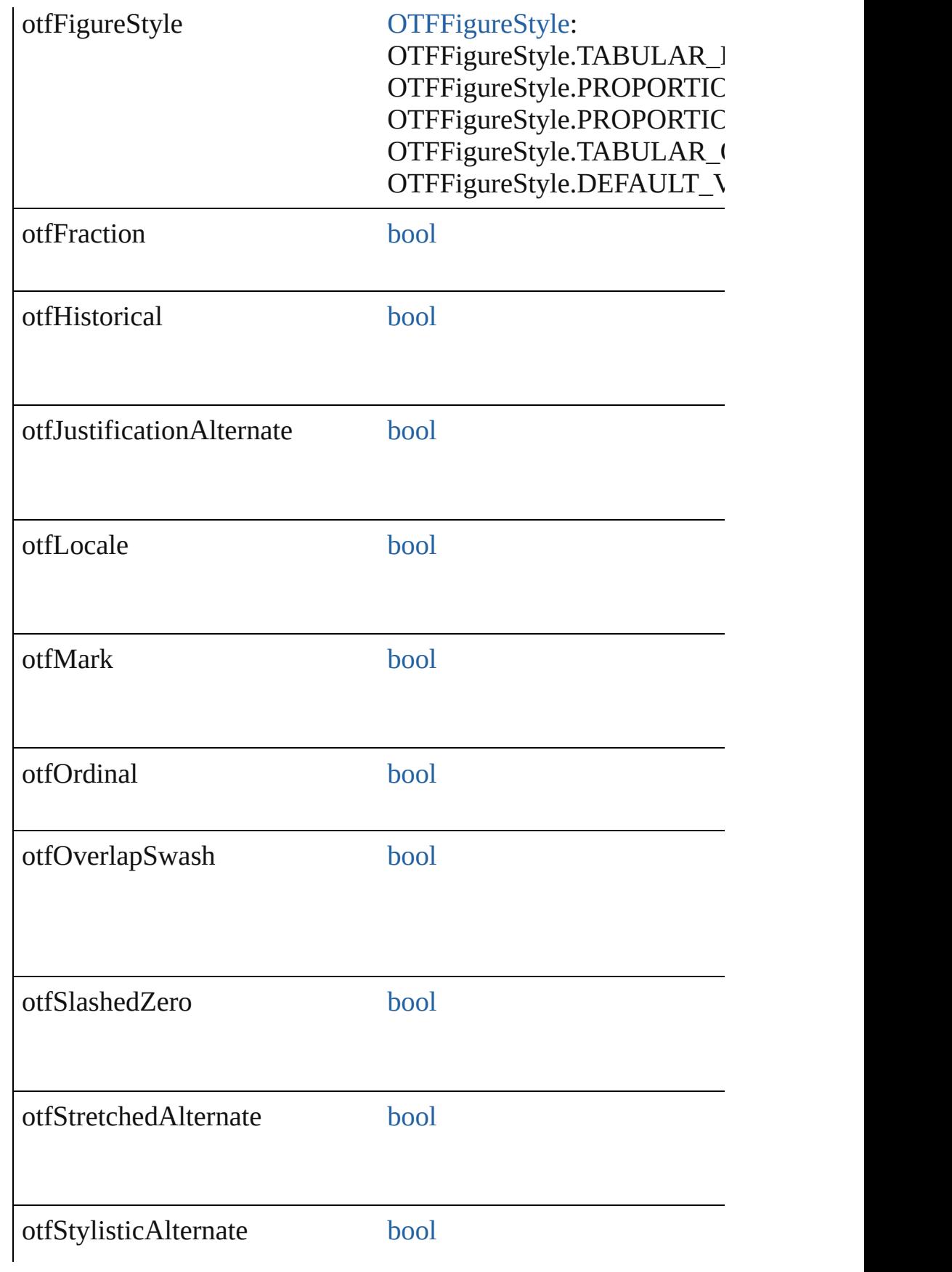

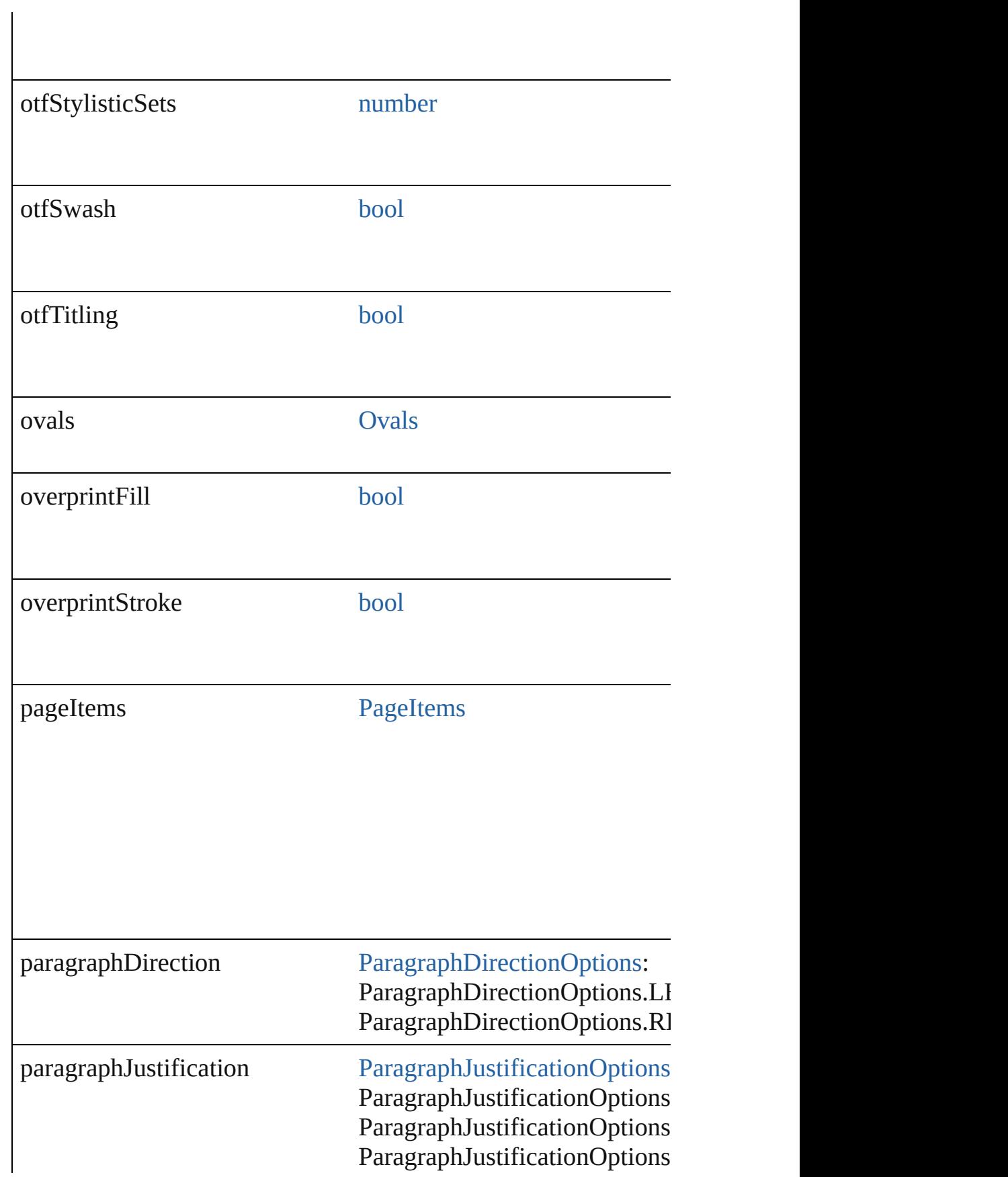

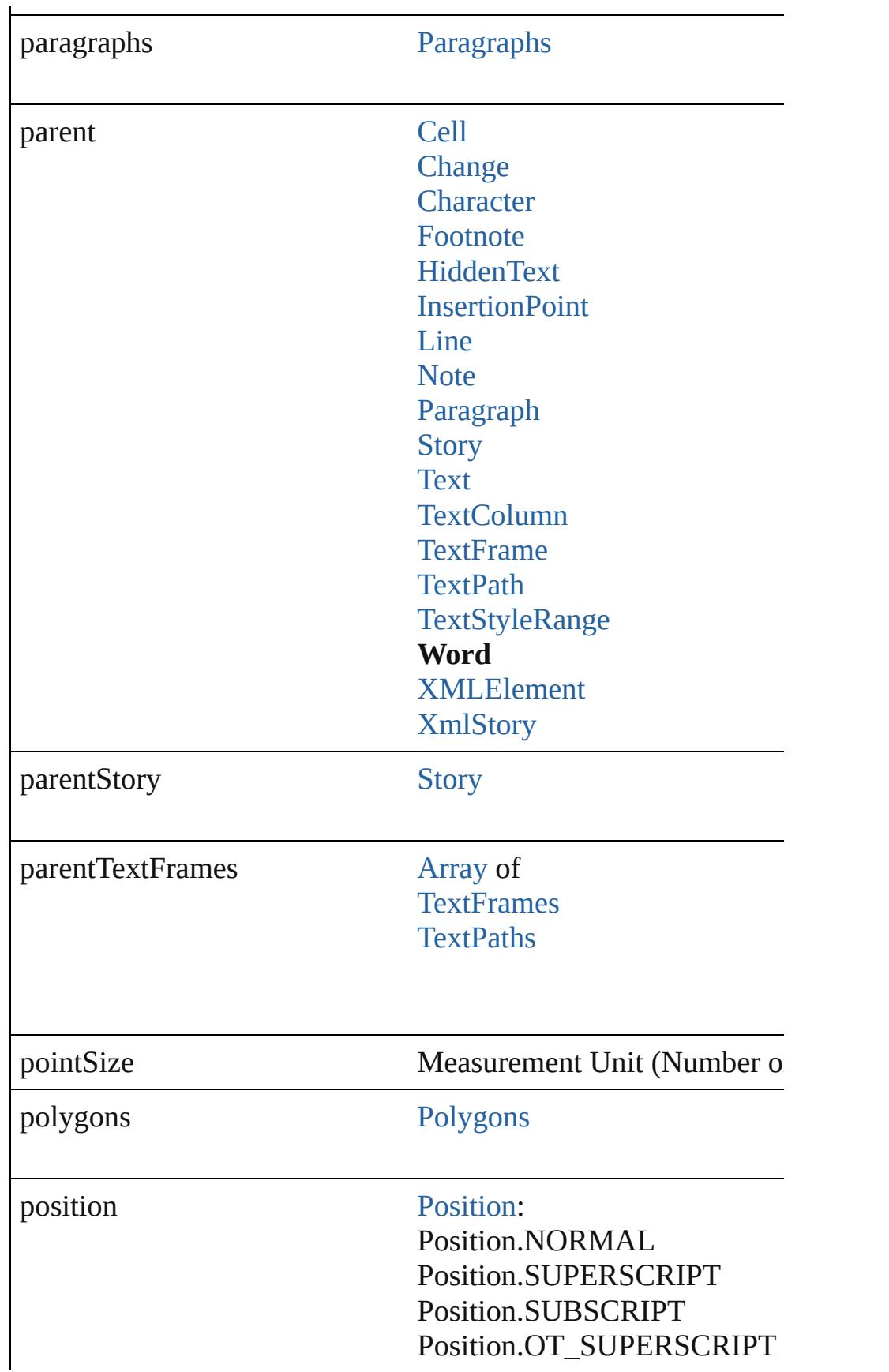

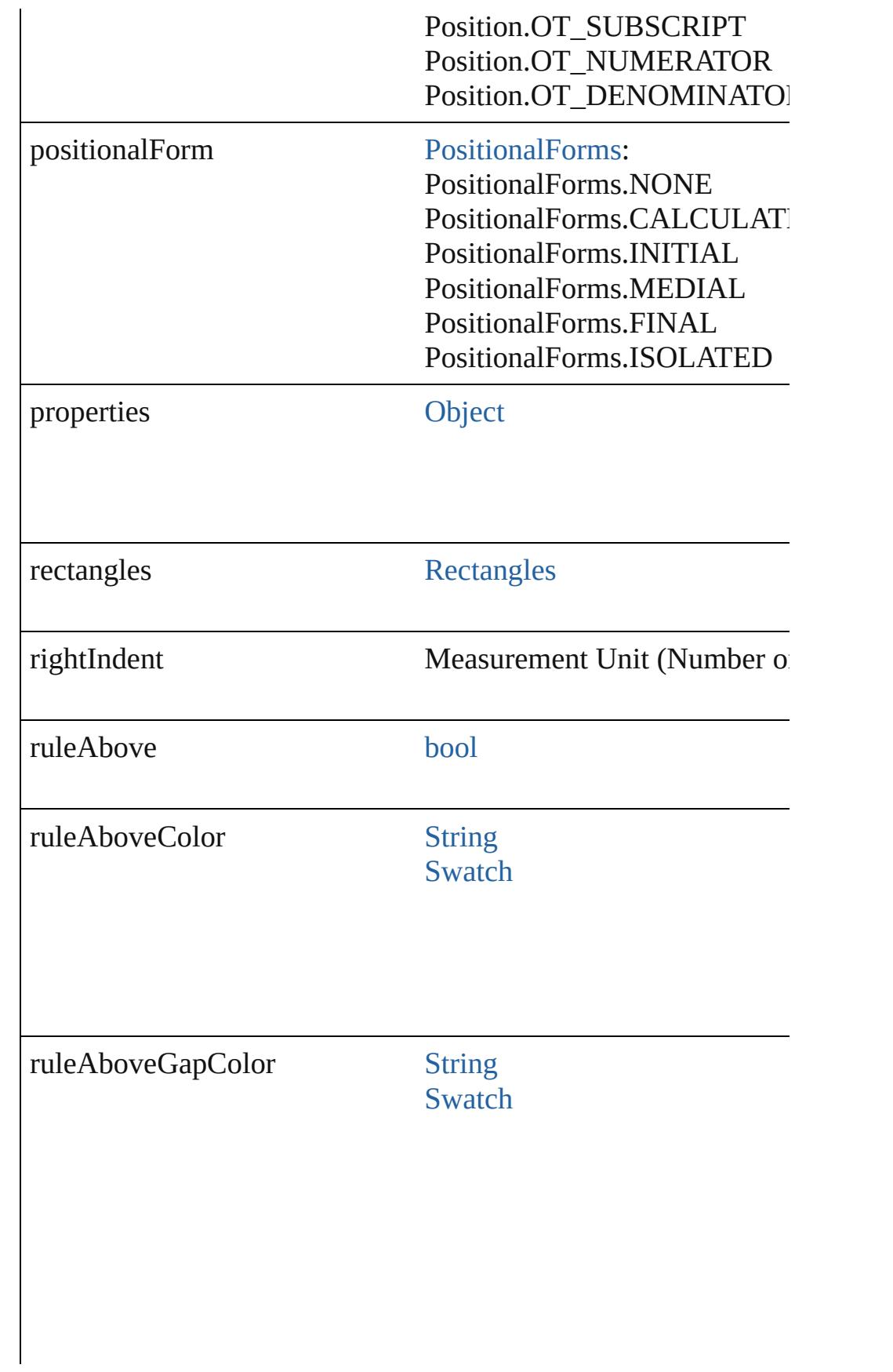

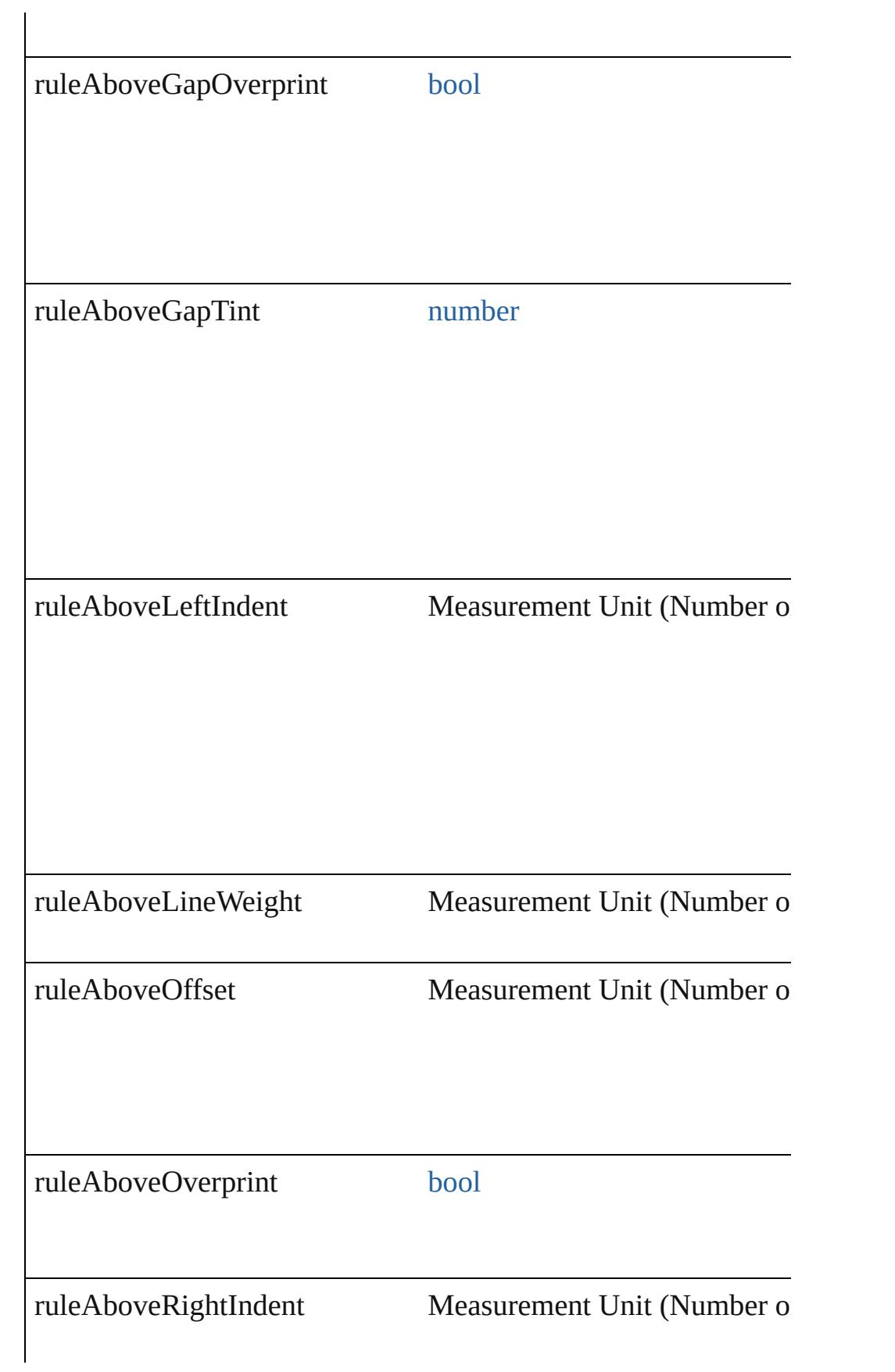

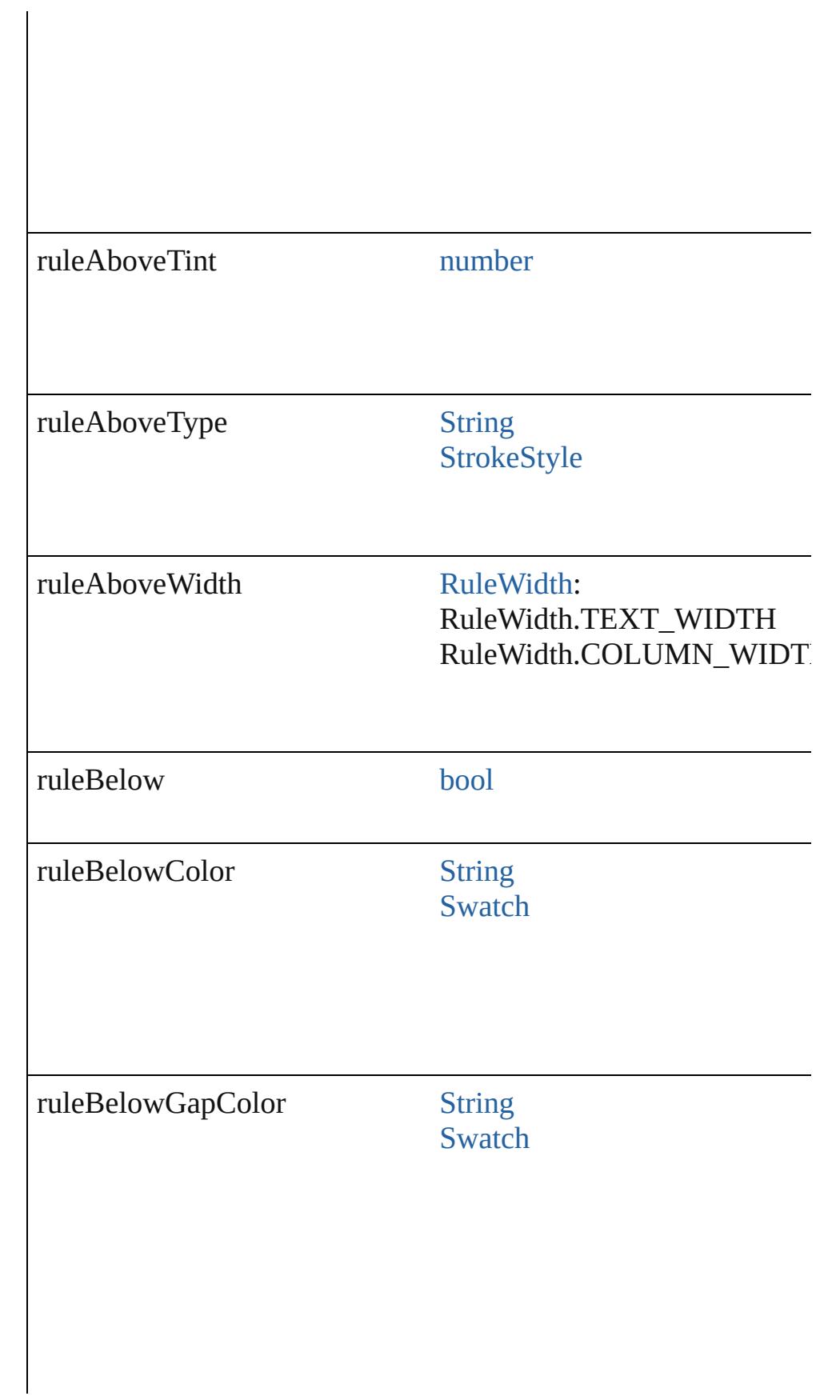

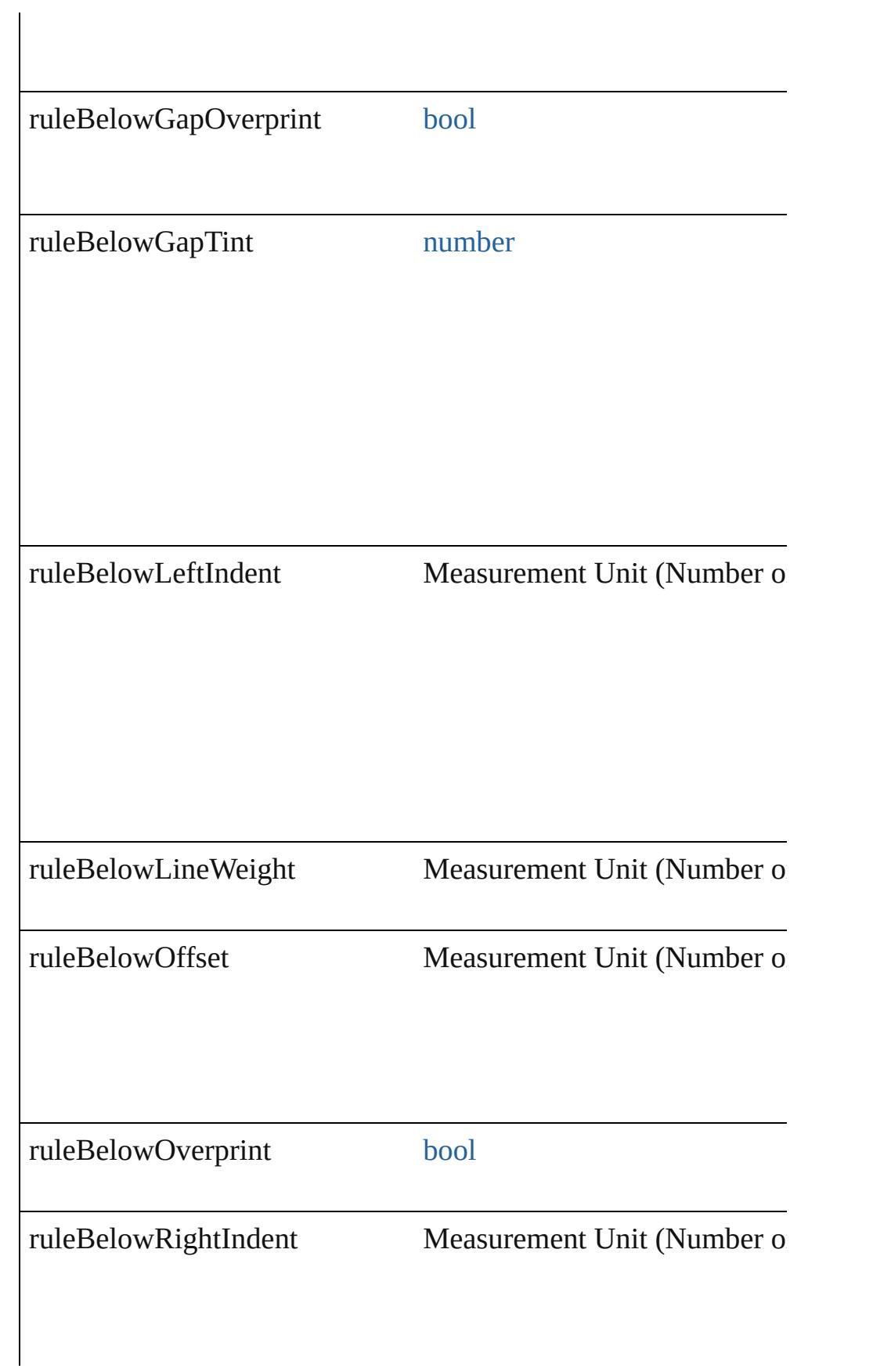

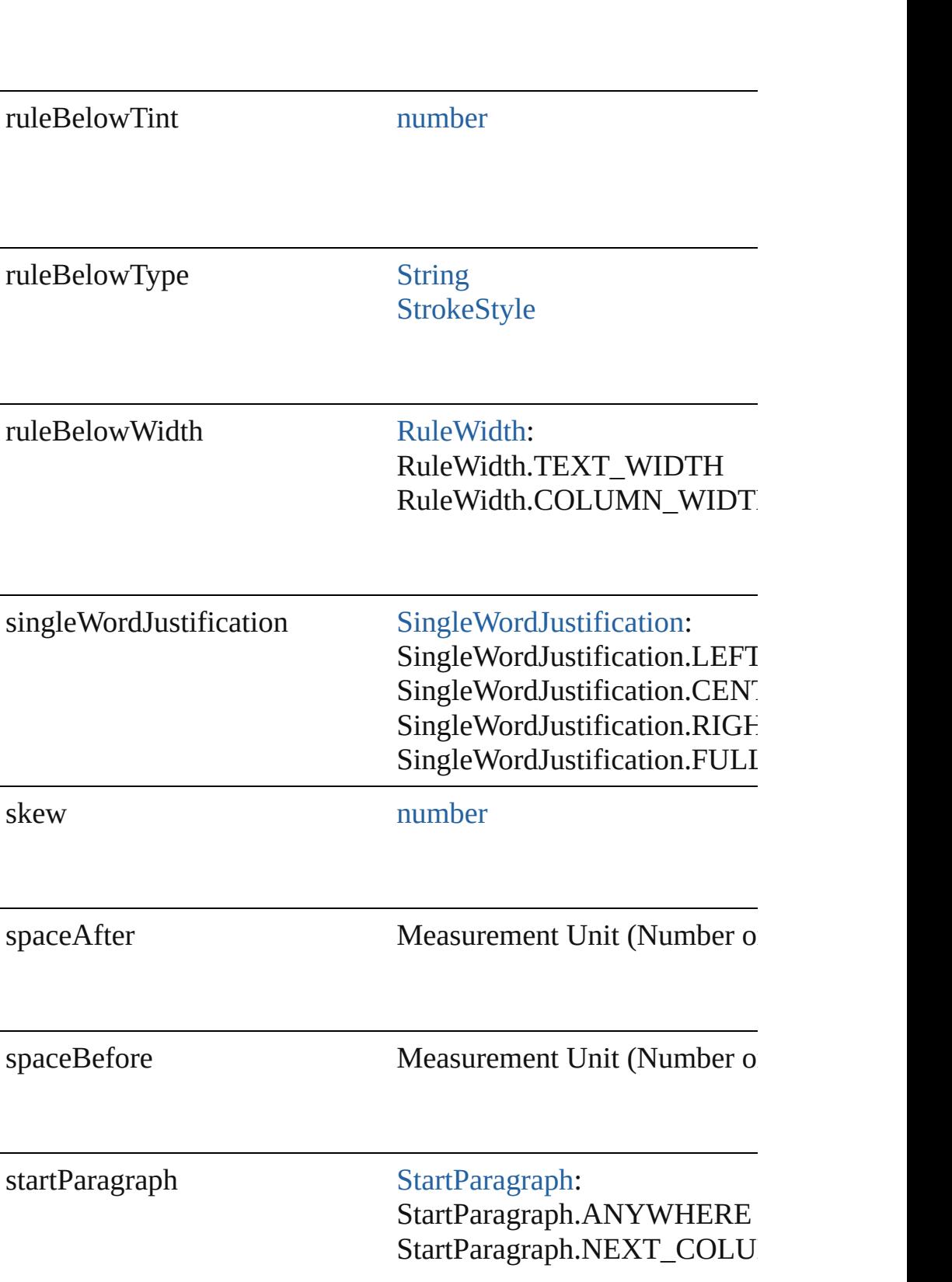

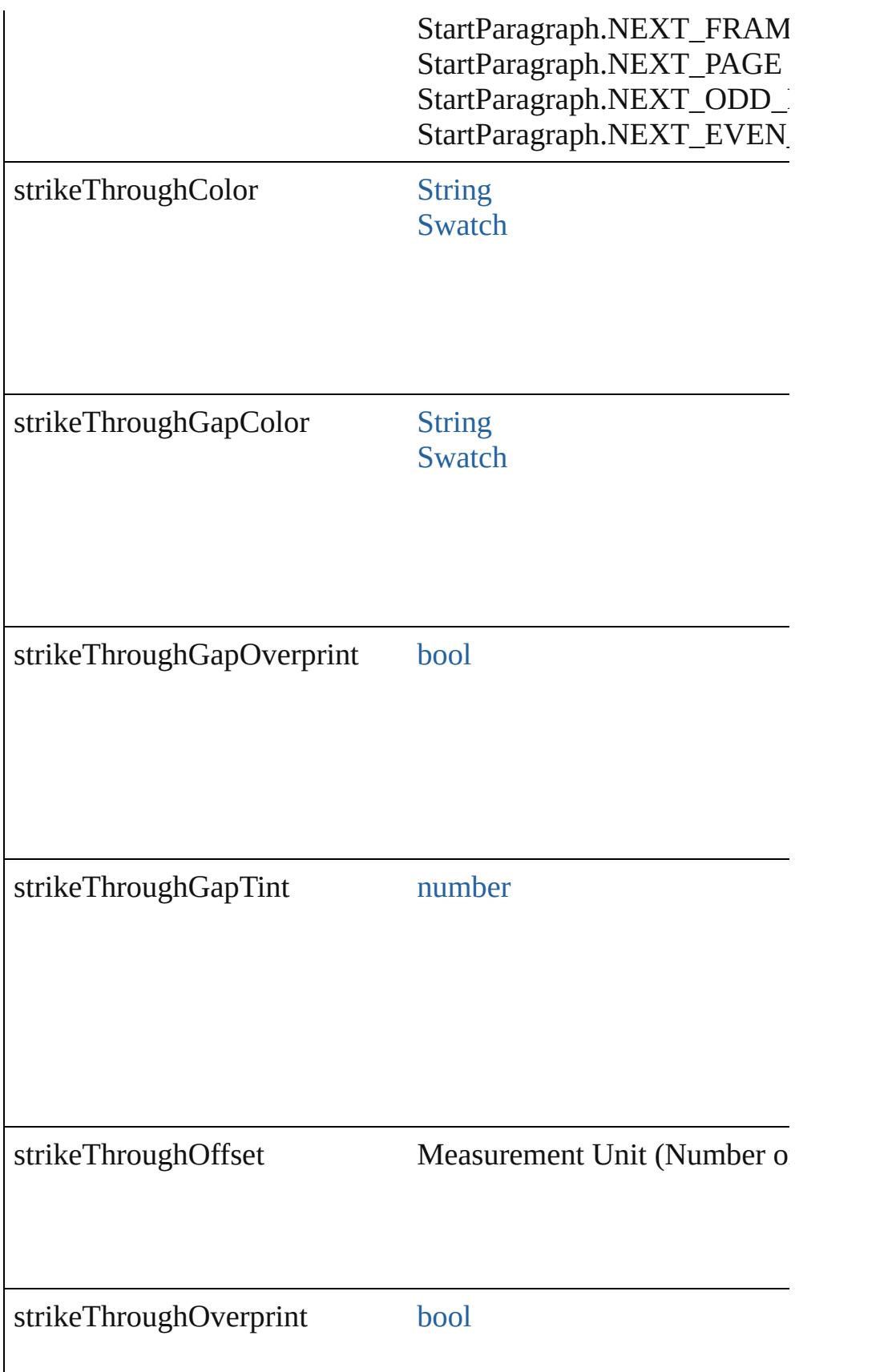

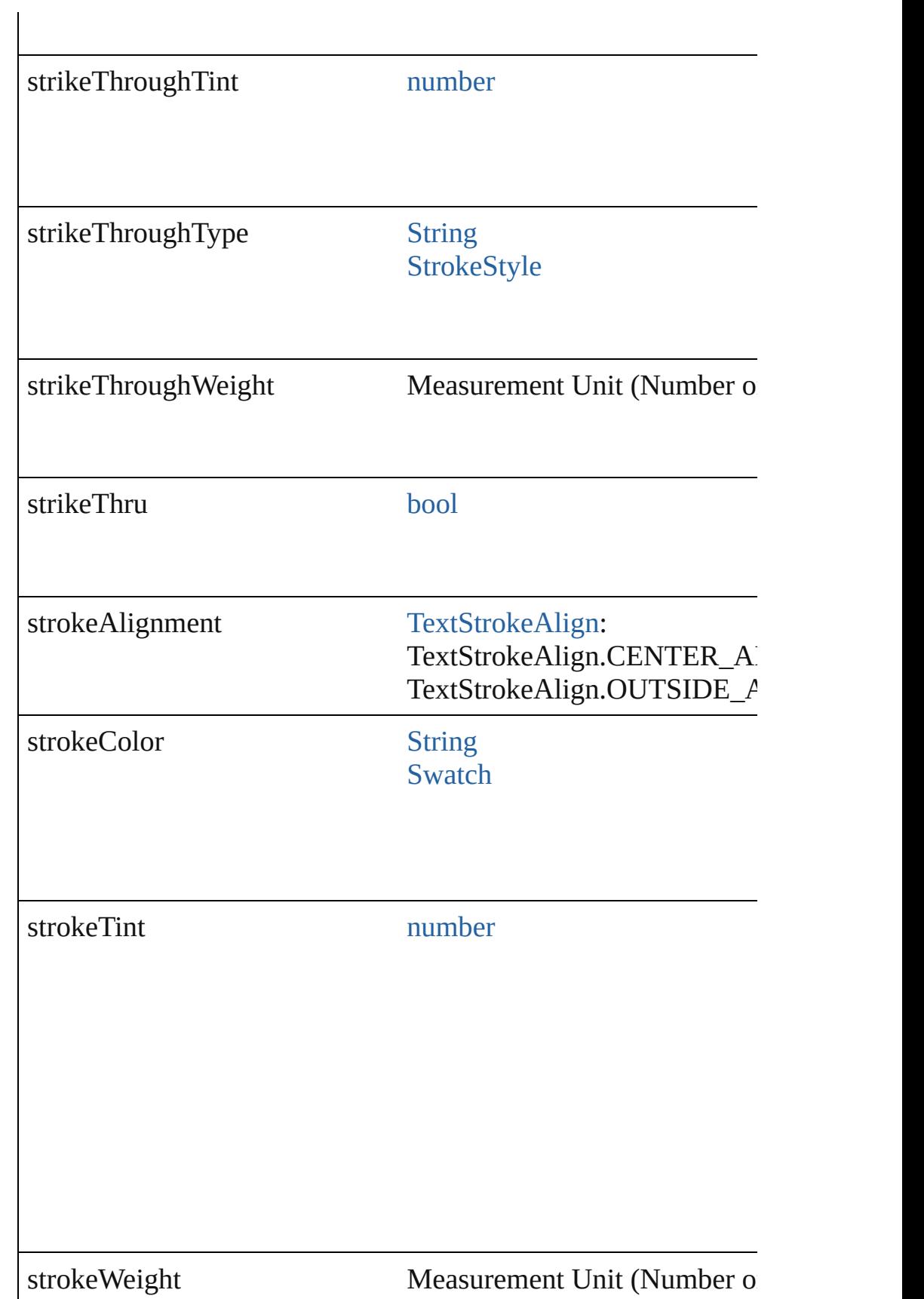

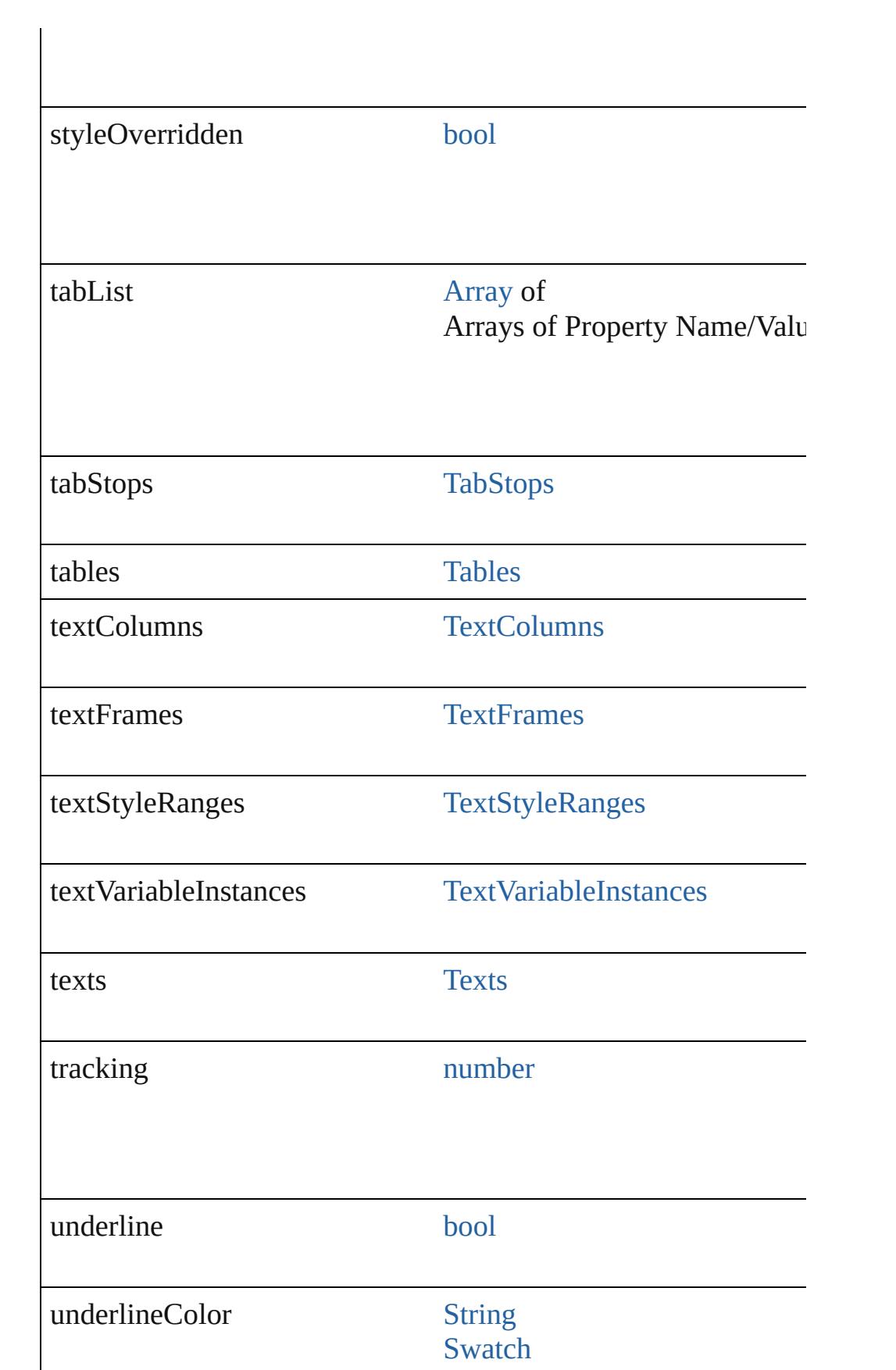

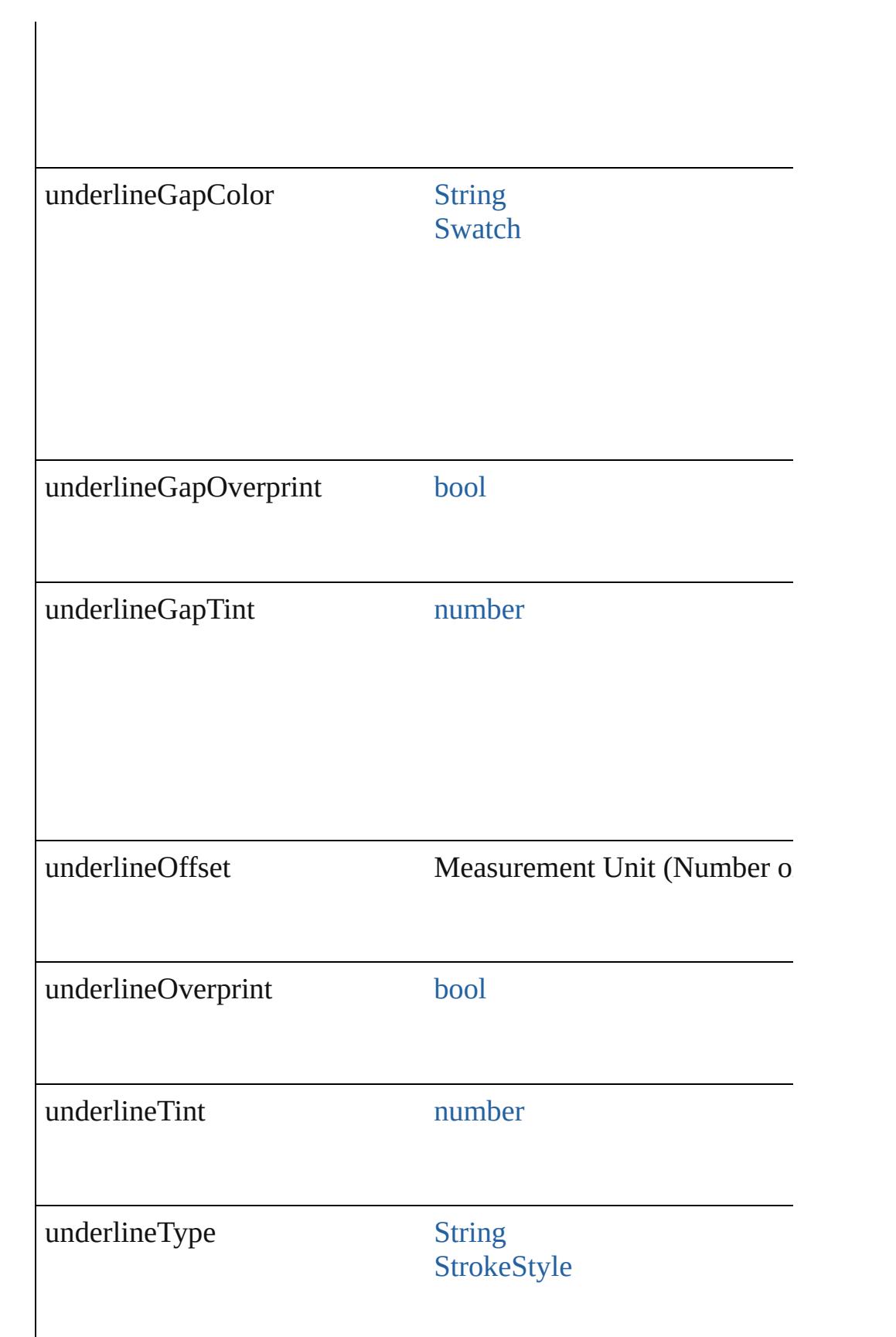

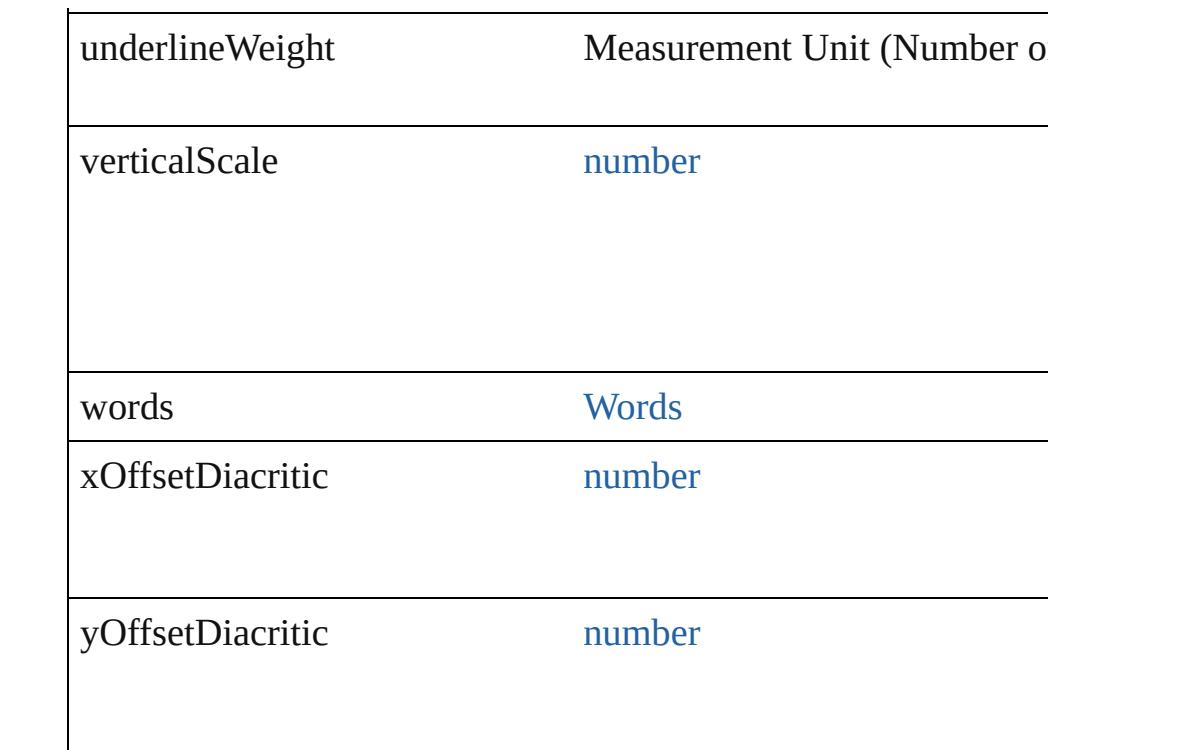

### **Methods Instances**

### void **applyCharacterStyle** (using: [CharacterStyle\)](#page-3561-0) Apply a character style.

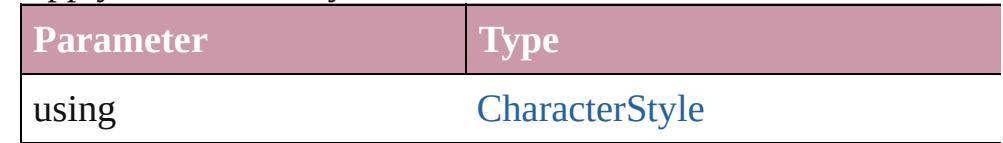

void **apply[Condition](#page-3599-0)s** (using: [Array](#page-20-0) of Condition[, removeExis Apply one or more conditions.

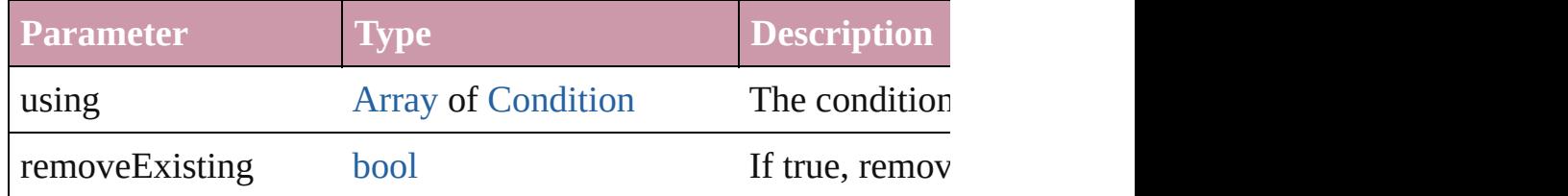

void **applyParagraphStyle** (using: [ParagraphStyle\[](#page-3851-0), clearingOver Apply a paragraph style.

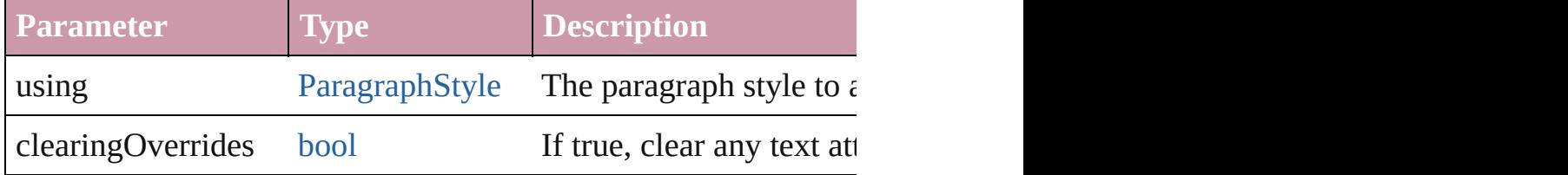

### void **autoTag** ()

Tag the object or the parent story using default tags defined in  $X$ 

#### [Array](#page-20-0) of [Text](#page-3944-0) **changeGlyph** ([reverseOrder: *bool*]) Finds glyphs that match the find what value and replaces the gly

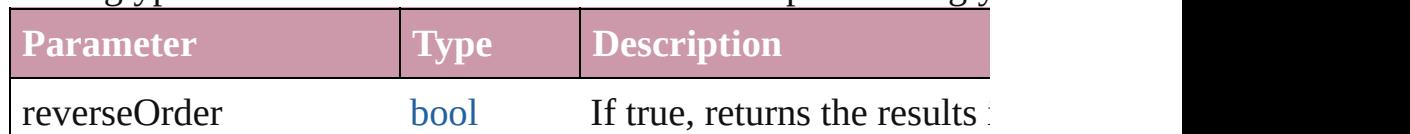

[Array](#page-20-0) of [Text](#page-3944-0) **changeGrep** ([reverseOrder: *bool*])

Finds text that matches the find what value and replaces the text

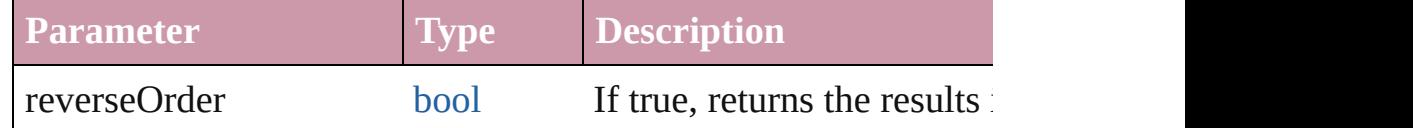

[Array](#page-20-0) of [Text](#page-3944-0) **changeText** ([reverseOrder: *bool*]) Finds text that matches the find what value and replaces the text

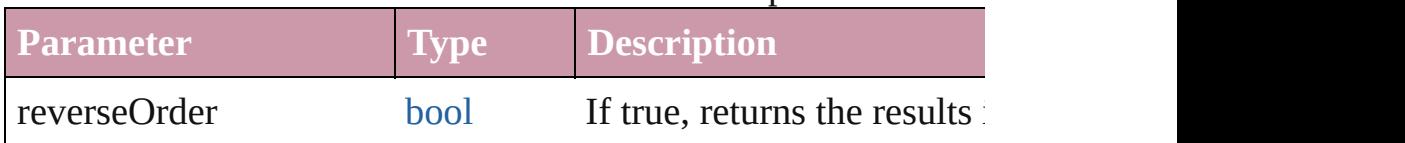

void **changecase** (using: [ChangecaseMode\)](#page-631-0)

Sets the case of the text.

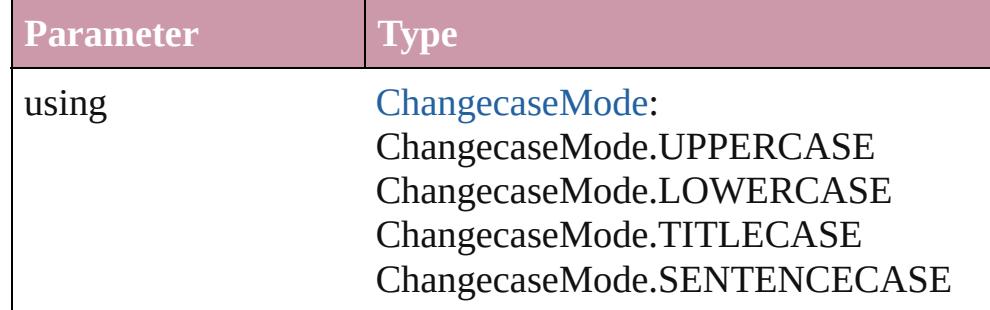

void **clearOverrides** ([overridesToClear: [OverrideType](#page-990-0)=Overri Clears the specified types of override.

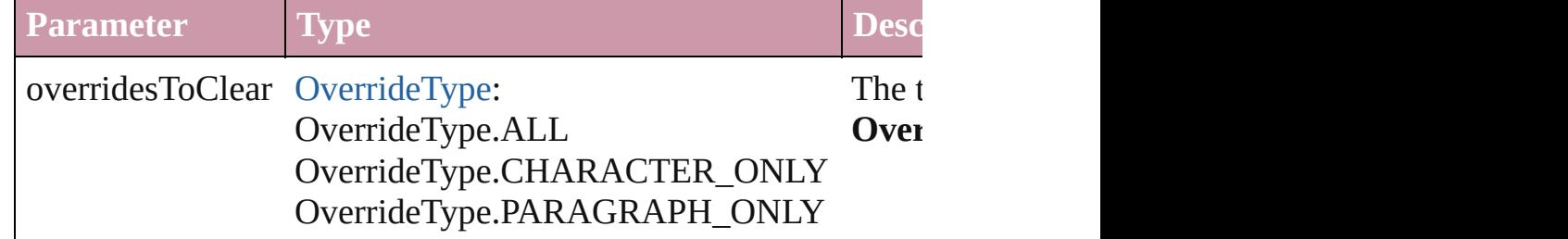

void **convertBulletsAndNumberingToText** ()

Convert bullets and numbering to text.

### [Note](#page-3783-0) **convertToNote** ()

Converts the text to a note.

[Table](#page-3422-0) **convertToTable** ([columnSeparator: *string*][, rowSeparator] Converts the text to a table.

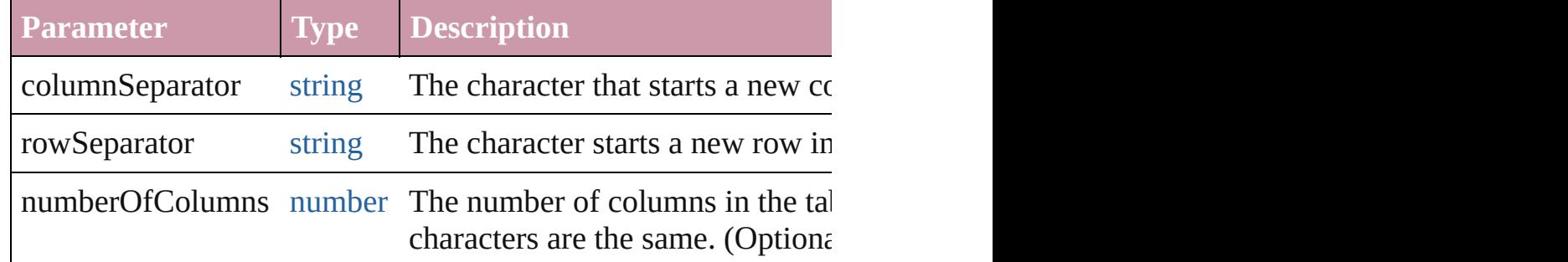

[Array](#page-20-0) of [PageItem](#page-2010-0) **createOutlines** ([deleteOriginal: *bool*=**true**]) Converts text to outlines. Each line of text becomes a polygon o spaces or detached parts, the polygon contains only a single path outlines, see allow outlines.

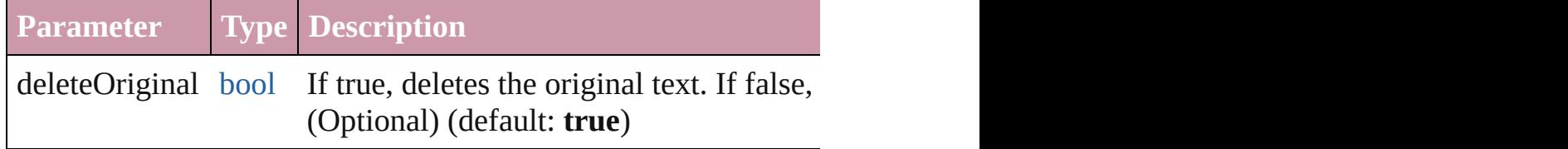

[Text](#page-3944-0) **duplicate** (to: [LocationOptions\[](#page-913-0), reference: *any*]) Duplicates the text in the specified location.

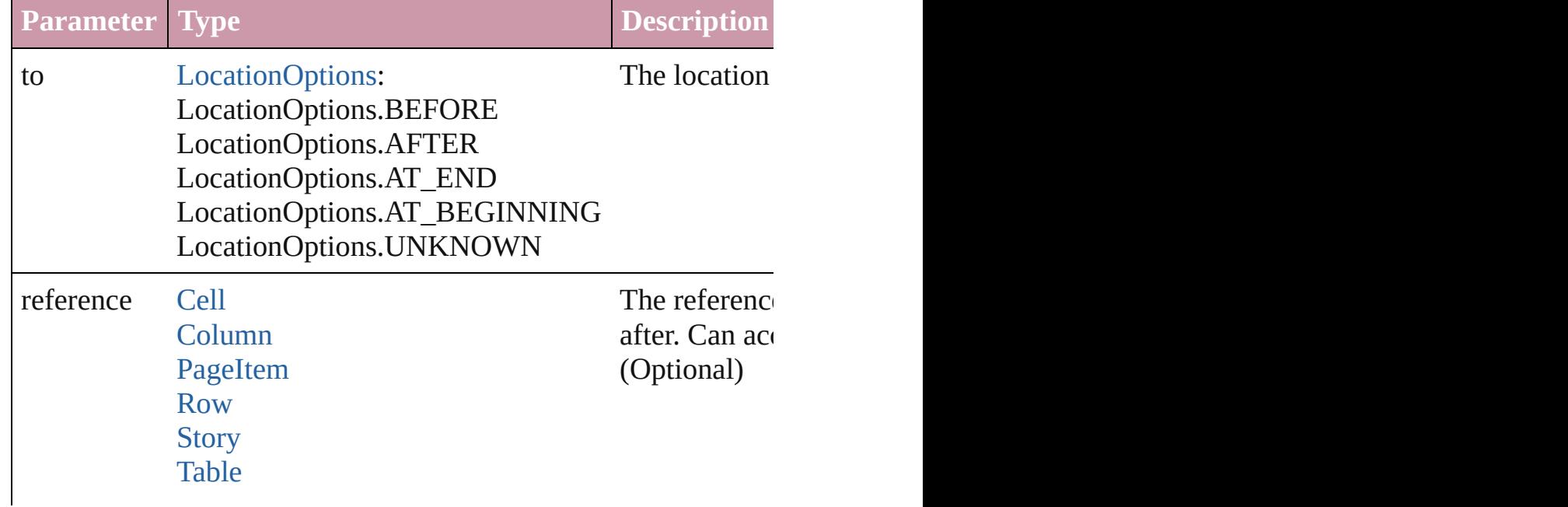

#### **[Text](#page-3944-0)**

void **exportFile** (format: *any*, to: [File\[](#page-62-0), showingOptions: *bool*=f forceSave: *bool*=**false**]) Exports the object(s) to a file.

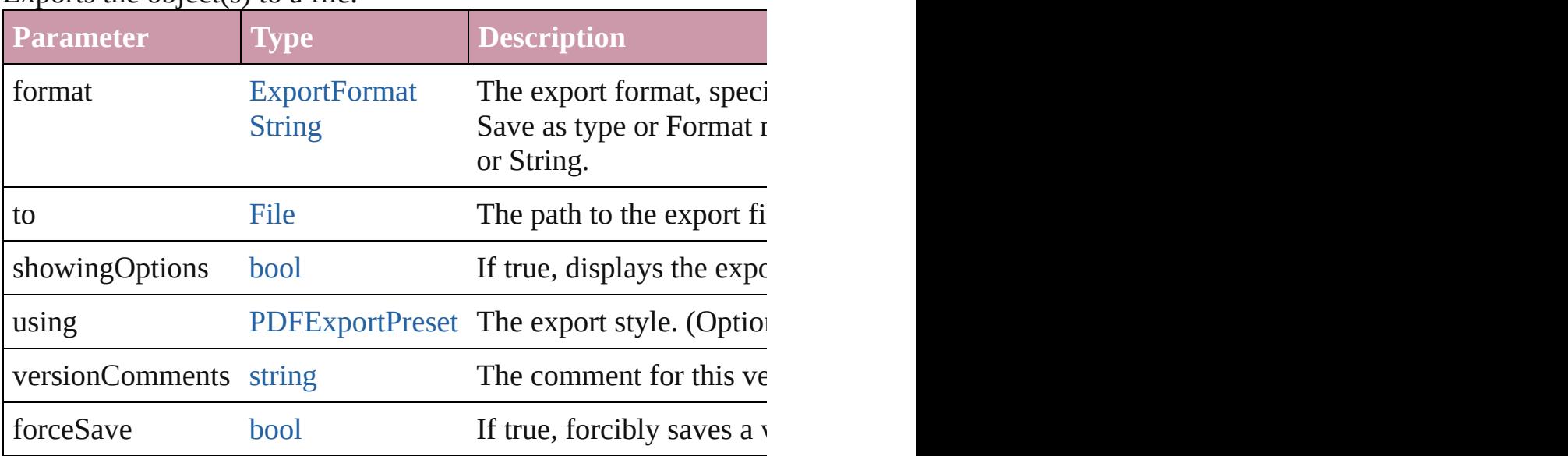

[Array](#page-20-0) of [Text](#page-3944-0) **findGlyph** ([reverseOrder: *bool*]) Finds glyphs that match the find what value.

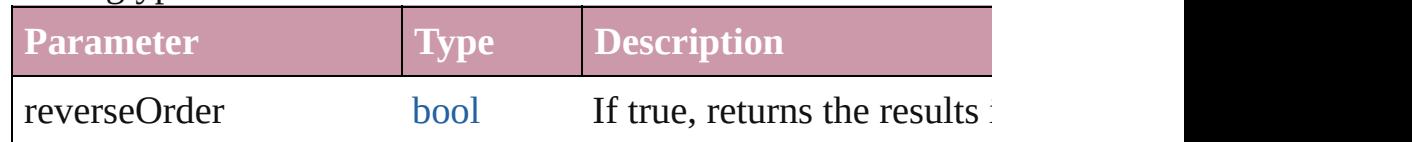

[Array](#page-20-0) of [Text](#page-3944-0) **findGrep** ([reverseOrder: *bool*]) Finds text that matches the find what value.

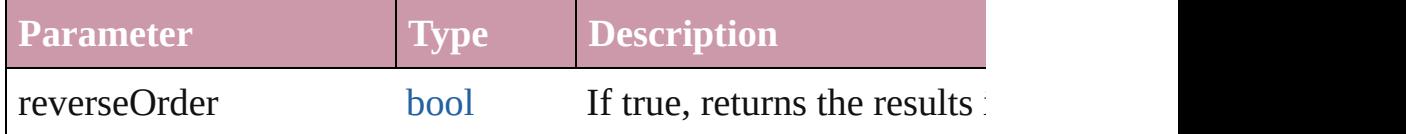

[Array](#page-20-0) of [Text](#page-3944-0) **findText** ([reverseOrder: *bool*]) Finds text that matches the find what value.

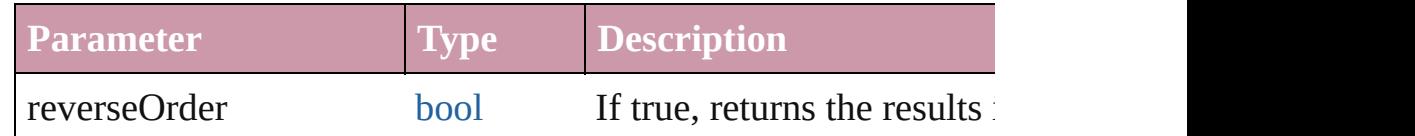

<span id="page-4161-0"></span>[Array](#page-20-0) of [Word](#page-4131-0) **getElements** ()

Resolves the object specifier, creating an array of object reference

void **markup** (using: [XMLElement\)](#page-4507-0)

Associates the page item with the specified XML element while

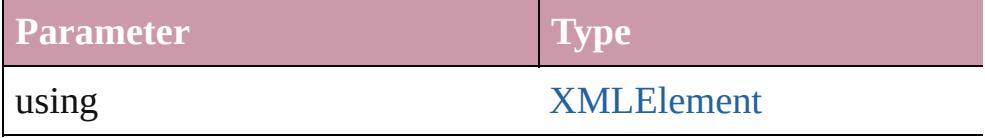

[Text](#page-3944-0) **move** (to: [LocationOptions\[](#page-913-0), reference: *any*]) Moves the text to the specified location.

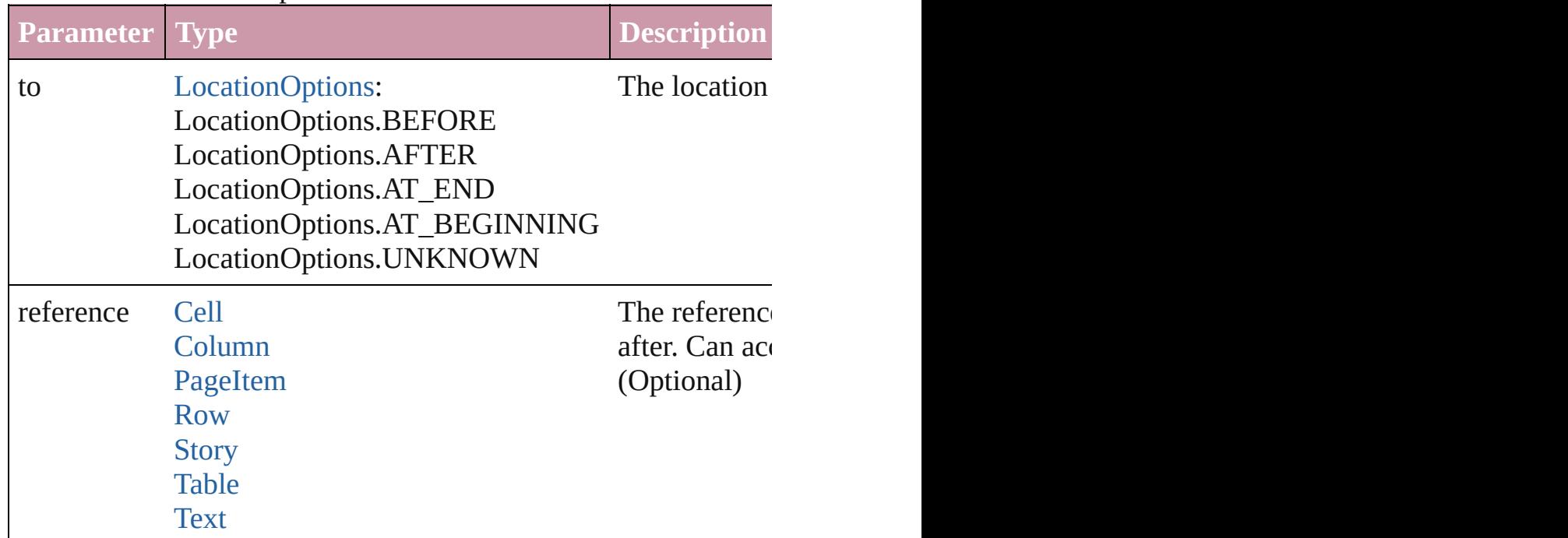

[Array](#page-20-0) of any **place** (fileName: [File](#page-62-0)[, showingOptions: *bool*=**false** Places the file.

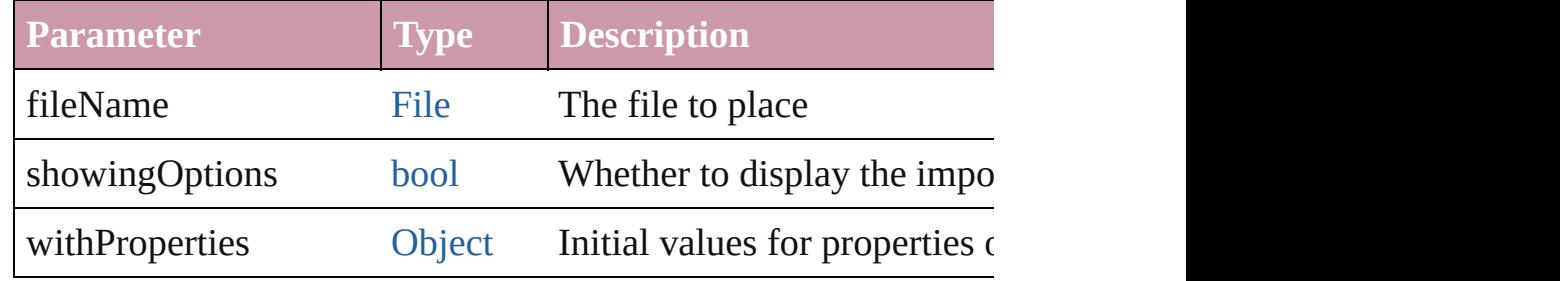

### void **recompose** ()

Recomposes the text in the Word.

## void **remove** ()

Deletes the Word.

void select ([existingSelection: [SelectionOptions=](#page-1167-0)SelectionOpt Selects the object.

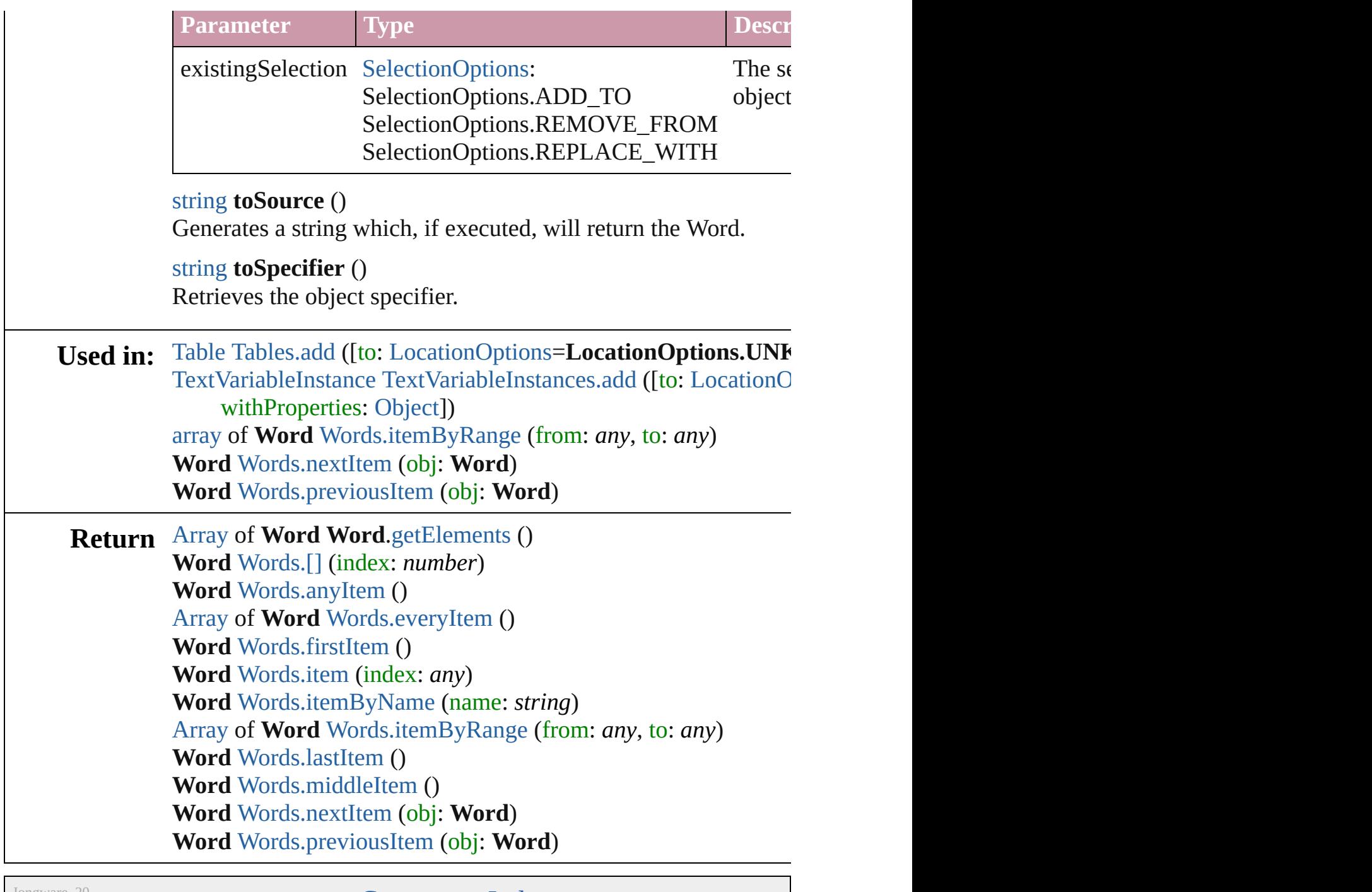

Jongware, 20-

[Contents](#page-0-0) :: [Index](#page-4617-0)

## <span id="page-4164-0"></span>**Class**

# **Words**

<span id="page-4165-6"></span><span id="page-4165-5"></span><span id="page-4165-4"></span><span id="page-4165-3"></span><span id="page-4165-2"></span><span id="page-4165-1"></span><span id="page-4165-0"></span>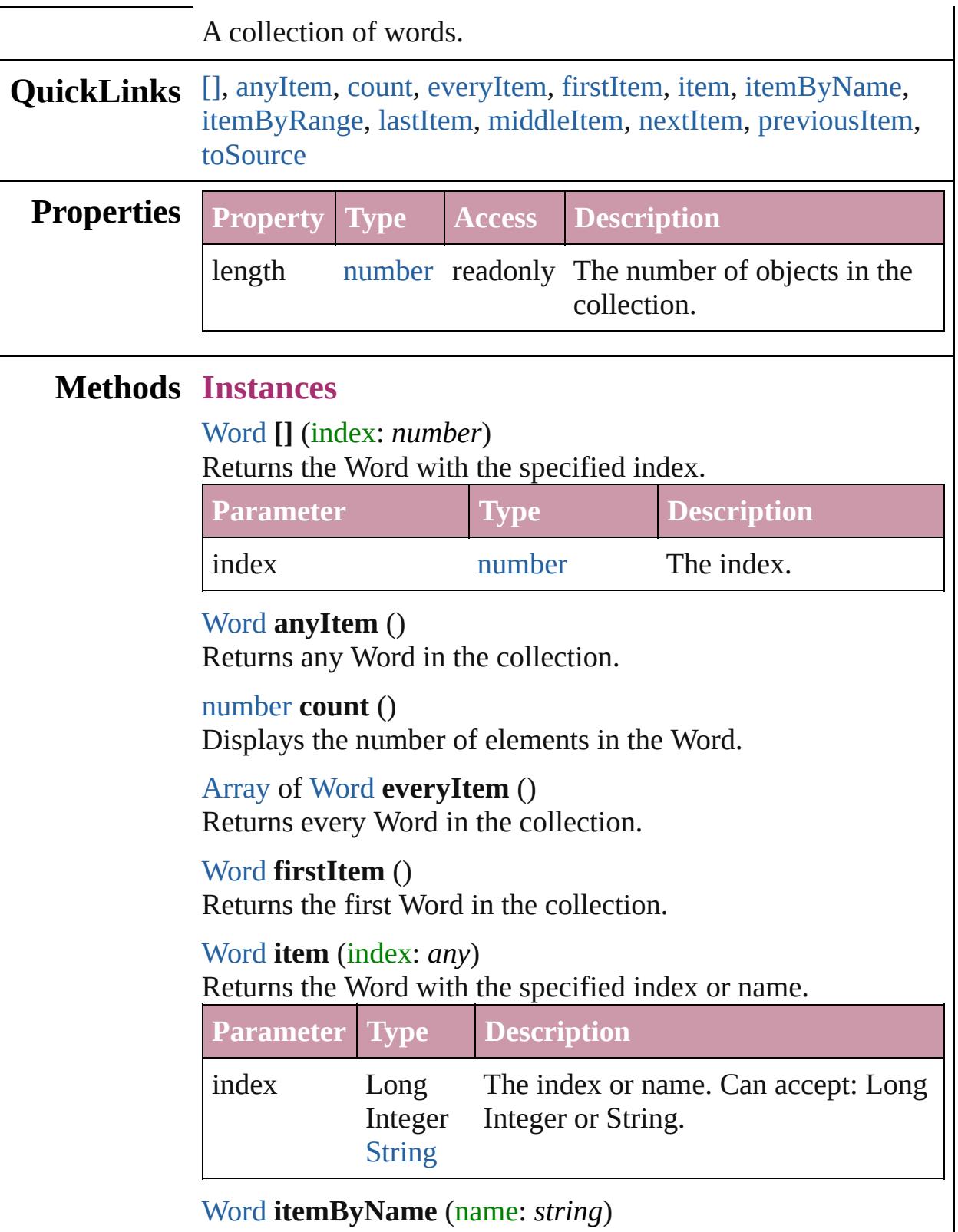

### Returns the Word with the specified name.

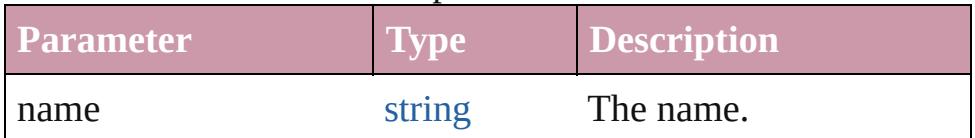

<span id="page-4166-0"></span>[Array](#page-20-0) of [Word](#page-4131-0) **itemByRange** (from: *any*, to: *any*) Returns the Words within the specified range.

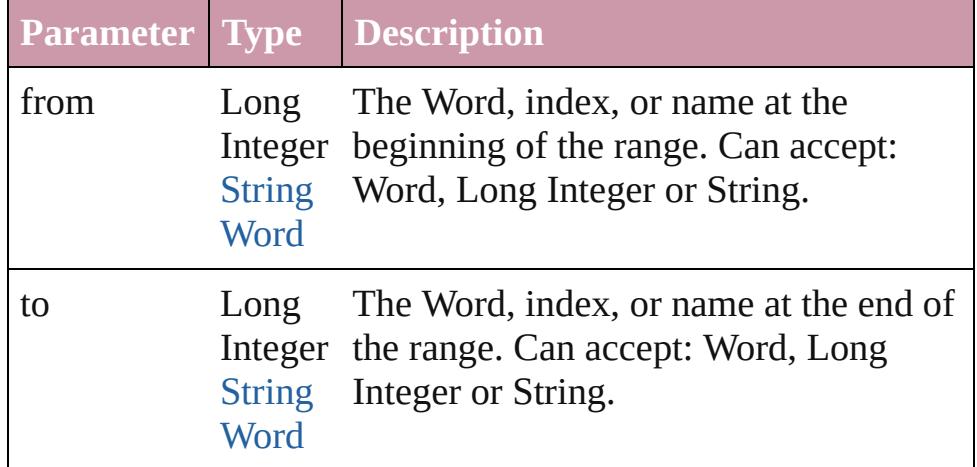

### <span id="page-4166-3"></span>[Word](#page-4131-0) **lastItem** ()

Returns the last Word in the collection.

### <span id="page-4166-4"></span>[Word](#page-4131-0) **middleItem** ()

Returns the middle Word in the collection.

### <span id="page-4166-1"></span>[Word](#page-4131-0) **nextItem** (obj: [Word](#page-4131-0))

Returns the Word whose index follows the specified Word in the collection.

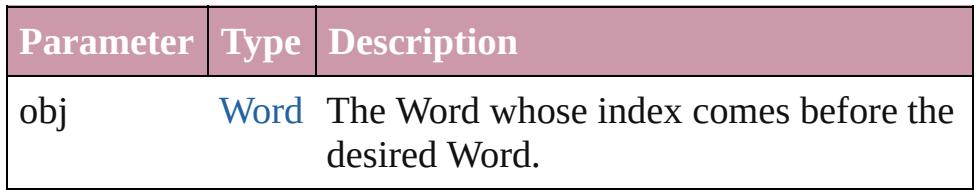

### <span id="page-4166-2"></span>[Word](#page-4131-0) **previousItem** (obj: [Word\)](#page-4131-0)

Returns the Word with the index previous to the specified index.

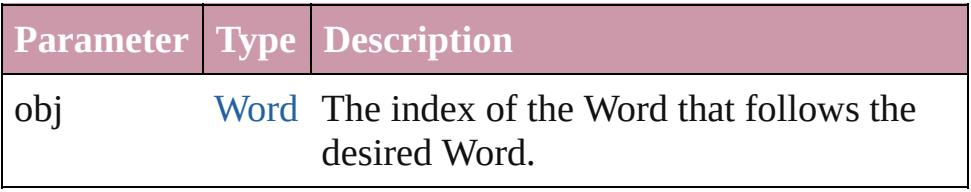

<span id="page-4166-5"></span>string **toSource** ()

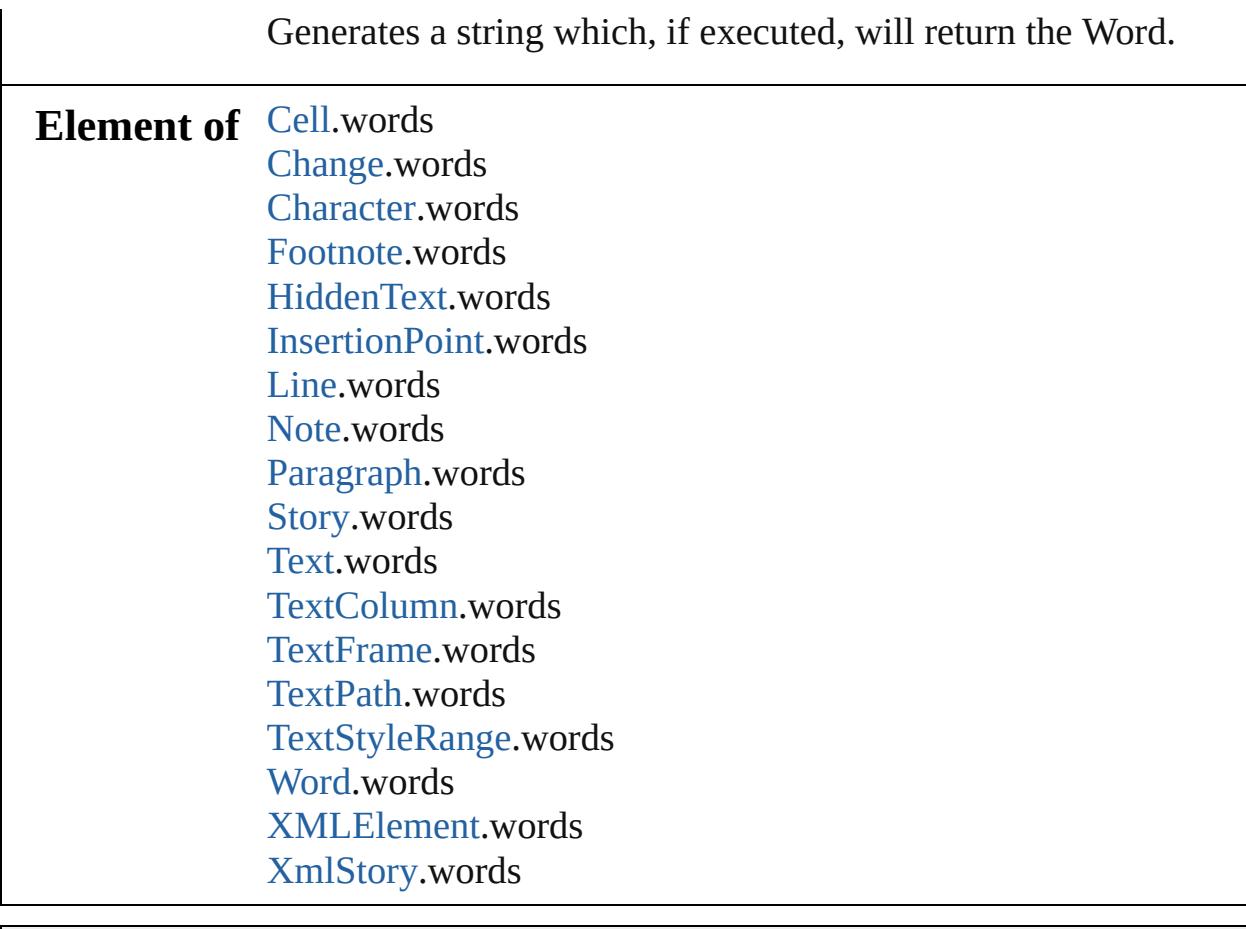

Jongware, 20-

[Contents](#page-0-0) :: [Index](#page-4617-0)

# **Adobe InDesign CS4 (6.0) Object Model**

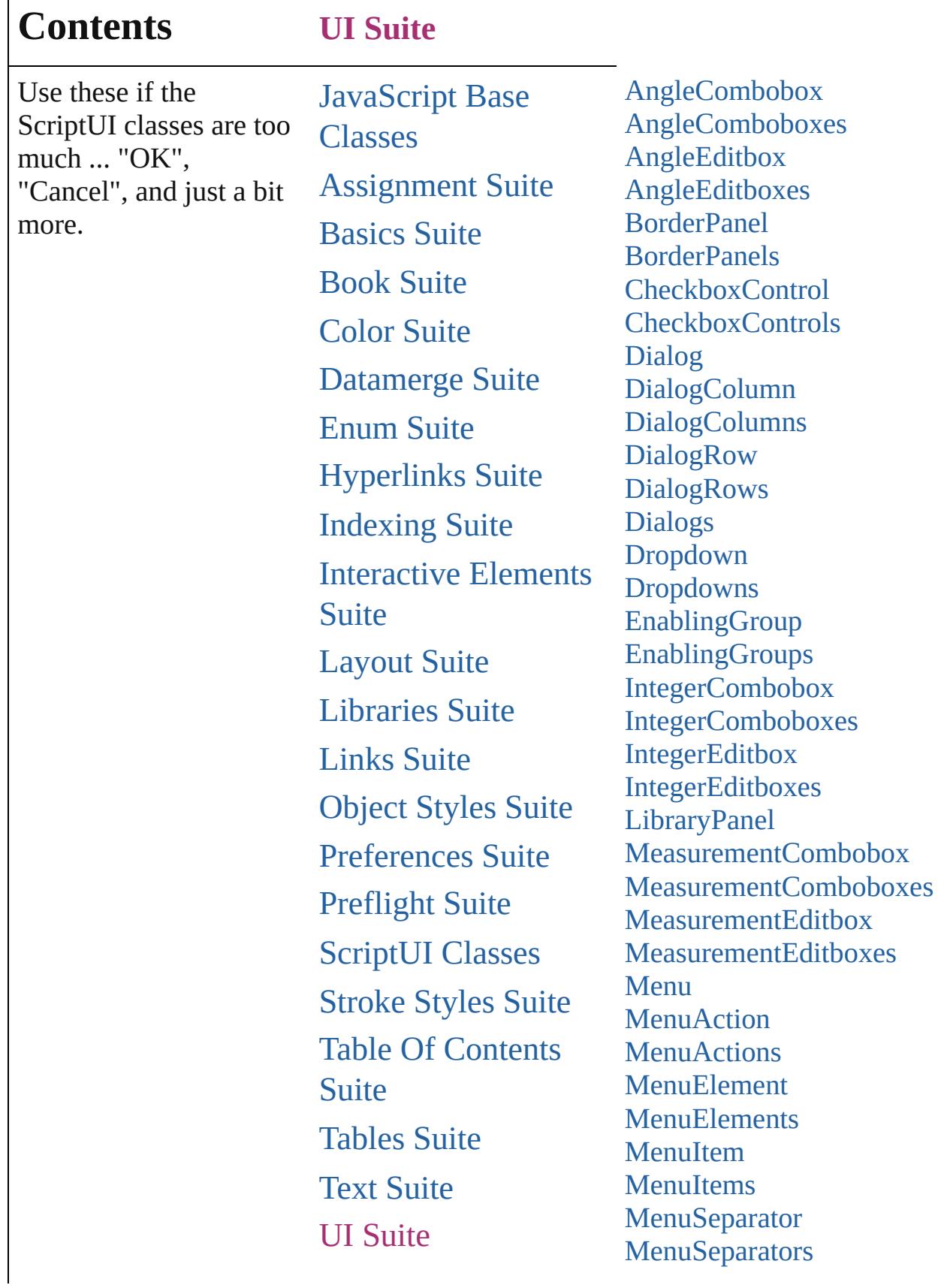

Г

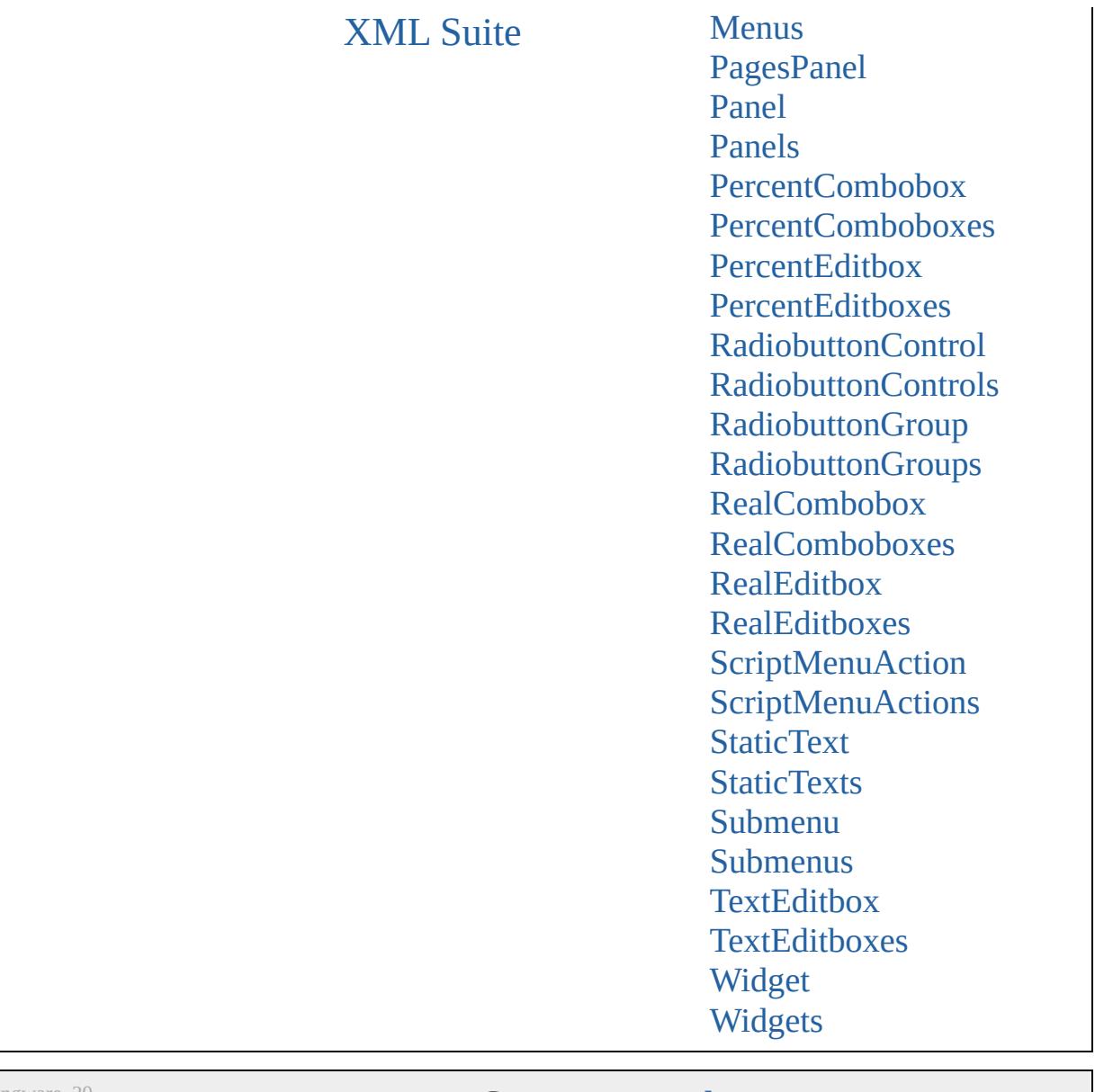

Jongware, 20-

Contents :: [Index](#page-4617-0)

## <span id="page-4171-0"></span>**Class**

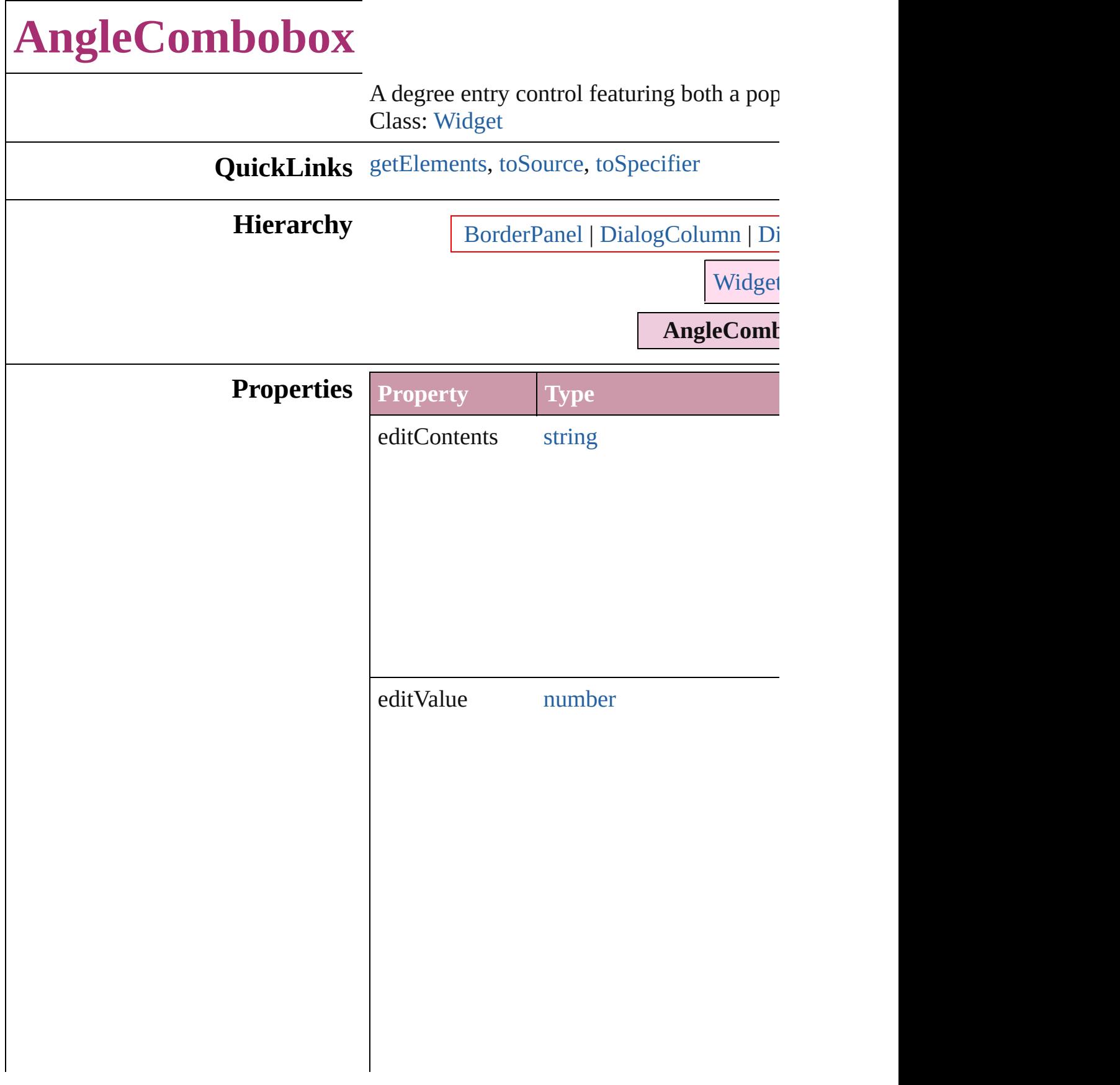

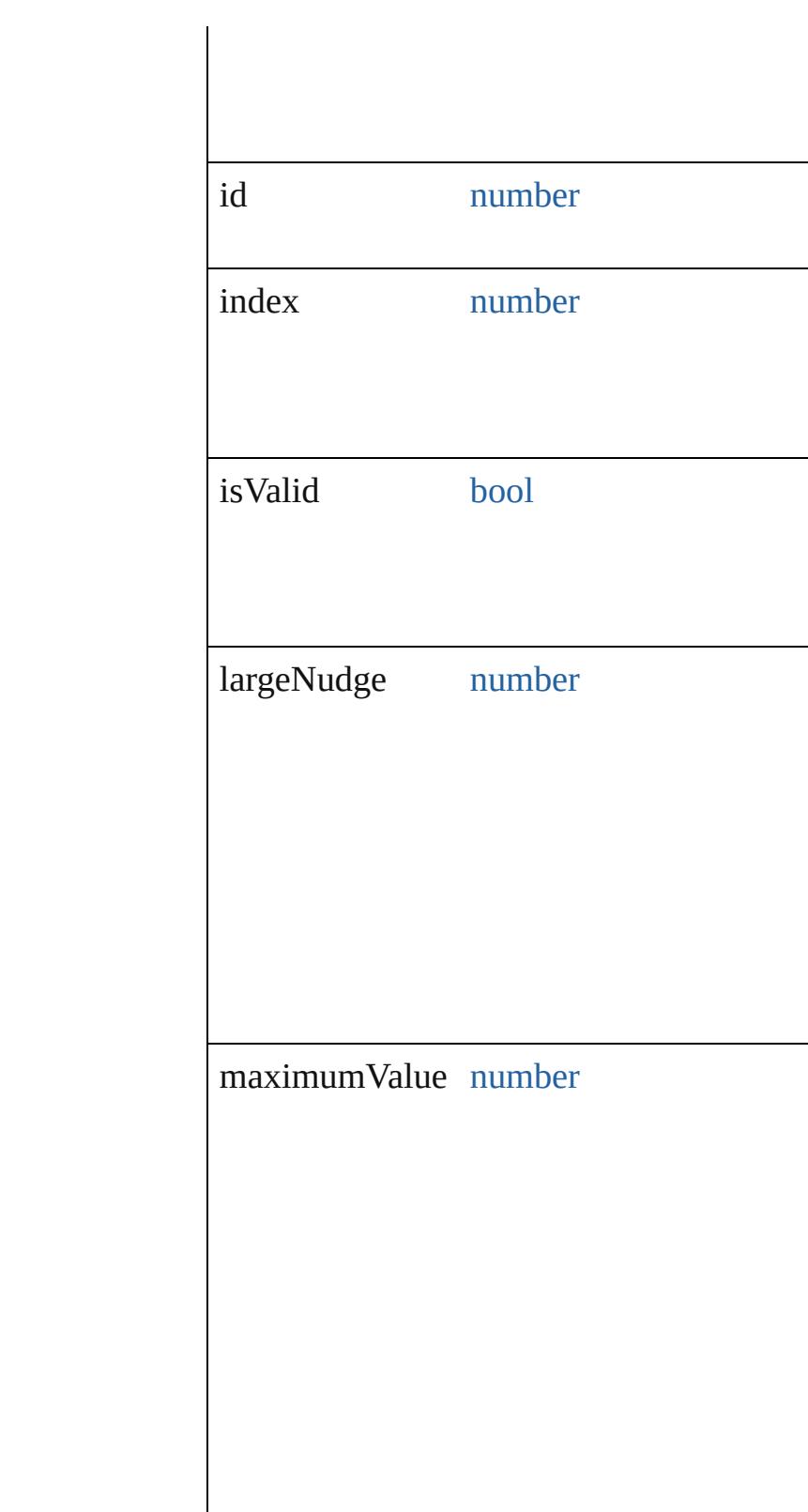

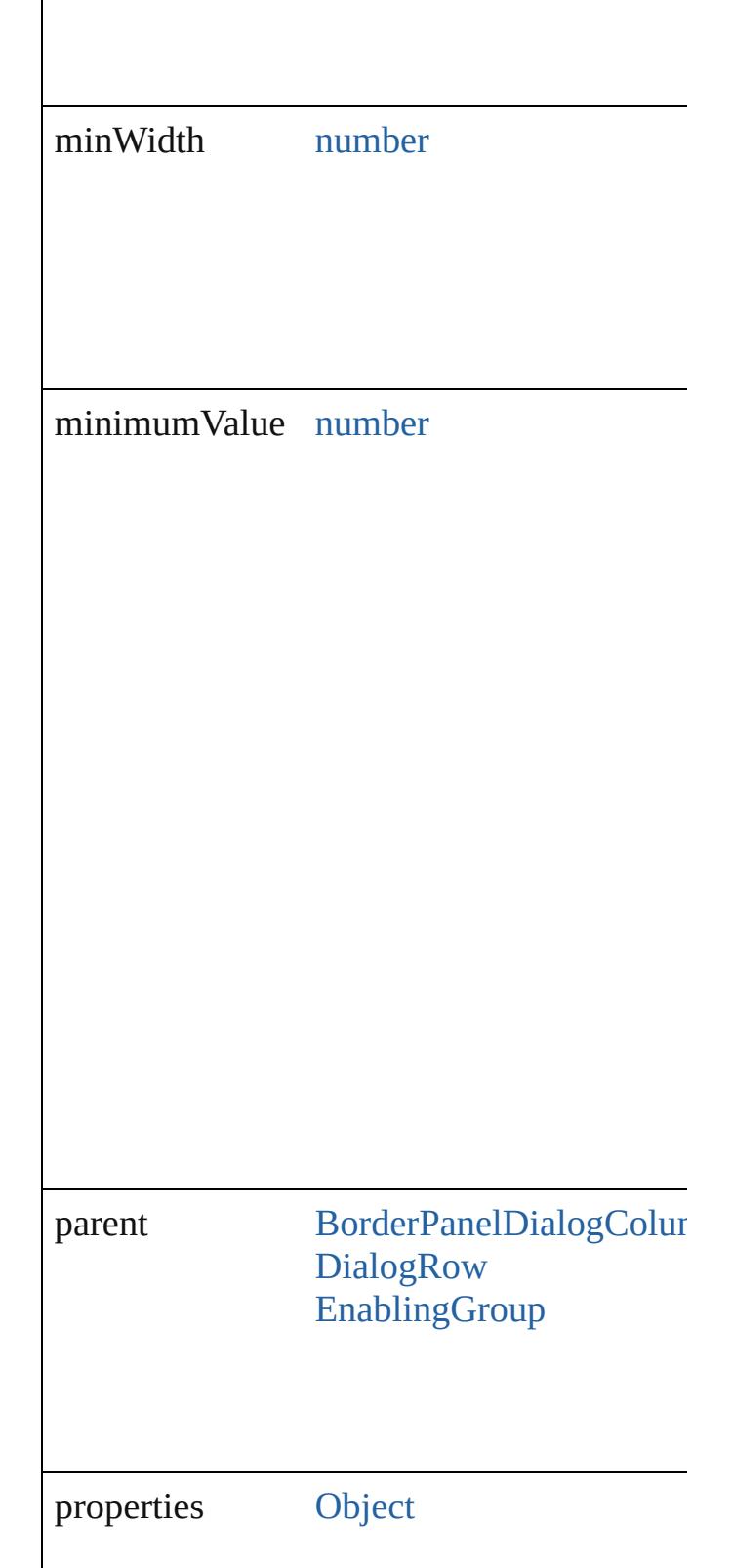

<span id="page-4175-2"></span><span id="page-4175-1"></span><span id="page-4175-0"></span>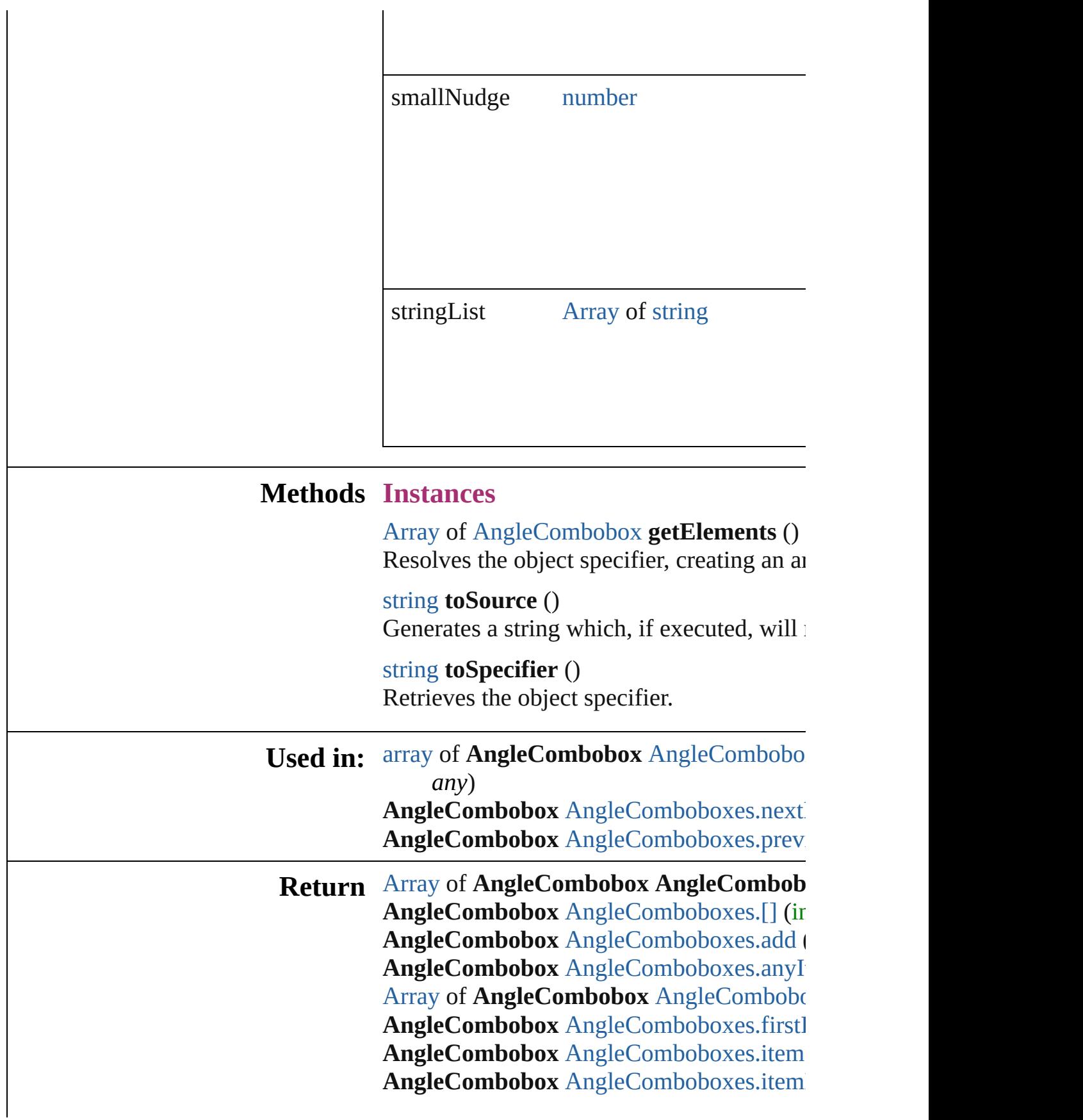
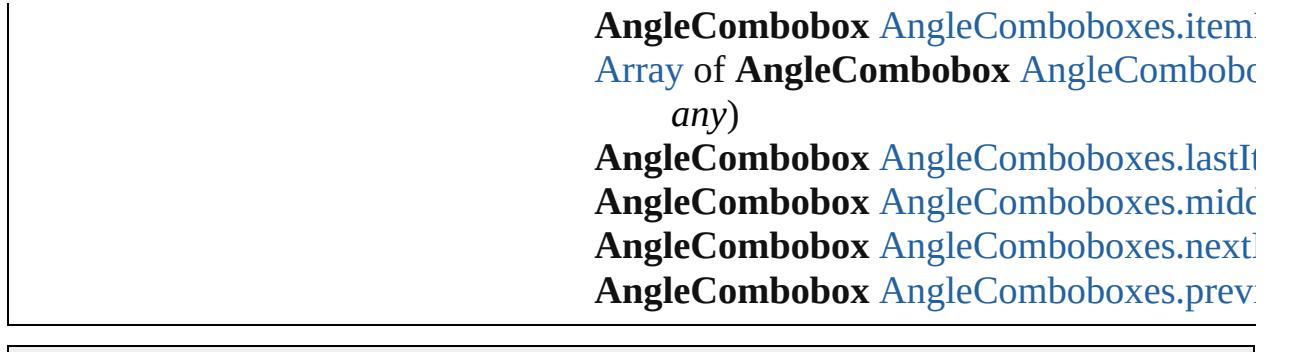

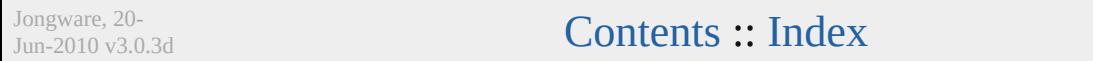

# **AngleComboboxes**

### A collection of angle comboboxes.

**QuickLinks** [\[\],](#page-4178-0) [add,](#page-4178-1) [anyItem](#page-4178-2), [count](#page-4178-3), [everyItem,](#page-4178-4) [first](#page-4179-2) [itemByID,](#page-4179-3) [itemByName,](#page-4179-0) [itemByRange](#page-4179-1) [middleItem](#page-4180-1), [nextItem,](#page-4180-2) [previousItem,](#page-4180-3) [to](#page-4181-0)

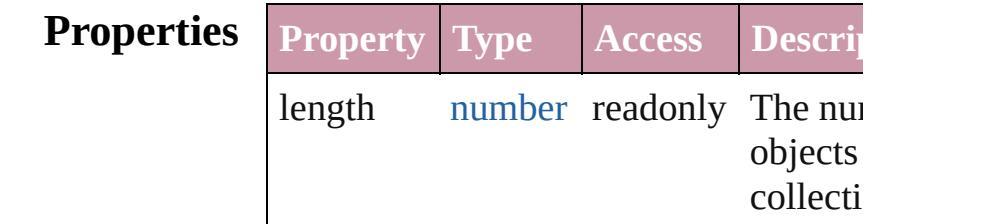

# **Methods Instances**

<span id="page-4178-0"></span>[AngleCombobox](#page-4171-0) **[]** (index: *number*) Returns the AngleCombobox with the specified index.

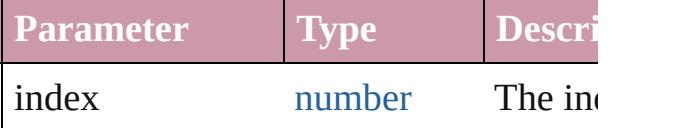

<span id="page-4178-1"></span>[AngleCombobox](#page-4171-0) **add** ([withProperties: Creates a new AngleCombobox.

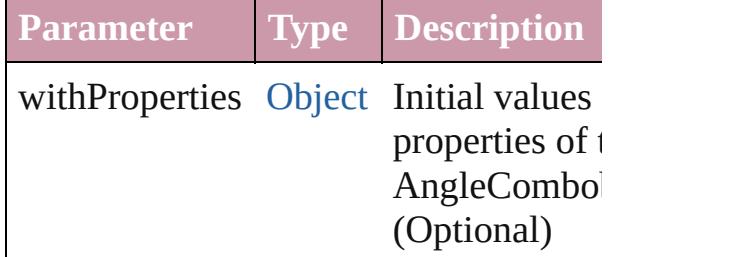

<span id="page-4178-2"></span>[AngleCombobox](#page-4171-0) **anyItem** () Returns any AngleCombobox in the co

### <span id="page-4178-3"></span>number **count** ()

Displays the number of elements in the AngleCombobox.

<span id="page-4178-4"></span>[Array](#page-20-0) of [AngleCombobox](#page-4171-0) **everyItem** () Returns every AngleCombobox in the

# <span id="page-4179-2"></span>[AngleCombobox](#page-4171-0) **firstItem** ()

Returns the first AngleCombobox in th

# [AngleCombobox](#page-4171-0) **item** (index: *any*)

Returns the AngleCombobox with the specified index or name.

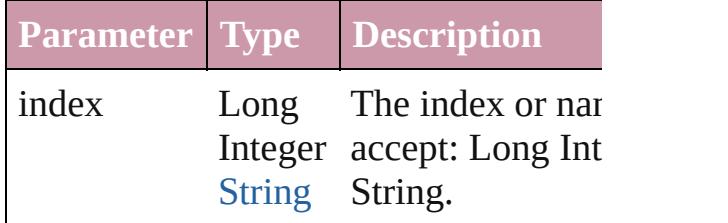

<span id="page-4179-3"></span>[AngleCombobox](#page-4171-0) **itemByID** (id: *number* Returns the AngleCombobox with the specified ID.

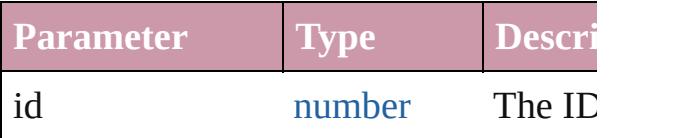

<span id="page-4179-0"></span>[AngleCombobox](#page-4171-0) **itemByName** (name: Returns the AngleCombobox with the specified name.

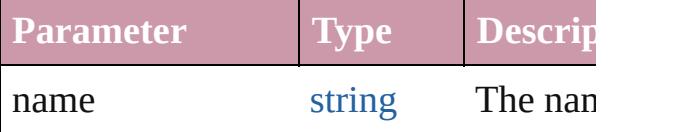

## <span id="page-4179-1"></span>[Array](#page-20-0) of [AngleCombobox](#page-4171-0) **itemByRan** *any*, to: *any*)

Returns the AngleComboboxes within specified range.

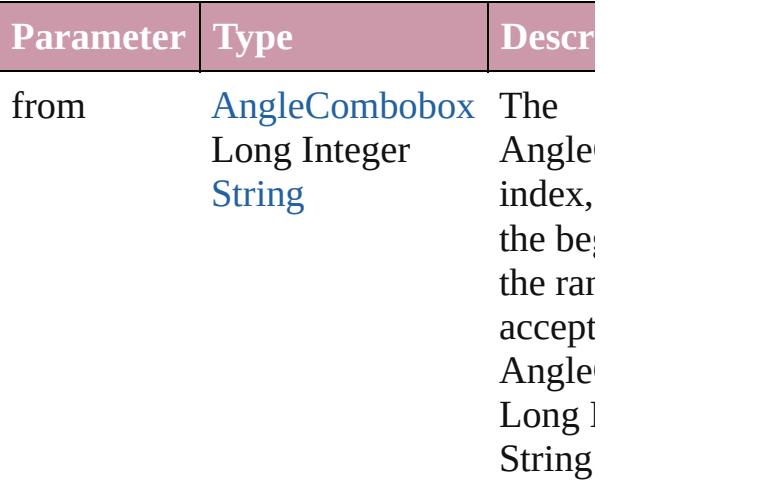

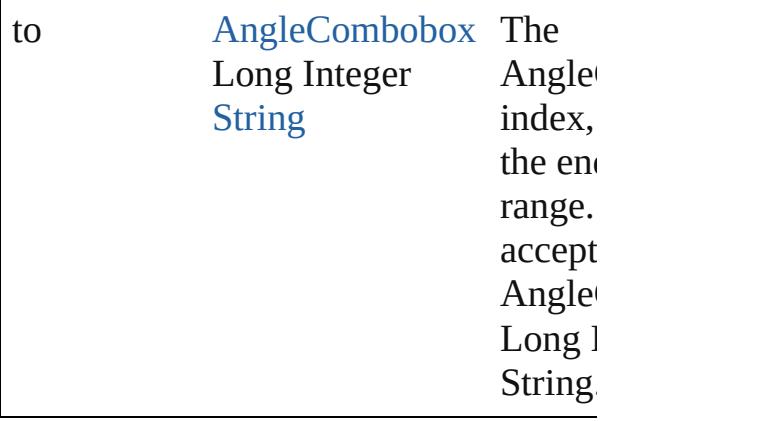

<span id="page-4180-0"></span>[AngleCombobox](#page-4171-0) **lastItem** () Returns the last AngleCombobox in the

<span id="page-4180-1"></span>[AngleCombobox](#page-4171-0) **middleItem** () Returns the middle AngleCombobox in collection.

### <span id="page-4180-2"></span>[AngleCombobox](#page-4171-0) **nextItem** (obj: [AngleCombobox](#page-4171-0))

Returns the AngleCombobox whose in the specified AngleCombobox in the co

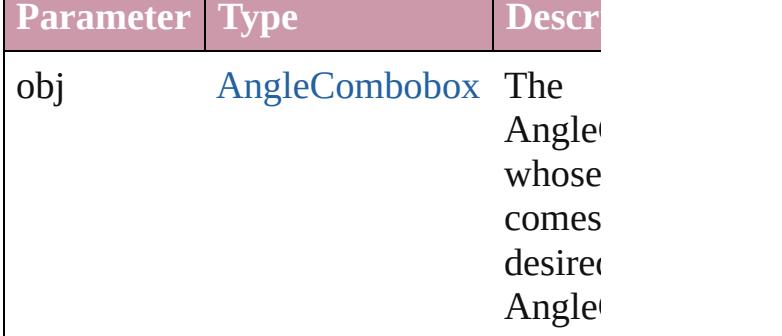

## <span id="page-4180-3"></span>[AngleCombobox](#page-4171-0) **previousItem** (obj: [AngleCombobox](#page-4171-0))

Returns the AngleCombobox with the index previous to the specified index.

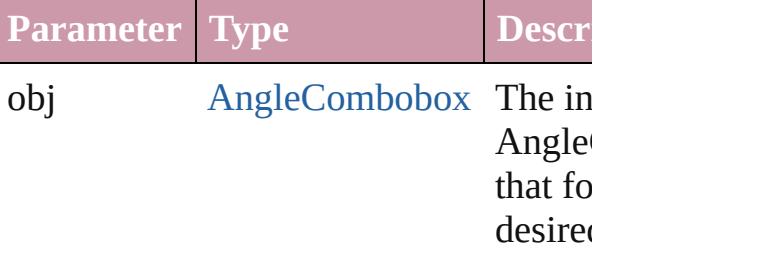

<span id="page-4181-0"></span>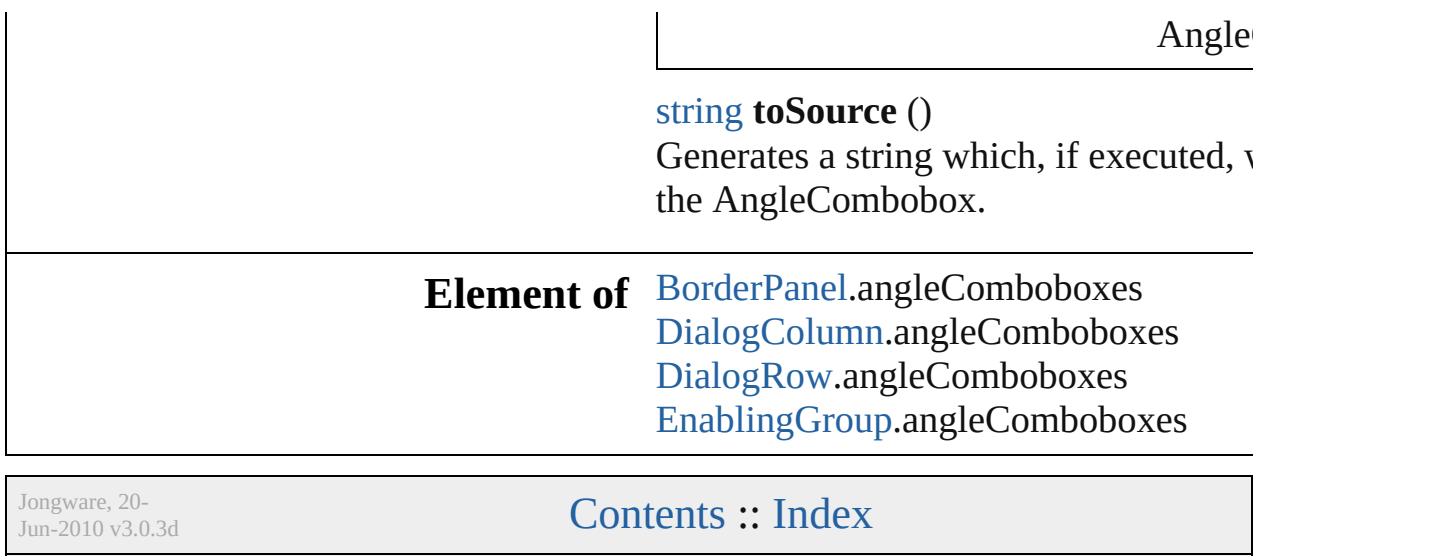

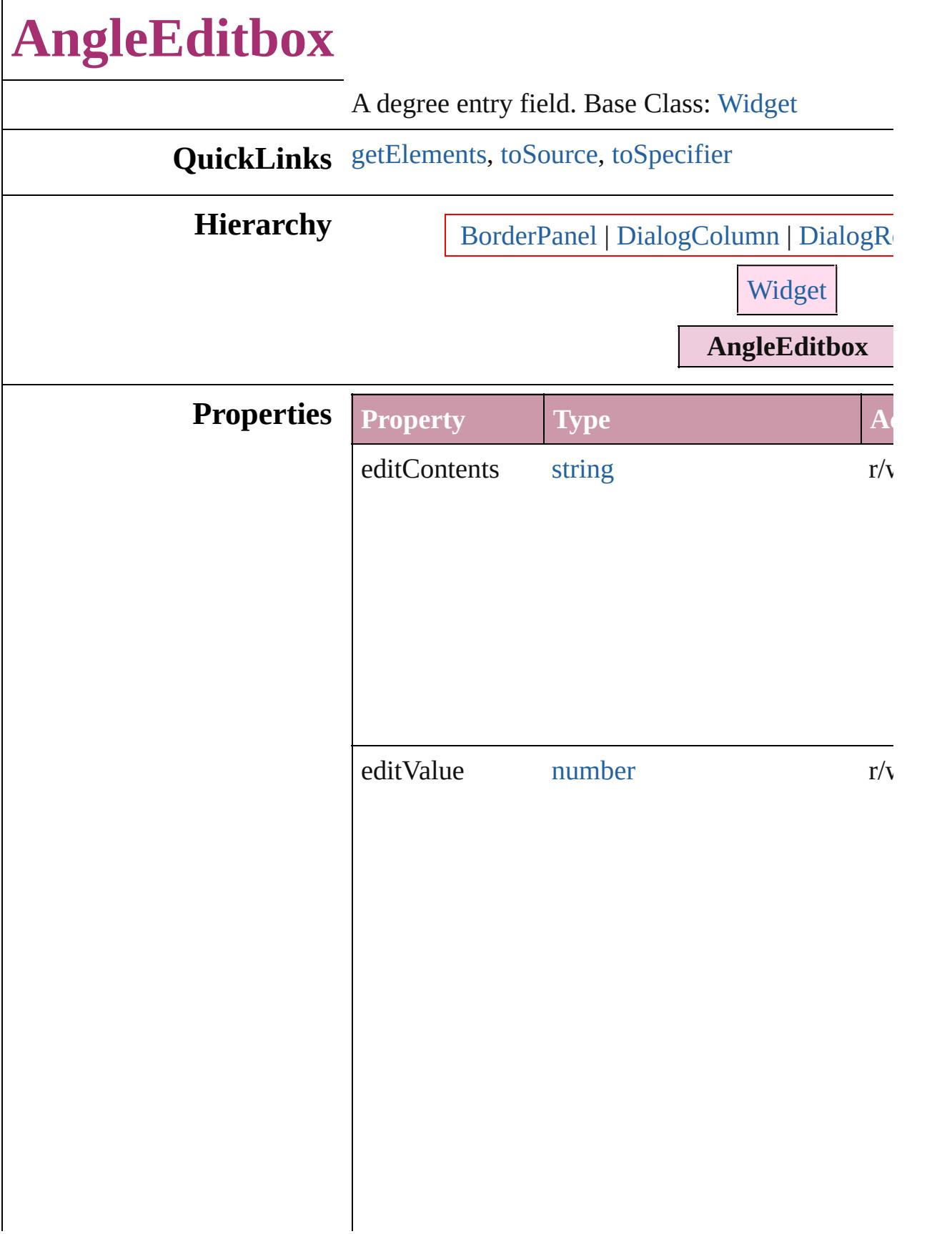

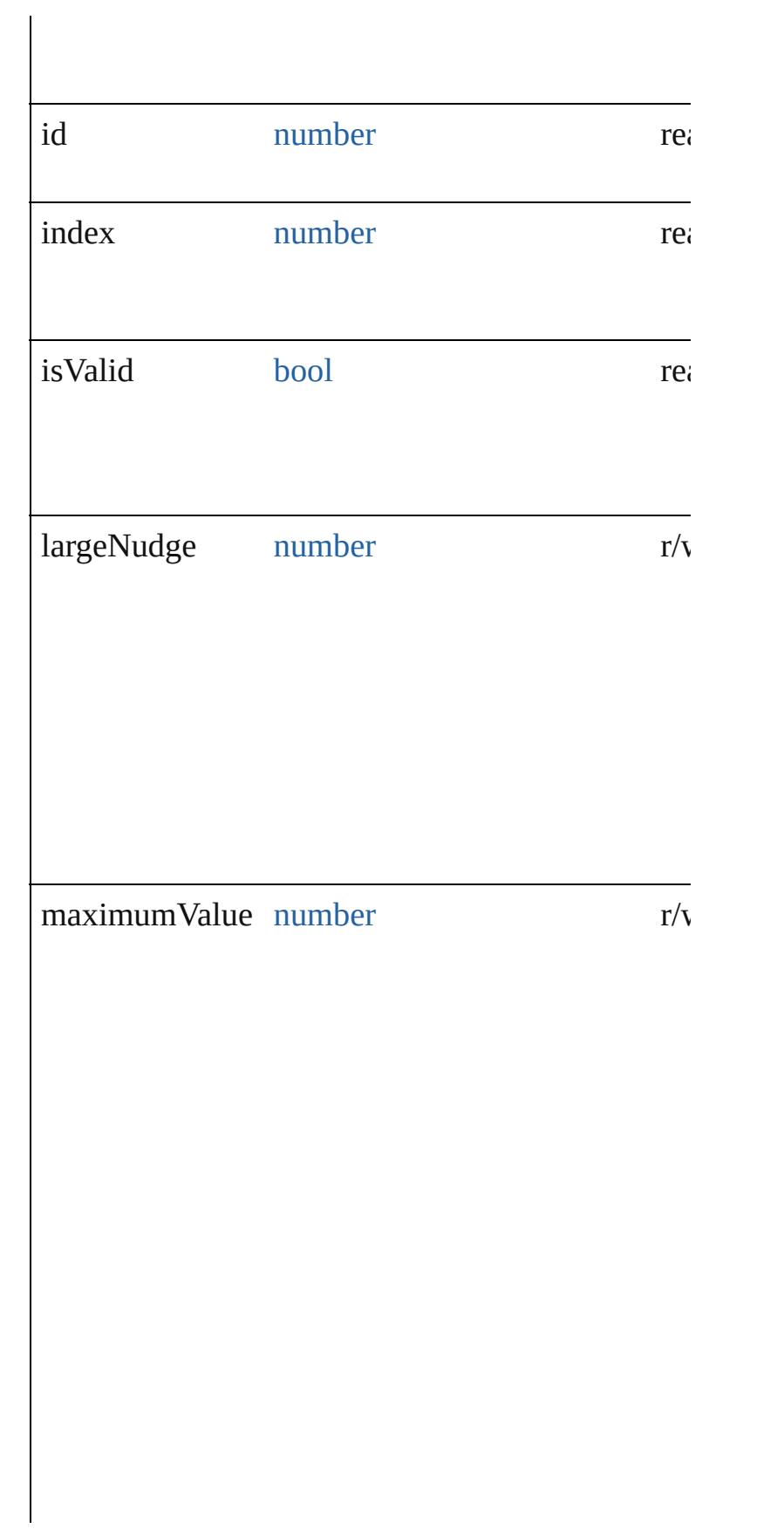

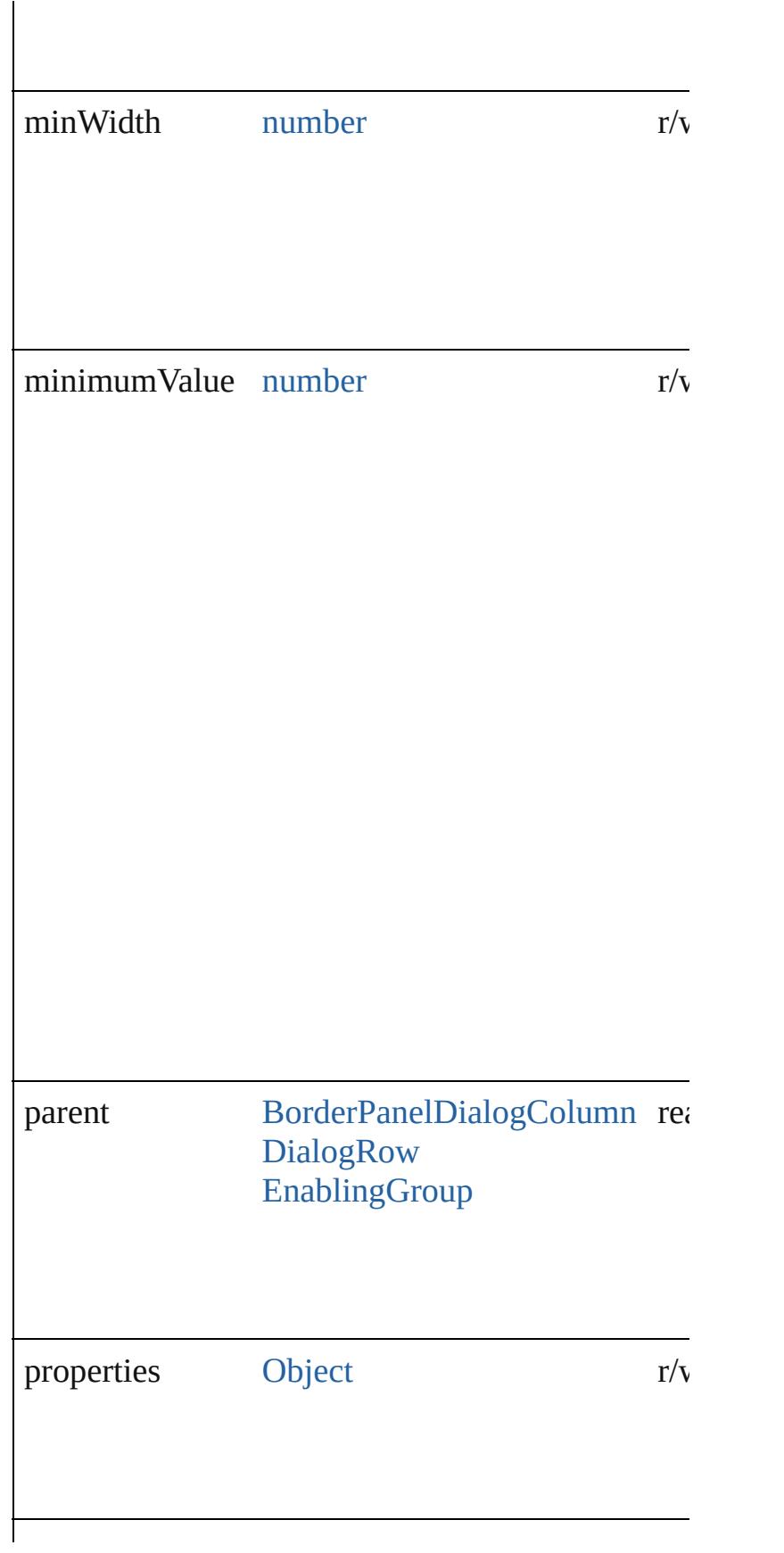

<span id="page-4186-2"></span><span id="page-4186-1"></span><span id="page-4186-0"></span>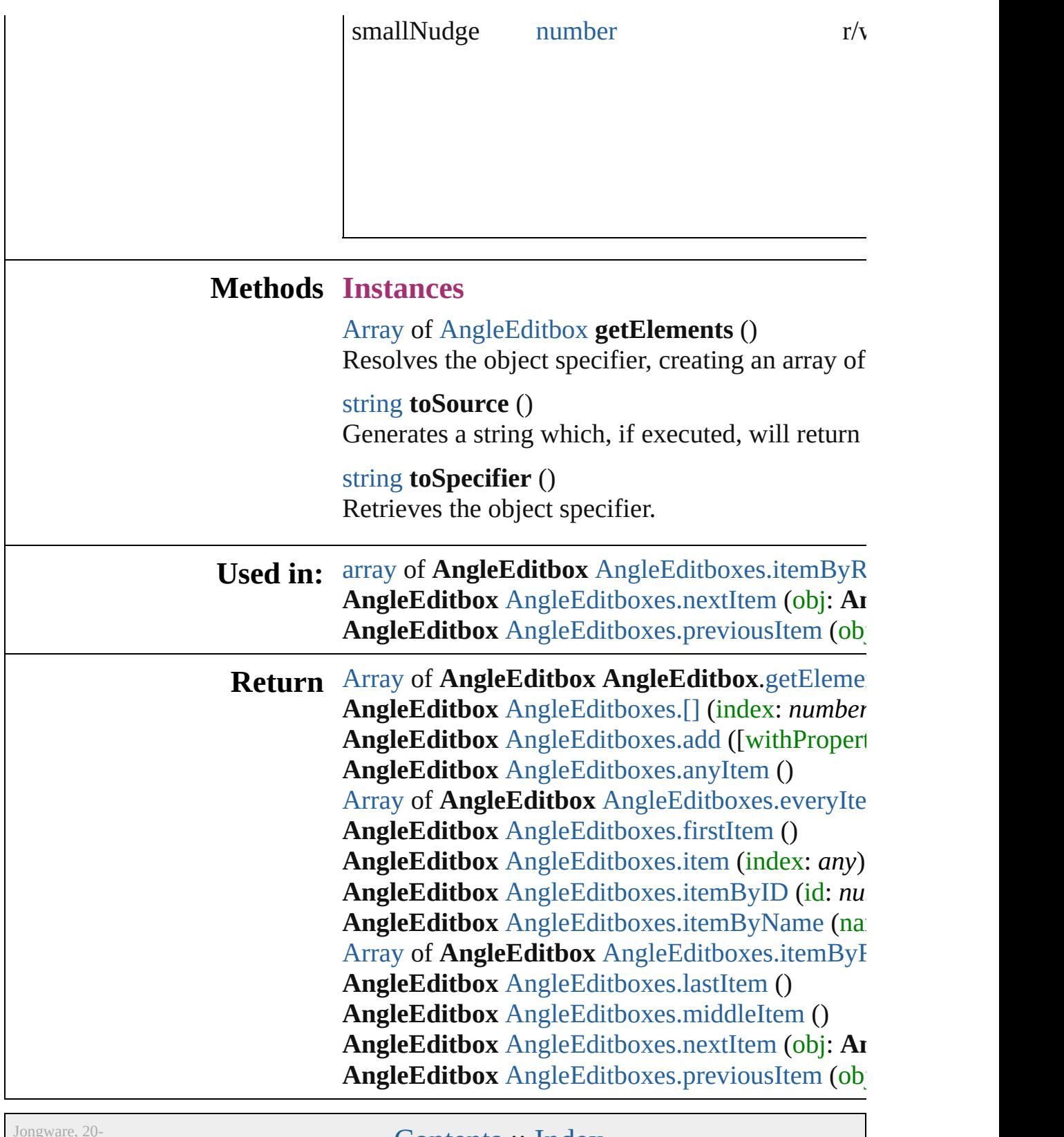

 $Jun-2010 v3.0.3d$ 

 $Contents :: Index$  $Contents :: Index$  $Contents :: Index$ 

# **AngleEditboxes**

<span id="page-4188-3"></span><span id="page-4188-2"></span><span id="page-4188-1"></span><span id="page-4188-0"></span>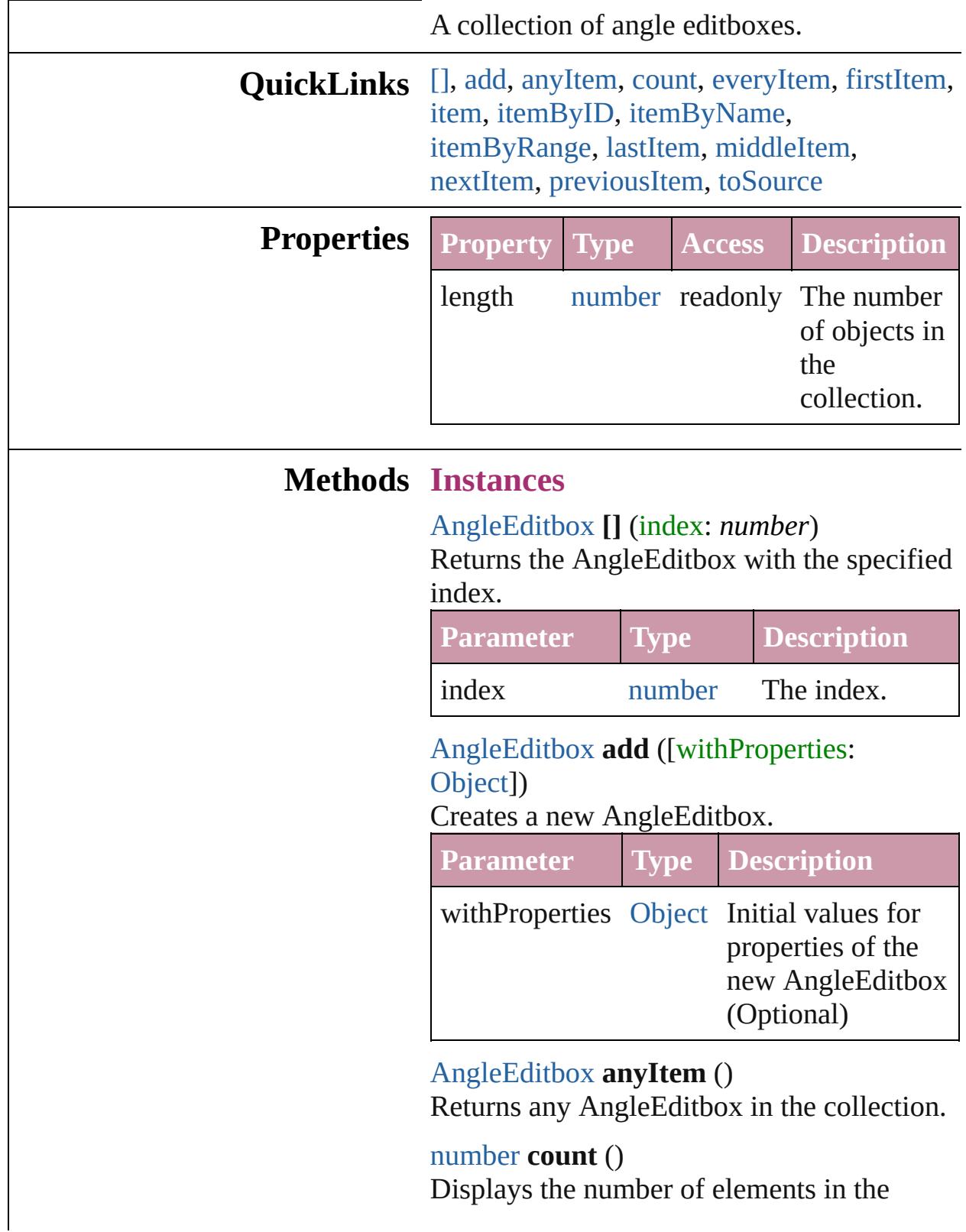

AngleEditbox.

<span id="page-4189-1"></span>[Array](#page-20-0) of [AngleEditbox](#page-4182-0) **everyItem** () Returns every AngleEditbox in the collection.

### <span id="page-4189-2"></span>[AngleEditbox](#page-4182-0) **firstItem** ()

Returns the first AngleEditbox in the collection.

### <span id="page-4189-3"></span>[AngleEditbox](#page-4182-0) **item** (index: *any*)

Returns the AngleEditbox with the specified index or name.

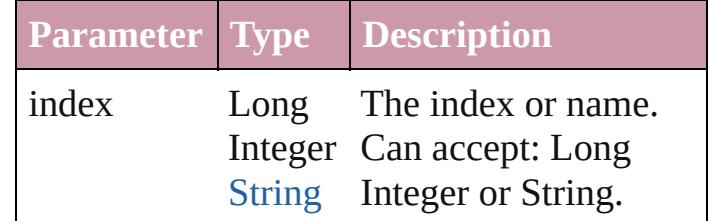

## <span id="page-4189-4"></span>[AngleEditbox](#page-4182-0) **itemByID** (id: *number*)

Returns the AngleEditbox with the specified ID.

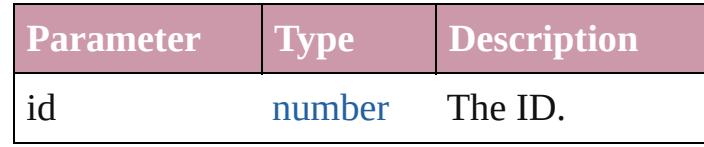

<span id="page-4189-5"></span>[AngleEditbox](#page-4182-0) **itemByName** (name: *string*) Returns the AngleEditbox with the specified name.

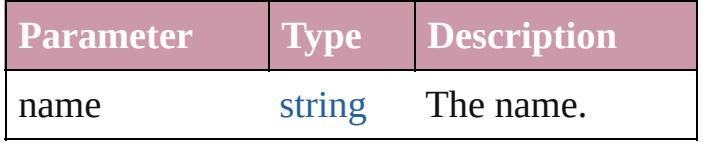

### <span id="page-4189-0"></span>[Array](#page-20-0) of [AngleEditbox](#page-4182-0) **itemByRange** (from: *any*, to: *any*)

Returns the AngleEditboxes within the specified range.

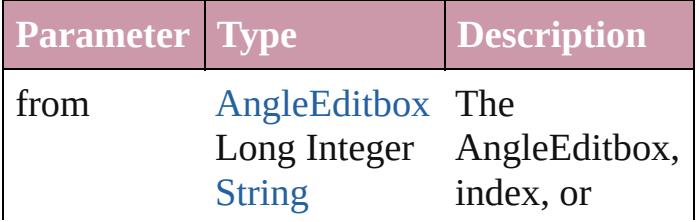

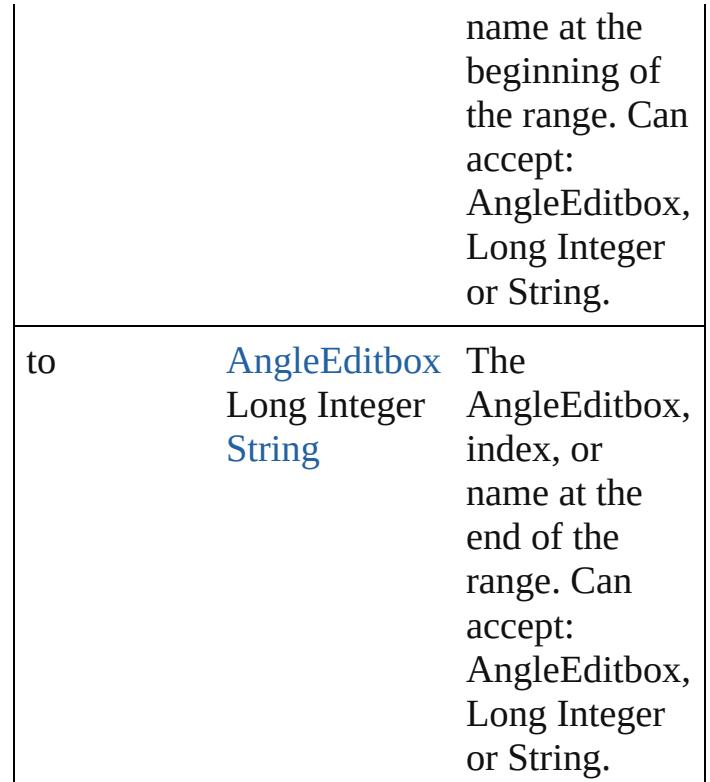

### <span id="page-4190-2"></span>[AngleEditbox](#page-4182-0) **lastItem** ()

Returns the last AngleEditbox in the collection.

### <span id="page-4190-3"></span>[AngleEditbox](#page-4182-0) **middleItem** ()

Returns the middle AngleEditbox in the collection.

### <span id="page-4190-0"></span>[AngleEditbox](#page-4182-0) **nextItem** (obj: [AngleEditbox](#page-4182-0))

Returns the AngleEditbox whose index follows the specified AngleEditbox in the collection.

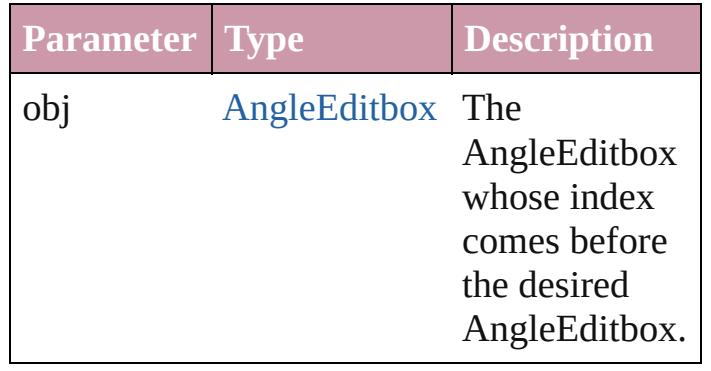

<span id="page-4190-1"></span>[AngleEditbox](#page-4182-0) **previousItem** (obj:

## [AngleEditbox](#page-4182-0))

Returns the AngleEditbox with the index previous to the specified index.

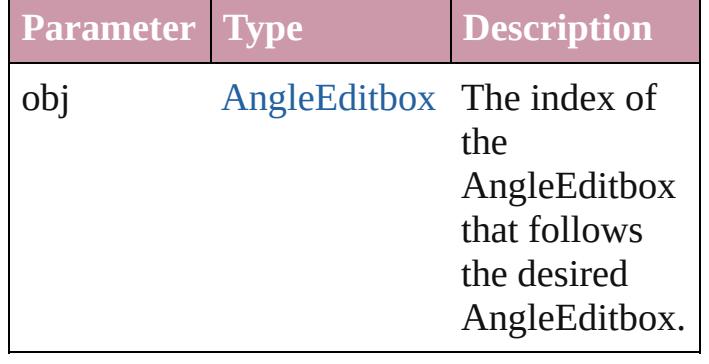

## <span id="page-4191-0"></span>string **toSource** ()

Generates a string which, if executed, will return the AngleEditbox.

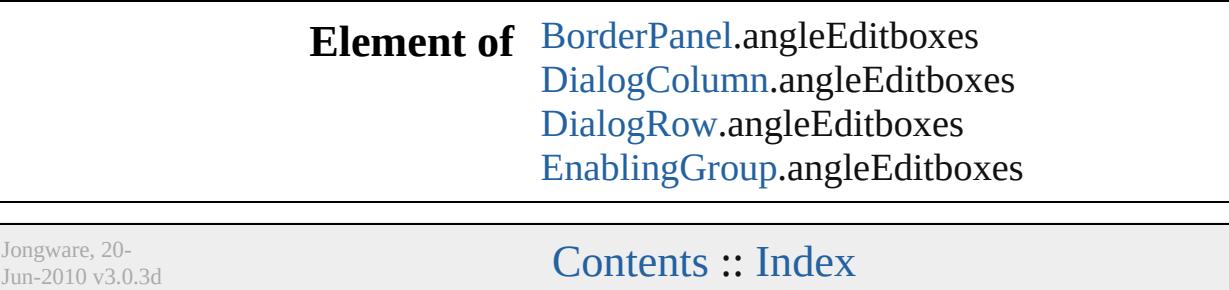

Jongwar

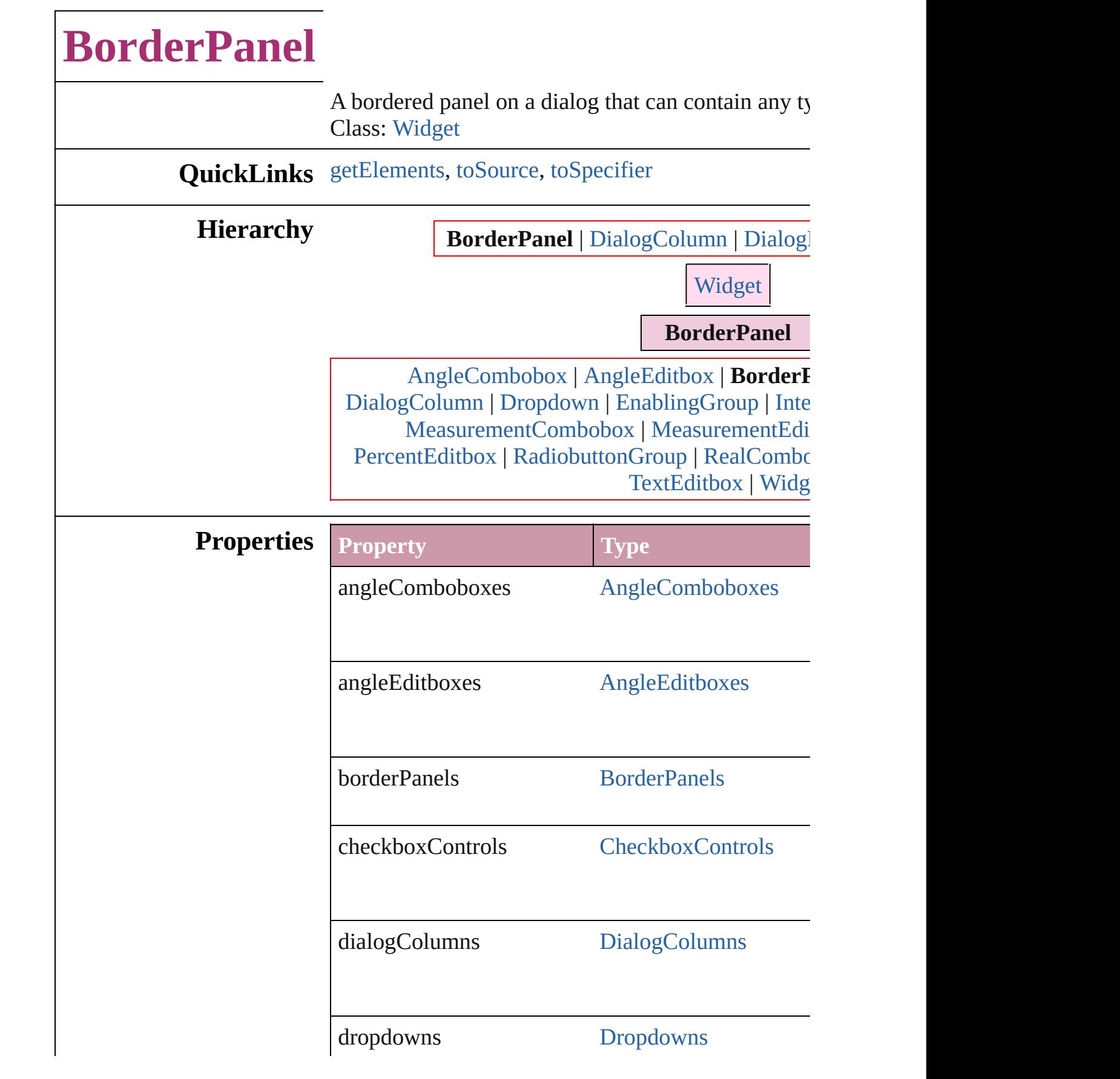

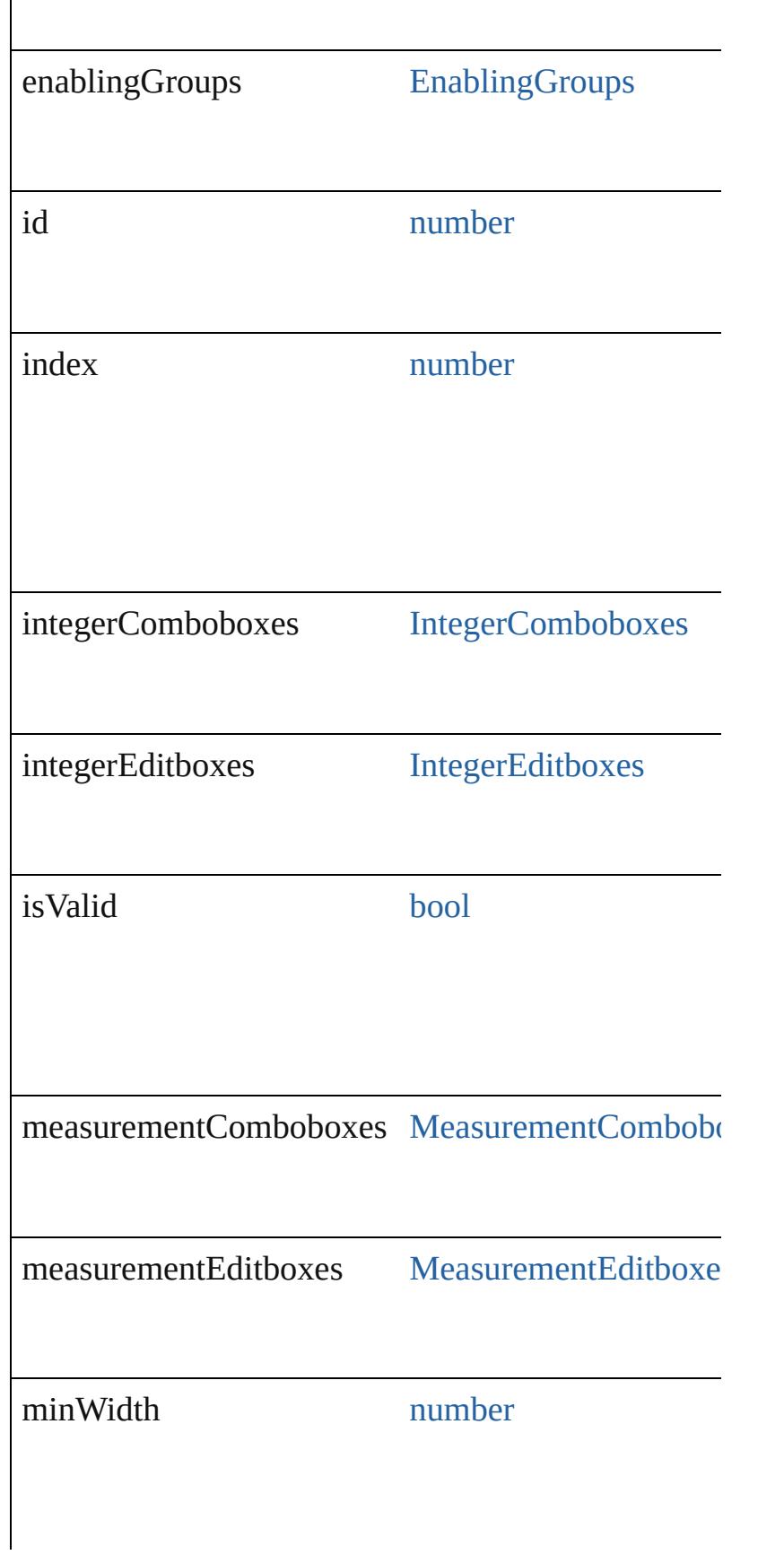

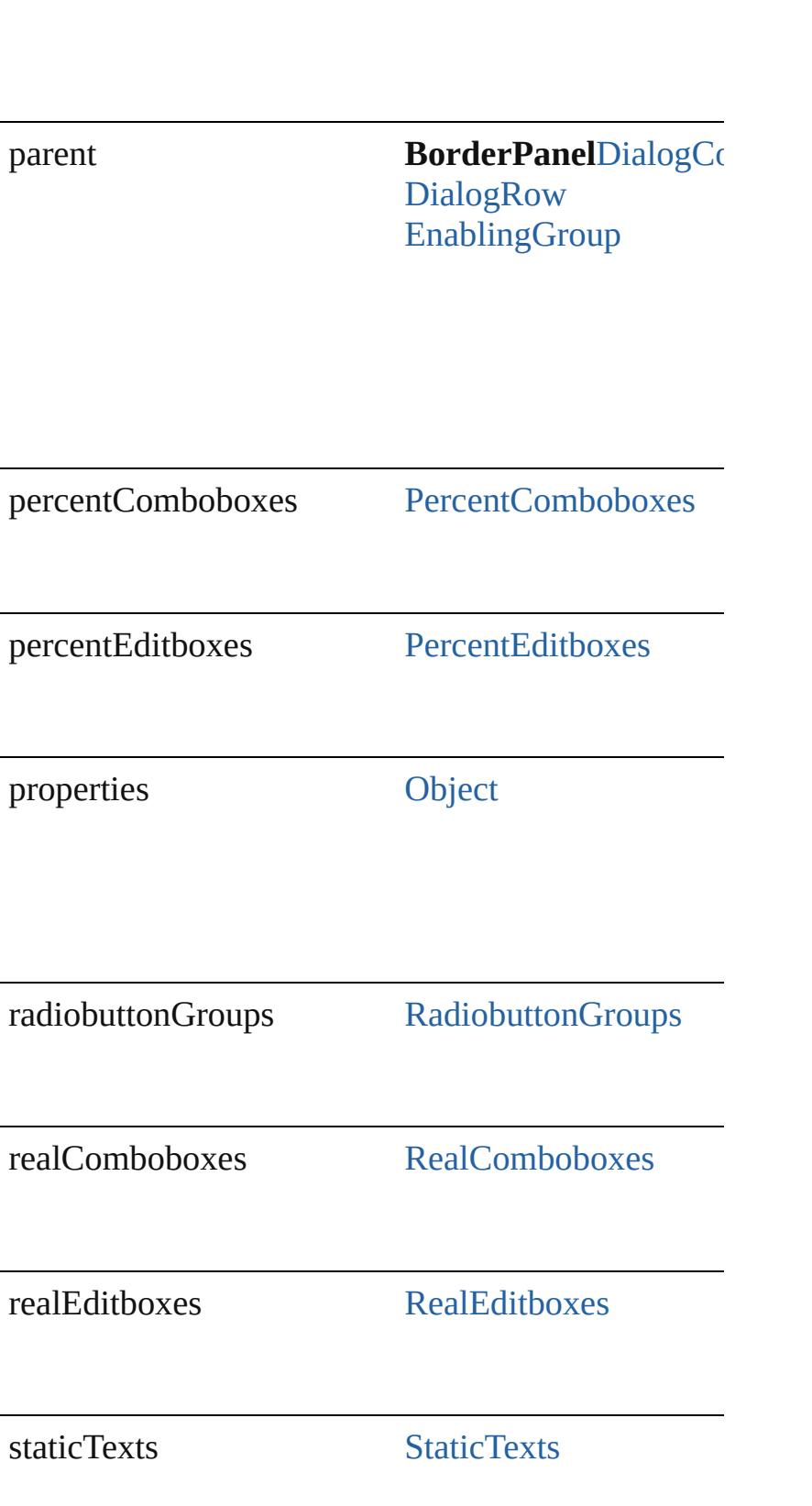

<span id="page-4196-2"></span><span id="page-4196-1"></span><span id="page-4196-0"></span>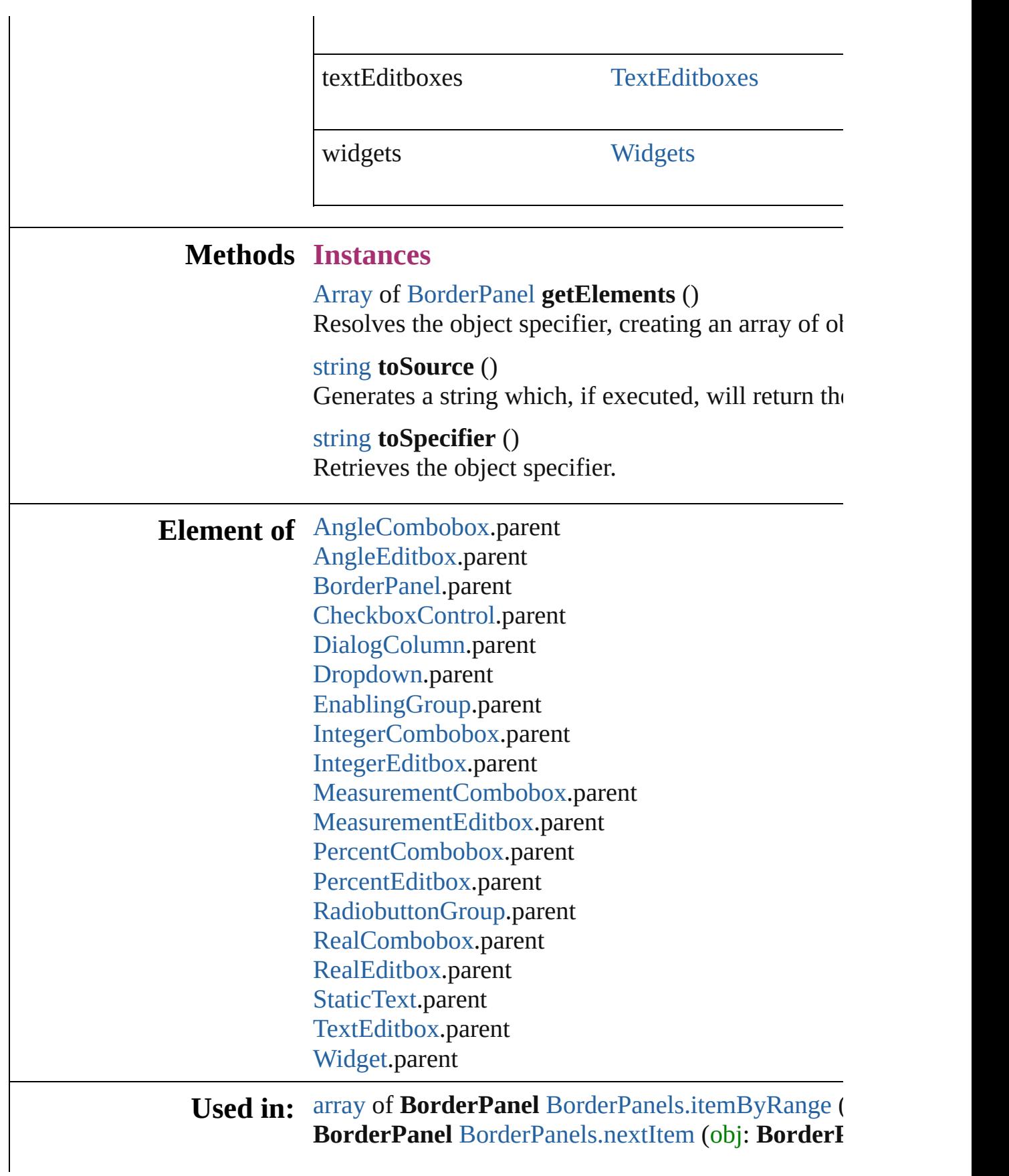

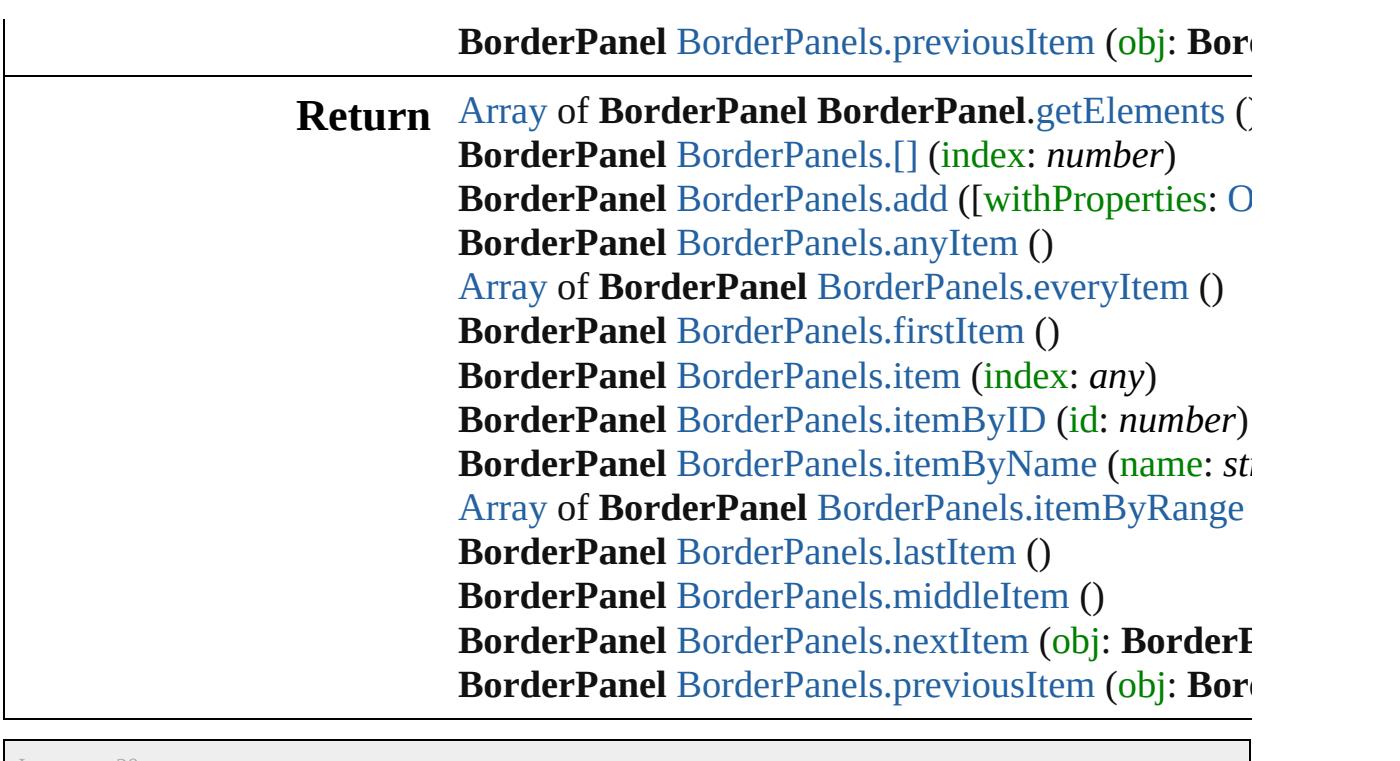

Jongware, 20-

[Contents](#page-0-0) :: [Index](#page-4617-0)

# **BorderPanels**

<span id="page-4199-4"></span><span id="page-4199-3"></span><span id="page-4199-2"></span><span id="page-4199-1"></span><span id="page-4199-0"></span>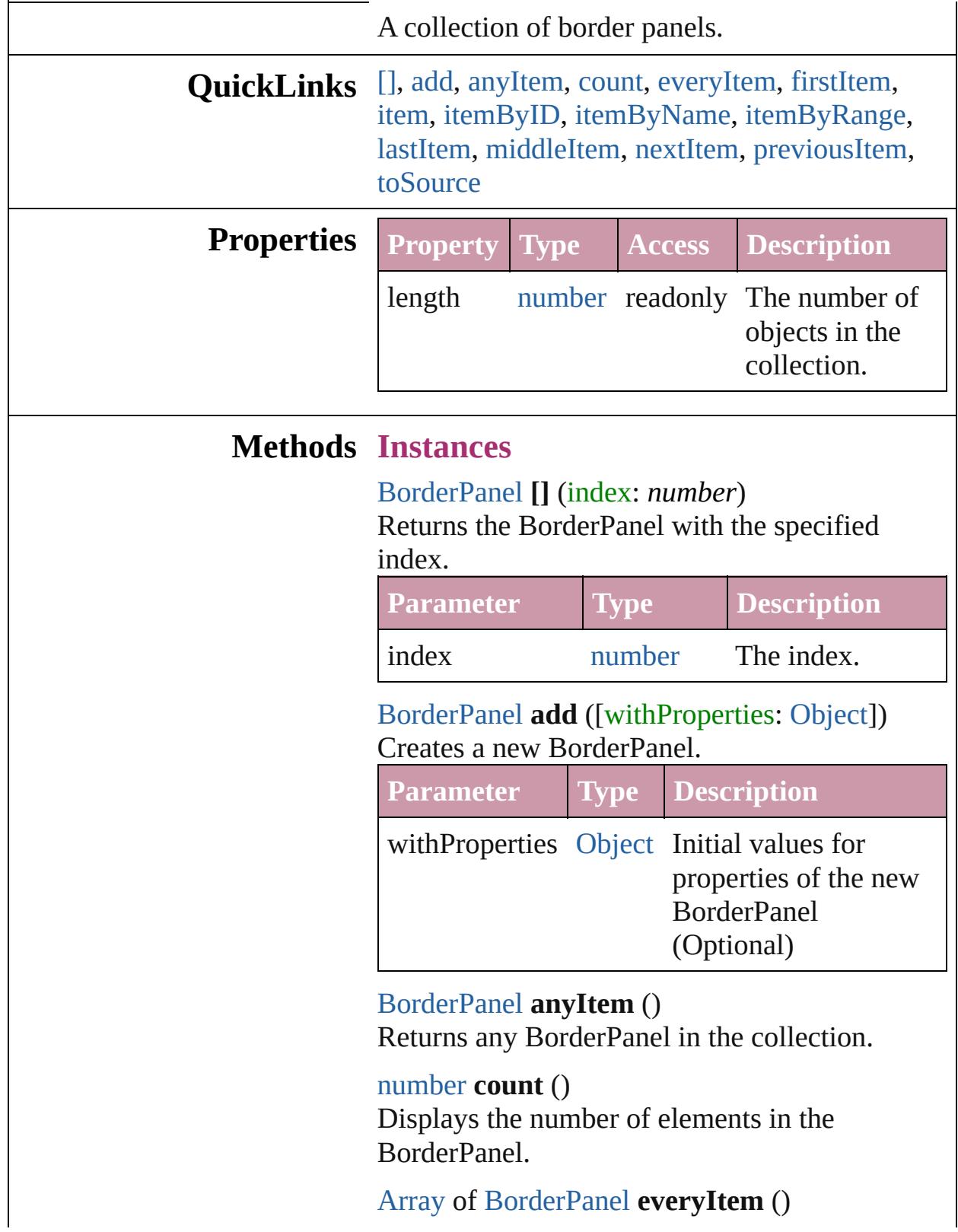

Returns every BorderPanel in the collection.

## <span id="page-4200-1"></span>[BorderPanel](#page-4192-0) **firstItem** ()

Returns the first BorderPanel in the collection.

## <span id="page-4200-2"></span>[BorderPanel](#page-4192-0) **item** (index: *any*)

Returns the BorderPanel with the specified index or name.

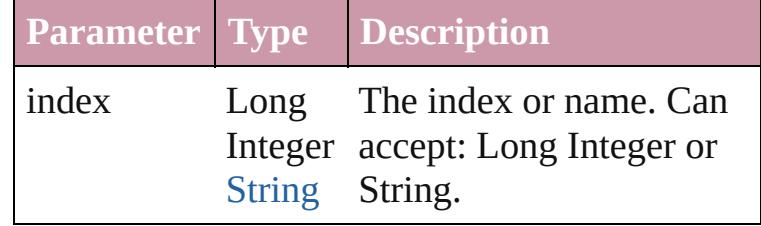

<span id="page-4200-3"></span>[BorderPanel](#page-4192-0) **itemByID** (id: *number*) Returns the BorderPanel with the specified ID.

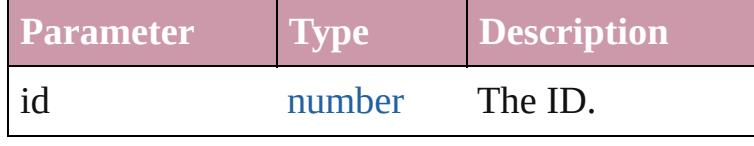

### <span id="page-4200-4"></span>[BorderPanel](#page-4192-0) **itemByName** (name: *string*) Returns the BorderPanel with the specified

name.

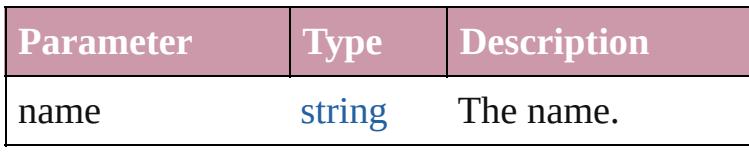

<span id="page-4200-0"></span>[Array](#page-20-0) of [BorderPanel](#page-4192-0) **itemByRange** (from: *any*, to: *any*)

Returns the BorderPanels within the specified range.

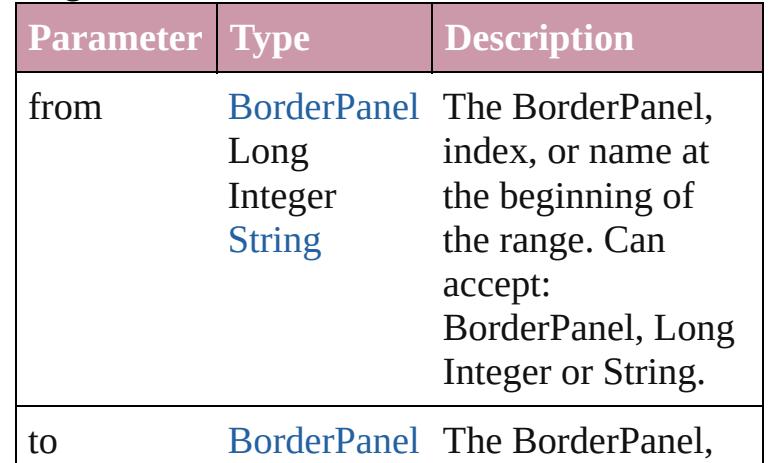

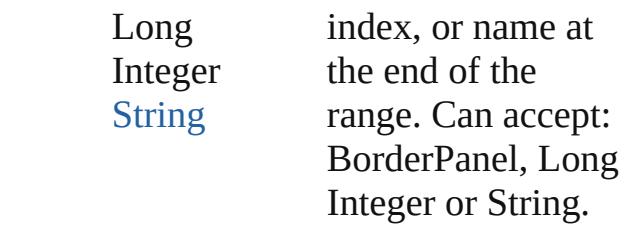

### <span id="page-4201-2"></span>[BorderPanel](#page-4192-0) **lastItem** ()

Returns the last BorderPanel in the collection.

### <span id="page-4201-3"></span>[BorderPanel](#page-4192-0) **middleItem** ()

Returns the middle BorderPanel in the collection.

## <span id="page-4201-0"></span>[BorderPanel](#page-4192-0) **nextItem** (obj: [BorderPanel](#page-4192-0))

Returns the BorderPanel whose index follows the specified BorderPanel in the collection.

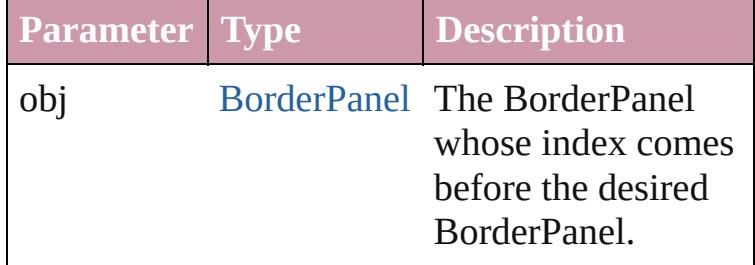

<span id="page-4201-1"></span>[BorderPanel](#page-4192-0) **previousItem** (obj: [BorderPanel](#page-4192-0)) Returns the BorderPanel with the index previous to the specified index.

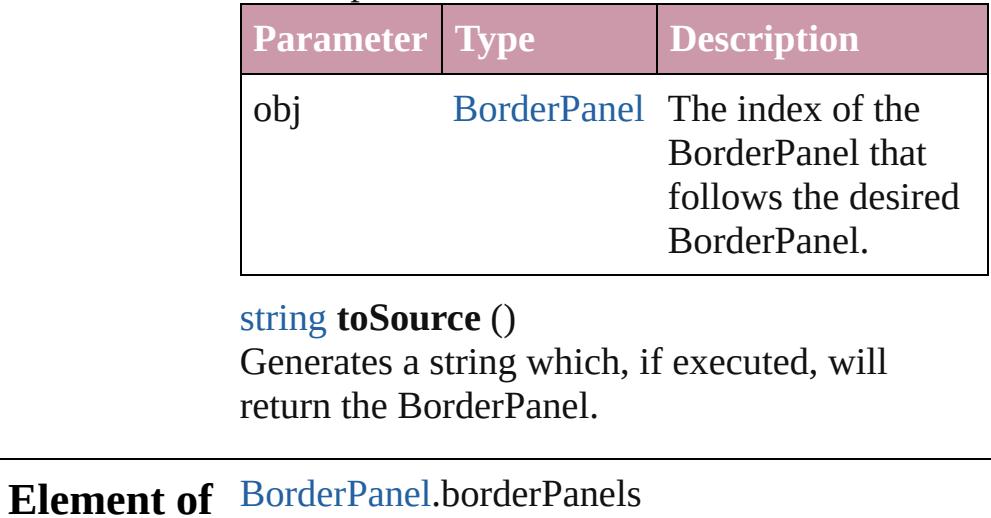

### <span id="page-4201-4"></span>[DialogColumn.](#page-4216-0)borderPanels [DialogRow.](#page-4226-0)borderPanels [EnablingGroup.](#page-4247-0)borderPanels

Jongware, 20-J u n - 2 0 1 0 v 3.0.3 d [C](#page-0-0)o[n](#page-4617-0)tents :: Index

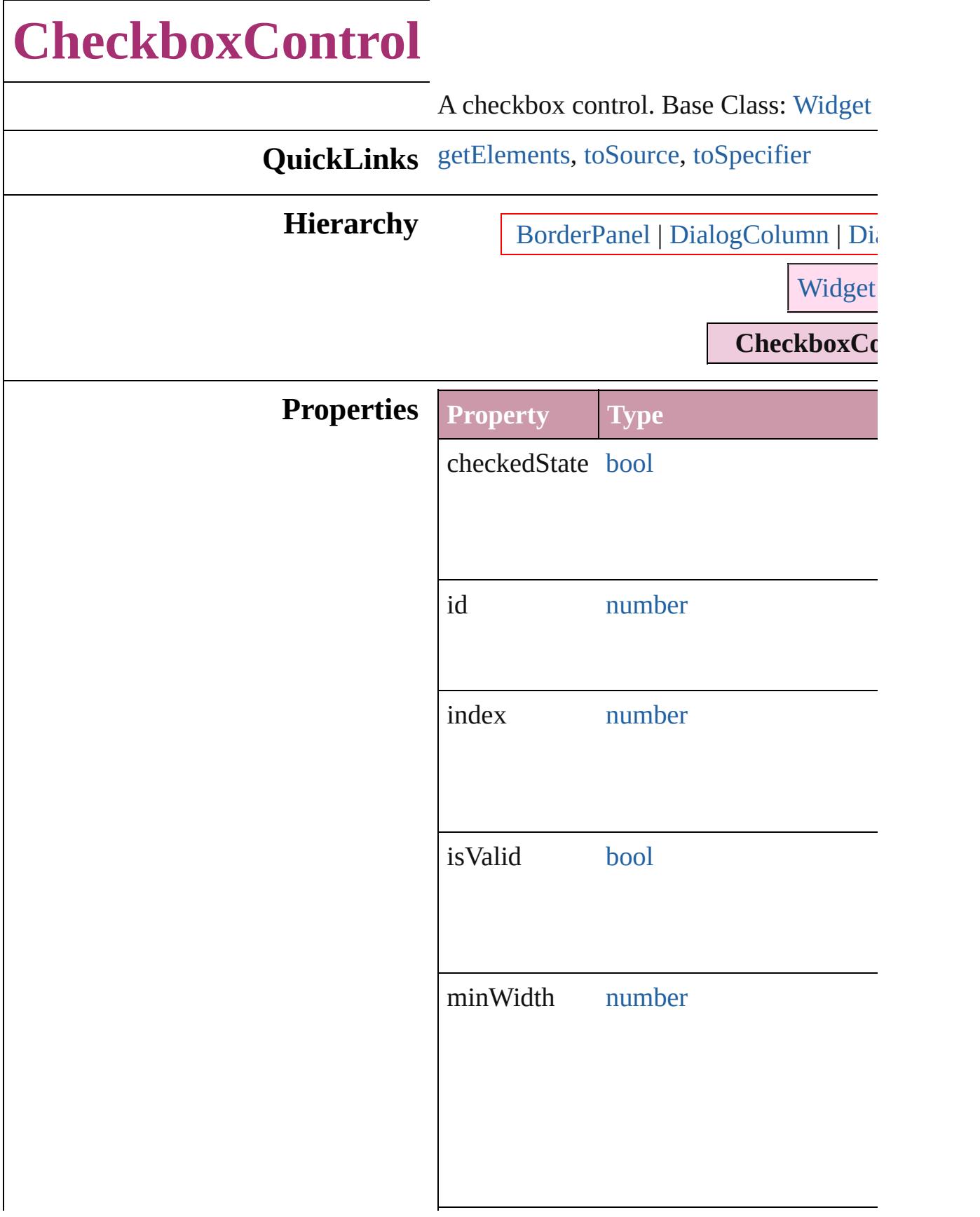

<span id="page-4205-2"></span><span id="page-4205-1"></span><span id="page-4205-0"></span>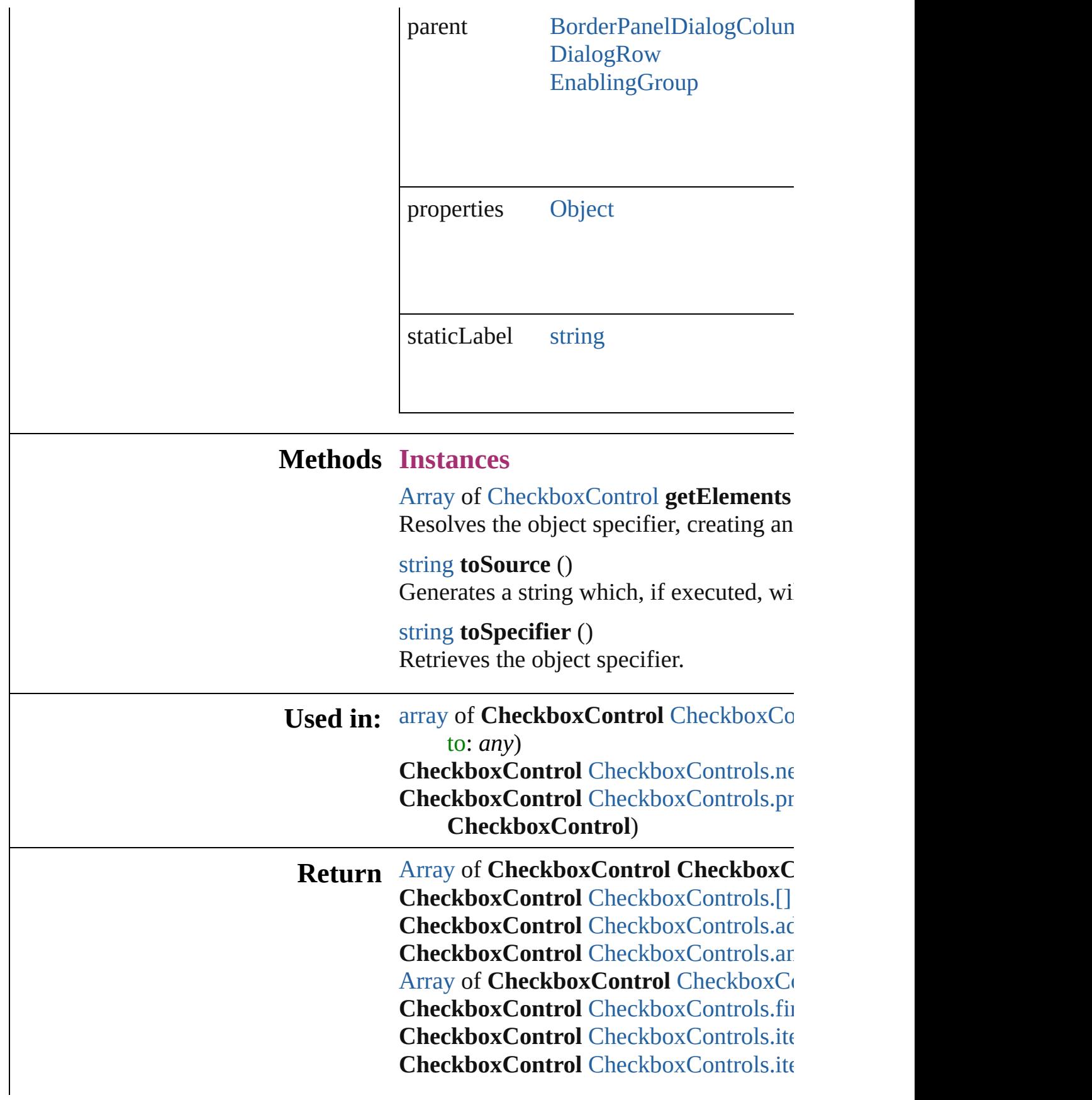

**CheckboxControl** [CheckboxControls.ite](#page-4209-4) [Array](#page-20-0) of **[CheckboxCo](#page-4209-0)ntrol** CheckboxControl to: *any*) **CheckboxControl** [CheckboxControls.las](#page-4210-2)t **CheckboxControl** [CheckboxControls.m](#page-4210-3) **CheckboxControl** [CheckboxControls.ne](#page-4210-0) **CheckboxControl** [CheckboxControls.pr](#page-4210-1) **CheckboxControl**)

Jongware, 20-

[Contents](#page-0-0) :: [Index](#page-4617-0)

# **CheckboxControls**

### A collection of checkbox controls.

**QuickLinks** [\[\],](#page-4208-0) [add,](#page-4208-1) [anyItem](#page-4208-2), [count](#page-4208-4), [everyItem,](#page-4208-3) [first](#page-4209-1) [itemByID,](#page-4209-3) [itemByName,](#page-4209-4) [itemByRange](#page-4209-0) [middleItem](#page-4210-3), [nextItem,](#page-4210-0) [previousItem,](#page-4210-1) [to](#page-4211-0)

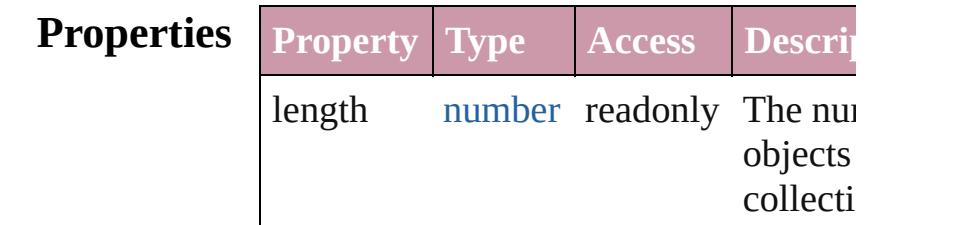

# **Methods Instances**

<span id="page-4208-0"></span>[CheckboxControl](#page-4203-0) **[]** (index: *number*) Returns the CheckboxControl with the index.

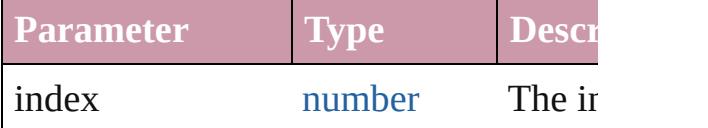

<span id="page-4208-1"></span>[CheckboxControl](#page-4203-0) **add** ([withProperties Creates a new CheckboxControl.

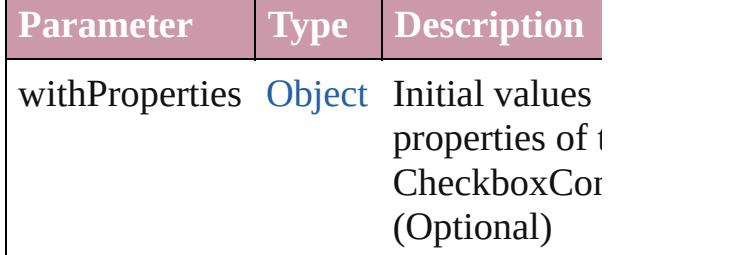

<span id="page-4208-2"></span>[CheckboxControl](#page-4203-0) **anyItem** () Returns any CheckboxControl in the co

### <span id="page-4208-4"></span>number **count** ()

Displays the number of elements in the CheckboxControl.

<span id="page-4208-3"></span>[Array](#page-20-0) of [CheckboxControl](#page-4203-0) **everyItem** () Returns every CheckboxControl in the

### <span id="page-4209-1"></span>[CheckboxControl](#page-4203-0) **firstItem** () Returns the first CheckboxControl in the

<span id="page-4209-2"></span>[CheckboxControl](#page-4203-0) **item** (index: *any*) Returns the CheckboxControl with the index or name.

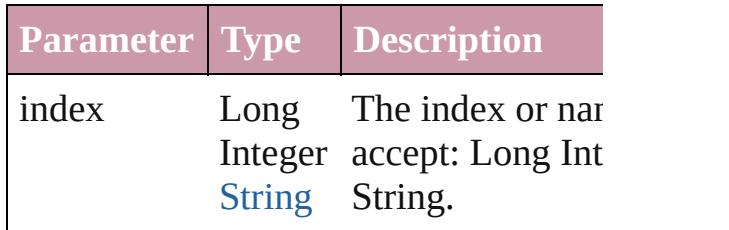

#### <span id="page-4209-3"></span>[CheckboxControl](#page-4203-0) **itemByID** (id: *numb* Returns the CheckboxControl with the

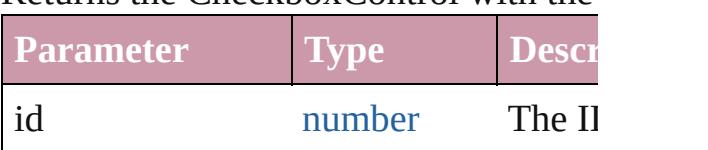

#### <span id="page-4209-4"></span>[CheckboxControl](#page-4203-0) **itemByName** (name Returns the CheckboxControl with the name.

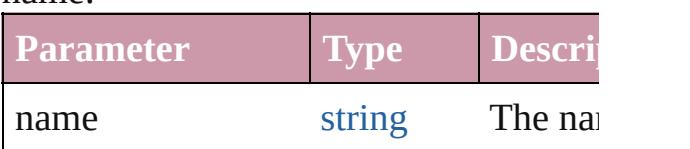

## <span id="page-4209-0"></span>[Array](#page-20-0) of [CheckboxControl](#page-4203-0) *itemByRan any*, to: *any*)

Returns the CheckboxControls within the range.

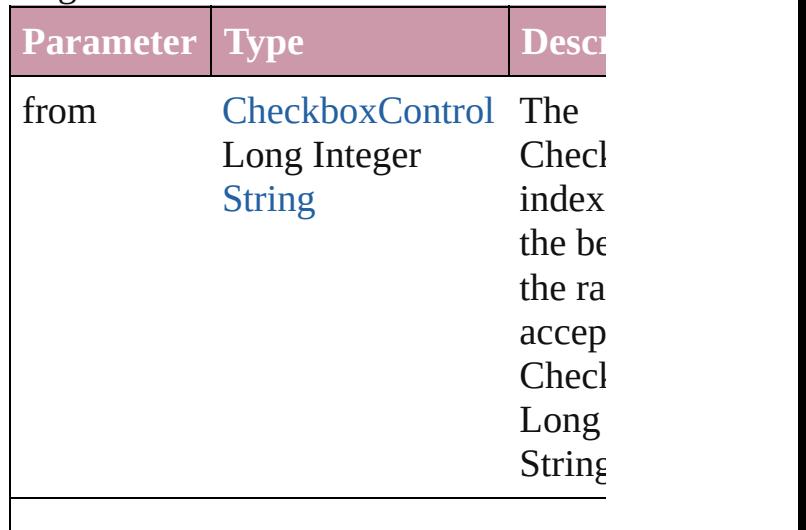

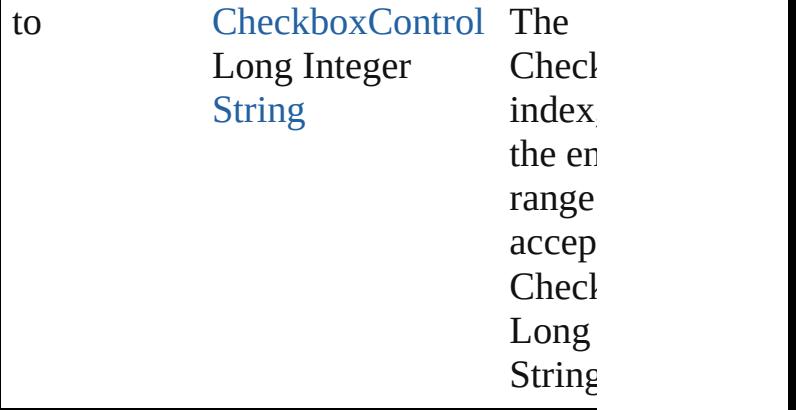

<span id="page-4210-2"></span>[CheckboxControl](#page-4203-0) **lastItem** () Returns the last CheckboxControl in the

#### <span id="page-4210-3"></span>[CheckboxControl](#page-4203-0) **middleItem** () Returns the middle CheckboxControl in

collection.

<span id="page-4210-0"></span>[CheckboxControl](#page-4203-0) **nextItem** (obj: [Chec](#page-4203-0) Returns the CheckboxControl whose in the specified CheckboxControl in the c

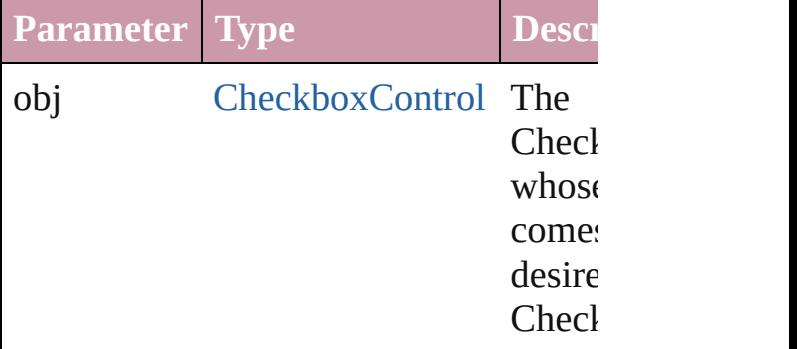

## <span id="page-4210-1"></span>[CheckboxControl](#page-4203-0) **previousItem** (obj: [CheckboxControl](#page-4203-0))

Returns the CheckboxControl with the previous to the specified index.

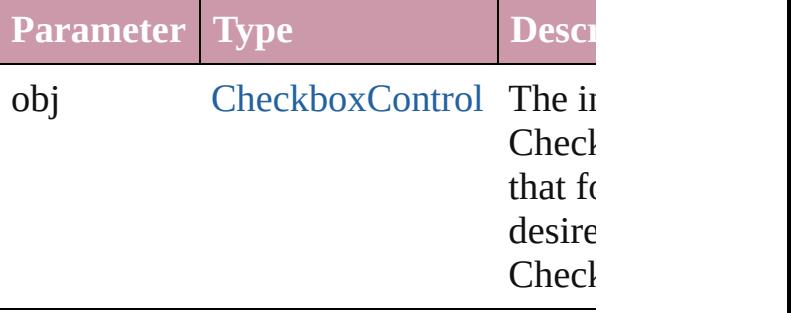

<span id="page-4211-0"></span>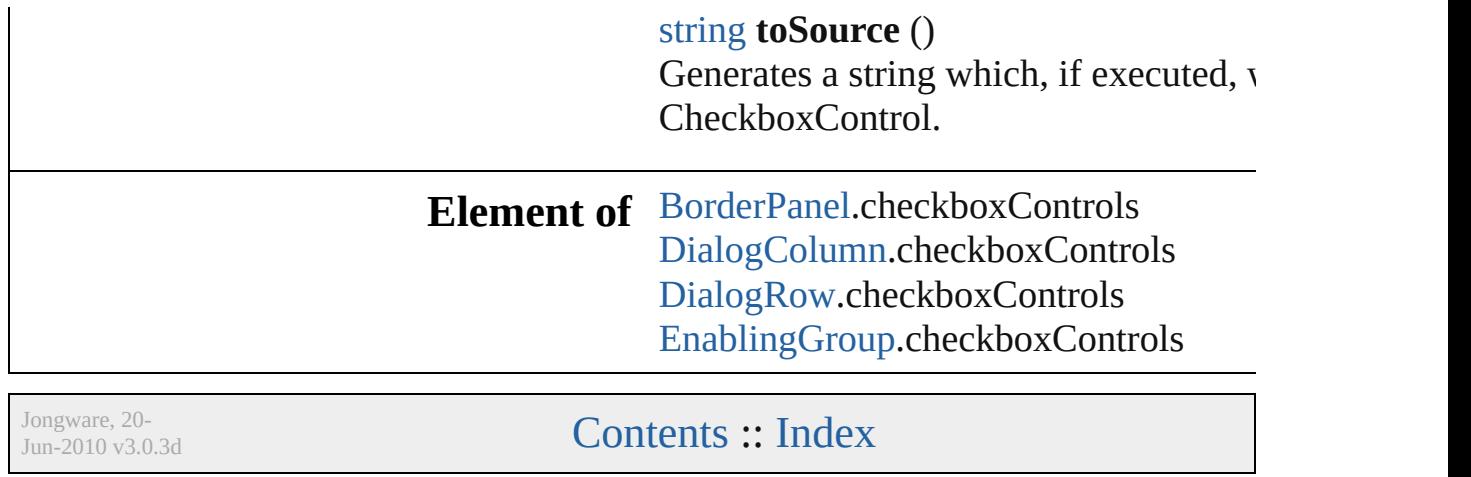
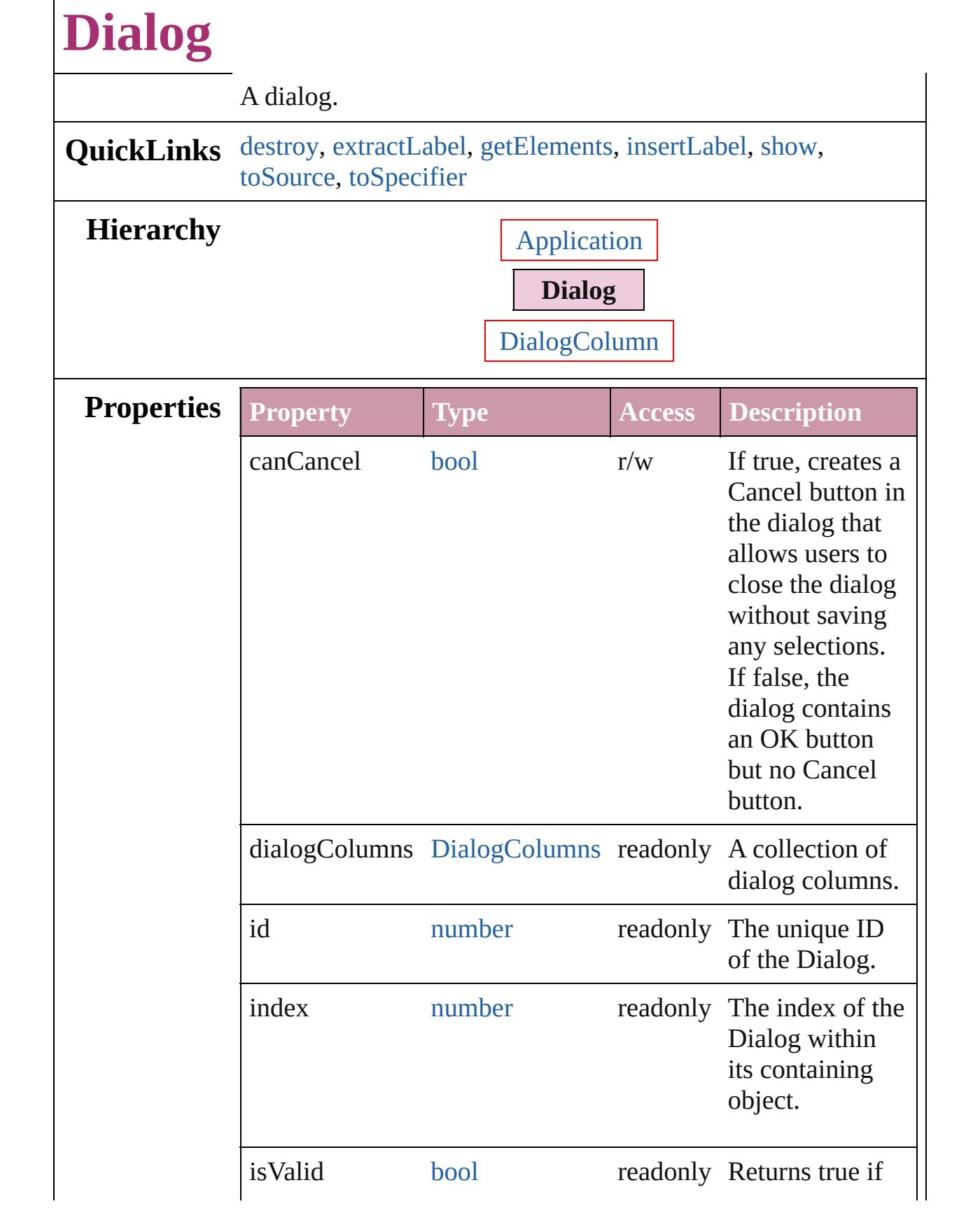

 $\Gamma$ 

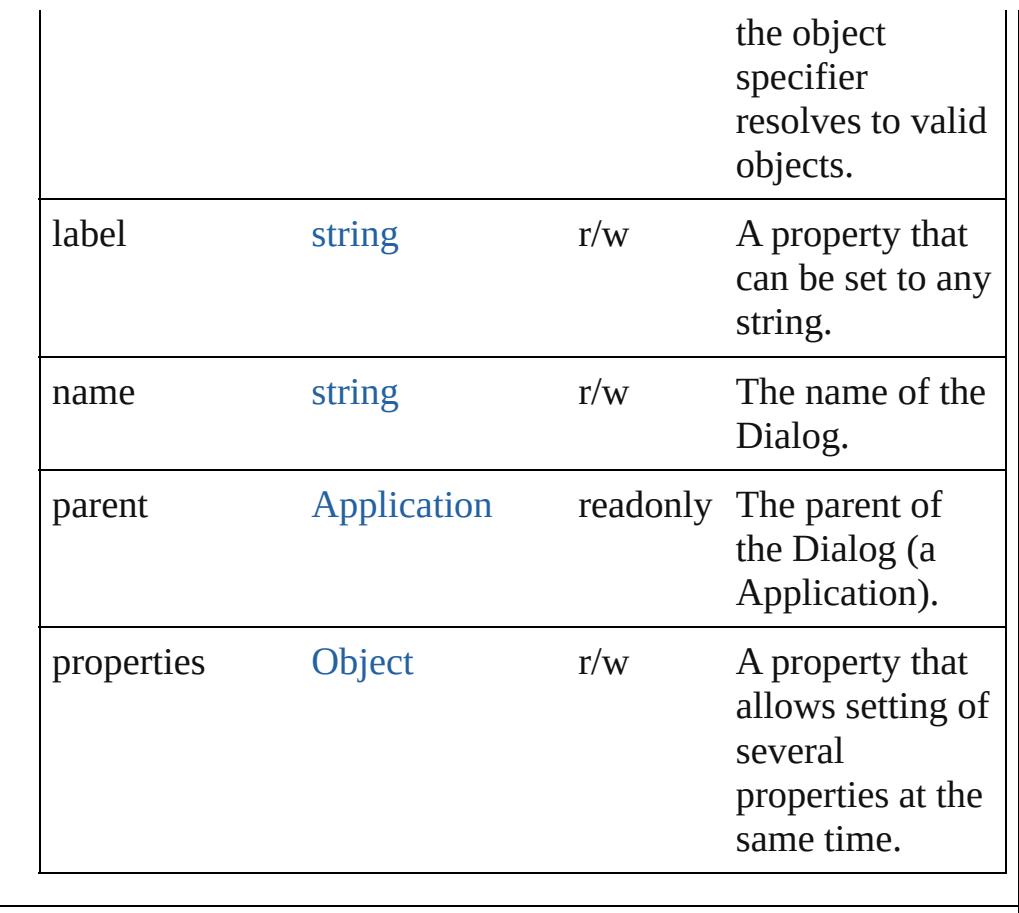

## **Methods Instances**

#### <span id="page-4214-0"></span>void **destroy** ()

Destroys the dialog object. Note: Dialog objects remain in memory until you destroy them or quit the program.

#### <span id="page-4214-1"></span>string **extractLabel** (key: *string*)

Gets the label value associated with the specified key.

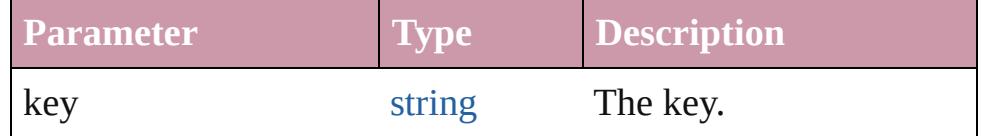

#### <span id="page-4214-2"></span>[Array](#page-20-0) of [Dialog](#page-4212-0) **getElements** ()

Resolves the object specifier, creating an array of object references.

<span id="page-4214-3"></span>void **insertLabel** (key: *string*, value: *string*) Sets the label to the value associated with the specified key.

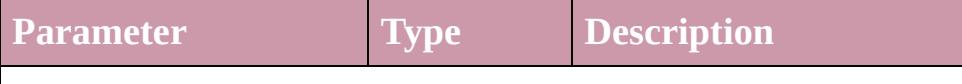

<span id="page-4215-2"></span><span id="page-4215-1"></span><span id="page-4215-0"></span>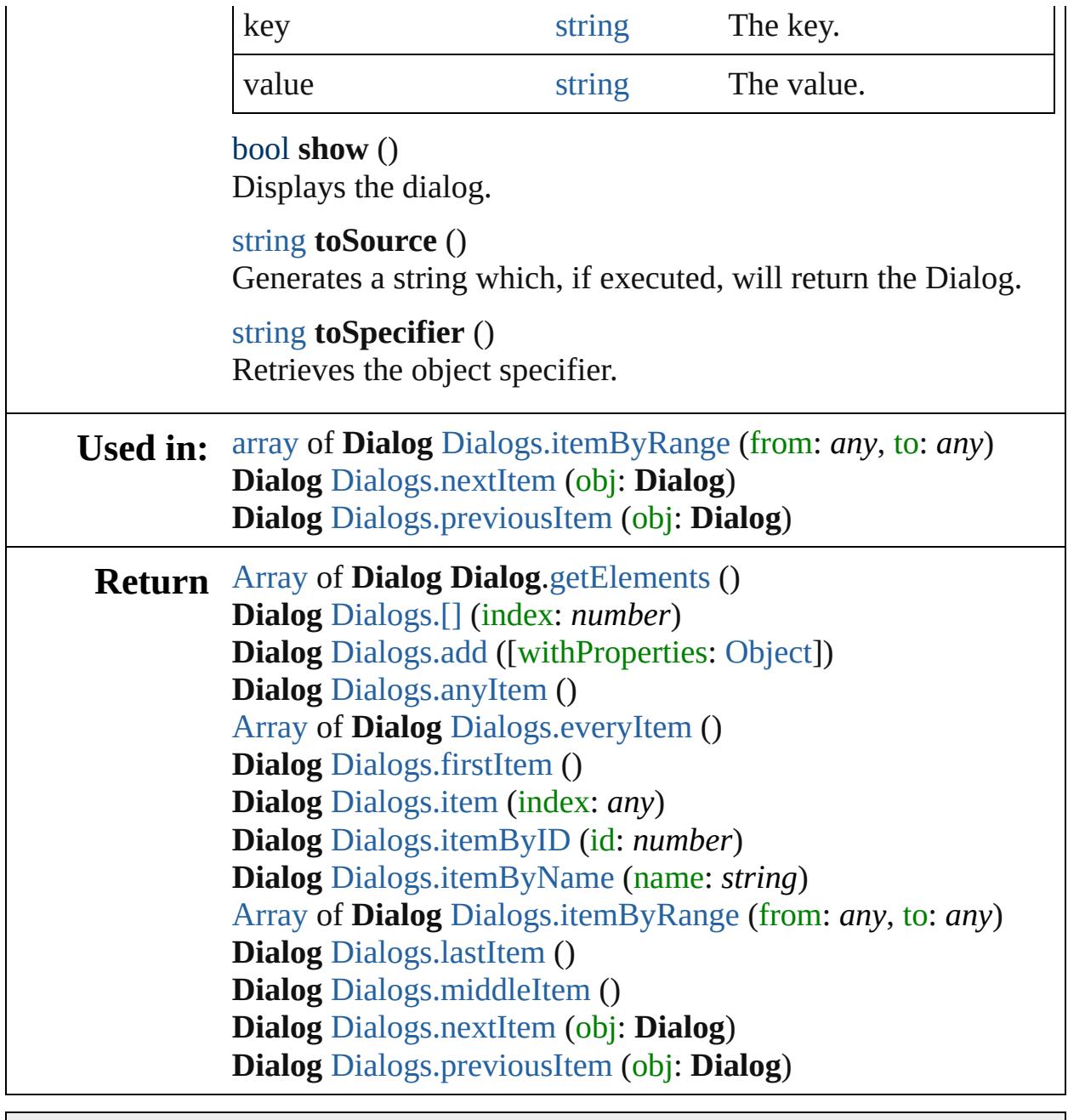

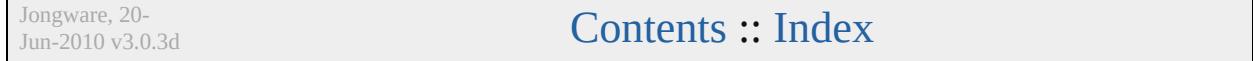

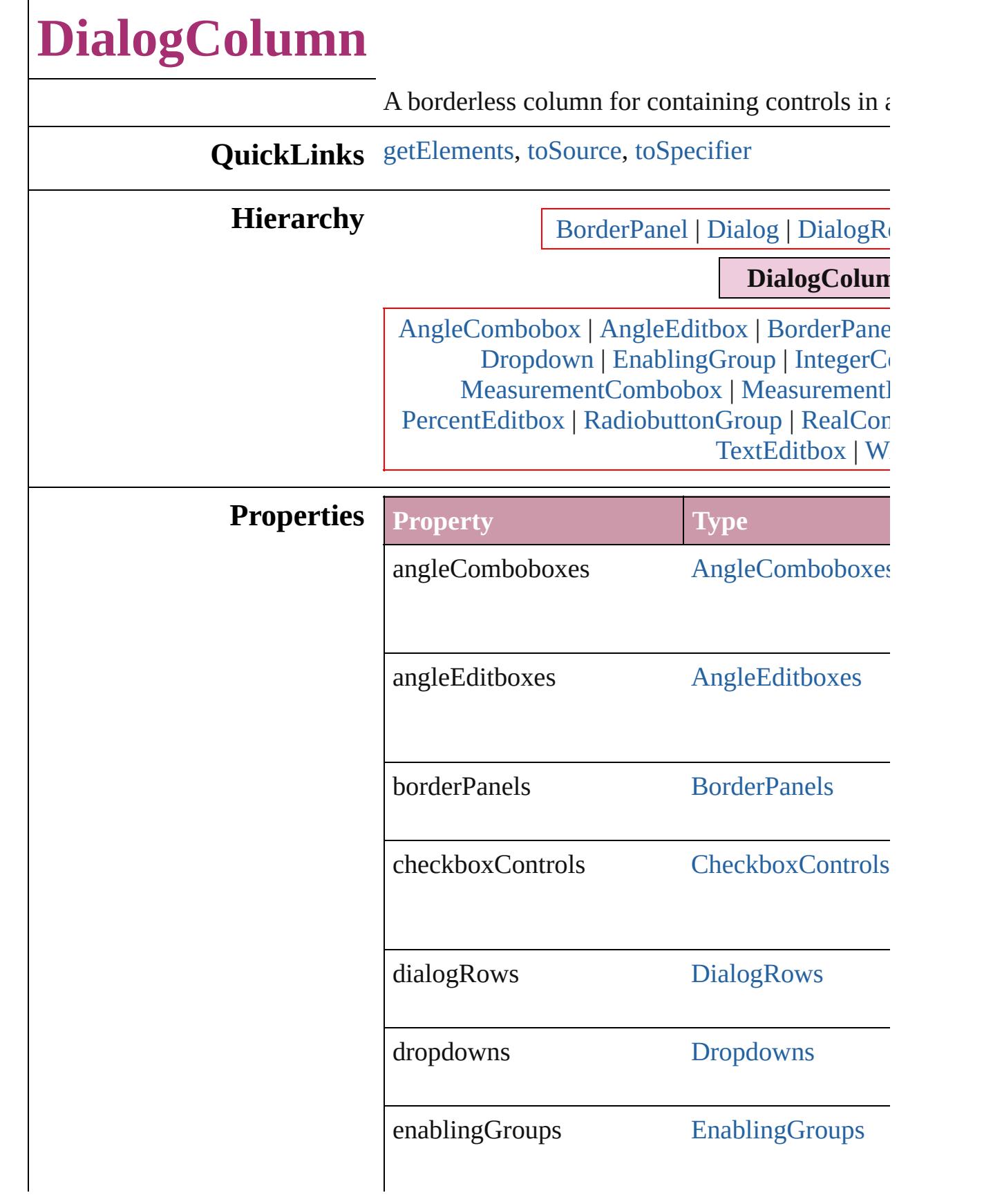

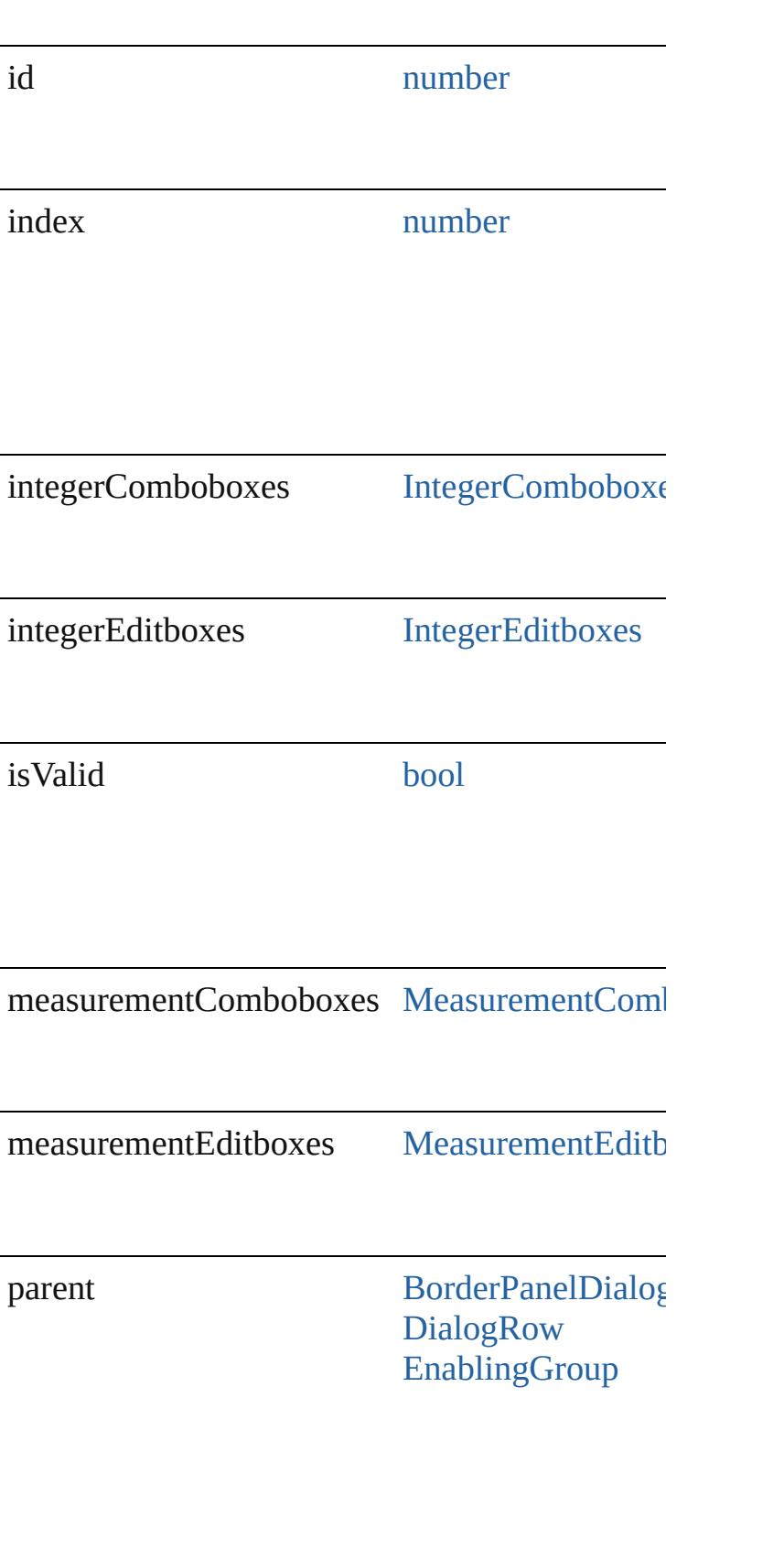

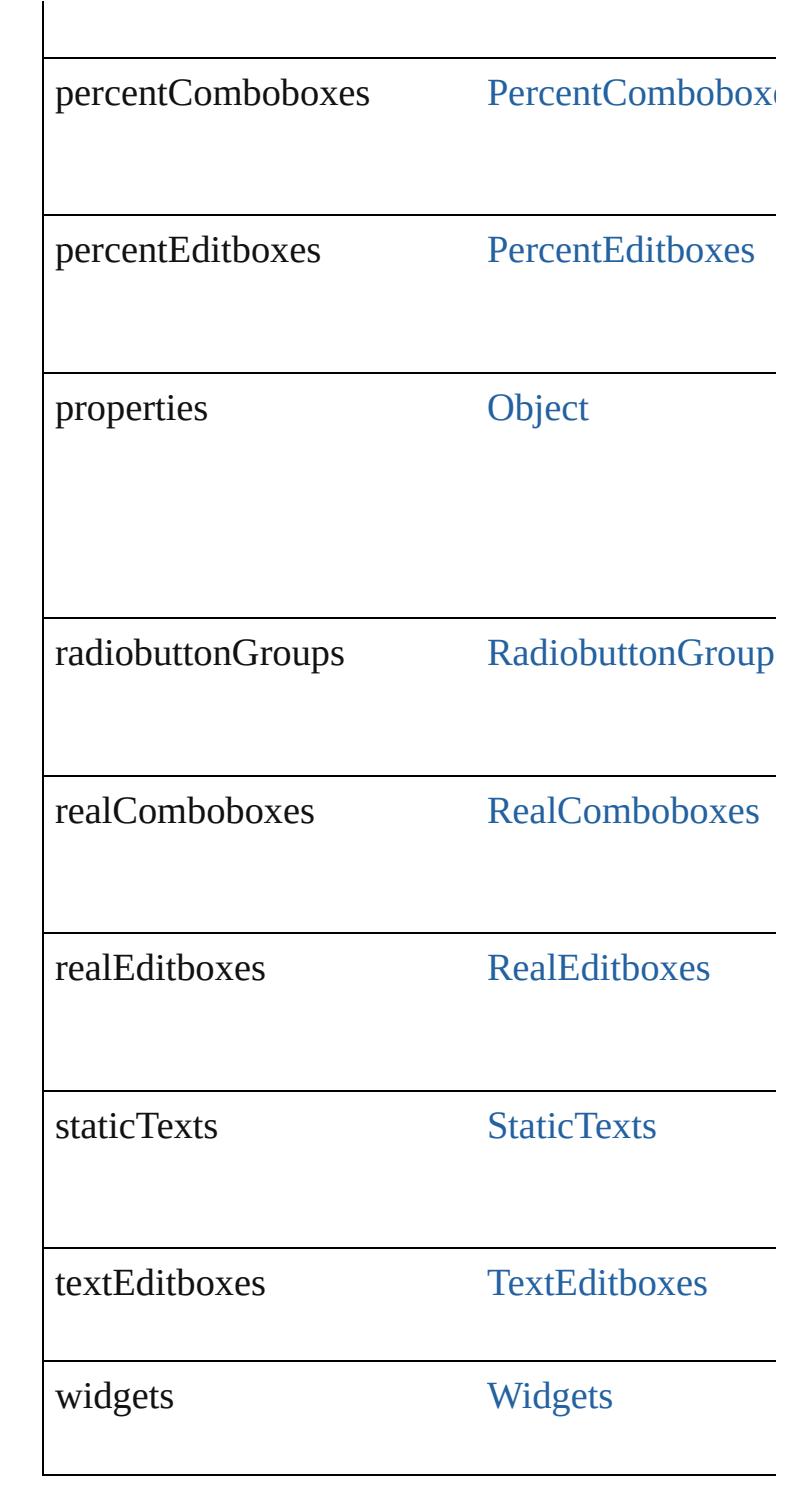

## **Methods Instances**

<span id="page-4219-0"></span>[Array](#page-20-0) of [DialogColumn](#page-4216-0) **getElements** () Resolves the object specifier, creating an array  $\mathfrak c$ 

<span id="page-4220-1"></span><span id="page-4220-0"></span>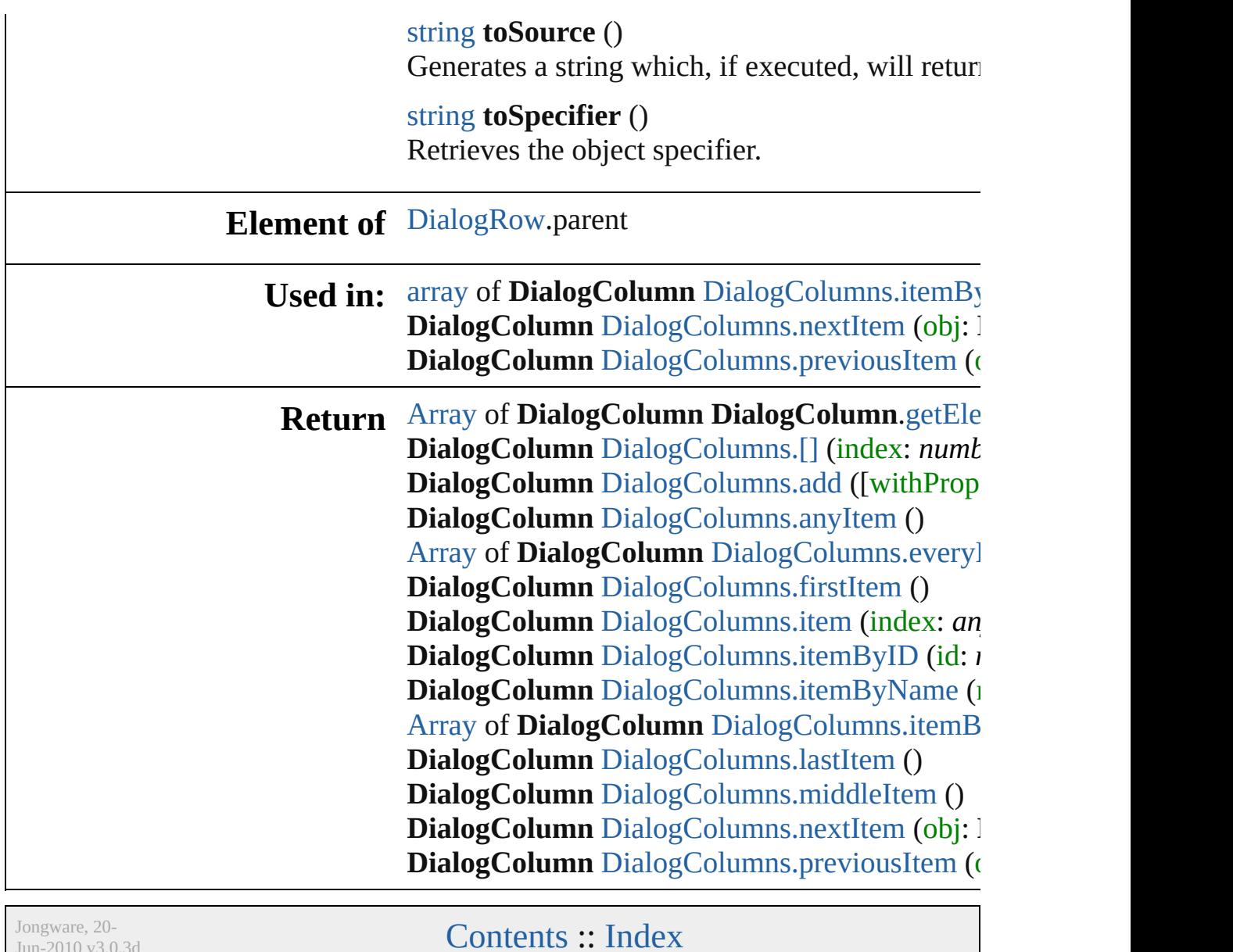

 $Jun-2010 v3.0.3d$ 

# **DialogColumns**

<span id="page-4222-4"></span><span id="page-4222-3"></span><span id="page-4222-2"></span><span id="page-4222-1"></span><span id="page-4222-0"></span>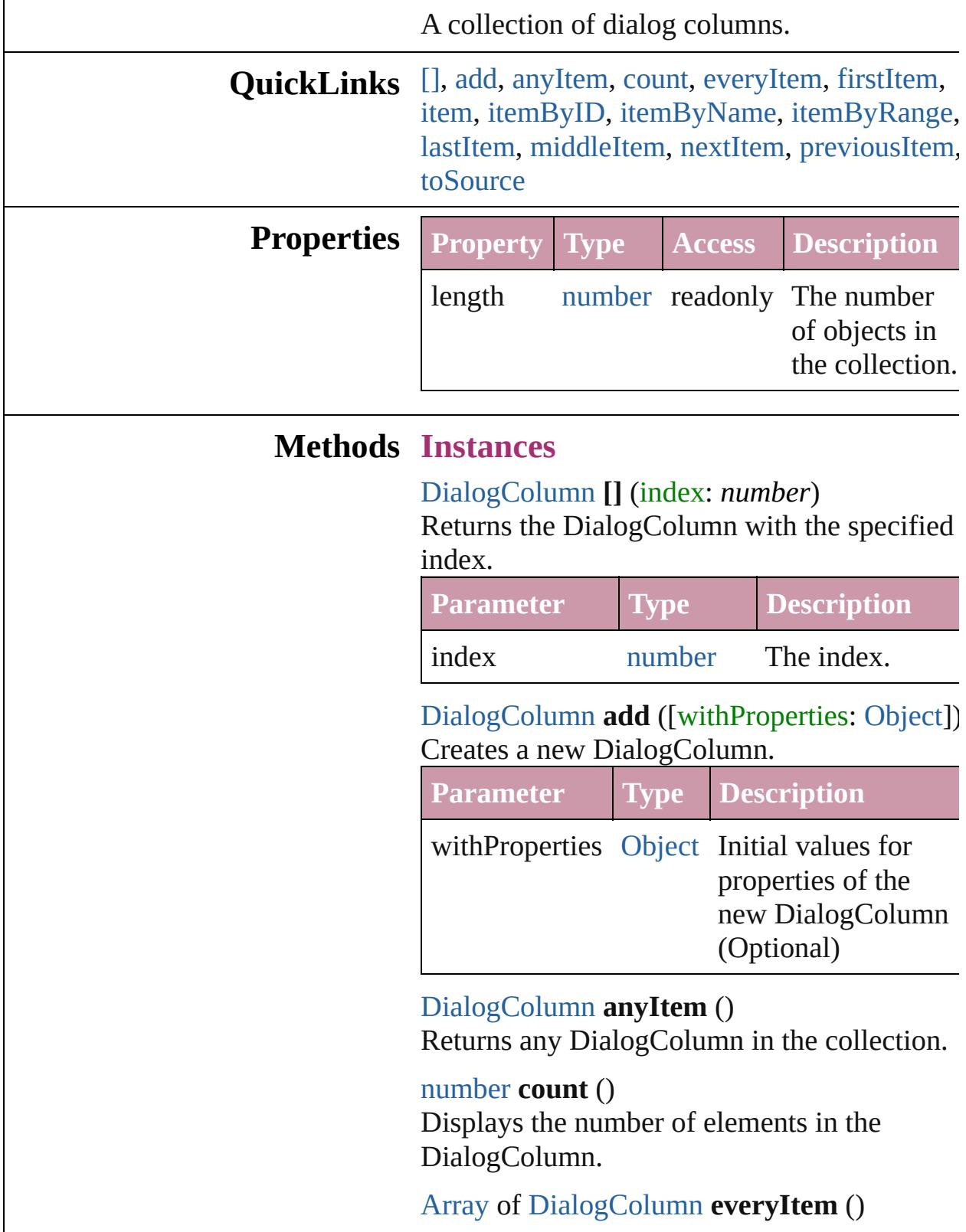

Returns every DialogColumn in the collection.

#### <span id="page-4223-1"></span>[DialogColumn](#page-4216-0) **firstItem** ()

Returns the first DialogColumn in the collection.

#### <span id="page-4223-2"></span>[DialogColumn](#page-4216-0) **item** (index: *any*)

Returns the DialogColumn with the specified index or name.

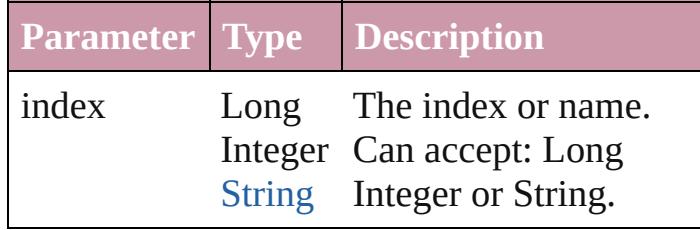

<span id="page-4223-3"></span>[DialogColumn](#page-4216-0) **itemByID** (id: *number*) Returns the DialogColumn with the specified ID.

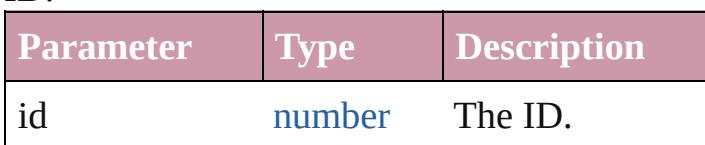

<span id="page-4223-4"></span>[DialogColumn](#page-4216-0) **itemByName** (name: *string*) Returns the DialogColumn with the specified name.

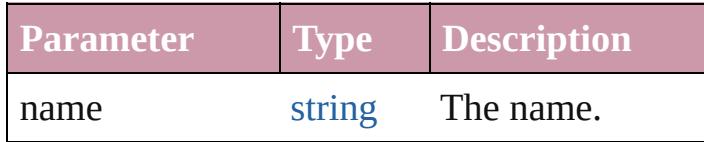

<span id="page-4223-0"></span>[Array](#page-20-0) of [DialogColumn](#page-4216-0) **itemByRange** (from: *any*, to: *any*)

Returns the DialogColumns within the specified range.

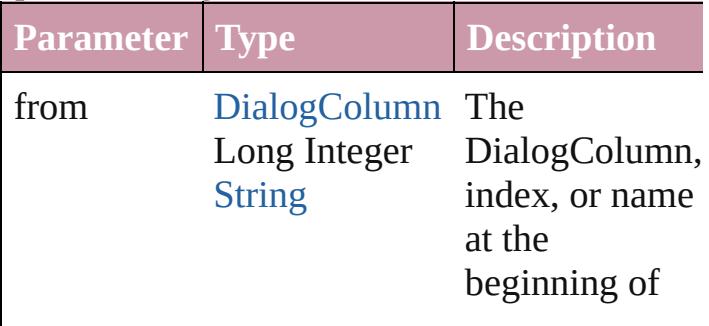

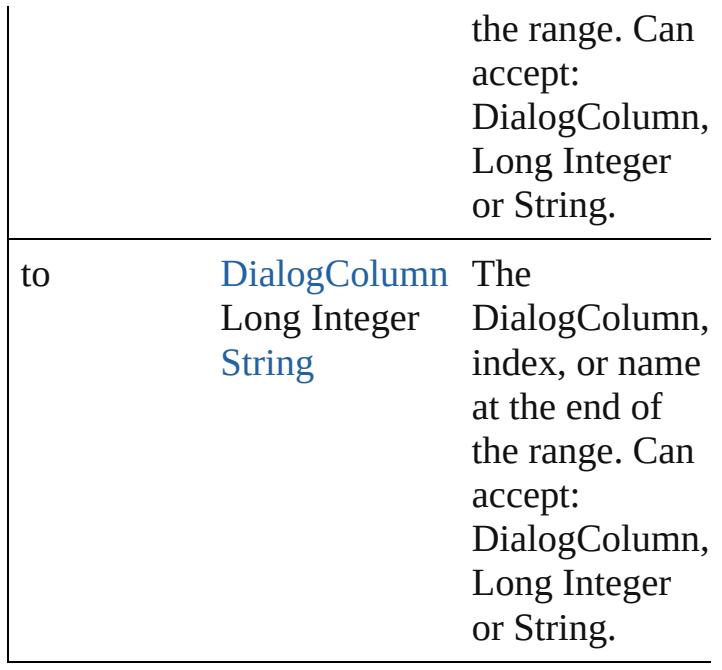

### <span id="page-4224-2"></span>[DialogColumn](#page-4216-0) **lastItem** ()

Returns the last DialogColumn in the collection.

#### <span id="page-4224-3"></span>[DialogColumn](#page-4216-0) **middleItem** ()

Returns the middle DialogColumn in the collection.

# <span id="page-4224-0"></span>[DialogColumn](#page-4216-0) **nextItem** (obj:

[DialogColumn](#page-4216-0))

Returns the DialogColumn whose index follows the specified DialogColumn in the collection.

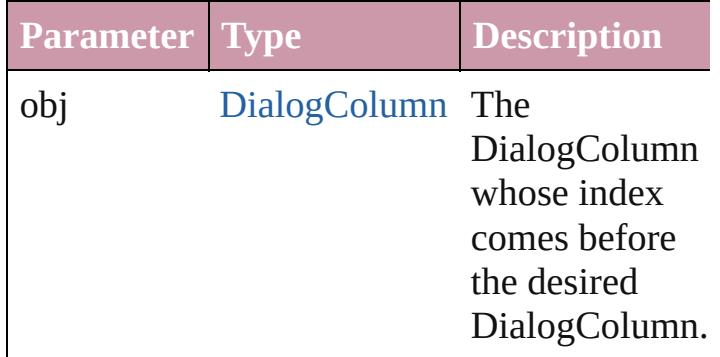

<span id="page-4224-1"></span>[DialogColumn](#page-4216-0) **previousItem** (obj: [DialogColumn](#page-4216-0))

Returns the DialogColumn with the index

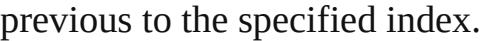

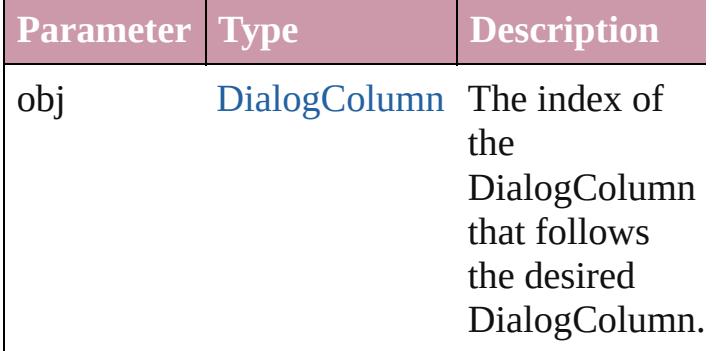

<span id="page-4225-0"></span>string **toSource** () Generates a string which, if executed, will return the DialogColumn.

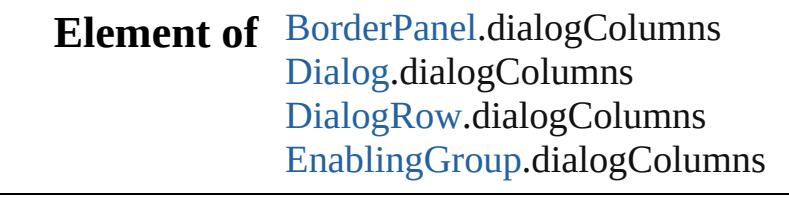

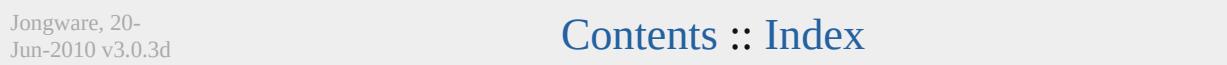

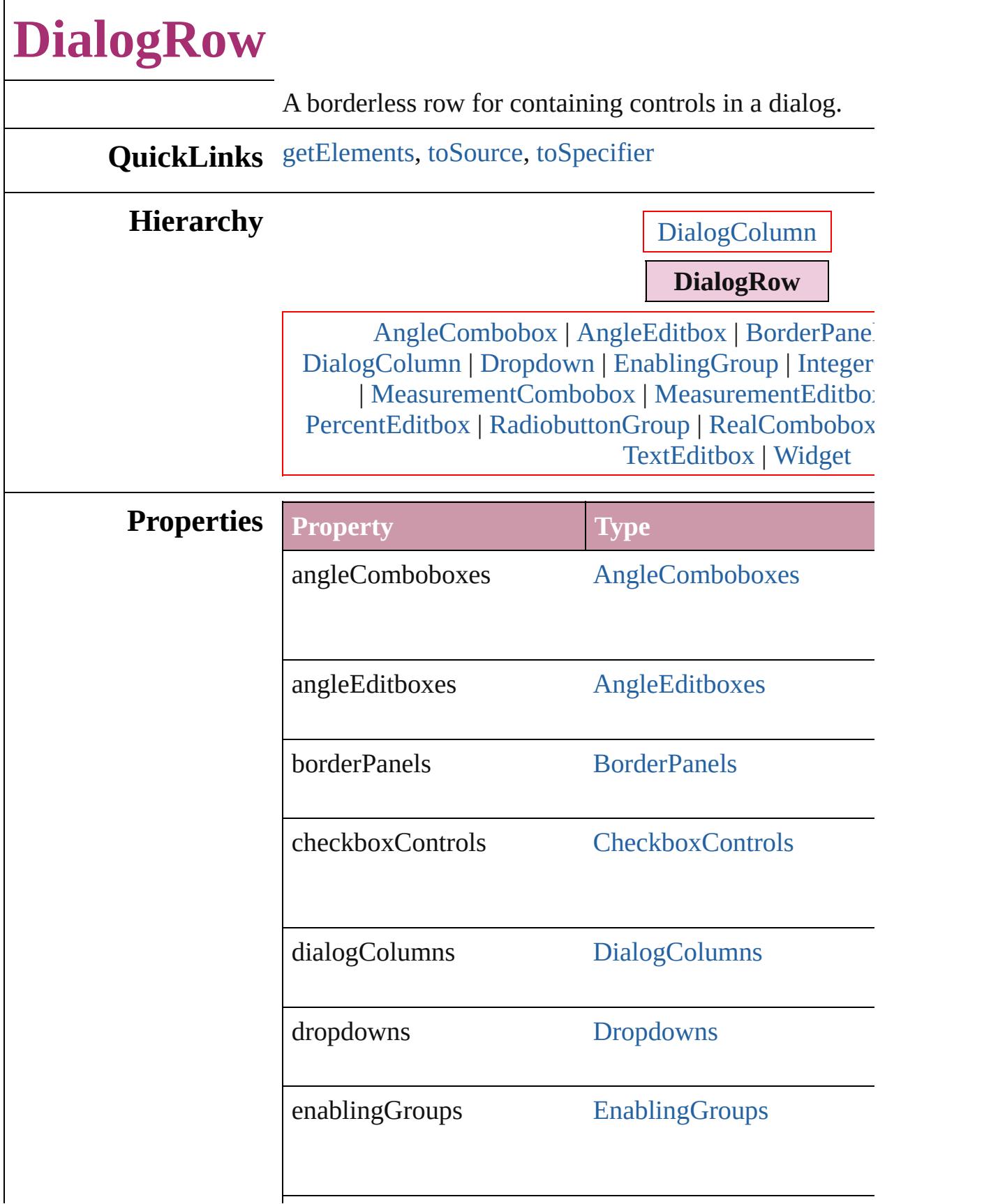

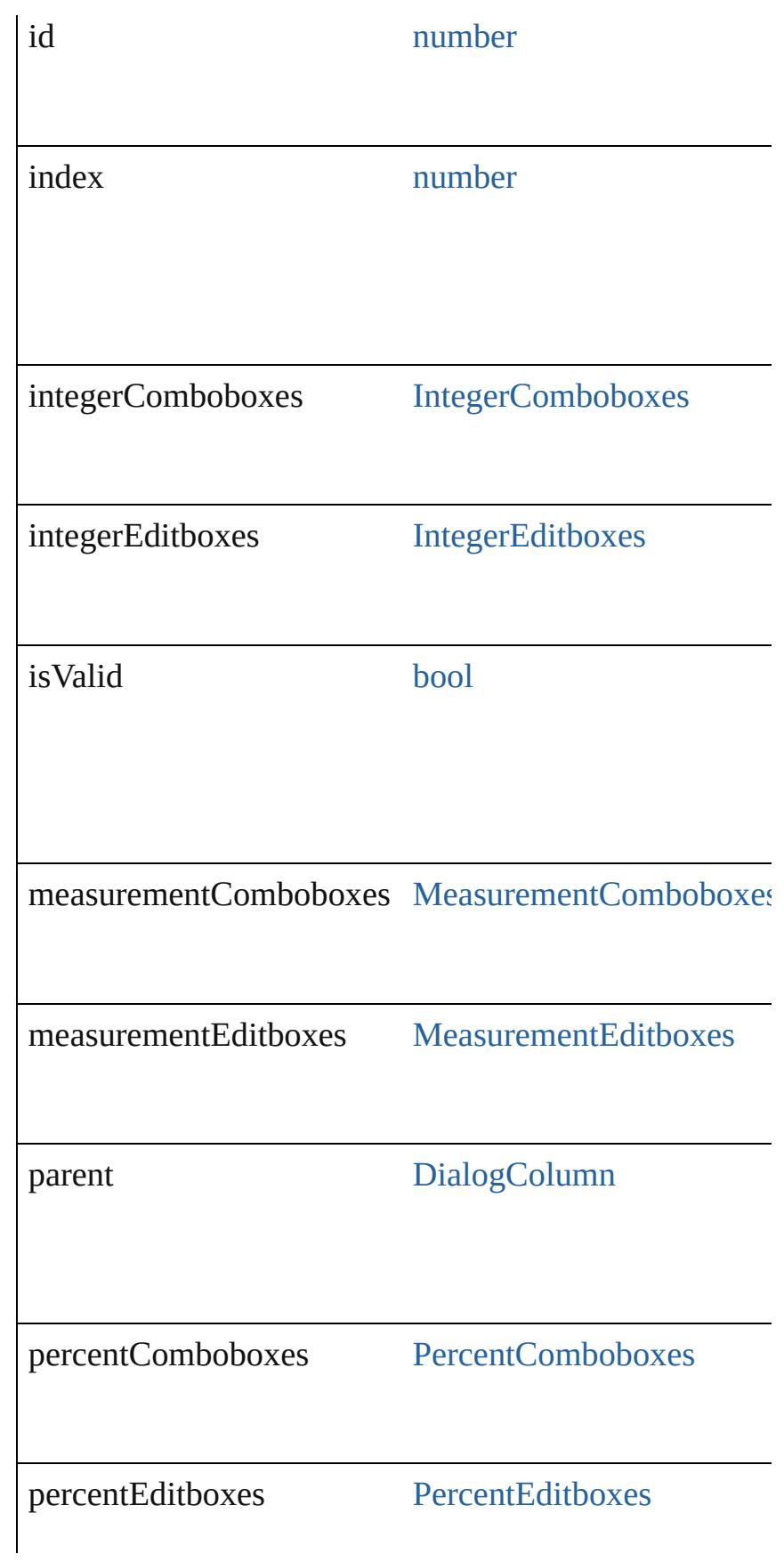

<span id="page-4229-2"></span><span id="page-4229-1"></span><span id="page-4229-0"></span>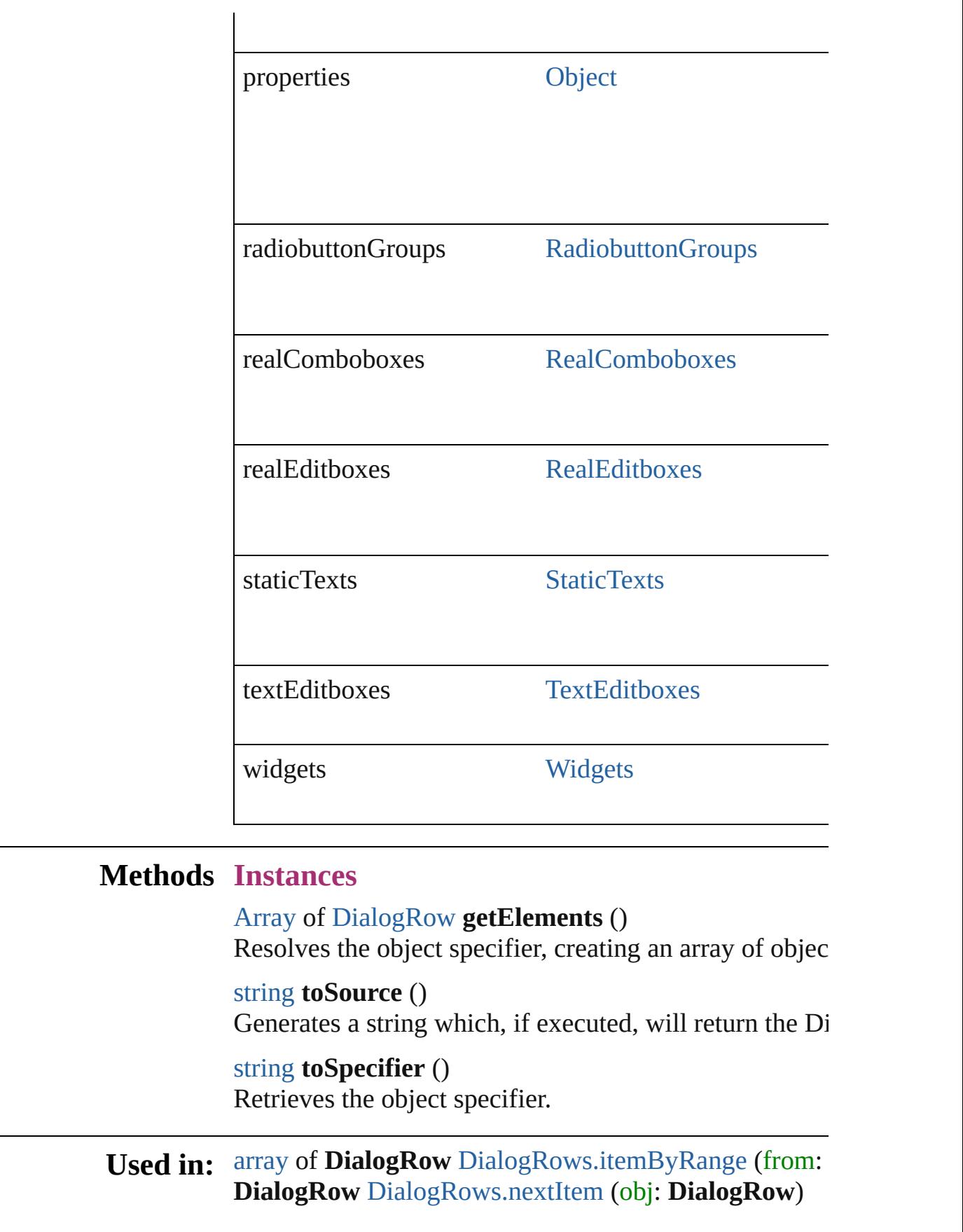

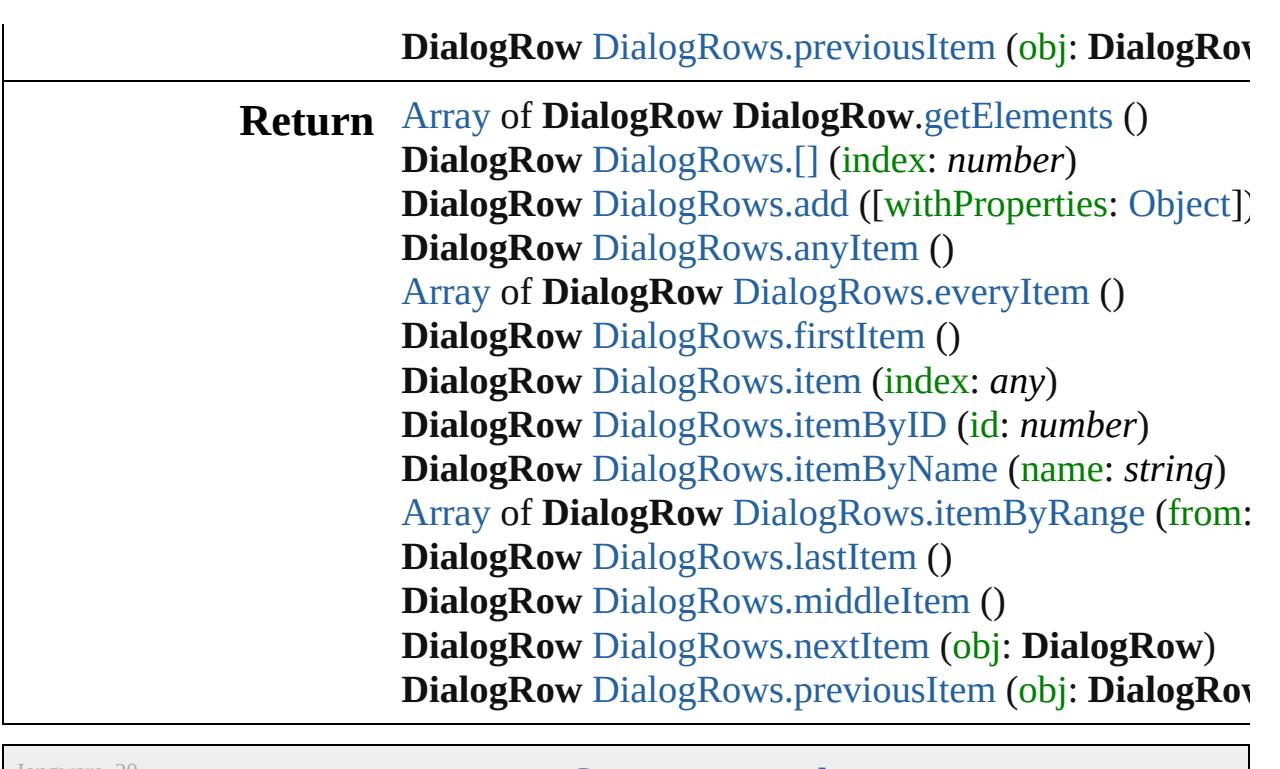

Jongware, 20-

[Contents](#page-0-0) :: [Index](#page-4617-0)

# **DialogRows** A collection of dialog rows. **QuickLinks** [\[\],](#page-4232-0) [add,](#page-4232-1) [anyItem](#page-4232-2), [count](#page-4232-5), [everyItem,](#page-4232-3) [firstItem,](#page-4232-4) [item](#page-4233-1), [itemByID,](#page-4233-2) [itemByName,](#page-4233-3) [itemByRange](#page-4233-0), [lastItem,](#page-4233-4) [middleItem,](#page-4234-2) [nextItem,](#page-4234-0) [previousItem](#page-4234-1), [toSource](#page-4234-3) **Properties Property Type Access Description** length number readonly The number of objects in the collection. **Methods Instances** [DialogRow](#page-4226-0) **[]** (index: *number*) Returns the DialogRow with the specified index. **Parameter Type Description** index number The index. [DialogRow](#page-4226-0) **add** ([withProperties: [Object\]](#page-115-0)) Creates a new DialogRow. **Parameter Type Description** withProperties [Object](#page-115-0) Initial values for properties of the new DialogRow (Optional) [DialogRow](#page-4226-0) **anyItem** () Returns any DialogRow in the collection. number **count** () Displays the number of elements in the DialogRow.

<span id="page-4232-5"></span><span id="page-4232-3"></span><span id="page-4232-2"></span><span id="page-4232-1"></span><span id="page-4232-0"></span>[Array](#page-20-0) of [DialogRow](#page-4226-0) **everyItem** () Returns every DialogRow in the collection.

<span id="page-4232-4"></span>[DialogRow](#page-4226-0) **firstItem** () Returns the first DialogRow in the collection.

#### <span id="page-4233-1"></span>[DialogRow](#page-4226-0) **item** (index: *any*)

Returns the DialogRow with the specified index or name.

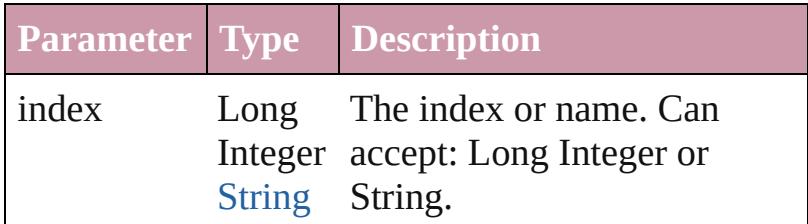

<span id="page-4233-2"></span>[DialogRow](#page-4226-0) **itemByID** (id: *number*) Returns the DialogRow with the specified ID.

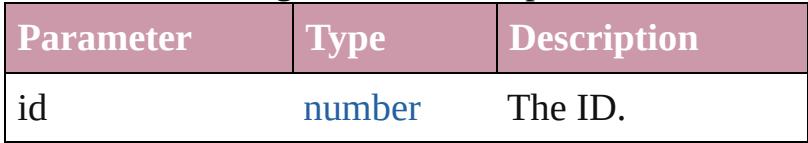

<span id="page-4233-3"></span>[DialogRow](#page-4226-0) **itemByName** (name: *string*) Returns the DialogRow with the specified name.

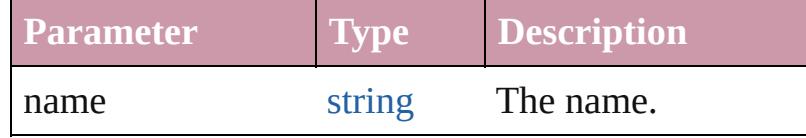

<span id="page-4233-0"></span>[Array](#page-20-0) of [DialogRow](#page-4226-0) **itemByRange** (from: *any*, to: *any*)

Returns the DialogRows within the specified range.

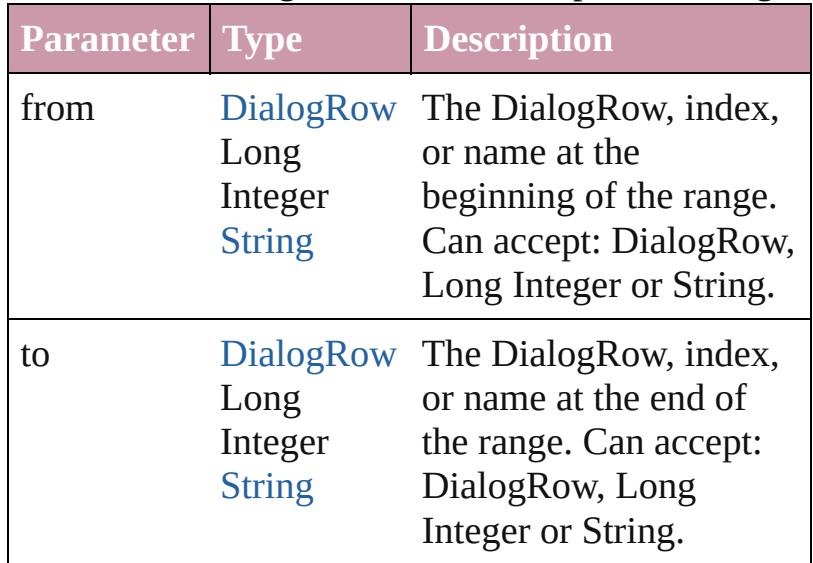

<span id="page-4233-4"></span>[DialogRow](#page-4226-0) **lastItem** ()

Returns the last DialogRow in the collection.

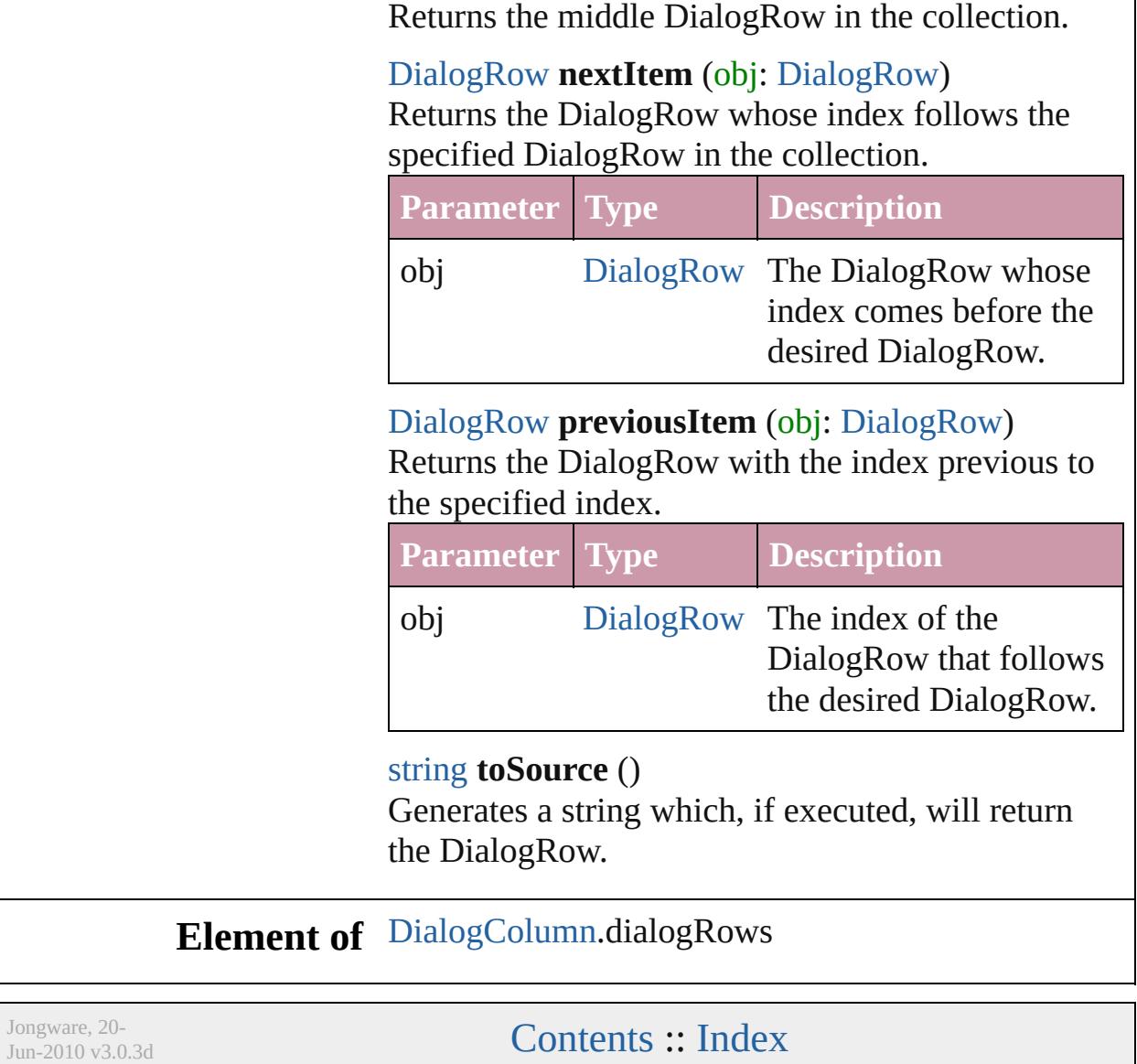

<span id="page-4234-3"></span><span id="page-4234-2"></span><span id="page-4234-1"></span><span id="page-4234-0"></span>[DialogRow](#page-4226-0) **middleItem** ()

# **Dialogs**

<span id="page-4236-6"></span><span id="page-4236-5"></span><span id="page-4236-4"></span><span id="page-4236-3"></span><span id="page-4236-2"></span><span id="page-4236-1"></span><span id="page-4236-0"></span>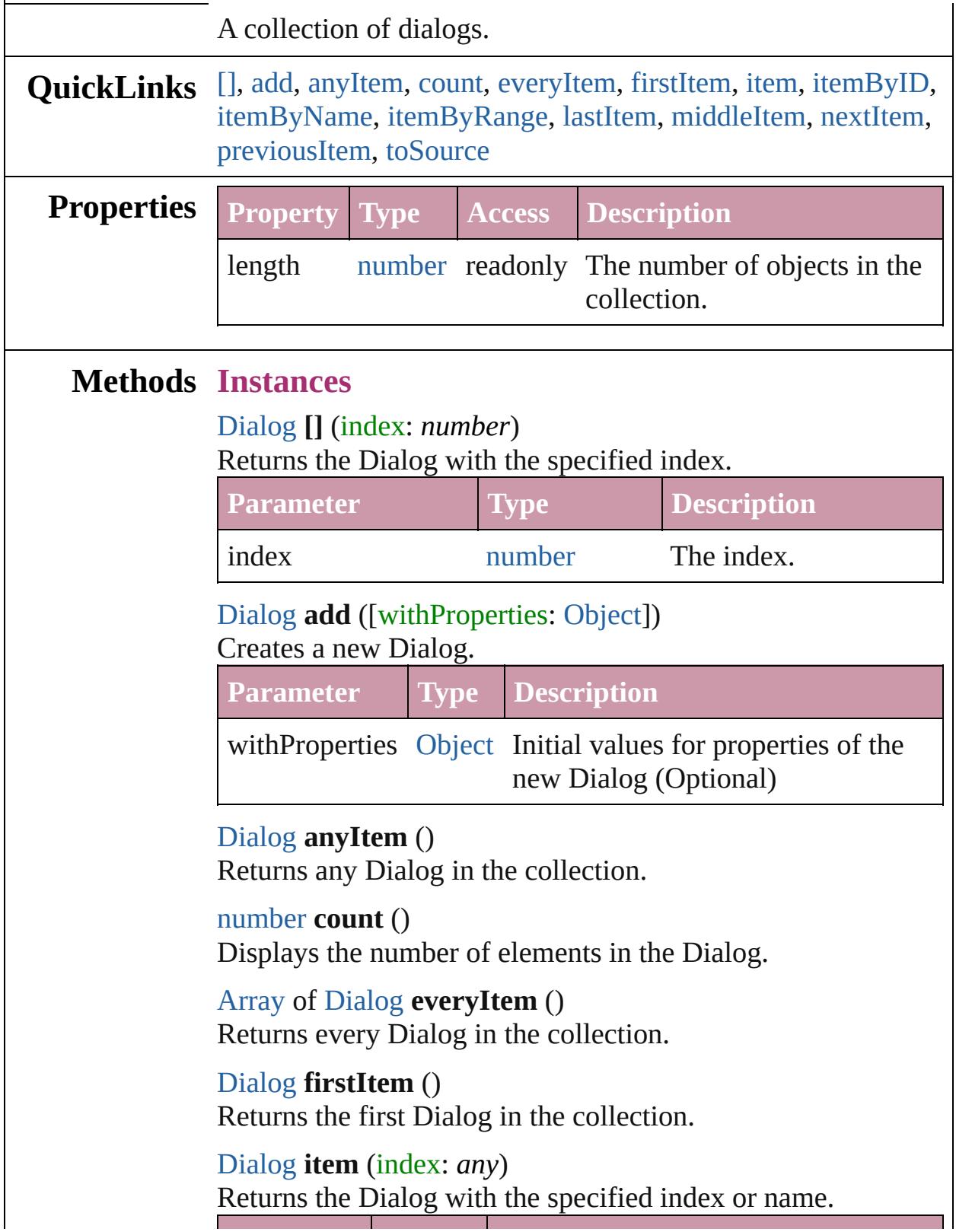

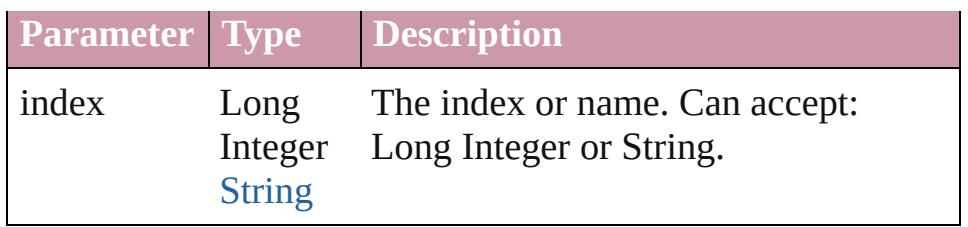

<span id="page-4237-2"></span>[Dialog](#page-4212-0) **itemByID** (id: *number*)

Returns the Dialog with the specified ID.

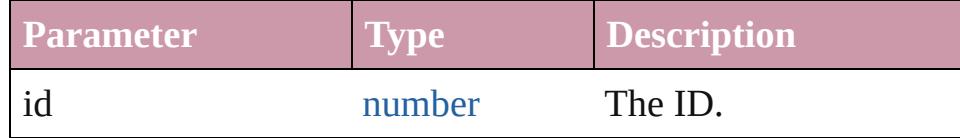

## <span id="page-4237-3"></span>[Dialog](#page-4212-0) **itemByName** (name: *string*)

Returns the Dialog with the specified name.

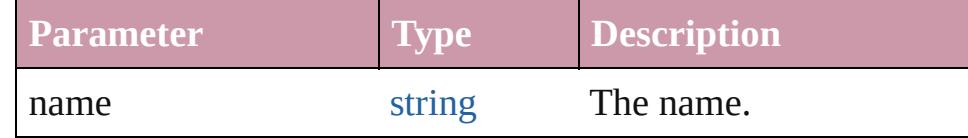

<span id="page-4237-0"></span>[Array](#page-20-0) of [Dialog](#page-4212-0) **itemByRange** (from: *any*, to: *any*) Returns the Dialogs within the specified range.

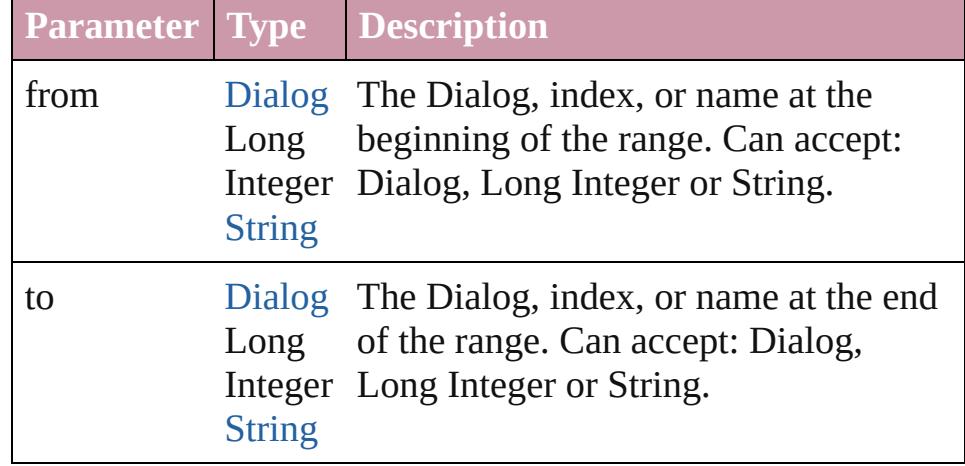

#### <span id="page-4237-4"></span>[Dialog](#page-4212-0) **lastItem** ()

Returns the last Dialog in the collection.

#### <span id="page-4237-5"></span>[Dialog](#page-4212-0) **middleItem** ()

Returns the middle Dialog in the collection.

### <span id="page-4237-1"></span>[Dialog](#page-4212-0) **nextItem** (obj: [Dialog\)](#page-4212-0)

Returns the Dialog whose index follows the specified Dialog in the collection.

**Parameter Type Description**

<span id="page-4238-0"></span>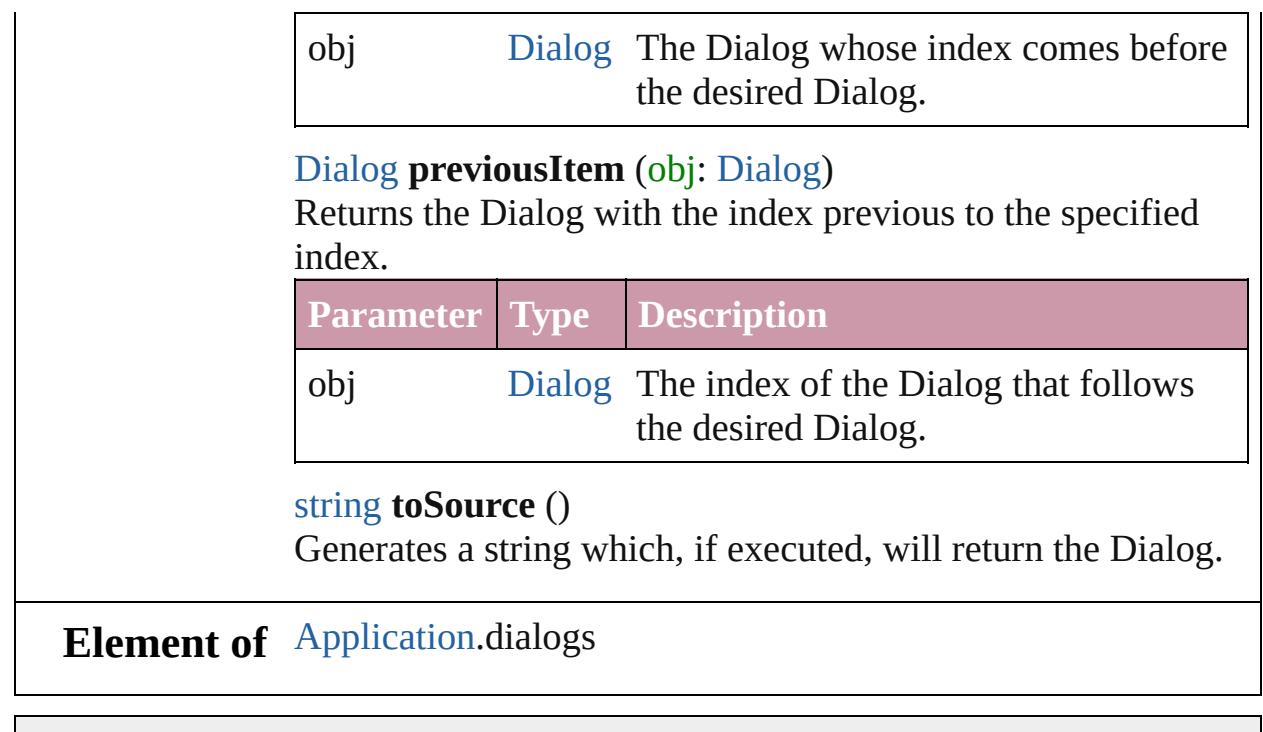

<span id="page-4238-1"></span>Jongware, 20-

[Contents](#page-0-0) :: [Index](#page-4617-0)

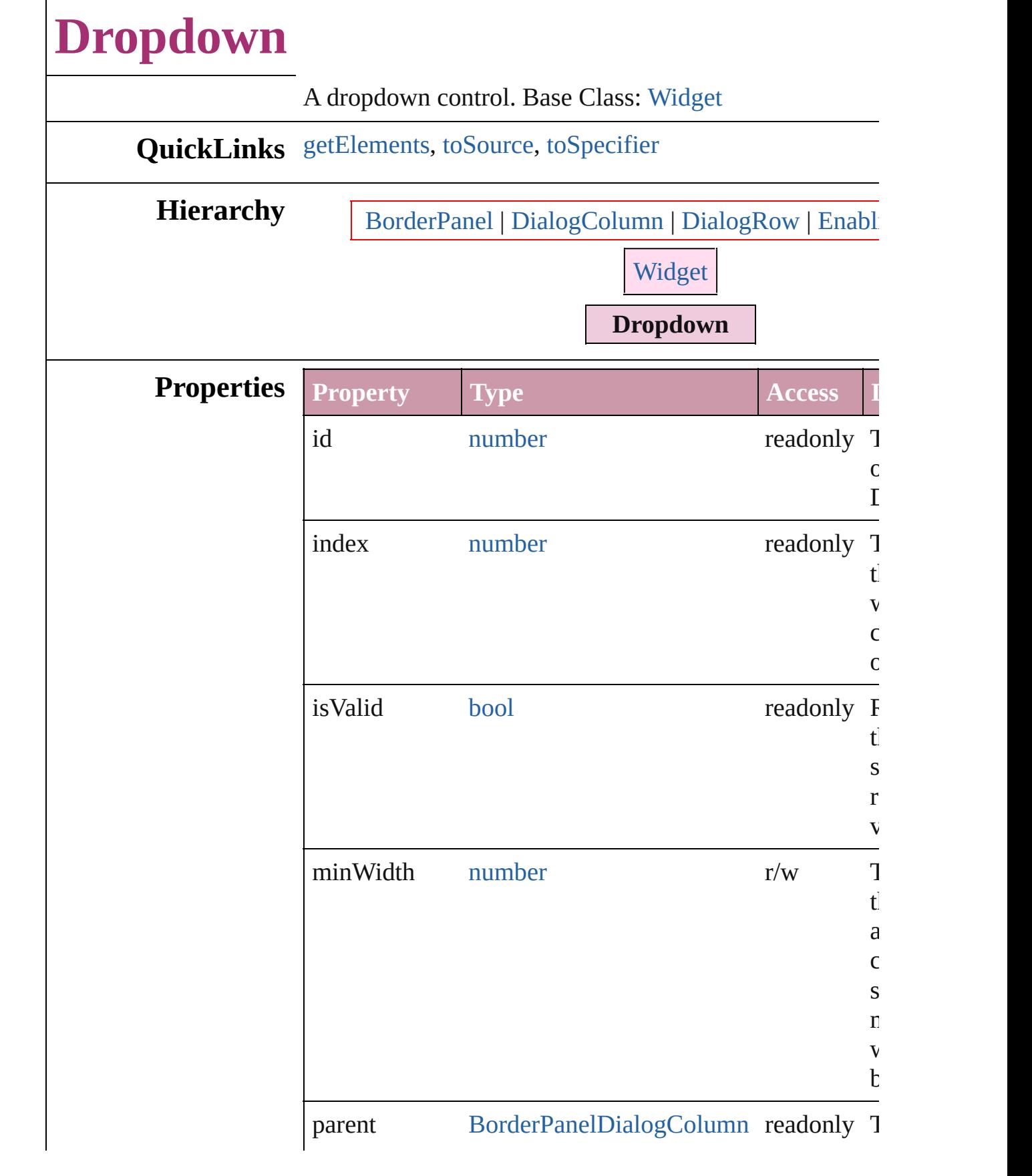

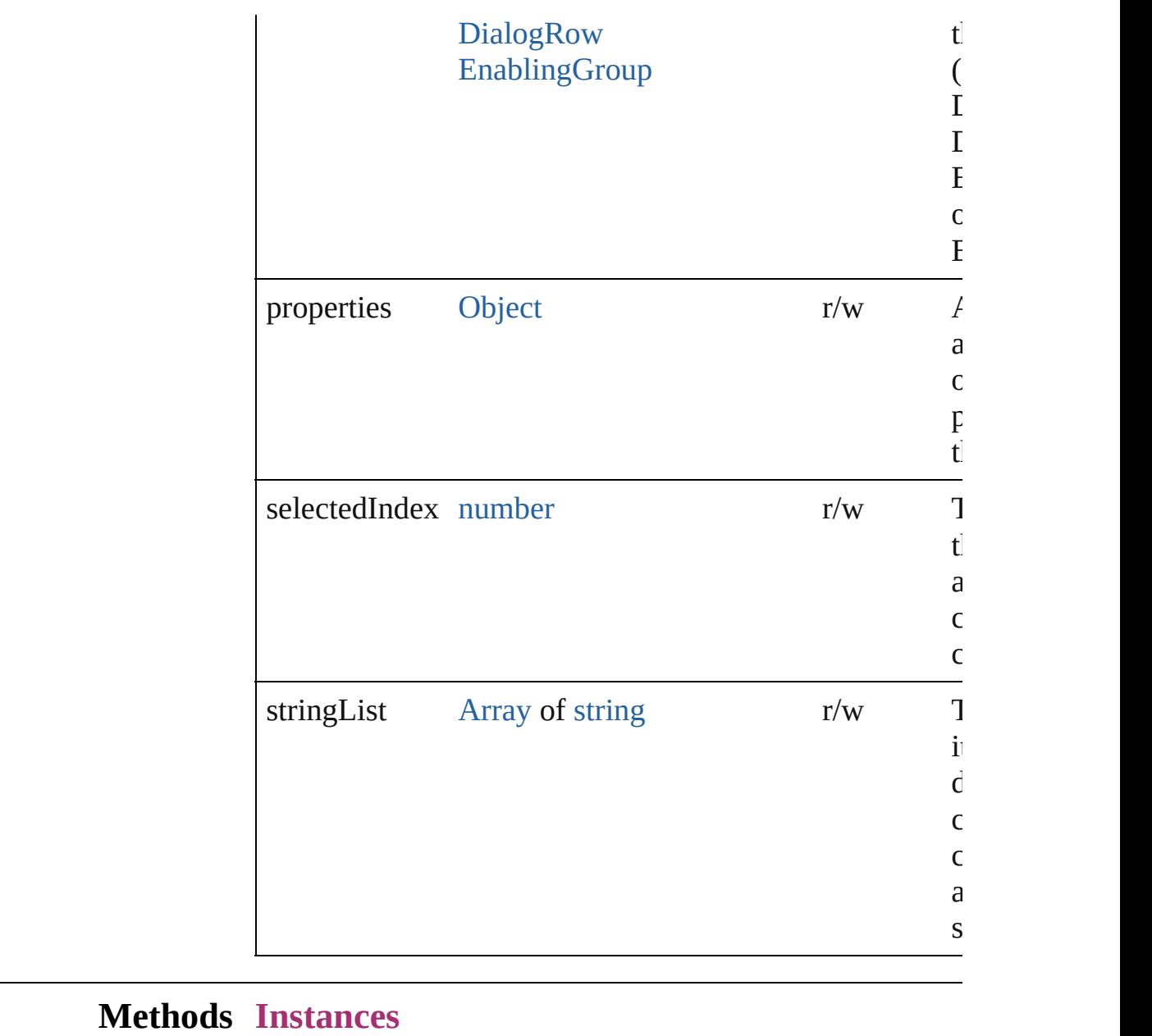

<span id="page-4241-0"></span>[Array](#page-20-0) of [Dropdown](#page-4239-0) **getElements** () Resolves the object specifier, creating an array of object

<span id="page-4241-1"></span>string **toSource** () Generates a string which, if executed, will return the Drop

### <span id="page-4241-2"></span>string **toSpecifier** ()

Retrieves the object specifier.

**Used in:** [array](#page-20-0) of **Dropdown** [Dropdowns.itemByRange](#page-4245-0) (from: *any* **Dropdown** [Dropdowns.nextItem](#page-4246-0) (obj: **Dropdown**)

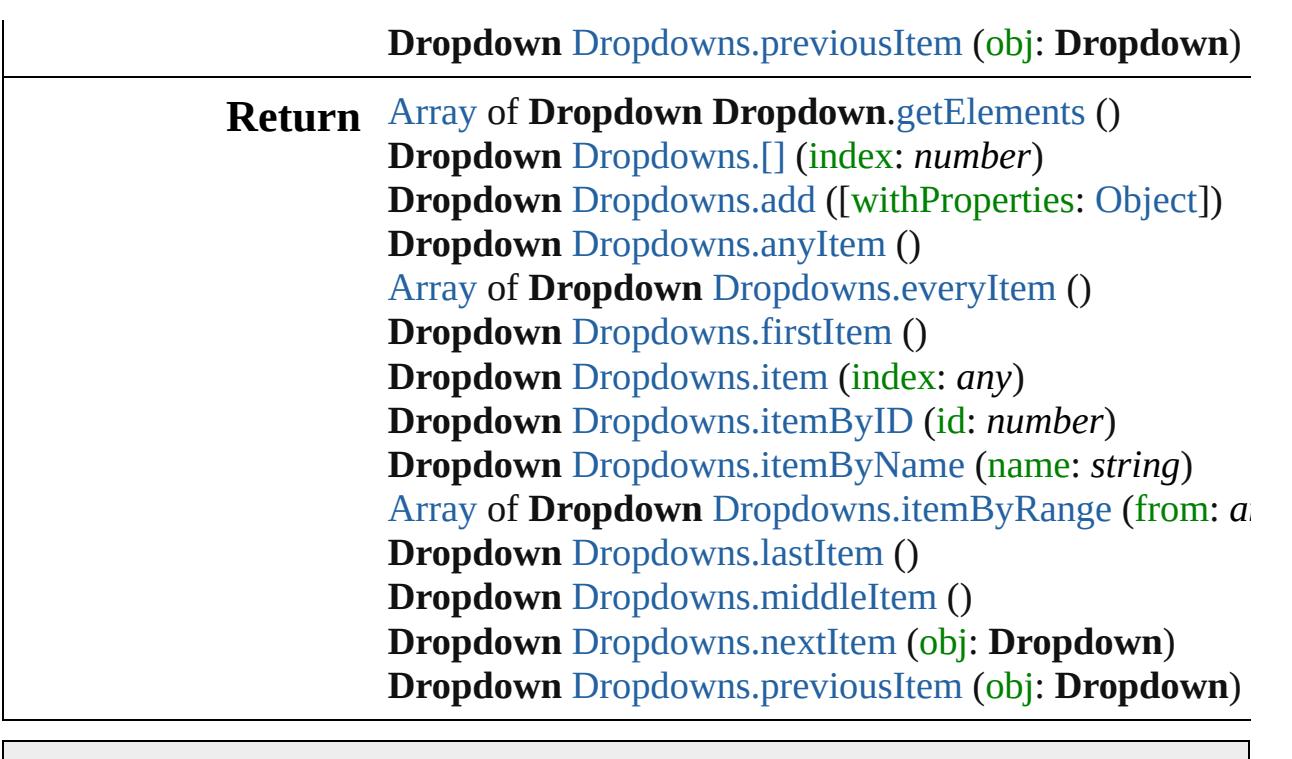

Jongware, 20-

[Contents](#page-0-0) :: [Index](#page-4617-0)

# **Dropdowns**

<span id="page-4244-5"></span><span id="page-4244-4"></span><span id="page-4244-3"></span><span id="page-4244-2"></span><span id="page-4244-1"></span><span id="page-4244-0"></span>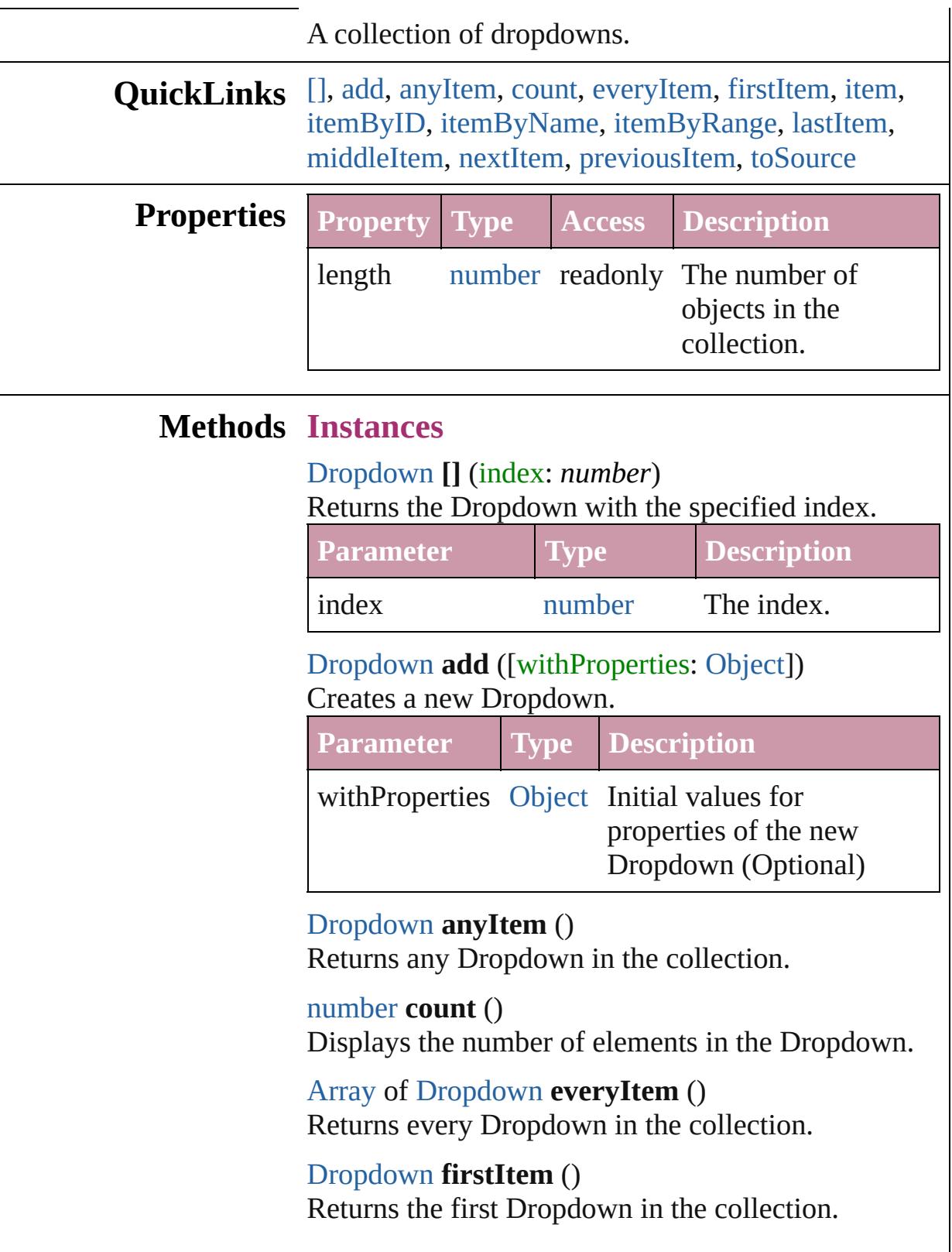

## <span id="page-4245-1"></span>[Dropdown](#page-4239-0) **item** (index: *any*)

Returns the Dropdown with the specified index or name.

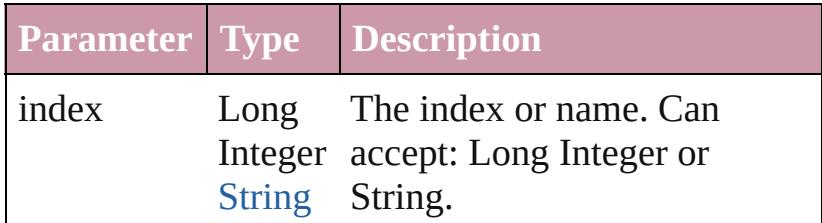

# <span id="page-4245-2"></span>[Dropdown](#page-4239-0) **itemByID** (id: *number*)

Returns the Dropdown with the specified ID.

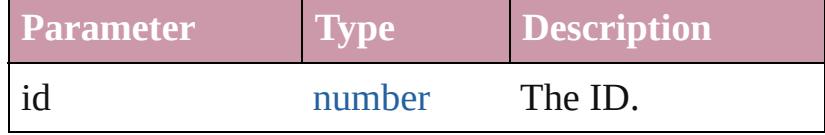

<span id="page-4245-3"></span>[Dropdown](#page-4239-0) **itemByName** (name: *string*) Returns the Dropdown with the specified name.

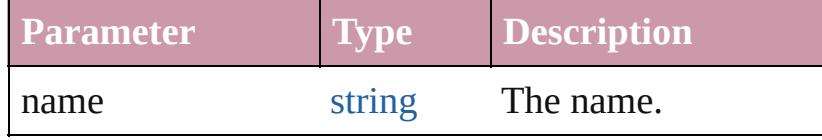

<span id="page-4245-0"></span>[Array](#page-20-0) of [Dropdown](#page-4239-0) **itemByRange** (from: *any*, to: *any*)

Returns the Dropdowns within the specified range.

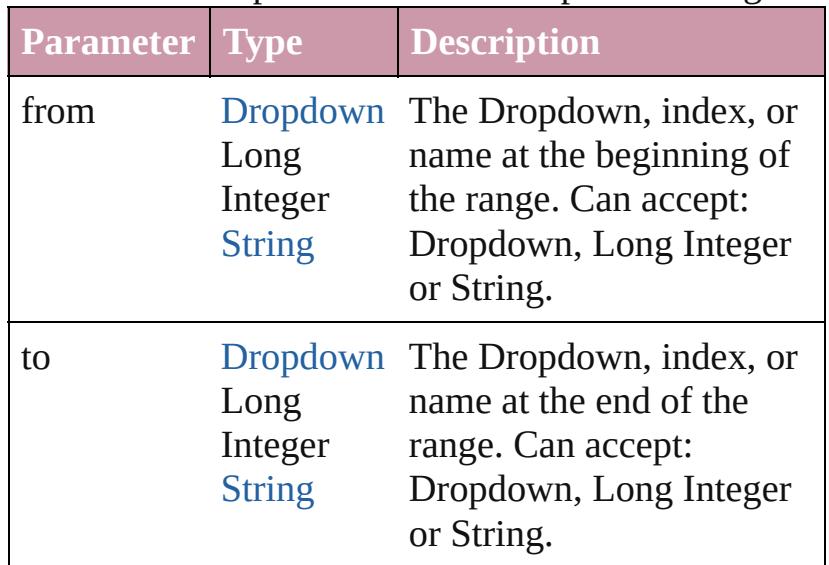

#### <span id="page-4245-4"></span>[Dropdown](#page-4239-0) **lastItem** ()

Returns the last Dropdown in the collection.

<span id="page-4246-3"></span><span id="page-4246-2"></span><span id="page-4246-1"></span><span id="page-4246-0"></span>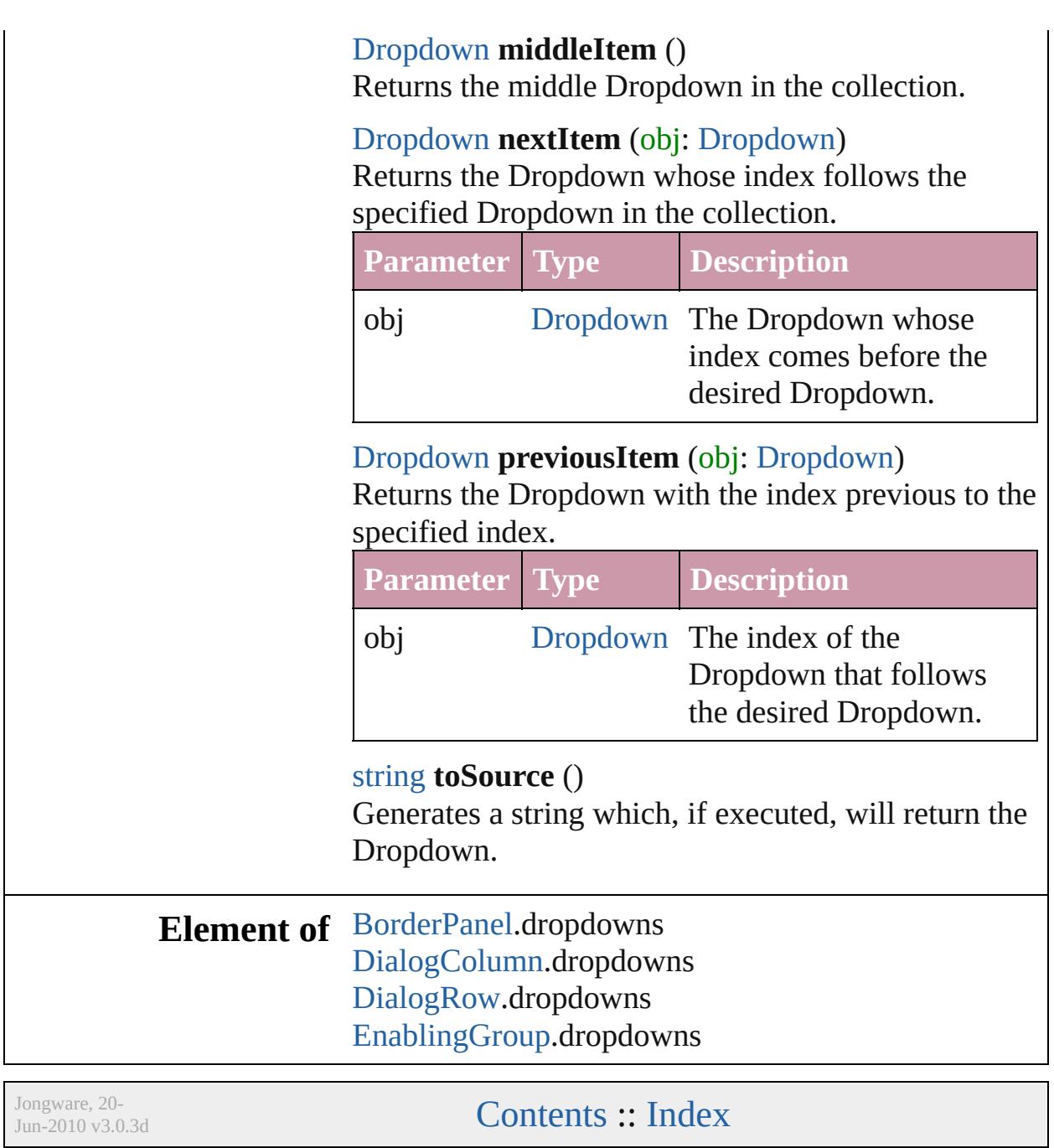
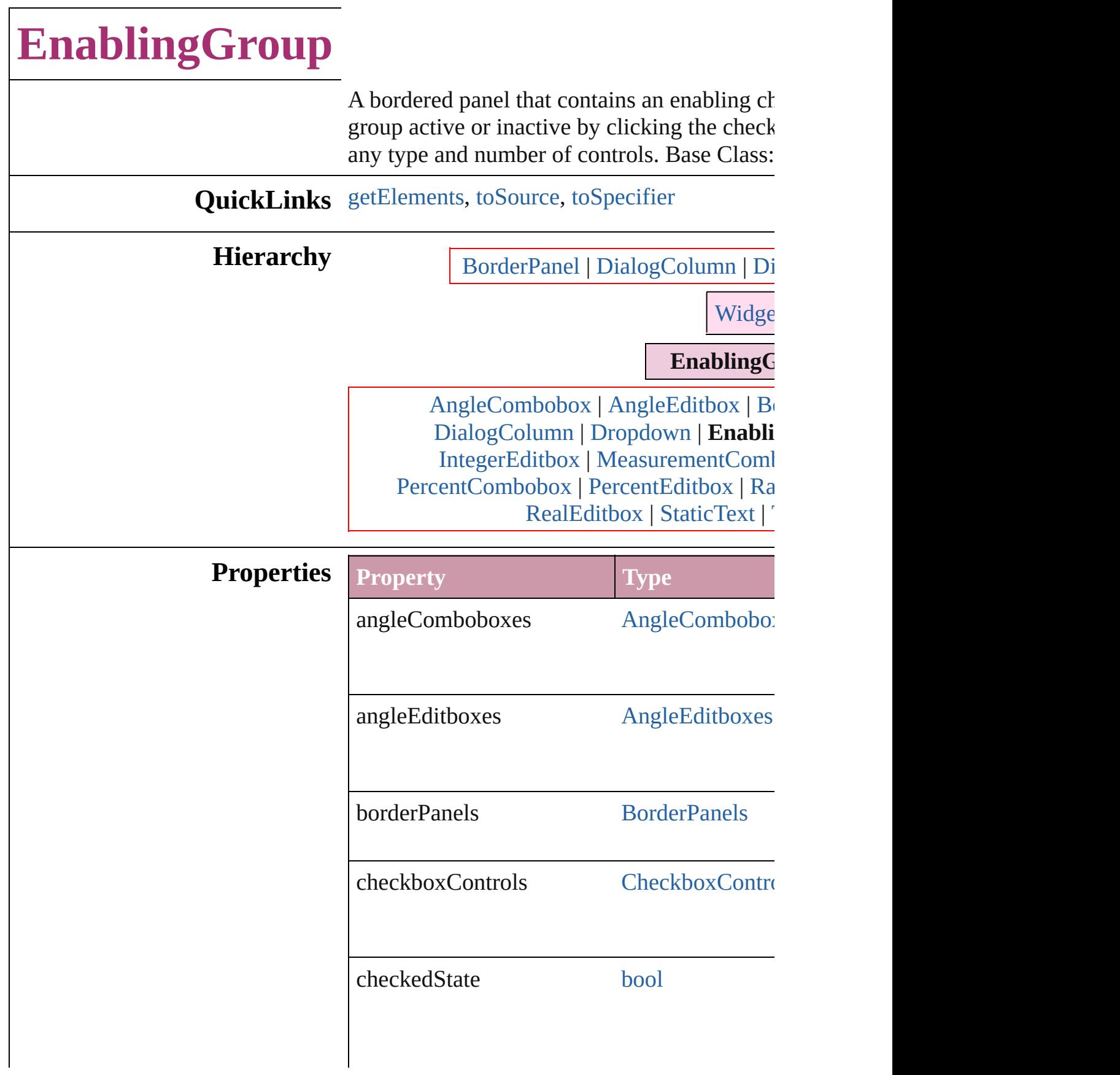

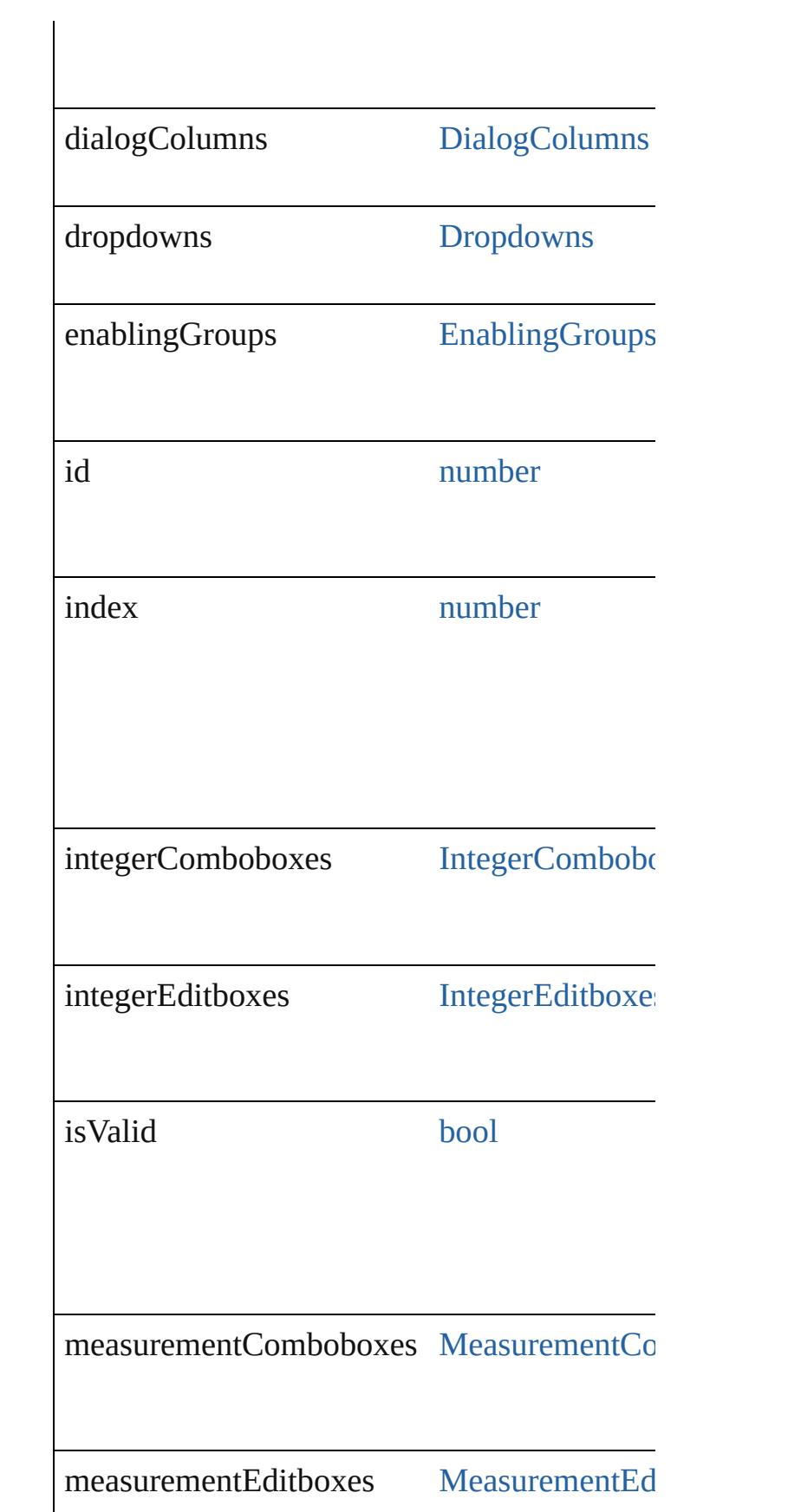

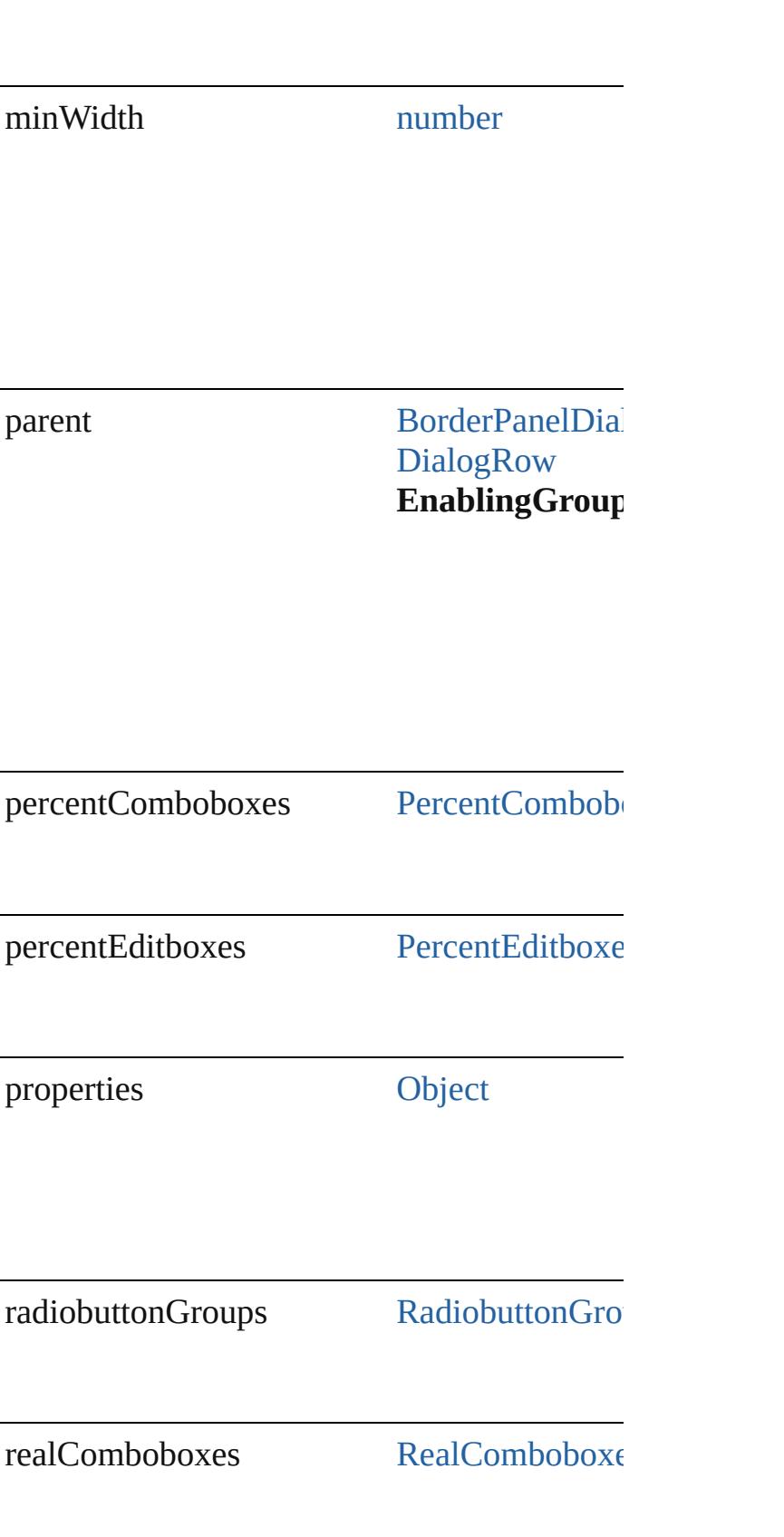

<span id="page-4251-2"></span><span id="page-4251-1"></span><span id="page-4251-0"></span>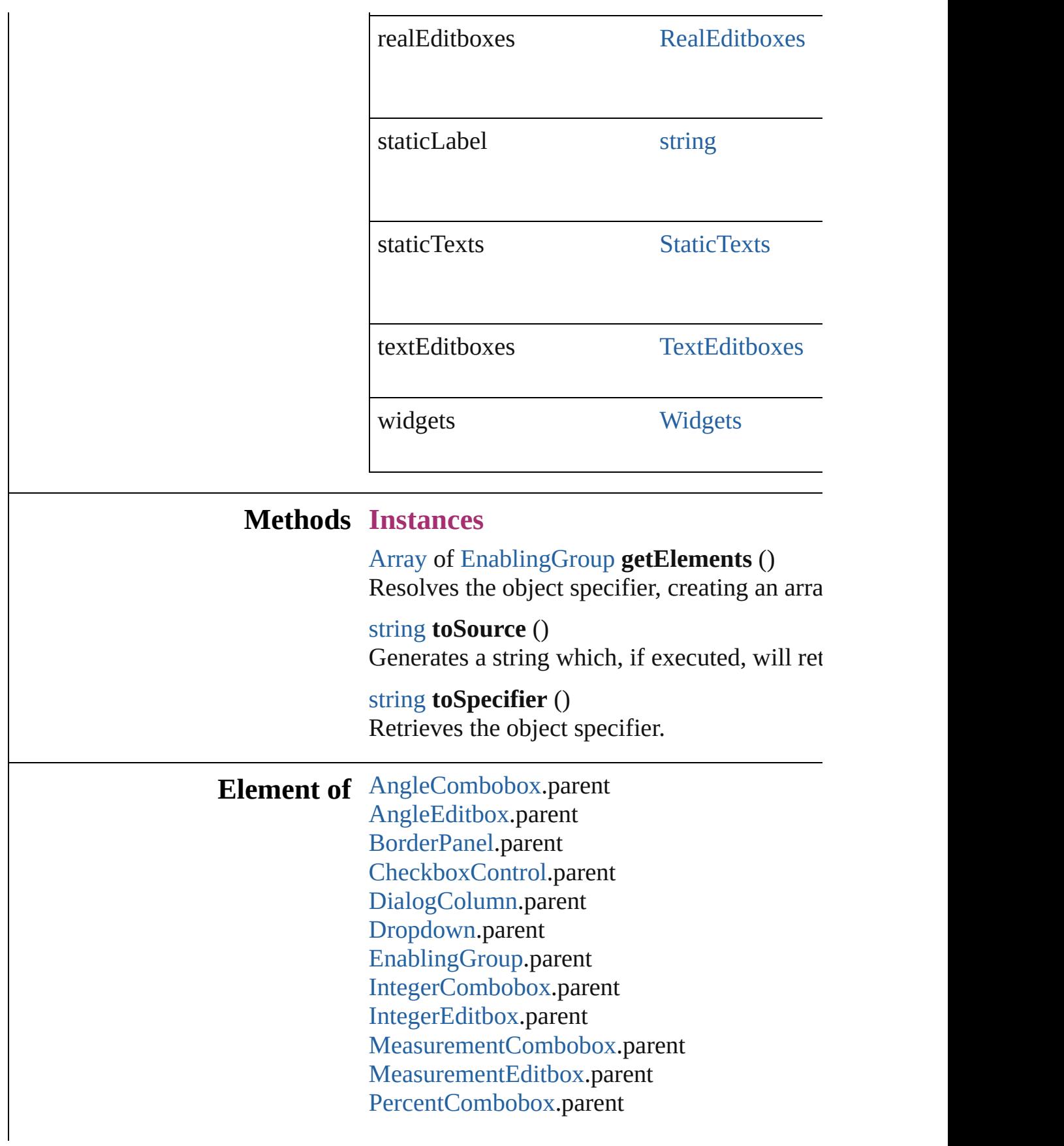

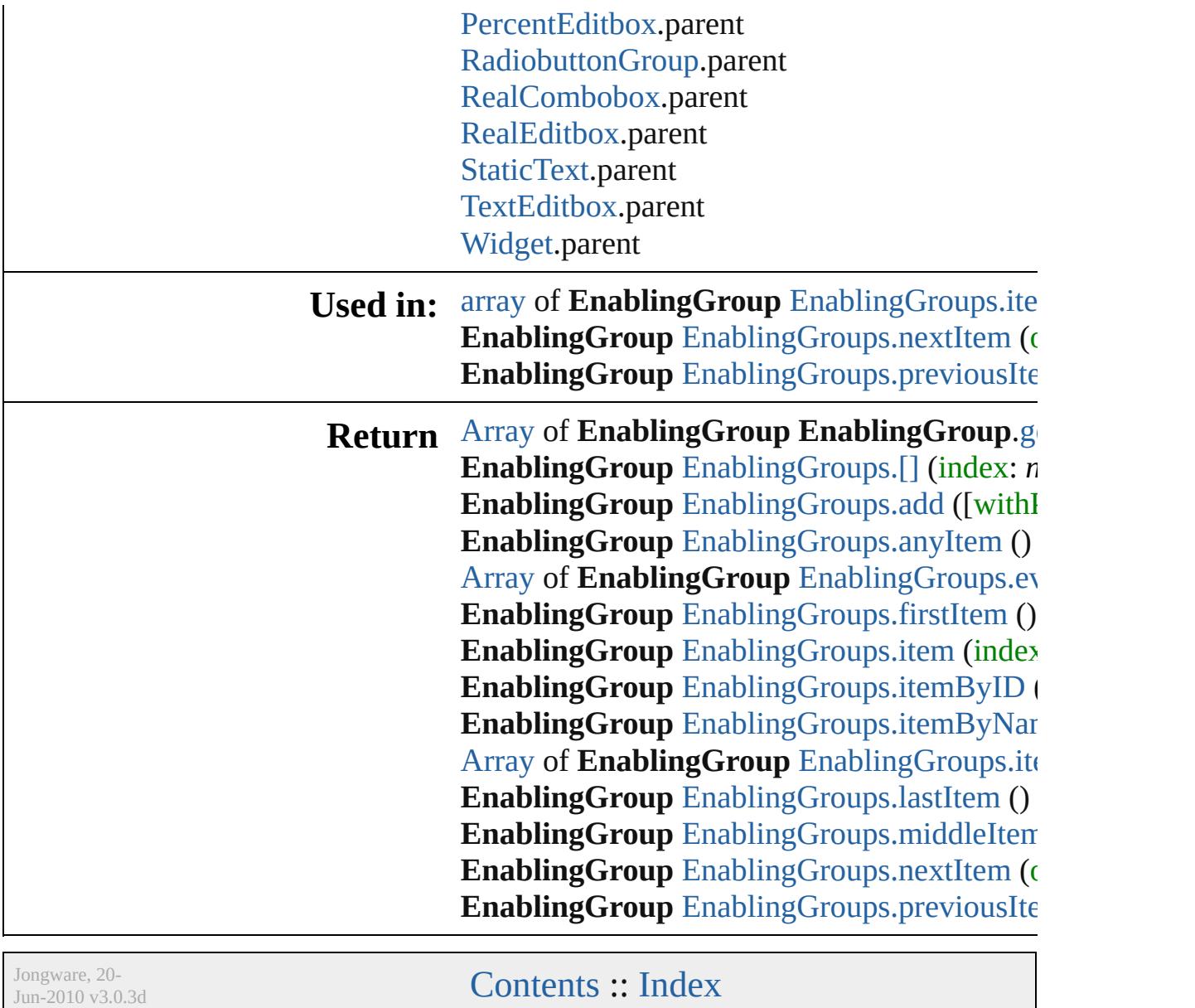

# **EnablingGroups**

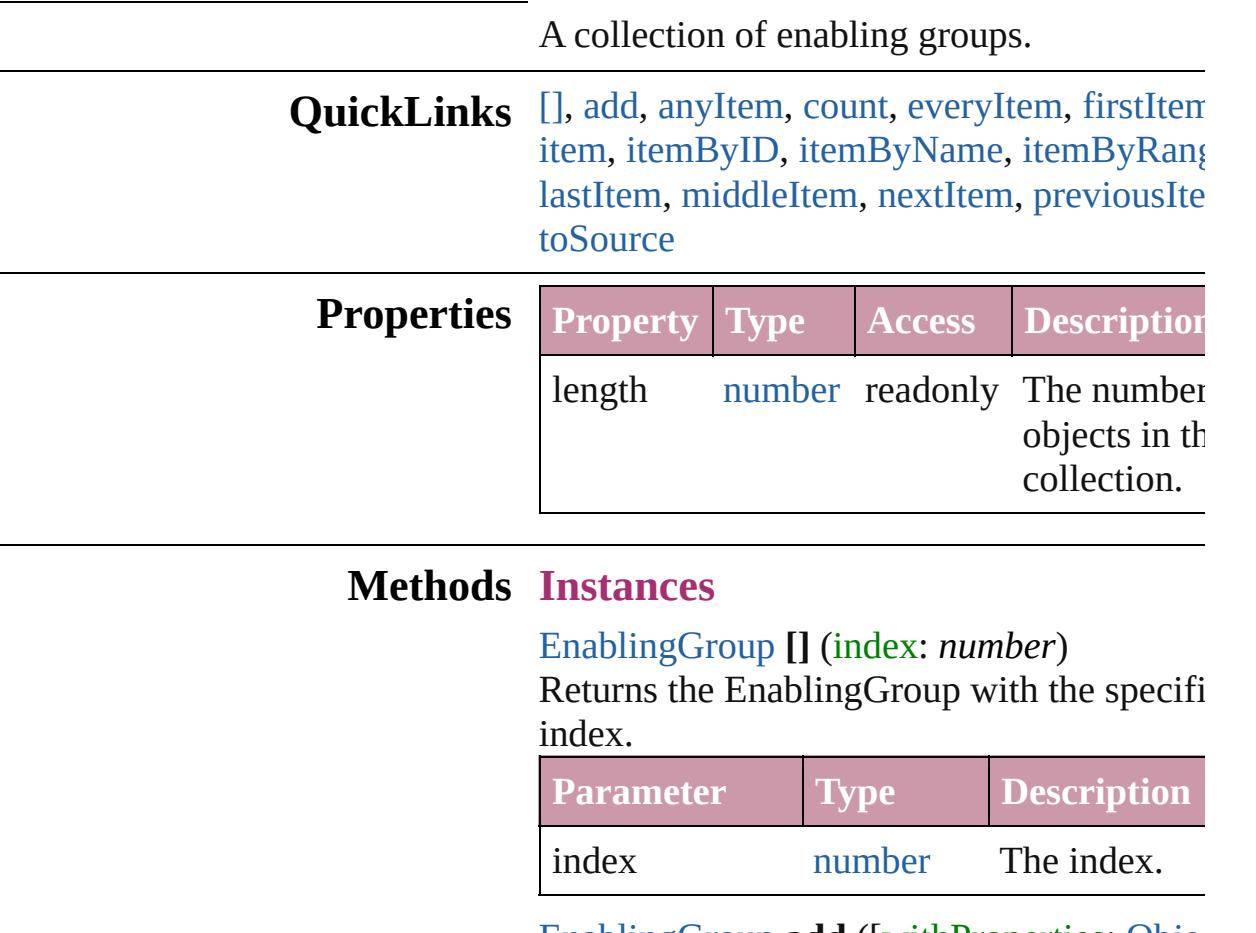

<span id="page-4254-1"></span><span id="page-4254-0"></span>[EnablingGroup](#page-4247-0) **add** ([withProperties: [Objec](#page-115-0)t Creates a new EnablingGroup.

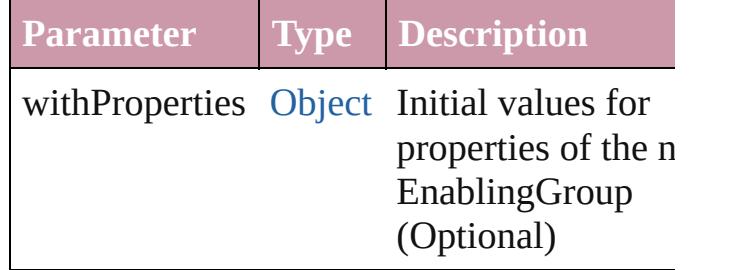

<span id="page-4254-2"></span>[EnablingGroup](#page-4247-0) **anyItem** () Returns any EnablingGroup in the collectio

<span id="page-4254-4"></span>number **count** ()

Displays the number of elements in the EnablingGroup.

<span id="page-4254-3"></span>[Array](#page-20-0) of [EnablingGroup](#page-4247-0) **everyItem** ()

Returns every EnablingGroup in the collect

### <span id="page-4255-1"></span>[EnablingGroup](#page-4247-0) **firstItem** ()

Returns the first EnablingGroup in the collection.

### <span id="page-4255-2"></span>[EnablingGroup](#page-4247-0) **item** (index: *any*)

Returns the EnablingGroup with the specifi index or name.

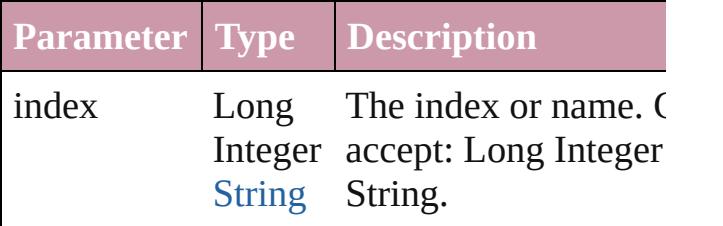

<span id="page-4255-3"></span>[EnablingGroup](#page-4247-0) **itemByID** (id: *number*) Returns the EnablingGroup with the specifi ID.

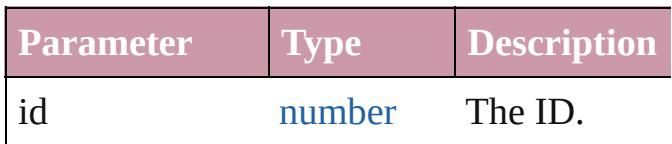

<span id="page-4255-4"></span>[EnablingGroup](#page-4247-0) **itemByName** (name: *string* Returns the EnablingGroup with the specifi name.

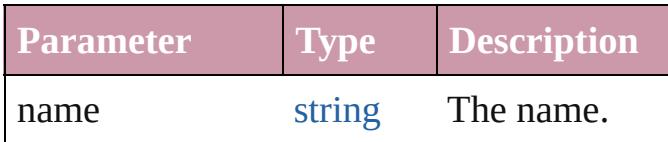

<span id="page-4255-0"></span>[Array](#page-20-0) of [EnablingGroup](#page-4247-0) **itemByRange** (from *any*, to: *any*)

Returns the EnablingGroups within the specified range.

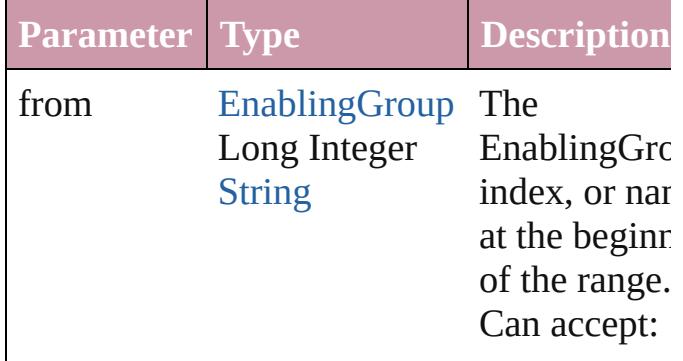

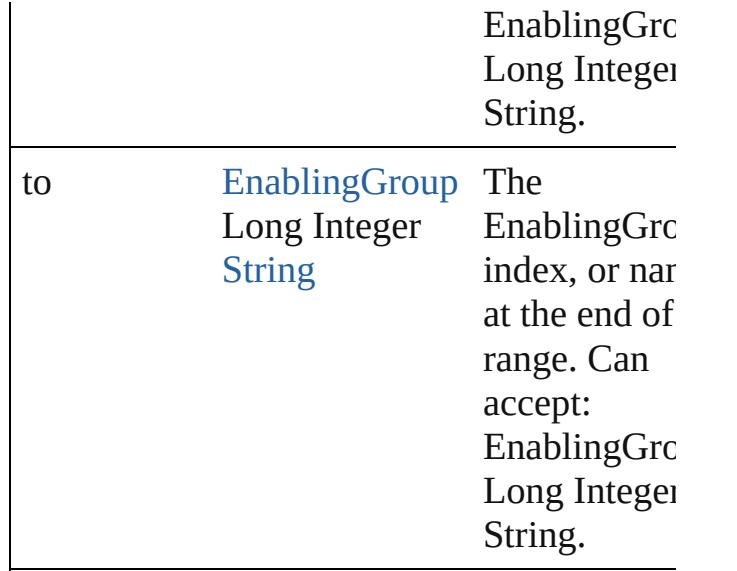

### <span id="page-4256-2"></span>[EnablingGroup](#page-4247-0) **lastItem** ()

Returns the last EnablingGroup in the collection.

<span id="page-4256-3"></span>[EnablingGroup](#page-4247-0) **middleItem** () Returns the middle EnablingGroup in the collection.

<span id="page-4256-0"></span>[EnablingGroup](#page-4247-0) **nextItem** (obj: [EnablingGro](#page-4247-0)up Returns the EnablingGroup whose index follows the specified EnablingGroup in the collection.

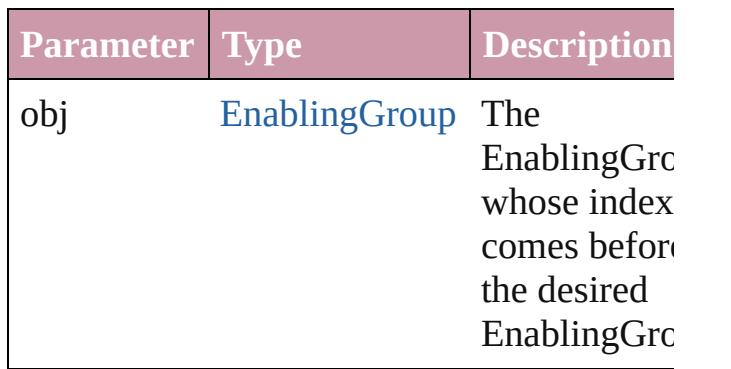

<span id="page-4256-1"></span>[EnablingGroup](#page-4247-0) **previousItem** (obj: [EnablingGroup\)](#page-4247-0)

Returns the EnablingGroup with the index previous to the specified index.

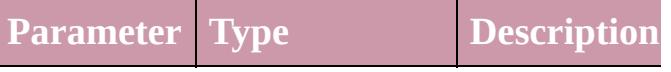

<span id="page-4257-0"></span>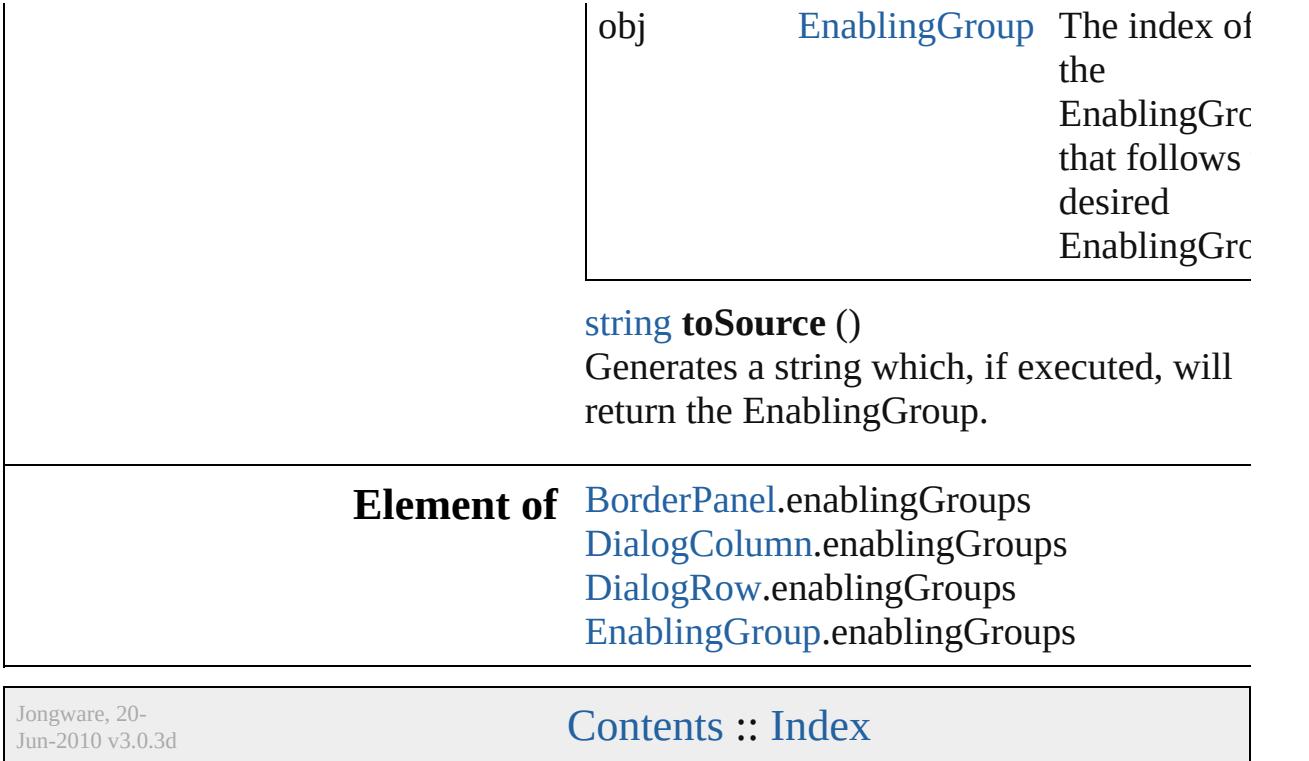

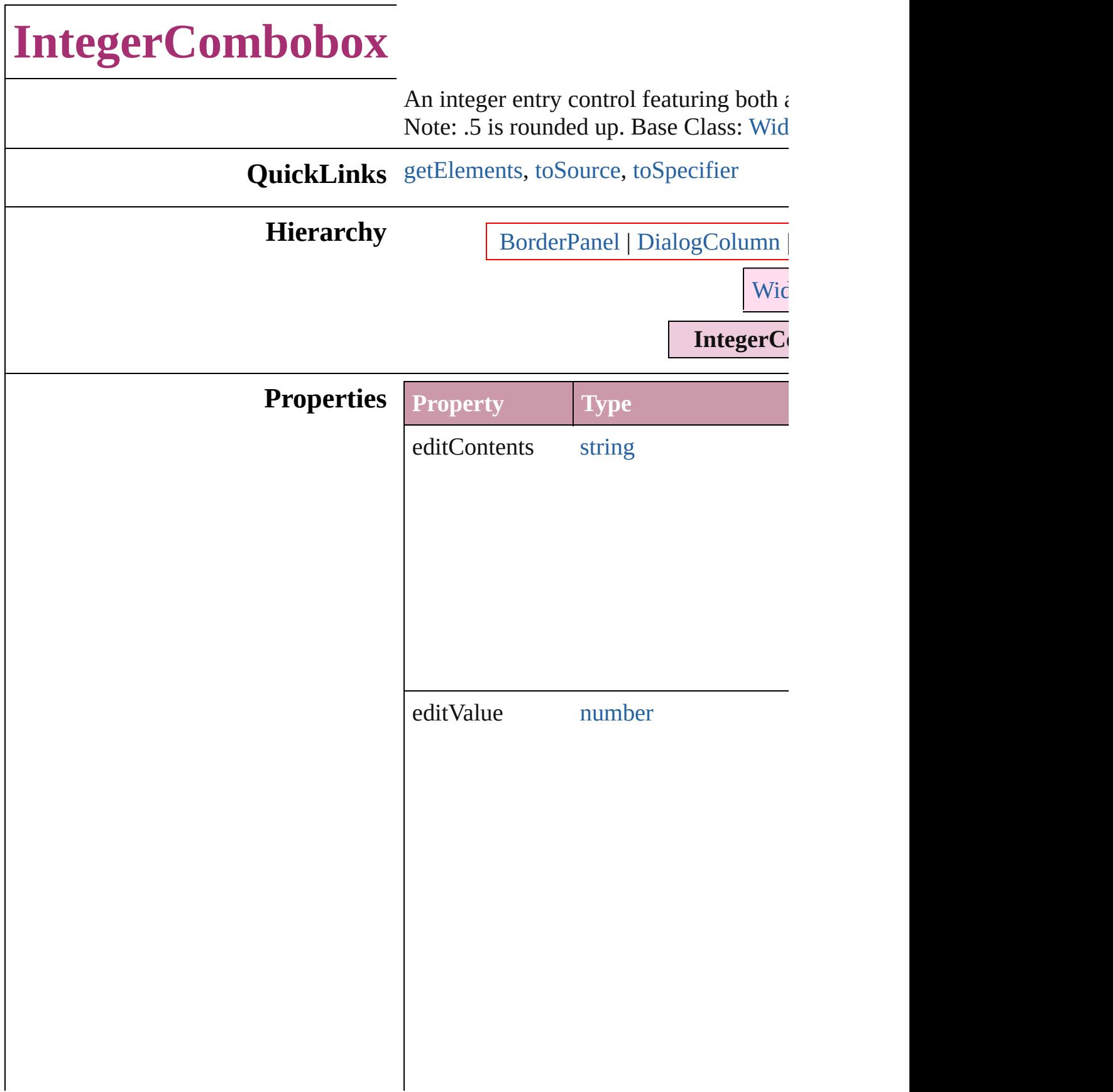

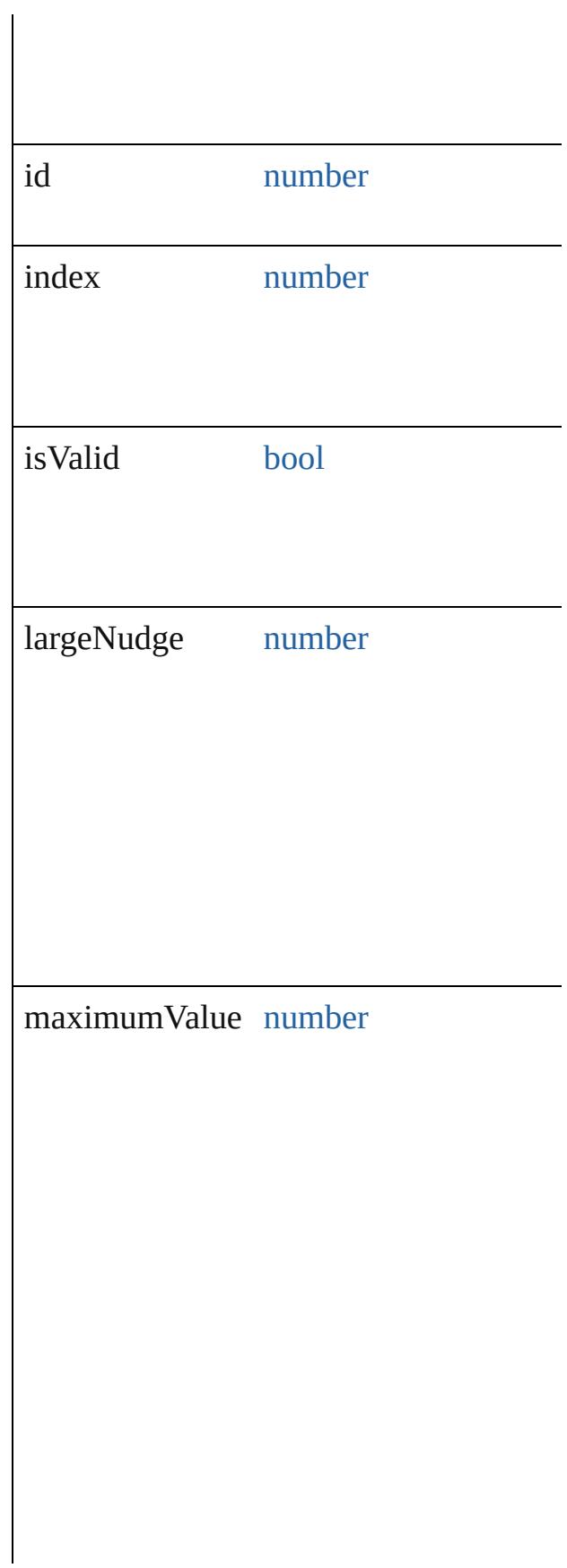

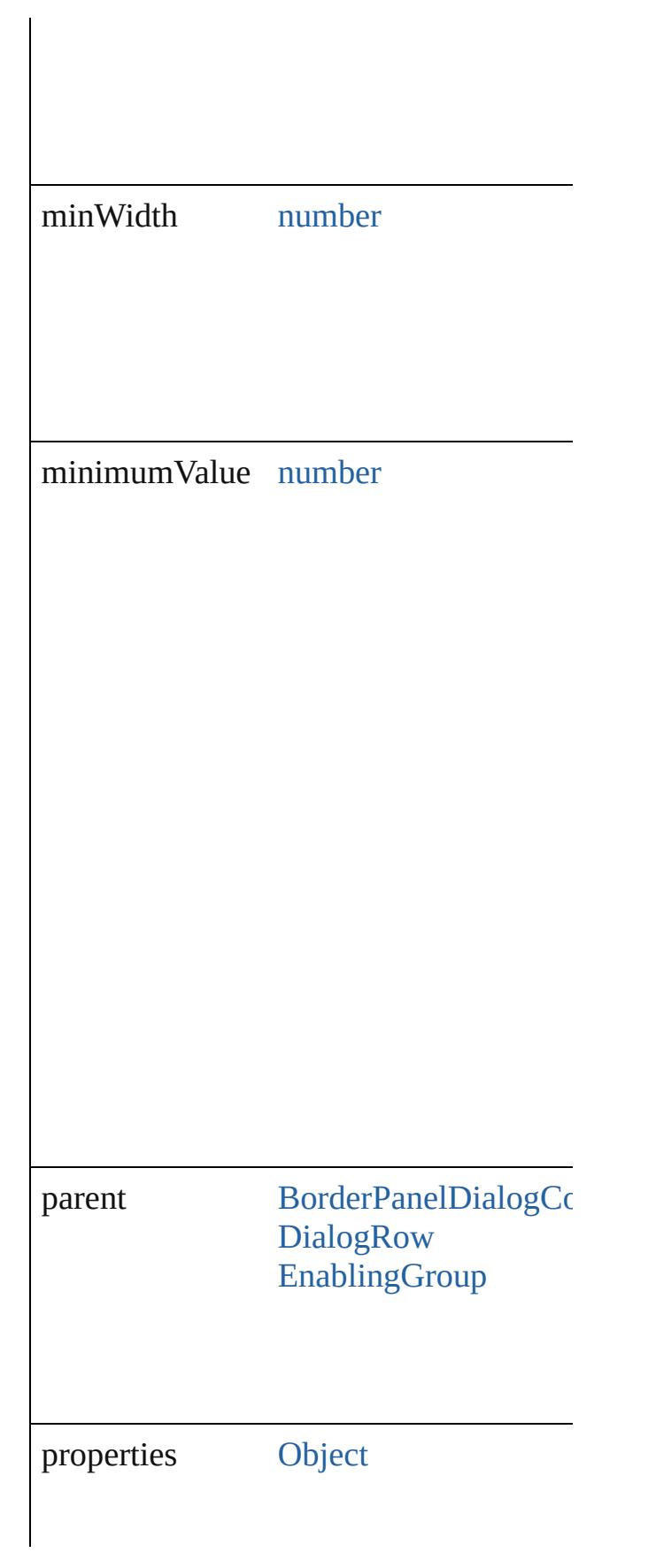

<span id="page-4262-2"></span><span id="page-4262-1"></span><span id="page-4262-0"></span>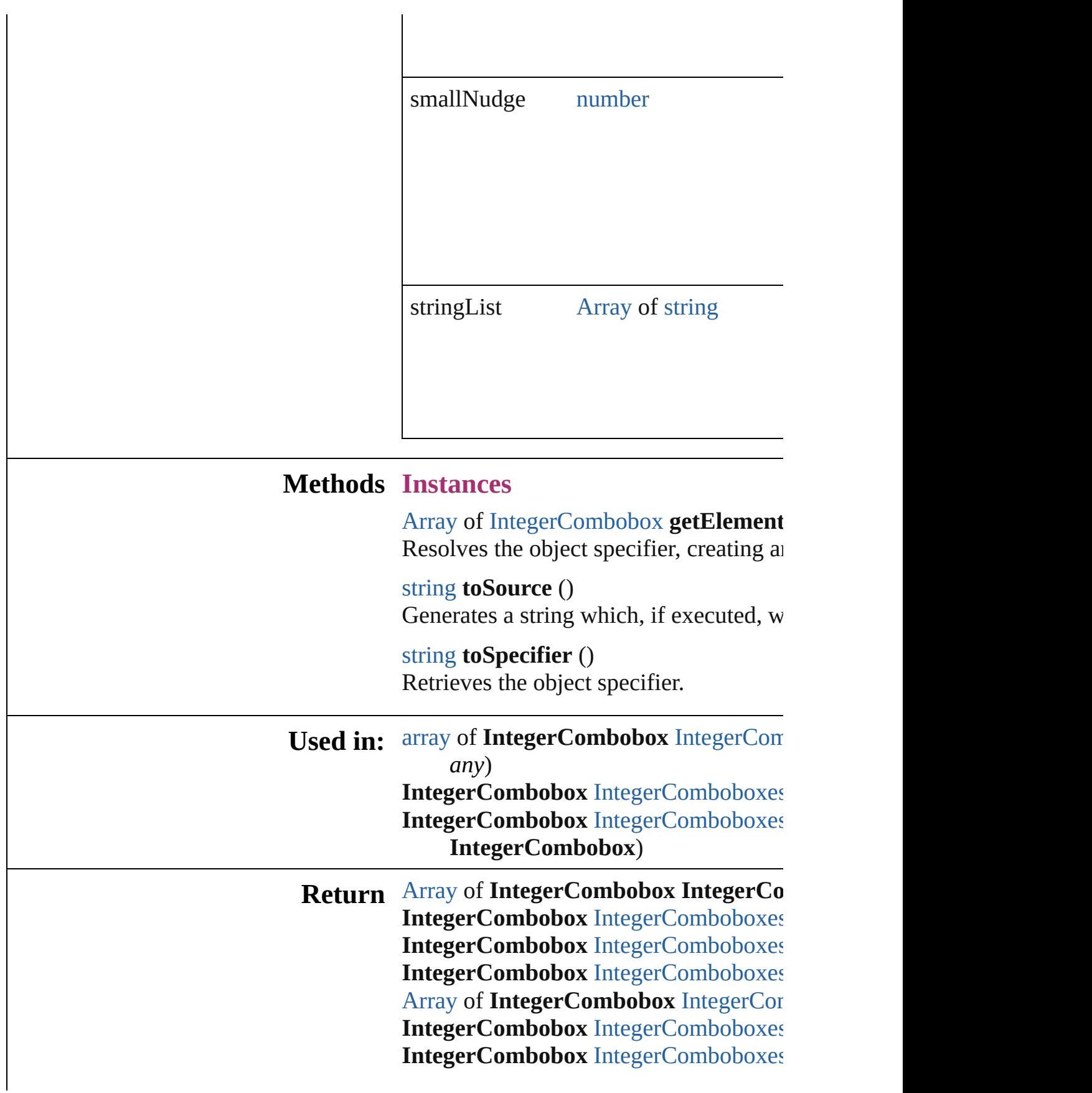

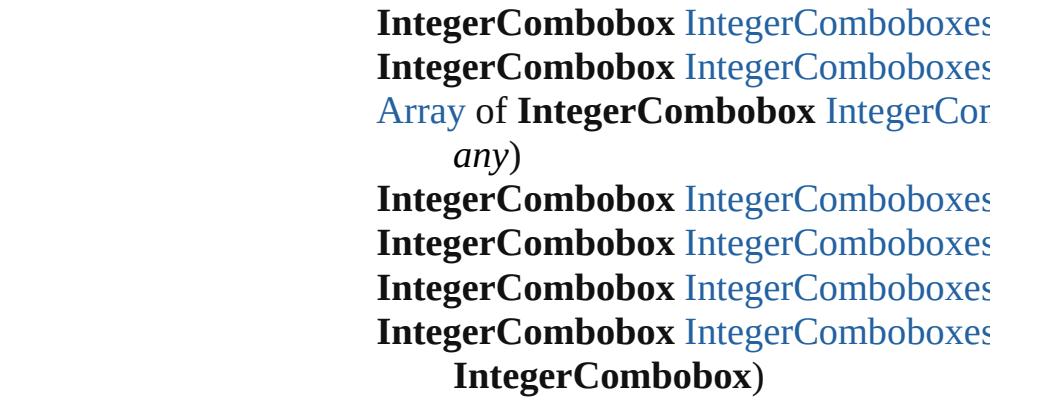

Jongware, 20-Jun-2010 v3.0.3d

[C](#page-0-0)o[n](#page-4617-0)tents :: Index

# **IntegerComboboxes**

### A collection of integer comboboxes.

**QuickLinks** [\[\],](#page-4265-0) [add,](#page-4265-1) [anyItem](#page-4265-2), [count](#page-4265-4), [everyItem,](#page-4265-3) [f](#page-4266-1) [itemByID,](#page-4266-3) [itemByName,](#page-4266-4) [itemByRa](#page-4266-0) [middleItem](#page-4267-3), [nextItem,](#page-4267-0) [previousItem](#page-4267-1)

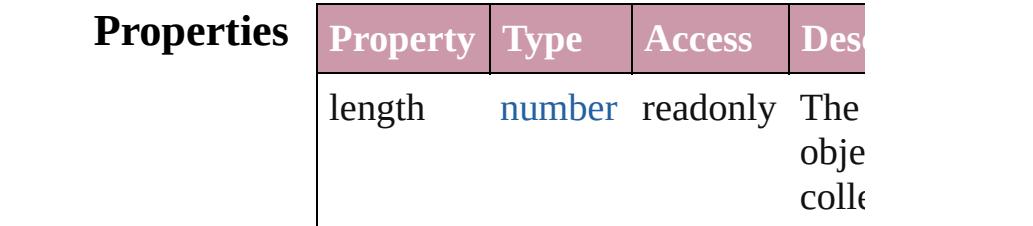

### **Methods Instances**

<span id="page-4265-0"></span>[IntegerCombobox](#page-4258-0) **[]** (index: *number* Returns the IntegerCombobox with index.

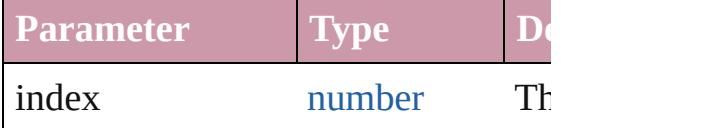

<span id="page-4265-1"></span>[IntegerCombobox](#page-4258-0) **add** ([withProper Creates a new IntegerCombobox.

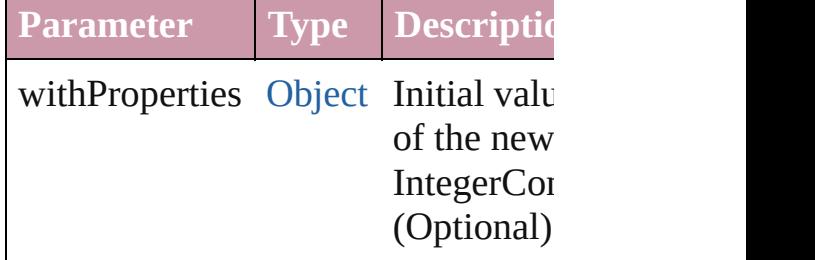

<span id="page-4265-2"></span>[IntegerCombobox](#page-4258-0) **anyItem** () Returns any IntegerCombobox in the

<span id="page-4265-4"></span>number **count** () Displays the number of elements in IntegerCombobox.

<span id="page-4265-3"></span>[Array](#page-20-0) of [IntegerCombobox](#page-4258-0) **everyIt** Returns every IntegerCombobox in

### <span id="page-4266-1"></span>[IntegerCombobox](#page-4258-0) **firstItem** () Returns the first IntegerCombobox in

<span id="page-4266-2"></span>[IntegerCombobox](#page-4258-0) **item** (index: *any*) Returns the IntegerCombobox with index or name.

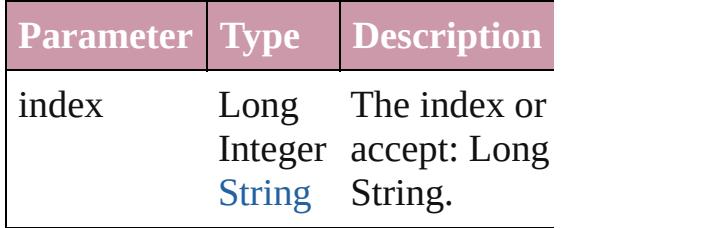

#### <span id="page-4266-3"></span>[IntegerCombobox](#page-4258-0) **itemByID** (id: *nu* Returns the IntegerCombobox with

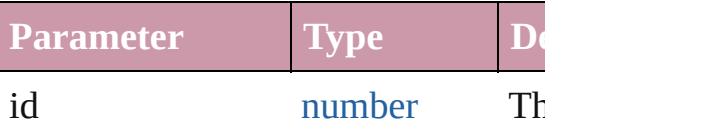

#### <span id="page-4266-4"></span>[IntegerCombobox](#page-4258-0) **itemByName** (na Returns the IntegerCombobox with name.

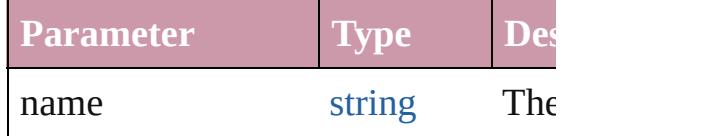

### <span id="page-4266-0"></span>[Array](#page-20-0) of [IntegerCombobox](#page-4258-0) *itemBy any*, to: *any*)

Returns the IntegerComboboxes with range.

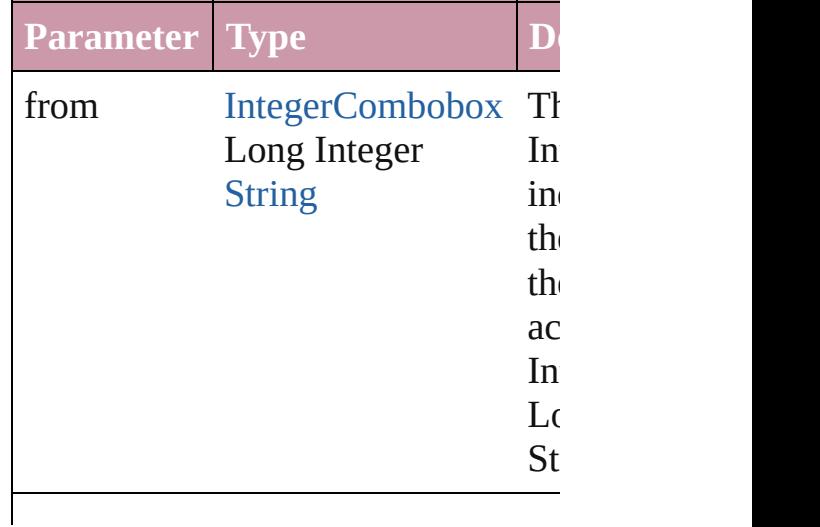

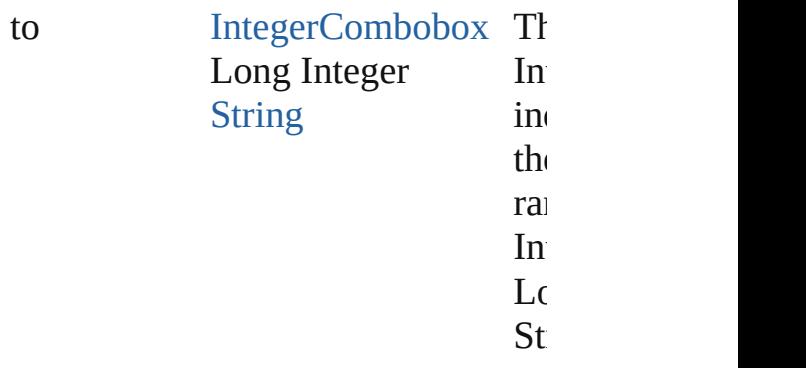

<span id="page-4267-2"></span>[IntegerCombobox](#page-4258-0) **lastItem** () Returns the last IntegerCombobox in

<span id="page-4267-3"></span>[IntegerCombobox](#page-4258-0) **middleItem** () Returns the middle IntegerCombobo collection.

<span id="page-4267-0"></span>[IntegerCombobox](#page-4258-0) **nextItem** (obj: [In](#page-4258-0) Returns the IntegerCombobox whose the specified IntegerCombobox in the

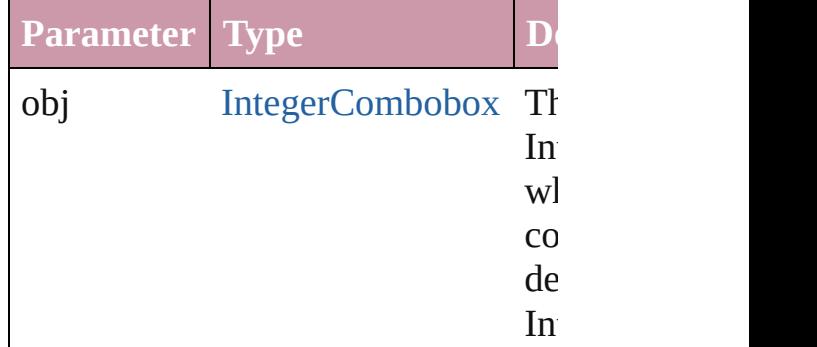

<span id="page-4267-1"></span>[IntegerCombobox](#page-4258-0) **previousItem** (o [IntegerCombobox\)](#page-4258-0)

Returns the IntegerCombobox with previous to the specified index.

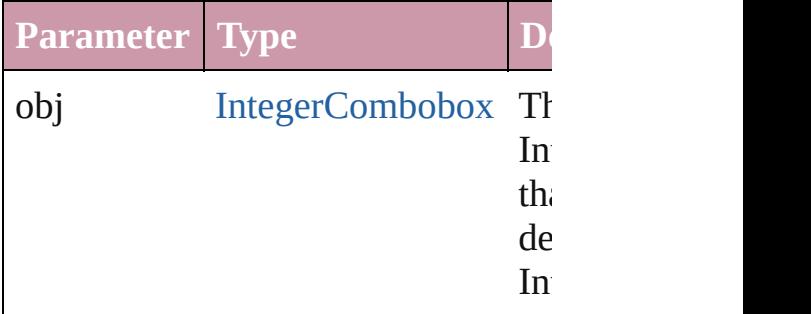

string **toSource** ()

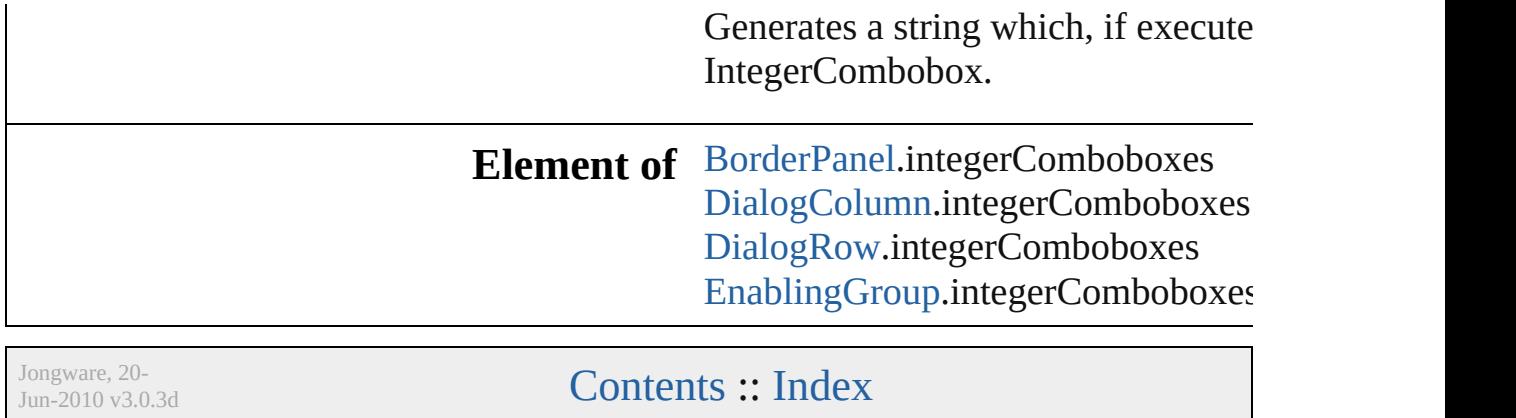

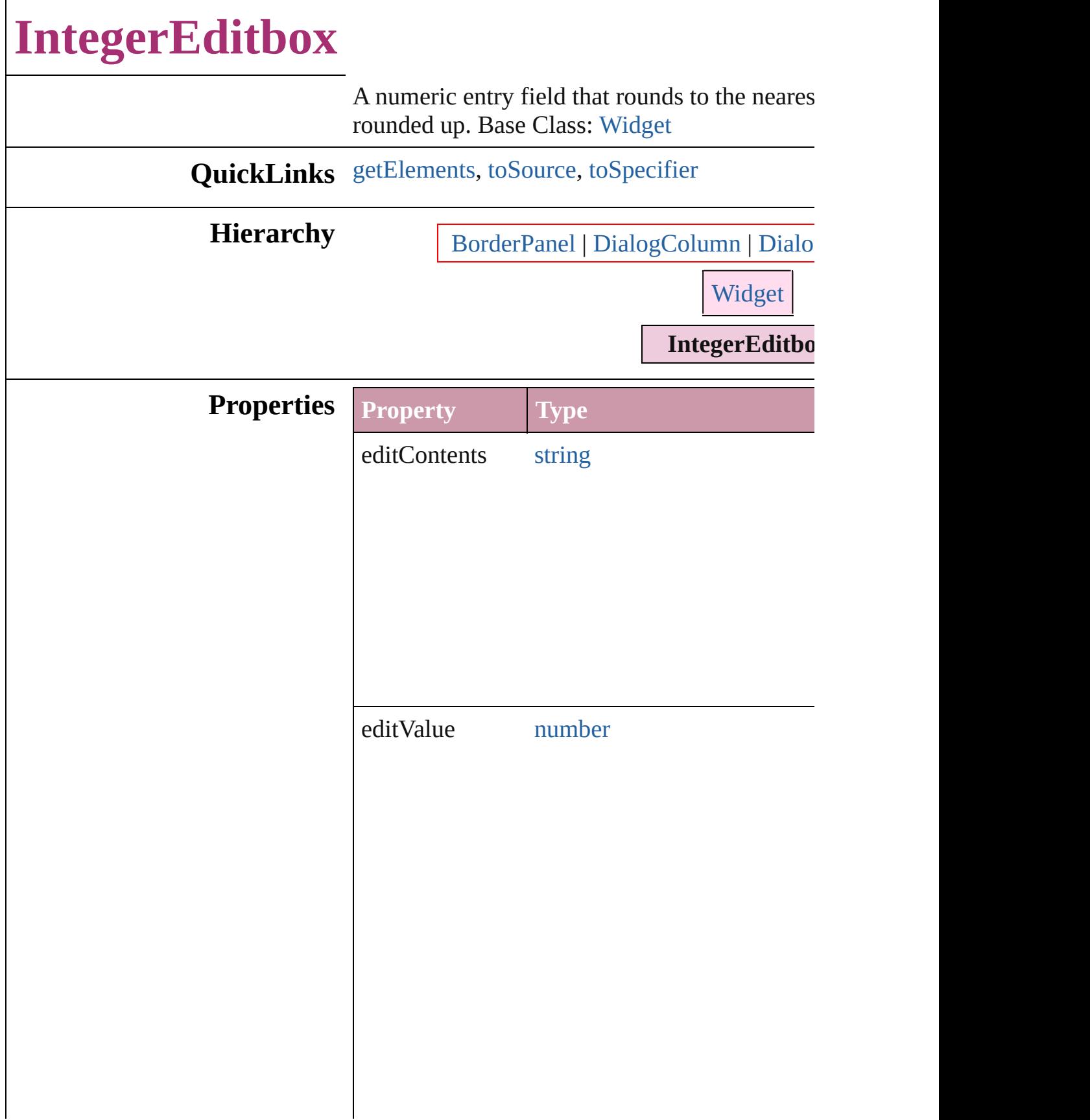

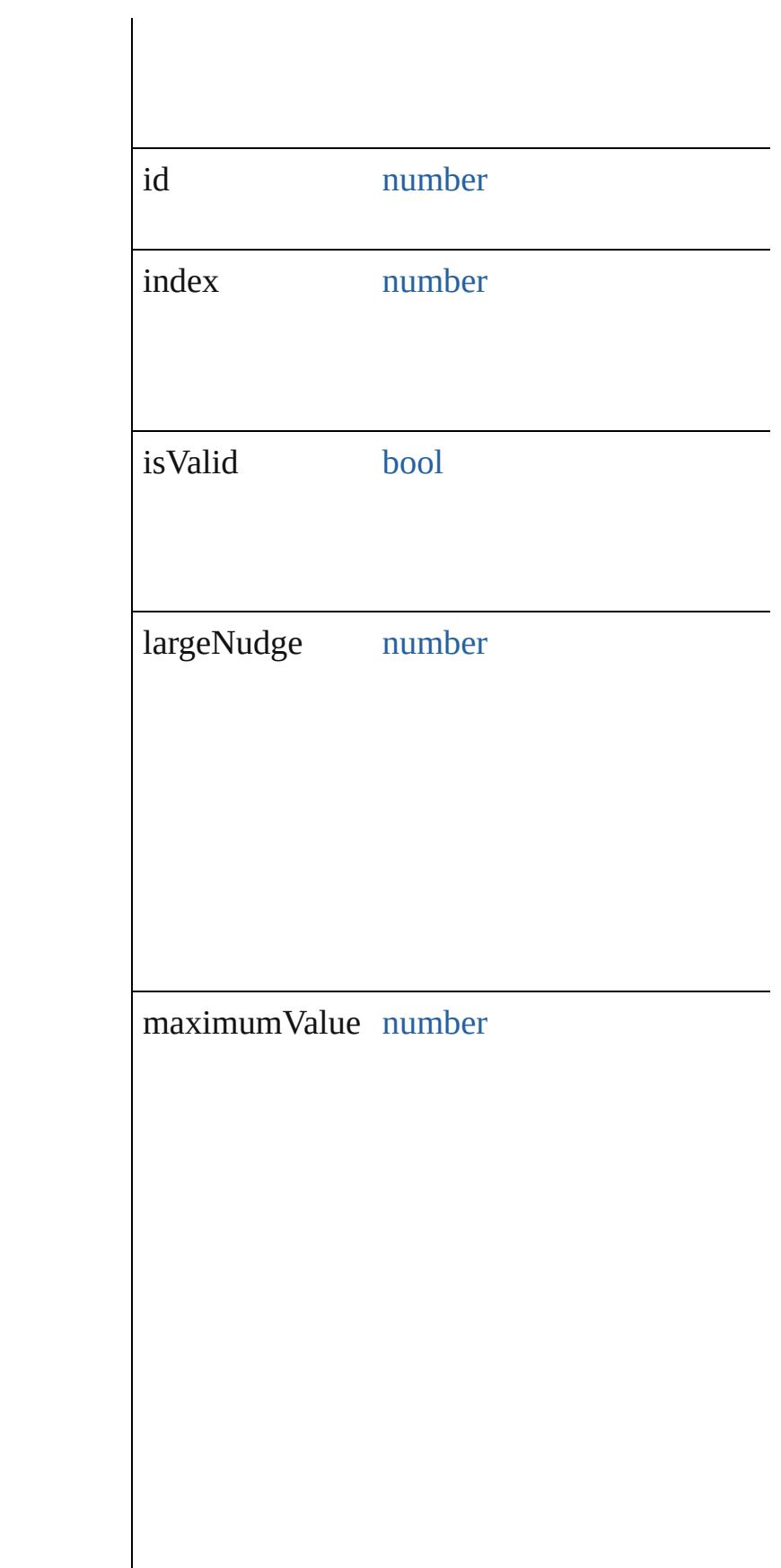

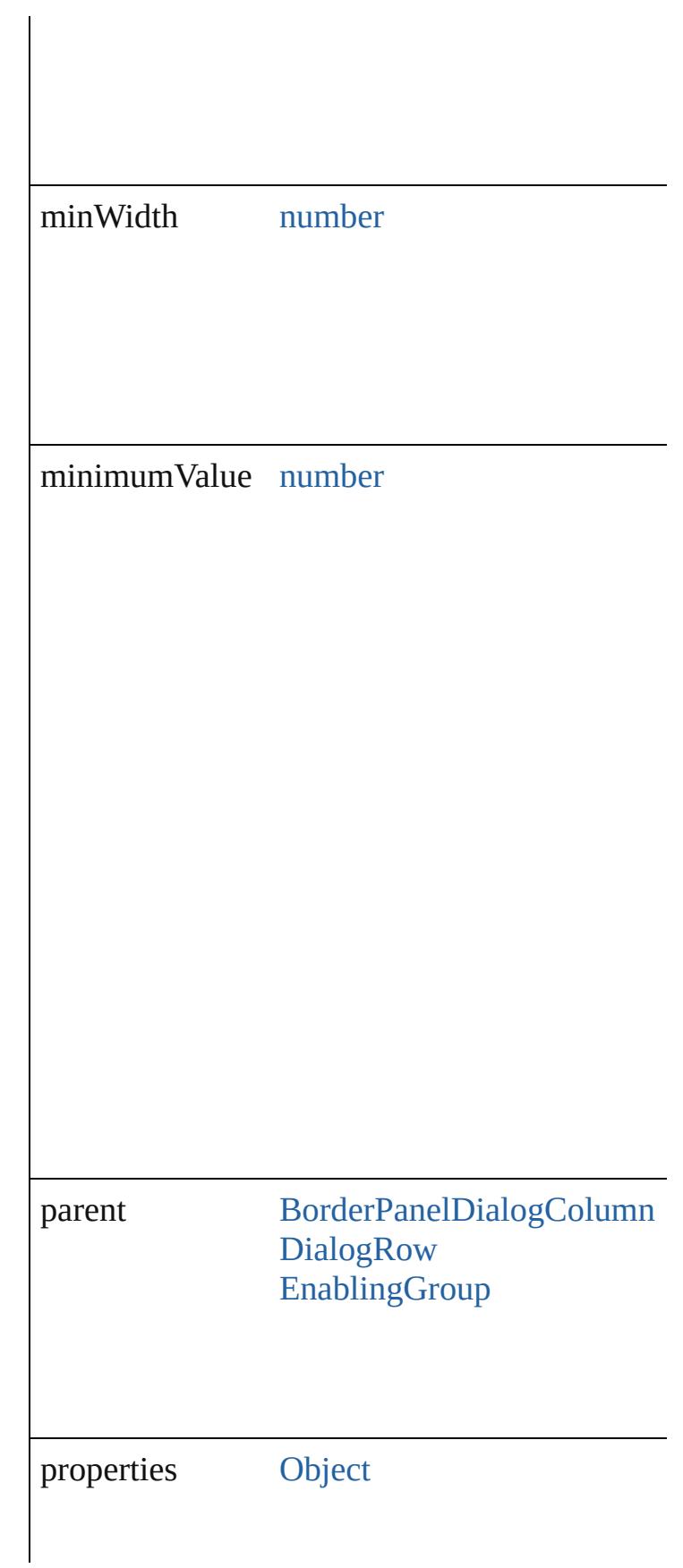

<span id="page-4273-2"></span><span id="page-4273-1"></span><span id="page-4273-0"></span>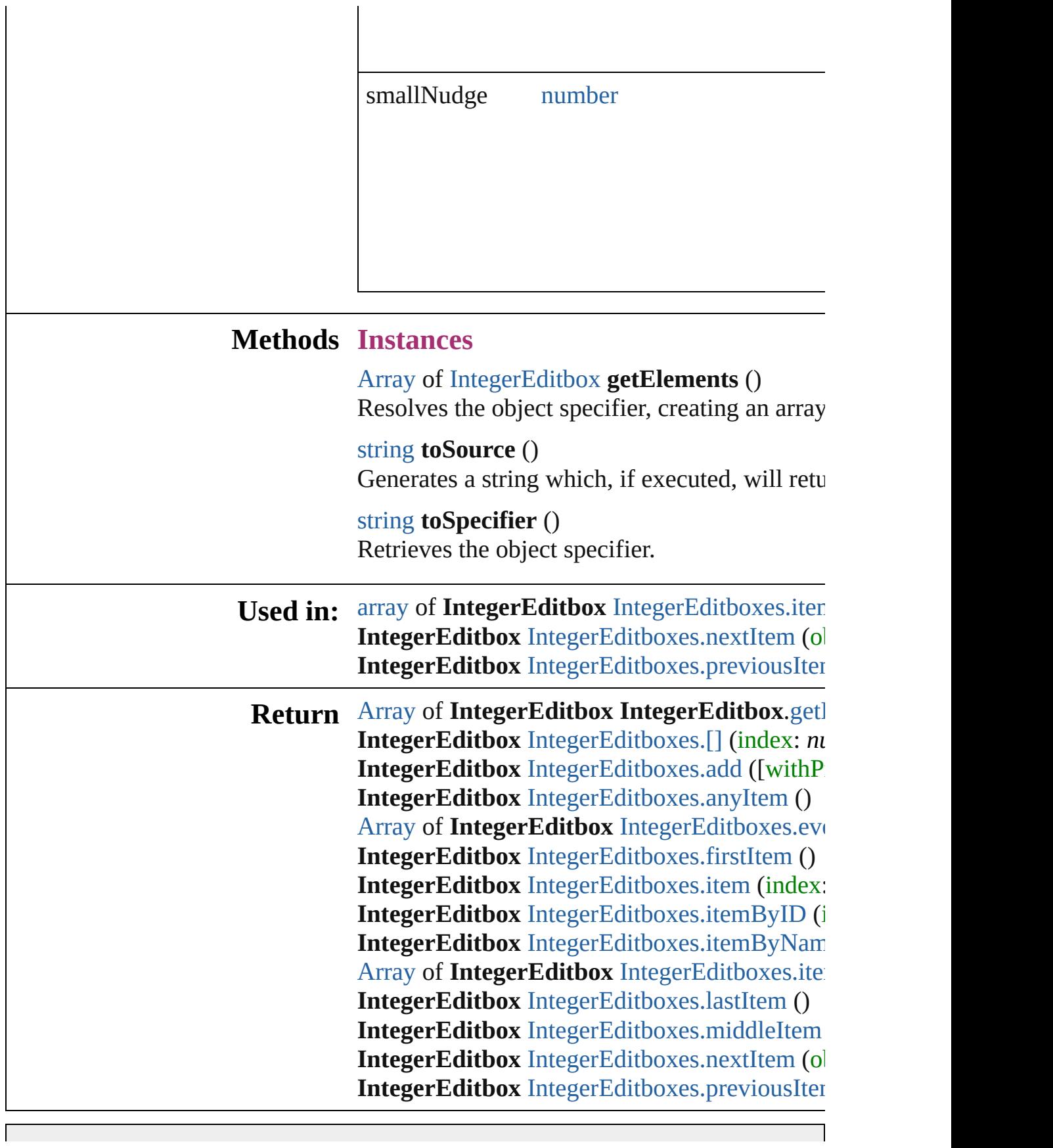

 $\mathcal{L}_{\mathcal{A}}$ 

Jongware, 20-J u n - 2 0 1 0 v 3.0.3 d

# **IntegerEditboxes**

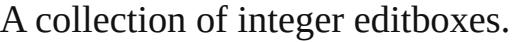

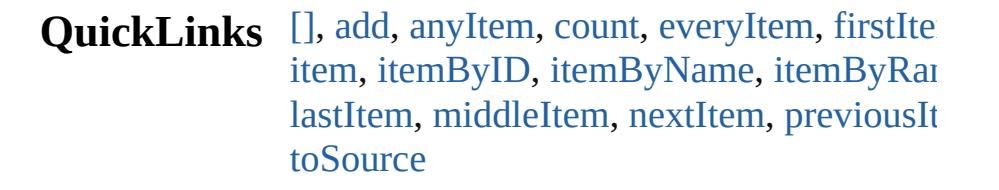

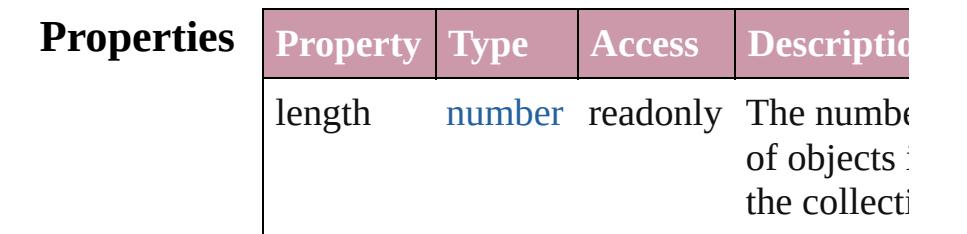

### **Methods Instances**

<span id="page-4276-0"></span>[IntegerEditbox](#page-4269-0) **[]** (index: *number*) Returns the IntegerEditbox with the specif index.

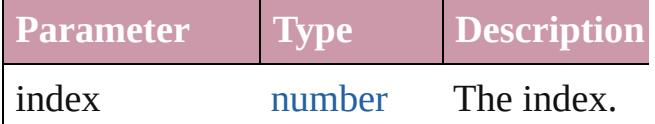

<span id="page-4276-1"></span>[IntegerEditbox](#page-4269-0) **add** ([withProperties: [Obje](#page-115-0) Creates a new IntegerEditbox.

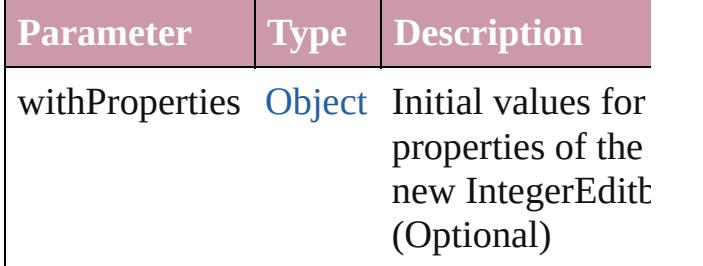

<span id="page-4276-2"></span>[IntegerEditbox](#page-4269-0) **anyItem** () Returns any IntegerEditbox in the collection

<span id="page-4276-4"></span>number **count** ()

Displays the number of elements in the IntegerEditbox.

<span id="page-4276-3"></span>[Array](#page-20-0) of [IntegerEditbox](#page-4269-0) **everyItem** ()

Returns every IntegerEditbox in the collection.

#### <span id="page-4277-1"></span>[IntegerEditbox](#page-4269-0) **firstItem** ()

Returns the first IntegerEditbox in the collection.

#### <span id="page-4277-2"></span>[IntegerEditbox](#page-4269-0) **item** (index: *any*)

Returns the IntegerEditbox with the specif index or name.

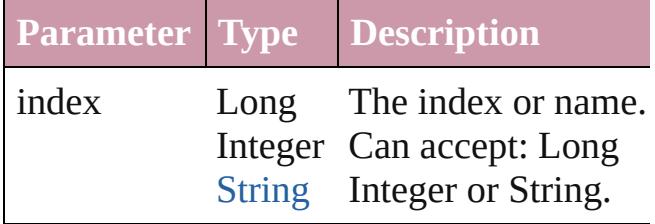

<span id="page-4277-3"></span>[IntegerEditbox](#page-4269-0) **itemByID** (id: *number*) Returns the IntegerEditbox with the specif ID.

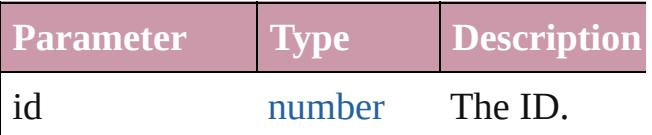

<span id="page-4277-4"></span>[IntegerEditbox](#page-4269-0) **itemByName** (name: *string* Returns the IntegerEditbox with the specif name.

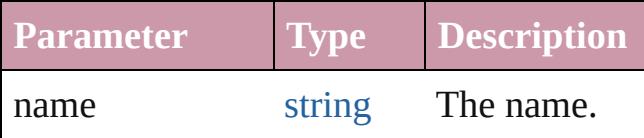

<span id="page-4277-0"></span>[Array](#page-20-0) of [IntegerEditbox](#page-4269-0) **itemByRange** (fr *any*, to: *any*)

Returns the IntegerEditboxes within the specified range.

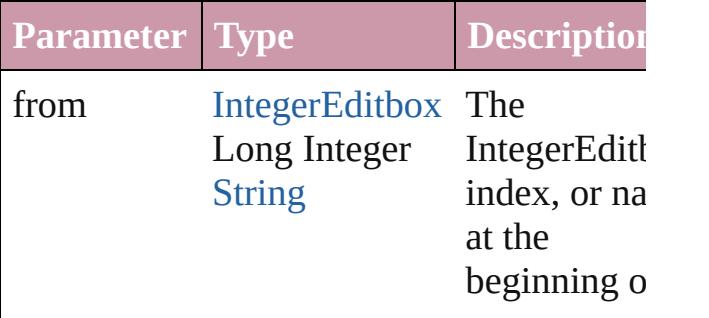

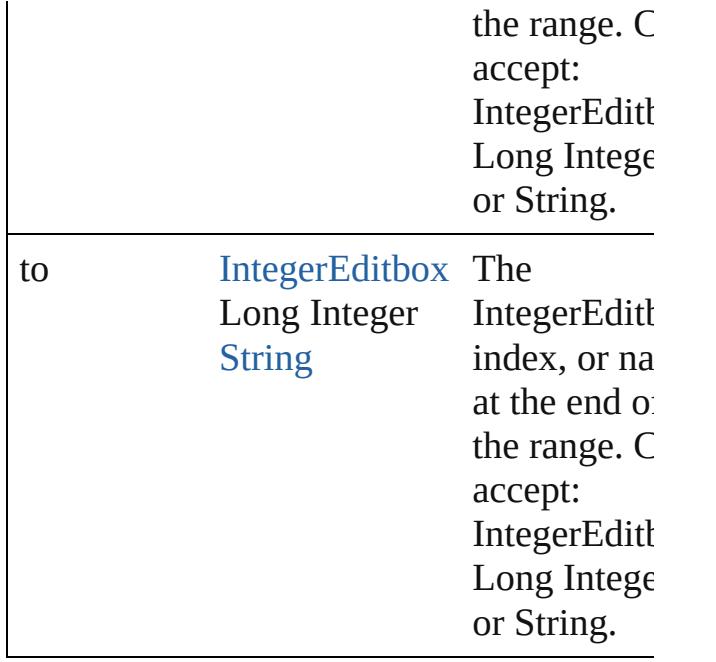

<span id="page-4278-2"></span>[IntegerEditbox](#page-4269-0) **lastItem** ()

Returns the last IntegerEditbox in the collection.

### <span id="page-4278-3"></span>[IntegerEditbox](#page-4269-0) **middleItem** ()

Returns the middle IntegerEditbox in the collection.

### <span id="page-4278-0"></span>[IntegerEditbox](#page-4269-0) **nextItem** (obj: [IntegerEditbox\)](#page-4269-0)

Returns the IntegerEditbox whose index follows the specified IntegerEditbox in the collection.

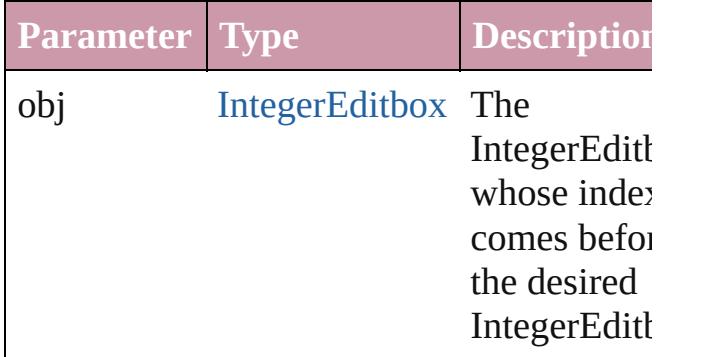

### <span id="page-4278-1"></span>[IntegerEditbox](#page-4269-0) **previousItem** (obj: [IntegerEditbox\)](#page-4269-0)

Returns the IntegerEditbox with the index

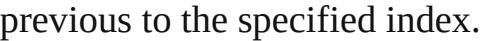

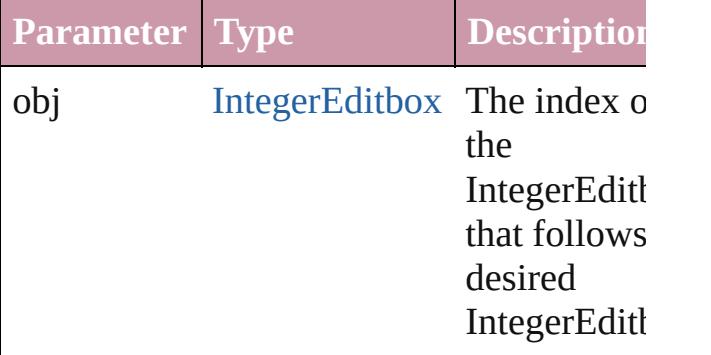

#### <span id="page-4279-0"></span>string **toSource** ()

Generates a string which, if executed, will return the IntegerEditbox.

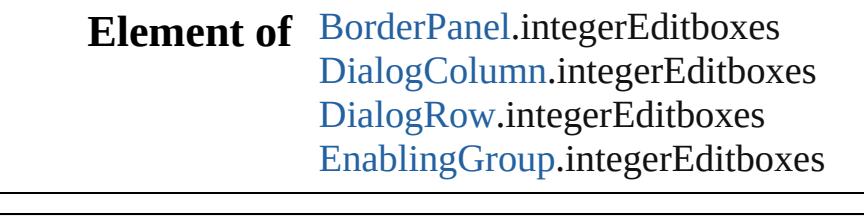

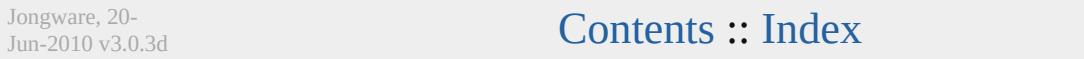

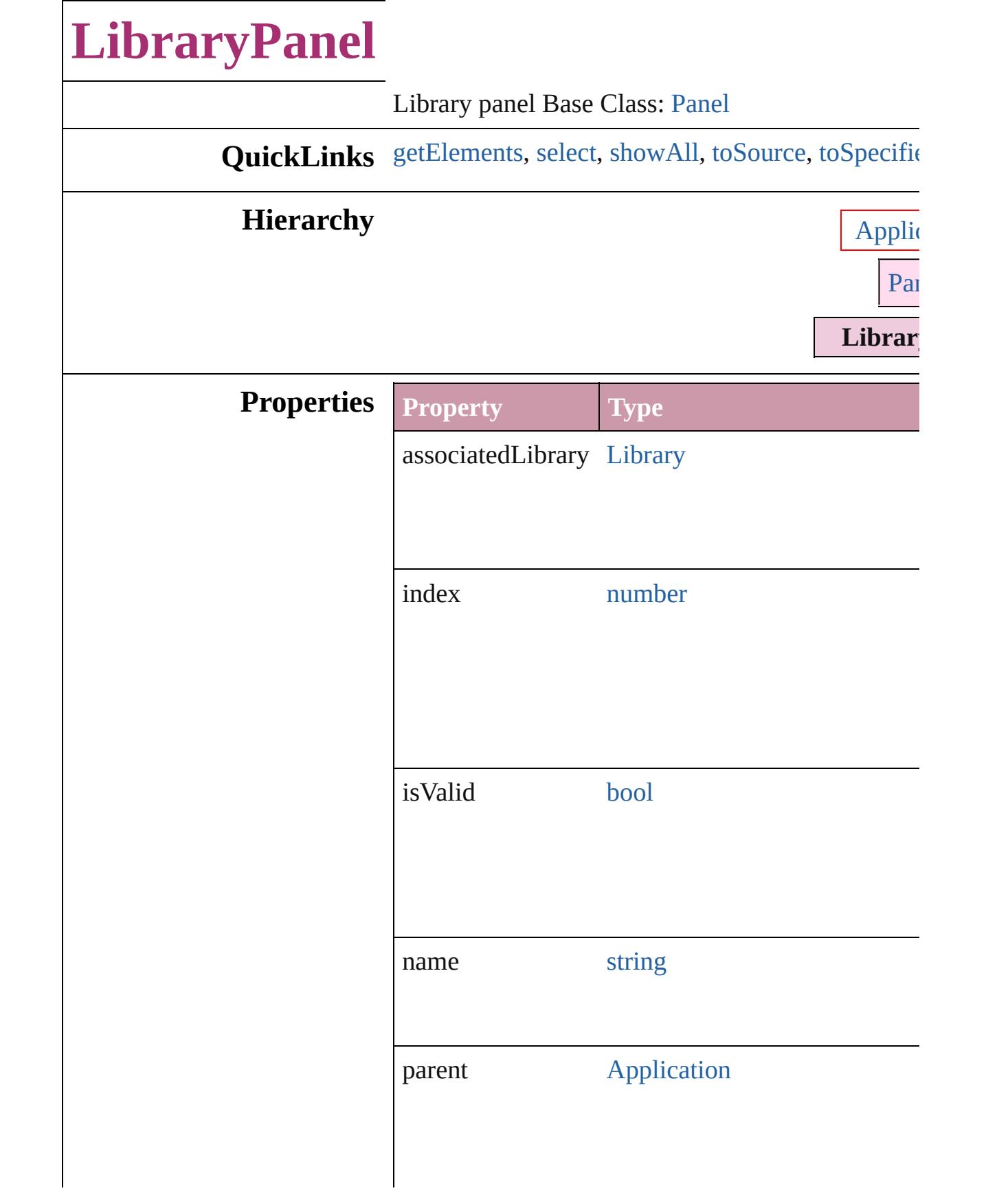

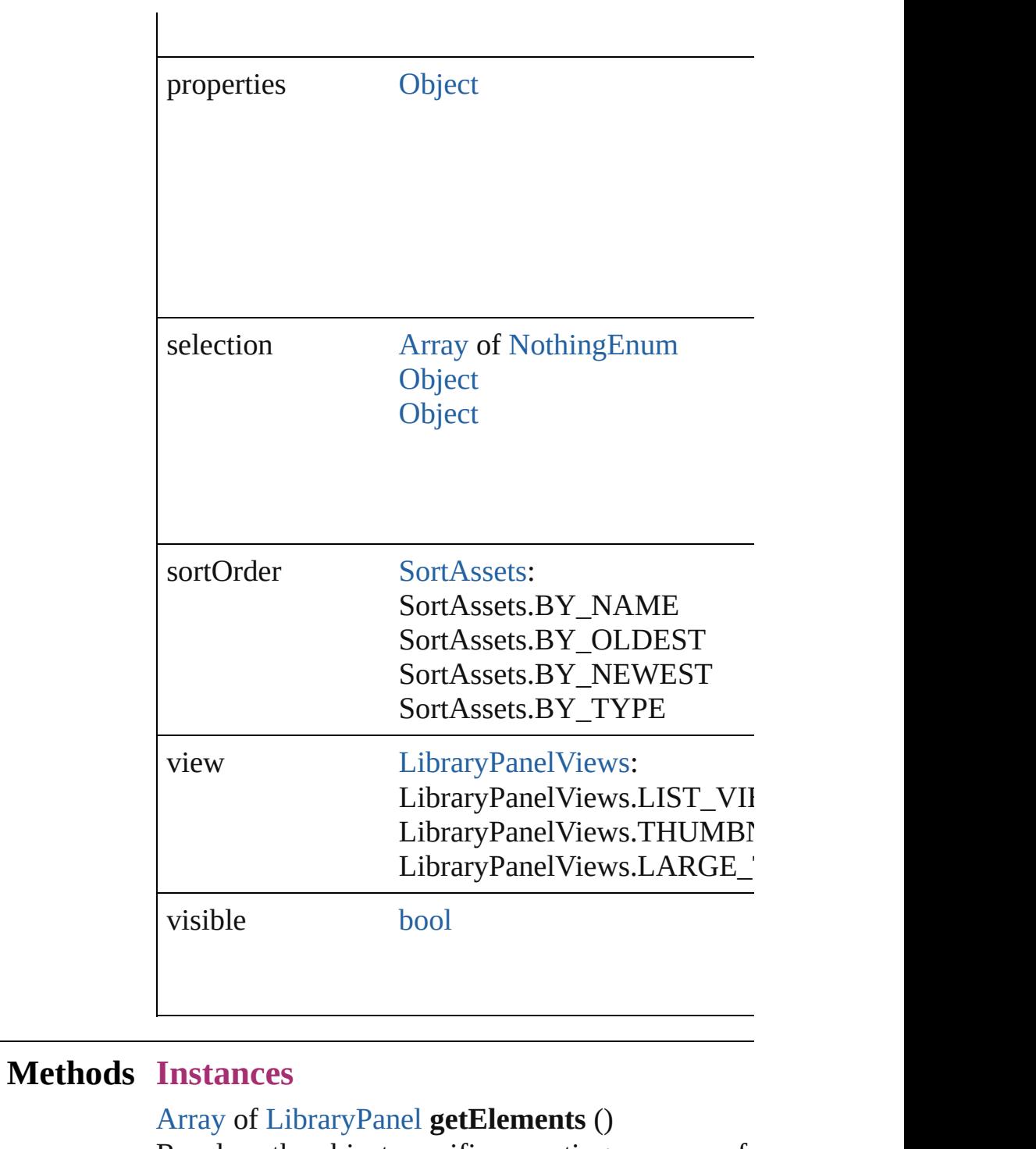

<span id="page-4282-1"></span><span id="page-4282-0"></span>Resolves the object specifier, creating an array of void **select** (selectableItems: any[, existingSelection [SelectionOptions=](#page-1167-0)SelectionOptions.REPLACE\_

Selects the specified object(s).

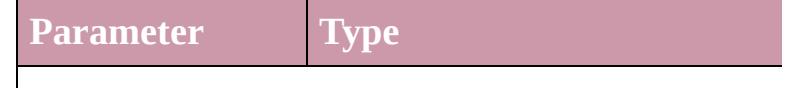

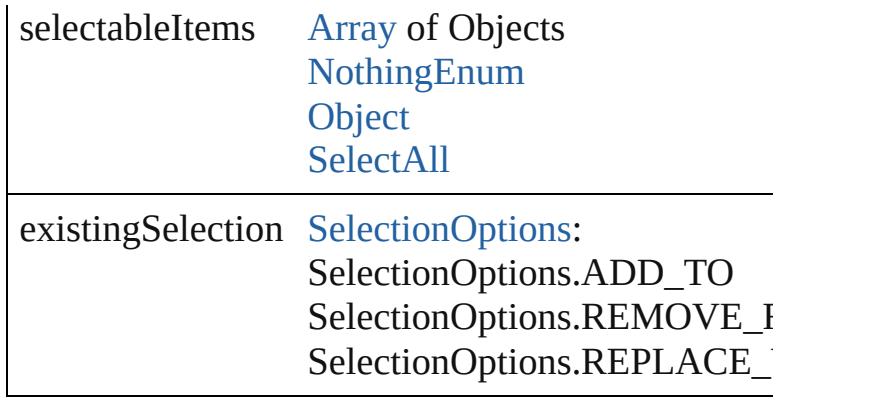

<span id="page-4283-0"></span>void **showAll** () Show all assets

### <span id="page-4283-1"></span>string **toSource** ()

Generates a string which, if executed, will return t

### <span id="page-4283-2"></span>string **toSpecifier** () Retrieves the object specifier.

### **Return** [Array](#page-20-0) of **LibraryPanel LibraryPanel**.[getElemen](#page-4282-0)ts

Jongware, 20-

[Contents](#page-0-0) :: [Index](#page-4617-0)
# **MeasurementCombobox** A measurement entry cont [Widget](#page-4464-0) **QuickLinks** [getElements,](#page-4288-0) [toSource](#page-4288-1), to! **Hierarchy** Border **Properties Property Type** editContents string editUnits [Measure](#page-929-0) Measure Measure Measure Measure Measure Measure Measure Measure Measure editValue number

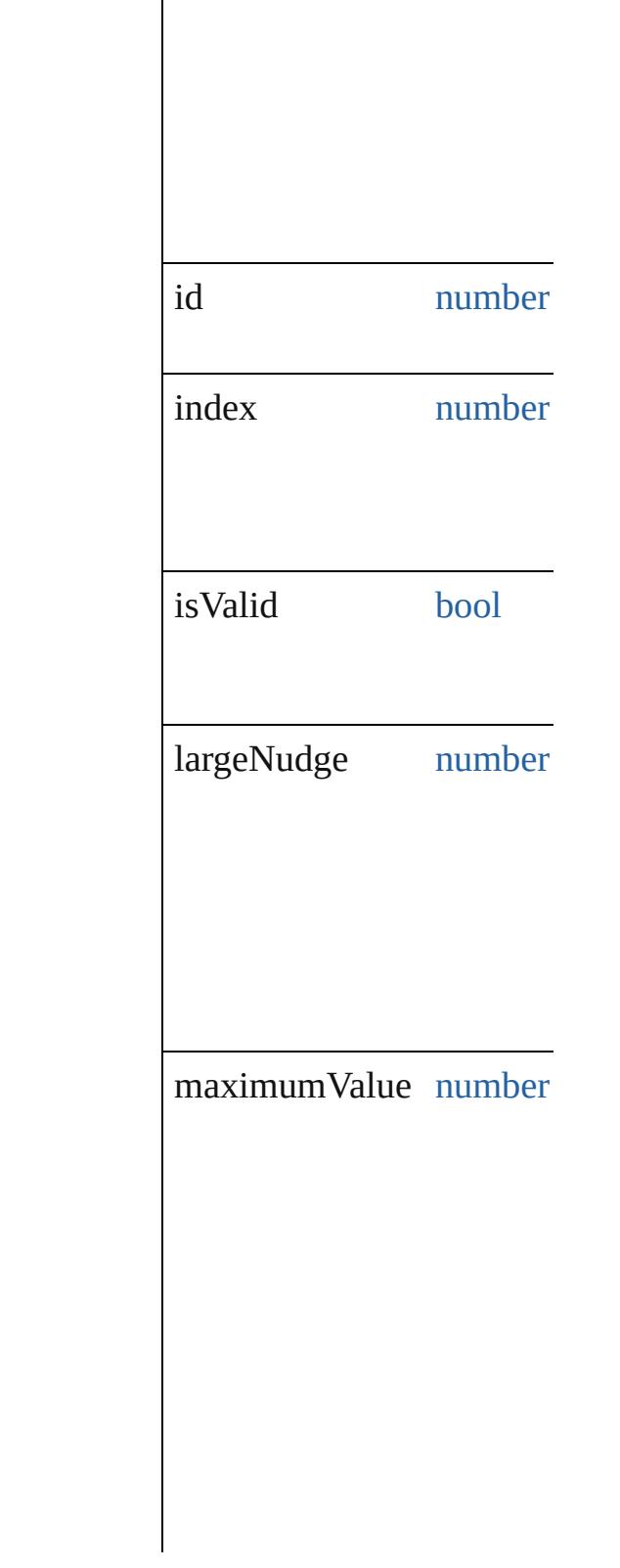

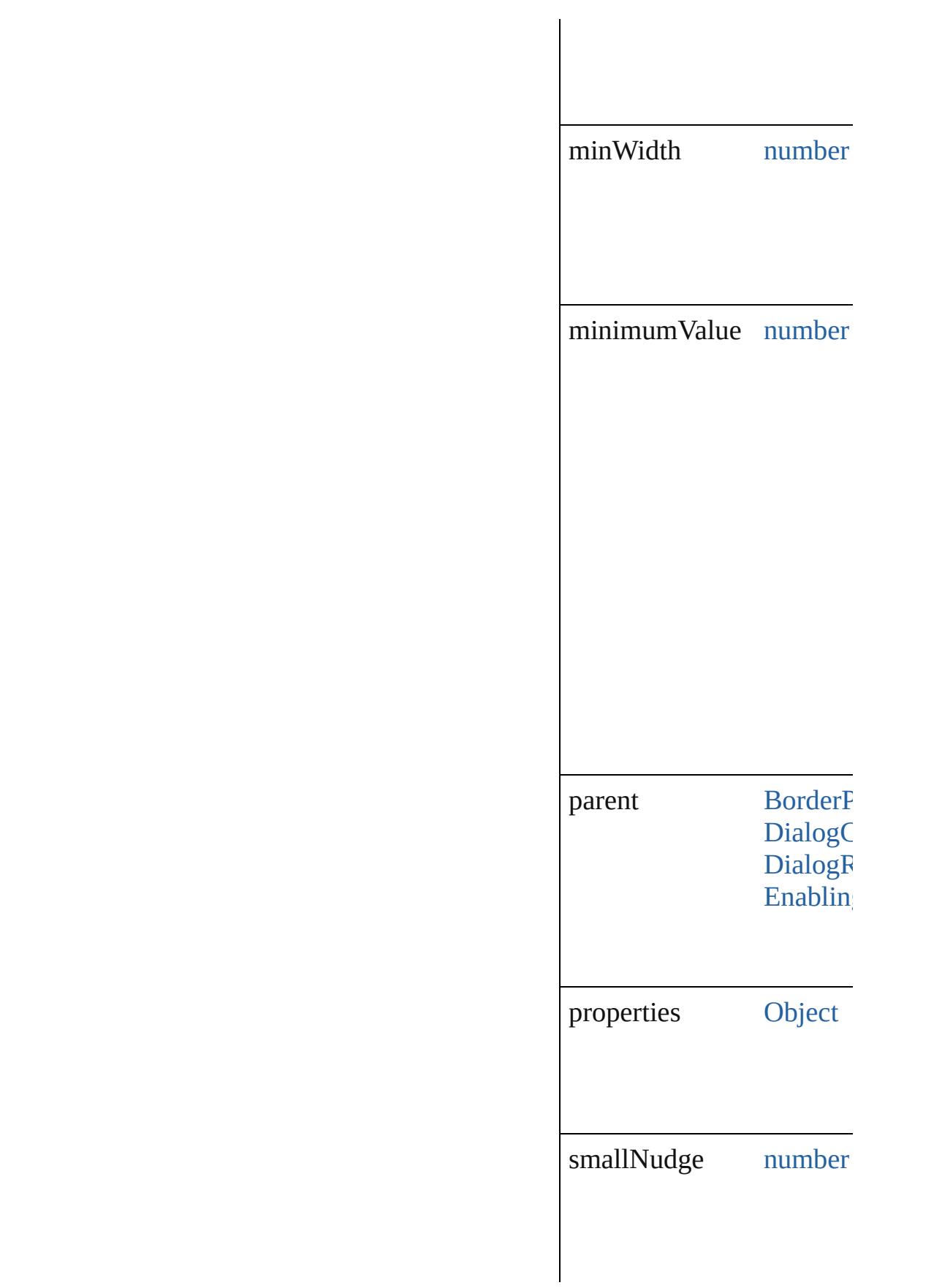

<span id="page-4288-2"></span><span id="page-4288-1"></span><span id="page-4288-0"></span>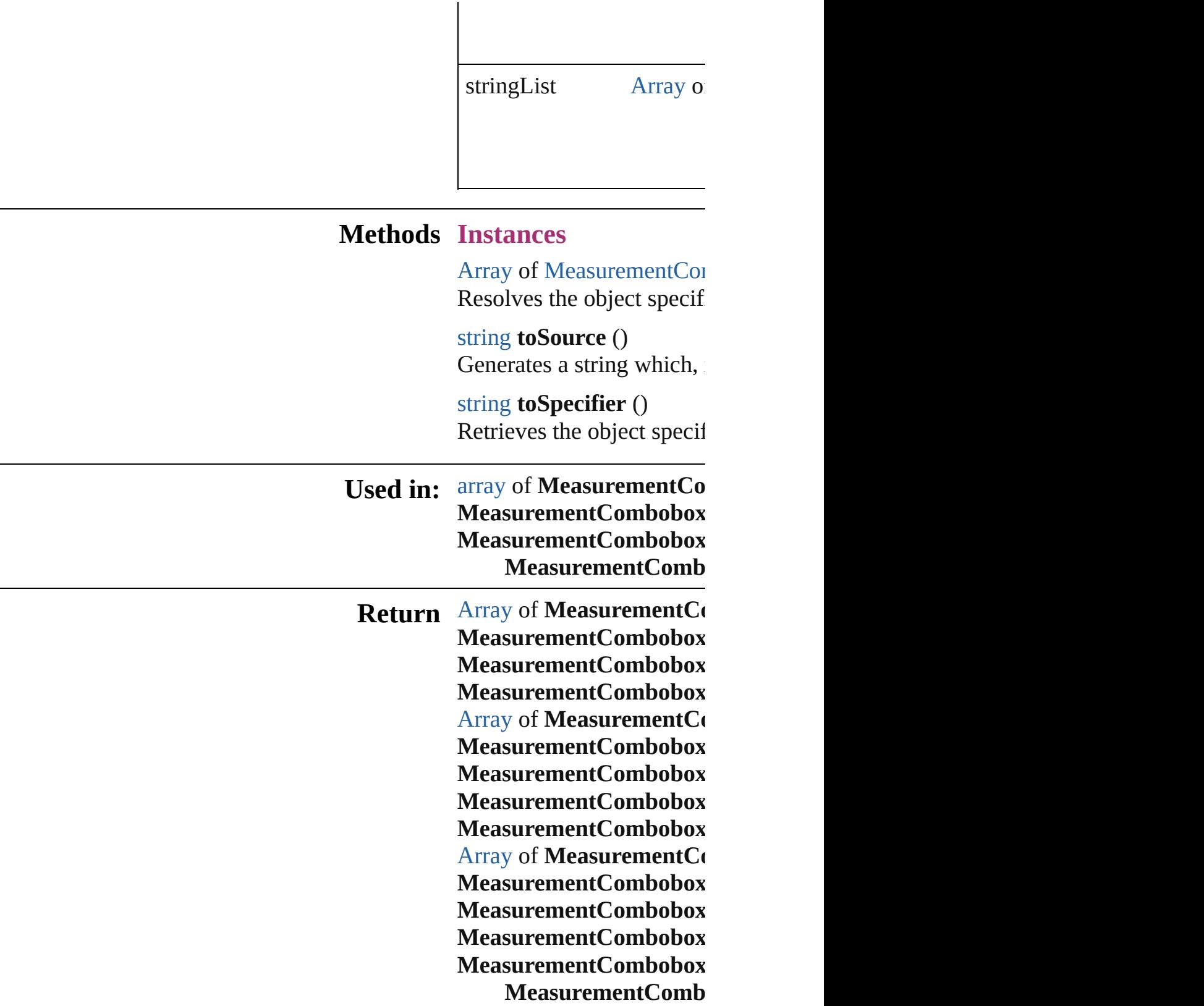

# **MeasurementComboboxes**

A collection of measure

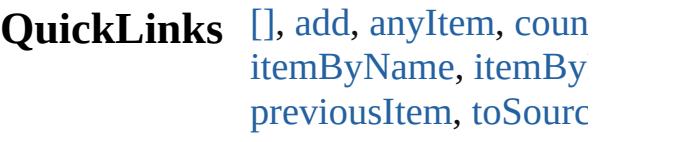

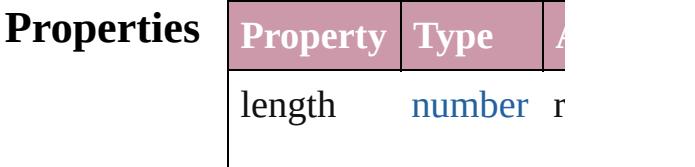

### **Methods Instances**

<span id="page-4291-0"></span>[MeasurementCombob](#page-4284-0) Returns the Measurent

**Parameter**

index

<span id="page-4291-1"></span>[MeasurementCombob](#page-4284-0) Creates a new Measur

**Parameter Type**

withProperties Obje

<span id="page-4291-2"></span> $MeasurementComboh$ Returns any Measurer

<span id="page-4291-3"></span>number **count** () Displays the number of

[Array](#page-20-0) of [Measuremen](#page-4284-0) Returns every Measur

[MeasurementCombob](#page-4284-0) Returns the first Meas

 $MeasurementComboh$ Returns the Measurent

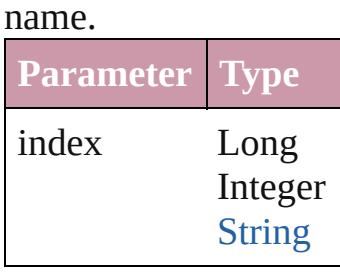

[MeasurementCombob](#page-4284-0) Returns the Measurent

**Parameter** id

<span id="page-4292-0"></span>[MeasurementCombob](#page-4284-0) Returns the Measurent

**Parameter**

name

<span id="page-4292-1"></span>[Array](#page-20-0) of [Measuremen](#page-4284-0) *any*)

Returns the Measurent

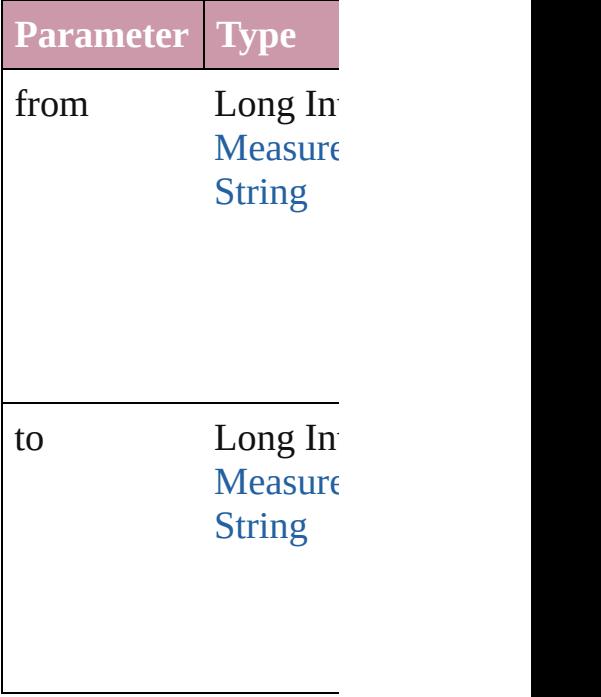

[MeasurementCombob](#page-4284-0) Returns the last Measurement

<span id="page-4293-1"></span><span id="page-4293-0"></span>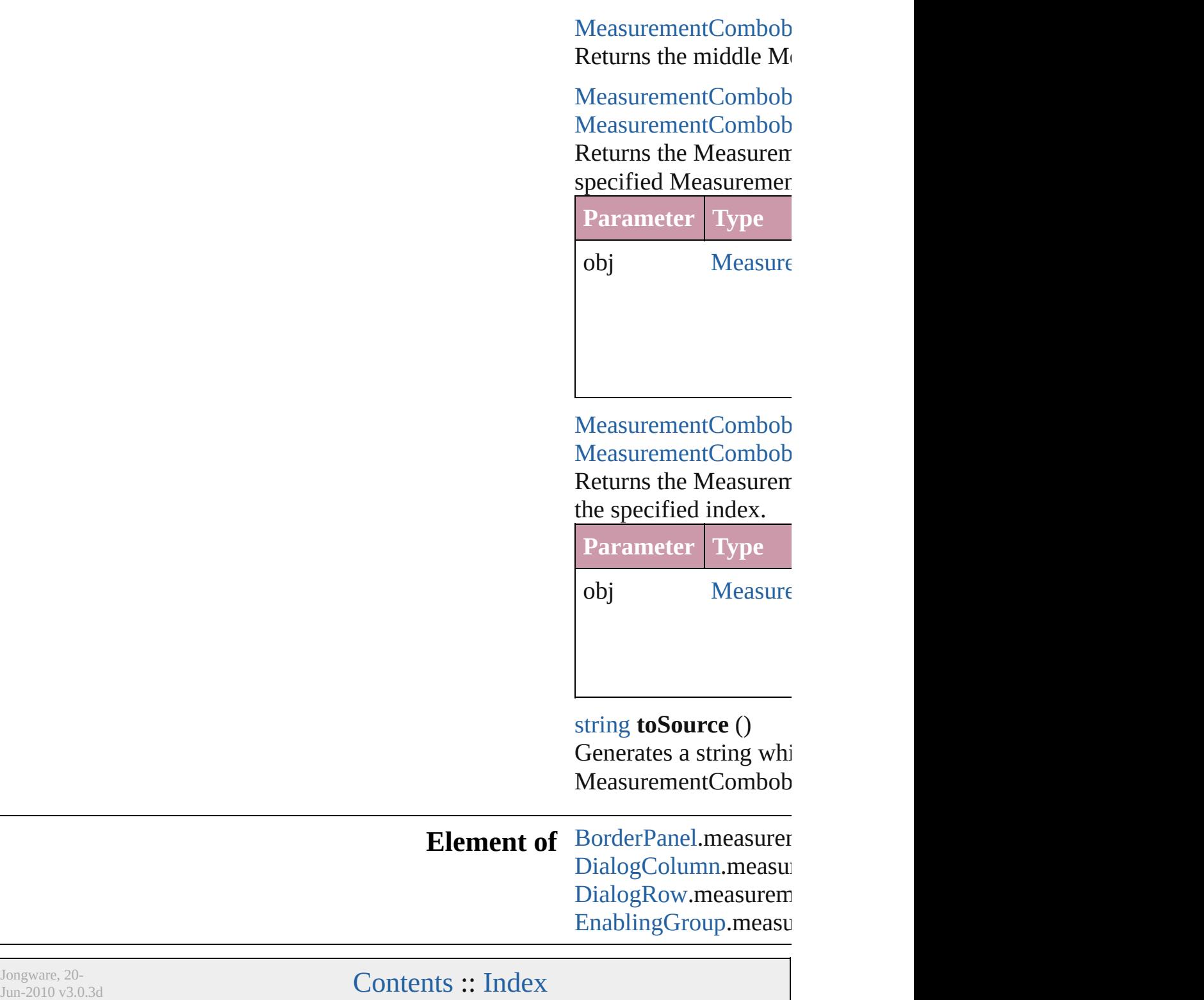

# **MeasurementEditbox**

A measurement entry field. Base

**QuickLinks** [getElements,](#page-4298-0) [toSource](#page-4298-1), [toSpecifi](#page-4298-2)

**Hierarchy** [BorderPanel](#page-4192-0) | I

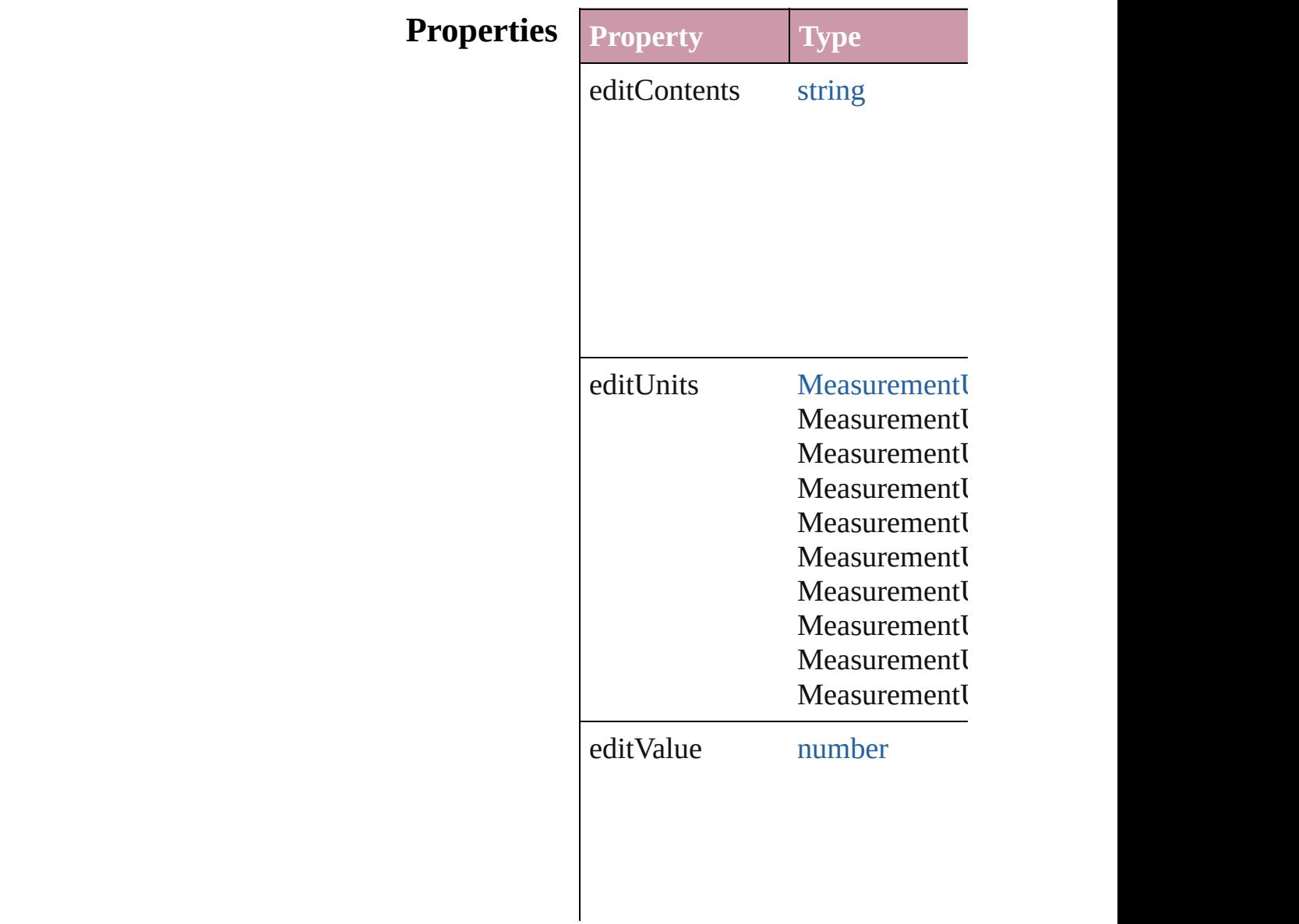

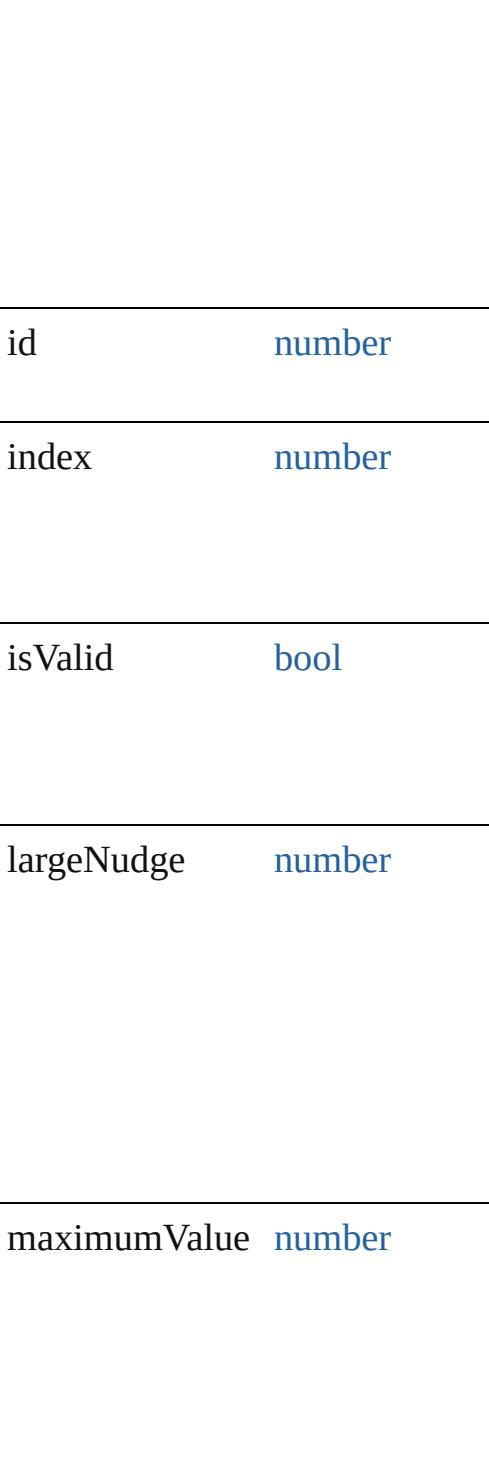

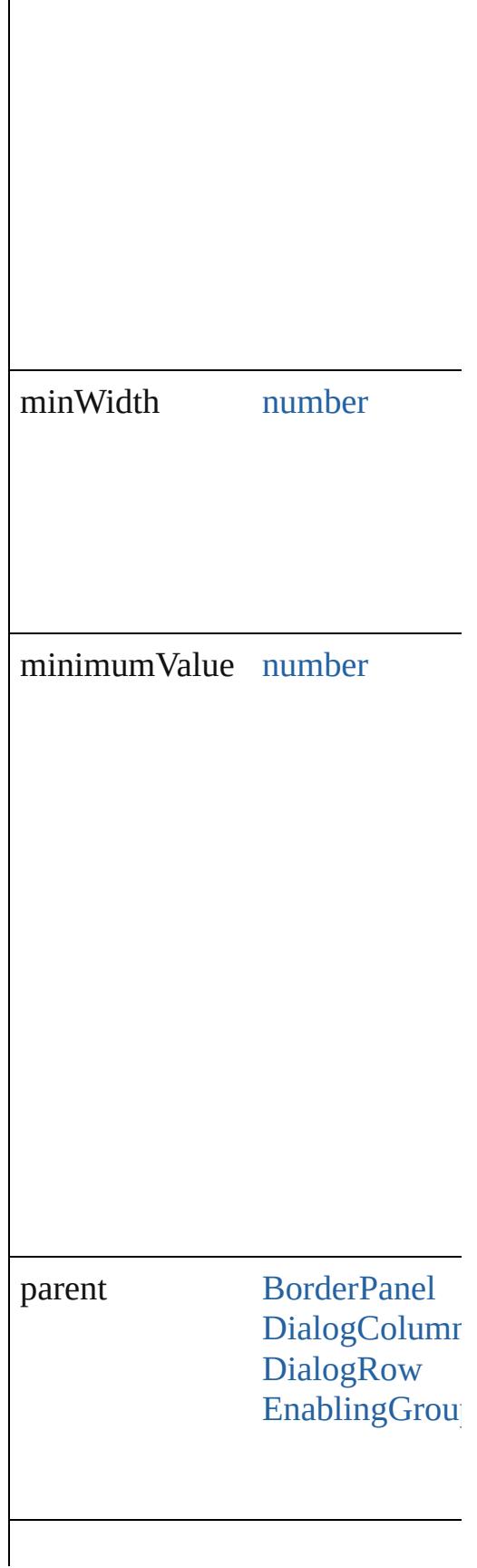

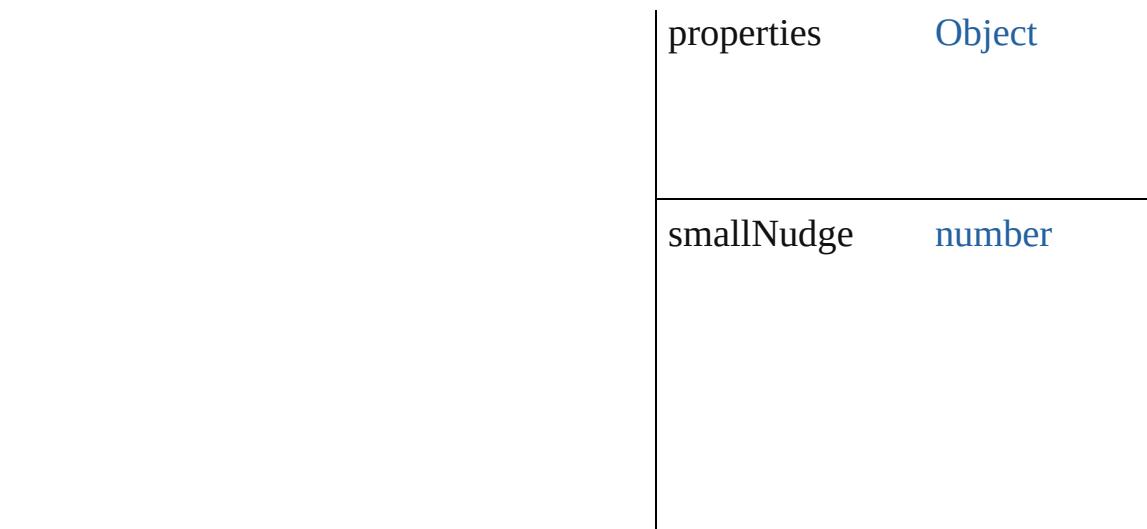

<span id="page-4298-2"></span><span id="page-4298-1"></span><span id="page-4298-0"></span>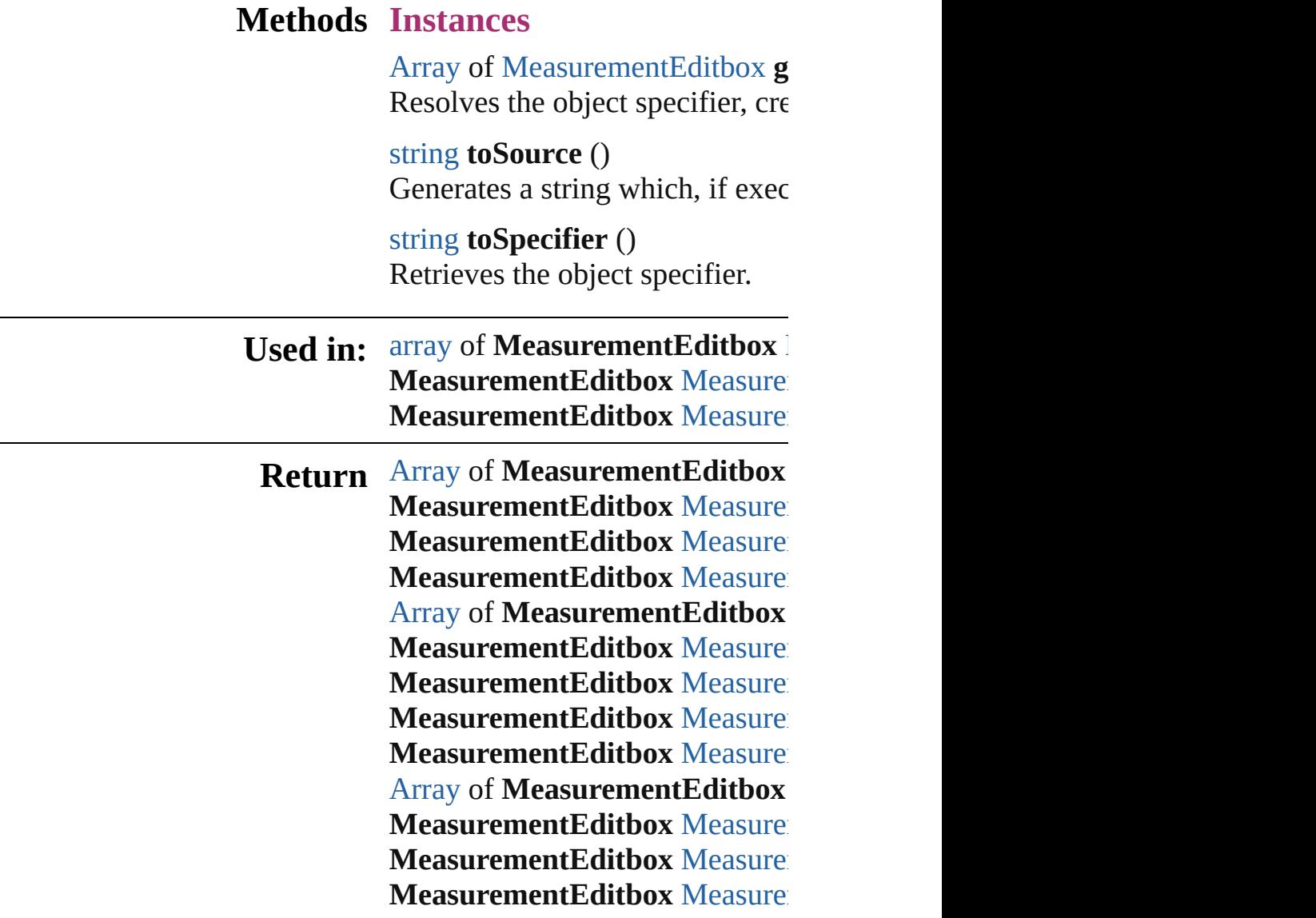

Jongware, 20-

# **MeasurementEditboxes**

A collection of measurement

**QuickLinks** [\[\]](#page-4301-0), [add](#page-4301-1), [anyItem](#page-4301-2), [count,](#page-4301-4) [every](#page-4301-5) [itemByID](#page-4302-2), [itemByName](#page-4302-3), ite [middleItem,](#page-4303-3) [nextItem](#page-4303-0), [previo](#page-4303-1)us

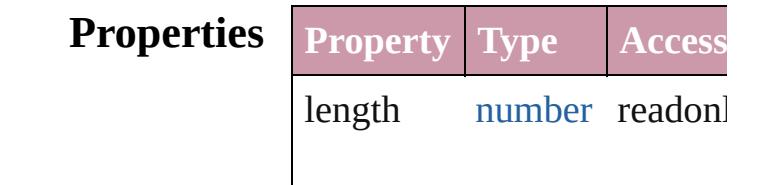

### **Methods Instances**

<span id="page-4301-0"></span>[MeasurementEditbox](#page-4294-0) **[]** (ind Returns the MeasurementEd

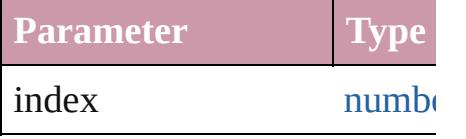

<span id="page-4301-1"></span>[MeasurementEditbox](#page-4294-0) **add** ([ Creates a new Measurement

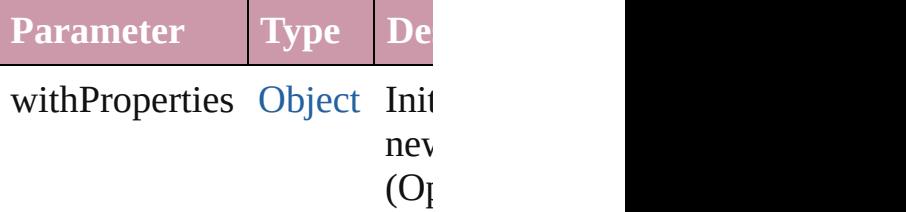

<span id="page-4301-2"></span>[MeasurementEditbox](#page-4294-0) **anyIte** Returns any MeasurementEd

## <span id="page-4301-4"></span>number **count** ()

Displays the number of elem-MeasurementEditbox.

<span id="page-4301-5"></span>[Array](#page-20-0) of [MeasurementEditbo](#page-4294-0)x Returns every Measurement

<span id="page-4301-3"></span>[MeasurementEditbox](#page-4294-0) **firstIt** Returns the first Measureme

<span id="page-4302-1"></span>[MeasurementEditbox](#page-4294-0) **item** ( Returns the MeasurementEd or name.

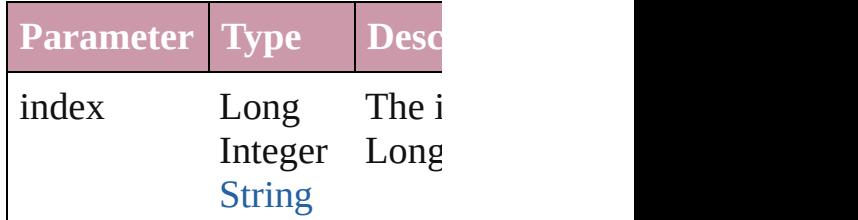

<span id="page-4302-2"></span>[MeasurementEditbox](#page-4294-0) **itemB** Returns the MeasurementEd

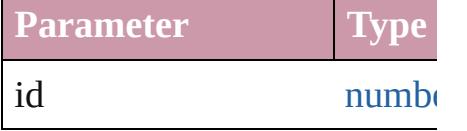

<span id="page-4302-3"></span>[MeasurementEditbox](#page-4294-0) **itemB** Returns the MeasurementEd

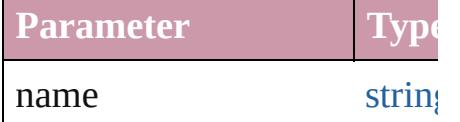

## <span id="page-4302-0"></span>[Array](#page-20-0) of [MeasurementEditbo](#page-4294-0)x

to: *any*)

Returns the MeasurementEd range.

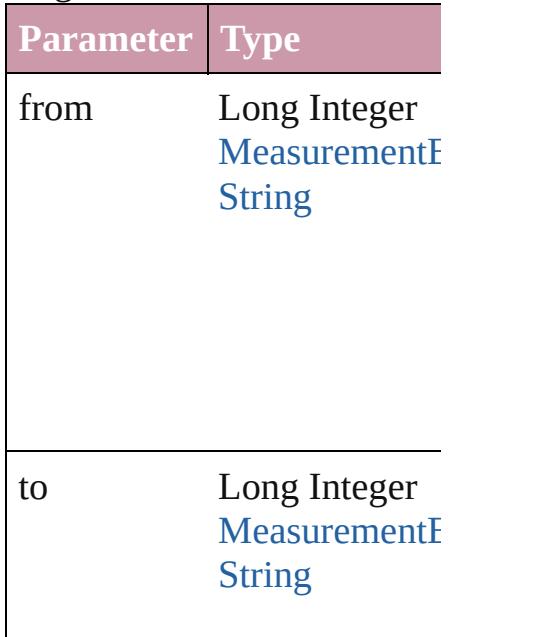

<span id="page-4303-2"></span>[MeasurementEditbox](#page-4294-0) lastIte Returns the last Measurement

<span id="page-4303-3"></span>[MeasurementEditbox](#page-4294-0) middl Returns the middle Measure

<span id="page-4303-0"></span>[MeasurementEditbox](#page-4294-0) **nextIt** Returns the MeasurementEd specified MeasurementEditb

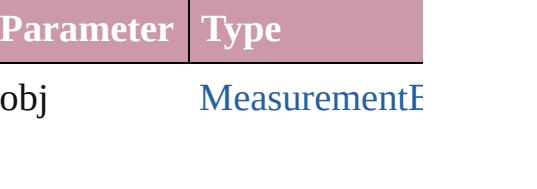

<span id="page-4303-1"></span>[MeasurementEditbox](#page-4294-0) **previc** [MeasurementEditbox](#page-4294-0))

Returns the MeasurementEd to the specified index.

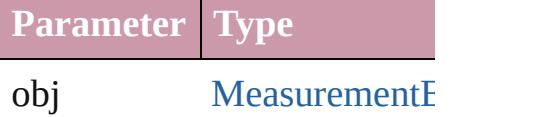

string **toSource** () Generates a string which, if MeasurementEditbox.

**Element of** [BorderPanel.](#page-4192-0)measurementEd [DialogColumn](#page-4216-0).measurement [DialogRow.](#page-4226-0)measurementEdi Jongware, 20-

# **Menu**

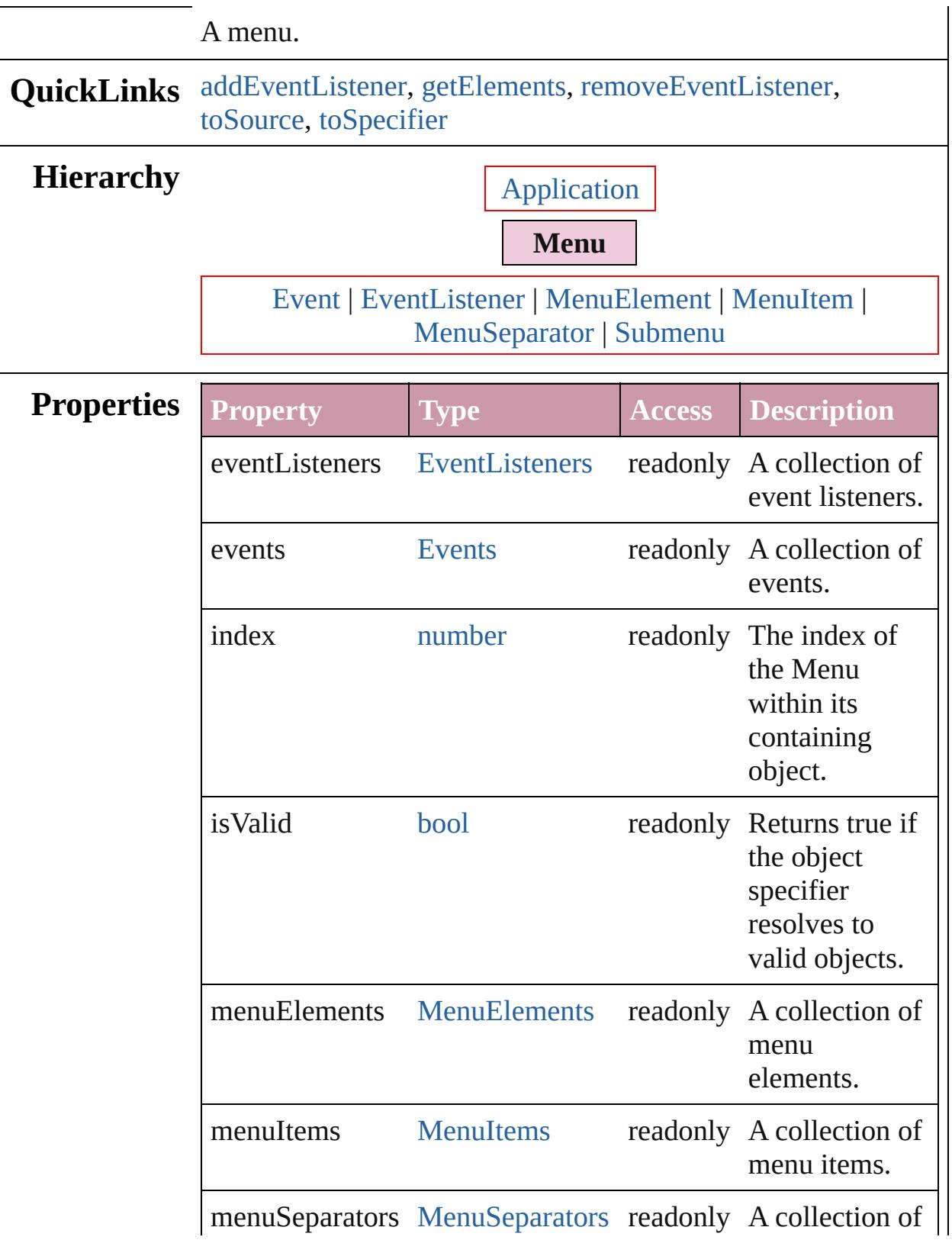

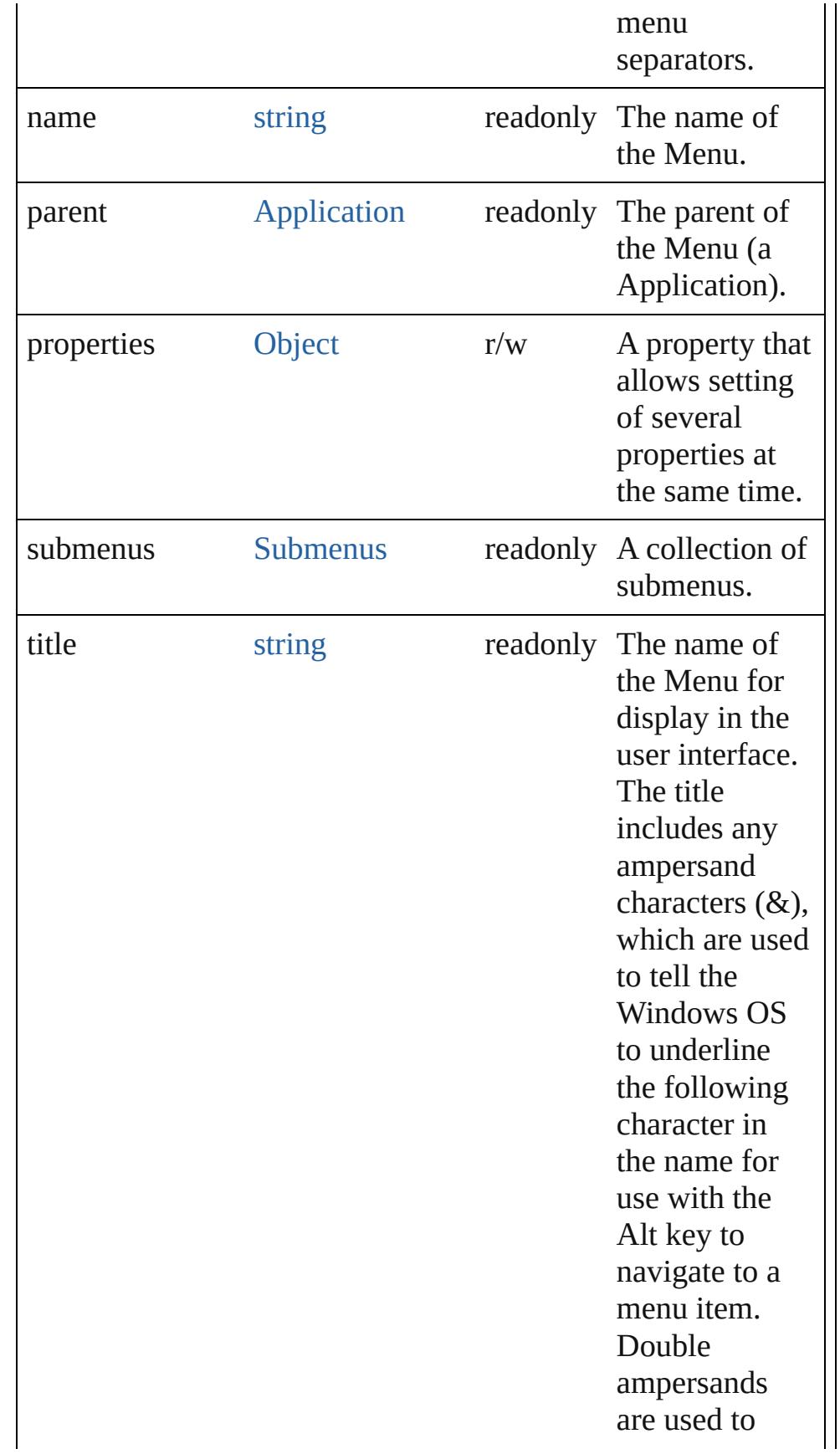

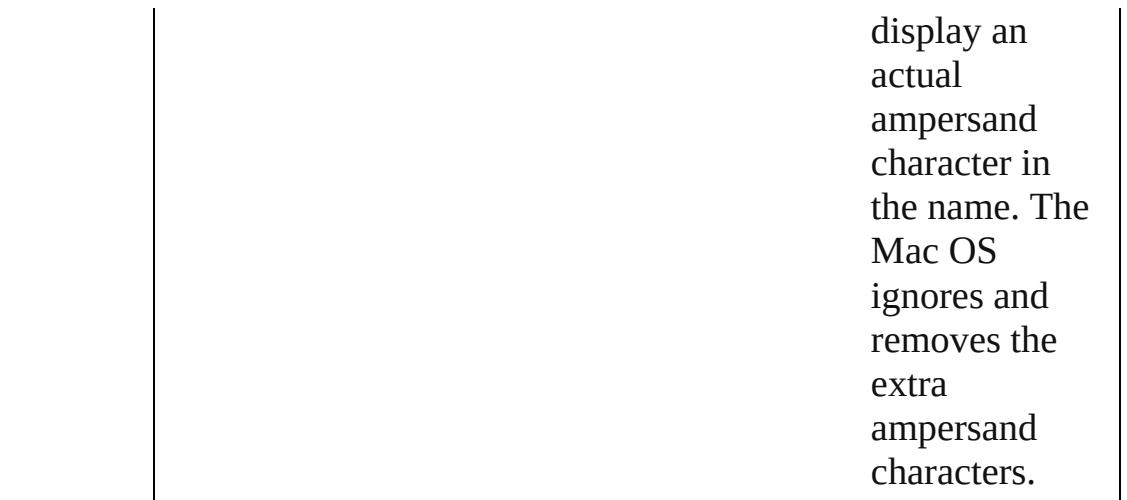

## **Methods Instances**

<span id="page-4308-0"></span>[EventListener](#page-303-0) **addEventListener** (eventType: *string*, handler: *any*[, captures: *bool*=**false**])

Adds an event listener.

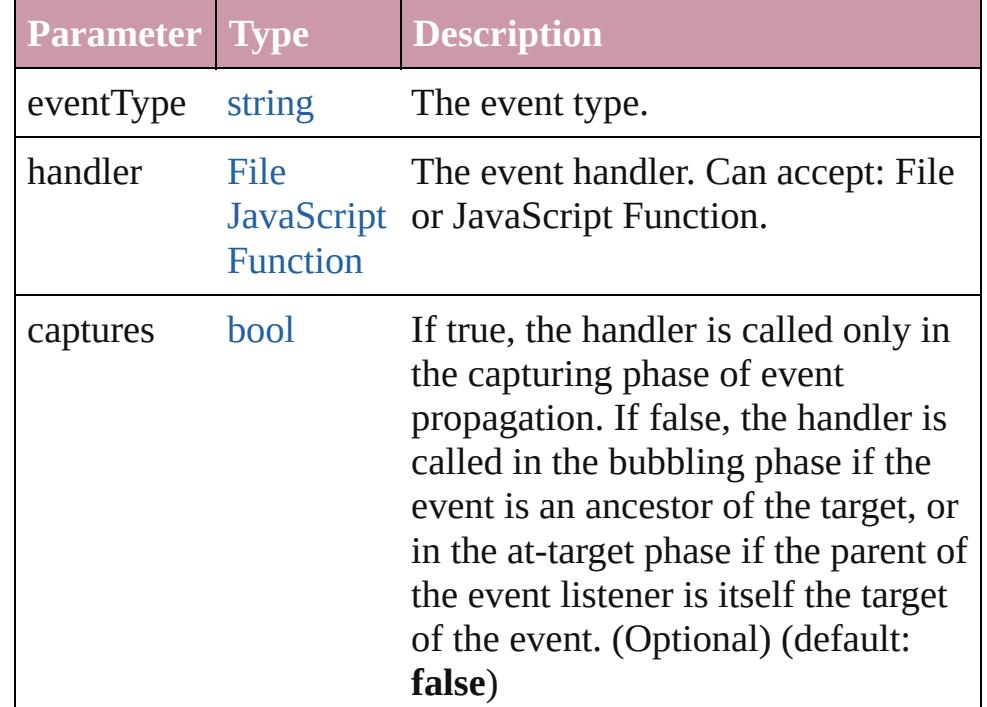

### <span id="page-4308-1"></span>[Array](#page-20-0) of [Menu](#page-4305-0) **getElements** ()

Resolves the object specifier, creating an array of object references.

<span id="page-4308-2"></span>bool **removeEventListener** (eventType: *string*, handler: *any*[, captures: *bool*=**false**])

#### <span id="page-4309-1"></span><span id="page-4309-0"></span>Removes the event listener.

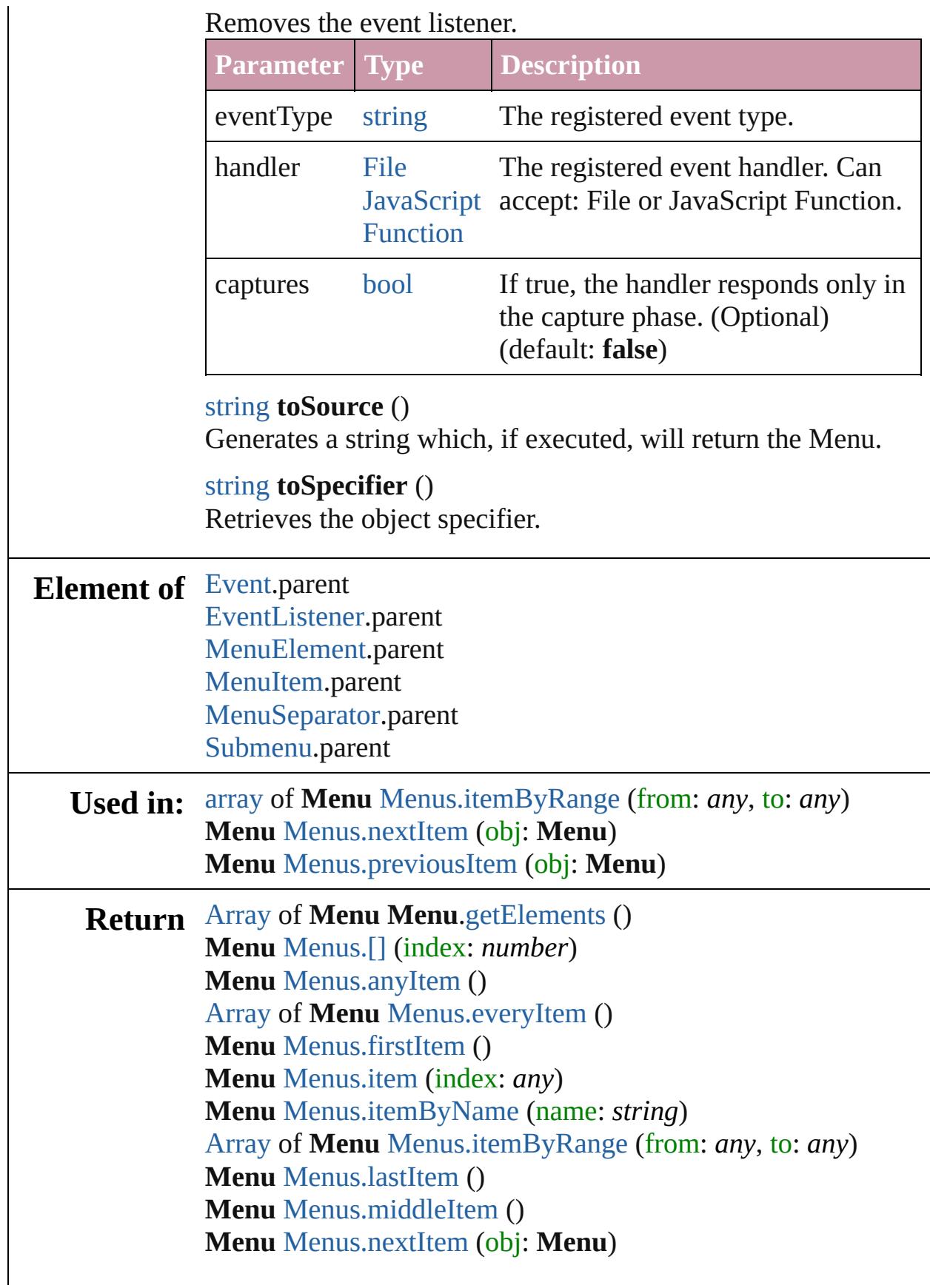

## **Menu** [Menus.previousItem](#page-4350-2) (obj: **Menu**)

Jongware, 20-

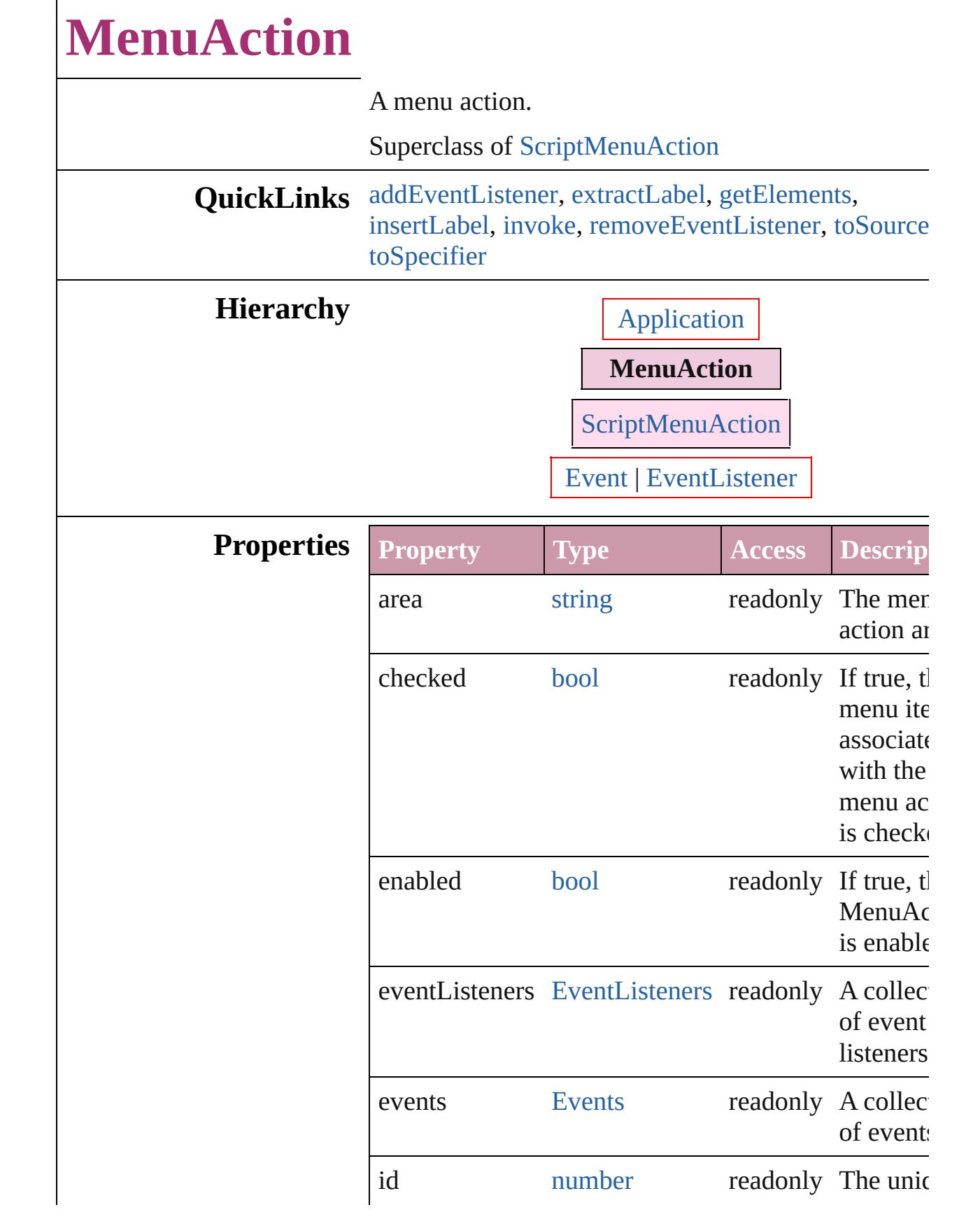

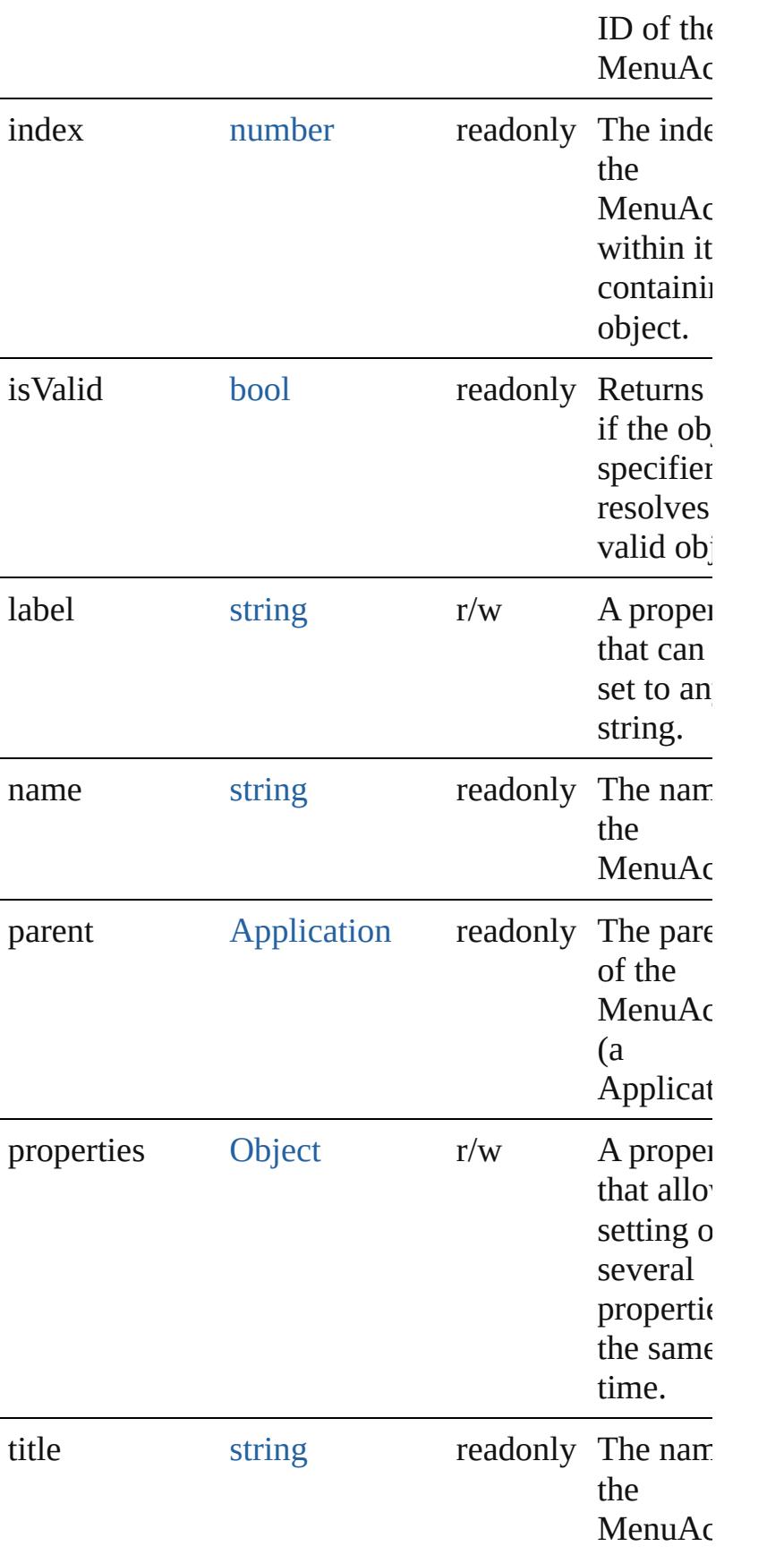

for displ the user interface. The title includes ampersa character  $(8)$ , whi are used tell the Window to underline the following character the name use with Alt key t navigate menu ite Double ampersa are used display a actual ampersa character the name. The Mac ignores a removes extra ampersa character

## **Methods Instances**

<span id="page-4314-0"></span>[EventListener](#page-303-0) **addEventListener** (eventType: *string* handler: *any*[, captures: *bool*=**false**])

### Adds an event listener.

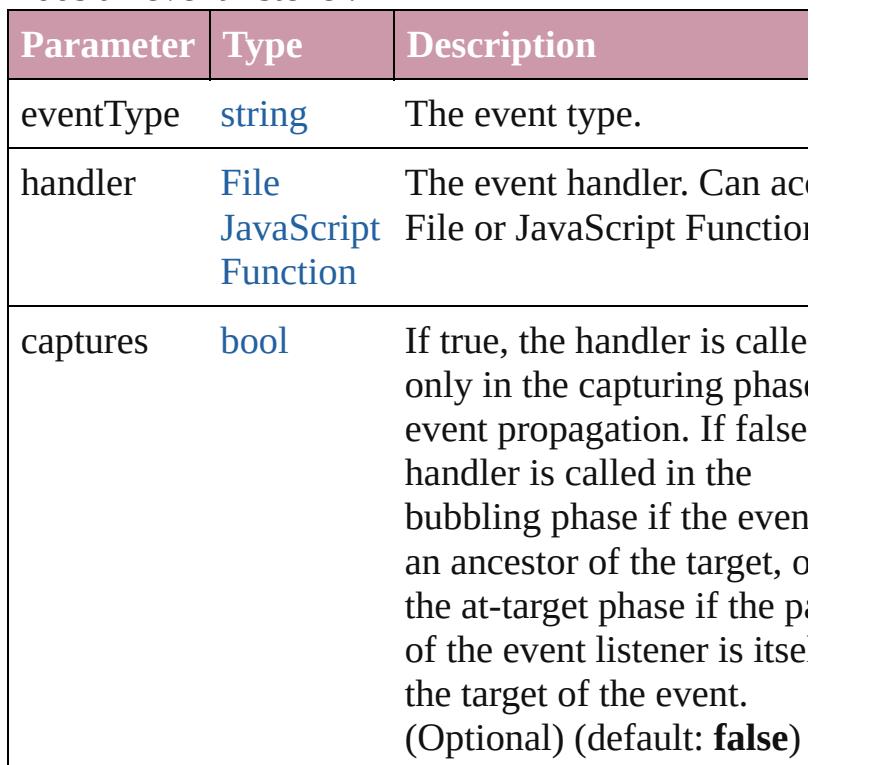

### <span id="page-4315-0"></span>string **extractLabel** (key: *string*)

Gets the label value associated with the specified key

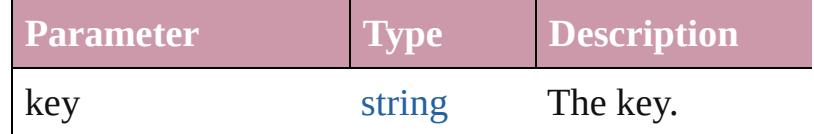

#### <span id="page-4315-1"></span>[Array](#page-20-0) of [MenuAction](#page-4311-0) **getElements** ()

Resolves the object specifier, creating an array of ob references.

#### <span id="page-4315-2"></span>void **insertLabel** (key: *string*, value: *string*)

Sets the label to the value associated with the specifi key.

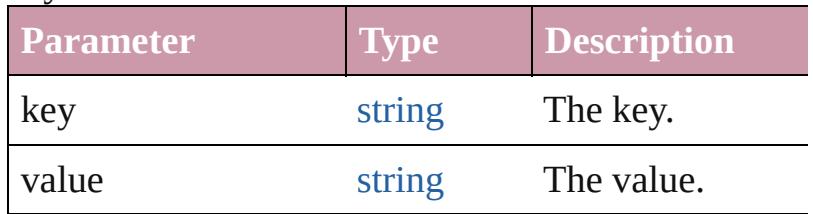

#### <span id="page-4315-3"></span>void **invoke** ()

Invoke the action.

<span id="page-4316-2"></span><span id="page-4316-1"></span><span id="page-4316-0"></span>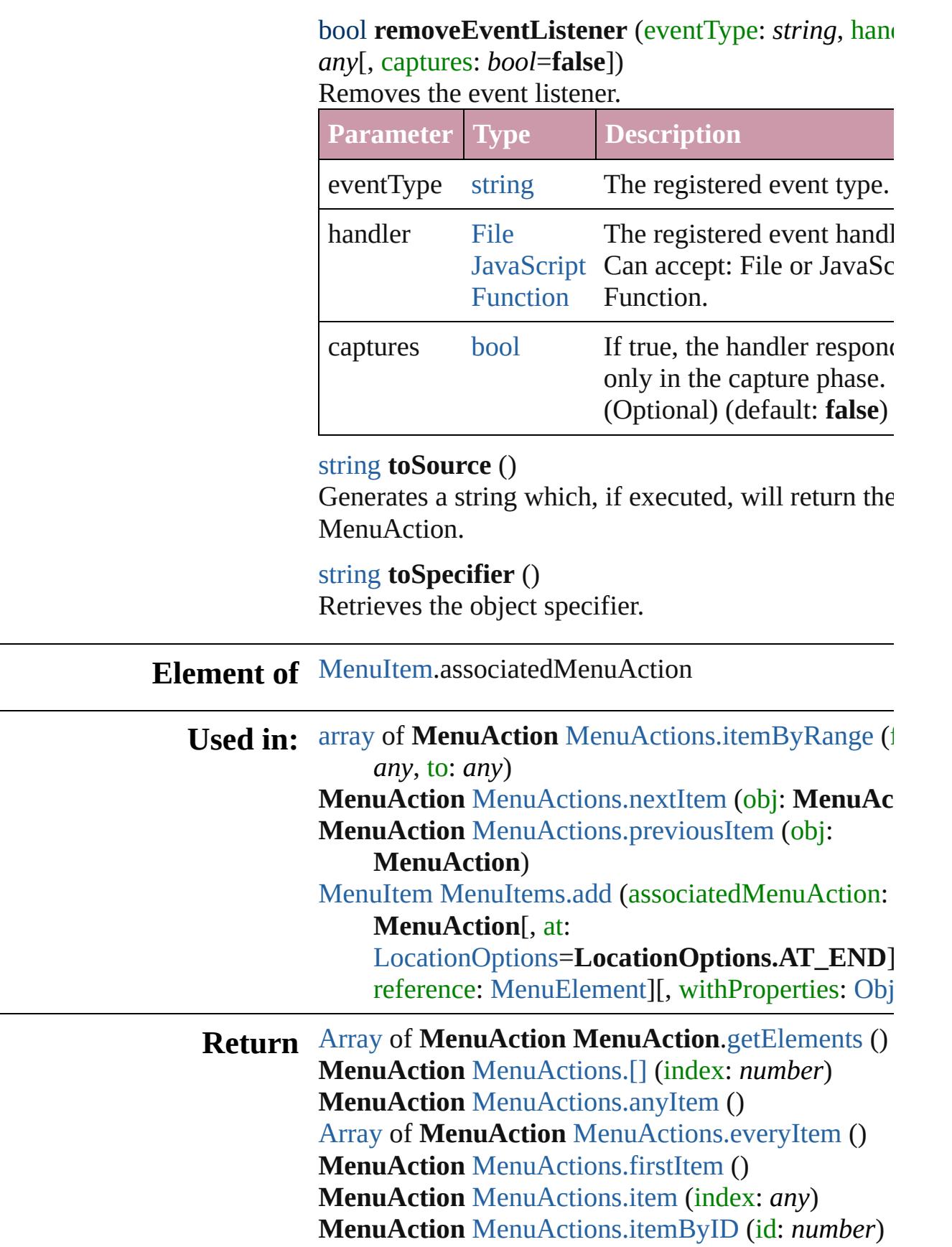

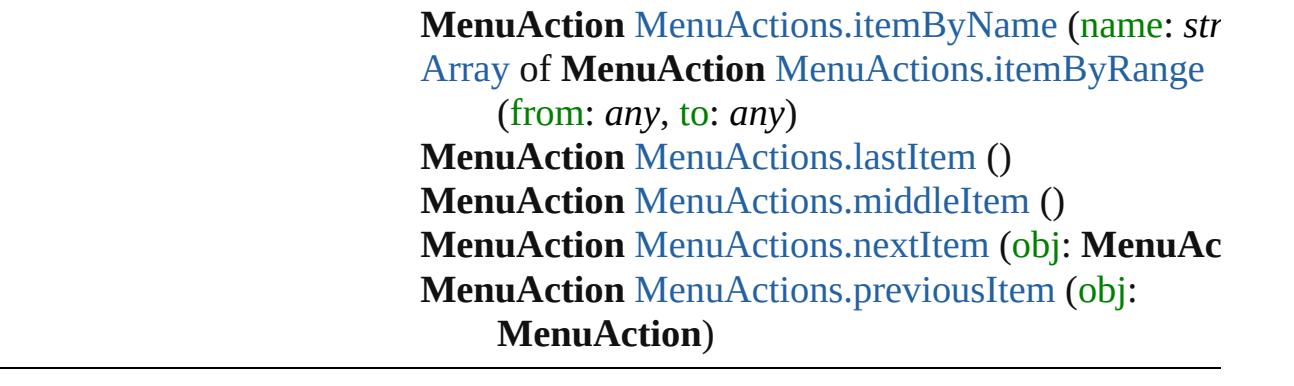

Jongware, 20-

# **MenuActions**

<span id="page-4319-5"></span><span id="page-4319-4"></span><span id="page-4319-3"></span><span id="page-4319-2"></span><span id="page-4319-1"></span><span id="page-4319-0"></span>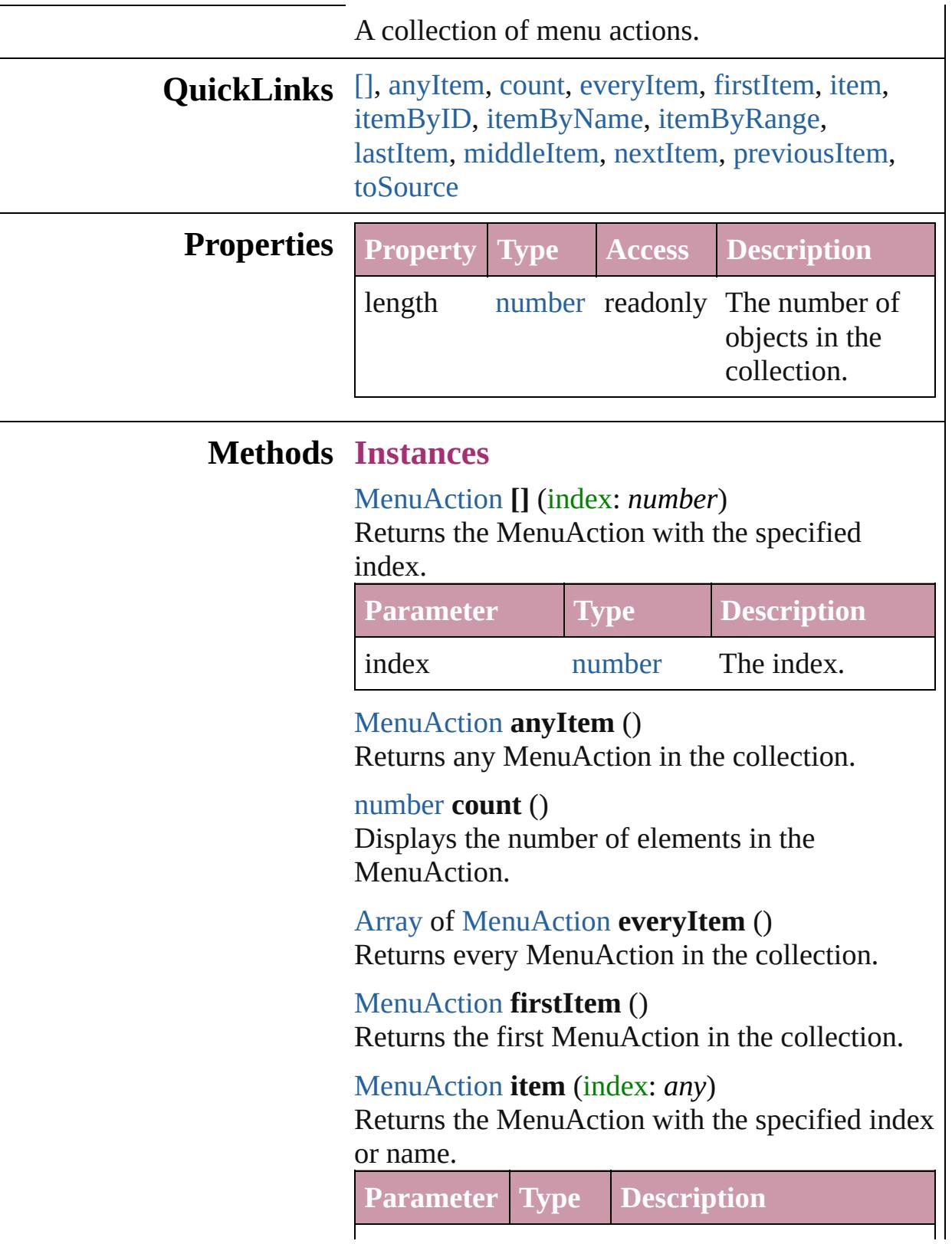
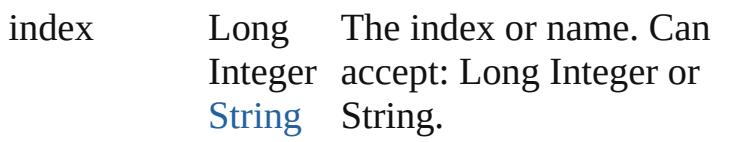

[MenuAction](#page-4311-0) **itemByID** (id: *number*) Returns the MenuAction with the specified ID.

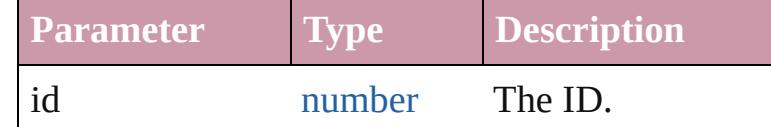

[MenuAction](#page-4311-0) **itemByName** (name: *string*) Returns the MenuAction with the specified name.

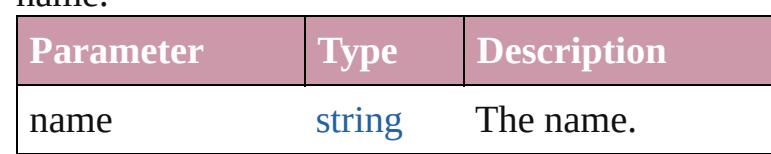

[Array](#page-20-0) of [MenuAction](#page-4311-0) **itemByRange** (from: *any*, to: *any*)

Returns the MenuActions within the specified range.

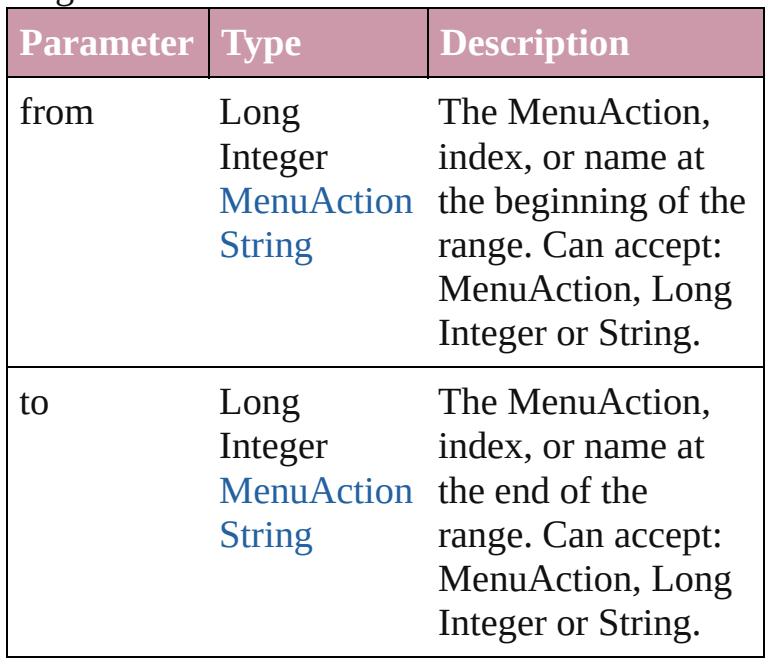

[MenuAction](#page-4311-0) **lastItem** ()

Returns the last MenuAction in the collection.

[MenuAction](#page-4311-0) **middleItem** ()

Returns the middle MenuAction in the collection.

[MenuAction](#page-4311-0) **nextItem** (obj: [MenuAction](#page-4311-0)) Returns the MenuAction whose index follows the specified MenuAction in the collection.

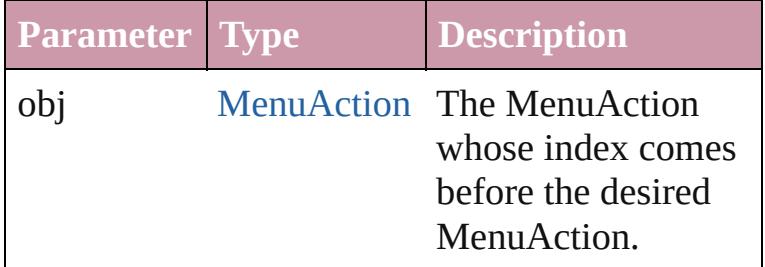

[MenuAction](#page-4311-0) **previousItem** (obj: [MenuAction](#page-4311-0)) Returns the MenuAction with the index previous to the specified index.

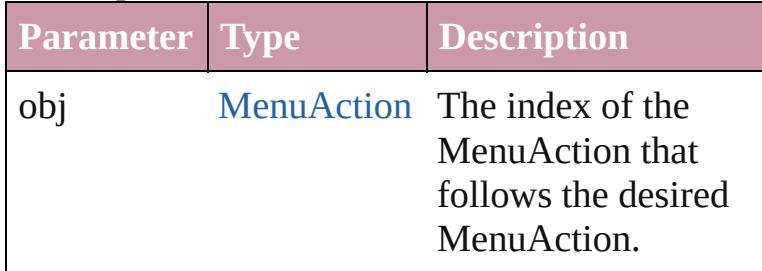

#### string **toSource** ()

Generates a string which, if executed, will return the MenuAction.

## **Element of** [Application.](#page-239-0)menuActions

Jongware, 20-

[Contents](#page-0-0) :: [Index](#page-4617-0)

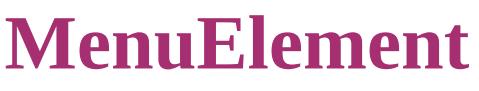

A menu elements

Superclass of [MenuItem](#page-4331-0), [MenuSeparator](#page-4340-0), and [Submenu](#page-4445-0)

**QuickLinks** [getElements,](#page-4324-0) [remove](#page-4324-1), [toSource,](#page-4324-2) [toSpecifier](#page-4324-3)

**Hierarchy** [Menu](#page-4305-0) | [Submenu](#page-4445-0)

**MenuElement**

[MenuItem](#page-4331-0) | [MenuSeparator](#page-4340-0) | [Submenu](#page-4445-0)

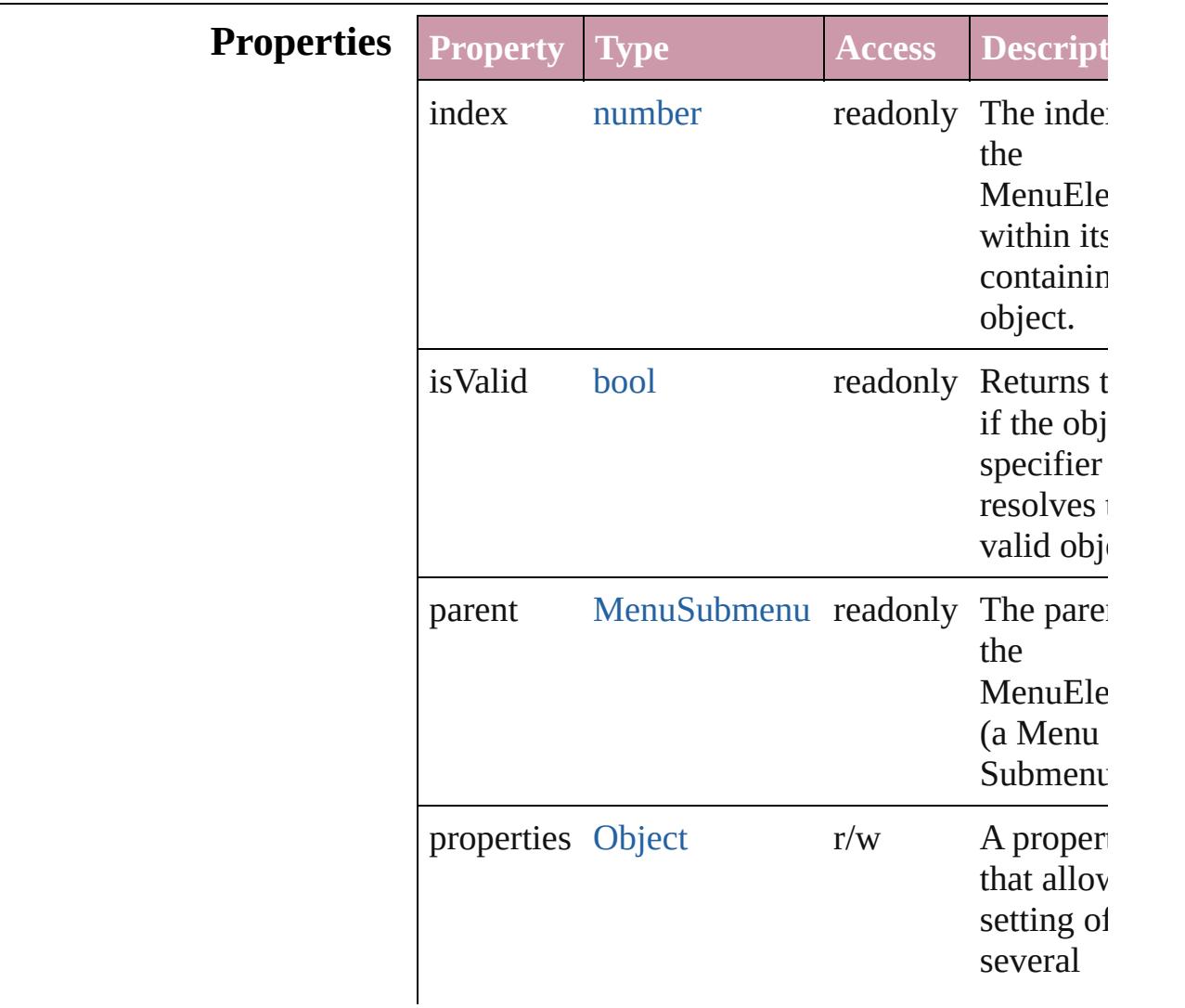

<span id="page-4324-3"></span><span id="page-4324-2"></span><span id="page-4324-1"></span><span id="page-4324-0"></span>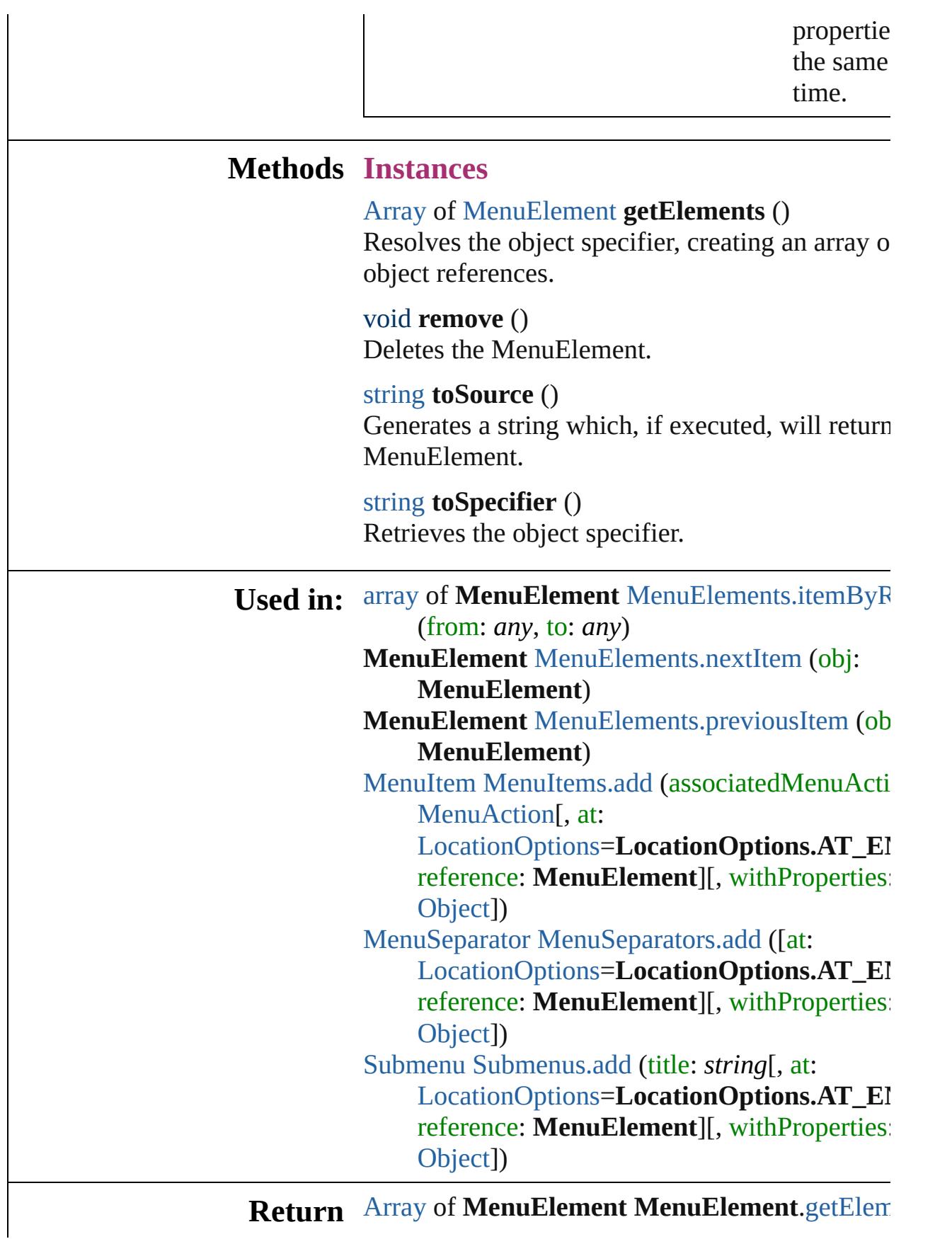

 $\overline{O}$ **MenuElement** MenuElement[s.\[](#page-4327-0)] (index: *number* **MenuElement** MenuElement[s.a](#page-4327-1)nyItem () [A](#page-20-0)rray of **MenuElement** MenuElement[s.e](#page-4327-2)veryIte **MenuElement** MenuElement[s.f](#page-4327-3)irstItem () **MenuElement** MenuElement[s.i](#page-4327-4)tem (index: any) **MenuElement** MenuElement[s.i](#page-4328-1)temByName (na string) [A](#page-20-0)rray of MenuElement MenuElement[s.i](#page-4328-0)temByI (from: *any*, to: *any*) **MenuElement** MenuElement[s.l](#page-4329-2)astItem () **MenuElement** MenuElement[s.m](#page-4329-3)iddleItem () **MenuElement** MenuElement[s.n](#page-4329-0)extItem (obj: **MenuElement**) **MenuElement** MenuElement[s.p](#page-4329-1)reviousItem (ob **MenuElement**)

Jongware, 20-J u n - 2 0 1 0 v 3.0.3 d [C](#page-0-0)o[n](#page-4617-0)tents :: Index

## **MenuElements**

<span id="page-4327-5"></span><span id="page-4327-4"></span><span id="page-4327-3"></span><span id="page-4327-2"></span><span id="page-4327-1"></span><span id="page-4327-0"></span>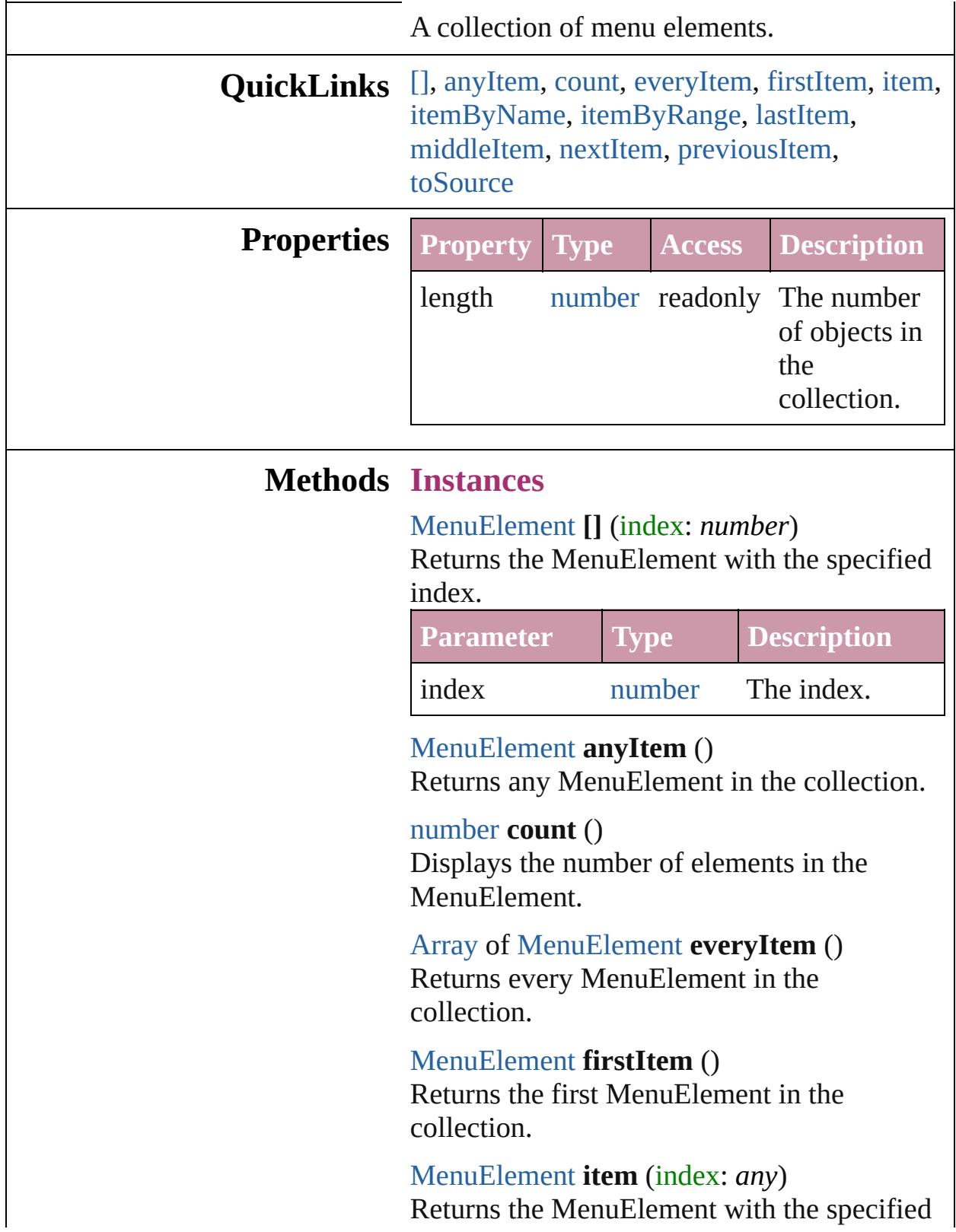

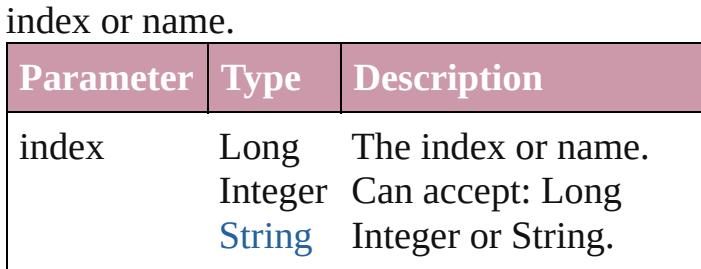

<span id="page-4328-1"></span>[MenuElement](#page-4322-0) **itemByName** (name: *string*) Returns the MenuElement with the specified name.

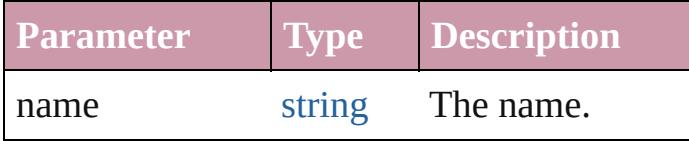

<span id="page-4328-0"></span>[Array](#page-20-0) of [MenuElement](#page-4322-0) **itemByRange** (from: *any*, to: *any*)

Returns the MenuElements within the specified range.

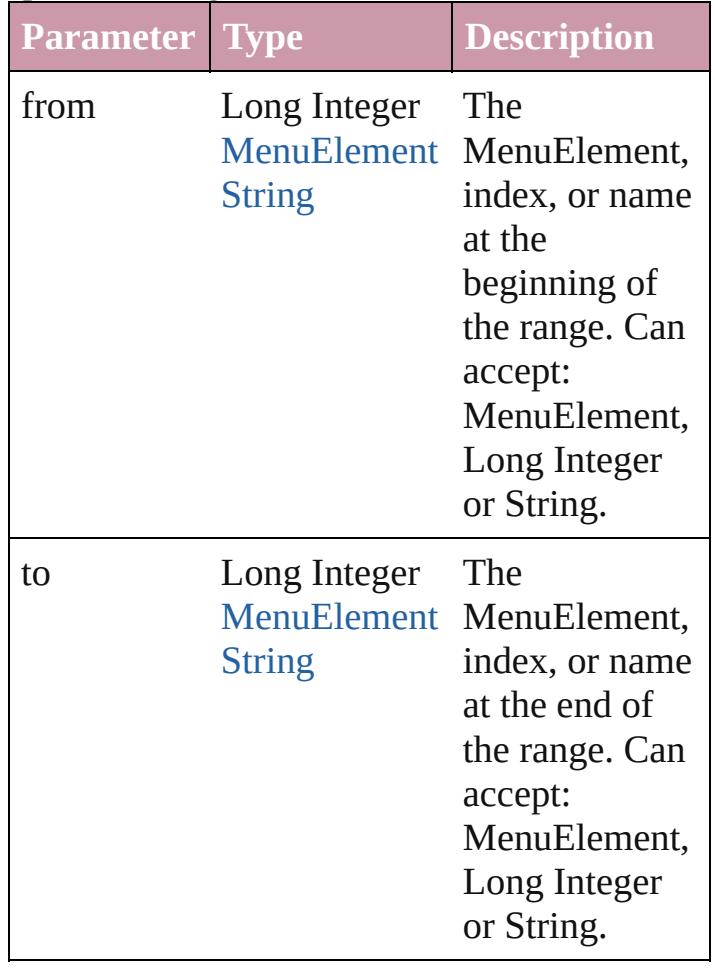

<span id="page-4329-2"></span>[MenuElement](#page-4322-0) **lastItem** ()

Returns the last MenuElement in the collection.

## <span id="page-4329-3"></span>[MenuElement](#page-4322-0) **middleItem** ()

Returns the middle MenuElement in the collection.

<span id="page-4329-0"></span>[MenuElement](#page-4322-0) **nextItem** (obj: [MenuElement\)](#page-4322-0) Returns the MenuElement whose index follows the specified MenuElement in the collection.

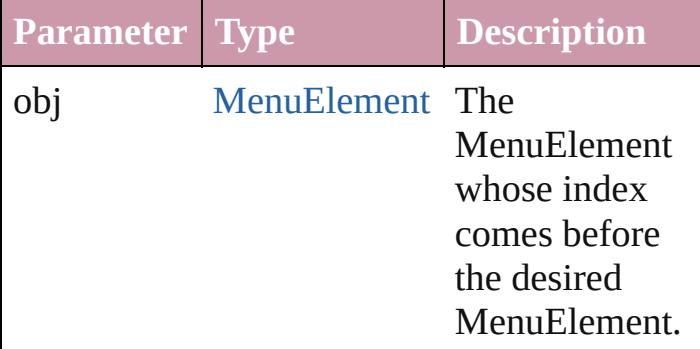

#### <span id="page-4329-1"></span>[MenuElement](#page-4322-0) **previousItem** (obj: [MenuElement\)](#page-4322-0)

Returns the MenuElement with the index previous to the specified index.

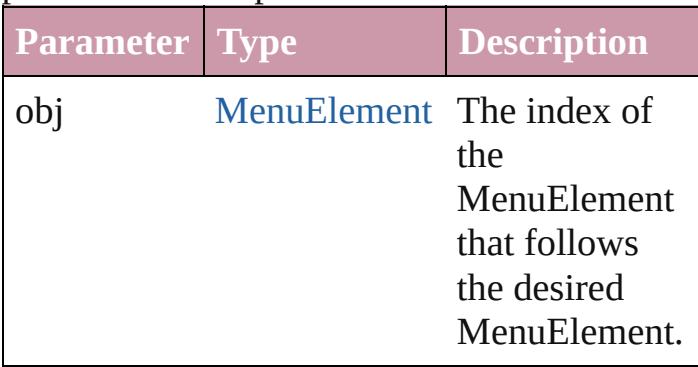

### <span id="page-4329-4"></span>string **toSource** ()

Generates a string which, if executed, will return the MenuElement.

## **Element of** [Menu](#page-4305-0).menuElements [Submenu.](#page-4445-0)menuElements

Jongware, 20-J u n - 2 0 1 0 v 3.0.3 d [C](#page-0-0)o[n](#page-4617-0)tents :: Index

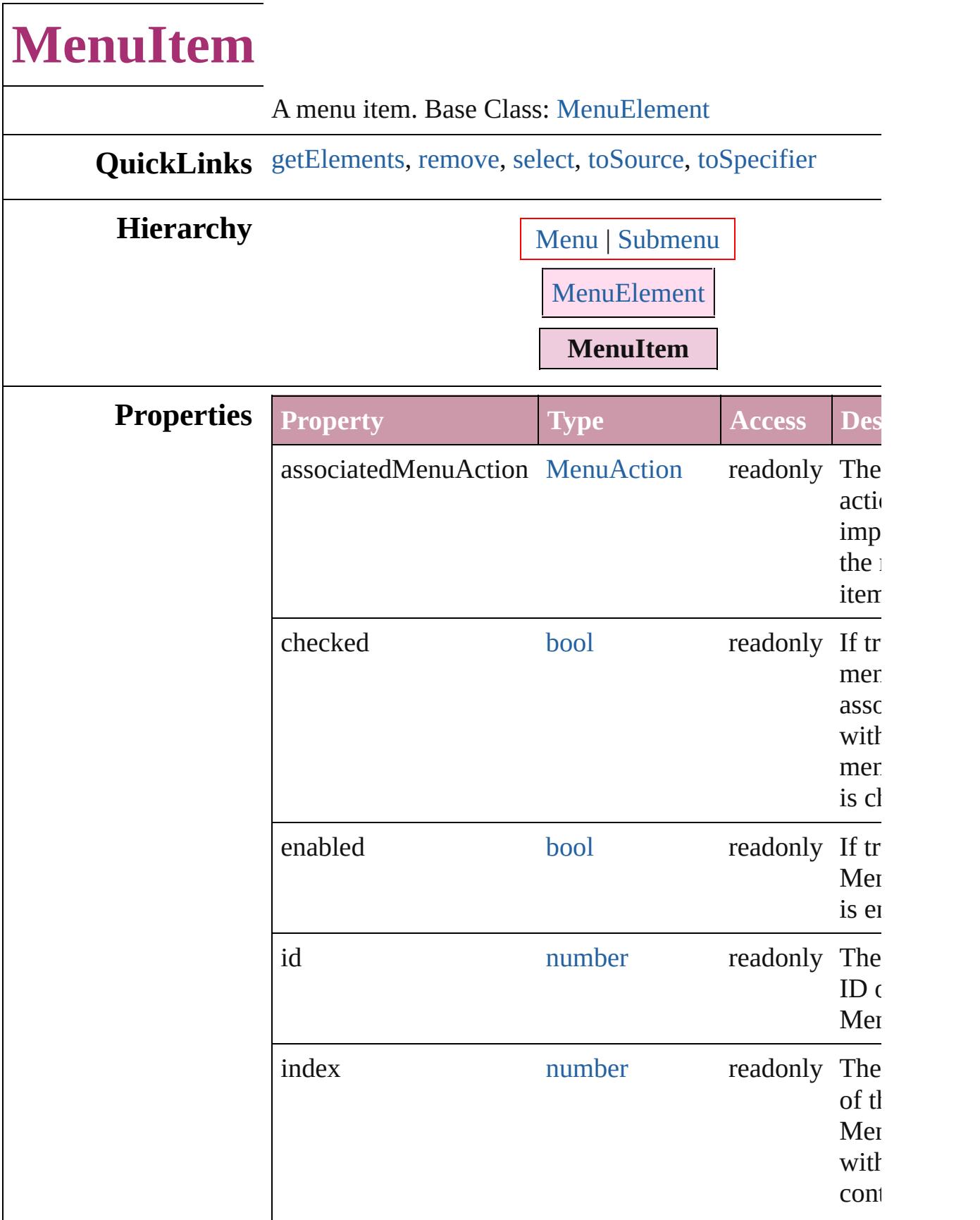

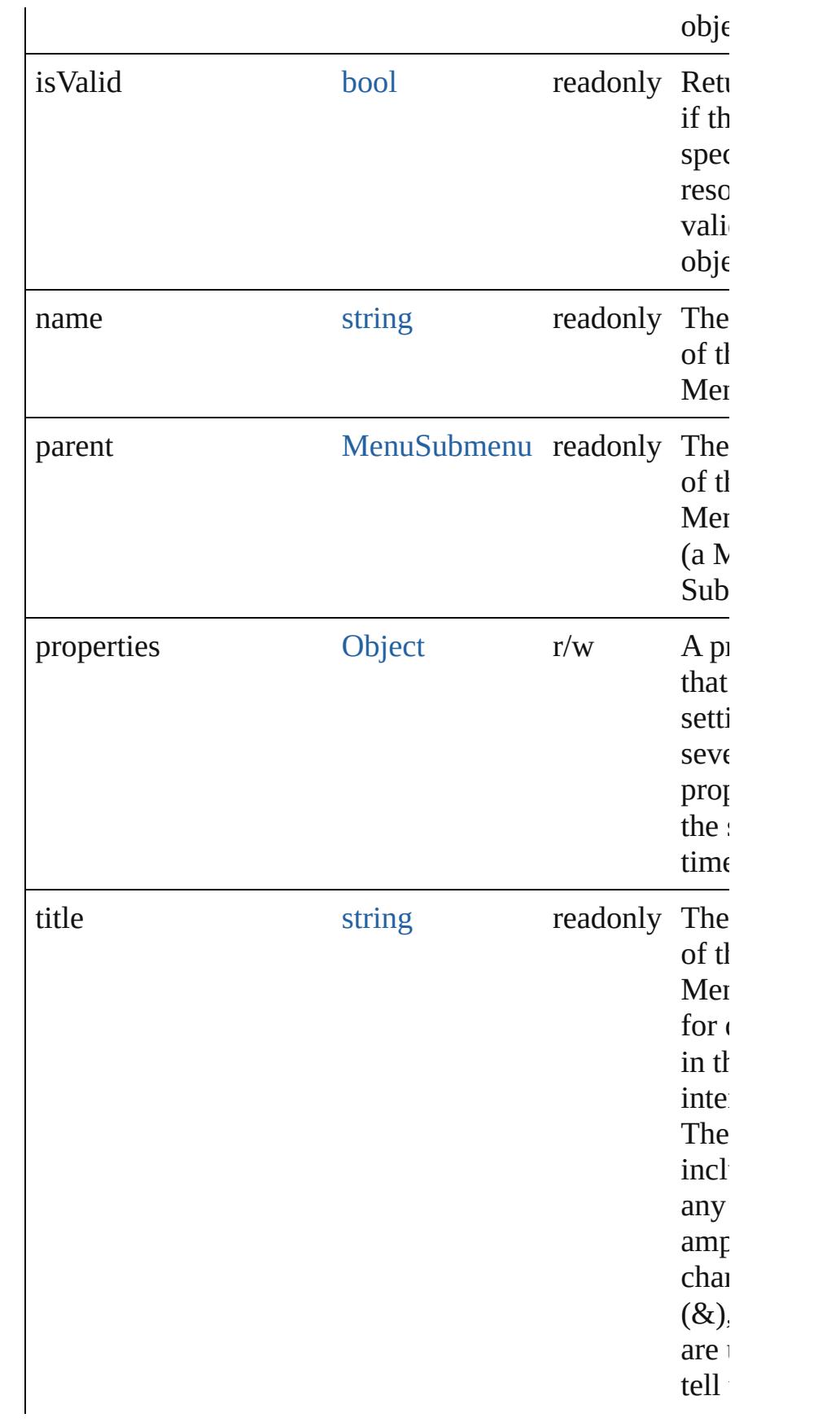

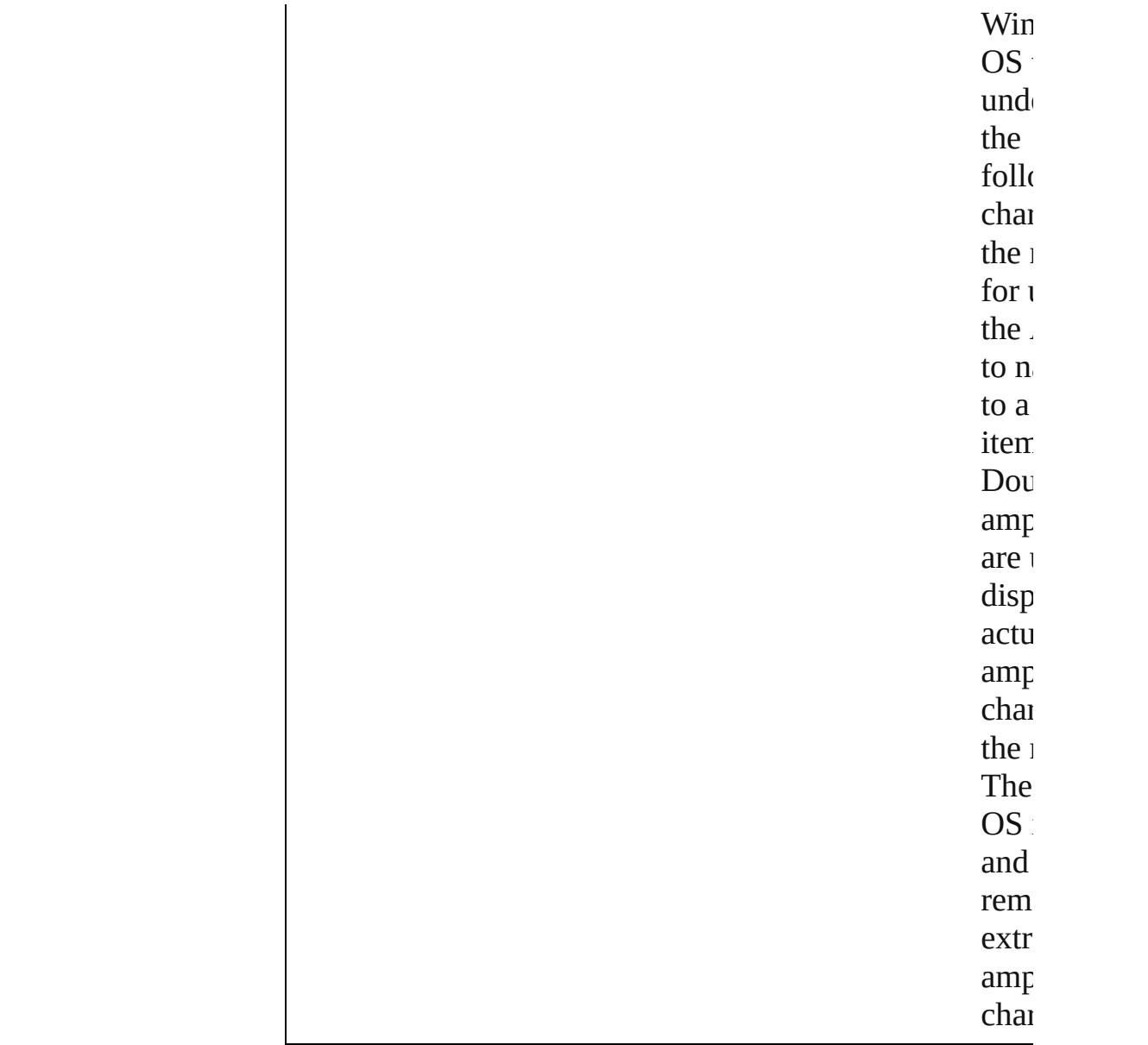

## **Methods Instances**

## <span id="page-4334-0"></span>[Array](#page-20-0) of [MenuItem](#page-4331-0) **getElements** ()

Resolves the object specifier, creating an array of object references.

<span id="page-4334-1"></span>void **remove** () Deletes the MenuItem.

<span id="page-4334-2"></span>void **select** () Selects the MenuItem.

<span id="page-4334-3"></span>string **toSource** ()

<span id="page-4335-0"></span>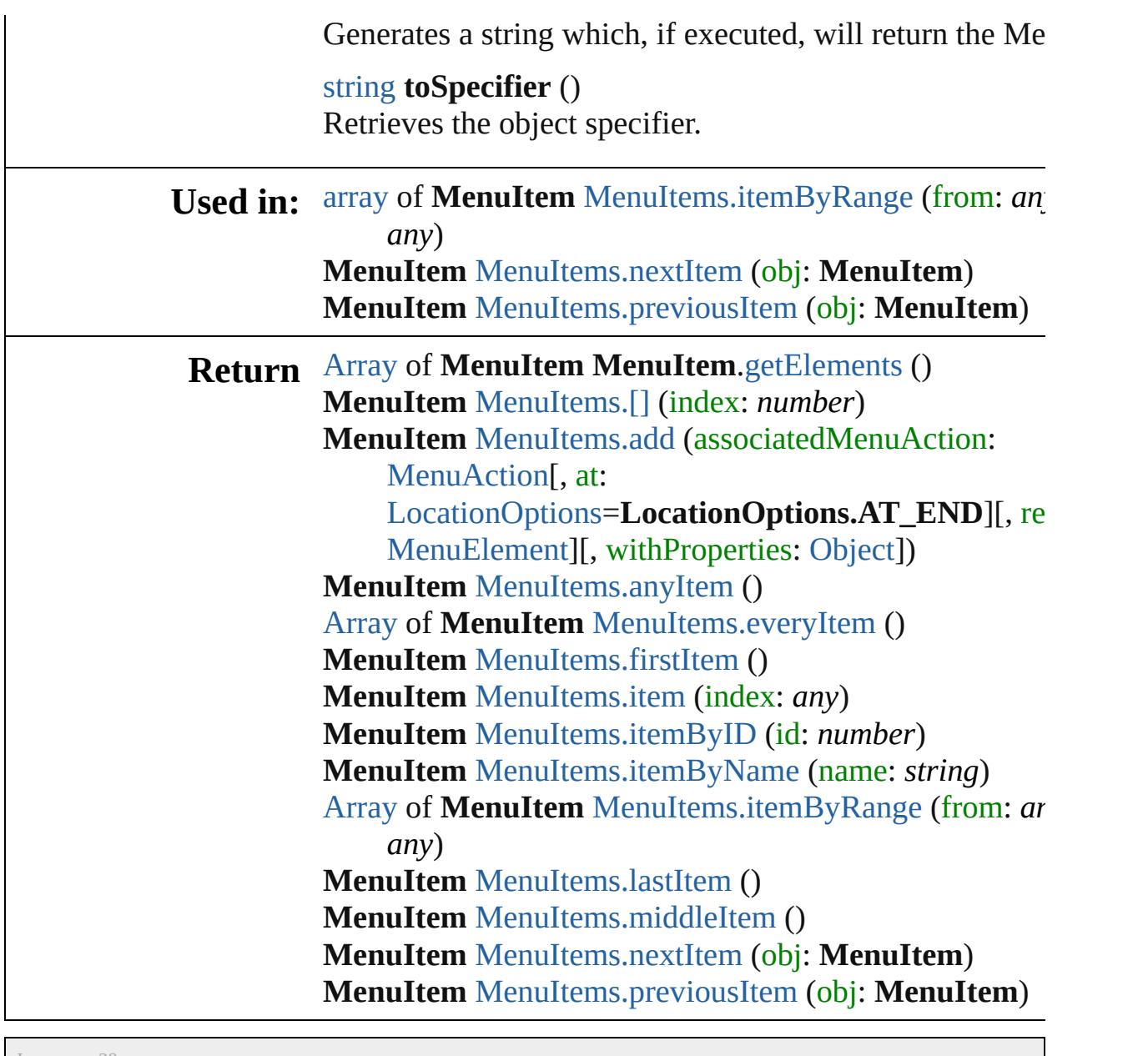

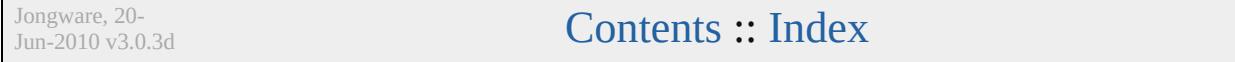

## **MenuItems**

<span id="page-4337-1"></span><span id="page-4337-0"></span>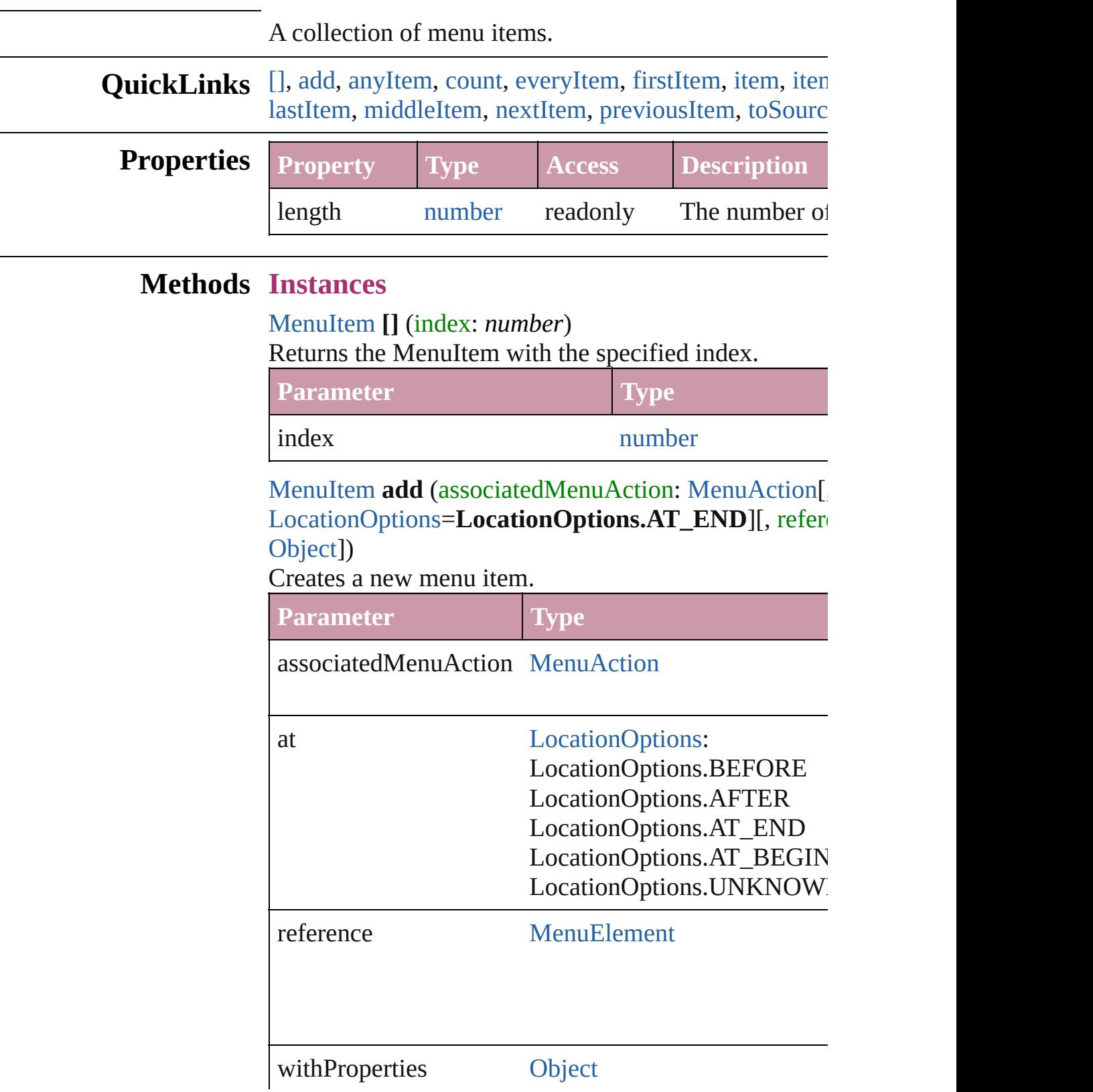

#### <span id="page-4338-1"></span>[MenuItem](#page-4331-0) **anyItem** () [Returns](#page-4338-0) any MenuItem in the collection.

<span id="page-4338-7"></span>number **count** ()

Displays the number of elements in the MenuItem.

<span id="page-4338-2"></span>[Array](#page-20-0) of [MenuItem](#page-4331-0) **everyItem** () Returns every MenuItem in the collection.

## <span id="page-4338-3"></span>[MenuItem](#page-4331-0) **firstItem** ()

Returns the first MenuItem in the collection.

## <span id="page-4338-4"></span>[MenuItem](#page-4331-0) **item** (index: *any*)

Returns the MenuItem with the specified index or nam

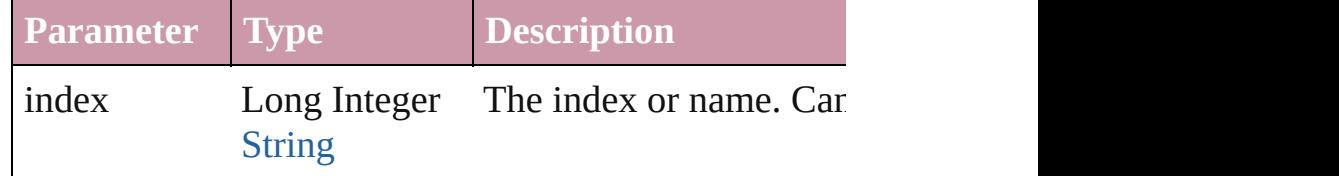

## <span id="page-4338-5"></span>[MenuItem](#page-4331-0) **itemByID** (id: *number*)

Returns the MenuItem with the specified ID.

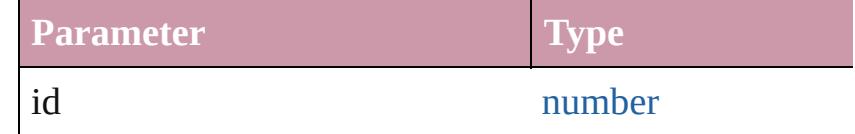

## <span id="page-4338-6"></span>[MenuItem](#page-4331-0) **itemByName** (name: *string*)

Returns the MenuItem with the specified name.

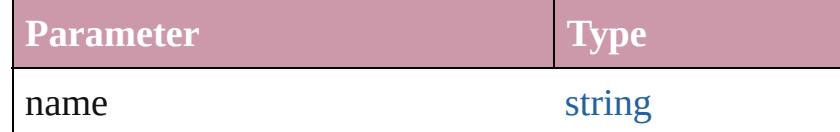

<span id="page-4338-0"></span>[Array](#page-20-0) of [MenuItem](#page-4331-0) **itemByRange** (from: *any*, to: *any*) Returns the MenuItems within the specified range.

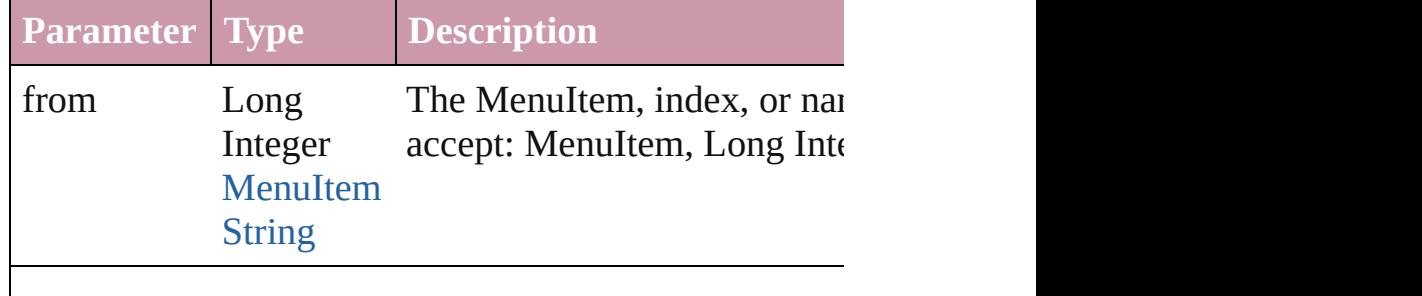

<span id="page-4339-4"></span><span id="page-4339-3"></span><span id="page-4339-2"></span><span id="page-4339-1"></span><span id="page-4339-0"></span>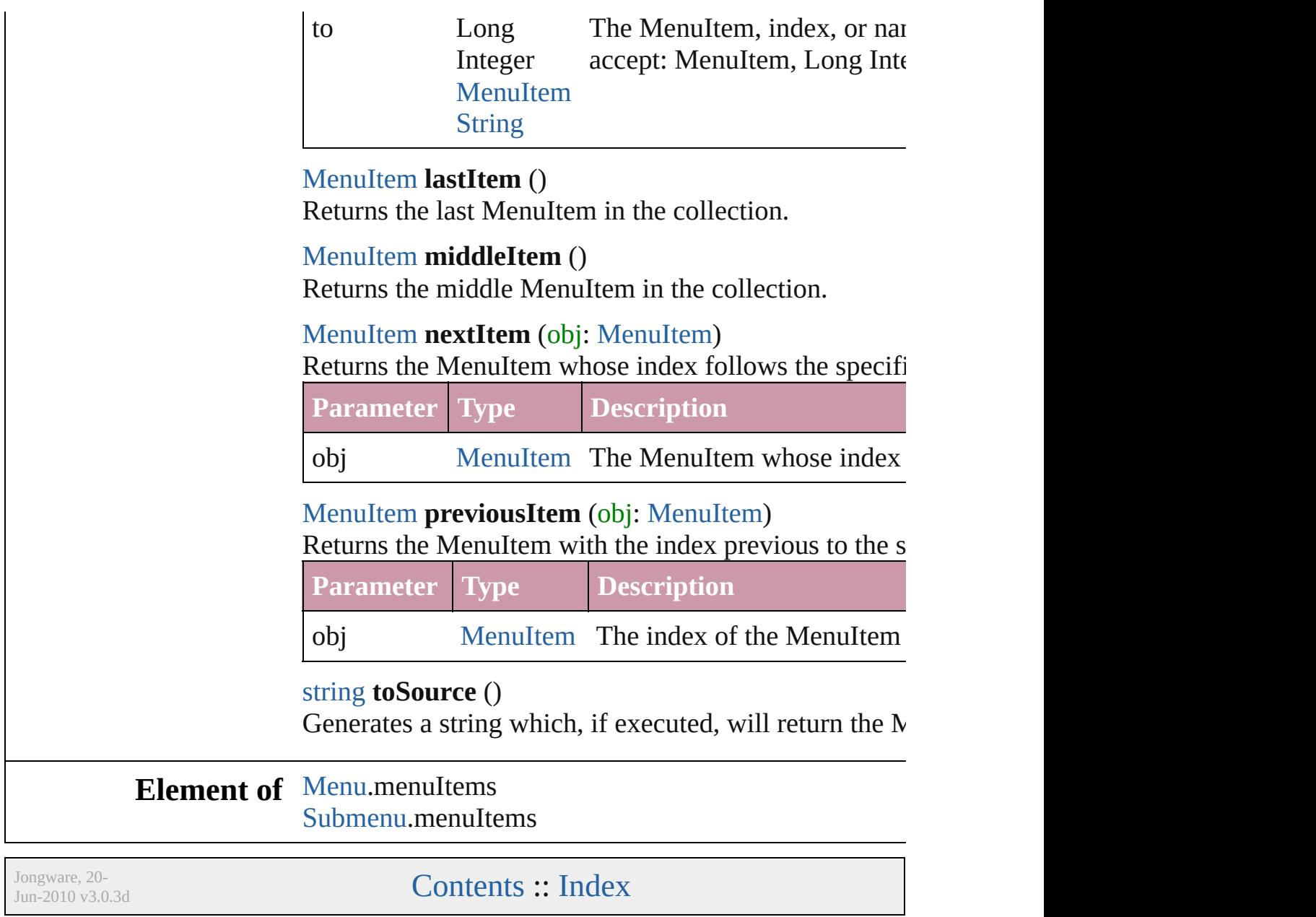

## **MenuSeparator**

A menu separator. Base Class: [MenuElement](#page-4322-0)

## **QuickLinks** [getElements,](#page-4342-0) [remove](#page-4342-1), [toSource,](#page-4342-2) [toSpecifier](#page-4342-3)

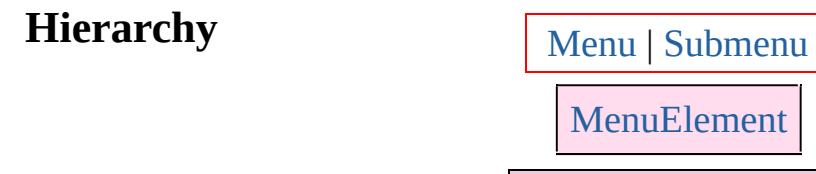

**MenuSeparator**

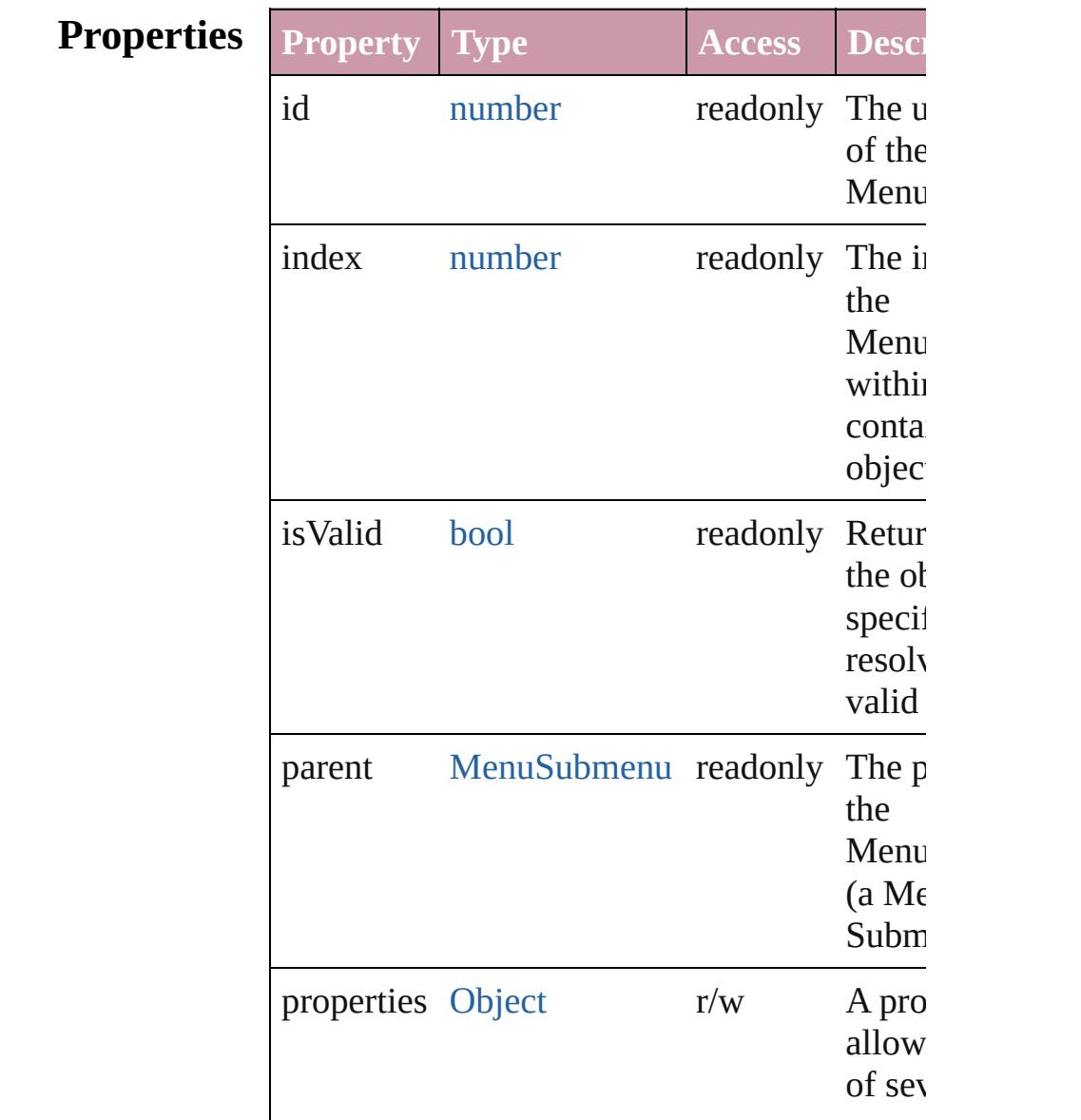

<span id="page-4342-3"></span><span id="page-4342-2"></span><span id="page-4342-1"></span><span id="page-4342-0"></span>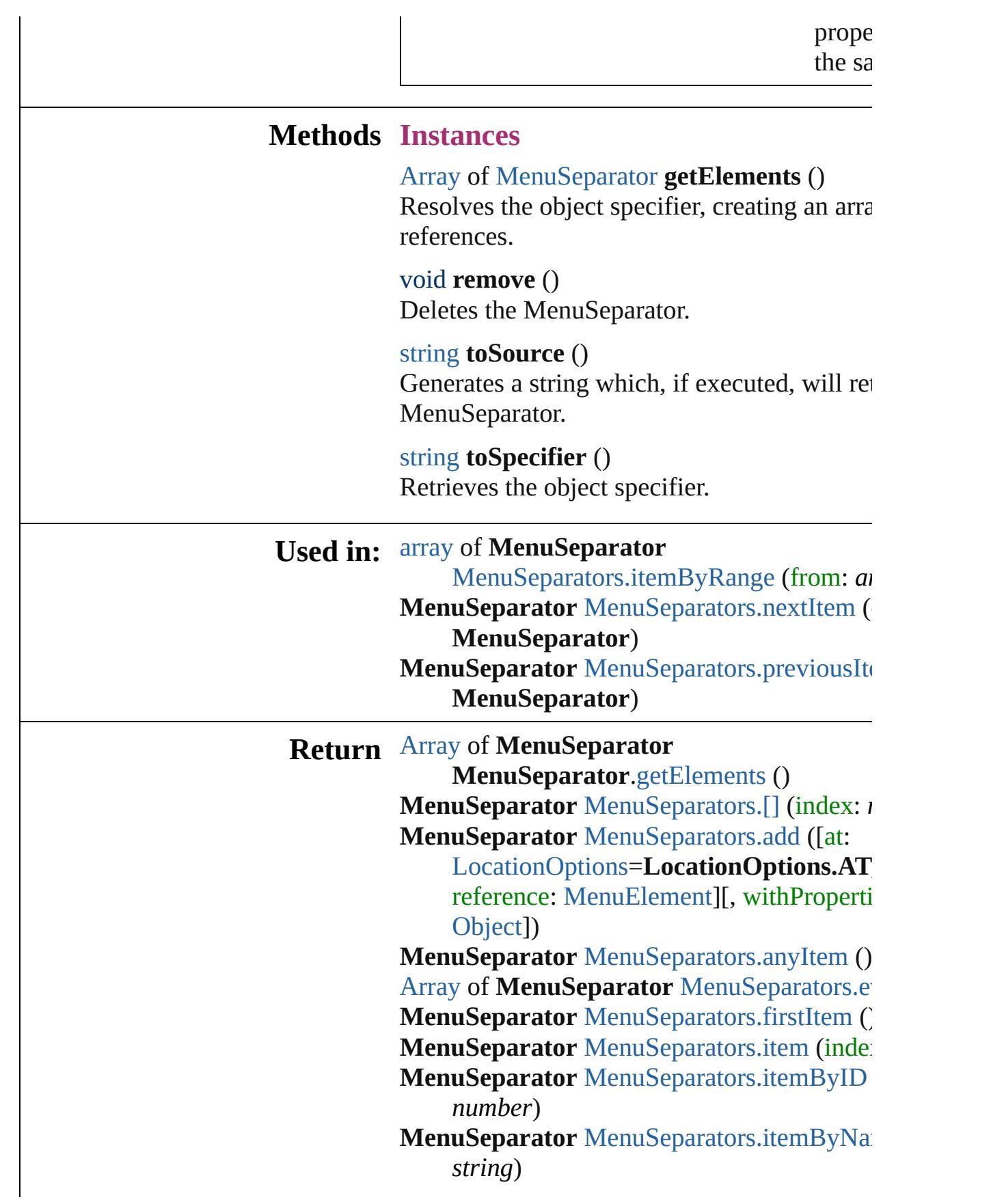

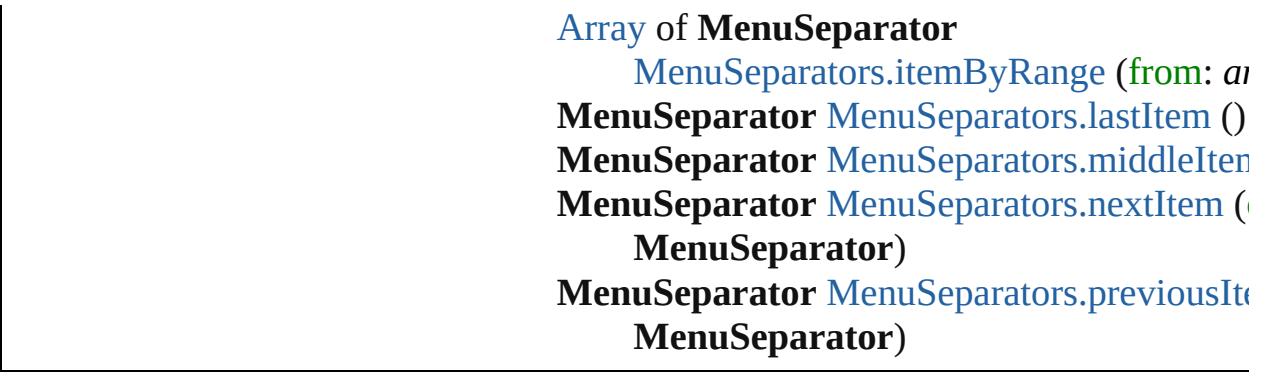

Jongware, 20-J u n - 2 0 1 0 v 3.0.3 d [C](#page-0-0)o[n](#page-4617-0)tents :: Index

# **MenuSeparators**

<span id="page-4345-1"></span>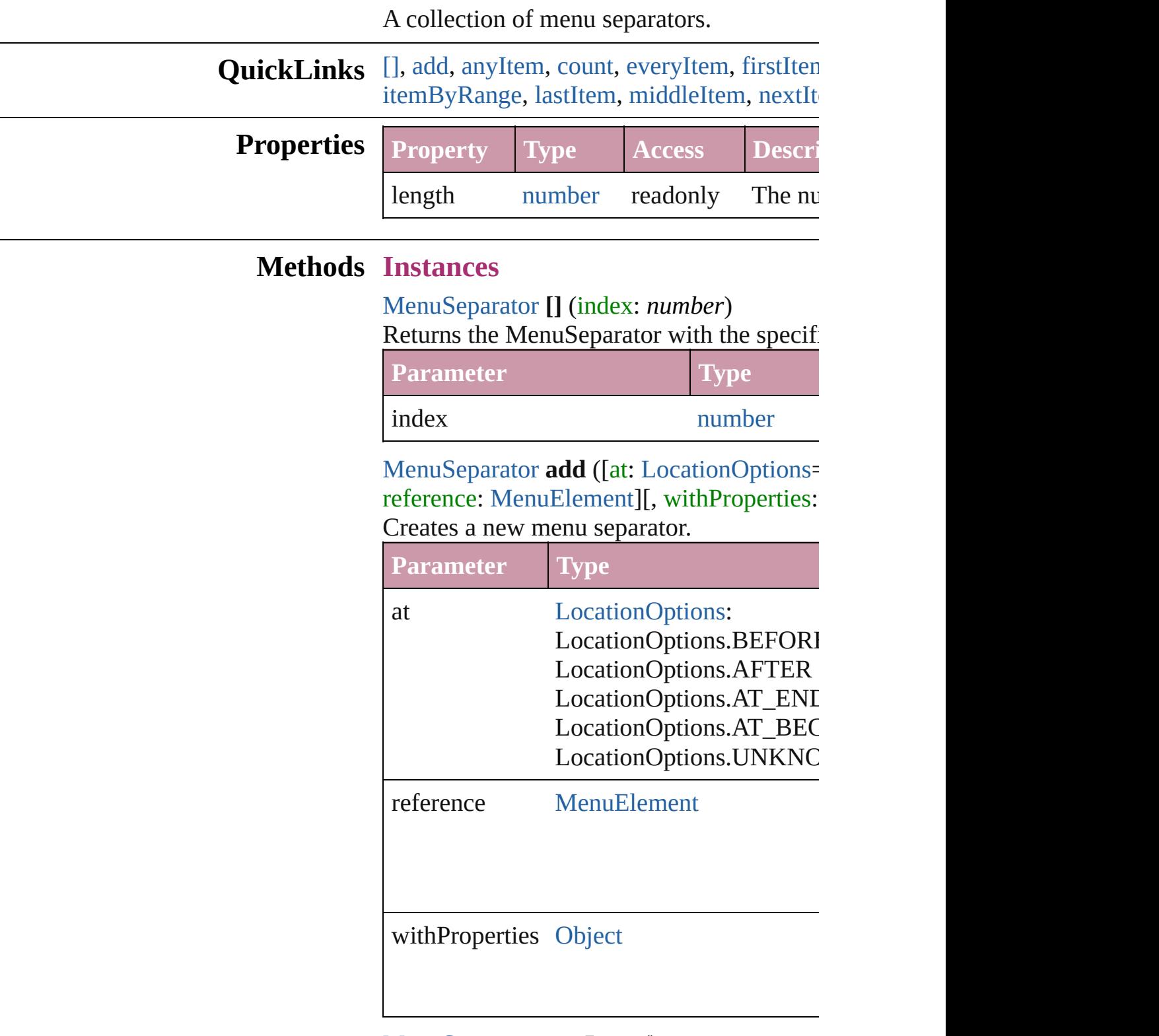

<span id="page-4345-2"></span><span id="page-4345-0"></span>[MenuSeparator](#page-4340-0) **anyItem** ()

Returns any MenuSeparator in the collectic

<span id="page-4346-6"></span>number **count** () Displays the number of elements in the Me

<span id="page-4346-1"></span>[Array](#page-20-0) of [MenuSeparator](#page-4340-0) **everyItem** () Returns every MenuSeparator in the collection.

<span id="page-4346-2"></span>[MenuSeparator](#page-4340-0) **firstItem** () Returns the first MenuSeparator in the collection.

#### <span id="page-4346-3"></span>[MenuSeparator](#page-4340-0) **item** (index: *any*) Returns the MenuSeparator with the specified index or name.

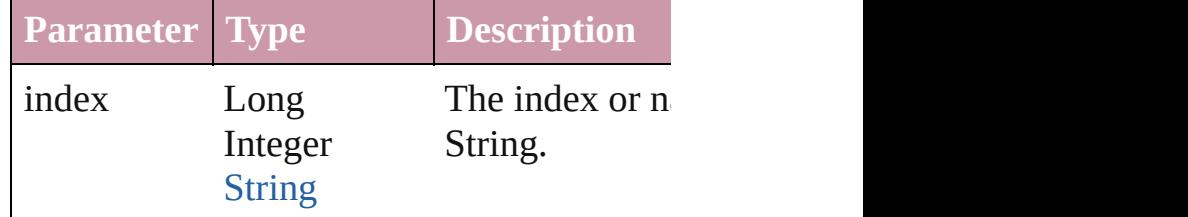

### <span id="page-4346-4"></span>[MenuSeparator](#page-4340-0) **itemByID** (id: *number*) Returns the MenuSeparator with the specified

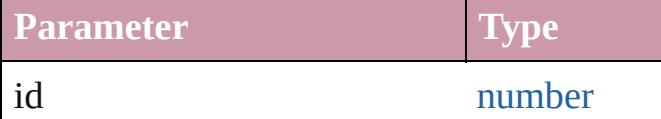

### <span id="page-4346-5"></span>[MenuSeparator](#page-4340-0) **itemByName** (name: *string* Returns the MenuSeparator with the specified

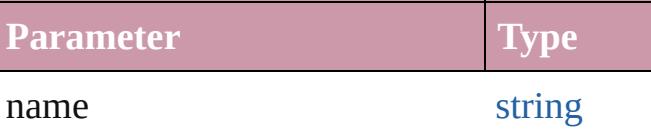

### <span id="page-4346-0"></span>[Array](#page-20-0) of [MenuSeparator](#page-4340-0) **itemByRange** (from Returns the MenuSeparators within the spe

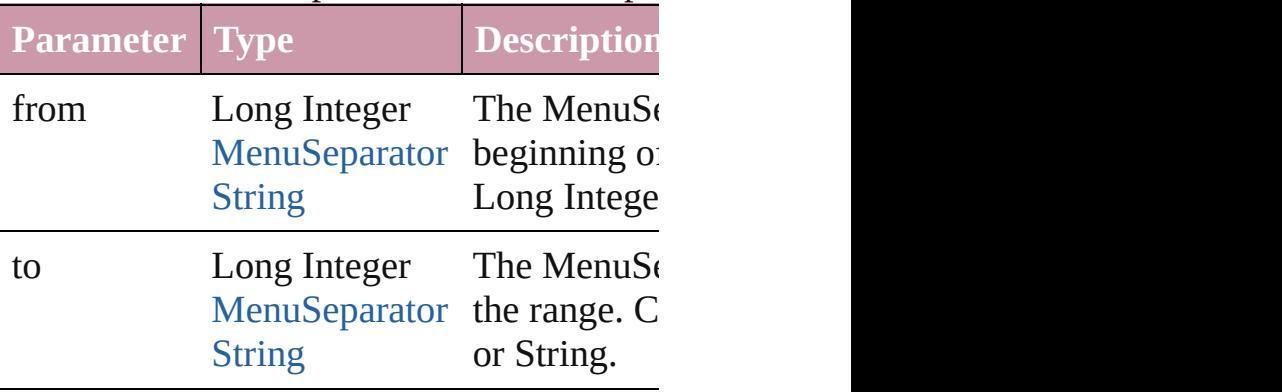

<span id="page-4347-2"></span>[MenuSeparator](#page-4340-0) **lastItem** ()

Returns the last MenuSeparator in the colle

<span id="page-4347-3"></span>[MenuSeparator](#page-4340-0) **middleItem** () Returns the middle MenuSeparator in the c

<span id="page-4347-0"></span>[MenuSeparator](#page-4340-0) **nextItem** (obj: [MenuSepar](#page-4340-0) Returns the MenuSeparator whose index fo the collection.

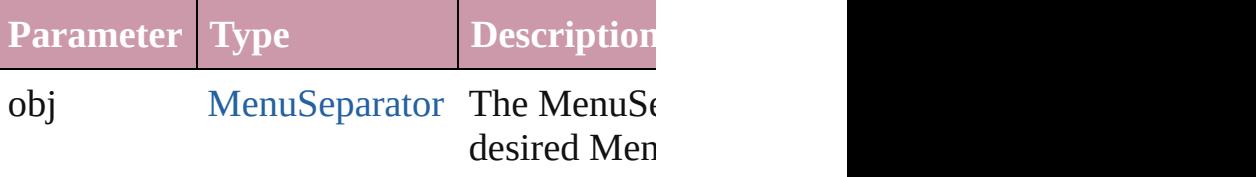

<span id="page-4347-1"></span>[MenuSeparator](#page-4340-0) **previousItem** (obj: [MenuS](#page-4340-0) Returns the MenuSeparator with the index

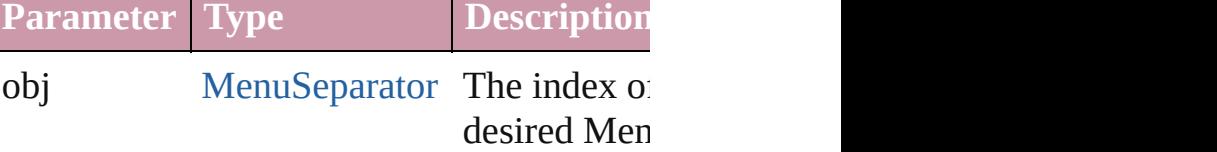

string **toSource** ()

Generates a string which, if executed, will a

### **Element of** [Menu.](#page-4305-0)menuSeparators [Submenu.](#page-4445-0)menuSeparators

Jongware, 20-

[Contents](#page-0-0) :: [Index](#page-4617-0)

## **Menus**

<span id="page-4349-0"></span>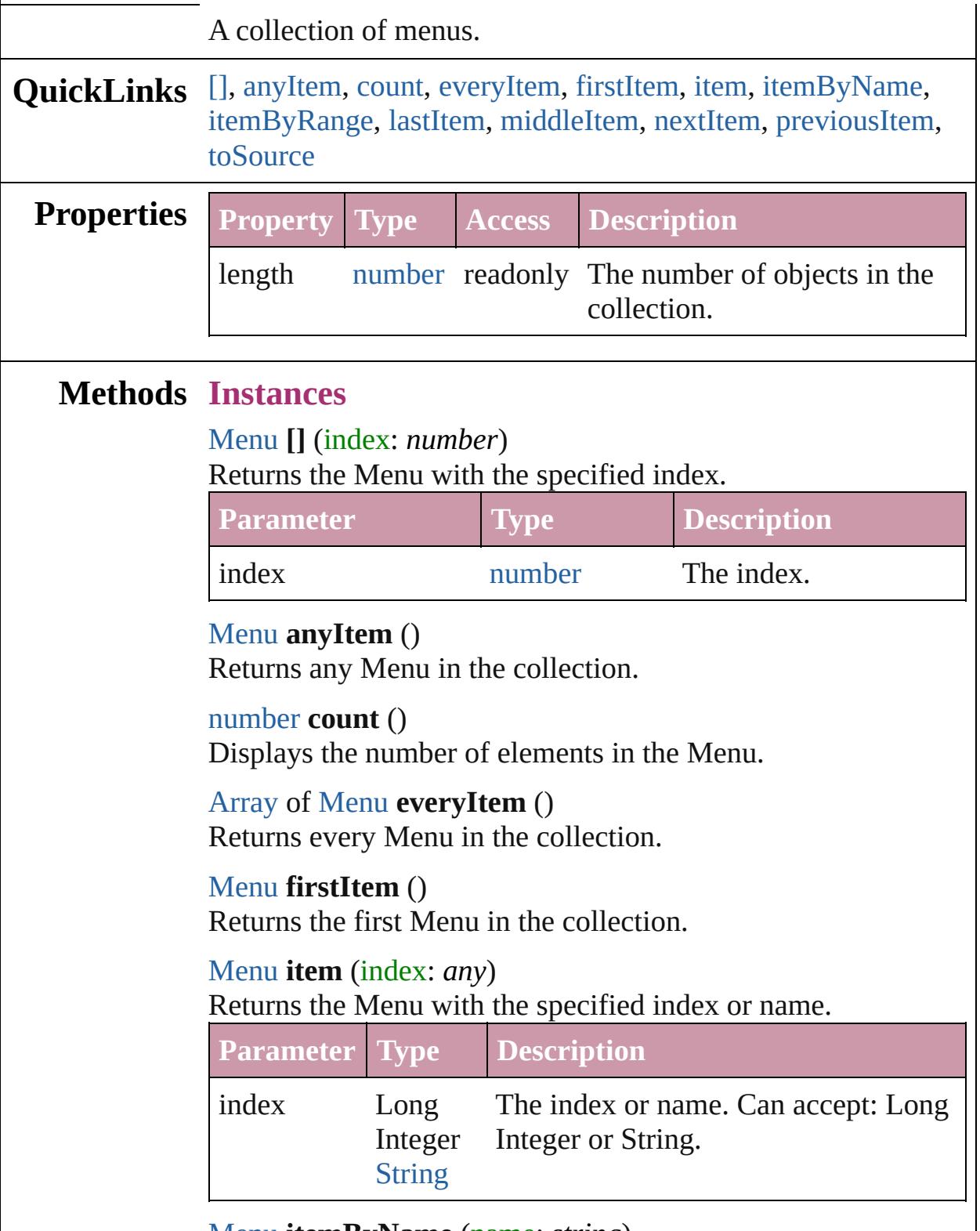

<span id="page-4349-6"></span><span id="page-4349-5"></span><span id="page-4349-4"></span><span id="page-4349-3"></span><span id="page-4349-2"></span><span id="page-4349-1"></span>[Menu](#page-4305-0) **itemByName** (name: *string*)

#### Returns the Menu with the specified name.

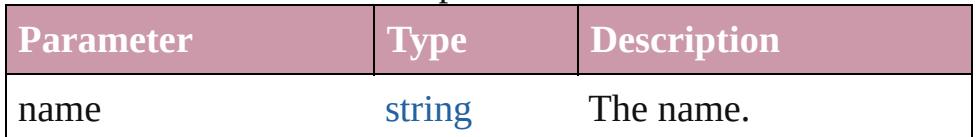

<span id="page-4350-0"></span>[Array](#page-20-0) of [Menu](#page-4305-0) **itemByRange** (from: *any*, to: *any*) Returns the Menus within the specified range.

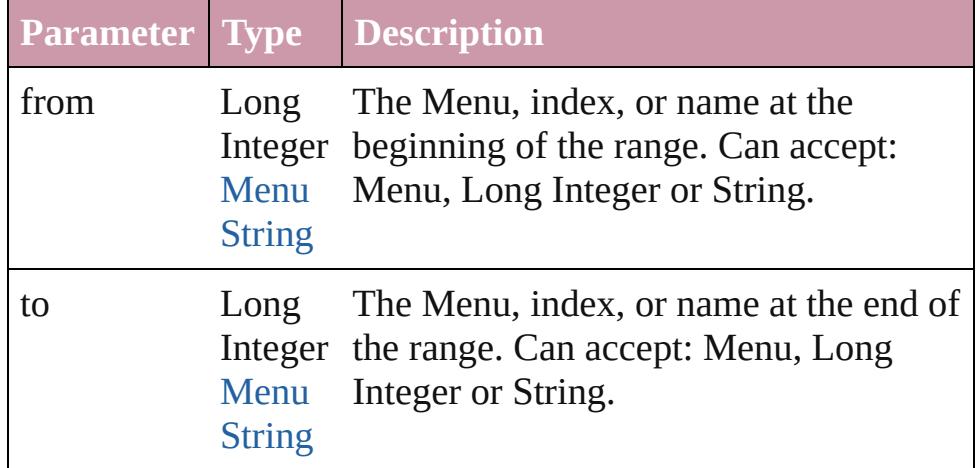

### <span id="page-4350-1"></span>[Menu](#page-4305-0) **lastItem** ()

Returns the last Menu in the collection.

### <span id="page-4350-2"></span>[Menu](#page-4305-0) **middleItem** ()

Returns the middle Menu in the collection.

### <span id="page-4350-3"></span>[Menu](#page-4305-0) **nextItem** (obj: [Menu](#page-4305-0))

Returns the Menu whose index follows the specified Menu in the collection.

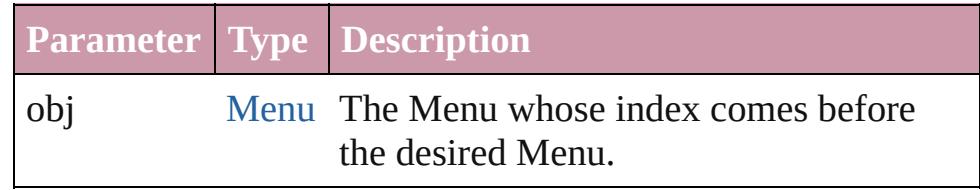

### <span id="page-4350-4"></span>[Menu](#page-4305-0) **previousItem** (obj: [Menu\)](#page-4305-0)

Returns the Menu with the index previous to the specified index.

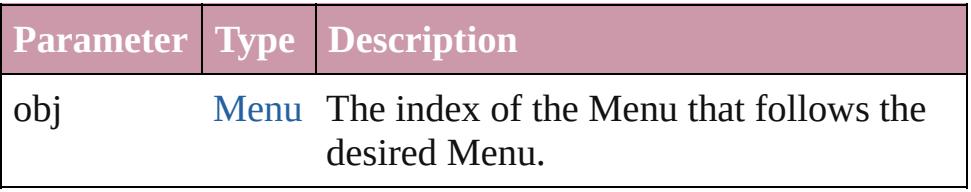

<span id="page-4350-5"></span>string **toSource** ()

Generates a string which, if executed, will return the Menu.

**Element of** [Application](#page-239-0).menus

Jongware, 20-

[Contents](#page-0-0) :: [Index](#page-4617-0)

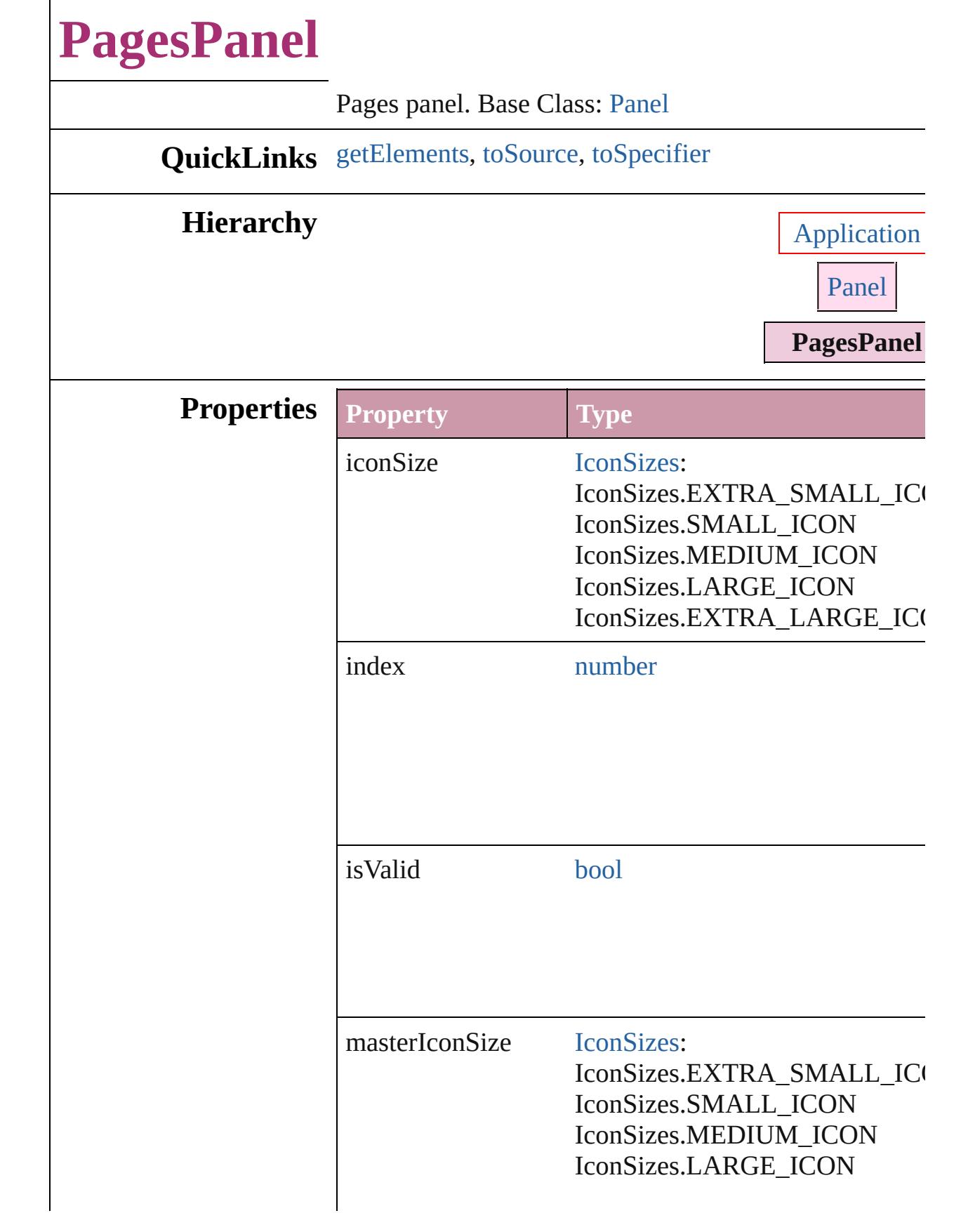

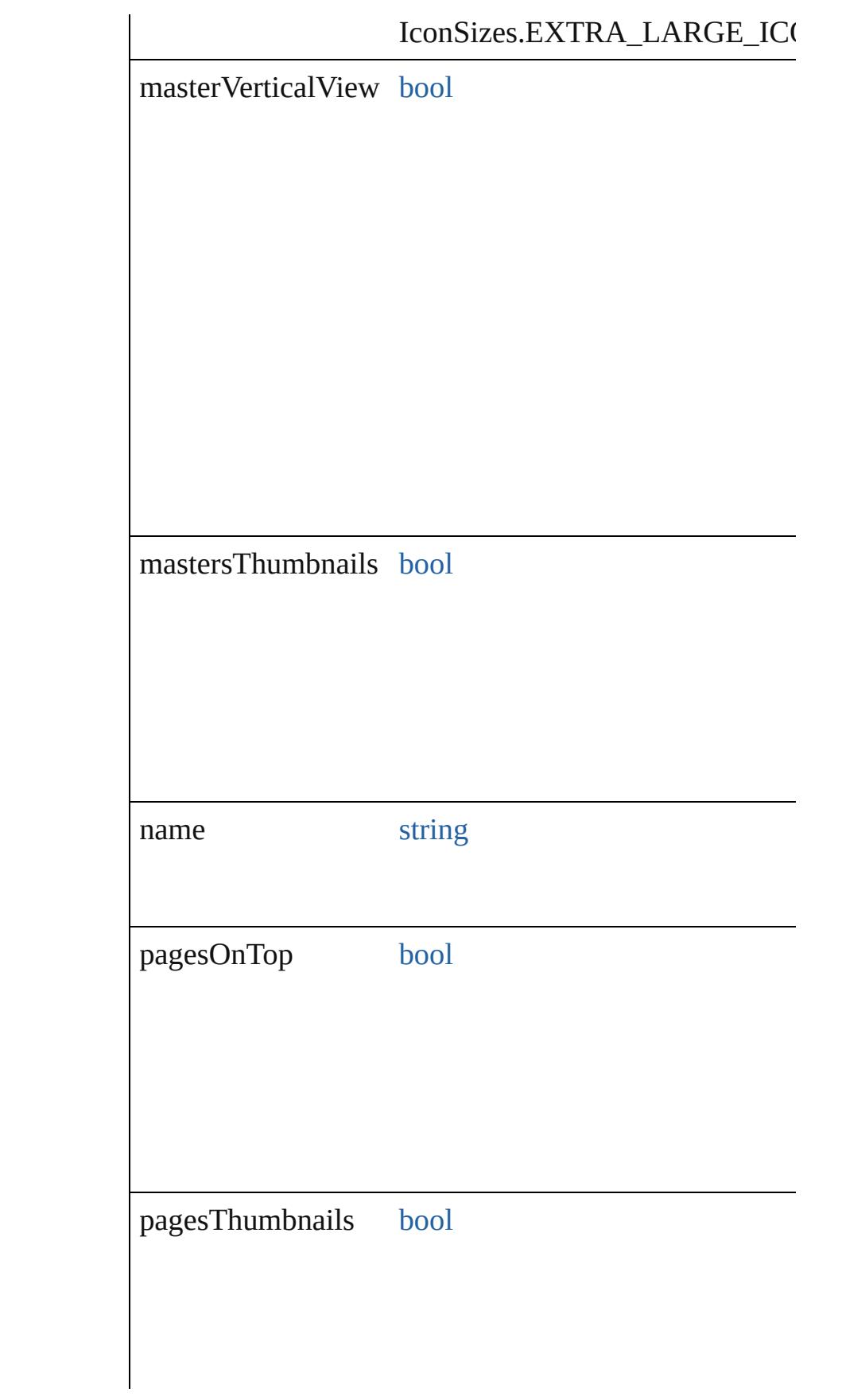

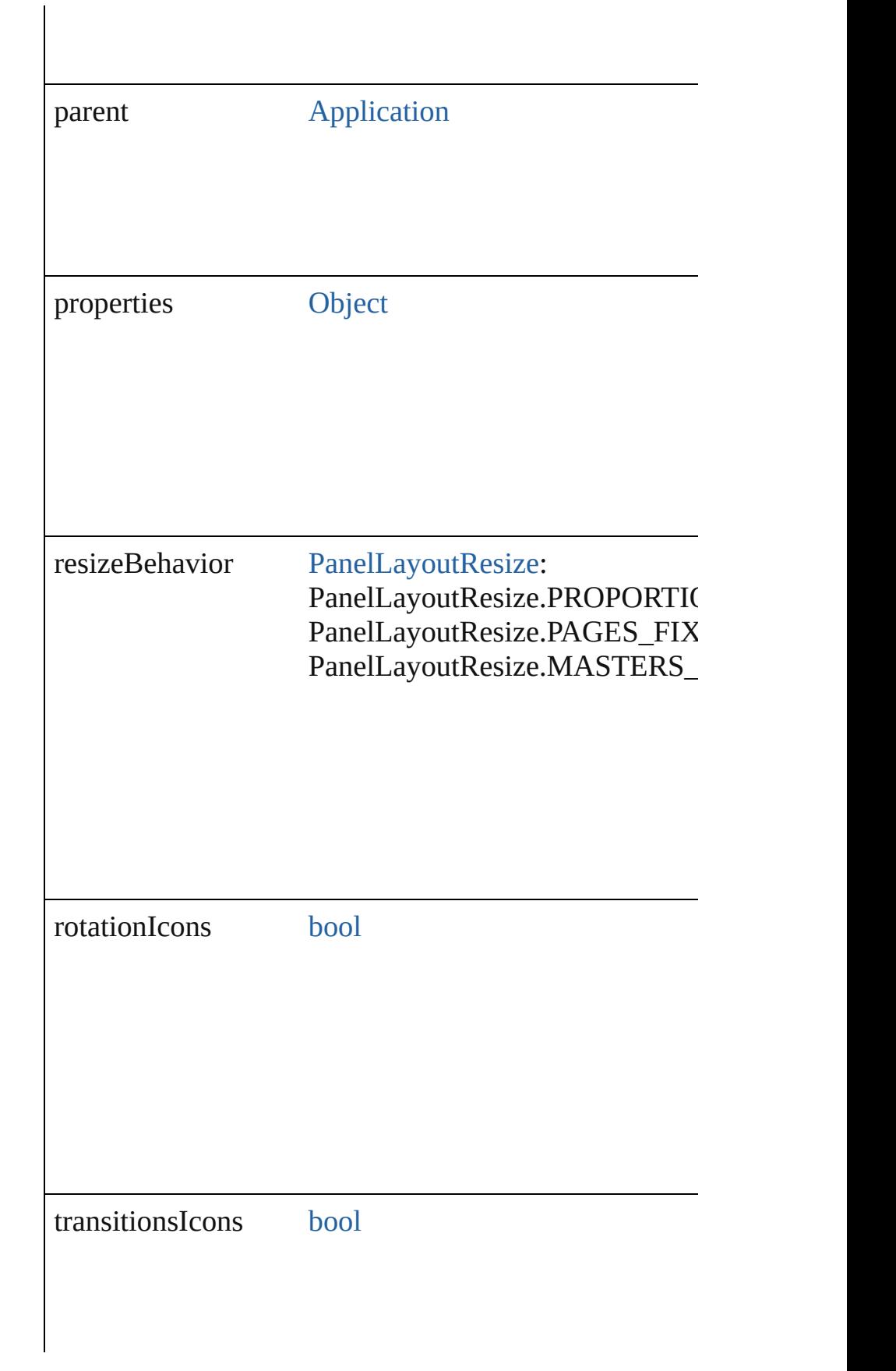
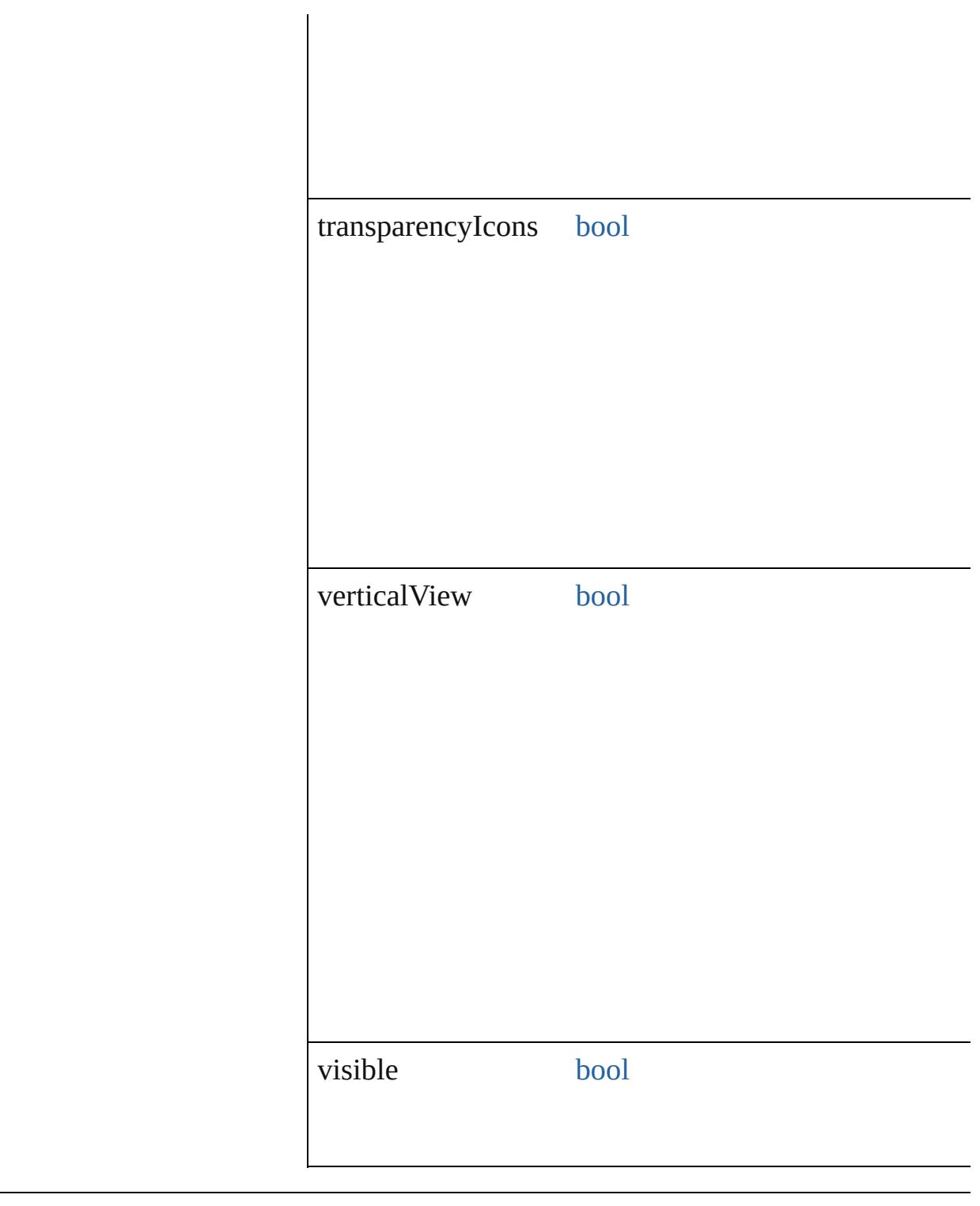

## **Methods Instances**

<span id="page-4356-0"></span>[Array](#page-20-0) of [PagesPanel](#page-4352-0) **getElements** () Resolves the object specifier, creating an array of objed

string **toSource** ()

Generates a string which, if executed, will return the Pages

string **toSpecifier** () Retrieves the object specifier.

**Return** [Array](#page-20-0) of **PagesPanel PagesPanel**[.getElements](#page-4356-0) ()

Jongware, 20-

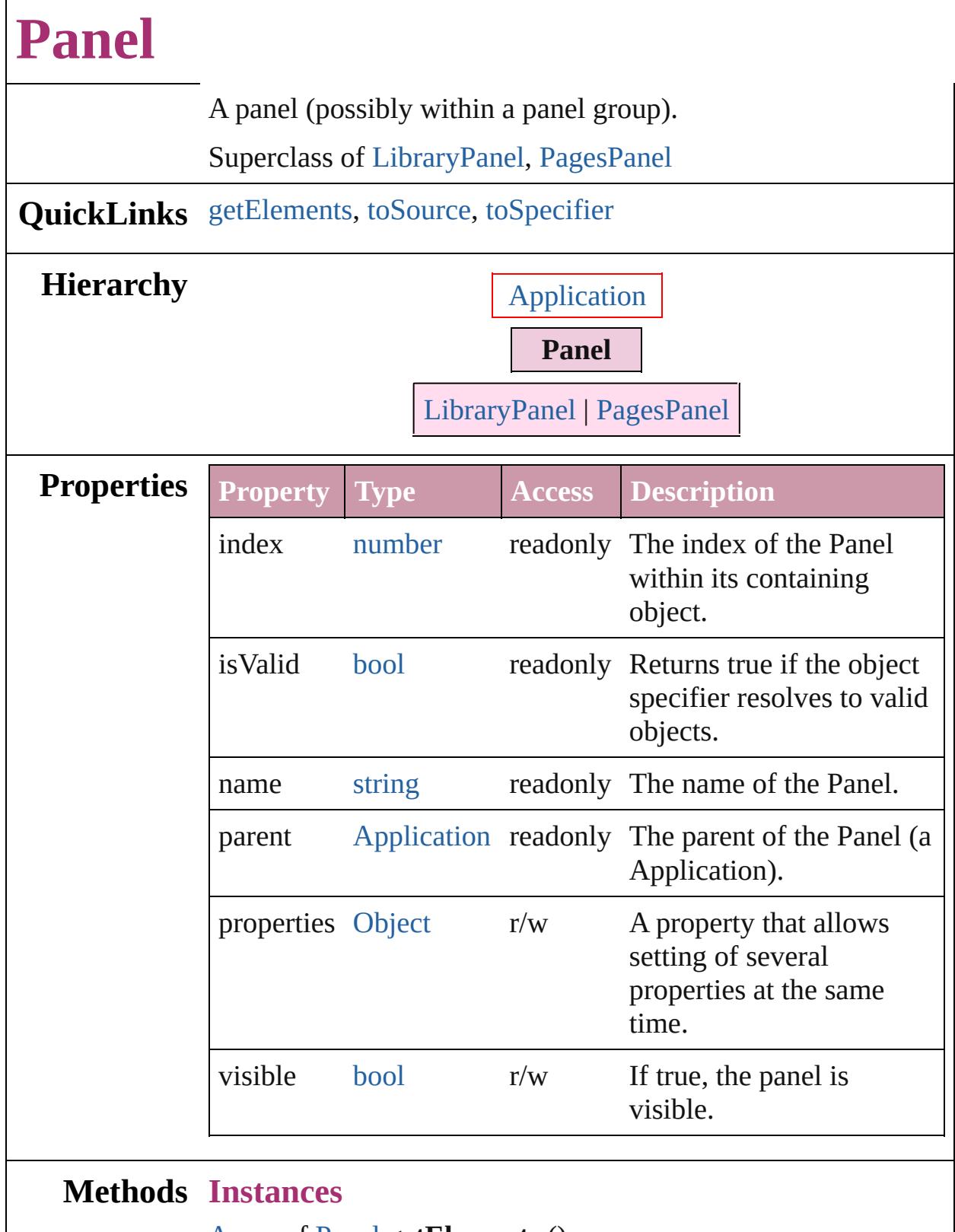

<span id="page-4359-0"></span>[Array](#page-20-0) of [Panel](#page-4358-0) **getElements** () Resolves the object specifier, creating an array of object

<span id="page-4360-1"></span><span id="page-4360-0"></span>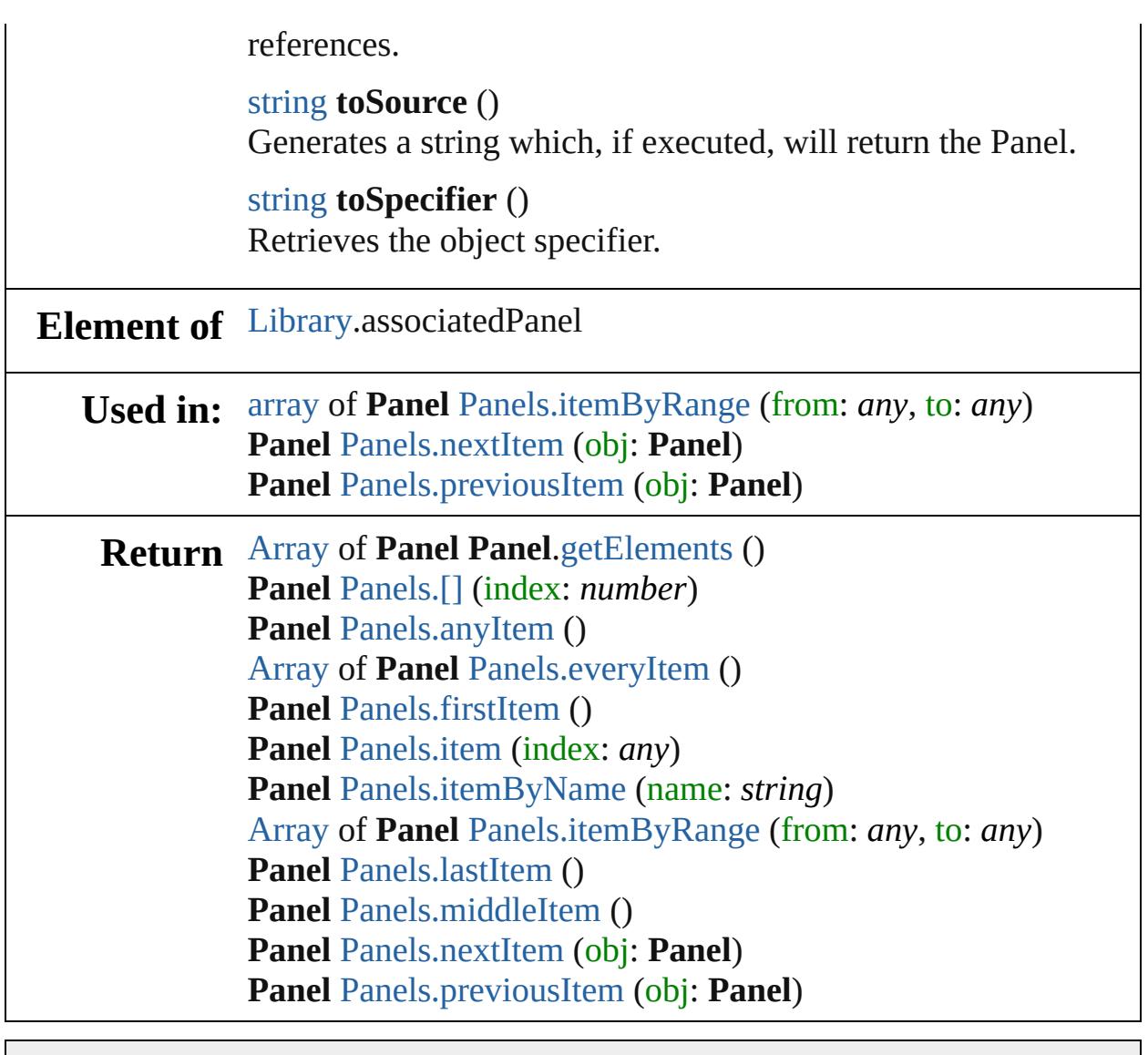

Jongware, 20-

# **Panels**

<span id="page-4362-0"></span>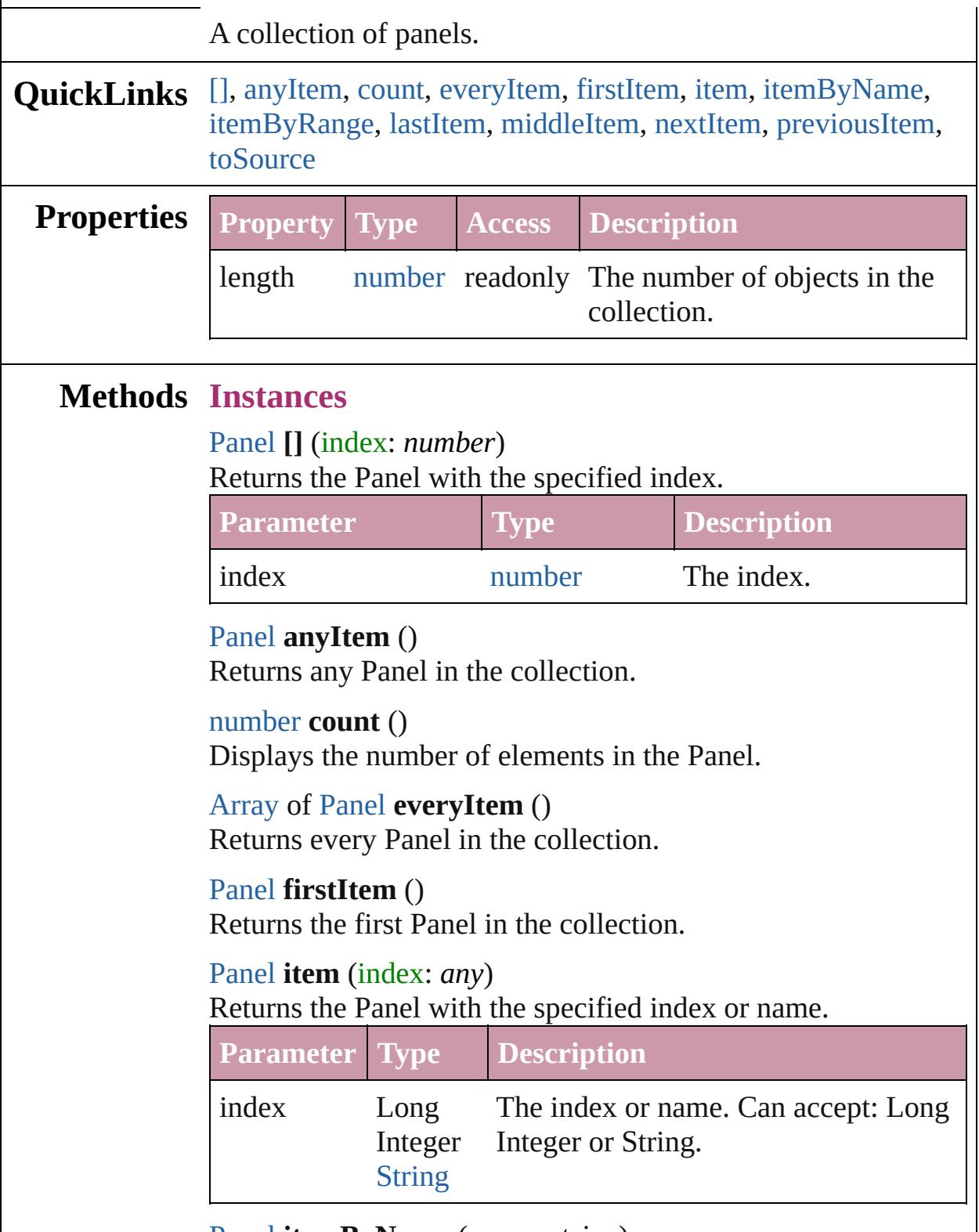

<span id="page-4362-6"></span><span id="page-4362-5"></span><span id="page-4362-4"></span><span id="page-4362-3"></span><span id="page-4362-2"></span><span id="page-4362-1"></span>[Panel](#page-4358-0) **itemByName** (name: *string*)

#### Returns the Panel with the specified name.

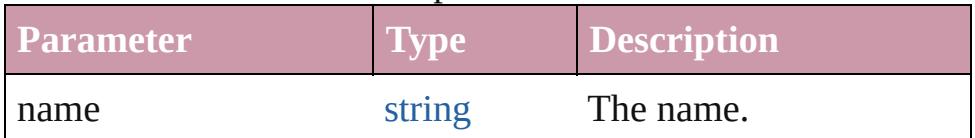

<span id="page-4363-0"></span>[Array](#page-20-0) of [Panel](#page-4358-0) **itemByRange** (from: *any*, to: *any*) Returns the Panels within the specified range.

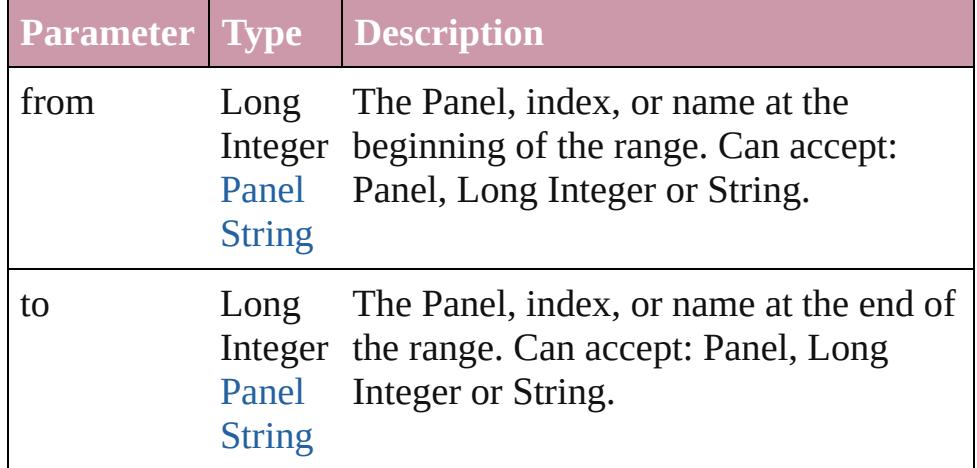

#### <span id="page-4363-3"></span>[Panel](#page-4358-0) **lastItem** ()

Returns the last Panel in the collection.

#### <span id="page-4363-4"></span>[Panel](#page-4358-0) **middleItem** ()

Returns the middle Panel in the collection.

#### <span id="page-4363-1"></span>[Panel](#page-4358-0) **nextItem** (obj: [Panel](#page-4358-0))

Returns the Panel whose index follows the specified Panel in the collection.

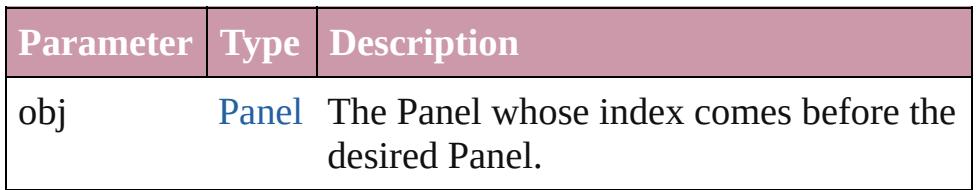

#### <span id="page-4363-2"></span>[Panel](#page-4358-0) **previousItem** (obj: [Panel](#page-4358-0))

Returns the Panel with the index previous to the specified index.

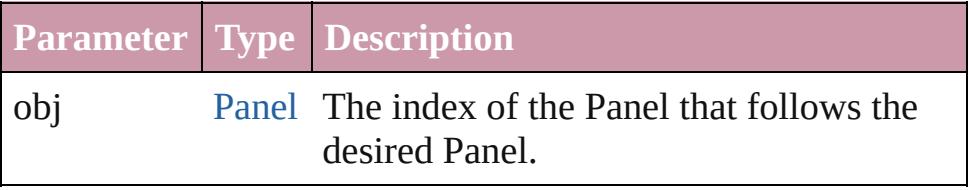

<span id="page-4363-5"></span>string **toSource** ()

Generates a string which, if executed, will return the Panel.

**Element of** [Application](#page-239-0).panels

Jongware, 20-

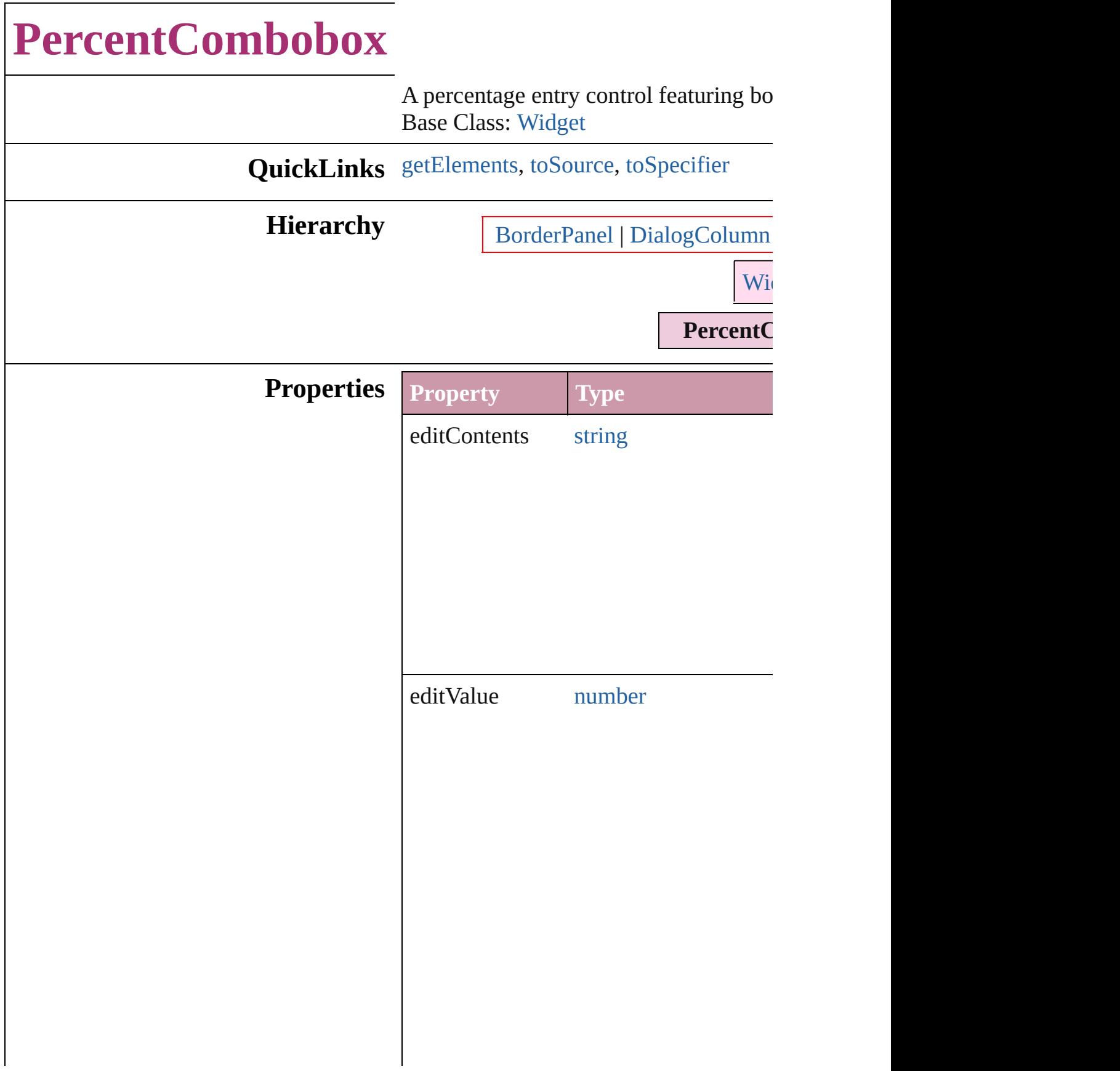

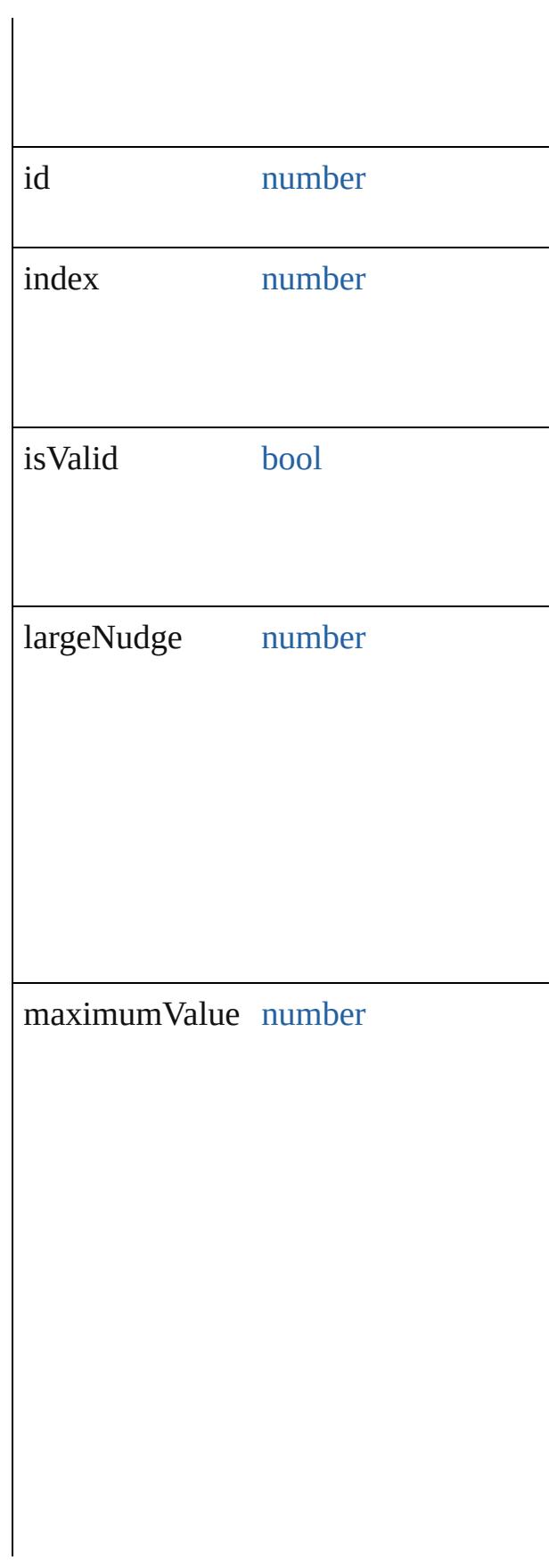

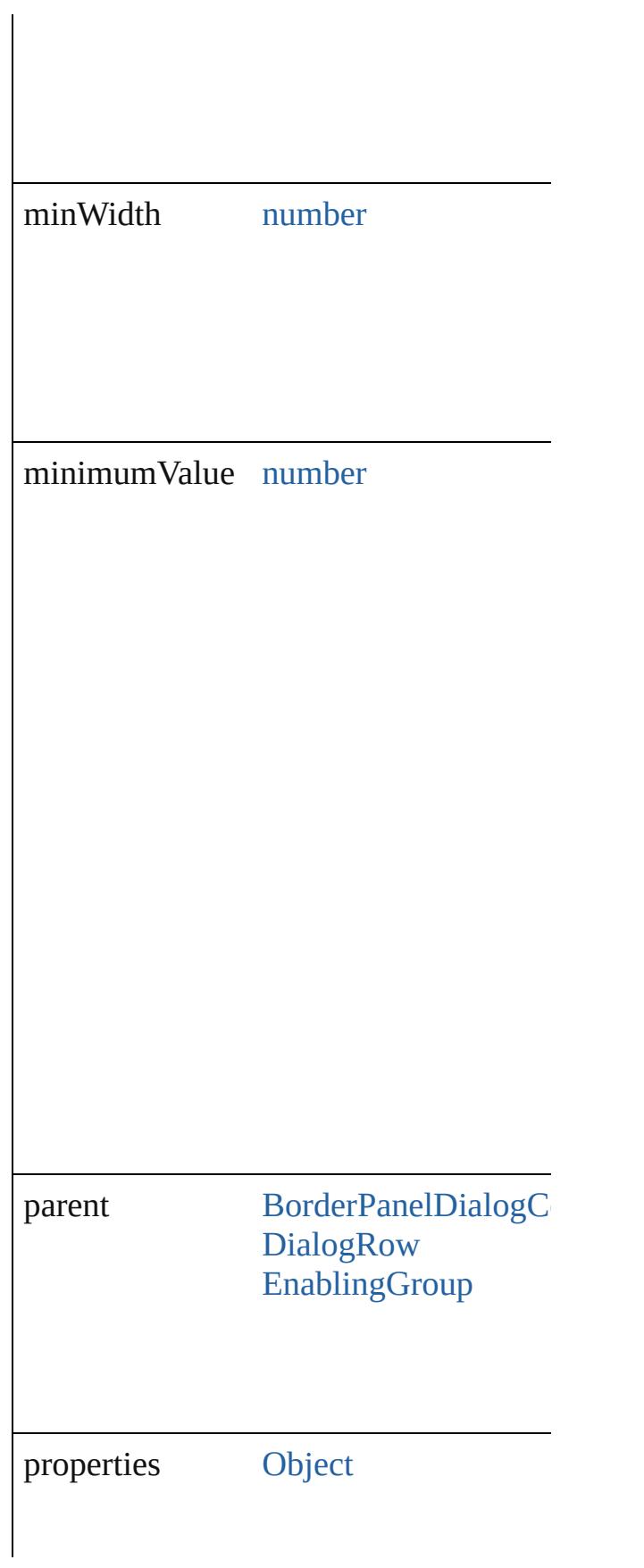

<span id="page-4369-2"></span><span id="page-4369-1"></span><span id="page-4369-0"></span>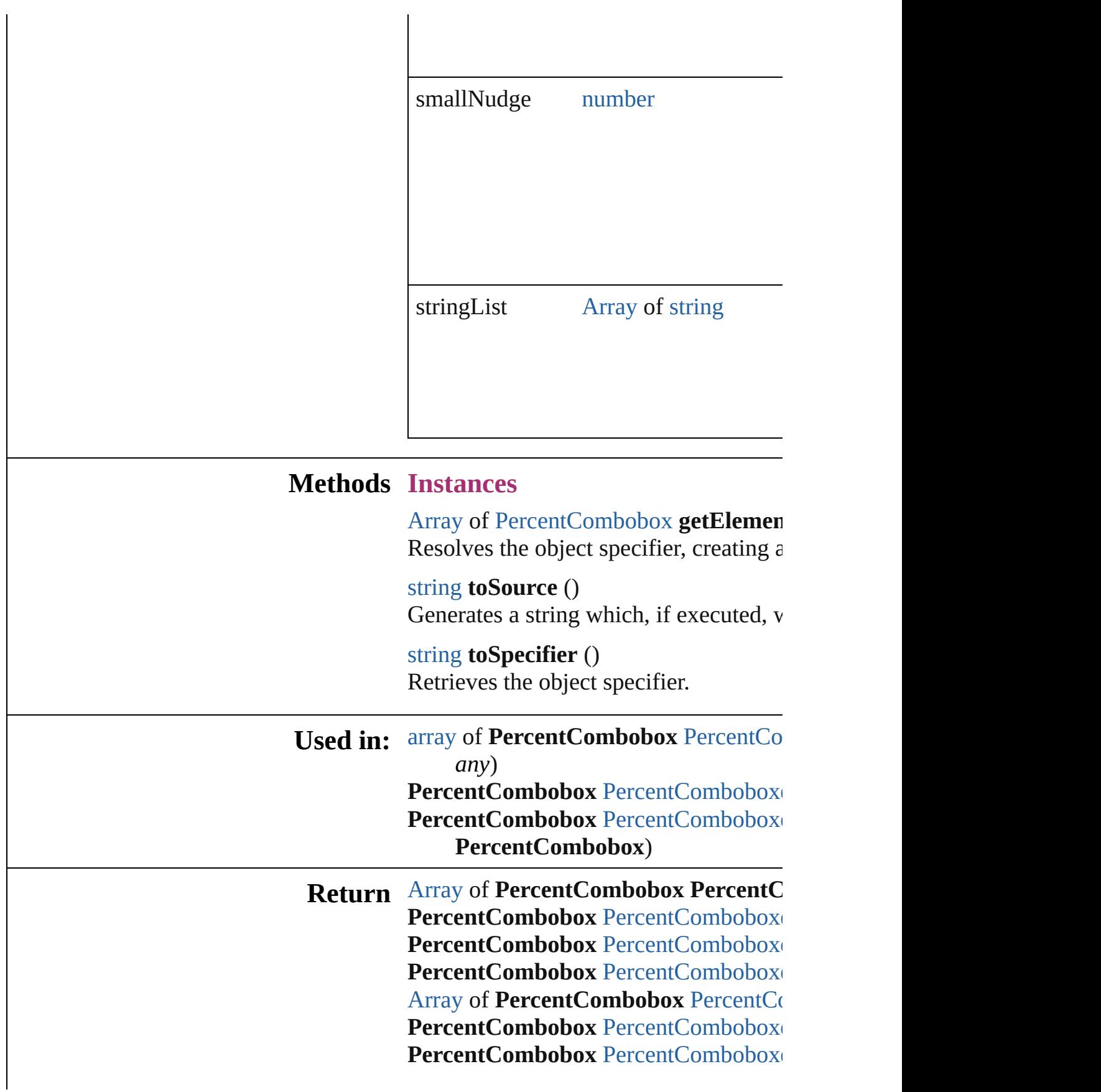

**PercentCombobox** [PercentComboboxe](#page-4373-3) **PercentCombobox** [PercentComboboxe](#page-4373-4) [Array](#page-20-0) of **[PercentCo](#page-4373-0)mbobox** PercentCombobox to: *any*) PercentCombobox [PercentComboboxe](#page-4374-2) PercentCombobox [PercentComboboxe](#page-4374-3) PercentCombobox [PercentComboboxe](#page-4374-0) PercentCombobox [PercentComboboxe](#page-4374-1) **PercentCombobox**)

Jongware, 20-

# **PercentComboboxes**

#### A collection of percent comboboxe

**QuickLinks** [\[\],](#page-4372-0) [add,](#page-4372-1) [anyItem](#page-4372-2), [count,](#page-4372-4) [everyItem](#page-4372-3), [itemByID,](#page-4373-3) [itemByName,](#page-4373-4) itemByR [middleItem,](#page-4374-3) [nextItem](#page-4374-0), [previousItem](#page-4374-1)

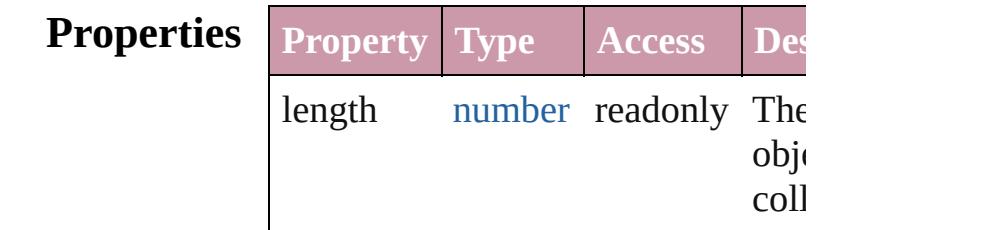

### **Methods Instances**

<span id="page-4372-0"></span>[PercentCombobox](#page-4365-0) **[]** (index: *number* Returns the PercentCombobox with index.

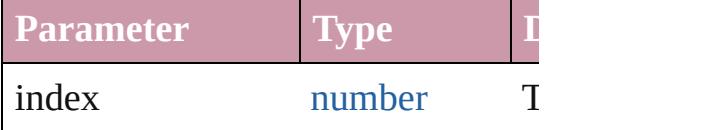

<span id="page-4372-1"></span>[PercentCombobox](#page-4365-0) **add** ([withProper Creates a new PercentCombobox.

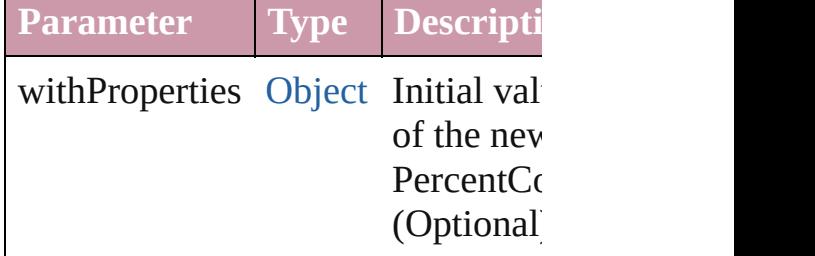

<span id="page-4372-2"></span>[PercentCombobox](#page-4365-0) **anyItem** () Returns any PercentCombobox in the

<span id="page-4372-4"></span>number **count** () Displays the number of elements in PercentCombobox.

<span id="page-4372-3"></span>[Array](#page-20-0) of [PercentCombobox](#page-4365-0) **everyI** Returns every PercentCombobox in

#### <span id="page-4373-1"></span>[PercentCombobox](#page-4365-0) **firstItem** () Returns the first PercentCombobox

<span id="page-4373-2"></span>[PercentCombobox](#page-4365-0) **item** (index: *any* Returns the PercentCombobox with index or name.

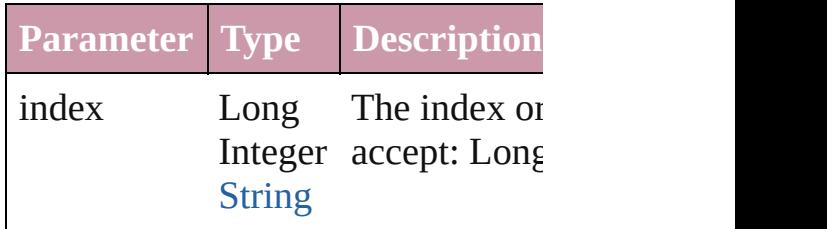

#### <span id="page-4373-3"></span>[PercentCombobox](#page-4365-0) **itemByID** (id: *n* Returns the PercentCombobox with

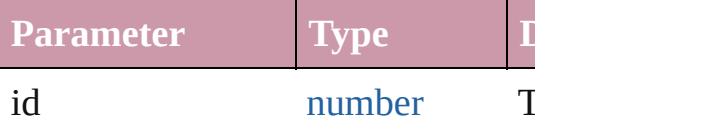

#### <span id="page-4373-4"></span>[PercentCombobox](#page-4365-0) **itemByName** (1 Returns the PercentCombobox with name.

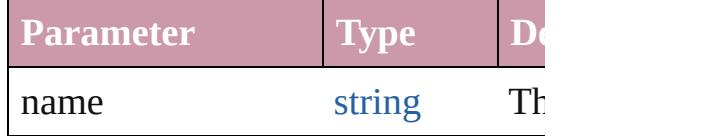

#### <span id="page-4373-0"></span>[Array](#page-20-0) of [PercentCombobox](#page-4365-0) *itemB any*, to: *any*)

Returns the PercentComboboxes w range.

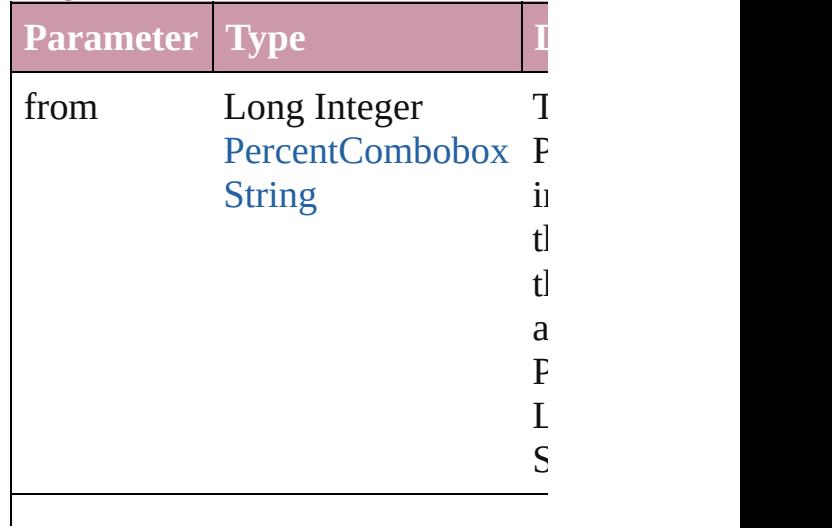

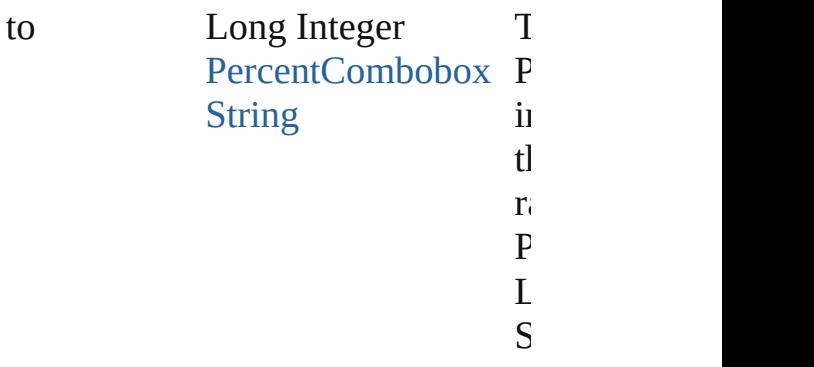

<span id="page-4374-2"></span>[PercentCombobox](#page-4365-0) **lastItem** () Returns the last PercentCombobox

<span id="page-4374-3"></span>[PercentCombobox](#page-4365-0) **middleItem** () Returns the middle PercentCombol collection.

#### <span id="page-4374-0"></span>[PercentCombobox](#page-4365-0) **nextItem** (obj: [PercentCombobox\)](#page-4365-0)

Returns the PercentCombobox who the specified PercentCombobox in

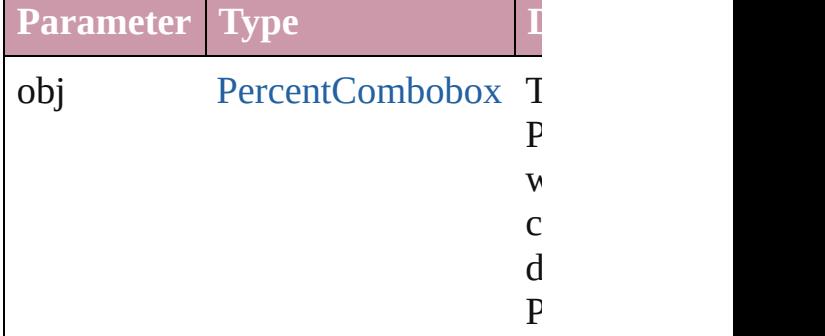

#### <span id="page-4374-1"></span>[PercentCombobox](#page-4365-0) **previousItem** ( $\theta$ [PercentCombobox\)](#page-4365-0)

Returns the PercentCombobox with previous to the specified index.

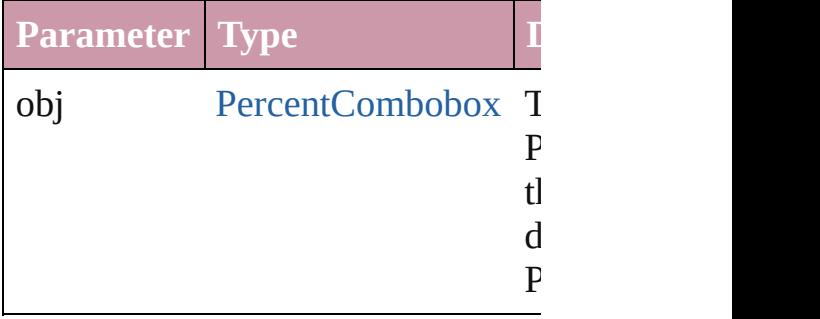

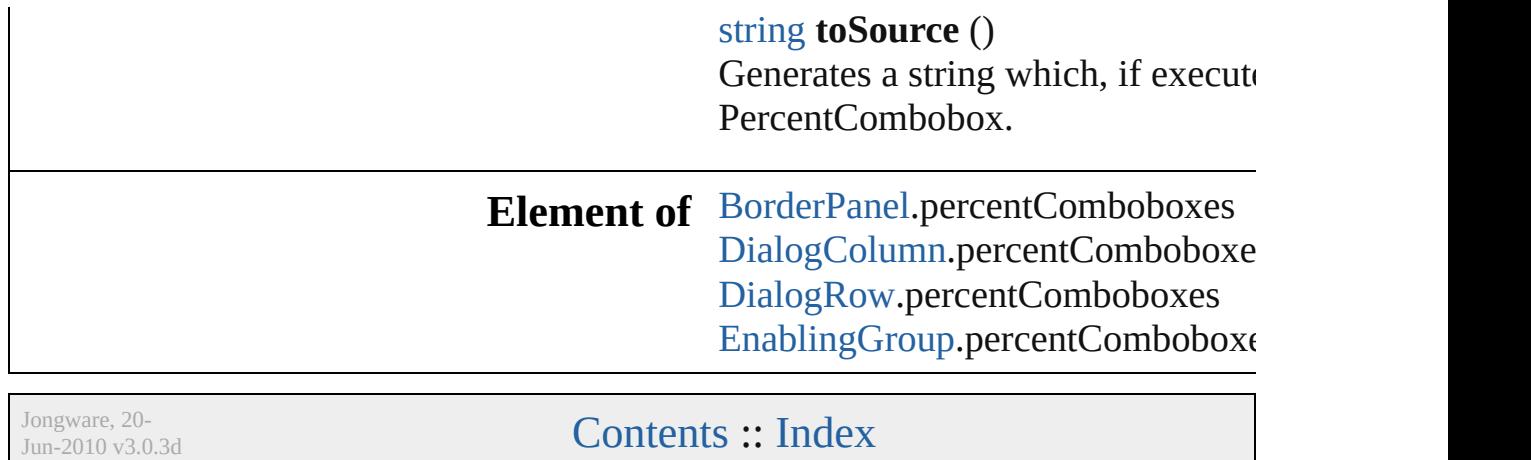

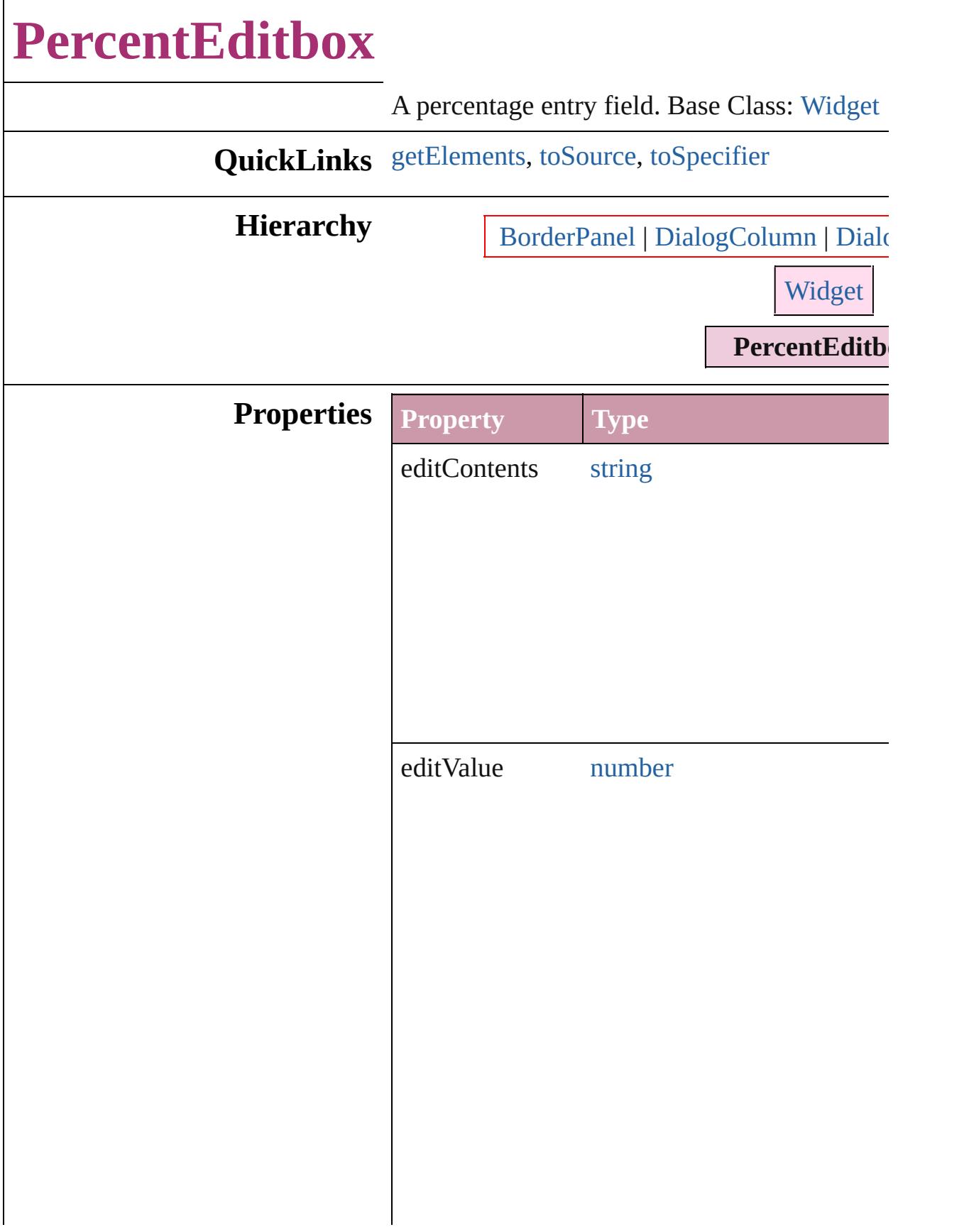

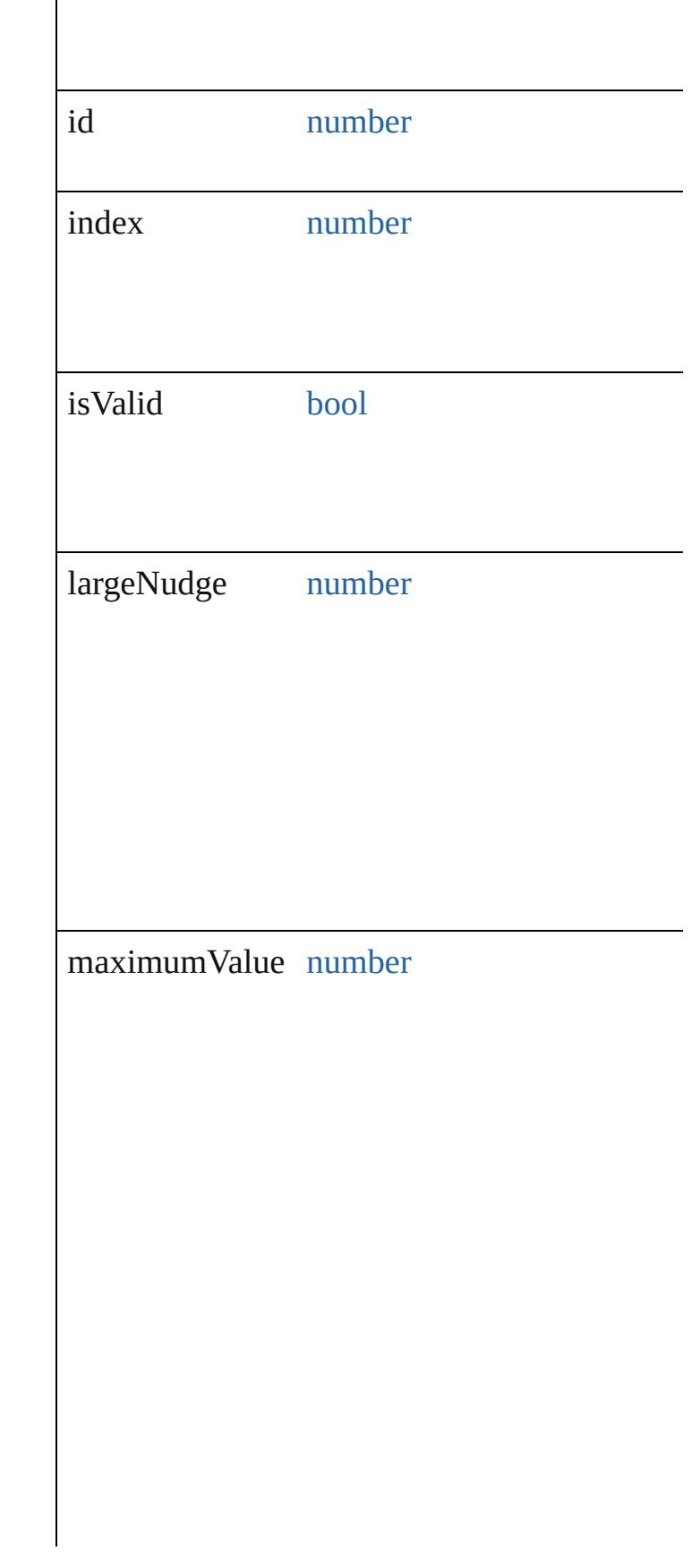

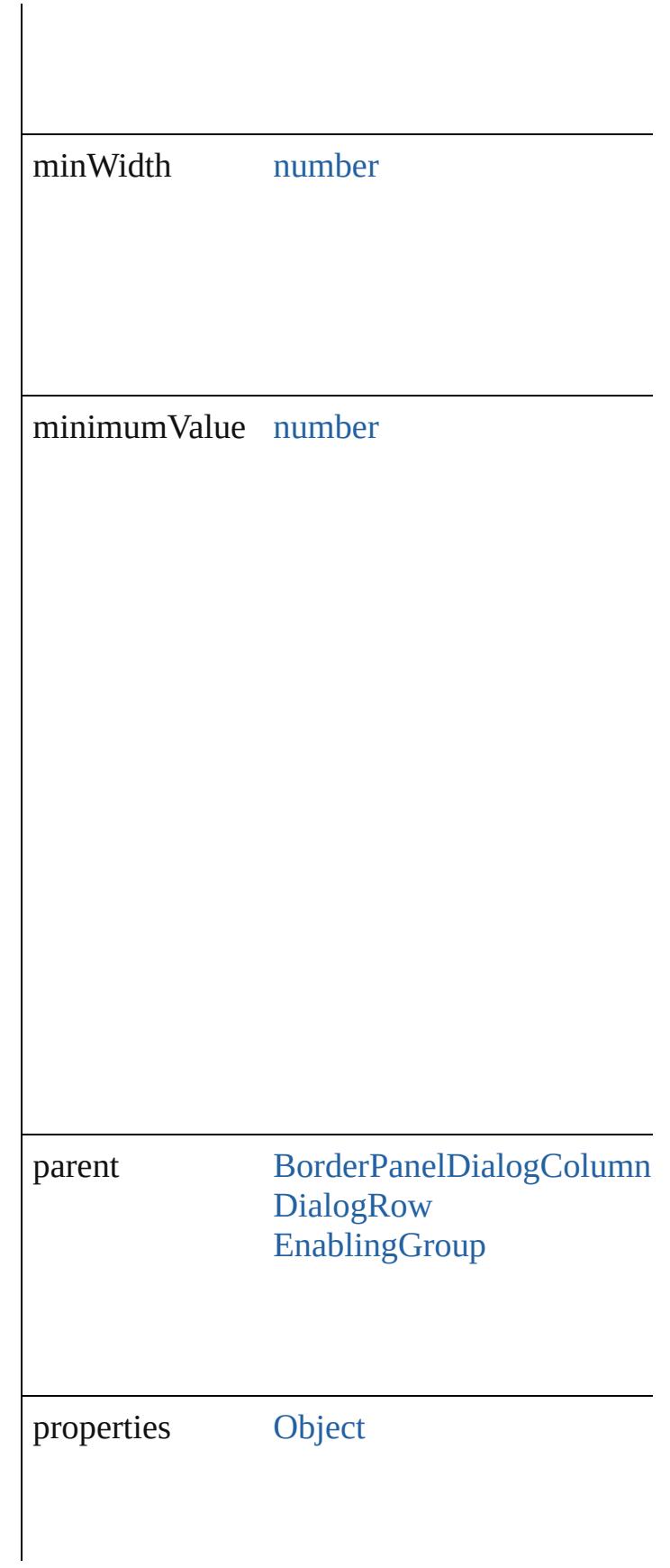

<span id="page-4380-2"></span><span id="page-4380-1"></span><span id="page-4380-0"></span>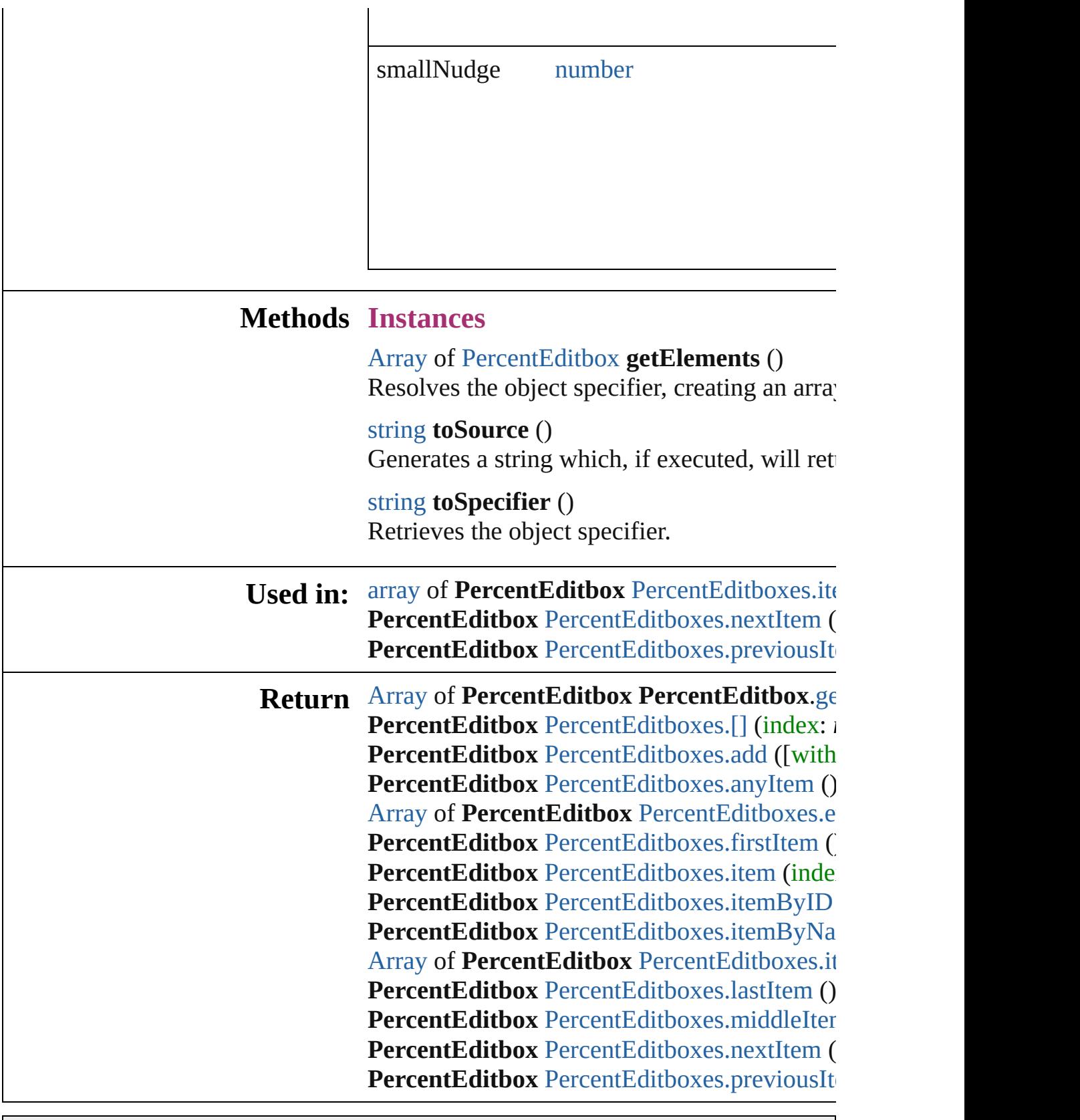

Jongware, 20-

# **PercentEditboxes**

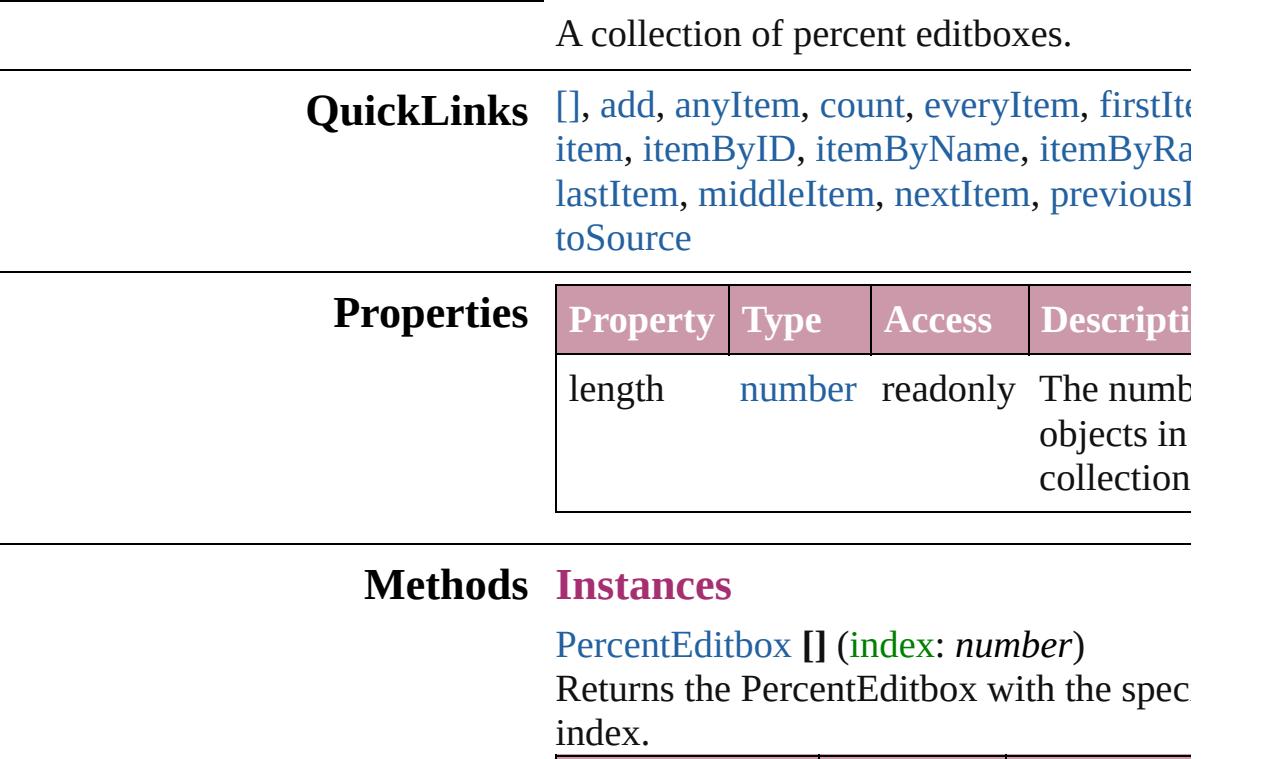

<span id="page-4383-0"></span>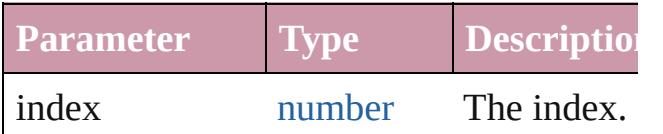

<span id="page-4383-1"></span>[PercentEditbox](#page-4376-0) **add** ([withProperties: [Obj](#page-115-0)ect Creates a new PercentEditbox.

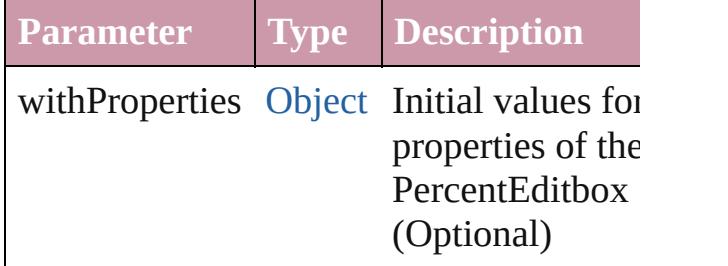

<span id="page-4383-2"></span>[PercentEditbox](#page-4376-0) **anyItem** () Returns any PercentEditbox in the collect

<span id="page-4383-4"></span>number **count** ()

Displays the number of elements in the PercentEditbox.

<span id="page-4383-3"></span>[Array](#page-20-0) of [PercentEditbox](#page-4376-0) **everyItem** ()

Returns every PercentEditbox in the colle

<span id="page-4384-1"></span>[PercentEditbox](#page-4376-0) **firstItem** ()

Returns the first PercentEditbox in the collection.

#### <span id="page-4384-2"></span>[PercentEditbox](#page-4376-0) **item** (index: *any*)

Returns the PercentEditbox with the spec index or name.

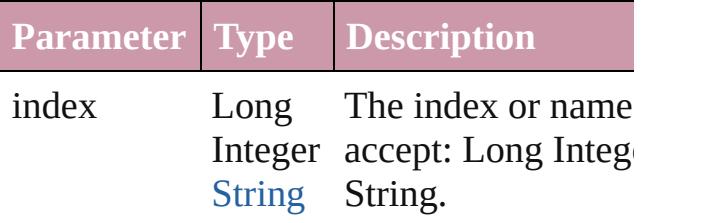

<span id="page-4384-3"></span>[PercentEditbox](#page-4376-0) **itemByID** (id: *number*) Returns the PercentEditbox with the spec ID.

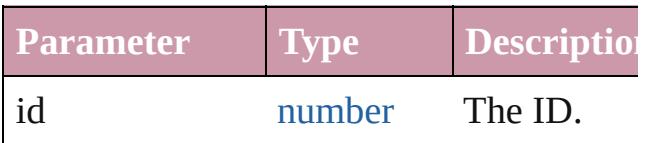

<span id="page-4384-4"></span>[PercentEditbox](#page-4376-0) *itemByName* (name: *stri* Returns the PercentEditbox with the spec name.

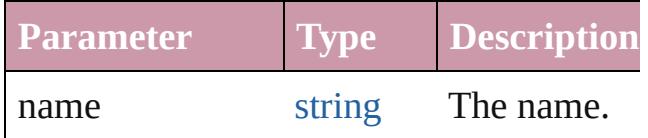

<span id="page-4384-0"></span>[Array](#page-20-0) of [PercentEditbox](#page-4376-0) **itemByRange** (f) *any*, to: *any*)

Returns the PercentEditboxes within the specified range.

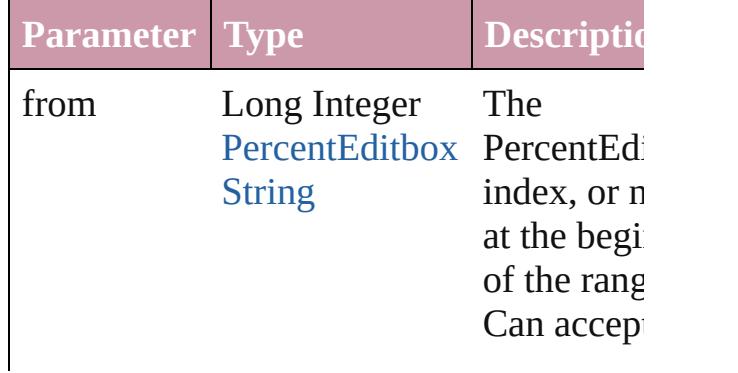

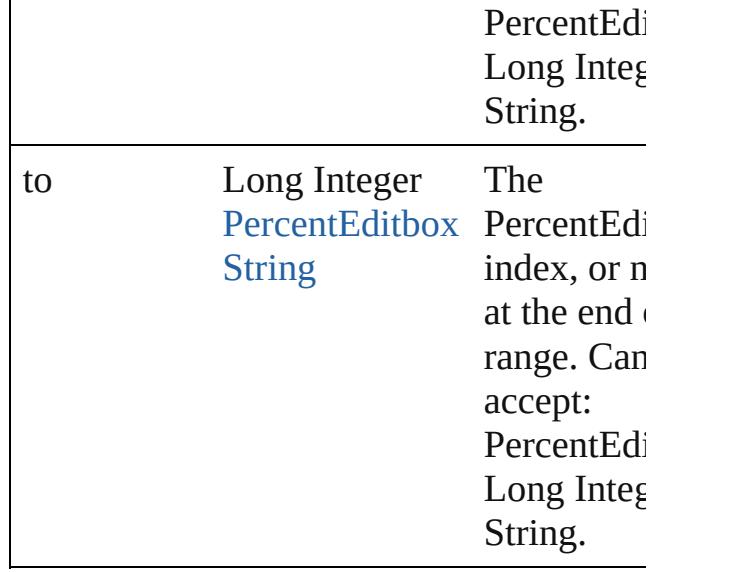

#### <span id="page-4385-2"></span>[PercentEditbox](#page-4376-0) **lastItem** ()

Returns the last PercentEditbox in the collection.

#### <span id="page-4385-3"></span>[PercentEditbox](#page-4376-0) **middleItem** ()

Returns the middle PercentEditbox in the collection.

<span id="page-4385-0"></span>[PercentEditbox](#page-4376-0) **nextItem** (obj: [PercentEd](#page-4376-0) Returns the PercentEditbox whose index follows the specified PercentEditbox in th collection.

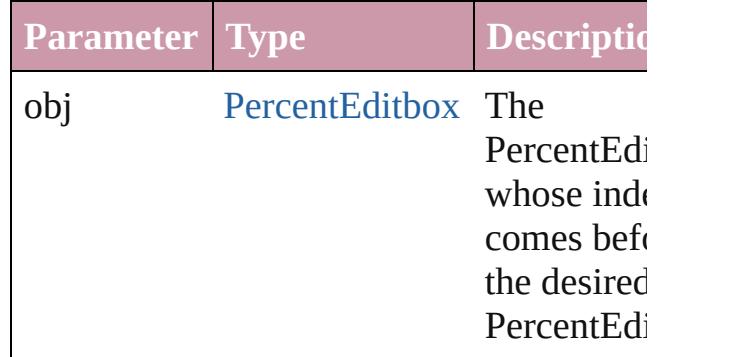

### <span id="page-4385-1"></span>[PercentEditbox](#page-4376-0) **previousItem** (obj: [PercentEditbox](#page-4376-0))

Returns the PercentEditbox with the index previous to the specified index.

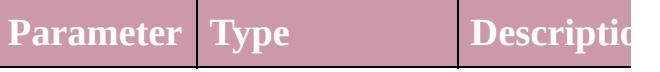

<span id="page-4386-0"></span>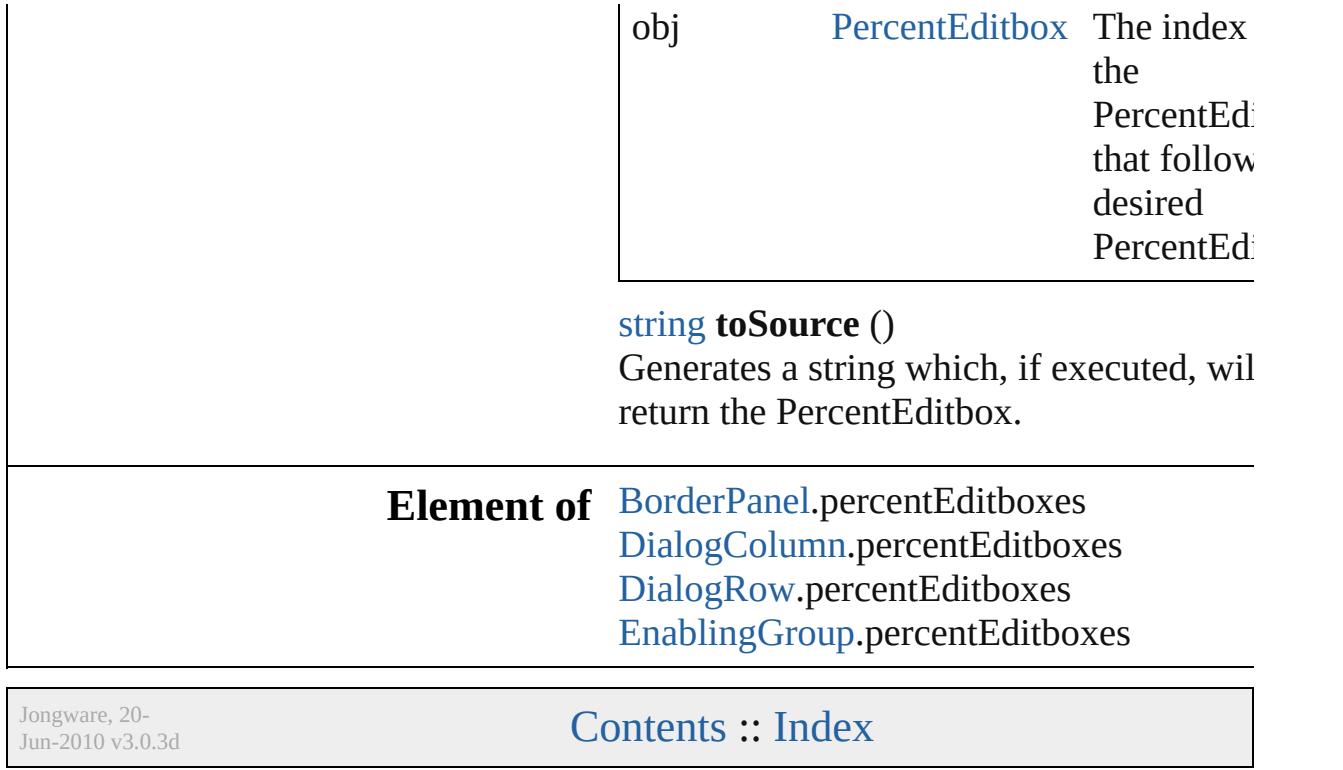

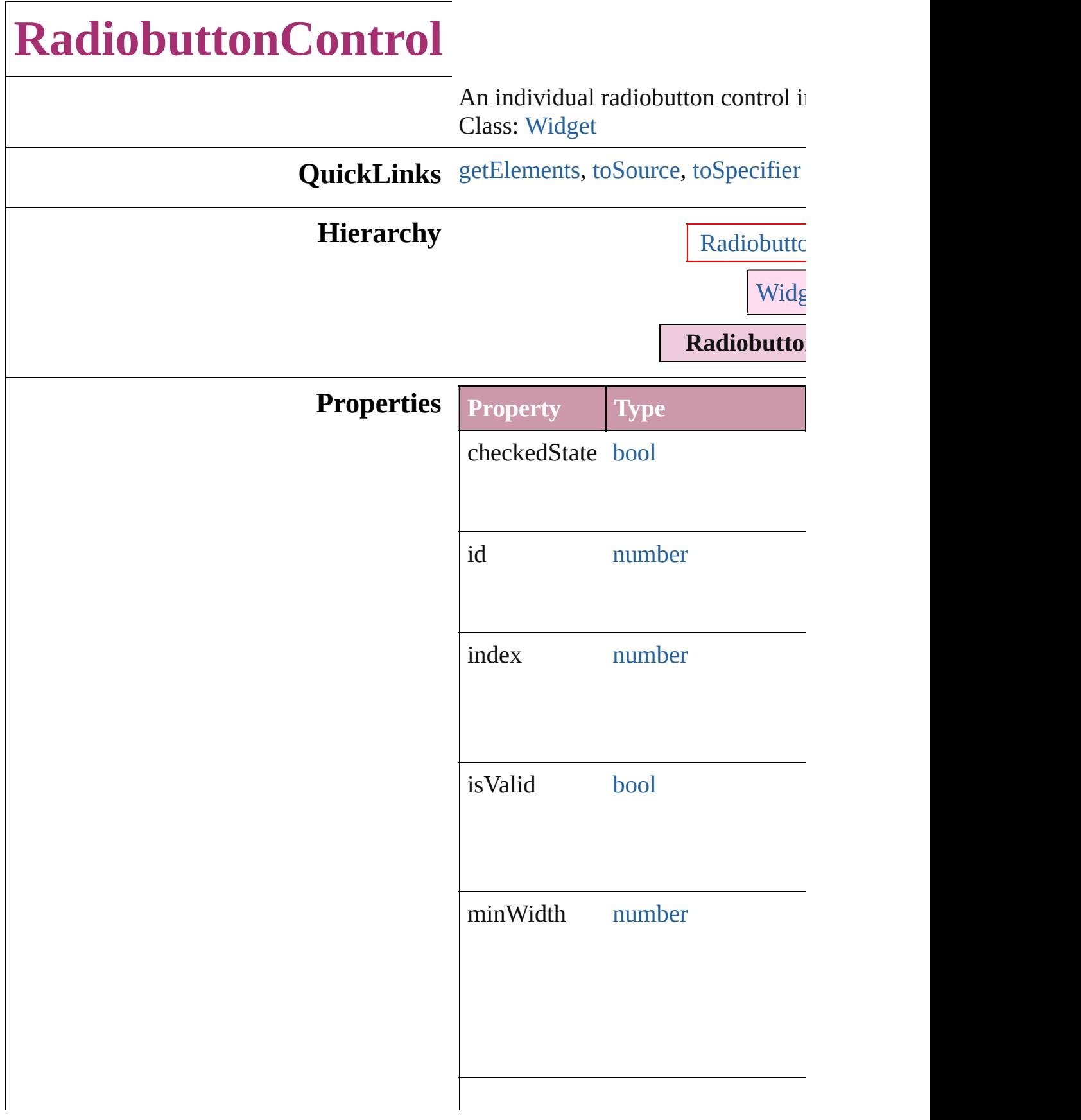

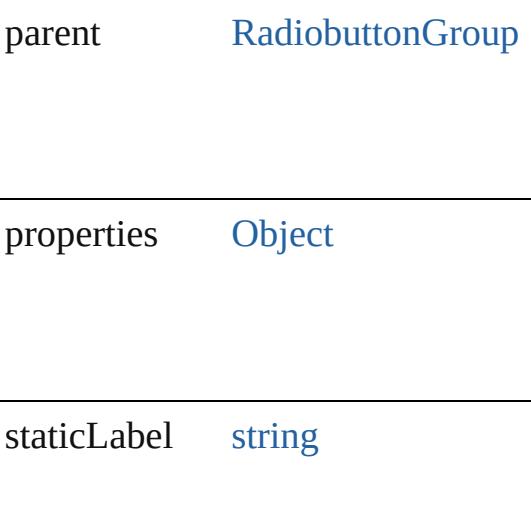

## **Methods Instances**

<span id="page-4389-0"></span>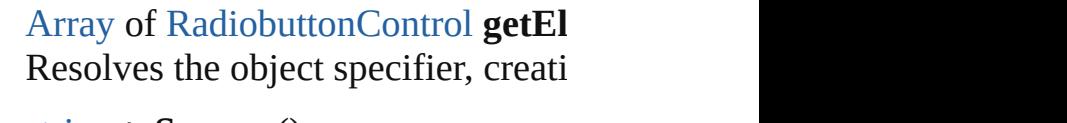

<span id="page-4389-1"></span>string **toSource** () Generates a string which, if execute RadiobuttonControl.

<span id="page-4389-2"></span>string **toSpecifier** () Retrieves the object specifier.

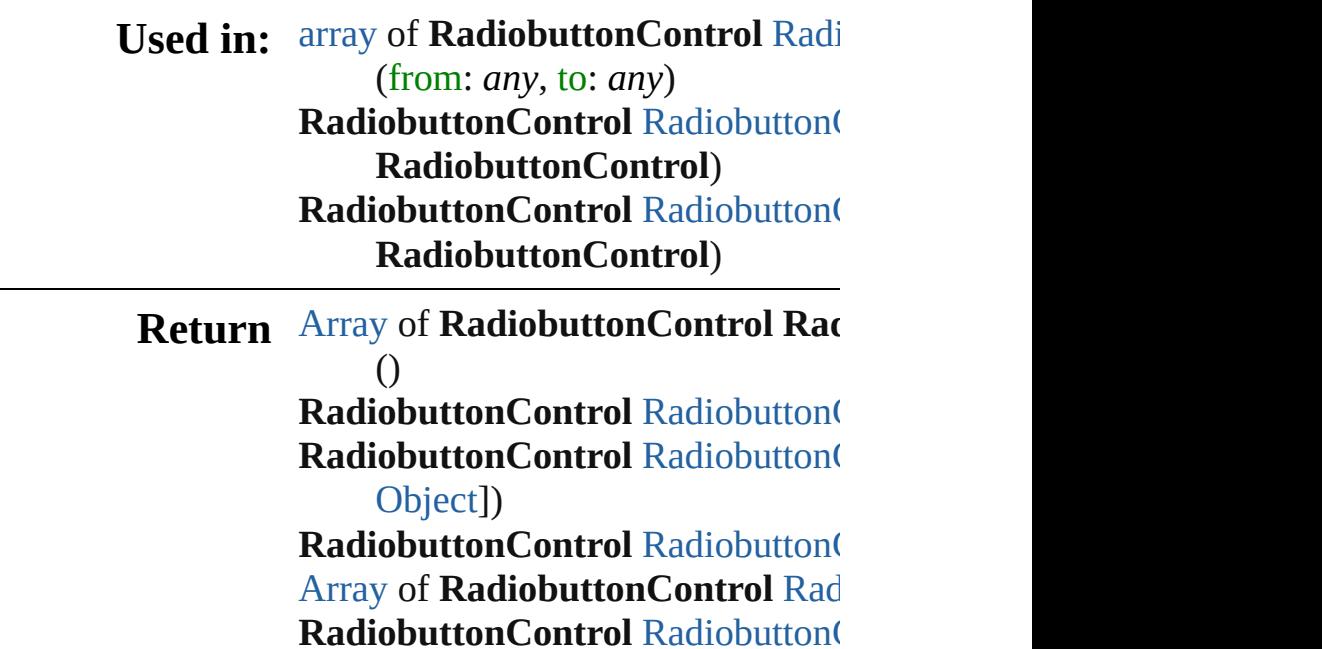

**[RadiobuttonC](#page-4393-1)ontrol Radiobutton( [RadiobuttonC](#page-4393-2)ontrol Radiobutton( [RadiobuttonC](#page-4393-3)ontrol Radiobutton(** *string*) [Array](#page-20-0) of **[Rad](#page-4393-0)iobuttonControl** Rad (from: *any*, to: *any*) **[RadiobuttonC](#page-4394-2)ontrol Radiobutton( [RadiobuttonC](#page-4394-3)ontrol Radiobutton( [RadiobuttonC](#page-4394-0)ontrol Radiobutton( RadiobuttonControl**) **[RadiobuttonC](#page-4394-1)ontrol Radiobutton( RadiobuttonControl**)

Jongware, 20-
# **RadiobuttonControls**

A collection of individual radiobut

**QuickLinks** [\[\]](#page-4392-0), [add](#page-4392-1), [anyItem,](#page-4392-2) [count,](#page-4392-3) [everyItem](#page-4392-4) [itemByID](#page-4393-0), [itemByName](#page-4393-1), itemBy [middleItem](#page-4394-0), [nextItem](#page-4394-1), [previousIte](#page-4394-2)

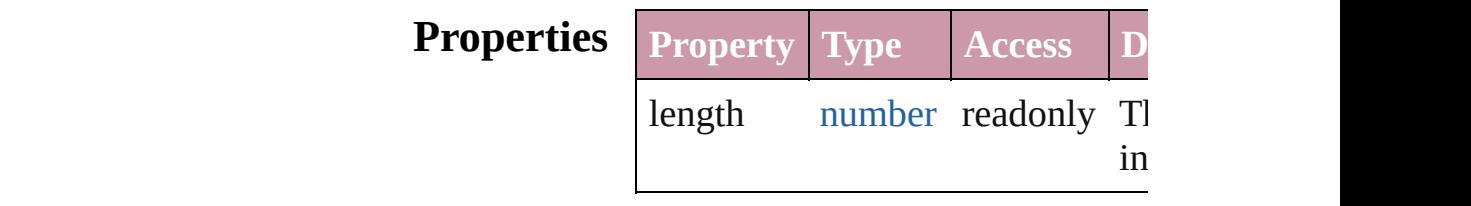

# **Methods Instances**

<span id="page-4392-0"></span>[RadiobuttonControl](#page-4387-0) **[]** (index: *num*) Returns the RadiobuttonControl v index.

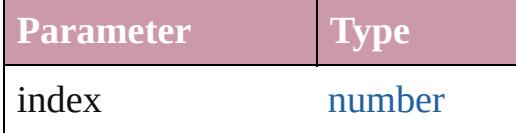

<span id="page-4392-1"></span>[RadiobuttonControl](#page-4387-0) **add** ([withPr Creates a new RadiobuttonContro.

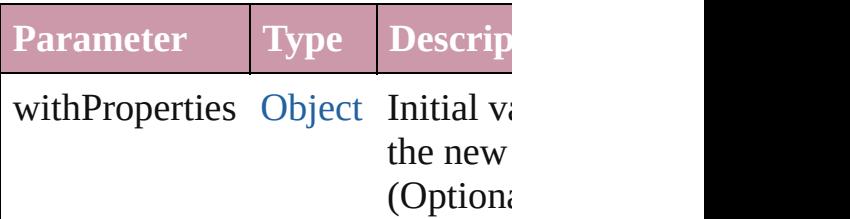

<span id="page-4392-2"></span>[RadiobuttonControl](#page-4387-0) **anyItem** () Returns any RadiobuttonControl

#### <span id="page-4392-3"></span>number **count** ()

Displays the number of elements RadiobuttonControl.

<span id="page-4392-4"></span>[Array](#page-20-0) of [RadiobuttonControl](#page-4387-0) **eve** Returns every RadiobuttonControl

[RadiobuttonControl](#page-4387-0) **firstItem** ()

Returns the first RadiobuttonCon

[RadiobuttonControl](#page-4387-0) **item** (index: Returns the RadiobuttonControl v or name.

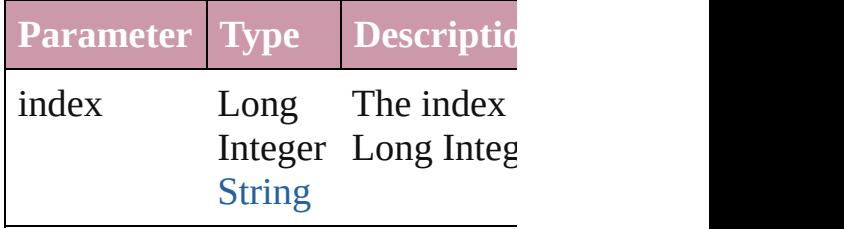

<span id="page-4393-0"></span>[RadiobuttonControl](#page-4387-0) **itemByID** (io Returns the RadiobuttonControl v

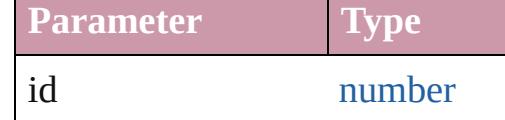

<span id="page-4393-1"></span>[RadiobuttonControl](#page-4387-0) **itemByName** Returns the RadiobuttonControl v name.

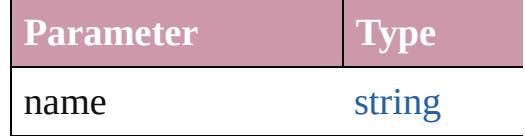

<span id="page-4393-2"></span>[Array](#page-20-0) of [RadiobuttonControl](#page-4387-0) *iten* to: *any*)

Returns the RadiobuttonControls range.

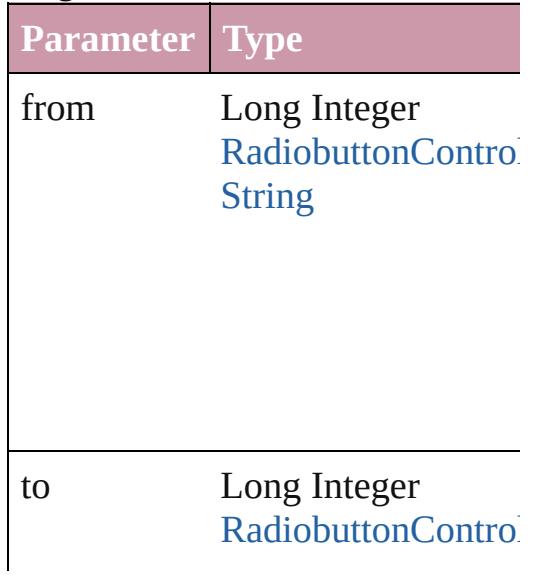

[String](#page-158-0)

[RadiobuttonControl](#page-4387-0) **lastItem** () Returns the last RadiobuttonCont

<span id="page-4394-0"></span>[RadiobuttonControl](#page-4387-0) **middleItem** () Returns the middle RadiobuttonC collection.

## <span id="page-4394-1"></span>[RadiobuttonControl](#page-4387-0) **nextItem** (obj [RadiobuttonControl\)](#page-4387-0)

Returns the RadiobuttonControl v the specified RadiobuttonControl

**Parameter Type**

obj [RadiobuttonControl](#page-4387-0)

<span id="page-4394-2"></span>[RadiobuttonControl](#page-4387-0) **previousItem** [RadiobuttonControl\)](#page-4387-0)

Returns the RadiobuttonControl v to the specified index.

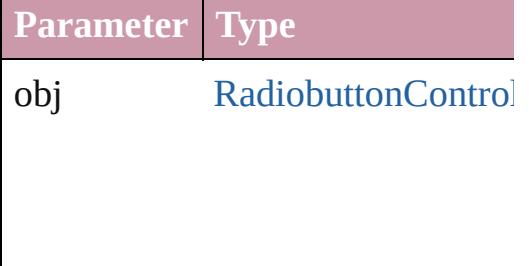

string **toSource** () Generates a string which, if executed RadiobuttonControl.

# **Element of** [RadiobuttonGroup.](#page-4396-0)radiobuttonCc

Jongware, 20-

[Contents](#page-0-0) :: [Index](#page-4617-0)

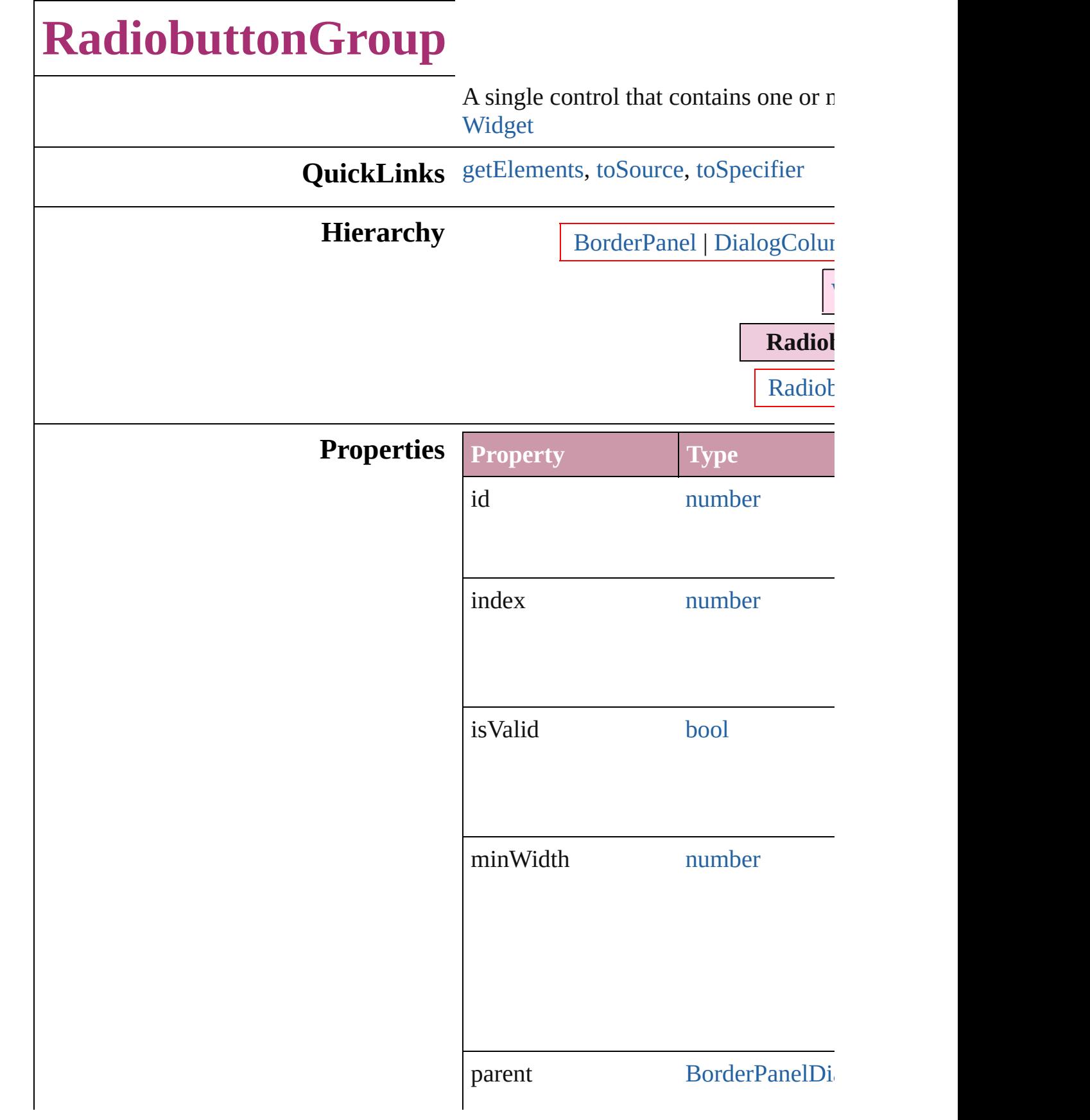

<span id="page-4398-2"></span><span id="page-4398-1"></span><span id="page-4398-0"></span>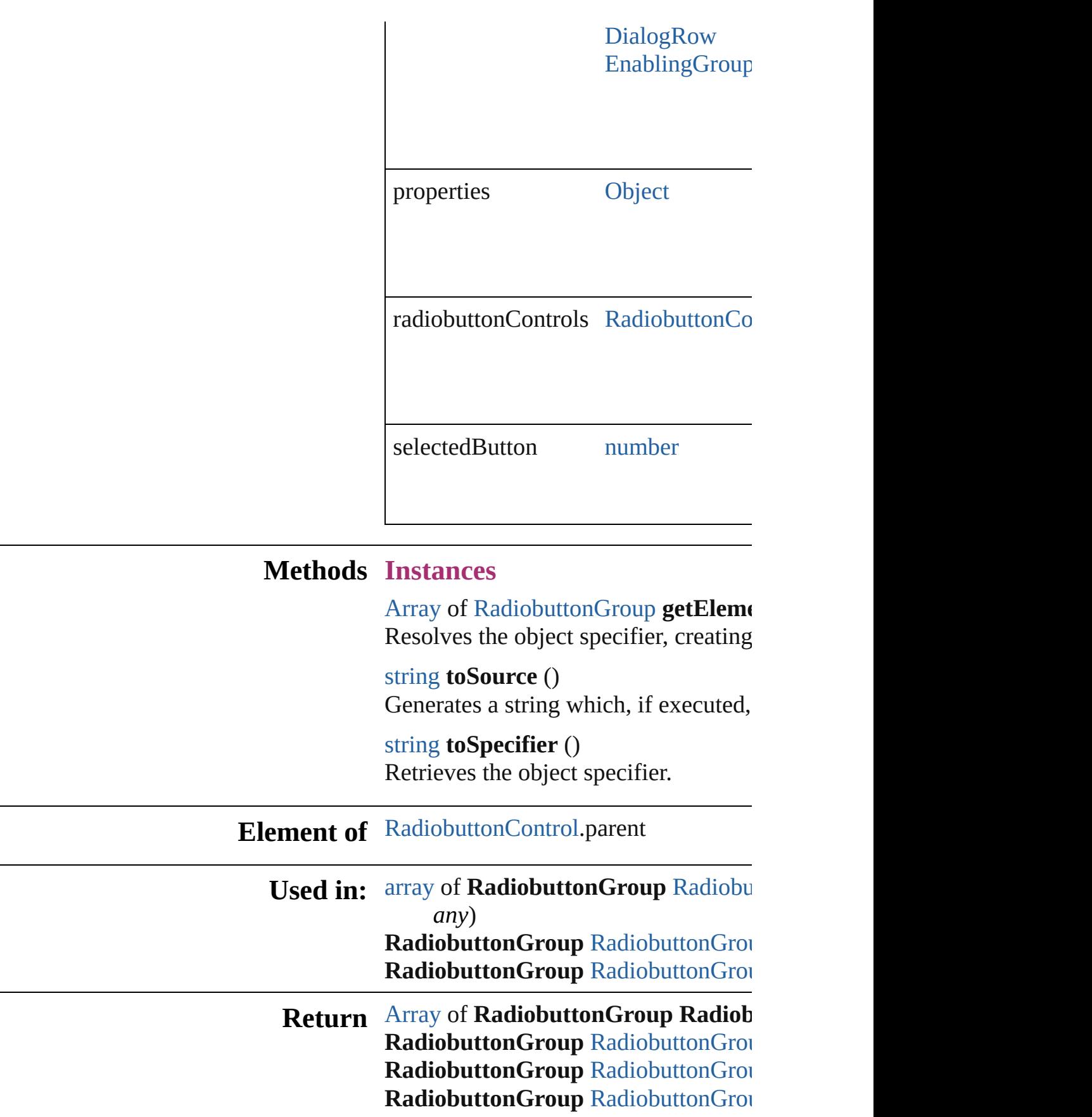

[A](#page-20-0)rray of **[R](#page-4401-3)adiobuttonGroup** Radiob **Radiobutton[G](#page-4402-1)roup** RadiobuttonGrou **Radiobutton[G](#page-4402-2)roup** RadiobuttonGrou **Radiobutton[G](#page-4402-3)roup** RadiobuttonGrou **Radiobutton[G](#page-4402-4)roup** RadiobuttonGrou [A](#page-20-0)rray of **[R](#page-4402-0)adiobuttonGroup** Radiob *a ny* ) Radiobutton[G](#page-4403-2)roup RadiobuttonGrou **Radiobutton[G](#page-4403-3)roup** RadiobuttonGrou **Radiobutton[G](#page-4403-0)roup** RadiobuttonGrou **Radiobutton[G](#page-4403-1)roup** RadiobuttonGrou

Jongware, 20-J u n - 2 0 1 0 v 3.0.3 d

[C](#page-0-0)o[n](#page-4617-0)tents :: Index

# **RadiobuttonGroups**

### A collection of radiobutton groups.

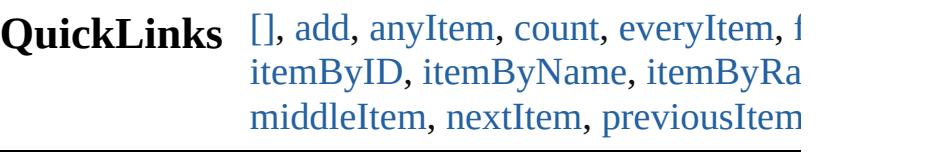

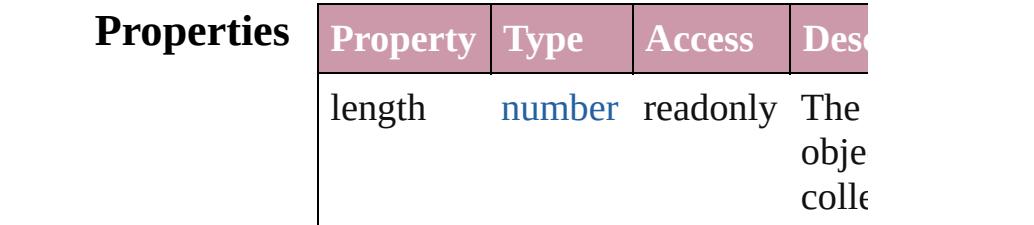

# **Methods Instances**

<span id="page-4401-0"></span>[RadiobuttonGroup](#page-4396-0) **[]** (index: *numbe* Returns the RadiobuttonGroup with index.

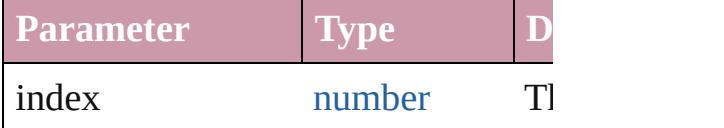

<span id="page-4401-1"></span>[RadiobuttonGroup](#page-4396-0) **add** ([withPrope Creates a new RadiobuttonGroup.

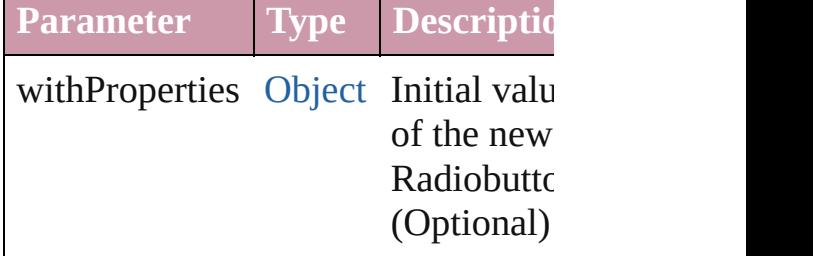

<span id="page-4401-2"></span>[RadiobuttonGroup](#page-4396-0) **anyItem** () Returns any RadiobuttonGroup in the

<span id="page-4401-4"></span>number **count** () Displays the number of elements in RadiobuttonGroup.

<span id="page-4401-3"></span>[Array](#page-20-0) of [RadiobuttonGroup](#page-4396-0) **everyIt** Returns every RadiobuttonGroup in

# <span id="page-4402-1"></span>[RadiobuttonGroup](#page-4396-0) **firstItem** () Returns the first RadiobuttonGroup

<span id="page-4402-2"></span>[RadiobuttonGroup](#page-4396-0) **item** (index: *any* Returns the RadiobuttonGroup with index or name.

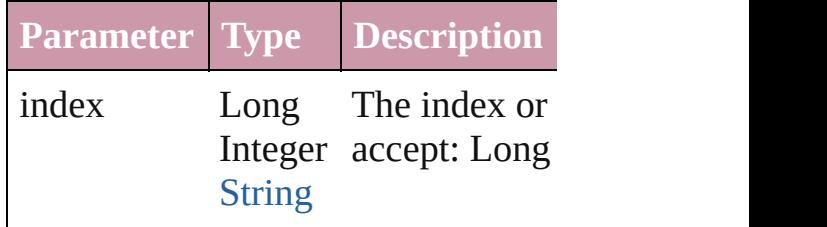

#### <span id="page-4402-3"></span>[RadiobuttonGroup](#page-4396-0) **itemByID** (id: *n* Returns the RadiobuttonGroup with

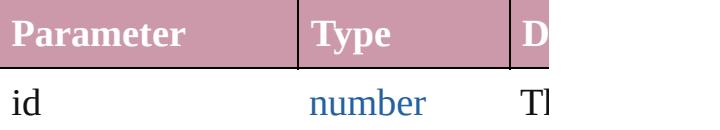

#### <span id="page-4402-4"></span>[RadiobuttonGroup](#page-4396-0) **itemByName** (n Returns the RadiobuttonGroup with name.

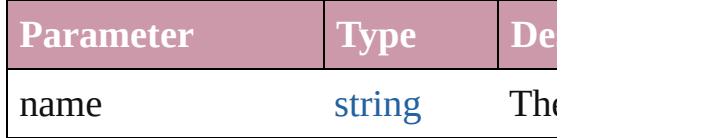

## <span id="page-4402-0"></span>[Array](#page-20-0) of [RadiobuttonGroup](#page-4396-0) *itemBy any*, to: *any*)

Returns the RadiobuttonGroups with range.

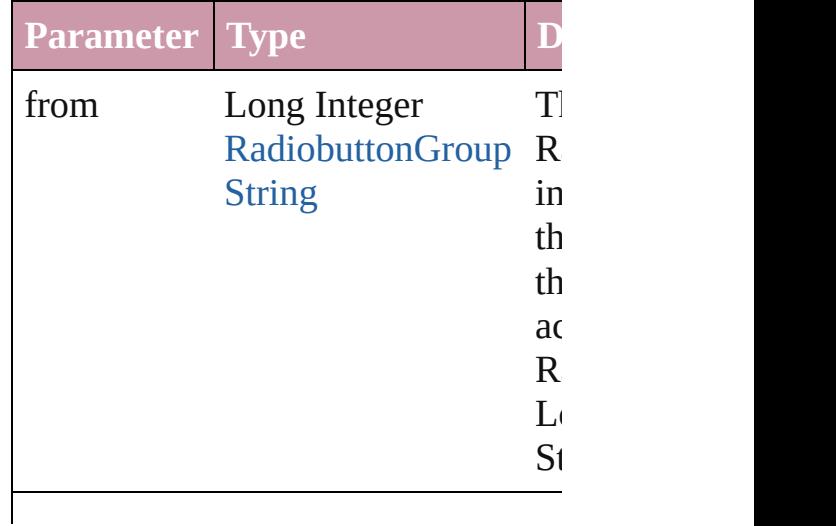

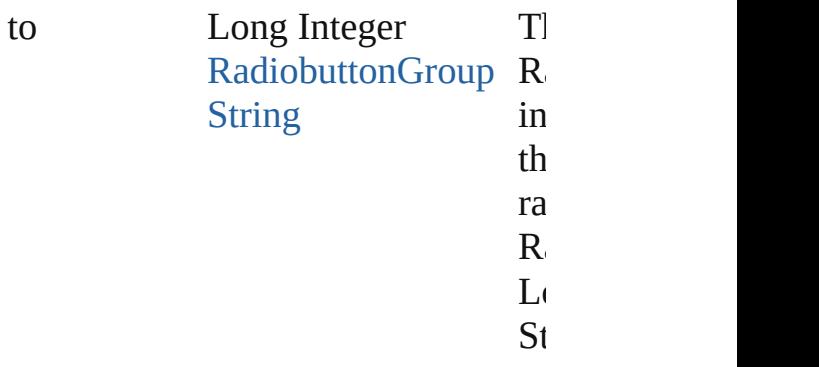

<span id="page-4403-2"></span>[RadiobuttonGroup](#page-4396-0) **lastItem** () Returns the last RadiobuttonGroup in

<span id="page-4403-3"></span>[RadiobuttonGroup](#page-4396-0) **middleItem** () Returns the middle Radiobutton $G$ ro collection.

### <span id="page-4403-0"></span>[RadiobuttonGroup](#page-4396-0) **nextItem** (obj: [RadiobuttonGroup](#page-4396-0))

Returns the RadiobuttonGroup whose the specified RadiobuttonGroup in t

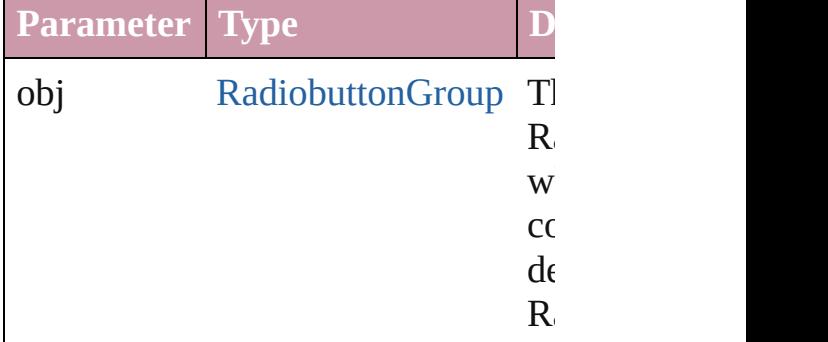

### <span id="page-4403-1"></span>[RadiobuttonGroup](#page-4396-0) **previousItem** (obj [RadiobuttonGroup](#page-4396-0))

Returns the RadiobuttonGroup with previous to the specified index.

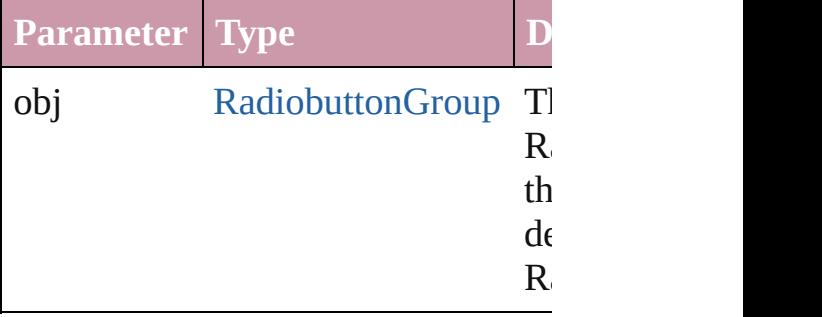

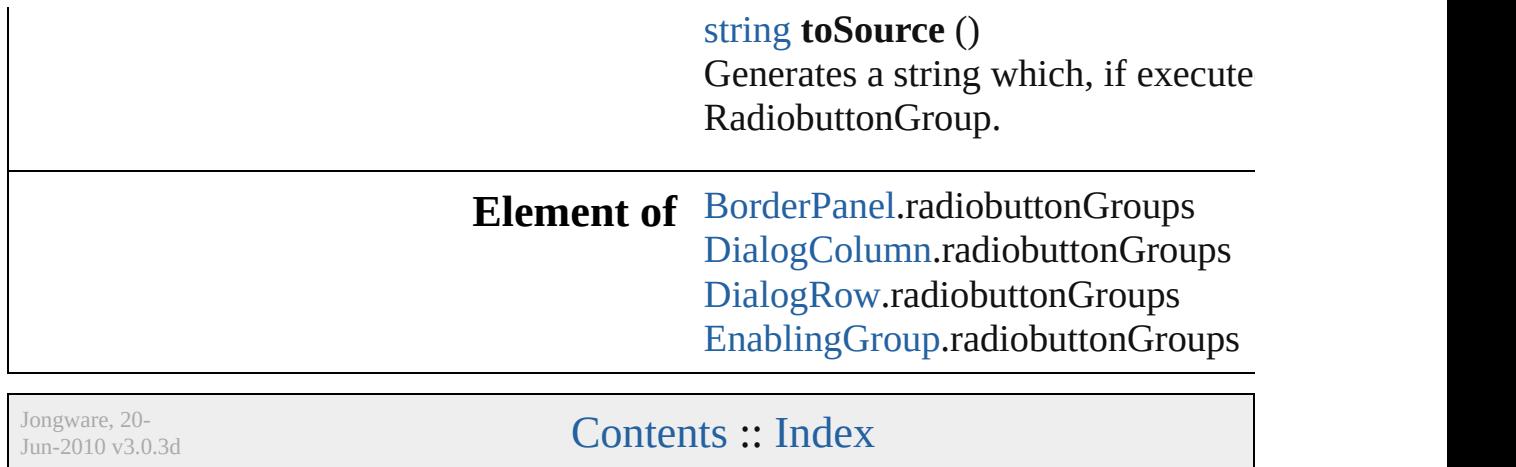

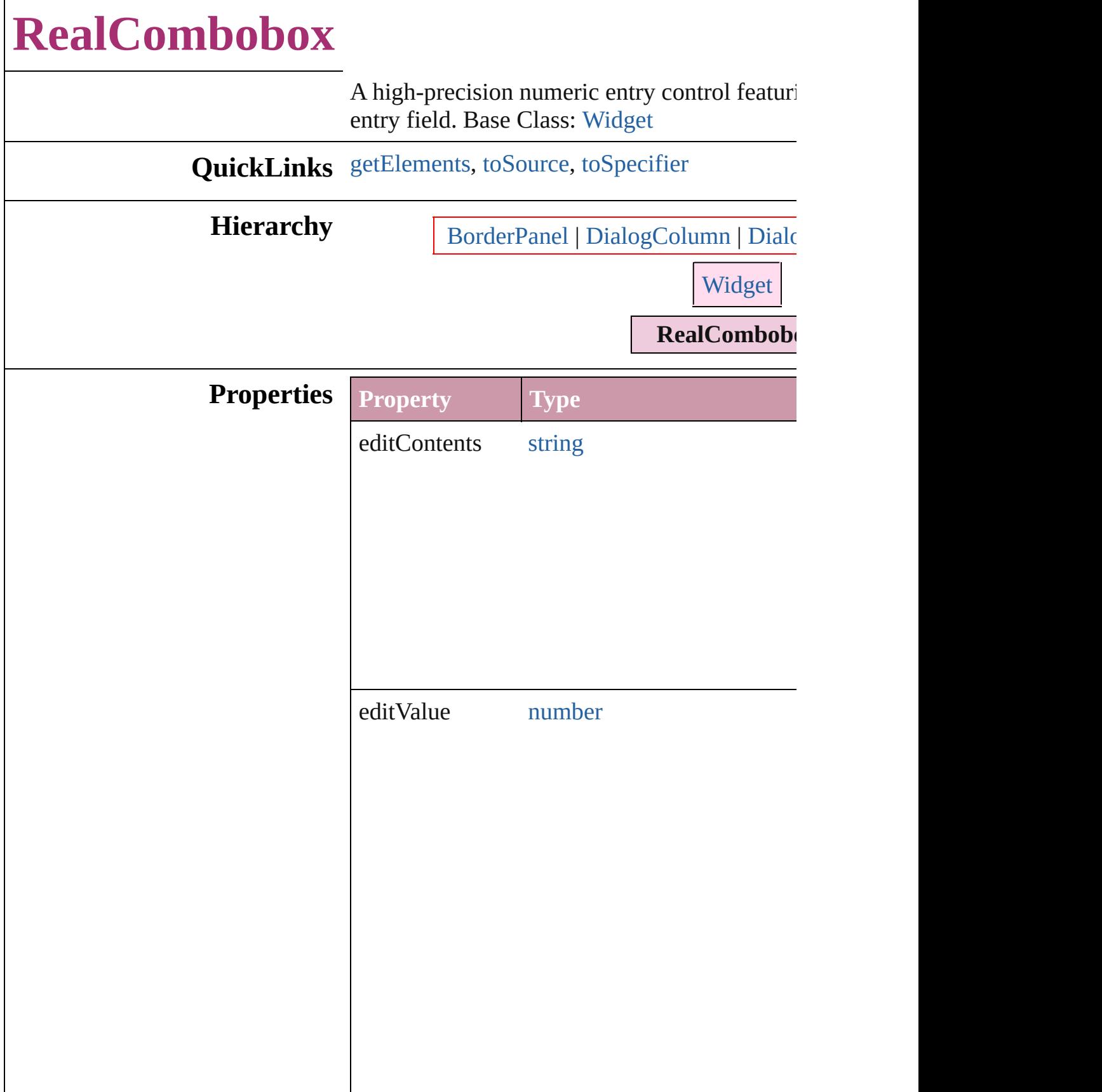

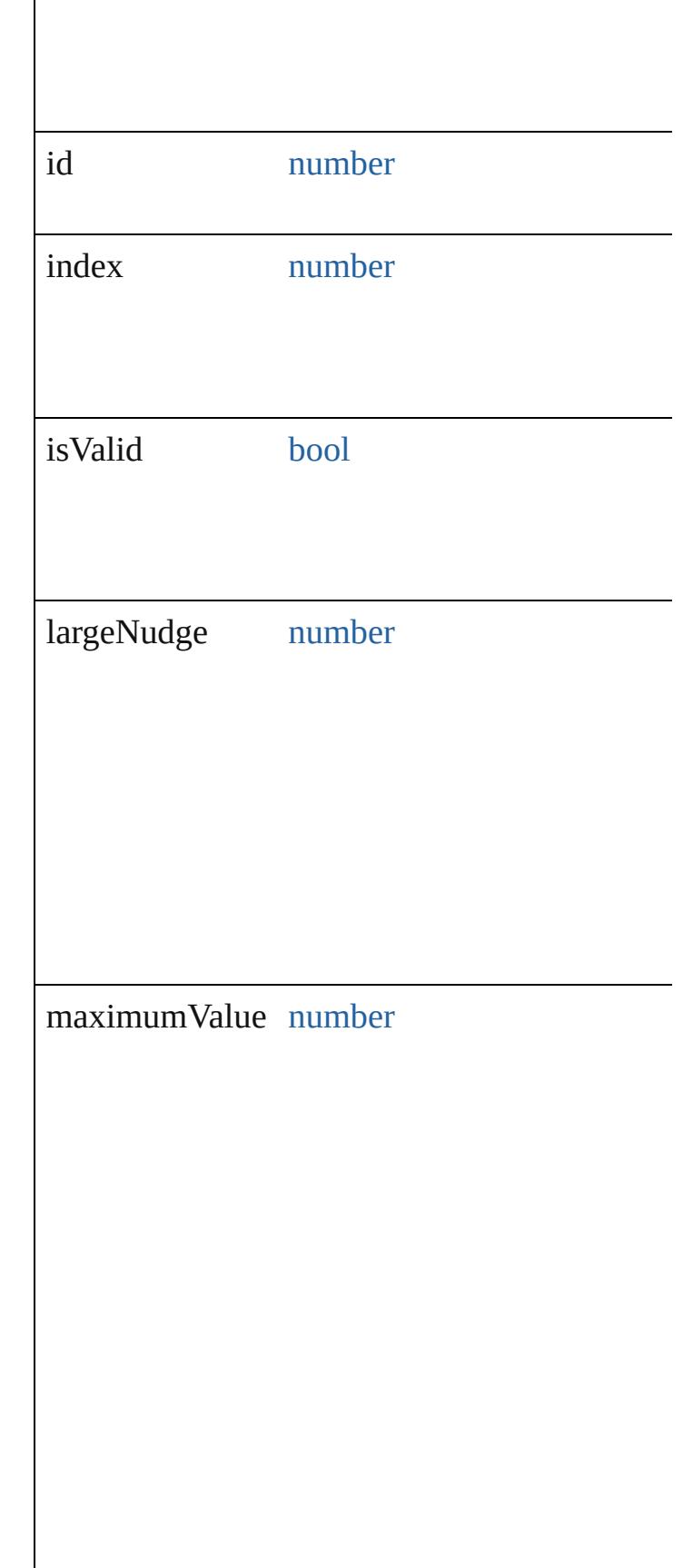

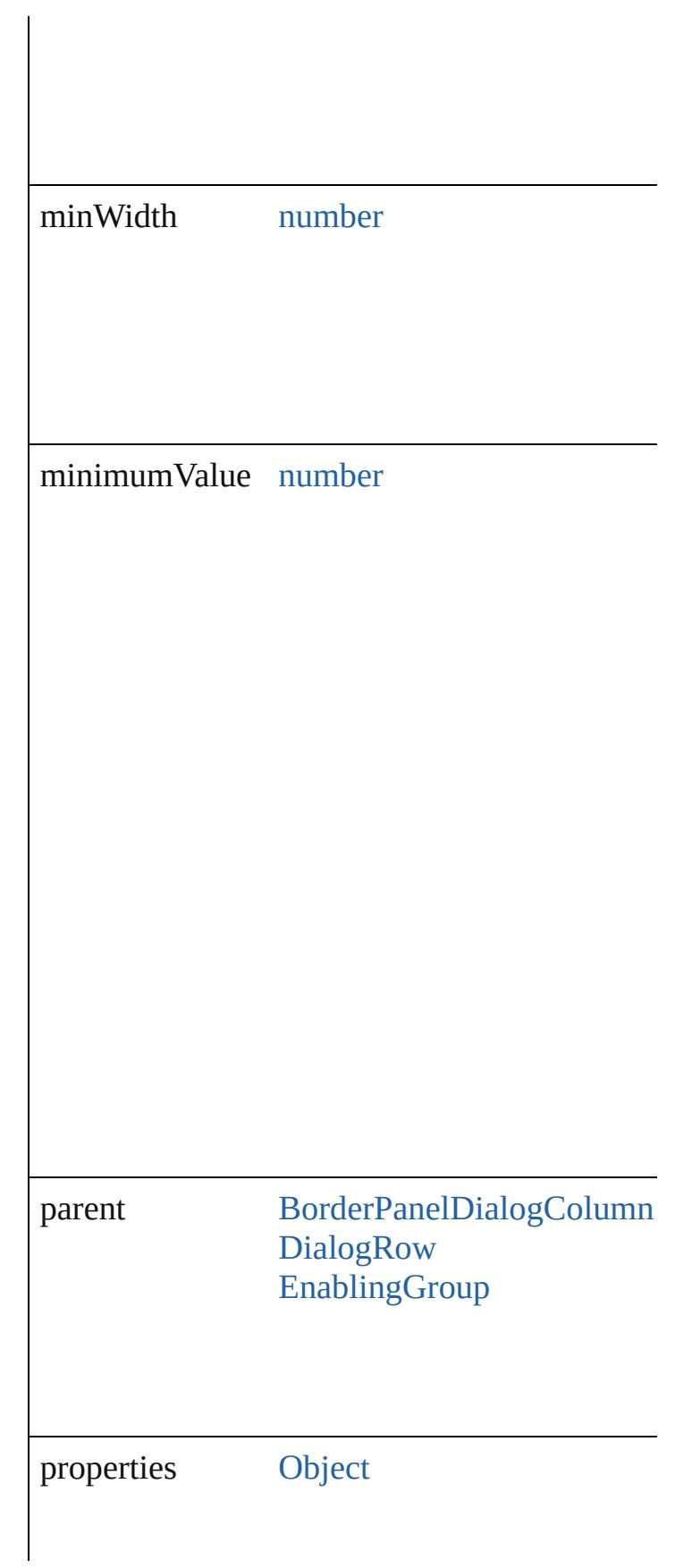

<span id="page-4409-2"></span><span id="page-4409-1"></span><span id="page-4409-0"></span>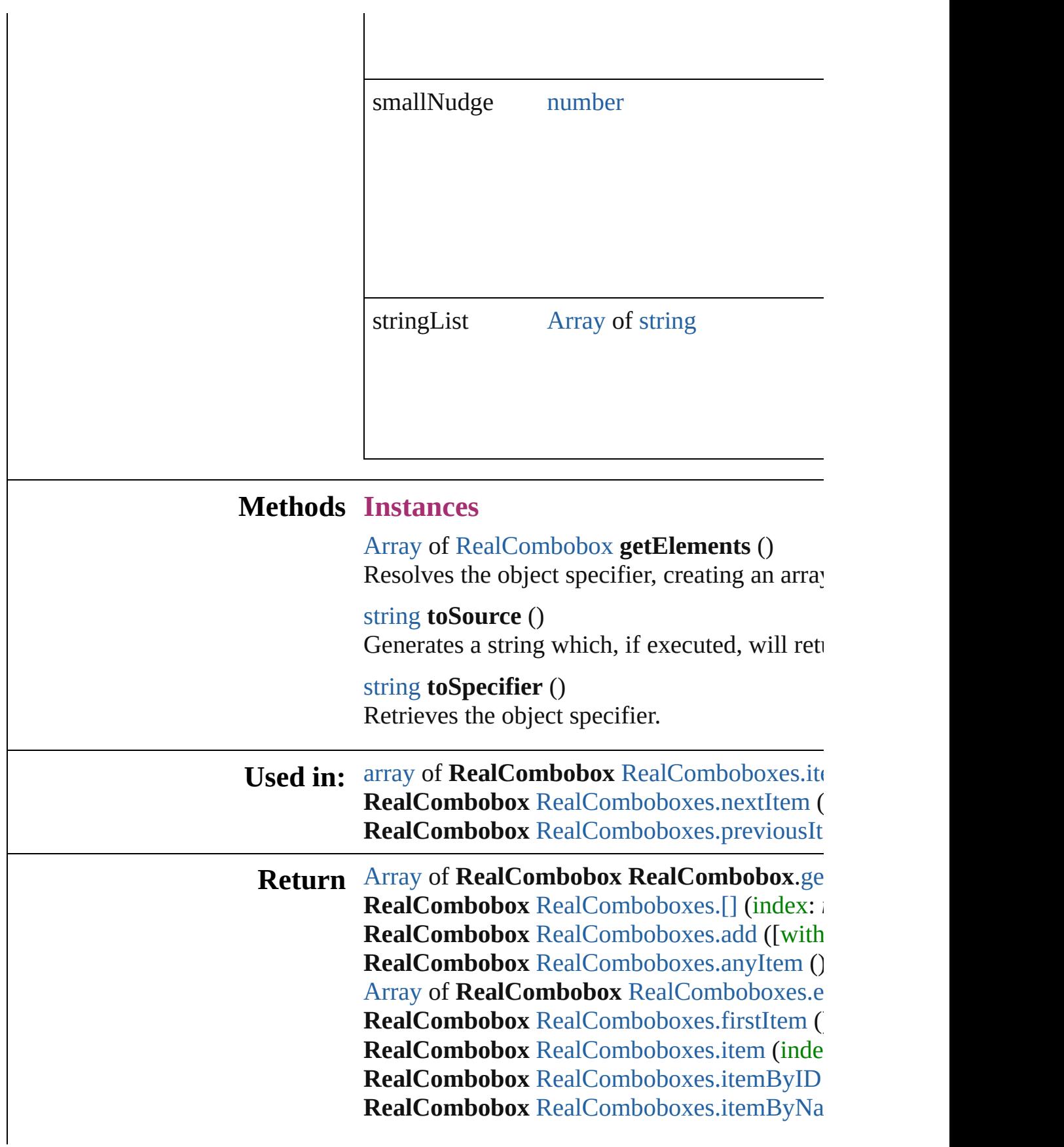

[Array](#page-20-0) of **RealCombobox** [RealComboboxes.it](#page-4413-0) **RealCombobox** [RealComboboxes.lastItem](#page-4414-2) () **RealCombobox** [RealComboboxes.middleItem](#page-4414-3) **RealCombobox** [RealComboboxes.nextItem](#page-4414-0) ( **RealCombobox** RealComboboxes.previousIt

Jongware, 20-

[Contents](#page-0-0) :: [Index](#page-4617-0)

# **RealComboboxes**

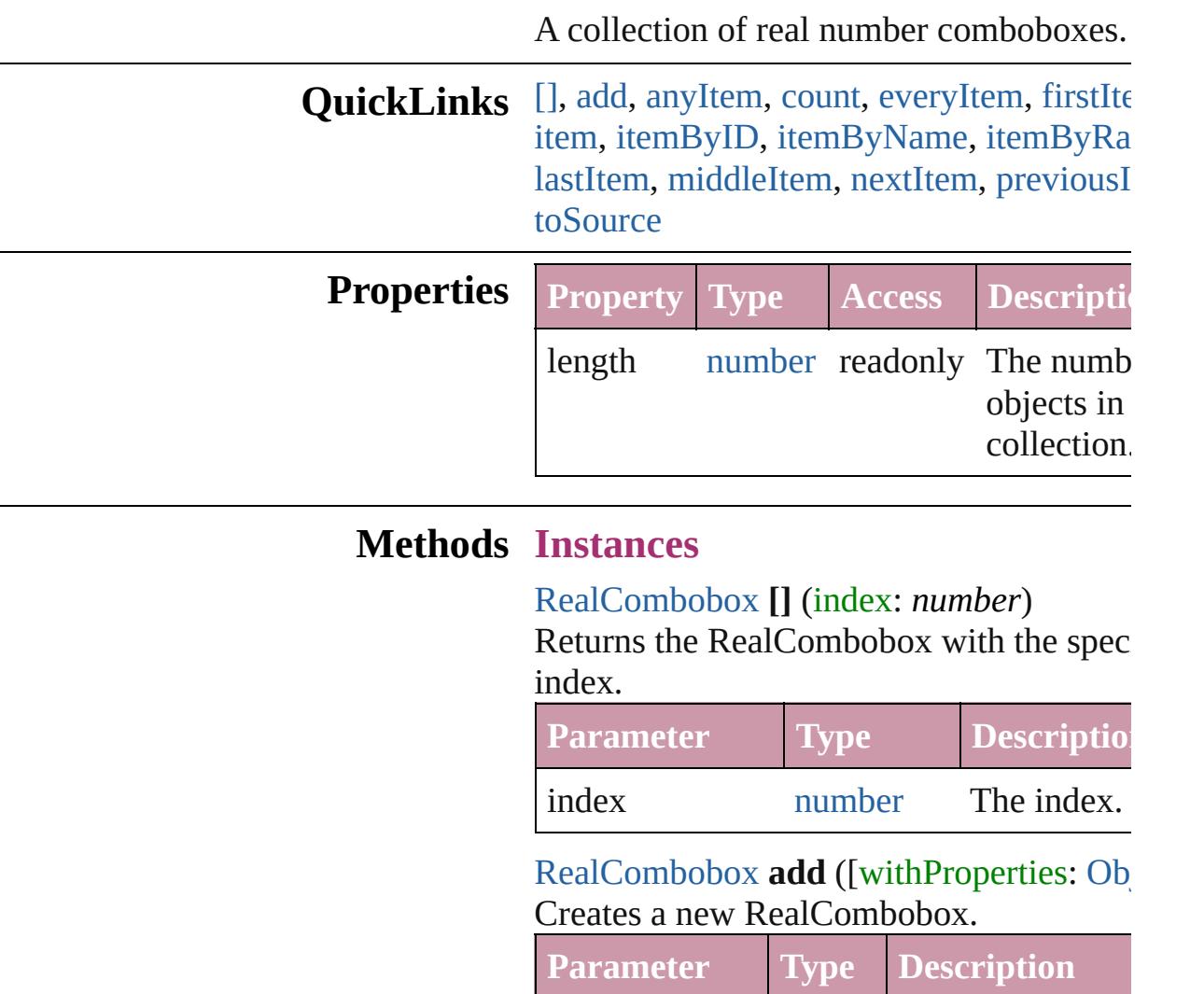

<span id="page-4412-1"></span><span id="page-4412-0"></span>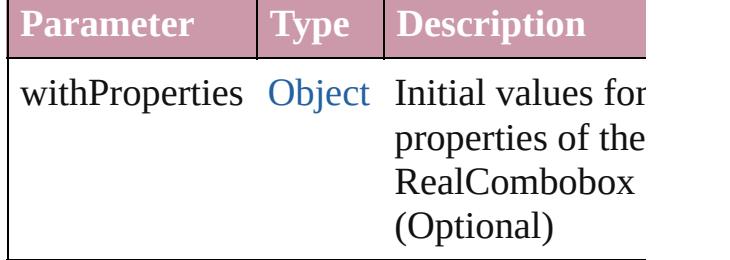

<span id="page-4412-2"></span>[RealCombobox](#page-4405-0) **anyItem** () Returns any RealCombobox in the collect

<span id="page-4412-4"></span>number **count** ()

Displays the number of elements in the RealCombobox.

<span id="page-4412-3"></span>[Array](#page-20-0) of [RealCombobox](#page-4405-0) **everyItem** ()

Returns every RealCombobox in the colle

<span id="page-4413-1"></span>[RealCombobox](#page-4405-0) **firstItem** ()

Returns the first RealCombobox in the collection.

#### <span id="page-4413-2"></span>[RealCombobox](#page-4405-0) **item** (index: *any*)

Returns the RealCombobox with the spec index or name.

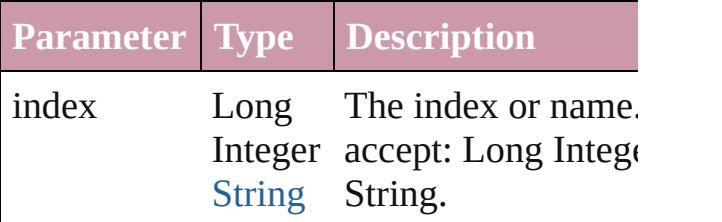

<span id="page-4413-3"></span>[RealCombobox](#page-4405-0) **itemByID** (id: *number*) Returns the RealCombobox with the spec ID.

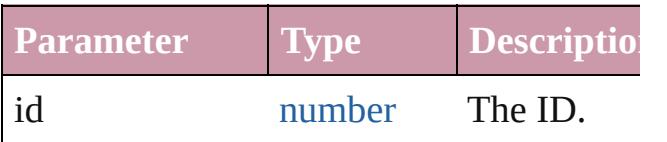

<span id="page-4413-4"></span>[RealCombobox](#page-4405-0) itemByName (name: *stri* Returns the RealCombobox with the spec name.

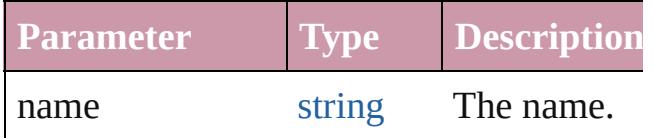

<span id="page-4413-0"></span>[Array](#page-20-0) of [RealCombobox](#page-4405-0) *itemByRange* (from *any*, to: *any*)

Returns the RealComboboxes within the specified range.

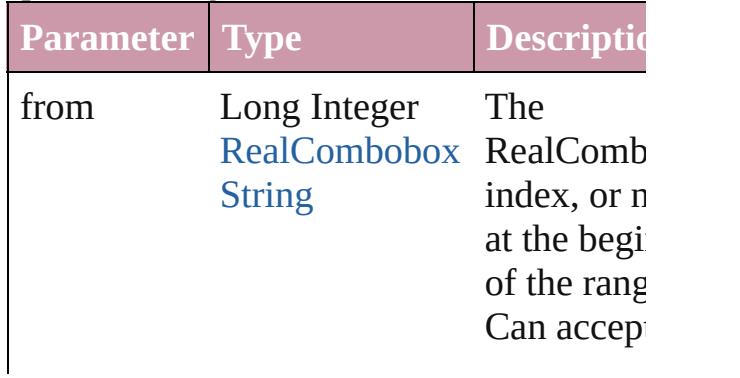

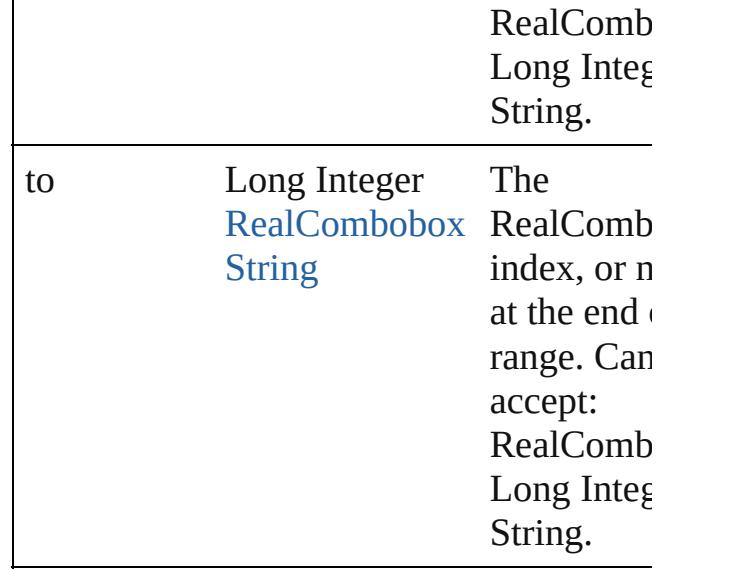

#### <span id="page-4414-2"></span>[RealCombobox](#page-4405-0) **lastItem** ()

Returns the last RealCombobox in the collection.

## <span id="page-4414-3"></span>[RealCombobox](#page-4405-0) **middleItem** ()

Returns the middle RealCombobox in the collection.

## <span id="page-4414-0"></span>[RealCombobox](#page-4405-0) **nextItem** (obj: [RealCombobox\)](#page-4405-0)

Returns the RealCombobox whose index follows the specified RealCombobox in the collection.

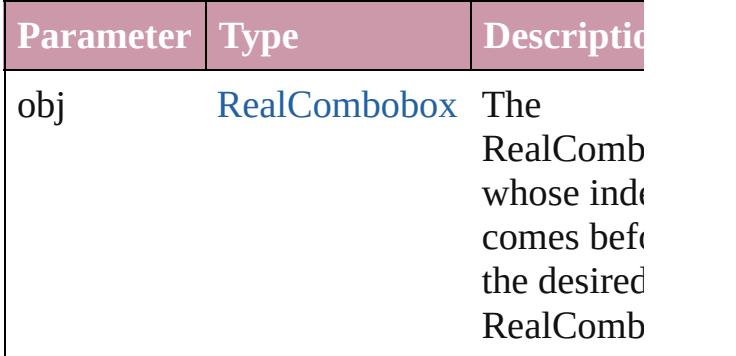

## <span id="page-4414-1"></span>[RealCombobox](#page-4405-0) **previousItem** (obj: [RealCombobox\)](#page-4405-0)

Returns the RealCombobox with the index previous to the specified index.

**Parameter Type Description** 

<span id="page-4415-0"></span>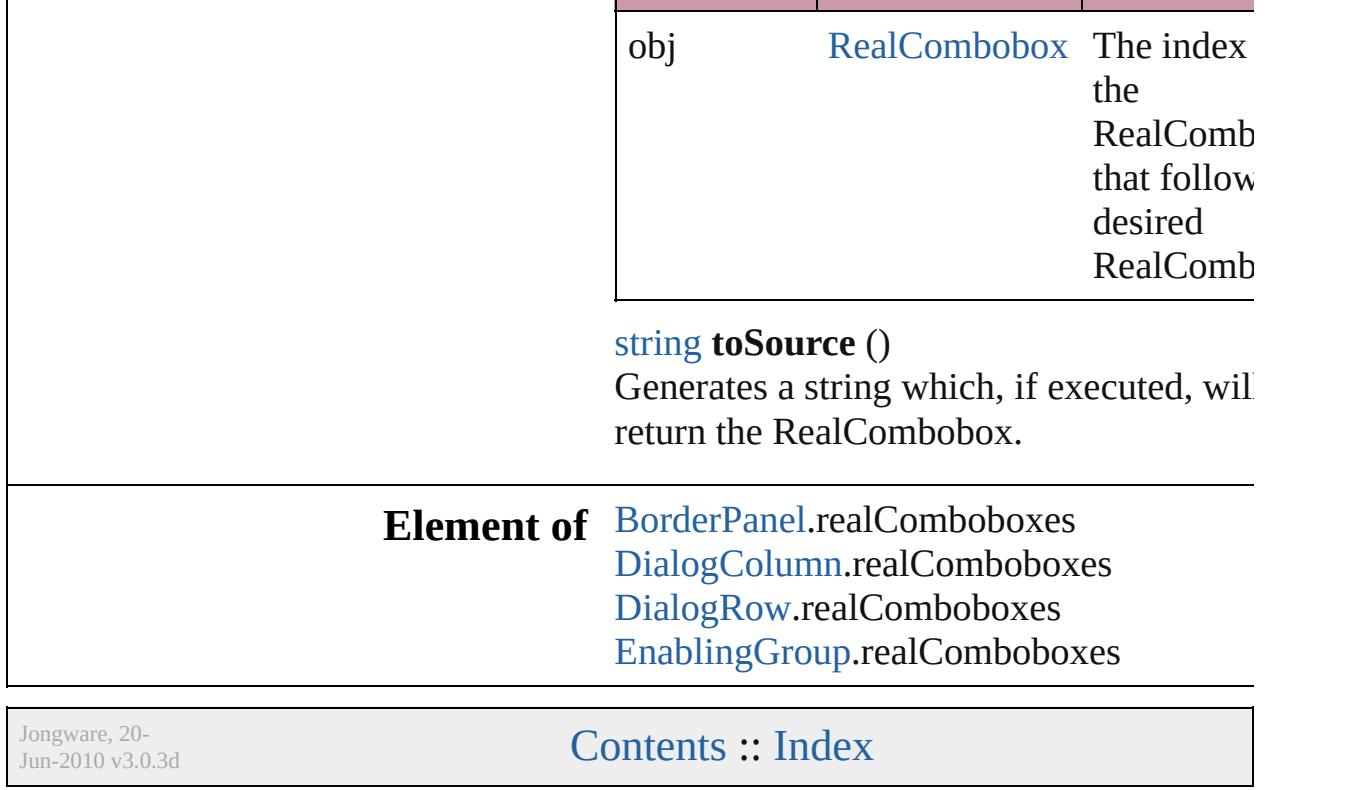

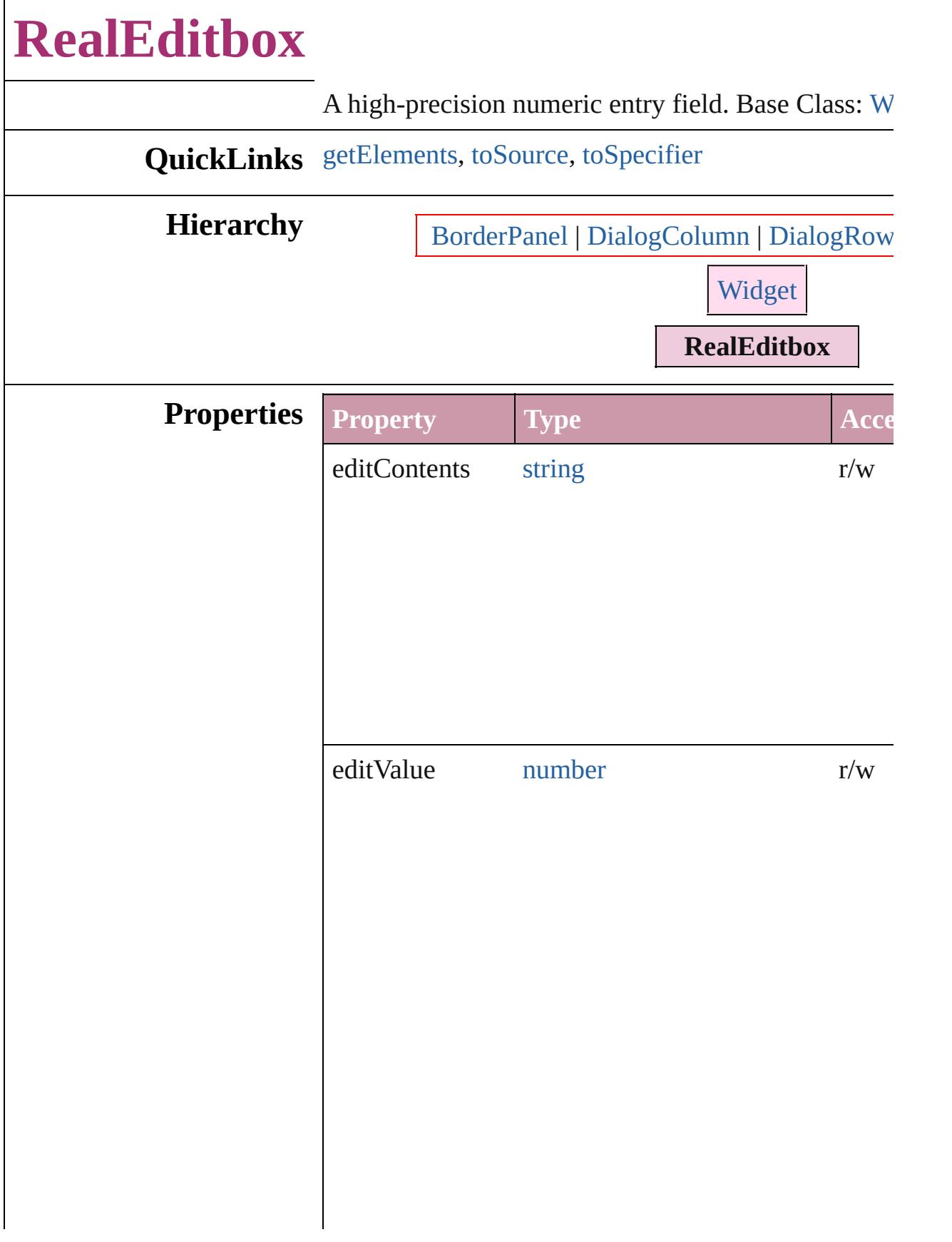

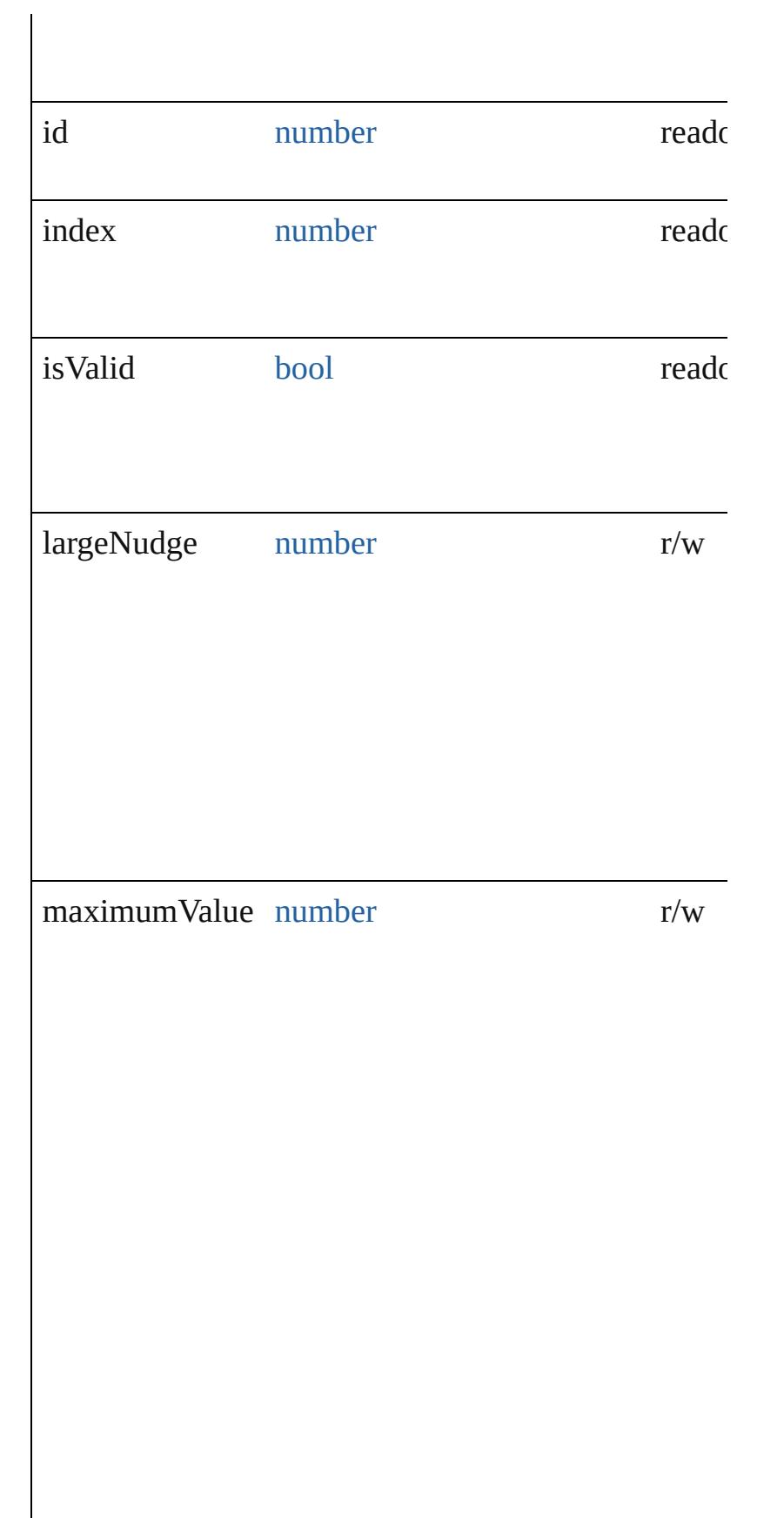

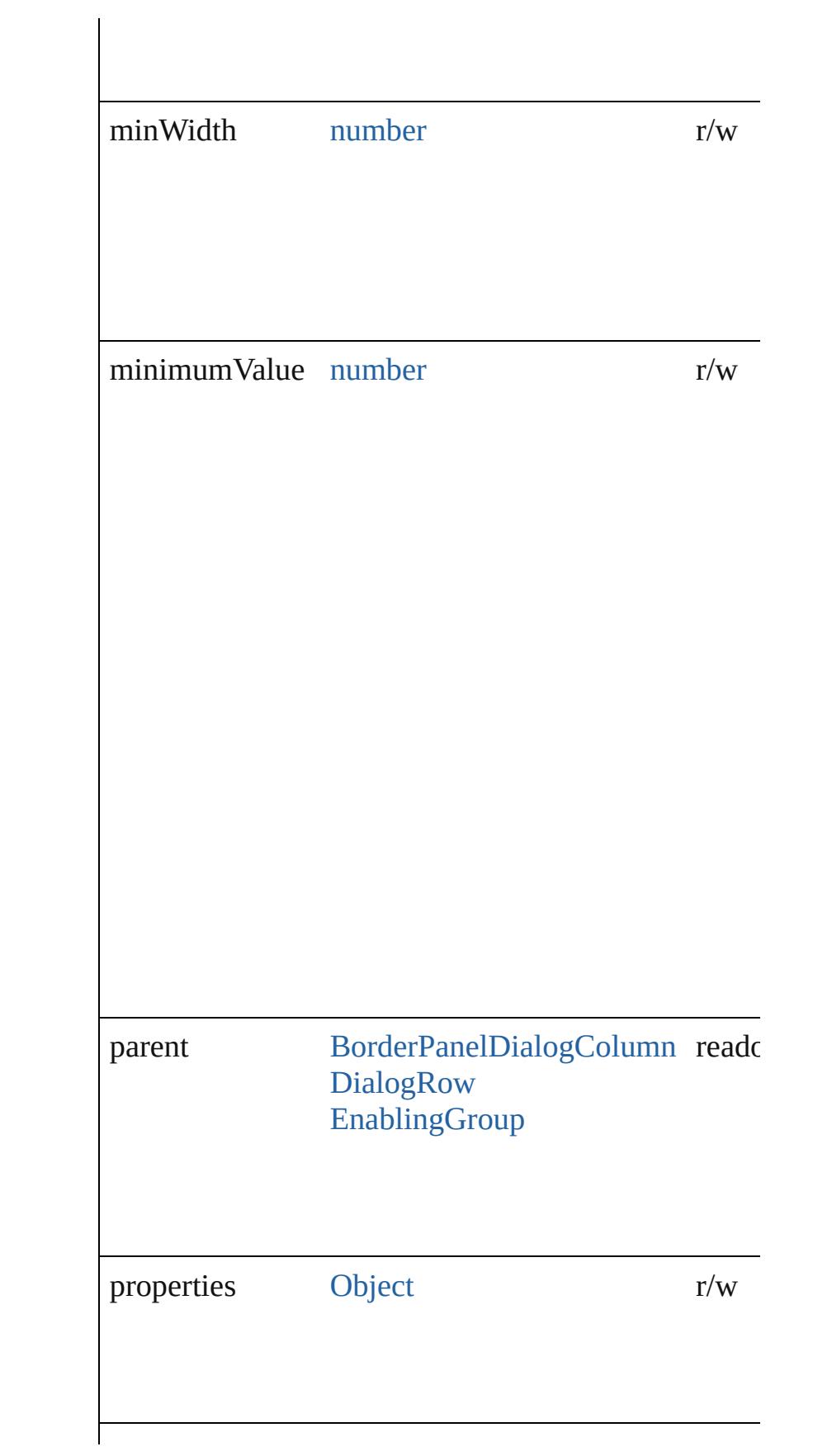

<span id="page-4420-2"></span><span id="page-4420-1"></span><span id="page-4420-0"></span>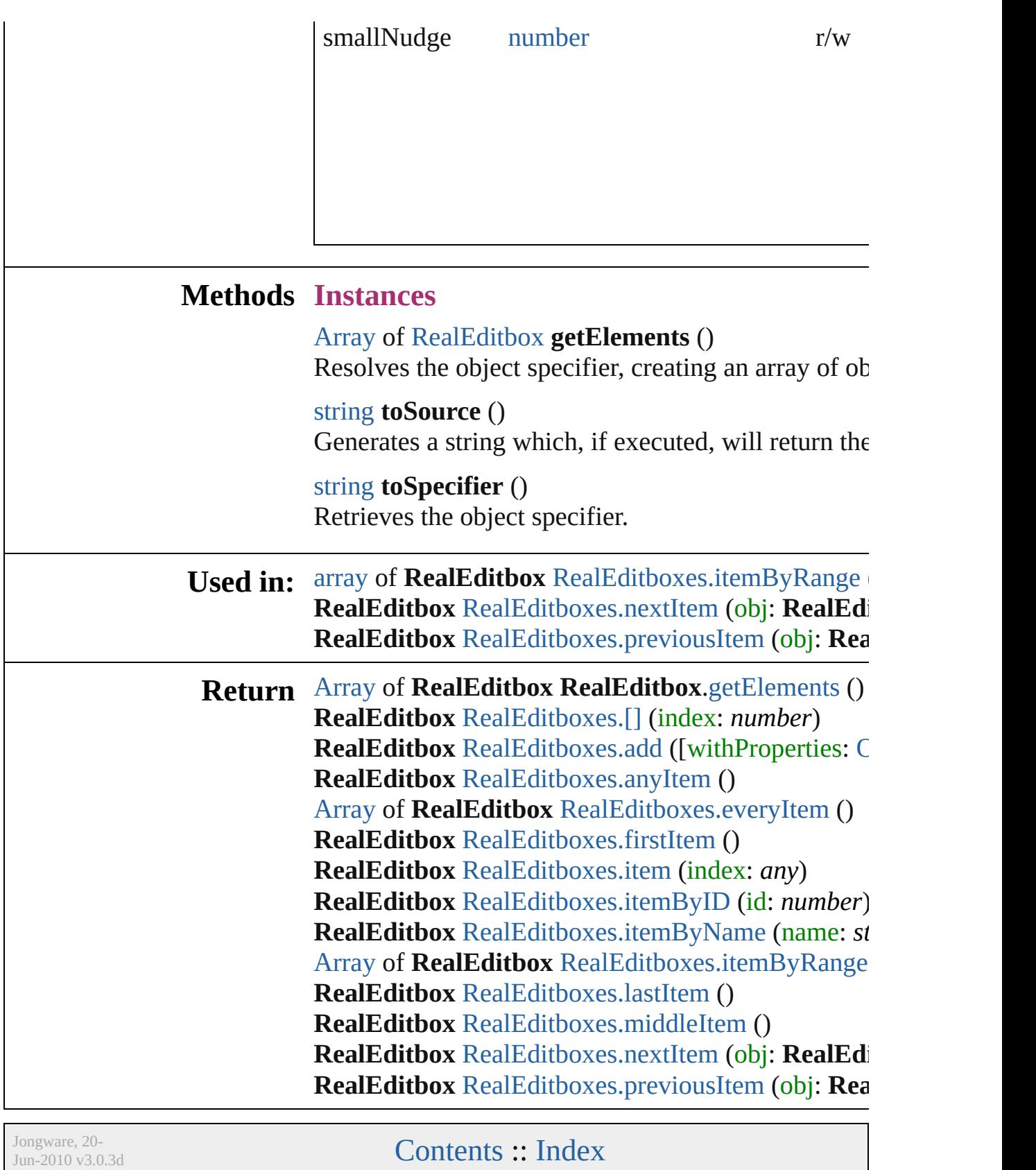

# **RealEditboxes**

<span id="page-4422-4"></span><span id="page-4422-3"></span><span id="page-4422-2"></span><span id="page-4422-1"></span><span id="page-4422-0"></span>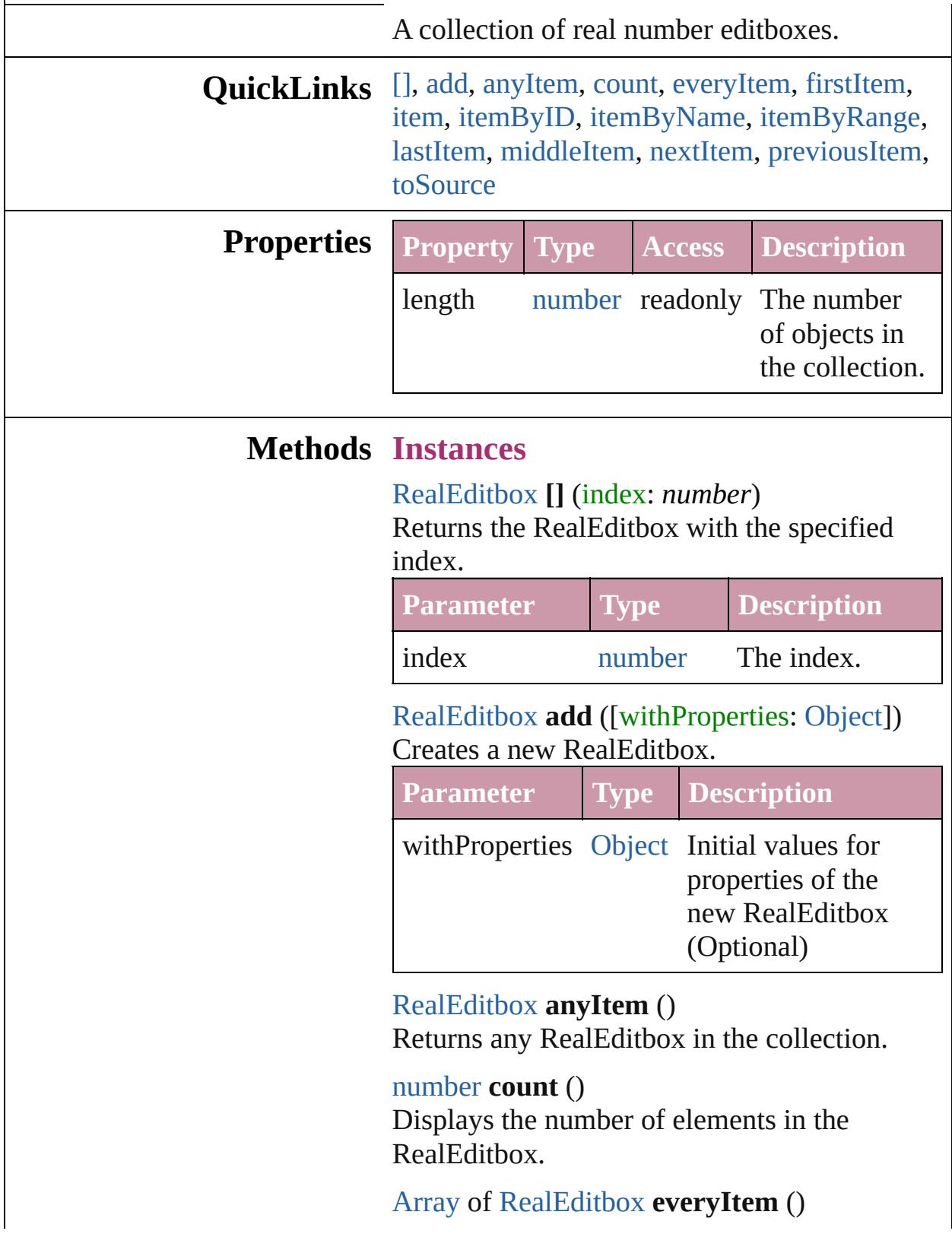

Returns every RealEditbox in the collection.

## <span id="page-4423-1"></span>[RealEditbox](#page-4416-0) **firstItem** ()

Returns the first RealEditbox in the collection.

## <span id="page-4423-2"></span>[RealEditbox](#page-4416-0) **item** (index: *any*)

Returns the RealEditbox with the specified index or name.

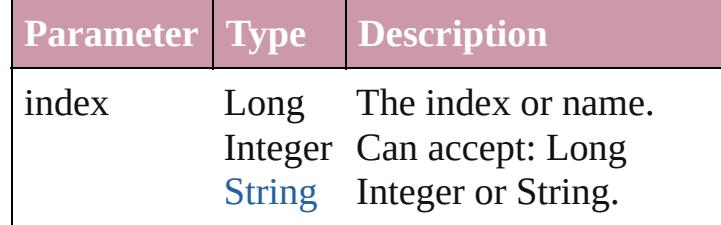

## <span id="page-4423-3"></span>[RealEditbox](#page-4416-0) **itemByID** (id: *number*) Returns the RealEditbox with the specified ID.

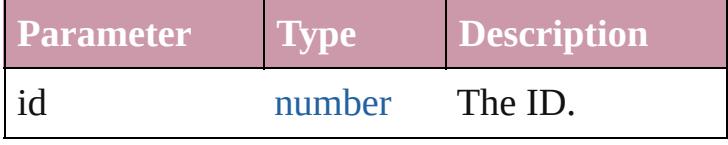

#### <span id="page-4423-4"></span>[RealEditbox](#page-4416-0) **itemByName** (name: *string*) Returns the RealEditbox with the specified

name.

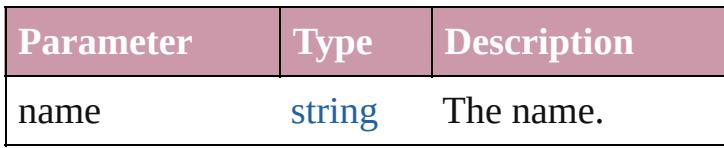

## <span id="page-4423-0"></span>[Array](#page-20-0) of [RealEditbox](#page-4416-0) **itemByRange** (from: *any*, to: *any*)

Returns the RealEditboxes within the specified range.

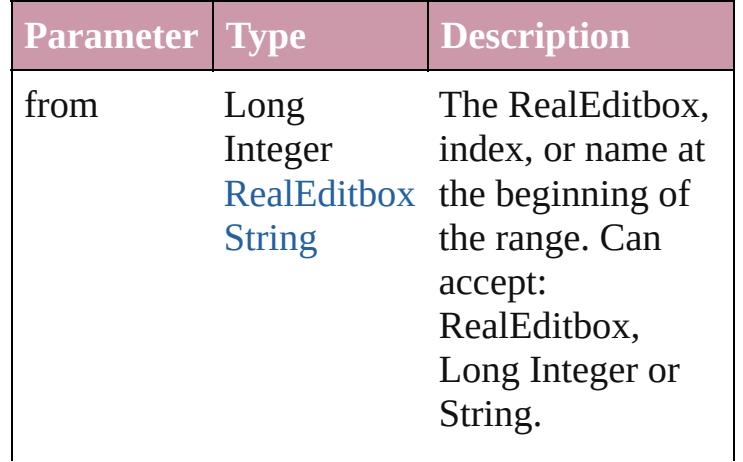

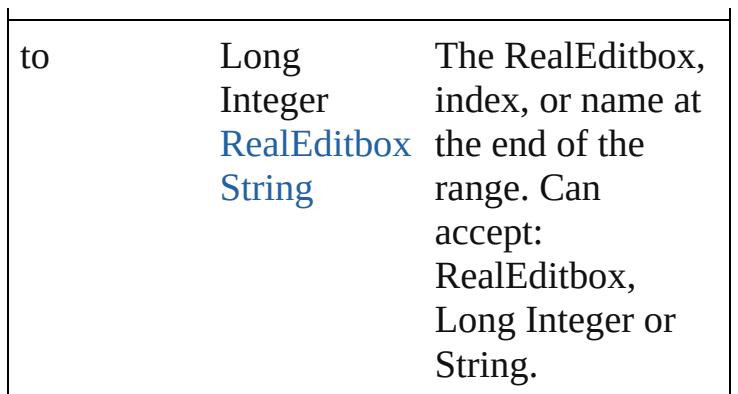

#### <span id="page-4424-2"></span>[RealEditbox](#page-4416-0) **lastItem** ()

Returns the last RealEditbox in the collection.

## <span id="page-4424-3"></span>[RealEditbox](#page-4416-0) **middleItem** ()

Returns the middle RealEditbox in the collection.

### <span id="page-4424-0"></span>[RealEditbox](#page-4416-0) **nextItem** (obj: [RealEditbox\)](#page-4416-0)

Returns the RealEditbox whose index follows the specified RealEditbox in the collection.

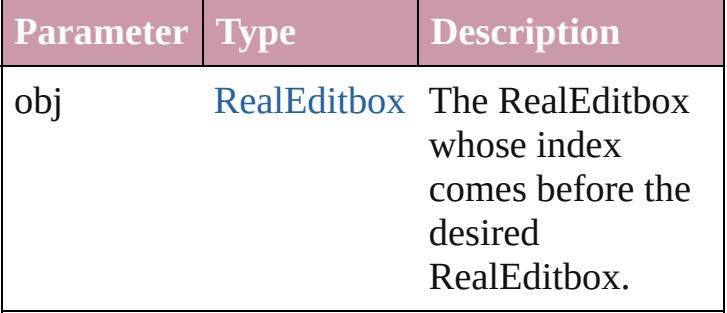

<span id="page-4424-1"></span>[RealEditbox](#page-4416-0) **previousItem** (obj: [RealEditbox\)](#page-4416-0) Returns the RealEditbox with the index previous to the specified index.

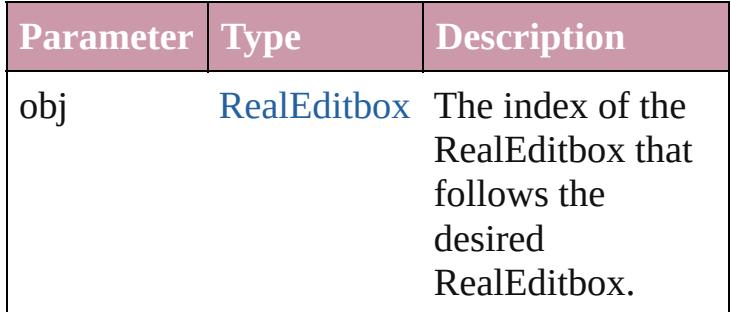

<span id="page-4424-4"></span>string **toSource** ()

Generates a string which, if executed, will

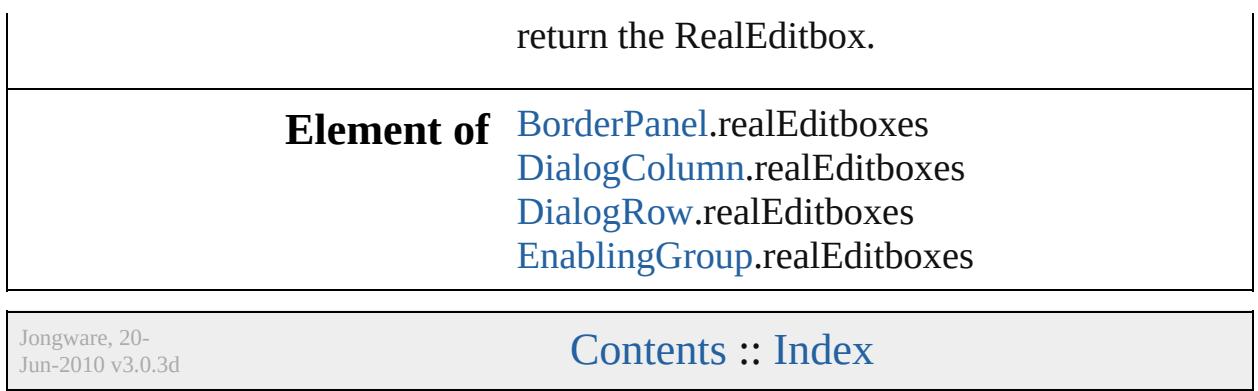

# **ScriptMenuAction**

A script menu action. Base Class: [Menu](#page-4311-0)

**QuickLinks** [addEventListener](#page-4429-0), [extractLabel](#page-4429-1), getEle [invoke,](#page-4430-0) [remove](#page-4430-1), [removeEventListener](#page-4430-2),

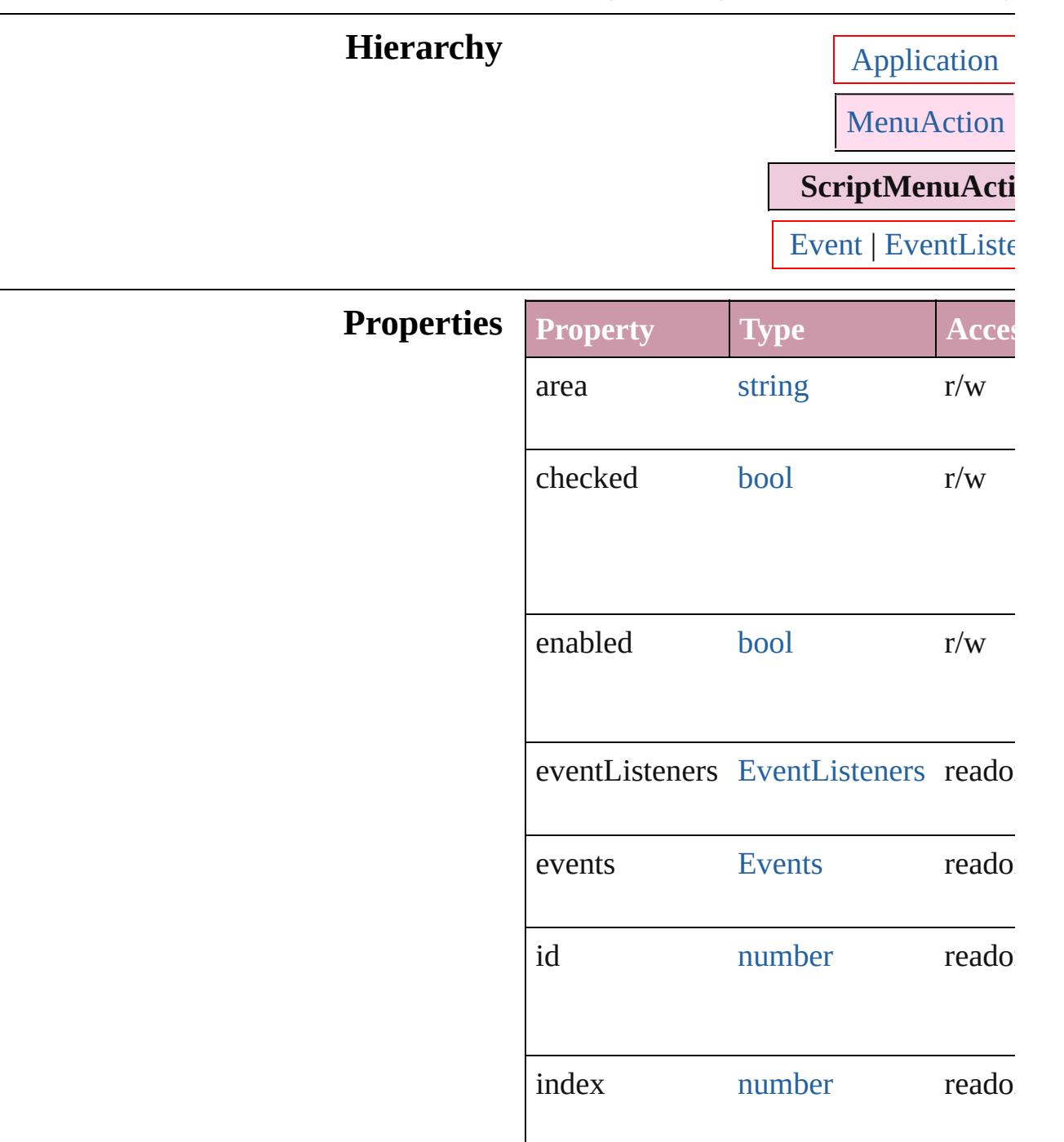
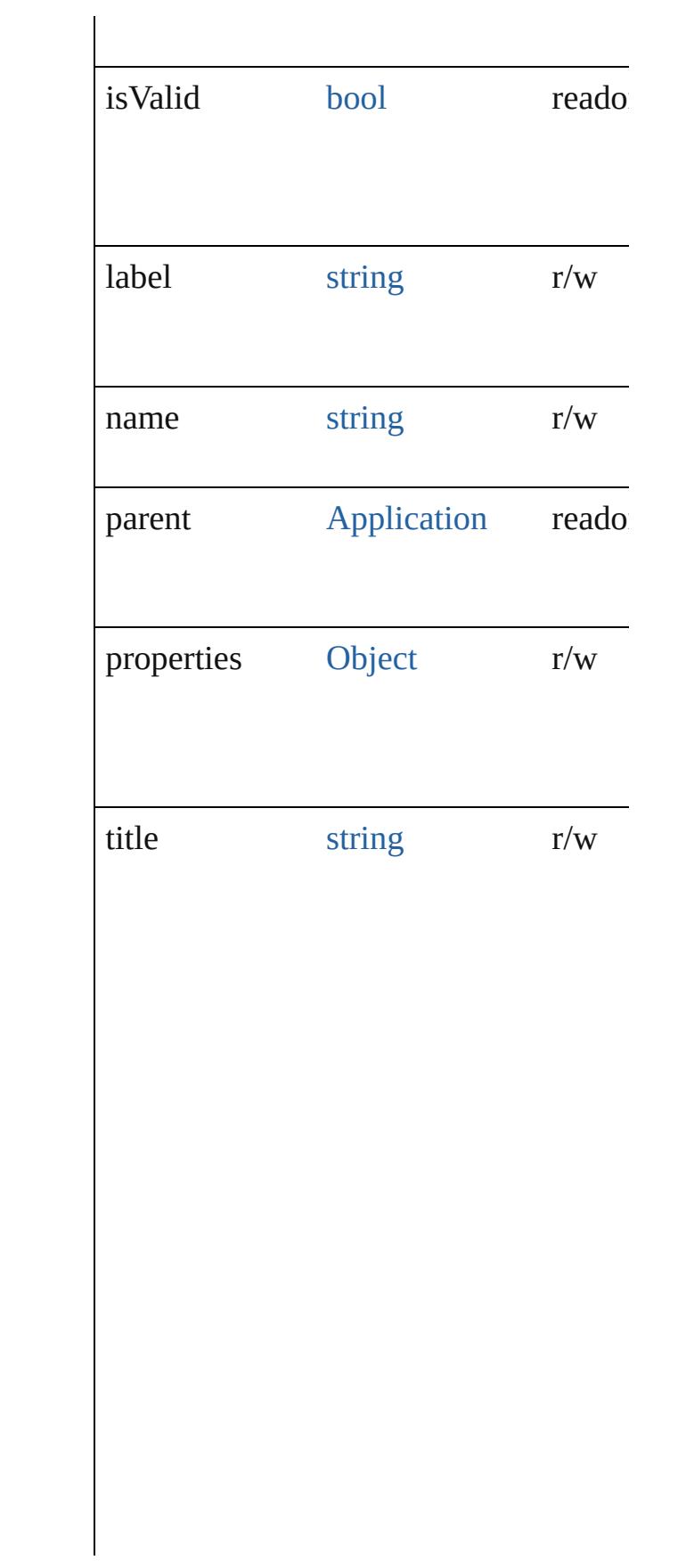

#### **Methods Instances**

[EventListener](#page-303-0) **addEventListener** (even *any*[, captures: *bool*=**false**]) Adds an event listener.

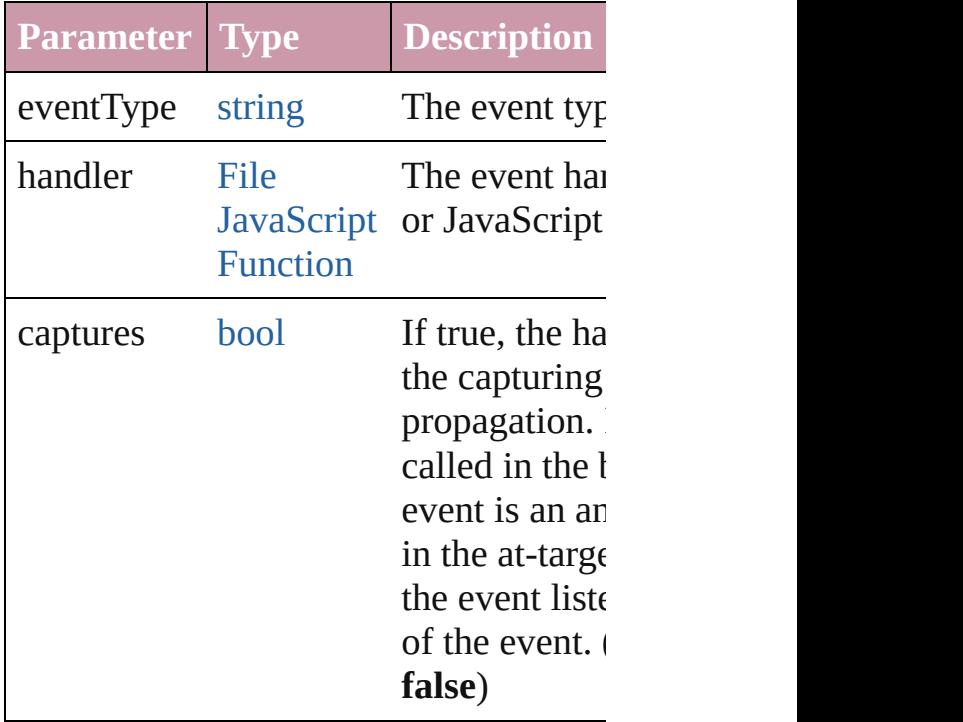

string **extractLabel** (key: *string*) Gets the label value associated with the

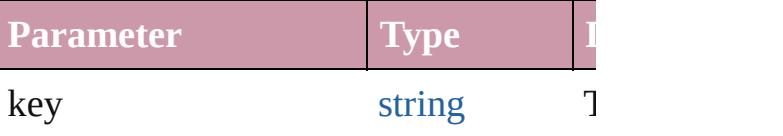

[Array](#page-20-0) of [ScriptMenuAction](#page-4426-0) **getElemen** Resolves the object specifier, creating  $\varepsilon$ references.

#### void **insertLabel** (key: *string*, *value: st* Sets the label to the value associated  $w$ .

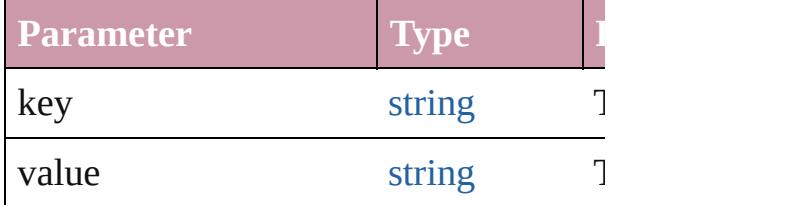

void **invoke** () Invoke the action.

void **remove** ()

Deletes the ScriptMenuAction.

#### bool **removeEventListener** (eventType captures: *bool*=**false**])

Removes the event listener.

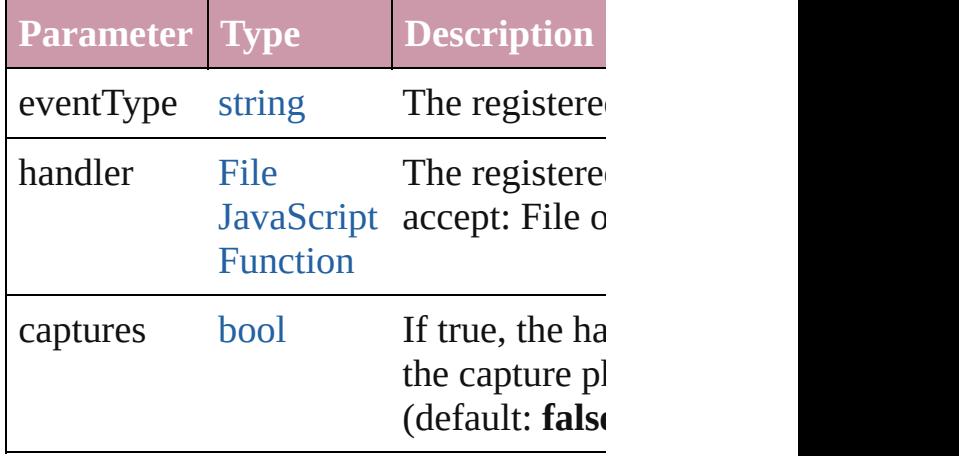

#### string **toSource** ()

Generates a string which, if executed, v ScriptMenuAction.

string **toSpecifier** () Retrieves the object specifier.

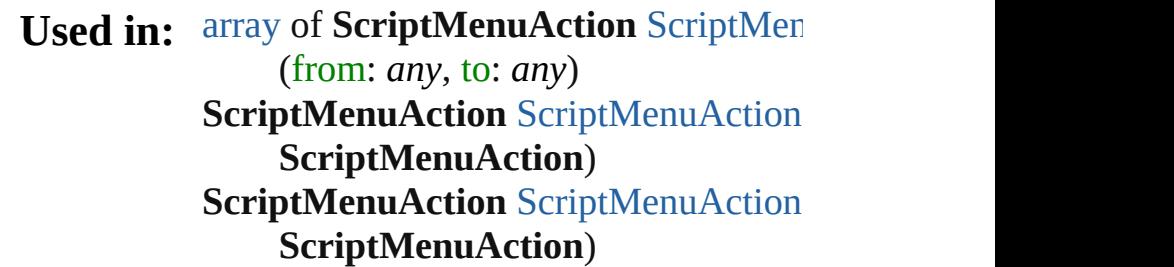

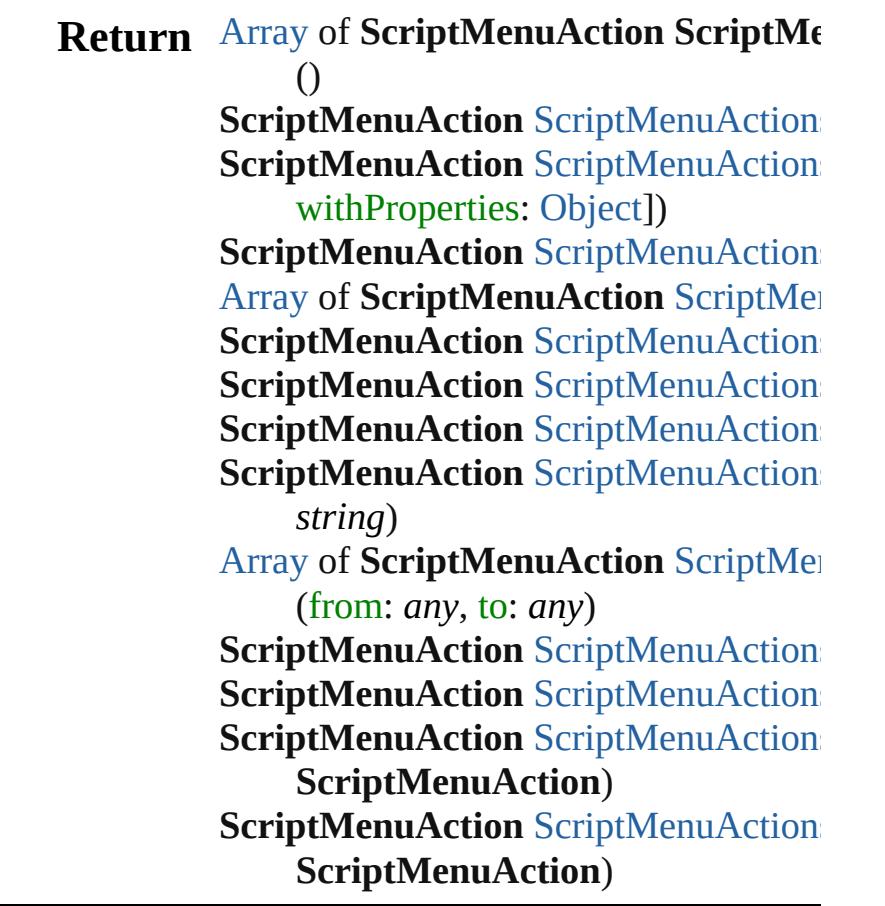

Jongware, 20-J u n - 2 0 1 0 v 3.0.3 d

[C](#page-0-0)o[n](#page-4617-0)tents :: Index

# **ScriptMenuActions**

#### A collection of script menu actions.

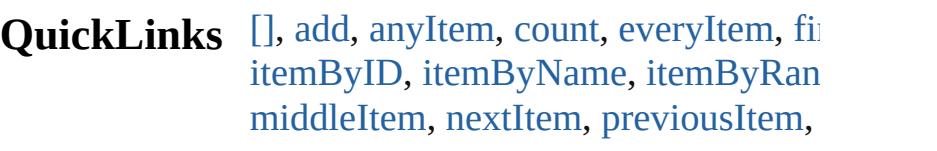

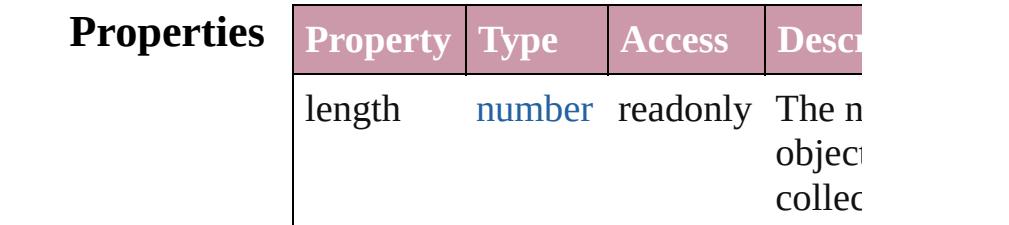

#### **Methods Instances**

<span id="page-4433-0"></span>[ScriptMenuAction](#page-4426-0) **[]** (index: *number*) Returns the ScriptMenuAction with t index.

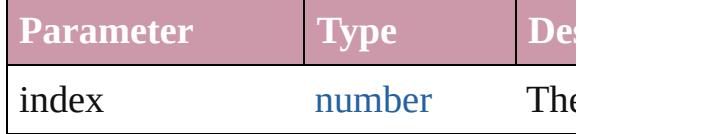

<span id="page-4433-1"></span>[ScriptMenuAction](#page-4426-0) **add** ([title: *string*] withProperties: [Object](#page-115-0)])

Creates a new action.

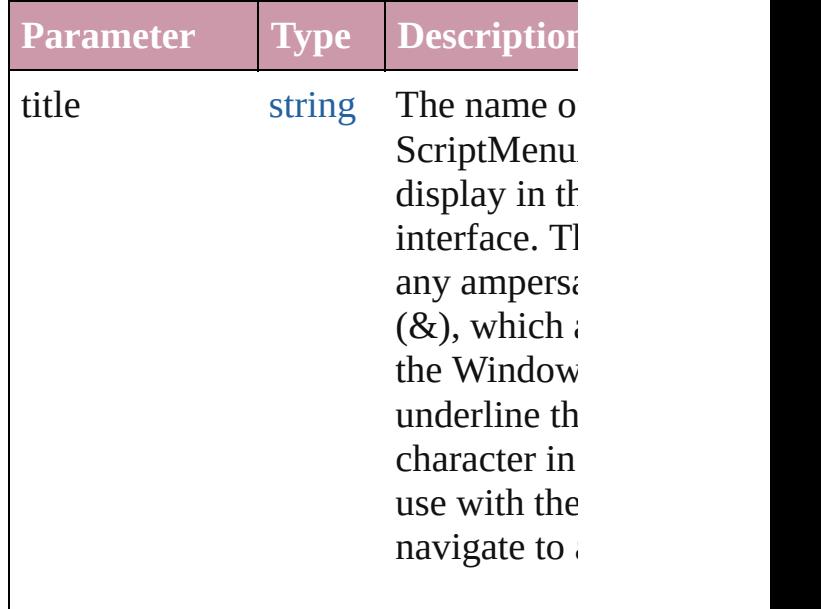

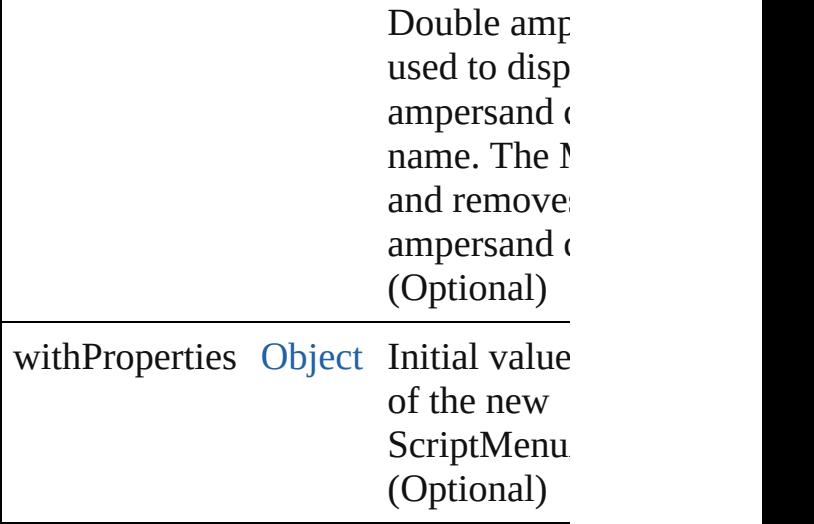

<span id="page-4434-0"></span>[ScriptMenuAction](#page-4426-0) **anyItem** () Returns any ScriptMenuAction in the

#### <span id="page-4434-6"></span>number **count** ()

Displays the number of elements in the ScriptMenuAction.

<span id="page-4434-1"></span>[Array](#page-20-0) of [ScriptMenuAction](#page-4426-0) **everyIte** Returns every ScriptMenuAction in t

<span id="page-4434-2"></span>[ScriptMenuAction](#page-4426-0) **firstItem** () Returns the first ScriptMenuAction in

<span id="page-4434-3"></span>[ScriptMenuAction](#page-4426-0) **item** (index: *any*) Returns the ScriptMenuAction with t index or name.

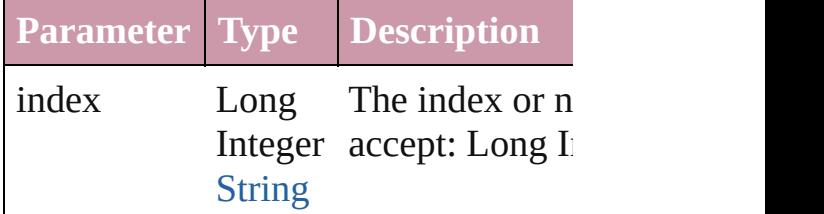

<span id="page-4434-4"></span>[ScriptMenuAction](#page-4426-0) *itemByID* (id: *num* Returns the ScriptMenuAction with the

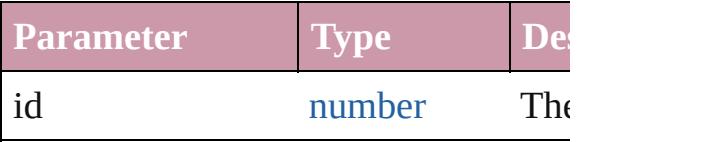

<span id="page-4434-5"></span>[ScriptMenuAction](#page-4426-0) **itemByName** (nam

Returns the ScriptMenuAction with the name.

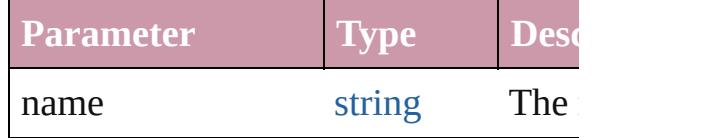

#### <span id="page-4435-0"></span>[Array](#page-20-0) of [ScriptMenuAction](#page-4426-0) *itemByF any*, to: *any*)

Returns the ScriptMenuActions withi range.

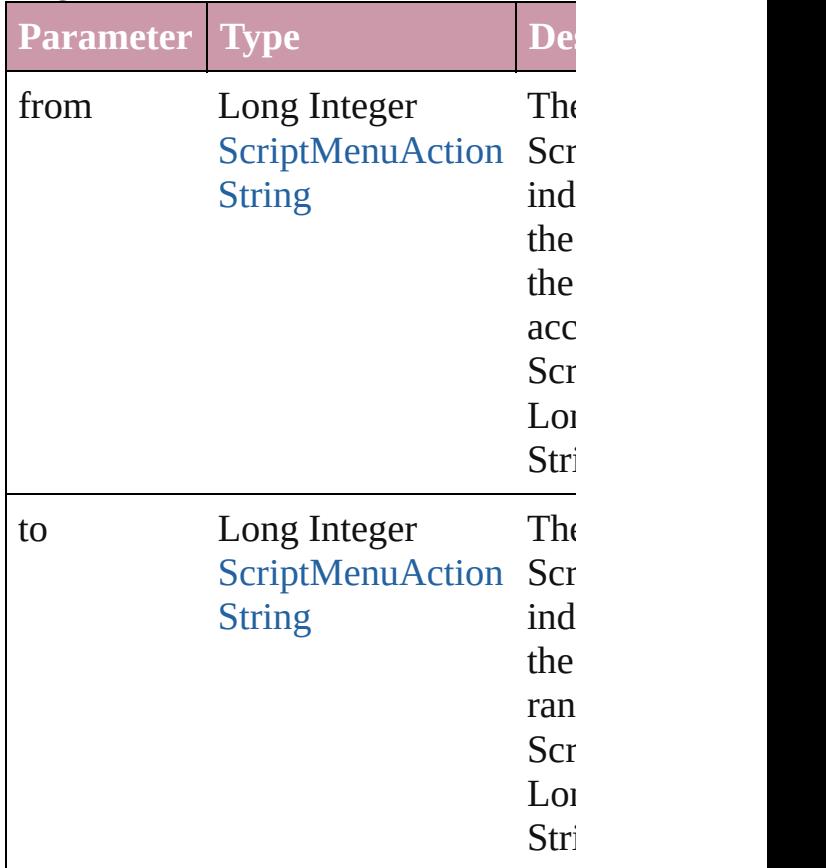

<span id="page-4435-2"></span>[ScriptMenuAction](#page-4426-0) **lastItem** () Returns the last ScriptMenuAction in

<span id="page-4435-3"></span>[ScriptMenuAction](#page-4426-0) **middleItem** () Returns the middle ScriptMenuAction collection.

<span id="page-4435-1"></span>[ScriptMenuAction](#page-4426-0) **nextItem** (obj: [ScriptMenuAction](#page-4426-0)) Returns the ScriptMenuAction whose

#### the specified ScriptMenuAction in th

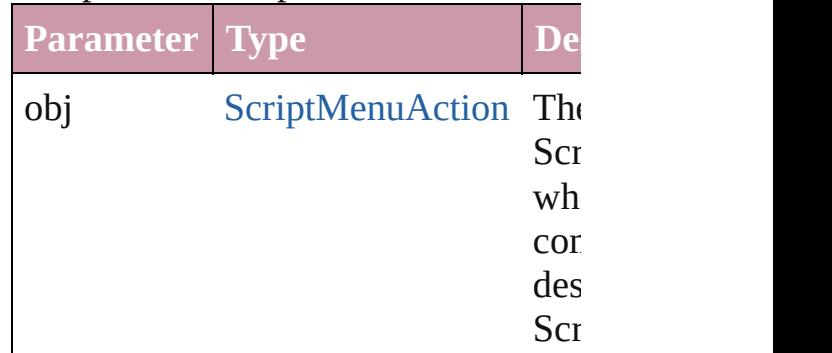

#### <span id="page-4436-0"></span>[ScriptMenuAction](#page-4426-0) **previousItem** (obj [ScriptMenuAction](#page-4426-0))

Returns the ScriptMenuAction with the previous to the specified index.

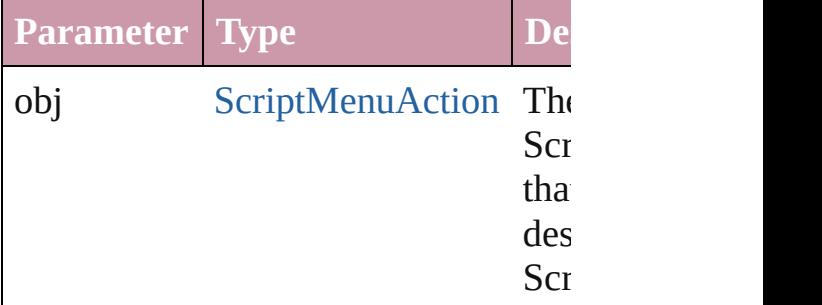

#### string **toSource** ()

Generates a string which, if executed ScriptMenuAction.

**Element of** [Application](#page-239-0).scriptMenuActions

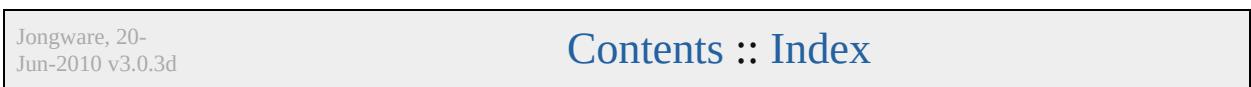

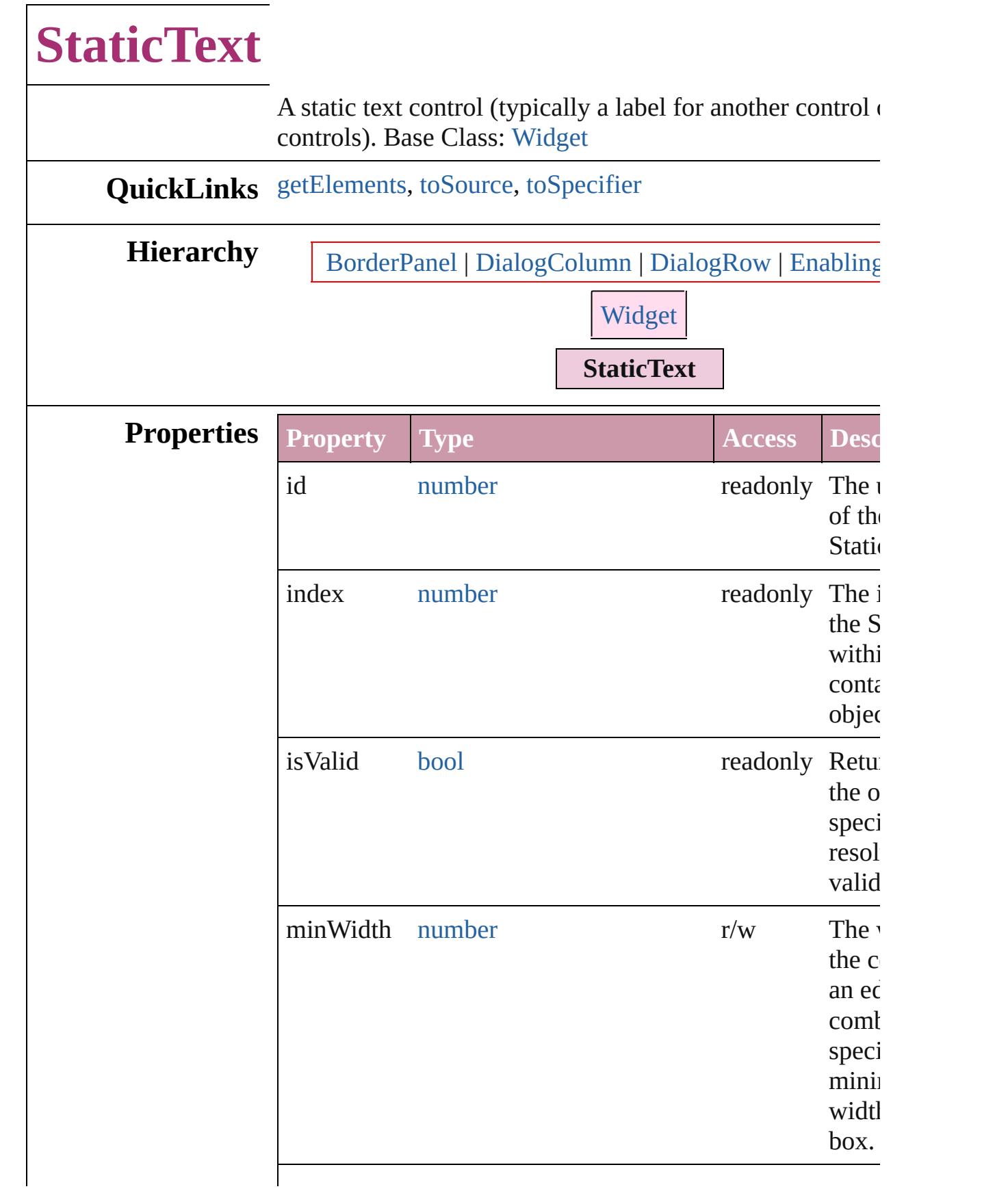

<span id="page-4439-2"></span><span id="page-4439-1"></span><span id="page-4439-0"></span>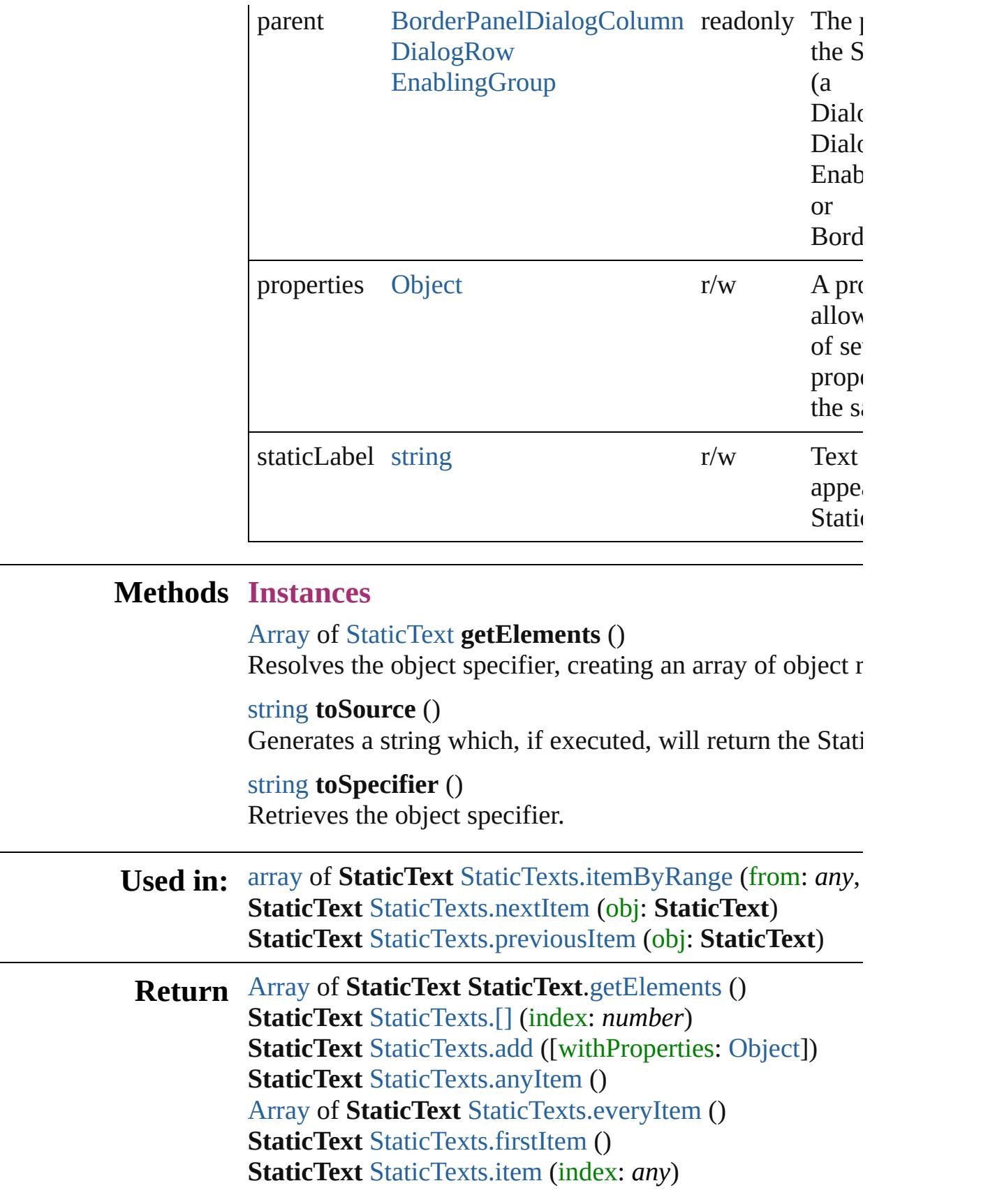

**StaticText** [StaticTexts.itemByID](#page-4443-2) (id: *number*) **StaticText** [StaticTexts.itemByName](#page-4443-3) (name: *string*) [Array](#page-20-0) of **StaticText** [StaticTexts.itemByRange](#page-4443-0) (from: *any*, **StaticText** [StaticTexts.lastItem](#page-4443-4) () **StaticText** [StaticTexts.middleItem](#page-4444-2) () **StaticText** [StaticTexts.nextItem](#page-4444-0) (obj: **StaticText**) **StaticText** [StaticTexts.previousItem](#page-4444-1) (obj: **StaticText**)

Jongware, 20-

[Contents](#page-0-0) :: [Index](#page-4617-0)

## **StaticTexts** A collection of static text objects.

<span id="page-4442-5"></span><span id="page-4442-4"></span><span id="page-4442-3"></span><span id="page-4442-2"></span><span id="page-4442-1"></span><span id="page-4442-0"></span>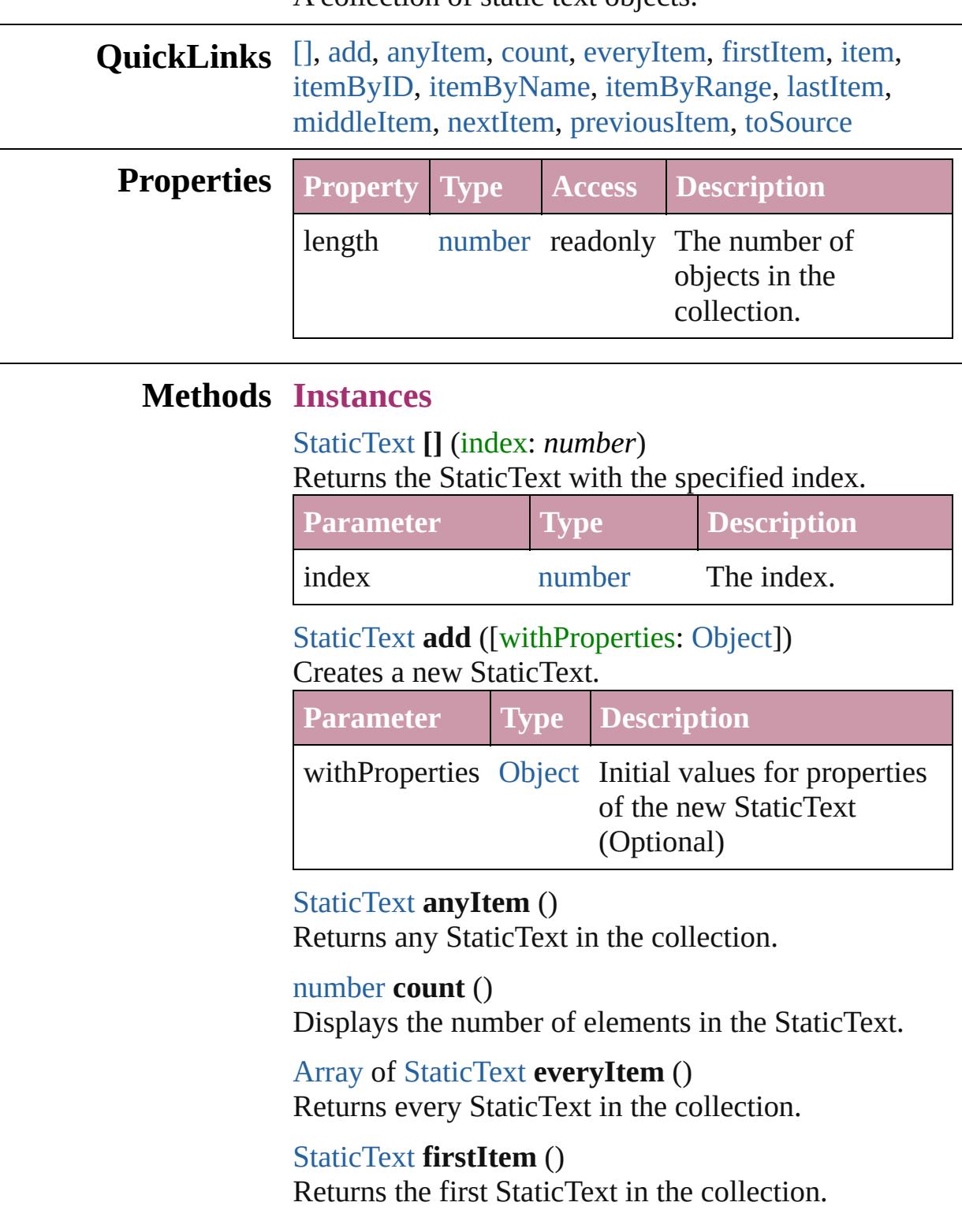

#### <span id="page-4443-1"></span>[StaticText](#page-4437-0) **item** (index: *any*)

Returns the StaticText with the specified index or name.

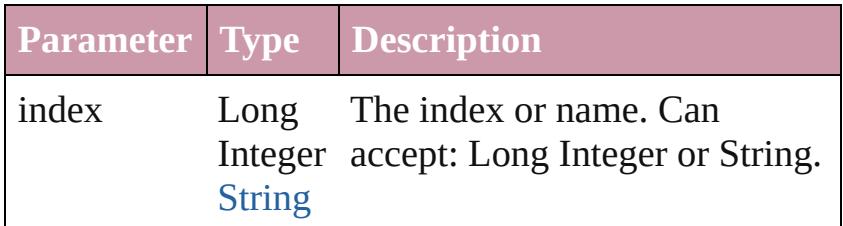

### <span id="page-4443-2"></span>[StaticText](#page-4437-0) **itemByID** (id: *number*)

Returns the StaticText with the specified ID.

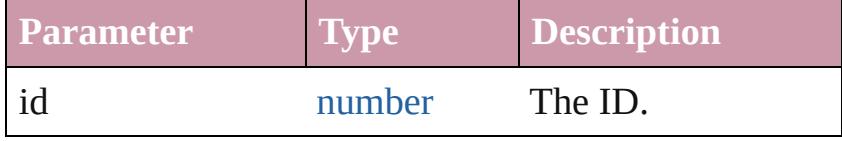

<span id="page-4443-3"></span>[StaticText](#page-4437-0) **itemByName** (name: *string*) Returns the StaticText with the specified name.

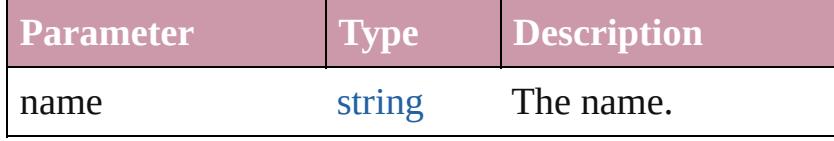

<span id="page-4443-0"></span>[Array](#page-20-0) of [StaticText](#page-4437-0) **itemByRange** (from: *any*, to: *any*)

Returns the StaticTexts within the specified range.

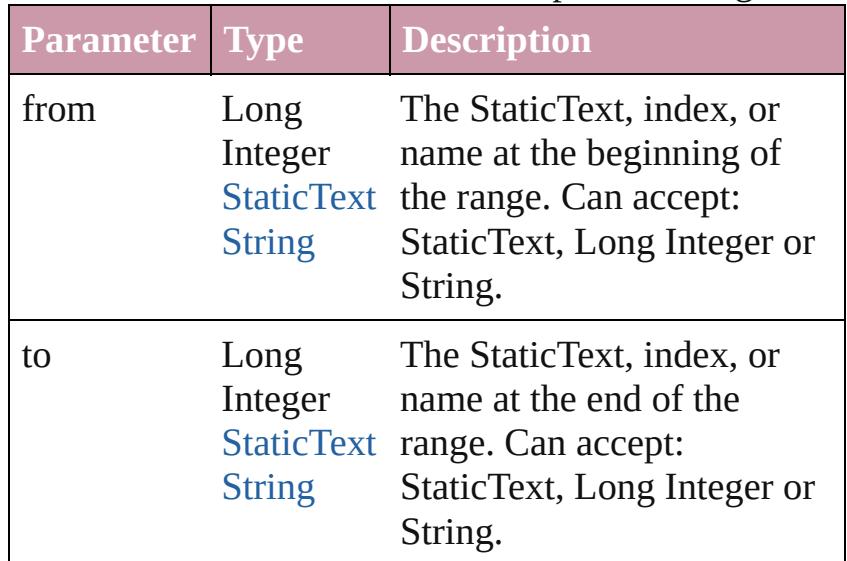

#### <span id="page-4443-4"></span>[StaticText](#page-4437-0) **lastItem** ()

Returns the last StaticText in the collection.

<span id="page-4444-3"></span><span id="page-4444-2"></span><span id="page-4444-1"></span><span id="page-4444-0"></span>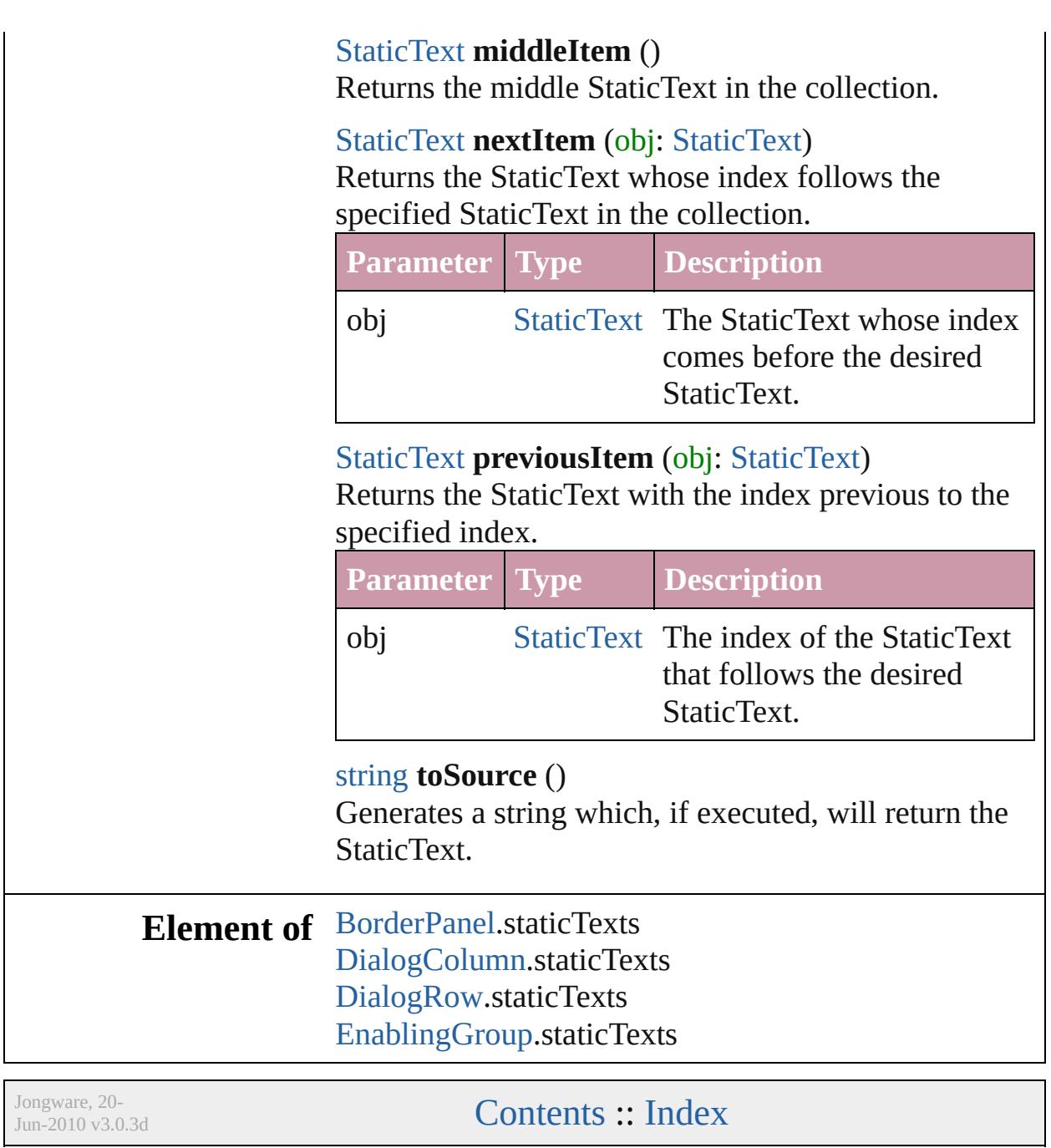

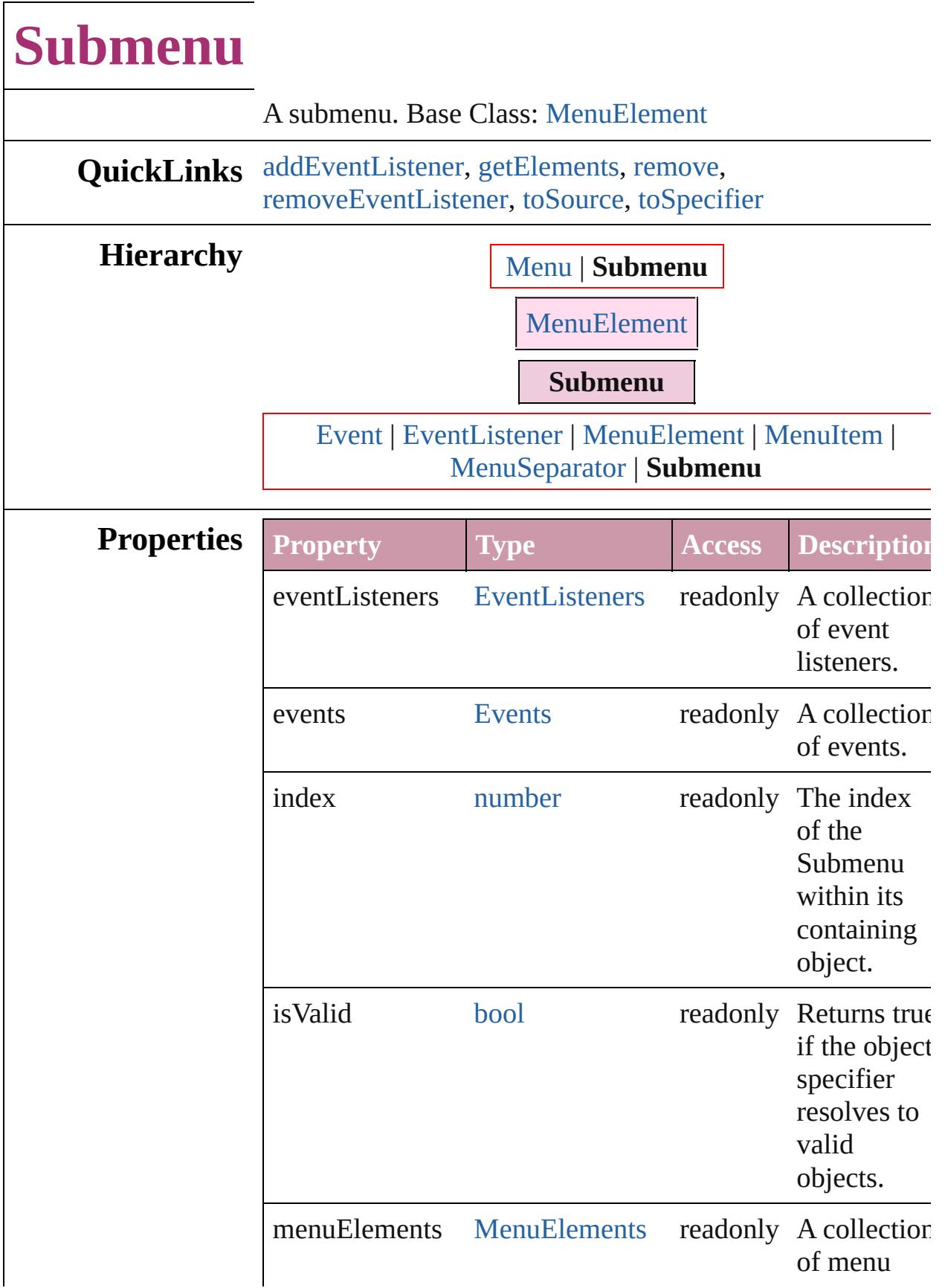

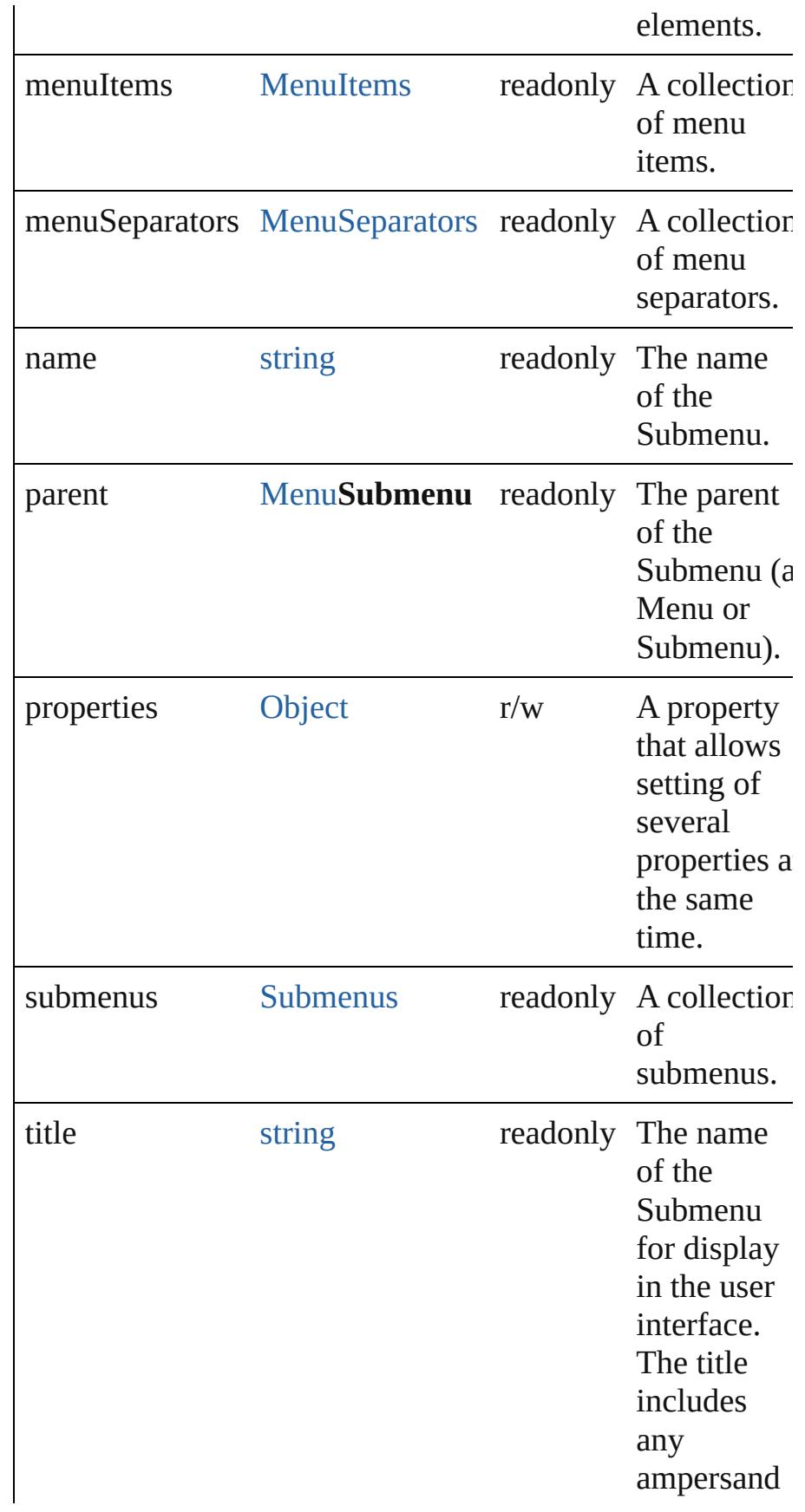

characters (&), which are used to tell the Windows OS to underline the following character in the name for use with the Alt key to navigate to a menu item. Double ampersands are used to display an actual ampersand character in the name. The Mac OS ignores and removes the extra ampersand characters.

### **Methods Instances**

<span id="page-4448-0"></span>[EventListener](#page-303-0) **addEventListener** (eventType: *string*, handler: *any*[, captures: *bool*=**false**]) Adds an event listener.

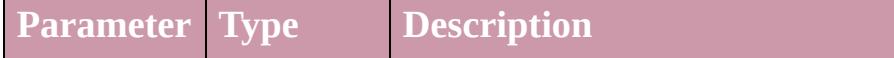

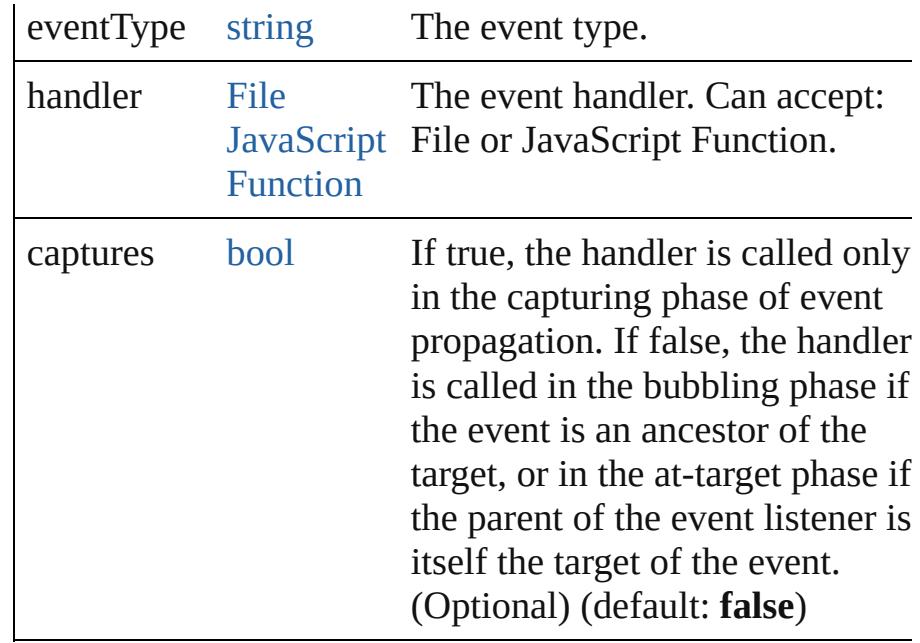

#### <span id="page-4449-0"></span>[Array](#page-20-0) of [Submenu](#page-4445-0) **getElements** ()

Resolves the object specifier, creating an array of object references.

<span id="page-4449-1"></span>void **remove** ()

Deletes the Submenu.

<span id="page-4449-2"></span>bool **removeEventListener** (eventType: *string*, handler: *any*[, captures: *bool*=**false**])

Removes the event listener.

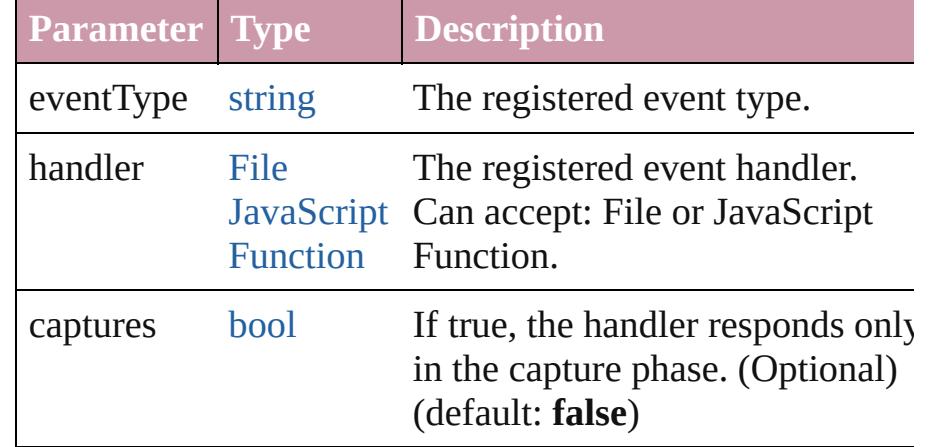

#### <span id="page-4449-3"></span>string **toSource** ()

Generates a string which, if executed, will return the Submenu.

<span id="page-4449-4"></span>string **toSpecifier** ()

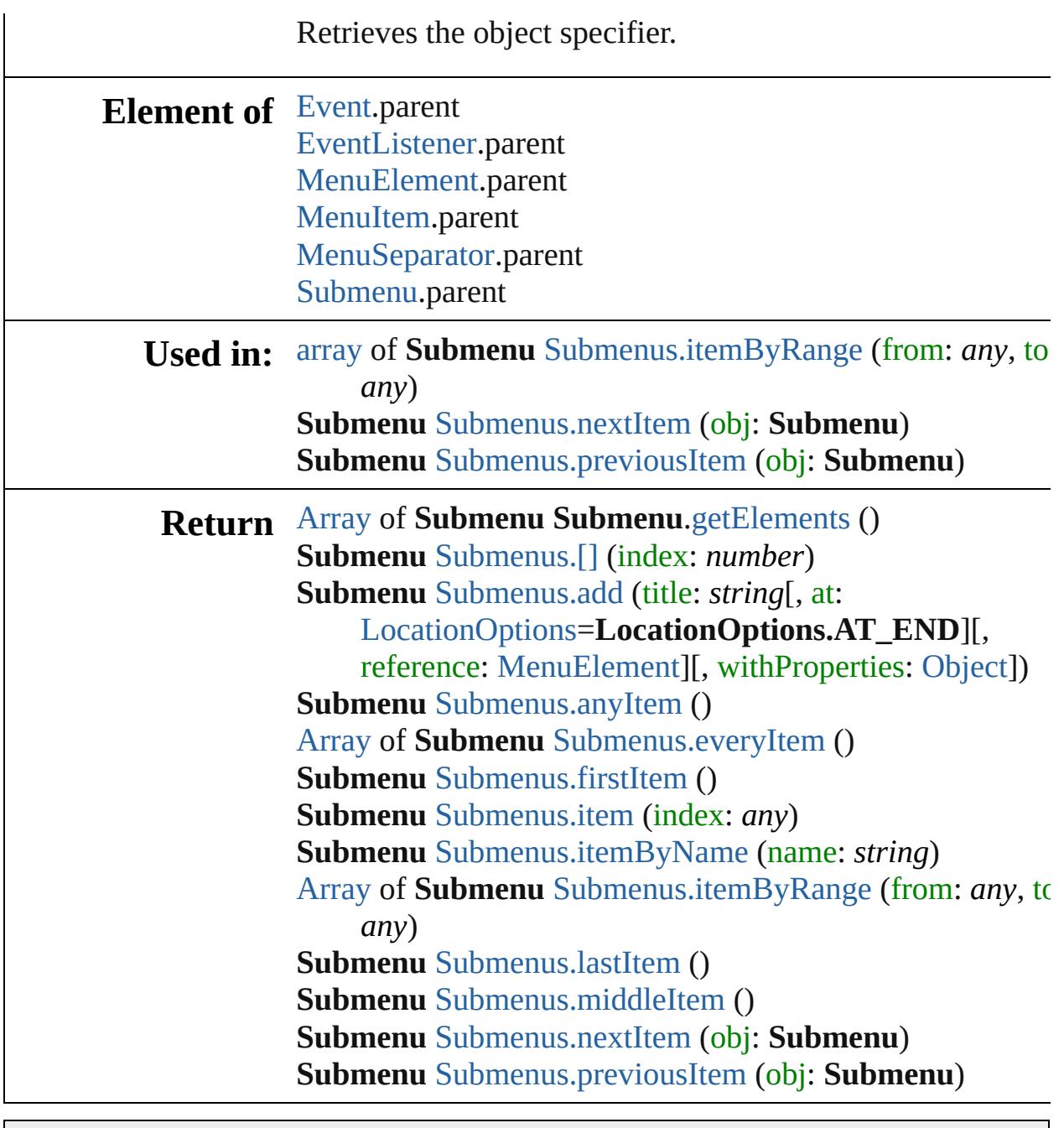

Jongware, 20-

[Contents](#page-0-0) :: [Index](#page-4617-0)

# **Submenus**

<span id="page-4452-1"></span><span id="page-4452-0"></span>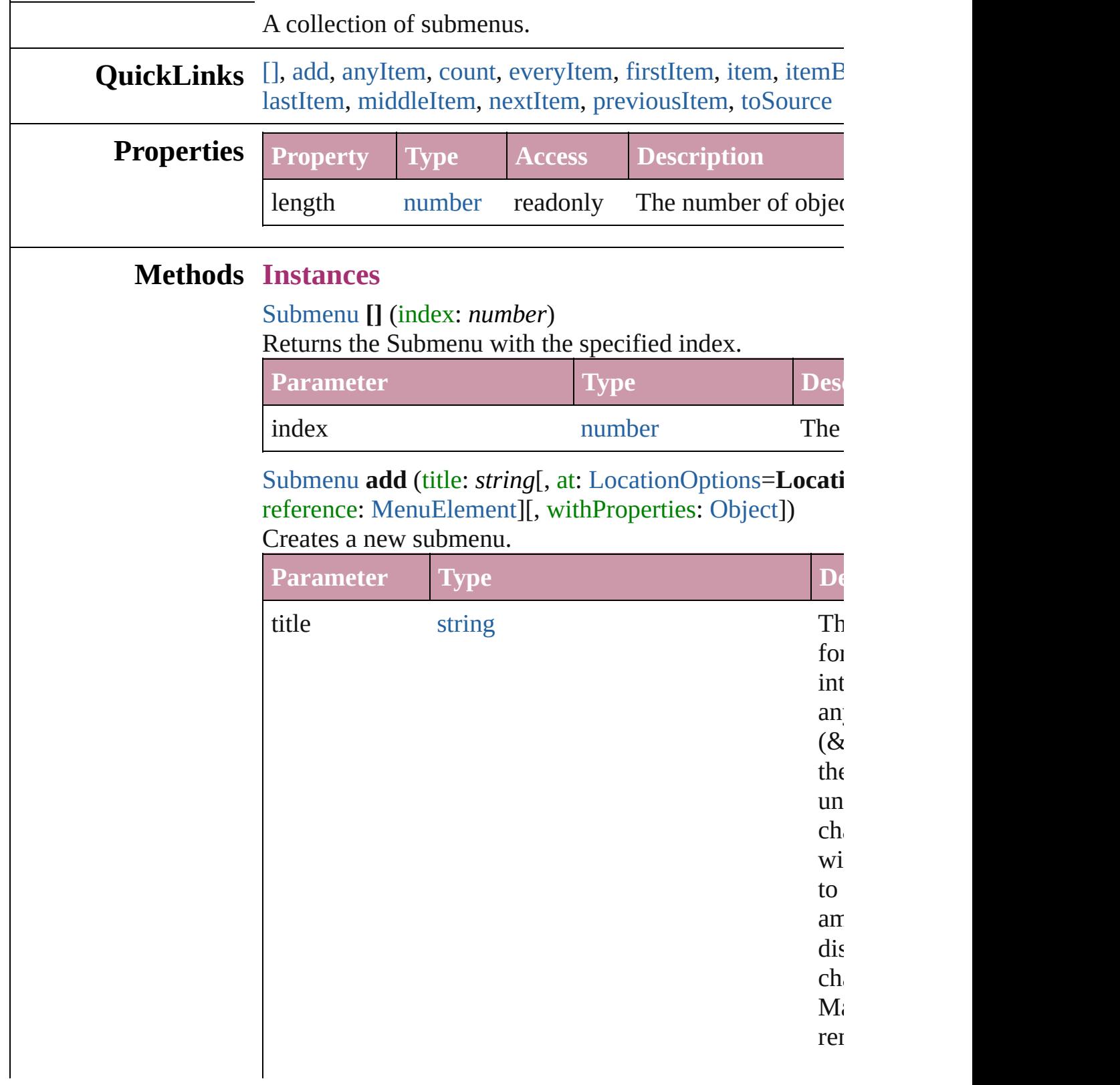

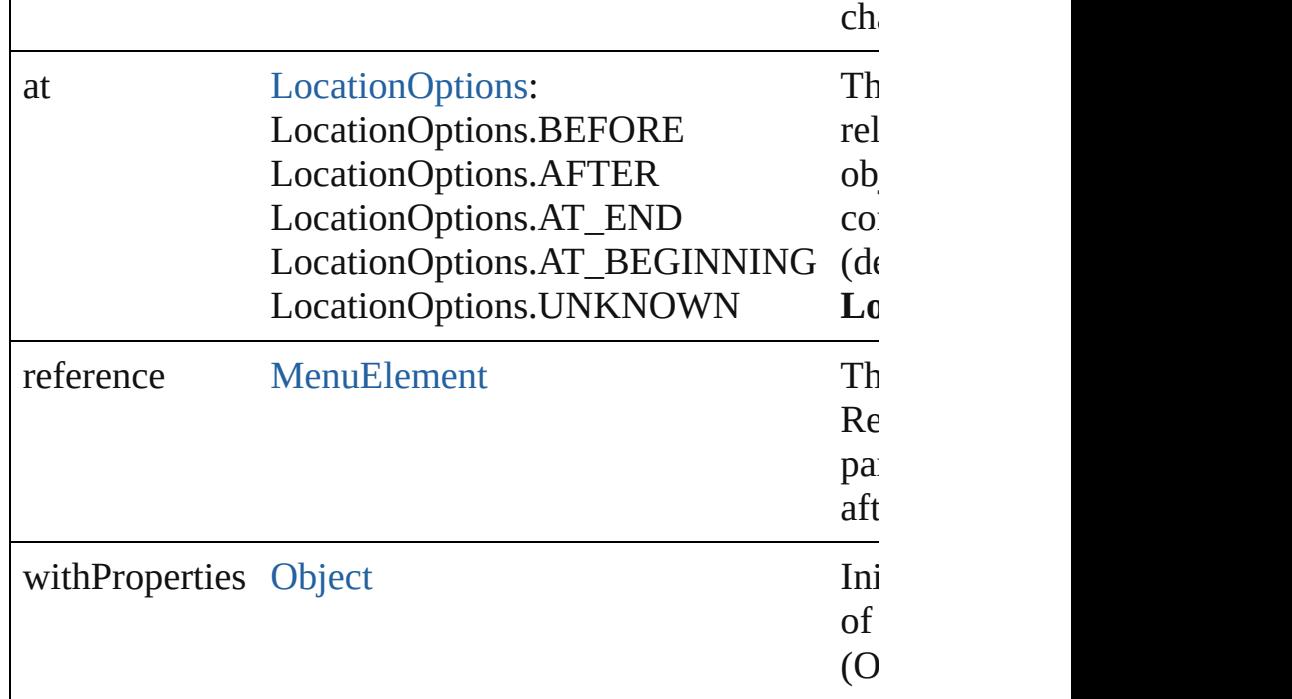

#### <span id="page-4453-0"></span>[Submenu](#page-4445-0) **anyItem** ()

Returns any Submenu in the collection.

## <span id="page-4453-5"></span>number **count** ()

Displays the number of elements in the Submenu.

#### <span id="page-4453-1"></span>[Array](#page-20-0) of [Submenu](#page-4445-0) **everyItem** () Returns every Submenu in the collection.

#### <span id="page-4453-2"></span>[Submenu](#page-4445-0) **firstItem** ()

Returns the first Submenu in the collection.

#### <span id="page-4453-3"></span>[Submenu](#page-4445-0) **item** (index: *any*)

Returns the Submenu with the specified index or name.

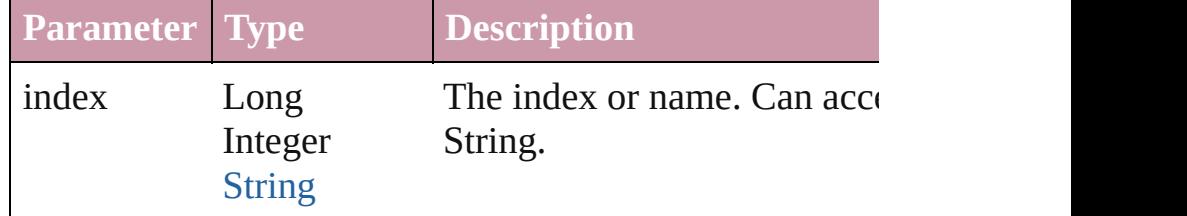

#### <span id="page-4453-4"></span>[Submenu](#page-4445-0) **itemByName** (name: *string*)

Returns the Submenu with the specified name.

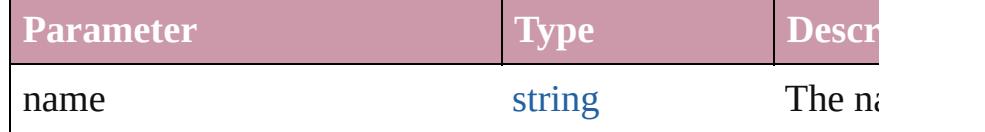

<span id="page-4454-0"></span>[Array](#page-20-0) of [Submenu](#page-4445-0) **itemByRange** (from: *any*, to: *any*) Returns the Submenus within the specified range.

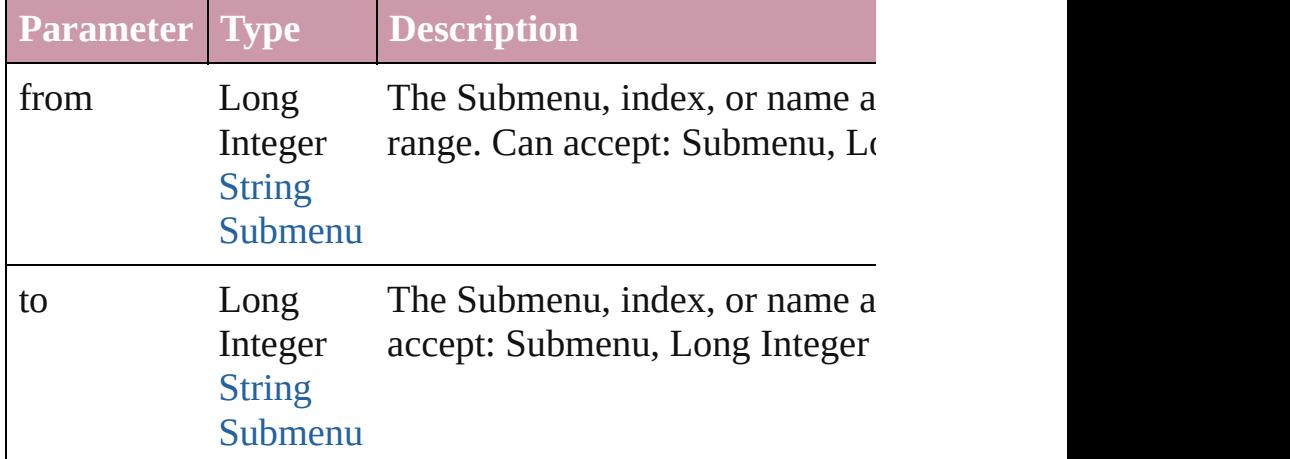

#### <span id="page-4454-3"></span>[Submenu](#page-4445-0) **lastItem** ()

Returns the last Submenu in the collection.

#### <span id="page-4454-4"></span>[Submenu](#page-4445-0) **middleItem** ()

Returns the middle Submenu in the collection.

#### <span id="page-4454-1"></span>[Submenu](#page-4445-0) **nextItem** (obj: [Submenu\)](#page-4445-0)

Returns the Submenu whose index follows the specified

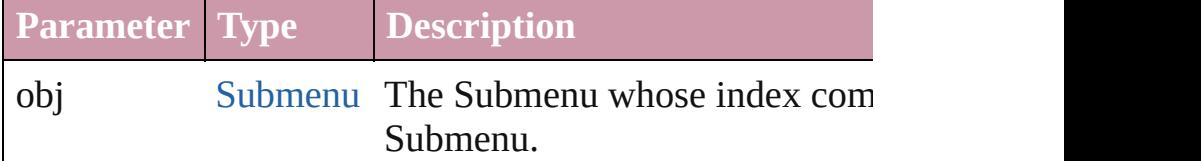

#### <span id="page-4454-2"></span>[Submenu](#page-4445-0) **previousItem** (obj: [Submenu\)](#page-4445-0)

Returns the Submenu with the index previous to the specified index.

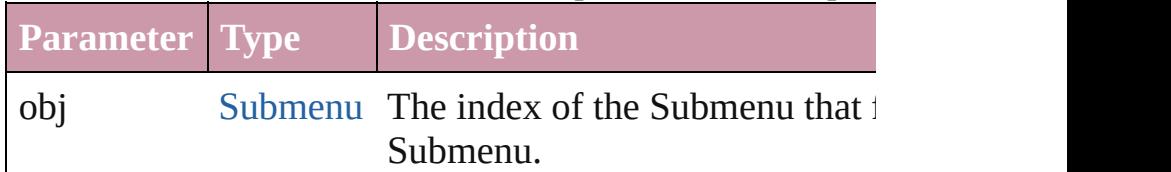

#### <span id="page-4454-5"></span>string **toSource** ()

Generates a string which, if executed, will return the Sub

## **Element of** [Menu](#page-4305-0).submenus

[Submenu](#page-4445-0).submenus

Jongware, 20-

 $J_{\text{Jun-Z010 v3.0.3d}}$  Jongware, 20-

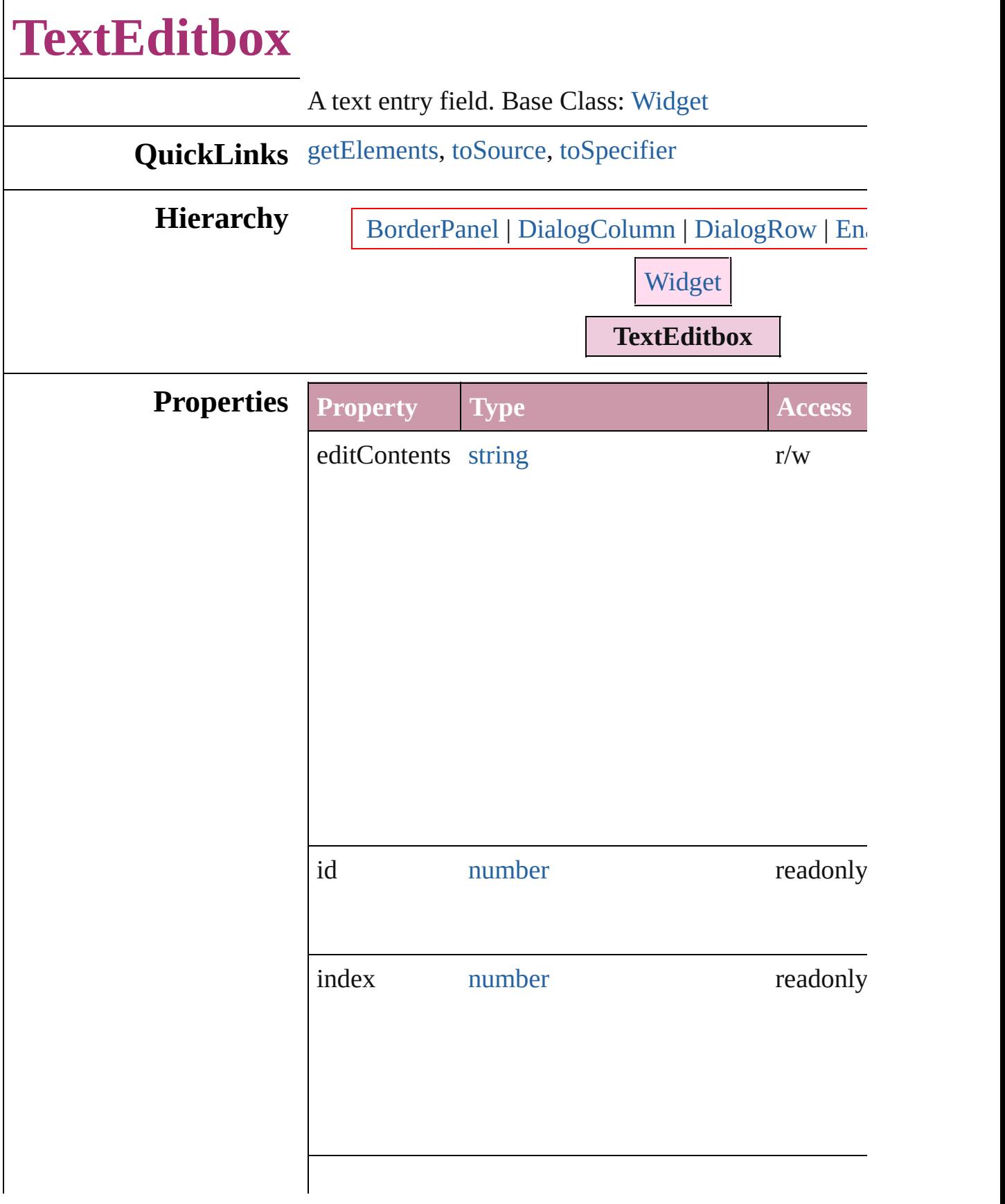

<span id="page-4457-2"></span><span id="page-4457-1"></span><span id="page-4457-0"></span>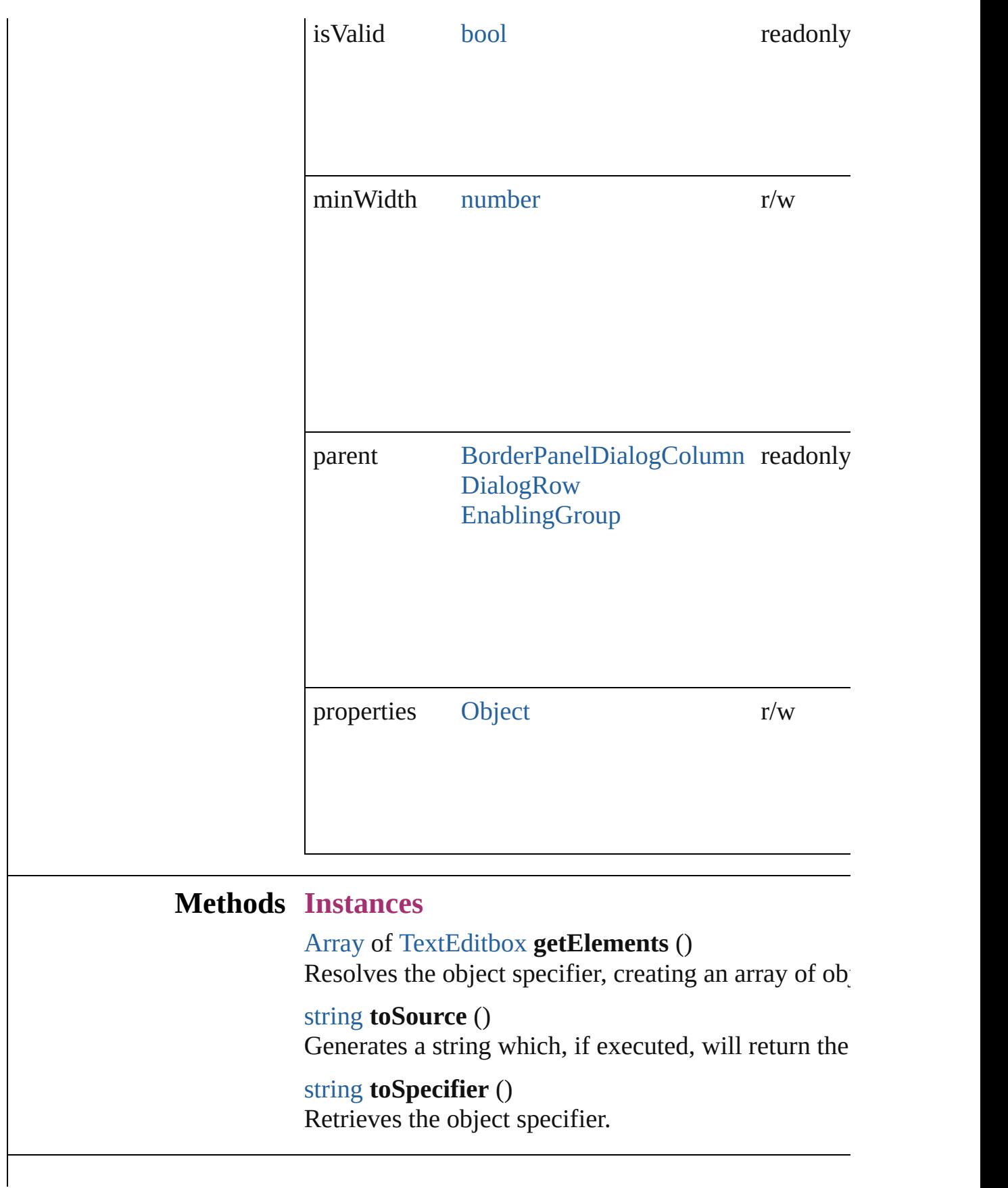

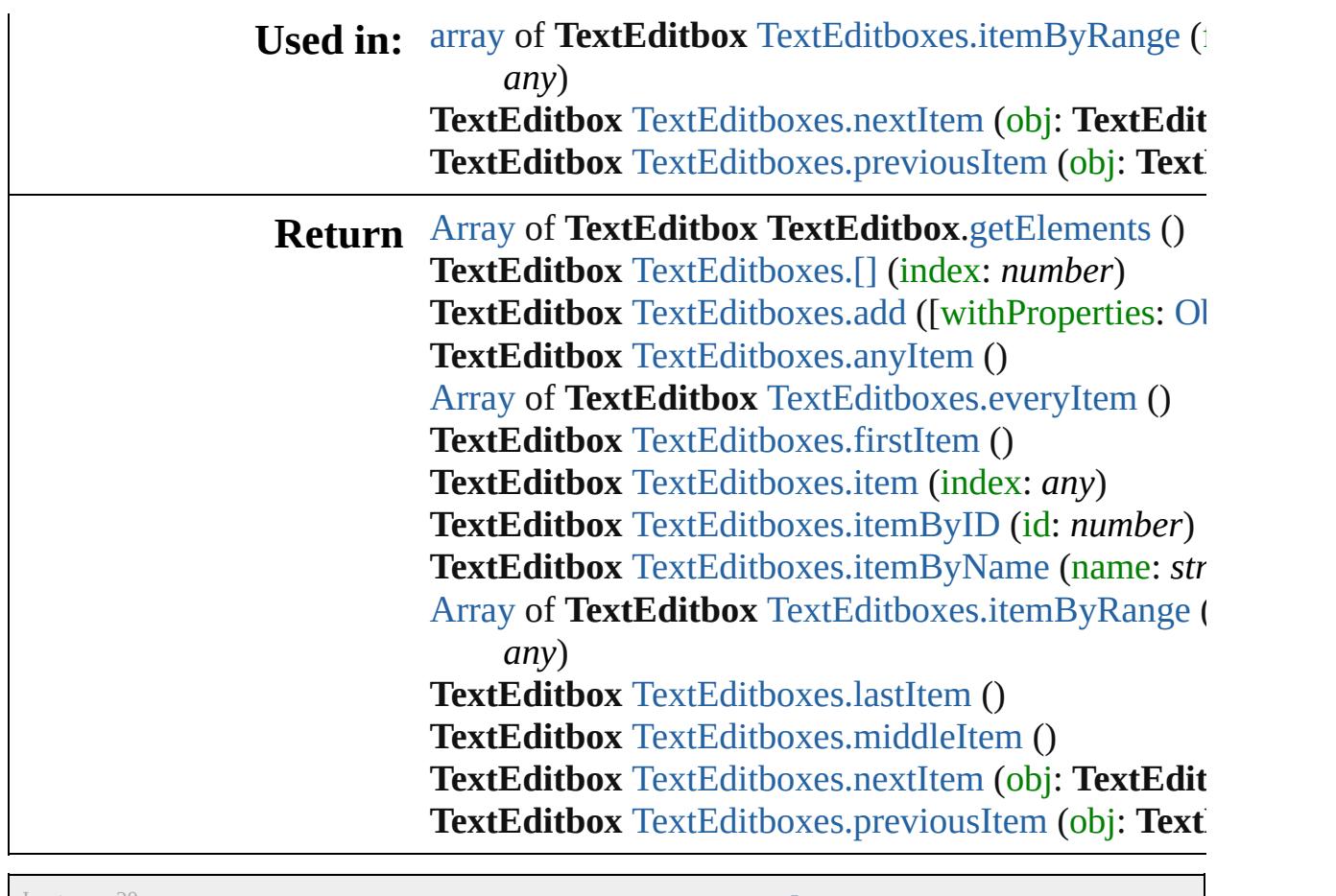

Jongware, 20-

[Contents](#page-0-0) :: [Index](#page-4617-0)

# **TextEditboxes**

<span id="page-4460-4"></span><span id="page-4460-3"></span><span id="page-4460-2"></span><span id="page-4460-1"></span><span id="page-4460-0"></span>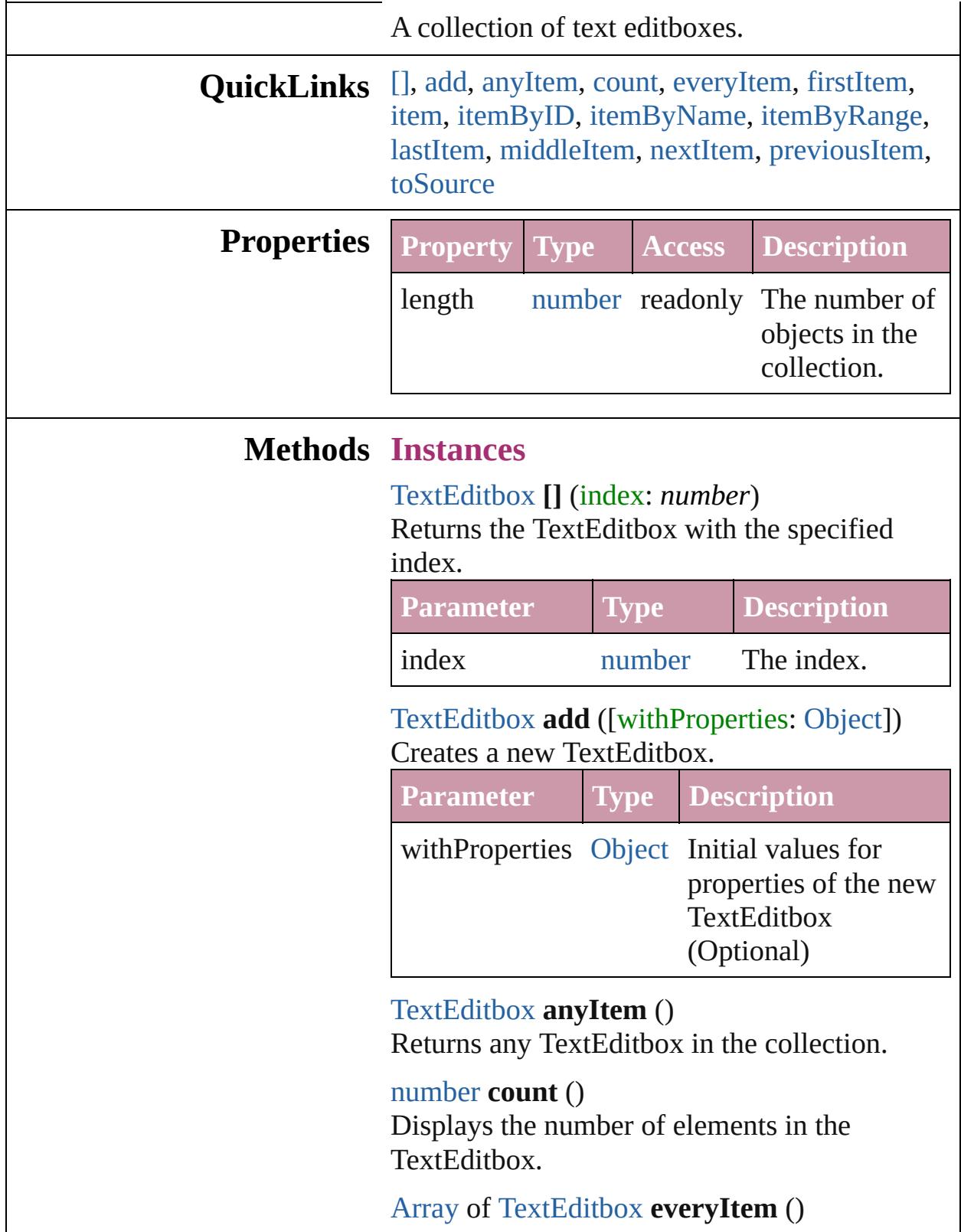

Returns every TextEditbox in the collection.

#### <span id="page-4461-1"></span>[TextEditbox](#page-4455-0) **firstItem** ()

Returns the first TextEditbox in the collection.

#### <span id="page-4461-2"></span>[TextEditbox](#page-4455-0) **item** (index: *any*)

Returns the TextEditbox with the specified index or name.

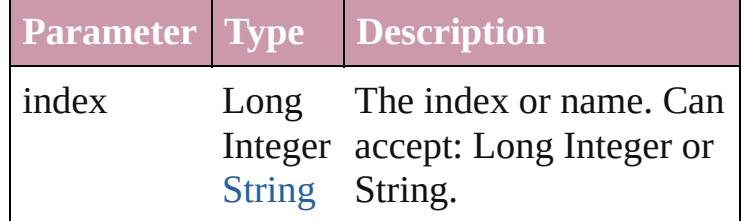

#### <span id="page-4461-3"></span>[TextEditbox](#page-4455-0) **itemByID** (id: *number*) Returns the TextEditbox with the specified ID.

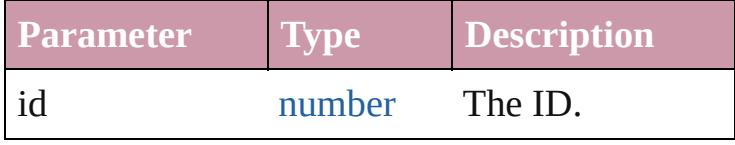

#### <span id="page-4461-4"></span>[TextEditbox](#page-4455-0) **itemByName** (name: *string*) Returns the TextEditbox with the specified name.

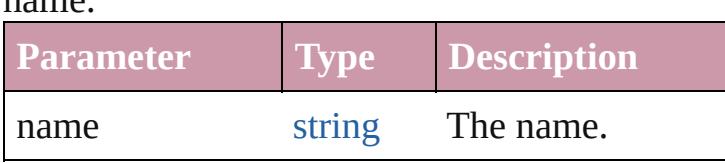

#### <span id="page-4461-0"></span>[Array](#page-20-0) of [TextEditbox](#page-4455-0) **itemByRange** (from: *any*, to: *any*)

Returns the TextEditboxes within the specified range.

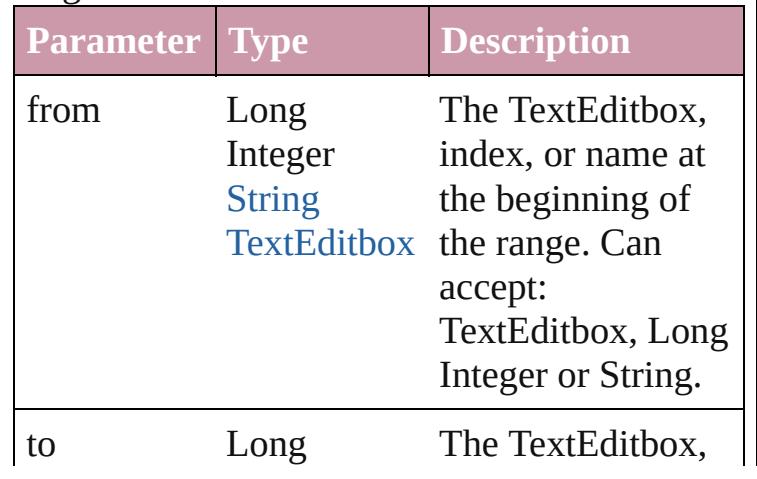

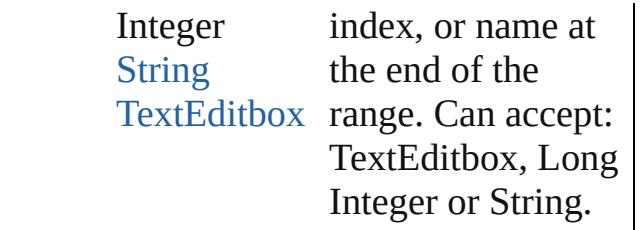

#### <span id="page-4462-2"></span>[TextEditbox](#page-4455-0) **lastItem** ()

Returns the last TextEditbox in the collection.

#### <span id="page-4462-3"></span>[TextEditbox](#page-4455-0) **middleItem** ()

Returns the middle TextEditbox in the collection.

## <span id="page-4462-0"></span>[TextEditbox](#page-4455-0) **nextItem** (obj: [TextEditbox\)](#page-4455-0)

Returns the TextEditbox whose index follows the specified TextEditbox in the collection.

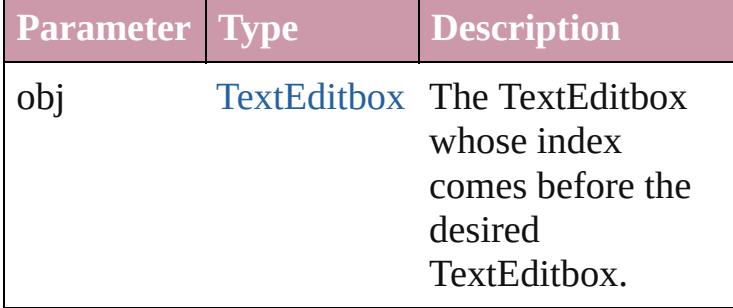

<span id="page-4462-1"></span>[TextEditbox](#page-4455-0) **previousItem** (obj: [TextEditbox\)](#page-4455-0) Returns the TextEditbox with the index previous to the specified index.

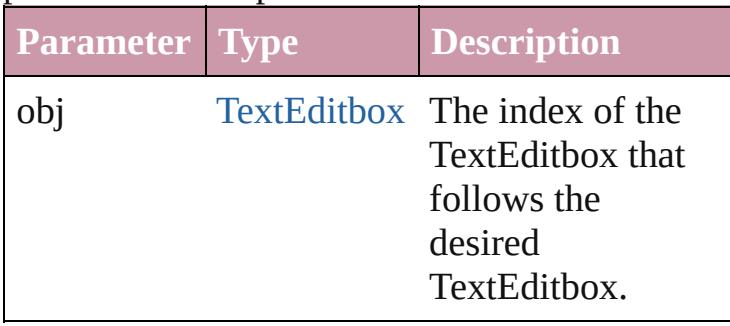

#### <span id="page-4462-4"></span>string **toSource** ()

Generates a string which, if executed, will return the TextEditbox.

#### **Element of** [BorderPanel.](#page-4192-0)textEditboxes [DialogColumn](#page-4216-0).textEditboxes

#### DialogRo[w](#page-4226-0).textEditboxes Enabling[G](#page-4247-0)roup.textEditboxes

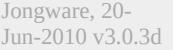

[C](#page-0-0)o[n](#page-4617-0)tents :: Index
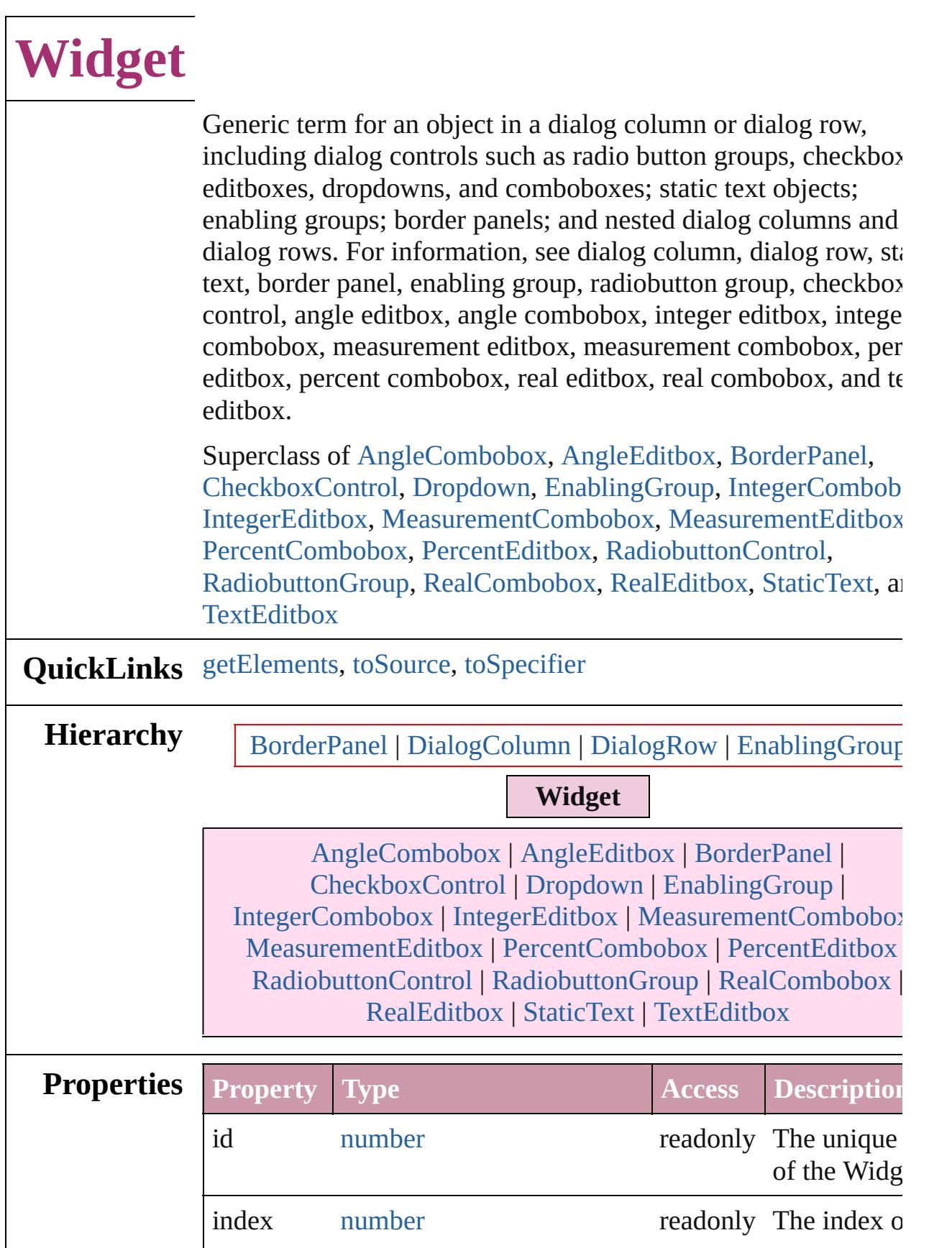

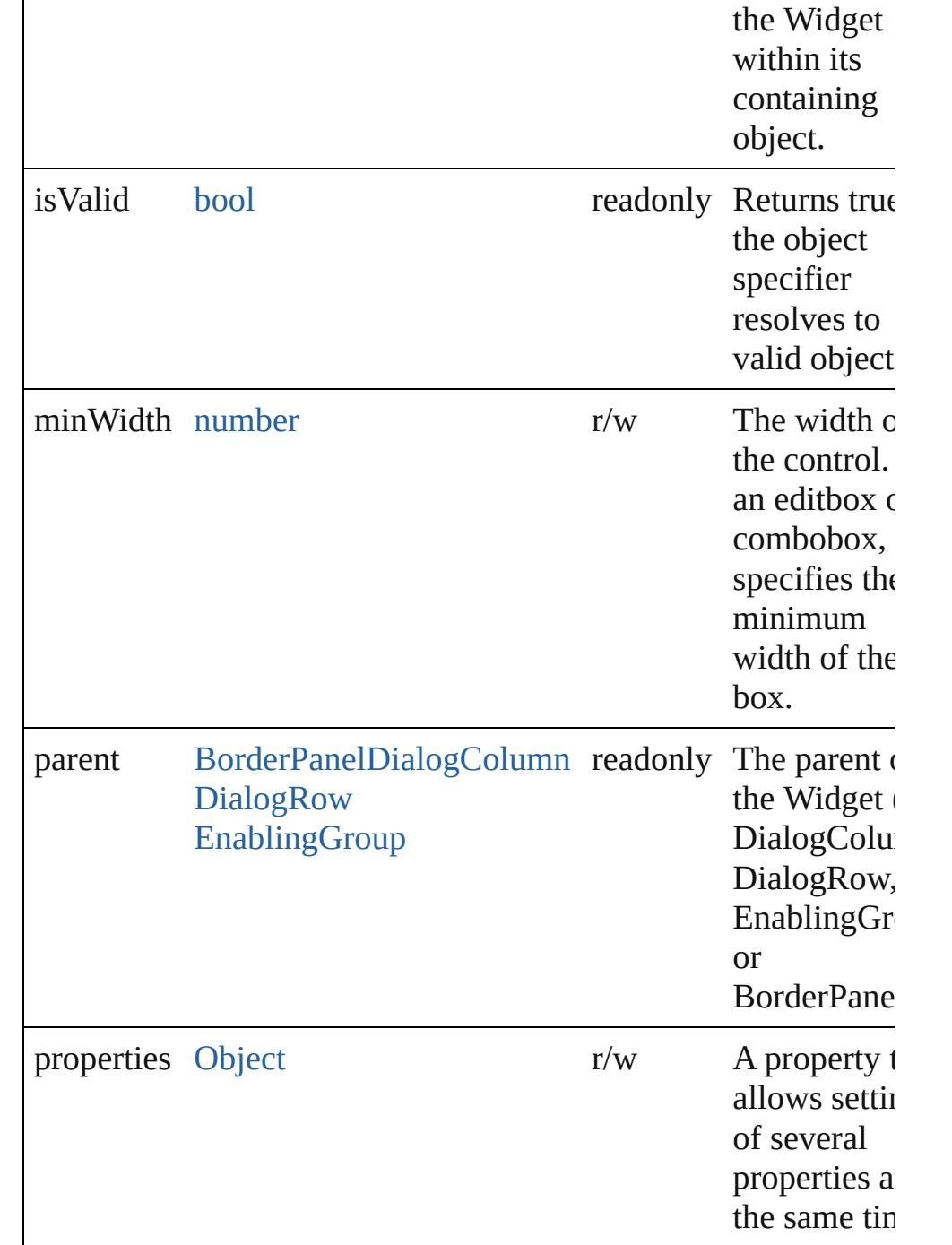

#### **Methods Instances**

<span id="page-4466-0"></span>[Array](#page-20-0) of [Widget](#page-4464-0) **getElements** () Resolves the object specifier, creating an array of object referen

#### <span id="page-4466-1"></span>string **toSource** ()

Generates a string which, if executed, will return the Widget.

<span id="page-4467-0"></span>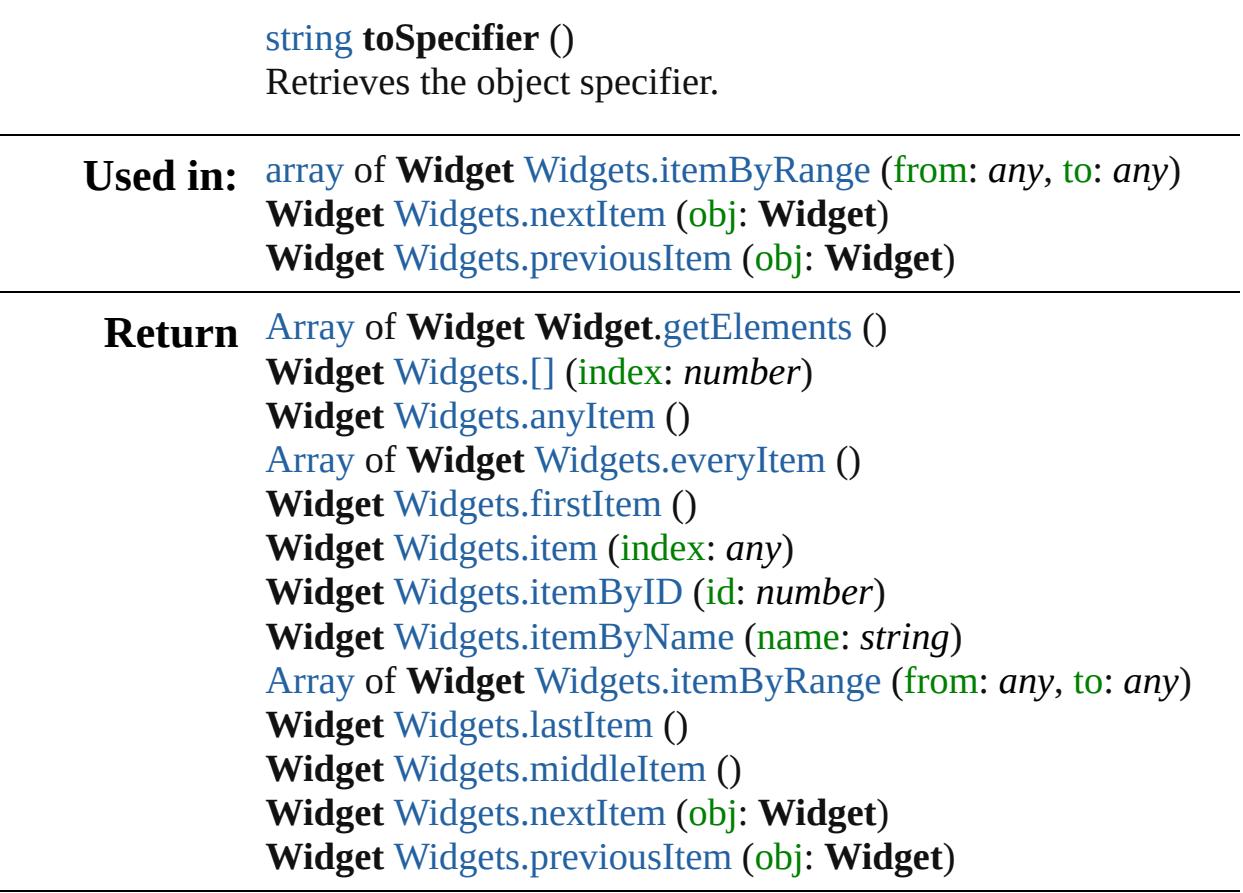

Jongware, 20-

[Contents](#page-0-0) :: [Index](#page-4617-0)

<span id="page-4469-6"></span><span id="page-4469-5"></span><span id="page-4469-4"></span><span id="page-4469-3"></span><span id="page-4469-2"></span><span id="page-4469-1"></span><span id="page-4469-0"></span>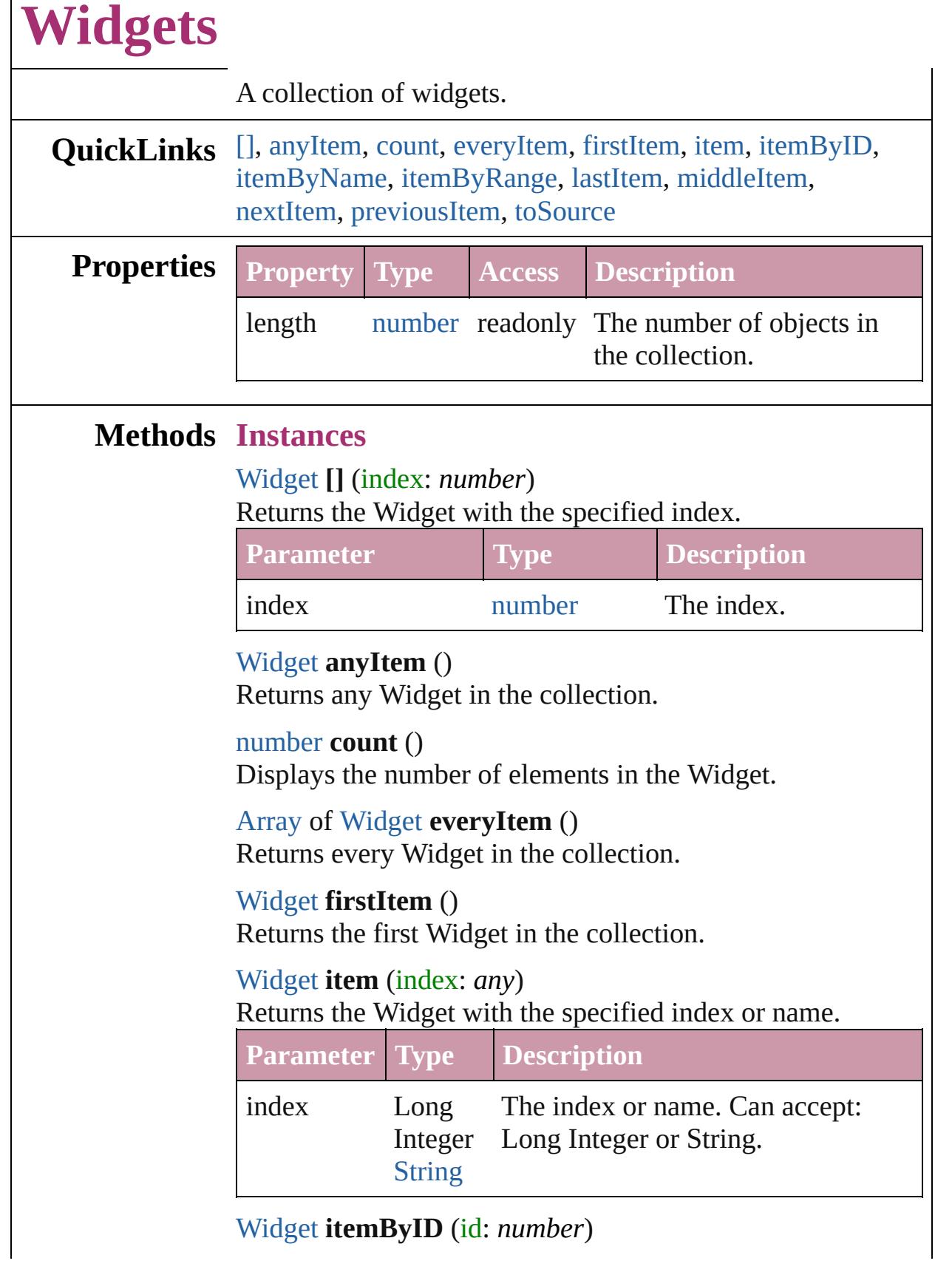

#### Returns the Widget with the specified ID.

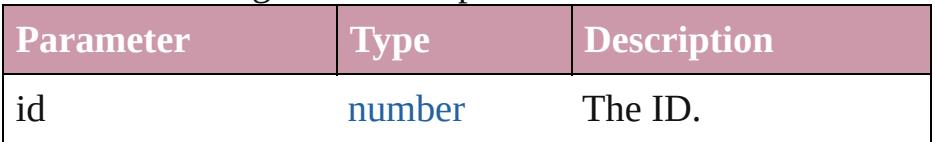

#### <span id="page-4470-3"></span>[Widget](#page-4464-0) **itemByName** (name: *string*)

Returns the Widget with the specified name.

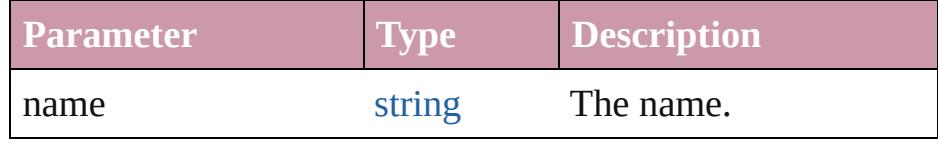

<span id="page-4470-0"></span>[Array](#page-20-0) of [Widget](#page-4464-0) **itemByRange** (from: *any*, to: *any*) Returns the Widgets within the specified range.

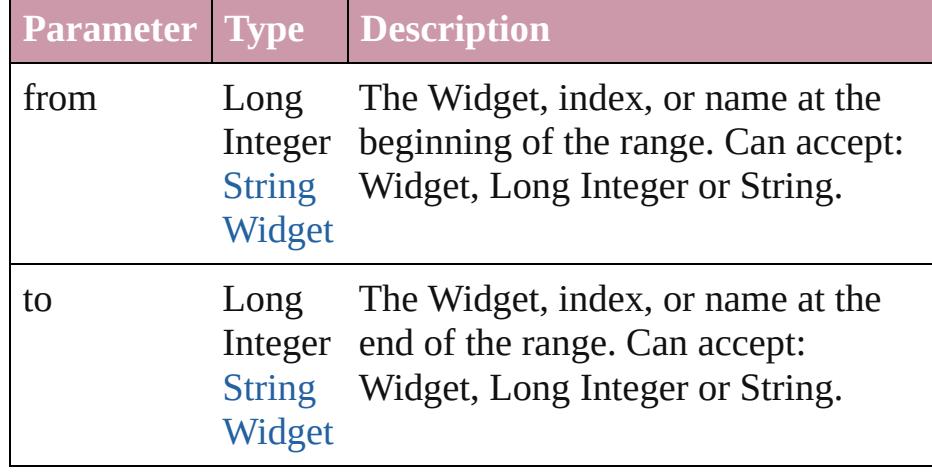

#### <span id="page-4470-4"></span>[Widget](#page-4464-0) **lastItem** ()

Returns the last Widget in the collection.

#### <span id="page-4470-5"></span>[Widget](#page-4464-0) **middleItem** ()

Returns the middle Widget in the collection.

#### <span id="page-4470-1"></span>[Widget](#page-4464-0) **nextItem** (obj: [Widget](#page-4464-0))

Returns the Widget whose index follows the specified Widget in the collection.

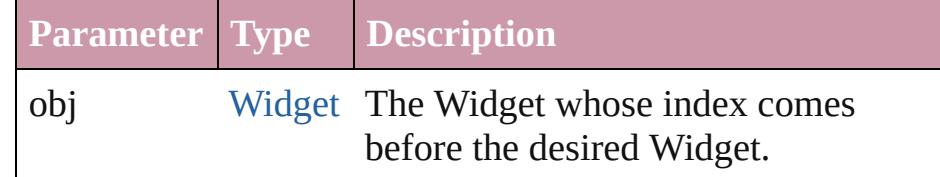

#### <span id="page-4470-2"></span>[Widget](#page-4464-0) **previousItem** (obj: [Widget](#page-4464-0))

Returns the Widget with the index previous to the specified index.

<span id="page-4471-0"></span>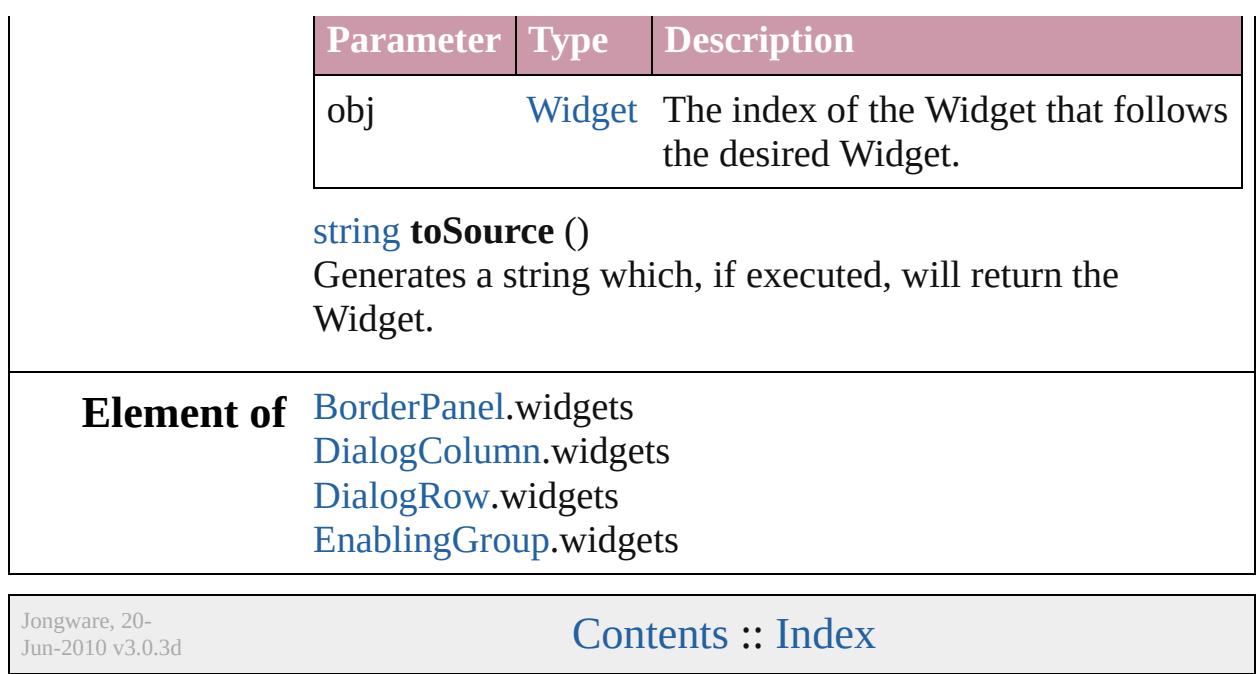

# **Adobe InDesign CS4 (6.0) Object Model**

### **Contents XML Suite**

These HTML pages were created using XSLT transformations on the XML help file that came with your favourite DTP program. If you're not scared away by four consecutive abbreviations, take a look in here.

[JavaScript](#page-10-0) Base **Classes** [Assignment](#page-213-0) Suite [Basics](#page-236-0) Suite [Book](#page-358-0) Suite [Color](#page-385-0) Suite [Datamerge](#page-493-0) Suite [Enum](#page-519-0) Suite [Hyperlinks](#page-1348-0) Suite [Indexing](#page-1451-0) Suite [Interactive](#page-1502-0) Elements Suite [Layout](#page-1753-0) Suite [Libraries](#page-2185-0) Suite [Links](#page-2206-0) Suite [Object](#page-2226-0) Styles Suite [Preferences](#page-2247-0) Suite [Preflight](#page-2959-0) Suite [ScriptUI](#page-3015-0) Classes [Stroke](#page-3242-0) Styles Suite Table Of [Contents](#page-3283-0) Suite [Tables](#page-3305-0) Suite Text [Suite](#page-3503-0) UI [Suite](#page-4168-0)

[DTD](#page-4475-0) [DTDs](#page-4478-0) [ValidationError](#page-4482-0) [ValidationErrors](#page-4486-0) **[XMLAttribute](#page-4490-0) [XMLAttributes](#page-4493-0)** [XMLComment](#page-4498-0) [XMLComments](#page-4502-0) [XMLElement](#page-4507-0) [XMLElements](#page-4520-0) [XMLExportMap](#page-4525-0) [XMLExportMaps](#page-4529-0) [XMLImportMap](#page-4534-0) [XMLImportMaps](#page-4538-0) [XMLInstruction](#page-4543-0) **[XMLInstructions](#page-4547-0)** [XMLItem](#page-4553-0) [XMLItems](#page-4558-0) [XMLRuleMatchData](#page-4562-0) [XMLRuleProcessor](#page-4565-0) [XMLRuleProcessors](#page-4570-0) [XMLTag](#page-4575-0) [XMLTags](#page-4579-0) **[XmlStories](#page-4583-0)** [XmlStory](#page-4587-0)

# XML Suite

Jongware, 20-

Contents :: [Index](#page-4617-0)

# **DTD**

#### The document DTD. Base Class: [XMLItem](#page-4553-0)

**QuickLinks** [getElements](#page-4477-0), [remove,](#page-4477-1) [select,](#page-4477-2) [toSource,](#page-4477-3) [toSpecifier](#page-4477-4)

| <b>Hierarchy</b>  |                   |                                                  |               | <b>Document</b><br><b>XMLItem</b><br><b>DTD</b> |
|-------------------|-------------------|--------------------------------------------------|---------------|-------------------------------------------------|
| <b>Properties</b> | <b>Property</b>   | <b>Type</b>                                      | <b>Access</b> | <b>Description</b>                              |
|                   | contents          | SpecialCharactersString readonly The contents of |               | SpecialCharact                                  |
|                   | id                | number                                           |               | readonly The unique ID                          |
|                   | index             | number                                           |               | readonly The index of the<br>object.            |
|                   | isValid           | bool                                             |               | readonly Returns true if t<br>valid objects.    |
|                   | parent            | <b>Document</b>                                  |               | readonly The parent of th                       |
|                   | properties Object |                                                  | r/w           | A property that<br>properties at the            |
|                   | publicId          | string                                           | readonly      | The public ID c<br>Note: Valid onl<br>subset.   |
|                   | rootTag           | <b>XMLTag</b>                                    | r/w           | The tag of the r                                |
|                   | systemId          | string                                           | readonly      | The system ID<br>Note: Valid onl<br>subset.     |

**Methods Instances**

#### <span id="page-4477-0"></span>[Array](#page-20-0) of [DTD](#page-4475-0) **getElements** ()

Resolves the object specifier, creating an array of object reference

<span id="page-4477-1"></span>void **remove** () Deletes the DTD.

<span id="page-4477-2"></span>void select ([existingSelection: [SelectionOptions=](#page-1167-0)SelectionOpt Selects the object.

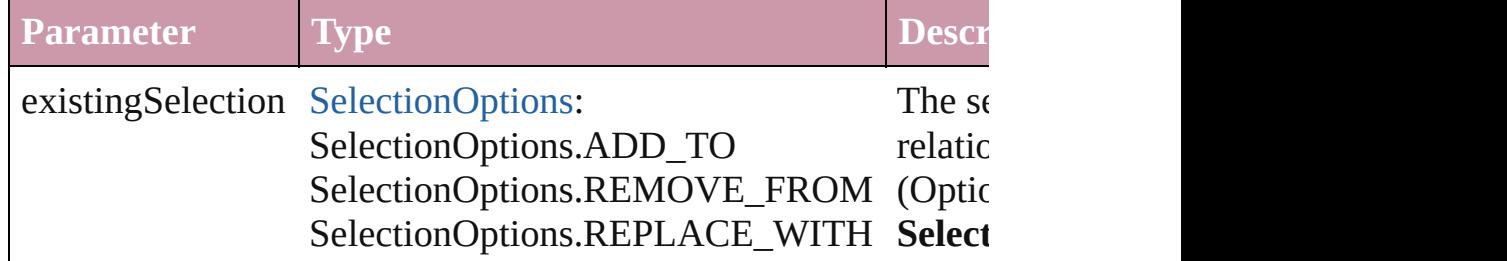

#### <span id="page-4477-3"></span>string **toSource** ()

Generates a string which, if executed, will return the DTD.

#### <span id="page-4477-4"></span>string **toSpecifier** ()

Retrieves the object specifier.

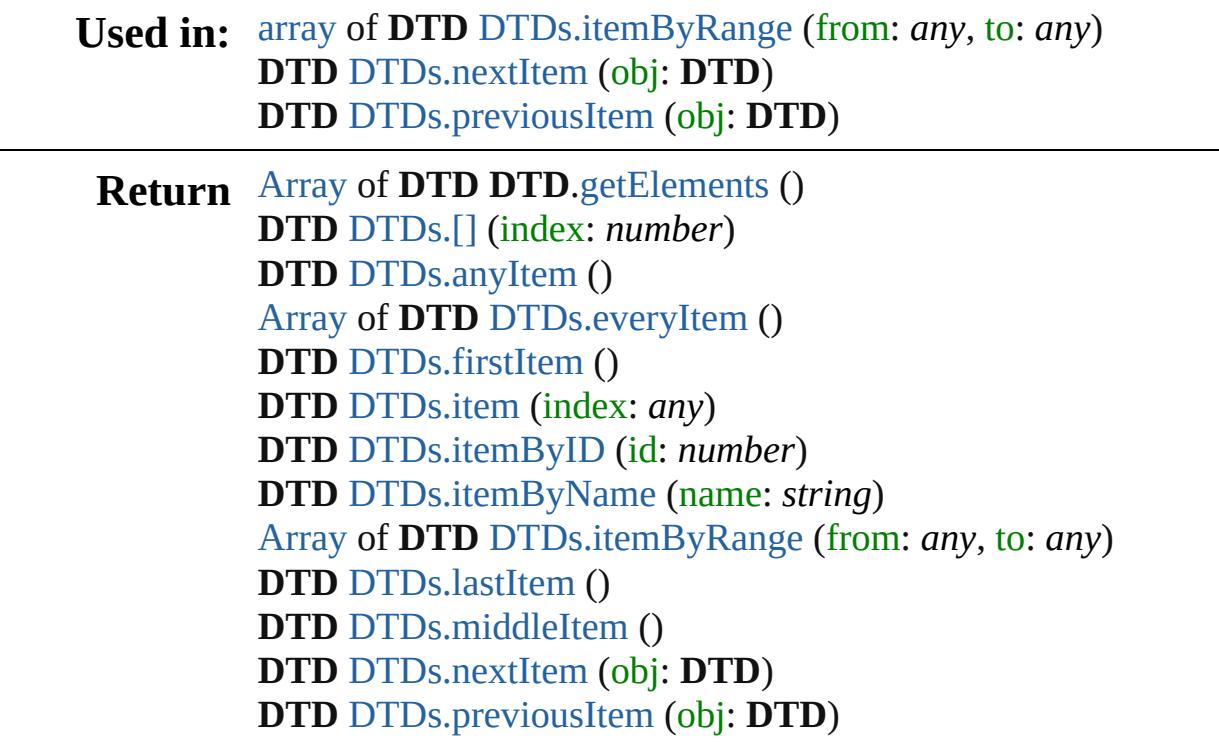

Jongware, 20-

[Contents](#page-0-0) :: [Index](#page-4617-0)

# **DTDs**

<span id="page-4479-6"></span><span id="page-4479-5"></span><span id="page-4479-4"></span><span id="page-4479-3"></span><span id="page-4479-2"></span><span id="page-4479-1"></span><span id="page-4479-0"></span>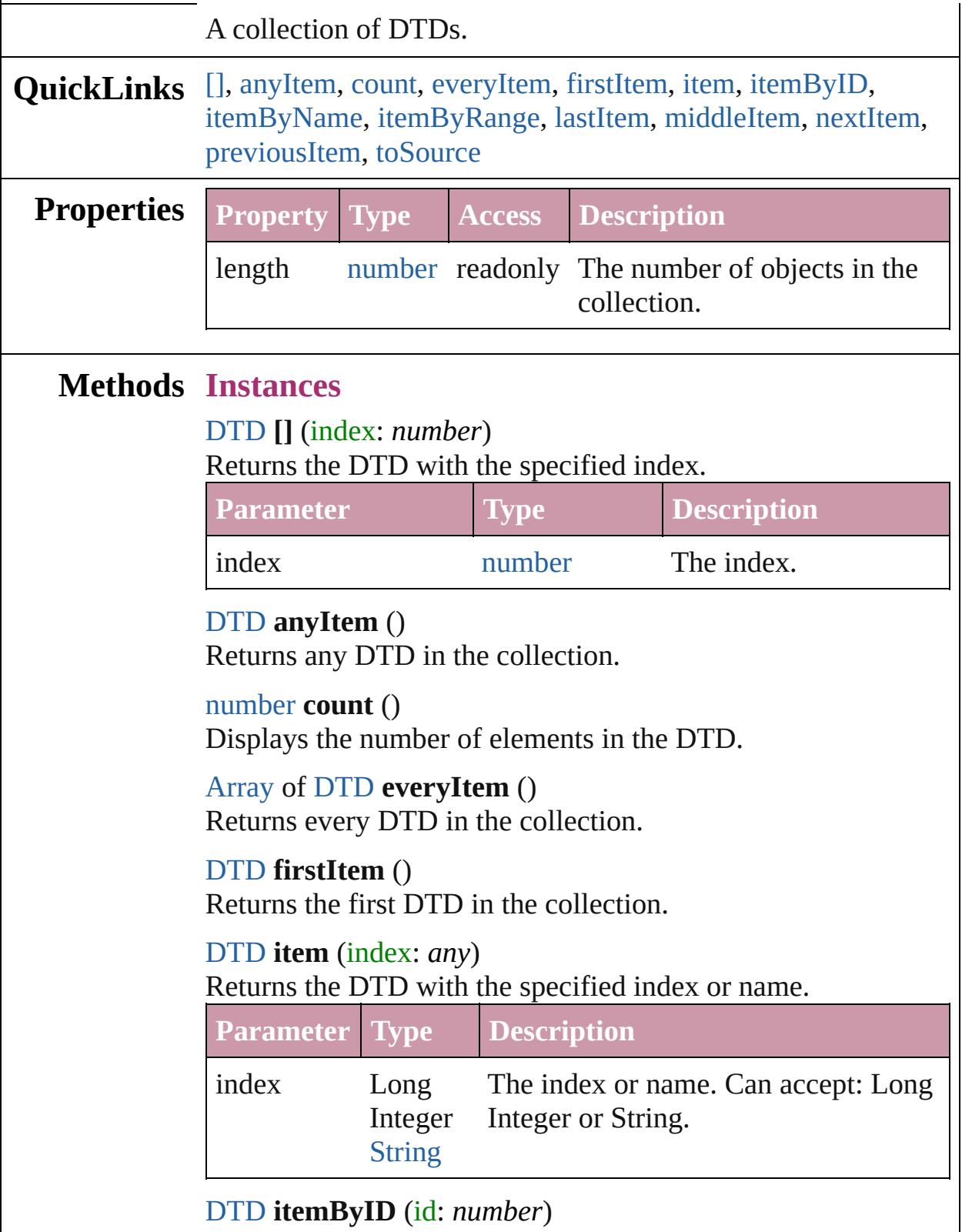

<span id="page-4480-3"></span><span id="page-4480-0"></span>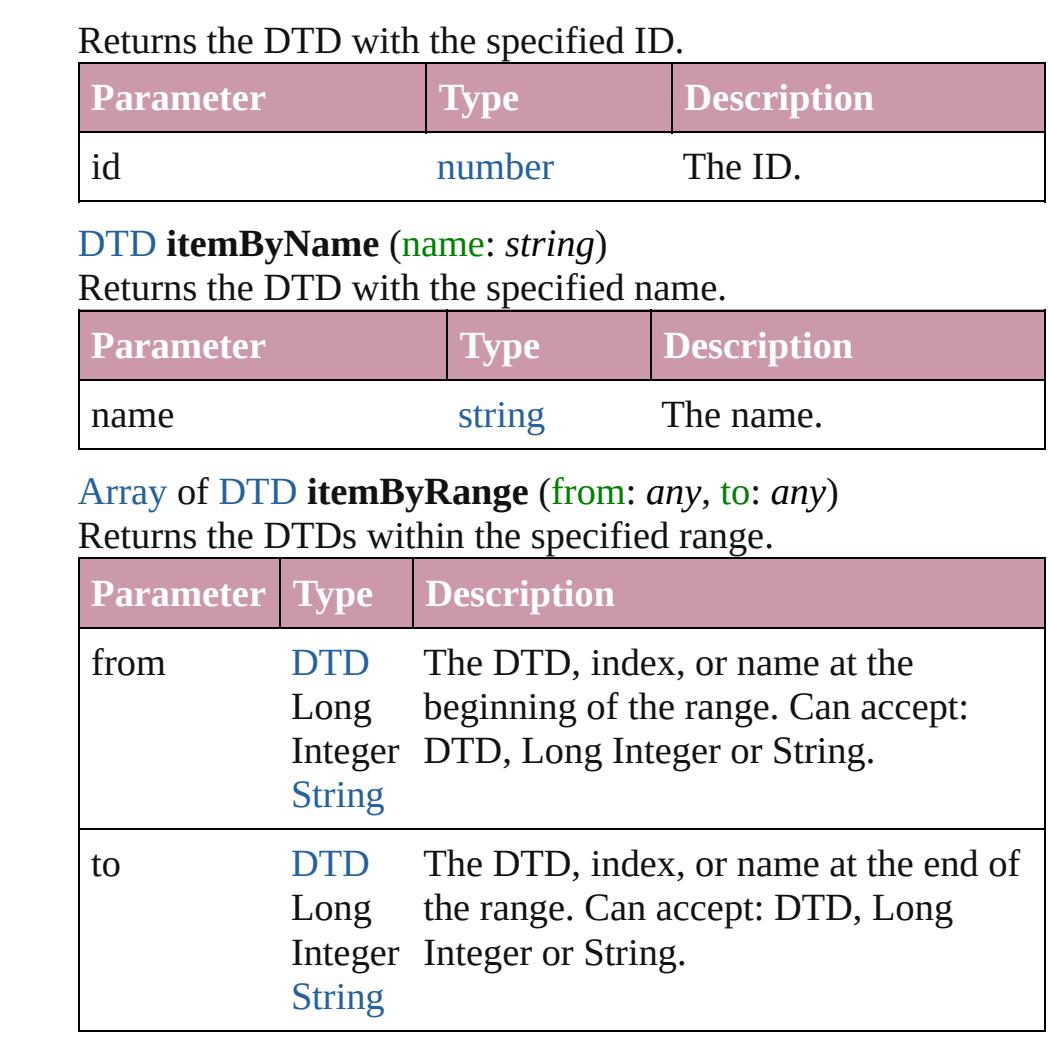

#### <span id="page-4480-4"></span>[DTD](#page-4475-0) **lastItem** ()

Returns the last DTD in the collection.

#### <span id="page-4480-5"></span>[DTD](#page-4475-0) **middleItem** ()

Returns the middle DTD in the collection.

#### <span id="page-4480-1"></span>[DTD](#page-4475-0) **nextItem** (obj: [DTD](#page-4475-0))

Returns the DTD whose index follows the specified DTD in the collection.

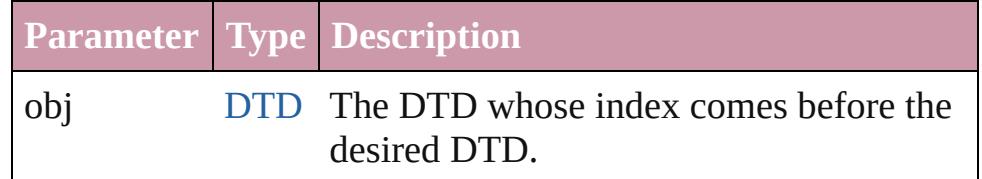

#### <span id="page-4480-2"></span>[DTD](#page-4475-0) **previousItem** (obj: [DTD\)](#page-4475-0)

Returns the DTD with the index previous to the specified index.

<span id="page-4481-0"></span>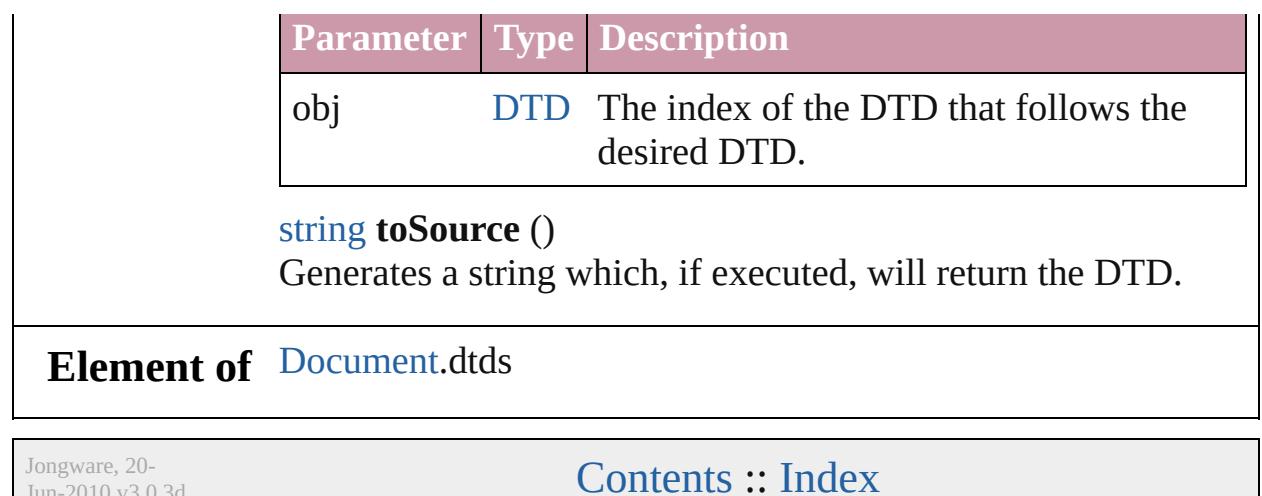

 $Jun-2010 v3.0.3d$ 

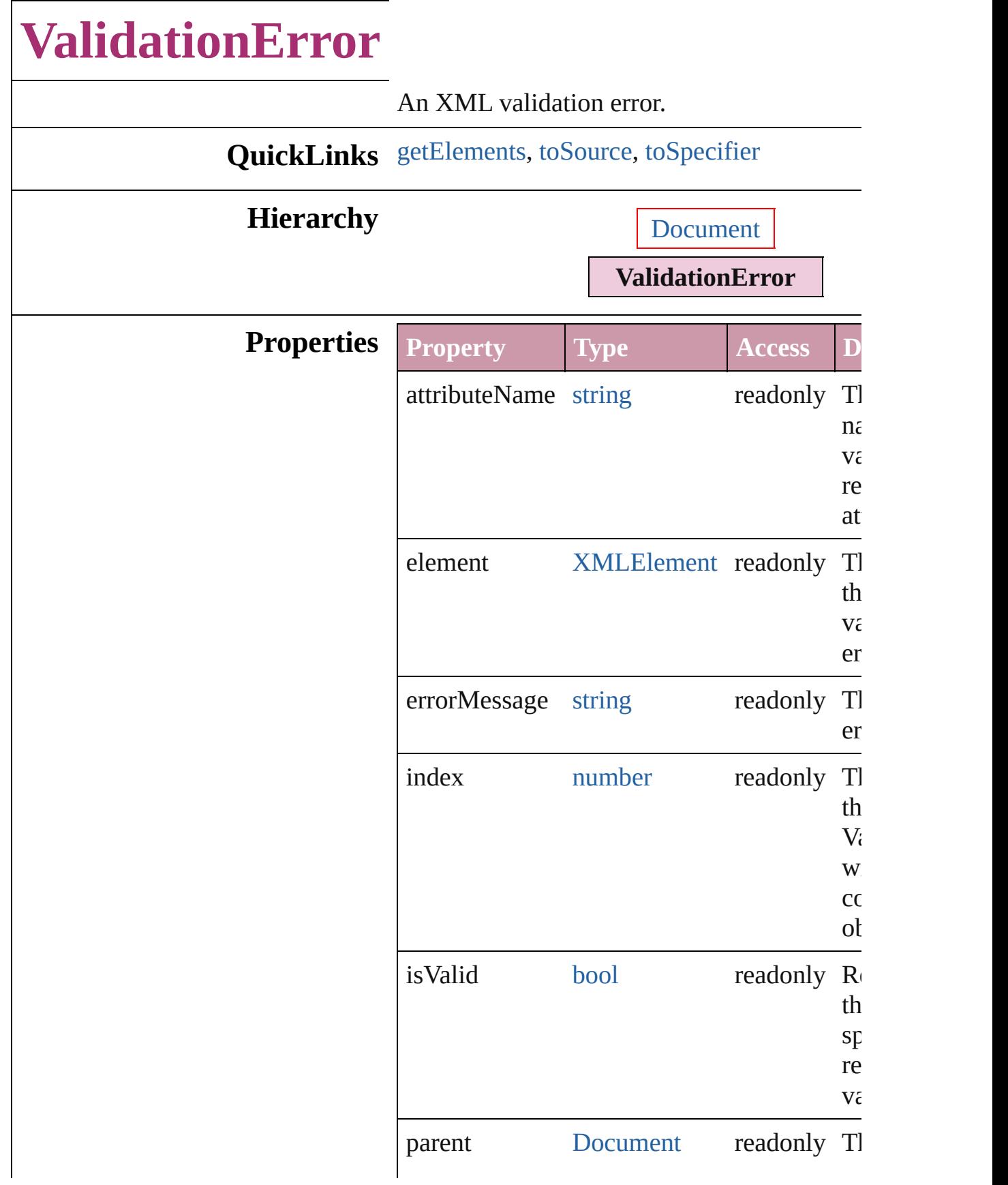

<span id="page-4484-2"></span><span id="page-4484-1"></span><span id="page-4484-0"></span>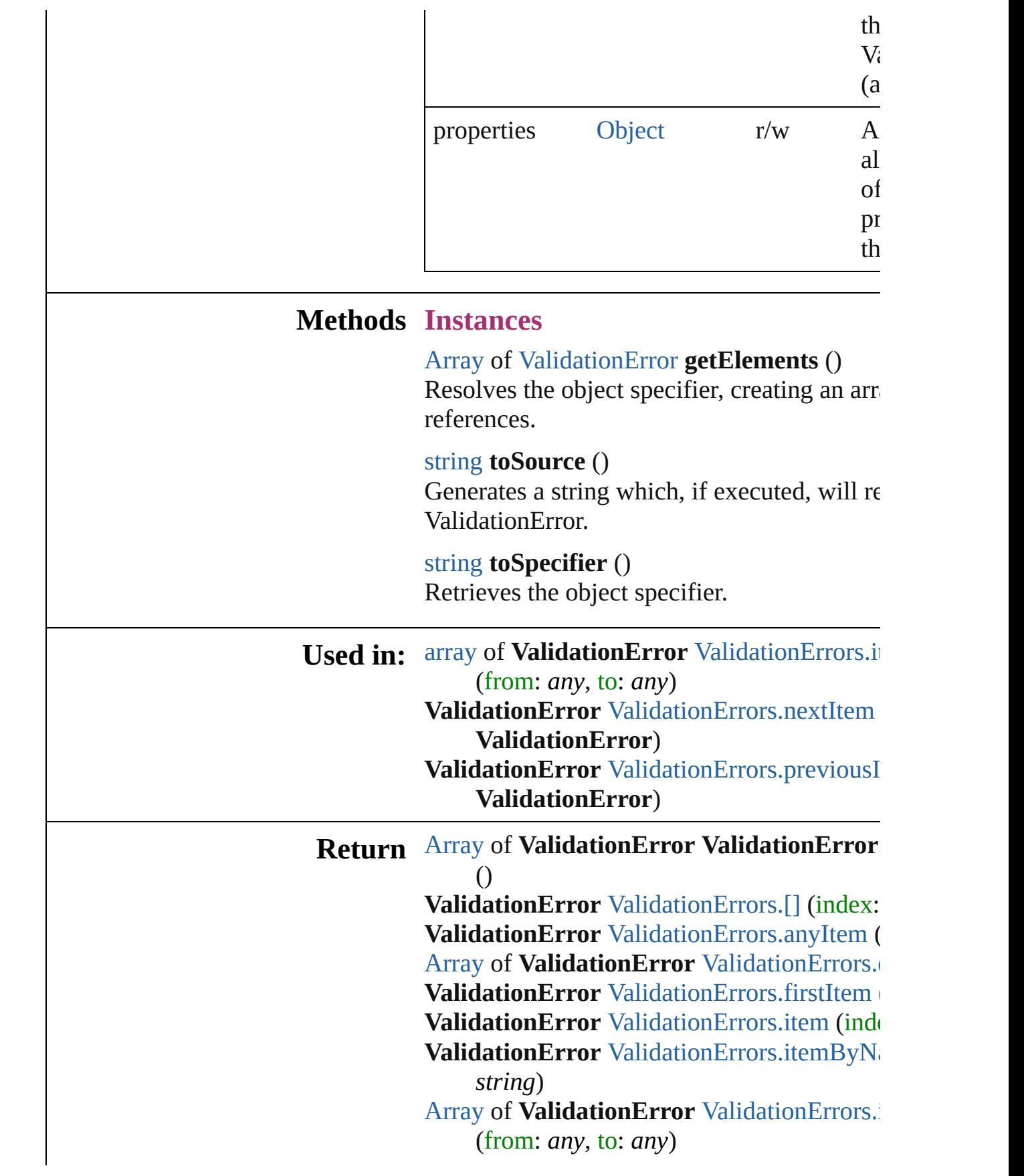

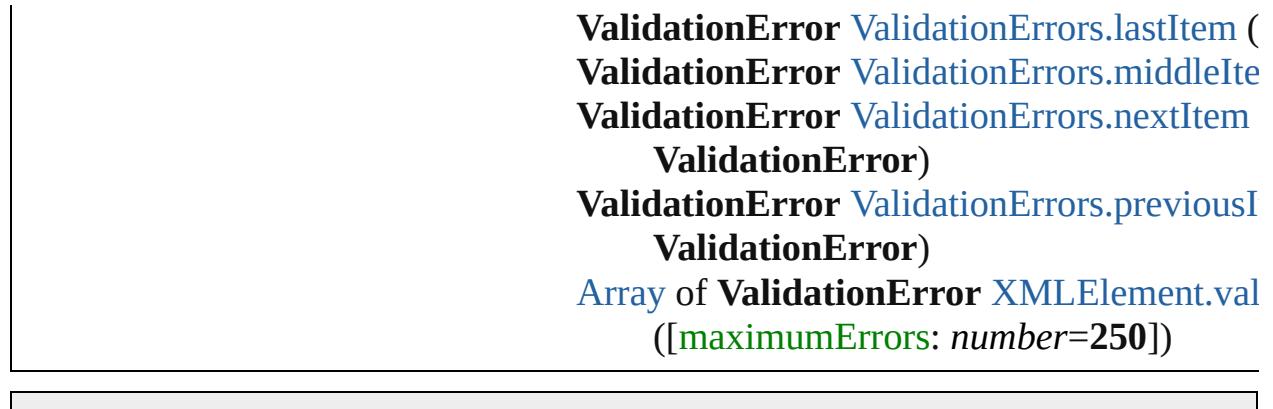

Jongware, 20-J u n - 2 0 1 0 v 3.0.3 d [C](#page-0-0)o[n](#page-4617-0)tents :: Index

# **ValidationErrors**

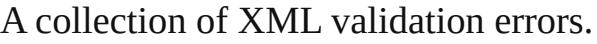

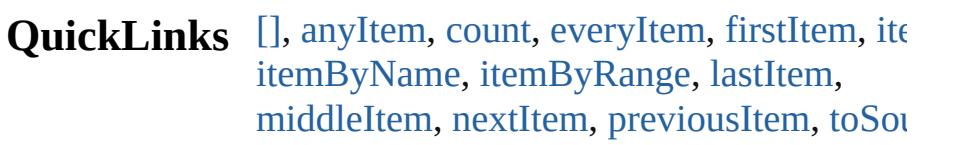

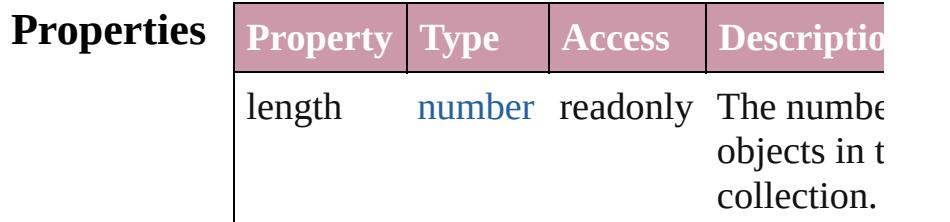

### **Methods Instances**

<span id="page-4487-0"></span>[ValidationError](#page-4482-0) **[]** (index: *number*)

Returns the ValidationError with the specified index.

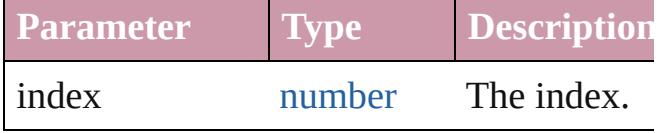

#### <span id="page-4487-1"></span>[ValidationError](#page-4482-0) **anyItem** ()

Returns any ValidationError in the collecti

<span id="page-4487-5"></span>number **count** ()

Displays the number of elements in the ValidationError.

<span id="page-4487-2"></span>[Array](#page-20-0) of [ValidationError](#page-4482-0) **everyItem** () Returns every ValidationError in the collection.

#### <span id="page-4487-3"></span>[ValidationError](#page-4482-0) **firstItem** () Returns the first ValidationError in the

<span id="page-4487-4"></span>collection. [ValidationError](#page-4482-0) **item** (index: *any*) Returns the ValidationError with the specified

index or name.

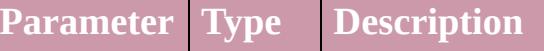

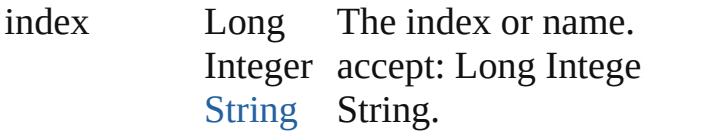

<span id="page-4488-1"></span>[ValidationError](#page-4482-0) **itemByName** (name: *string* Returns the ValidationError with the specified name.

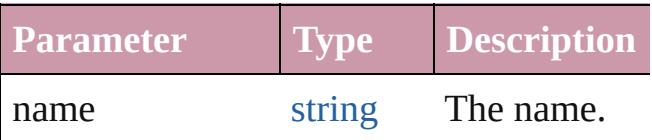

<span id="page-4488-0"></span>[Array](#page-20-0) of [ValidationError](#page-4482-0) **itemByRange** (fi *any*, to: *any*)

Returns the ValidationErrors within the specified range.

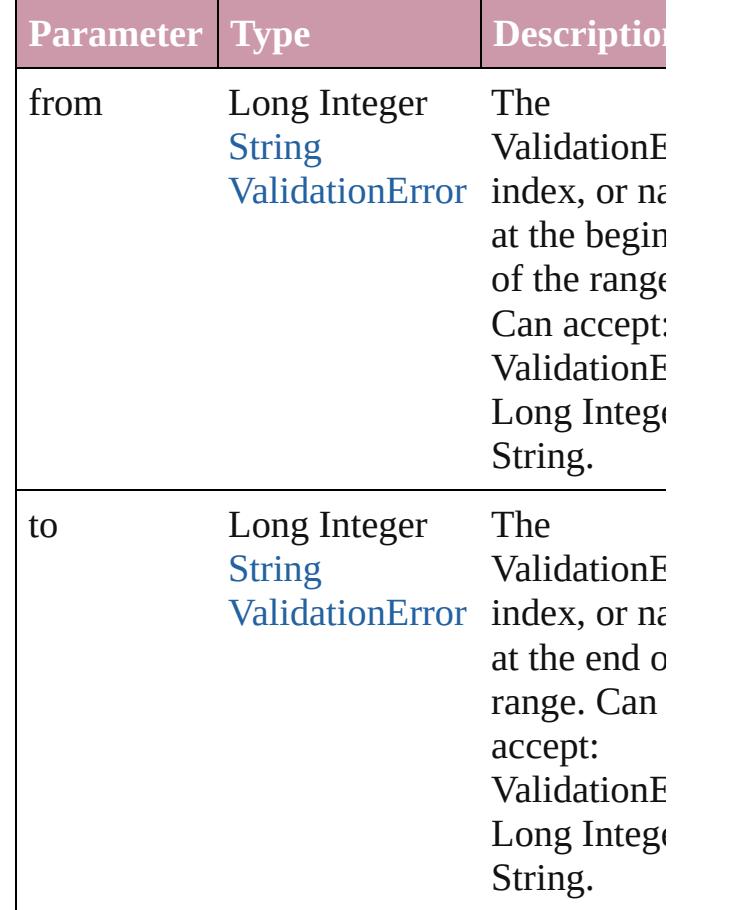

#### <span id="page-4488-2"></span>[ValidationError](#page-4482-0) **lastItem** ()

Returns the last ValidationError in the collection.

#### <span id="page-4489-2"></span>[ValidationError](#page-4482-0) **middleItem** ()

Returns the middle ValidationError in the collection.

#### <span id="page-4489-0"></span>[ValidationError](#page-4482-0) **nextItem** (obj: [ValidationError](#page-4482-0))

Returns the ValidationError whose index follows the specified ValidationError in the collection.

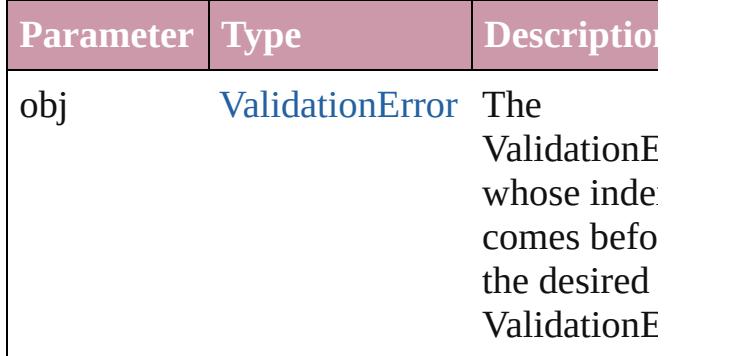

#### <span id="page-4489-1"></span>[ValidationError](#page-4482-0) **previousItem** (obj: [ValidationError](#page-4482-0))

Returns the ValidationError with the index previous to the specified index.

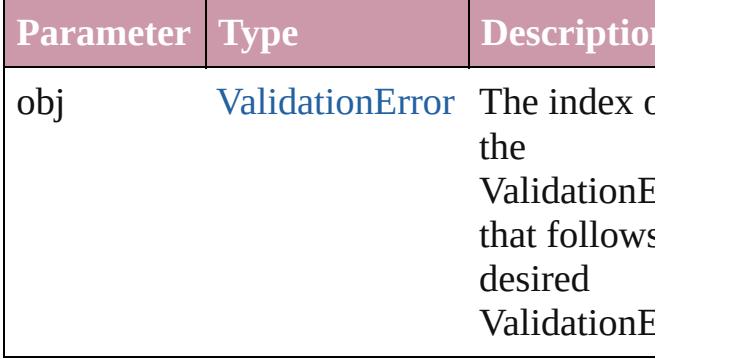

#### <span id="page-4489-3"></span>string **toSource** ()

Generates a string which, if executed, will return the ValidationError.

### **Element of** [Document.](#page-265-0)validationErrors

Jongware, 20-

[Contents](#page-0-0) :: [Index](#page-4617-0)

# **XMLAttribute**

#### An XML attribute.

# QuickLinks [convertToElement,](#page-4491-0) [getElements,](#page-4491-1) [remove](#page-4492-0), [select](#page-4492-1)

#### **Hierarchy**

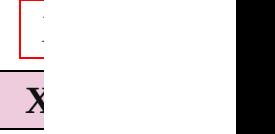

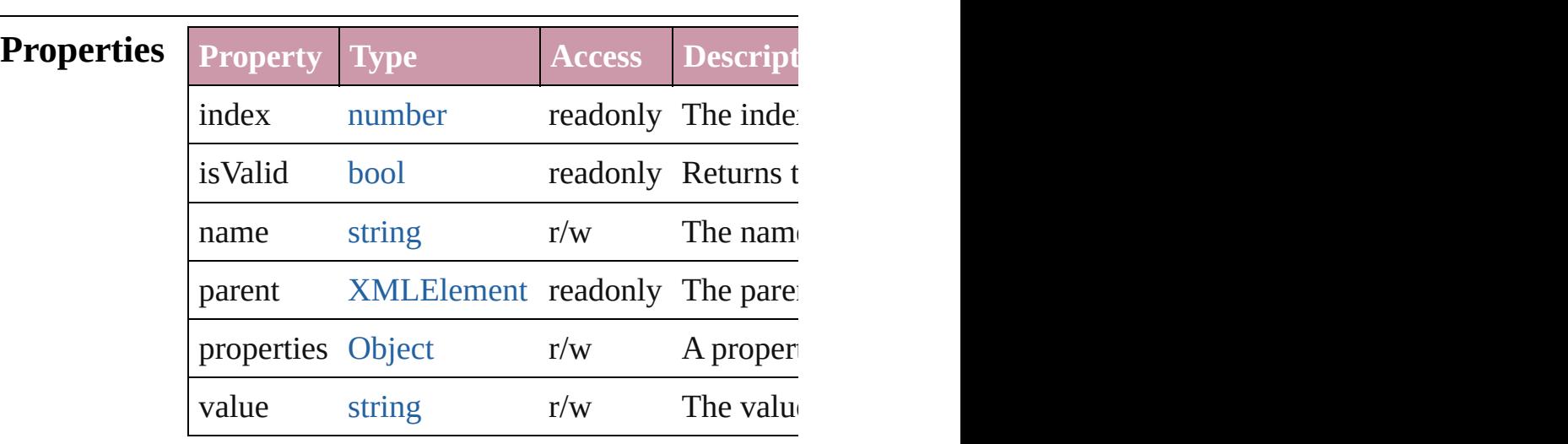

#### **Methods Instances**

<span id="page-4491-0"></span>[XMLElement](#page-4507-0) **convertToElement** ([located:  $XMLElementLocation = \textbf{XMLElementLocation}$ Converts the XML attribute to a child element of

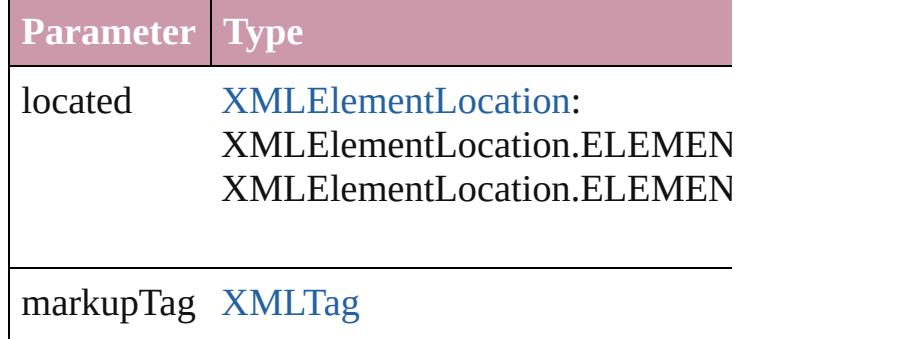

<span id="page-4491-1"></span>[Array](#page-20-0) of [XMLAttribute](#page-4490-0) **getElements** () Resolves the object specifier, creating an array

<span id="page-4492-1"></span><span id="page-4492-0"></span>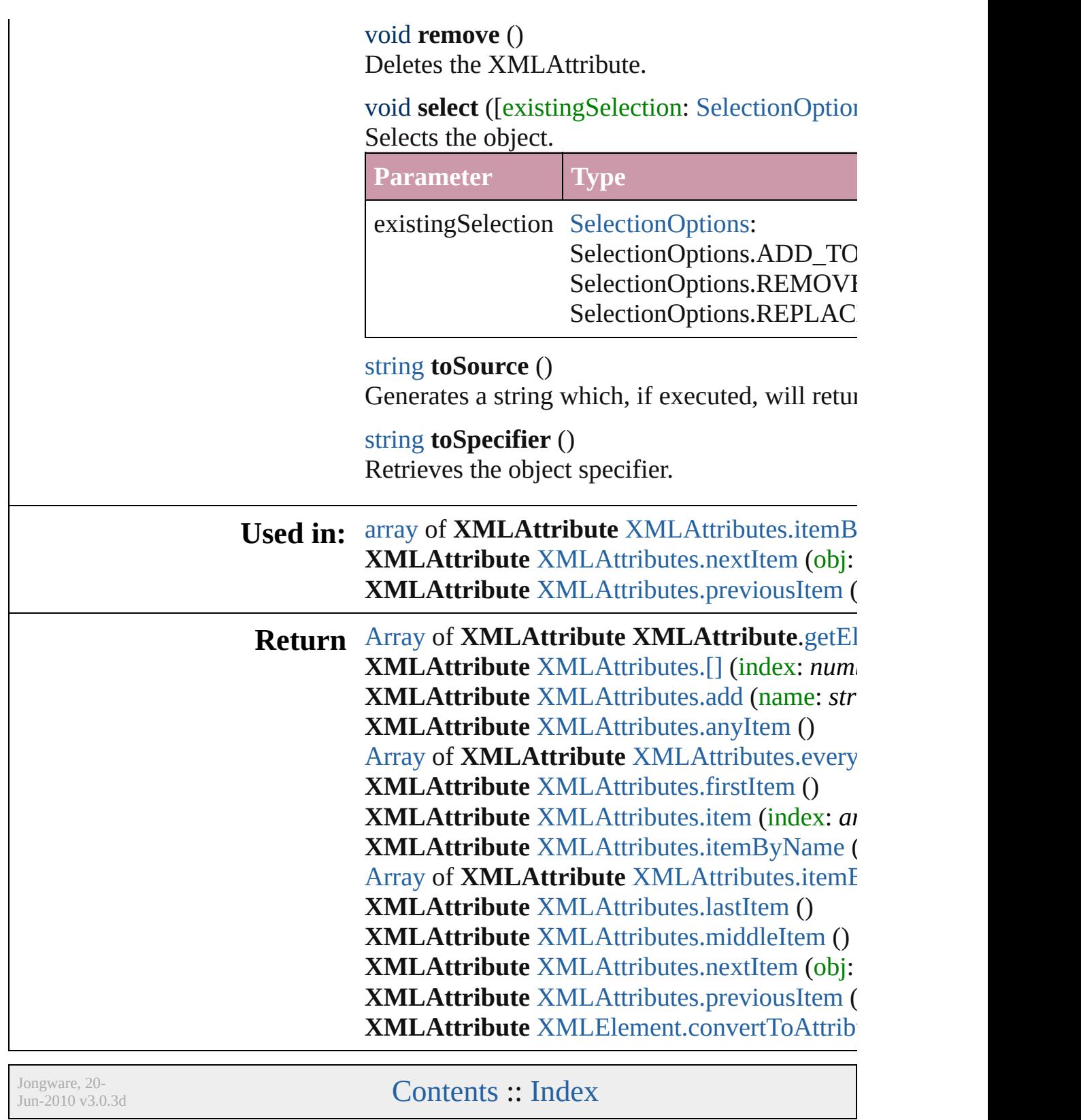

# **XMLAttributes**

<span id="page-4494-1"></span><span id="page-4494-0"></span>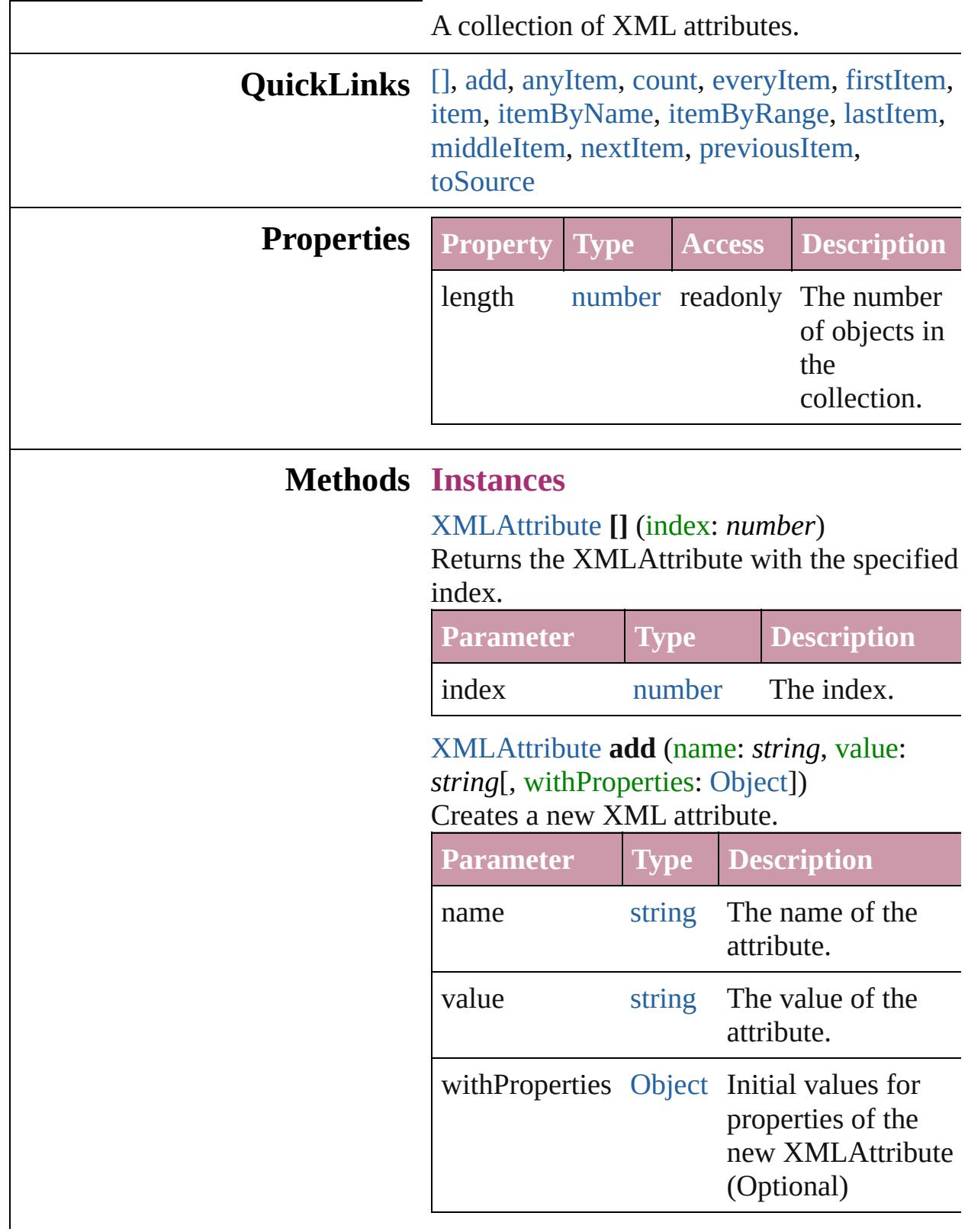

<span id="page-4495-1"></span>[XMLAttribute](#page-4490-0) **anyItem** () Returns any XMLAttribute in the collection.

<span id="page-4495-6"></span>number **count** () Displays the number of elements in the XMLAttribute.

#### <span id="page-4495-2"></span>[Array](#page-20-0) of [XMLAttribute](#page-4490-0) **everyItem** () Returns every XMLAttribute in the collection.

<span id="page-4495-3"></span>[XMLAttribute](#page-4490-0) **firstItem** () Returns the first XMLAttribute in the collection.

#### <span id="page-4495-4"></span>[XMLAttribute](#page-4490-0) **item** (index: *any*)

Returns the XMLAttribute with the specified index or name.

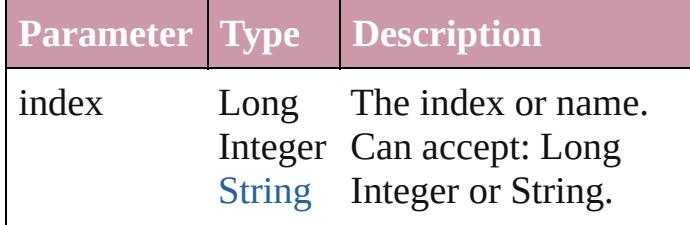

<span id="page-4495-5"></span>[XMLAttribute](#page-4490-0) **itemByName** (name: *string*) Returns the XMLAttribute with the specified name.

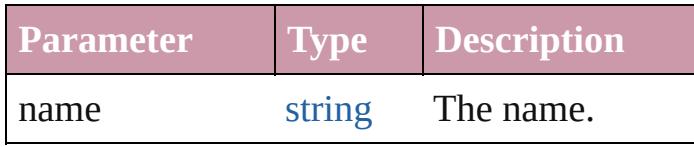

#### <span id="page-4495-0"></span>[Array](#page-20-0) of [XMLAttribute](#page-4490-0) **itemByRange** (from: *any*, to: *any*)

Returns the XMLAttributes within the specified range.

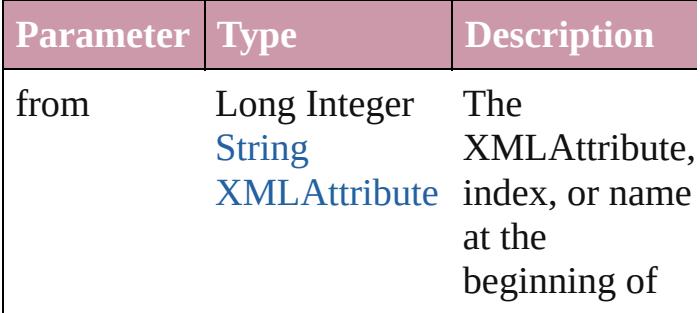

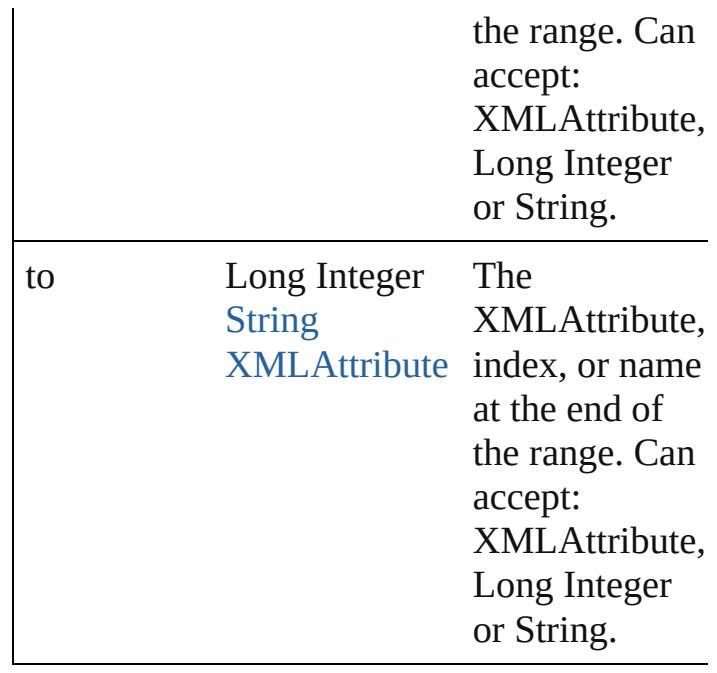

#### <span id="page-4496-2"></span>[XMLAttribute](#page-4490-0) **lastItem** ()

Returns the last XMLAttribute in the collection.

#### <span id="page-4496-3"></span>[XMLAttribute](#page-4490-0) **middleItem** ()

Returns the middle XMLAttribute in the collection.

#### <span id="page-4496-0"></span>[XMLAttribute](#page-4490-0) **nextItem** (obj: [XMLAttribute](#page-4490-0))

Returns the XMLAttribute whose index follows the specified XMLAttribute in the collection.

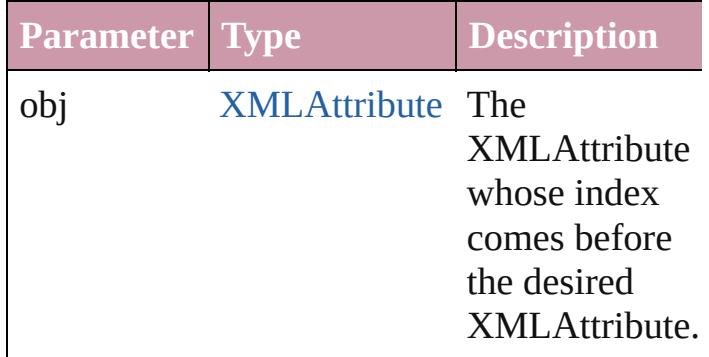

<span id="page-4496-1"></span>[XMLAttribute](#page-4490-0) **previousItem** (obj: [XMLAttribute](#page-4490-0))

Returns the XMLAttribute with the index

#### previous to the specified index.

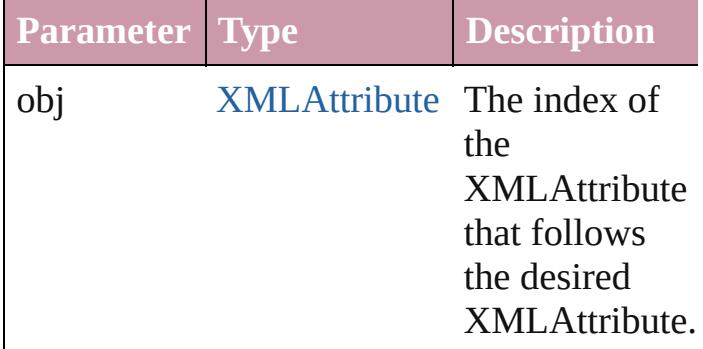

<span id="page-4497-0"></span>string **toSource** ()

Generates a string which, if executed, will return the XMLAttribute.

# **Element of** [XMLElement](#page-4507-0).xmlAttributes

Jongware, 20-

[Contents](#page-0-0) :: [Index](#page-4617-0)

# **XMLComment**

#### An XML comment. Base Class: [XMLItem](#page-4553-0)

**QuickLinks** [duplicate,](#page-4499-0) [getElements](#page-4499-1), [move](#page-4499-2), [remove,](#page-4500-0) [select,](#page-4500-1)

**Hierarchy** [Document](#page-265-0) | [XM](#page-4507-0)LELEMENT | XMLELEMENT | XMLELEMENT | XMLELEMENT | XMLELEMENT | XMLELEMENT | XMLELEMENT | XMLELEMENT | XMLELEMENT | XMLELEMENT | XMLELEMENT | XMLELEMENT | XMLELEMENT | XMLELEMENT | XMLELEMENT | XMLE

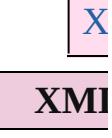

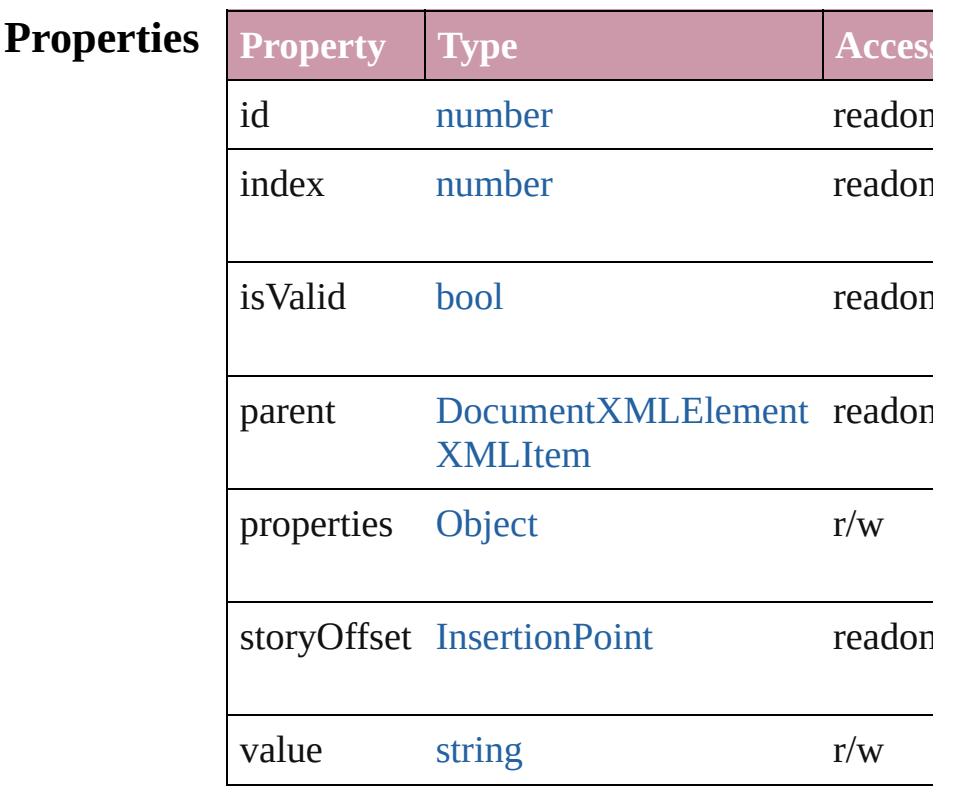

### **Methods Instances**

<span id="page-4499-0"></span>[XMLComment](#page-4498-0) **duplicate** () Duplicates the XMLComment.

<span id="page-4499-1"></span>[Array](#page-20-0) of [XMLComment](#page-4498-0) **getElements** () Resolves the object specifier, creating an array

<span id="page-4499-2"></span>[XMLComment](#page-4498-0) **move** (to: [LocationOptions](#page-913-0)[, reference
Moves the element to the specified location.

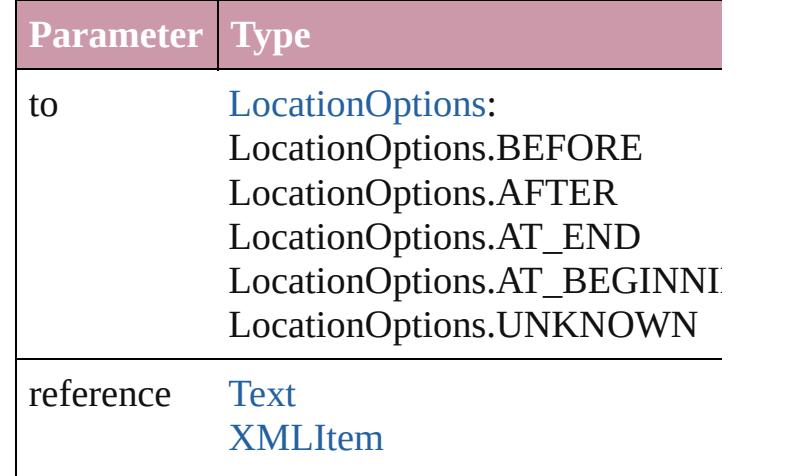

void **remove** () Deletes the XMLComment.

void select ([existingSelection: SelectionOptic Selects the object.

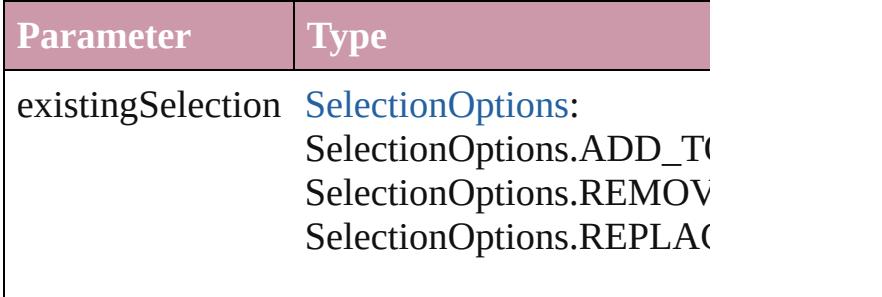

string **toSource** ()

Generates a string which, if executed, will retu

### string **toSpecifier** ()

Retrieves the object specifier.

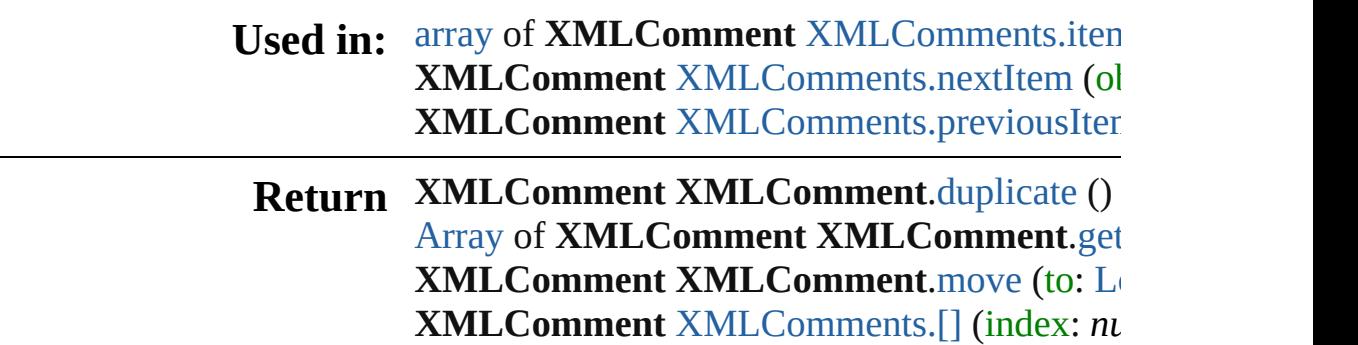

**XMLComment** XMLComment[s.a](#page-4503-1)dd ([value: [Object](#page-115-0)]) **XMLComment** XMLComment[s.a](#page-4504-0)nyItem () [A](#page-20-0)rray of **XMLComment** XMLComment[s.e](#page-4504-1)ve **XMLComment XMLComment[s.f](#page-4504-2)irstItem () XMLComment** XMLComment[s.i](#page-4504-3)tem (index: **XMLComment** [XMLComments.itemByID](#page-4504-4) (i d **XMLComment** XMLComment[s.i](#page-4504-5)temByNam [A](#page-20-0)rray of **XMLComment** XMLComment[s.i](#page-4505-0)ter **XMLComment XMLComment[s.l](#page-4505-2)astItem ()** XMLComment XMLComment[s.m](#page-4505-3)iddleItem **XMLComment** XMLComment[s.n](#page-4505-1)extItem (of **XMLComment** XMLComment[s.p](#page-4506-0)reviousIter

Jongware, 20-J u n - 2 0 1 0 v 3.0.3 d

[C](#page-0-0)o[n](#page-4617-0)tents :: Index

# **XMLComments**

<span id="page-4503-1"></span><span id="page-4503-0"></span>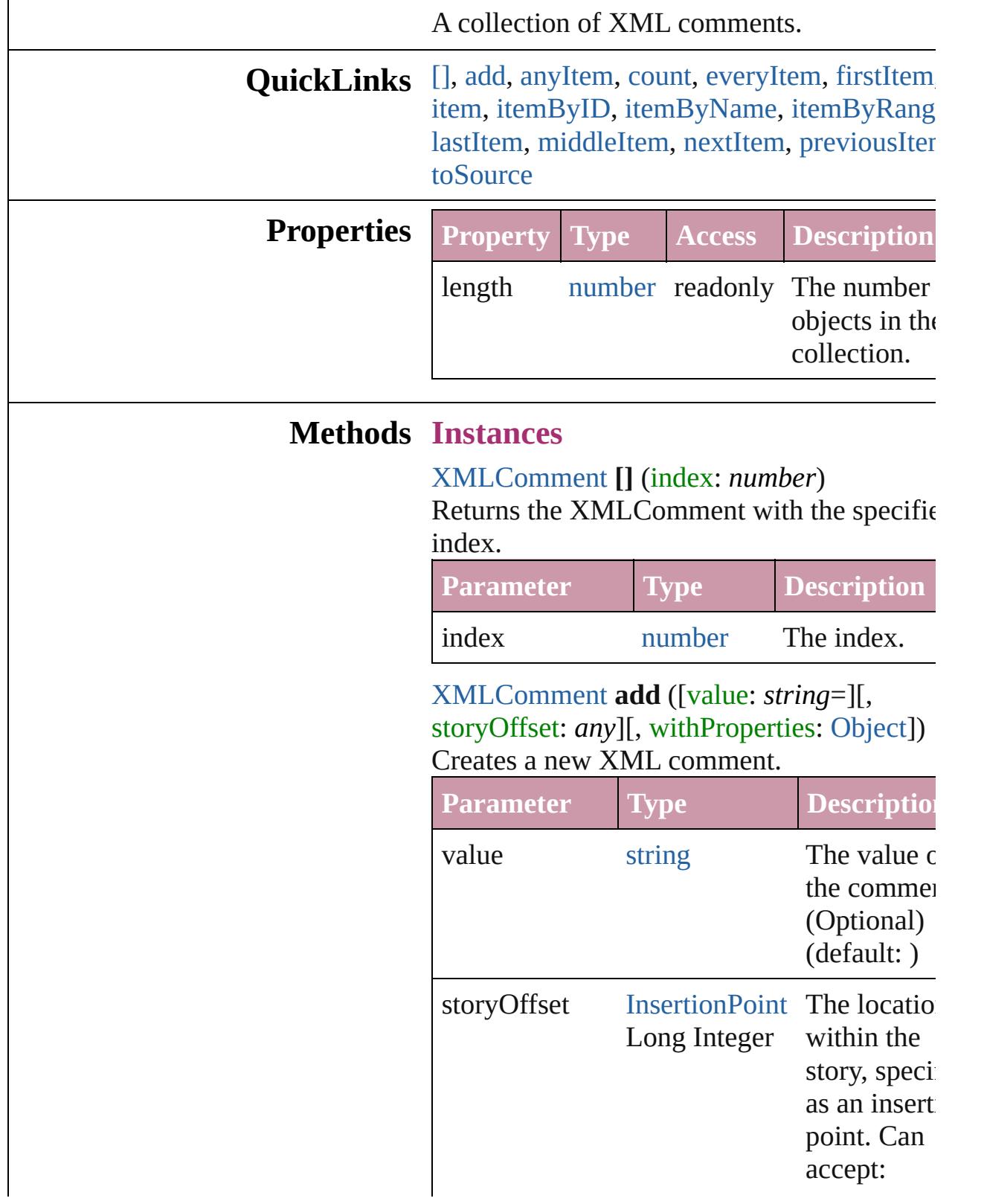

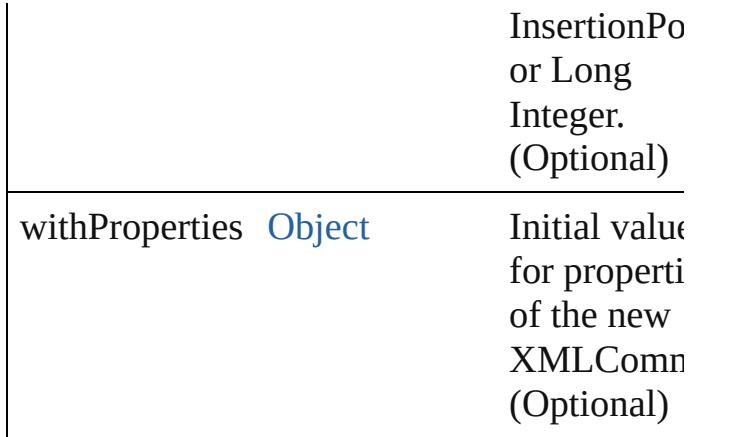

<span id="page-4504-0"></span>[XMLComment](#page-4498-0) **anyItem** () Returns any XMLComment in the collection.

#### <span id="page-4504-6"></span>number **count** ()

Displays the number of elements in the XMLComment.

<span id="page-4504-1"></span>[Array](#page-20-0) of [XMLComment](#page-4498-0) **everyItem** () Returns every XMLComment in the collecti

## <span id="page-4504-2"></span>[XMLComment](#page-4498-0) **firstItem** ()

Returns the first XMLComment in the collection.

#### <span id="page-4504-3"></span>[XMLComment](#page-4498-0) **item** (index: *any*)

Returns the XMLComment with the specified index or name.

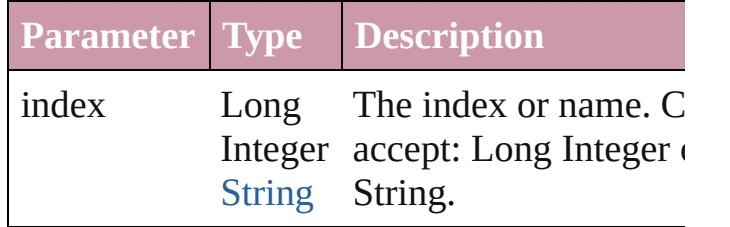

<span id="page-4504-4"></span>[XMLComment](#page-4498-0) **itemByID** (id: *number*) Returns the XMLComment with the specified ID.

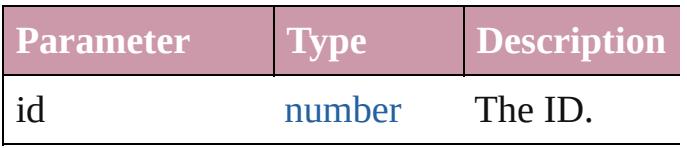

<span id="page-4504-5"></span>[XMLComment](#page-4498-0) **itemByName** (name: *string*)

Returns the XMLComment with the specified name.

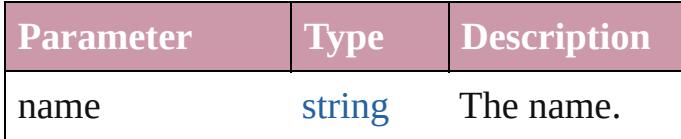

<span id="page-4505-0"></span>[Array](#page-20-0) of [XMLComment](#page-4498-0) *itemByRange* (from *any*, to: *any*)

Returns the XMLComments within the spec range.

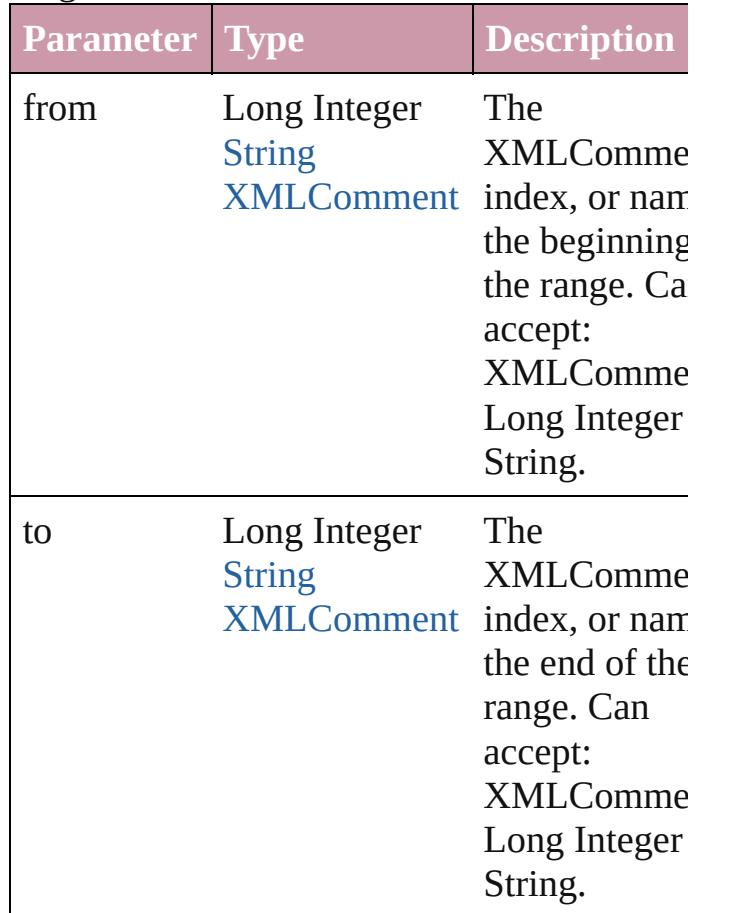

<span id="page-4505-2"></span>[XMLComment](#page-4498-0) **lastItem** ()

Returns the last XMLComment in the collection.

<span id="page-4505-3"></span>[XMLComment](#page-4498-0) **middleItem** ()

Returns the middle XMLComment in the collection.

<span id="page-4505-1"></span>[XMLComment](#page-4498-0) **nextItem** (obj: [XMLComme](#page-4498-0)nt Returns the XMLComment whose index fol

## the specified XMLComment in the collectio

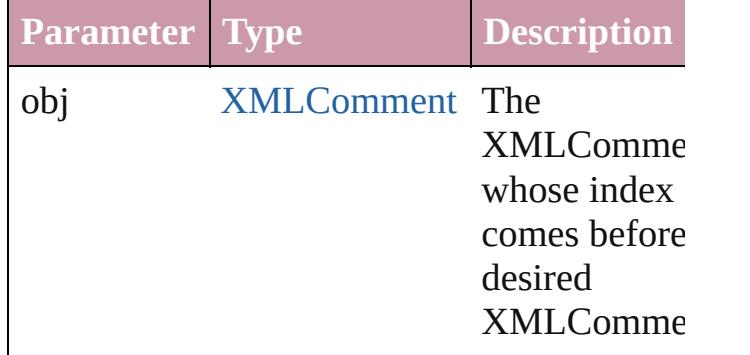

## <span id="page-4506-0"></span>[XMLComment](#page-4498-0) **previousItem** (obj: [XMLComment\)](#page-4498-0)

Returns the XMLComment with the index previous to the specified index.

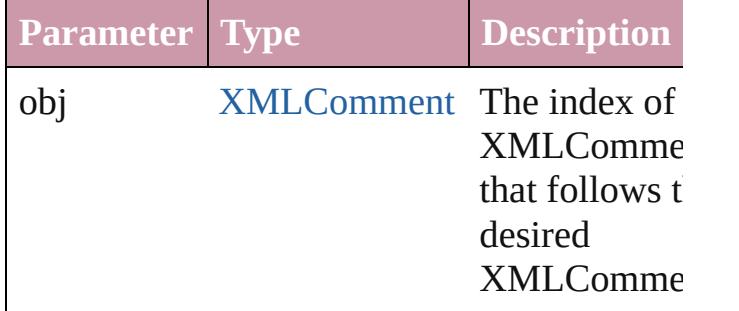

## <span id="page-4506-1"></span>string **toSource** ()

Generates a string which, if executed, will re the XMLComment.

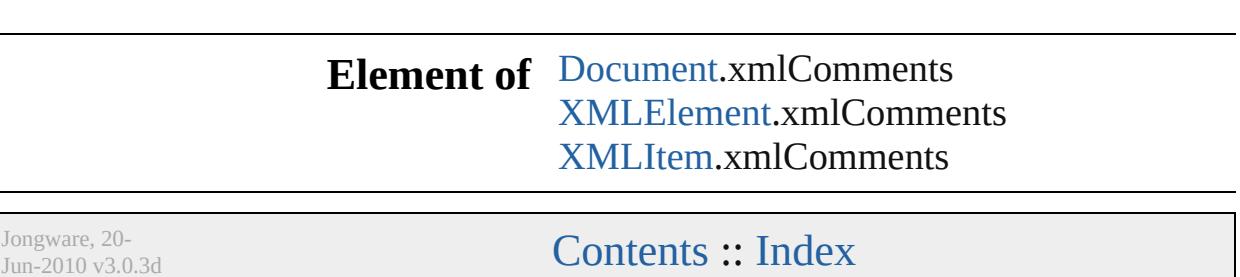

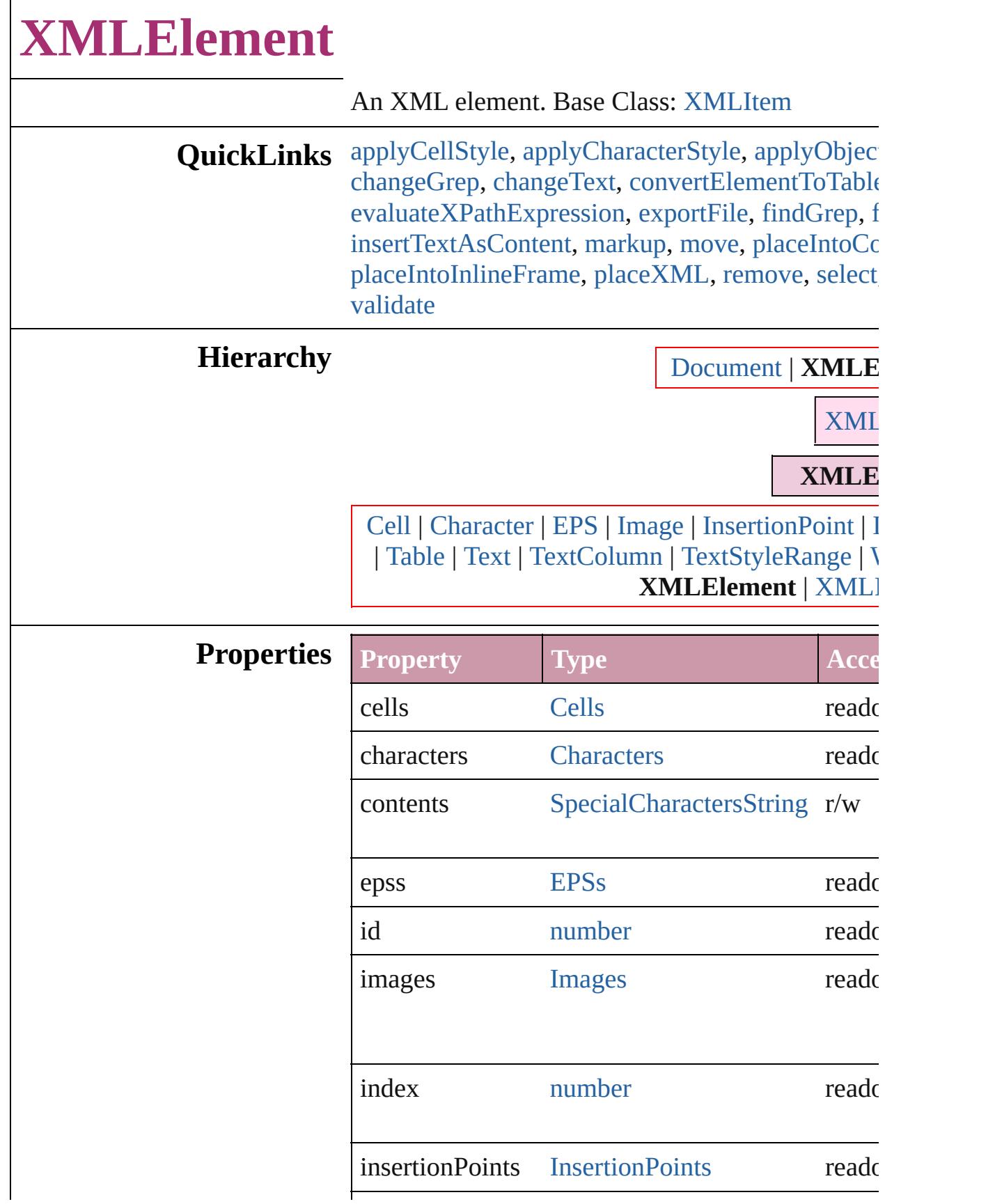

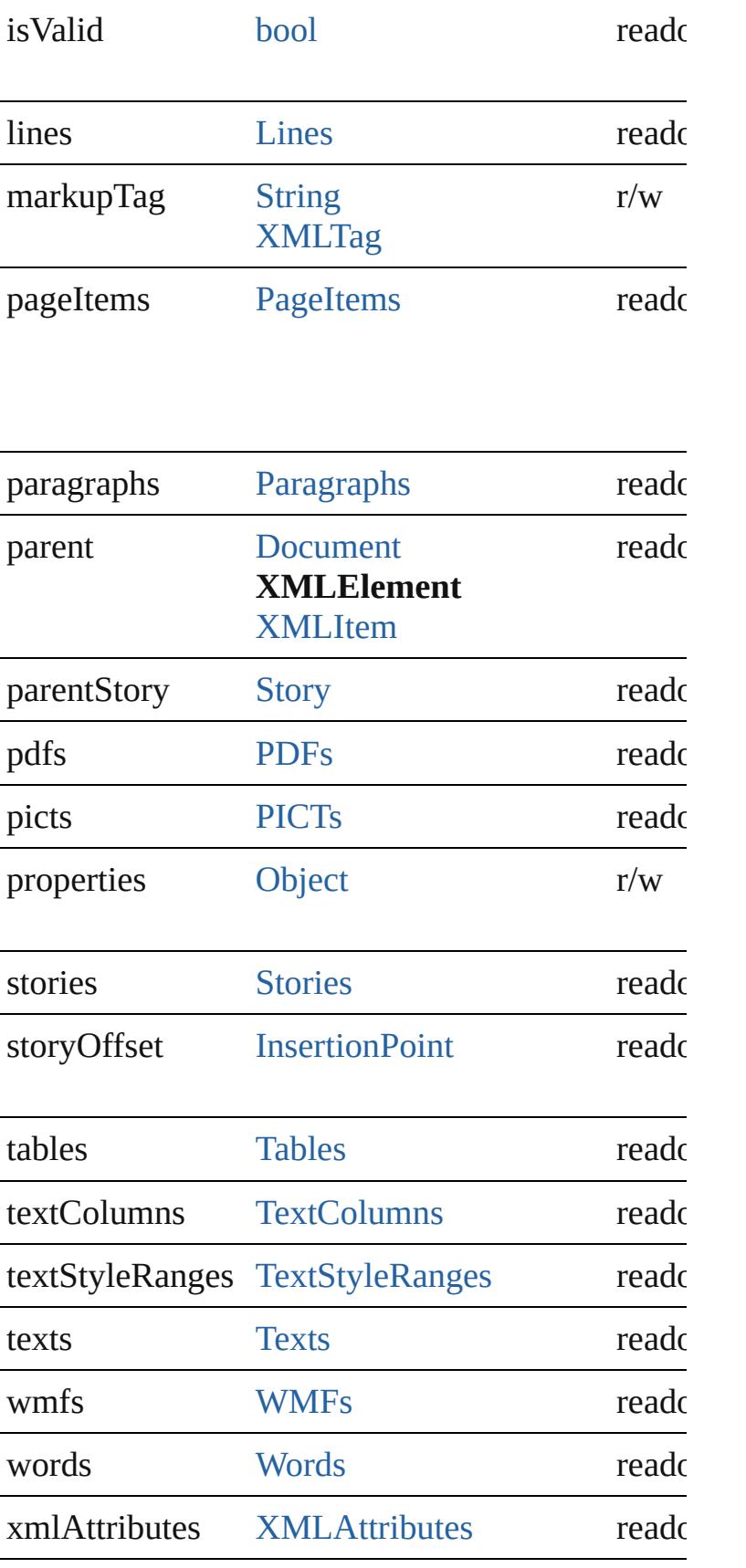

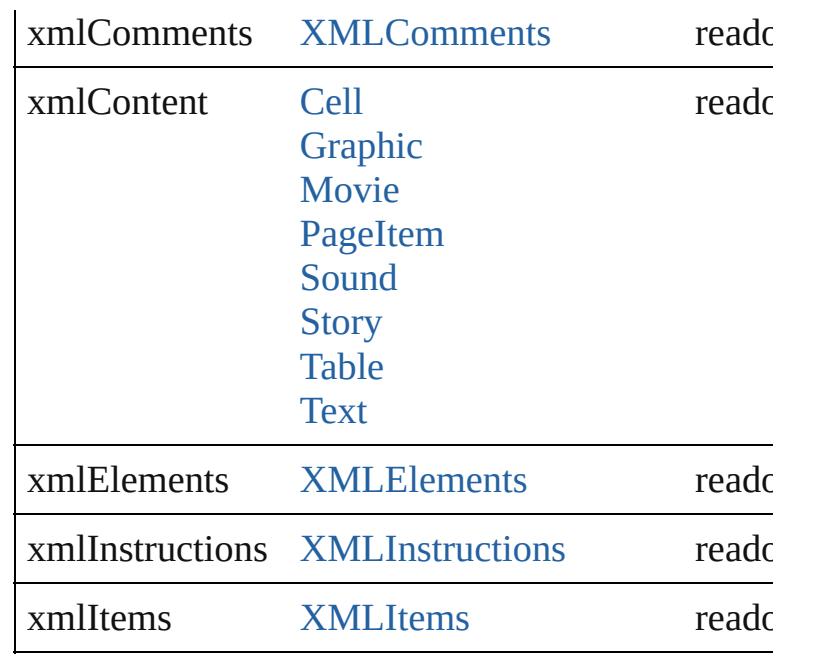

## **Methods Instances**

<span id="page-4510-0"></span>void **applyCellStyle** (using: any[, clearingOverrides Applies a cell style to the table cells associated with

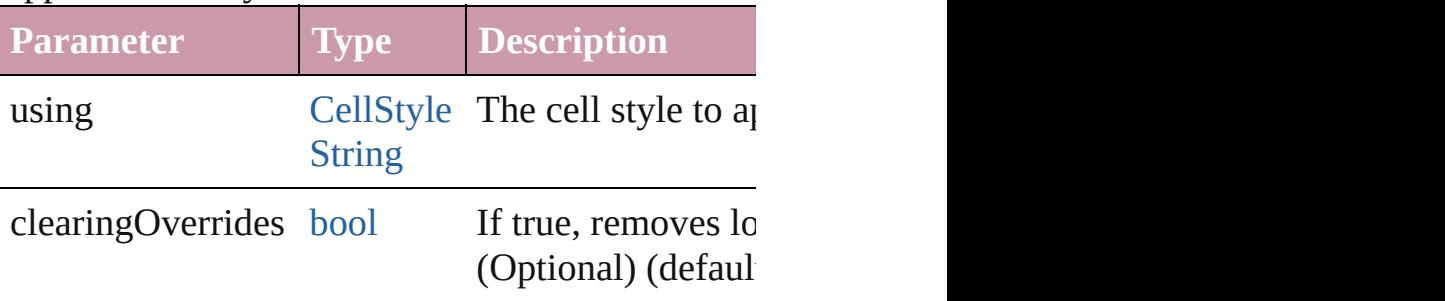

<span id="page-4510-1"></span>void **applyCharacterStyle** (using: *any*)

Applies the specified character style to the text cc

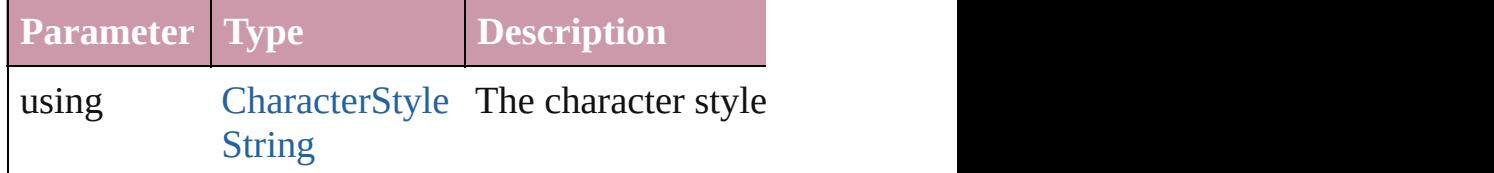

<span id="page-4510-2"></span>void **applyObjectStyle** (using: *any*[, clearingOve clearingOverridesThroughRootObjectStyle: *bool*= Applies an object style to the frame associated wi

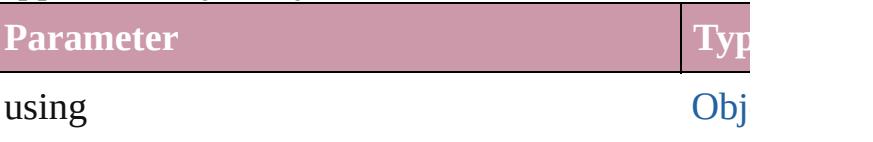

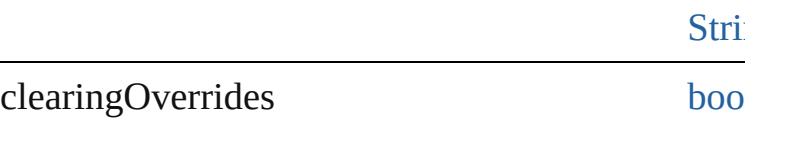

clearingOverridesThroughRootObjectStyle [bool](#page-36-0)

void **applyParagraphStyle** (using: *any*[, clearing Applies the specified paragraph style to the text c

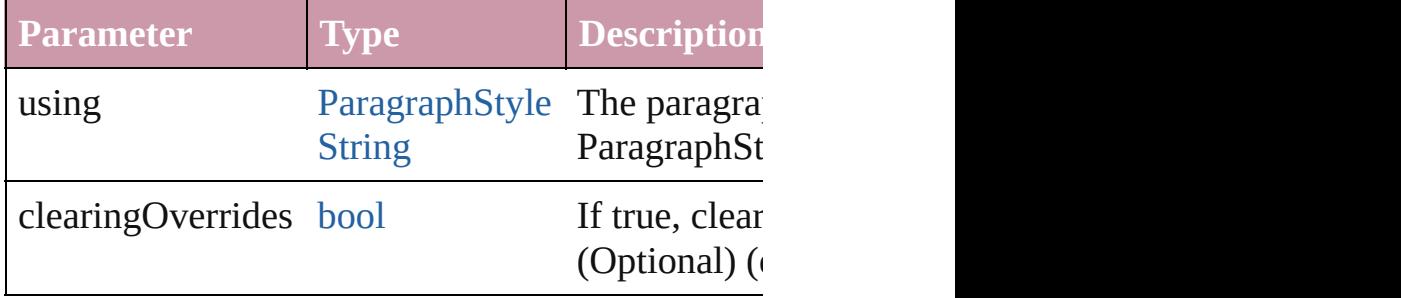

<span id="page-4511-2"></span>void **applyTableStyle** (using: any[, clearingOver Applies a table style to the table associated with t

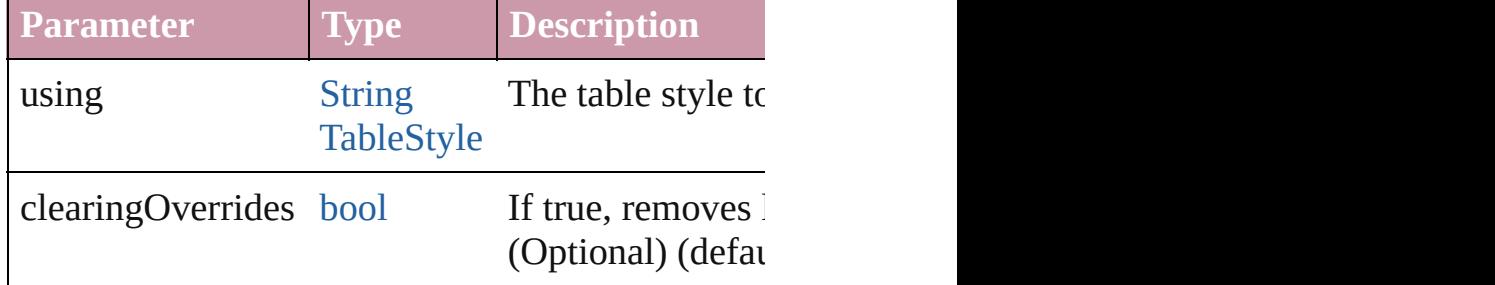

<span id="page-4511-0"></span>[Array](#page-20-0) of [Text](#page-3944-0) **changeGrep** ([reverseOrder: *bool*]) Finds text that matches the find what value and replaces the text with the text with the change to value.

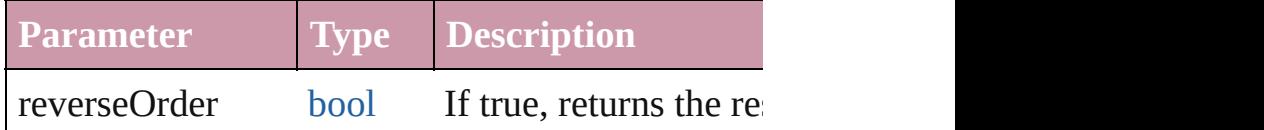

<span id="page-4511-1"></span>[Array](#page-20-0) of [Text](#page-3944-0) **changeText** ([reverseOrder: *bool*]) Finds text that matches the find what value and replaces that

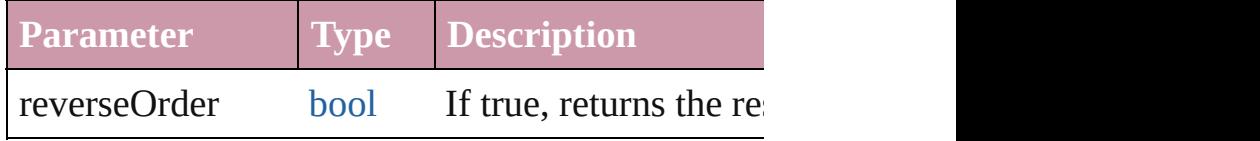

#### <span id="page-4512-0"></span>[Table](#page-3422-0) **convertElementToTable** (rowTag: [XMLTa](#page-4575-0)g Converts the content of the XML element to a tab

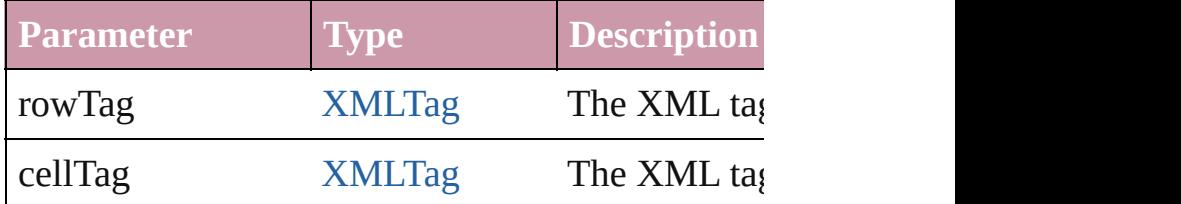

[XMLAttribute](#page-4490-0) **convertToAttribute** ([using: *string* Converts the XMLElement to an attribute of its p

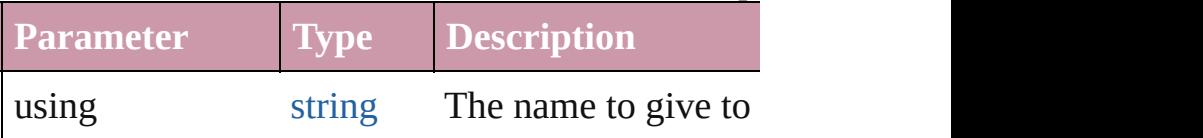

<span id="page-4512-3"></span>[XMLElement](#page-4507-0) **duplicate** ()

Duplicates the XMLElement.

<span id="page-4512-1"></span>[Array](#page-20-0) of [XMLItem](#page-4553-0) **evaluateXPathExpression** (u *any*])

Evaluates an XPath expression starting at this XN

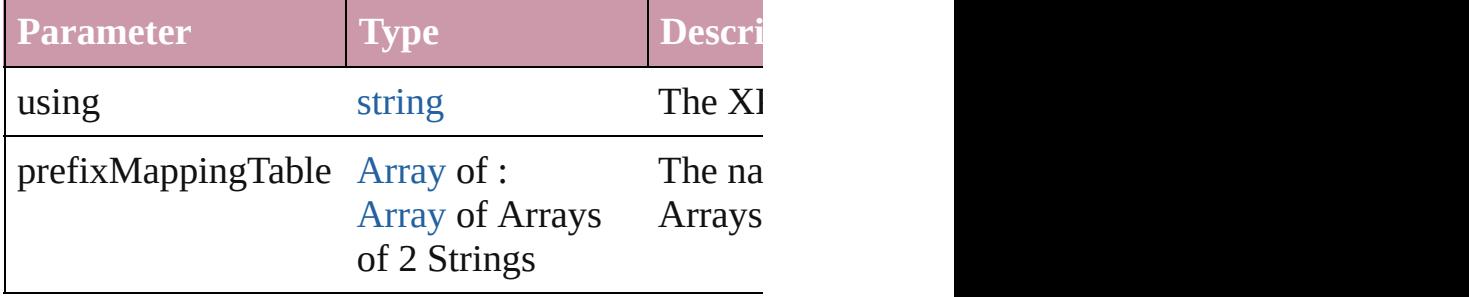

<span id="page-4512-2"></span>void **export[File](#page-62-0)** (format: *any*, to: File[, showingC versionComments: *string*][, forceSave: *bool*=**false** Exports the object(s) to a file.

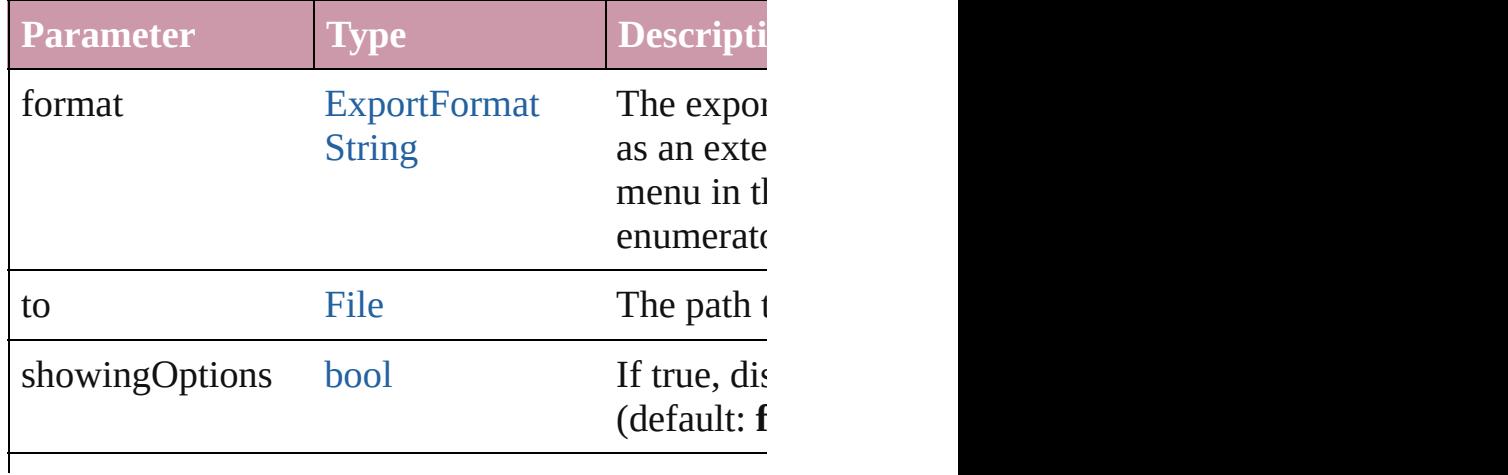

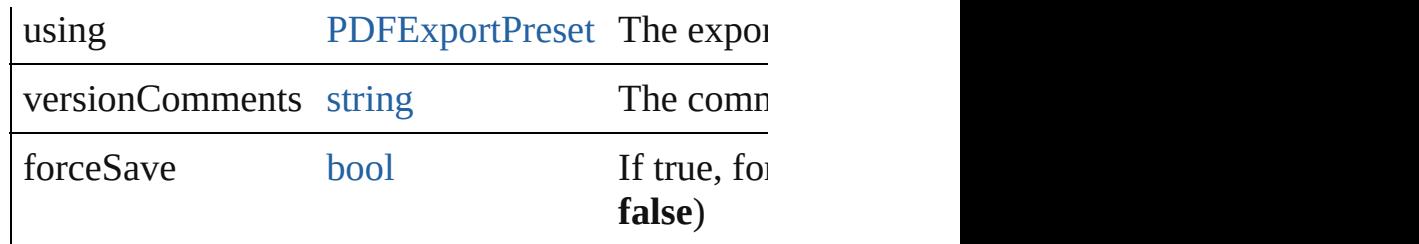

<span id="page-4513-0"></span>[Array](#page-20-0) of [Text](#page-3944-0) **findGrep** ([reverseOrder: *bool*]) Finds text that matches the find what value.

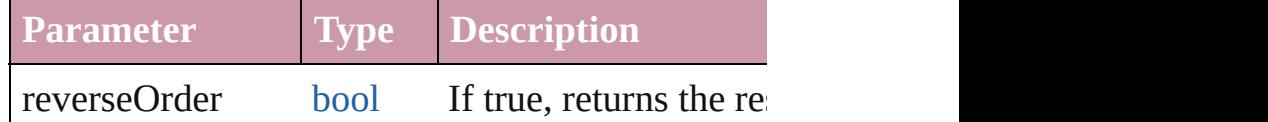

<span id="page-4513-1"></span>[Array](#page-20-0) of [Text](#page-3944-0) **findText** ([reverseOrder: *bool*]) Finds text that matches the find what value.

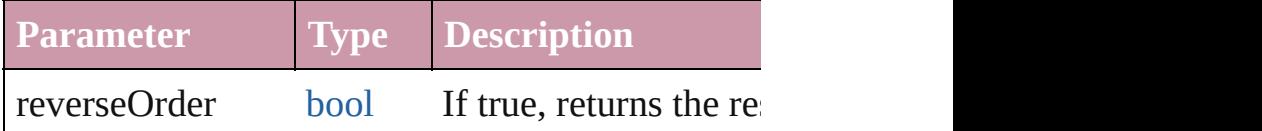

<span id="page-4513-4"></span>[Array](#page-20-0) of [XMLElement](#page-4507-0) **getElements** ()

## Resolves the object specifier, creating an array of

## <span id="page-4513-3"></span>void **importXML** (from: [File](#page-62-0))

Imports the specified XML file into an InDesign  $\epsilon$ 

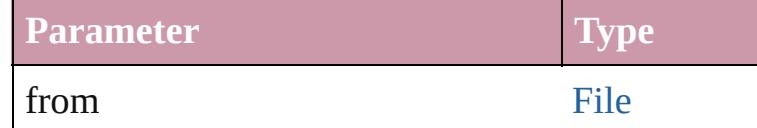

<span id="page-4513-2"></span>[Text](#page-3944-0) **[insertTex](#page-2719-0)tAsContent** (using: *any*, position: Inserts the specified text as content before, in, or a

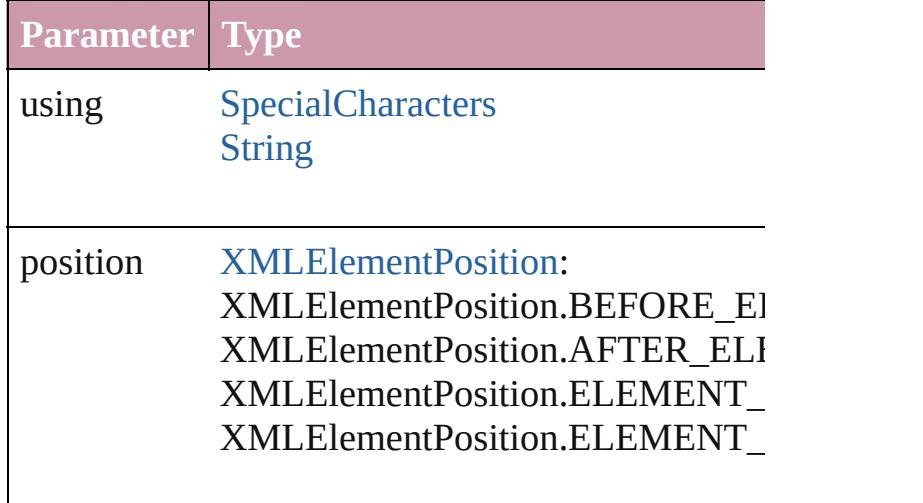

## <span id="page-4514-0"></span>void **markup** (using: *any*)

Associates the object with the specified XML element of

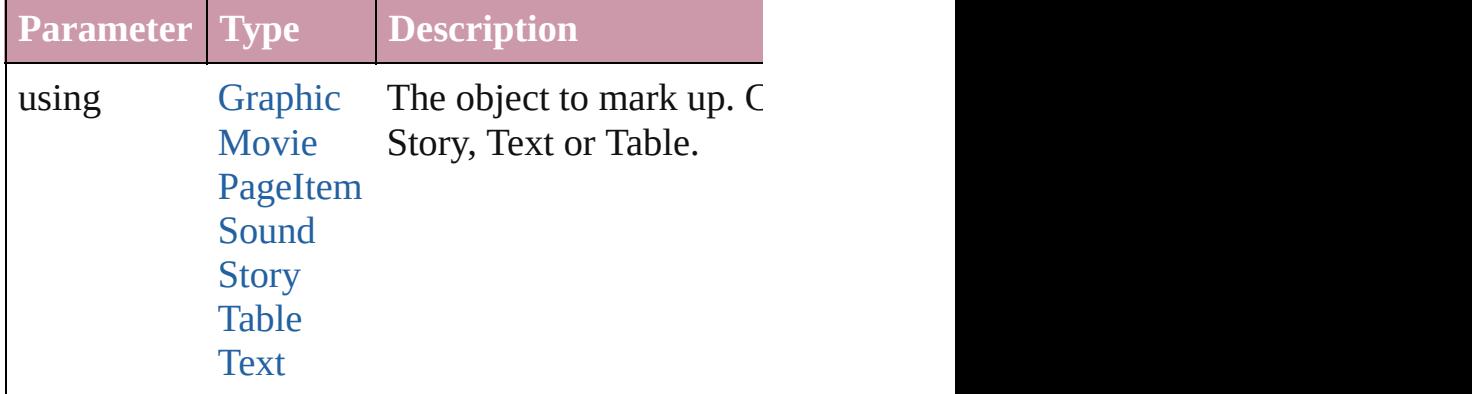

<span id="page-4514-1"></span>[XMLElement](#page-4507-0) **move** (to: [LocationOptions\[](#page-913-0), refere Moves the element to the specified location.

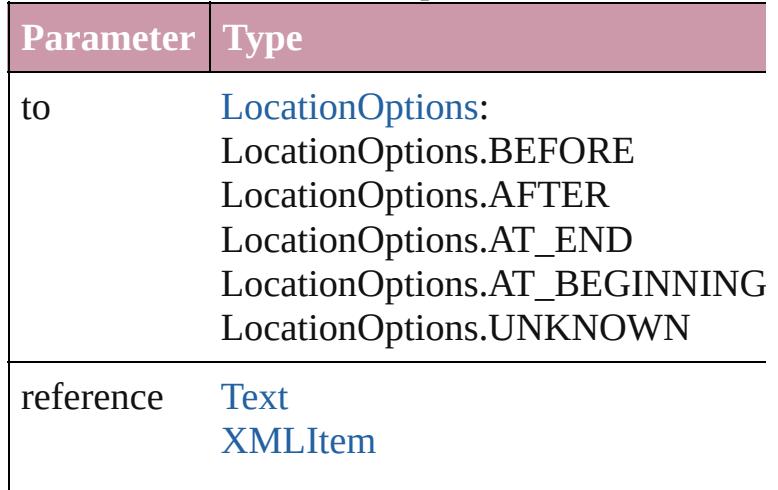

<span id="page-4514-2"></span>[PageItem](#page-2010-0) placeIntoCopy (on: *any*, placePoint: [A](#page-20-0) copyItem: [PageItem\[](#page-2010-0), retainExistingFrame: *bool*= Associates the XML element with a copy of a page

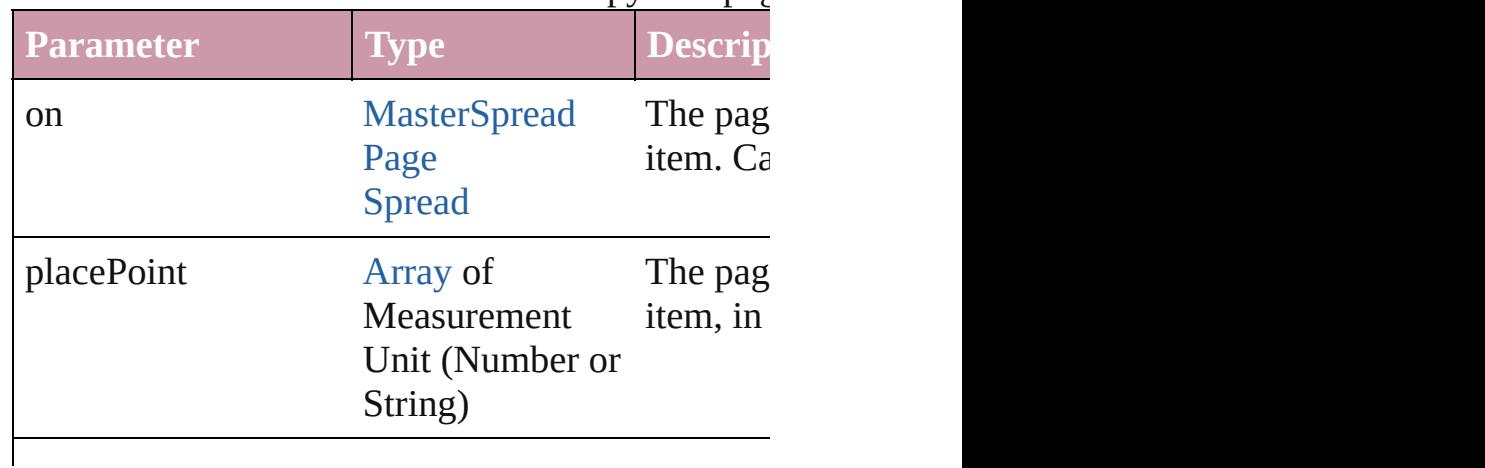

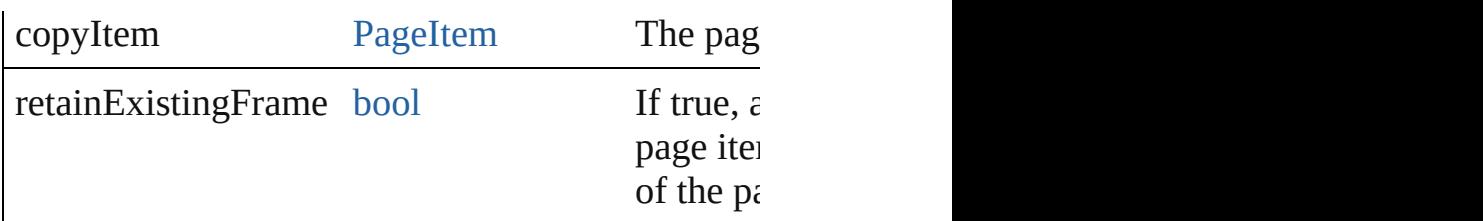

[PageItem](#page-2010-0) placeIntoFrame (on: *any*, geometricBounds *String)*)

Places the XML element into a new rectangular p associated with a page item, that page item is dele

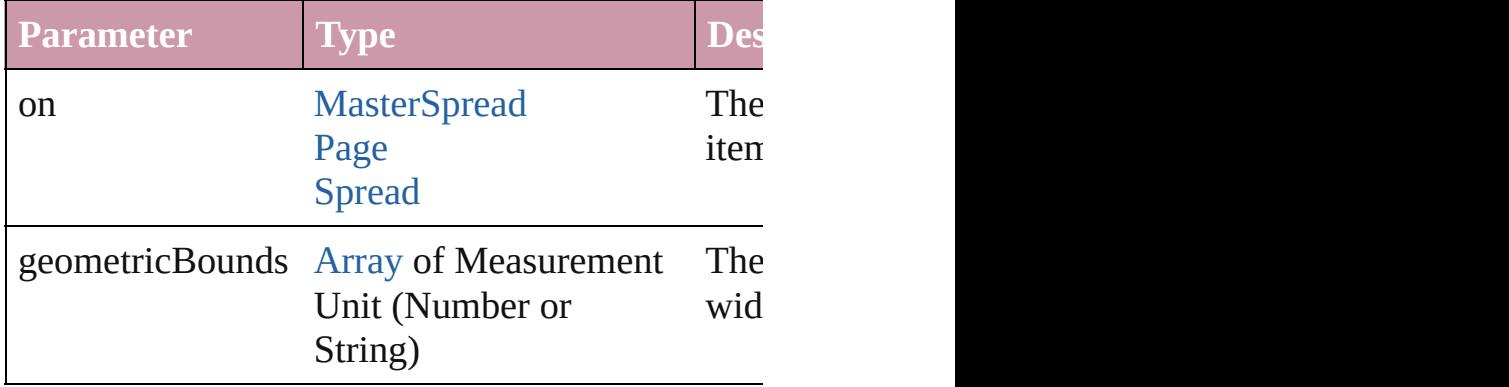

<span id="page-4515-2"></span>[PageItem](#page-2010-0) placeIntoInlineCopy (copyItem: Pagel Associates an existing page item with the XML element and places it in the and places it in the XML element and places in the XML element and places in the XML element and places in the XML element and an individual and  $\$ 

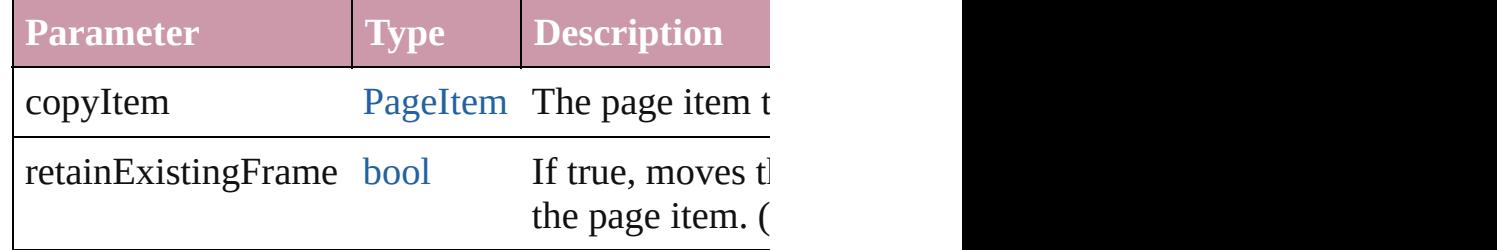

<span id="page-4515-0"></span>[PageItem](#page-2010-0) **placeIntoInlineFrame** (dimensions: A Places an XML element into an inline frame.

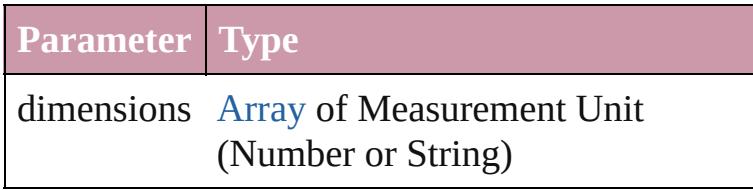

### <span id="page-4515-1"></span>void **placeXML** (using: *any*)

## Places XML content into the story, replacing the  $\epsilon$

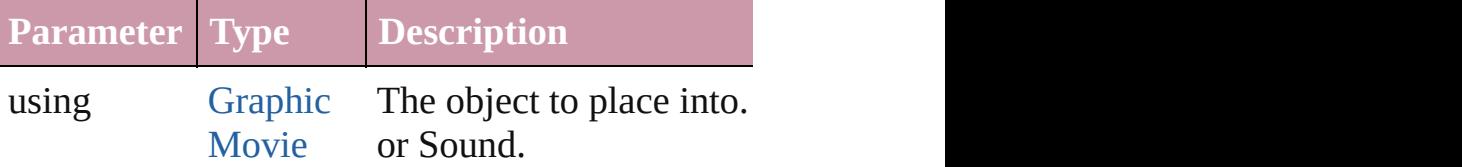

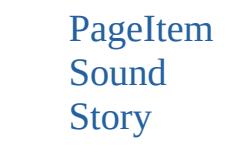

#### <span id="page-4516-0"></span>void **remove** () Deletes the XMLElement.

<span id="page-4516-1"></span>void **select** ([existingSelection: [SelectionOptions](#page-1167-0)= Selects the object.

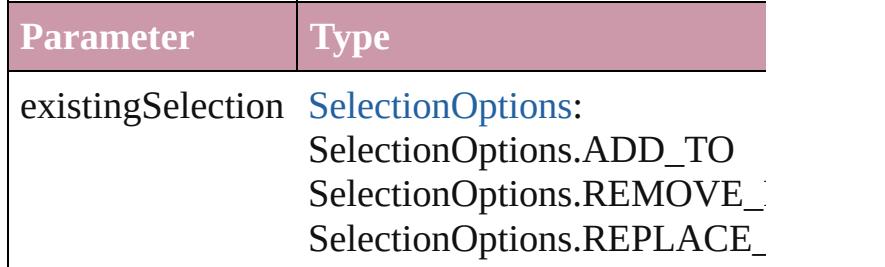

[PageItem](#page-2010-0) setContent (using: *string*[, relativeBase Replaces the content of XML element with content

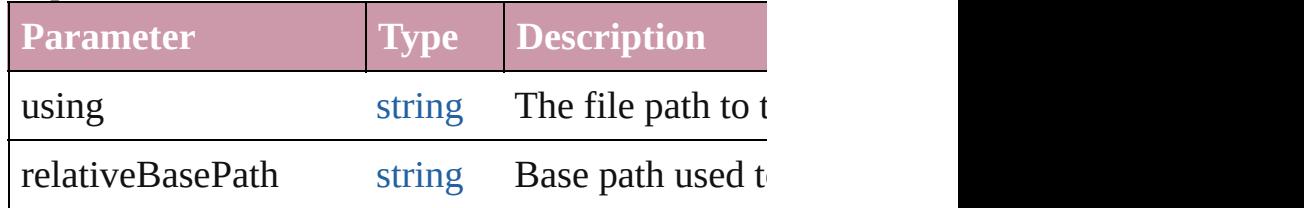

[Asset](#page-2188-0) **store** (using: [Library\[](#page-2201-0), withProperties: [Obje](#page-115-0) Stores the object in the specified library.

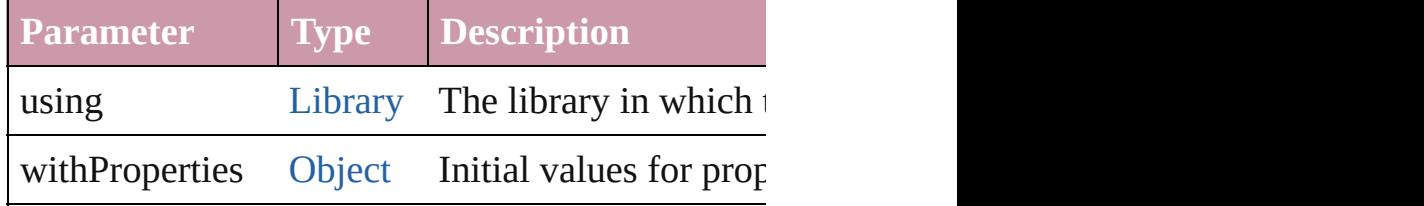

## string **toSource** ()

Generates a string which, if executed, will return

string **toSpecifier** () Retrieves the object specifier.

void **untag** () Untags an element.

<span id="page-4516-2"></span>[Array](#page-20-0) of [ValidationError](#page-4482-0) **validate** ([maximumErr Validates the element against a DTD.

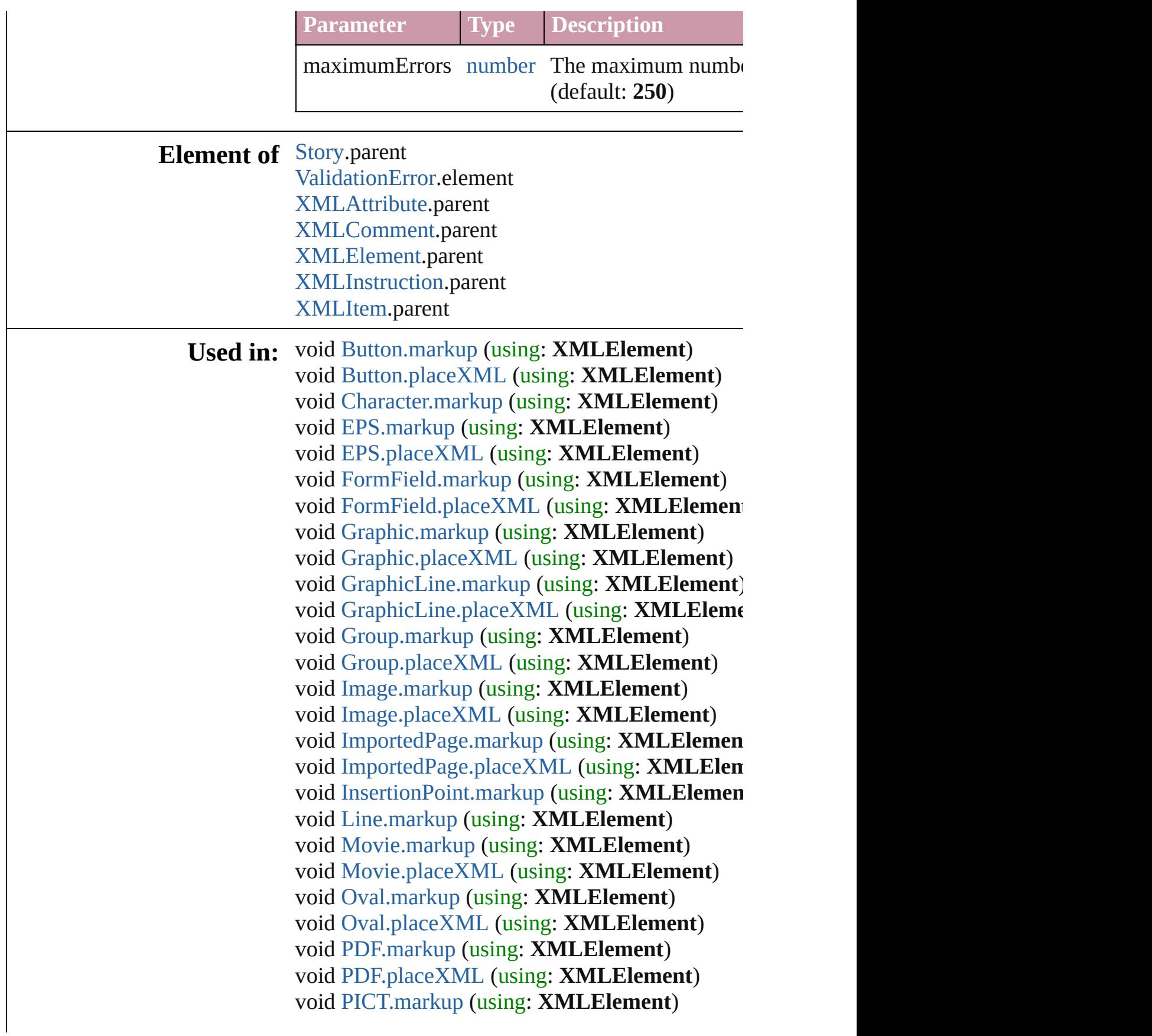

void [PICT.placeXML](#page-1988-1) (using: **XMLElement**) [PageItem](#page-2010-0) [Page.placeXML](#page-2004-0) (using: **XMLElement**, *(Number or String)*[, autoflowing: *bool*=**false** void [PageItem.markup](#page-2024-0) (using: **XMLElement**) void [PageItem.placeXML](#page-2025-0) (using: **XMLElement**) void [Paragraph.markup](#page-3849-0) (using: **XMLElement**) void [Polygon.markup](#page-2081-0) (using: **XMLElement**) void [Polygon.placeXML](#page-2082-0) (using: **XMLElement**) void [Rectangle.markup](#page-2108-0) (using: **XMLElement**) void [Rectangle.placeXML](#page-2109-0) (using: **XMLElement** void [Sound.markup](#page-1715-0) (using: **XMLElement**) void [Sound.placeXML](#page-1716-0) (using: **XMLElement**) [PageItem](#page-2010-0) [Spread.placeXML](#page-2139-0) (using: **XMLEleme**) *(Number or String)*[, autoflowing: *bool*=**false** void [Story.markup](#page-3932-0) (using: **XMLElement**) void [Story.placeXML](#page-3933-0) (using: **XMLElement**) void [Table.markup](#page-3453-0) (using: **XMLElement**) [Table](#page-3422-0) [Tables.add](#page-3499-0) ([to: [LocationOptions](#page-913-0)=Location withProperties: [Object](#page-115-0)]) void [Text.markup](#page-3974-0) (using: **XMLElement**) void [TextColumn.markup](#page-4012-0) (using: **XMLElement**) void [TextFrame.markup](#page-4036-0) (using: **XMLElement**) void [TextFrame.placeXML](#page-4037-0) (using: **XMLElemen** void [TextStyleRange.markup](#page-4092-0) (using: **XMLEleme**) void [WMF.markup](#page-2174-0) (using: **XMLElement**) void [WMF.placeXML](#page-2174-1) (using: **XMLElement**) void [Word.markup](#page-4161-0) (using: **XMLElement**) [array](#page-20-0) of **XMLElement [XMLElements.itemByRa](#page-4523-0) XMLElement** [XMLElements.nextItem](#page-4523-1) (obj: **XMLElement XMLElement** [XMLElements.previousItem](#page-4524-0) (obj: [XMLRuleMatchData](#page-4562-0) [XMLRuleProcessor.startPro](#page-4568-0) **Return XMLElement** [XMLAttribute.convertToElement](#page-4491-0)  $XMLElementLocation = **XMLElementLocal**$  $XMLElementLocation = **XMLElementLocal**$ [XMLTag](#page-4575-0)])

> **XMLElement XMLElement**[.duplicate](#page-4512-3) () [Array](#page-20-0) of **XMLElement XMLElement**[.getElemen](#page-4513-4) **XMLElement XMLElement[.move](#page-4514-1) (to: [Location](#page-913-0)s XMLElement** [XMLElements.\[\]](#page-4521-0) (index: *number*)

**XMLEle[m](#page-115-0)ent** XMLElement[s.a](#page-4521-1)dd (markupTag: *c* **XMLElement** XMLElement[s.a](#page-4522-0)nyItem () [A](#page-20-0)rray of **XMLElement** XMLElement[s.e](#page-4522-1)veryIten **XMLElement** XMLElement[s.f](#page-4522-2)irstItem () **XMLElement** XMLElement[s.i](#page-4522-3)tem (index: any) **XMLElement** XMLElement[s.i](#page-4522-4)temByID (id: *nun* **XMLElement** XMLElement[s.i](#page-4522-5)temByName (nan [A](#page-20-0)rray of **XMLElement** XMLElement[s.i](#page-4523-0)temByR<sub>i</sub> **XMLElement** XMLElement[s.l](#page-4523-2)astItem () **XMLElement** XMLElement[s.m](#page-4523-3)iddleItem () **XMLElement** XMLElement[s.n](#page-4523-1)extItem (obj: **XM XMLElement** XMLElement[s.p](#page-4524-0)reviousItem (obj:

Jongware, 20-

[Contents](#page-0-0) :: [Index](#page-4617-0)

# **XMLElements**

<span id="page-4521-1"></span><span id="page-4521-0"></span>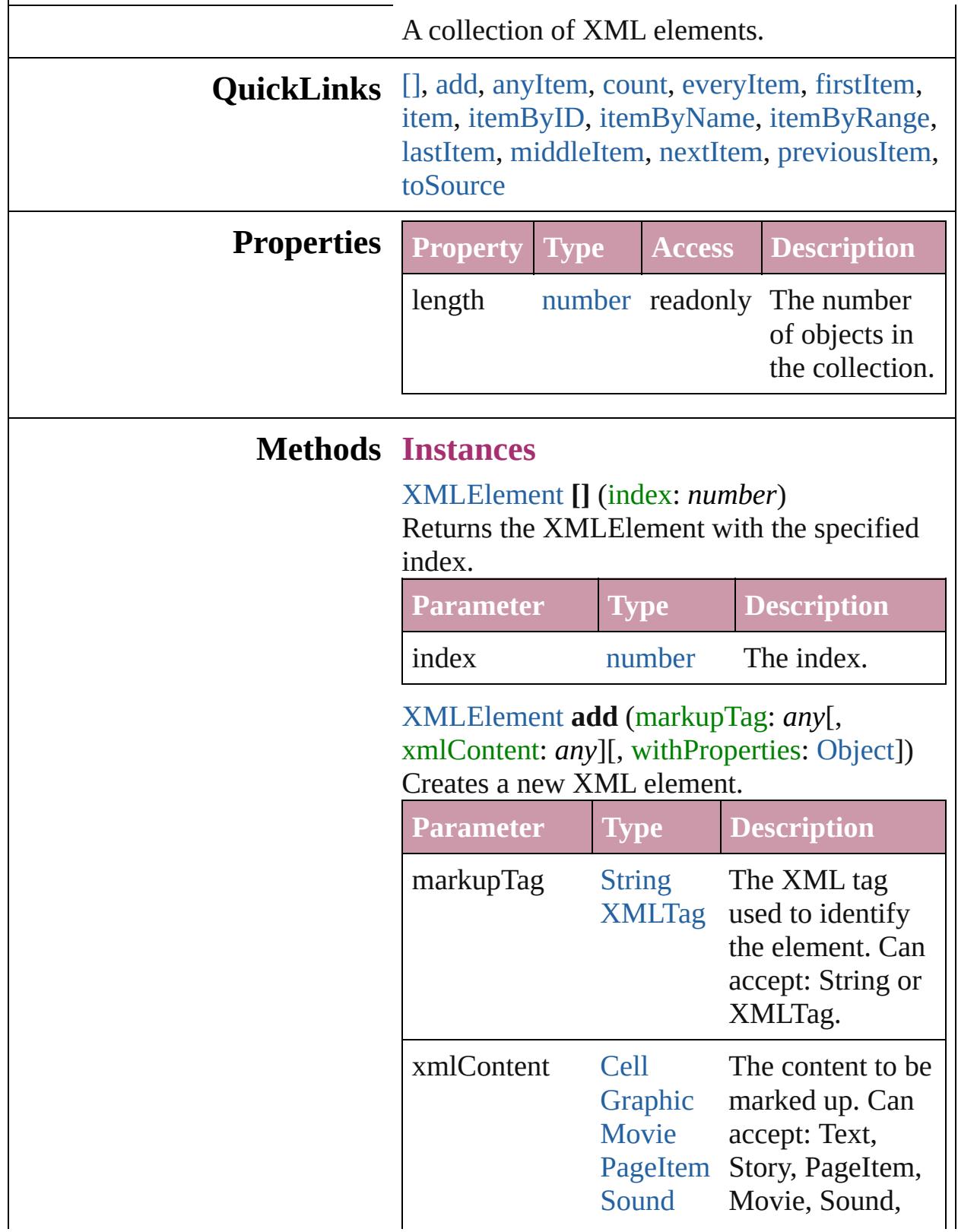

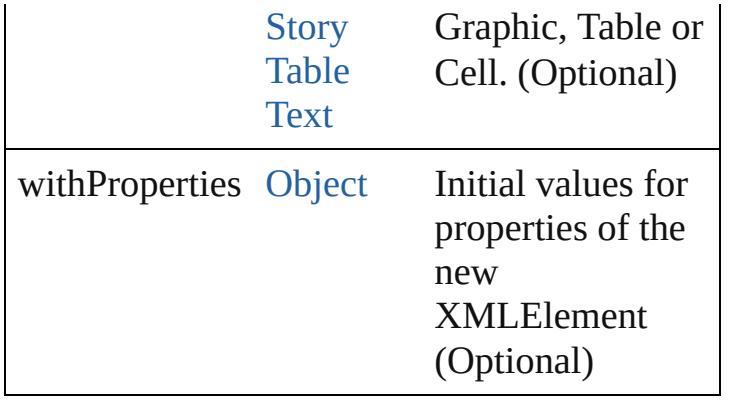

#### <span id="page-4522-0"></span>[XMLElement](#page-4507-0) **anyItem** ()

Returns any XMLElement in the collection.

## <span id="page-4522-6"></span>number **count** ()

Displays the number of elements in the XMLElement.

<span id="page-4522-1"></span>[Array](#page-20-0) of [XMLElement](#page-4507-0) **everyItem** () Returns every XMLElement in the collection.

## <span id="page-4522-2"></span>[XMLElement](#page-4507-0) **firstItem** ()

Returns the first XMLElement in the collection.

### <span id="page-4522-3"></span>[XMLElement](#page-4507-0) **item** (index: *any*)

Returns the XMLElement with the specified index or name.

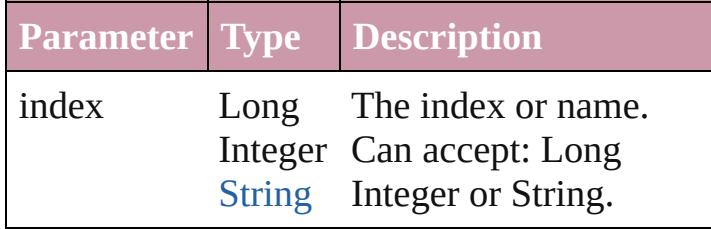

<span id="page-4522-4"></span>[XMLElement](#page-4507-0) **itemByID** (id: *number*) Returns the XMLElement with the specified ID.

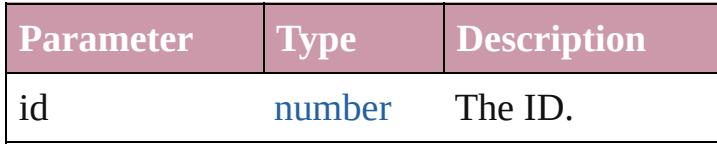

<span id="page-4522-5"></span>[XMLElement](#page-4507-0) **itemByName** (name: *string*) Returns the XMLElement with the specified

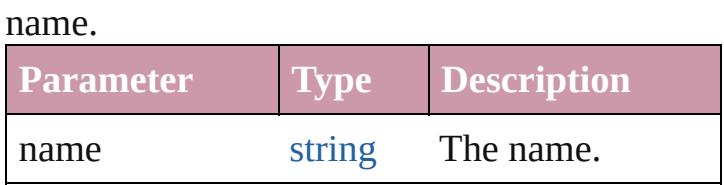

<span id="page-4523-0"></span>[Array](#page-20-0) of [XMLElement](#page-4507-0) **itemByRange** (from: *any*, to: *any*) Returns the XMLElements within the

specified range.

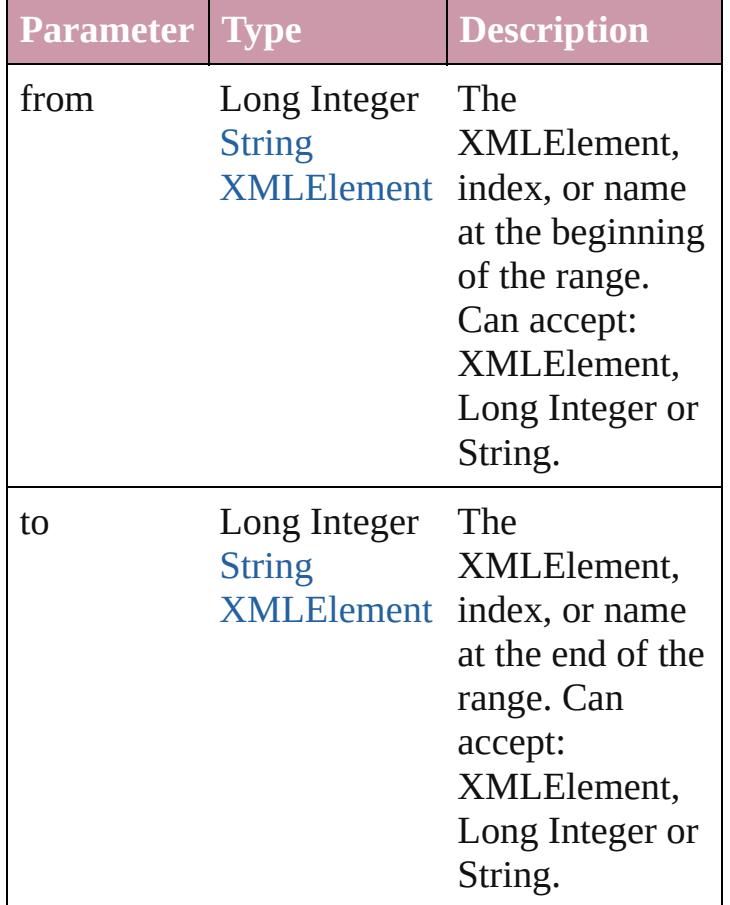

#### <span id="page-4523-2"></span>[XMLElement](#page-4507-0) **lastItem** ()

Returns the last XMLElement in the collection.

<span id="page-4523-3"></span>[XMLElement](#page-4507-0) **middleItem** ()

Returns the middle XMLElement in the collection.

<span id="page-4523-1"></span>[XMLElement](#page-4507-0) **nextItem** (obj: [XMLElement](#page-4507-0)) Returns the XMLElement whose index

<span id="page-4524-1"></span><span id="page-4524-0"></span>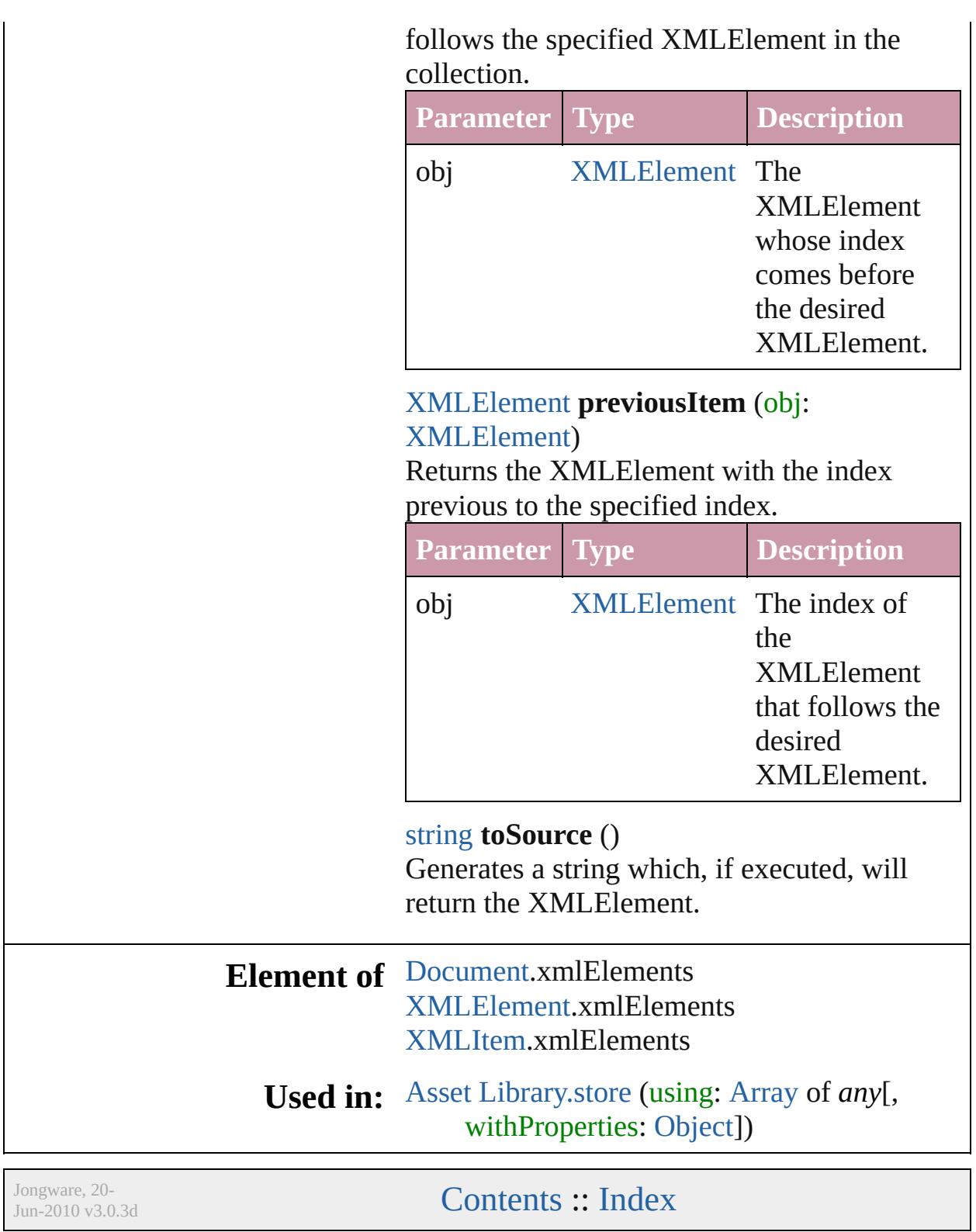

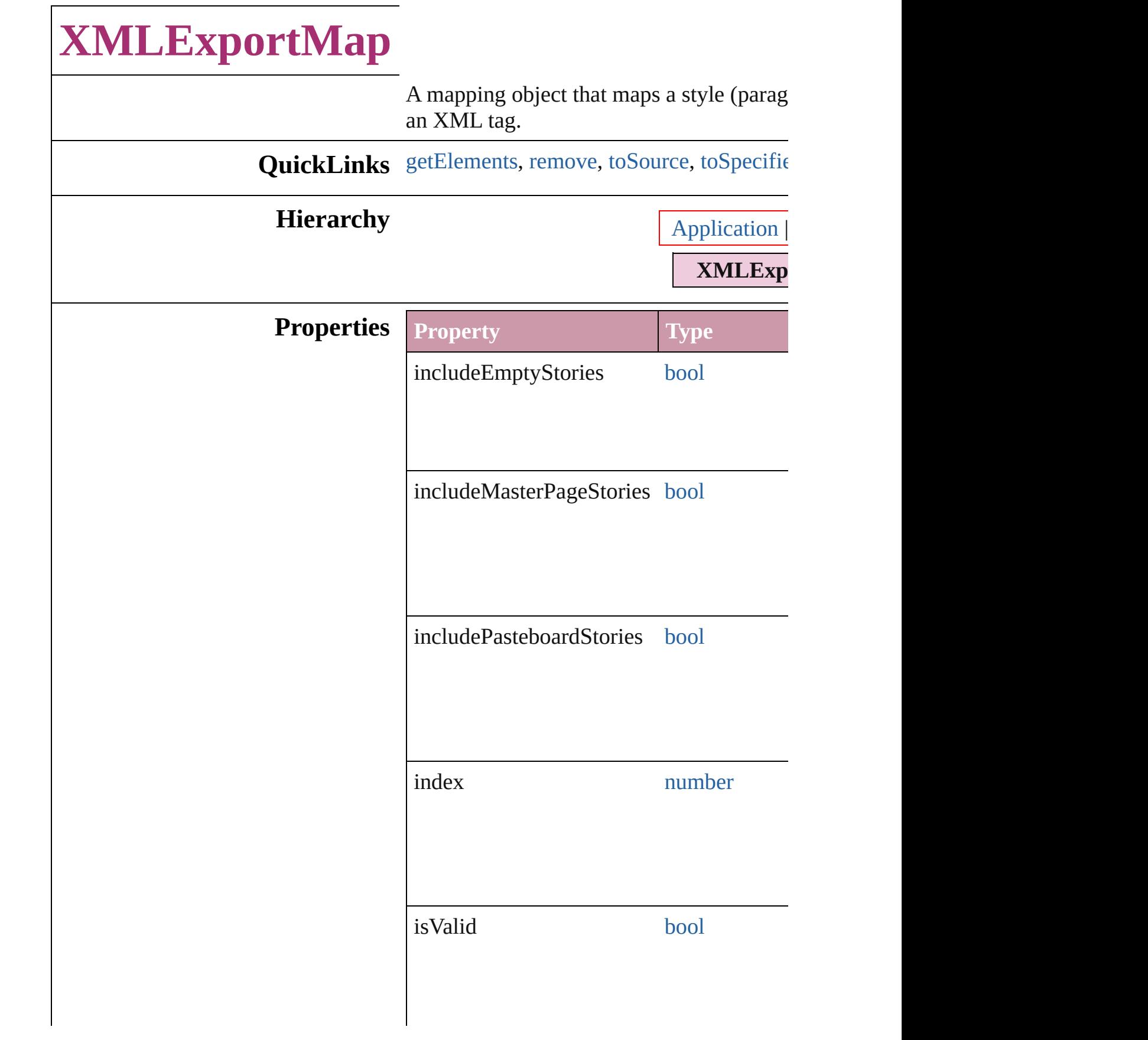

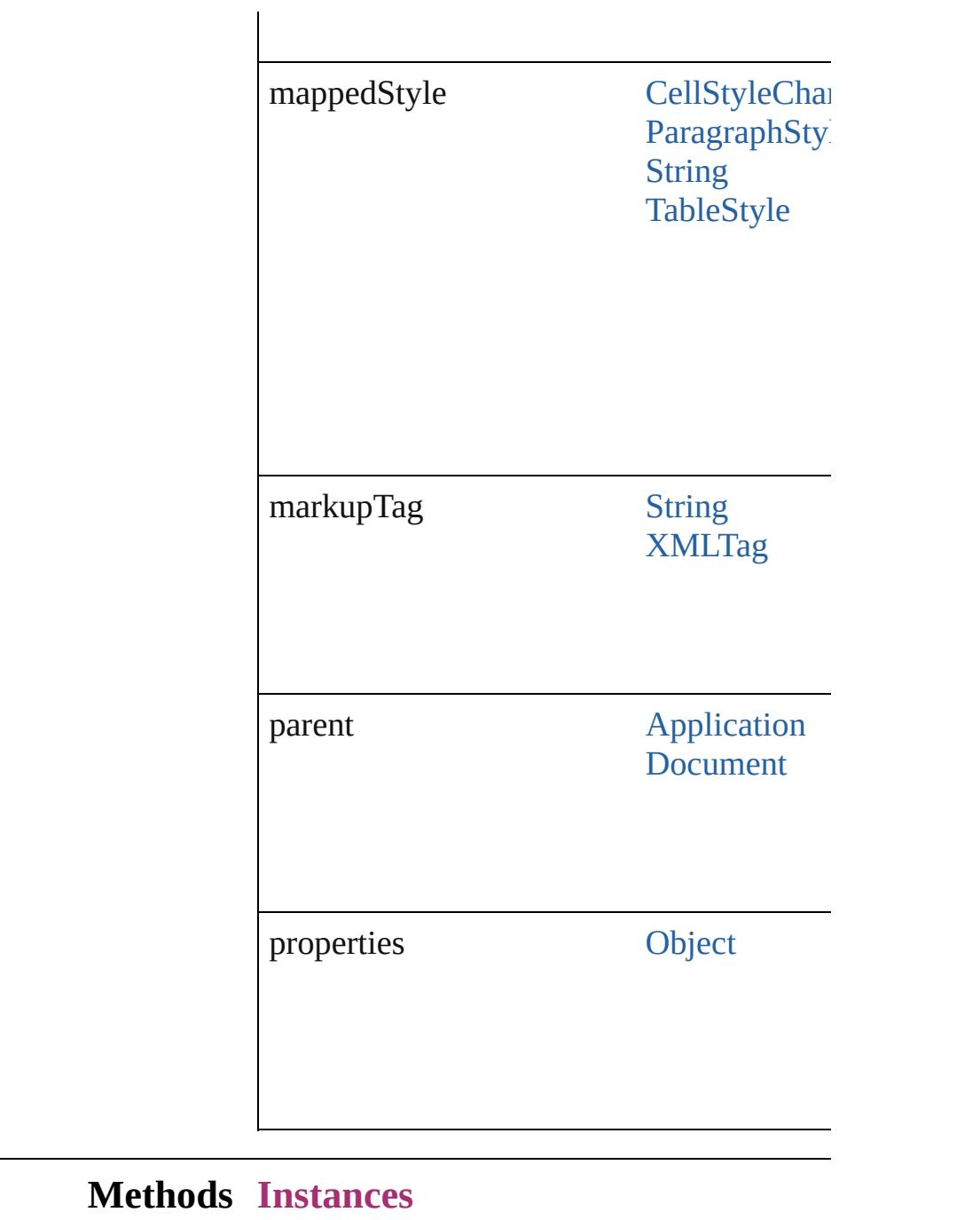

<span id="page-4527-0"></span>[Array](#page-20-0) of [XMLExportMap](#page-4525-0) **getElements** () Resolves the object specifier, creating an  $\epsilon$ 

<span id="page-4527-1"></span>void **remove** () Deletes the XMLExportMap.

<span id="page-4527-2"></span>string **toSource** () Generates a string which, if executed, will

<span id="page-4528-0"></span>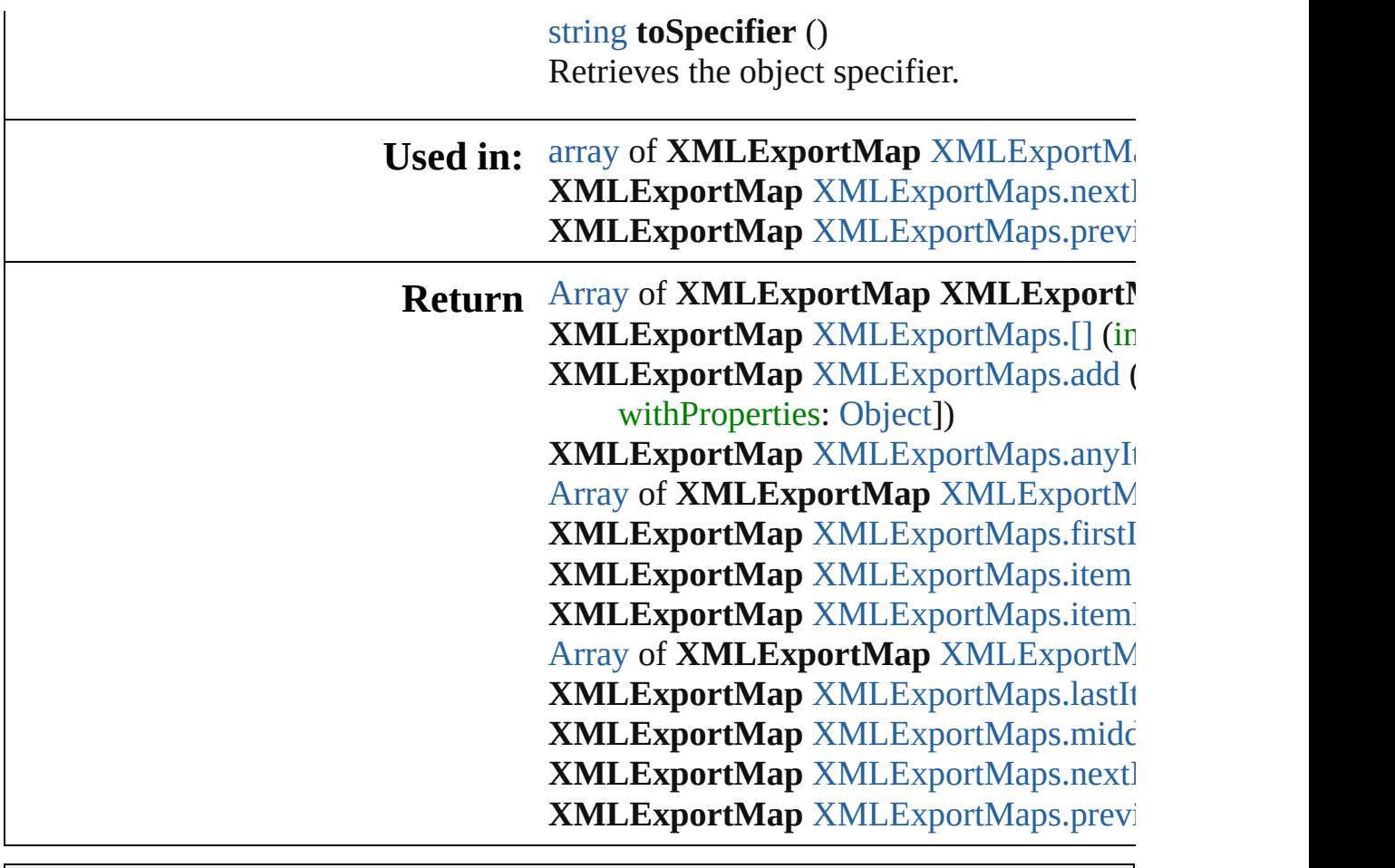

Jongware, 20-

[Contents](#page-0-0) :: [Index](#page-4617-0)

# **XMLExportMaps**

## A collection of XML export maps.

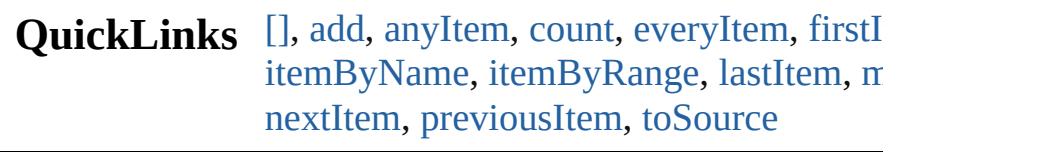

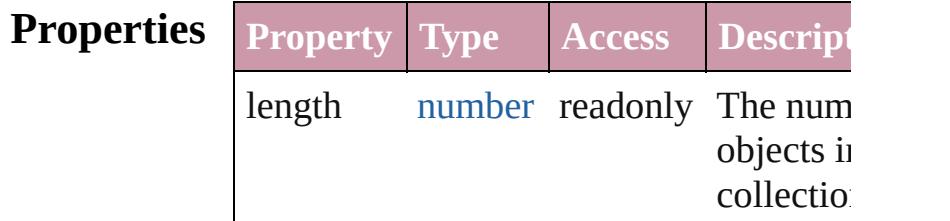

## **Methods Instances**

# <span id="page-4530-0"></span>[XMLExportMap](#page-4525-0) **[]** (index: *number*)

Returns the XMLExportMap with the sp index.

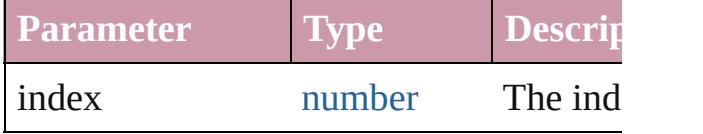

<span id="page-4530-1"></span>[XMLExportMap](#page-4525-0) **add** (mappedStyle: *any* markupTag: *any*[, withProperties: [Object](#page-115-0) Create a new mapping

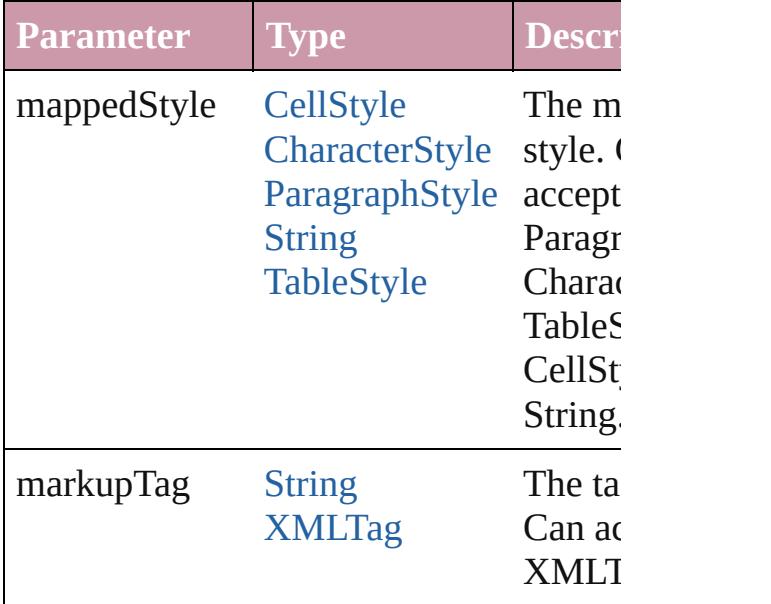

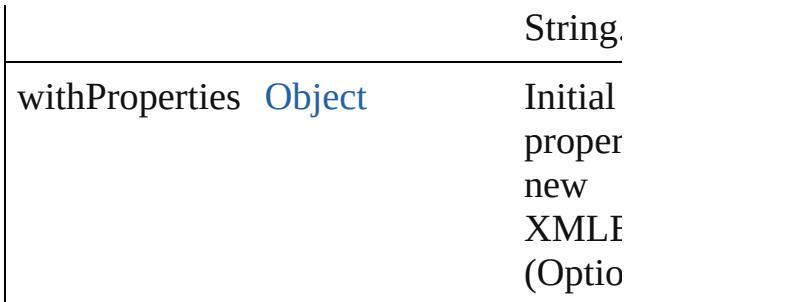

<span id="page-4531-1"></span>[XMLExportMap](#page-4525-0) **anyItem** ()

Returns any XMLExportMap in the coll

<span id="page-4531-6"></span>number **count** () Displays the number of elements in the XMLExportMap.

<span id="page-4531-2"></span>[Array](#page-20-0) of [XMLExportMap](#page-4525-0) **everyItem** () Returns every XMLExportMap in the co

<span id="page-4531-3"></span>[XMLExportMap](#page-4525-0) **firstItem** () Returns the first XMLExportMap in the

<span id="page-4531-4"></span>[XMLExportMap](#page-4525-0) **item** (index: *any*)

Returns the XMLExportMap with the sp index or name.

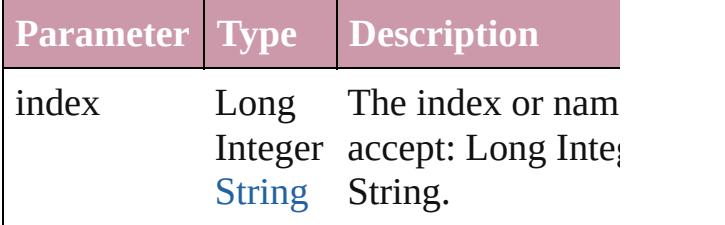

<span id="page-4531-5"></span>[XMLExportMap](#page-4525-0) *itemByName* (name: *s* Returns the XMLExportMap with the sp name.

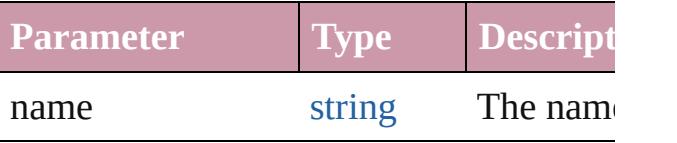

<span id="page-4531-0"></span>[Array](#page-20-0) of [XMLExportMap](#page-4525-0) **itemByRange** *any*, to: *any*)

Returns the XMLExportMaps within the range.

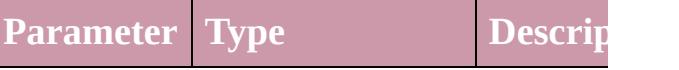

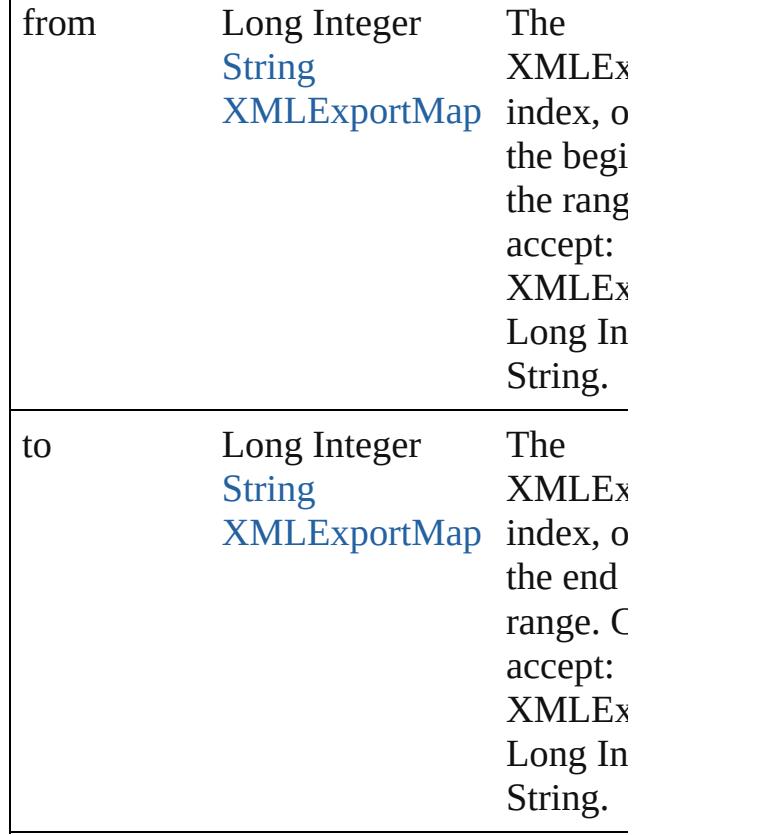

<span id="page-4532-2"></span>[XMLExportMap](#page-4525-0) **lastItem** ()

Returns the last XMLExportMap in the  $\epsilon$ 

## <span id="page-4532-3"></span>[XMLExportMap](#page-4525-0) **middleItem** ()

Returns the middle XMLExportMap in t collection.

<span id="page-4532-0"></span>[XMLExportMap](#page-4525-0) **nextItem** (obj: XMLE: Returns the XMLExportMap whose index the specified XMLExportMap in the col

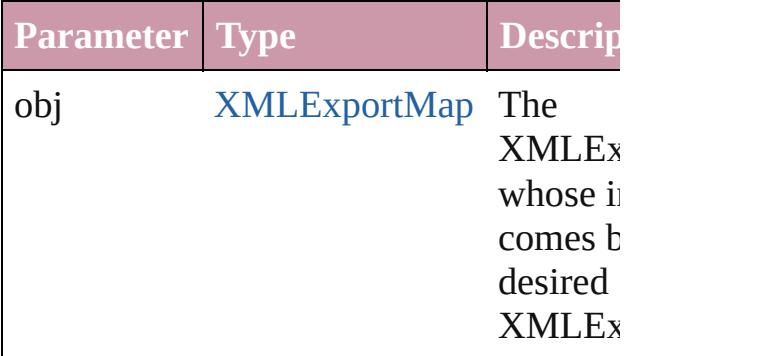

<span id="page-4532-1"></span>[XMLExportMap](#page-4525-0) **previousItem** (obj: [XMLExportMap\)](#page-4525-0)

Returns the XMLExportMap with the in previous to the specified index.

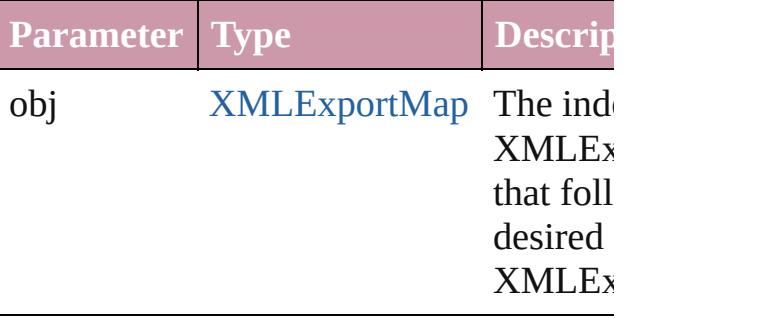

<span id="page-4533-0"></span>string **toSource** ()

Generates a string which, if executed, w the XMLExportMap.

## **Element of** [Application](#page-239-0).xmlExportMaps [Document](#page-265-0).xmlExportMaps

Jongware, 20-

[Contents](#page-0-0) :: [Index](#page-4617-0)

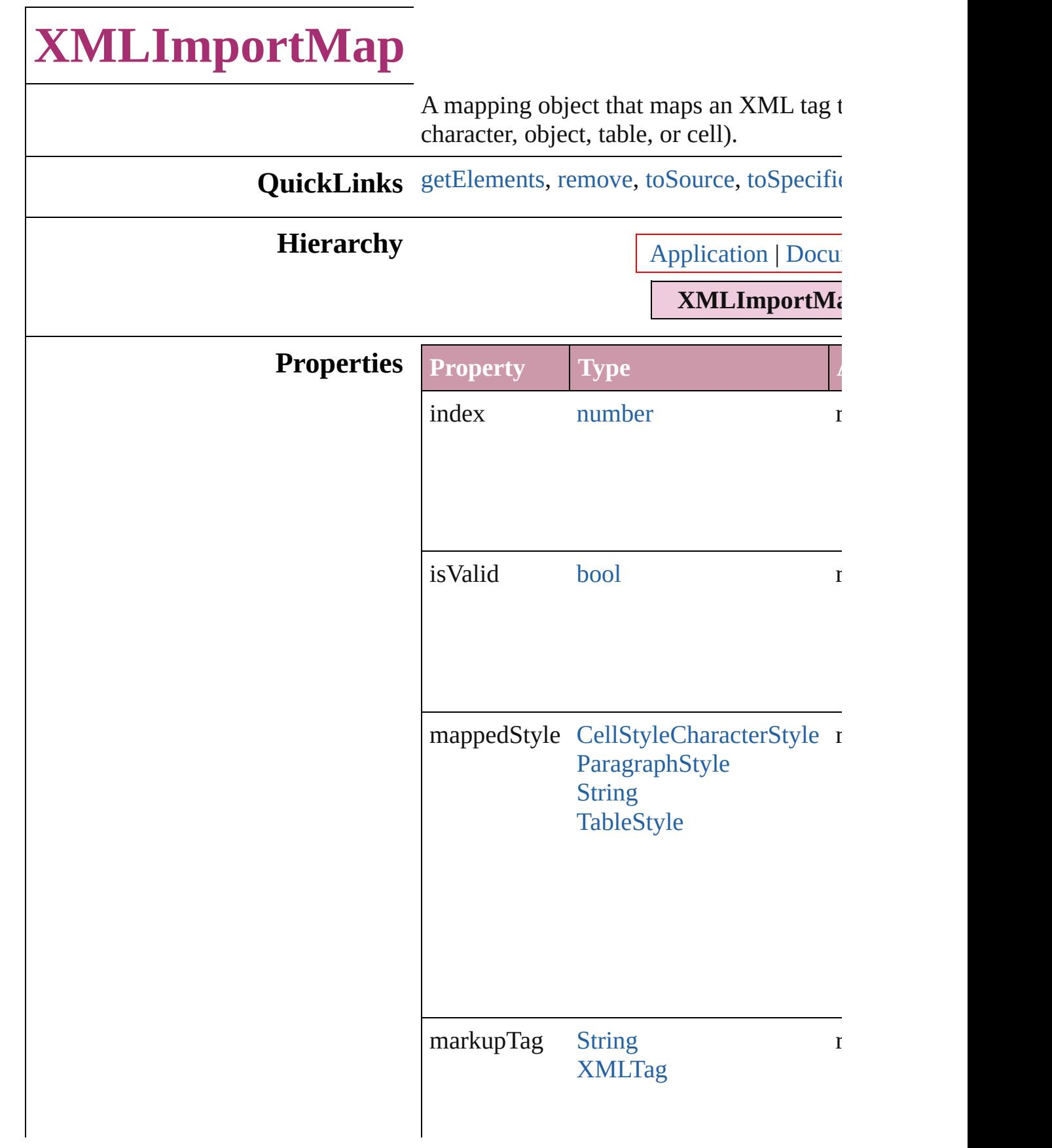
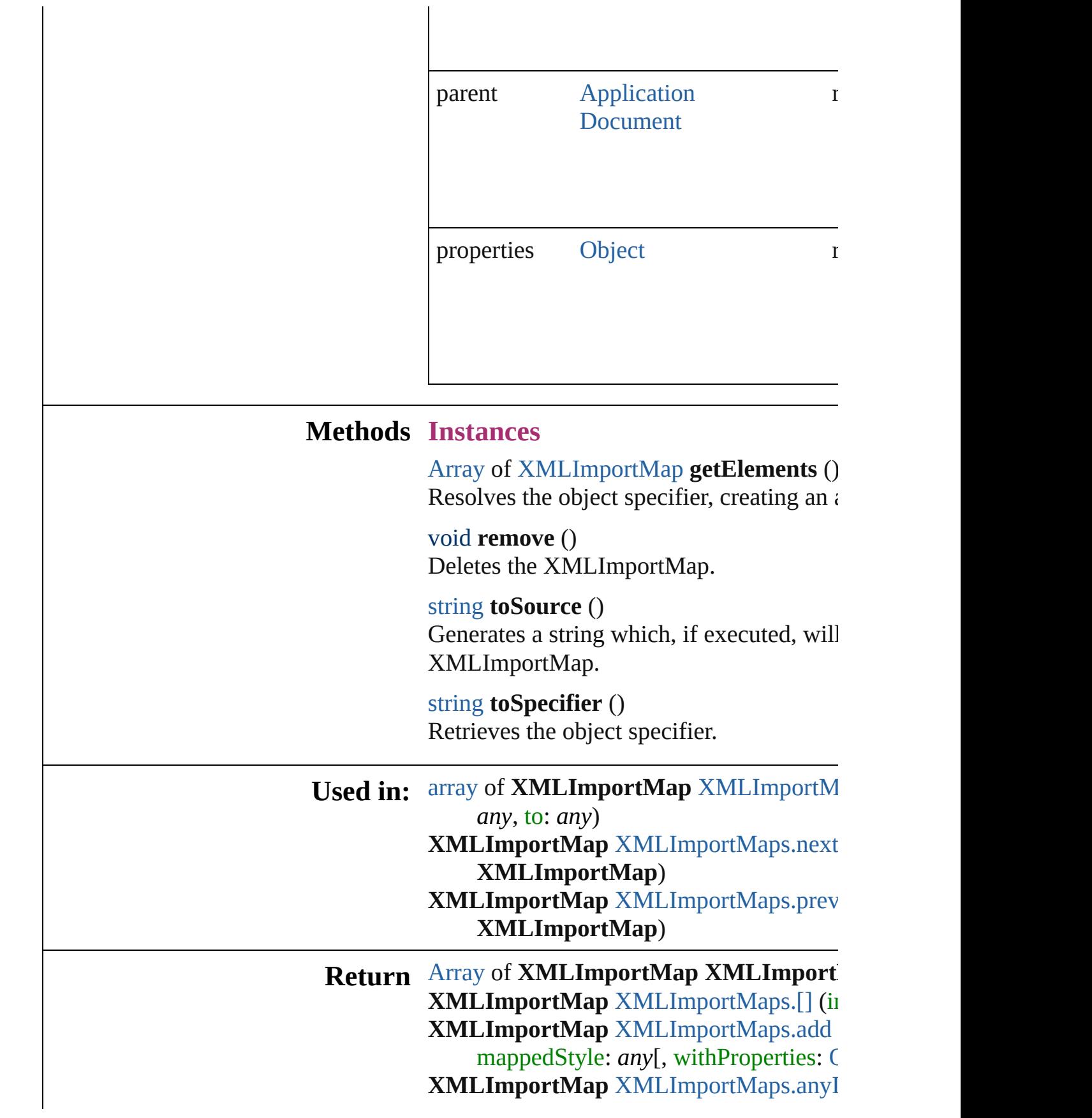

[A](#page-20-0)rray of **X[M](#page-4540-2)LImportMap** XMLImportN **XMLImportMap** XMLImportMap[s.f](#page-4540-3)irst **XMLImportMap** XMLImportMap[s.i](#page-4540-4)tem **XMLImportMap** XMLImportMap[s.i](#page-4540-5)tem [A](#page-20-0)rray of **X[M](#page-4540-0)LImportMap** XMLImportM *a ny* , t o: *a ny* ) **XMLImportMap** XMLImportMap[s.l](#page-4541-2)astI XMLImportMap XMLImportMap[s.m](#page-4541-3)idd **XMLImportMap** XMLImportMap[s.n](#page-4541-0)ext **X M L I m p o r t M a p** ) **XMLImportMap** XMLImportMap[s.p](#page-4541-1)rev **X M L I m p o r t M a p** )

Jongware, 20-J u n - 2 0 1 0 v 3.0.3 d

[C](#page-0-0)o[n](#page-4617-0)tents :: Index

# **XMLImportMaps**

#### A collection of XML import maps.

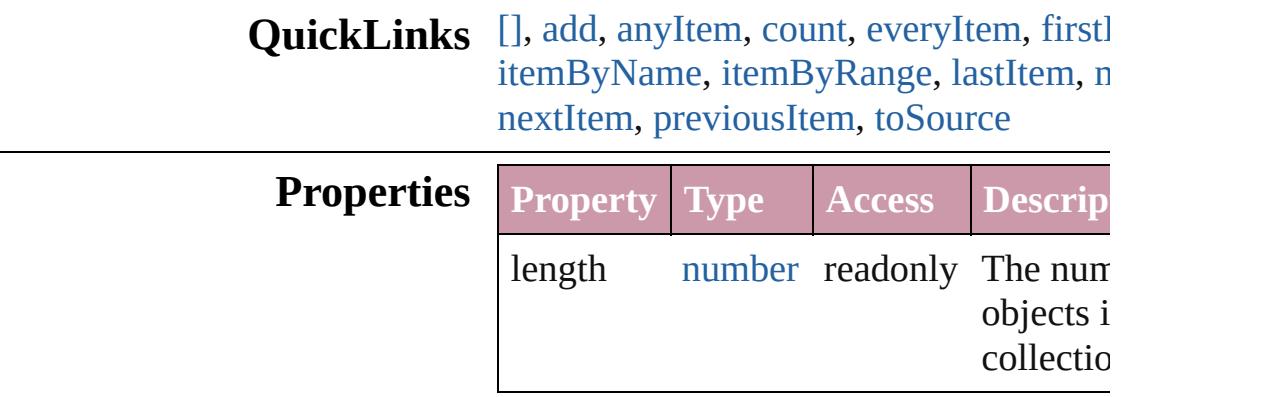

### **Methods Instances**

<span id="page-4539-0"></span>[XMLImportMap](#page-4534-0) **[]** (index: *number*) Returns the XMLImportMap with the  $s$ index.

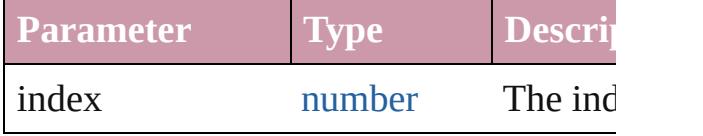

<span id="page-4539-1"></span>[XMLImportMap](#page-4534-0) **add** (markupTag: *any*, mappedStyle: *any*[, withProperties: [Obje](#page-115-0)ction Create a new mapping

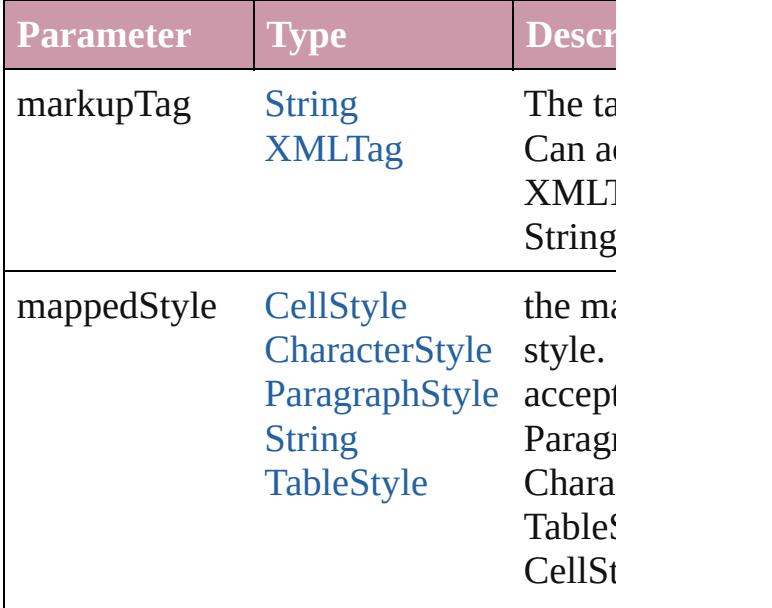

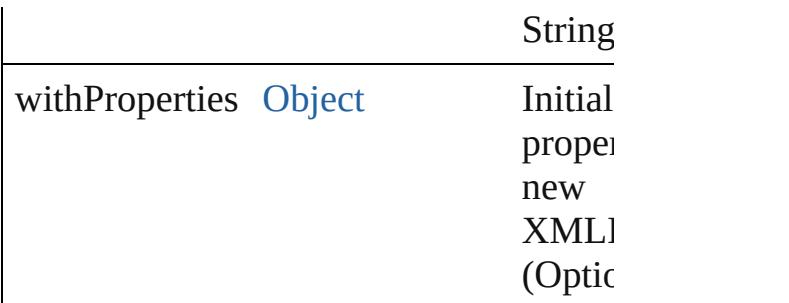

<span id="page-4540-1"></span>[XMLImportMap](#page-4534-0) **anyItem** () Returns any XMLImportMap in the coll

<span id="page-4540-6"></span>number **count** () Displays the number of elements in the XMLImportMap.

<span id="page-4540-2"></span>[Array](#page-20-0) of [XMLImportMap](#page-4534-0) **everyItem** () Returns every XMLImportMap in the collection.

<span id="page-4540-3"></span>[XMLImportMap](#page-4534-0) **firstItem** () Returns the first XMLImportMap in the

<span id="page-4540-4"></span>[XMLImportMap](#page-4534-0) **item** (index: *any*) Returns the XMLImportMap with the  $si$ index or name.

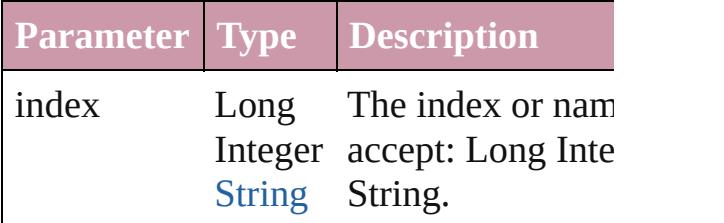

<span id="page-4540-5"></span>[XMLImportMap](#page-4534-0) **itemByName** (name: *string* Returns the XMLImportMap with the  $si$ name.

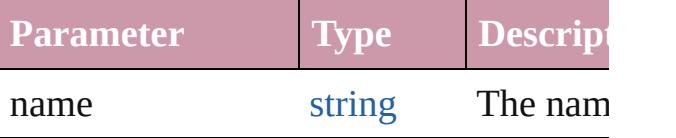

<span id="page-4540-0"></span>[Array](#page-20-0) of [XMLImportMap](#page-4534-0) **itemByRange** *any*, to: *any*)

Returns the XMLImportMaps within the range.

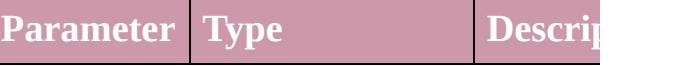

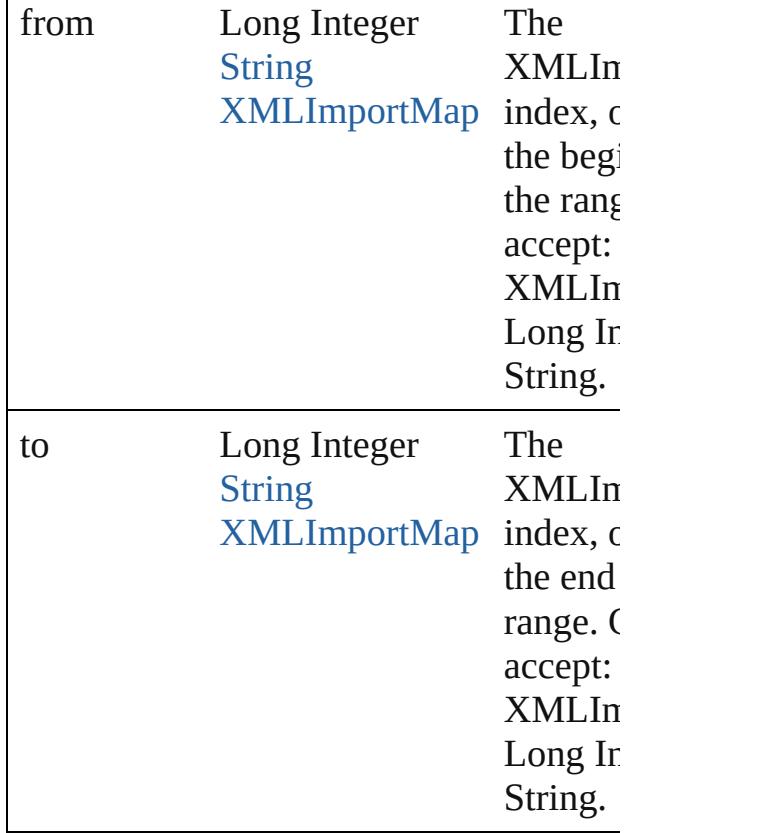

<span id="page-4541-2"></span>[XMLImportMap](#page-4534-0) **lastItem** () Returns the last XMLImportMap in the

#### <span id="page-4541-3"></span>[XMLImportMap](#page-4534-0) **middleItem** ()

Returns the middle XMLImportMap in collection.

<span id="page-4541-0"></span>[XMLImportMap](#page-4534-0) **nextItem** (obj: [XMLIm](#page-4534-0)portMap Returns the XMLImportMap whose ind the specified XMLImportMap in the col

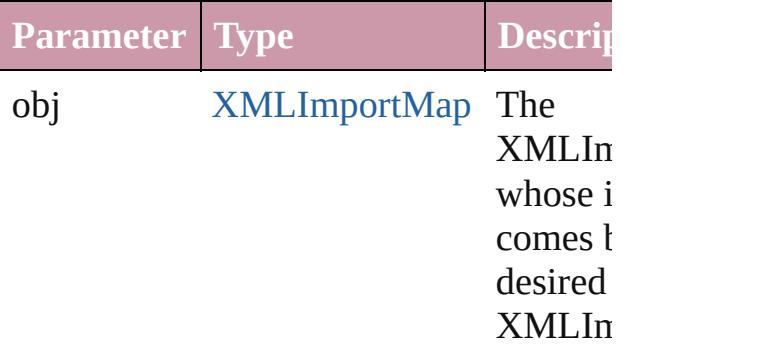

<span id="page-4541-1"></span>[XMLImportMap](#page-4534-0) **previousItem** (obj: [XMLImportMap\)](#page-4534-0)

Returns the XMLImportMap with the in previous to the specified index.

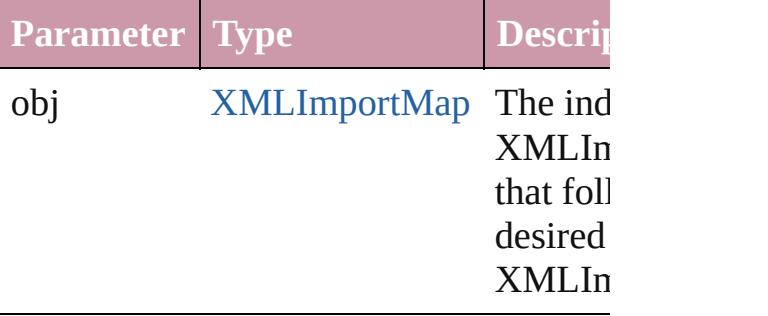

<span id="page-4542-0"></span>string **toSource** ()

Generates a string which, if executed, w the XMLImportMap.

#### **Element of** [Application](#page-239-0).xmlImportMaps [Document](#page-265-0).xmlImportMaps

Jongware, 20-

[Contents](#page-0-0) :: [Index](#page-4617-0)

# **XMLInstruction**

An XML processing instruction. Base Class

**QuickLinks** [duplicate,](#page-4545-0) [getElements,](#page-4545-1) [move](#page-4545-2), [remove,](#page-4545-3) [sele](#page-4545-4)

**Hierarchy** [Document](#page-265-0) | [X](#page-4507-0)

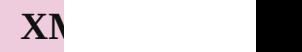

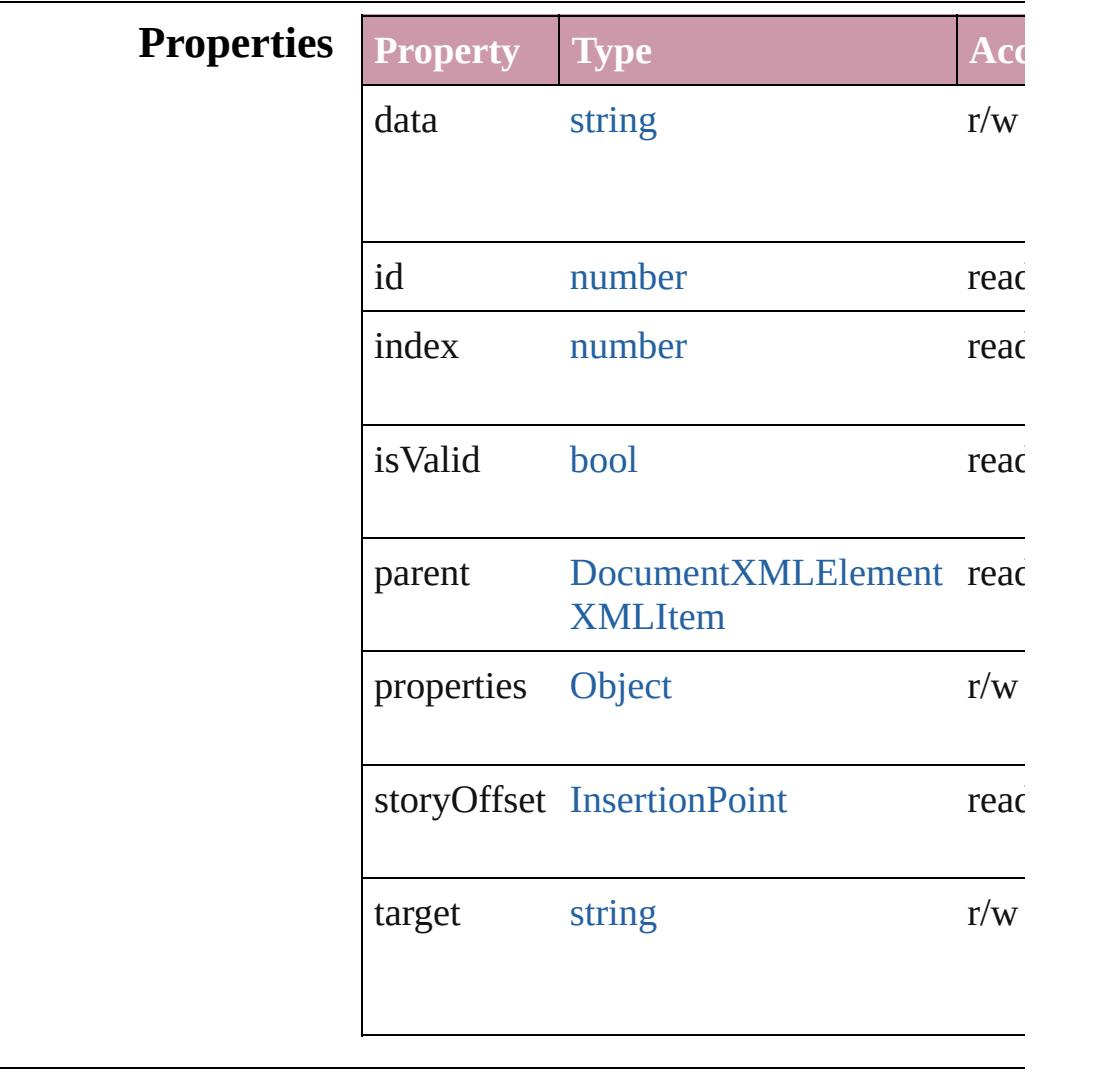

### **Methods Instances**

<span id="page-4545-0"></span>[XMLInstruction](#page-4543-0) **duplicate** () Duplicates the XMLInstruction.

<span id="page-4545-1"></span>[Array](#page-20-0) of [XMLInstruction](#page-4543-0) **getElements** () Resolves the object specifier, creating an ar-

<span id="page-4545-2"></span>[XMLInstruction](#page-4543-0) **move** (to: [LocationOptions](#page-913-0) Moves the element to the specified location.

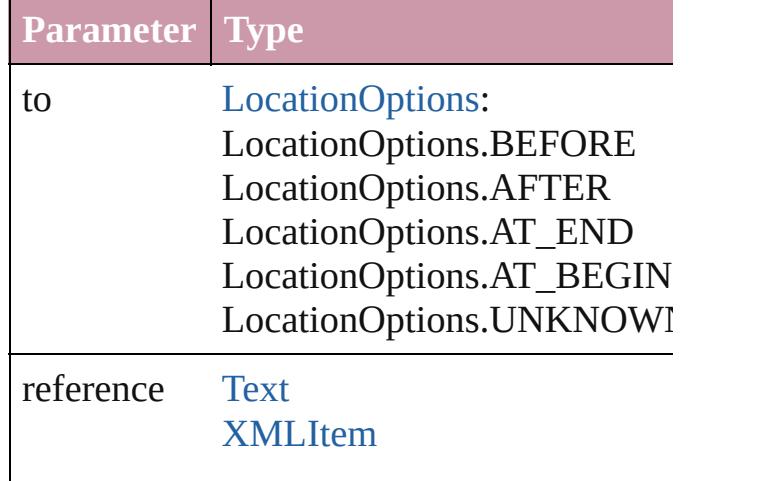

<span id="page-4545-3"></span>void **remove** ()

Deletes the XMLInstruction.

<span id="page-4545-4"></span>void select ([existingSelection: SelectionO<sub>]</sub> Selects the object.

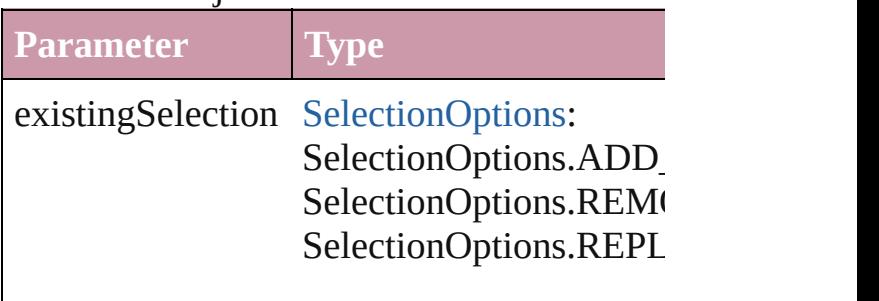

string **toSource** () Generates a string which, if executed, will  $\mathbf l$ 

string **toSpecifier** () Retrieves the object specifier.

**Used in:** [array](#page-20-0) of **XMLInstruction** XMLInstruction **XMLInstruction** [XMLInstructions.nextIte](#page-4551-0) **XMLInstruction** [XMLInstructions.previou](#page-4551-1)s

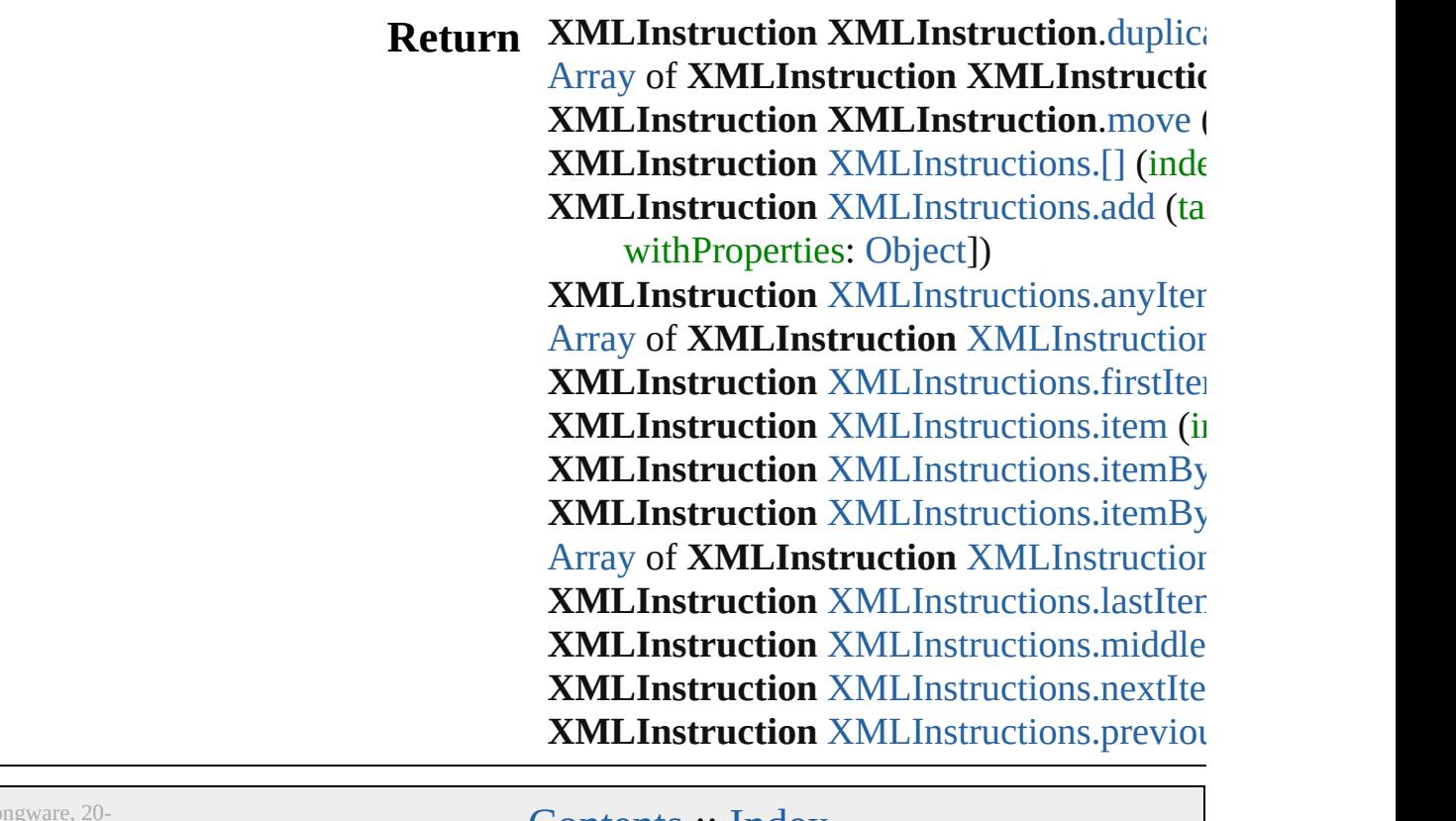

Jongware, 20-

[Contents](#page-0-0) :: [Index](#page-4617-0)

# **XMLInstructions**

<span id="page-4548-1"></span><span id="page-4548-0"></span>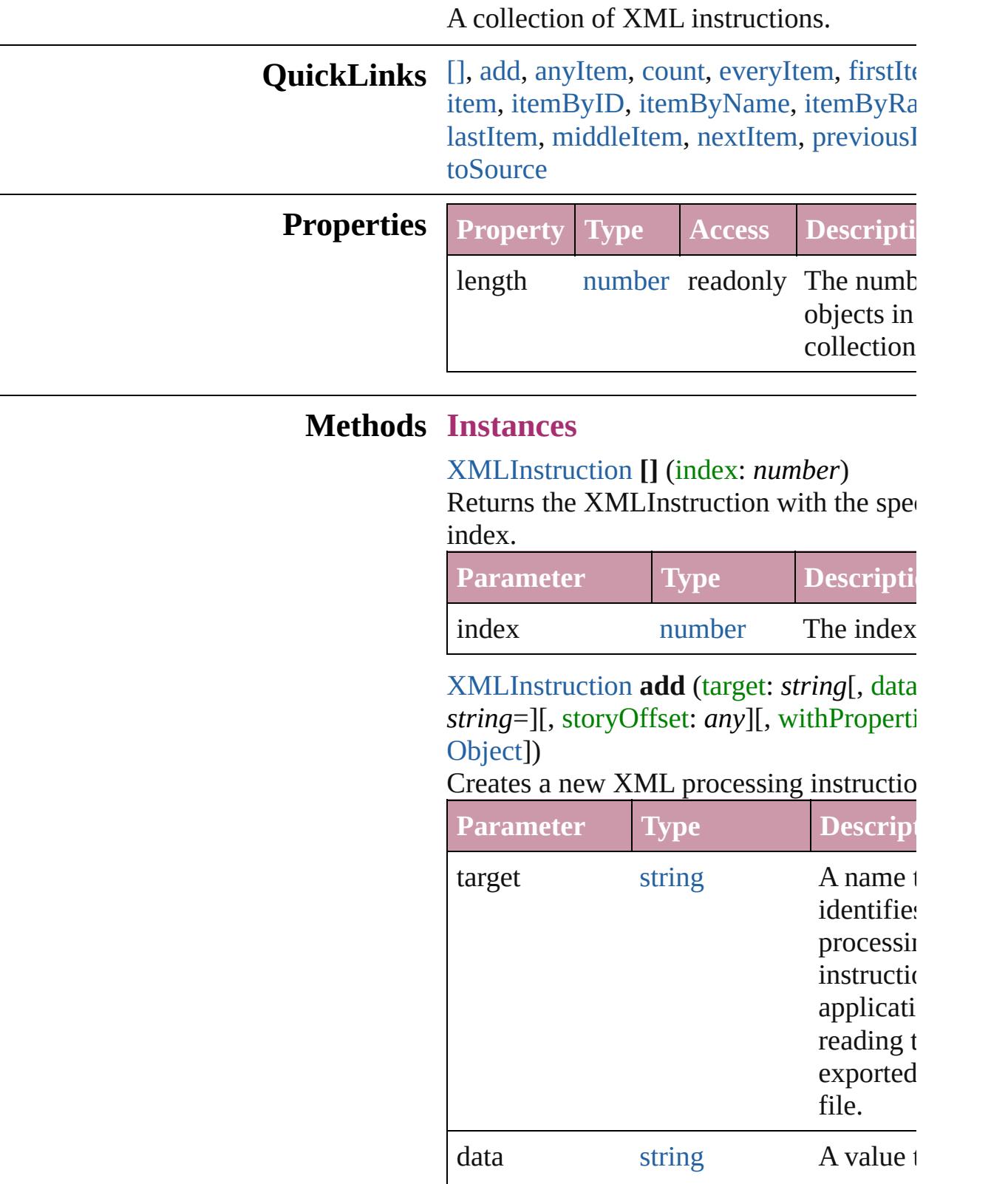

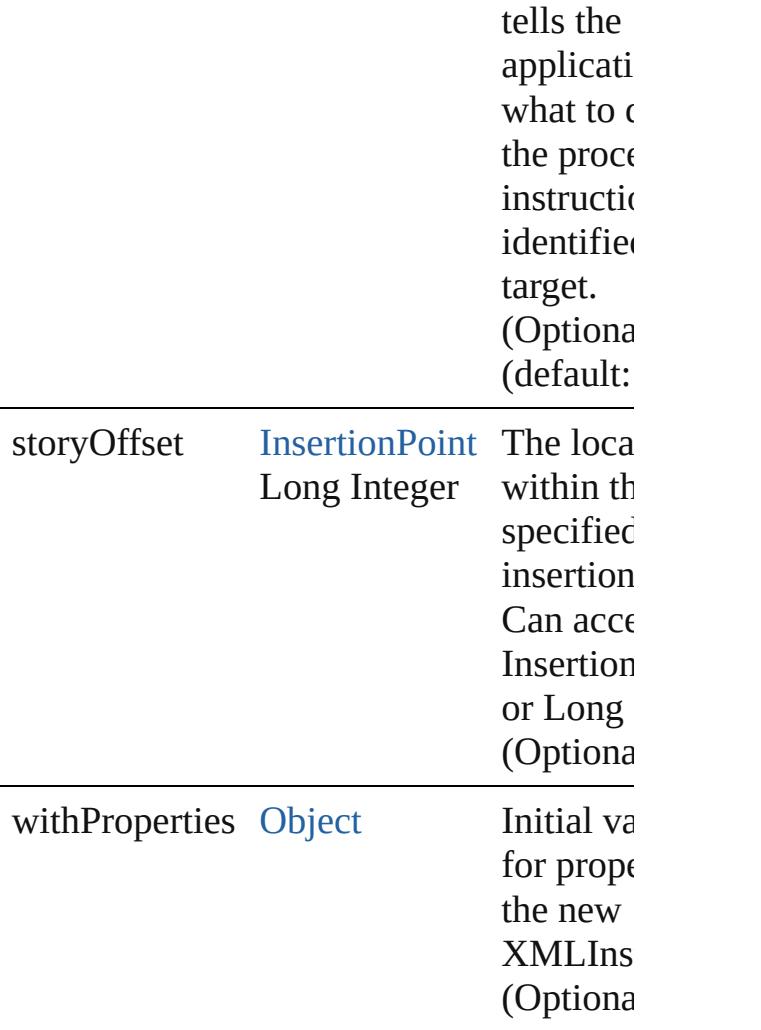

<span id="page-4549-0"></span>[XMLInstruction](#page-4543-0) **anyItem** ()

Returns any XMLInstruction in the collection.

<span id="page-4549-4"></span>number **count** ()

Displays the number of elements in the XMLInstruction.

<span id="page-4549-1"></span>[Array](#page-20-0) of [XMLInstruction](#page-4543-0) **everyItem** () Returns every XMLInstruction in the coll

<span id="page-4549-2"></span>[XMLInstruction](#page-4543-0) **firstItem** ()

Returns the first XMLInstruction in the collection.

<span id="page-4549-3"></span>[XMLInstruction](#page-4543-0) **item** (index: *any*) Returns the XMLInstruction with the specified index or name.

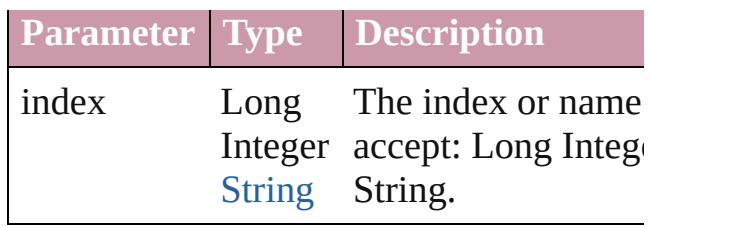

<span id="page-4550-1"></span>[XMLInstruction](#page-4543-0) **itemByID** (id: *number*) Returns the XMLInstruction with the specified ID.

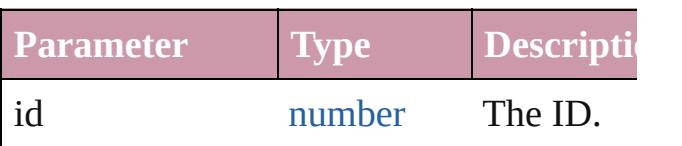

<span id="page-4550-2"></span>[XMLInstruction](#page-4543-0) **itemByName** (name: *string* Returns the XMLInstruction with the specified name.

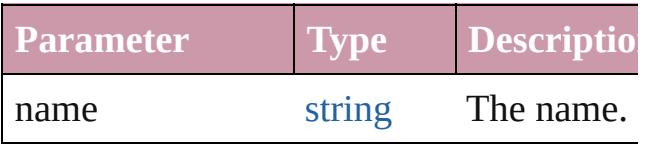

<span id="page-4550-0"></span>[Array](#page-20-0) of [XMLInstruction](#page-4543-0) **itemByRange** ( *any*, to: *any*)

Returns the XMLInstructions within the specified range.

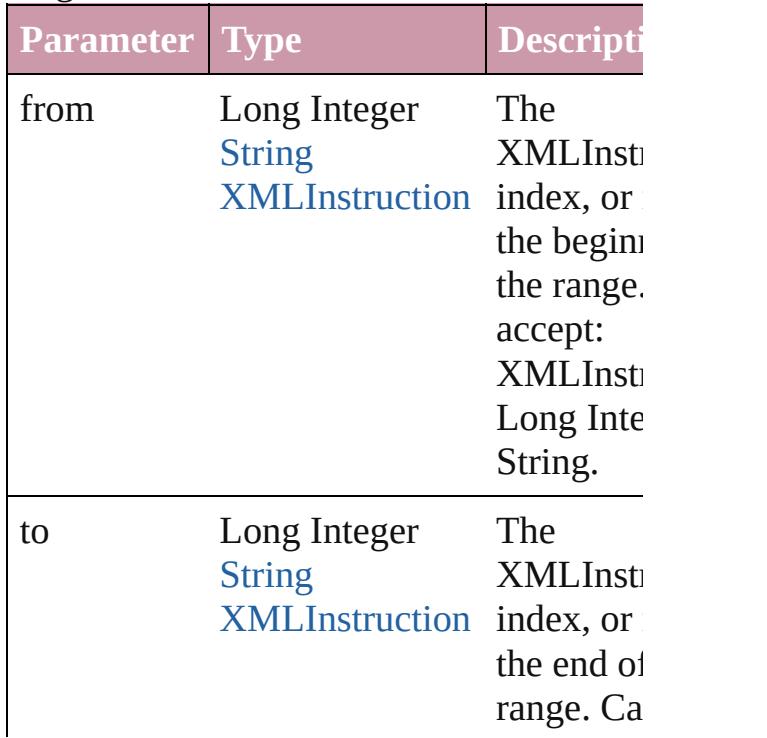

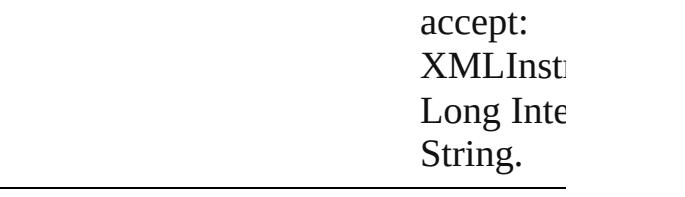

<span id="page-4551-2"></span>[XMLInstruction](#page-4543-0) **lastItem** () Returns the last XMLInstruction in the co

#### <span id="page-4551-3"></span>[XMLInstruction](#page-4543-0) **middleItem** ()

Returns the middle XMLInstruction in the collection.

<span id="page-4551-0"></span>[XMLInstruction](#page-4543-0) **nextItem** (obj: [XMLInst](#page-4543-0) Returns the XMLInstruction whose index the specified XMLInstruction in the colle

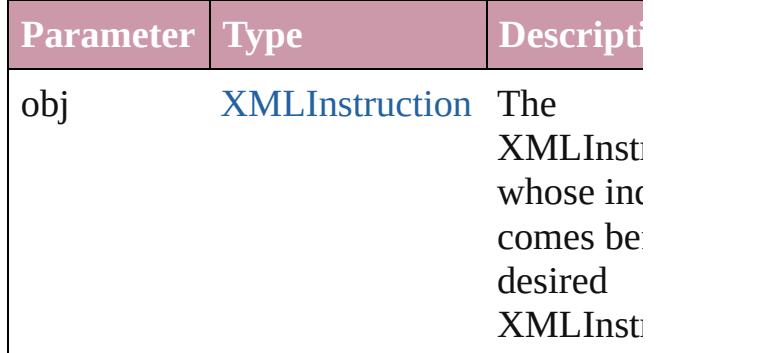

#### <span id="page-4551-1"></span>[XMLInstruction](#page-4543-0) **previousItem** (obj: [XMLInstruction](#page-4543-0))

Returns the XMLInstruction with the index previous to the specified index.

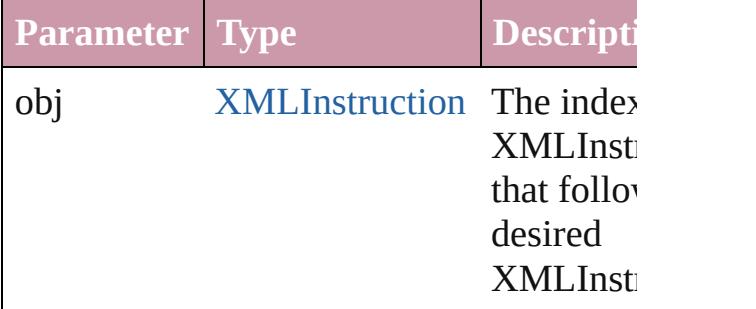

#### <span id="page-4551-4"></span>string **toSource** ()

Generates a string which, if executed, will the XMLInstruction.

#### [XMLElement.](#page-4507-0)xmlInstructions [XMLItem](#page-4553-0).xmlInstructions

Jongware, 20-

[Contents](#page-0-0) :: [Index](#page-4617-0)

# **XMLItem**

An XML item.

Superclass of [DTD](#page-4475-0), [XMLComment](#page-4498-0), [XMLElement](#page-4507-0), and 2

**QuickLinks** [duplicate,](#page-4554-0) [getElements](#page-4555-0), [remove](#page-4555-1), [select](#page-4555-2), [toSource,](#page-4555-3) [toSpeci](#page-4555-4)

**Hierarchy** [Document](#page-265-0) | [XMLElement](#page-4507-0) |

**XMLItem**

[DTD](#page-4475-0) | [XMLComment](#page-4498-0) | [XMLEleme](#page-4507-0)

[XMLComment](#page-4498-0) | [XMLElement](#page-4507-0) | XML

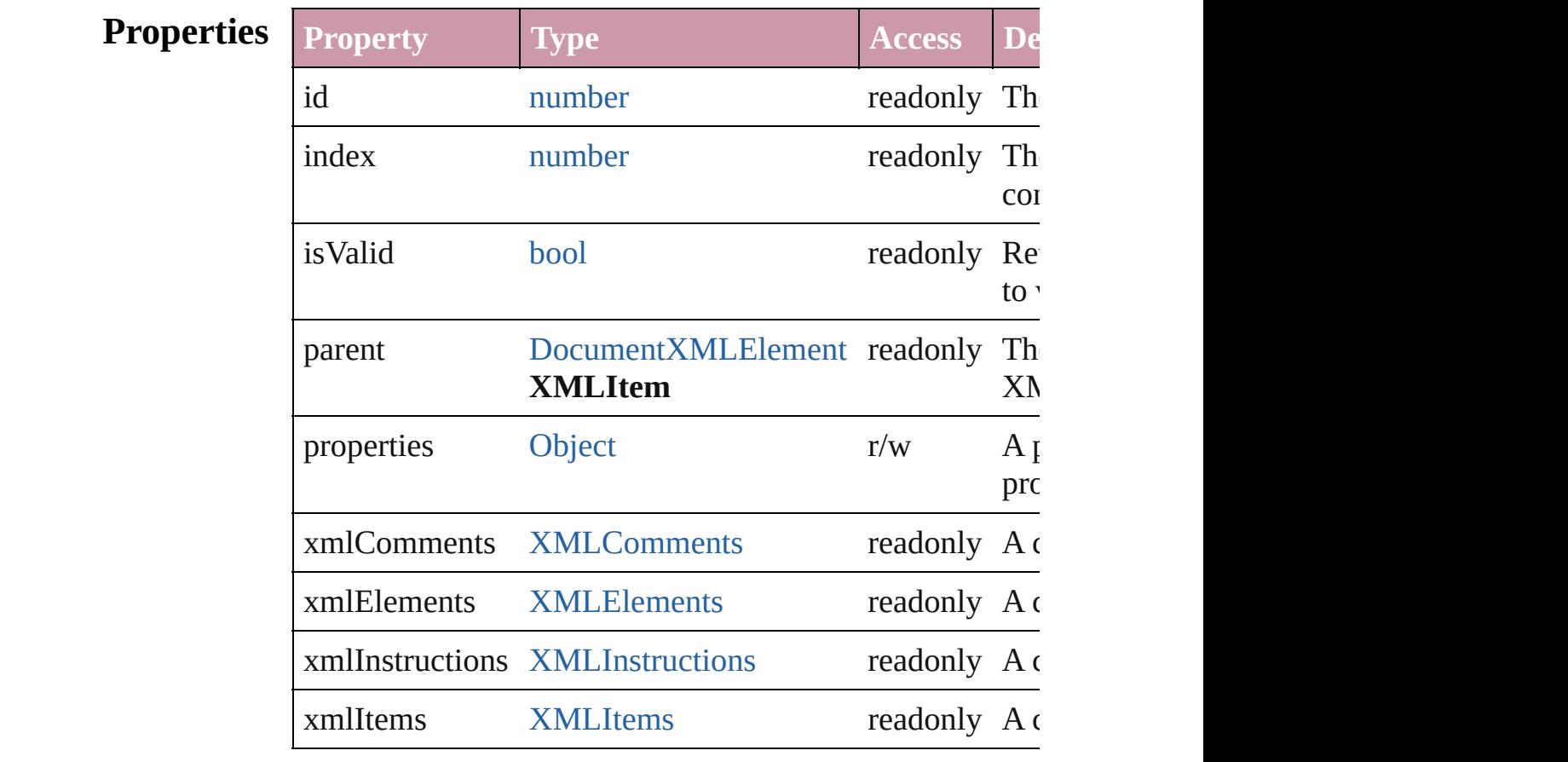

**Methods Instances**

<span id="page-4554-0"></span>[XMLItem](#page-4553-0) **duplicate** ()

<span id="page-4555-4"></span><span id="page-4555-3"></span><span id="page-4555-2"></span><span id="page-4555-1"></span><span id="page-4555-0"></span>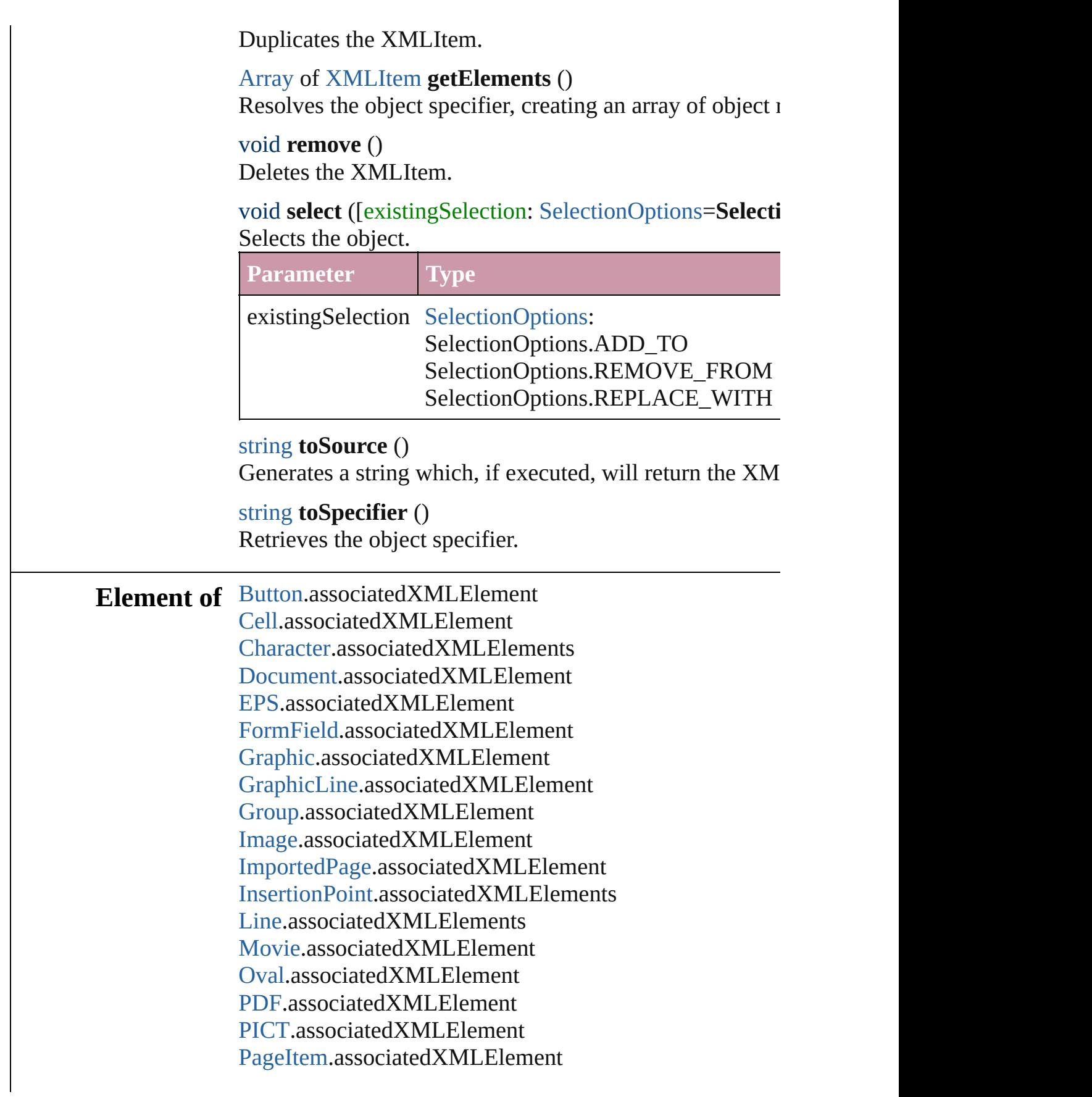

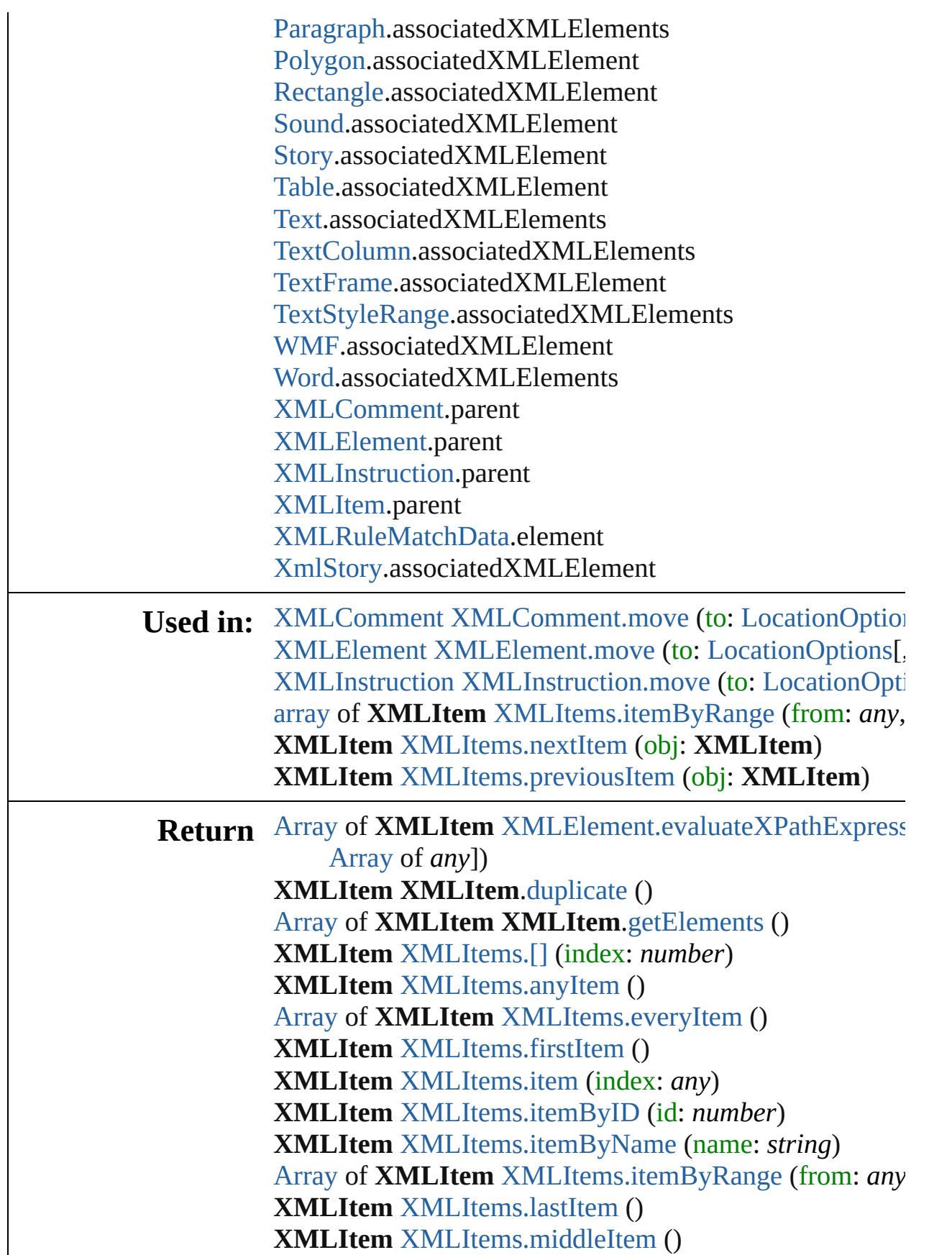

#### **XMLItem** [XMLItems.nextItem](#page-4560-1) (obj: **XMLItem**) **XMLItem** [XMLItems.previousItem](#page-4561-0) (obj: **XMLItem**)

Jongware, 20-

[Contents](#page-0-0) :: [Index](#page-4617-0)

# **XMLItems**

<span id="page-4559-5"></span><span id="page-4559-4"></span><span id="page-4559-3"></span><span id="page-4559-2"></span><span id="page-4559-1"></span><span id="page-4559-0"></span>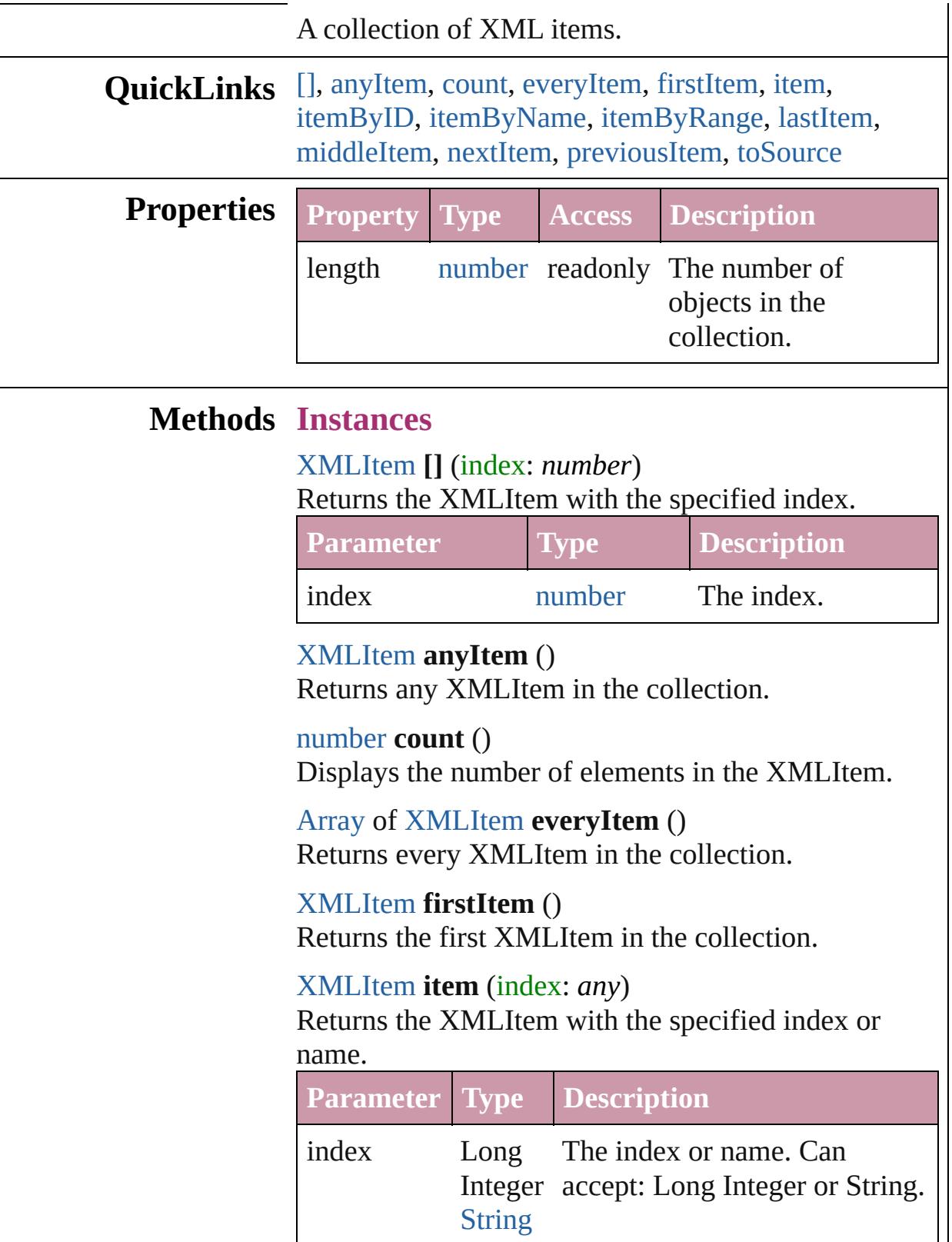

<span id="page-4560-3"></span><span id="page-4560-2"></span><span id="page-4560-0"></span>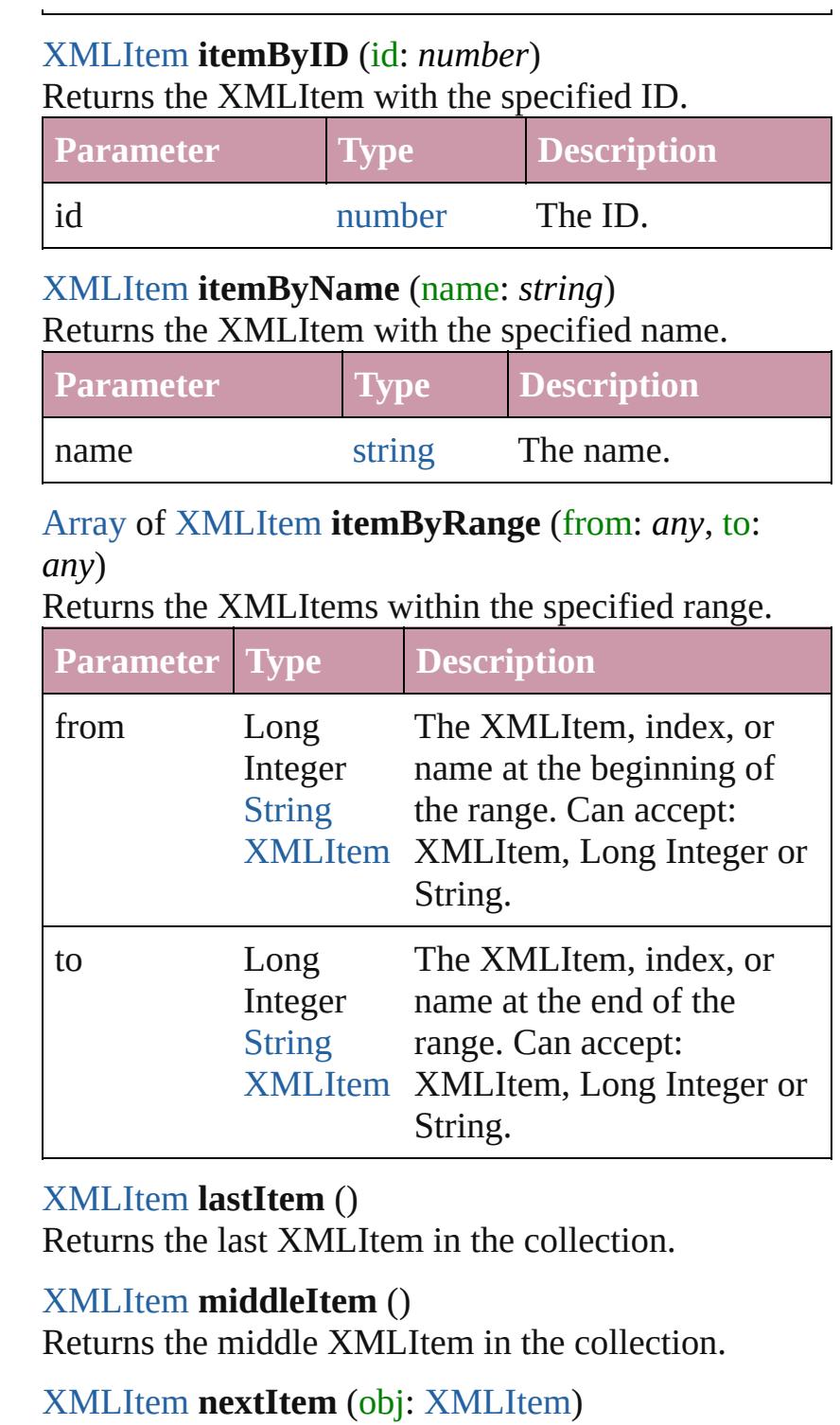

<span id="page-4560-5"></span><span id="page-4560-4"></span><span id="page-4560-1"></span>Returns the XMLItem whose index follows the specified XMLItem in the collection.

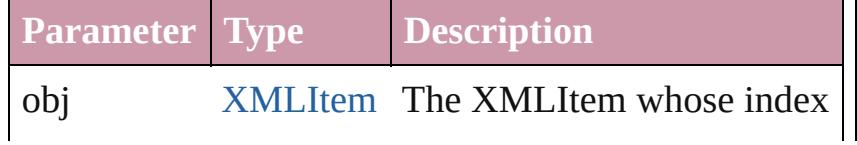

<span id="page-4561-1"></span><span id="page-4561-0"></span>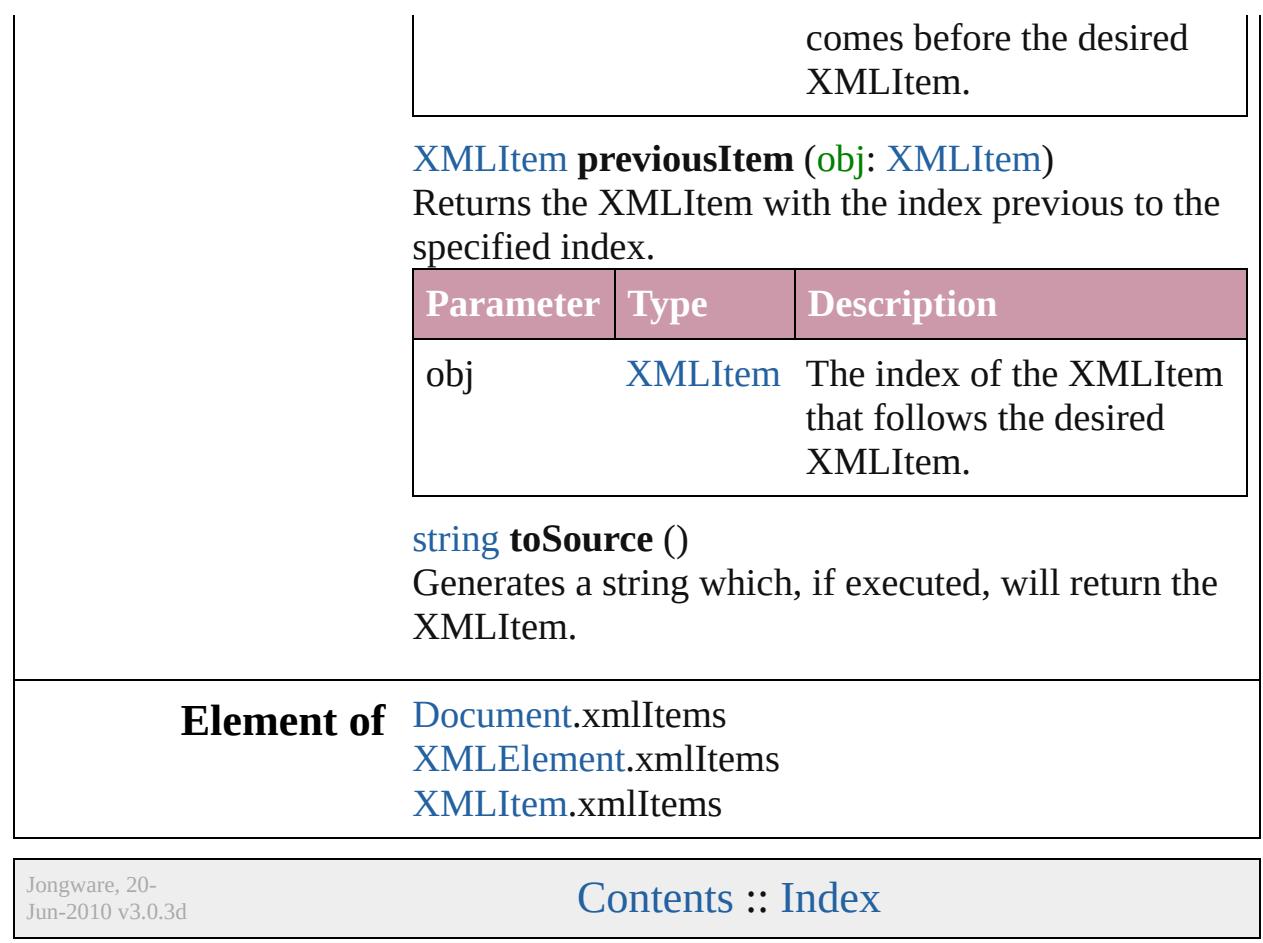

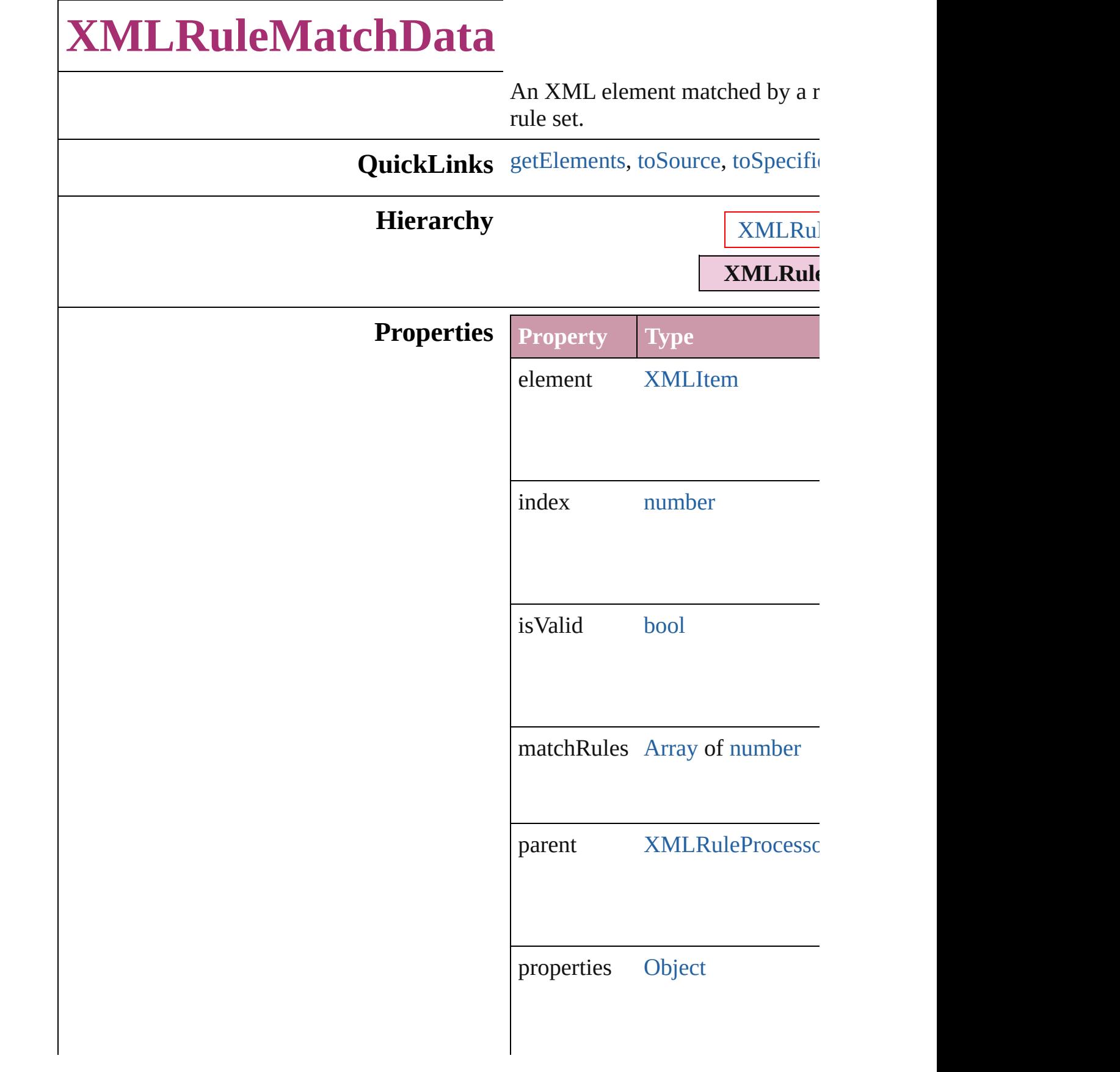

<span id="page-4564-1"></span><span id="page-4564-0"></span>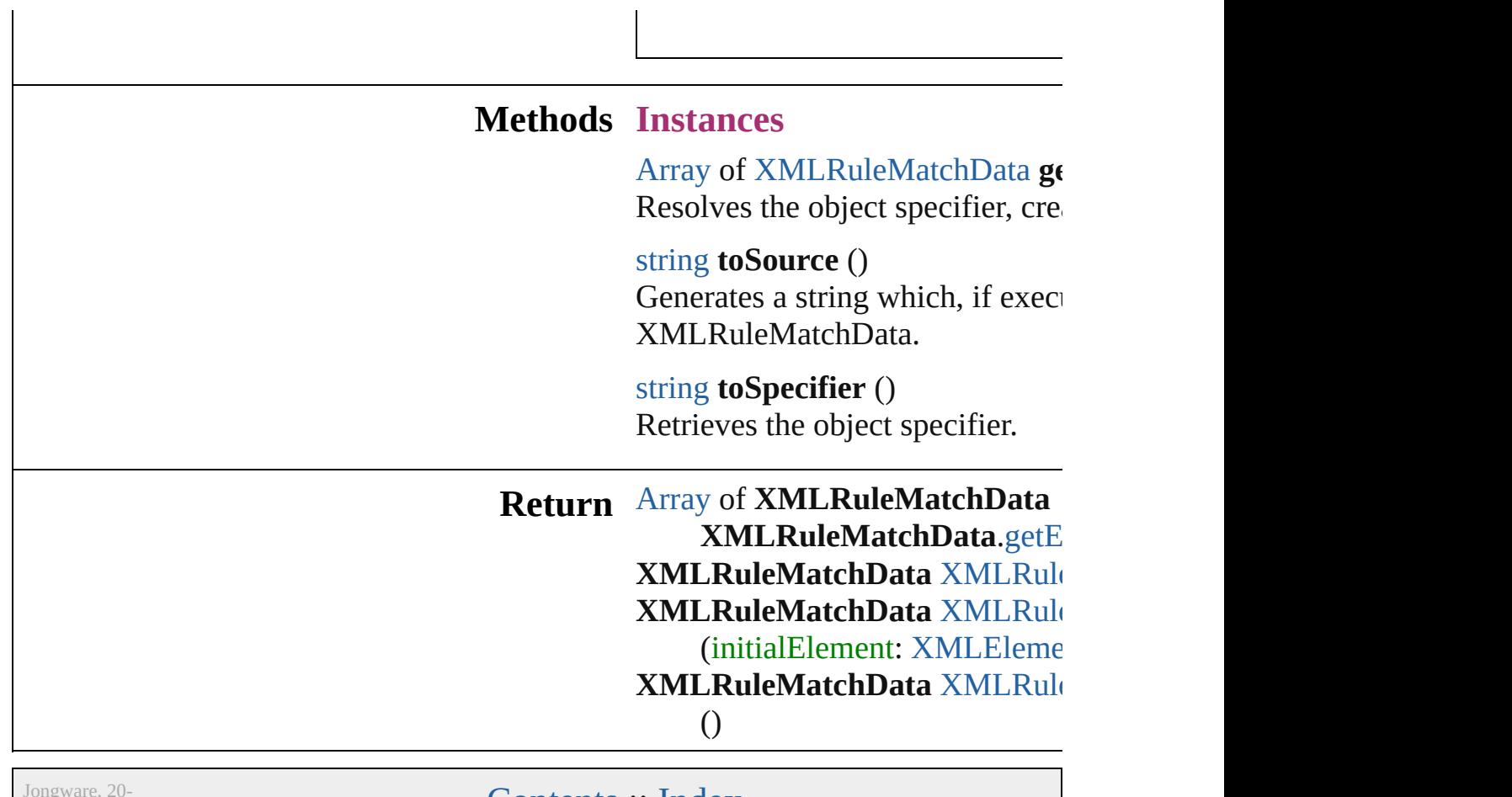

 $Jun-2010 v3.0.3d$ 

<span id="page-4564-2"></span>Jun-2010 v3.0.3d [Contents](#page-0-0) :: [Index](#page-4617-0)

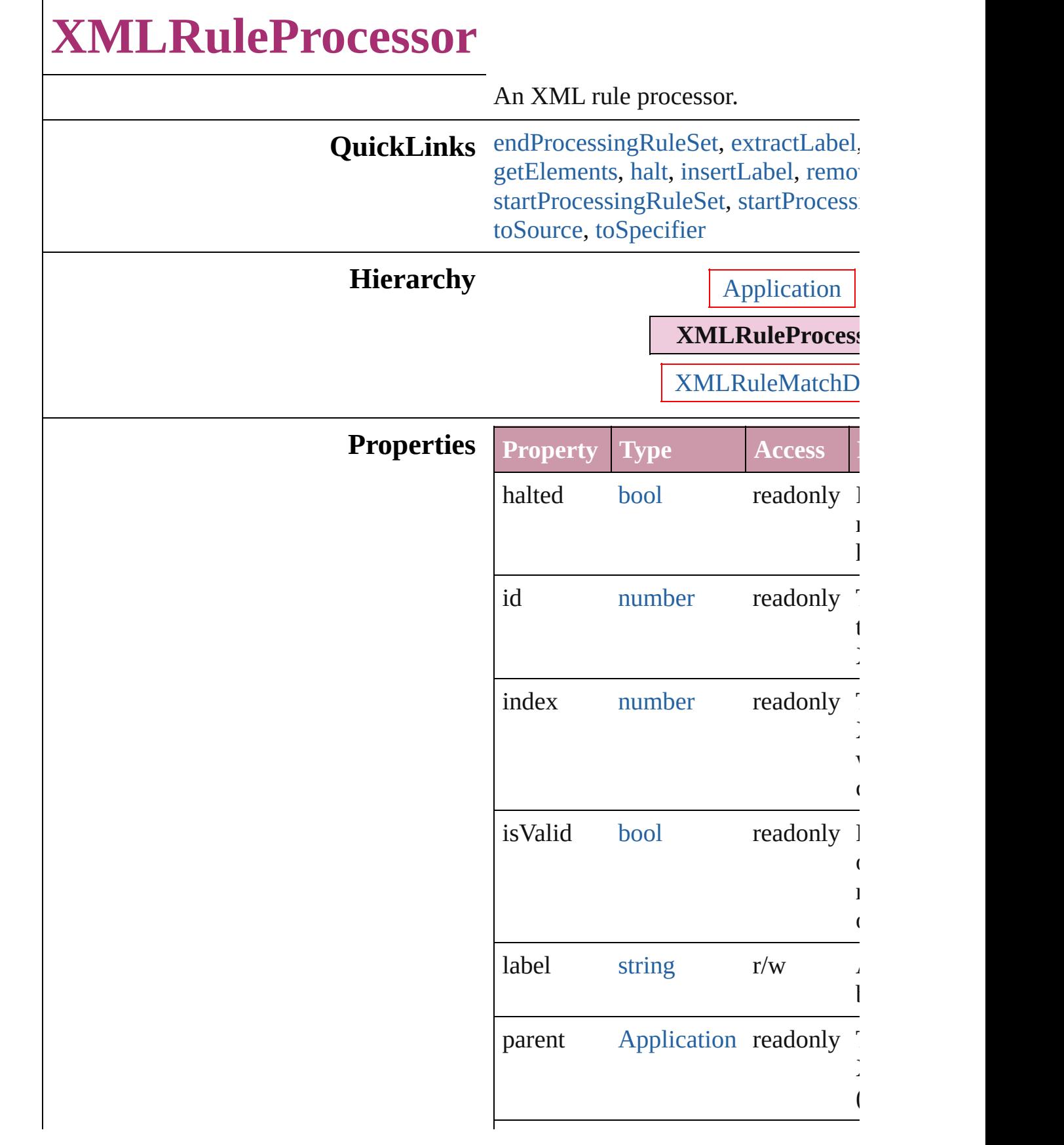

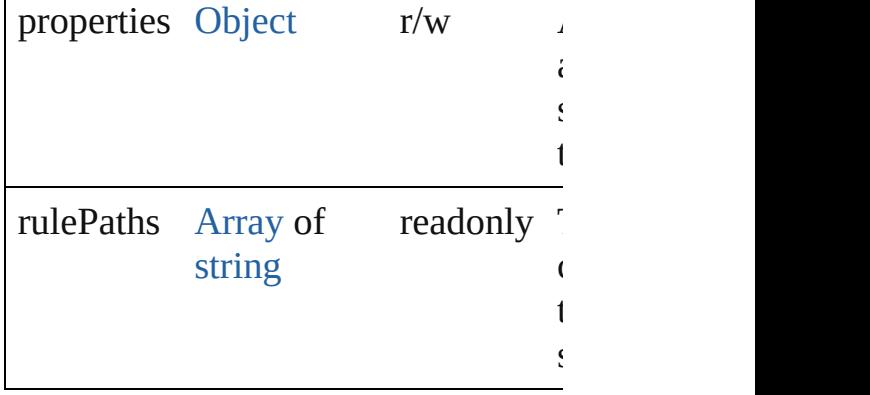

#### **Methods Instances**

#### <span id="page-4567-1"></span>void **endProcessingRuleSet** ()

Stop processing XML rule set.

<span id="page-4567-2"></span>string **extractLabel** (key: *string*) Gets the label value associated with

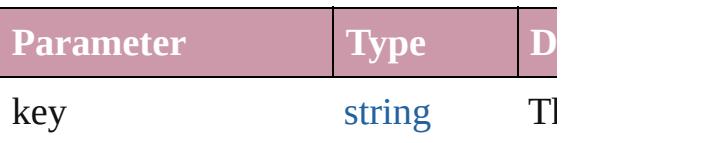

<span id="page-4567-0"></span>[XMLRuleMatchData](#page-4562-0) **findNextMatch** Finds the next matching XML eleme

<span id="page-4567-3"></span>[Array](#page-20-0) of [XMLRuleProcessor](#page-4565-0) **getEle** Resolves the object specifier, creating references.

<span id="page-4567-4"></span>void **halt** ()

Halt the XML rule processor.

<span id="page-4567-5"></span>void **insertLabel** (key: *string*, value: Sets the label to the value associated key.

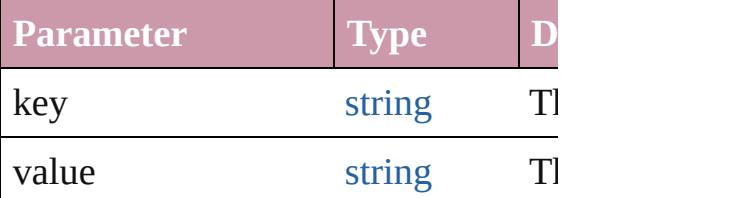

<span id="page-4567-6"></span>void **remove** ()

Deletes the XMLRuleProcessor.

#### void **skipChildren** ()

Do not process XML elements (child XML element.

<span id="page-4568-0"></span>[XMLRuleMatchData](#page-4562-0) **startProcessingRuleSet** (initialElement: [XMLElement](#page-4507-0)) Start processing an XML rule set.

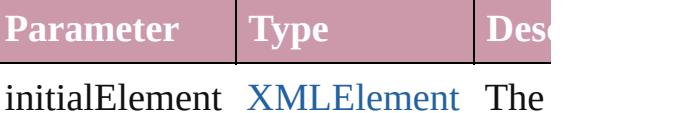

which proc

<span id="page-4568-1"></span>[XMLRuleMatchData](#page-4562-0) **startProcessingSubtree** Process the XML elements of the cur-

### <span id="page-4568-2"></span>string **toSource** ()

Generates a string which, if executed XMLRuleProcessor.

<span id="page-4568-3"></span>string **toSpecifier** () Retrieves the object specifier.

#### **Element of** [XMLRuleMatchData.](#page-4562-0)parent

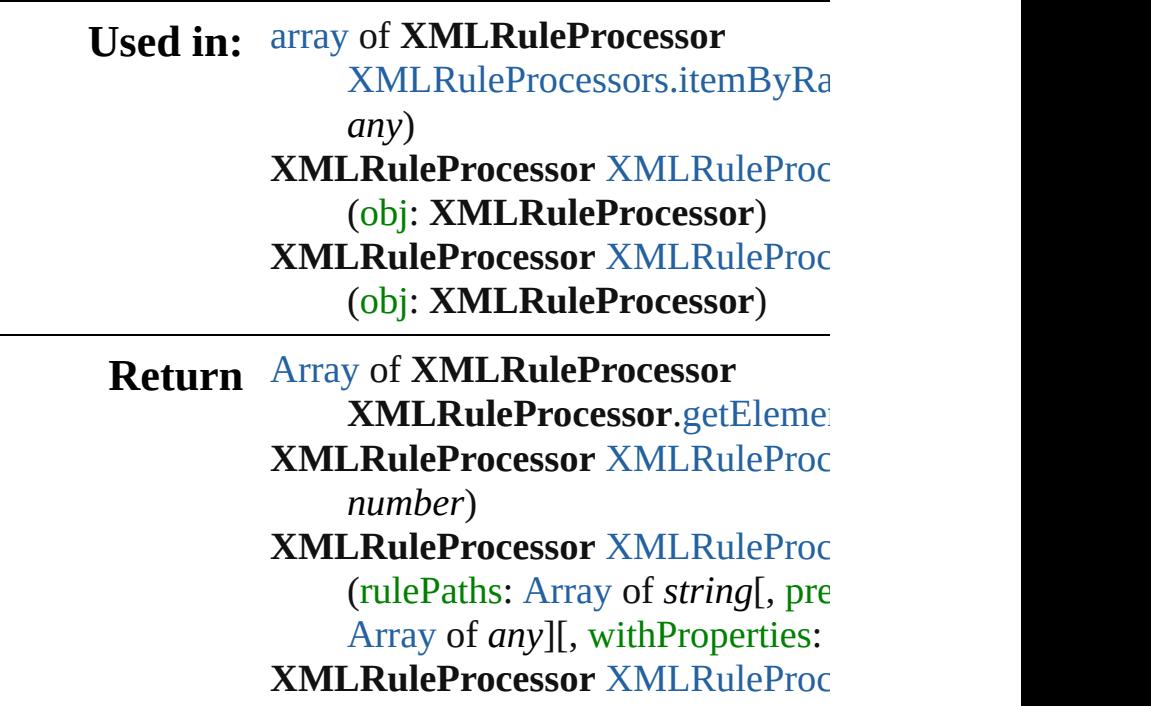

[A](#page-20-0)rray of **XMLRuleProcessor** XMLRuleProcessor[s.e](#page-4572-2)veryItem **X[M](#page-4572-3)LRuleProcessor XMLRuleProc X[M](#page-4572-4)LRuleProcessor XMLRuleProc** *a ny* ) **X[M](#page-4572-5)LRuleProcessor** XMLRuleProc (*id: number*) **X[M](#page-4572-6)LRuleProcessor XMLRuleProc** (name: string) [A](#page-20-0)rray of **XMLRuleProcessor** XMLRuleProcessor[s.i](#page-4572-0)temByRa *a ny* ) **X[M](#page-4573-1)LRuleProcessor** XMLRuleProc **X[M](#page-4573-2)LRuleProcessor** XMLRuleProc **X[M](#page-4573-0)LRuleProcessor** XMLRuleProc (obj: XMLRuleProcessor) **X[M](#page-4574-0)LRuleProcessor** XMLRuleProc (obj: XMLRuleProcessor)

Jongware, 20-J u n - 2 0 1 0 v 3.0.3 d [C](#page-0-0)o[n](#page-4617-0)tents :: Index

# **XMLRuleProcessors**

#### A collection of XML rule processo

**QuickLinks** [\[\],](#page-4571-0) [add,](#page-4571-1) [anyItem](#page-4572-1), [count](#page-4572-7), [everyItem,](#page-4572-2) [itemByID,](#page-4572-5) [itemByName,](#page-4572-6) [itemByR](#page-4572-0) [middleItem,](#page-4573-2) [nextItem,](#page-4573-0) [previousItem](#page-4574-0)

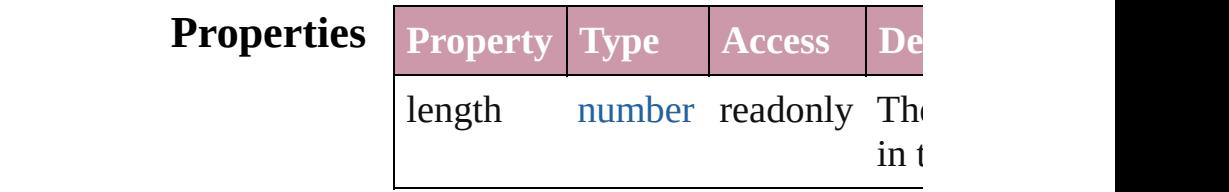

### **Methods Instances**

<span id="page-4571-0"></span>[XMLRuleProcessor](#page-4565-0) **[]** (index: *num*) Returns the XMLRuleProcessor w index.

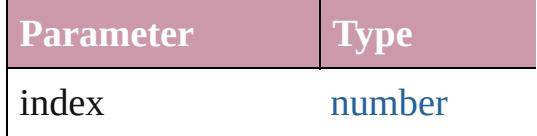

<span id="page-4571-1"></span>[XMLRuleProcessor](#page-4565-0) **add** (rulePaths prefixMappingTable: [Array](#page-20-0) of *any* [Object\]](#page-115-0))

#### Create a new XMLRuleProcessor

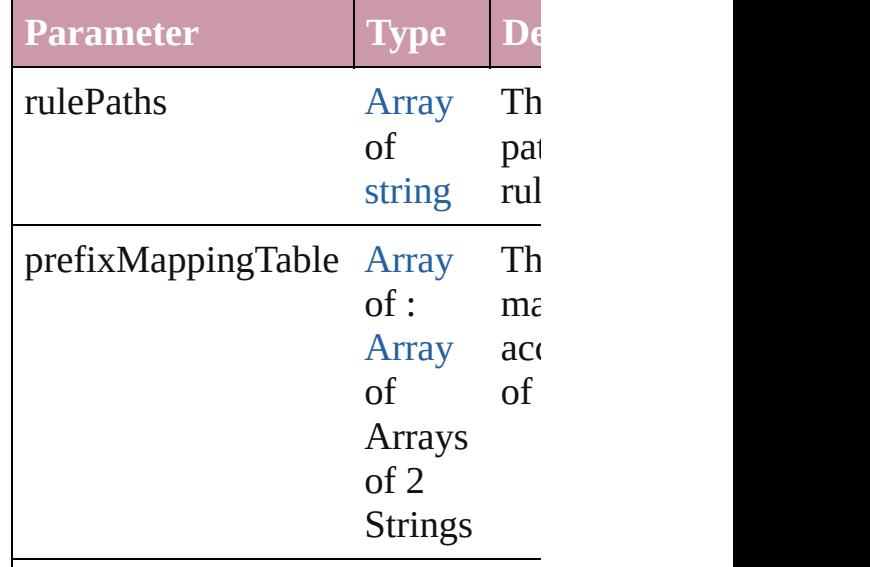
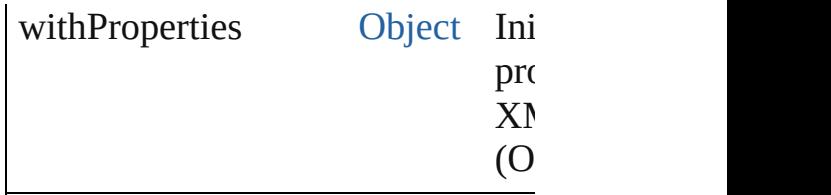

[XMLRuleProcessor](#page-4565-0) **anyItem** () Returns any XMLRuleProcessor in

number **count** () Displays the number of elements in XMLRuleProcessor.

[Array](#page-20-0) of [XMLRuleProcessor](#page-4565-0) **ever** Returns every XMLRuleProcessor

[XMLRuleProcessor](#page-4565-0) **firstItem** () Returns the first XMLRuleProcess

[XMLRuleProcessor](#page-4565-0) item (index: *a* Returns the XMLRuleProcessor w or name.

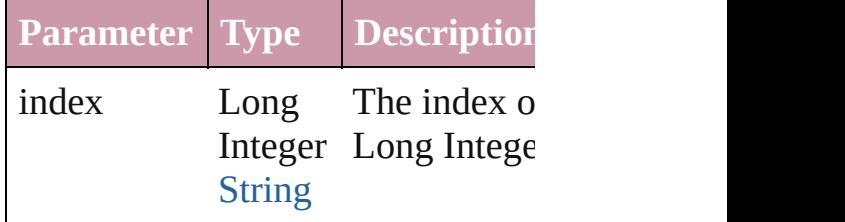

[XMLRuleProcessor](#page-4565-0) **itemByID** (id: Returns the XMLRuleProcessor w

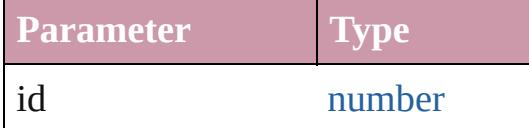

[XMLRuleProcessor](#page-4565-0) **itemByName** ( Returns the XMLRuleProcessor w name.

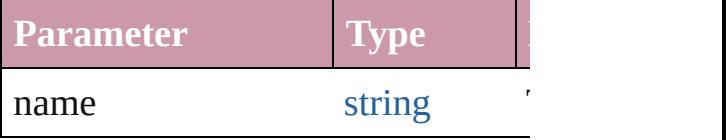

[Array](#page-20-0) of **[XMLRuleProcessor](#page-4565-0)** item to: *any*)

#### Returns the XMLRuleProcessors v range.

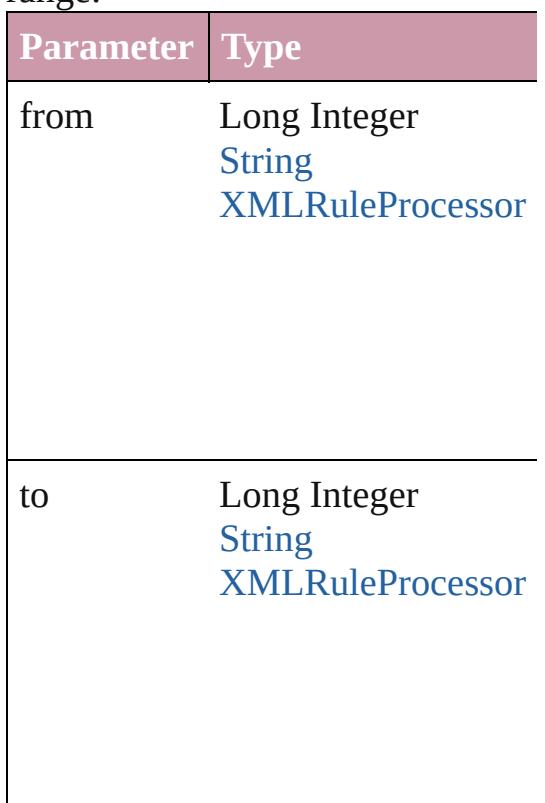

[XMLRuleProcessor](#page-4565-0) **lastItem** () Returns the last XMLRuleProcessor

[XMLRuleProcessor](#page-4565-0) **middleItem** () Returns the middle XMLRuleProc collection.

#### [XMLRuleProcessor](#page-4565-0) **nextItem** (obj [XMLRuleProcessor](#page-4565-0))

Returns the XMLRuleProcessor w the specified XMLRuleProcessor i

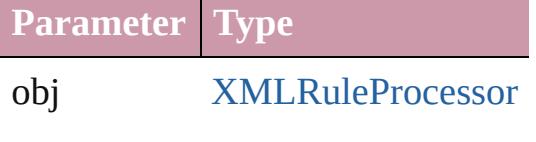

### [XMLRuleProcessor](#page-4565-0) **previousItem** [XMLRuleProcessor](#page-4565-0))

Returns the XMLRuleProcessor w to the specified index.

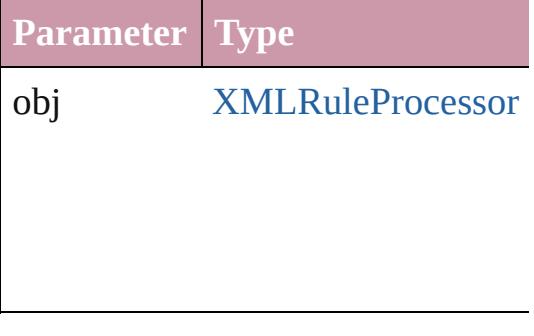

string **toSource** () Generates a string which, if execut XMLRuleProcessor.

**Element of** [Application](#page-239-0).xmlRuleProcessors

Jongware, 20-

[Contents](#page-0-0) :: [Index](#page-4617-0)

## **XMLTag** An XML markup tag. **QuickLinks** [extractLabel,](#page-4577-0) [getElements](#page-4577-1), [insertLabel](#page-4577-2), [remove](#page-4577-3), [toSource,](#page-4577-4) [to](#page-4577-5) **Hierarchy** [Application](#page-239-0) | [Document](#page-265-0) **XMLTag Properties Property Type Access Description** id number readonly The unique II XMLTag. index number readonly The index of within its con isValid [bool](#page-36-0) readonly Returns true i specifier reso objects.  $label$  string  $r/w$  A property th any string. name string  $r/w$  The name of parent [Application](#page-239-0)[Document](#page-265-0) readonly The parent of Application o properties  $Object$  r/w  $A$  property that allows  $r/w$ setting of sev at the same time. tagColor 3 Reals (0 - 255) [UIColors](#page-1287-0)  $r/w$  The color of the tag, the tag, the tag, the tag, the tag, the tag, the tag, the tag, the tag, the tag, the tag, the tag, the tag, the tag, the tag, the tag, the tag, the tag, the tag, the tag, the tag, the tag, the t specified eith of three doub range  $0$  to  $25$ ! representing I values, or as  $\epsilon$ return: Array

#### **Methods Instances**

#### <span id="page-4577-0"></span>string **extractLabel** (key: *string*)

Gets the label value associated with the specified key.

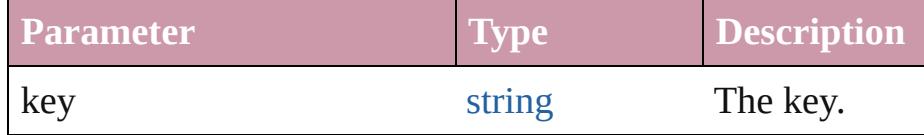

#### <span id="page-4577-1"></span>[Array](#page-20-0) of [XMLTag](#page-4575-0) **getElements** ()

Resolves the object specifier, creating an array of object references.

#### <span id="page-4577-2"></span>void **insertLabel** (key: *string*, value: *string*)

Sets the label to the value associated with the specified key.

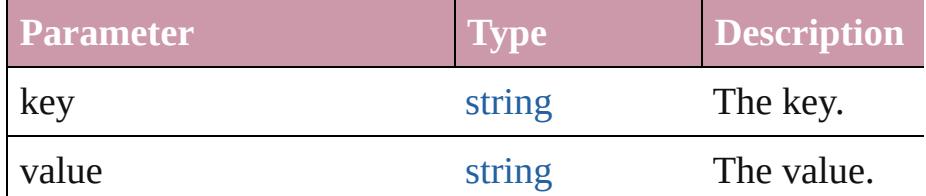

#### <span id="page-4577-3"></span>void **remove** (replacingWith: *any*)

Deletes the tag.

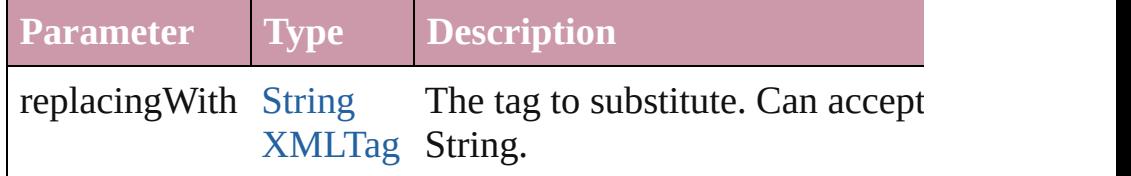

#### <span id="page-4577-4"></span>string **toSource** ()

Generates a string which, if executed, will return the XMLT

#### <span id="page-4577-5"></span>string **toSpecifier** ()

Retrieves the object specifier.

**Element of** [ChangeGrepPreference](#page-2285-0).markupTag [ChangeTextPreference.](#page-2316-0)markupTag [DTD](#page-4475-0).rootTag [XMLElement.](#page-4507-0)markupTag [XMLExportMap](#page-4525-0).markupTag [XMLImportMap](#page-4534-0).markupTag

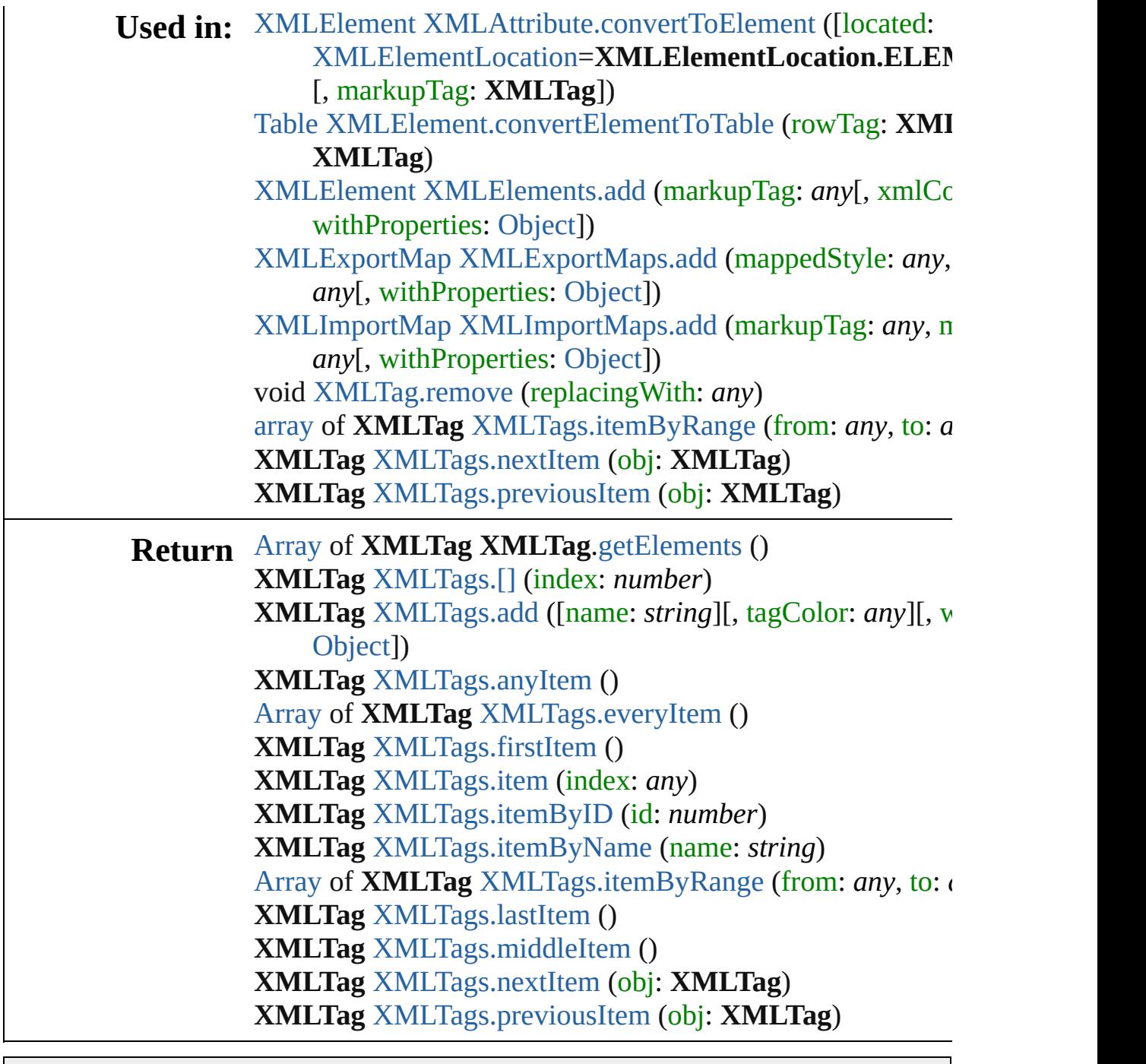

Jongware, 20-

[Contents](#page-0-0) :: [Index](#page-4617-0)

# **XMLTags**

<span id="page-4580-1"></span><span id="page-4580-0"></span>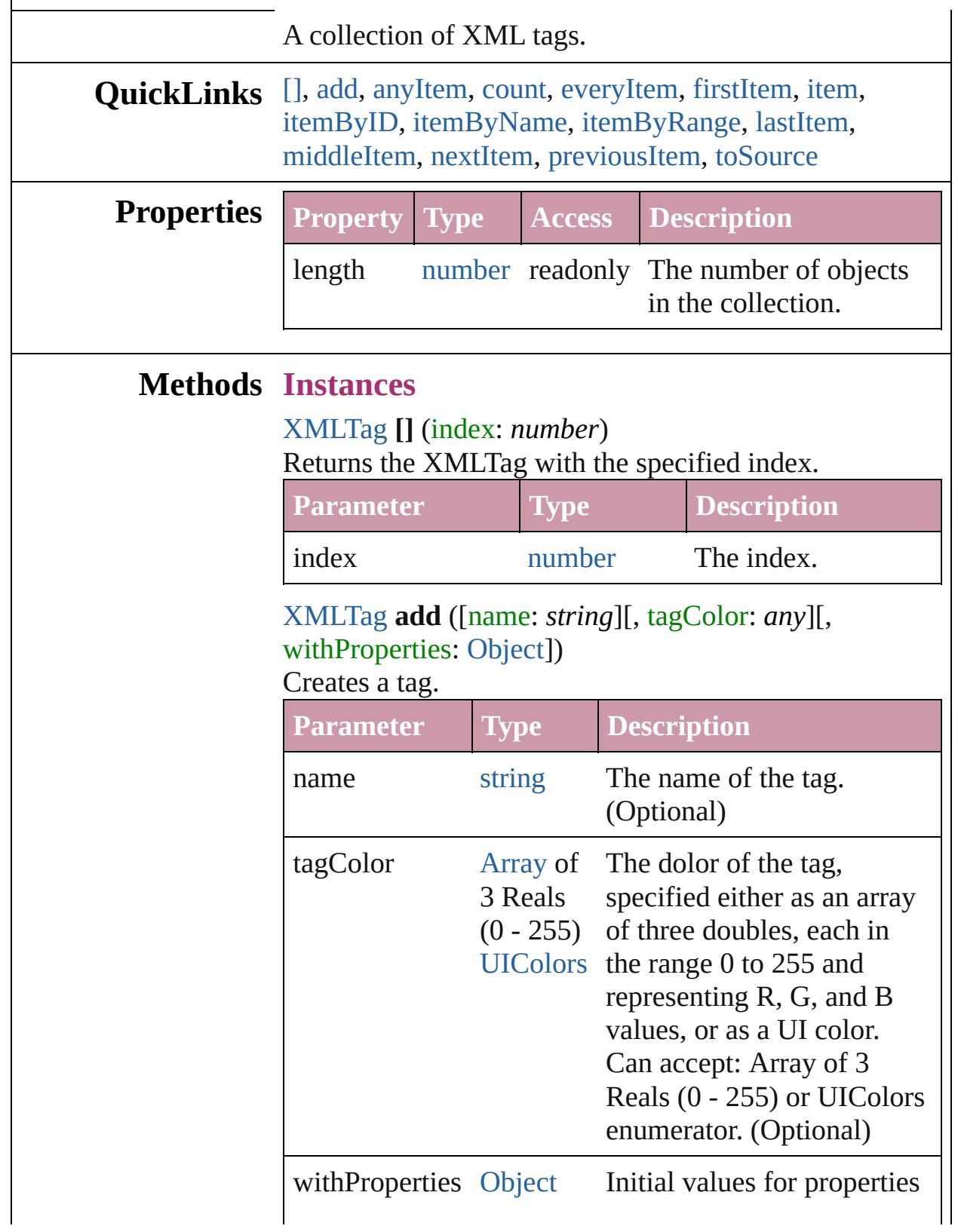

#### <span id="page-4581-1"></span>[XMLTag](#page-4575-0) **anyItem** ()

Returns any XMLTag in the collection.

#### <span id="page-4581-7"></span>number **count** ()

Displays the number of elements in the XMLTag.

<span id="page-4581-2"></span>[Array](#page-20-0) of [XMLTag](#page-4575-0) **everyItem** () Returns every XMLTag in the collection.

<span id="page-4581-3"></span>[XMLTag](#page-4575-0) **firstItem** () Returns the first XMLTag in the collection.

<span id="page-4581-4"></span>[XMLTag](#page-4575-0) **item** (index: *any*) Returns the XMLTag with the specified index or name.

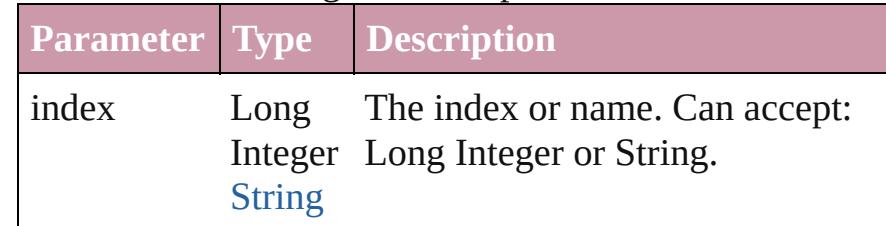

#### <span id="page-4581-5"></span>[XMLTag](#page-4575-0) **itemByID** (id: *number*) Returns the XMLTag with the specified ID.

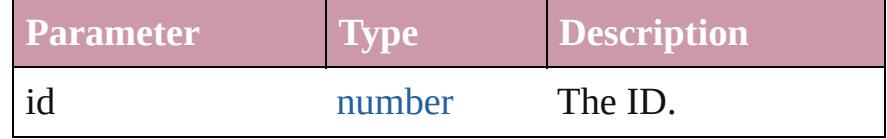

#### <span id="page-4581-6"></span>[XMLTag](#page-4575-0) **itemByName** (name: *string*)

Returns the XMLTag with the specified name.

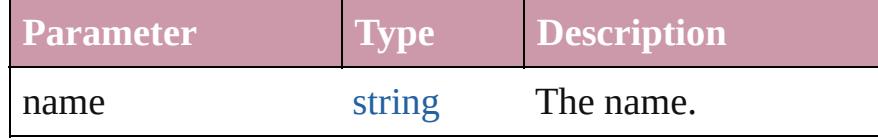

<span id="page-4581-0"></span>[Array](#page-20-0) of [XMLTag](#page-4575-0) **itemByRange** (from: *any*, to: *any*) Returns the XMLTags within the specified range.

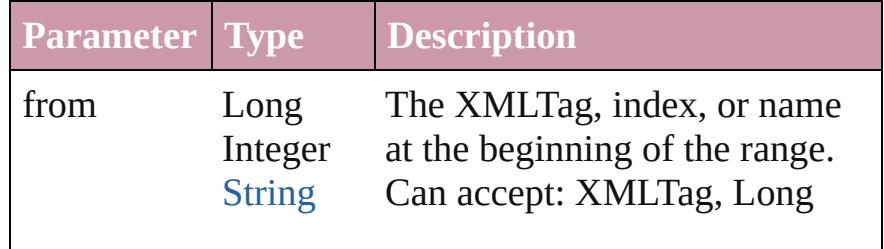

<span id="page-4582-4"></span><span id="page-4582-3"></span><span id="page-4582-2"></span><span id="page-4582-1"></span><span id="page-4582-0"></span>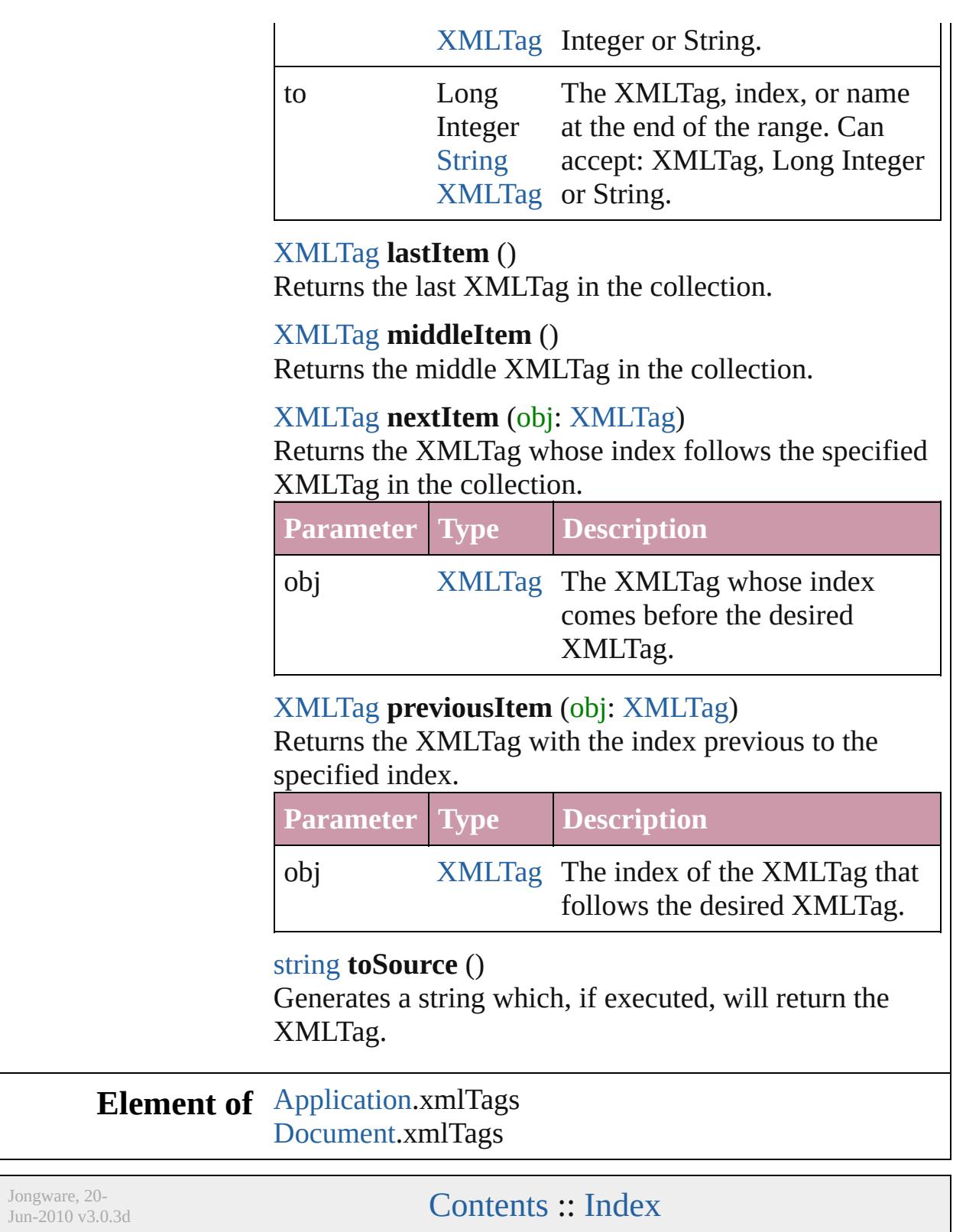

## **XmlStories**

<span id="page-4584-5"></span><span id="page-4584-4"></span><span id="page-4584-3"></span><span id="page-4584-2"></span><span id="page-4584-1"></span><span id="page-4584-0"></span>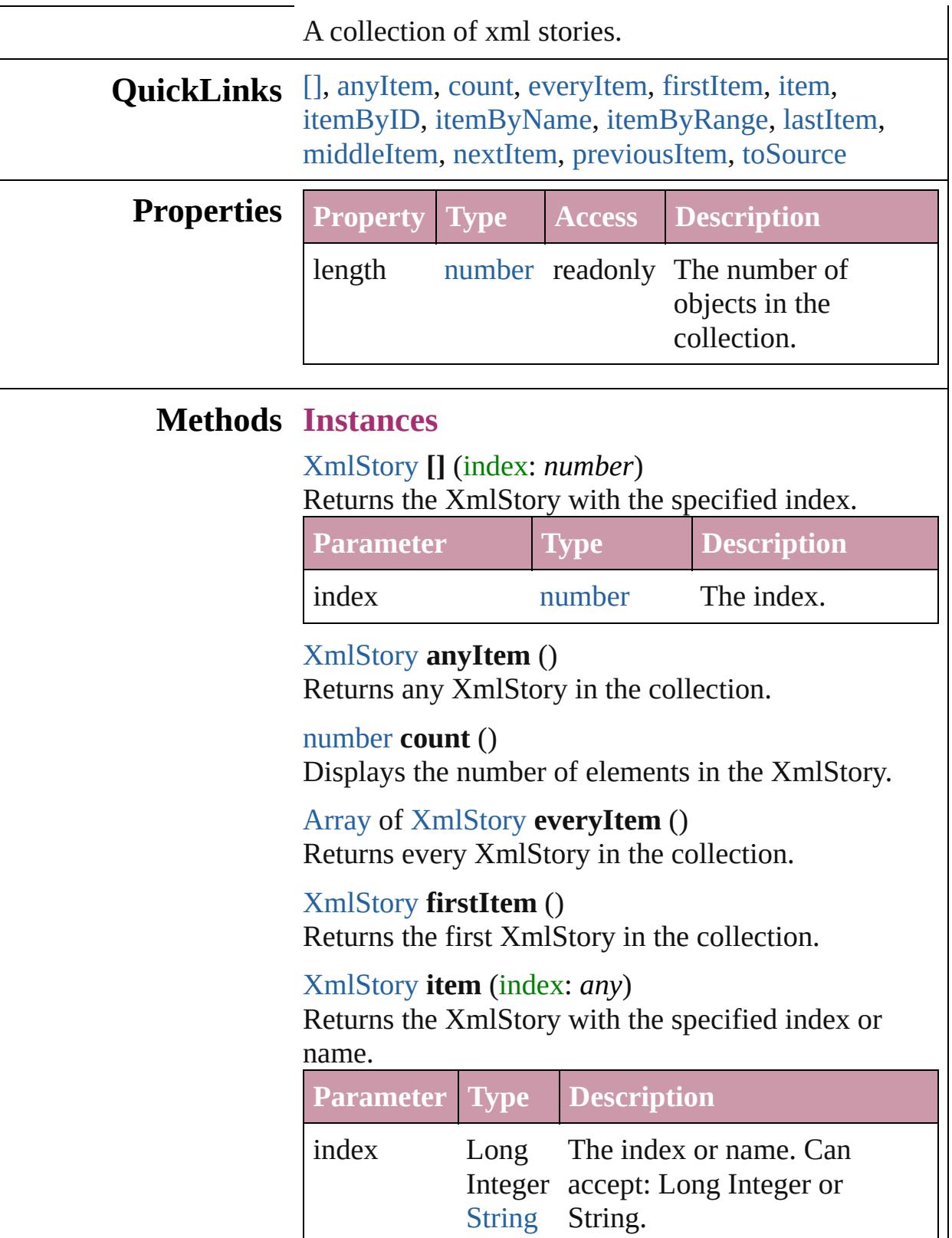

<span id="page-4585-5"></span><span id="page-4585-4"></span><span id="page-4585-3"></span><span id="page-4585-2"></span><span id="page-4585-1"></span><span id="page-4585-0"></span>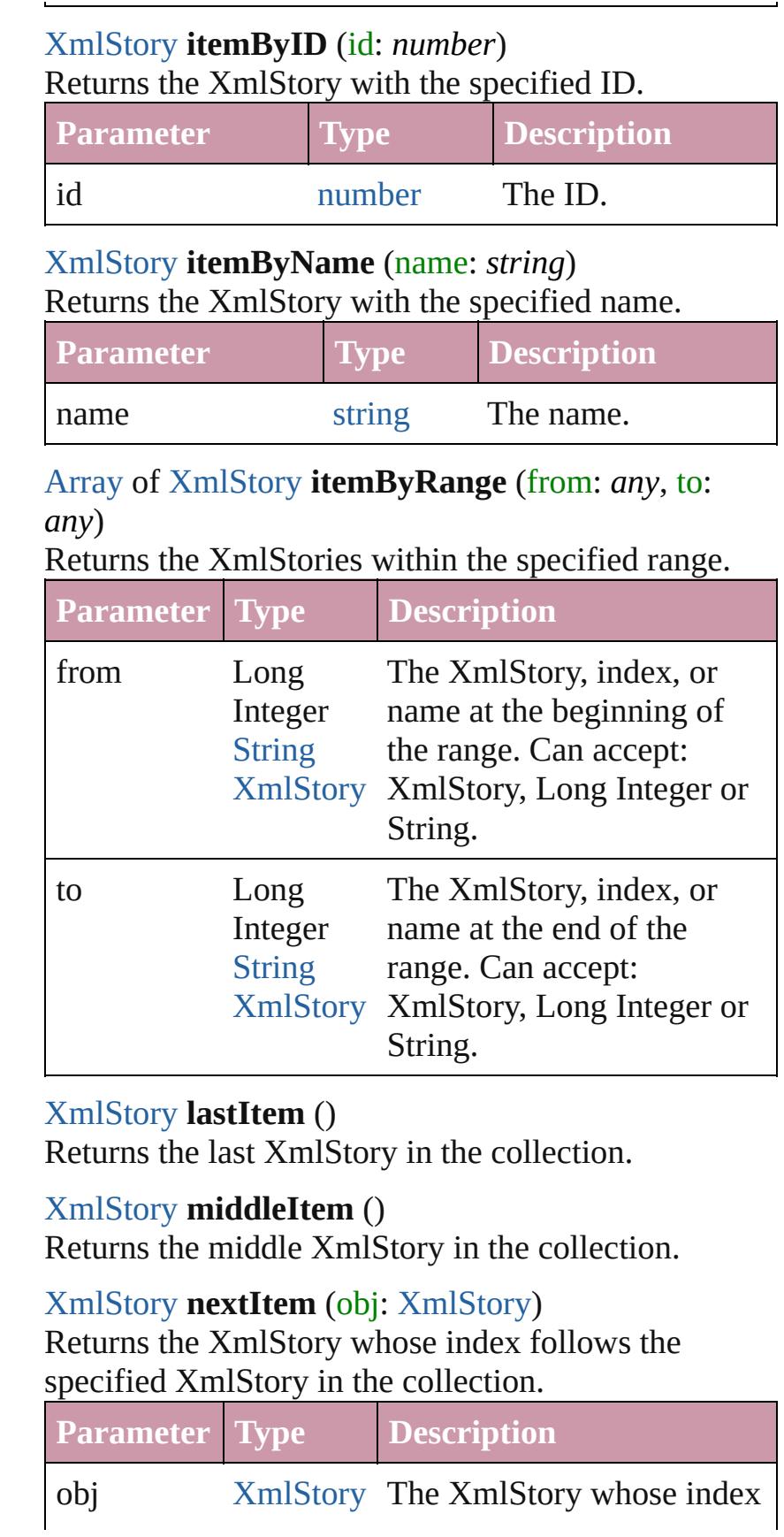

<span id="page-4586-1"></span><span id="page-4586-0"></span>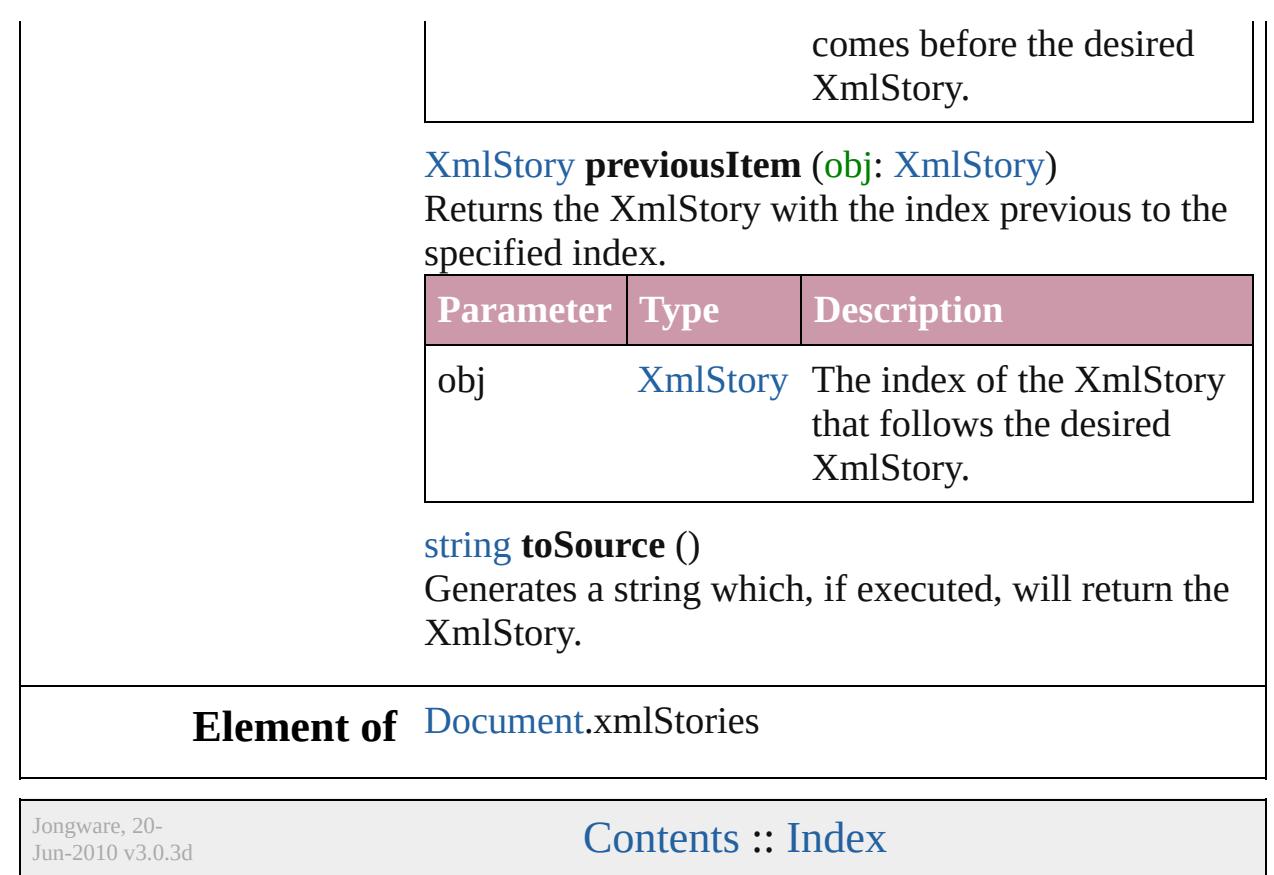

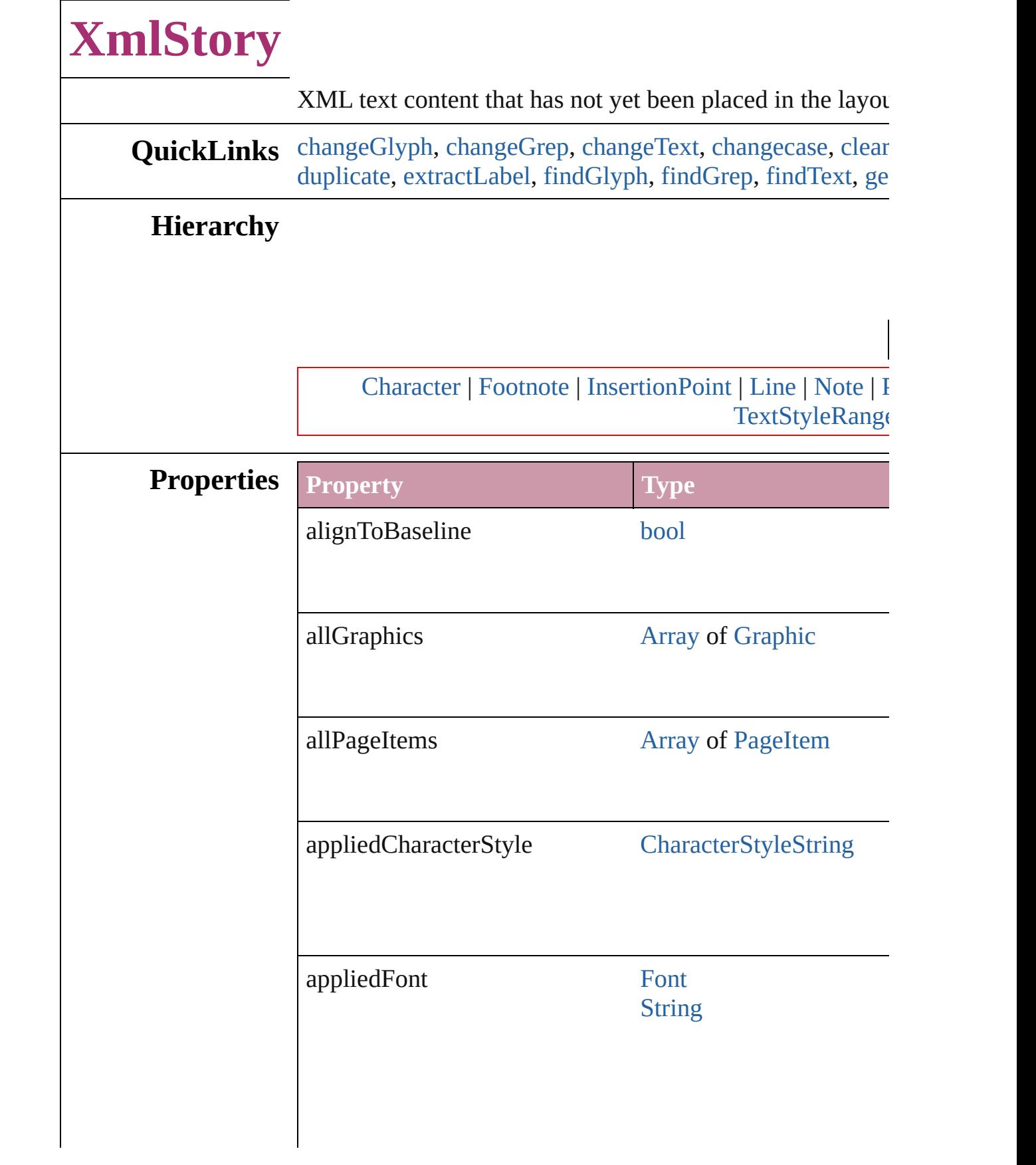

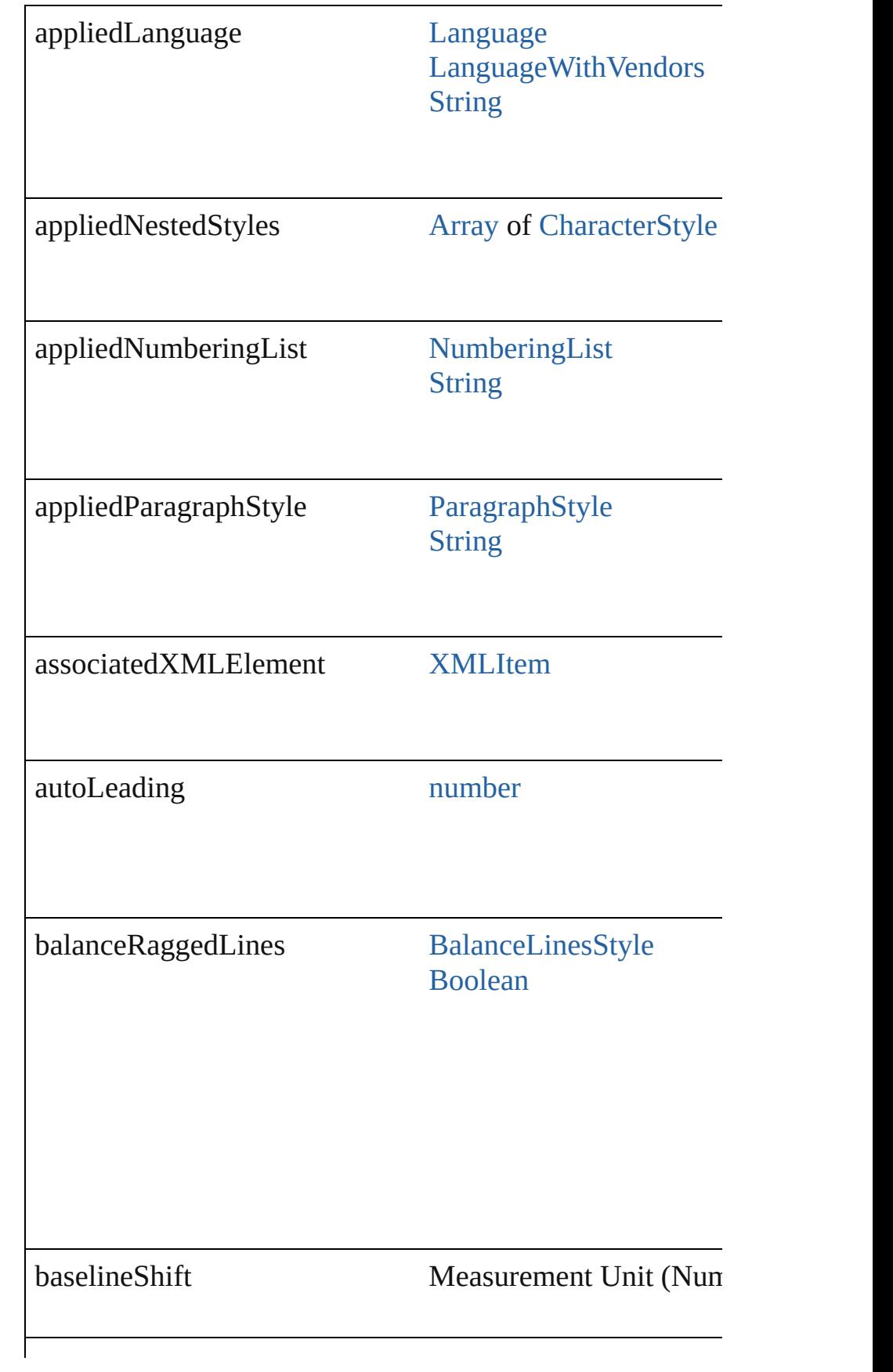

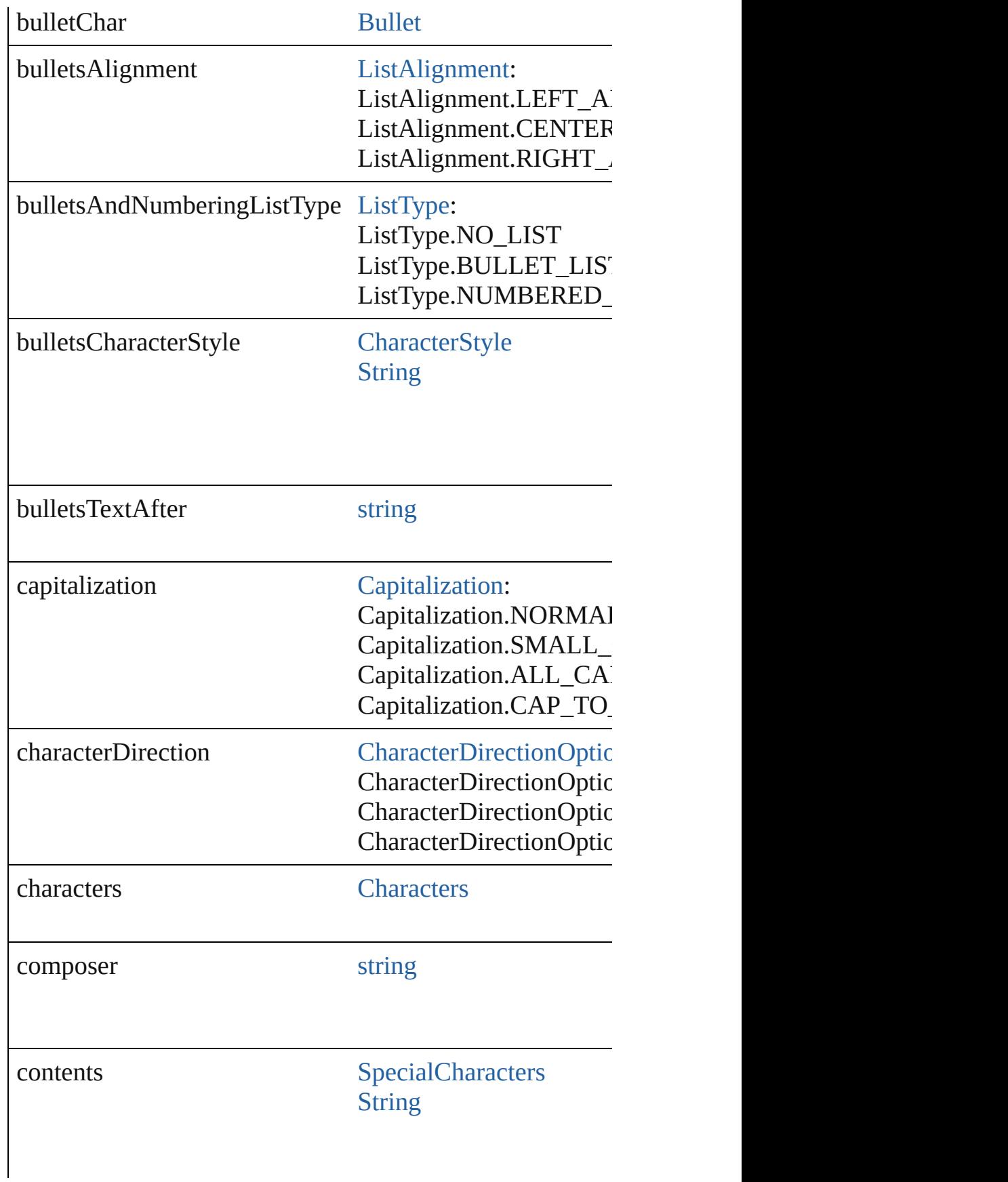

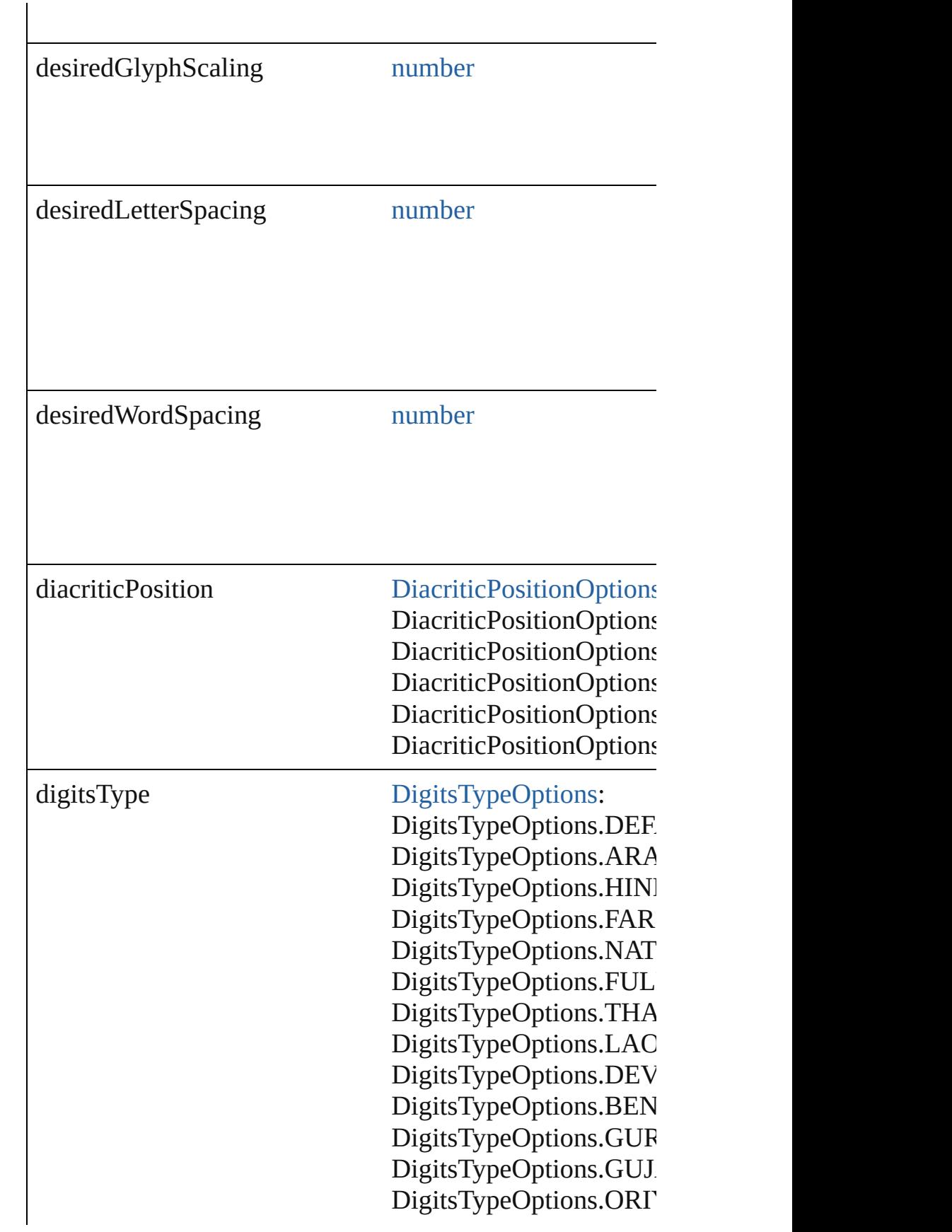

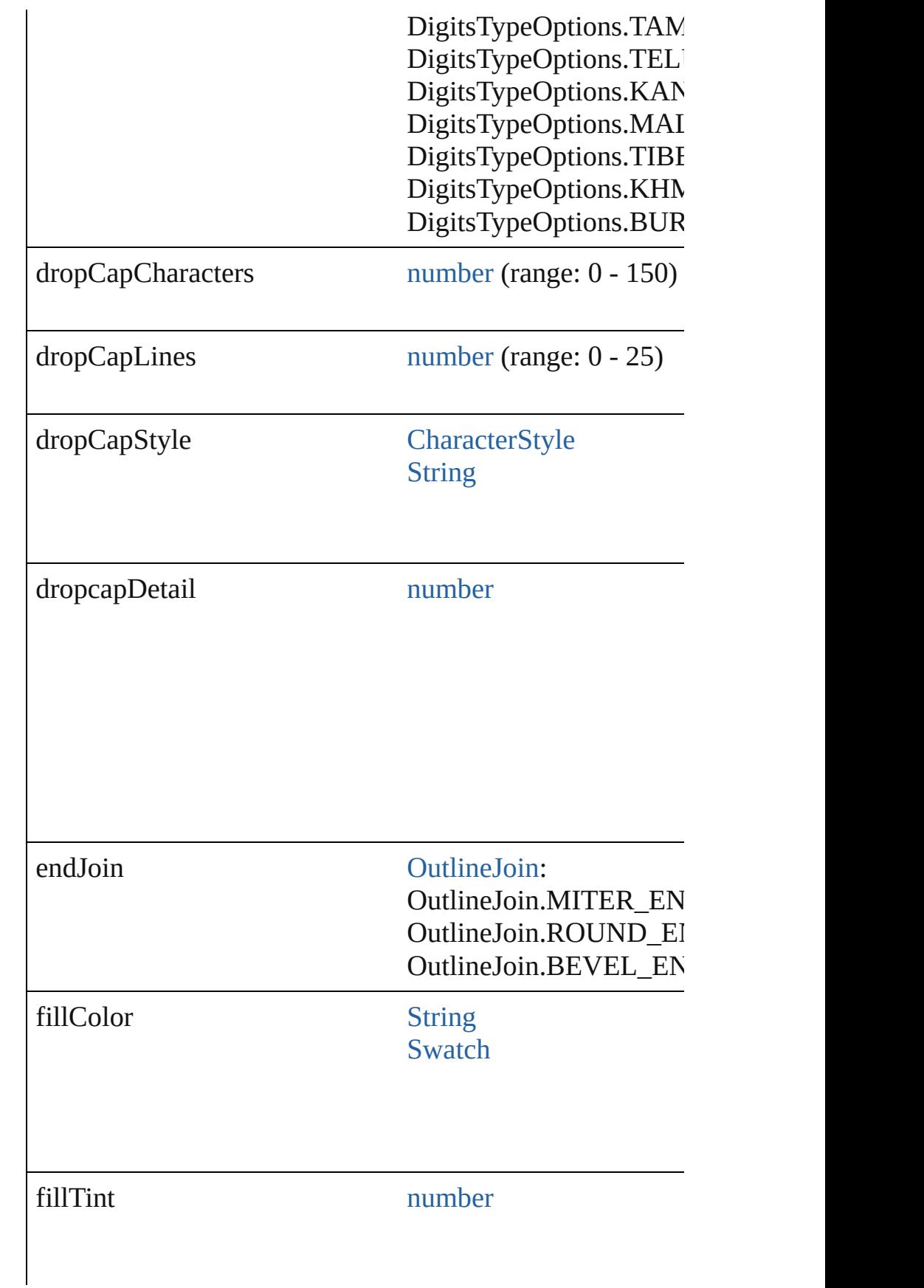

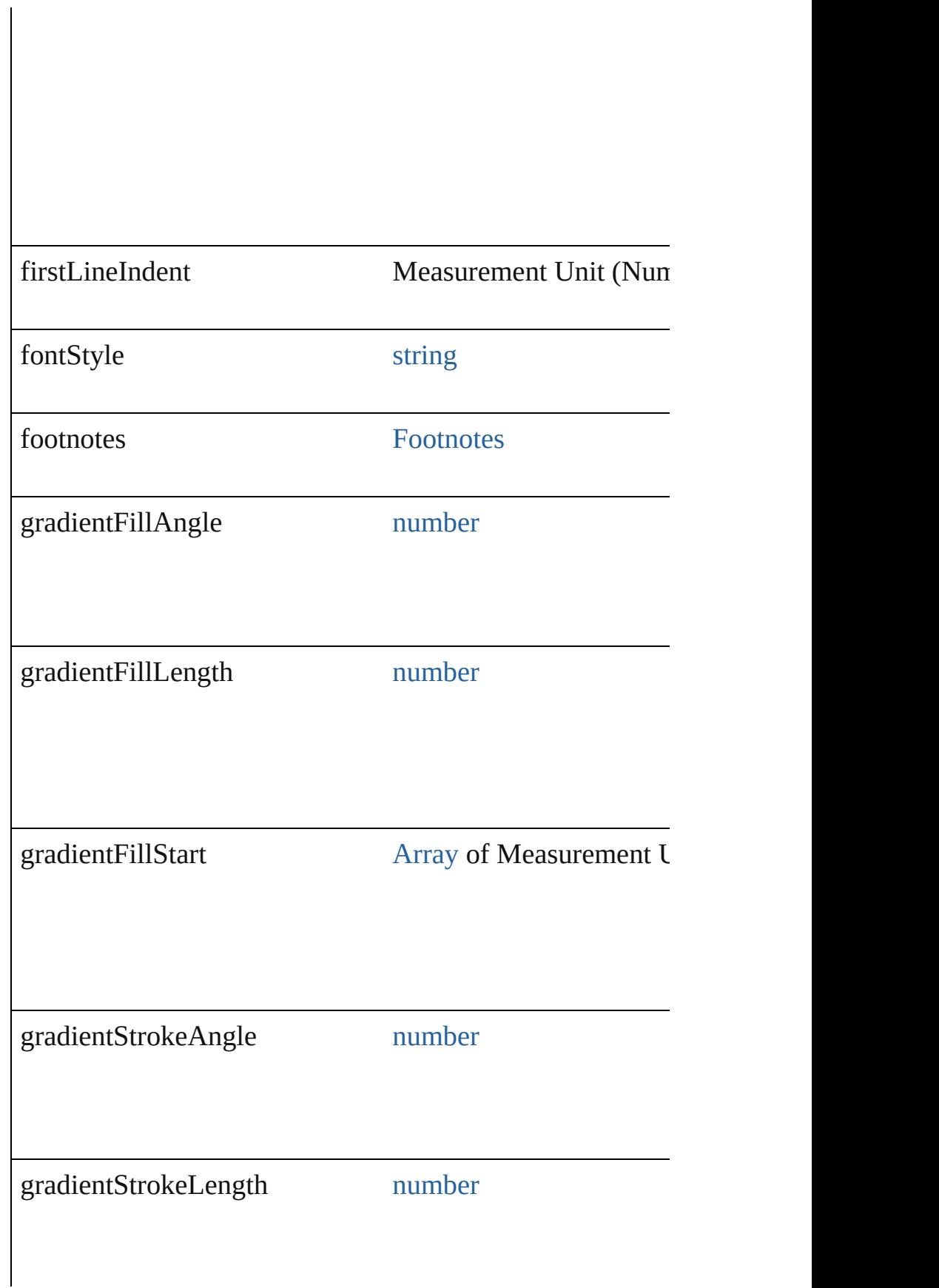

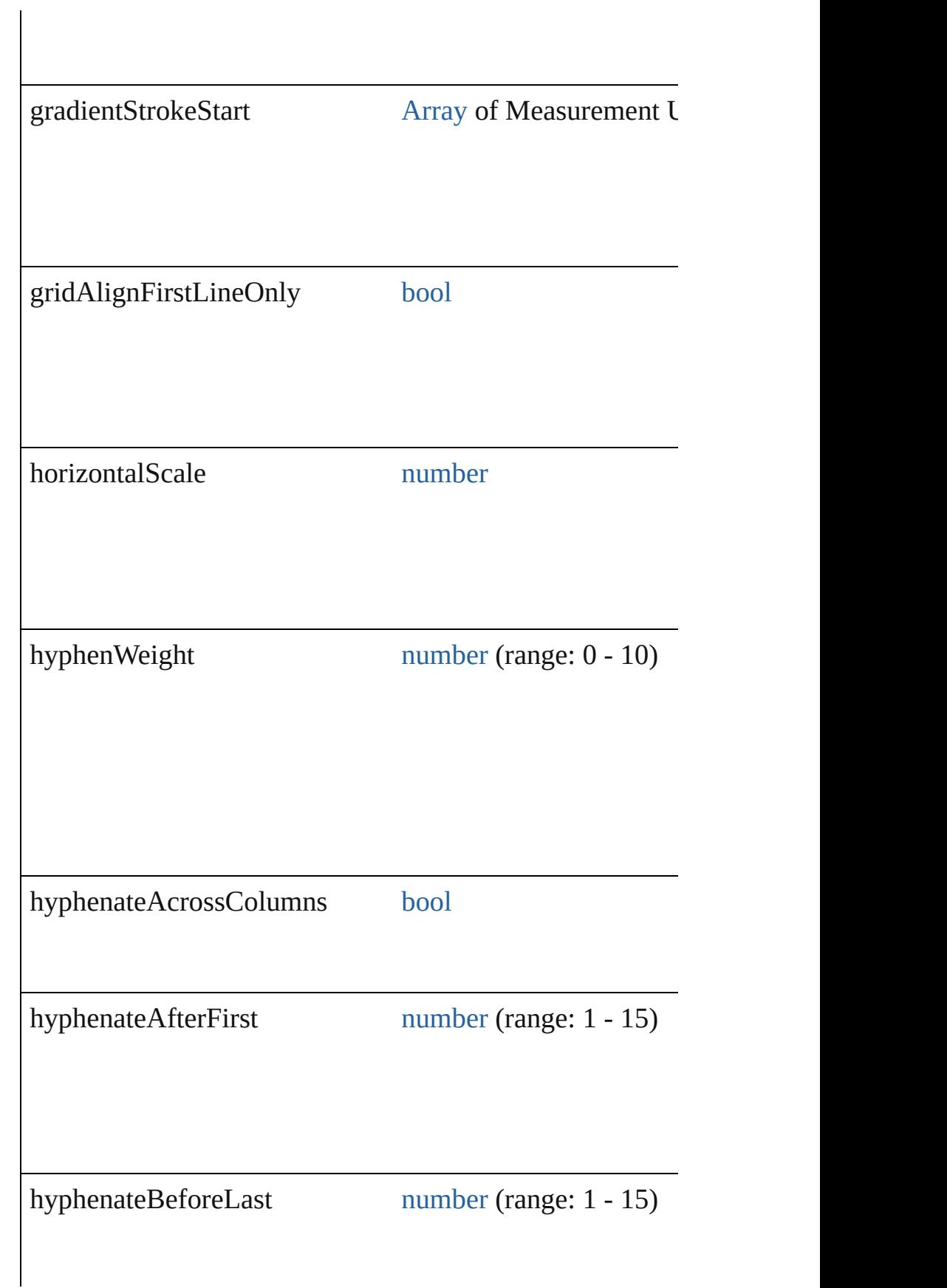

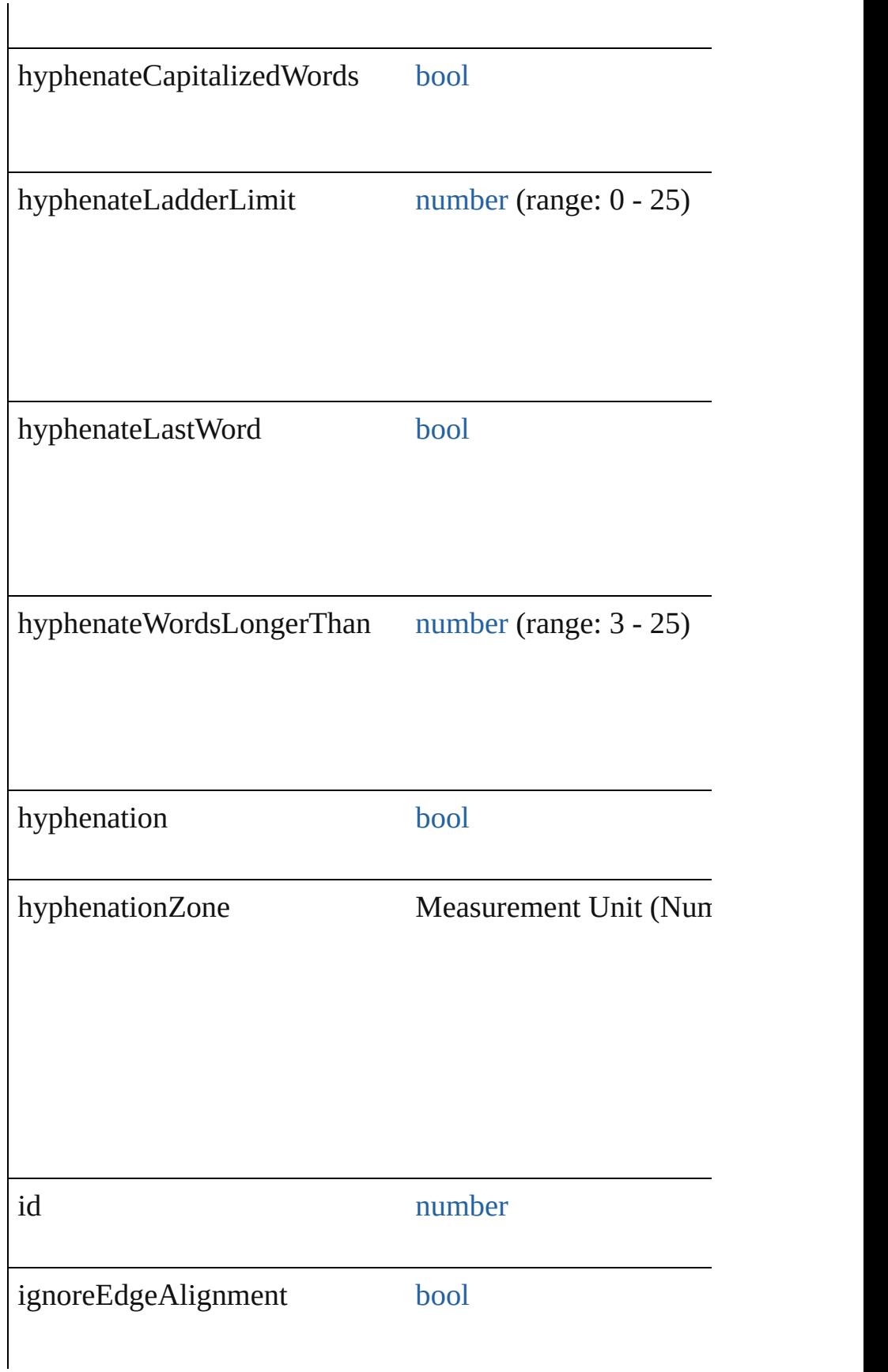

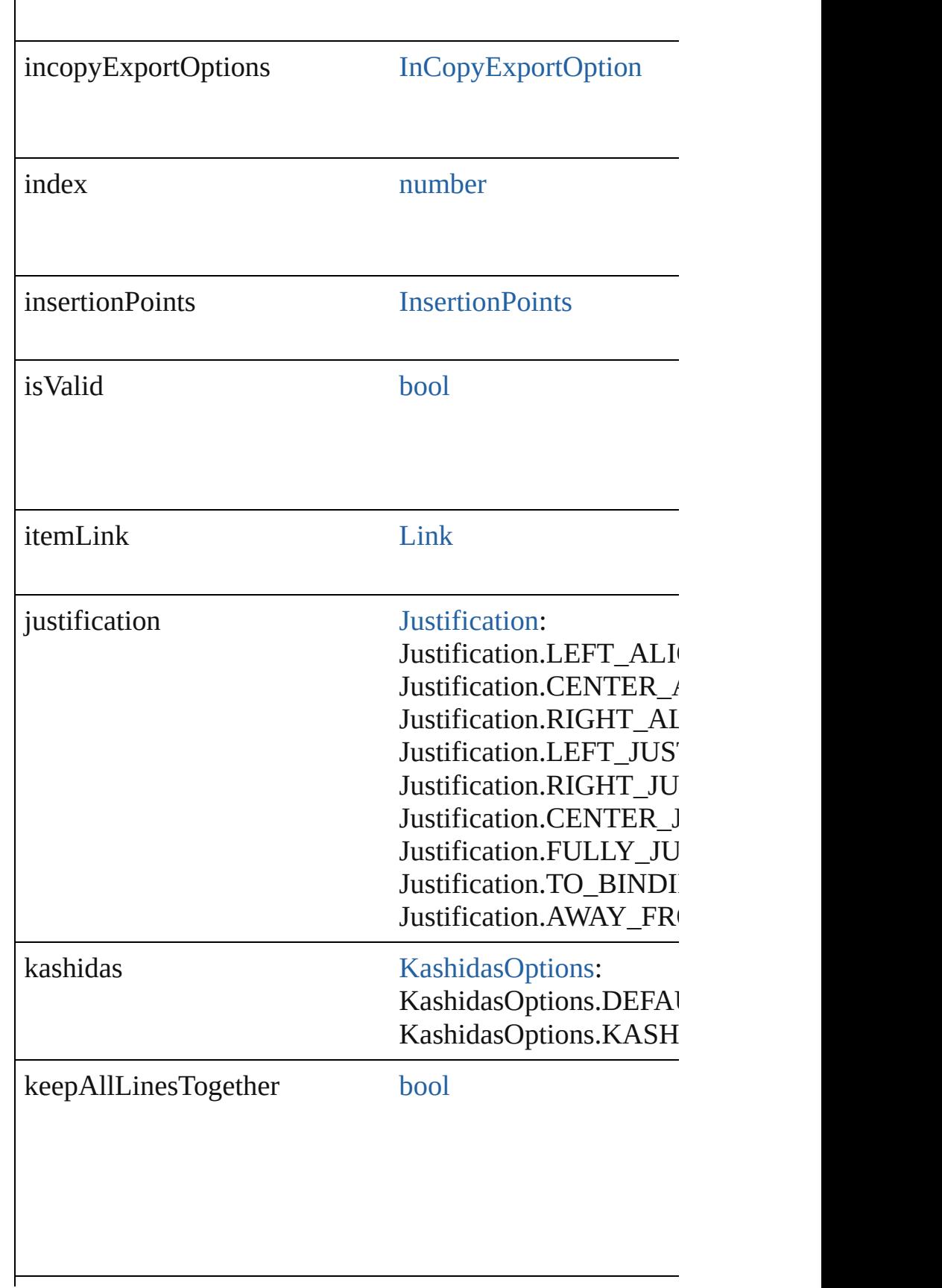

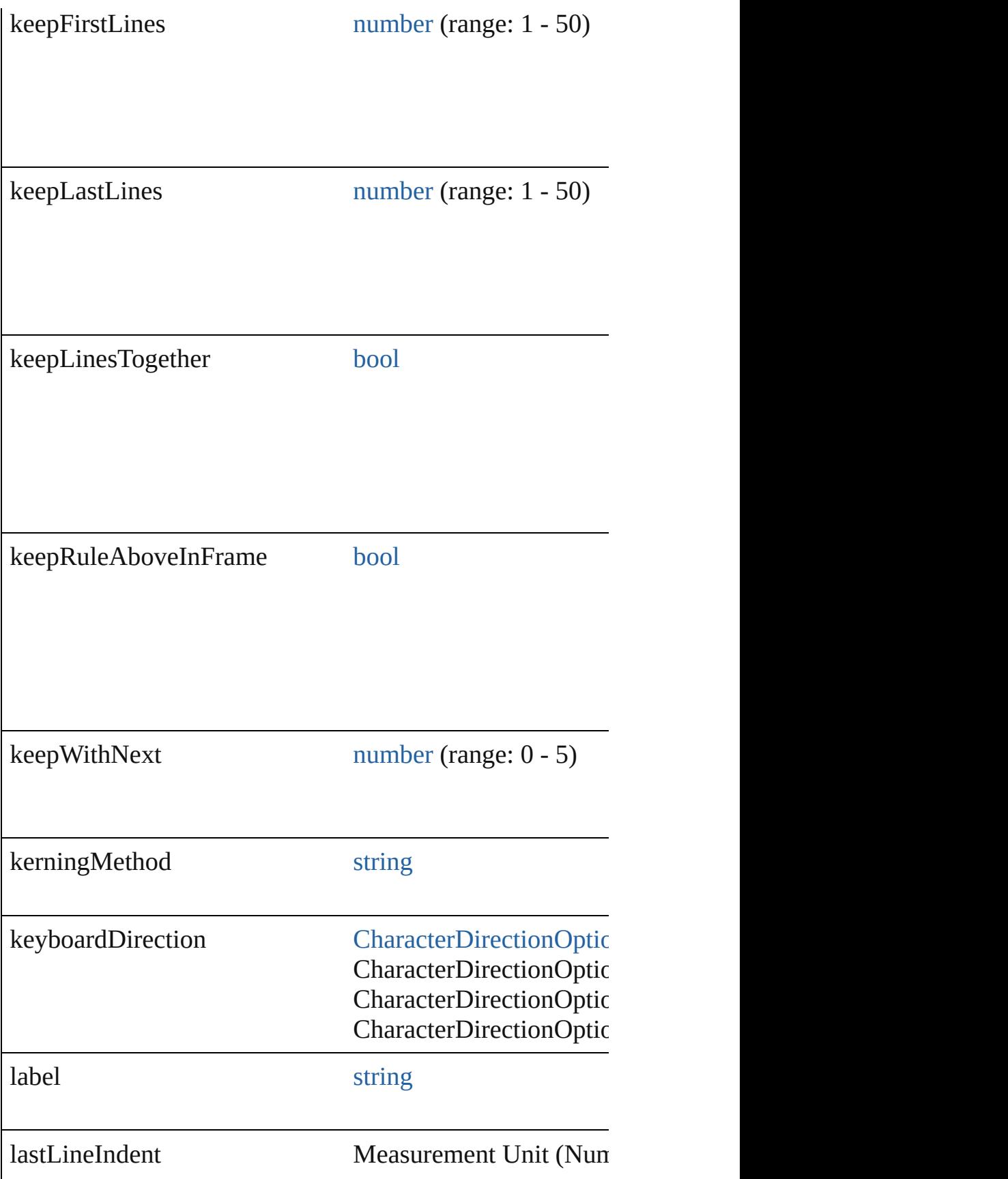

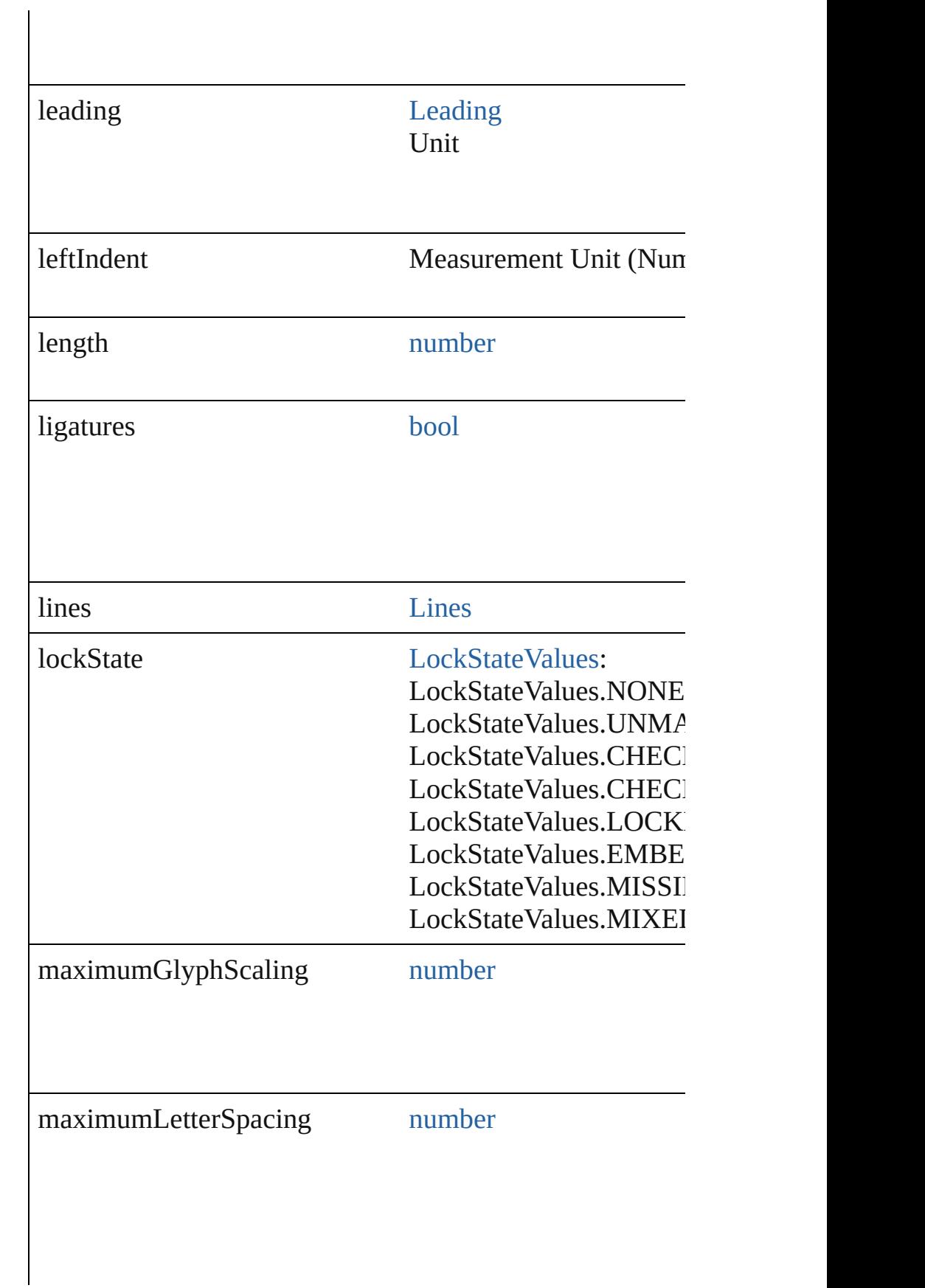

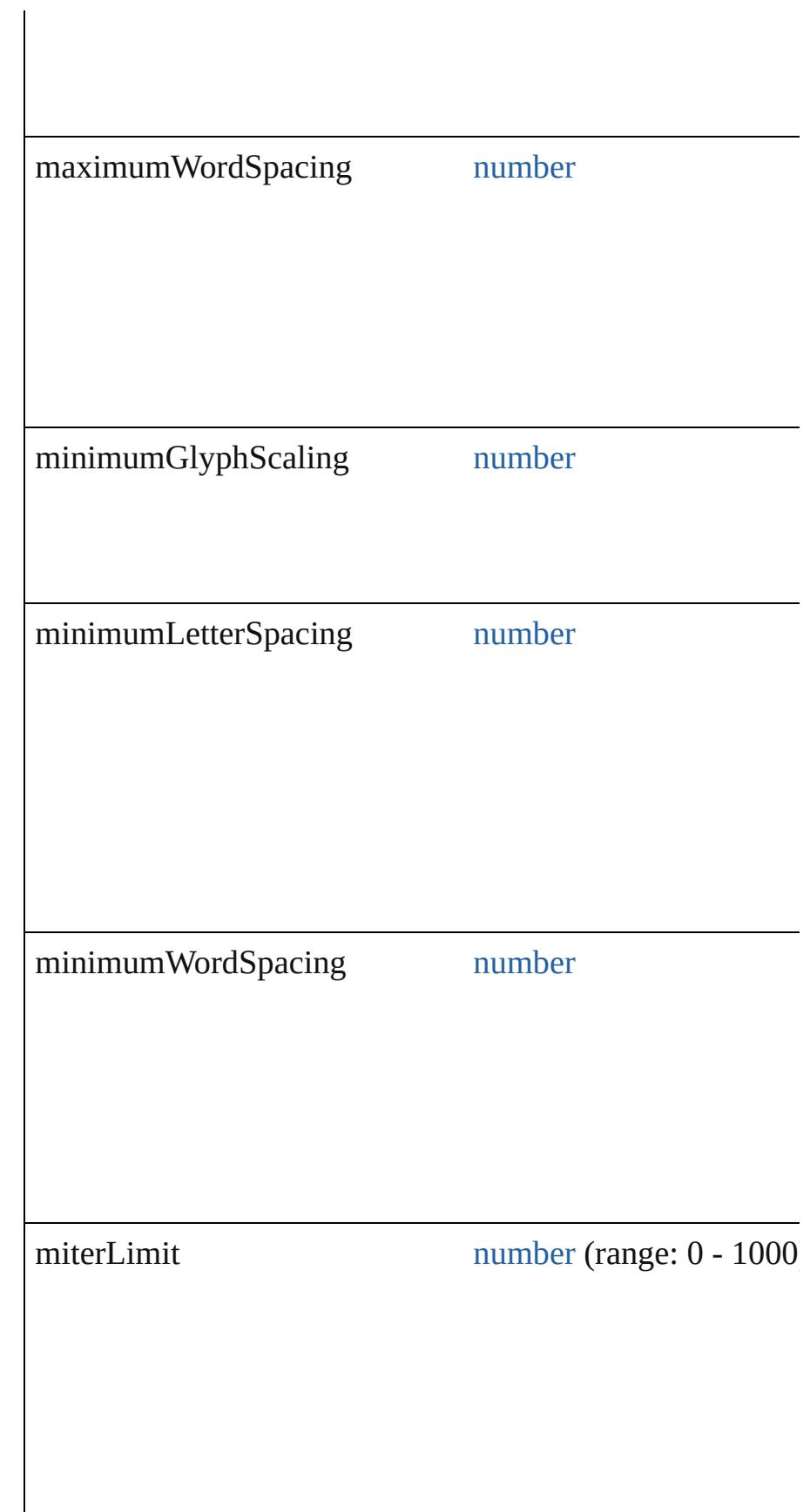

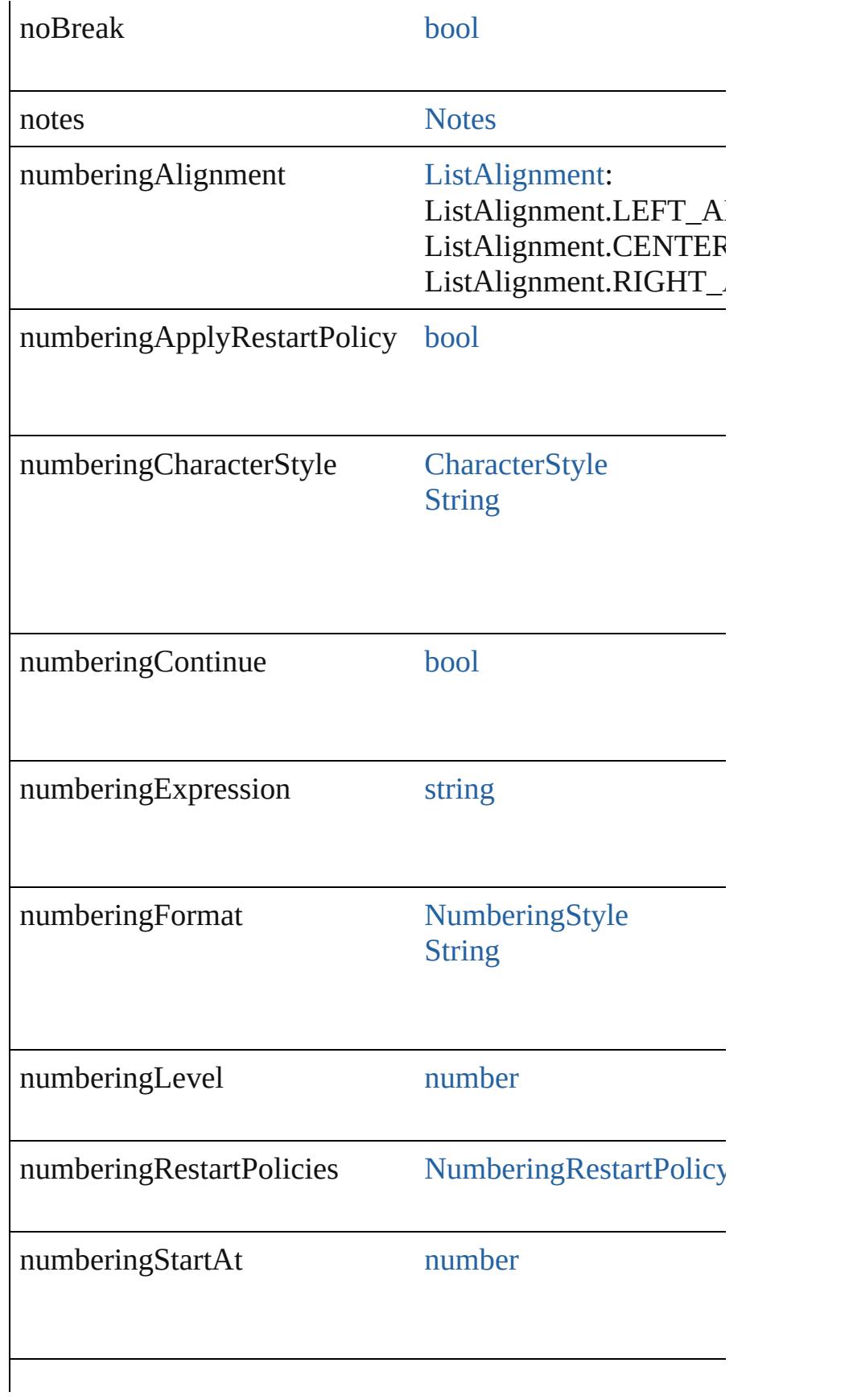

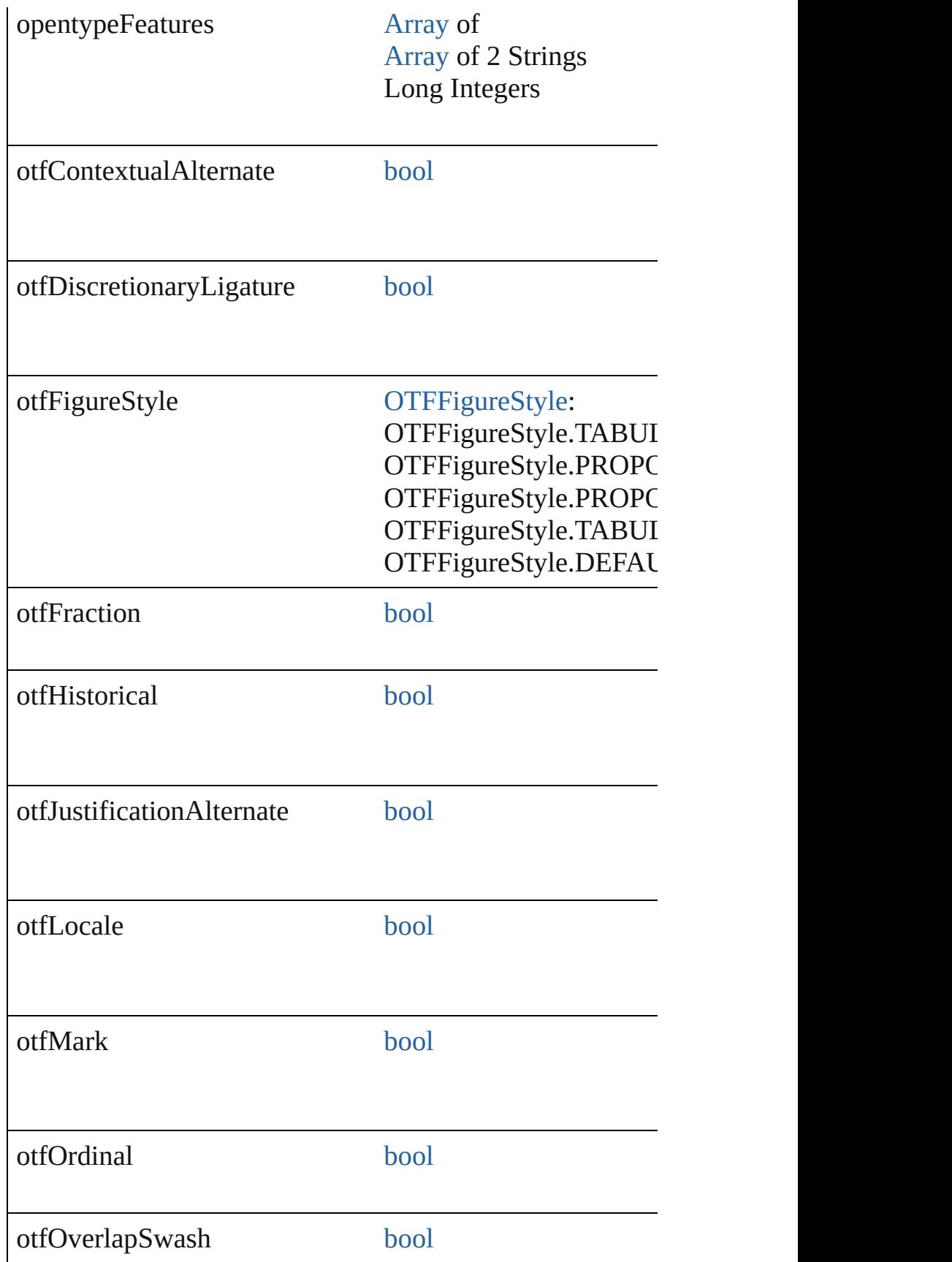

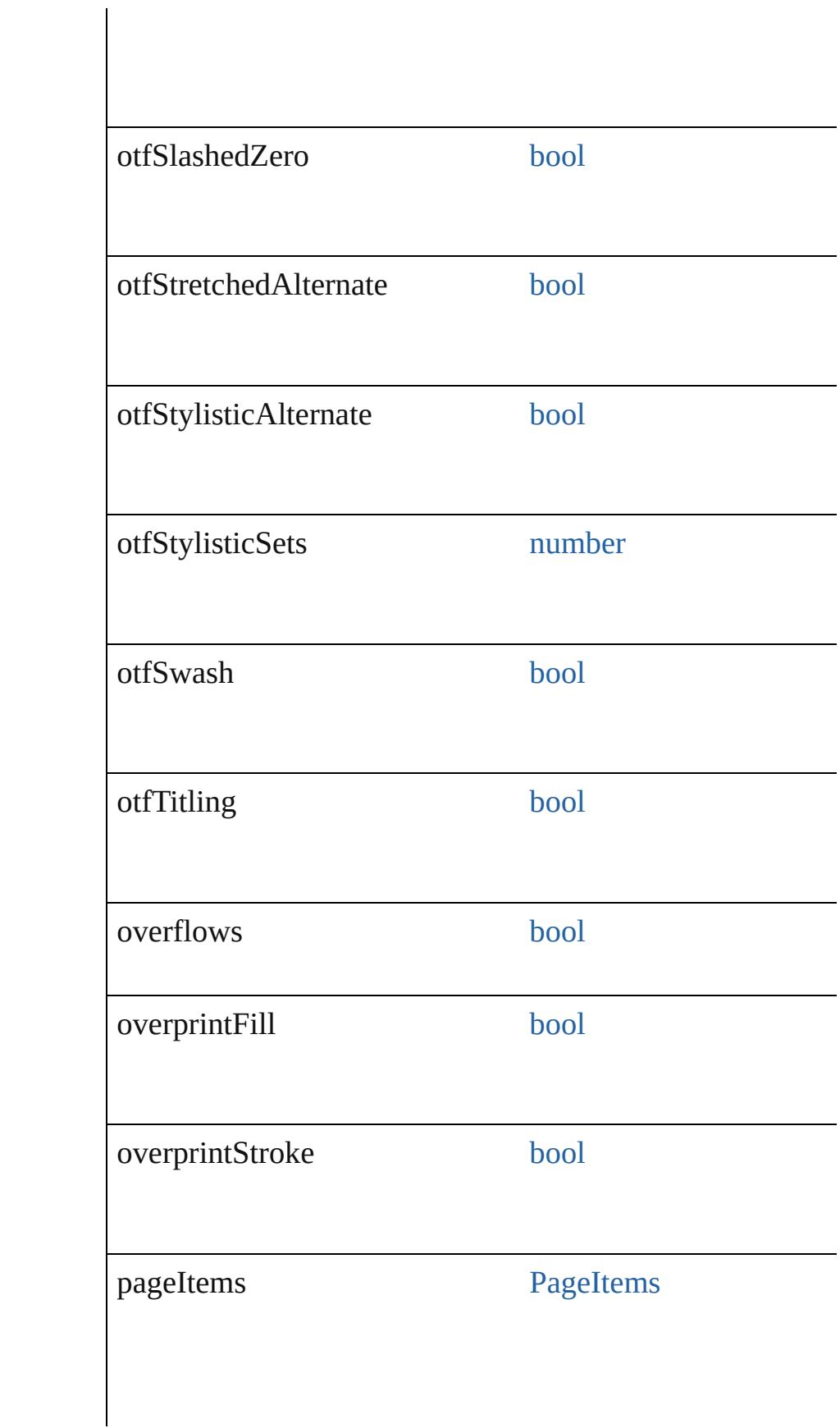

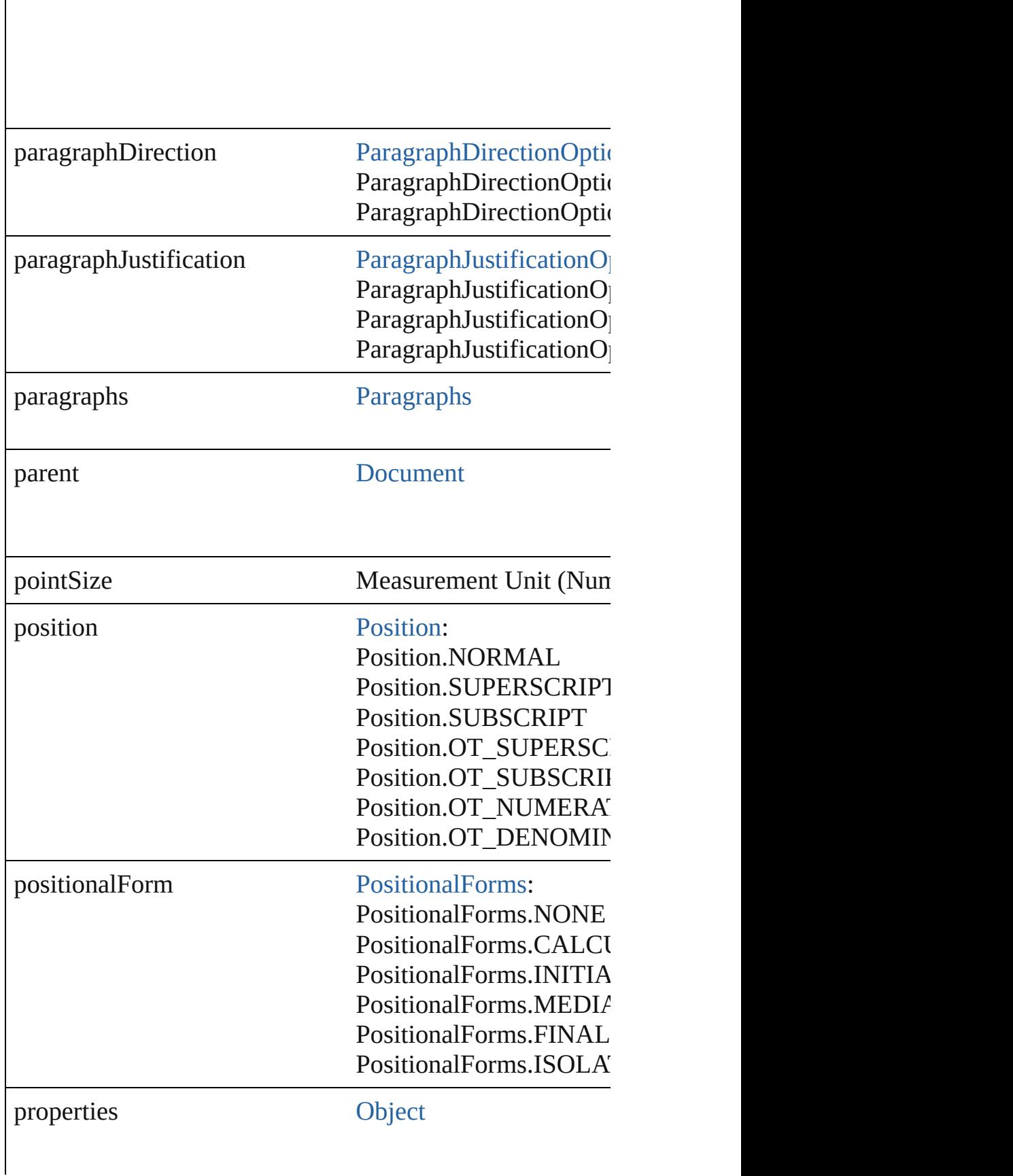

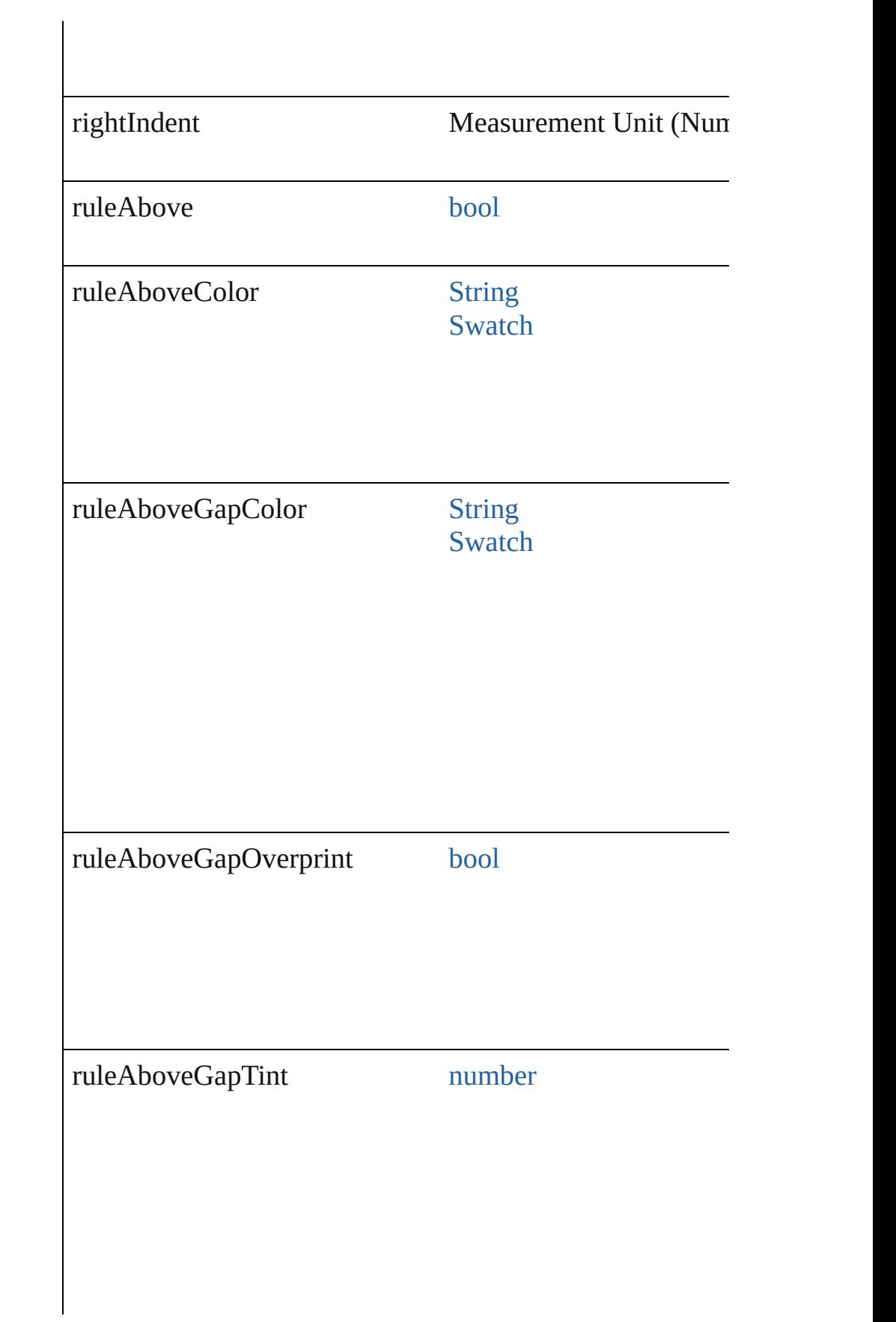

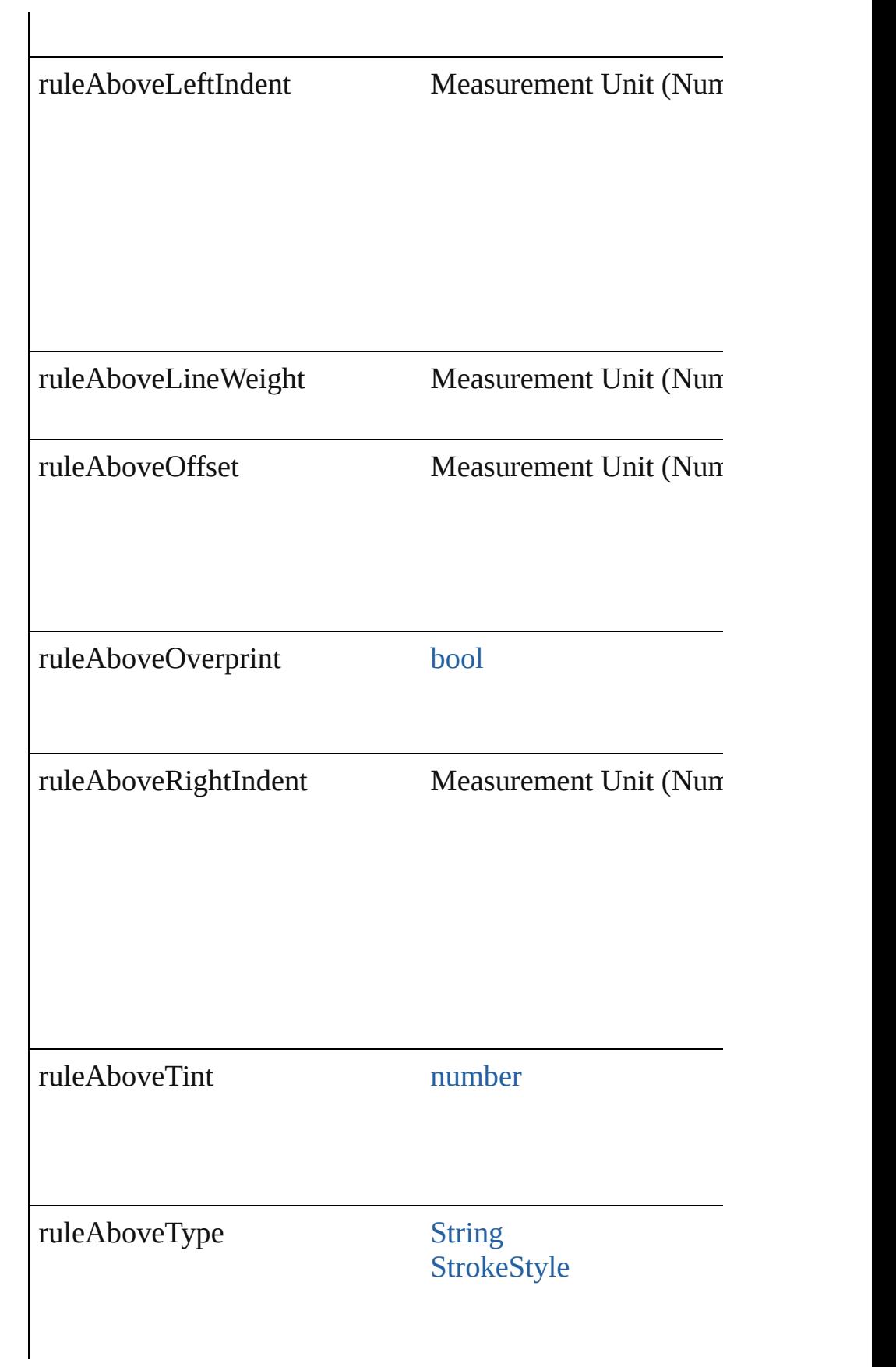

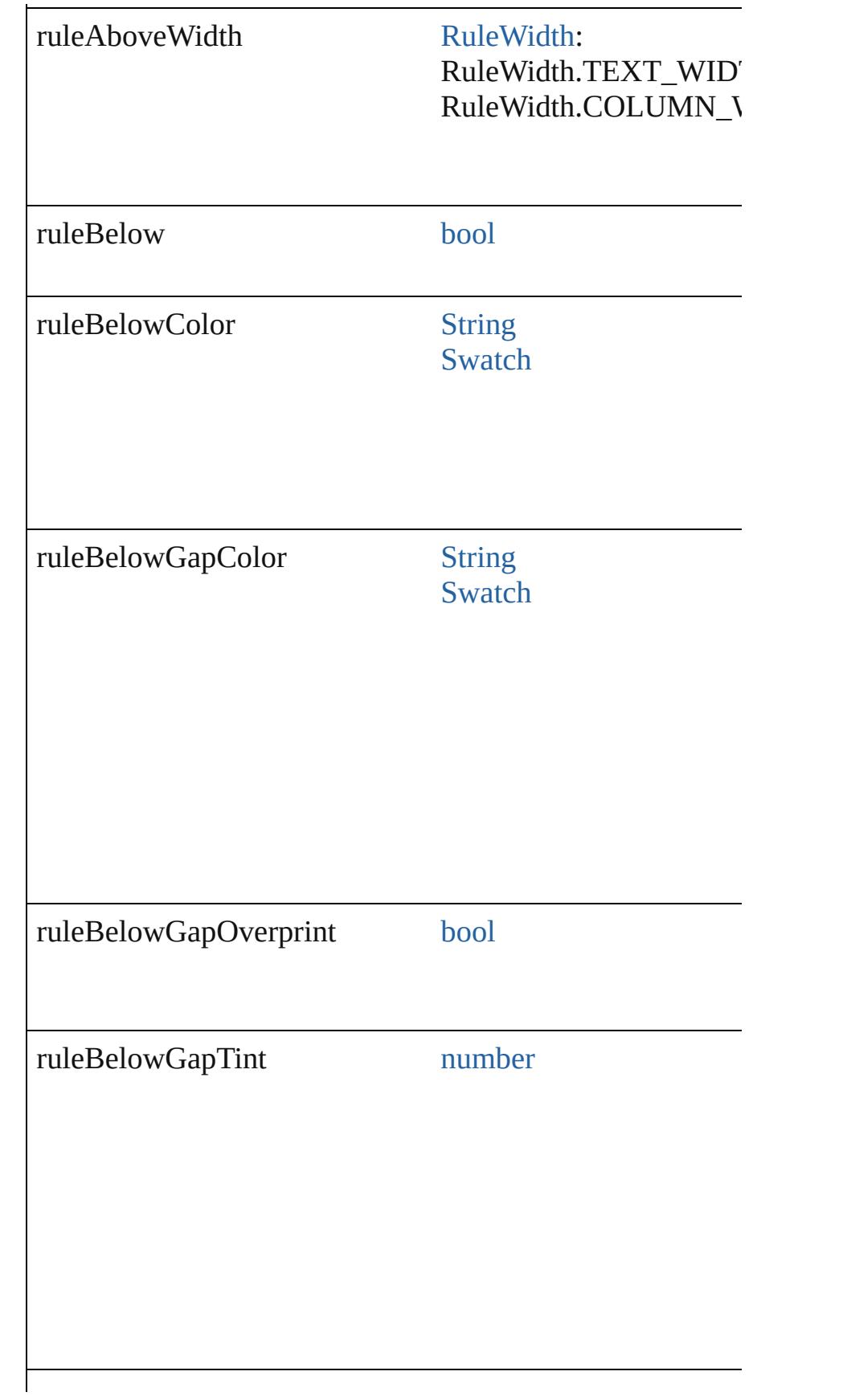

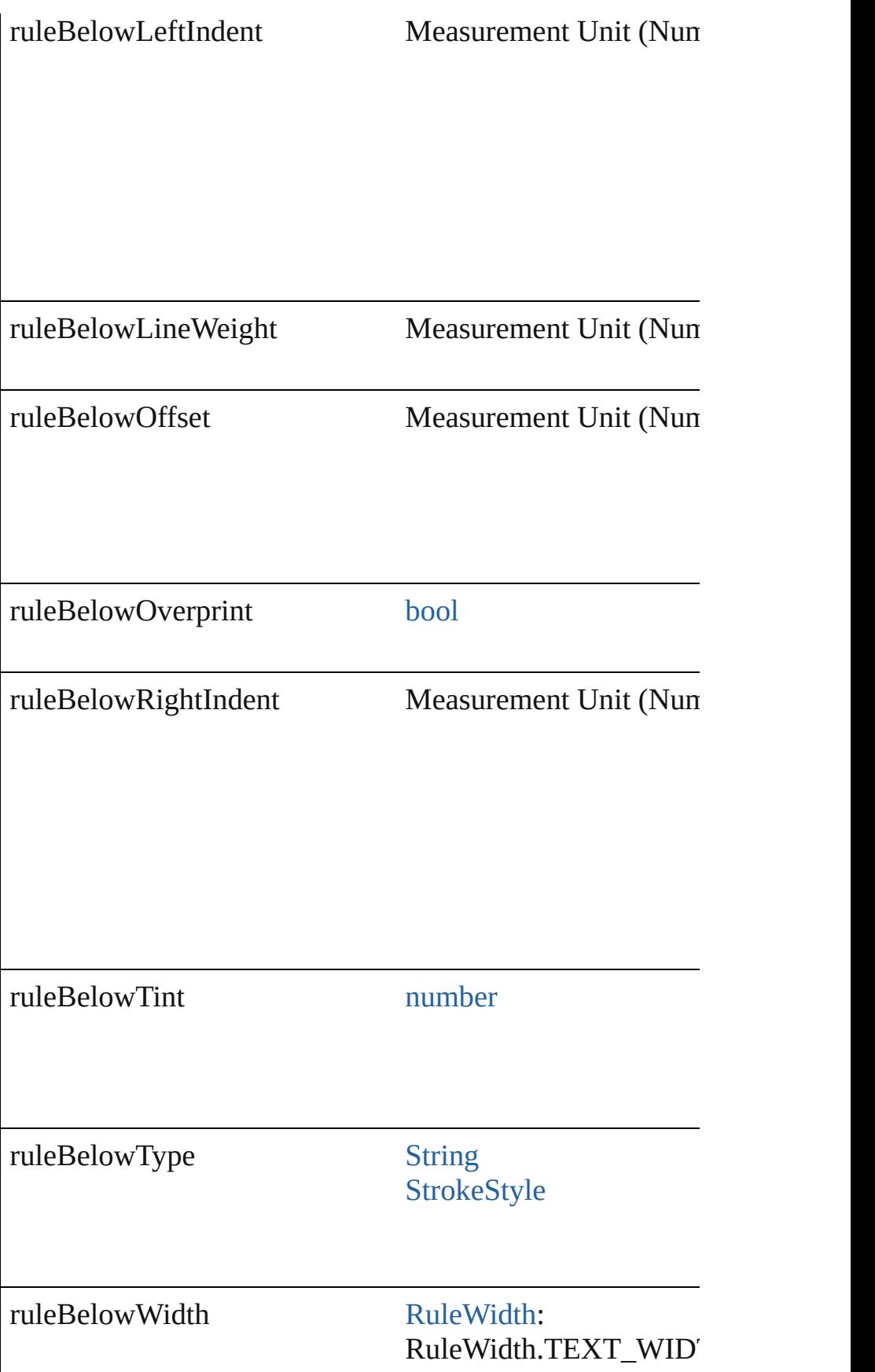
#### RuleWidth.COLUMN\_V

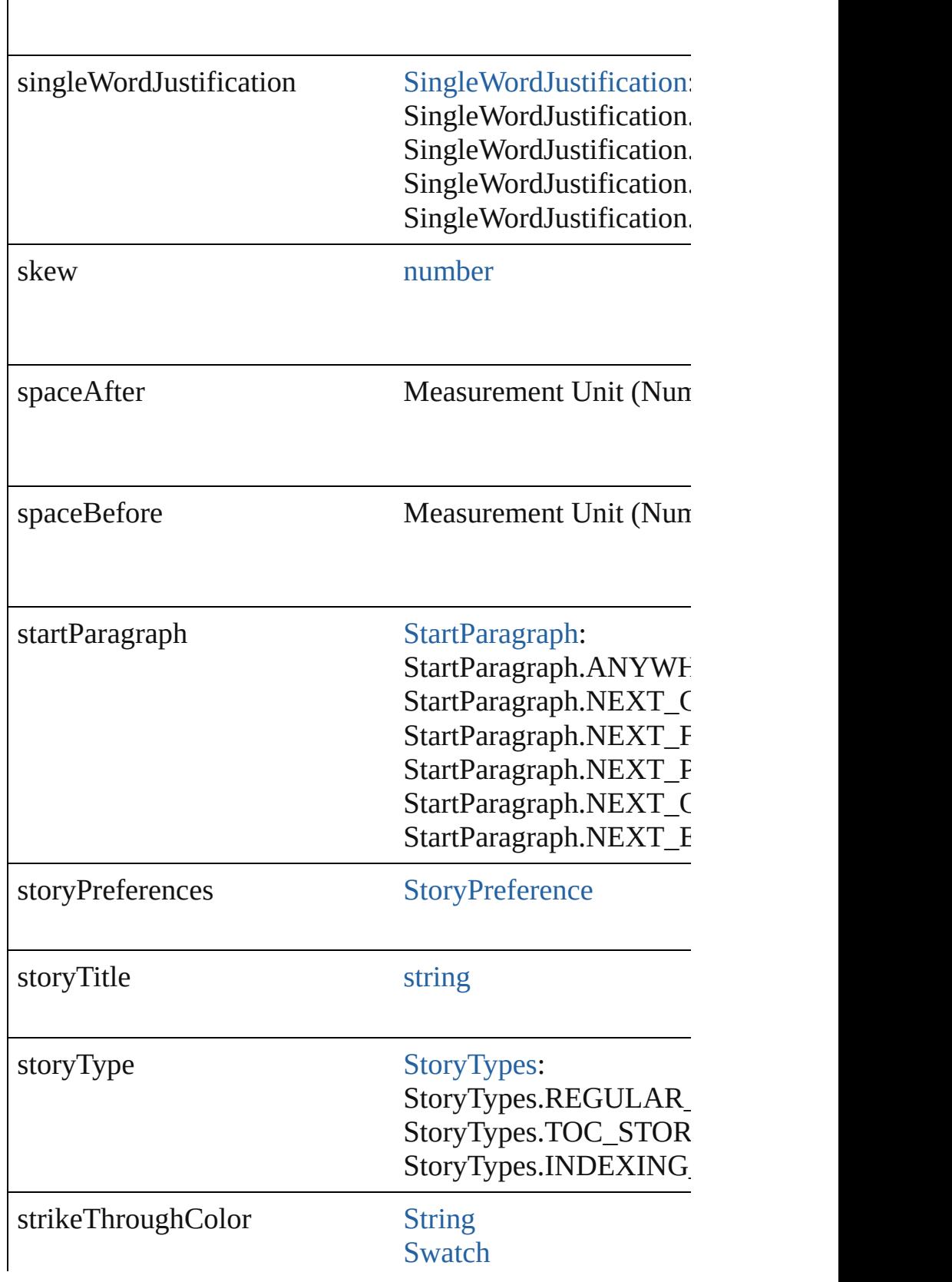

 $\mathsf{I}$ 

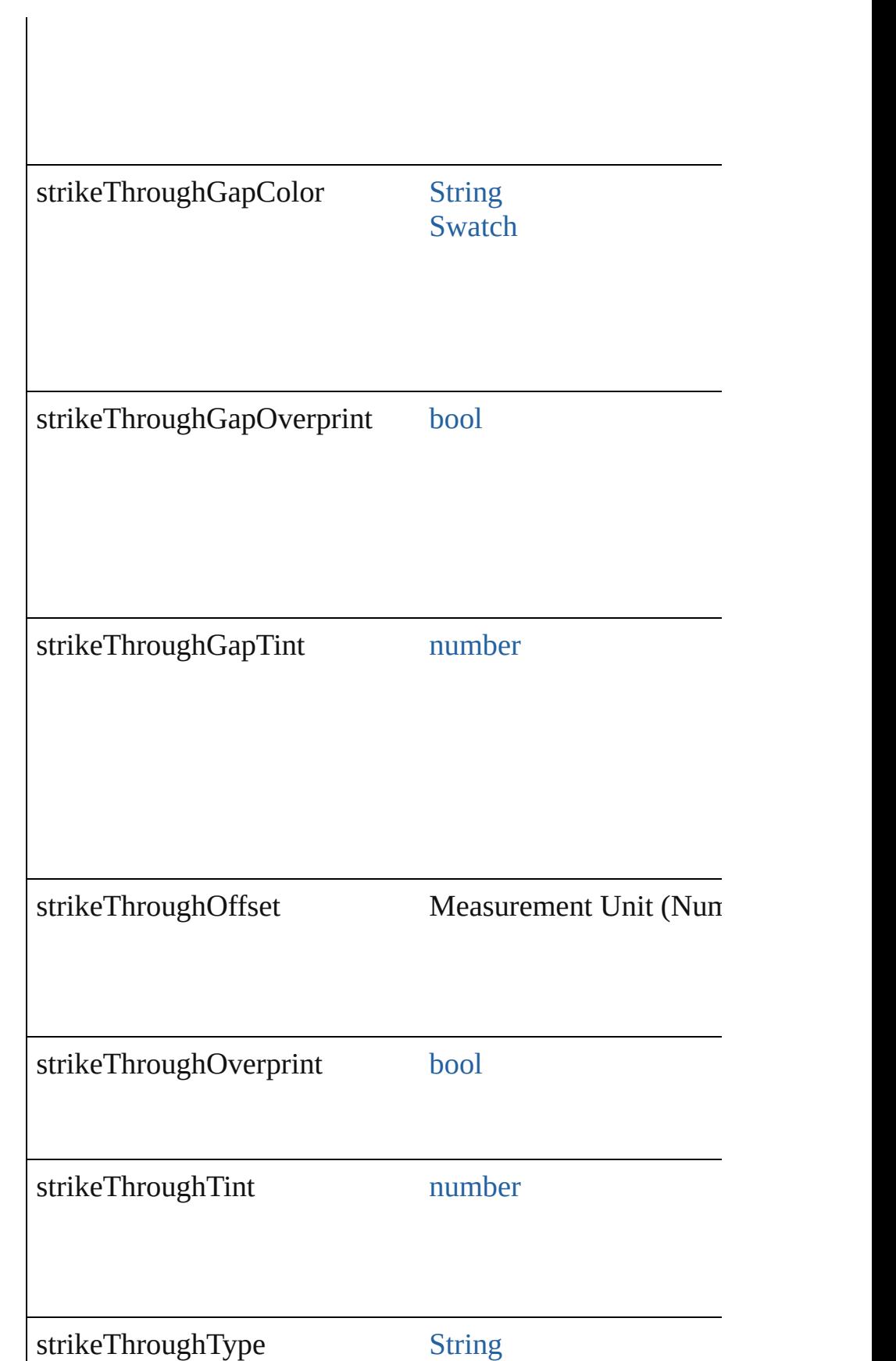

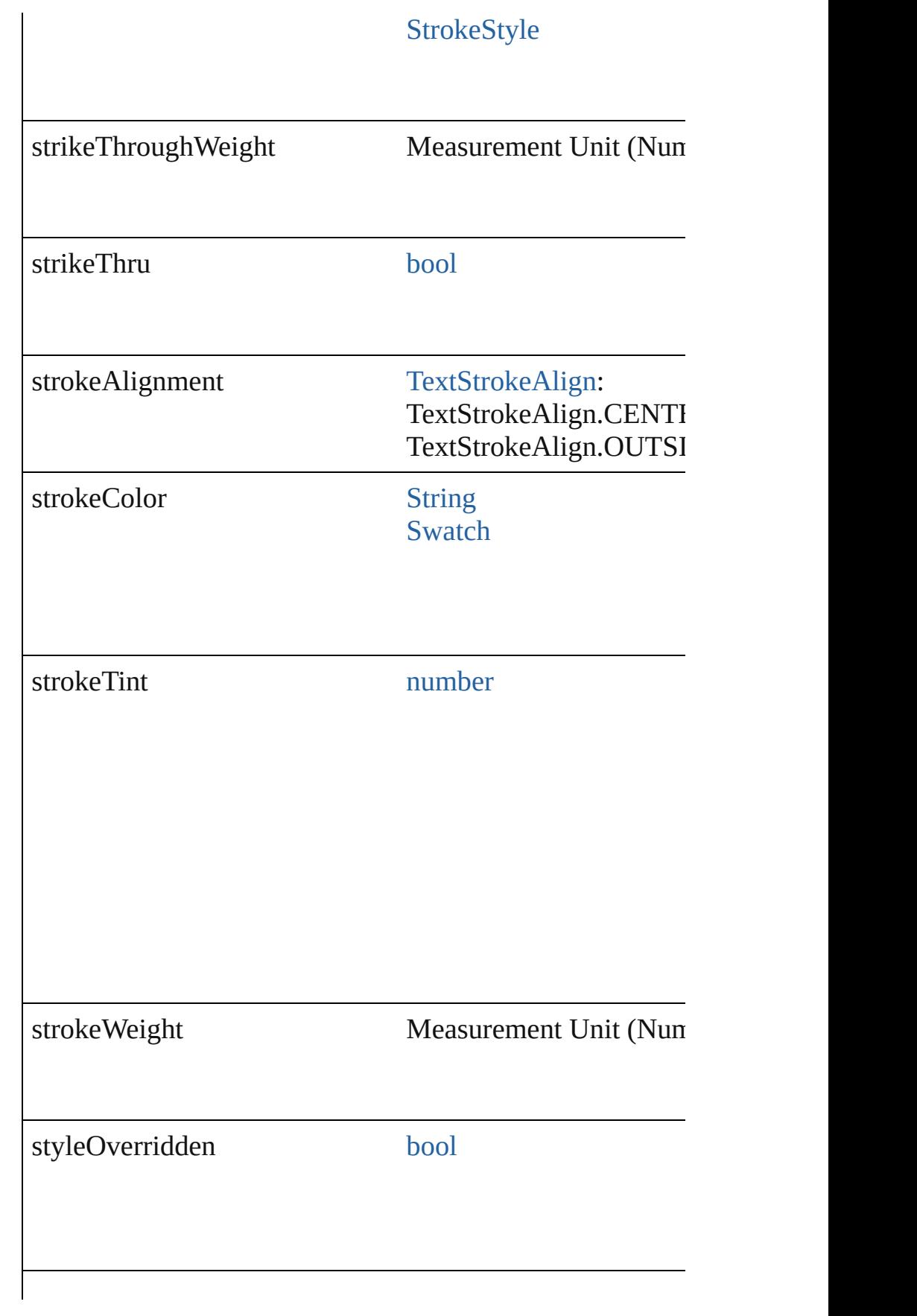

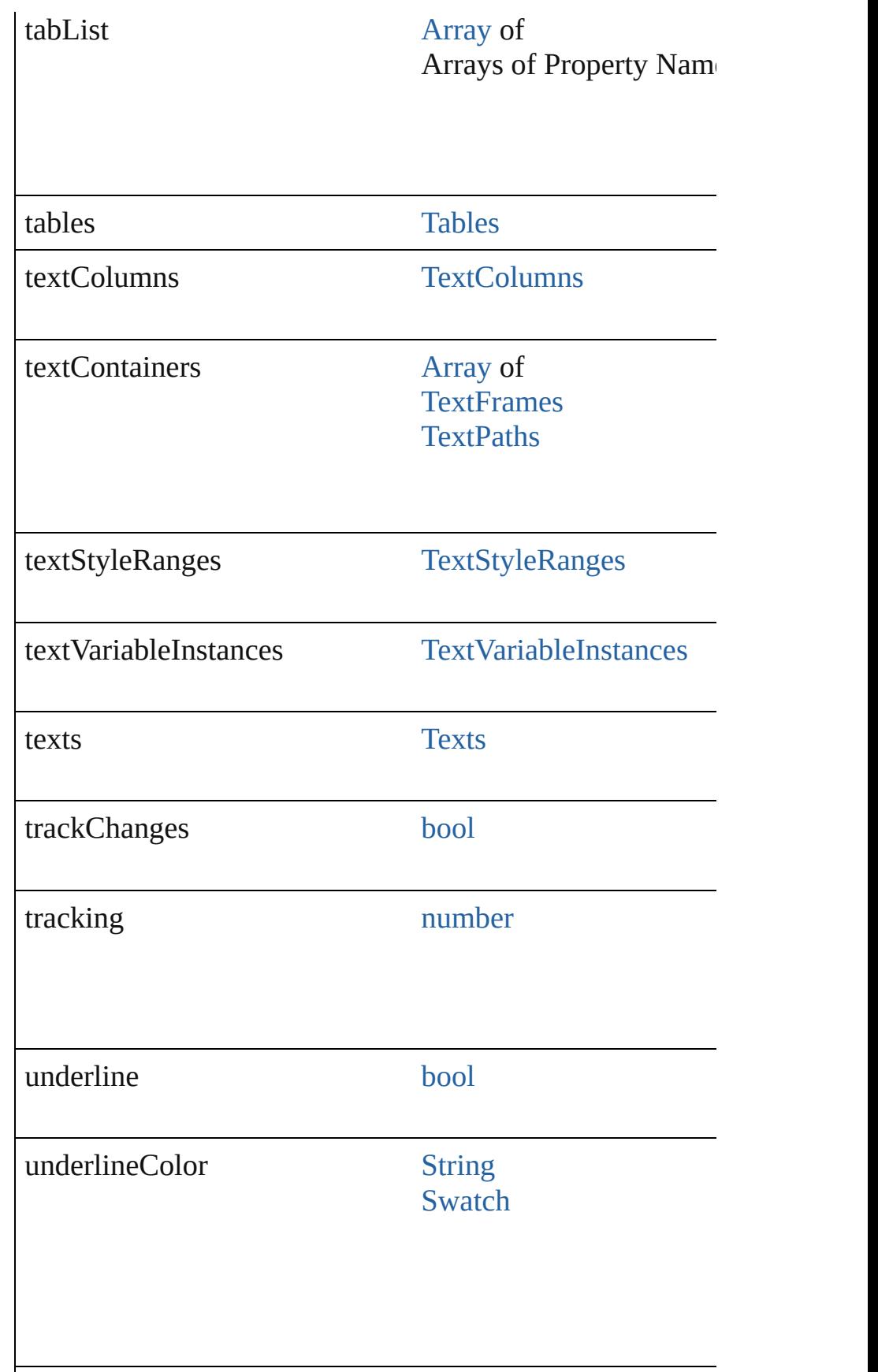

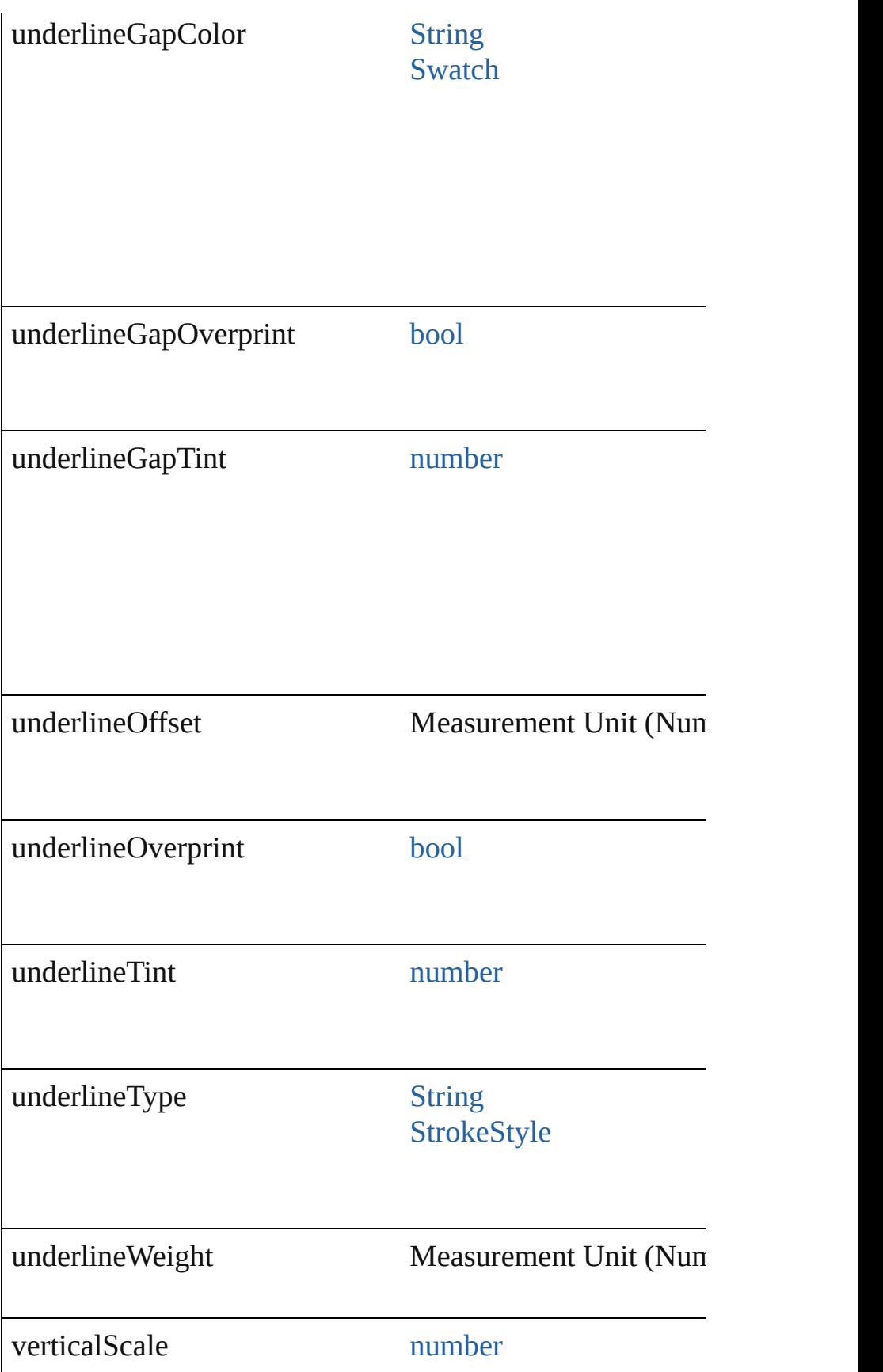

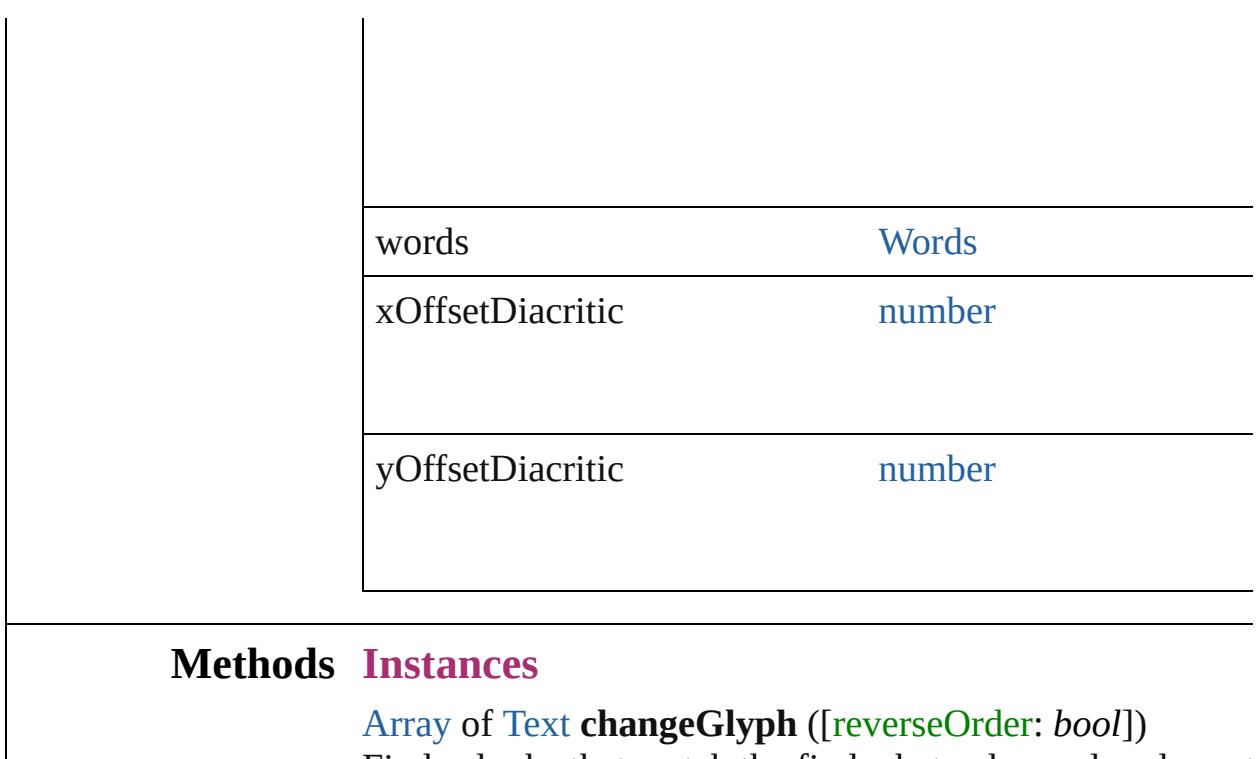

Finds glyphs that match the find what value and replaces to

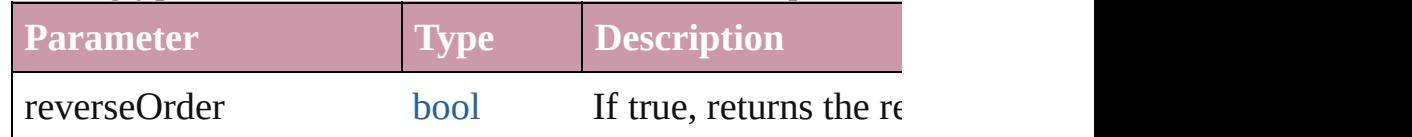

[Array](#page-20-0) of [Text](#page-3944-0) **changeGrep** ([reverseOrder: *bool*])

Finds text that matches the find what value and replaces the

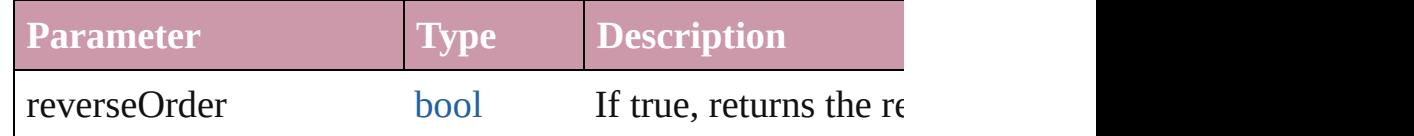

[Array](#page-20-0) of [Text](#page-3944-0) **changeText** ([reverseOrder: *bool*])

Finds text that matches the find what value and replaces the

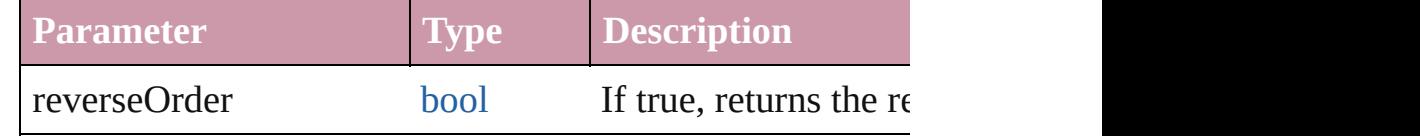

void **changecase** (using: [ChangecaseMode](#page-631-0)) Sets the case of the text.

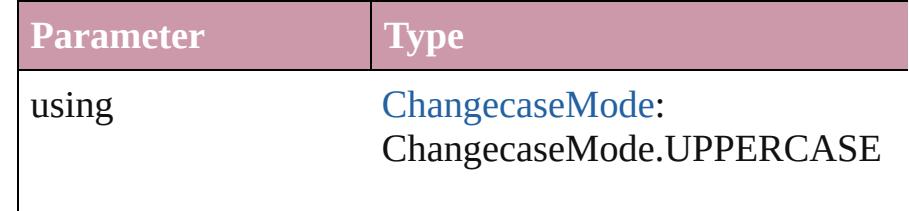

ChangecaseMode.LOWERCASE ChangecaseMode.TITLECASE ChangecaseMode.SENTENCECA

void **clearOverrides** ([overridesToClear: [OverrideType](#page-990-0)=0] Clears the specified types of override.

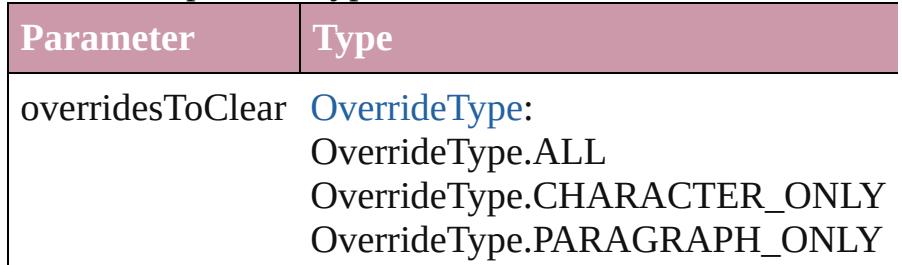

void **convertBulletsAndNumberingToText** () Convert bullets and numbering to text.

[Array](#page-20-0) of [PageItem](#page-2010-0) **createOutlines** ([deleteOriginal: *bool*= Converts text to outlines. Each line of text becomes a poly spaces or detached parts, the polygon contains only a single outlines, see allow outlines.

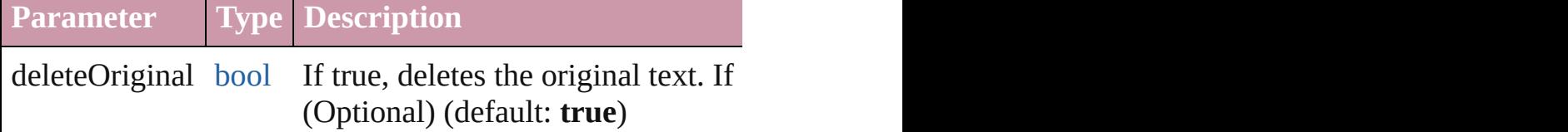

[Text](#page-3944-0) **duplicate** (to: [LocationOptions\[](#page-913-0), reference: *any*]) Duplicates the text in the specified location.

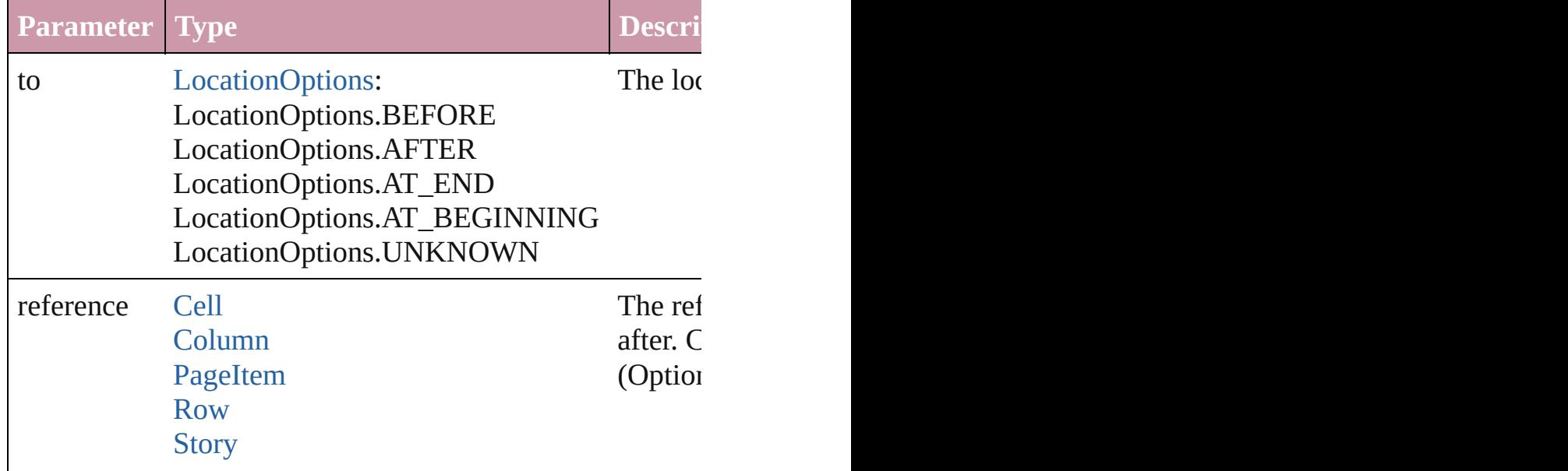

#### [Table](#page-3422-0) **[Text](#page-3944-0)**

#### string **extractLabel** (key: *string*)

Gets the label value associated with the specified key.

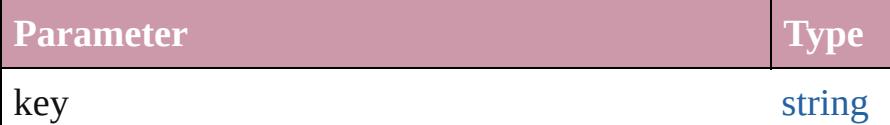

[Array](#page-20-0) of [Text](#page-3944-0) **findGlyph** ([reverseOrder: *bool*]) Finds glyphs that match the find what value.

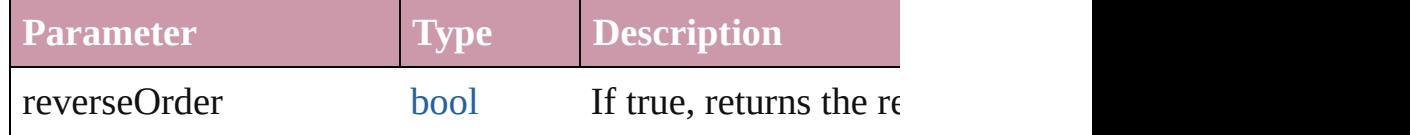

[Array](#page-20-0) of [Text](#page-3944-0) **findGrep** ([reverseOrder: *bool*]) Finds text that matches the find what value.

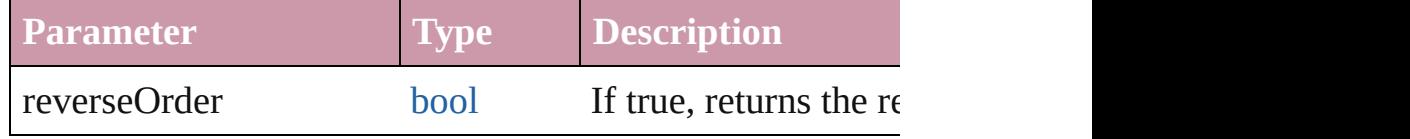

[Array](#page-20-0) of [Text](#page-3944-0) **findText** ([reverseOrder: *bool*]) Finds text that matches the find what value.

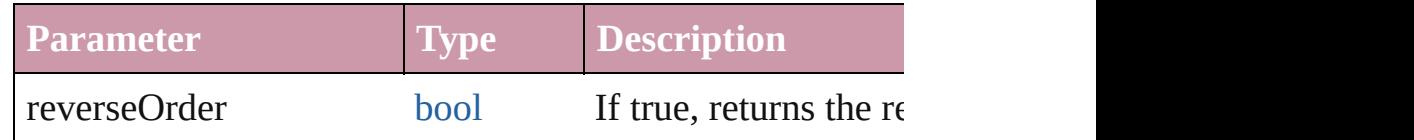

#### <span id="page-4615-0"></span>[Array](#page-20-0) of [XmlStory](#page-4587-0) **getElements** ()

Resolves the object specifier, creating an array of object re

#### void **insertLabel** (key: *string*, value: *string*)

Sets the label to the value associated with the specified key

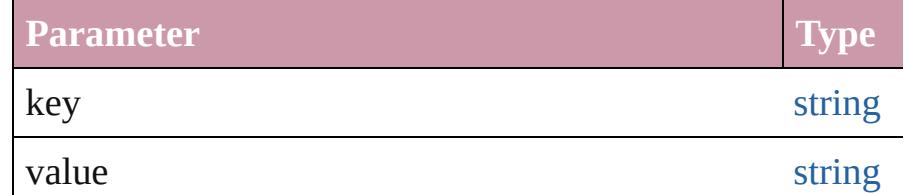

#### string **toSource** ()

Generates a string which, if executed, will return the Xml!

string **toSpecifier** ()

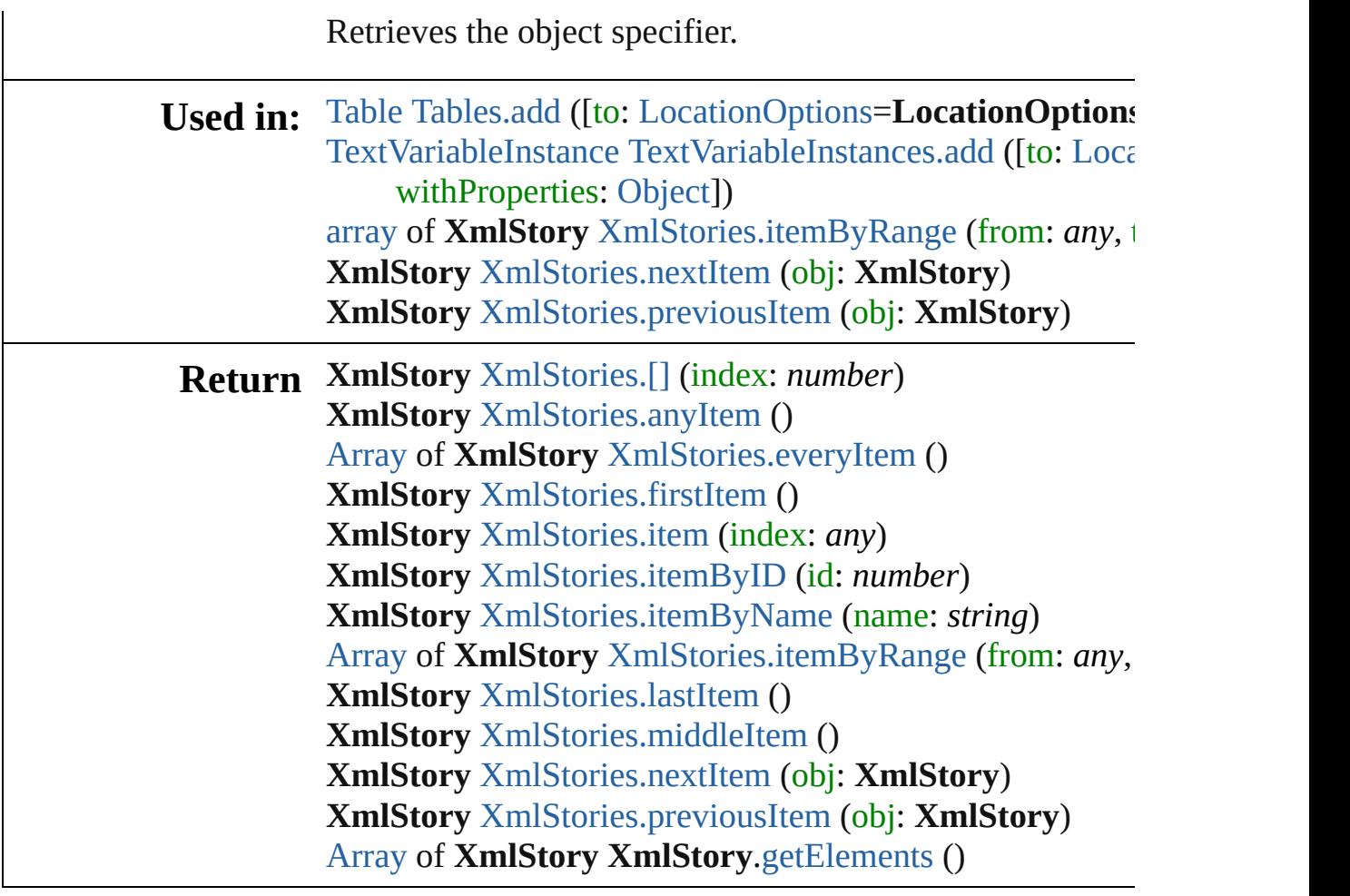

Jongware, 20-

[Contents](#page-0-0) :: [Index](#page-4617-0)

### <span id="page-4617-3"></span>**\$ [A](#page-4617-1) [B](#page-4617-2) [C](#page-4618-0) [D](#page-4619-0) [E](#page-4619-1) [F](#page-4620-0) [G](#page-4621-0) [H](#page-4622-0) [I](#page-4622-1) [J](#page-4622-2) [K](#page-4623-0) [L](#page-4623-1) [M](#page-4623-2) [N](#page-4624-0) [O](#page-4624-1) [P](#page-4624-2)**

# <span id="page-4617-0"></span>**Class Index**

 $\mathbf{\$}$  $\mathbf{\$}$  $\mathbf{\$}$ 

# <span id="page-4617-1"></span>**[\\$](#page-4617-3) A [B](#page-4617-2) [C](#page-4618-0) [D](#page-4619-0) [E](#page-4619-1) [F](#page-4620-0) [G](#page-4621-0) [H](#page-4622-0) [I](#page-4622-1) [J](#page-4622-2) [K](#page-4623-0) [L](#page-4623-1) [M](#page-4623-2) [N](#page-4624-0) [O](#page-4624-1) [P](#page-4624-2)**

[AcrobatCompatibility](#page-529-0) (enum) [AddPageOptions](#page-531-0) (enum) [AlignDistributeBounds](#page-533-0) (enum) [AlignDistributePreference](#page-2252-0) [AlignOptions](#page-536-0) (enum) [AlignmentStyleOptions](#page-539-0) (enum) [AlternatingFillsTypes](#page-541-0) (enum) [AnchorPoint](#page-543-0) (enum) [AnchorPosition](#page-550-0) (enum) [AnchoredObjectDefault](#page-2255-0) [AnchoredObjectSetting](#page-2258-0) [AnchoredRelativeTo](#page-552-0) (enum)

[AngleCombobox](#page-4171-0) [AngleComboboxes](#page-4177-0) [AngleEditbox](#page-4182-0) [AngleEditboxes](#page-4187-0) [AntiAliasType](#page-555-0) (enum) [Application](#page-239-0) [ArrangeBy](#page-557-0) (enum) [Array](#page-20-0) [ArrowHead](#page-559-0) (enum) [Asset](#page-2188-0) [AssetType](#page-565-0) (enum) [Assets](#page-2193-0)

<span id="page-4617-2"></span>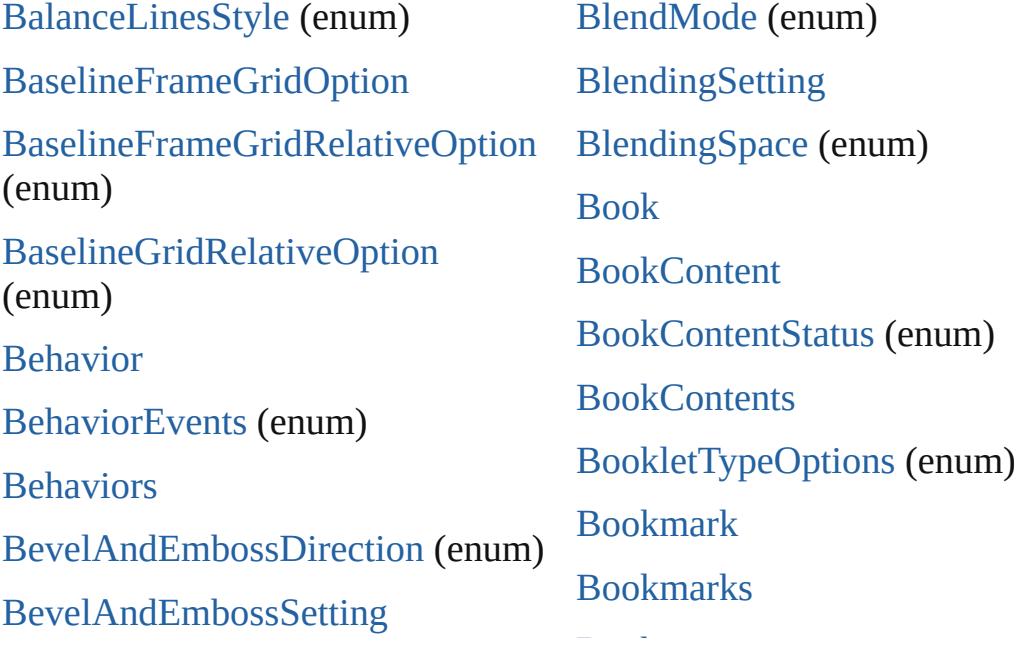

[Bev](#page-4627-0)[e](#page-587-0)[lA](#page-4628-0)[nd](#page-587-0)[E](#page-4628-1)[m](#page-587-0)[boss](#page-4629-0)[S](#page-587-0)[tyl](#page-4629-1)[e](#page-587-0) (e[num](#page-4629-2)) [BevelAndEmbossTechnique](#page-589-0) (enum) [BindingOptions](#page-591-0) (e[num\)](#page-4629-1) [BitmapCompression](#page-593-0) (enum)

[Books](#page-381-0) [Boolean](#page-36-0) [BorderPanel](#page-4192-0)

<span id="page-4618-0"></span>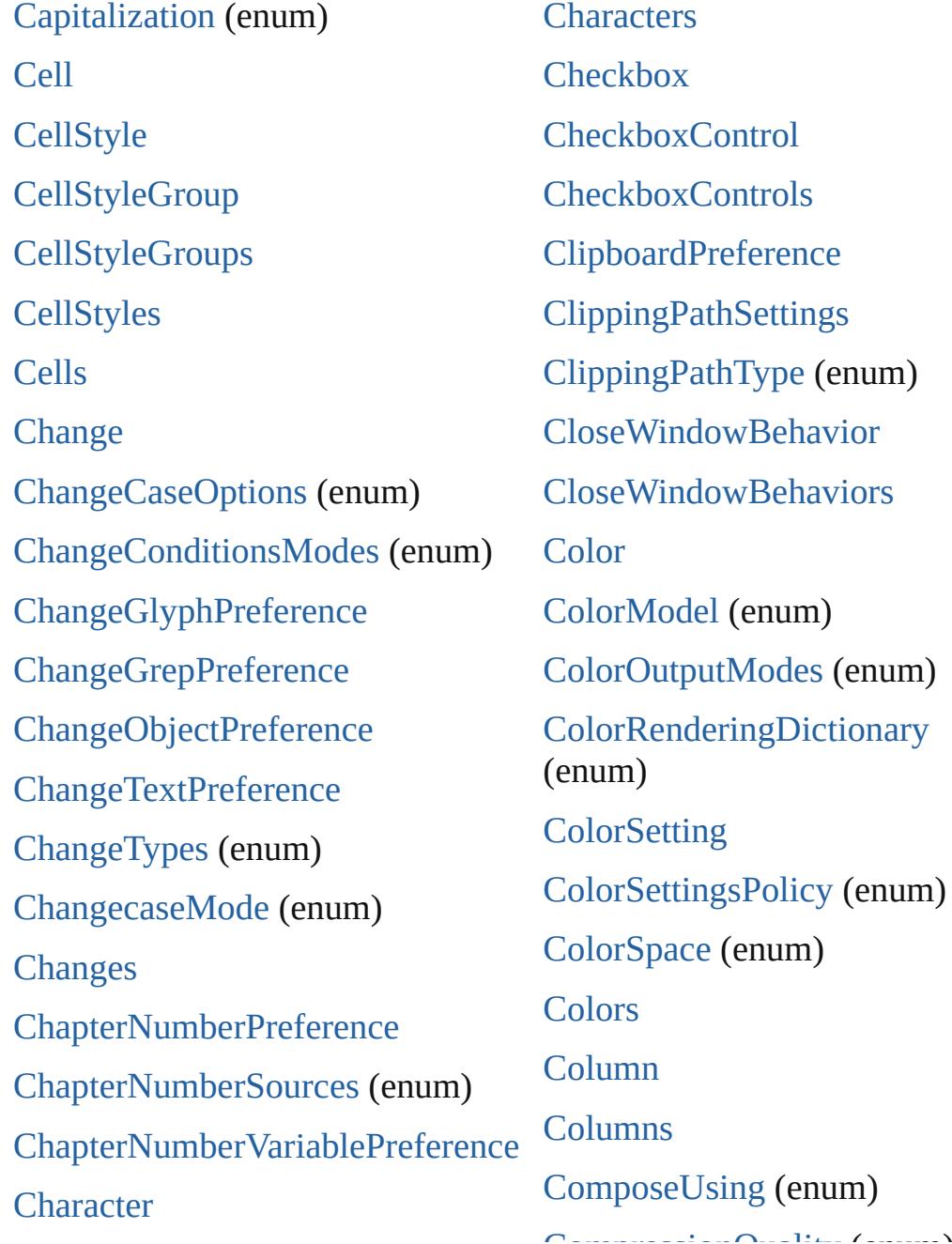

[CharacterDirectionOptions](#page-635-0) (enum) **[CharacterStyle](#page-3561-0)** [CharacterStyleGroup](#page-3580-0) [CharacterStyleGroups](#page-3585-0) **[CharacterStyles](#page-3590-0)** 

[CompressionQuality](#page-656-0) (enum)

**[Condition](#page-3599-0)** 

[ConditionIndicatorMethod](#page-659-0) (enum)

[ConditionIndicatorMode](#page-661-0) (enum)

**[ConditionSet](#page-3605-0)** 

**[ConditionSets](#page-3609-0)** 

#### <span id="page-4619-0"></span>**[\\$](#page-4617-3) [A](#page-4617-1) [B](#page-4617-2) [C](#page-4618-0) D [E](#page-4619-1) [F](#page-4620-0) [G](#page-4621-0) [H](#page-4622-0) [I](#page-4622-1) [J](#page-4622-2) [K](#page-4623-0) [L](#page-4623-1) [M](#page-4623-2) [N](#page-4624-0) [O](#page-4624-1) [P](#page-4624-2)**

<span id="page-4619-1"></span>**[DTD](#page-4475-0)** [DTDs](#page-4478-0) [DashedStrokeStyle](#page-3245-0) [DashedStrokeStyles](#page-3249-0) [DataFormat](#page-701-0) (enum) [DataMerge](#page-2367-0) [DataMergeField](#page-496-0) [DataMergeFields](#page-500-0) [DataMergeImagePlaceholder](#page-504-0) [DataMergeImagePlaceholders](#page-507-0) [DataMergeOption](#page-2371-0) [DataMergePreference](#page-2375-0) [DataMergeTextPlaceholder](#page-511-0) [DataMergeTextPlaceholders](#page-515-0) [Date](#page-45-0) [DateVariablePreference](#page-2379-0) [DefaultRenderingIntent](#page-703-0) (enum) [DiacriticPositionOptions](#page-707-0) (enum) [Dialog](#page-4212-0) [DialogColumn](#page-4216-0) [DialogColumns](#page-4221-0) [DialogRow](#page-4226-0) **[DialogRows](#page-4231-0)** [Dialogs](#page-4235-0) **[Dictionary](#page-58-0)** [DictionaryPreference](#page-2382-0) [DigitsTypeOptions](#page-710-0) (enum) **[Dimension](#page-3042-0) [DirectionalFeatherSetting](#page-2385-0)** [DisplayOrderOptions](#page-714-0) (enum) [DisplayPerformancePreference](#page-2389-0) **[DisplaySetting](#page-2392-0)** [DisplaySettingOptions](#page-716-0) (enum) **[DisplaySettings](#page-2396-0)** 

#### **[\\$](#page-4617-3) [A](#page-4617-1) [B](#page-4617-2) [C](#page-4618-0) [D](#page-4619-0) E [F](#page-4620-0) [G](#page-4621-0) [H](#page-4622-0) [I](#page-4622-1) [J](#page-4622-2) [K](#page-4623-0) [L](#page-4623-1) [M](#page-4623-2) [N](#page-4624-0) [O](#page-4624-1) [P](#page-4624-2)**

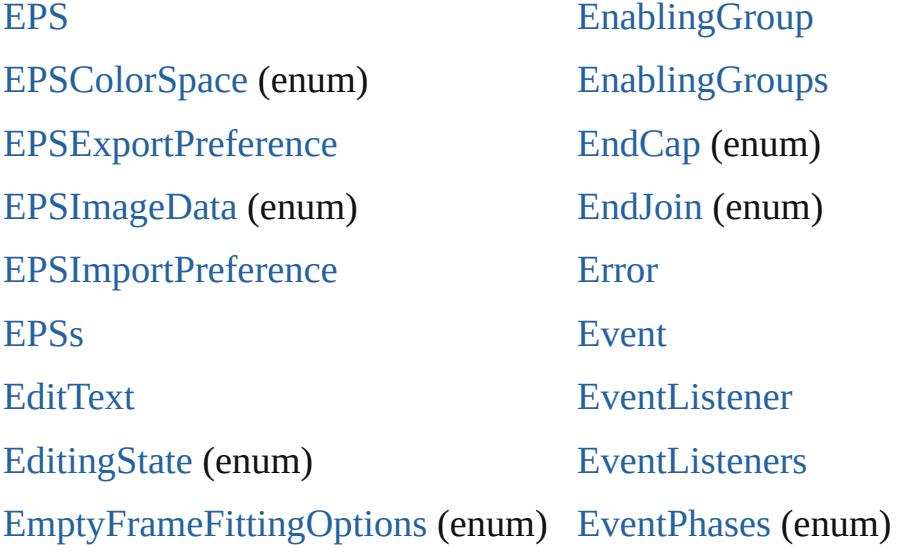

 $EFC$ 

#### <span id="page-4620-0"></span>**[\\$](#page-4617-3) [A](#page-4617-1) [B](#page-4617-2) [C](#page-4618-0) [D](#page-4619-0) [E](#page-4619-1) F [G](#page-4621-0) [H](#page-4622-0) [I](#page-4622-1) [J](#page-4622-2) [K](#page-4623-0) [L](#page-4623-1) [M](#page-4623-2) [N](#page-4624-0) [O](#page-4624-1) [P](#page-4624-2)**

[FeatherCornerType](#page-759-0) (enum) [FeatherMode](#page-761-0) (enum) **[FeatherSetting](#page-2441-0)** [F](#page-722-0)[eatureSetOptions](#page-763-0) (enum) [File](#page-62-0) [FileNameVariablePreference](#page-2444-0) [FillTransparencySetting](#page-2447-0) [FindChangeBevelAndEmbossSetting](#page-2451-0) [FindChangeBlendingSetting](#page-2456-0) [FindChangeContentTransparencySetting](#page-2459-0) [FitDimension](#page-768-0) (enum) [FindChangeDirectionalFeatherSetting](#page-2462-0) [FindChangeDropShadowSetting](#page-2466-0) [FindChangeFeatherSetting](#page-2471-0) [FindChangeFillTransparencySetting](#page-2474-0) [FindChangeGlyphOption](#page-2478-0) [FindChangeGradientFeatherSetting](#page-2481-0)

[FindChangeSatinSetting](#page-2502-0) [FindChangeStrokeTrans](#page-2506-0) [FindChangeTextOption](#page-2509-0) FindChangeTransparen [FindGlyphPreference](#page-2515-0) **[FindGrepPreference](#page-2518-0)** [FindObjectPreference](#page-2537-0) [FindTextPreference](#page-2549-0) [FirstBaseline](#page-765-0) (enum) [FitMethodSettings](#page-771-0) (enu [FitOptions](#page-773-0) (enum) [Fitting](#page-777-0) (enum) [FlashPlayer](#page-3072-0) [FlattenerLevel](#page-781-0) (enum) [FlattenerPreference](#page-2568-0)

[Fin](#page-4627-0)[d](#page-2484-0)[Cha](#page-4628-0)[n](#page-2484-0)[ge](#page-4628-1)[G](#page-2484-0)[rep](#page-4629-0)[O](#page-2484-0)[ptio](#page-4629-1)[n](#page-2484-0) [FindChangeInnerGlowSetting](#page-2487-0) [FindChangeInnerShadowSetting](#page-2491-0) [FindChangeObjectOption](#page-2495-0) [FindChangeOuterGlowSetting](#page-2498-0)

[FlattenerPreset](#page-2573-0) [FlattenerPresets](#page-2580-0) [Flip](#page-783-0) (enum) [FlipValues](#page-787-0) (enum) [FloatingWindowPositio](#page-789-0)n

<span id="page-4621-0"></span>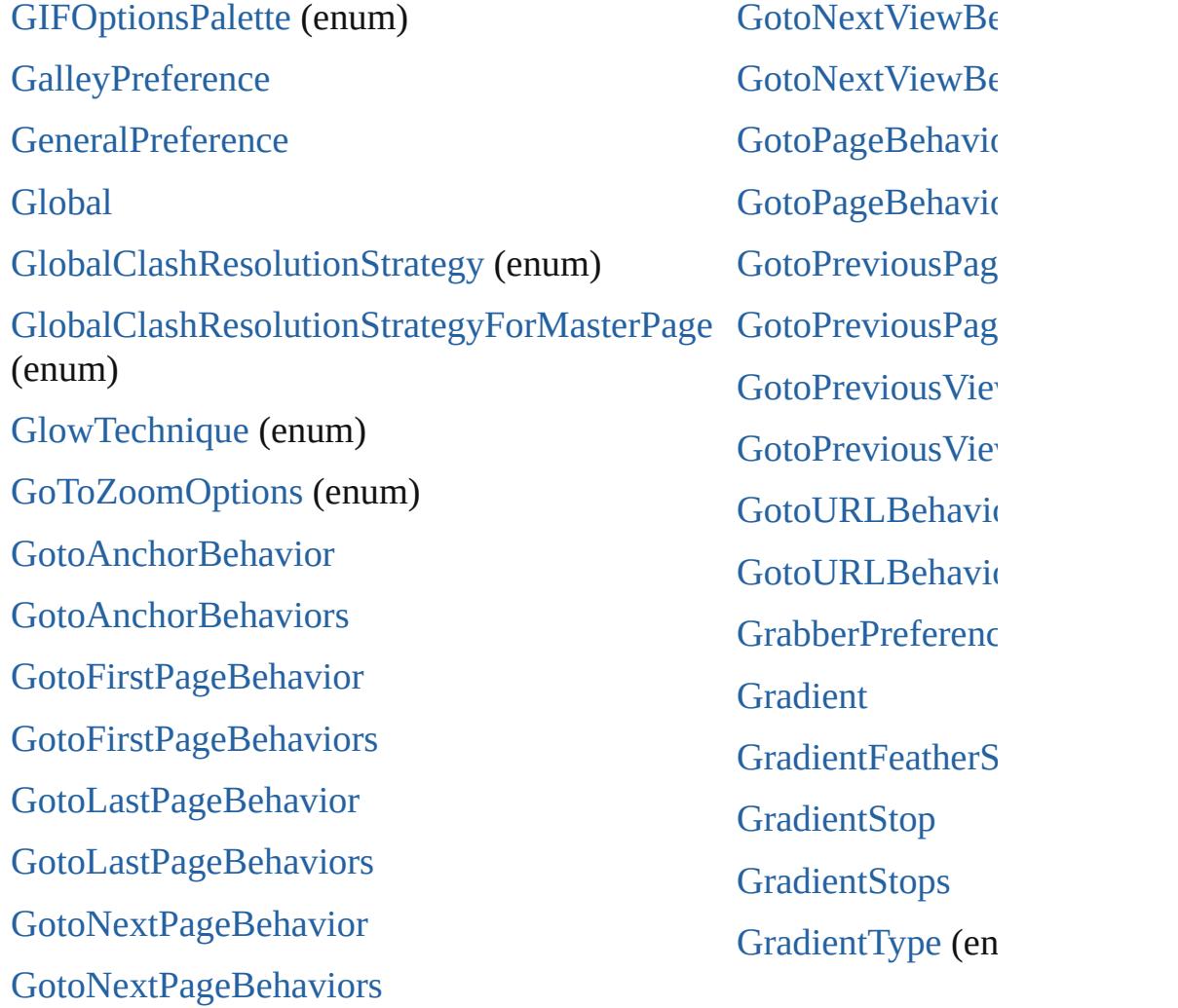

# <span id="page-4622-0"></span>**[\\$](#page-4617-3) [A](#page-4617-1) [B](#page-4617-2) [C](#page-4618-0) [D](#page-4619-0) [E](#page-4619-1) [F](#page-4620-0) [G](#page-4621-0) H [I](#page-4622-1) [J](#page-4622-2) [K](#page-4623-0) [L](#page-4623-1) [M](#page-4623-2) [N](#page-4624-0) [O](#page-4624-1) [P](#page-4624-2)**

[HeaderFooterBreakTypes](#page-833-0) (enum)

[HeaderTypes](#page-835-0) (enum)

**[HiddenText](#page-3638-0)** 

**[HiddenTexts](#page-3643-0)** 

[HorizontalAlignment](#page-839-0) (enum)

[HorizontalOrVertical](#page-841-0) (enum)

[Hyperlink](#page-1384-0)

[HyperlinkAppearanceHighlight](#page-843-0) [\(enu](#page-4627-0)m)

[HyperlinkAppearanceStyle](#page-845-0) [\(en](#page-4629-2)um)

[HyperlinkAppearanceWidth](#page-847-0) [HyperlinkDestinationPageSe](#page-849-0) (enum) [HyperlinkExternalPageDesti](#page-1388-0) [HyperlinkExternalPageDesti](#page-1392-0) [HyperlinkPageDestination](#page-1396-0)

[HyperlinkPageDestinations](#page-1401-0)

[HyperlinkPageItemSource](#page-1405-0)

[HyperlinkPageItemSources](#page-1409-0)

[HyperlinkTextDestination](#page-1413-0)

# <span id="page-4622-1"></span>**[\\$](#page-4617-3) [A](#page-4617-1) [B](#page-4617-2) [C](#page-4618-0) [D](#page-4619-0) [E](#page-4619-1) [F](#page-4620-0) [G](#page-4621-0) [H](#page-4622-0) I [J](#page-4622-2) [K](#page-4623-0) [L](#page-4623-1) [M](#page-4623-2) [N](#page-4624-0) [O](#page-4624-1) [P](#page-4624-2)**

[ICCProfiles](#page-854-0) (enum) **[IMEPreference](#page-2634-0) [IconButton](#page-3093-0)** [IconSizes](#page-856-0) (enum) [Image](#page-1865-0) [Image](#page-4631-0) (SUI) [ImageConversion](#page-858-0) (enum) [ImageDataTypes](#page-860-0) (enum) [ImageIOPreference](#page-2637-0) **[ImagePreference](#page-2640-0)** [Images](#page-1880-0) [ImportExportEvent](#page-317-0) [ImportFormat](#page-863-0) (enum)

<span id="page-4622-2"></span>[ImportPlatform](#page-865-0) (enum)

[ImportedPage](#page-1884-0) [ImportedPageAttribute](#page-2643-0) [ImportedPageCropOptions](#page-867-0) ( **[ImportedPages](#page-1898-0)** [InCopyExportOption](#page-2646-0) [InCopyUIColors](#page-869-0) (enum) [Index](#page-1462-0) [IndexCapitalizationOptions](#page-875-0) [IndexFormat](#page-879-0) (enum) [IndexOptions](#page-1466-0) **[IndexSection](#page-1473-0) [IndexSections](#page-1477-0)** [Indexes](#page-1481-0) [IndexingSortOption](#page-3655-0)

[JPEGExportPreference](#page-2658-0) [JPEGOptionsFormat](#page-886-0) (enum) [JPEGOptionsQuality](#page-888-0) (enum) [JoinOptions](#page-890-0) (enum)

### <span id="page-4623-0"></span>**[\\$](#page-4617-3) [A](#page-4617-1) [B](#page-4617-2) [C](#page-4618-0) [D](#page-4619-0) [E](#page-4619-1) [F](#page-4620-0) [G](#page-4621-0) [H](#page-4622-0) [I](#page-4622-1) [J](#page-4622-2) K [L](#page-4623-1) [M](#page-4623-2) [N](#page-4624-0) [O](#page-4624-1) [P](#page-4624-2)**

**\$ A B C D E [F](#page-4629-2) G H I J K L M N O P**

[KashidasOptions](#page-895-0) (enum)

### <span id="page-4623-1"></span>**[\\$](#page-4617-3) [A](#page-4617-1) [B](#page-4617-2) [C](#page-4618-0) [D](#page-4619-0) [E](#page-4619-1) [F](#page-4620-0) [G](#page-4621-0) [H](#page-4622-0) [I](#page-4622-1) [J](#page-4622-2) [K](#page-4623-0) L [M](#page-4623-2) [N](#page-4624-0) [O](#page-4624-1) [P](#page-4624-2)**

[L](#page-1438-0)[anguage](#page-3702-0) [LanguageWithVendors](#page-3707-0) [Languages](#page-3651-0) [LanguagesWithVendors](#page-3716-0) [Layer](#page-1903-0) [Lay](#page-4627-0)[e](#page-1913-0)[rs](#page-4628-0) [LayoutAdjustmentPreference](#page-2661-0) [LayoutManager](#page-3102-0) [LayoutWindow](#page-321-0) [LayoutWindows](#page-328-0)

[Leading](#page-897-0) (enum) **[Libraries](#page-2197-0) [Library](#page-2201-0)** [LibraryPanel](#page-4280-0) [LibraryPanelViews](#page-899-0) (enum) [Line](#page-3720-0) [LineSpacingType](#page-901-0) (enum) [Lines](#page-3753-0) [Link](#page-2209-0)

 $(enum)$ 

[LinkMetadata](#page-2217-0)

<span id="page-4623-2"></span>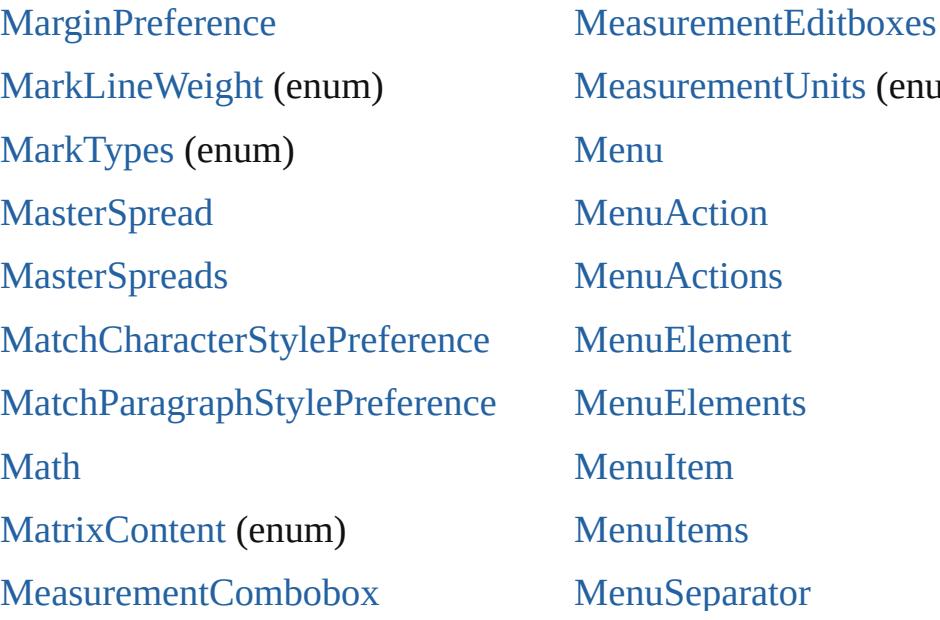

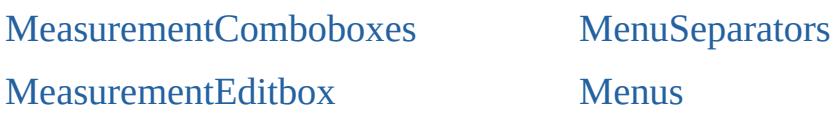

### <span id="page-4624-0"></span>**[\\$](#page-4617-3) [A](#page-4617-1) [B](#page-4617-2) [C](#page-4618-0) [D](#page-4619-0) [E](#page-4619-1) [F](#page-4620-0) [G](#page-4621-0) [H](#page-4622-0) [I](#page-4622-1) [J](#page-4622-2) [K](#page-4623-0) [L](#page-4623-1) [M](#page-4623-2) N [O](#page-4624-1) [P](#page-4624-2)**

[Namespace](#page-107-0) [NestedGrepStyle](#page-3757-0) [NestedGrepStyles](#page-3761-0) [NestedLineStyle](#page-3766-0) [NestedLineStyles](#page-3770-0) [NestedStyle](#page-3775-0) [NestedStyleDelimiters](#page-936-0) (enum)

**[NestedStyles](#page-3779-0) [Note](#page-3783-0)** [NoteBackgrounds](#page-943-0) (enum) [NoteColorChoices](#page-945-0) (enum) **[NotePreference](#page-2683-0) [Notes](#page-3790-0)** [NothingEnum](#page-947-0) (enum)

Menus de la Serbia.<br>Menus de la Serbia

# <span id="page-4624-1"></span>**[\\$](#page-4617-3) [A](#page-4617-1) [B](#page-4617-2) [C](#page-4618-0) [D](#page-4619-0) [E](#page-4619-1) [F](#page-4620-0) [G](#page-4621-0) [H](#page-4622-0) [I](#page-4622-1) [J](#page-4622-2) [K](#page-4623-0) [L](#page-4623-1) [M](#page-4623-2) [N](#page-4624-0) O [P](#page-4624-2)**

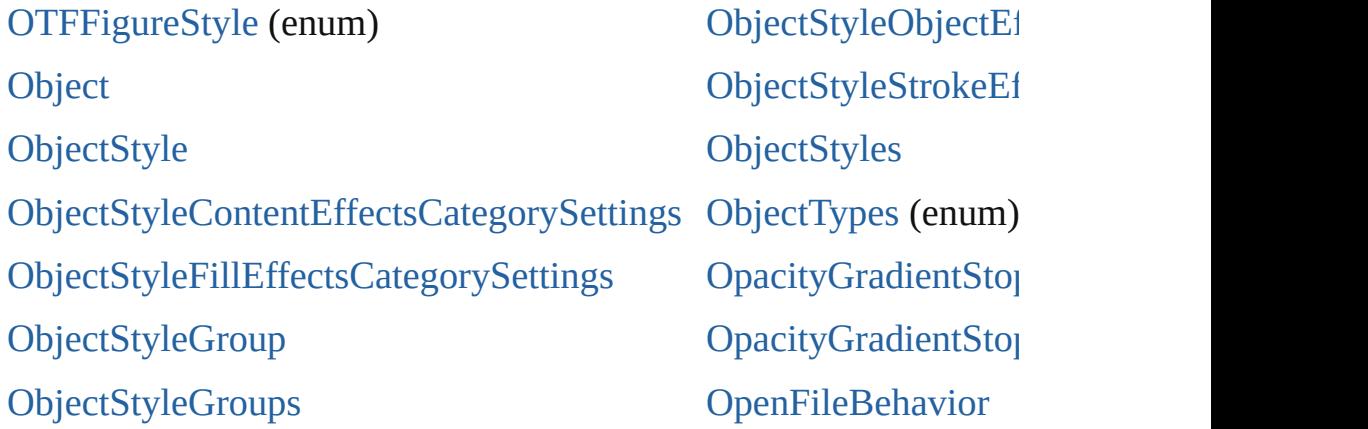

# <span id="page-4624-2"></span>**[\\$](#page-4617-3) [A](#page-4617-1) [B](#page-4617-2) [C](#page-4618-0) [D](#page-4619-0) [E](#page-4619-1) [F](#page-4620-0) [G](#page-4621-0) [H](#page-4622-0) [I](#page-4622-1) [J](#page-4622-2) [K](#page-4623-0) [L](#page-4623-1) [M](#page-4623-2) [N](#page-4624-0) [O](#page-4624-1)**

# [PDF](#page-1959-0) **[PDFAttribute](#page-1974-0)** [PDFColorSpace](#page-993-0) (enum) [PDFCompressionType](#page-996-0) (enum) [PDFContentToEmbed](#page-998-0) (enum) [PDFCrop](#page-1001-0) (enum)

[PagesPanel](#page-4352-0) [Panel](#page-4358-0) Panel [\(SUI\)](#page-3120-0) [PanelLayoutResize](#page-1043-0) (enum) [Panels](#page-4361-0) [PanningTypes](#page-1045-0) (enum)

**PDF Crop (cuttin)** [PDFExportPreference](#page-2703-0) [PDFExportPreset](#page-2719-0) [PD](#page-4627-0)[F](#page-2735-0)[Exp](#page-4628-0)[o](#page-2735-0)[rtP](#page-4628-1)[r](#page-2735-0)[esets](#page-4629-0) [PDFMarkWeight](#page-1004-0) (enum) [PDFPlacePreference](#page-2740-0) [PDFProfileSelector](#page-1006-0) (enum) [PDFXStandards](#page-1008-0) (enum) [PDFs](#page-1977-0) **[PICT](#page-1981-0)** [PICTs](#page-1995-0) [PPDValues](#page-1011-0) ([enum](#page-4629-0)[\)](#page-4629-1) [Page](#page-1999-0) [PageBindingOptions](#page-1013-0) (enum) [PageItem](#page-2010-0) [PageItemDefault](#page-2743-0) **[PageItems](#page-2041-0)** [PageNumberPosition](#page-1015-0) (enum) [PageNumberStyle](#page-1017-0) (enum) [PageNumberVariablePreference](#page-2752-0) [PageNumberingOptions](#page-1020-0) (enum) [PageOrientation](#page-1022-0) ([enum](#page-4629-1)) [PagePositions](#page-1024-0) (enum) [PageRange](#page-1026-0) (enum) [PageReference](#page-1485-0) [PageReferenceType](#page-1028-0) (enum) [PageReferences](#page-1490-0) [PageSideOptions](#page-1033-0) (enum)

r unning rypes (enum) [PaperSize](#page-1048-0) (enum) [PaperSizes](#page-1050-0) (enum) [Paragraph](#page-3818-0) [ParagraphDestination](#page-1442-0) [ParagraphDestinations](#page-1446-0) [ParagraphDirectionOptions](#page-1052-0) ( [ParagraphJustificationOption](#page-1054-0) (enum) [ParagraphStyle](#page-3851-0) [ParagraphStyleGroup](#page-3879-0) [ParagraphStyleGroups](#page-3884-0) [ParagraphStyles](#page-3889-0) [Paragraphs](#page-3894-0) [PasteboardPreference](#page-2755-0) [Path](#page-2050-0) [PathPoint](#page-2054-0) **[PathPoints](#page-2059-0)** [PathType](#page-1056-0) (enum) [PathTypeAlignments](#page-1058-0) (enum) [Paths](#page-2063-0) [PercentCombobox](#page-4365-0) [PercentComboboxes](#page-4371-0) **[PercentEditbox](#page-4376-0)** [PercentEditboxes](#page-4382-0) [PerformanceMetricOptions](#page-1060-0) ( [PlacedVectorProfilePolicy](#page-1066-0) ( $\epsilon$ [PlayMode](#page-1068-0) (enum)

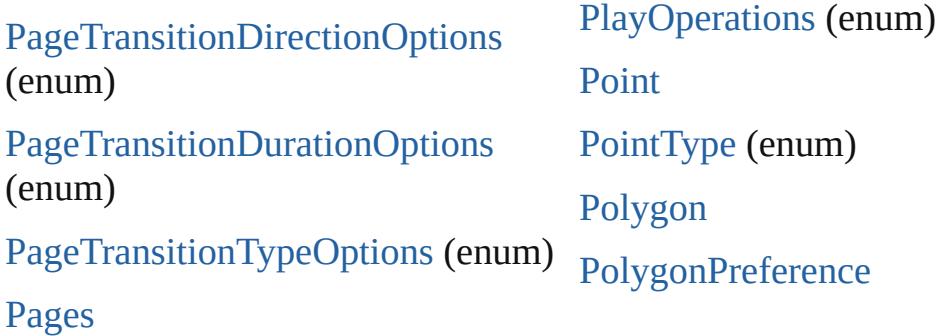

#### **[\\$](#page-4617-3) [A](#page-4617-1) [B](#page-4617-2) [C](#page-4618-0) [D](#page-4619-0) [E](#page-4619-1) [F](#page-4620-0) [G](#page-4621-0) [H](#page-4622-0) [I](#page-4622-1) [J](#page-4622-2) [K](#page-4623-0) [L](#page-4623-1) [M](#page-4623-2) [N](#page-4624-0) [O](#page-4624-1)**

[QName](#page-140-0) [QuitBehavior](#page-1693-0)

### **[\\$](#page-4617-3) [A](#page-4617-1) [B](#page-4617-2) [C](#page-4618-0) [D](#page-4619-0) [E](#page-4619-1) [F](#page-4620-0) [G](#page-4621-0) [H](#page-4622-0) [I](#page-4622-1) [J](#page-4622-2) [K](#page-4623-0) [L](#page-4623-1) [M](#page-4623-2) [N](#page-4624-0) [O](#page-4624-1)**

**[RadioButton](#page-3143-0)** [RadiobuttonControl](#page-4387-0) [RadiobuttonControls](#page-4391-0) [RadiobuttonGroup](#page-4396-0) [RadiobuttonGroups](#page-4400-0) [RasterCompressionOptions](#page-1110-0) (enum) [RegExp](#page-149-0) [RealCombobox](#page-4405-0) [RealComboboxes](#page-4411-0) **[RealEditbox](#page-4416-0)** [RealEditboxes](#page-4421-0) [R](#page-2784-0)[ecordSelection](#page-1112-0) (enum) [RecordsPerPage](#page-1114-0) (enum) [Rectangle](#page-2094-0) **[Rectangles](#page-2116-0)** [Reflection](#page-142-0) [ReflectionInfo](#page-145-0) [RenderingIntent](#page-1116-0) (enum) [RepaginateOption](#page-1120-0) (enum) [ResizeConstraints](#page-1123-0) (enum) [ResizeMethods](#page-1126-0) (enum) [ResolveStyleClash](#page-1129-0) (enum)

<span id="page-4626-0"></span>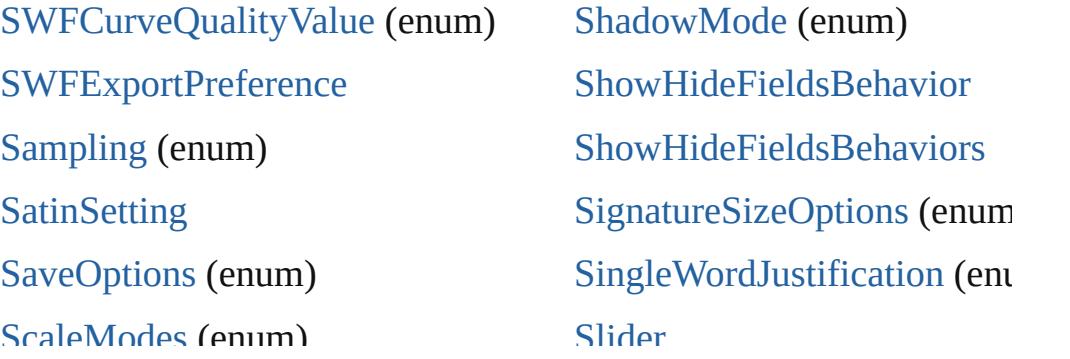

Scalemodes (enum) [Screeening](#page-1154-0) (enum) [ScreenModeOptions](#page-1156-0) (enum) **[ScriptArg](#page-337-0)** [ScriptLanguage](#page-1159-0) (enum) **[ScriptMenuAction](#page-4426-0) [ScriptMenuActions](#page-4432-0) [ScriptPreference](#page-2838-0)** [ScriptUI](#page-3153-0) [Scri](#page-4627-0)[p](#page-3156-0)[tUI](#page-4628-0)[B](#page-3156-0)[ru](#page-4628-1)[s](#page-3156-0)[h](#page-4629-0) [ScriptUIFont](#page-3158-0) **[ScriptUIGraphics](#page-3160-0)** [ScriptUIImage](#page-3169-0) [ScriptUIPath](#page-3172-0) [ScriptUIPen](#page-3174-0) [Scrollbar](#page-3177-0) [SearchModes](#page-1161-0) (enum) [SearchStrategies](#page-1163-0) (enum) **[Section](#page-2121-0) [Sections](#page-2127-0)** [SelectAll](#page-1165-0) (enum) [Sel](#page-4627-0)[ec](#page-1167-0)[tio](#page-4628-0)[n](#page-1167-0)[Opt](#page-4628-1)[i](#page-1167-0)[ons](#page-4629-0) [\(enum](#page-4629-1)) [Sequences](#page-1171-0) (enum)

Slider

[SmartGuidePreference](#page-2841-0) [SmartMatchOptions](#page-1180-0) (enum) [SnippetExportFormats](#page-1182-0) (enum) **[Socket](#page-153-0)** [SortAssets](#page-1184-0) (enum) **[Sound](#page-1710-0)** [SoundBehavior](#page-1721-0) **[SoundBehaviors](#page-1725-0)** [SoundPosterTypes](#page-1186-0) (enum) **[Sounds](#page-1730-0)** [SourceFieldType](#page-1188-0) (enum) [SourceSpaces](#page-1190-0) (enum) [SpecialCharacters](#page-1192-0) (enum) [SpellPreference](#page-2844-0) [Spread](#page-2131-0) [SpreadFlattenerLevel](#page-1199-0) (enum) **[Spreads](#page-2145-0)** [StartParagraph](#page-1201-0) (enum) **[State](#page-1734-0)** [StateTypes](#page-1204-0) (enum) **[States](#page-1740-0) [StaticText](#page-4437-0)** 

#### <span id="page-4627-0"></span>**[\\$](#page-4617-3) [A](#page-4617-1) [B](#page-4617-2) [C](#page-4618-0) [D](#page-4619-0) [E](#page-4619-1) [F](#page-4620-0) [G](#page-4621-0) [H](#page-4622-0) [I](#page-4622-1) [J](#page-4622-2) [K](#page-4623-0) [L](#page-4623-1) [M](#page-4623-2) [N](#page-4624-0) [O](#page-4624-1)**

[TOCStyle](#page-3286-0) **[TOCStyleEntries](#page-3292-0) [TOCStyleEntry](#page-3297-0)** [TOCStyles](#page-3301-0)

**[TextColumns](#page-4015-0) [TextDefault](#page-2867-0) [TextEditbox](#page-4455-0)** TovtEdithoves **TOCOLYICS** 

**[TabStop](#page-3936-0)** [TabStopAlignment](#page-1229-0) (enum) **[TabStops](#page-3940-0)** [Table](#page-3422-0) [TableDirectionOptions](#page-1231-0) (enum) [TableFormattingOptions](#page-1233-0) (enum) **[TableStyle](#page-3456-0)** [TableStyleGroup](#page-3484-0) [TableStyleGroups](#page-3489-0) **[TableStyles](#page-3494-0) [Tables](#page-3498-0)** [TagRaster](#page-1236-0) (enum) [TagTextExportCharacterSet](#page-1239-0) (enum) [TextPreference](#page-2907-0) [TagTextForm](#page-1241-0) (enum) [TagTransparency](#page-1243-0) (enum) [TagVector](#page-1246-0) (enum) [TaggedTextExportPreference](#page-2861-0) [TaggedTextImportPreference](#page-2864-0) [Text](#page-3944-0)

[TextEditingPreference](#page-2892-0) [TextExportCharacterSet](#page-1248-0) (enu [TextExportPreference](#page-2895-0) **[TextFrame](#page-4020-0)** [TextFrameContents](#page-1250-0) (enum) [TextFramePreference](#page-2898-0) **[TextFrames](#page-4045-0)** [TextImportCharacterSet](#page-1252-0) (enu [TextImportPreference](#page-2903-0) **[TextPath](#page-4050-0)** [TextPathEffects](#page-1256-0) (enum) [TextPaths](#page-4058-0) [TextStrokeAlign](#page-1259-0) (enum) **[TextStyleRange](#page-4062-0) [TextStyleRanges](#page-4095-0)** [TextTypeAlignments](#page-1261-0) (enum)

**TEALEQUILDOACS** 

**[TextVariable](#page-4100-0)** 

[TextVariableInstance](#page-4104-0)

[TextVariableInstances](#page-4109-0)

### <span id="page-4628-0"></span>**[\\$](#page-4617-3) [A](#page-4617-1) [B](#page-4617-2) [C](#page-4618-0) [D](#page-4619-0) [E](#page-4619-1) [F](#page-4620-0) [G](#page-4621-0) [H](#page-4622-0) [I](#page-4622-1) [J](#page-4622-2) [K](#page-4623-0) [L](#page-4623-1) [M](#page-4623-2) [N](#page-4624-0) [O](#page-4624-1)**

[UIColors](#page-1287-0) (enum) [UIEv](#page-3219-0)[ent](#page-4628-0) [UndoModes](#page-1292-0) (enum)

[TextColumn](#page-3982-0)

[UnitValue](#page-205-0) [UpdateLinkOptions](#page-1294-0) (enum) **[UserDictionaries](#page-4122-0)** 

## <span id="page-4628-1"></span>**[\\$](#page-4617-3) [A](#page-4617-1) [B](#page-4617-2) [C](#page-4618-0) [D](#page-4619-0) [E](#page-4619-1) [F](#page-4620-0) [G](#page-4621-0) [H](#page-4622-0) [I](#page-4622-1) [J](#page-4622-2) [K](#page-4623-0) [L](#page-4623-1) [M](#page-4623-2) [N](#page-4624-0) [O](#page-4624-1)**

[ValidationError](#page-4482-0) [VersionState](#page-1308-0) (enum)

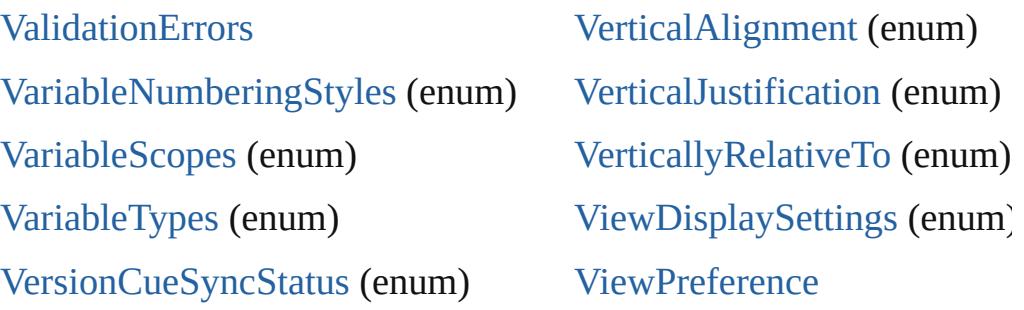

# <span id="page-4629-0"></span>**[\\$](#page-4617-3) [A](#page-4617-1) [B](#page-4617-2) [C](#page-4618-0) [D](#page-4619-0) [E](#page-4619-1) [F](#page-4620-0) [G](#page-4621-0) [H](#page-4622-0) [I](#page-4622-1) [J](#page-4622-2) [K](#page-4623-0) [L](#page-4623-1) [M](#page-4623-2) [N](#page-4624-0) [O](#page-4624-1)**

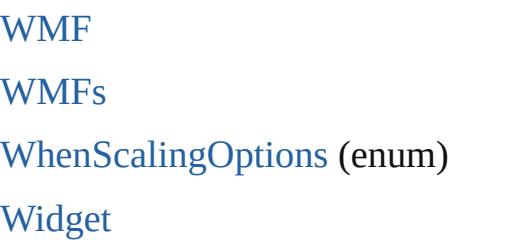

**[Widgets](#page-4468-0)** [Window](#page-350-0) [Window](#page-3224-0) (SUI) [Windows](#page-354-0)

# <span id="page-4629-1"></span>**[\\$](#page-4617-3) [A](#page-4617-1) [B](#page-4617-2) [C](#page-4618-0) [D](#page-4619-0) [E](#page-4619-1) [F](#page-4620-0) [G](#page-4621-0) [H](#page-4622-0) [I](#page-4622-1) [J](#page-4622-2) [K](#page-4623-0) [L](#page-4623-1) [M](#page-4623-2) [N](#page-4624-0) [O](#page-4624-1)**

![](_page_4629_Picture_281.jpeg)

# <span id="page-4629-2"></span>**[\\$](#page-4617-3) [A](#page-4617-1) [B](#page-4617-2) [C](#page-4618-0) [D](#page-4619-0) [E](#page-4619-1) [F](#page-4620-0) [G](#page-4621-0) [H](#page-4622-0) [I](#page-4622-1) [J](#page-4622-2) [K](#page-4623-0) [L](#page-4623-1) [M](#page-4623-2) [N](#page-4624-0) [O](#page-4624-1)**

[ZoomOptions](#page-1345-0) (enum)

Jongware, 20[-](#page-1748-0) J u n - 2 0 1 0 v 3.[0.3](#page-1322-0) d

[C](#page-0-0)ontents :: Index

# <span id="page-4631-0"></span>**Class**

![](_page_4632_Picture_283.jpeg)

![](_page_4633_Picture_251.jpeg)

![](_page_4634_Picture_275.jpeg)

![](_page_4635_Picture_296.jpeg)

![](_page_4636_Picture_1260.jpeg)

![](_page_4637_Picture_386.jpeg)

### **Methods Instances**

<span id="page-4637-0"></span>bool **addEventListener** (eventName: [String](#page-158-0), handler: [Function](#page-87-0)[, capturePhase: *bool*=**false**])

Registers an event handler for a particular type of event occuring this element.

![](_page_4637_Picture_387.jpeg)

![](_page_4638_Picture_448.jpeg)

#### <span id="page-4638-0"></span>[Event](#page-298-0) **dispatchEvent** ()

Simulates the occurrence of an event in this target. A script can create a [UIEvent](#page-3219-0) object for a specific event and pas this method to start the event propagation for the event.

#### <span id="page-4638-1"></span>void **hide** ()

Hides this element.

#### <span id="page-4638-2"></span>bool **removeEventListener** (eventName: [String](#page-158-0), handler: [Funct](#page-87-0) capturePhase: *bool*=**false**])

Unregisters an event handler for a particular type of event occur this element.

All arguments must be identical to those that were used to regist event handler.

![](_page_4638_Picture_449.jpeg)

#### <span id="page-4638-3"></span>void **show** ()

Shows this element.

When a window or container is hidden, its children are also hidden, but when it is shown again, the children retain their own visibili states.

Jongware, 20-

[Contents](#page-0-0) :: [Index](#page-4617-0)